Copyright © 2017-18 AT&T Intellectual Property. All rights reserved.

Licensed under the Creative Commons License, Attribution 4.0 Intl. (the "License"); you may not documentation except in compliance with the License.

You may obtain a copy of the License at

(https://creativecommons.org/licenses/by/4.0/) (https://creativecommons.org/licenses/by/4.0)

Unless required by applicable law or agreed to in writing, software distributed under the License on an "AS IS" BASIS, WITHOUT WARRANTIES OR CONDITIONS OF ANY KIND, either express See the License for the specific language governing permissions and limitations under the Licer

[This document is best viewed with Firefox or Chrome. Nodes can be found by appending /#/d](https://creativecommons.org/licenses/by/4.0)ef type-to-find to the path to this document. Edge definitions can be found with the node definition

## **Schemes:** https

## **Summary**

- 1. Tag: CloudInfrastructure
- 2. Tag: Business
- 3. Tag: ServiceDesignAndCreation
- 4. Tag: Network
- 5. Paths
- 6. Schema definitions

## Tag[: CloudIn](#page-29-0)[frastr](#page-0-0)ucture

<span id="page-0-0"></span>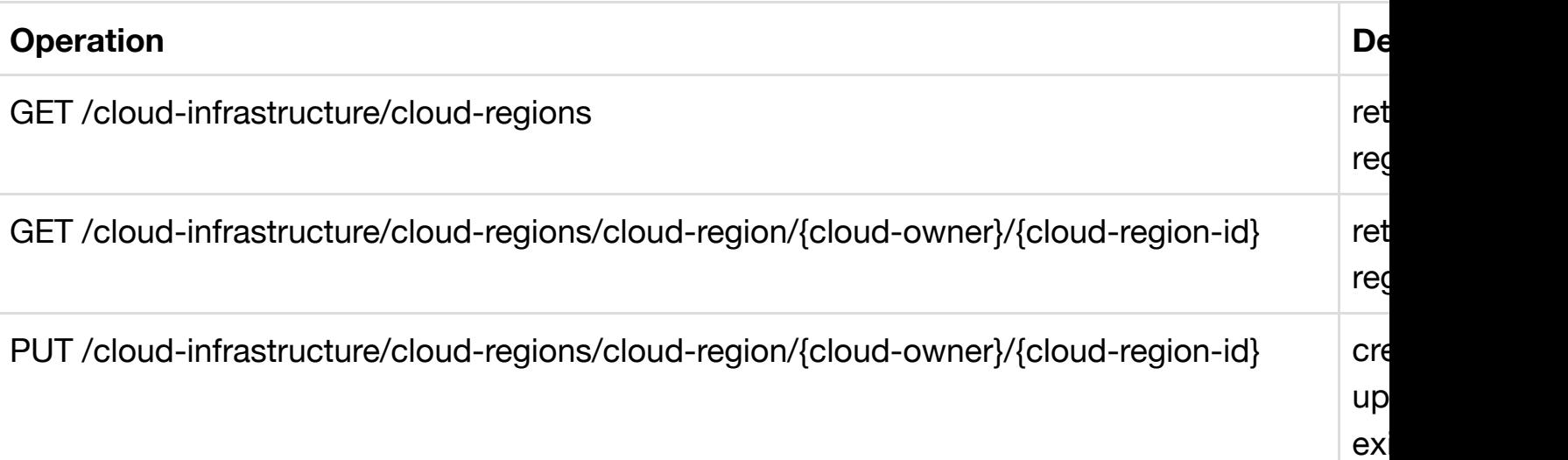

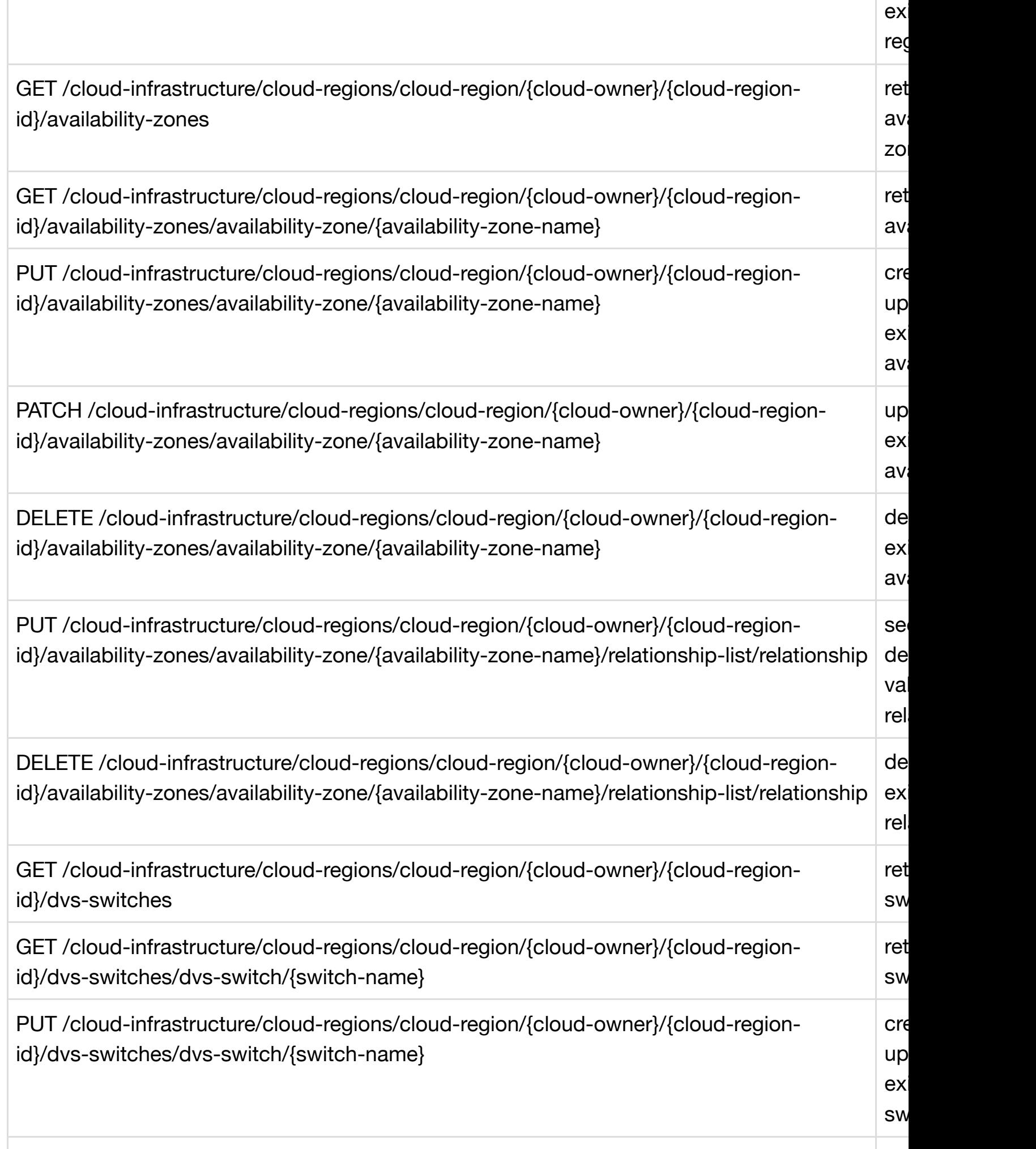

[PATCH /cloud-infrastructure/cloud-regions/cloud-region/{cloud-owner}/{cloud-regio](#page-165-0)n-

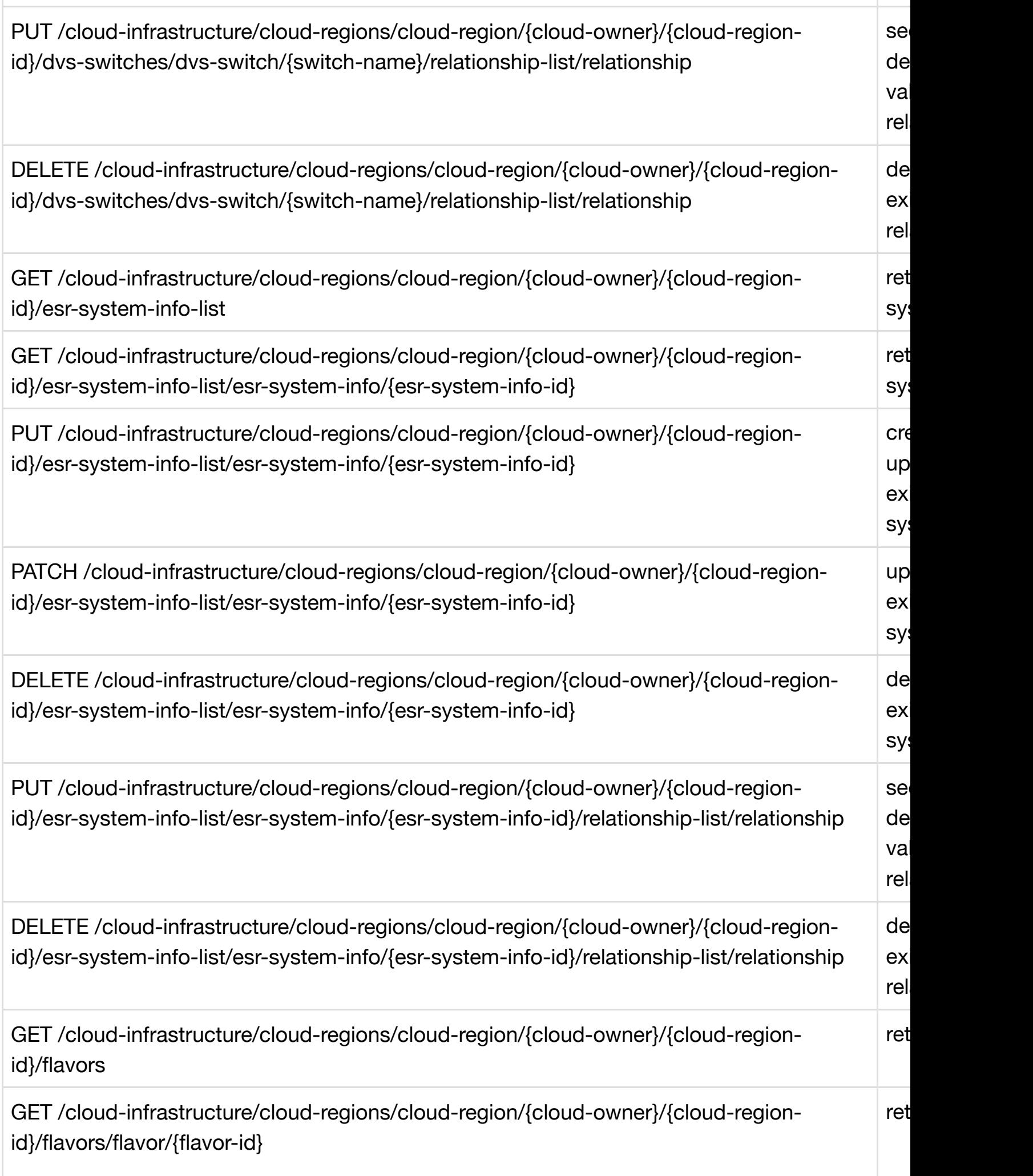

 $\ddotsc$ 

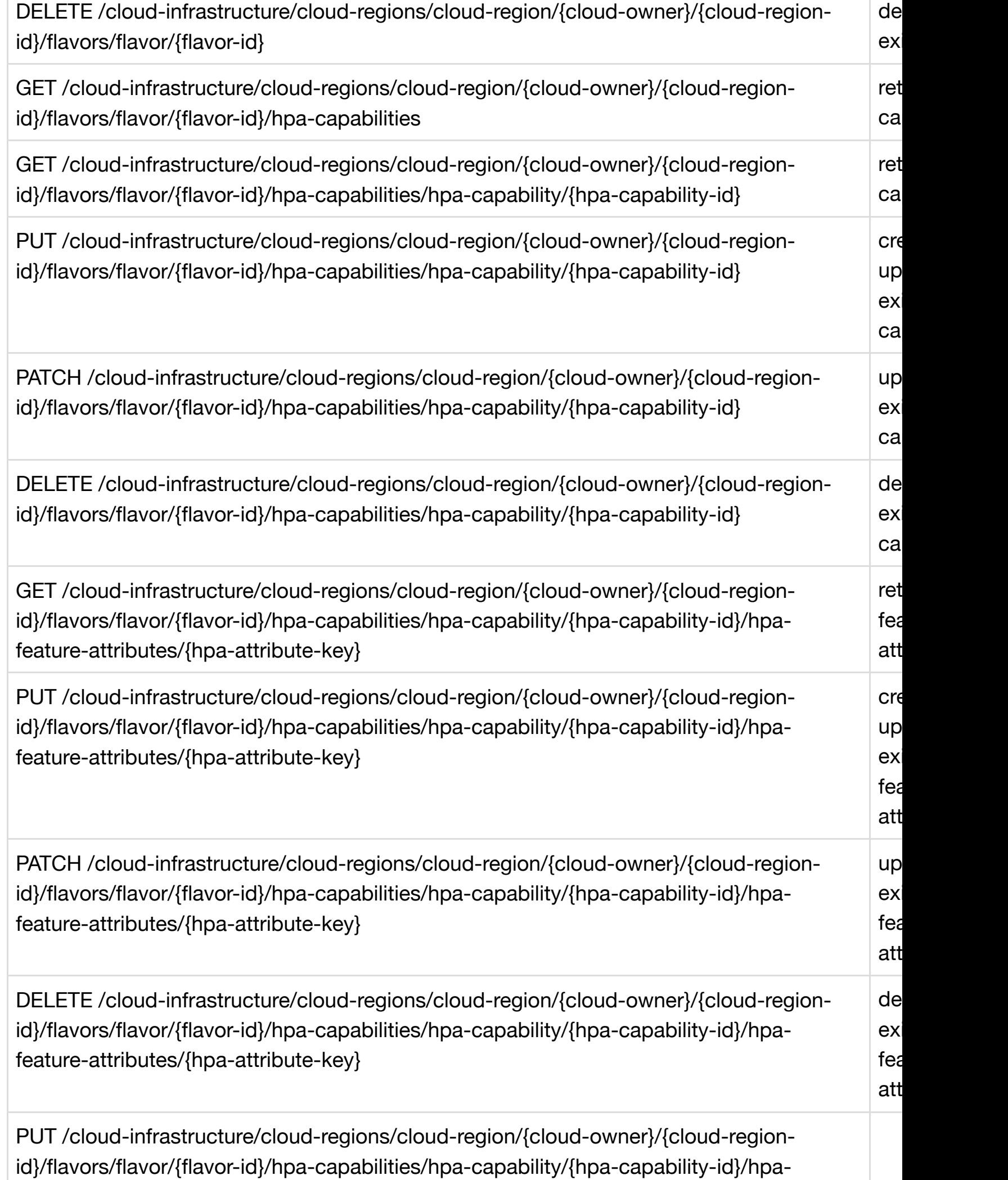

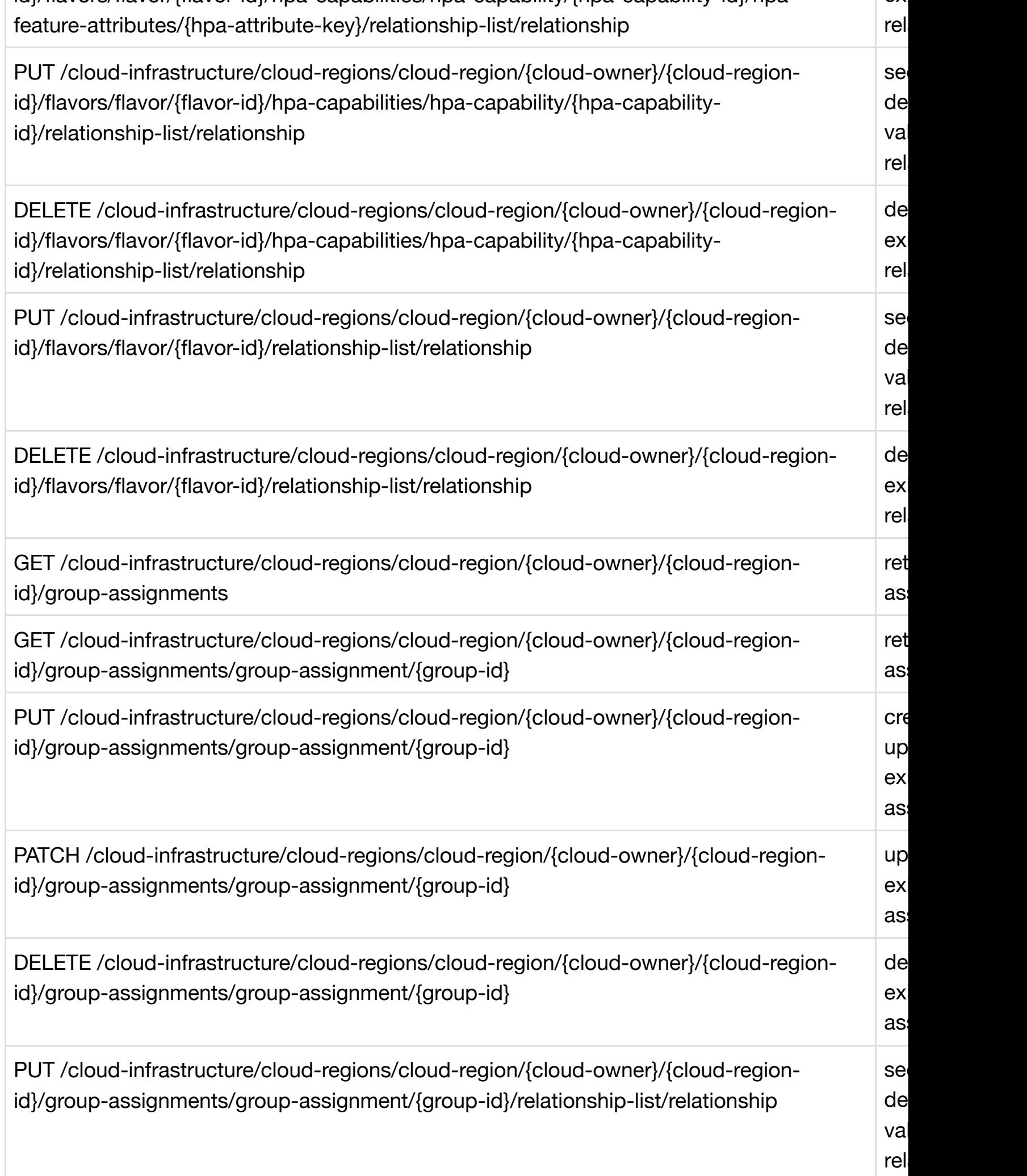

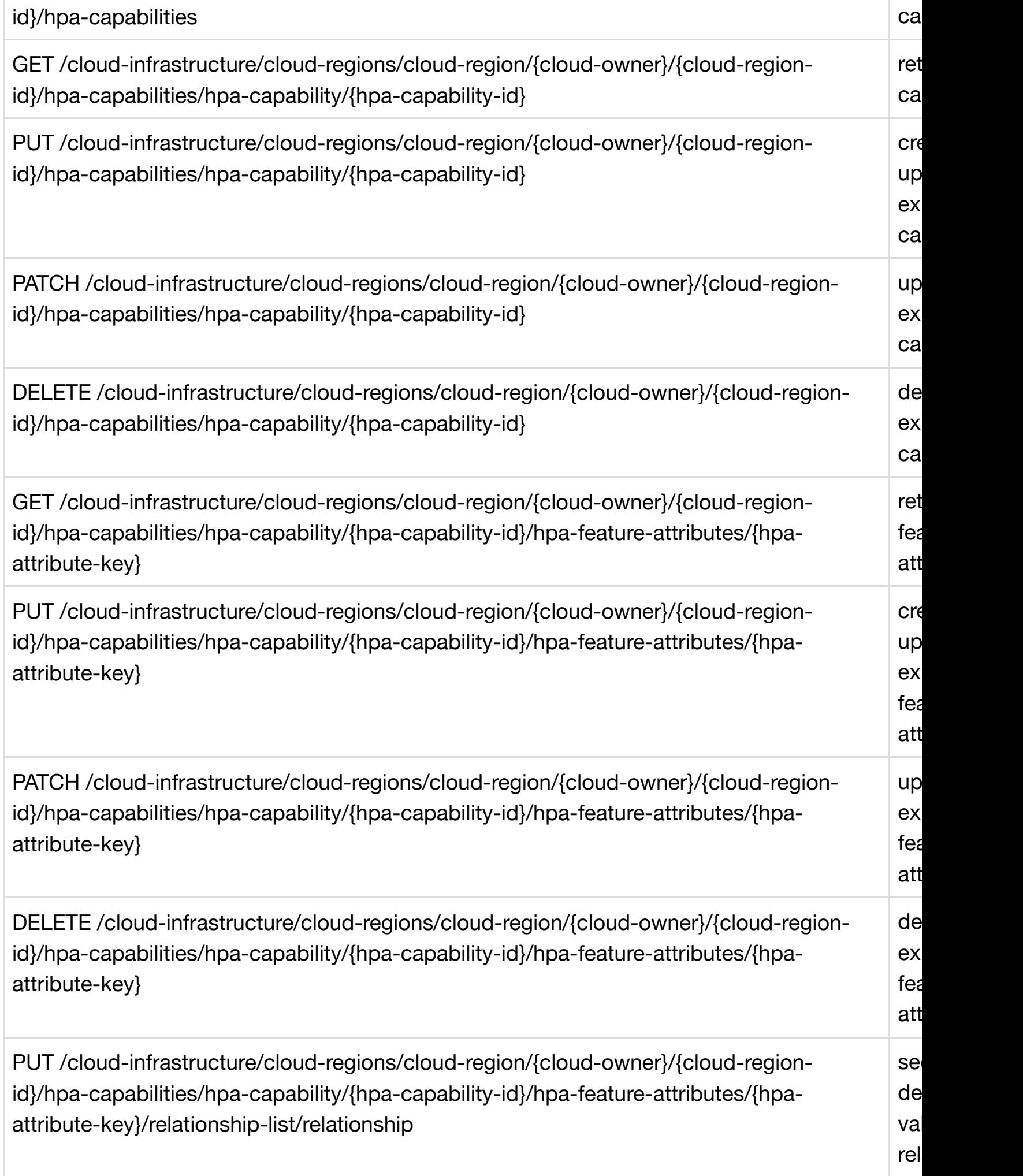

GET /cloud-infrastructure/cloud-regions/cloud-region/{cloud-owner}/{cloud-region-

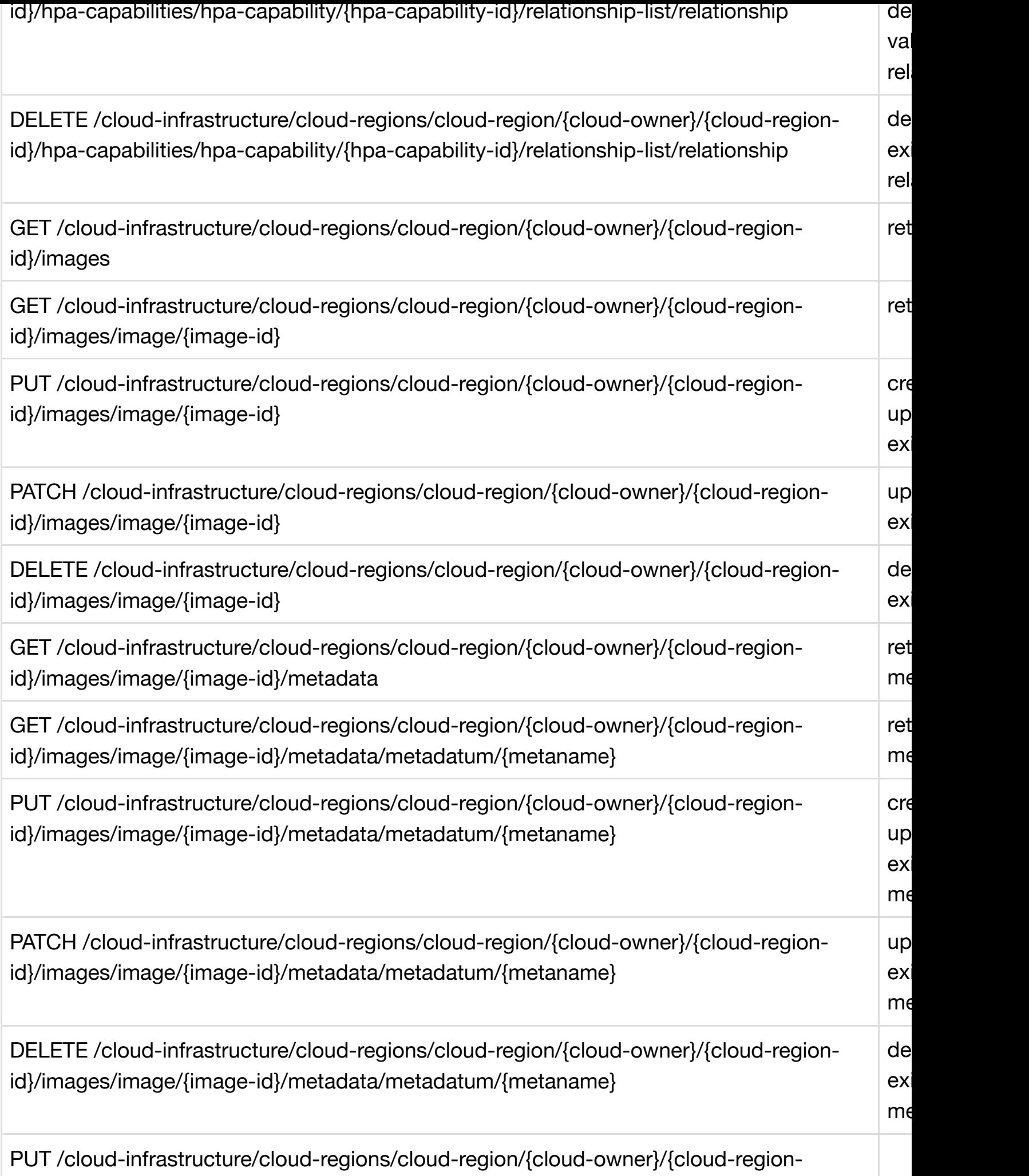

id}/images/image/{image-id}/relationship-list/relationship

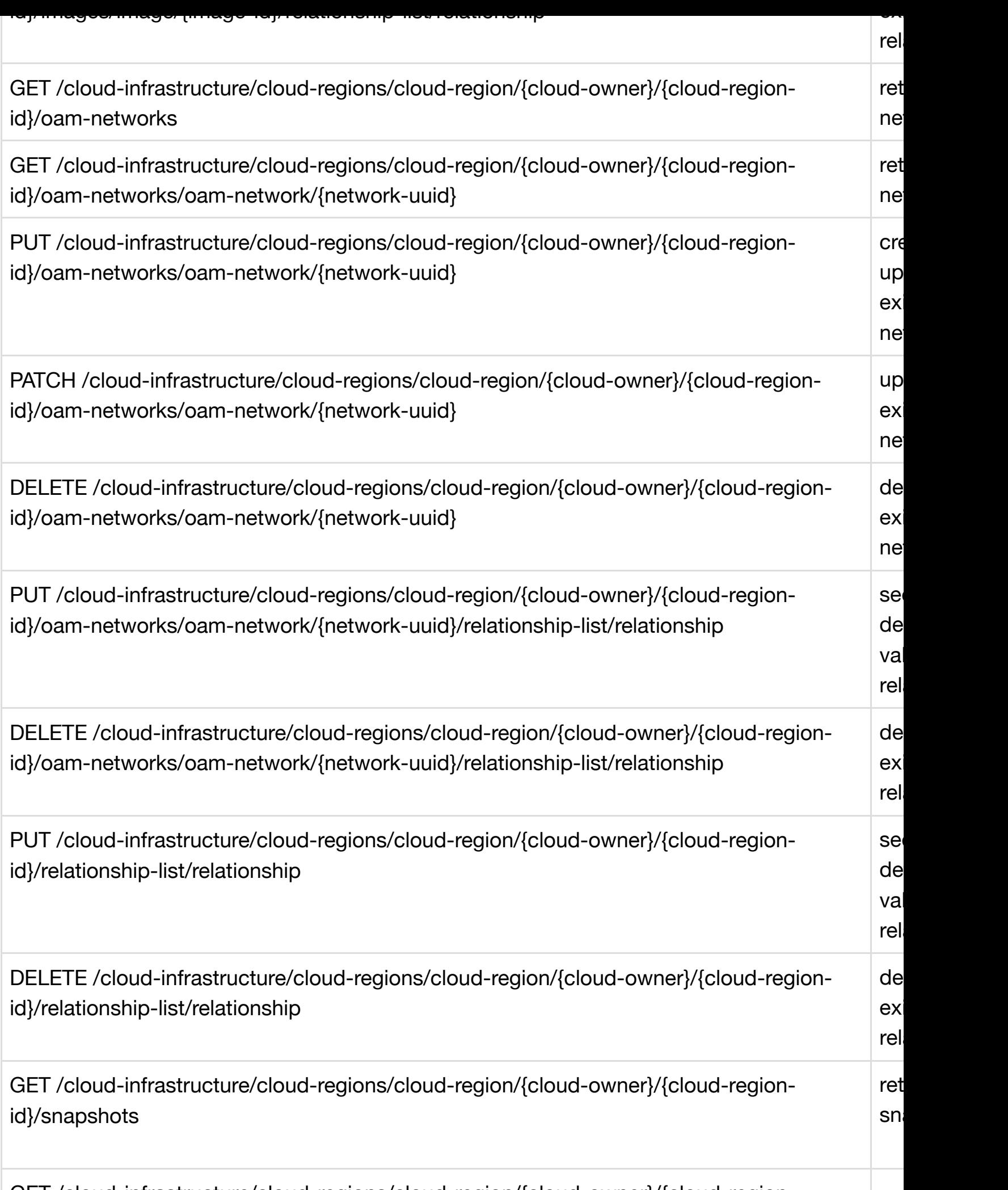

[GET /cloud-infrastructure/cloud-regions/cloud-region/{cloud-owner}/{cloud-region-](#page-234-0)

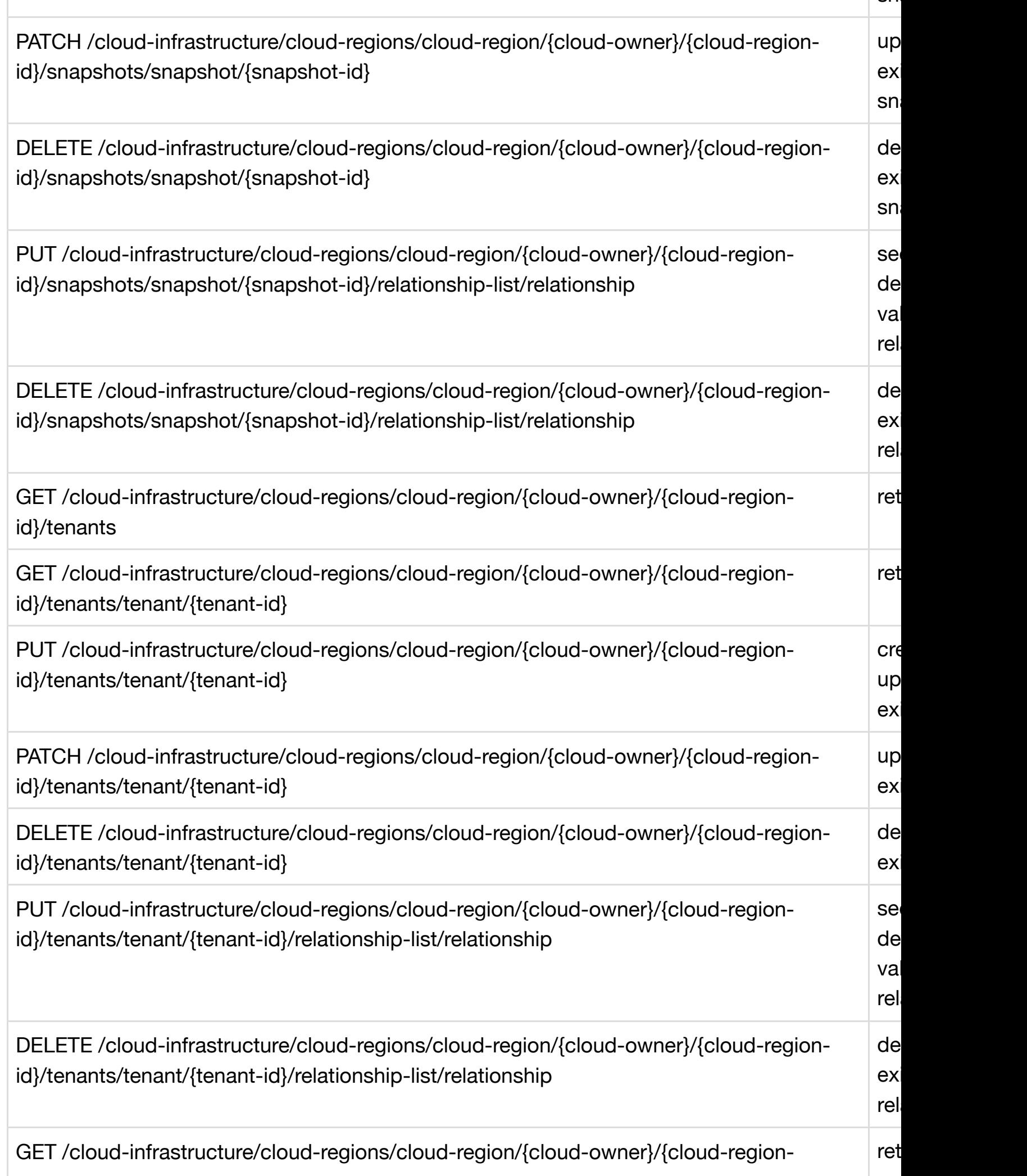

 $\cdot$  .

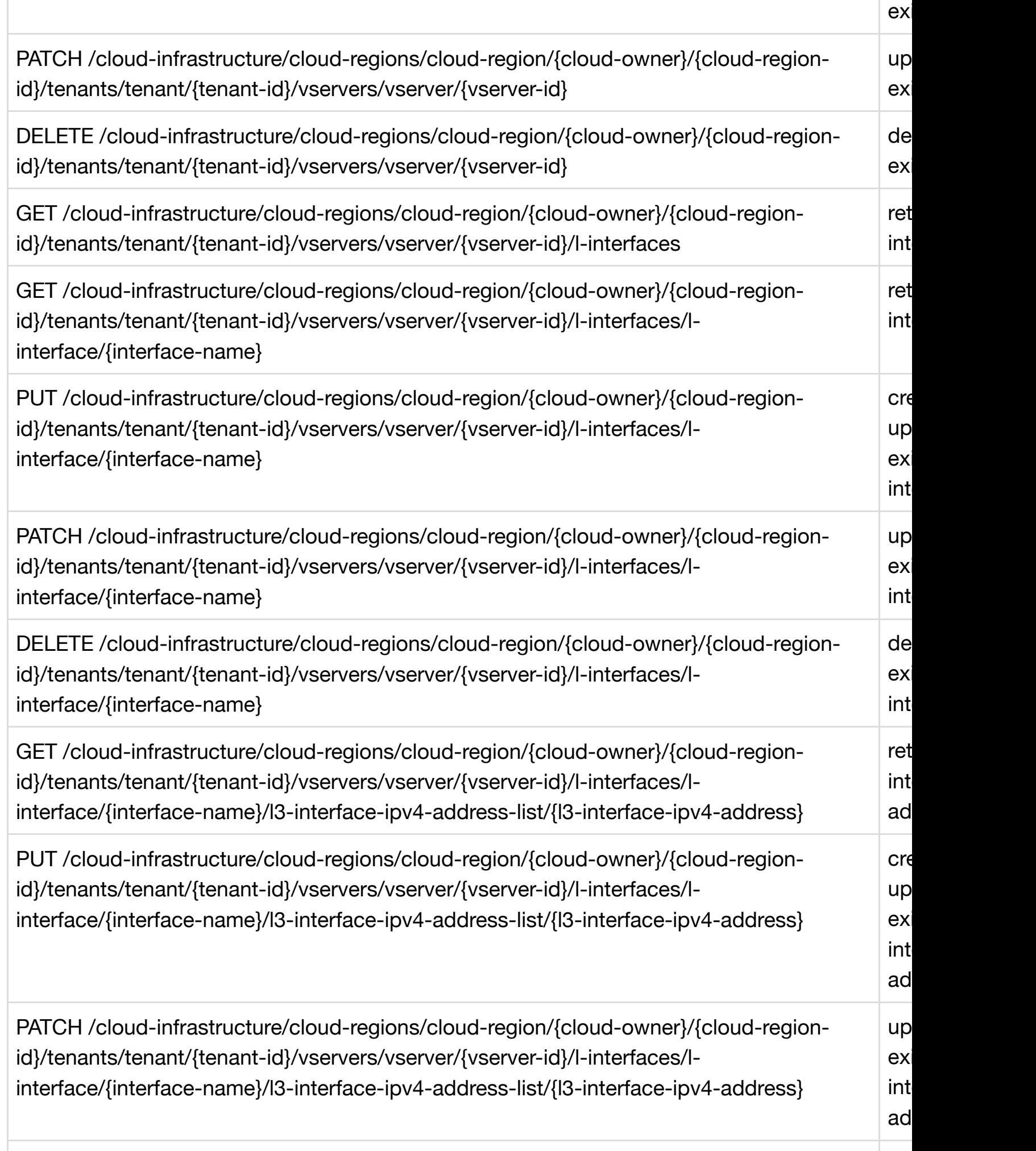

DELETE /cloud-infrastructure/cloud-regions/cloud-region/{cloud-owner}/{cloud-region-

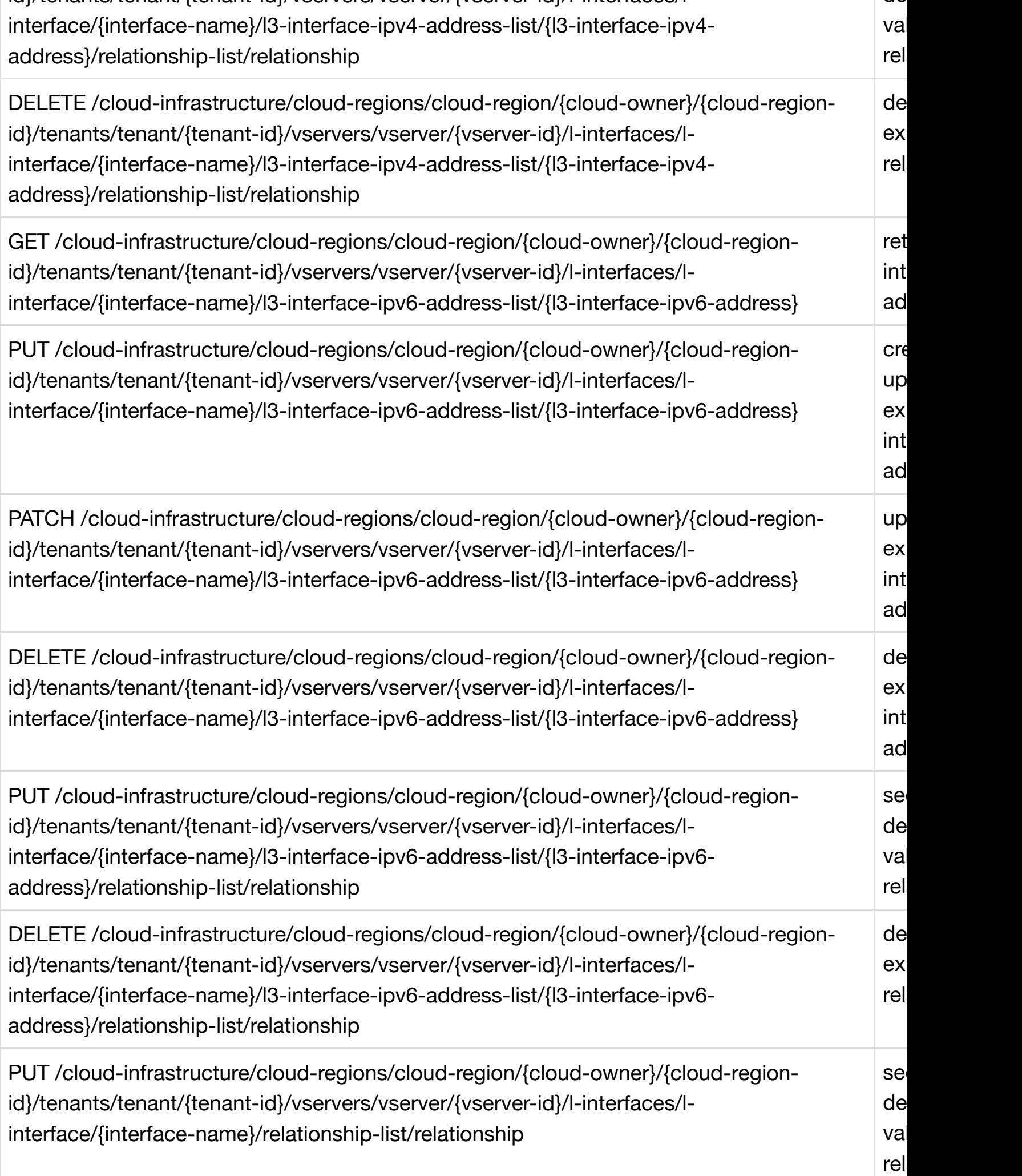

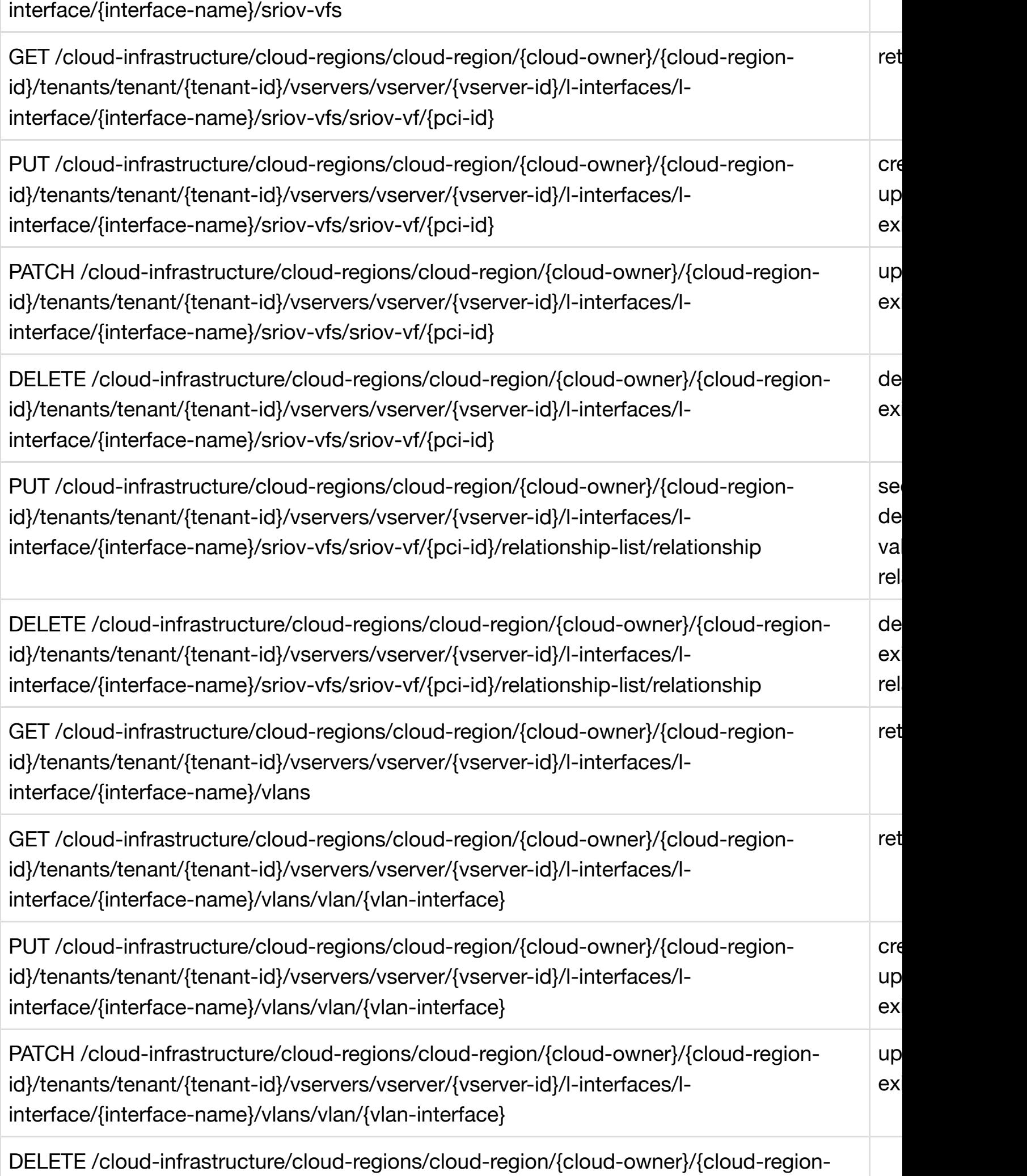

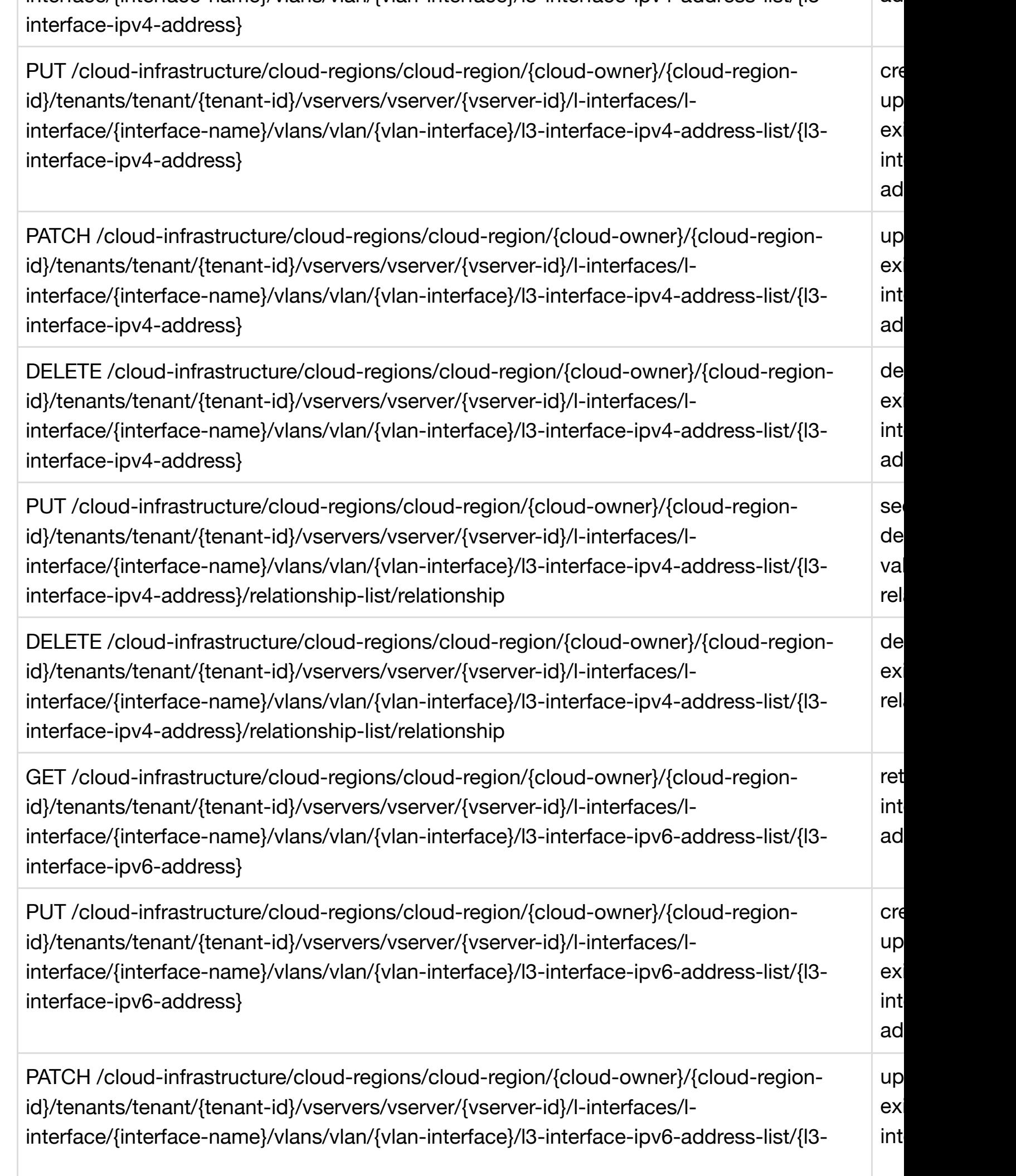

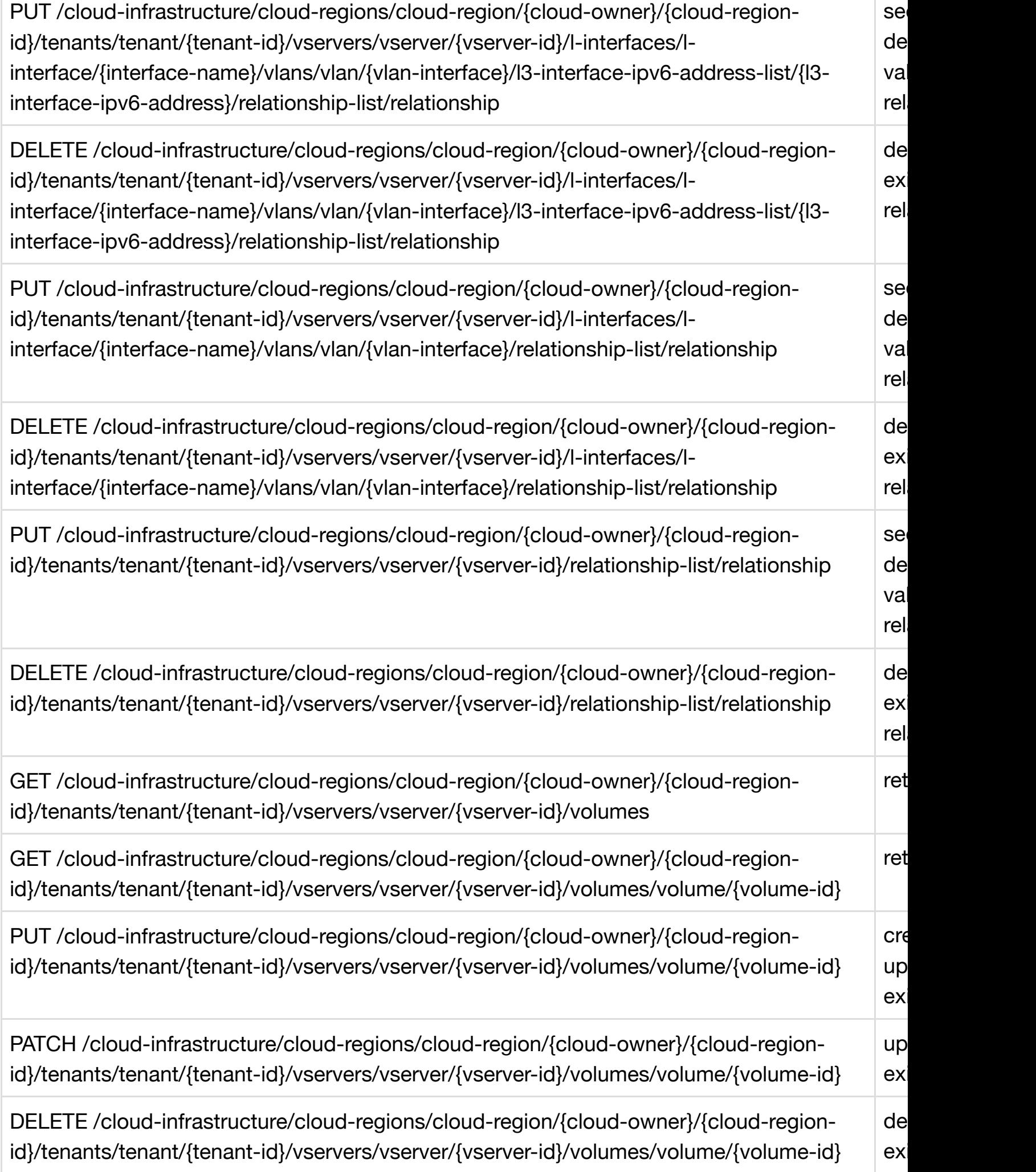

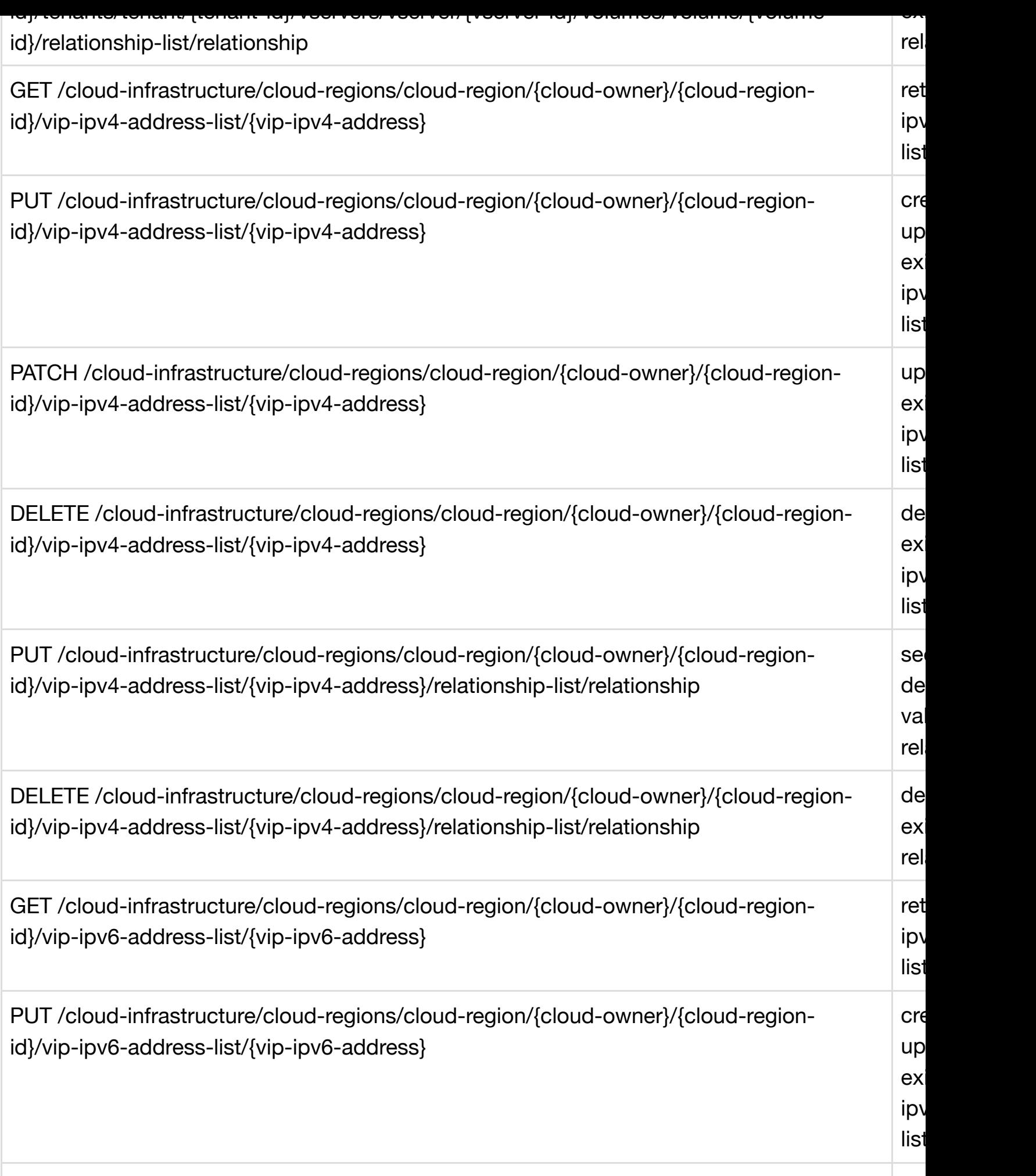

PATCH /cloud-infrastructure/cloud-regions/cloud-region/{cloud-owner}/{cloud-region[id}/vip-ipv6-address-list/{vip-ipv6-address}](#page-317-0)

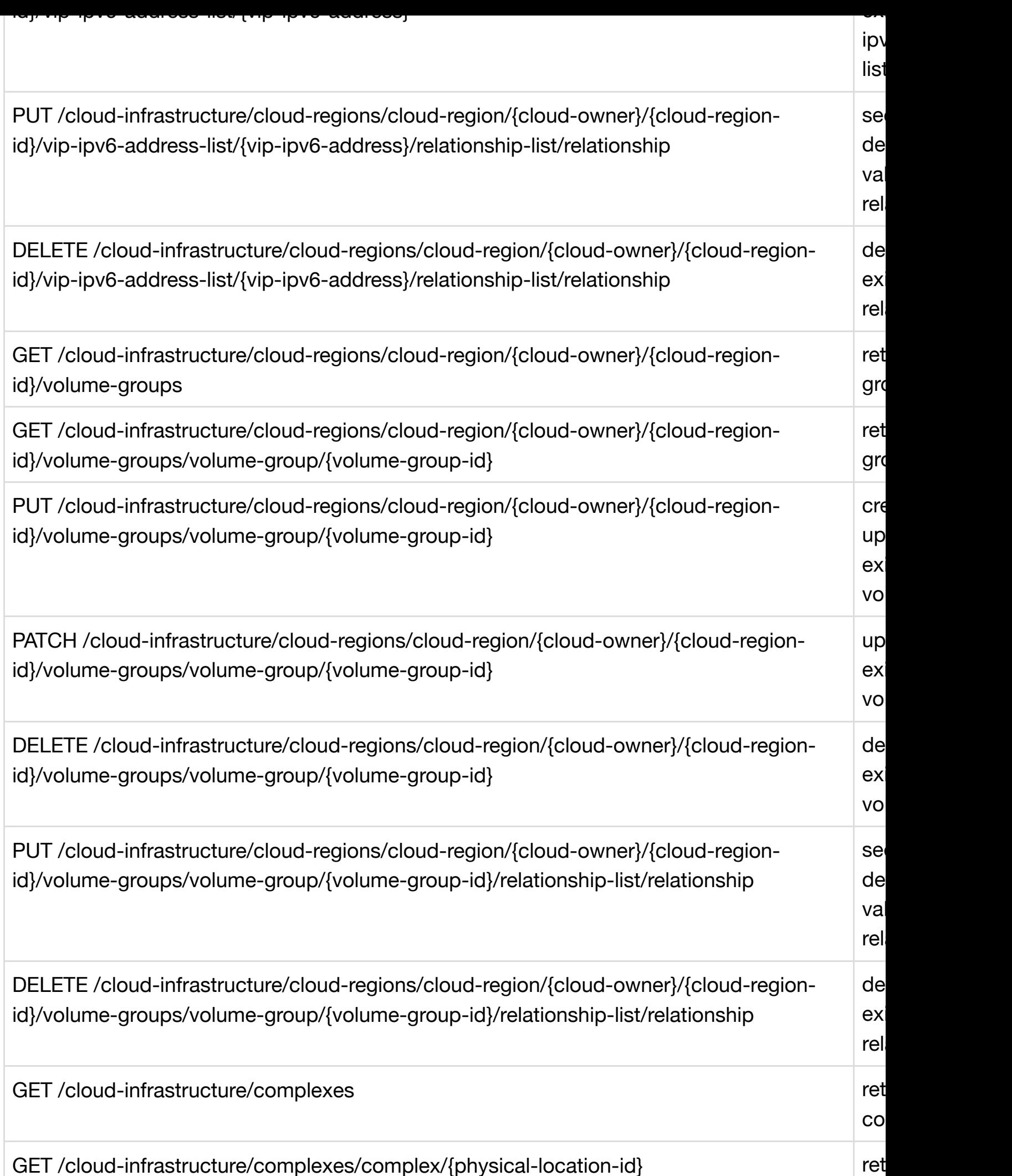

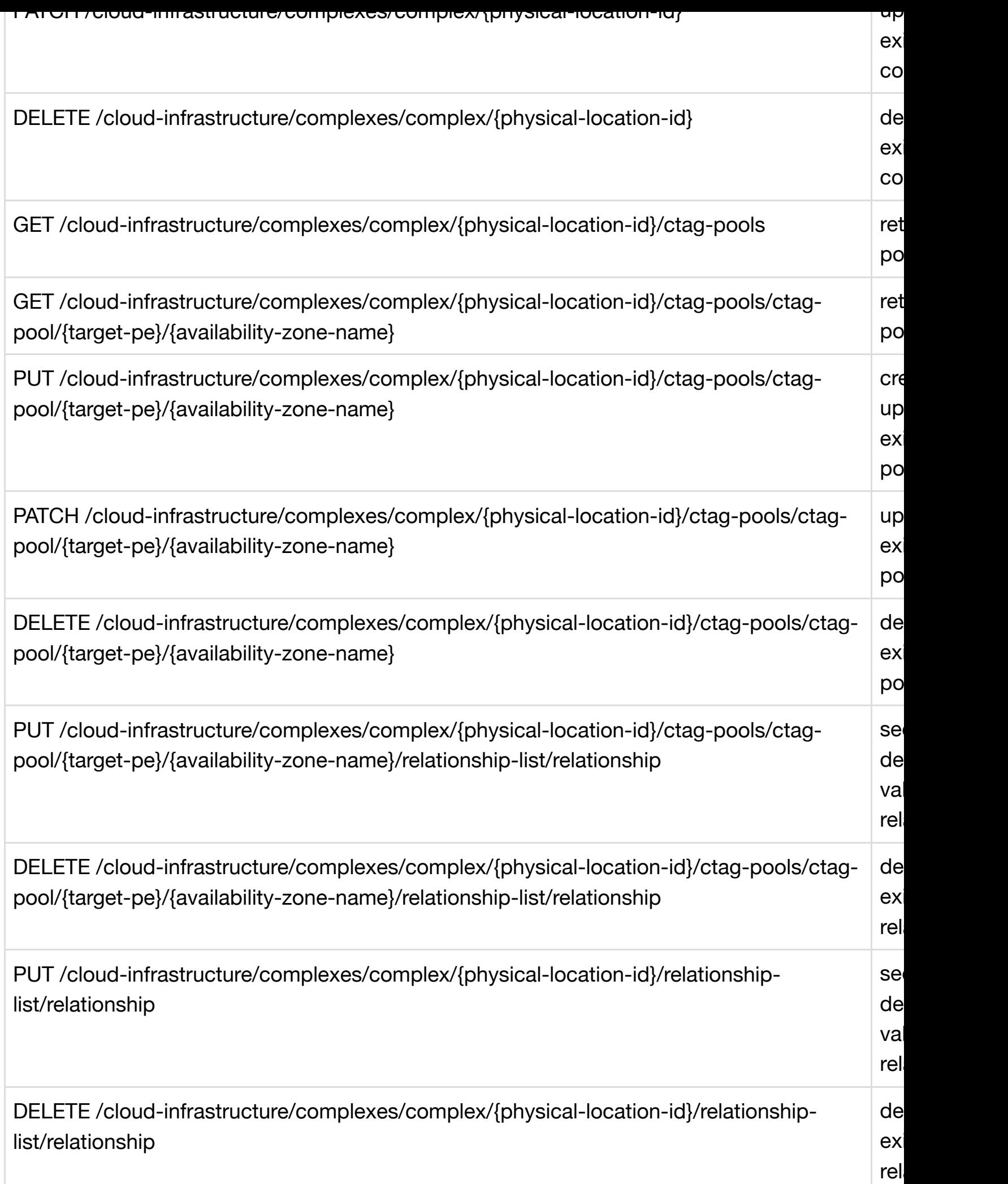

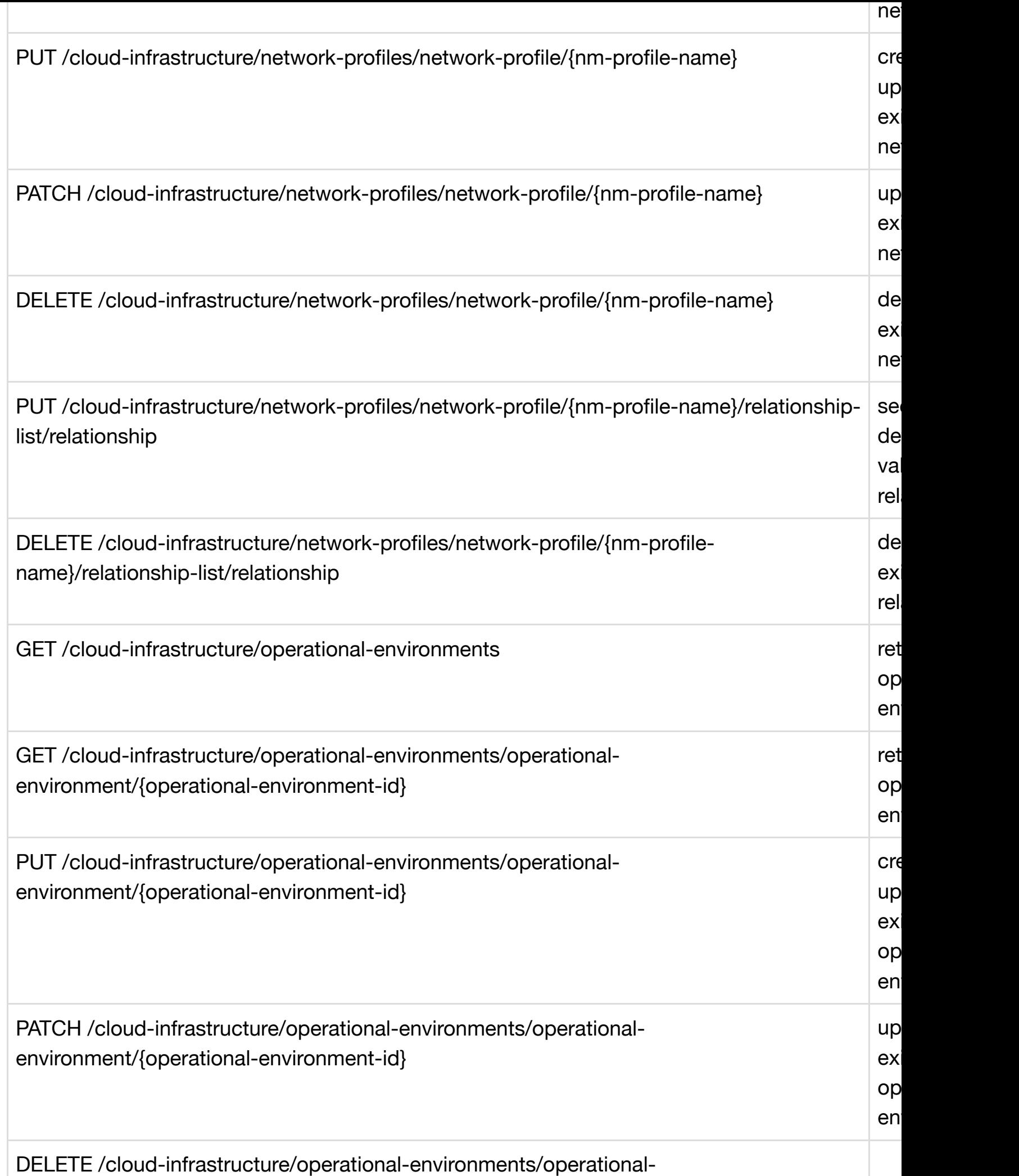

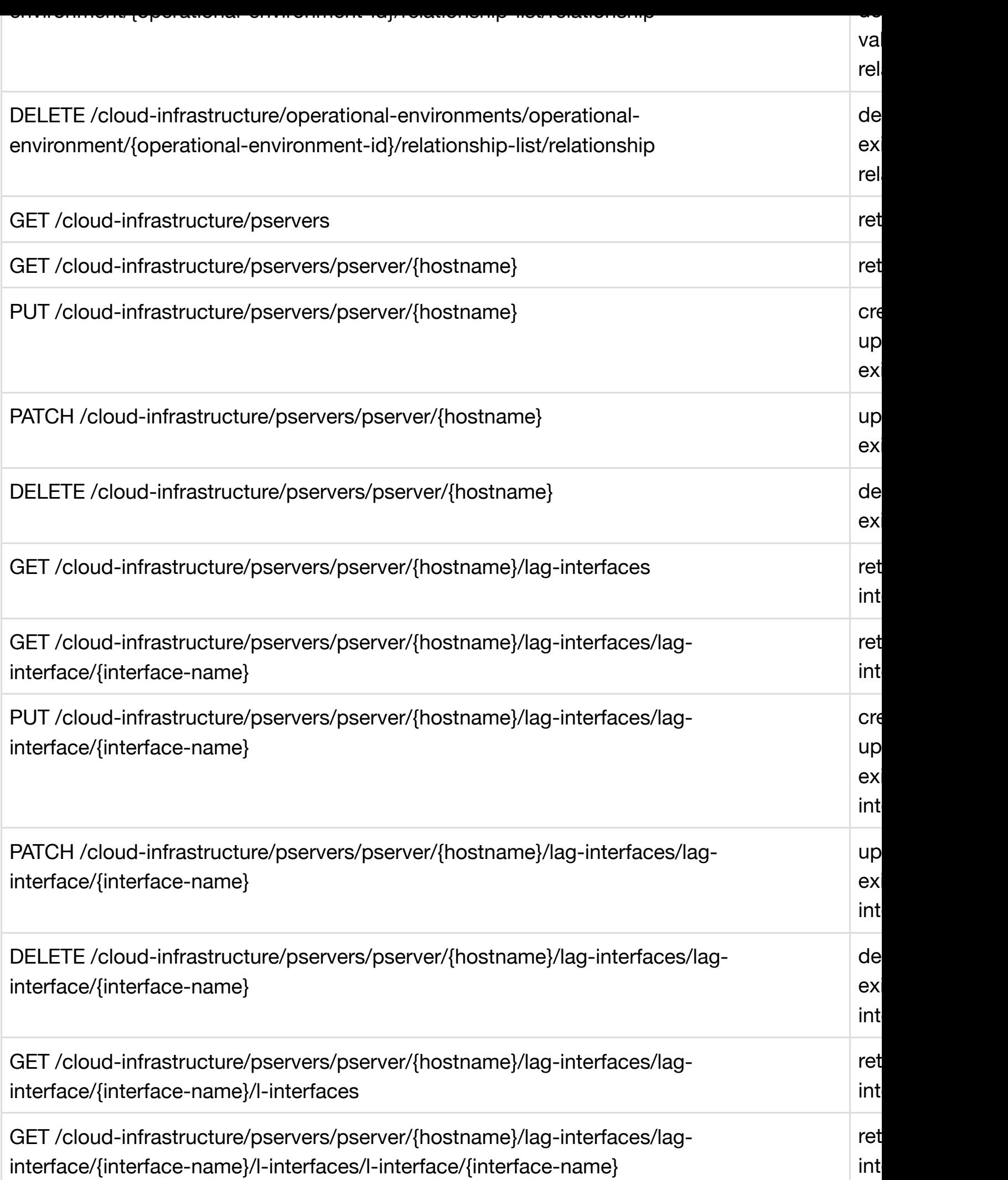

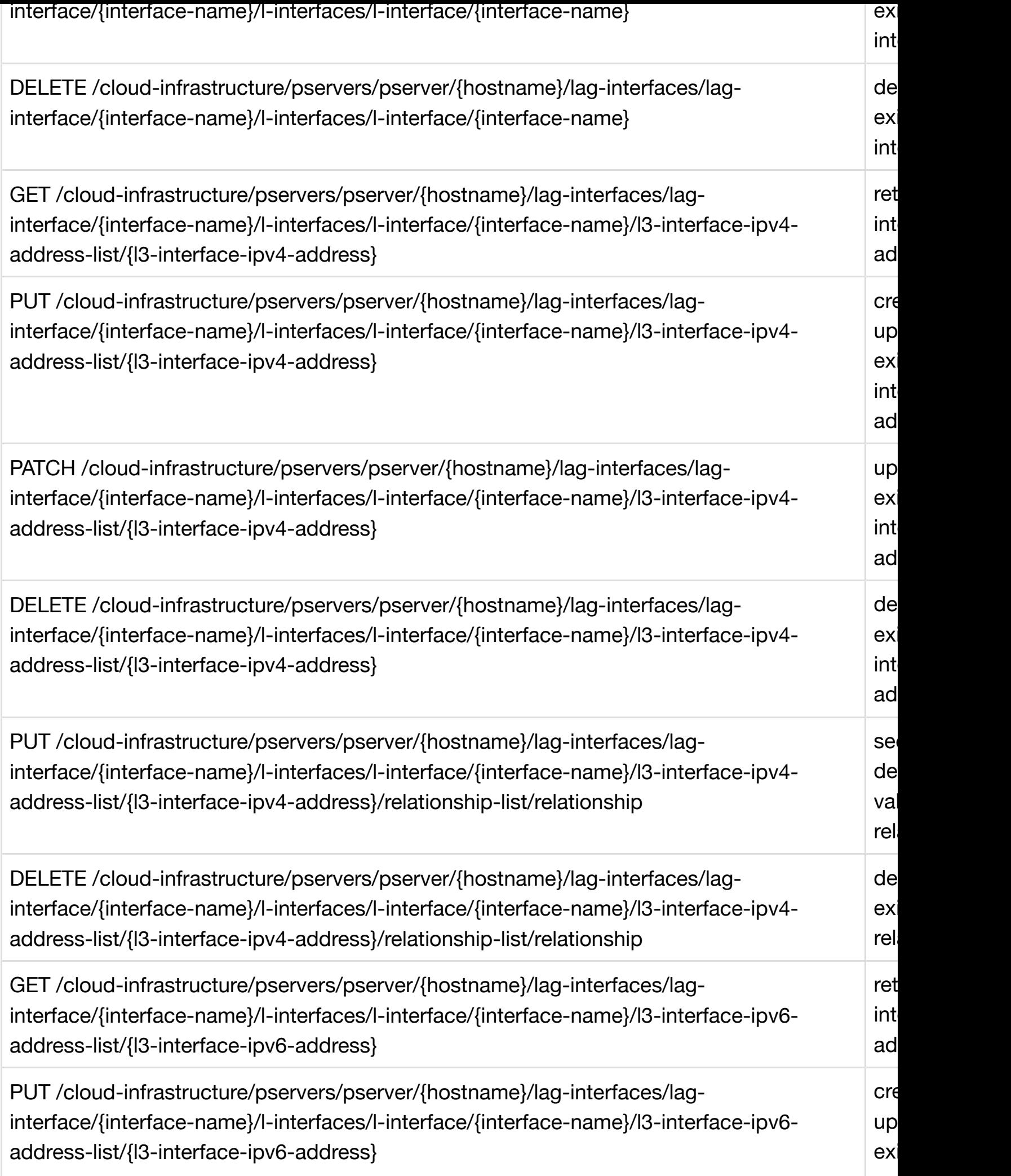

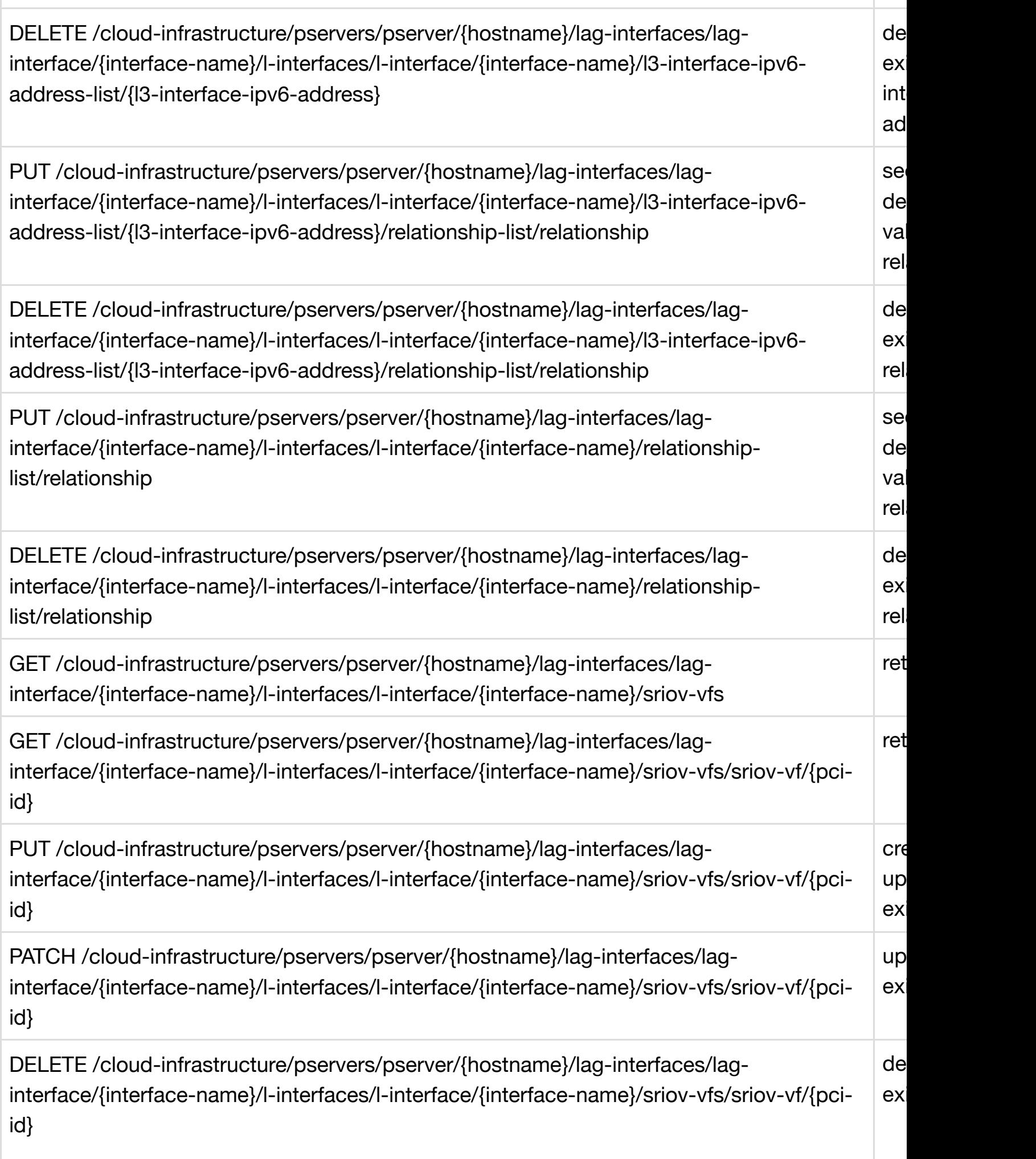

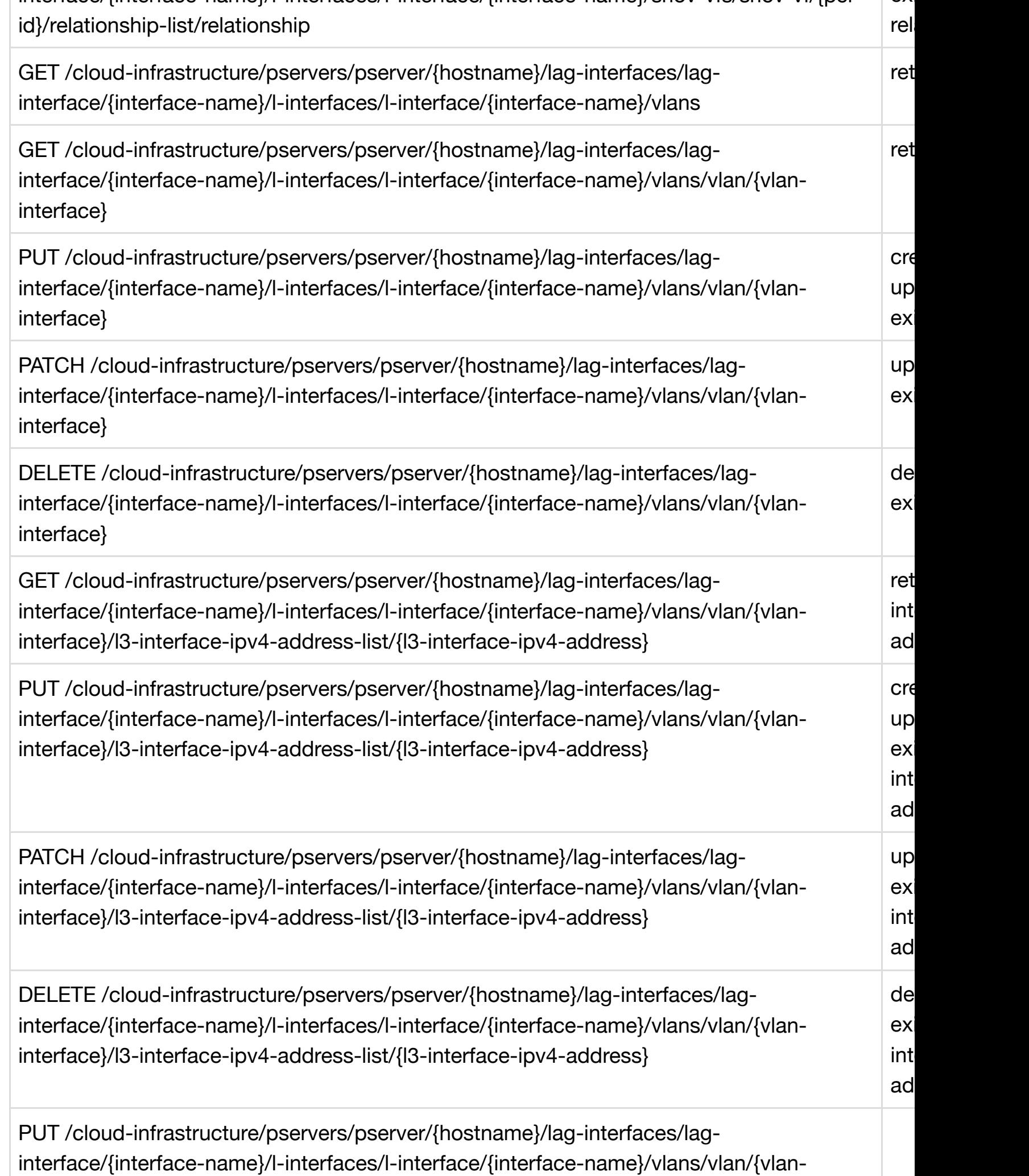

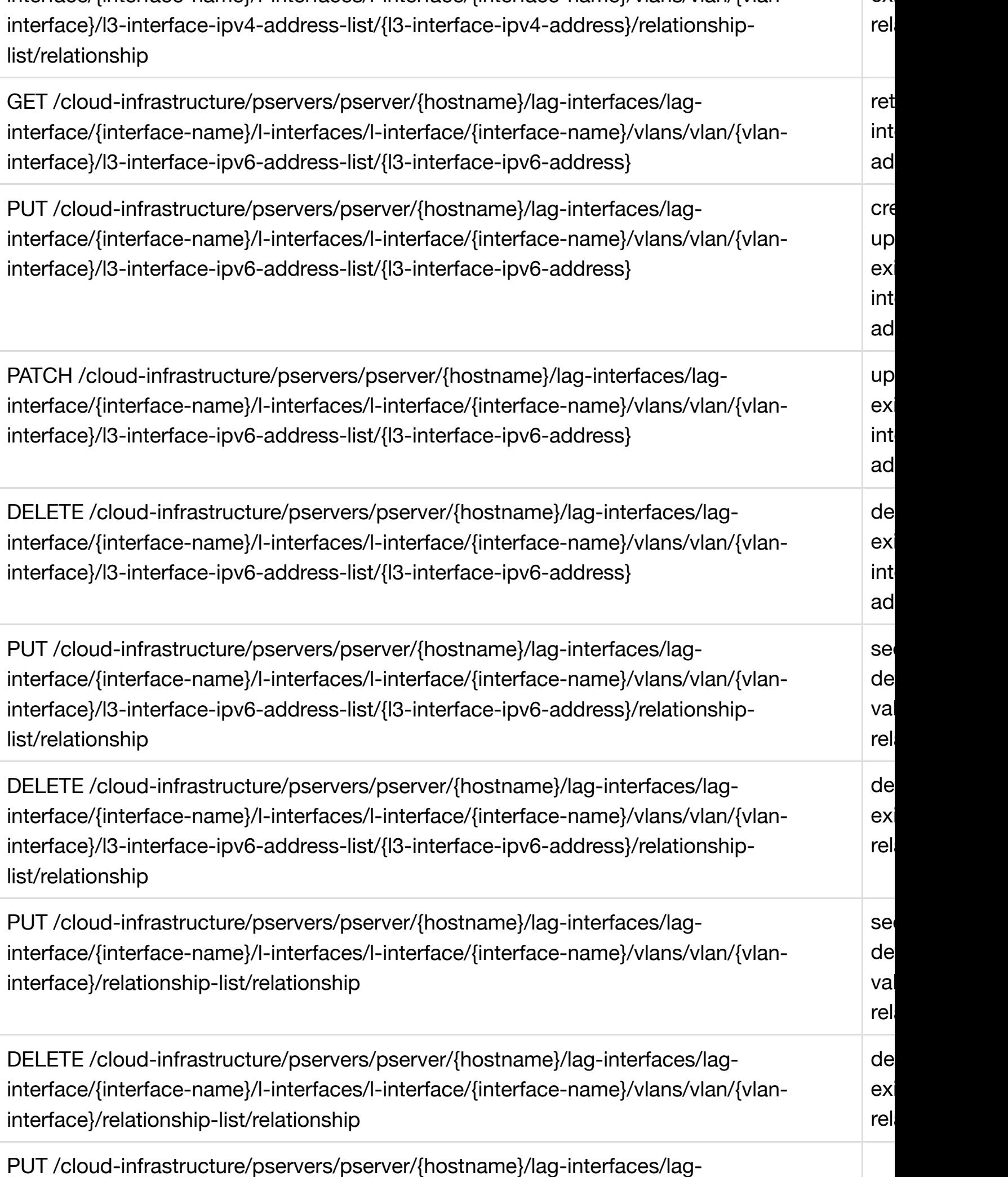

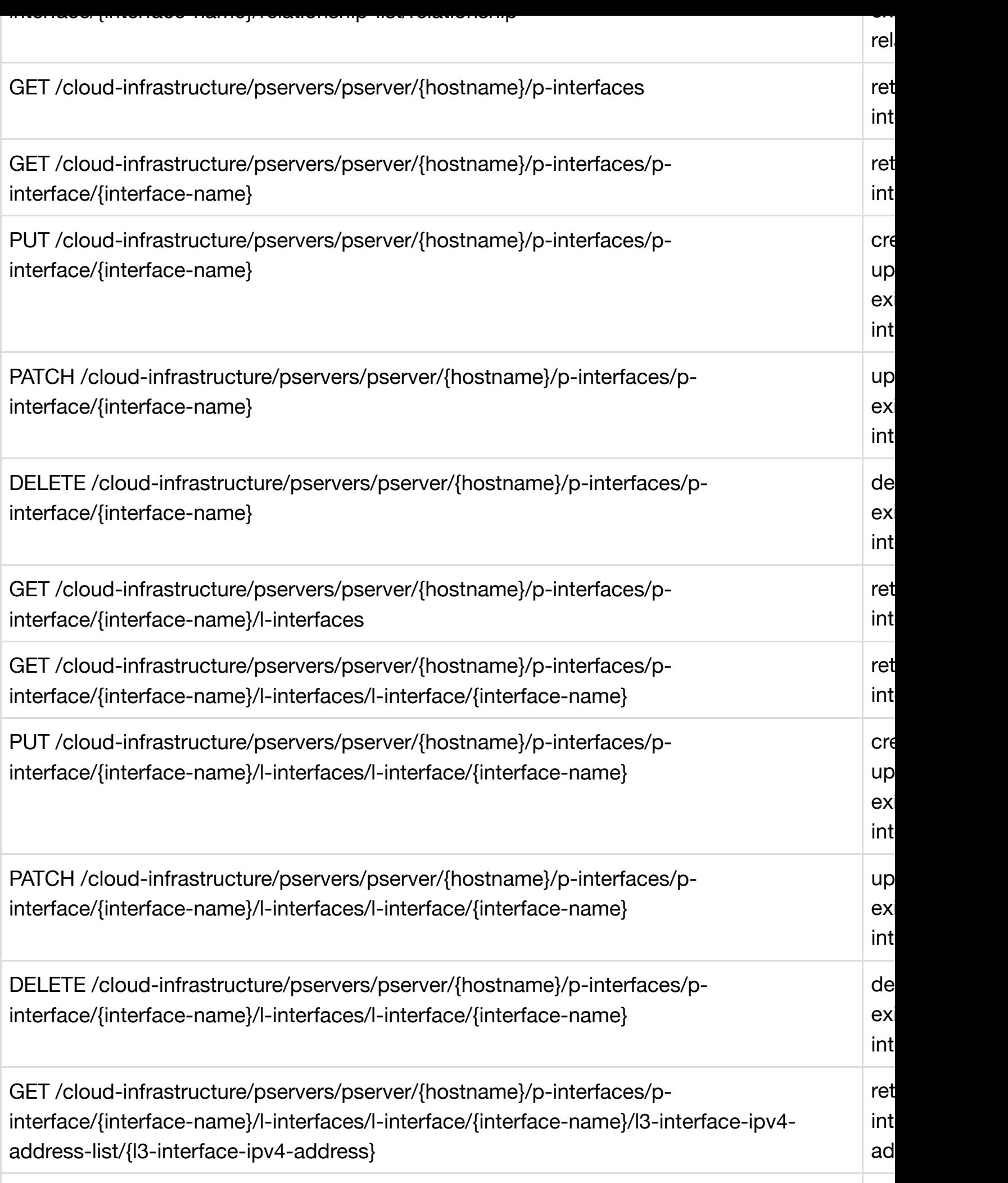

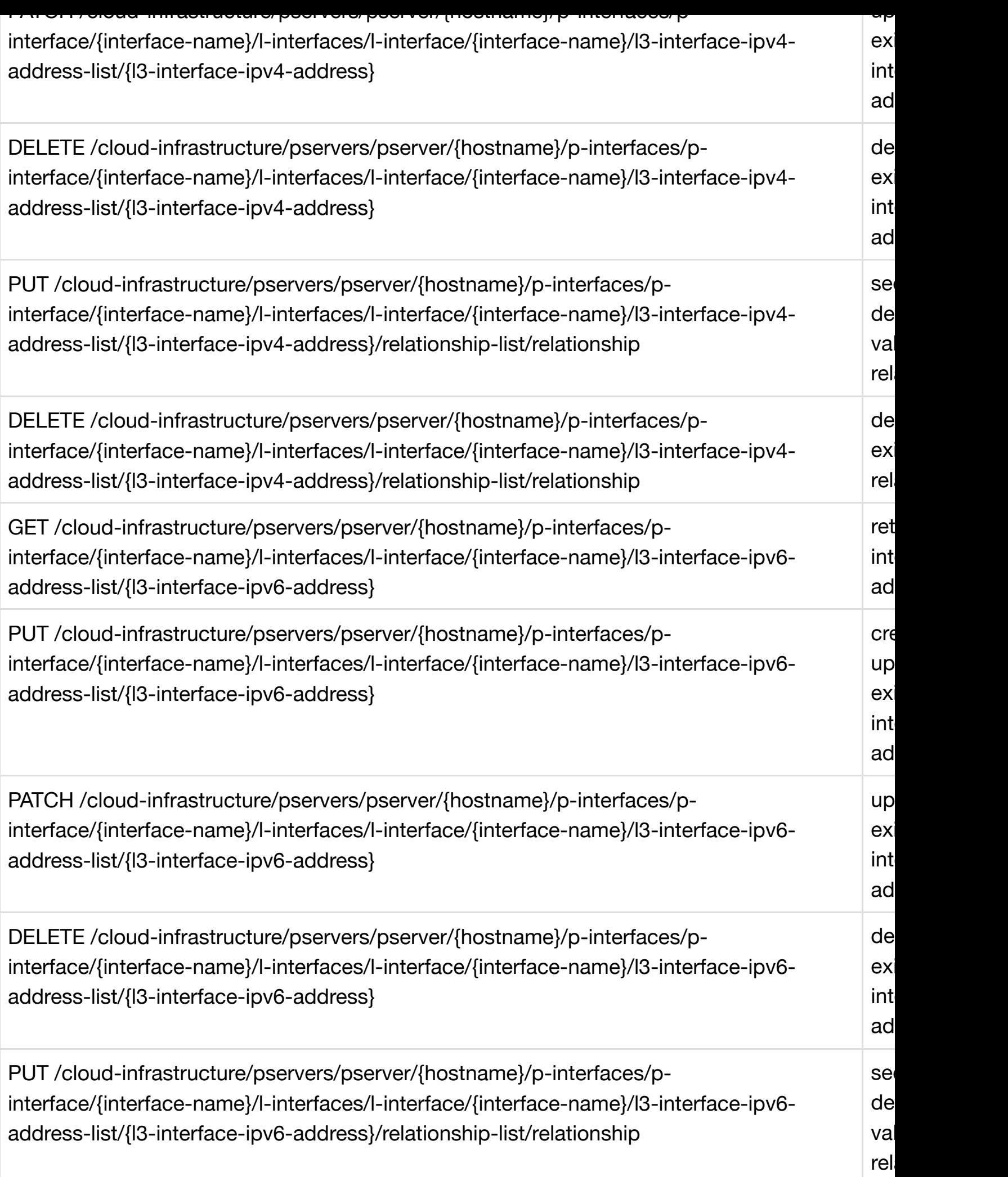

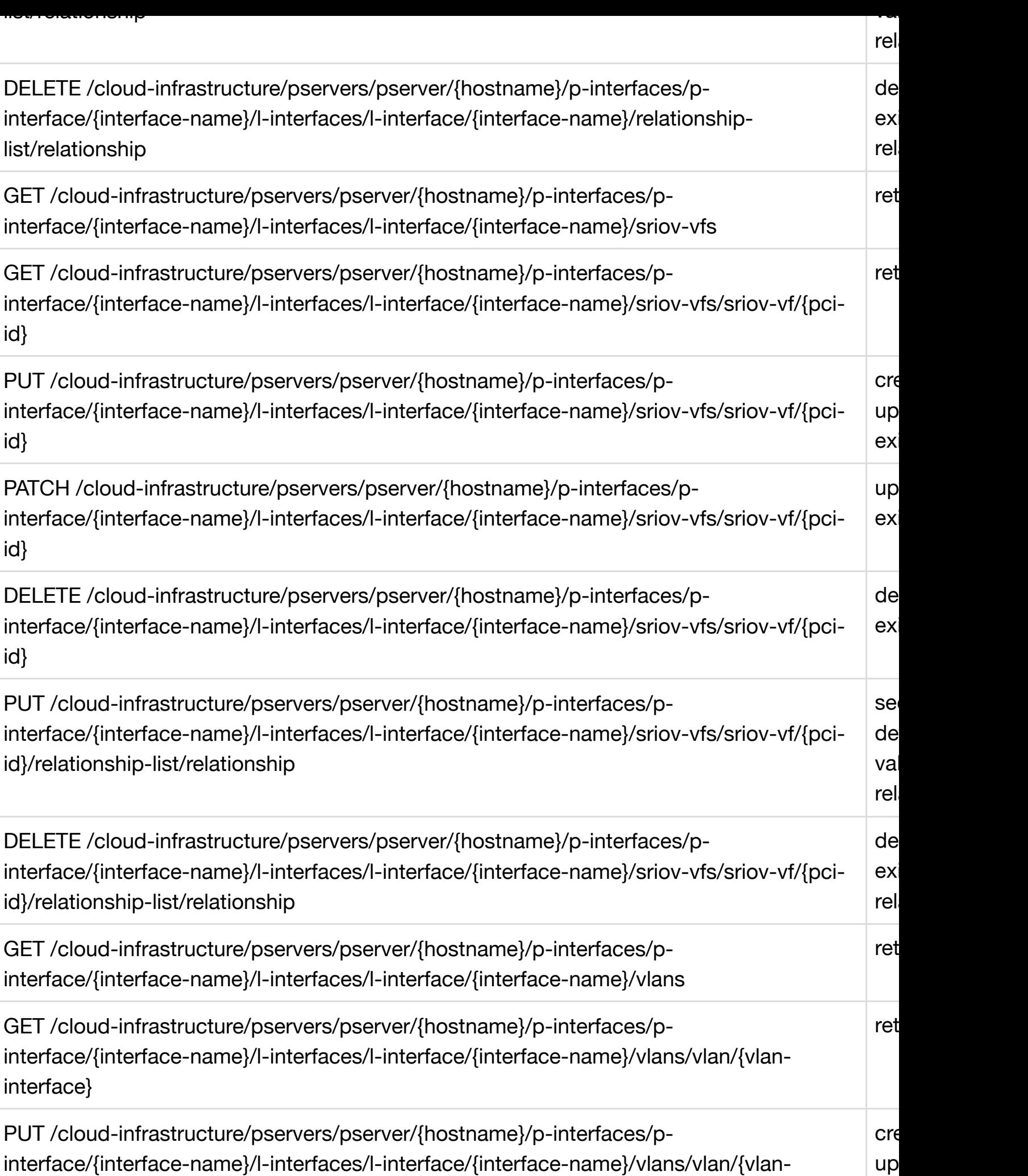

[interface}](#page-431-0)

ex

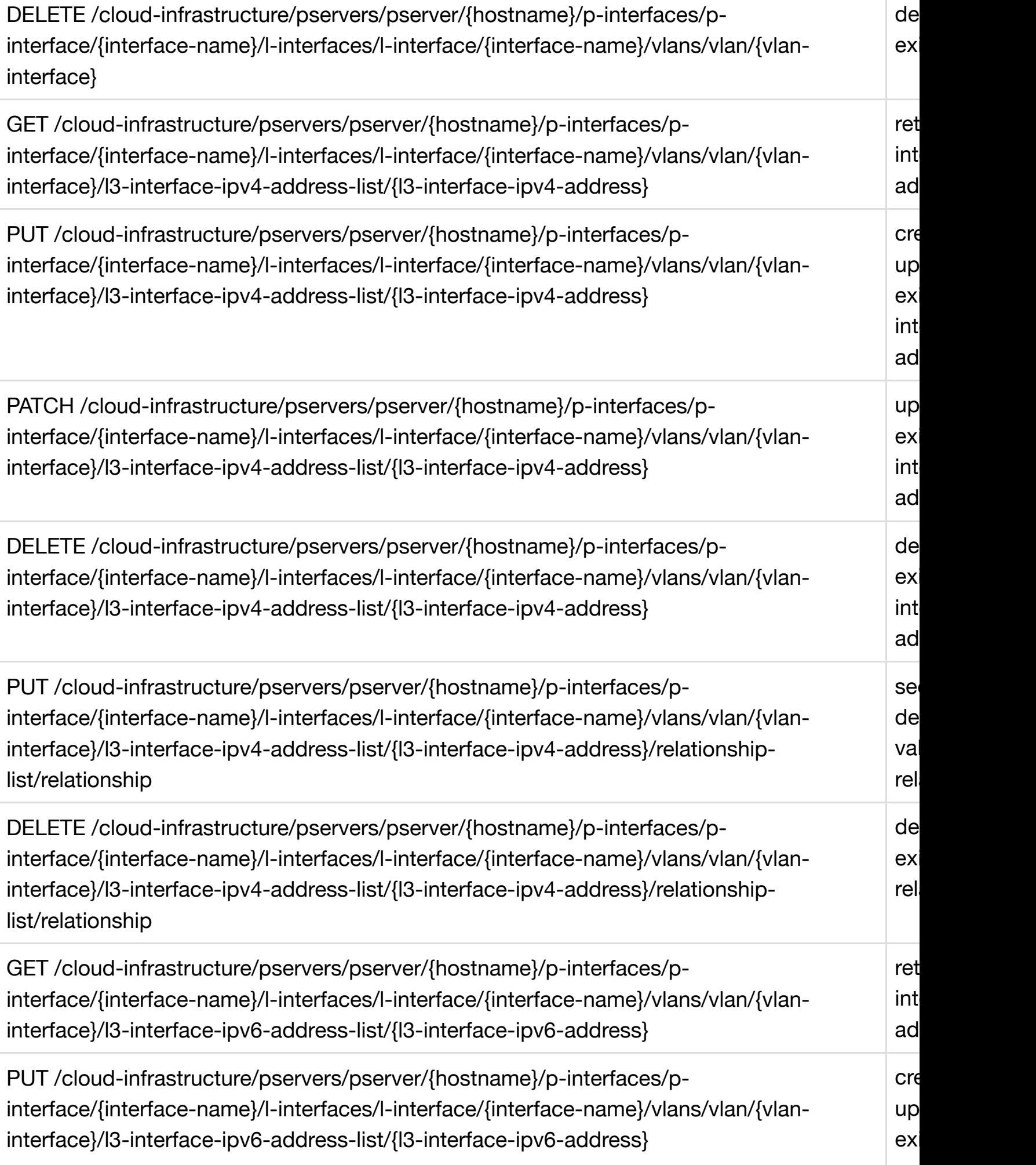

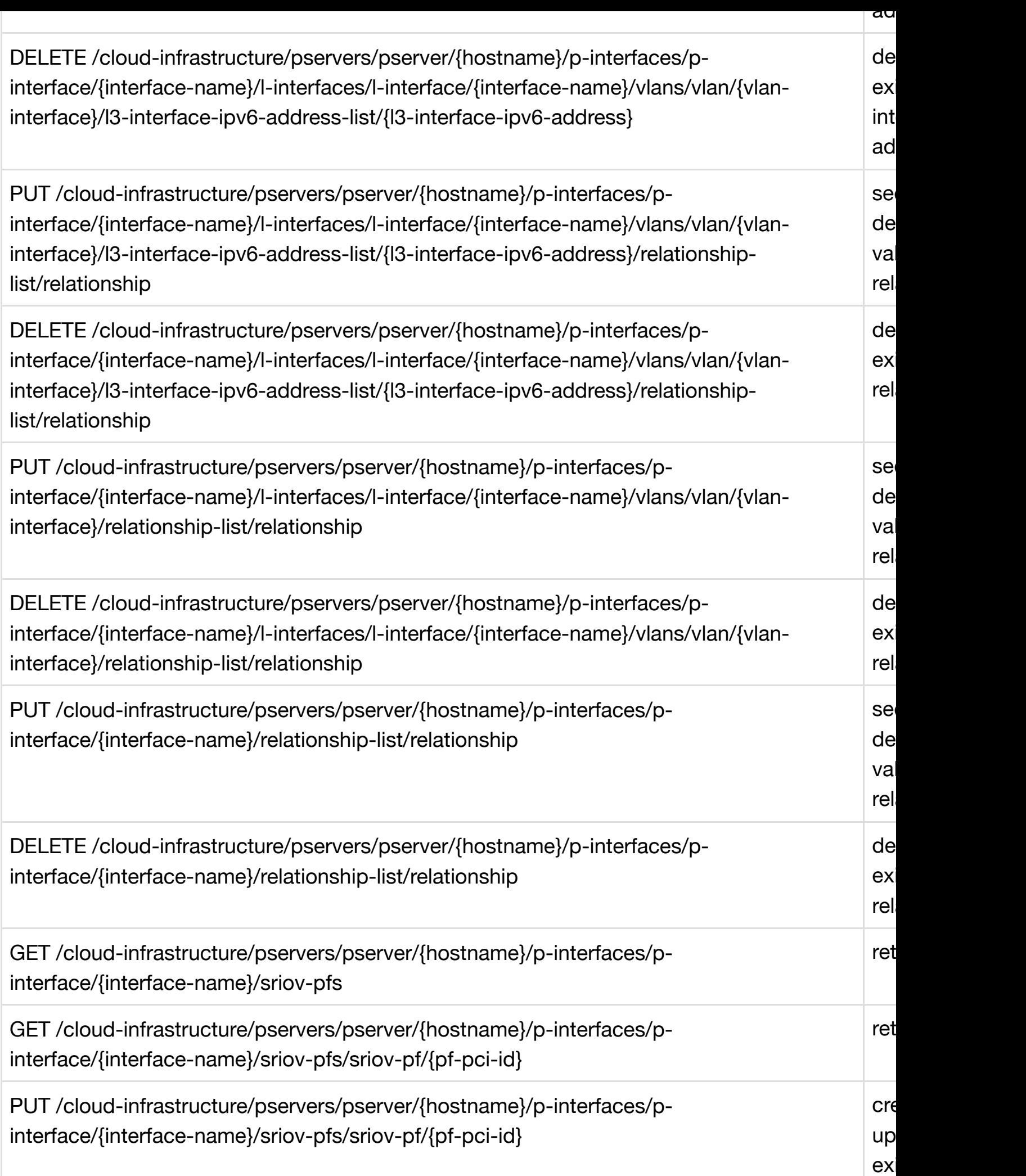

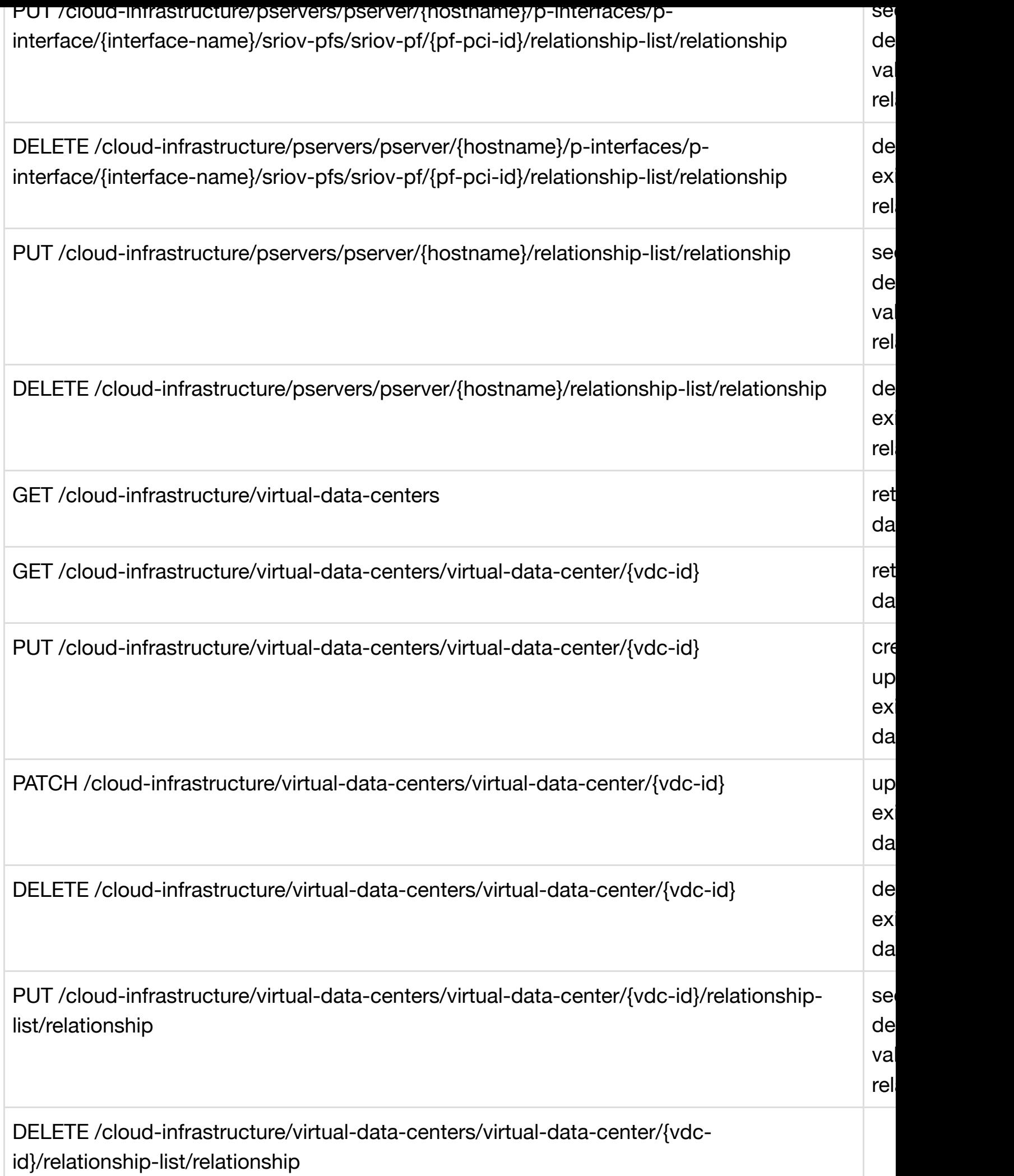

<span id="page-29-0"></span>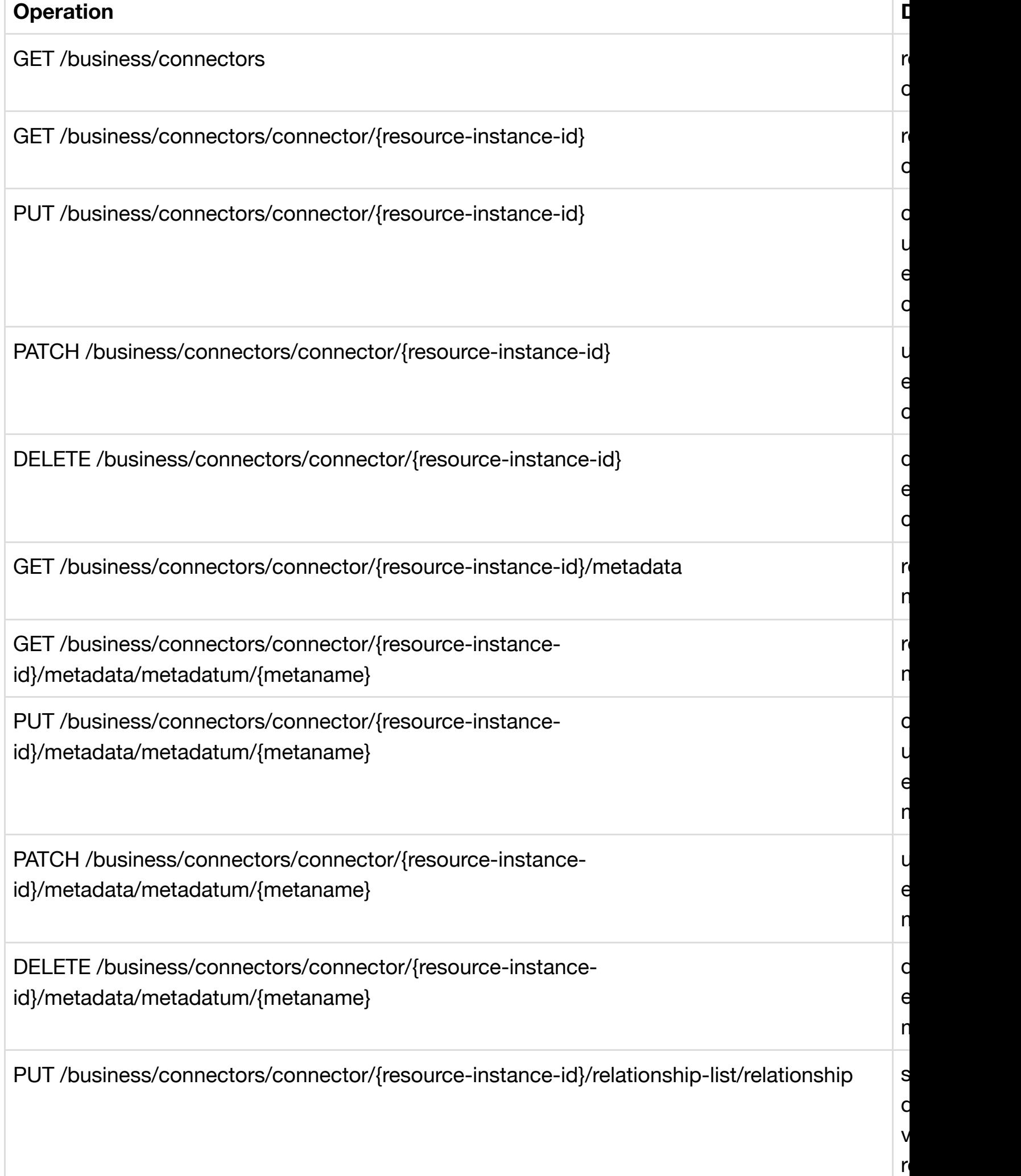

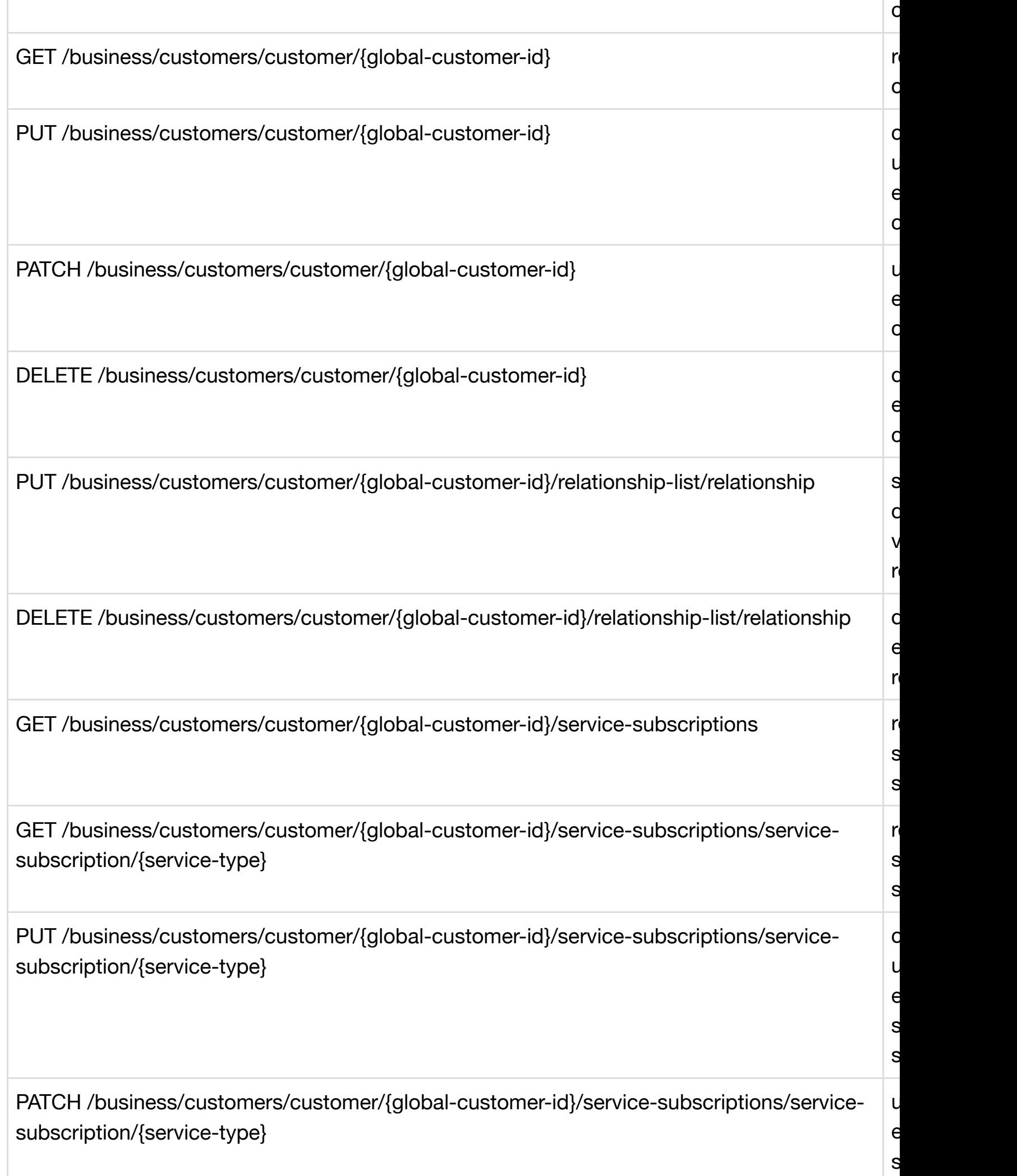

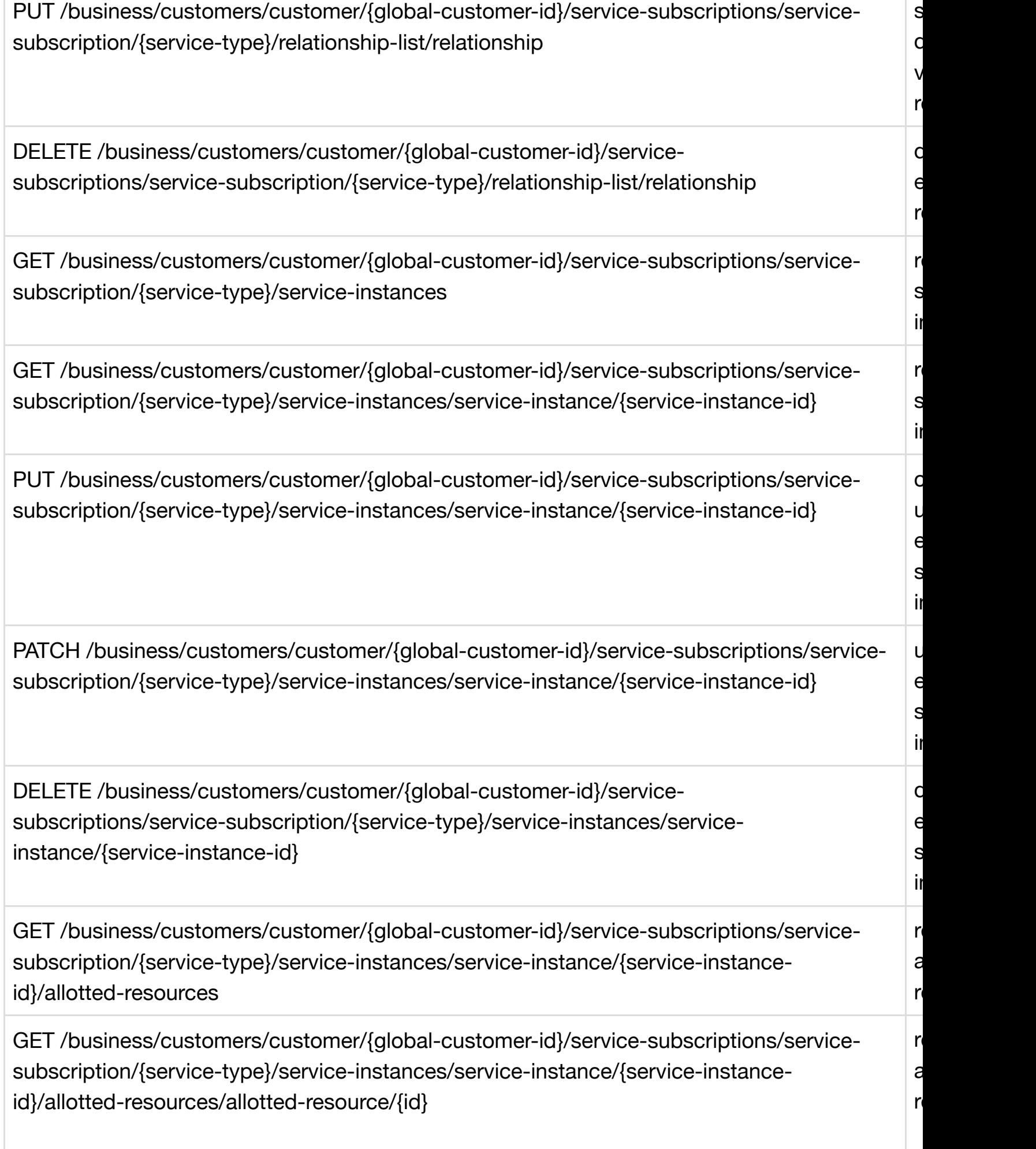

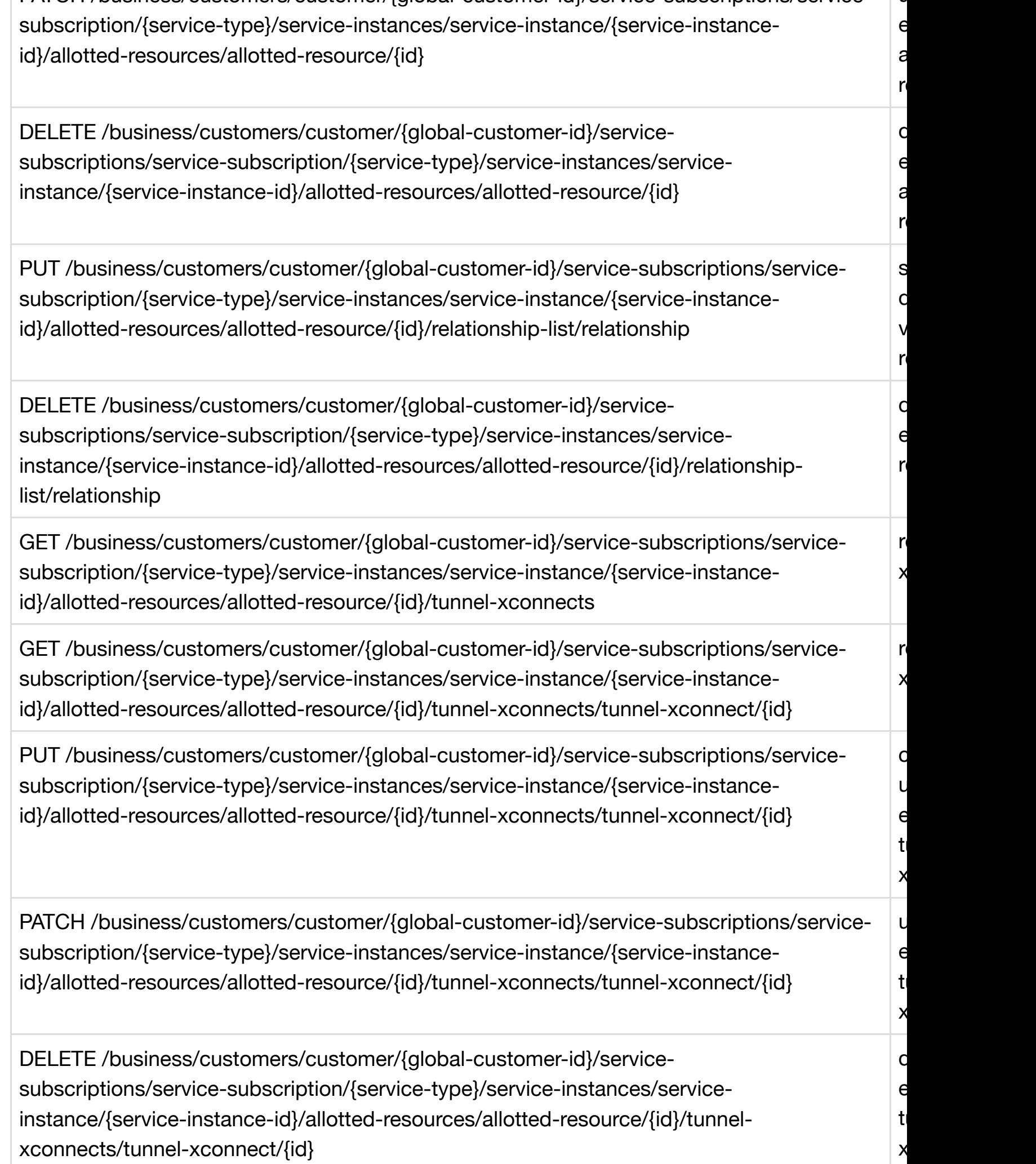

 $\overline{ }$ 

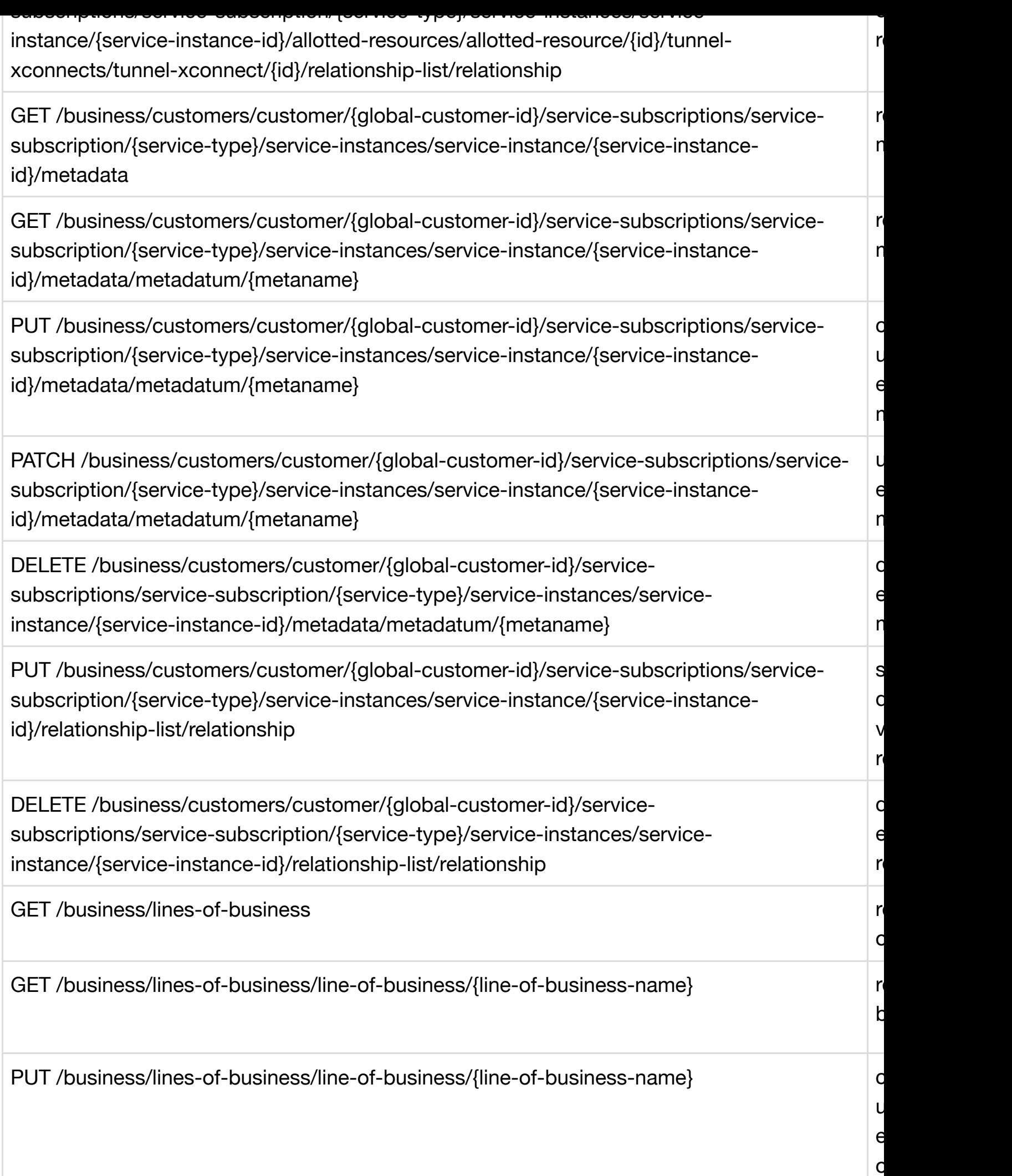

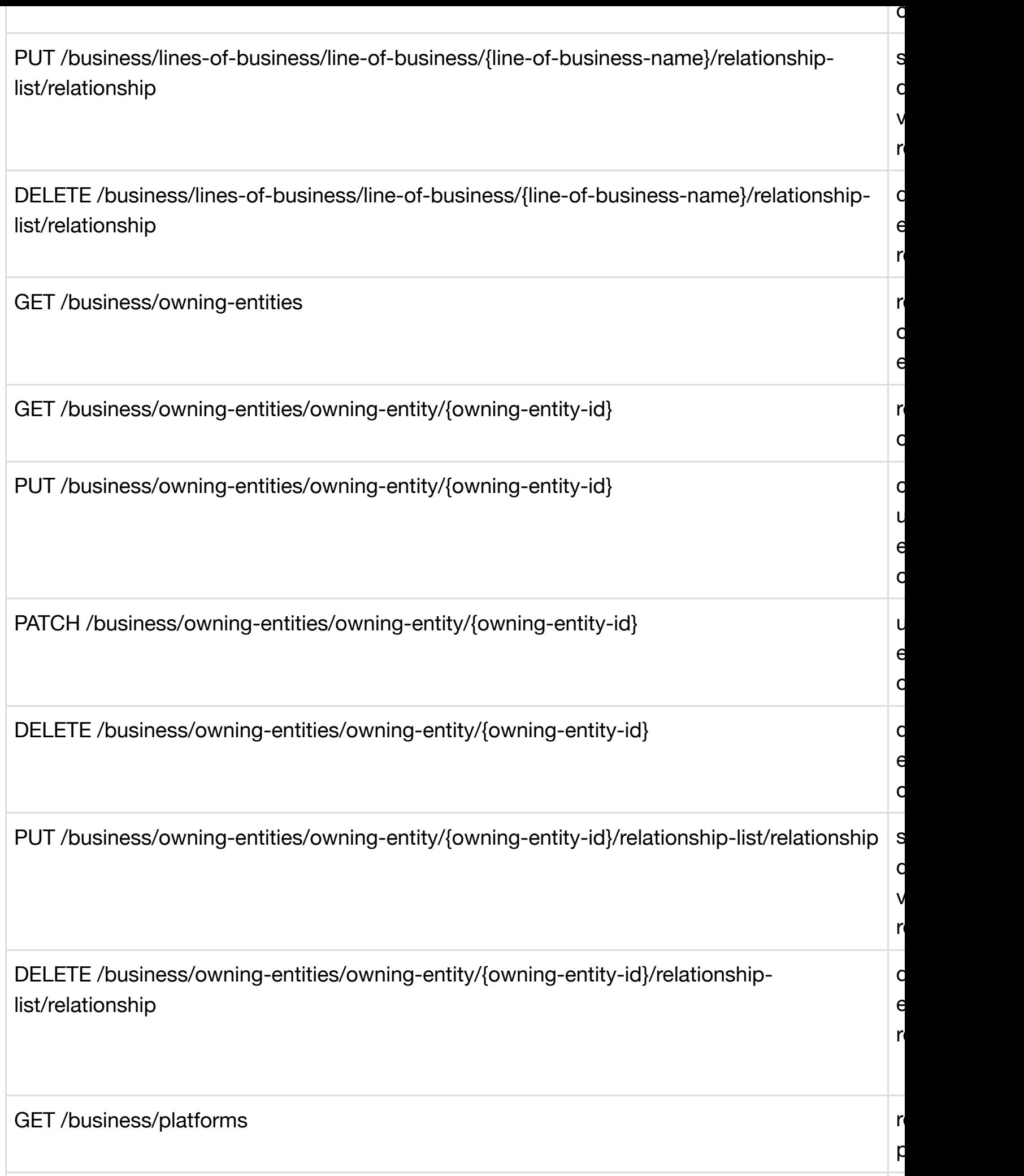

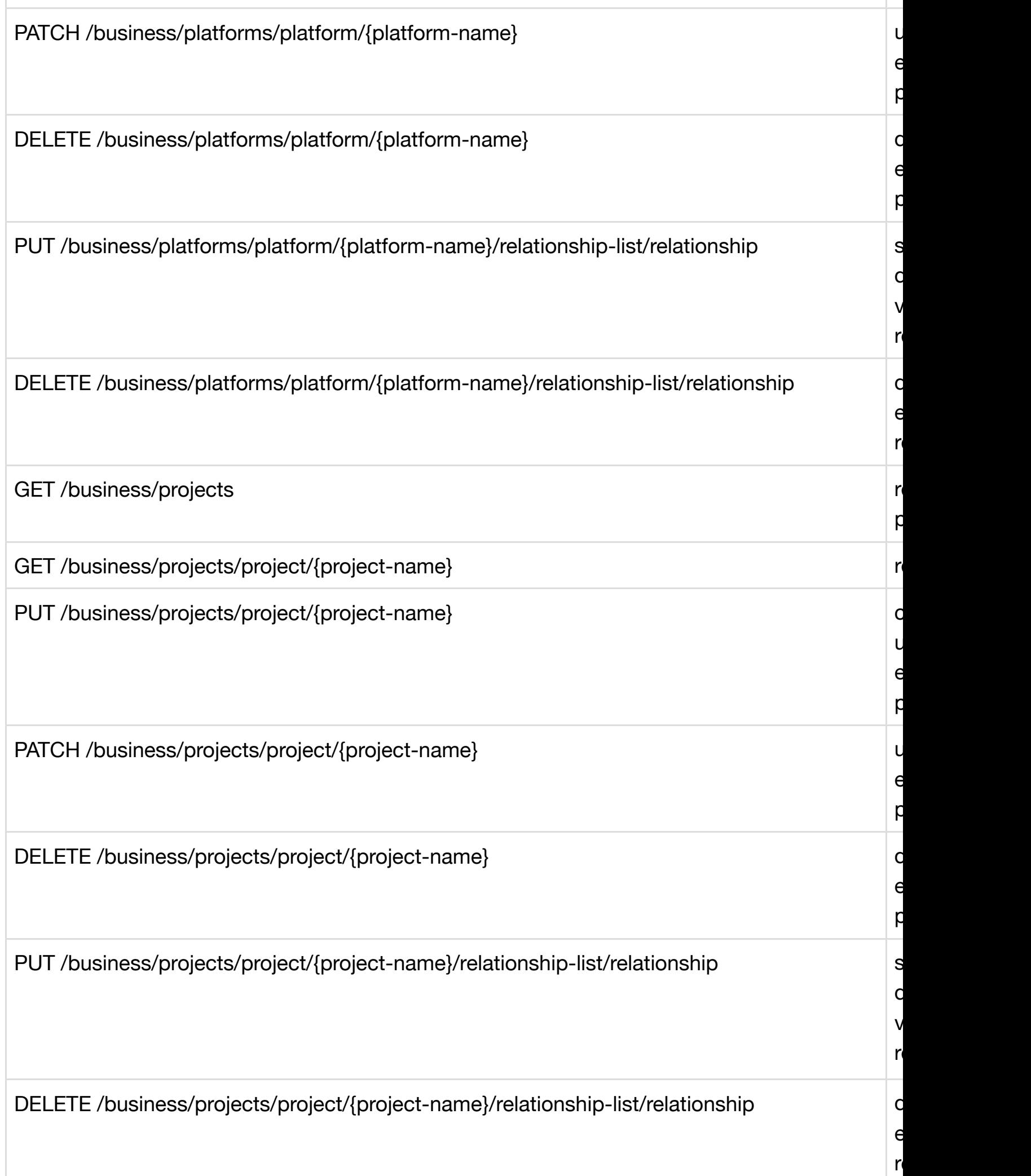

 $\mathsf{r}$
GET /service-design-and-creation/models/model/{model-invariant-id}

PUT /service-design-and-creation/models/model/{model-invariant-id}

PATCH /service-design-and-creation/models/model/{model-invariant-id}

DELETE /service-design-and-creation/models/model/{model-invariant-id}

GET /service-design-and-creation/models/model/{model-invariant-id}/model-vers

[GET /service-design-and-creation/models/model/{model-invariant-id}/mo](#page-1010-0)del-vers/modelver/{model-version-id}

PUT /service-design-and-creation/models/model/{model-invariant-id}/model-vers/model[ver/{model-version-id}](#page-1011-0)

[PATCH /service-design-and-creation/models/model/{model-invariant-id}/model-vers/mod](#page-1011-1)el[ver/{model-version-id}](#page-1012-0)

DELETE /service-design-and-creation/models/model/{model-invariant-id}/model-vers/modelver/{model-version-id}

[GET /service-design-and-creation/models/model/{model-invariant-id}/model-vers/model](#page-1013-0)ver/{model-version-id}/metadata

[GET /service-design-and-creation/models/model/{model-invariant-id}/model-vers/model](#page-1014-0)ver/{model-version-id}/metadata/metadatum/{metaname}

PUT /service-design-and-creation/models/model/{model-invariant-id}/model-vers/model[ver/{model-version-id}/metadata/metadatum/{metaname}](#page-1015-0)

ver/{model-version-id}/metadata/metadatum/{metaname}

DELETE /service-design-and-creation/models/model/{model-invariant-id}/model-vers/modelver/{model-version-id}/metadata/metadatum/{metaname}

[GET /service-design-and-creation/models/model/{model-invariant-id}/model-vers/model](#page-1017-0)ver/{model-version-id}/model-elements

[GET /service-design-and-creation/models/model/{model-invariant-id}/model-vers/model](#page-1018-0)ver/{model-version-id}/model-elements/model-element/{model-element-uuid}

[PUT /service-design-and-creation/models/model/{model-invariant-id}/model-vers/model](#page-1019-0)ver/{model-version-id}/model-elements/model-element/{model-element-uuid}

PATCH /service-design-and-creation/models/model/{model-invariant-id}/model-vers/model[ver/{model-version-id}/model-elements/model-element/{model-element-uuid}](#page-1021-0)

DELETE /service-design-and-creation/models/model/{model-invariant-id}/model-vers/model[ver/{model-version-id}/model-elements/model-element/{model-element-uuid}](#page-1022-0)

GET /service-design-and-creation/models/model/{model-invariant-id}/model-vers/modelver/{model-version-id}/model-elements/model-element/{model-element-uuid}/model[constraints](#page-1023-0)

GET /service-design-and-creation/models/model/{model-invariant-id}/model-vers/modelver/{model-version-id}/model-elements/model-element/{model-element-uuid}/modelconstraints/model-constraint/{model-constraint-uuid}

[PUT /service-design-and-creation/models/model/{model-invariant-id}/model-vers/model](#page-1024-0)ver/{model-version-id}/model-elements/model-element/{model-element-uuid}/model[constraints/model-constraint/{model-constraint-uuid}](#page-1025-0)

ver/{model-version-id}/model-elements/model-element/{model-element-uuid}/model[constraints/model-constraint/{model-constraint-uuid}](#page-1027-0)

GET /service-design-and-creation/models/model/{model-invariant-id}/model-vers/modelver/{model-version-id}/model-elements/model-element/{model-element-uuid}/model[constraints/model-constraint/{model-constraint-uuid}/constrained-element-sets](#page-1028-0)

GET /service-design-and-creation/models/model/{model-invariant-id}/model-vers/modelver/{model-version-id}/model-elements/model-element/{model-element-uuid}/model[constraints/model-constraint/{model-constraint-uuid}/constrained-element-sets/constrain](#page-1029-0)edelement-set/{constrained-element-set-uuid}

PUT /service-design-and-creation/models/model/{model-invariant-id}/model-vers/modelver/{model-version-id}/model-elements/model-element/{model-element-uuid}/model[constraints/model-constraint/{model-constraint-uuid}/constrained-element-sets/constrained](#page-1030-0)element-set/{constrained-element-set-uuid}

PATCH /service-design-and-creation/models/model/{model-invariant-id}/model-vers/modelver/{model-version-id}/model-elements/model-element/{model-element-uuid}/model[constraints/model-constraint/{model-constraint-uuid}/constrained-element-sets/constrained](#page-1031-0)element-set/{constrained-element-set-uuid}

DELETE /service-design-and-creation/models/model/{model-invariant-id}/model-vers/modelver/{model-version-id}/model-elements/model-element/{model-element-uuid}/model[constraints/model-constraint/{model-constraint-uuid}/constrained-element-sets/constrained](#page-1032-0)element-set/{constrained-element-set-uuid}

GET /service-design-and-creation/models/model/{model-invariant-id}/model-vers/modelver/{model-version-id}/model-elements/model-element/{model-element-uuid}/model[constraints/model-constraint/{model-constraint-uuid}/constrained-element-sets/constrained](#page-1033-0)element-set/{constrained-element-set-uuid}/element-choice-sets

GET /service-design-and-creation/models/model/{model-invariant-id}/model-vers/modelver/{model-version-id}/model-elements/model-element/{model-element-uuid}/model[constraints/model-constraint/{model-constraint-uuid}/constrained-element-sets/constrained](#page-1034-0)element-set/{constrained-element-set-uuid}/element-choice-sets/element-choiceset/{element-choice-set-uuid}

[PUT /service-design-and-creation/models/model/{model-invariant-id}/model-vers/model-](#page-1035-0)

PATCH /service-design-and-creation/models/model/{model-invariant-id}/model-vers/modelver/{model-version-id}/model-elements/model-element/{model-element-uuid}/model[constraints/model-constraint/{model-constraint-uuid}/constrained-element-sets/constrained](#page-1036-0)element-set/{constrained-element-set-uuid}/element-choice-sets/element-choiceset/{element-choice-set-uuid}

DELETE /service-design-and-creation/models/model/{model-invariant-id}/model-vers/modelver/{model-version-id}/model-elements/model-element/{model-element-uuid}/model[constraints/model-constraint/{model-constraint-uuid}/constrained-element-sets/constrained](#page-1037-0)element-set/{constrained-element-set-uuid}/element-choice-sets/element-choiceset/{element-choice-set-uuid}

PUT /service-design-and-creation/models/model/{model-invariant-id}/model-vers/modelver/{model-version-id}/model-elements/model-element/{model-element-uuid}/model[constraints/model-constraint/{model-constraint-uuid}/constrained-element-sets/constrained](#page-1038-0)element-set/{constrained-element-set-uuid}/element-choice-sets/element-choiceset/{element-choice-set-uuid}/relationship-list/relationship

DELETE /service-design-and-creation/models/model/{model-invariant-id}/model-vers/modelver/{model-version-id}/model-elements/model-element/{model-element-uuid}/model[constraints/model-constraint/{model-constraint-uuid}/constrained-element-sets/constrained](#page-1040-0)element-set/{constrained-element-set-uuid}/element-choice-sets/element-choiceset/{element-choice-set-uuid}/relationship-list/relationship

PUT /service-design-and-creation/models/model/{model-invariant-id}/model-vers/modelver/{model-version-id}/model-elements/model-element/{model-element-uuid}/modelconstraints/model-constraint/{model-constraint-uuid}/constrained-element-sets/constrainedelement-set/{constrained-element-set-uuid}/relationship-list/relationship

[DELETE /service-design-and-creation/models/model/{model-invariant-id}/model-vers/model](#page-1041-0)ver/{model-version-id}/model-elements/model-element/{model-element-uuid}/model[constraints/model-constraint/{model-constraint-uuid}/constrained-element-sets/constrained](#page-1042-0)element-set/{constrained-element-set-uuid}/relationship-list/relationship

PUT /service-design-and-creation/models/model/{model-invariant-id}/model-vers/modelver/{model-version-id}/model-elements/model-element/{model-element-uuid}/relationshiplist/relationship

[DELETE /service-design-and-creation/models/model/{model-invariant-id}/model-vers/model](#page-1043-0)ver/{model-version-id}/model-elements/model-element/{model-element-uuid}/relationship[list/relationship](#page-1044-0)

[ver/{model-version-id}/relationship-list/relationship](#page-1046-0)

PUT /service-design-and-creation/models/model/{model-invariant-id}/relationshiplist/relationship

DELETE /service-design-and-creation/models/model/{model-invariant-id}/relationship[list/relationship](#page-1047-0)

GET /service-design-and-creation/named-queries

[GET /service-design-and-creation/named-queries/named-query/{named-query-uuid}](#page-1048-0)

PUT /service-design-and-creation/named-queries/named-query/{named-query-uuid}

[PATCH /service-design-and-creation/named-queries/named-query/{named-query-uu](#page-1050-0)id}

DELETE /service-design-and-creation/named-queries/named-query/{named-query-uuid}

GET /service-design-and-creation/named-queries/named-query/{named-query-uuid}/named[query-elements](#page-1052-0)

GET /service-design-and-creation/named-queries/named-query/{named-query-uuid}/named[query-elements/named-query-element/{named-query-element-uuid}](#page-1052-1)

[PATCH /service-design-and-creation/named-queries/named-query/{named-query](#page-1054-0)uuid}/named-query-elements/named-query-element/{named-query-element-uuid}

DELETE /service-design-and-creation/named-queries/named-query/{named-query[uuid}/named-query-elements/named-query-element/{named-query-element-uuid}](#page-1054-1)

GET /service-design-and-creation/named-queries/named-query/{named-query-uuid}/named[query-elements/named-query-element/{named-query-element-uuid}/property-const](#page-1055-0)raints

GET /service-design-and-creation/named-queries/named-query/{named-query-uuid}/namedquery-elements/named-query-element/{named-query-element-uuid}/propertyconstraints/property-constraint/{property-constraint-uuid}

[PUT /service-design-and-creation/named-queries/named-query/{named-query-uuid}/named](#page-1056-0)query-elements/named-query-element/{named-query-element-uuid}/property[constraints/property-constraint/{property-constraint-uuid}](#page-1057-0)

PATCH /service-design-and-creation/named-queries/named-query/{named-query[uuid}/named-query-elements/named-query-element/{named-query-element-uuid}/property](#page-1057-1)constraints/property-constraint/{property-constraint-uuid}

DELETE /service-design-and-creation/named-queries/named-query/{named-queryuuid}/named-query-elements/named-query-element/{named-query-element-uuid}/property[constraints/property-constraint/{property-constraint-uuid}](#page-1058-0)

GET /service-design-and-creation/named-queries/named-query/{named-query-uuid}/named-

[lookup/{related-lookup-uuid}](#page-1060-0)

PUT /service-design-and-creation/named-queries/named-query/{named-query-uuid}/namedquery-elements/named-query-element/{named-query-element-uuid}/related-lookups/related[lookup/{related-lookup-uuid}](#page-1061-0)

PATCH /service-design-and-creation/named-queries/named-query/{named-query[uuid}/named-query-elements/named-query-element/{named-query-element-uuid}/related](#page-1061-1)lookups/related-lookup/{related-lookup-uuid}

DELETE /service-design-and-creation/named-queries/named-query/{named-queryuuid}/named-query-elements/named-query-element/{named-query-element-uuid}/related[lookups/related-lookup/{related-lookup-uuid}](#page-1062-0)

PUT /service-design-and-creation/named-queries/named-query/{named-query-uuid}/namedquery-elements/named-query-element/{named-query-element-uuid}/related-lookups/related[lookup/{related-lookup-uuid}/relationship-list/relationship](#page-1063-0)

DELETE /service-design-and-creation/named-queries/named-query/{named-queryuuid}/named-query-elements/named-query-element/{named-query-element-uuid}/relatedlookups/related-lookup/{related-lookup-uuid}/relationship-list/relationship

[PUT /service-design-and-creation/named-queries/named-query/{named-query-uuid}/named](#page-1064-0)query-elements/named-query-element/{named-query-element-uuid}/relationshiplist/relationship

[DELETE /service-design-and-creation/named-queries/named-query/{named-query](#page-1065-0)uuid}/named-query-elements/named-query-element/{named-query-elementuuid}/relationship-list/relationship

[PUT /service-design-and-creation/named-queries/named-query/{named-query](#page-1065-1)uuid}/relationship-list/relationship

[DELETE /service-design-and-creation/named-queries/named-query/{named-query](#page-1066-0)[uuid}/relationship-list/relationship](#page-1067-0)

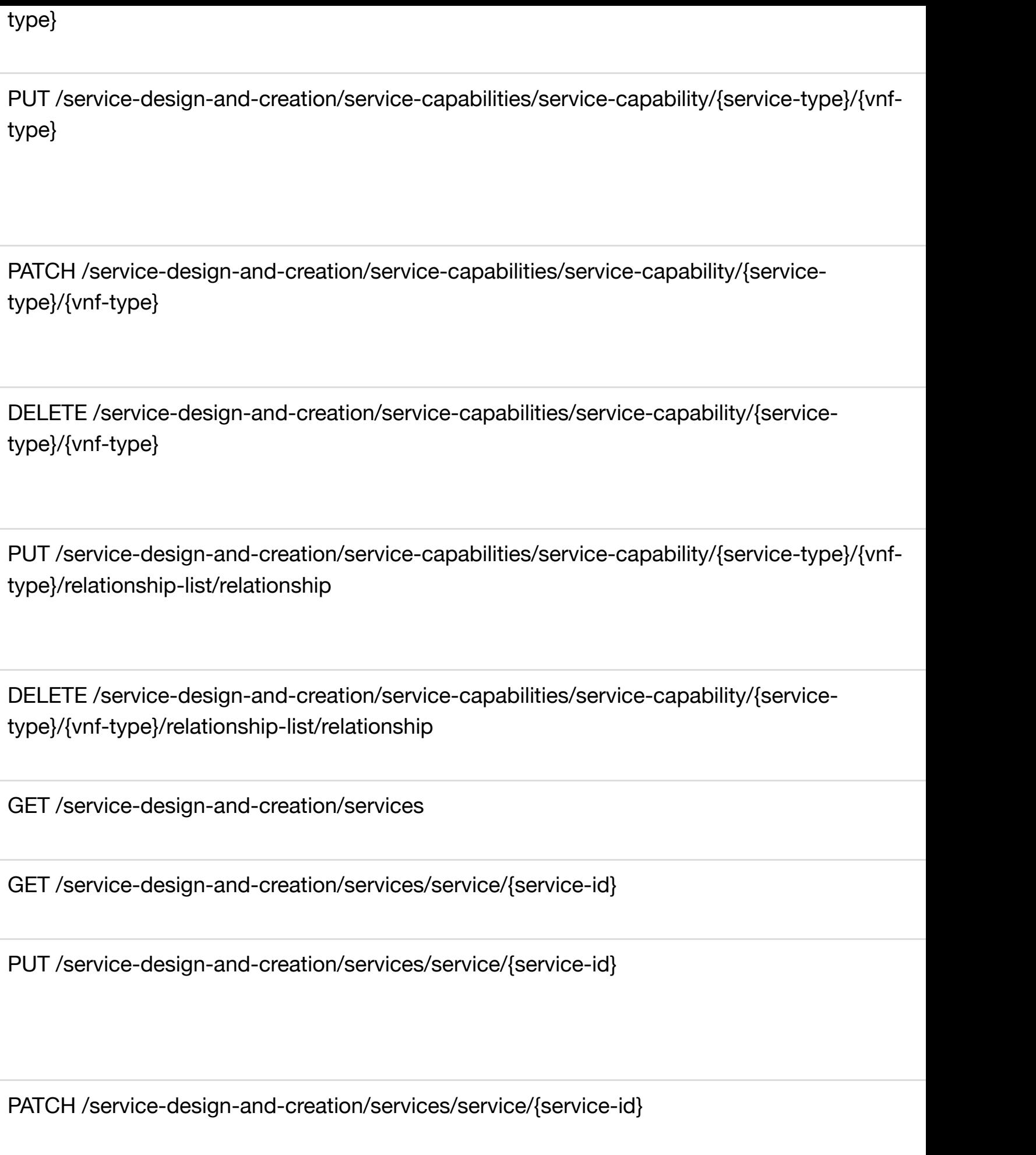

DELETE /service-design-and-creation/services/service/{service-id}/relationship[list/relationship](#page-1078-0)

GET /service-design-and-creation/vnf-images

[GET /service-design-and-creation/vnf-images/vnf-image/{vnf-image-uuid}](#page-1079-0)

PUT /service-design-and-creation/vnf-images/vnf-image/{vnf-image-uuid}

PATCH /service-design-and-creation/vnf-images/vnf-image/{vnf-image-uuid}

DELETE /service-design-and-creation/vnf-images/vnf-image/{vnf-image-uuid}

PUT /service-design-and-creation/vnf-images/vnf-image/{vnf-image-uuid}/relationshiplist/relationship

DELETE /service-design-and-creation/vnf-images/vnf-image/{vnf-image-uuid}/relationship[list/relationship](#page-1083-0)

## Tag: Network

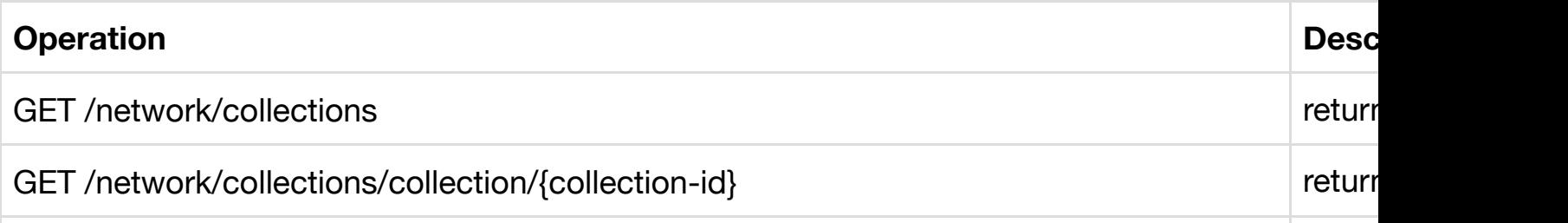

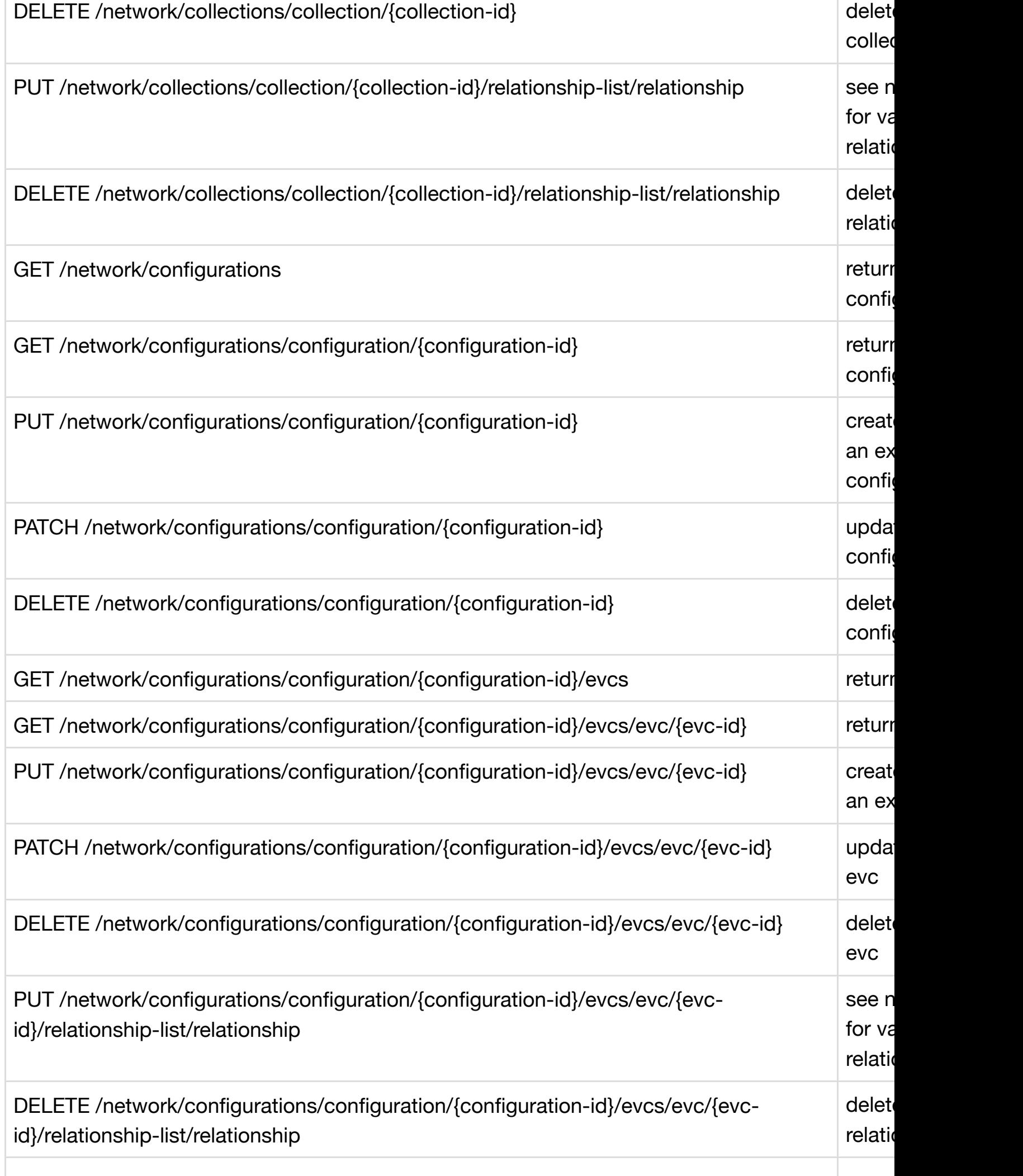

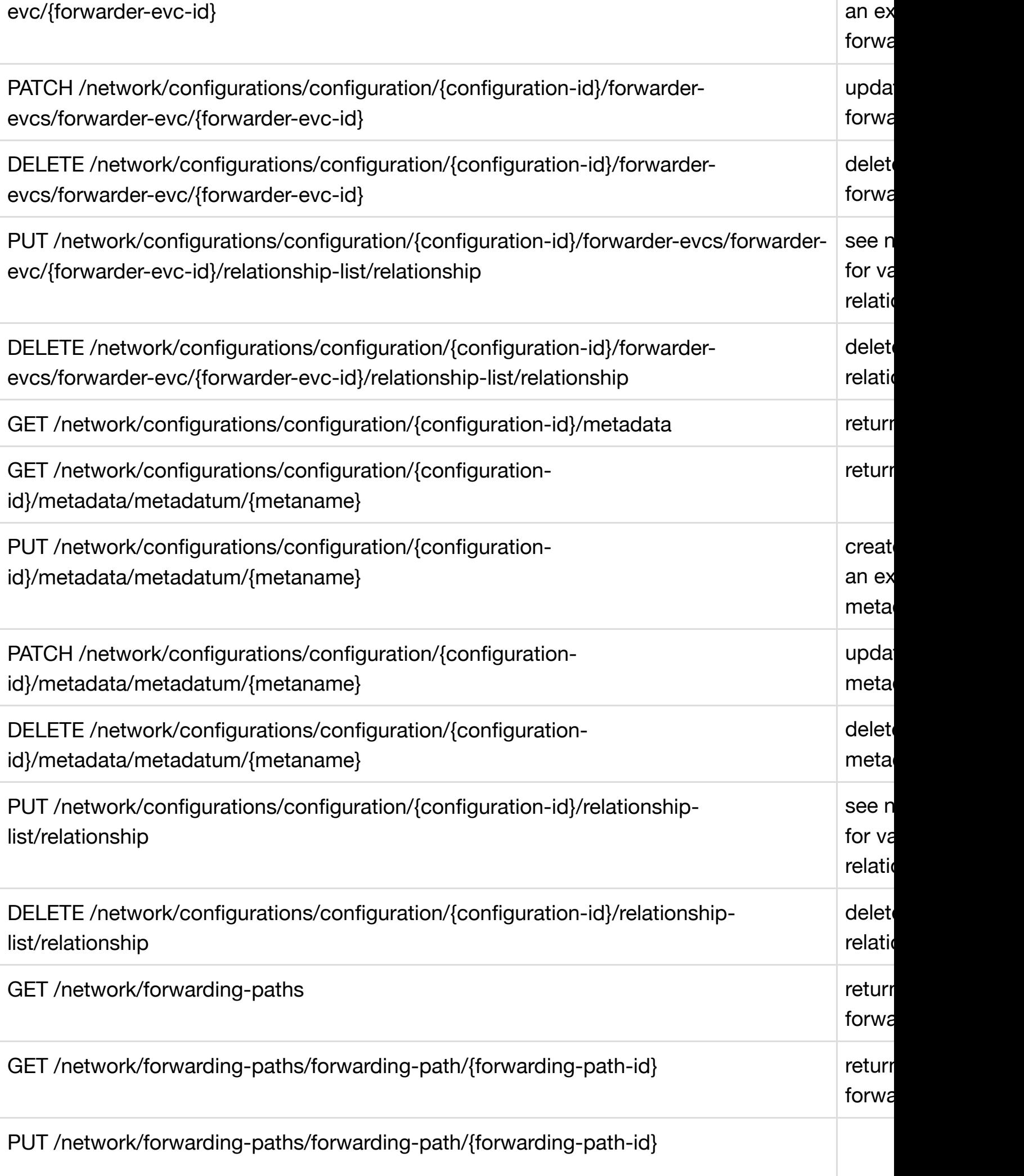

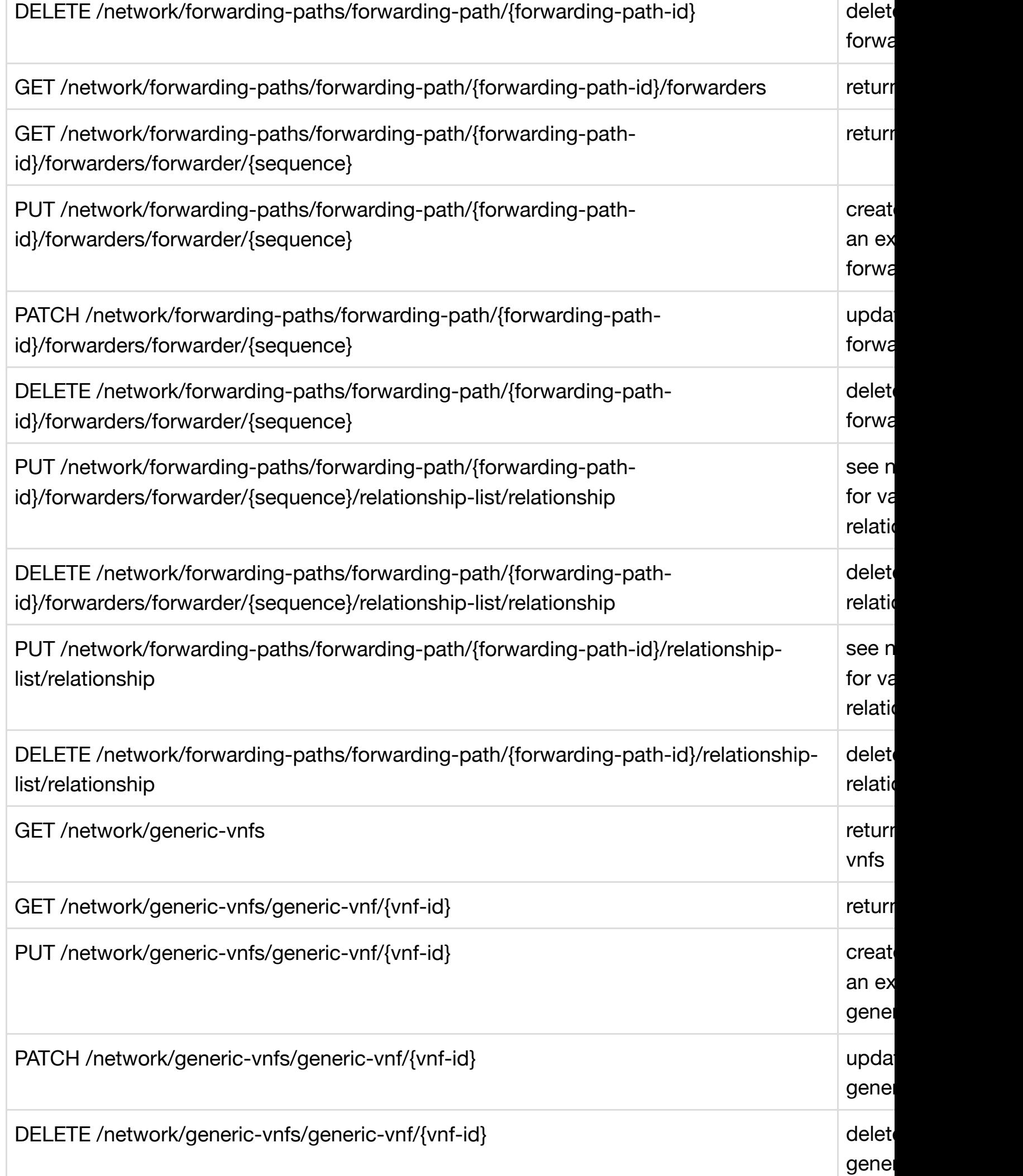

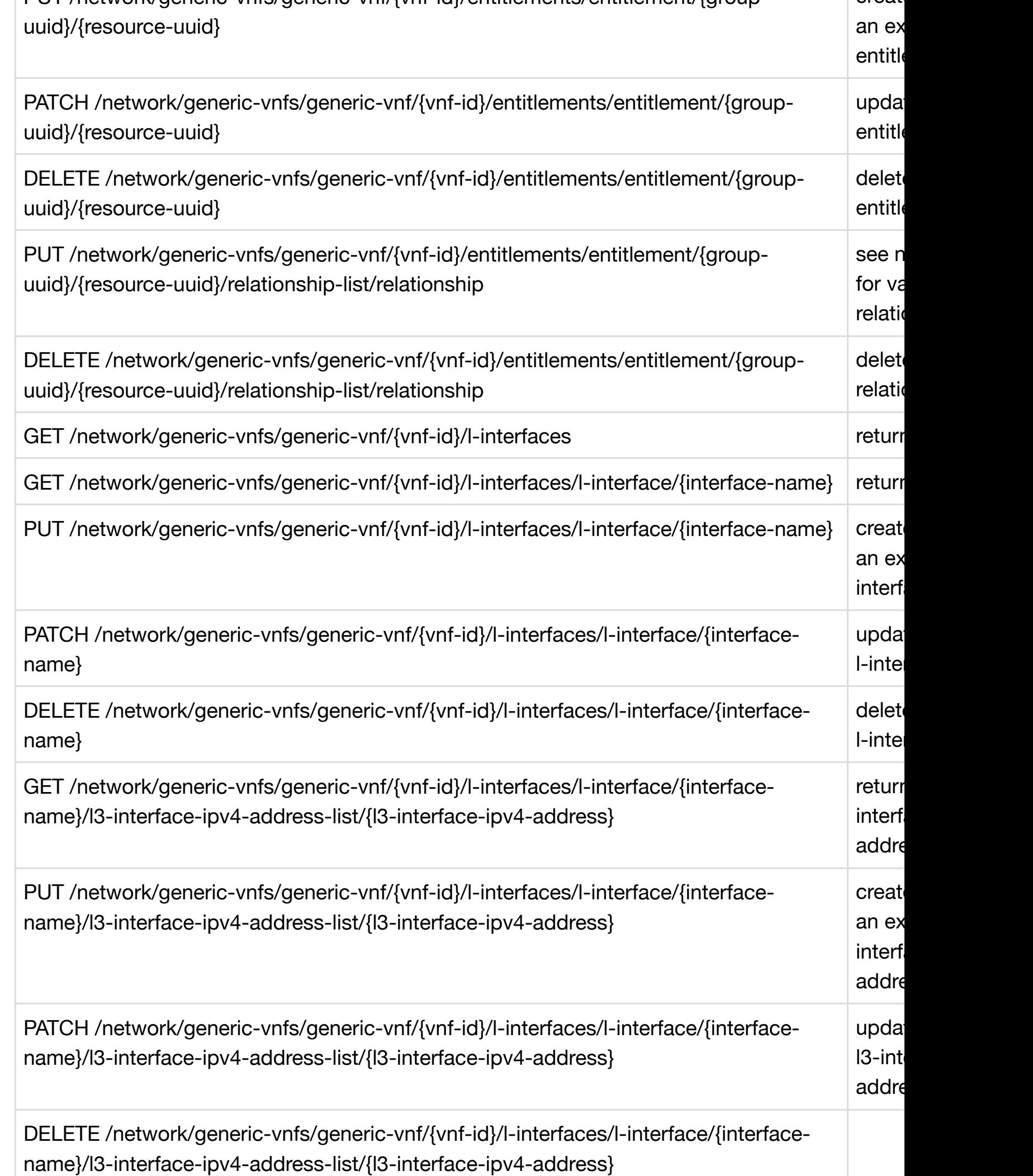

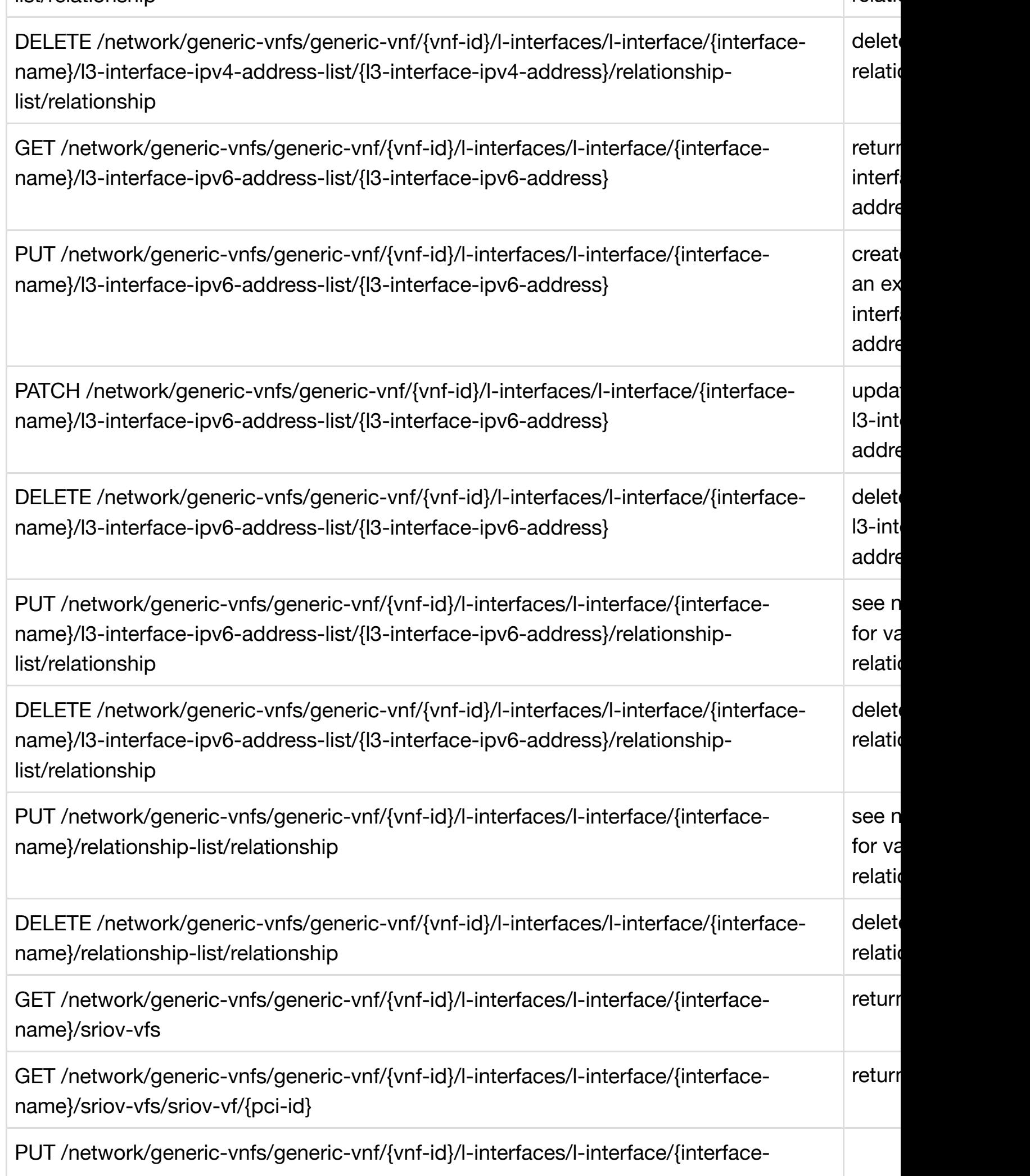

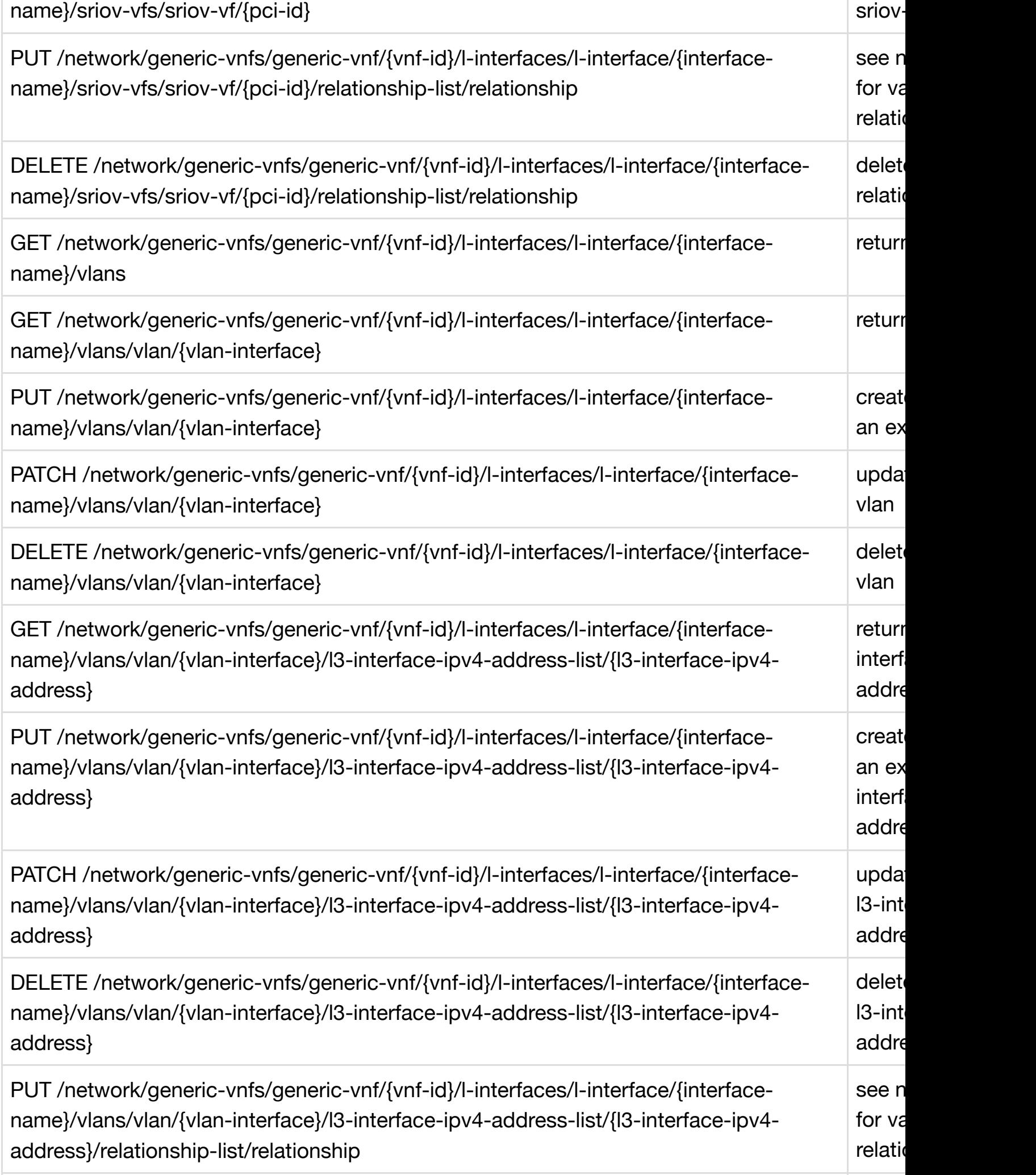

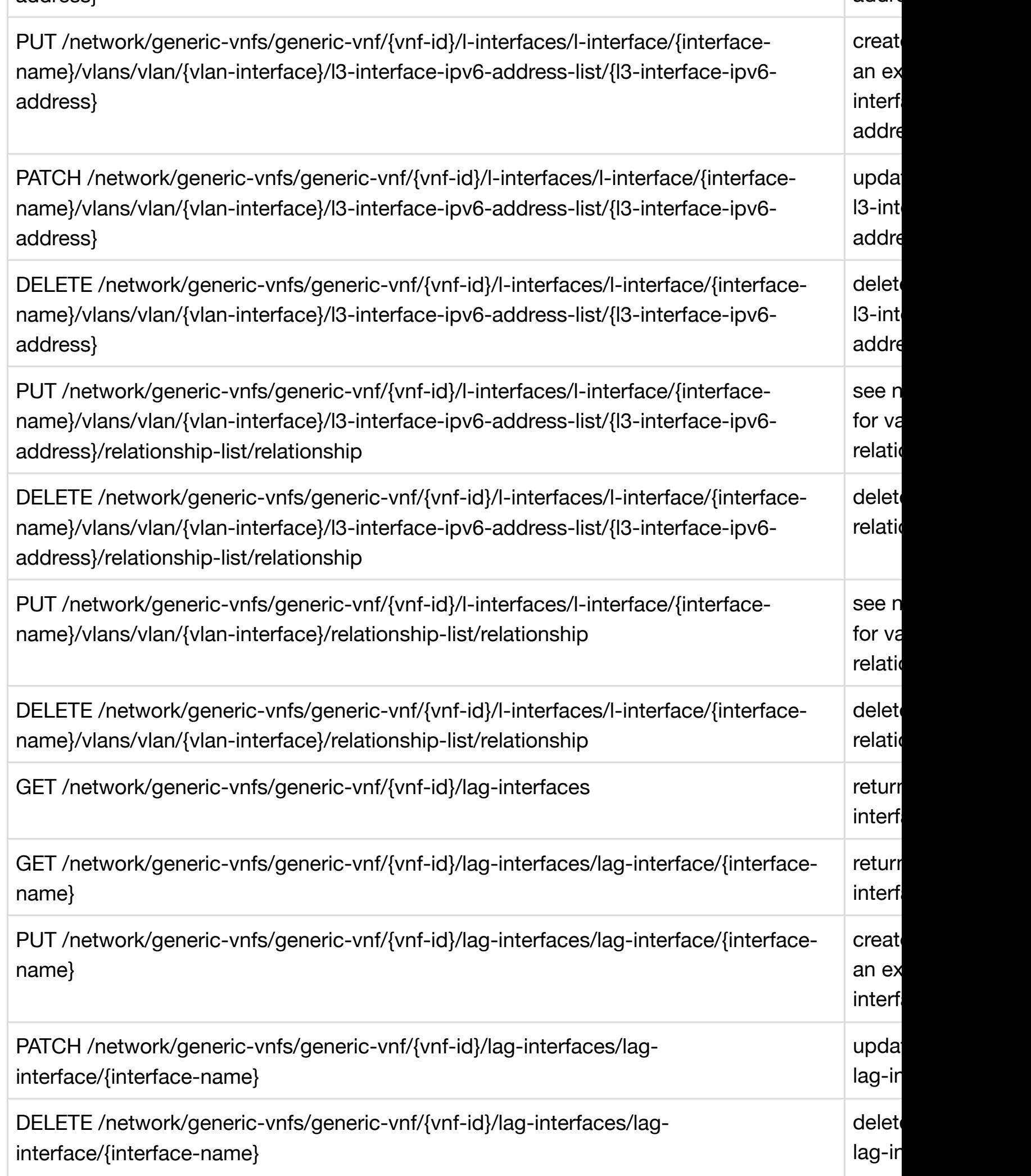

address-list

w

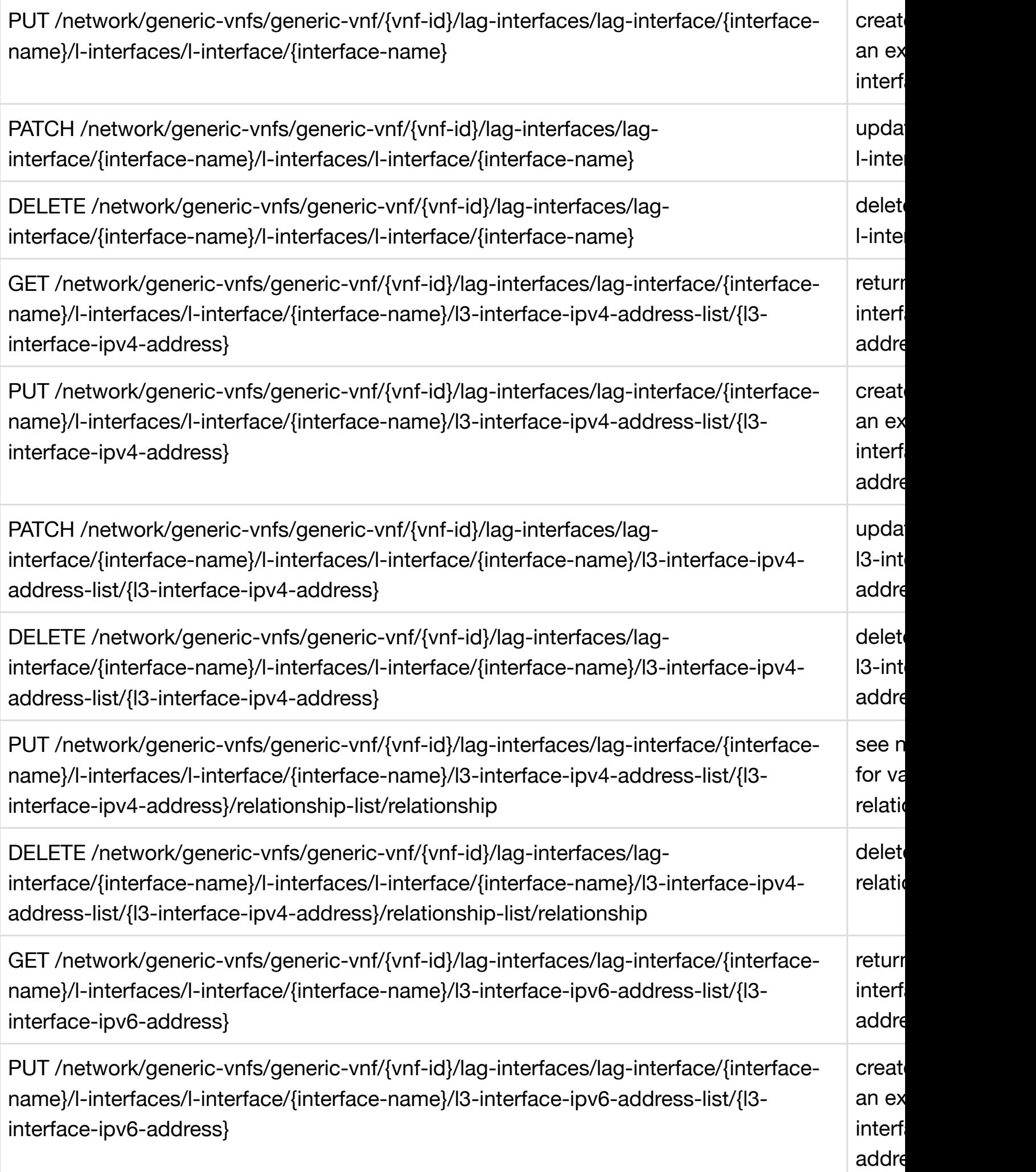

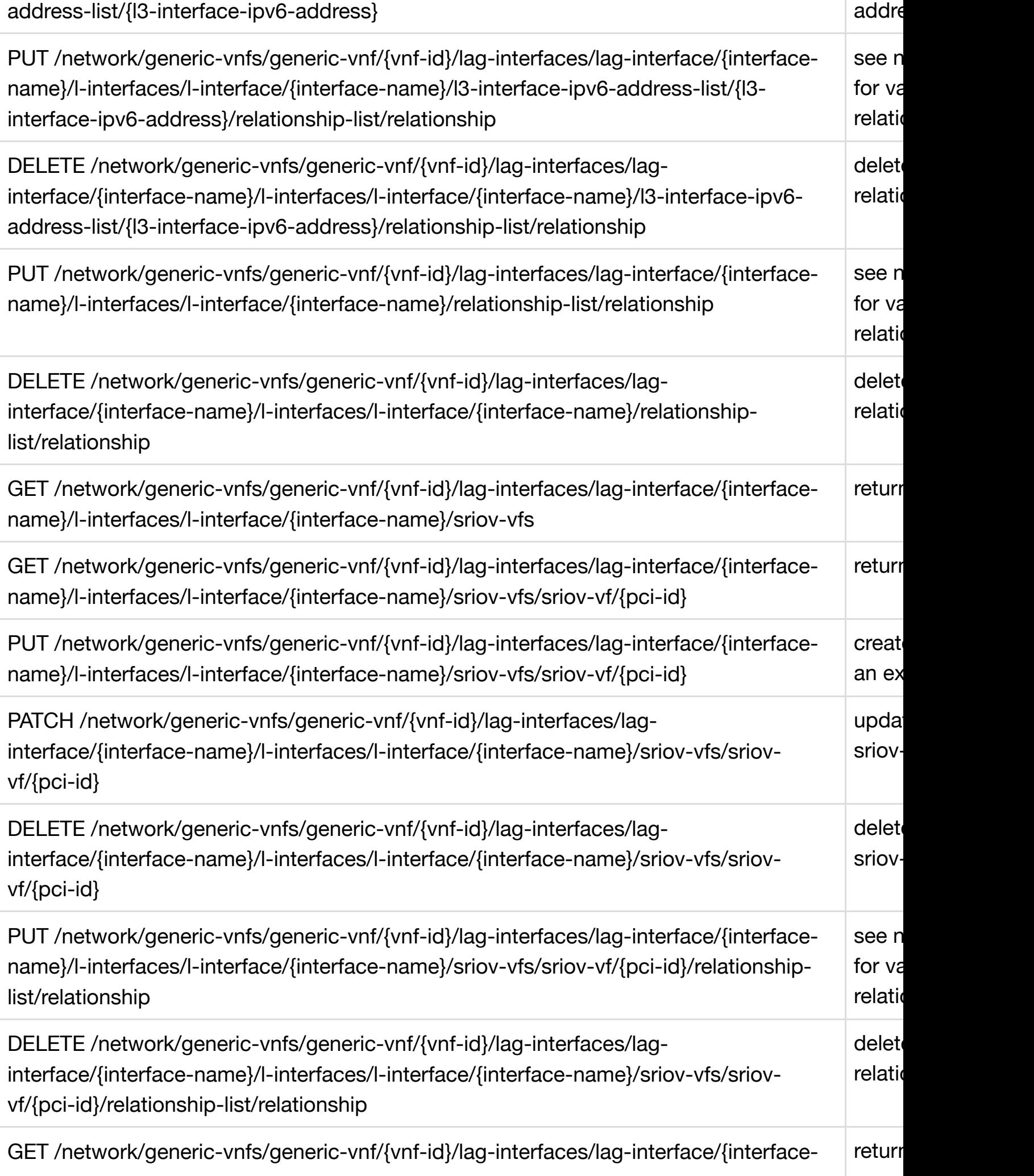

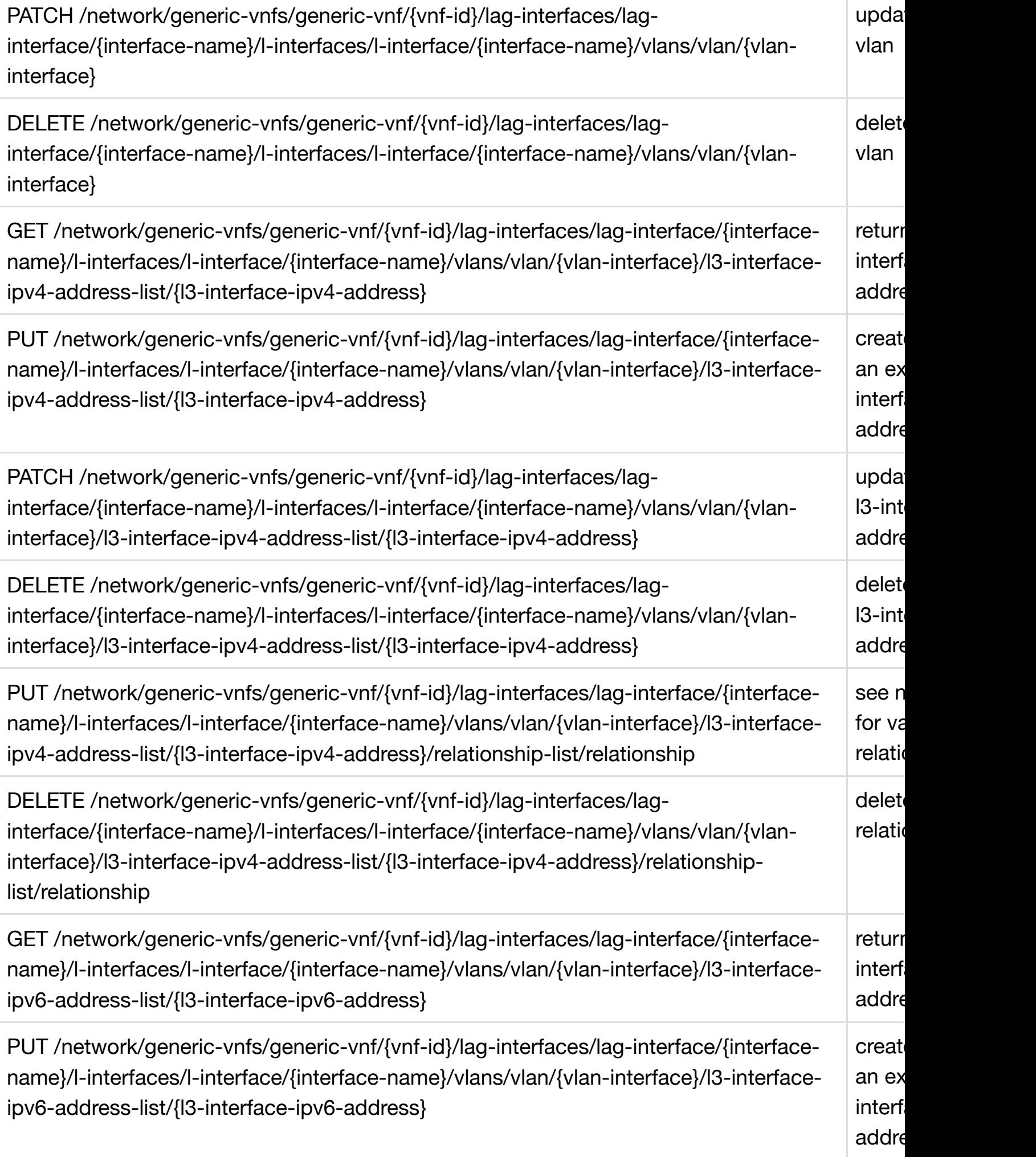

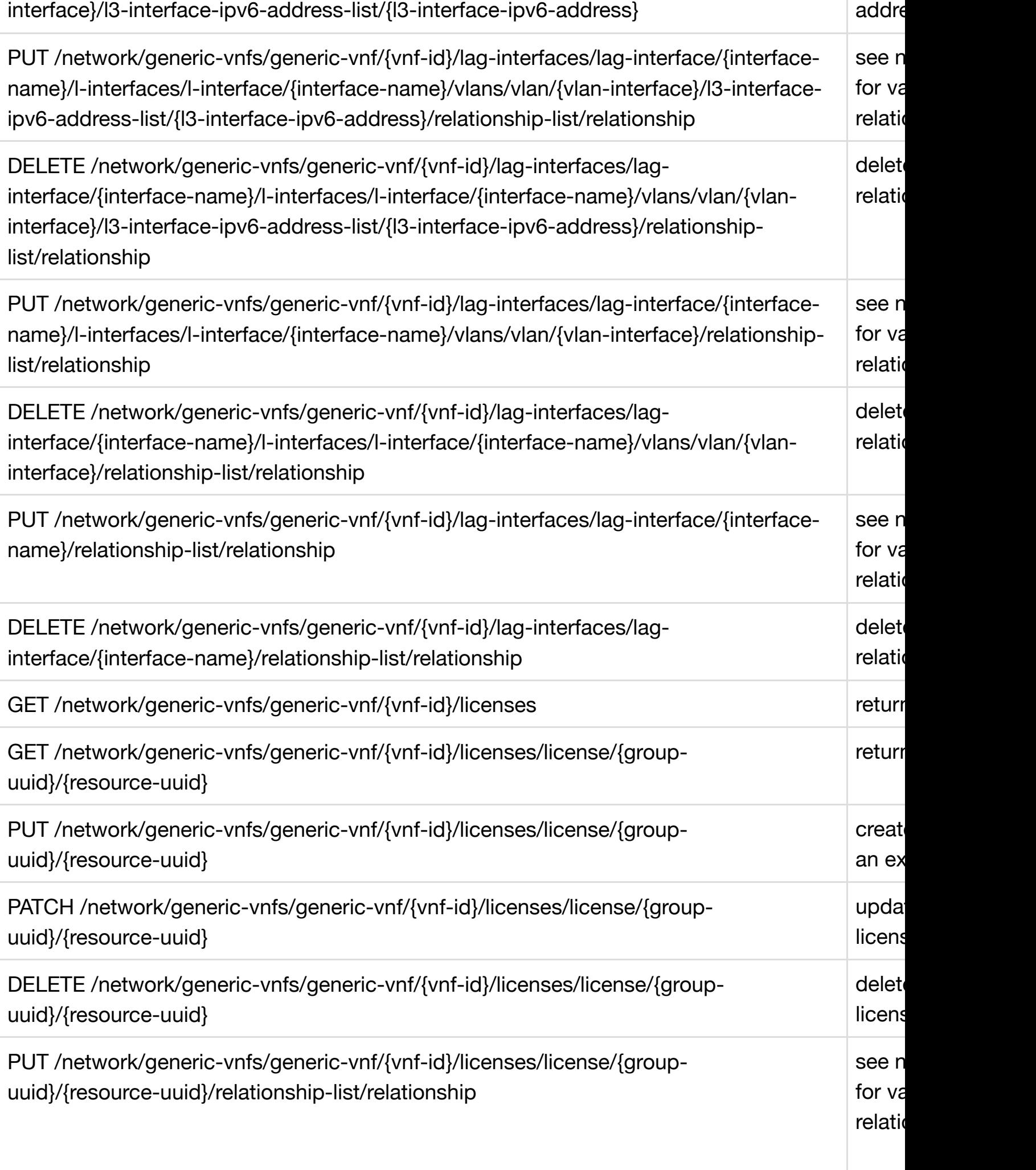

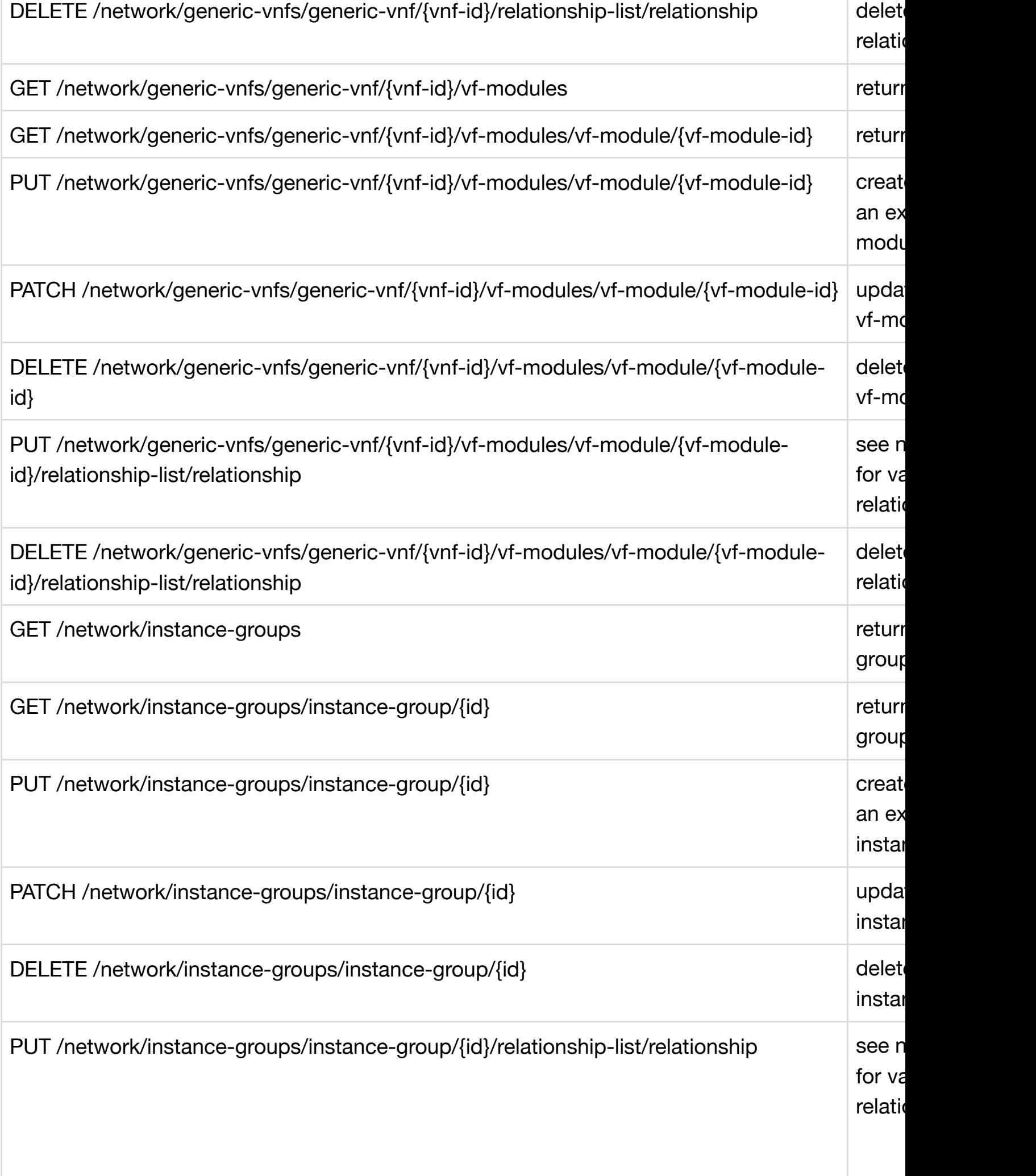

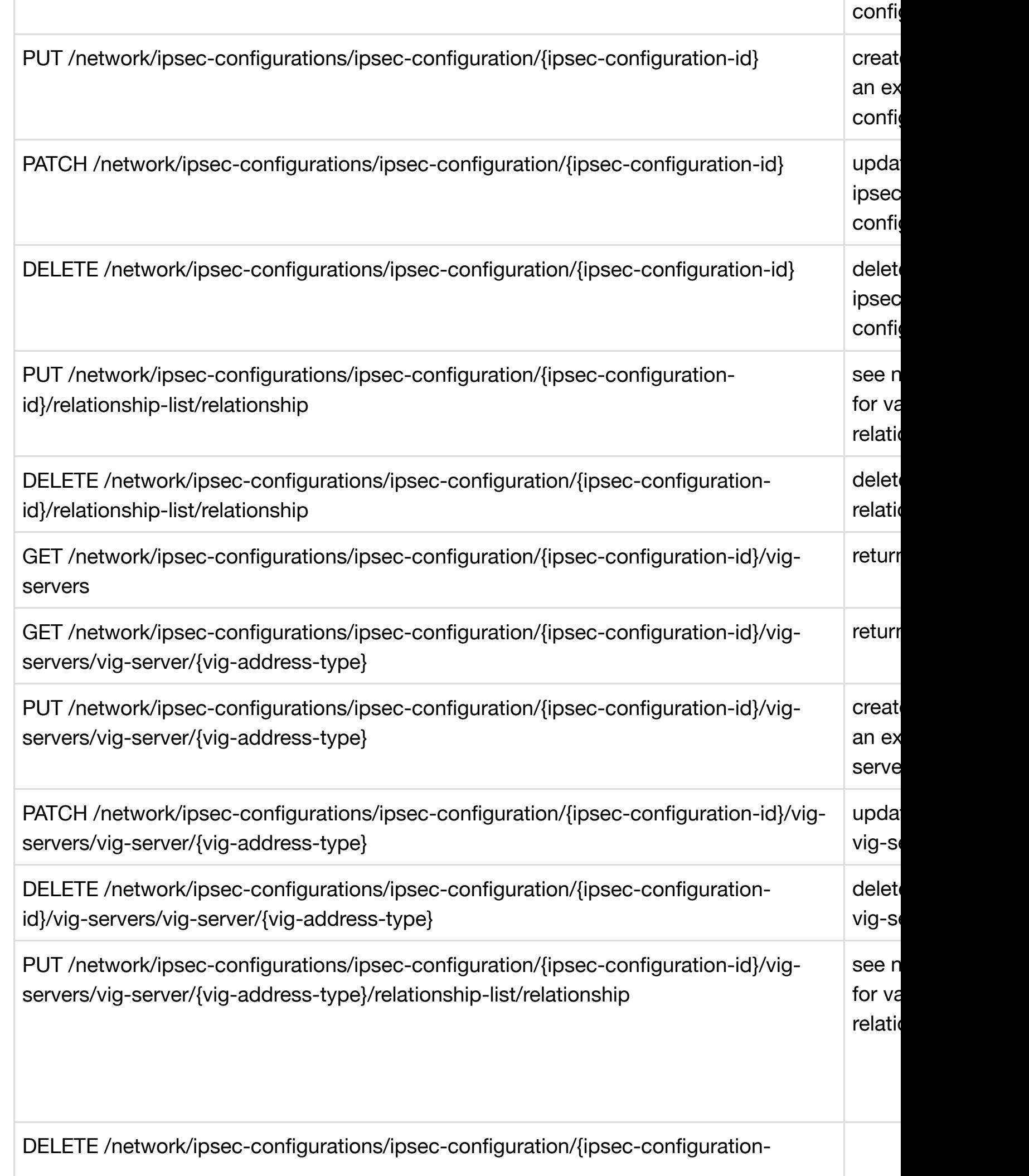

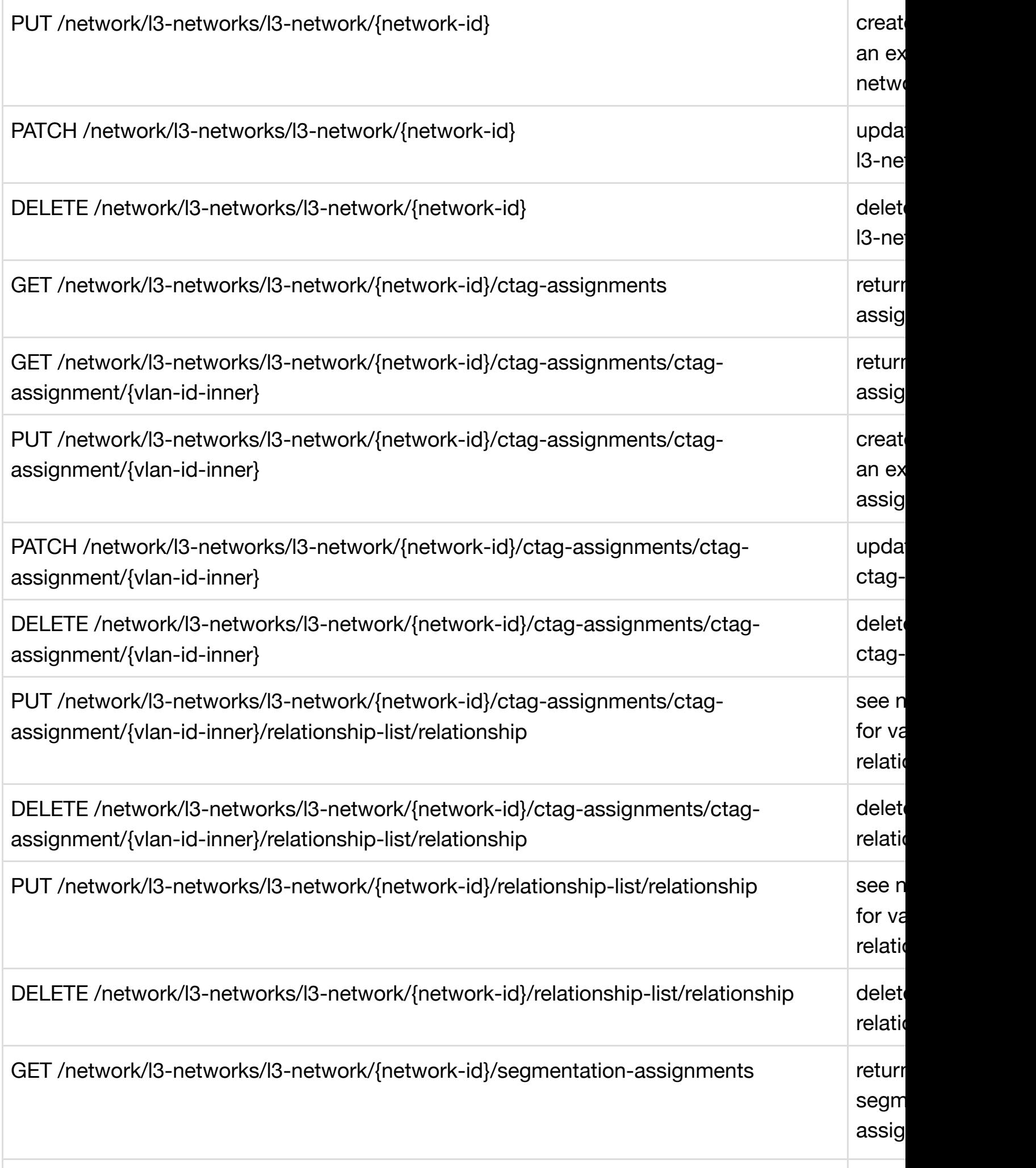

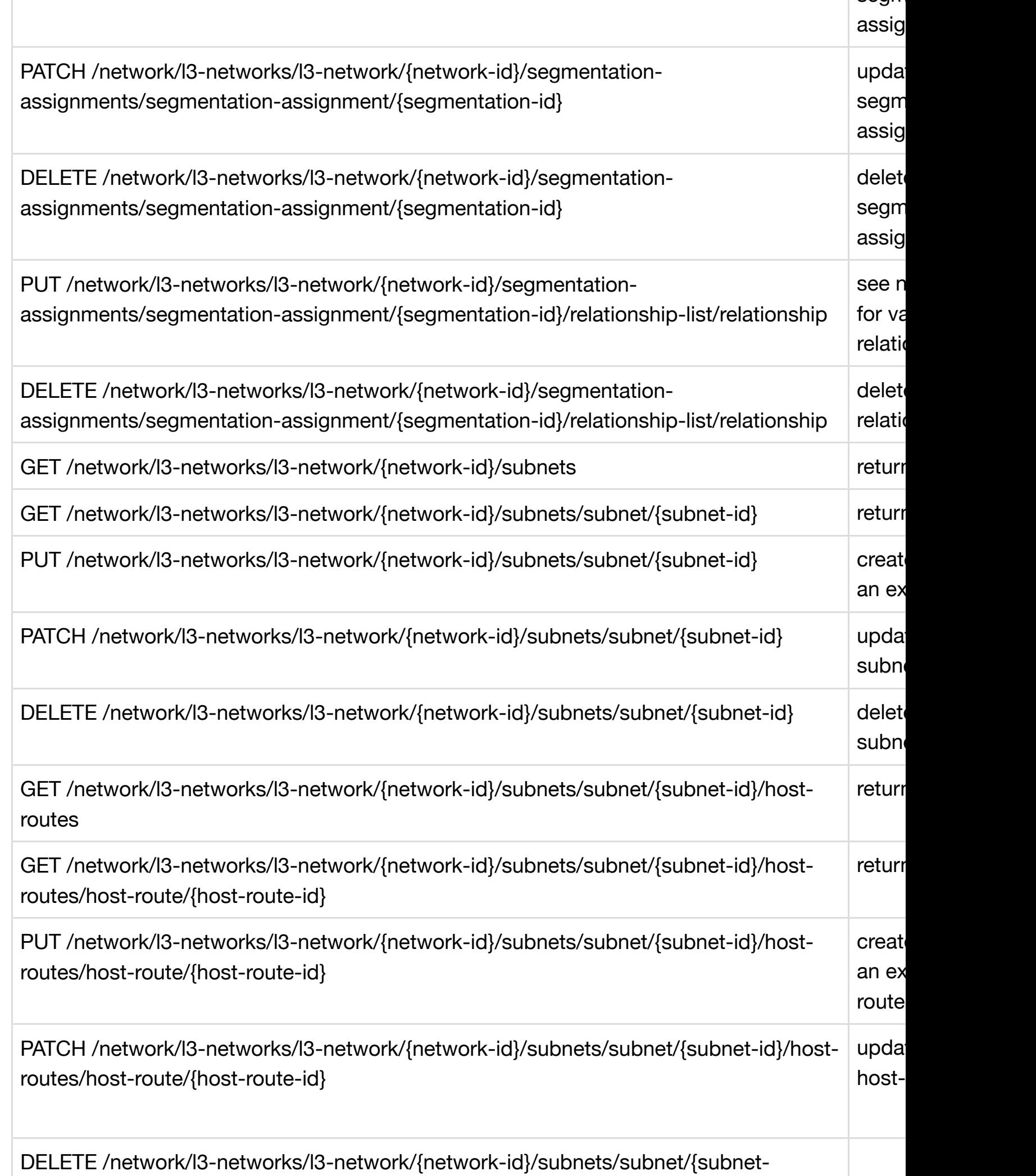

segmentation of the segment of the segment of the segment of the segment of the segment of the segment of the s

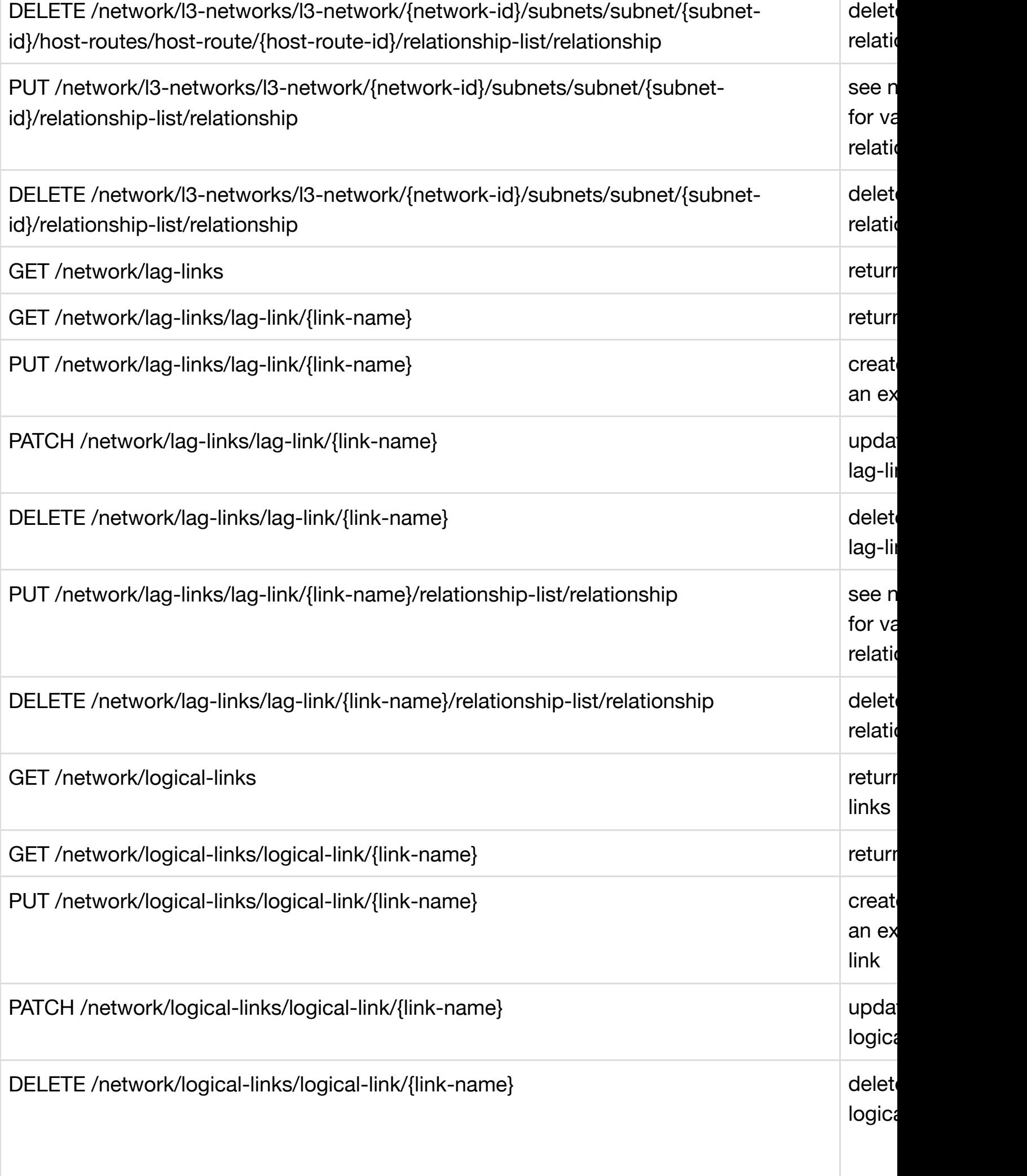

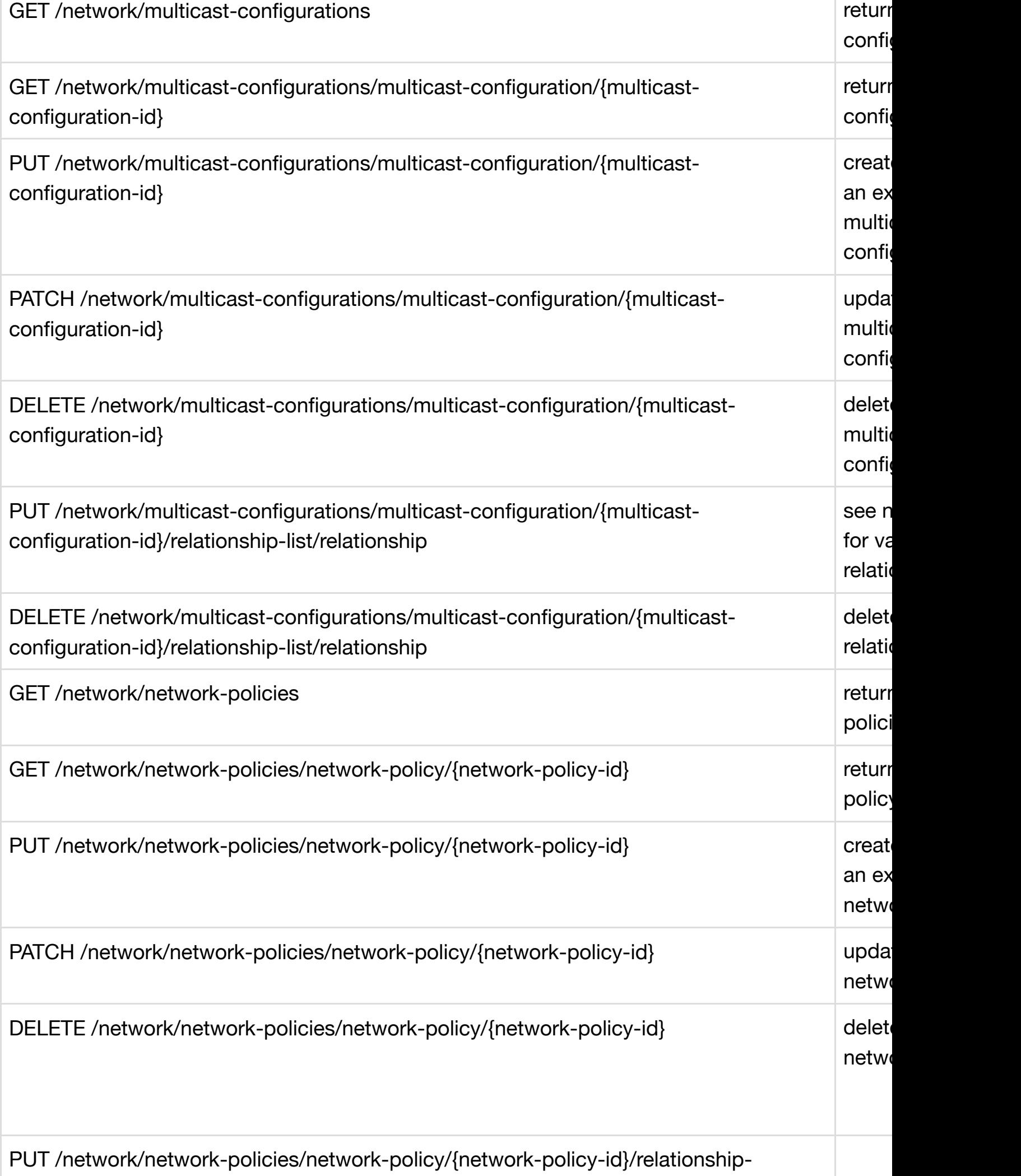

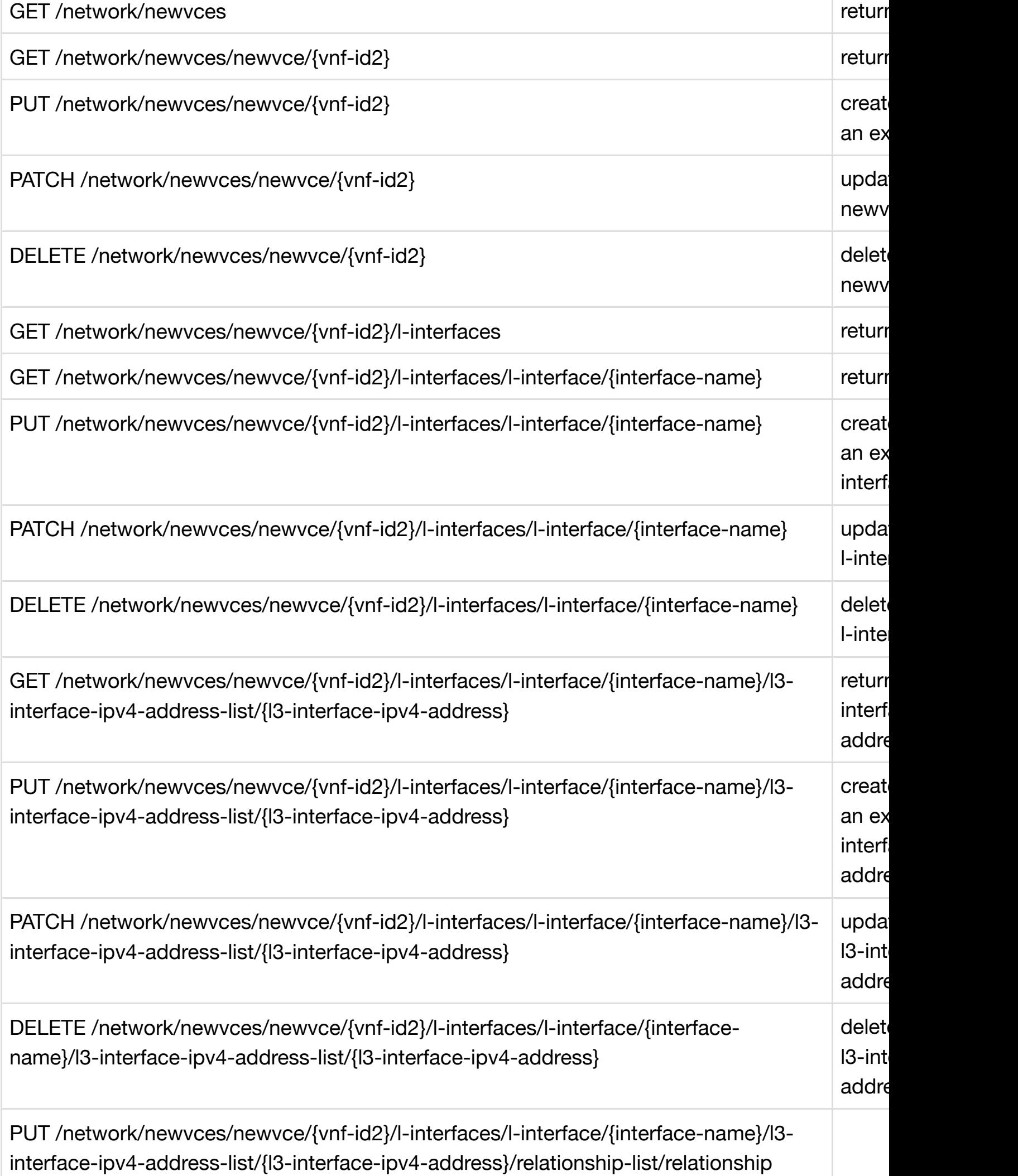

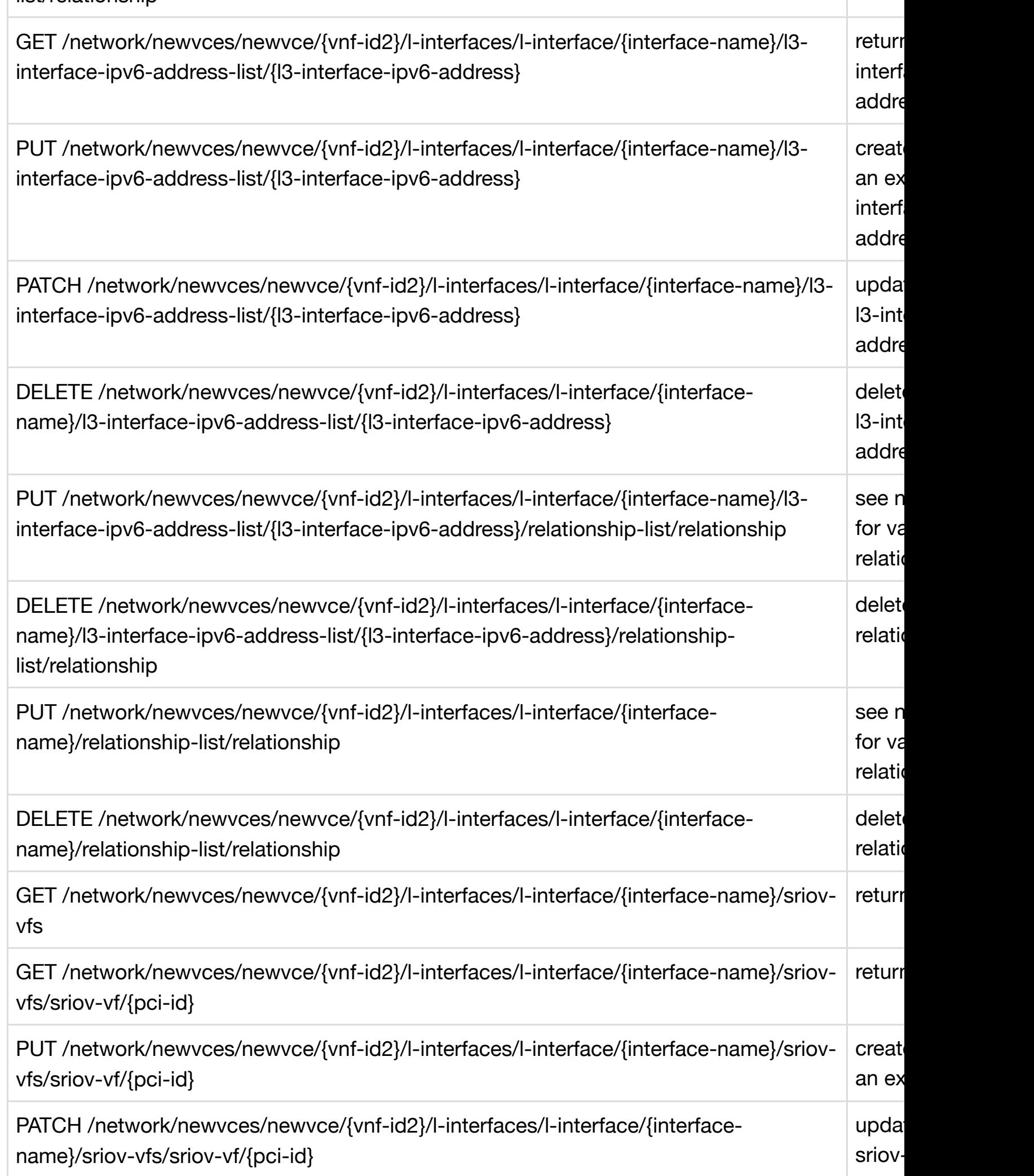

۰

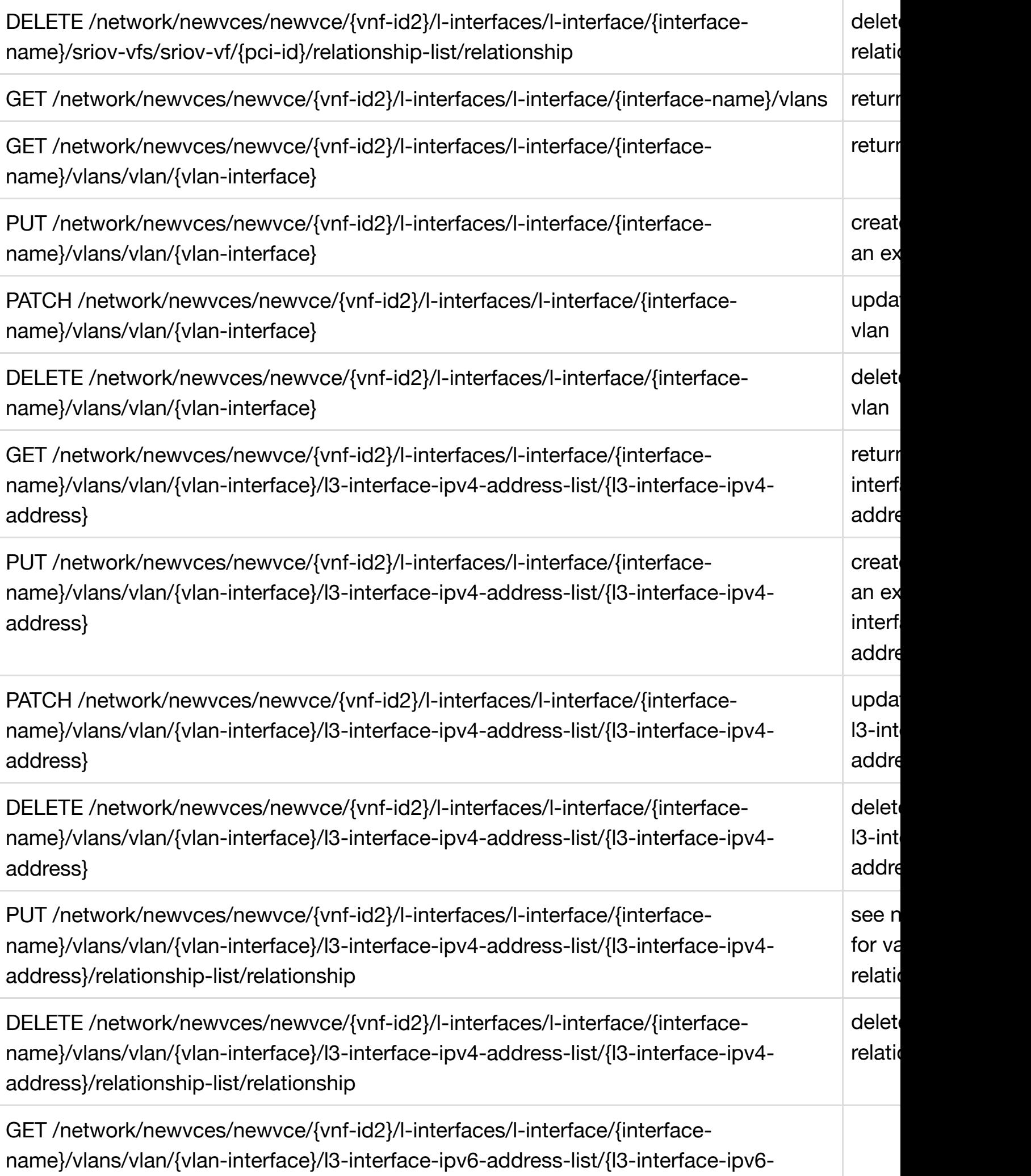

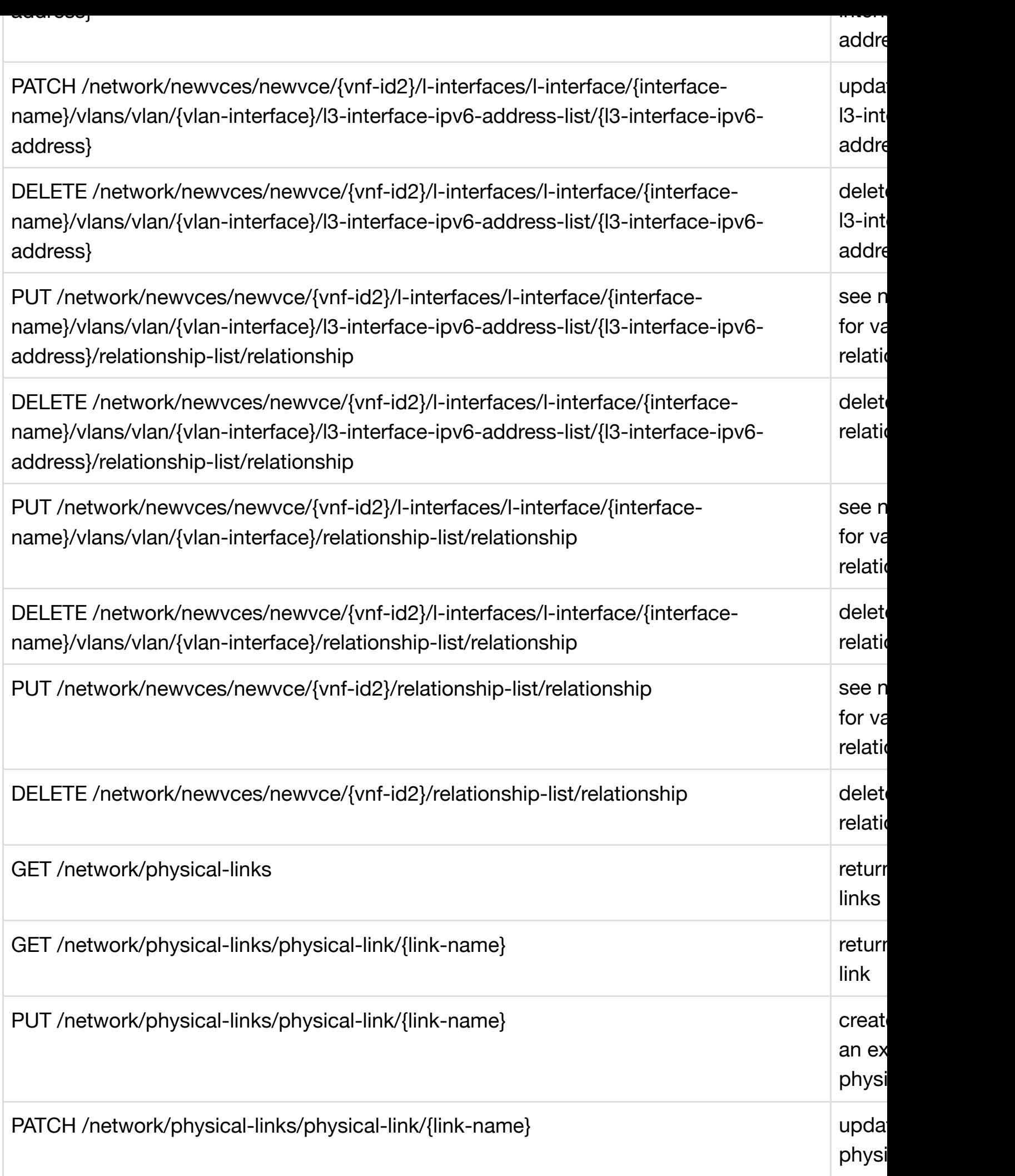

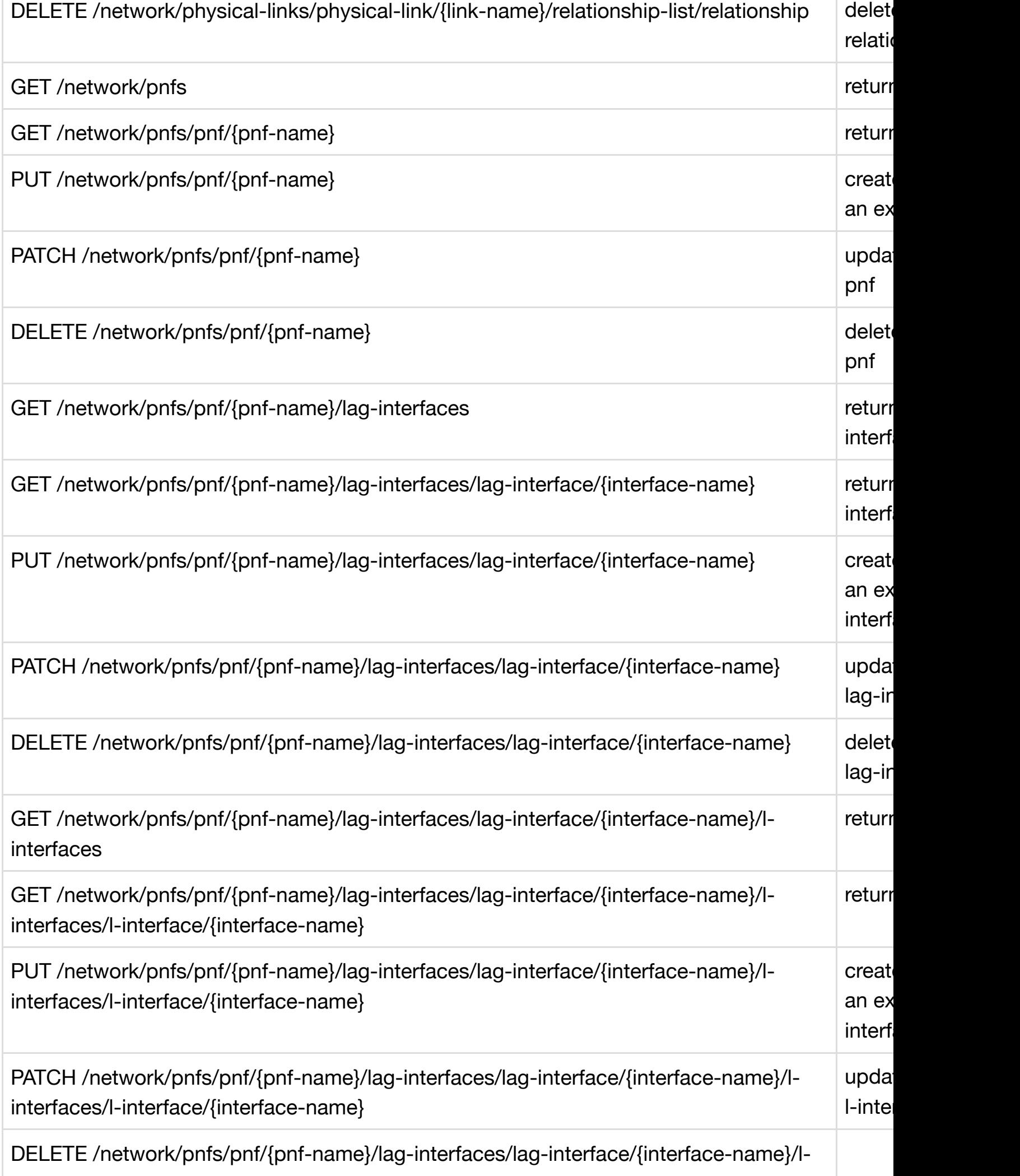

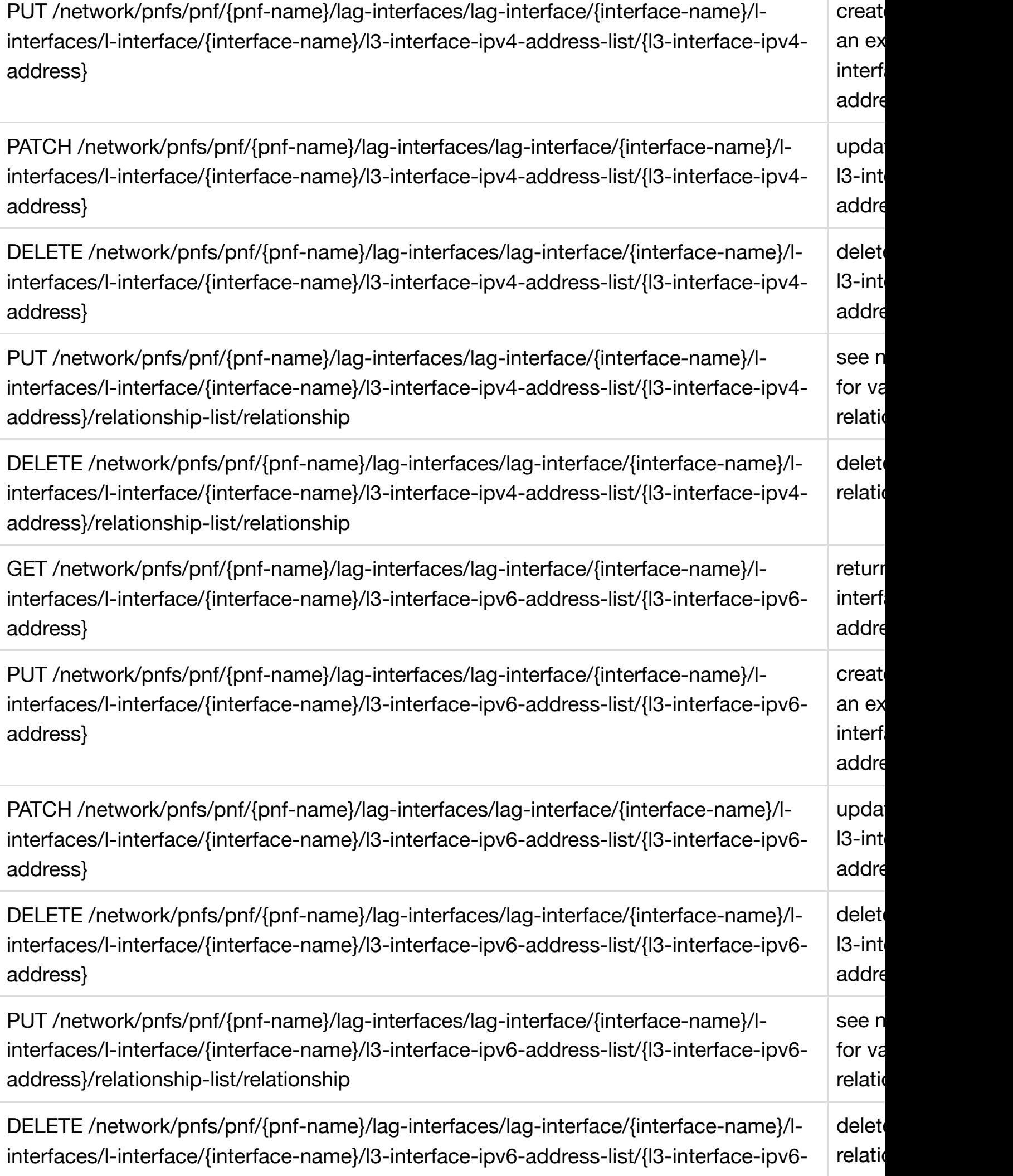

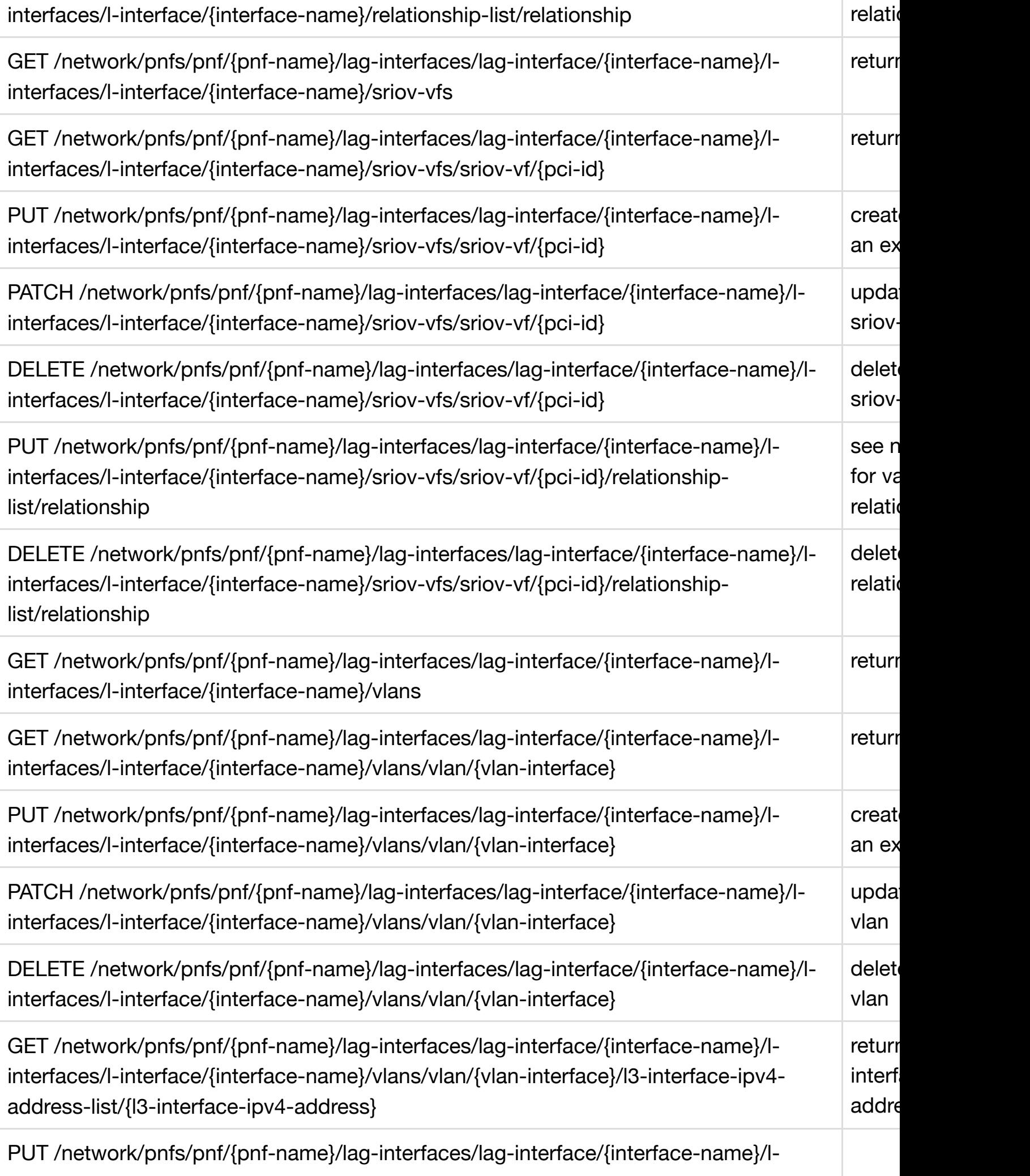

 $D = \frac{1}{2}$  , and  $D = \frac{1}{2}$  interface-namely lag-interface-namely  $\frac{1}{2}$  interface-namely l-

delete an existing

۰

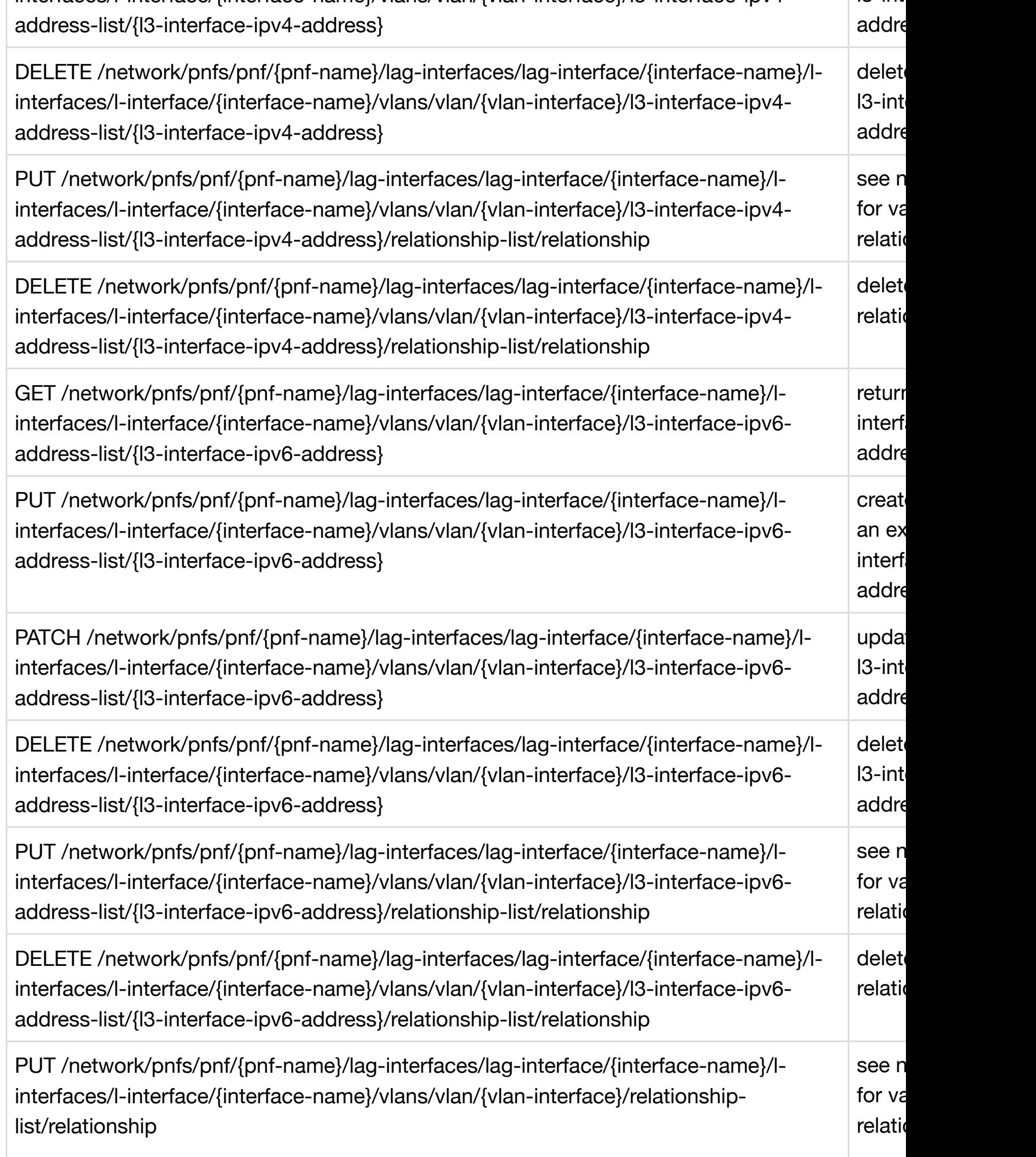

 $\cdot$  ....

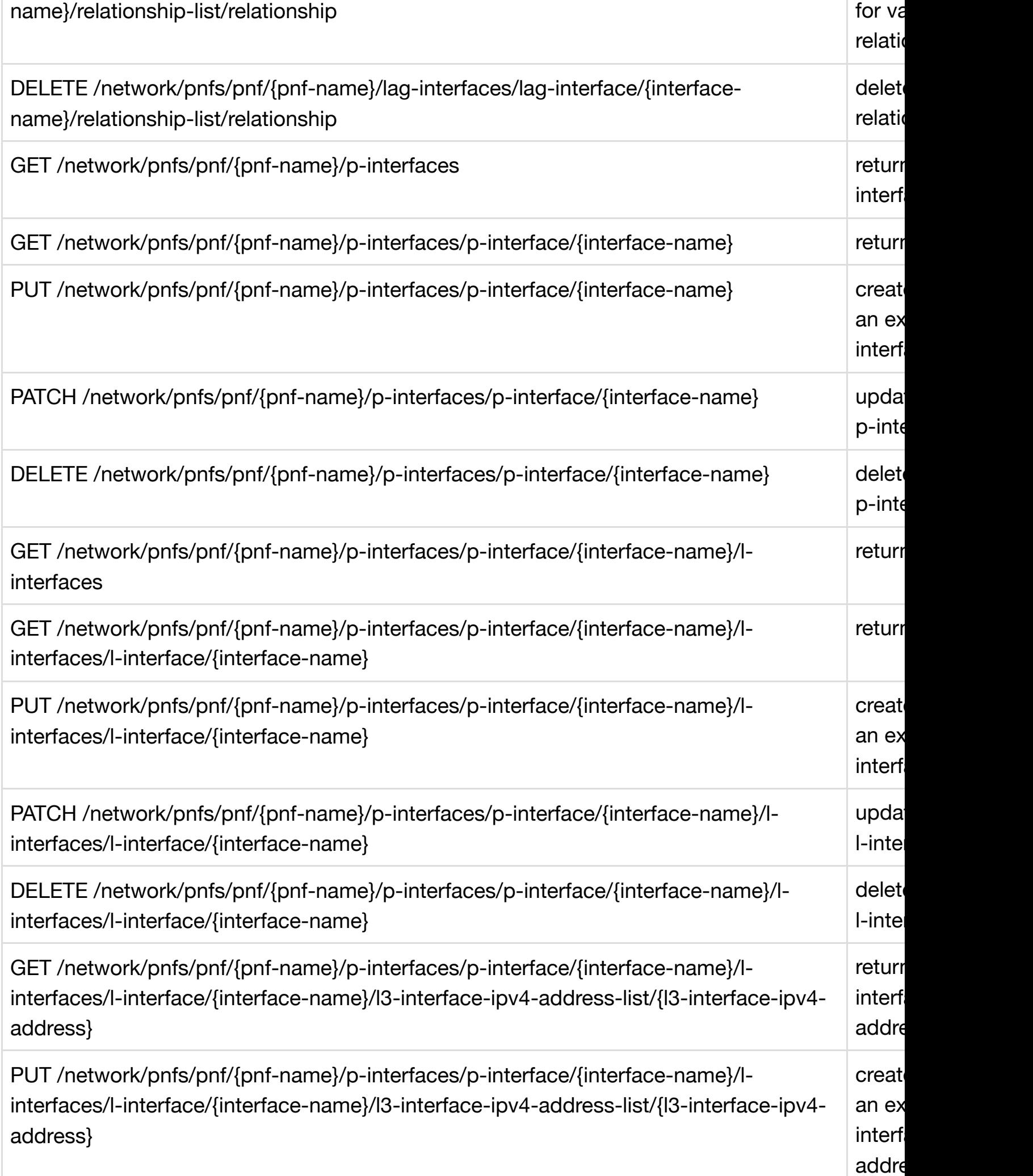

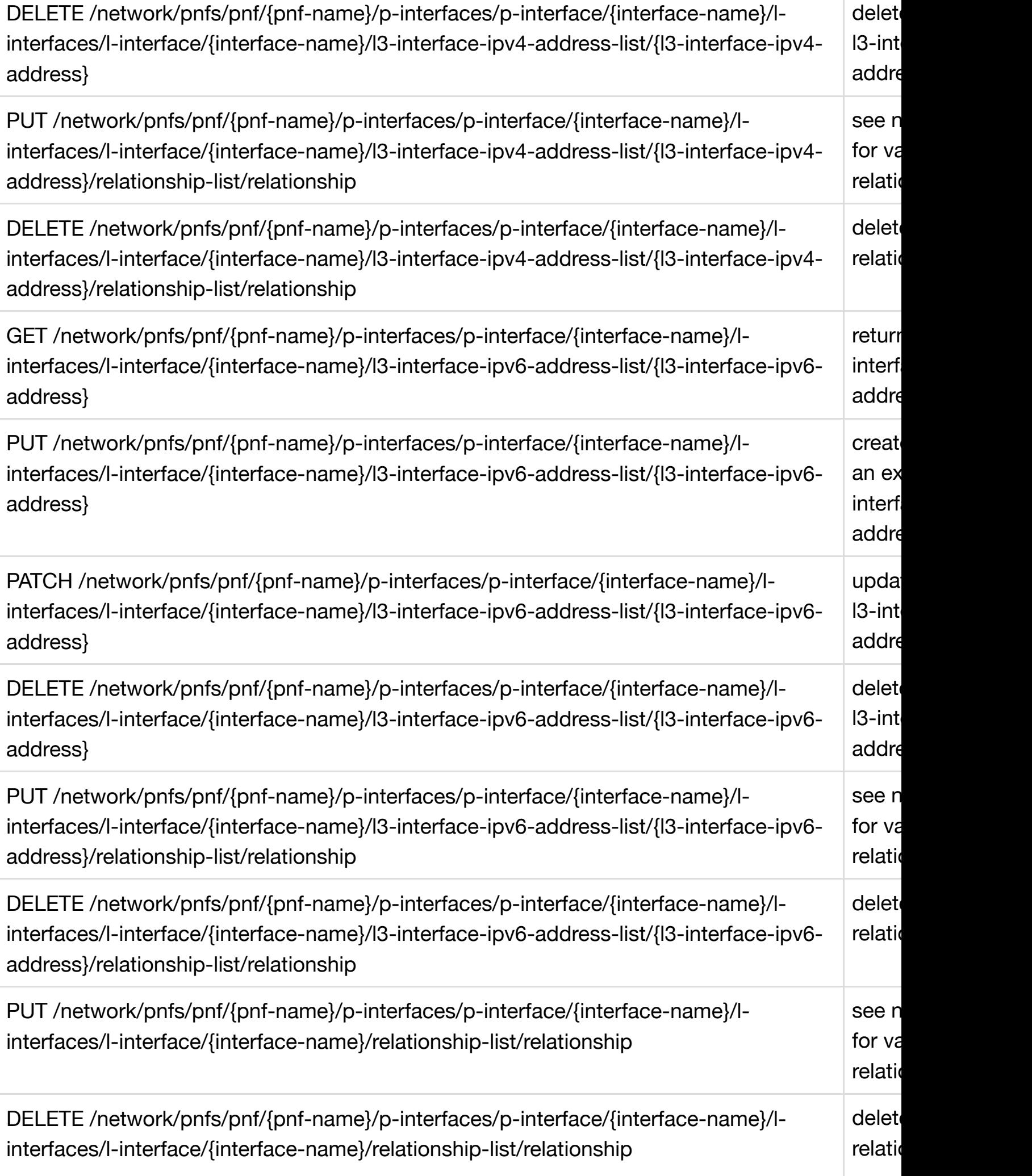
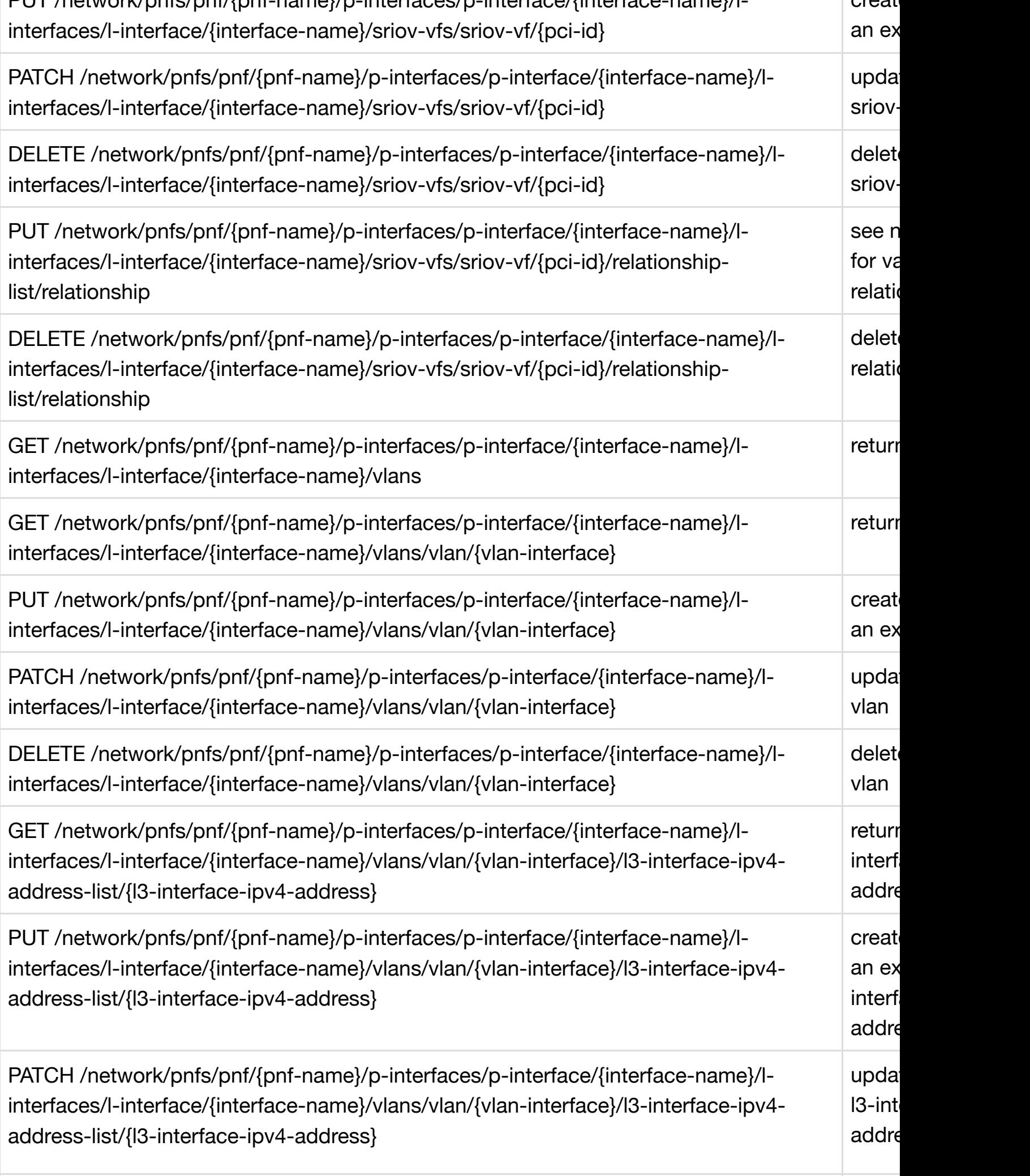

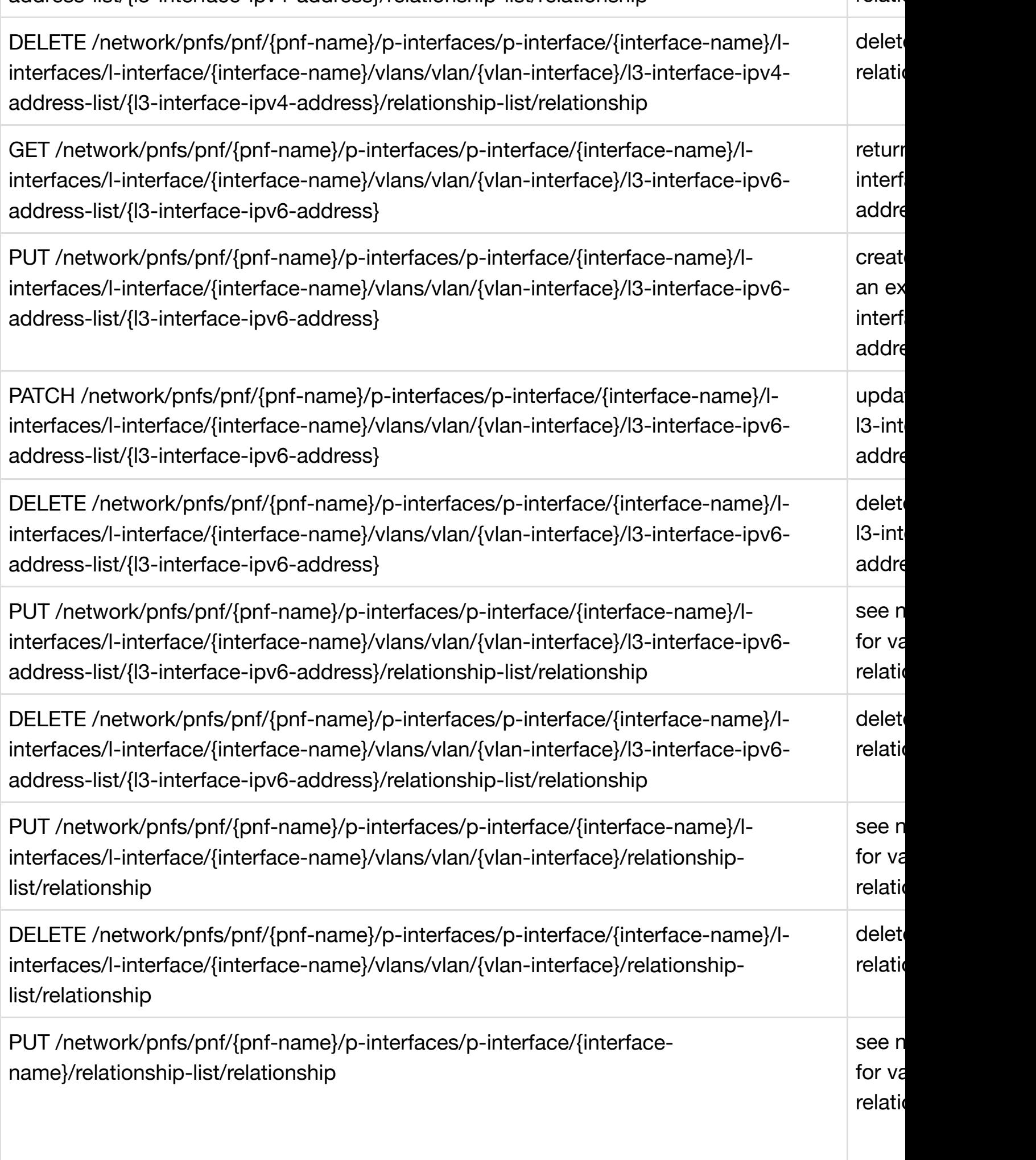

relativ

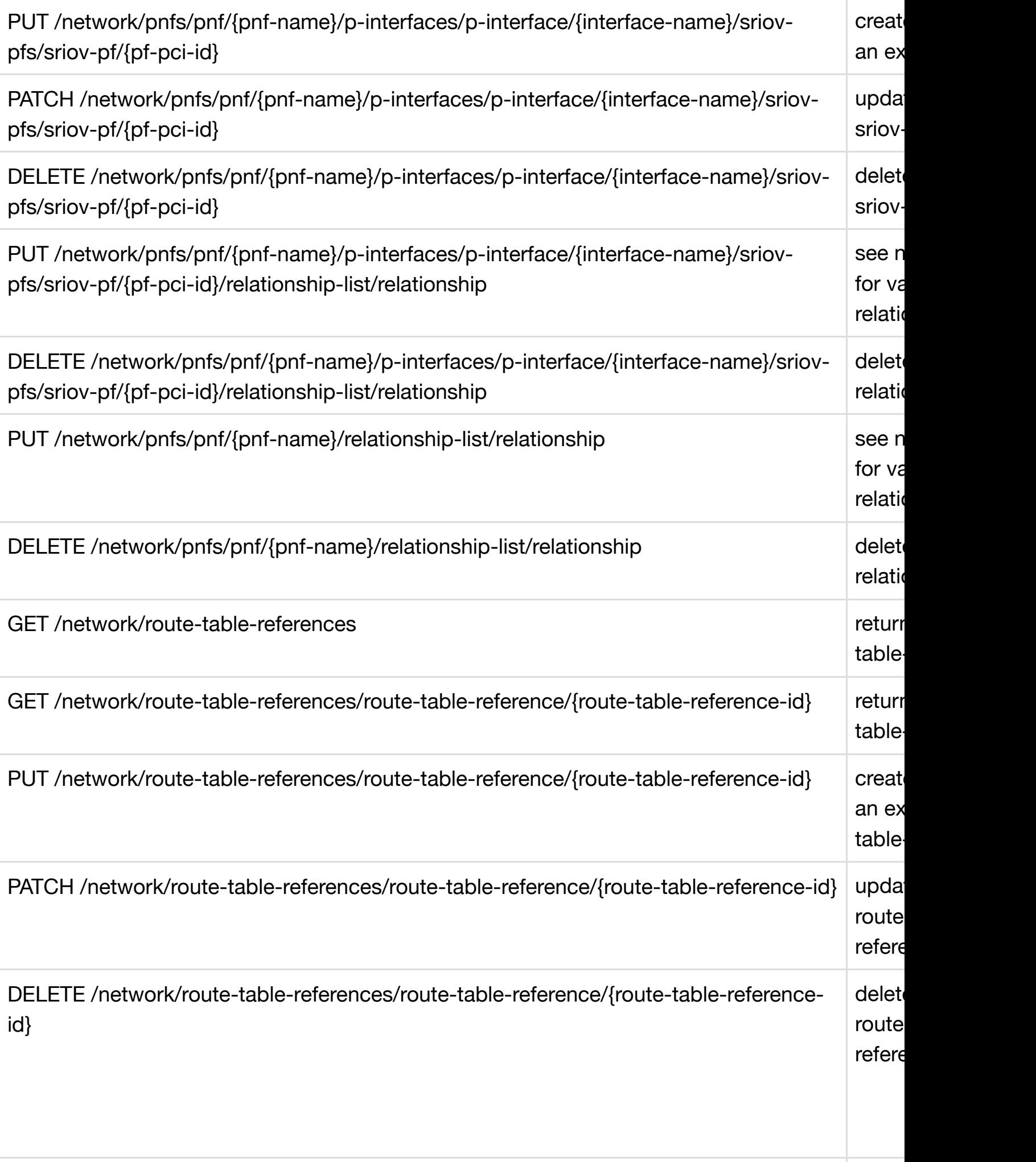

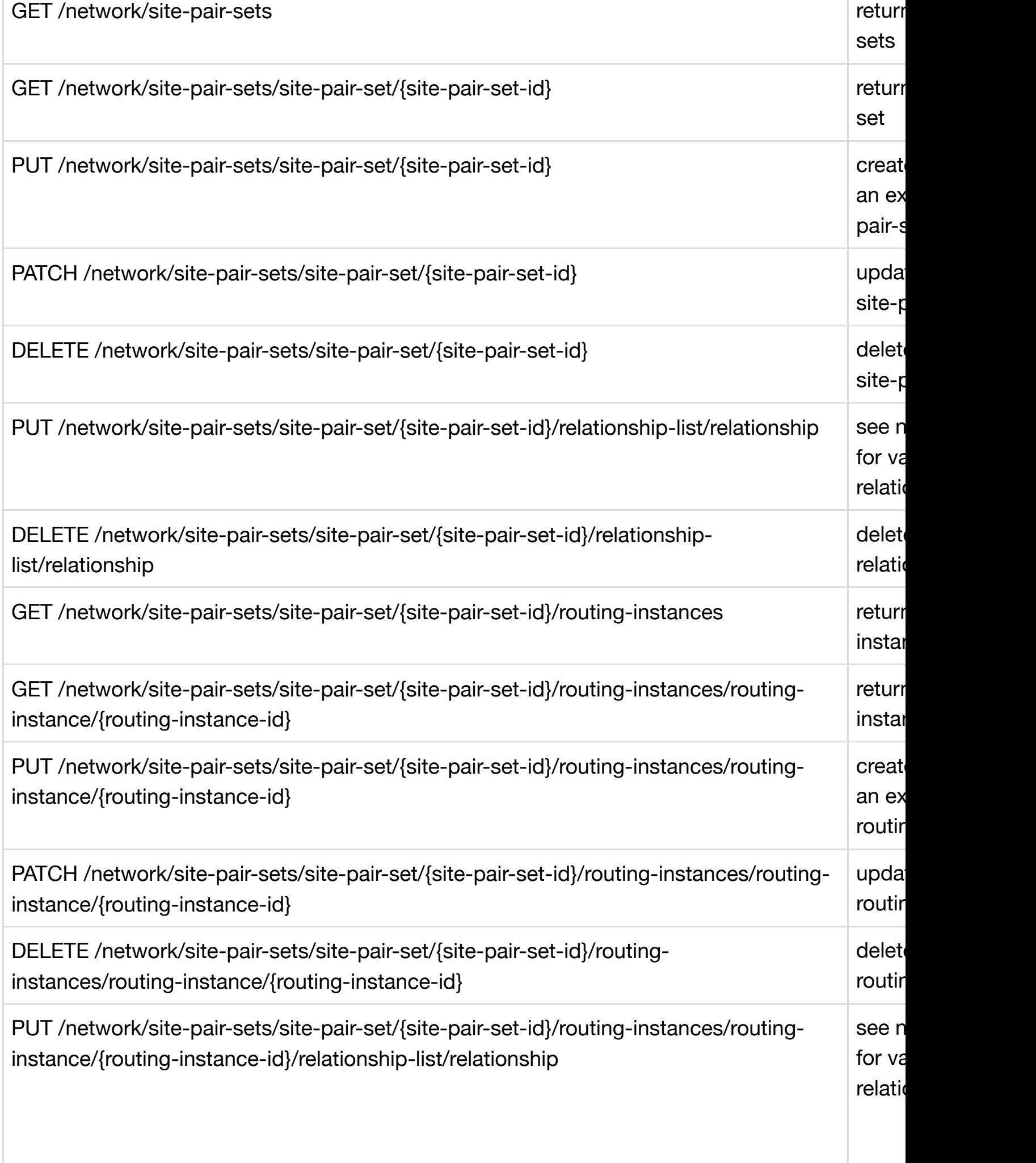

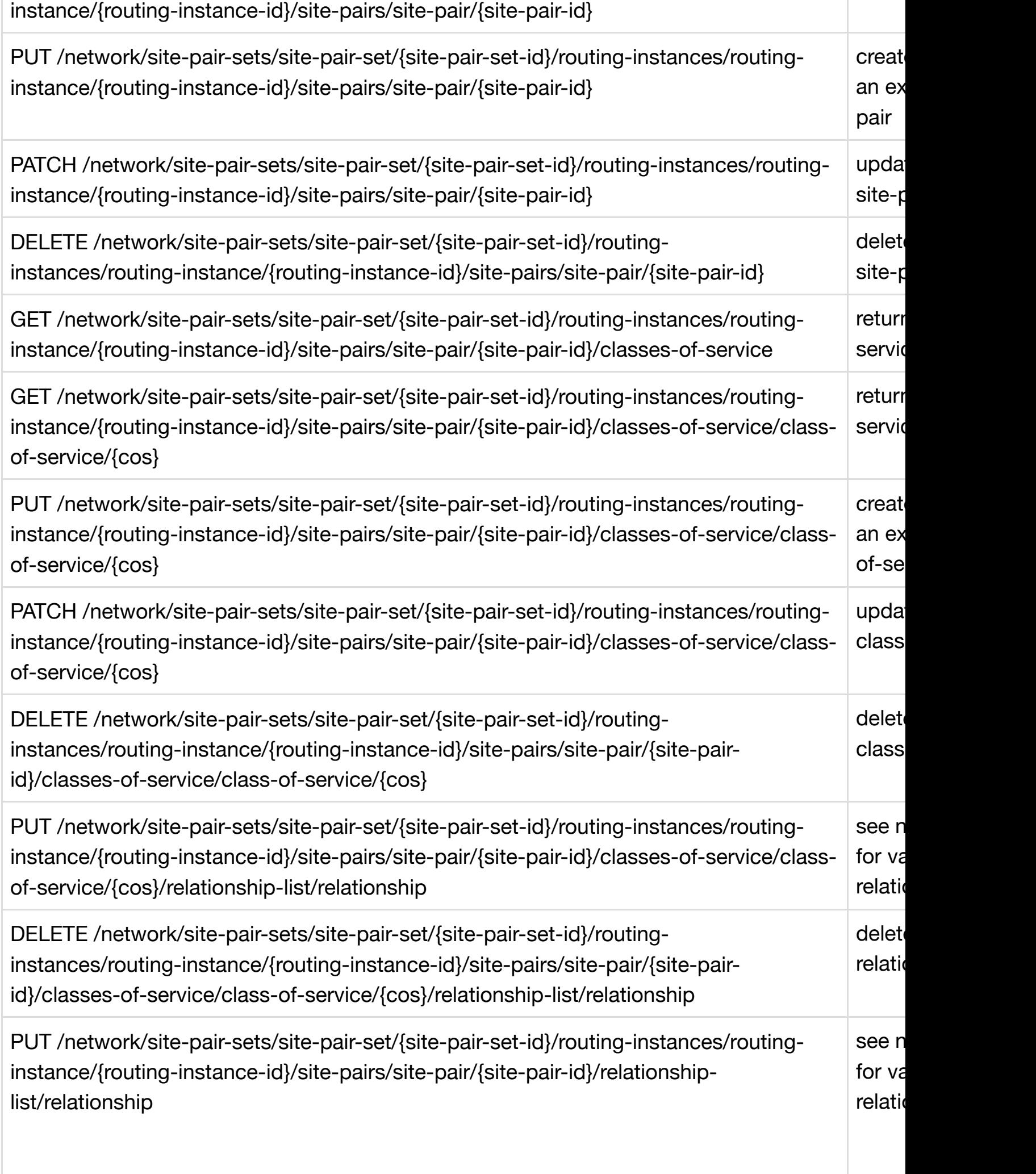

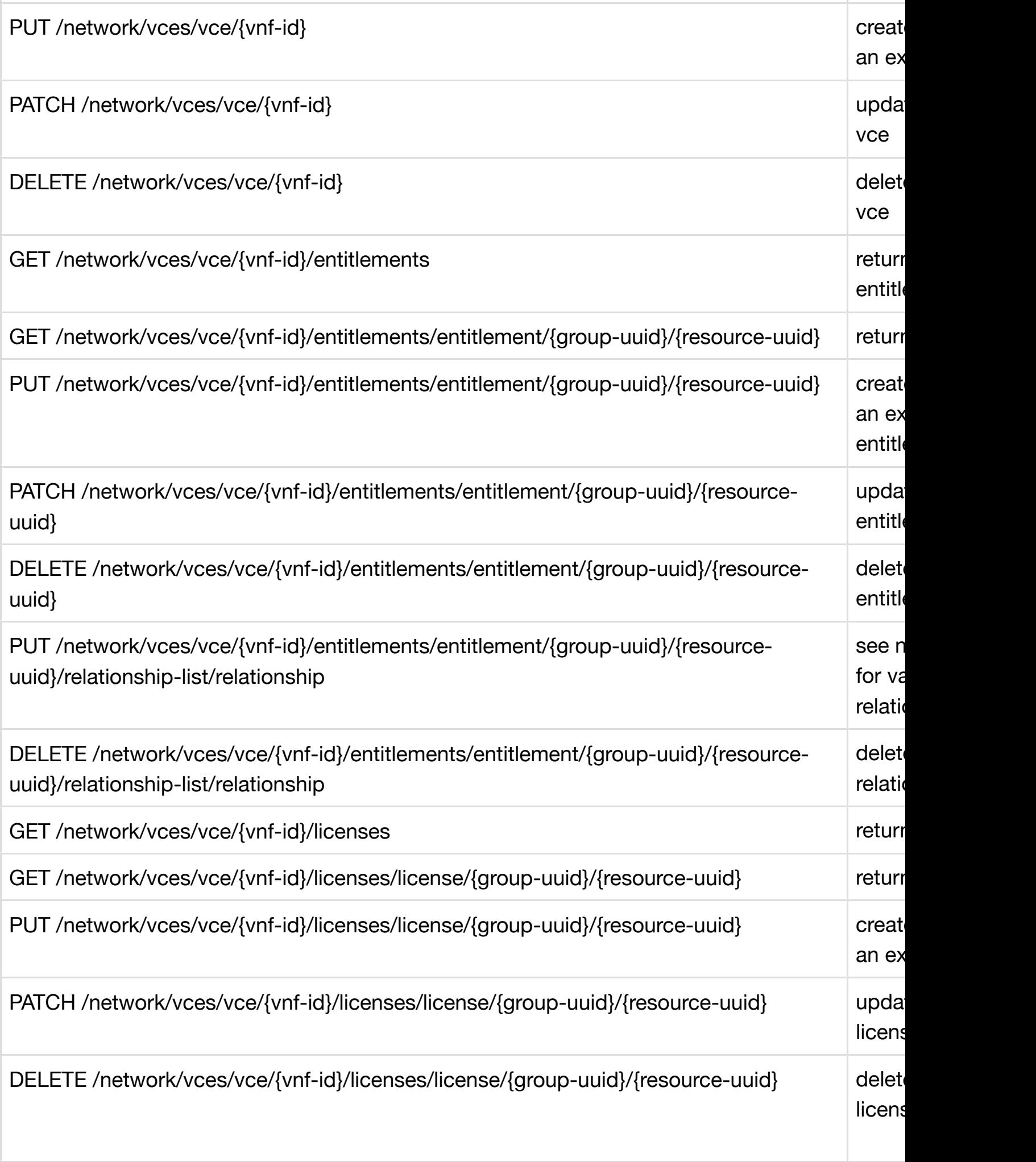

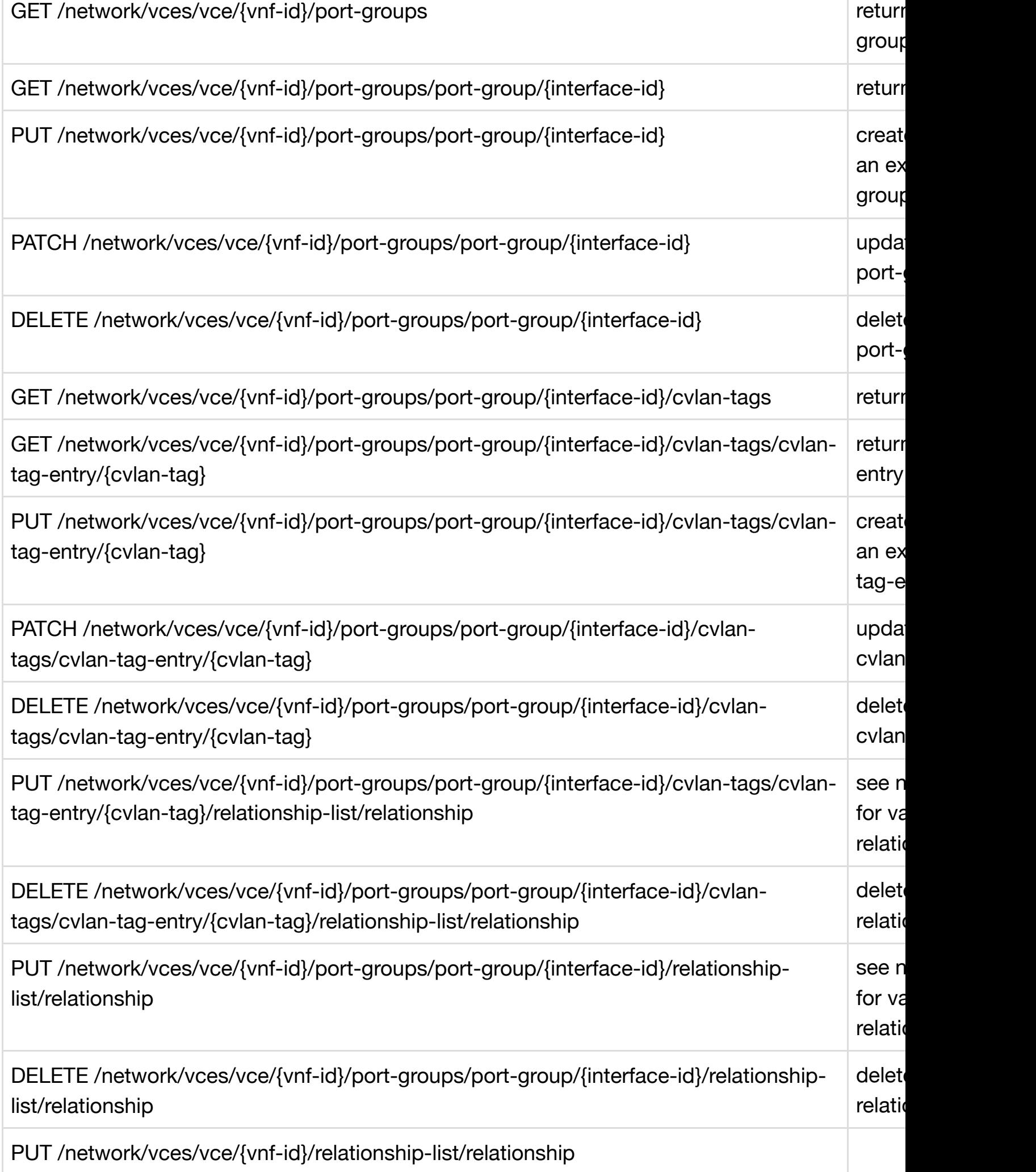

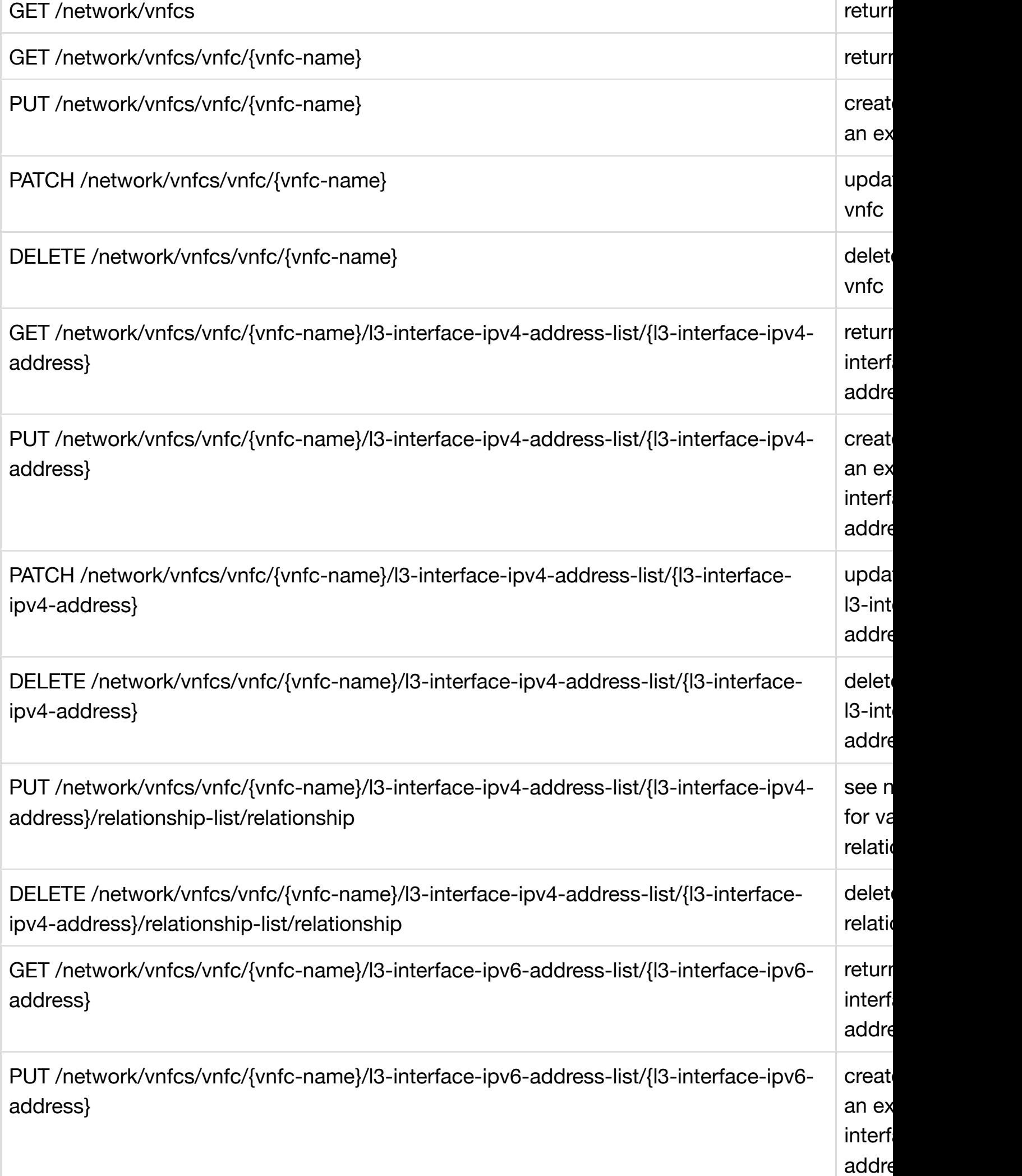

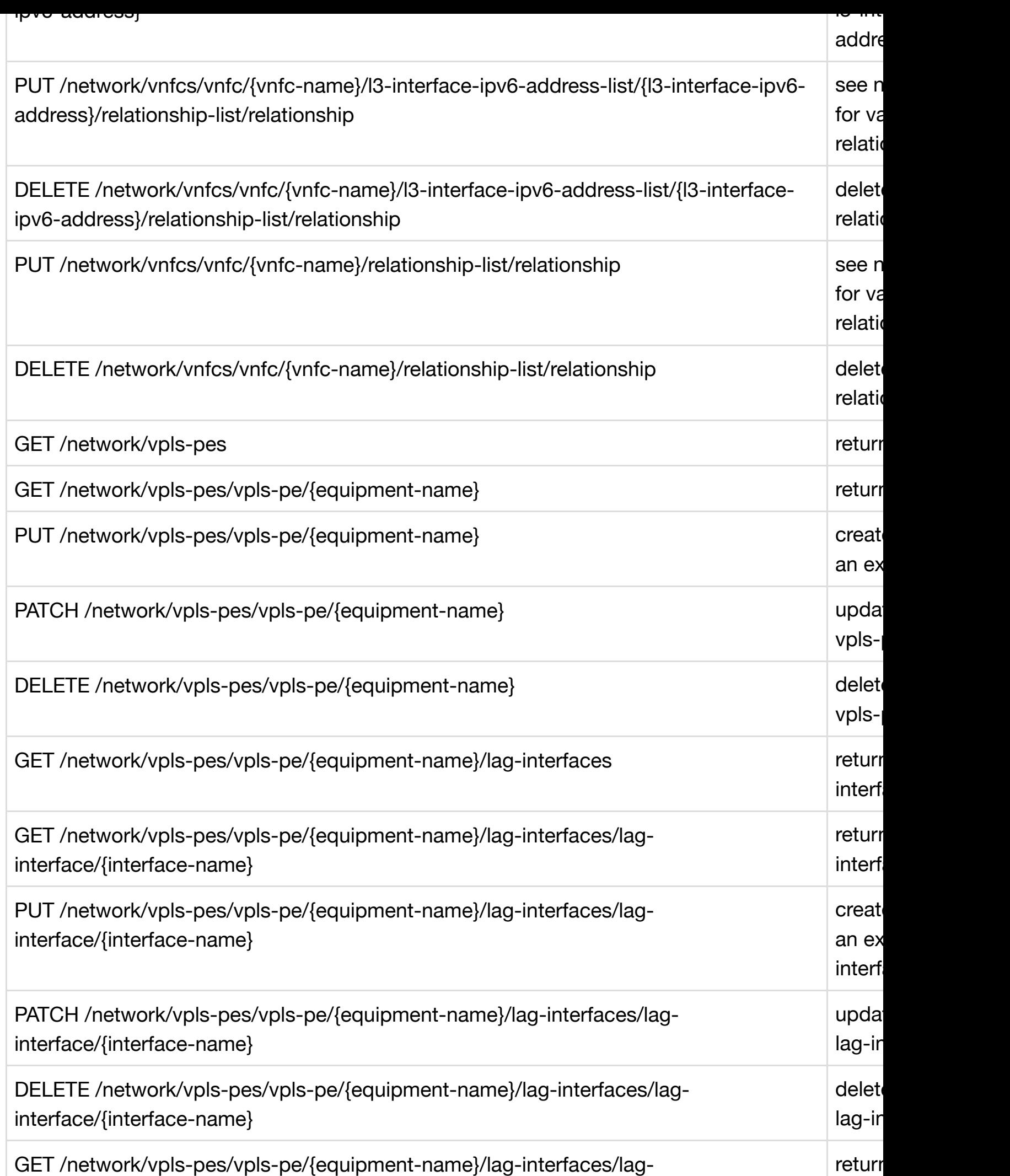

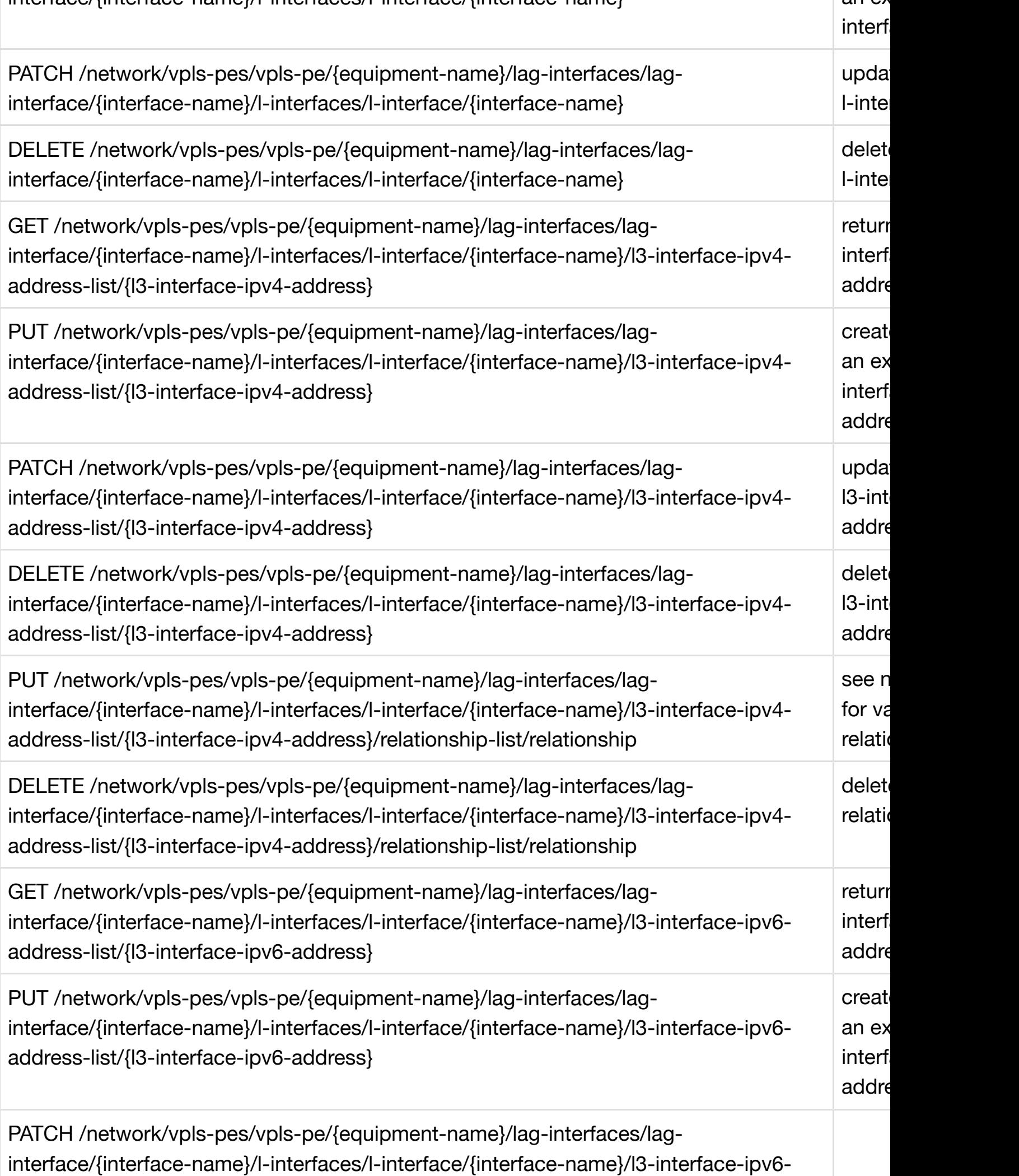

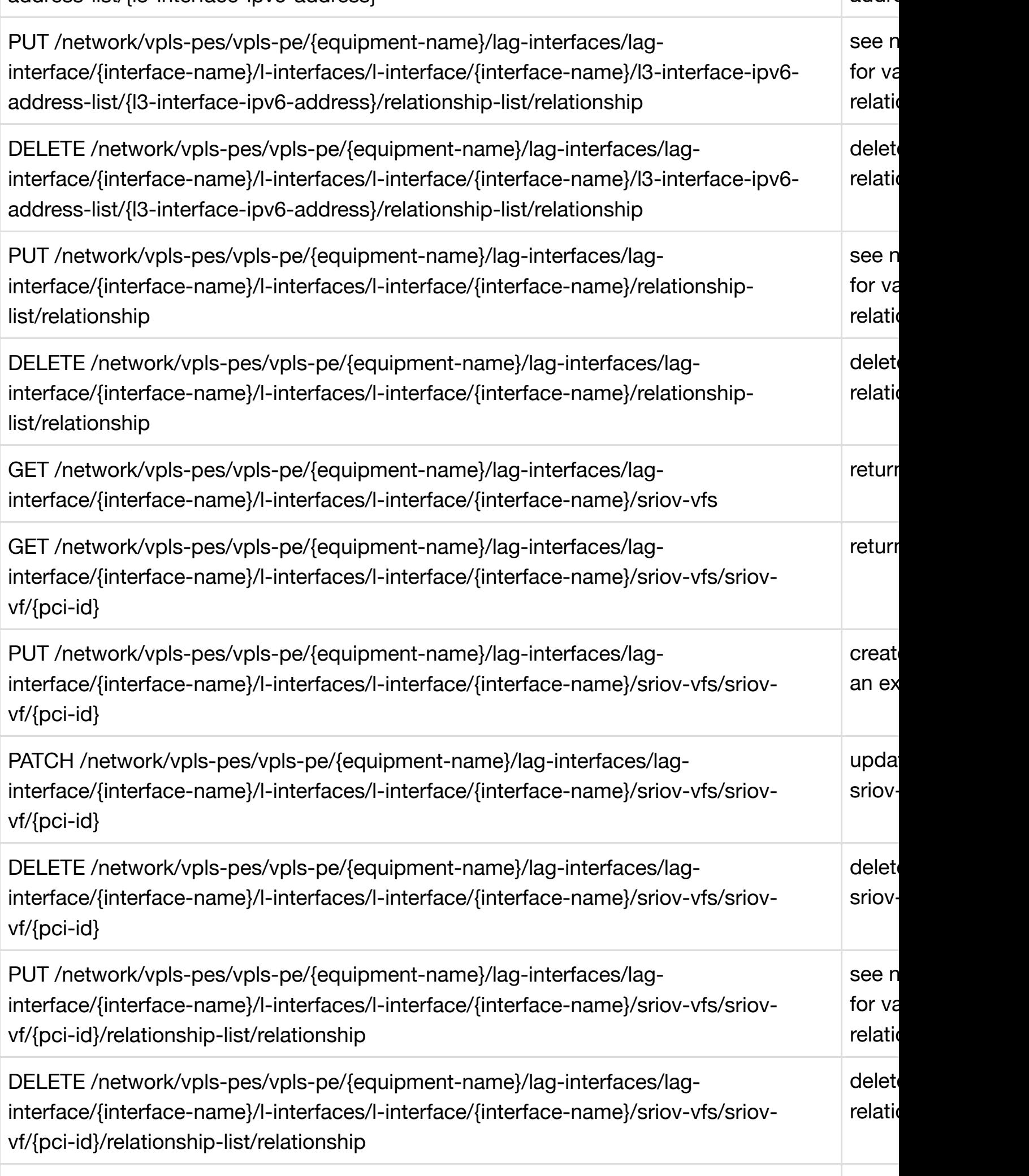

address-list

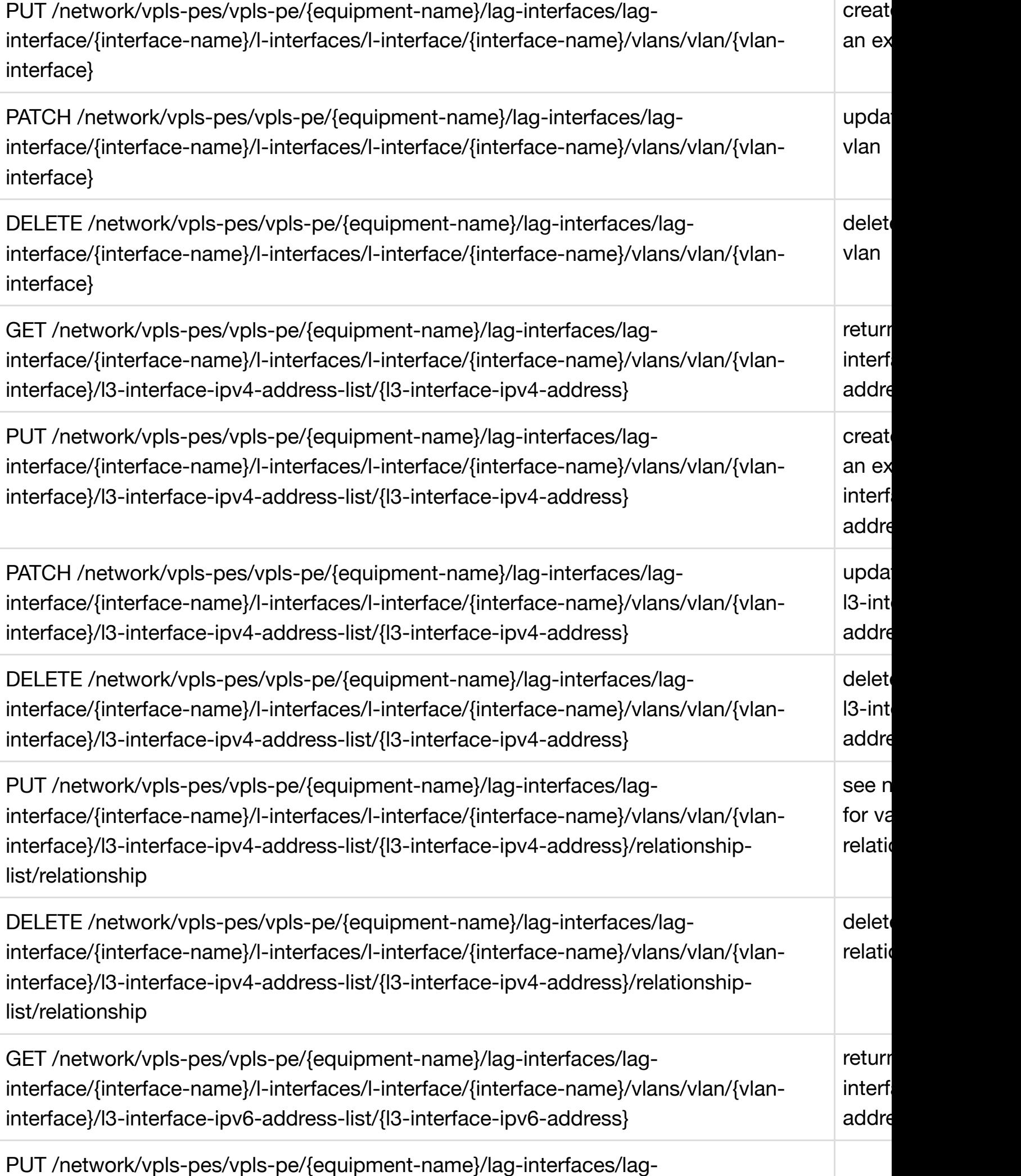

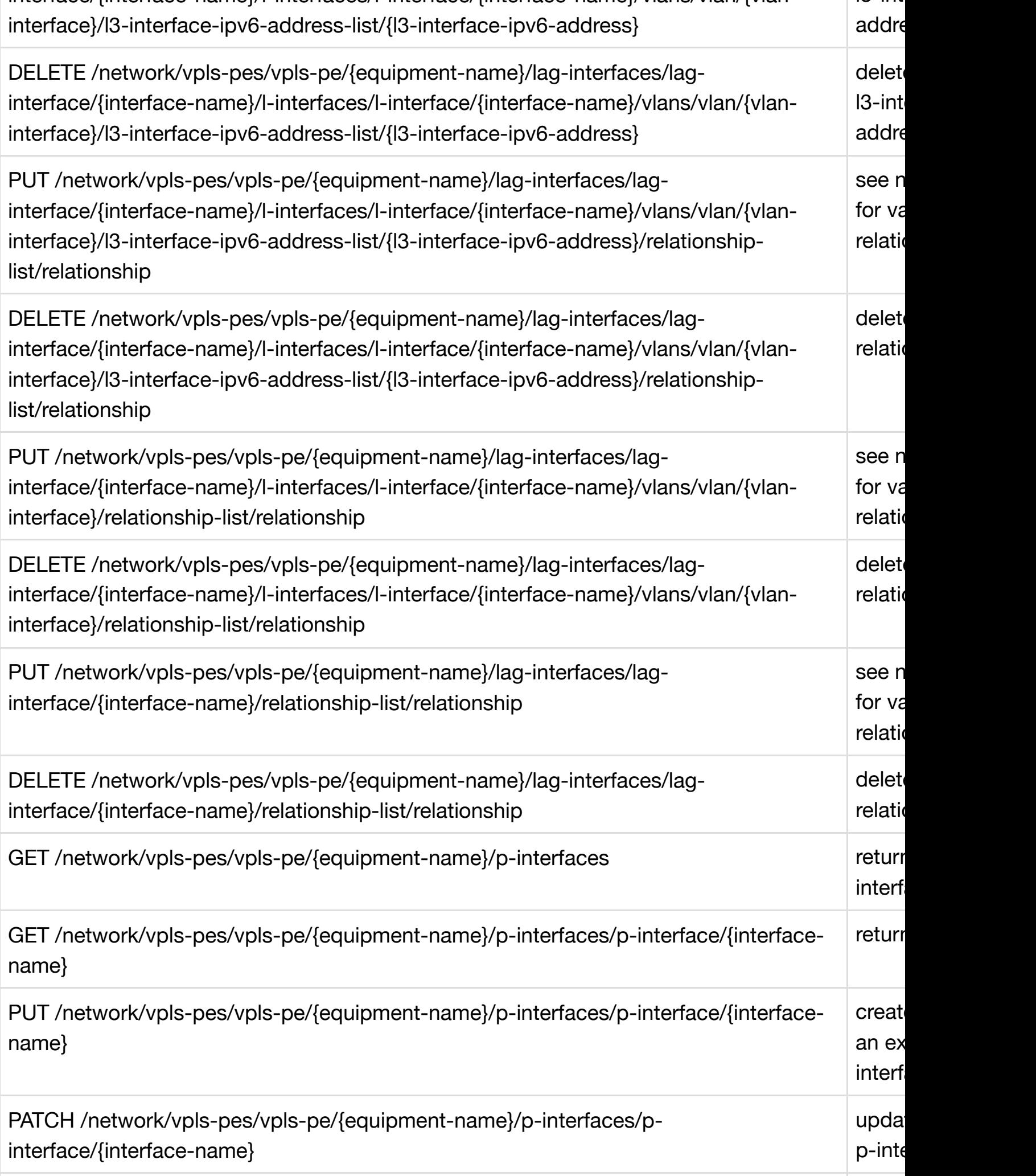

 $\cdot$  . . . . .

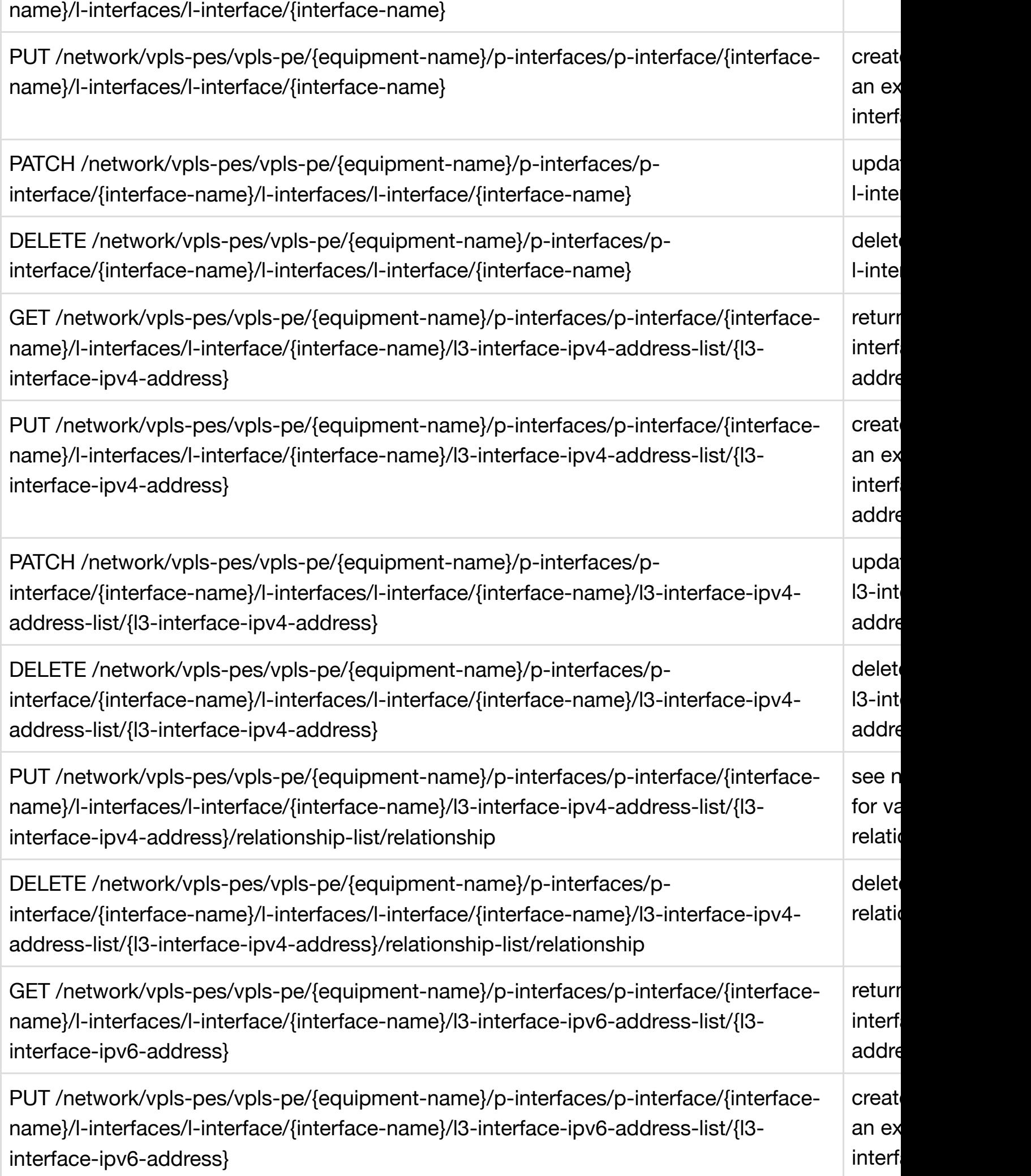

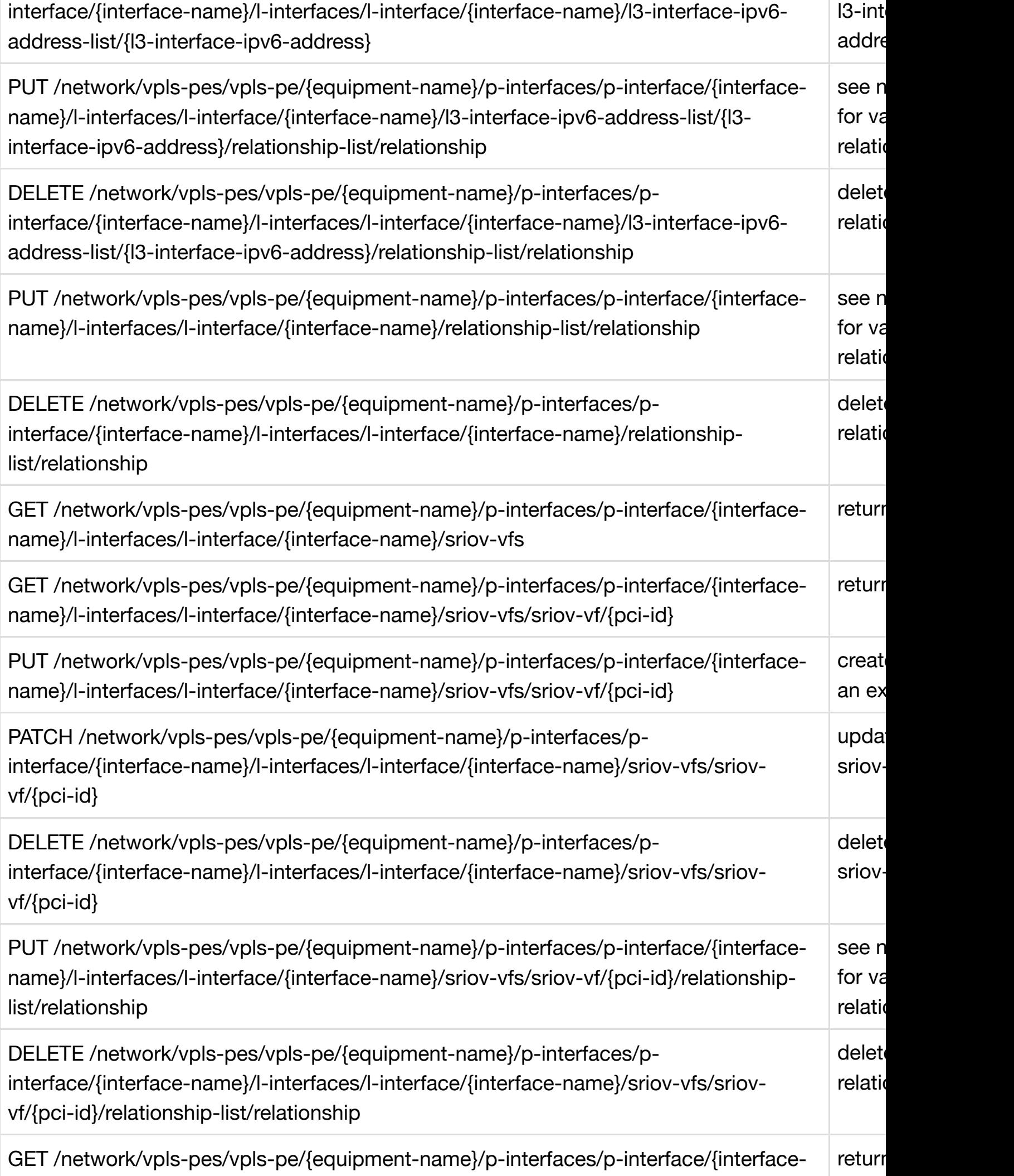

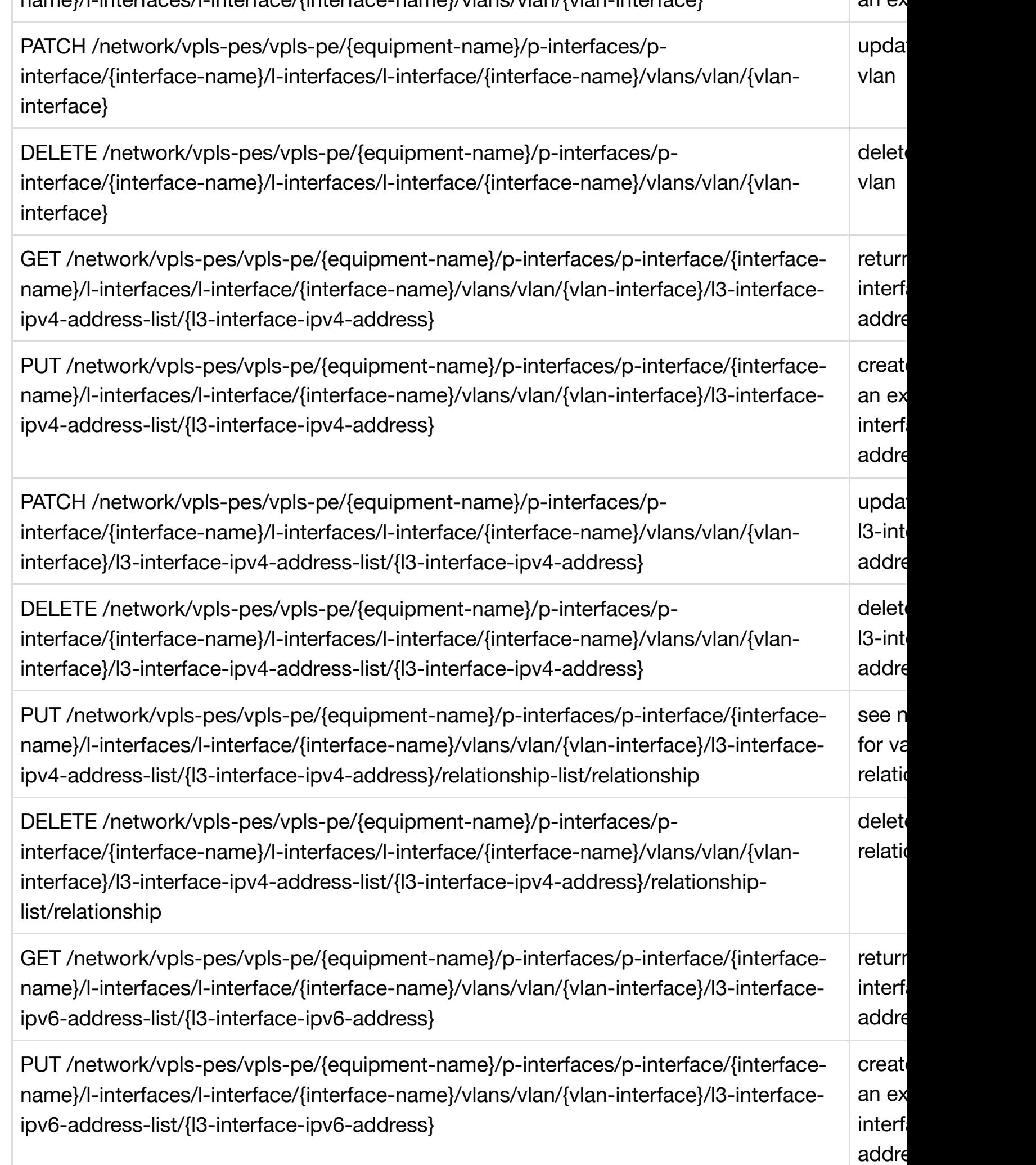

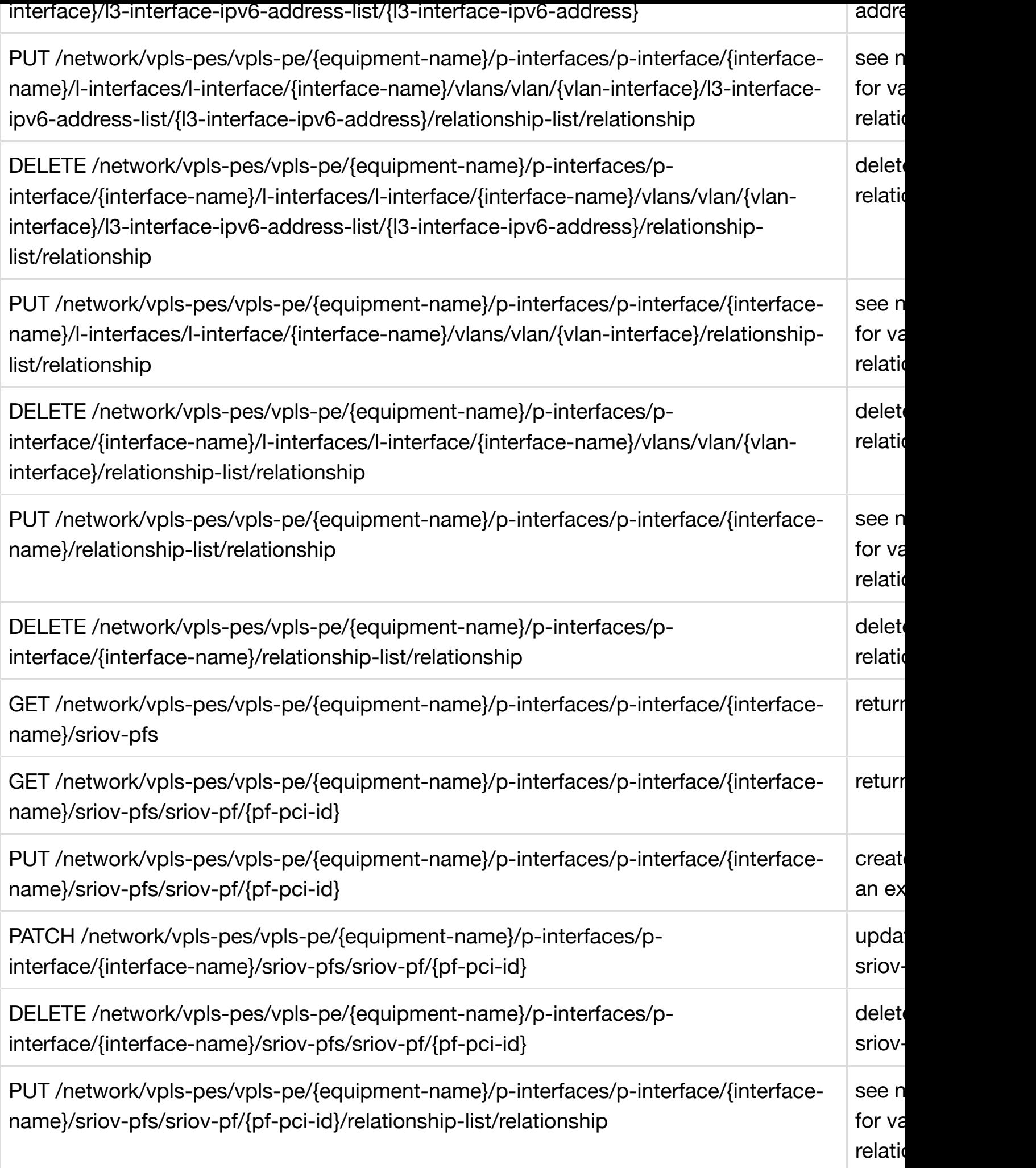

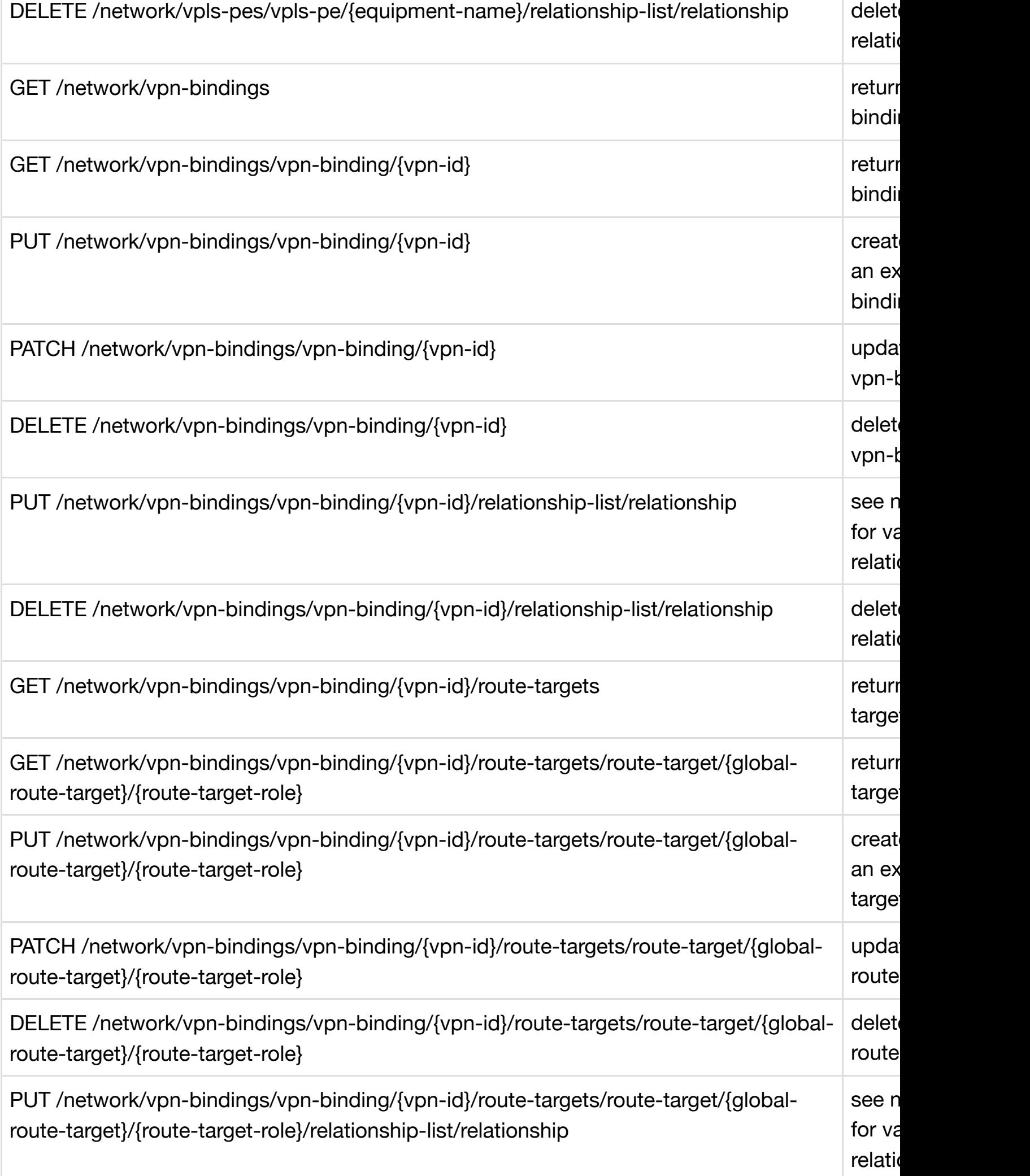

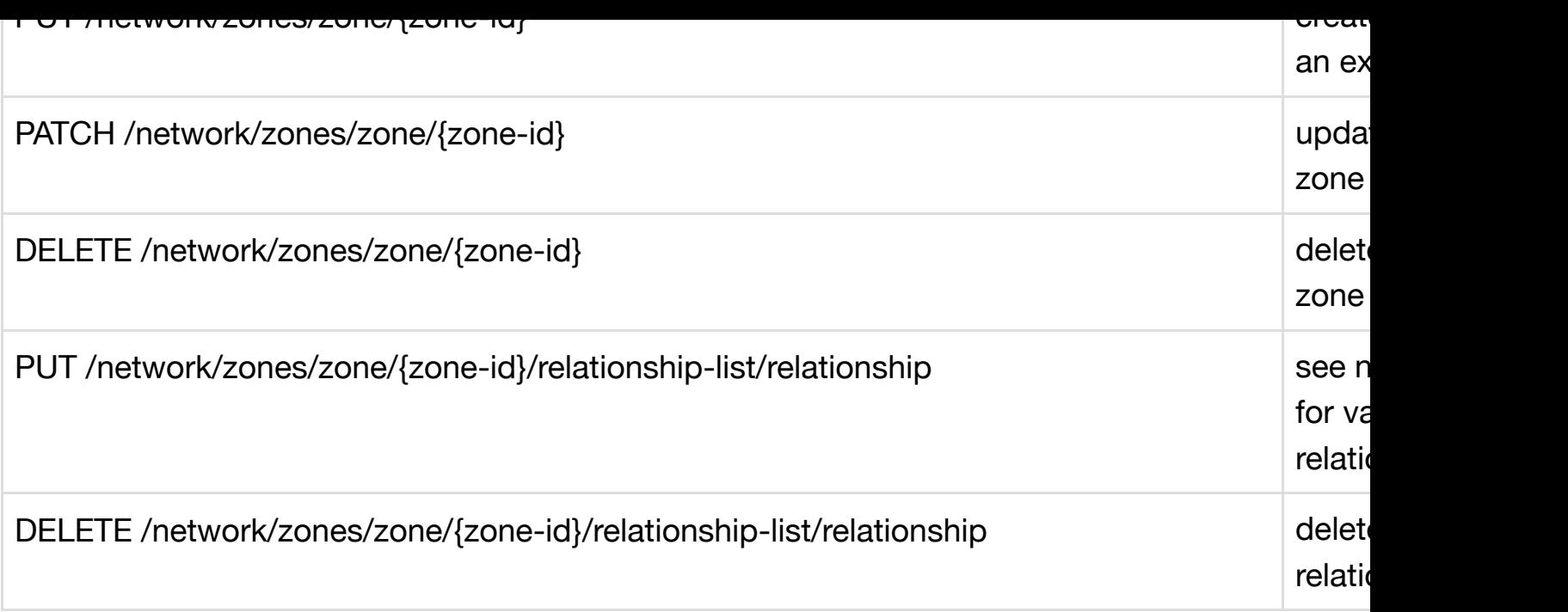

# [Paths](#page-1006-0)

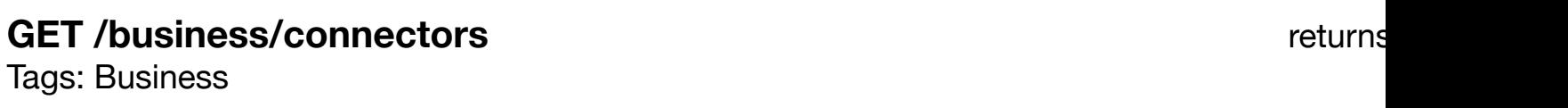

### **DESCRIPTION**

returns connectors

### **REQ[UEST PAR](#page-29-0)AMETERS**

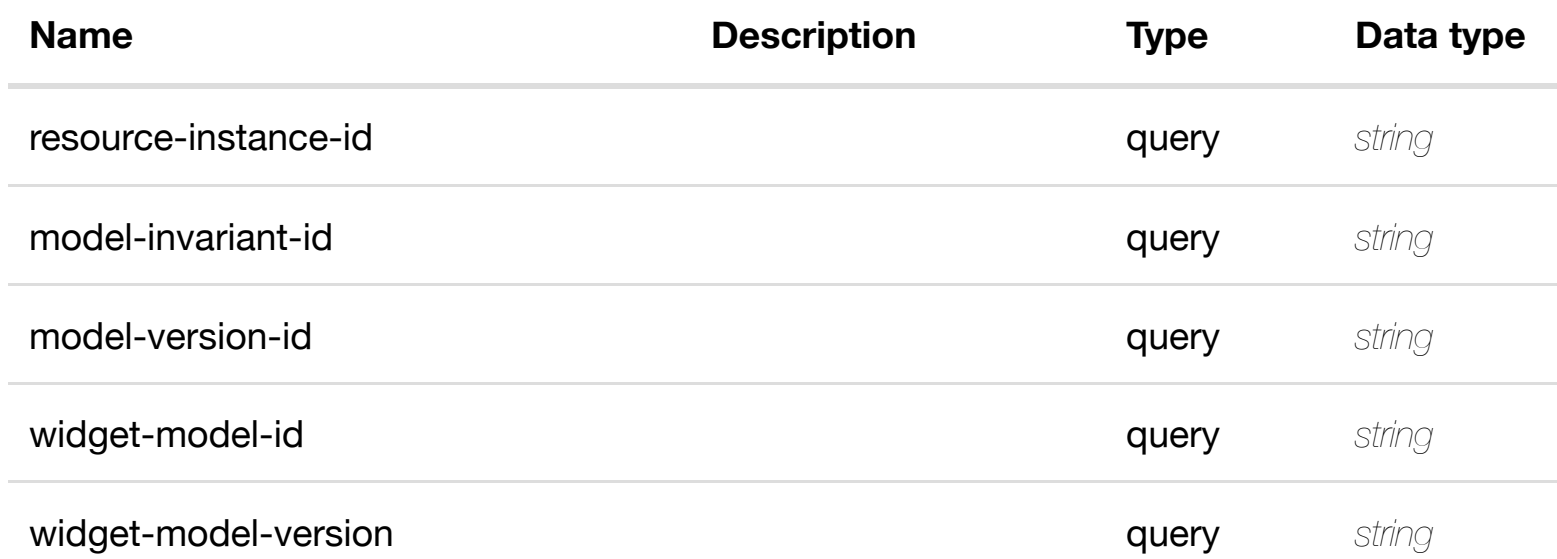

**RESPONSES**

### **default**

Response codes found in response codes (https://wiki.onap.org/).

### **GET /business/connectors/connector/{resource-instance-id}** Tags: Business

**DESCRIPTION**

returns connector

### **REQ[UEST PAR](#page-29-0)AMETERS**

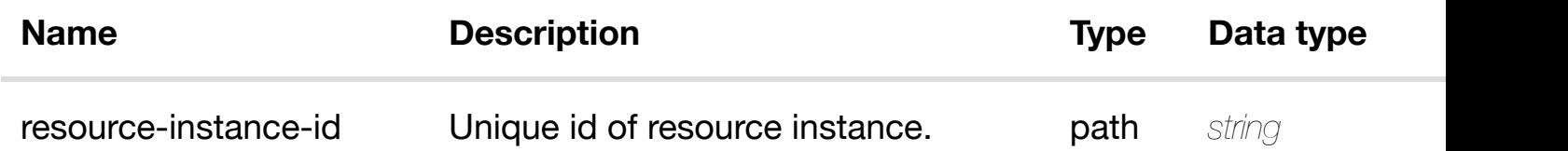

### **RESPONSES**

**application/json application/xml**

### **200 OK**

successful operation

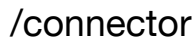

### **default**

Response codes found in response codes (https://wiki.onap.org/).

**PUT /business/connectors/connector/{resourceinstance-id}** Tags: Business

create or update an existin

returr

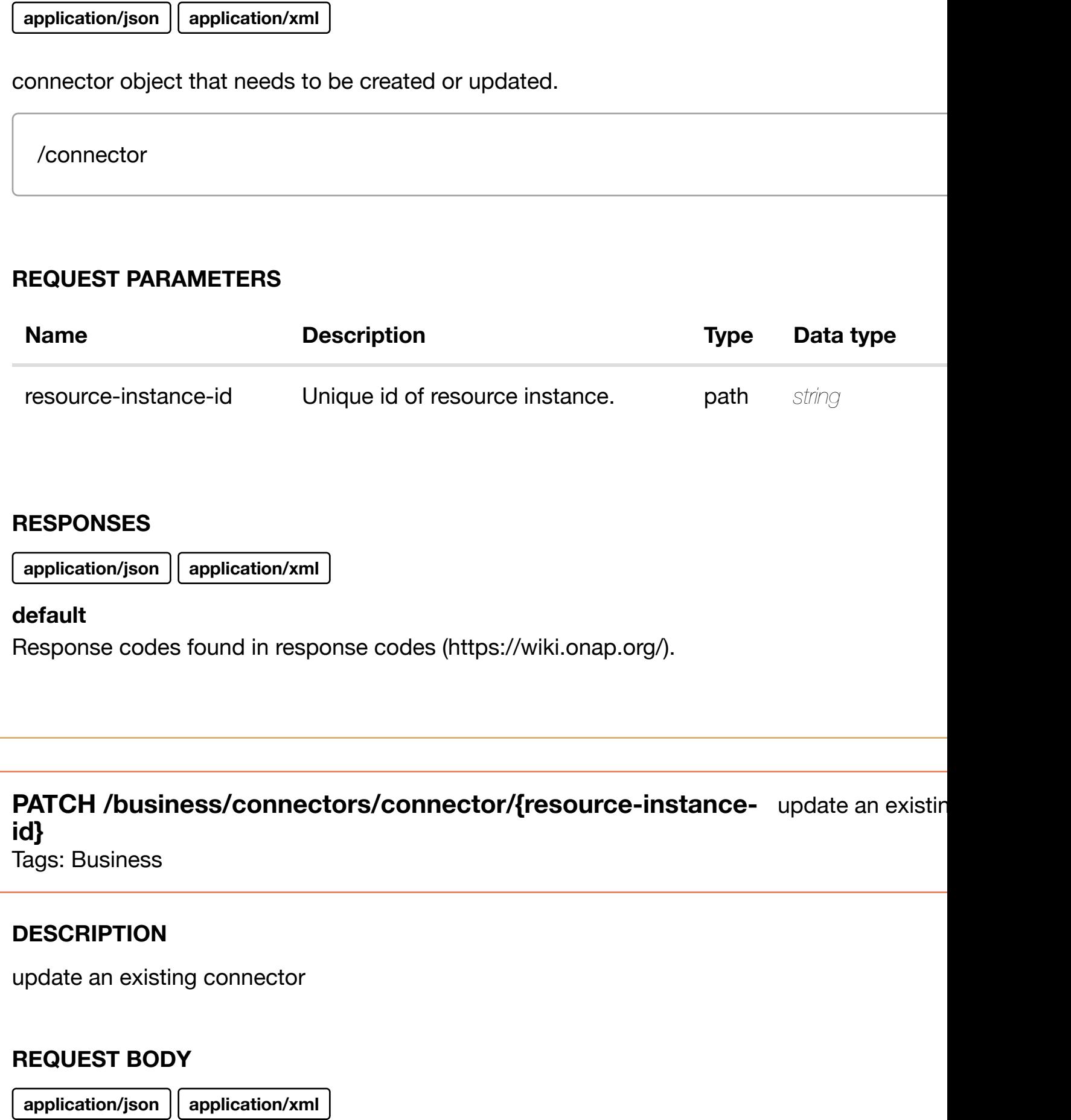

connector object that needs to be updated.

/connector

**application/json application/xml**

### **default**

Response codes found in response codes (https://wiki.onap.org/).

### DELETE /business/connectors/connector/{resource-instance- delete an existin **id}** Tags: Business

### **DESCRIPTION**

delete an existing connector

### **REQ[UEST BOD](#page-29-0)Y**

**application/json application/xml**

### **REQUEST PARAMETERS**

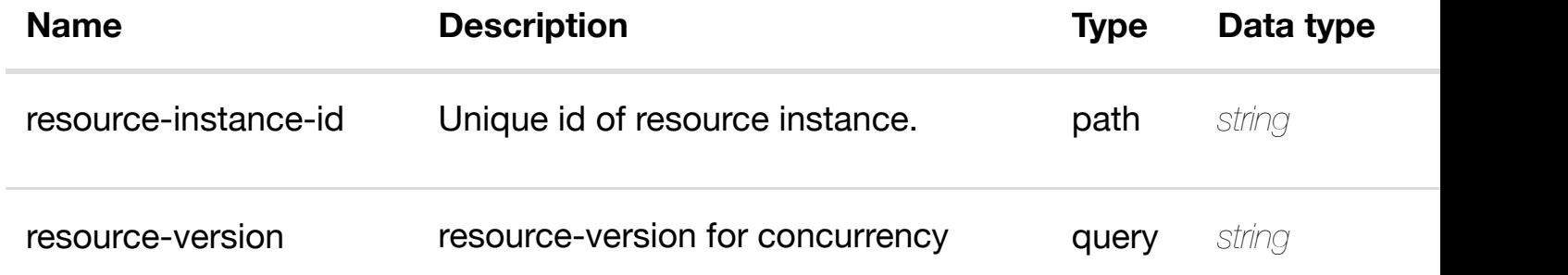

### **RESPONSES**

**application/json application/xml**

### **default**

### **DESCRIPTION**

returns metadata

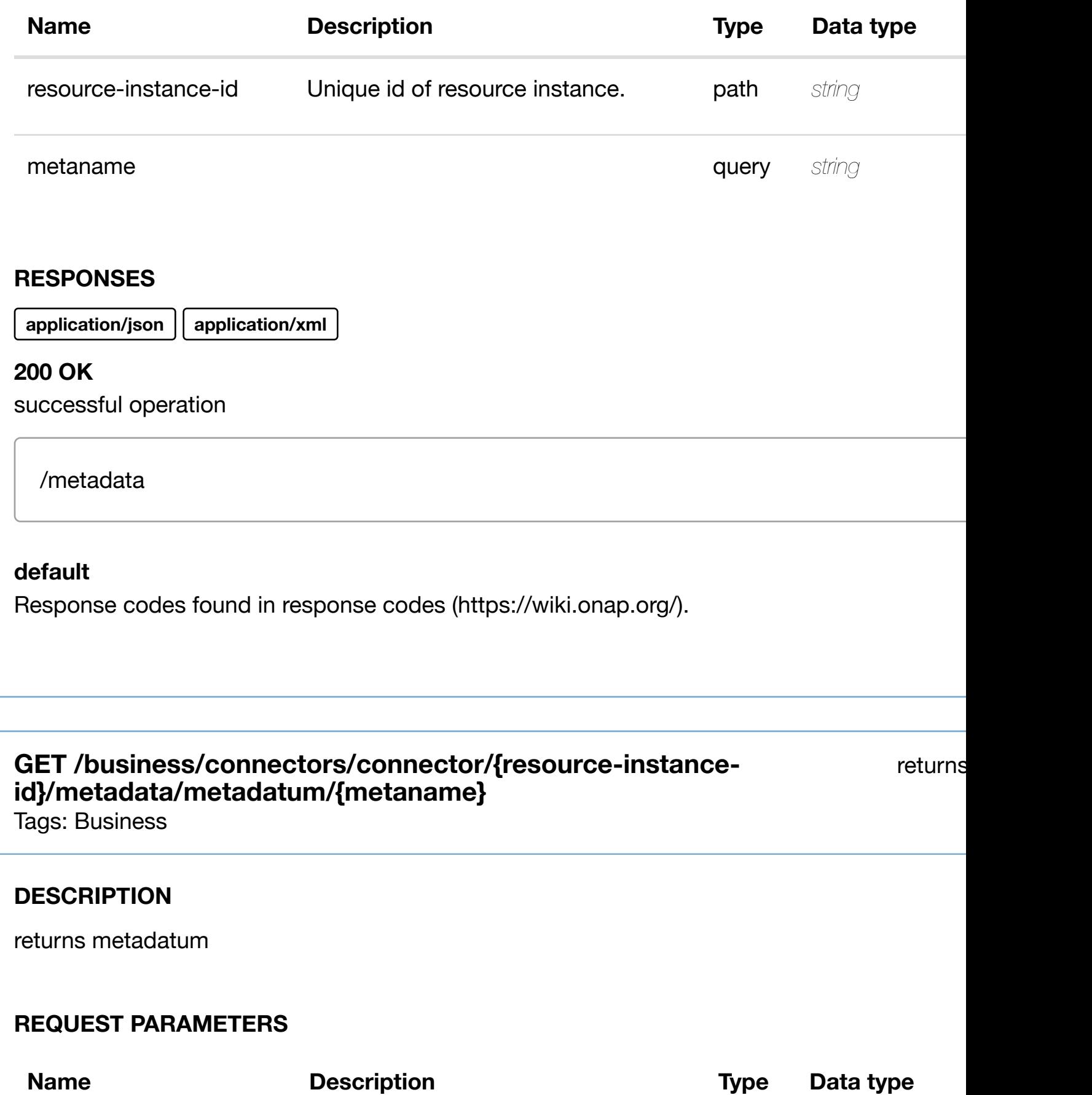

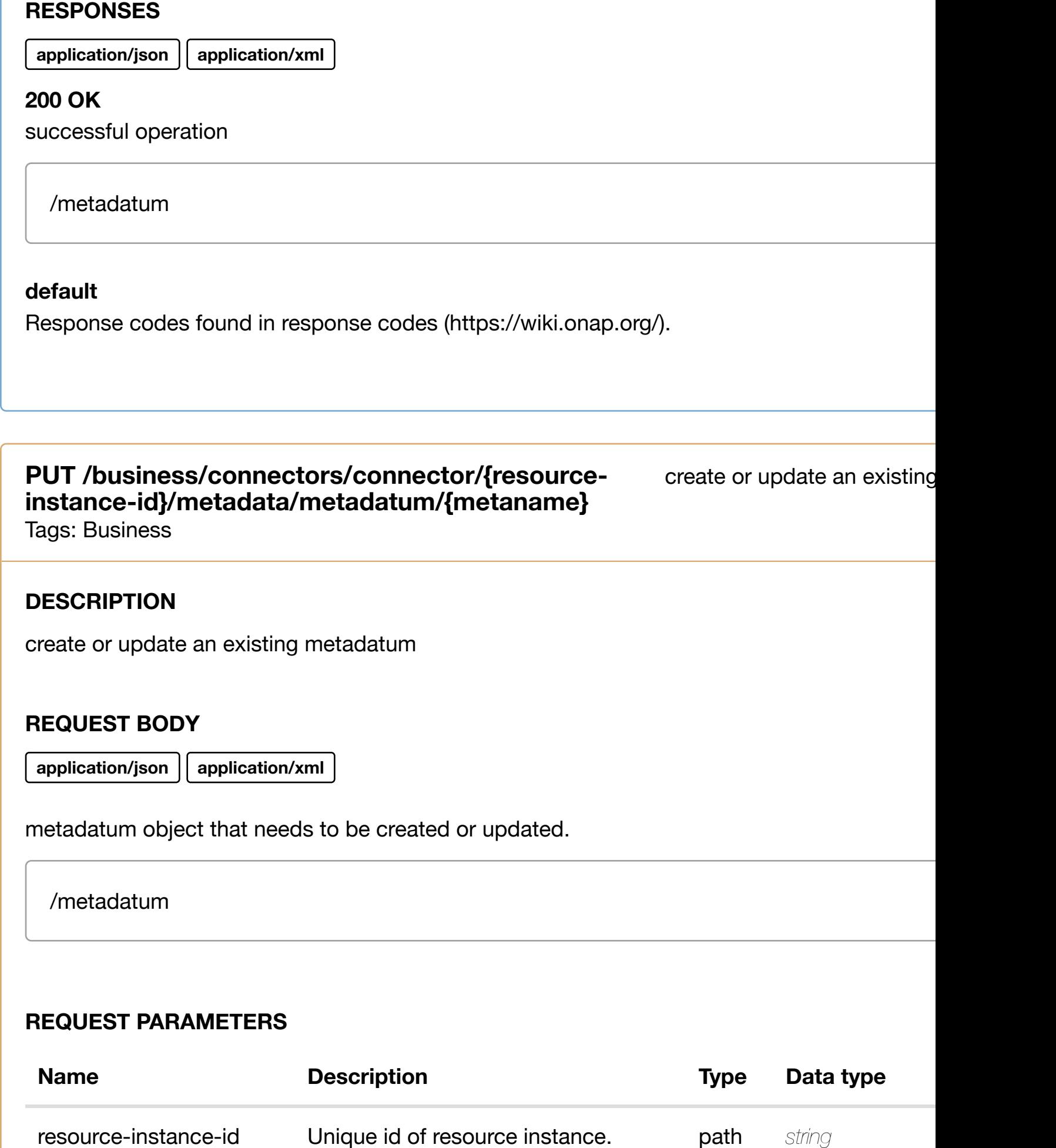

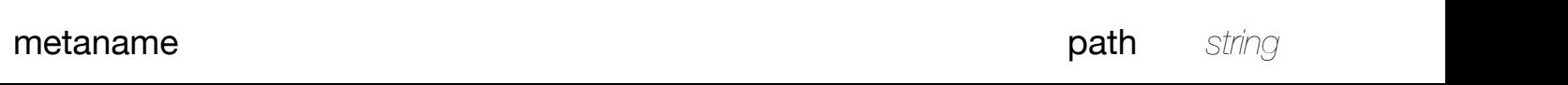

Response codes found in response codes (https://wiki.onap.org/).

### PATCH /business/connectors/connector/{resource-instance- update an existing **id}/metadata/metada[tum/{metaname}](https://wiki.onap.org/)**

Tags: Business

### **DESCRIPTION**

update an existing metadatum

### **REQ[UEST BOD](#page-29-0)Y**

**application/json application/xml**

metadatum object that needs to be updated.

/metadatum

### **REQUEST PARAMETERS**

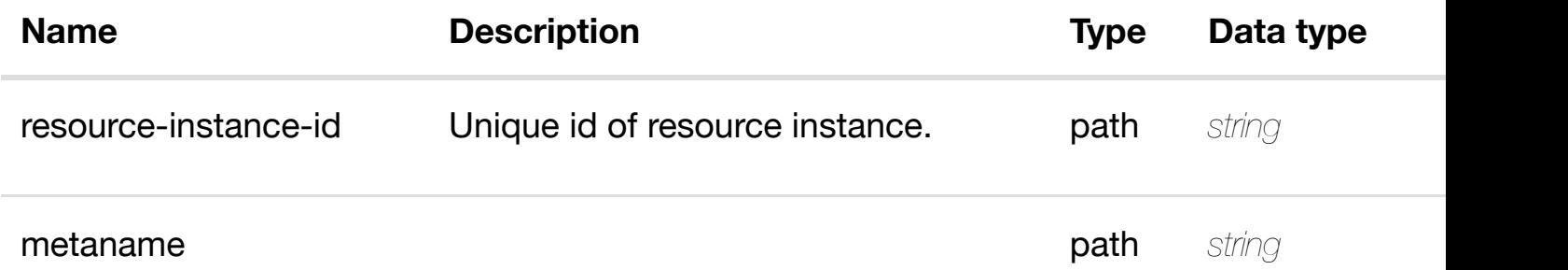

### **RESPONSES**

**application/json application/xml**

### **default**

delete an existing metadatum

### **REQ[UEST BOD](#page-29-0)Y**

**application/json application/xml**

### **REQUEST PARAMETERS**

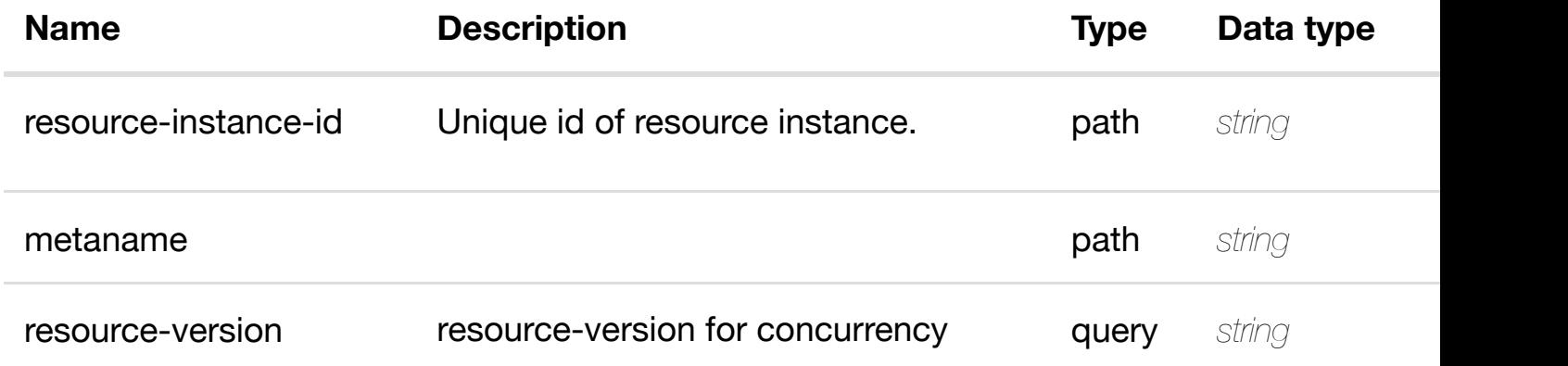

### **RESPONSES**

**application/json application/xml**

### **default**

Response codes found in response codes (https://wiki.onap.org/).

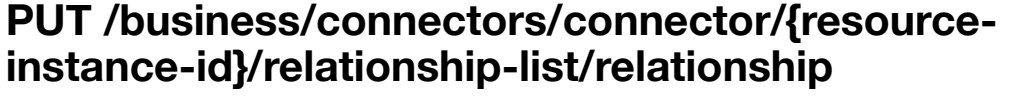

see node definition for valid

Tags: Business

### **DESCRIPTION**

see node definition for valid relationships

### **REQ[UEST BOD](#page-29-0)Y**

**application/json application/xml**

relationship object that needs to be created or updated.

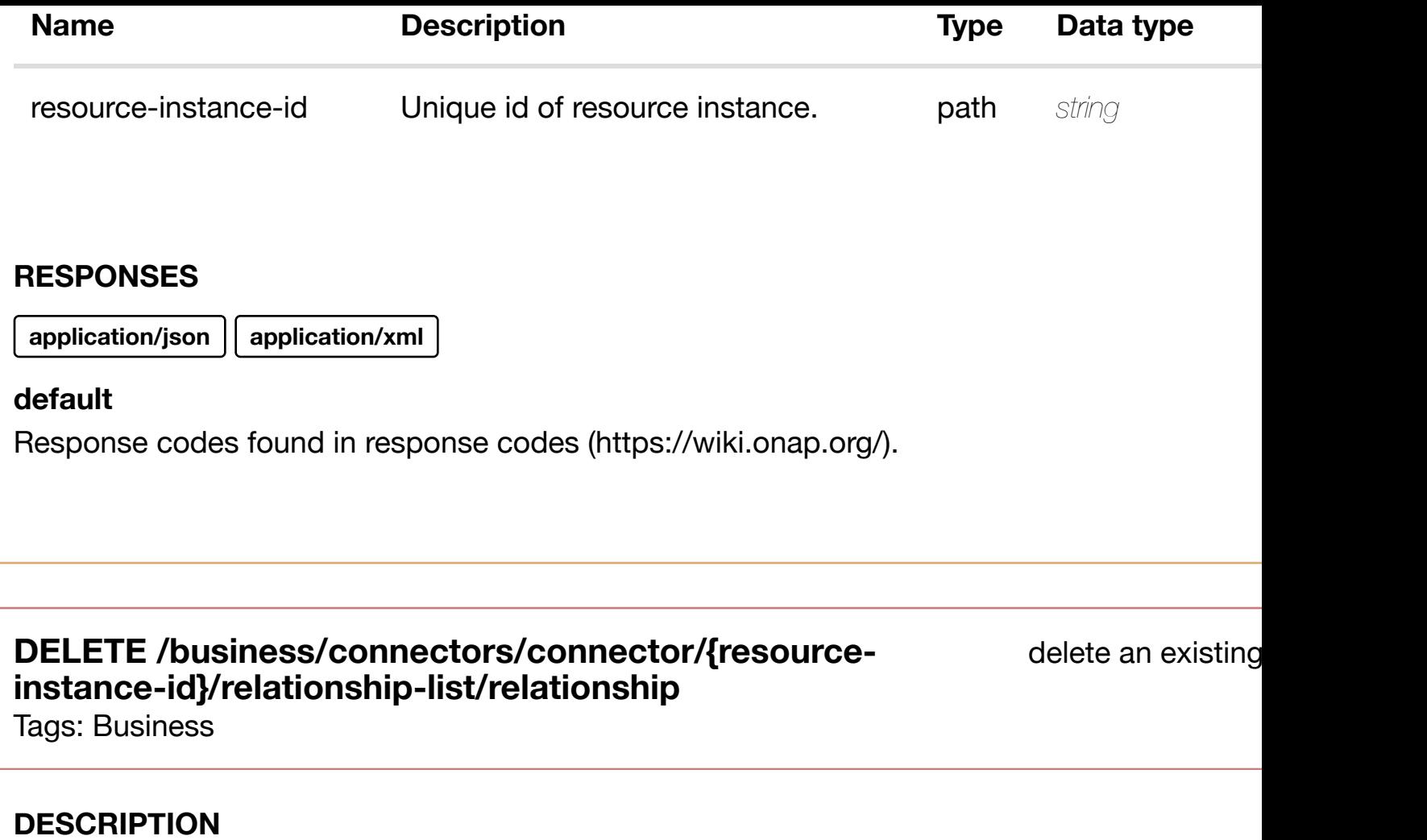

delete an existing relationship

### **REQ[UEST BOD](#page-29-0)Y**

**application/json application/xml**

### **REQUEST PARAMETERS**

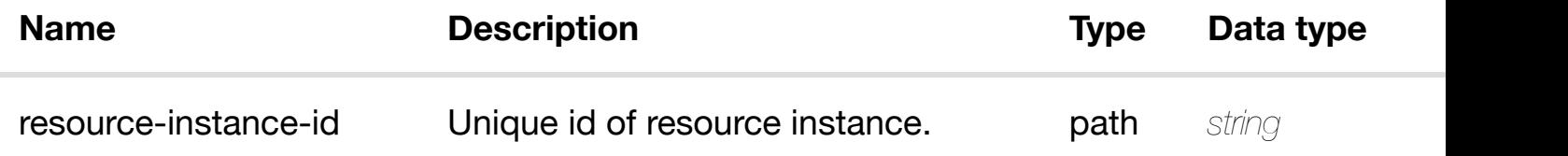

### **RESPONSES**

**application/json application/xml**

### **default**

**DESCRIPTION** 

returns customers

### **REQ[UEST PAR](#page-29-0)AMETERS**

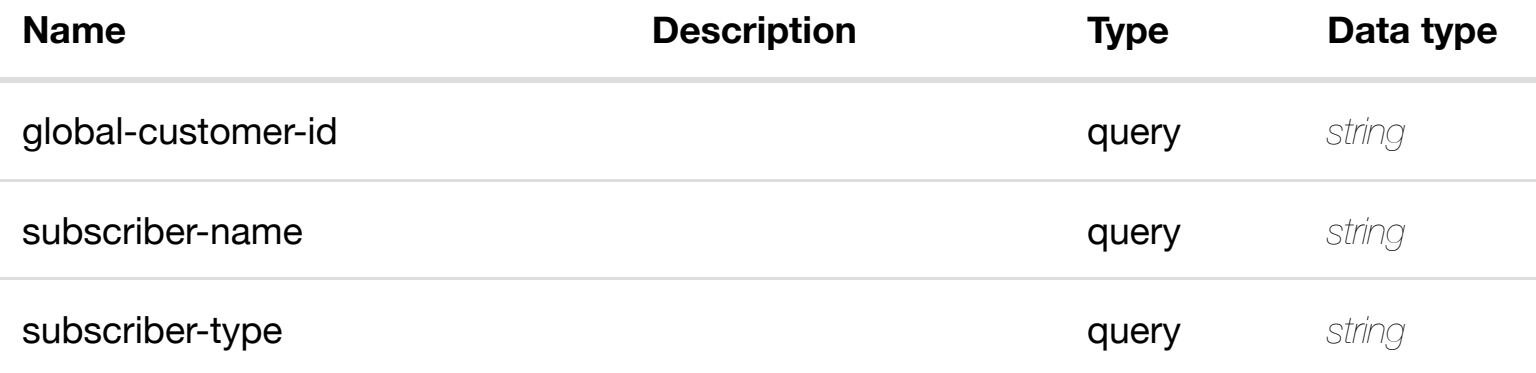

### **RESPONSES**

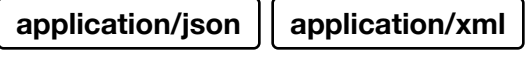

### **200 OK**

successful operation

/customers

### **default**

Response codes found in response codes (https://wiki.onap.org/).

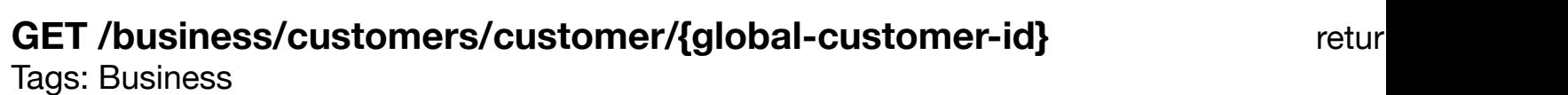

### **DESCRIPTION**

returns customer

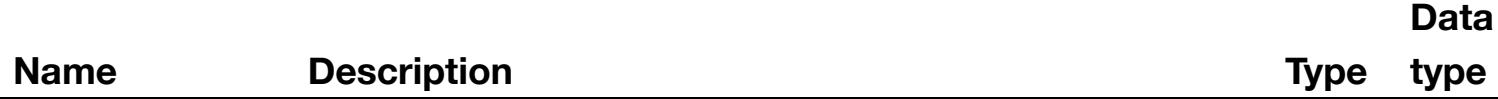

**application/json application/xml**

### **200 OK**

successful operation

/customer

### **default**

Response codes found in response codes (https://wiki.onap.org/).

## PUT /business/customers/customer/{global-customer-create or update an existire **id}**

Tags: Business

### **DESCRIPTION**

create or update an existing customer

### **REQ[UEST BOD](#page-29-0)Y**

**application/json application/xml**

customer object that needs to be created or updated.

/customer

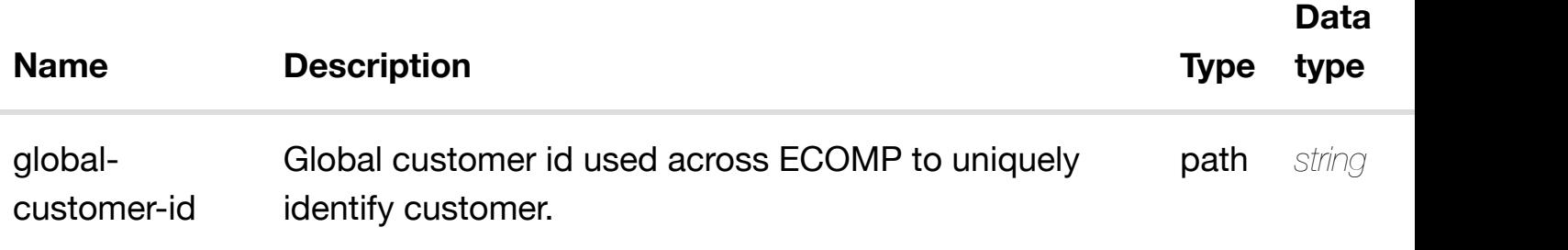

Response codes found in response codes (https://wiki.onap.org/).

update an existi **PATCH /business/customers/customer/{global-customer-id}** Tags: Business

### **DESCRIPTION**

update an existing customer

### **REQ[UEST BOD](#page-29-0)Y**

**application/json application/xml**

customer object that needs to be updated.

/customer

### **REQUEST PARAMETERS**

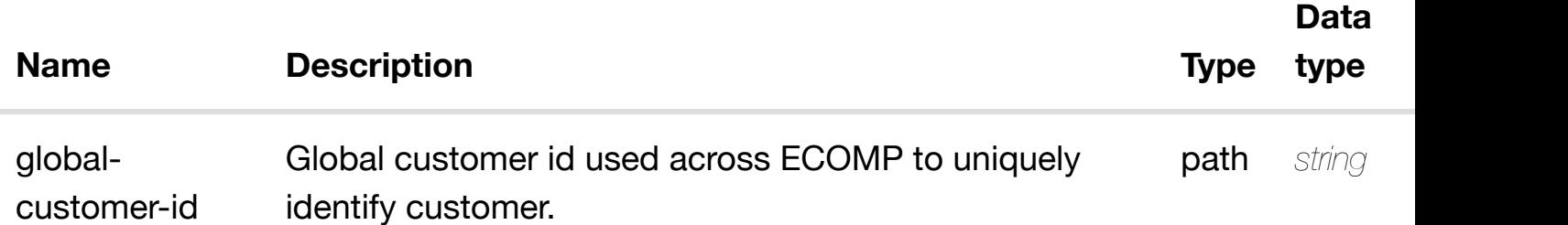

### **RESPONSES**

**application/json application/xml**

### **default**

### **REQ[UEST BOD](#page-29-0)Y**

**application/json application/xml**

### **REQUEST PARAMETERS**

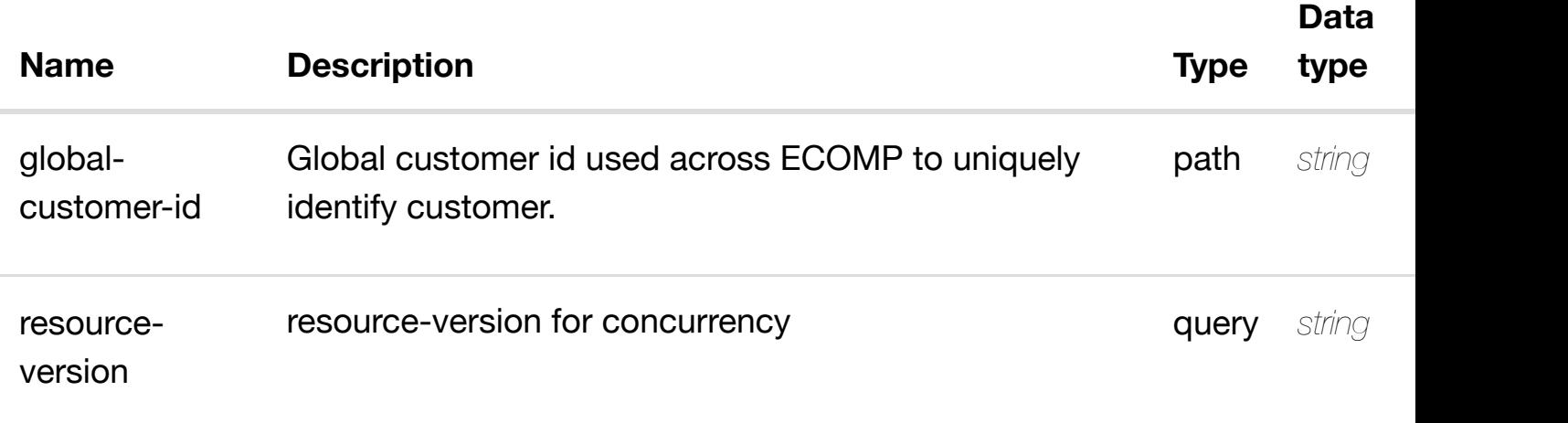

### **RESPONSES**

**application/json application/xml**

### **default**

Response codes found in response codes (https://wiki.onap.org/).

**PUT /business/customers/customer/{globalcustomer-id}/relation[ship-list/relationship](https://wiki.onap.org/)** Tags: Business

see node definition for valid

### **DESCRIPTION**

see node definition for valid relationships

### **REQ[UEST BOD](#page-29-0)Y**

**application/json application/xml**

relationship object that needs to be created or updated.

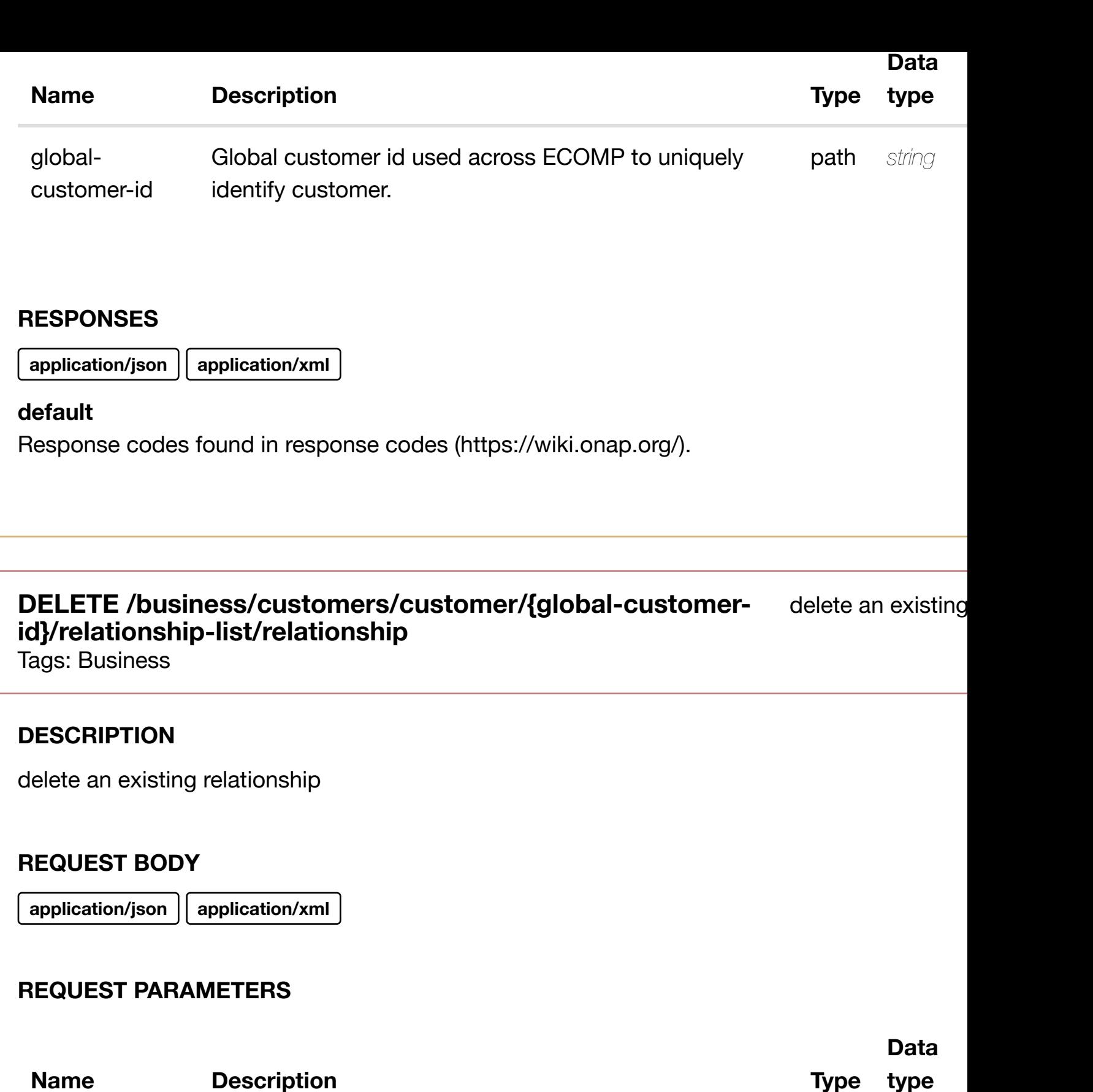

globalcustomer-id Global customer id used across ECOMP to uniquely identify customer. path *string* 

### **RESPONSES**

### **GET /business/customers/customer/{global-customerid}/service-subscripti[ons](https://wiki.onap.org/)**

returns service-s

Tags: Business

### **DESCRIPTION**

returns service-subscriptions

### **REQ[UEST PAR](#page-29-0)AMETERS**

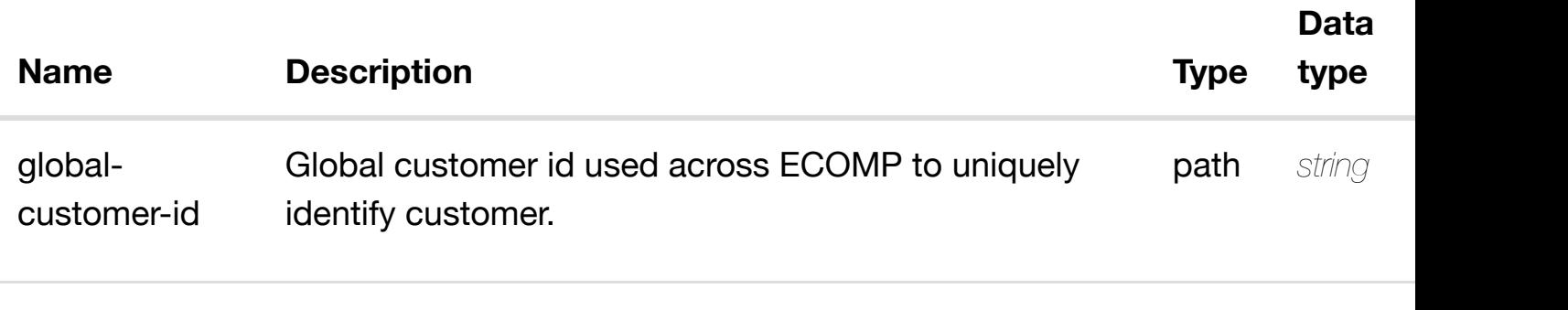

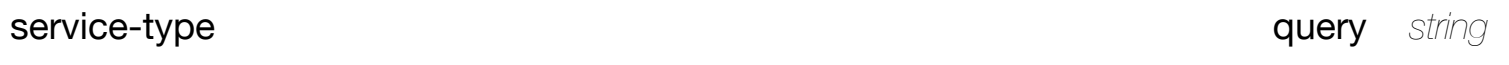

### **RESPONSES**

**application/json application/xml**

### **200 OK**

successful operation

/service-subscriptions

### **default**

Response codes found in response codes (https://wiki.onap.org/).

**GET /business/customers/customer/{global-customerid}/service-subscripti[ons/service-subscription/{servic](https://wiki.onap.org/)e-type}** Tags: Business

returns service-

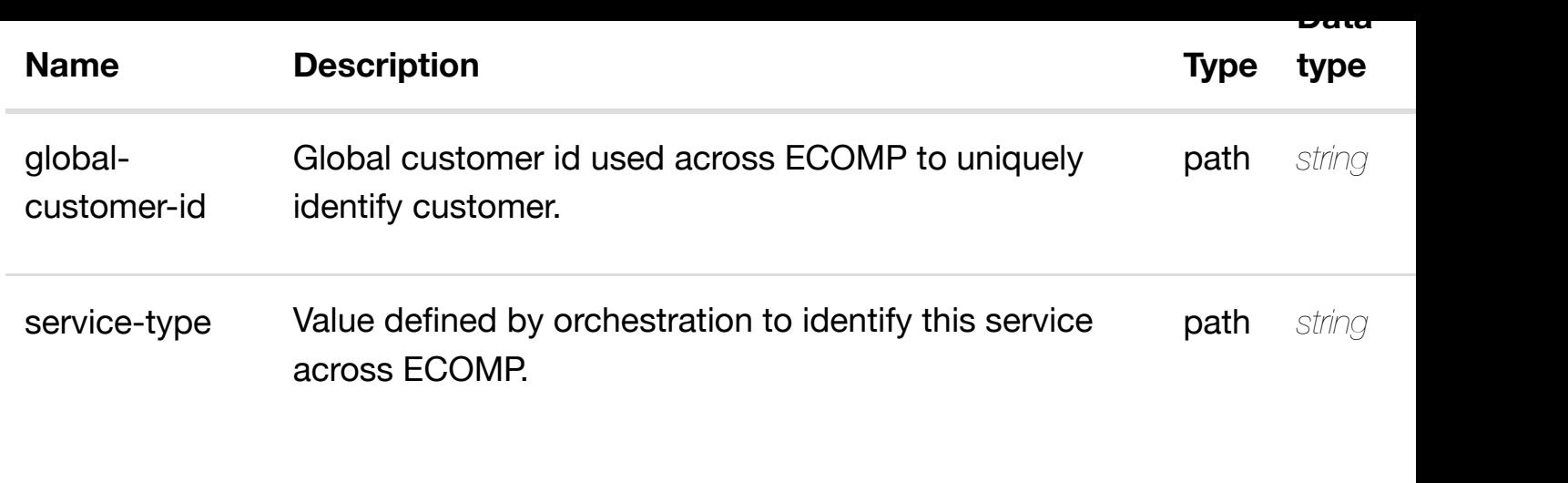

**application/json application/xml**

### **200 OK**

successful operation

/service-subscription

### **default**

Response codes found in response codes (https://wiki.onap.org/).

PUT /business/customers/customer/{global- create or update an existing service**customer-id}/service[-subscriptions/service](https://wiki.onap.org/)subscription/{service-type}**

Tags: Business

### **DESCRIPTION**

create or update an existing service-subscription

### **REQ[UEST BOD](#page-29-0)Y**

**application/json application/xml**

service-subscription object that needs to be created or updated.

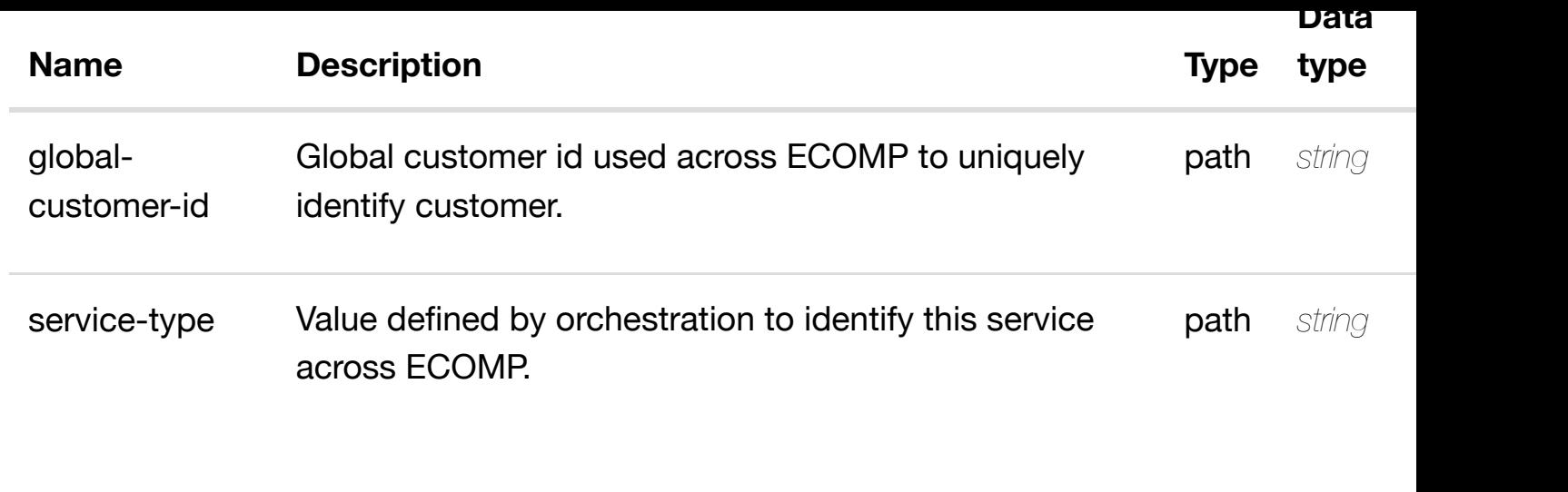

**application/json application/xml**

### **default**

Response codes found in response codes (https://wiki.onap.org/).

**PATCH /business/customers/customer/{globalcustomer-id}/service[-subscriptions/service](https://wiki.onap.org/)subscription/{service-type}** Tags: Business

update an existing service-

### **DESCRIPTION**

update an existing service-subscription

### **REQ[UEST BOD](#page-29-0)Y**

**application/json application/xml**

service-subscription object that needs to be updated.

/service-subscription

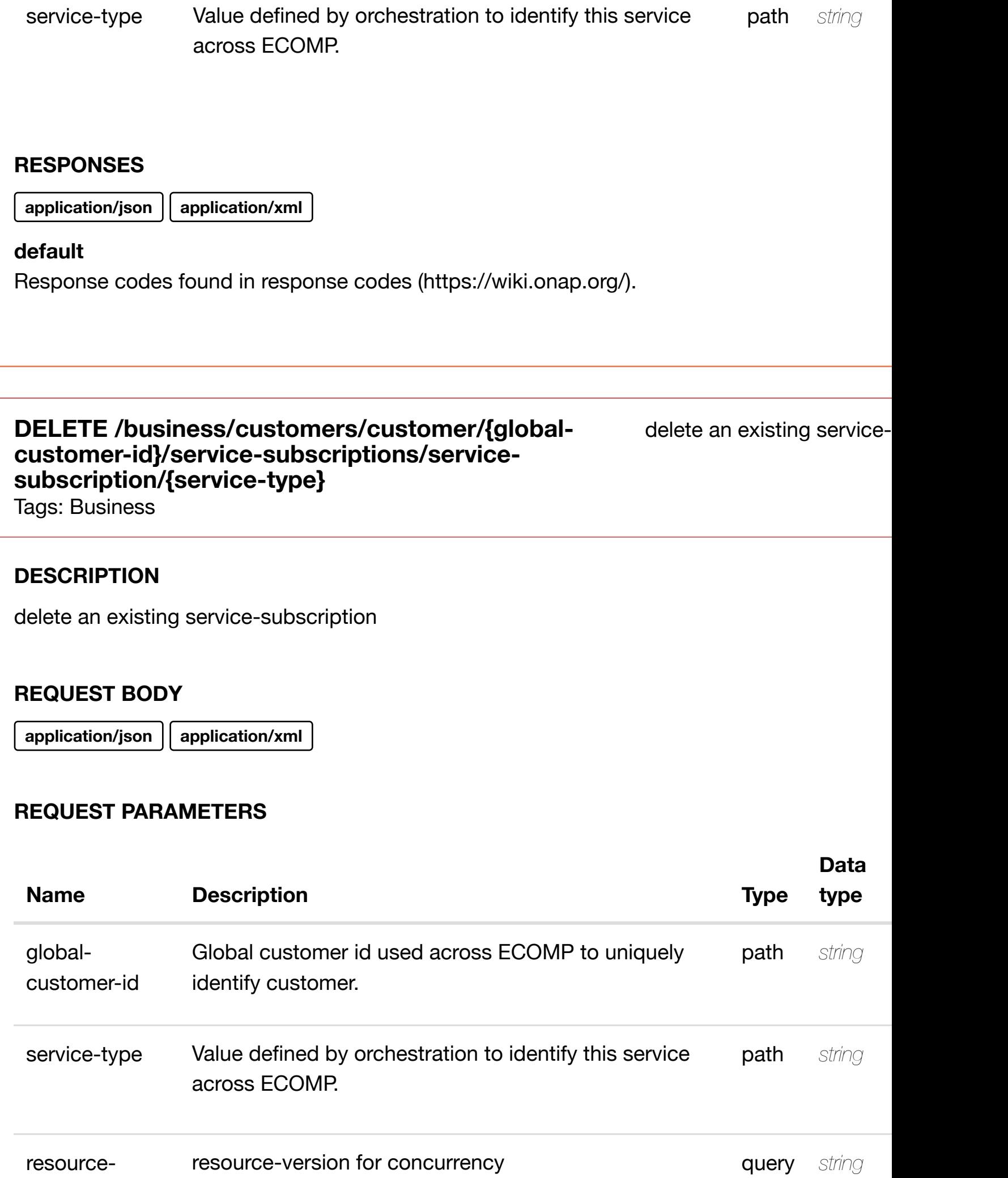
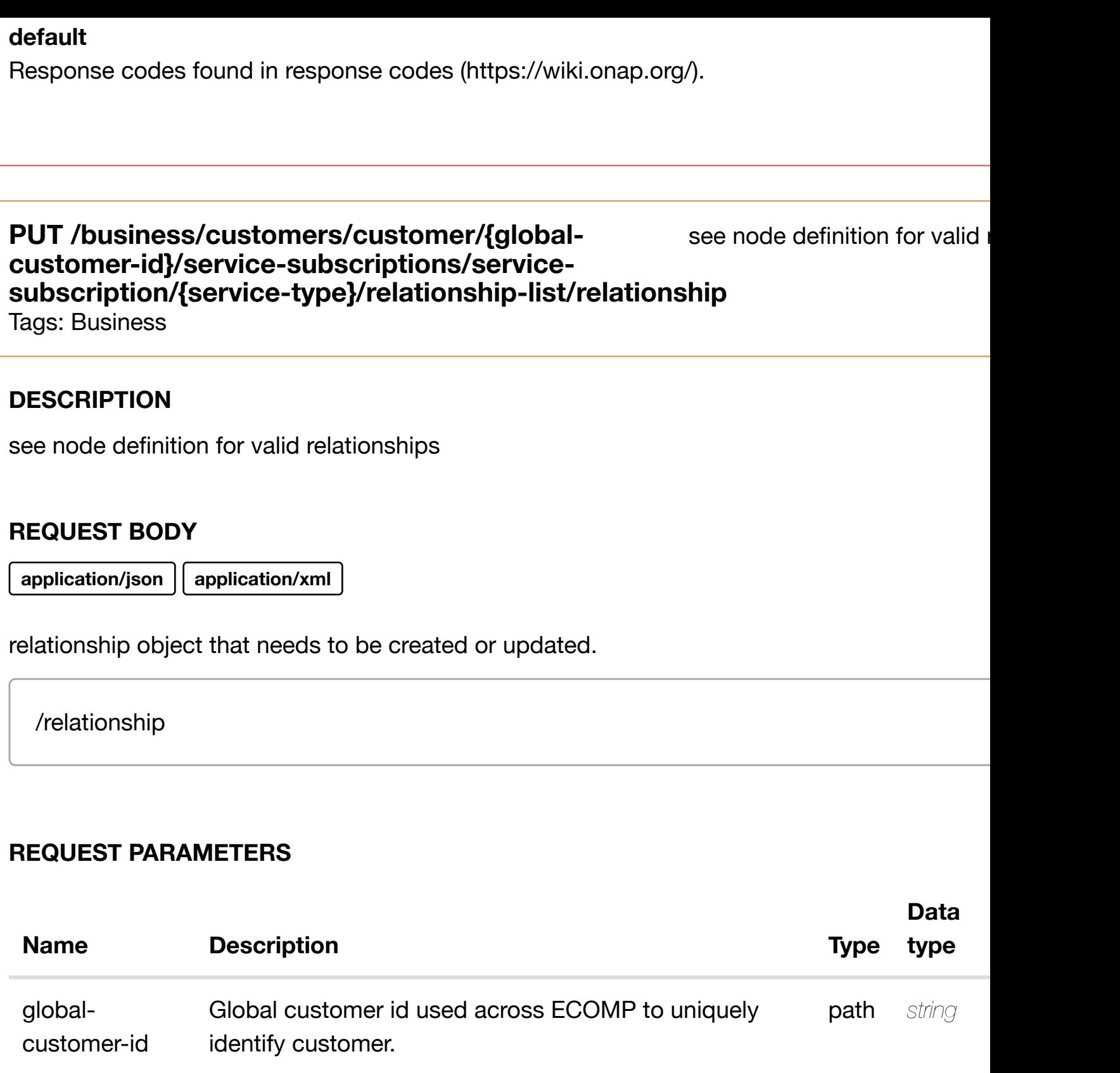

service-type Value defined by orchestration to identify this service across ECOMP. **path** *string* 

# **RESPONSES**

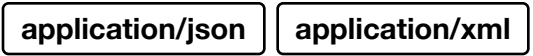

#### **DELETE /business/customers/customer/{global-customerid}/service-subscripti[ons/service-subscription/{servic](https://wiki.onap.org/)etype}/relationship-list/relationship**

Tags: Business

#### **DESCRIPTION**

delete an existing relationship

#### **REQ[UEST BOD](#page-29-0)Y**

**application/json application/xml**

#### **REQUEST PARAMETERS**

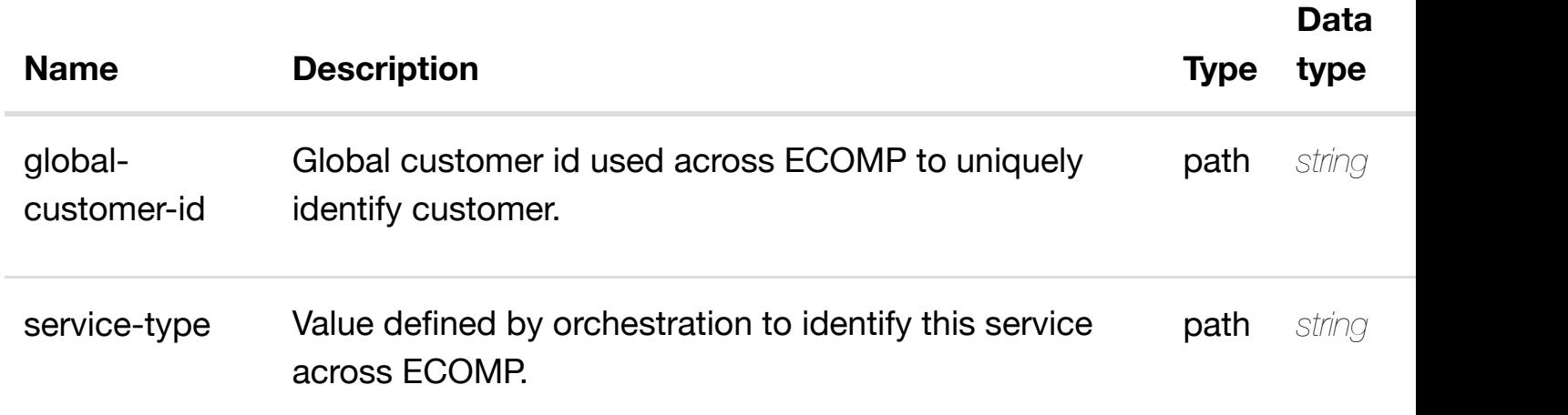

#### **RESPONSES**

**application/json application/xml**

#### **default**

Response codes found in response codes (https://wiki.onap.org/).

**GET /business/customers/customer/{global-customerid}/service-subscripti[ons/service-subscription/{servic](https://wiki.onap.org/)etype}/service-instances**

returns service

delete an existing

Tags: Business

returns service-instances

# **REQUEST PARAMETERS**

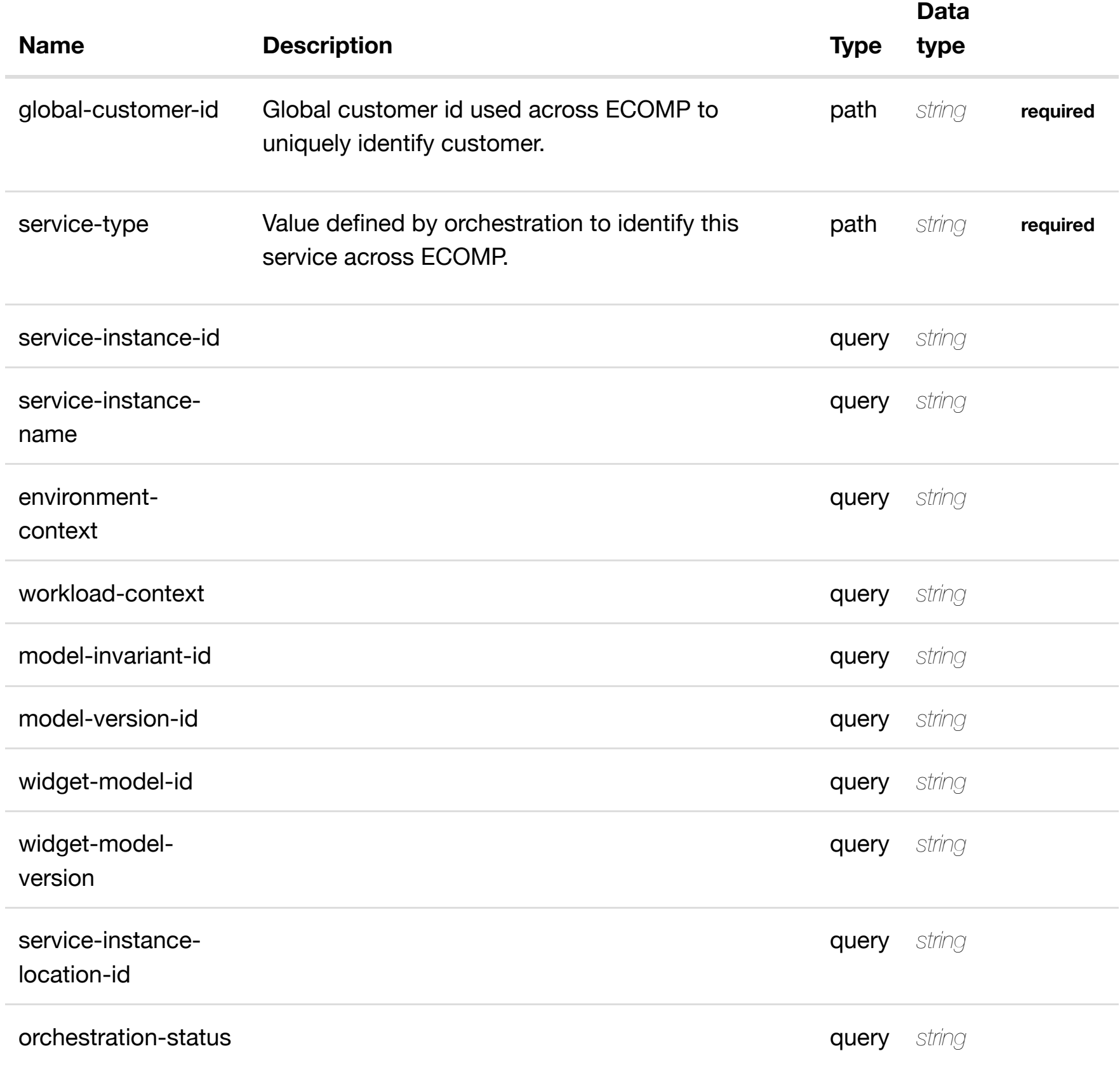

#### **RESPONSES**

**application/json application/xml**

**200 OK** successful operation

# GET /business/customers/customer/{global-customer-id}/service-returns serv **subscriptions/service-subscription/{service-type}/serviceinstances/service-ins[tance/{service-instance-id}](https://wiki.onap.org/)**

Tags: Business

#### **DESCRIPTION**

returns service-instance

#### **REQ[UEST PAR](#page-29-0)AMETERS**

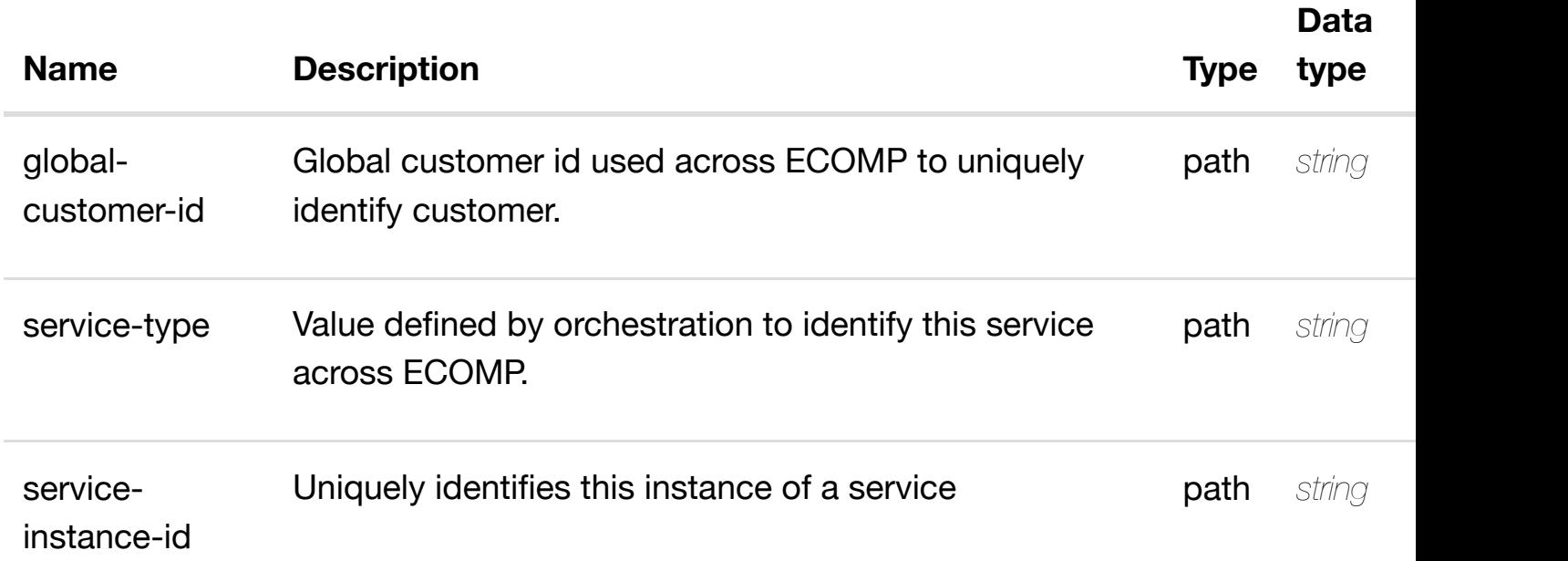

#### **RESPONSES**

**application/json application/xml**

### **200 OK**

successful operation

/service-instance

### **default**

create or update an existing service-instance

#### **REQ[UEST BOD](#page-29-0)Y**

**application/json application/xml**

service-instance object that needs to be created or updated.

/service-instance

### **REQUEST PARAMETERS**

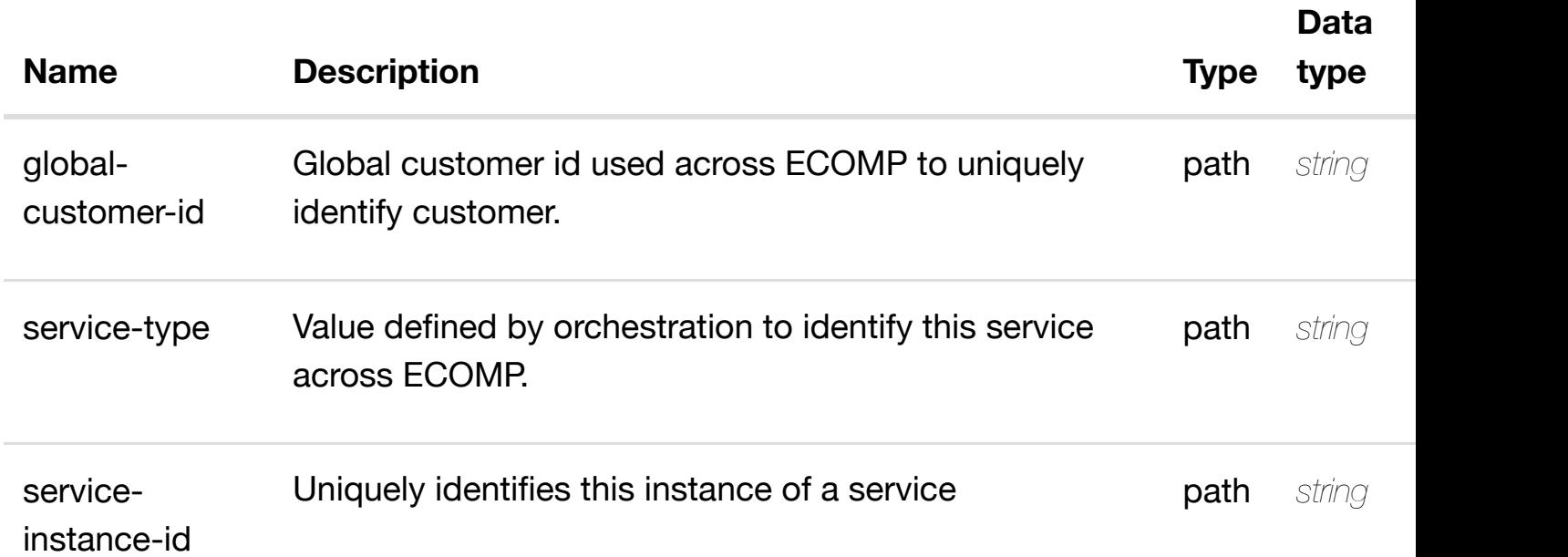

#### **RESPONSES**

**application/json application/xml**

#### **default**

update an existing service-instance

#### **REQ[UEST BOD](#page-29-0)Y**

**application/json application/xml**

service-instance object that needs to be updated.

/service-instance

### **REQUEST PARAMETERS**

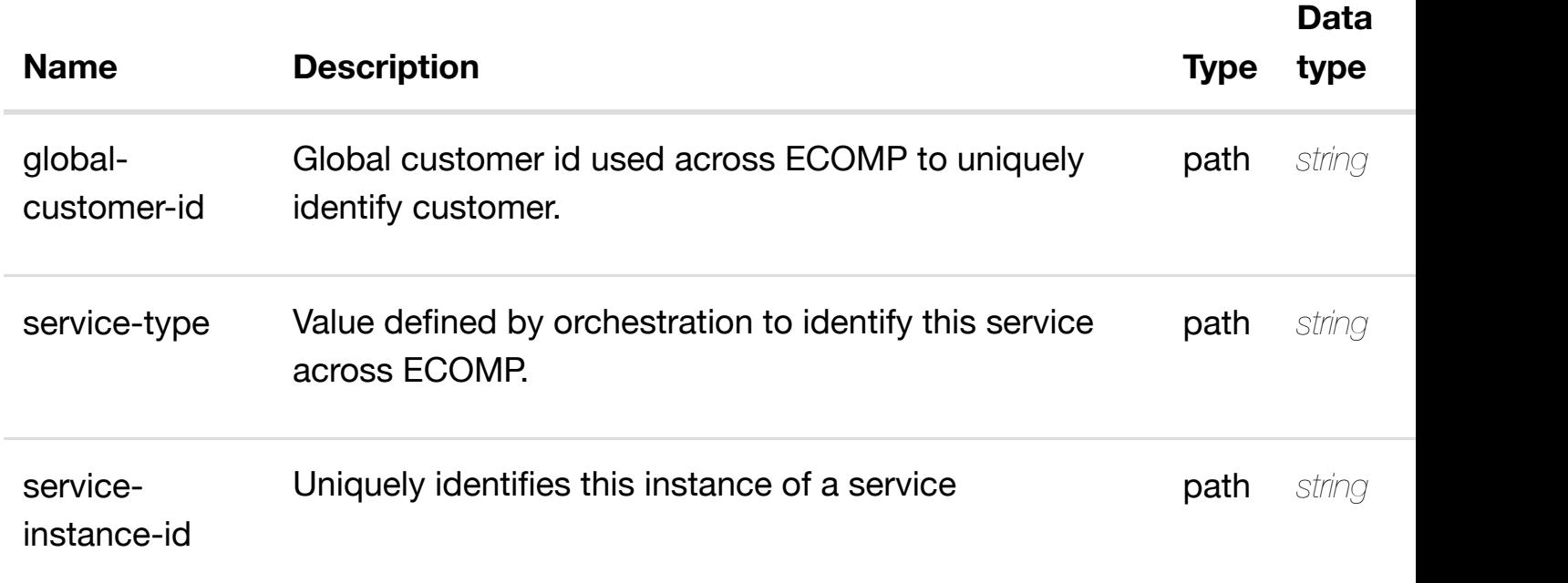

#### **RESPONSES**

**application/json application/xml**

# **default**

# **REQ[UEST BOD](#page-29-0)Y**

**application/json application/xml**

# **REQUEST PARAMETERS**

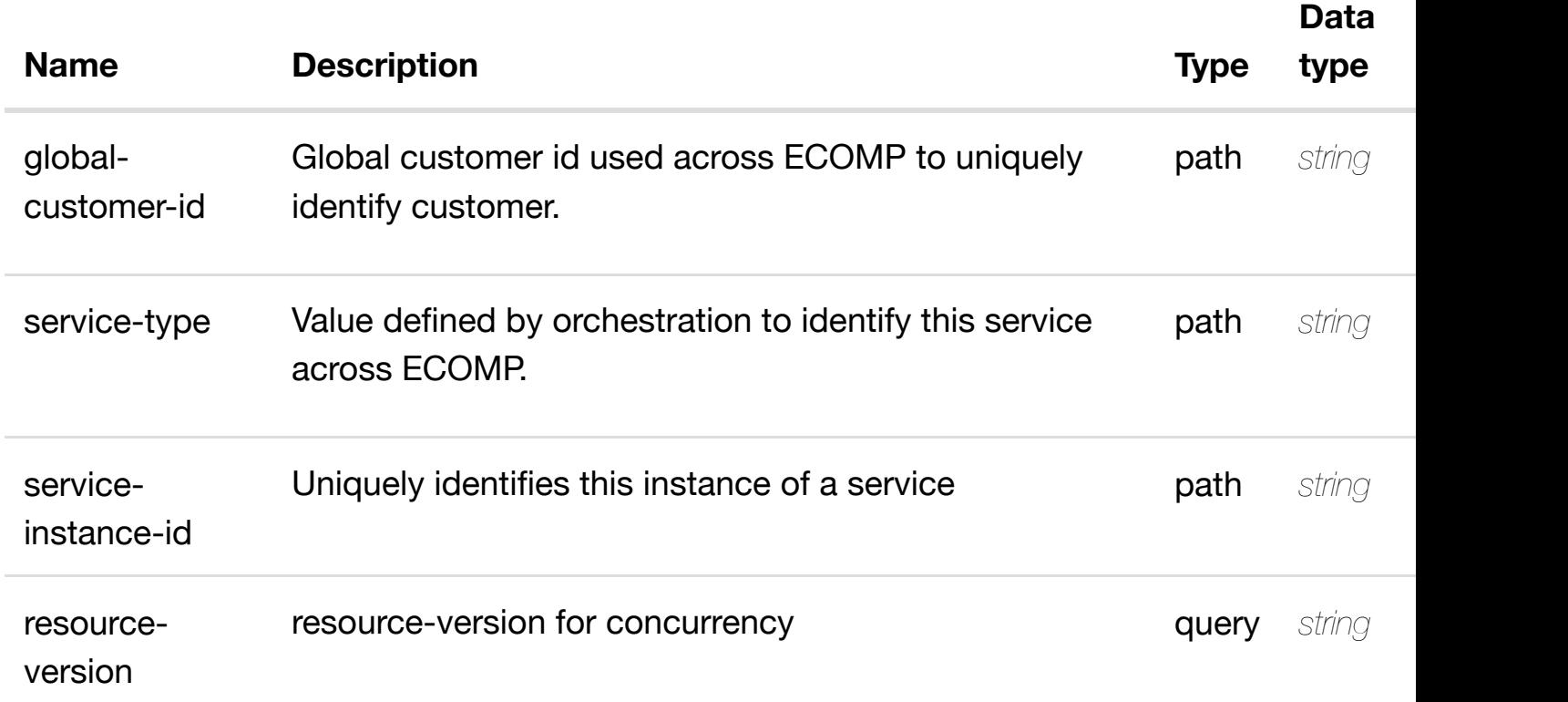

#### **RESPONSES**

**application/json application/xml**

#### **default**

Response codes found in response codes (https://wiki.onap.org/).

returns allotte **GET /business/customers/customer/{global-customerid}/service-subscriptions/service-subscription/{servicetype}/service-instanc[es/service-instance/{service-inst](https://wiki.onap.org/)ance-id}/allotted-resources** Tags: Business

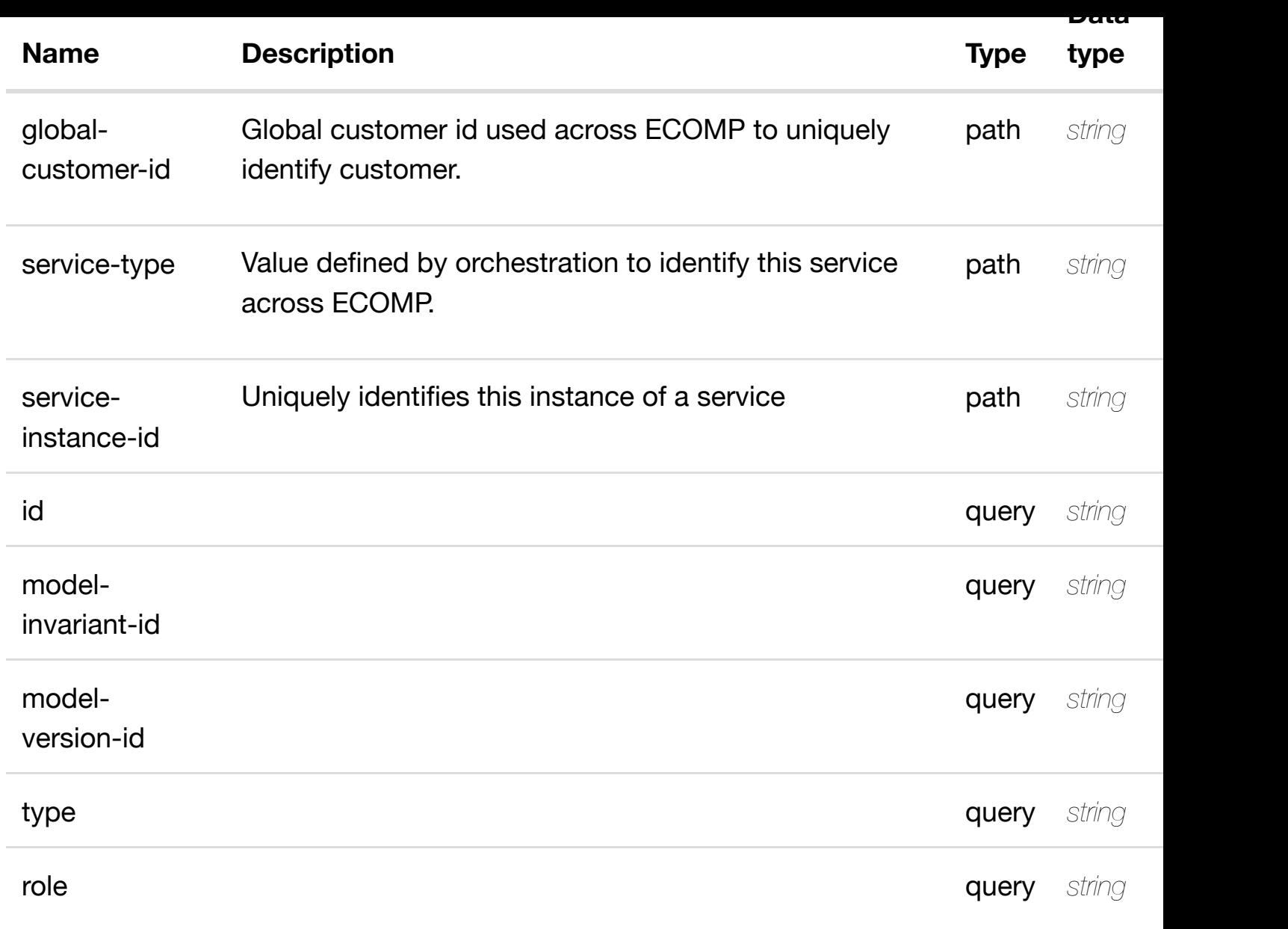

**application/json application/xml**

# **200 OK**

successful operation

/allotted-resources

# **default**

returns allotted-resource

# **REQ[UEST PAR](#page-29-0)AMETERS**

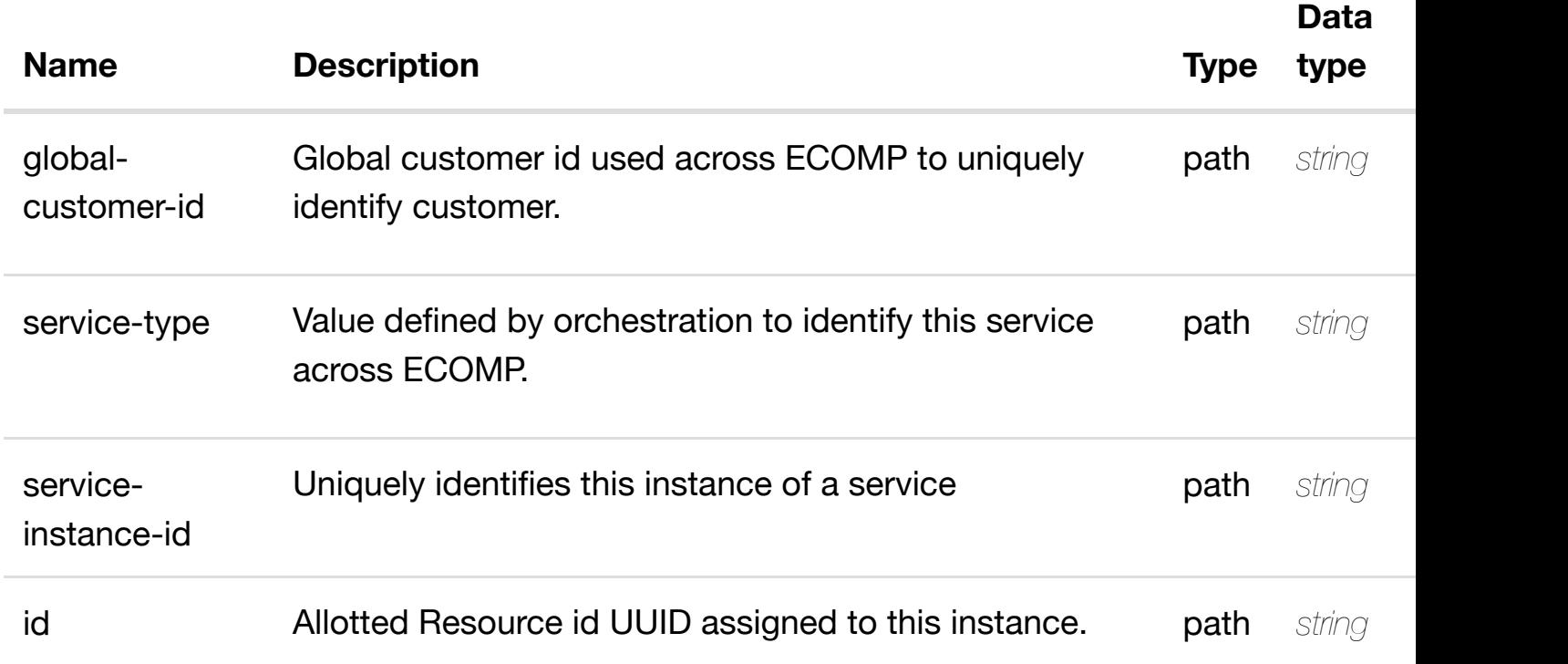

#### **RESPONSES**

**application/json application/xml**

#### **200 OK**

successful operation

/allotted-resource

#### **default**

Response codes found in response codes (https://wiki.onap.org/).

create or update an existing allott **PUT /business/customers/customer/{globalcustomer-id}/service-subscriptions/servicesubscription/{service[-type}/service-instances/service-](https://wiki.onap.org/)instance/{service-instance-**

#### **REQ[UEST BOD](#page-29-0)Y**

**application/json application/xml**

allotted-resource object that needs to be created or updated.

/allotted-resource

### **REQUEST PARAMETERS**

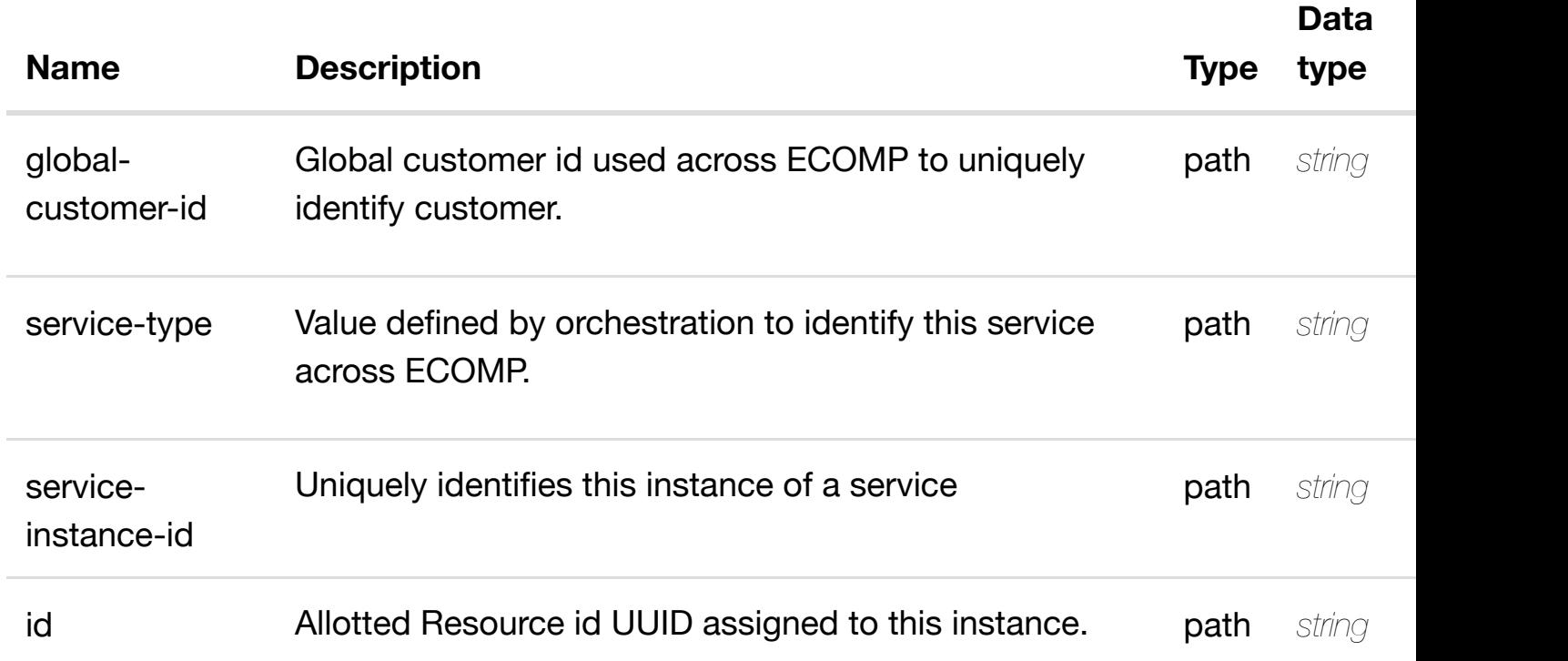

#### **RESPONSES**

**application/json application/xml**

#### **default**

update an existing allotted-resource

# **REQ[UEST BOD](#page-29-0)Y**

**application/json application/xml**

allotted-resource object that needs to be updated.

/allotted-resource

# **REQUEST PARAMETERS**

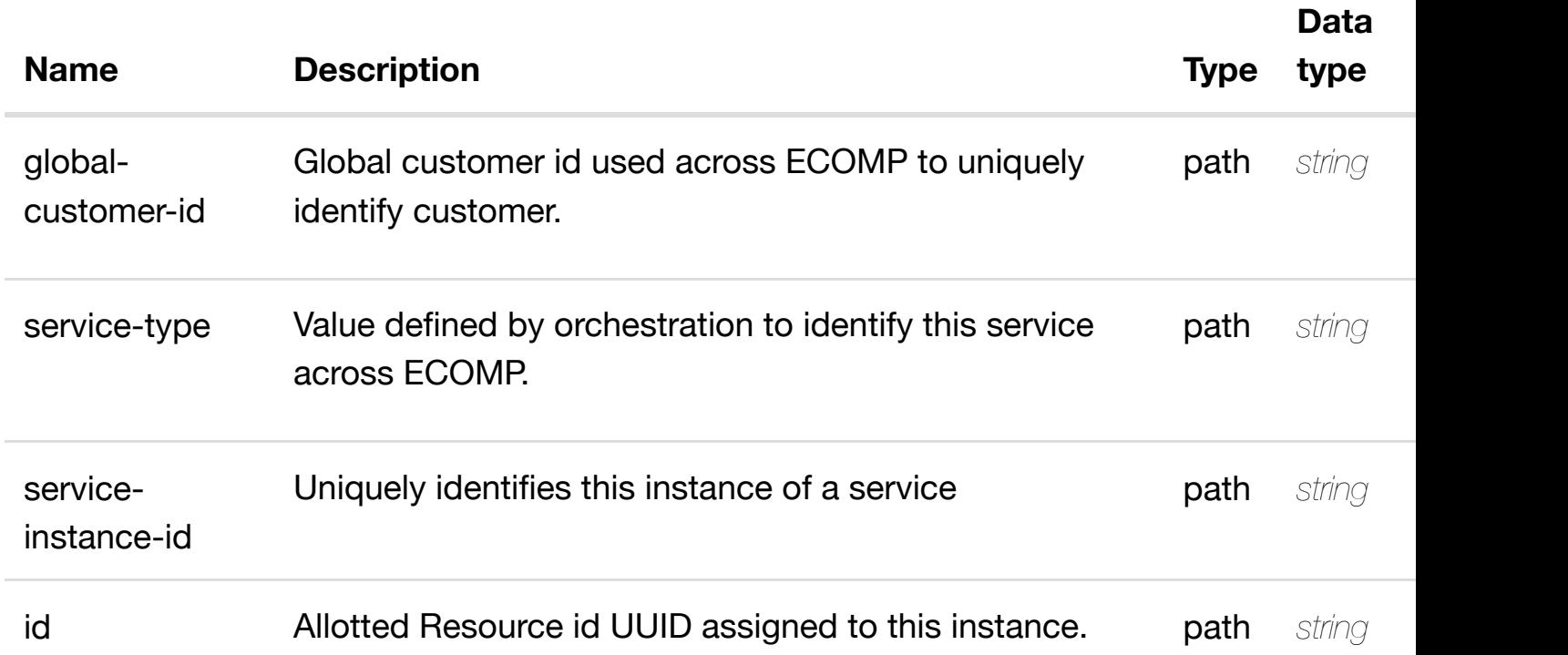

### **RESPONSES**

**application/json application/xml**

# **default**

delete an existing allotted-resource

# **REQ[UEST BOD](#page-29-0)Y**

**application/json application/xml**

#### **REQUEST PARAMETERS**

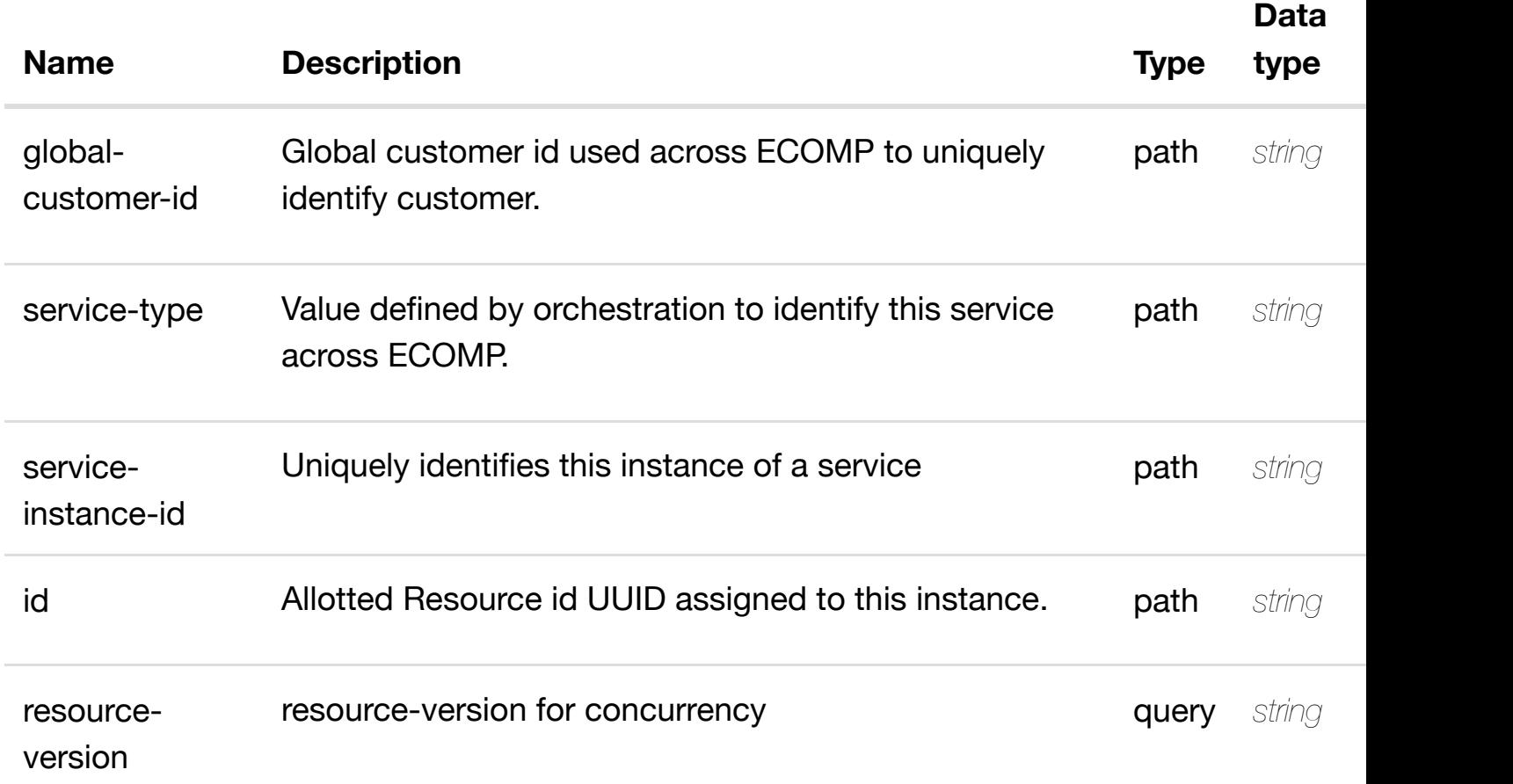

#### **RESPONSES**

**application/json application/xml**

#### **default**

see node definition for valid relationships

#### **REQ[UEST BOD](#page-29-0)Y**

**application/json application/xml**

relationship object that needs to be created or updated.

/relationship

#### **REQUEST PARAMETERS**

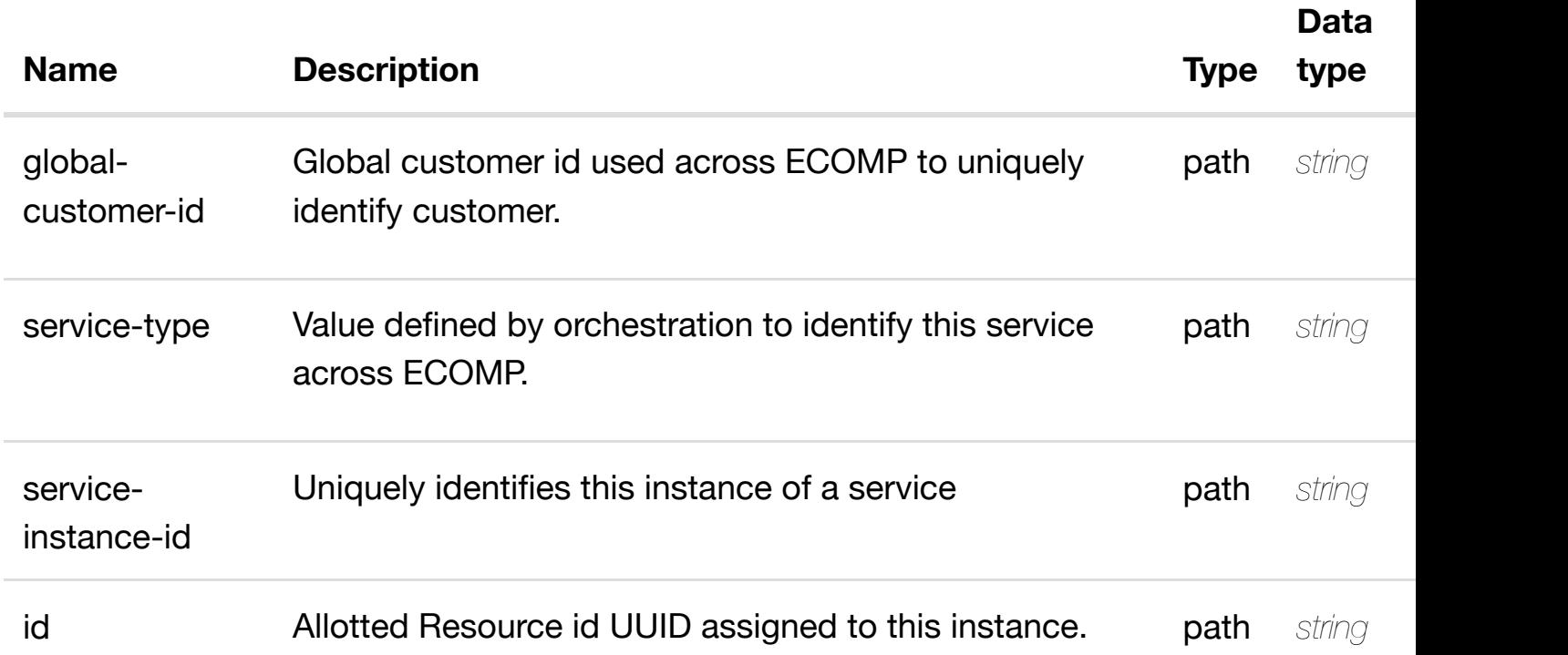

#### **RESPONSES**

**application/json application/xml**

# **default**

delete an existing relationship

# **REQ[UEST BOD](#page-29-0)Y**

**application/json application/xml**

# **REQUEST PARAMETERS**

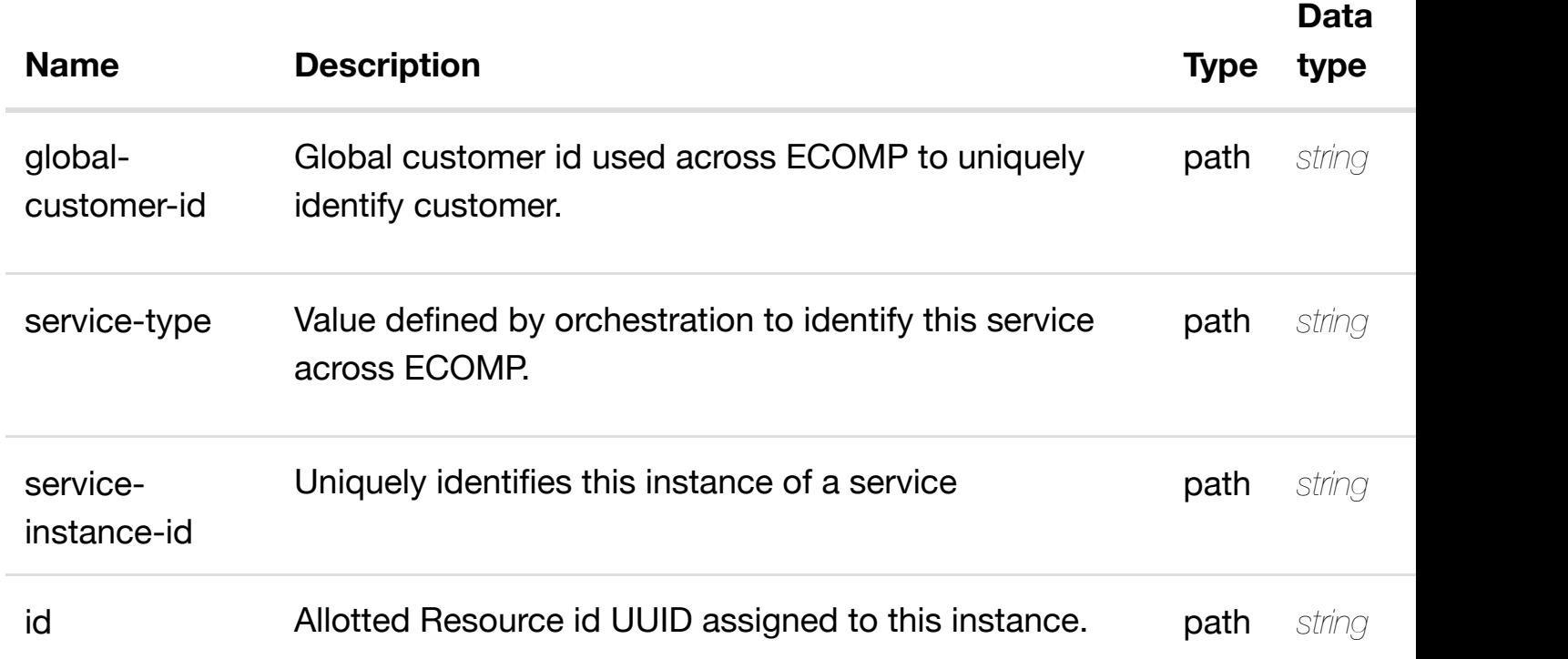

### **RESPONSES**

**application/json application/xml**

# **default**

Response codes found in response codes (https://wiki.onap.org/).

returns tunne **GET /business/customers/customer/{global-customerid}/service-subscriptions/service-subscription/{servicetype}/service-instanc[es/service-instance/{service-inst](https://wiki.onap.org/)ance-id}/allottedresources/allotted-resource/{id}/tunnel-xconnects**

Tags: Business

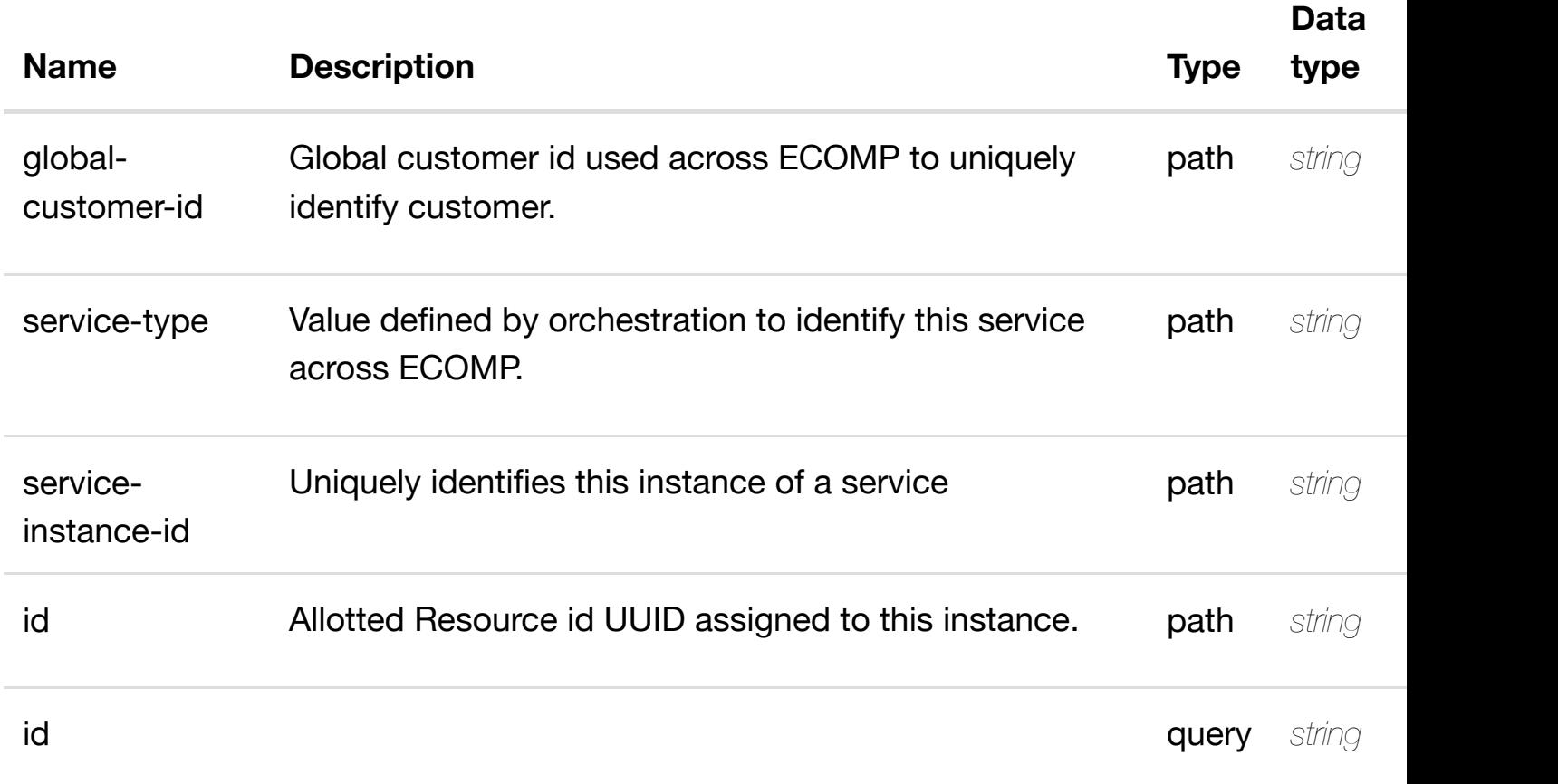

**application/json application/xml**

#### **200 OK**

successful operation

/tunnel-xconnects

#### **default**

Response codes found in response codes (https://wiki.onap.org/).

GET /business/customers/customer/{global-customer-id}/service- returns tunr **subscriptions/service-subscription/{service-type}/serviceinstances/service-ins[tance/{service-instance-id}/allott](https://wiki.onap.org/)ed-resources/allottedresource/{id}/tunnel-xconnects/tunnel-xconnect/{id}** Tags: Business

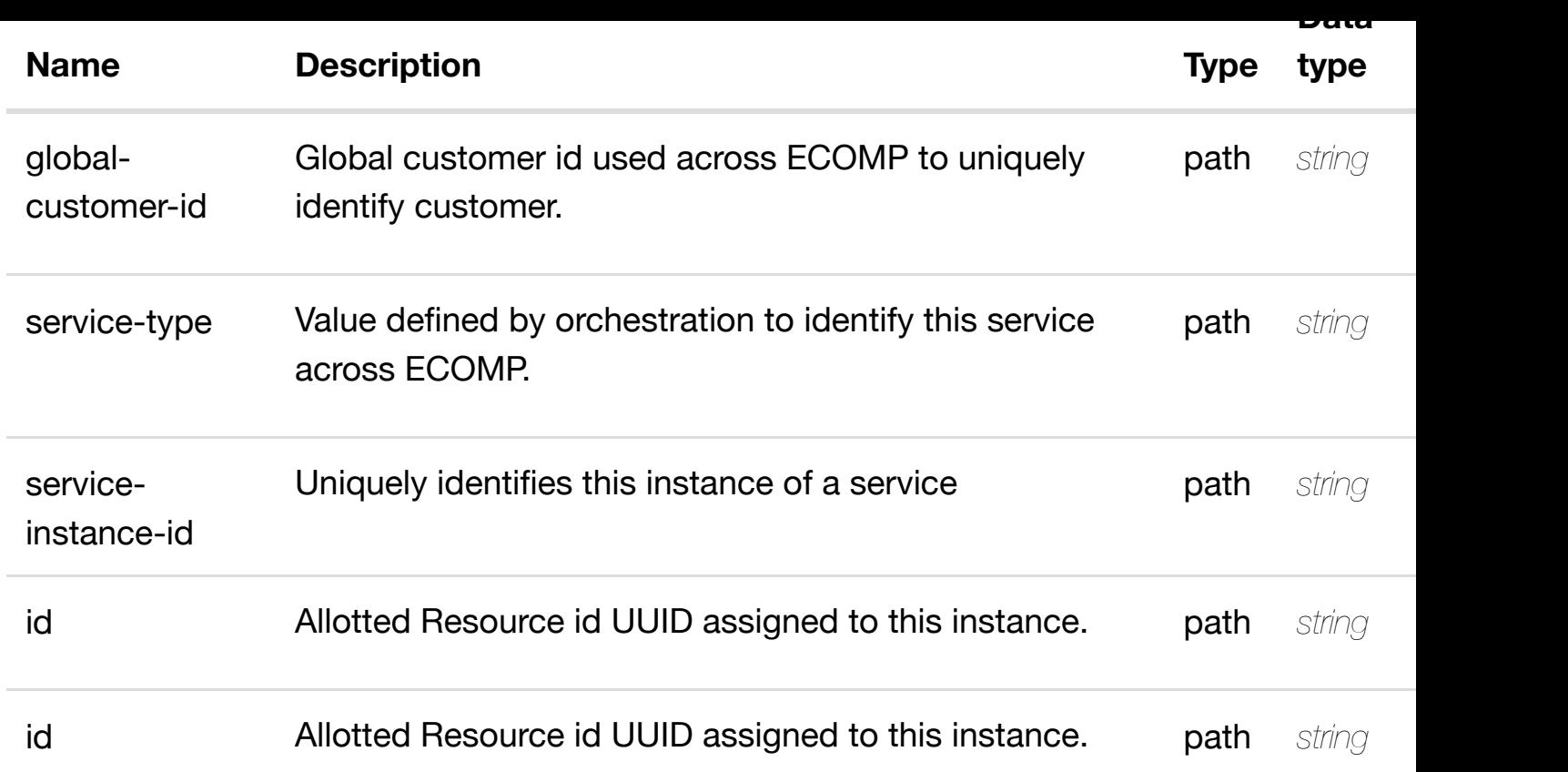

**application/json application/xml**

### **200 OK**

successful operation

/tunnel-xconnect

#### **default**

Response codes found in response codes (https://wiki.onap.org/).

create or update an existing tunn **PUT /business/customers/customer/{globalcustomer-id}/service-subscriptions/servicesubscription/{service[-type}/service-instances/service-](https://wiki.onap.org/)instance/{service-instance**id}/allotted-resources/allotted-resource/{id}/tunnel-xconnects/tunnel-xconne Tags: Business

tunnel-xconnect object that needs to be created or updated.

#### /tunnel-xconnect

#### **REQUEST PARAMETERS**

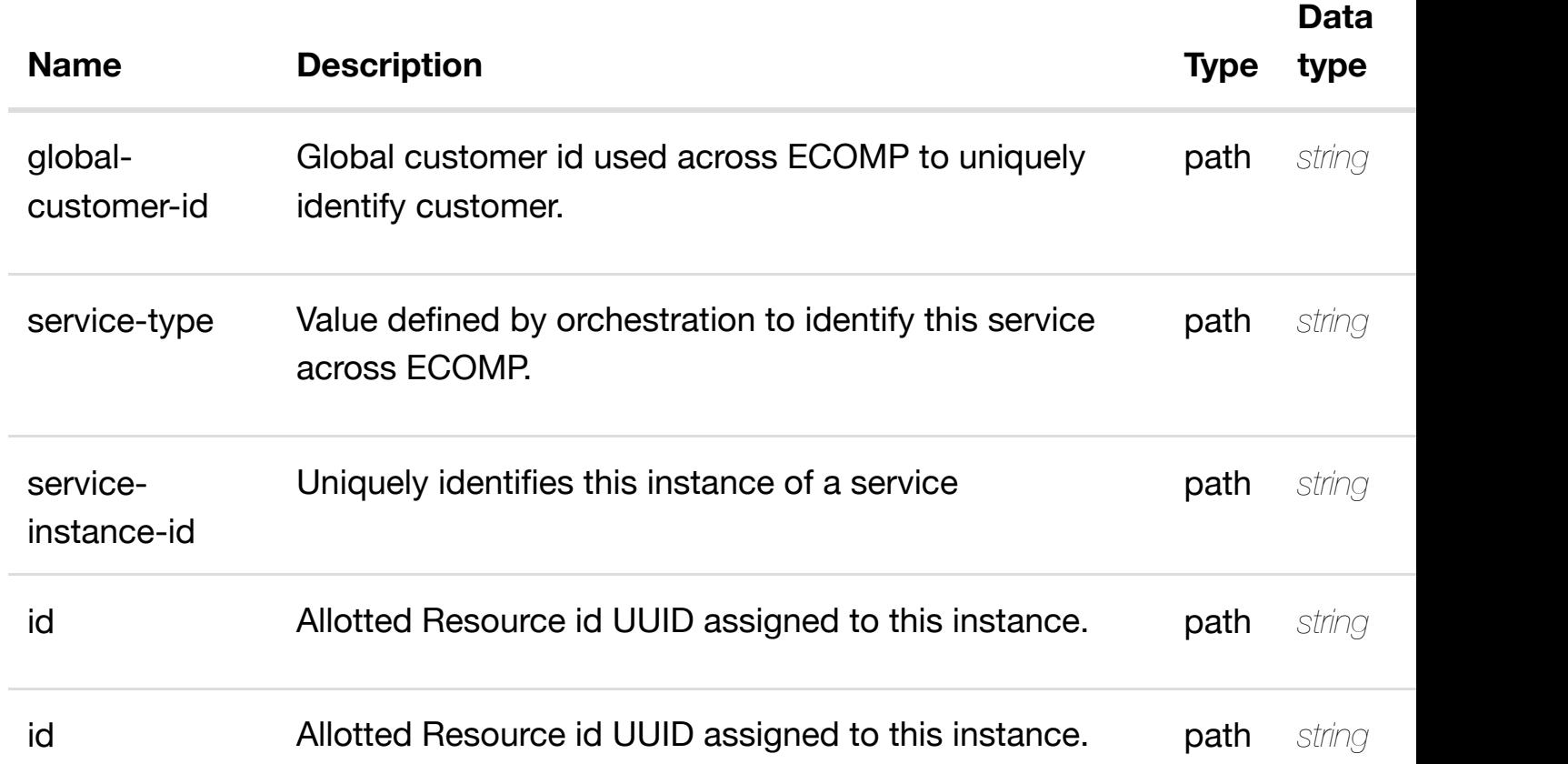

#### **RESPONSES**

**application/json application/xml**

#### **default**

Response codes found in response codes (https://wiki.onap.org/).

update an existing tunn **PATCH /business/customers/customer/{globalcustomer-id}/service-subscriptions/servicesubscription/{service[-type}/service-instances/service-](https://wiki.onap.org/)instance/{service-instance-**

#### **REQ[UEST BOD](#page-29-0)Y**

**application/json application/xml**

tunnel-xconnect object that needs to be updated.

/tunnel-xconnect

### **REQUEST PARAMETERS**

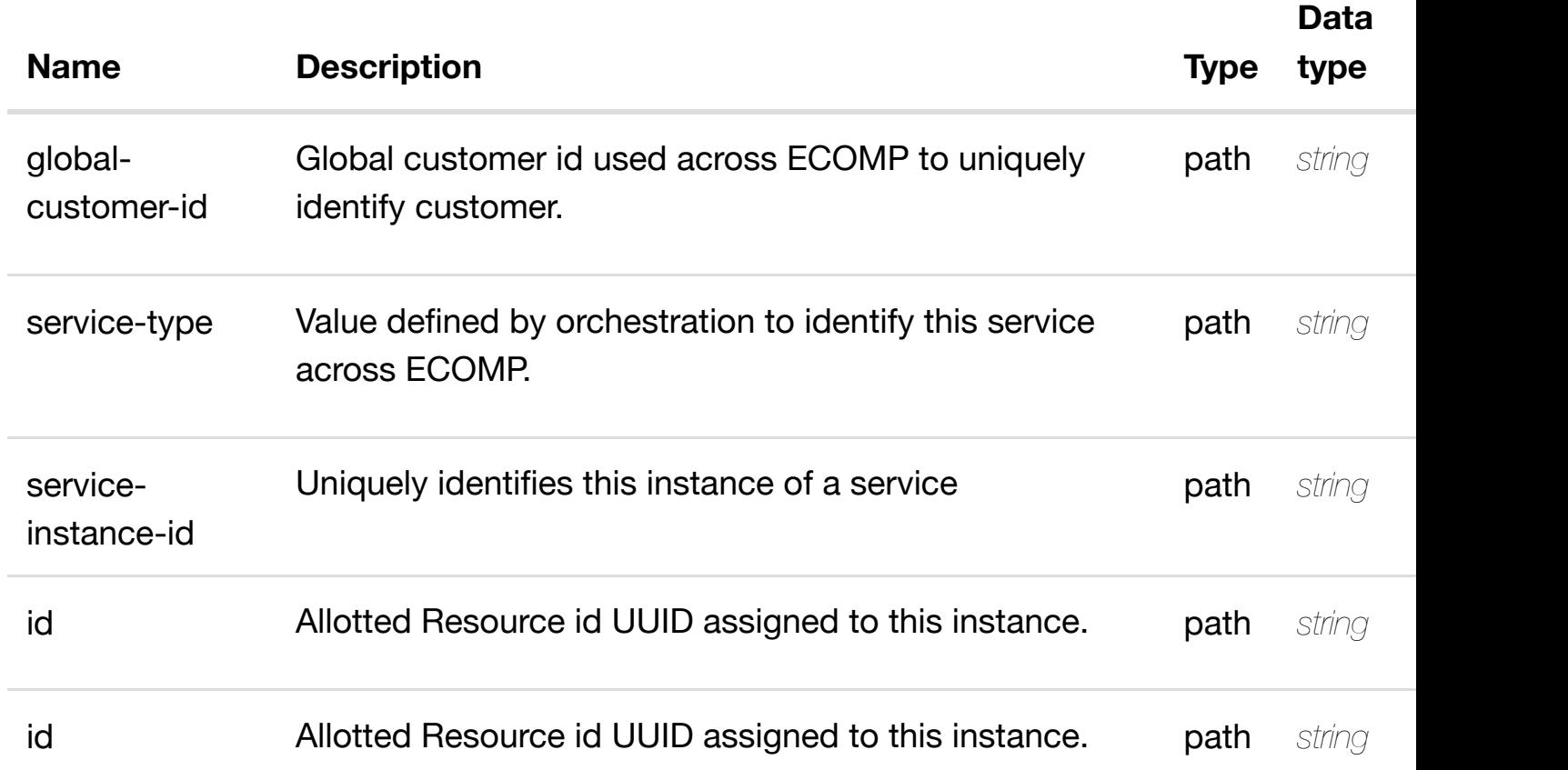

#### **RESPONSES**

**application/json application/xml**

#### **default**

delete an existing tunnel-xconnect

# **REQ[UEST BOD](#page-29-0)Y**

**application/json application/xml**

# **REQUEST PARAMETERS**

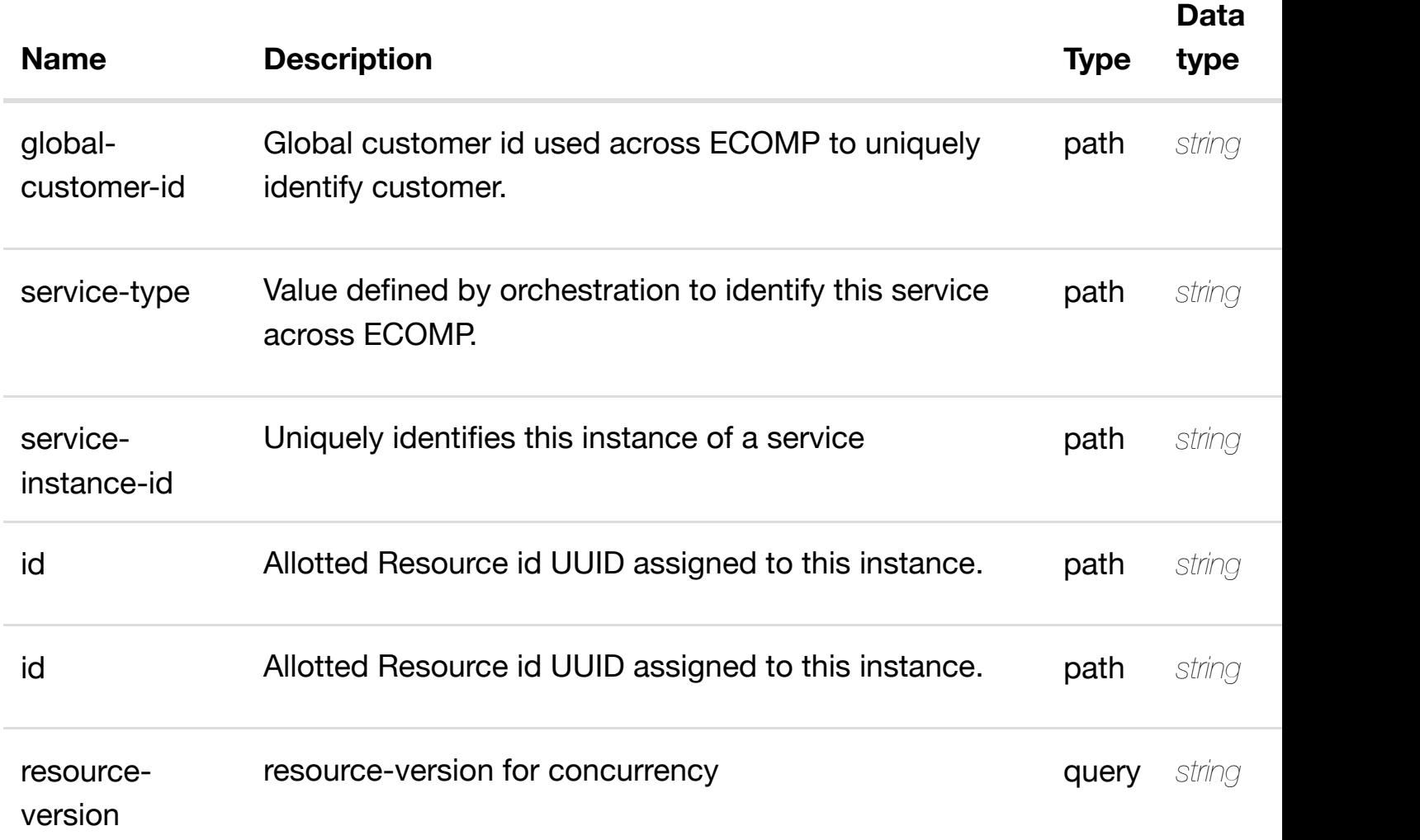

### **RESPONSES**

**application/json application/xml**

# **default**

see node definition for valid relationships

# **REQ[UEST BOD](#page-29-0)Y**

**application/json application/xml**

relationship object that needs to be created or updated.

/relationship

#### **REQUEST PARAMETERS**

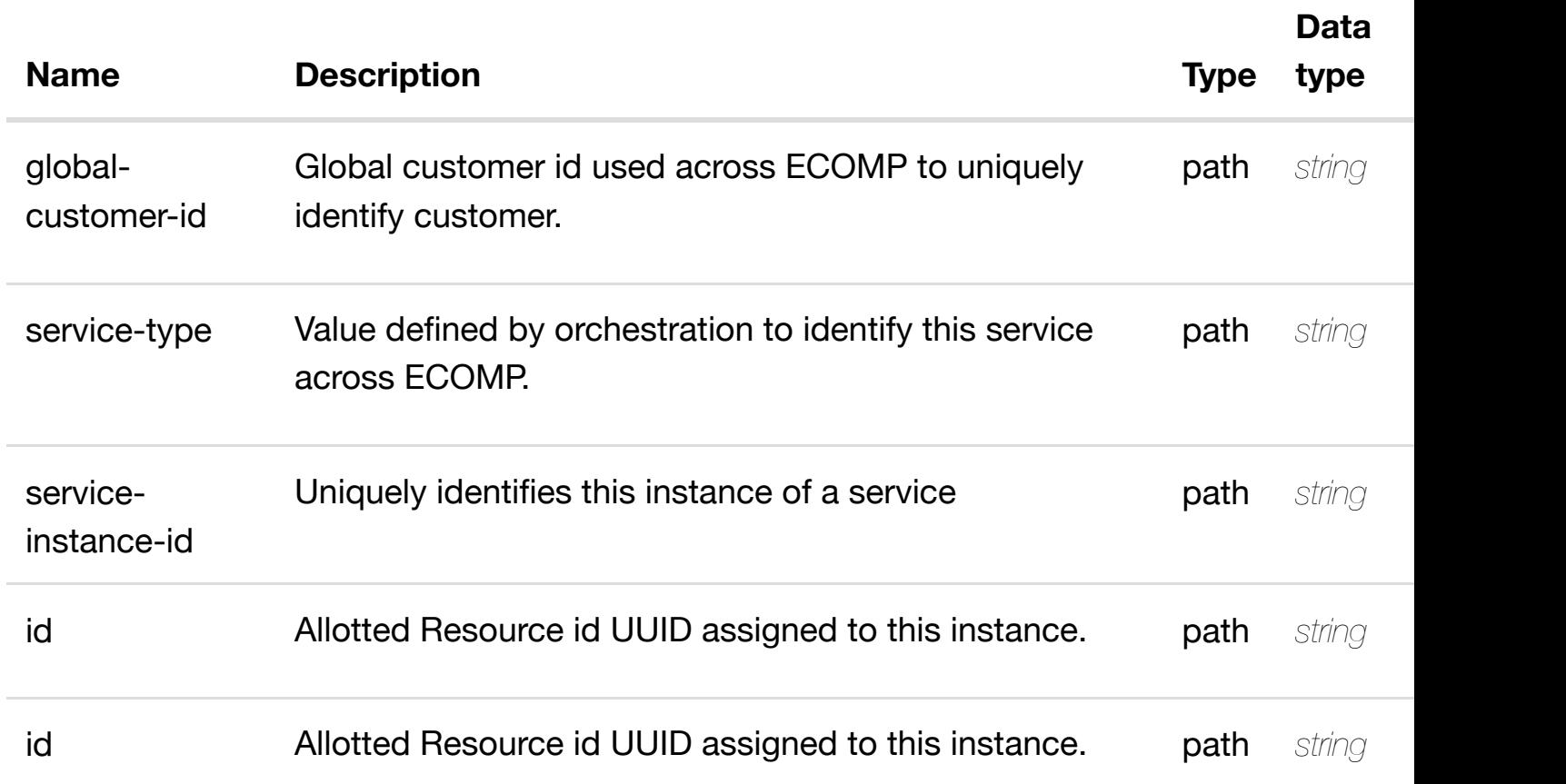

#### **RESPONSES**

**application/json application/xml**

#### **default**

#### **resources/allotted-resource/{id}/tunnel-xconnects/tunnel-xconnect/{id}/relationshiplist/relationship**

Tags: Business

# **DESCRIPTION**

delete an existing relationship

#### **REQ[UEST BOD](#page-29-0)Y**

**application/json application/xml**

# **REQUEST PARAMETERS**

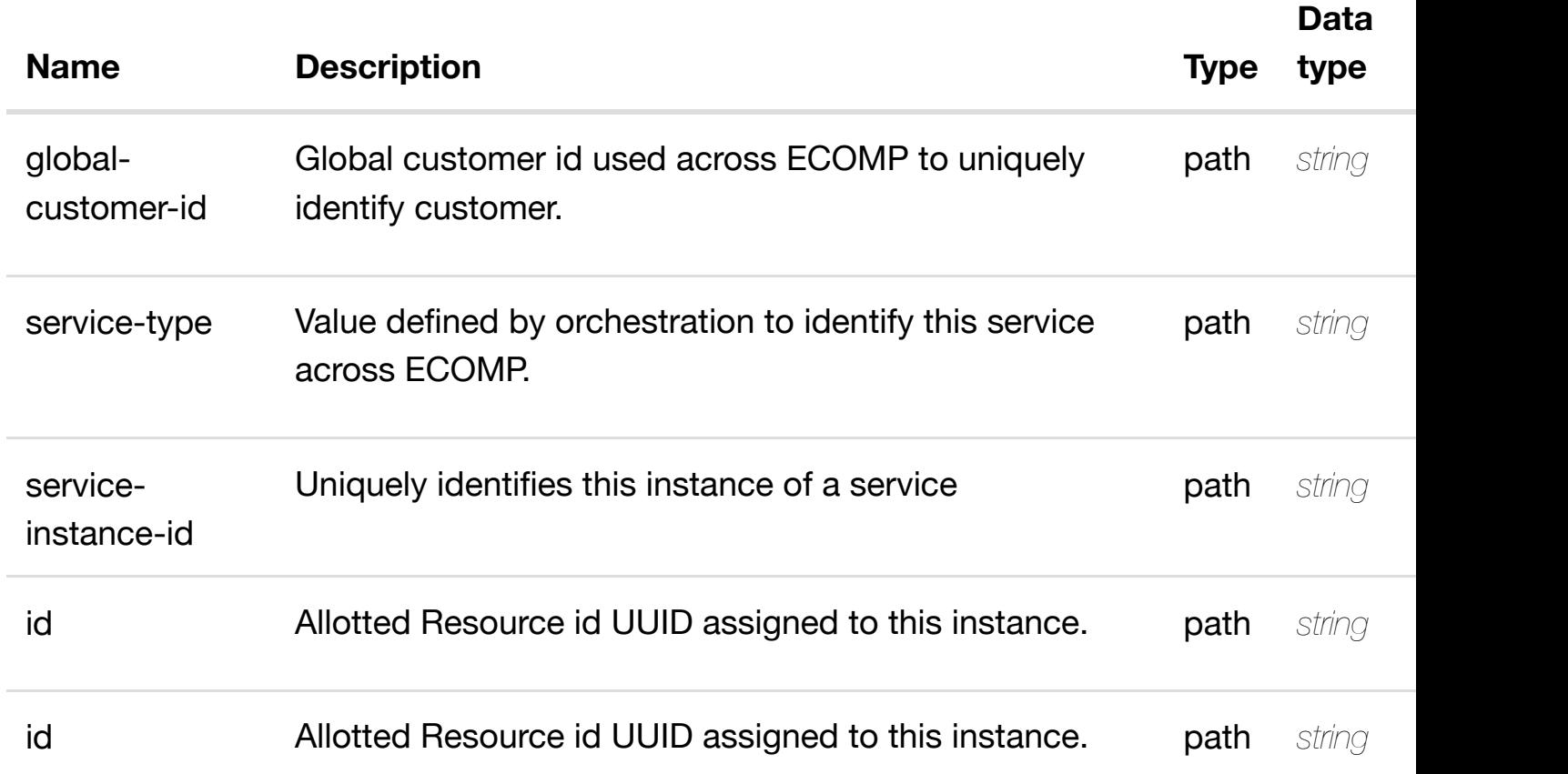

#### **RESPONSES**

**application/json application/xml**

#### **default**

returns metadata

# **REQ[UEST PAR](#page-29-0)AMETERS**

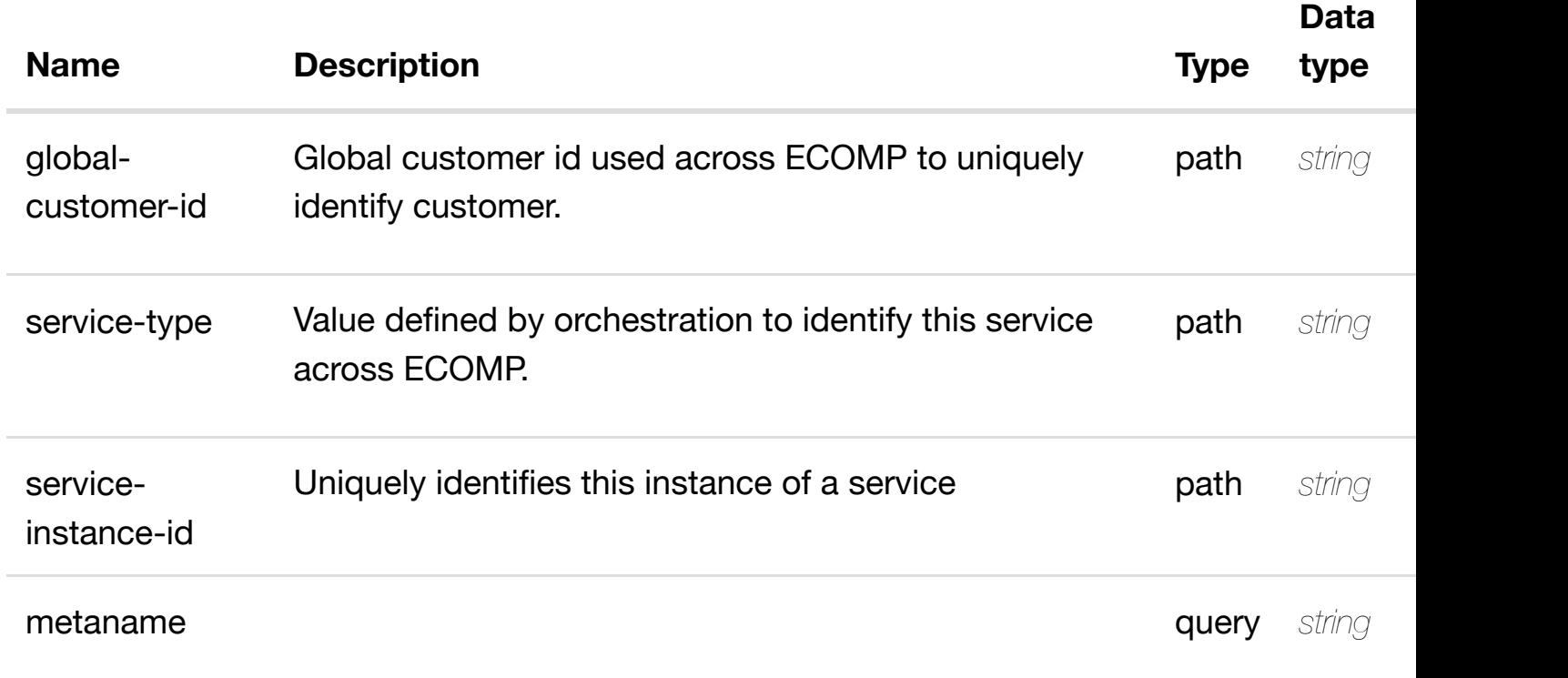

#### **RESPONSES**

**application/json application/xml**

#### **200 OK**

successful operation

/metadata

### **default**

Response codes found in response codes (https://wiki.onap.org/).

returns **GET /business/customers/customer/{global-customer-id}/servicesubscriptions/service-subscription/{service-type}/serviceinstances/service-ins[tance/{service-instance-id}/meta](https://wiki.onap.org/)data/metadatum/{metaname}** Tags: Business

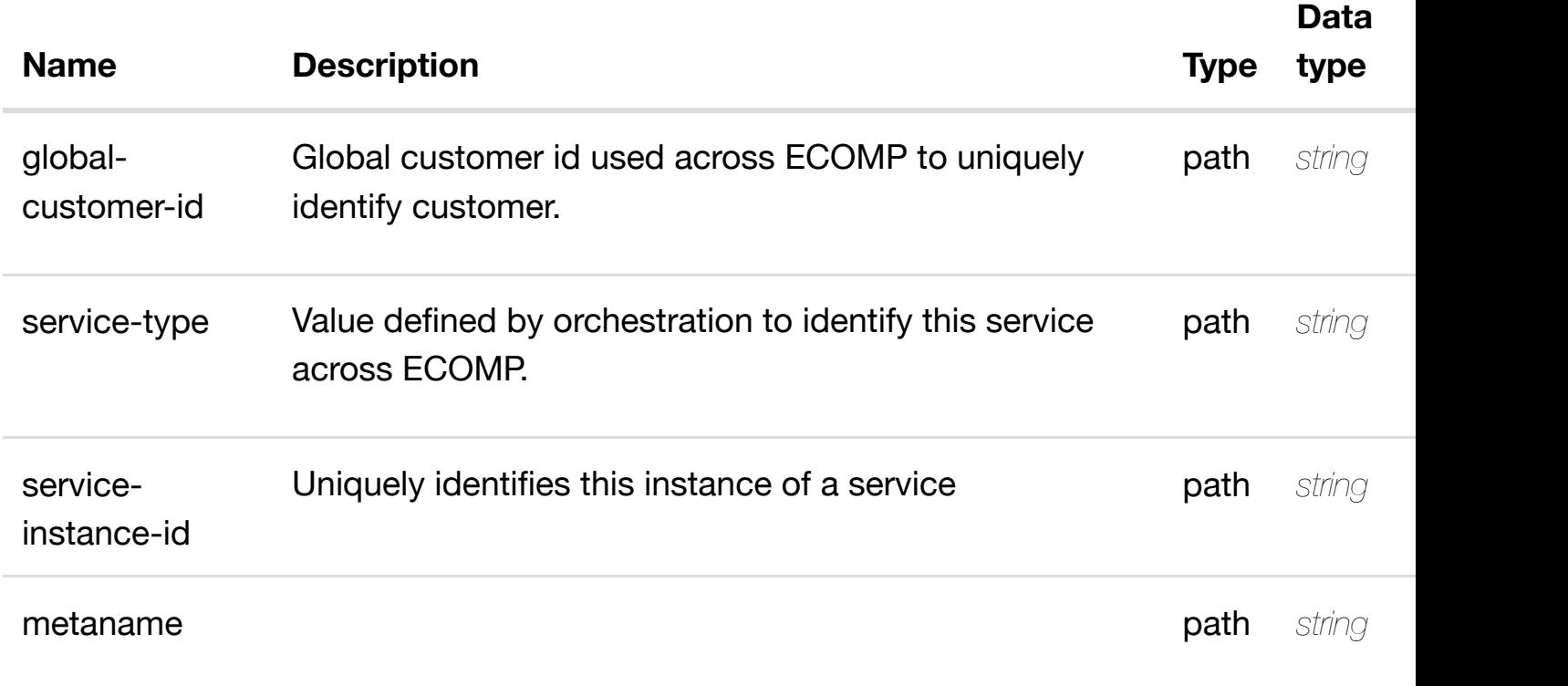

**application/json application/xml**

#### **200 OK**

successful operation

/metadatum

#### **default**

Response codes found in response codes (https://wiki.onap.org/).

create or update an existing **PUT /business/customers/customer/{globalcustomer-id}/service-subscriptions/servicesubscription/{service[-type}/service-instances/service-](https://wiki.onap.org/)instance/{service-instanceid}/metadata/metadatum/{metaname}**

Tags: Business

#### **DESCRIPTION**

create or update an existing metadatum

# **REQUEST PARAMETERS**

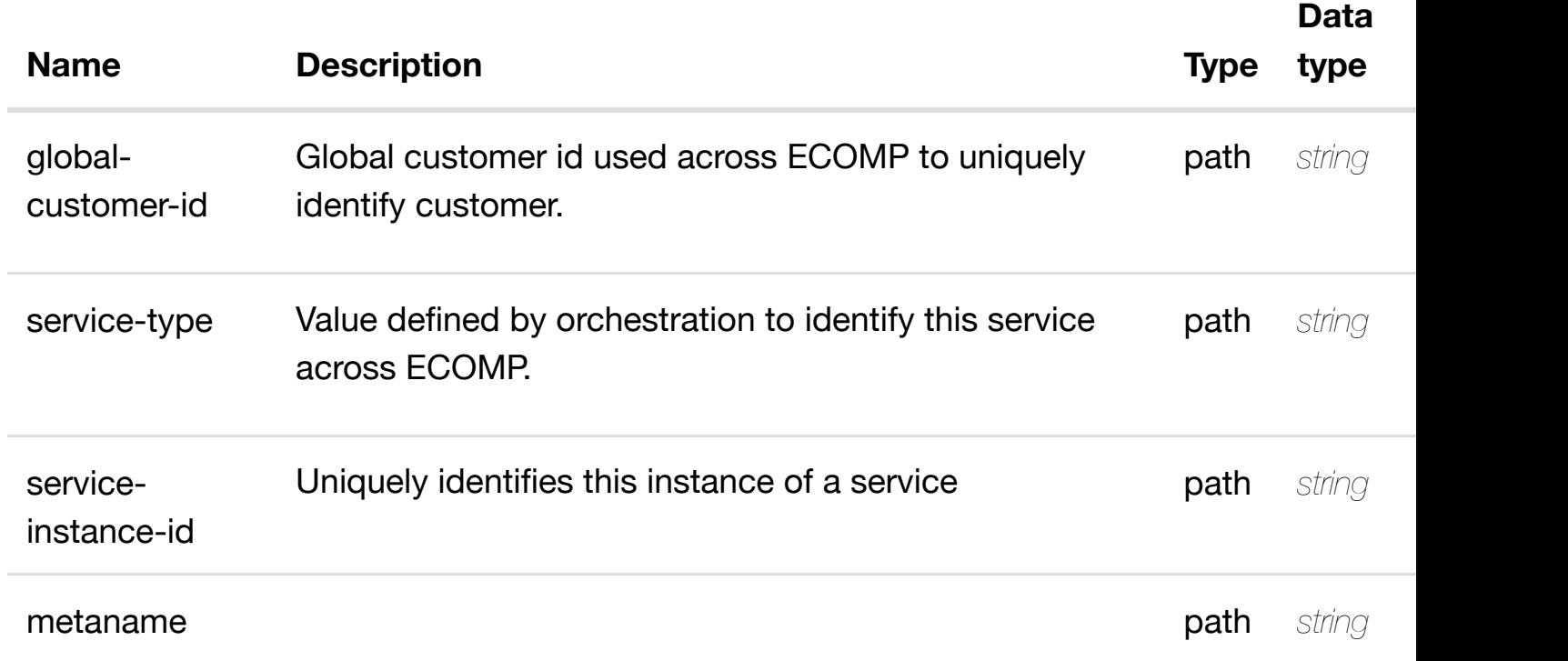

#### **RESPONSES**

**application/json application/xml**

#### **default**

Response codes found in response codes (https://wiki.onap.org/).

update an existing **PATCH /business/customers/customer/{global-customerid}/service-subscriptions/service-subscription/{servicetype}/service-instanc[es/service-instance/{service-inst](https://wiki.onap.org/)anceid}/metadata/metadatum/{metaname}**

Tags: Business

### **DESCRIPTION**

update an existing metadatum

# **REQUEST PARAMETERS**

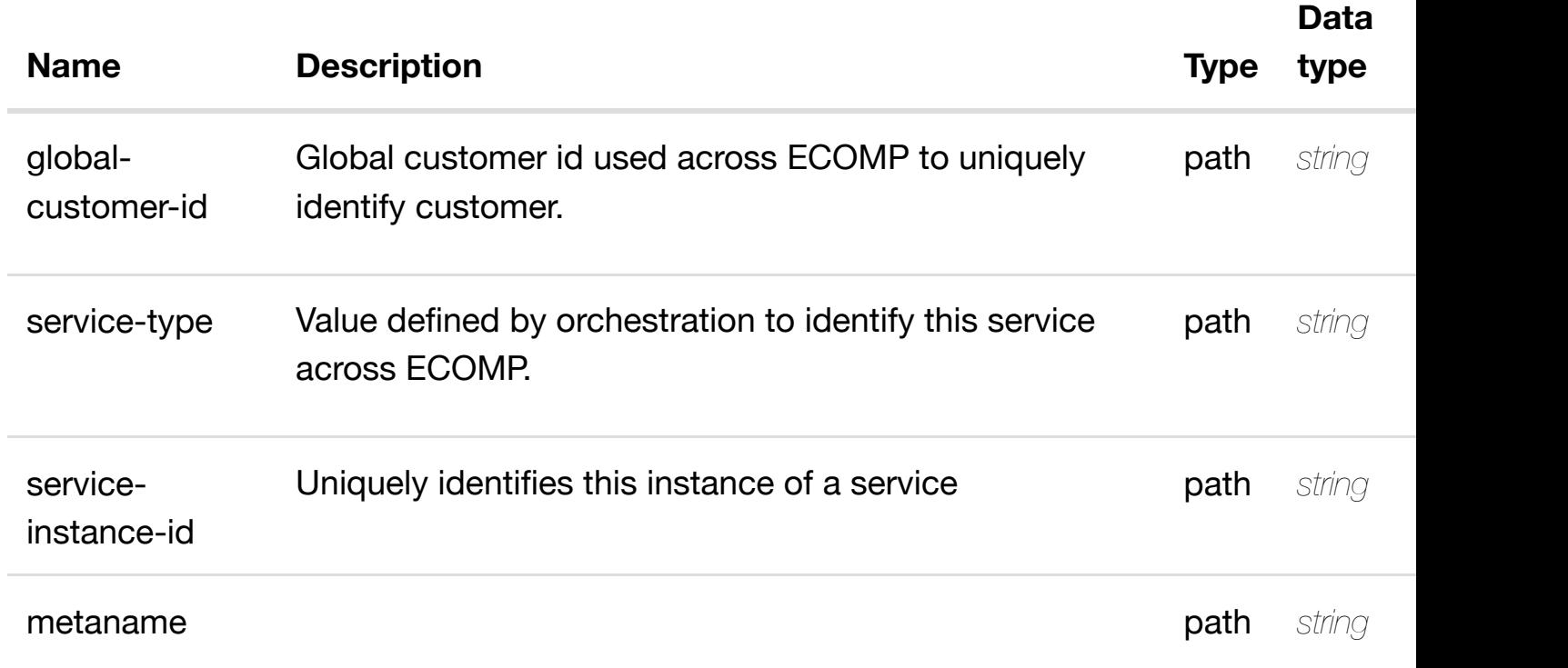

#### **RESPONSES**

**application/json application/xml**

#### **default**

Response codes found in response codes (https://wiki.onap.org/).

delete an existing **DELETE /business/customers/customer/{global-customerid}/service-subscriptions/service-subscription/{servicetype}/service-instanc[es/service-instance/{service-inst](https://wiki.onap.org/)anceid}/metadata/metadatum/{metaname}**

Tags: Business

### **DESCRIPTION**

delete an existing metadatum

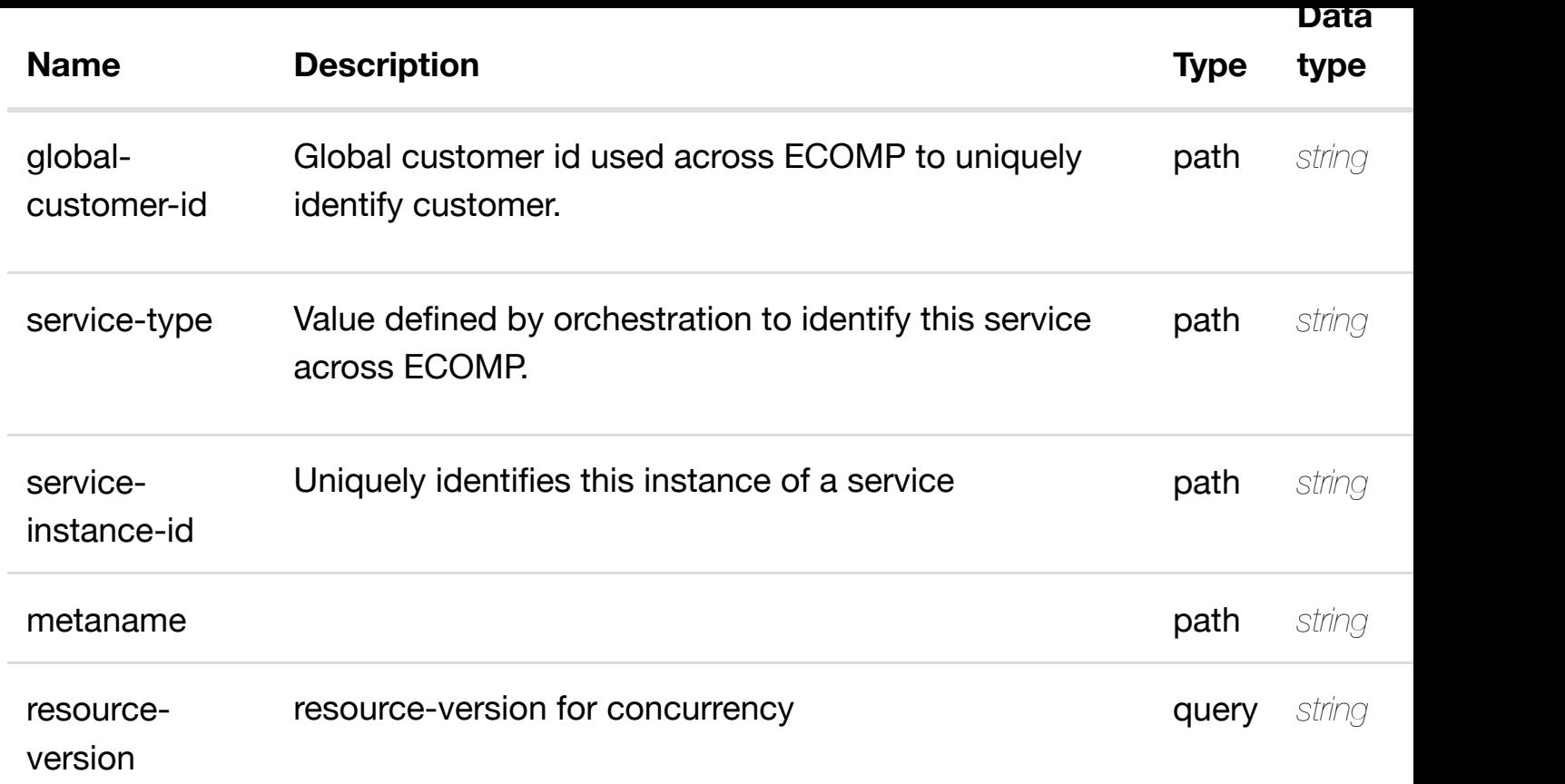

**application/json application/xml**

#### **default**

Response codes found in response codes (https://wiki.onap.org/).

see node definition for valid **PUT /business/customers/customer/{globalcustomer-id}/service-subscriptions/servicesubscription/{service[-type}/service-instances/service-](https://wiki.onap.org/)instance/{service-instanceid}/relationship-list/relationship**

Tags: Business

#### **DESCRIPTION**

see node definition for valid relationships

#### **REQ[UEST BOD](#page-29-0)Y**

**application/json application/xml**

#### **REQUEST PARAMETERS**

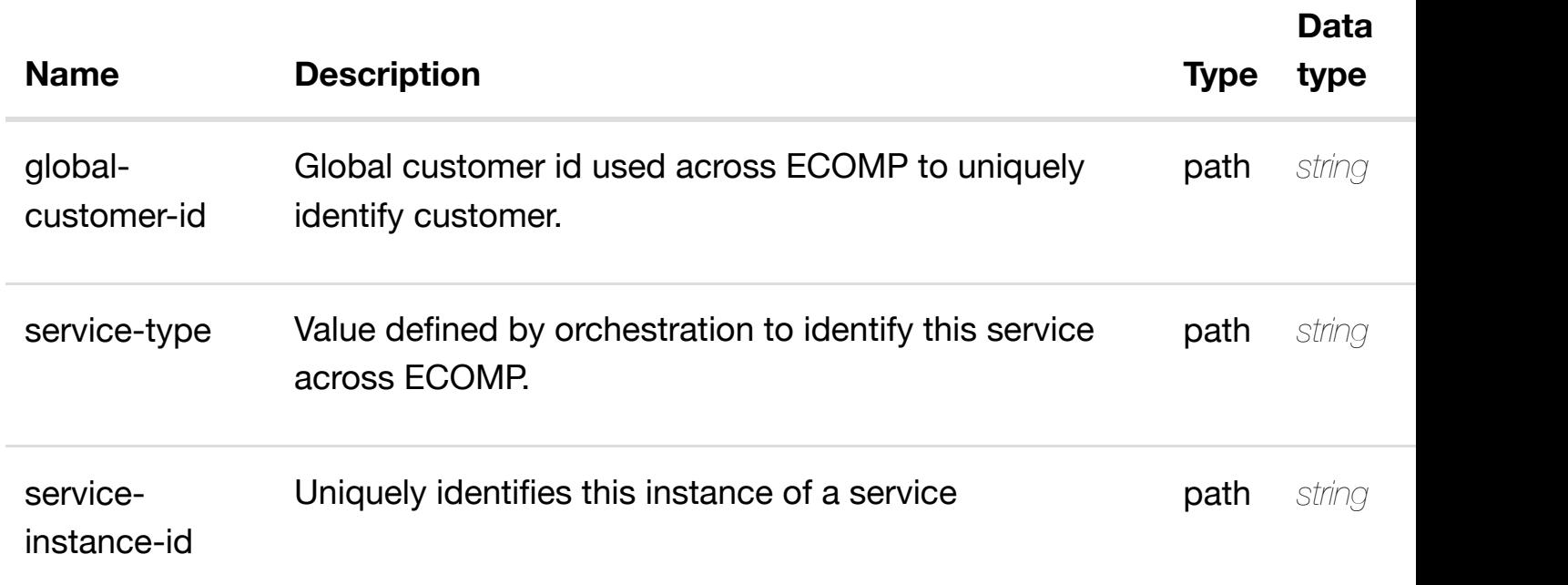

#### **RESPONSES**

**application/json application/xml**

#### **default**

Response codes found in response codes (https://wiki.onap.org/).

delete an existing **DELETE /business/customers/customer/{global-customerid}/service-subscriptions/service-subscription/{servicetype}/service-instanc[es/service-instance/{service-inst](https://wiki.onap.org/)ance-id}/relationshiplist/relationship**

Tags: Business

#### **DESCRIPTION**

delete an existing relationship

#### **REQ[UEST BOD](#page-29-0)Y**

**application/json application/xml**

### **REQUEST PARAMETERS**

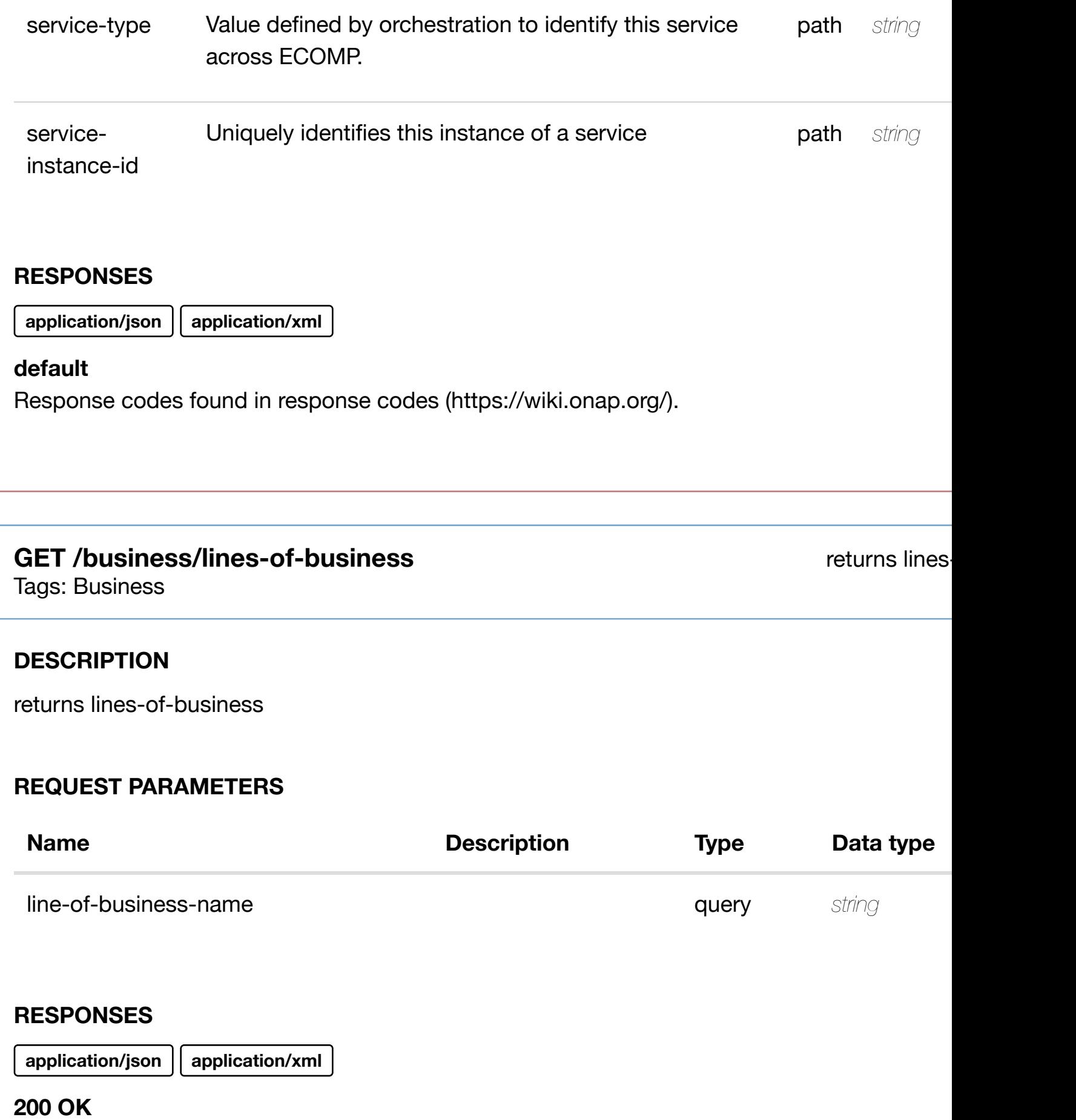

successful operation

/lines-of-business

#### **GET /business/lines-of-business/line-of-business/{line-ofbusiness-name}**

Tags: Business

# **DESCRIPTION**

returns line-of-business

# **REQ[UEST PAR](#page-29-0)AMETERS**

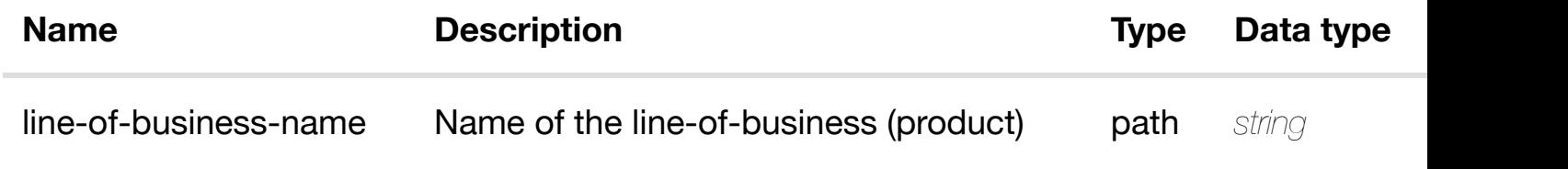

#### **RESPONSES**

**application/json application/xml**

#### **200 OK**

successful operation

/line-of-business

#### **default**

Response codes found in response codes (https://wiki.onap.org/).

**PUT /business/lines-of-business/line-ofbusiness/{line-of-bus[iness-name}](https://wiki.onap.org/)**

create or update an existing line-

Tags: Business

#### **DESCRIPTION**

create or update an existing line-of-business

**REQ[UEST BOD](#page-29-0)Y**

# **REQUEST PARAMETERS**

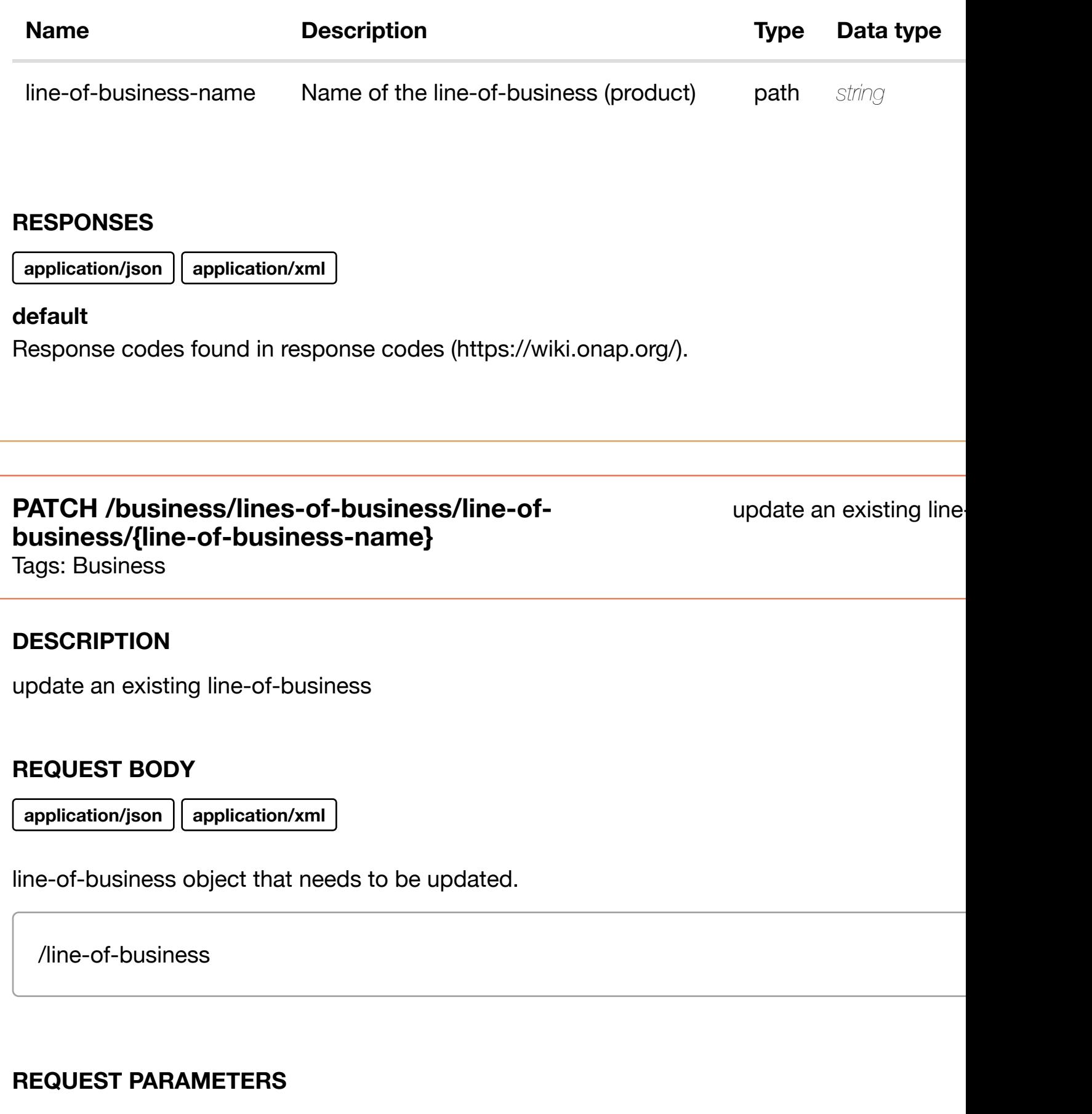

# **default** Response codes found in response codes (https://wiki.onap.org/).

# **DELETE /business/lines-of-business/line-ofbusiness/{line-of-bus[iness-name}](https://wiki.onap.org/)**

delete an existing line-

Tags: Business

### **DESCRIPTION**

delete an existing line-of-business

#### **REQ[UEST BOD](#page-29-0)Y**

**application/json application/xml**

### **REQUEST PARAMETERS**

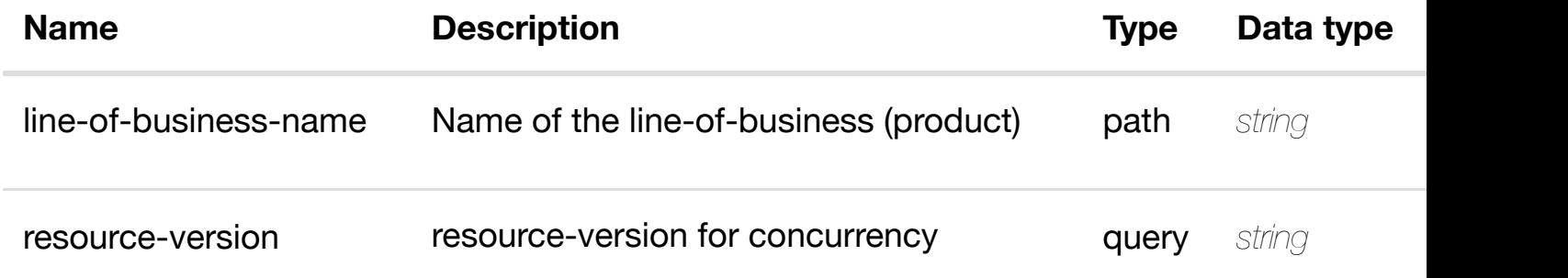

#### **RESPONSES**

**application/json application/xml**

#### **default**

Response codes found in response codes (https://wiki.onap.org/).

**PUT /business/lines-of-business/line-ofbusiness/{line-of-bus[iness-name}/relationship](https://wiki.onap.org/)list/relationship**

see node definition for valid

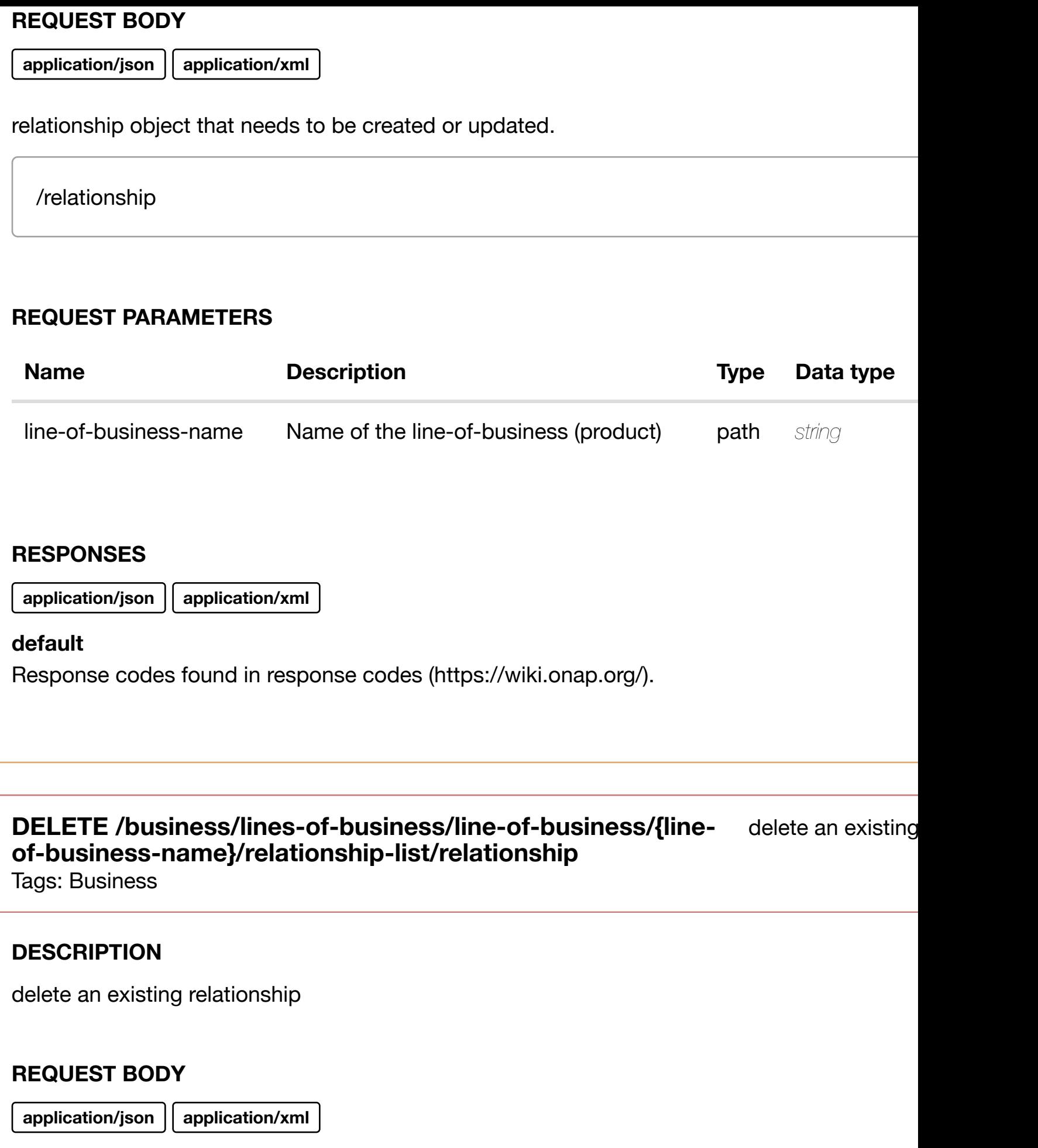

#### **REQUEST PARAMETERS**

**application/json application/xml**

#### **default**

Response codes found in response codes (https://wiki.onap.org/).

# **GET /business/owning-entities**

Tags: Business

returns ow

#### **DESCRIPTION**

returns owning-entities

#### **REQ[UEST PAR](#page-29-0)AMETERS**

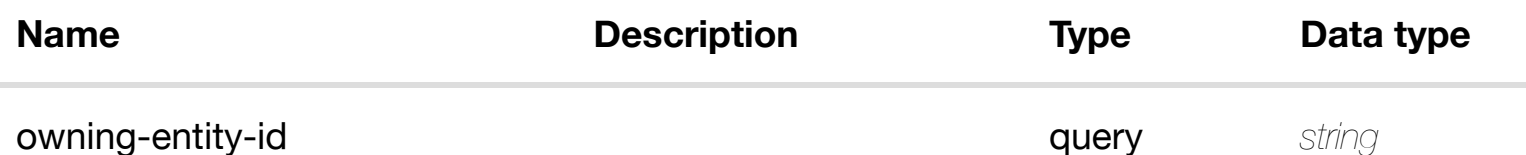

#### **RESPONSES**

**application/json application/xml**

#### **200 OK**

successful operation

/owning-entities

#### **default**

Response codes found in response codes (https://wiki.onap.org/).

#### **GET /business/owning-entities/owning-entity/{owning-entity-id}** Tags: Business

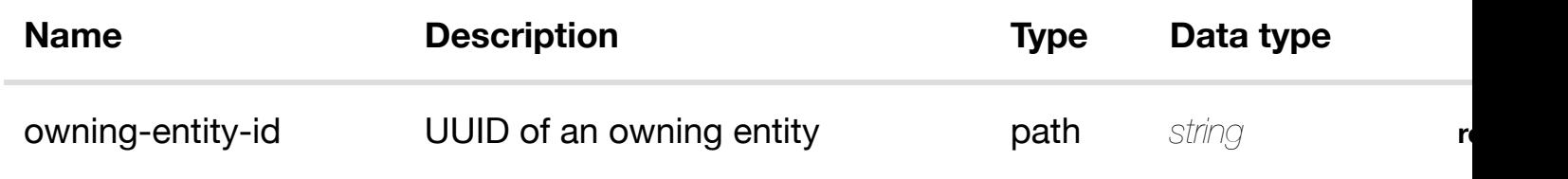

**application/json application/xml**

#### **200 OK**

successful operation

/owning-entity

#### **default**

Response codes found in response codes (https://wiki.onap.org/).

# **PUT /business/owning-entities/owningentity/{owning-entity[-id}](https://wiki.onap.org/)**

create or update an existing o

Tags: Business

#### **DESCRIPTION**

create or update an existing owning-entity

### **REQ[UEST BOD](#page-29-0)Y**

**application/json application/xml**

owning-entity object that needs to be created or updated.

/owning-entity

**REQUEST PARAMETERS**

**application/json application/xml**

# **default**

Response codes found in response codes (https://wiki.onap.org/).

# PATCH /business/owning-entities/owning-entity/{owning- update an existing o **entity-id}**

Tags: Business

# **DESCRIPTION**

update an existing owning-entity

# **REQ[UEST BOD](#page-29-0)Y**

**application/json application/xml**

owning-entity object that needs to be updated.

/owning-entity

# **REQUEST PARAMETERS**

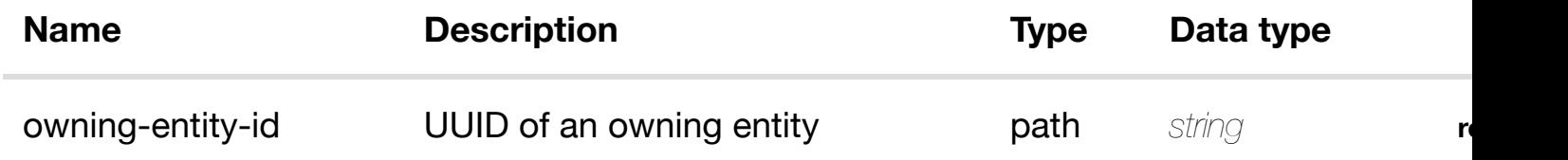

# **RESPONSES**

**application/json application/xml**

# **default**

delete an existing owning-entity

# **REQ[UEST BOD](#page-29-0)Y**

**application/json application/xml**

#### **REQUEST PARAMETERS**

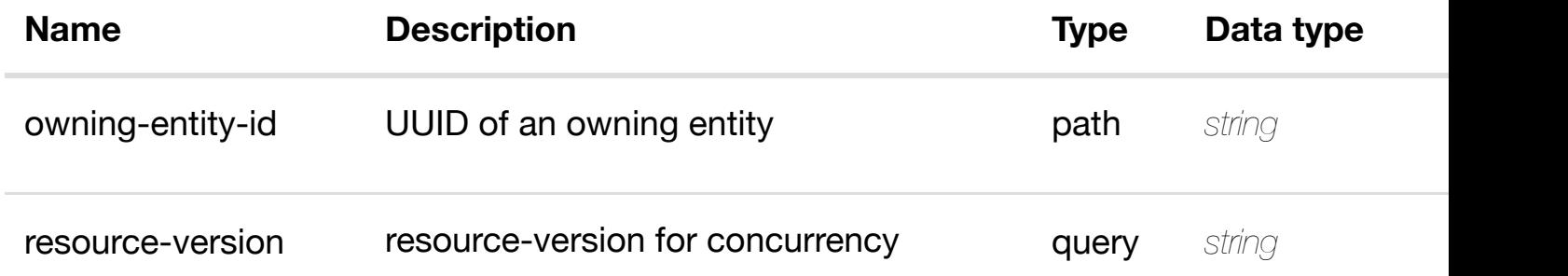

#### **RESPONSES**

**application/json application/xml**

#### **default**

Response codes found in response codes (https://wiki.onap.org/).

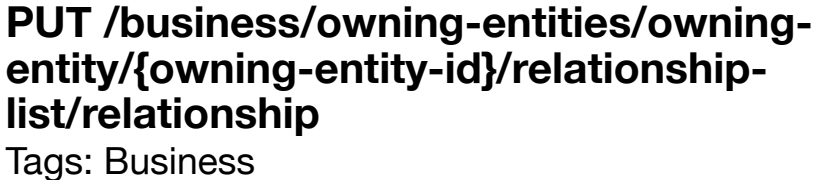

see node definition for valid

#### **DESCRIPTION**

see node definition for valid relationships

#### **REQ[UEST BOD](#page-29-0)Y**

**application/json application/xml**
### **REQUEST PARAMETERS**

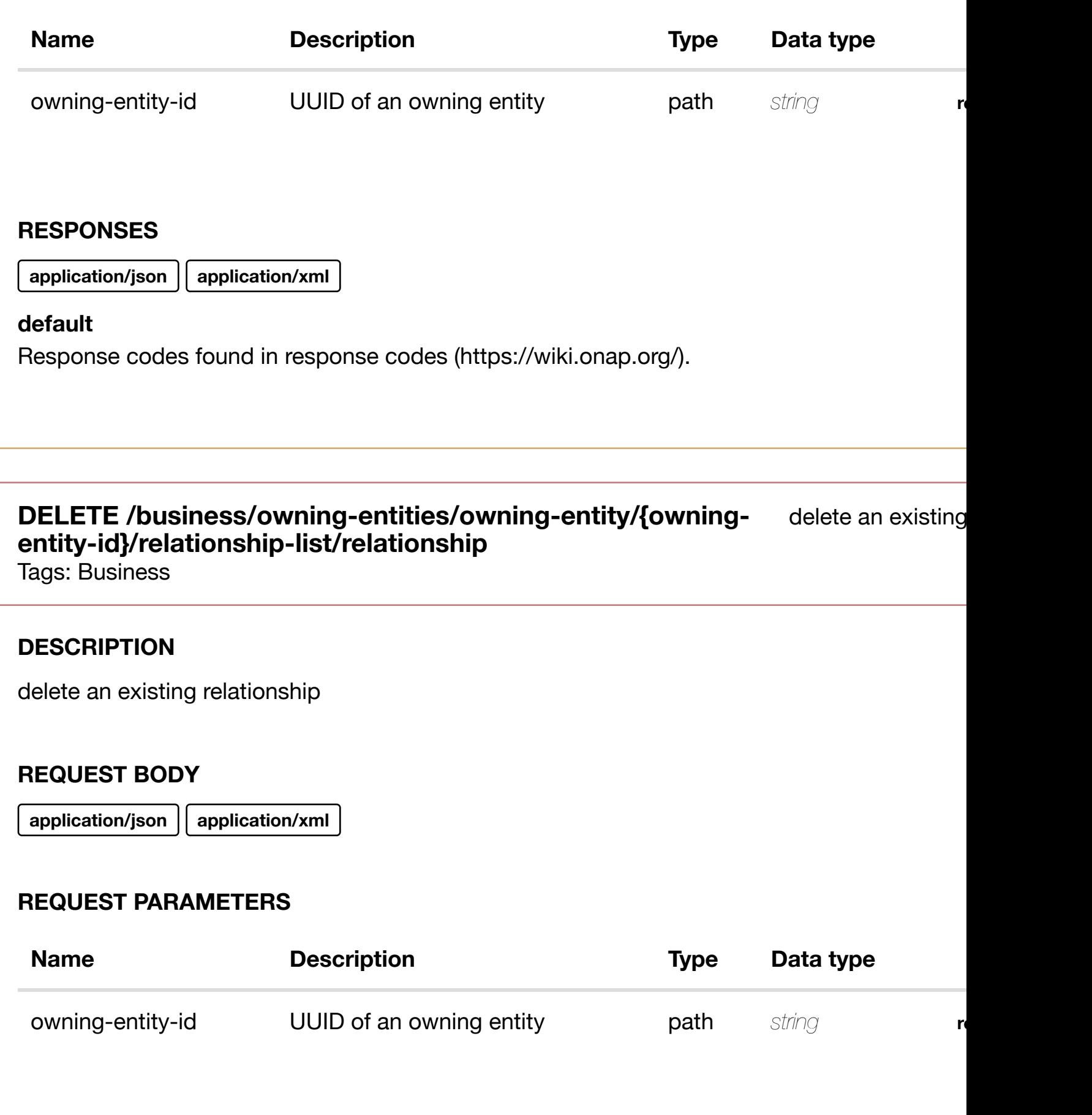

# **RESPONSES**

**application/json application/xml**

# **default**

Tags: Business

# **DESCRIPTION**

returns platforms

# **REQ[UEST PAR](#page-29-0)AMETERS**

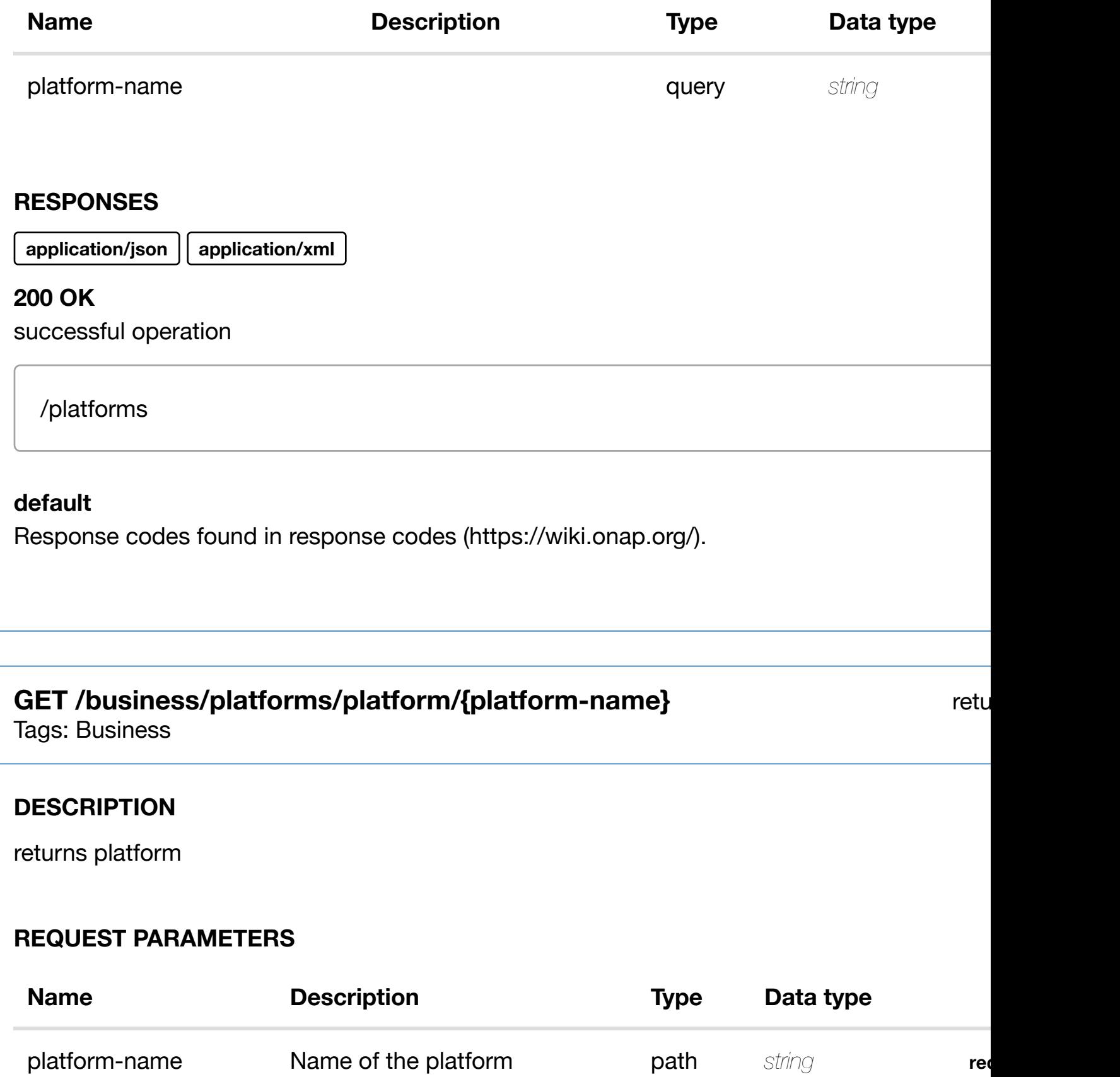

#### **200 OK**

successful operation

/platform

#### **default**

Response codes found in response codes (https://wiki.onap.org/).

**PUT /business/platforms/platform/{platform-name}**

create or update an exist

Tags: Business

# **DESCRIPTION**

create or update an existing platform

#### **REQ[UEST BOD](#page-29-0)Y**

**application/json application/xml**

platform object that needs to be created or updated.

/platform

# **REQUEST PARAMETERS**

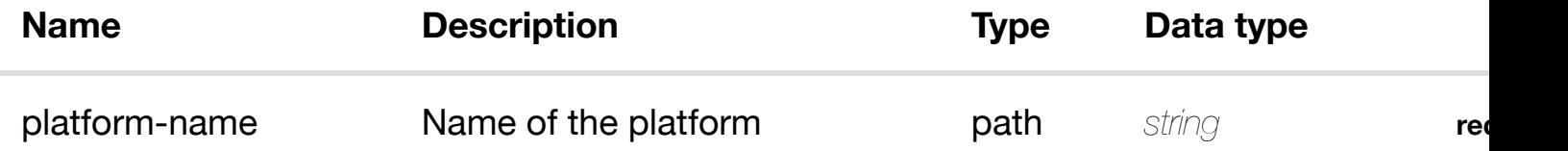

#### **RESPONSES**

**application/json application/xml**

#### **default**

# **DESCRIPTION**

update an existing platform

#### **REQ[UEST BOD](#page-29-0)Y**

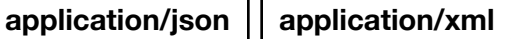

platform object that needs to be updated.

/platform

### **REQUEST PARAMETERS**

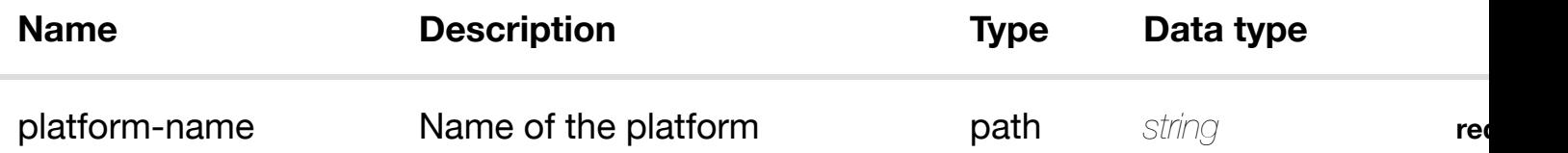

#### **RESPONSES**

**application/json application/xml**

#### **default**

Response codes found in response codes (https://wiki.onap.org/).

# **DELETE /business/platforms/platform/{platform-name}**

Tags: Business

delete an exist

#### **DESCRIPTION**

delete an existing platform

# **REQ[UEST BOD](#page-29-0)Y**

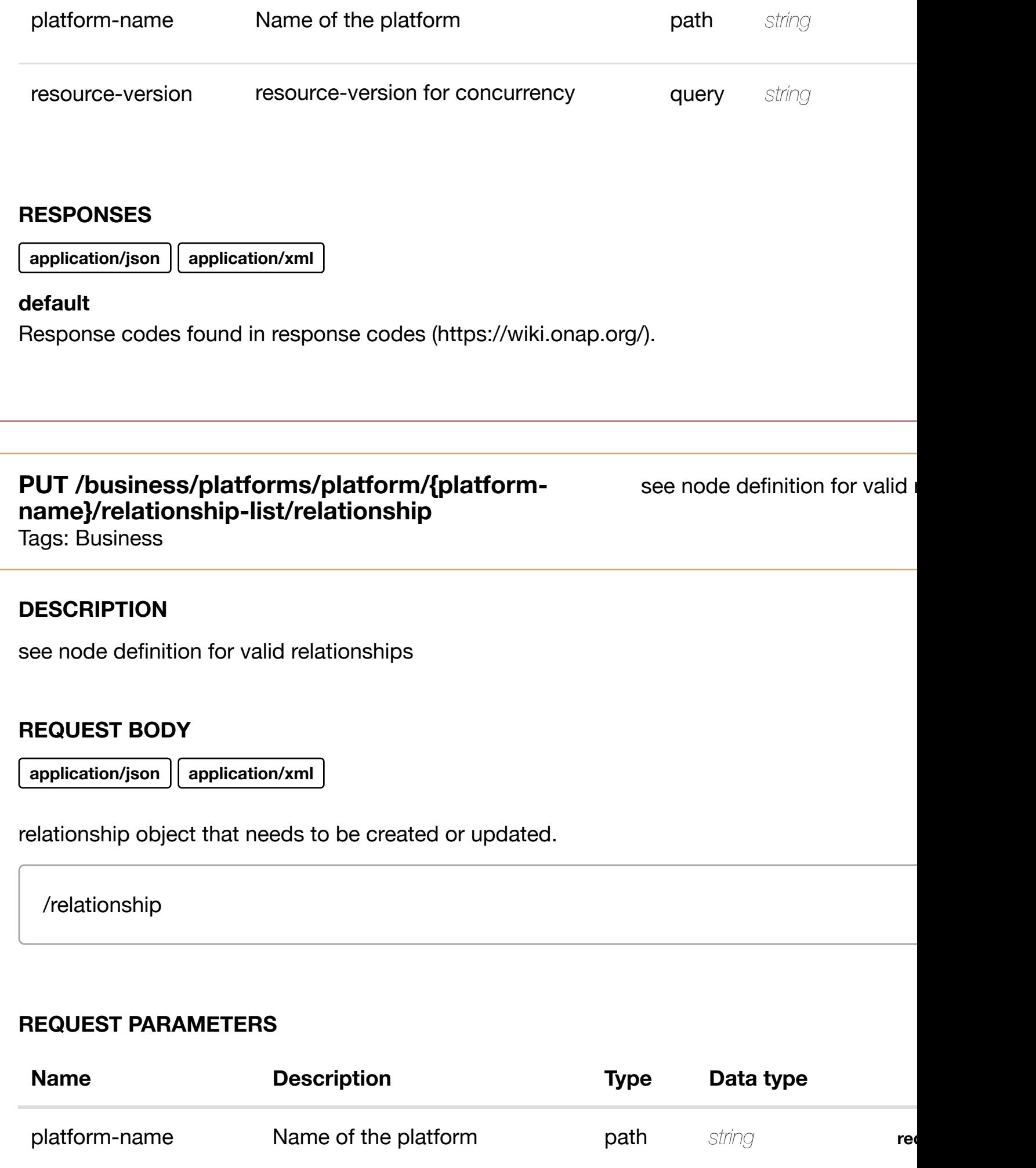

# **DELETE /business/platforms/platform/{platformname}/relationship-li[st/relationship](https://wiki.onap.org/)**

Tags: Business

# **DESCRIPTION**

delete an existing relationship

### **REQ[UEST BOD](#page-29-0)Y**

**application/json application/xml**

#### **REQUEST PARAMETERS**

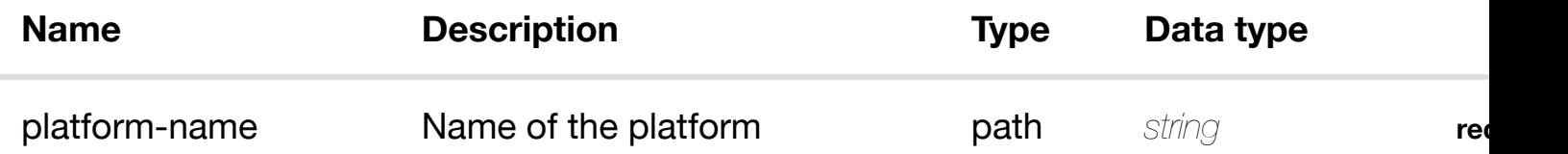

#### **RESPONSES**

**application/json application/xml**

#### **default**

Response codes found in response codes (https://wiki.onap.org/).

# **GET /business/projects**

Tags: Business

#### retu

#### **DESCRIPTION**

returns projects

# **REQ[UEST PAR](#page-29-0)AMETERS**

delete an existing

#### **RESPONSES**

**application/json application/xml**

### **200 OK**

successful operation

/projects

#### **default**

Response codes found in response codes (https://wiki.onap.org/).

# **GET /business/projects/project/{project-name}**

Tags: Business

### **DESCRIPTION**

returns project

# **REQ[UEST PAR](#page-29-0)AMETERS**

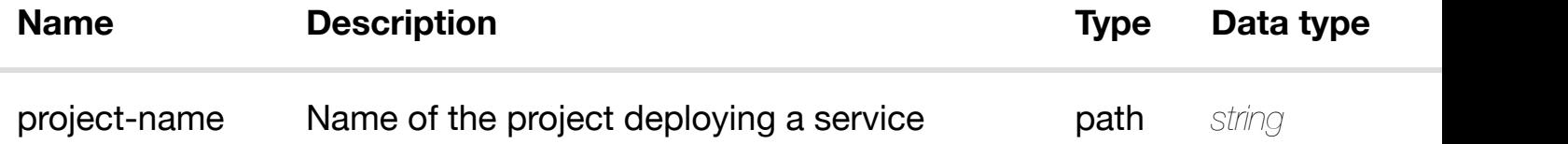

re<sup>t</sup>

#### **RESPONSES**

**application/json application/xml**

### **200 OK**

successful operation

/project

**default**

Tags: Business

# **DESCRIPTION**

create or update an existing project

#### **REQ[UEST BOD](#page-29-0)Y**

**application/json application/xml**

project object that needs to be created or updated.

/project

### **REQUEST PARAMETERS**

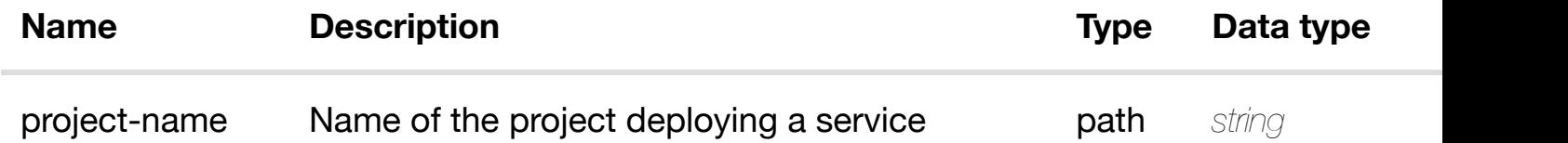

#### **RESPONSES**

**application/json application/xml**

#### **default**

Response codes found in response codes (https://wiki.onap.org/).

# **PATCH /business/projects/project/{project-name}**

Tags: Business

update an exi

#### **DESCRIPTION**

update an existing project

# **REQ[UEST BOD](#page-29-0)Y**

# **REQUEST PARAMETERS**

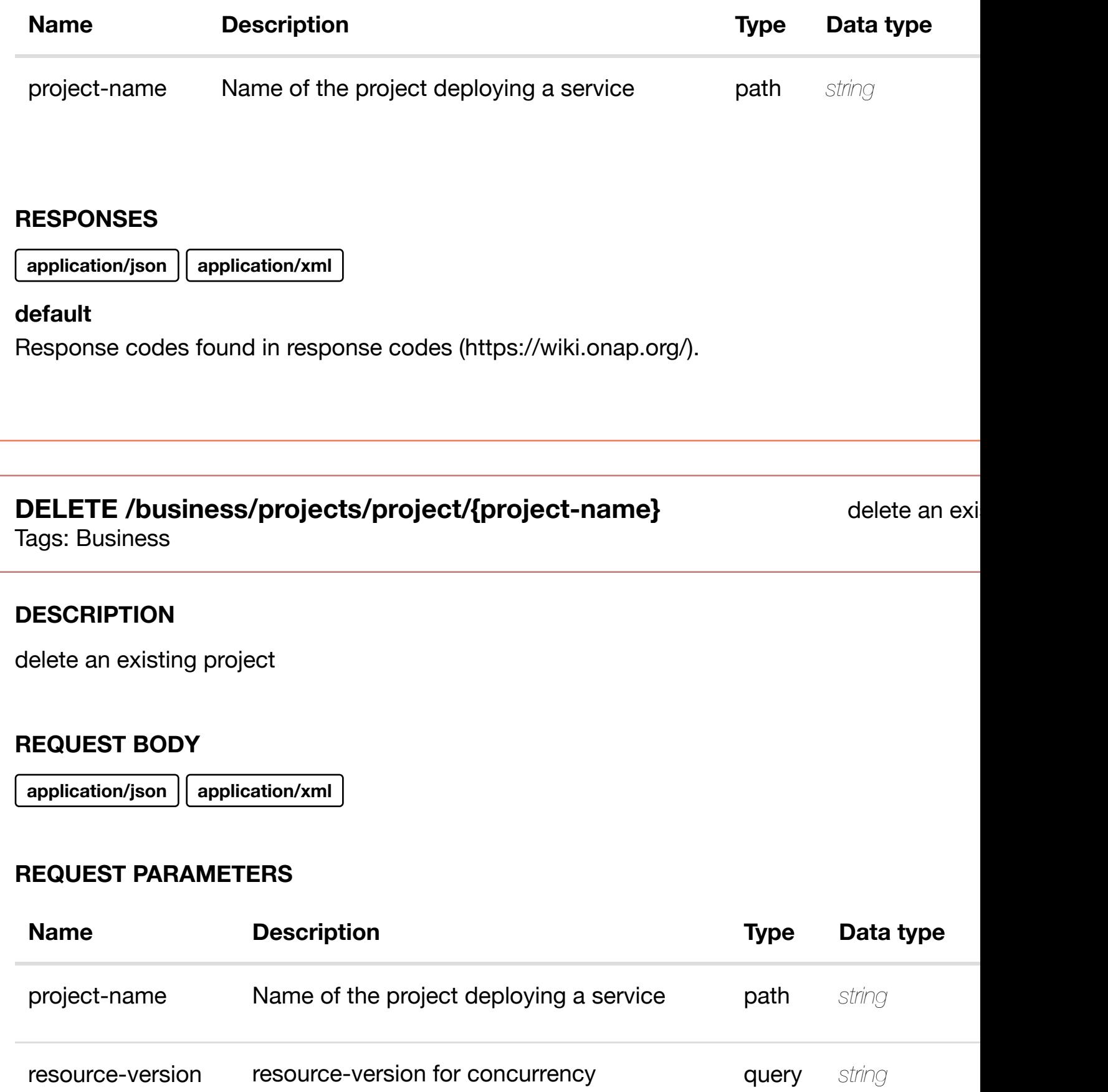

# **PUT /business/projects/project/{projectname}/relationship-li[st/relationship](https://wiki.onap.org/)**

see node definition for valid

Tags: Business

#### **DESCRIPTION**

see node definition for valid relationships

#### **REQ[UEST BOD](#page-29-0)Y**

**application/json application/xml**

relationship object that needs to be created or updated.

/relationship

#### **REQUEST PARAMETERS**

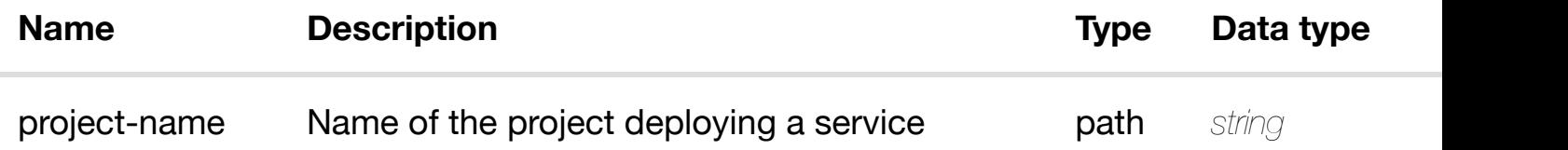

#### **RESPONSES**

**application/json application/xml**

#### **default**

Response codes found in response codes (https://wiki.onap.org/).

# **DELETE /business/projects/project/{projectname}/relationship-li[st/relationship](https://wiki.onap.org/)**

delete an existing

Tags: Business

**application/json application/xml**

# **REQUEST PARAMETERS**

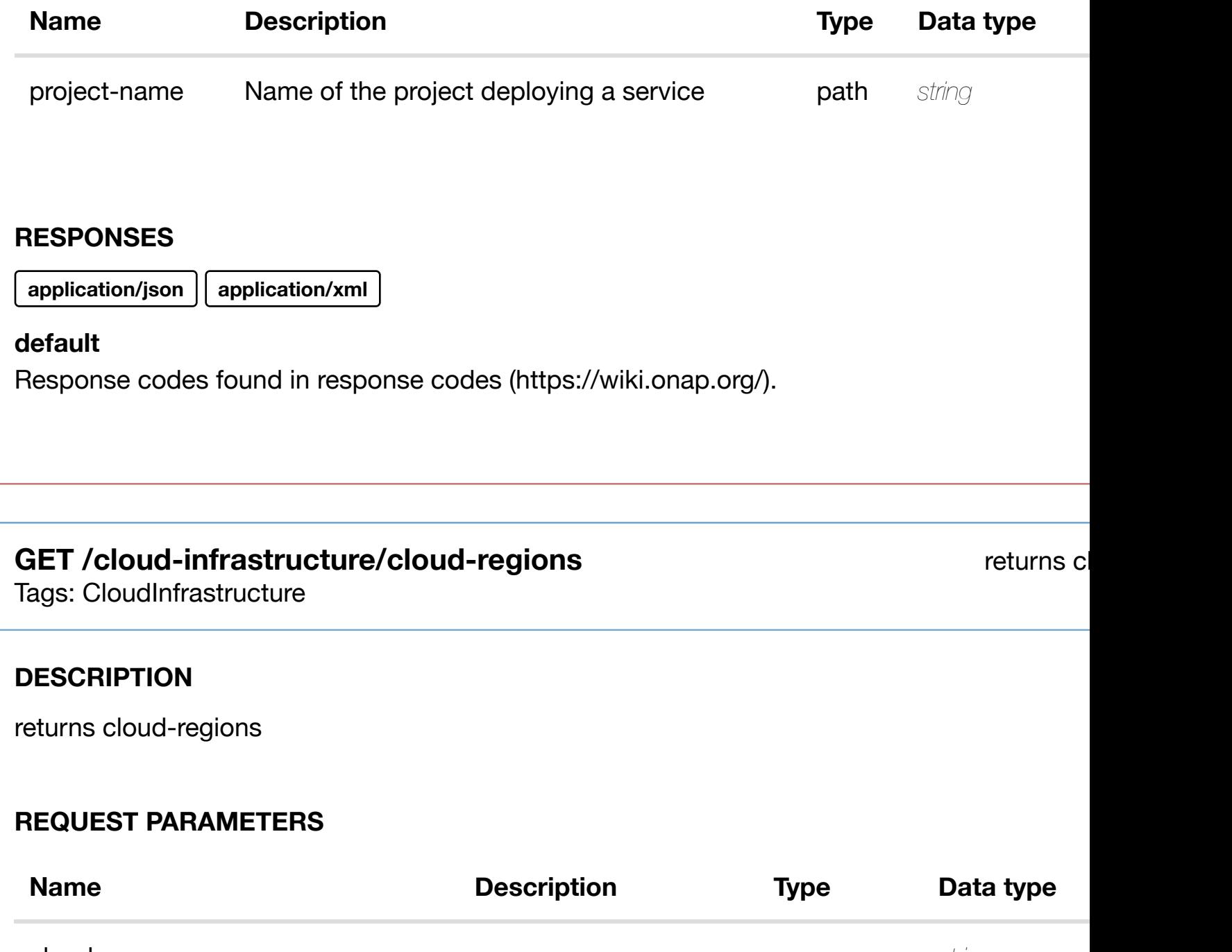

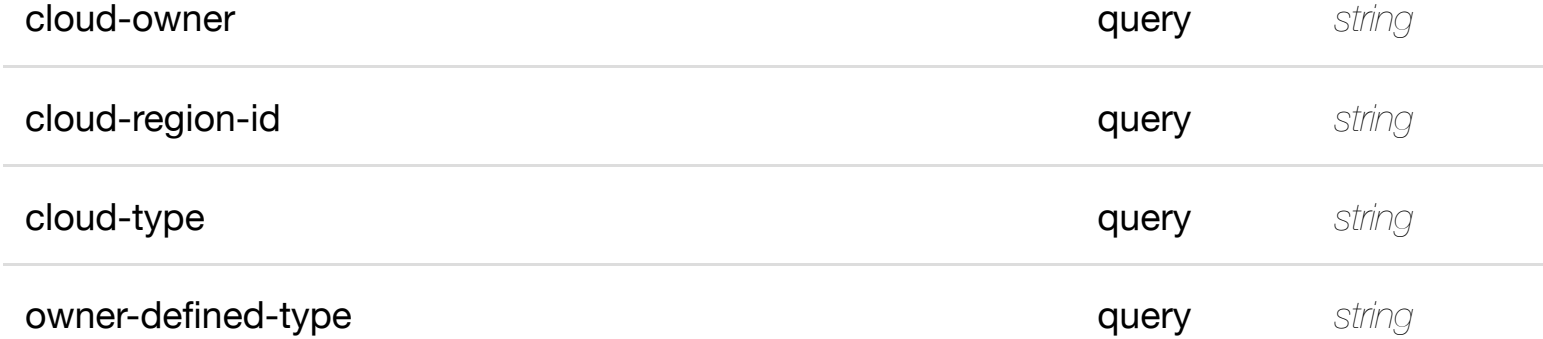

**RESPONSES**

# **default**

Response codes found in response codes (https://wiki.onap.org/).

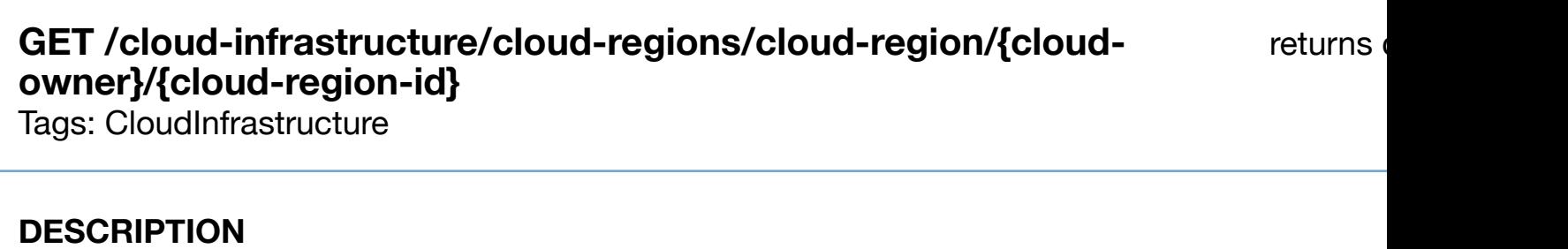

returns cloud-region

#### **REQ[UEST PARAMETER](#page-0-0)S**

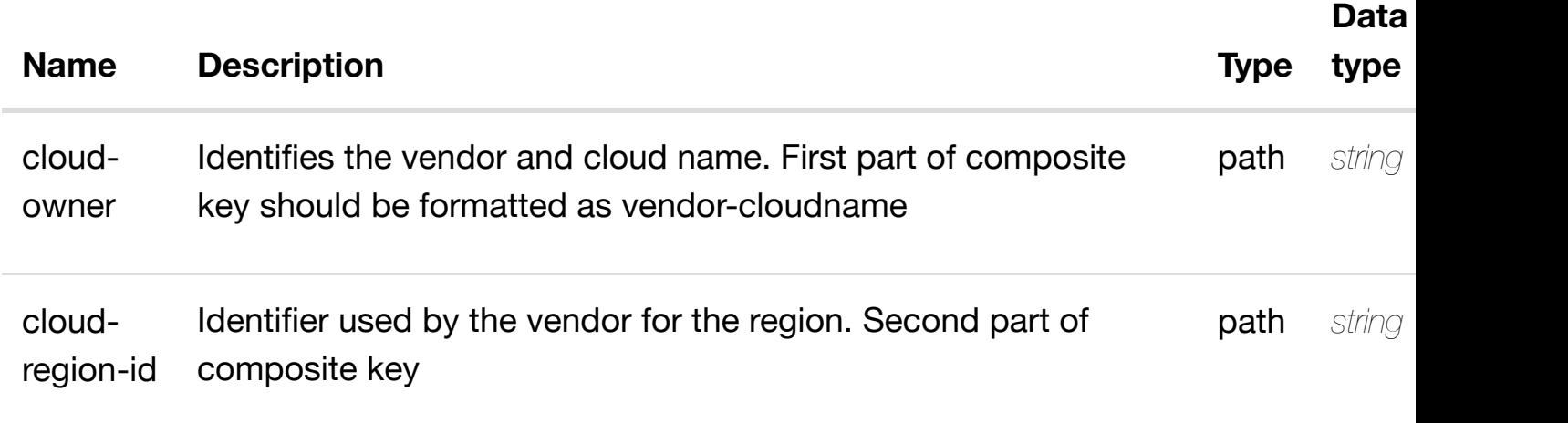

#### **RESPONSES**

**application/json application/xml**

# **200 OK**

successful operation

/cloud-region

#### **default**

Response codes found in response codes (https://wiki.onap.org/).

# **DESCRIPTION**

create or update an existing cloud-region

### **REQ[UEST BODY](#page-0-0)**

**application/json application/xml**

cloud-region object that needs to be created or updated.

/cloud-region

#### **REQUEST PARAMETERS**

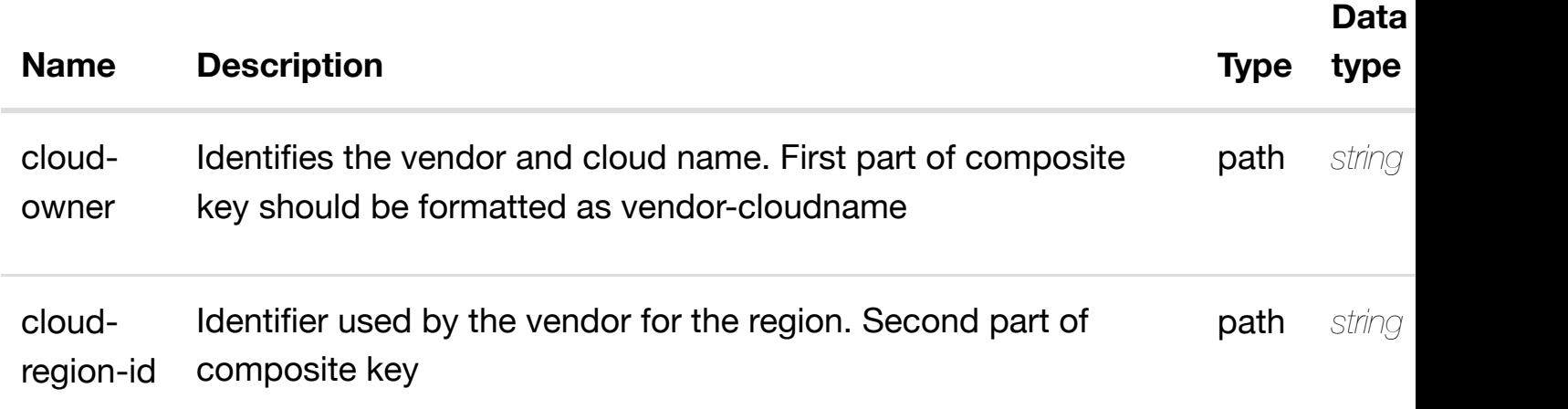

#### **RESPONSES**

**application/json application/xml**

#### **default**

Response codes found in response codes (https://wiki.onap.org/).

# **PATCH /cloud-infrastructure/cloud-regions/cloudregion/{cloud-owner}[/{cloud-region-id}](https://wiki.onap.org/)**

update an existing

Tags: CloudInfrastructure

**application/json application/xml**

cloud-region object that needs to be updated.

/cloud-region

# **REQUEST PARAMETERS**

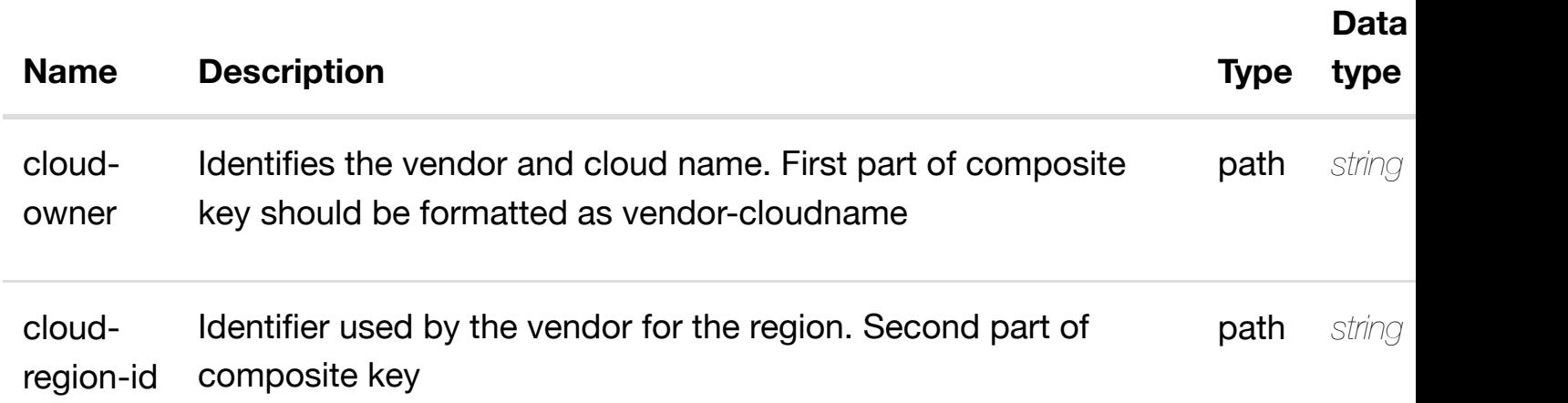

#### **RESPONSES**

**application/json application/xml**

#### **default**

Response codes found in response codes (https://wiki.onap.org/).

# **DELETE /cloud-infrastructure/cloud-regions/cloudregion/{cloud-owner}[/{cloud-region-id}](https://wiki.onap.org/)**

delete an existing

Tags: CloudInfrastructure

#### **DESCRIPTION**

delete an existing cloud-region

# **REQ[UEST BODY](#page-0-0)**

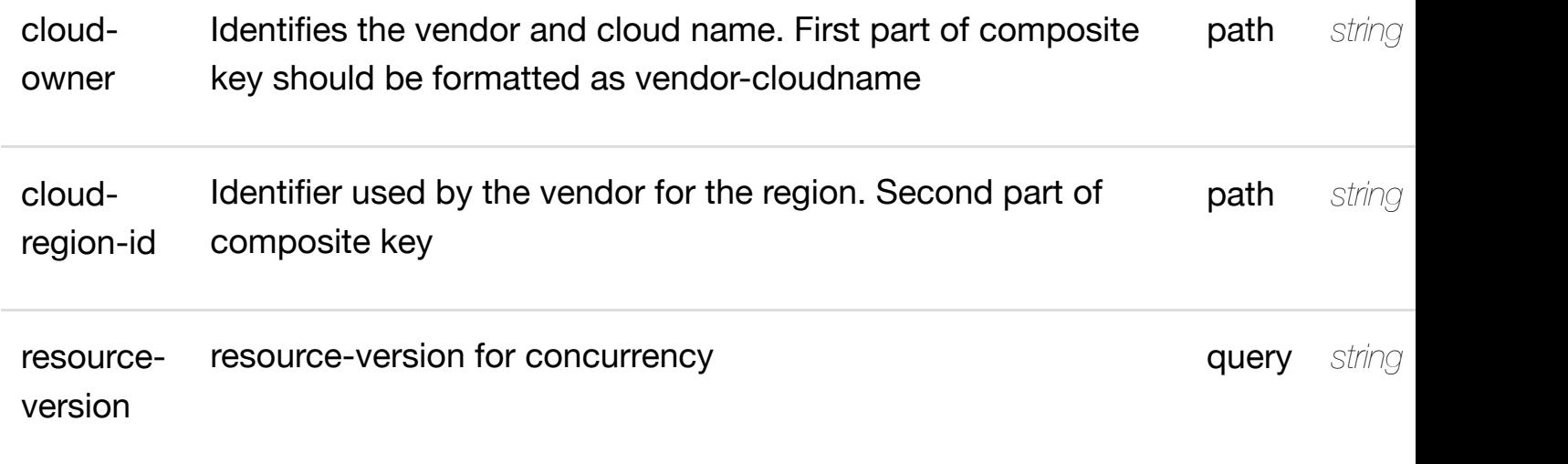

# **RESPONSES**

**application/json application/xml**

### **default**

Response codes found in response codes (https://wiki.onap.org/).

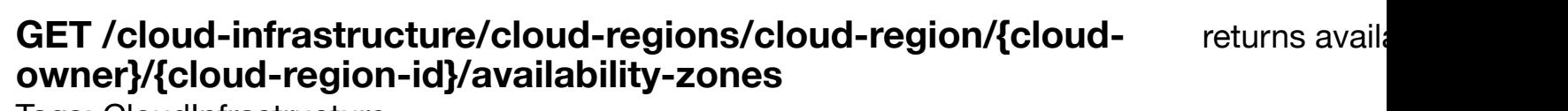

Tags: CloudInfrastructure

# **DESCRIPTION**

returns availability-zones

# **REQ[UEST PARAMETER](#page-0-0)S**

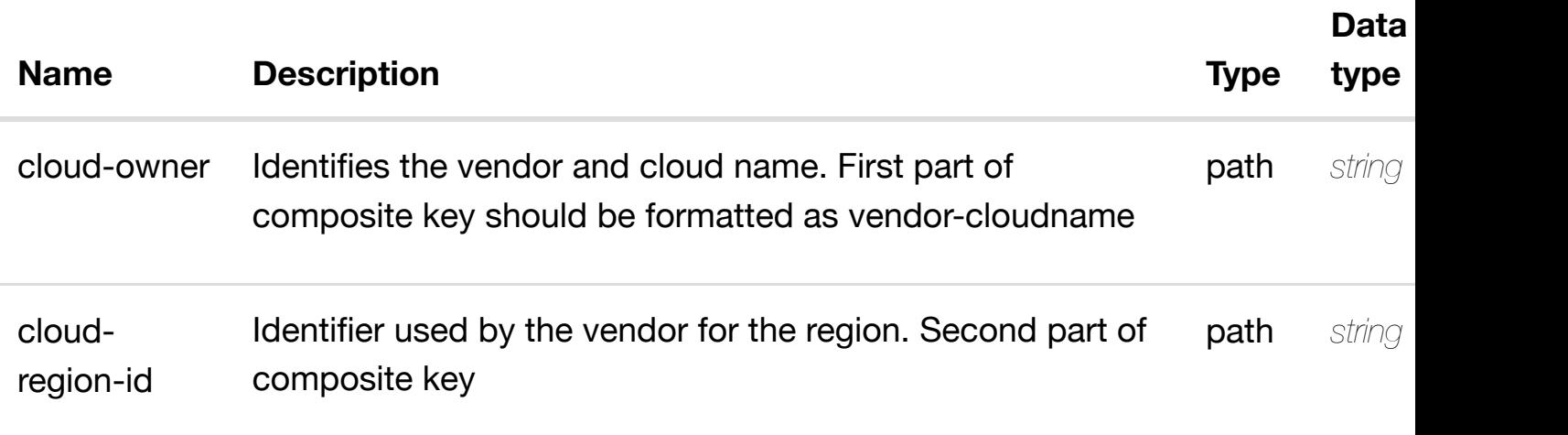

returns ava **application/json application/xml 200 OK default GET /cloud-infrastructure/cloud-regions/cloud-region/{cloudowner}/{cloud-region[-id}/availability-zones/availability](https://wiki.onap.org/)**successful operation /availability-zones Response codes found in response codes (https://wiki.onap.org/).

# **zone/{availability-zone-name}**

Tags: CloudInfrastructure

#### **DESCRIPTION**

returns availability-zone

#### **REQ[UEST PARAMETER](#page-0-0)S**

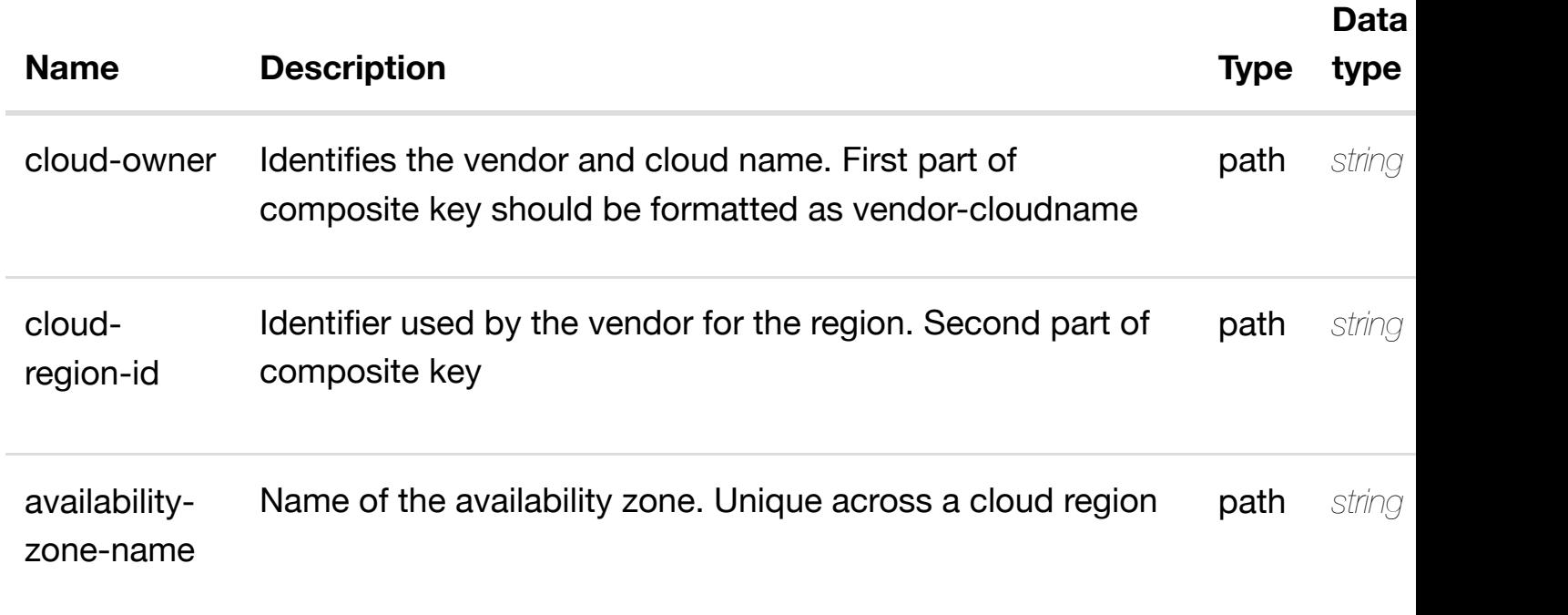

#### **RESPONSES**

# **default**

Response codes found in response codes (https://wiki.onap.org/).

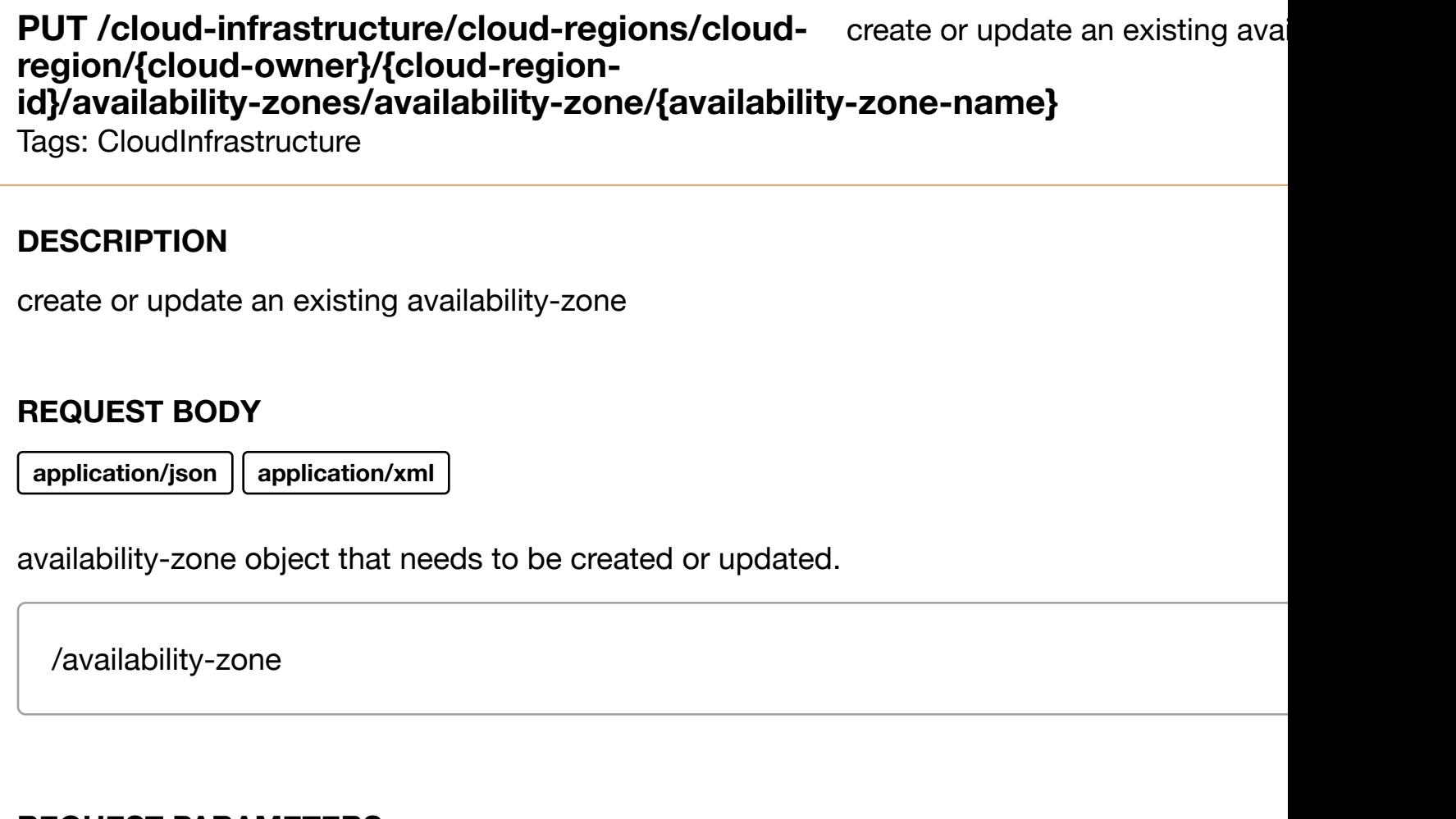

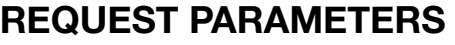

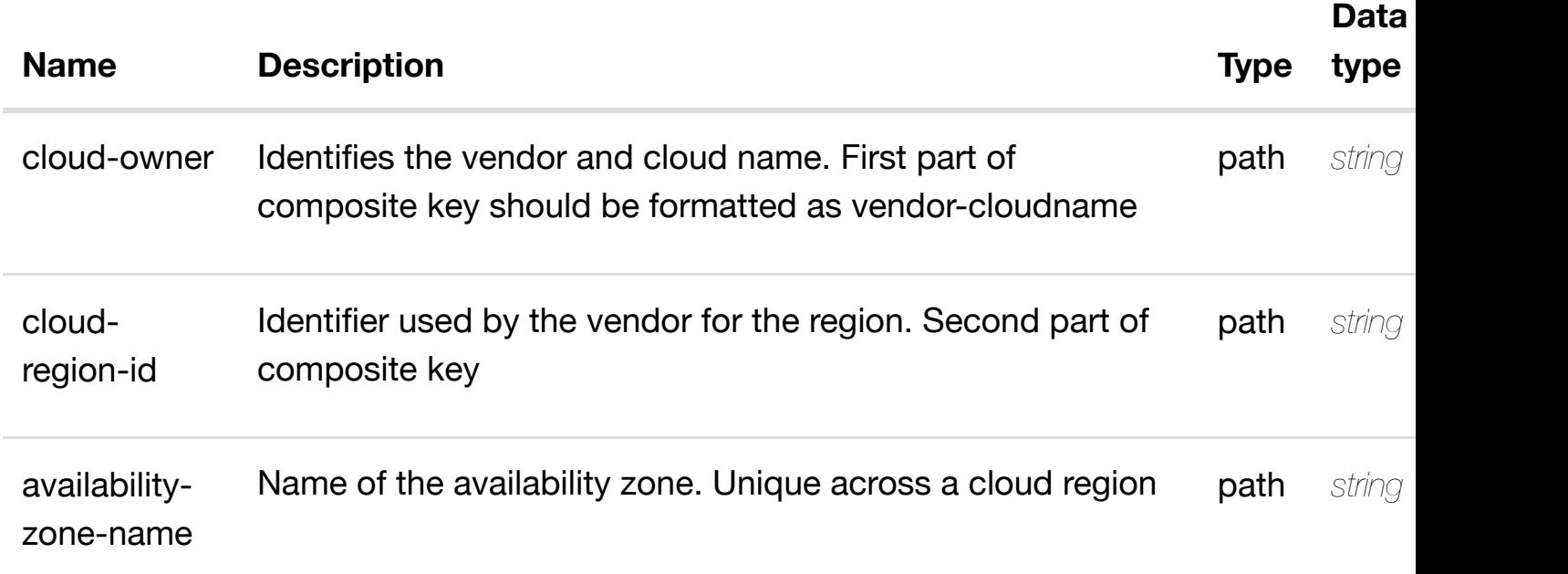

Response codes found in response codes (https://wiki.onap.org/).

# **PATCH /cloud-infrastructure/cloud-regions/cloudregion/{cloud-owner}/{cloud-region-id}/availabilityzones/availability-zo[ne/{availability-zone-name}](https://wiki.onap.org/)**

update an existing ava

Tags: CloudInfrastructure

#### **DESCRIPTION**

update an existing availability-zone

#### **REQ[UEST BODY](#page-0-0)**

**application/json application/xml**

availability-zone object that needs to be updated.

/availability-zone

#### **REQUEST PARAMETERS**

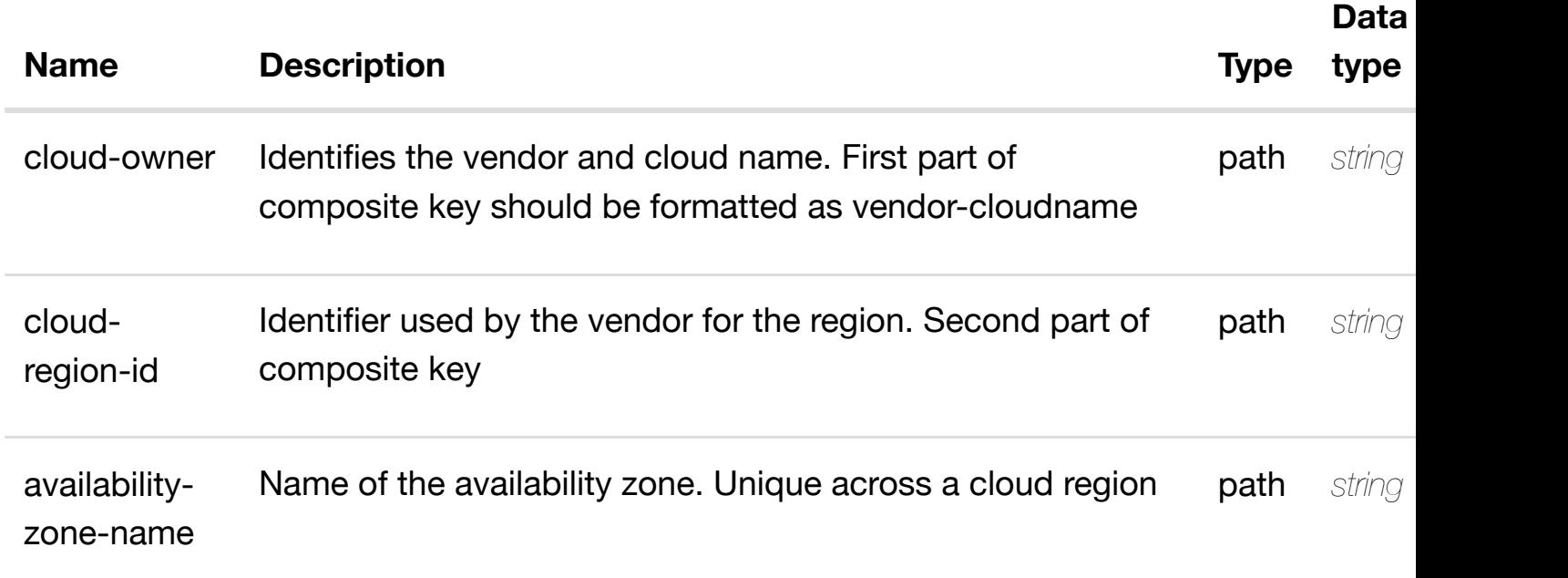

#### **RESPONSES**

# **DELETE /cloud-infrastructure/cloud-regions/cloudregion/{cloud-owner}/{cloud-region-id}/availabilityzones/availability-zo[ne/{availability-zone-name}](https://wiki.onap.org/)**

Tags: CloudInfrastructure

#### **DESCRIPTION**

delete an existing availability-zone

#### **REQ[UEST BODY](#page-0-0)**

**application/json application/xml**

#### **REQUEST PARAMETERS**

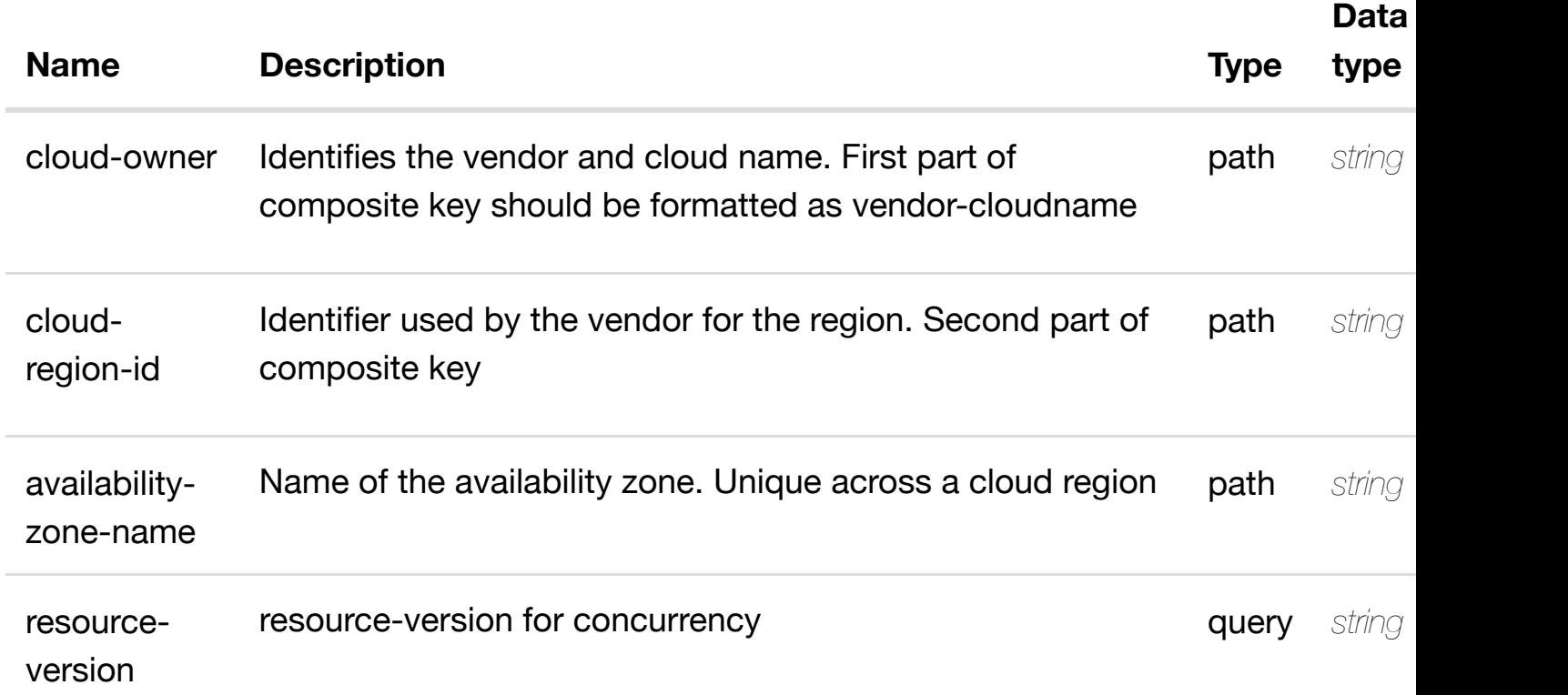

#### **RESPONSES**

**application/json application/xml**

#### **default**

Response codes found in response codes (https://wiki.onap.org/).

### **DESCRIPTION**

see node definition for valid relationships

# **REQ[UEST BODY](#page-0-0)**

**application/json application/xml**

relationship object that needs to be created or updated.

/relationship

# **REQUEST PARAMETERS**

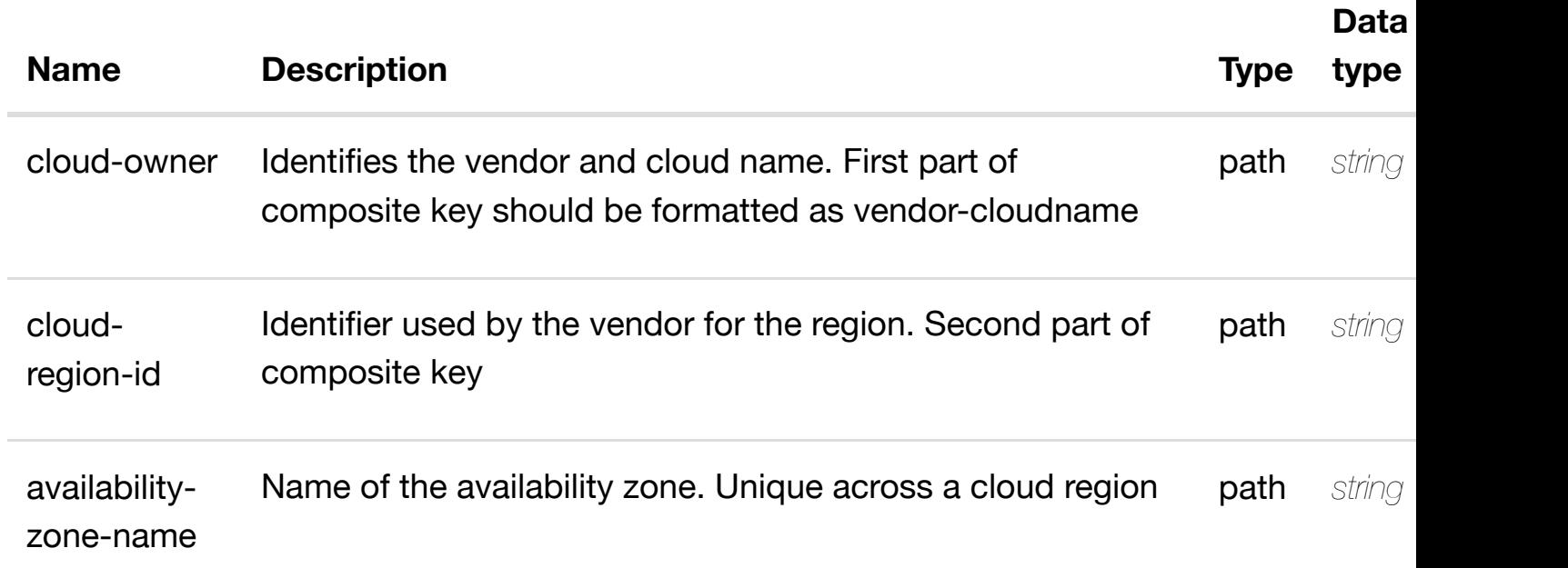

#### **RESPONSES**

**application/json application/xml**

# **default**

Response codes found in response codes (https://wiki.onap.org/).

# **REQ[UEST BODY](#page-0-0)**

**application/json application/xml**

### **REQUEST PARAMETERS**

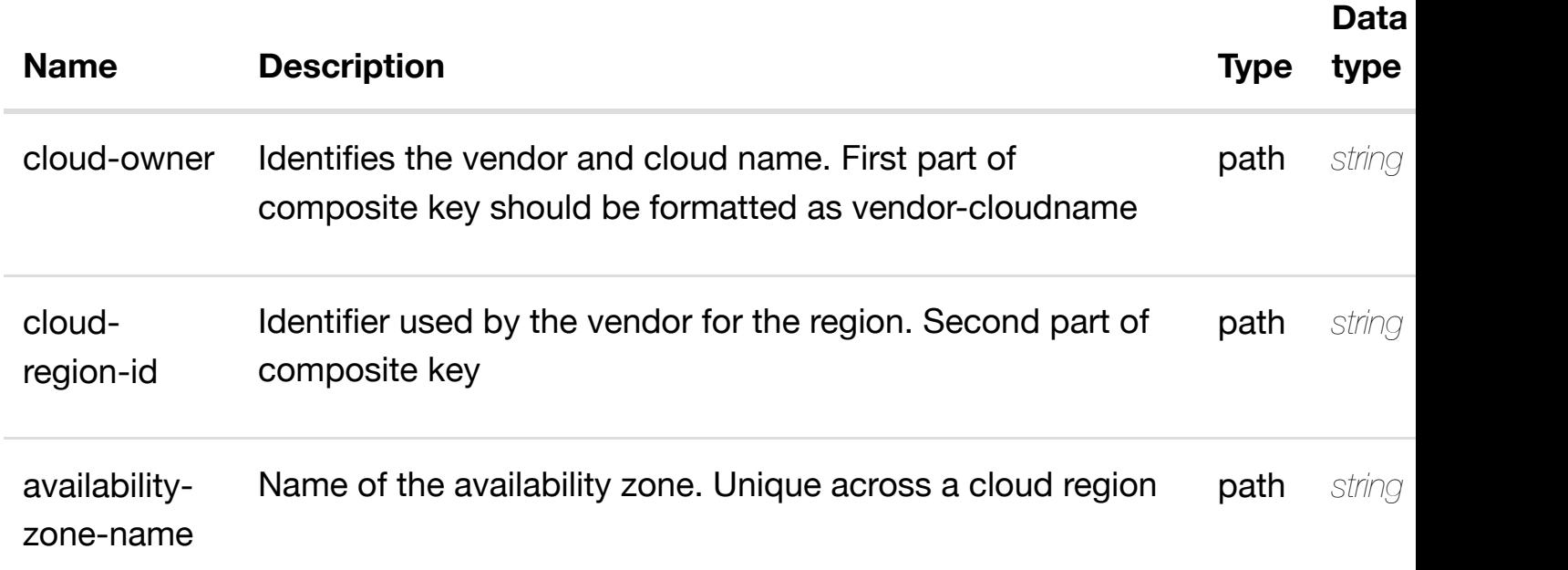

#### **RESPONSES**

**application/json application/xml**

#### **default**

Response codes found in response codes (https://wiki.onap.org/).

# **GET /cloud-infrastructure/cloud-regions/cloud-region/{cloudowner}/{cloud-region[-id}/dvs-switches](https://wiki.onap.org/)**

returns c

Tags: CloudInfrastructure

#### **DESCRIPTION**

returns dvs-switches

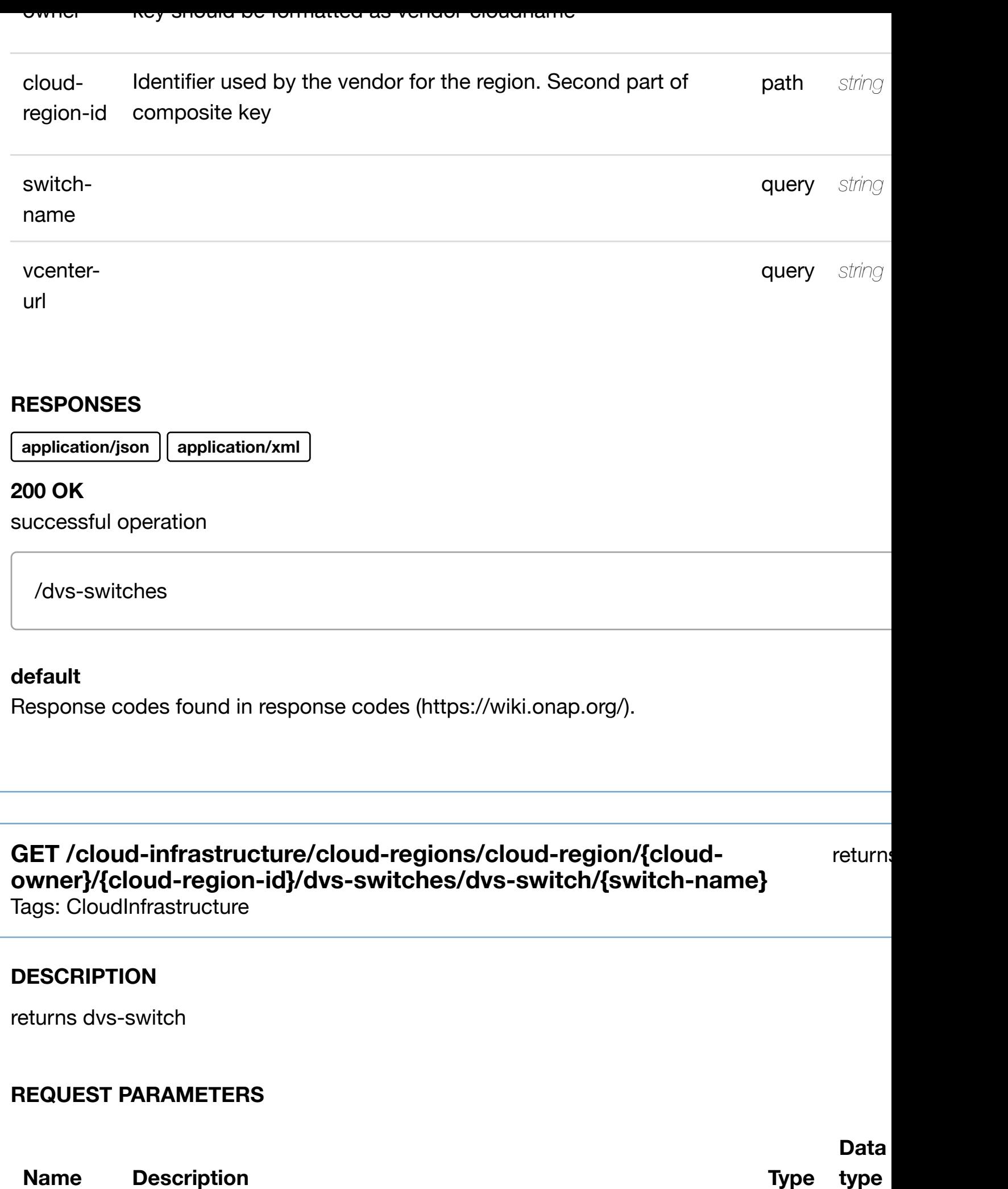

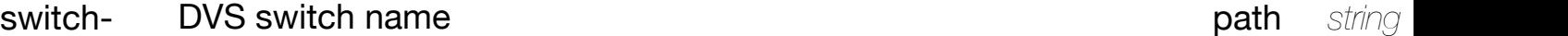

name

#### **RESPONSES**

**application/json application/xml**

# **200 OK**

successful operation

/dvs-switch

### **default**

Response codes found in response codes (https://wiki.onap.org/).

**PUT /cloud-infrastructure/cloud-regions/cloudregion/{cloud-owner}[/{cloud-region-id}/dvs](https://wiki.onap.org/)switches/dvs-switch/{switch-name}**

create or update an existing

Tags: CloudInfrastructure

#### **DESCRIPTION**

create or update an existing dvs-switch

# **REQ[UEST BODY](#page-0-0)**

**application/json application/xml**

dvs-switch object that needs to be created or updated.

/dvs-switch

**REQUEST PARAMETERS**

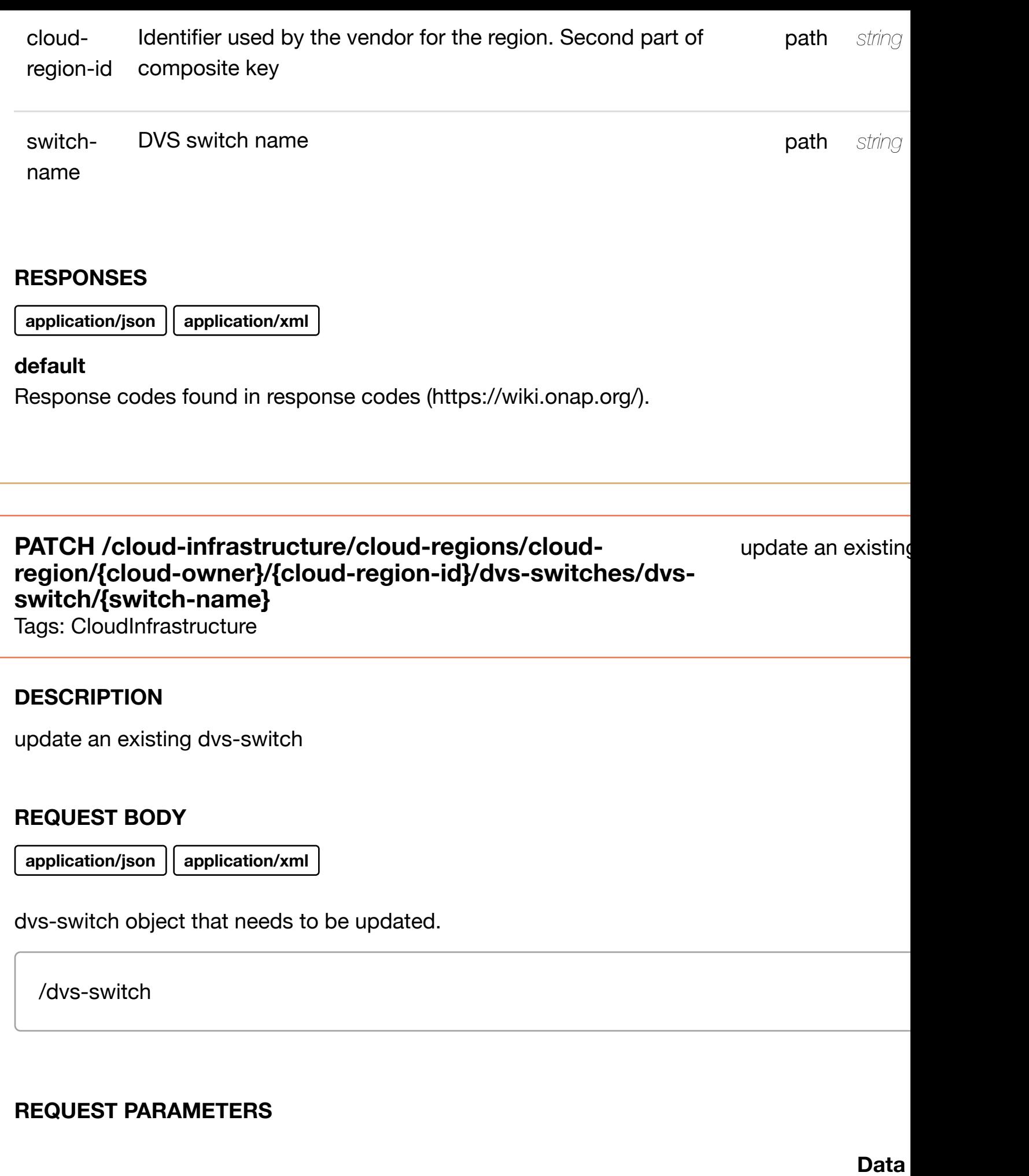

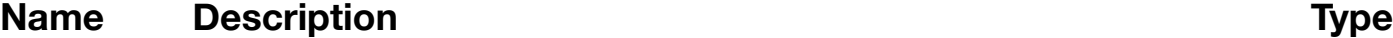

**type**

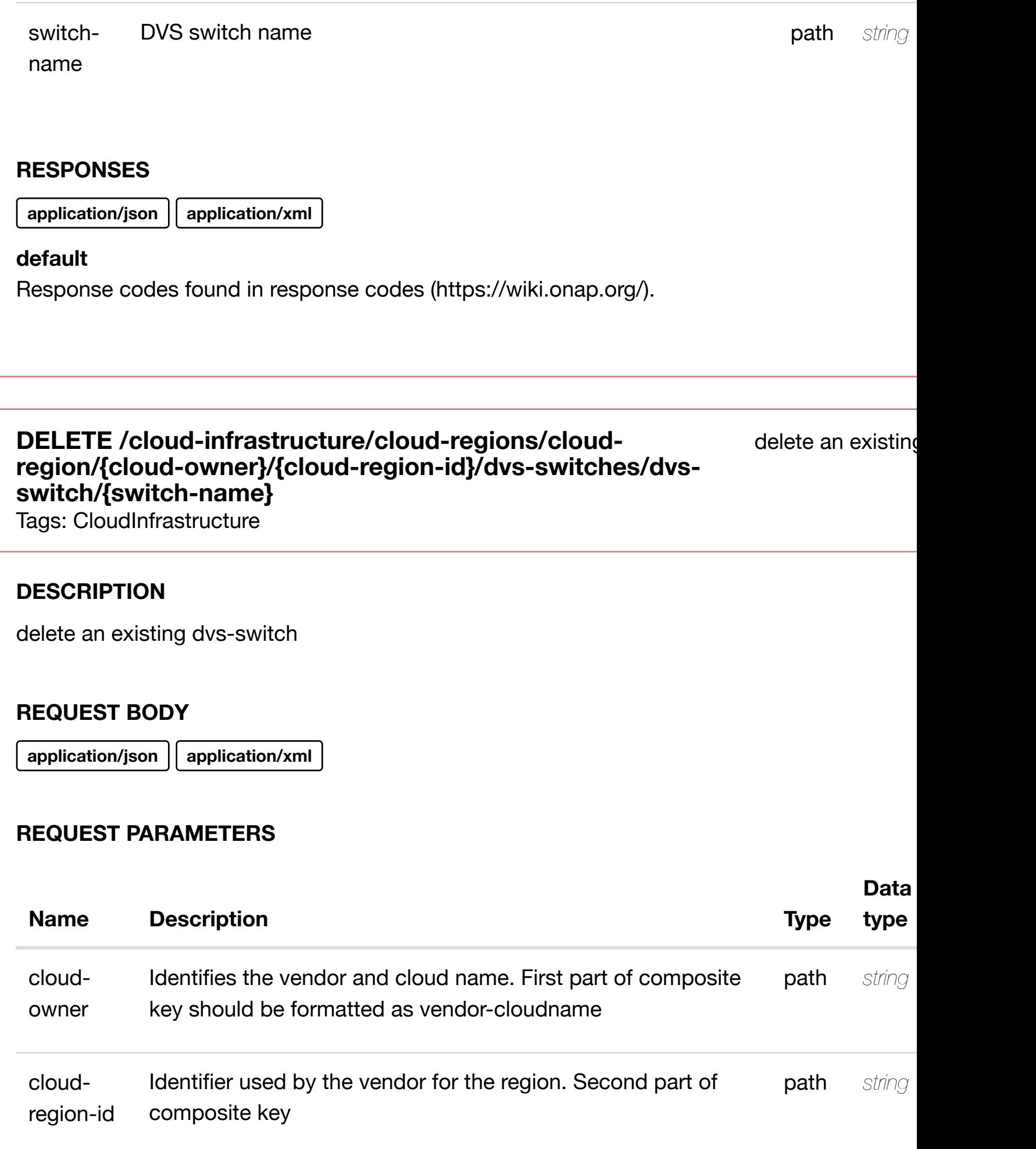

#### **RESPONSES**

**application/json application/xml**

# **default**

Response codes found in response codes (https://wiki.onap.org/).

#### see node definition for valid **PUT /cloud-infrastructure/cloud-regions/cloudregion/{cloud-owner}/{cloud-region-id}/dvsswitches/dvs-switch/[{switch-name}/relationship-list/r](https://wiki.onap.org/)elationship**

Tags: CloudInfrastructure

# **DESCRIPTION**

see node definition for valid relationships

# **REQ[UEST BODY](#page-0-0)**

**application/json application/xml**

relationship object that needs to be created or updated.

/relationship

# **REQUEST PARAMETERS**

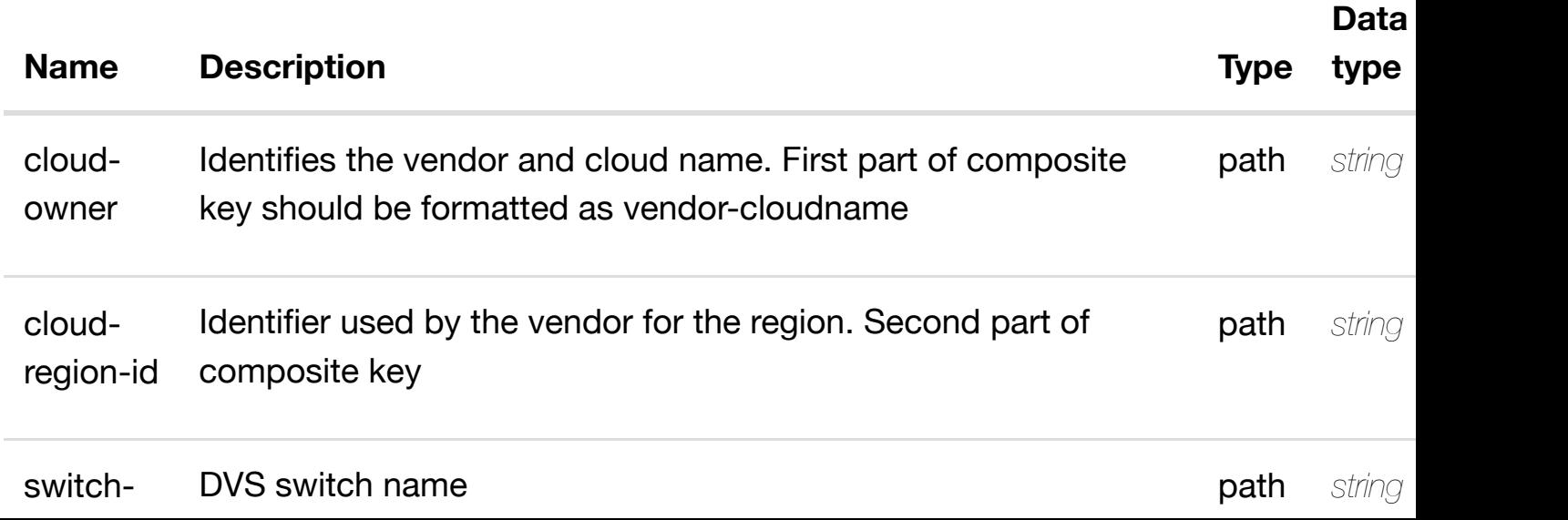

# **default**

Response codes found in response codes (https://wiki.onap.org/).

# **DELETE /cloud-infrastructure/cloud-regions/cloudregion/{cloud-owner}/{cloud-region-id}/dvs-switches/dvsswitch/{switch-name[}/relationship-list/relationship](https://wiki.onap.org/)**

delete an existing

Tags: CloudInfrastructure

### **DESCRIPTION**

delete an existing relationship

#### **REQ[UEST BODY](#page-0-0)**

**application/json application/xml**

#### **REQUEST PARAMETERS**

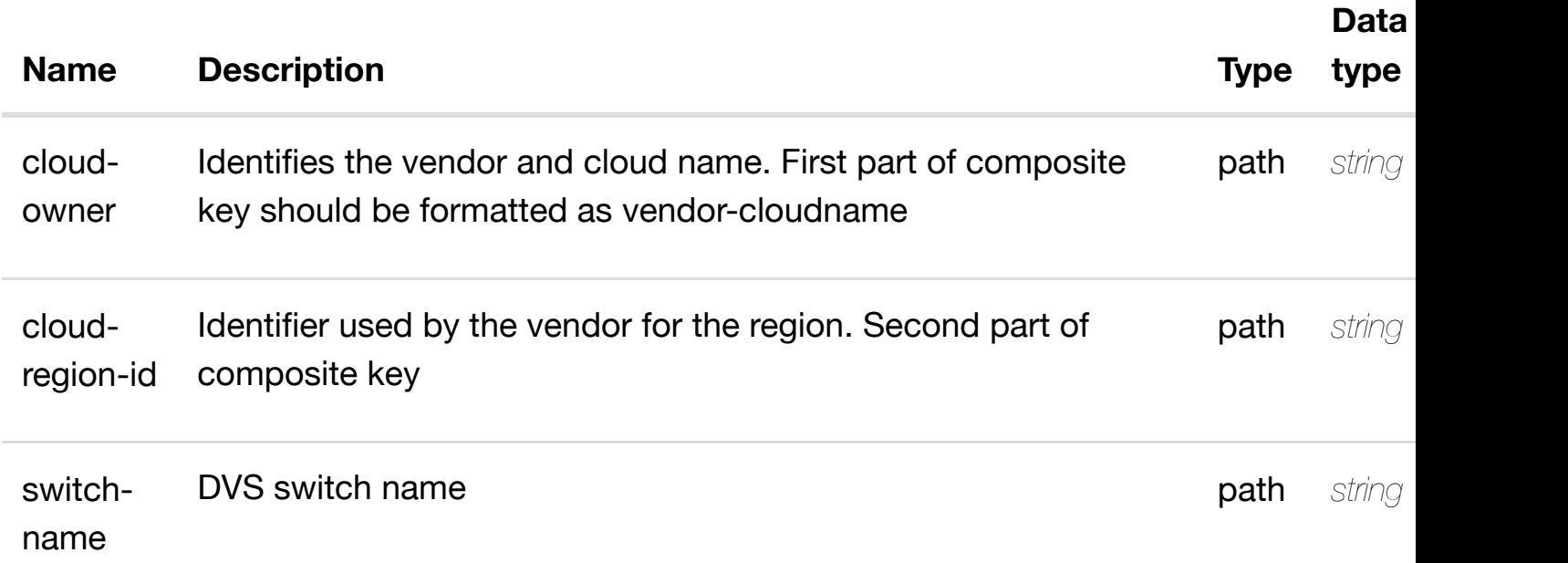

#### **RESPONSES**

**application/json application/xml**

#### **default**

Response codes found in response codes (https://wiki.onap.org/).

# **DESCRIPTION**

returns esr-system-info-list

# **REQ[UEST PARAMETER](#page-0-0)S**

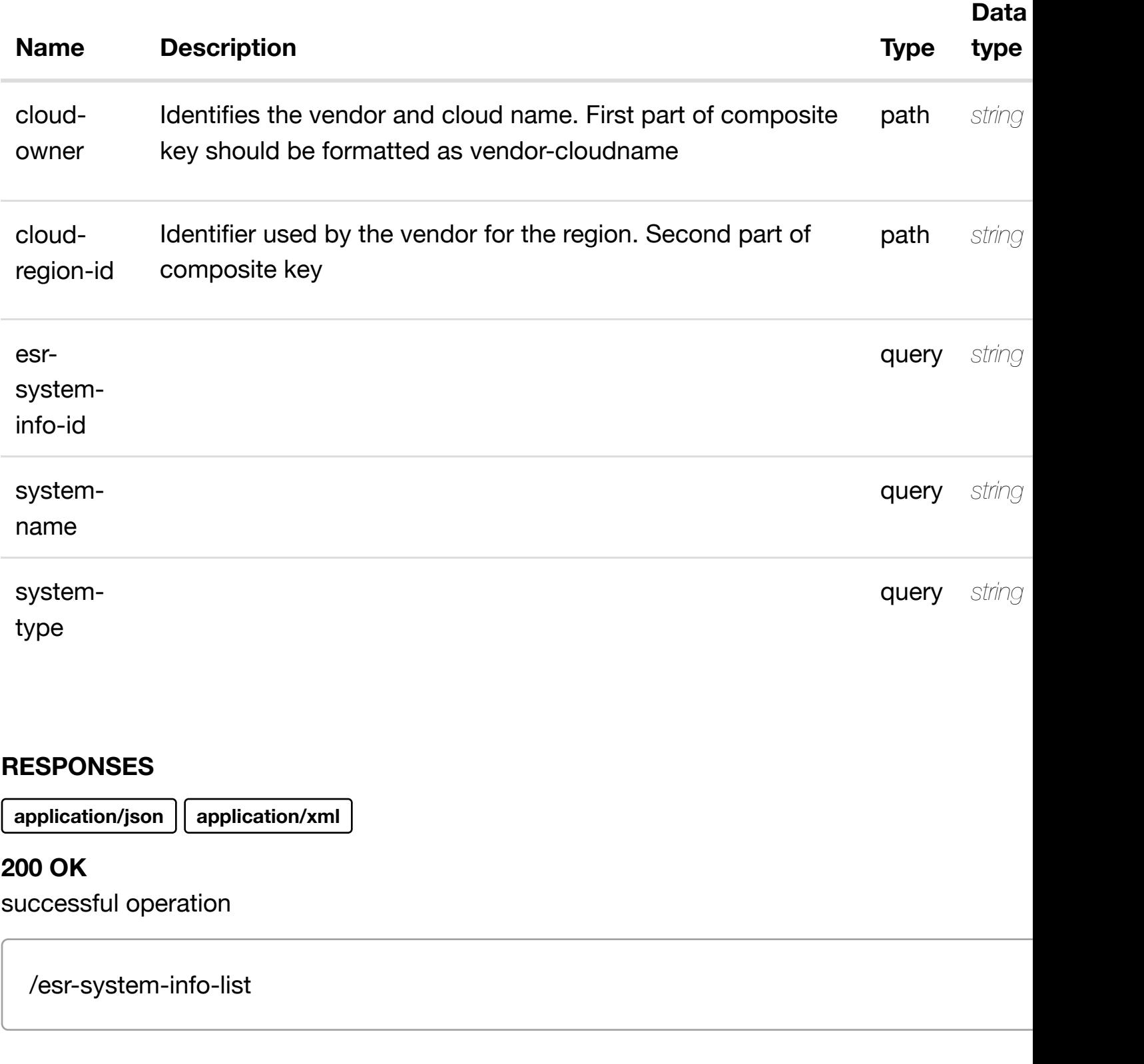

# **default**

Response codes found in response codes (https://wiki.onap.org/).

# **DESCRIPTION**

returns esr-system-info

# **REQ[UEST PARAMETER](#page-0-0)S**

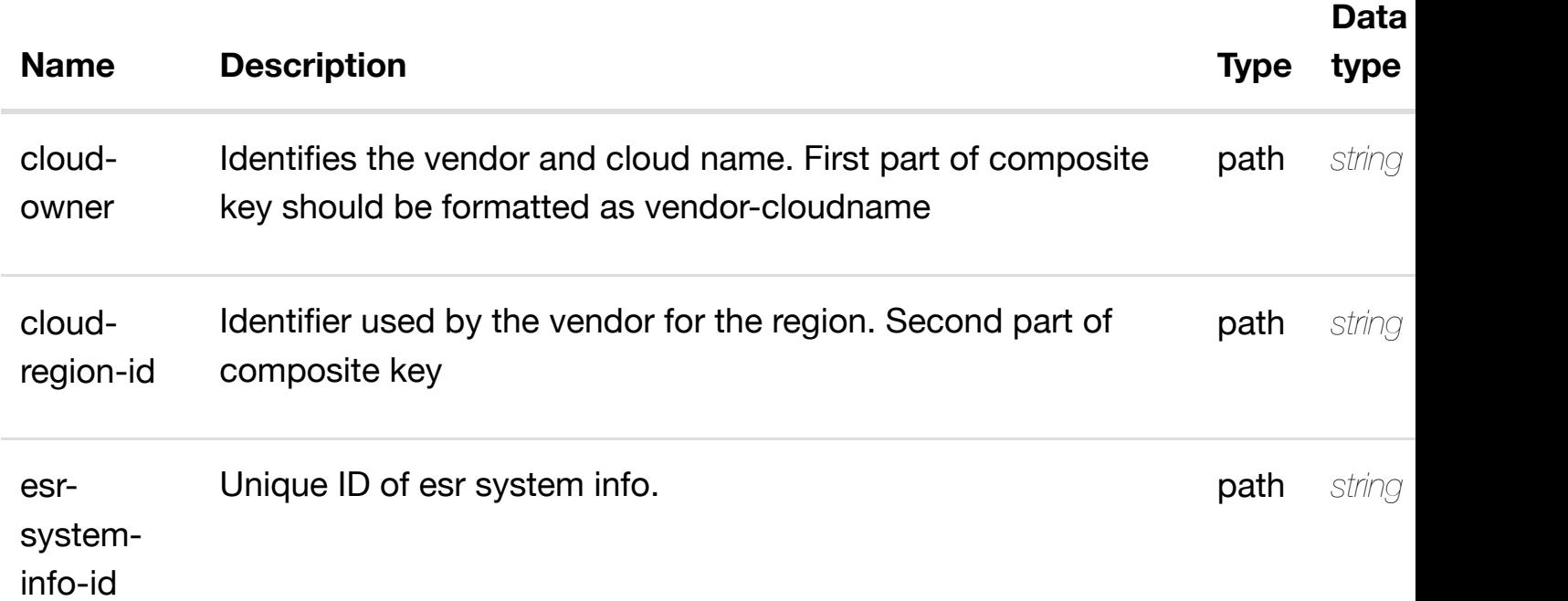

#### **RESPONSES**

**application/json application/xml**

#### **200 OK**

successful operation

/esr-system-info

#### **default**

Response codes found in response codes (https://wiki.onap.org/).

create or update an existing esr-**PUT /cloud-infrastructure/cloud-regions/cloudregion/{cloud-owner}/{cloud-region-id}/esrsystem-info-list/esr-s[ystem-info/{esr-system-info-id}](https://wiki.onap.org/)**

#### **REQ[UEST BODY](#page-0-0)**

**application/json application/xml**

esr-system-info object that needs to be created or updated.

/esr-system-info

# **REQUEST PARAMETERS**

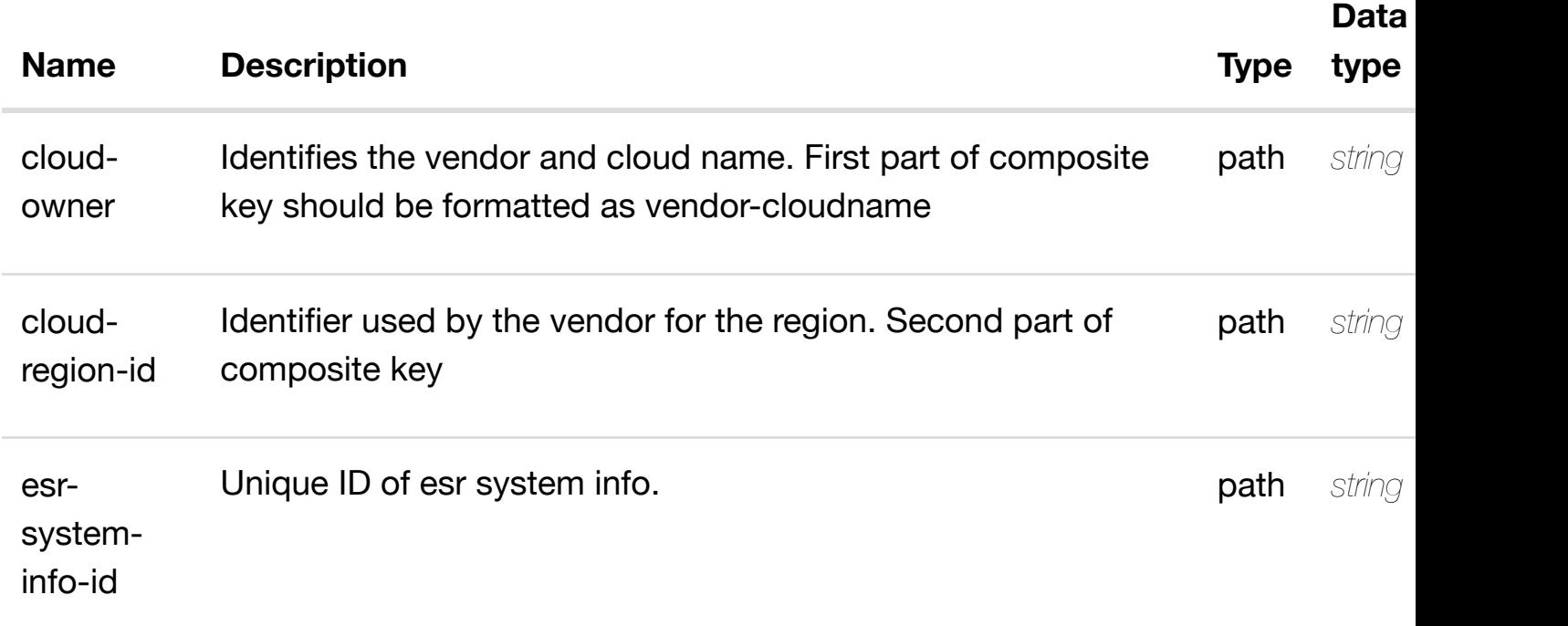

#### **RESPONSES**

**application/json application/xml**

#### **default**

Response codes found in response codes (https://wiki.onap.org/).

**PATCH /cloud-infrastructure/cloud-regions/cloudregion/{cloud-owner}[/{cloud-region-id}/esr-system-inf](https://wiki.onap.org/)olist/esr-system-info/{esr-system-info-id}** Tags: CloudInfrastructure

update an existing esr-

**application/json application/xml**

esr-system-info object that needs to be updated.

/esr-system-info

# **REQUEST PARAMETERS**

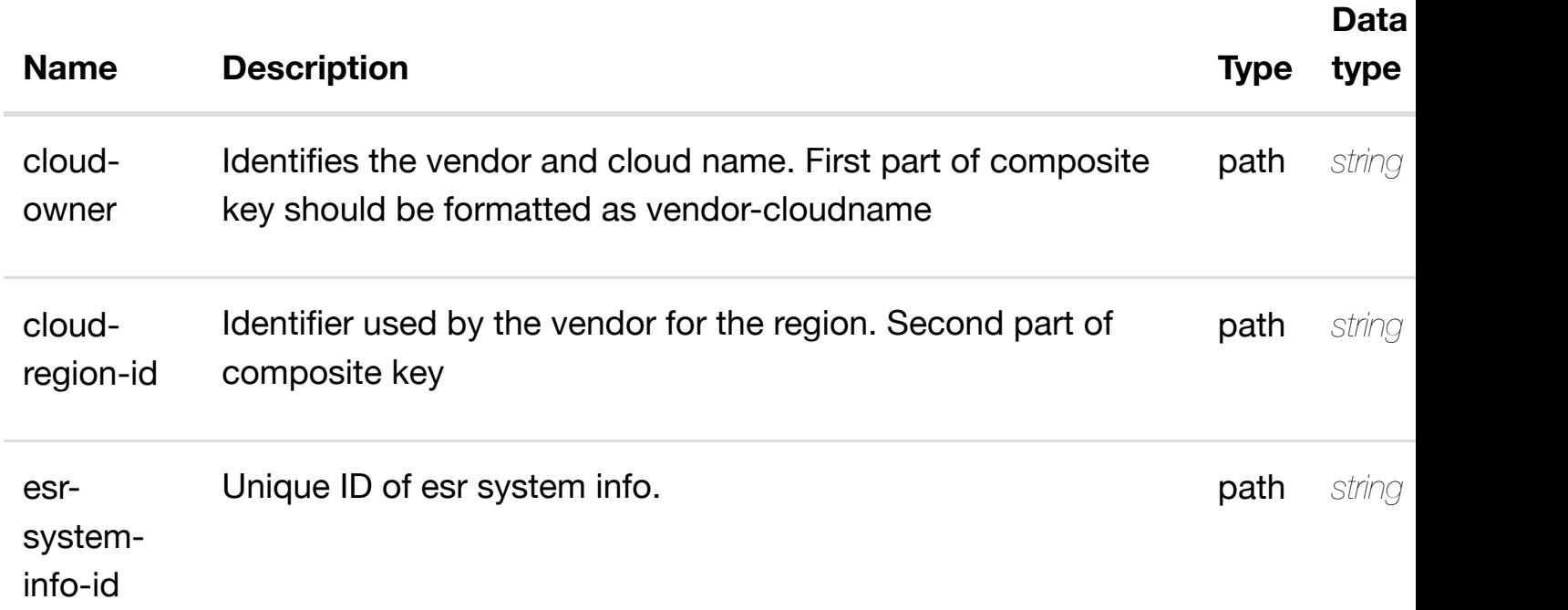

#### **RESPONSES**

**application/json application/xml**

#### **default**

Response codes found in response codes (https://wiki.onap.org/).

**DELETE /cloud-infrastructure/cloud-regions/cloudregion/{cloud-owner}[/{cloud-region-id}/esr-system-inf](https://wiki.onap.org/)olist/esr-system-info/{esr-system-info-id}**

delete an existing esr-

Tags: CloudInfrastructure

#### **DESCRIPTION**

#### **REQUEST PARAMETERS**

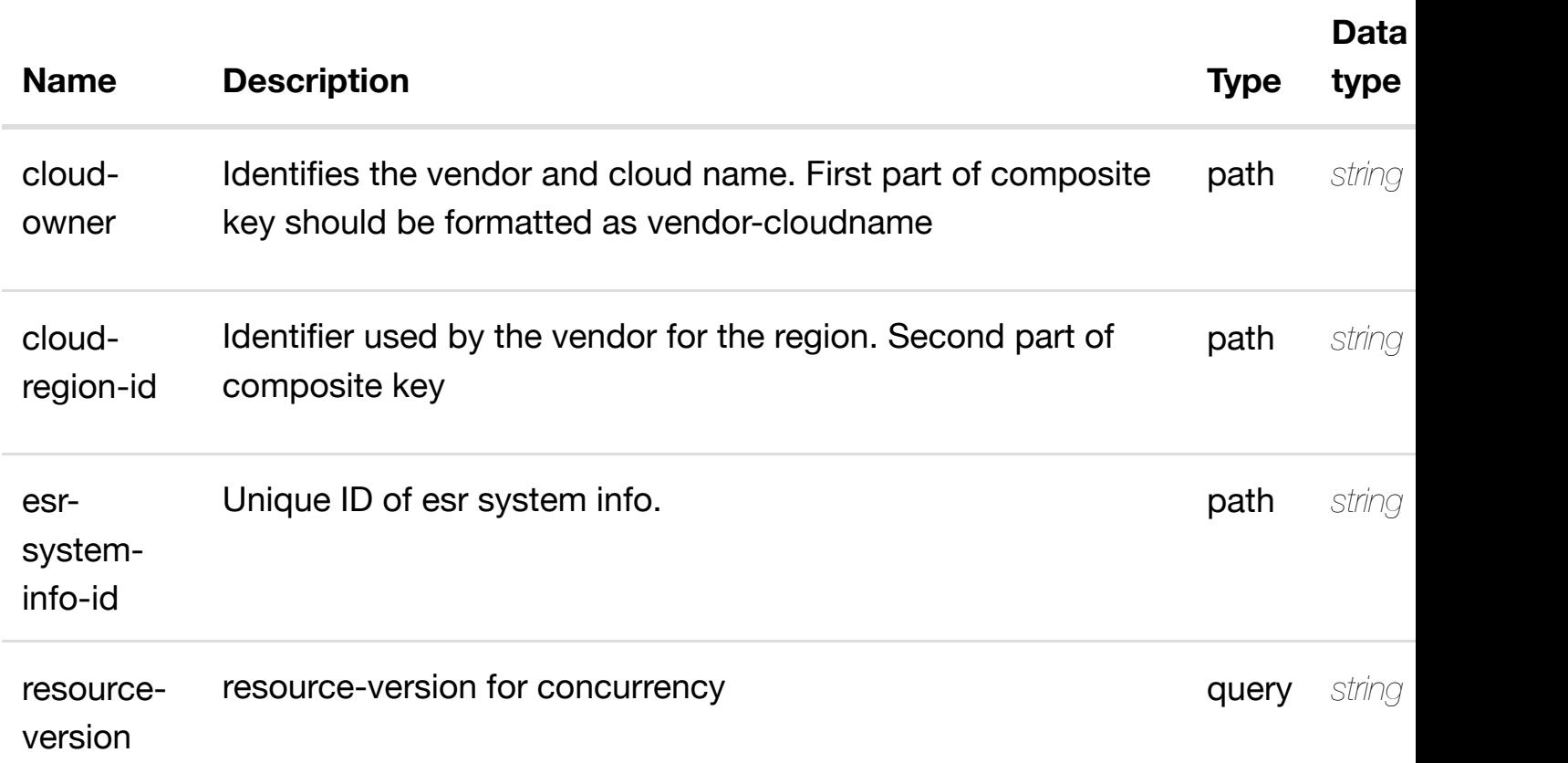

#### **RESPONSES**

**application/json application/xml**

#### **default**

Response codes found in response codes (https://wiki.onap.org/).

see node definition for valid **PUT /cloud-infrastructure/cloud-regions/cloudregion/{cloud-owner}/{cloud-region-id}/esr-systeminfo-list/esr-system-i[nfo/{esr-system-info-id}/relations](https://wiki.onap.org/)hip-list/relationship** Tags: CloudInfrastructure

#### **DESCRIPTION**

see node definition for valid relationships

#### **REQ[UEST BODY](#page-0-0)**

# **REQUEST PARAMETERS**

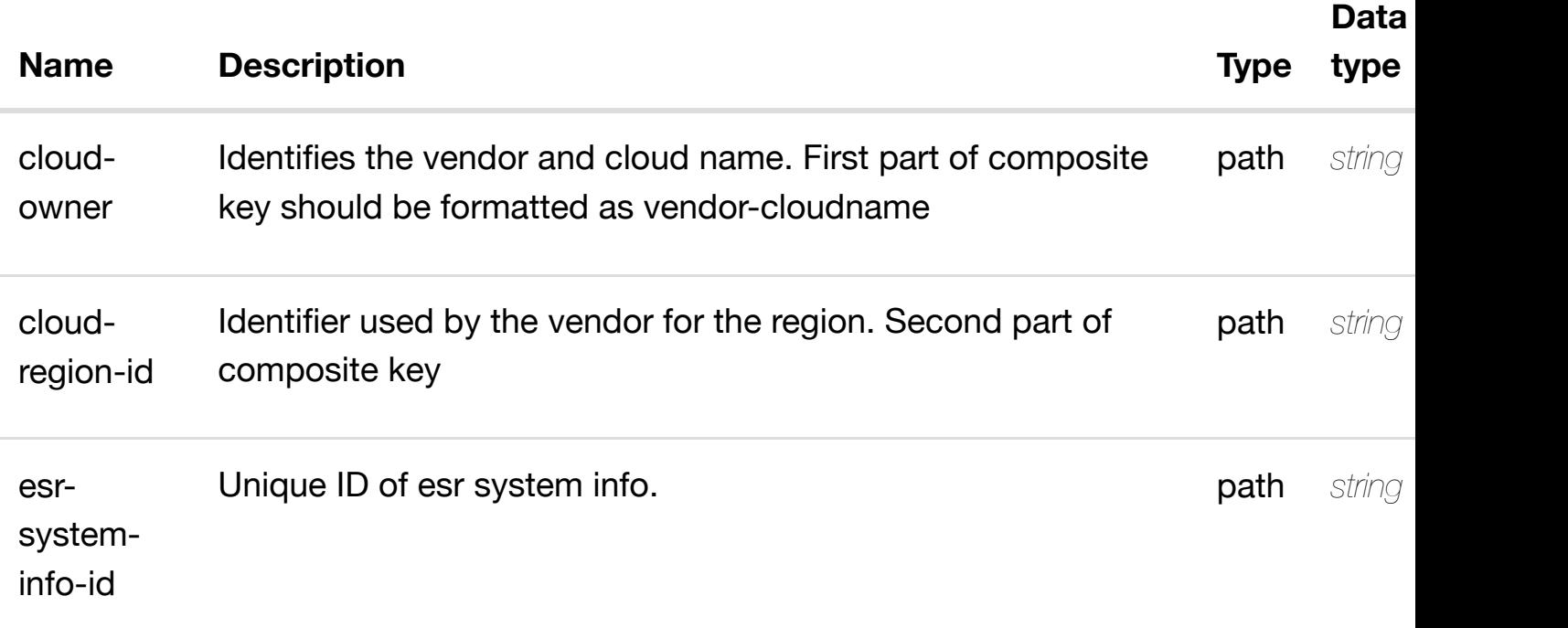

#### **RESPONSES**

**application/json application/xml**

#### **default**

Response codes found in response codes (https://wiki.onap.org/).

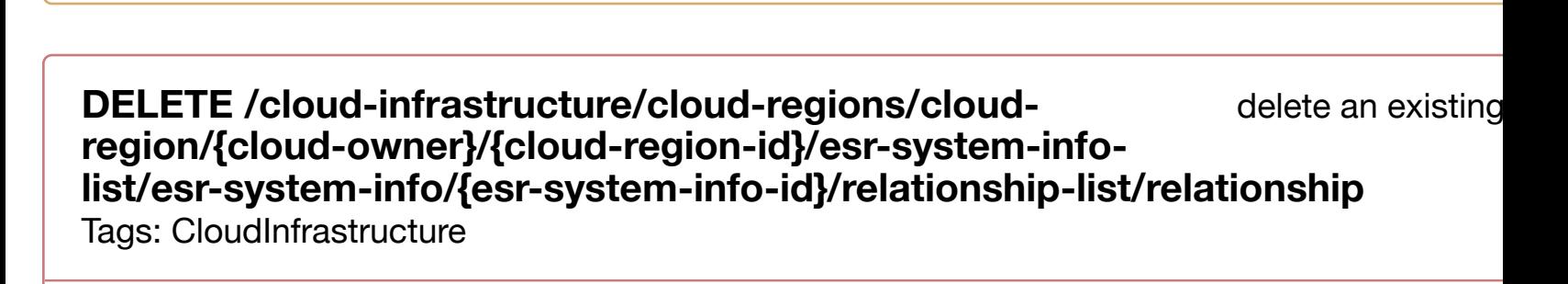

#### **DESCRIPTION**

delete an existing relationship

#### **REQ[UEST BODY](#page-0-0)**

**application/json application/xml**

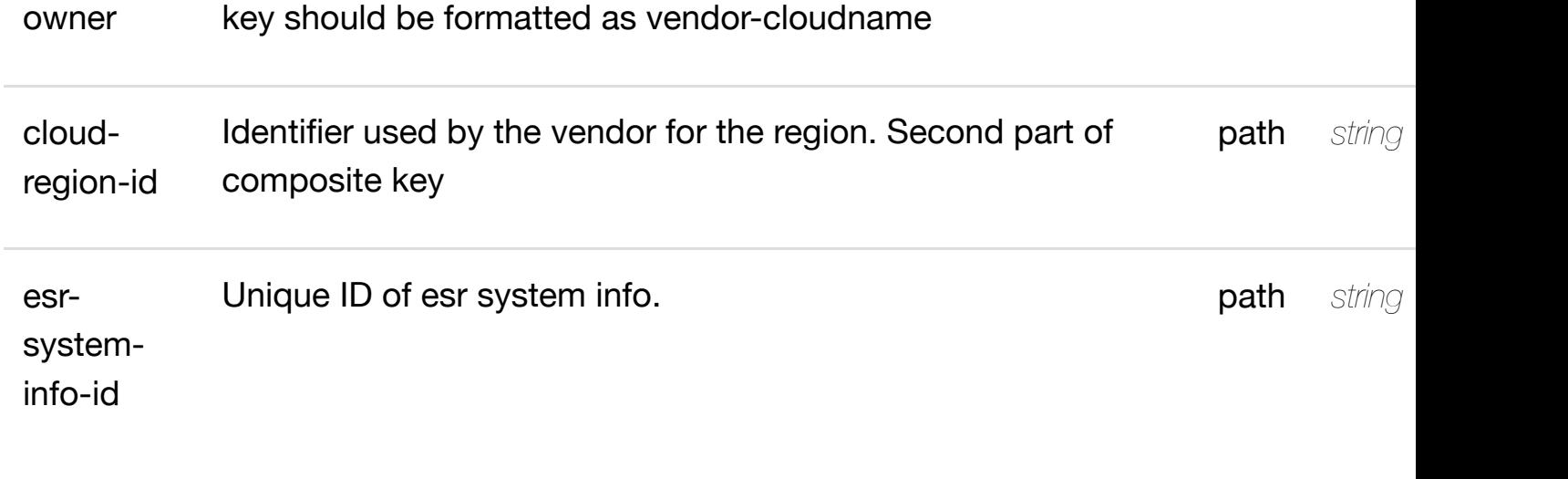

#### **RESPONSES**

**application/json application/xml**

### **default**

Response codes found in response codes (https://wiki.onap.org/).

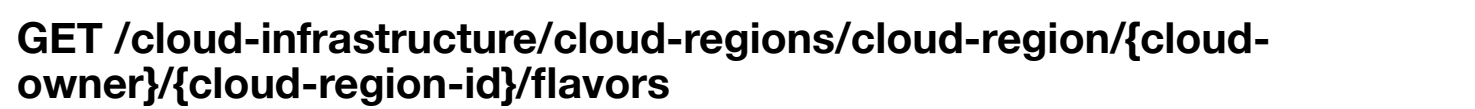

re

Tags: CloudInfrastructure

# **DESCRIPTION**

returns flavors

# **REQ[UEST PARAMETER](#page-0-0)S**

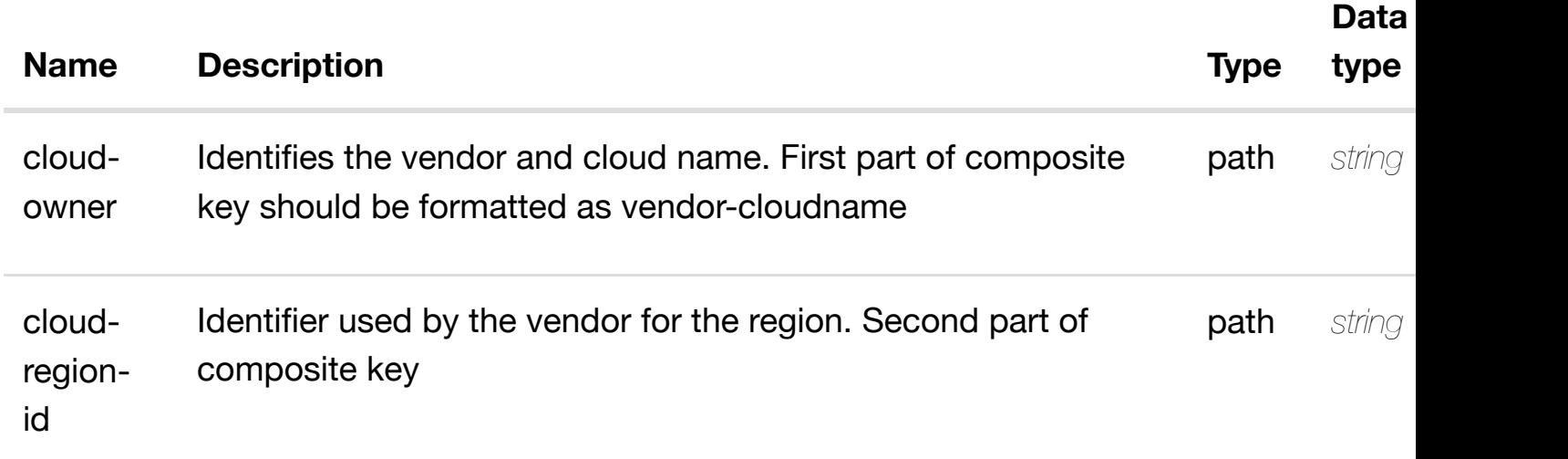

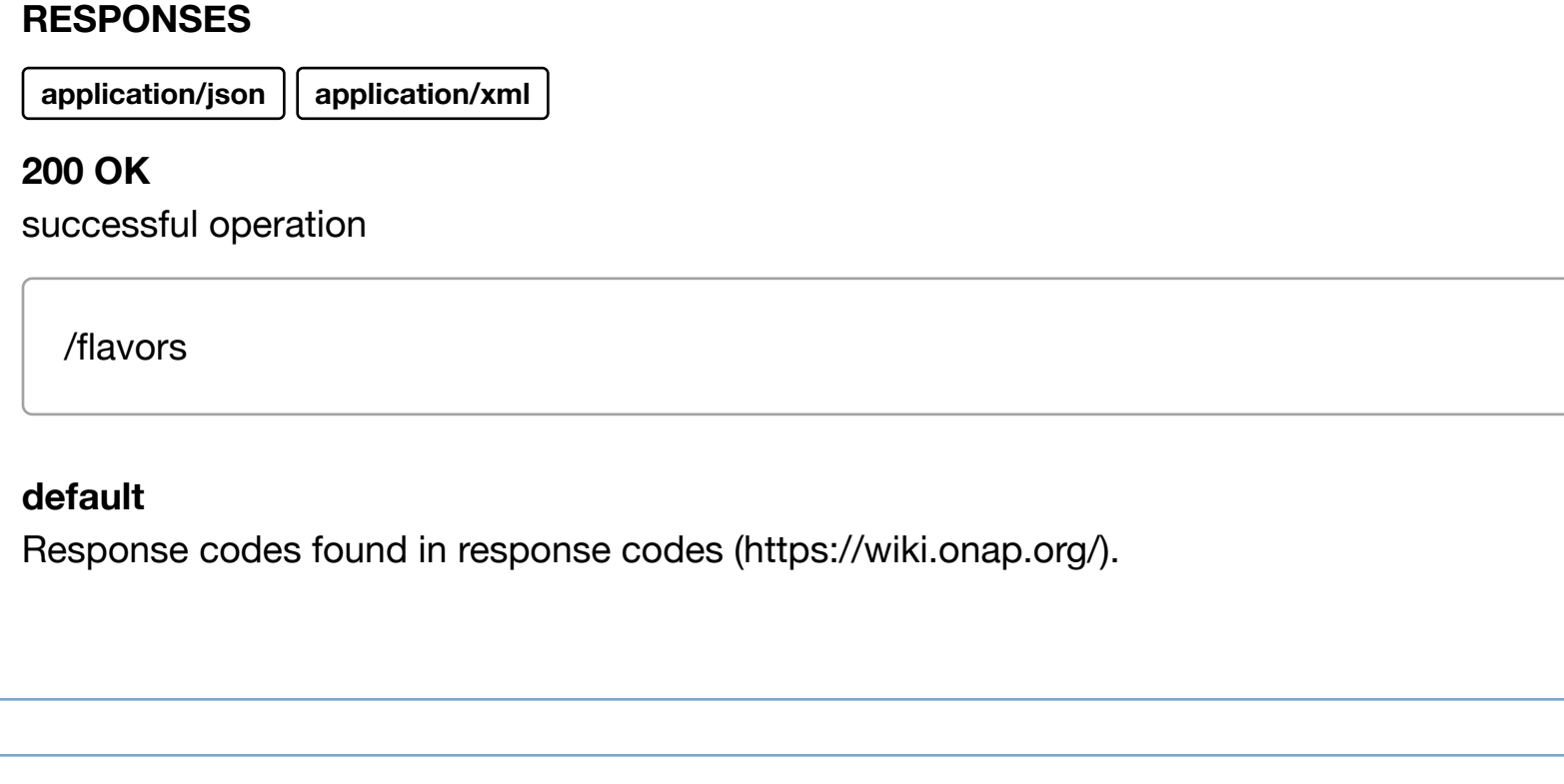

r

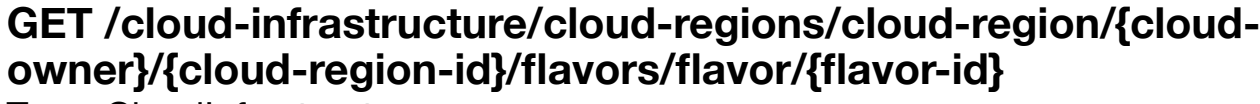

Tags: CloudInfrastructure

# **DESCRIPTION**

returns flavor

# **REQ[UEST PARAMETER](#page-0-0)S**

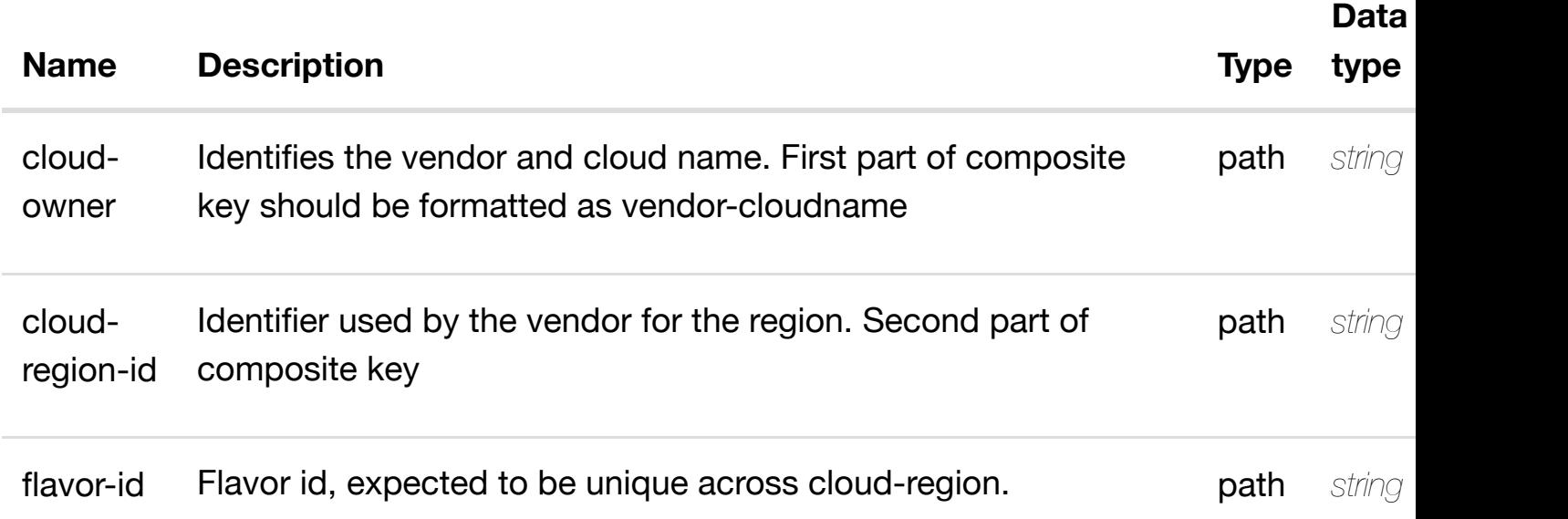

# **RESPONSES**

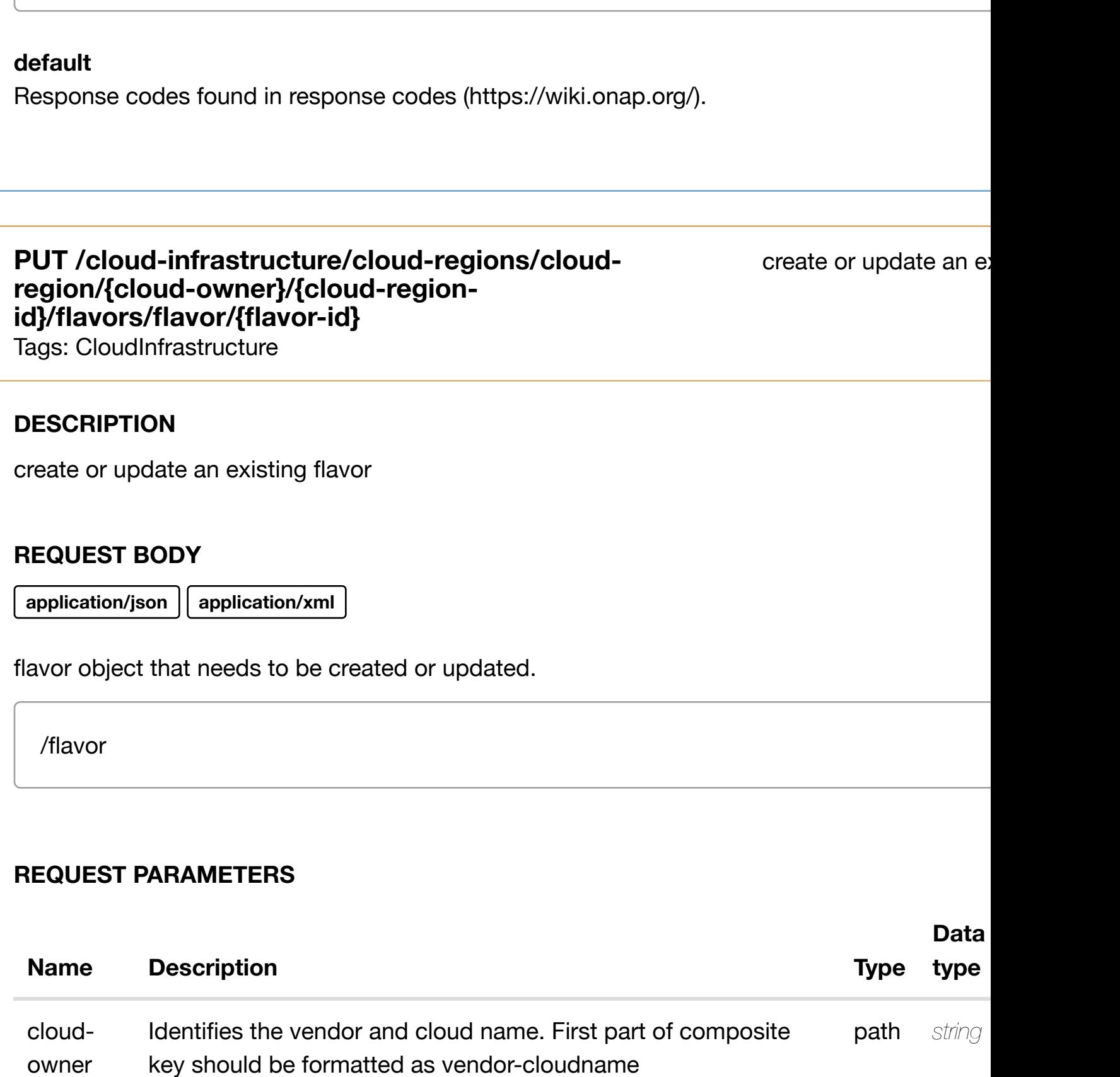

cloudregion-id Identifier used by the vendor for the region. Second part of composite key **path** *string* 

flavor-id Flavor id, expected to be unique across cloud-region. **path** string
# PATCH /cloud-infrastructure/cloud-regions/cloud-region/{cloud- update an ex **owner}/{cloud-region[-id}/flavors/flavor/{flavor-id}](https://wiki.onap.org/)**

Tags: CloudInfrastructure

#### **DESCRIPTION**

update an existing flavor

#### **REQ[UEST BODY](#page-0-0)**

**application/json application/xml**

flavor object that needs to be updated.

/flavor

#### **REQUEST PARAMETERS**

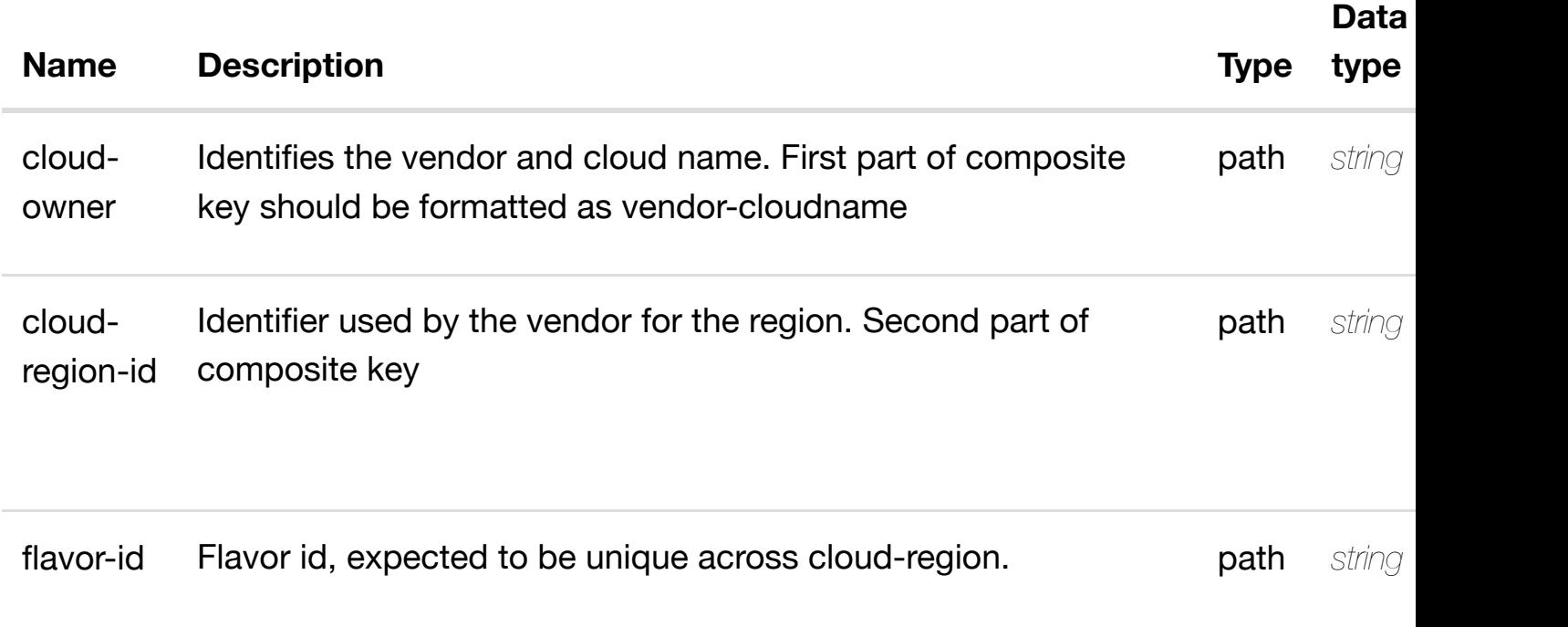

#### **RESPONSES**

# DELETE /cloud-infrastructure/cloud-regions/cloud-region/{cloud- delete an ex **owner}/{cloud-region[-id}/flavors/flavor/{flavor-id}](https://wiki.onap.org/)**

Tags: CloudInfrastructure

#### **DESCRIPTION**

delete an existing flavor

## **REQ[UEST BODY](#page-0-0)**

**application/json application/xml**

#### **REQUEST PARAMETERS**

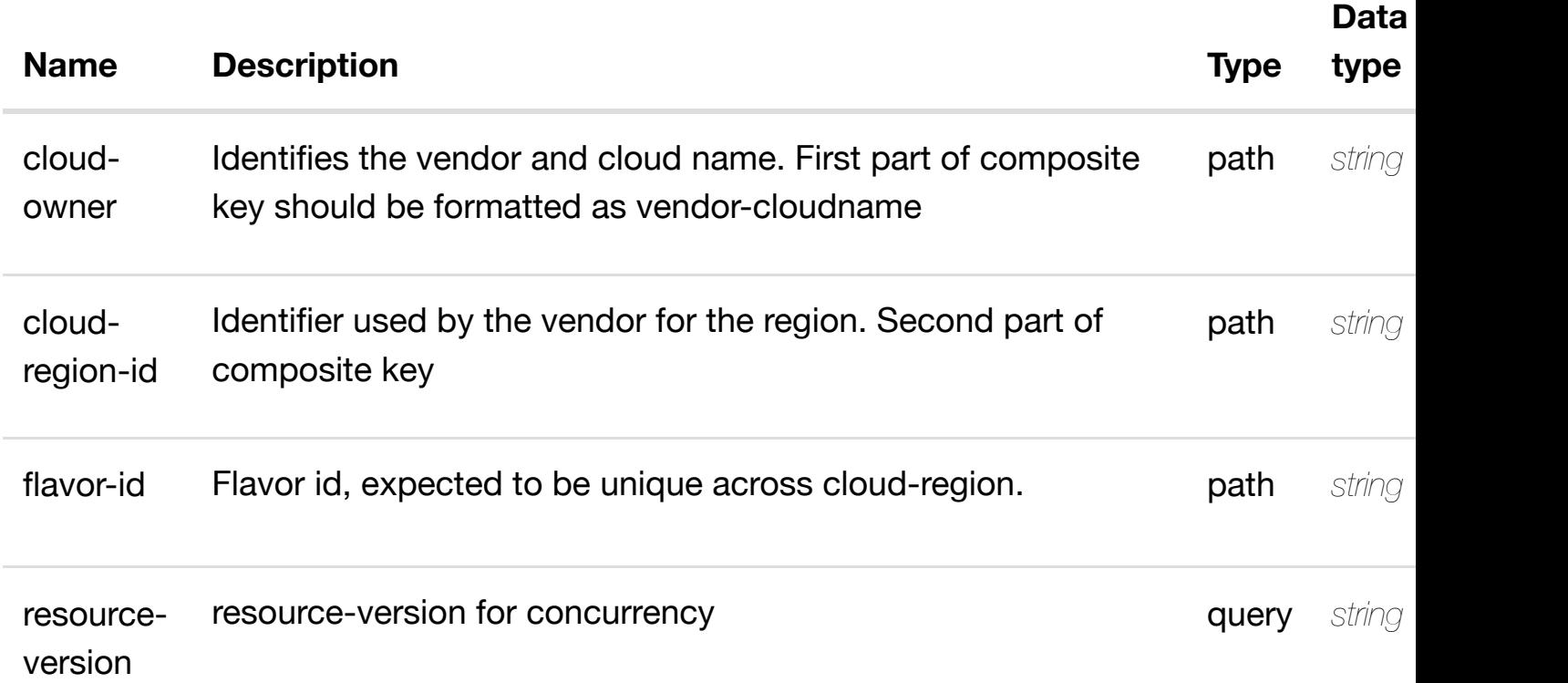

#### **RESPONSES**

**application/json application/xml**

#### **default**

returns hpa-capabilities

## **REQ[UEST PARAMETER](#page-0-0)S**

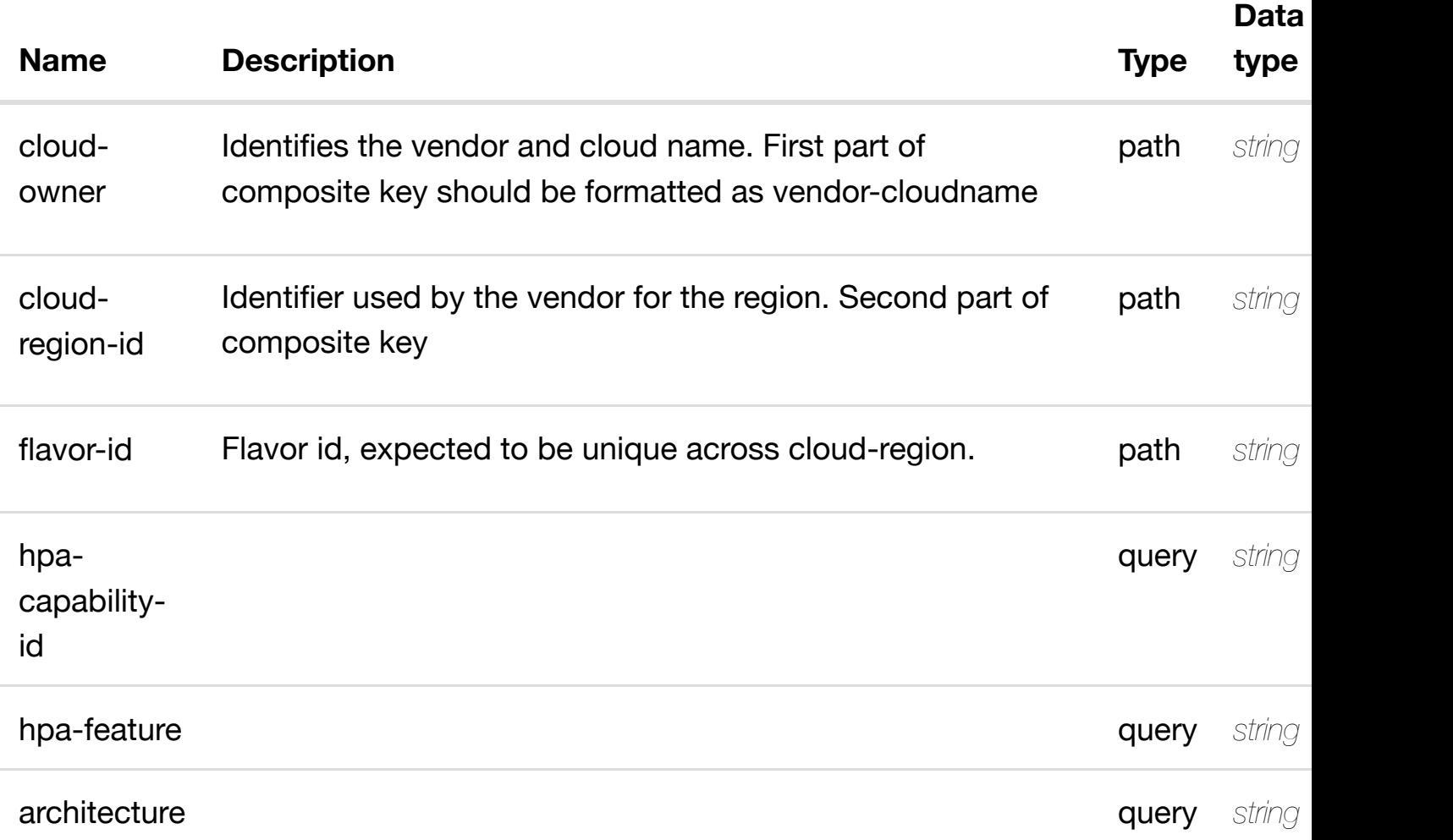

## **RESPONSES**

**application/json application/xml**

# **200 OK**

successful operation

/hpa-capabilities

## **default**

returns hpa-capability

## **REQ[UEST PARAMETER](#page-0-0)S**

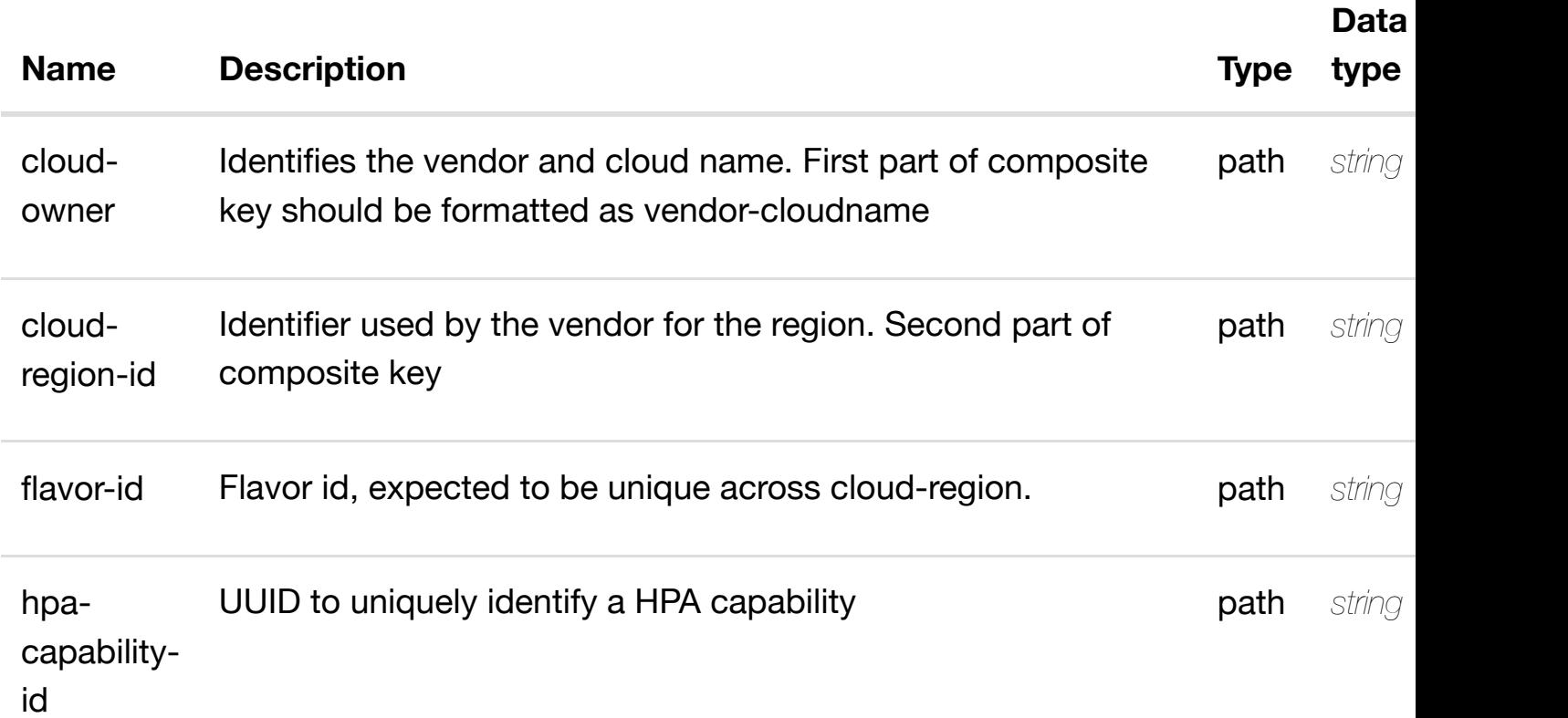

#### **RESPONSES**

**application/json application/xml**

#### **200 OK**

successful operation

/hpa-capability

#### **default**

Response codes found in response codes (https://wiki.onap.org/).

create or update an existing hp **PUT /cloud-infrastructure/cloud-regions/cloudregion/{cloud-owner}/{cloud-regionid}/flavors/flavor/{fla[vor-id}/hpa-capabilities/hpa-capa](https://wiki.onap.org/)bility/{hpa-capability-id}**

#### **REQ[UEST BODY](#page-0-0)**

**application/json application/xml**

hpa-capability object that needs to be created or updated.

/hpa-capability

## **REQUEST PARAMETERS**

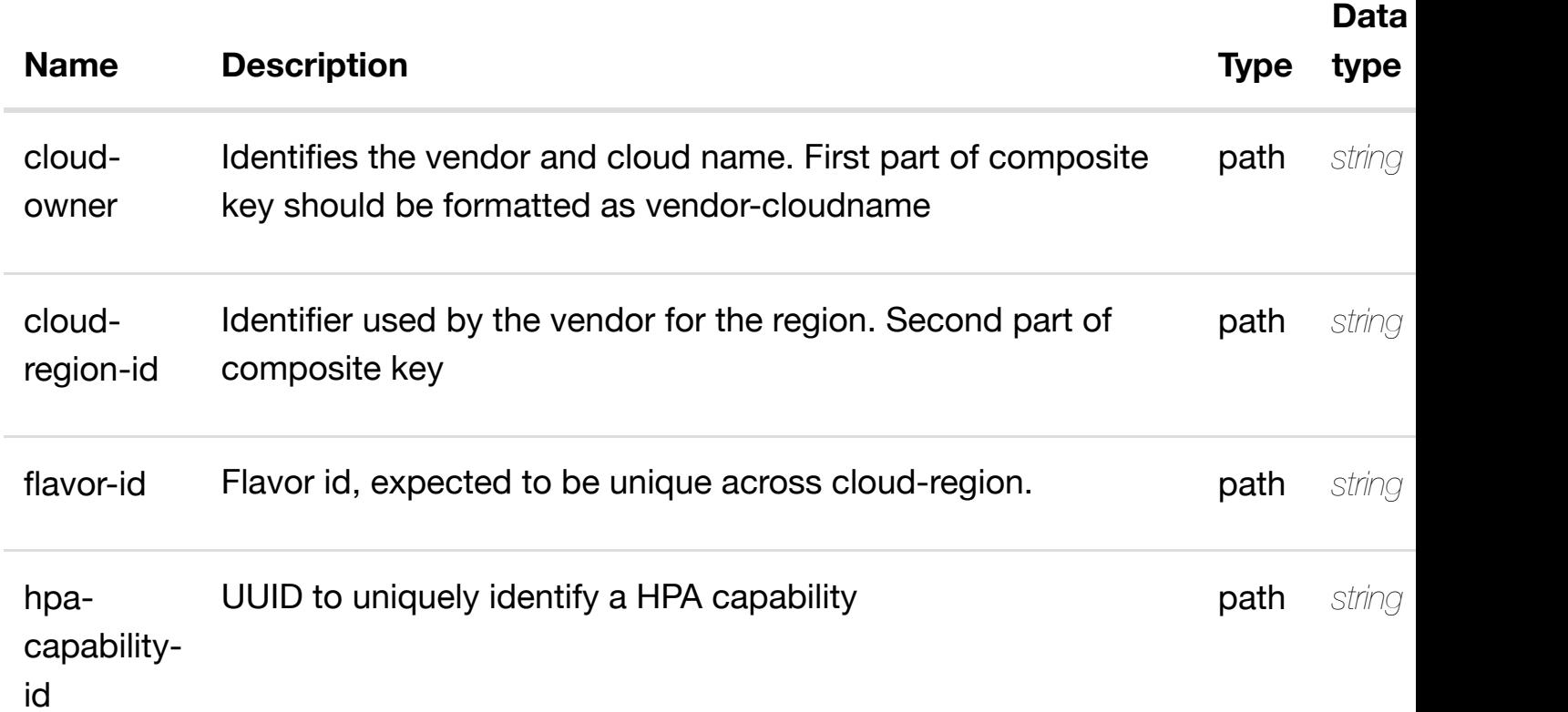

**RESPONSES**

**application/json application/xml**

## **default**

update an existing hpa-capability

## **REQ[UEST BODY](#page-0-0)**

**application/json application/xml**

hpa-capability object that needs to be updated.

/hpa-capability

## **REQUEST PARAMETERS**

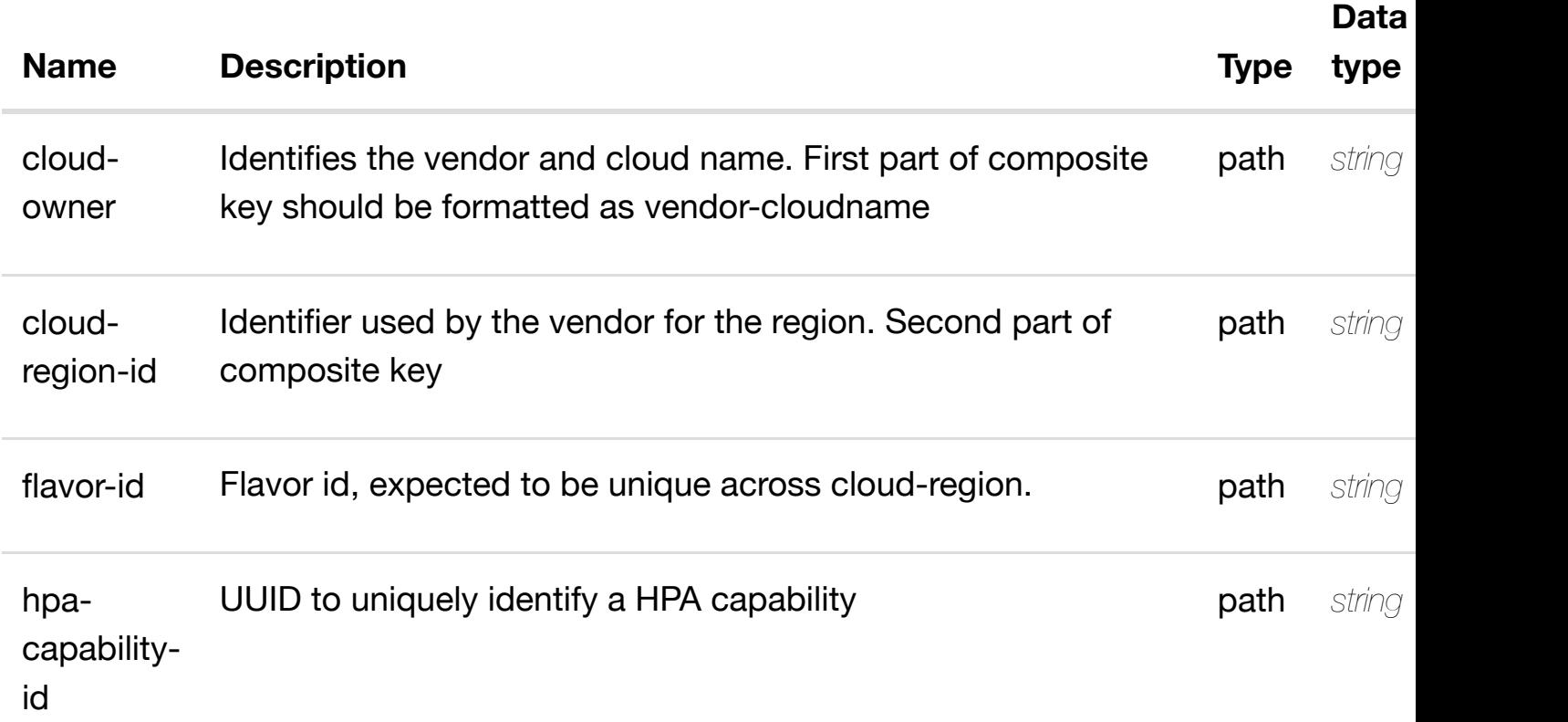

#### **RESPONSES**

**application/json application/xml**

## **default**

delete an existing hpa-capability

## **REQ[UEST BODY](#page-0-0)**

**application/json application/xml**

## **REQUEST PARAMETERS**

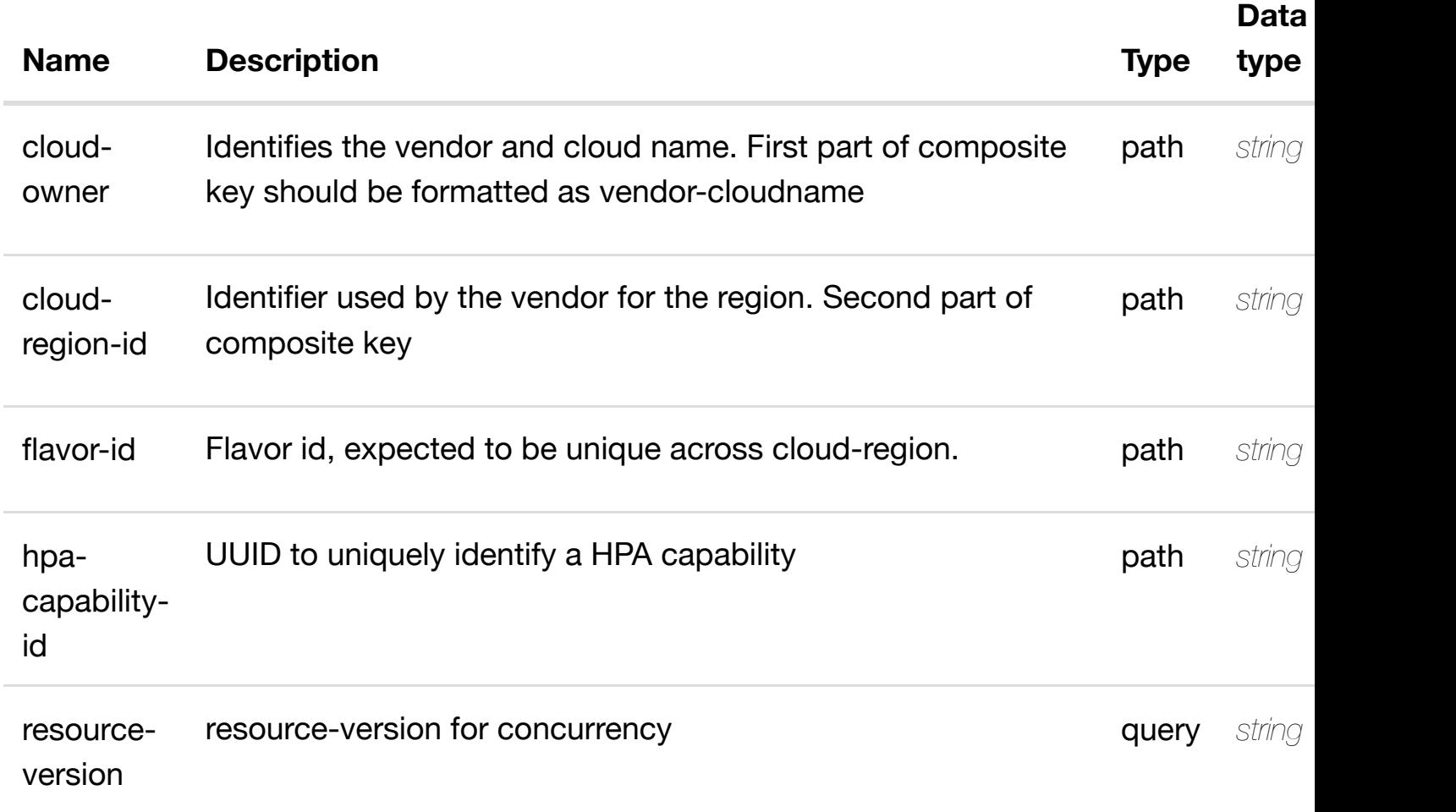

## **RESPONSES**

**application/json application/xml**

## **default**

## **DESCRIPTION**

returns hpa-feature-attributes

## **REQ[UEST PARAMETER](#page-0-0)S**

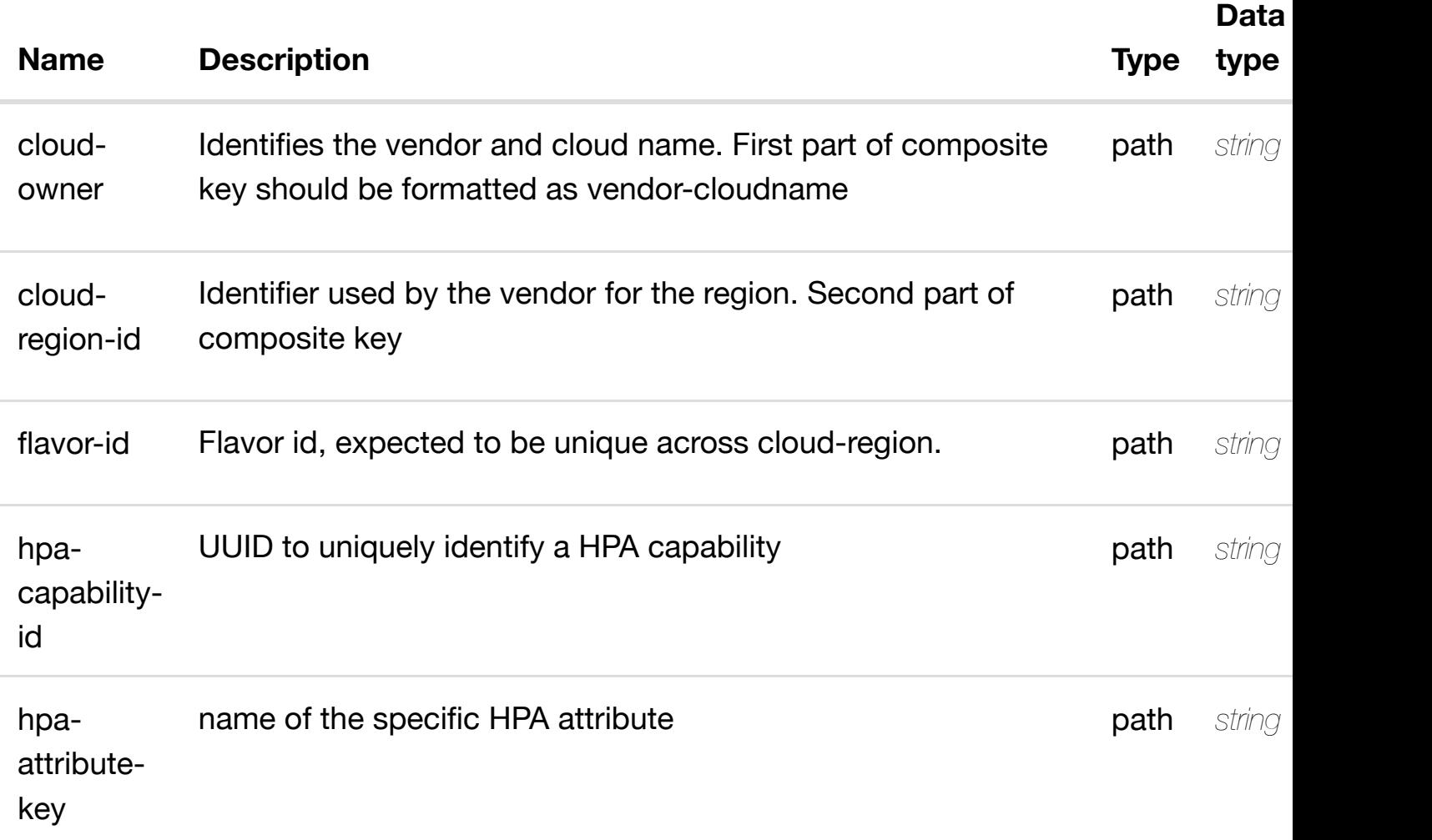

#### **RESPONSES**

**application/json application/xml**

## **200 OK**

successful operation

/hpa-feature-attributes

## **default**

## **DESCRIPTION**

create or update an existing hpa-feature-attributes

## **REQ[UEST BODY](#page-0-0)**

**application/json application/xml**

hpa-feature-attributes object that needs to be created or updated.

/hpa-feature-attributes

## **REQUEST PARAMETERS**

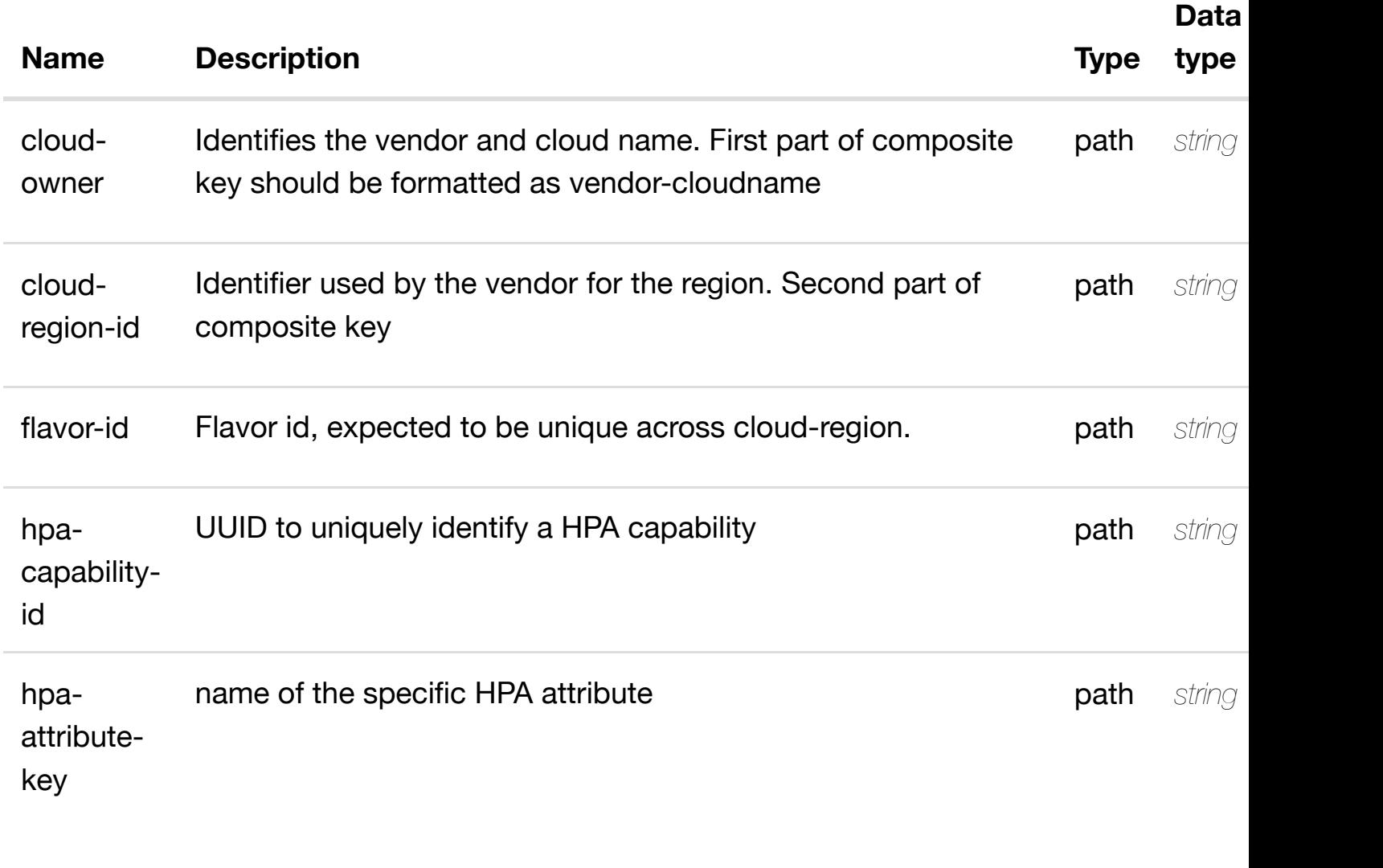

**RESPONSES**

# PATCH /cloud-infrastructure/cloud-regions/cloud- update an existing hpa-featu **region/{cloud-owner}/{cloud-region**id}/flavors/flavor/{fla[vor-id}/hpa-capabilities/hpa-capa](https://wiki.onap.org/)bility/{hpa-capability-id **feature-attributes/{hpa-attribute-key}**

Tags: CloudInfrastructure

## **DESCRIPTION**

update an existing hpa-feature-attributes

#### **REQ[UEST BODY](#page-0-0)**

**application/json application/xml**

hpa-feature-attributes object that needs to be updated.

/hpa-feature-attributes

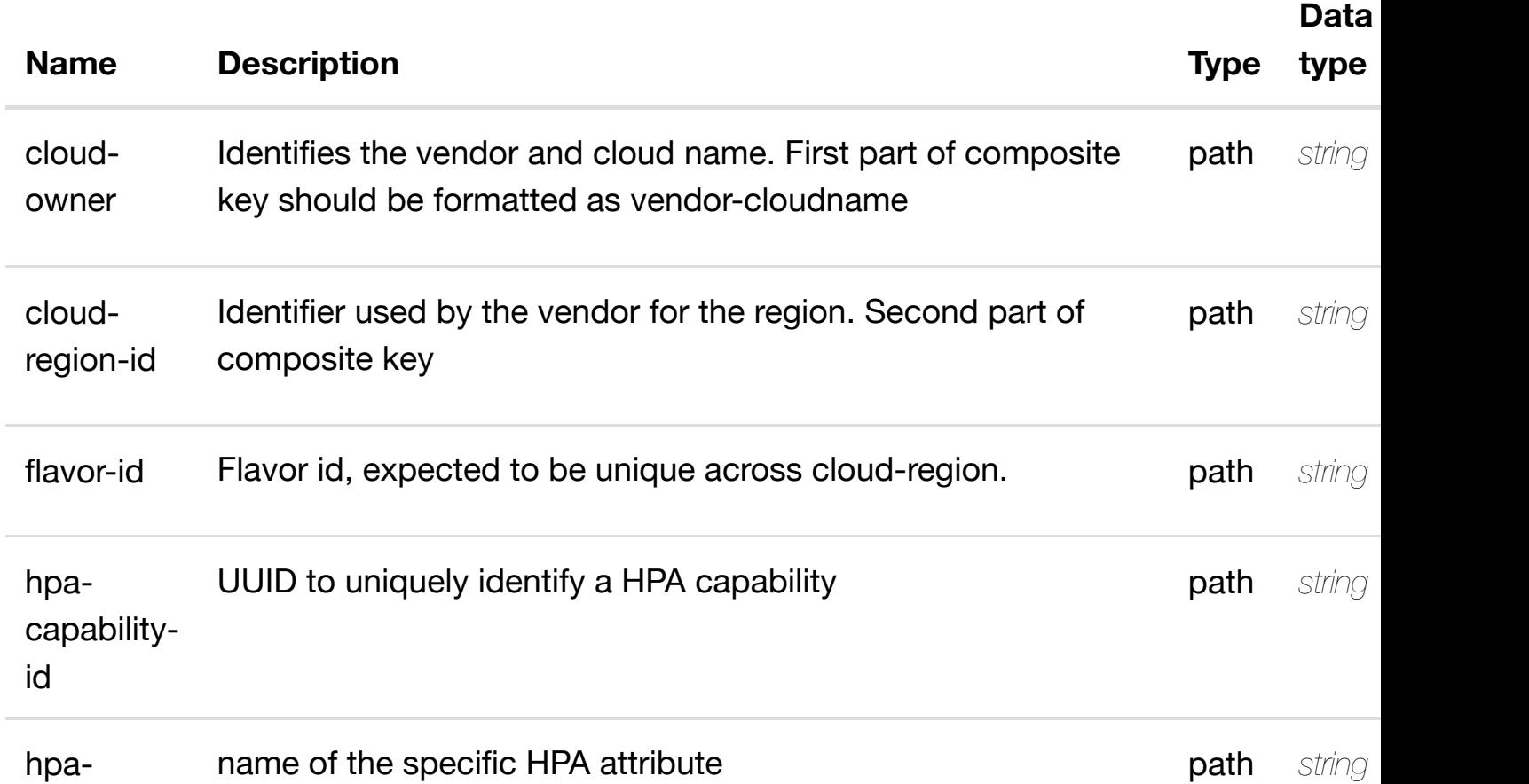

**application/json application/xml**

# **default**

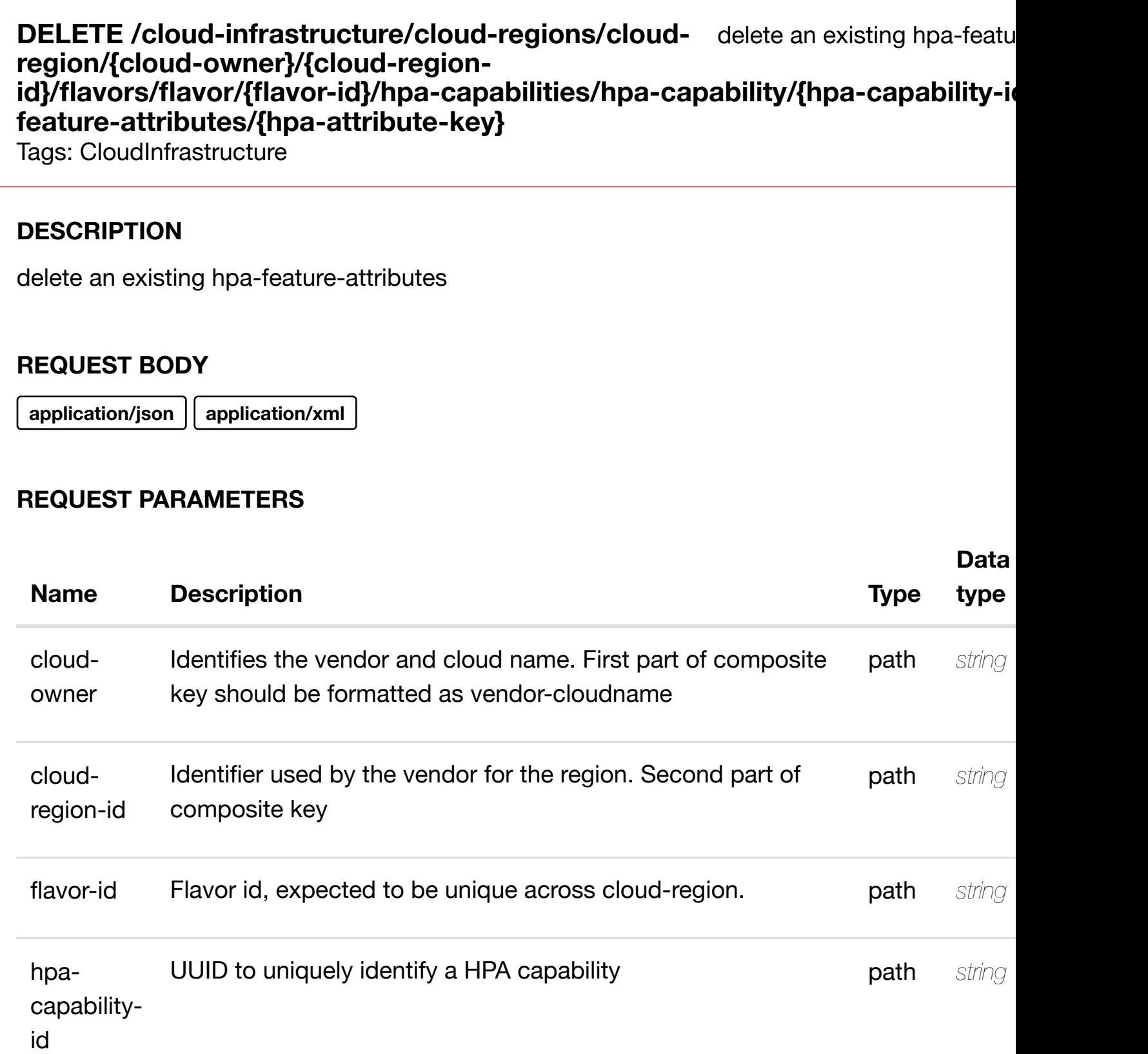

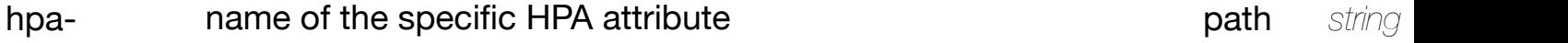

**application/json application/xml**

#### **default**

Response codes found in response codes (https://wiki.onap.org/).

PUT /cloud-infrastructure/cloud-regions/cloud-<br> **PUT** /cloud-infrastructure/cloud-regions/cloud-<br> **Some only the finition** for valid **region/{cloud-owner}/{cloud-region**id}/flavors/flavor/{fla[vor-id}/hpa-capabilities/hpa-capa](https://wiki.onap.org/)bility/{hpa-capability-id **feature-attributes/{hpa-attribute-key}/relationship-list/relationship**

Tags: CloudInfrastructure

## **DESCRIPTION**

see node definition for valid relationships

#### **REQ[UEST BODY](#page-0-0)**

**application/json application/xml**

relationship object that needs to be created or updated.

/relationship

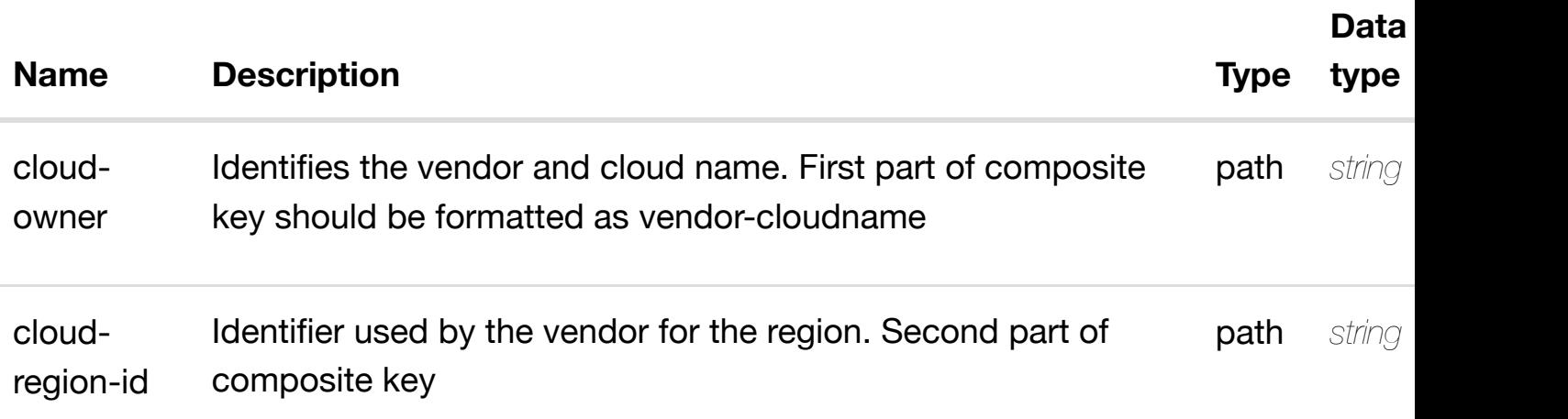

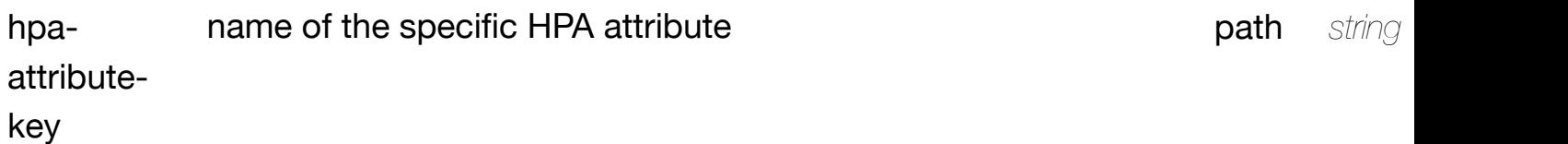

**application/json application/xml**

## **default**

Response codes found in response codes (https://wiki.onap.org/).

delete an existing **DELETE /cloud-infrastructure/cloud-regions/cloudregion/{cloud-owner}/{cloud-region-id}/flavors/flavor/{flavorid}/hpa-capabilities/h[pa-capability/{hpa-capability-id}/](https://wiki.onap.org/)hpa-feature-attributes/{hpaattribute-key}/relationship-list/relationship**

Tags: CloudInfrastructure

# **DESCRIPTION**

delete an existing relationship

## **REQ[UEST BODY](#page-0-0)**

**application/json application/xml**

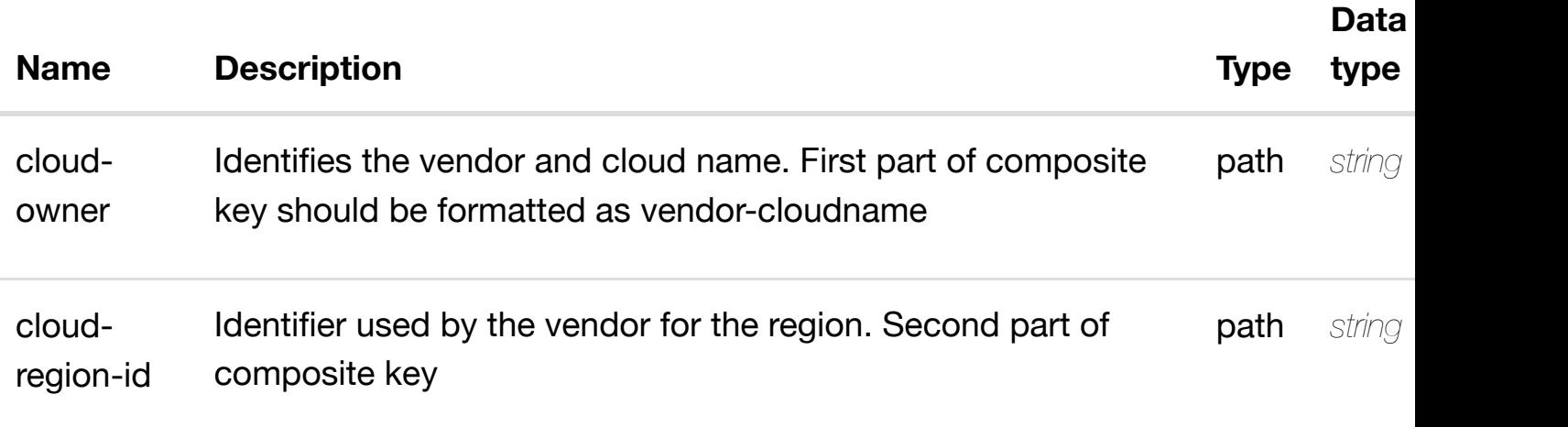

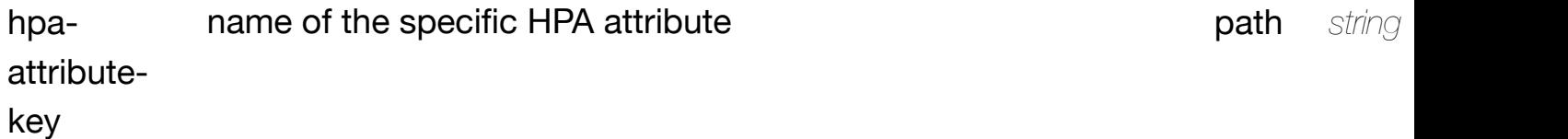

**application/json application/xml**

#### **default**

Response codes found in response codes (https://wiki.onap.org/).

PUT /cloud-infrastructure/cloud-regions/cloud- see node definition for valid i **region/{cloud-owner}/{cloud-regionid}/flavors/flavor/{fla[vor-id}/hpa-capabilities/hpa-capa](https://wiki.onap.org/)bility/{hpa-capabilityid}/relationship-list/relationship**

Tags: CloudInfrastructure

## **DESCRIPTION**

see node definition for valid relationships

#### **REQ[UEST BODY](#page-0-0)**

**application/json application/xml**

relationship object that needs to be created or updated.

/relationship

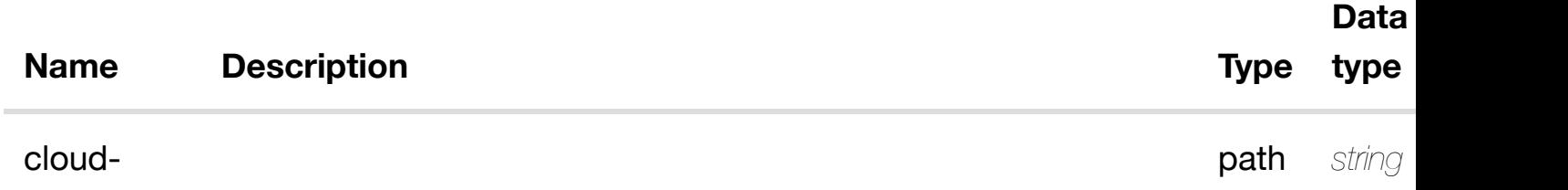

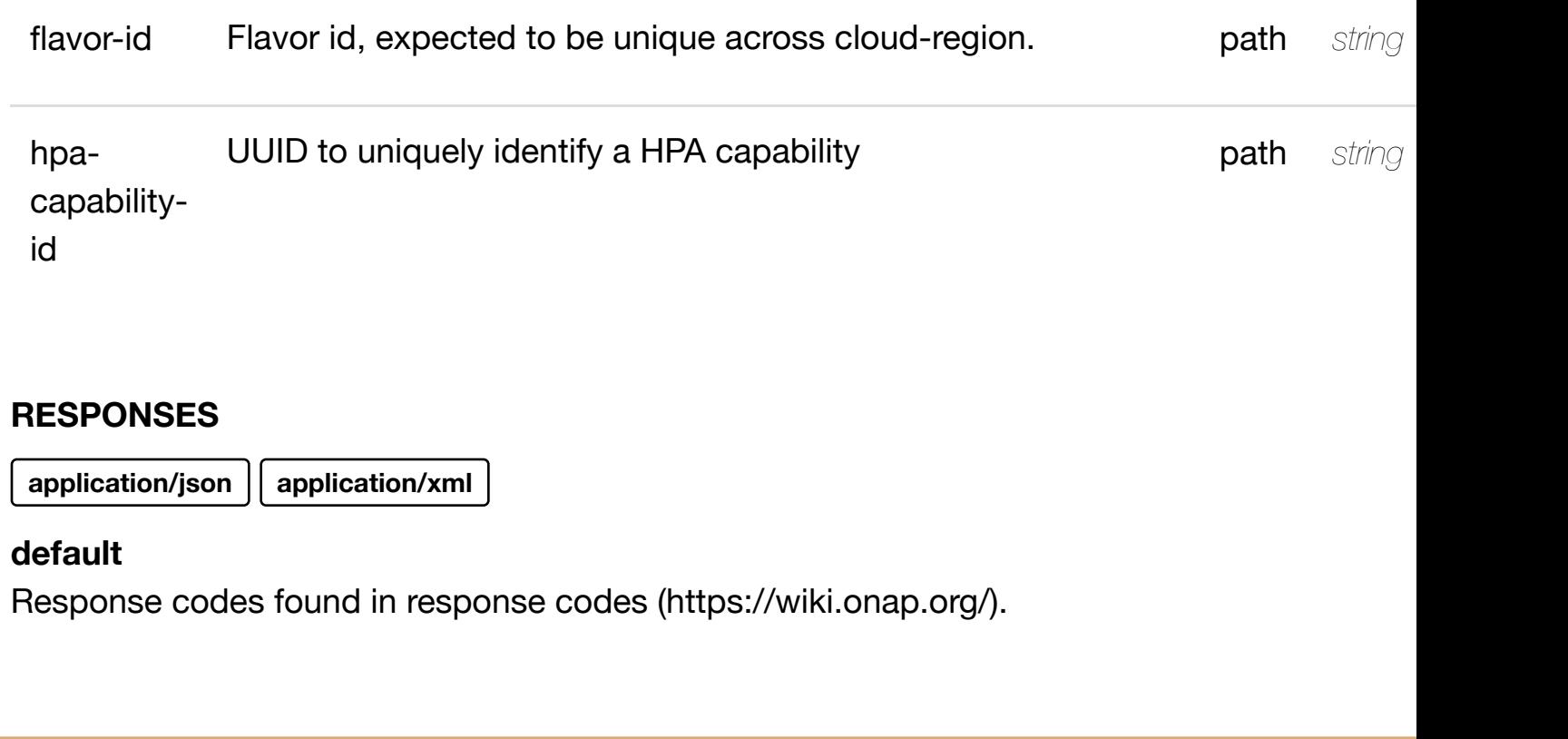

#### delete an existing **DELETE /cloud-infrastructure/cloud-regions/cloudregion/{cloud-owner}/{cloud-region-id}/flavors/flavor/{flavorid}/hpa-capabilities/h[pa-capability/{hpa-capability-id}/](https://wiki.onap.org/)relationship-list/relationship** Tags: CloudInfrastructure

# **DESCRIPTION**

delete an existing relationship

# **REQ[UEST BODY](#page-0-0)**

**application/json application/xml**

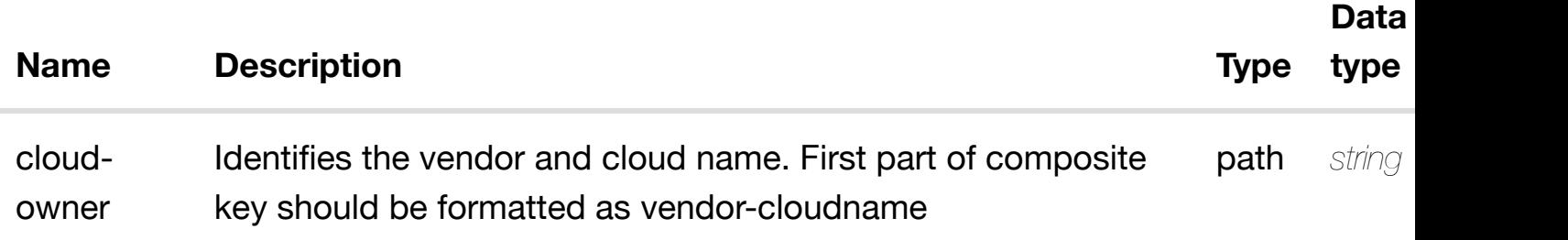

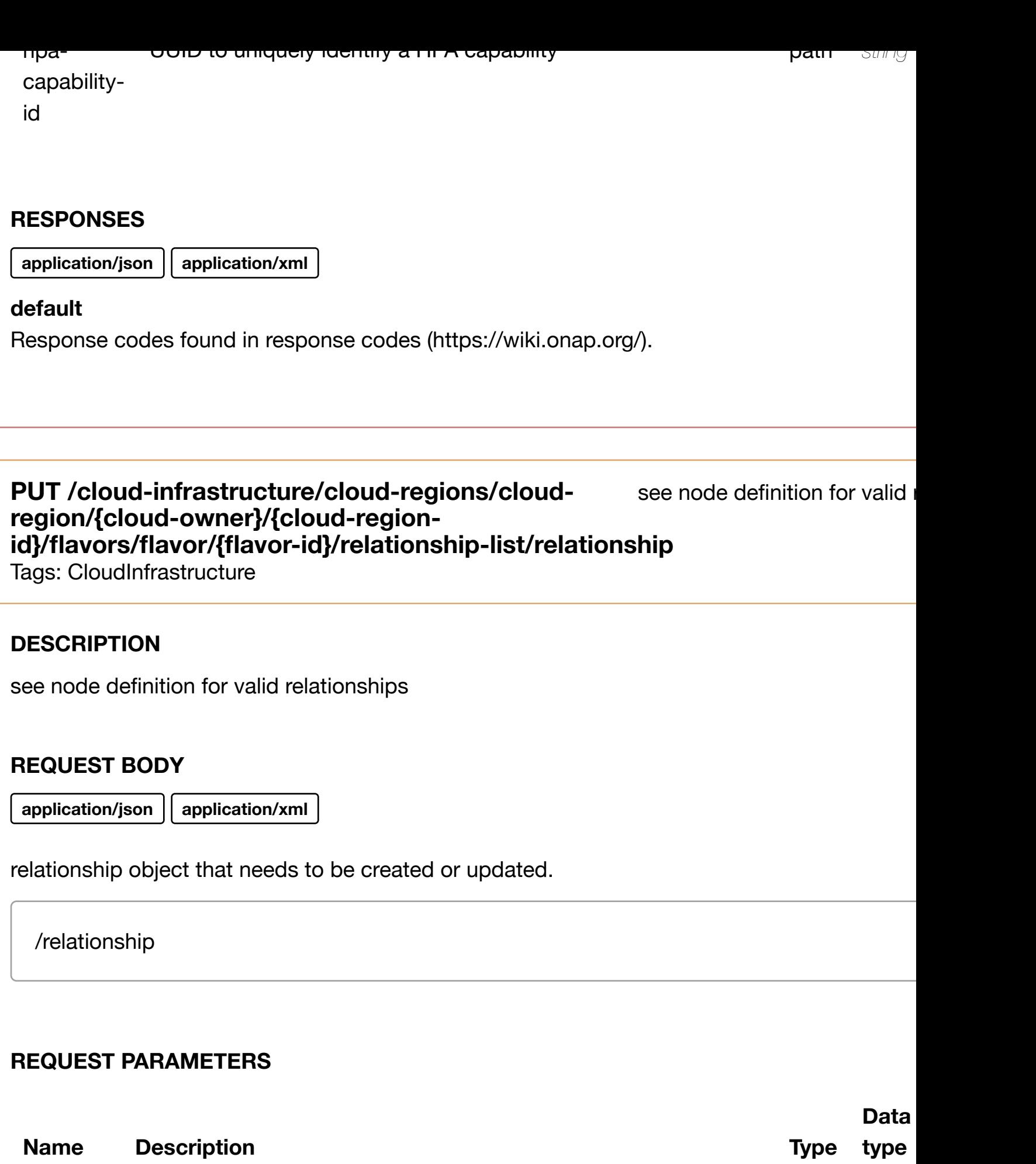

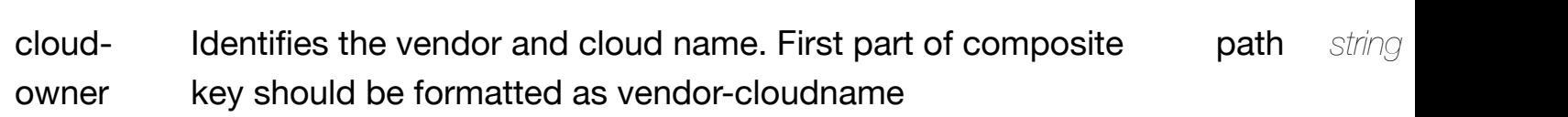

**application/json application/xml**

#### **default**

Response codes found in response codes (https://wiki.onap.org/).

# **DELETE /cloud-infrastructure/cloud-regions/cloudregion/{cloud-owner}[/{cloud-region-id}/flavors/flavor/](https://wiki.onap.org/){flavorid}/relationship-list/relationship**

delete an existing

Tags: CloudInfrastructure

#### **DESCRIPTION**

delete an existing relationship

#### **REQ[UEST BODY](#page-0-0)**

**application/json application/xml**

#### **REQUEST PARAMETERS**

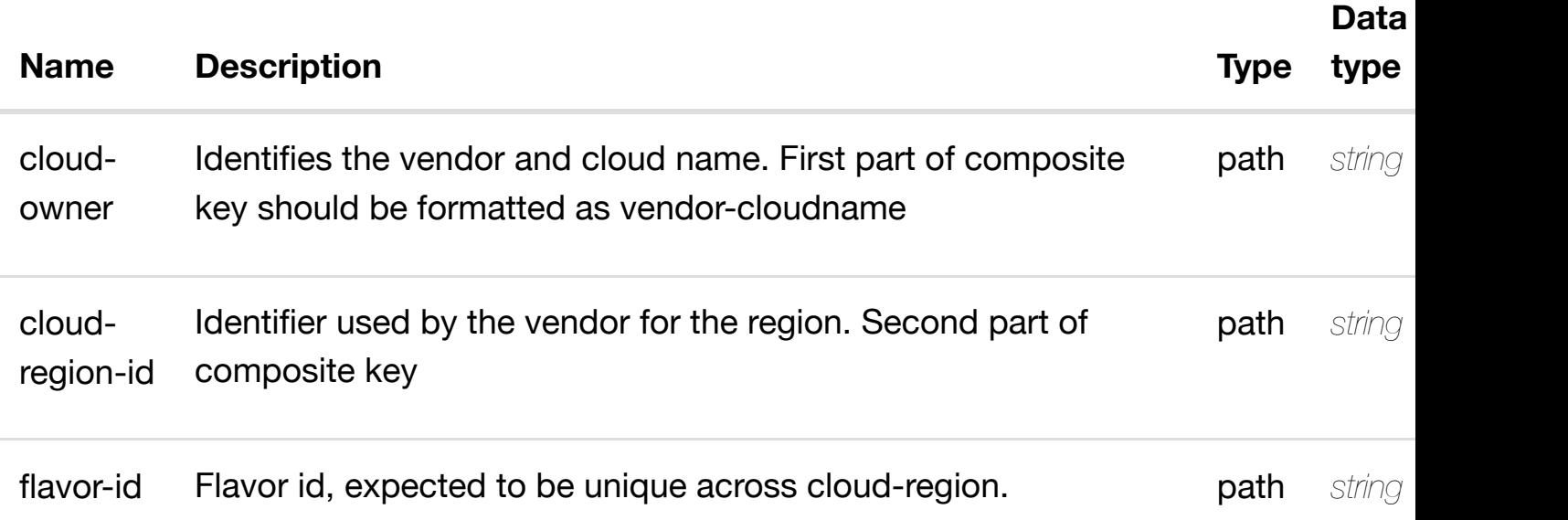

#### **RESPONSES**

# GET /cloud-infrastructure/cloud-regions/cloud-region/{cloud- returns group-a **owner}/{cloud-region[-id}/group-assignments](https://wiki.onap.org/)**

Tags: CloudInfrastructure

## **DESCRIPTION**

returns group-assignments

## **REQ[UEST PARAMETER](#page-0-0)S**

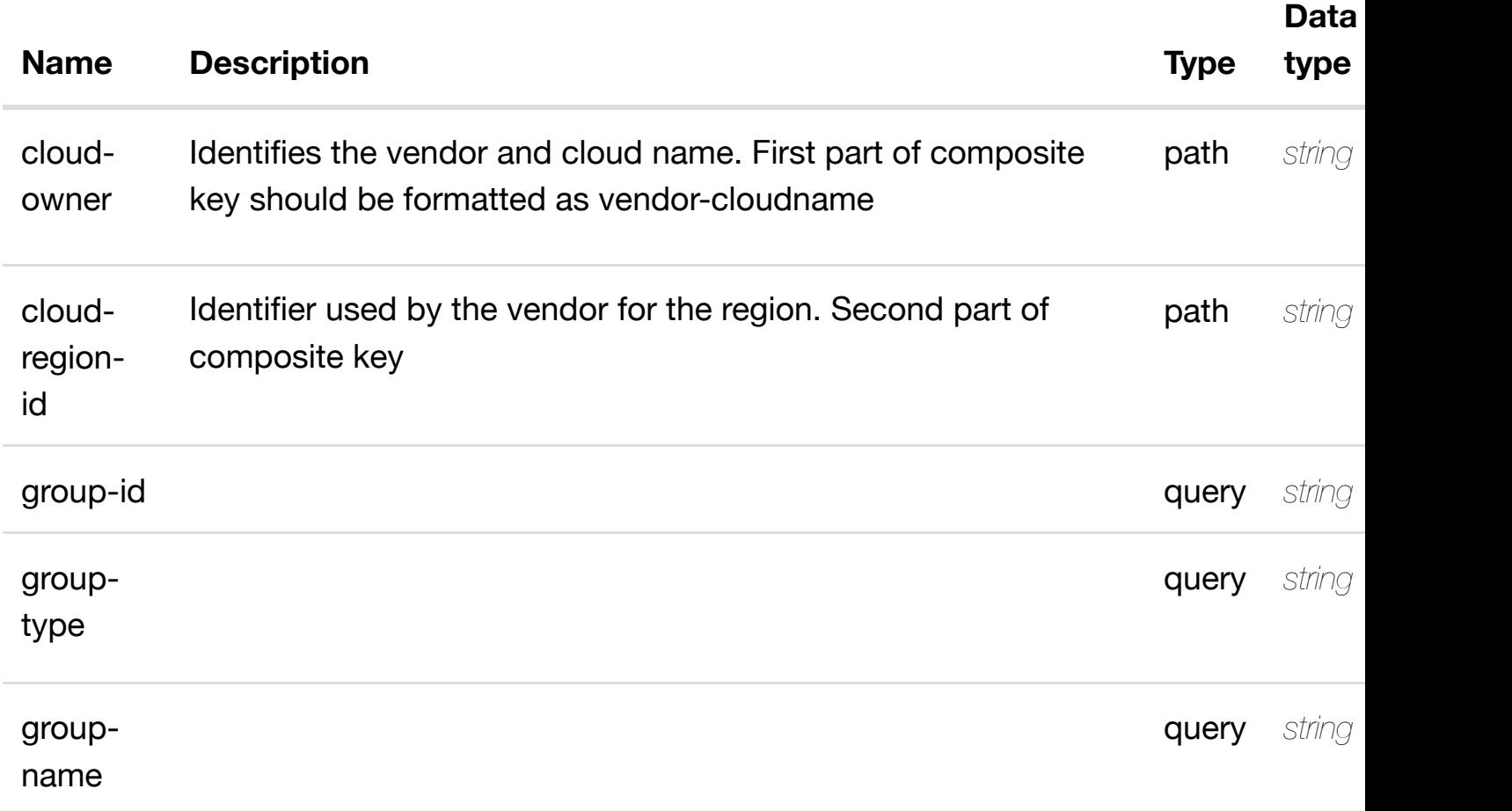

#### **RESPONSES**

**application/json application/xml**

# **200 OK**

successful operation

/group-assignments

# **GET /cloud-infrastructure/cloud-regions/cloud-region/{cloudowner}/{cloud-region[-id}/group-assignments/group](https://wiki.onap.org/)assignment/{group-id}**

returns group

Tags: CloudInfrastructure

## **DESCRIPTION**

returns group-assignment

## **REQ[UEST PARAMETER](#page-0-0)S**

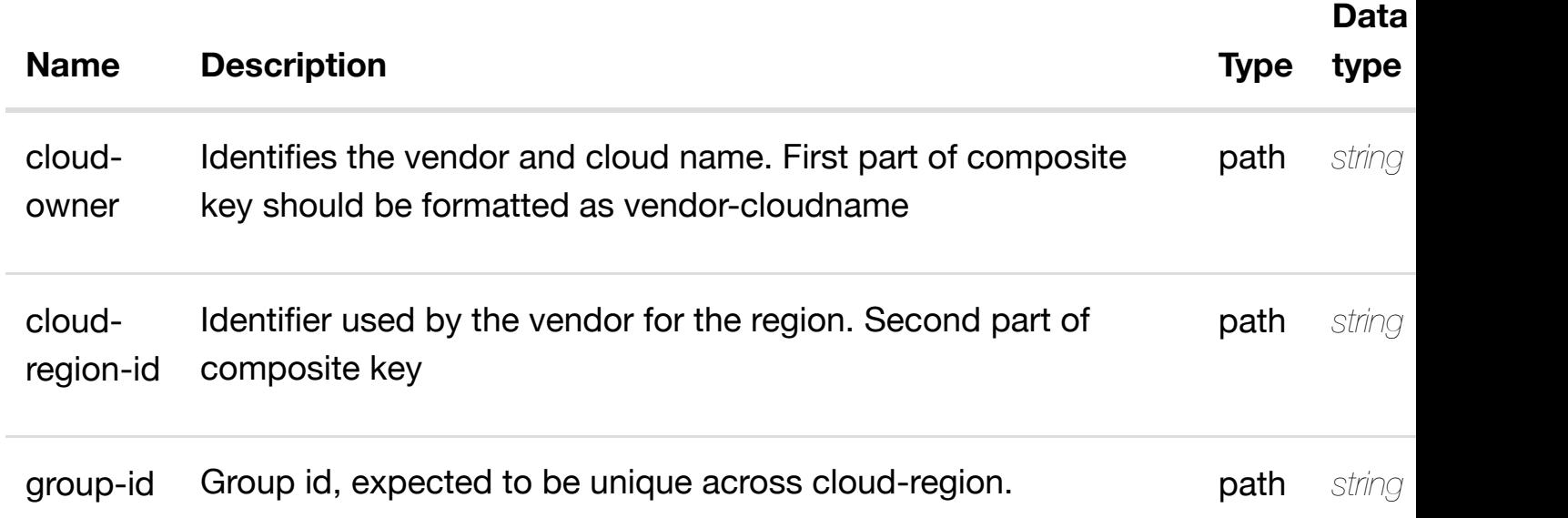

#### **RESPONSES**

**application/json application/xml**

#### **200 OK**

successful operation

/group-assignment

## **default**

create or update an existing group-assignment

## **REQ[UEST BODY](#page-0-0)**

**application/json application/xml**

group-assignment object that needs to be created or updated.

/group-assignment

#### **REQUEST PARAMETERS**

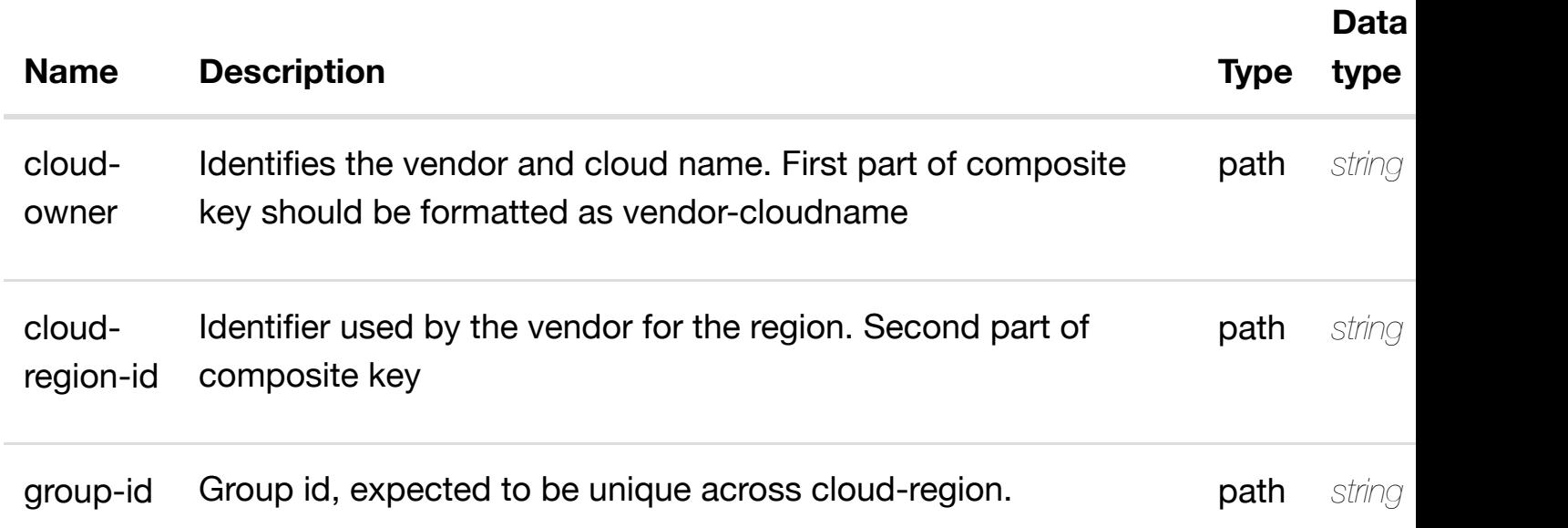

#### **RESPONSES**

**application/json application/xml**

#### **default**

Response codes found in response codes (https://wiki.onap.org/).

**PATCH /cloud-infrastructure/cloud-regions/cloudregion/{cloud-owner}/{cloud-region-id}/groupassignments/group-a[ssignment/{group-id}](https://wiki.onap.org/)**

update an existing group

#### **REQ[UEST BODY](#page-0-0)**

**application/json application/xml**

group-assignment object that needs to be updated.

/group-assignment

## **REQUEST PARAMETERS**

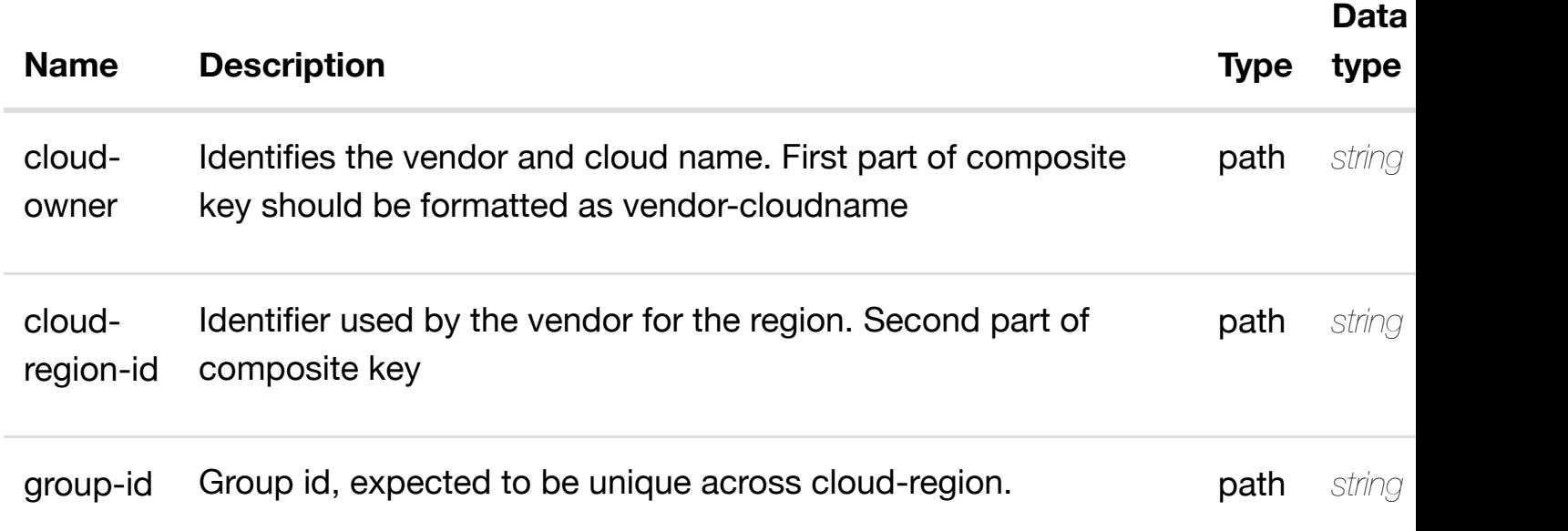

#### **RESPONSES**

**application/json application/xml**

#### **default**

Response codes found in response codes (https://wiki.onap.org/).

**DELETE /cloud-infrastructure/cloud-regions/cloudregion/{cloud-owner}/{cloud-region-id}/groupassignments/group-a[ssignment/{group-id}](https://wiki.onap.org/)**

delete an existing group

Tags: CloudInfrastructure

#### **DESCRIPTION**

#### **REQUEST PARAMETERS**

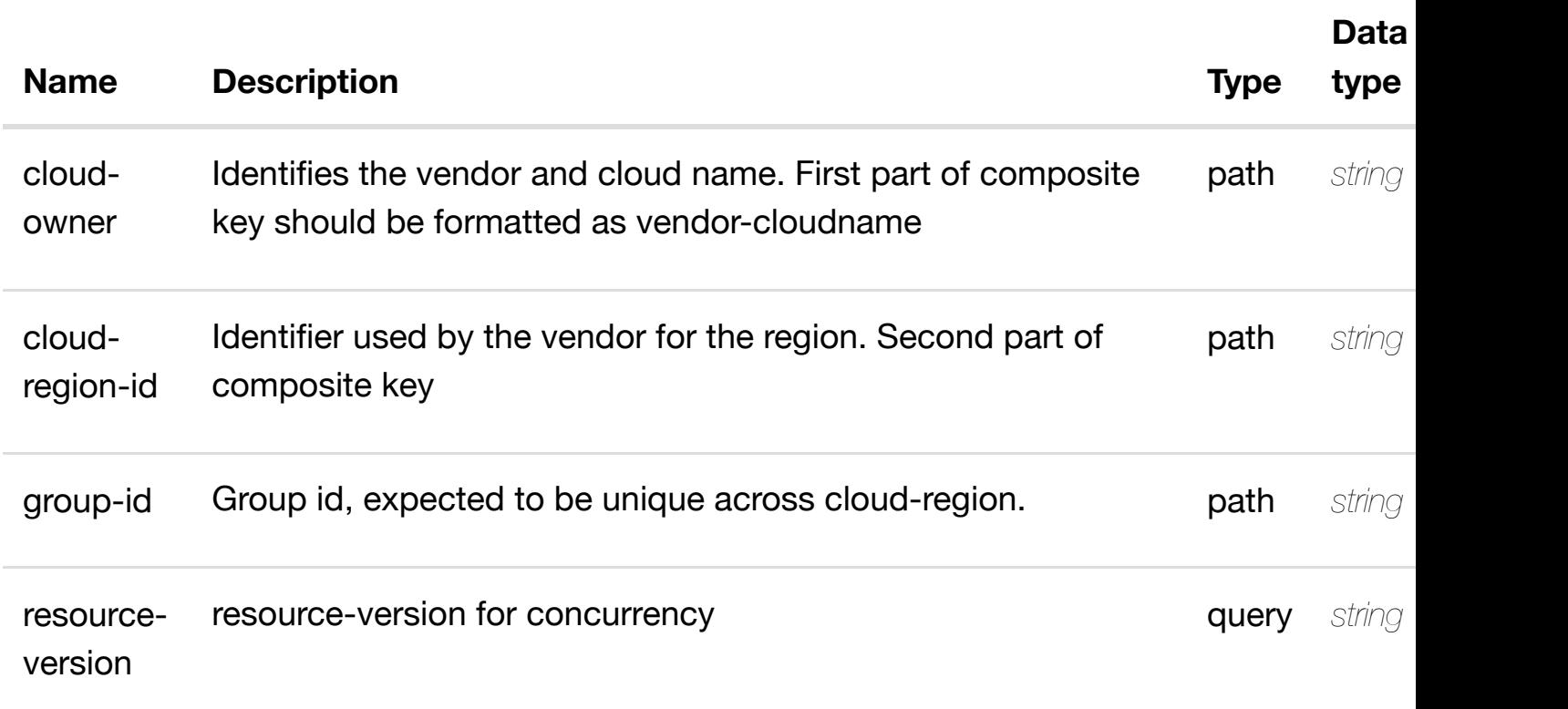

#### **RESPONSES**

**application/json application/xml**

#### **default**

Response codes found in response codes (https://wiki.onap.org/).

see node definition for valid **PUT /cloud-infrastructure/cloud-regions/cloudregion/{cloud-owner}/{cloud-region-id}/groupassignments/group-a[ssignment/{group-id}/relationshi](https://wiki.onap.org/)p-list/relationship** Tags: CloudInfrastructure

#### **DESCRIPTION**

see node definition for valid relationships

#### **REQ[UEST BODY](#page-0-0)**

**application/json application/xml**

#### **REQUEST PARAMETERS**

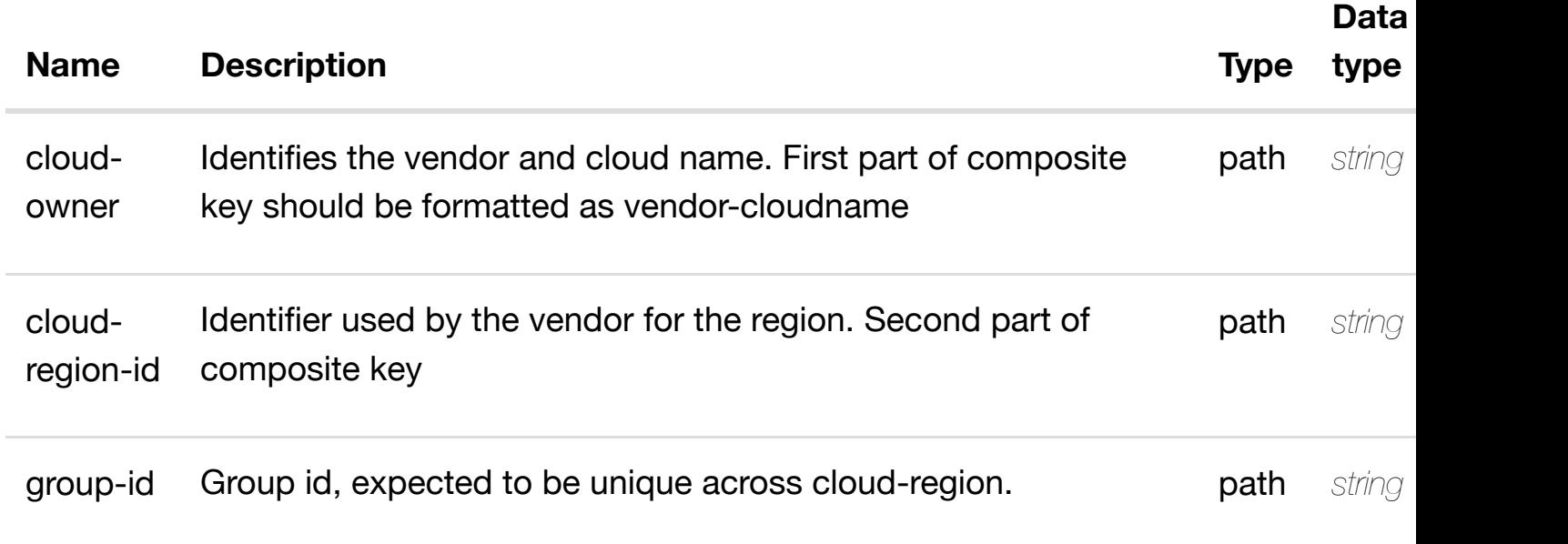

#### **RESPONSES**

**application/json application/xml**

#### **default**

Response codes found in response codes (https://wiki.onap.org/).

delete an existing **DELETE /cloud-infrastructure/cloud-regions/cloudregion/{cloud-owner}/{cloud-region-id}/groupassignments/group-a[ssignment/{group-id}/relationshi](https://wiki.onap.org/)p-list/relationship** Tags: CloudInfrastructure

## **DESCRIPTION**

delete an existing relationship

## **REQ[UEST BODY](#page-0-0)**

**application/json application/xml**

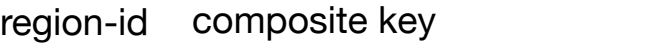

group-id Group id, expected to be unique across cloud-region. **path** string

#### **RESPONSES**

**application/json application/xml**

#### **default**

Response codes found in response codes (https://wiki.onap.org/).

#### returns hpa **GET /cloud-infrastructure/cloud-regions/cloud-region/{cloudowner}/{cloud-region[-id}/hpa-capabilities](https://wiki.onap.org/)**

Tags: CloudInfrastructure

#### **DESCRIPTION**

returns hpa-capabilities

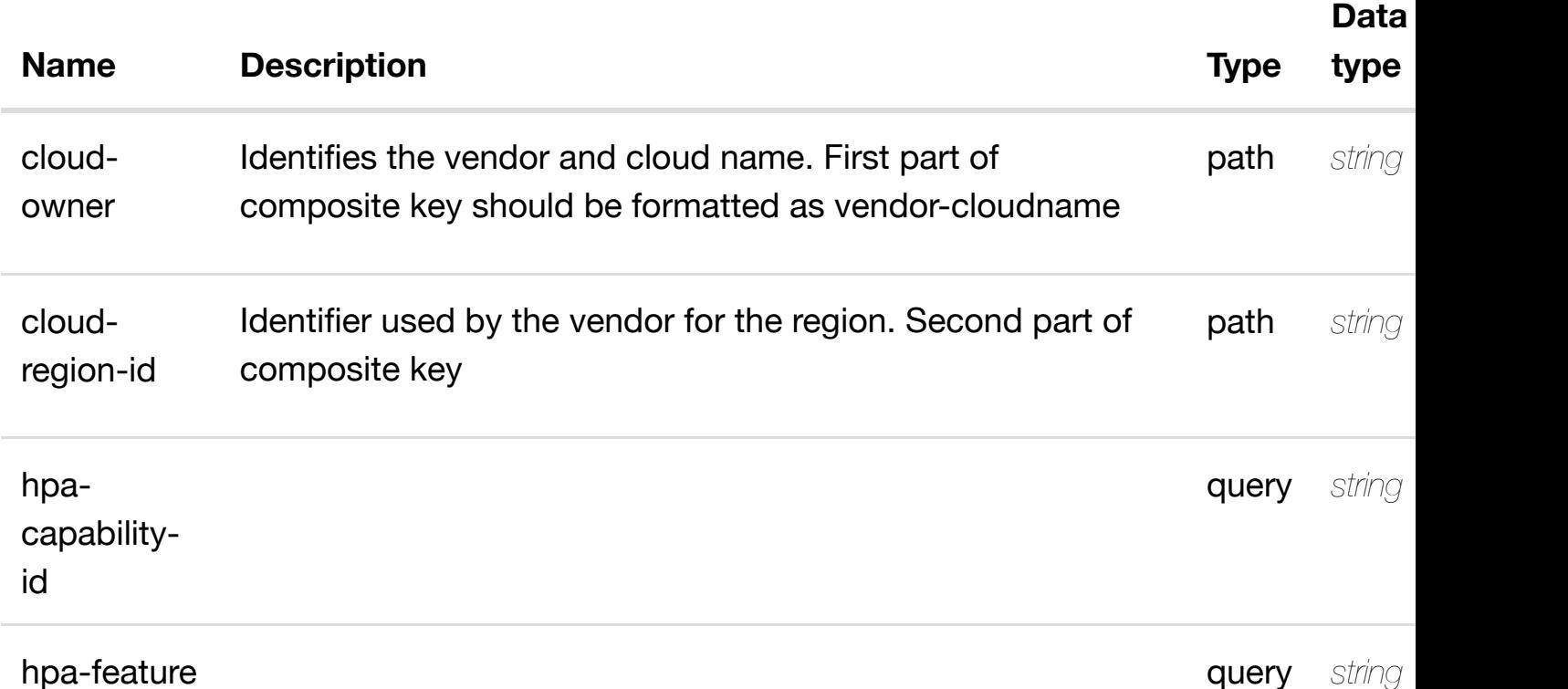

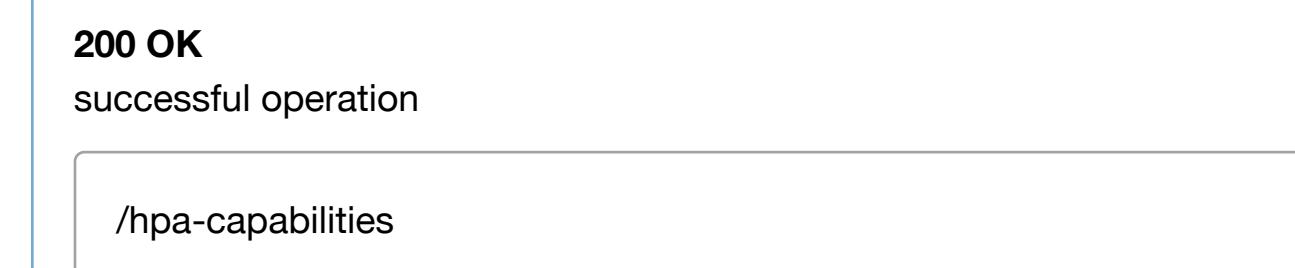

Response codes found in response codes (https://wiki.onap.org/).

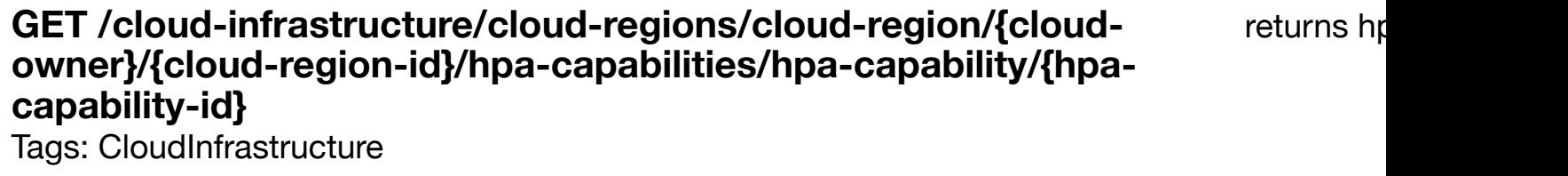

## **DESCRIPTION**

returns hpa-capability

# **REQ[UEST PARAMETER](#page-0-0)S**

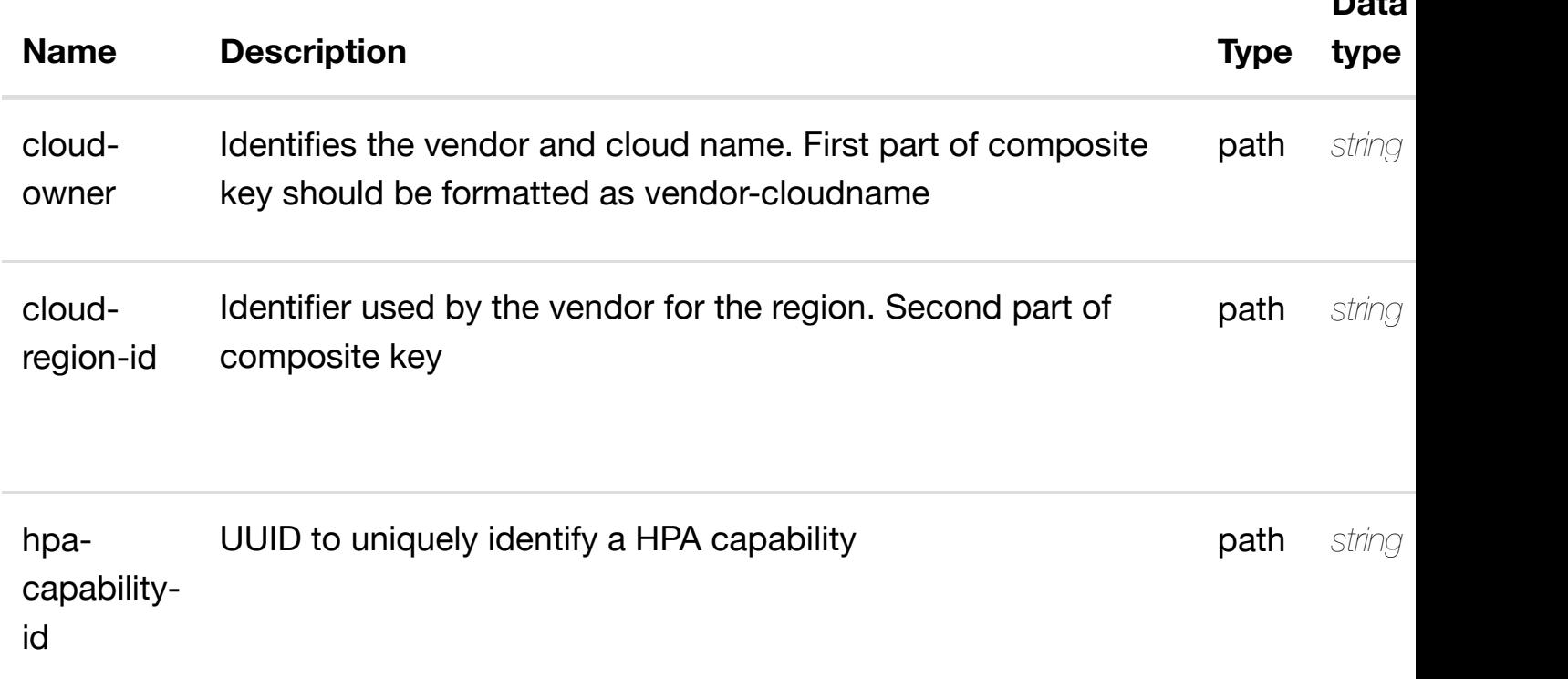

**Data**

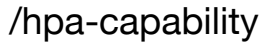

Response codes found in response codes (https://wiki.onap.org/).

**PUT /cloud-infrastructure/cloud-regions/cloudregion/{cloud-owner}/{cloud-region-id}/hpacapabilities/hpa-cap[ability/{hpa-capability-id}](https://wiki.onap.org/)**

create or update an existing hpa-

Tags: CloudInfrastructure

#### **DESCRIPTION**

create or update an existing hpa-capability

#### **REQ[UEST BODY](#page-0-0)**

**application/json application/xml**

hpa-capability object that needs to be created or updated.

/hpa-capability

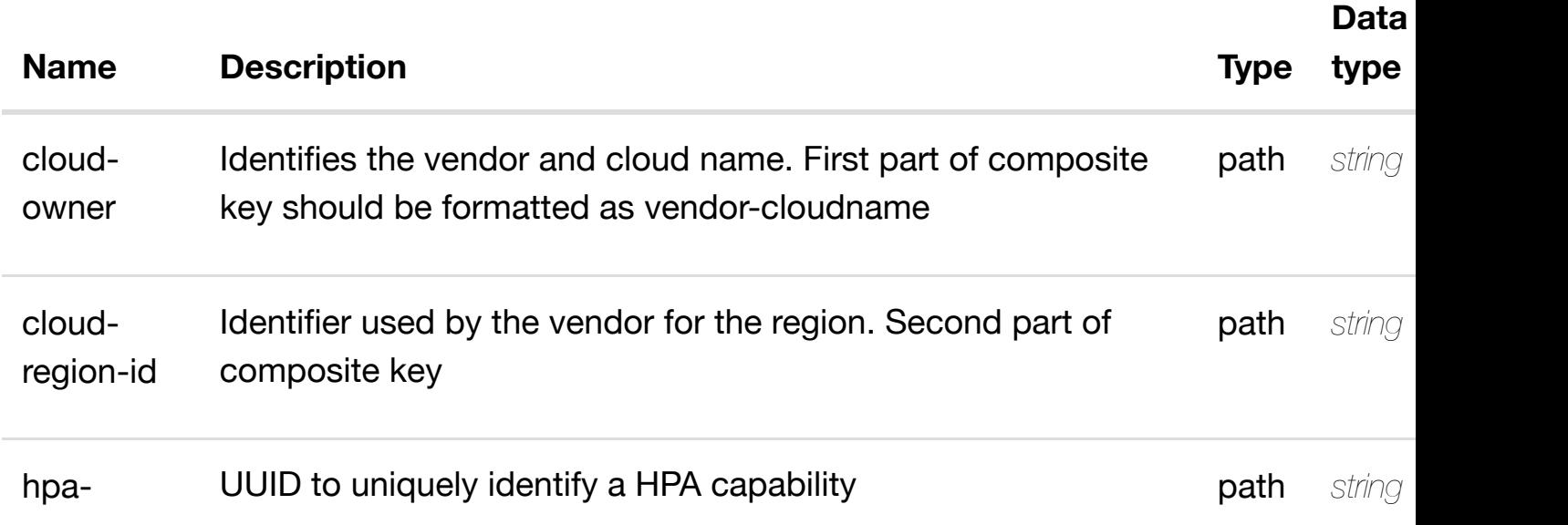

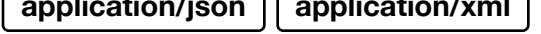

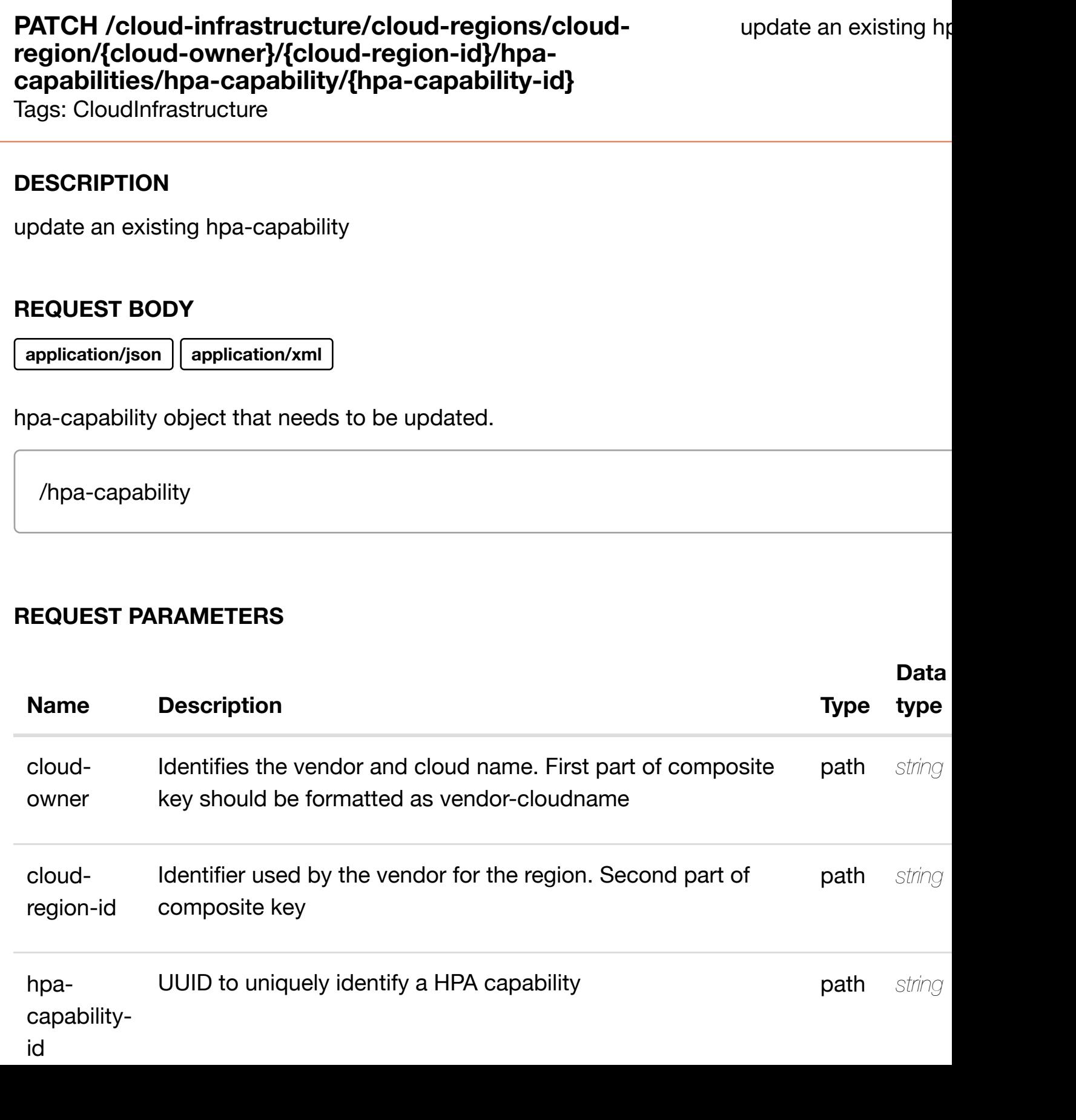

Response codes found in response codes (https://wiki.onap.org/).

## **DELETE /cloud-infrastructure/cloud-regions/cloudregion/{cloud-owner}/{cloud-region-id}/hpacapabilities/hpa-cap[ability/{hpa-capability-id}](https://wiki.onap.org/)**

delete an existing hpa-

**Data**

Tags: CloudInfrastructure

## **DESCRIPTION**

delete an existing hpa-capability

#### **REQ[UEST BODY](#page-0-0)**

**application/json application/xml**

#### **REQUEST PARAMETERS**

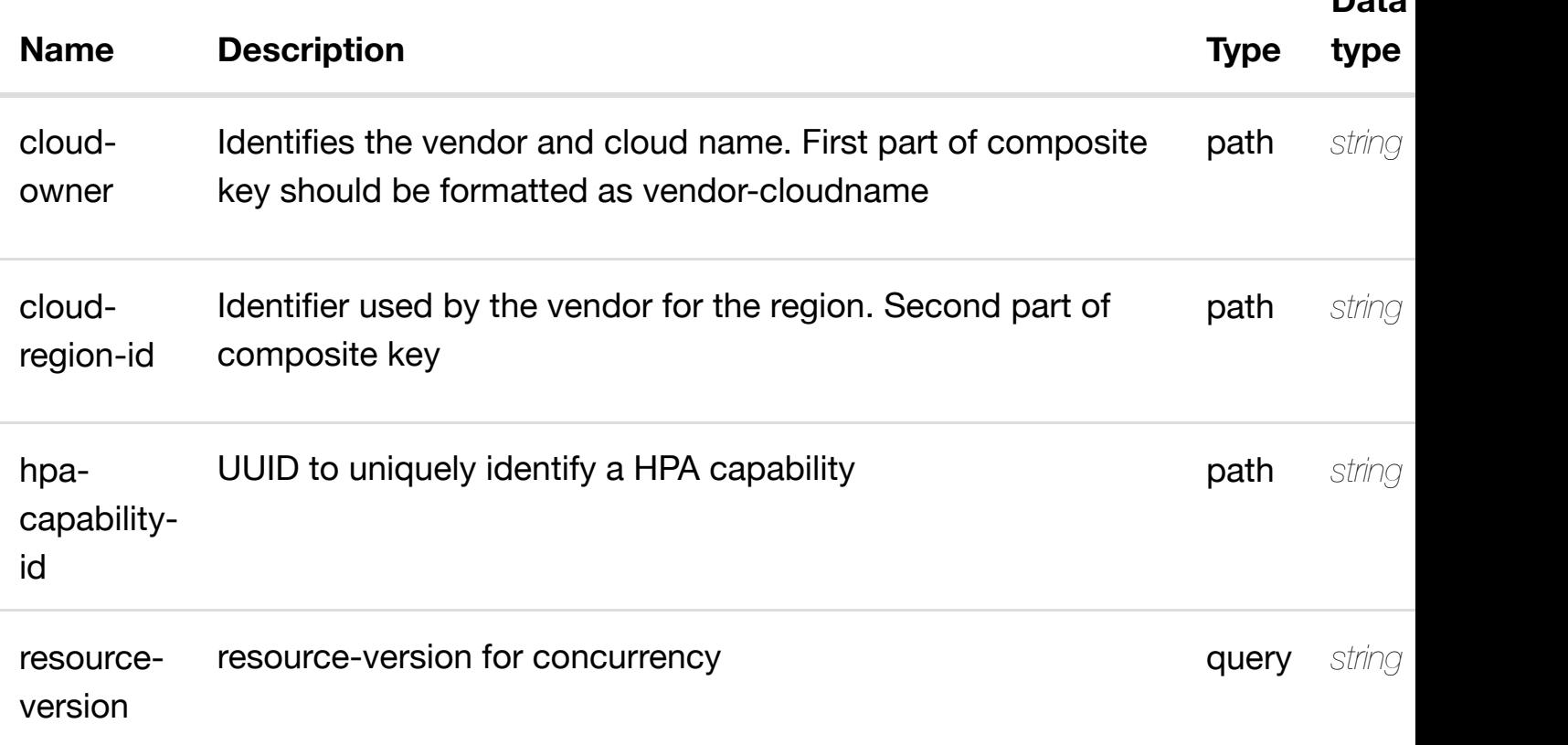

**RESPONSES**

# GET /cloud-infrastructure/cloud-regions/cloud-region/{cloud-returns hpa-featu **owner}/{cloud-region-id}/hpa-capabilities/hpa-**

# **capability/{hpa-capa[bility-id}/hpa-feature-attributes/{h](https://wiki.onap.org/)pa-attribute-key}**

Tags: CloudInfrastructure

## **DESCRIPTION**

returns hpa-feature-attributes

## **REQ[UEST PARAMETER](#page-0-0)S**

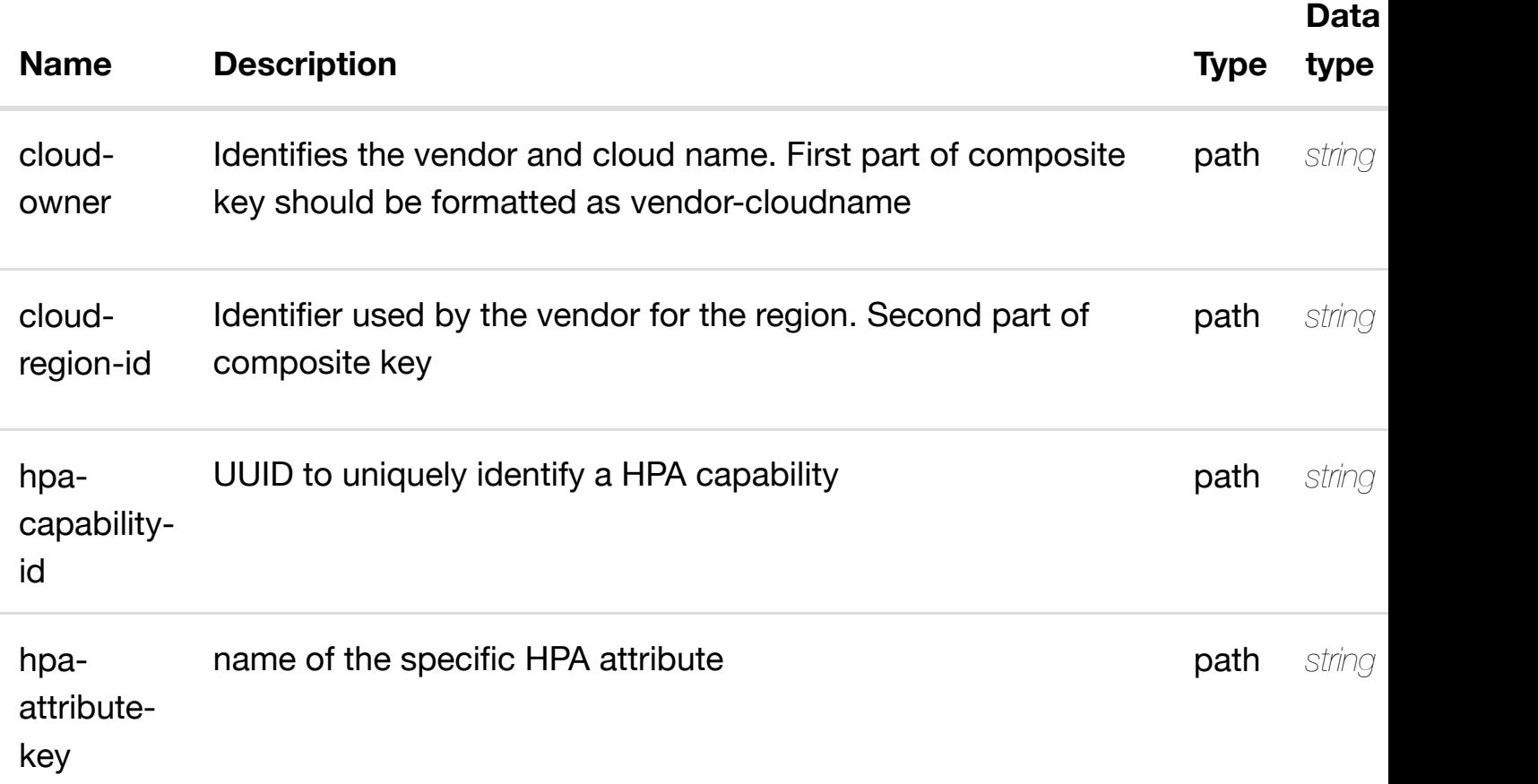

#### **RESPONSES**

**application/json application/xml**

## **200 OK**

successful operation

/hpa-feature-attributes

create or update an existing hpa-feature-**PUT /cloud-infrastructure/cloudregions/cloud-region/{cloud-owner}/{cloudregion-id}/hpa-capab[ilities/hpa-capability/{hpa-capab](https://wiki.onap.org/)ility-id}/hpa-featureattributes/{hpa-attribute-key}**

Tags: CloudInfrastructure

## **DESCRIPTION**

create or update an existing hpa-feature-attributes

## **REQ[UEST BODY](#page-0-0)**

**application/json application/xml**

hpa-feature-attributes object that needs to be created or updated.

/hpa-feature-attributes

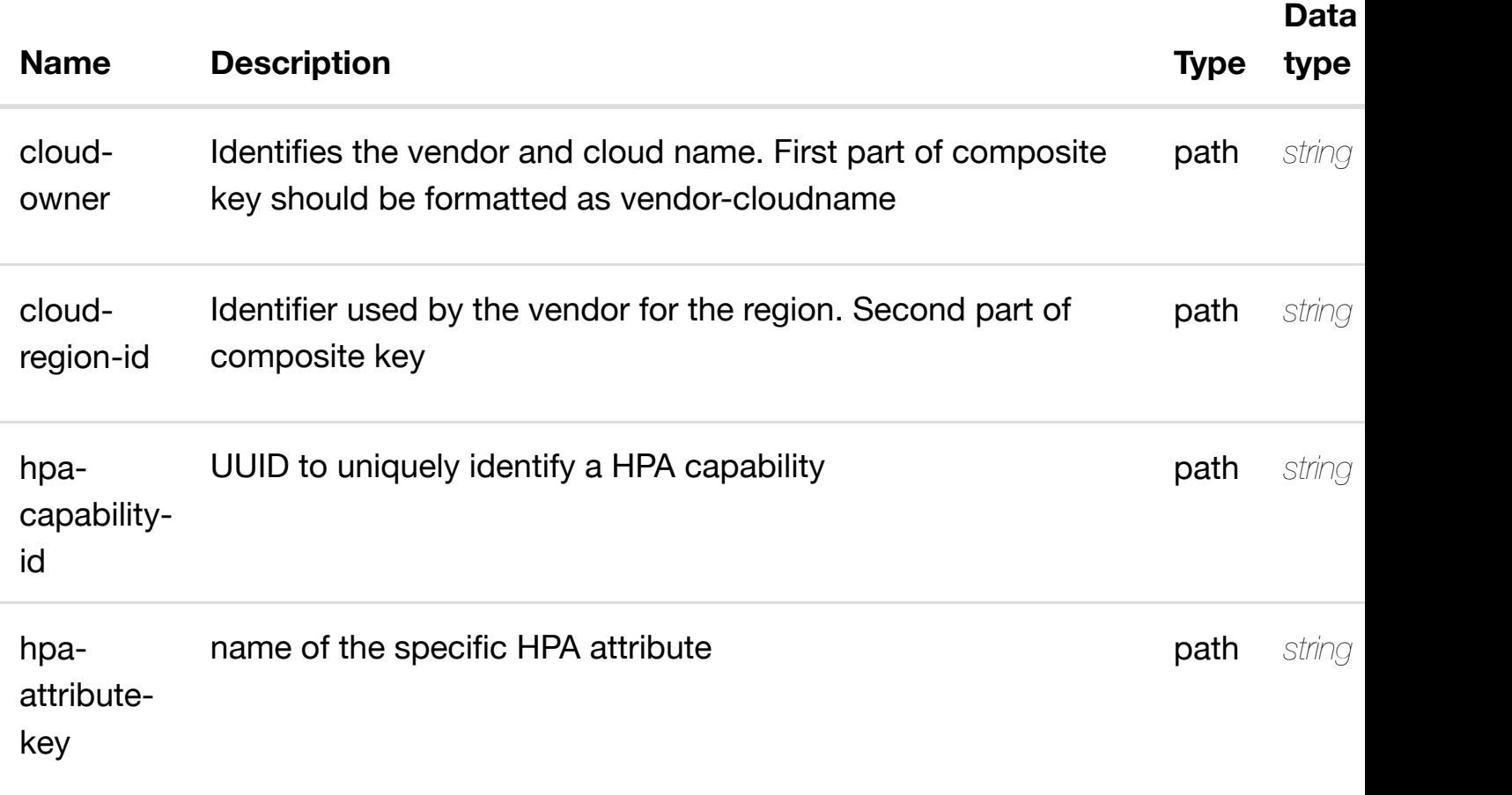

# PATCH /cloud-infrastructure/cloud-regions/cloud- update an existing hpa-featu **region/{cloud-owner}/{cloud-region-id}/hpa**capabilities/hpa-cap[ability/{hpa-capability-id}/hpa-fea](https://wiki.onap.org/)ture-attributes/{hpa-at **key}**

Tags: CloudInfrastructure

## **DESCRIPTION**

update an existing hpa-feature-attributes

## **REQ[UEST BODY](#page-0-0)**

**application/json application/xml**

hpa-feature-attributes object that needs to be updated.

/hpa-feature-attributes

# **REQUEST PARAMETERS**

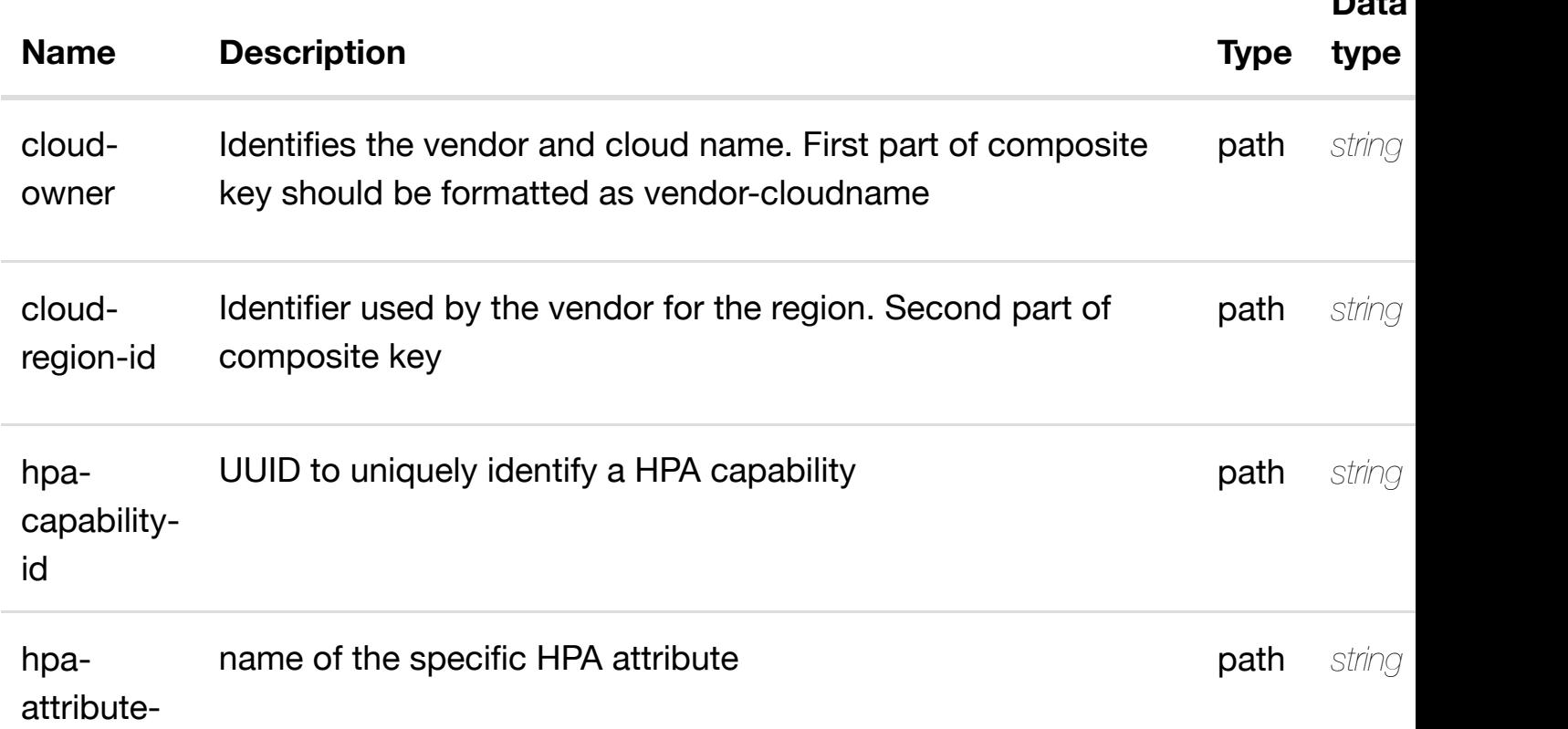

**Data**

Response codes found in response codes (https://wiki.onap.org/).

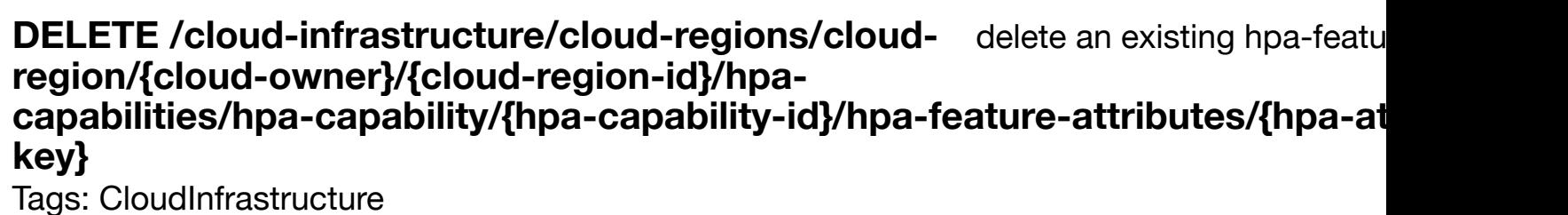

#### **DESCRIPTION**

delete an existing hpa-feature-attributes

## **REQ[UEST BODY](#page-0-0)**

**application/json application/xml**

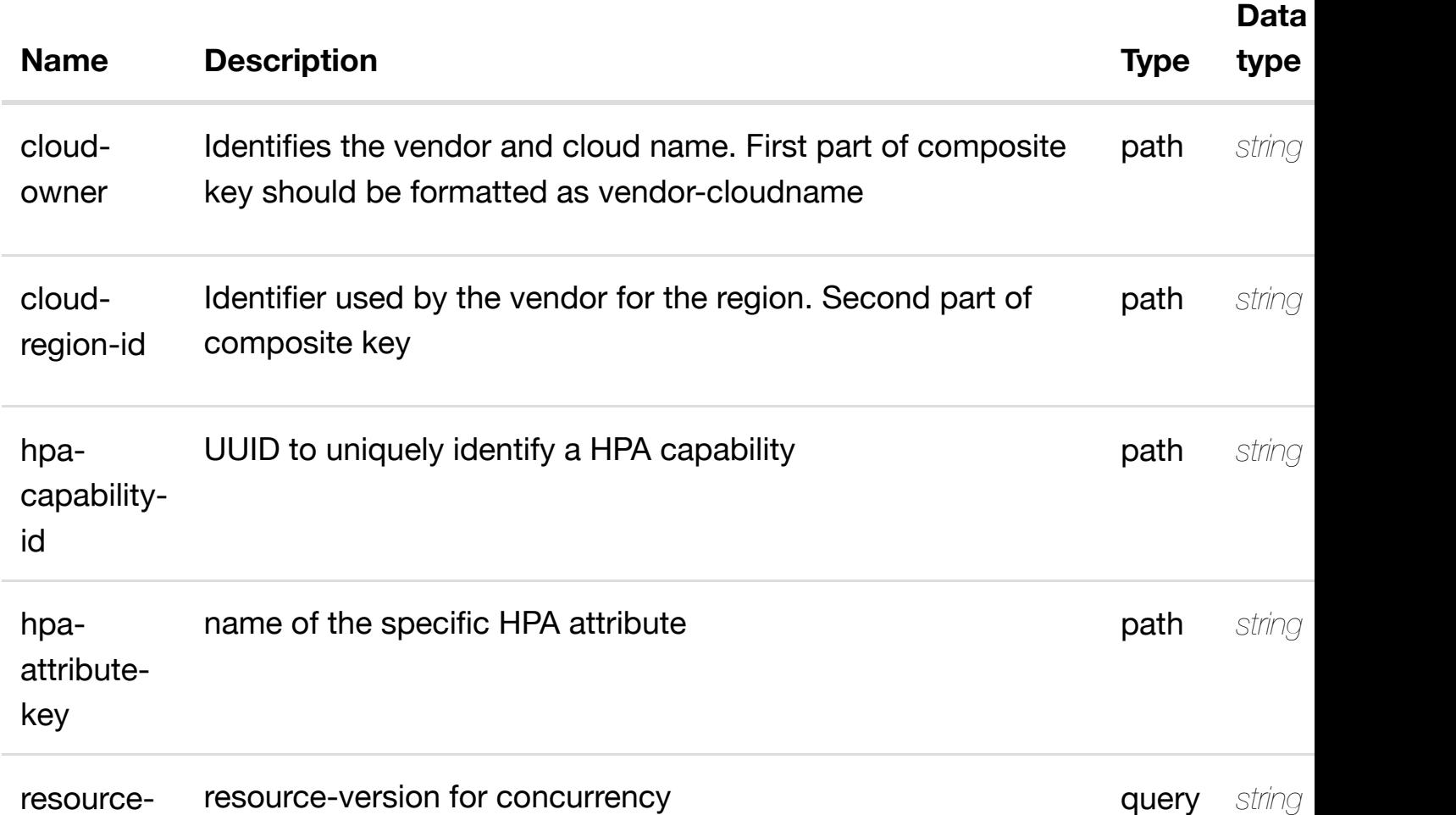

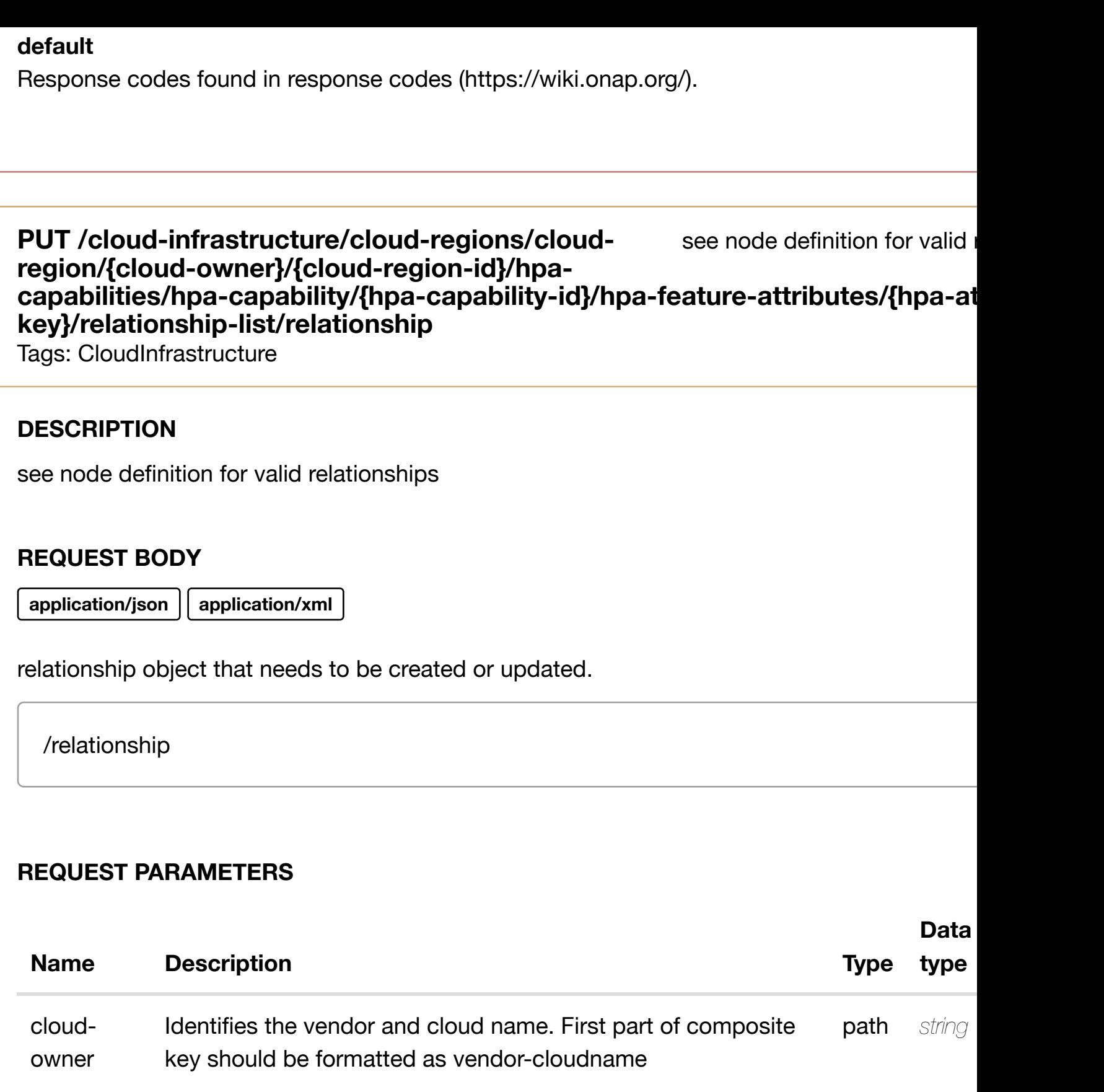

cloudregion-id Identifier used by the vendor for the region. Second part of composite key path *string* 

hpacapability-UUID to uniquely identify a HPA capability **path** string

id

**application/json application/xml**

## **default**

Response codes found in response codes (https://wiki.onap.org/).

#### delete an existing **DELETE /cloud-infrastructure/cloud-regions/cloudregion/{cloud-owner}/{cloud-region-id}/hpa-capabilities/hpacapability/{hpa-capa[bility-id}/hpa-feature-attributes/{h](https://wiki.onap.org/)pa-attribute-key}/relationshiplist/relationship**

Tags: CloudInfrastructure

## **DESCRIPTION**

delete an existing relationship

#### **REQ[UEST BODY](#page-0-0)**

**application/json application/xml**

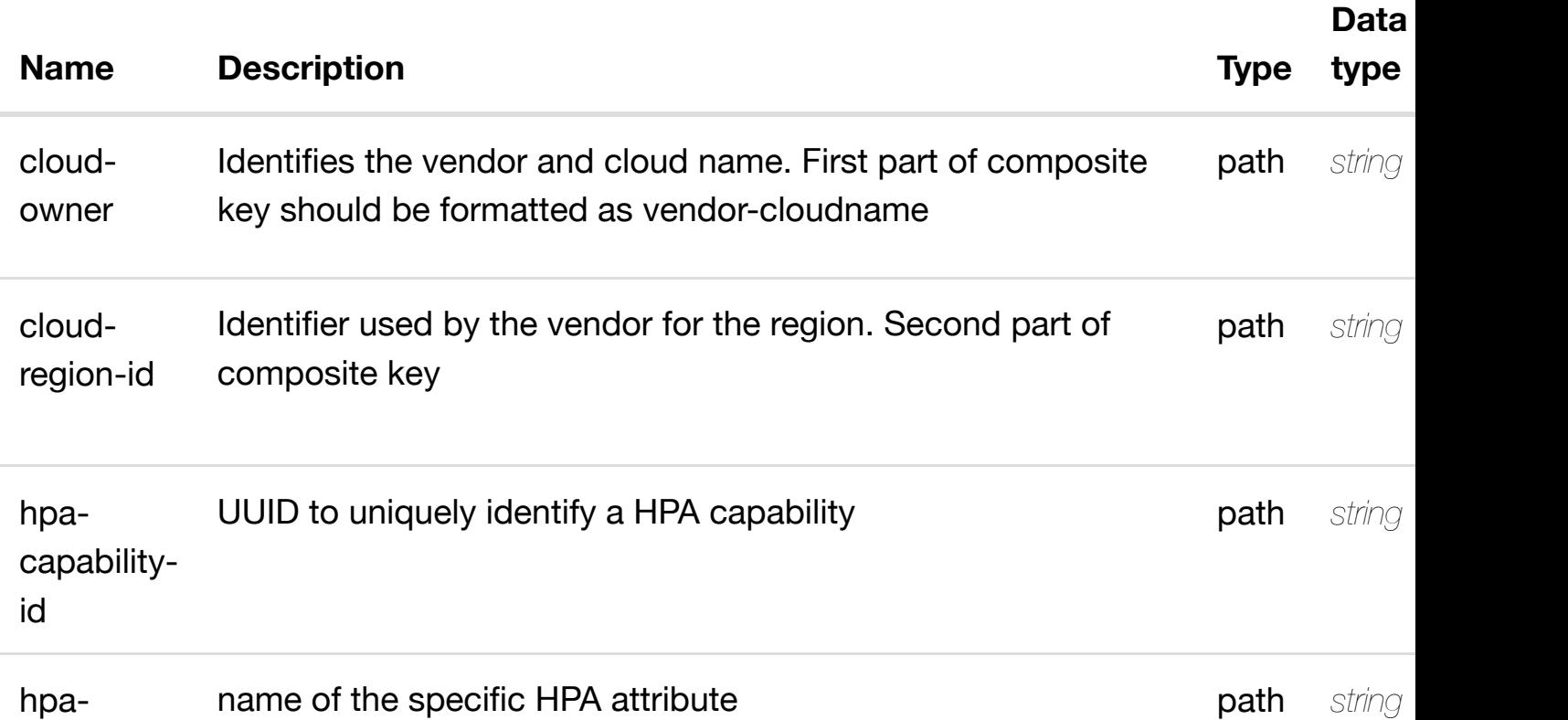

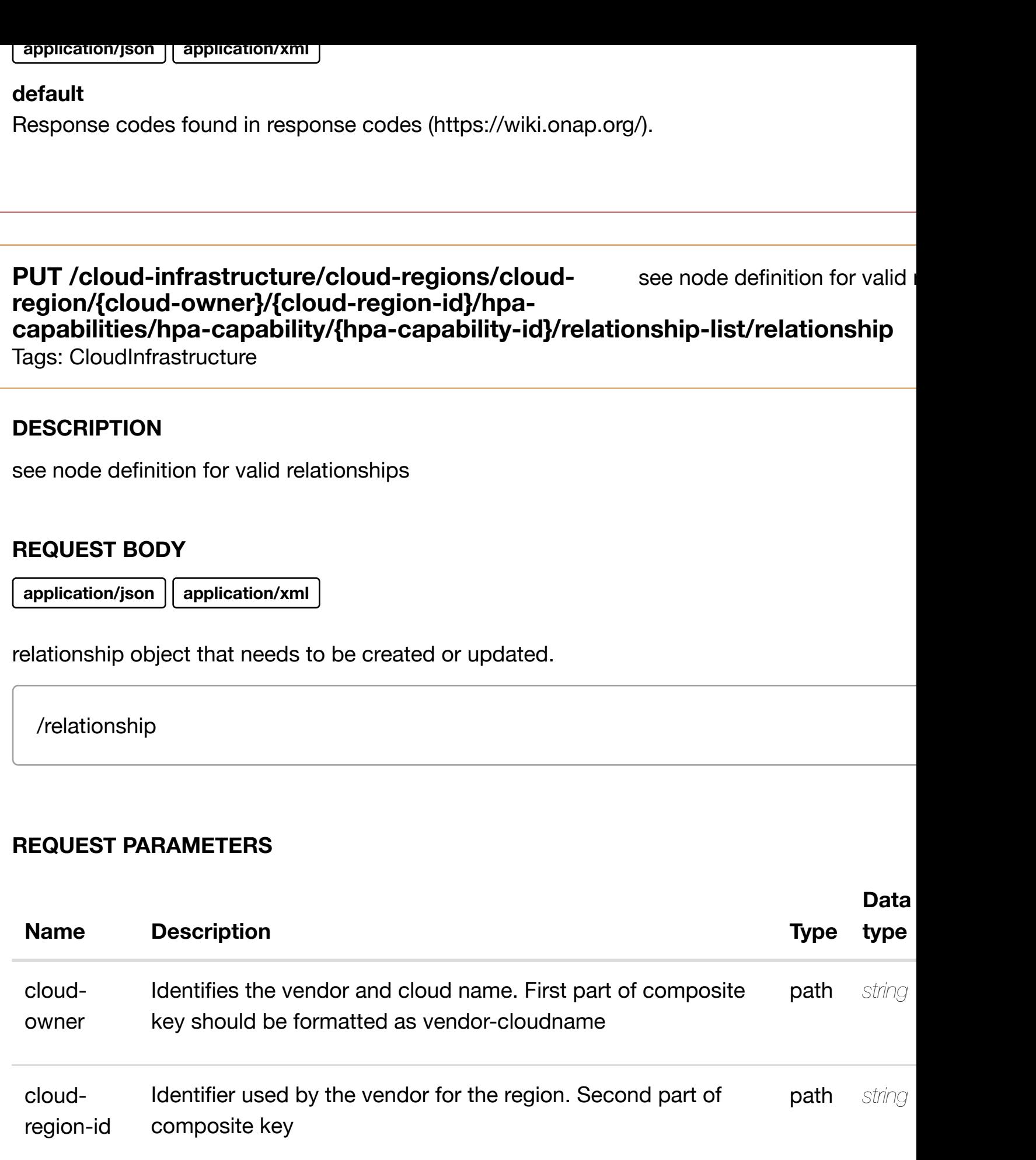

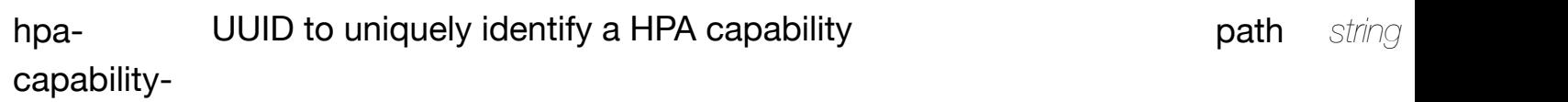

id

Response codes found in response codes (https://wiki.onap.org/).

**DELETE /cloud-infrastructure/cloud-regions/cloudregion/{cloud-owner}/{cloud-region-id}/hpa-capabilities/hpacapability/{hpa-capa[bility-id}/relationship-list/relations](https://wiki.onap.org/)hip**

Tags: CloudInfrastructure

## **DESCRIPTION**

delete an existing relationship

#### **REQ[UEST BODY](#page-0-0)**

**application/json application/xml**

#### **REQUEST PARAMETERS**

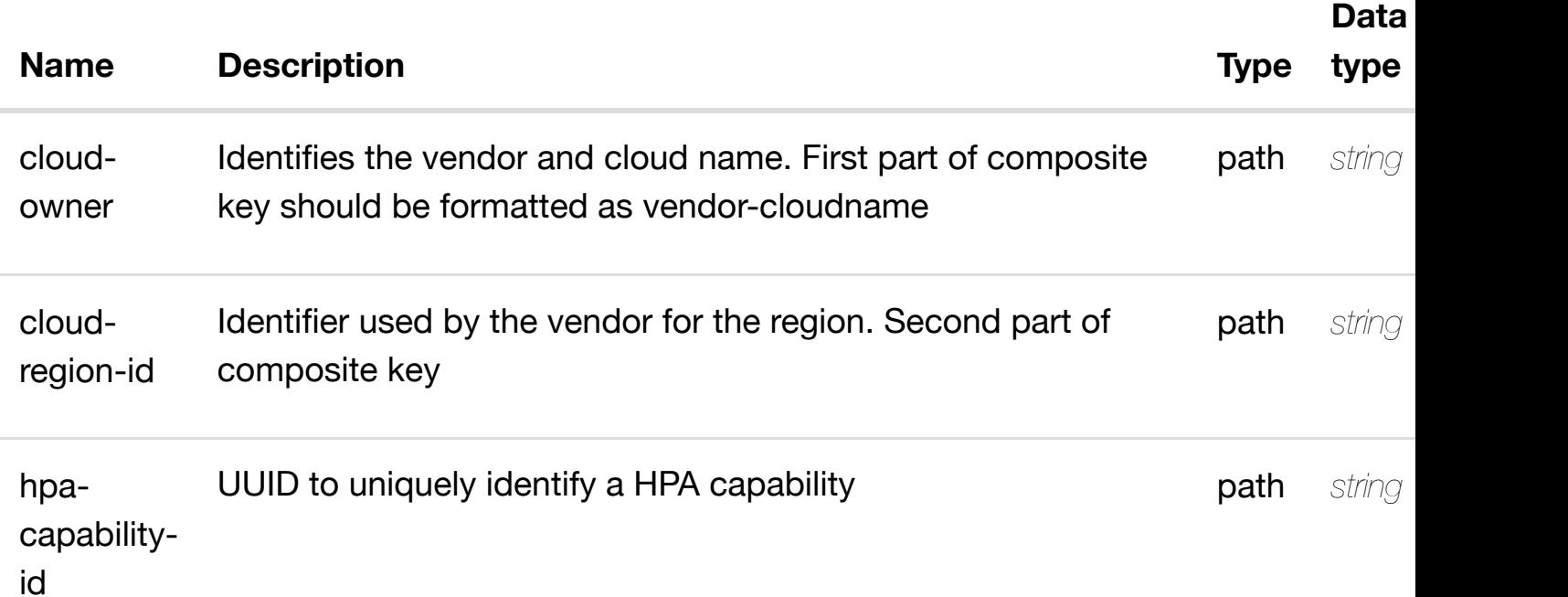

#### **RESPONSES**

**application/json application/xml**

#### **default**

Response codes found in response codes (https://wiki.onap.org/).

delete an existing
#### **DESCRIPTION**

returns images

# **REQ[UEST PARAMETER](#page-0-0)S**

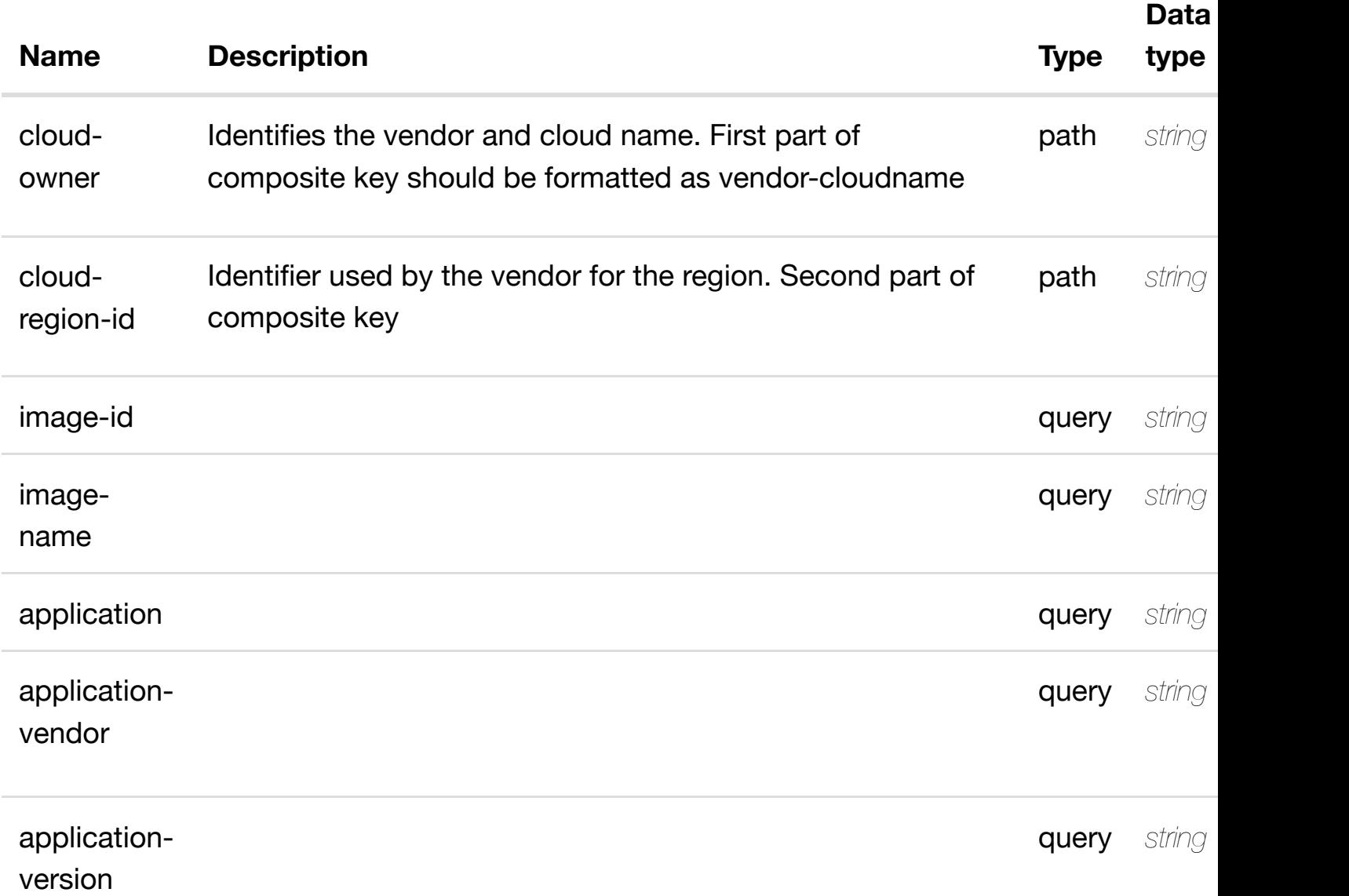

#### **RESPONSES**

**application/json application/xml**

# **200 OK**

successful operation

/images

#### **GET /cloud-infrastructure/cloud-regions/cloud-region/{cloudowner}/{cloud-region[-id}/images/image/{image-id}](https://wiki.onap.org/)**

Tags: CloudInfrastructure

## **DESCRIPTION**

returns image

## **REQ[UEST PARAMETER](#page-0-0)S**

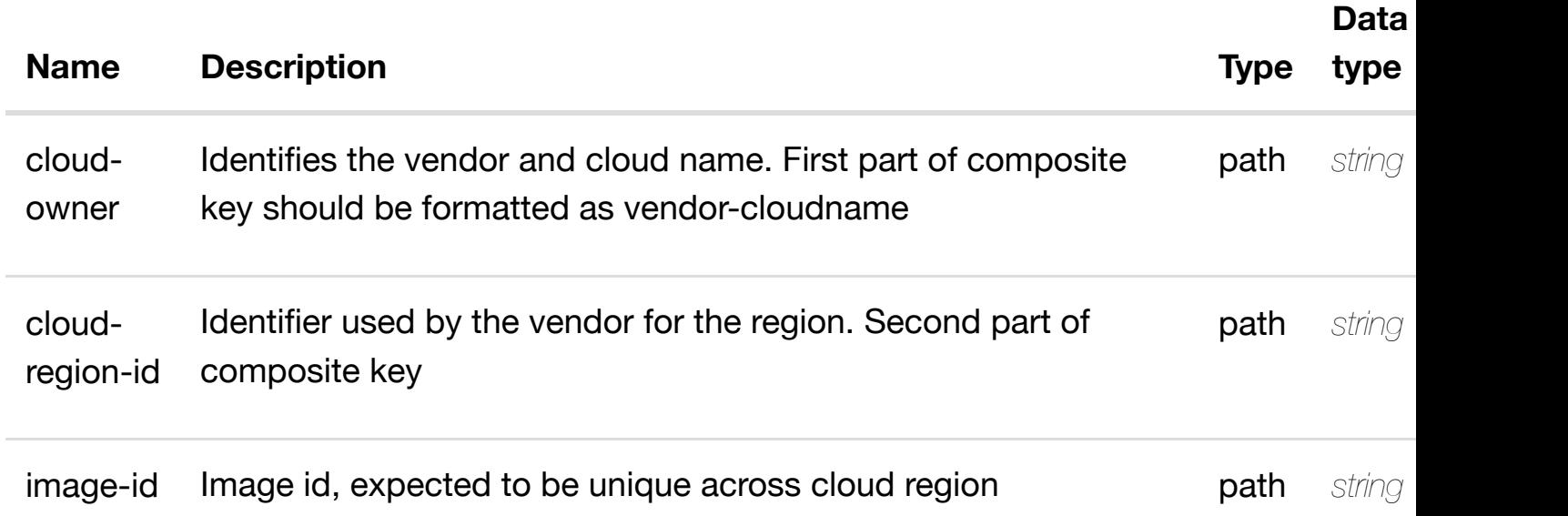

#### **RESPONSES**

**application/json application/xml**

#### **200 OK**

successful operation

/image

#### **default**

Response codes found in response codes (https://wiki.onap.org/).

 $r$ e

create or update an existing image

## **REQ[UEST BODY](#page-0-0)**

**application/json application/xml**

image object that needs to be created or updated.

/image

#### **REQUEST PARAMETERS**

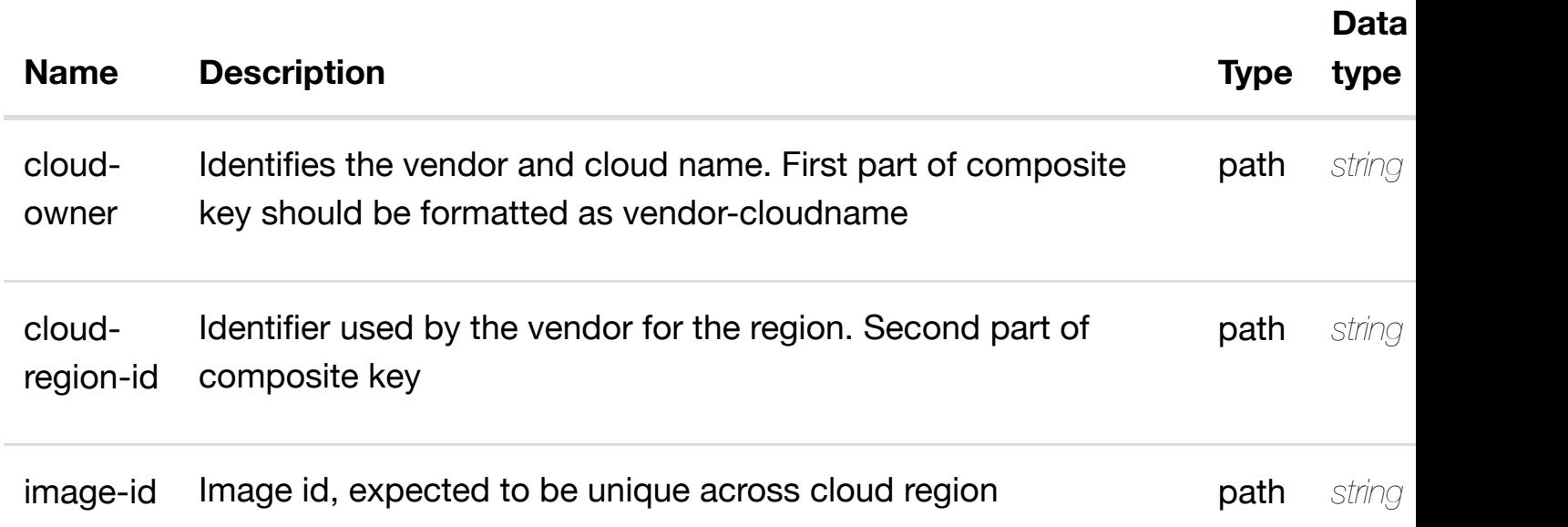

#### **RESPONSES**

**application/json application/xml**

#### **default**

Response codes found in response codes (https://wiki.onap.org/).

# PATCH /cloud-infrastructure/cloud-regions/cloud-region/{cloud- update an ex **owner}/{cloud-region[-id}/images/image/{image-id}](https://wiki.onap.org/)**

Tags: CloudInfrastructure

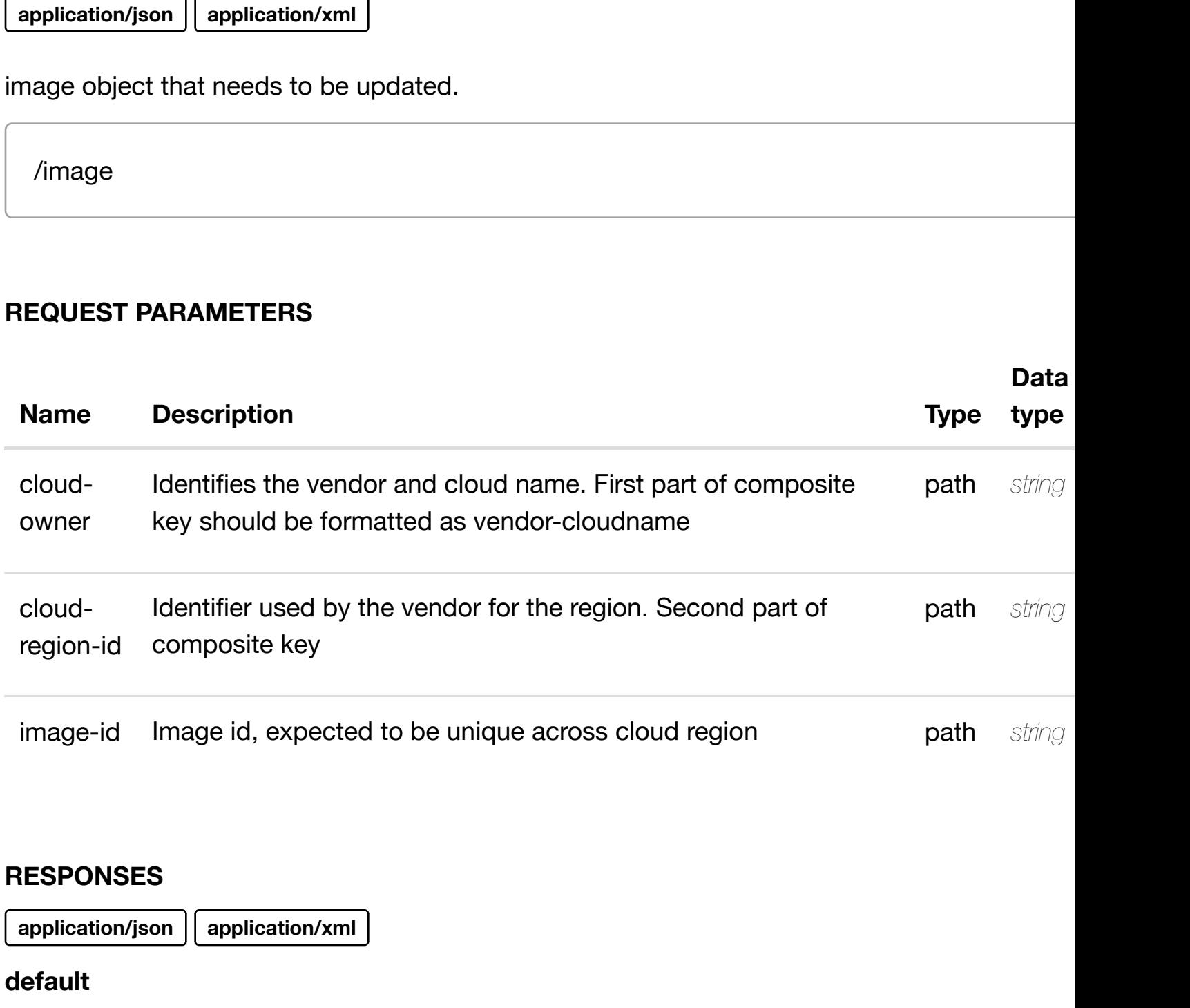

Response codes found in response codes (https://wiki.onap.org/).

DELETE /cloud-infrastructure/cloud-regions/cloud-region/{cloud- delete an ex **owner}/{cloud-region[-id}/images/image/{image-id}](https://wiki.onap.org/)**

Tags: CloudInfrastructure

## **DESCRIPTION**

delete an existing image

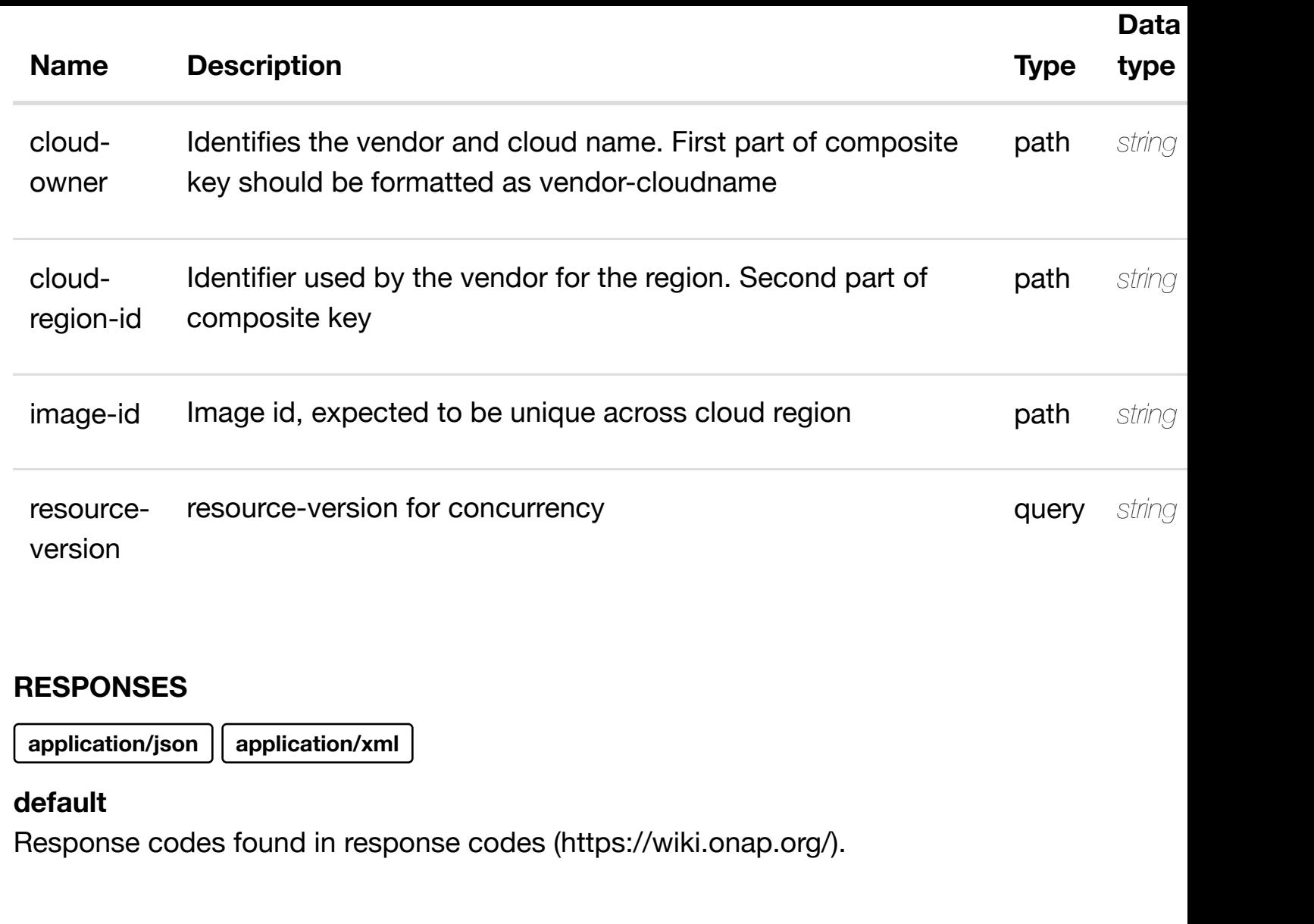

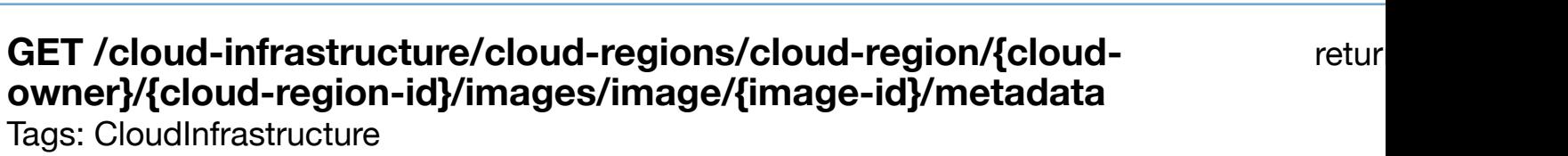

# **DESCRIPTION**

returns metadata

# **REQ[UEST PARAMETER](#page-0-0)S**

**Name Description Type** 

**Data**

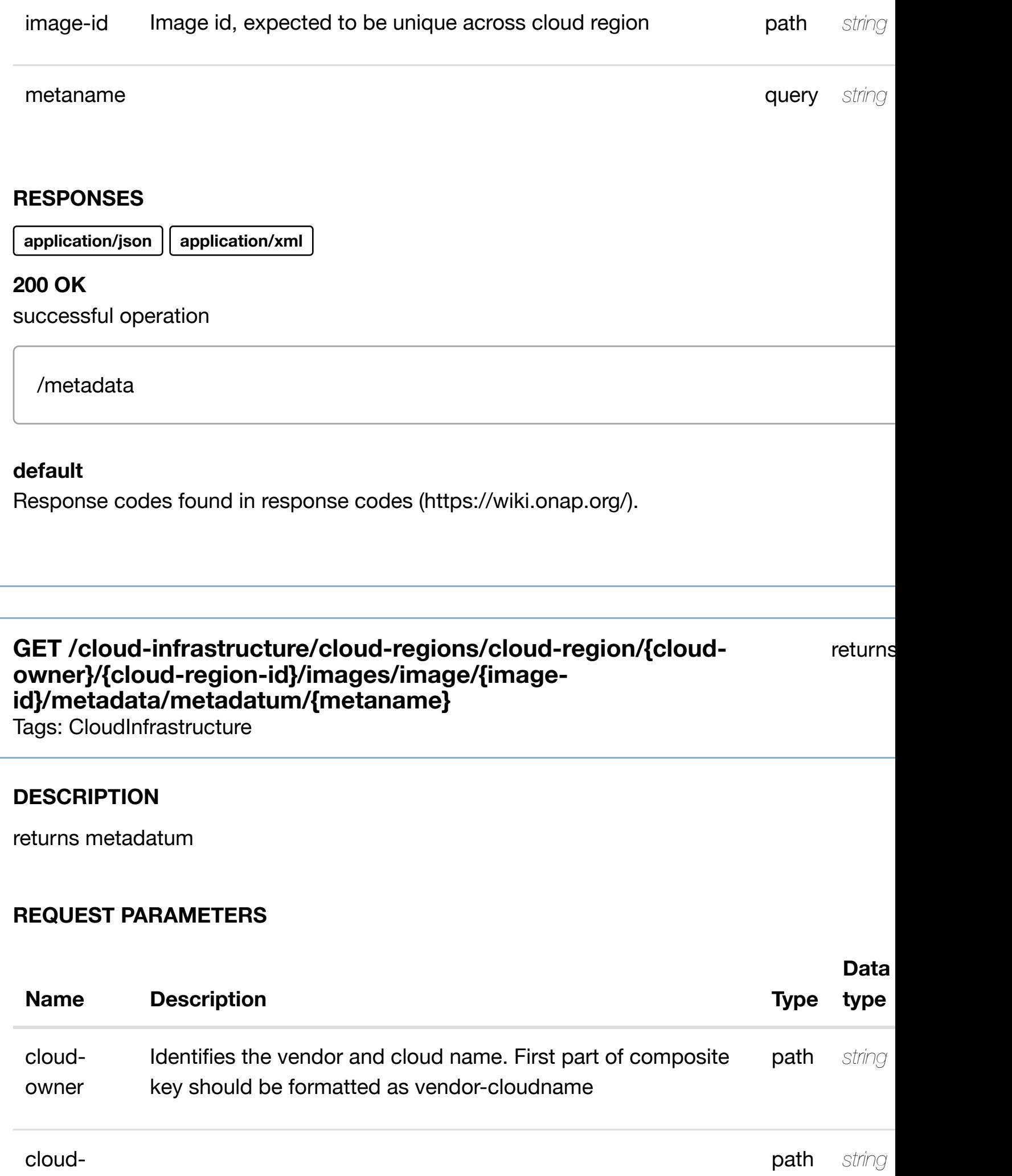

**application/json application/xml**

#### **200 OK**

successful operation

/metadatum

#### **default**

Response codes found in response codes (https://wiki.onap.org/).

PUT /cloud-infrastructure/cloud-regions/cloud- create or update an existing **region/{cloud-owner}/{cloud-regionid}/images/image/{im[age-id}/metadata/metadatum/{m](https://wiki.onap.org/)etaname}**

Tags: CloudInfrastructure

## **DESCRIPTION**

create or update an existing metadatum

#### **REQ[UEST BODY](#page-0-0)**

**application/json application/xml**

metadatum object that needs to be created or updated.

/metadatum

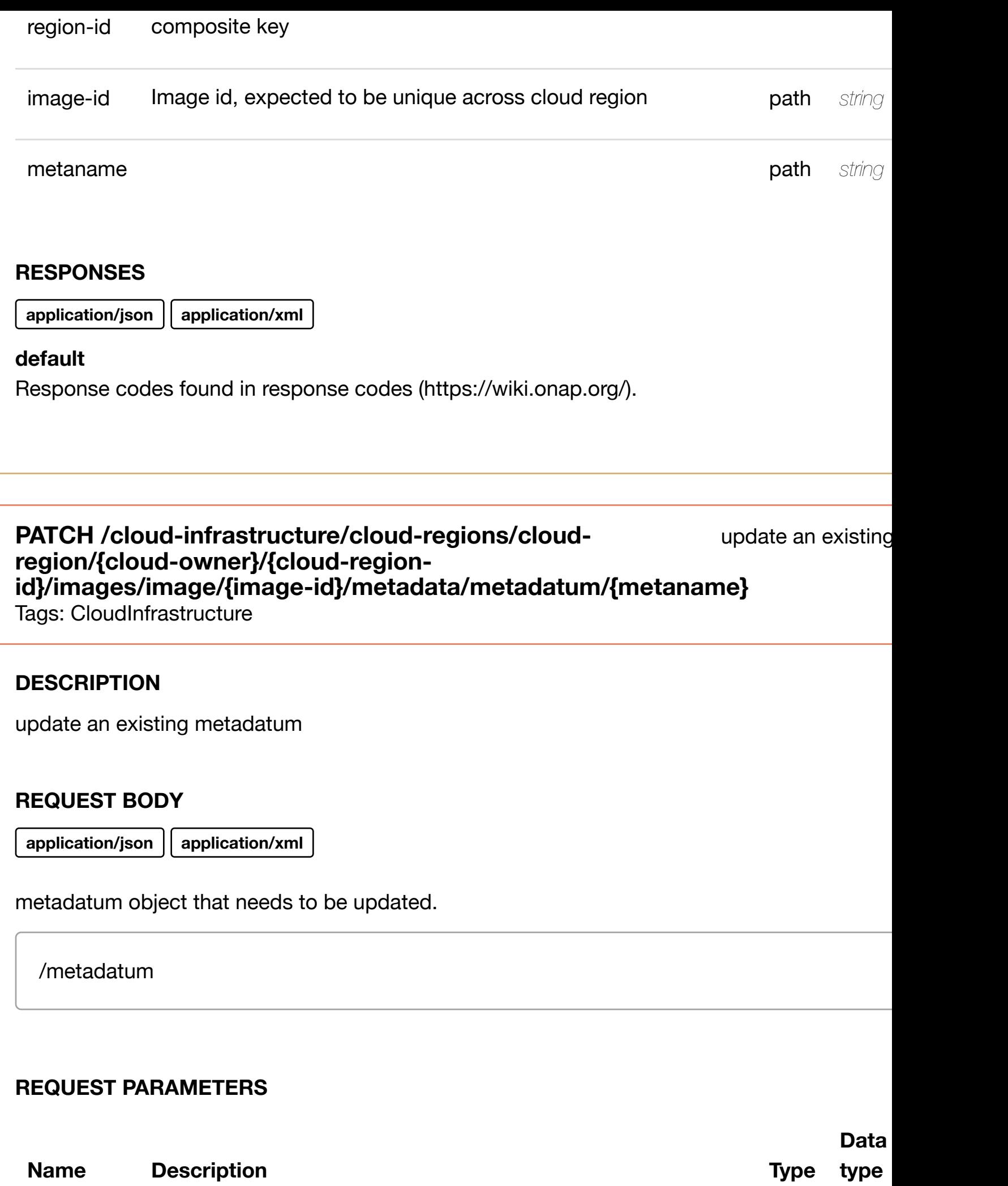

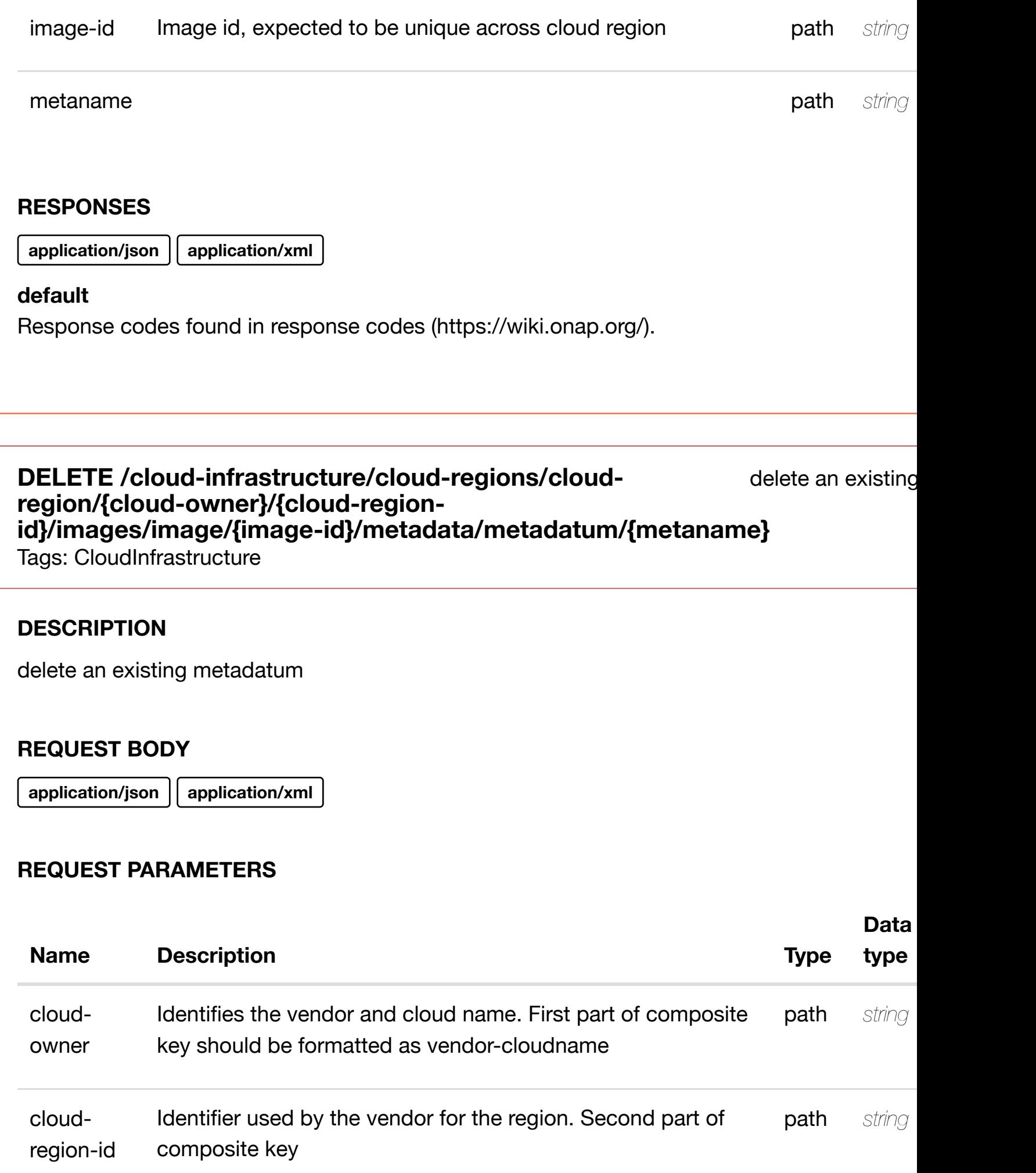

**application/json application/xml**

#### **default**

Response codes found in response codes (https://wiki.onap.org/).

PUT /cloud-infrastructure/cloud-regions/cloud-<br> **PUT** /cloud-infrastructure/cloud-regions/cloud-<br> **Some only the finition** for valid **region/{cloud-owner}/{cloud-regionid}/images/image/{im[age-id}/relationship-list/relations](https://wiki.onap.org/)hip**

Tags: CloudInfrastructure

#### **DESCRIPTION**

see node definition for valid relationships

#### **REQ[UEST BODY](#page-0-0)**

**application/json application/xml**

relationship object that needs to be created or updated.

/relationship

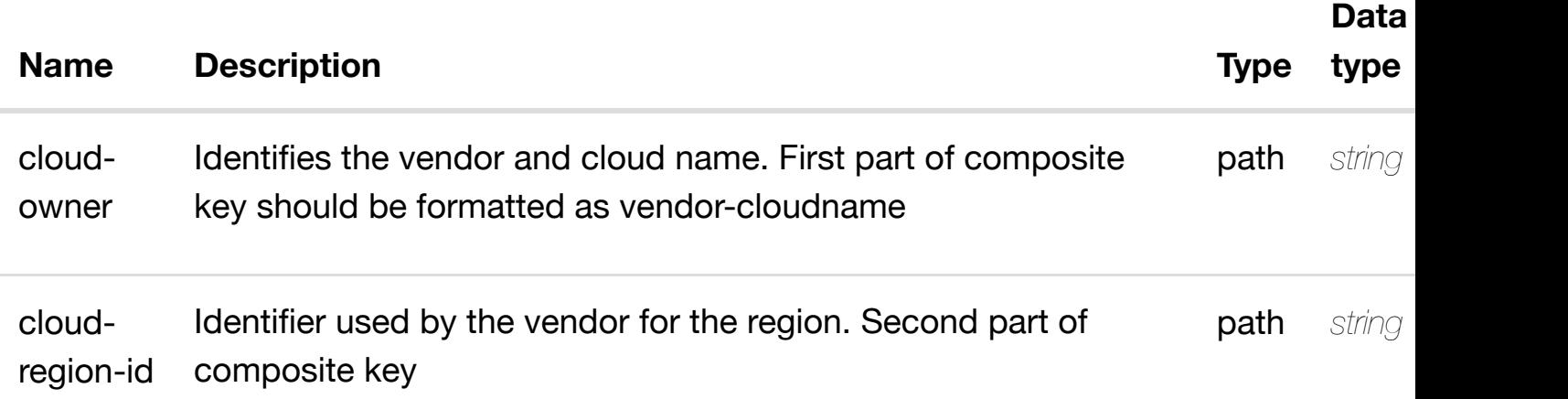

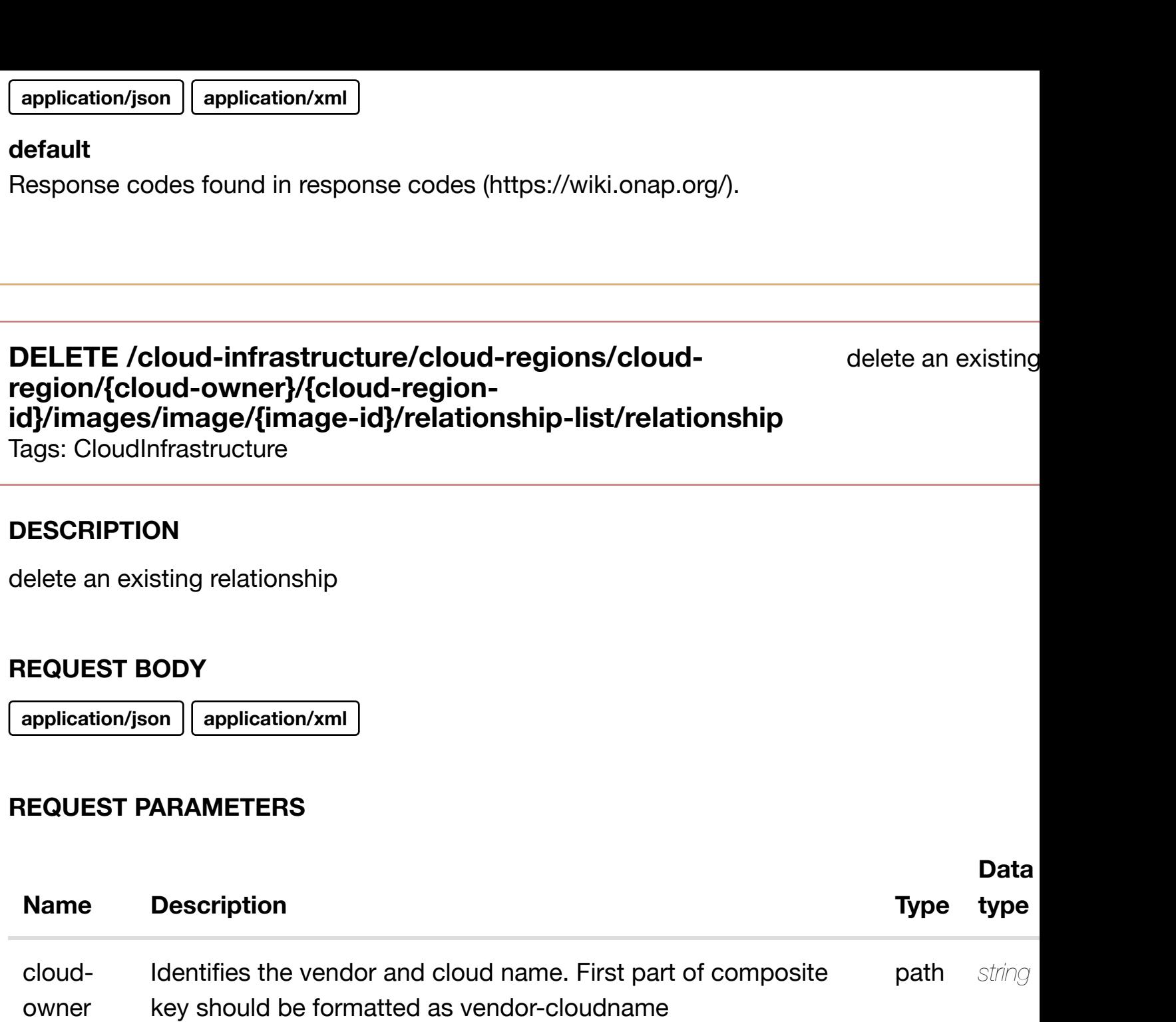

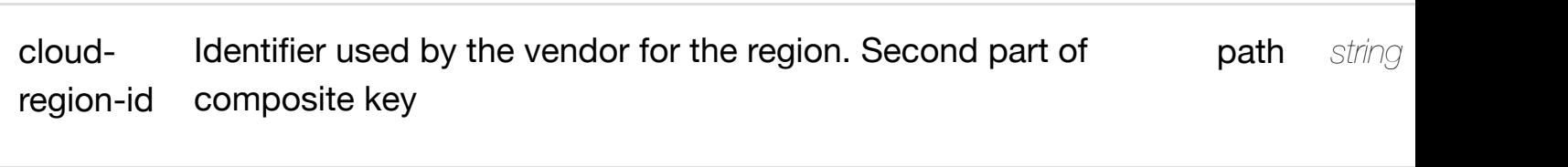

image-id Image id, expected to be unique across cloud region **path** string

## **RESPONSES**

**application/json application/xml**

#### **owner}/{cloud-region[-id}/oam-networks](https://wiki.onap.org/)**

Tags: CloudInfrastructure

## **DESCRIPTION**

returns oam-networks

## **REQ[UEST PARAMETER](#page-0-0)S**

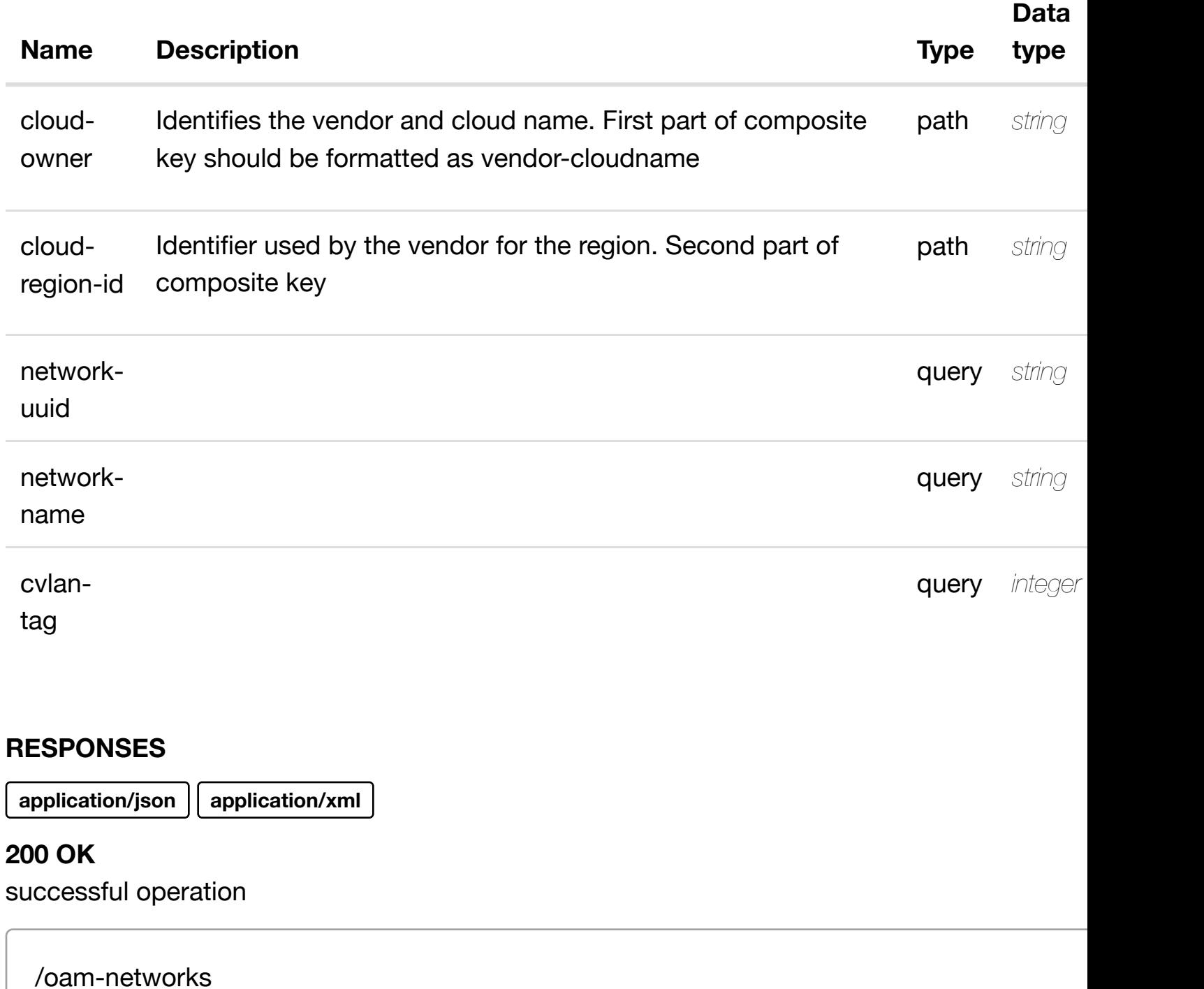

#### **default**

Response codes found in response codes (https://wiki.onap.org/).

## **DESCRIPTION**

returns oam-network

## **REQ[UEST PARAMETER](#page-0-0)S**

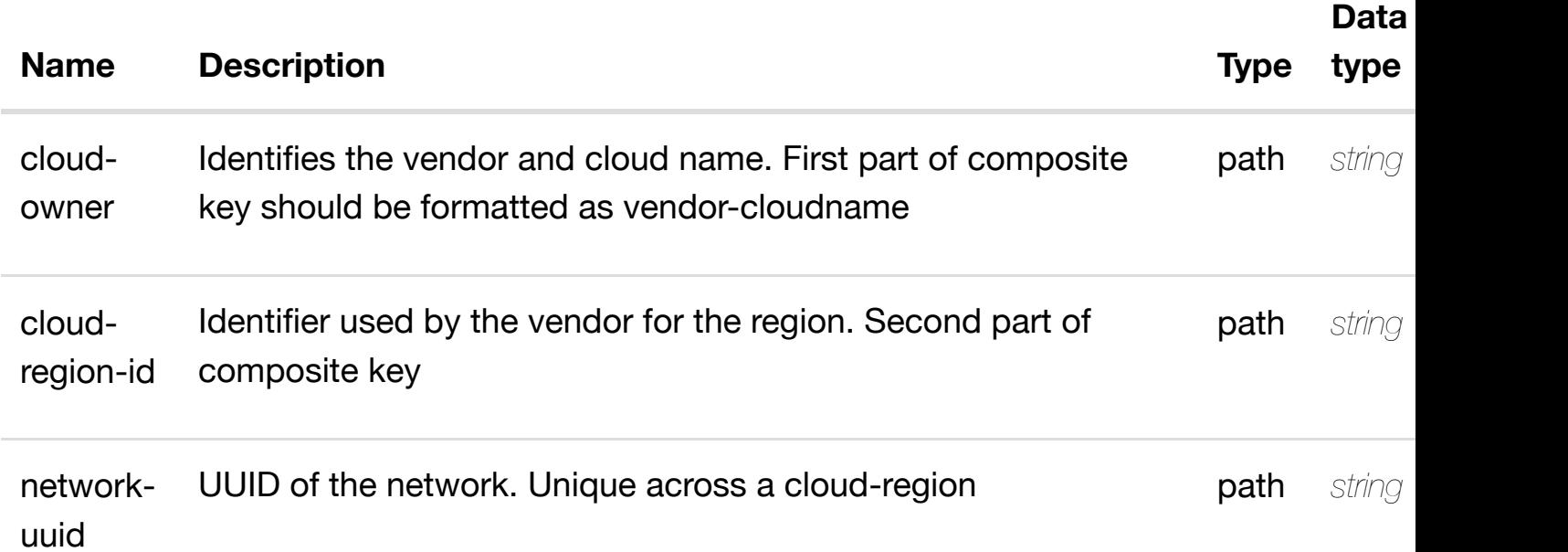

#### **RESPONSES**

**application/json application/xml**

#### **200 OK**

successful operation

/oam-network

## **default**

Response codes found in response codes (https://wiki.onap.org/).

**PUT /cloud-infrastructure/cloud-regions/cloudregion/{cloud-owner}/{cloud-region-id}/oamnetworks/oam-netw[ork/{network-uuid}](https://wiki.onap.org/)** Tags: CloudInfrastructure

create or update an existing c

**application/json application/xml**

oam-network object that needs to be created or updated.

/oam-network

## **REQUEST PARAMETERS**

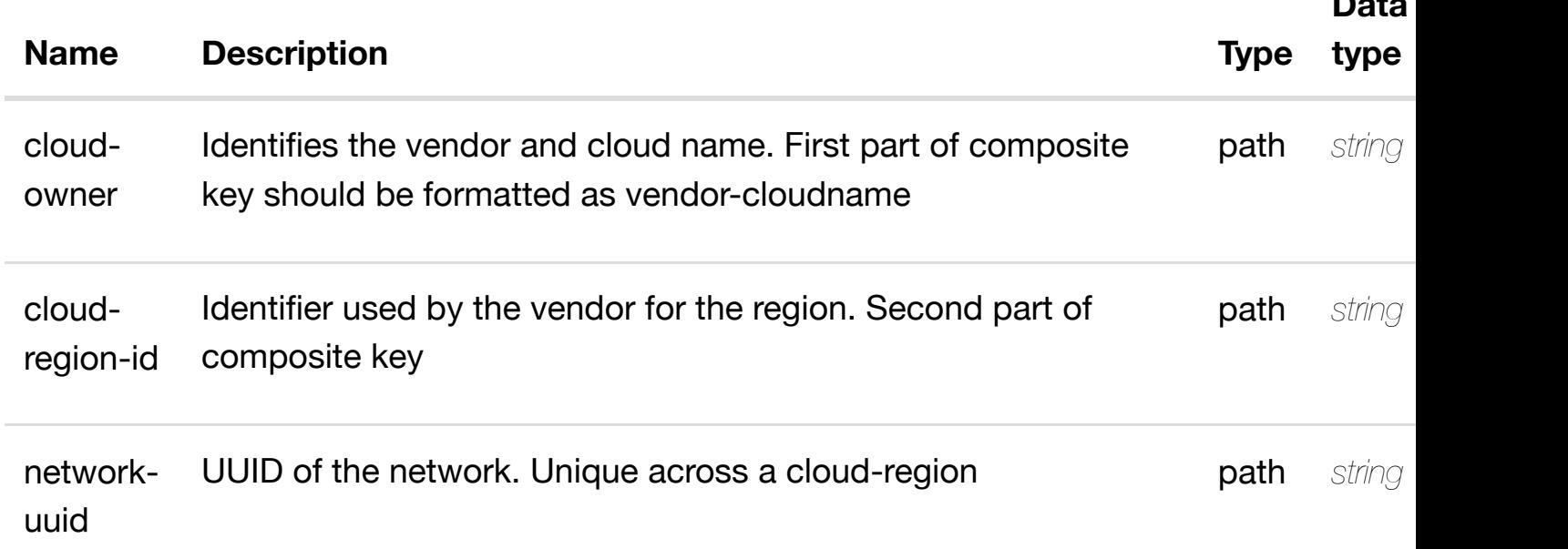

#### **RESPONSES**

**application/json application/xml**

#### **default**

Response codes found in response codes (https://wiki.onap.org/).

**PATCH /cloud-infrastructure/cloud-regions/cloudregion/{cloud-owner}/{cloud-region-id}/oamnetworks/oam-netw[ork/{network-uuid}](https://wiki.onap.org/)**

update an existing o

**D**  $-1$ 

Tags: CloudInfrastructure

#### **DESCRIPTION**

oam-network object that needs to be updated.

/oam-network

## **REQUEST PARAMETERS**

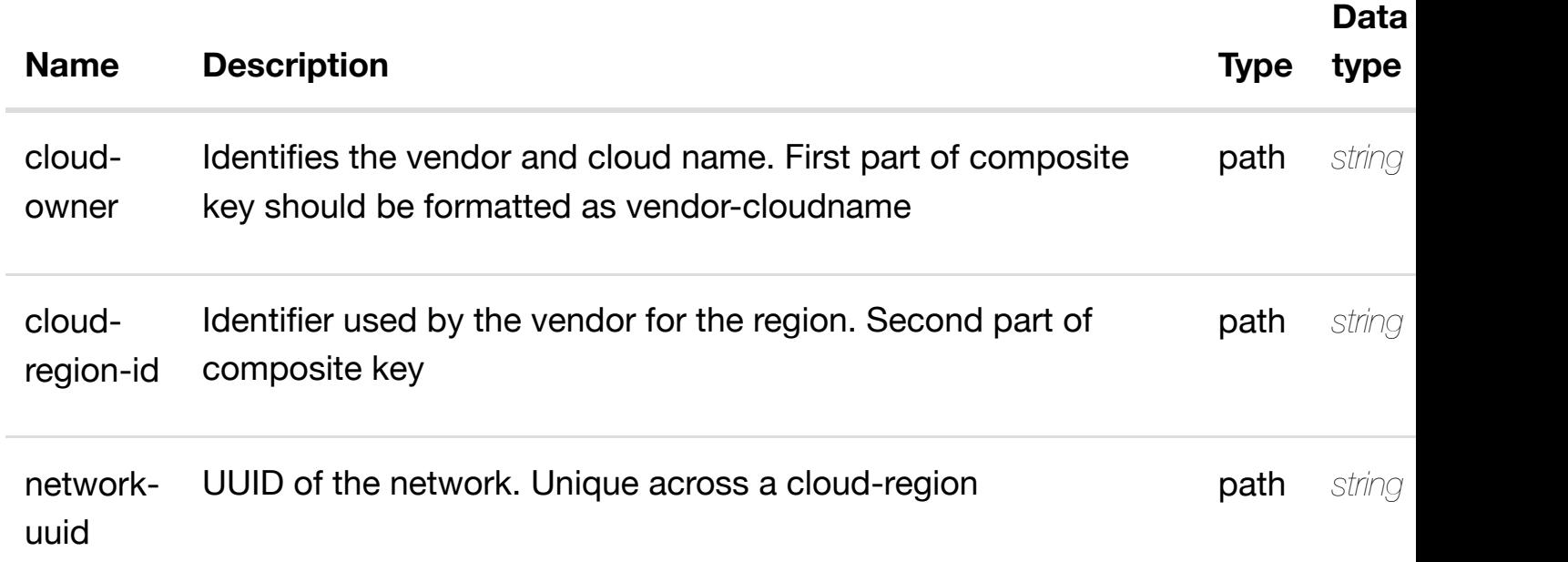

#### **RESPONSES**

**application/json application/xml**

#### **default**

Response codes found in response codes (https://wiki.onap.org/).

# **DELETE /cloud-infrastructure/cloud-regions/cloudregion/{cloud-owner}[/{cloud-region-id}/oam-networks](https://wiki.onap.org/)/oamnetwork/{network-uuid}**

delete an existing o

Tags: CloudInfrastructure

#### **DESCRIPTION**

delete an existing oam-network

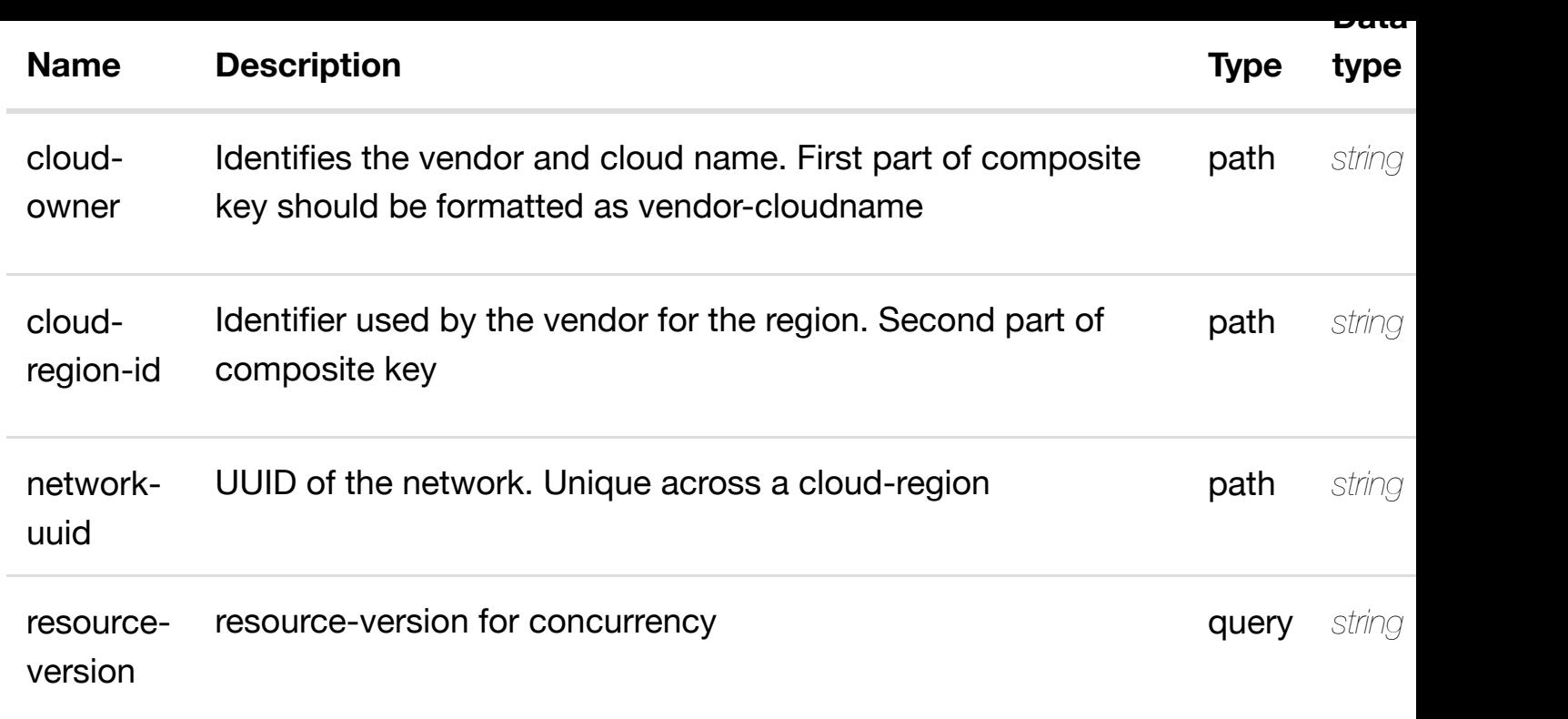

**application/json application/xml**

#### **default**

Response codes found in response codes (https://wiki.onap.org/).

see node definition for valid **PUT /cloud-infrastructure/cloud-regions/cloudregion/{cloud-owner}/{cloud-region-id}/oamnetworks/oam-netw[ork/{network-uuid}/relationship-li](https://wiki.onap.org/)st/relationship**

Tags: CloudInfrastructure

#### **DESCRIPTION**

see node definition for valid relationships

# **REQ[UEST BODY](#page-0-0)**

**application/json application/xml**

relationship object that needs to be created or updated.

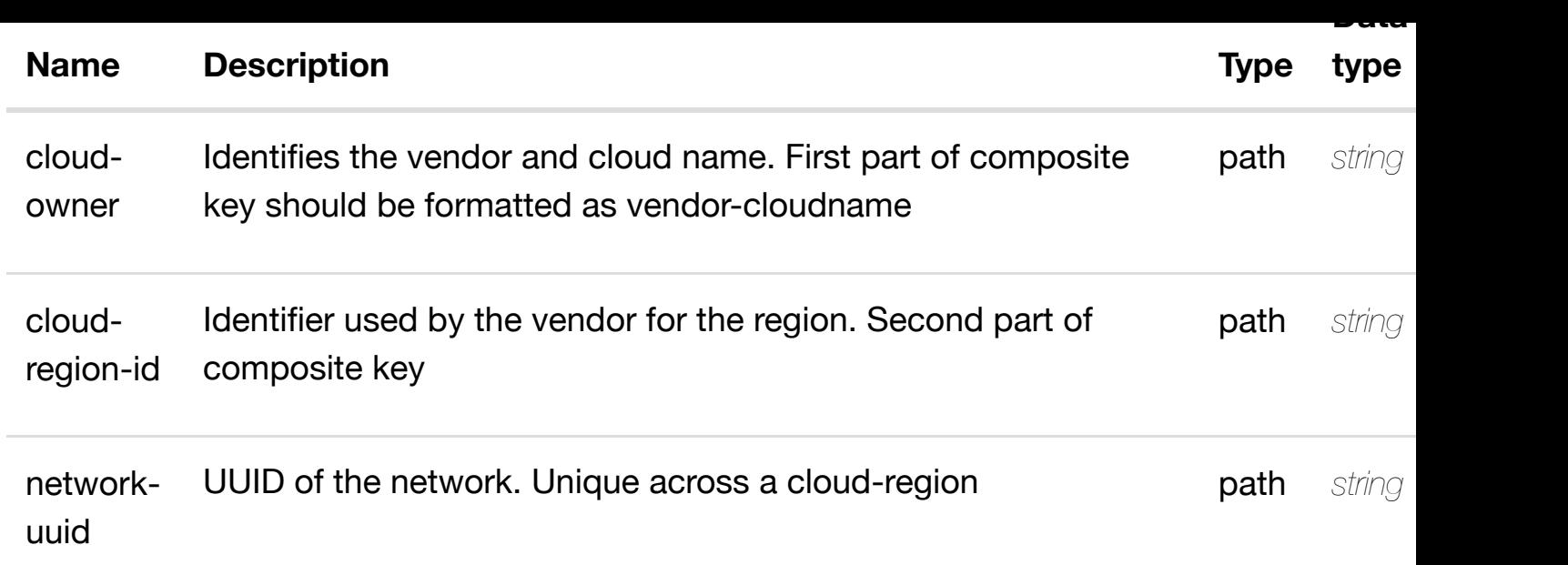

**application/json application/xml**

## **default**

Response codes found in response codes (https://wiki.onap.org/).

# **DELETE /cloud-infrastructure/cloud-regions/cloudregion/{cloud-owner}/{cloud-region-id}/oam-networks/oamnetwork/{network-uu[id}/relationship-list/relationship](https://wiki.onap.org/)**

delete an existing

Tags: CloudInfrastructure

## **DESCRIPTION**

delete an existing relationship

#### **REQ[UEST BODY](#page-0-0)**

**application/json application/xml**

#### **REQUEST PARAMETERS**

**Name Description Type**

**Data type**

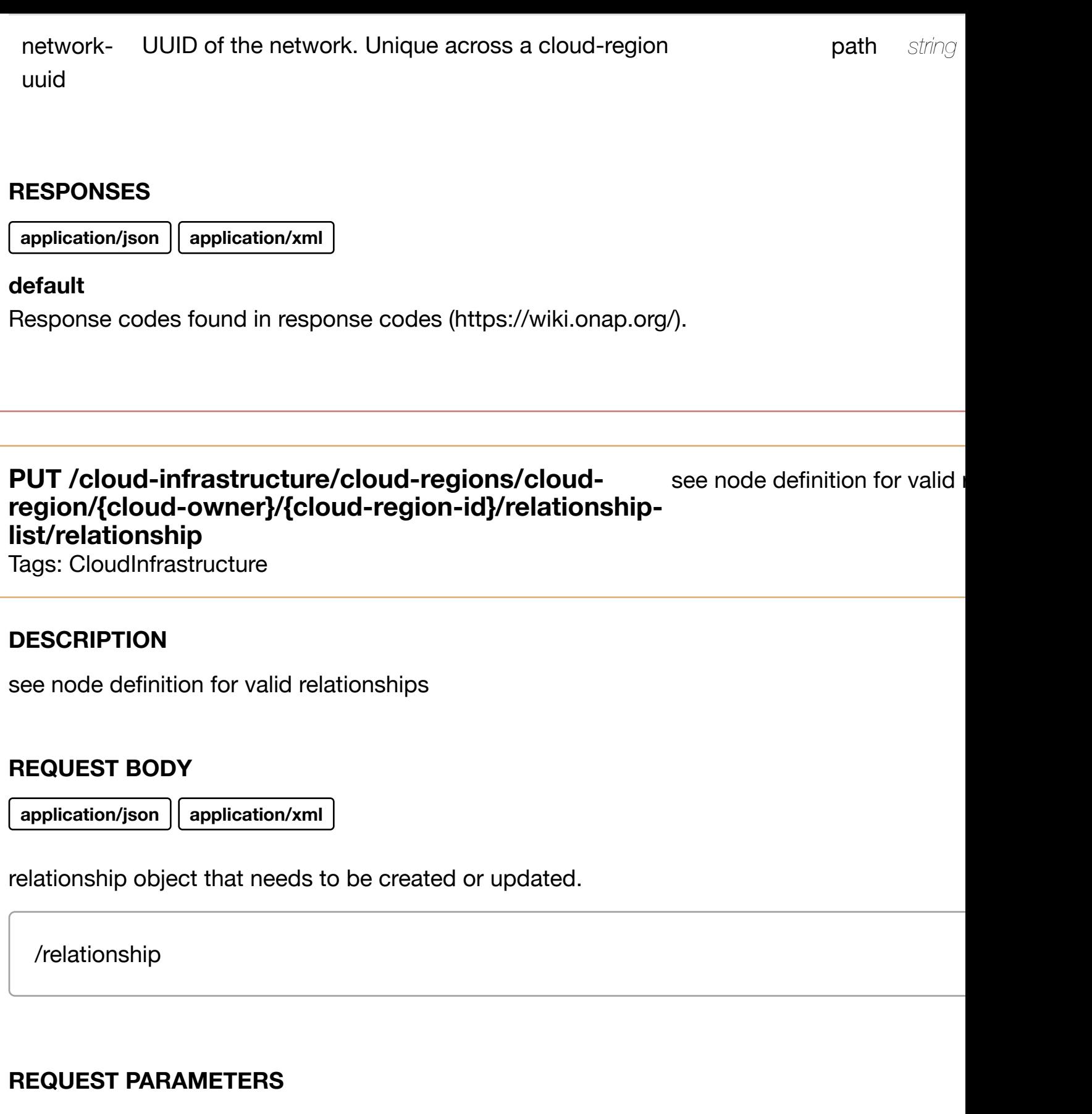

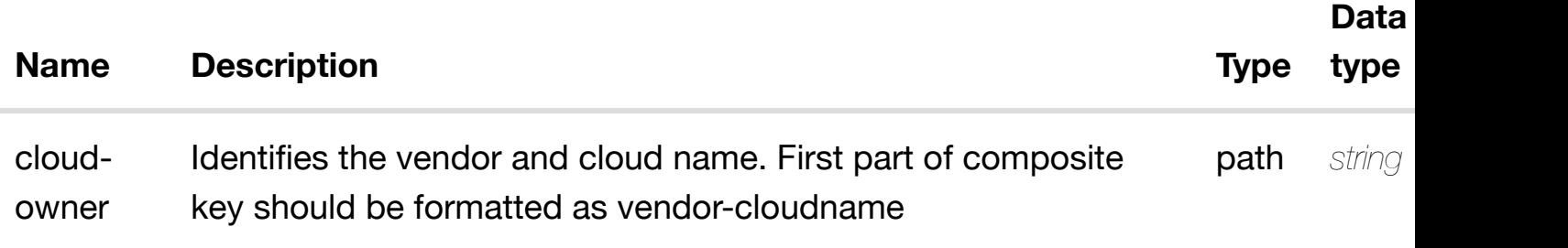

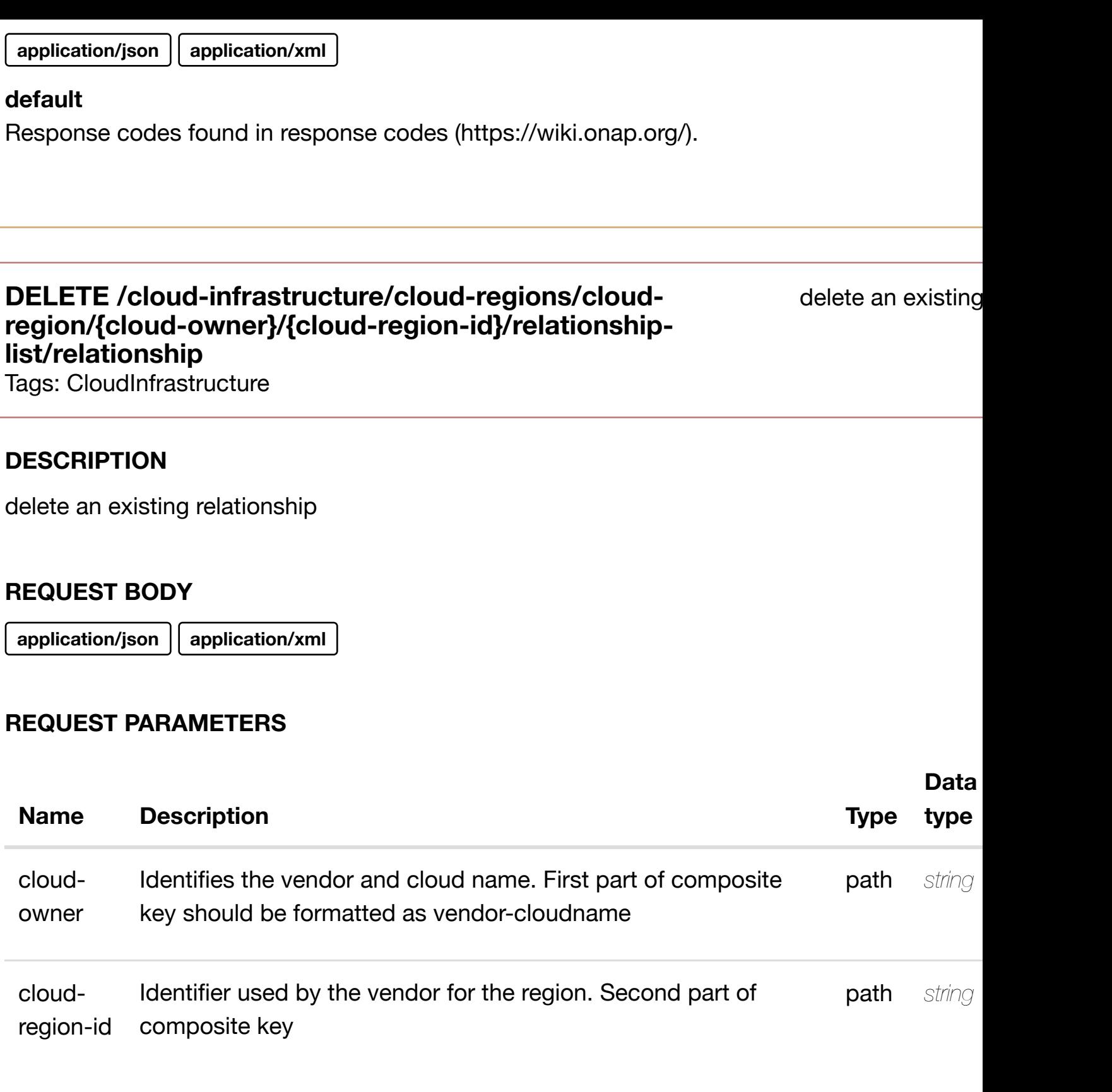

**application/json application/xml**

## **default**

Response codes found in response codes (https://wiki.onap.org/).

# **DESCRIPTION**

returns snapshots

# **REQ[UEST PARAMETER](#page-0-0)S**

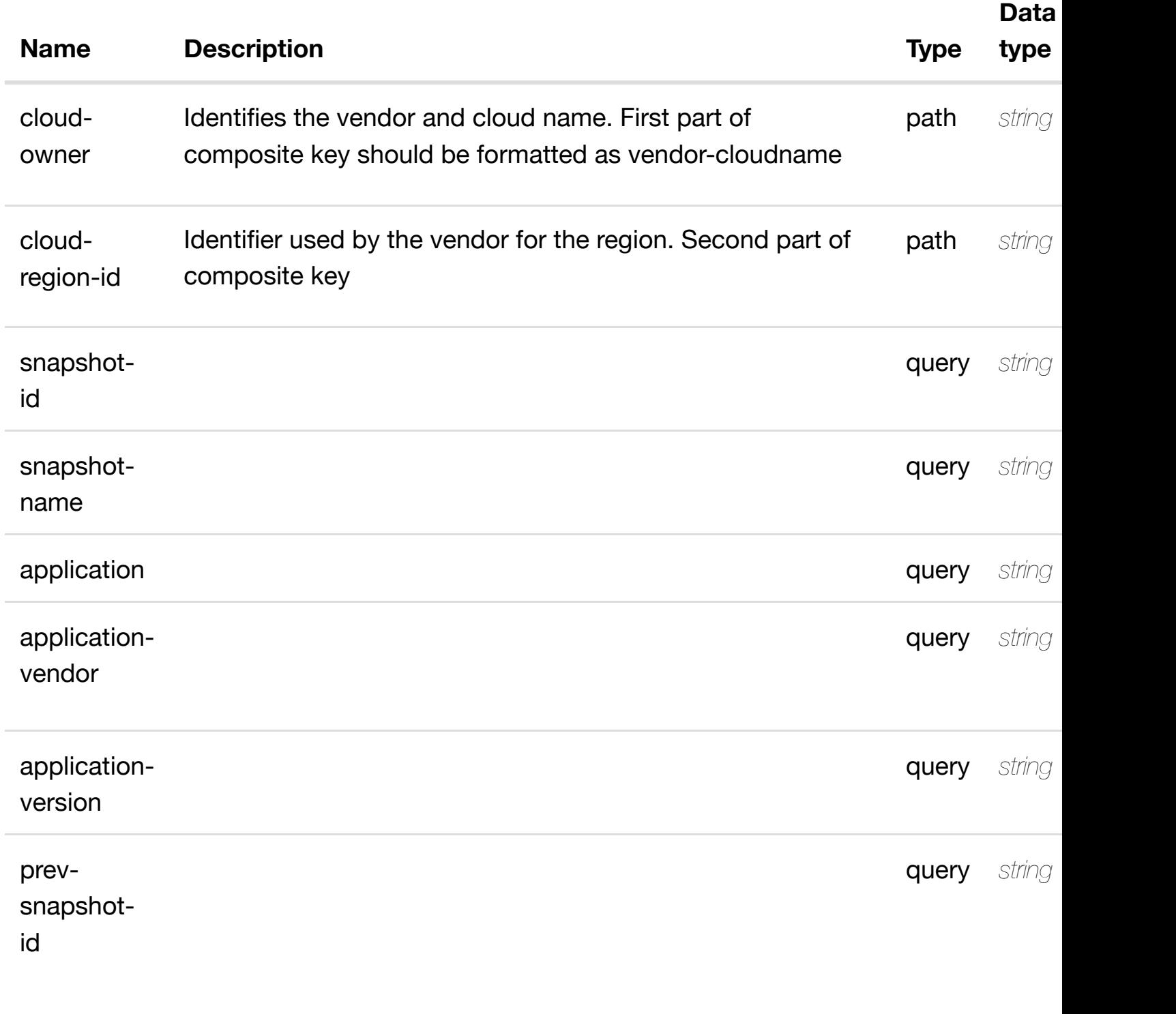

#### **RESPONSES**

**application/json application/xml**

# **200 OK**

successful operation

# **GET /cloud-infrastructure/cloud-regions/cloud-region/{cloudowner}/{cloud-region[-id}/snapshots/snapshot/{snapsh](https://wiki.onap.org/)ot-id}**

retur

Tags: CloudInfrastructure

#### **DESCRIPTION**

returns snapshot

## **REQ[UEST PARAMETER](#page-0-0)S**

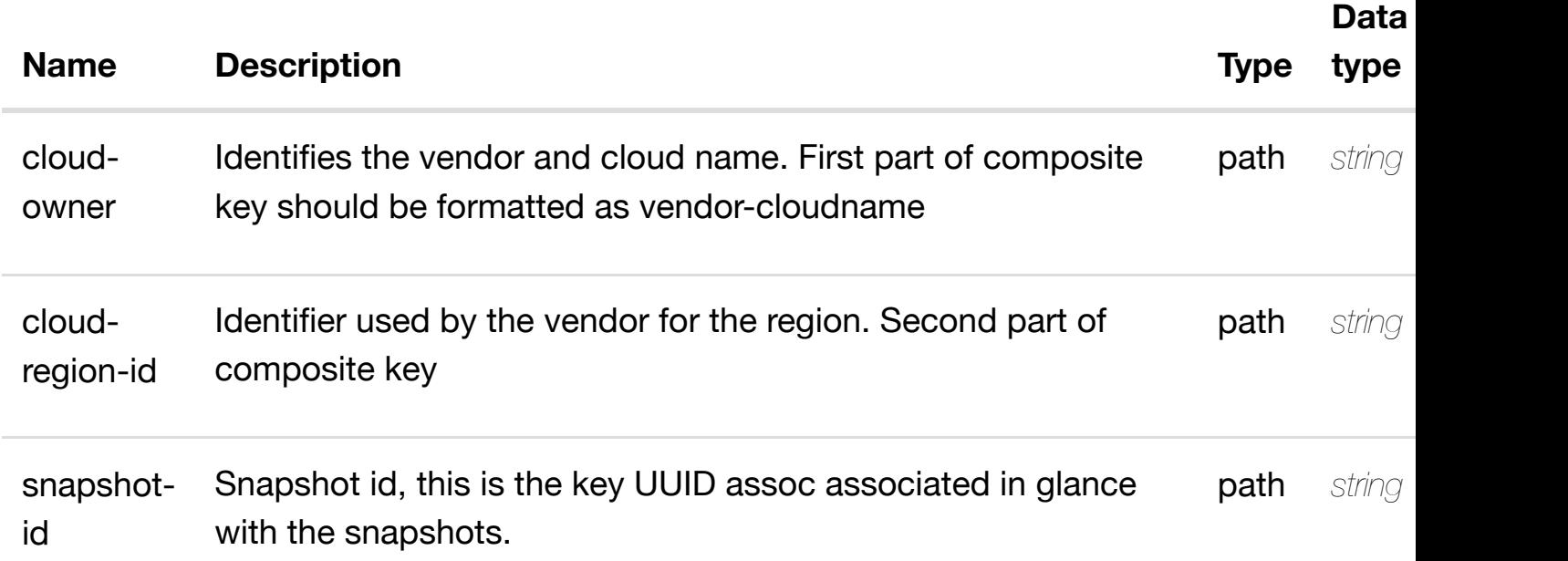

#### **RESPONSES**

**application/json application/xml**

#### **200 OK**

successful operation

/snapshot

#### **region/{cloud-owner}/{cloud-regionid}/snapshots/snaps[hot/{snapshot-id}](https://wiki.onap.org/)**

Tags: CloudInfrastructure

#### **DESCRIPTION**

create or update an existing snapshot

#### **REQ[UEST BODY](#page-0-0)**

**application/json application/xml**

snapshot object that needs to be created or updated.

/snapshot

## **REQUEST PARAMETERS**

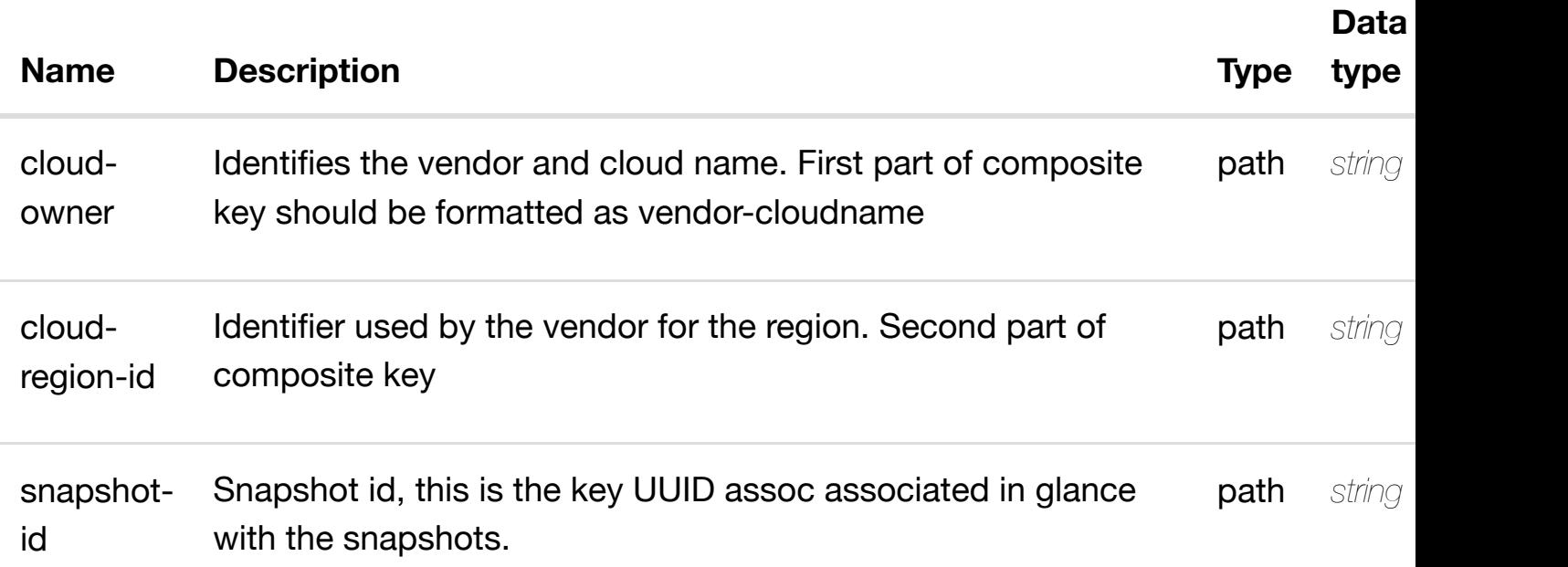

#### **RESPONSES**

**application/json application/xml**

#### **default**

Response codes found in response codes (https://wiki.onap.org/).

## **DESCRIPTION**

update an existing snapshot

## **REQ[UEST BODY](#page-0-0)**

**application/json application/xml**

snapshot object that needs to be updated.

/snapshot

## **REQUEST PARAMETERS**

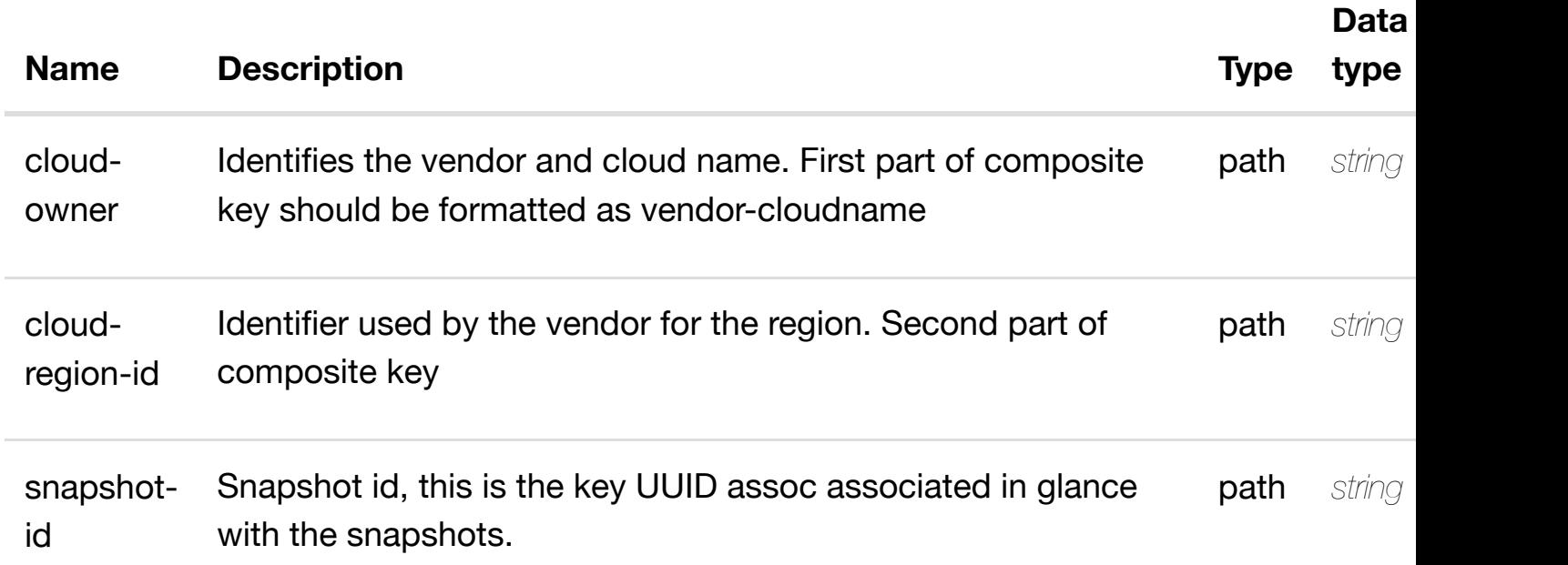

#### **RESPONSES**

**application/json application/xml**

## **default**

Response codes found in response codes (https://wiki.onap.org/).

delete an existing snapshot

## **REQ[UEST BODY](#page-0-0)**

**application/json application/xml**

#### **REQUEST PARAMETERS**

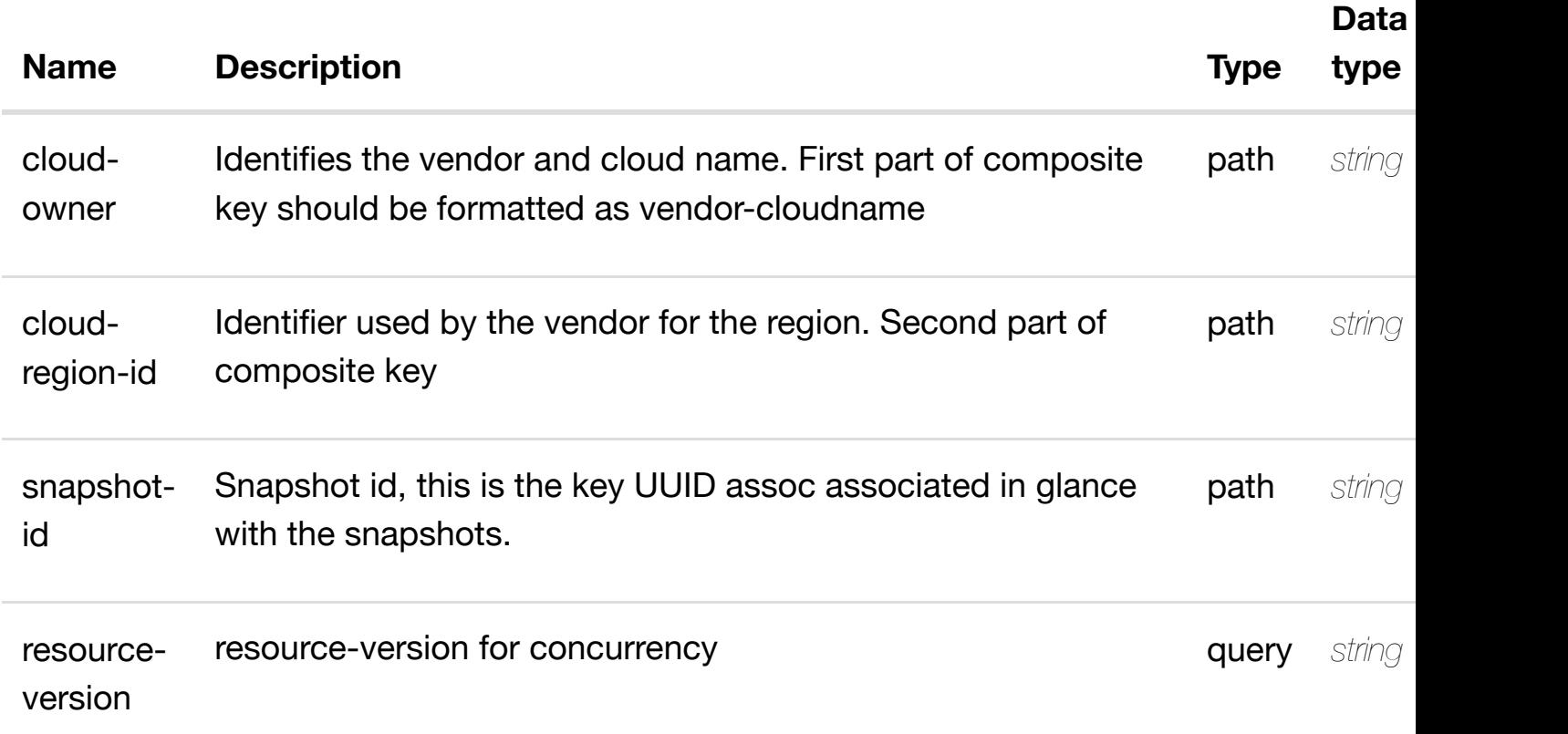

#### **RESPONSES**

**application/json application/xml**

#### **default**

Response codes found in response codes (https://wiki.onap.org/).

PUT /cloud-infrastructure/cloud-regions/cloud- see node definition for valid i **region/{cloud-owner}/{cloud-regionid}/snapshots/snaps[hot/{snapshot-id}/relationship-list](https://wiki.onap.org/)/relationship** Tags: CloudInfrastructure

relationship object that needs to be created or updated.

/relationship

## **REQUEST PARAMETERS**

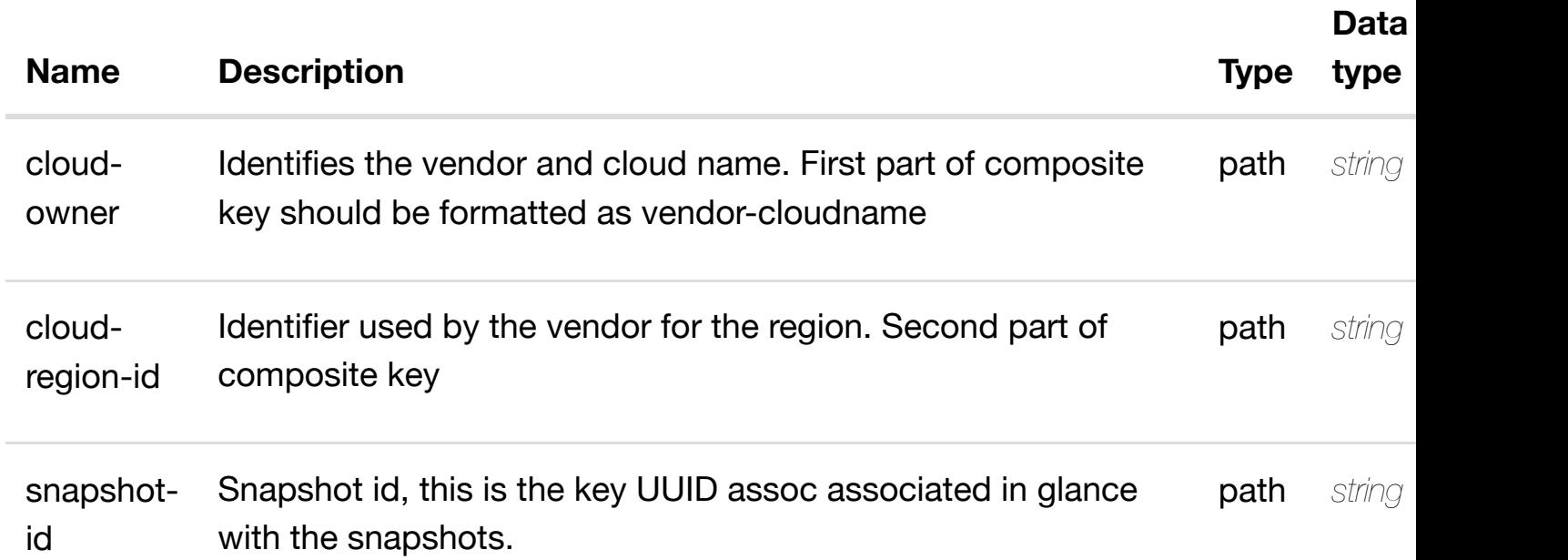

## **RESPONSES**

**application/json application/xml**

#### **default**

Response codes found in response codes (https://wiki.onap.org/).

delete an existing **DELETE /cloud-infrastructure/cloud-regions/cloudregion/{cloud-owner}/{cloud-regionid}/snapshots/snaps[hot/{snapshot-id}/relationship-list](https://wiki.onap.org/)/relationship** Tags: CloudInfrastructure

# **DESCRIPTION**

delete an existing relationship

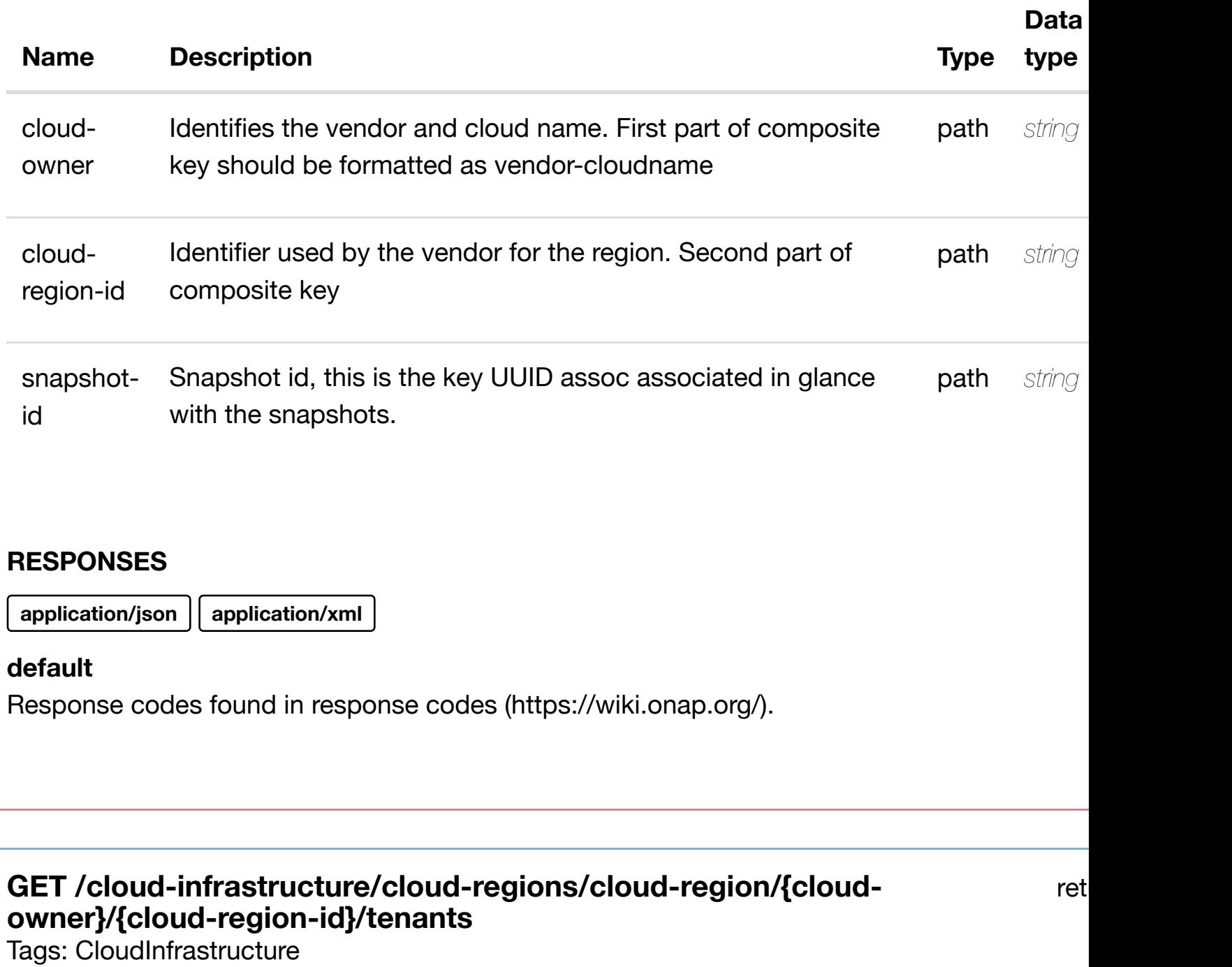

# **DESCRIPTION**

returns tenants

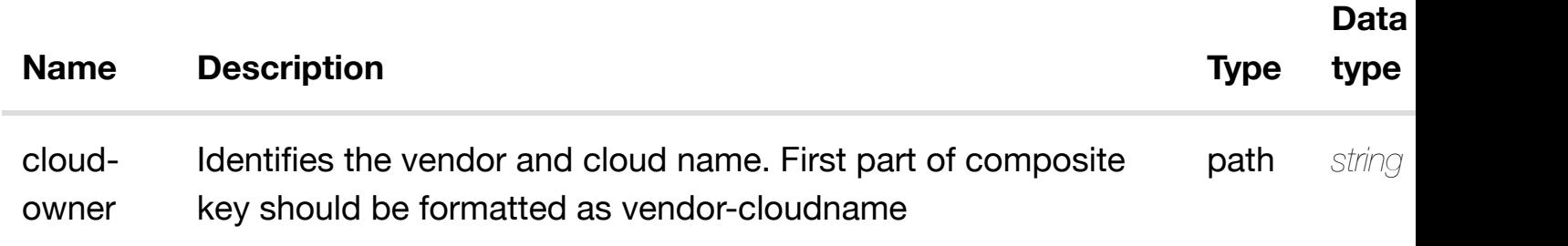

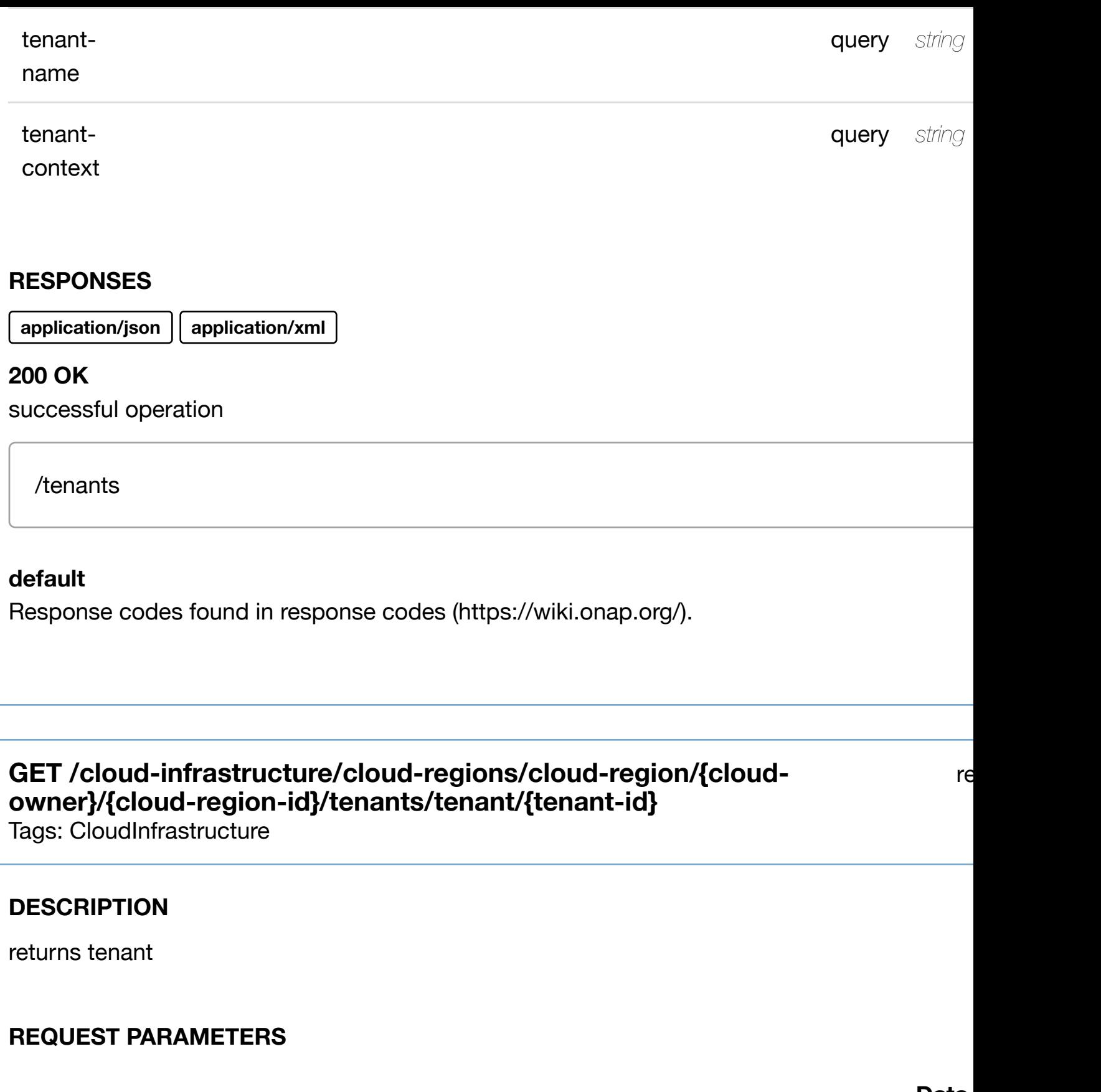

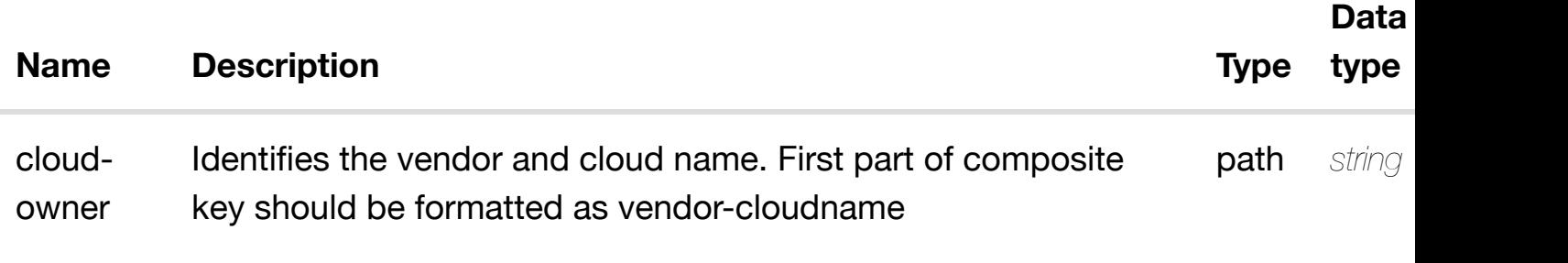

**application/json application/xml**

#### **200 OK**

successful operation

/tenant

#### **default**

Response codes found in response codes (https://wiki.onap.org/).

**PUT /cloud-infrastructure/cloud-regions/cloudregion/{cloud-owner}[/{cloud-region](https://wiki.onap.org/)id}/tenants/tenant/{tenant-id}**

create or update an exist

**Data**

Tags: CloudInfrastructure

#### **DESCRIPTION**

create or update an existing tenant

## **REQ[UEST BODY](#page-0-0)**

**application/json application/xml**

tenant object that needs to be created or updated.

/tenant

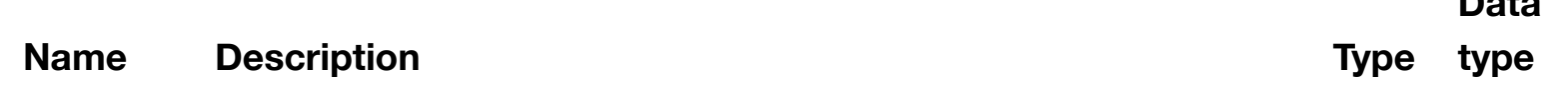

tenant-Unique id relative to the cloud-region. **path** *string* **required** 

## **RESPONSES**

**application/json application/xml**

## **default**

id

Response codes found in response codes (https://wiki.onap.org/).

# PATCH /cloud-infrastructure/cloud-regions/cloud-region/{cloud- update an ex **owner}/{cloud-region[-id}/tenants/tenant/{tenant-id}](https://wiki.onap.org/)**

Tags: CloudInfrastructure

## **DESCRIPTION**

update an existing tenant

## **REQ[UEST BODY](#page-0-0)**

**application/json application/xml**

tenant object that needs to be updated.

/tenant

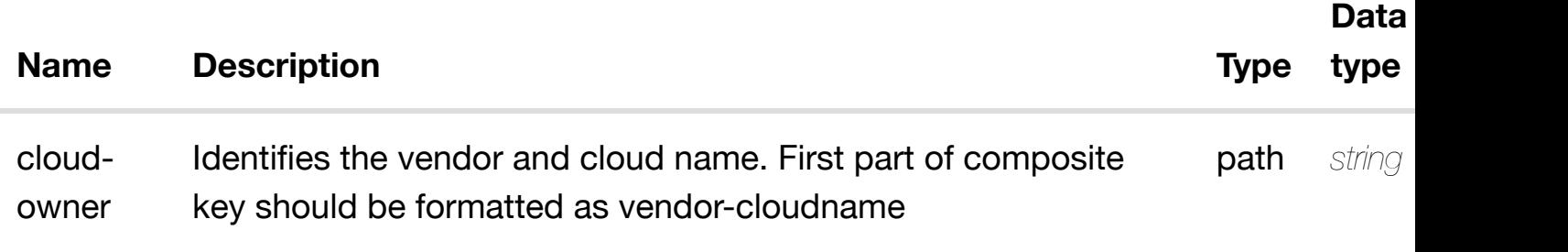

**application/json application/xml**

## **default**

Response codes found in response codes (https://wiki.onap.org/).

# DELETE /cloud-infrastructure/cloud-regions/cloud-region/{cloud- delete an ex **owner}/{cloud-region[-id}/tenants/tenant/{tenant-id}](https://wiki.onap.org/)**

Tags: CloudInfrastructure

## **DESCRIPTION**

delete an existing tenant

#### **REQ[UEST BODY](#page-0-0)**

**application/json application/xml**

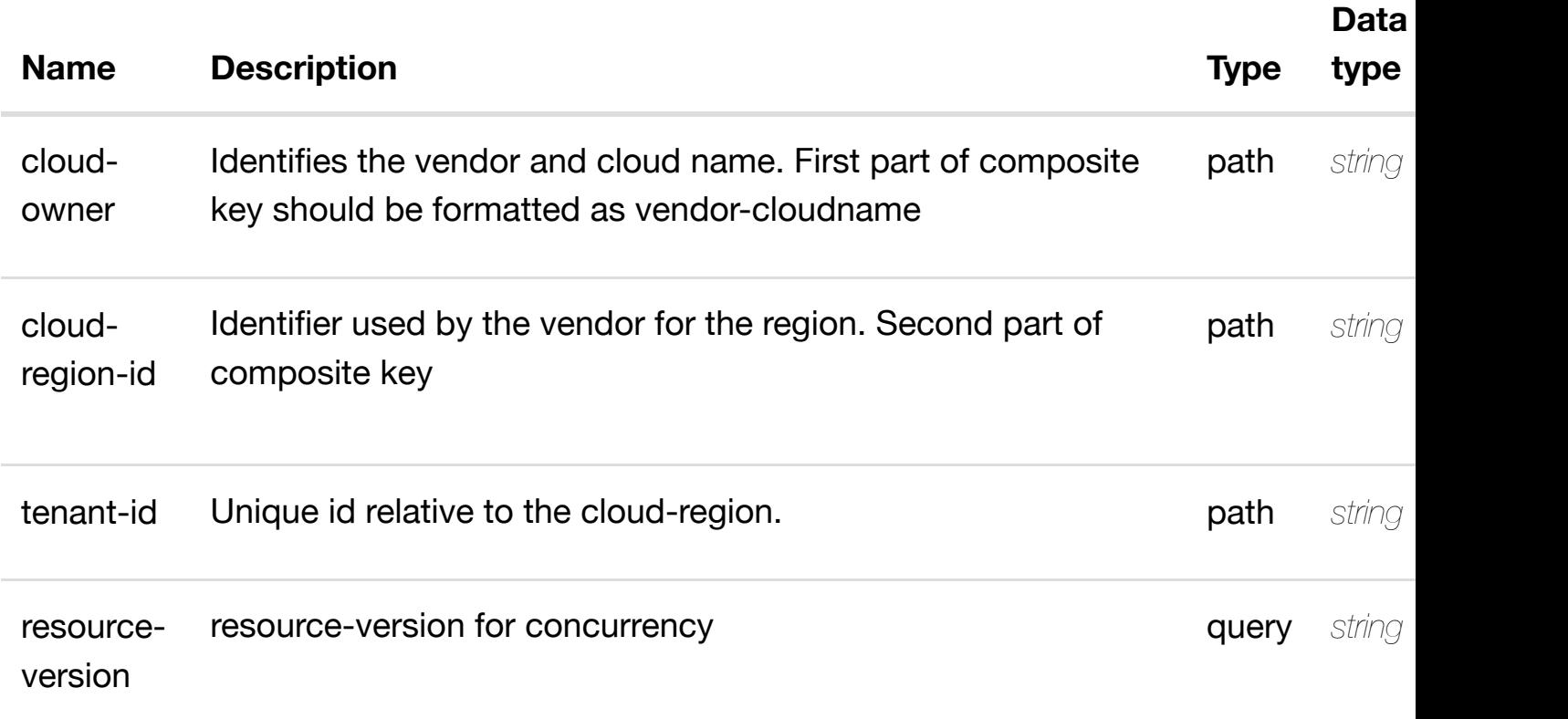

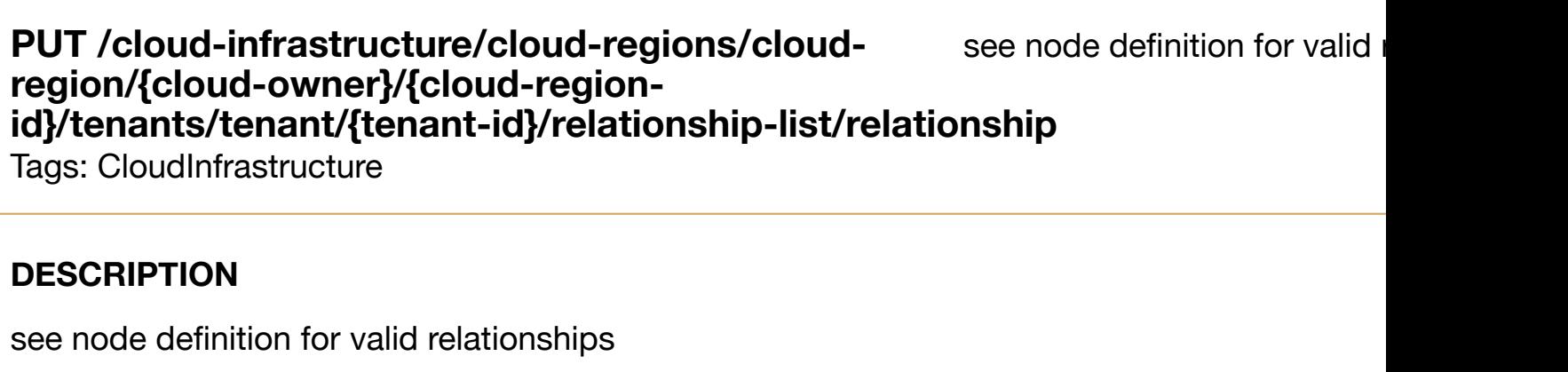

## **REQ[UEST BODY](#page-0-0)**

**application/json application/xml**

relationship object that needs to be created or updated.

/relationship

# **REQUEST PARAMETERS**

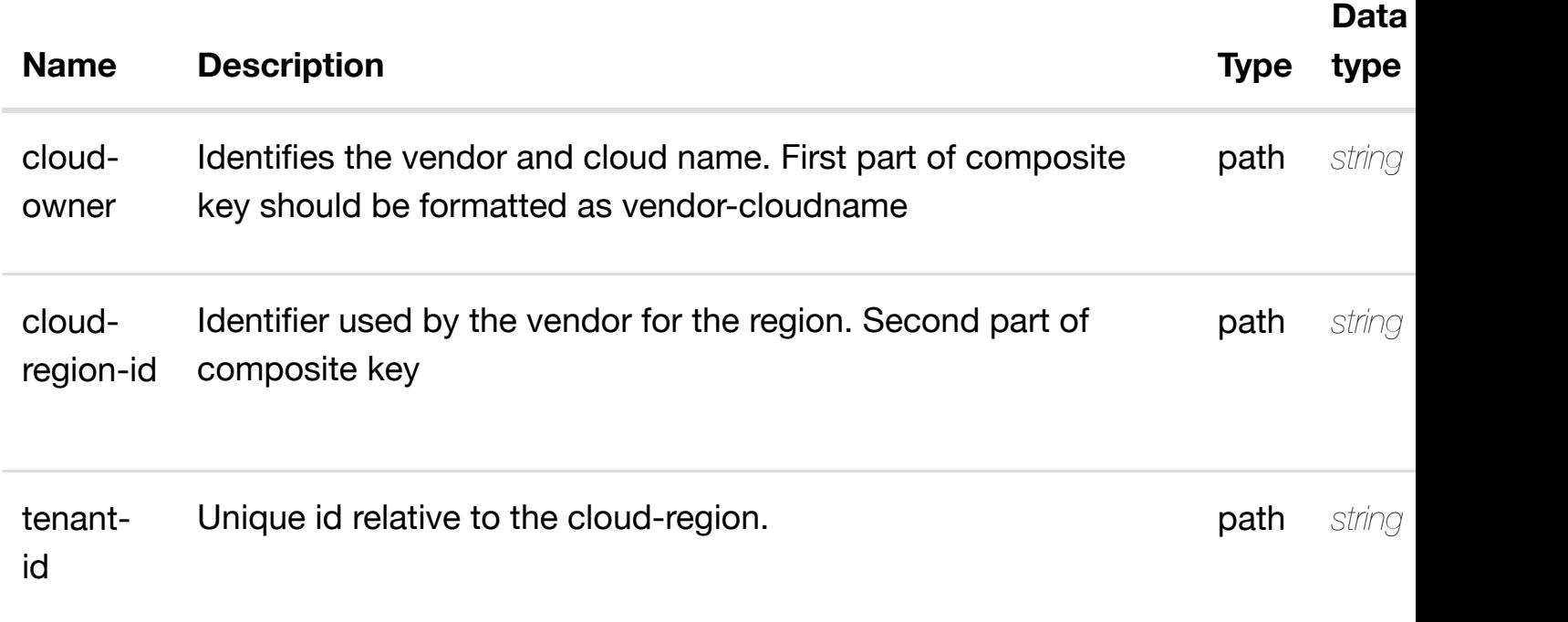

#### **RESPONSES**

# **DELETE /cloud-infrastructure/cloud-regions/cloudregion/{cloud-owner}/{cloud-regionid}/tenants/tenant/{te[nant-id}/relationship-list/relation](https://wiki.onap.org/)ship**

Tags: CloudInfrastructure

## **DESCRIPTION**

delete an existing relationship

#### **REQ[UEST BODY](#page-0-0)**

**application/json application/xml**

#### **REQUEST PARAMETERS**

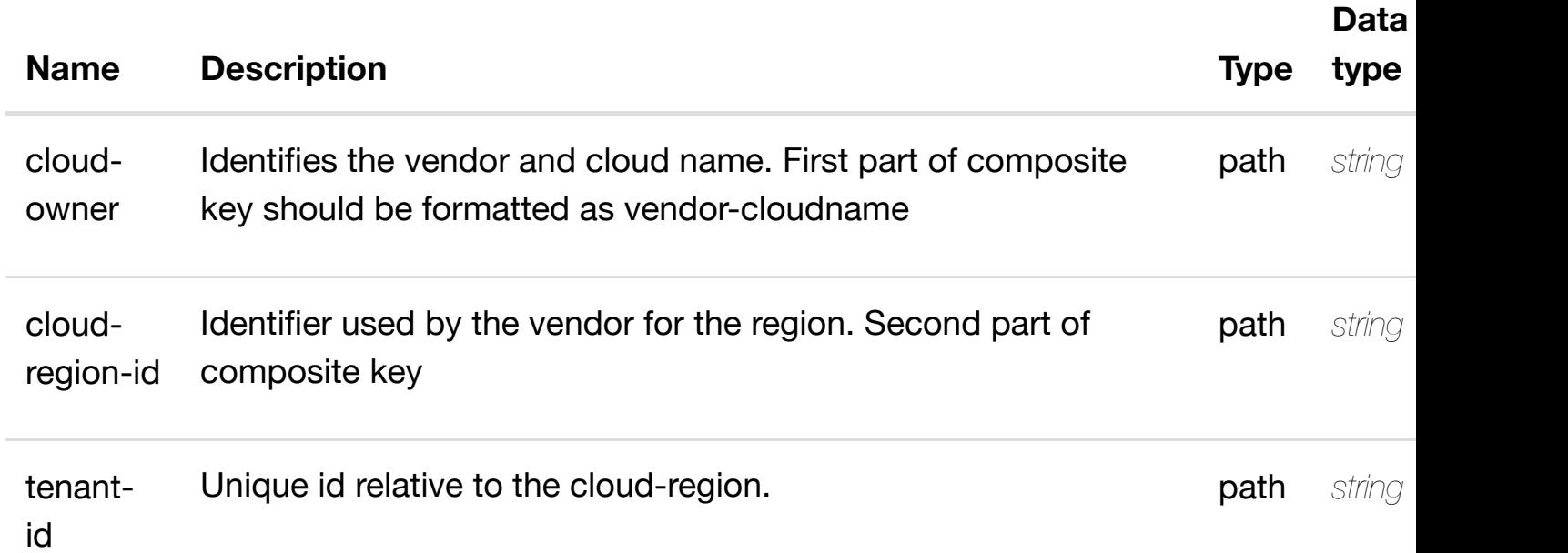

#### **RESPONSES**

**application/json application/xml**

#### **default**

Response codes found in response codes (https://wiki.onap.org/).

returns vservers

## **REQ[UEST PARAMETER](#page-0-0)S**

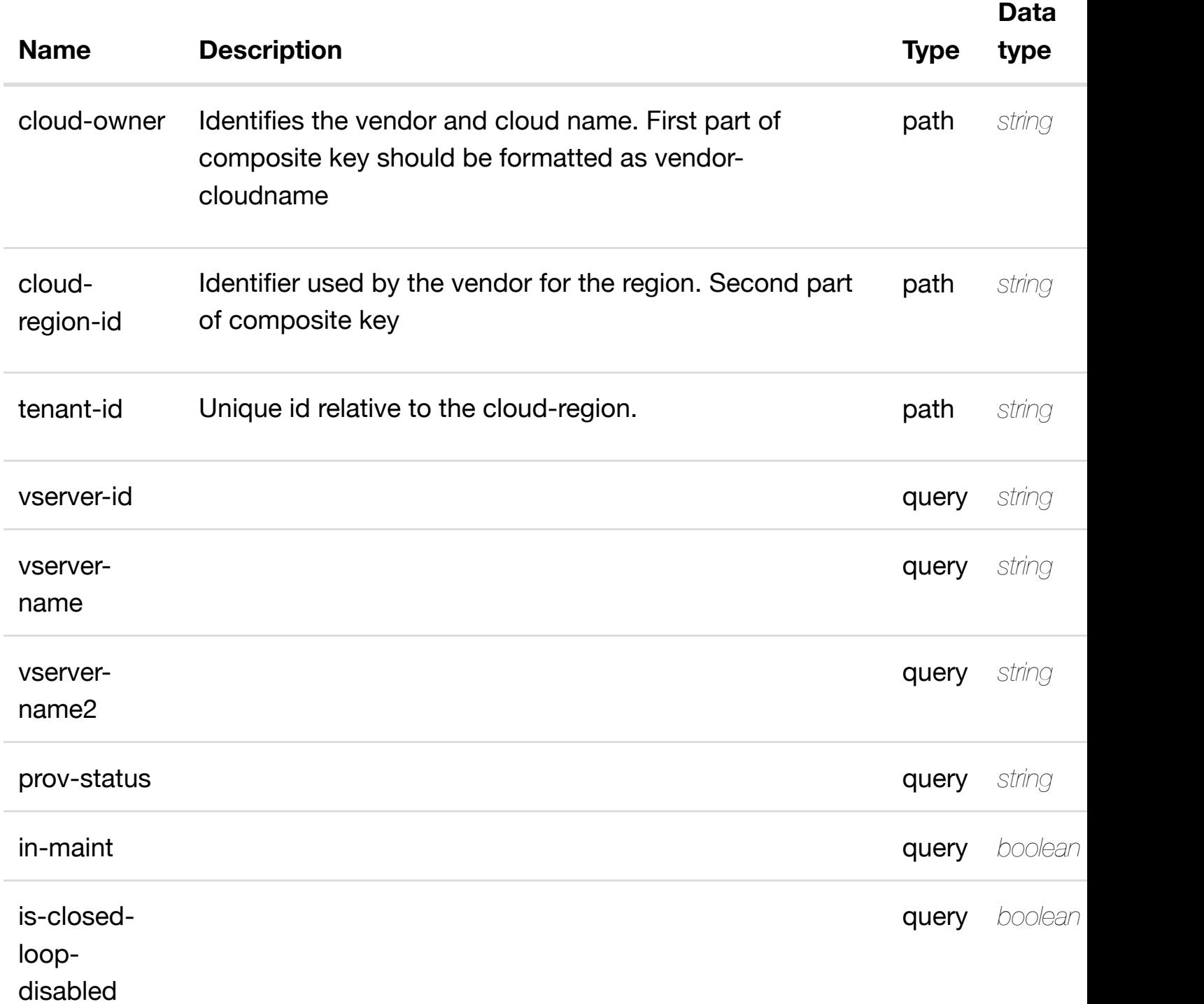

## **RESPONSES**

**application/json application/xml**

## **200 OK**

successful operation

# **GET /cloud-infrastructure/cloud-regions/cloud-region/{cloudowner}/{cloud-region[-id}/tenants/tenant/{tenant](https://wiki.onap.org/)id}/vservers/vserver/{vserver-id}**

Tags: CloudInfrastructure

#### **DESCRIPTION**

returns vserver

## **REQ[UEST PARAMETER](#page-0-0)S**

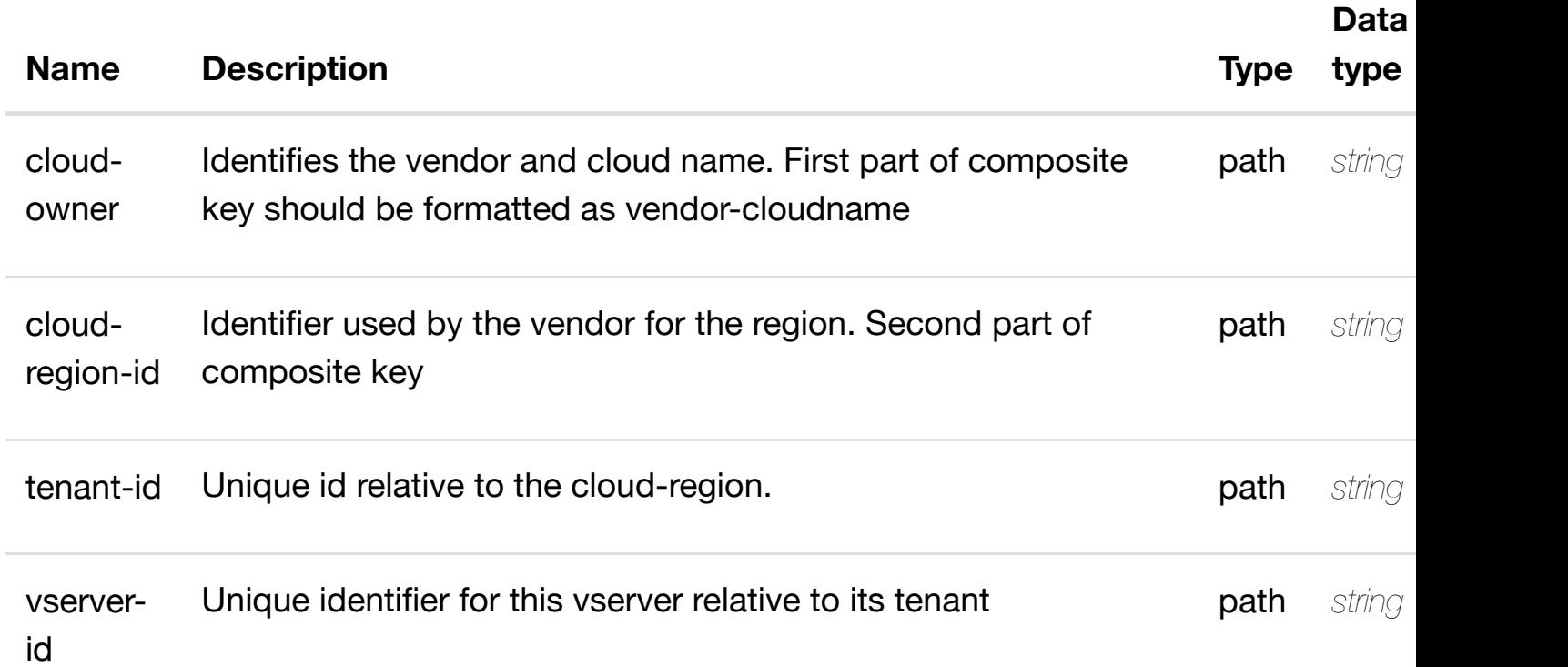

#### **RESPONSES**

**application/json application/xml**

#### **200 OK**

successful operation

/vserver

# **region/{cloud-owner}/{cloud-regionid}/tenants/tenant/{te[nant-id}/vservers/vserver/{vserve](https://wiki.onap.org/)r-id}**

Tags: CloudInfrastructure

# **DESCRIPTION**

create or update an existing vserver

#### **REQ[UEST BODY](#page-0-0)**

**application/json application/xml**

vserver object that needs to be created or updated.

/vserver

## **REQUEST PARAMETERS**

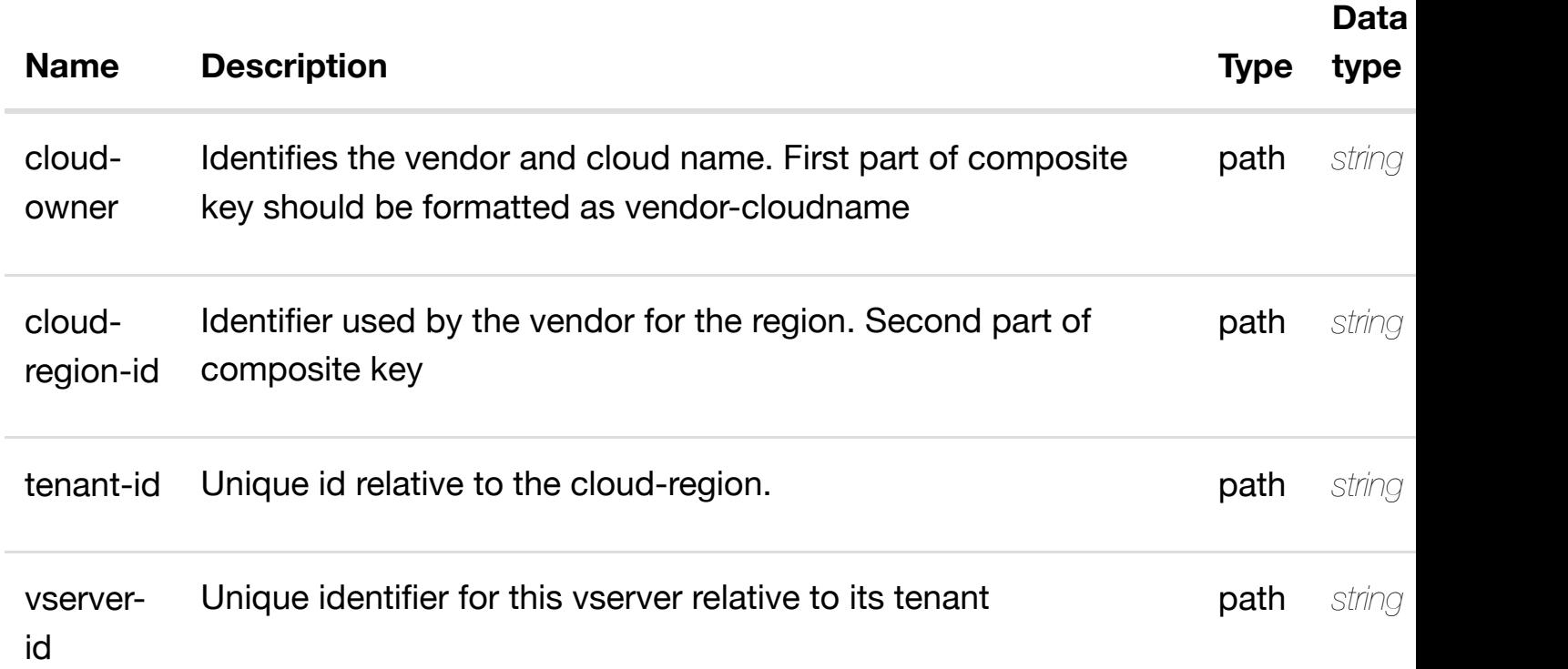

#### **RESPONSES**

**application/json application/xml**

#### **owner}/{cloud-region[-id}/tenants/tenant/{tenant](https://wiki.onap.org/)id}/vservers/vserver/{vserver-id}**

Tags: CloudInfrastructure

## **DESCRIPTION**

update an existing vserver

#### **REQ[UEST BODY](#page-0-0)**

**application/json application/xml**

vserver object that needs to be updated.

/vserver

## **REQUEST PARAMETERS**

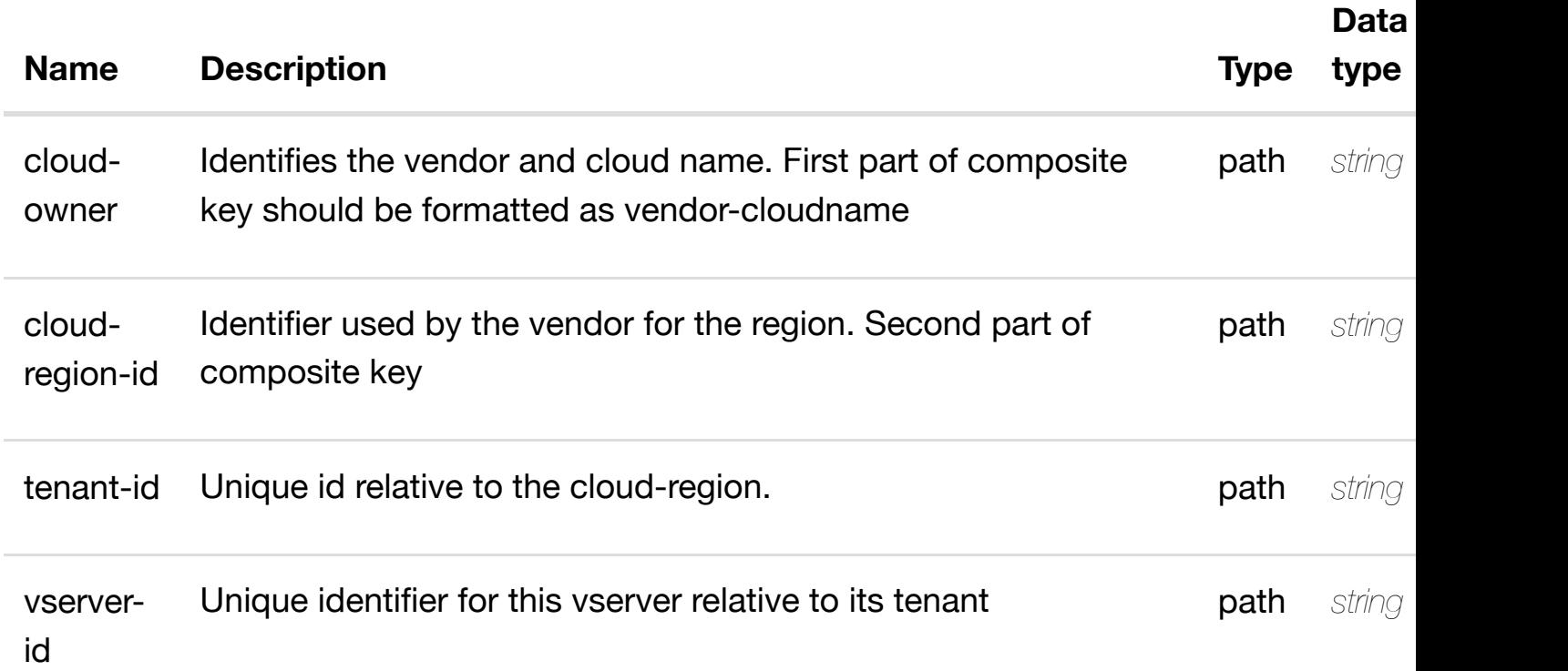

#### **RESPONSES**

**application/json application/xml**
# **region/{cloud-owner}[/{cloud-region-id}/tenants/tenant](https://wiki.onap.org/)/{tenantid}/vservers/vserver/{vserver-id}**

Tags: CloudInfrastructure

## **DESCRIPTION**

delete an existing vserver

### **REQ[UEST BODY](#page-0-0)**

**application/json application/xml**

## **REQUEST PARAMETERS**

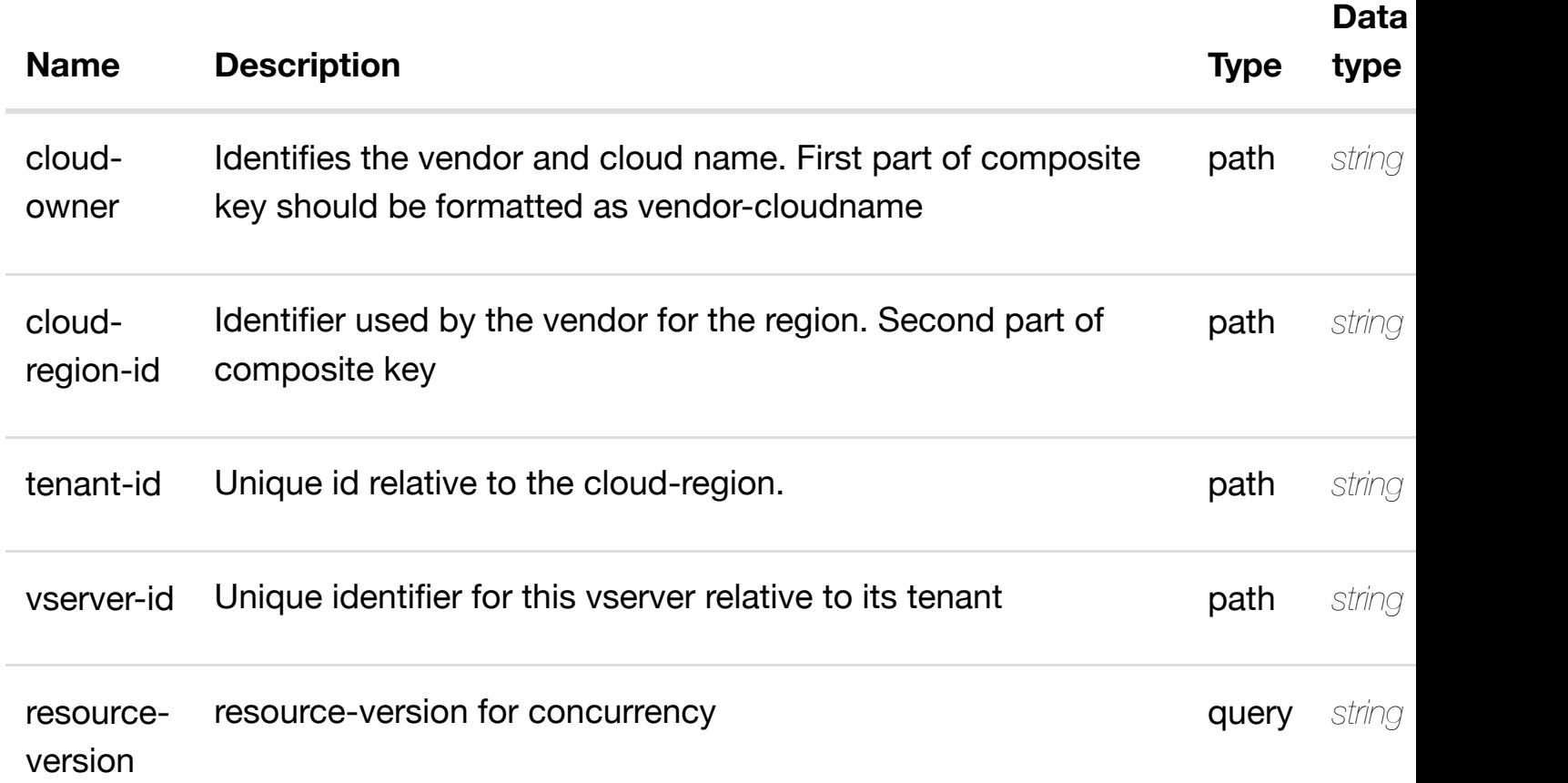

#### **RESPONSES**

**application/json application/xml**

## **default**

Response codes found in response codes (https://wiki.onap.org/).

returns l-interfaces

## **REQ[UEST PARAMETER](#page-0-0)S**

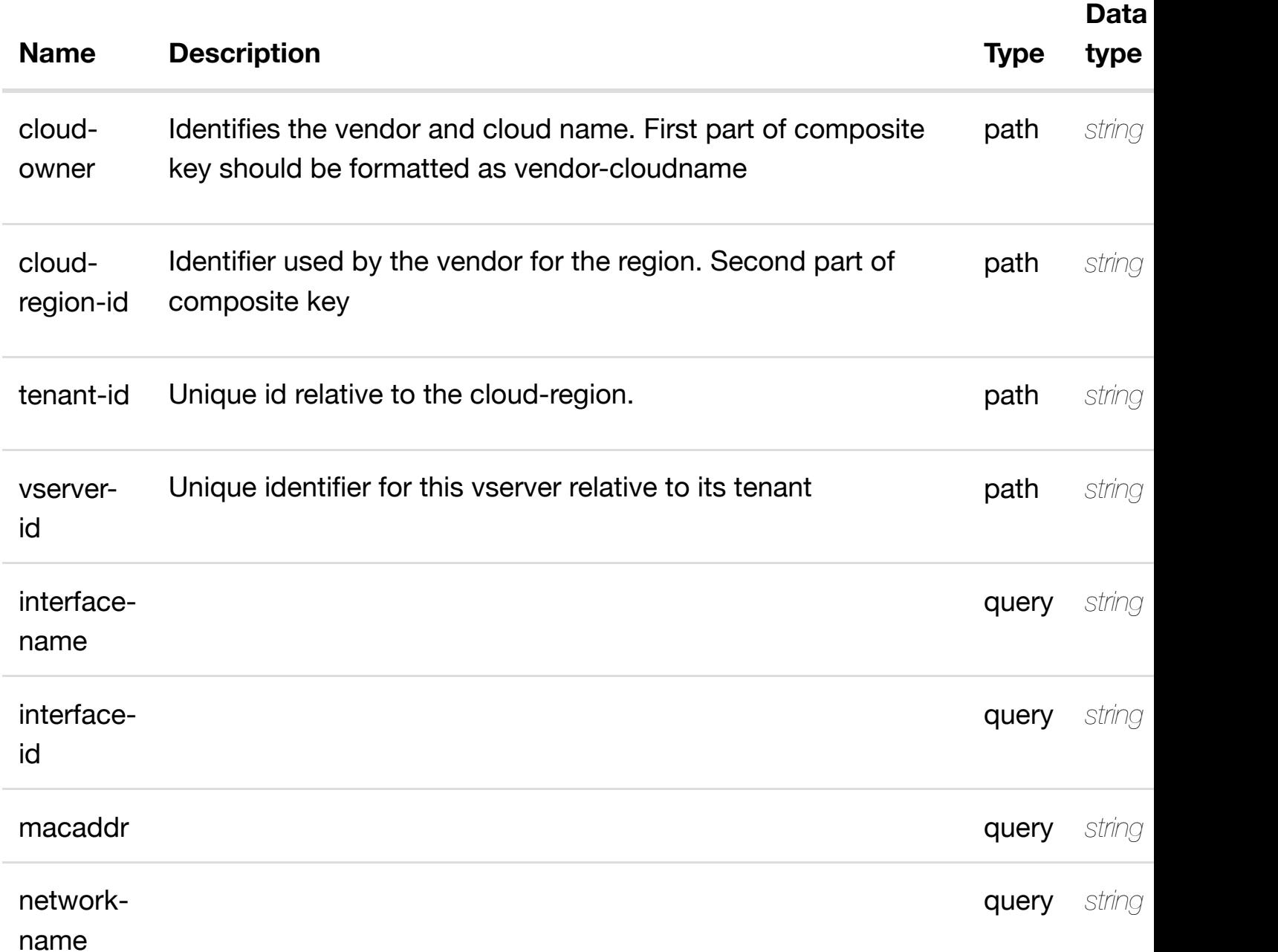

## **RESPONSES**

**application/json application/xml**

## **200 OK**

successful operation

/l-interfaces

#### **GET /cloud-infrastructure/cloud-regions/cloud-region/{cloudowner}/{cloud-region-id}/tenants/tenant/{tenantid}/vservers/vserver/{[vserver-id}/l-interfaces/l-interfac](https://wiki.onap.org/)e/{interface-name}**

Tags: CloudInfrastructure

## **DESCRIPTION**

returns l-interface

## **REQ[UEST PARAMETER](#page-0-0)S**

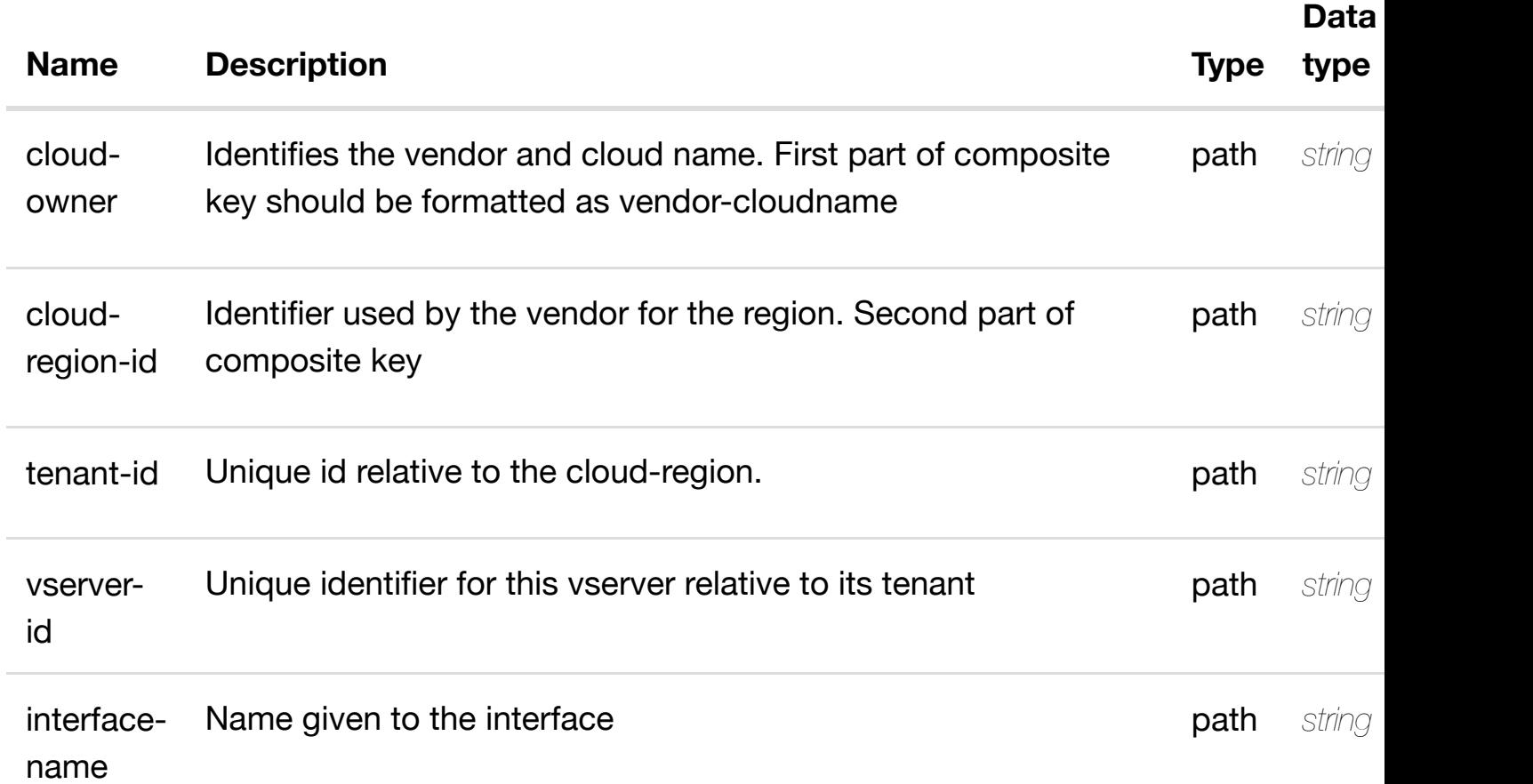

## **RESPONSES**

**application/json application/xml**

### **200 OK**

successful operation

/l-interface

**default**

Tags: CloudInfrastructure

## **DESCRIPTION**

create or update an existing l-interface

## **REQ[UEST BODY](#page-0-0)**

**application/json application/xml**

l-interface object that needs to be created or updated.

/l-interface

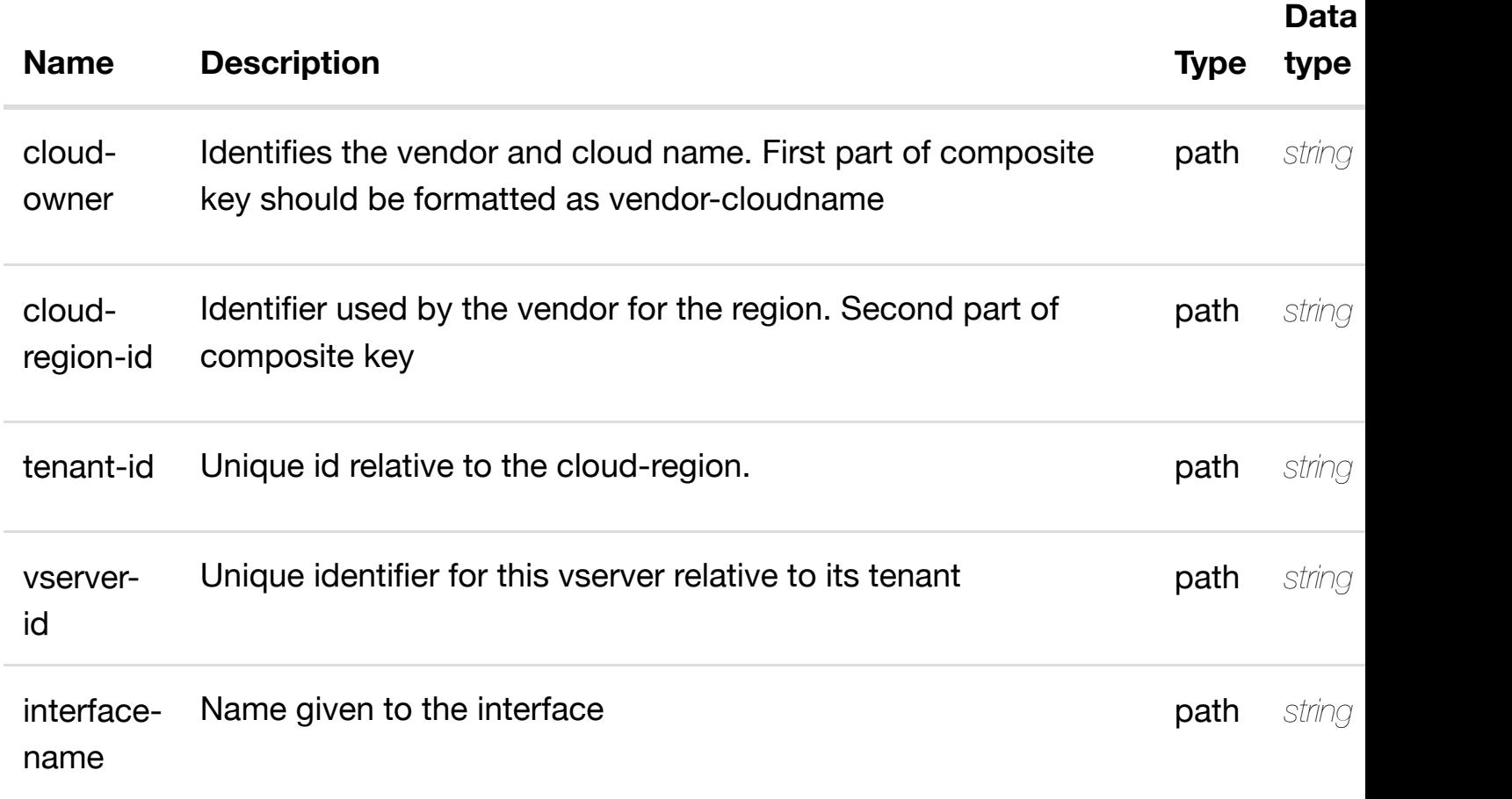

### update an existir **PATCH /cloud-infrastructure/cloud-regions/cloudregion/{cloud-owner}/{cloud-regionid}/tenants/tenant/{te[nant-id}/vservers/vserver/{vserve](https://wiki.onap.org/)r-id}/l-interfaces/linterface/{interface-name}**

Tags: CloudInfrastructure

## **DESCRIPTION**

update an existing l-interface

## **REQ[UEST BODY](#page-0-0)**

**application/json application/xml**

l-interface object that needs to be updated.

/l-interface

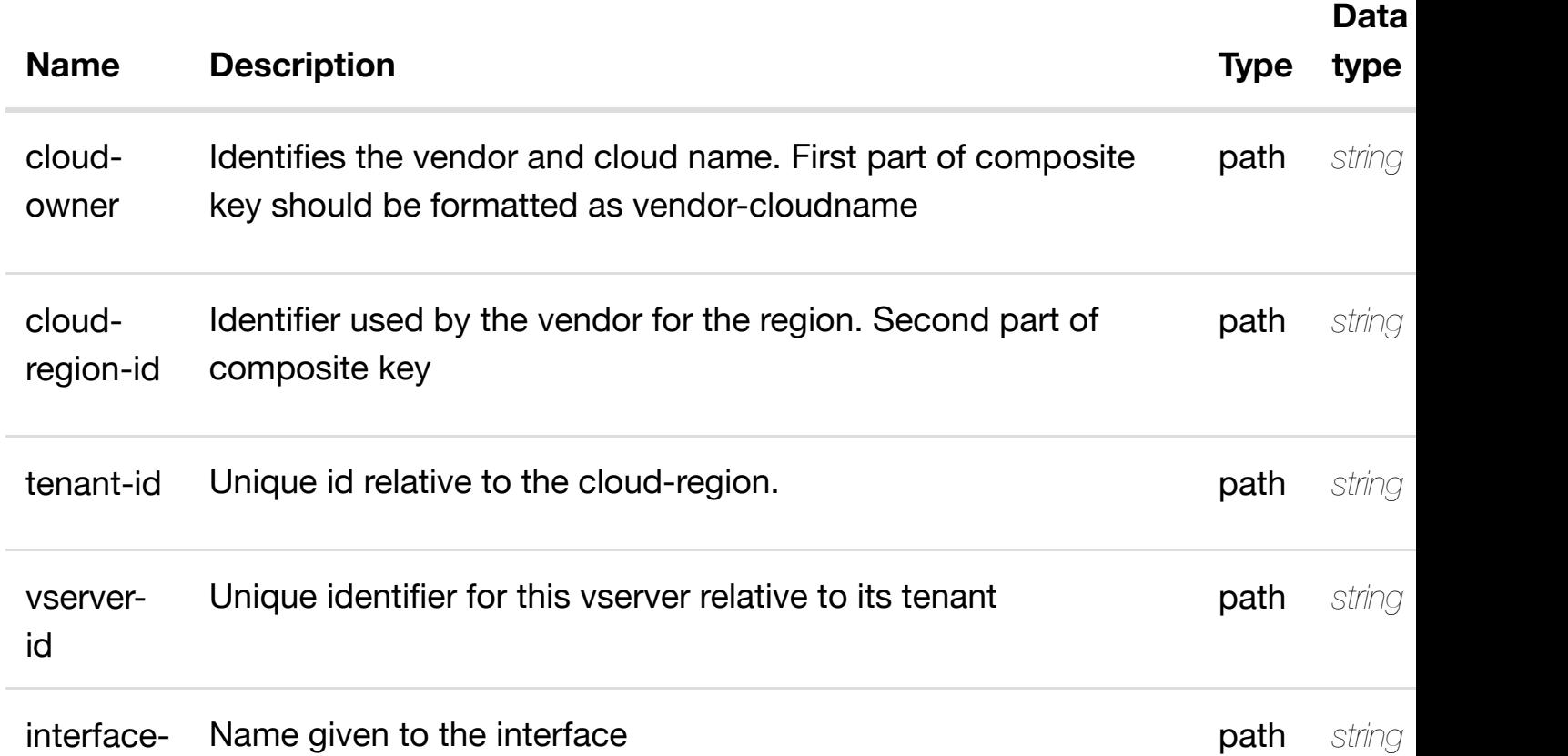

## **default**

Response codes found in response codes (https://wiki.onap.org/).

#### delete an existir **DELETE /cloud-infrastructure/cloud-regions/cloudregion/{cloud-owner}/{cloud-region-id}/tenants/tenant/{tenantid}/vservers/vserver/{[vserver-id}/l-interfaces/l-interfac](https://wiki.onap.org/)e/{interface-name}**

Tags: CloudInfrastructure

## **DESCRIPTION**

delete an existing l-interface

## **REQ[UEST BODY](#page-0-0)**

**application/json application/xml**

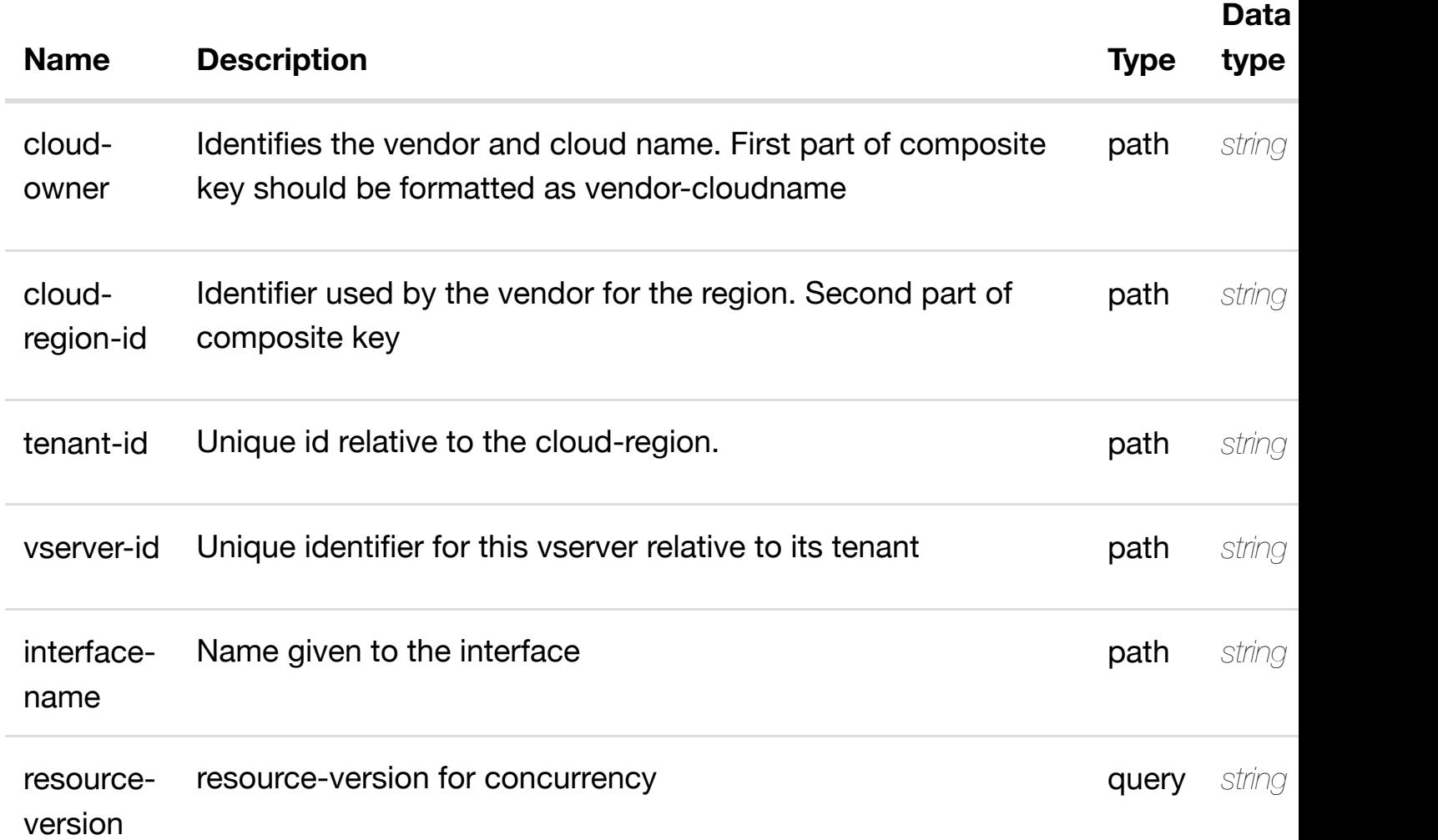

Response codes found in response codes (https://wiki.onap.org/).

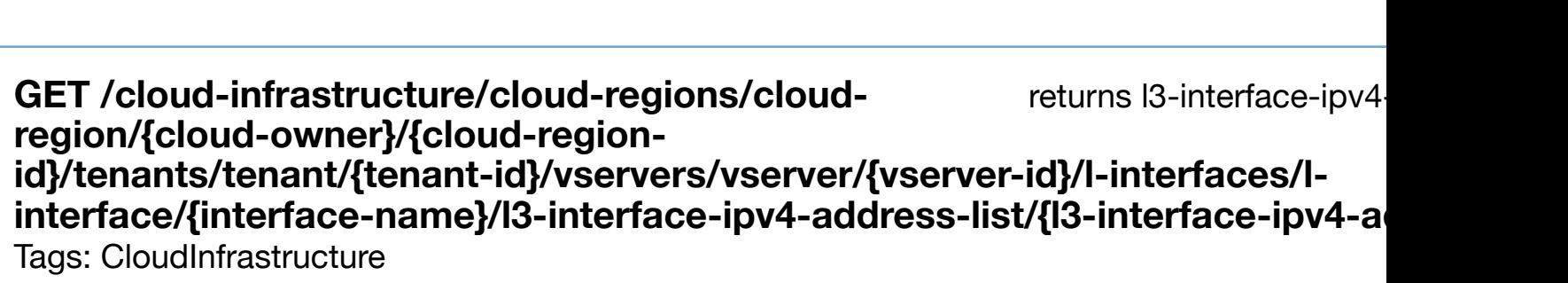

## **DESCRIPTION**

returns l3-interface-ipv4-address-list

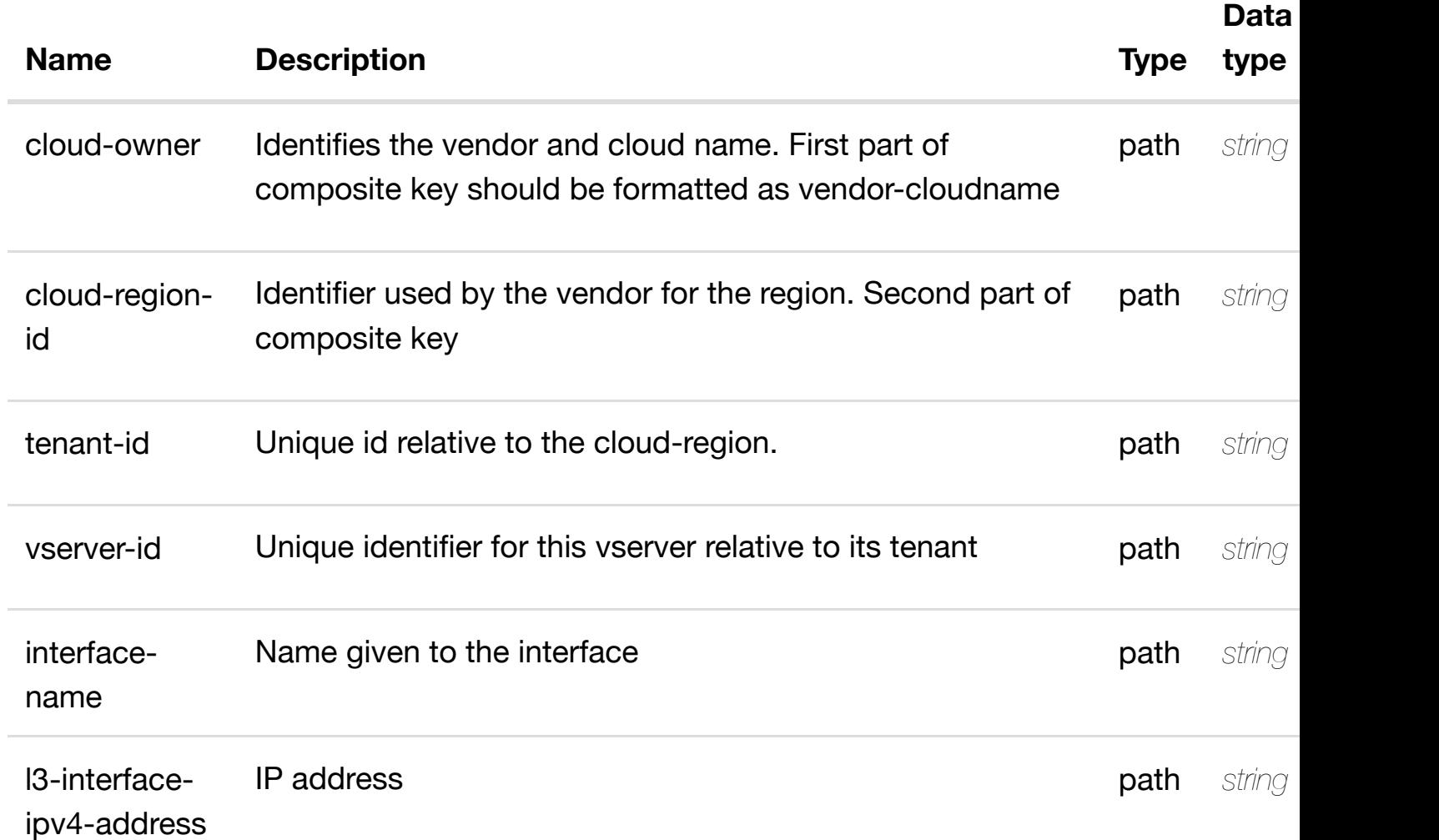

## **default**

Response codes found in response codes (https://wiki.onap.org/).

create or update an existing I3-interface-ipv4 **PUT /cloud-infrastructure/cloudregions/cloud-region/{cloud-**owner}/{cloud-region[-id}/tenants/tenant/{tenant-id}/vs](https://wiki.onap.org/)ervers/vserver/{vserve **interfaces/l-interface/{interface-name}/l3-interface-ipv4-address-list/{l3-interfaceipv4-address}**

Tags: CloudInfrastructure

## **DESCRIPTION**

create or update an existing l3-interface-ipv4-address-list

## **REQ[UEST BODY](#page-0-0)**

**application/json application/xml**

l3-interface-ipv4-address-list object that needs to be created or updated.

/l3-interface-ipv4-address-list

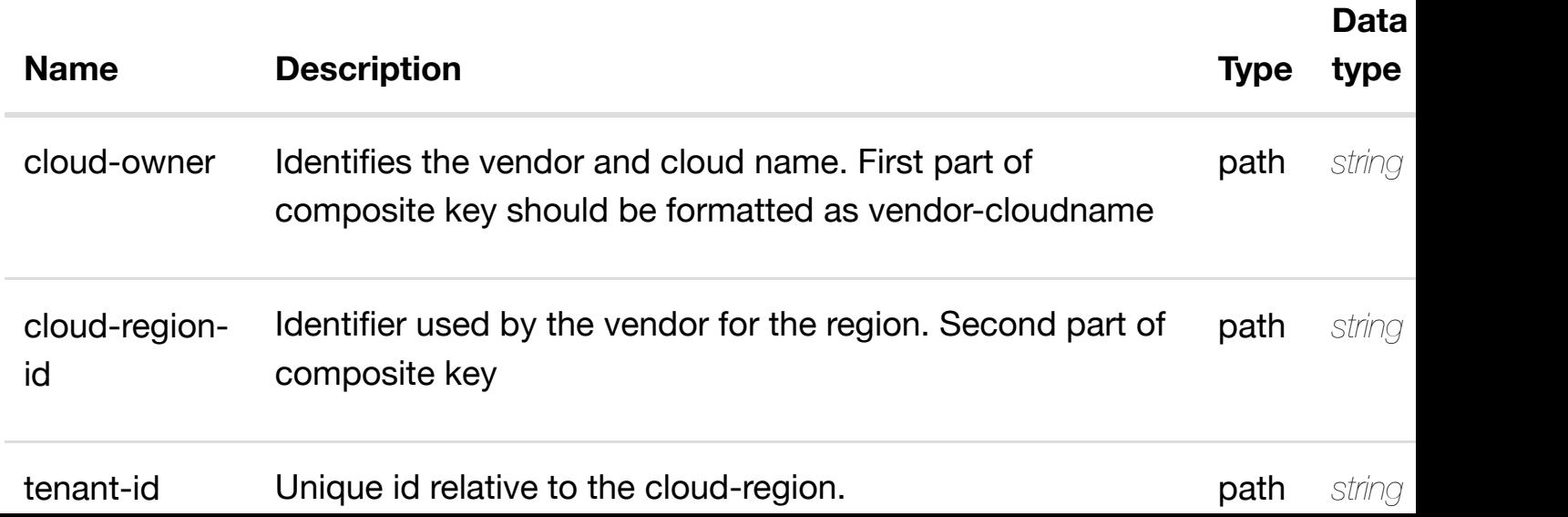

l3-interface-

ipv4-address

## **RESPONSES**

**application/json application/xml**

## **default**

Response codes found in response codes (https://wiki.onap.org/).

**PATCH /cloud-infrastructure/cloudregions/cloud-region/{cloud-owner}/{cloud-** update an existing I3-interface-ipv4

**region-id}/tenants/te[nant/{tenant-id}/vservers/vserver](https://wiki.onap.org/)/{vserver-id}/l-interfaces/l**interface/{interface-name}/I3-interface-ipv4-address-list/{I3-interface-ipv4-a Tags: CloudInfrastructure

## **DESCRIPTION**

update an existing l3-interface-ipv4-address-list

# **REQ[UEST BODY](#page-0-0)**

**application/json application/xml**

l3-interface-ipv4-address-list object that needs to be updated.

/l3-interface-ipv4-address-list

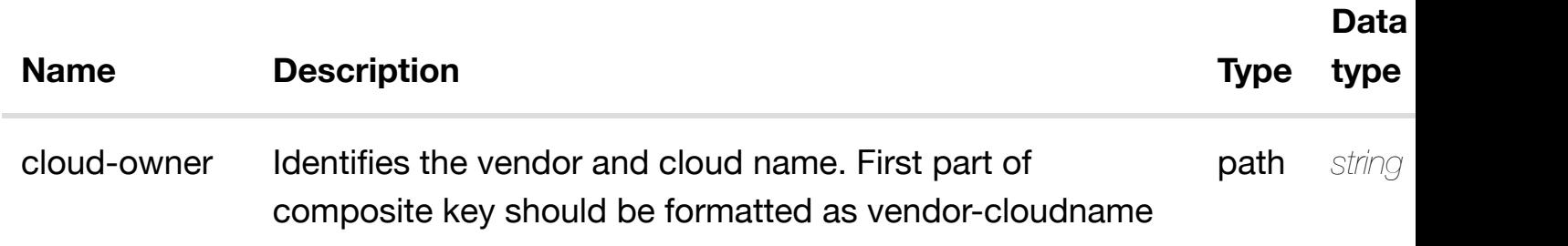

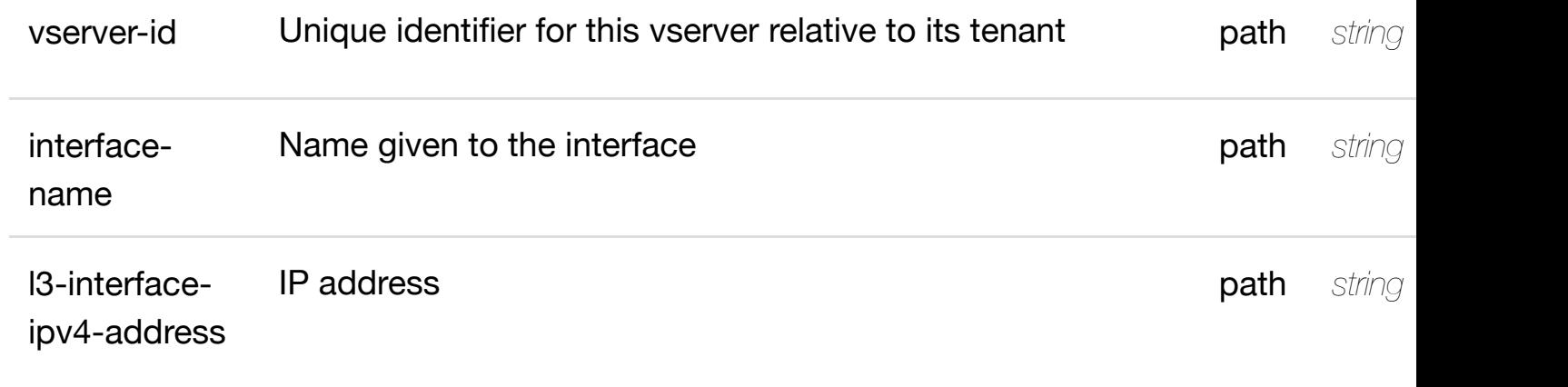

**application/json application/xml**

## **default**

Response codes found in response codes (https://wiki.onap.org/).

delete an existing I3-interface-ipv4 **DELETE /cloud-infrastructure/cloudregions/cloud-region/{cloud-owner}/{cloudregion-id}/tenants/te[nant/{tenant-id}/vservers/vserver](https://wiki.onap.org/)/{vserver-id}/l-interfaces/l**interface/{interface-name}/I3-interface-ipv4-address-list/{I3-interface-ipv4-a

Tags: CloudInfrastructure

## **DESCRIPTION**

delete an existing l3-interface-ipv4-address-list

# **REQ[UEST BODY](#page-0-0)**

**application/json application/xml**

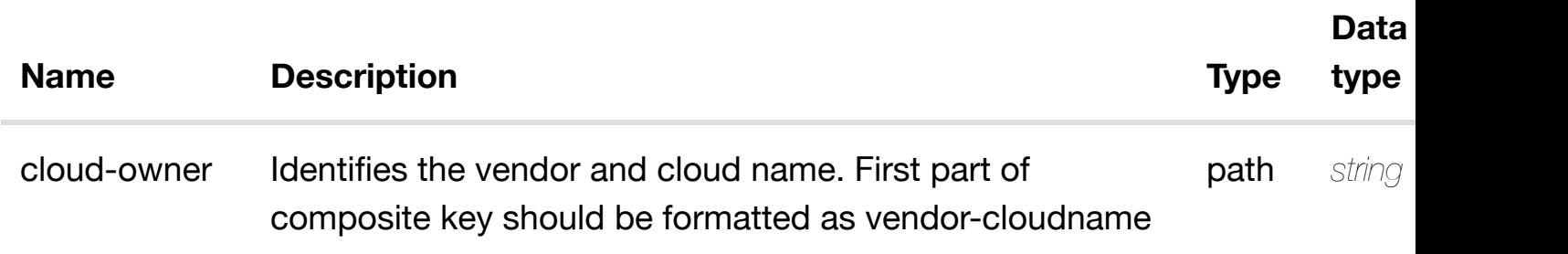

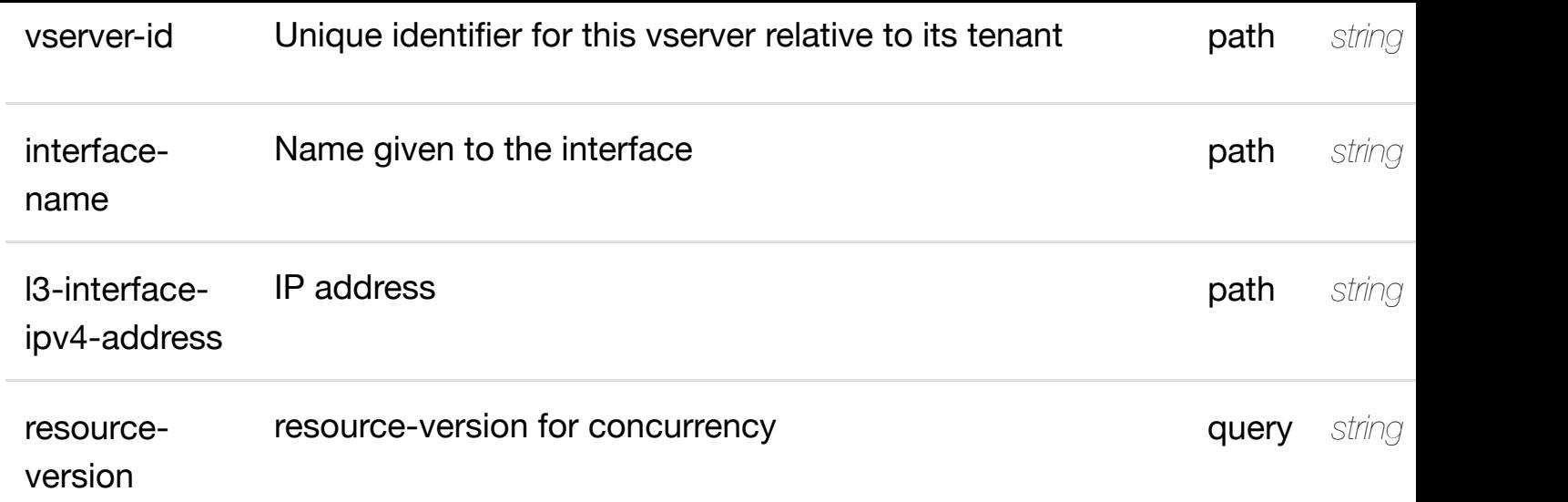

**application/json application/xml**

## **default**

Response codes found in response codes (https://wiki.onap.org/).

see node definition for valid **PUT /cloud-infrastructure/cloud-regions/cloudregion/{cloud-owner}/{cloud-regionid}/tenants/tenant/{te[nant-id}/vservers/vserver/{vserve](https://wiki.onap.org/)r-id}/l-interfaces/linterface/{interface-name}/l3-interface-ipv4-address-list/{l3-interface-ipv4 address}/relationship-list/relationship**

Tags: CloudInfrastructure

## **DESCRIPTION**

see node definition for valid relationships

## **REQ[UEST BODY](#page-0-0)**

**application/json application/xml**

relationship object that needs to be created or updated.

/relationship

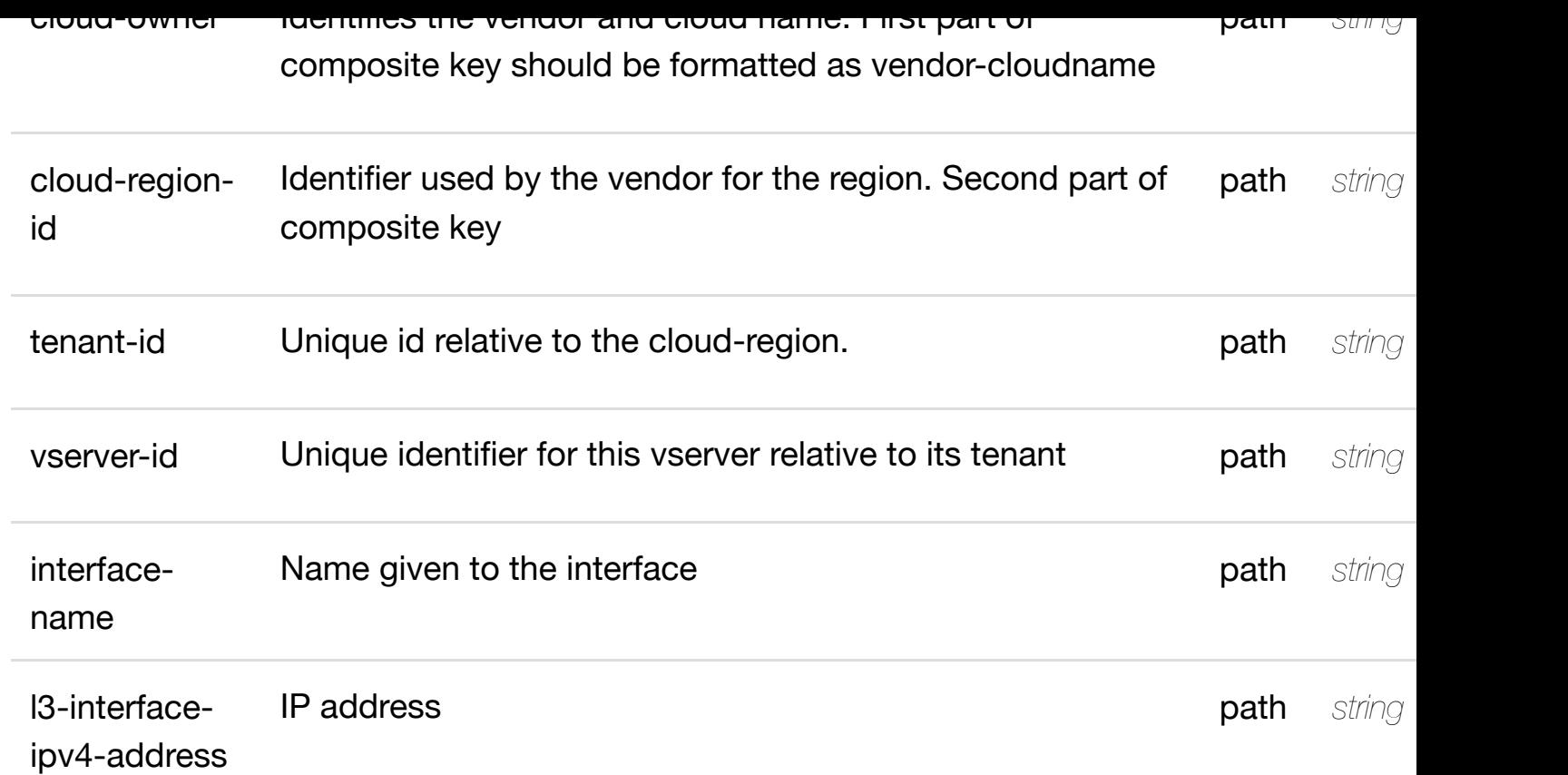

**application/json application/xml**

## **default**

Response codes found in response codes (https://wiki.onap.org/).

delete an existing **DELETE /cloud-infrastructure/cloud-regions/cloudregion/{cloud-owner}/{cloud-regionid}/tenants/tenant/{te[nant-id}/vservers/vserver/{vserve](https://wiki.onap.org/)r-id}/l-interfaces/linterface/{interface-name}/l3-interface-ipv4-address-list/{l3-interface-ipv4 address}/relationship-list/relationship**

Tags: CloudInfrastructure

## **DESCRIPTION**

delete an existing relationship

**REQ[UEST BODY](#page-0-0)**

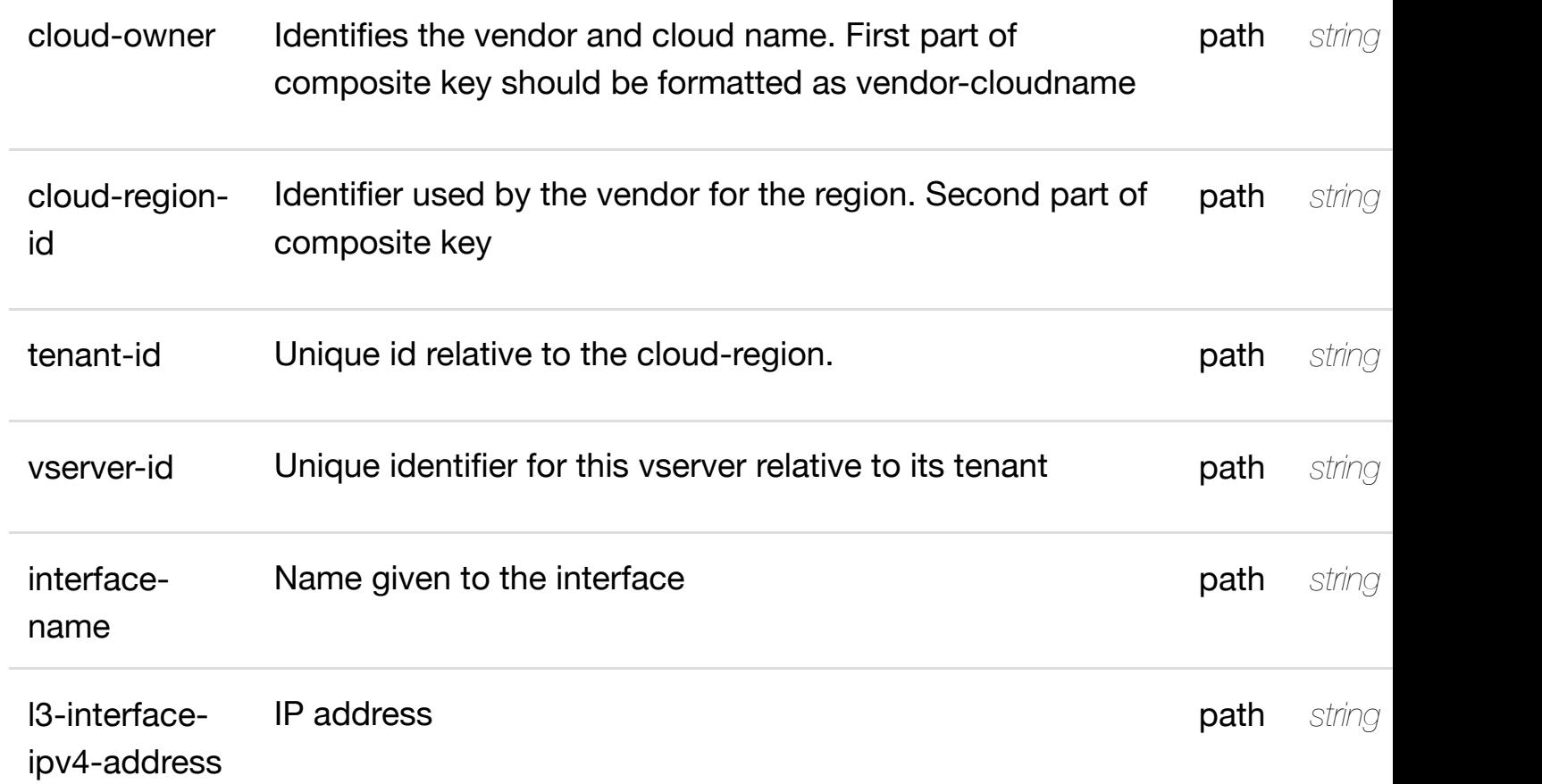

**application/json application/xml**

## **default**

Response codes found in response codes (https://wiki.onap.org/).

returns l3-interface-ipv6 **GET /cloud-infrastructure/cloud-regions/cloudregion/{cloud-owner}/{cloud-regionid}/tenants/tenant/{te[nant-id}/vservers/vserver/{vserve](https://wiki.onap.org/)r-id}/l-interfaces/l**interface/{interface-name}/I3-interface-ipv6-address-list/{l3-interface-ipv6-a Tags: CloudInfrastructure

## **DESCRIPTION**

returns l3-interface-ipv6-address-list

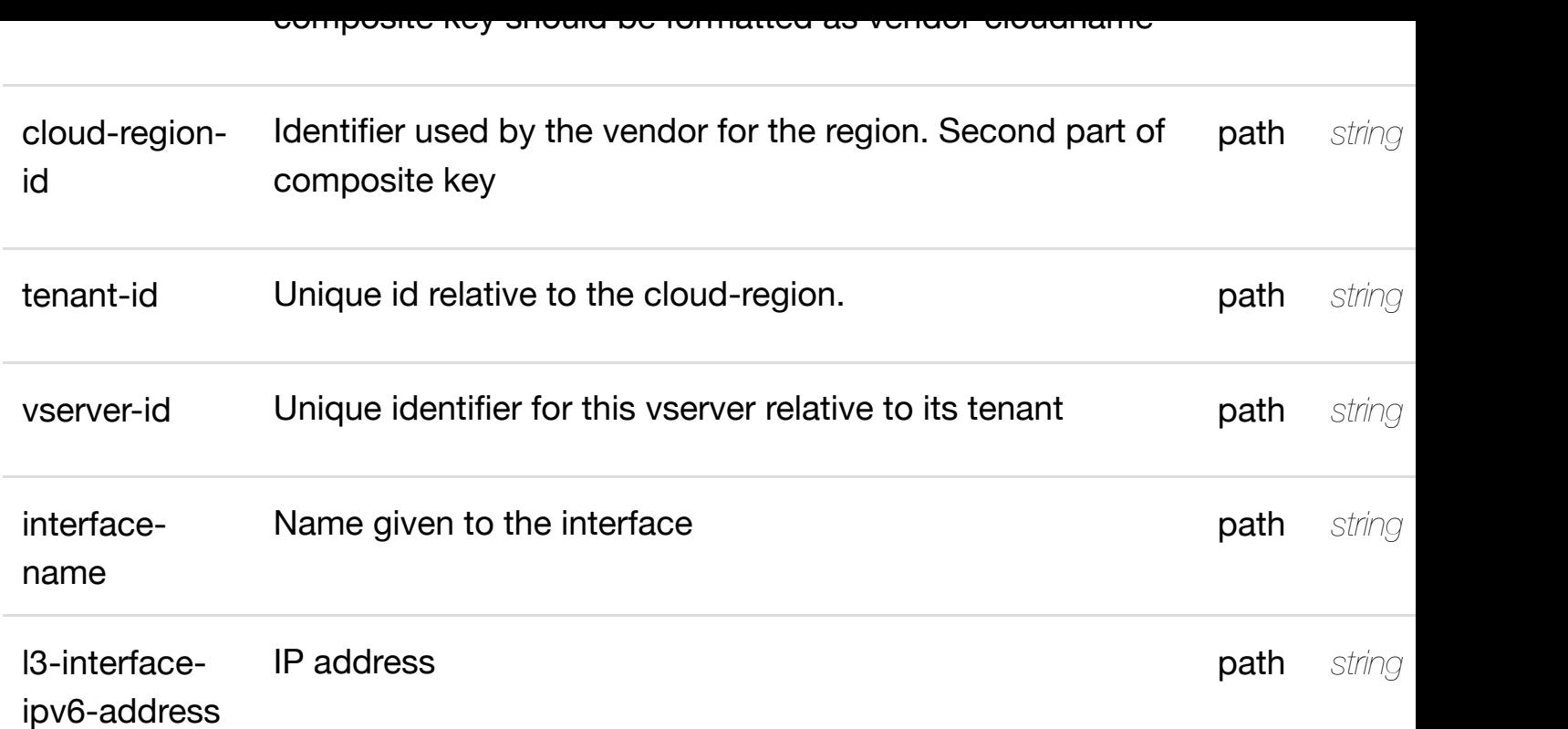

**application/json application/xml**

## **200 OK**

successful operation

/l3-interface-ipv6-address-list

## **default**

Response codes found in response codes (https://wiki.onap.org/).

create or update an existing I3-interface-ipv6-**PUT /cloud-infrastructure/cloudregions/cloud-region/{cloud-**owner}/{cloud-region[-id}/tenants/tenant/{tenant-id}/vs](https://wiki.onap.org/)ervers/vserver/{vserve **interfaces/l-interface/{interface-name}/l3-interface-ipv6-address-list/{l3-interfaceipv6-address}** Tags: CloudInfrastructure

## **DESCRIPTION**

l3-interface-ipv6-address-list object that needs to be created or updated.

/l3-interface-ipv6-address-list

## **REQUEST PARAMETERS**

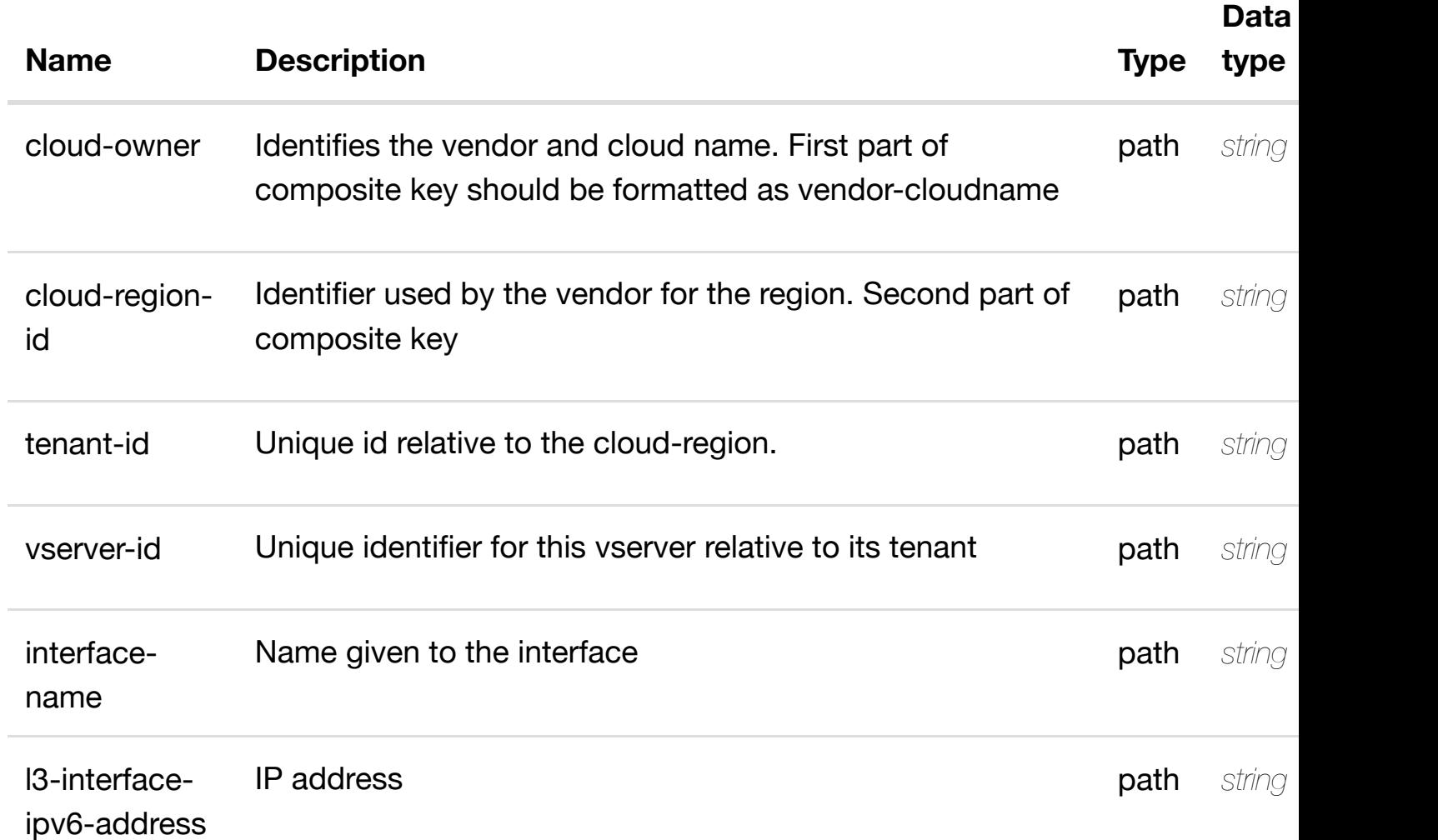

### **RESPONSES**

**application/json application/xml**

## **default**

Response codes found in response codes (https://wiki.onap.org/).

### **DESCRIPTION**

update an existing l3-interface-ipv6-address-list

# **REQ[UEST BODY](#page-0-0)**

**application/json application/xml**

l3-interface-ipv6-address-list object that needs to be updated.

/l3-interface-ipv6-address-list

# **REQUEST PARAMETERS**

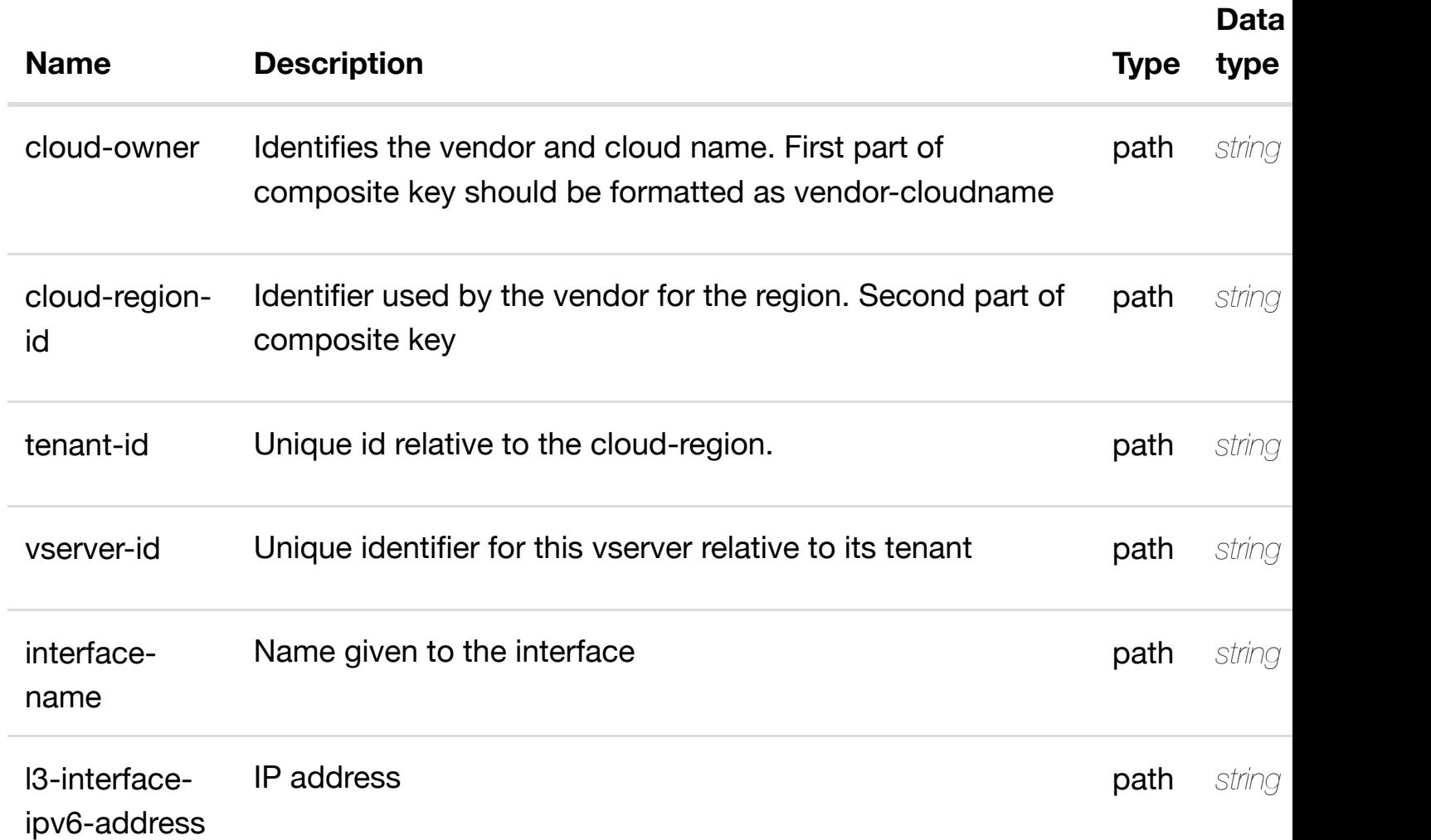

# **RESPONSES**

**application/json application/xml**

**DELETE /cloud-infrastructure/cloudregions/cloud-region/{cloud-owner}/{cloud-**

**region-id}/tenants/te[nant/{tenant-id}/vservers/vserver](https://wiki.onap.org/)/{vserver-id}/l-interfaces/l**interface/{interface-name}/I3-interface-ipv6-address-list/{I3-interface-ipv6-a Tags: CloudInfrastructure

**DESCRIPTION**

delete an existing l3-interface-ipv6-address-list

## **REQ[UEST BODY](#page-0-0)**

**application/json application/xml**

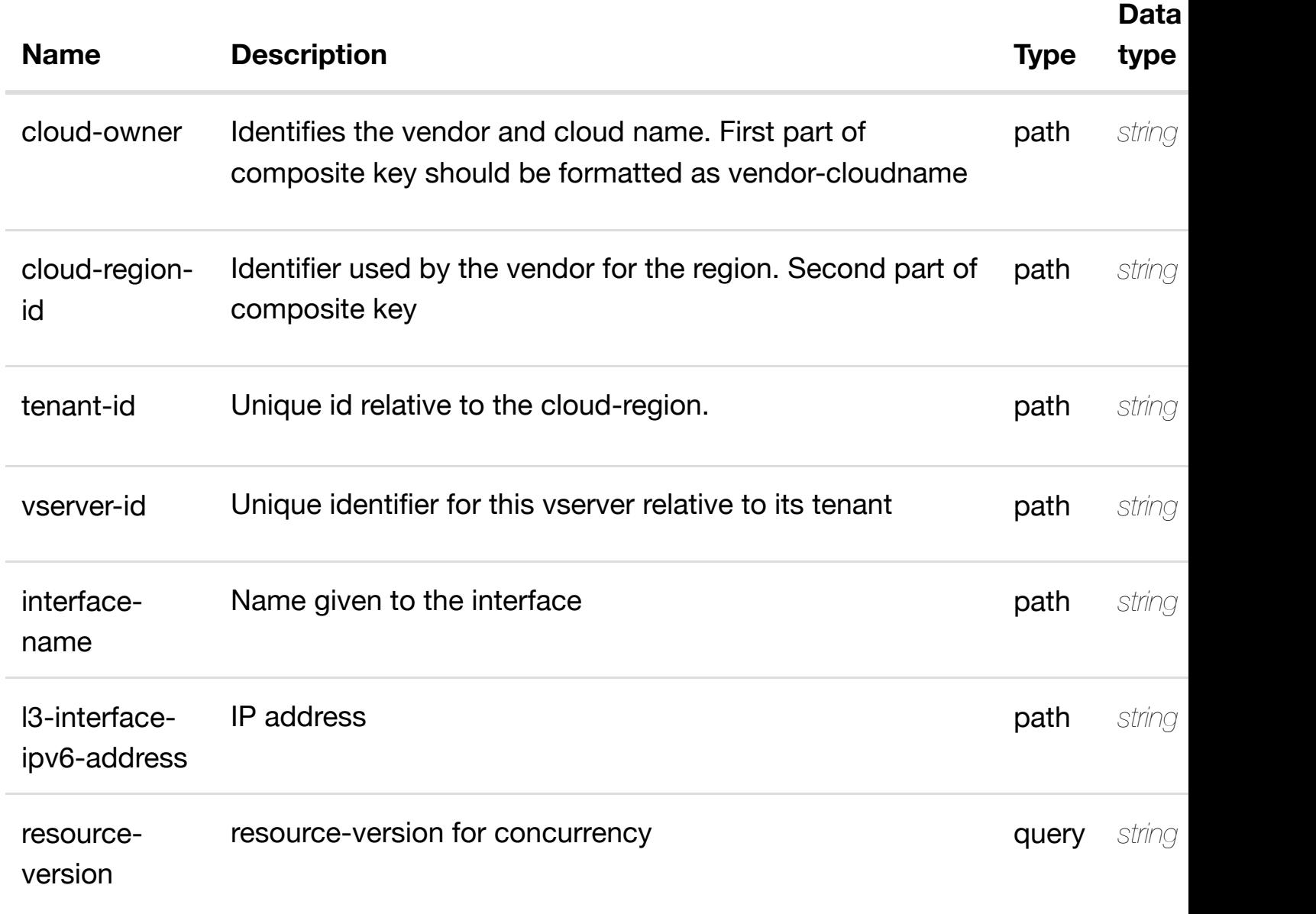

see node definition for valid **PUT /cloud-infrastructure/cloud-regions/cloudregion/{cloud-owner}/{cloud-regionid}/tenants/tenant/{te[nant-id}/vservers/vserver/{vserve](https://wiki.onap.org/)r-id}/l-interfaces/linterface/{interface-name}/l3-interface-ipv6-address-list/{l3-interface-ipv6 address}/relationship-list/relationship**

Tags: CloudInfrastructure

## **DESCRIPTION**

see node definition for valid relationships

### **REQ[UEST BODY](#page-0-0)**

**application/json application/xml**

relationship object that needs to be created or updated.

/relationship

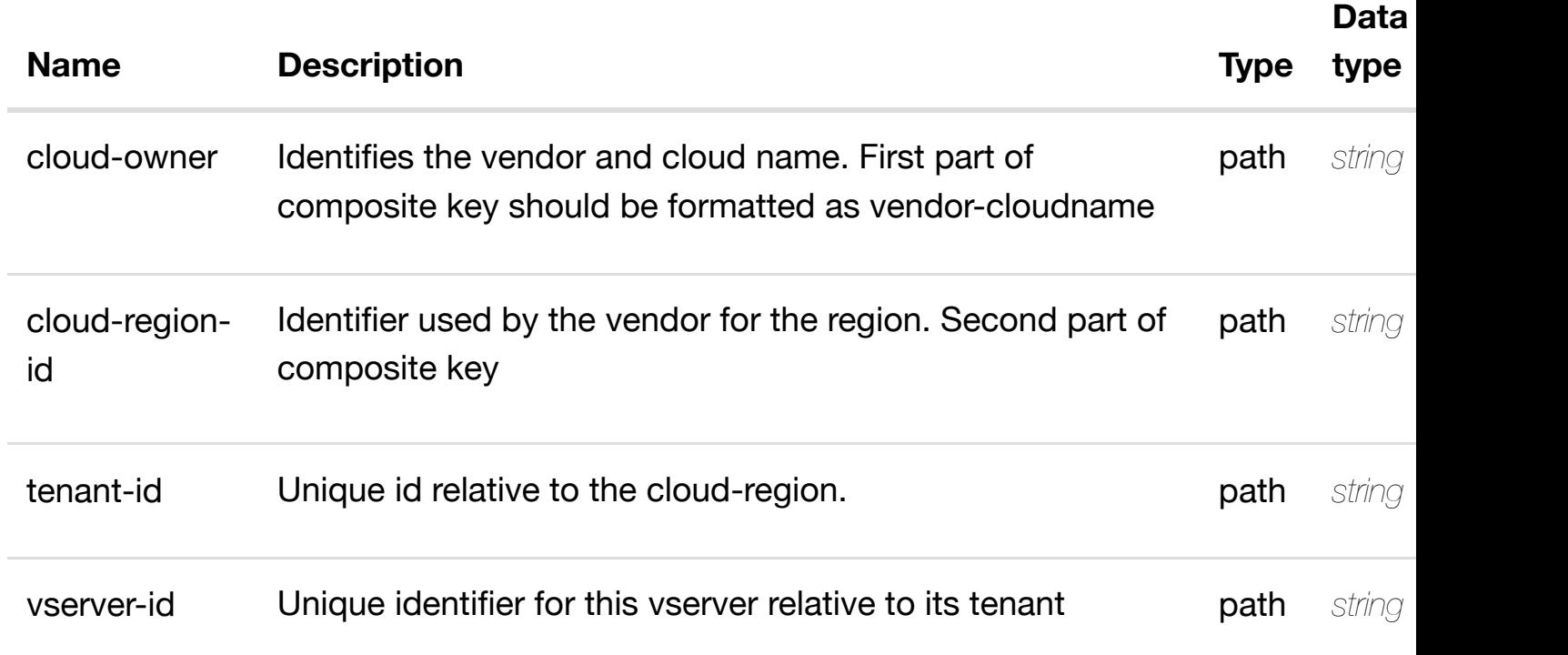

**application/json application/xml**

### **default**

Response codes found in response codes (https://wiki.onap.org/).

#### delete an existing **DELETE /cloud-infrastructure/cloud-regions/cloudregion/{cloud-owner}/{cloud-regionid}/tenants/tenant/{te[nant-id}/vservers/vserver/{vserve](https://wiki.onap.org/)r-id}/l-interfaces/linterface/{interface-name}/l3-interface-ipv6-address-list/{l3-interface-ipv6 address}/relationship-list/relationship**

Tags: CloudInfrastructure

## **DESCRIPTION**

delete an existing relationship

## **REQ[UEST BODY](#page-0-0)**

**application/json application/xml**

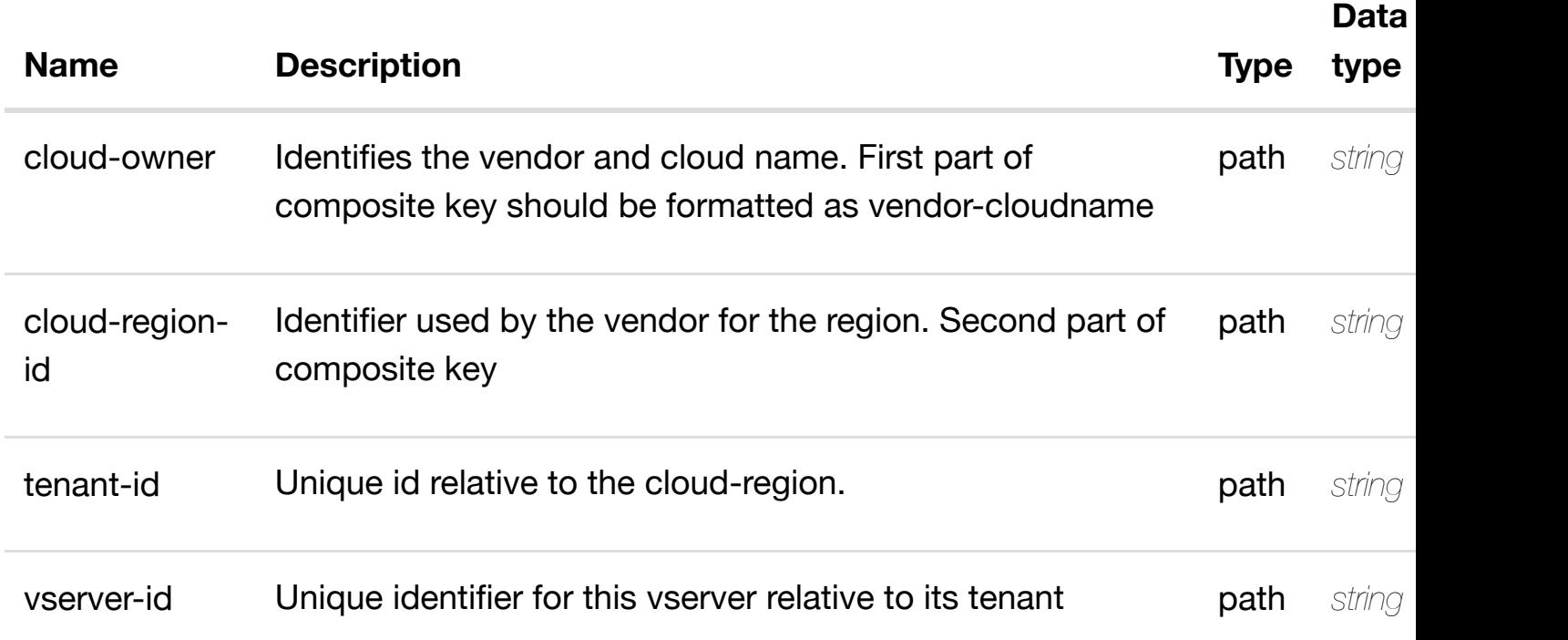

**application/json application/xml**

### **default**

Response codes found in response codes (https://wiki.onap.org/).

PUT /cloud-infrastructure/cloud-regions/cloud-<br> **PUT** /cloud-infrastructure/cloud-regions/cloud-<br> **Some only the finition** for valid **region/{cloud-owner}/{cloud-regionid}/tenants/tenant/{te[nant-id}/vservers/vserver/{vserve](https://wiki.onap.org/)r-id}/l-interfaces/linterface/{interface-name}/relationship-list/relationship**

Tags: CloudInfrastructure

## **DESCRIPTION**

see node definition for valid relationships

## **REQ[UEST BODY](#page-0-0)**

**application/json application/xml**

relationship object that needs to be created or updated.

/relationship

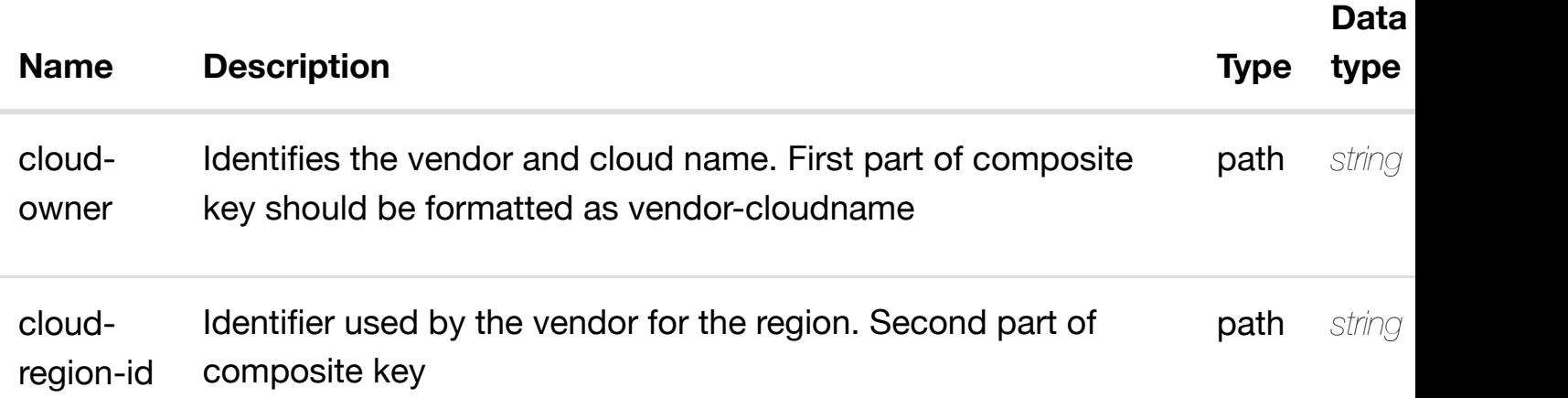

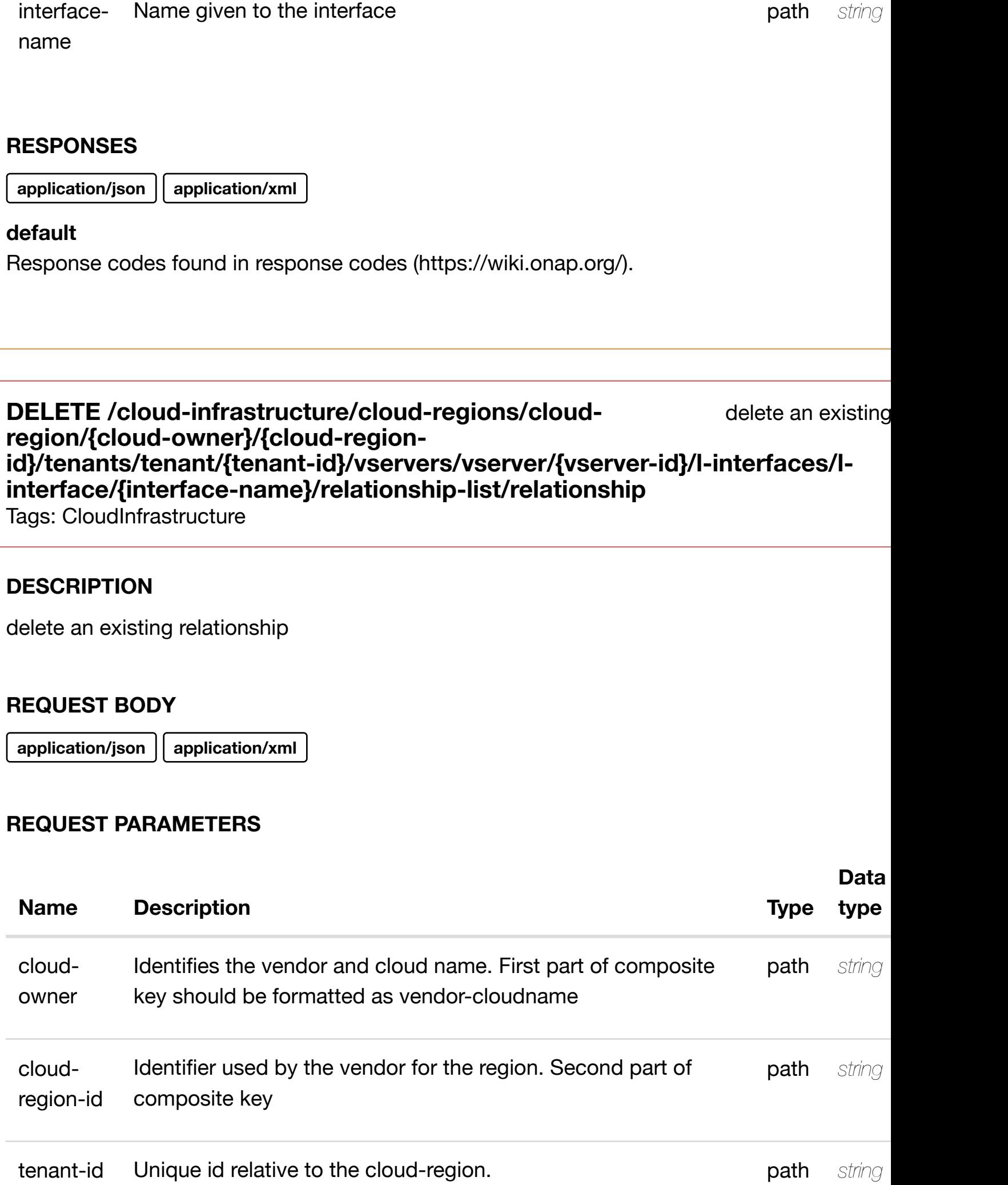

**application/json application/xml**

# **default**

Response codes found in response codes (https://wiki.onap.org/).

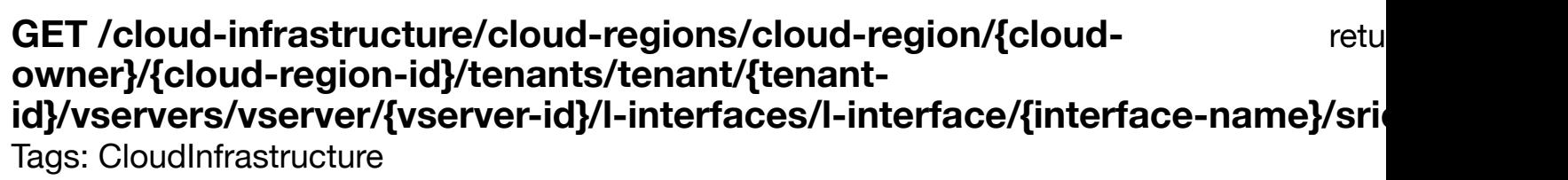

**Data**

## **DESCRIPTION**

returns sriov-vfs

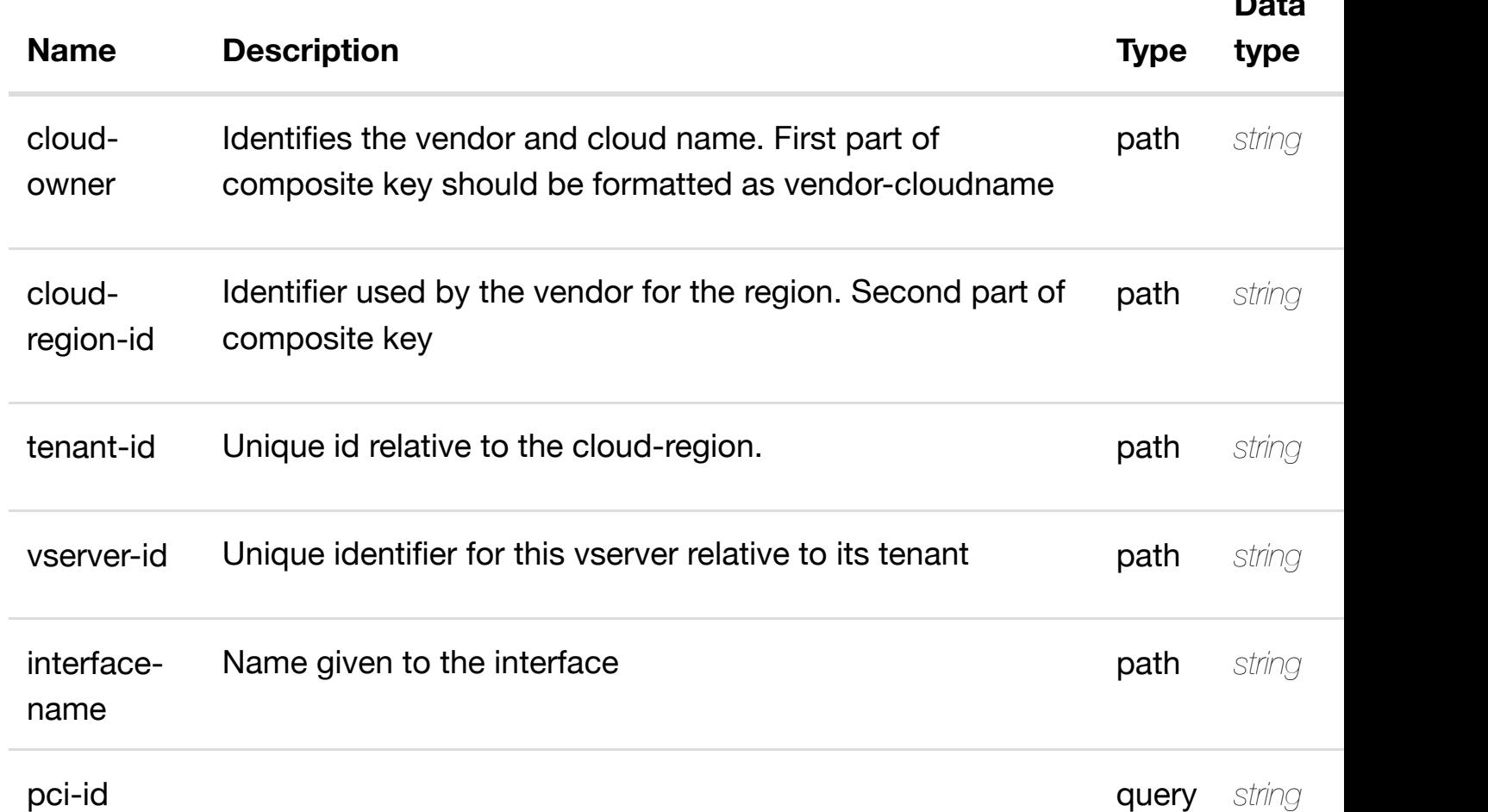

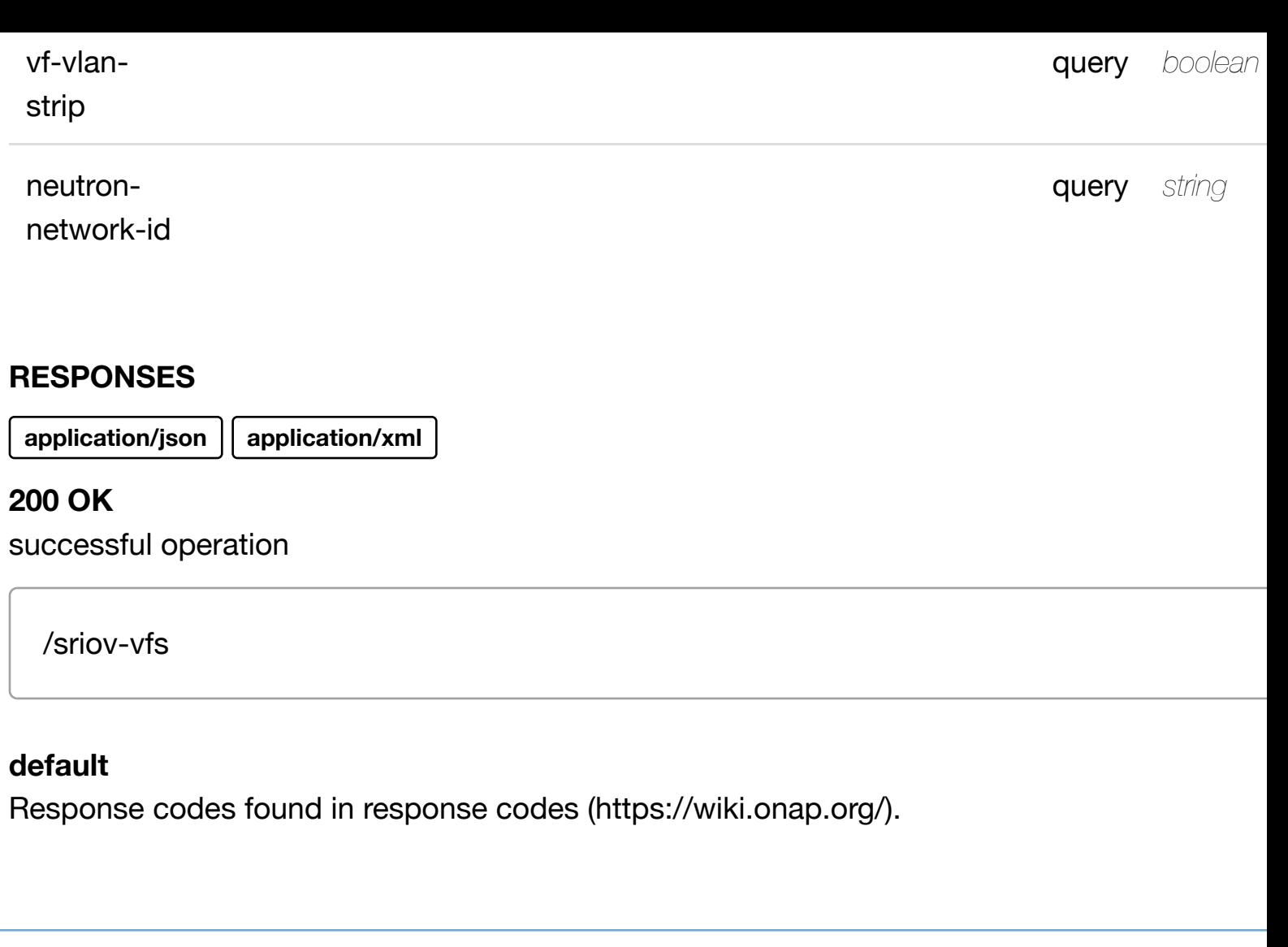

ret **GET /cloud-infrastructure/cloud-regions/cloud-region/{cloudowner}/{cloud-region-id}/tenants/tenant/{tenant**id}/vservers/vserver/{[vserver-id}/l-interfaces/l-interfac](https://wiki.onap.org/)e/{interface-name}/srio **vfs/sriov-vf/{pci-id}**

Tags: CloudInfrastructure

## **DESCRIPTION**

returns sriov-vf

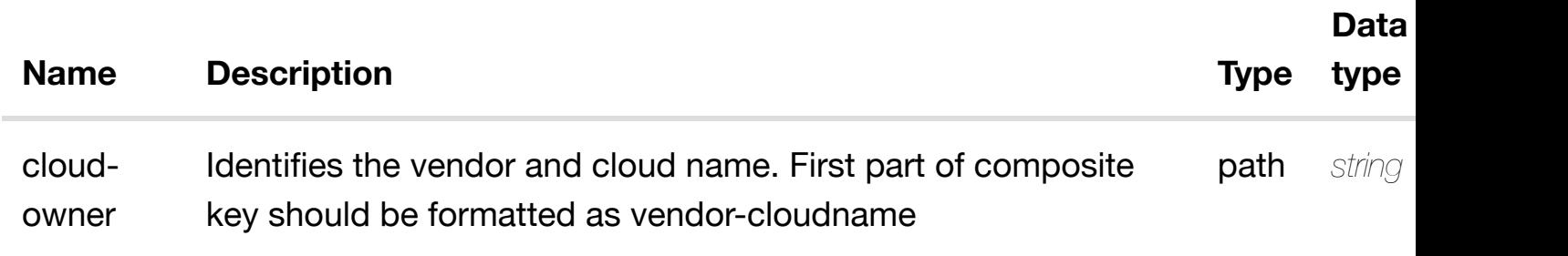

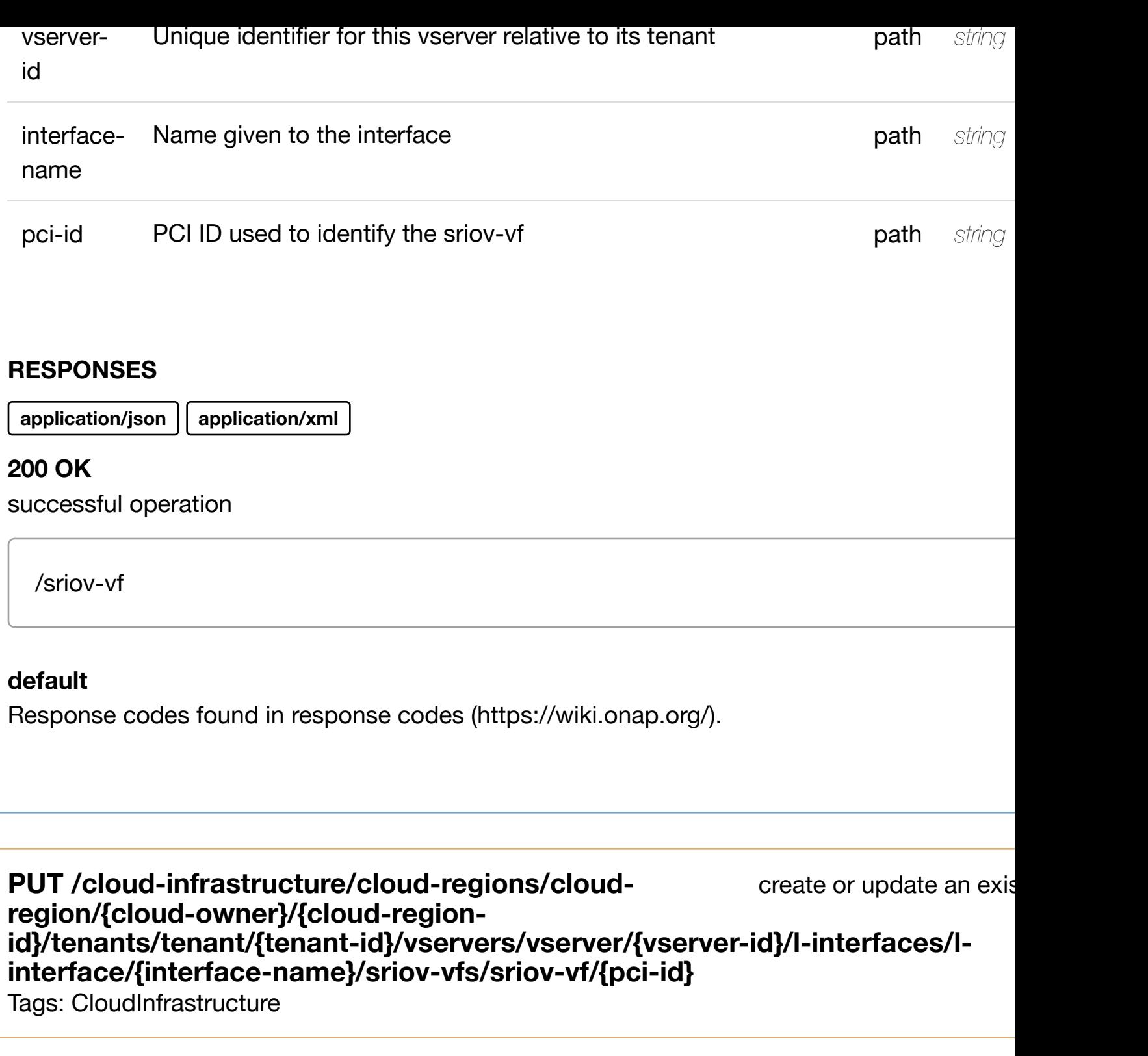

# **DESCRIPTION**

create or update an existing sriov-vf

## **REQ[UEST BODY](#page-0-0)**

**application/json application/xml**

sriov-vf object that needs to be created or updated.

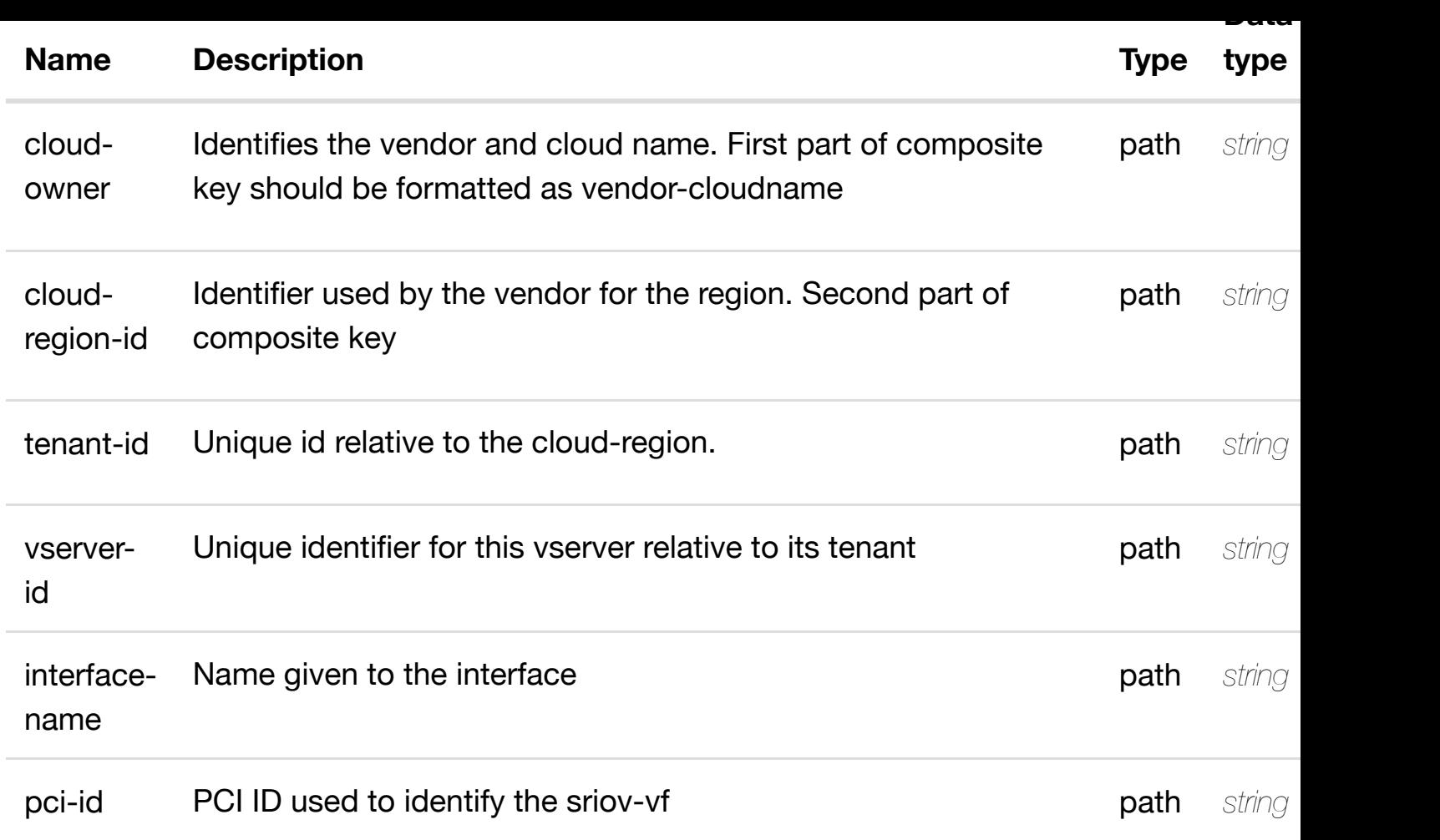

**application/json application/xml**

## **default**

Response codes found in response codes (https://wiki.onap.org/).

PATCH /cloud-infrastructure/cloud-regions/cloud-region/{cloud-update an exis **owner}/{cloud-region-id}/tenants/tenant/{tenant**id}/vservers/vserver/{[vserver-id}/l-interfaces/l-interfac](https://wiki.onap.org/)e/{interface-name}/srio **vfs/sriov-vf/{pci-id}**

Tags: CloudInfrastructure

## **DESCRIPTION**

update an existing sriov-vf

 $\overline{\phantom{a}}$ ,  $\overline{\phantom{a}}$ 

# **REQUEST PARAMETERS**

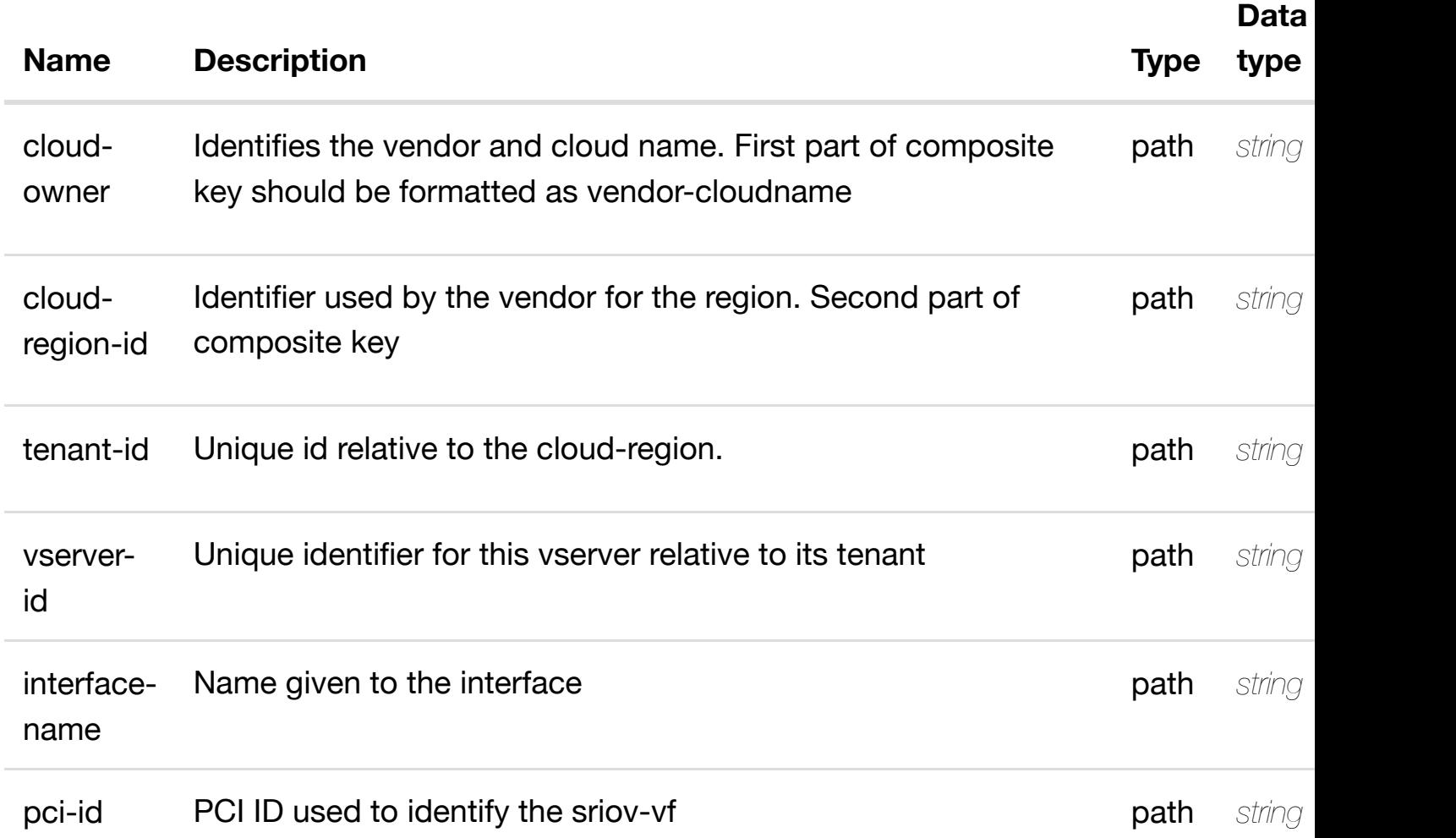

## **RESPONSES**

**application/json application/xml**

## **default**

Response codes found in response codes (https://wiki.onap.org/).

delete an exis **DELETE /cloud-infrastructure/cloud-regions/cloudregion/{cloud-owner}/{cloud-region-id}/tenants/tenant/{tenant**id}/vservers/vserver/{[vserver-id}/l-interfaces/l-interfac](https://wiki.onap.org/)e/{interface-name}/srio **vfs/sriov-vf/{pci-id}**

### **REQ[UEST BODY](#page-0-0)**

**application/json application/xml**

# **REQUEST PARAMETERS**

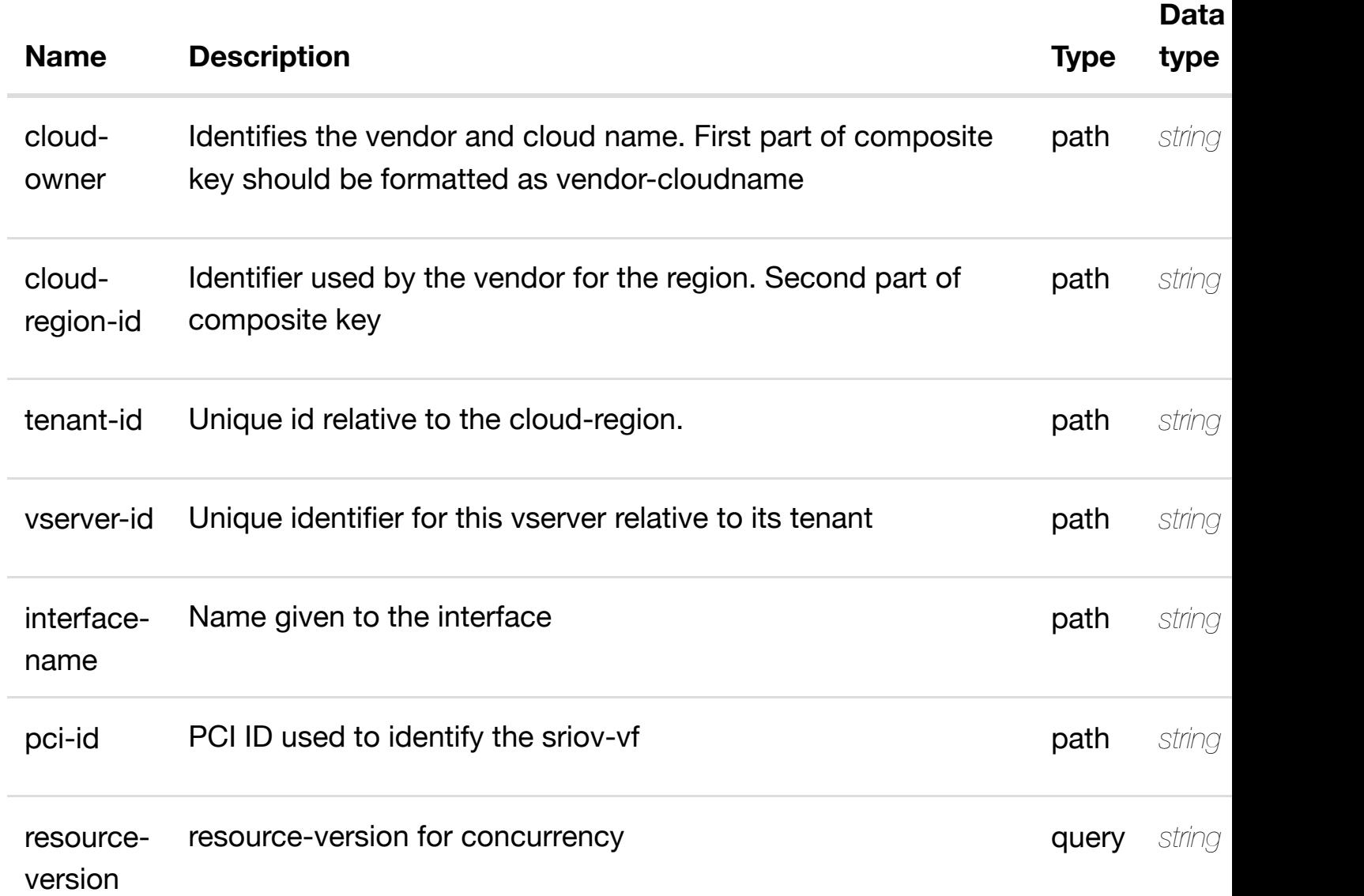

## **RESPONSES**

**application/json application/xml**

## **default**

Response codes found in response codes (https://wiki.onap.org/).

### **DESCRIPTION**

see node definition for valid relationships

## **REQ[UEST BODY](#page-0-0)**

**application/json application/xml**

relationship object that needs to be created or updated.

/relationship

## **REQUEST PARAMETERS**

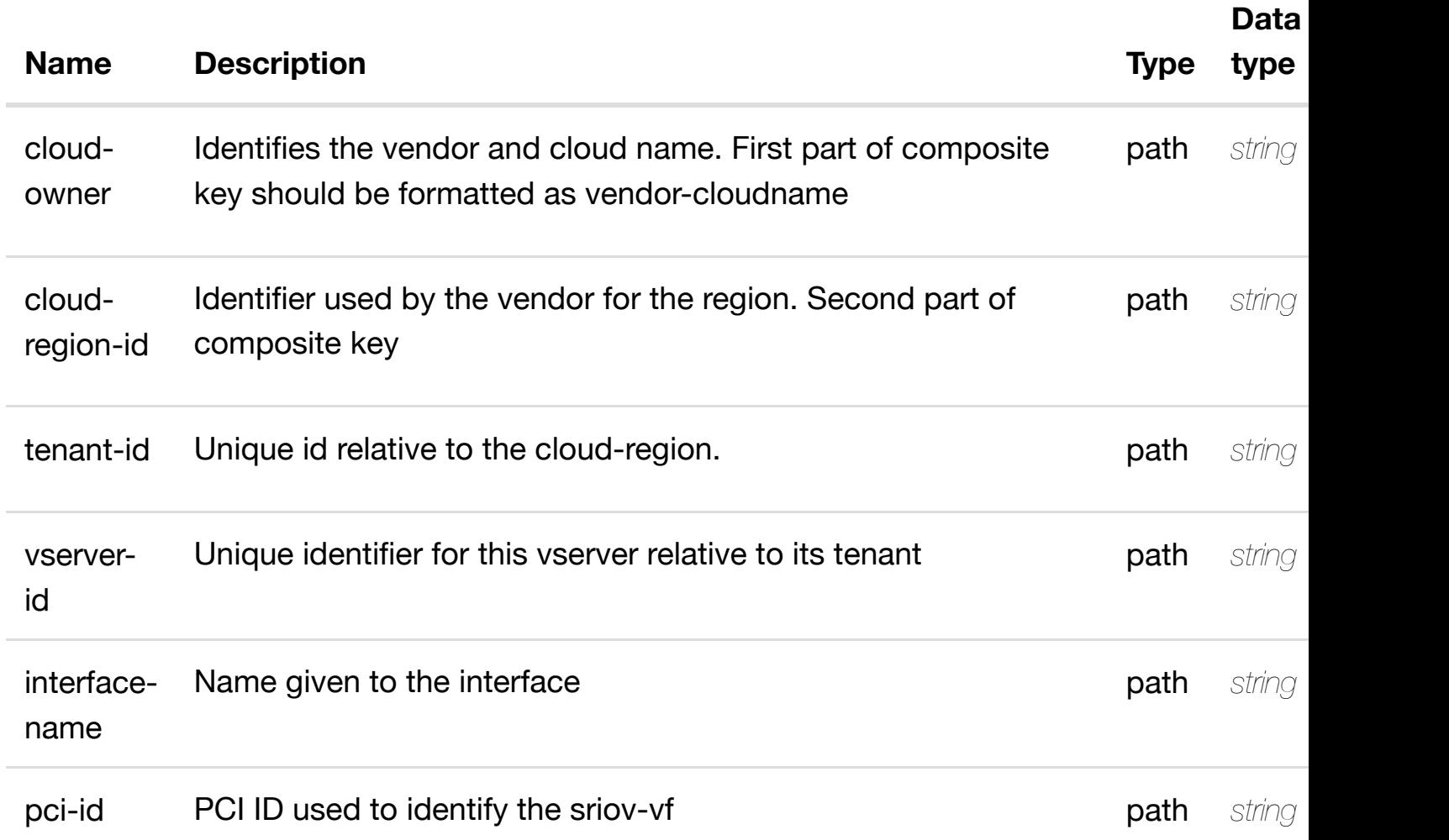

### **RESPONSES**

**application/json application/xml**

```
delete an existing
DELETE /cloud-infrastructure/cloud-regions/cloud-
region/{cloud-owner}/{cloud-region-
id}/tenants/tenant/{tenant-id}/vservers/vserver/{vserver-id}/l-interfaces/l-
interface/{interface-name}/sriov-vfs/sriov-vf/{pci-id}/relationship-list/relationship
Tags: CloudInfrastructure
```
## **DESCRIPTION**

delete an existing relationship

### **REQ[UEST BODY](#page-0-0)**

**application/json application/xml**

### **REQUEST PARAMETERS**

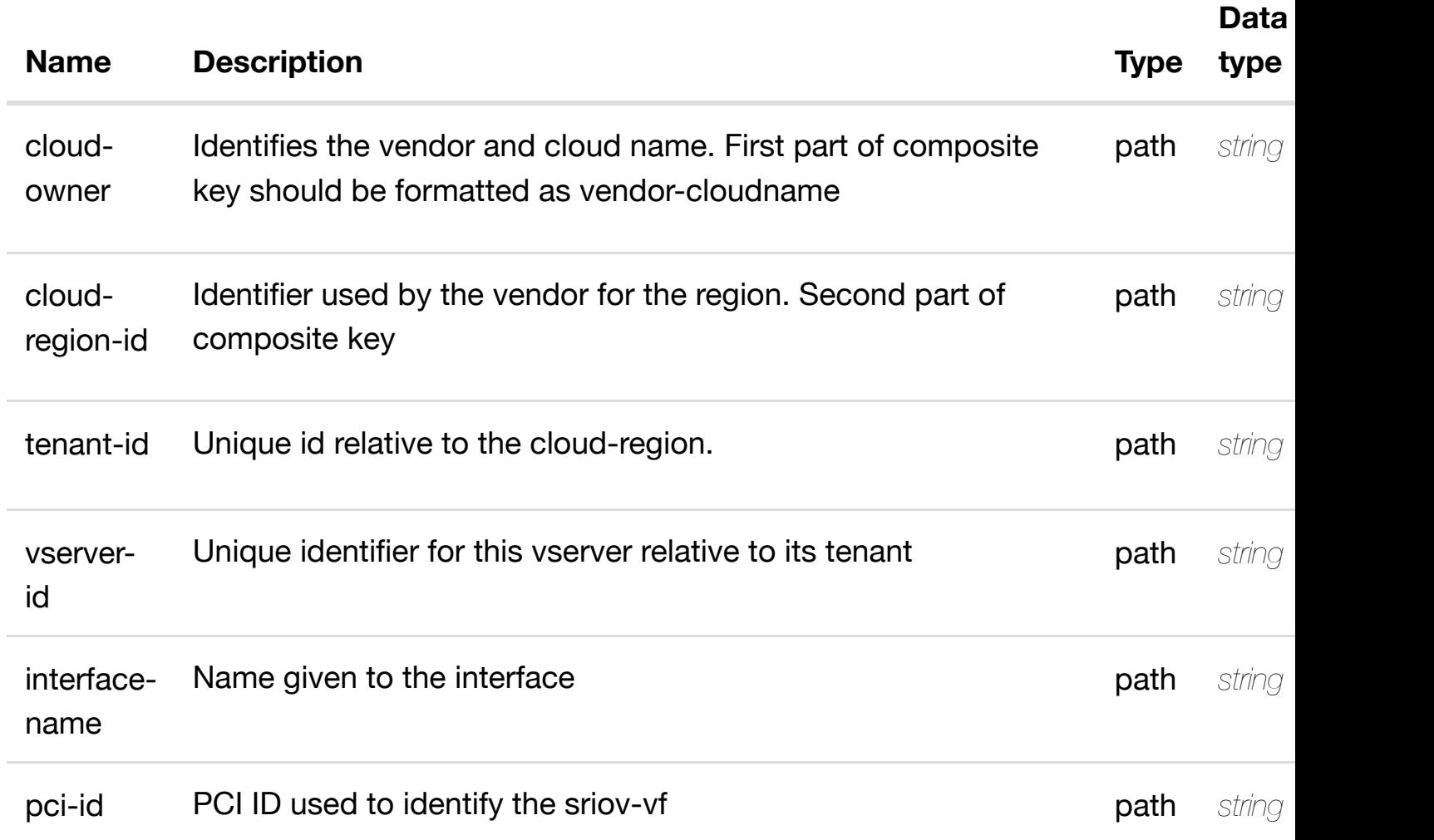

### **RESPONSES**

**application/json application/xml**

#### <u>r</u> **GET /cloud-infrastructure/cloud-regions/cloud-region/{cloudowner}/{cloud-region-id}/tenants/tenant/{tenantid}/vservers/vserver/{[vserver-id}/l-interfaces/l-interfac](https://wiki.onap.org/)e/{interface-name}/vlans**

Tags: CloudInfrastructure

## **DESCRIPTION**

returns vlans

## **REQ[UEST PARAMETER](#page-0-0)S**

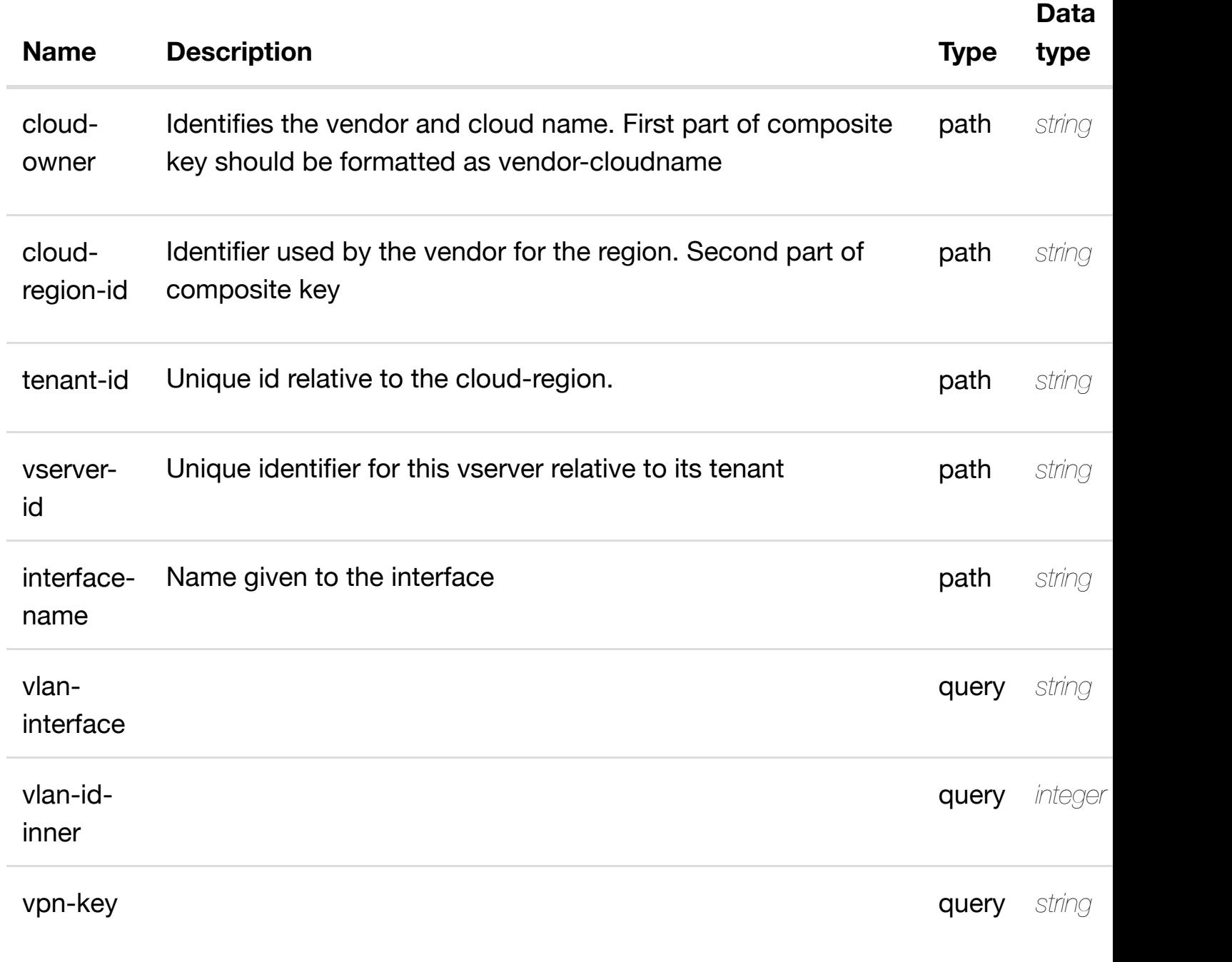

### **RESPONSES**

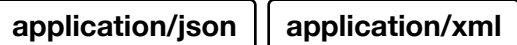

#### **default**

Response codes found in response codes (https://wiki.onap.org/).

# **GET /cloud-infrastructure/cloud-regions/cloud-region/{cloud-owner}/{cloudregion-id}/tenants/tenant/{tenant-id}/vservers/vserver/{vserver-id}/linterfaces/l-interface[/{interface-name}/vlans/vlan/{vla](https://wiki.onap.org/)n-interface}**

Tags: CloudInfrastructure

## **DESCRIPTION**

returns vlan

### **REQ[UEST PARAMETER](#page-0-0)S**

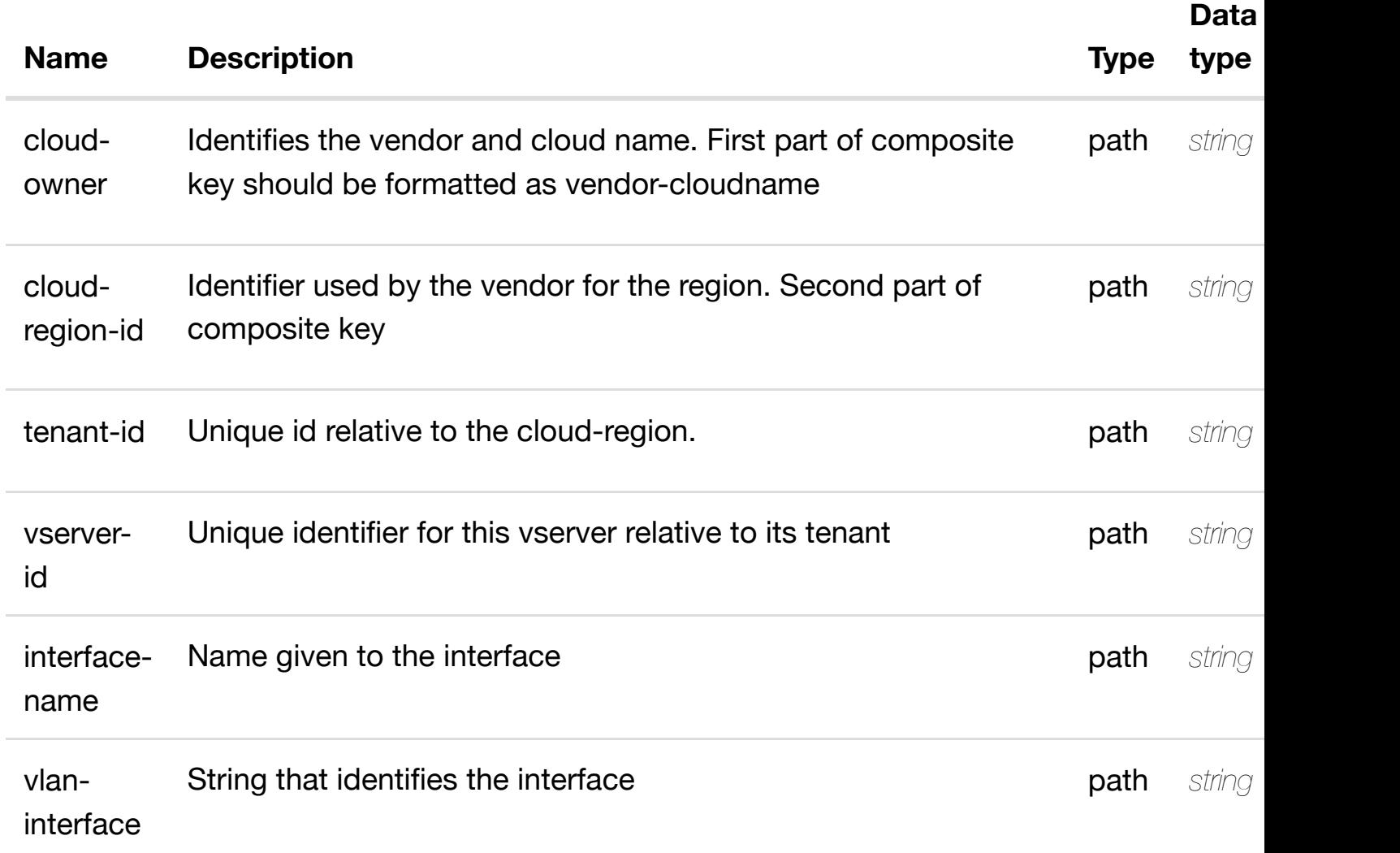

#### **RESPONSES**

# **default**

Response codes found in response codes (https://wiki.onap.org/).

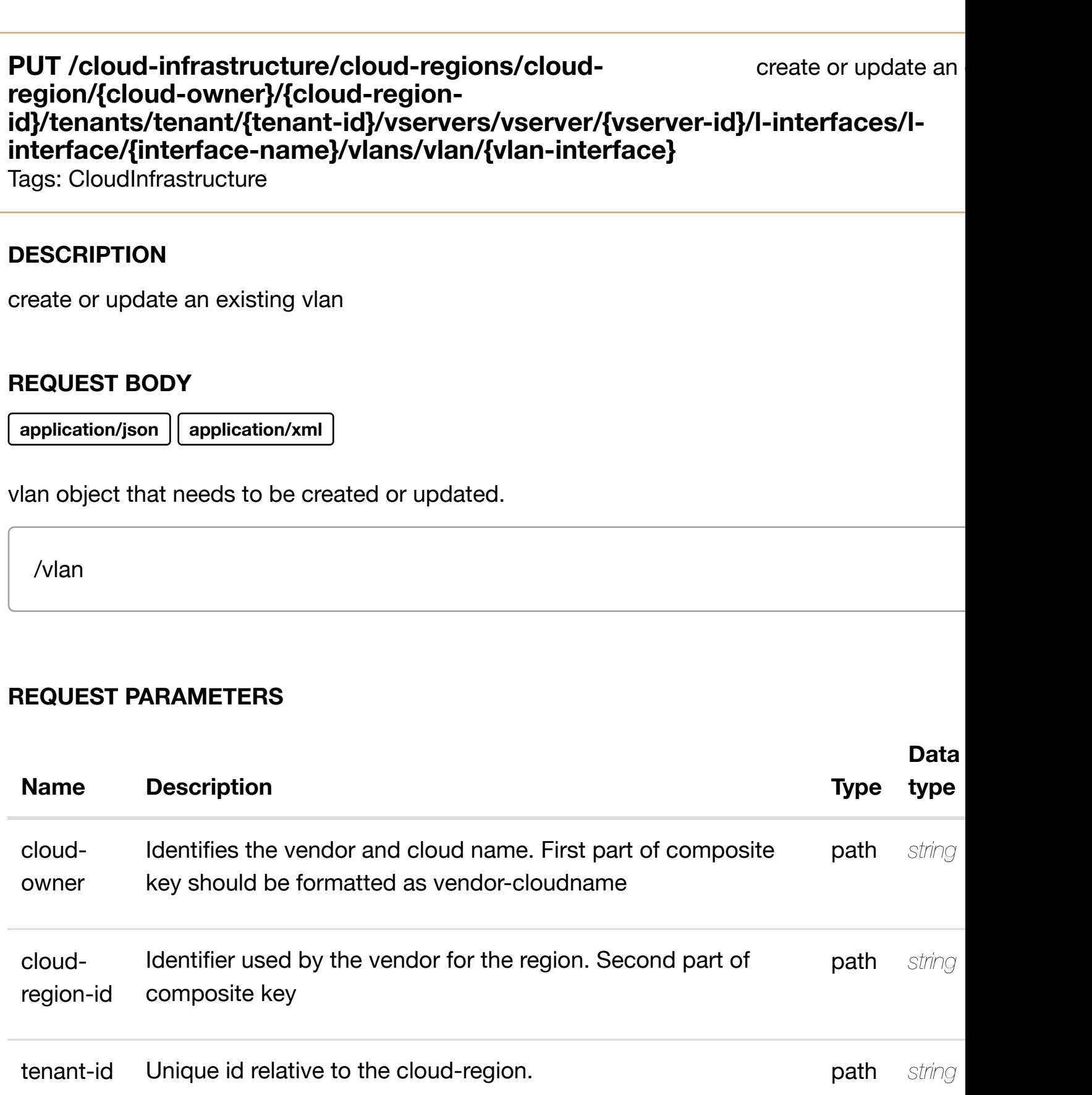

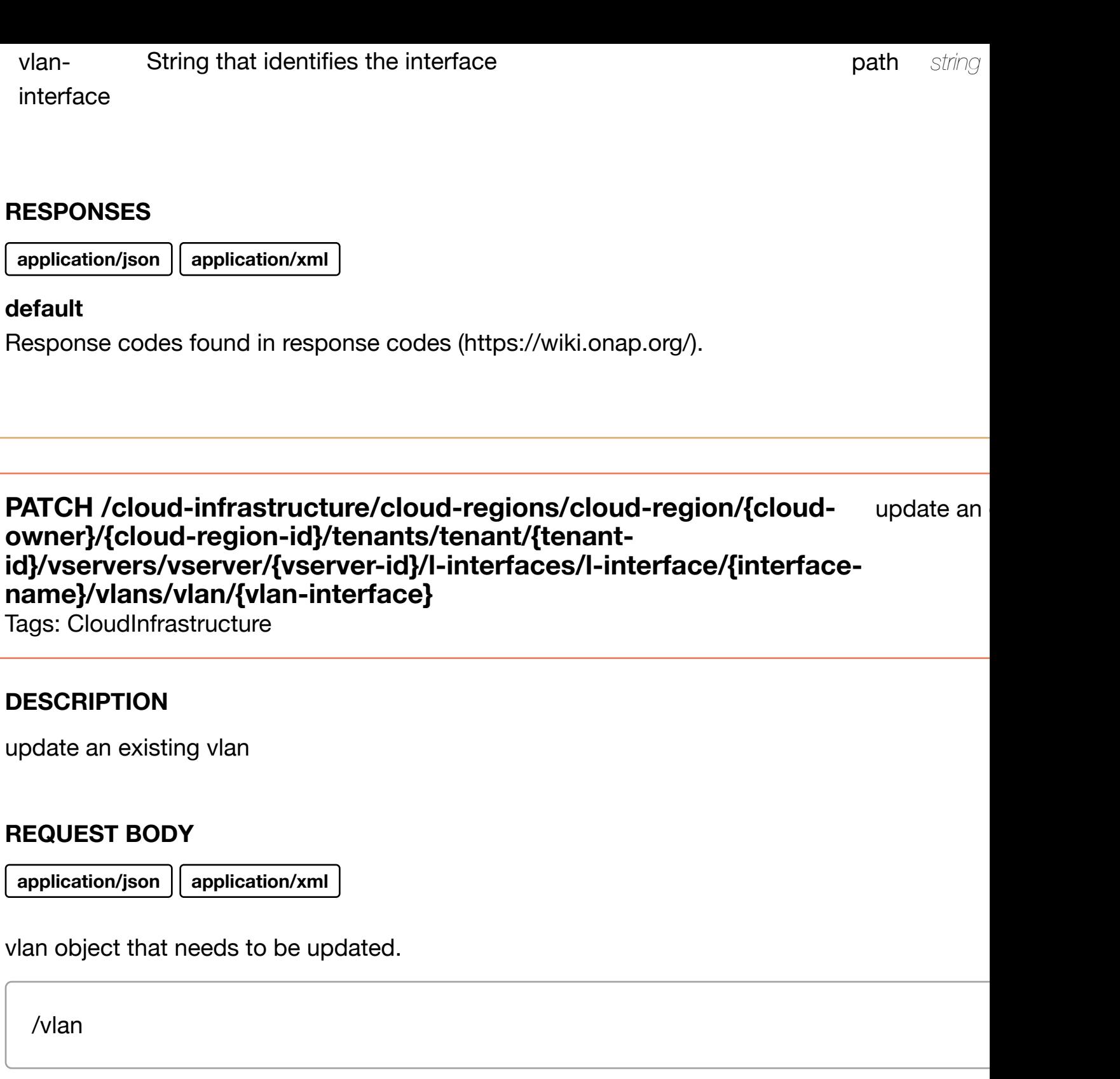

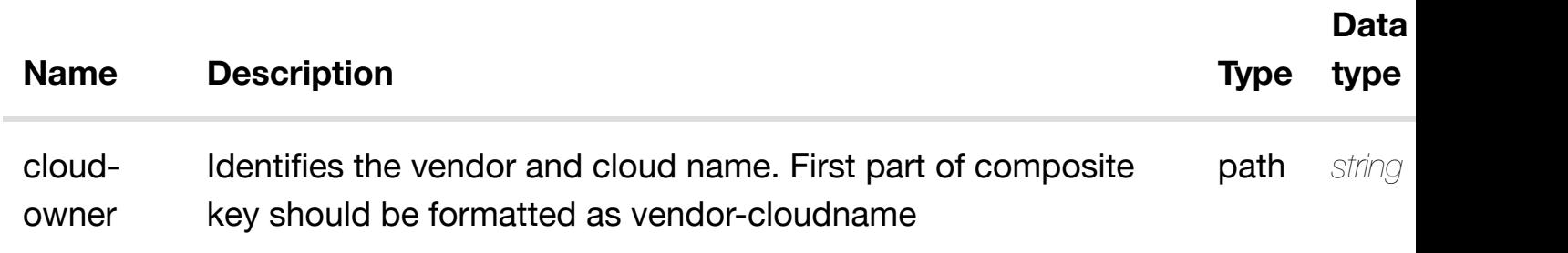

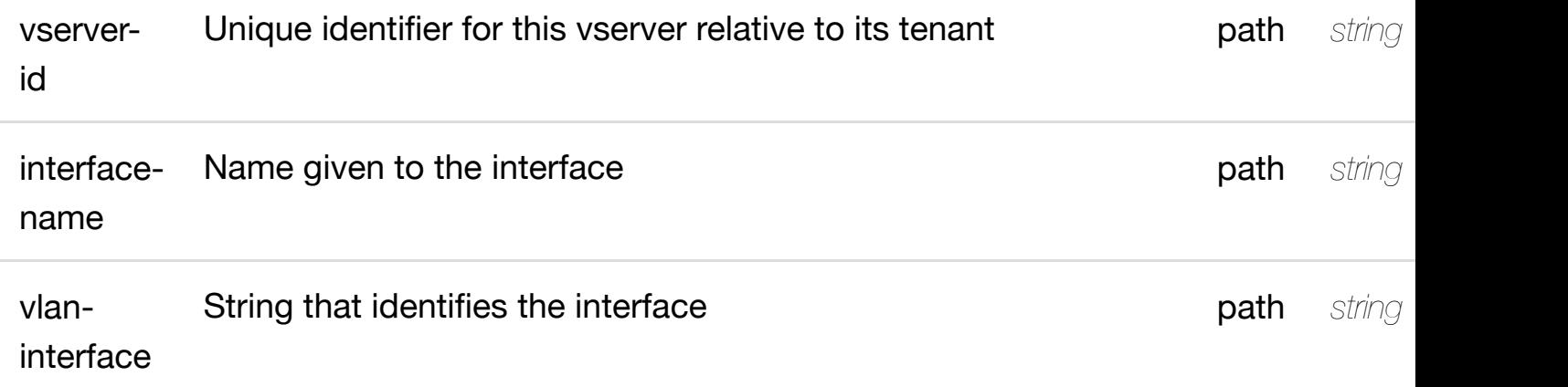

**application/json application/xml**

## **default**

Response codes found in response codes (https://wiki.onap.org/).

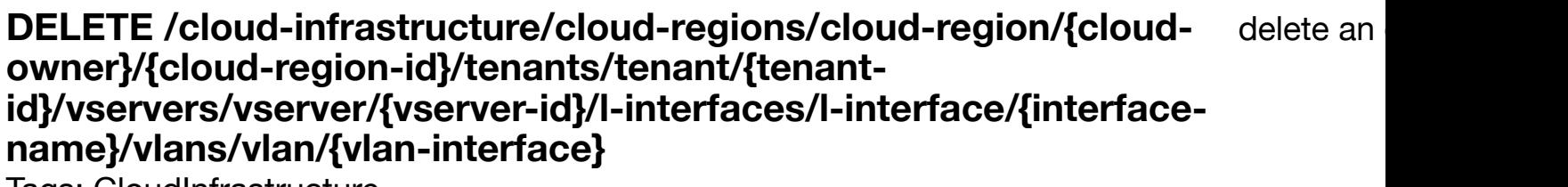

Iags: CloudInfrastructure

## **DESCRIPTION**

delete an existing vlan

## **REQ[UEST BODY](#page-0-0)**

**application/json application/xml**

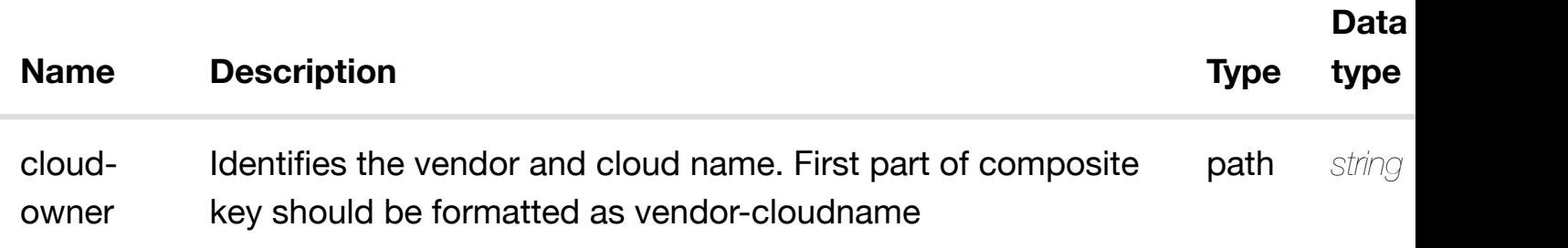

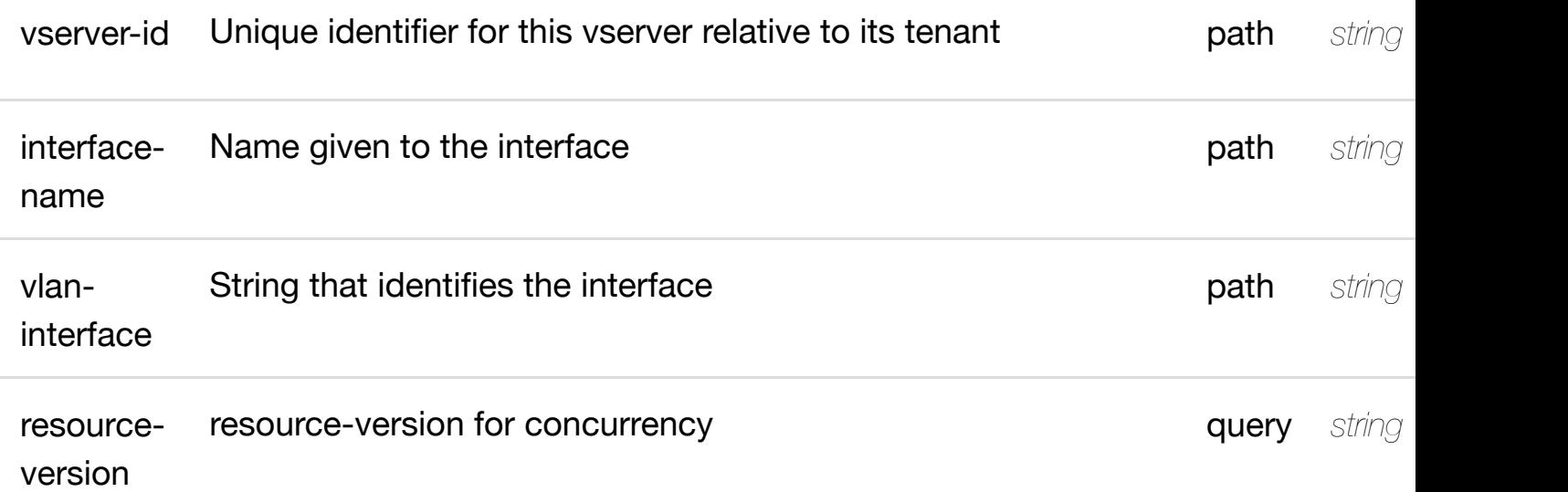

**application/json application/xml**

### **default**

Response codes found in response codes (https://wiki.onap.org/).

returns I3-interface-ipv4 **GET /cloud-infrastructure/cloud-regions/cloudregion/{cloud-owner}/{cloud-regionid}/tenants/tenant/{te[nant-id}/vservers/vserver/{vserve](https://wiki.onap.org/)r-id}/l-interfaces/linterface/{interface-name}/vlans/vlan/{vlan-interface}/l3-interface-ipv4-addresslist/{l3-interface-ipv4-address}** Tags: CloudInfrastructure

## **DESCRIPTION**

returns l3-interface-ipv4-address-list

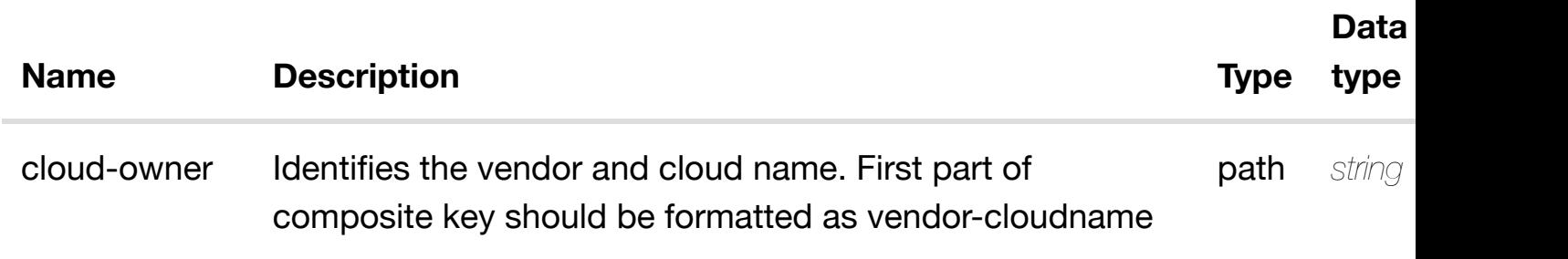

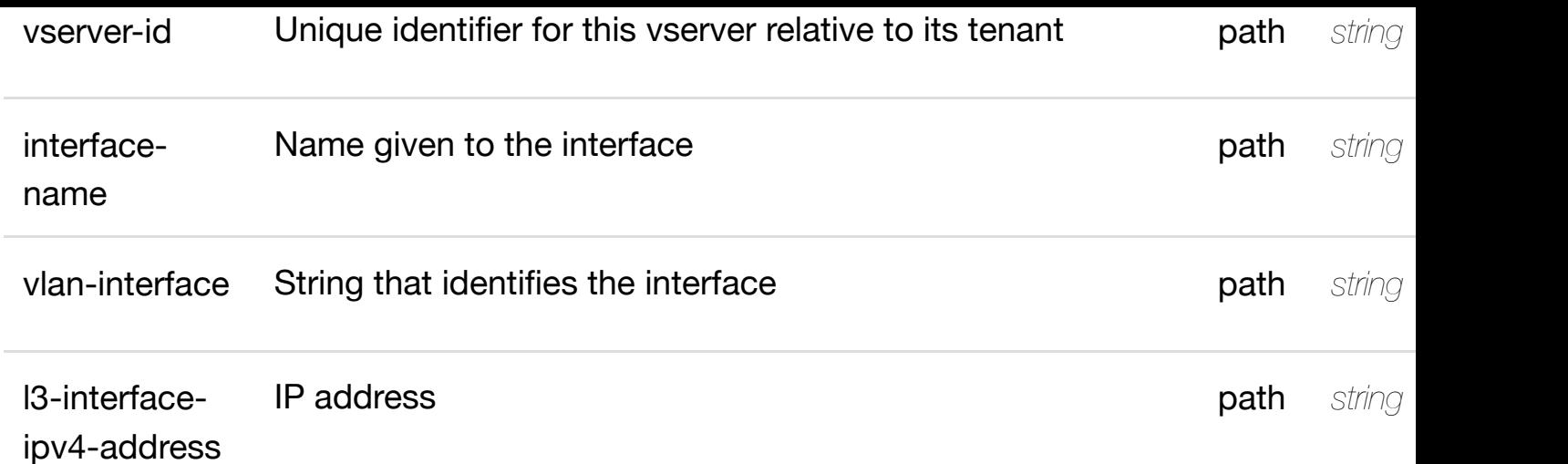

**application/json application/xml**

## **200 OK**

successful operation

/l3-interface-ipv4-address-list

## **default**

Response codes found in response codes (https://wiki.onap.org/).

create or update an existing I3-interface-ipv4 **PUT /cloud-infrastructure/cloudregions/cloud-region/{cloud-**owner}/{cloud-region[-id}/tenants/tenant/{tenant-id}/vs](https://wiki.onap.org/)ervers/vserver/{vserve interfaces/l-interface/{interface-name}/vlans/vlan/{vlan-interface}/l3-interfac **address-list/{l3-interface-ipv4-address}**

Tags: CloudInfrastructure

## **DESCRIPTION**

create or update an existing l3-interface-ipv4-address-list

**REQ[UEST BODY](#page-0-0)**
# **REQUEST PARAMETERS**

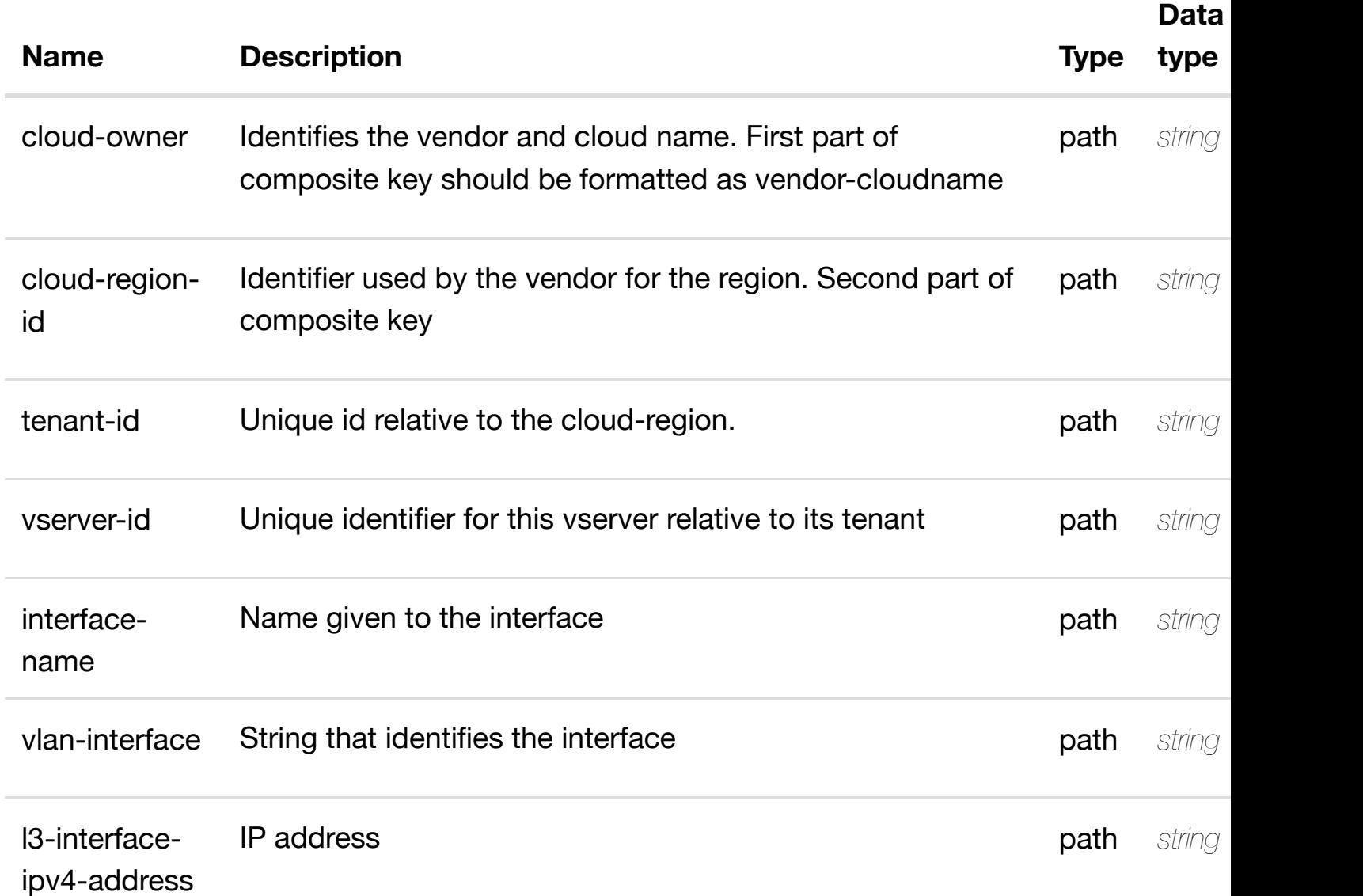

### **RESPONSES**

**application/json application/xml**

#### **default**

Response codes found in response codes (https://wiki.onap.org/).

update an existing I3-interface-ipv4 **PATCH /cloud-infrastructure/cloudregions/cloud-region/{cloud-owner}/{cloudregion-id}/tenants/te[nant/{tenant-id}/vservers/vserver](https://wiki.onap.org/)/{vserver-id}/l-interfaces/l-**

# **REQ[UEST BODY](#page-0-0)**

**application/json application/xml**

update and the annual distinguished and the address-listing later  $\mathbf{I}$ 

l3-interface-ipv4-address-list object that needs to be updated.

/l3-interface-ipv4-address-list

#### **REQUEST PARAMETERS**

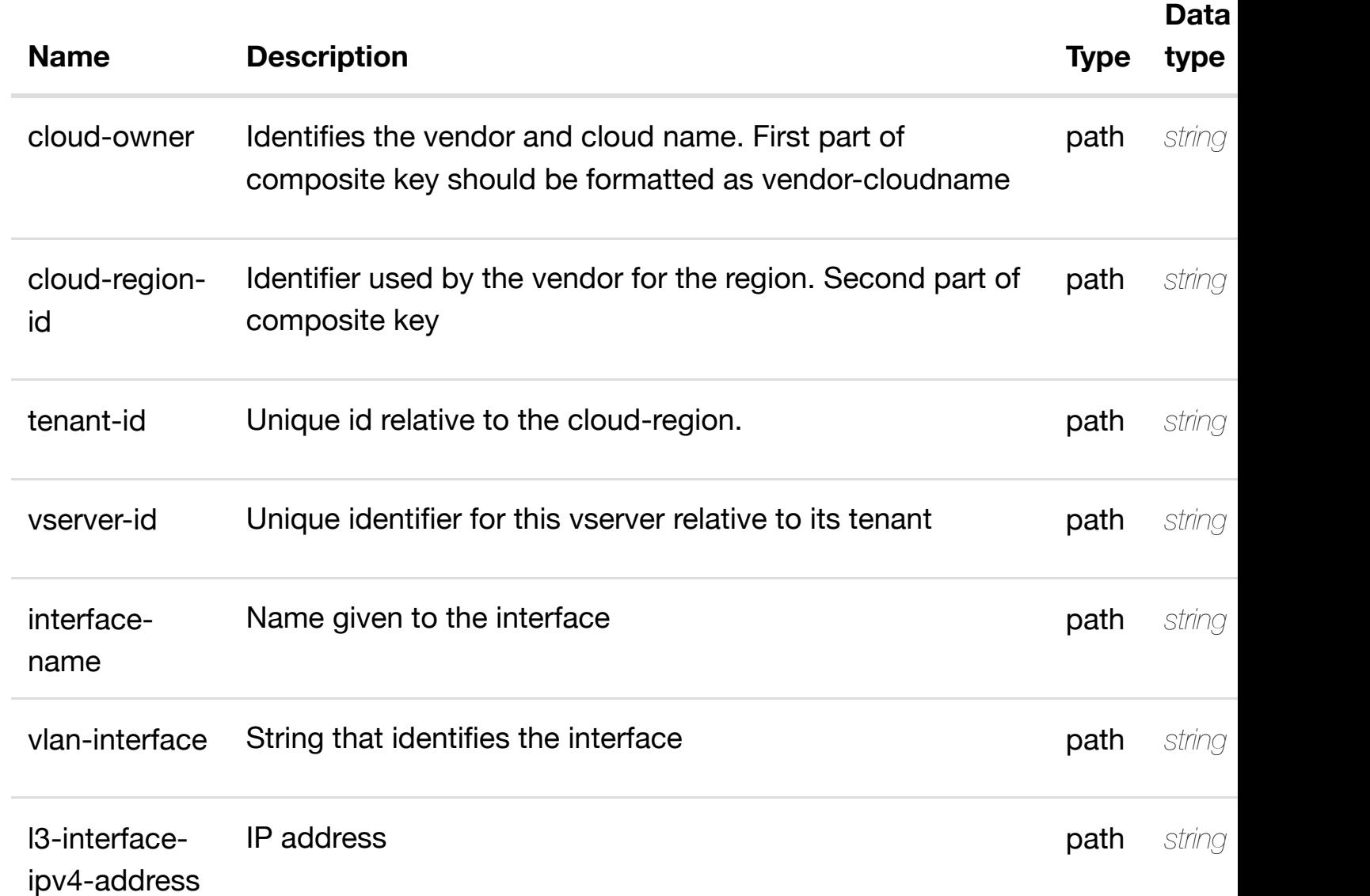

#### **RESPONSES**

**application/json application/xml**

**DELETE /cloud-infrastructure/cloudregions/cloud-region/{cloud-owner}/{cloud-**

**region-id}/tenants/te[nant/{tenant-id}/vservers/vserver](https://wiki.onap.org/)/{vserver-id}/l-interfaces/linterface/{interface-name}/vlans/vlan/{vlan-interface}/l3-interface-ipv4-addresslist/{l3-interface-ipv4-address}**

Tags: CloudInfrastructure

# **DESCRIPTION**

delete an existing l3-interface-ipv4-address-list

# **REQ[UEST BODY](#page-0-0)**

**application/json application/xml**

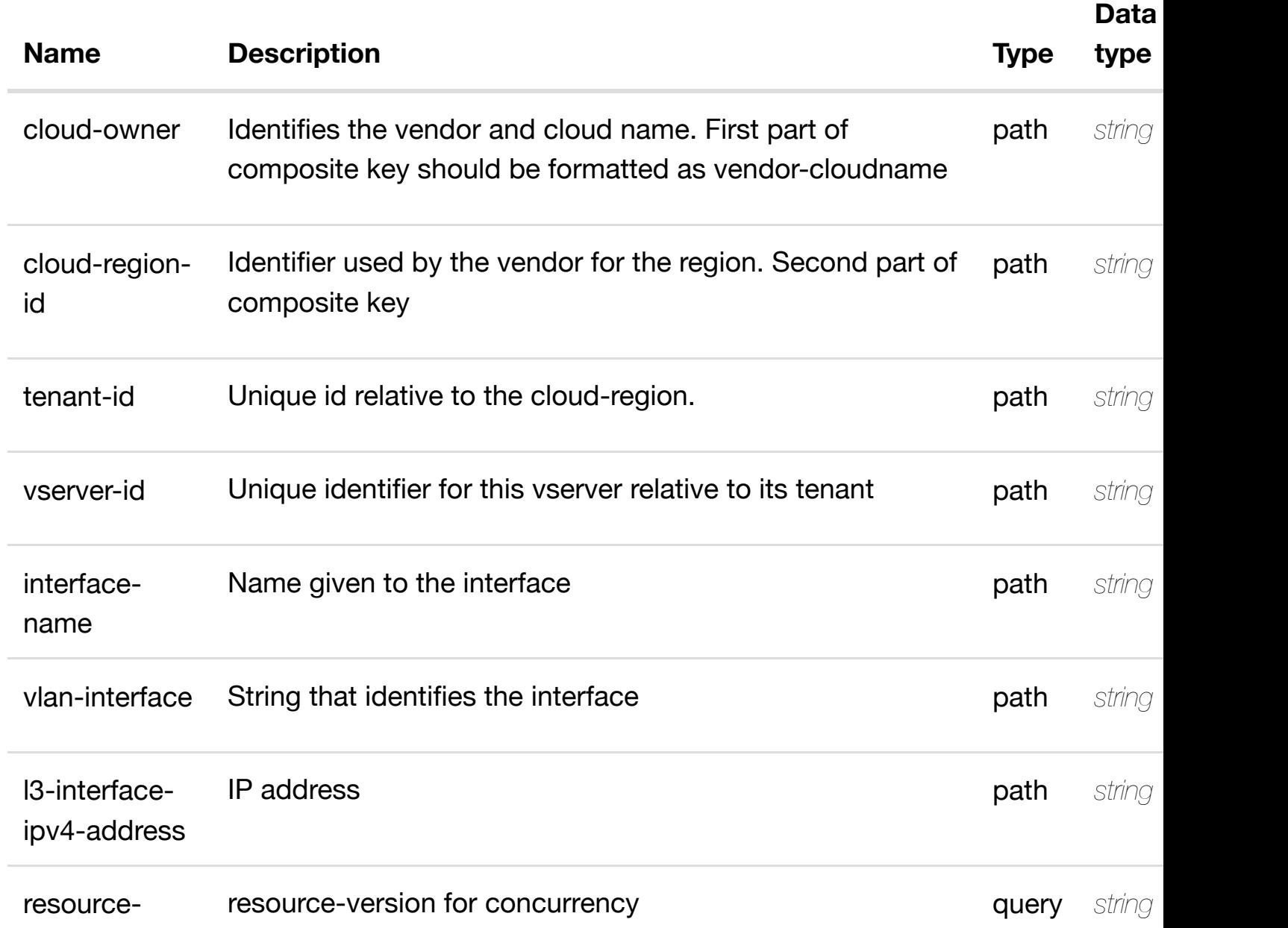

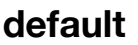

Response codes found in response codes (https://wiki.onap.org/).

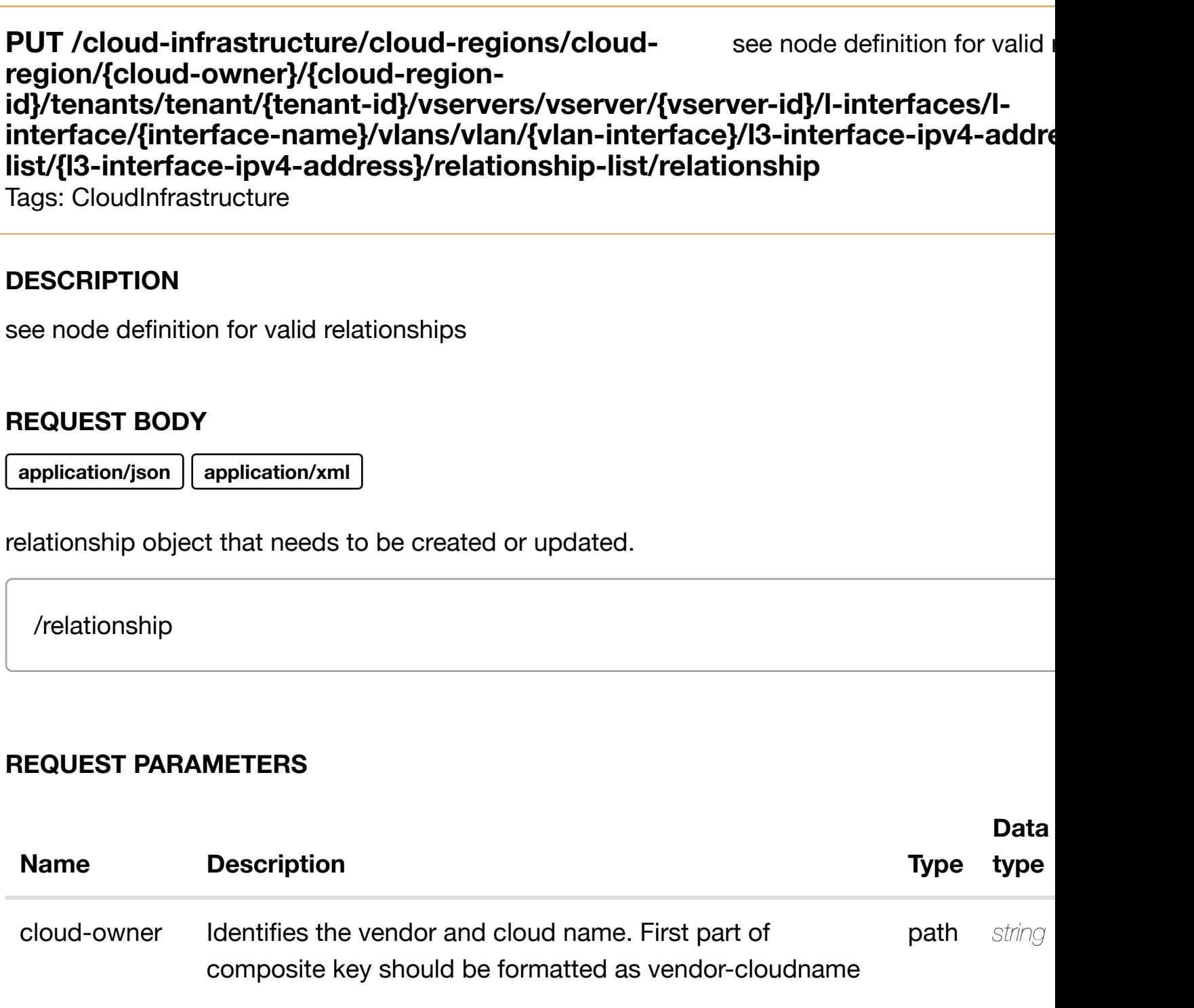

cloud-regionid Identifier used by the vendor for the region. Second part of composite key **path** *string* 

tenant-id Unique id relative to the cloud-region. **path** string

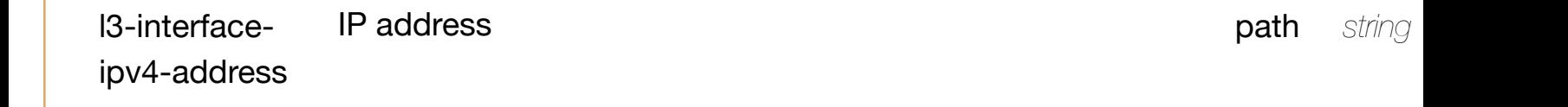

**application/json application/xml**

#### **default**

Response codes found in response codes (https://wiki.onap.org/).

# **DELETE /cloud-infrastructure/cloud-regions/cloudregion/{cloud-owner}/{cloud-region-**

delete an existing

**id}/tenants/tenant/{te[nant-id}/vservers/vserver/{vserve](https://wiki.onap.org/)r-id}/l-interfaces/linterface/{interface-name}/vlans/vlan/{vlan-interface}/l3-interface-ipv4-addresslist/{l3-interface-ipv4-address}/relationship-list/relationship**

Tags: CloudInfrastructure

# **DESCRIPTION**

delete an existing relationship

# **REQ[UEST BODY](#page-0-0)**

**application/json application/xml**

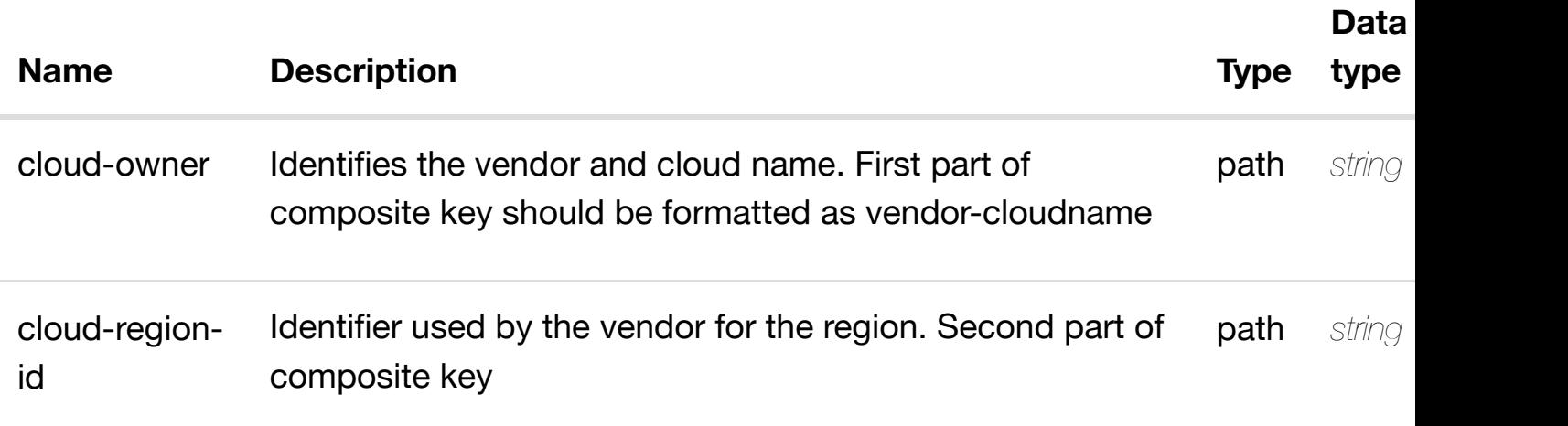

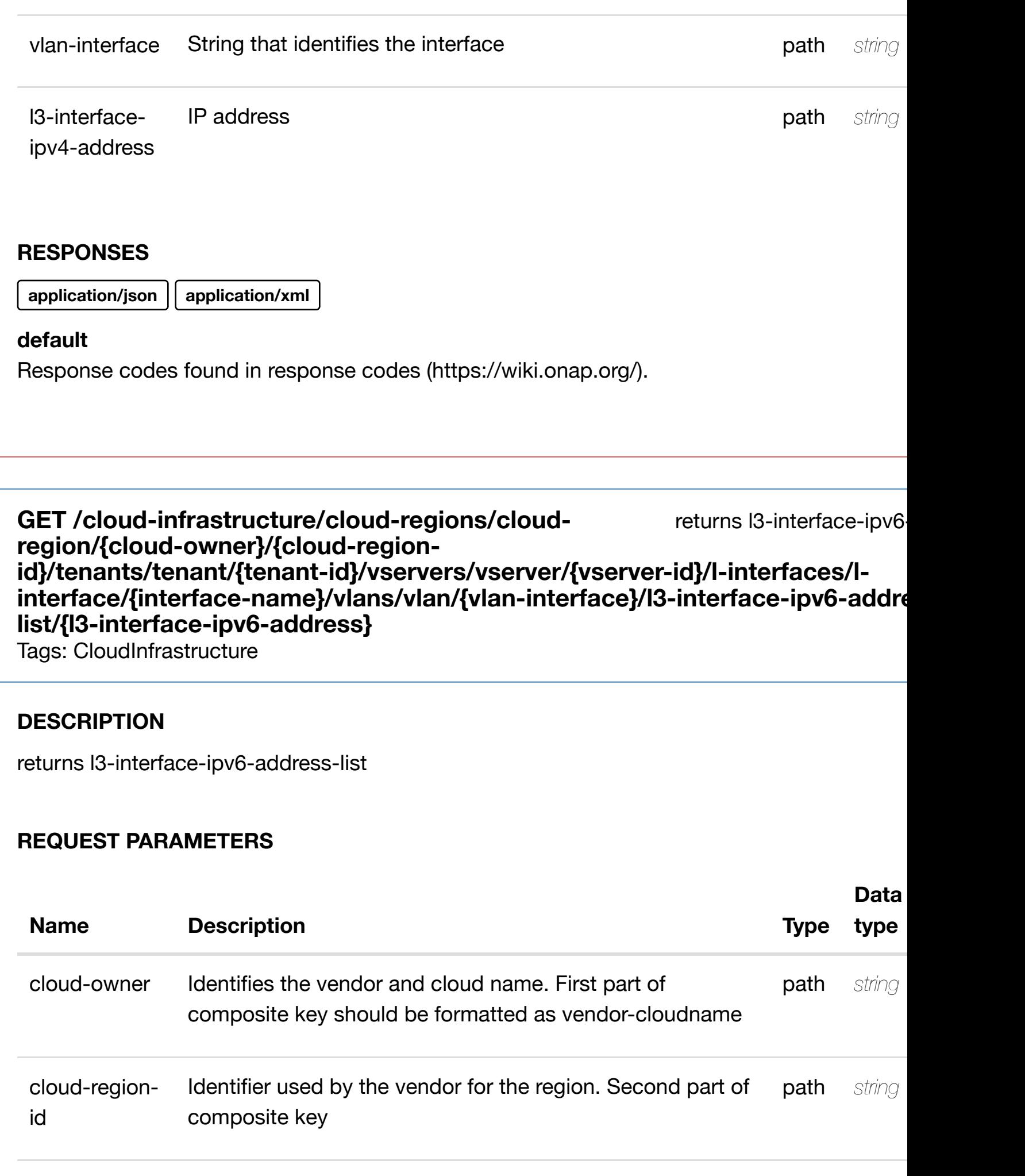

name

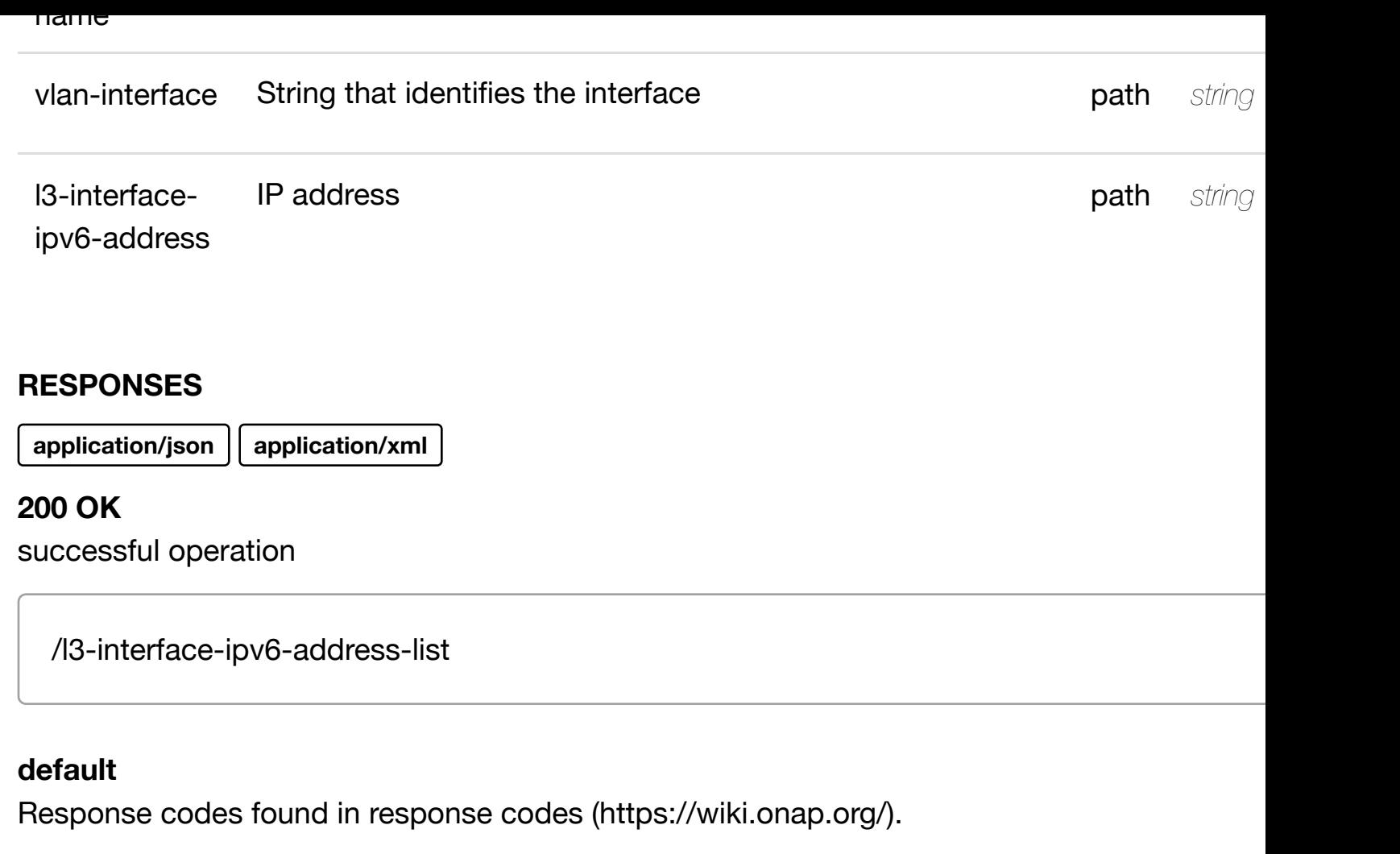

create or update an existing I3-interface-ipv6 **PUT /cloud-infrastructure/cloudregions/cloud-region/{cloud-**owner}/{cloud-region[-id}/tenants/tenant/{tenant-id}/vs](https://wiki.onap.org/)ervers/vserver/{vserve interfaces/l-interface/{interface-name}/vlans/vlan/{vlan-interface}/l3-interfac **address-list/{l3-interface-ipv6-address}**

Tags: CloudInfrastructure

# **DESCRIPTION**

create or update an existing l3-interface-ipv6-address-list

# **REQ[UEST BODY](#page-0-0)**

**application/json application/xml**

l3-interface-ipv6-address-list object that needs to be created or updated.

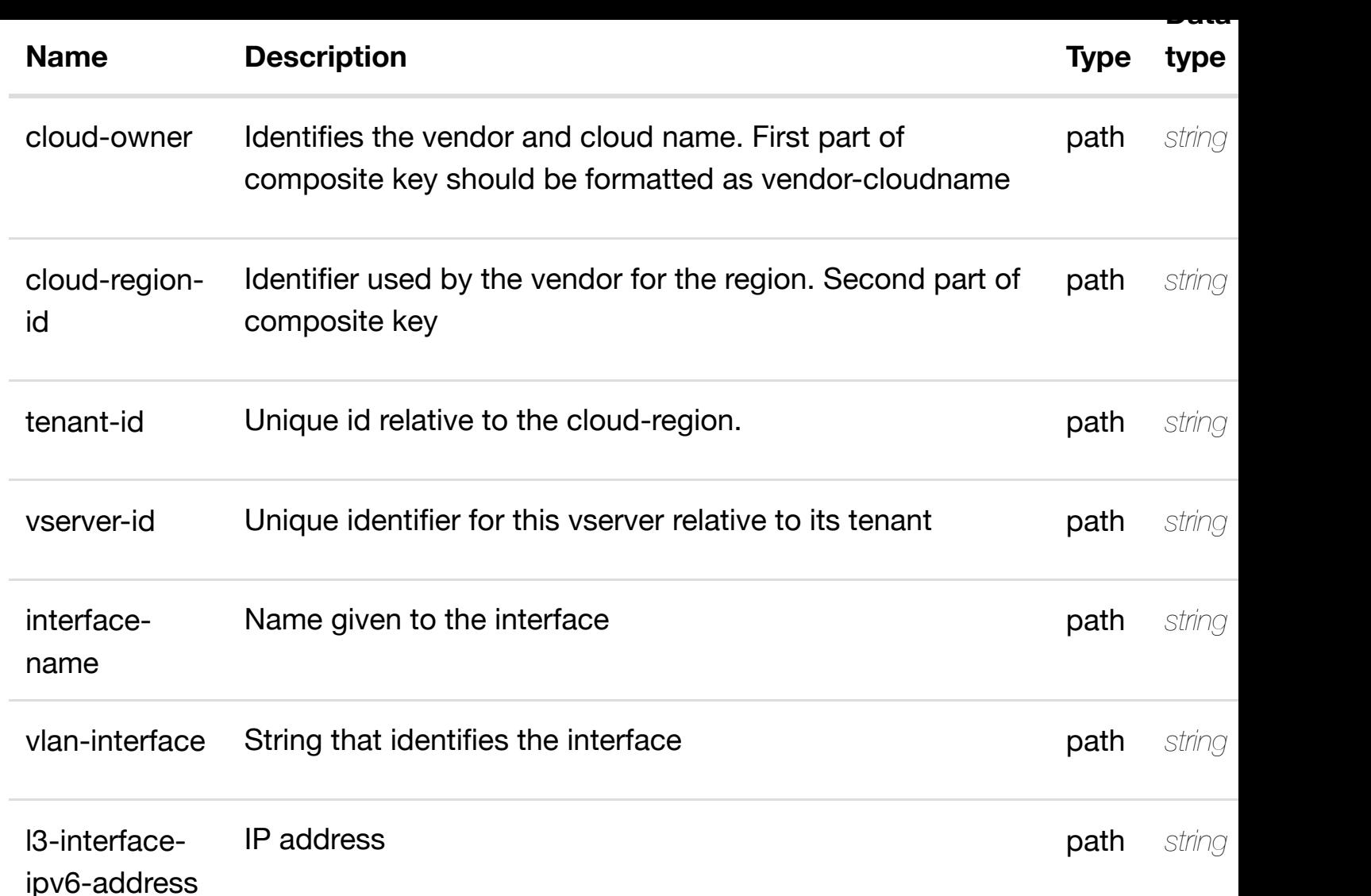

**application/json application/xml**

#### **default**

Response codes found in response codes (https://wiki.onap.org/).

update an existing I3-interface-ipv6 **PATCH /cloud-infrastructure/cloudregions/cloud-region/{cloud-owner}/{cloudregion-id}/tenants/te[nant/{tenant-id}/vservers/vserver](https://wiki.onap.org/)/{vserver-id}/l-interfaces/linterface/{interface-name}/vlans/vlan/{vlan-interface}/l3-interface-ipv6-addresslist/{l3-interface-ipv6-address}** Tags: CloudInfrastructure

### **DESCRIPTION**

l3-interface-ipv6-address-list object that needs to be updated.

/l3-interface-ipv6-address-list

### **REQUEST PARAMETERS**

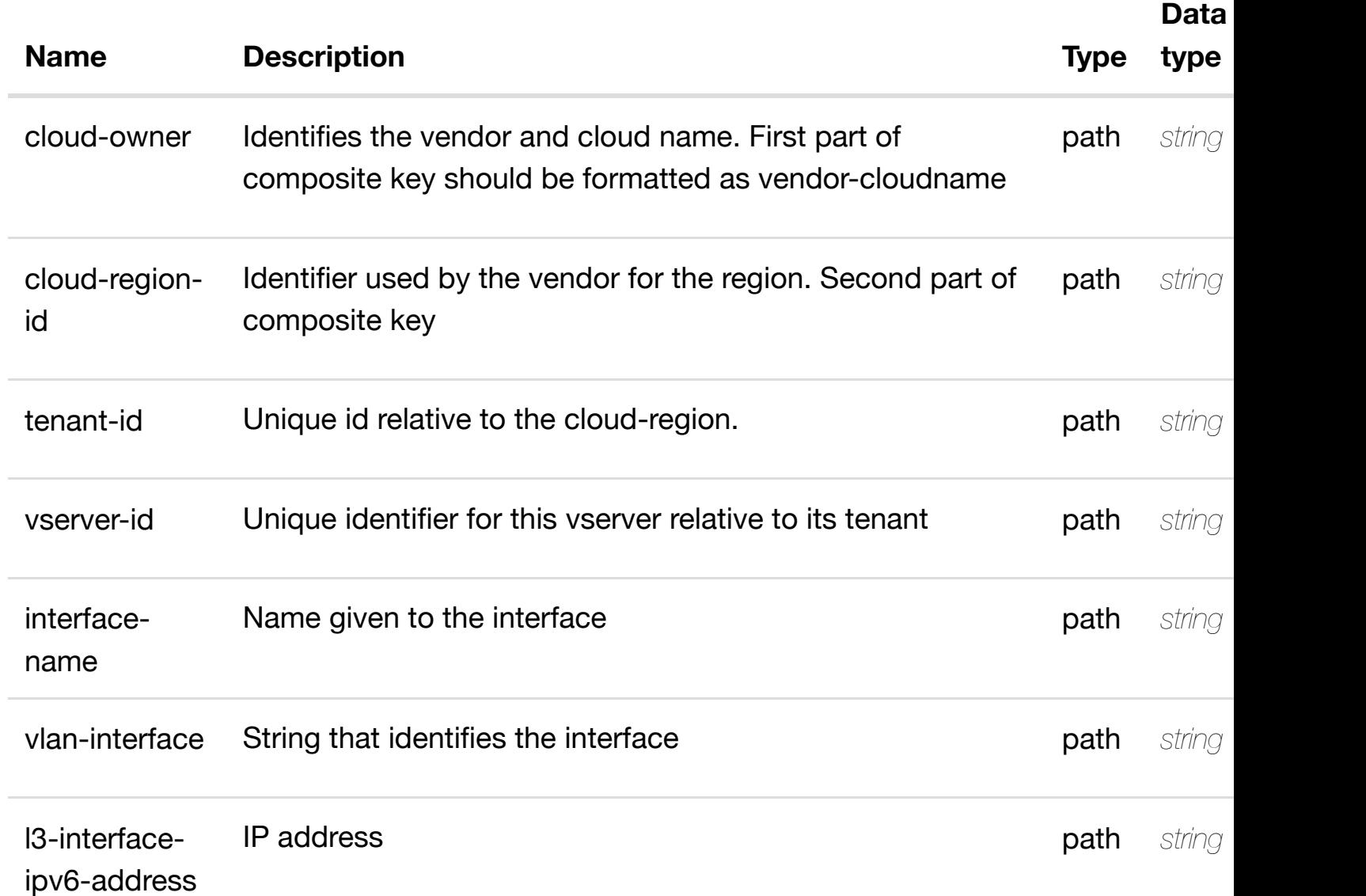

#### **RESPONSES**

**application/json application/xml**

### **default**

Response codes found in response codes (https://wiki.onap.org/).

# **DESCRIPTION**

delete an existing l3-interface-ipv6-address-list

### **REQ[UEST BODY](#page-0-0)**

**application/json application/xml**

# **REQUEST PARAMETERS**

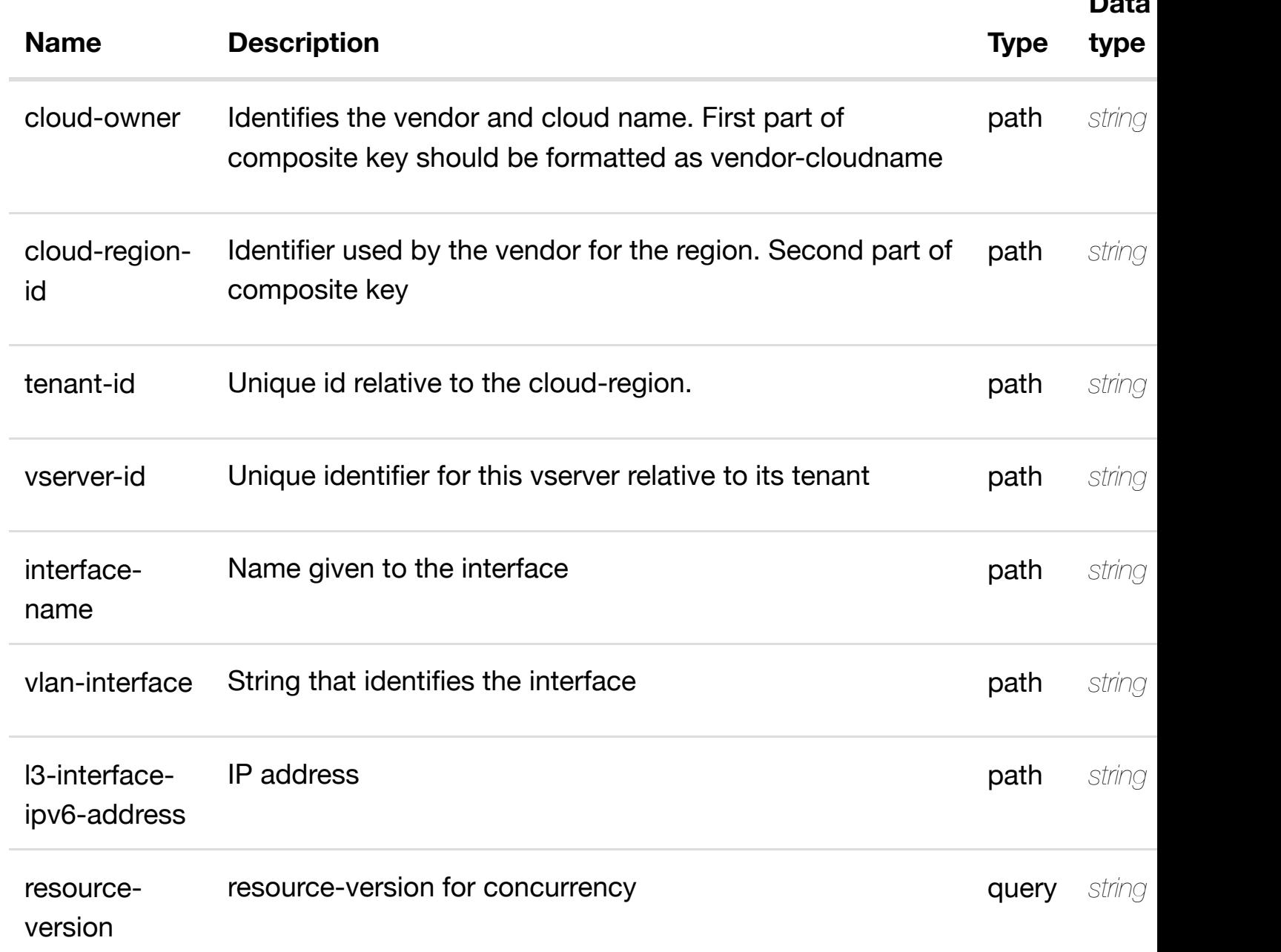

**Data**

see node definition for valid **PUT /cloud-infrastructure/cloud-regions/cloudregion/{cloud-owner}/{cloud-regionid}/tenants/tenant/{te[nant-id}/vservers/vserver/{vserve](https://wiki.onap.org/)r-id}/l-interfaces/linterface/{interface-name}/vlans/vlan/{vlan-interface}/l3-interface-ipv6-addresslist/{l3-interface-ipv6-address}/relationship-list/relationship**

Tags: CloudInfrastructure

### **DESCRIPTION**

see node definition for valid relationships

# **REQ[UEST BODY](#page-0-0)**

**application/json application/xml**

relationship object that needs to be created or updated.

/relationship

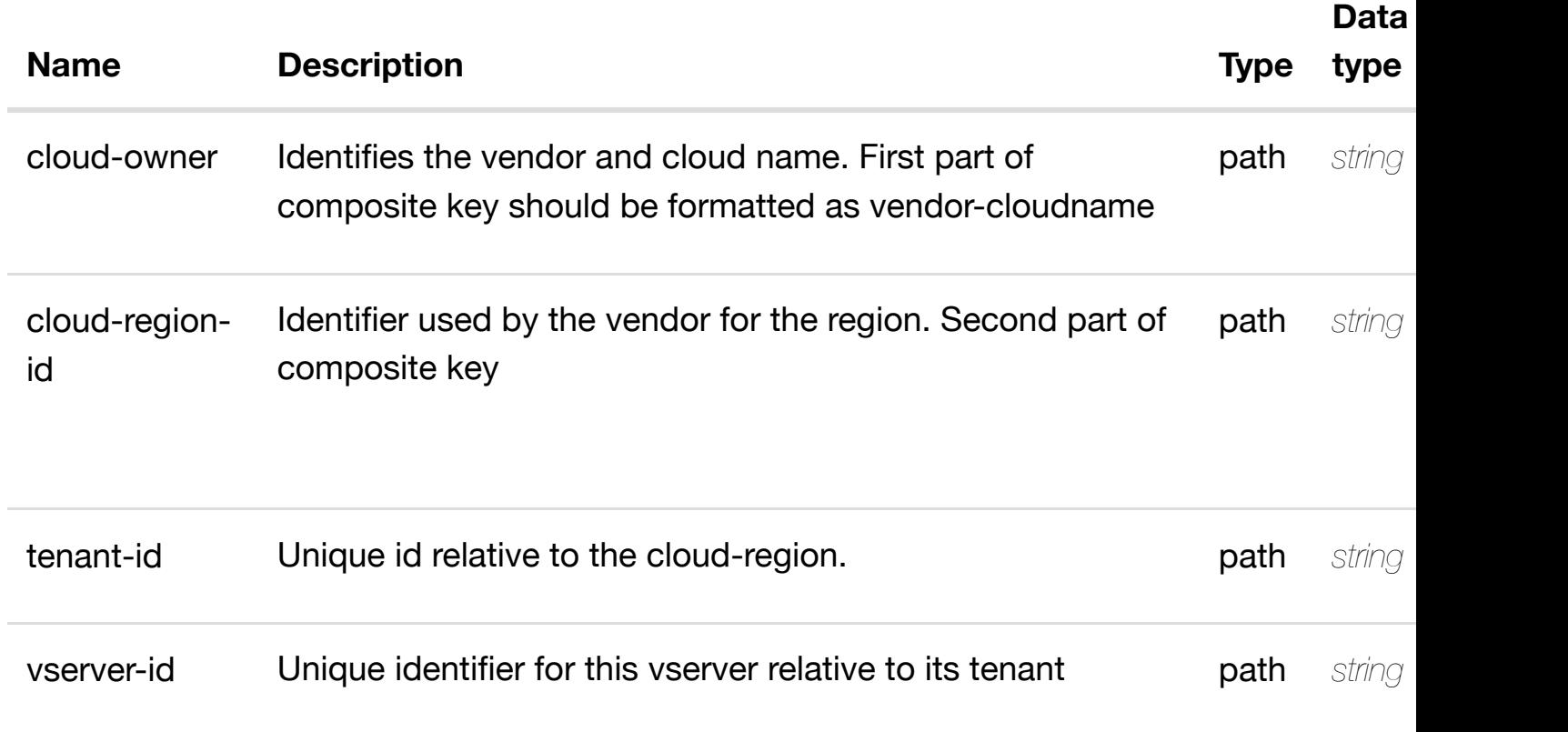

**application/json application/xml**

### **default**

Response codes found in response codes (https://wiki.onap.org/).

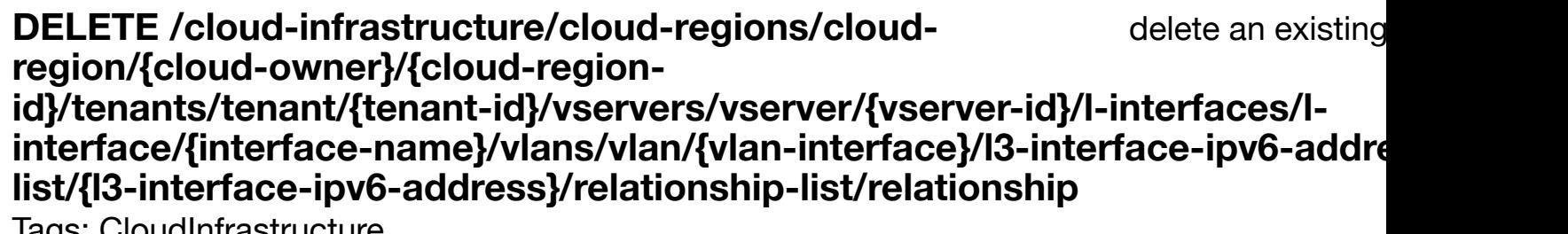

rays. CloudInfrastructure

# **DESCRIPTION**

delete an existing relationship

# **REQ[UEST BODY](#page-0-0)**

**application/json application/xml**

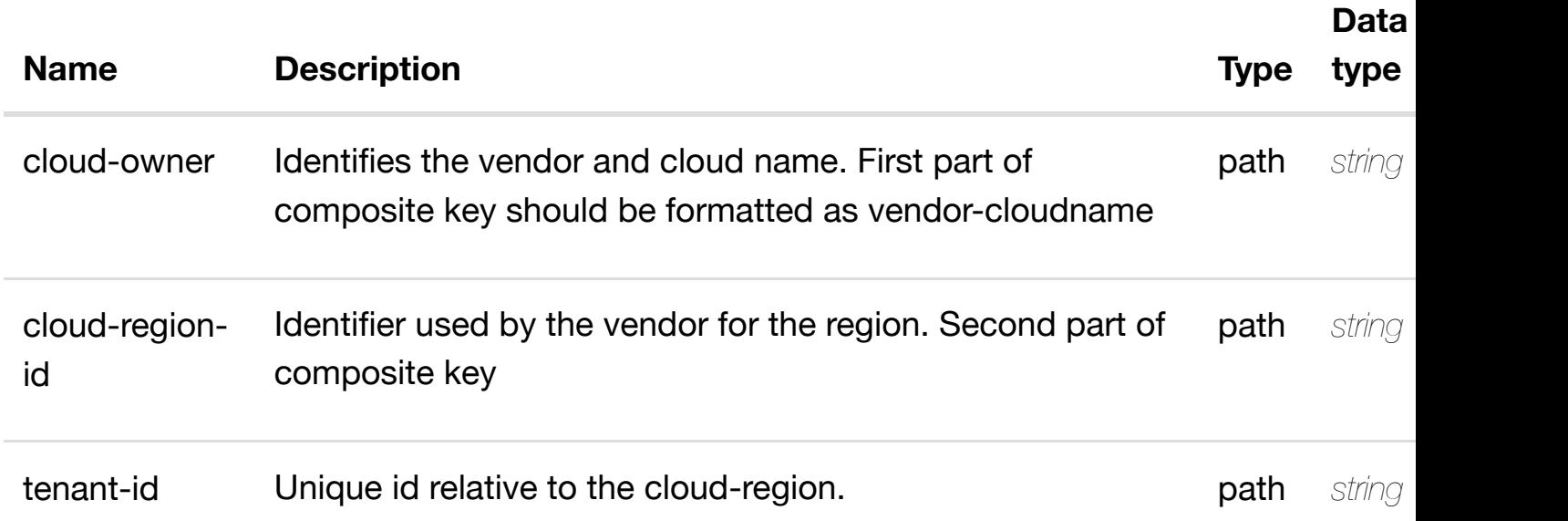

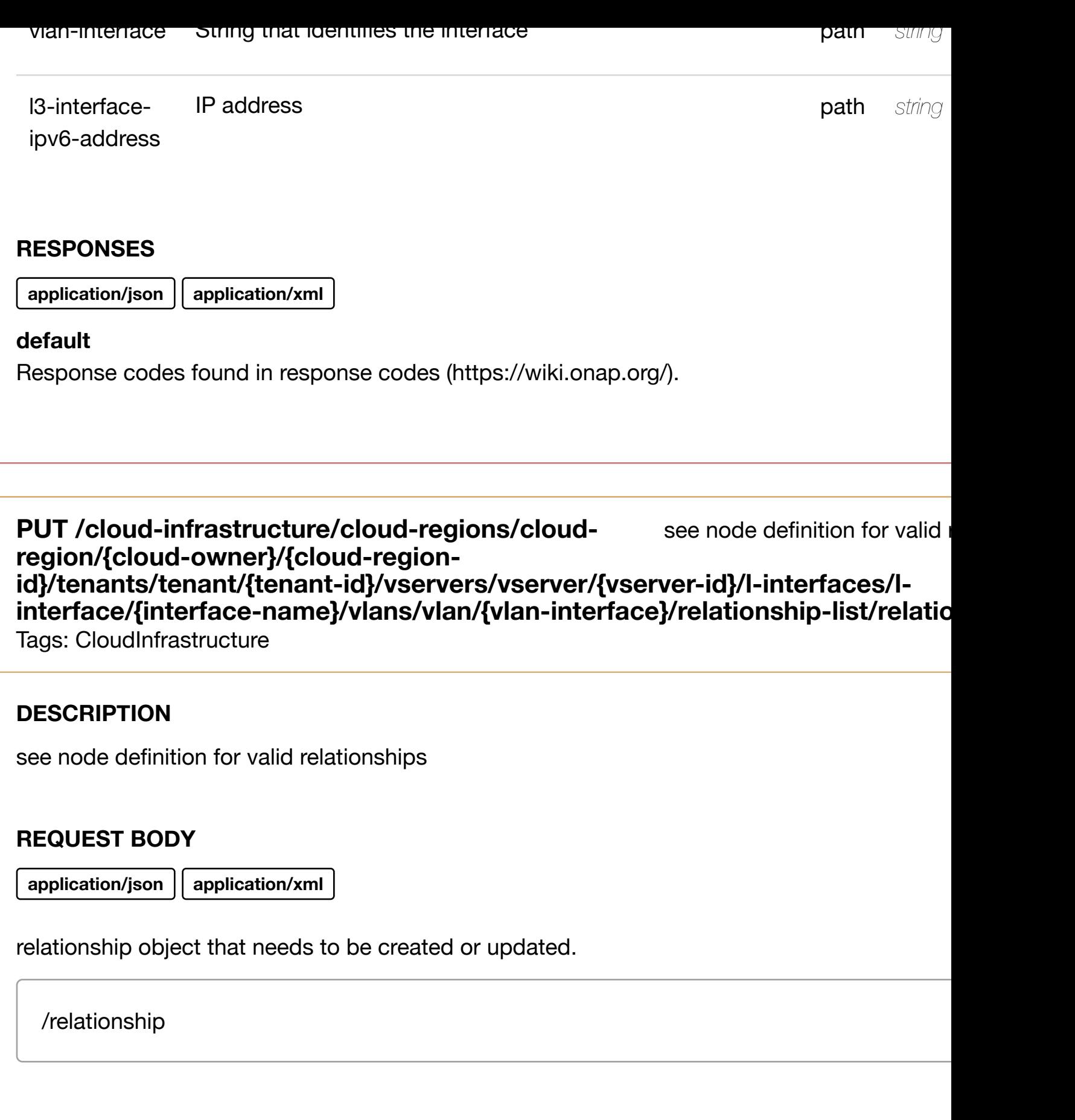

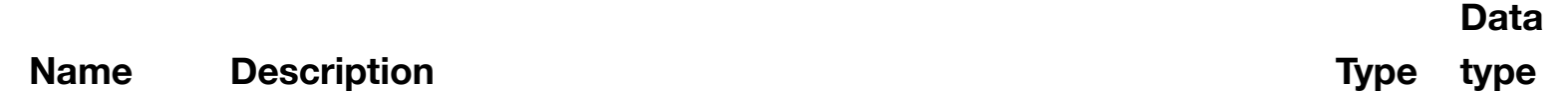

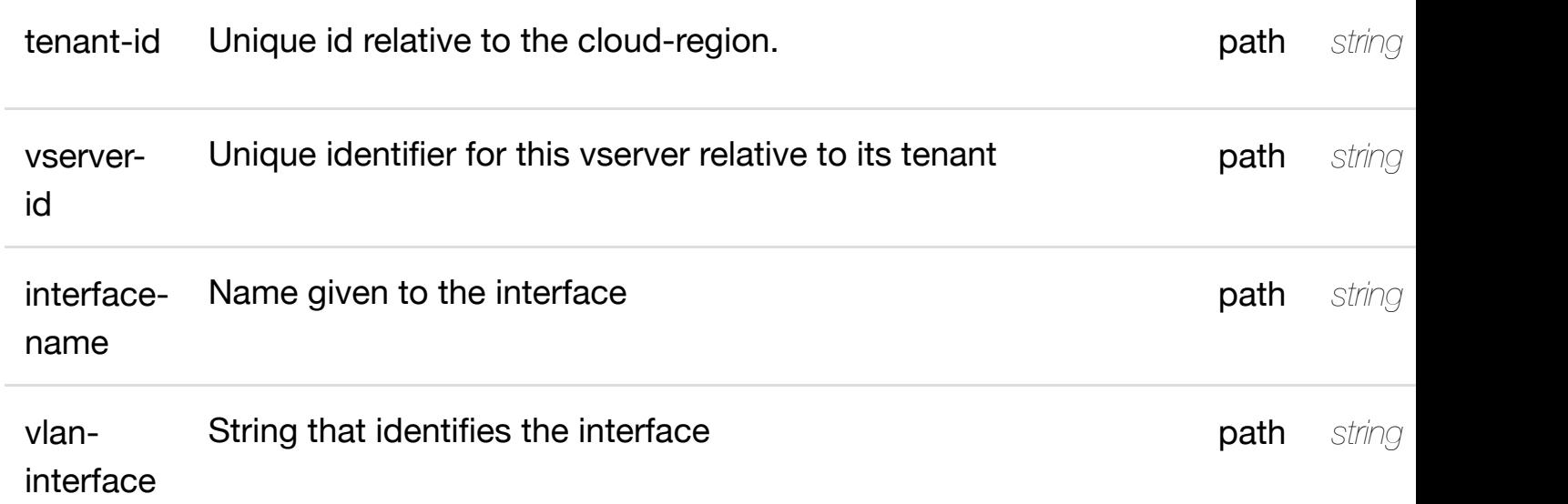

**application/json application/xml**

### **default**

Response codes found in response codes (https://wiki.onap.org/).

delete an existing **DELETE /cloud-infrastructure/cloud-regions/cloudregion/{cloud-owner}/{cloud-regionid}/tenants/tenant/{te[nant-id}/vservers/vserver/{vserve](https://wiki.onap.org/)r-id}/l-interfaces/l**interface/{interface-name}/vlans/vlan/{vlan-interface}/relationship-list/relatio Tags: CloudInfrastructure

### **DESCRIPTION**

delete an existing relationship

### **REQ[UEST BODY](#page-0-0)**

**application/json application/xml**

# **REQUEST PARAMETERS**

**Name Description Type Data type**

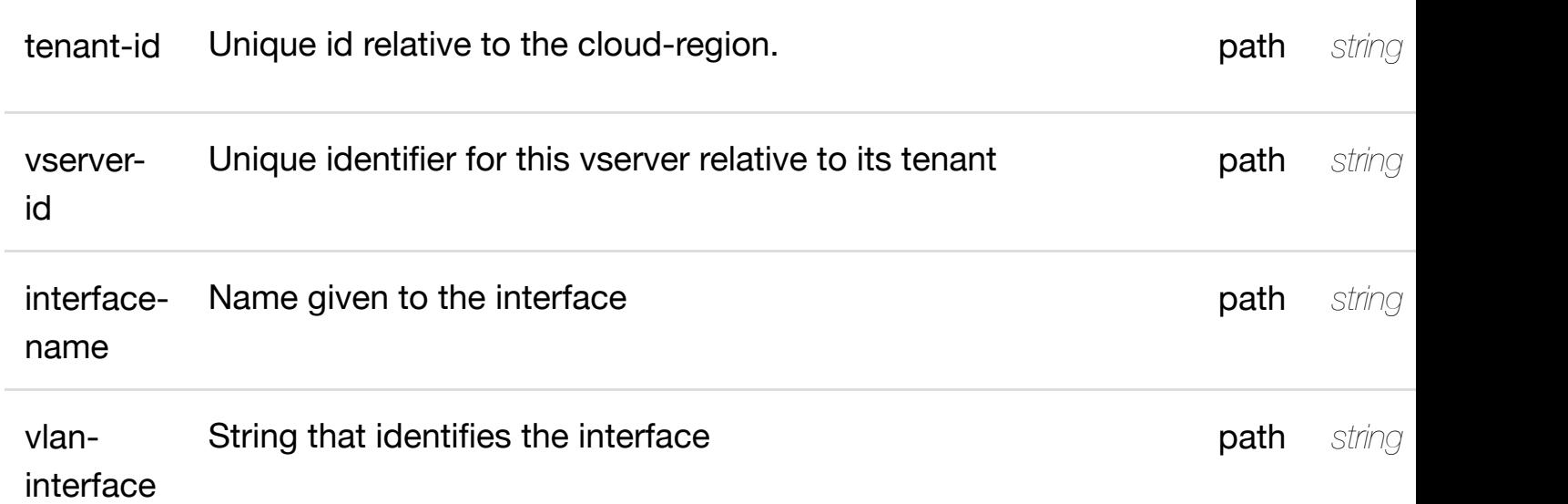

**application/json application/xml**

# **default**

Response codes found in response codes (https://wiki.onap.org/).

PUT /cloud-infrastructure/cloud-regions/cloud-<br> **PUT** /cloud-infrastructure/cloud-regions/cloud-<br> **Some only the finition** for valid **region/{cloud-owner}/{cloud-regionid}/tenants/tenant/{te[nant-id}/vservers/vserver/{vserve](https://wiki.onap.org/)r-id}/relationshiplist/relationship** Tags: CloudInfrastructure

# **DESCRIPTION**

see node definition for valid relationships

# **REQ[UEST BODY](#page-0-0)**

**application/json application/xml**

relationship object that needs to be created or updated.

/relationship

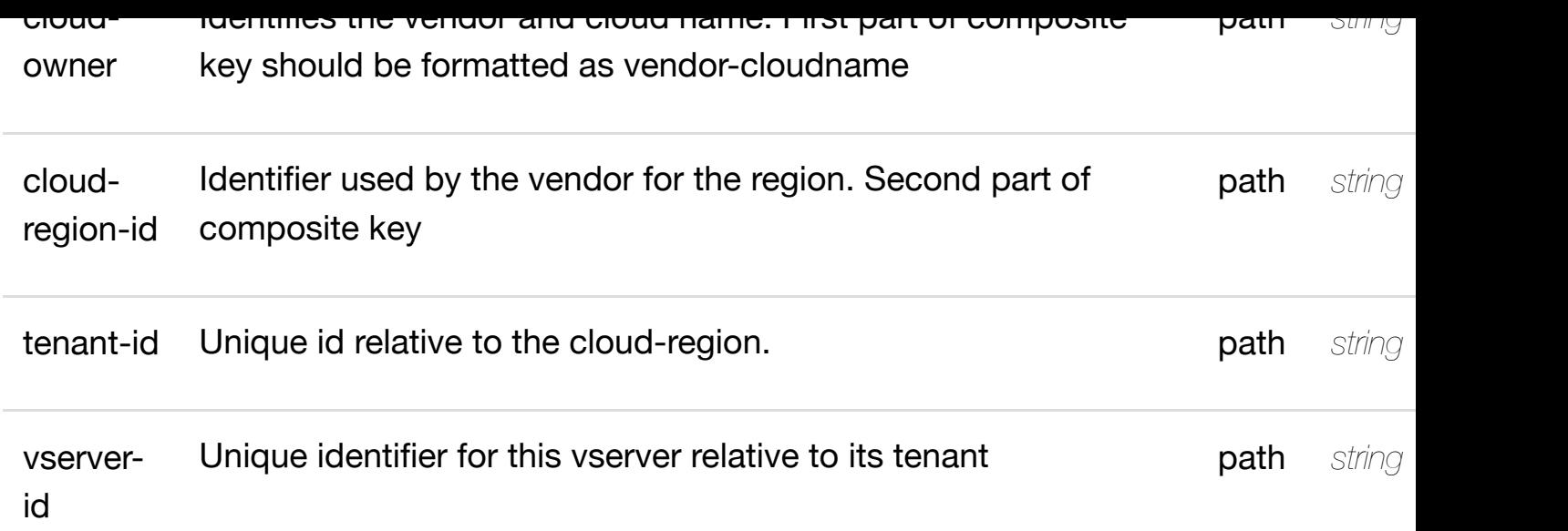

**application/json application/xml**

### **default**

Response codes found in response codes (https://wiki.onap.org/).

delete an existing **DELETE /cloud-infrastructure/cloud-regions/cloudregion/{cloud-owner}/{cloud-regionid}/tenants/tenant/{te[nant-id}/vservers/vserver/{vserve](https://wiki.onap.org/)r-id}/relationshiplist/relationship** Tags: CloudInfrastructure

### **DESCRIPTION**

delete an existing relationship

### **REQ[UEST BODY](#page-0-0)**

**application/json application/xml**

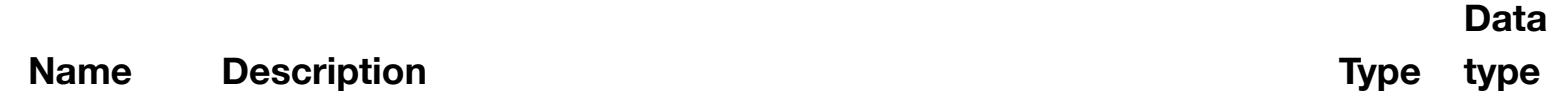

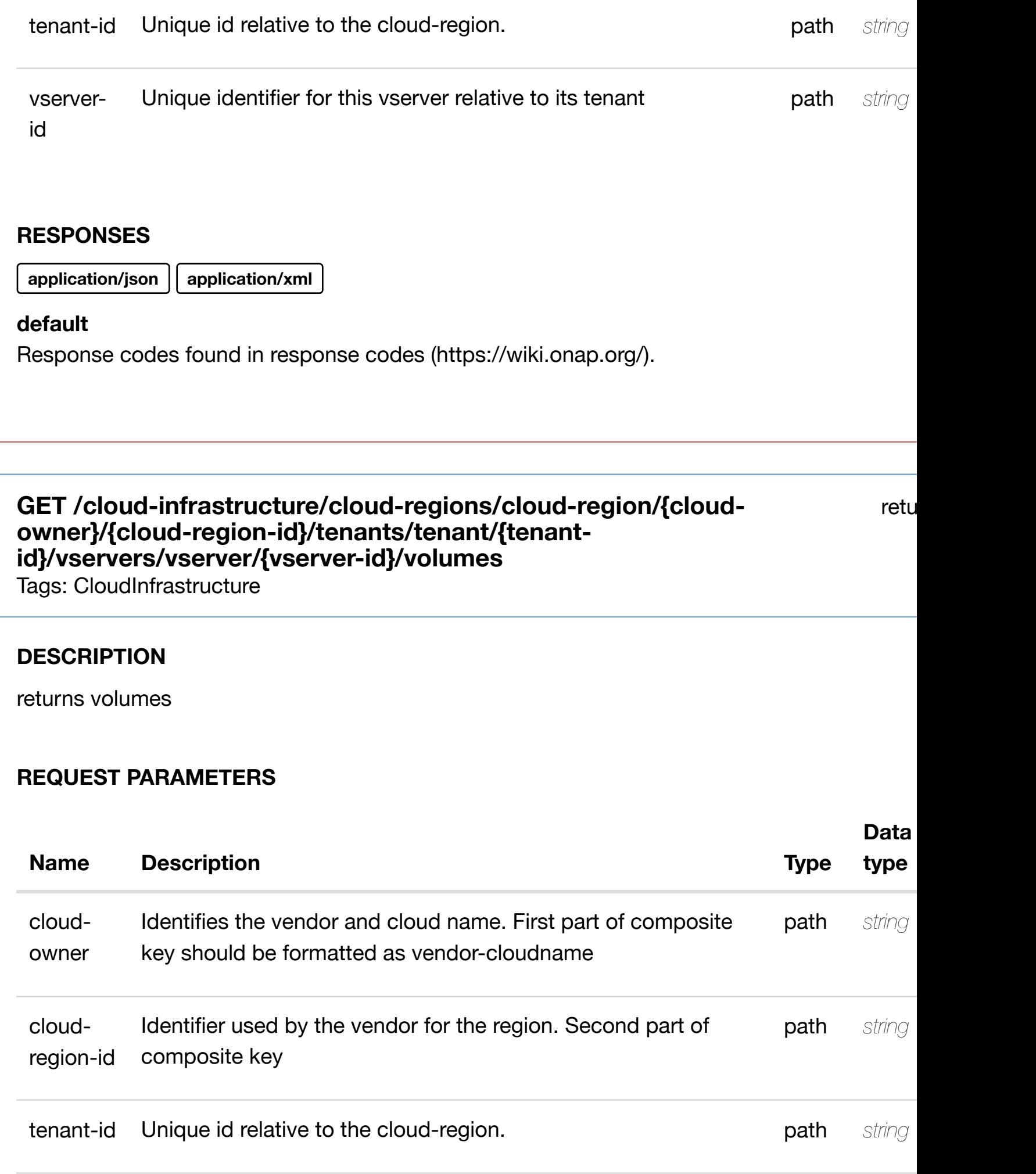

**application/json application/xml**

### **200 OK**

successful operation

/volumes

#### **default**

Response codes found in response codes (https://wiki.onap.org/).

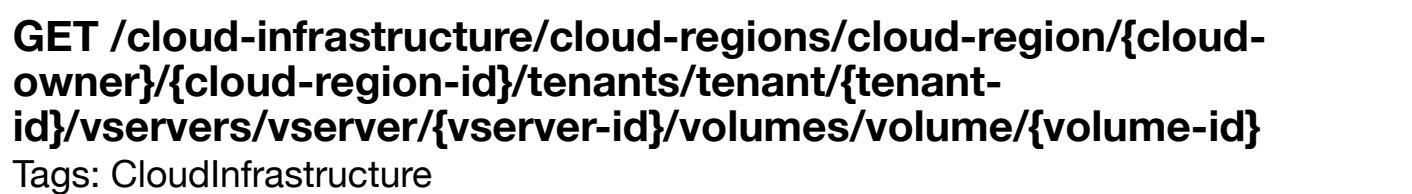

ret

#### **DESCRIPTION**

returns volume

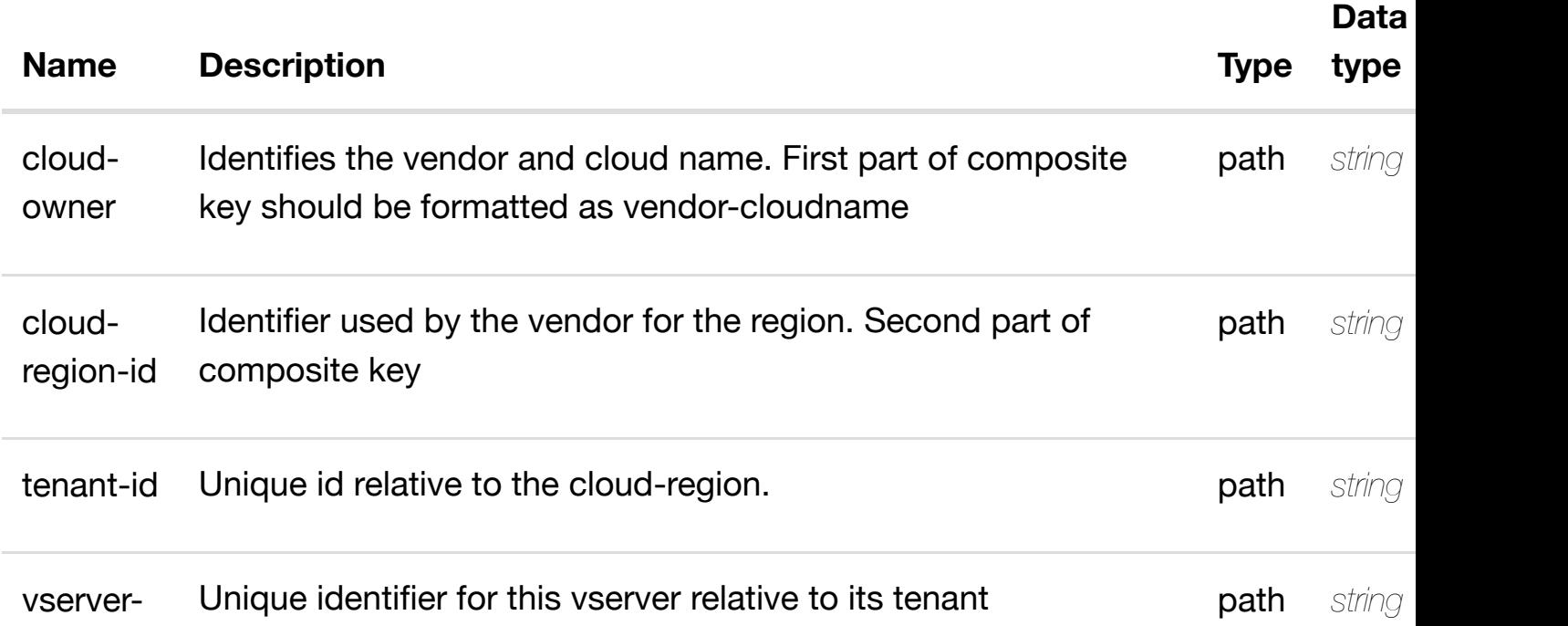

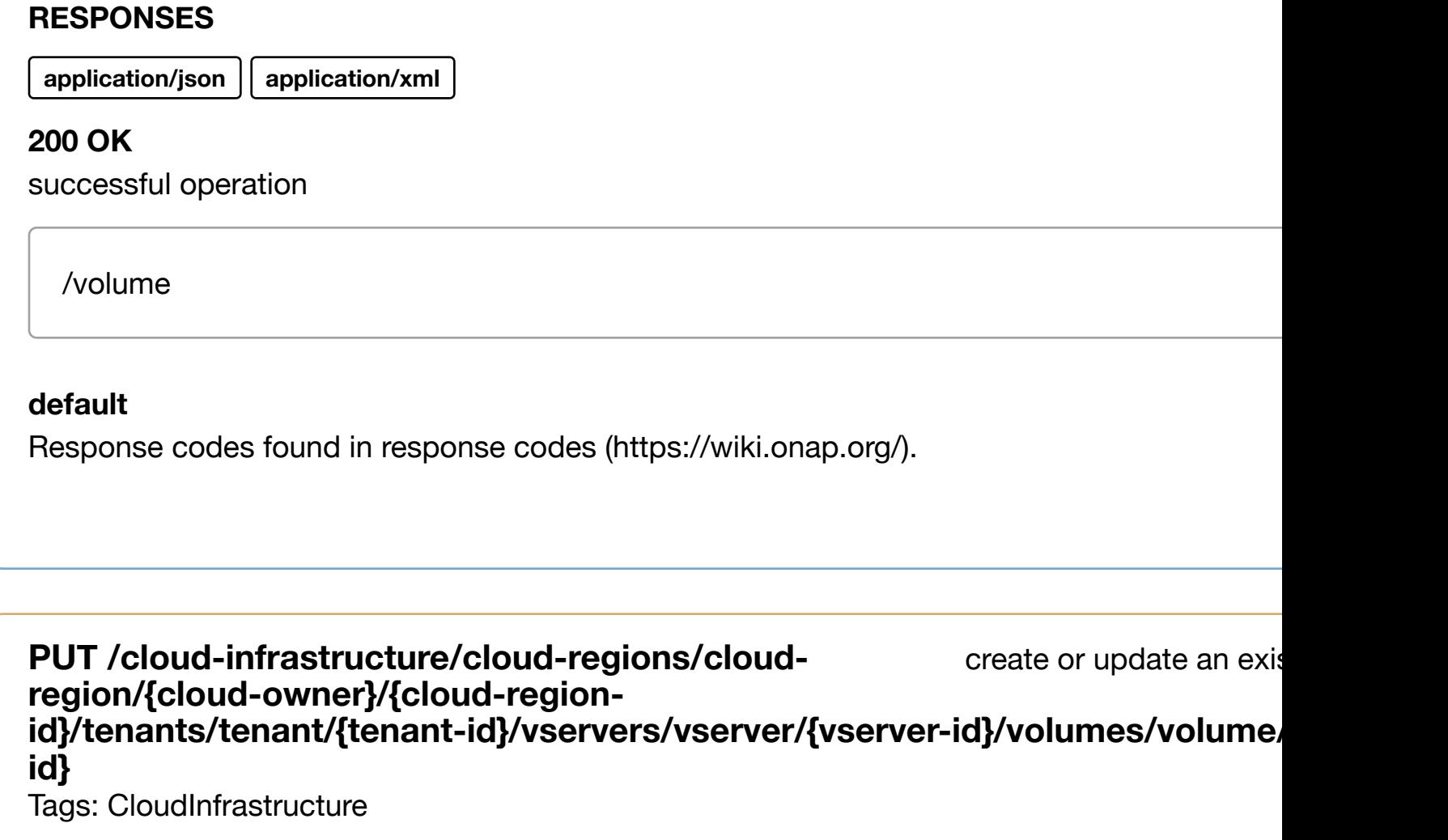

### **DESCRIPTION**

create or update an existing volume

# **REQ[UEST BODY](#page-0-0)**

**application/json application/xml**

volume object that needs to be created or updated.

/volume

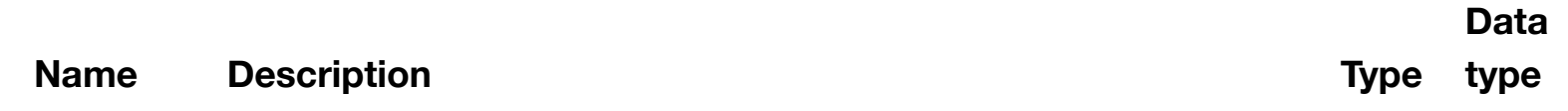

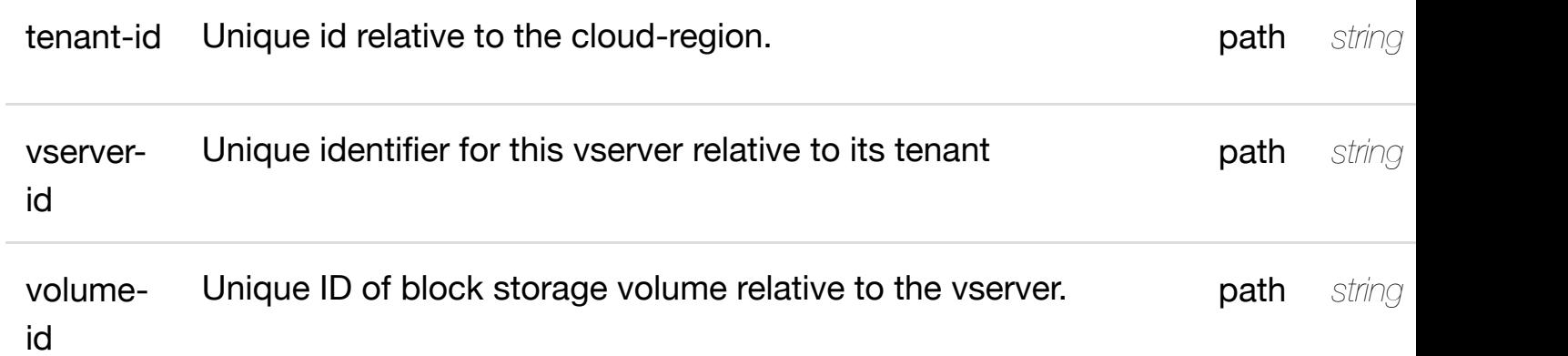

**application/json application/xml**

#### **default**

Response codes found in response codes (https://wiki.onap.org/).

# PATCH /cloud-infrastructure/cloud-regions/cloud-region/{cloud- update an exis **owner}/{cloud-region-id}/tenants/tenant/{tenantid}/vservers/vserver/{[vserver-id}/volumes/volume/{vol](https://wiki.onap.org/)ume-id}**

Tags: CloudInfrastructure

### **DESCRIPTION**

update an existing volume

### **REQ[UEST BODY](#page-0-0)**

**application/json application/xml**

volume object that needs to be updated.

/volume

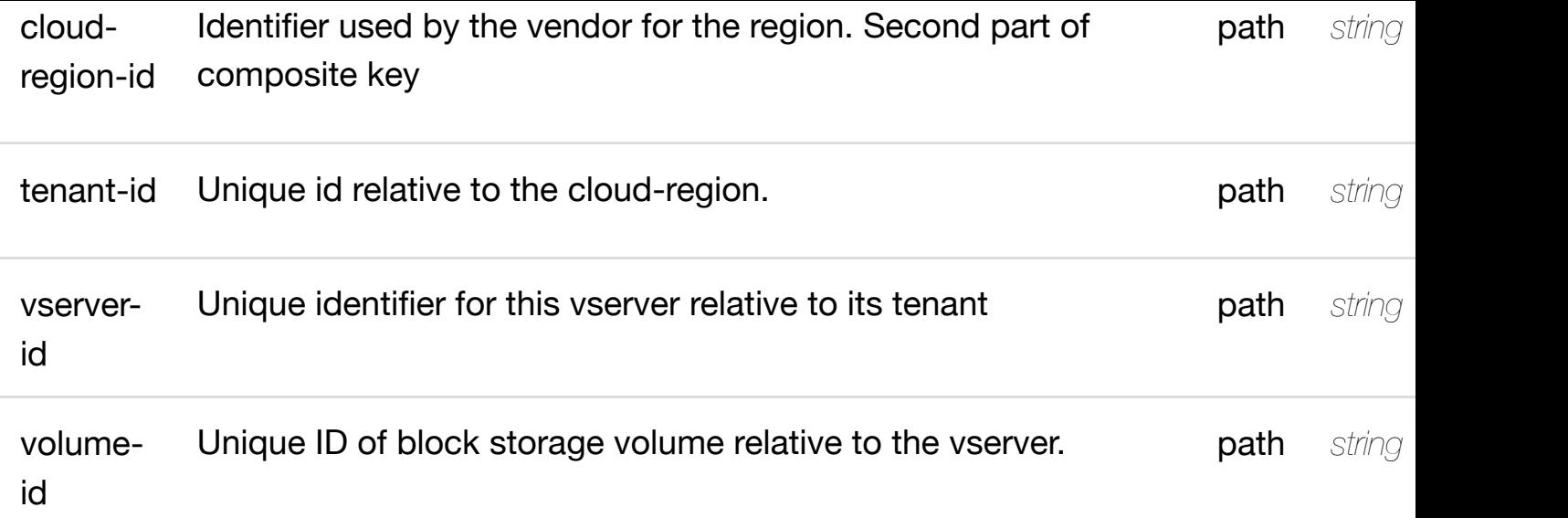

**application/json application/xml**

#### **default**

Response codes found in response codes (https://wiki.onap.org/).

# **DELETE /cloud-infrastructure/cloud-regions/cloudregion/{cloud-owner}/{cloud-region-id}/tenants/tenant/{tenantid}/vservers/vserver/{[vserver-id}/volumes/volume/{vol](https://wiki.onap.org/)ume-id}** Tags: CloudInfrastructure

delete an exist

# **DESCRIPTION**

delete an existing volume

### **REQ[UEST BODY](#page-0-0)**

**application/json application/xml**

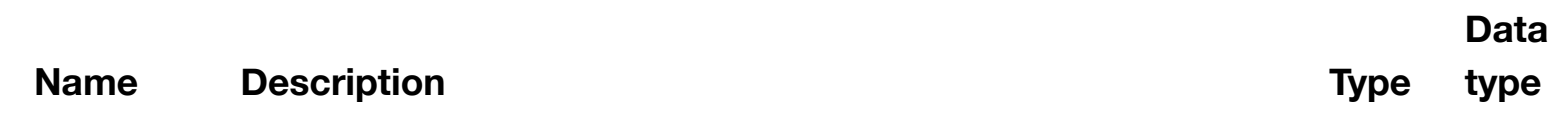

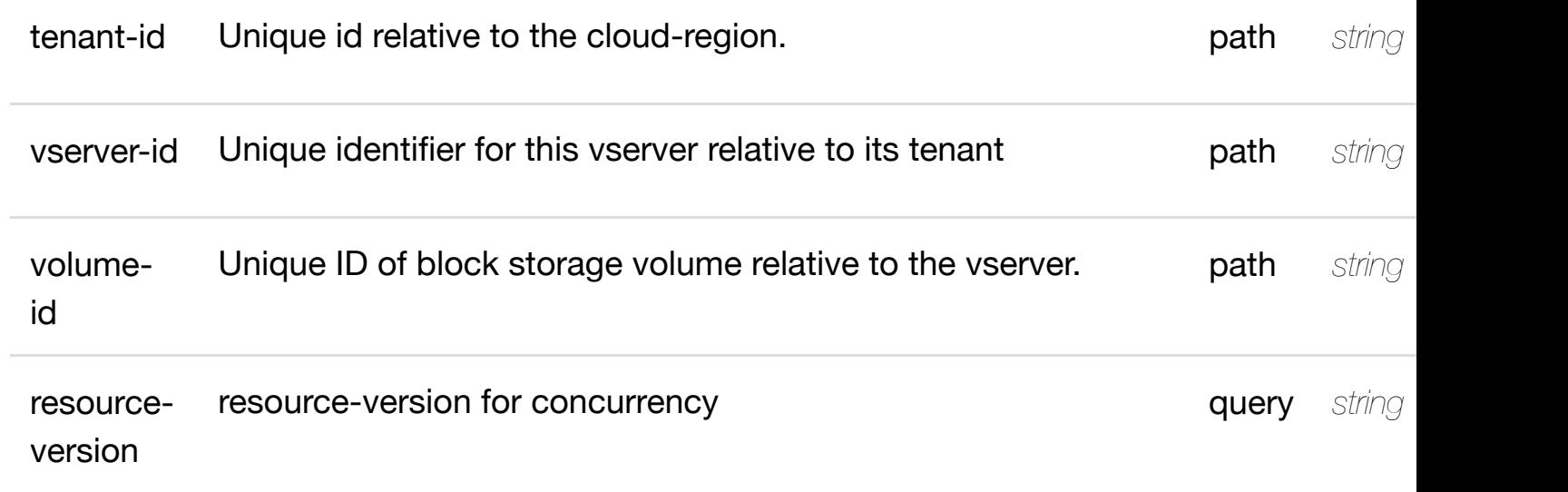

**application/json application/xml**

#### **default**

Response codes found in response codes (https://wiki.onap.org/).

# PUT /cloud-infrastructure/cloud-regions/cloud-<br> **PUT** /cloud-infrastructure/cloud-regions/cloud-<br> **Some only the finition** for valid **region/{cloud-owner}/{cloud-regionid}/tenants/tenant/{te[nant-id}/vservers/vserver/{vserve](https://wiki.onap.org/)r-id}/volumes/volume/{volumeid}/relationship-list/relationship**

Tags: CloudInfrastructure

# **DESCRIPTION**

see node definition for valid relationships

# **REQ[UEST BODY](#page-0-0)**

**application/json application/xml**

relationship object that needs to be created or updated.

/relationship

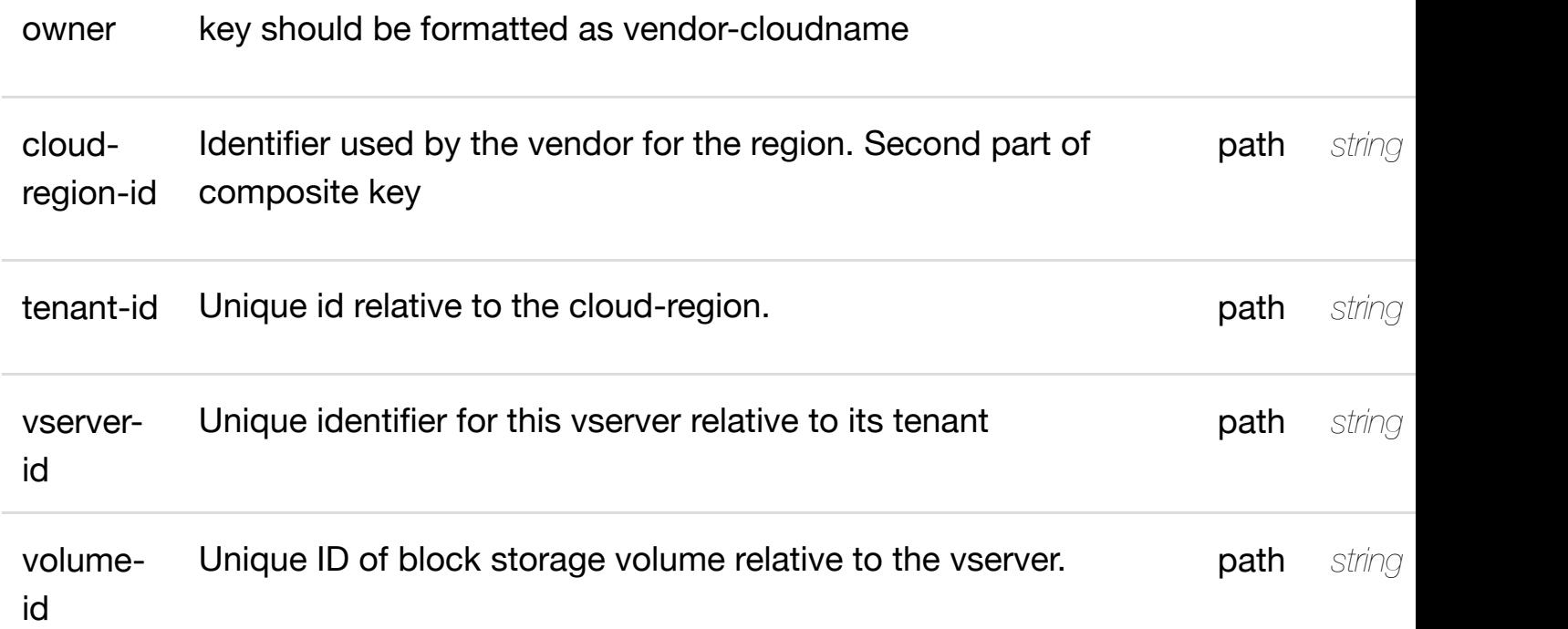

**application/json application/xml**

#### **default**

Response codes found in response codes (https://wiki.onap.org/).

delete an existing **DELETE /cloud-infrastructure/cloud-regions/cloudregion/{cloud-owner}/{cloud-regionid}/tenants/tenant/{te[nant-id}/vservers/vserver/{vserve](https://wiki.onap.org/)r-id}/volumes/volume/{volumeid}/relationship-list/relationship**

Tags: CloudInfrastructure

# **DESCRIPTION**

delete an existing relationship

### **REQ[UEST BODY](#page-0-0)**

**application/json application/xml**

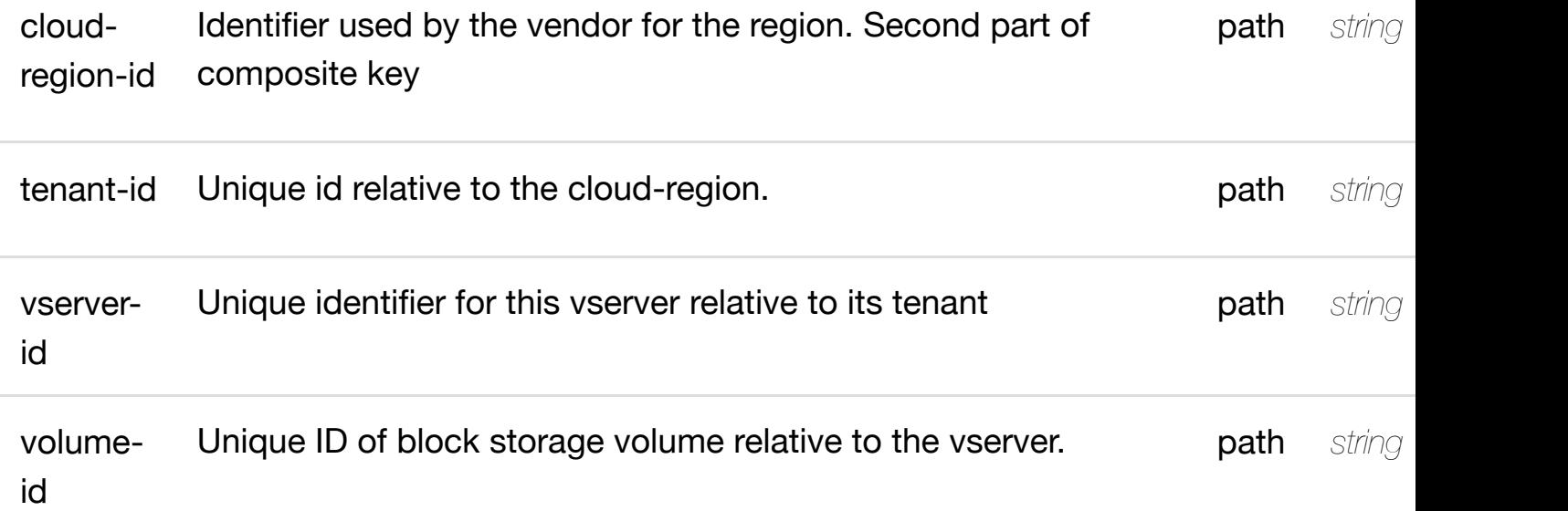

**application/json application/xml**

### **default**

Response codes found in response codes (https://wiki.onap.org/).

# GET /cloud-infrastructure/cloud-regions/cloud-region/{cloud- returns vip-ipv4 **owner}/{cloud-region[-id}/vip-ipv4-address-list/{vip-ipv](https://wiki.onap.org/)4 address}**

Tags: CloudInfrastructure

### **DESCRIPTION**

returns vip-ipv4-address-list

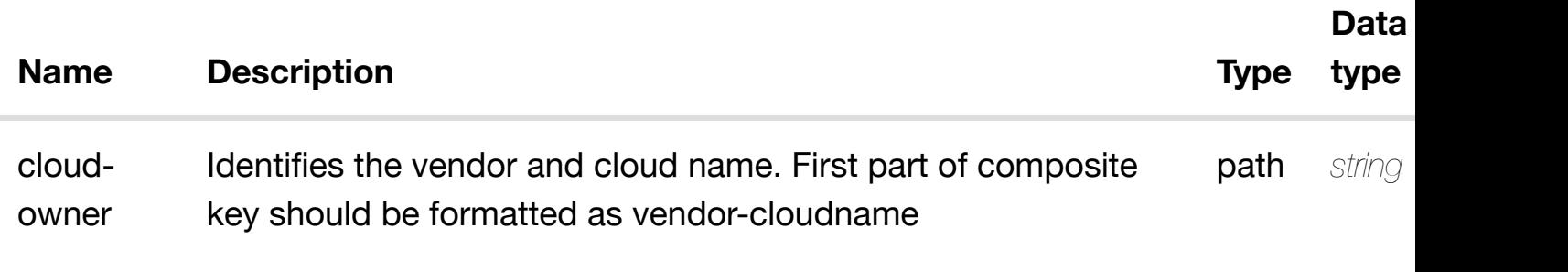

**application/json application/xml**

### **200 OK**

successful operation

/vip-ipv4-address-list

#### **default**

Response codes found in response codes (https://wiki.onap.org/).

**PUT /cloud-infrastructure/cloudregions/cloud-region/{cloud-owner}/{cloudregion-id}/vip-ipv4-a[ddress-list/{vip-ipv4-address}](https://wiki.onap.org/)**

create or update an existing vip-ipv4

Tags: CloudInfrastructure

### **DESCRIPTION**

create or update an existing vip-ipv4-address-list

# **REQ[UEST BODY](#page-0-0)**

**application/json application/xml**

vip-ipv4-address-list object that needs to be created or updated.

/vip-ipv4-address-list

# **REQUEST PARAMETERS**

**Name [Descriptio](#page-1224-0)n CONSIDERING <b>CONSIDERING CONSIDERING CONSIDERING CONSIDERING CONSIDERING CONSIDERING CONSIDERING CONSIDERING CONSIDERING CONSIDERING CONSIDERING CONSIDERING CONSIDERING CONSIDERING CONSIDERING CONSIDE Data type**

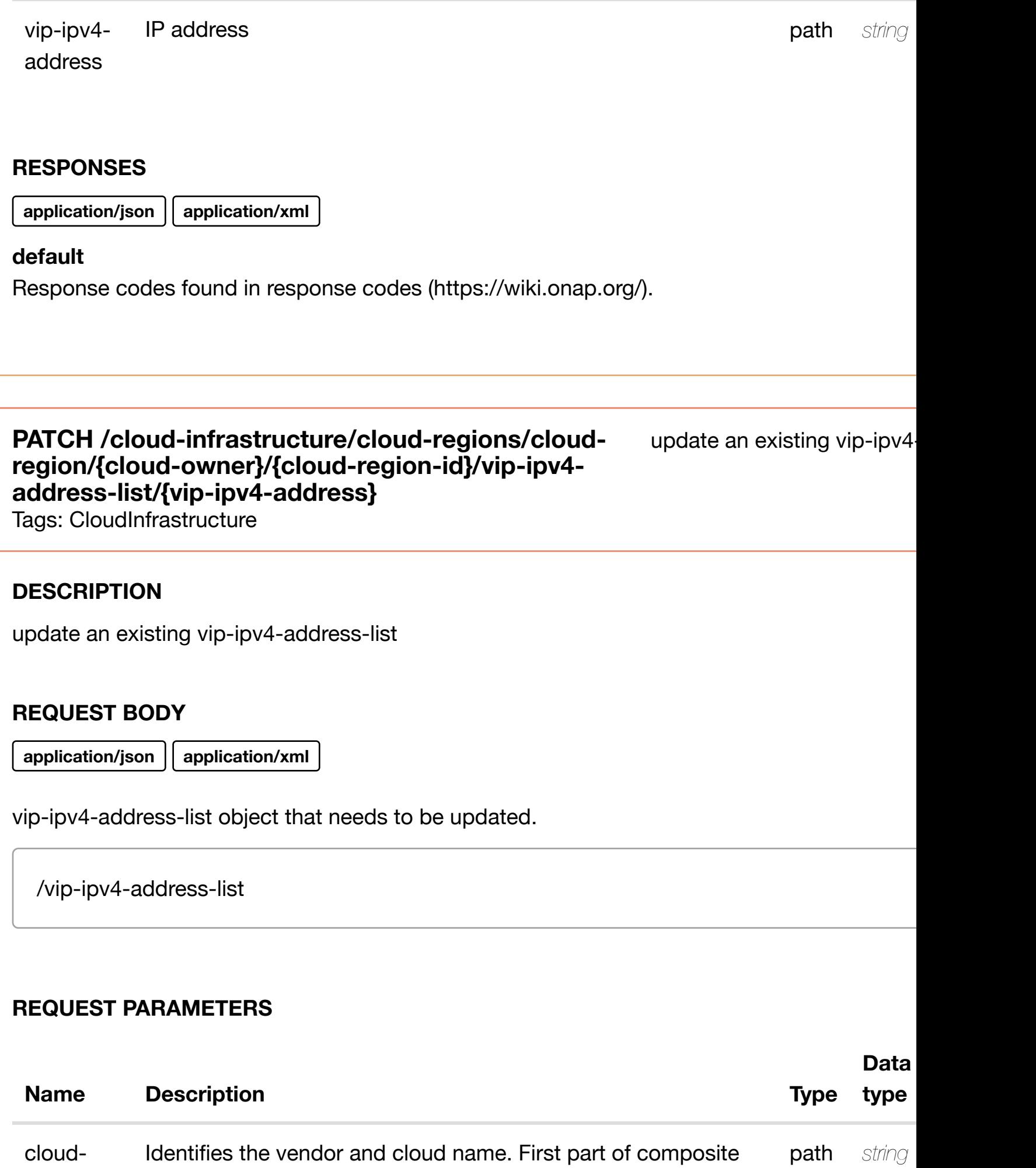

key should be formatted as vendor-cloudname

owner

**application/json application/xml**

#### **default**

Response codes found in response codes (https://wiki.onap.org/).

# **DELETE /cloud-infrastructure/cloud-regions/cloudregion/{cloud-owner}[/{cloud-region-id}/vip-ipv4](https://wiki.onap.org/) address-list/{vip-ipv4-address}**

delete an existing vip-ipv4

Tags: CloudInfrastructure

#### **DESCRIPTION**

delete an existing vip-ipv4-address-list

#### **REQ[UEST BODY](#page-0-0)**

**application/json application/xml**

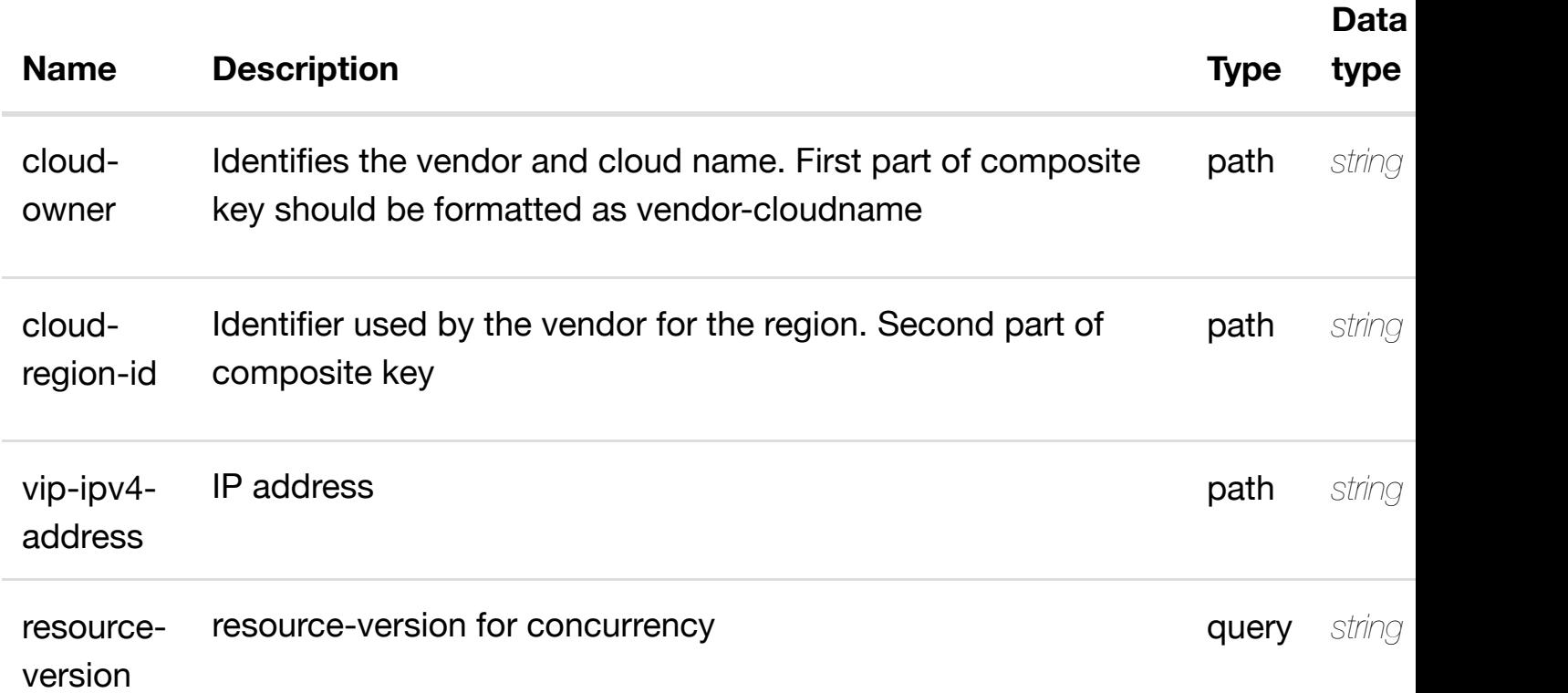

Response codes found in response codes (https://wiki.onap.org/).

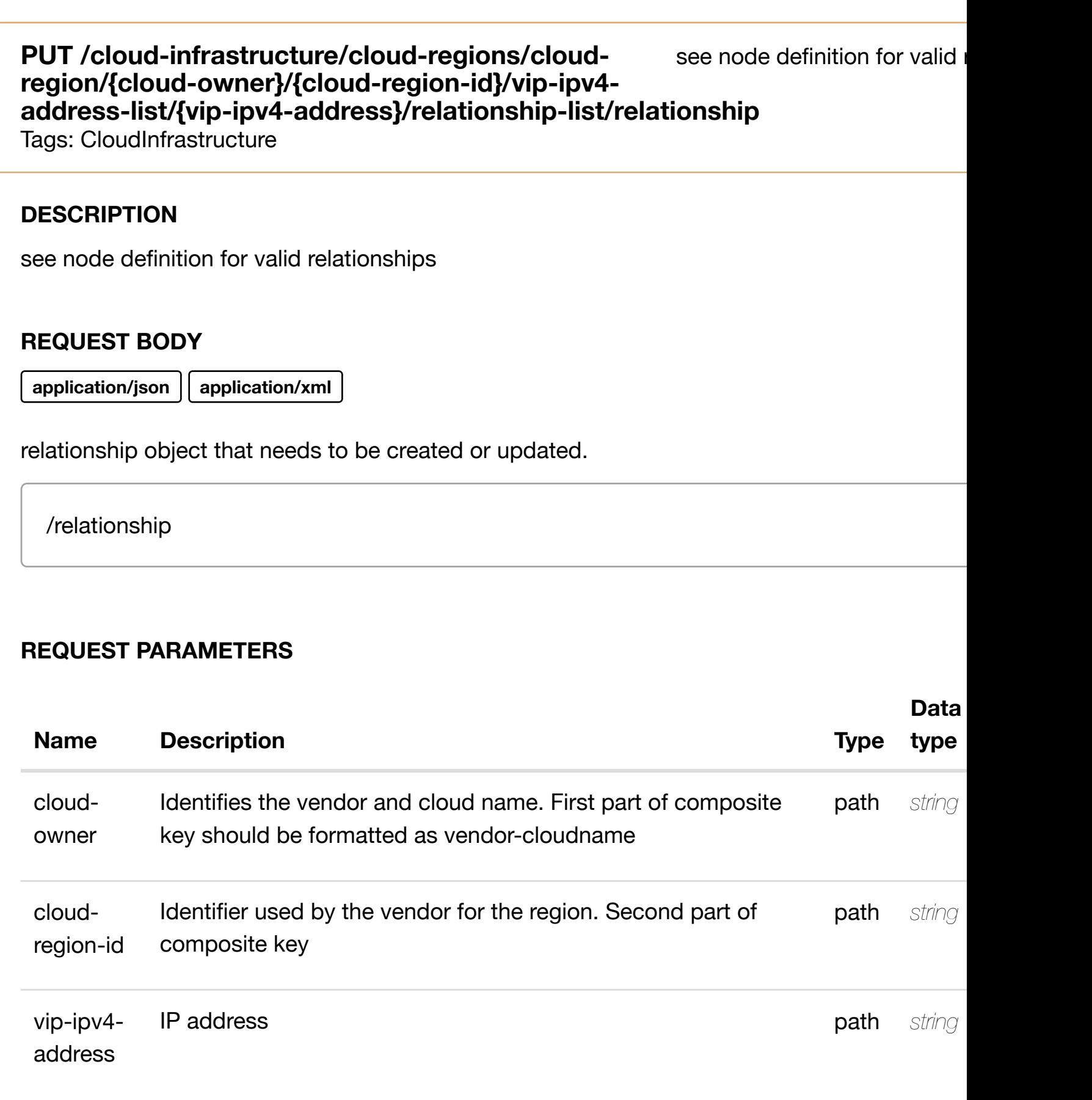

# **DELETE /cloud-infrastructure/cloud-regions/cloudregion/{cloud-owner}/{cloud-region-id}/vip-ipv4-addresslist/{vip-ipv4-address[}/relationship-list/relationship](https://wiki.onap.org/)**

delete an existing

Tags: CloudInfrastructure

#### **DESCRIPTION**

delete an existing relationship

#### **REQ[UEST BODY](#page-0-0)**

**application/json application/xml**

#### **REQUEST PARAMETERS**

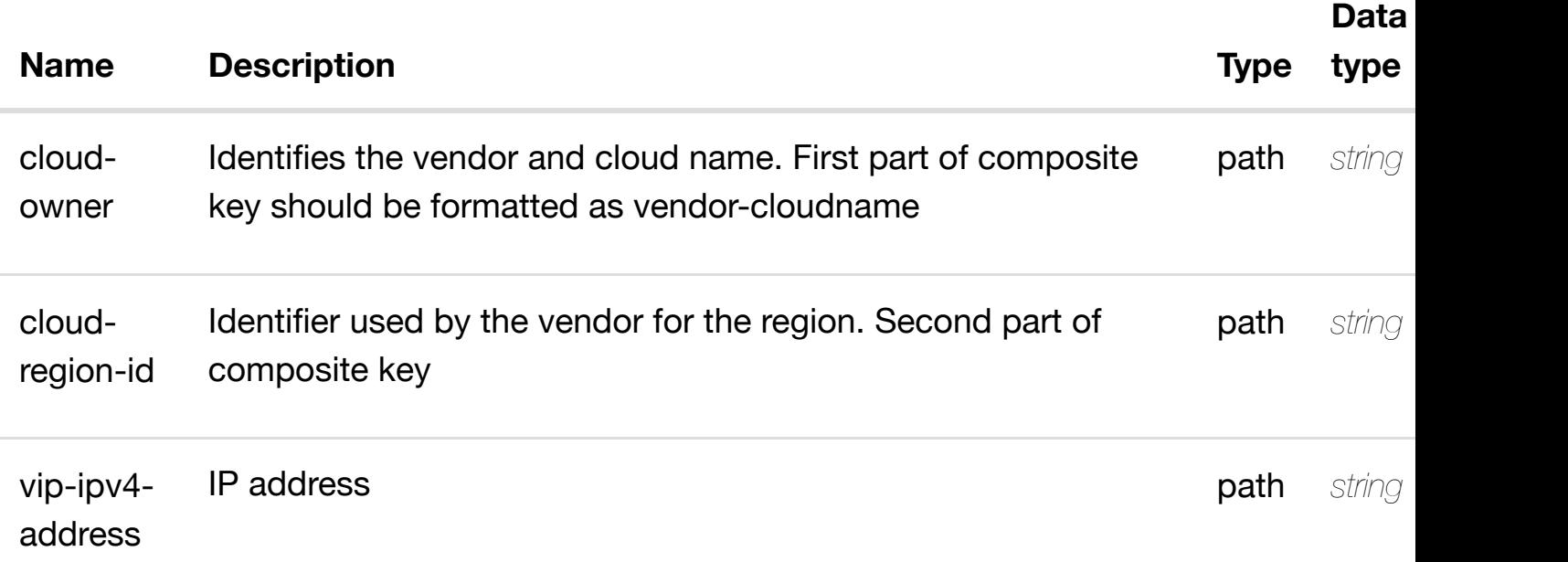

#### **RESPONSES**

**application/json application/xml**

### **default**

Response codes found in response codes (https://wiki.onap.org/).

returns vip-ipv6-address-list

# **REQ[UEST PARAMETER](#page-0-0)S**

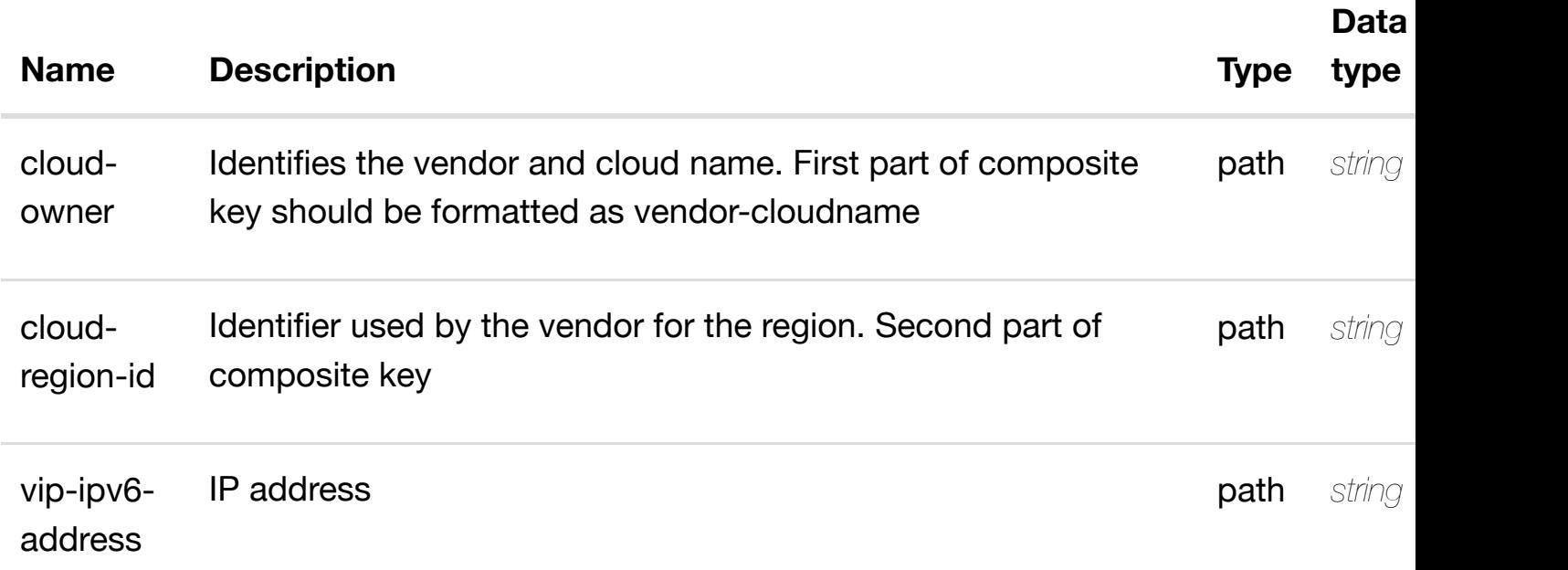

### **RESPONSES**

**application/json application/xml**

### **200 OK**

successful operation

/vip-ipv6-address-list

### **default**

Response codes found in response codes (https://wiki.onap.org/).

**PUT /cloud-infrastructure/cloudregions/cloud-region/{cloud-owner}/{cloudregion-id}/vip-ipv6-a[ddress-list/{vip-ipv6-address}](https://wiki.onap.org/)**

create or update an existing vip-ipv6

Tags: CloudInfrastructure

#### **DESCRIPTION**

vip-ipv6-address-list object that needs to be created or updated.

/vip-ipv6-address-list

### **REQUEST PARAMETERS**

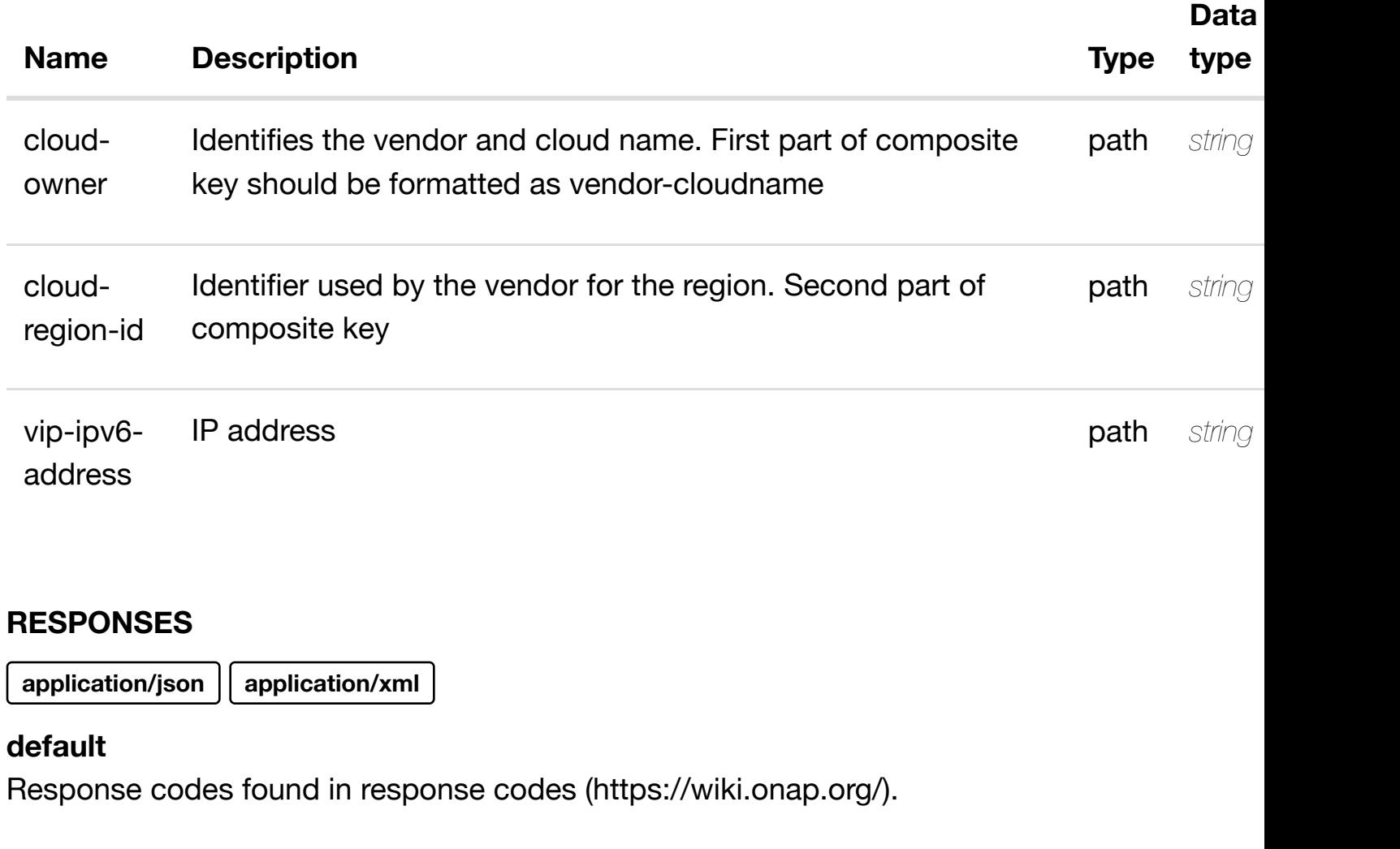

**PATCH /cloud-infrastructure/cloud-regions/cloudregion/{cloud-owner}[/{cloud-region-id}/vip-ipv6](https://wiki.onap.org/) address-list/{vip-ipv6-address}**

update an existing vip-ipv6

Tags: CloudInfrastructure

### **DESCRIPTION**

update an existing vip-ipv6-address-list

/vip-ipv6-address-list

# **REQUEST PARAMETERS**

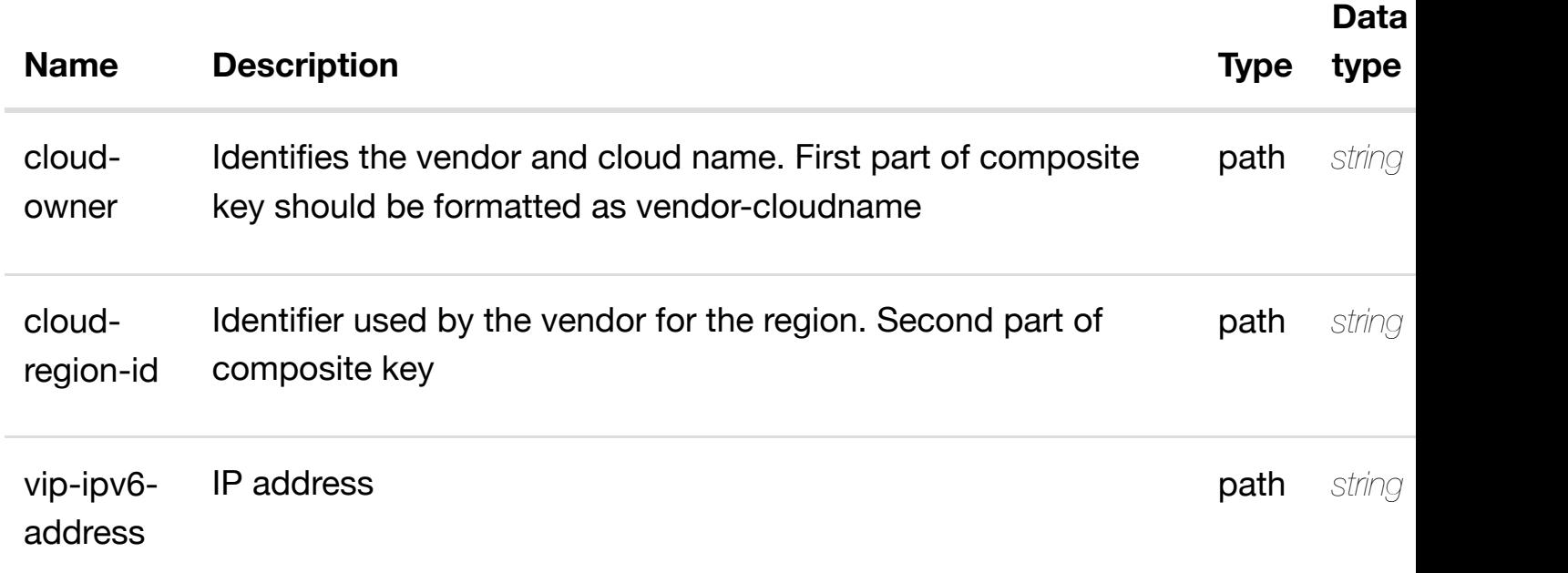

#### **RESPONSES**

**application/json application/xml**

#### **default**

Response codes found in response codes (https://wiki.onap.org/).

delete an existing vip-ipv6 **DELETE /cloud-infrastructure/cloud-regions/cloudregion/{cloud-owner}[/{cloud-region-id}/vip-ipv6](https://wiki.onap.org/) address-list/{vip-ipv6-address}** Tags: CloudInfrastructure

### **DESCRIPTION**

delete an existing vip-ipv6-address-list

#### **REQ[UEST BODY](#page-0-0)**

**application/json application/xml**

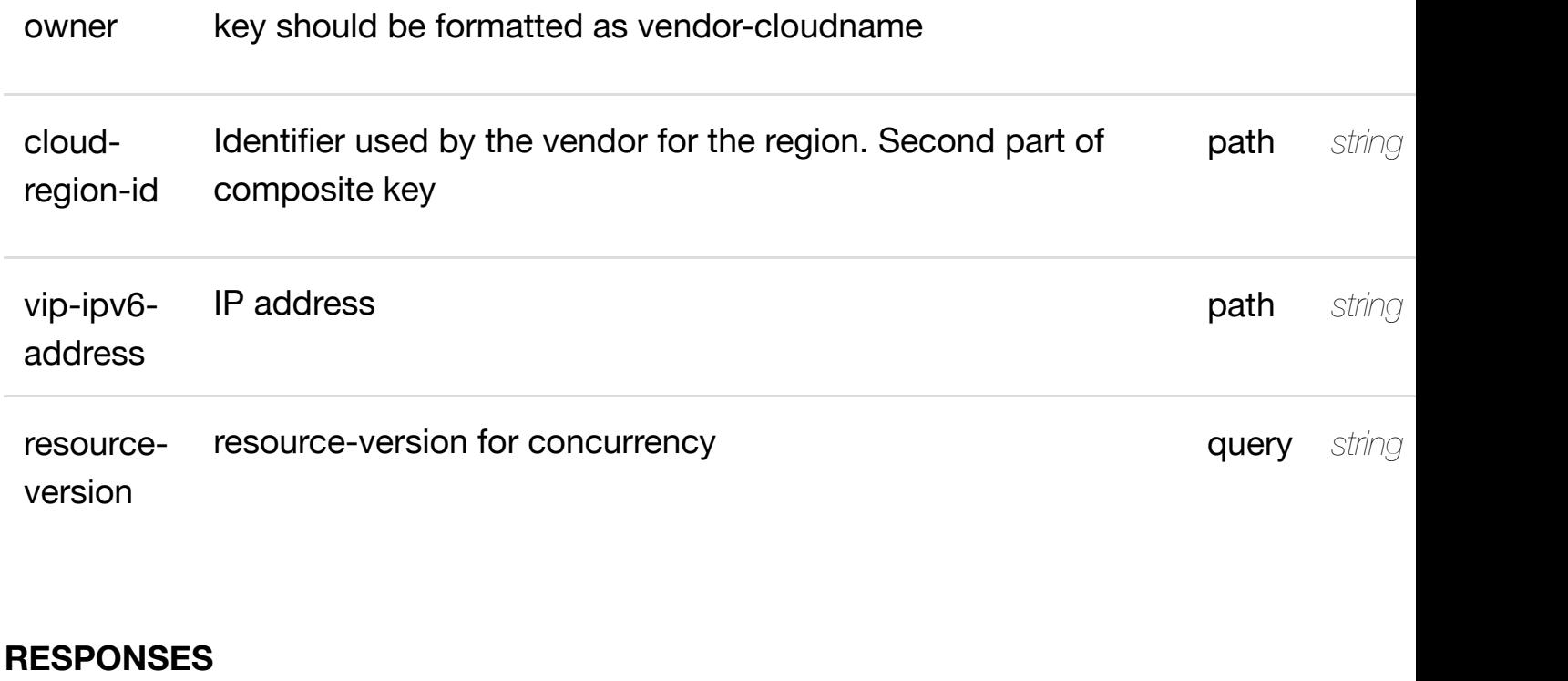

Identifies the vendor and cloud name. First part of composite

path *string* **required**

**application/json application/xml**

### **default**

cloud-based and contact the contact of the contact of the contact of the contact of the contact of the contact of the contact of the contact of the contact of the contact of the contact of the contact of the contact of the

Response codes found in response codes (https://wiki.onap.org/).

#### see node definition for valid **PUT /cloud-infrastructure/cloud-regions/cloudregion/{cloud-owner}/{cloud-region-id}/vip-ipv6 address-list/{vip-ipv6[-address}/relationship-list/relatio](https://wiki.onap.org/)nship**

Tags: CloudInfrastructure

# **DESCRIPTION**

see node definition for valid relationships

### **REQ[UEST BODY](#page-0-0)**

**application/json application/xml**

relationship object that needs to be created or updated.

/relationship

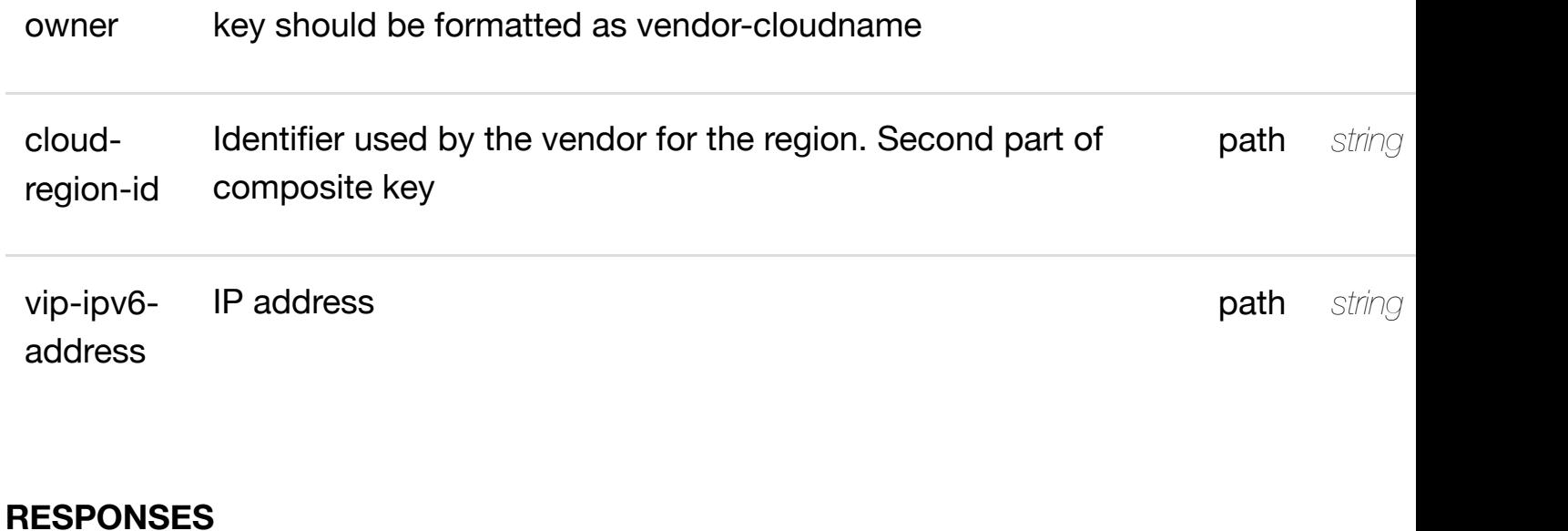

**application/json application/xml**

#### **default**

Response codes found in response codes (https://wiki.onap.org/).

# **DELETE /cloud-infrastructure/cloud-regions/cloudregion/{cloud-owner}/{cloud-region-id}/vip-ipv6-addresslist/{vip-ipv6-address[}/relationship-list/relationship](https://wiki.onap.org/)**

delete an existing

Tags: CloudInfrastructure

# **DESCRIPTION**

delete an existing relationship

# **REQ[UEST BODY](#page-0-0)**

**application/json application/xml**

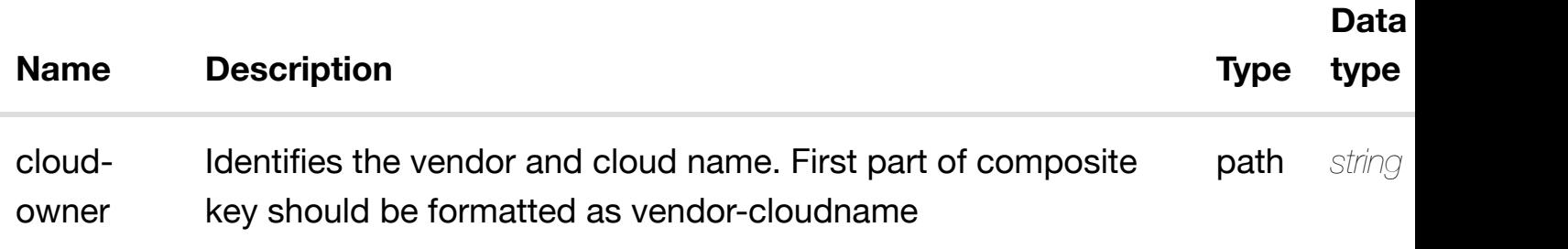

**application/json application/xml**

# **default**

Response codes found in response codes (https://wiki.onap.org/).

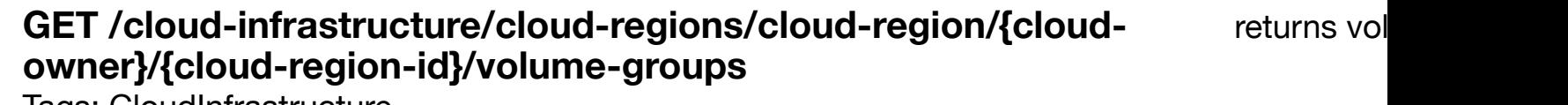

Tags: CloudInfrastructure

# **DESCRIPTION**

returns volume-groups

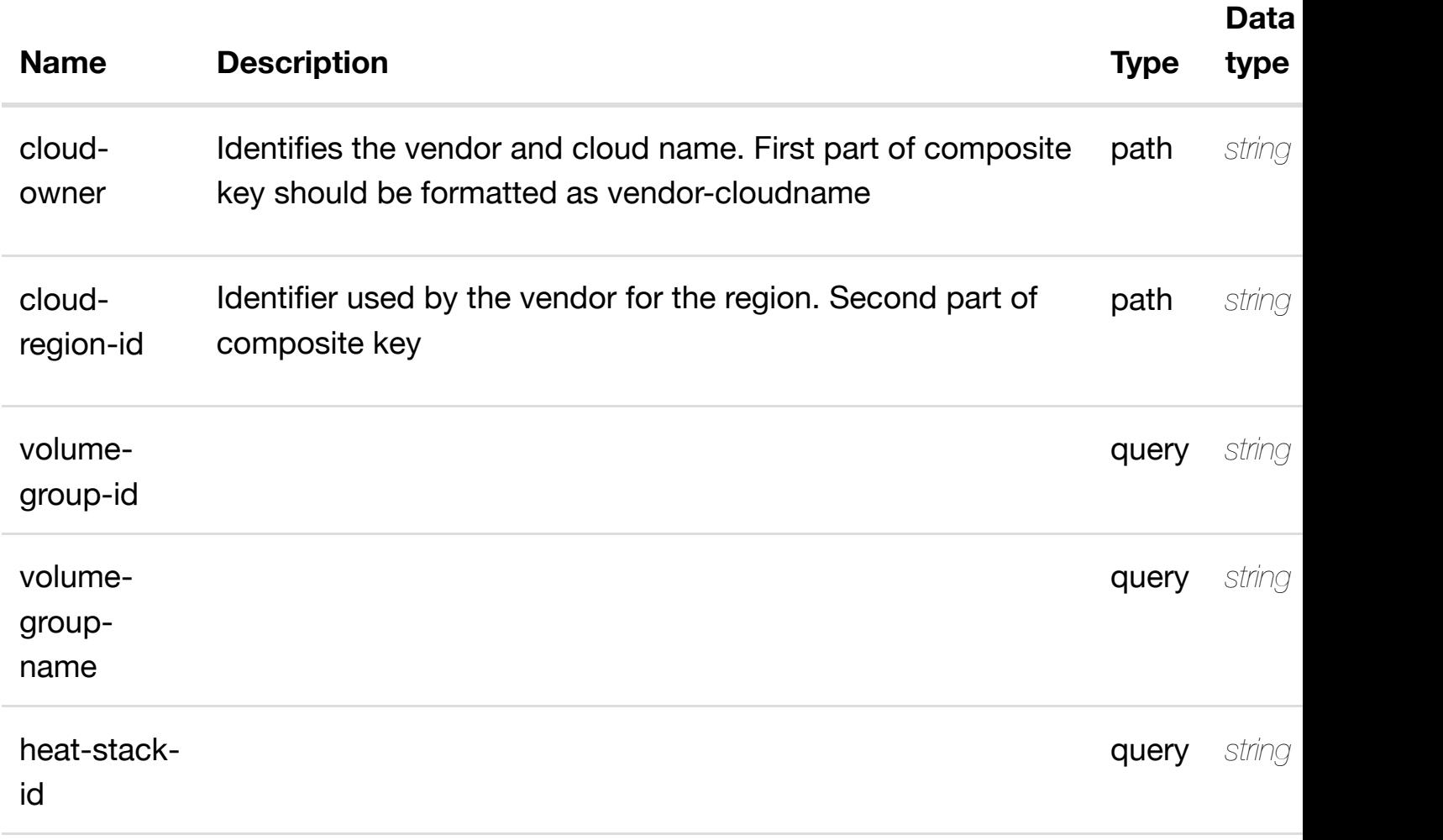

#### **200 OK**

successful operation

/volume-groups

# **default**

Response codes found in response codes (https://wiki.onap.org/).

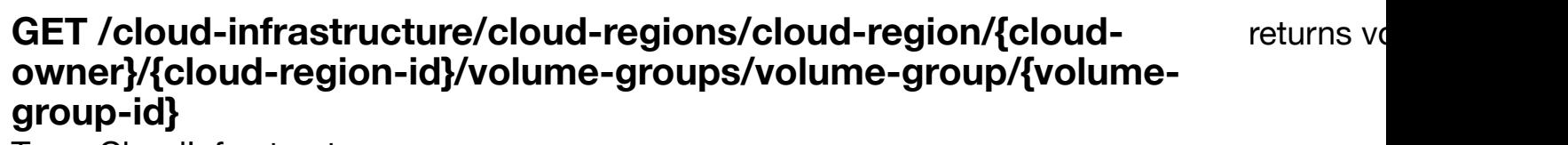

Tags: CloudInfrastructure

# **DESCRIPTION**

returns volume-group

# **REQ[UEST PARAMETER](#page-0-0)S**

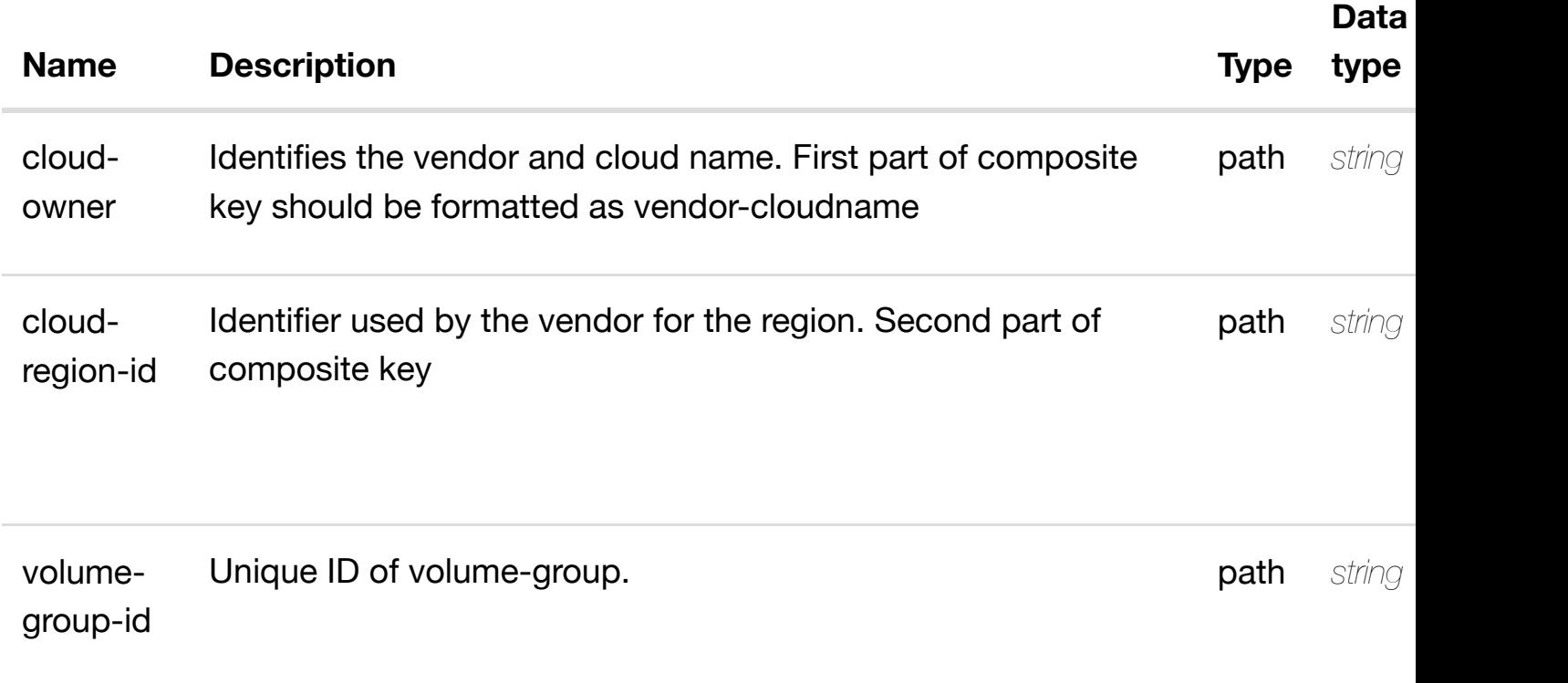

### **RESPONSES**
#### **default**

Response codes found in response codes (https://wiki.onap.org/).

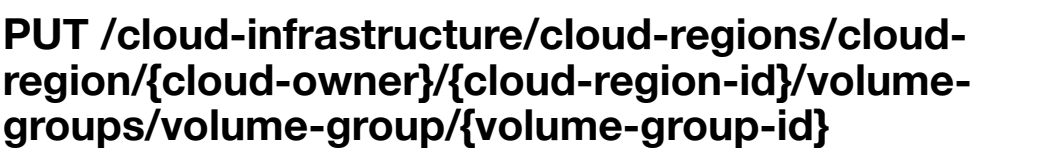

create or update an existing vo

Tags: CloudInfrastructure

#### **DESCRIPTION**

create or update an existing volume-group

#### **REQ[UEST BODY](#page-0-0)**

**application/json application/xml**

volume-group object that needs to be created or updated.

/volume-group

### **REQUEST PARAMETERS**

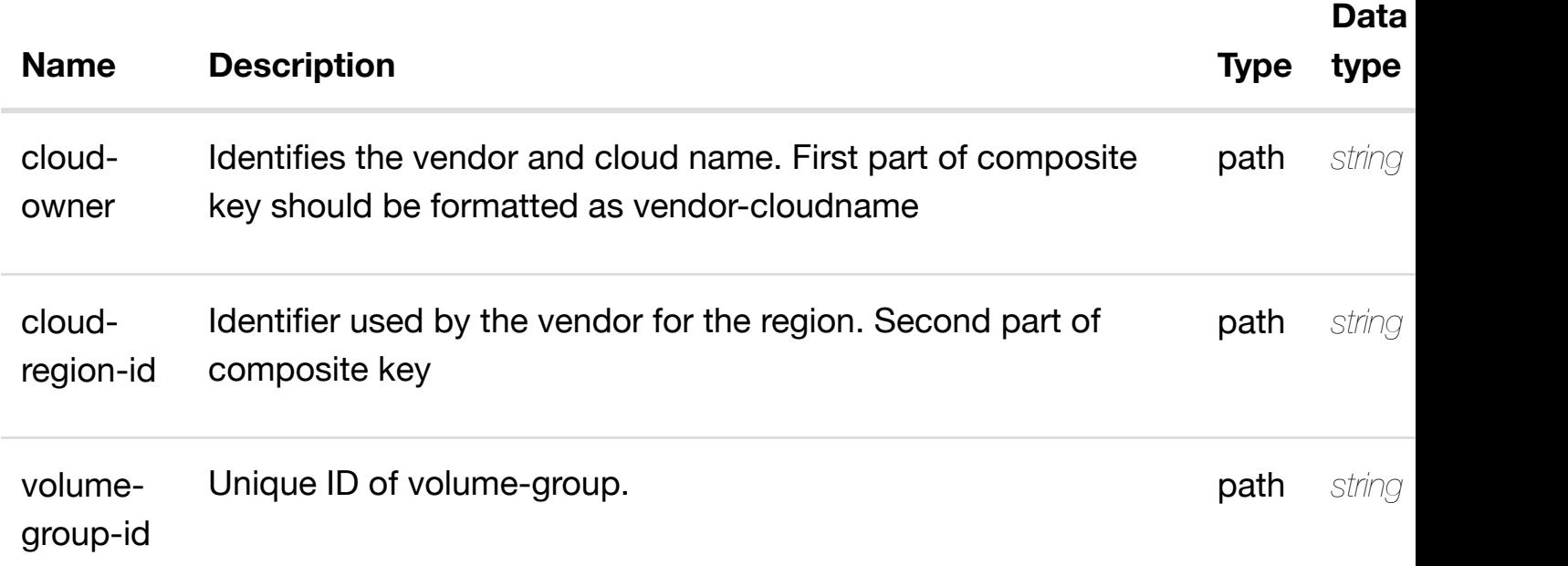

Response codes found in response codes (https://wiki.onap.org/).

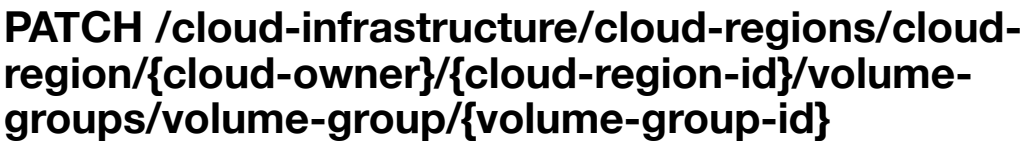

update an existing vo

Tags: CloudInfrastructure

#### **DESCRIPTION**

update an existing volume-group

#### **REQ[UEST BODY](#page-0-0)**

**application/json application/xml**

volume-group object that needs to be updated.

/volume-group

#### **REQUEST PARAMETERS**

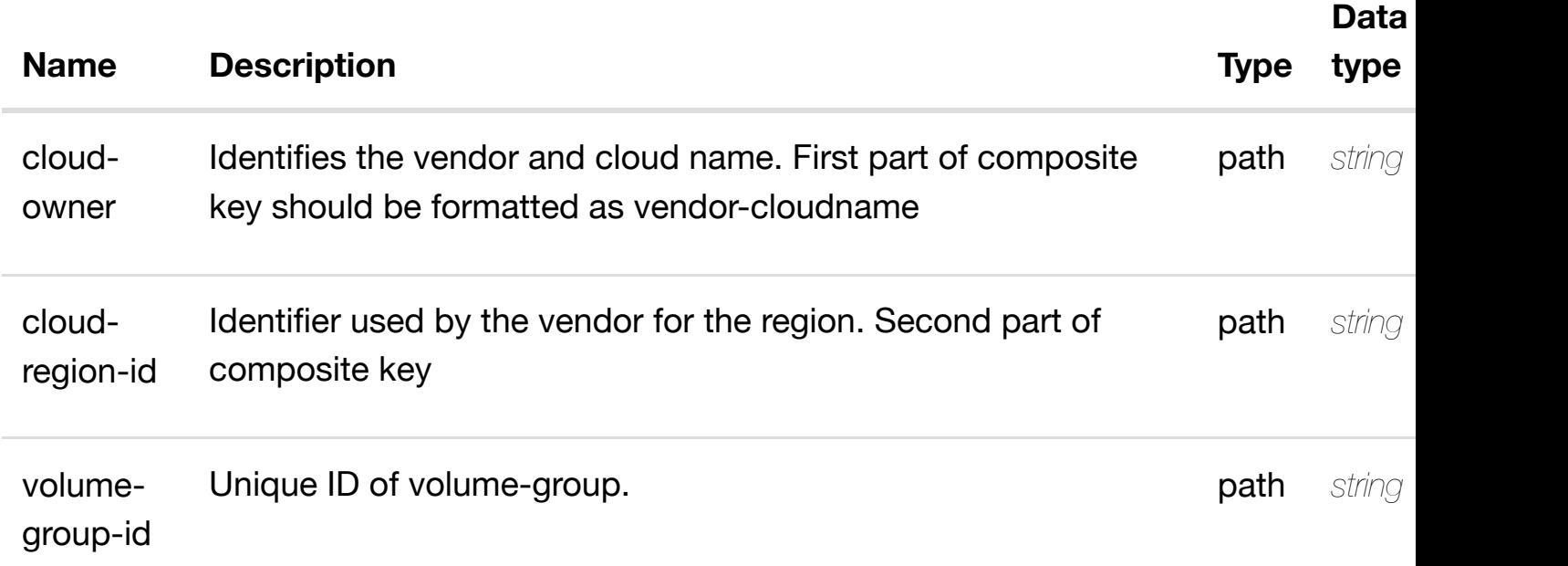

#### **RESPONSES**

### **DELETE /cloud-infrastructure/cloud-regions/cloudregion/{cloud-owner}/{cloud-region-id}/volumegroups/volume-grou[p/{volume-group-id}](https://wiki.onap.org/)**

Tags: CloudInfrastructure

#### **DESCRIPTION**

delete an existing volume-group

#### **REQ[UEST BODY](#page-0-0)**

**application/json application/xml**

#### **REQUEST PARAMETERS**

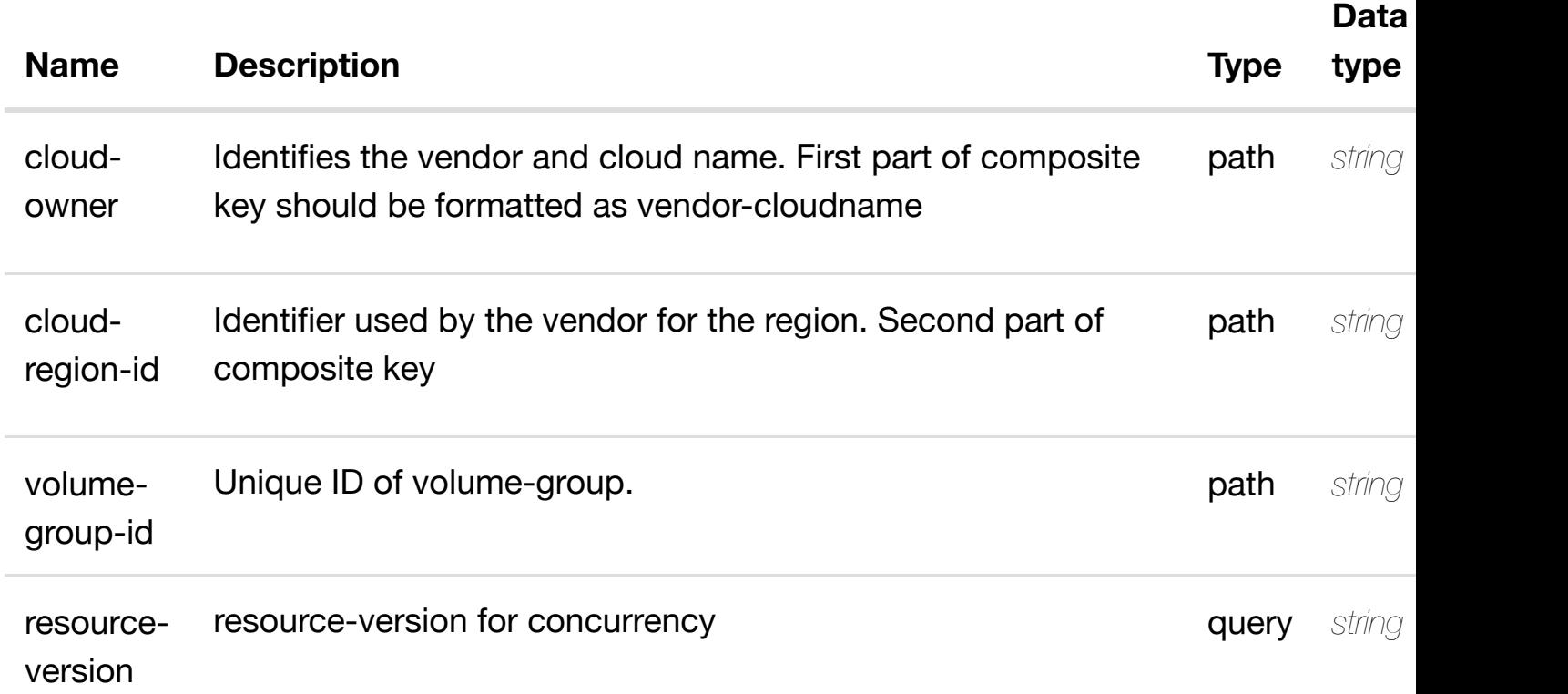

#### **RESPONSES**

**application/json application/xml**

#### **default**

#### **DESCRIPTION**

see node definition for valid relationships

### **REQ[UEST BODY](#page-0-0)**

**application/json application/xml**

relationship object that needs to be created or updated.

/relationship

### **REQUEST PARAMETERS**

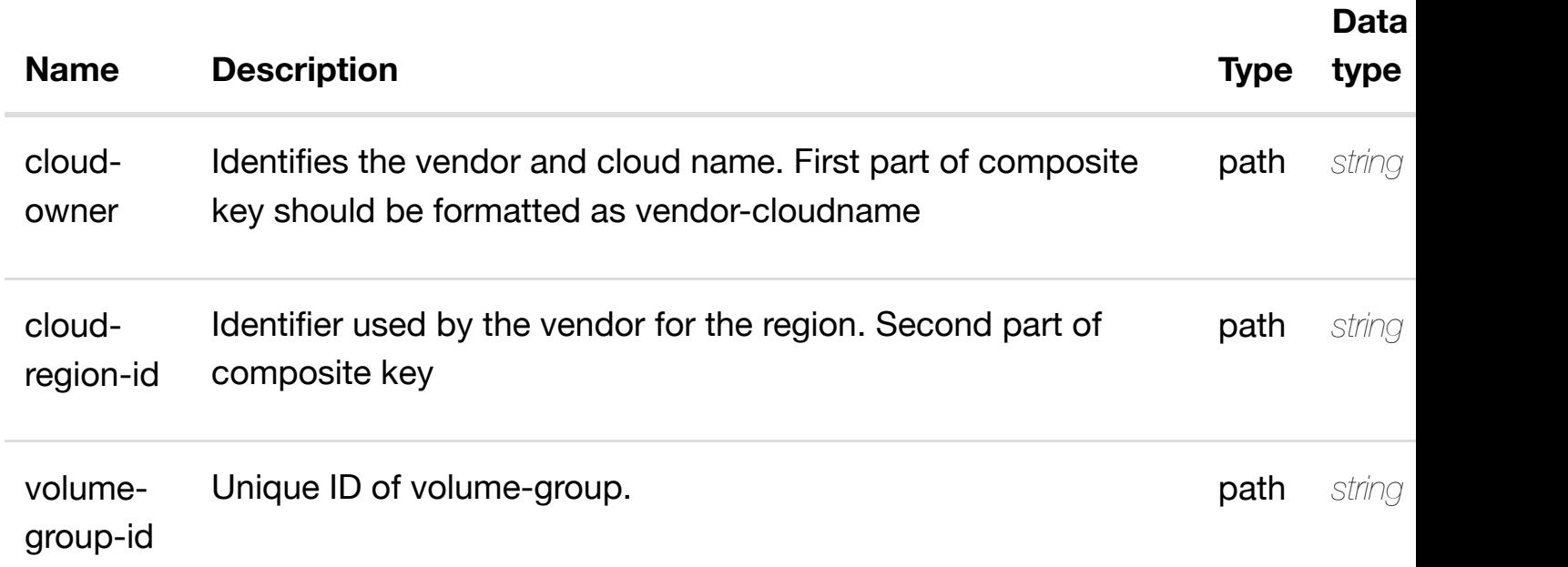

#### **RESPONSES**

**application/json application/xml**

### **default**

delete an existing relationship

#### **REQ[UEST BODY](#page-0-0)**

**application/json application/xml**

### **REQUEST PARAMETERS**

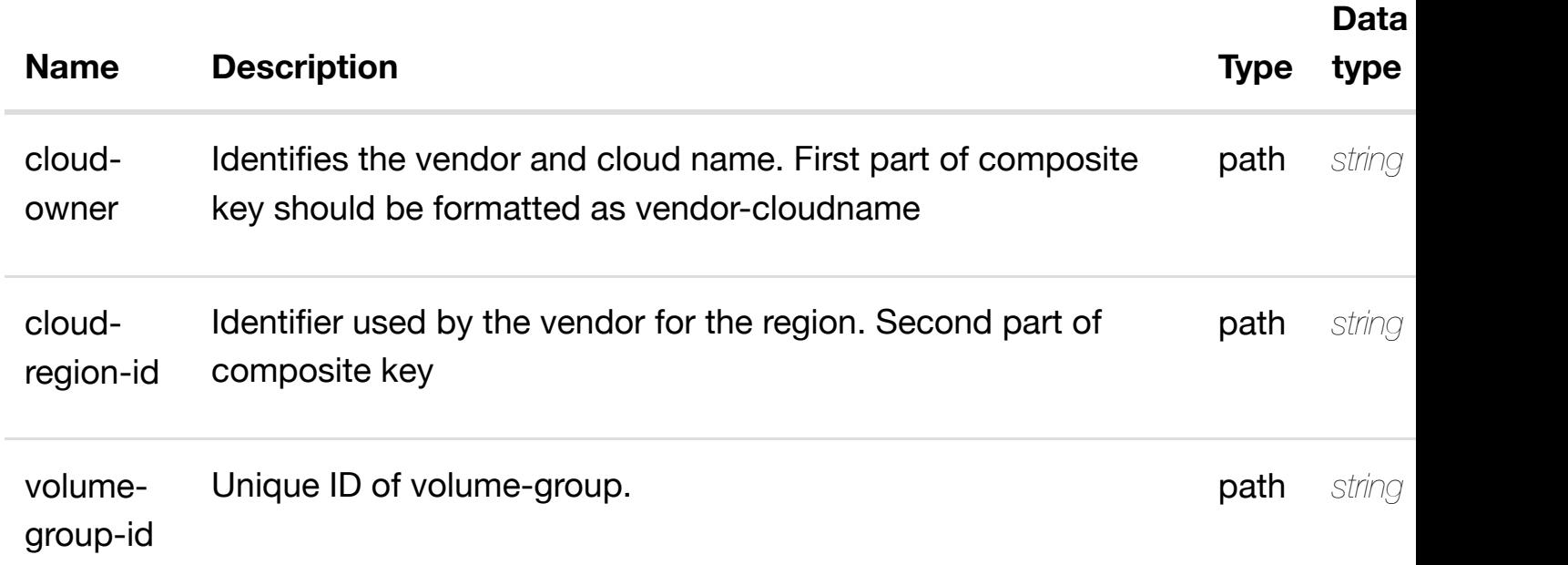

#### **RESPONSES**

**application/json application/xml**

#### **default**

Response codes found in response codes (https://wiki.onap.org/).

## **GET /cloud-infrastructure/complexes**

Tags: CloudInfrastructure

#### returns

#### **DESCRIPTION**

returns complexes

### **REQ[UEST PARAMETER](#page-0-0)S**

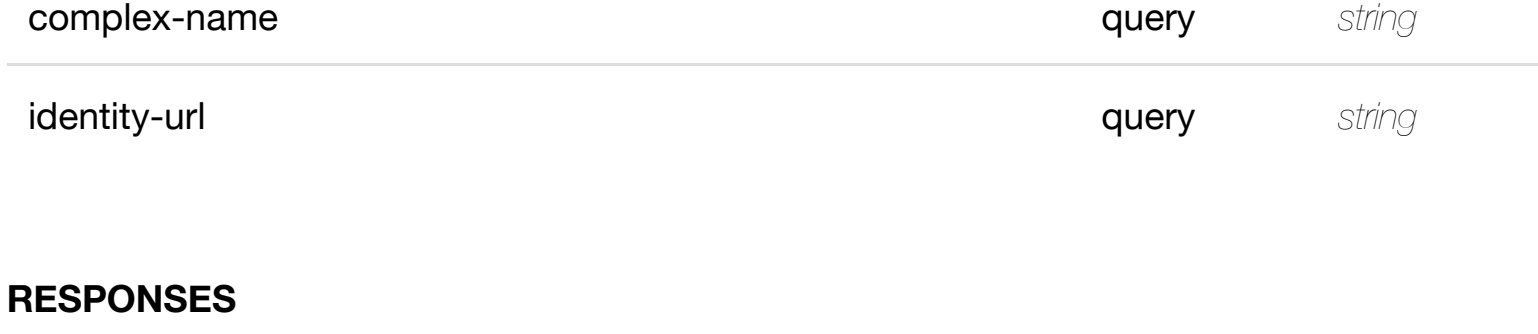

**application/json application/xml**

#### **200 OK**

successful operation

/complexes

#### **default**

Response codes found in response codes (https://wiki.onap.org/).

#### retu **GET /cloud-infrastructure/complexes/complex/{physical-location-id}** Tags: CloudInfrastructure

### **DESCRIPTION**

returns complex

### **REQ[UEST PARAMETER](#page-0-0)S**

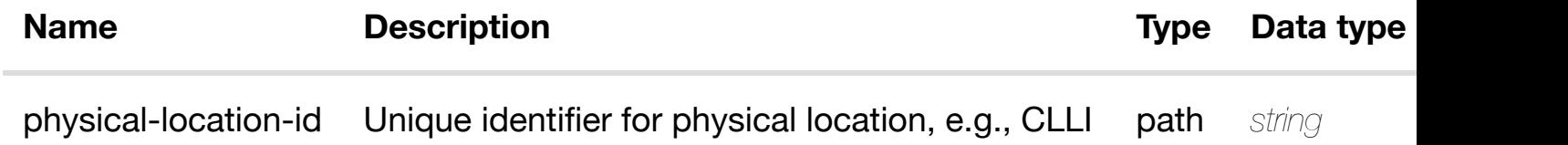

#### **RESPONSES**

**application/json application/xml**

#### **200 OK**

Response codes found in response codes (https://wiki.onap.org/).

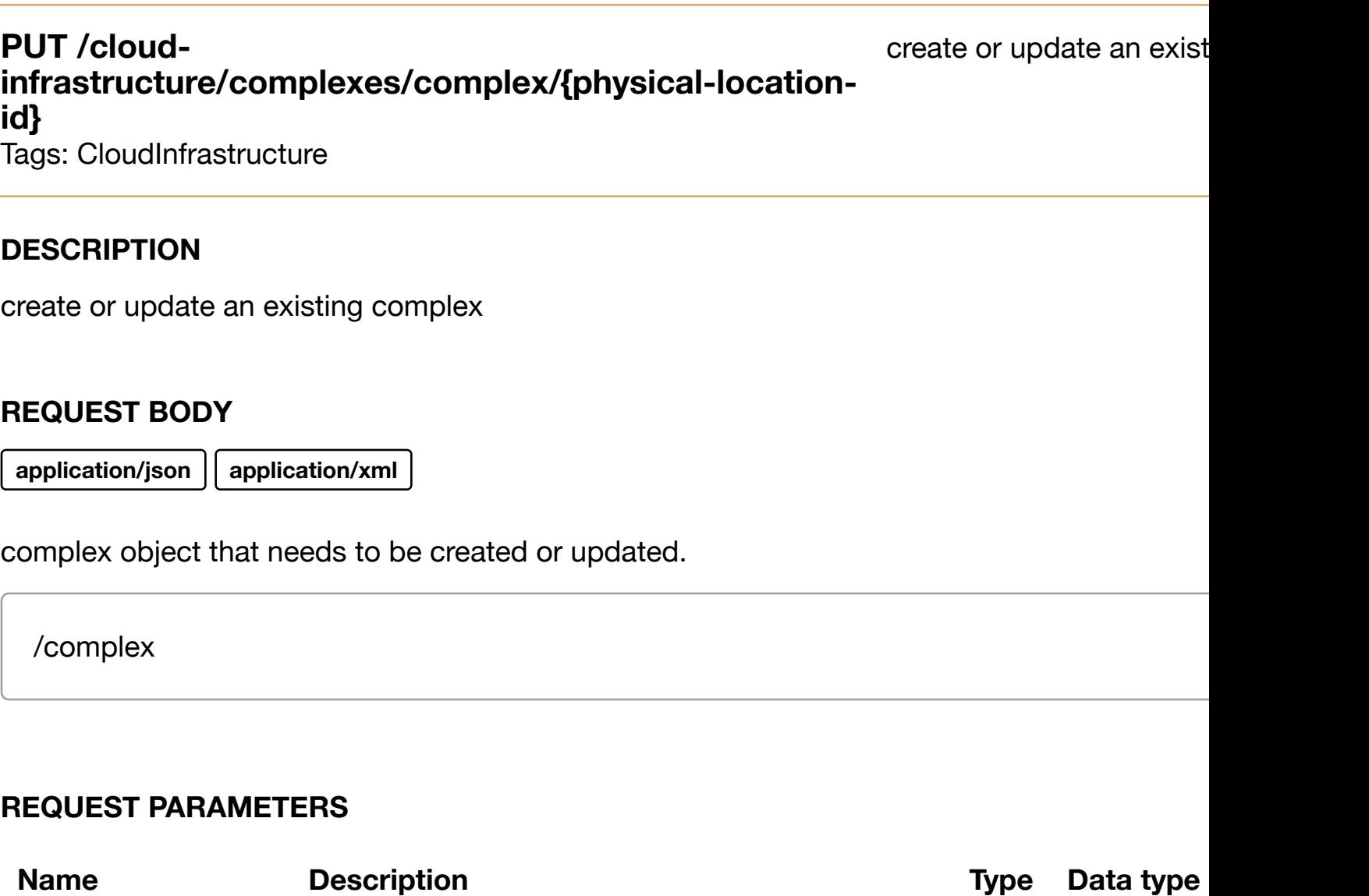

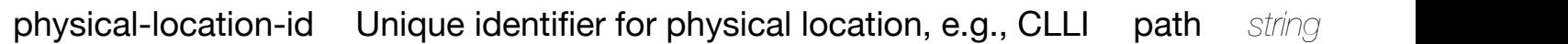

#### **RESPONSES**

**application/json application/xml**

### **default**

update an existing complex

#### **REQ[UEST BODY](#page-0-0)**

**application/json application/xml**

complex object that needs to be updated.

/complex

#### **REQUEST PARAMETERS**

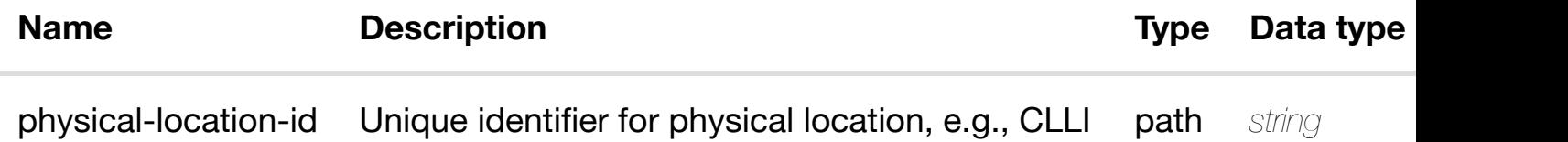

#### **RESPONSES**

**application/json application/xml**

#### **default**

Response codes found in response codes (https://wiki.onap.org/).

DELETE /cloud-infrastructure/complexes/complex/{physical-<br> **location-id}** Tags: CloudInfrastructure

#### **DESCRIPTION**

delete an existing complex

#### **REQ[UEST BODY](#page-0-0)**

**application/json application/xml**

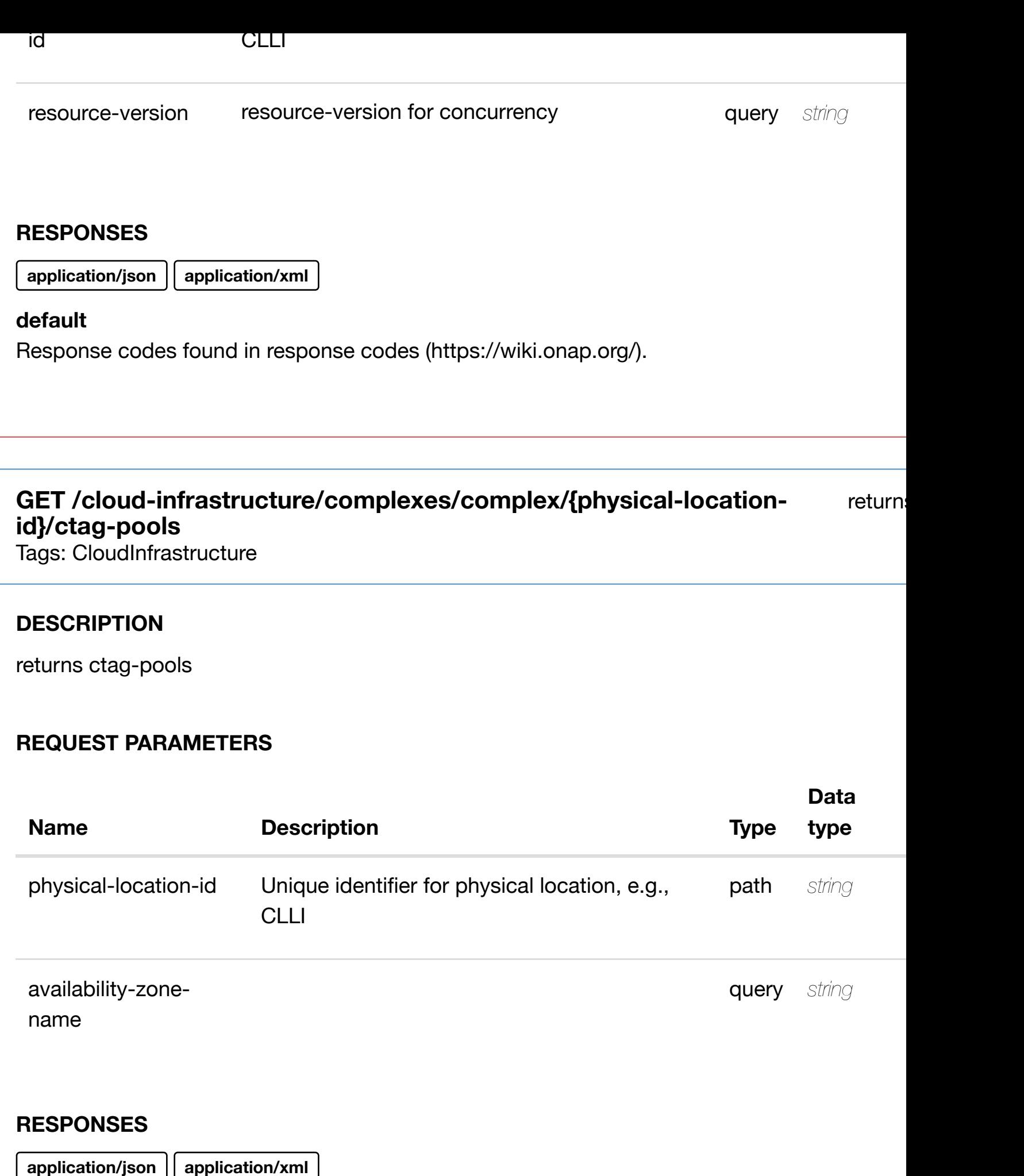

**200 OK**

Response codes found in response codes (https://wiki.onap.org/).

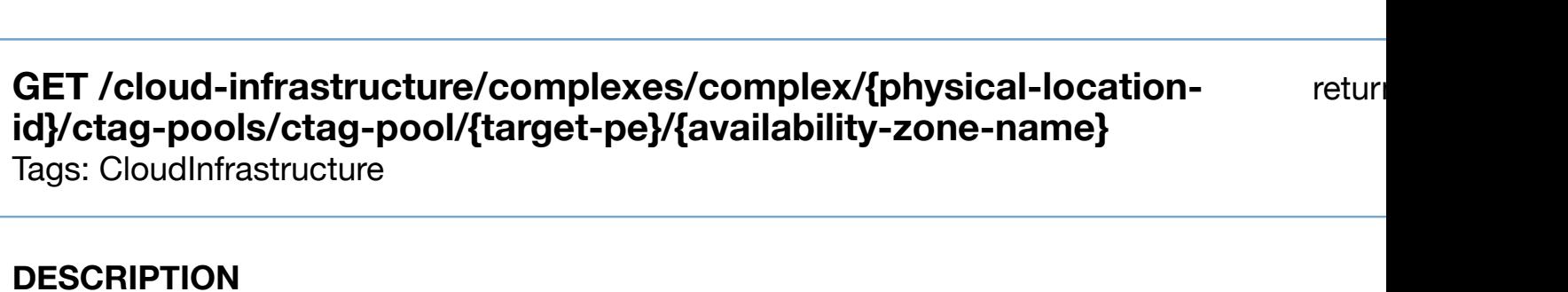

returns ctag-pool

### **REQ[UEST PARAMETER](#page-0-0)S**

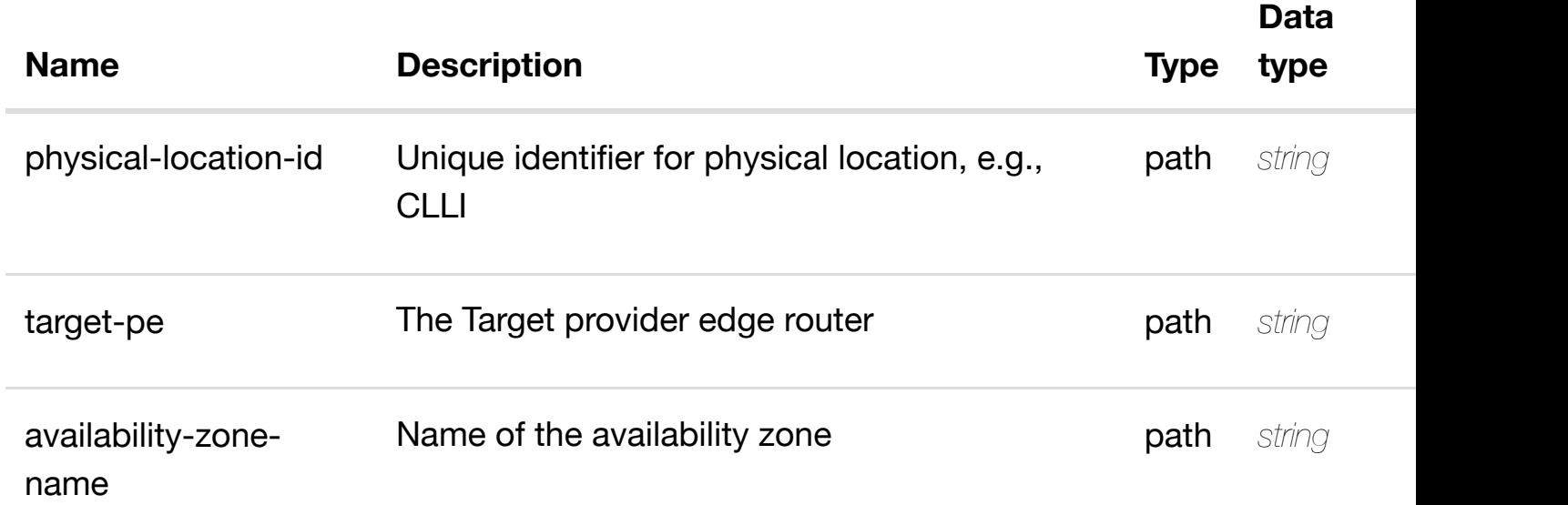

#### **RESPONSES**

**application/json application/xml**

#### **200 OK**

successful operation

/ctag-pool

#### **default**

### **DESCRIPTION**

create or update an existing ctag-pool

#### **REQ[UEST BODY](#page-0-0)**

**application/json application/xml**

ctag-pool object that needs to be created or updated.

/ctag-pool

#### **REQUEST PARAMETERS**

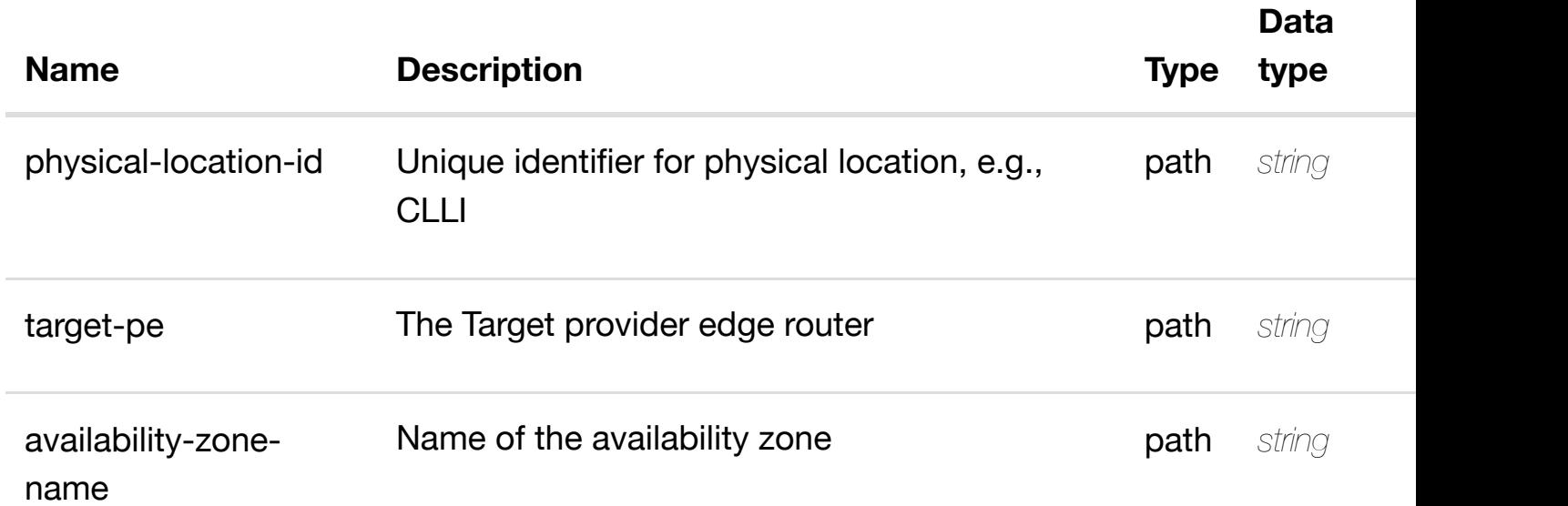

#### **RESPONSES**

**application/json application/xml**

#### **default**

update an existing ctag-pool

### **REQ[UEST BODY](#page-0-0)**

**application/json application/xml**

ctag-pool object that needs to be updated.

/ctag-pool

#### **REQUEST PARAMETERS**

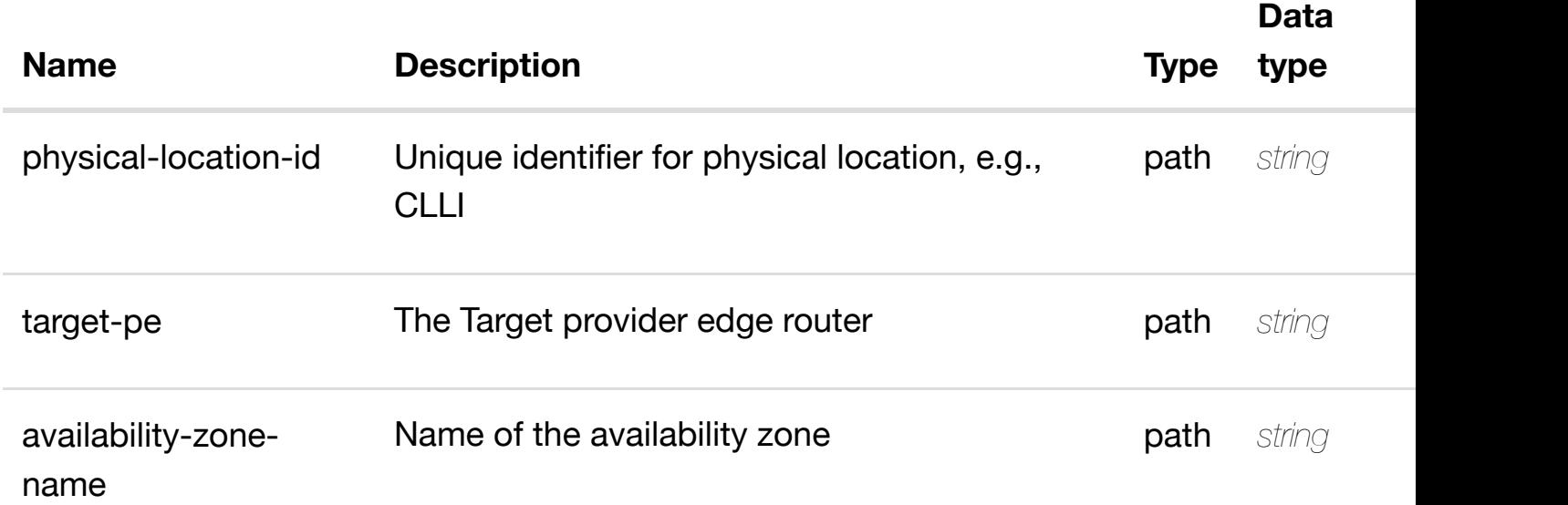

#### **RESPONSES**

**application/json application/xml**

#### **default**

Response codes found in response codes (https://wiki.onap.org/).

DELETE /cloud-infrastructure/complexes/complex/{physical- delete an existir **location-id}/ctag-poo[ls/ctag-pool/{target-pe}/{availabi](https://wiki.onap.org/)lity-zonename}**

#### **REQ[UEST BODY](#page-0-0)**

**application/json application/xml**

### **REQUEST PARAMETERS**

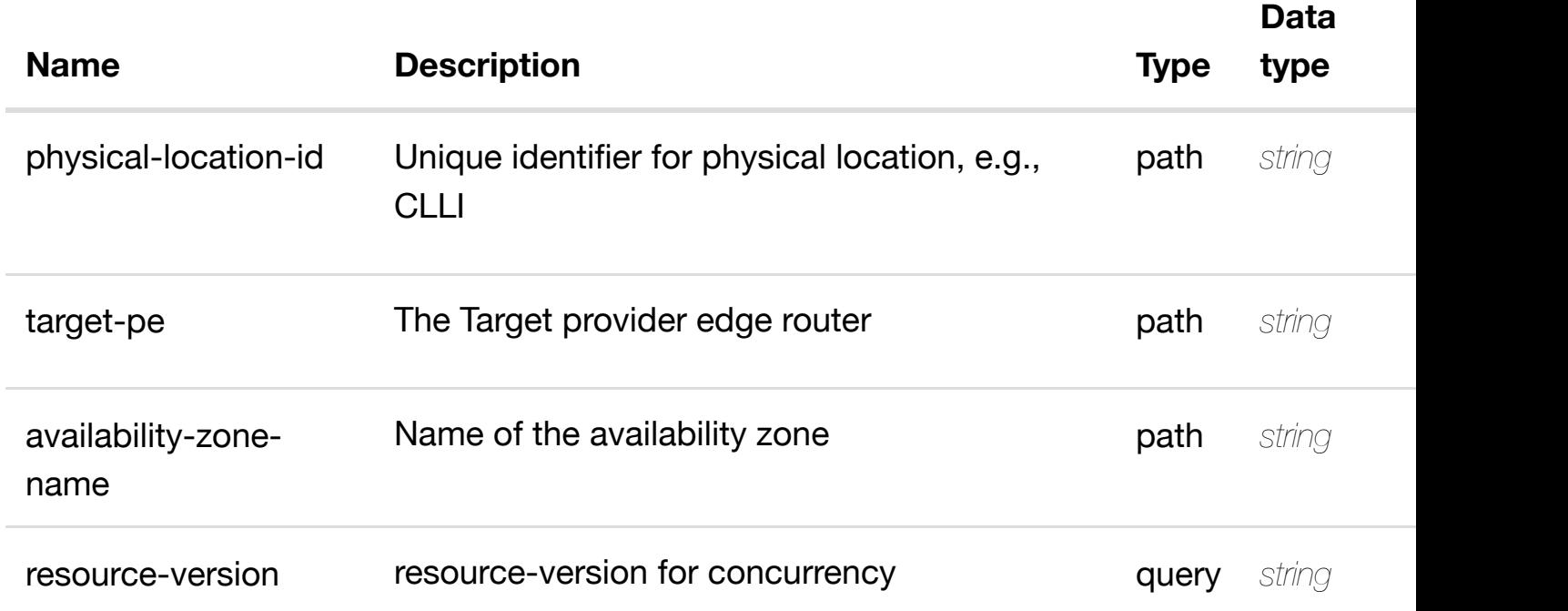

#### **RESPONSES**

**application/json application/xml**

#### **default**

Response codes found in response codes (https://wiki.onap.org/).

see node definition for valid

# **infrastructure/complexes/complex/{physical-**

## location-id}/ctag-poo[ls/ctag-pool/{target-pe}/{availabi](https://wiki.onap.org/)lity-zone-name}/relationship**list/relationship**

Tags: CloudInfrastructure

### **DESCRIPTION**

**PUT /cloud-**

see node definition for valid relationships

### **REQUEST PARAMETERS**

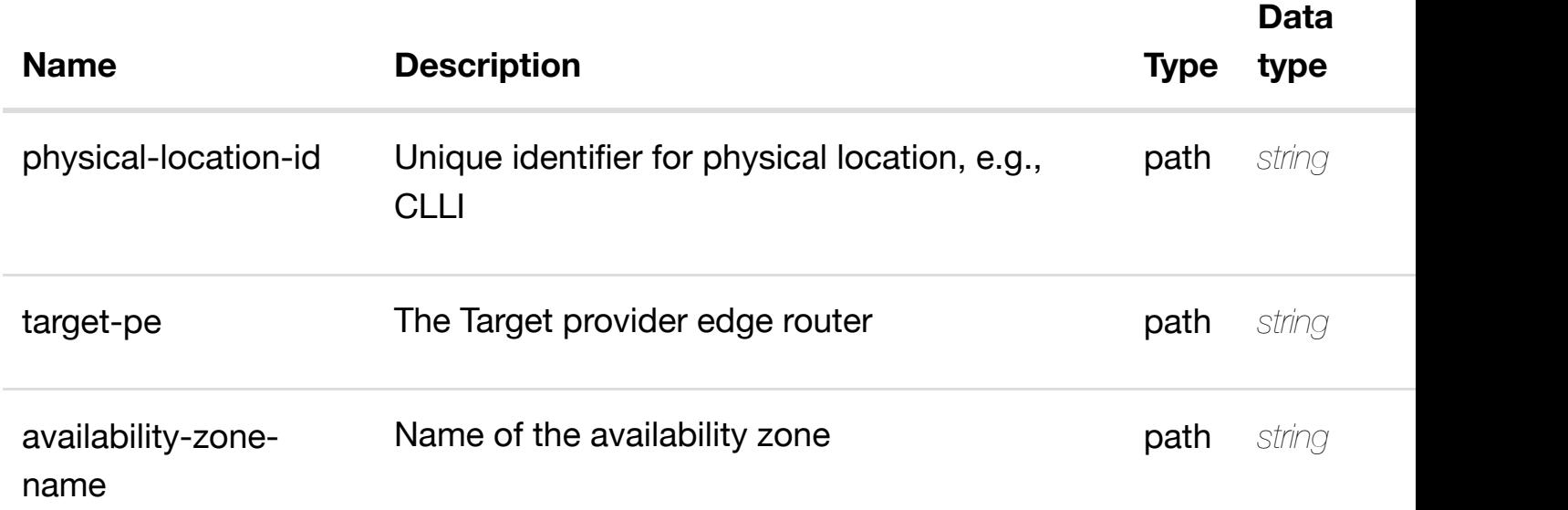

#### **RESPONSES**

**application/json application/xml**

#### **default**

Response codes found in response codes (https://wiki.onap.org/).

DELETE /cloud-infrastructure/complexes/complex/{physical- delete an existing **location-id}/ctag-poo[ls/ctag-pool/{target-pe}/{availabi](https://wiki.onap.org/)lityzone-name}/relationship-list/relationship**

Tags: CloudInfrastructure

#### **DESCRIPTION**

delete an existing relationship

### **REQ[UEST BODY](#page-0-0)**

**application/json application/xml**

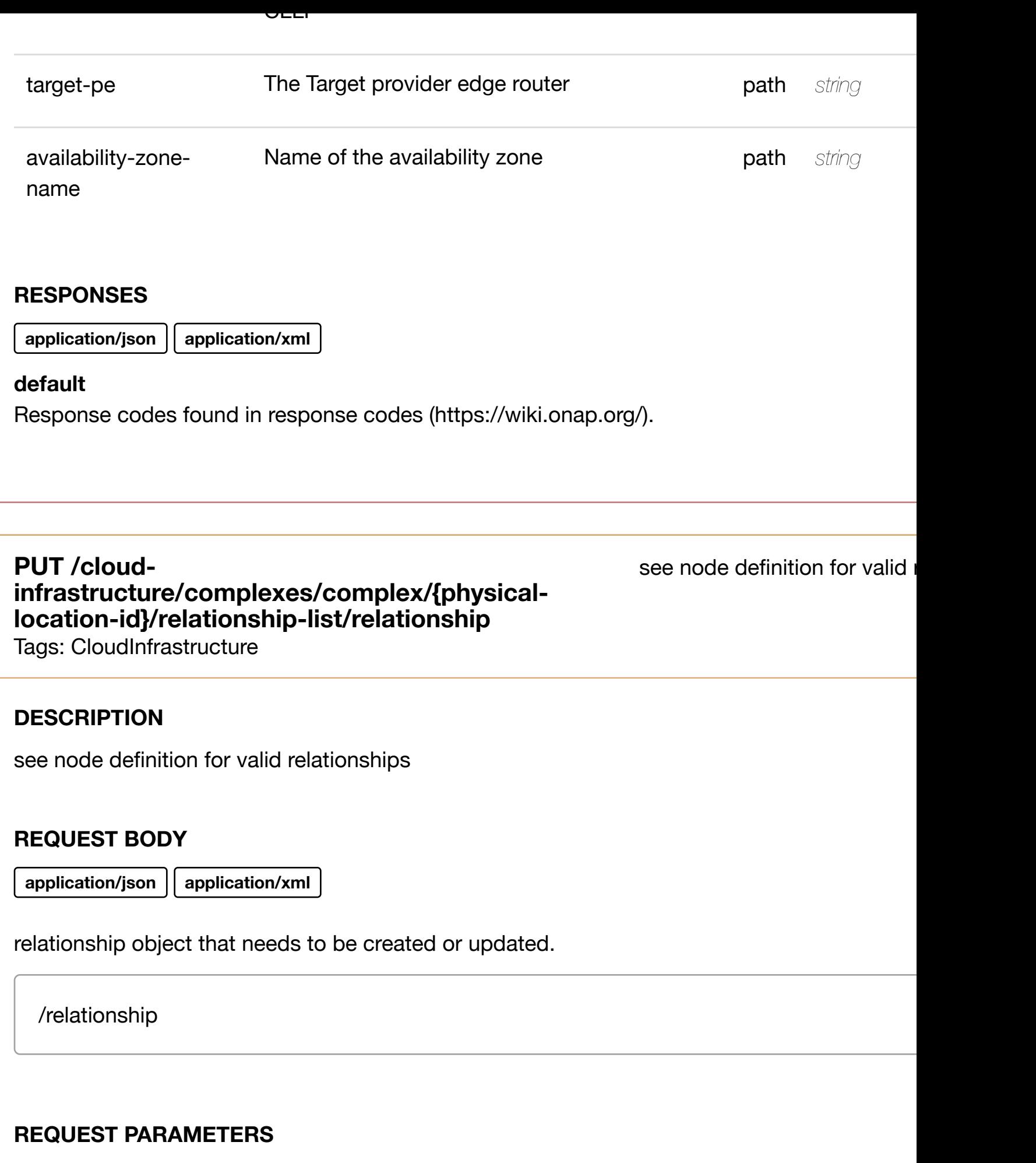

**[Name](#page-1193-0) Description Description Type** Data type

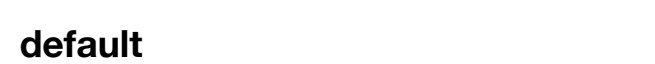

Response codes found in response codes (https://wiki.onap.org/).

### DELETE /cloud-infrastructure/complexes/complex/{physical- delete an existing **location-id}/relations[hip-list/relationship](https://wiki.onap.org/)**

Tags: CloudInfrastructure

### **DESCRIPTION**

delete an existing relationship

### **REQ[UEST BODY](#page-0-0)**

**application/json application/xml**

### **REQUEST PARAMETERS**

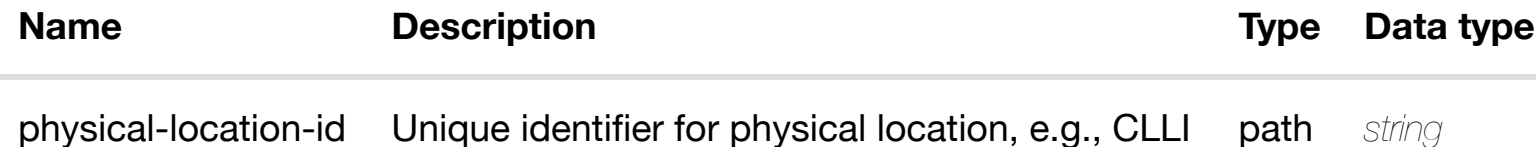

#### **RESPONSES**

**application/json application/xml**

#### **default**

Response codes found in response codes (https://wiki.onap.org/).

### **GET /cloud-infrastructure/network-profiles**

Tags: CloudInfrastructure

returns net

#### **DESCRIPTION**

### **RESPONSES**

**application/json application/xml**

### **200 OK**

successful operation

/network-profiles

### **default**

Response codes found in response codes (https://wiki.onap.org/).

returns net **GET /cloud-infrastructure/network-profiles/network-profile/{nmprofile-name}**

Tags: CloudInfrastructure

### **DESCRIPTION**

returns network-profile

### **REQ[UEST PARAMETER](#page-0-0)S**

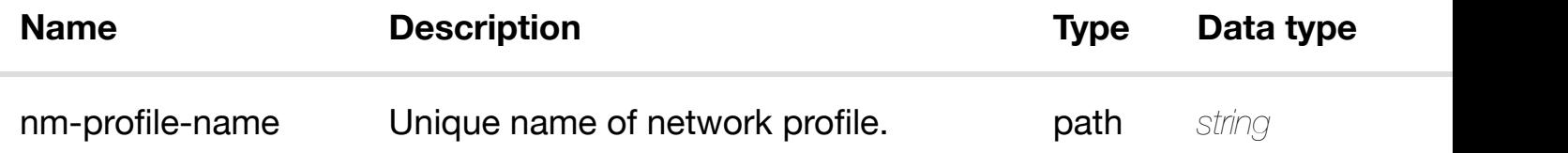

### **RESPONSES**

**application/json application/xml**

### **200 OK**

successful operation

### **PUT /cloud-infrastructure/networkprofiles/network-pro[file/{nm-profile-name}](https://wiki.onap.org/)**

create or update an existing net

Tags: CloudInfrastructure

#### **DESCRIPTION**

create or update an existing network-profile

#### **REQ[UEST BODY](#page-0-0)**

**application/json application/xml**

network-profile object that needs to be created or updated.

/network-profile

#### **REQUEST PARAMETERS**

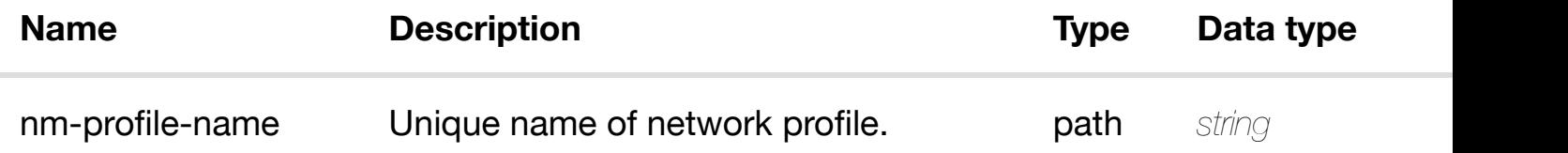

#### **RESPONSES**

**application/json application/xml**

#### **default**

Response codes found in response codes (https://wiki.onap.org/).

#### update an existing net **PATCH /cloud-infrastructure/network-profiles/networkprofile/{nm-profile-n[ame}](https://wiki.onap.org/)**

Tags: CloudInfrastructure

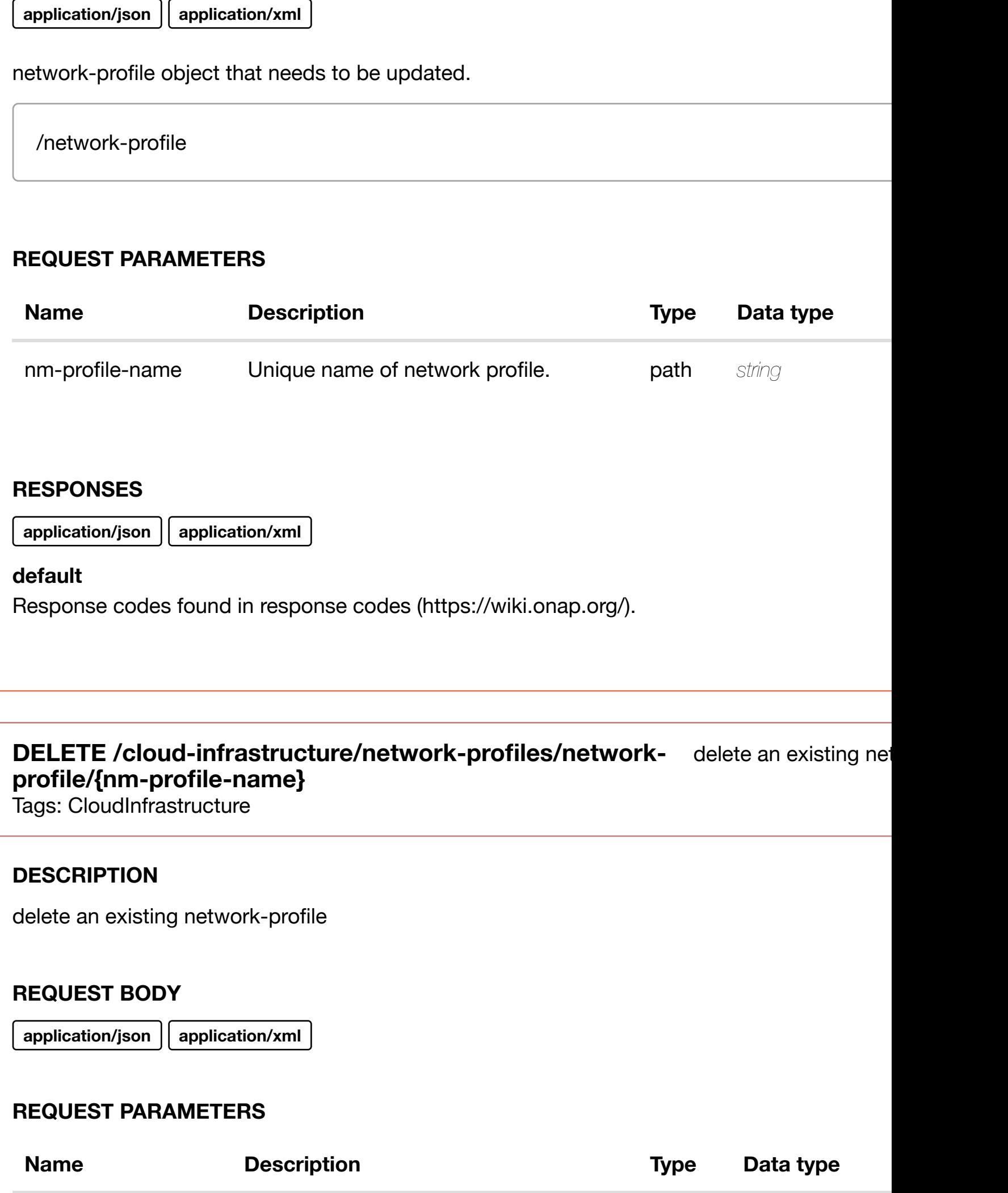

#### **RESPONSES**

**application/json application/xml**

#### **default**

Response codes found in response codes (https://wiki.onap.org/).

### PUT /cloud-infrastructure/network-profiles/network-see node definition for valid i **profile/{nm-profile-n[ame}/relationship](https://wiki.onap.org/)list/relationship**

Tags: CloudInfrastructure

#### **DESCRIPTION**

see node definition for valid relationships

#### **REQ[UEST BODY](#page-0-0)**

**application/json application/xml**

relationship object that needs to be created or updated.

/relationship

### **REQUEST PARAMETERS**

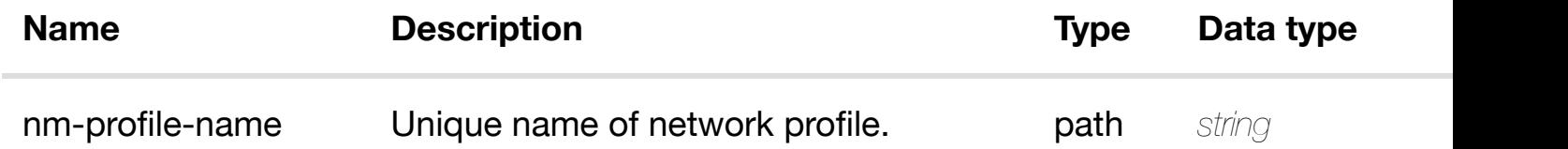

#### **RESPONSES**

**application/json application/xml**

#### **default**

#### **profile/{nm-profile-n[ame}/relationship-list/relationship](https://wiki.onap.org/)**

Tags: CloudInfrastructure

### **DESCRIPTION**

delete an existing relationship

#### **REQ[UEST BODY](#page-0-0)**

**application/json application/xml**

#### **REQUEST PARAMETERS**

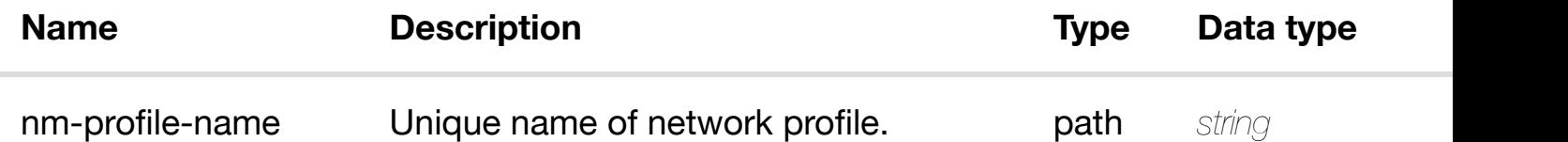

#### **RESPONSES**

**application/json application/xml**

#### **default**

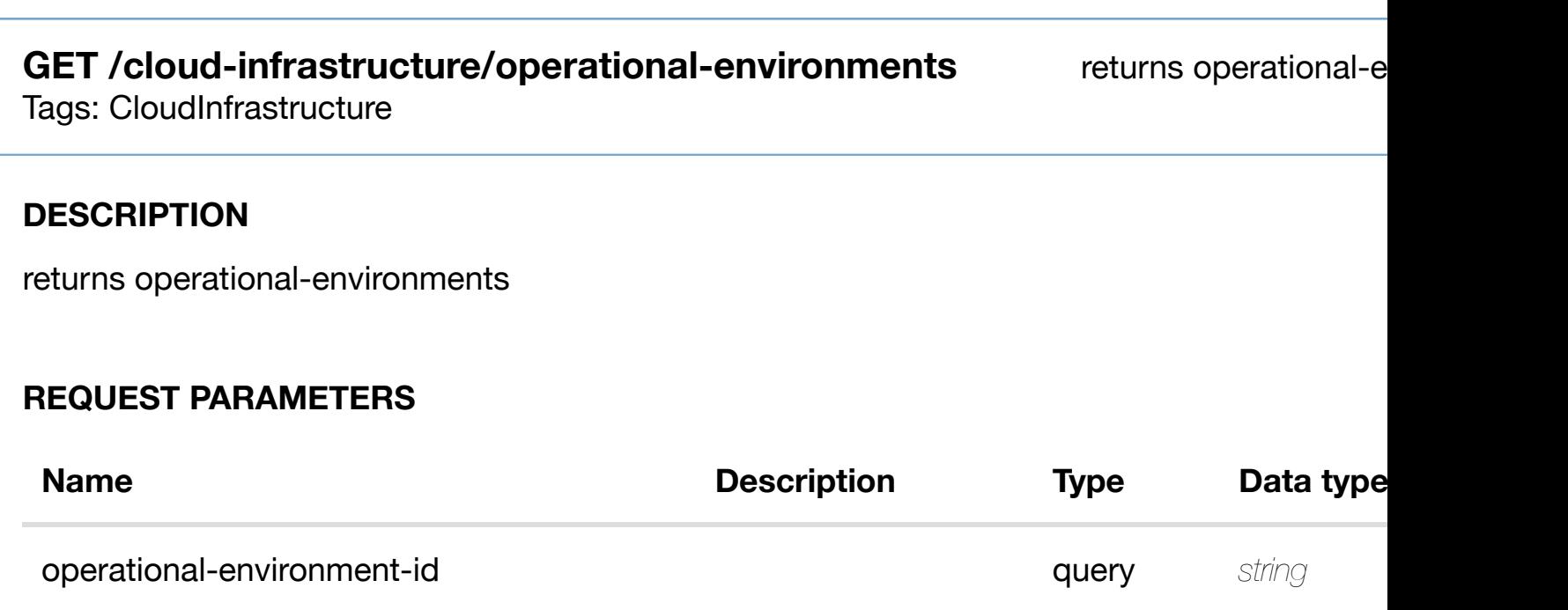

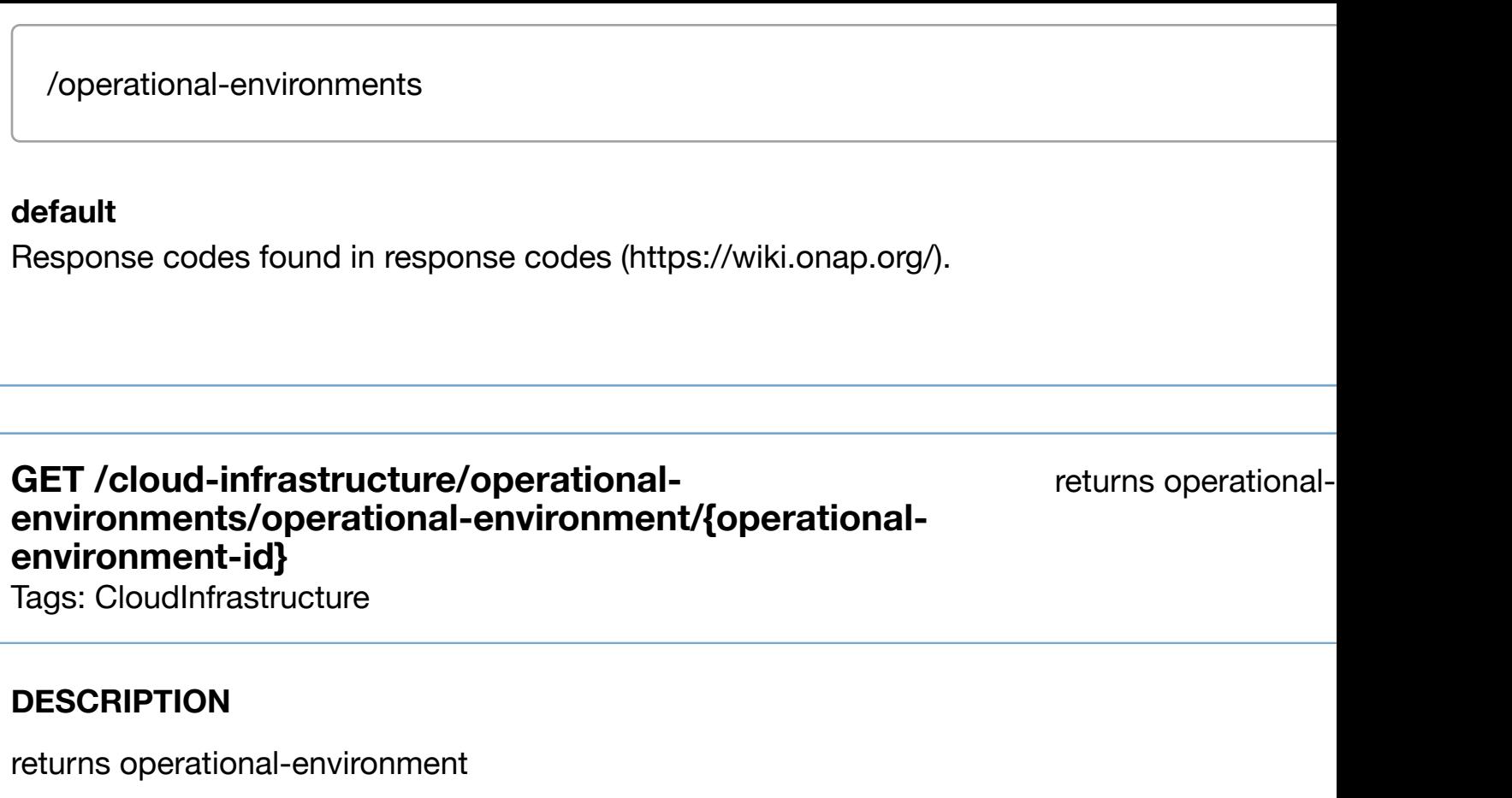

### **REQ[UEST PARAMETER](#page-0-0)S**

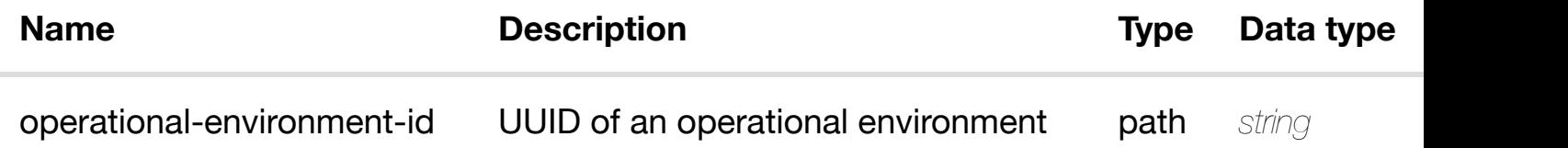

#### **RESPONSES**

**application/json application/xml**

### **200 OK**

successful operation

/operational-environment

### **default**

### **DESCRIPTION**

create or update an existing operational-environment

#### **REQ[UEST BODY](#page-0-0)**

**application/json application/xml**

operational-environment object that needs to be created or updated.

/operational-environment

#### **REQUEST PARAMETERS**

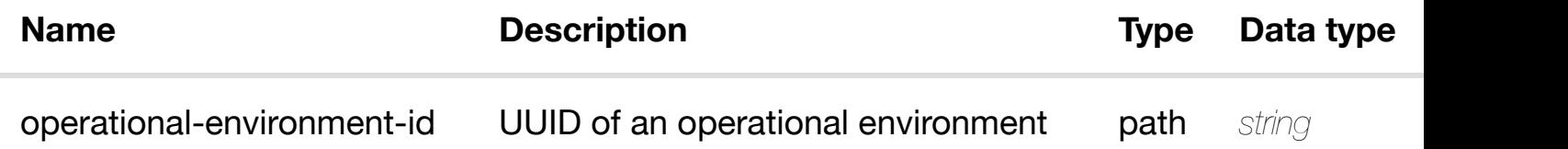

#### **RESPONSES**

**application/json application/xml**

#### **default**

Response codes found in response codes (https://wiki.onap.org/).

**PATCH /cloud-infrastructure/operationalenvironments/operationalenvironment/{operati[onal-environment-id}](https://wiki.onap.org/)**

update an existing operational-

Tags: CloudInfrastructure

#### **DESCRIPTION**

update an existing operational-environment

#### **REQUEST PARAMETERS**

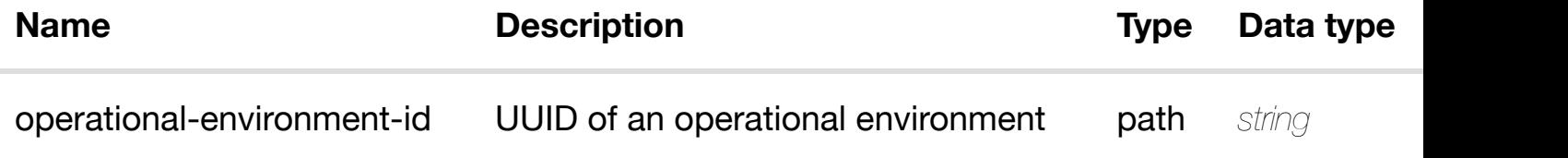

#### **RESPONSES**

**application/json application/xml**

#### **default**

Response codes found in response codes (https://wiki.onap.org/).

### **DELETE /cloud-infrastructure/operationalenvironments/operationalenvironment/{operati[onal-environment-id}](https://wiki.onap.org/)**

delete an existing operational-

Tags: CloudInfrastructure

#### **DESCRIPTION**

delete an existing operational-environment

#### **REQ[UEST BODY](#page-0-0)**

**application/json application/xml**

#### **REQUEST PARAMETERS**

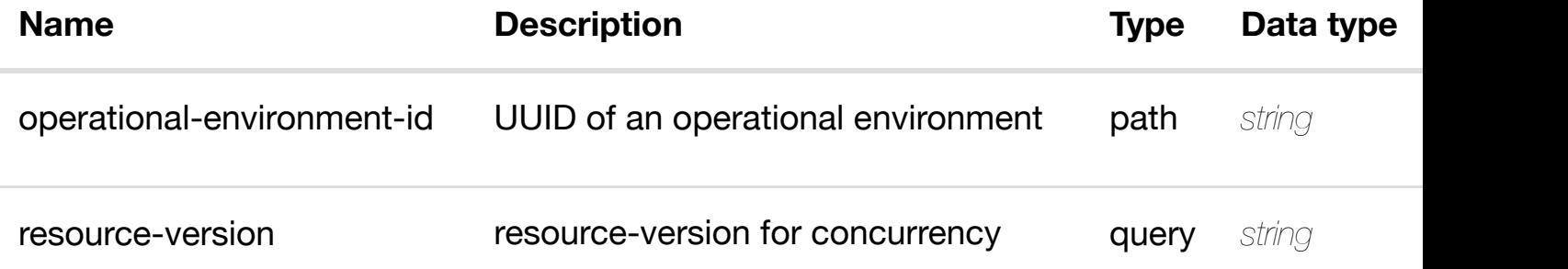

Response codes found in response codes (https://wiki.onap.org/).

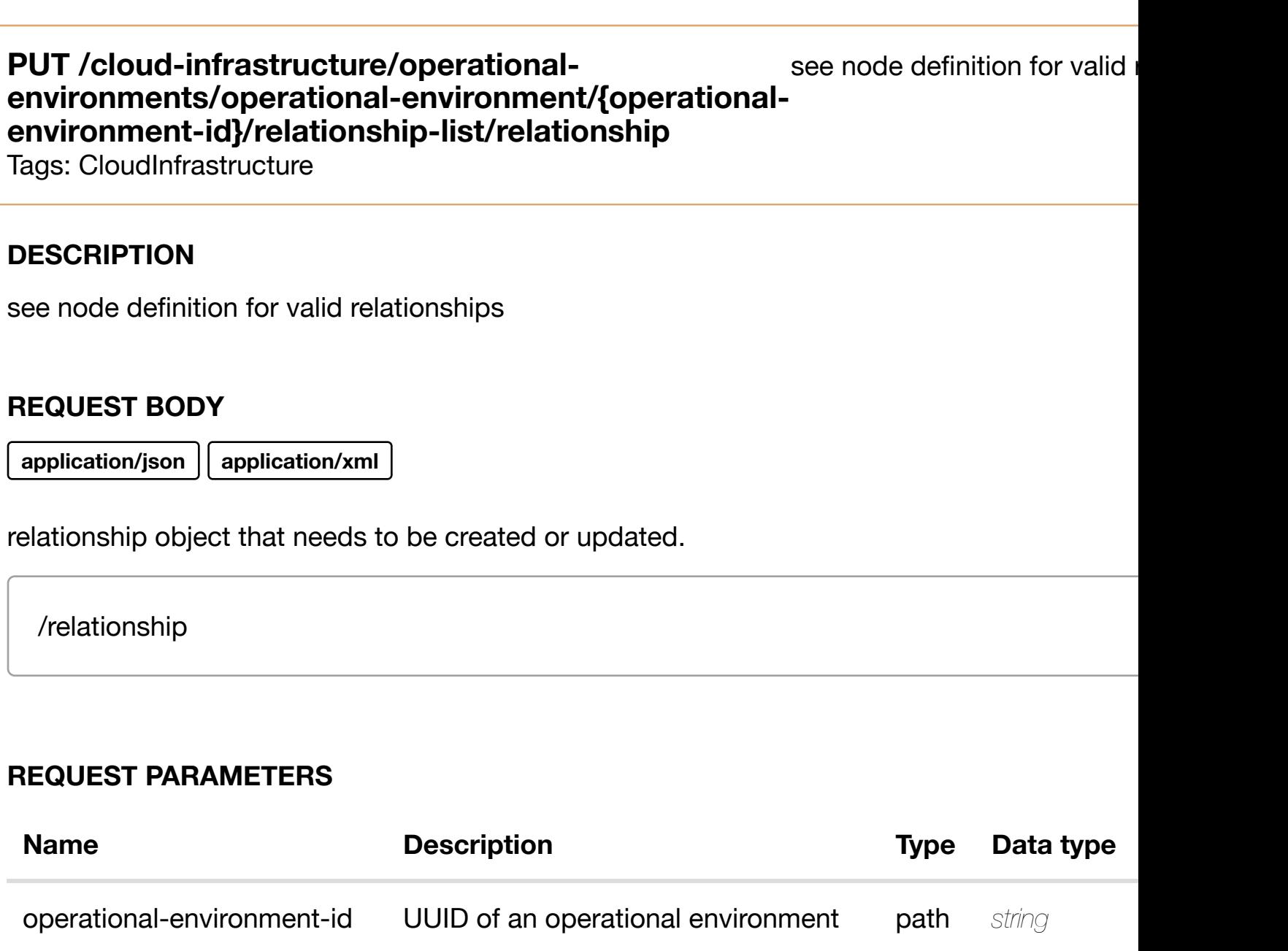

#### **RESPONSES**

**application/json application/xml**

## **default**

delete an existing relationship

#### **REQ[UEST BODY](#page-0-0)**

**application/json application/xml**

#### **REQUEST PARAMETERS**

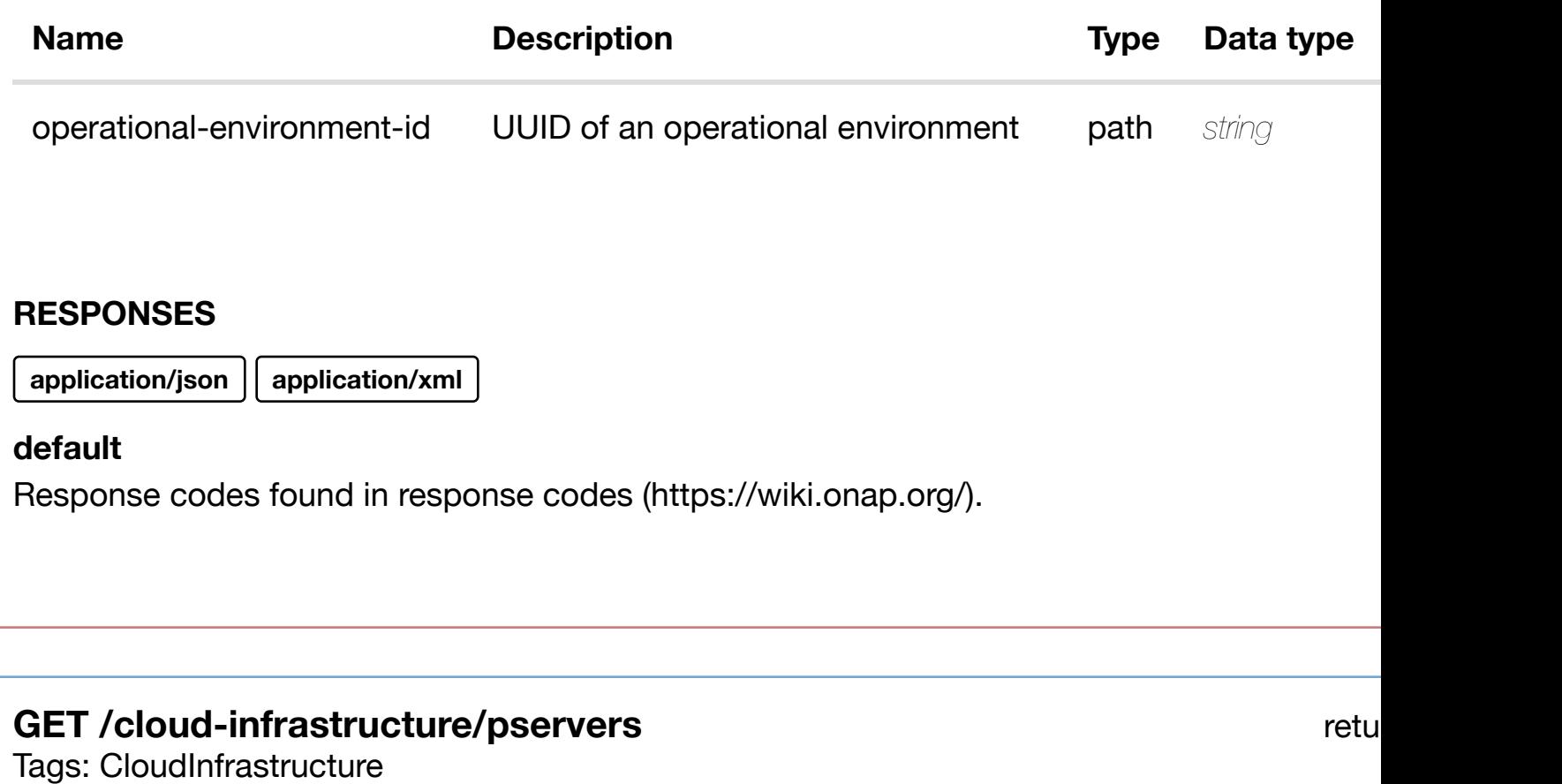

#### **DESCRIPTION**

returns pservers

### **REQ[UEST PARAMETER](#page-0-0)S**

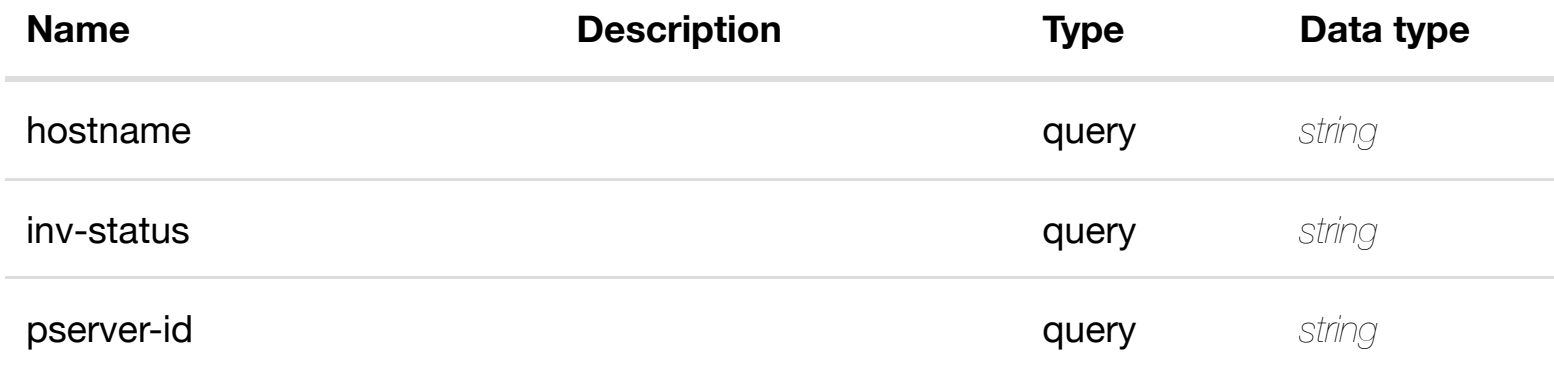

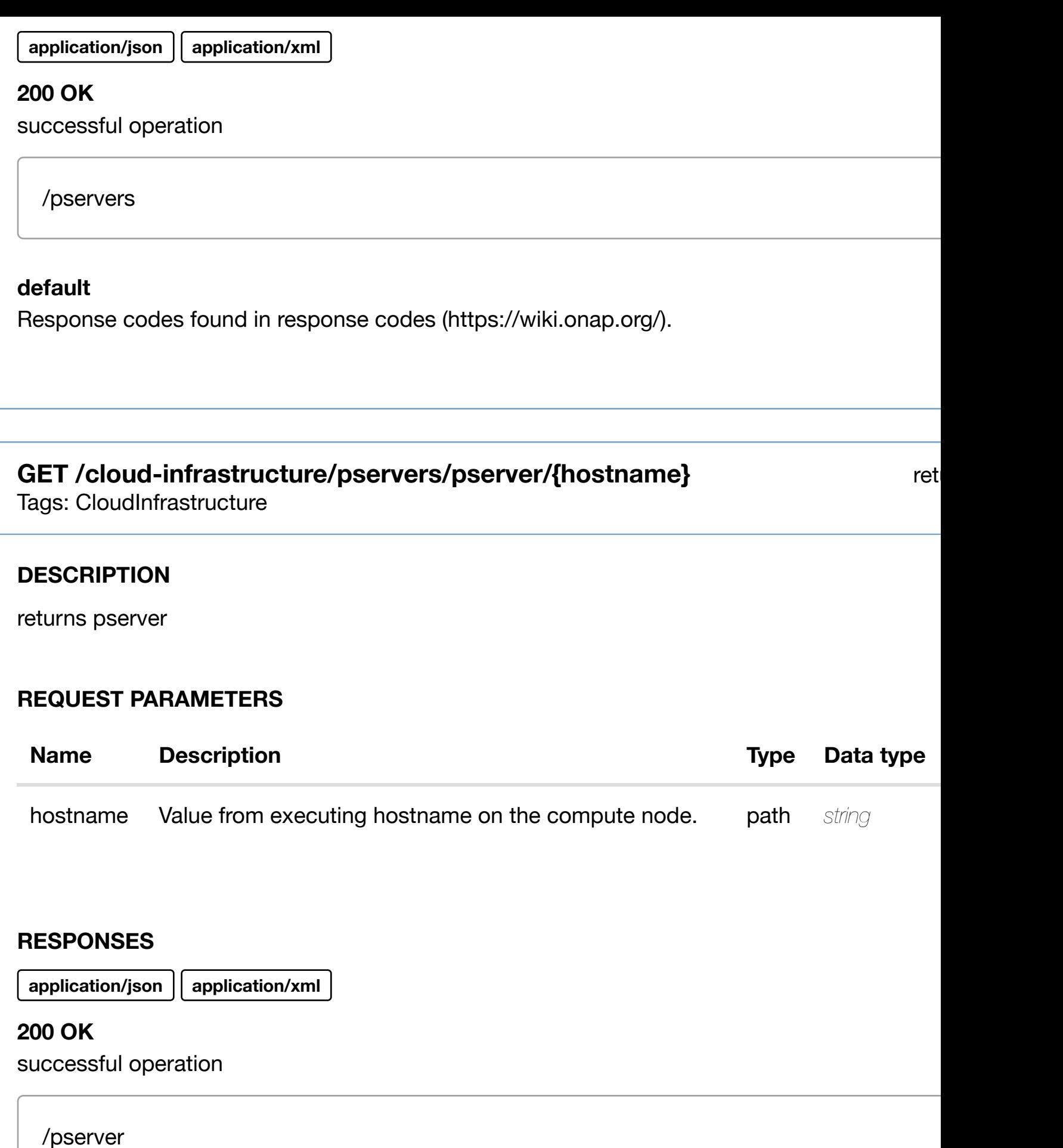

### **default**

#### **DESCRIPTION**

create or update an existing pserver

#### **REQ[UEST BODY](#page-0-0)**

**application/json application/xml**

pserver object that needs to be created or updated.

/pserver

#### **REQUEST PARAMETERS**

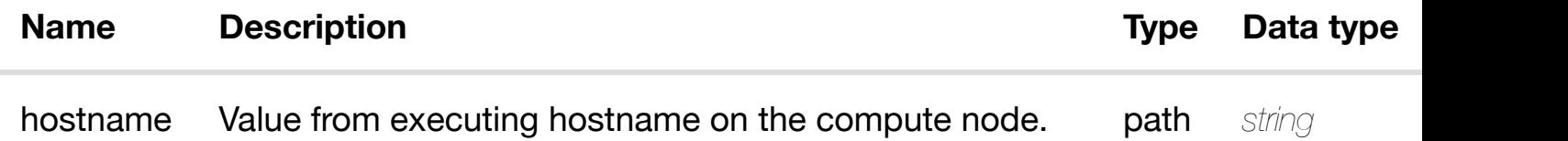

#### **RESPONSES**

**application/json application/xml**

### **default**

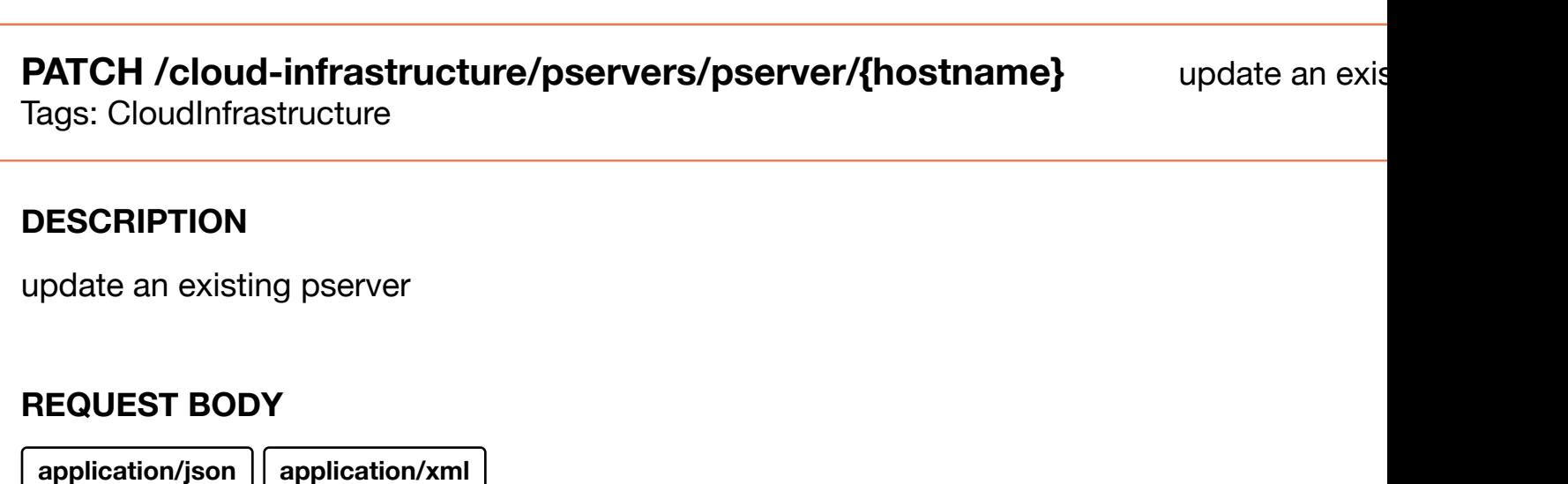

#### **REQUEST PARAMETERS**

version

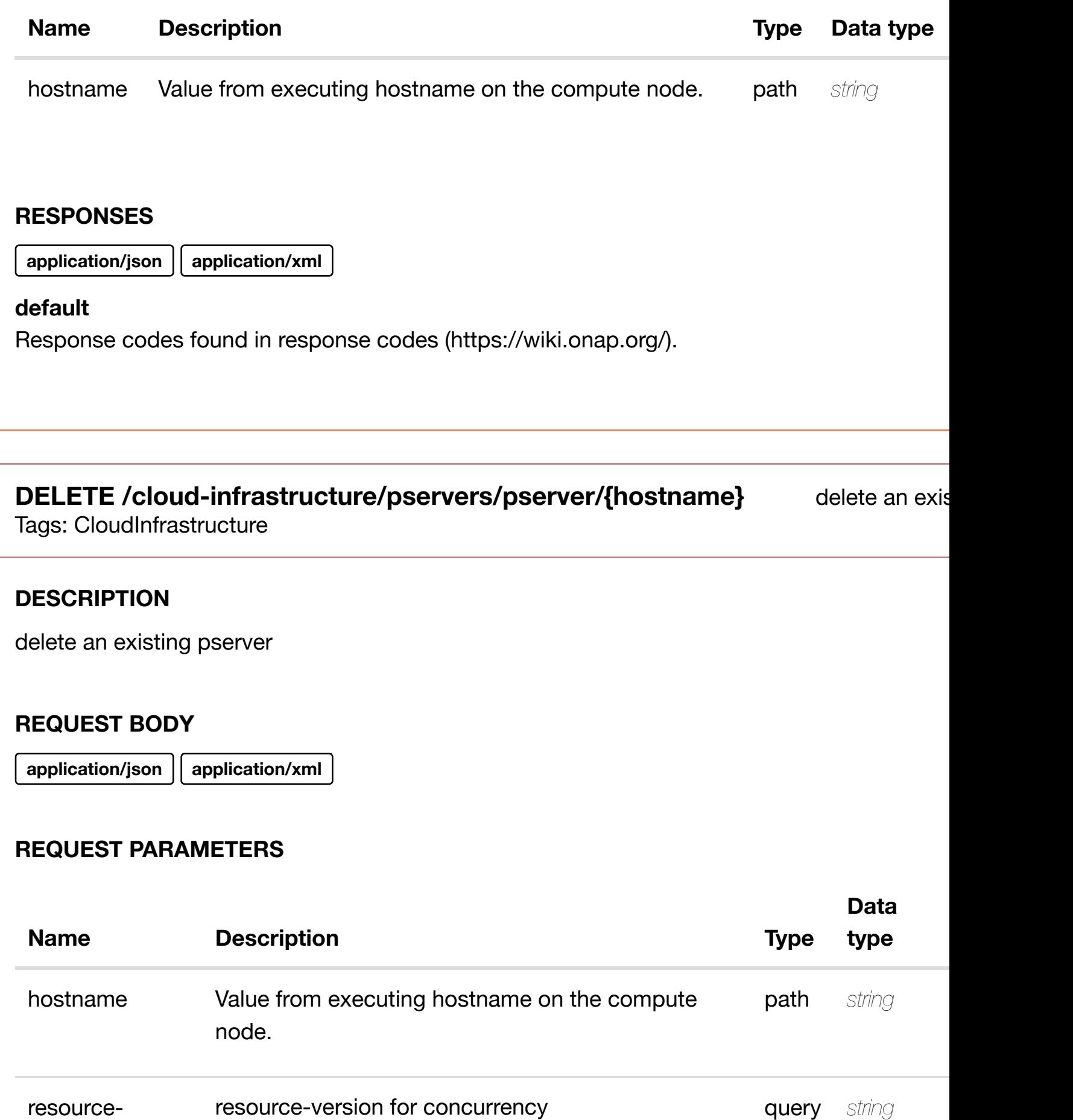

# **GET /cloud-infrastructure/pservers/pserver/{hostname}/laginterfaces**

Tags: CloudInfrastructure

#### **DESCRIPTION**

returns lag-interfaces

### **REQ[UEST PARAMETER](#page-0-0)S**

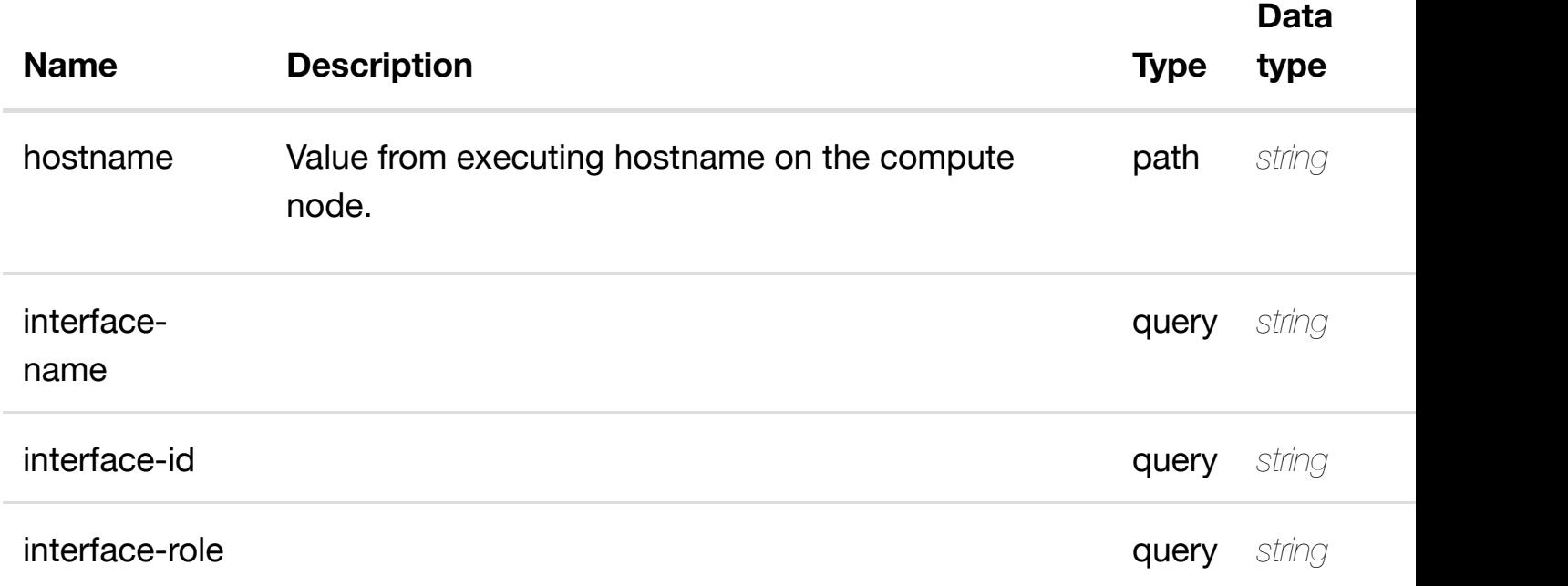

#### **RESPONSES**

**application/json application/xml**

#### **200 OK**

successful operation

/lag-interfaces

#### **default**

### **DESCRIPTION**

returns lag-interface

### **REQ[UEST PARAMETER](#page-0-0)S**

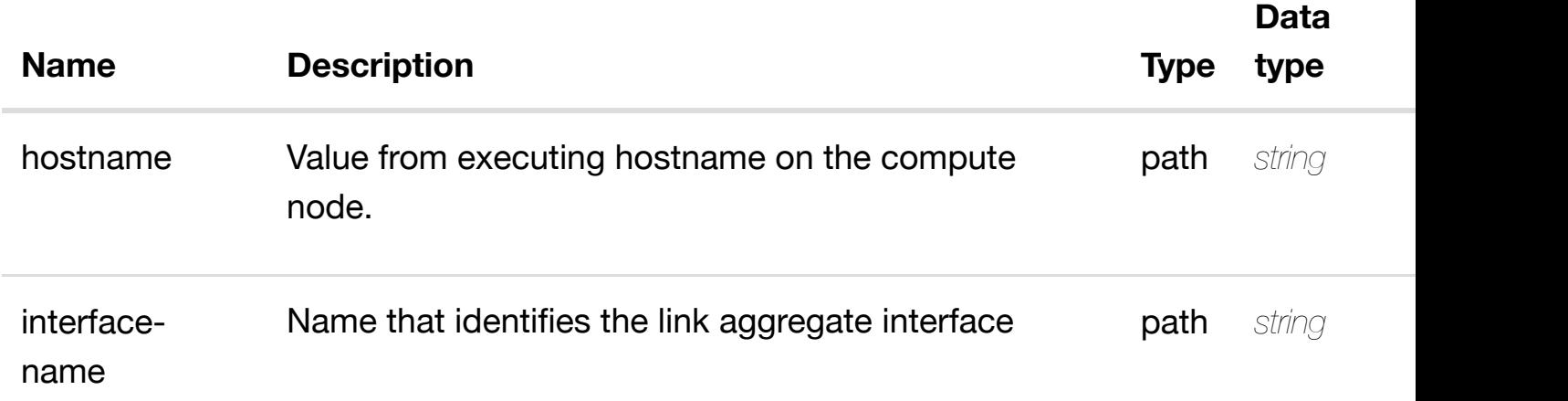

#### **RESPONSES**

**application/json application/xml**

#### **200 OK**

successful operation

/lag-interface

#### **default**

Response codes found in response codes (https://wiki.onap.org/).

**PUT /cloudinfrastructure/pservers/pserver/{hostname}/laginterfaces/lag-interfa[ce/{interface-name}](https://wiki.onap.org/)**

Tags: CloudInfrastructure

### **DESCRIPTION**

create or update an existing lag-interface

create or update an existing

### **REQUEST PARAMETERS**

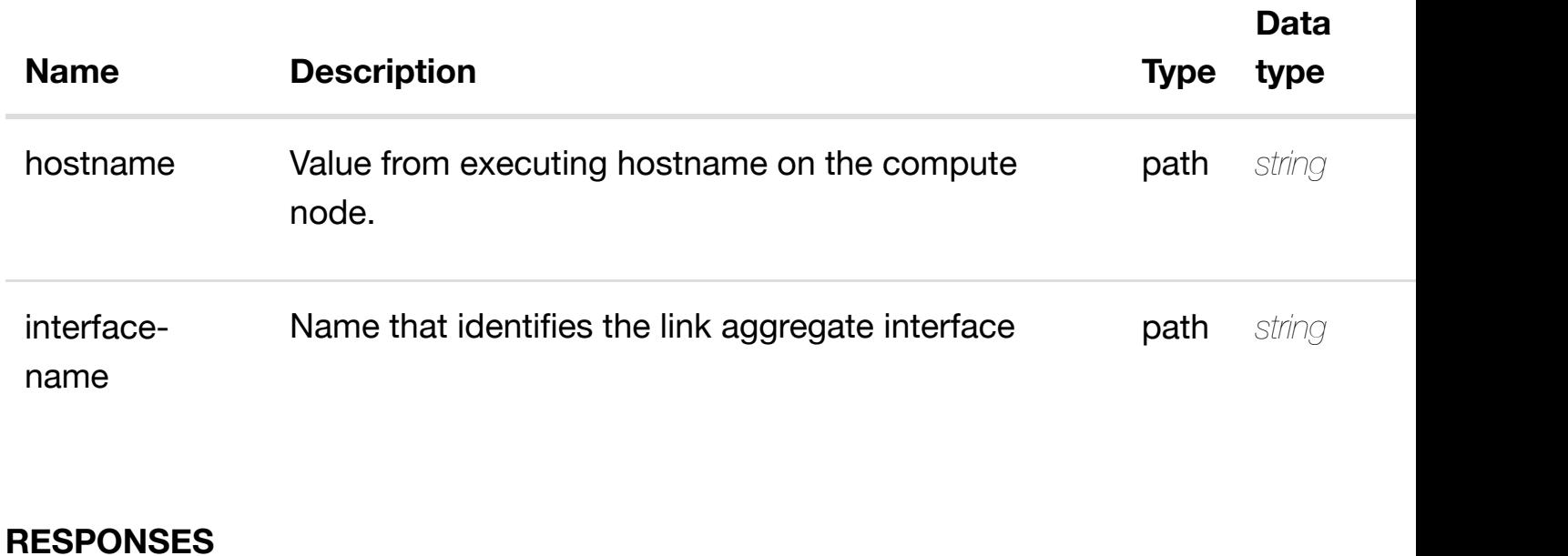

**application/json application/xml**

#### **default**

Response codes found in response codes (https://wiki.onap.org/).

**PATCH /cloudinfrastructure/pservers/pserver/{hostname}/laginterfaces/lag-interfa[ce/{interface-name}](https://wiki.onap.org/)** Tags: CloudInfrastructure

update an existing

#### **DESCRIPTION**

update an existing lag-interface

#### **REQ[UEST BODY](#page-0-0)**

**application/json application/xml**

lag-interface object that needs to be updated.

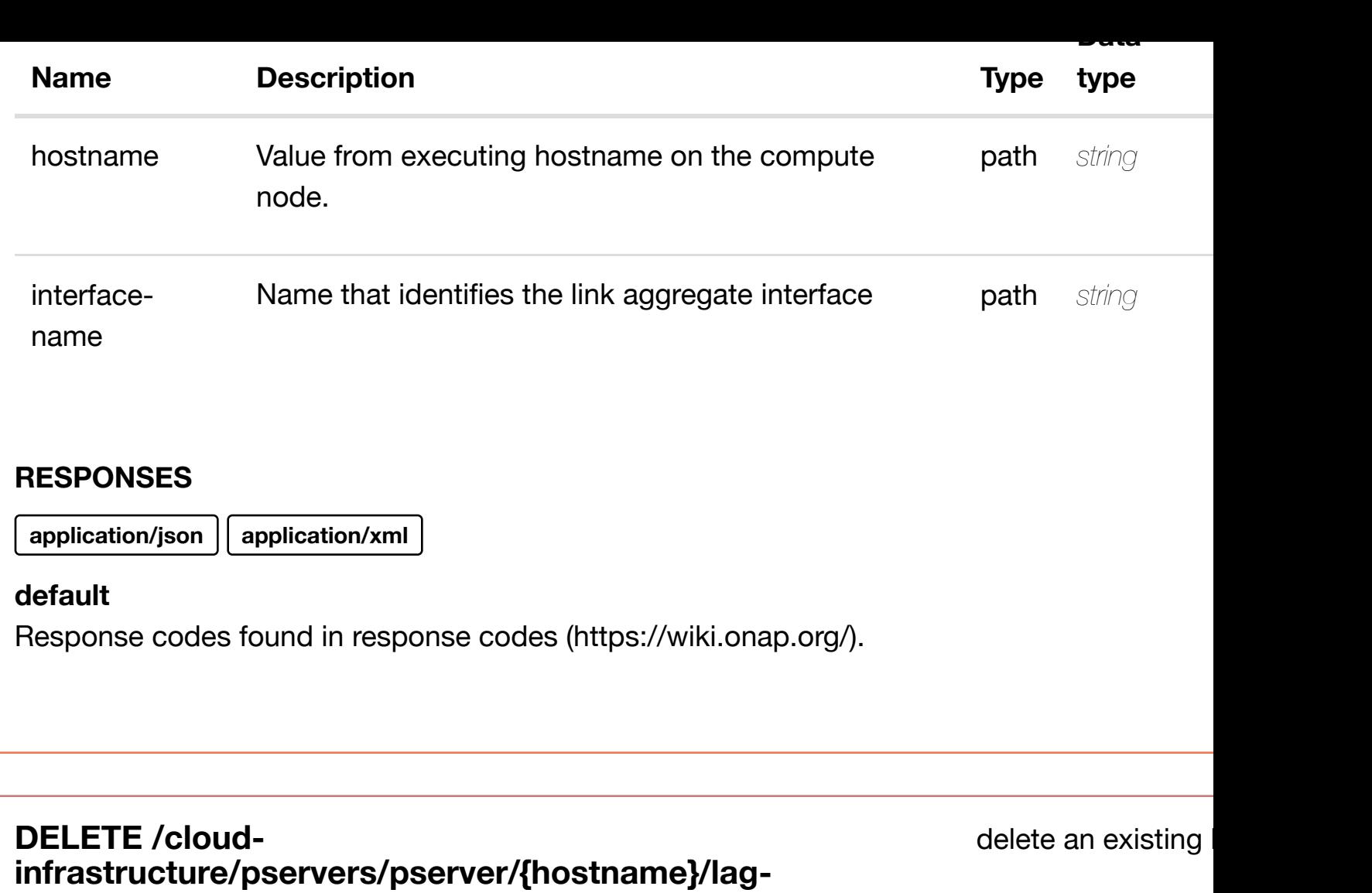

# **interfaces/lag-interfa[ce/{interface-name}](https://wiki.onap.org/)**

Tags: CloudInfrastructure

### **DESCRIPTION**

delete an existing lag-interface

#### **REQ[UEST BODY](#page-0-0)**

**application/json application/xml**

### **REQUEST PARAMETERS**

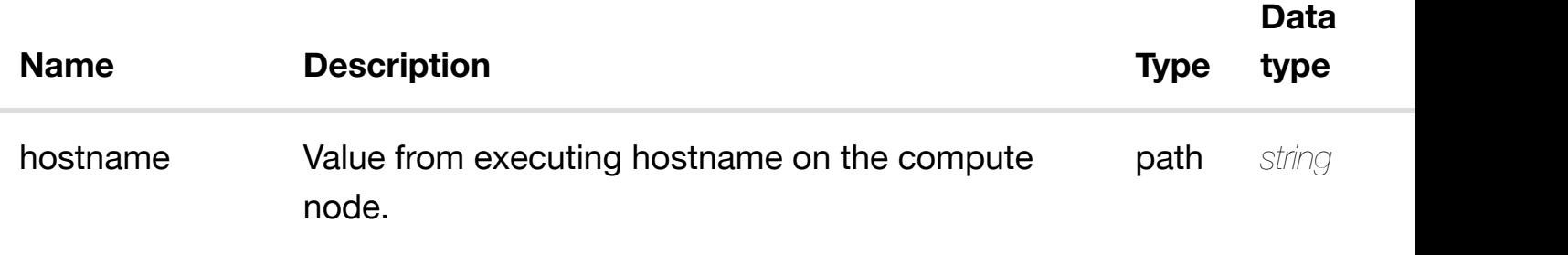

#### **RESPONSES**

**application/json application/xml**

### **default**

Response codes found in response codes (https://wiki.onap.org/).

## **GET /cloud-infrastructure/pservers/pserver/{hostname}/laginterfaces/lag-interfa[ce/{interface-name}/l-interfaces](https://wiki.onap.org/)**

returns

Tags: CloudInfrastructure

#### **DESCRIPTION**

returns l-interfaces

#### **REQ[UEST PARAMETER](#page-0-0)S**

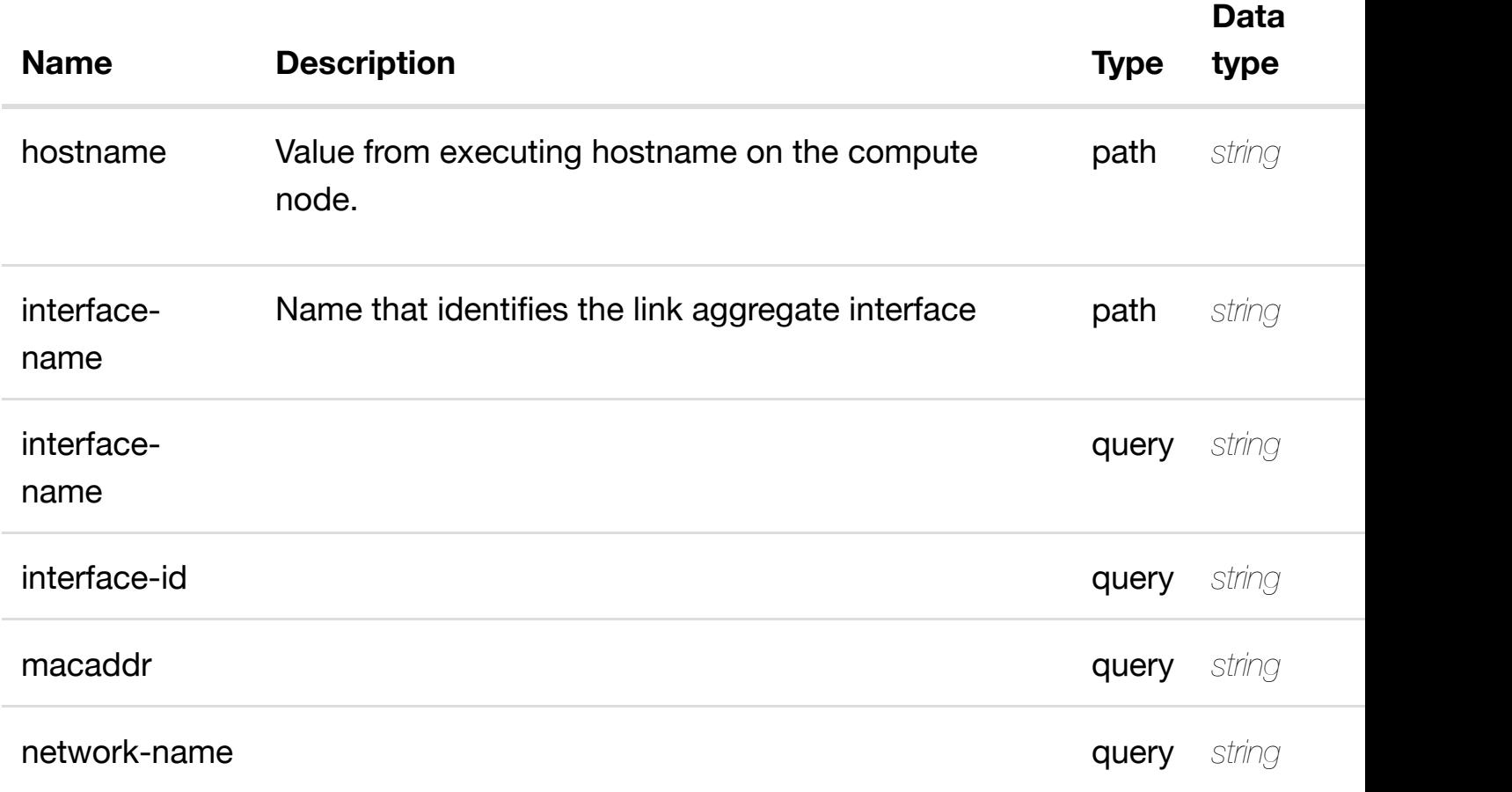

**RESPONSES**

#### **default**

Response codes found in response codes (https://wiki.onap.org/).

### **GET /cloud-infrastructure/pservers/pserver/{hostname}/laginterfaces/lag-interfa[ce/{interface-name}/l-interfaces/](https://wiki.onap.org/)linterface/{interface-name}**

return

Tags: CloudInfrastructure

#### **DESCRIPTION**

returns l-interface

#### **REQ[UEST PARAMETER](#page-0-0)S**

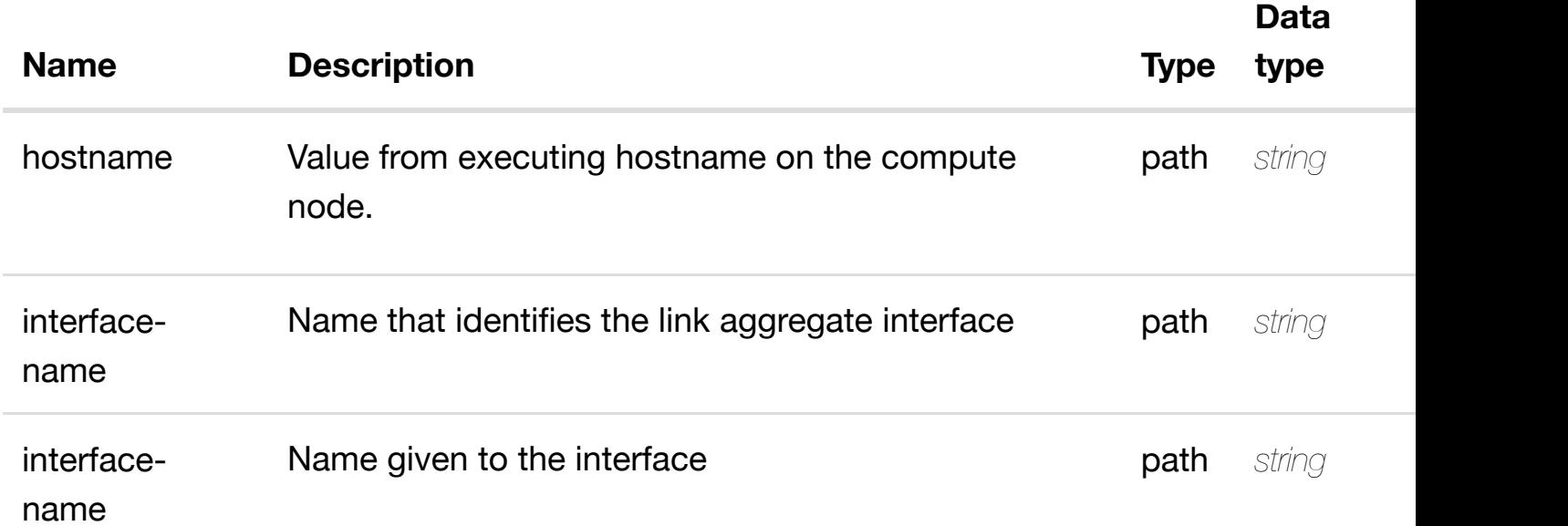

#### **RESPONSES**

**application/json application/xml**

#### **200 OK**

successful operation

/l-interface

#### **PUT /cloudinfrastructure/pservers/pserver/{hostname}/laginterfaces/lag-interfa[ce/{interface-name}/l-interfaces/](https://wiki.onap.org/)l-interface/{interface-name}**

Tags: CloudInfrastructure

#### **DESCRIPTION**

create or update an existing l-interface

#### **REQ[UEST BODY](#page-0-0)**

**application/json application/xml**

l-interface object that needs to be created or updated.

/l-interface

### **REQUEST PARAMETERS**

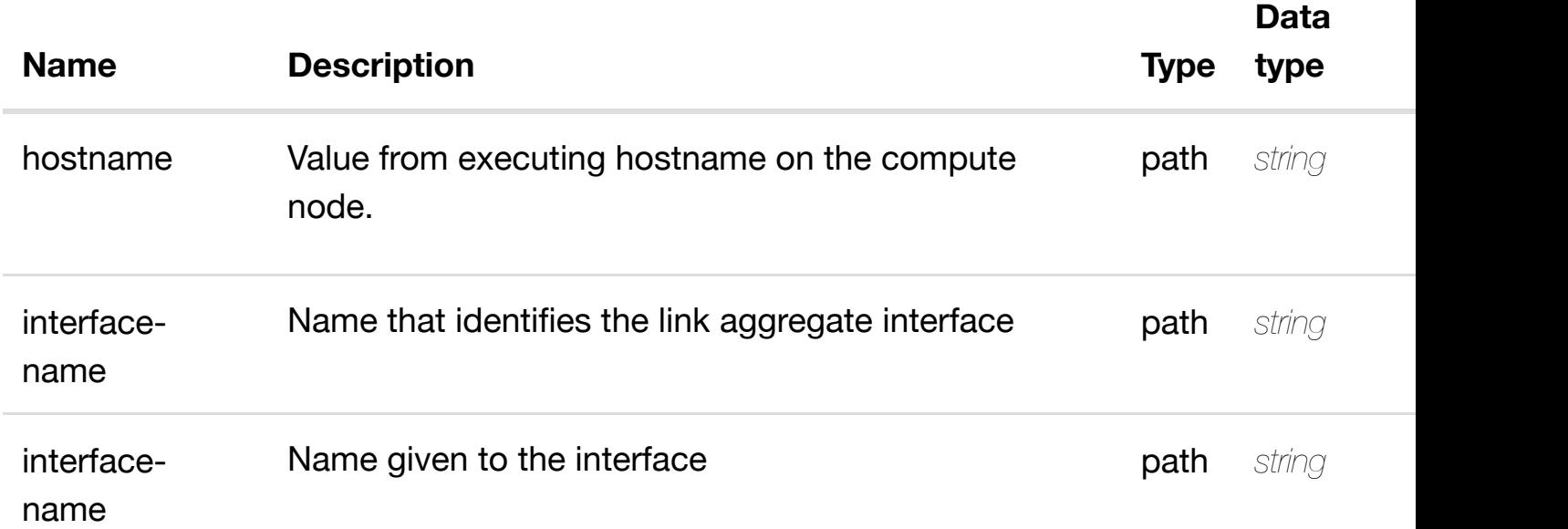

#### **RESPONSES**

**application/json application/xml**

#### **default**
# **DESCRIPTION**

update an existing l-interface

# **REQ[UEST BODY](#page-0-0)**

**application/json application/xml**

l-interface object that needs to be updated.

/l-interface

## **REQUEST PARAMETERS**

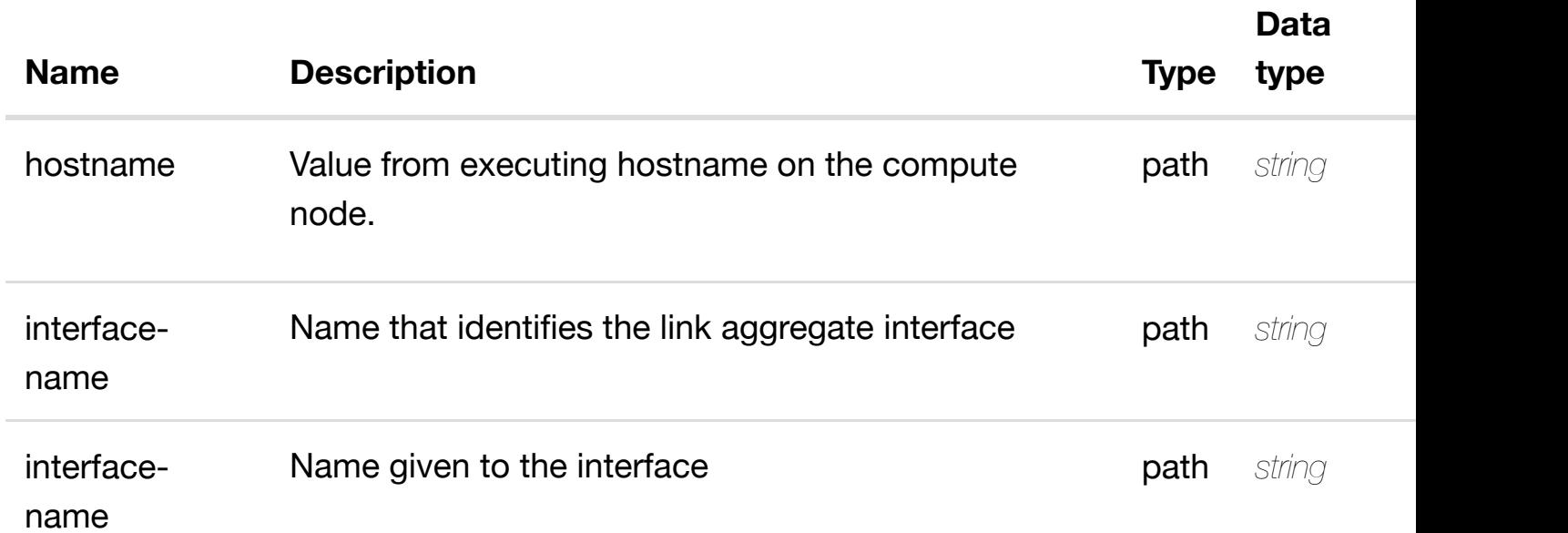

#### **RESPONSES**

**application/json application/xml**

# **default**

delete an existing l-interface

## **REQ[UEST BODY](#page-0-0)**

**application/json application/xml**

## **REQUEST PARAMETERS**

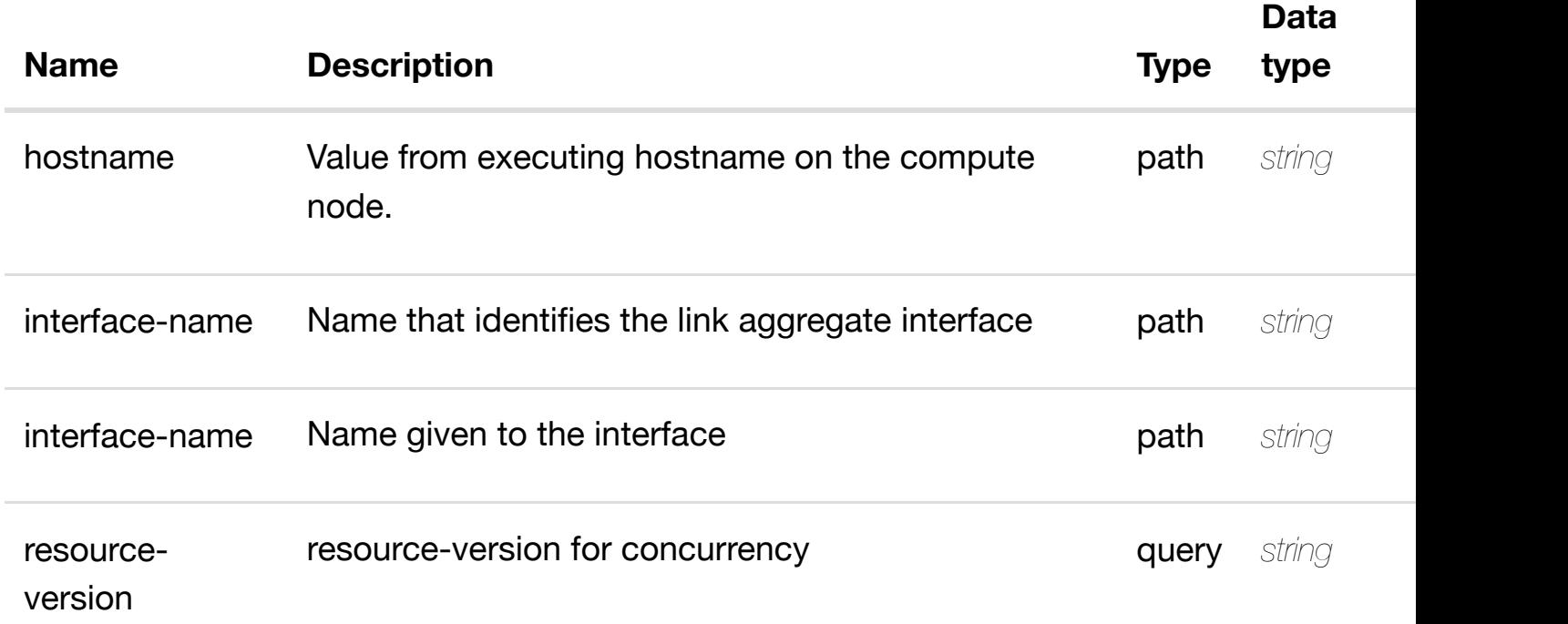

#### **RESPONSES**

**application/json application/xml**

#### **default**

Response codes found in response codes (https://wiki.onap.org/).

returns l3-interface-ipv4 **GET /cloudinfrastructure/pservers/pserver/{hostname}/laginterfaces/lag-interfa[ce/{interface-name}/l-interfaces/](https://wiki.onap.org/)l-interface/{interface-name}/l3 interface-ipv4-address-list/{l3-interface-ipv4-address}** Tags: CloudInfrastructure

#### **DESCRIPTION**

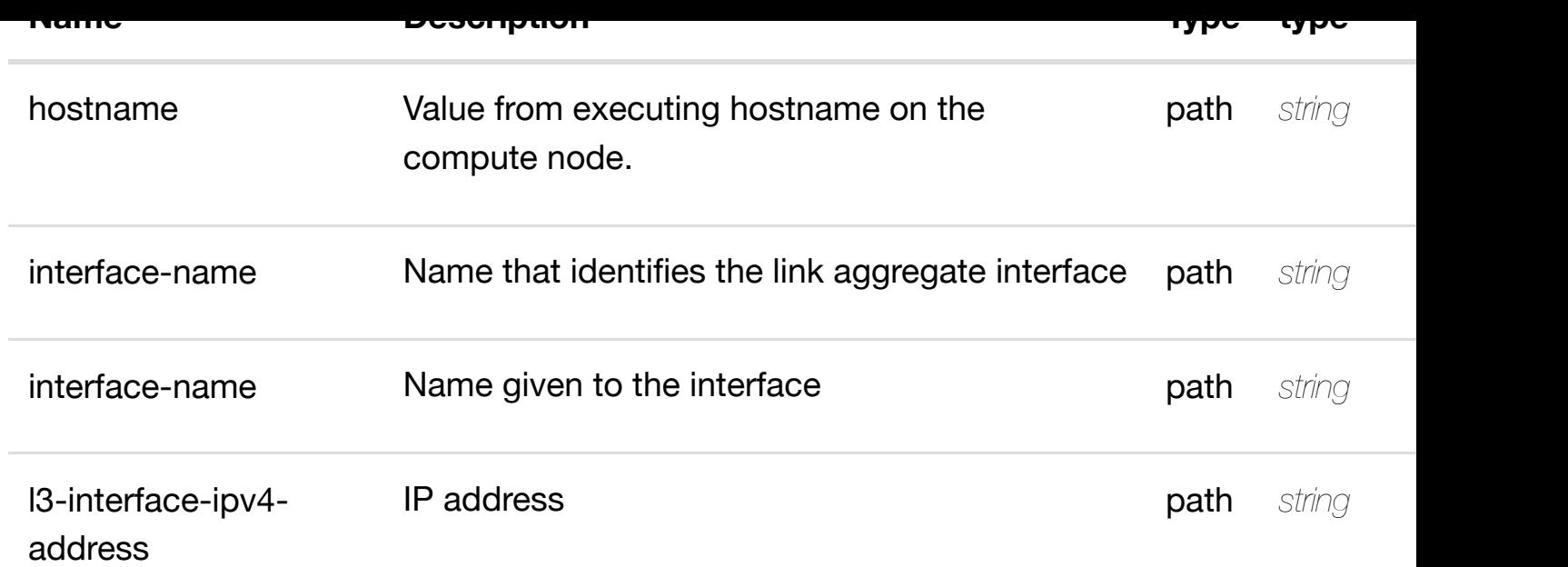

**application/json application/xml**

## **200 OK**

successful operation

/l3-interface-ipv4-address-list

## **default**

Response codes found in response codes (https://wiki.onap.org/).

create or update an existing I3-interface-ipv4 **PUT /cloudinfrastructure/pserve[rs/pserver/{hostname}/lag-interfa](https://wiki.onap.org/)ces/lag-interface/{interface**name}/l-interfaces/l-interface/{interface-name}/l3-interface-ipv4-address-list **interface-ipv4-address}**

Tags: CloudInfrastructure

## **DESCRIPTION**

create or update an existing l3-interface-ipv4-address-list

# **REQ[UEST BODY](#page-0-0)**

# **REQUEST PARAMETERS**

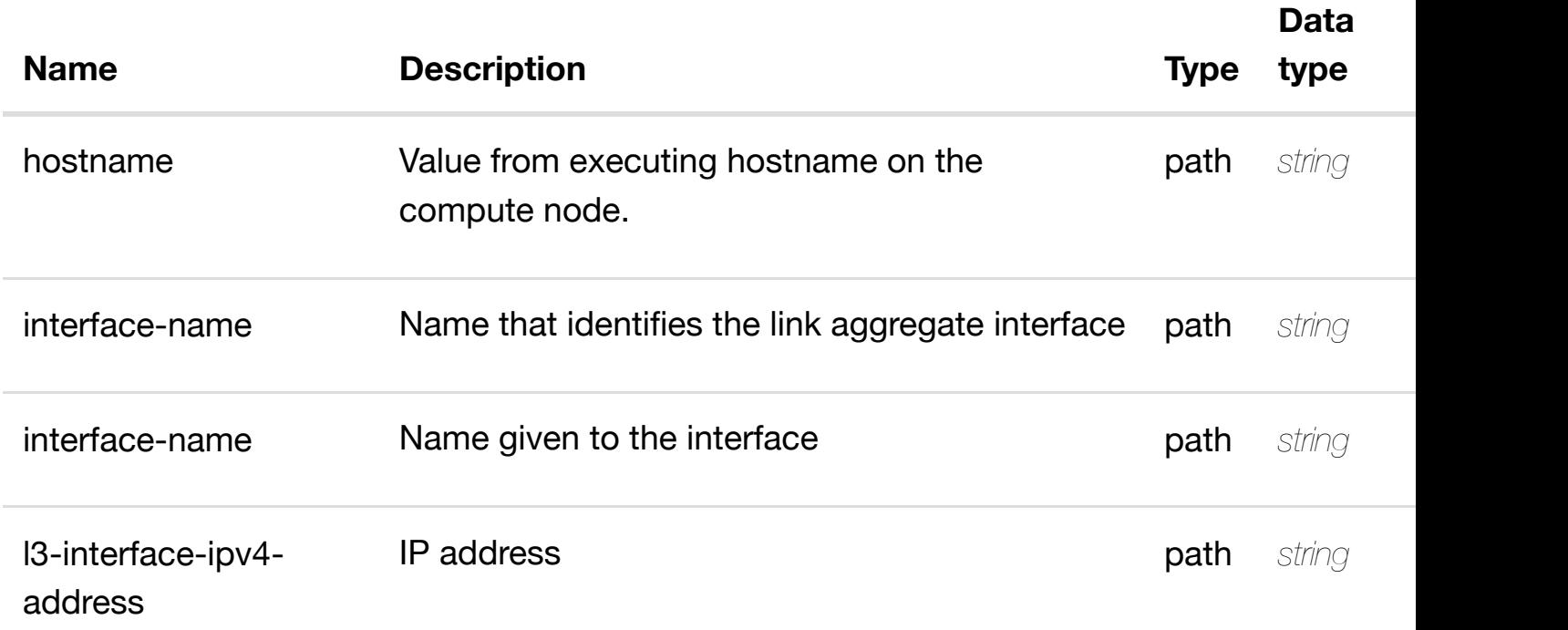

#### **RESPONSES**

**application/json application/xml**

#### **default**

Response codes found in response codes (https://wiki.onap.org/).

update an existing I3-interface-ipv4 **infrastructure/pserve[rs/pserver/{hostname}/lag-interfa](https://wiki.onap.org/)ces/lag-interface/{interface-**

name}/l-interfaces/l-interface/{interface-name}/l3-interface-ipv4-address-list **interface-ipv4-address}**

Tags: CloudInfrastructure

## **DESCRIPTION**

**PATCH /cloud-**

update an existing l3-interface-ipv4-address-list

# **REQ[UEST BODY](#page-0-0)**

# **REQUEST PARAMETERS**

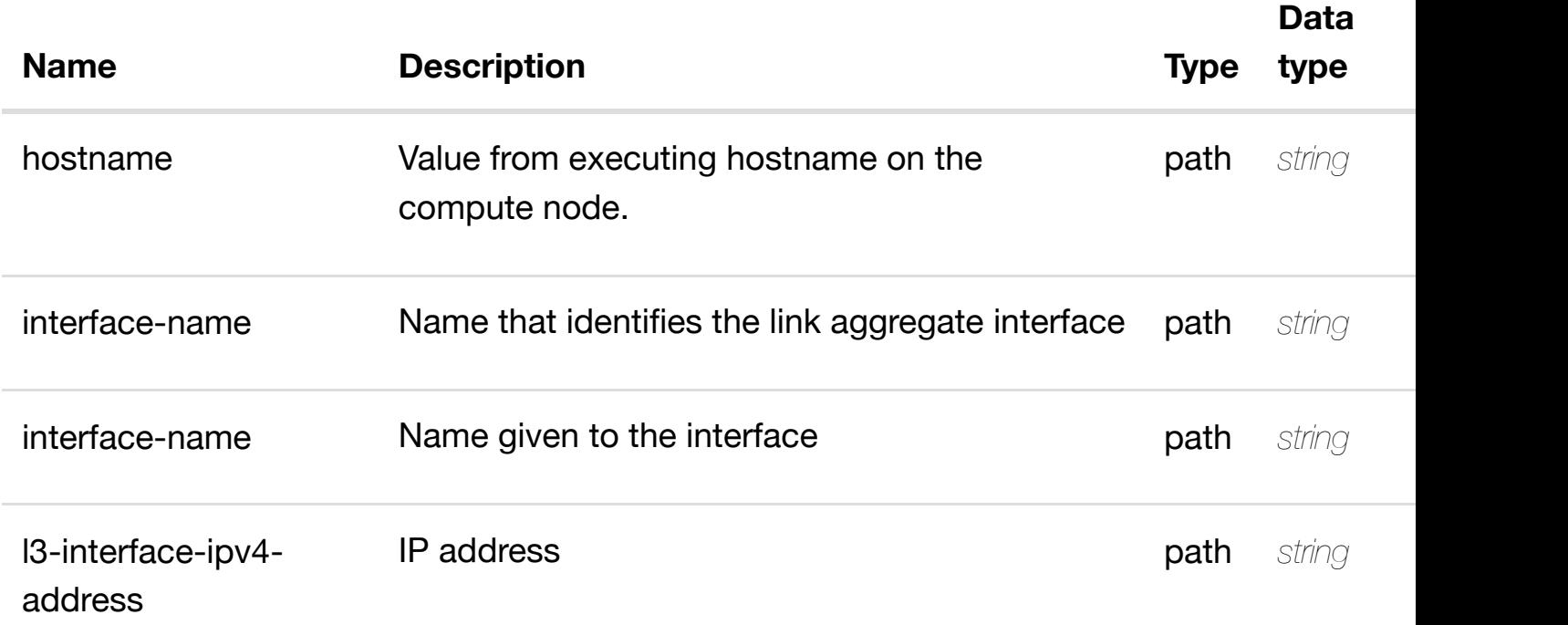

## **RESPONSES**

**application/json application/xml**

#### **default**

Response codes found in response codes (https://wiki.onap.org/).

delete an existing I3-interface-ipv4 **DELETE /cloudinfrastructure/pserve[rs/pserver/{hostname}/lag-interfa](https://wiki.onap.org/)ces/lag-interface/{interface**name}/l-interfaces/l-interface/{interface-name}/l3-interface-ipv4-address-lis **interface-ipv4-address}**

Tags: CloudInfrastructure

## **DESCRIPTION**

delete an existing l3-interface-ipv4-address-list

## **REQ[UEST BODY](#page-0-0)**

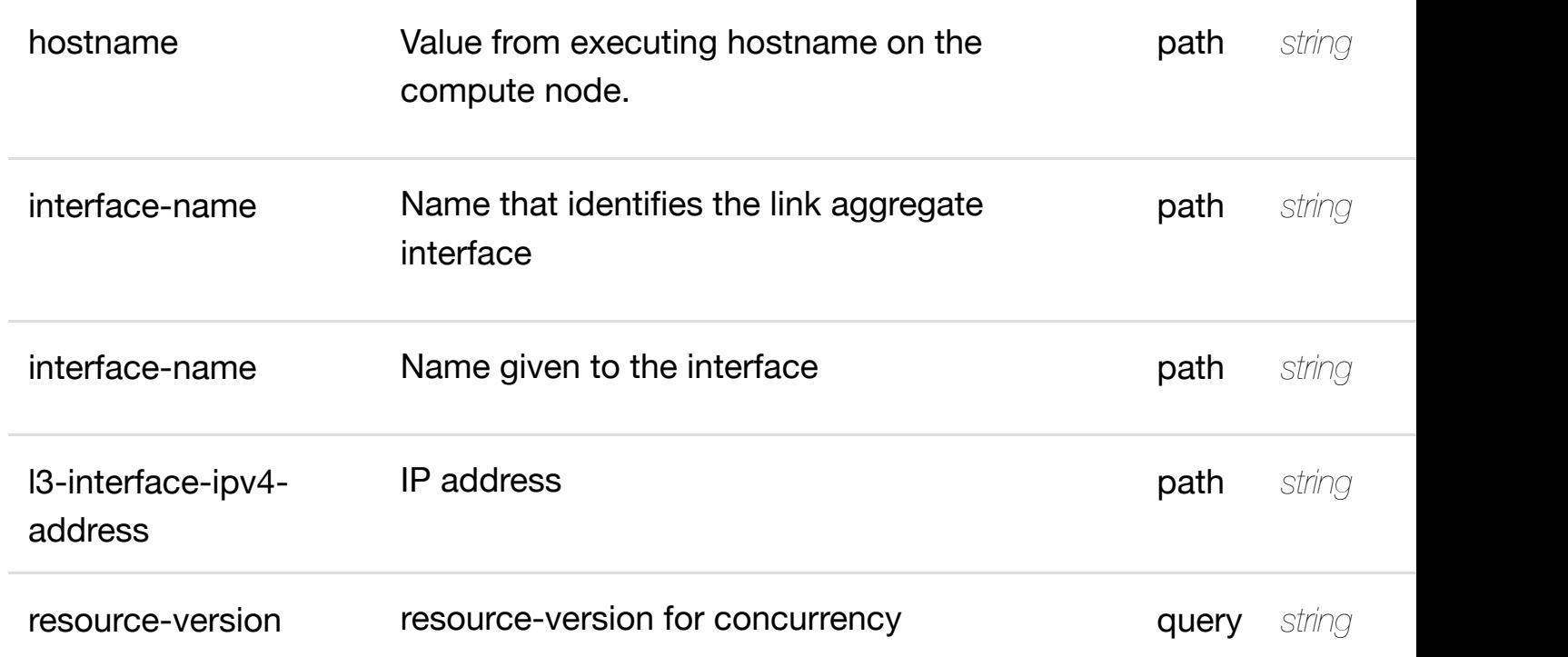

**application/json application/xml**

#### **default**

Response codes found in response codes (https://wiki.onap.org/).

see node definition for valid **infrastructure/pservers/pserver/{hostname}/laginterfaces/lag-interfa[ce/{interface-name}/l-interfaces/](https://wiki.onap.org/)l-interface/{interface-name}/l3-**

**interface-ipv4-address-list/{l3-interface-ipv4-address}/relationship-list/relationship** Tags: CloudInfrastructure

#### **DESCRIPTION**

**PUT /cloud-**

see node definition for valid relationships

#### **REQ[UEST BODY](#page-0-0)**

**application/json application/xml**

relationship object that needs to be created or updated.

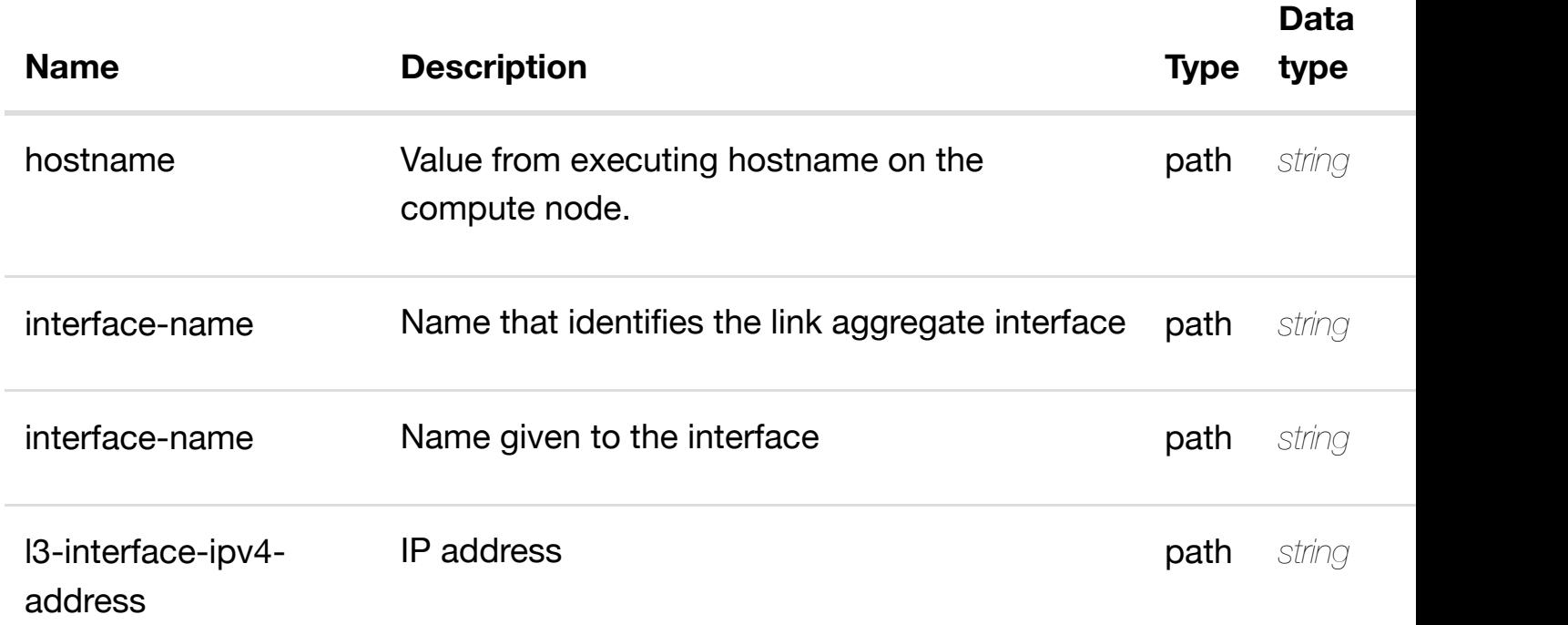

**application/json application/xml**

#### **default**

Response codes found in response codes (https://wiki.onap.org/).

delete an existing **DELETE /cloudinfrastructure/pservers/pserver/{hostname}/laginterfaces/lag-interfa[ce/{interface-name}/l-interfaces/](https://wiki.onap.org/)l-interface/{interface-name}/l3 interface-ipv4-address-list/{l3-interface-ipv4-address}/relationship-list/relationship**

Tags: CloudInfrastructure

#### **DESCRIPTION**

delete an existing relationship

#### **REQ[UEST BODY](#page-0-0)**

**application/json application/xml**

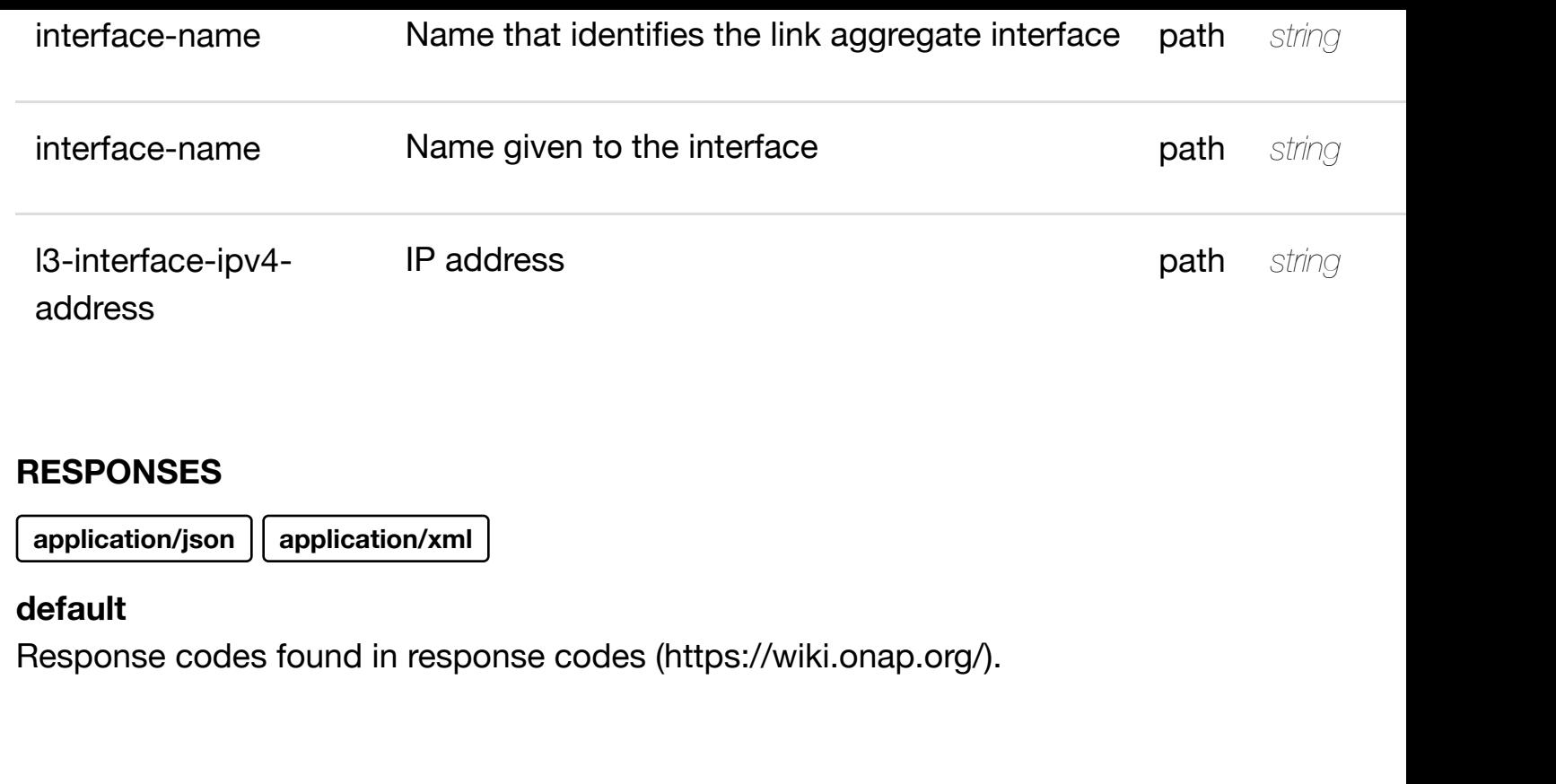

returns l3-interface-ipv6 **GET /cloudinfrastructure/pservers/pserver/{hostname}/laginterfaces/lag-interfa[ce/{interface-name}/l-interfaces/](https://wiki.onap.org/)l-interface/{interface-name}/l3 interface-ipv6-address-list/{l3-interface-ipv6-address}**

# Tags: CloudInfrastructure

# **DESCRIPTION**

returns l3-interface-ipv6-address-list

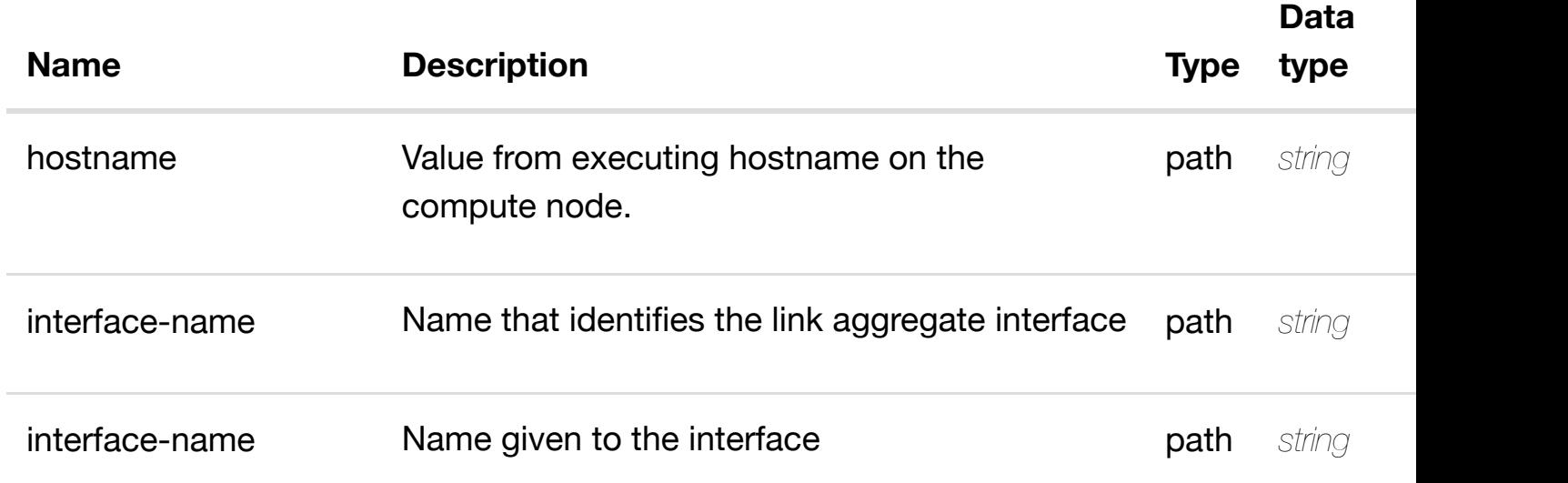

**application/json application/xml**

# **200 OK**

successful operation

/l3-interface-ipv6-address-list

## **default**

Response codes found in response codes (https://wiki.onap.org/).

create or update an existing I3-interface-ipv6 **PUT /cloudinfrastructure/pserve[rs/pserver/{hostname}/lag-interfa](https://wiki.onap.org/)ces/lag-interface/{interface**name}/l-interfaces/l-interface/{interface-name}/l3-interface-ipv6-address-list **interface-ipv6-address}**

Tags: CloudInfrastructure

# **DESCRIPTION**

create or update an existing l3-interface-ipv6-address-list

# **REQ[UEST BODY](#page-0-0)**

**application/json application/xml**

l3-interface-ipv6-address-list object that needs to be created or updated.

/l3-interface-ipv6-address-list

# **REQUEST PARAMETERS**

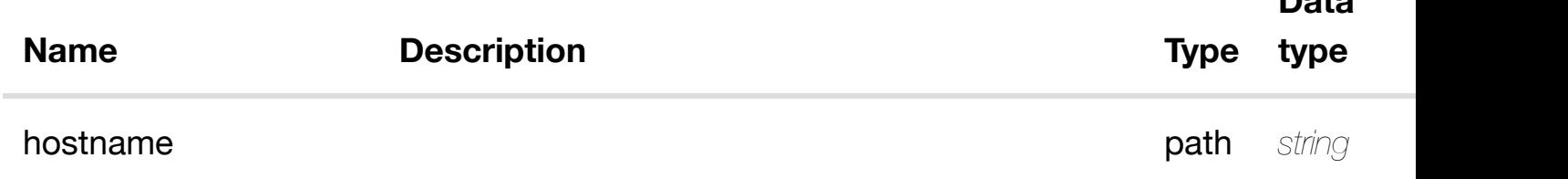

**Data**

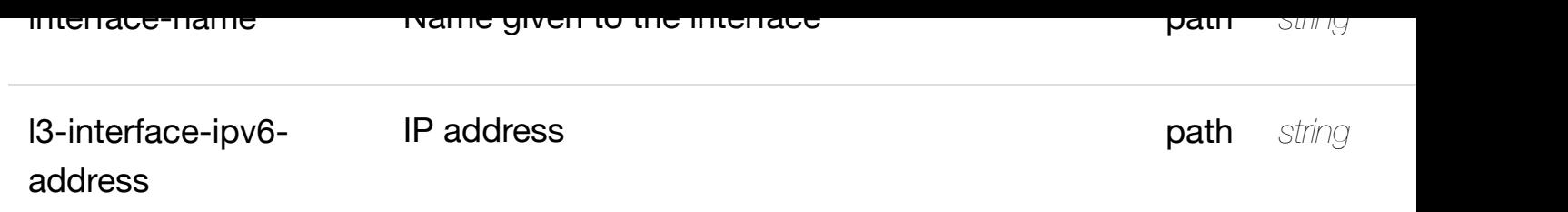

**application/json application/xml**

## **default**

Response codes found in response codes (https://wiki.onap.org/).

update an existing I3-interface-ipv6 **PATCH /cloudinfrastructure/pserve[rs/pserver/{hostname}/lag-interfa](https://wiki.onap.org/)ces/lag-interface/{interface**name}/l-interfaces/l-interface/{interface-name}/l3-interface-ipv6-address-list **interface-ipv6-address}**

Tags: CloudInfrastructure

# **DESCRIPTION**

update an existing l3-interface-ipv6-address-list

# **REQ[UEST BODY](#page-0-0)**

**application/json application/xml**

l3-interface-ipv6-address-list object that needs to be updated.

/l3-interface-ipv6-address-list

# **REQUEST PARAMETERS**

**Name [Descr](#page-1145-0)iption Type** 

**Data type**

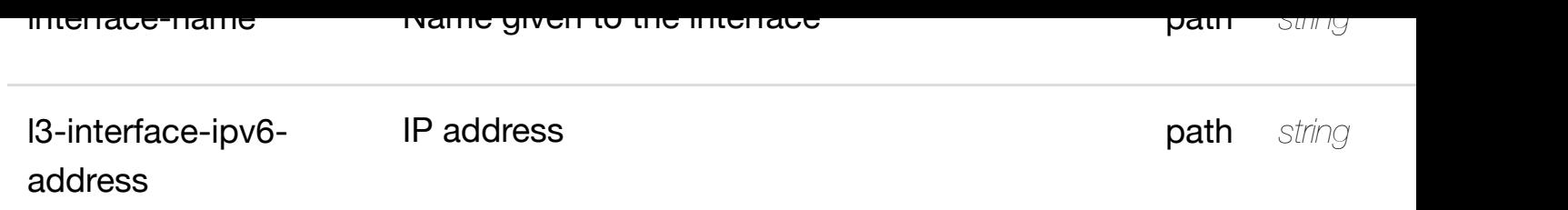

**application/json application/xml**

## **default**

Response codes found in response codes (https://wiki.onap.org/).

# **DELETE /cloud-**

delete an existing I3-interface-ipv6

**infrastructure/pserve[rs/pserver/{hostname}/lag-interfa](https://wiki.onap.org/)ces/lag-interface/{interface**name}/l-interfaces/l-interface/{interface-name}/l3-interface-ipv6-address-list **interface-ipv6-address}**

Tags: CloudInfrastructure

# **DESCRIPTION**

delete an existing l3-interface-ipv6-address-list

# **REQ[UEST BODY](#page-0-0)**

**application/json application/xml**

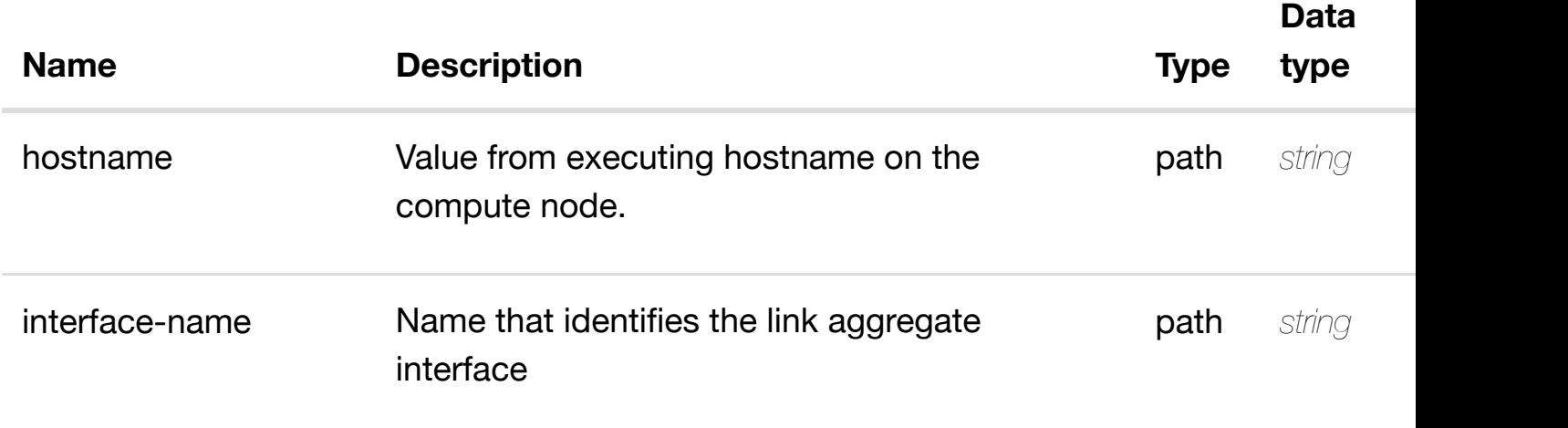

**application/json application/xml**

#### **default**

Response codes found in response codes (https://wiki.onap.org/).

see node definition for valid

# **PUT /cloudinfrastructure/pservers/pserver/{hostname}/laginterfaces/lag-interfa[ce/{interface-name}/l-interfaces/](https://wiki.onap.org/)l-interface/{interface-name}/l3 interface-ipv6-address-list/{l3-interface-ipv6-address}/relationship-list/relationship**

Tags: CloudInfrastructure

### **DESCRIPTION**

see node definition for valid relationships

## **REQ[UEST BODY](#page-0-0)**

**application/json application/xml**

relationship object that needs to be created or updated.

/relationship

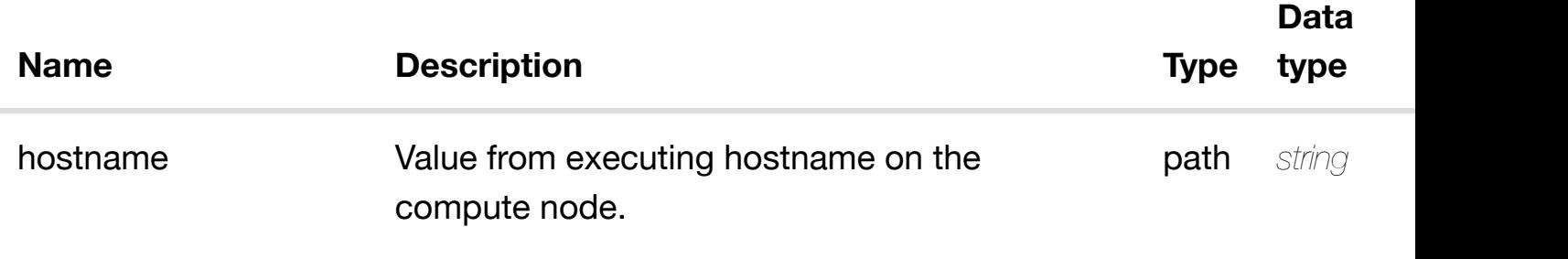

address

#### **RESPONSES**

**application/json application/xml**

## **default**

Response codes found in response codes (https://wiki.onap.org/).

## **DELETE /cloudinfrastructure/pservers/pserver/{hostname}/lag-**

delete an existing

**interfaces/lag-interfa[ce/{interface-name}/l-interfaces/](https://wiki.onap.org/)l-interface/{interface-name}/l3 interface-ipv6-address-list/{l3-interface-ipv6-address}/relationship-list/relationship** Tags: CloudInfrastructure

# **DESCRIPTION**

delete an existing relationship

# **REQ[UEST BODY](#page-0-0)**

**application/json application/xml**

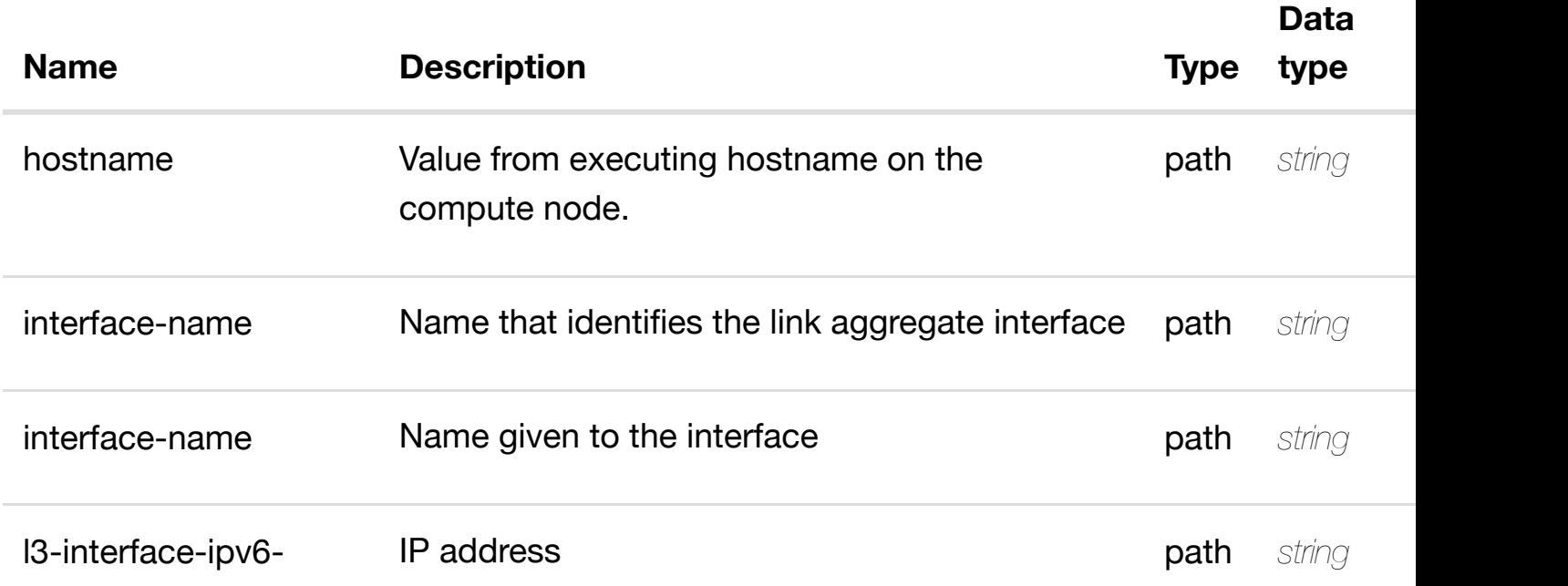

# **default**

Response codes found in response codes (https://wiki.onap.org/).

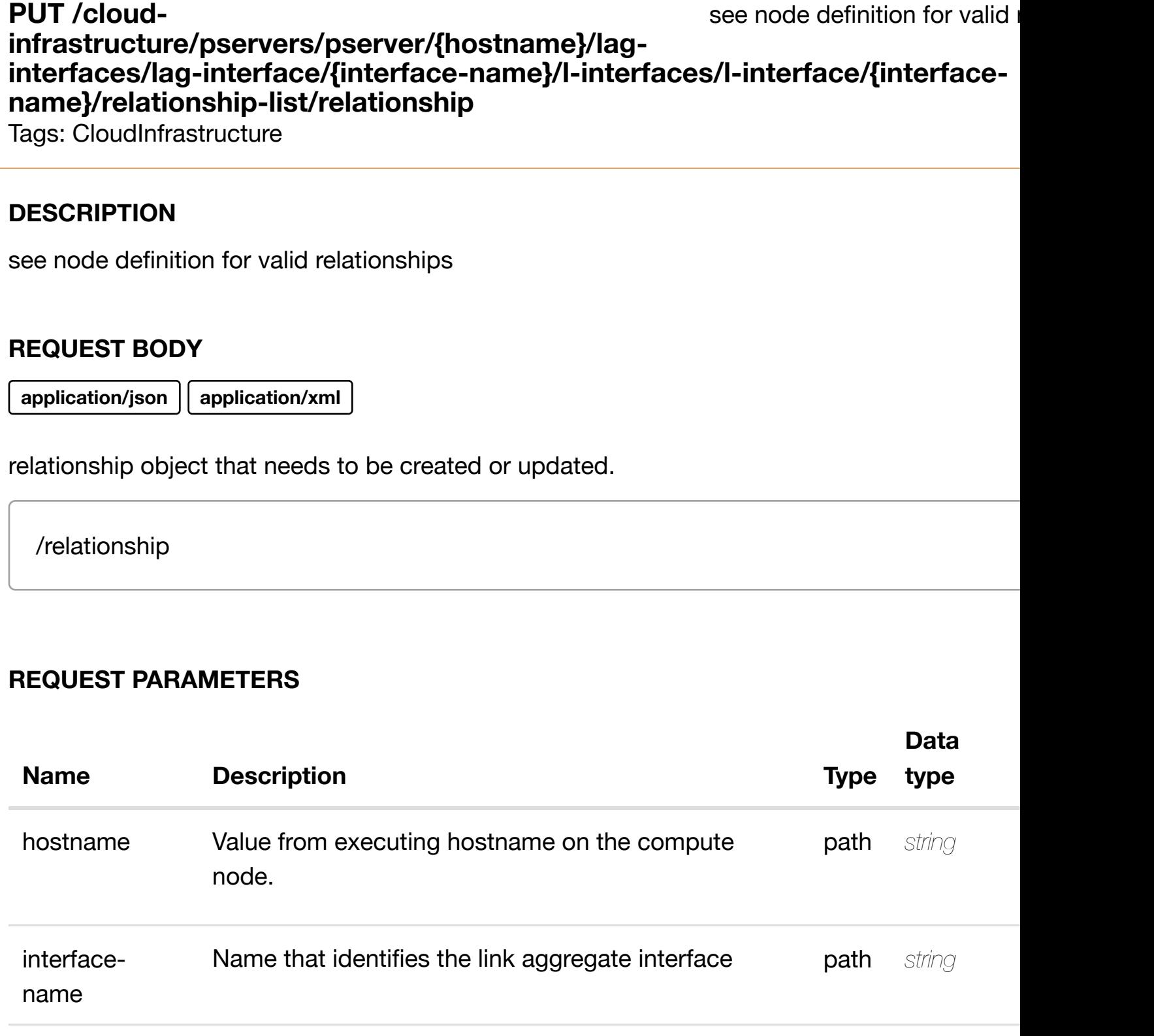

interfacename **Name given to the interface path string** path **string** 

delete an existing

# **DELETE /cloudinfrastructure/pservers/pserver/{hostname}/laginterfaces/lag-interfa[ce/{interface-name}/l-interfaces/](https://wiki.onap.org/)l-interface/{interfacename}/relationship-list/relationship**

Tags: CloudInfrastructure

## **DESCRIPTION**

delete an existing relationship

### **REQ[UEST BODY](#page-0-0)**

**application/json application/xml**

## **REQUEST PARAMETERS**

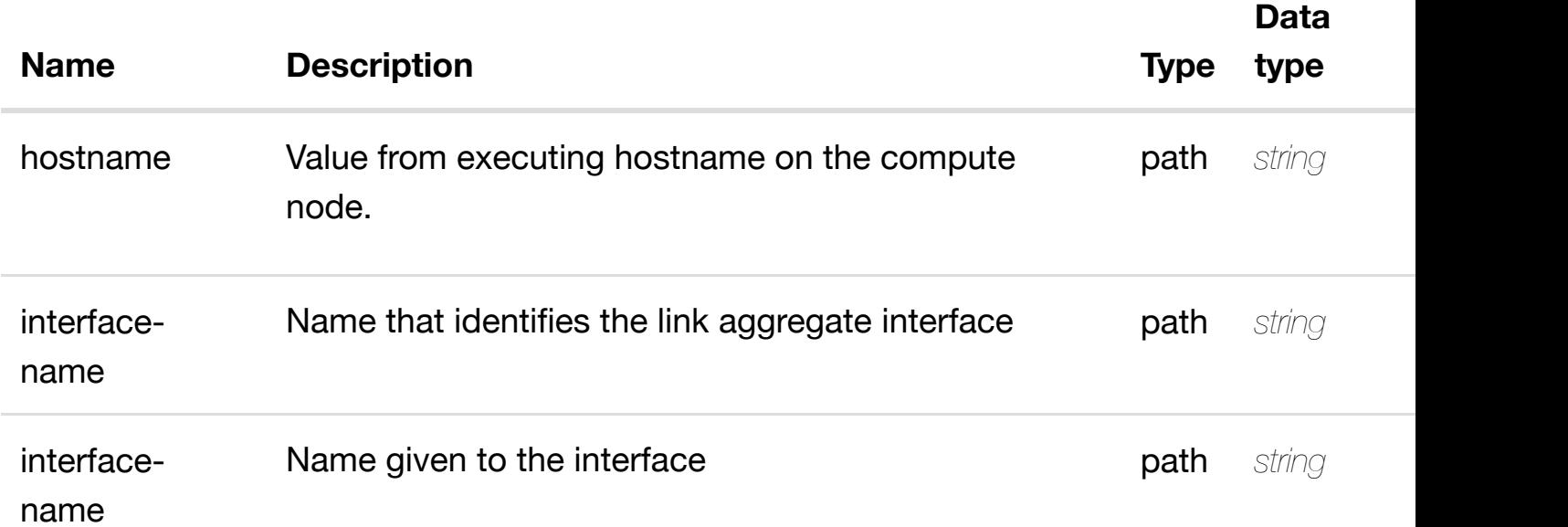

#### **RESPONSES**

**application/json application/xml**

#### **default**

# **REQ[UEST PARAMETER](#page-0-0)S**

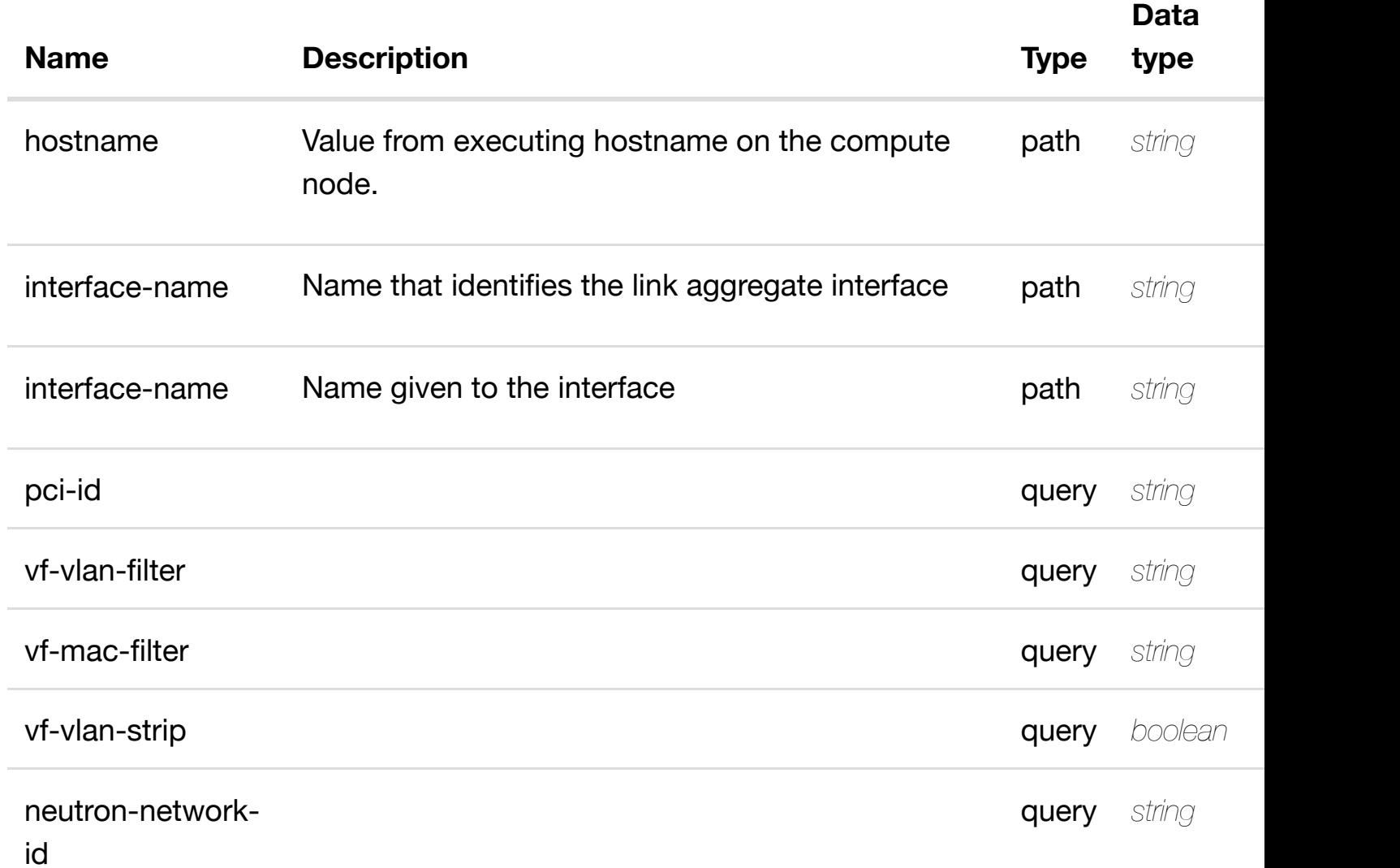

## **RESPONSES**

**application/json application/xml**

# **200 OK**

successful operation

/sriov-vfs

# **default**

# **DESCRIPTION**

returns sriov-vf

# **REQ[UEST PARAMETER](#page-0-0)S**

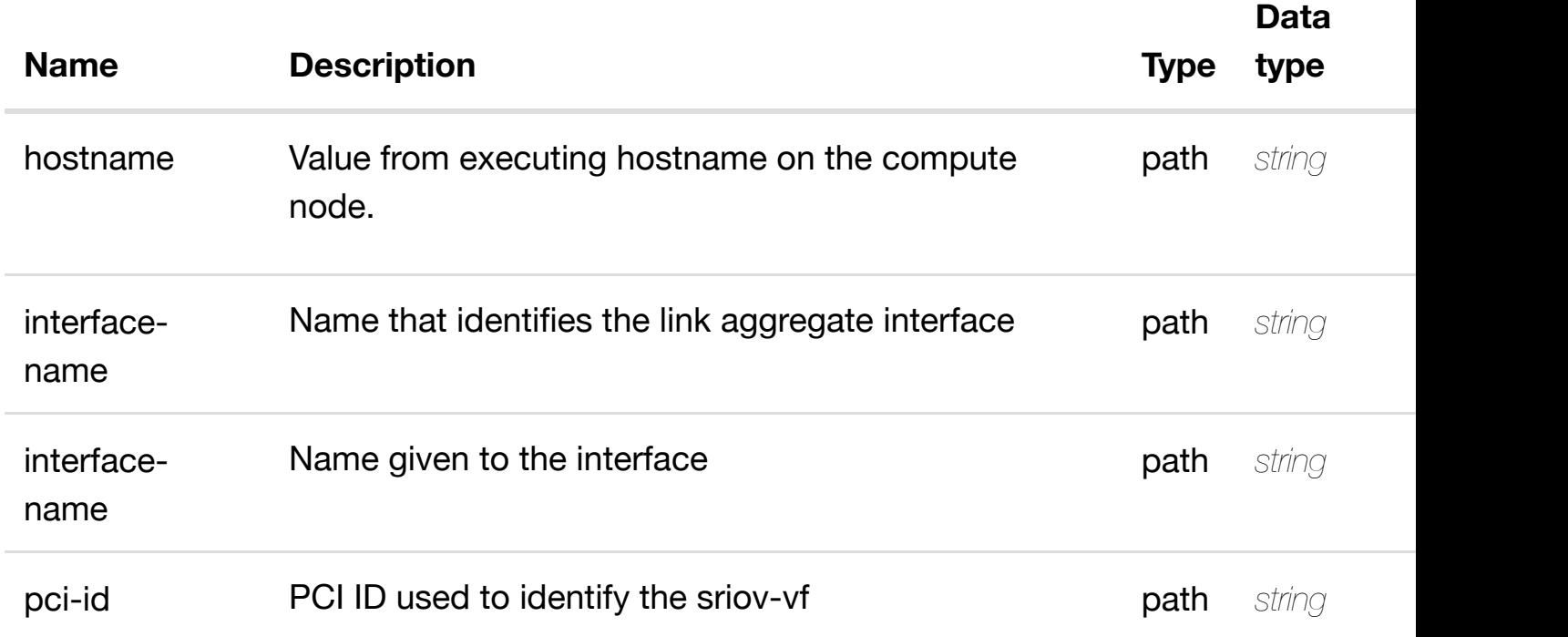

## **RESPONSES**

**application/json application/xml**

# **200 OK**

successful operation

/sriov-vf

# **default**

#### **DESCRIPTION**

create or update an existing sriov-vf

# **REQ[UEST BODY](#page-0-0)**

**application/json application/xml**

sriov-vf object that needs to be created or updated.

/sriov-vf

# **REQUEST PARAMETERS**

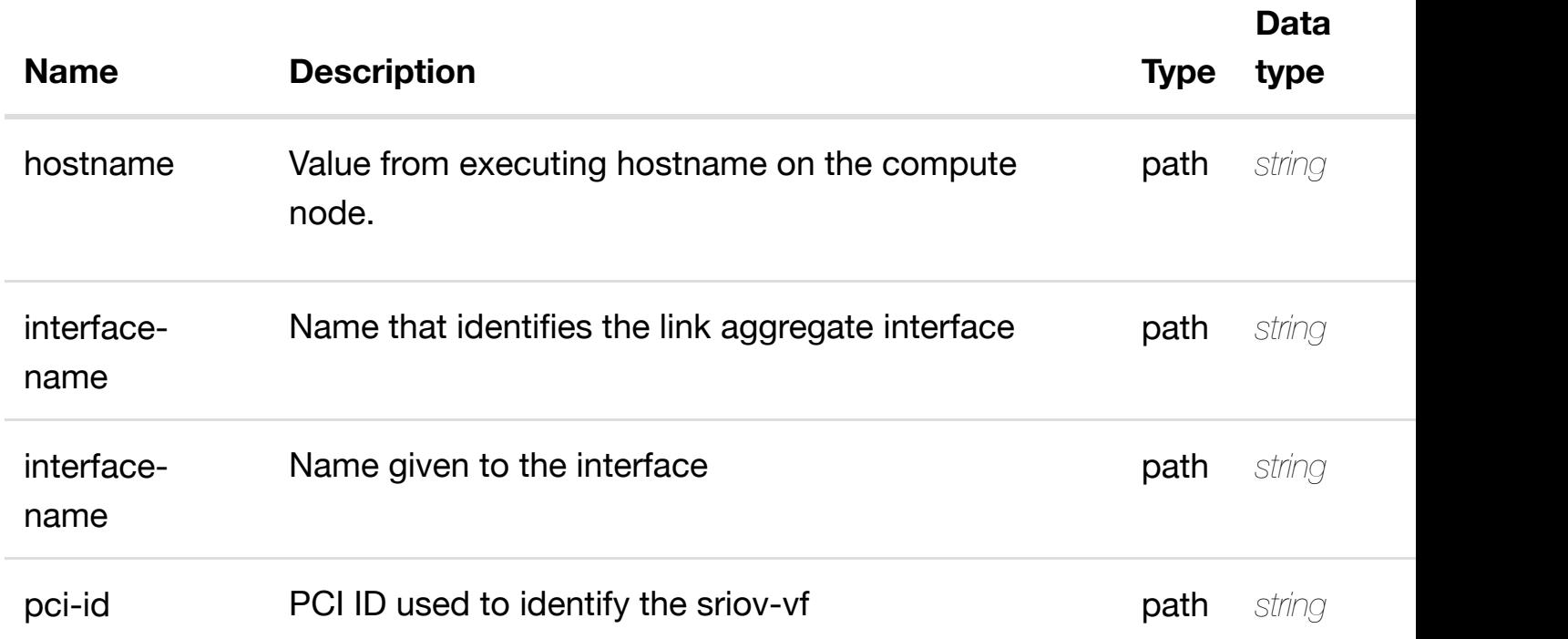

# **RESPONSES**

**application/json application/xml**

# **default**

update an existing sriov-vf

# **REQ[UEST BODY](#page-0-0)**

**application/json application/xml**

sriov-vf object that needs to be updated.

/sriov-vf

## **REQUEST PARAMETERS**

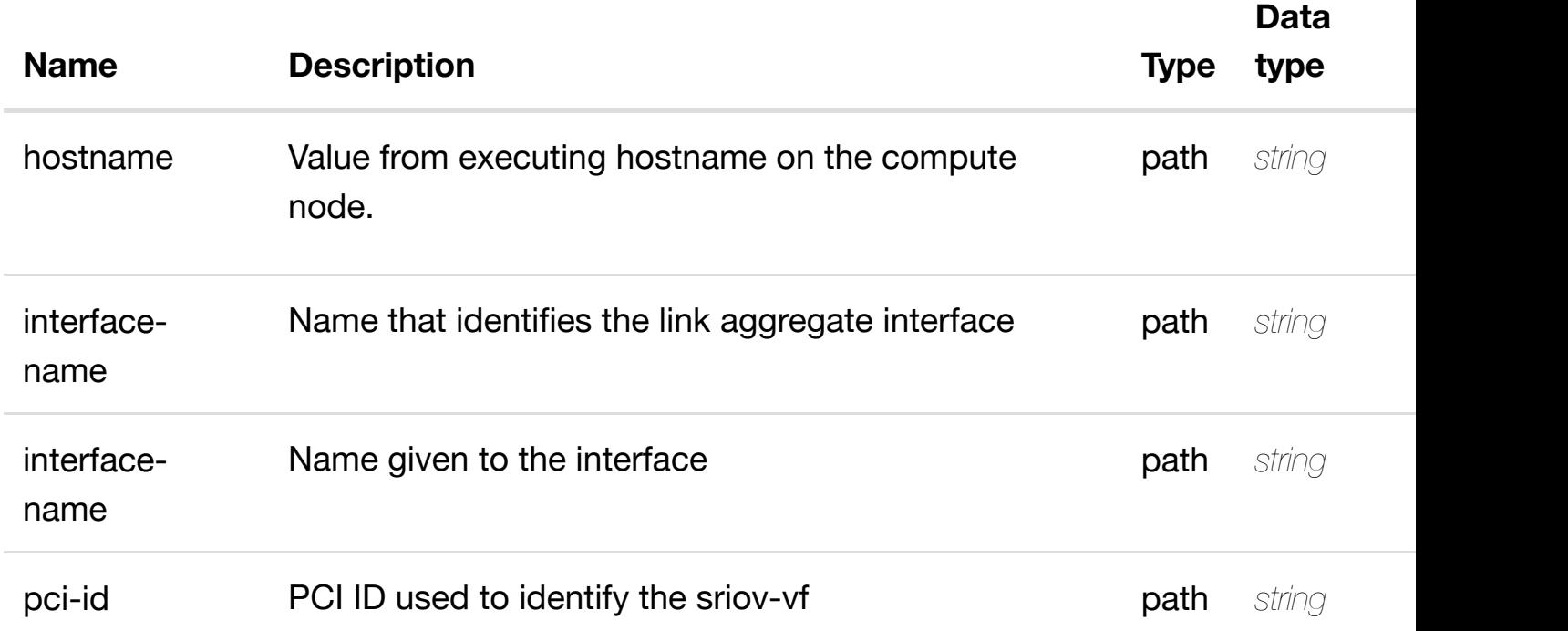

## **RESPONSES**

**application/json application/xml**

# **default**

delete an existing sriov-vf

# **REQ[UEST BODY](#page-0-0)**

**application/json application/xml**

## **REQUEST PARAMETERS**

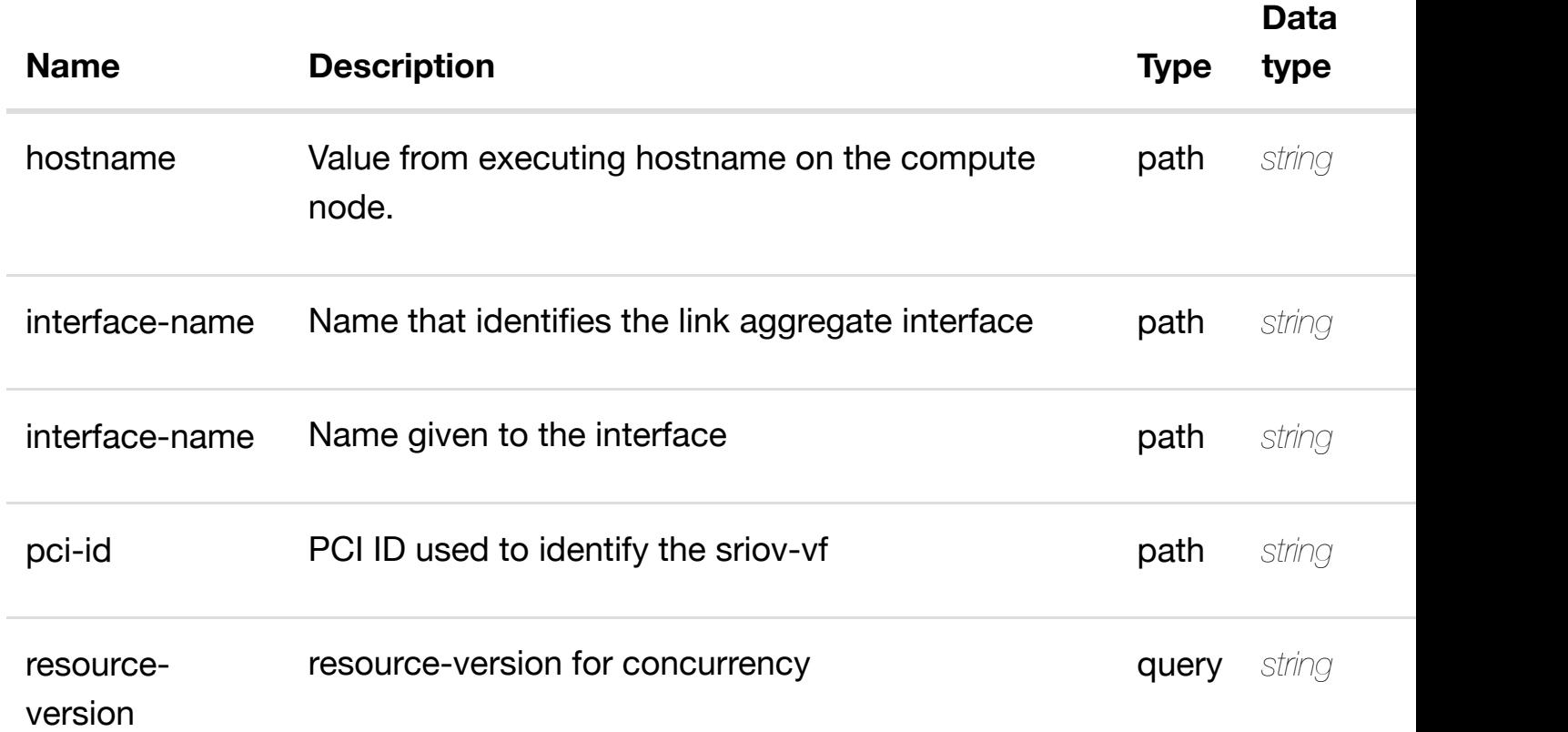

#### **RESPONSES**

**application/json application/xml**

#### **default**

Response codes found in response codes (https://wiki.onap.org/).

see node definition for valid **PUT /cloudinfrastructure/pservers/pserver/{hostname}/laginterfaces/lag-interfa[ce/{interface-name}/l-interfaces/](https://wiki.onap.org/)l-interface/{interfacename}/sriov-vfs/sriov-vf/{pci-id}/relationship-list/relationship**

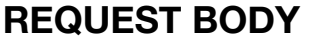

**application/json application/xml**

relationship object that needs to be created or updated.

/relationship

# **REQUEST PARAMETERS**

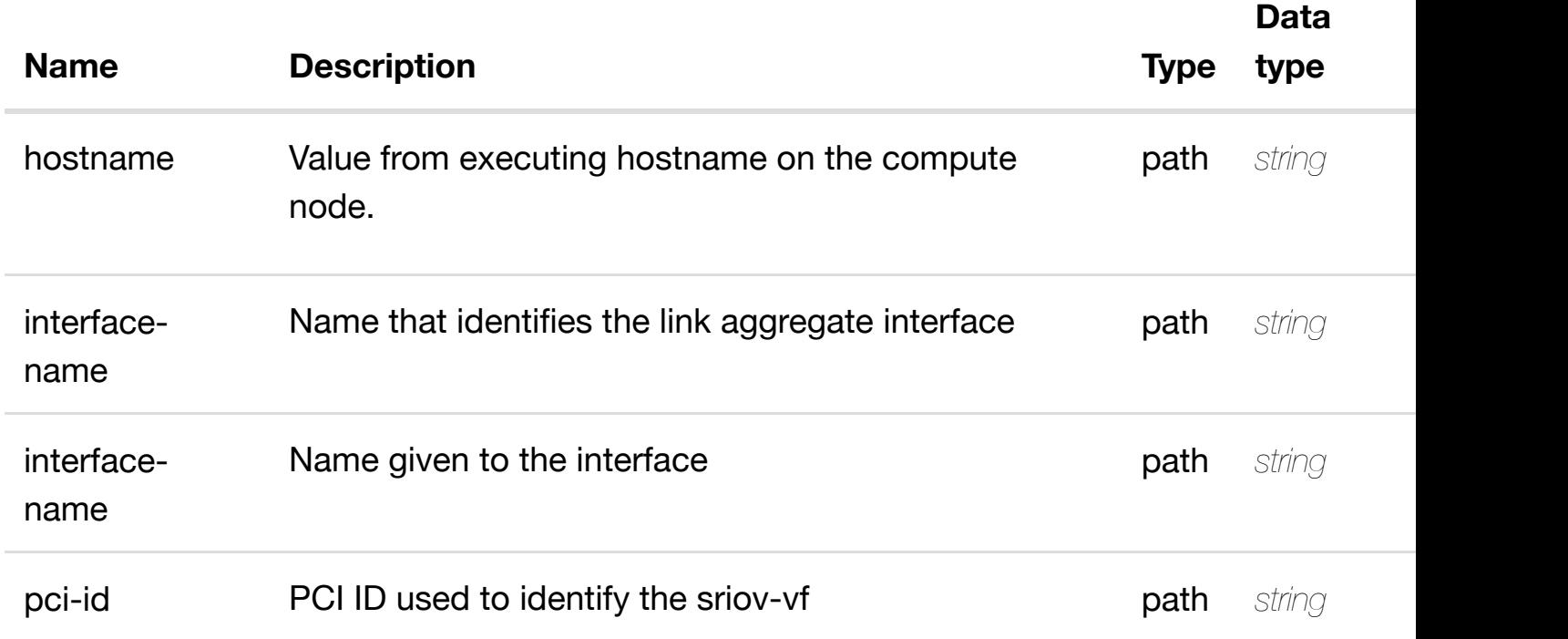

#### **RESPONSES**

**application/json application/xml**

#### **default**

Response codes found in response codes (https://wiki.onap.org/).

delete an existing **DELETE /cloudinfrastructure/pservers/pserver/{hostname}/laginterfaces/lag-interfa[ce/{interface-name}/l-interfaces/](https://wiki.onap.org/)l-interface/{interfacename}/sriov-vfs/sriov-vf/{pci-id}/relationship-list/relationship**

#### **REQ[UEST BODY](#page-0-0)**

**application/json application/xml**

# **REQUEST PARAMETERS**

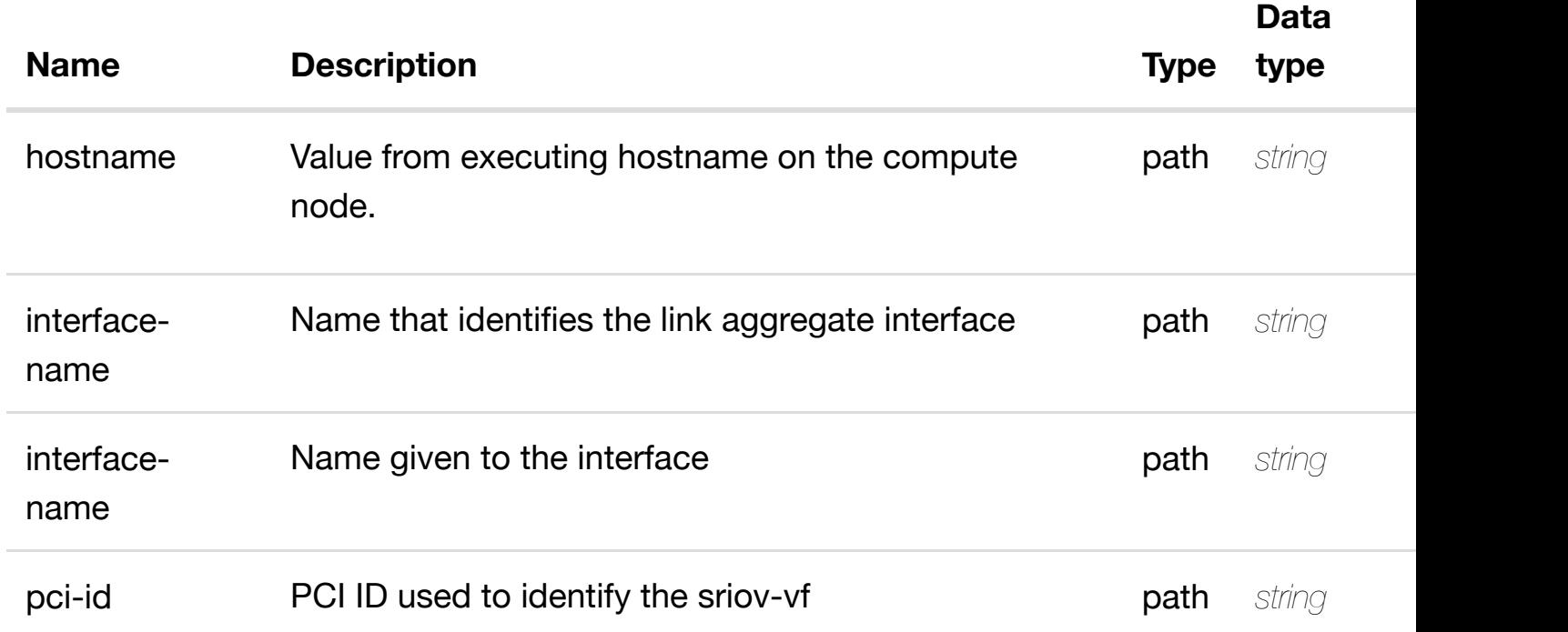

## **RESPONSES**

**application/json application/xml**

#### **default**

Response codes found in response codes (https://wiki.onap.org/).

returns vlans **GET /cloud-infrastructure/pservers/pserver/{hostname}/lag-interfaces/laginterface/{interface-n[ame}/l-interfaces/l-interface/{inte](https://wiki.onap.org/)rface-name}/vlans**

Tags: CloudInfrastructure

## **DESCRIPTION**

returns vlans

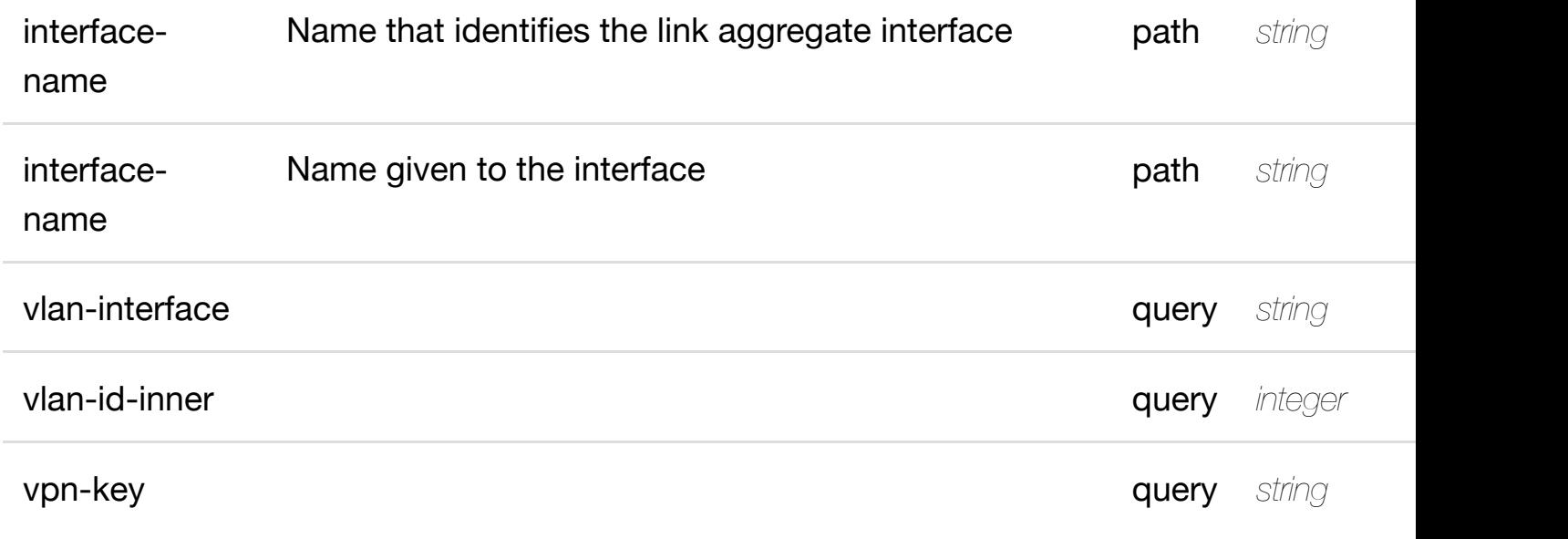

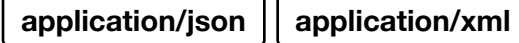

## **200 OK**

successful operation

/vlans

## **default**

Response codes found in response codes (https://wiki.onap.org/).

**GET /cloud-infrastructure/pservers/pserver/{hostname}/lag-interfaces/laginterface/{interface-n[ame}/l-interfaces/l-interface/{inte](https://wiki.onap.org/)rfacename}/vlans/vlan/{vlan-interface}**

Tags: CloudInfrastructure

# **DESCRIPTION**

returns vlan

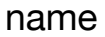

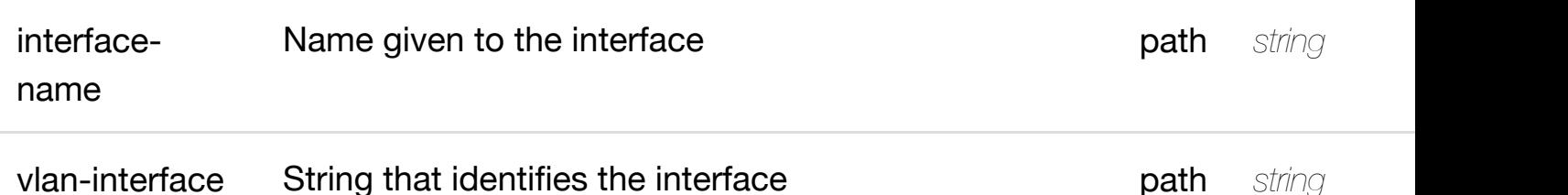

**application/json application/xml**

# **200 OK**

successful operation

/vlan

# **default**

Response codes found in response codes (https://wiki.onap.org/).

create or update an

**PUT /cloudinfrastructure/pservers/pserver/{hostname}/laginterfaces/lag-interfa[ce/{interface-name}/l-interfaces/](https://wiki.onap.org/)l-interface/{interfacename}/vlans/vlan/{vlan-interface}**

Tags: CloudInfrastructure

# **DESCRIPTION**

create or update an existing vlan

# **REQ[UEST BODY](#page-0-0)**

**application/json application/xml**

vlan object that needs to be created or updated.

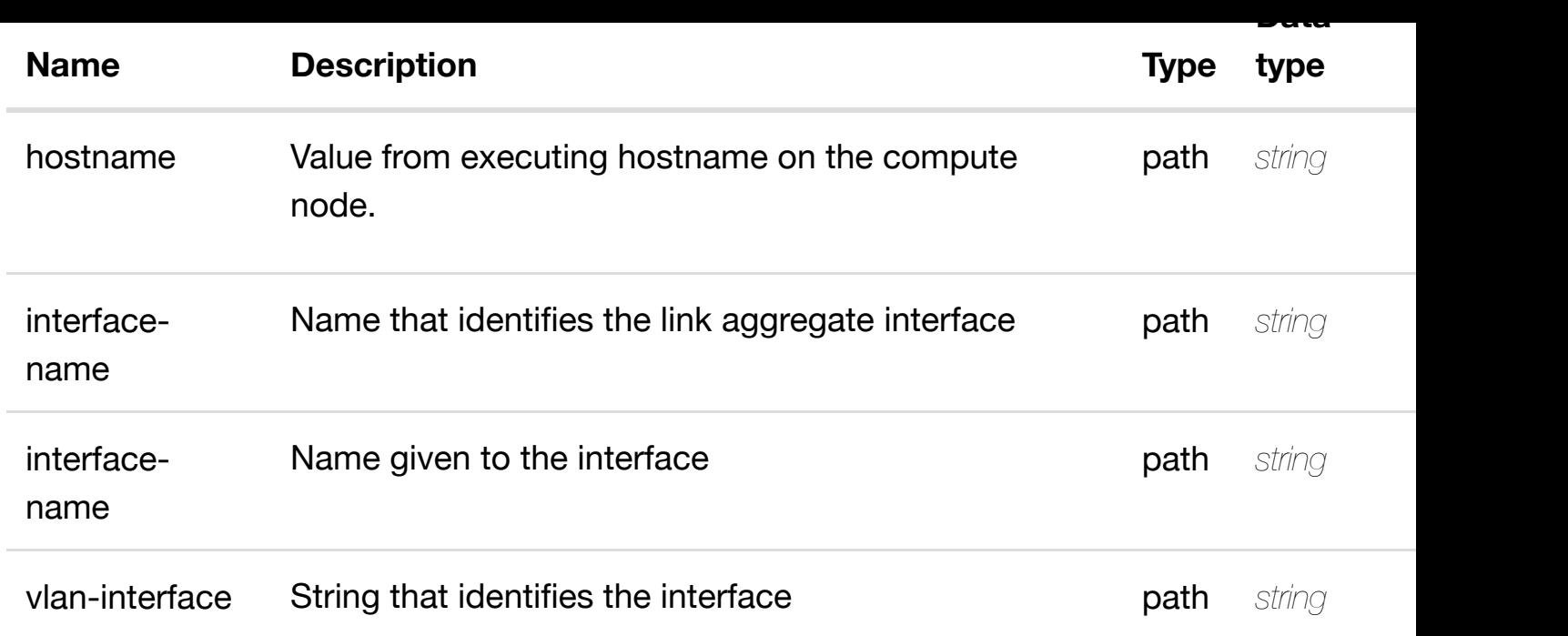

**application/json application/xml**

## **default**

Response codes found in response codes (https://wiki.onap.org/).

update an **PATCH /cloud-infrastructure/pservers/pserver/{hostname}/laginterfaces/lag-interface/{interface-name}/l-interfaces/linterface/{interface-n[ame}/vlans/vlan/{vlan-interface}](https://wiki.onap.org/)** Tags: CloudInfrastructure

# **DESCRIPTION**

update an existing vlan

# **REQ[UEST BODY](#page-0-0)**

**application/json application/xml**

vlan object that needs to be updated.

/vlan

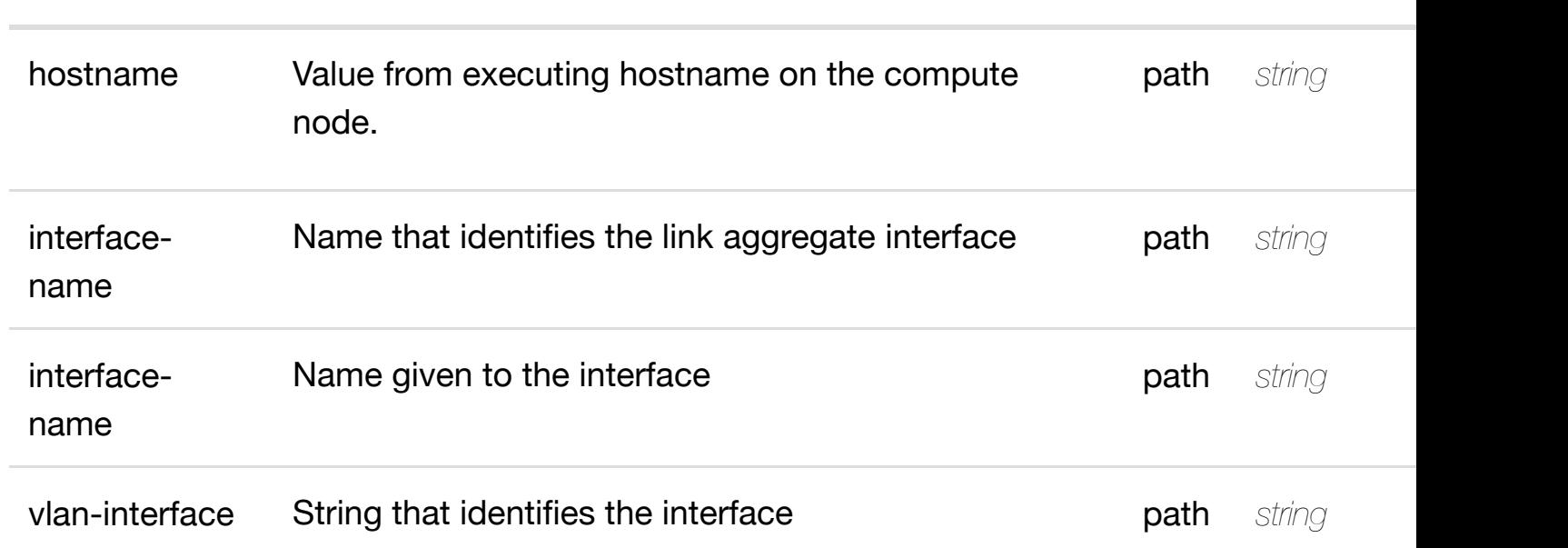

**type type type type type type type type type type type type type type type type type type type type type type type type type type type type type type type type** 

**Name Description Type**

# **RESPONSES**

**application/json application/xml**

# **default**

Response codes found in response codes (https://wiki.onap.org/).

#### delete an **DELETE /cloud-infrastructure/pservers/pserver/{hostname}/laginterfaces/lag-interface/{interface-name}/l-interfaces/linterface/{interface-n[ame}/vlans/vlan/{vlan-interface}](https://wiki.onap.org/)**

Tags: CloudInfrastructure

# **DESCRIPTION**

delete an existing vlan

# **REQ[UEST BODY](#page-0-0)**

**application/json application/xml**

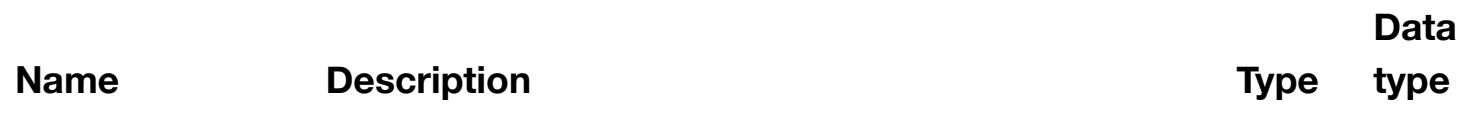

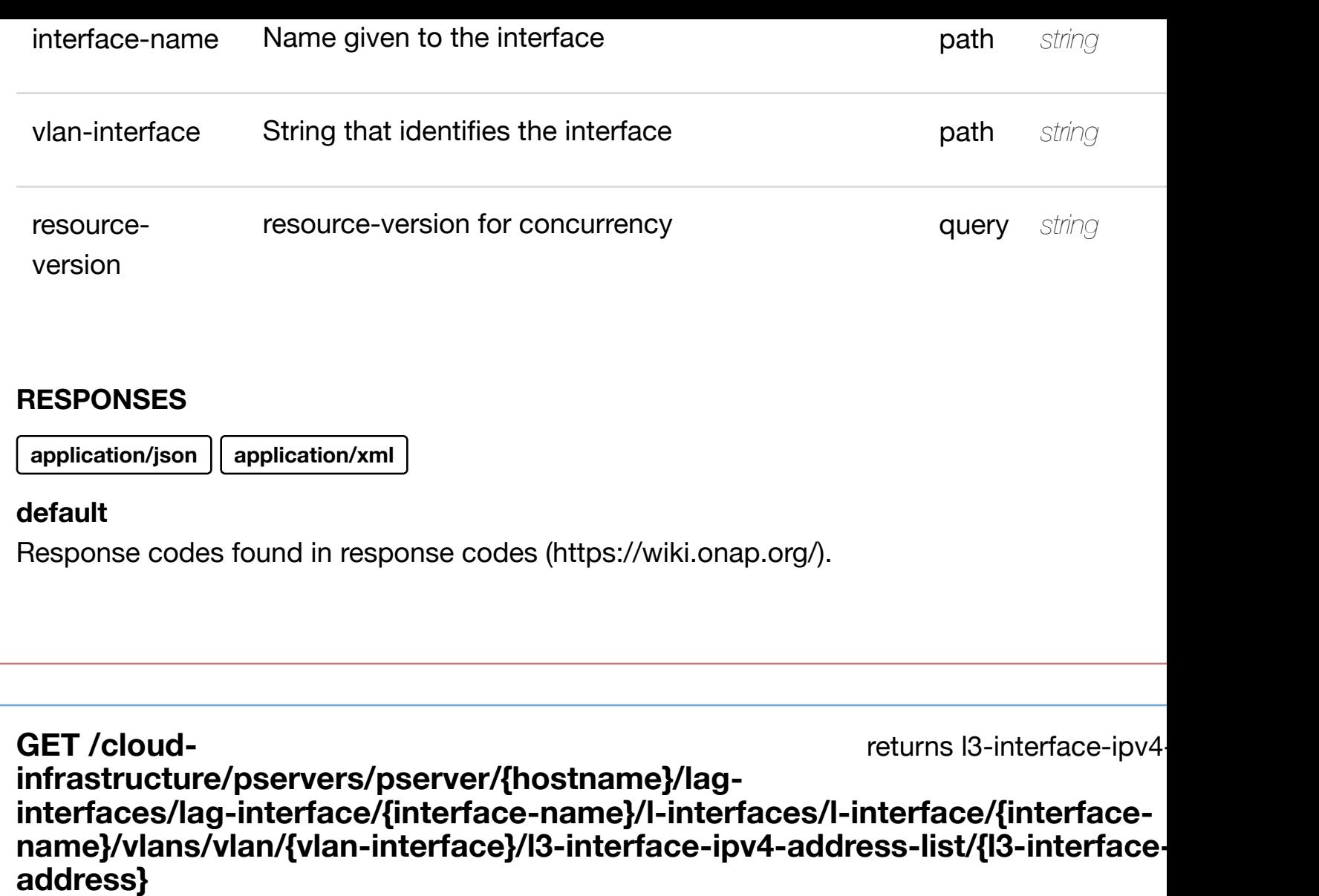

Tags: CloudInfrastructure

# **DESCRIPTION**

returns l3-interface-ipv4-address-list

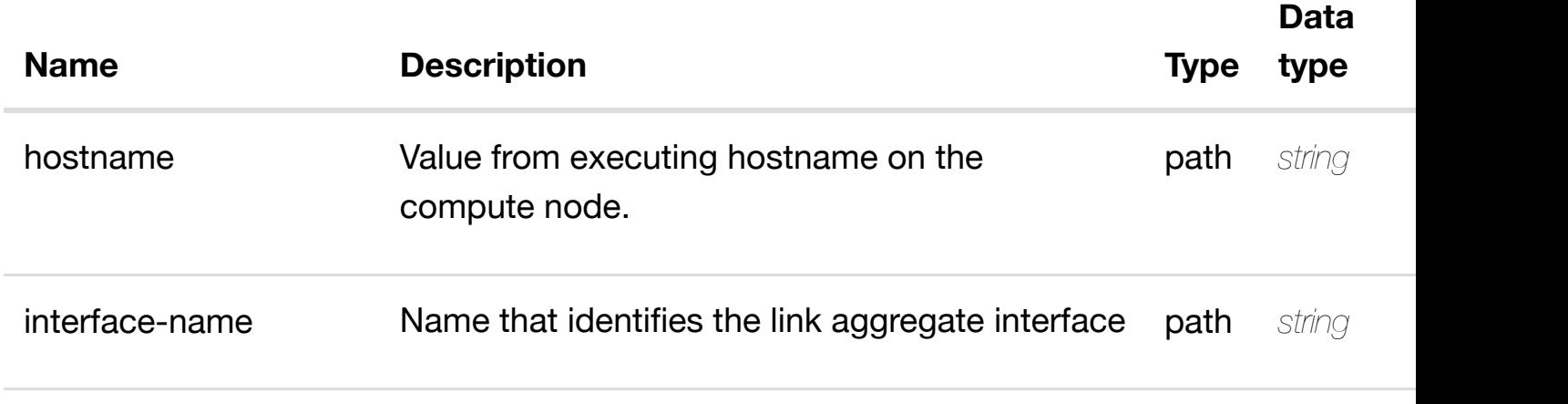

auur<del>c</del>ss

### **RESPONSES**

**application/json application/xml**

**200 OK**

successful operation

/l3-interface-ipv4-address-list

## **default**

Response codes found in response codes (https://wiki.onap.org/).

# **PUT /cloud-**

create or update an existing I3-interface-ipv4

# **infrastructure/pserve[rs/pserver/{hostname}/lag-interfa](https://wiki.onap.org/)ces/lag-interface/{interfacename}/l-interfaces/l-interface/{interface-name}/vlans/vlan/{vlan-interface}/l3 interface-ipv4-address-list/{l3-interface-ipv4-address}**

Tags: CloudInfrastructure

# **DESCRIPTION**

create or update an existing l3-interface-ipv4-address-list

## **REQ[UEST BODY](#page-0-0)**

**application/json application/xml**

l3-interface-ipv4-address-list object that needs to be created or updated.

/l3-interface-ipv4-address-list

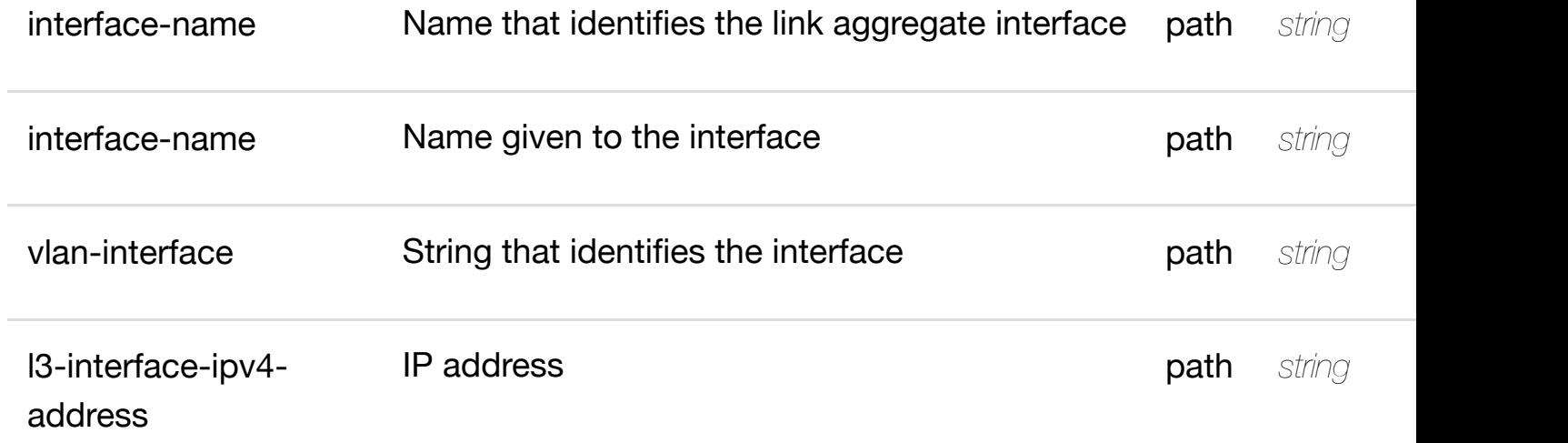

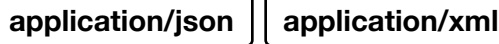

## **default**

Response codes found in response codes (https://wiki.onap.org/).

#### update an existing I3-interface-ipv4 **PATCH /cloudinfrastructure/pserve[rs/pserver/{hostname}/lag-interfa](https://wiki.onap.org/)ces/lag-interface/{interfacename}/l-interfaces/l-interface/{interface-name}/vlans/vlan/{vlan-interface}/l3 interface-ipv4-address-list/{l3-interface-ipv4-address}**

Tags: CloudInfrastructure

# **DESCRIPTION**

update an existing l3-interface-ipv4-address-list

# **REQ[UEST BODY](#page-0-0)**

**application/json application/xml**

l3-interface-ipv4-address-list object that needs to be updated.

/l3-interface-ipv4-address-list

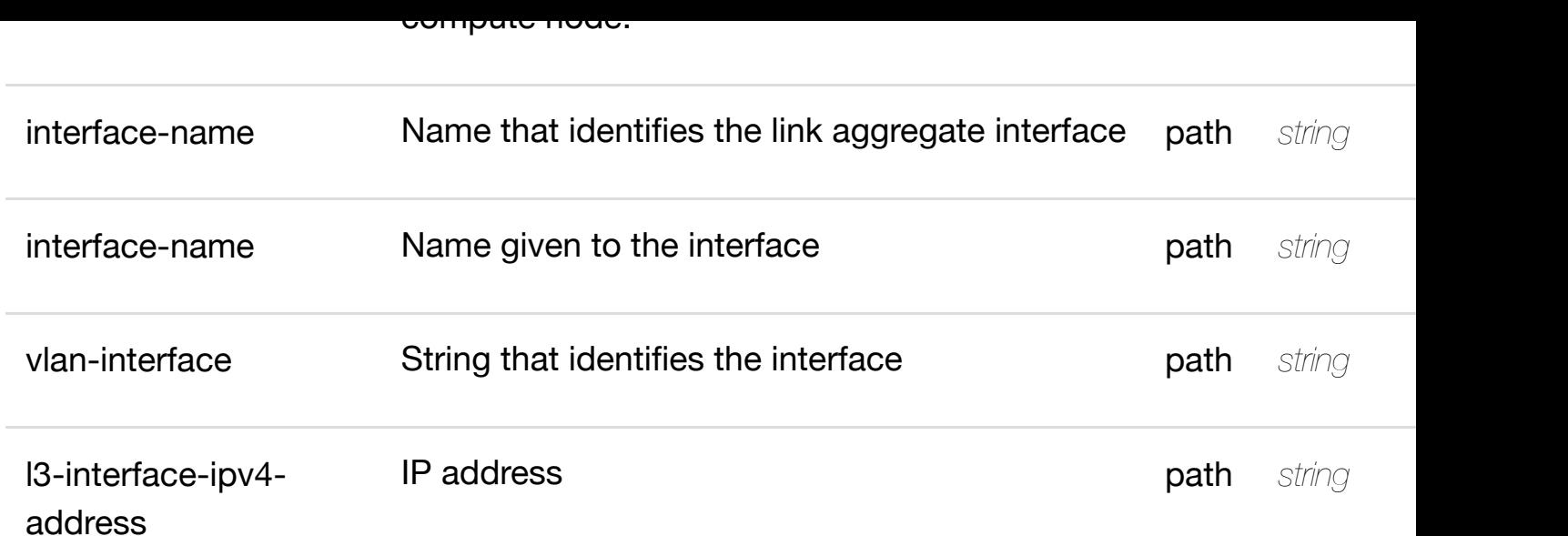

**application/json application/xml**

# **default**

Response codes found in response codes (https://wiki.onap.org/).

## delete an existing I3-interface-ipv4 **DELETE /cloudinfrastructure/pserve[rs/pserver/{hostname}/lag-interfa](https://wiki.onap.org/)ces/lag-interface/{interfacename}/l-interfaces/l-interface/{interface-name}/vlans/vlan/{vlan-interface}/l3 interface-ipv4-address-list/{l3-interface-ipv4-address}**

Tags: CloudInfrastructure

# **DESCRIPTION**

delete an existing l3-interface-ipv4-address-list

# **REQ[UEST BODY](#page-0-0)**

**application/json application/xml**

# **REQUEST PARAMETERS**

**Name Description CONSIDER <b>Type** 

**Data type**

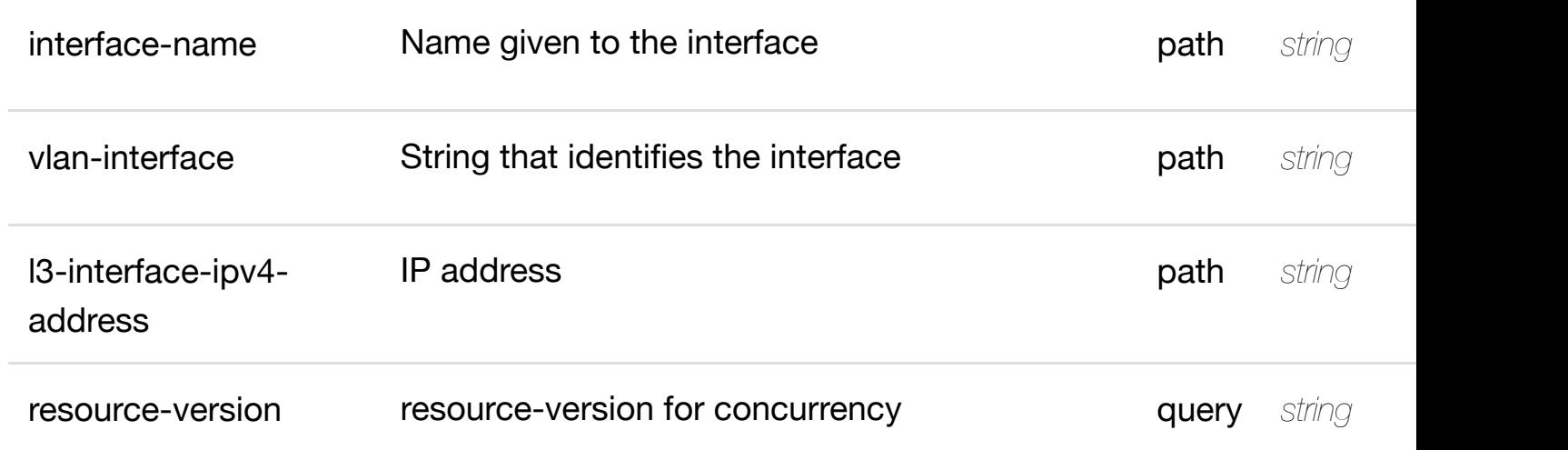

**application/json application/xml**

## **default**

Response codes found in response codes (https://wiki.onap.org/).

see node definition for valid

# **infrastructure/pservers/pserver/{hostname}/lag-**

**interfaces/lag-interfa[ce/{interface-name}/l-interfaces/](https://wiki.onap.org/)l-interface/{interfacename}/vlans/vlan/{vlan-interface}/l3-interface-ipv4-address-list/{l3-interface-ipv4 address}/relationship-list/relationship**

Tags: CloudInfrastructure

# **DESCRIPTION**

**PUT /cloud-**

see node definition for valid relationships

# **REQ[UEST BODY](#page-0-0)**

**application/json application/xml**

relationship object that needs to be created or updated.

/relationship

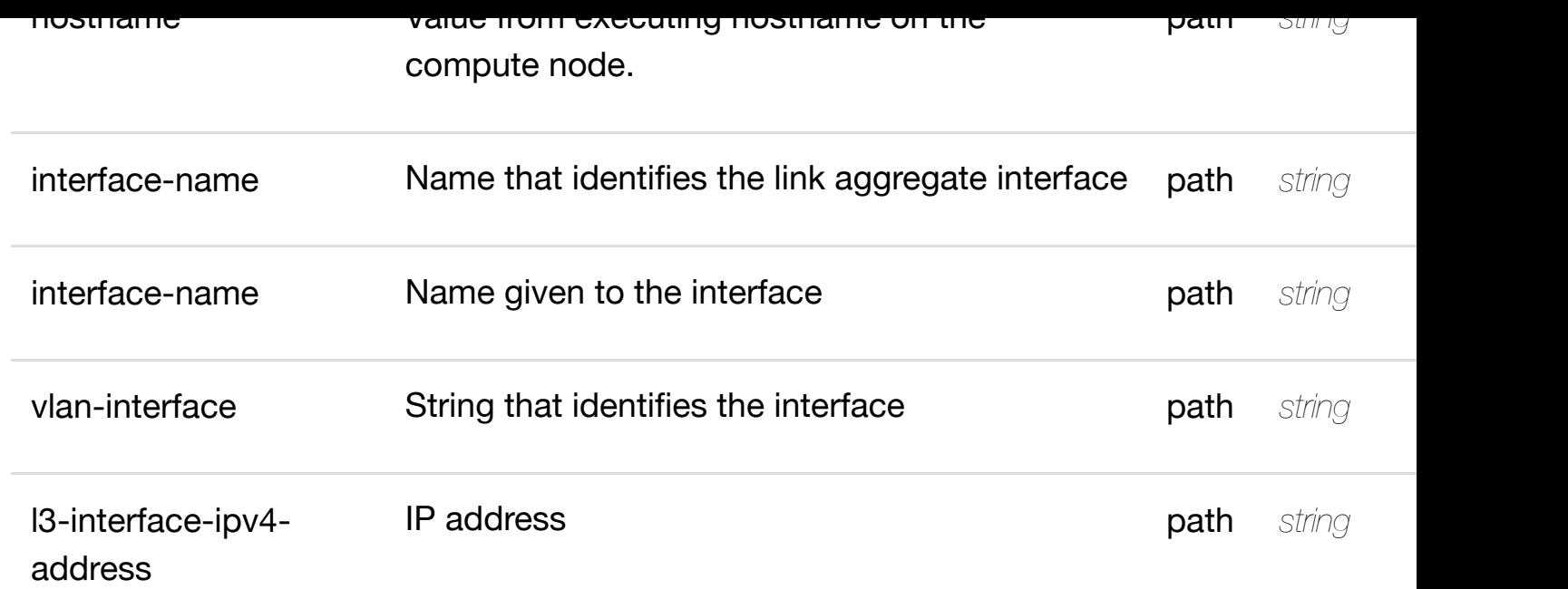

**application/json application/xml**

## **default**

Response codes found in response codes (https://wiki.onap.org/).

delete an existing

**DELETE /cloudinfrastructure/pservers/pserver/{hostname}/laginterfaces/lag-interfa[ce/{interface-name}/l-interfaces/](https://wiki.onap.org/)l-interface/{interfacename}/vlans/vlan/{vlan-interface}/l3-interface-ipv4-address-list/{l3-interface-ipv4 address}/relationship-list/relationship**

Tags: CloudInfrastructure

# **DESCRIPTION**

delete an existing relationship

# **REQ[UEST BODY](#page-0-0)**

**application/json application/xml**

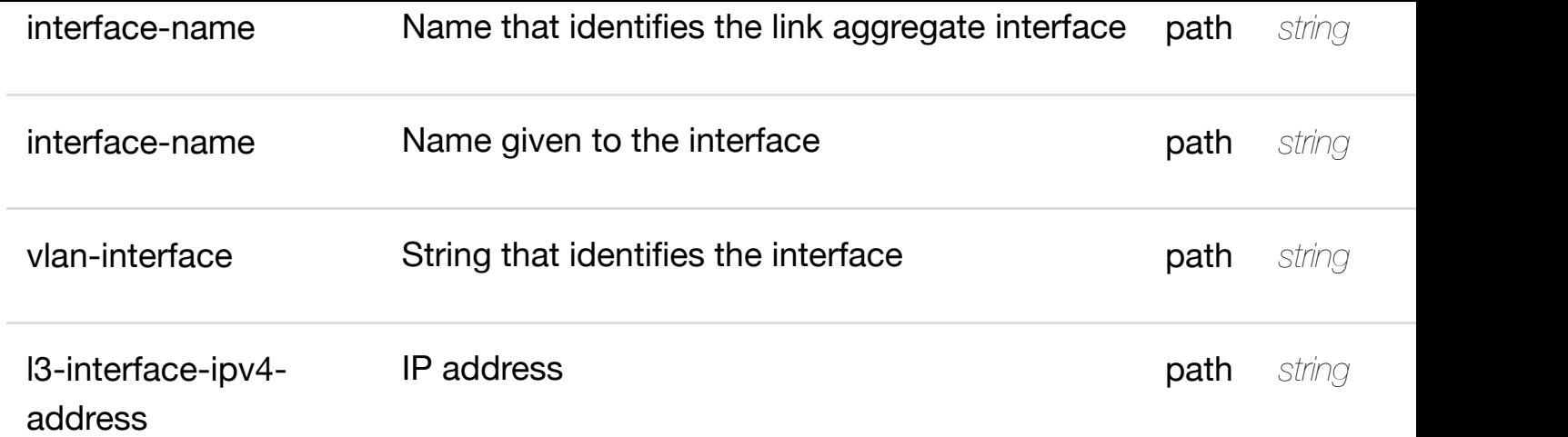

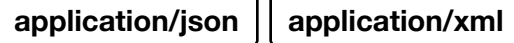

## **default**

Response codes found in response codes (https://wiki.onap.org/).

returns l3-interface-ipv6

**GET /cloudinfrastructure/pservers/pserver/{hostname}/laginterfaces/lag-interfa[ce/{interface-name}/l-interfaces/](https://wiki.onap.org/)l-interface/{interfacename}/vlans/vlan/{vlan-interface}/l3-interface-ipv6-address-list/{l3-interface-ipv6 address}**

Tags: CloudInfrastructure

# **DESCRIPTION**

returns l3-interface-ipv6-address-list

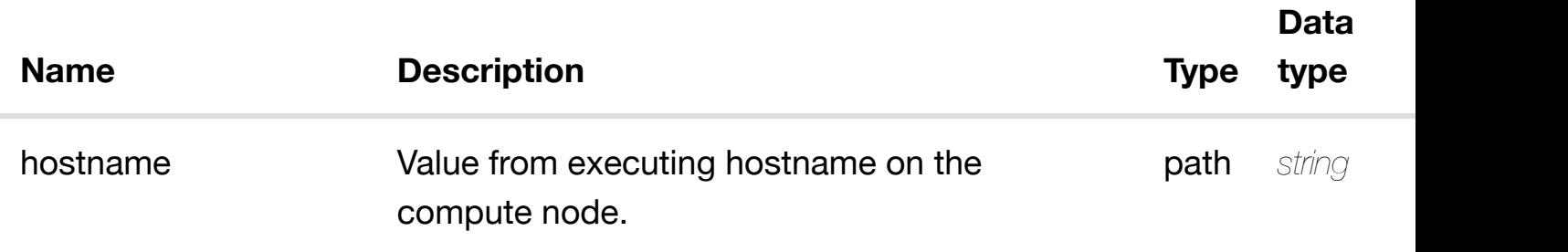

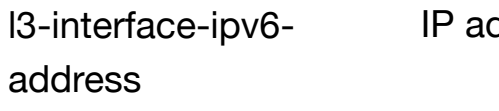

**application/json application/xml**

# **200 OK**

successful operation

/l3-interface-ipv6-address-list

# **default**

Response codes found in response codes (https://wiki.onap.org/).

# create or update an existing I3-interface-ipv6 **PUT /cloudinfrastructure/pserve[rs/pserver/{hostname}/lag-interfa](https://wiki.onap.org/)ces/lag-interface/{interfacename}/l-interfaces/l-interface/{interface-name}/vlans/vlan/{vlan-interface}/l3 interface-ipv6-address-list/{l3-interface-ipv6-address}**

Tags: CloudInfrastructure

# **DESCRIPTION**

create or update an existing l3-interface-ipv6-address-list

# **REQ[UEST BODY](#page-0-0)**

**application/json application/xml**

l3-interface-ipv6-address-list object that needs to be created or updated.

/l3-interface-ipv6-address-list

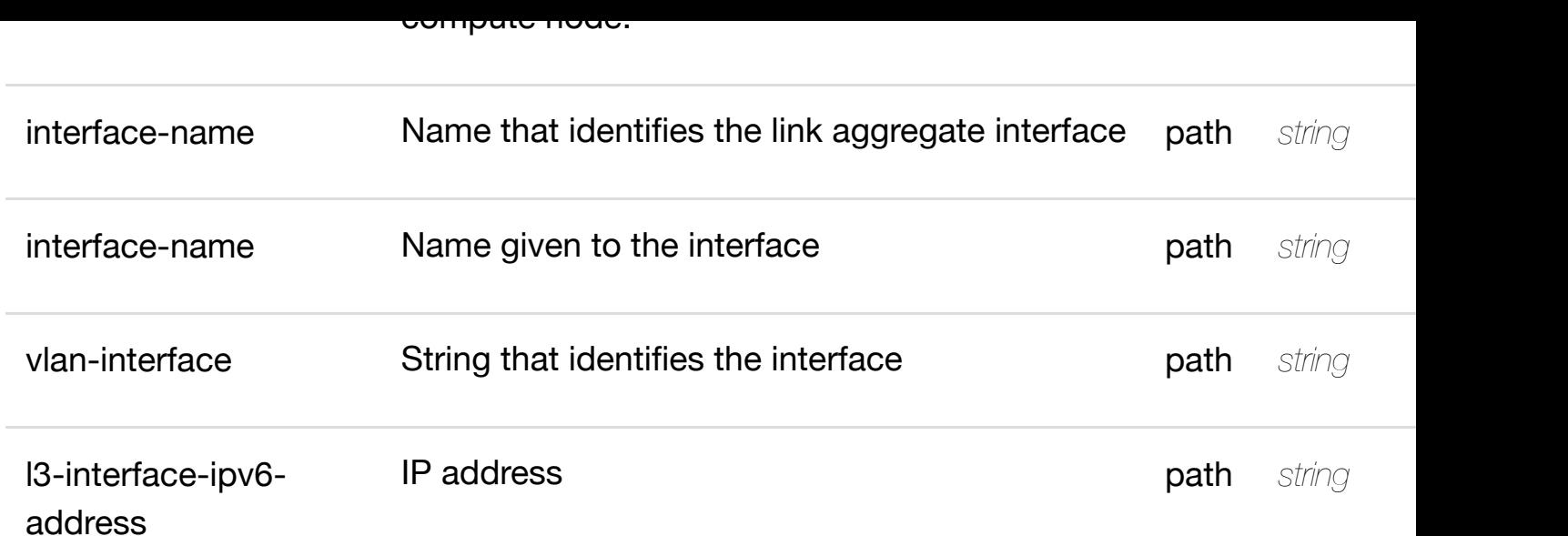

**application/json application/xml**

# **default**

Response codes found in response codes (https://wiki.onap.org/).

update an existing I3-interface-ipv6 **PATCH /cloudinfrastructure/pserve[rs/pserver/{hostname}/lag-interfa](https://wiki.onap.org/)ces/lag-interface/{interfacename}/l-interfaces/l-interface/{interface-name}/vlans/vlan/{vlan-interface}/l3 interface-ipv6-address-list/{l3-interface-ipv6-address}**

Tags: CloudInfrastructure

# **DESCRIPTION**

update an existing l3-interface-ipv6-address-list

# **REQ[UEST BODY](#page-0-0)**

**application/json application/xml**

l3-interface-ipv6-address-list object that needs to be updated.

/l3-interface-ipv6-address-list

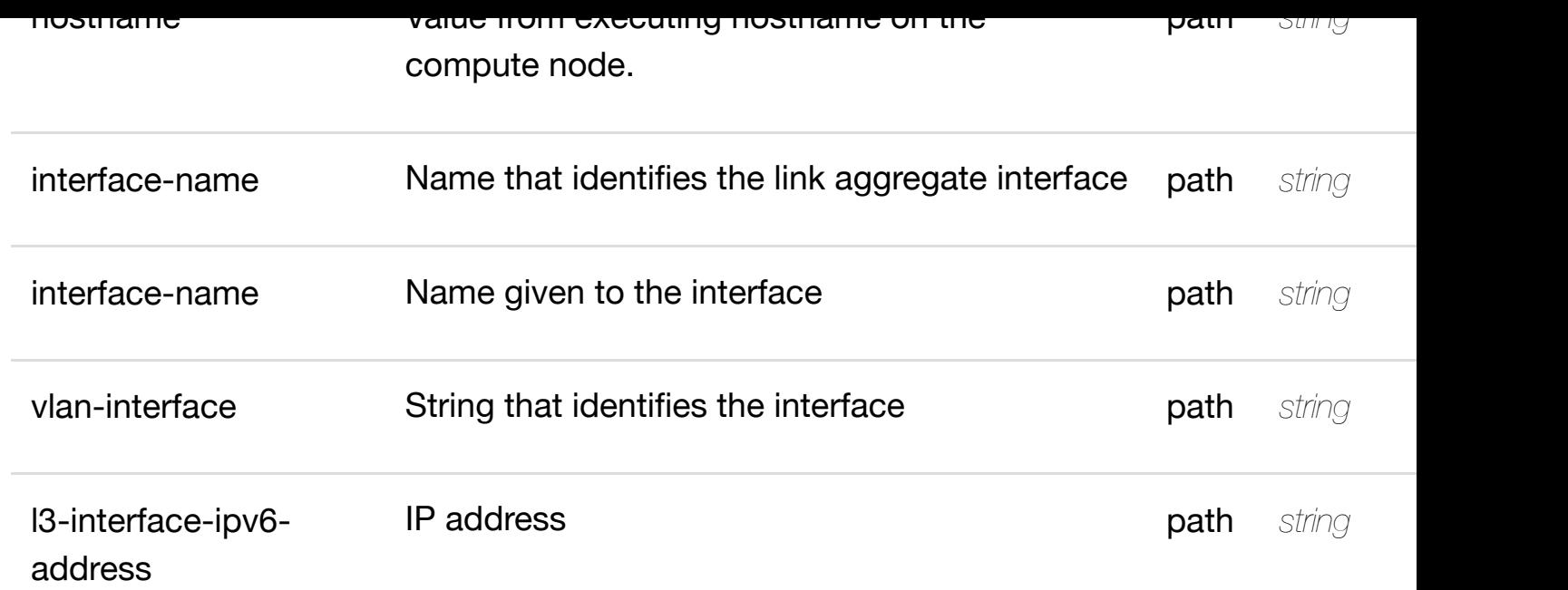

**application/json application/xml**

# **default**

Response codes found in response codes (https://wiki.onap.org/).

delete an existing I3-interface-ipv6 **DELETE /cloudinfrastructure/pserve[rs/pserver/{hostname}/lag-interfa](https://wiki.onap.org/)ces/lag-interface/{interfacename}/l-interfaces/l-interface/{interface-name}/vlans/vlan/{vlan-interface}/l3 interface-ipv6-address-list/{l3-interface-ipv6-address}** Tags: CloudInfrastructure

## **DESCRIPTION**

delete an existing l3-interface-ipv6-address-list

# **REQ[UEST BODY](#page-0-0)**

**application/json application/xml**
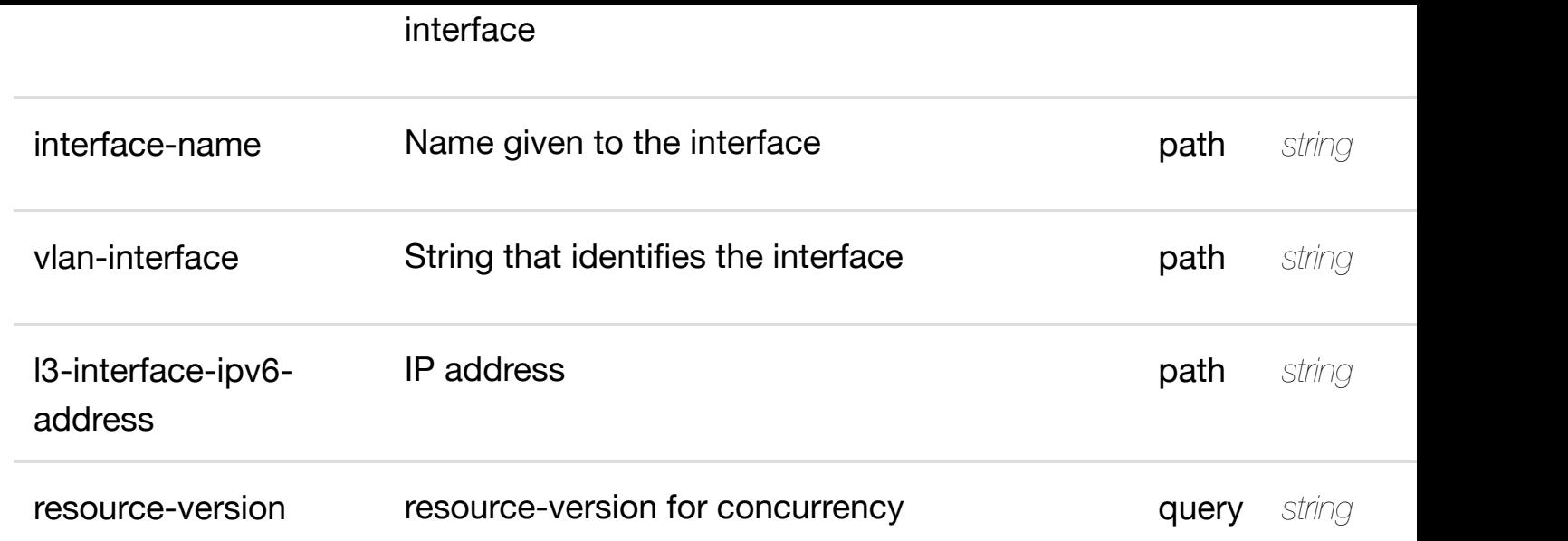

**application/json application/xml**

# **default**

Response codes found in response codes (https://wiki.onap.org/).

see node definition for valid

**PUT /cloudinfrastructure/pservers/pserver/{hostname}/laginterfaces/lag-interfa[ce/{interface-name}/l-interfaces/](https://wiki.onap.org/)l-interface/{interfacename}/vlans/vlan/{vlan-interface}/l3-interface-ipv6-address-list/{l3-interface-ipv6 address}/relationship-list/relationship**

Tags: CloudInfrastructure

# **DESCRIPTION**

see node definition for valid relationships

# **REQ[UEST BODY](#page-0-0)**

**application/json application/xml**

relationship object that needs to be created or updated.

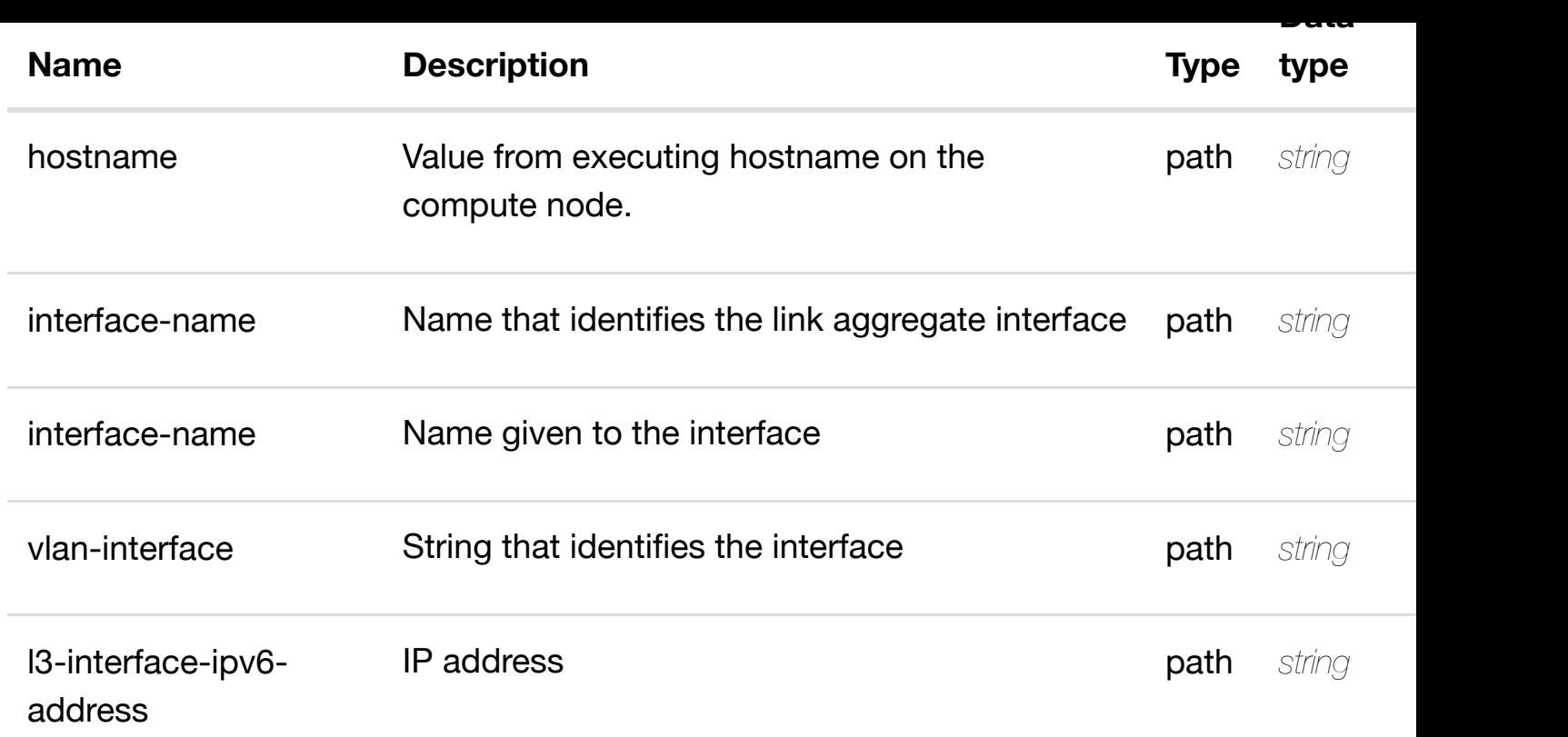

**application/json application/xml**

#### **default**

Response codes found in response codes (https://wiki.onap.org/).

delete an existing **DELETE /cloudinfrastructure/pservers/pserver/{hostname}/laginterfaces/lag-interfa[ce/{interface-name}/l-interfaces/](https://wiki.onap.org/)l-interface/{interfacename}/vlans/vlan/{vlan-interface}/l3-interface-ipv6-address-list/{l3-interface-ipv6 address}/relationship-list/relationship** Tags: CloudInfrastructure

#### **DESCRIPTION**

delete an existing relationship

#### **REQ[UEST BODY](#page-0-0)**

**application/json application/xml**

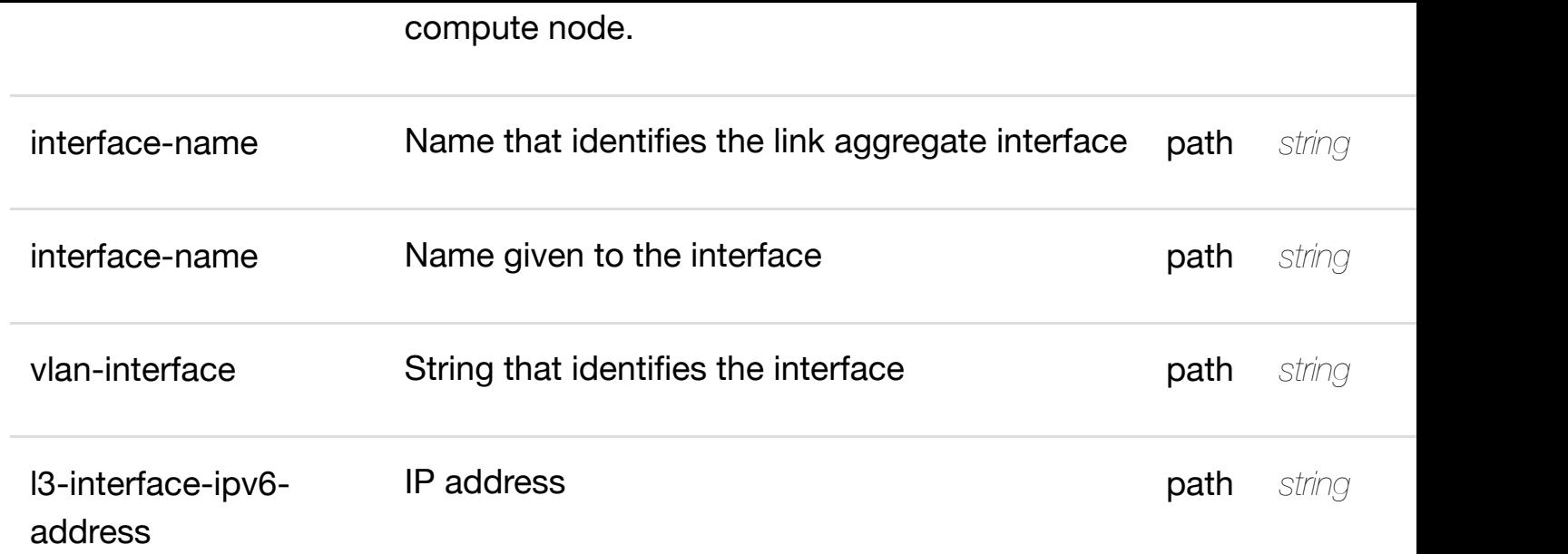

**application/json application/xml**

# **default**

Response codes found in response codes (https://wiki.onap.org/).

see node definition for valid

# **infrastructure/pservers/pserver/{hostname}/laginterfaces/lag-interfa[ce/{interface-name}/l-interfaces/](https://wiki.onap.org/)l-interface/{interfacename}/vlans/vlan/{vlan-interface}/relationship-list/relationship** Tags: CloudInfrastructure

# **DESCRIPTION**

**PUT /cloud-**

see node definition for valid relationships

# **REQ[UEST BODY](#page-0-0)**

**application/json application/xml**

relationship object that needs to be created or updated.

/relationship

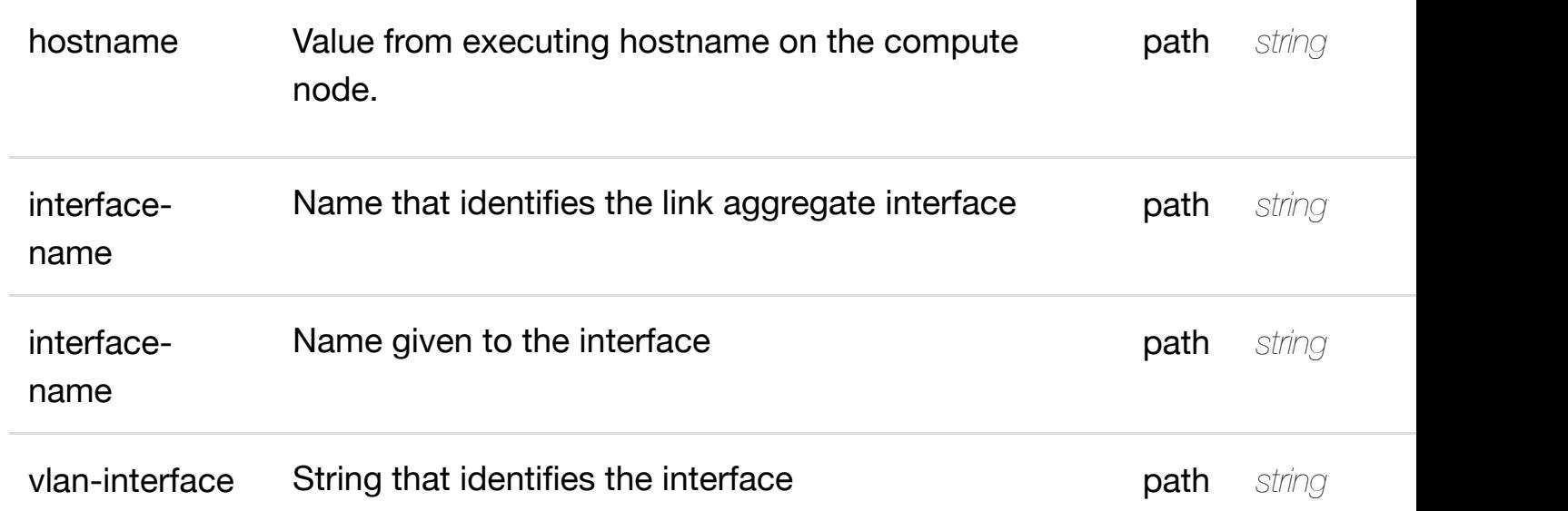

**application/json application/xml**

# **default**

Response codes found in response codes (https://wiki.onap.org/).

delete an existing **DELETE /cloudinfrastructure/pservers/pserver/{hostname}/laginterfaces/lag-interfa[ce/{interface-name}/l-interfaces/](https://wiki.onap.org/)l-interface/{interfacename}/vlans/vlan/{vlan-interface}/relationship-list/relationship**

Tags: CloudInfrastructure

# **DESCRIPTION**

delete an existing relationship

# **REQ[UEST BODY](#page-0-0)**

**application/json application/xml**

# **REQUEST PARAMETERS**

**Name Description Type Data type**

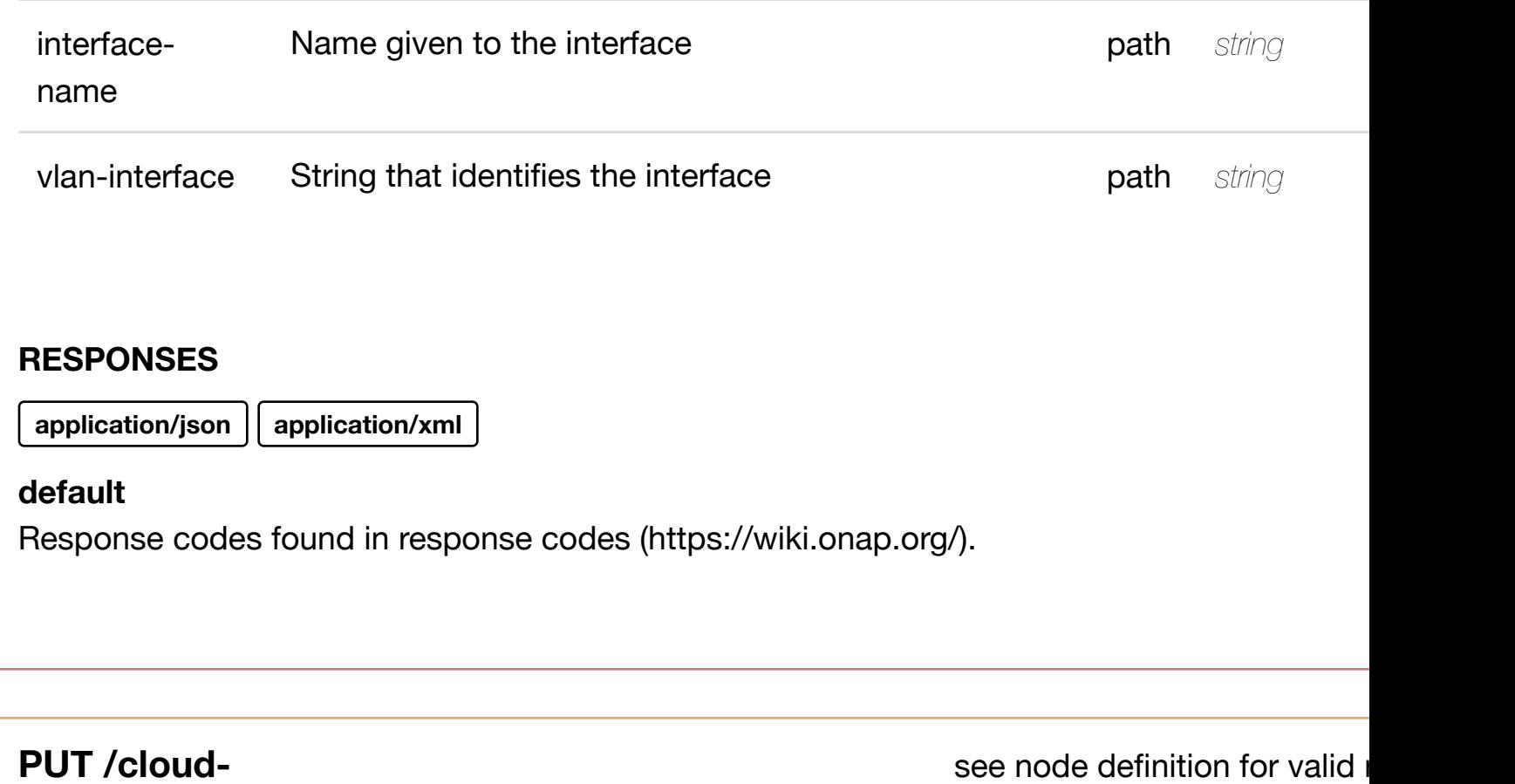

# **infrastructure/pservers/pserver/{hostname}/lag-**

see node definition for valid i

# **interfaces/lag-interfa[ce/{interface-name}/relationship-](https://wiki.onap.org/)list/relationship**

Tags: CloudInfrastructure

#### **DESCRIPTION**

see node definition for valid relationships

#### **REQ[UEST BODY](#page-0-0)**

**application/json application/xml**

relationship object that needs to be created or updated.

/relationship

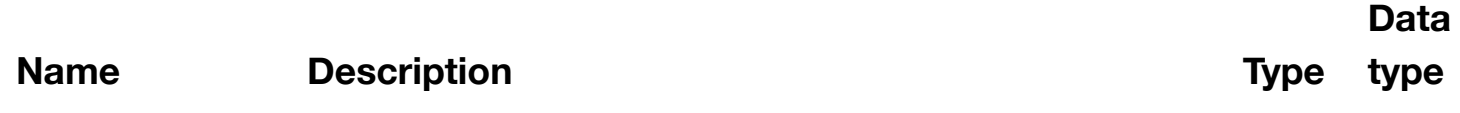

**application/json application/xml**

#### **default**

Response codes found in response codes (https://wiki.onap.org/).

delete an existing

# **DELETE /cloudinfrastructure/pservers/pserver/{hostname}/laginterfaces/lag-interfa[ce/{interface-name}/relationship-](https://wiki.onap.org/)list/relationship**

Tags: CloudInfrastructure

#### **DESCRIPTION**

delete an existing relationship

# **REQ[UEST BODY](#page-0-0)**

**application/json application/xml**

# **REQUEST PARAMETERS**

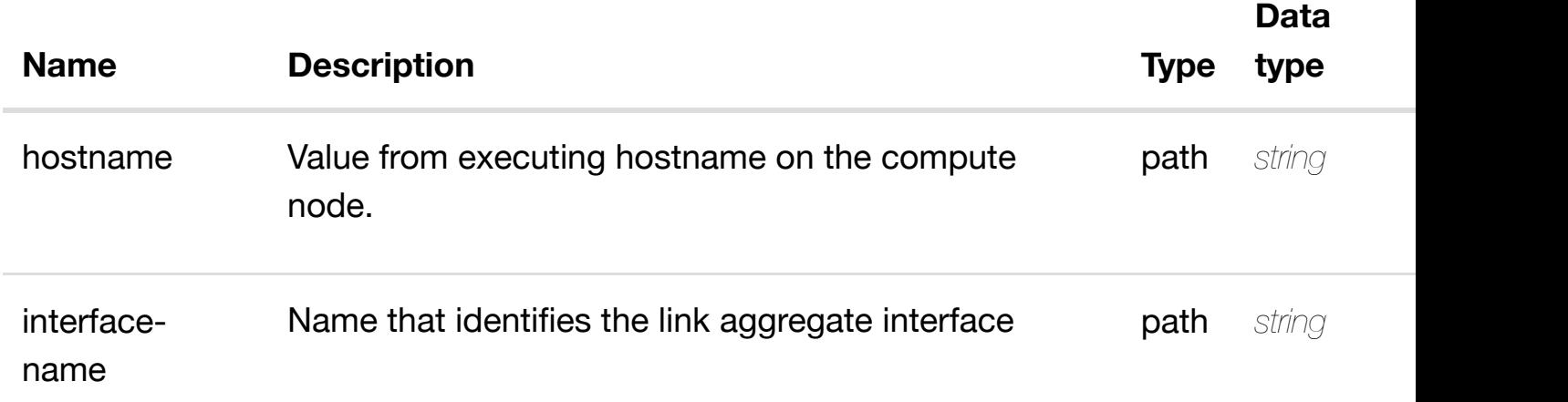

#### **RESPONSES**

**application/json application/xml**

#### **default**

Tags: CloudInfrastructure

# **DESCRIPTION**

returns p-interfaces

#### **REQ[UEST PARAMETER](#page-0-0)S**

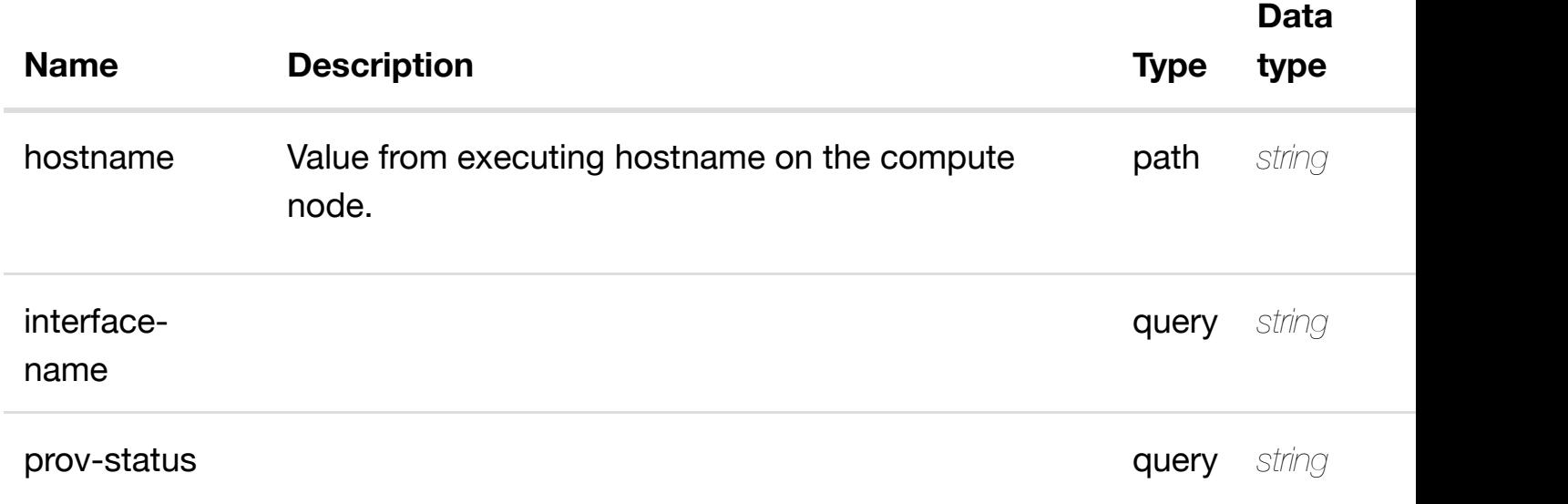

#### **RESPONSES**

**application/json application/xml**

#### **200 OK**

successful operation

/p-interfaces

#### **default**

Response codes found in response codes (https://wiki.onap.org/).

# **GET /cloud-infrastructure/pservers/pserver/{hostname}/pinterfaces/p-interfac[e/{interface-name}](https://wiki.onap.org/)**

returns

Tags: CloudInfrastructure

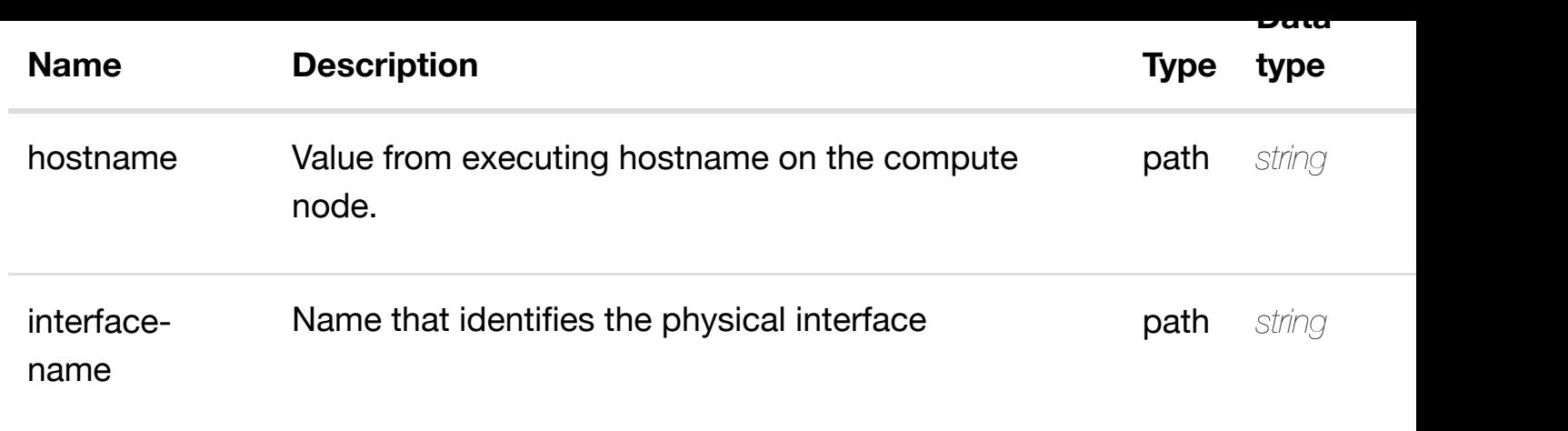

**application/json application/xml**

# **200 OK**

successful operation

/p-interface

#### **default**

Response codes found in response codes (https://wiki.onap.org/).

**PUT /cloudinfrastructure/pservers/pserver/{hostname}/pinterfaces/p-interfac[e/{interface-name}](https://wiki.onap.org/)** Tags: CloudInfrastructure

create or update an existing

# **DESCRIPTION**

create or update an existing p-interface

#### **REQ[UEST BODY](#page-0-0)**

**application/json application/xml**

p-interface object that needs to be created or updated.

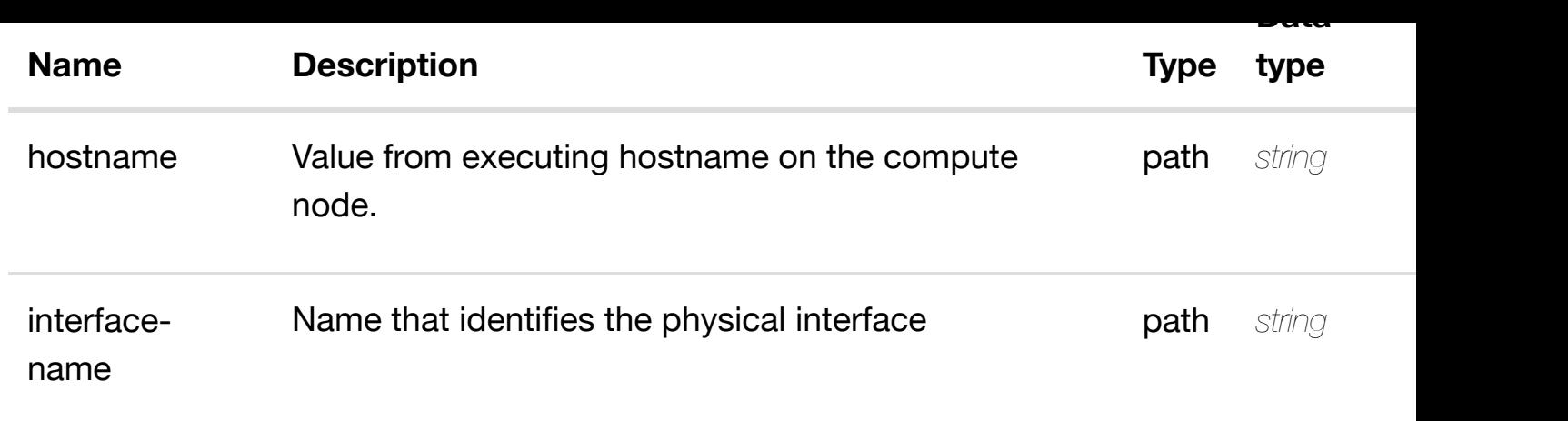

**application/json application/xml**

#### **default**

Response codes found in response codes (https://wiki.onap.org/).

# PATCH /cloud-infrastructure/pservers/pserver/{hostname}/p- update an existing **interfaces/p-interfac[e/{interface-name}](https://wiki.onap.org/)**

Tags: CloudInfrastructure

# **DESCRIPTION**

update an existing p-interface

#### **REQ[UEST BODY](#page-0-0)**

**application/json application/xml**

p-interface object that needs to be updated.

/p-interface

**application/json application/xml**

#### **default**

Response codes found in response codes (https://wiki.onap.org/).

# DELETE /cloud-infrastructure/pservers/pserver/{hostname}/p-delete an existing **interfaces/p-interfac[e/{interface-name}](https://wiki.onap.org/)**

Tags: CloudInfrastructure

# **DESCRIPTION**

delete an existing p-interface

#### **REQ[UEST BODY](#page-0-0)**

**application/json application/xml**

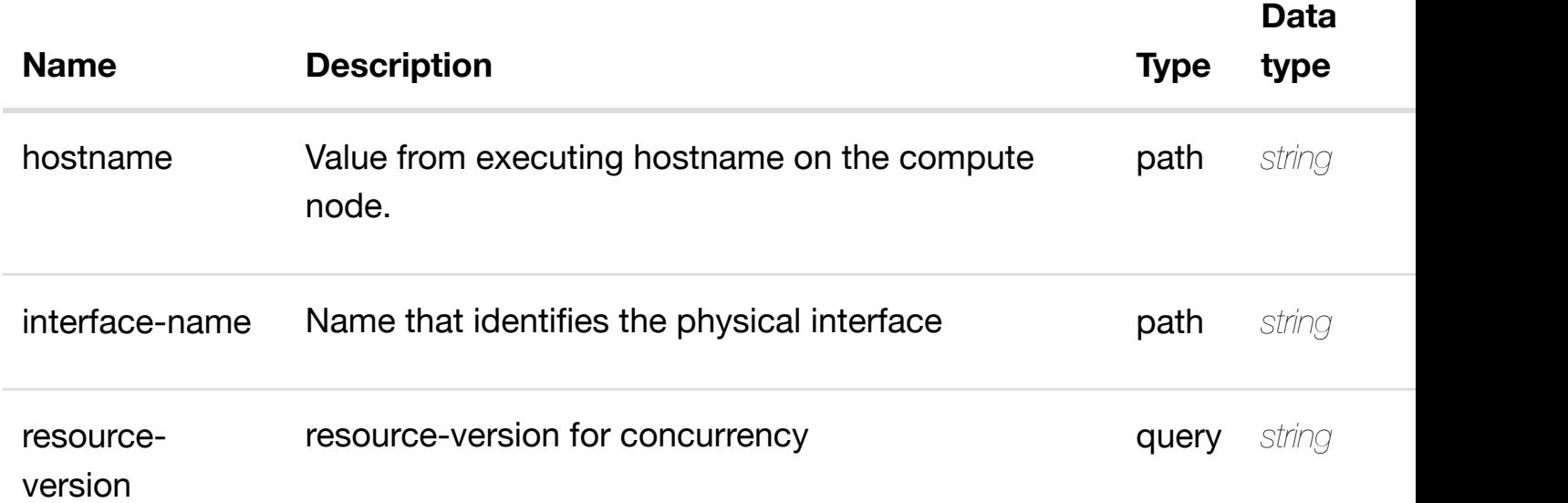

# **GET /cloud-infrastructure/pservers/pserver/{hostname}/pinterfaces/p-interfac[e/{interface-name}/l-interfaces](https://wiki.onap.org/)**

Tags: CloudInfrastructure

#### **DESCRIPTION**

returns l-interfaces

# **REQ[UEST PARAMETER](#page-0-0)S**

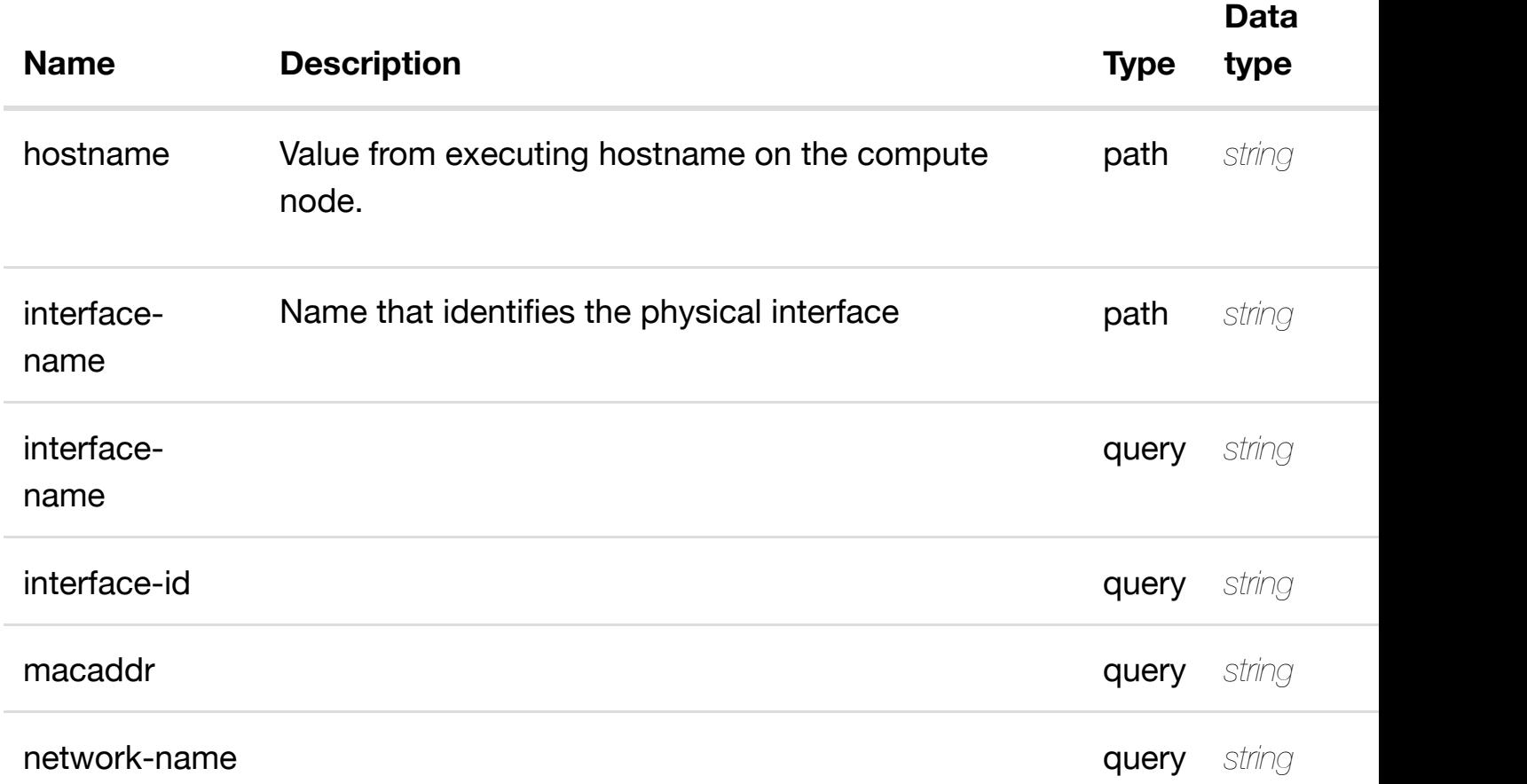

#### **RESPONSES**

**application/json application/xml**

# **200 OK**

successful operation

/l-interfaces

returns

# **GET /cloud-infrastructure/pservers/pserver/{nostname}/p-interfaces/p-** returr **interface/{interface-n[ame}/l-interfaces/l-interface/{inte](https://wiki.onap.org/)rface-name}**

Tags: CloudInfrastructure

# **DESCRIPTION**

returns l-interface

# **REQ[UEST PARAMETER](#page-0-0)S**

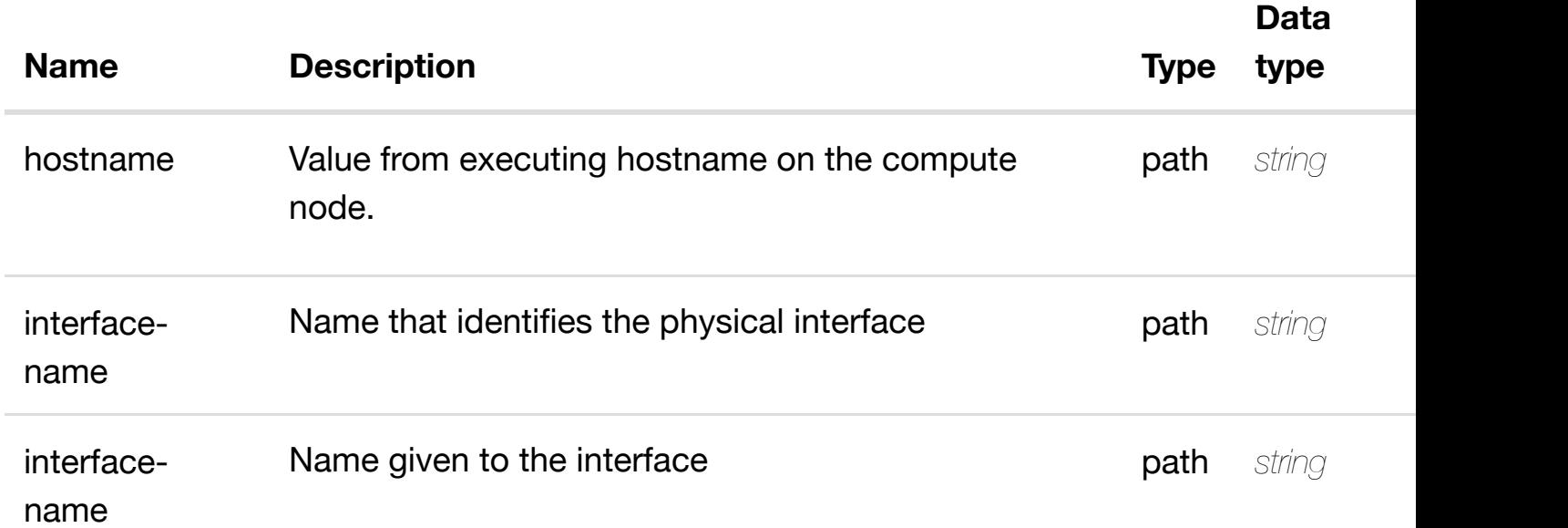

#### **RESPONSES**

**application/json application/xml**

#### **200 OK**

successful operation

/l-interface

# **default**

Response codes found in response codes (https://wiki.onap.org/).

create or update an existing l-interface

# **REQ[UEST BODY](#page-0-0)**

**application/json application/xml**

l-interface object that needs to be created or updated.

/l-interface

#### **REQUEST PARAMETERS**

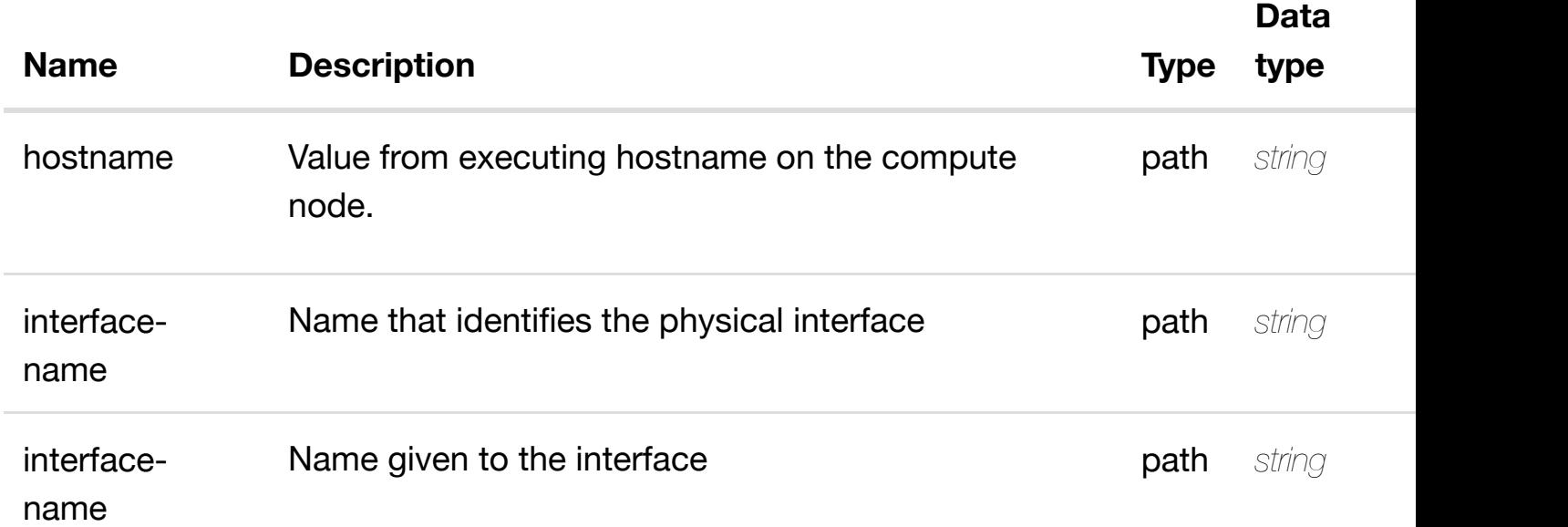

#### **RESPONSES**

**application/json application/xml**

#### **default**

Response codes found in response codes (https://wiki.onap.org/).

PATCH /cloud-infrastructure/pservers/pserver/{hostname}/p- update an existin **interfaces/p-interfac[e/{interface-name}/l-interfaces/l](https://wiki.onap.org/)interface/{interface-name}**

#### **REQ[UEST BODY](#page-0-0)**

**application/json application/xml**

l-interface object that needs to be updated.

/l-interface

# **REQUEST PARAMETERS**

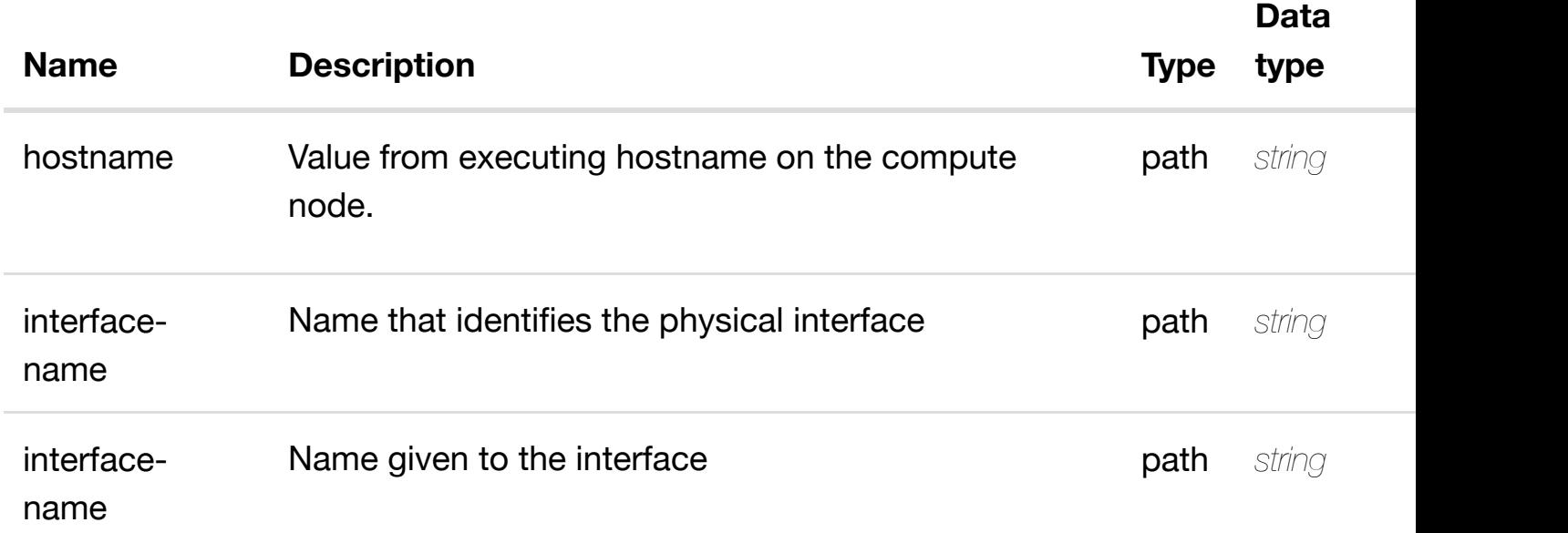

#### **RESPONSES**

**application/json application/xml**

#### **default**

Response codes found in response codes (https://wiki.onap.org/).

DELETE /cloud-infrastructure/pservers/pserver/{hostname}/p- delete an existin **interfaces/p-interfac[e/{interface-name}/l-interfaces/l](https://wiki.onap.org/)interface/{interface-name}**

Tags: CloudInfrastructure

# **DESCRIPTION**

#### **REQUEST PARAMETERS**

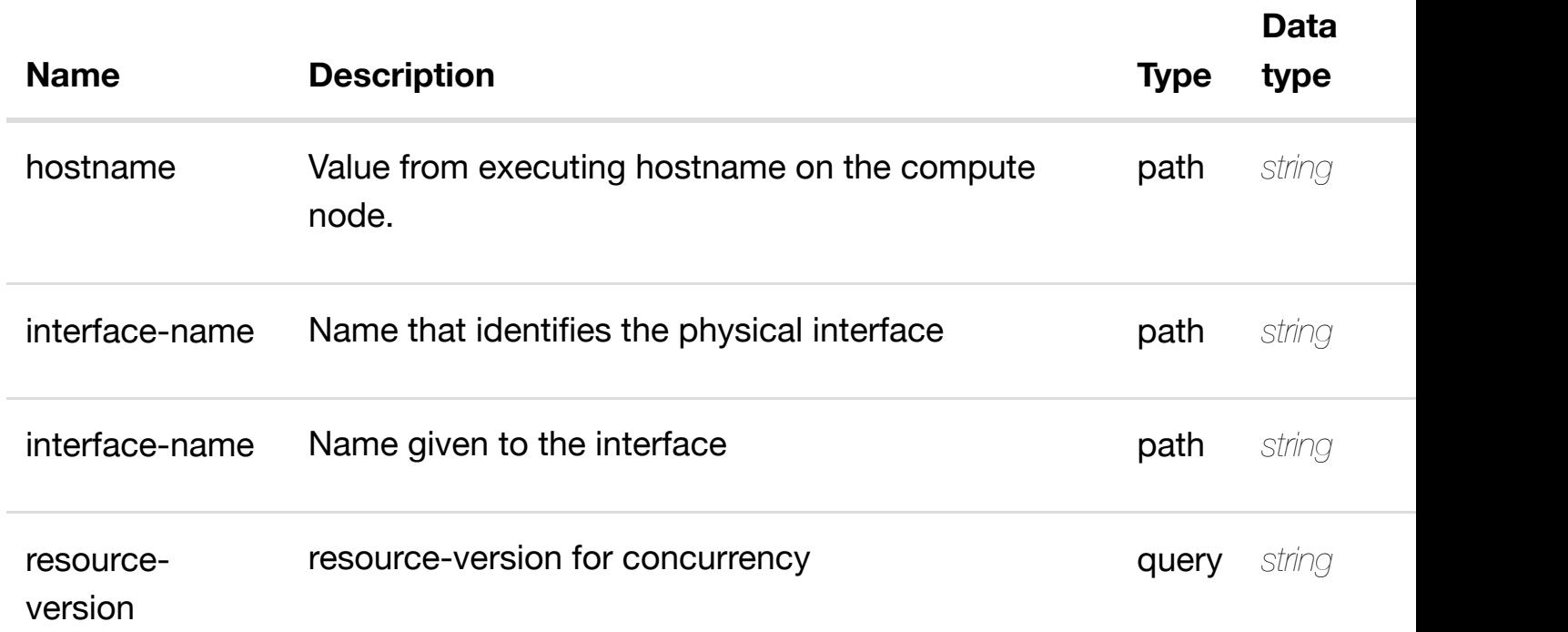

#### **RESPONSES**

**application/json application/xml**

#### **default**

Response codes found in response codes (https://wiki.onap.org/).

returns I3-interface-ipv4 **GET /cloudinfrastructure/pservers/pserver/{hostname}/pinterfaces/p-interfac[e/{interface-name}/l-interfaces/l-](https://wiki.onap.org/)interface/{interface-name}/l3 interface-ipv4-address-list/{l3-interface-ipv4-address}** Tags: CloudInfrastructure

#### **DESCRIPTION**

returns l3-interface-ipv4-address-list

#### **REQ[UEST PARAMETER](#page-0-0)S**

**Name Description CONSERVING THE EXAMPLE THE EXAMPLE THE EXAMPLE THE EXAMPLE THE EXAMPLE THE EXAMPLE THE EXAMPLE THE EXAMPLE THE EXAMPLE THE EXAMPLE THE EXAMPLE THE EXAMPLE THE EXAMPLE THE EXAMPLE THE EXAMPLE THE EXAMP** 

**Data type**

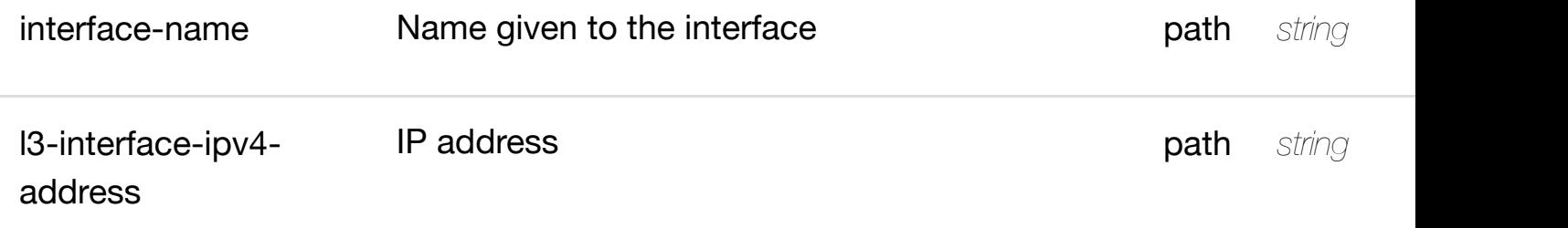

**application/json application/xml**

#### **200 OK**

successful operation

/l3-interface-ipv4-address-list

# **default**

Response codes found in response codes (https://wiki.onap.org/).

# **PUT /cloud-**

create or update an existing I3-interface-ipv4

**infrastructure/pserve[rs/pserver/{hostname}/p-interfac](https://wiki.onap.org/)es/p-interface/{interface**name}/l-interfaces/l-interface/{interface-name}/l3-interface-ipv4-address-list **interface-ipv4-address}**

Tags: CloudInfrastructure

# **DESCRIPTION**

create or update an existing l3-interface-ipv4-address-list

# **REQ[UEST BODY](#page-0-0)**

**application/json application/xml**

l3-interface-ipv4-address-list object that needs to be created or updated.

/l3-interface-ipv4-address-list

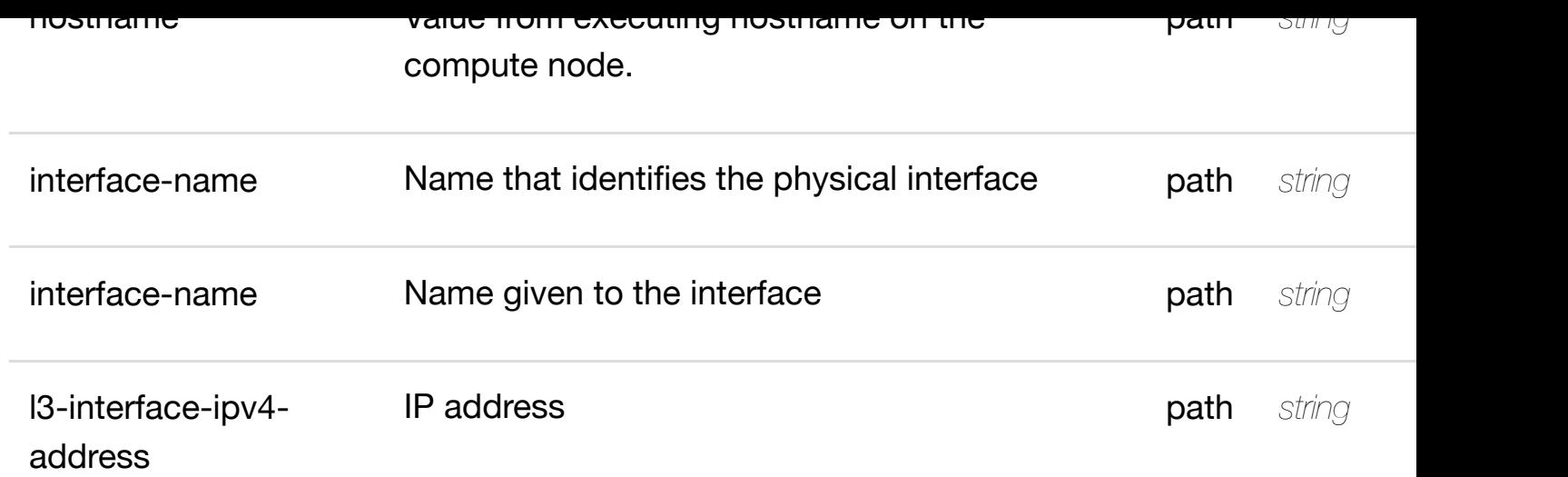

**application/json application/xml**

#### **default**

Response codes found in response codes (https://wiki.onap.org/).

update an existing I3-interface-ipv4

# **infrastructure/pservers/pserver/{hostname}/pinterfaces/p-interfac[e/{interface-name}/l-interfaces/l-](https://wiki.onap.org/)interface/{interface-name}/l3 interface-ipv4-address-list/{l3-interface-ipv4-address}**

Tags: CloudInfrastructure

# **DESCRIPTION**

**PATCH /cloud-**

update an existing l3-interface-ipv4-address-list

# **REQ[UEST BODY](#page-0-0)**

**application/json application/xml**

l3-interface-ipv4-address-list object that needs to be updated.

/l3-interface-ipv4-address-list

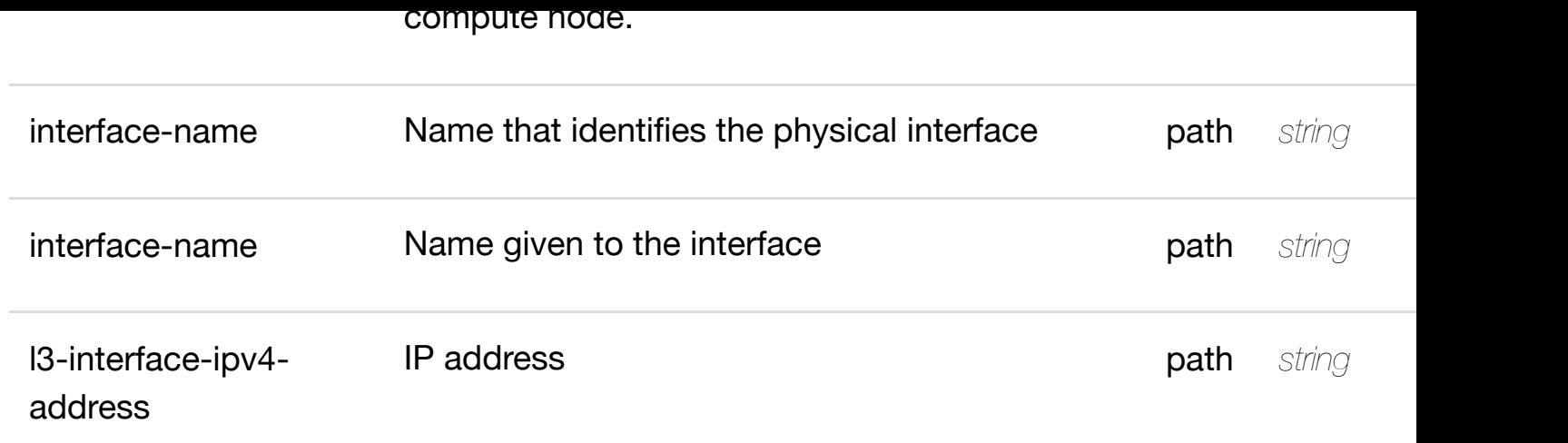

**application/json application/xml**

#### **default**

Response codes found in response codes (https://wiki.onap.org/).

delete an existing I3-interface-ipv4 **DELETE /cloudinfrastructure/pservers/pserver/{hostname}/pinterfaces/p-interfac[e/{interface-name}/l-interfaces/l-](https://wiki.onap.org/)interface/{interface-name}/l3 interface-ipv4-address-list/{l3-interface-ipv4-address}**

Tags: CloudInfrastructure

# **DESCRIPTION**

delete an existing l3-interface-ipv4-address-list

# **REQ[UEST BODY](#page-0-0)**

**application/json application/xml**

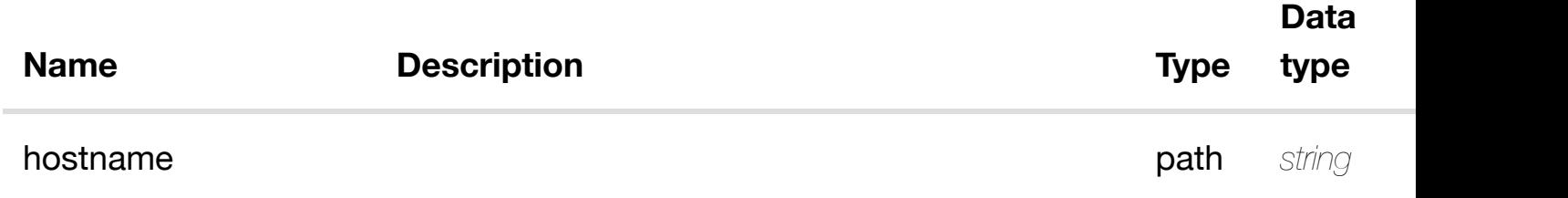

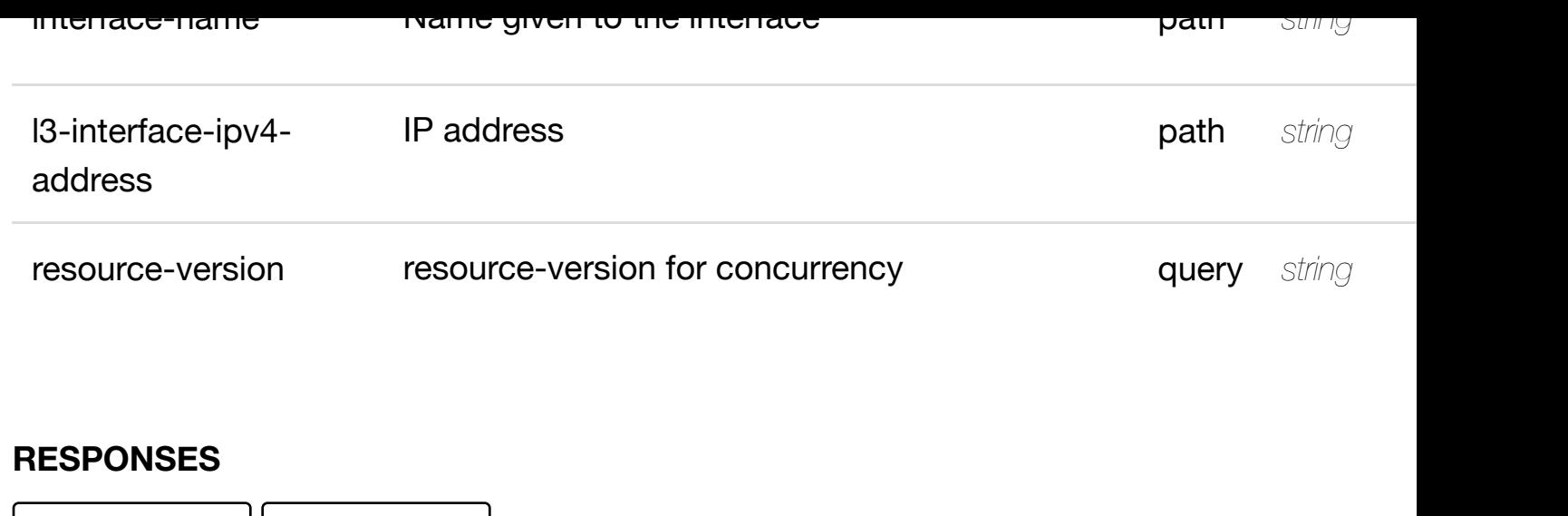

**application/json application/xml**

# **default**

Response codes found in response codes (https://wiki.onap.org/).

see node definition for valid

**PUT /cloudinfrastructure/pservers/pserver/{hostname}/pinterfaces/p-interfac[e/{interface-name}/l-interfaces/l-](https://wiki.onap.org/)interface/{interface-name}/l3 interface-ipv4-address-list/{l3-interface-ipv4-address}/relationship-list/relationship**

# Tags: CloudInfrastructure

# **DESCRIPTION**

see node definition for valid relationships

# **REQ[UEST BODY](#page-0-0)**

**application/json application/xml**

relationship object that needs to be created or updated.

/relationship

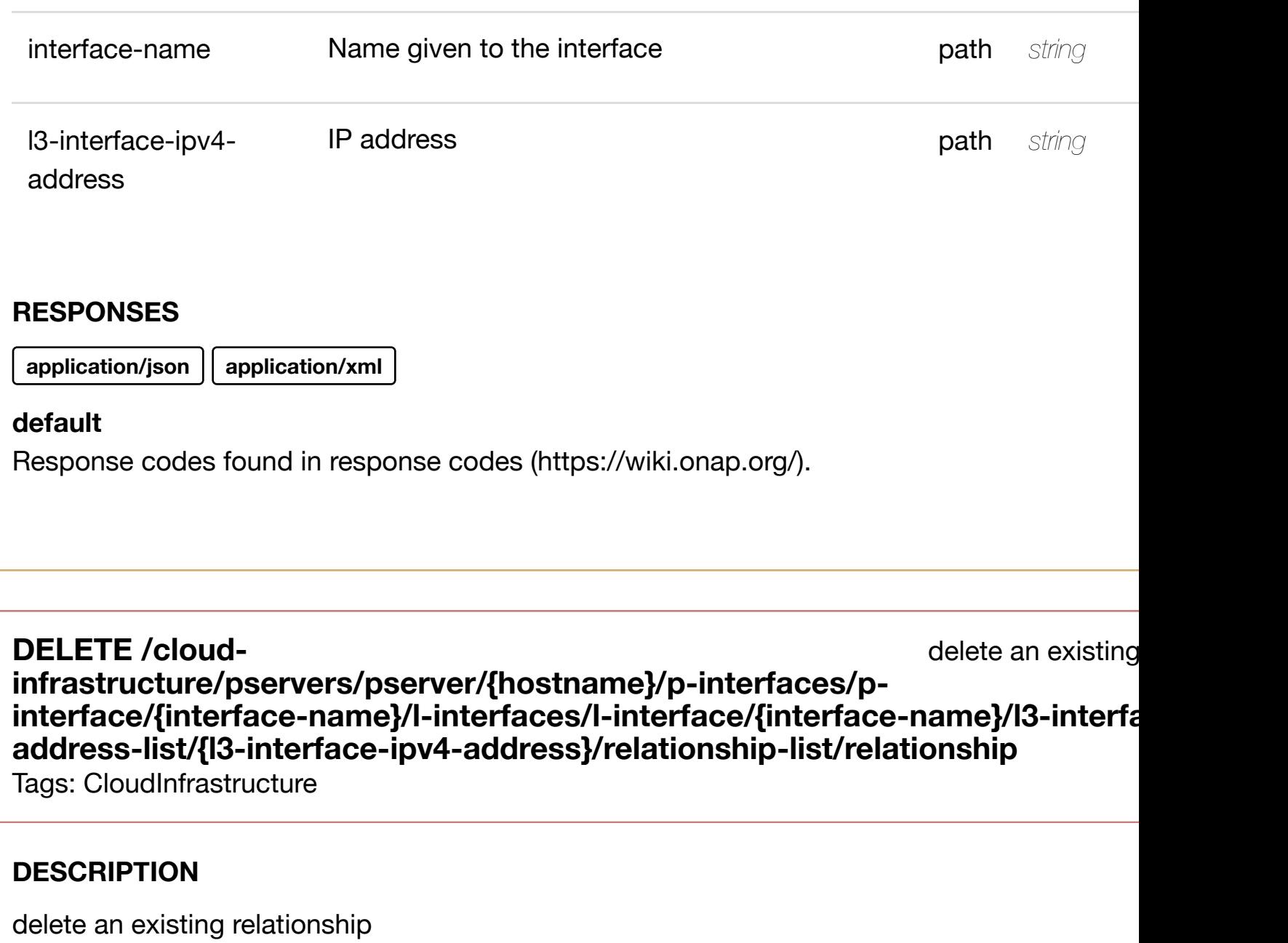

#### **REQ[UEST BODY](#page-0-0)**

**application/json application/xml**

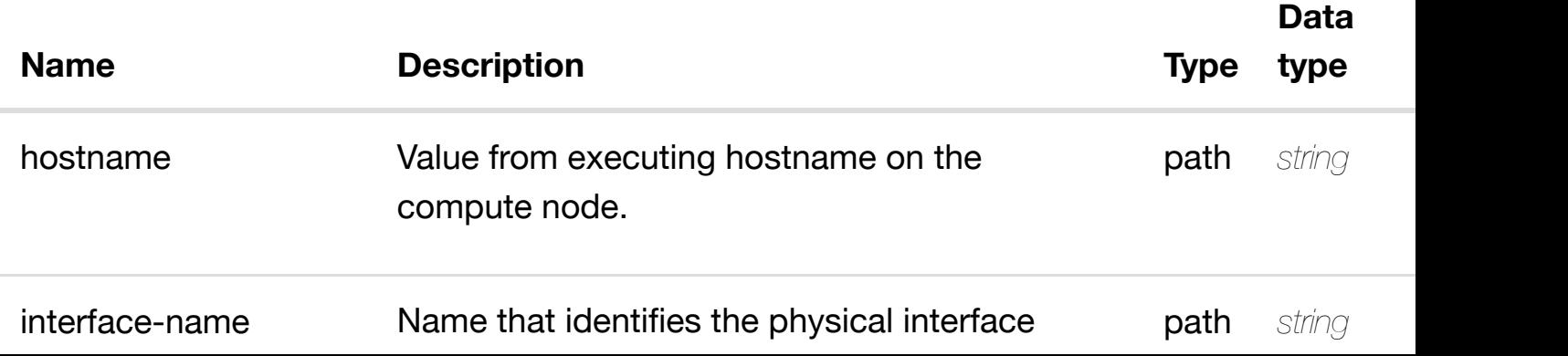

**application/json application/xml**

#### **default**

Response codes found in response codes (https://wiki.onap.org/).

returns I3-interface-ipv6 **GET /cloudinfrastructure/pservers/pserver/{hostname}/pinterfaces/p-interfac[e/{interface-name}/l-interfaces/l-](https://wiki.onap.org/)interface/{interface-name}/l3 interface-ipv6-address-list/{l3-interface-ipv6-address}**

Tags: CloudInfrastructure

# **DESCRIPTION**

returns l3-interface-ipv6-address-list

# **REQ[UEST PARAMETER](#page-0-0)S**

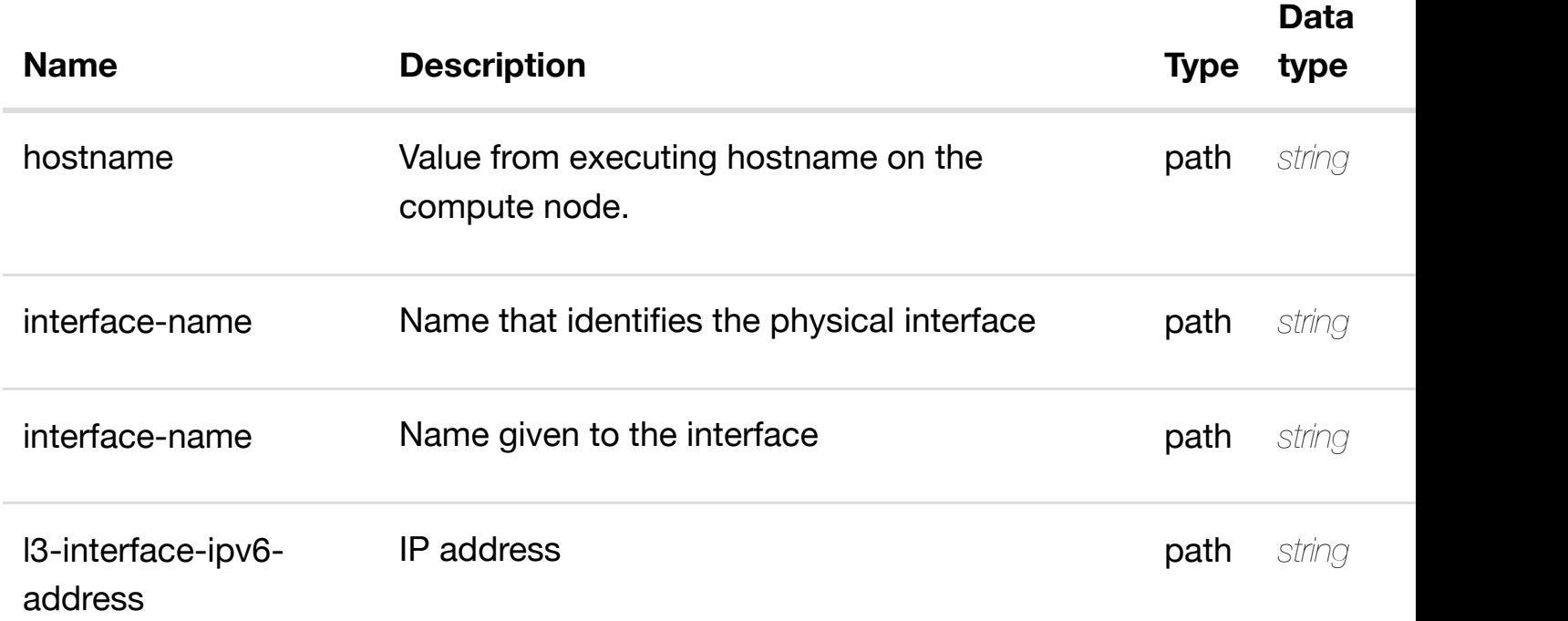

#### **RESPONSES**

# **default**

Response codes found in response codes (https://wiki.onap.org/).

create or update an existing I3-interface-ipv6-**PUT /cloudinfrastructure/pserve[rs/pserver/{hostname}/p-interfac](https://wiki.onap.org/)es/p-interface/{interface**name}/l-interfaces/l-interface/{interface-name}/l3-interface-ipv6-address-list **interface-ipv6-address}**

Tags: CloudInfrastructure

#### **DESCRIPTION**

create or update an existing l3-interface-ipv6-address-list

#### **REQ[UEST BODY](#page-0-0)**

**application/json application/xml**

l3-interface-ipv6-address-list object that needs to be created or updated.

/l3-interface-ipv6-address-list

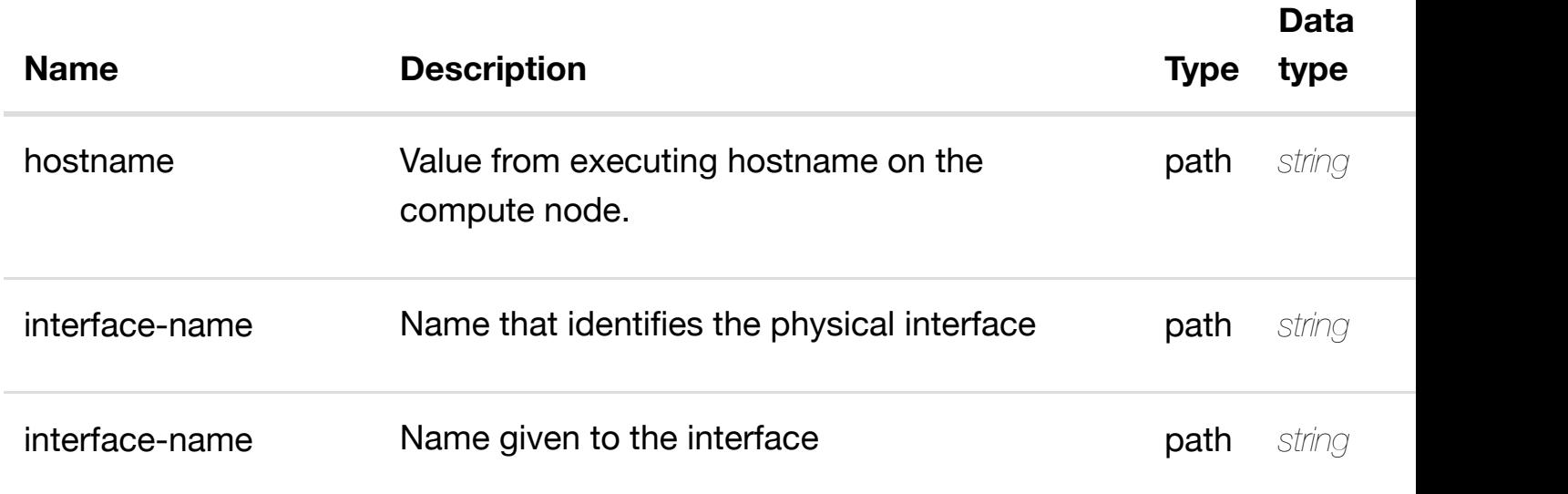

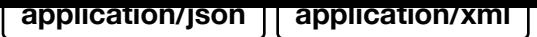

#### **default**

Response codes found in response codes (https://wiki.onap.org/).

update an existing I3-interface-ipv6

# **infrastructure/pservers/pserver/{hostname}/pinterfaces/p-interfac[e/{interface-name}/l-interfaces/l-](https://wiki.onap.org/)interface/{interface-name}/l3 interface-ipv6-address-list/{l3-interface-ipv6-address}**

Tags: CloudInfrastructure

# **DESCRIPTION**

**PATCH /cloud-**

update an existing l3-interface-ipv6-address-list

#### **REQ[UEST BODY](#page-0-0)**

**application/json application/xml**

l3-interface-ipv6-address-list object that needs to be updated.

/l3-interface-ipv6-address-list

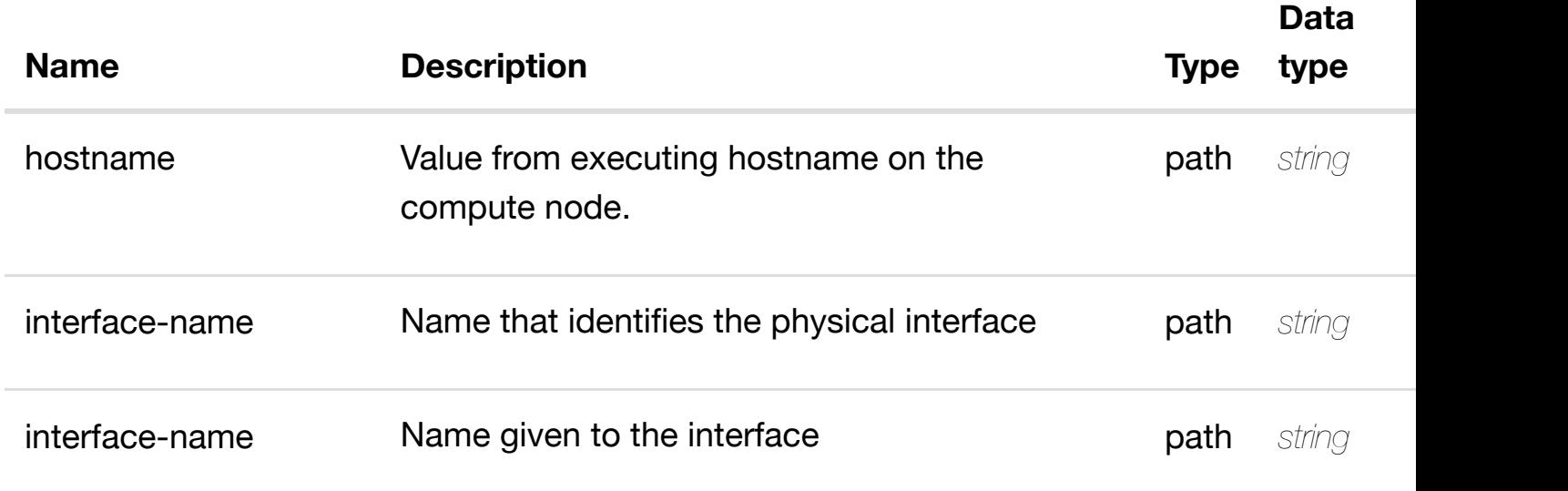

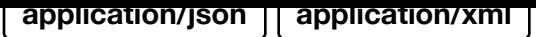

#### **default**

Response codes found in response codes (https://wiki.onap.org/).

delete an existing I3-interface-ipv6

# **infrastructure/pservers/pserver/{hostname}/pinterfaces/p-interfac[e/{interface-name}/l-interfaces/l-](https://wiki.onap.org/)interface/{interface-name}/l3 interface-ipv6-address-list/{l3-interface-ipv6-address}**

Tags: CloudInfrastructure

**DELETE /cloud-**

#### **DESCRIPTION**

delete an existing l3-interface-ipv6-address-list

#### **REQ[UEST BODY](#page-0-0)**

**application/json application/xml**

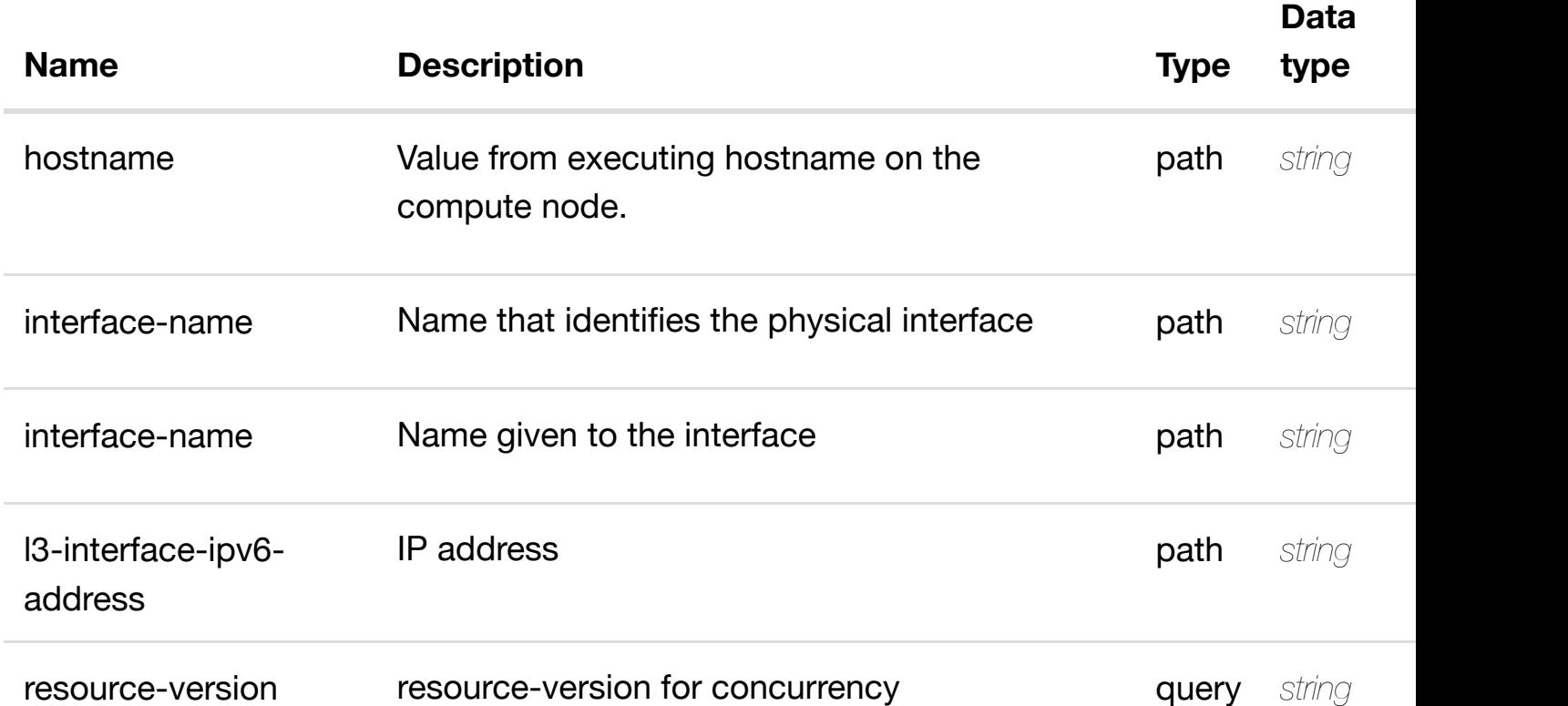

see node definition for valid

**PUT /cloudinfrastructure/pservers/pserver/{hostname}/pinterfaces/p-interfac[e/{interface-name}/l-interfaces/l-](https://wiki.onap.org/)interface/{interface-name}/l3 interface-ipv6-address-list/{l3-interface-ipv6-address}/relationship-list/relationship** Tags: CloudInfrastructure

#### **DESCRIPTION**

see node definition for valid relationships

#### **REQ[UEST BODY](#page-0-0)**

**application/json application/xml**

relationship object that needs to be created or updated.

/relationship

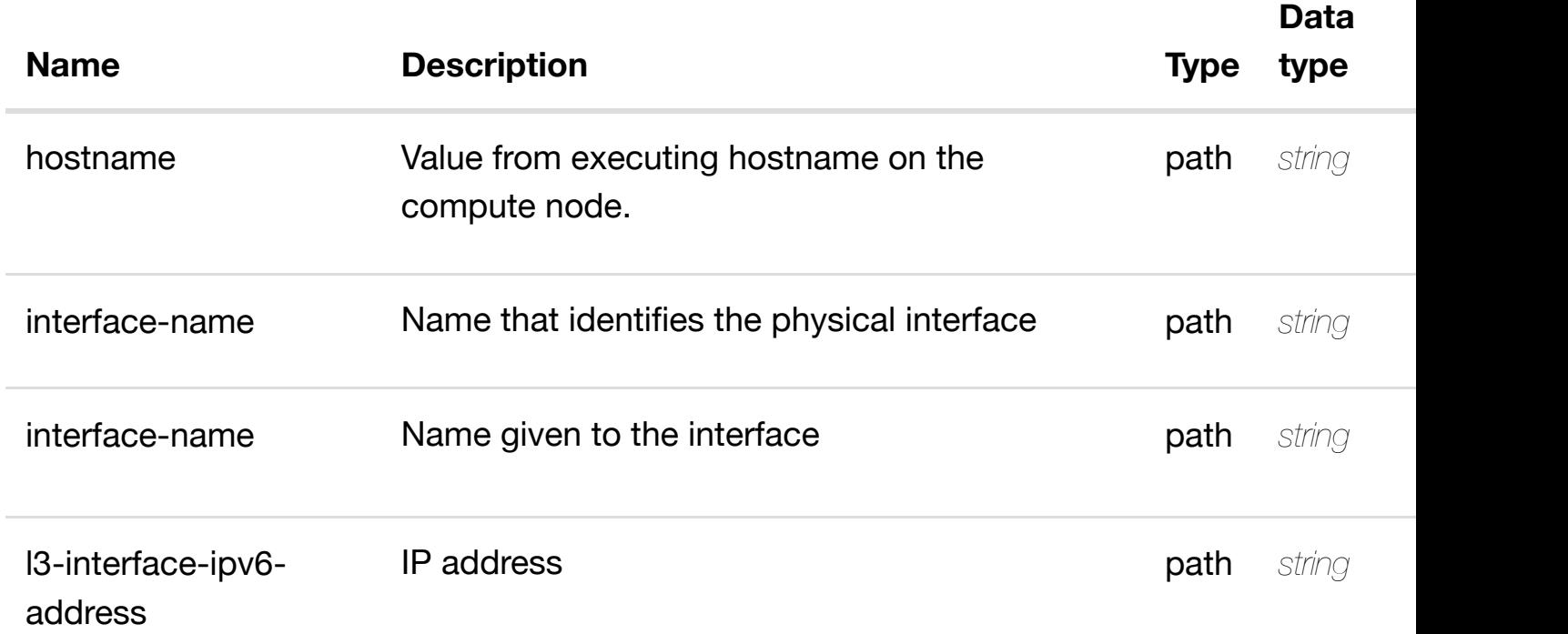

delete an existing

# **DELETE /cloudinfrastructure/pservers/pserver/{hostname}/p-interfaces/p**interface/{interface-n[ame}/l-interfaces/l-interface/{inte](https://wiki.onap.org/)rface-name}/l3-interfa **address-list/{l3-interface-ipv6-address}/relationship-list/relationship**

Tags: CloudInfrastructure

# **DESCRIPTION**

delete an existing relationship

# **REQ[UEST BODY](#page-0-0)**

**application/json application/xml**

# **REQUEST PARAMETERS**

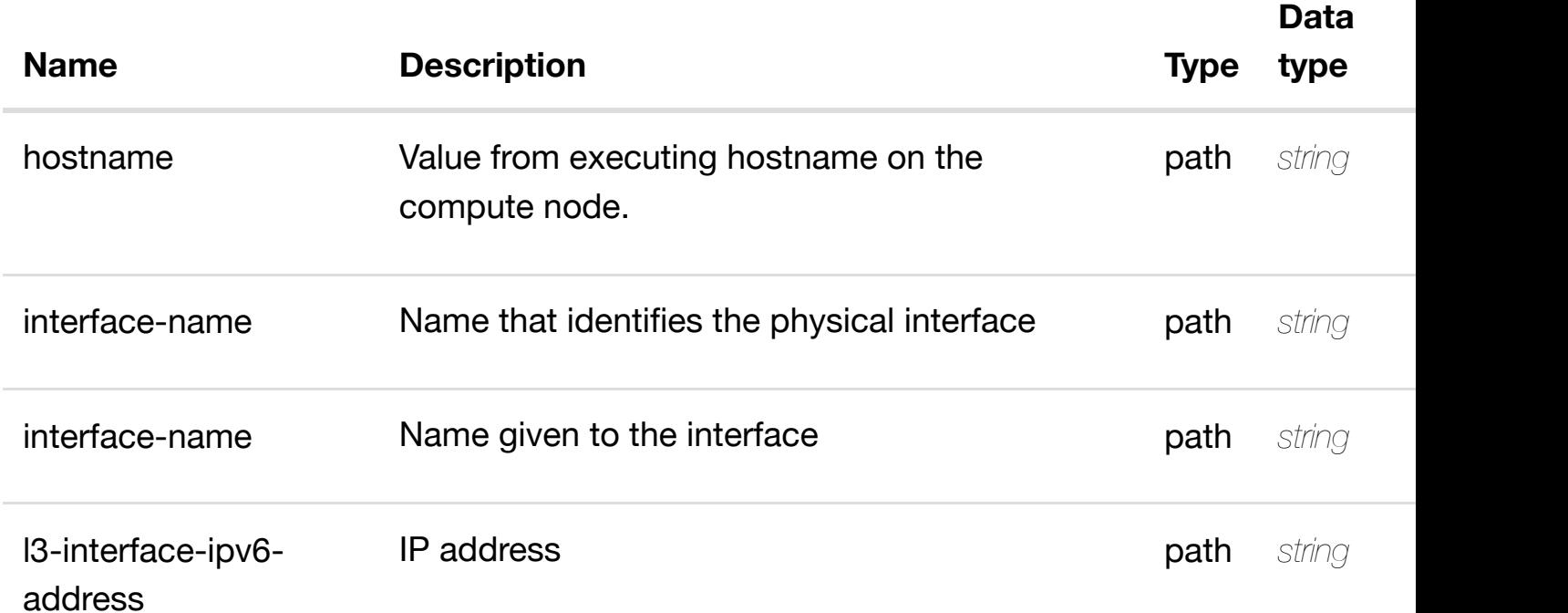

#### **RESPONSES**

**application/json application/xml**

#### **default**

Response codes found in response codes (https://wiki.onap.org/).

Tags: CloudInfrastructure

# **DESCRIPTION**

see node definition for valid relationships

# **REQ[UEST BODY](#page-0-0)**

**application/json application/xml**

relationship object that needs to be created or updated.

/relationship

# **REQUEST PARAMETERS**

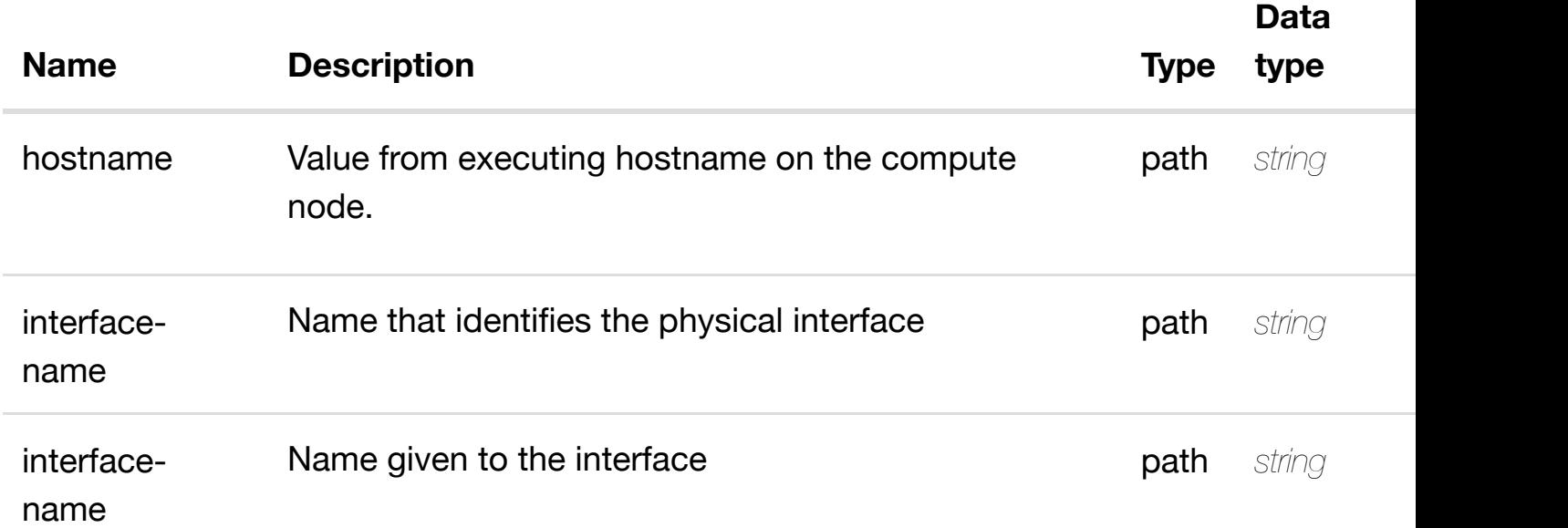

#### **RESPONSES**

**application/json application/xml**

#### **default**

Response codes found in response codes (https://wiki.onap.org/).

#### **DESCRIPTION**

delete an existing relationship

# **REQ[UEST BODY](#page-0-0)**

**application/json application/xml**

# **REQUEST PARAMETERS**

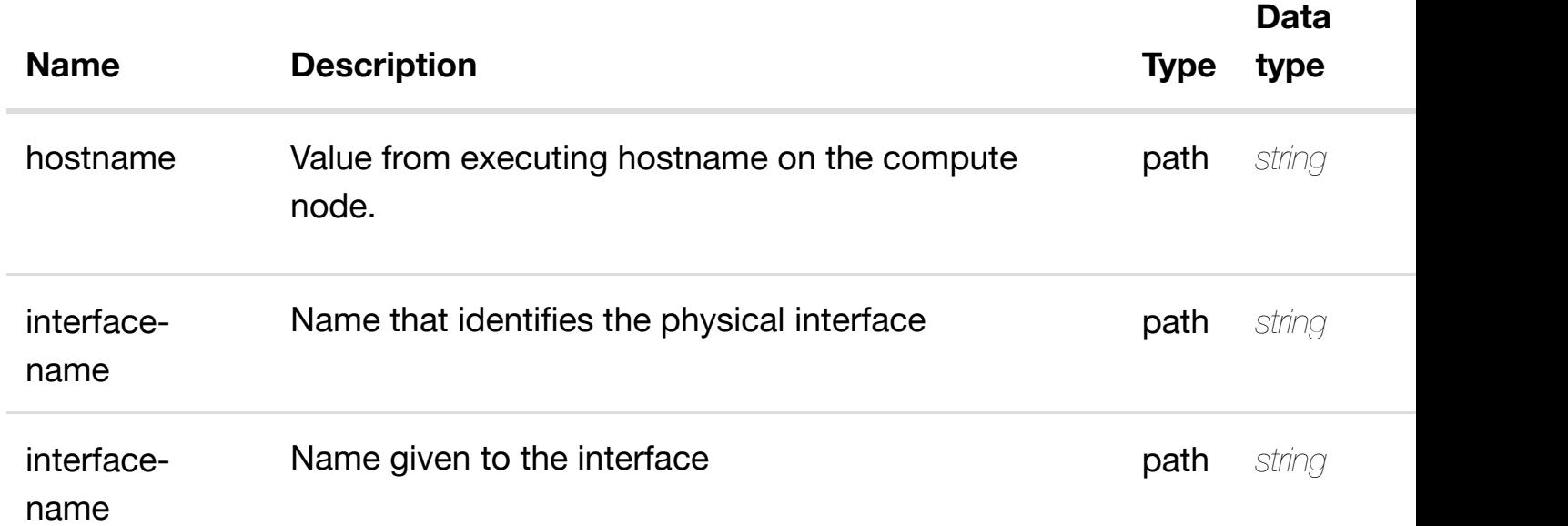

# **RESPONSES**

**application/json application/xml**

# **default**

Response codes found in response codes (https://wiki.onap.org/).

GET /cloud-infrastructure/pservers/pserver/{hostname}/p-interfaces/p- retu **interface/{interface-n[ame}/l-interfaces/l-interface/{inte](https://wiki.onap.org/)rfacename}/sriov-vfs**

Tags: CloudInfrastructure

# **DESCRIPTION**

returns sriov-vfs

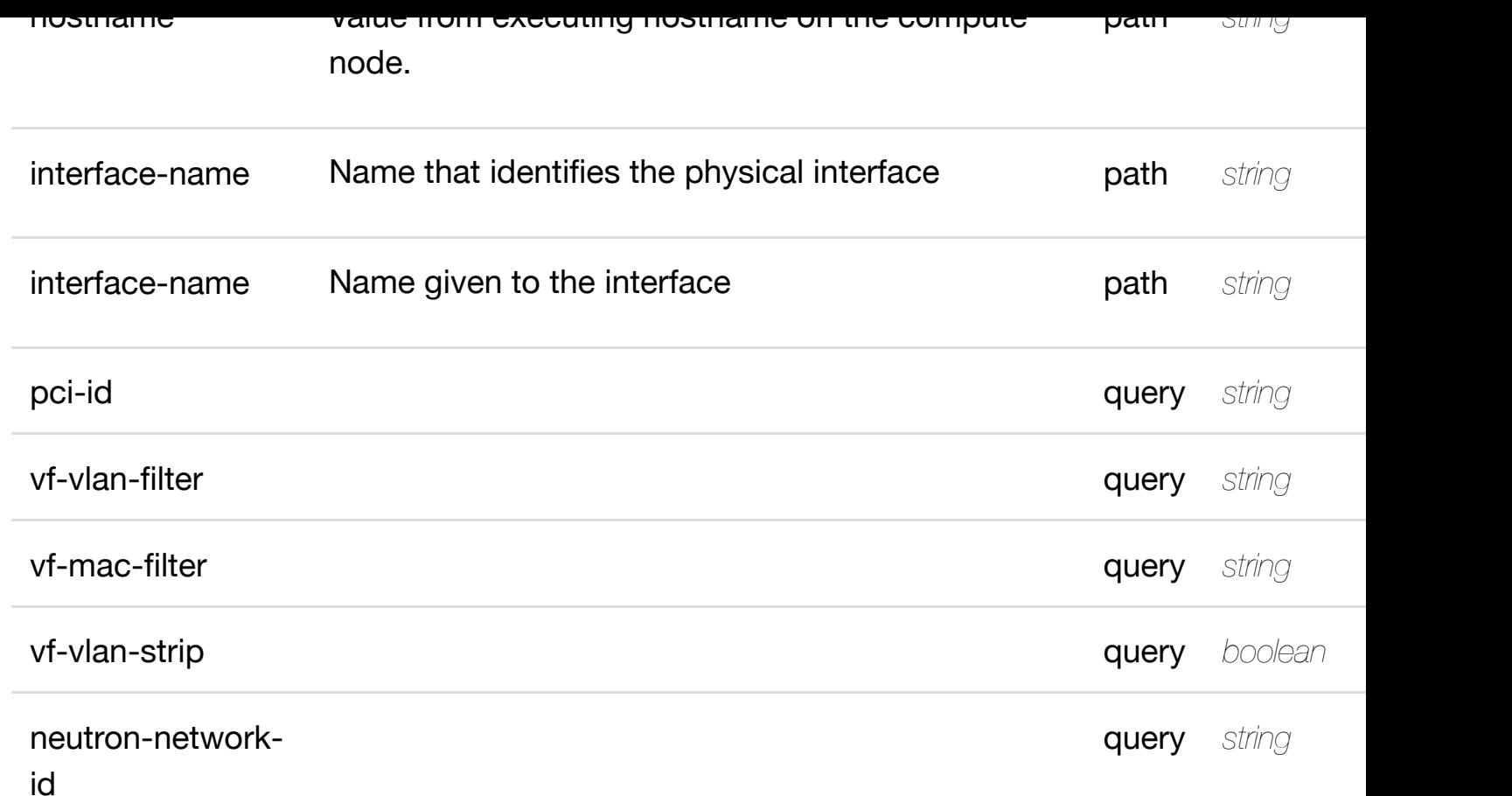

**application/json application/xml**

# **200 OK**

successful operation

/sriov-vfs

# **default**

Response codes found in response codes (https://wiki.onap.org/).

#### ret **GET /cloud-infrastructure/pservers/pserver/{hostname}/p-interfaces/pinterface/{interface-n[ame}/l-interfaces/l-interface/{inte](https://wiki.onap.org/)rface-name}/sriovvfs/sriov-vf/{pci-id}**

Tags: CloudInfrastructure

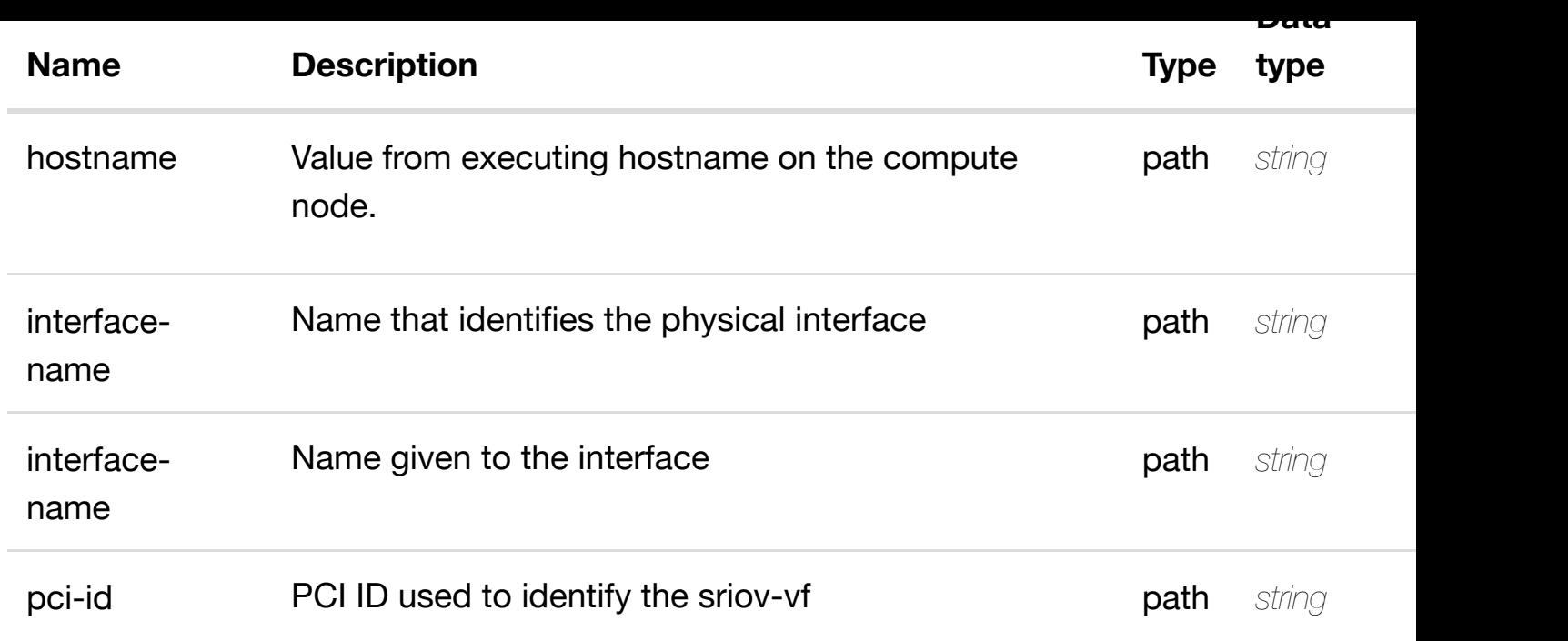

**application/json application/xml**

# **200 OK**

successful operation

/sriov-vf

#### **default**

Response codes found in response codes (https://wiki.onap.org/).

create or update an exist

**PUT /cloudinfrastructure/pservers/pserver/{hostname}/pinterfaces/p-interfac[e/{interface-name}/l-interfaces/l-](https://wiki.onap.org/)interface/{interfacename}/sriov-vfs/sriov-vf/{pci-id}**

Tags: CloudInfrastructure

# **DESCRIPTION**

create or update an existing sriov-vf

# **REQUEST PARAMETERS**

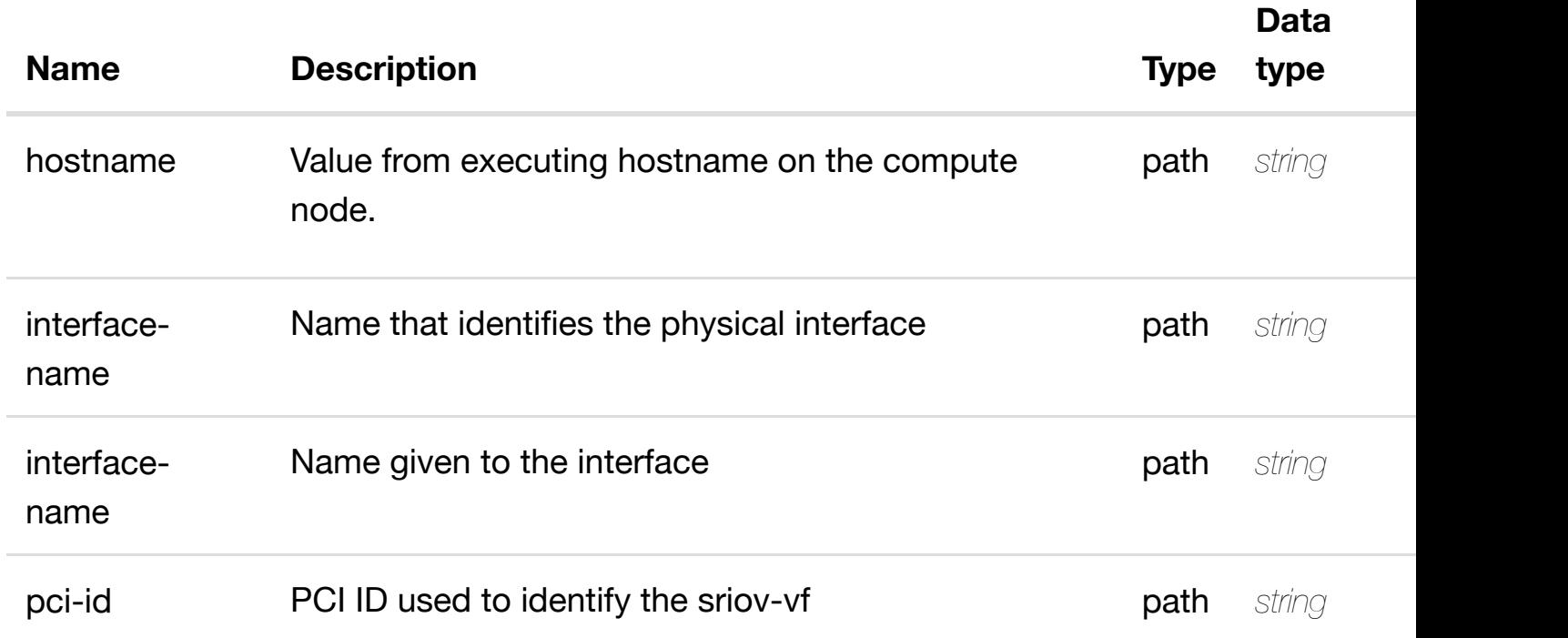

#### **RESPONSES**

**application/json application/xml**

#### **default**

Response codes found in response codes (https://wiki.onap.org/).

**PATCH /cloud-infrastructure/pservers/pserver/{hostname}/pinterfaces/p-interface/{interface-name}/l-interfaces/linterface/{interface-n[ame}/sriov-vfs/sriov-vf/{pci-id}](https://wiki.onap.org/)**

update an exis

Tags: CloudInfrastructure

#### **DESCRIPTION**

update an existing sriov-vf

# **REQ[UEST BODY](#page-0-0)**

# **REQUEST PARAMETERS**

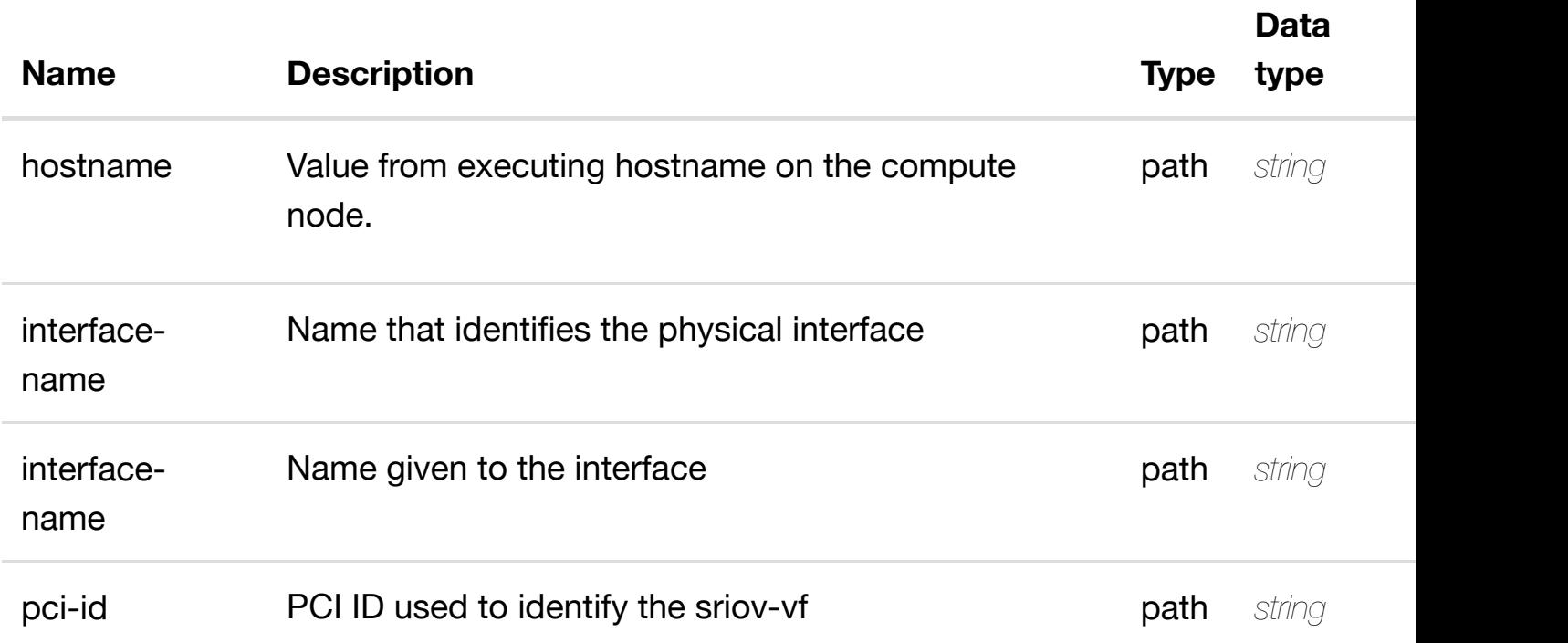

#### **RESPONSES**

**application/json application/xml**

#### **default**

Response codes found in response codes (https://wiki.onap.org/).

**DELETE /cloud-infrastructure/pservers/pserver/{hostname}/p-** delete an exis **interfaces/p-interface/{interface-name}/l-interfaces/linterface/{interface-n[ame}/sriov-vfs/sriov-vf/{pci-id}](https://wiki.onap.org/)**

Tags: CloudInfrastructure

#### **DESCRIPTION**

delete an existing sriov-vf

**REQ[UEST BODY](#page-0-0)**

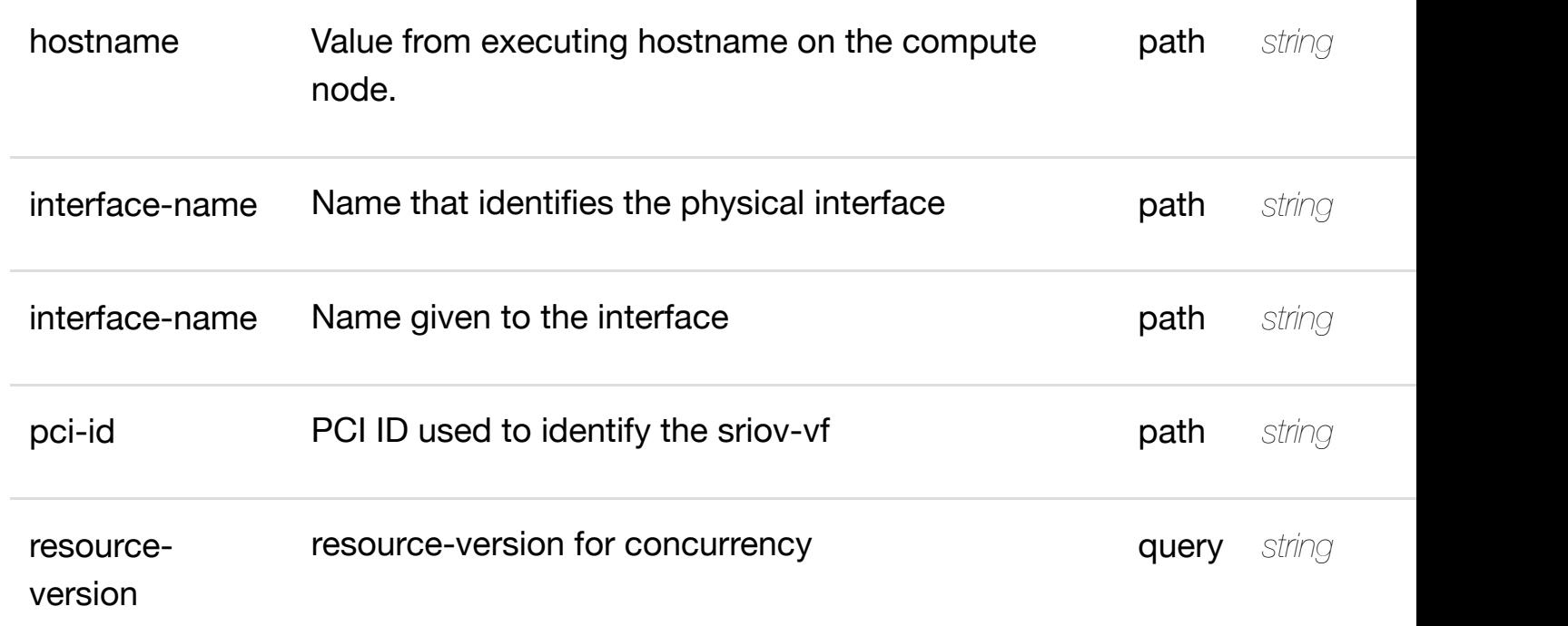

**application/json application/xml**

#### **default**

Response codes found in response codes (https://wiki.onap.org/).

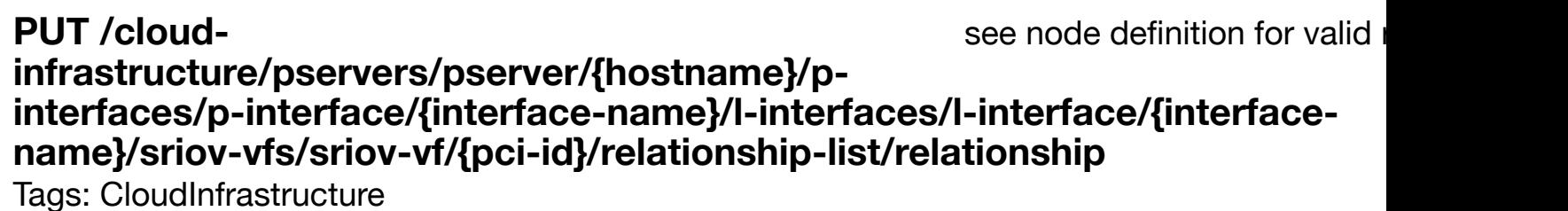

# **DESCRIPTION**

see node definition for valid relationships

#### **REQ[UEST BODY](#page-0-0)**

**application/json application/xml**

relationship object that needs to be created or updated.

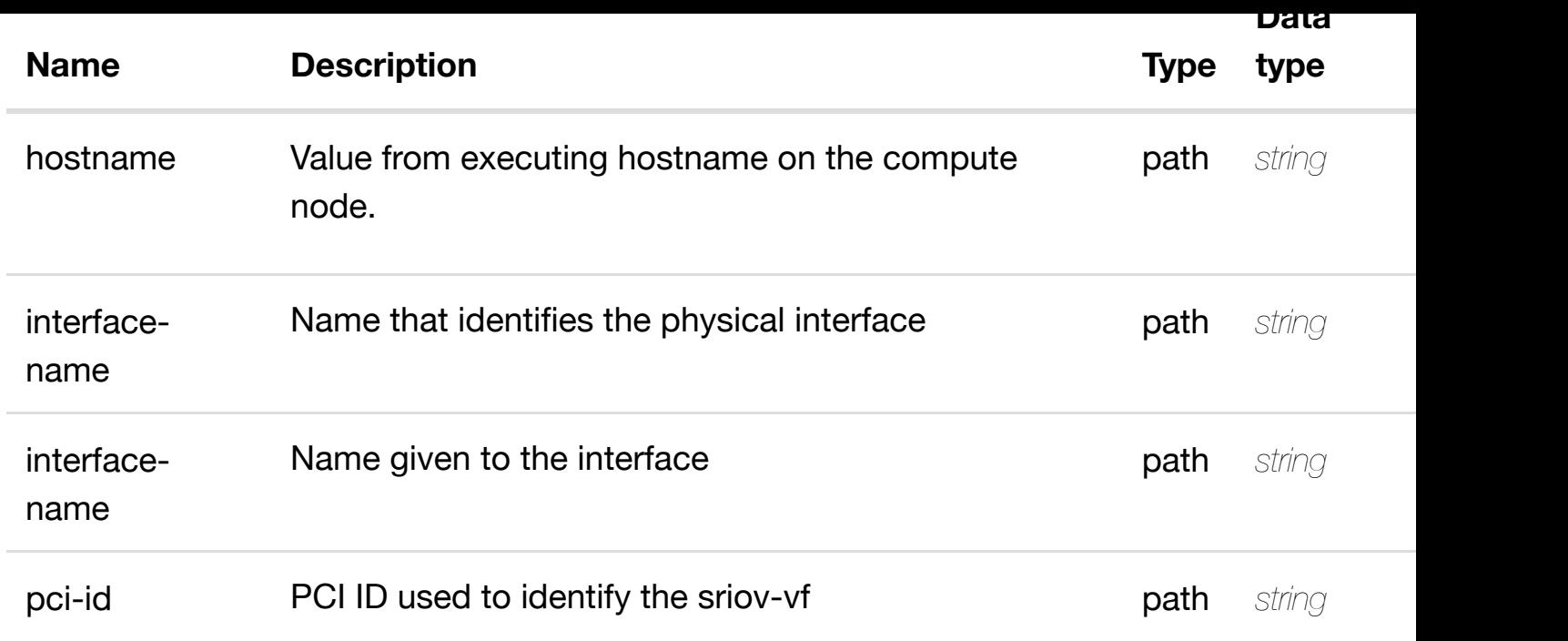

**application/json application/xml**

#### **default**

Response codes found in response codes (https://wiki.onap.org/).

delete an existing

# **DELETE /cloudinfrastructure/pservers/pserver/{hostname}/p-interfaces/pinterface/{interface-n[ame}/l-interfaces/l-interface/{inte](https://wiki.onap.org/)rface-name}/sriov-vfs/sriovvf/{pci-id}/relationship-list/relationship**

Tags: CloudInfrastructure

# **DESCRIPTION**

delete an existing relationship

#### **REQ[UEST BODY](#page-0-0)**

**application/json application/xml**

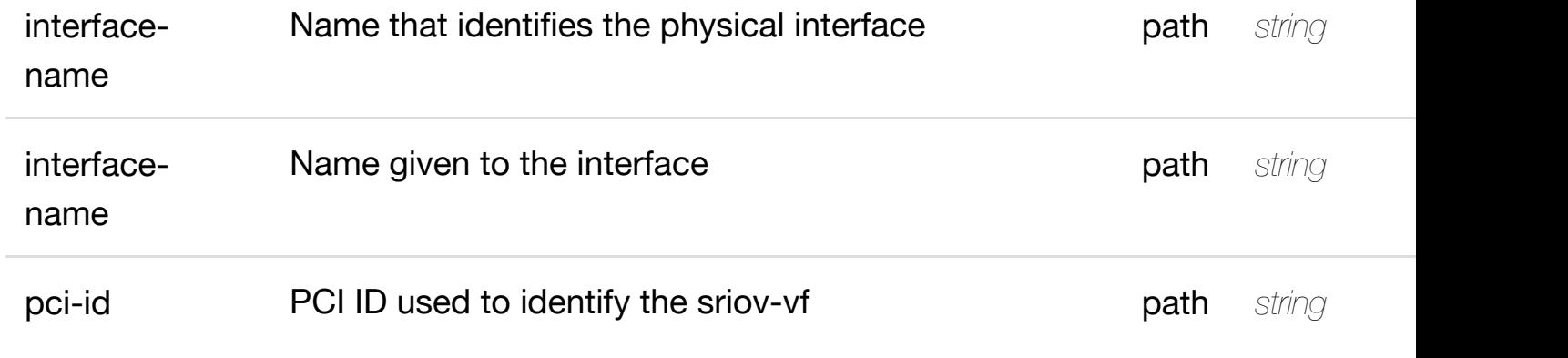

**application/json application/xml**

#### **default**

Response codes found in response codes (https://wiki.onap.org/).

# **GET /cloud-infrastructure/pservers/pserver/{hostname}/p-interfaces/pinterface/{interface-n[ame}/l-interfaces/l-interface/{inte](https://wiki.onap.org/)rface-name}/vlans** Tags: CloudInfrastructure

returns vlans

# **DESCRIPTION**

returns vlans

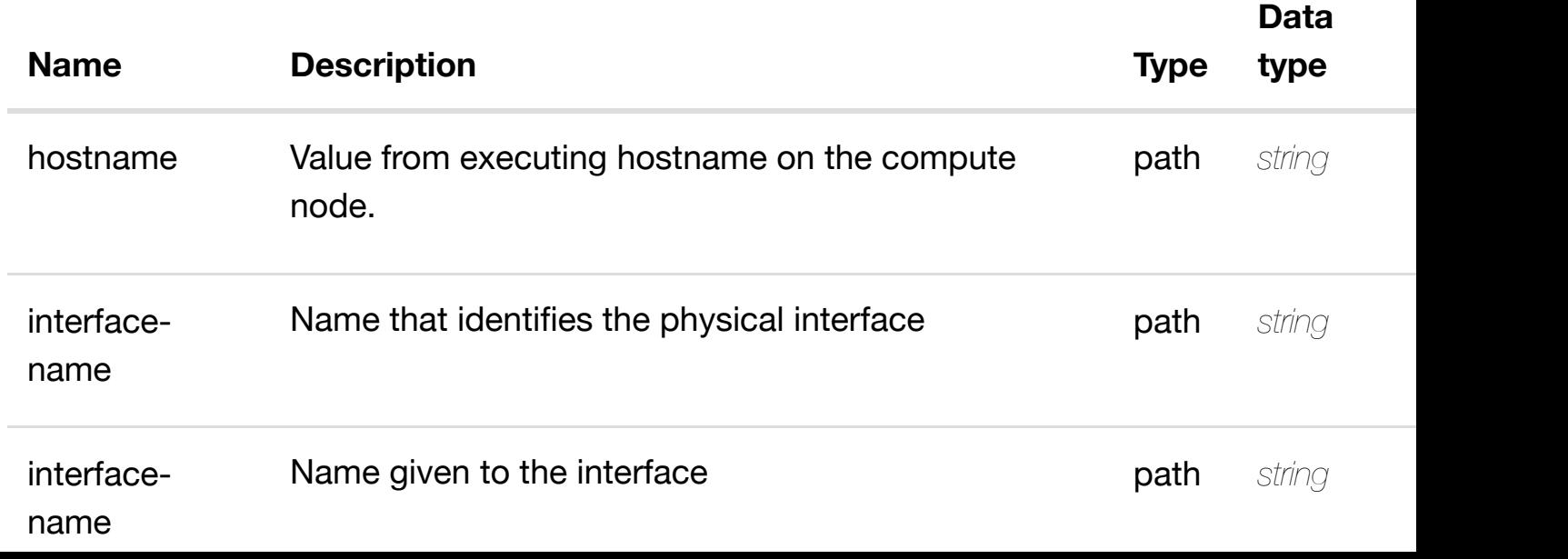

**application/json application/xml**

#### **200 OK**

successful operation

/vlans

#### **default**

Response codes found in response codes (https://wiki.onap.org/).

# **GET /cloud-infrastructure/pservers/pserver/{hostname}/p-interfaces/pinterface/{interface-n[ame}/l-interfaces/l-interface/{inte](https://wiki.onap.org/)rfacename}/vlans/vlan/{vlan-interface}**

Tags: CloudInfrastructure

#### **DESCRIPTION**

returns vlan

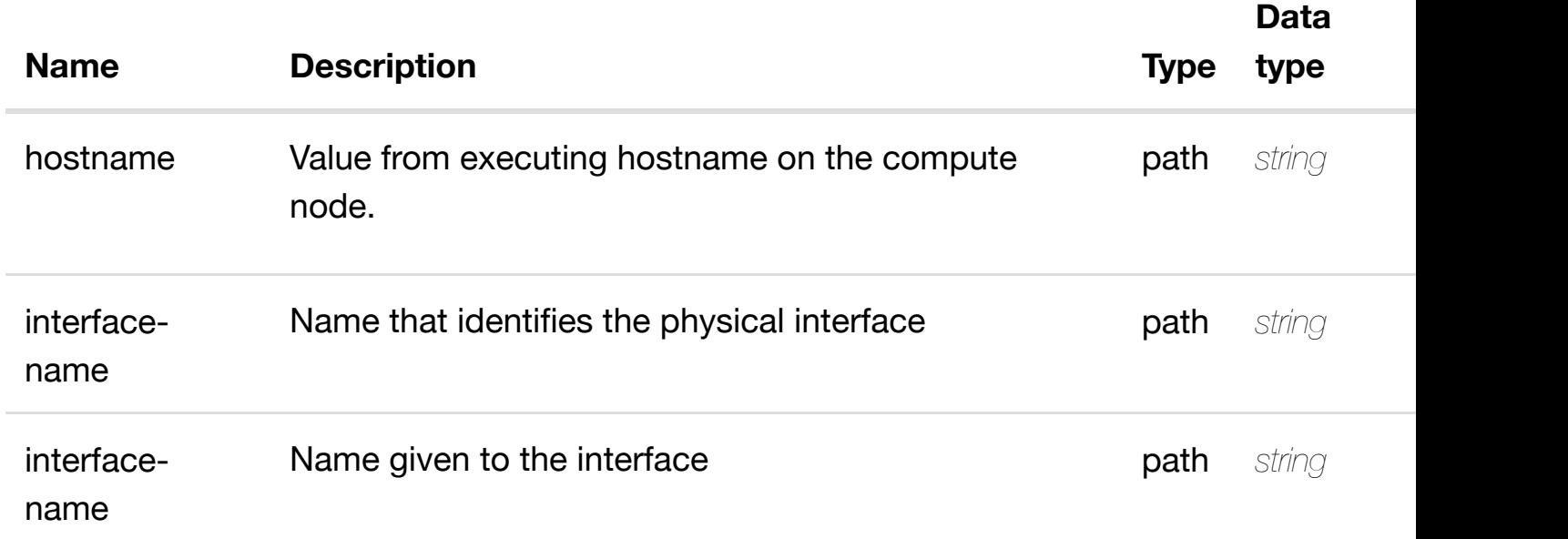
#### **200 OK**

successful operation

/vlan

#### **default**

Response codes found in response codes (https://wiki.onap.org/).

## PUT /cloud-infrastructure/pservers/pserver/{hostname}/p- create or update an **interfaces/p-interface/{interface-name}/l-interfaces/linterface/{interface-n[ame}/vlans/vlan/{vlan-interface}](https://wiki.onap.org/)**

Tags: CloudInfrastructure

#### **DESCRIPTION**

create or update an existing vlan

#### **REQ[UEST BODY](#page-0-0)**

**application/json application/xml**

vlan object that needs to be created or updated.

/vlan

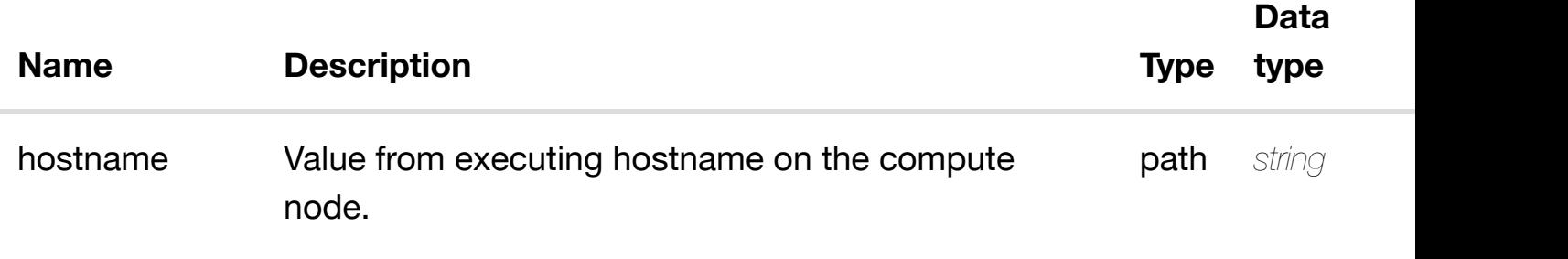

**application/json application/xml**

#### **default**

Response codes found in response codes (https://wiki.onap.org/).

## **PATCH /cloud-infrastructure/pservers/pserver/{hostname}/pinterfaces/p-interface/{interface-name}/l-interfaces/linterface/{interface-n[ame}/vlans/vlan/{vlan-interface}](https://wiki.onap.org/)**

update an

Tags: CloudInfrastructure

#### **DESCRIPTION**

update an existing vlan

#### **REQ[UEST BODY](#page-0-0)**

**application/json application/xml**

vlan object that needs to be updated.

/vlan

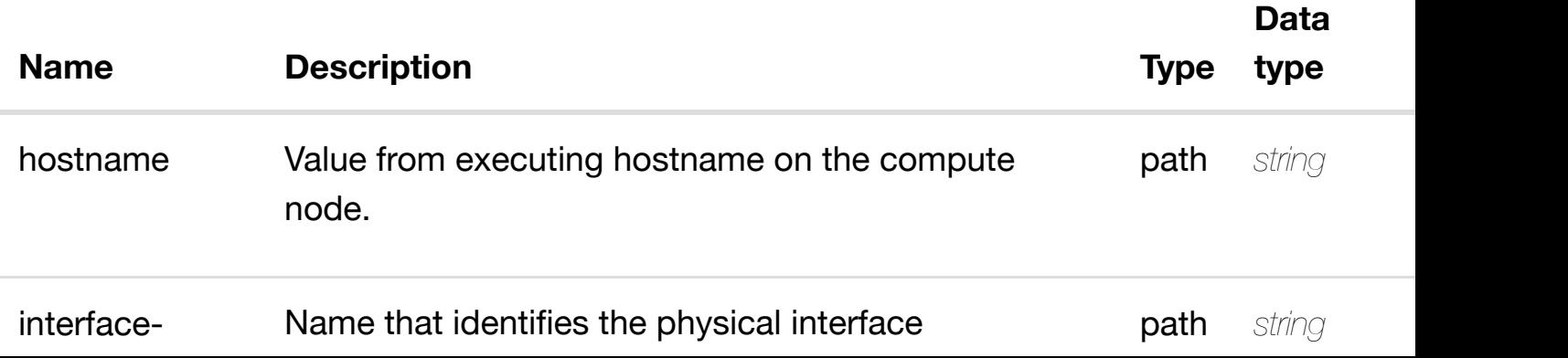

**application/json application/xml**

#### **default**

Response codes found in response codes (https://wiki.onap.org/).

## **DELETE /cloud-infrastructure/pservers/pserver/{hostname}/pinterfaces/p-interface/{interface-name}/l-interfaces/linterface/{interface-n[ame}/vlans/vlan/{vlan-interface}](https://wiki.onap.org/)**

delete an

Tags: CloudInfrastructure

#### **DESCRIPTION**

delete an existing vlan

#### **REQ[UEST BODY](#page-0-0)**

**application/json application/xml**

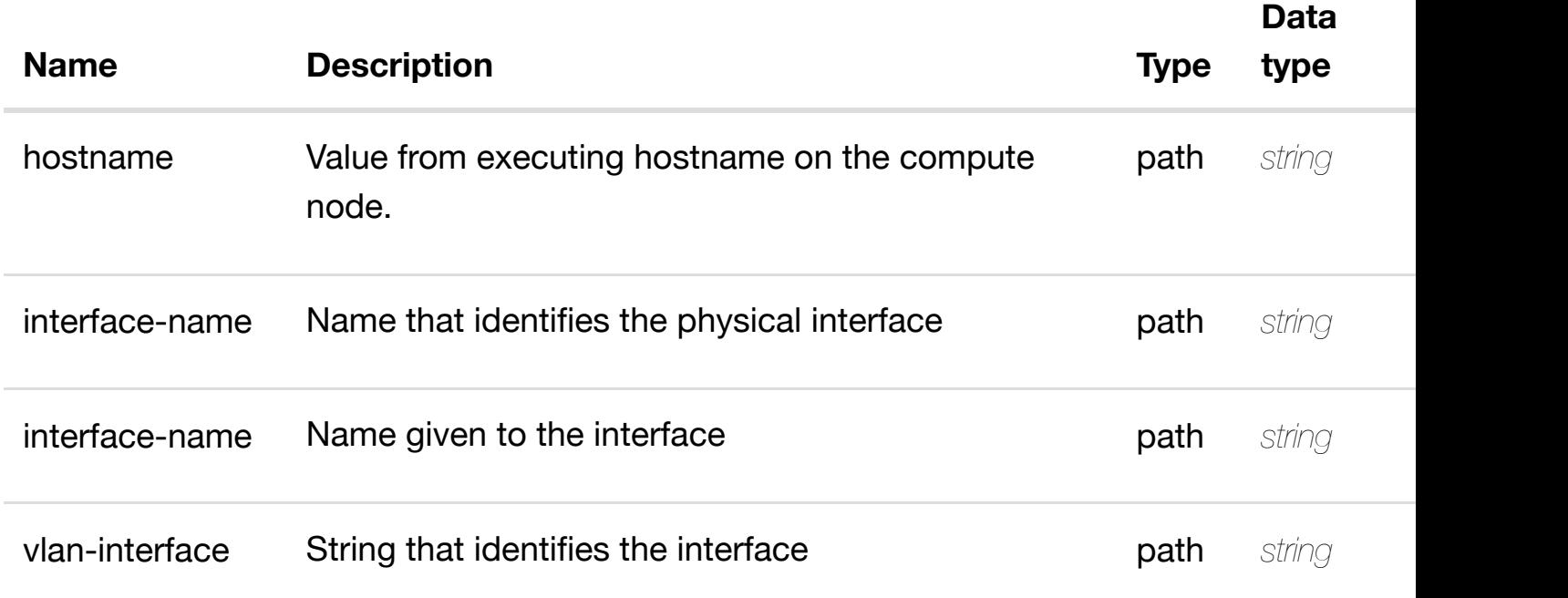

**application/json application/xml**

## **default**

Response codes found in response codes (https://wiki.onap.org/).

returns I3-interface-ipv4

**GET /cloudinfrastructure/pservers/pserver/{hostname}/pinterfaces/p-interfac[e/{interface-name}/l-interfaces/l-](https://wiki.onap.org/)interface/{interfacename}/vlans/vlan/{vlan-interface}/l3-interface-ipv4-address-list/{l3-interface-ipv4 address}**

Tags: CloudInfrastructure

## **DESCRIPTION**

returns l3-interface-ipv4-address-list

## **REQ[UEST PARAMETER](#page-0-0)S**

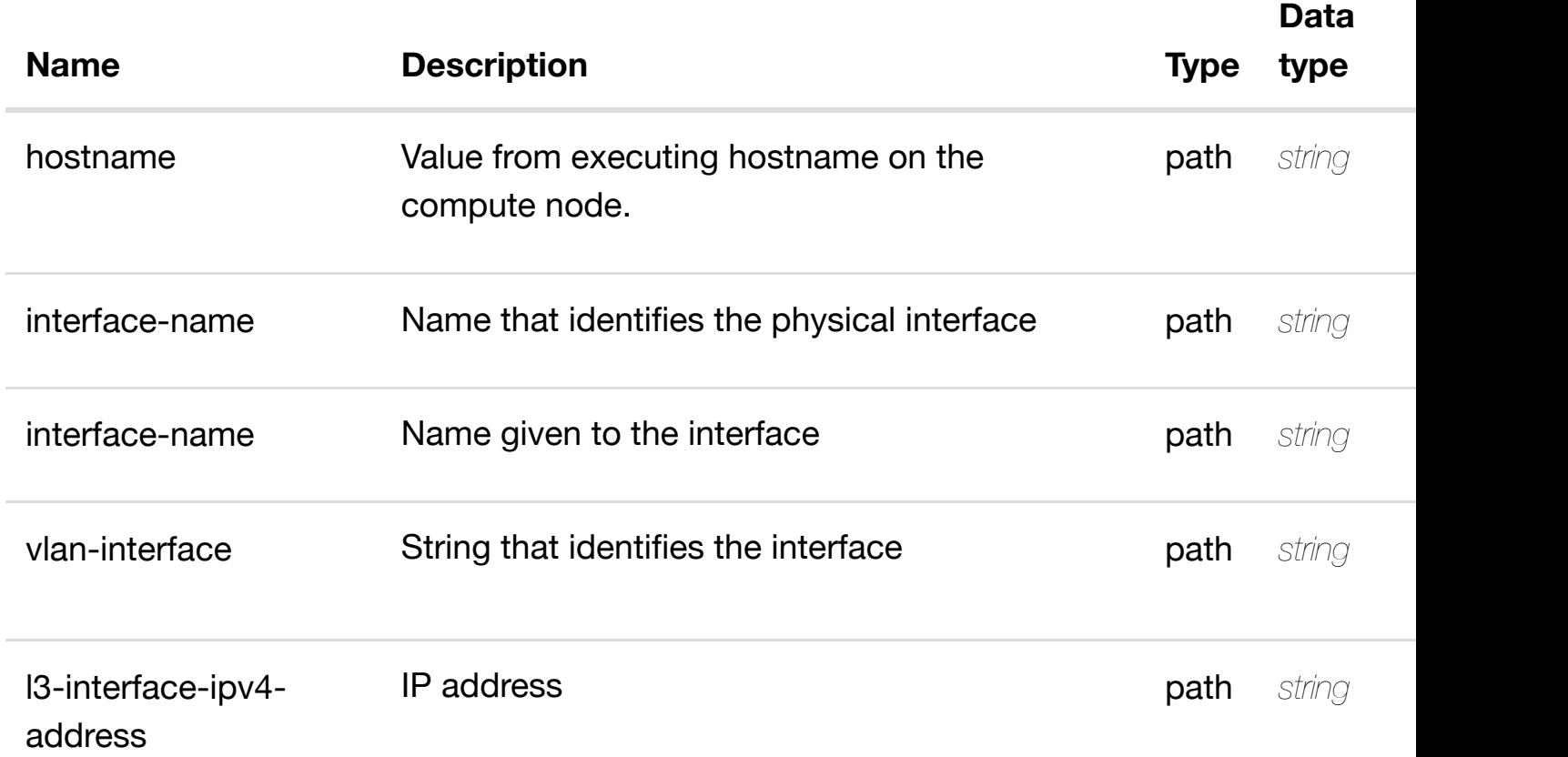

#### **RESPONSES**

## **default**

Response codes found in response codes (https://wiki.onap.org/).

create or update an existing I3-interface-ipv4 **PUT /cloudinfrastructure/pserve[rs/pserver/{hostname}/p-interfac](https://wiki.onap.org/)es/p-interface/{interfacename}/l-interfaces/l-interface/{interface-name}/vlans/vlan/{vlan-interface}/l3 interface-ipv4-address-list/{l3-interface-ipv4-address}**

Tags: CloudInfrastructure

#### **DESCRIPTION**

create or update an existing l3-interface-ipv4-address-list

#### **REQ[UEST BODY](#page-0-0)**

**application/json application/xml**

l3-interface-ipv4-address-list object that needs to be created or updated.

/l3-interface-ipv4-address-list

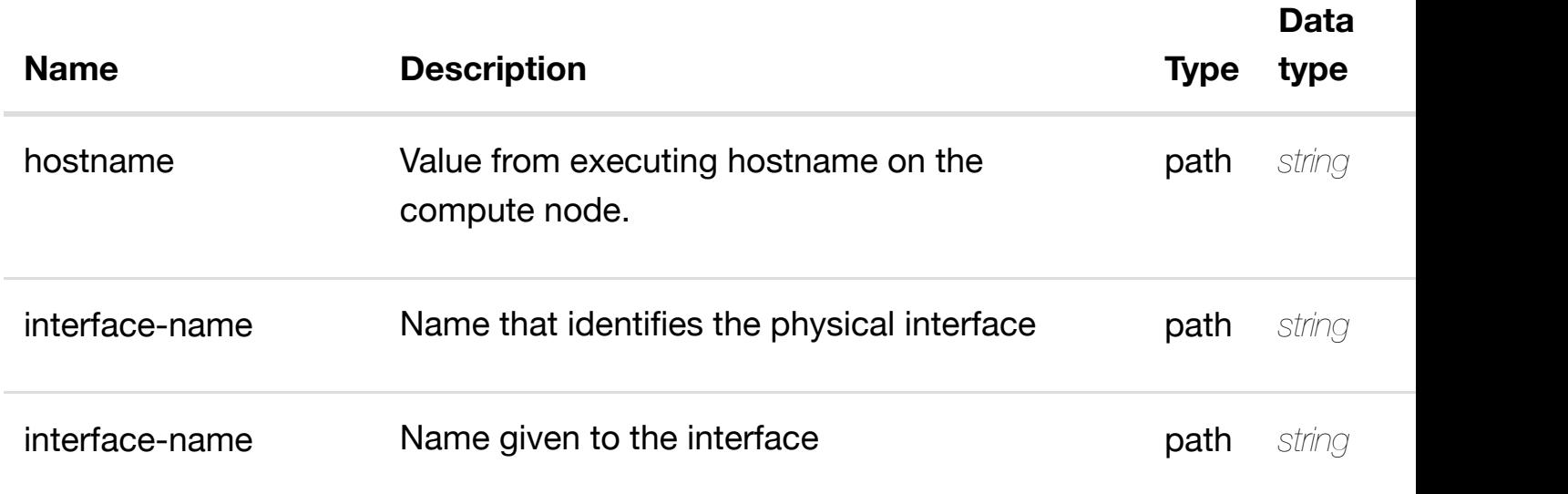

**application/json application/xml**

## **default**

Response codes found in response codes (https://wiki.onap.org/).

update an existing I3-interface-ipv4

## **infrastructure/pservers/pserver/{hostname}/pinterfaces/p-interfac[e/{interface-name}/l-interfaces/l-](https://wiki.onap.org/)interface/{interfacename}/vlans/vlan/{vlan-interface}/l3-interface-ipv4-address-list/{l3-interface-ipv4 address}**

Tags: CloudInfrastructure

## **DESCRIPTION**

**PATCH /cloud-**

update an existing l3-interface-ipv4-address-list

## **REQ[UEST BODY](#page-0-0)**

**application/json application/xml**

l3-interface-ipv4-address-list object that needs to be updated.

/l3-interface-ipv4-address-list

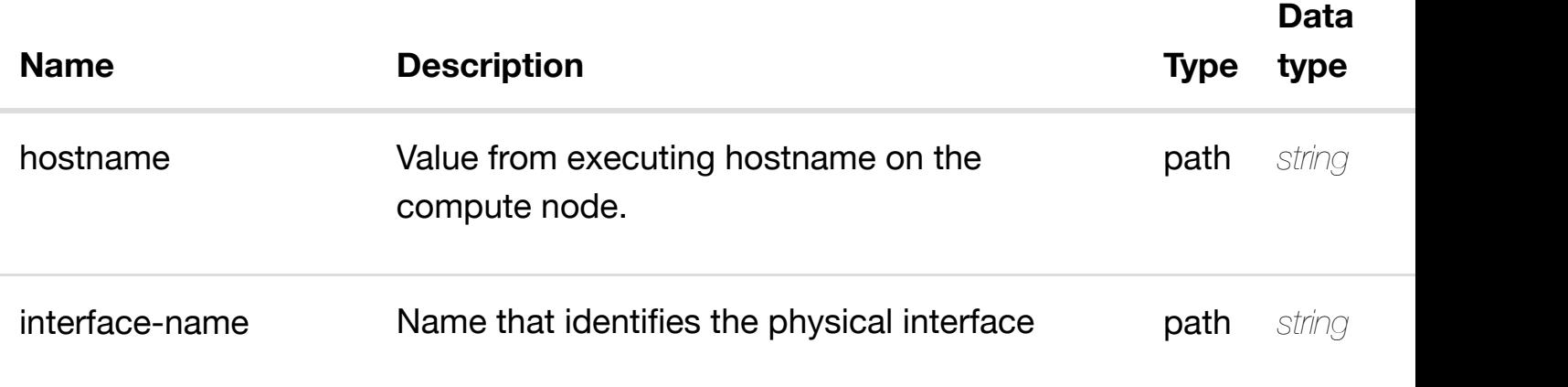

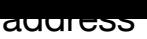

**application/json application/xml**

## **default**

Response codes found in response codes (https://wiki.onap.org/).

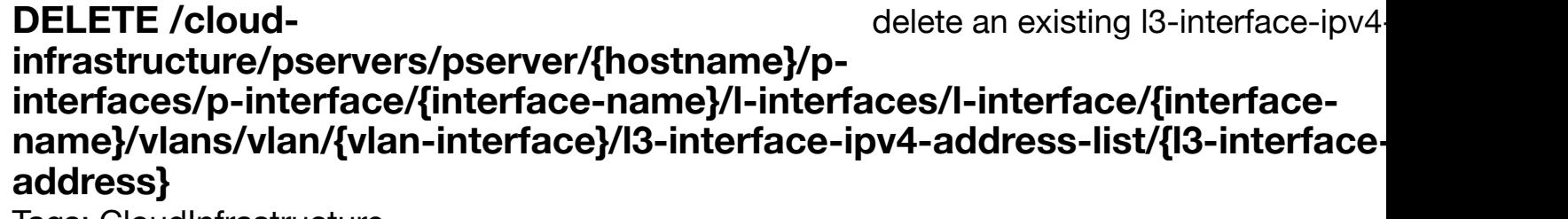

Tags: CloudInfrastructure

#### **DESCRIPTION**

delete an existing l3-interface-ipv4-address-list

#### **REQ[UEST BODY](#page-0-0)**

**application/json application/xml**

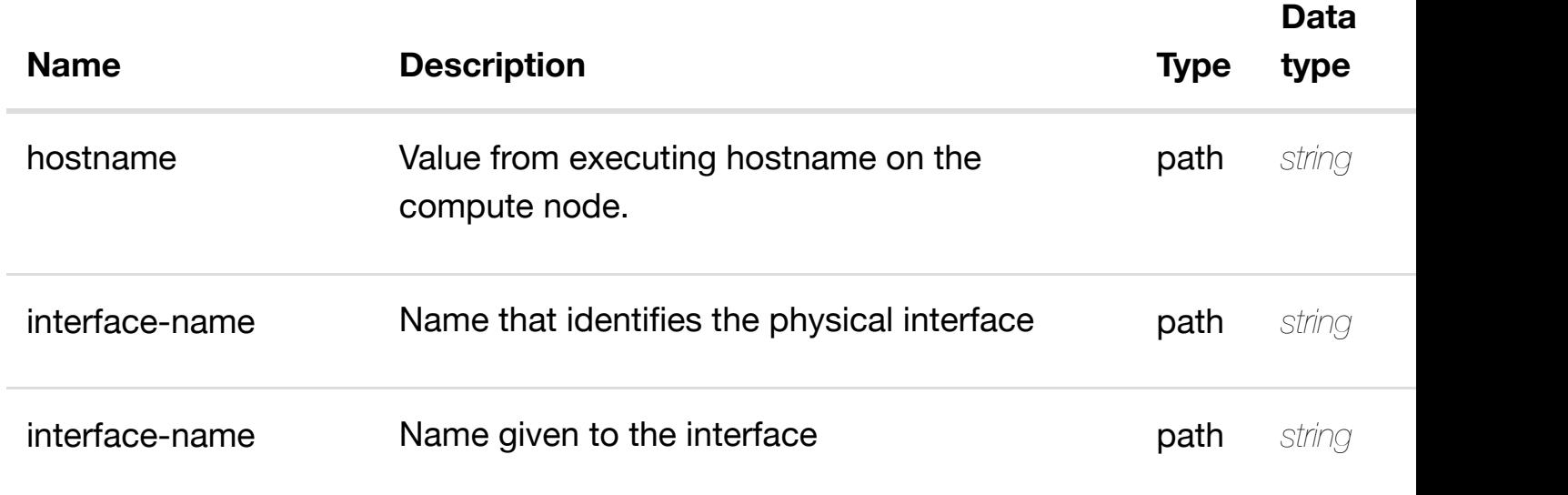

**application/json application/xml**

#### **default**

Response codes found in response codes (https://wiki.onap.org/).

see node definition for valid

## **infrastructure/pservers/pserver/{hostname}/pinterfaces/p-interfac[e/{interface-name}/l-interfaces/l-](https://wiki.onap.org/)interface/{interfacename}/vlans/vlan/{vlan-interface}/l3-interface-ipv4-address-list/{l3-interface-ipv4 address}/relationship-list/relationship**

Tags: CloudInfrastructure

## **DESCRIPTION**

**PUT /cloud-**

see node definition for valid relationships

## **REQ[UEST BODY](#page-0-0)**

**application/json application/xml**

relationship object that needs to be created or updated.

/relationship

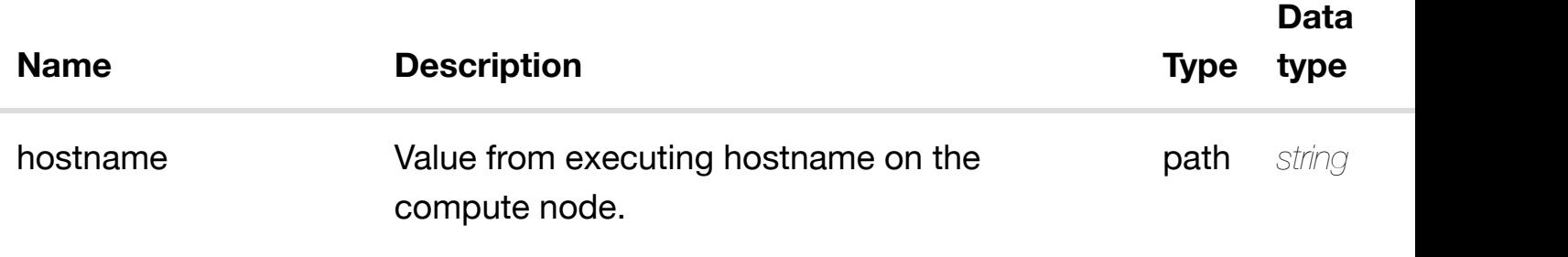

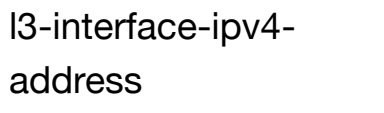

#### **IP address path string required required required required required required required required required required required required required required required required required required**

**RESPONSES**

**application/json application/xml**

#### **default**

Response codes found in response codes (https://wiki.onap.org/).

delete an existing

## **DELETE /cloudinfrastructure/pservers/pserver/{hostname}/p-interfaces/p**interface/{interface-n[ame}/l-interfaces/l-interface/{inte](https://wiki.onap.org/)rface-name}/vlans/vla interface}/I3-interface-ipv4-address-list/{I3-interface-ipv4-address}/relations **list/relationship**

Tags: CloudInfrastructure

#### **DESCRIPTION**

delete an existing relationship

#### **REQ[UEST BODY](#page-0-0)**

**application/json application/xml**

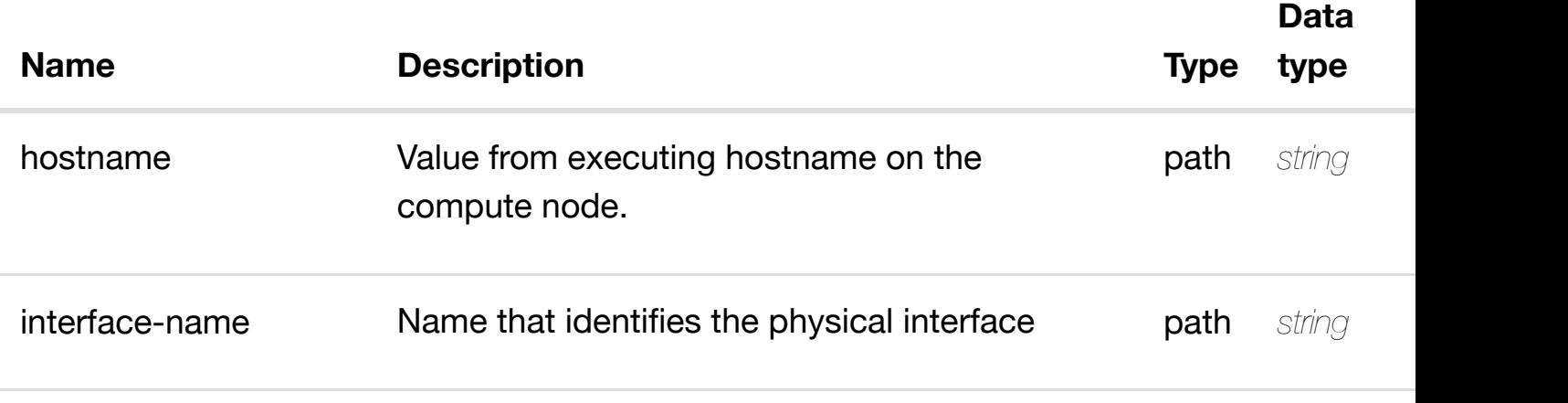

address

#### **RESPONSES**

**application/json application/xml**

#### **default**

Response codes found in response codes (https://wiki.onap.org/).

returns I3-interface-ipv6

## **GET /cloudinfrastructure/pservers/pserver/{hostname}/pinterfaces/p-interfac[e/{interface-name}/l-interfaces/l-](https://wiki.onap.org/)interface/{interfacename}/vlans/vlan/{vlan-interface}/l3-interface-ipv6-address-list/{l3-interface-ipv6 address}**

Tags: CloudInfrastructure

## **DESCRIPTION**

returns l3-interface-ipv6-address-list

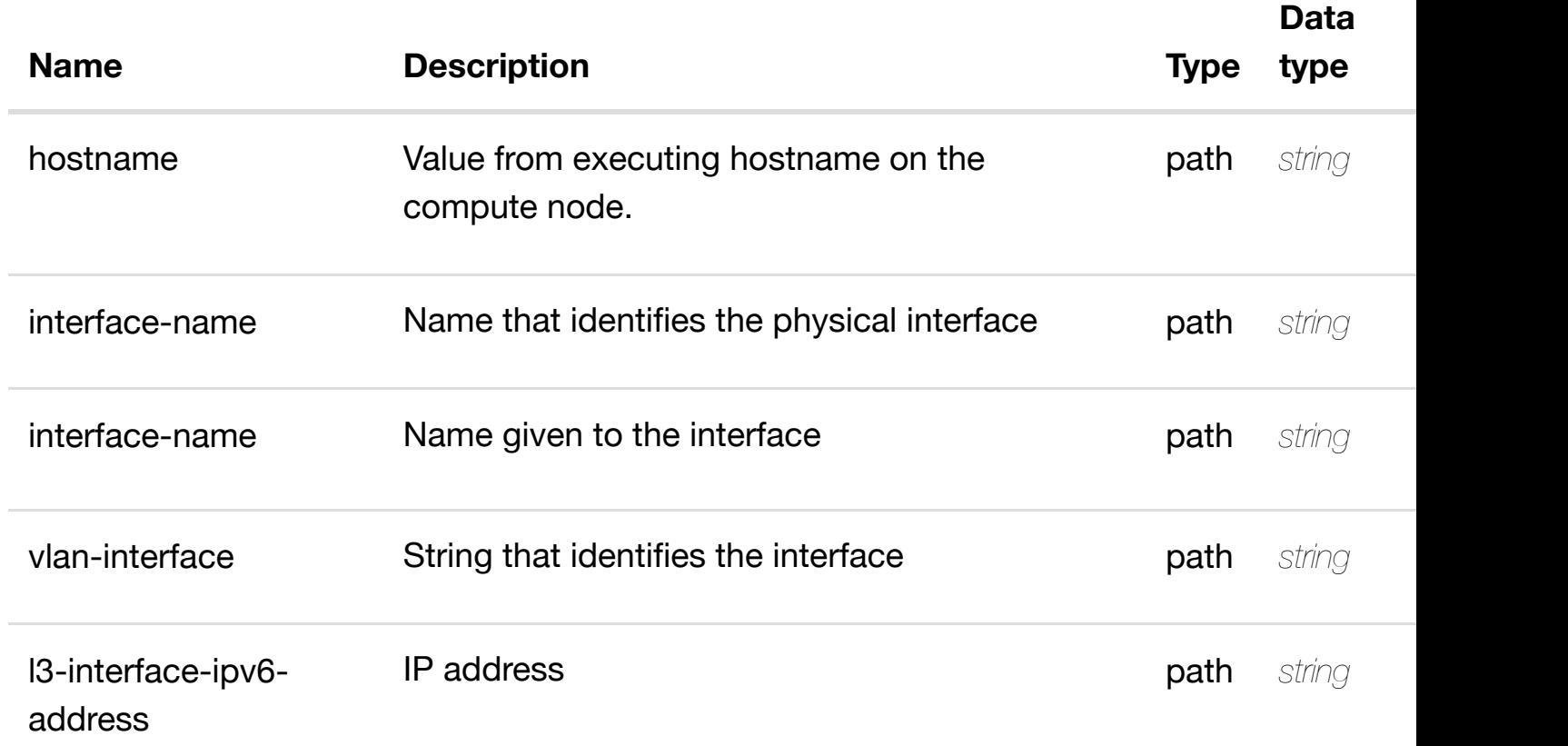

successful operation

/l3-interface-ipv6-address-list

#### **default**

Response codes found in response codes (https://wiki.onap.org/).

create or update an existing I3-interface-ipv6 **PUT /cloudinfrastructure/pserve[rs/pserver/{hostname}/p-interfac](https://wiki.onap.org/)es/p-interface/{interfacename}/l-interfaces/l-interface/{interface-name}/vlans/vlan/{vlan-interface}/l3 interface-ipv6-address-list/{l3-interface-ipv6-address}**

Tags: CloudInfrastructure

## **DESCRIPTION**

create or update an existing l3-interface-ipv6-address-list

#### **REQ[UEST BODY](#page-0-0)**

**application/json application/xml**

l3-interface-ipv6-address-list object that needs to be created or updated.

/l3-interface-ipv6-address-list

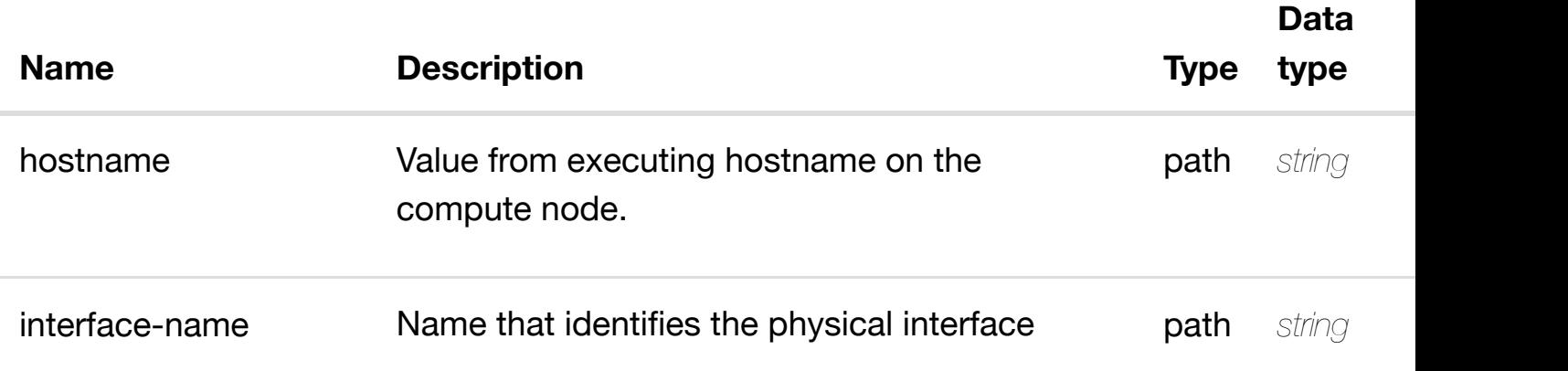

l3-interface-ipv6-

## **RESPONSES**

**application/json application/xml**

## **default**

Response codes found in response codes (https://wiki.onap.org/).

update an existing I3-interface-ipv6 **PATCH /cloudinfrastructure/pservers/pserver/{hostname}/pinterfaces/p-interfac[e/{interface-name}/l-interfaces/l-](https://wiki.onap.org/)interface/{interfacename}/vlans/vlan/{vlan-interface}/l3-interface-ipv6-address-list/{l3-interface-ipv6 address}** Tags: CloudInfrastructure

IP address path *string* **required**

#### **DESCRIPTION**

update an existing l3-interface-ipv6-address-list

## **REQ[UEST BODY](#page-0-0)**

**application/json application/xml**

l3-interface-ipv6-address-list object that needs to be updated.

/l3-interface-ipv6-address-list

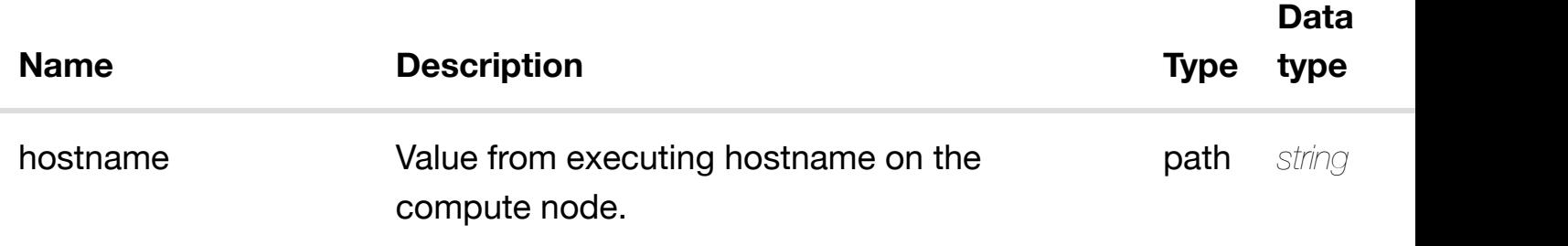

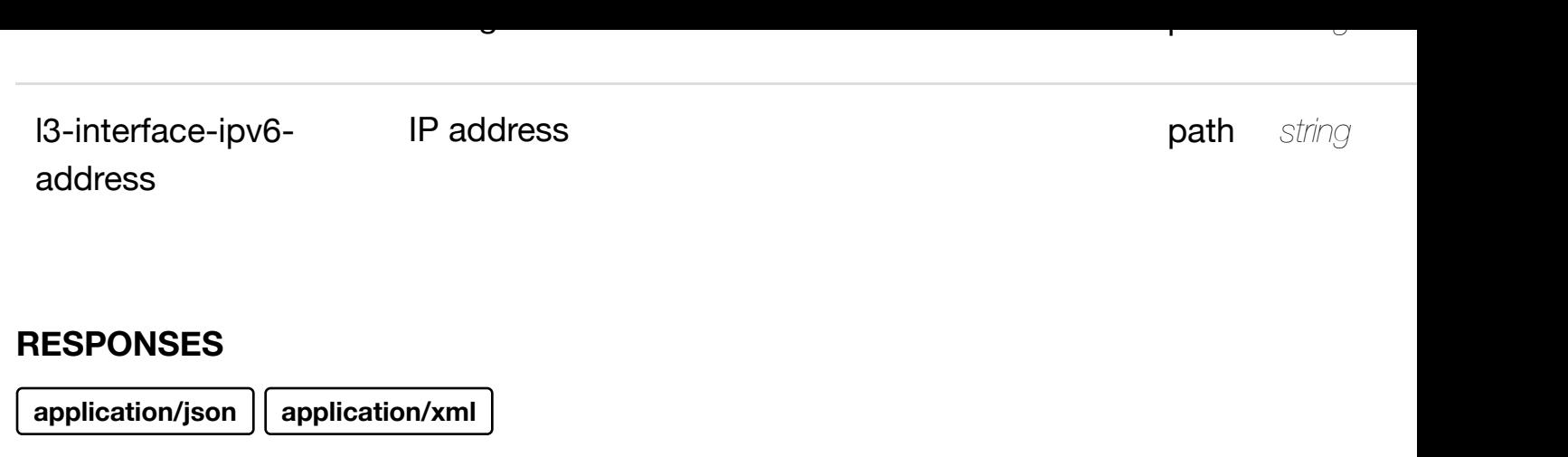

#### **default**

Response codes found in response codes (https://wiki.onap.org/).

delete an existing I3-interface-ipv6

# **infrastructure/pservers/pserver/{hostname}/p-**

**interfaces/p-interfac[e/{interface-name}/l-interfaces/l-](https://wiki.onap.org/)interface/{interfacename}/vlans/vlan/{vlan-interface}/l3-interface-ipv6-address-list/{l3-interface-ipv6 address}**

Tags: CloudInfrastructure

**DELETE /cloud-**

## **DESCRIPTION**

delete an existing l3-interface-ipv6-address-list

## **REQ[UEST BODY](#page-0-0)**

**application/json application/xml**

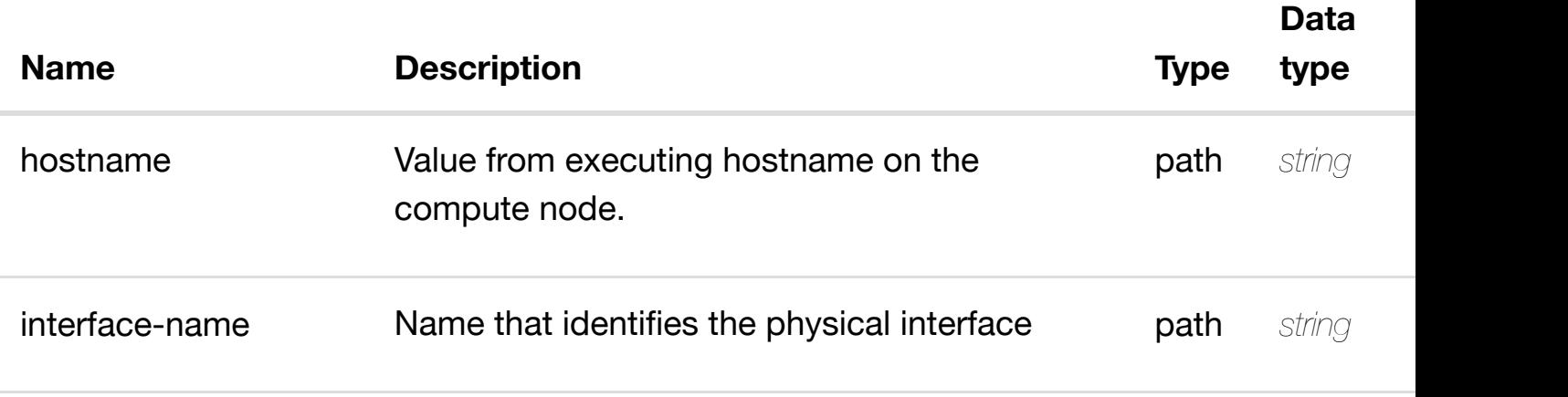

**resource-version resource-version for concurrency and all all query** string

#### **RESPONSES**

**application/json application/xml**

#### **default**

Response codes found in response codes (https://wiki.onap.org/).

see node definition for valid

## **PUT /cloudinfrastructure/pservers/pserver/{hostname}/pinterfaces/p-interfac[e/{interface-name}/l-interfaces/l-](https://wiki.onap.org/)interface/{interfacename}/vlans/vlan/{vlan-interface}/l3-interface-ipv6-address-list/{l3-interface-ipv6 address}/relationship-list/relationship**

Tags: CloudInfrastructure

#### **DESCRIPTION**

see node definition for valid relationships

#### **REQ[UEST BODY](#page-0-0)**

**application/json application/xml**

relationship object that needs to be created or updated.

/relationship

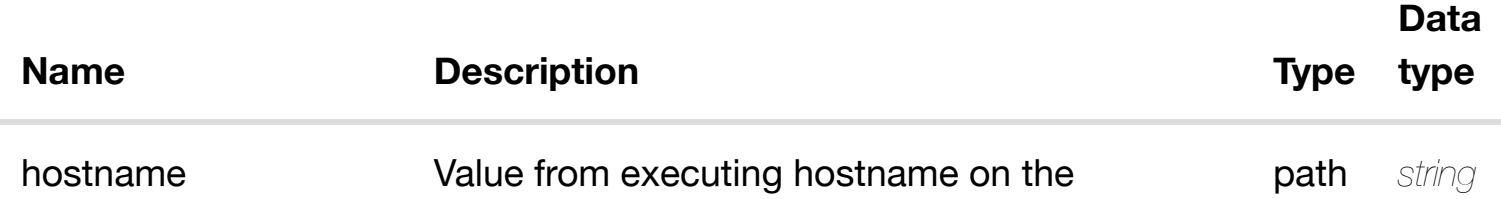

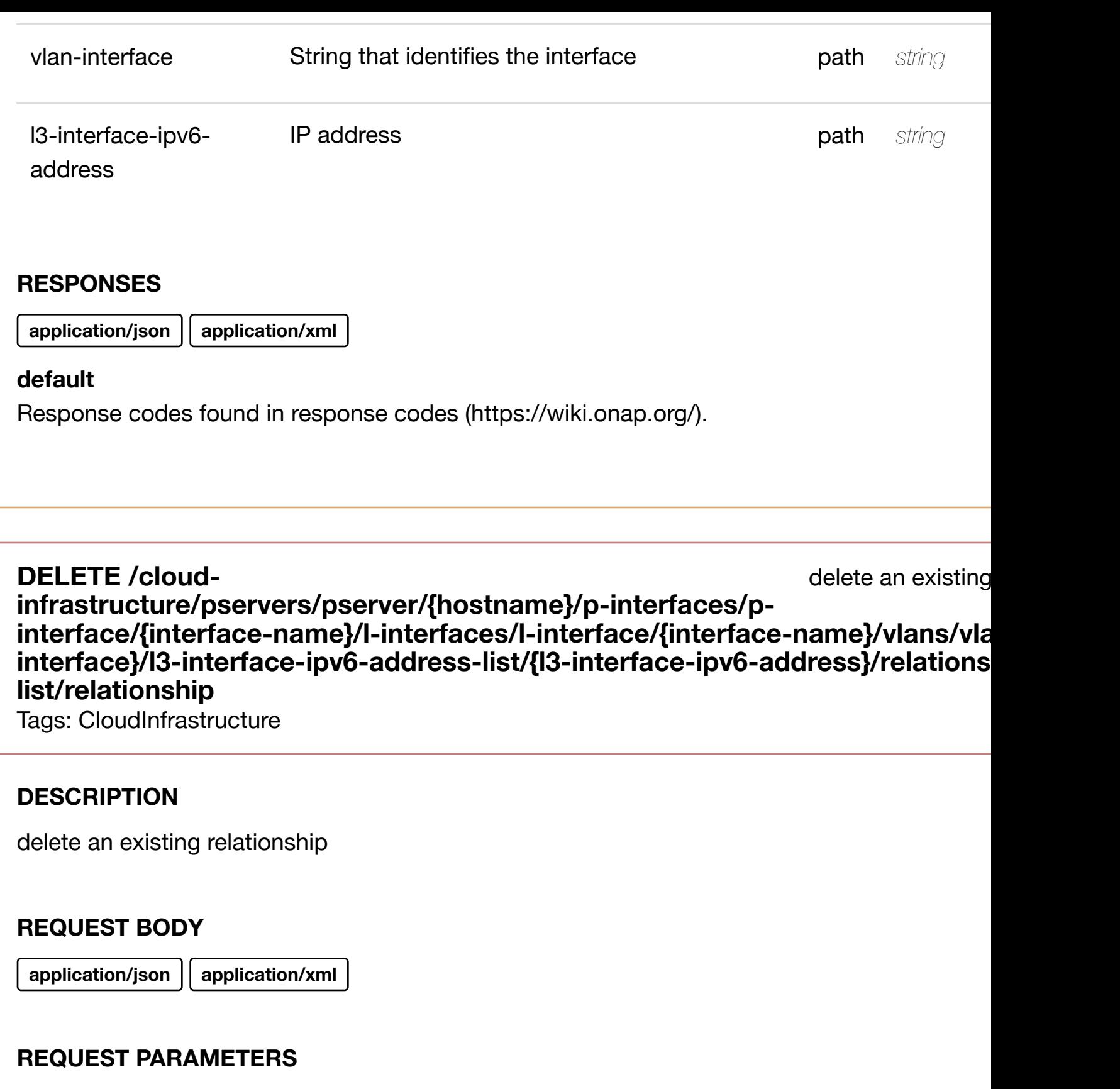

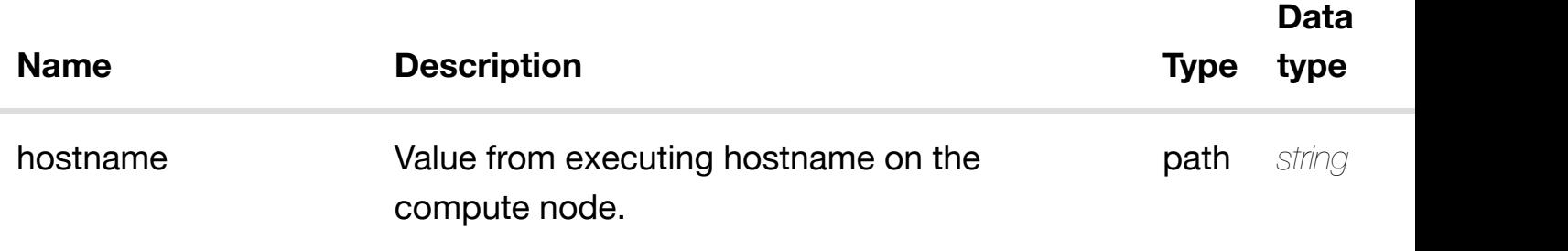

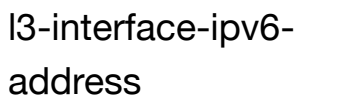

**IP address** path *string* path *string* 

#### **RESPONSES**

**application/json application/xml**

## **default**

Response codes found in response codes (https://wiki.onap.org/).

see node definition for valid

**Data**

**type**

## **PUT /cloudinfrastructure/pservers/pserver/{hostname}/pinterfaces/p-interfac[e/{interface-name}/l-interfaces/l-](https://wiki.onap.org/)interface/{interfacename}/vlans/vlan/{vlan-interface}/relationship-list/relationship**

Tags: CloudInfrastructure

## **DESCRIPTION**

see node definition for valid relationships

## **REQ[UEST BODY](#page-0-0)**

**application/json application/xml**

relationship object that needs to be created or updated.

/relationship

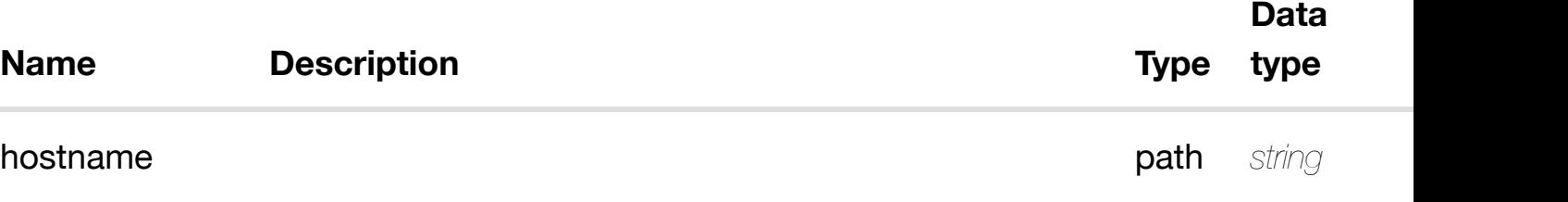

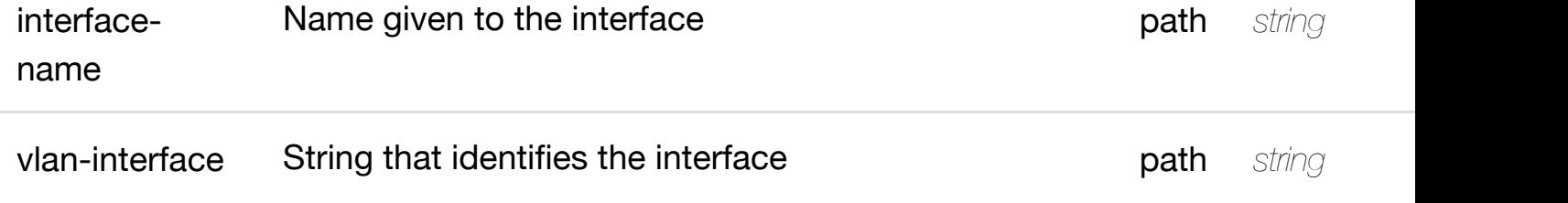

**application/json application/xml**

## **default**

Response codes found in response codes (https://wiki.onap.org/).

delete an existing **DELETE /cloudinfrastructure/pservers/pserver/{hostname}/p-interfaces/p**interface/{interface-n[ame}/l-interfaces/l-interface/{inte](https://wiki.onap.org/)rface-name}/vlans/vla **interface}/relationship-list/relationship**

Tags: CloudInfrastructure

## **DESCRIPTION**

delete an existing relationship

#### **REQ[UEST BODY](#page-0-0)**

**application/json application/xml**

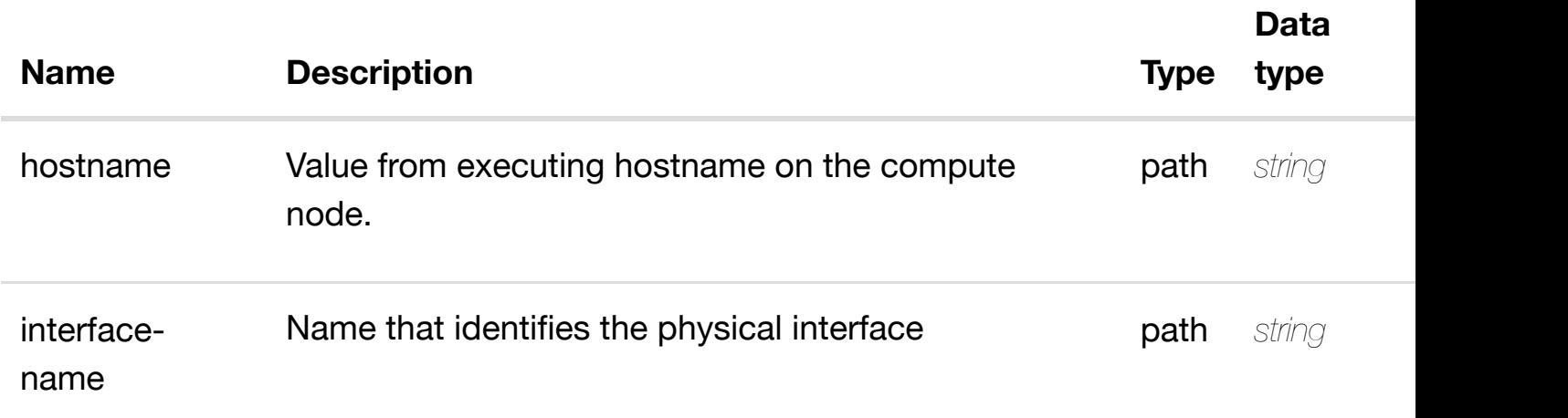

**application/json application/xml**

#### **default**

Response codes found in response codes (https://wiki.onap.org/).

see node definition for valid **PUT /cloudinfrastructure/pservers/pserver/{hostname}/pinterfaces/p-interfac[e/{interface-name}/relationship-li](https://wiki.onap.org/)st/relationship**

Tags: CloudInfrastructure

#### **DESCRIPTION**

see node definition for valid relationships

## **REQ[UEST BODY](#page-0-0)**

**application/json application/xml**

relationship object that needs to be created or updated.

/relationship

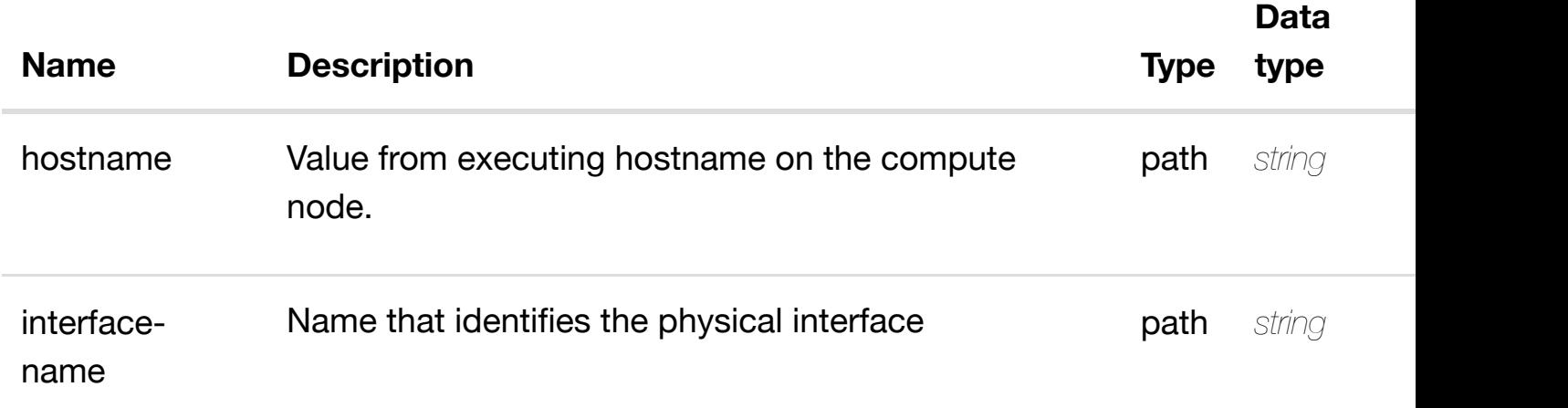

delete an existing

## **DELETE /cloudinfrastructure/pservers/pserver/{hostname}/p-interfaces/pinterface/{interface-n[ame}/relationship-list/relationshi](https://wiki.onap.org/)p**

Tags: CloudInfrastructure

## **DESCRIPTION**

delete an existing relationship

## **REQ[UEST BODY](#page-0-0)**

**application/json application/xml**

## **REQUEST PARAMETERS**

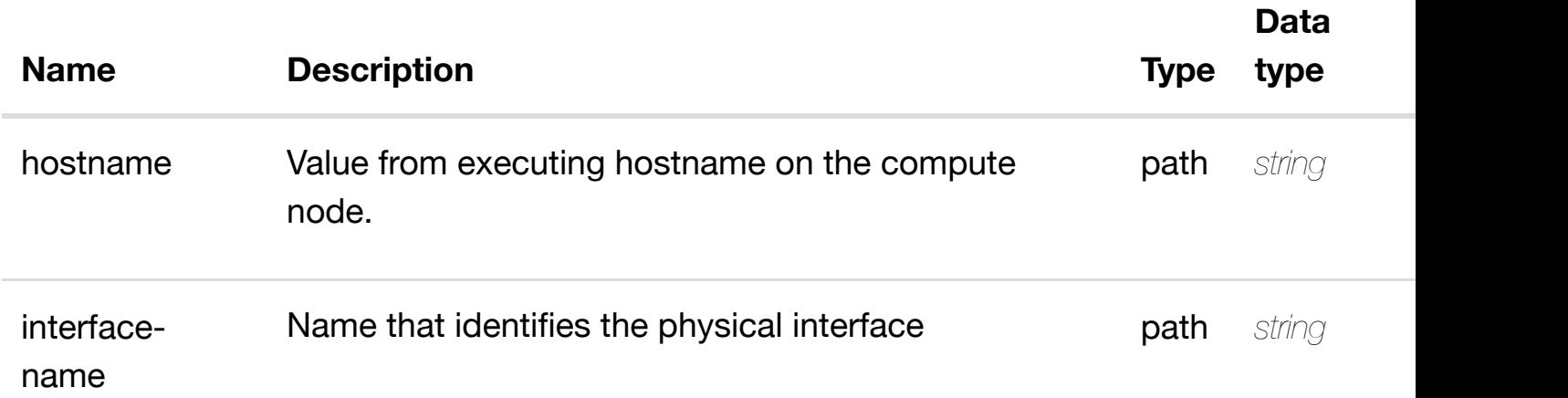

#### **RESPONSES**

**application/json application/xml**

#### **default**

Response codes found in response codes (https://wiki.onap.org/).

#### retu **GET /cloud-infrastructure/pservers/pserver/{hostname}/p-interfaces/pinterface/{interface-n[ame}/sriov-pfs](https://wiki.onap.org/)**

## **REQ[UEST PARAMETER](#page-0-0)S**

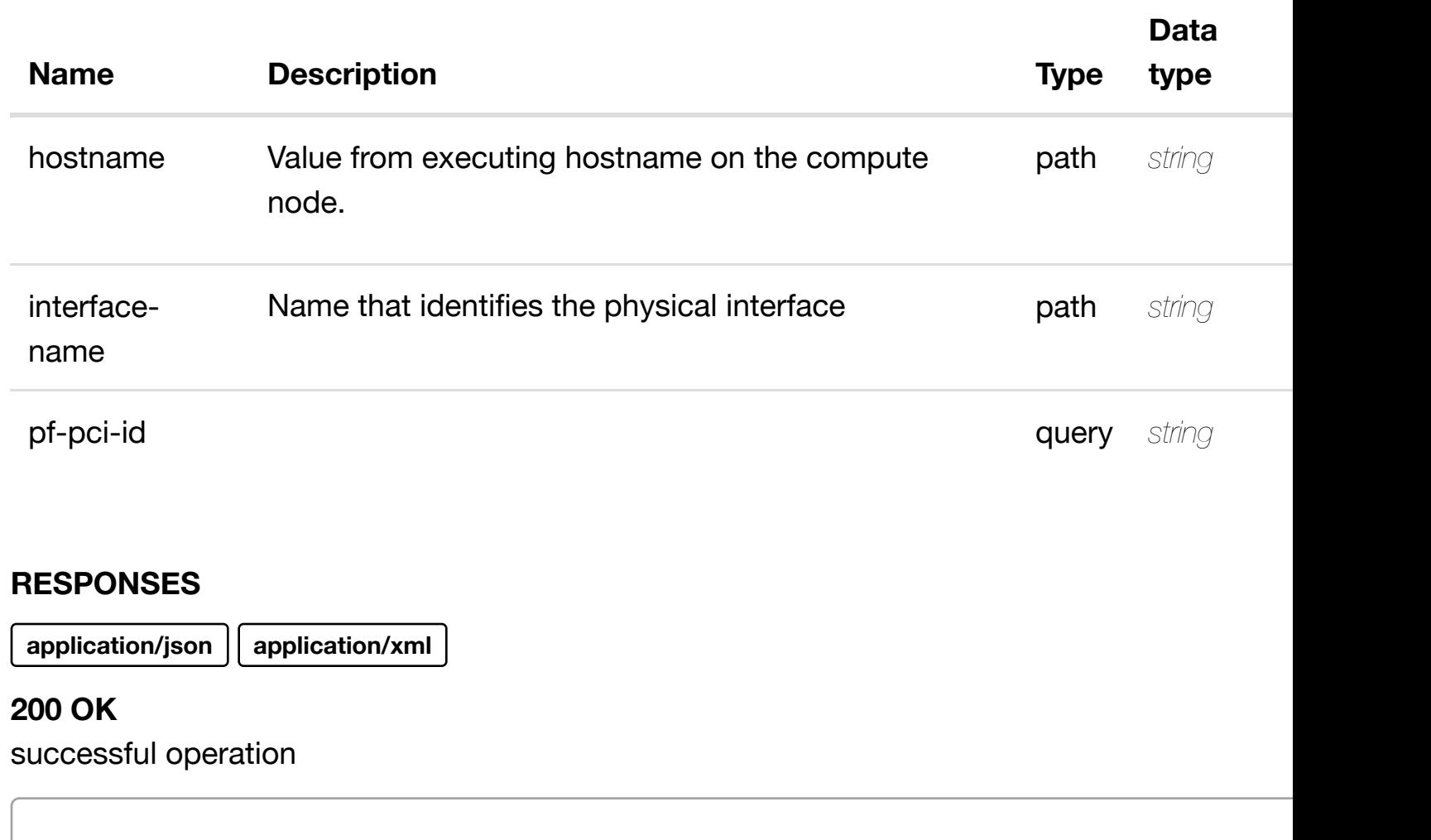

/sriov-pfs

## **default**

Response codes found in response codes (https://wiki.onap.org/).

ret **GET /cloud-infrastructure/pservers/pserver/{hostname}/p-interfaces/pinterface/{interface-n[ame}/sriov-pfs/sriov-pf/{pf-pci-id](https://wiki.onap.org/)}** Tags: CloudInfrastructure

## **DESCRIPTION**

returns sriov-pf

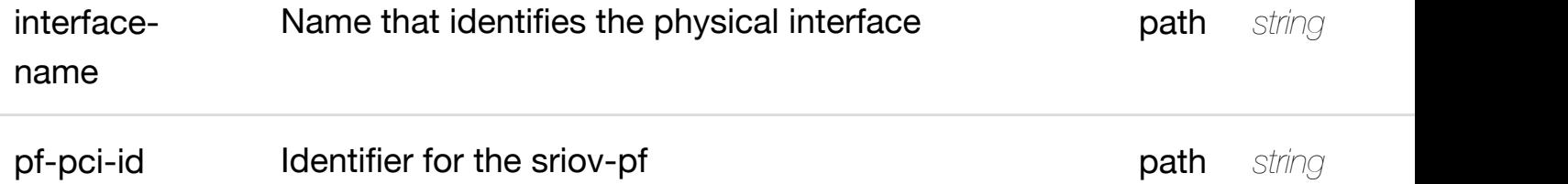

**application/json application/xml**

#### **200 OK**

successful operation

/sriov-pf

## **default**

Response codes found in response codes (https://wiki.onap.org/).

create or update an exist

## **PUT /cloudinfrastructure/pservers/pserver/{hostname}/pinterfaces/p-interfac[e/{interface-name}/sriov-pfs/sriov](https://wiki.onap.org/)-pf/{pf-pci-id}**

Tags: CloudInfrastructure

## **DESCRIPTION**

create or update an existing sriov-pf

## **REQ[UEST BODY](#page-0-0)**

**application/json application/xml**

sriov-pf object that needs to be created or updated.

/sriov-pf

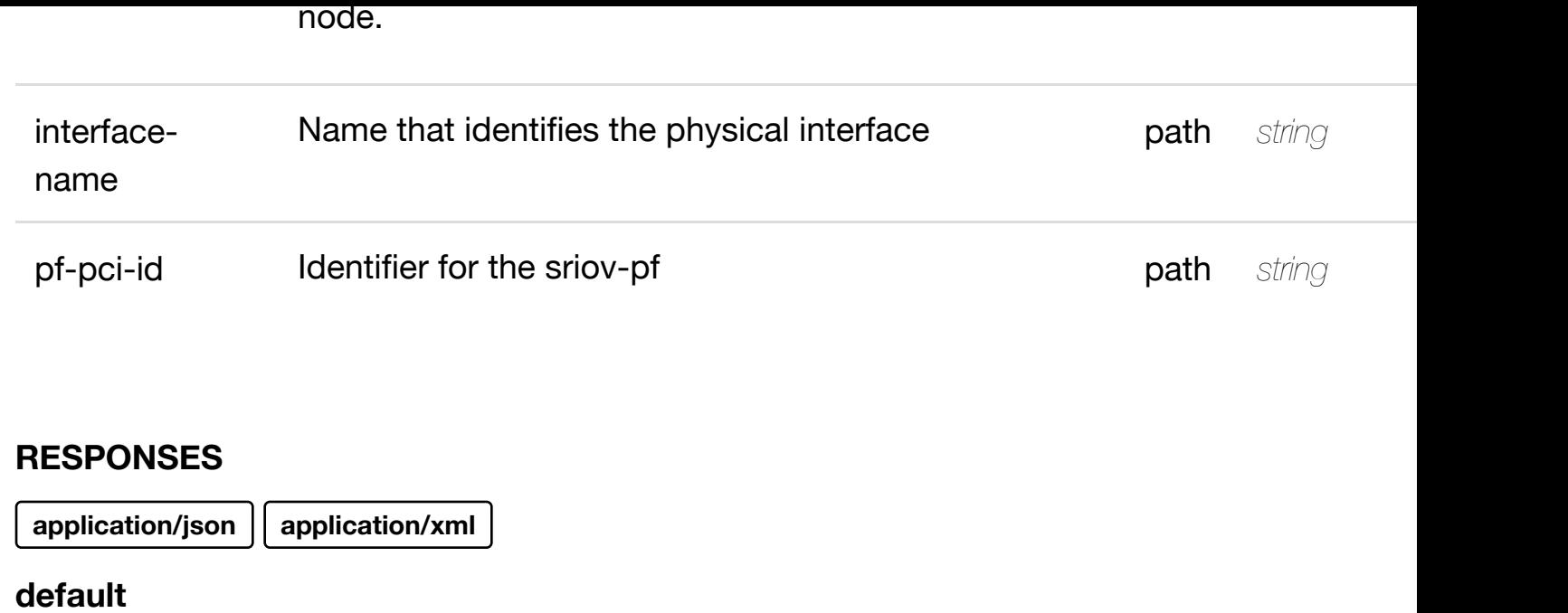

update an exist

Response codes found in response codes (https://wiki.onap.org/).

**PATCH /cloud-infrastructure/pservers/pserver/{hostname}/pinterfaces/p-interfac[e/{interface-name}/sriov-pfs/sriov](https://wiki.onap.org/)-pf/{pfpci-id}**

Tags: CloudInfrastructure

## **DESCRIPTION**

update an existing sriov-pf

## **REQ[UEST BODY](#page-0-0)**

**application/json application/xml**

sriov-pf object that needs to be updated.

/sriov-pf

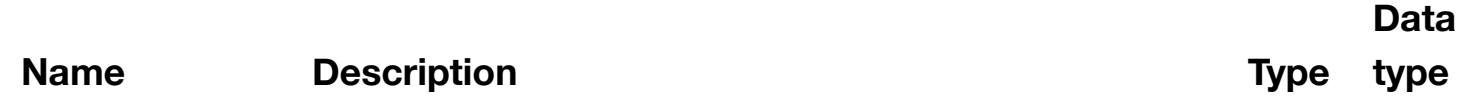

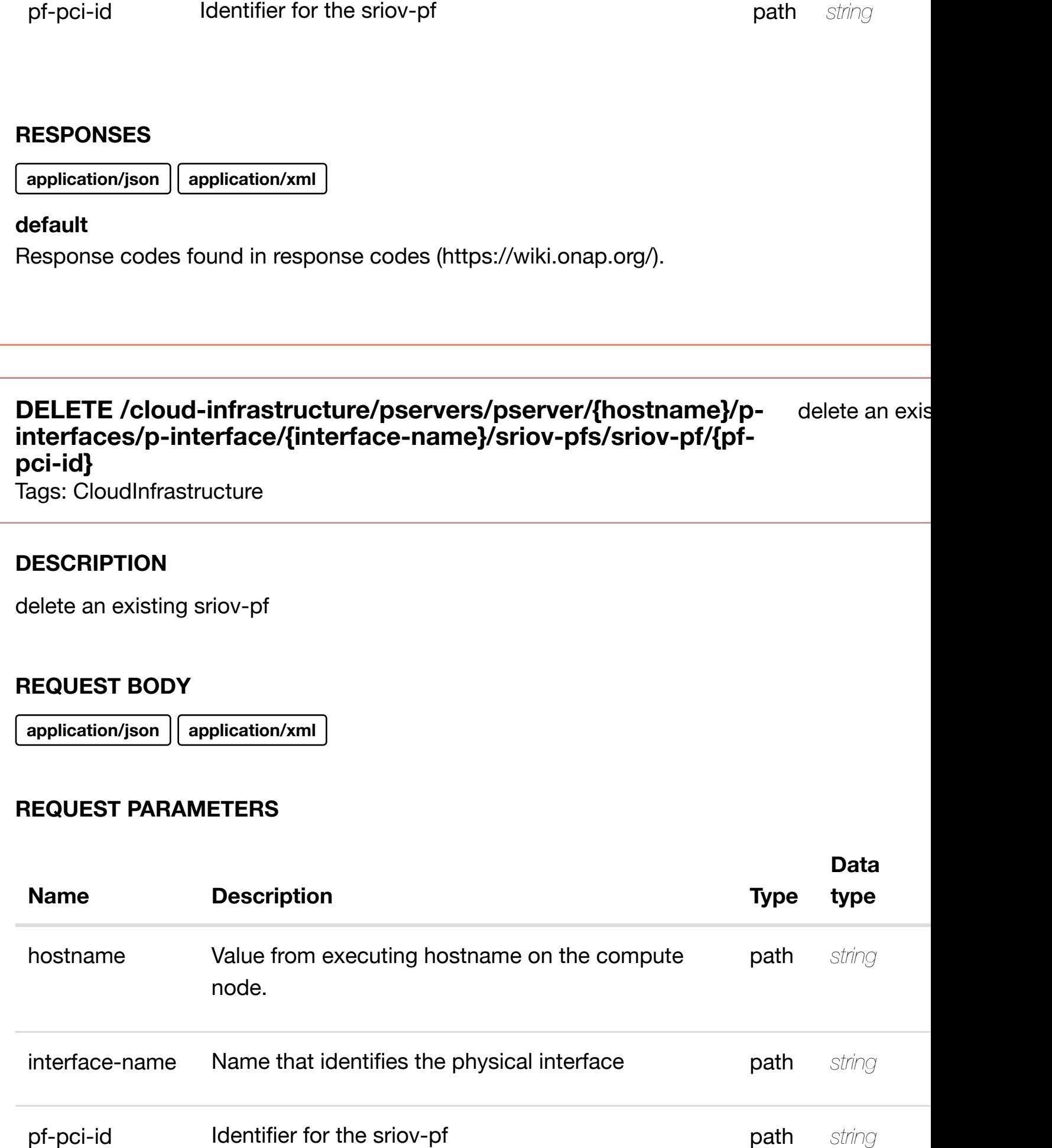

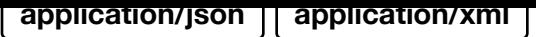

#### **default**

Response codes found in response codes (https://wiki.onap.org/).

see node definition for valid

**infrastructure/pservers/pserver/{hostname}/p**interfaces/p-interfac[e/{interface-name}/sriov-pfs/sriov](https://wiki.onap.org/)-pf/{pf-pci-id}/relation **list/relationship**

Tags: CloudInfrastructure

## **DESCRIPTION**

**PUT /cloud-**

see node definition for valid relationships

#### **REQ[UEST BODY](#page-0-0)**

**application/json application/xml**

relationship object that needs to be created or updated.

/relationship

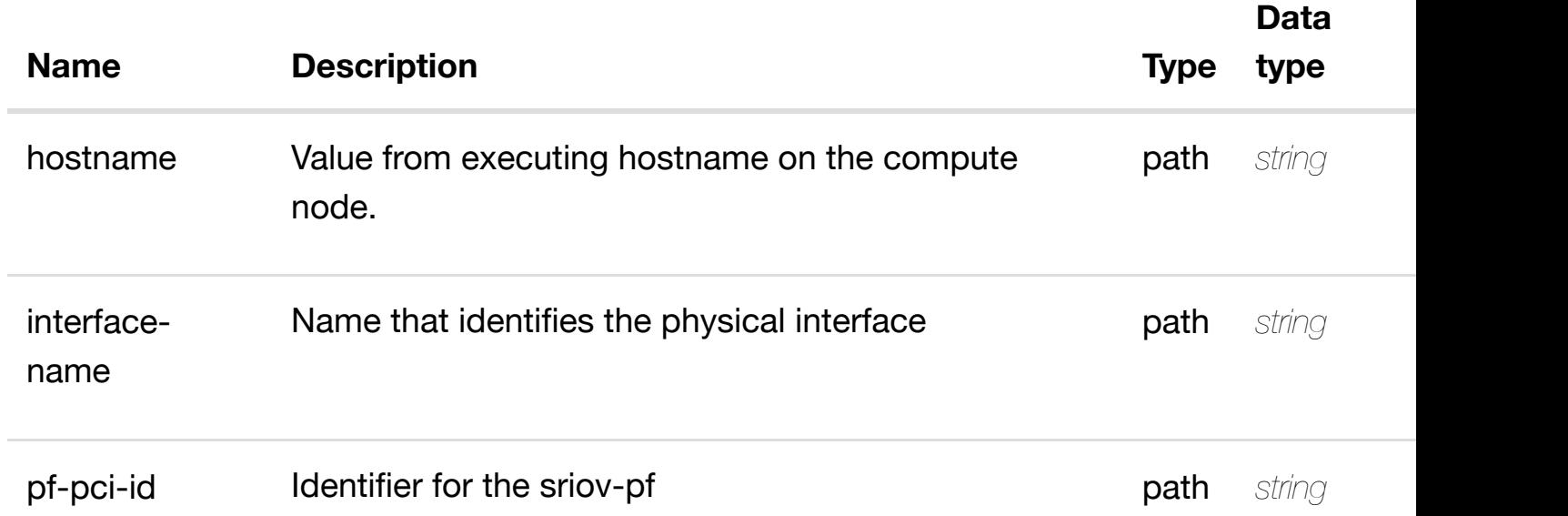

Response codes found in response codes (https://wiki.onap.org/).

delete an existing

## **DELETE /cloudinfrastructure/pservers/pserver/{hostname}/p-interfaces/pinterface/{interface-n[ame}/sriov-pfs/sriov-pf/{pf-pci-id](https://wiki.onap.org/)}/relationship-list/relationship**

Tags: CloudInfrastructure

## **DESCRIPTION**

delete an existing relationship

#### **REQ[UEST BODY](#page-0-0)**

**application/json application/xml**

#### **REQUEST PARAMETERS**

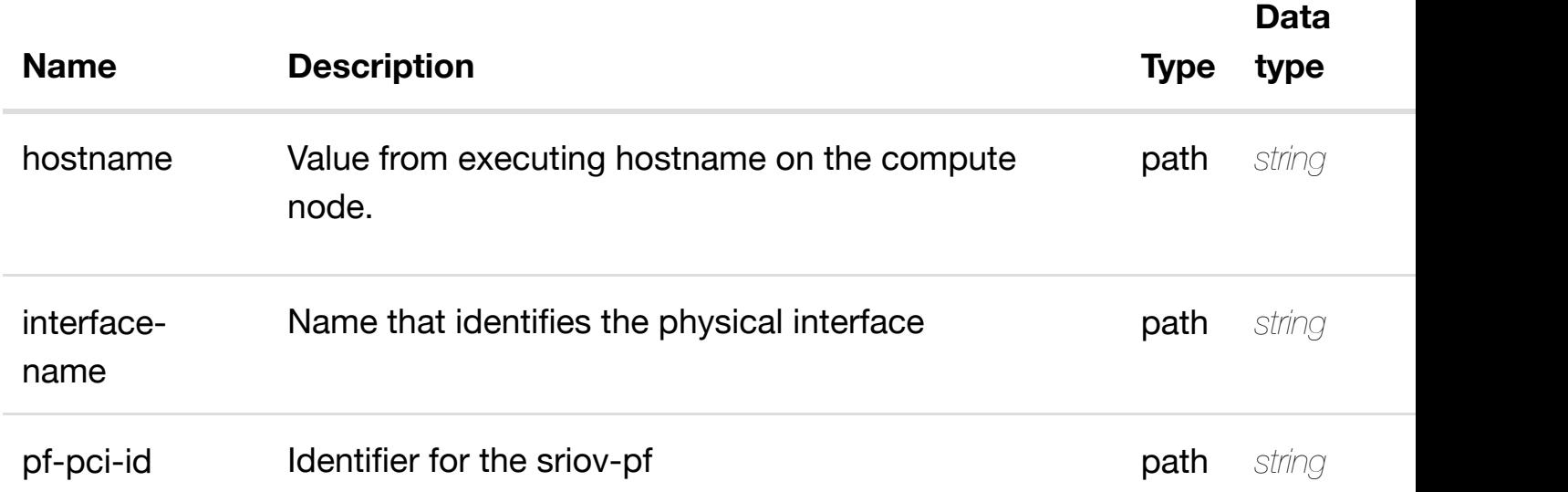

#### **RESPONSES**

**application/json application/xml**

#### **default**

Response codes found in response codes (https://wiki.onap.org/).

see node definition for valid relationships

## **REQ[UEST BODY](#page-0-0)**

**application/json application/xml**

relationship object that needs to be created or updated.

/relationship

#### **REQUEST PARAMETERS**

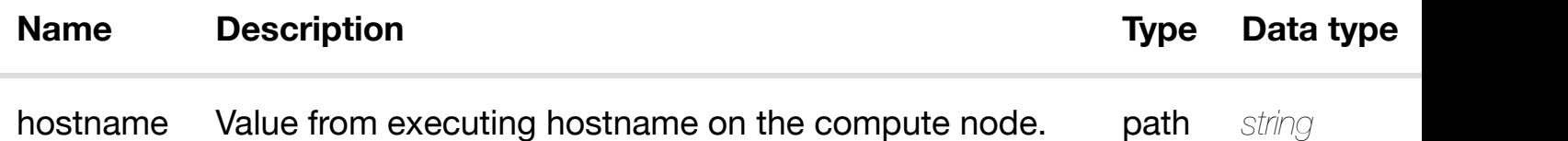

#### **RESPONSES**

**application/json application/xml**

#### **default**

Response codes found in response codes (https://wiki.onap.org/).

**DELETE /cloudinfrastructure/pserve[rs/pserver/{hostname}/relationsh](https://wiki.onap.org/)iplist/relationship** Tags: CloudInfrastructure

delete an existing

#### **DESCRIPTION**

delete an existing relationship

#### **REQ[UEST BODY](#page-0-0)**

**application/json application/xml**

**application/json application/xml**

#### **default**

Response codes found in response codes (https://wiki.onap.org/).

# **GET /cloud-infrastructure/virtual-data-centers**

returns virtual-

Tags: CloudInfrastructure

#### **DESCRIPTION**

returns virtual-data-centers

#### **REQ[UEST PARAMETER](#page-0-0)S**

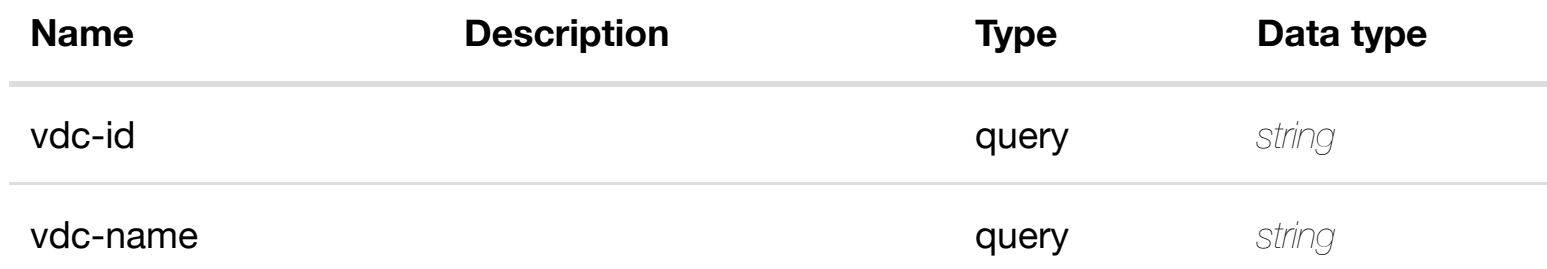

#### **RESPONSES**

**application/json application/xml**

#### **200 OK**

successful operation

/virtual-data-centers

#### **default**

Response codes found in response codes (https://wiki.onap.org/).

## **DESCRIPTION**

returns virtual-data-center

## **REQ[UEST PARAMETER](#page-0-0)S**

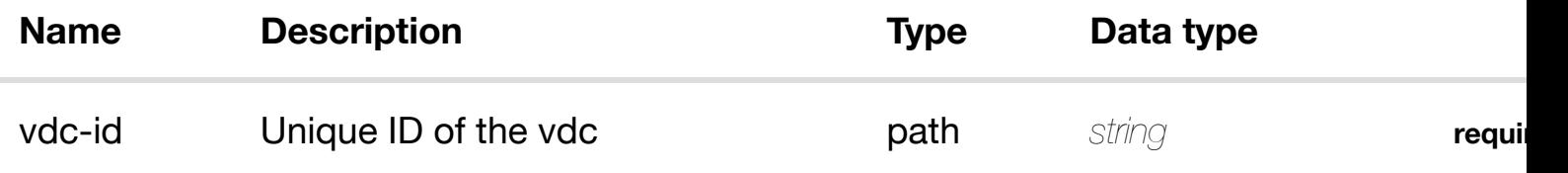

#### **RESPONSES**

**application/json application/xml**

## **200 OK**

successful operation

/virtual-data-center

#### **default**

Response codes found in response codes (https://wiki.onap.org/).

**PUT /cloud-infrastructure/virtual-datacenters/virtual-data-[center/{vdc-id}](https://wiki.onap.org/)** Tags: CloudInfrastructure

create or update an existing virtual

#### **DESCRIPTION**

create or update an existing virtual-data-center

## **REQ[UEST BODY](#page-0-0)**

**application/json application/xml**

virtual-data-center object that needs to be created or updated.

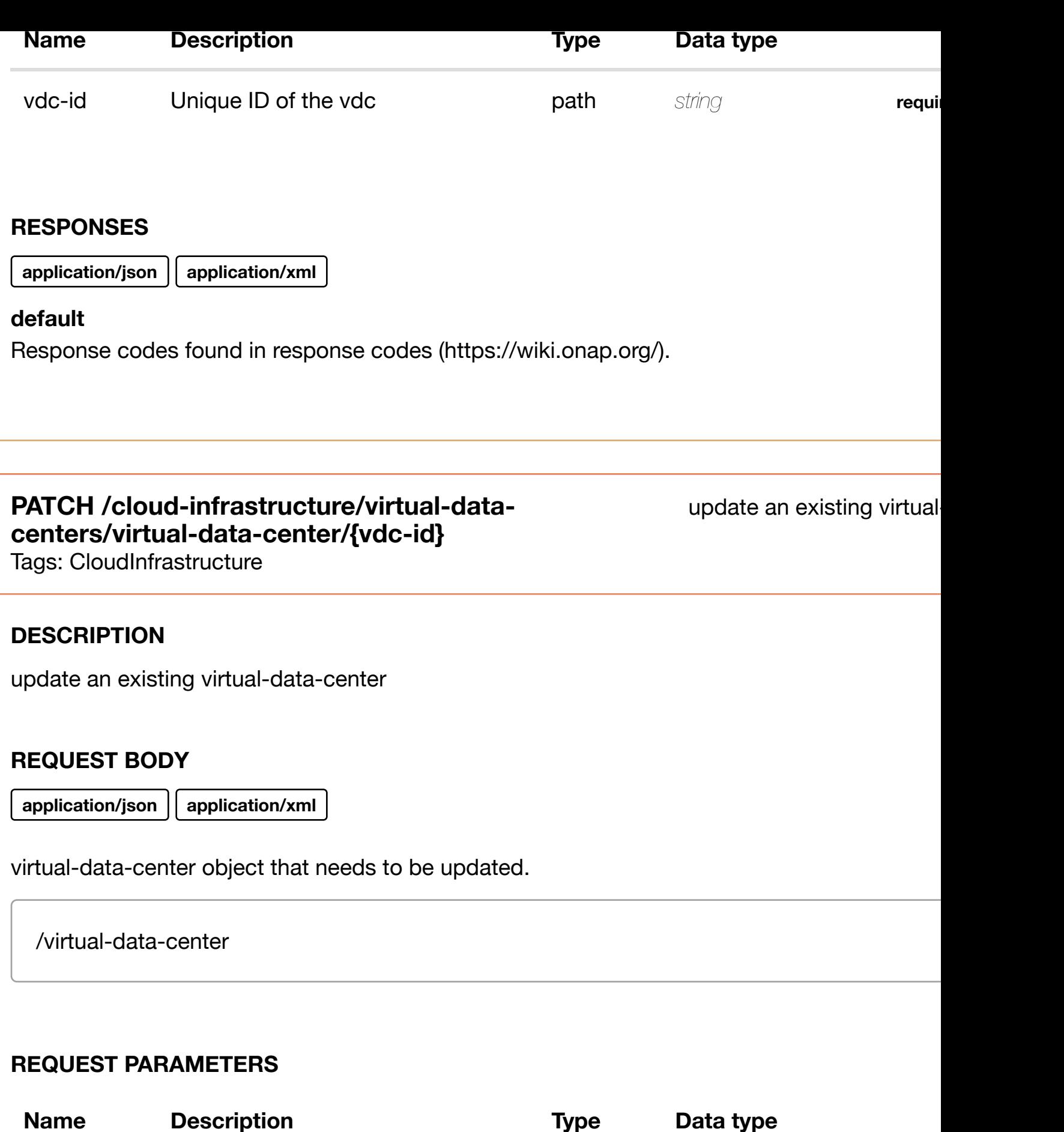

vdc-id Unique ID of the vdc path string **required** 

## **DELETE /cloud-infrastructure/virtual-datacenters/virtual-data-[center/{vdc-id}](https://wiki.onap.org/)**

delete an existing virtual

Tags: CloudInfrastructure

#### **DESCRIPTION**

delete an existing virtual-data-center

#### **REQ[UEST BODY](#page-0-0)**

**application/json application/xml**

#### **REQUEST PARAMETERS**

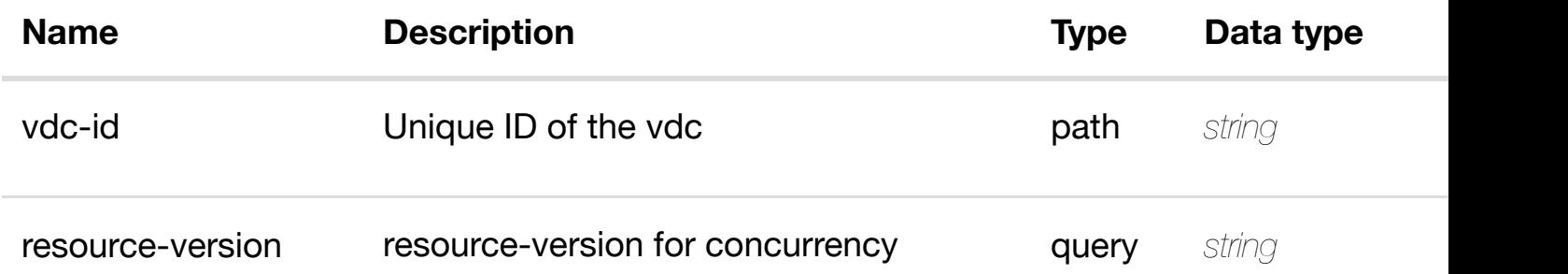

#### **RESPONSES**

**application/json application/xml**

#### **default**

Response codes found in response codes (https://wiki.onap.org/).

**PUT /cloud-infrastructure/virtual-datacenters/virtual-data-[center/{vdc-id}/relationship](https://wiki.onap.org/)list/relationship** Tags: CloudInfrastructure

see node definition for valid

#### **DESCRIPTION**

relationship object that needs to be created or updated.

/relationship

#### **REQUEST PARAMETERS**

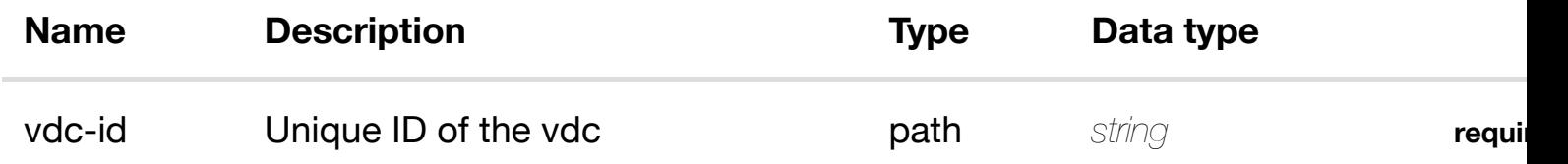

#### **RESPONSES**

**application/json application/xml**

#### **default**

Response codes found in response codes (https://wiki.onap.org/).

## **DELETE /cloud-infrastructure/virtual-data-centers/virtualdata-center/{vdc-id}/[relationship-list/relationship](https://wiki.onap.org/)**

delete an existing

Tags: CloudInfrastructure

#### **DESCRIPTION**

delete an existing relationship

#### **REQ[UEST BODY](#page-0-0)**

**application/json application/xml**

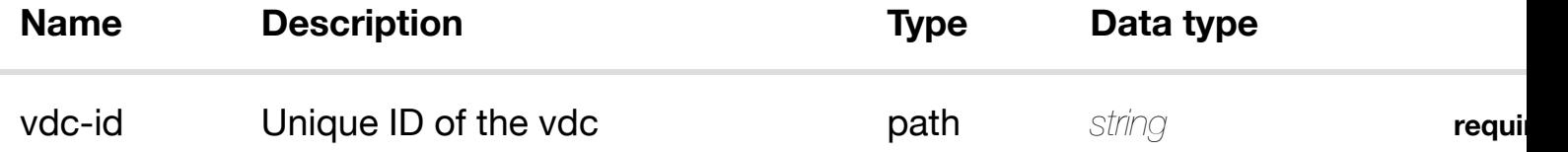

Response codes found in response codes (https://wiki.onap.org/).

## **GET /network/collections**

Tags: Network

#### **DESCRIPTION**

returns collections

#### **REQ[UEST PAR](#page-44-0)AMETERS**

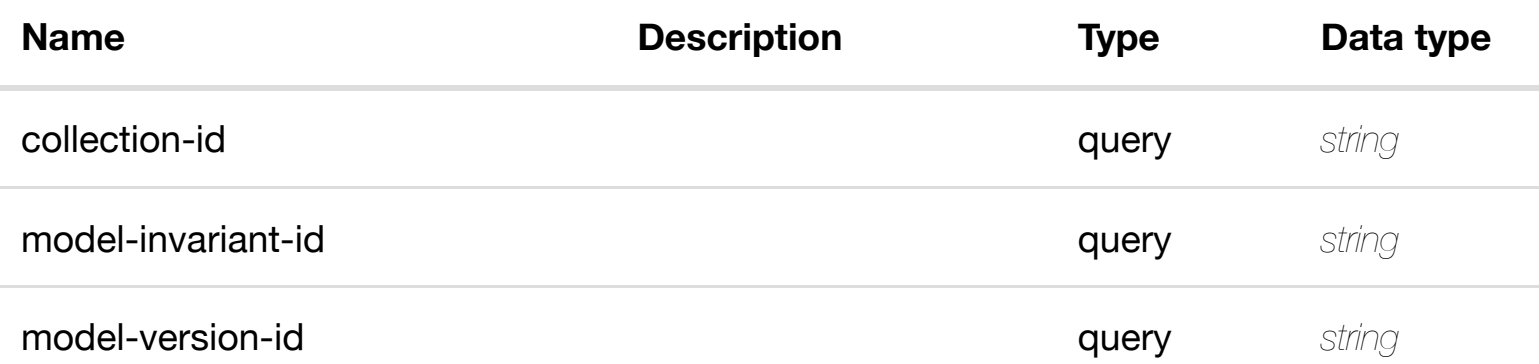

#### **RESPONSES**

**application/json application/xml**

#### **200 OK**

successful operation

## /collections

## **default**

Response codes found in response codes (https://wiki.onap.org/).

# **GET /network/collections/collection/{collection-id}**

Tags: Network

retur

return

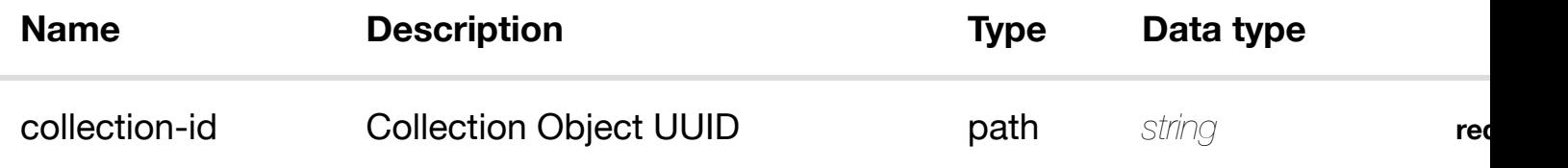

**application/json application/xml**

#### **200 OK**

successful operation

/collection

#### **default**

Response codes found in response codes (https://wiki.onap.org/).

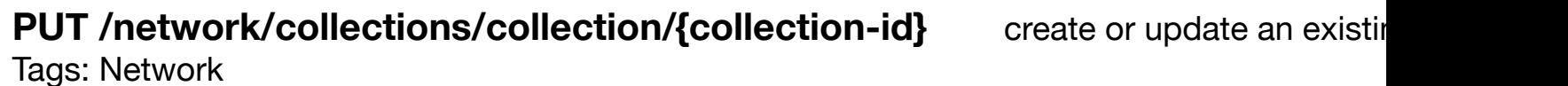

#### **DESCRIPTION**

create or update an existing collection

#### **REQ[UEST BO](#page-44-0)DY**

**application/json application/xml**

collection object that needs to be created or updated.

/collection

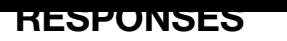

**application/json application/xml**

#### **default**

Response codes found in response codes (https://wiki.onap.org/).

# **PATCH /network/collections/collection/{collection-id}**

Tags: Network

update an existii

#### **DESCRIPTION**

update an existing collection

#### **REQ[UEST BO](#page-44-0)DY**

**application/json application/xml**

collection object that needs to be updated.

/collection

#### **REQUEST PARAMETERS**

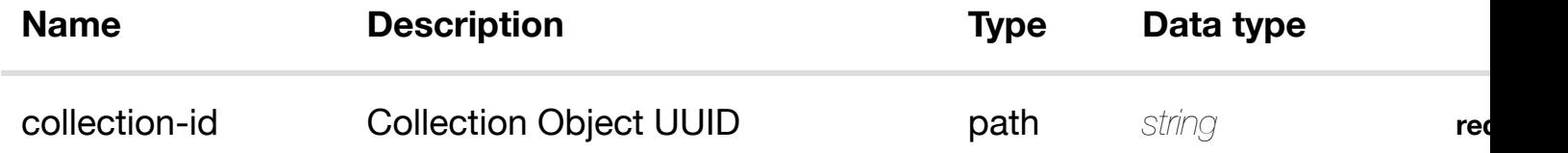

#### **RESPONSES**

**application/json application/xml**

#### **default**

Response codes found in response codes (https://wiki.onap.org/).

delete an existing collection

## **REQ[UEST BO](#page-44-0)DY**

**application/json application/xml**

#### **REQUEST PARAMETERS**

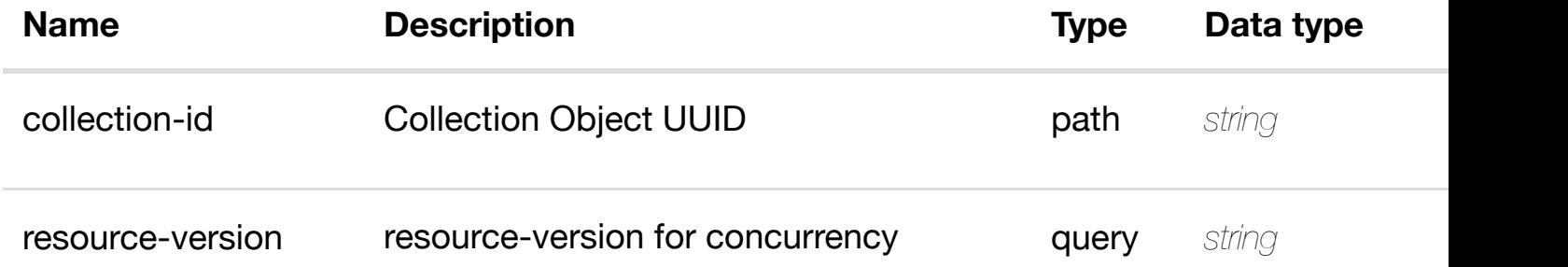

#### **RESPONSES**

**application/json application/xml**

#### **default**

Response codes found in response codes (https://wiki.onap.org/).

PUT /network/collections/collection/{collection- see node definition for valid i **id}/relationship-list/r[elationship](https://wiki.onap.org/)**

Tags: Network

#### **DESCRIPTION**

see node definition for valid relationships

#### **REQ[UEST BO](#page-44-0)DY**

**application/json application/xml**

relationship object that needs to be created or updated.

/relationship

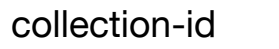

**application/json application/xml**

## **default**

Response codes found in response codes (https://wiki.onap.org/).

## **DELETE /network/collections/collection/{collectionid}/relationship-list/r[elationship](https://wiki.onap.org/)**

delete an existing

Tags: Network

## **DESCRIPTION**

delete an existing relationship

## **REQ[UEST BO](#page-44-0)DY**

**application/json application/xml**

## **REQUEST PARAMETERS**

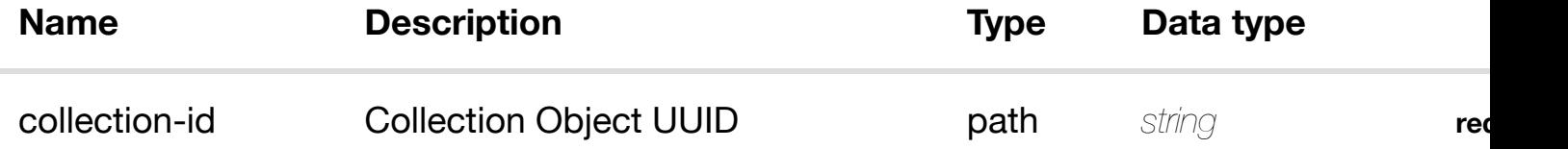

#### **RESPONSES**

**application/json application/xml**

#### **default**

Response codes found in response codes (https://wiki.onap.org/).
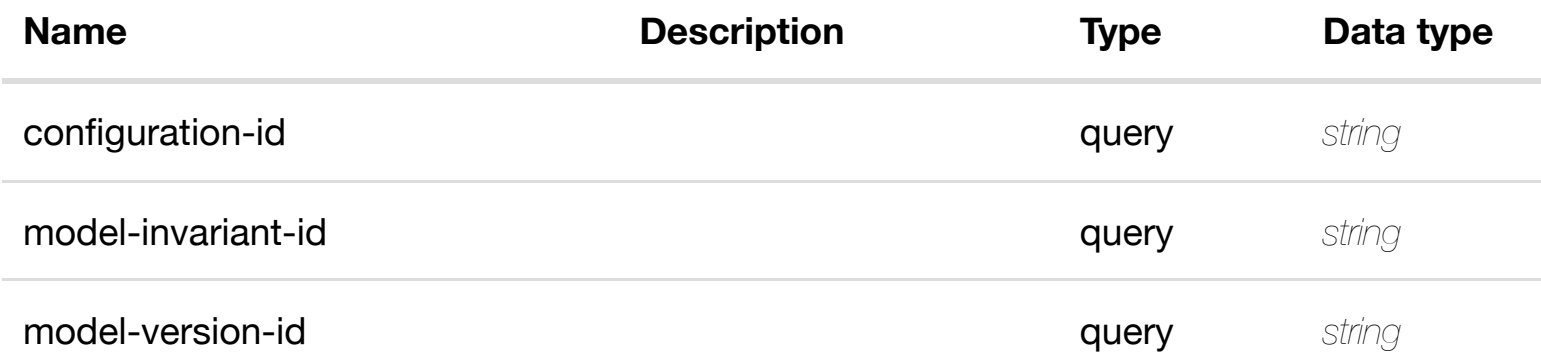

#### **RESPONSES**

**application/json application/xml**

## **200 OK**

successful operation

/configurations

## **default**

Response codes found in response codes (https://wiki.onap.org/).

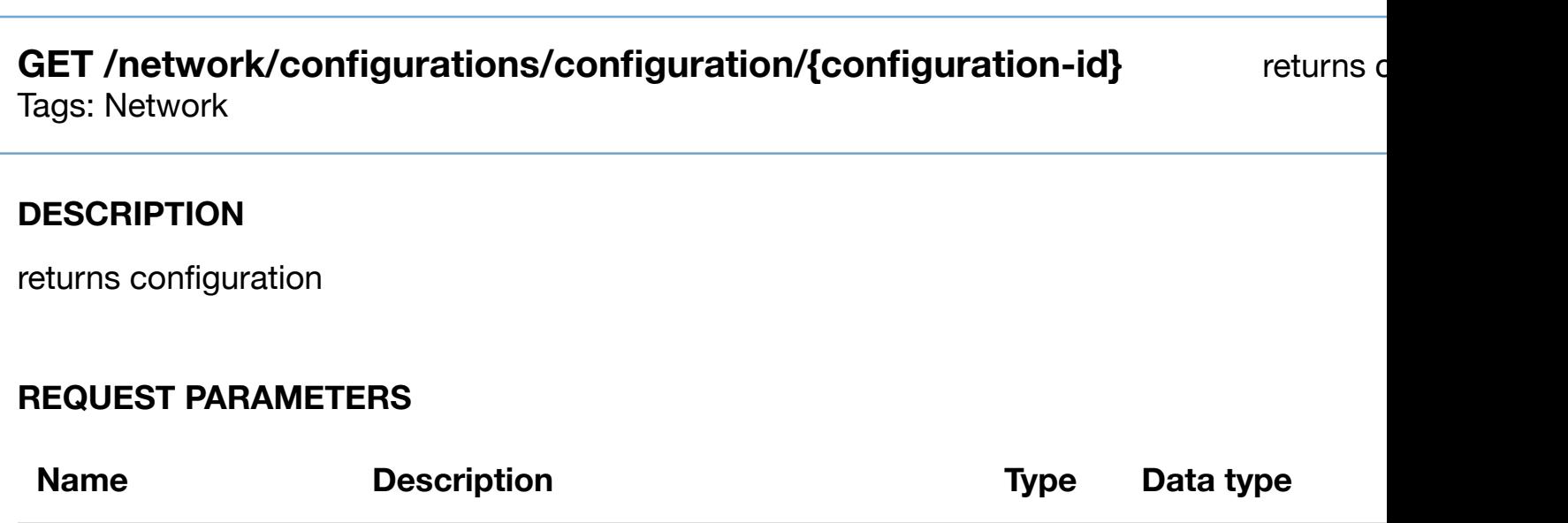

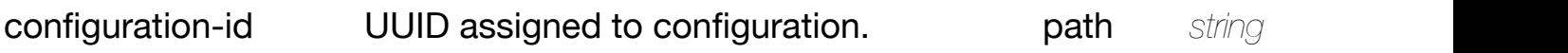

successful operation

/configuration

#### **default**

Response codes found in response codes (https://wiki.onap.org/).

**PUT**

create or update an existing o

## **/network/configurati[ons/configuration/{configuration-](https://wiki.onap.org/)id}** Tags: Network

#### **DESCRIPTION**

create or update an existing configuration

## **REQ[UEST BO](#page-44-0)DY**

**application/json application/xml**

configuration object that needs to be created or updated.

/configuration

## **REQUEST PARAMETERS**

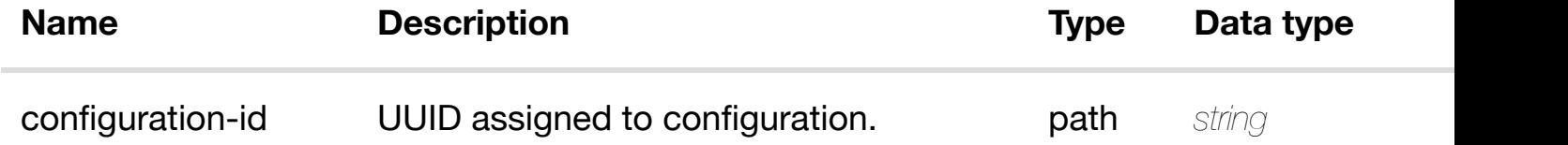

#### **RESPONSES**

**application/json application/xml**

## **PAICH /network/configurati[ons/configuration/{configuration-](https://wiki.onap.org/)id}**

Tags: Network

## **DESCRIPTION**

update an existing configuration

## **REQ[UEST BO](#page-44-0)DY**

**application/json application/xml**

configuration object that needs to be updated.

/configuration

## **REQUEST PARAMETERS**

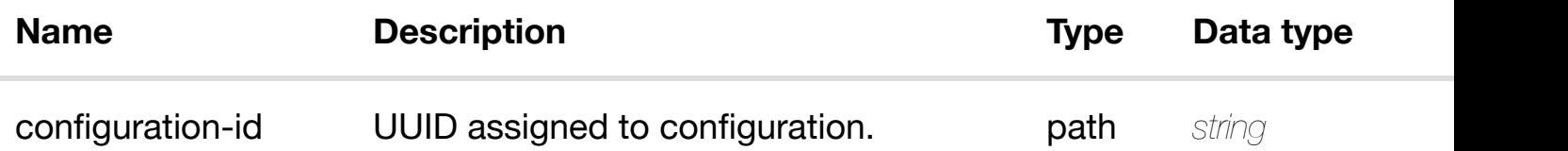

#### **RESPONSES**

**application/json application/xml**

#### **default**

Response codes found in response codes (https://wiki.onap.org/).

#### **DELETE /network/configurati[ons/configuration/{configuration-](https://wiki.onap.org/)id}** Tags: Network

delete an existing o

#### **DESCRIPTION**

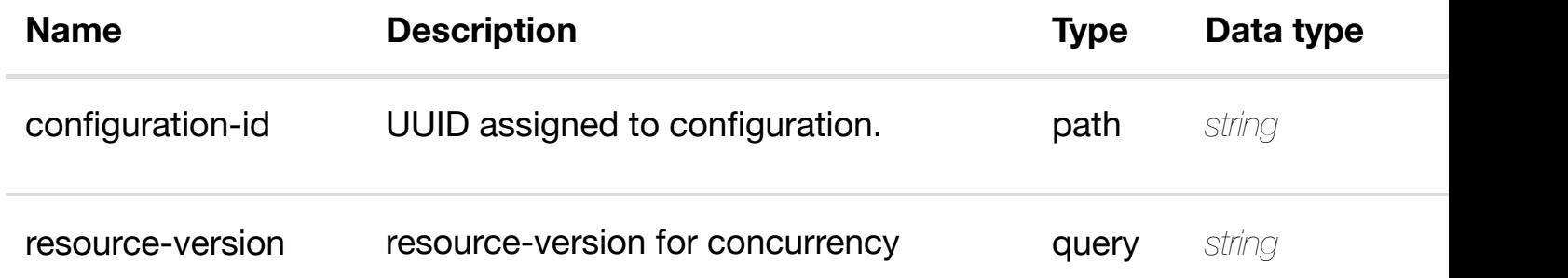

#### **RESPONSES**

**application/json application/xml**

#### **default**

Response codes found in response codes (https://wiki.onap.org/).

## **GET /network/configurations/configuration/{configuration-id}/evcs** Tags: Network

#### **DESCRIPTION**

returns evcs

#### **REQ[UEST PAR](#page-44-0)AMETERS**

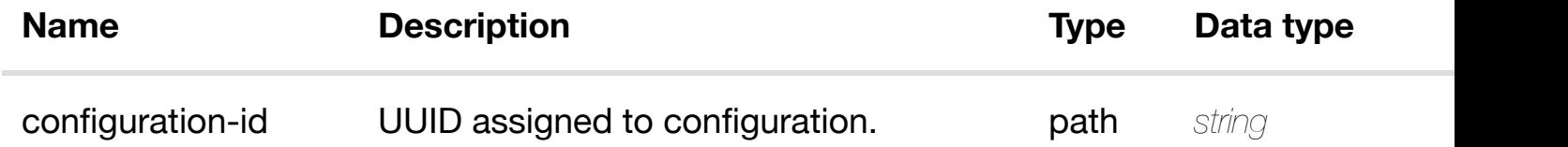

#### **RESPONSES**

**application/json application/xml**

# **200 OK**

successful operation

**GET /network/configurations/configuration/{configuration-id}/evcs/evc/{evcid}** Tags: Network

#### **DESCRIPTION**

returns evc

#### **REQ[UEST PAR](#page-44-0)AMETERS**

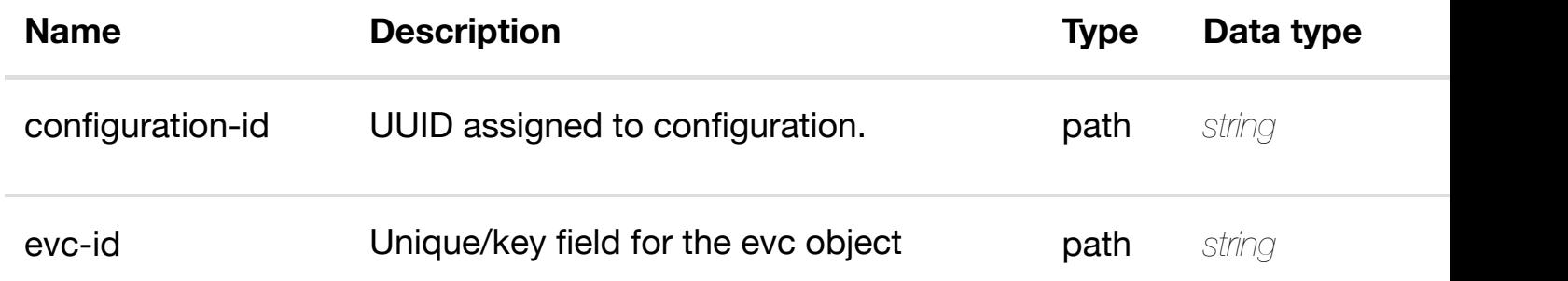

#### **RESPONSES**

**application/json application/xml**

#### **200 OK**

successful operation

/evc

### **default**

Response codes found in response codes (https://wiki.onap.org/).

# PUT /network/configurations/configuration/{configuration- create or update an **id}/evcs/evc/{evc-id}**

Tags: Network

evc object that needs to be created or updated.

/evc

## **REQUEST PARAMETERS**

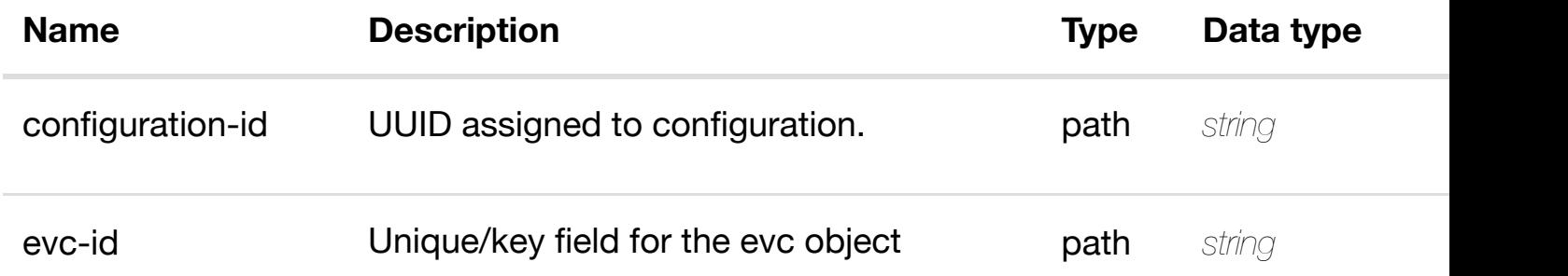

#### **RESPONSES**

**application/json application/xml**

#### **default**

Response codes found in response codes (https://wiki.onap.org/).

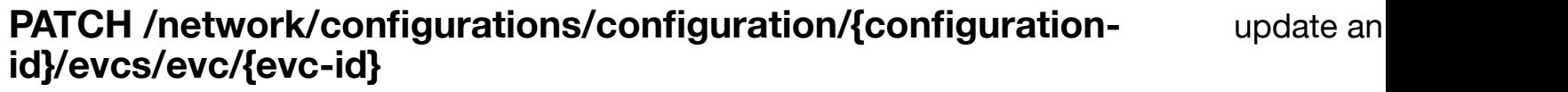

Tags: Network

#### **DESCRIPTION**

update an existing evc

#### **REQ[UEST BO](#page-44-0)DY**

**application/json application/xml**

evc object that needs to be updated.

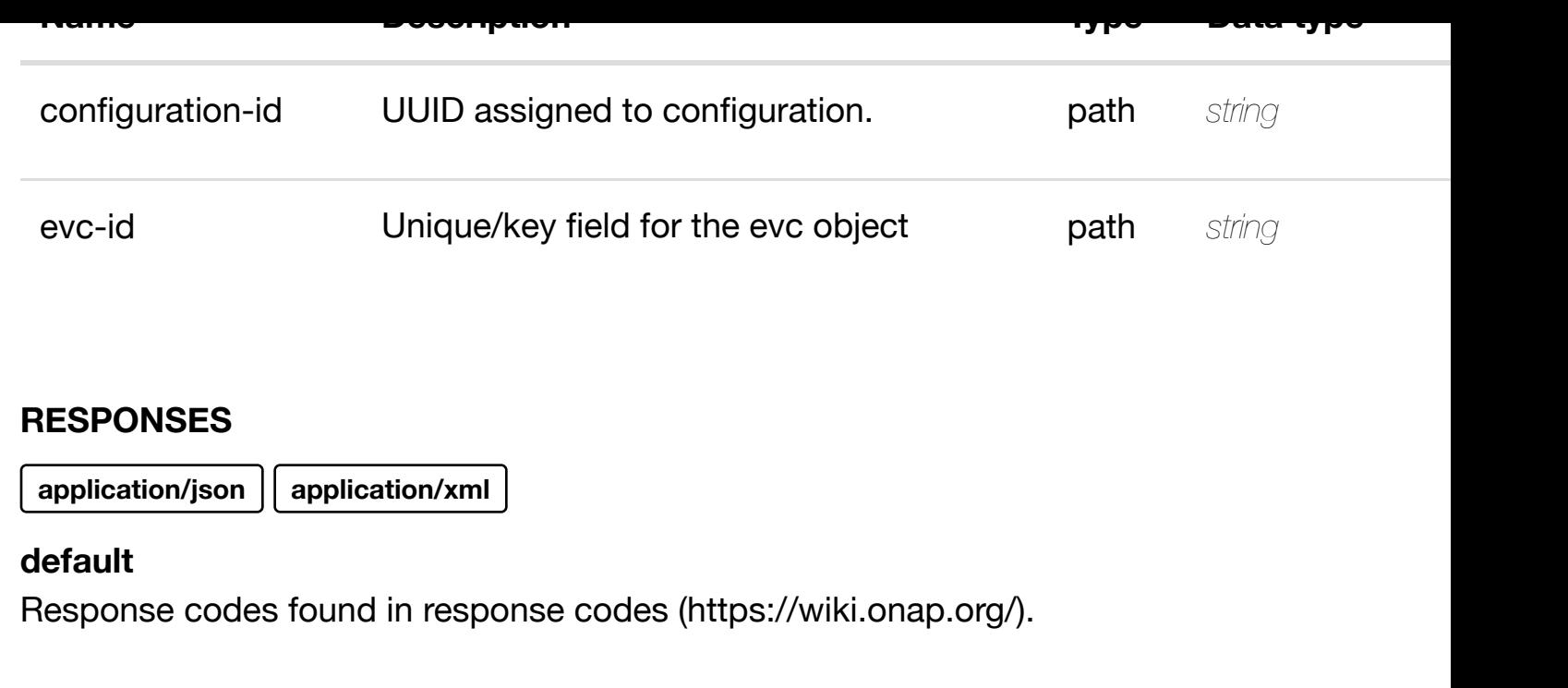

#### delete an **DELETE /network/configurations/configuration/{configurationid}/evcs/evc/{evc-id}**

Tags: Network

## **DESCRIPTION**

delete an existing evc

## **REQ[UEST BO](#page-44-0)DY**

**application/json application/xml**

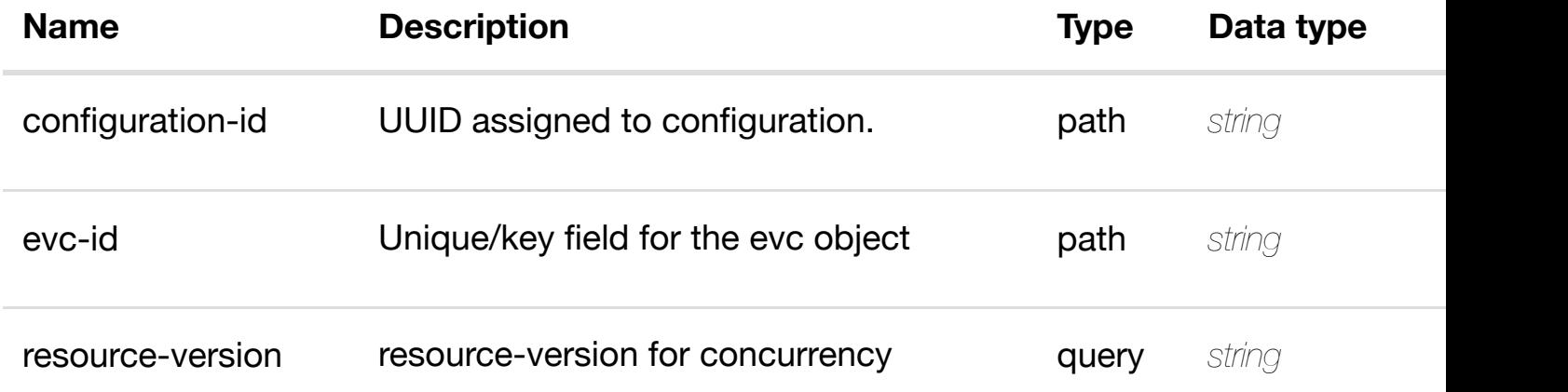

#### see node definition for valid **PUT /network/configurati[ons/configuration/{configuration-](https://wiki.onap.org/)id}/evcs/evc/{evcid}/relationship-list/relationship**

Tags: Network

#### **DESCRIPTION**

see node definition for valid relationships

#### **REQ[UEST BO](#page-44-0)DY**

**application/json application/xml**

relationship object that needs to be created or updated.

/relationship

## **REQUEST PARAMETERS**

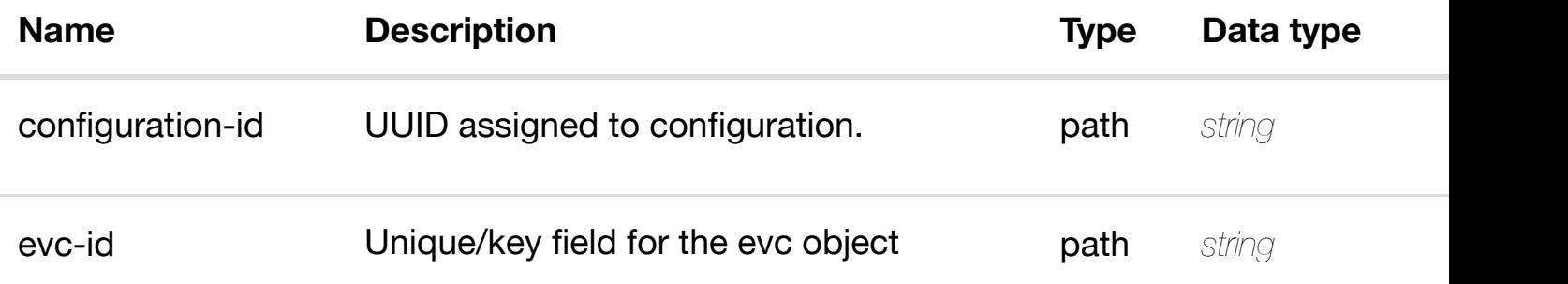

#### **RESPONSES**

**application/json application/xml**

#### **default**

Response codes found in response codes (https://wiki.onap.org/).

## **REQ[UEST BO](#page-44-0)DY**

**application/json application/xml**

#### **REQUEST PARAMETERS**

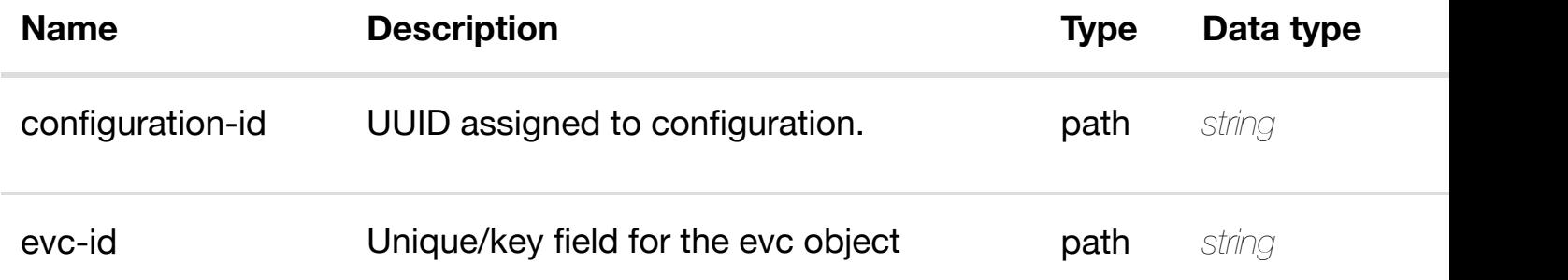

#### **RESPONSES**

**application/json application/xml**

#### **default**

Response codes found in response codes (https://wiki.onap.org/).

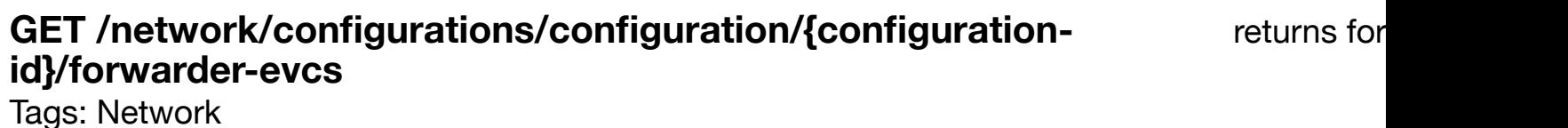

#### **DESCRIPTION**

returns forwarder-evcs

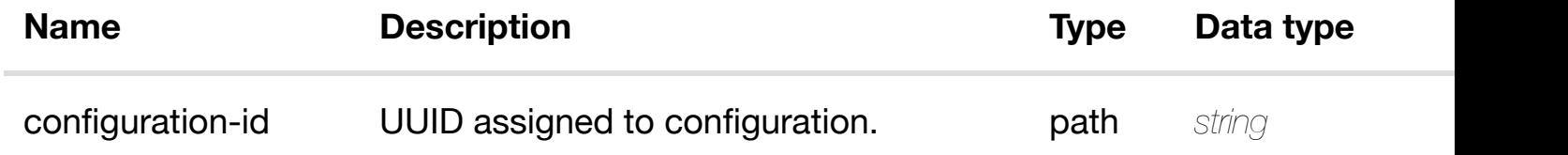

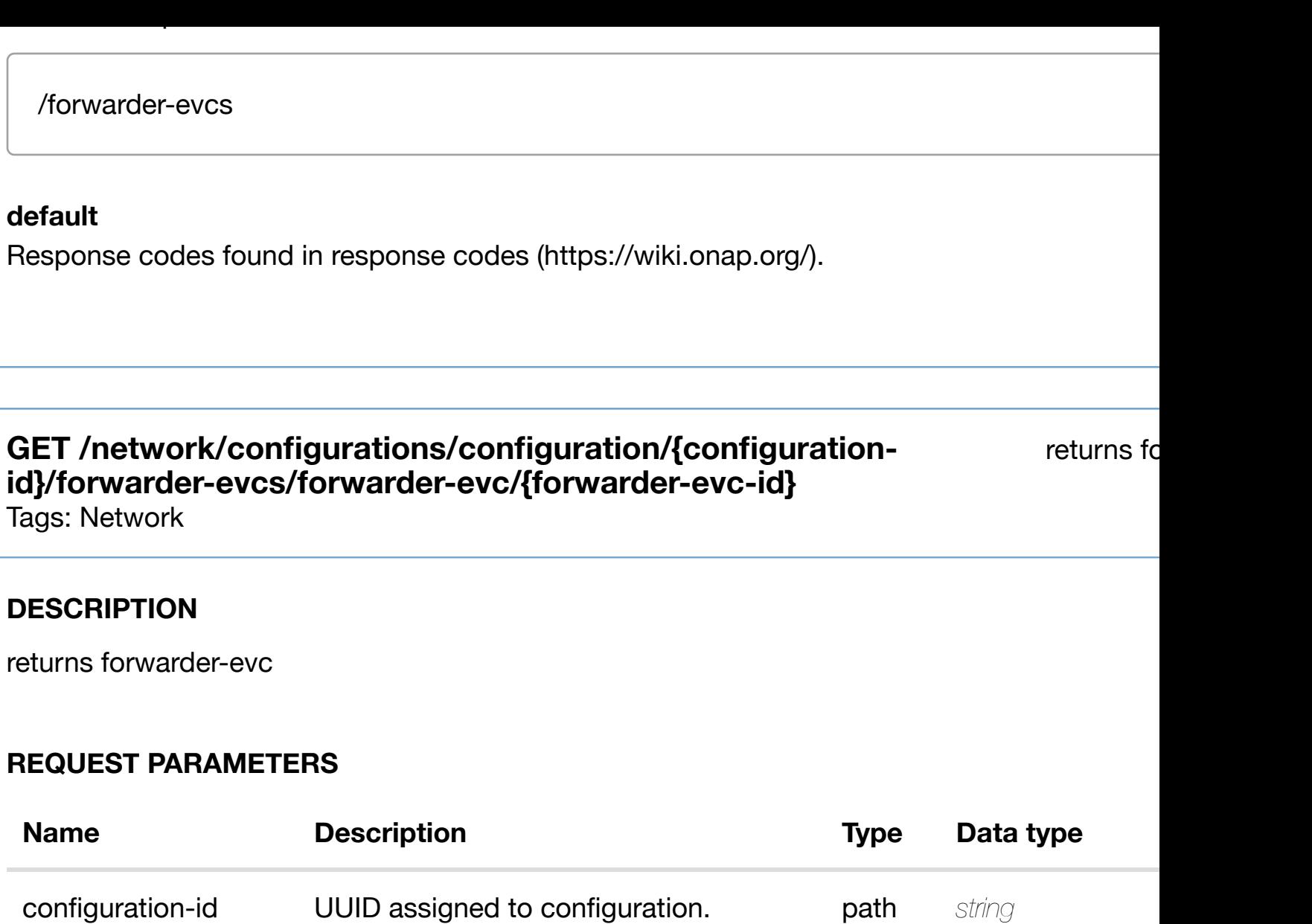

**forwarder-evc-id** Key for forwarder-evc object path string

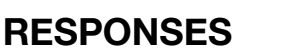

**application/json application/xml**

## **200 OK**

successful operation

/forwarder-evc

## **default**

Response codes found in response codes (https://wiki.onap.org/).

#### **DESCRIPTION**

create or update an existing forwarder-evc

#### **REQ[UEST BO](#page-44-0)DY**

**application/json application/xml**

forwarder-evc object that needs to be created or updated.

/forwarder-evc

#### **REQUEST PARAMETERS**

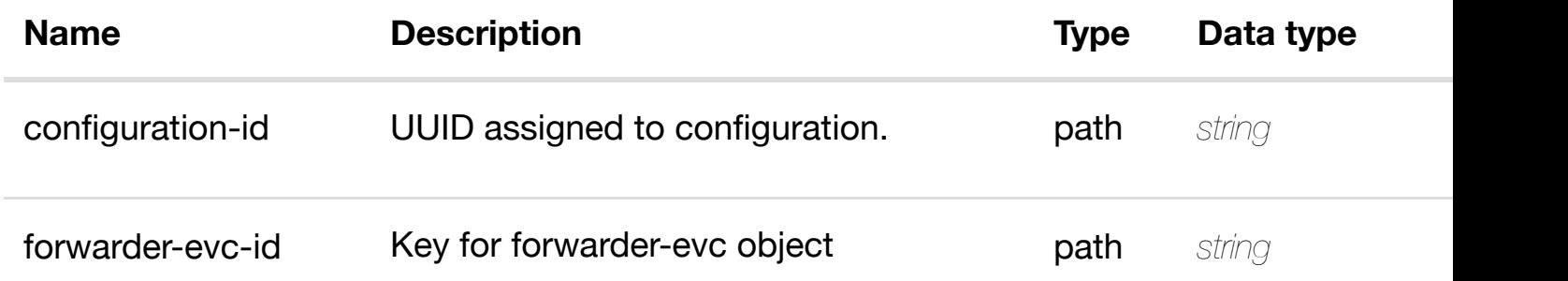

#### **RESPONSES**

**application/json application/xml**

#### **default**

Response codes found in response codes (https://wiki.onap.org/).

## **PATCH /network/configurations/configuration/{configurationid}/forwarder-evcs/fo[rwarder-evc/{forwarder-evc-id}](https://wiki.onap.org/)** Tags: Network

update an existing for

#### **DESCRIPTION**

forwarder-evc object that needs to be updated.

/forwarder-evc

#### **REQUEST PARAMETERS**

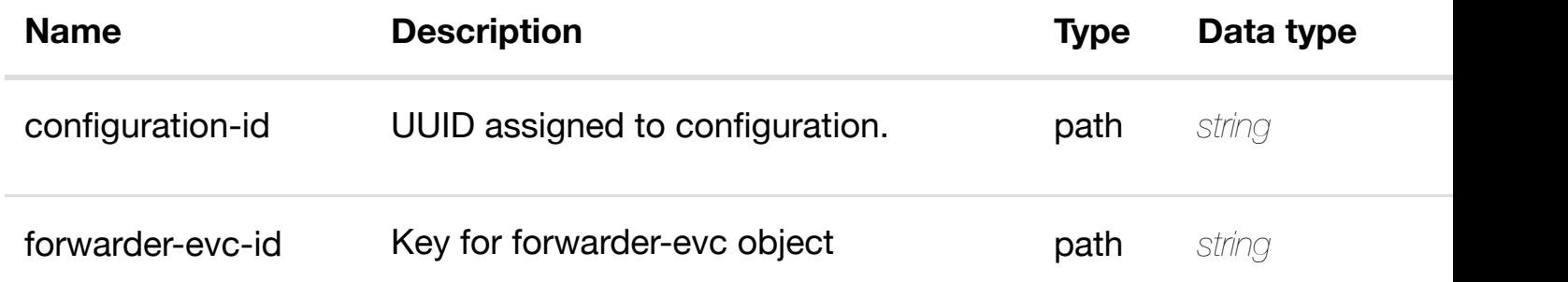

#### **RESPONSES**

**application/json application/xml**

#### **default**

Response codes found in response codes (https://wiki.onap.org/).

## **DELETE /network/configurations/configuration/{configurationid}/forwarder-evcs/fo[rwarder-evc/{forwarder-evc-id}](https://wiki.onap.org/)**

delete an existing for

Tags: Network

#### **DESCRIPTION**

delete an existing forwarder-evc

#### **REQ[UEST BO](#page-44-0)DY**

**application/json application/xml**

#### **RESPONSES**

**application/json application/xml**

#### **default**

Response codes found in response codes (https://wiki.onap.org/).

## **PUT**

see node definition for valid

/network/configurati[ons/configuration/{configuration-](https://wiki.onap.org/)id}/forwarder-evcs/for **evc/{forwarder-evc-id}/relationship-list/relationship**

Tags: Network

## **DESCRIPTION**

see node definition for valid relationships

## **REQ[UEST BO](#page-44-0)DY**

**application/json application/xml**

relationship object that needs to be created or updated.

/relationship

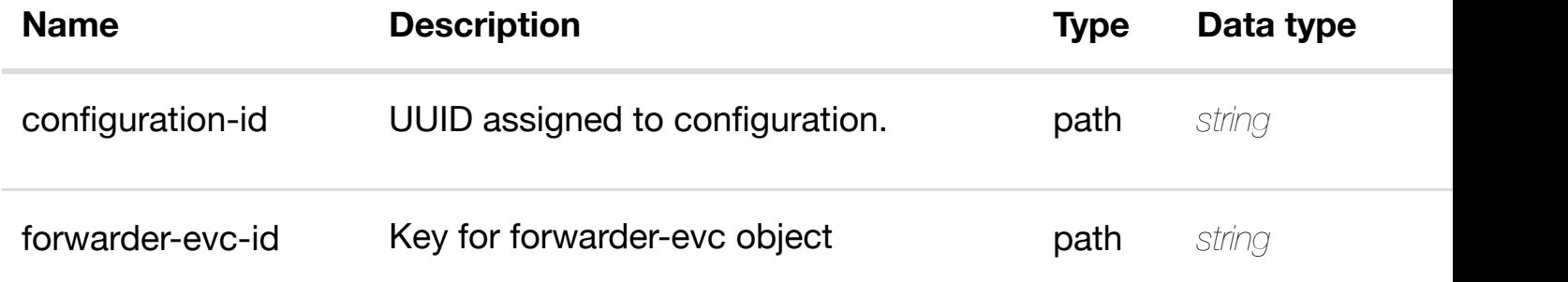

Response codes found in response codes (https://wiki.onap.org/).

delete an existing

## **DELETE /network/configurations/configuration/{configurationid}/forwarder-evcs/fo[rwarder-evc/{forwarder-evc-id}/r](https://wiki.onap.org/)elationship-list/relationship**

Tags: Network

## **DESCRIPTION**

delete an existing relationship

#### **REQ[UEST BO](#page-44-0)DY**

**application/json application/xml**

#### **REQUEST PARAMETERS**

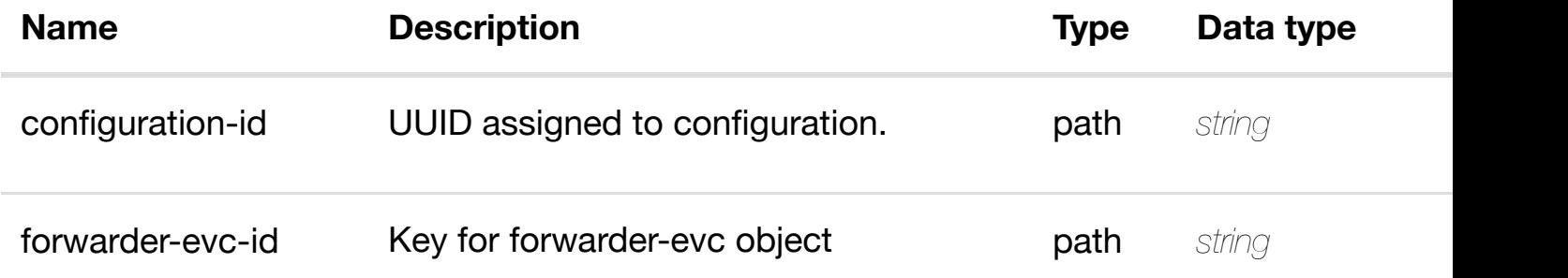

#### **RESPONSES**

**application/json application/xml**

#### **default**

Response codes found in response codes (https://wiki.onap.org/).

## GET /network/configurations/configuration/{configuration-id}/metadata retur Tags: Network

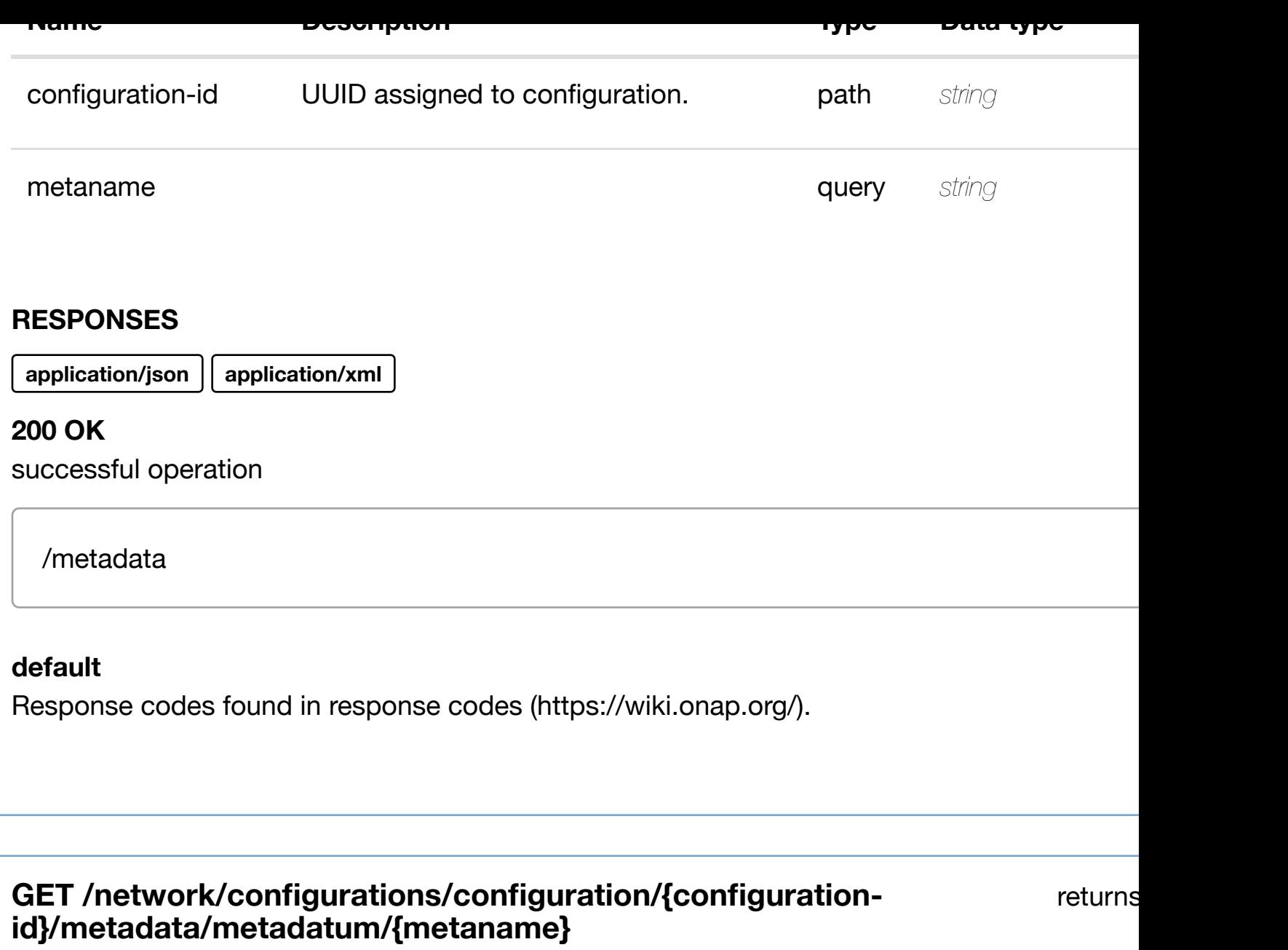

Tags: Network

## **DESCRIPTION**

returns metadatum

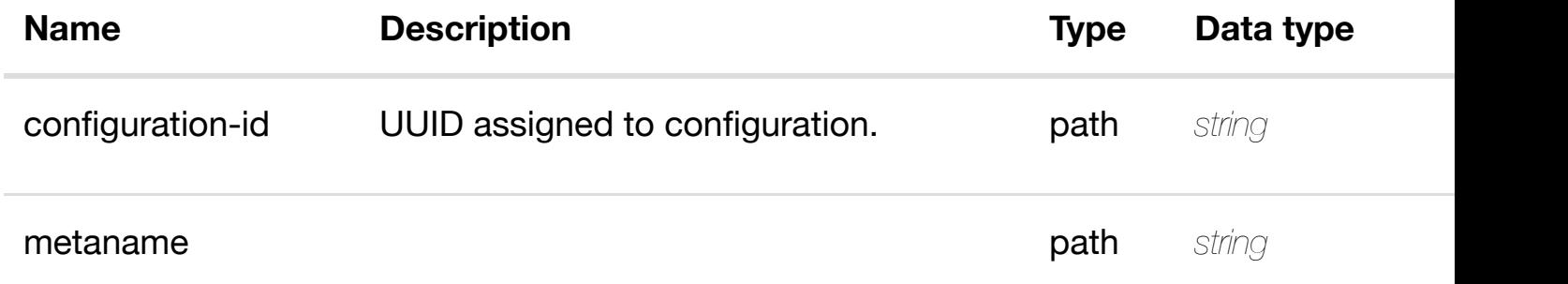

#### **default**

Response codes found in response codes (https://wiki.onap.org/).

## **PUT**

create or update an existing

## **/network/configurati[ons/configuration/{configuration](https://wiki.onap.org/)id}/metadata/metadatum/{metaname}**

Tags: Network

## **DESCRIPTION**

create or update an existing metadatum

#### **REQ[UEST BO](#page-44-0)DY**

**application/json application/xml**

metadatum object that needs to be created or updated.

/metadatum

## **REQUEST PARAMETERS**

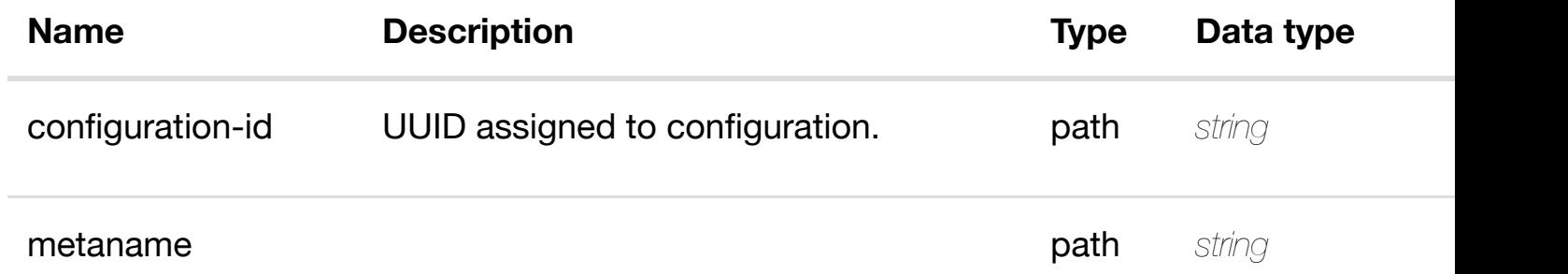

#### **RESPONSES**

**application/json application/xml**

#### **PAICH /network/configurati[ons/configuration/{configuration](https://wiki.onap.org/)id}/metadata/metadatum/{metaname}**

Tags: Network

## **DESCRIPTION**

update an existing metadatum

## **REQ[UEST BO](#page-44-0)DY**

**application/json application/xml**

metadatum object that needs to be updated.

/metadatum

## **REQUEST PARAMETERS**

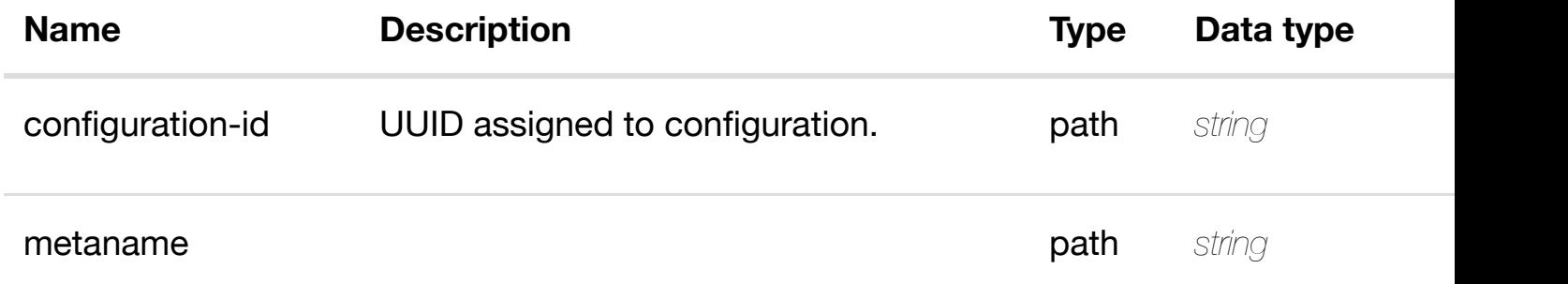

#### **RESPONSES**

**application/json application/xml**

#### **default**

Response codes found in response codes (https://wiki.onap.org/).

delete an existing

#### **REQ[UEST BO](#page-44-0)DY**

**application/json application/xml**

#### **REQUEST PARAMETERS**

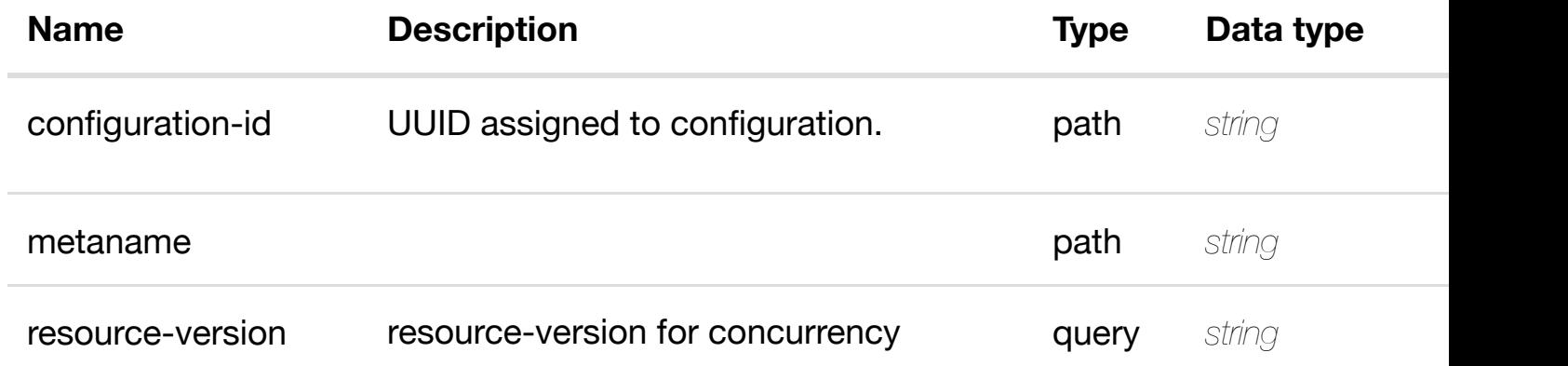

#### **RESPONSES**

**application/json application/xml**

#### **default**

Response codes found in response codes (https://wiki.onap.org/).

see node definition for valid **PUT /network/configurati[ons/configuration/{configuration-](https://wiki.onap.org/)id}/relationship-list/relationship** Tags: Network

#### **DESCRIPTION**

see node definition for valid relationships

#### **REQ[UEST BO](#page-44-0)DY**

**application/json application/xml**

relationship object that needs to be created or updated.

/relationship

## **RESPONSES**

**application/json application/xml**

## **default**

Response codes found in response codes (https://wiki.onap.org/).

## **DELETE /network/configurati[ons/configuration/{configuration](https://wiki.onap.org/)id}/relationship-list/relationship**

Tags: Network

## **DESCRIPTION**

delete an existing relationship

## **REQ[UEST BO](#page-44-0)DY**

**application/json application/xml**

## **REQUEST PARAMETERS**

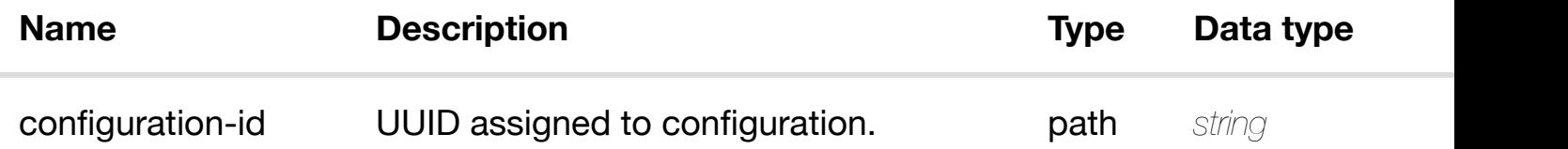

## **RESPONSES**

**application/json application/xml**

## **default**

Response codes found in response codes (https://wiki.onap.org/).

delete an existing

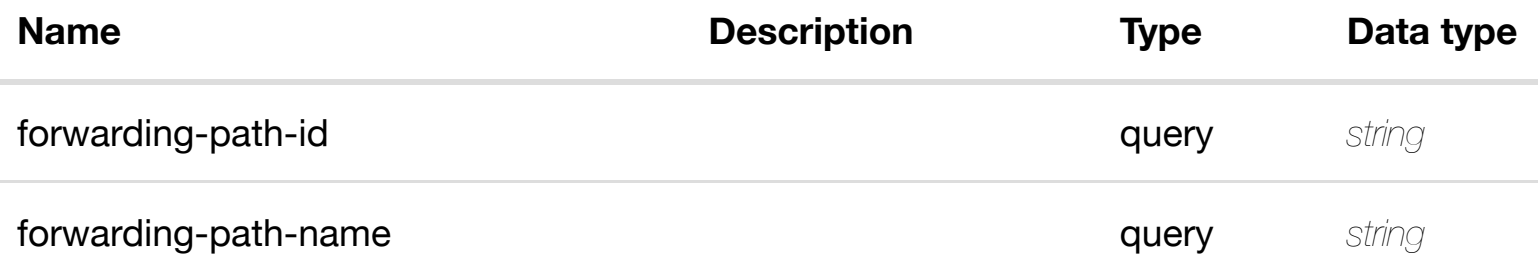

#### **RESPONSES**

**application/json application/xml**

#### **200 OK**

successful operation

/forwarding-paths

#### **default**

Response codes found in response codes (https://wiki.onap.org/).

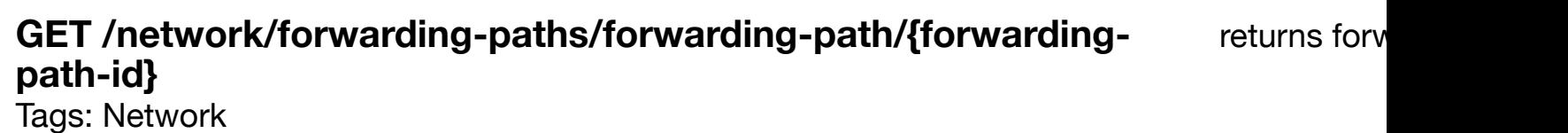

#### **DESCRIPTION**

returns forwarding-path

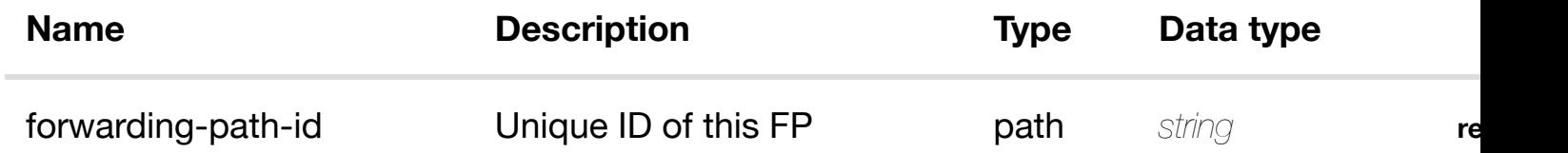

successful operation

/forwarding-path

#### **default**

Response codes found in response codes (https://wiki.onap.org/).

**PUT /network/forwarding-paths/forwarding-** create or update an existing forw **path/{forwarding-pat[h-id}](https://wiki.onap.org/)** Tags: Network

#### **DESCRIPTION**

create or update an existing forwarding-path

#### **REQ[UEST BO](#page-44-0)DY**

**application/json application/xml**

forwarding-path object that needs to be created or updated.

/forwarding-path

#### **REQUEST PARAMETERS**

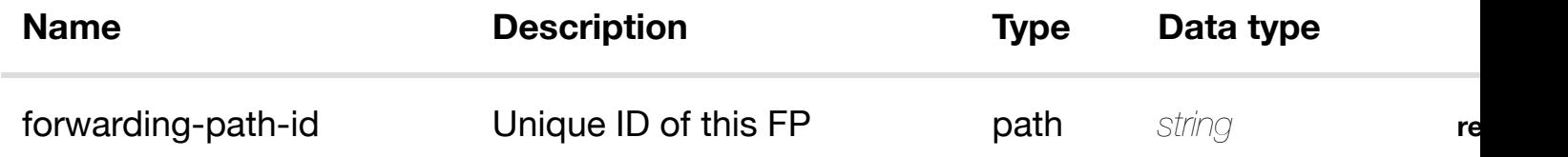

#### **RESPONSES**

**application/json application/xml**

### **PATCH /network/forwarding-paths/forwardingpath/{forwarding-pat[h-id}](https://wiki.onap.org/)**

Tags: Network

#### **DESCRIPTION**

update an existing forwarding-path

#### **REQ[UEST BO](#page-44-0)DY**

**application/json application/xml**

forwarding-path object that needs to be updated.

/forwarding-path

#### **REQUEST PARAMETERS**

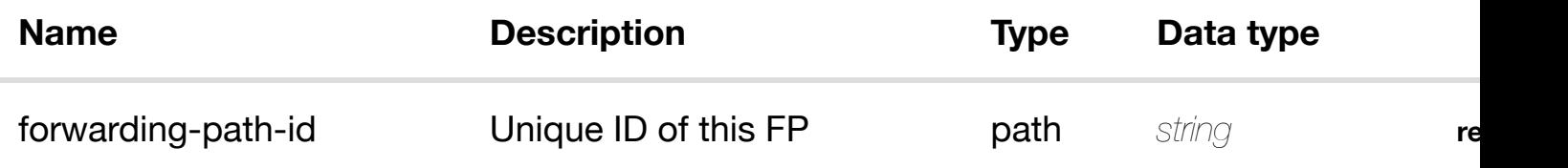

#### **RESPONSES**

**application/json application/xml**

## **default**

Response codes found in response codes (https://wiki.onap.org/).

## **DELETE /network/forwarding-paths/forwardingpath/{forwarding-pat[h-id}](https://wiki.onap.org/)**

delete an existing forv

Tags: Network

#### **DESCRIPTION**

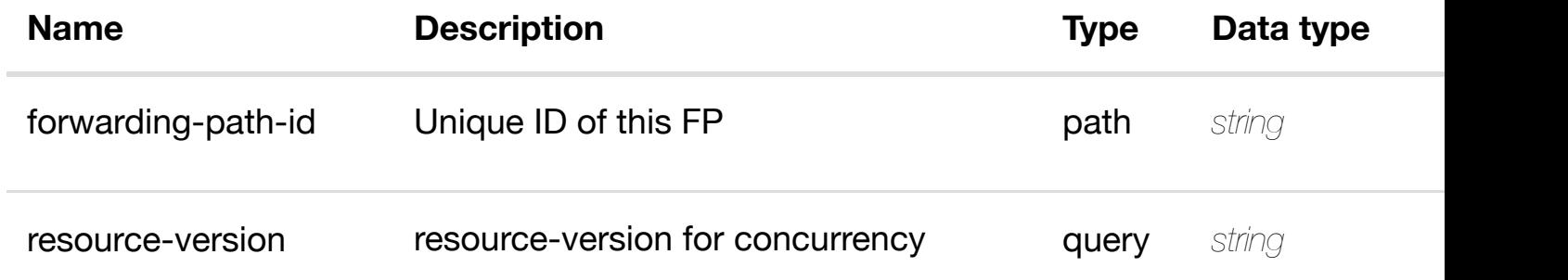

#### **RESPONSES**

**application/json application/xml**

#### **default**

Response codes found in response codes (https://wiki.onap.org/).

#### return **GET /network/forwarding-paths/forwarding-path/{forwarding-pathid}/forwarders**

Tags: Network

## **DESCRIPTION**

returns forwarders

## **REQ[UEST PAR](#page-44-0)AMETERS**

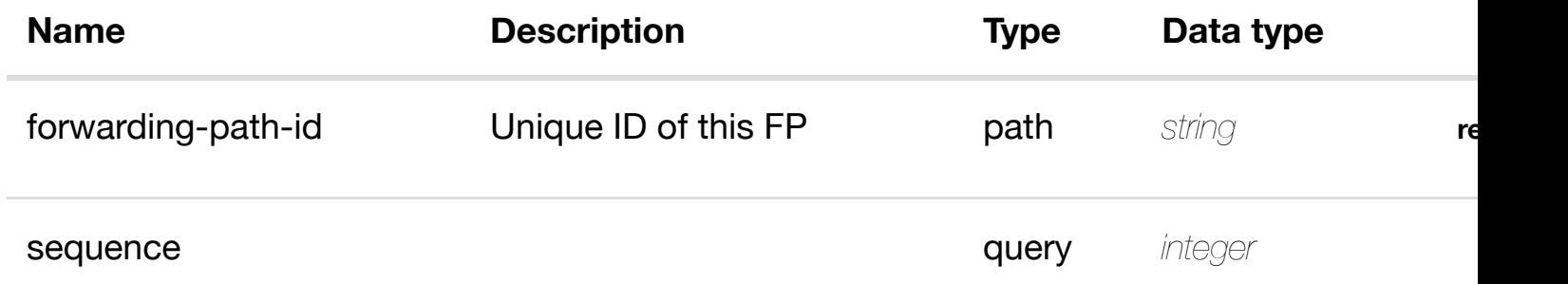

#### **RESPONSES**

**application/json application/xml**

#### **default**

Response codes found in response codes (https://wiki.onap.org/).

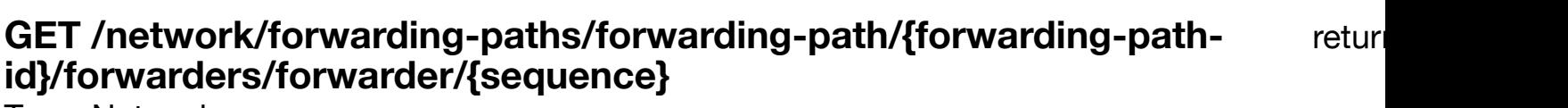

Tags: Network

## **DESCRIPTION**

returns forwarder

#### **REQ[UEST PAR](#page-44-0)AMETERS**

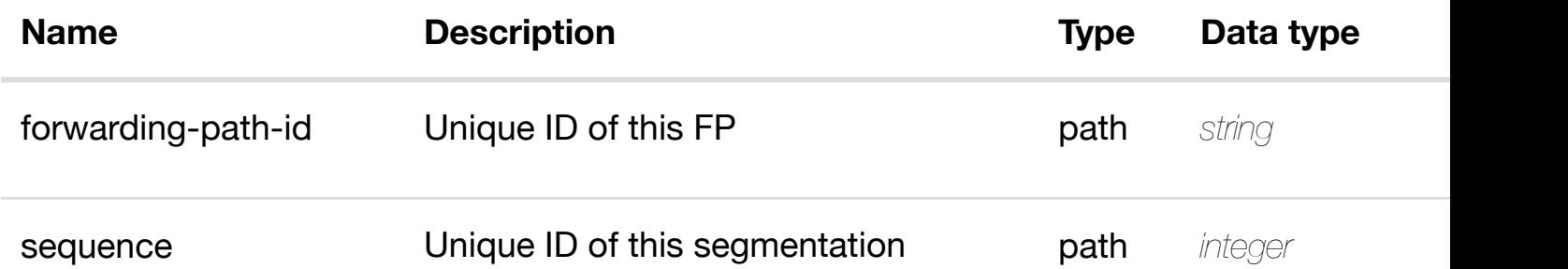

#### **RESPONSES**

**application/json application/xml**

#### **200 OK**

successful operation

/forwarder

### **default**

Response codes found in response codes (https://wiki.onap.org/).

create or update an existing forwarder

#### **REQ[UEST BO](#page-44-0)DY**

**application/json application/xml**

forwarder object that needs to be created or updated.

/forwarder

#### **REQUEST PARAMETERS**

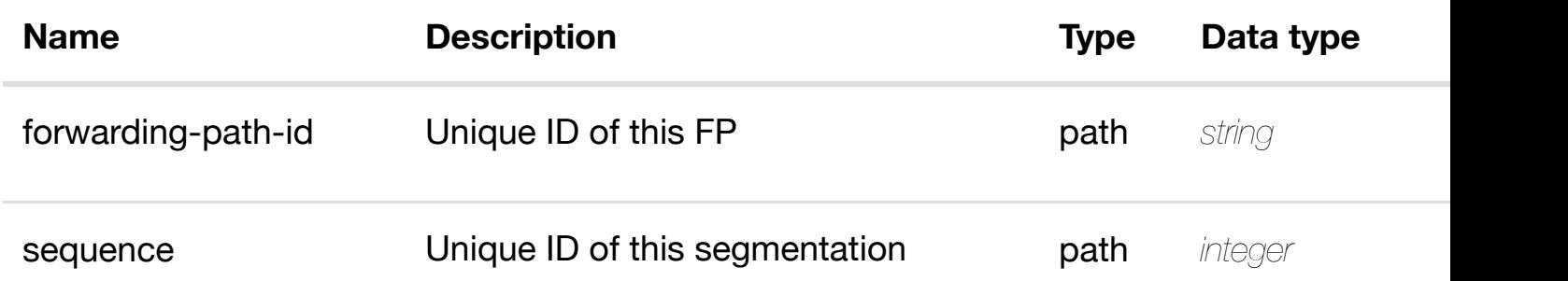

#### **RESPONSES**

**application/json application/xml**

#### **default**

Response codes found in response codes (https://wiki.onap.org/).

**PATCH /network/forwarding-paths/forwardingpath/{forwarding-pat[h-id}/forwarders/forwarder/{sequ](https://wiki.onap.org/)ence}** Tags: Network

update an existil

#### **DESCRIPTION**

update an existing forwarder

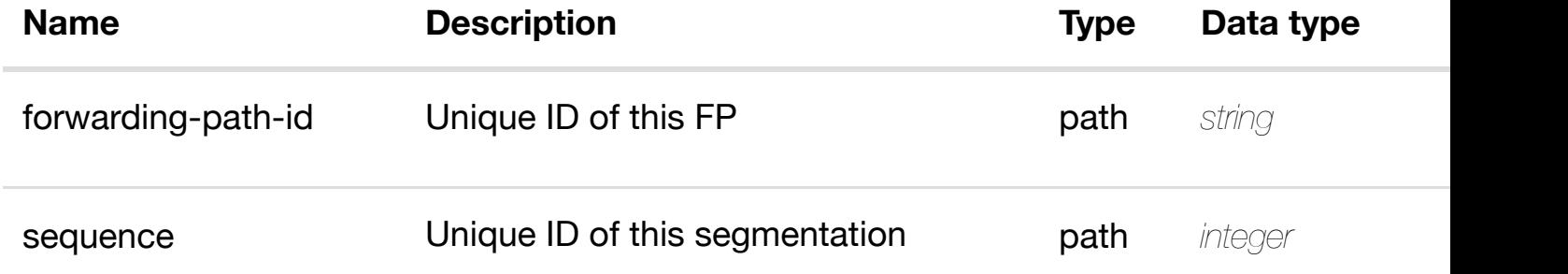

#### **RESPONSES**

**application/json application/xml**

#### **default**

Response codes found in response codes (https://wiki.onap.org/).

## **DELETE /network/forwarding-paths/forwardingpath/{forwarding-pat[h-id}/forwarders/forwarder/{sequ](https://wiki.onap.org/)ence}** Tags: Network

delete an existi

#### **DESCRIPTION**

delete an existing forwarder

#### **REQ[UEST BO](#page-44-0)DY**

**application/json application/xml**

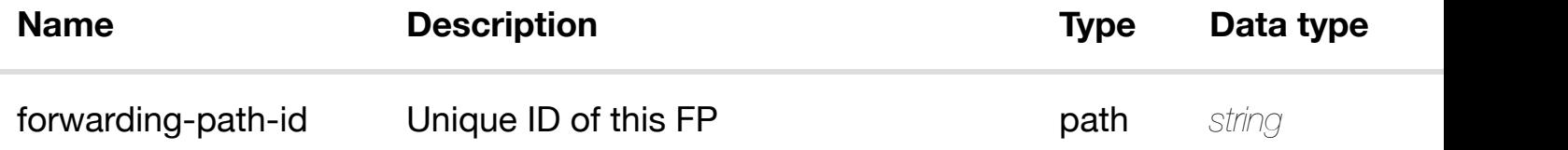

#### **RESPONSES**

**application/json application/xml**

## **default**

Response codes found in response codes (https://wiki.onap.org/).

## PUT /network/forwarding-paths/forwarding- see node definition for valid i **path/{forwarding-path-**

**id}/forwarders/forwa[rder/{sequence}/relationship-list/](https://wiki.onap.org/)relationship** Tags: Network

#### **DESCRIPTION**

see node definition for valid relationships

#### **REQ[UEST BO](#page-44-0)DY**

**application/json application/xml**

relationship object that needs to be created or updated.

/relationship

## **REQUEST PARAMETERS**

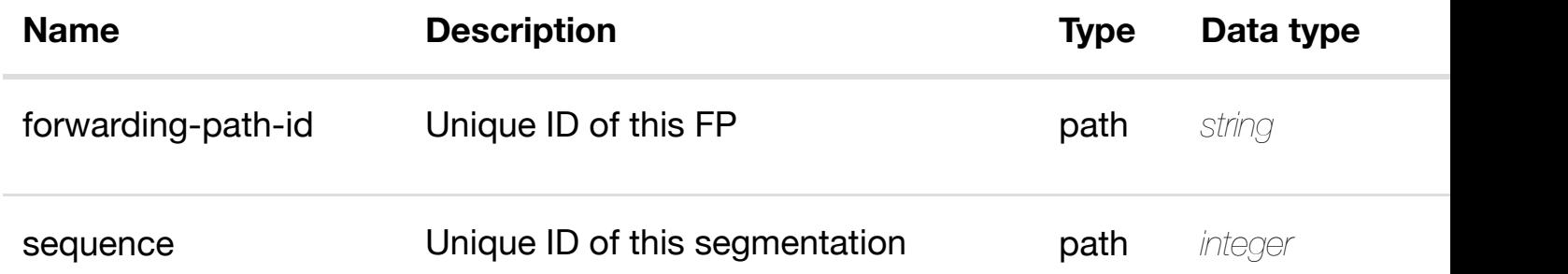

#### **RESPONSES**

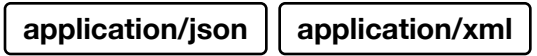

#### **DESCRIPTION**

delete an existing relationship

#### **REQ[UEST BO](#page-44-0)DY**

**application/json application/xml**

#### **REQUEST PARAMETERS**

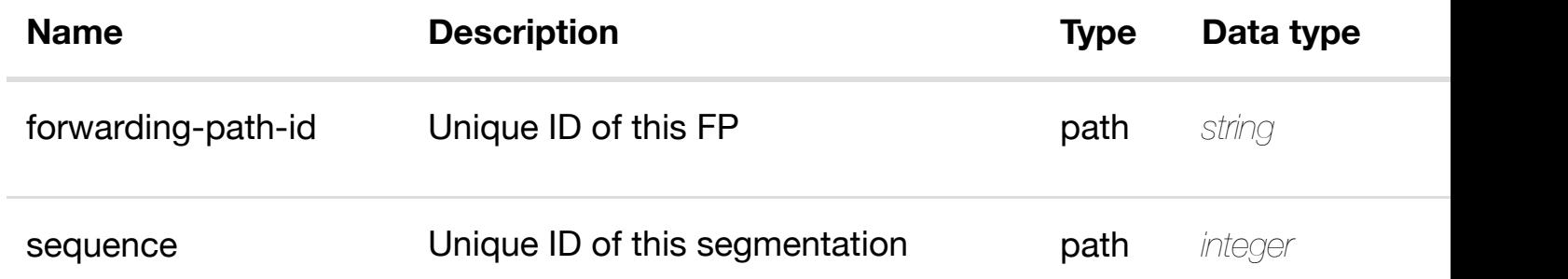

#### **RESPONSES**

**application/json application/xml**

#### **default**

Response codes found in response codes (https://wiki.onap.org/).

**PUT /network/forwarding-paths/forwardingpath/{forwarding-pat[h-id}/relationship](https://wiki.onap.org/)list/relationship** Tags: Network

see node definition for valid

#### **DESCRIPTION**

see node definition for valid relationships

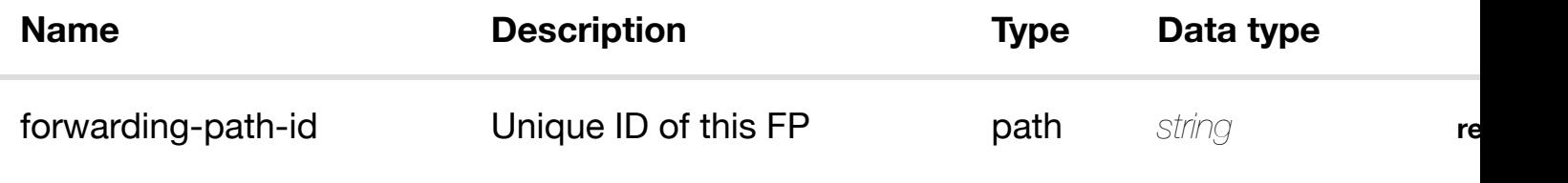

#### **RESPONSES**

**application/json application/xml**

#### **default**

Response codes found in response codes (https://wiki.onap.org/).

## **DELETE /network/forwarding-paths/forwardingpath/{forwarding-pat[h-id}/relationship-list/relationship](https://wiki.onap.org/)**

delete an existing

Tags: Network

## **DESCRIPTION**

delete an existing relationship

## **REQ[UEST BO](#page-44-0)DY**

**application/json application/xml**

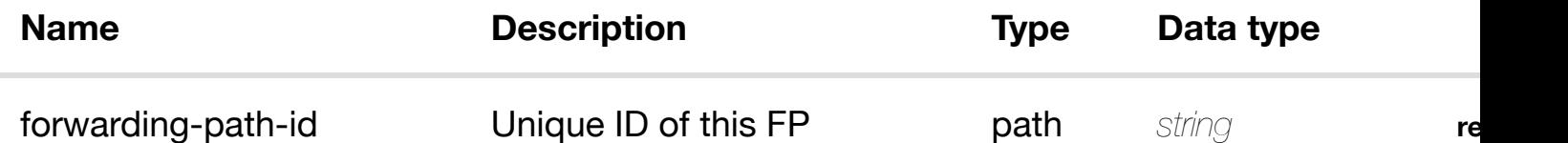

Tags: Network

## **DESCRIPTION**

returns generic-vnfs

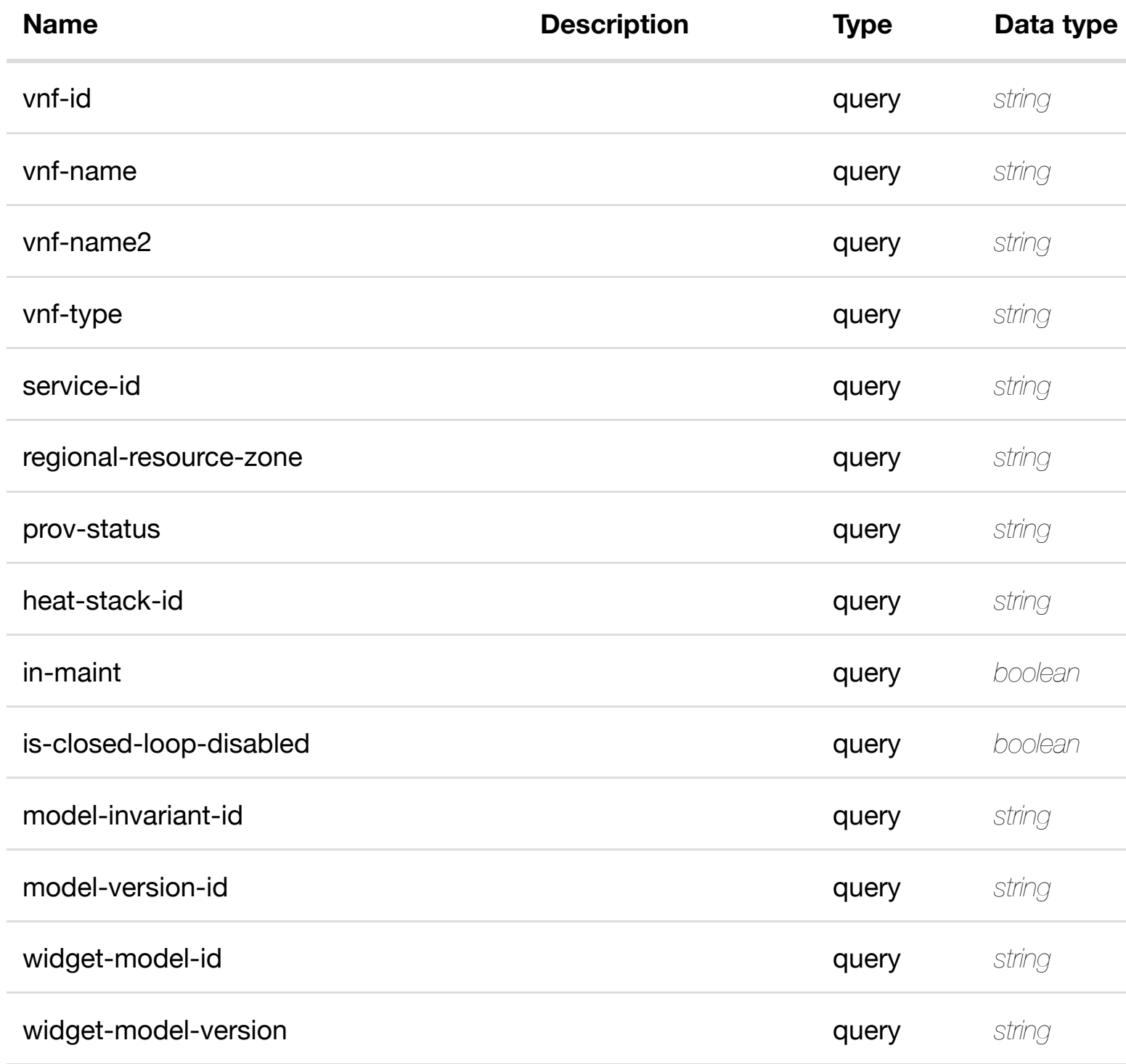

#### **RESPONSES**

**application/json application/xml**

#### **200 OK**

successful operation

/generic-vnfs

#### **default**

Response codes found in response codes (https://wiki.onap.org/).

**GET /network/generic-vnfs/generic-vnf/{vnf-id}** Tags: Network

returns

#### **DESCRIPTION**

returns generic-vnf

#### **REQ[UEST PAR](#page-44-0)AMETERS**

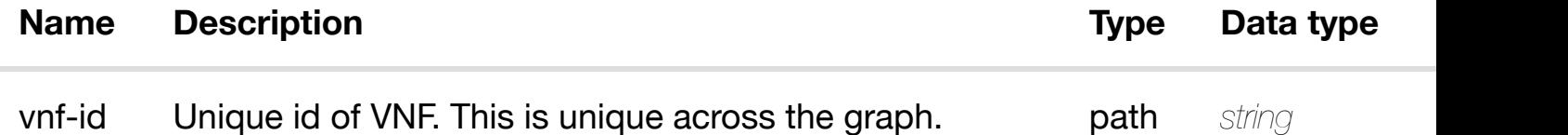

#### **RESPONSES**

**application/json application/xml**

#### **200 OK**

successful operation

/generic-vnf

## **PUT /network/generic-vnfs/generic-vnf/{vnf-id}**

Tags: Network

#### **DESCRIPTION**

create or update an existing generic-vnf

#### **REQ[UEST BO](#page-44-0)DY**

**application/json application/xml**

generic-vnf object that needs to be created or updated.

/generic-vnf

#### **REQUEST PARAMETERS**

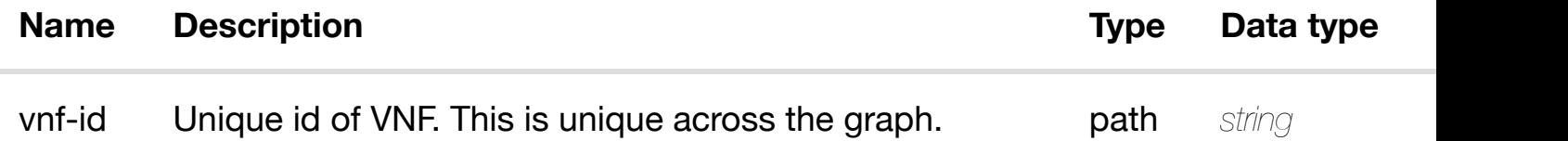

#### **RESPONSES**

**application/json application/xml**

#### **default**

Response codes found in response codes (https://wiki.onap.org/).

## **PATCH /network/generic-vnfs/generic-vnf/{vnf-id}**

update an existing

Tags: Network

#### **DESCRIPTION**

generic-vnf object that needs to be updated.

/generic-vnf

#### **REQUEST PARAMETERS**

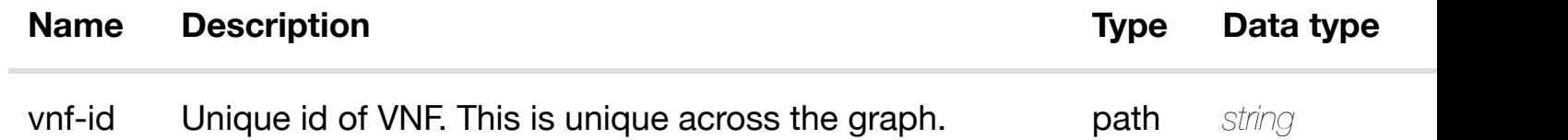

#### **RESPONSES**

**application/json application/xml**

#### **default**

Response codes found in response codes (https://wiki.onap.org/).

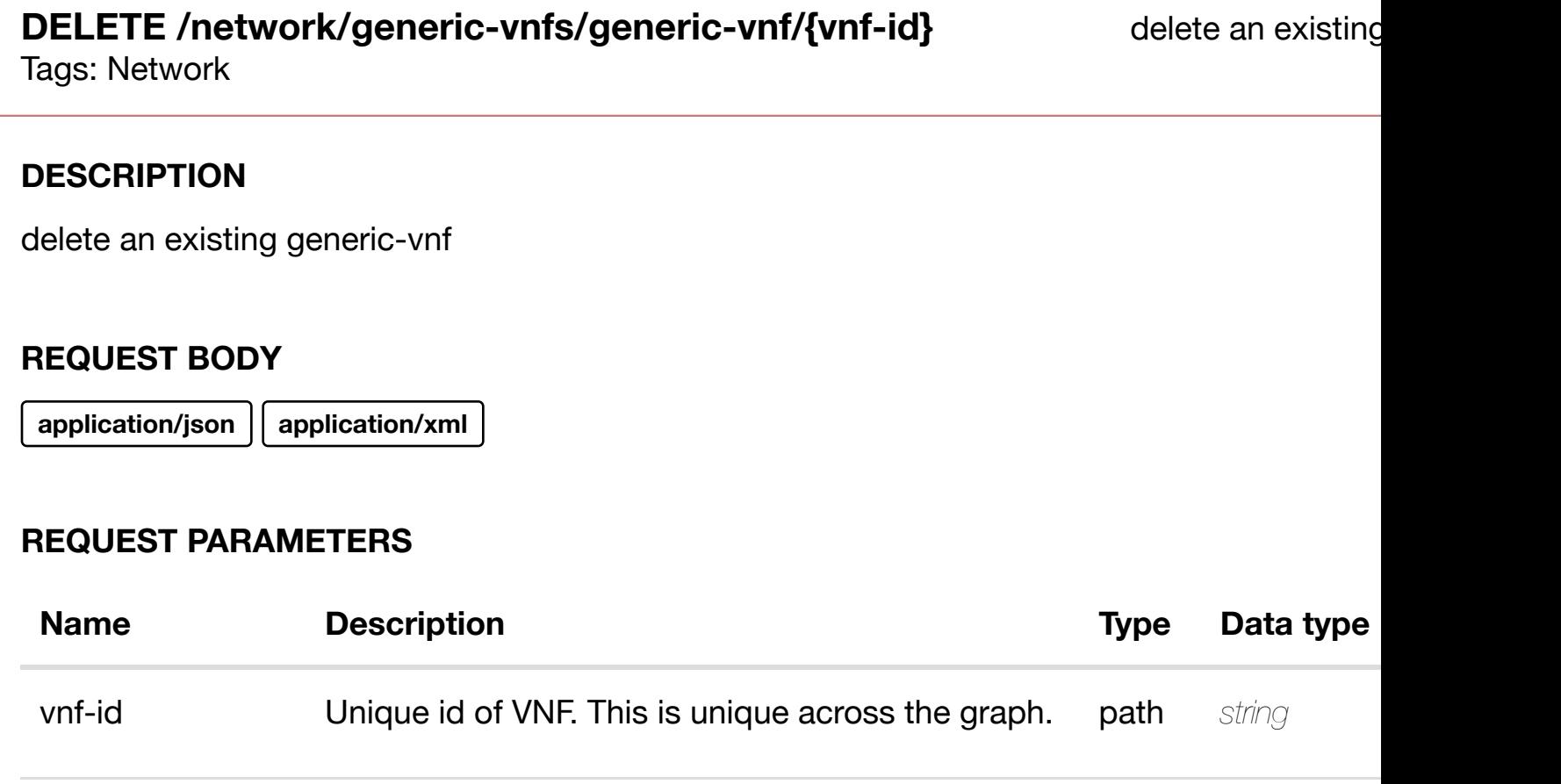

## **default**

Response codes found in response codes (https://wiki.onap.org/).

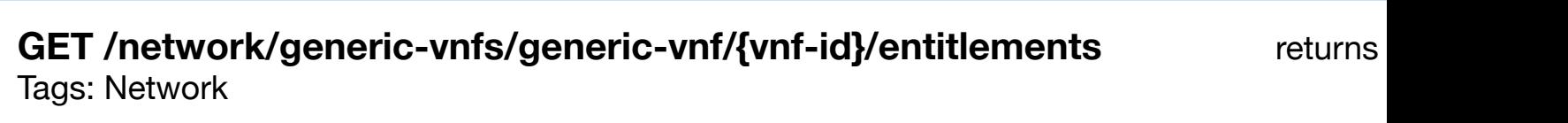

### **DESCRIPTION**

returns entitlements

## **REQ[UEST PAR](#page-44-0)AMETERS**

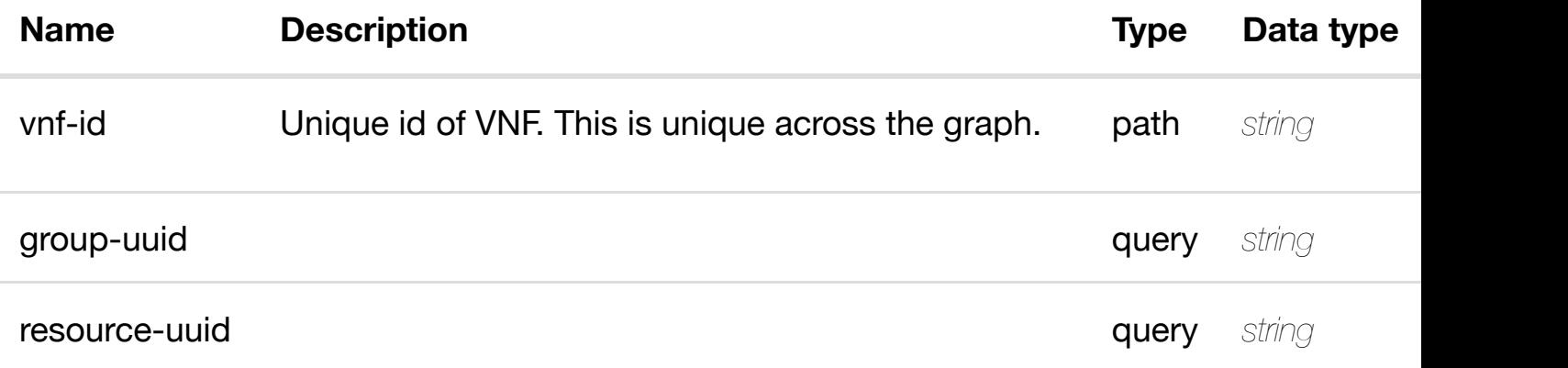

#### **RESPONSES**

**application/json application/xml**

#### **200 OK**

successful operation

/entitlements

## **default**

Response codes found in response codes (https://wiki.onap.org/).

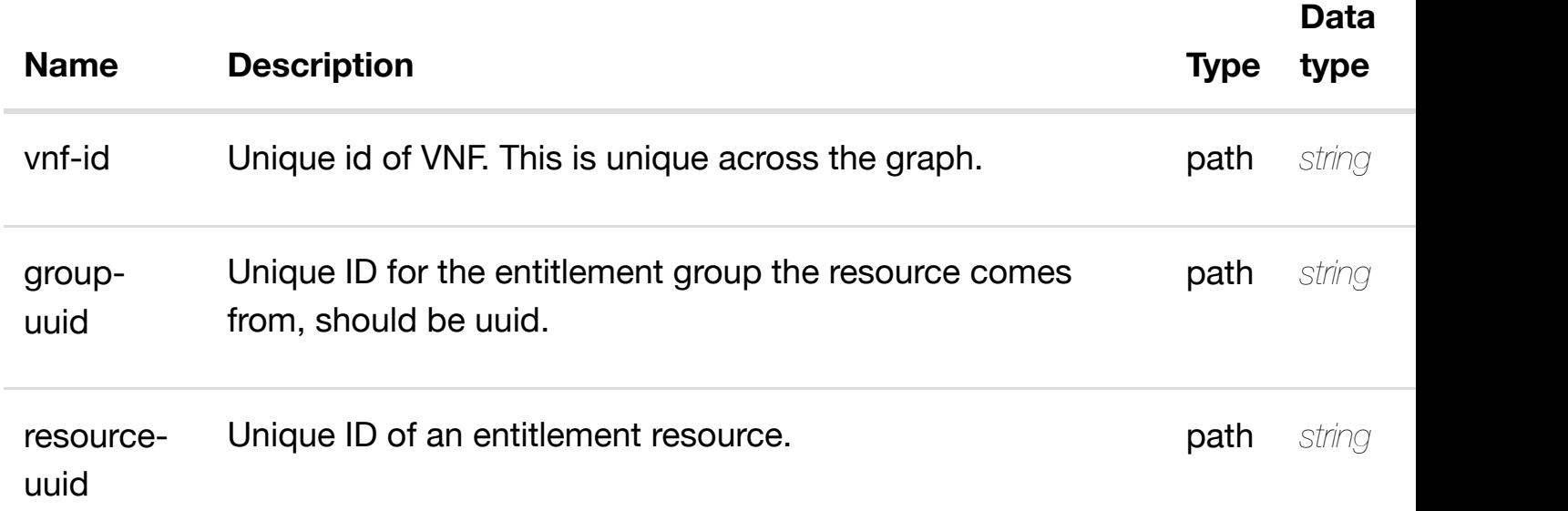

#### **RESPONSES**

**application/json application/xml**

#### **200 OK**

successful operation

#### /entitlement

#### **default**

Response codes found in response codes (https://wiki.onap.org/).

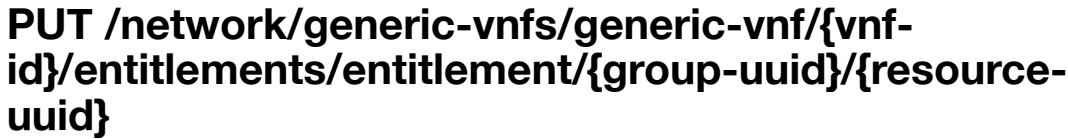

create or update an existing

Tags: Network

## **DESCRIPTION**

create or update an existing entitlement

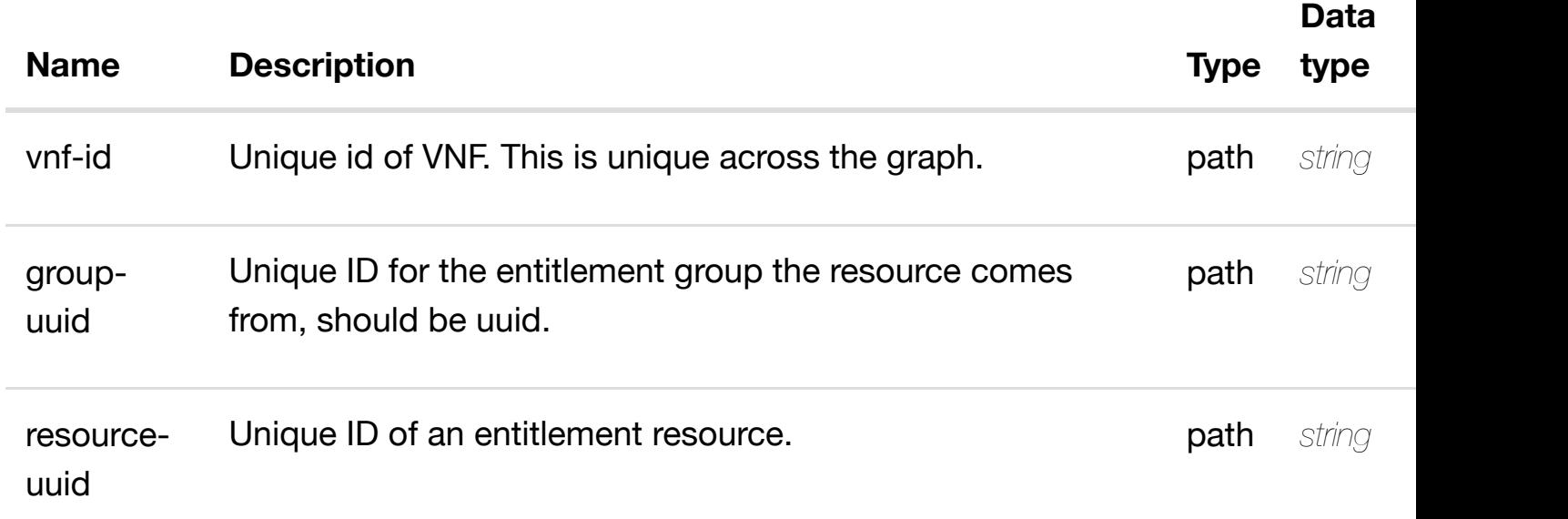

#### **RESPONSES**

**application/json application/xml**

## **default**

Response codes found in response codes (https://wiki.onap.org/).

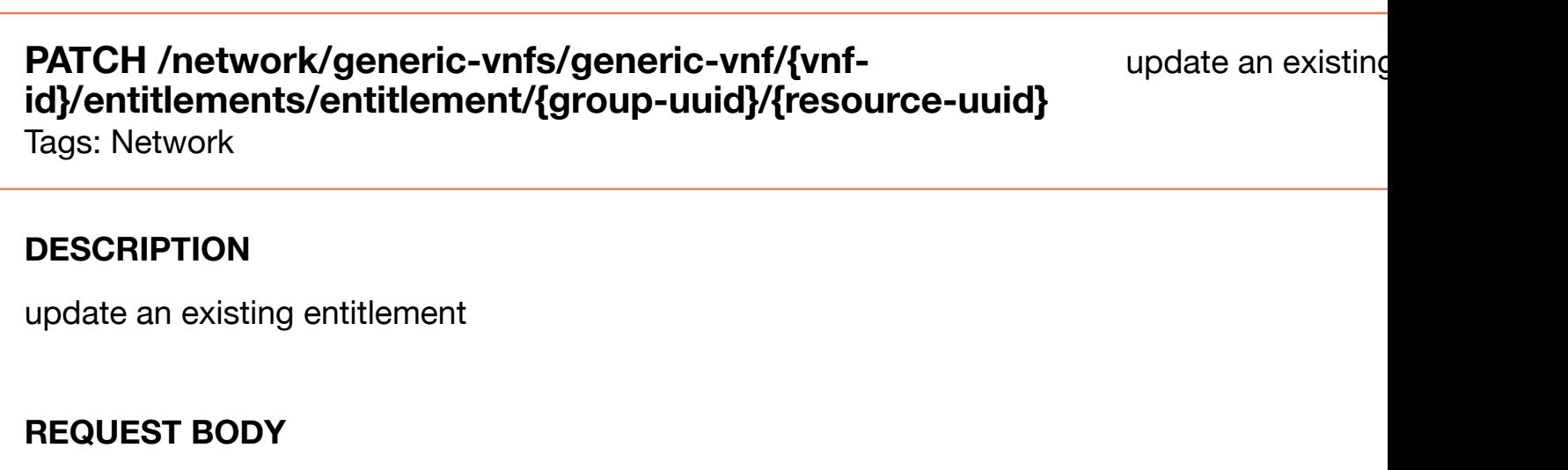

**application/json application/xml**

entitlement object that needs to be updated.
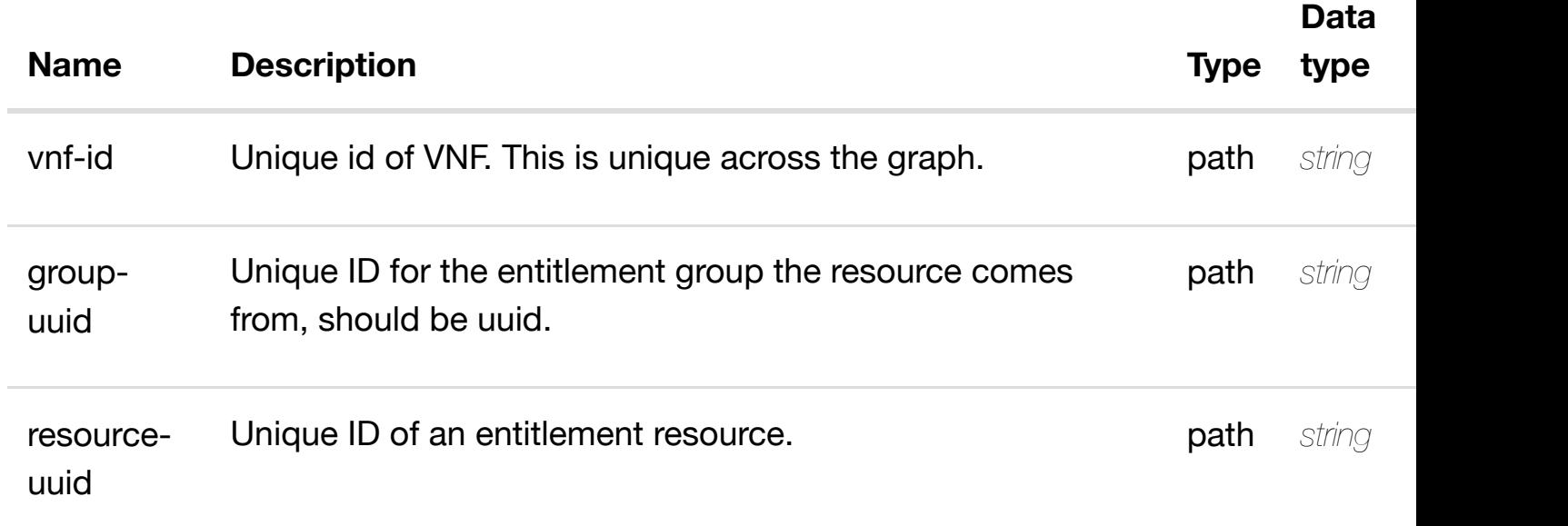

**application/json application/xml**

#### **default**

Response codes found in response codes (https://wiki.onap.org/).

# **DELETE /network/generic-vnfs/generic-vnf/{vnfid}/entitlements/entit[lement/{group-uuid}/{resource-uu](https://wiki.onap.org/)id}**

delete an existing

Tags: Network

#### **DESCRIPTION**

delete an existing entitlement

#### **REQ[UEST BO](#page-44-0)DY**

**application/json application/xml**

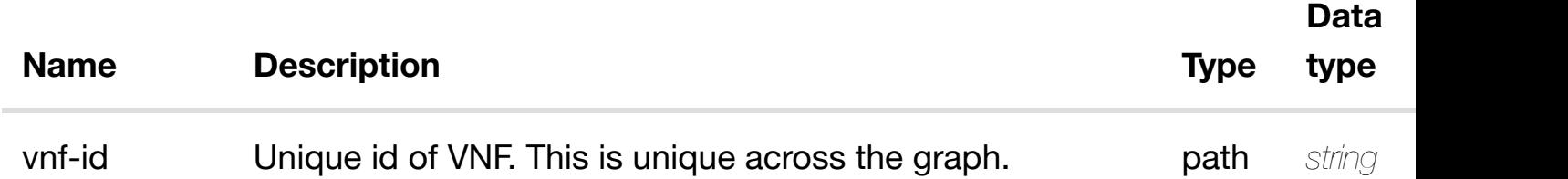

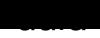

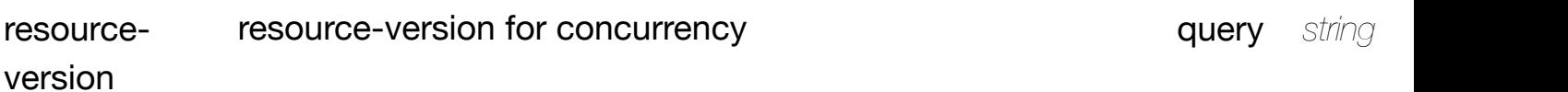

**application/json application/xml**

#### **default**

Response codes found in response codes (https://wiki.onap.org/).

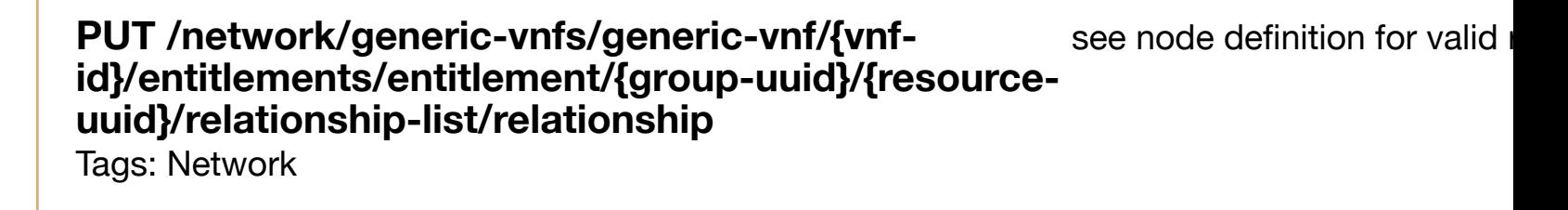

#### **DESCRIPTION**

see node definition for valid relationships

#### **REQ[UEST BO](#page-44-0)DY**

**application/json application/xml**

relationship object that needs to be created or updated.

/relationship

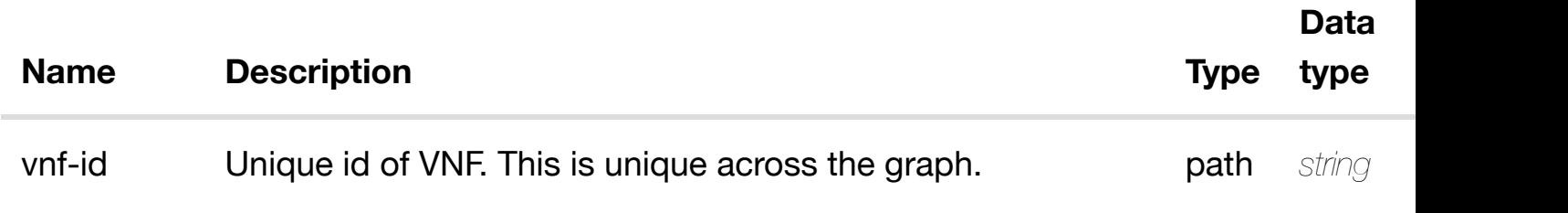

**application/json application/xml**

#### **default**

Response codes found in response codes (https://wiki.onap.org/).

# **DELETE /network/generic-vnfs/generic-vnf/{vnfid}/entitlements/entit[lement/{group-uuid}/{resource](https://wiki.onap.org/)uuid}/relationship-list/relationship**

delete an existing

Tags: Network

#### **DESCRIPTION**

delete an existing relationship

#### **REQ[UEST BO](#page-44-0)DY**

**application/json application/xml**

## **REQUEST PARAMETERS**

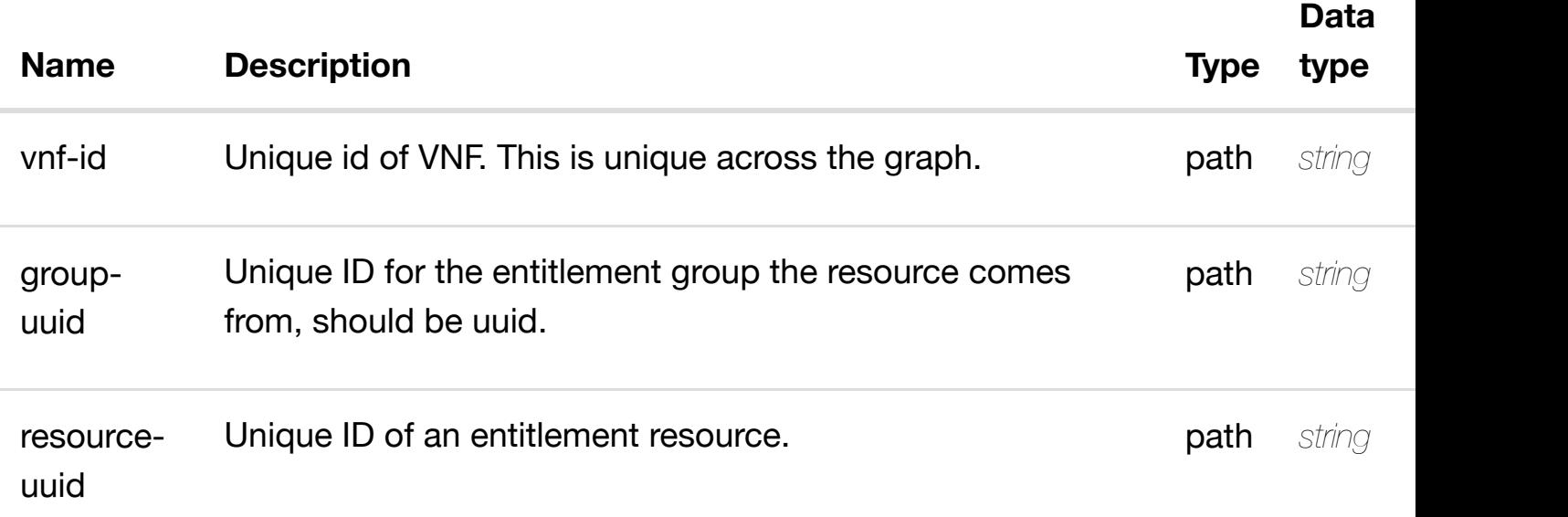

#### **RESPONSES**

# **GET /network/generic-vnfs/generic-vnf/{vnf-id}/l-interfaces**

Tags: Network

#### **DESCRIPTION**

returns l-interfaces

## **REQ[UEST PAR](#page-44-0)AMETERS**

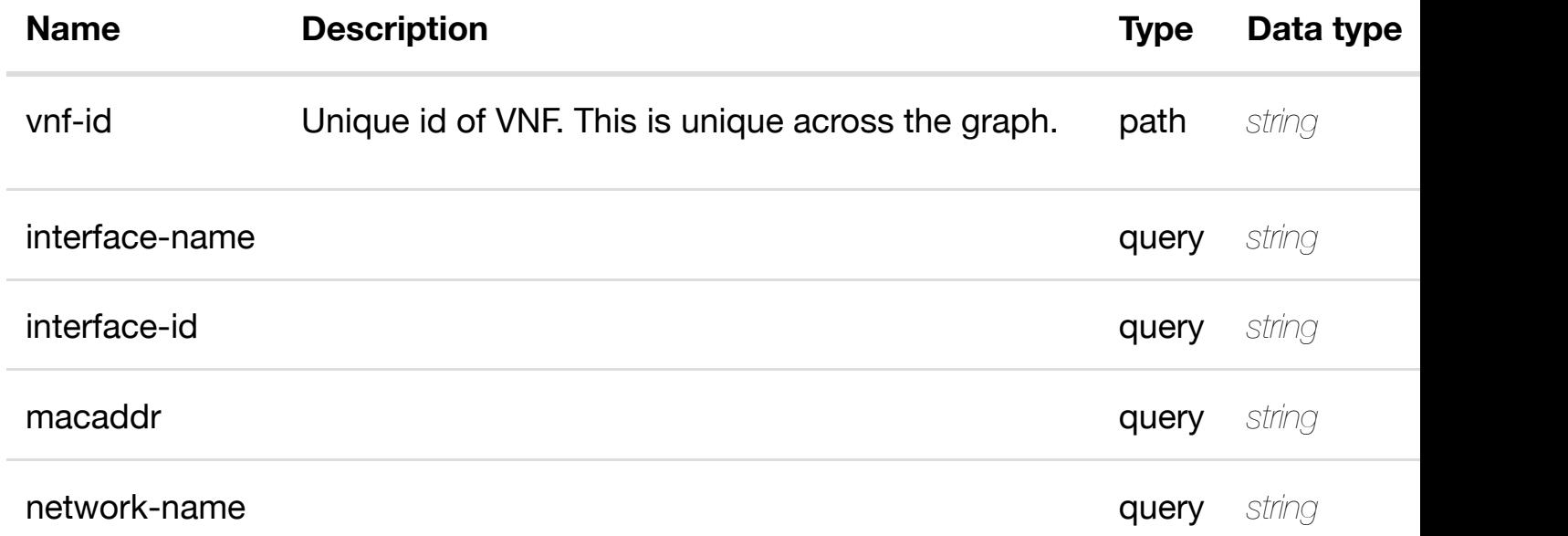

#### **RESPONSES**

**application/json application/xml**

#### **200 OK**

successful operation

/l-interfaces

## **default**

Response codes found in response codes (https://wiki.onap.org/).

returns

returns l-interface

#### **REQ[UEST PAR](#page-44-0)AMETERS**

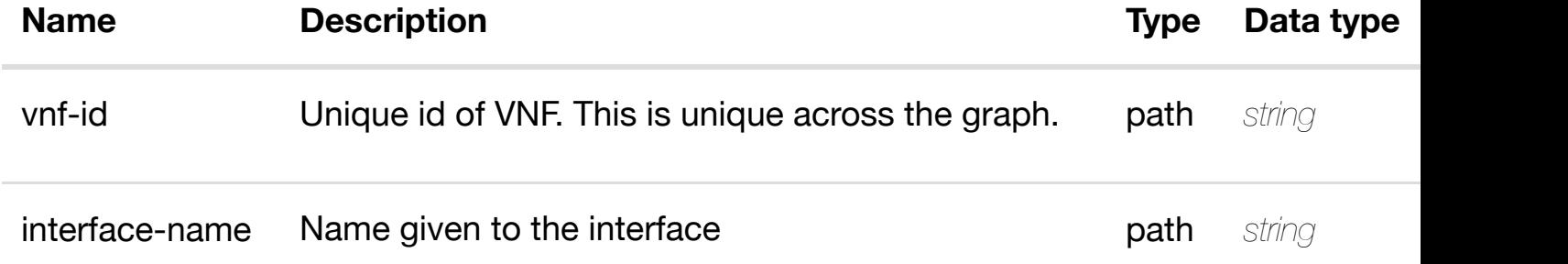

#### **RESPONSES**

**application/json application/xml**

#### **200 OK**

successful operation

/l-interface

#### **default**

Response codes found in response codes (https://wiki.onap.org/).

## **PUT /network/generic-vnfs/generic-vnf/{vnf-id}/linterfaces/l-interface[/{interface-name}](https://wiki.onap.org/)**

create or update an existir

Tags: Network

#### **DESCRIPTION**

create or update an existing l-interface

#### **REQ[UEST BO](#page-44-0)DY**

**application/json application/xml**

l-interface object that needs to be created or updated.

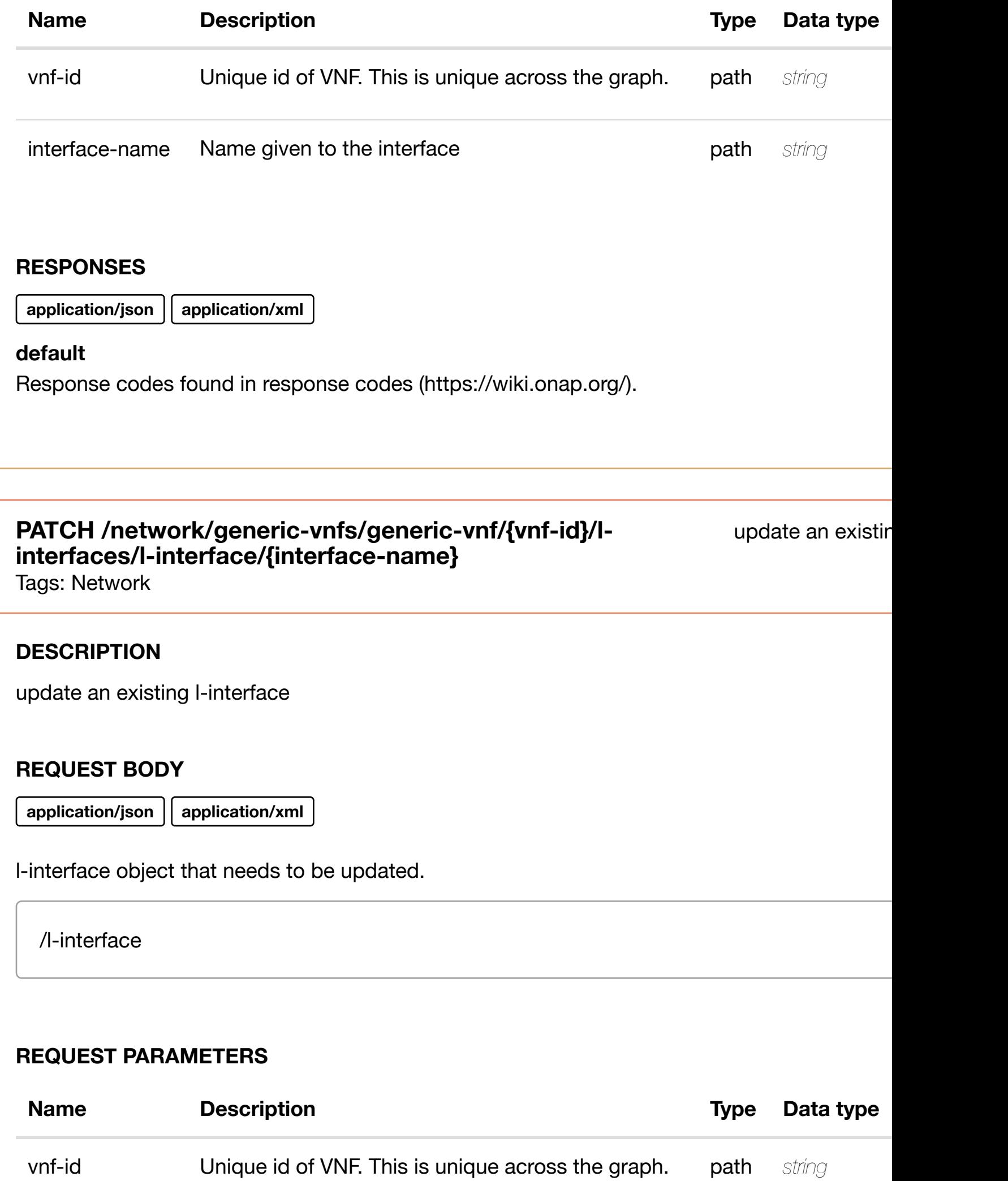

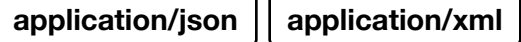

#### **default**

Response codes found in response codes (https://wiki.onap.org/).

## **DELETE /network/generic-vnfs/generic-vnf/{vnf-id}/linterfaces/l-interface[/{interface-name}](https://wiki.onap.org/)**

Tags: Network

#### **DESCRIPTION**

delete an existing l-interface

#### **REQ[UEST BO](#page-44-0)DY**

**application/json application/xml**

#### **REQUEST PARAMETERS**

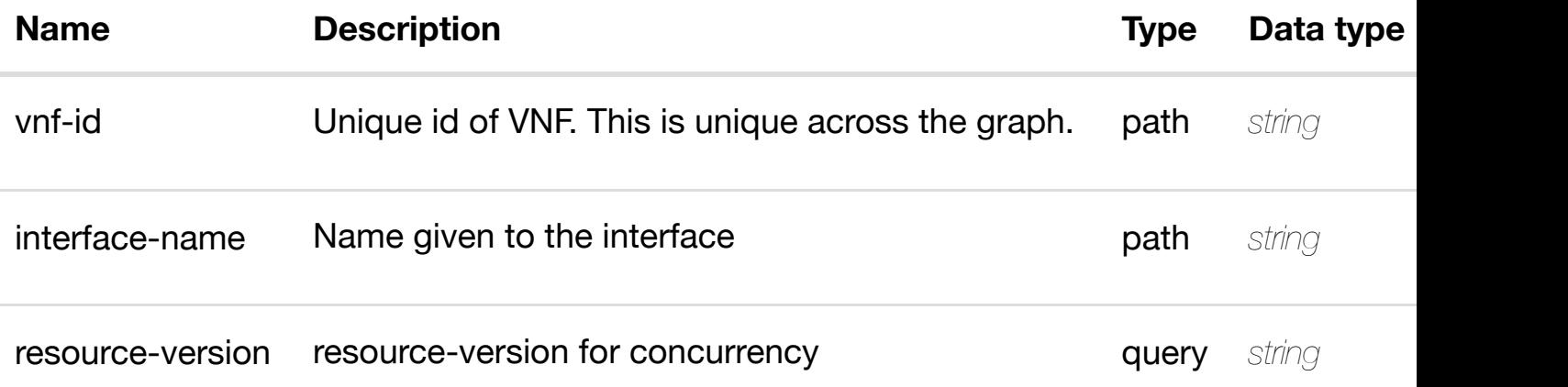

delete an existing

#### **RESPONSES**

**application/json application/xml**

#### **default**

Response codes found in response codes (https://wiki.onap.org/).

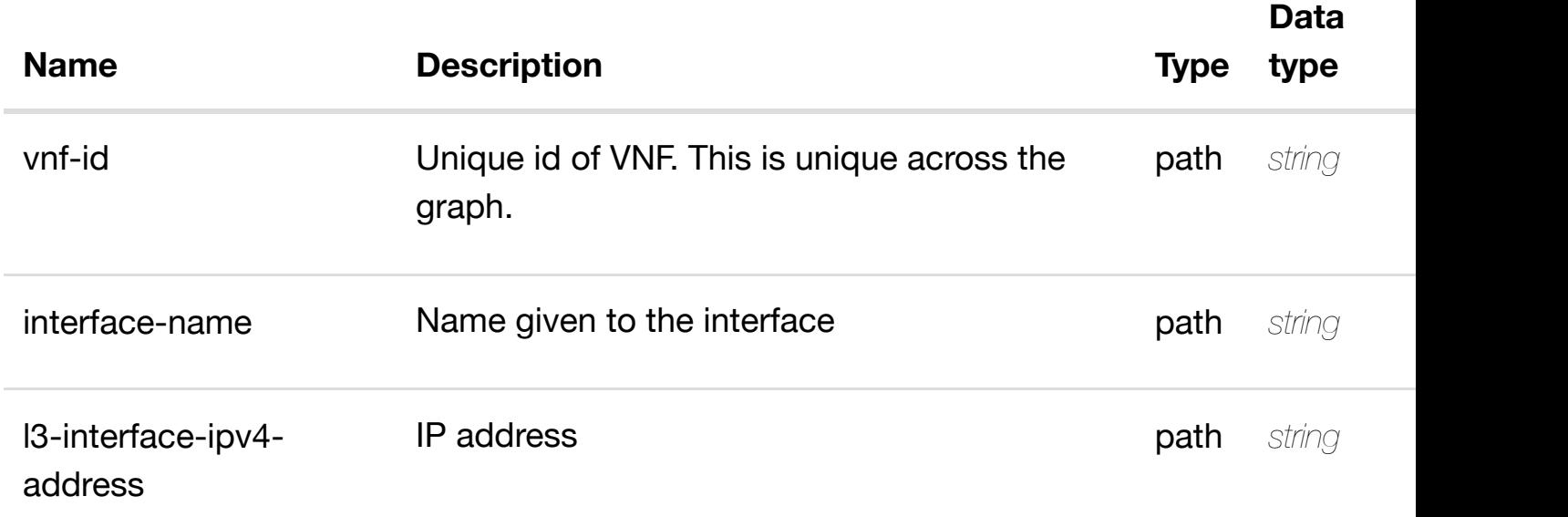

#### **RESPONSES**

**application/json application/xml**

#### **200 OK**

successful operation

/l3-interface-ipv4-address-list

#### **default**

Response codes found in response codes (https://wiki.onap.org/).

create or update an existing I3-interface-ipv4 **PUT /network/generic-vnfs/genericvnf/{vnf-id}/l-interfaces/l**interface/{interface-name}/I3-interface-ipv4-address-list/{I3-interface-ipv4-a

Tags: Network

l3-interface-ipv4-address-list object that needs to be created or updated.

/l3-interface-ipv4-address-list

#### **REQUEST PARAMETERS**

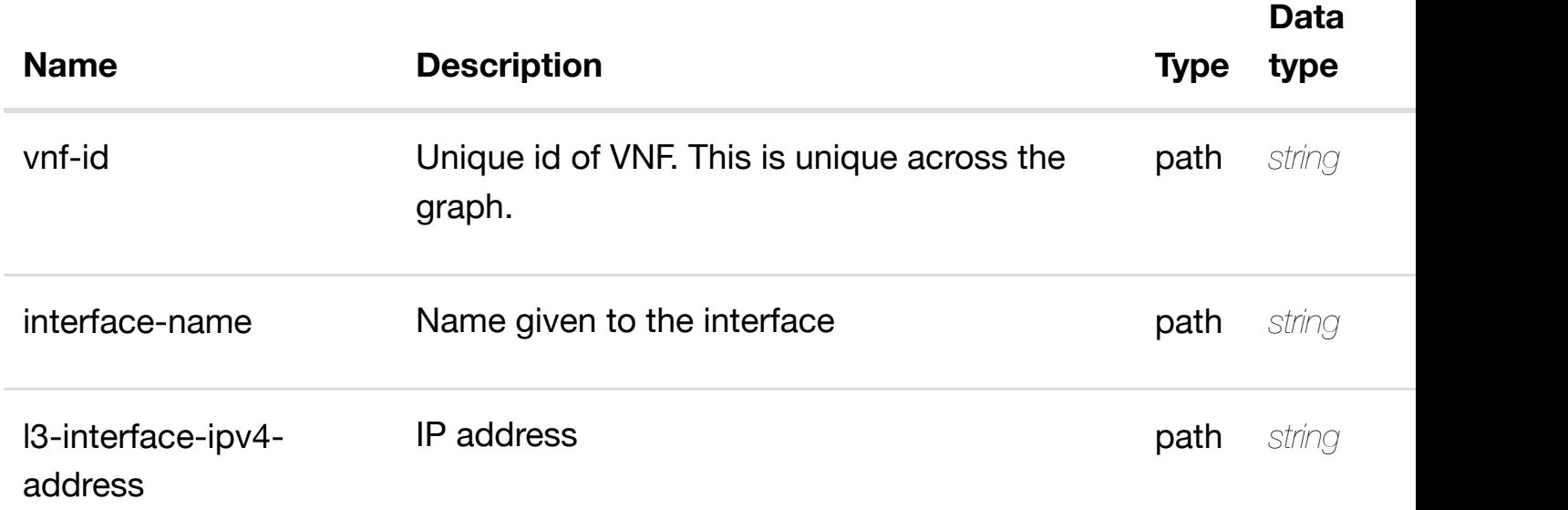

#### **RESPONSES**

**application/json application/xml**

#### **default**

Response codes found in response codes (https://wiki.onap.org/).

update an existing I3-interface-ipv4 **PATCH /network/generic-vnfs/genericvnf/{vnf-id}/l-interfaces/l-interface/{interfacename}/l3-interface-ip[v4-address-list/{l3-interface-ipv4](https://wiki.onap.org/)-address}** Tags: Network

#### **DESCRIPTION**

update an existing l3-interface-ipv4-address-list

#### **REQ[UEST BO](#page-44-0)DY**

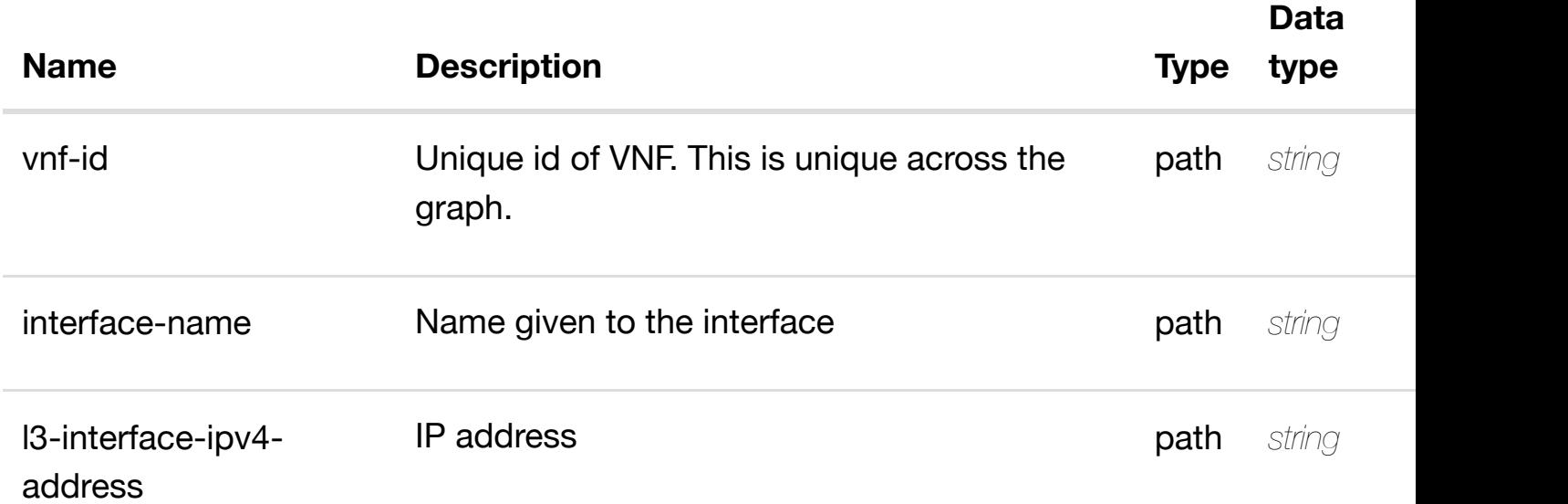

#### **RESPONSES**

**application/json application/xml**

#### **default**

Response codes found in response codes (https://wiki.onap.org/).

delete an existing I3-interface-ipv4 **DELETE /network/generic-vnfs/genericvnf/{vnf-id}/l-interfaces/l-interface/{interfacename}/l3-interface-ip[v4-address-list/{l3-interface-ipv4](https://wiki.onap.org/)-address}** Tags: Network

#### **DESCRIPTION**

delete an existing l3-interface-ipv4-address-list

#### **REQ[UEST BO](#page-44-0)DY**

**application/json application/xml**

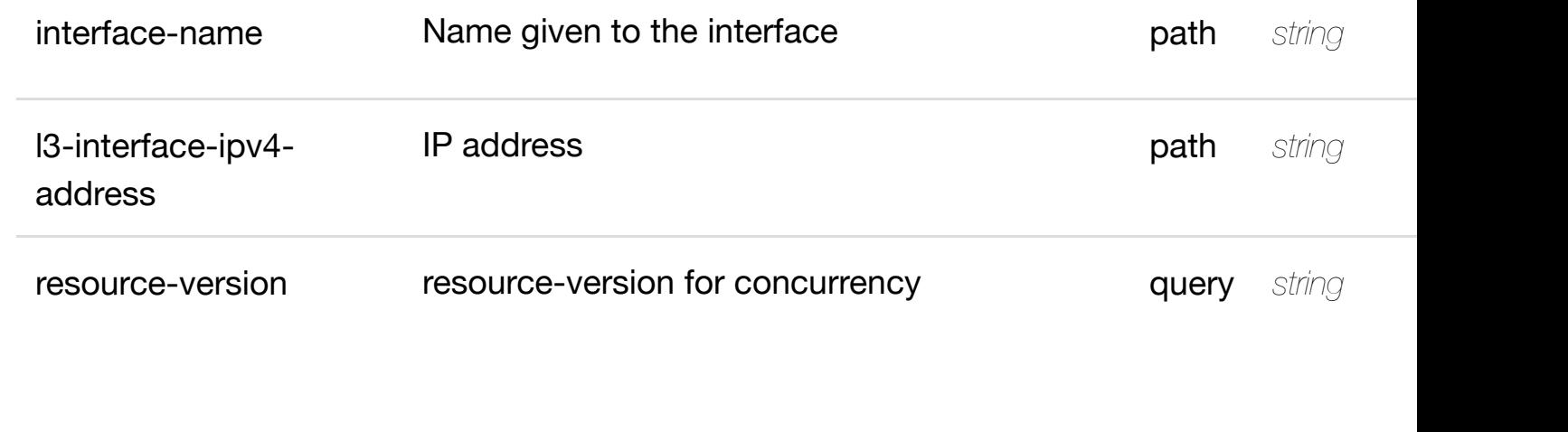

**application/json application/xml**

#### **default**

Response codes found in response codes (https://wiki.onap.org/).

#### see node definition for valid **PUT /network/generic-vnfs/generic-vnf/{vnf-id}/linterfaces/l-interface/{interface-name}/l3-interfaceipv4-address-list/{l3-i[nterface-ipv4-address}/relations](https://wiki.onap.org/)hip-list/relationship**

Tags: Network

## **DESCRIPTION**

see node definition for valid relationships

#### **REQ[UEST BO](#page-44-0)DY**

**application/json application/xml**

relationship object that needs to be created or updated.

/relationship

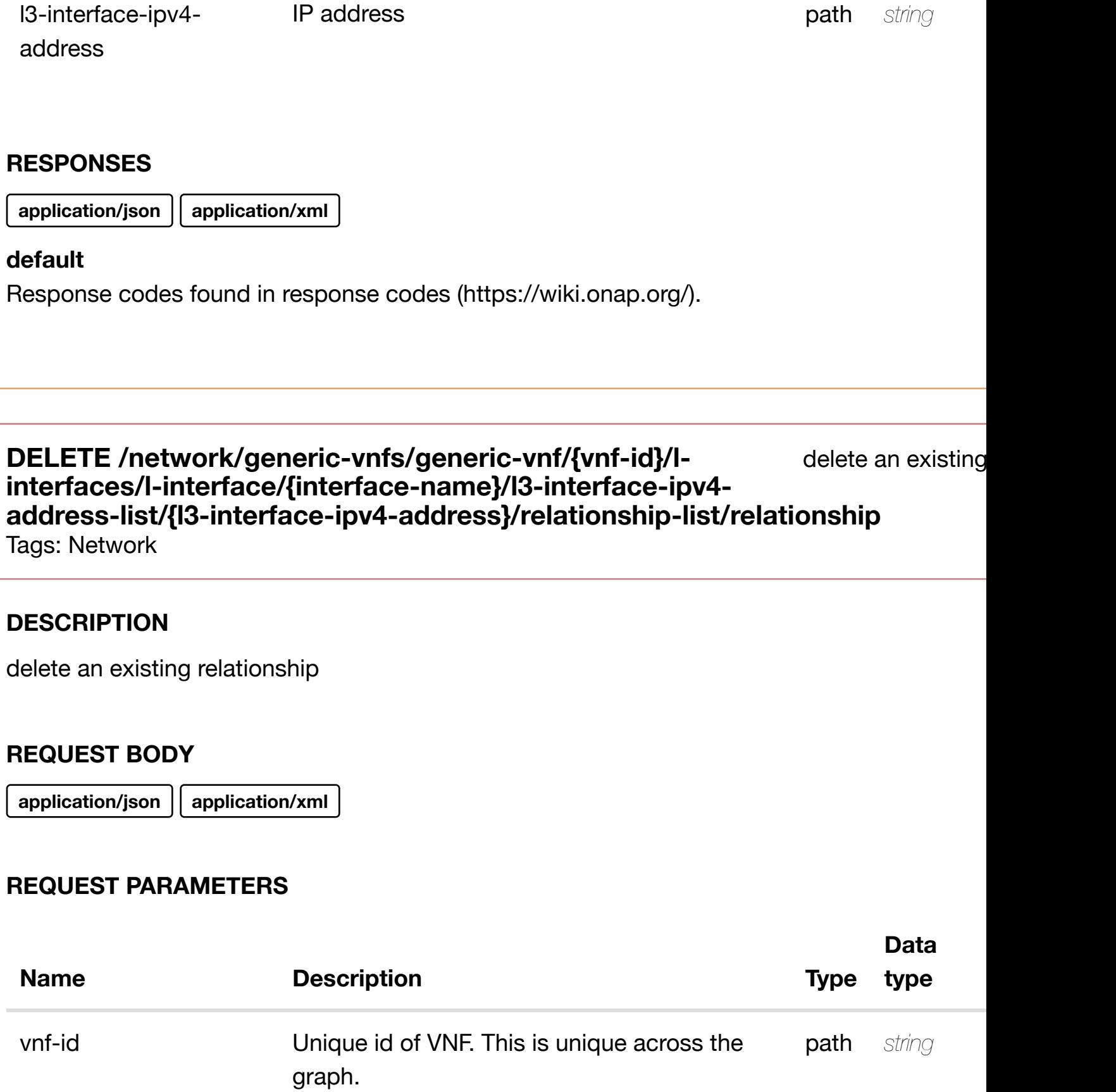

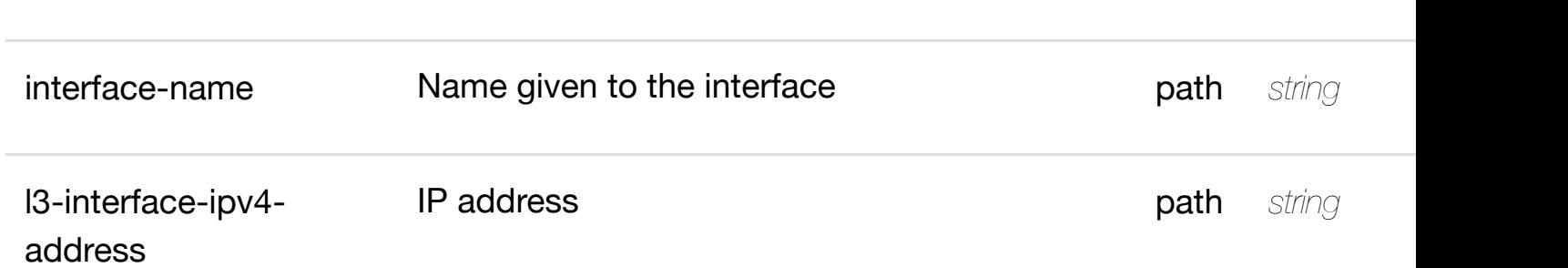

Response codes found in response codes (https://wiki.onap.org/).

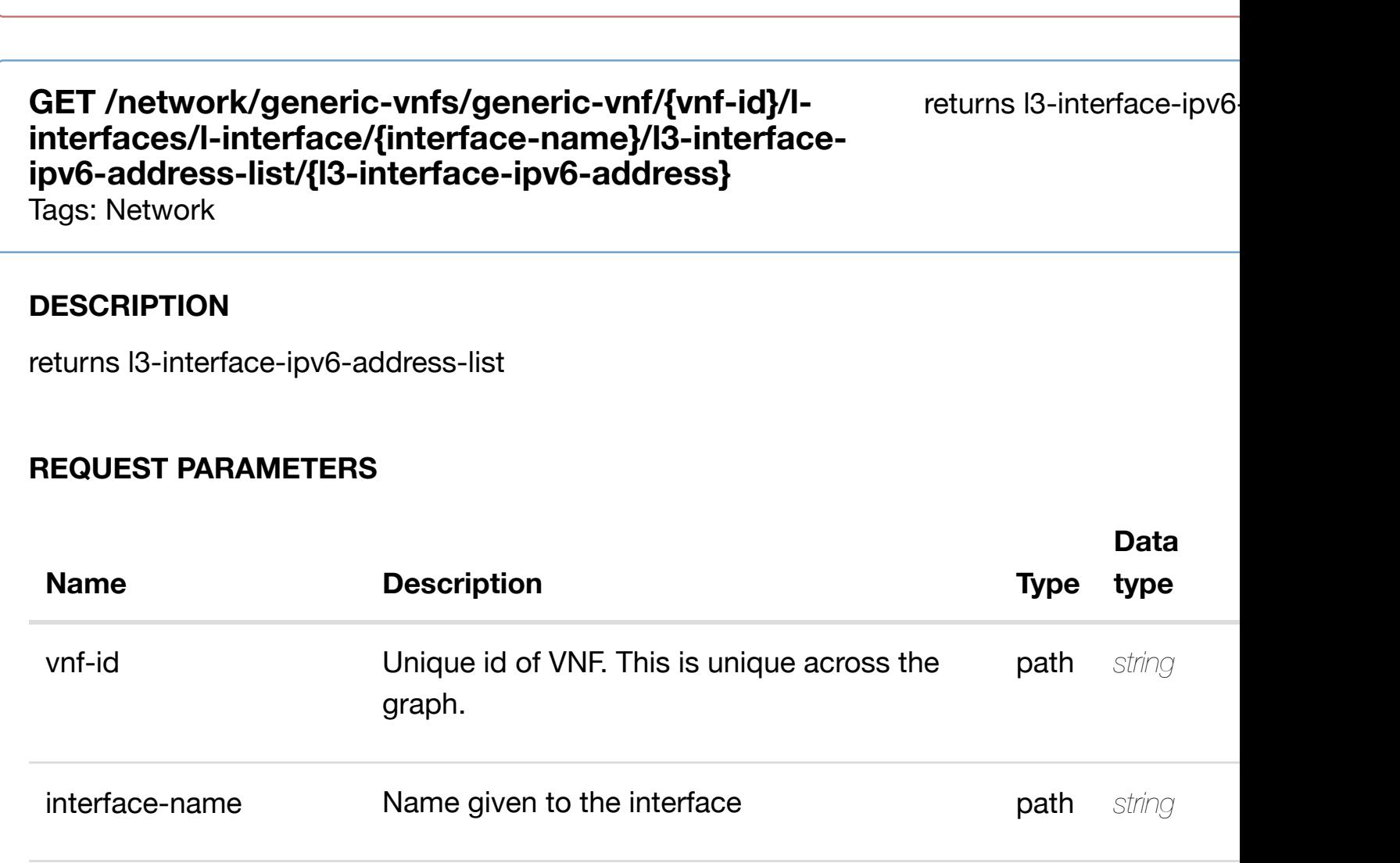

**l3-interface-ipv6- IP address required required required required required required required required required required required required required required required required required** address

#### **RESPONSES**

**application/json application/xml**

#### **200 OK**

successful operation

/l3-interface-ipv6-address-list

#### **default**

Response codes found in response codes (https://wiki.onap.org/).

Tags: Network

#### **DESCRIPTION**

create or update an existing l3-interface-ipv6-address-list

#### **REQ[UEST BO](#page-44-0)DY**

**application/json application/xml**

l3-interface-ipv6-address-list object that needs to be created or updated.

/l3-interface-ipv6-address-list

#### **REQUEST PARAMETERS**

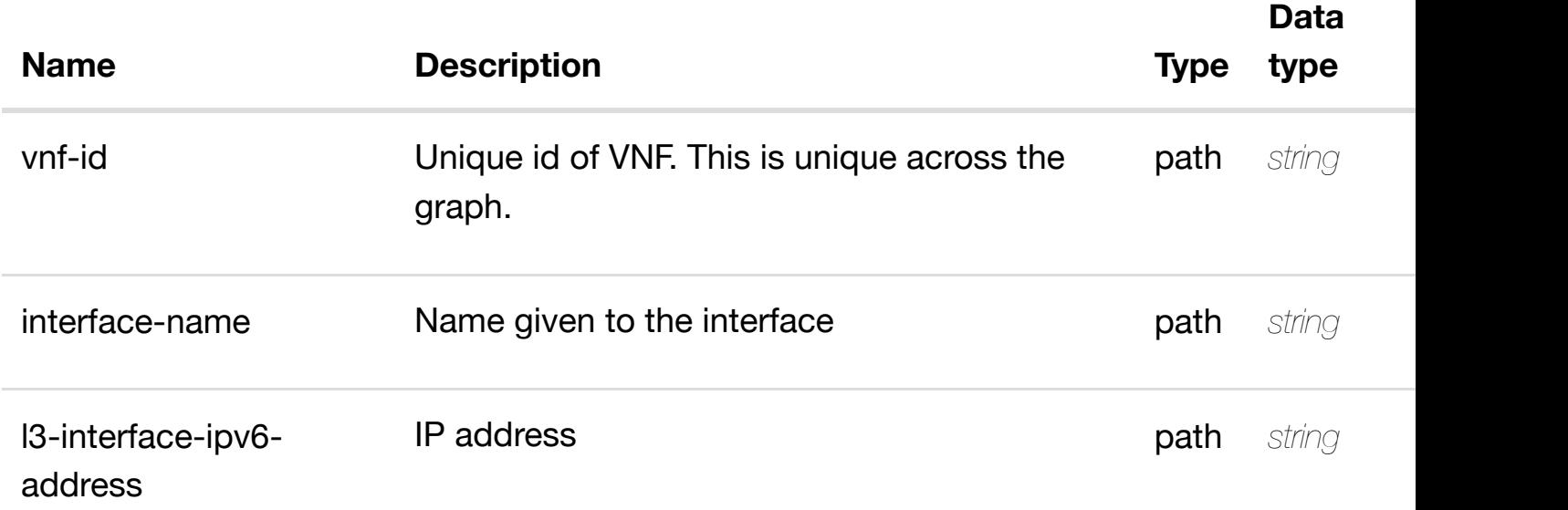

#### **RESPONSES**

**application/json application/xml**

#### **default**

Response codes found in response codes (https://wiki.onap.org/).

update an existing l3-interface-ipv6-address-list

#### **REQ[UEST BO](#page-44-0)DY**

**application/json application/xml**

l3-interface-ipv6-address-list object that needs to be updated.

/l3-interface-ipv6-address-list

#### **REQUEST PARAMETERS**

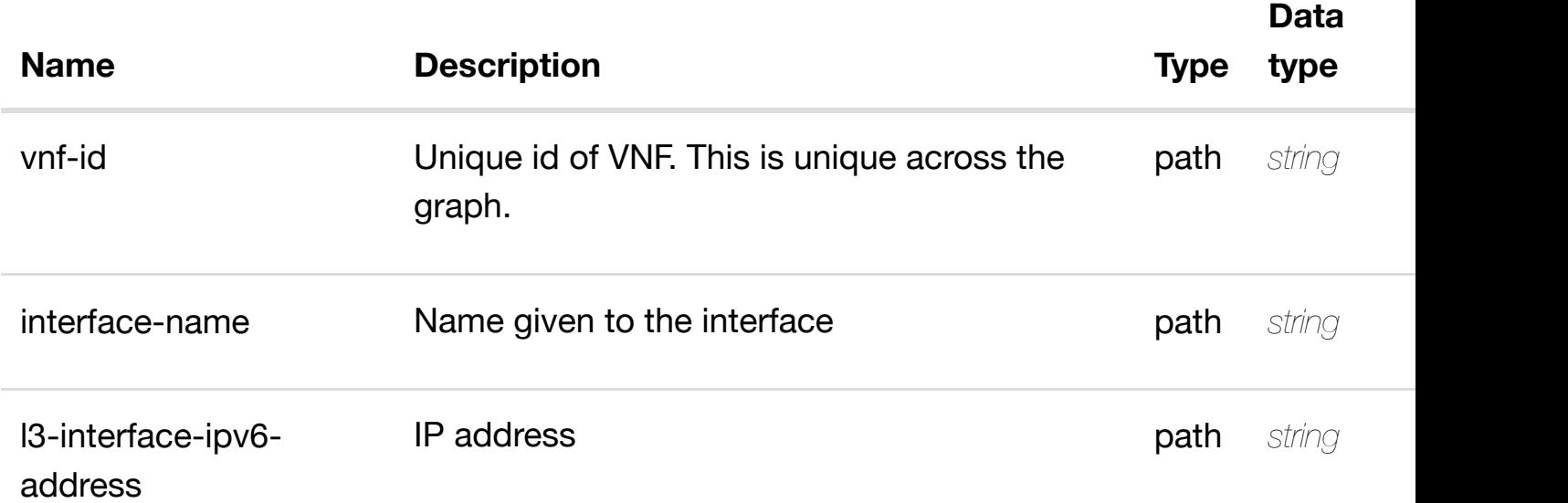

#### **RESPONSES**

**application/json application/xml**

#### **default**

Response codes found in response codes (https://wiki.onap.org/).

delete an existing l3-interface-ipv6 **DELETE /network/generic-vnfs/genericvnf/{vnf-id}/l-interfaces/l-interface/{interfacename}/l3-interface-ip[v6-address-list/{l3-interface-ipv6](https://wiki.onap.org/)-address}**

#### **REQ[UEST BO](#page-44-0)DY**

**application/json application/xml**

#### **REQUEST PARAMETERS**

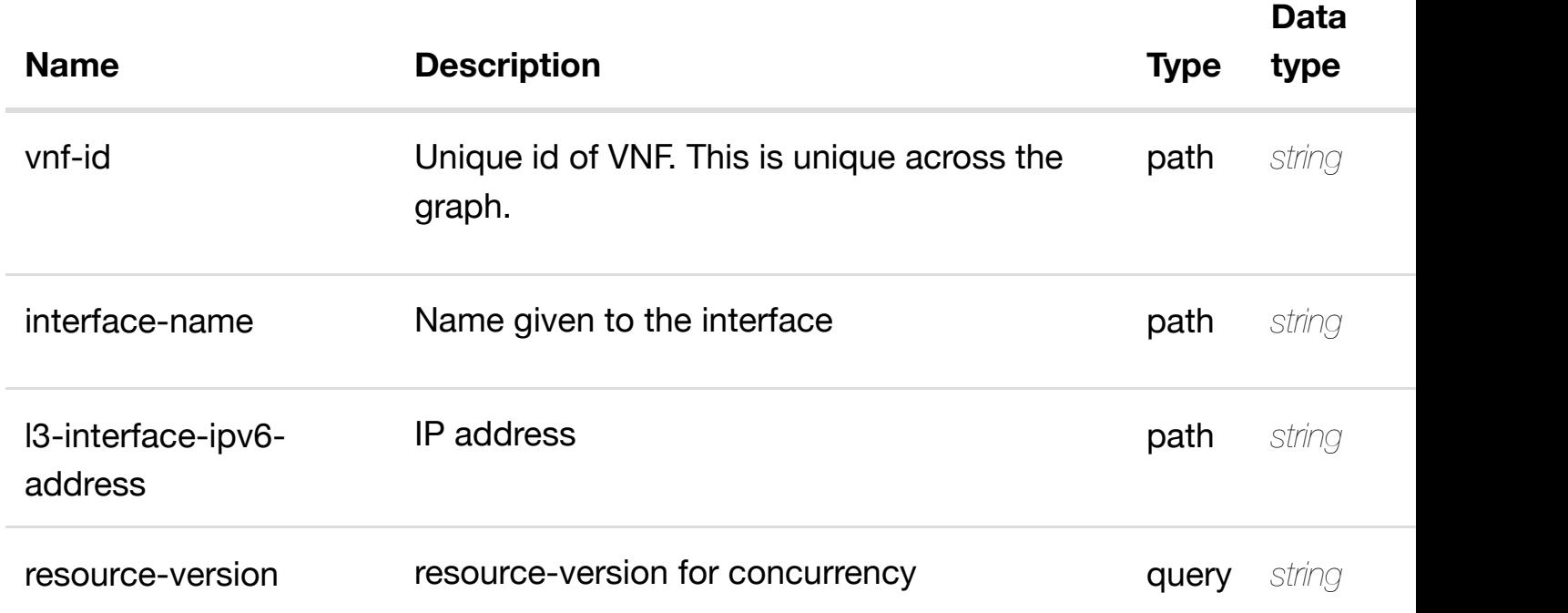

#### **RESPONSES**

**application/json application/xml**

#### **default**

Response codes found in response codes (https://wiki.onap.org/).

see node definition for valid **PUT /network/generic-vnfs/generic-vnf/{vnf-id}/linterfaces/l-interface/{interface-name}/l3-interfaceipv6-address-list/{l3-i[nterface-ipv6-address}/relations](https://wiki.onap.org/)hip-list/relationship** Tags: Network

#### **DESCRIPTION**

see node definition for valid relationships

#### **REQ[UEST BO](#page-44-0)DY**

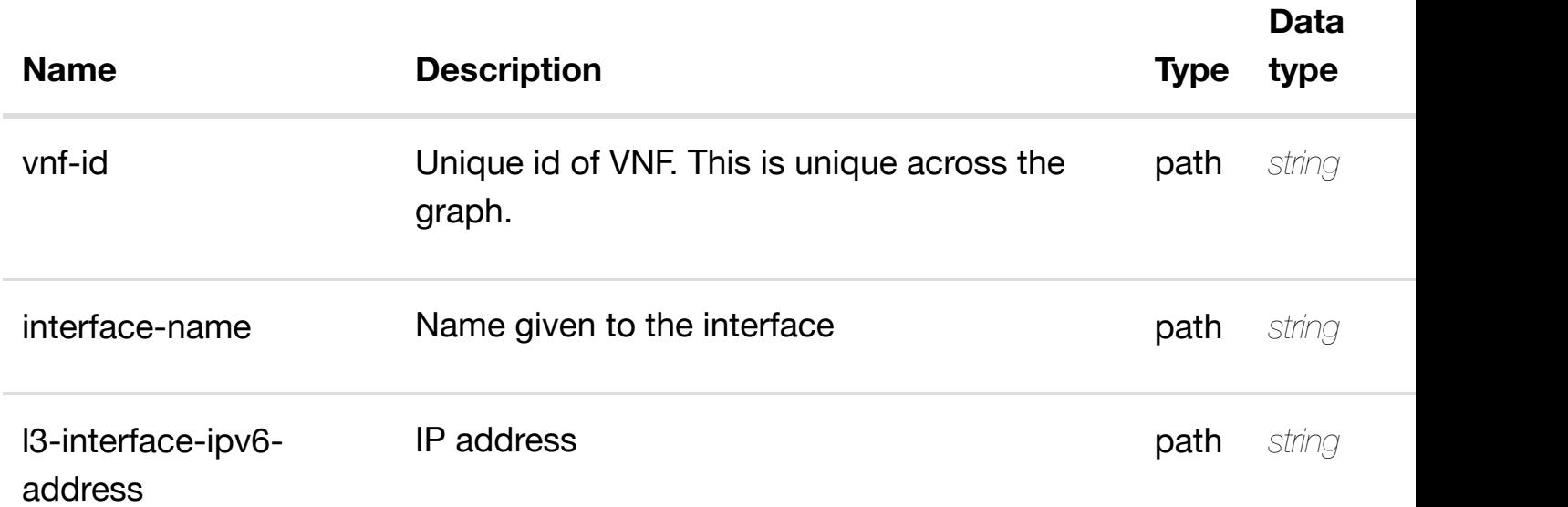

#### **RESPONSES**

**application/json application/xml**

#### **default**

Response codes found in response codes (https://wiki.onap.org/).

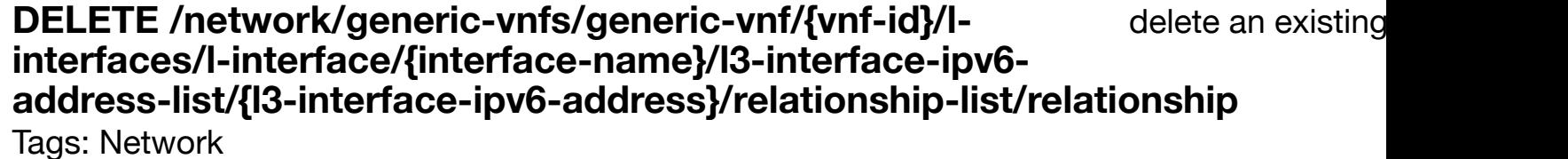

#### **DESCRIPTION**

delete an existing relationship

#### **REQ[UEST BO](#page-44-0)DY**

**application/json application/xml**

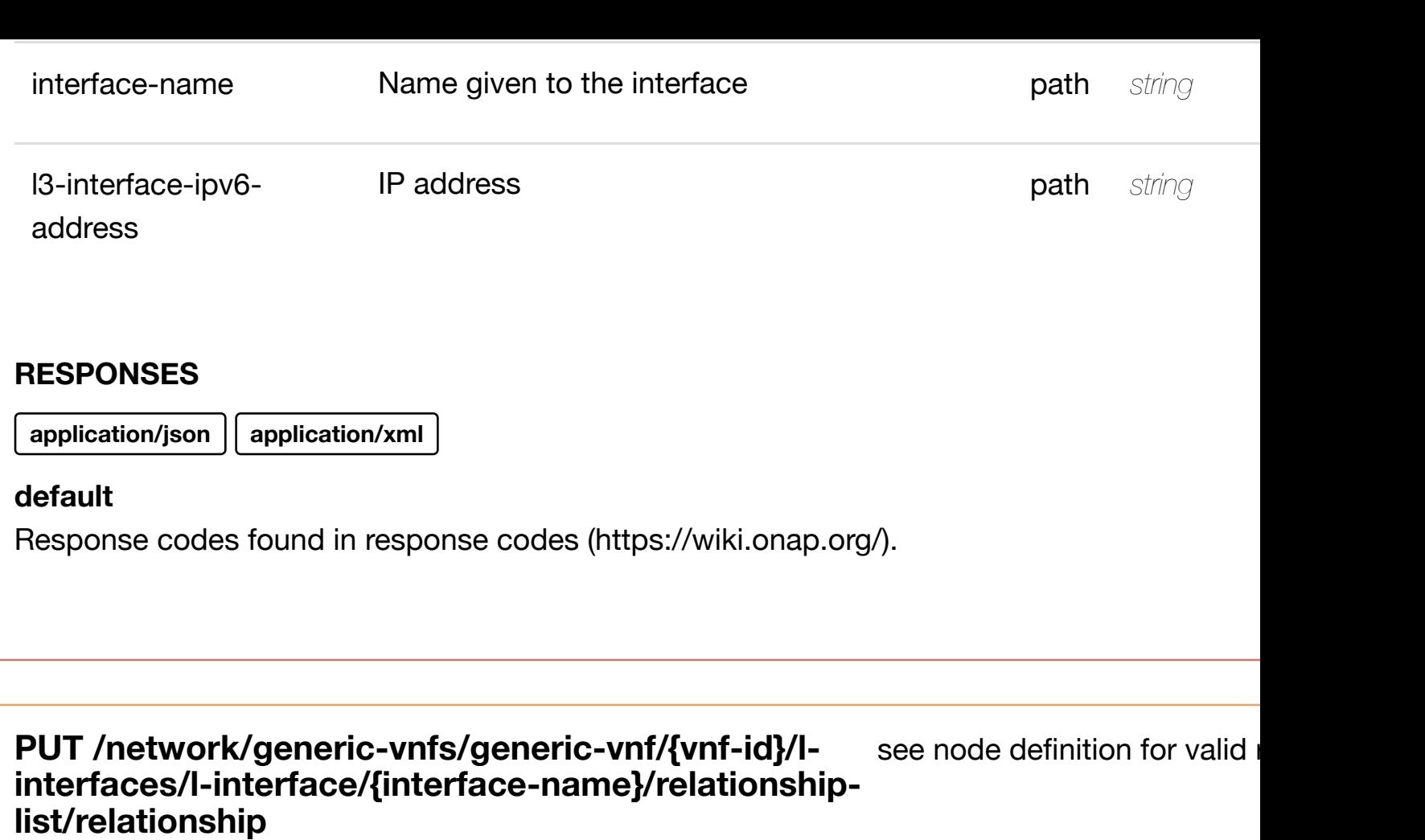

Tags: Network

#### **DESCRIPTION**

see node definition for valid relationships

#### **REQ[UEST BO](#page-44-0)DY**

**application/json application/xml**

relationship object that needs to be created or updated.

/relationship

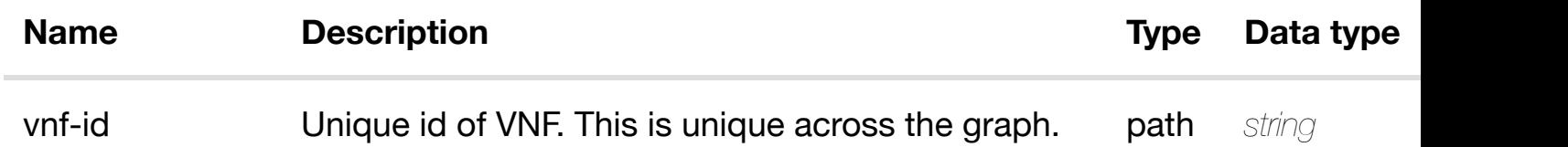

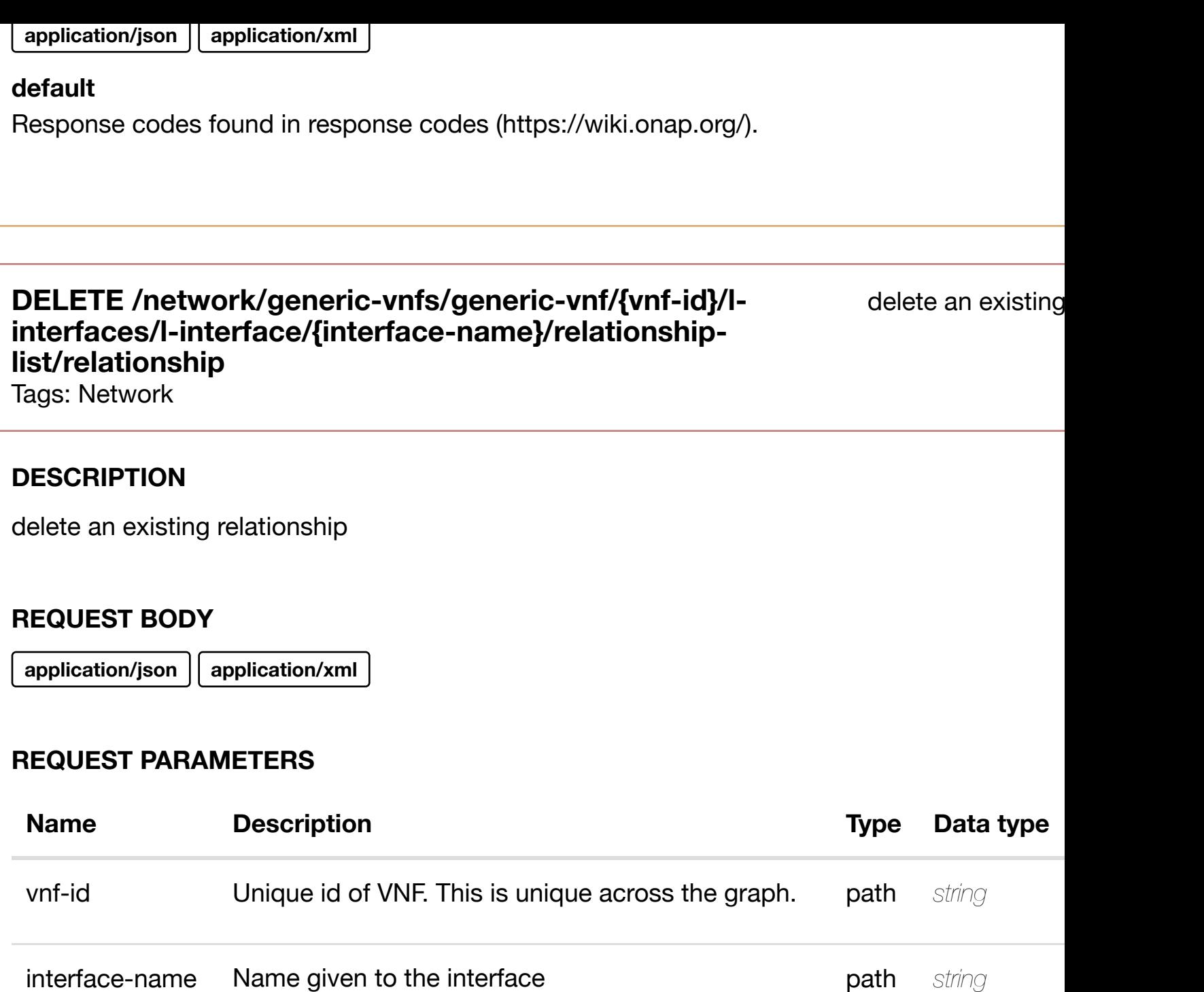

**application/json application/xml**

## **default**

Response codes found in response codes (https://wiki.onap.org/).

returns sriov-vfs

#### **REQ[UEST PAR](#page-44-0)AMETERS**

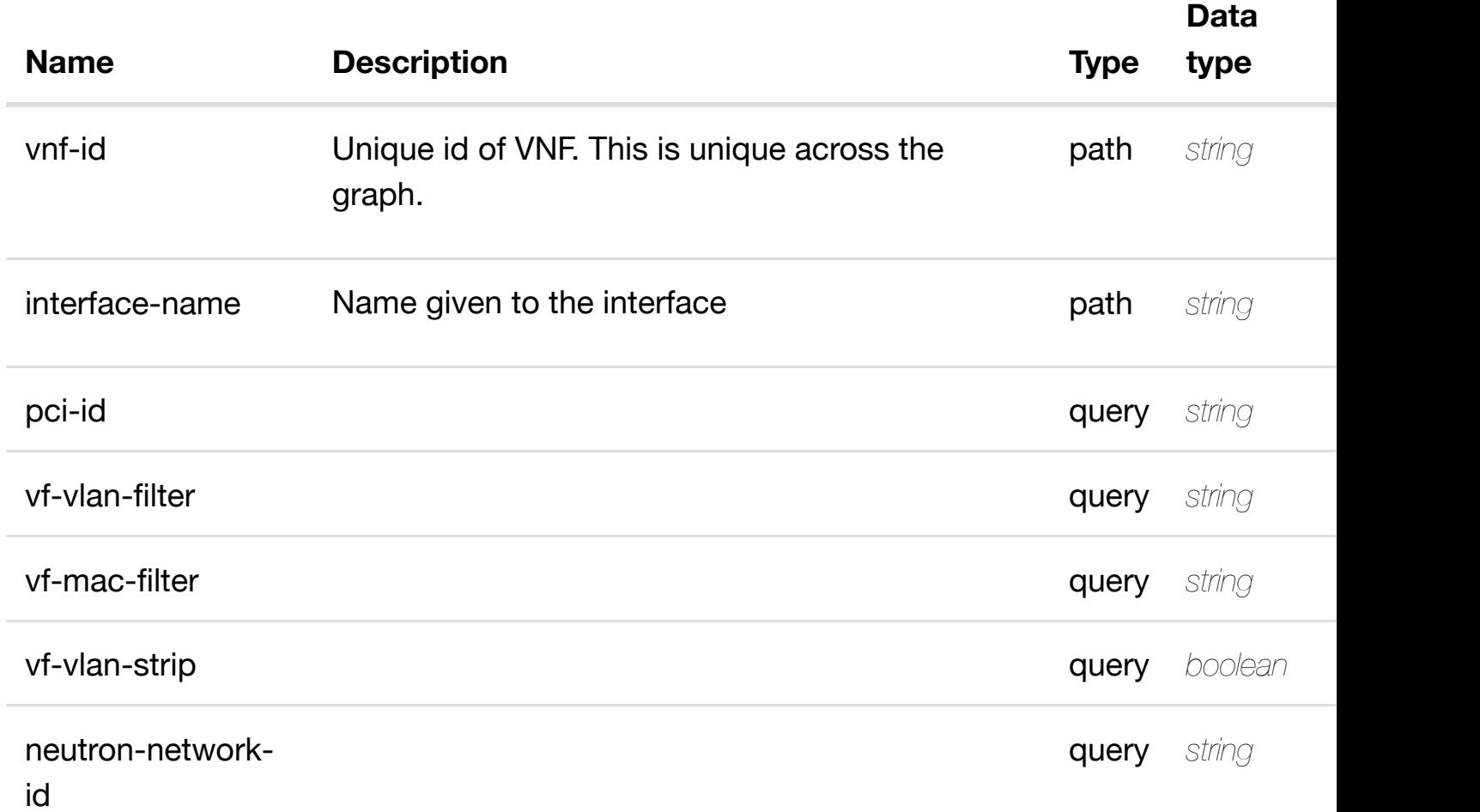

#### **RESPONSES**

**application/json application/xml**

#### **200 OK**

successful operation

/sriov-vfs

## **default**

Response codes found in response codes (https://wiki.onap.org/).

returns sriov-vf

#### **REQ[UEST PAR](#page-44-0)AMETERS**

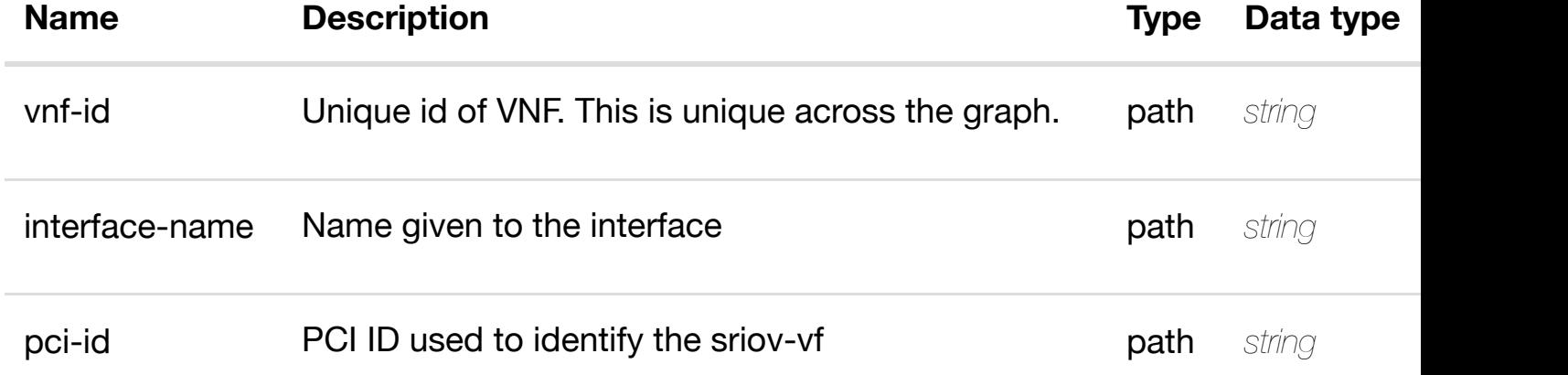

#### **RESPONSES**

**application/json application/xml**

#### **200 OK**

successful operation

/sriov-vf

#### **default**

Response codes found in response codes (https://wiki.onap.org/).

**PUT /network/generic-vnfs/generic-vnf/{vnf-id}/linterfaces/l-interface[/{interface-name}/sriov-vfs/sriov](https://wiki.onap.org/)vf/{pci-id}**

create or update an exist

Tags: Network

#### **DESCRIPTION**

create or update an existing sriov-vf

#### **REQ[UEST BO](#page-44-0)DY**

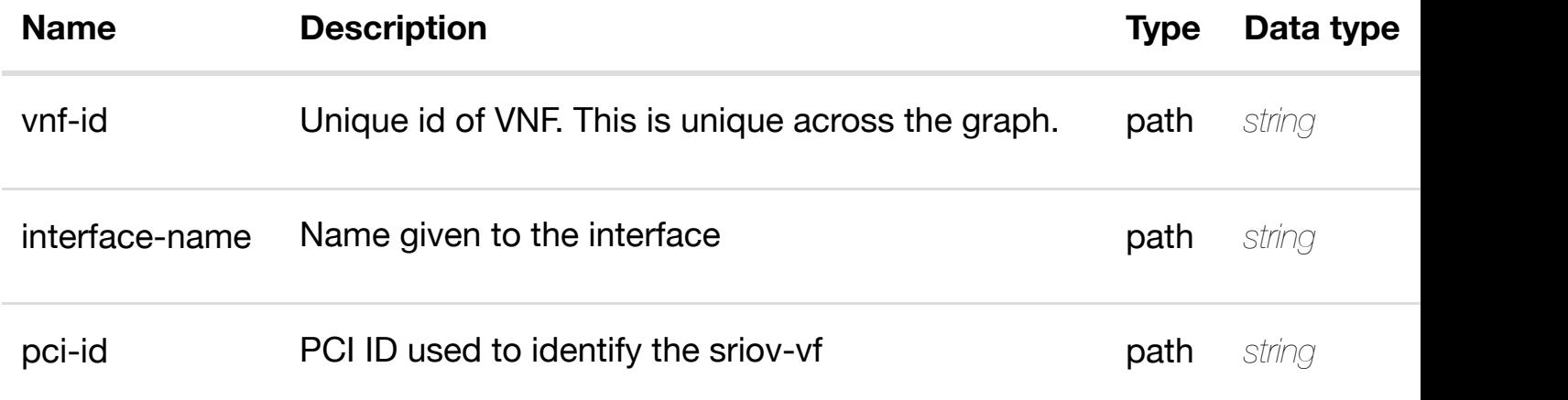

#### **RESPONSES**

**application/json application/xml**

#### **default**

Response codes found in response codes (https://wiki.onap.org/).

#### PATCH /network/generic-vnfs/generic-vnf/{vnf-id}/l-interfaces/l- update an exis **interface/{interface-n[ame}/sriov-vfs/sriov-vf/{pci-id}](https://wiki.onap.org/)** Tags: Network

#### **DESCRIPTION**

update an existing sriov-vf

#### **REQ[UEST BO](#page-44-0)DY**

**application/json application/xml**

sriov-vf object that needs to be updated.

/sriov-vf

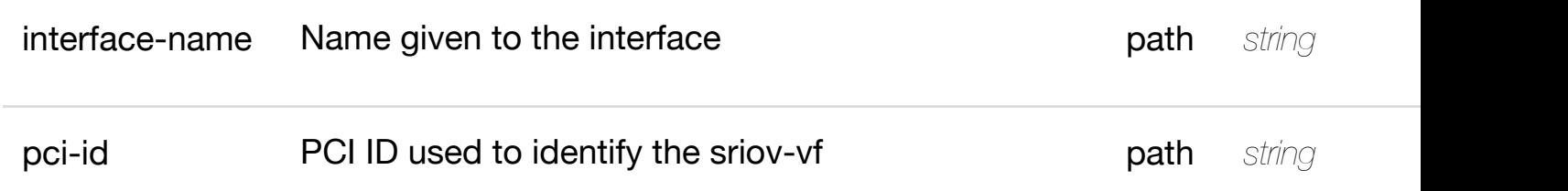

**application/json application/xml**

#### **default**

Response codes found in response codes (https://wiki.onap.org/).

# **DELETE /network/generic-vnfs/generic-vnf/{vnf-id}/linterfaces/l-interface[/{interface-name}/sriov-vfs/sriov-](https://wiki.onap.org/)vf/{pci-id}**

delete an exist

Tags: Network

#### **DESCRIPTION**

delete an existing sriov-vf

#### **REQ[UEST BO](#page-44-0)DY**

**application/json application/xml**

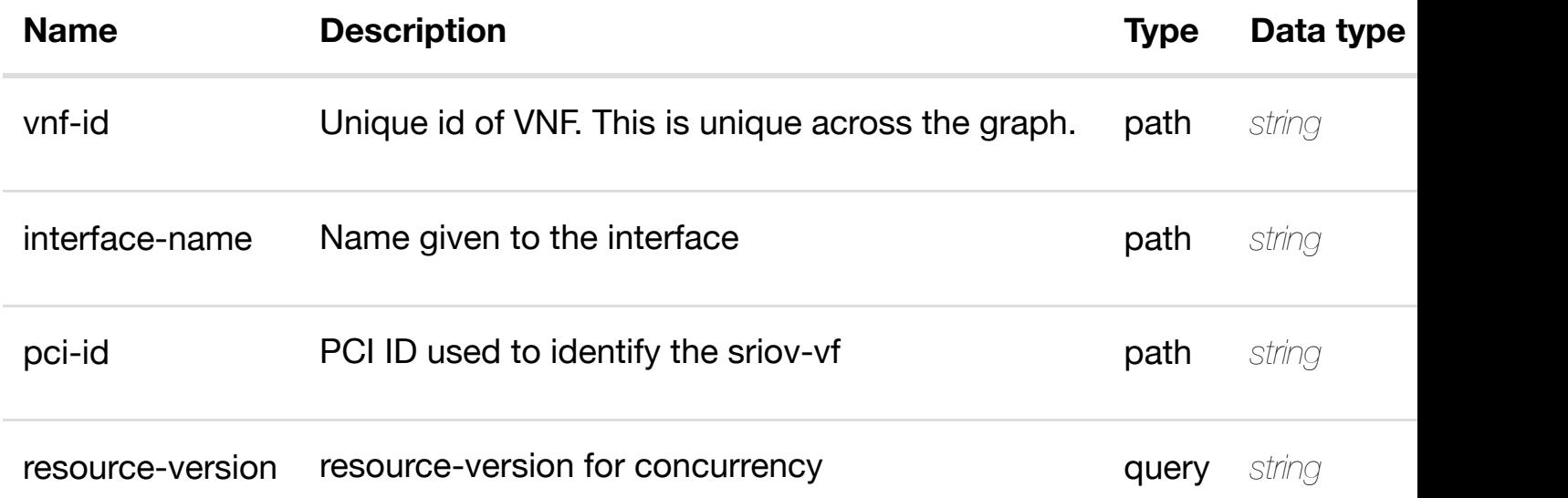

Response codes found in response codes (https://wiki.onap.org/).

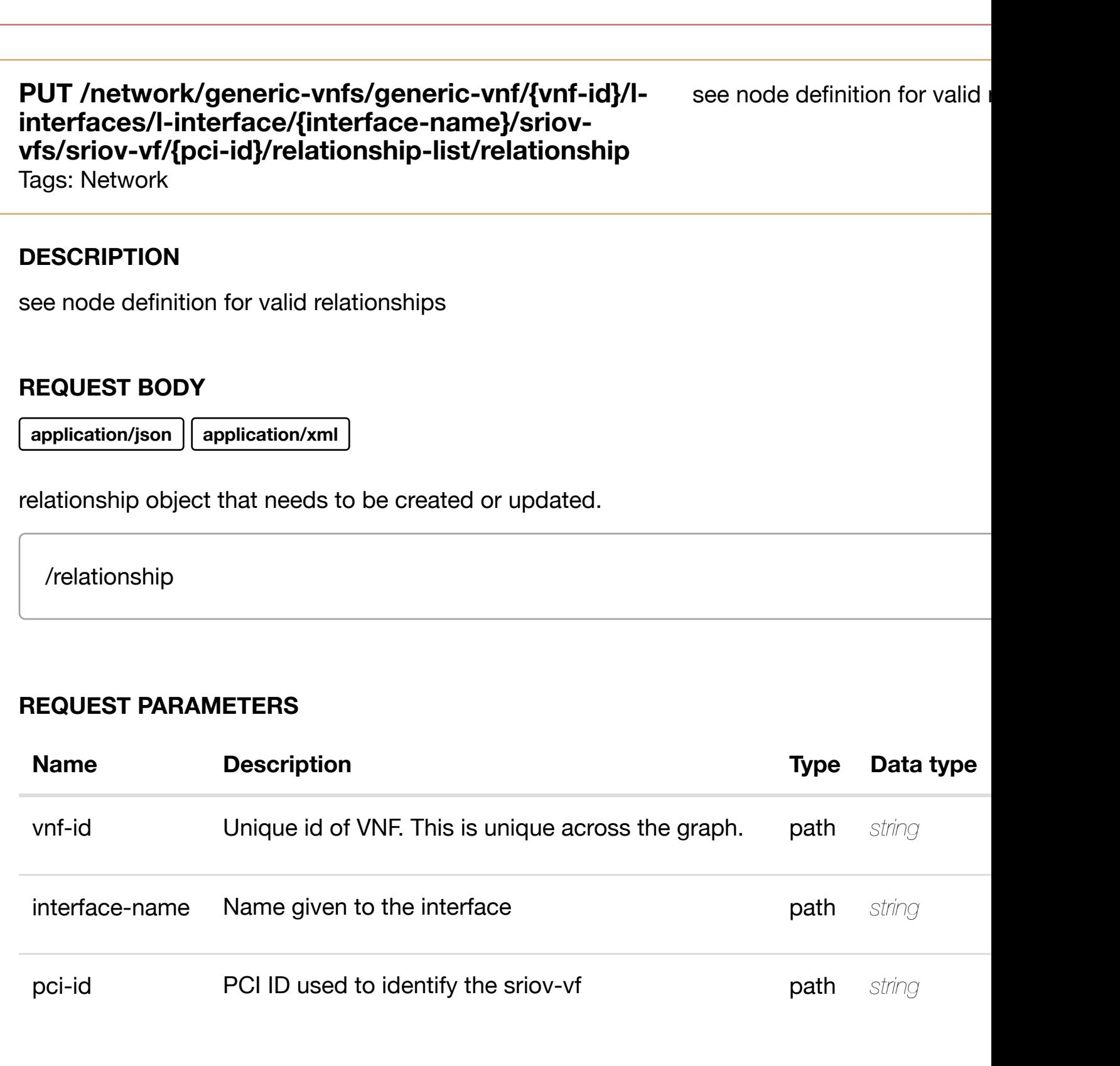

# **RESPONSES**

**application/json application/xml**

**default**

#### **interfaces/l-interface[/{interface-name}/sriov-vfs/sriov-](https://wiki.onap.org/)vf/{pciid}/relationship-list/relationship**

Tags: Network

#### **DESCRIPTION**

delete an existing relationship

#### **REQ[UEST BO](#page-44-0)DY**

**application/json application/xml**

#### **REQUEST PARAMETERS**

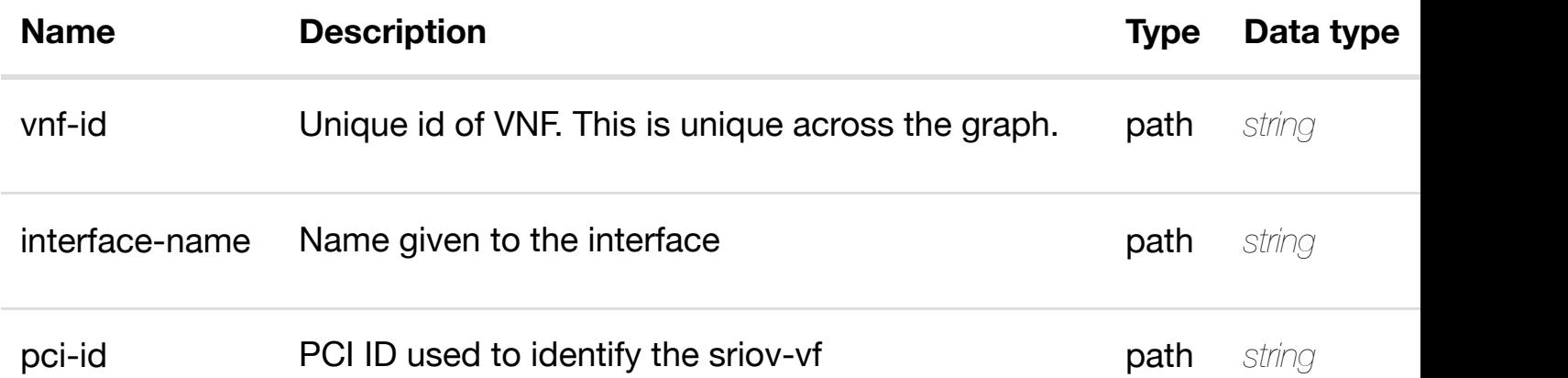

#### **RESPONSES**

**application/json application/xml**

#### **default**

Response codes found in response codes (https://wiki.onap.org/).

# **GET /network/generic-vnfs/generic-vnf/{vnf-id}/l-interfaces/linterface/{interface-n[ame}/vlans](https://wiki.onap.org/)**

returns vlans

Tags: Network

#### **DESCRIPTION**

returns vlans

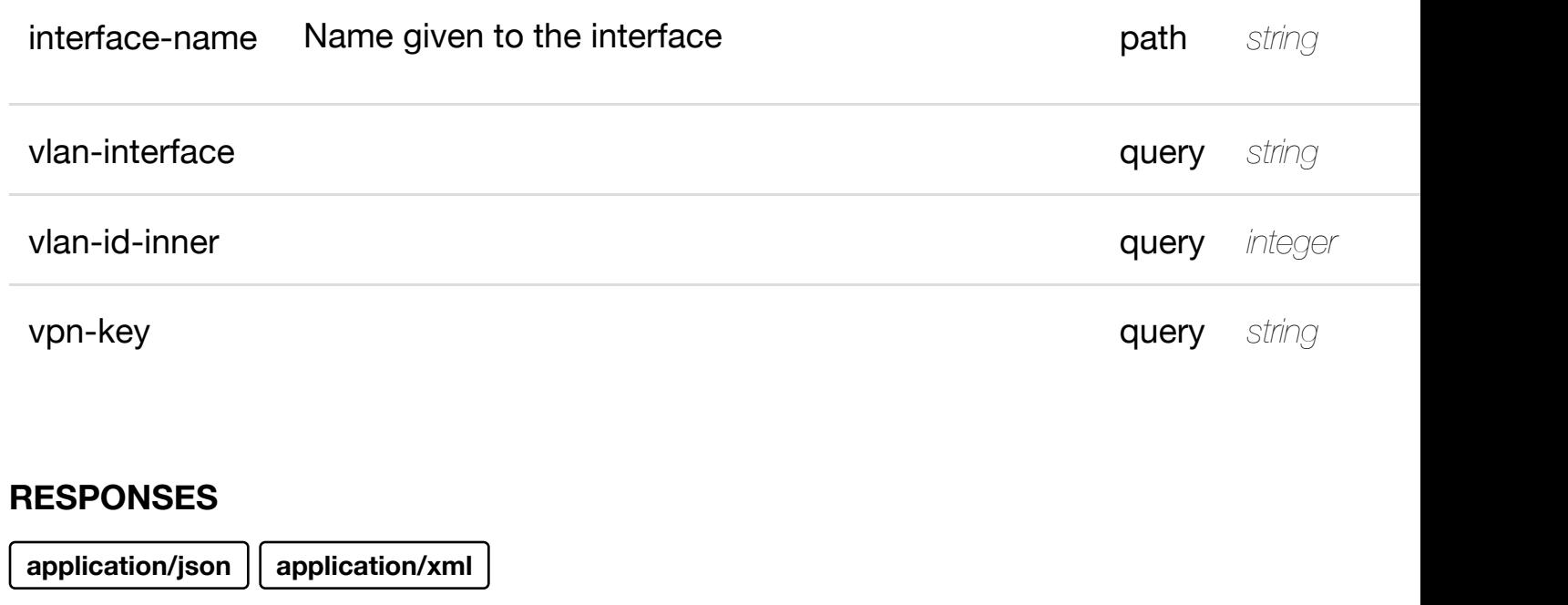

#### **200 OK**

successful operation

/vlans

#### **default**

Response codes found in response codes (https://wiki.onap.org/).

#### **GET /network/generic-vnfs/generic-vnf/{vnf-id}/l-interfaces/linterface/{interface-n[ame}/vlans/vlan/{vlan-interface}](https://wiki.onap.org/)** Tags: Network

#### **DESCRIPTION**

returns vlan

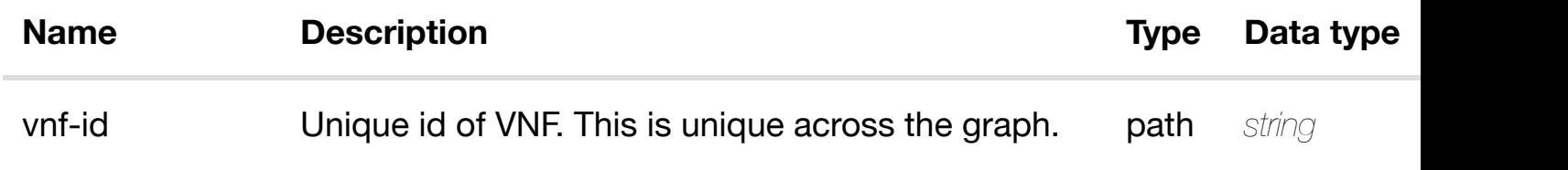

**application/json application/xml**

#### **200 OK**

successful operation

/vlan

#### **default**

Response codes found in response codes (https://wiki.onap.org/).

## **PUT /network/generic-vnfs/generic-vnf/{vnf-id}/linterfaces/l-interface[/{interface-name}/vlans/vlan/{vla](https://wiki.onap.org/)ninterface}** Tags: Network

create or update an

#### **DESCRIPTION**

create or update an existing vlan

#### **REQ[UEST BO](#page-44-0)DY**

**application/json application/xml**

vlan object that needs to be created or updated.

/vlan

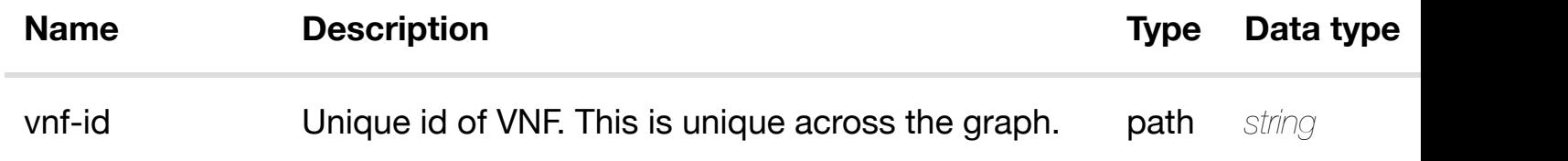

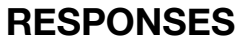

**application/json application/xml**

#### **default**

Response codes found in response codes (https://wiki.onap.org/).

#### update an **PATCH /network/generic-vnfs/generic-vnf/{vnf-id}/l-interfaces/linterface/{interface-n[ame}/vlans/vlan/{vlan-interface}](https://wiki.onap.org/)**

Tags: Network

#### **DESCRIPTION**

update an existing vlan

#### **REQ[UEST BO](#page-44-0)DY**

**application/json application/xml**

vlan object that needs to be updated.

/vlan

#### **REQUEST PARAMETERS**

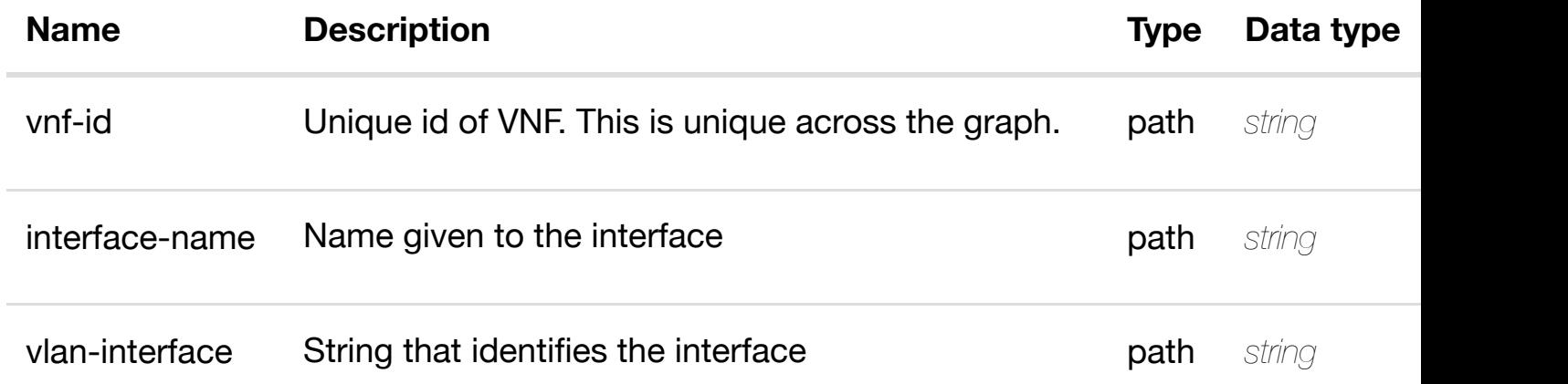

#### **RESPONSES**

#### delete an **DELETE /network/generic-vnfs/generic-vnf/{vnf-id}/l-interfaces/linterface/{interface-n[ame}/vlans/vlan/{vlan-interface}](https://wiki.onap.org/)**

Tags: Network

#### **DESCRIPTION**

delete an existing vlan

#### **REQ[UEST BO](#page-44-0)DY**

**application/json application/xml**

#### **REQUEST PARAMETERS**

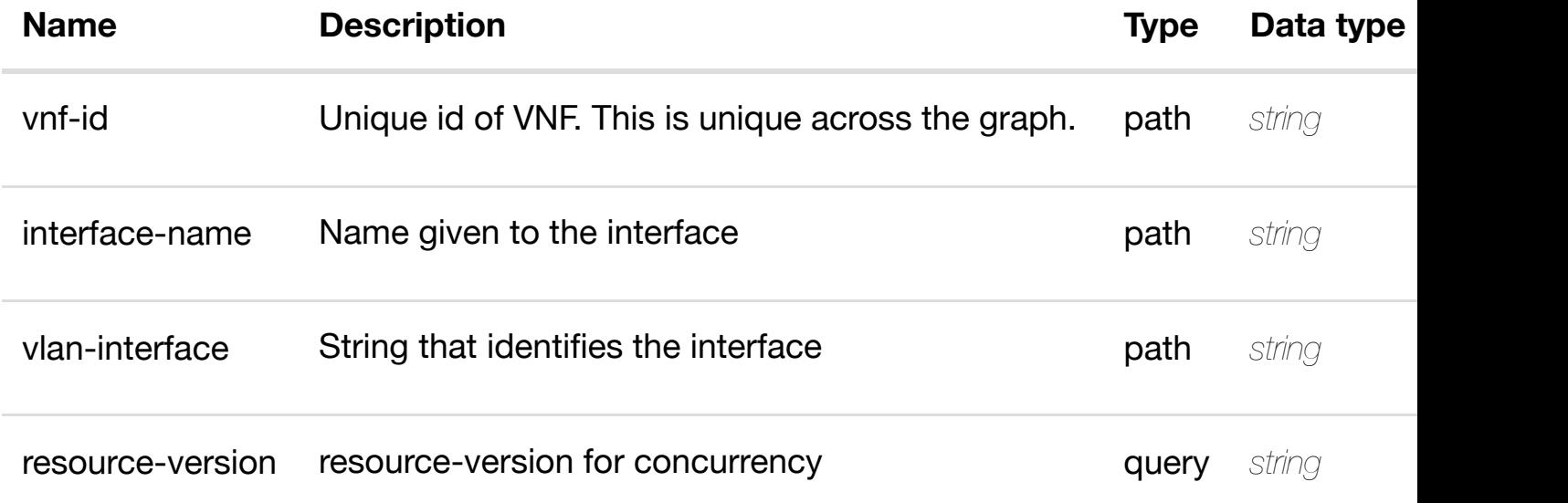

#### **RESPONSES**

**application/json application/xml**

#### **default**

Response codes found in response codes (https://wiki.onap.org/).

returns l3-interface-ipv4 **GET /network/generic-vnfs/generic-vnf/{vnf-id}/linterfaces/l-interface/{interface-name}/vlans/vlan/{vlaninterface}/l3-interfac[e-ipv4-address-list/{l3-interface-i](https://wiki.onap.org/)pv4-address}**

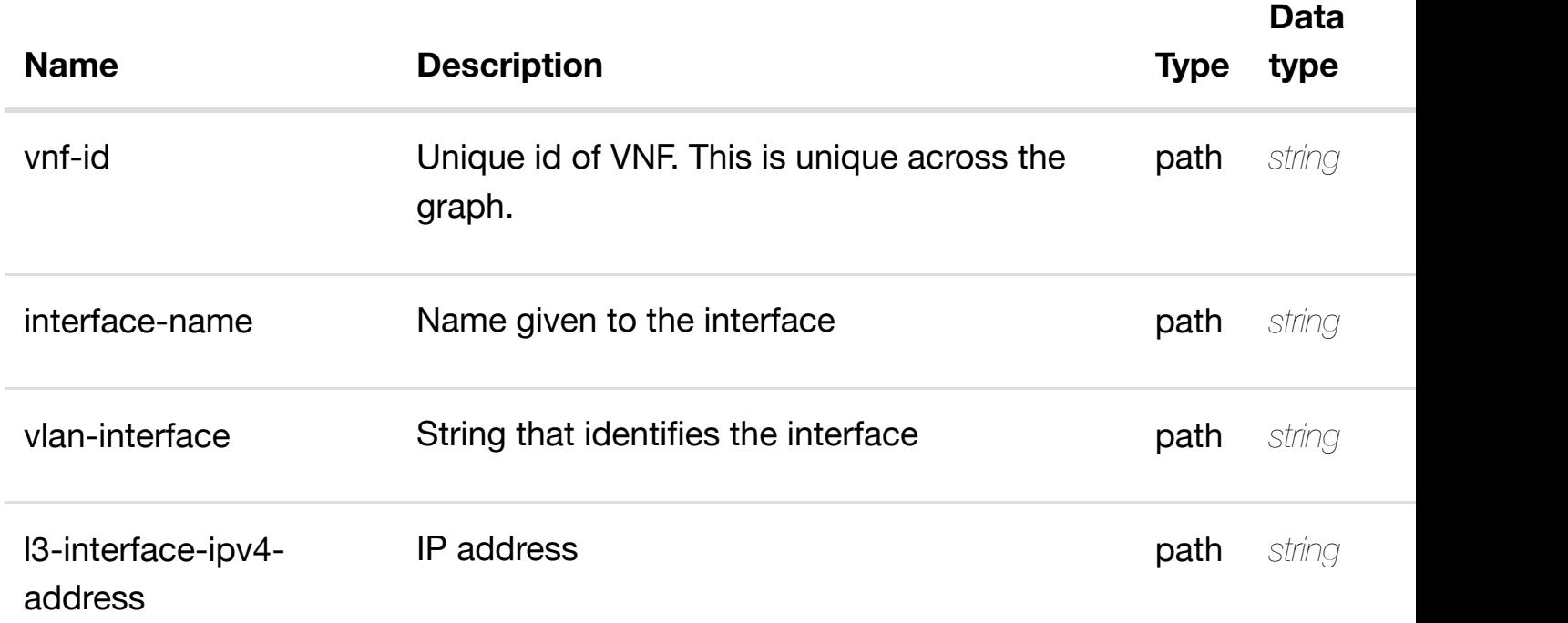

#### **RESPONSES**

**application/json application/xml**

#### **200 OK**

successful operation

/l3-interface-ipv4-address-list

#### **default**

Response codes found in response codes (https://wiki.onap.org/).

create or update an existing I3-interface-ipv4 **PUT /network/generic-vnfs/genericvnf/{vnf-id}/l-interfaces/linterface/{interface-n[ame}/vlans/vlan/{vlan-interface}/](https://wiki.onap.org/)l3-interface-ipv4-addresslist/{l3-interface-ipv4-address}** Tags: Network

l3-interface-ipv4-address-list object that needs to be created or updated.

/l3-interface-ipv4-address-list

#### **REQUEST PARAMETERS**

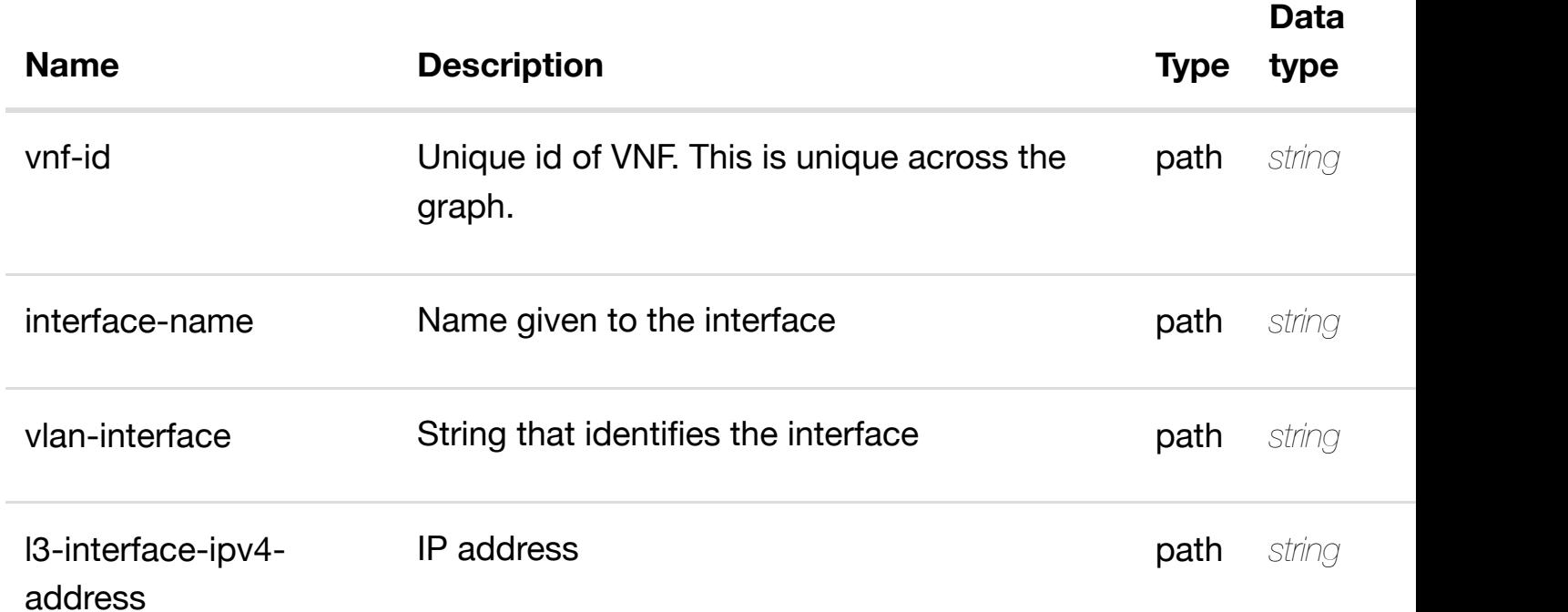

#### **RESPONSES**

**application/json application/xml**

#### **default**

Response codes found in response codes (https://wiki.onap.org/).

update an existing I3-interface-ipv4 **PATCH /network/generic-vnfs/genericvnf/{vnf-id}/l-interfaces/l-interface/{interfacename}/vlans/vlan/{vla[n-interface}/l3-interface-ipv4-ad](https://wiki.onap.org/)dress-list/{l3-interface-ipv4 address}** Tags: Network

l3-interface-ipv4-address-list object that needs to be updated.

/l3-interface-ipv4-address-list

#### **REQUEST PARAMETERS**

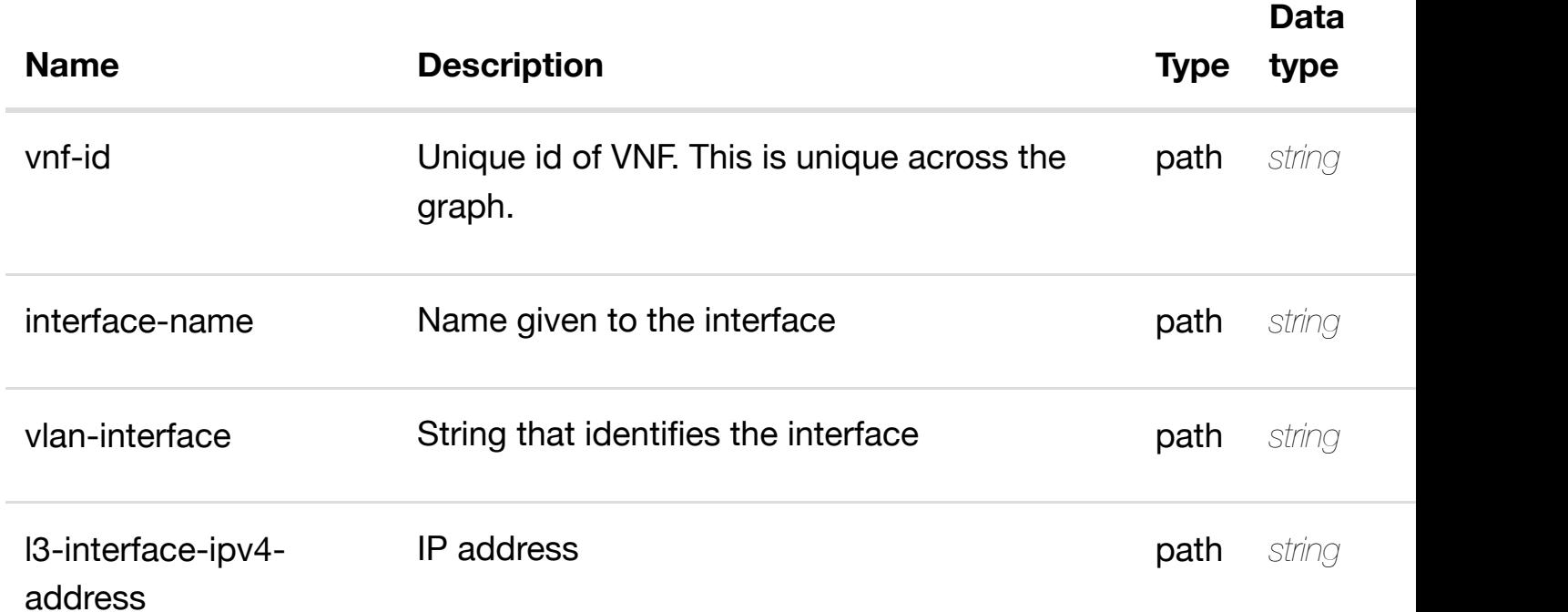

#### **RESPONSES**

**application/json application/xml**

#### **default**

Response codes found in response codes (https://wiki.onap.org/).

delete an existing I3-interface-ipv4 **DELETE /network/generic-vnfs/genericvnf/{vnf-id}/l-interfaces/l-interface/{interfacename}/vlans/vlan/{vla[n-interface}/l3-interface-ipv4-ad](https://wiki.onap.org/)dress-list/{l3-interface-ipv4 address}** Tags: Network

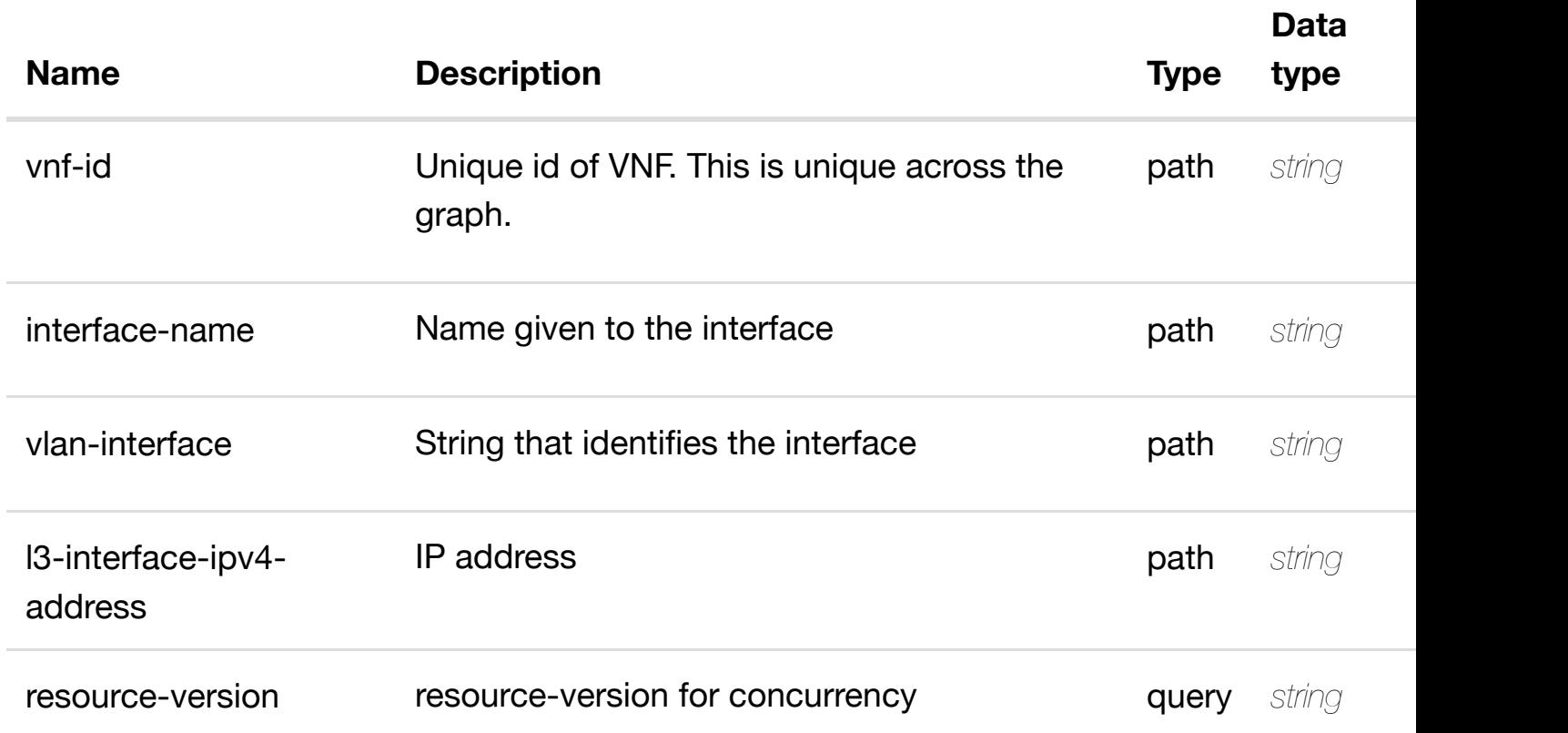

#### **RESPONSES**

**application/json application/xml**

#### **default**

Response codes found in response codes (https://wiki.onap.org/).

PUT /network/generic-vnfs/generic-vnf/{vnf-id}/l-<br> **interfaces/l-interface/{interfacename}/vlans/vlan/{vla[n-interface}/l3-interface-ipv4-ad](https://wiki.onap.org/)dress-list/{l3-interface-ipv4 address}/relationship-list/relationship** Tags: Network

#### **DESCRIPTION**

see node definition for valid relationships

#### **REQ[UEST BO](#page-44-0)DY**

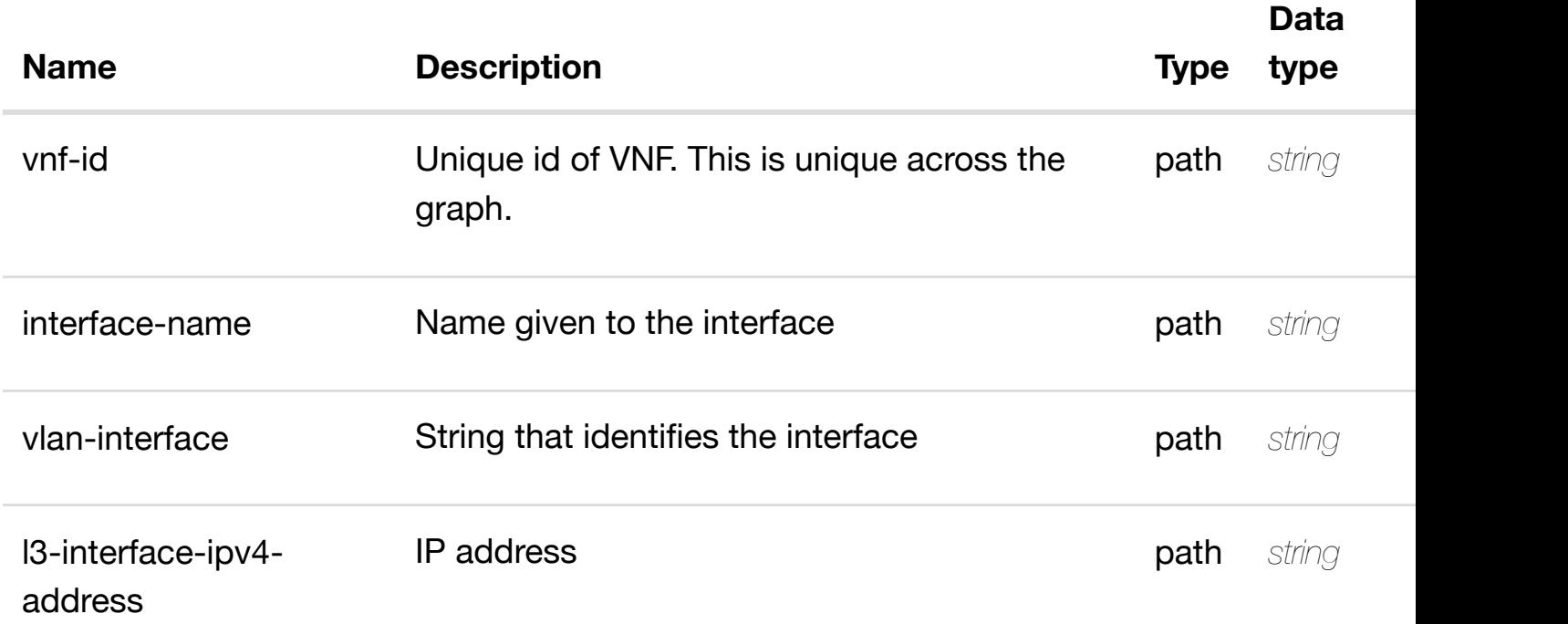

#### **RESPONSES**

**application/json application/xml**

#### **default**

Response codes found in response codes (https://wiki.onap.org/).

delete an existing **DELETE /network/generic-vnfs/generic-vnf/{vnf-id}/linterfaces/l-interface/{interface-name}/vlans/vlan/{vlan**interface}/I3-interface-ipv4-address-list/{I3-interface-ipv4-address}/relations **list/relationship**

Tags: Network

#### **DESCRIPTION**

delete an existing relationship

**REQ[UEST BO](#page-44-0)DY**

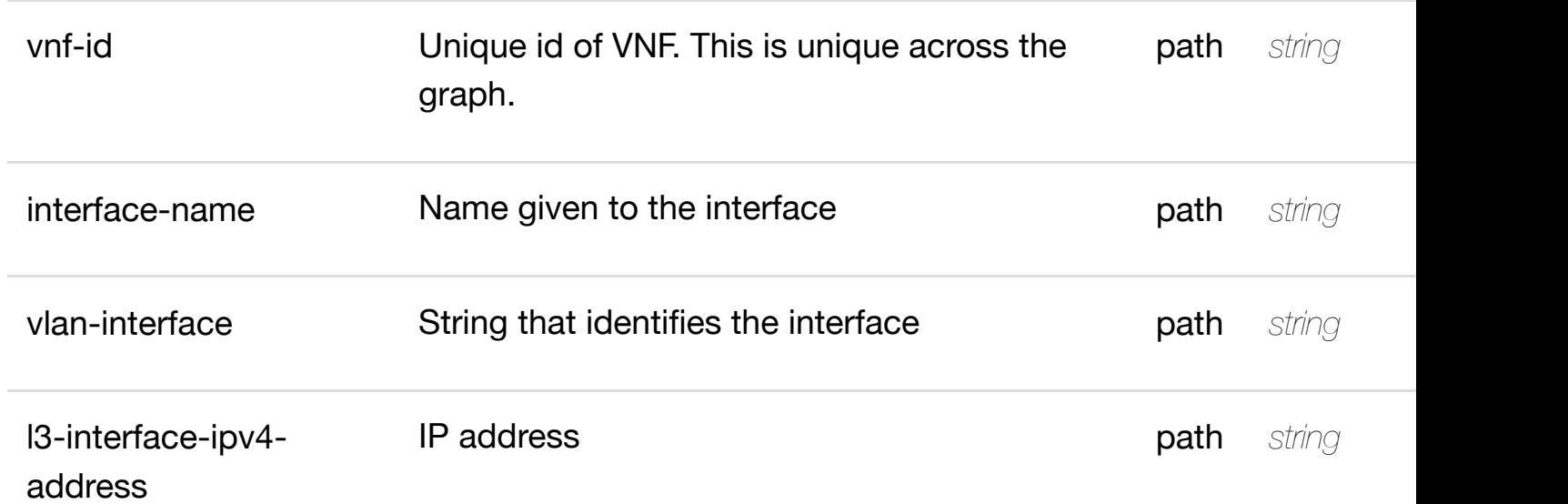

**application/json application/xml**

#### **default**

Response codes found in response codes (https://wiki.onap.org/).

#### returns l3-interface-ipv6 **GET /network/generic-vnfs/generic-vnf/{vnf-id}/l**interfaces/l-interface/{interface-name}/vlans/vlan/{vlan**interface}/l3-interfac[e-ipv6-address-list/{l3-interface-i](https://wiki.onap.org/)pv6-address}** Tags: Network

#### **DESCRIPTION**

returns l3-interface-ipv6-address-list

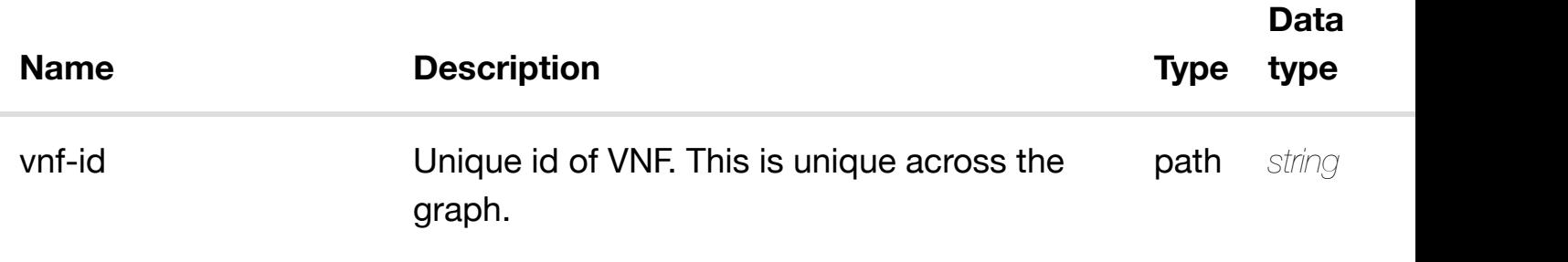

**application/json application/xml**

**200 OK**

successful operation

/l3-interface-ipv6-address-list

#### **default**

Response codes found in response codes (https://wiki.onap.org/).

create or update an existing I3-interface-ipv6-**PUT /network/generic-vnfs/genericvnf/{vnf-id}/l-interfaces/linterface/{interface-n[ame}/vlans/vlan/{vlan-interface}/](https://wiki.onap.org/)l3-interface-ipv6-addresslist/{l3-interface-ipv6-address}**

Tags: Network

#### **DESCRIPTION**

create or update an existing l3-interface-ipv6-address-list

#### **REQ[UEST BO](#page-44-0)DY**

**application/json application/xml**

l3-interface-ipv6-address-list object that needs to be created or updated.

/l3-interface-ipv6-address-list
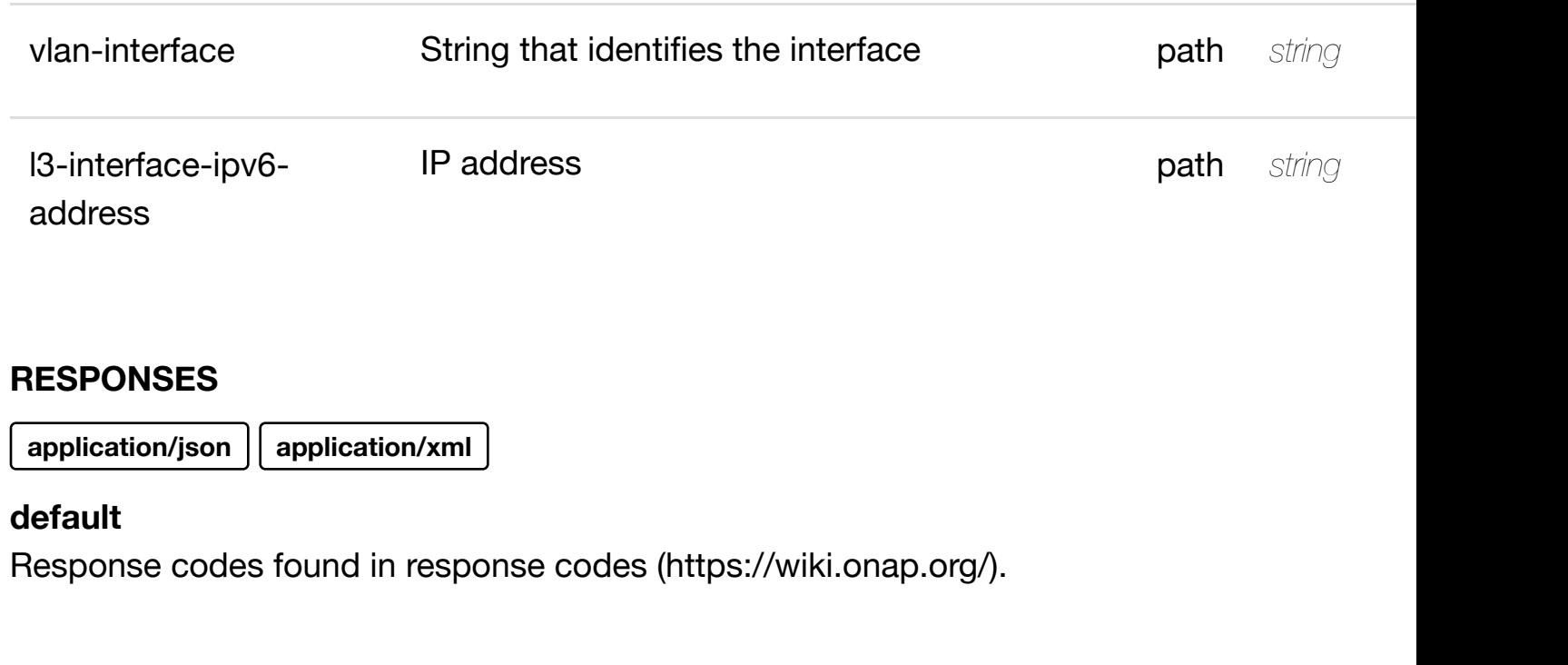

update an existing I3-interface-ipv6 **PATCH /network/generic-vnfs/genericvnf/{vnf-id}/l-interfaces/l-interface/{interfacename}/vlans/vlan/{vla[n-interface}/l3-interface-ipv6-ad](https://wiki.onap.org/)dress-list/{l3-interface-ipv6 address}**

Tags: Network

#### **DESCRIPTION**

update an existing l3-interface-ipv6-address-list

#### **REQ[UEST BO](#page-44-0)DY**

**application/json application/xml**

l3-interface-ipv6-address-list object that needs to be updated.

/l3-interface-ipv6-address-list

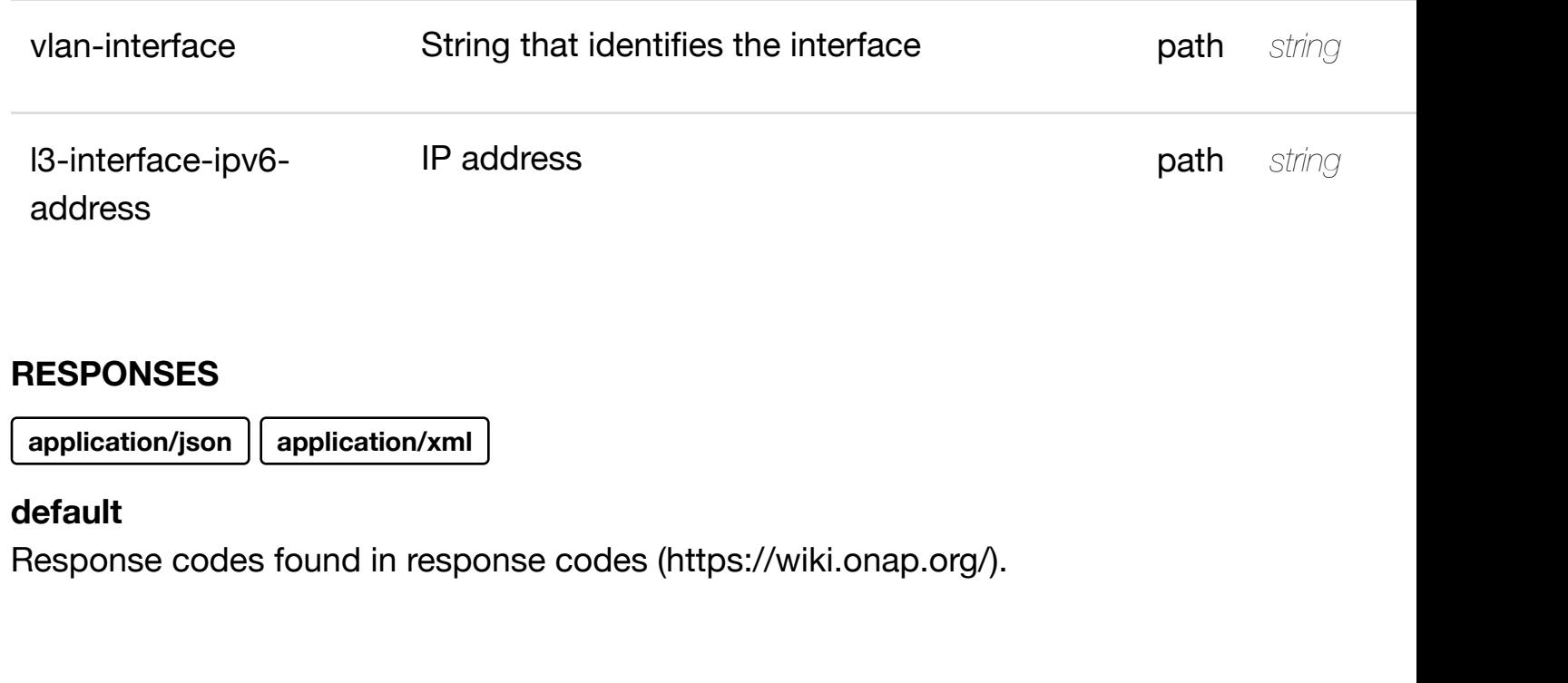

**DELETE /network/generic-vnfs/genericvnf/{vnf-id}/l-interfaces/l-interface/{interface-**

delete an existing I3-interface-ipv6

**name}/vlans/vlan/{vla[n-interface}/l3-interface-ipv6-ad](https://wiki.onap.org/)dress-list/{l3-interface-ipv6 address}**

Tags: Network

# **DESCRIPTION**

delete an existing l3-interface-ipv6-address-list

#### **REQ[UEST BO](#page-44-0)DY**

**application/json application/xml**

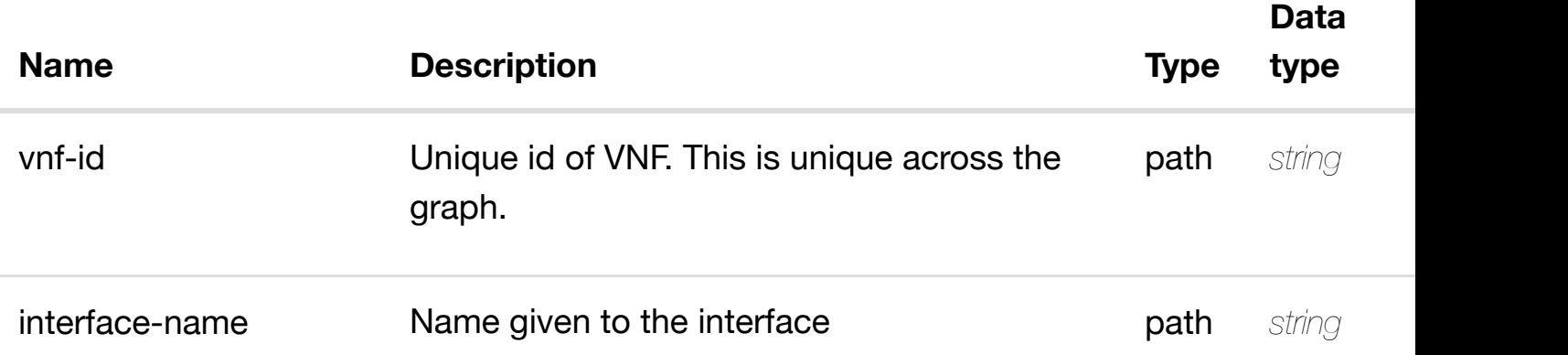

**application/json application/xml**

# **default**

Response codes found in response codes (https://wiki.onap.org/).

PUT /network/generic-vnfs/generic-vnf/{vnf-id}/l-<br> **interfaces/l-interface/{interfacename}/vlans/vlan/{vla[n-interface}/l3-interface-ipv6-ad](https://wiki.onap.org/)dress-list/{l3-interface-ipv6 address}/relationship-list/relationship**

Tags: Network

# **DESCRIPTION**

see node definition for valid relationships

# **REQ[UEST BO](#page-44-0)DY**

**application/json application/xml**

relationship object that needs to be created or updated.

/relationship

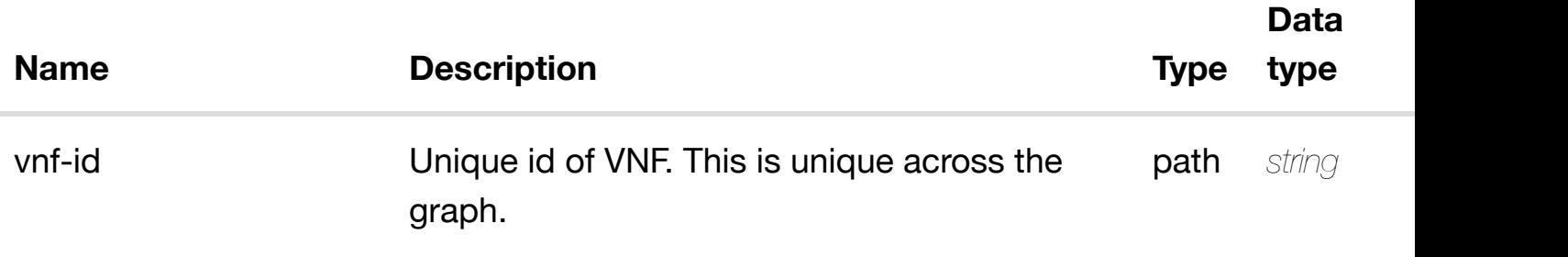

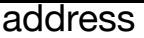

**application/json application/xml**

#### **default**

Response codes found in response codes (https://wiki.onap.org/).

#### delete an existing **DELETE /network/generic-vnfs/generic-vnf/{vnf-id}/linterfaces/l-interface/{interface-name}/vlans/vlan/{vlan**interface}/l3-interfac[e-ipv6-address-list/{l3-interface-i](https://wiki.onap.org/)pv6-address}/relations **list/relationship**

Tags: Network

#### **DESCRIPTION**

delete an existing relationship

#### **REQ[UEST BO](#page-44-0)DY**

**application/json application/xml**

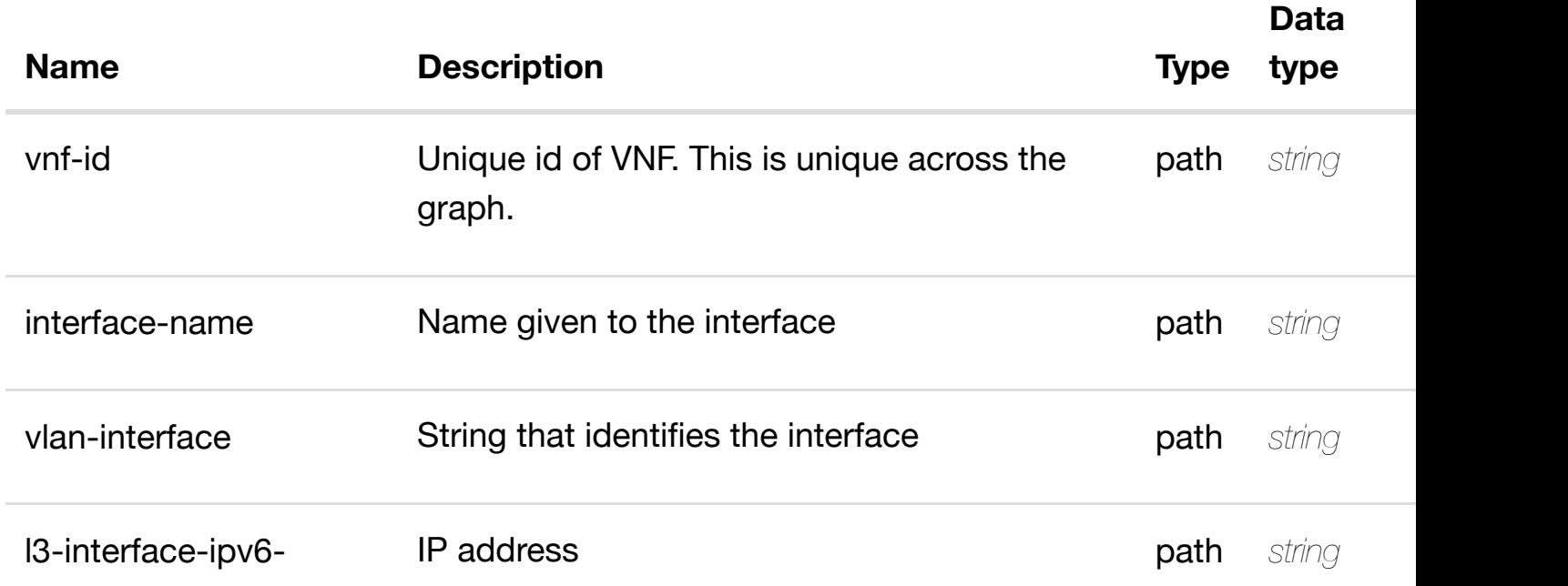

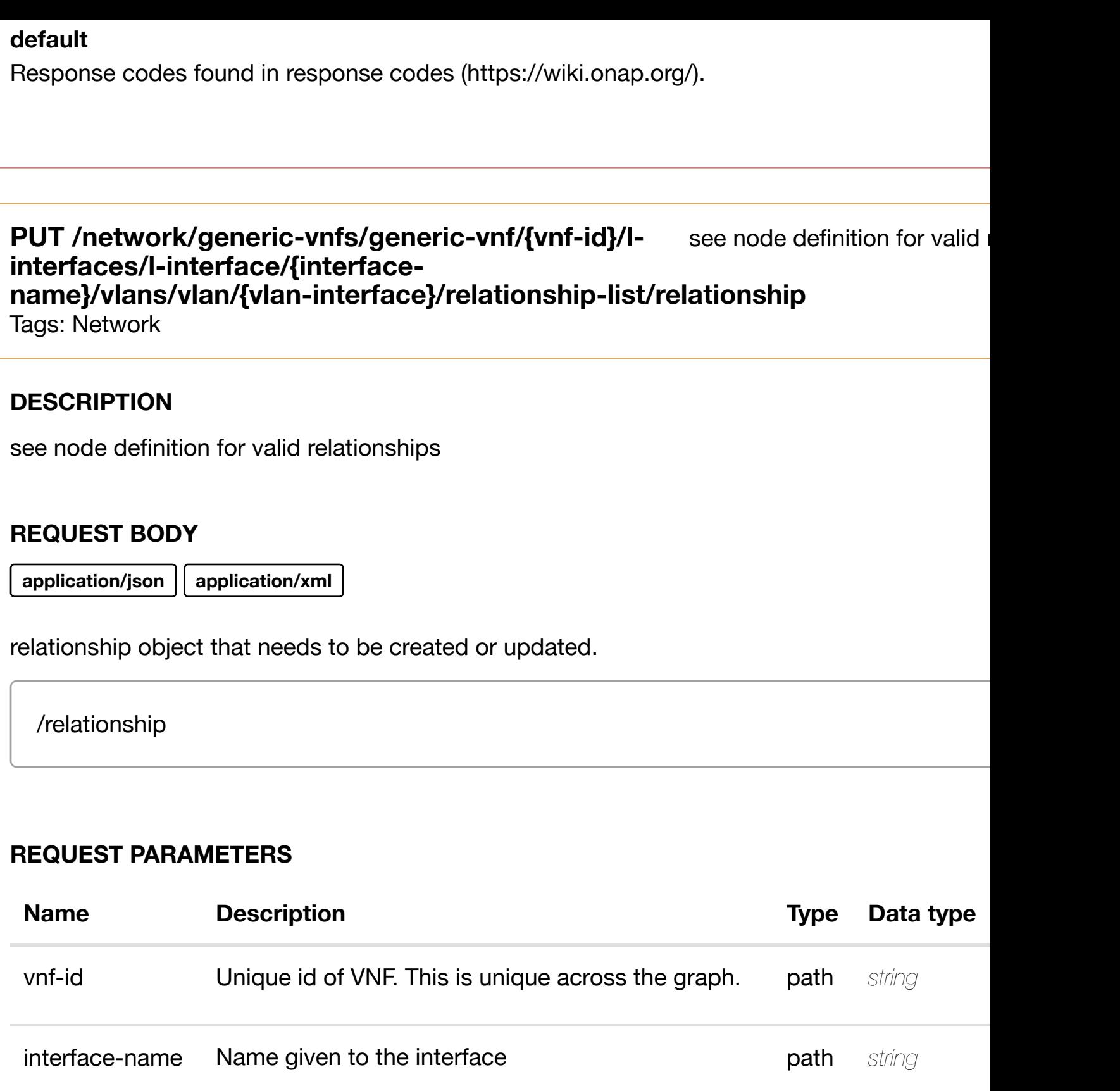

vlan-interface String that identifies the interface **path** string

# **RESPONSES**

#### **DELETE /network/generic-vnfs/generic-vnf/{vnf-id}/linterfaces/l-interface[/{interface-name}/vlans/vlan/{vla](https://wiki.onap.org/)ninterface}/relationship-list/relationship**

Tags: Network

# **DESCRIPTION**

delete an existing relationship

### **REQ[UEST BO](#page-44-0)DY**

**application/json application/xml**

#### **REQUEST PARAMETERS**

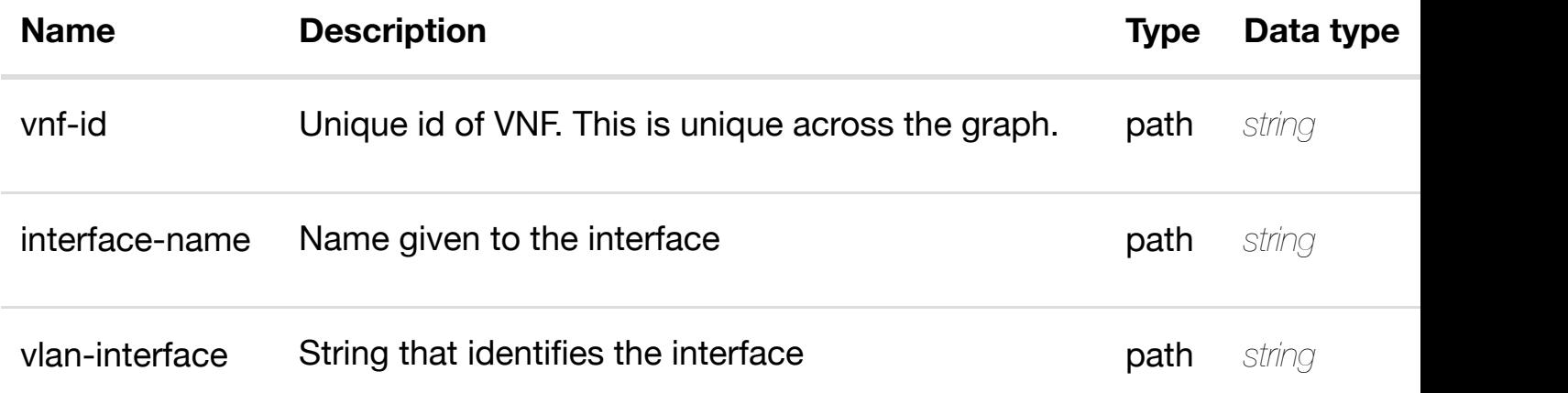

#### **RESPONSES**

**application/json application/xml**

#### **default**

Response codes found in response codes (https://wiki.onap.org/).

#### **GET /network/generic-vnfs/generic-vnf/{vnf-id}/lag-interfaces** Tags: Network

returns la interfaces

# **DESCRIPTION**

returns lag-interfaces

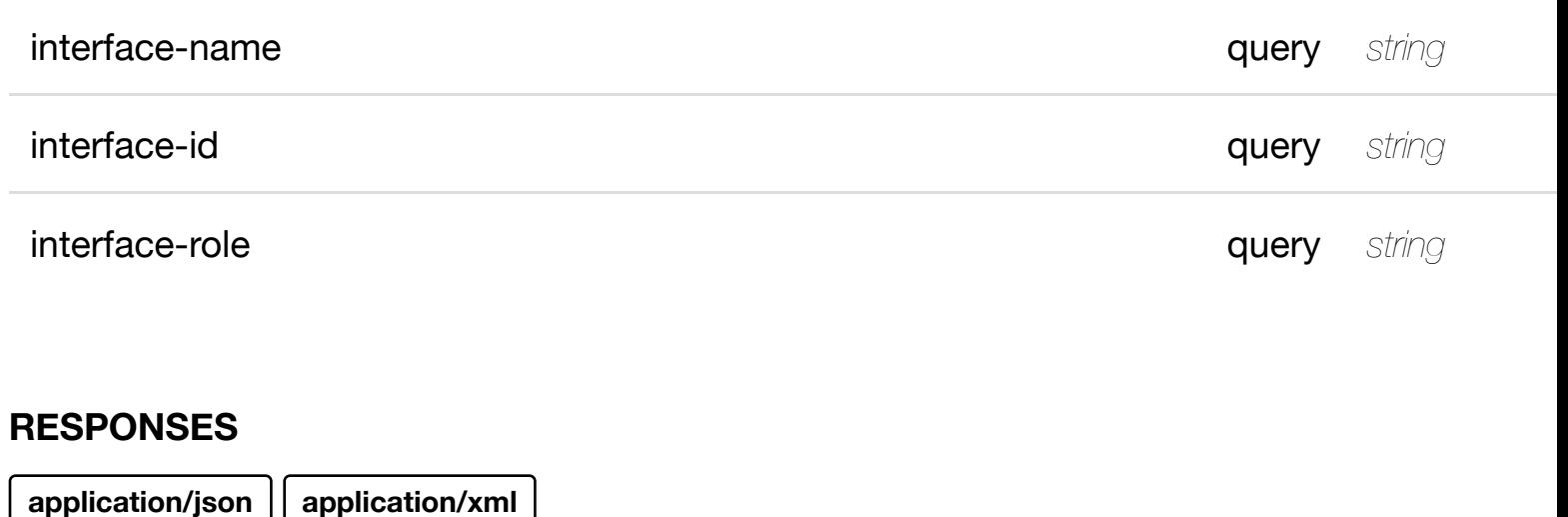

### **200 OK**

successful operation

/lag-interfaces

# **default**

Response codes found in response codes (https://wiki.onap.org/).

#### returns interface **GET /network/generic-vnfs/generic-vnf/{vnf-id}/lag-interfaces/laginterface/{interface-n[ame}](https://wiki.onap.org/)**

Tags: Network

# **DESCRIPTION**

returns lag-interface

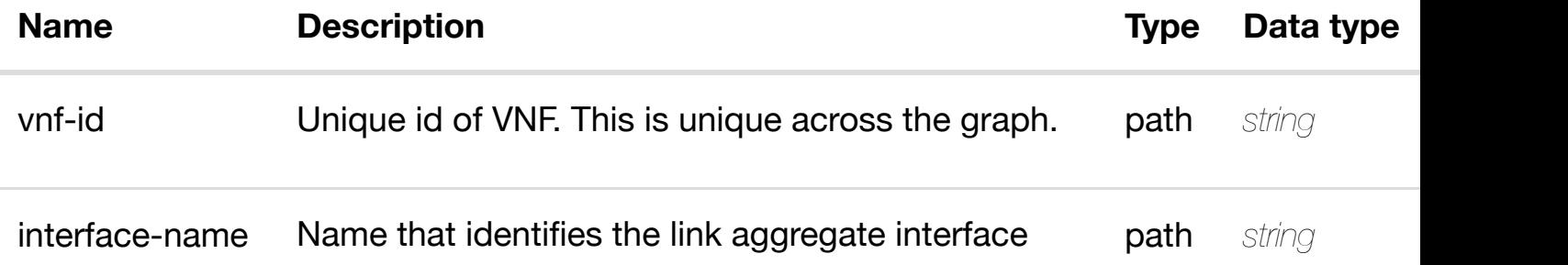

#### **default**

Response codes found in response codes (https://wiki.onap.org/).

# PUT /network/generic-vnfs/generic-vnf/{vnf-id}/lag- create or update an existing l **interfaces/lag-interfa[ce/{interface-name}](https://wiki.onap.org/)**

Tags: Network

### **DESCRIPTION**

create or update an existing lag-interface

### **REQ[UEST BO](#page-44-0)DY**

**application/json application/xml**

lag-interface object that needs to be created or updated.

/lag-interface

# **REQUEST PARAMETERS**

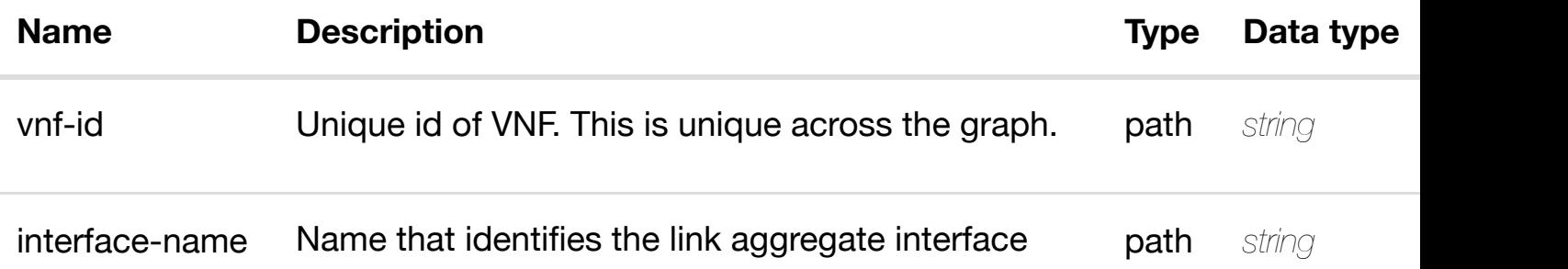

#### **RESPONSES**

#### **PATCH /network/generic-vnfs/generic-vnf/{vnf-id}/laginterfaces/lag-interfa[ce/{interface-name}](https://wiki.onap.org/)**

Tags: Network

#### **DESCRIPTION**

update an existing lag-interface

#### **REQ[UEST BO](#page-44-0)DY**

**application/json application/xml**

lag-interface object that needs to be updated.

/lag-interface

#### **REQUEST PARAMETERS**

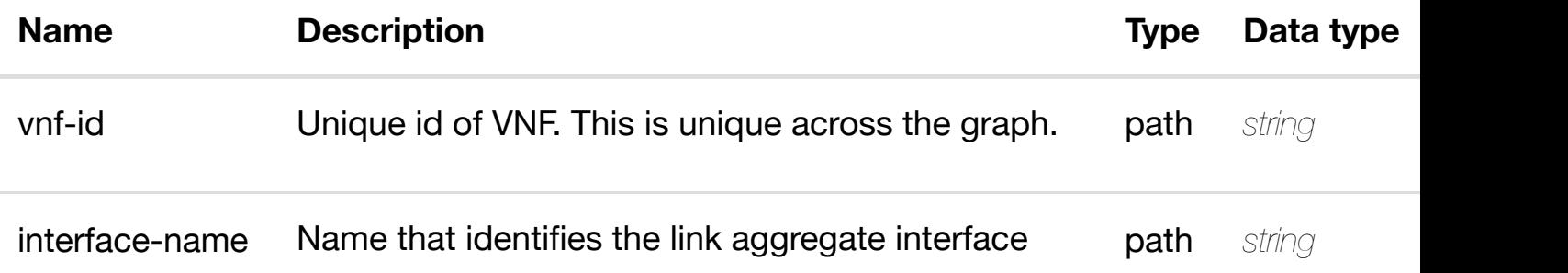

#### **RESPONSES**

**application/json application/xml**

#### **default**

Response codes found in response codes (https://wiki.onap.org/).

# **DELETE /network/generic-vnfs/generic-vnf/{vnf-id}/laginterfaces/lag-interfa[ce/{interface-name}](https://wiki.onap.org/)**

delete an existing

Tags: Network

#### **REQUEST PARAMETERS**

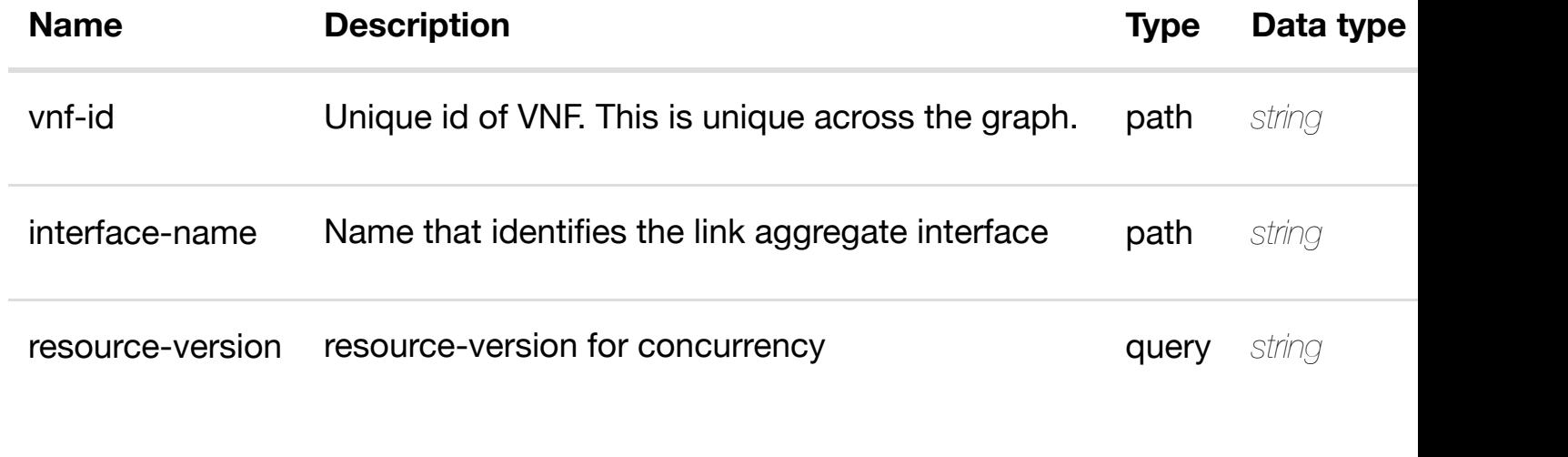

#### **RESPONSES**

**application/json application/xml**

#### **default**

Response codes found in response codes (https://wiki.onap.org/).

#### returns **GET /network/generic-vnfs/generic-vnf/{vnf-id}/lag-interfaces/laginterface/{interface-n[ame}/l-interfaces](https://wiki.onap.org/)**

Tags: Network

#### **DESCRIPTION**

returns l-interfaces

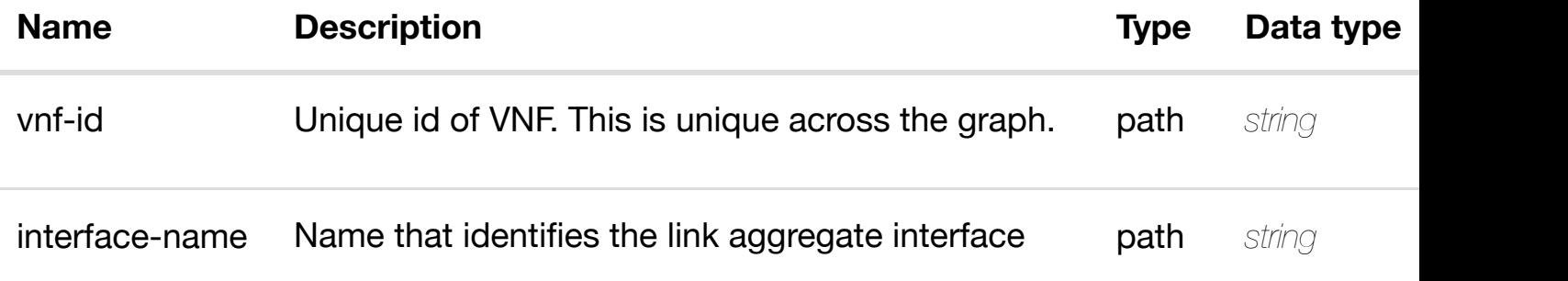

return

#### **RESPONSES**

**application/json application/xml**

#### **200 OK**

successful operation

/l-interfaces

#### **default**

Response codes found in response codes (https://wiki.onap.org/).

# **GET /network/generic-vnfs/generic-vnf/{vnf-id}/lag-interfaces/laginterface/{interface-n[ame}/l-interfaces/l-interface/{inte](https://wiki.onap.org/)rface-name}** Tags: Network

#### **DESCRIPTION**

returns l-interface

#### **REQ[UEST PAR](#page-44-0)AMETERS**

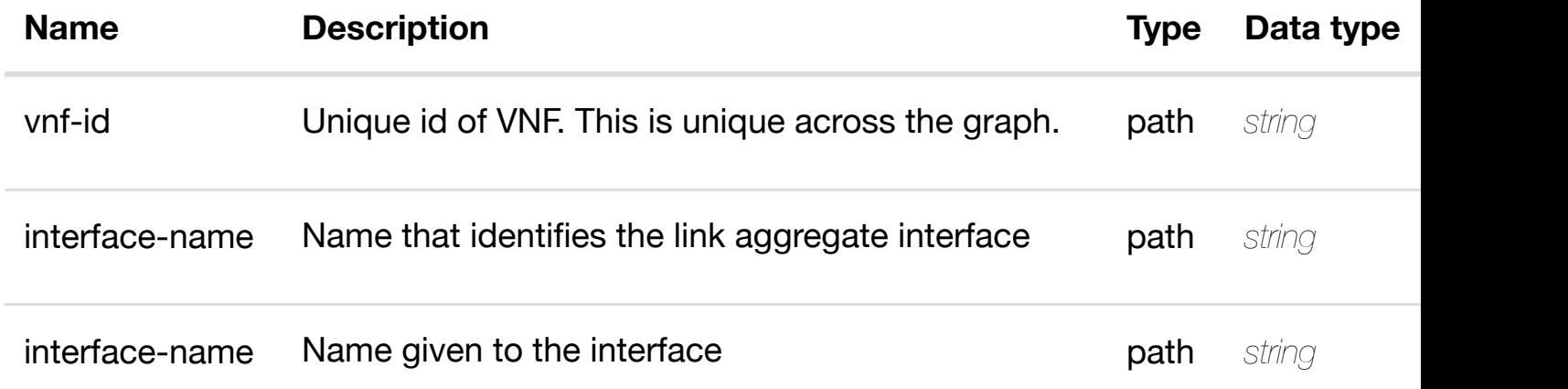

#### **RESPONSES**

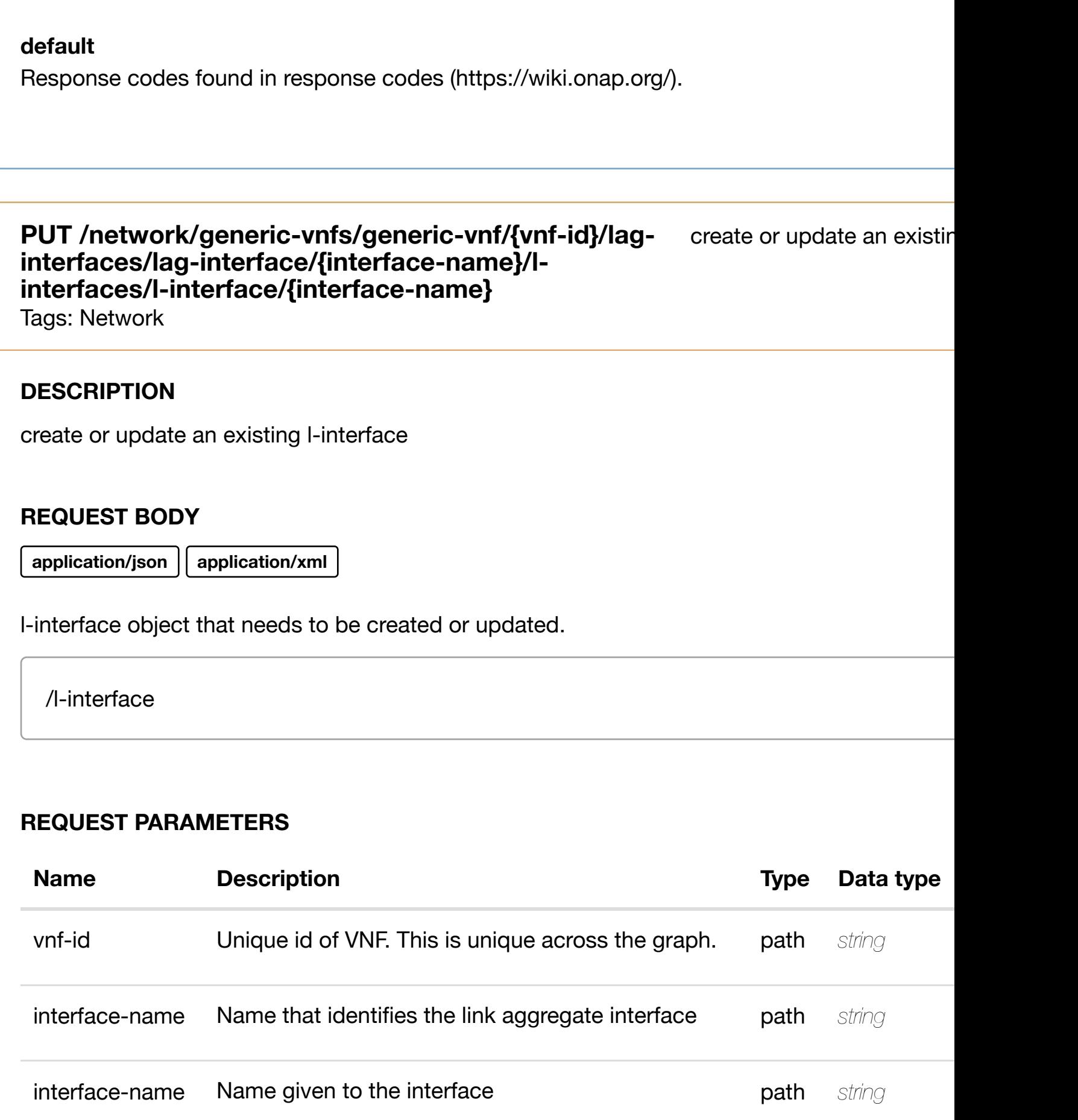

# **PATCH /network/generic-vnfs/generic-vnf/{vnf-id}/laginterfaces/lag-interfa[ce/{interface-name}/l-interfaces/](https://wiki.onap.org/)linterface/{interface-name}**

update an existir

Tags: Network

#### **DESCRIPTION**

update an existing l-interface

#### **REQ[UEST BO](#page-44-0)DY**

**application/json application/xml**

l-interface object that needs to be updated.

/l-interface

#### **REQUEST PARAMETERS**

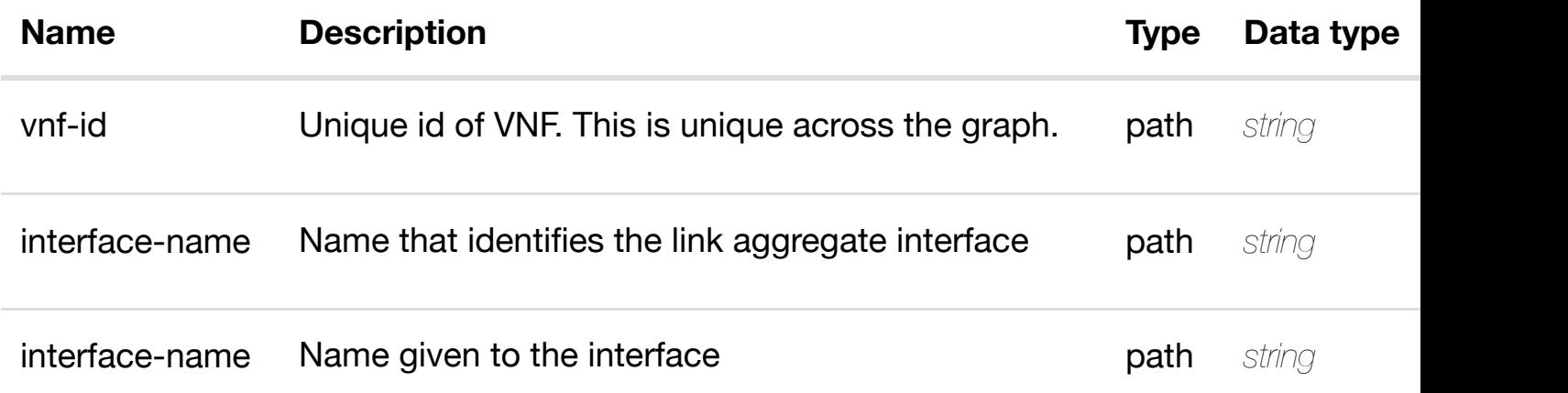

#### **RESPONSES**

**application/json application/xml**

#### **default**

Response codes found in response codes (https://wiki.onap.org/).

# **REQ[UEST BO](#page-44-0)DY**

**application/json application/xml**

## **REQUEST PARAMETERS**

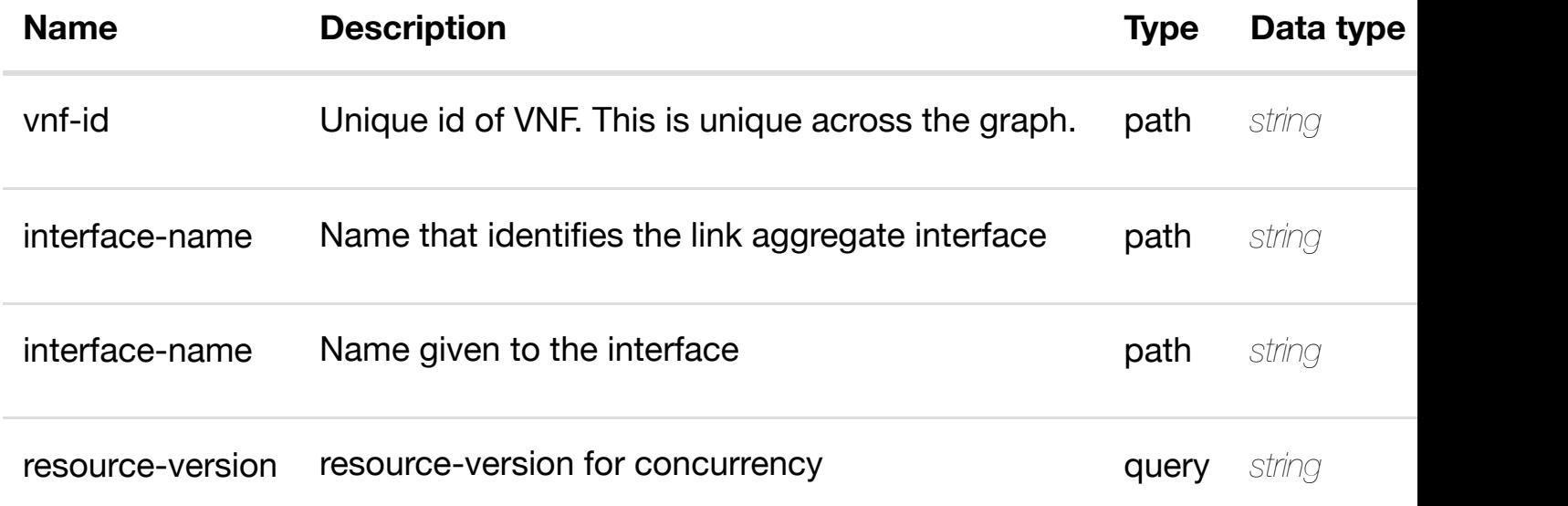

#### **RESPONSES**

**application/json application/xml**

#### **default**

Response codes found in response codes (https://wiki.onap.org/).

returns l3-interface-ipv4 **GET /network/generic-vnfs/generic-vnf/{vnf-id}/laginterfaces/lag-interface/{interface-name}/l-interfaces/l**interface/{interface-name}/I3-interface-ipv4-address-list/{I3-interface-ipv4-a Tags: Network

#### **DESCRIPTION**

returns l3-interface-ipv4-address-list

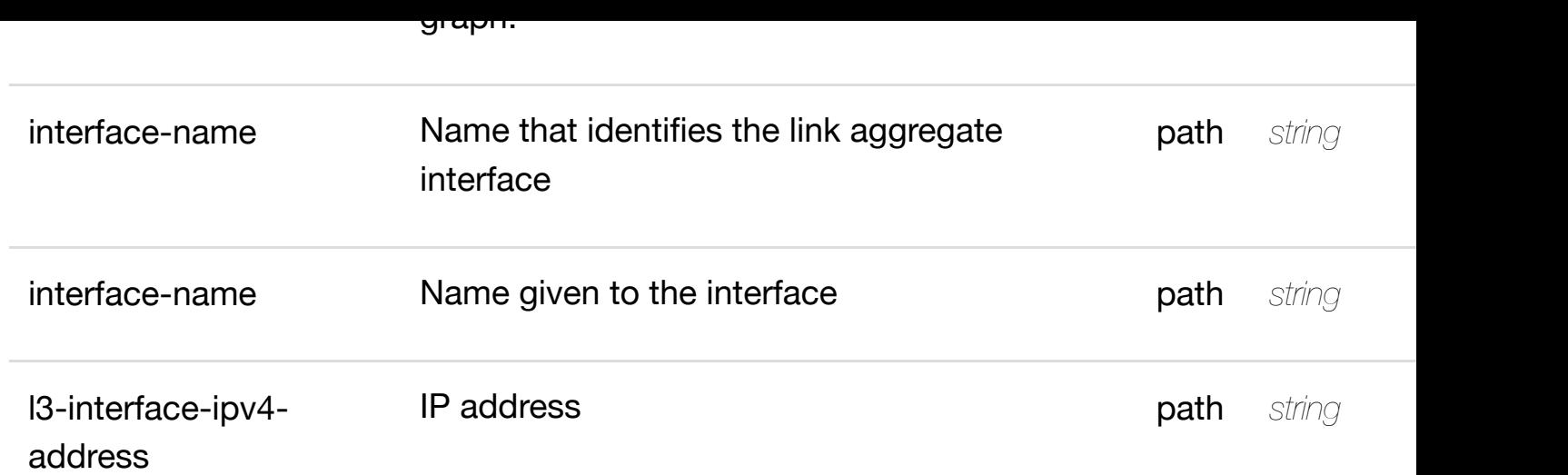

**application/json application/xml**

### **200 OK**

successful operation

/l3-interface-ipv4-address-list

#### **default**

Response codes found in response codes (https://wiki.onap.org/).

create or update an existing I3-interface-ipv4 **PUT /network/generic-vnfs/genericvnf/{vnf-id}/lag-interfaces/lag**interface/{interface-n[ame}/l-interfaces/l-interface/{inte](https://wiki.onap.org/)rface-name}/l3-interfa **address-list/{l3-interface-ipv4-address}** Tags: Network

# **DESCRIPTION**

create or update an existing l3-interface-ipv4-address-list

# **REQ[UEST BO](#page-44-0)DY**

# **REQUEST PARAMETERS**

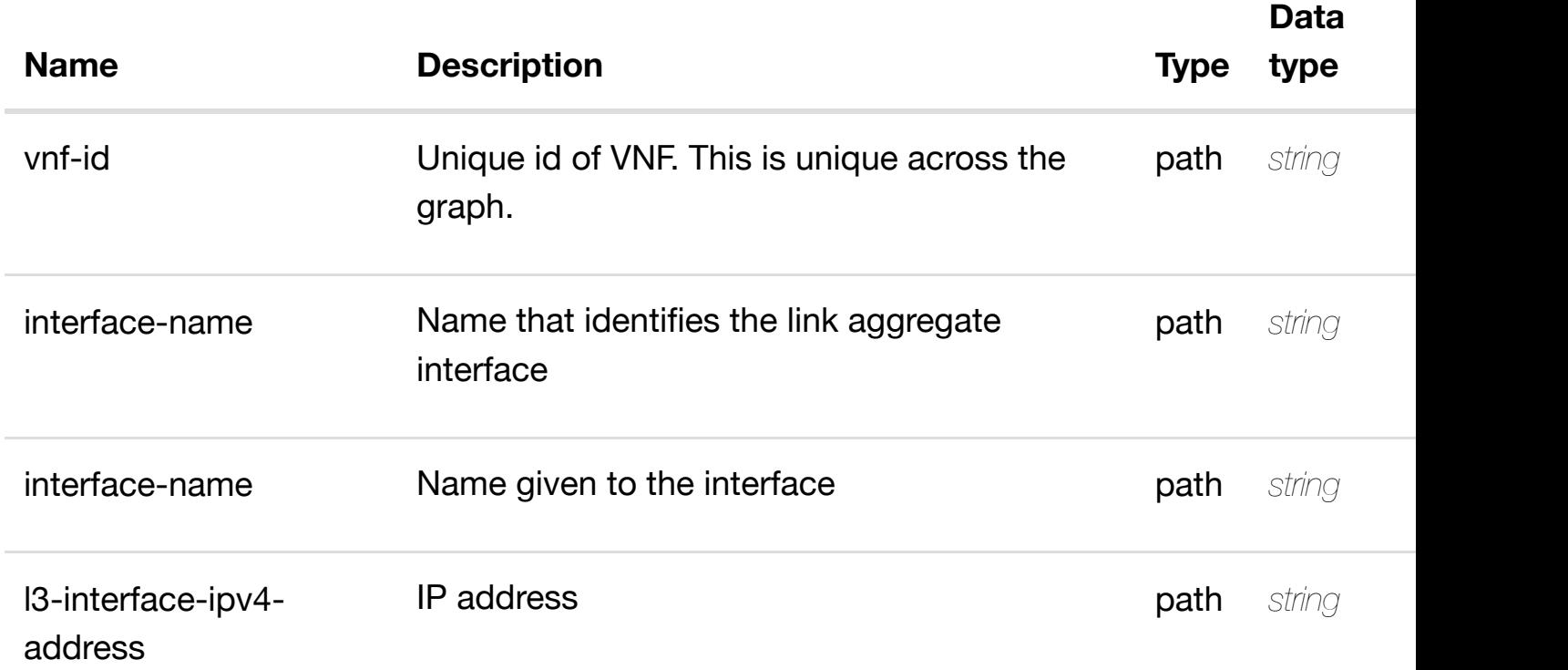

#### **RESPONSES**

**application/json application/xml**

### **default**

Response codes found in response codes (https://wiki.onap.org/).

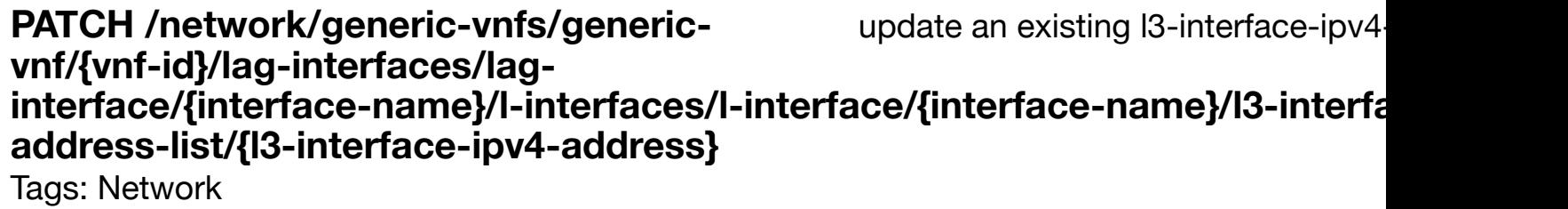

#### **DESCRIPTION**

update an existing l3-interface-ipv4-address-list

# **REQ[UEST BO](#page-44-0)DY**

## **REQUEST PARAMETERS**

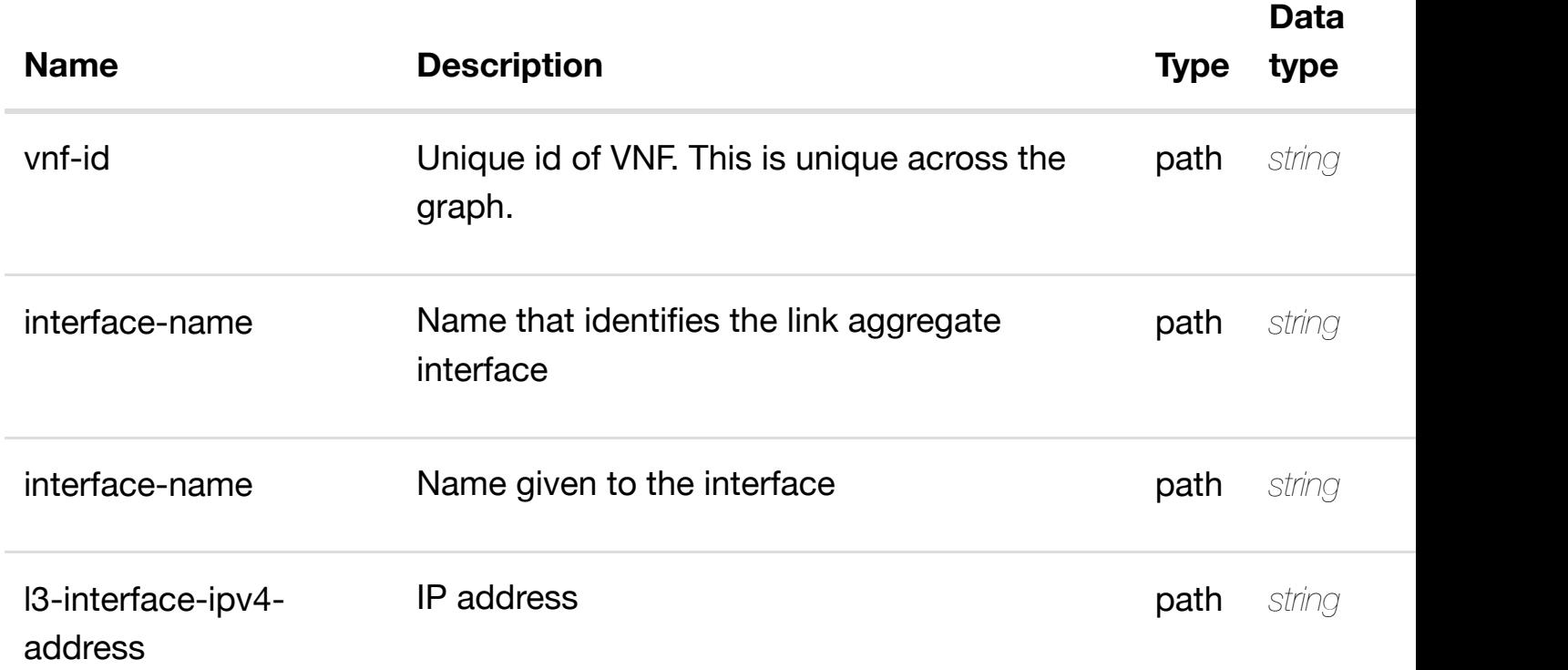

#### **RESPONSES**

**application/json application/xml**

#### **default**

Response codes found in response codes (https://wiki.onap.org/).

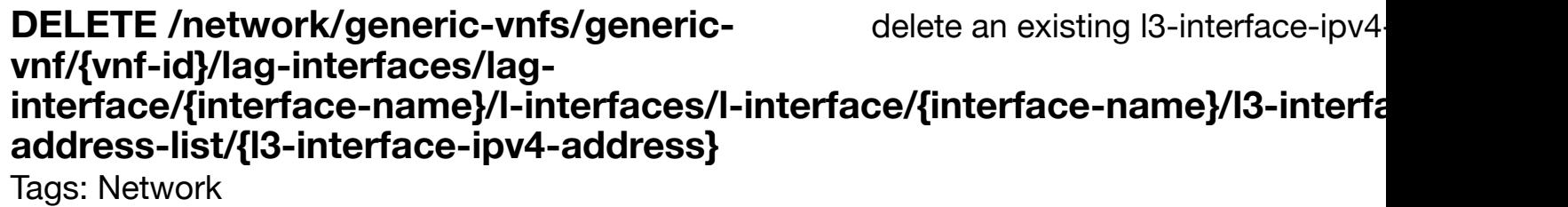

#### **DESCRIPTION**

delete an existing l3-interface-ipv4-address-list

#### **REQ[UEST BO](#page-44-0)DY**

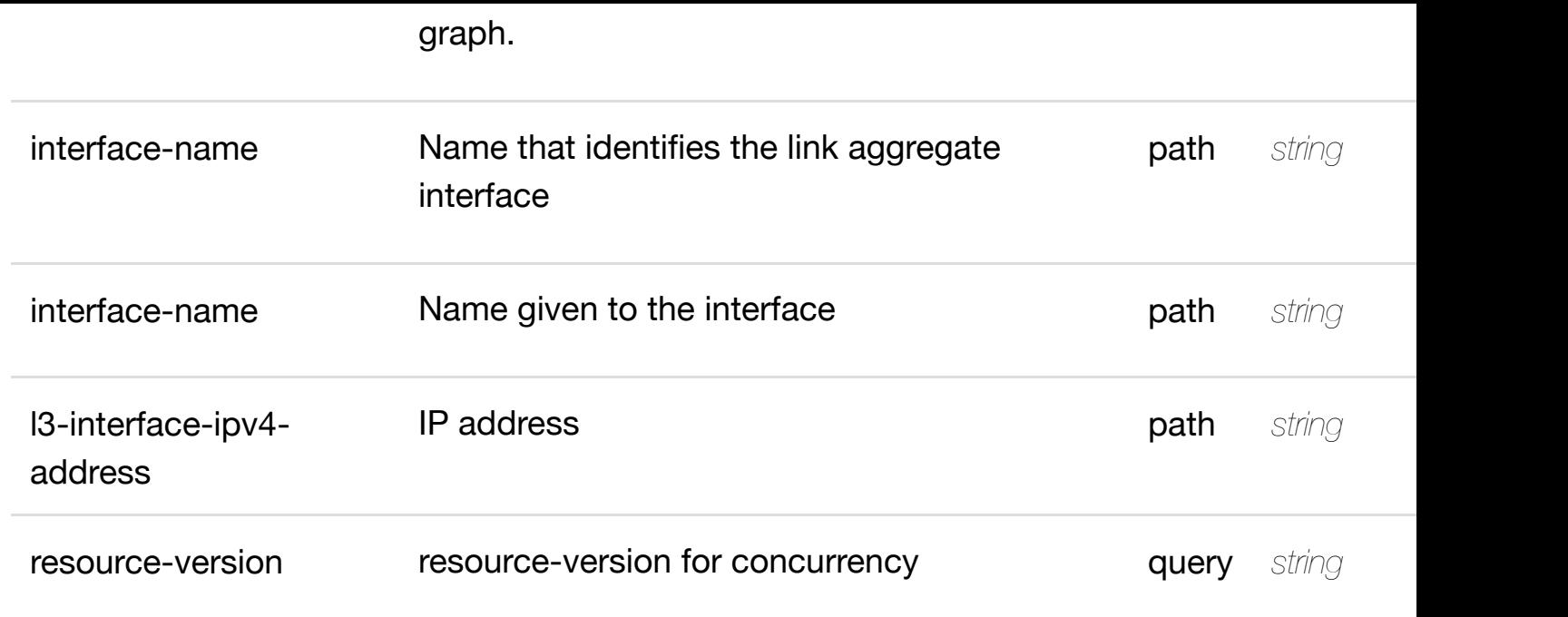

**application/json application/xml**

#### **default**

Response codes found in response codes (https://wiki.onap.org/).

PUT /network/generic-vnfs/generic-vnf/{vnf-id}/lag- see node definition for valid i **interfaces/lag-interface/{interface-name}/linterfaces/l-interface[/{interface-name}/l3-interface-ipv](https://wiki.onap.org/)4-address-list/{l3-interfaceipv4-address}/relationship-list/relationship**

Tags: Network

# **DESCRIPTION**

see node definition for valid relationships

# **REQ[UEST BO](#page-44-0)DY**

**application/json application/xml**

relationship object that needs to be created or updated.

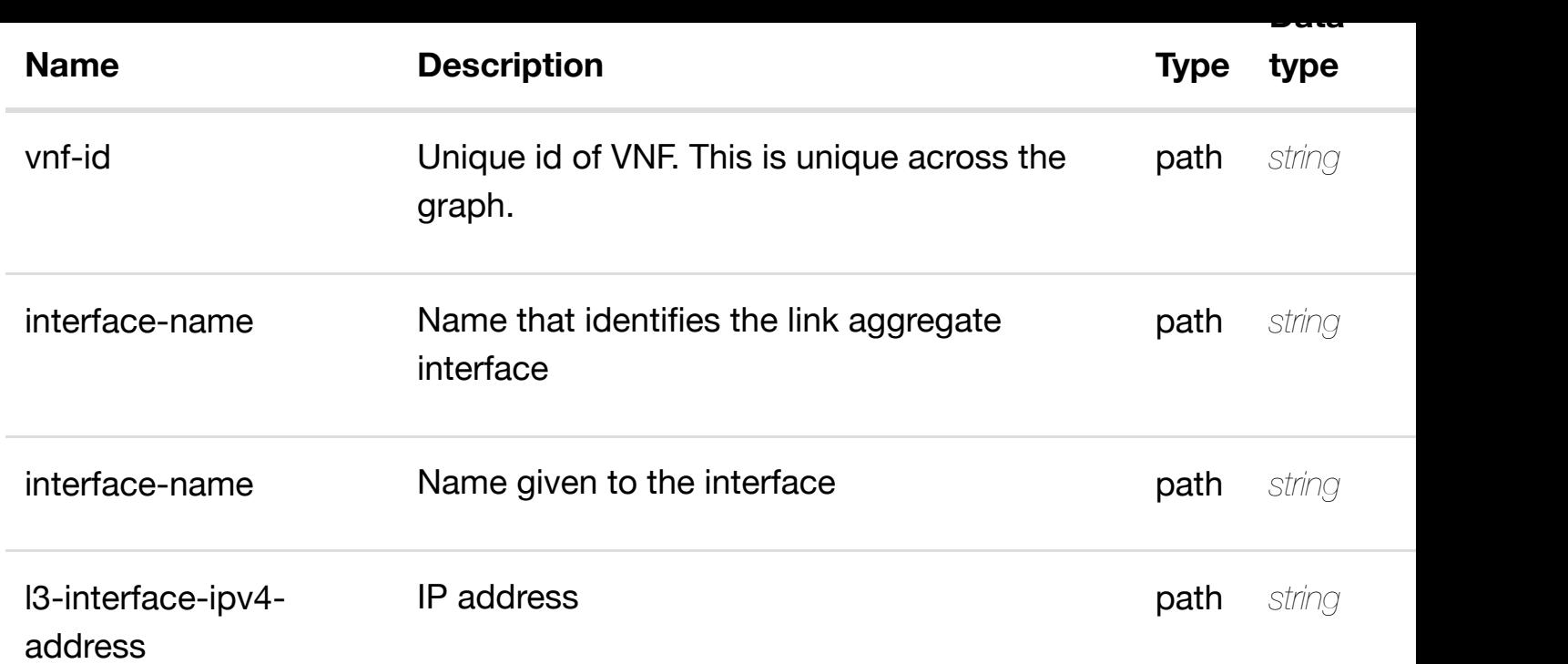

**application/json application/xml**

#### **default**

Response codes found in response codes (https://wiki.onap.org/).

delete an existing **DELETE /network/generic-vnfs/generic-vnf/{vnf-id}/laginterfaces/lag-interface/{interface-name}/l-interfaces/linterface/{interface-n[ame}/l3-interface-ipv4-address-l](https://wiki.onap.org/)ist/{l3-interface-ipv4 address}/relationship-list/relationship**

Tags: Network

# **DESCRIPTION**

delete an existing relationship

#### **REQ[UEST BO](#page-44-0)DY**

**application/json application/xml**

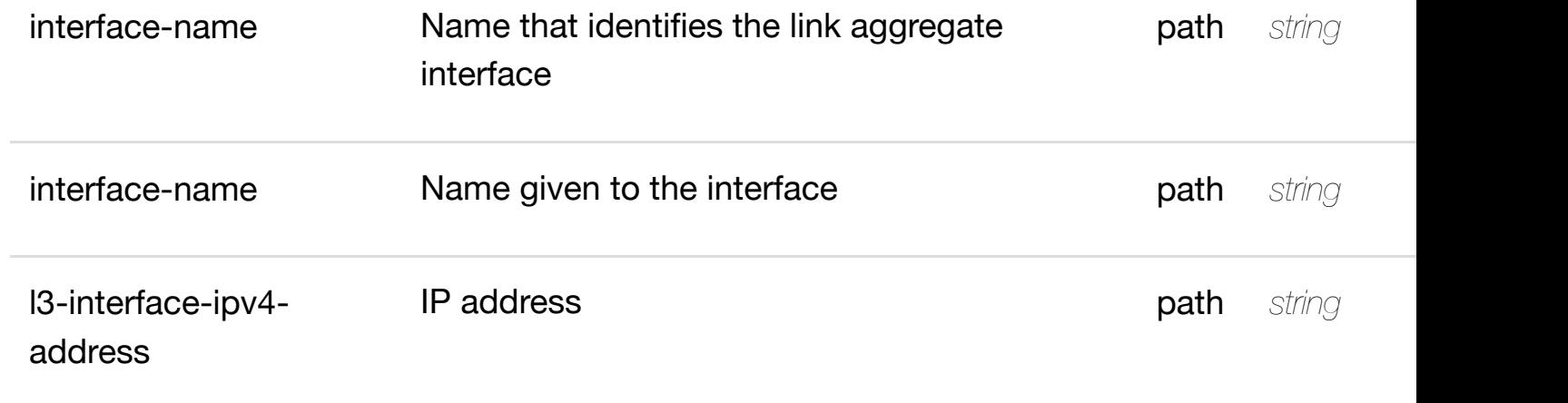

**application/json application/xml**

### **default**

Response codes found in response codes (https://wiki.onap.org/).

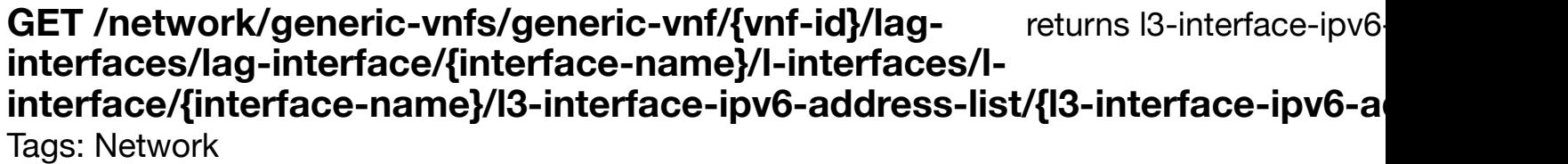

# **DESCRIPTION**

returns l3-interface-ipv6-address-list

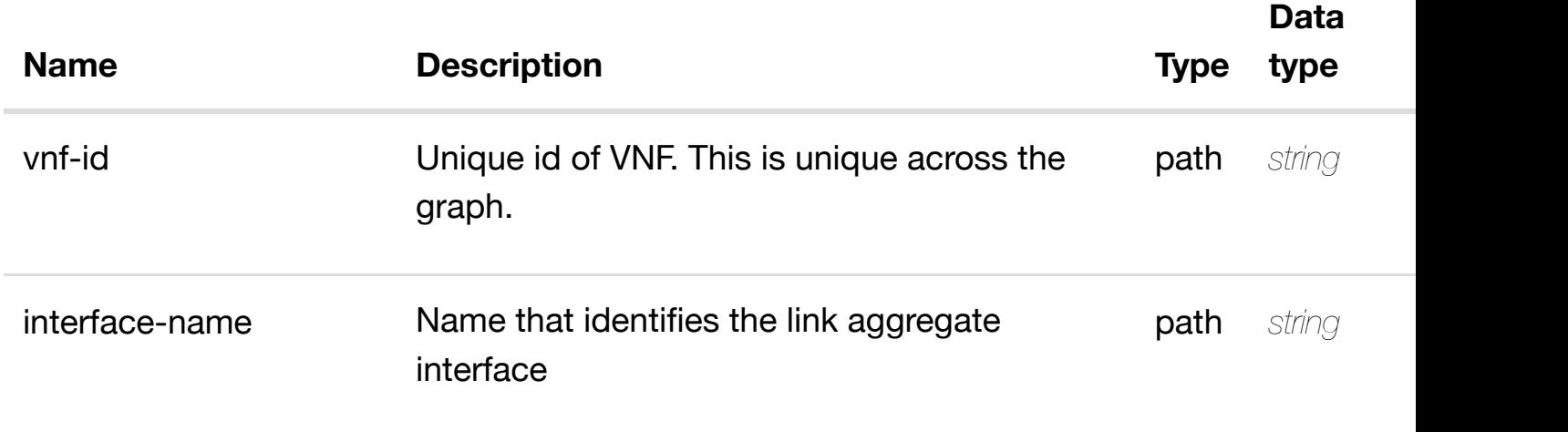

**application/json application/xml**

#### **200 OK**

successful operation

/l3-interface-ipv6-address-list

#### **default**

Response codes found in response codes (https://wiki.onap.org/).

create or update an existing I3-interface-ipv6-**PUT /network/generic-vnfs/genericvnf/{vnf-id}/lag-interfaces/lag**interface/{interface-n[ame}/l-interfaces/l-interface/{inte](https://wiki.onap.org/)rface-name}/l3-interfa **address-list/{l3-interface-ipv6-address}**

Tags: Network

#### **DESCRIPTION**

create or update an existing l3-interface-ipv6-address-list

# **REQ[UEST BO](#page-44-0)DY**

**application/json application/xml**

l3-interface-ipv6-address-list object that needs to be created or updated.

/l3-interface-ipv6-address-list

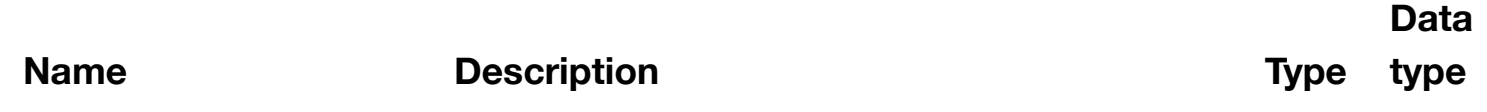

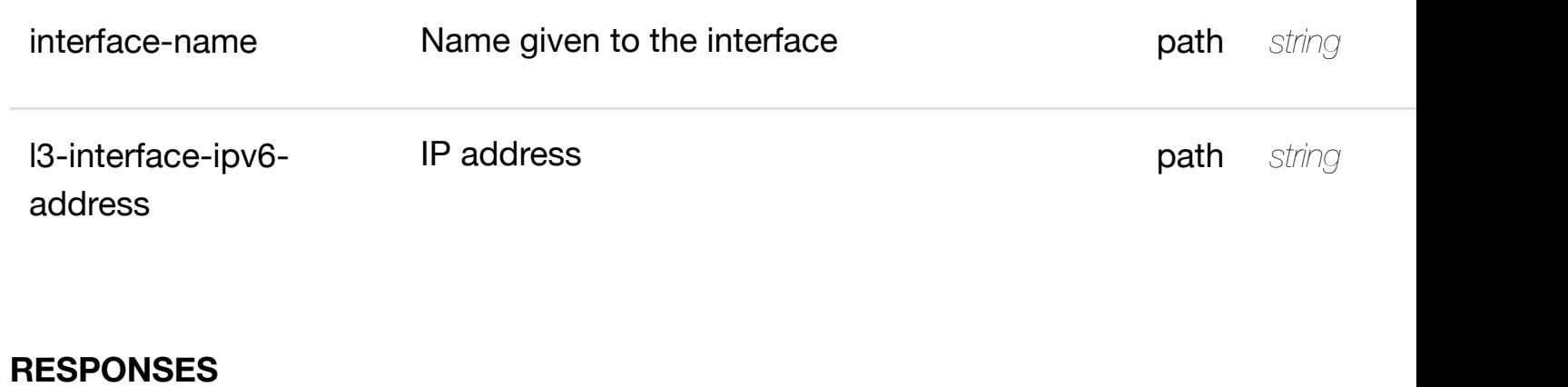

**application/json application/xml**

#### **default**

Response codes found in response codes (https://wiki.onap.org/).

update an existing I3-interface-ipv6 **PATCH /network/generic-vnfs/genericvnf/{vnf-id}/lag-interfaces/lag**interface/{interface-n[ame}/l-interfaces/l-interface/{inte](https://wiki.onap.org/)rface-name}/l3-interfa **address-list/{l3-interface-ipv6-address}** Tags: Network

#### **DESCRIPTION**

update an existing l3-interface-ipv6-address-list

#### **REQ[UEST BO](#page-44-0)DY**

**application/json application/xml**

l3-interface-ipv6-address-list object that needs to be updated.

/l3-interface-ipv6-address-list

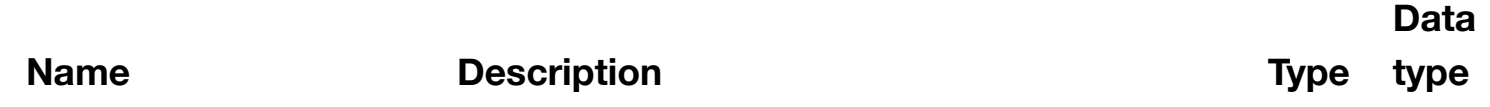

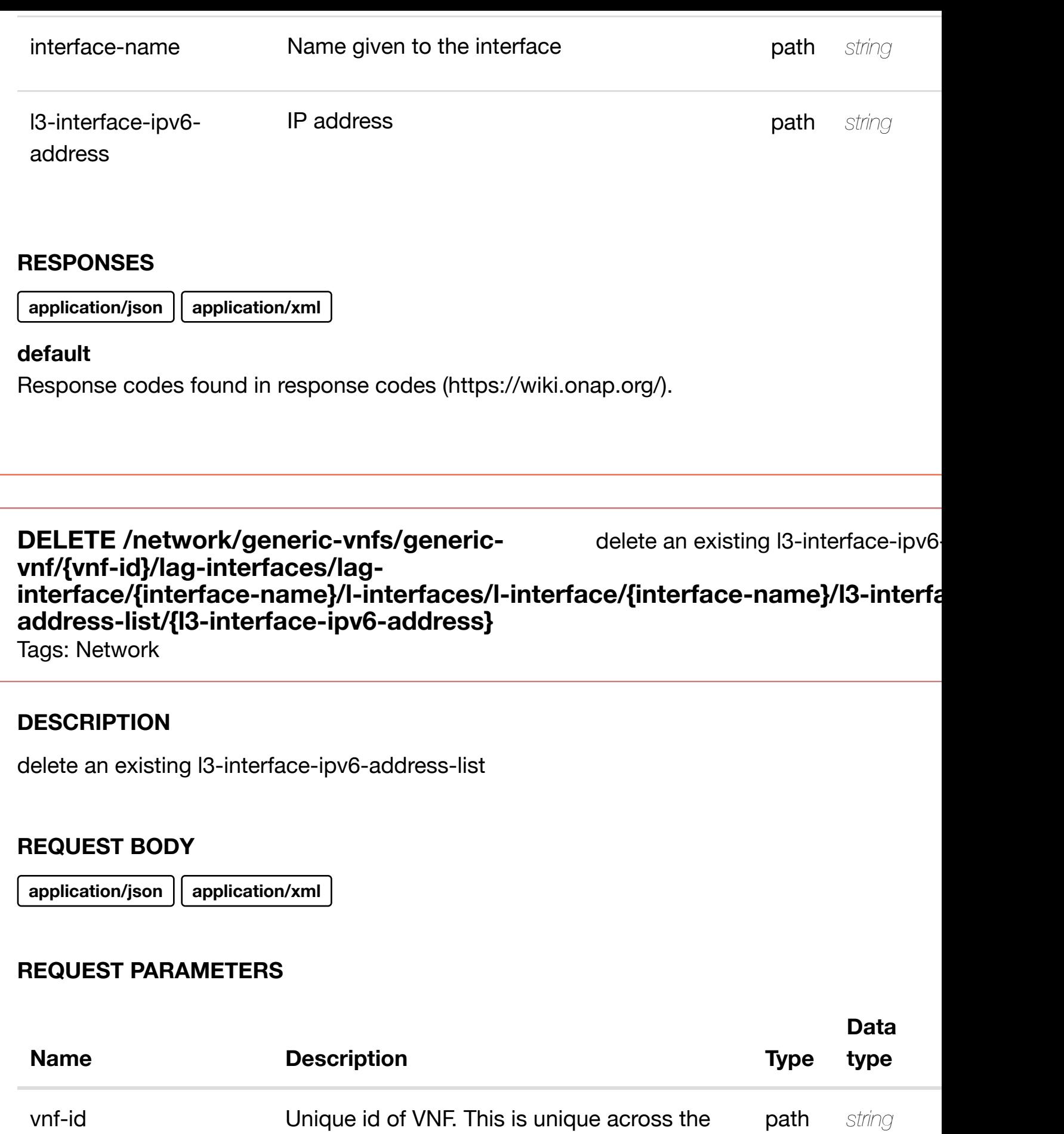

graph.

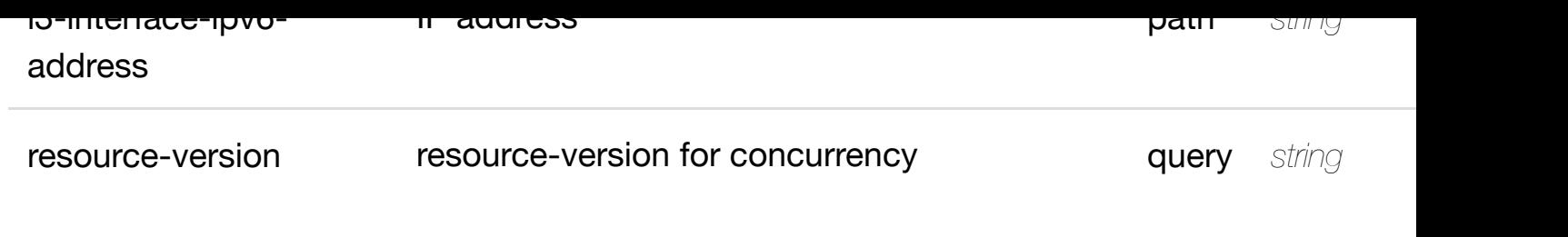

**application/json application/xml**

#### **default**

Response codes found in response codes (https://wiki.onap.org/).

PUT /network/generic-vnfs/generic-vnf/{vnf-id}/lag- see node definition for valid i **interfaces/lag-interface/{interface-name}/linterfaces/l-interface[/{interface-name}/l3-interface-ipv](https://wiki.onap.org/)6-address-list/{l3-interface-**

# **ipv6-address}/relationship-list/relationship**

Tags: Network

# **DESCRIPTION**

see node definition for valid relationships

# **REQ[UEST BO](#page-44-0)DY**

**application/json application/xml**

relationship object that needs to be created or updated.

/relationship

# **REQUEST PARAMETERS**

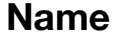

**[Name](#page-1193-0) is a conservered by Description Type** 

**Data type**

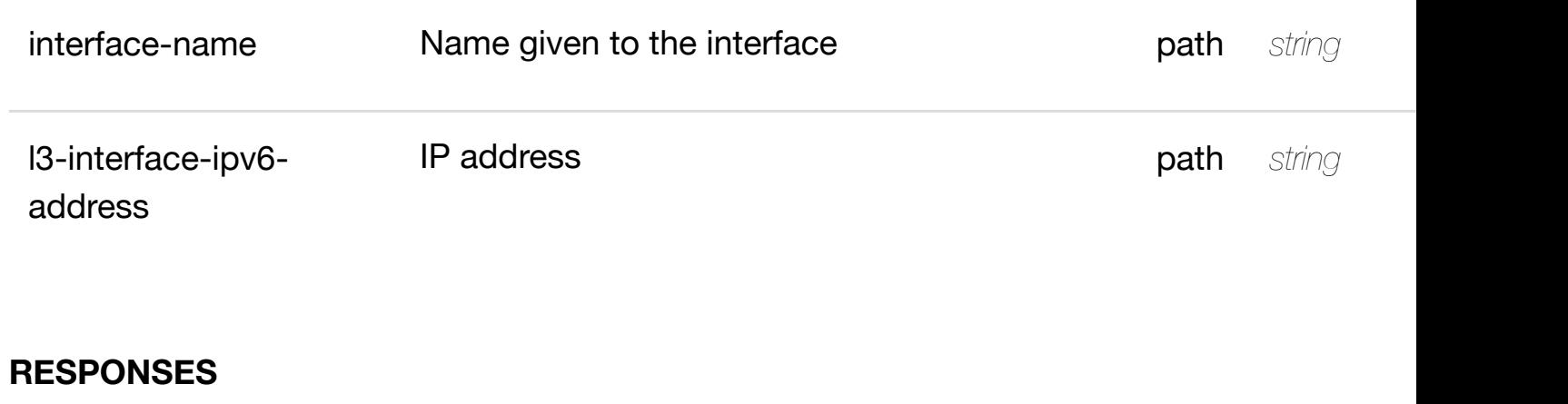

**application/json application/xml**

#### **default**

Response codes found in response codes (https://wiki.onap.org/).

delete an existing **DELETE /network/generic-vnfs/generic-vnf/{vnf-id}/laginterfaces/lag-interface/{interface-name}/l-interfaces/linterface/{interface-n[ame}/l3-interface-ipv6-address-l](https://wiki.onap.org/)ist/{l3-interface-ipv6 address}/relationship-list/relationship**

Tags: Network

# **DESCRIPTION**

delete an existing relationship

#### **REQ[UEST BO](#page-44-0)DY**

**application/json application/xml**

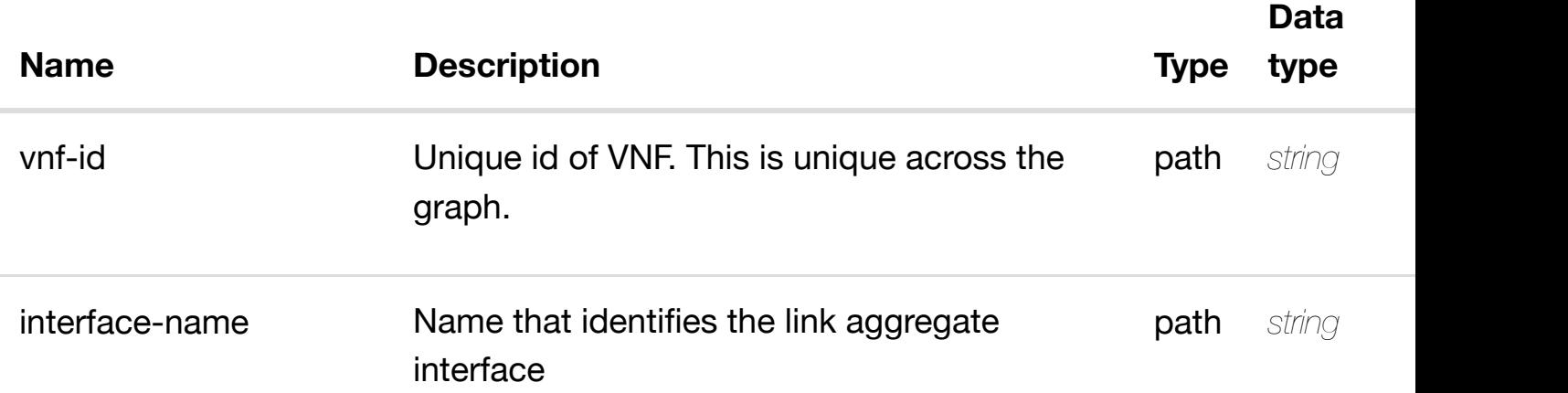

**application/json application/xml**

#### **default**

Response codes found in response codes (https://wiki.onap.org/).

PUT /network/generic-vnfs/generic-vnf/{vnf-id}/lag- see node definition for valid i **interfaces/lag-interface/{interface-name}/linterfaces/l-interface[/{interface-name}/relationship-lis](https://wiki.onap.org/)t/relationship** Tags: Network

# **DESCRIPTION**

see node definition for valid relationships

#### **REQ[UEST BO](#page-44-0)DY**

**application/json application/xml**

relationship object that needs to be created or updated.

/relationship

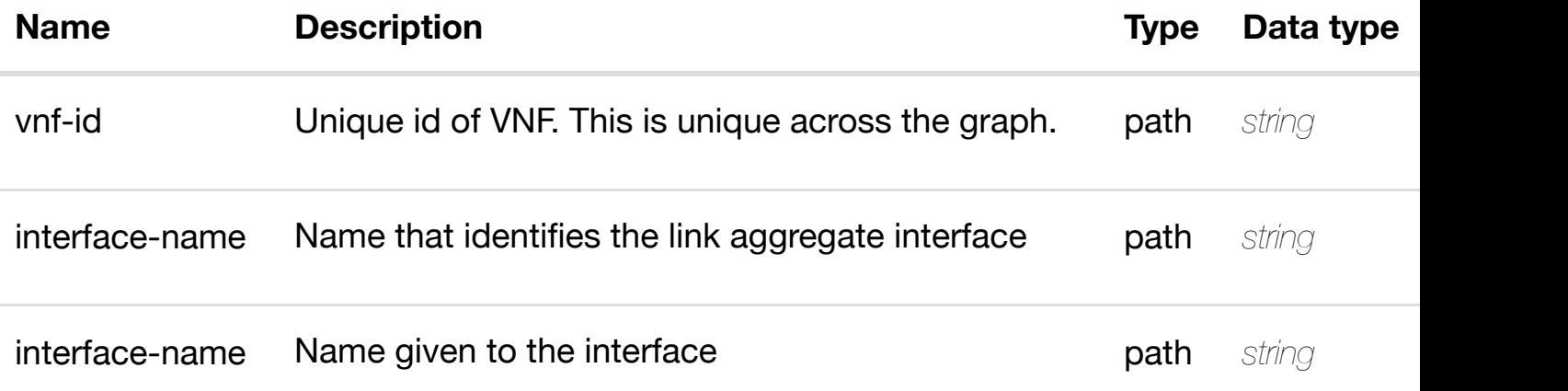

# **DELETE /network/generic-vnfs/generic-vnf/{vnf-id}/laginterfaces/lag-interface/{interface-name}/l-interfaces/linterface/{interface-n[ame}/relationship-list/relationshi](https://wiki.onap.org/)p**

Tags: Network

# **DESCRIPTION**

delete an existing relationship

### **REQ[UEST BO](#page-44-0)DY**

**application/json application/xml**

# **REQUEST PARAMETERS**

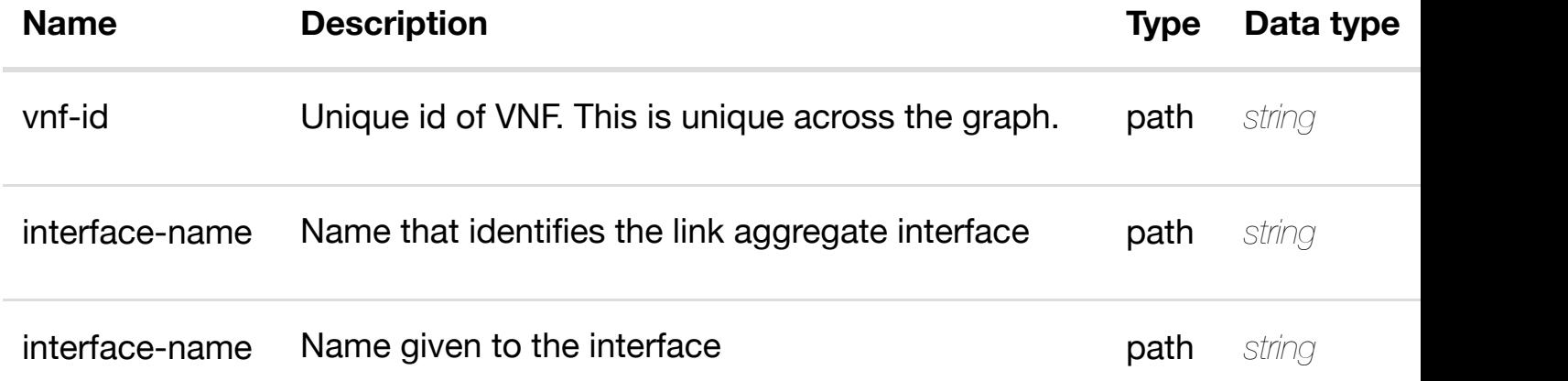

#### **RESPONSES**

**application/json application/xml**

#### **default**

Response codes found in response codes (https://wiki.onap.org/).

delete an existing

# **REQ[UEST PAR](#page-44-0)AMETERS**

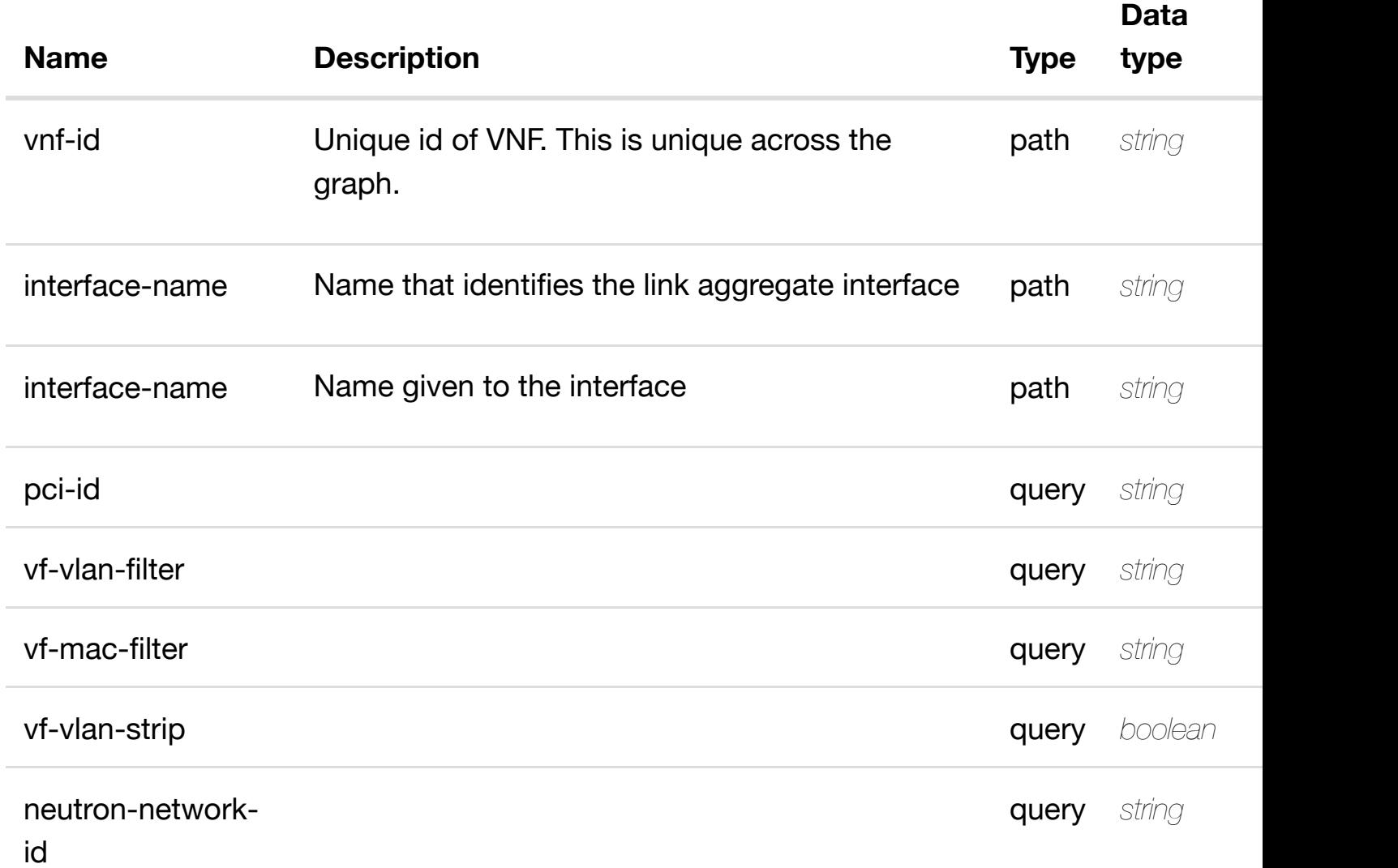

#### **RESPONSES**

**application/json application/xml**

# **200 OK**

successful operation

/sriov-vfs

#### **default**

Response codes found in response codes (https://wiki.onap.org/).

# **DESCRIPTION**

returns sriov-vf

### **REQ[UEST PAR](#page-44-0)AMETERS**

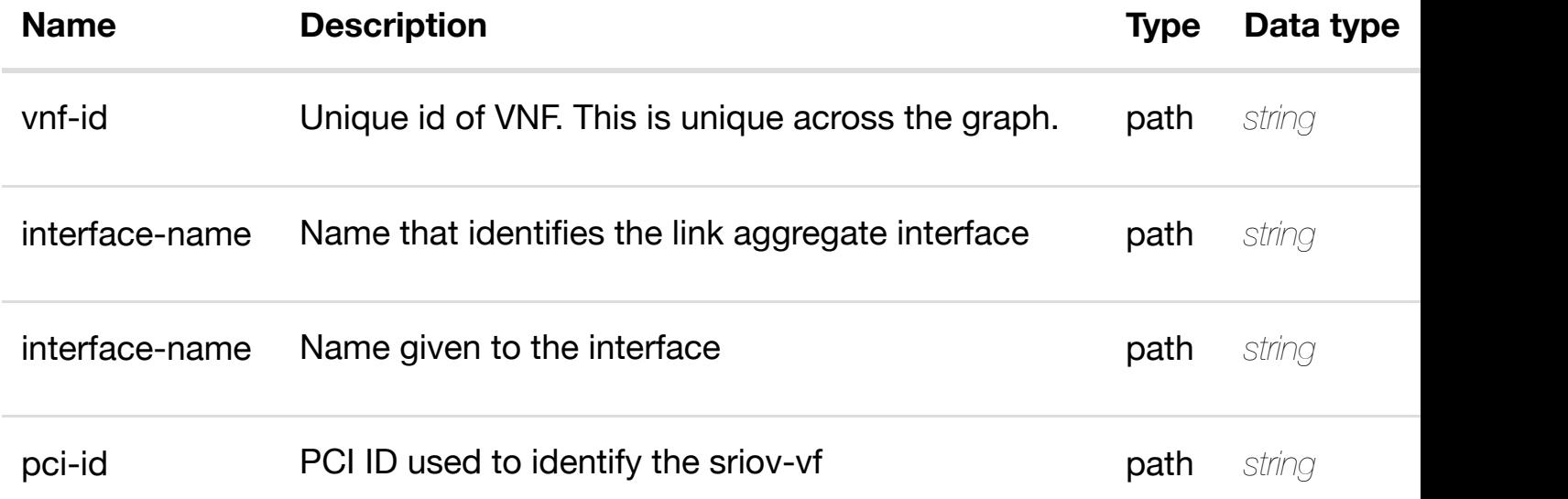

#### **RESPONSES**

**application/json application/xml**

#### **200 OK**

successful operation

/sriov-vf

#### **default**

Response codes found in response codes (https://wiki.onap.org/).

# **PUT /network/generic-vnfs/generic-vnf/{vnf-id}/laginterfaces/lag-interface/{interface-name}/l-interfaces/linterface/{interface-n[ame}/sriov-vfs/sriov-vf/{pci-id}](https://wiki.onap.org/)**

create or update an exist

Tags: Network

sriov-vf object that needs to be created or updated.

/sriov-vf

# **REQUEST PARAMETERS**

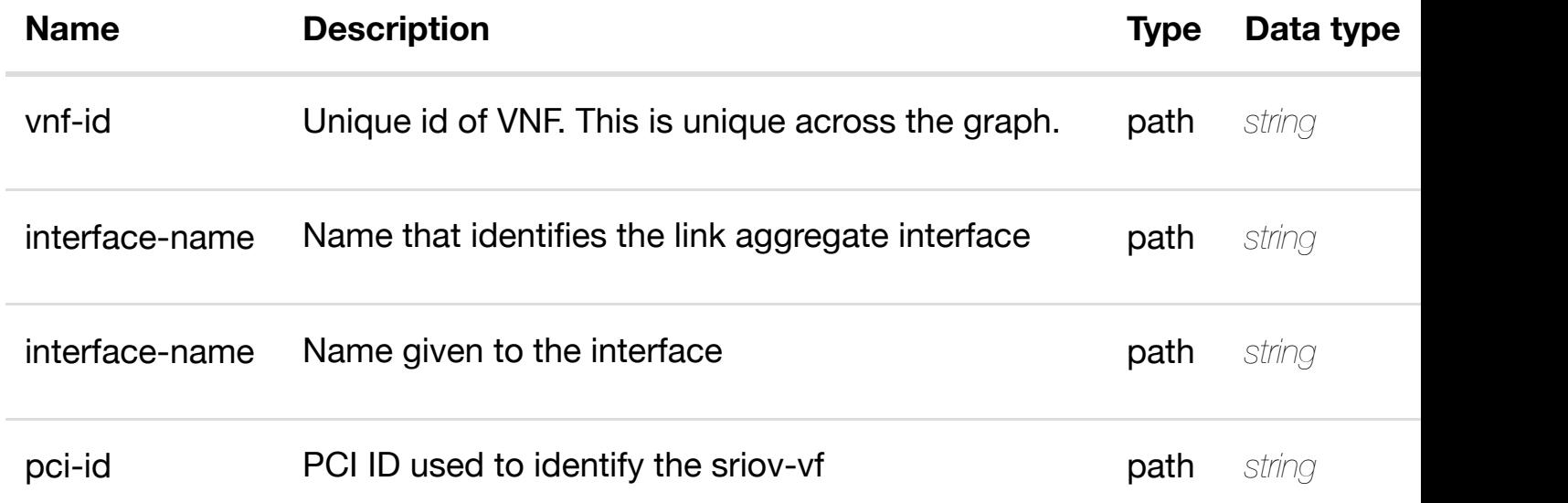

#### **RESPONSES**

**application/json application/xml**

#### **default**

Response codes found in response codes (https://wiki.onap.org/).

**PATCH /network/generic-vnfs/generic-vnf/{vnf-id}/laginterfaces/lag-interface/{interface-name}/l-interfaces/linterface/{interface-n[ame}/sriov-vfs/sriov-vf/{pci-id}](https://wiki.onap.org/)** Tags: Network

update an exist

#### **DESCRIPTION**

update an existing sriov-vf

## **REQUEST PARAMETERS**

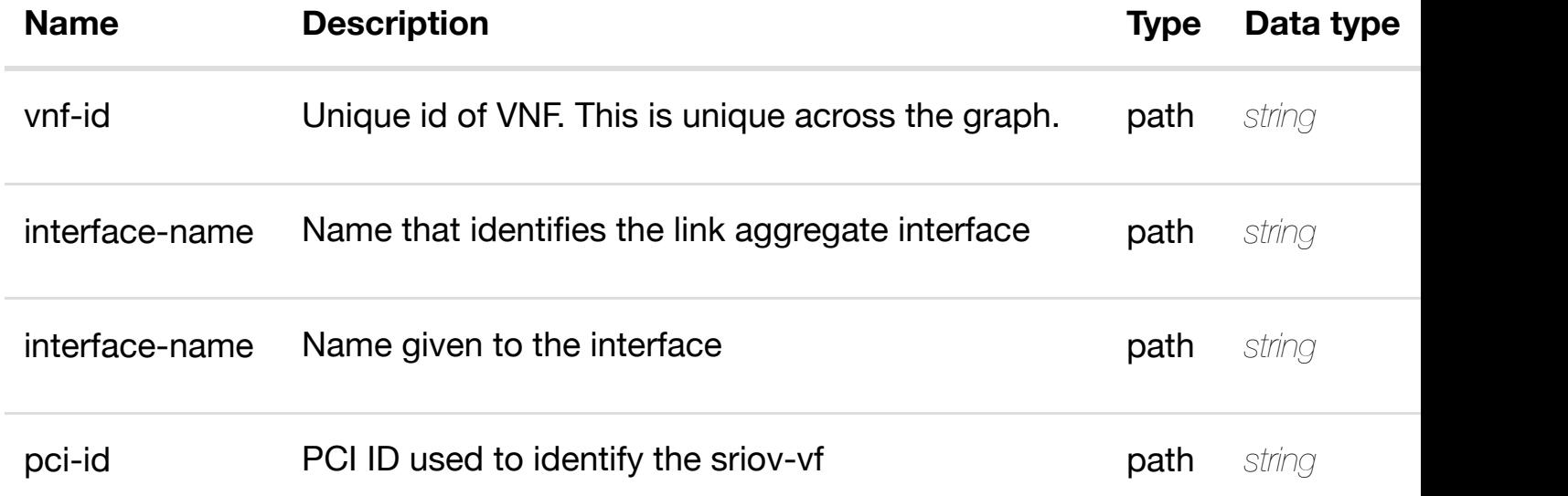

#### **RESPONSES**

**application/json application/xml**

#### **default**

Response codes found in response codes (https://wiki.onap.org/).

**DELETE /network/generic-vnfs/generic-vnf/{vnf-id}/laginterfaces/lag-interface/{interface-name}/l-interfaces/linterface/{interface-n[ame}/sriov-vfs/sriov-vf/{pci-id}](https://wiki.onap.org/)** Tags: Network

delete an exist

#### **DESCRIPTION**

delete an existing sriov-vf

#### **REQ[UEST BO](#page-44-0)DY**

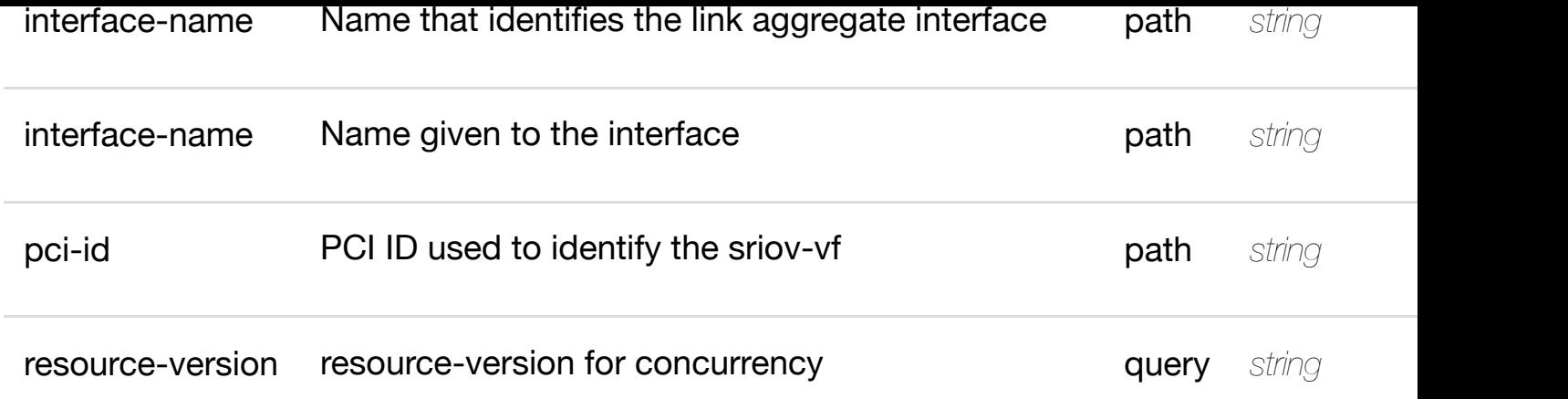

**application/json application/xml**

#### **default**

Response codes found in response codes (https://wiki.onap.org/).

PUT /network/generic-vnfs/generic-vnf/{vnf-id}/lag- see node definition for valid i **interfaces/lag-interface/{interface-name}/linterfaces/l-interface[/{interface-name}/sriov-vfs/sriov-](https://wiki.onap.org/)vf/{pci-id}/relationshiplist/relationship**

Tags: Network

# **DESCRIPTION**

see node definition for valid relationships

# **REQ[UEST BO](#page-44-0)DY**

**application/json application/xml**

relationship object that needs to be created or updated.

/relationship

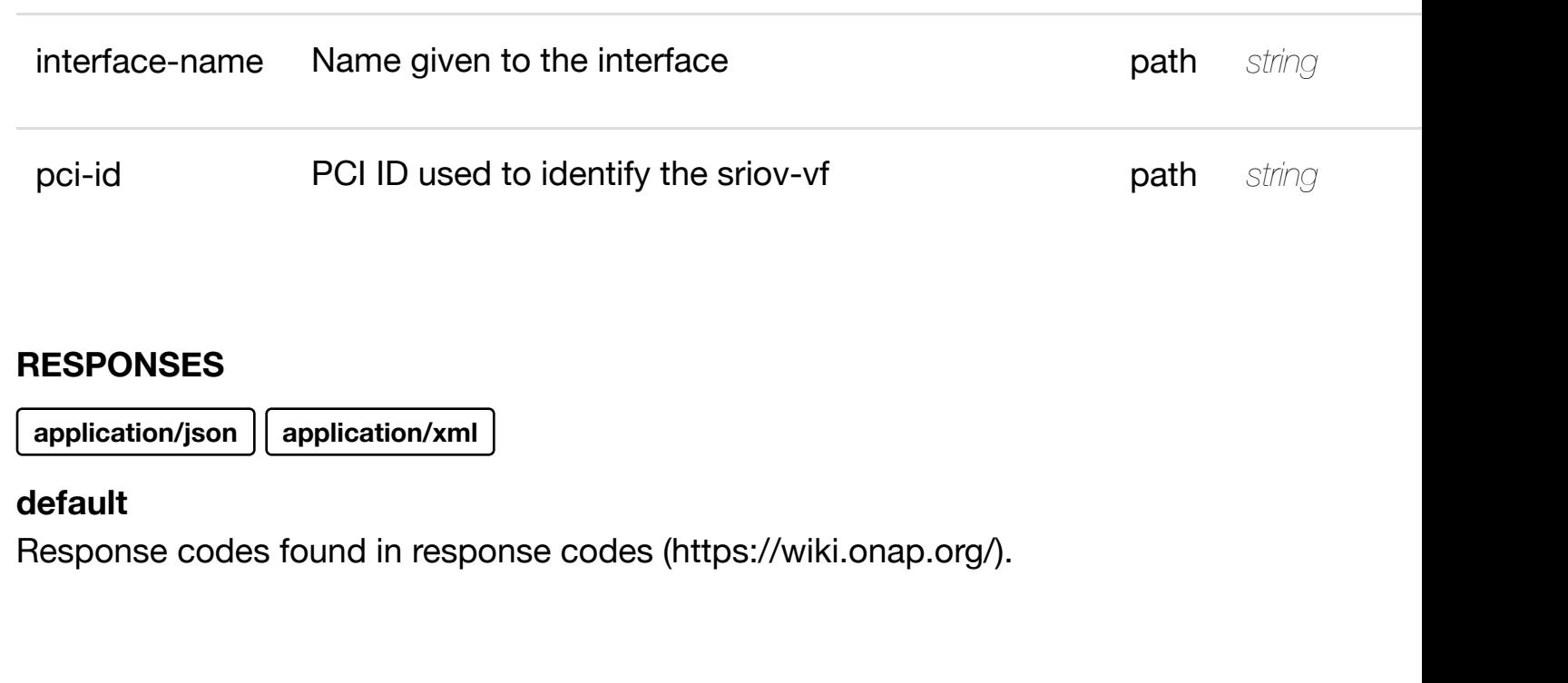

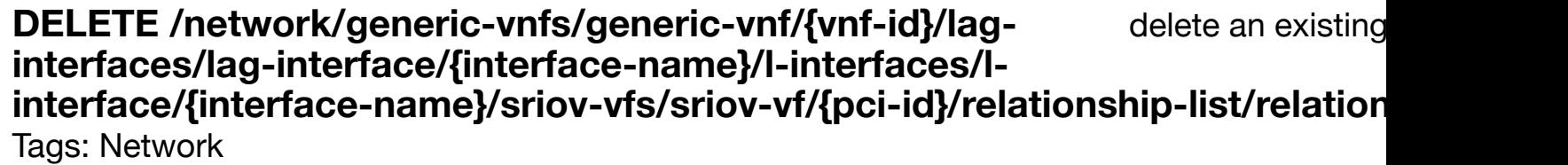

# **DESCRIPTION**

delete an existing relationship

# **REQ[UEST BO](#page-44-0)DY**

**application/json application/xml**

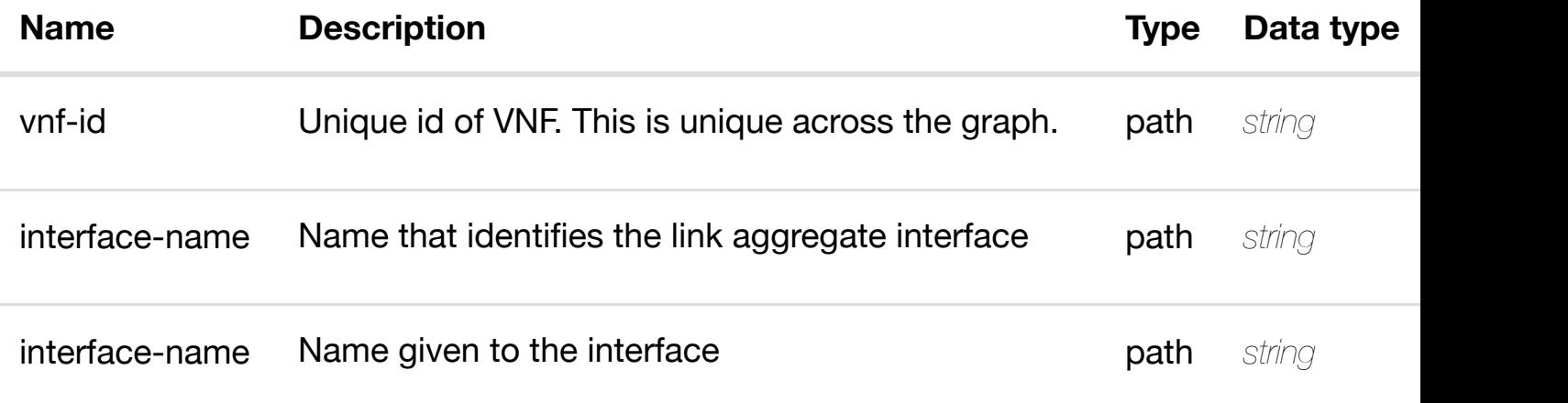

#### **default**

Response codes found in response codes (https://wiki.onap.org/).

# **GET /network/generic-vnfs/generic-vnf/{vnf-id}/lag-interfaces/laginterface/{interface-n[ame}/l-interfaces/l-interface/{inte](https://wiki.onap.org/)rface-name}/vlans** Tags: Network

returns vlans

#### **DESCRIPTION**

returns vlans

#### **REQ[UEST PAR](#page-44-0)AMETERS**

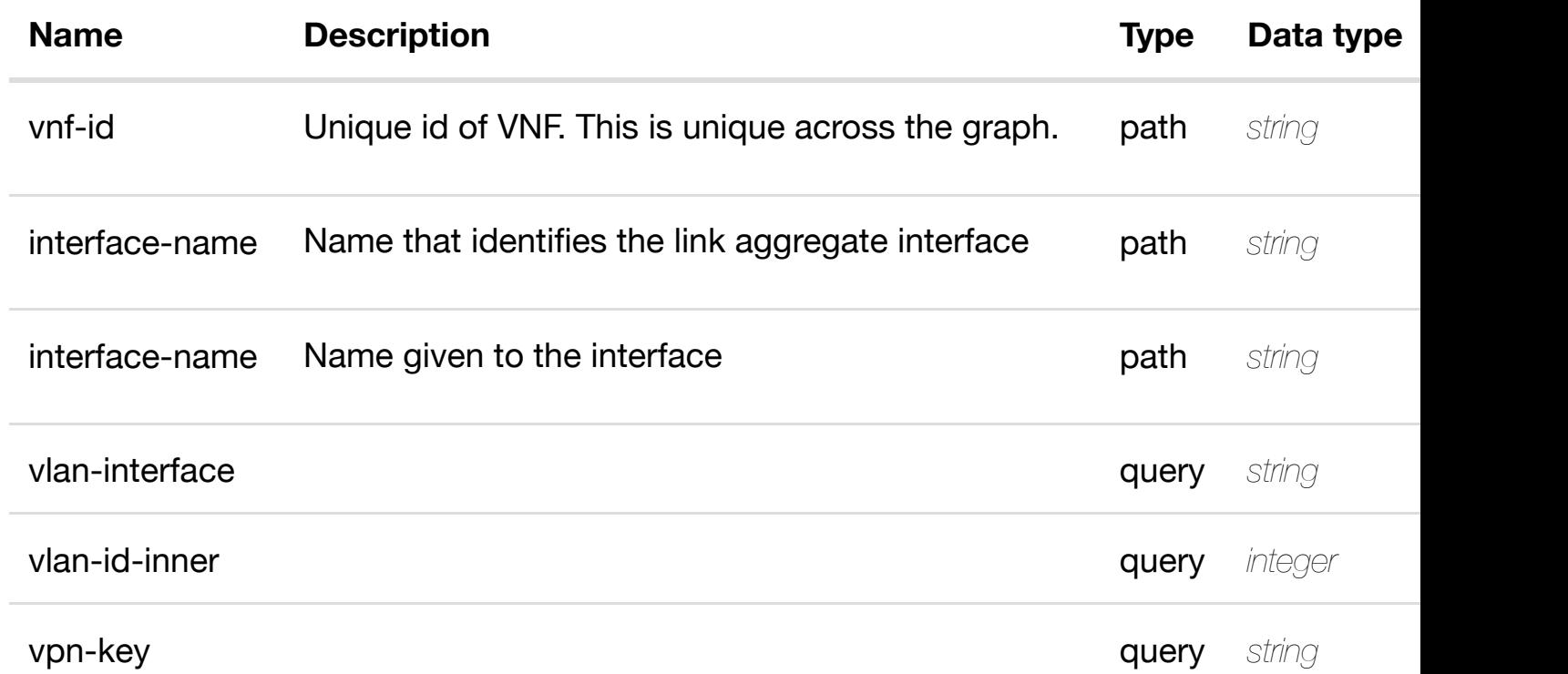

#### **RESPONSES**

**application/json application/xml**

#### **200 OK**

successful operation

/vlans

# **GET /network/generic-vnfs/generic-vnf/{vnf-id}/lag-interfaces/laginterface/{interface-n[ame}/l-interfaces/l-interface/{inte](https://wiki.onap.org/)rfacename}/vlans/vlan/{vlan-interface}**

Tags: Network

# **DESCRIPTION**

returns vlan

#### **REQ[UEST PAR](#page-44-0)AMETERS**

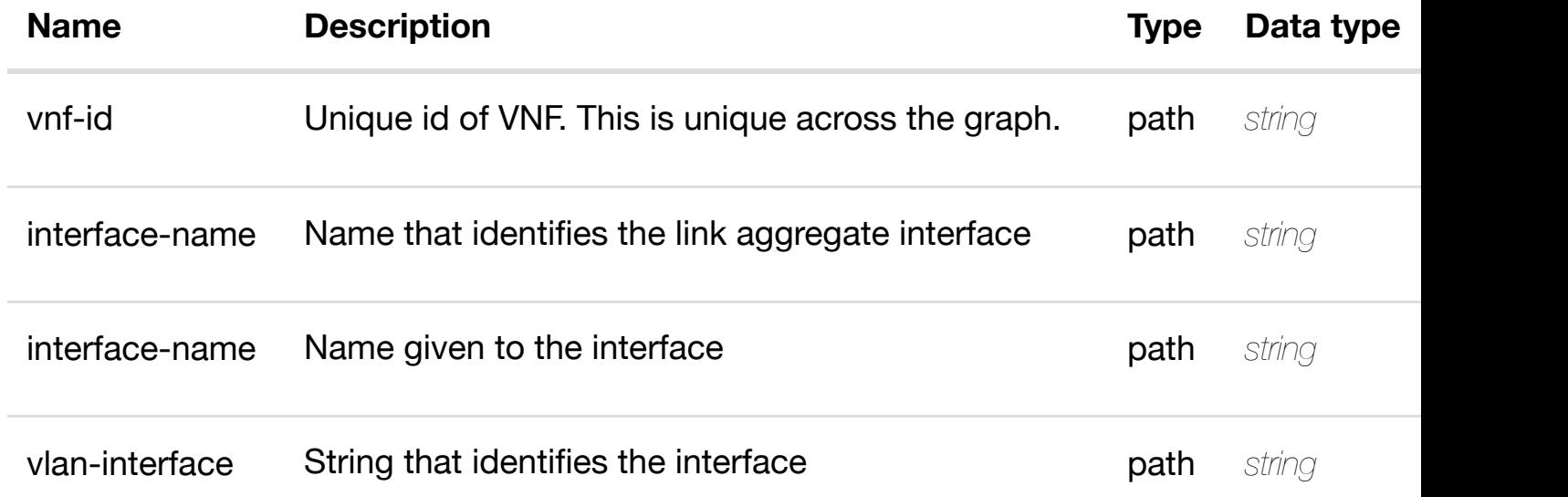

#### **RESPONSES**

**application/json application/xml**

#### **200 OK**

successful operation

/vlan

#### **default**

Response codes found in response codes (https://wiki.onap.org/).

create or update an existing vlan

# **REQ[UEST BO](#page-44-0)DY**

**application/json application/xml**

vlan object that needs to be created or updated.

/vlan

# **REQUEST PARAMETERS**

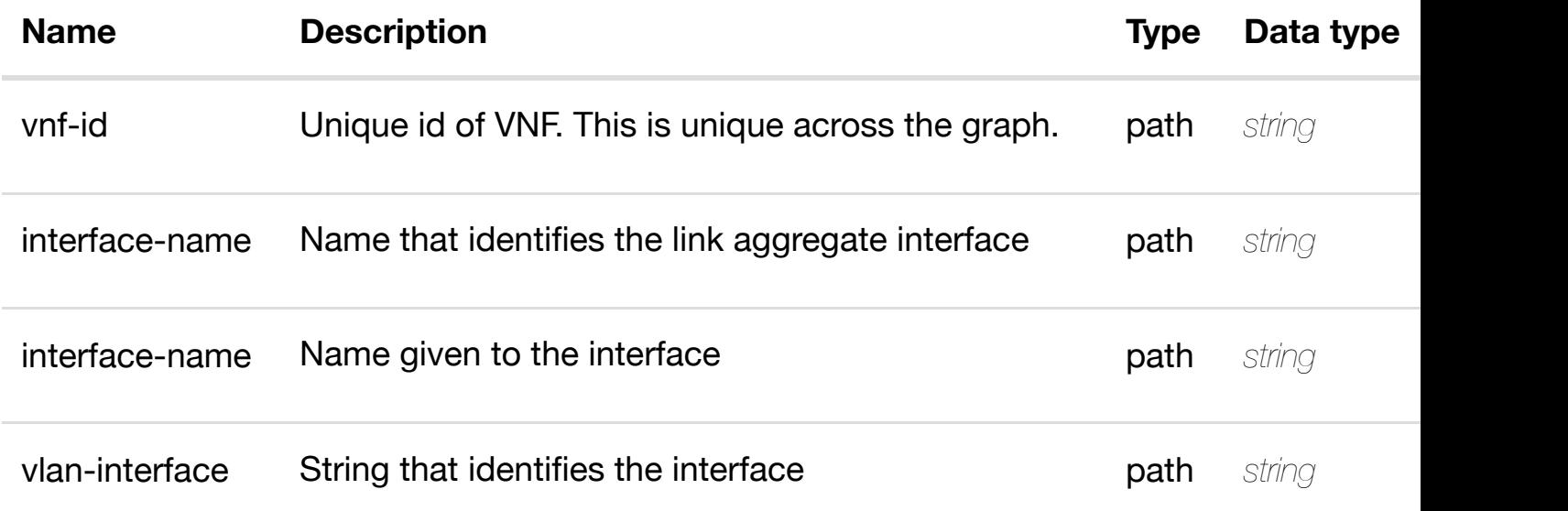

#### **RESPONSES**

**application/json application/xml**

#### **default**

Response codes found in response codes (https://wiki.onap.org/).

**PATCH /network/generic-vnfs/generic-vnf/{vnf-id}/laginterfaces/lag-interface/{interface-name}/l-interfaces/linterface/{interface-n[ame}/vlans/vlan/{vlan-interface}](https://wiki.onap.org/)** Tags: Network

update an
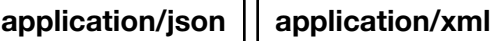

vlan object that needs to be updated.

/vlan

### **REQUEST PARAMETERS**

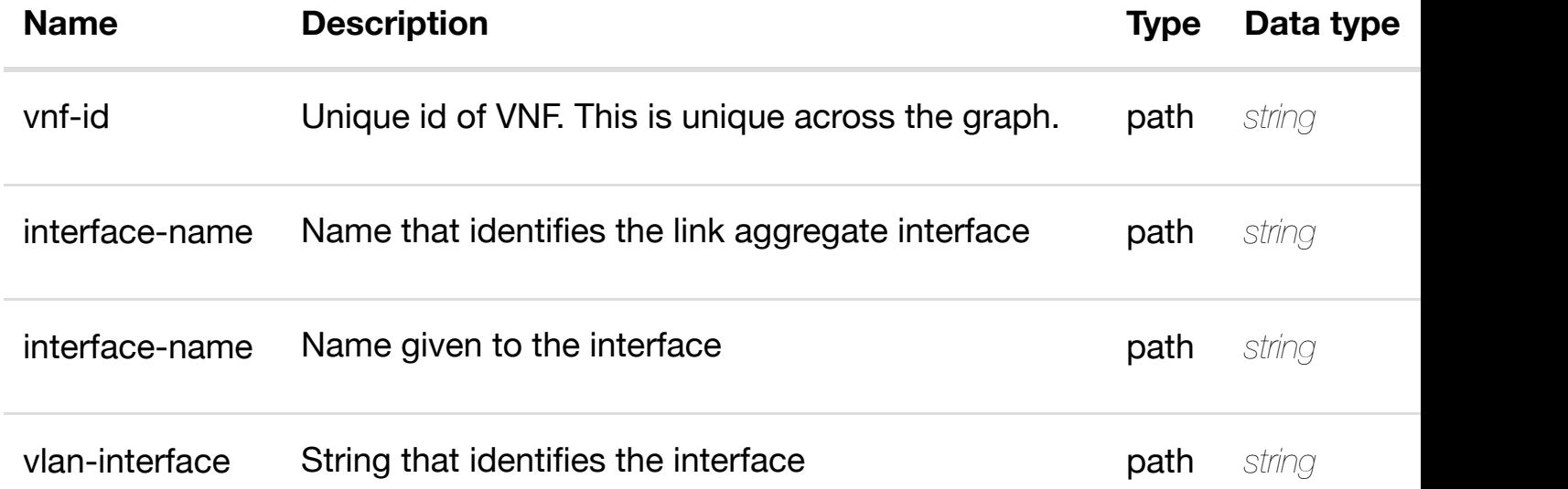

### **RESPONSES**

**application/json application/xml**

### **default**

Response codes found in response codes (https://wiki.onap.org/).

**DELETE /network/generic-vnfs/generic-vnf/{vnf-id}/laginterfaces/lag-interface/{interface-name}/l-interfaces/linterface/{interface-n[ame}/vlans/vlan/{vlan-interface}](https://wiki.onap.org/)** Tags: Network

delete an

### **DESCRIPTION**

delete an existing vlan

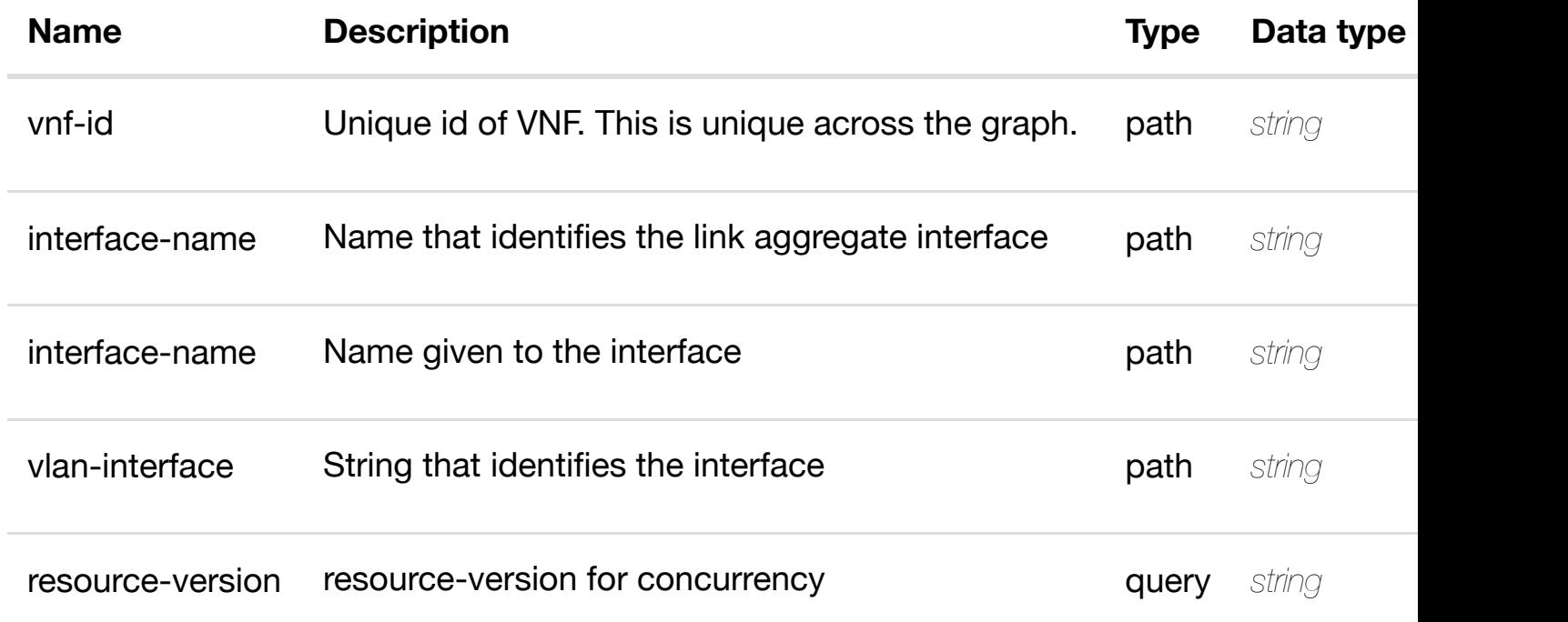

**application/json application/xml**

### **default**

Response codes found in response codes (https://wiki.onap.org/).

returns l3-interface-ipv4 **GET /network/generic-vnfs/generic-vnf/{vnf-id}/laginterfaces/lag-interface/{interface-name}/l-interfaces/linterface/{interface-n[ame}/vlans/vlan/{vlan-interface}/](https://wiki.onap.org/)l3-interface-ipv4-addresslist/{l3-interface-ipv4-address}**

Tags: Network

### **DESCRIPTION**

returns l3-interface-ipv4-address-list

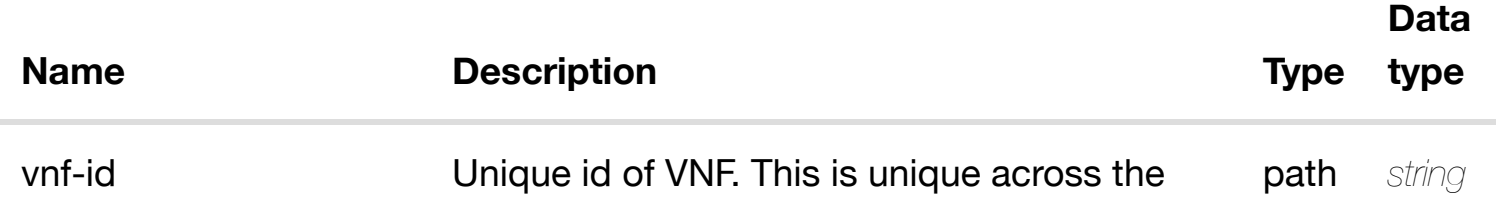

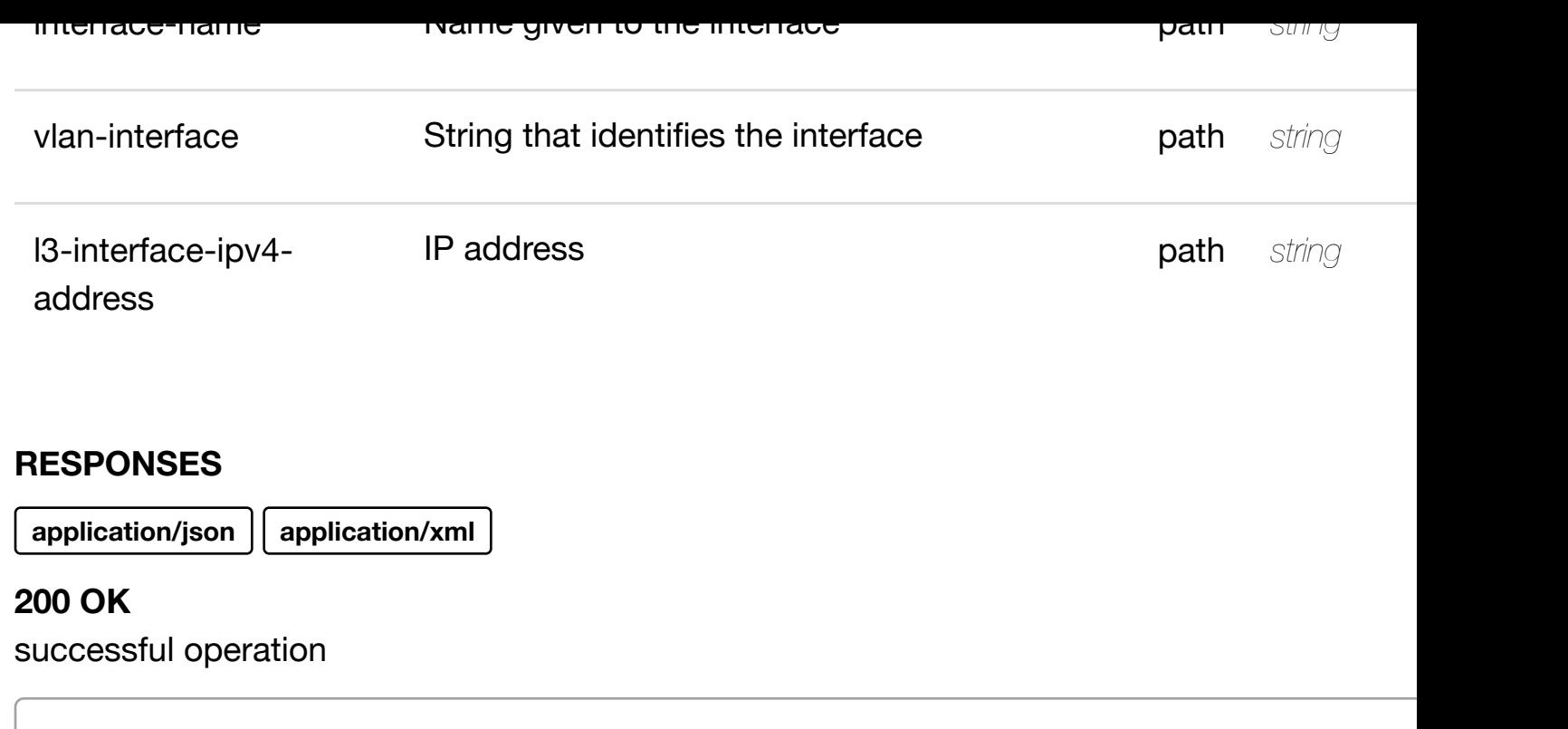

/l3-interface-ipv4-address-list

### **default**

Response codes found in response codes (https://wiki.onap.org/).

create or update an existing I3-interface-ipv4 **PUT /network/generic-vnfs/genericvnf/{vnf-id}/lag-interfaces/lag**interface/{interface-n[ame}/l-interfaces/l-interface/{inte](https://wiki.onap.org/)rface-name}/vlans/vla **interface}/l3-interface-ipv4-address-list/{l3-interface-ipv4-address}**

Tags: Network

### **DESCRIPTION**

create or update an existing l3-interface-ipv4-address-list

### **REQ[UEST BO](#page-44-0)DY**

**application/json application/xml**

l3-interface-ipv4-address-list object that needs to be created or updated.

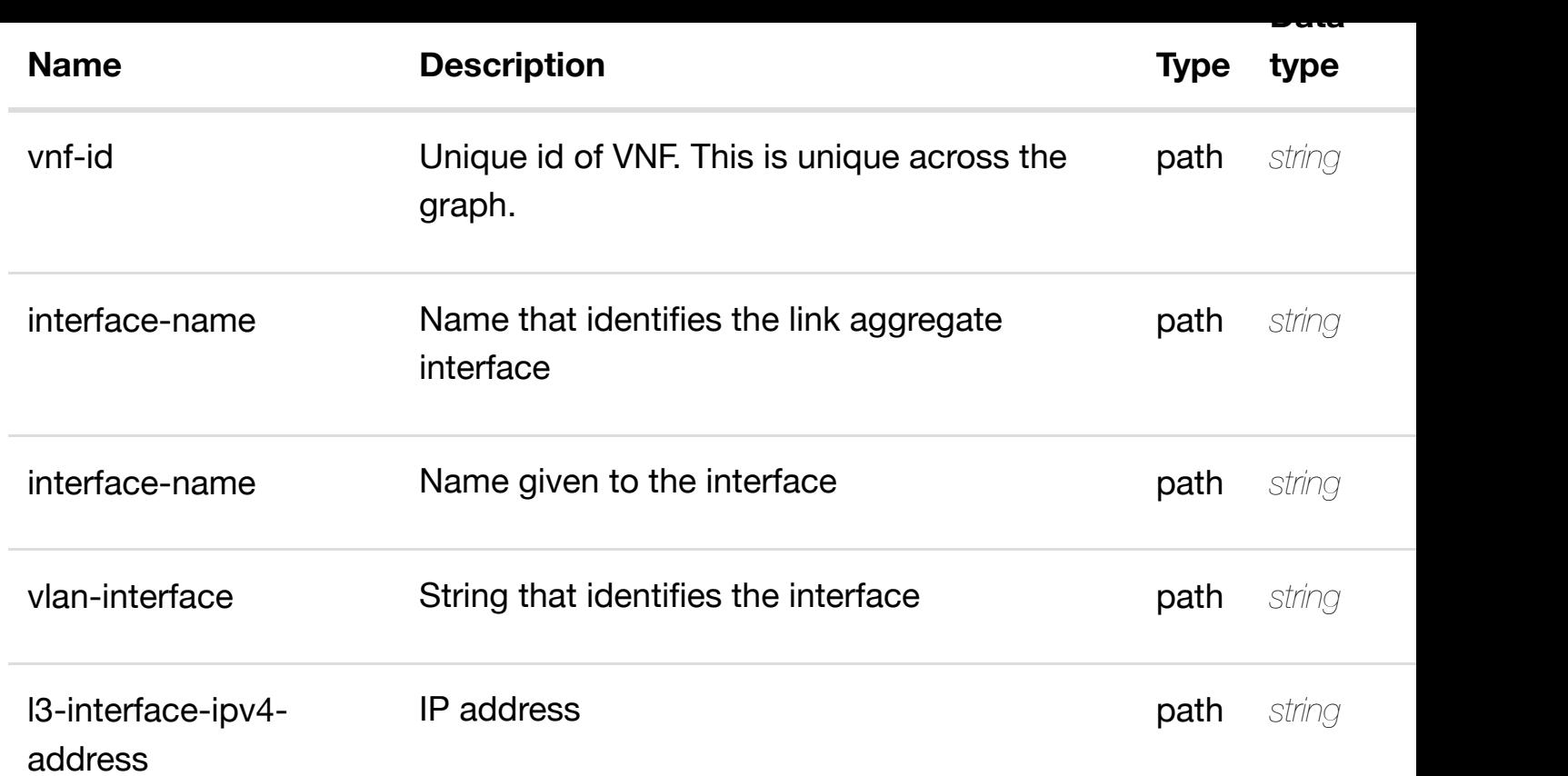

**application/json application/xml**

### **default**

Response codes found in response codes (https://wiki.onap.org/).

update an existing I3-interface-ipv4 **PATCH /network/generic-vnfs/genericvnf/{vnf-id}/lag-interfaces/lag**interface/{interface-n[ame}/l-interfaces/l-interface/{inte](https://wiki.onap.org/)rface-name}/vlans/vla **interface}/l3-interface-ipv4-address-list/{l3-interface-ipv4-address}** Tags: Network

### **DESCRIPTION**

update an existing l3-interface-ipv4-address-list

### **REQ[UEST BO](#page-44-0)DY**

**application/json application/xml**

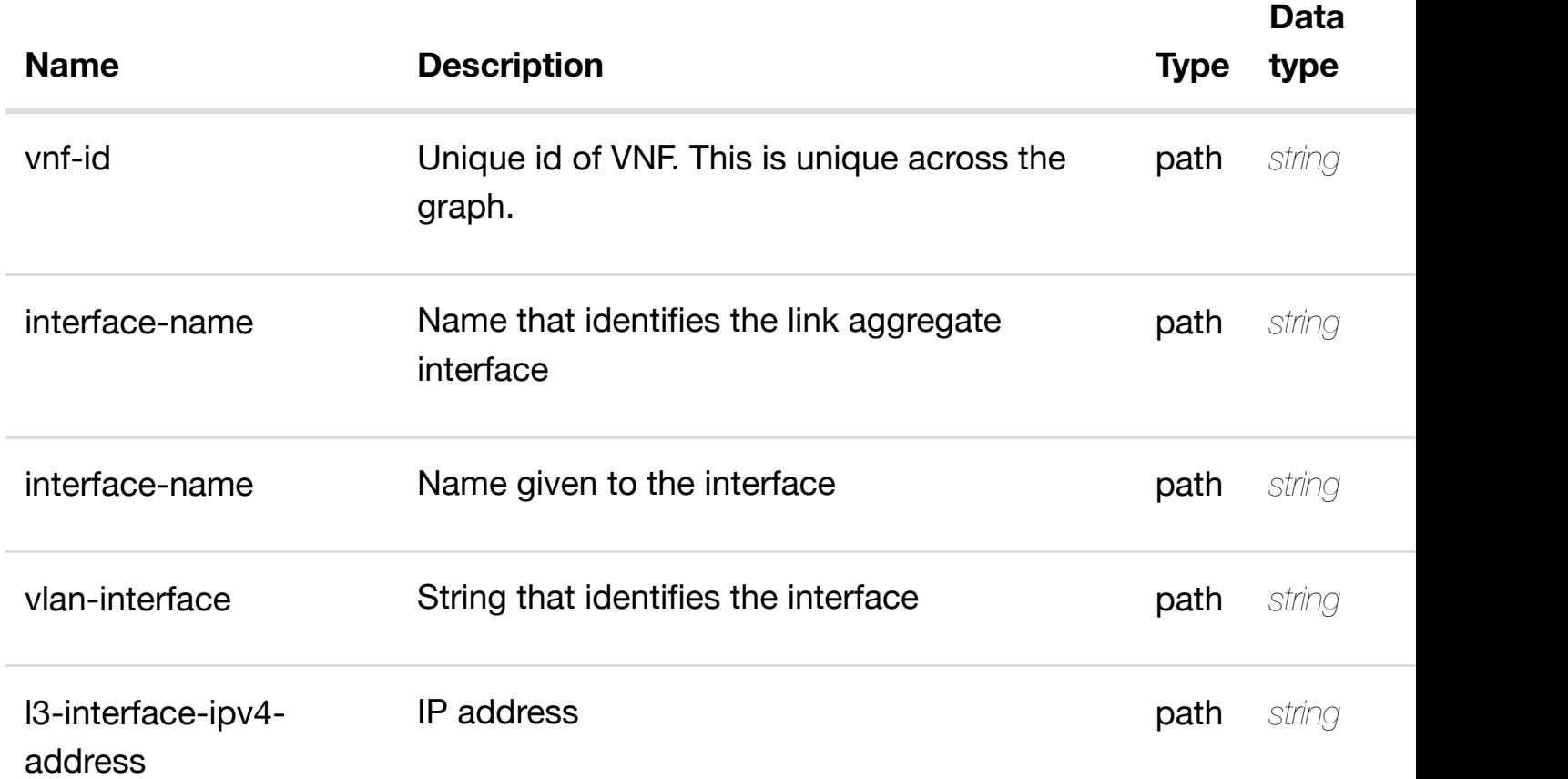

### **RESPONSES**

**application/json application/xml**

### **default**

Response codes found in response codes (https://wiki.onap.org/).

delete an existing I3-interface-ipv4 **DELETE /network/generic-vnfs/genericvnf/{vnf-id}/lag-interfaces/lag**interface/{interface-name}/I-interfaces/I-interface/{interface-name}/vlans/vla **interface}/l3-interface-ipv4-address-list/{l3-interface-ipv4-address}** Tags: Network

### **DESCRIPTION**

delete an existing l3-interface-ipv4-address-list

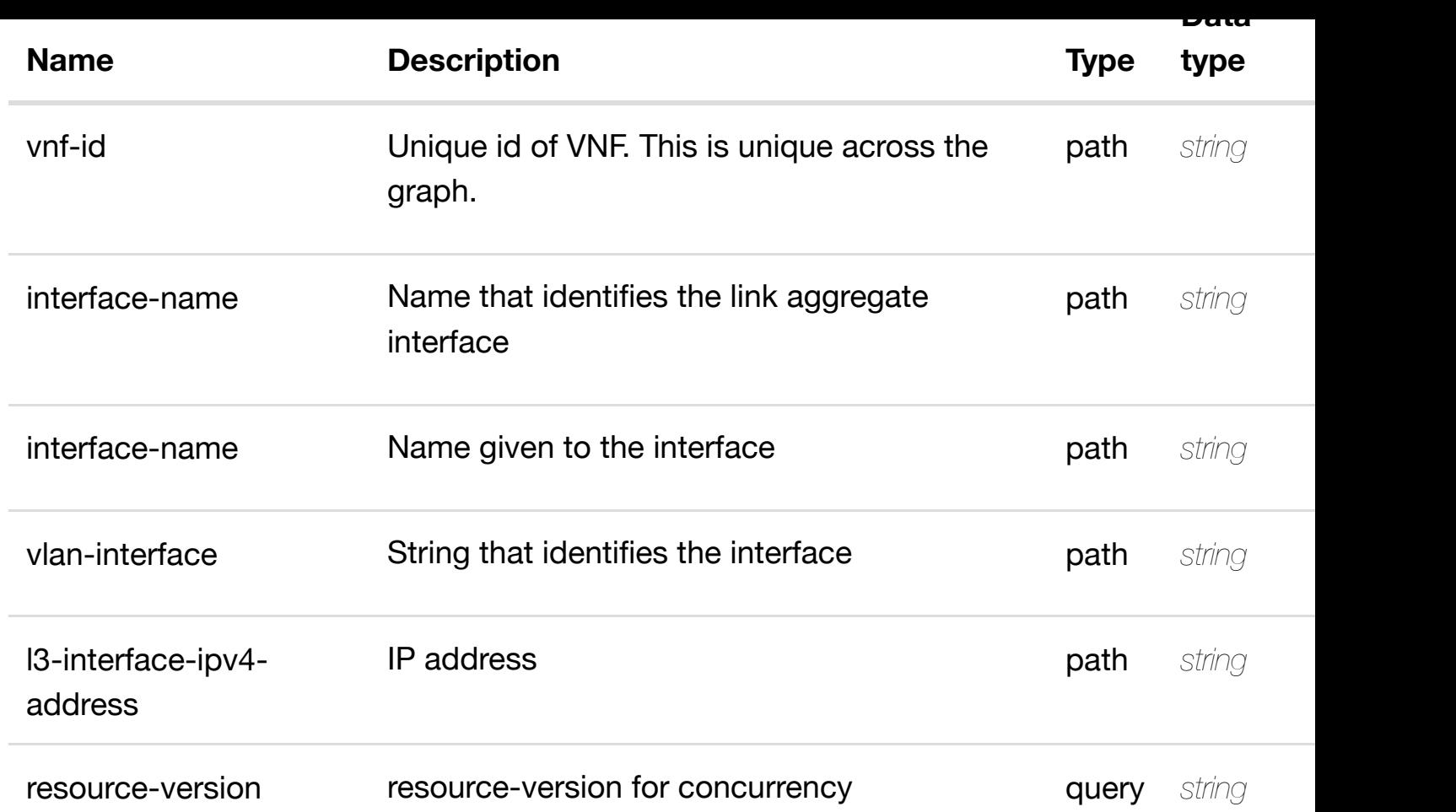

**application/json application/xml**

### **default**

Response codes found in response codes (https://wiki.onap.org/).

PUT /network/generic-vnfs/generic-vnf/{vnf-id}/lag- see node definition for valid i **interfaces/lag-interface/{interface-name}/l-**interfaces/l-interface[/{interface-name}/vlans/vlan/{vla](https://wiki.onap.org/)n-interface}/l3-interfac **address-list/{l3-interface-ipv4-address}/relationship-list/relationship** Tags: Network

### **DESCRIPTION**

see node definition for valid relationships

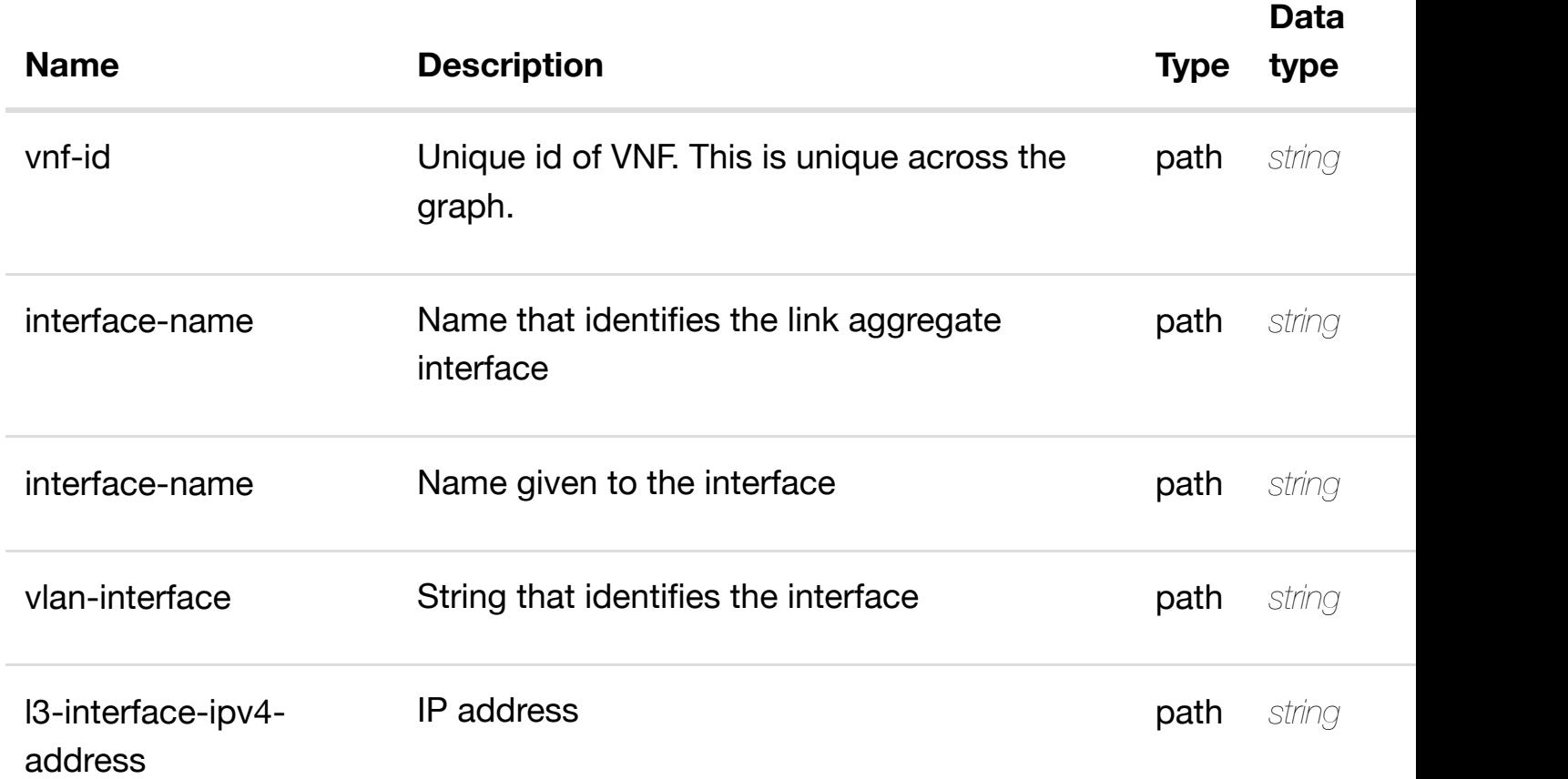

### **RESPONSES**

**application/json application/xml**

### **default**

Response codes found in response codes (https://wiki.onap.org/).

delete an existing **DELETE /network/generic-vnfs/generic-vnf/{vnf-id}/laginterfaces/lag-interface/{interface-name}/l-interfaces/linterface/{interface-n[ame}/vlans/vlan/{vlan-interface}/](https://wiki.onap.org/)l3-interface-ipv4-addresslist/{l3-interface-ipv4-address}/relationship-list/relationship** Tags: Network

### **DESCRIPTION**

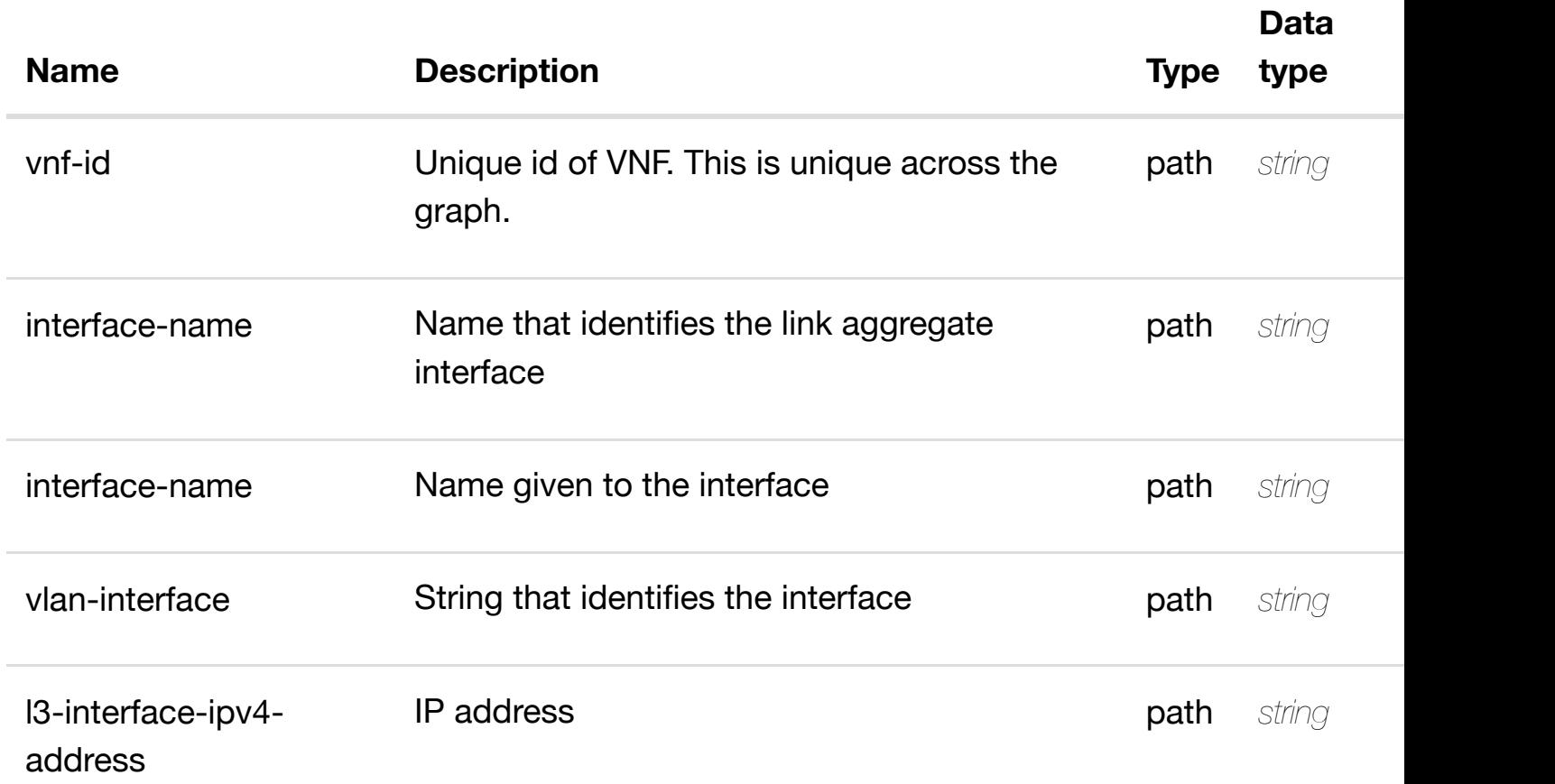

### **RESPONSES**

**application/json application/xml**

### **default**

Response codes found in response codes (https://wiki.onap.org/).

returns I3-interface-ipv6 **GET /network/generic-vnfs/generic-vnf/{vnf-id}/laginterfaces/lag-interface/{interface-name}/l-interfaces/linterface/{interface-n[ame}/vlans/vlan/{vlan-interface}/](https://wiki.onap.org/)l3-interface-ipv6-addresslist/{l3-interface-ipv6-address}** Tags: Network

### **DESCRIPTION**

returns l3-interface-ipv6-address-list

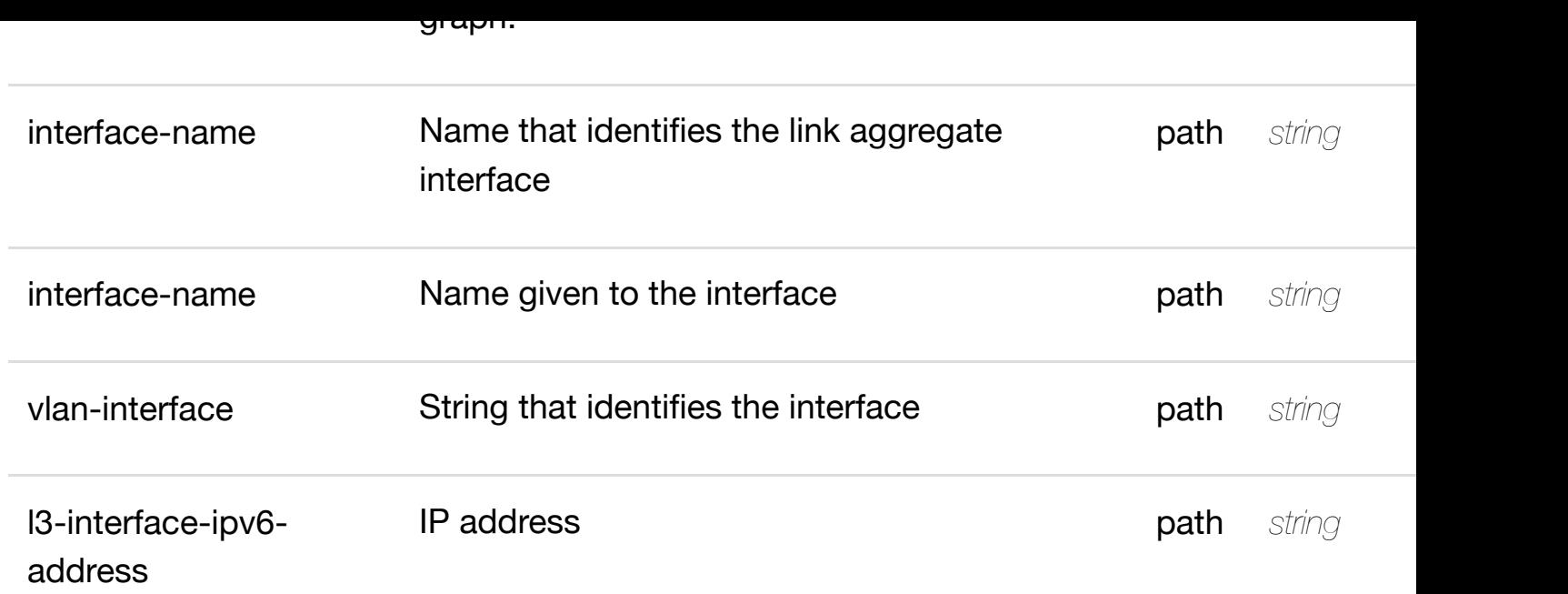

**application/json application/xml**

### **200 OK**

successful operation

/l3-interface-ipv6-address-list

### **default**

Response codes found in response codes (https://wiki.onap.org/).

create or update an existing I3-interface-ipv6 **PUT /network/generic-vnfs/genericvnf/{vnf-id}/lag-interfaces/lag**interface/{interface-n[ame}/l-interfaces/l-interface/{inte](https://wiki.onap.org/)rface-name}/vlans/vla **interface}/l3-interface-ipv6-address-list/{l3-interface-ipv6-address}** Tags: Network

### **DESCRIPTION**

create or update an existing l3-interface-ipv6-address-list

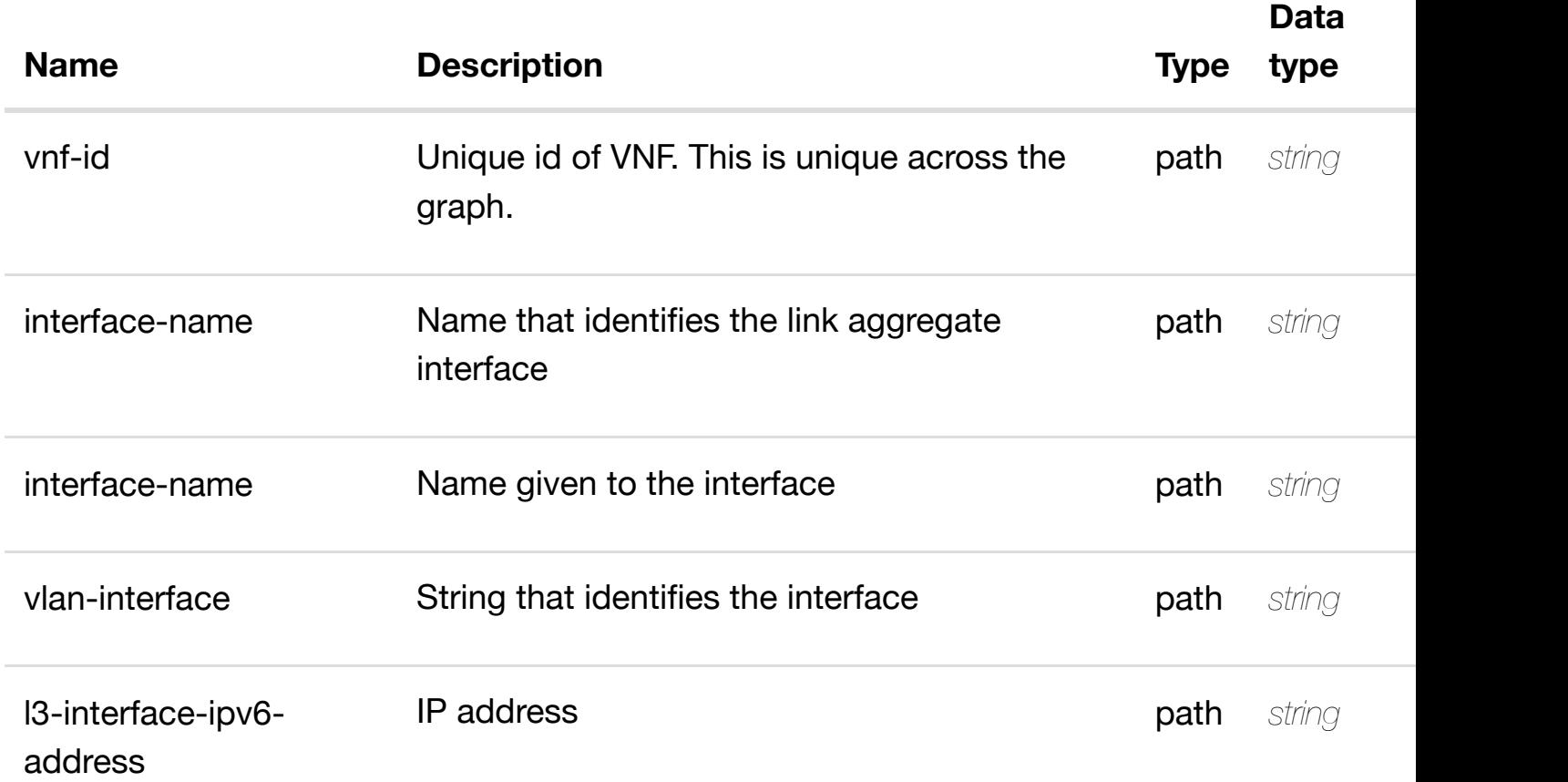

### **RESPONSES**

**application/json application/xml**

### **default**

Response codes found in response codes (https://wiki.onap.org/).

update an existing I3-interface-ipv6 **PATCH /network/generic-vnfs/genericvnf/{vnf-id}/lag-interfaces/lag**interface/{interface-name}/I-interfaces/I-interface/{interface-name}/vlans/vla **interface}/l3-interface-ipv6-address-list/{l3-interface-ipv6-address}** Tags: Network

**DESCRIPTION**

l3-interface-ipv6-address-list object that needs to be updated.

/l3-interface-ipv6-address-list

### **REQUEST PARAMETERS**

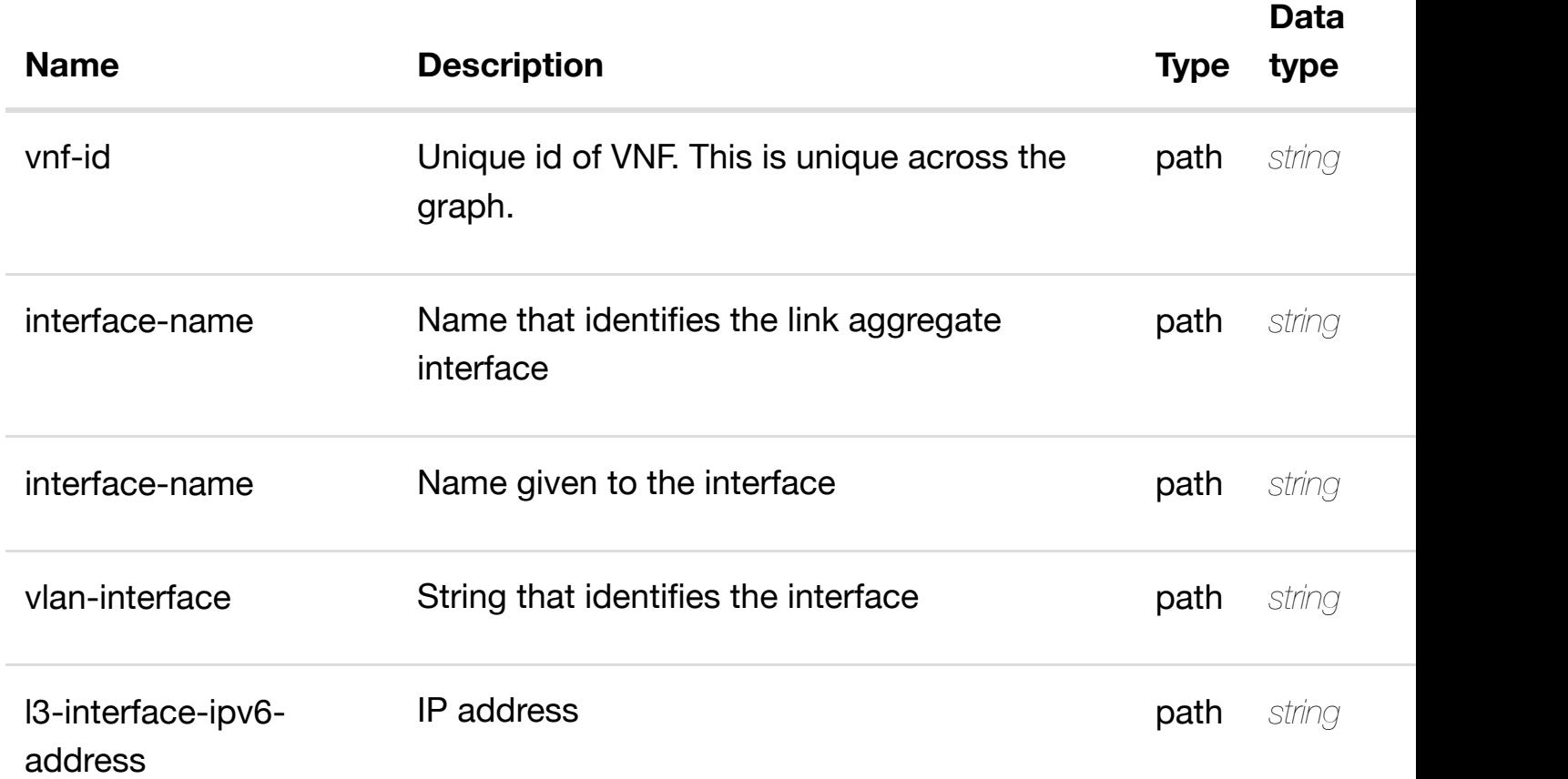

### **RESPONSES**

**application/json application/xml**

### **default**

Response codes found in response codes (https://wiki.onap.org/).

delete an existing I3-interface-ipv6 **DELETE /network/generic-vnfs/genericvnf/{vnf-id}/lag-interfaces/lag**interface/{interface-n[ame}/l-interfaces/l-interface/{inte](https://wiki.onap.org/)rface-name}/vlans/vla **interface}/l3-interface-ipv6-address-list/{l3-interface-ipv6-address}** Tags: Network

**application/json application/xml**

### **REQUEST PARAMETERS**

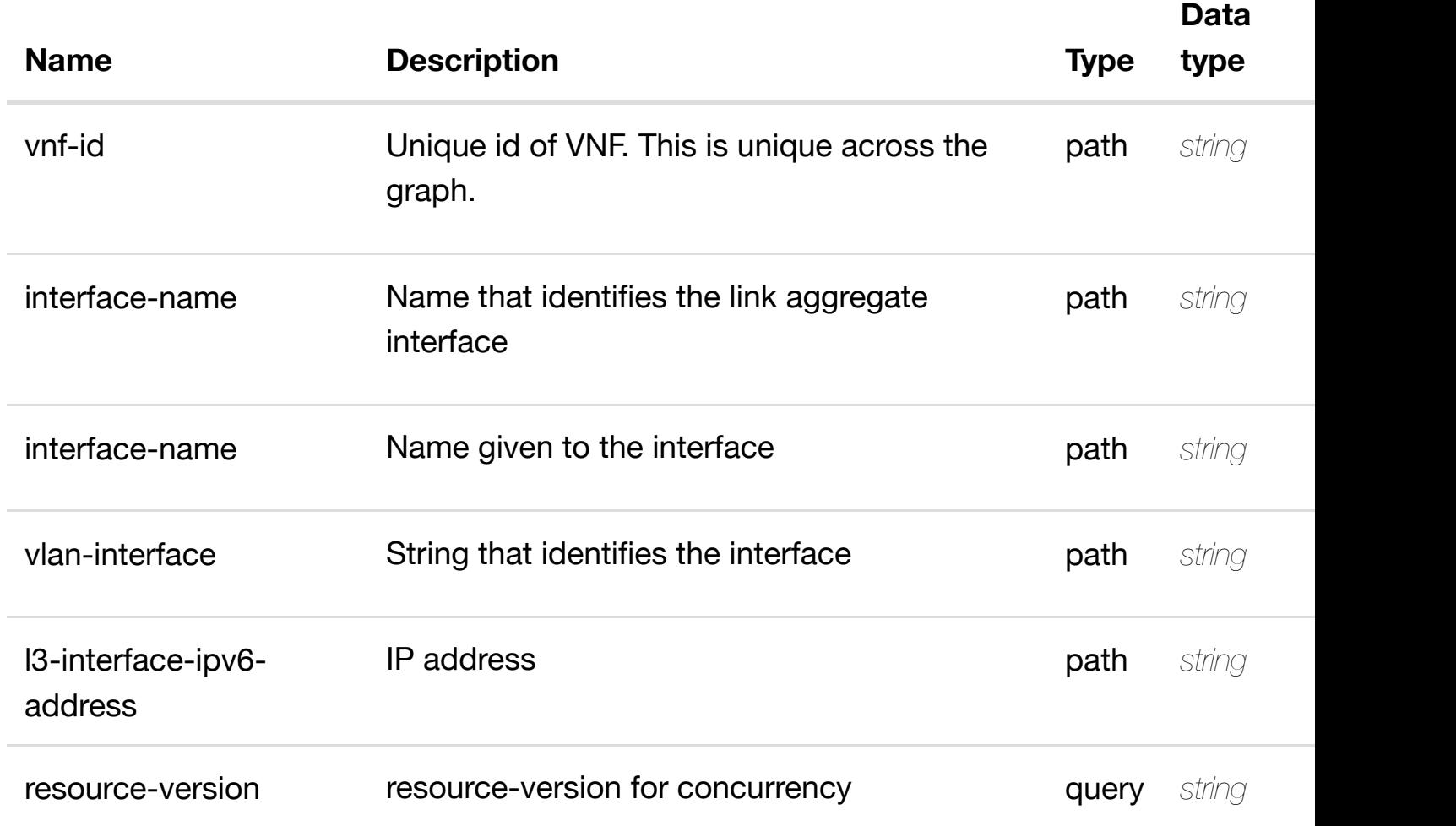

### **RESPONSES**

**application/json application/xml**

### **default**

Response codes found in response codes (https://wiki.onap.org/).

PUT /network/generic-vnfs/generic-vnf/{vnf-id}/lag- see node definition for valid i **interfaces/lag-interface/{interface-name}/l-**interfaces/l-interface[/{interface-name}/vlans/vlan/{vla](https://wiki.onap.org/)n-interface}/l3-interfac **address-list/{l3-interface-ipv6-address}/relationship-list/relationship** Tags: Network

**application/json application/xml**

relationship object that needs to be created or updated.

### /relationship

### **REQUEST PARAMETERS**

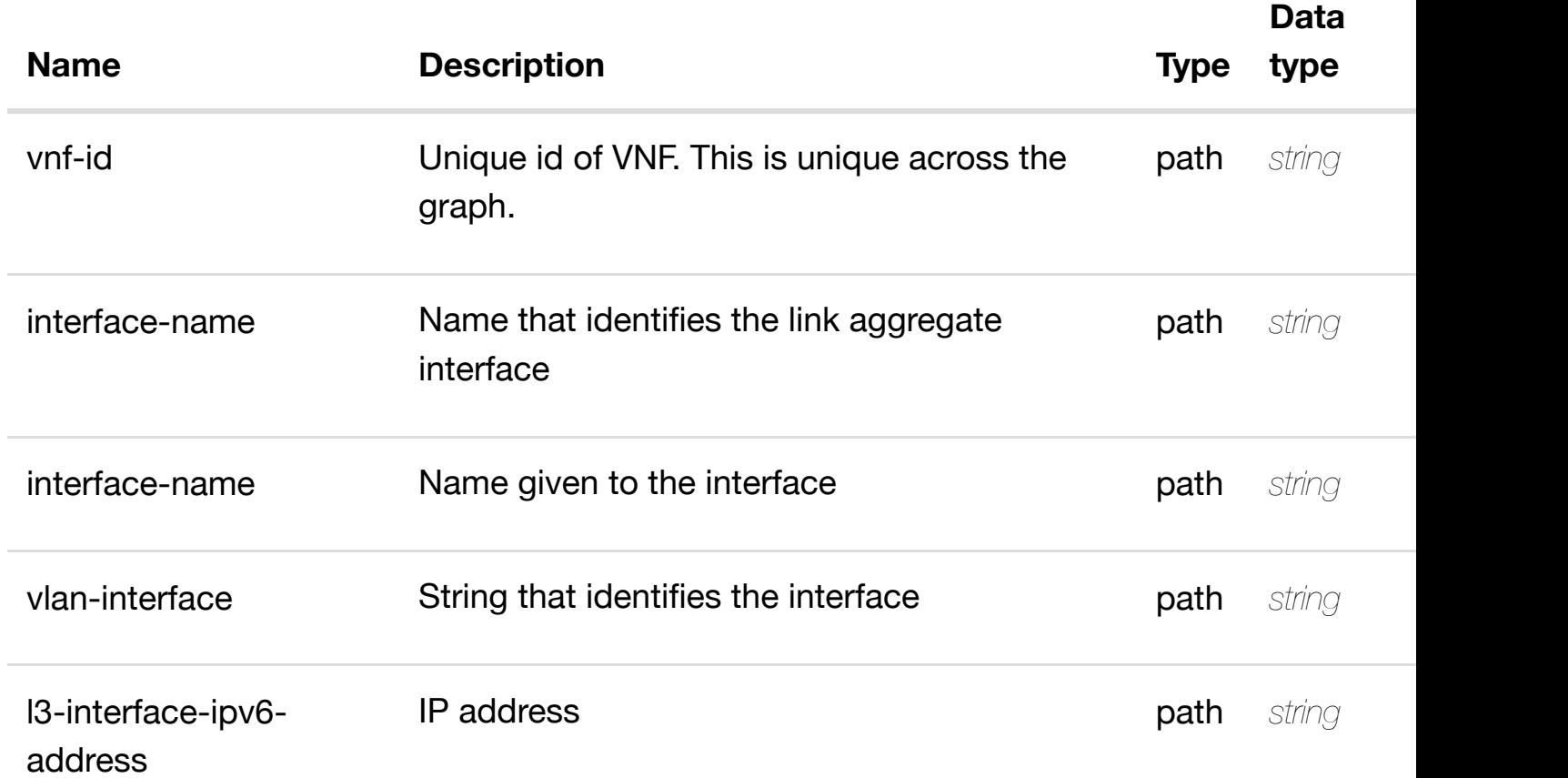

### **RESPONSES**

**application/json application/xml**

### **default**

Response codes found in response codes (https://wiki.onap.org/).

delete an existing **DELETE /network/generic-vnfs/generic-vnf/{vnf-id}/laginterfaces/lag-interface/{interface-name}/l-interfaces/linterface/{interface-n[ame}/vlans/vlan/{vlan-interface}/](https://wiki.onap.org/)l3-interface-ipv6-address-**

### **REQ[UEST BO](#page-44-0)DY**

**application/json application/xml**

### **REQUEST PARAMETERS**

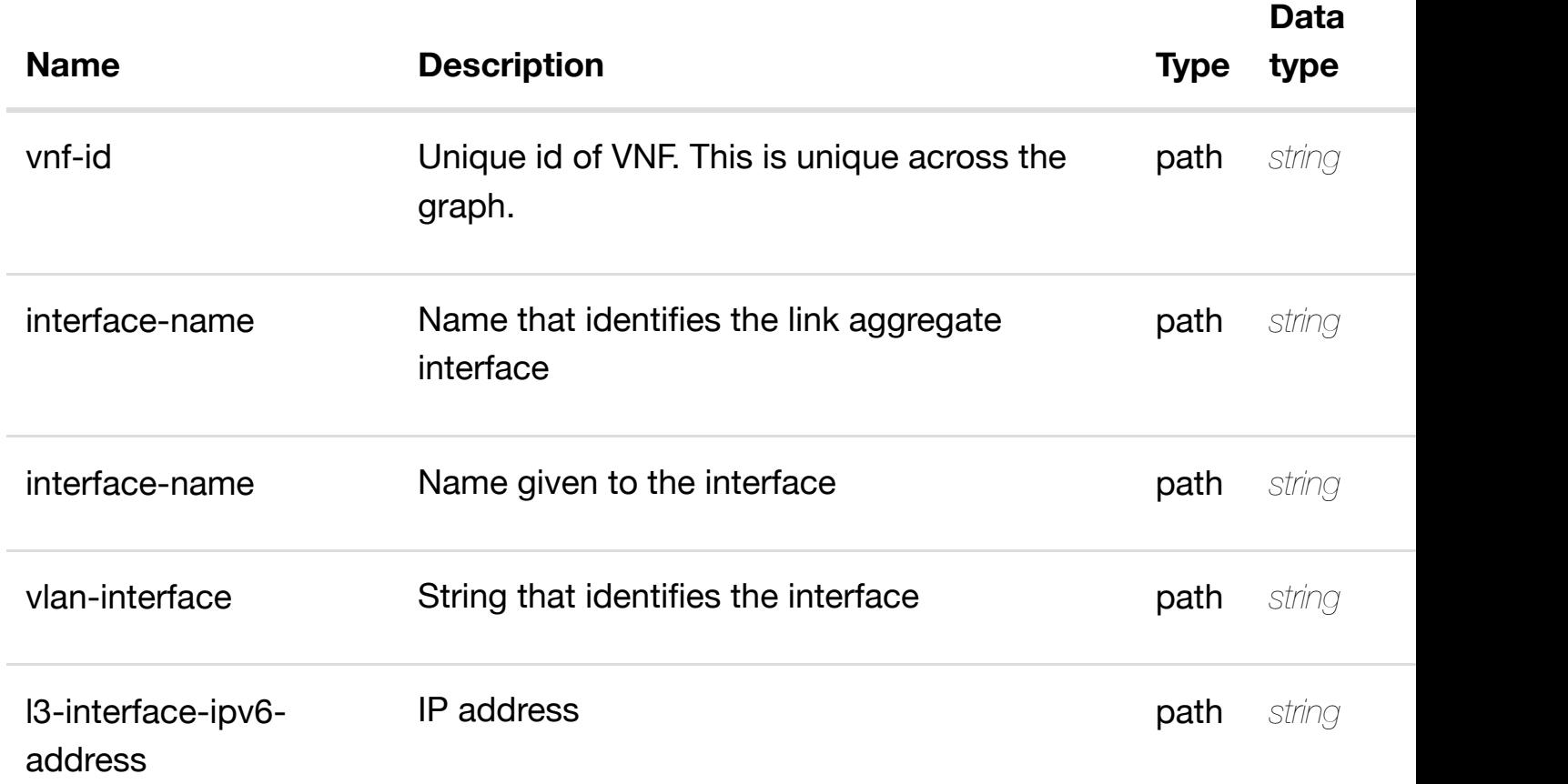

### **RESPONSES**

**application/json application/xml**

### **default**

Response codes found in response codes (https://wiki.onap.org/).

PUT /network/generic-vnfs/generic-vnf/{vnf-id}/lag- see node definition for valid i **interfaces/lag-interface/{interface-name}/linterfaces/l-interface[/{interface-name}/vlans/vlan/{vla](https://wiki.onap.org/)n-interface}/relationshiplist/relationship**

Tags: Network

relationship object that needs to be created or updated.

### /relationship

### **REQUEST PARAMETERS**

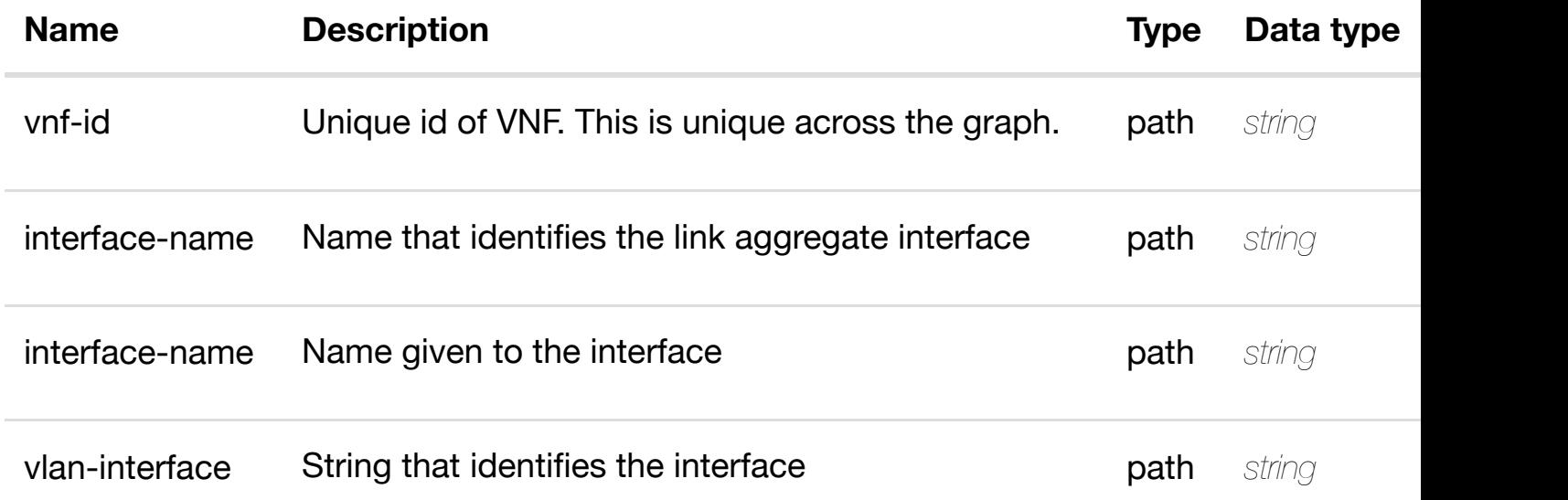

### **RESPONSES**

**application/json application/xml**

### **default**

Response codes found in response codes (https://wiki.onap.org/).

delete an existing **DELETE /network/generic-vnfs/generic-vnf/{vnf-id}/laginterfaces/lag-interface/{interface-name}/l-interfaces/linterface/{interface-n[ame}/vlans/vlan/{vlan-interface}/](https://wiki.onap.org/)relationship-list/relationship** Tags: Network

### **DESCRIPTION**

delete an existing relationship

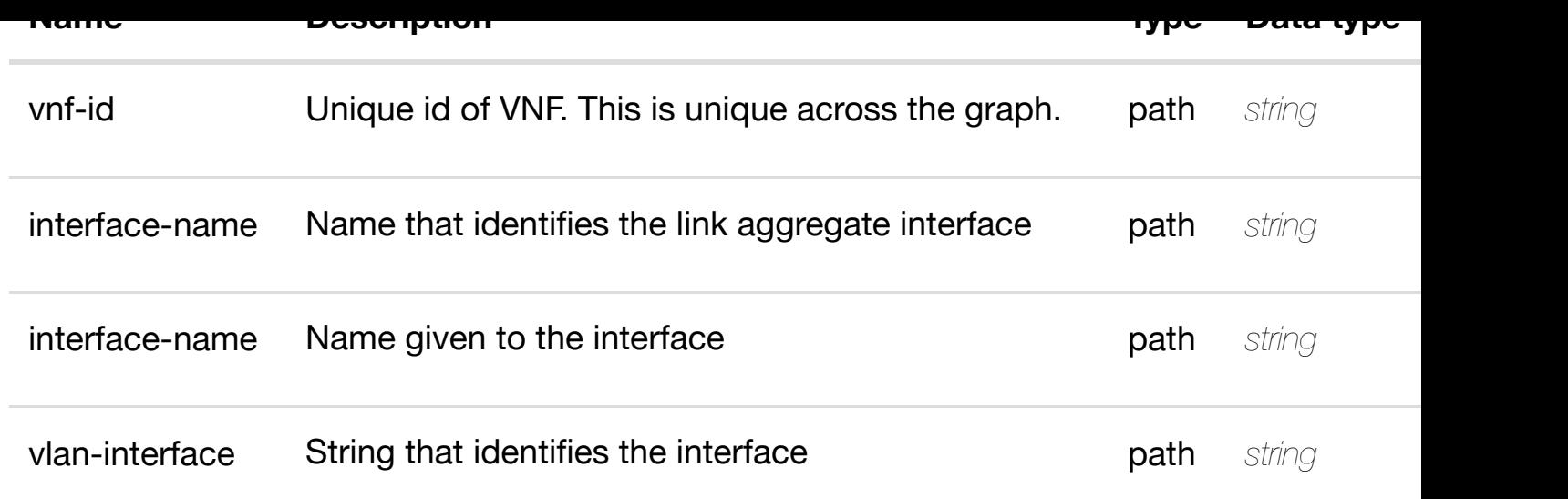

**application/json application/xml**

### **default**

Response codes found in response codes (https://wiki.onap.org/).

### PUT /network/generic-vnfs/generic-vnf/{vnf-id}/lag- see node definition for valid i **interfaces/lag-interface/{interfacename}/relationship-li[st/relationship](https://wiki.onap.org/)**

Tags: Network

### **DESCRIPTION**

see node definition for valid relationships

### **REQ[UEST BO](#page-44-0)DY**

**application/json application/xml**

relationship object that needs to be created or updated.

/relationship

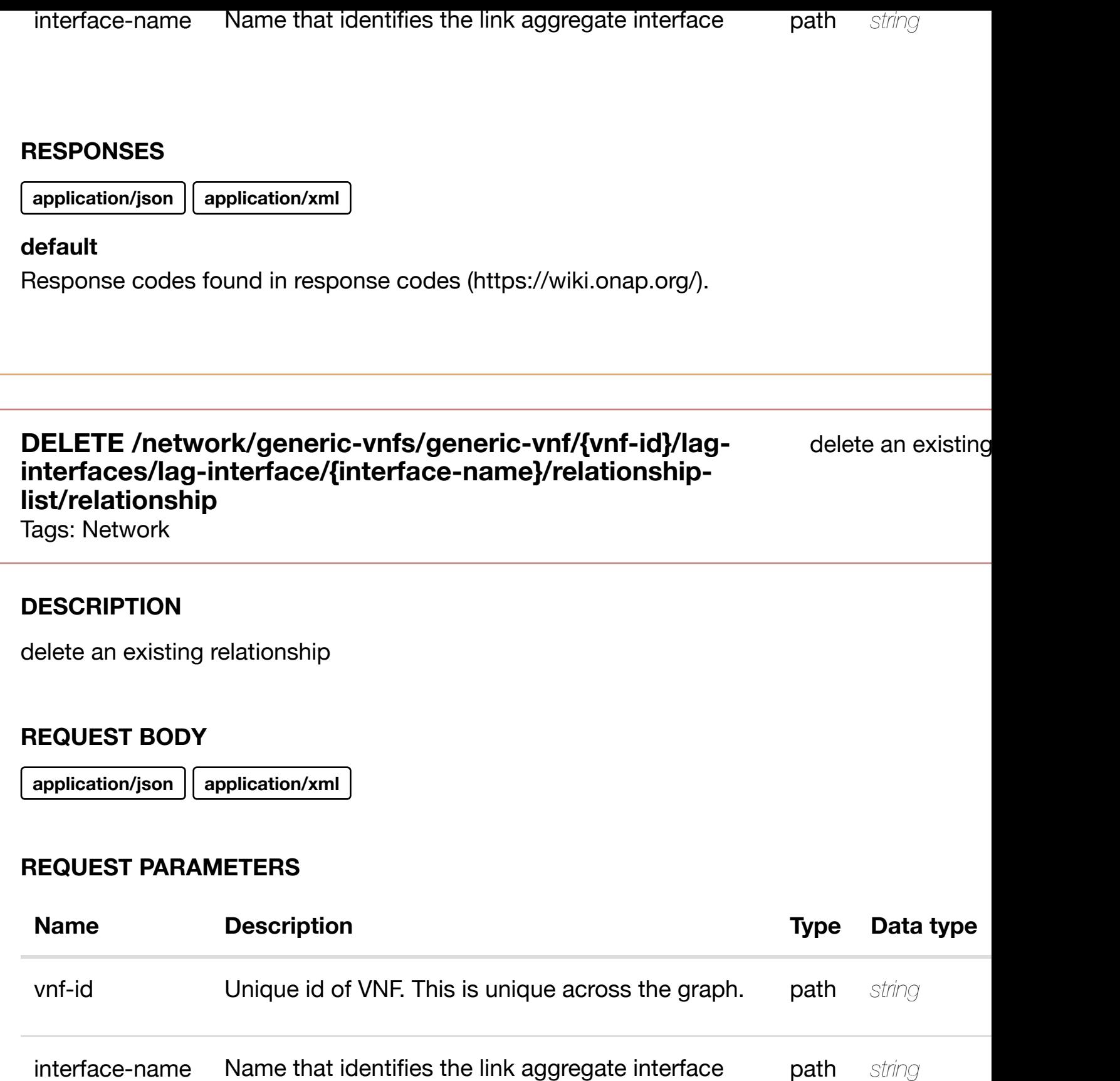

**application/json application/xml**

### **default**

Tags: Network

### **DESCRIPTION**

returns licenses

### **REQ[UEST PAR](#page-44-0)AMETERS**

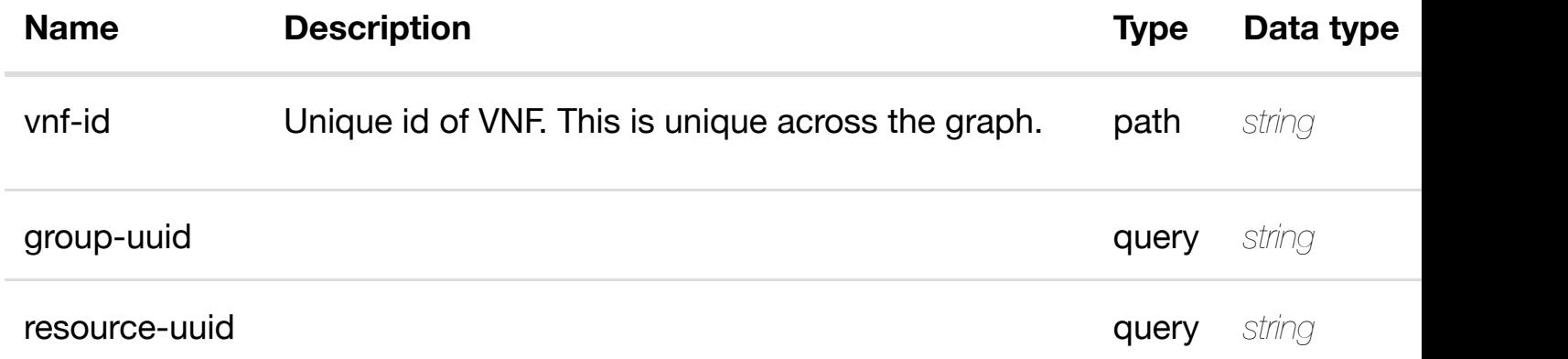

### **RESPONSES**

**application/json application/xml**

### **200 OK**

successful operation

/licenses

### **default**

Response codes found in response codes (https://wiki.onap.org/).

### GET /network/generic-vnfs/generic-vnf/{vnf-id}/licenses/license/{group- ret **uuid}/{resource-uuid}**

Tags: Network

### **DESCRIPTION**

returns license

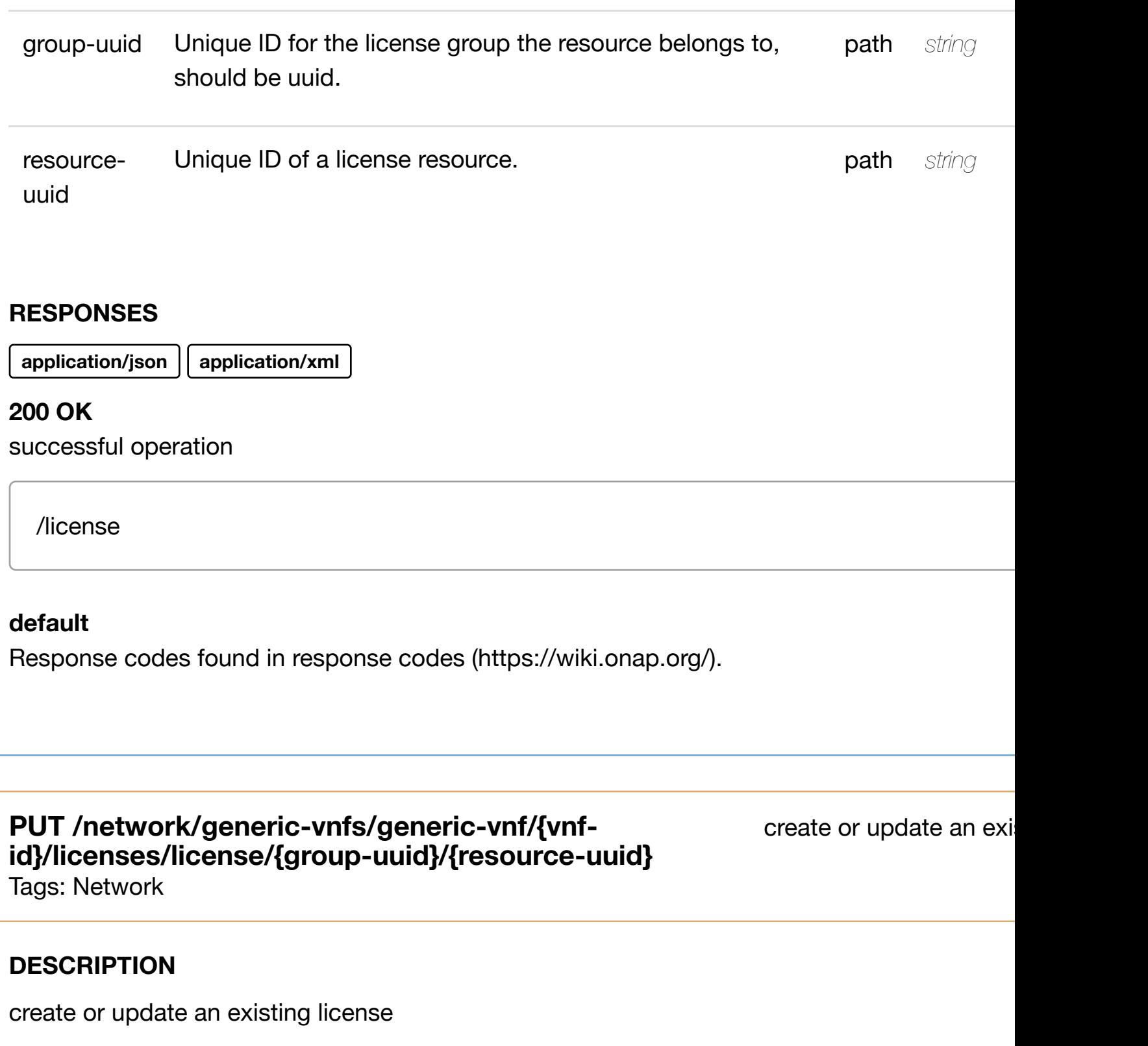

### **REQ[UEST BO](#page-44-0)DY**

**application/json application/xml**

license object that needs to be created or updated.

/license

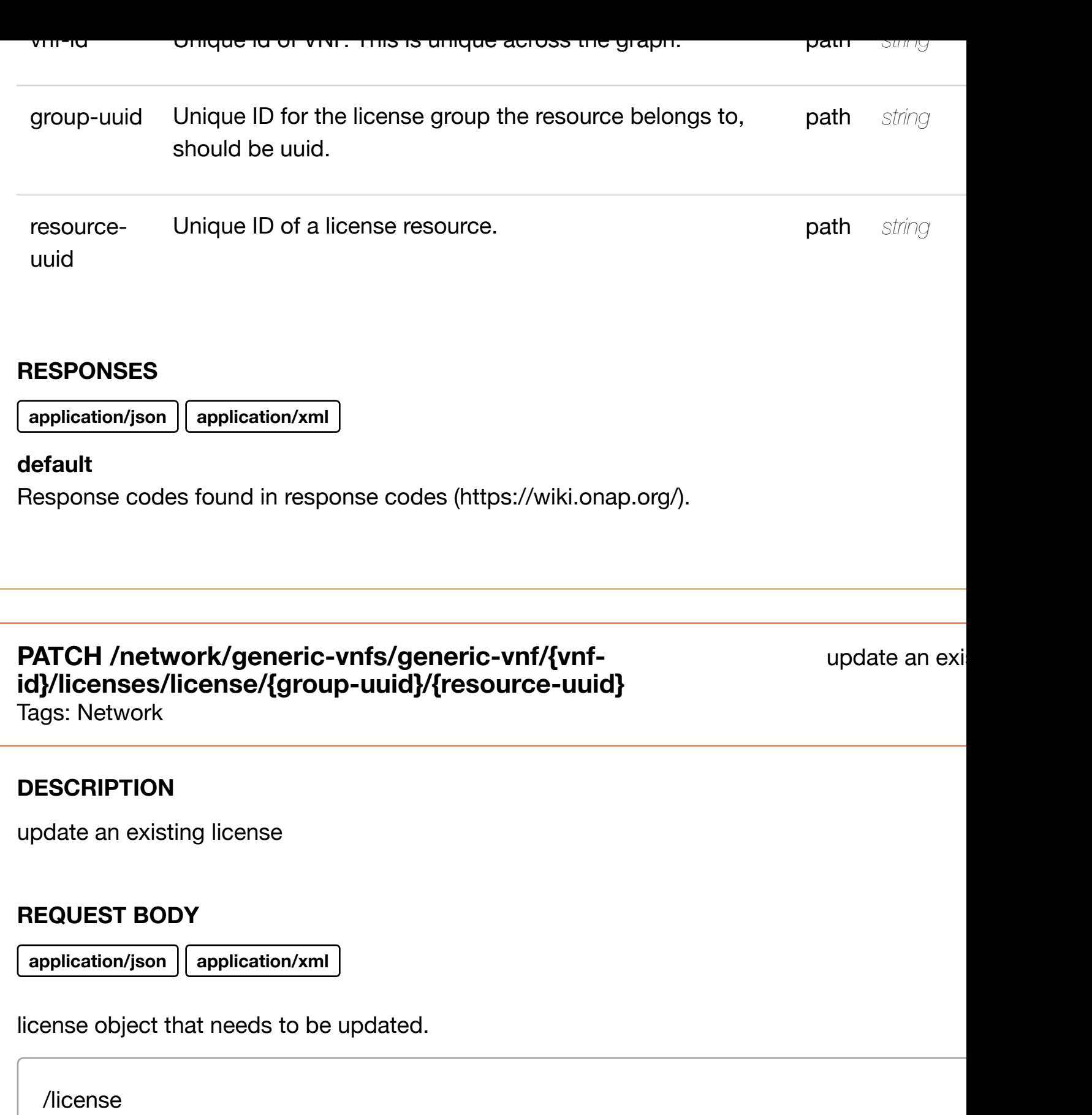

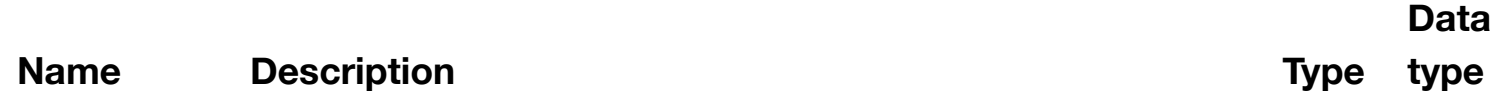

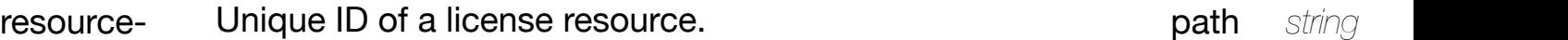

uuid

### **RESPONSES**

**application/json application/xml**

### **default**

Response codes found in response codes (https://wiki.onap.org/).

### **DELETE /network/generic-vnfs/generic-vnf/{vnfid}/licenses/license/{[group-uuid}/{resource-uuid}](https://wiki.onap.org/)** Tags: Network

delete an exi

# **DESCRIPTION**

delete an existing license

### **REQ[UEST BO](#page-44-0)DY**

**application/json application/xml**

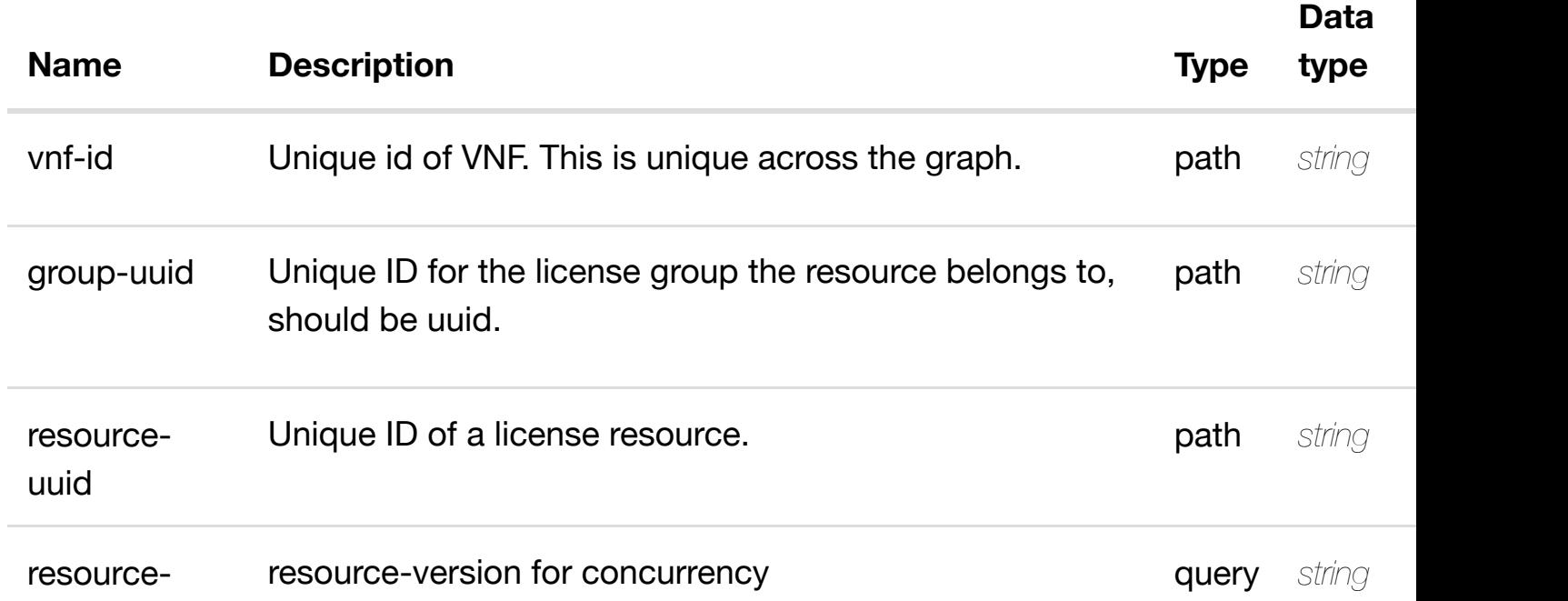

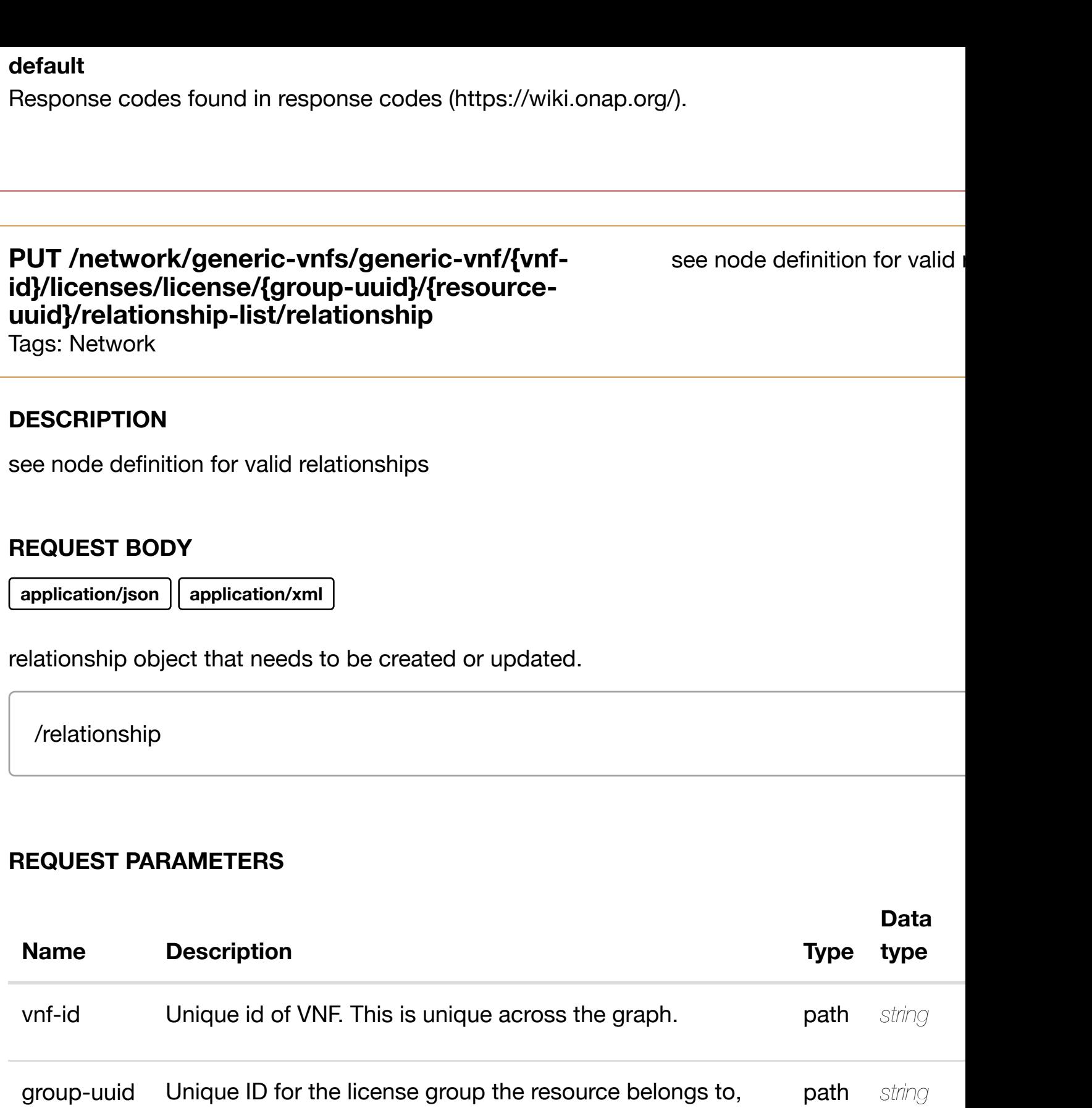

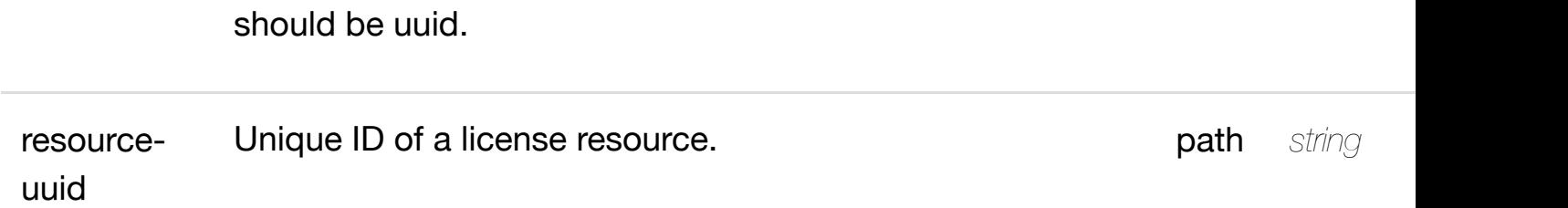

### **DELETE /network/generic-vnfs/generic-vnf/{vnfid}/licenses/license/{[group-uuid}/{resource](https://wiki.onap.org/)uuid}/relationship-list/relationship**

Tags: Network

### **DESCRIPTION**

delete an existing relationship

### **REQ[UEST BO](#page-44-0)DY**

**application/json application/xml**

### **REQUEST PARAMETERS**

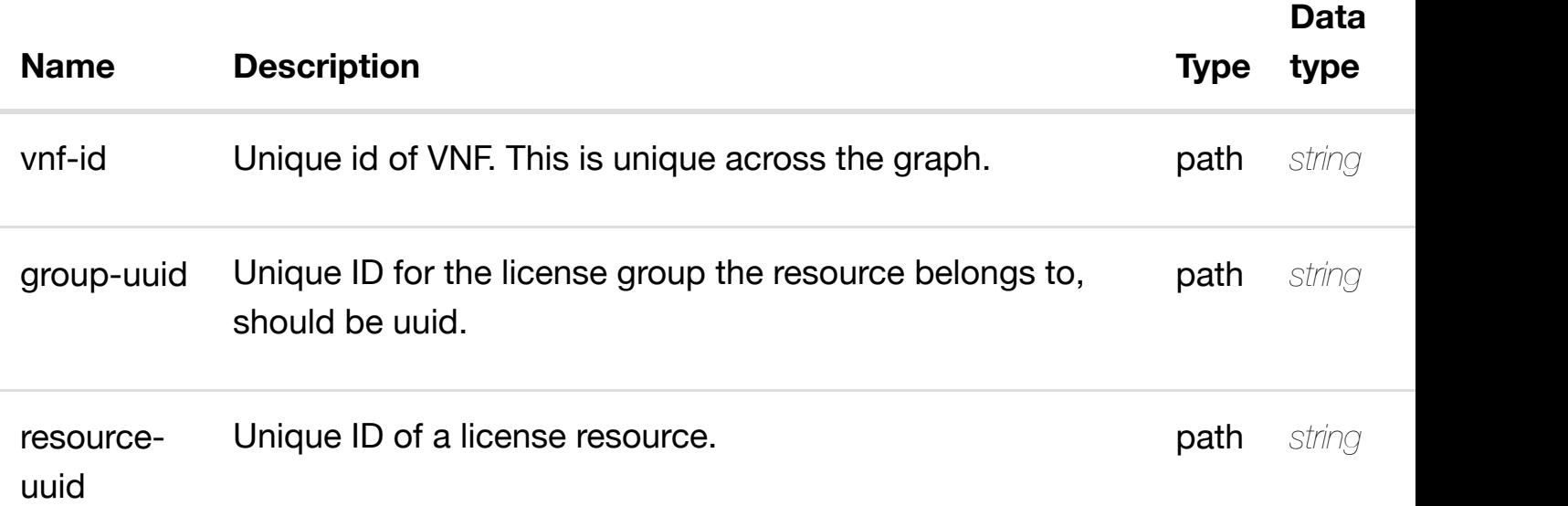

### **RESPONSES**

**application/json application/xml**

### **default**

Response codes found in response codes (https://wiki.onap.org/).

### **PUT /network/generic-vnfs/generic-vnf/{vnf-id}/relationship-list/relationship**

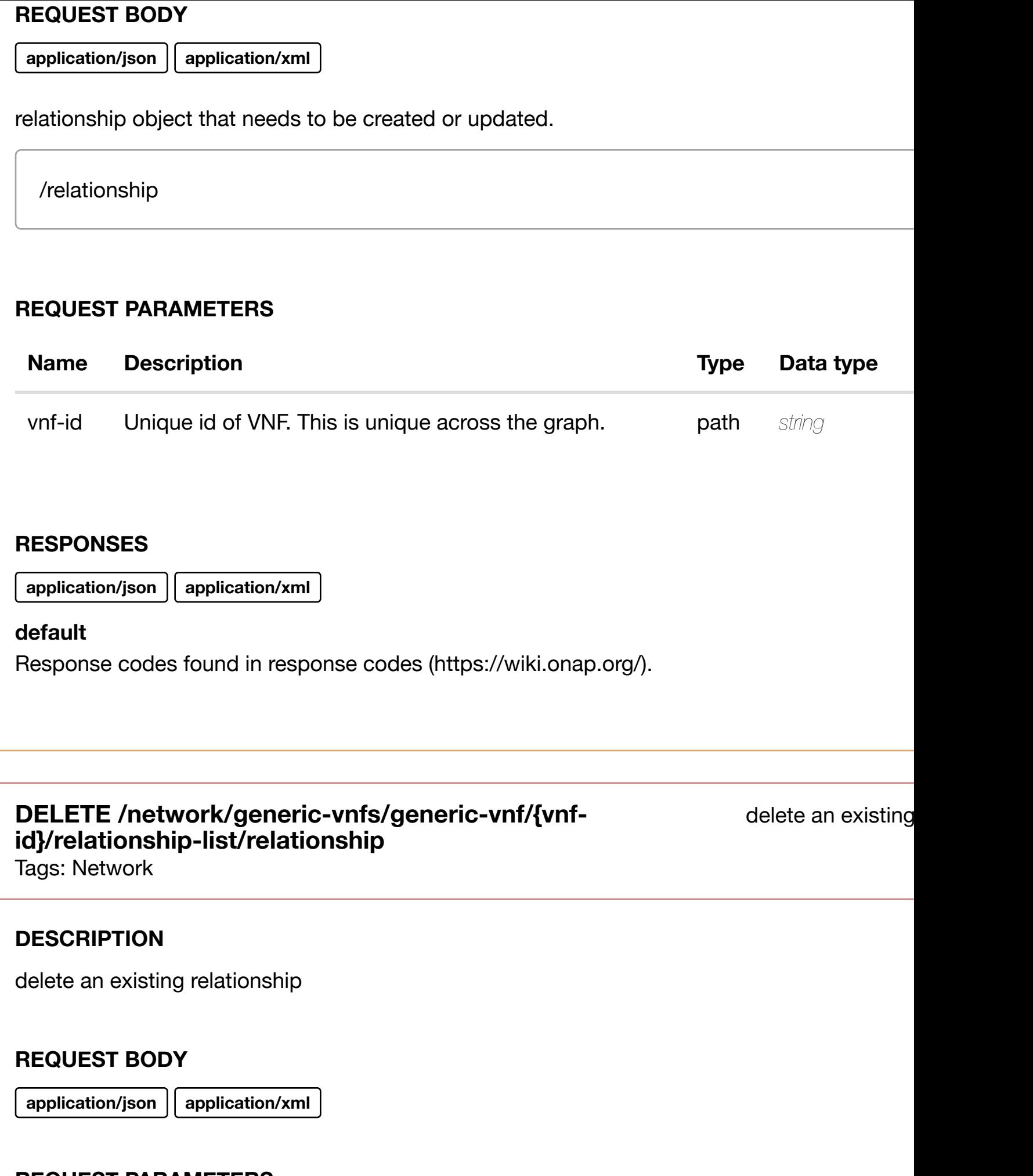

**application/json application/xml**

### **default**

Response codes found in response codes (https://wiki.onap.org/).

#### returns **GET /network/generic-vnfs/generic-vnf/{vnf-id}/vf-modules** Tags: Network

### **DESCRIPTION**

returns vf-modules

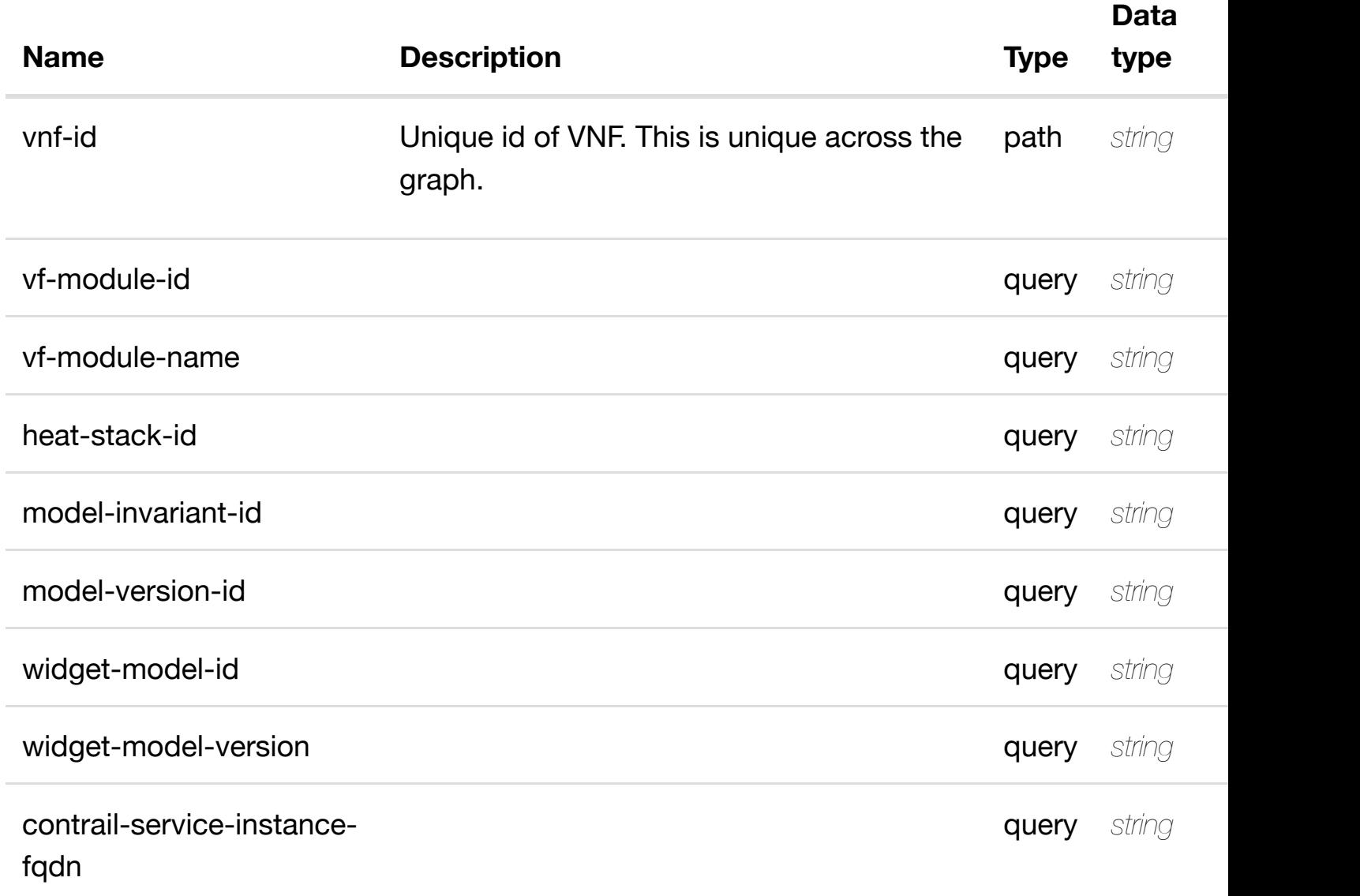

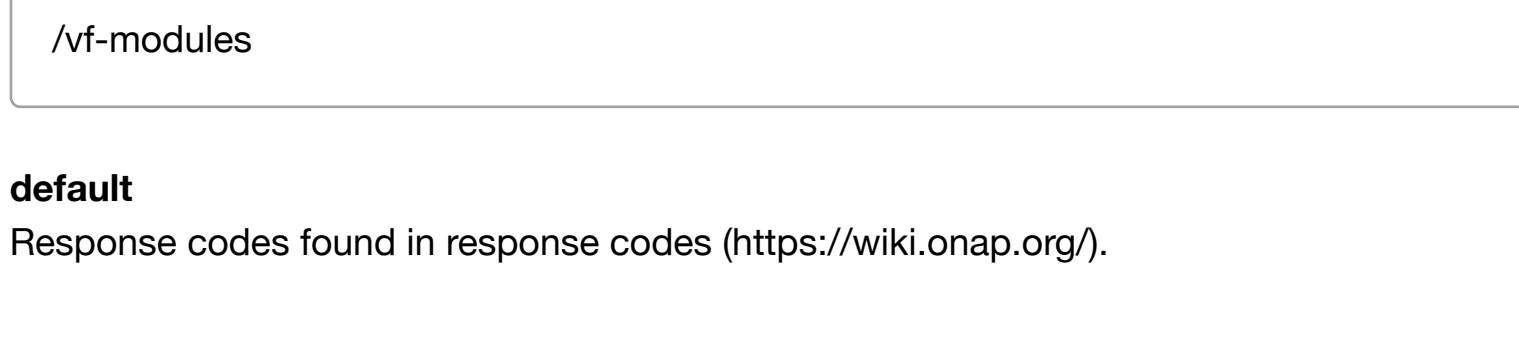

#### returr **GET /network/generic-vnfs/generic-vnf/{vnf-id}/vf-modules/vfmodule/{vf-module-i[d}](https://wiki.onap.org/)**

Tags: Network

### **DESCRIPTION**

returns vf-module

### **REQ[UEST PAR](#page-44-0)AMETERS**

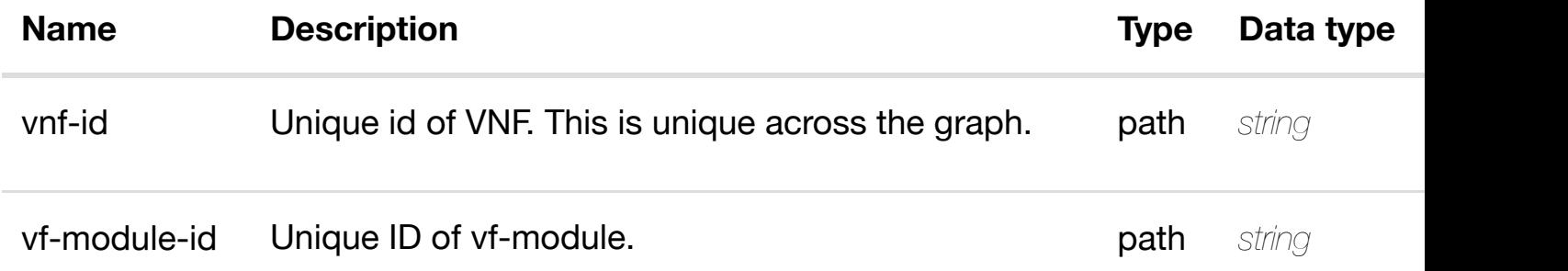

### **RESPONSES**

**application/json application/xml**

### **200 OK**

successful operation

/vf-module

### **default**

Response codes found in response codes (https://wiki.onap.org/).

### **DESCRIPTION**

create or update an existing vf-module

### **REQ[UEST BO](#page-44-0)DY**

**application/json application/xml**

vf-module object that needs to be created or updated.

/vf-module

### **REQUEST PARAMETERS**

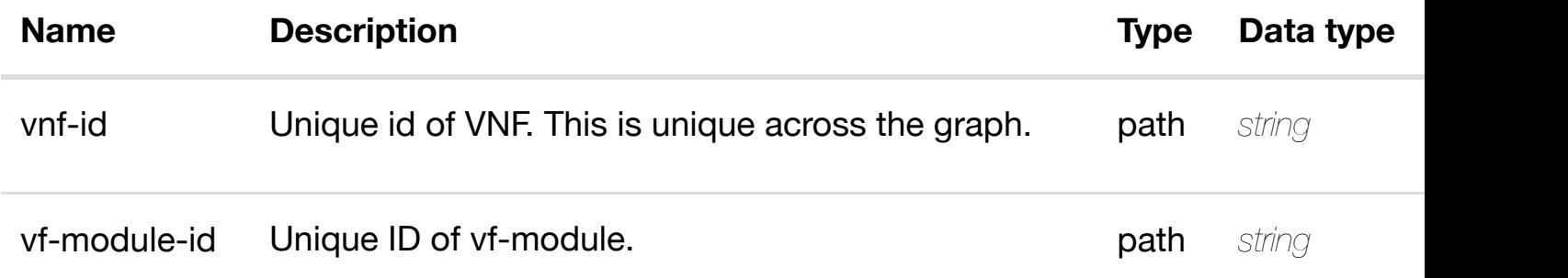

### **RESPONSES**

**application/json application/xml**

### **default**

Response codes found in response codes (https://wiki.onap.org/).

### **PATCH /network/generic-vnfs/generic-vnf/{vnf-id}/vfmodules/vf-module/{[vf-module-id}](https://wiki.onap.org/)**

update an existir

Tags: Network

### **DESCRIPTION**

update an existing vf-module

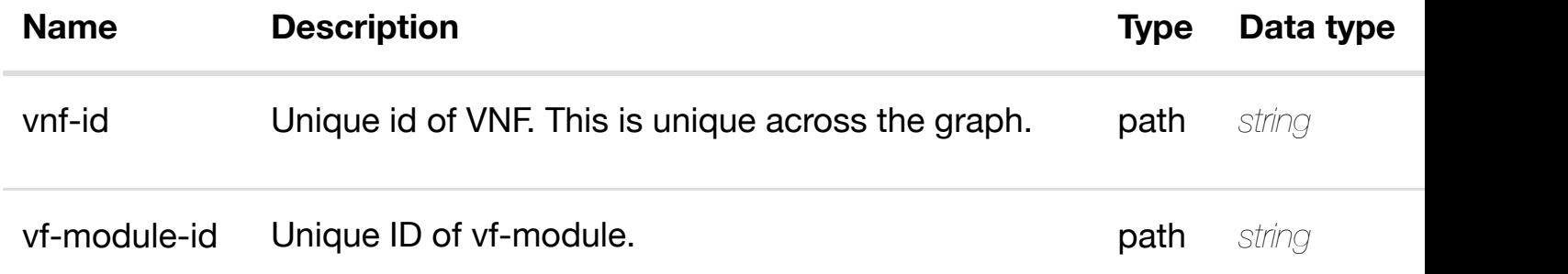

### **RESPONSES**

**application/json application/xml**

### **default**

Response codes found in response codes (https://wiki.onap.org/).

### **DELETE /network/generic-vnfs/generic-vnf/{vnf-id}/vfmodules/vf-module/{[vf-module-id}](https://wiki.onap.org/)**

delete an existir

Tags: Network

### **DESCRIPTION**

delete an existing vf-module

### **REQ[UEST BO](#page-44-0)DY**

**application/json application/xml**

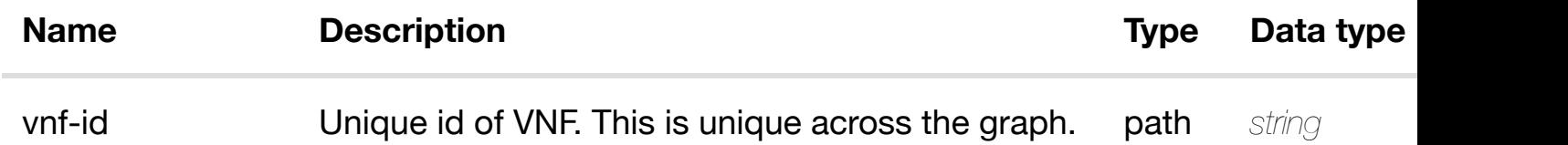

**application/json application/xml**

### **default**

Response codes found in response codes (https://wiki.onap.org/).

### PUT /network/generic-vnfs/generic-vnf/{vnf-id}/vf- see node definition for valid i **modules/vf-module/{[vf-module-id}/relationship](https://wiki.onap.org/)list/relationship**

Tags: Network

### **DESCRIPTION**

see node definition for valid relationships

### **REQ[UEST BO](#page-44-0)DY**

**application/json application/xml**

relationship object that needs to be created or updated.

/relationship

### **REQUEST PARAMETERS**

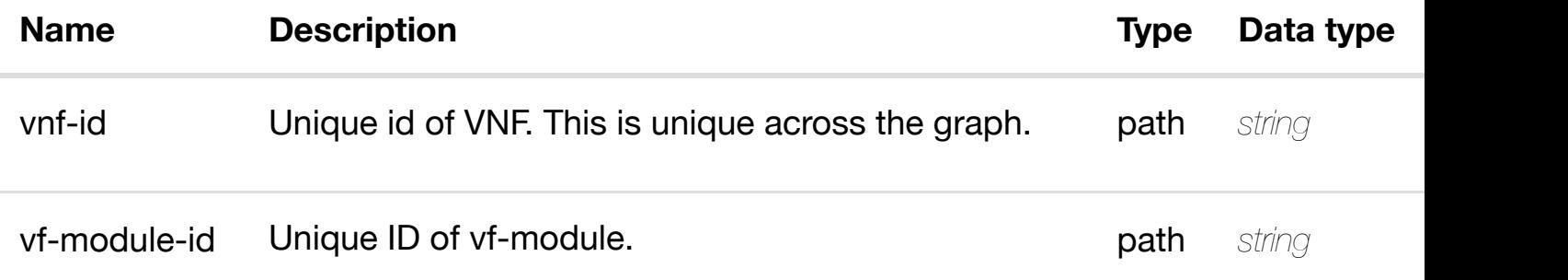

#### **RESPONSES**

### **DELETE /network/generic-vnfs/generic-vnf/{vnf-id}/vfmodules/vf-module/{[vf-module-id}/relationship](https://wiki.onap.org/)list/relationship**

Tags: Network

### **DESCRIPTION**

delete an existing relationship

### **REQ[UEST BO](#page-44-0)DY**

**application/json application/xml**

#### **REQUEST PARAMETERS**

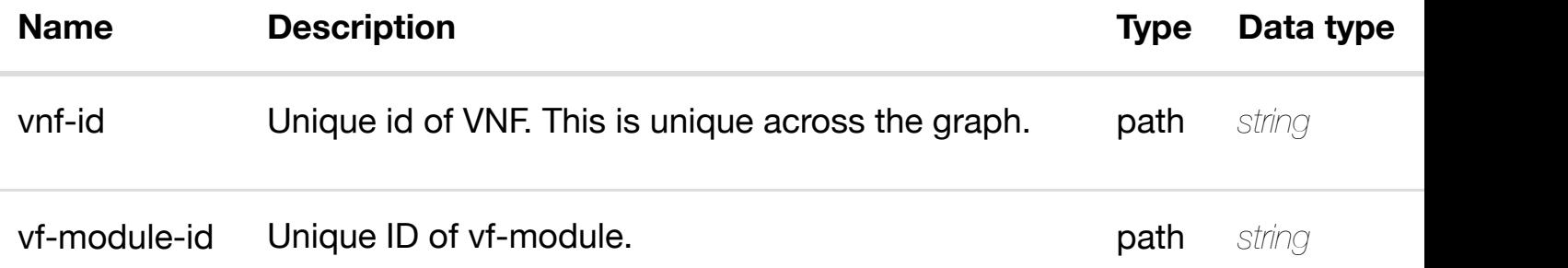

### **RESPONSES**

**application/json application/xml**

#### **default**

Response codes found in response codes (https://wiki.onap.org/).

### **GET /network/instance-groups**

Tags: Network

### returns insta

#### **DESCRIPTION**

returns instance-groups

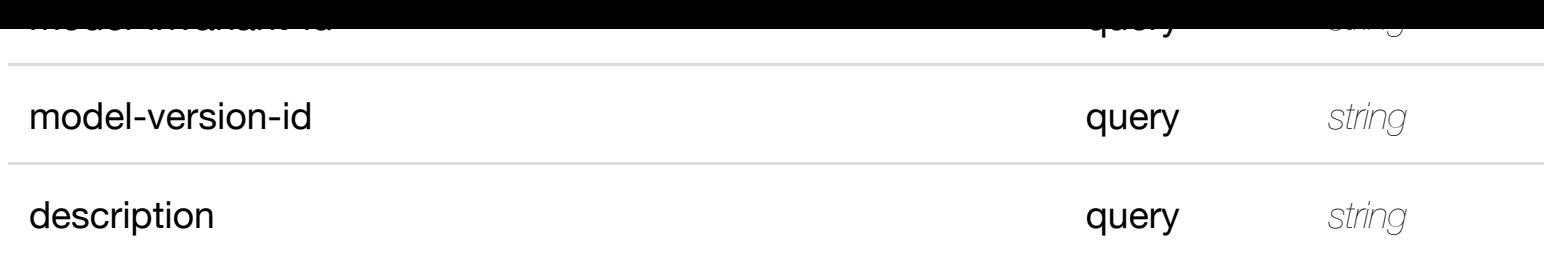

**application/json application/xml**

### **200 OK**

successful operation

/instance-groups

### **default**

Response codes found in response codes (https://wiki.onap.org/).

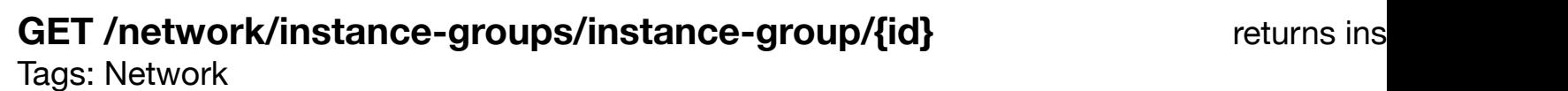

### **DESCRIPTION**

returns instance-group

### **REQ[UEST PAR](#page-44-0)AMETERS**

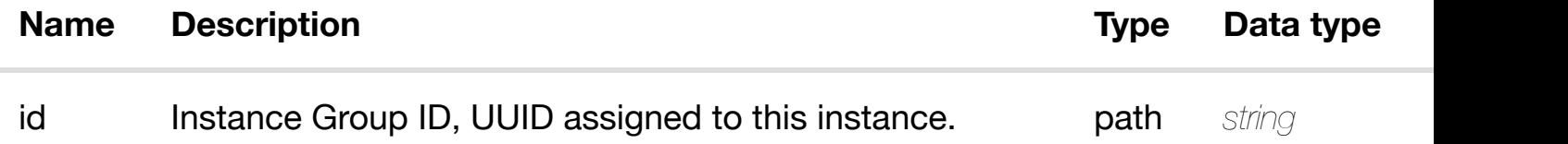

### **RESPONSES**

**application/json application/xml**

### **default**

Response codes found in response codes (https://wiki.onap.org/).

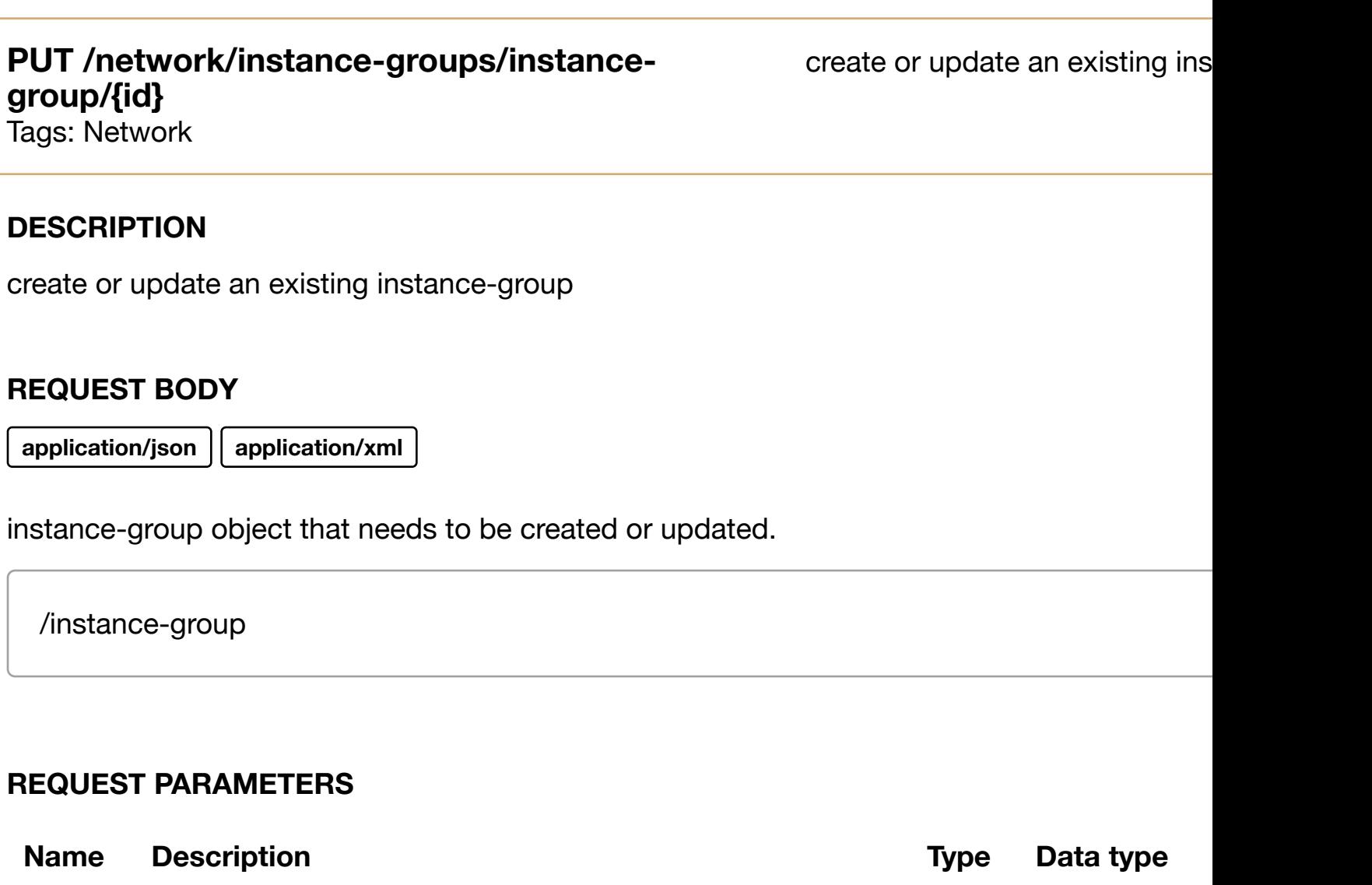

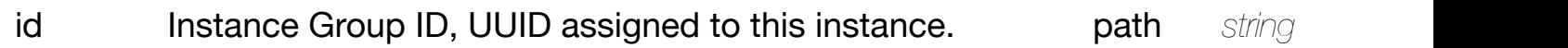

### **RESPONSES**

**application/json application/xml**

### **default**

Response codes found in response codes (https://wiki.onap.org/).

### **REQ[UEST BO](#page-44-0)DY**

**application/json application/xml**

instance-group object that needs to be updated.

/instance-group

### **REQUEST PARAMETERS**

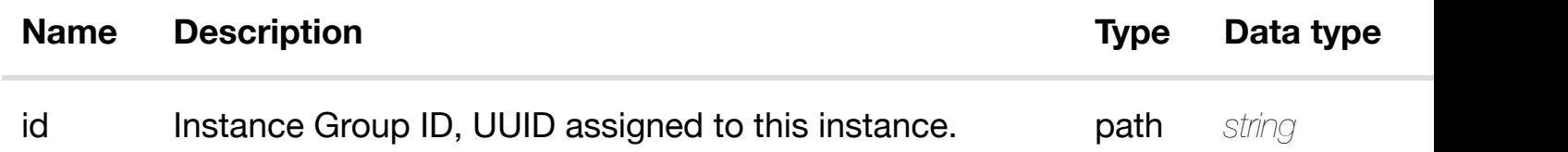

### **RESPONSES**

**application/json application/xml**

#### **default**

Response codes found in response codes (https://wiki.onap.org/).

delete an existing ins **DELETE /network/instance-groups/instance-group/{id}** Tags: Network

### **DESCRIPTION**

delete an existing instance-group

### **REQ[UEST BO](#page-44-0)DY**

**application/json application/xml**

resource-

version

### **RESPONSES**

**application/json application/xml**

### **default**

Response codes found in response codes (https://wiki.onap.org/).

### **PUT /network/instance-groups/instancegroup/{id}/relationshi[p-list/relationship](https://wiki.onap.org/)**

see node definition for valid

Tags: Network

### **DESCRIPTION**

see node definition for valid relationships

### **REQ[UEST BO](#page-44-0)DY**

**application/json application/xml**

relationship object that needs to be created or updated.

/relationship

### **REQUEST PARAMETERS**

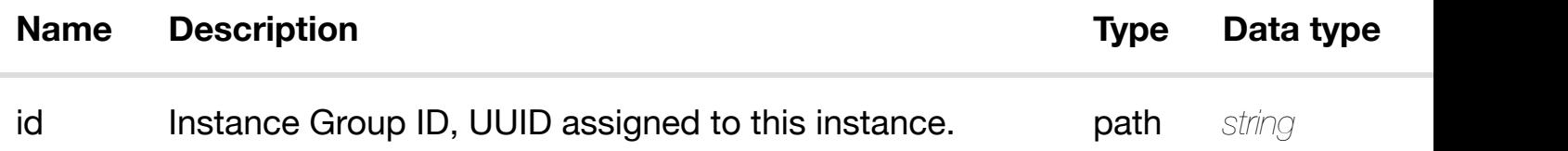

### **RESPONSES**

### **DELETE /network/instance-groups/instancegroup/{id}/relationshi[p-list/relationship](https://wiki.onap.org/)**

Tags: Network

### **DESCRIPTION**

delete an existing relationship

### **REQ[UEST BO](#page-44-0)DY**

**application/json application/xml**

### **REQUEST PARAMETERS**

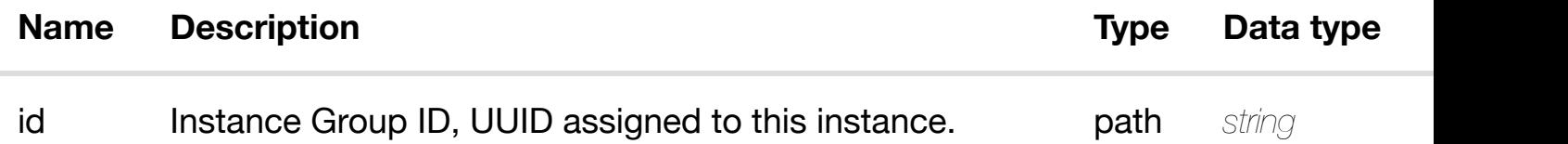

### **RESPONSES**

**application/json application/xml**

### **default**

Response codes found in response codes (https://wiki.onap.org/).

## **GET /network/ipsec-configurations**

Tags: Network

returns ipsec-co

### **DESCRIPTION**

returns ipsec-configurations

### **REQ[UEST PAR](#page-44-0)AMETERS**

**Name Description Type Data type** 

**application/json application/xml**

### **200 OK**

successful operation

/ipsec-configurations

### **default**

Response codes found in response codes (https://wiki.onap.org/).

### GET /network/ipsec-configurations/ipsec-configuration/{ipsec-returns ipsec-c **configuration-id}**

Tags: Network

### **DESCRIPTION**

returns ipsec-configuration

### **REQ[UEST PAR](#page-44-0)AMETERS**

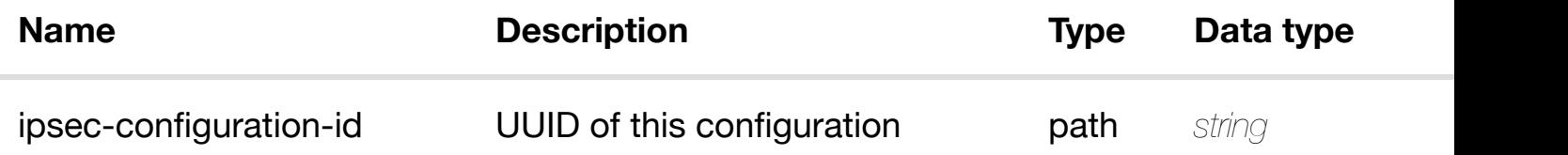

### **RESPONSES**

**application/json application/xml**

### **200 OK**

successful operation

/ipsec-configuration

### **default**

Response codes found in response codes (https://wiki.onap.org/).
## **DESCRIPTION**

create or update an existing ipsec-configuration

## **REQ[UEST BO](#page-44-0)DY**

**application/json application/xml**

ipsec-configuration object that needs to be created or updated.

/ipsec-configuration

## **REQUEST PARAMETERS**

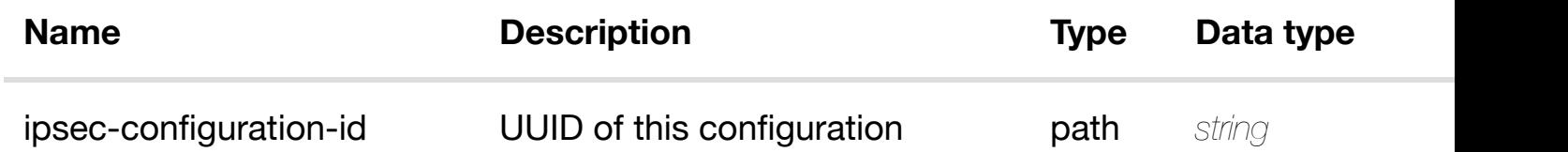

#### **RESPONSES**

**application/json application/xml**

#### **default**

Response codes found in response codes (https://wiki.onap.org/).

**PATCH /network/ipsec-configurations/ipsecconfiguration/{ipsec-[configuration-id}](https://wiki.onap.org/)**

Tags: Network

update an existing ipsec-c

#### **DESCRIPTION**

update an existing ipsec-configuration

# **REQUEST PARAMETERS**

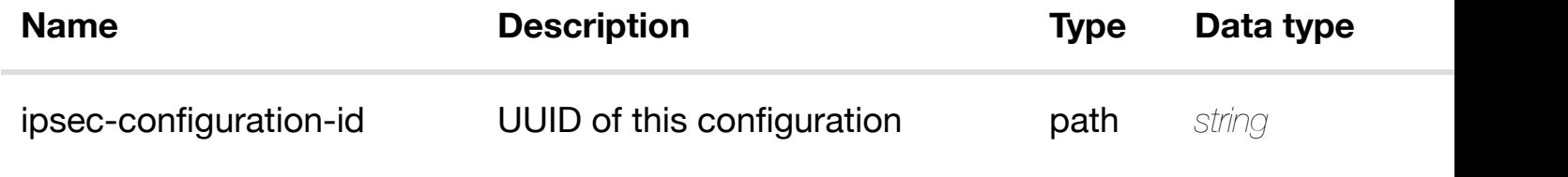

#### **RESPONSES**

**application/json application/xml**

#### **default**

Response codes found in response codes (https://wiki.onap.org/).

# **DELETE /network/ipsec-configurations/ipsecconfiguration/{ipsec-[configuration-id}](https://wiki.onap.org/)**

delete an existing ipsec-c

Tags: Network

## **DESCRIPTION**

delete an existing ipsec-configuration

## **REQ[UEST BO](#page-44-0)DY**

**application/json application/xml**

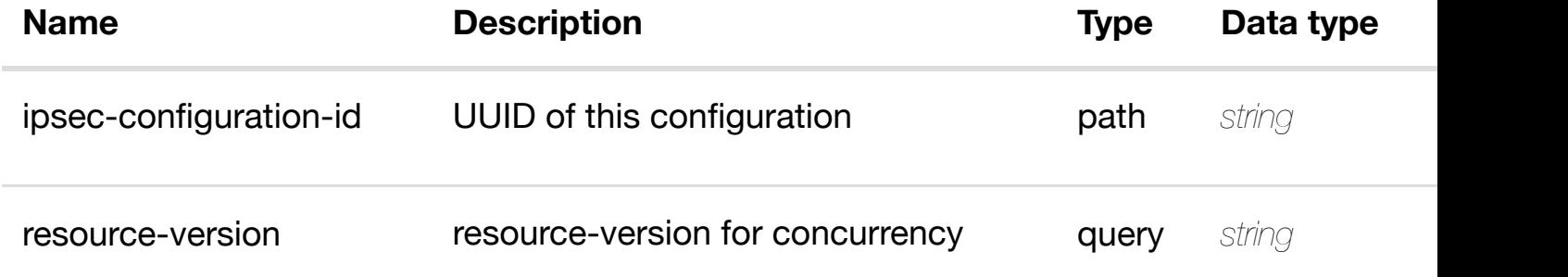

Response codes found in response codes (https://wiki.onap.org/).

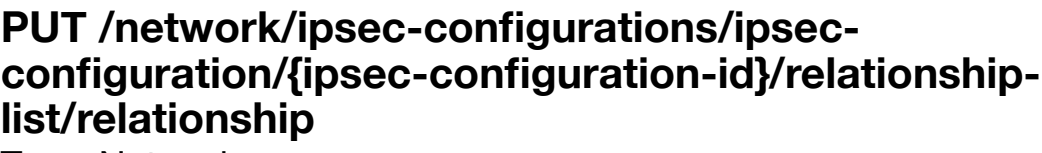

see node definition for valid

Tags: Network

#### **DESCRIPTION**

see node definition for valid relationships

#### **REQ[UEST BO](#page-44-0)DY**

**application/json application/xml**

relationship object that needs to be created or updated.

/relationship

## **REQUEST PARAMETERS**

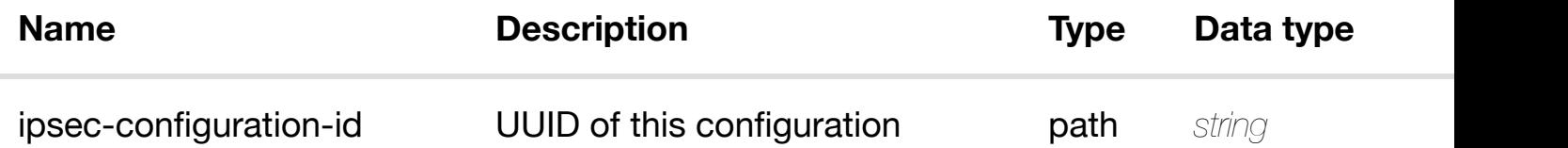

#### **RESPONSES**

**application/json application/xml**

#### **default**

Response codes found in response codes (https://wiki.onap.org/).

## **REQ[UEST BO](#page-44-0)DY**

**application/json application/xml**

## **REQUEST PARAMETERS**

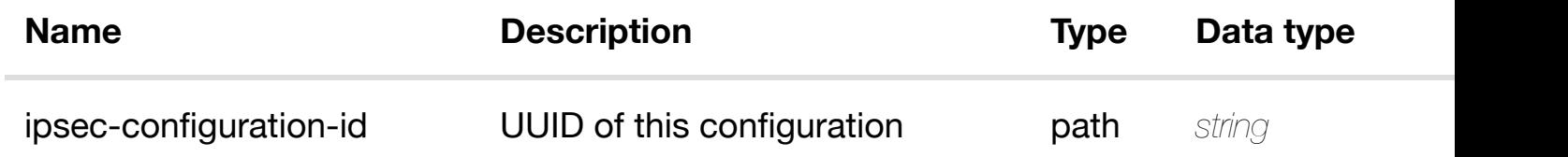

#### **RESPONSES**

**application/json application/xml**

#### **default**

Response codes found in response codes (https://wiki.onap.org/).

#### returns **GET /network/ipsec-configurations/ipsec-configuration/{ipsecconfiguration-id}/vig-[servers](https://wiki.onap.org/)**

Tags: Network

## **DESCRIPTION**

returns vig-servers

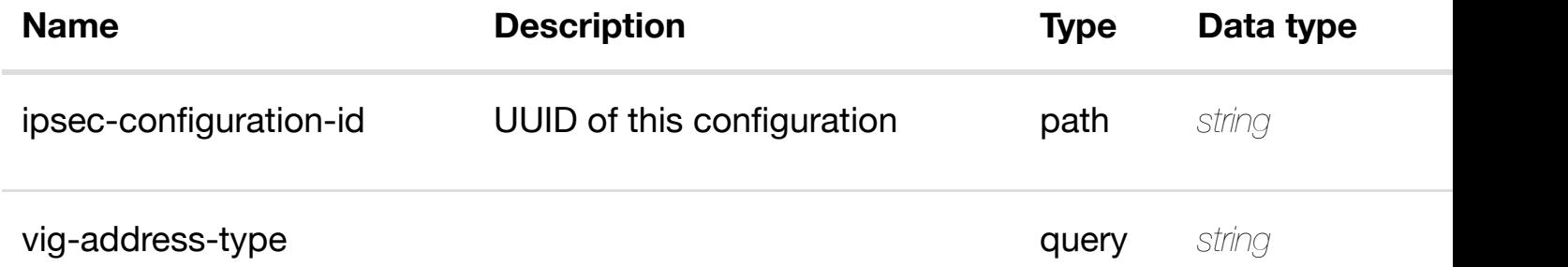

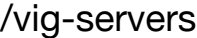

#### **default**

Response codes found in response codes (https://wiki.onap.org/).

# **GET /network/ipsec-configurations/ipsec-configuration/{ipsecconfiguration-id}/vig-[servers/vig-server/{vig-address-](https://wiki.onap.org/)type}**

return

Tags: Network

#### **DESCRIPTION**

returns vig-server

## **REQ[UEST PAR](#page-44-0)AMETERS**

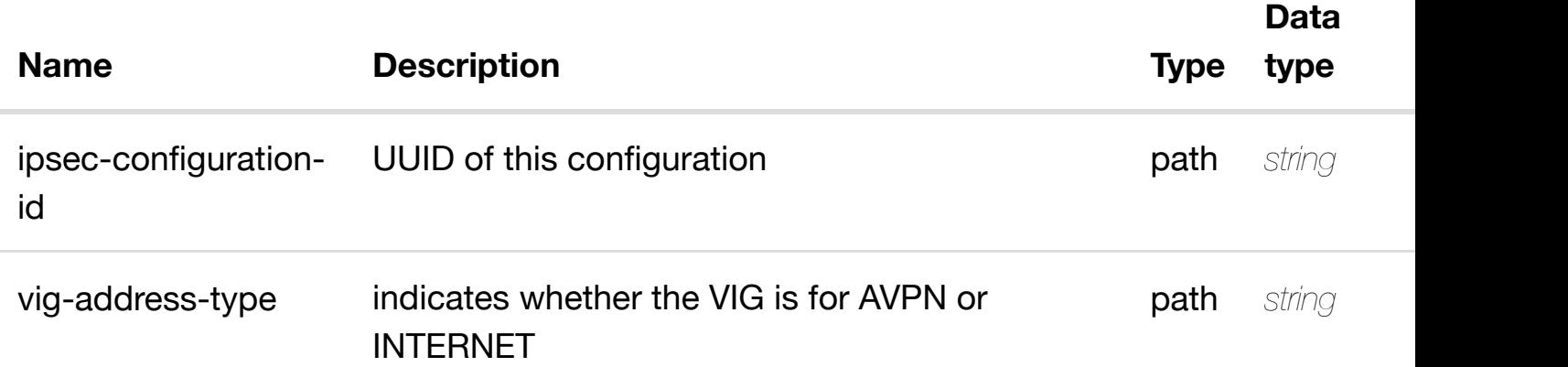

#### **RESPONSES**

**application/json application/xml**

## **200 OK**

successful operation

/vig-server

# **PUT /network/ipsec-configurations/ipsecconfiguration/{ipsec-[configuration-id}/vig-servers/vig](https://wiki.onap.org/)server/{vig-address-type}**

Tags: Network

## **DESCRIPTION**

create or update an existing vig-server

## **REQ[UEST BO](#page-44-0)DY**

**application/json application/xml**

vig-server object that needs to be created or updated.

/vig-server

## **REQUEST PARAMETERS**

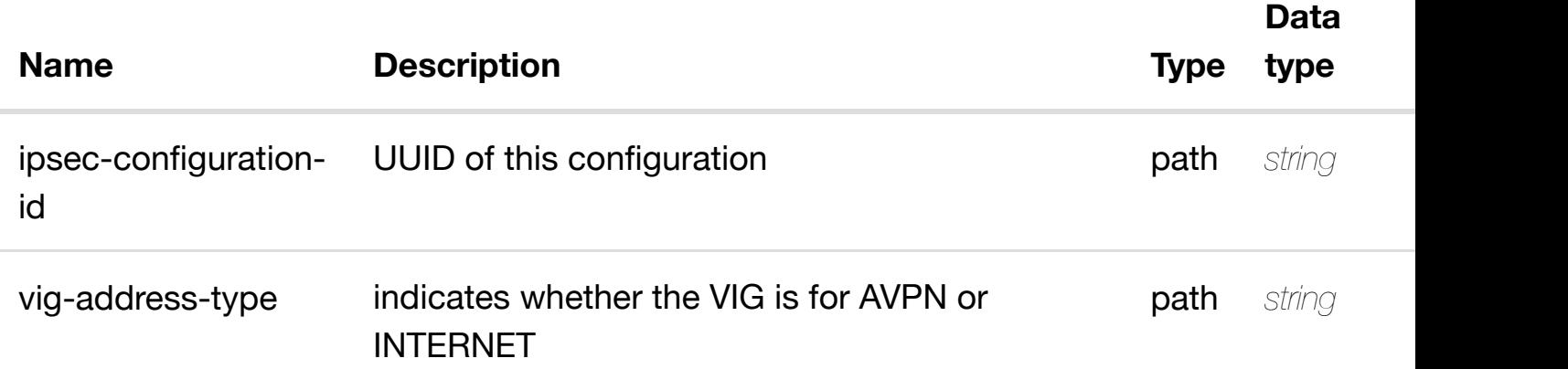

## **RESPONSES**

**application/json application/xml**

## **default**

Response codes found in response codes (https://wiki.onap.org/).

update an existing vig-server

## **REQ[UEST BO](#page-44-0)DY**

**application/json application/xml**

vig-server object that needs to be updated.

/vig-server

## **REQUEST PARAMETERS**

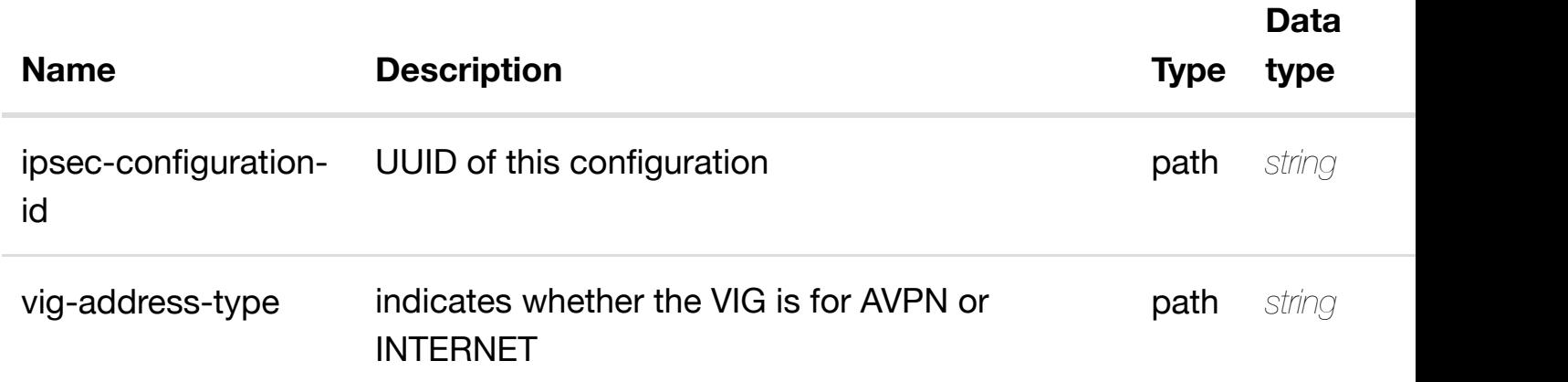

#### **RESPONSES**

**application/json application/xml**

#### **default**

Response codes found in response codes (https://wiki.onap.org/).

**DELETE /network/ipsec-configurations/ipsecconfiguration/{ipsec-[configuration-id}/vig-servers/vig](https://wiki.onap.org/)server/{vig-address-type}** Tags: Network

delete an existir

# **REQUEST PARAMETERS**

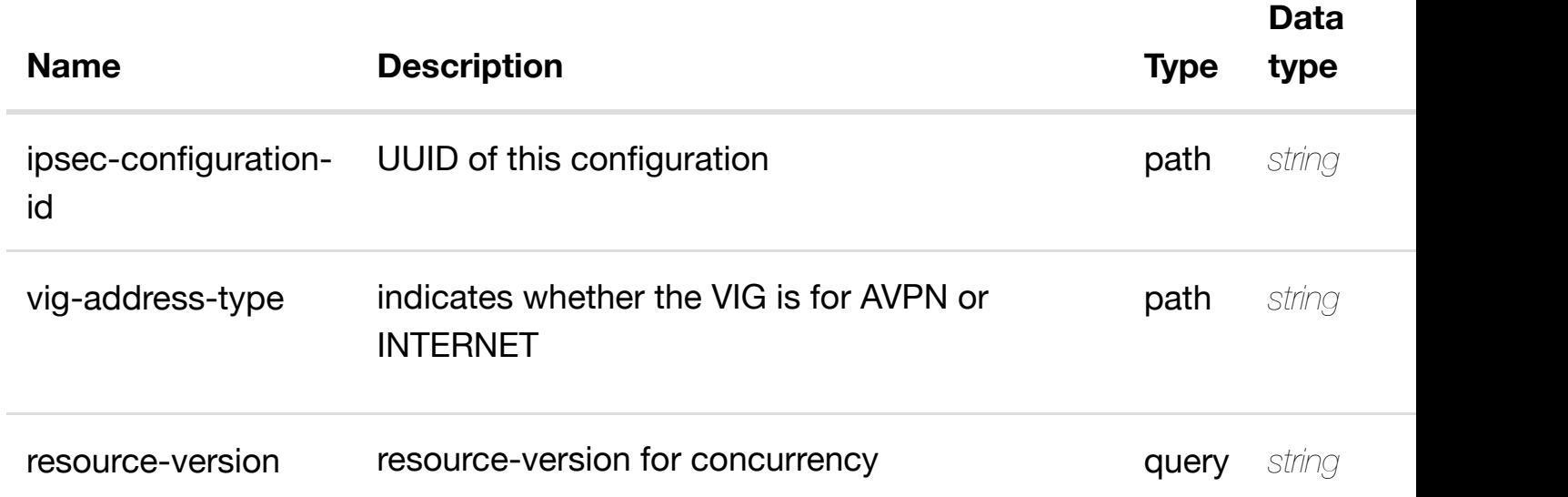

#### **RESPONSES**

**application/json application/xml**

#### **default**

Response codes found in response codes (https://wiki.onap.org/).

see node definition for valid **PUT /network/ipsec-configurations/ipsecconfiguration/{ipsec-configuration-id}/vigservers/vig-server/{vi[g-address-type}/relationship-list](https://wiki.onap.org/)/relationship** Tags: Network

## **DESCRIPTION**

see node definition for valid relationships

# **REQ[UEST BO](#page-44-0)DY**

**application/json application/xml**

relationship object that needs to be created or updated.

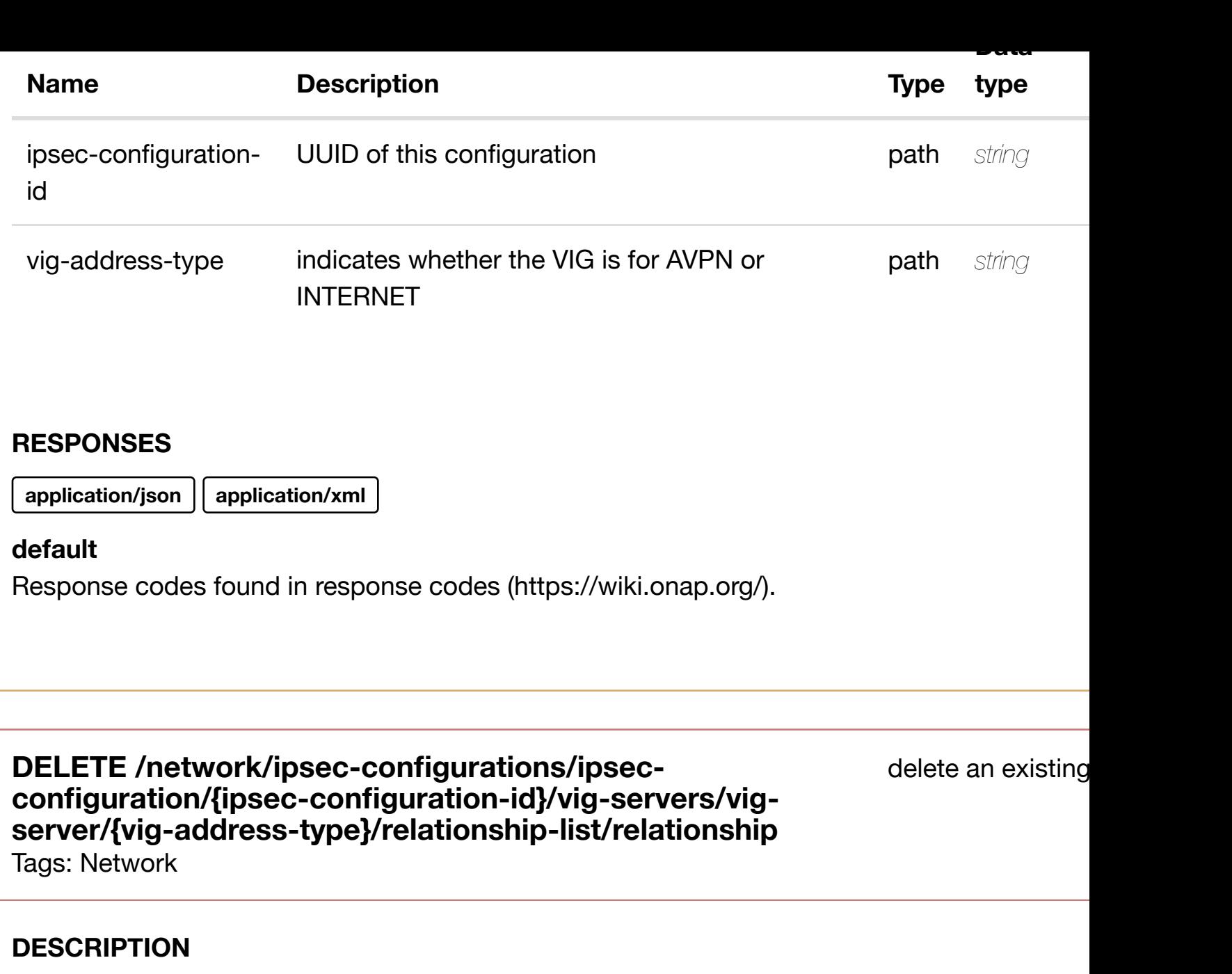

delete an existing relationship

## **REQ[UEST BO](#page-44-0)DY**

**application/json application/xml**

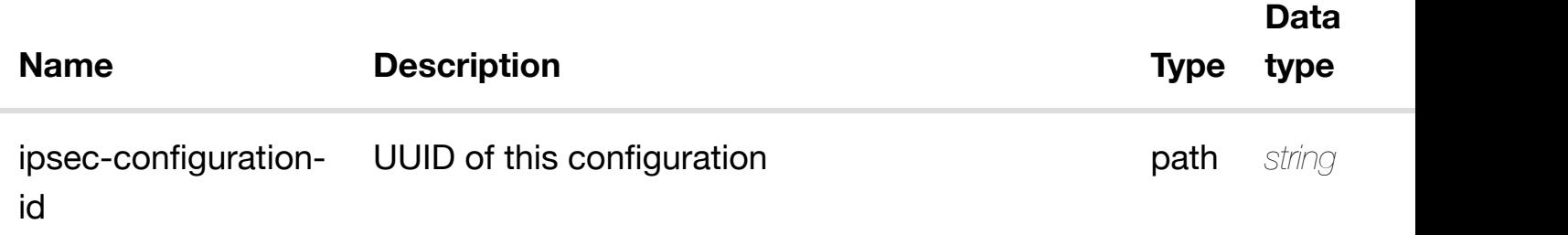

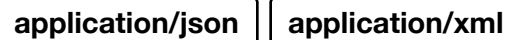

## **default**

Response codes found in response codes (https://wiki.onap.org/).

# **GET /network/l3-networks**

Tags: Network

## **DESCRIPTION**

returns l3-networks

## **REQ[UEST PAR](#page-44-0)AMETERS**

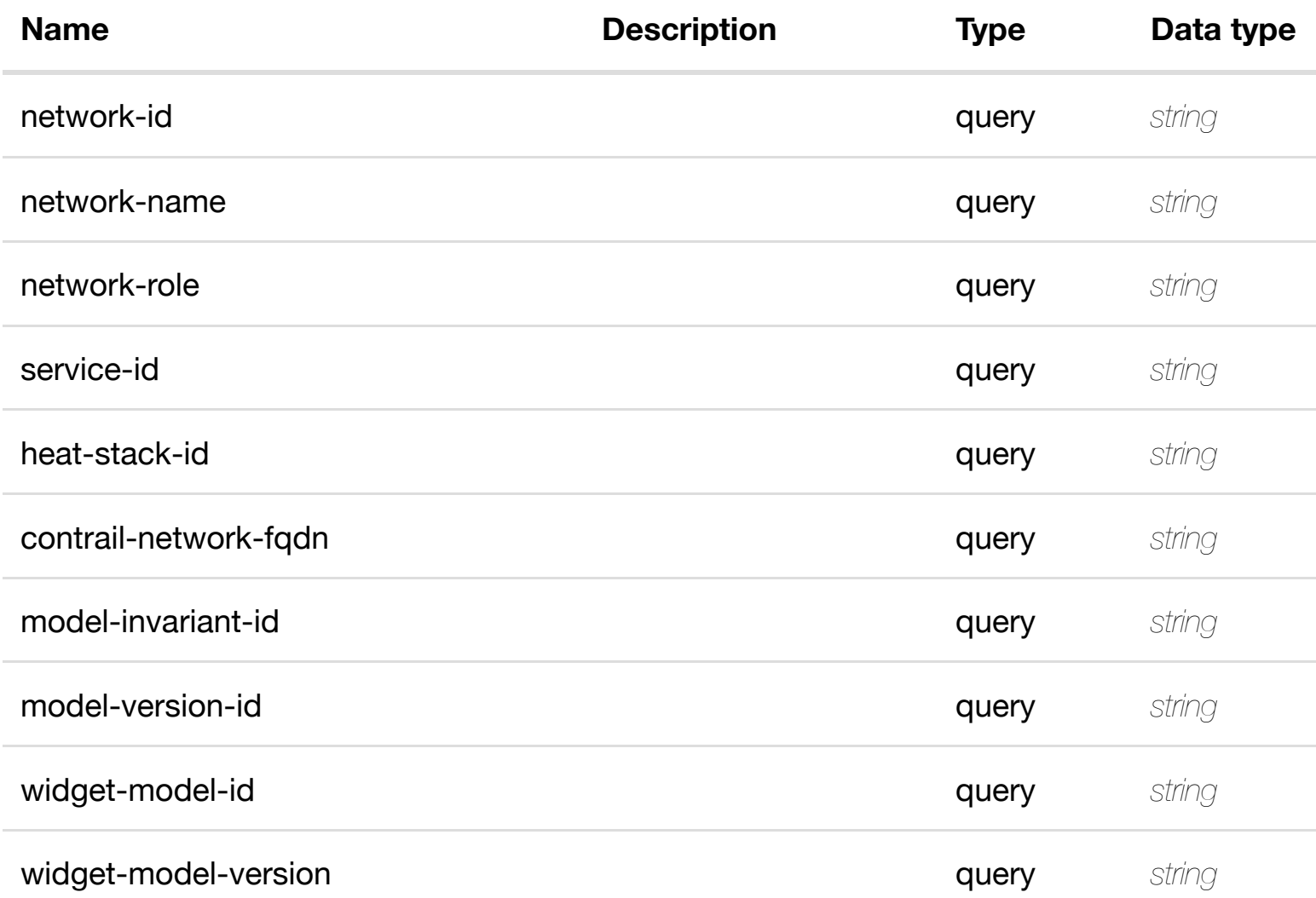

returns

#### **RESPONSES**

## **default**

Response codes found in response codes (https://wiki.onap.org/).

#### return **GET /network/l3-networks/l3-network/{network-id}** Tags: Network

## **DESCRIPTION**

returns l3-network

## **REQ[UEST PAR](#page-44-0)AMETERS**

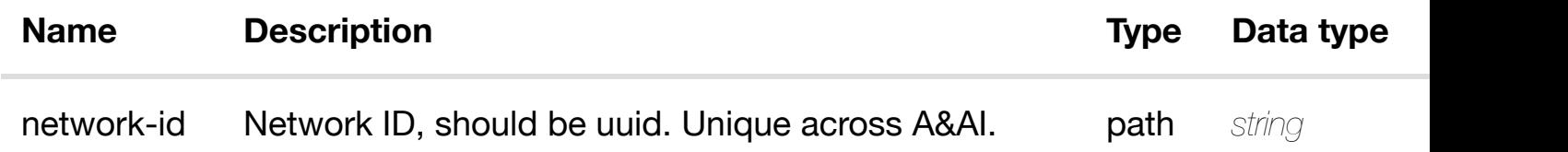

#### **RESPONSES**

**application/json application/xml**

#### **200 OK**

successful operation

/l3-network

#### **default**

Response codes found in response codes (https://wiki.onap.org/).

#### create or update an existing **PUT /network/l3-networks/l3-network/{network-id}** Tags: Network

**application/json application/xml**

l3-network object that needs to be created or updated.

/l3-network

#### **REQUEST PARAMETERS**

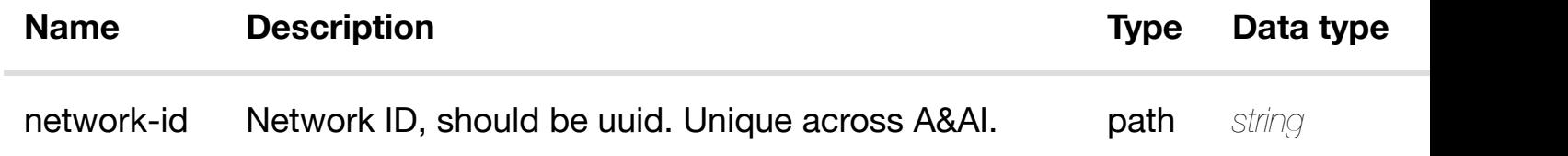

#### **RESPONSES**

**application/json application/xml**

#### **default**

Response codes found in response codes (https://wiki.onap.org/).

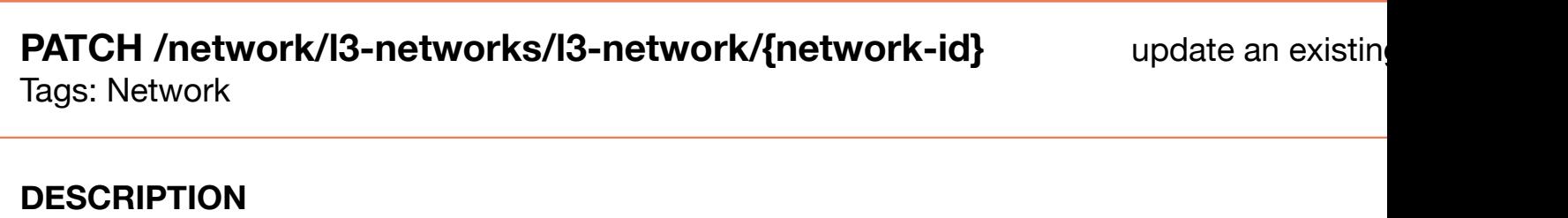

update an existing l3-network

## **REQ[UEST BO](#page-44-0)DY**

**application/json application/xml**

l3-network object that needs to be updated.

/l3-network

## **RESPONSES**

**application/json application/xml**

#### **default**

Response codes found in response codes (https://wiki.onap.org/).

**DELETE /network/l3-networks/l3-network/{network-id}** Tags: Network

delete an existine

## **DESCRIPTION**

delete an existing l3-network

#### **REQ[UEST BO](#page-44-0)DY**

**application/json application/xml**

## **REQUEST PARAMETERS**

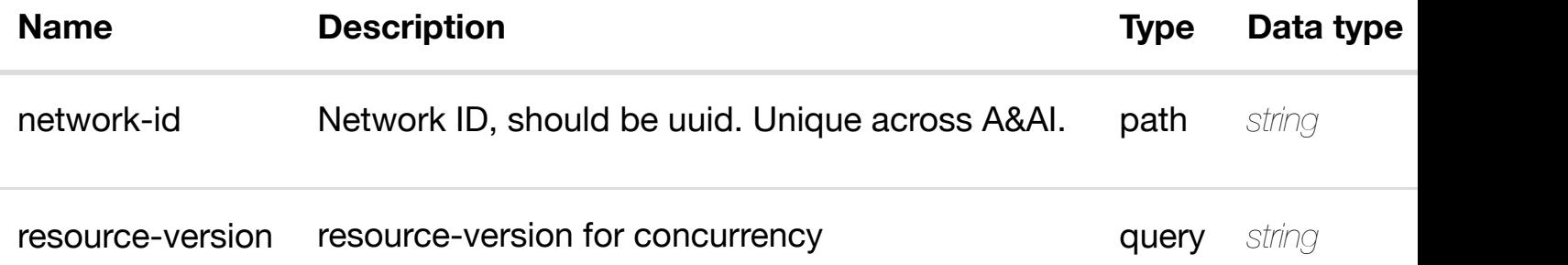

#### **RESPONSES**

**application/json application/xml**

#### **default**

Response codes found in response codes (https://wiki.onap.org/).

returns ctag-assignments

# **REQ[UEST PAR](#page-44-0)AMETERS**

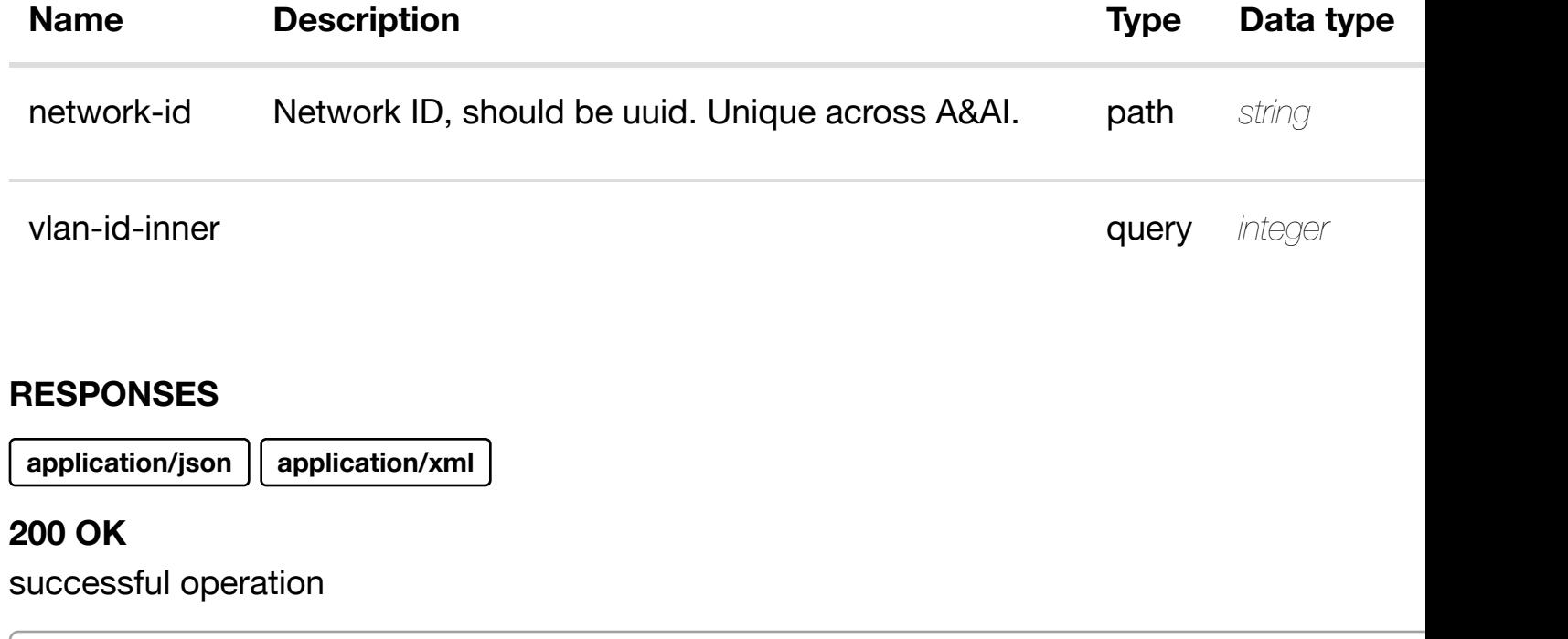

/ctag-assignments

## **default**

Response codes found in response codes (https://wiki.onap.org/).

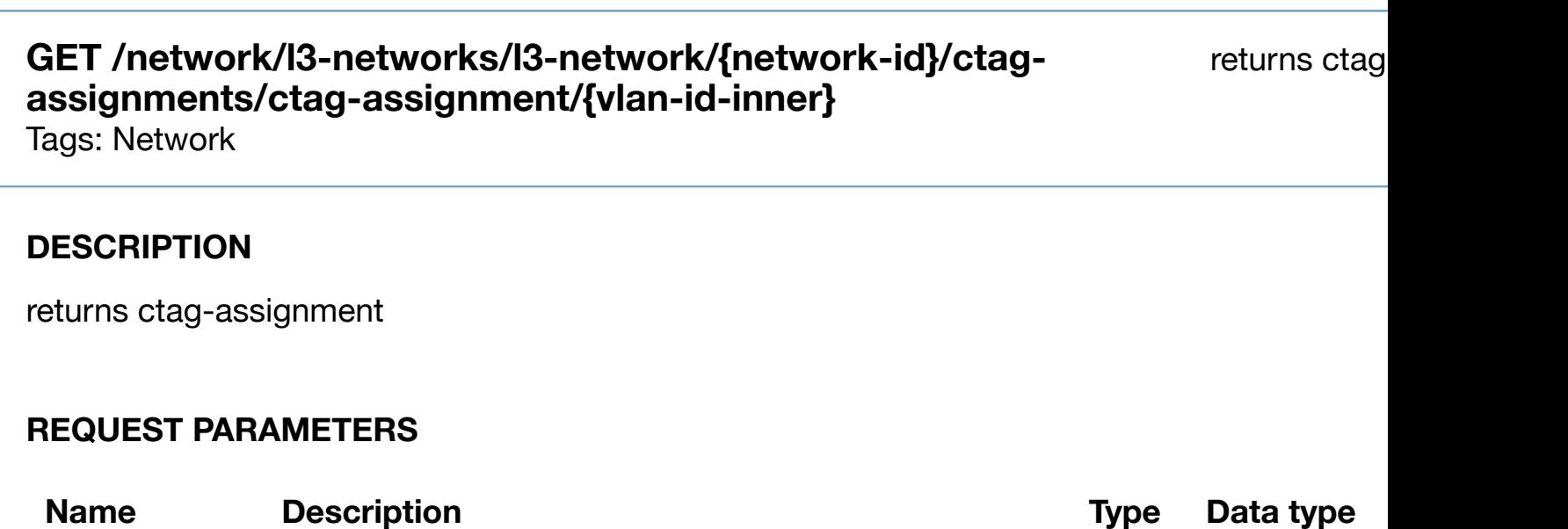

network-id Metwork ID, should be uuid. Unique across A&AI. path *string* 

**application/json application/xml**

## **200 OK**

successful operation

/ctag-assignment

#### **default**

Response codes found in response codes (https://wiki.onap.org/).

# PUT /network/I3-networks/I3-network/{network- create or update an existing ctag **id}/ctag-assignments[/ctag-assignment/{vlan-id](https://wiki.onap.org/)inner}**

Tags: Network

## **DESCRIPTION**

create or update an existing ctag-assignment

## **REQ[UEST BO](#page-44-0)DY**

**application/json application/xml**

ctag-assignment object that needs to be created or updated.

/ctag-assignment

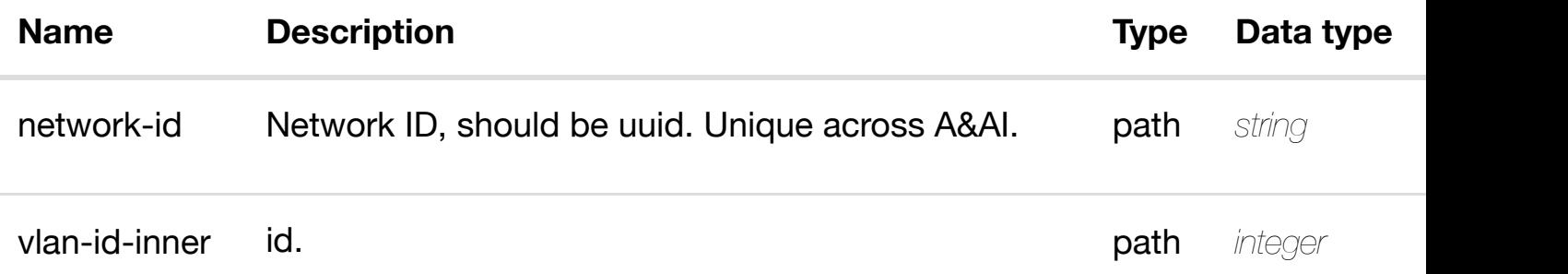

Response codes found in response codes (https://wiki.onap.org/).

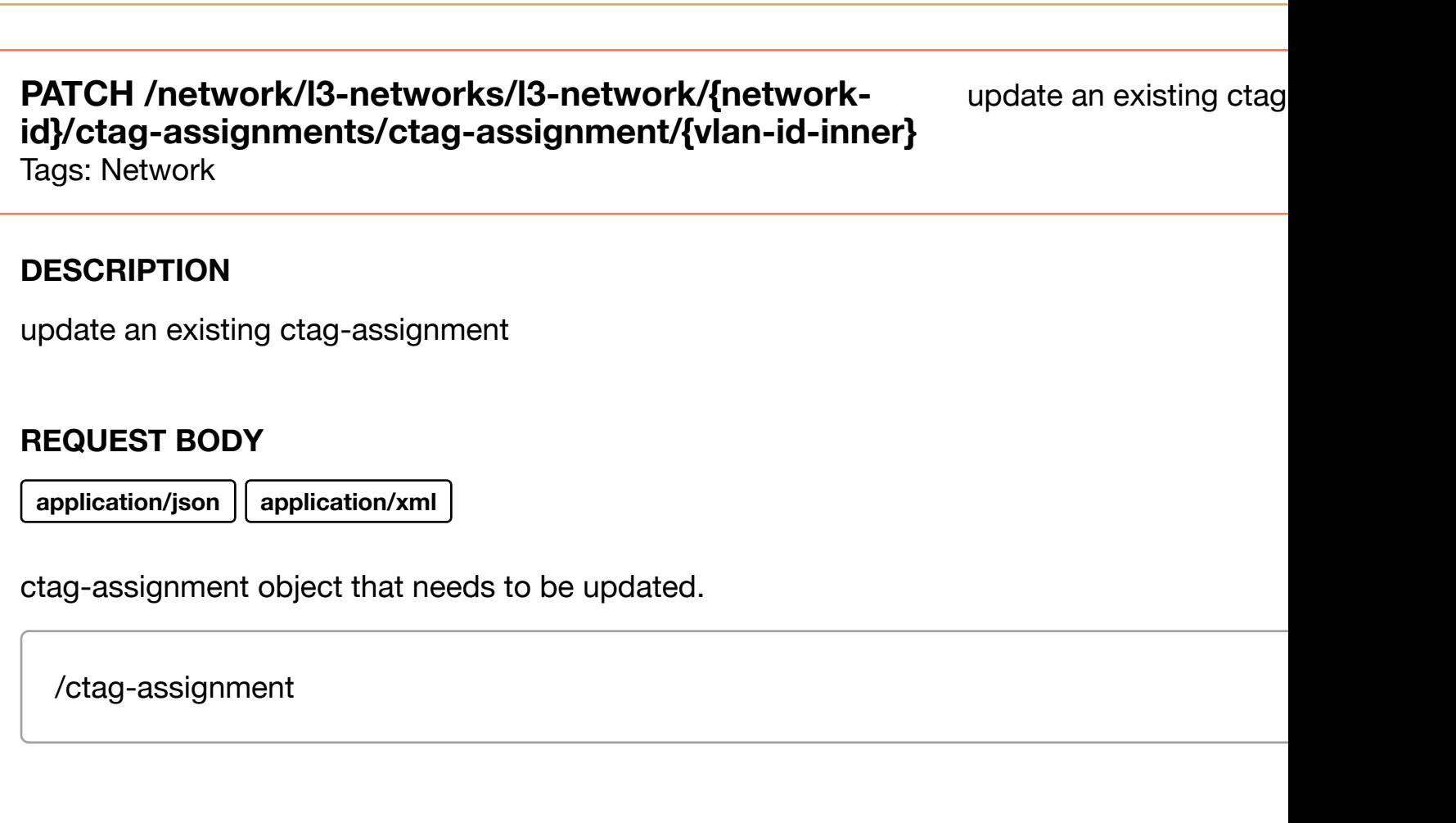

# **REQUEST PARAMETERS**

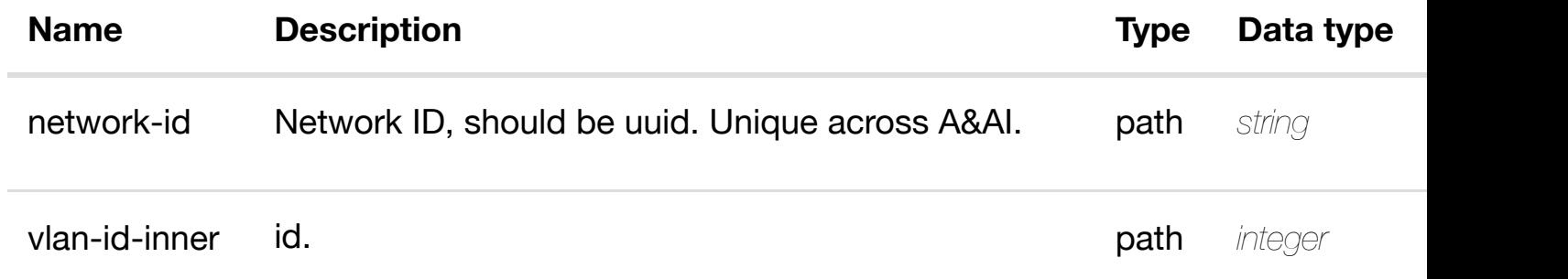

## **RESPONSES**

**application/json application/xml**

# **default**

Response codes found in response codes (https://wiki.onap.org/).

delete an existing ctag-assignment

## **REQ[UEST BO](#page-44-0)DY**

**application/json application/xml**

## **REQUEST PARAMETERS**

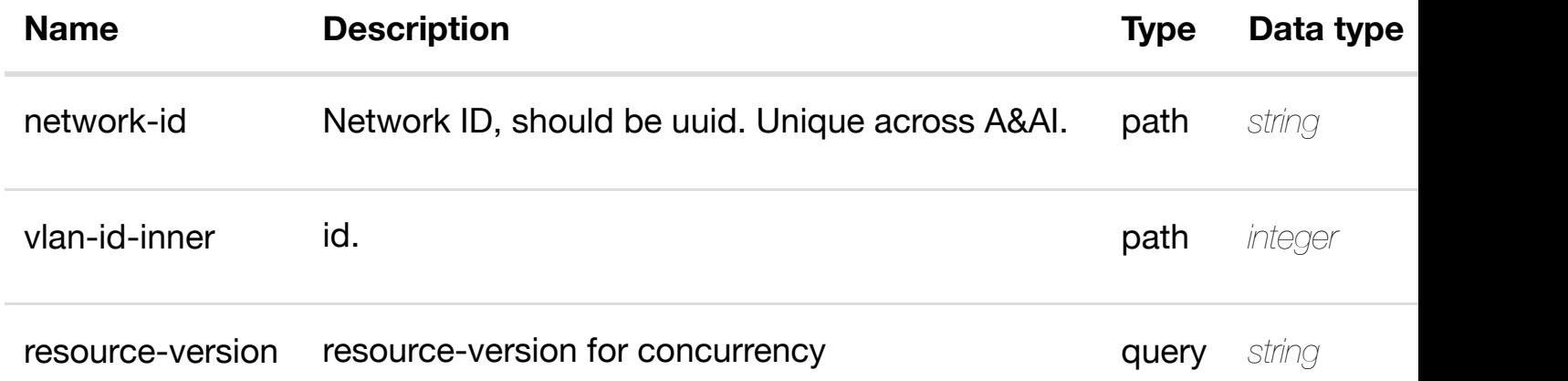

#### **RESPONSES**

**application/json application/xml**

#### **default**

Response codes found in response codes (https://wiki.onap.org/).

**PUT /network/l3-networks/l3-network/{networkid}/ctag-assignments[/ctag-assignment/{vlan-id](https://wiki.onap.org/)inner}/relationship-list/relationship**

see node definition for valid

Tags: Network

## **DESCRIPTION**

see node definition for valid relationships

#### **REQ[UEST BO](#page-44-0)DY**

**application/json application/xml**

#### **REQUEST PARAMETERS**

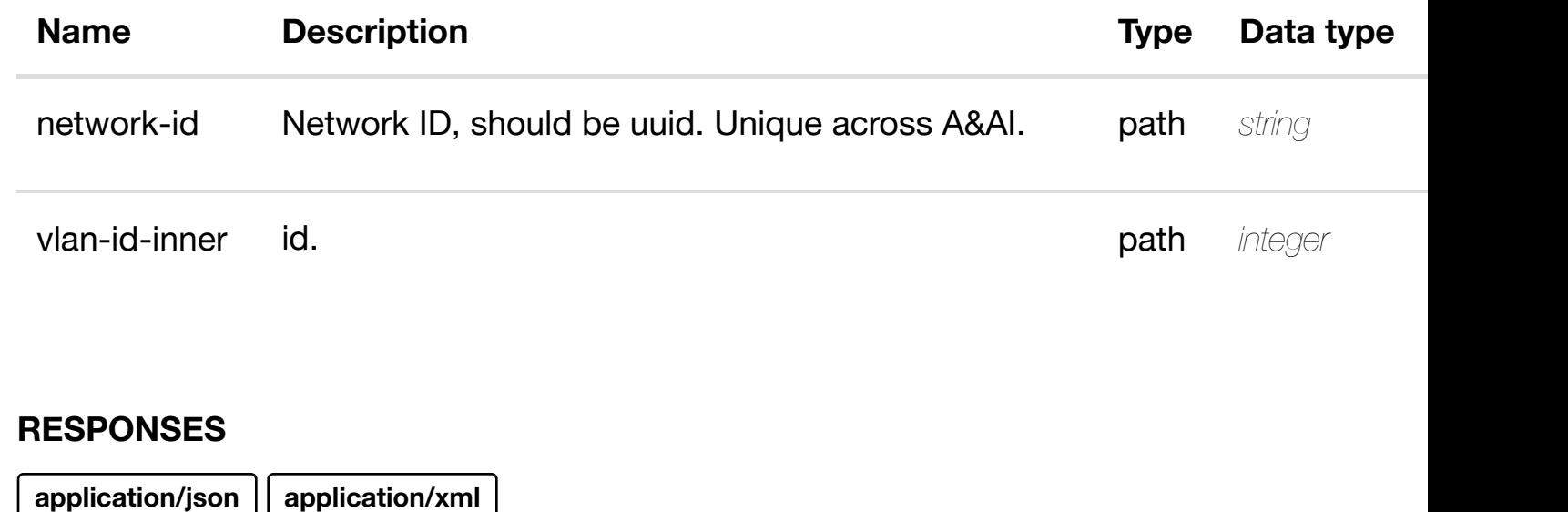

#### **default**

Response codes found in response codes (https://wiki.onap.org/).

# DELETE /network/I3-networks/I3-network/{network-id}/ctag- delete an existing **assignments/ctag-as[signment/{vlan-id-inner}/relation](https://wiki.onap.org/)shiplist/relationship**

Tags: Network

## **DESCRIPTION**

delete an existing relationship

## **REQ[UEST BO](#page-44-0)DY**

**application/json application/xml**

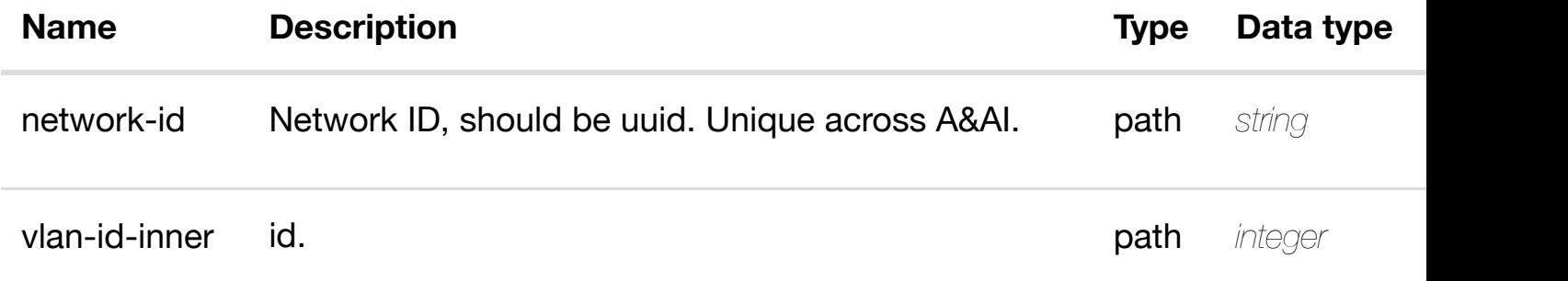

# PUT /network/I3-networks/I3-network/{network- see node definition for valid i **id}/relationship-list/r[elationship](https://wiki.onap.org/)**

Response codes found in response codes (https://wiki.onap.org/).

Tags: Network

## **DESCRIPTION**

see node definition for valid relationships

## **REQ[UEST BO](#page-44-0)DY**

**application/json application/xml**

relationship object that needs to be created or updated.

/relationship

## **REQUEST PARAMETERS**

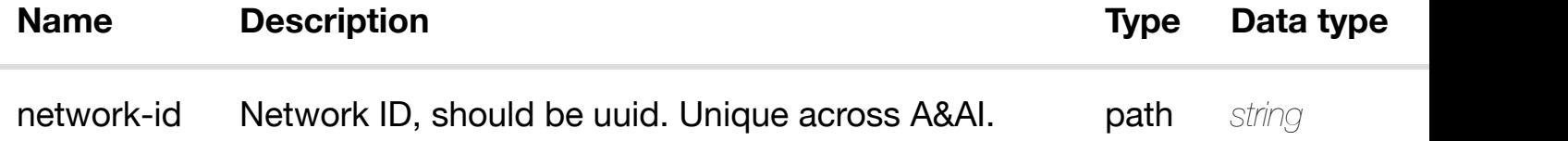

#### **RESPONSES**

**application/json application/xml**

## **default**

Response codes found in response codes (https://wiki.onap.org/).

# **DELETE /network/l3-networks/l3-network/{networkid}/relationship-list/r[elationship](https://wiki.onap.org/)**

delete an existing

#### **REQ[UEST BO](#page-44-0)DY**

**application/json application/xml**

## **REQUEST PARAMETERS**

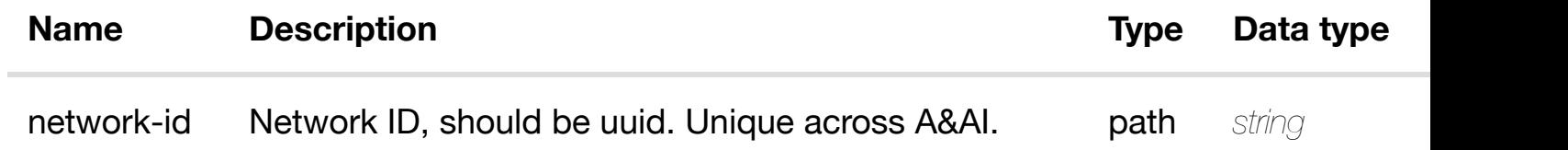

#### **RESPONSES**

**application/json application/xml**

## **default**

Response codes found in response codes (https://wiki.onap.org/).

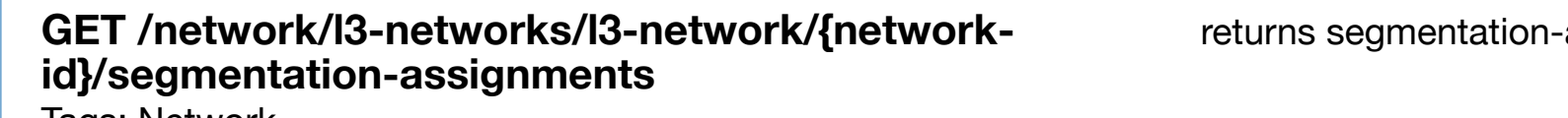

lags: Network

## **DESCRIPTION**

returns segmentation-assignments

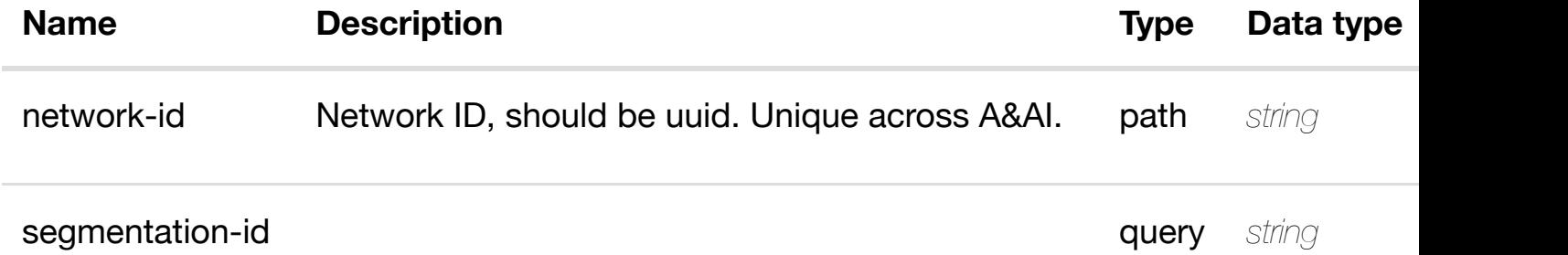

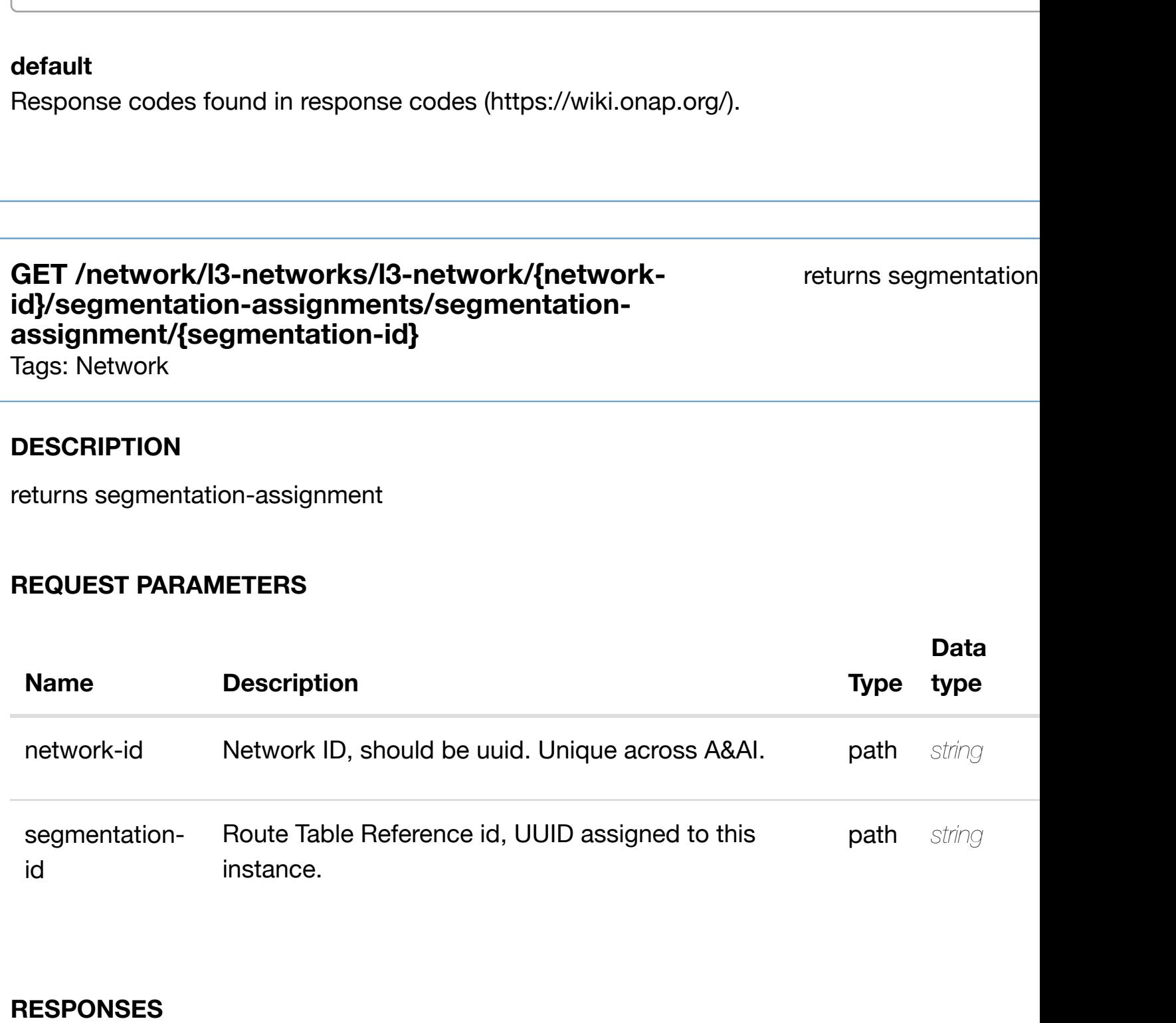

**application/json application/xml**

# **200 OK**

successful operation

/segmentation-assignment

## **default**

Response codes found in response codes (https://wiki.onap.org/).

## **DESCRIPTION**

create or update an existing segmentation-assignment

## **REQ[UEST BO](#page-44-0)DY**

**application/json application/xml**

segmentation-assignment object that needs to be created or updated.

/segmentation-assignment

## **REQUEST PARAMETERS**

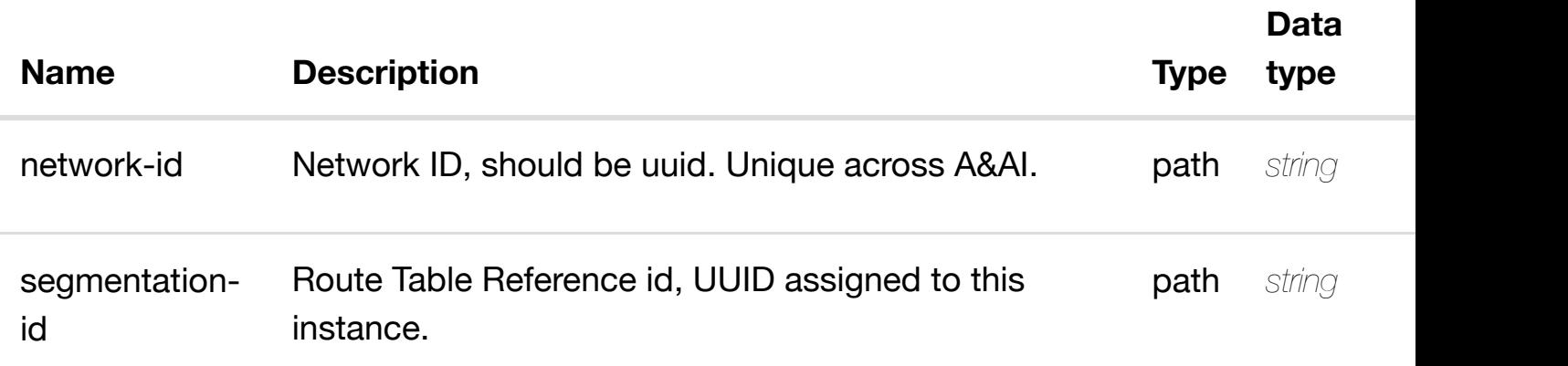

#### **RESPONSES**

**application/json application/xml**

#### **default**

Response codes found in response codes (https://wiki.onap.org/).

**PATCH /network/l3-networks/l3 network/{network-id}/segmentationassignments/segmen[tation-assignment/{segmentatio](https://wiki.onap.org/)n-id}** Tags: Network

update an existing segmentation

segmentation-assignment object that needs to be updated.

/segmentation-assignment

## **REQUEST PARAMETERS**

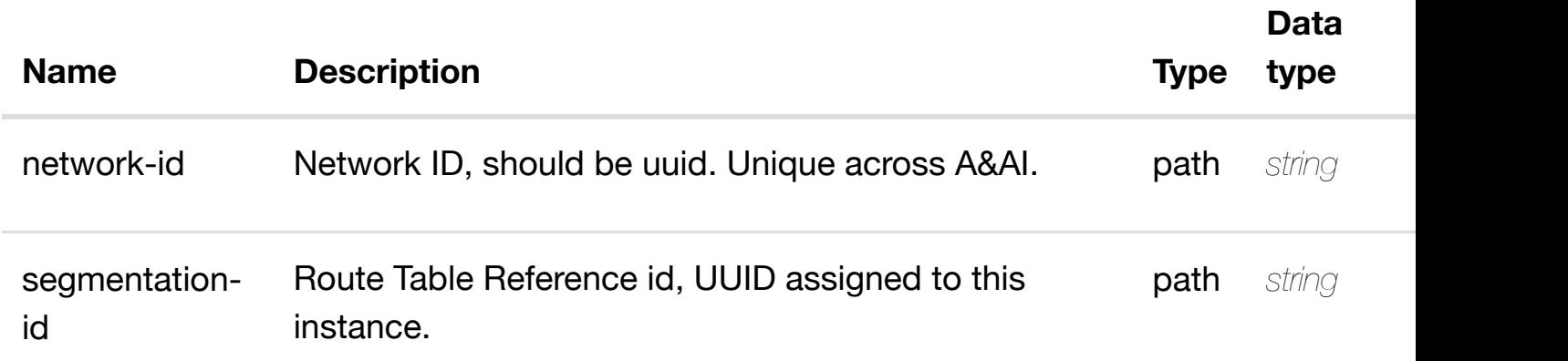

#### **RESPONSES**

**application/json application/xml**

#### **default**

Response codes found in response codes (https://wiki.onap.org/).

**DELETE /network/l3-networks/l3 network/{network-id}/segmentationassignments/segmen[tation-assignment/{segmentatio](https://wiki.onap.org/)n-id}**

Tags: Network

## **DESCRIPTION**

delete an existing segmentation-assignment

#### **REQ[UEST BO](#page-44-0)DY**

**application/json application/xml**

delete an existing segmentation

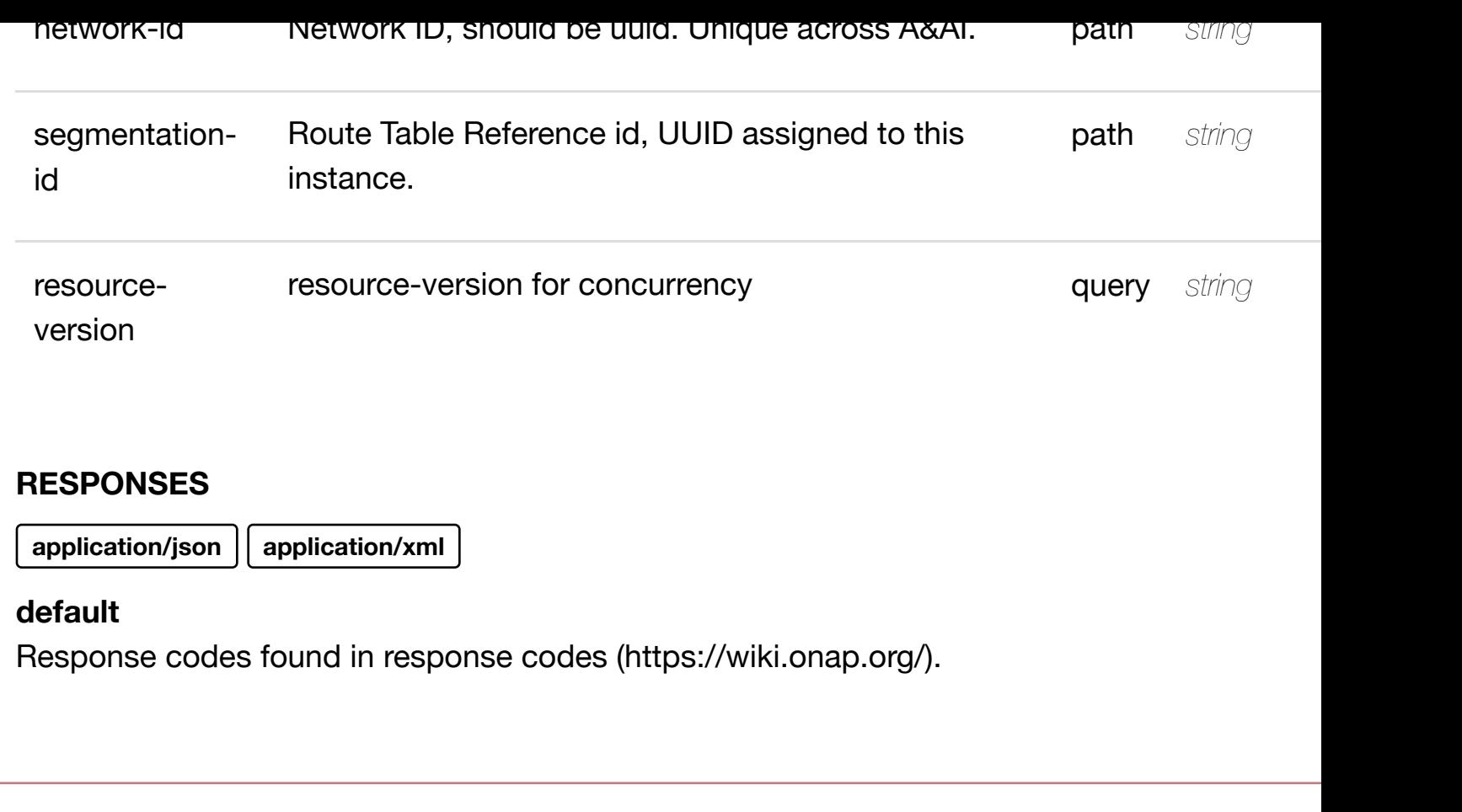

see node definition for valid **PUT /network/l3-networks/l3-network/{networkid}/segmentation-assignments/segmentationassignment/{segmen[tation-id}/relationship-list/relatio](https://wiki.onap.org/)nship** Tags: Network

# **DESCRIPTION**

see node definition for valid relationships

## **REQ[UEST BO](#page-44-0)DY**

**application/json application/xml**

relationship object that needs to be created or updated.

/relationship

#### **RESPONSES**

**application/json application/xml**

#### **default**

Response codes found in response codes (https://wiki.onap.org/).

## **DELETE /network/l3-networks/l3-network/{networkid}/segmentation-assignments/segmentationassignment/{segmen[tation-id}/relationship-list/relatio](https://wiki.onap.org/)nship** Tags: Network

delete an existing

#### **DESCRIPTION**

delete an existing relationship

#### **REQ[UEST BO](#page-44-0)DY**

**application/json application/xml**

#### **REQUEST PARAMETERS**

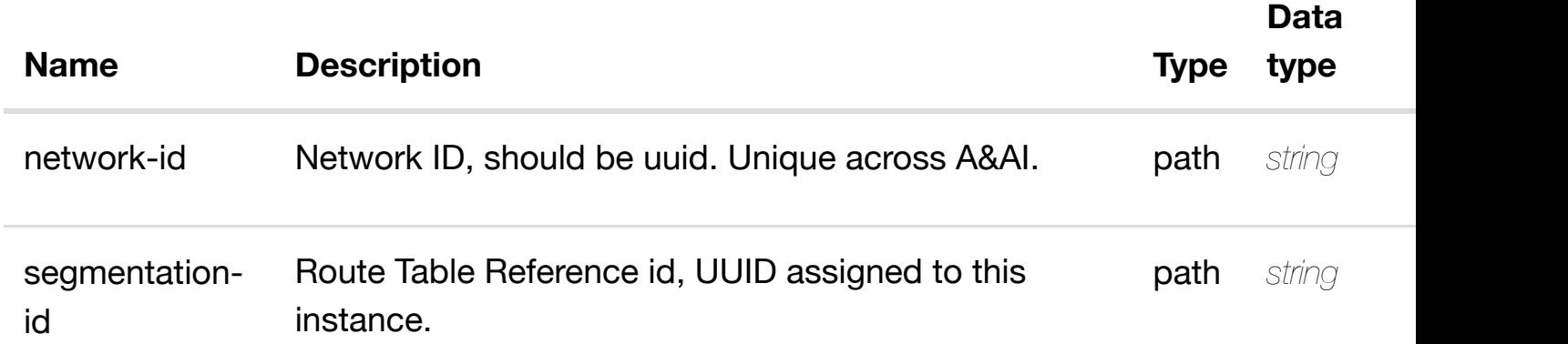

#### **RESPONSES**

**application/json application/xml**

# **GET /network/l3-networks/l3-network/{network-id}/subnets**

Tags: Network

# **DESCRIPTION**

returns subnets

## **REQ[UEST PAR](#page-44-0)AMETERS**

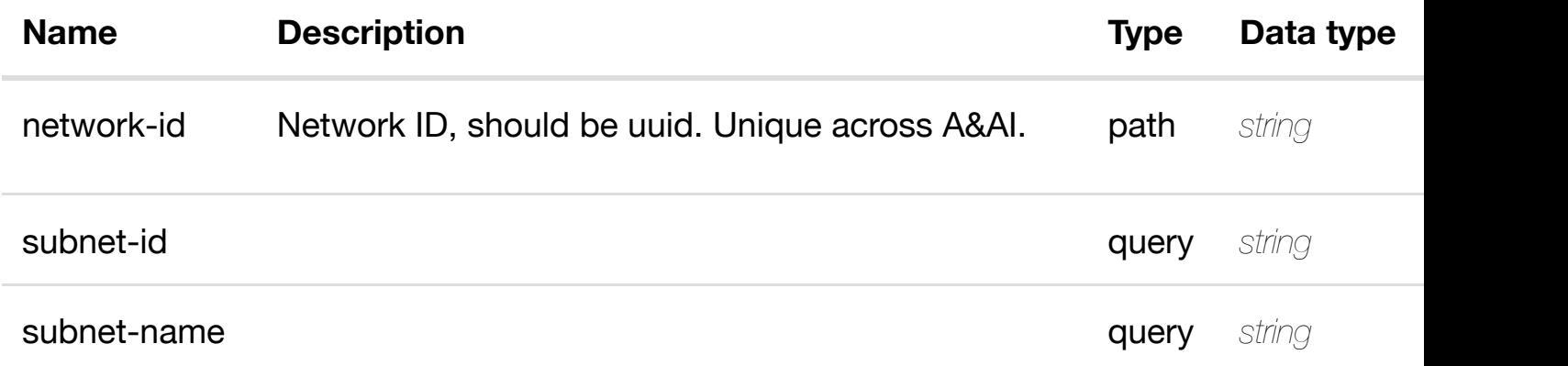

## **RESPONSES**

**application/json application/xml**

## **200 OK**

successful operation

/subnets

## **default**

Response codes found in response codes (https://wiki.onap.org/).

# **GET /network/l3-networks/l3-network/{networkid}/subnets/subnet/{s[ubnet-id}](https://wiki.onap.org/)**

Tags: Network

# **DESCRIPTION**

returns subnet

retu

re<sup>t</sup>

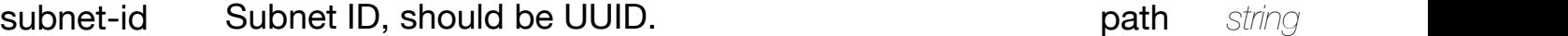

## **RESPONSES**

**application/json application/xml**

## **200 OK**

successful operation

/subnet

## **default**

Response codes found in response codes (https://wiki.onap.org/).

# **PUT /network/l3-networks/l3-network/{networkid}/subnets/subnet/{s[ubnet-id}](https://wiki.onap.org/)**

create or update an exi

Tags: Network

## **DESCRIPTION**

create or update an existing subnet

## **REQ[UEST BO](#page-44-0)DY**

**application/json application/xml**

subnet object that needs to be created or updated.

/subnet

#### **RESPONSES**

**application/json application/xml**

## **default**

Response codes found in response codes (https://wiki.onap.org/).

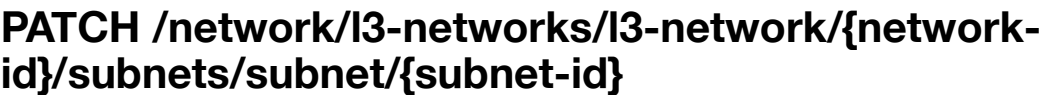

update an exi

Tags: Network

#### **DESCRIPTION**

update an existing subnet

## **REQ[UEST BO](#page-44-0)DY**

**application/json application/xml**

subnet object that needs to be updated.

/subnet

#### **REQUEST PARAMETERS**

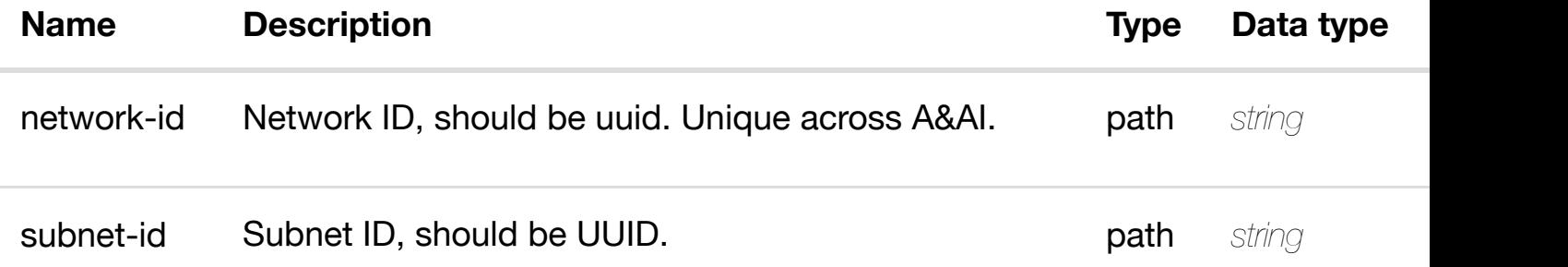

#### **RESPONSES**

# **DELETE /network/l3-networks/l3-network/{networkid}/subnets/subnet/{s[ubnet-id}](https://wiki.onap.org/)**

Tags: Network

## **DESCRIPTION**

delete an existing subnet

#### **REQ[UEST BO](#page-44-0)DY**

**application/json application/xml**

#### **REQUEST PARAMETERS**

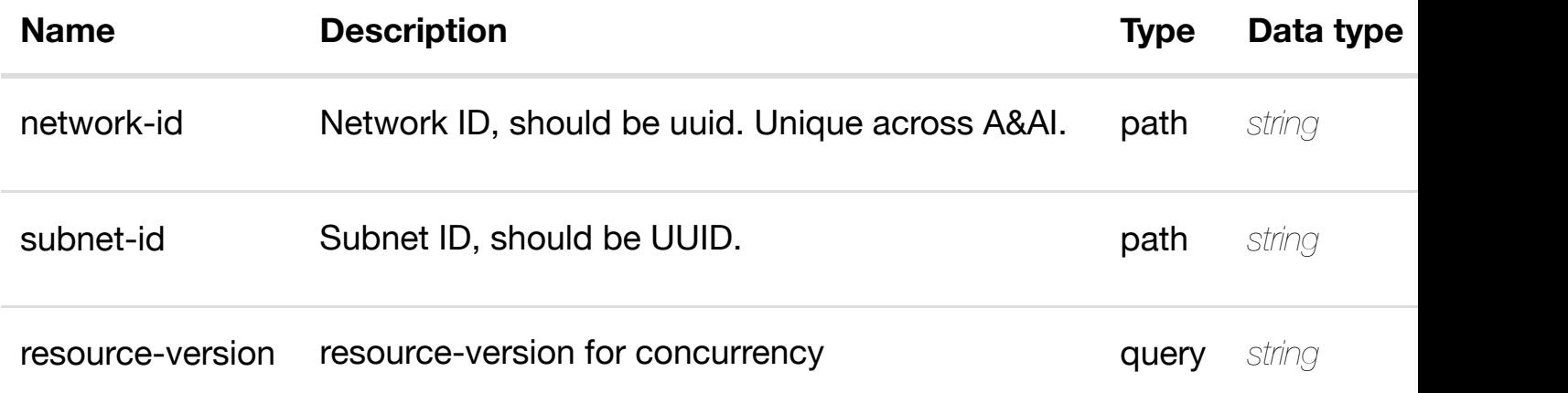

#### **RESPONSES**

**application/json application/xml**

#### **default**

Response codes found in response codes (https://wiki.onap.org/).

# **GET /network/l3-networks/l3-network/{networkid}/subnets/subnet/{s[ubnet-id}/host-routes](https://wiki.onap.org/)**

Tags: Network

returns

#### **DESCRIPTION**

delete an exi

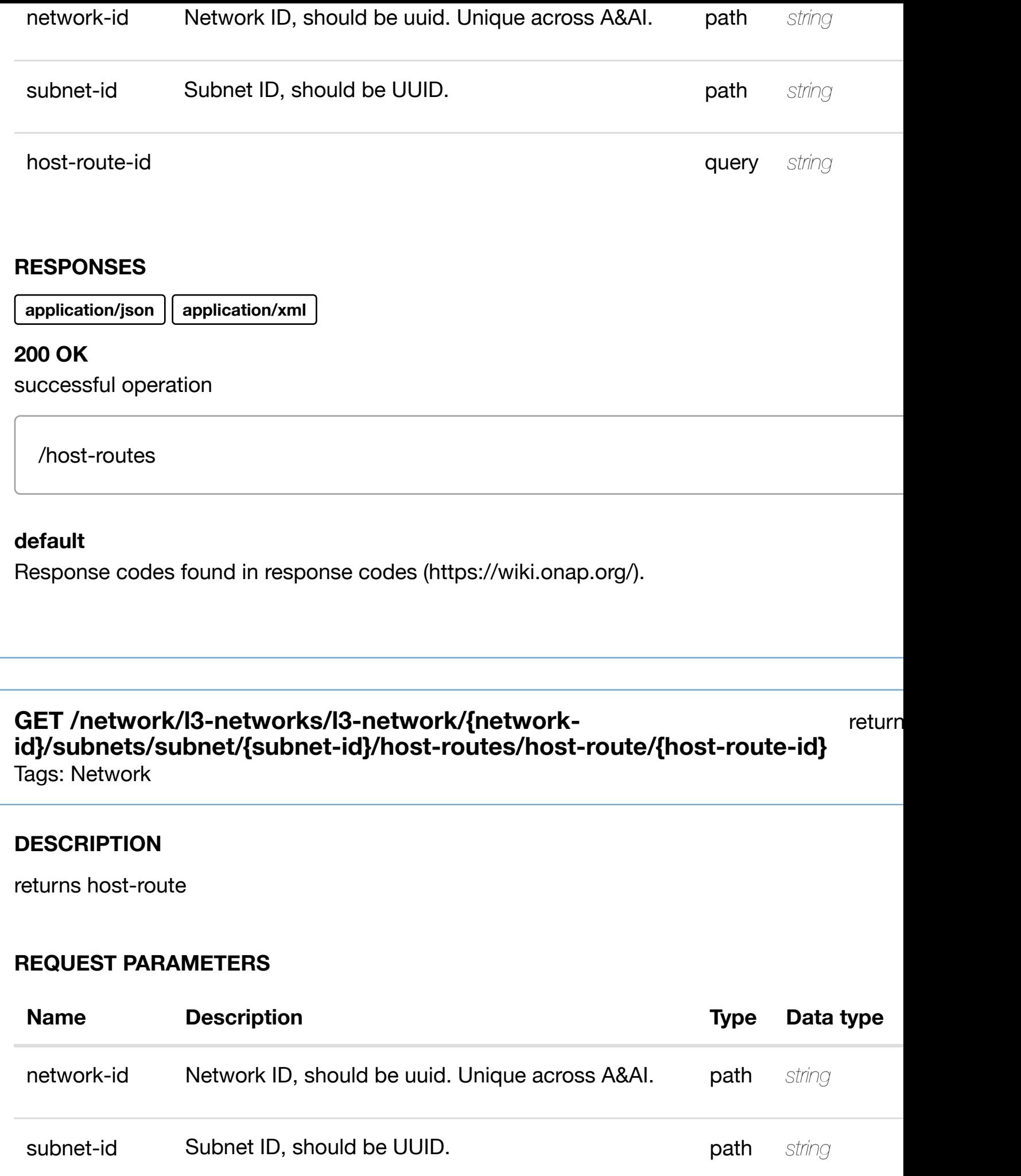

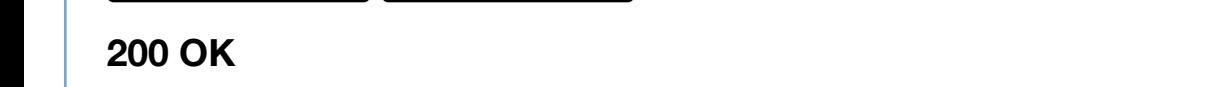

successful operation

/host-route

# **default**

Response codes found in response codes (https://wiki.onap.org/).

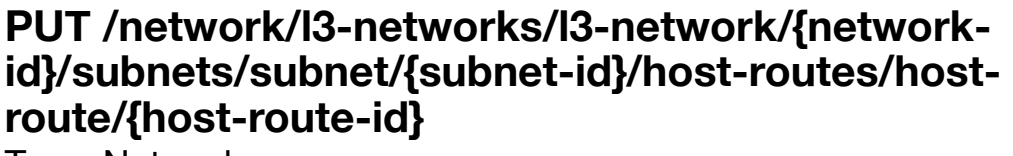

create or update an existin

Tags: Network

# **DESCRIPTION**

create or update an existing host-route

# **REQ[UEST BO](#page-44-0)DY**

**application/json application/xml**

host-route object that needs to be created or updated.

/host-route

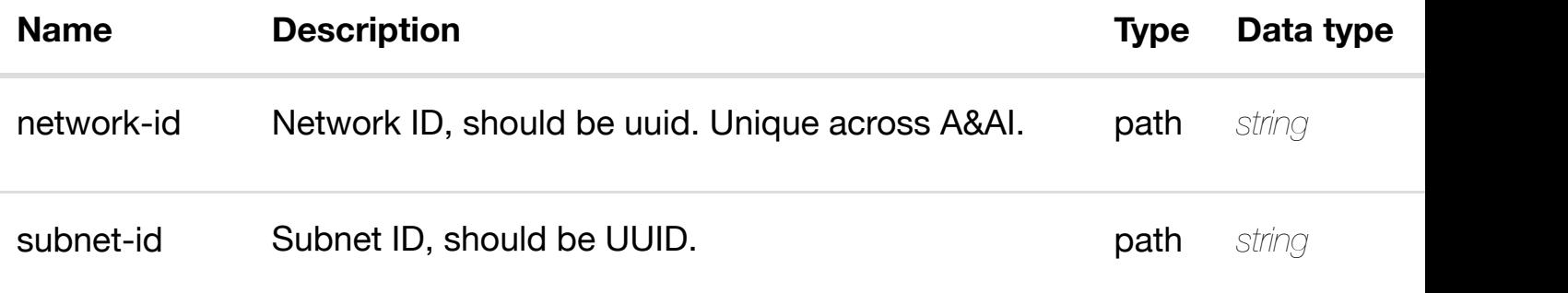

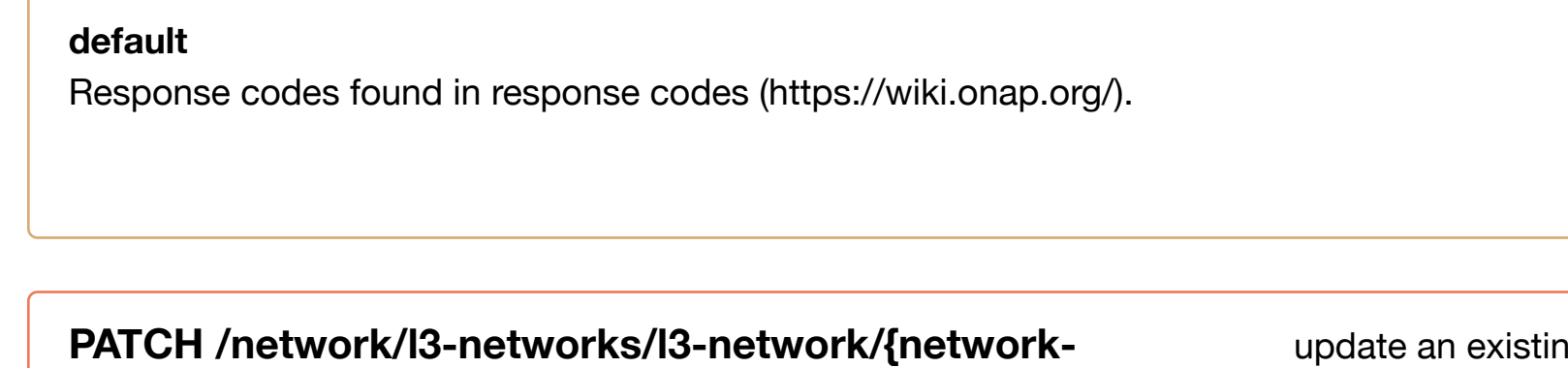

#### **PATCH /network/l3-networks/l3-network/{networkid}/subnets/subnet/{s[ubnet-id}/host-routes/host-route](https://wiki.onap.org/)/{hostroute-id}**

Tags: Network

## **DESCRIPTION**

update an existing host-route

## **REQ[UEST BO](#page-44-0)DY**

**application/json application/xml**

host-route object that needs to be updated.

/host-route

## **REQUEST PARAMETERS**

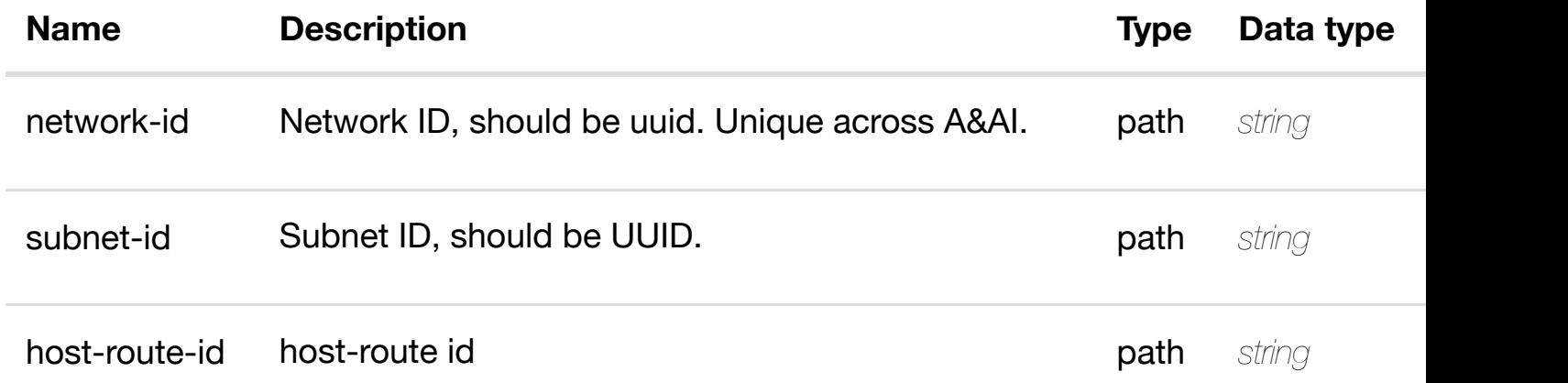

#### **RESPONSES**

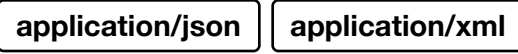

## **DESCRIPTION**

delete an existing host-route

#### **REQ[UEST BO](#page-44-0)DY**

**application/json application/xml**

#### **REQUEST PARAMETERS**

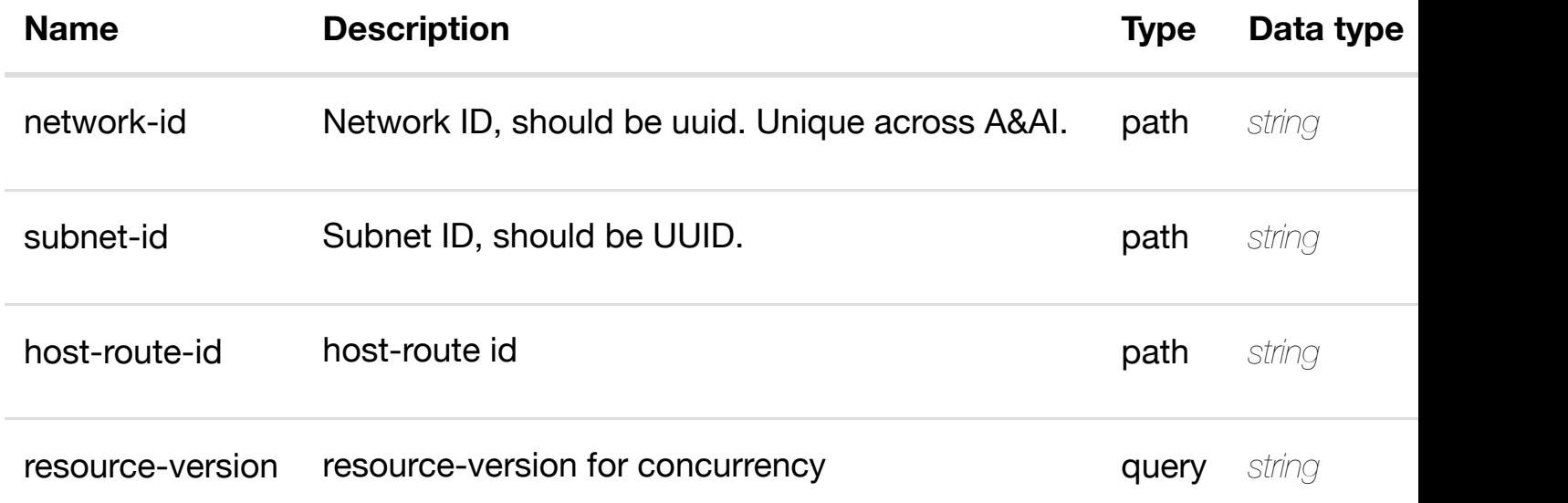

#### **RESPONSES**

**application/json application/xml**

#### **default**

Response codes found in response codes (https://wiki.onap.org/).

**PUT /network/l3-networks/l3-network/{networkid}/subnets/subnet/{subnet-id}/host-routes/hostroute/{host-route-id}/[relationship-list/relationship](https://wiki.onap.org/)** Tags: Network

see node definition for valid

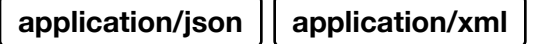

relationship object that needs to be created or updated.

/relationship

## **REQUEST PARAMETERS**

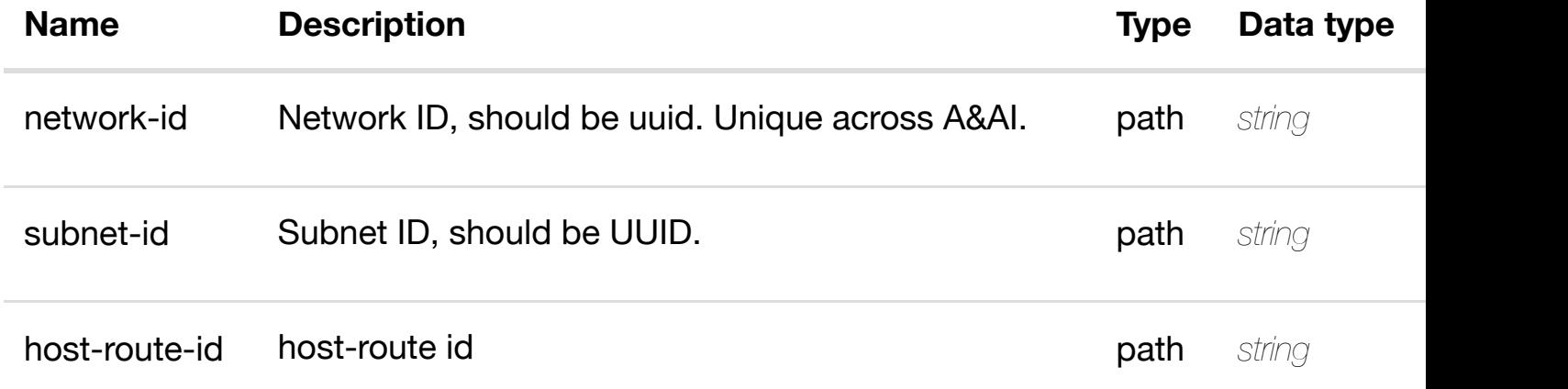

## **RESPONSES**

**application/json application/xml**

## **default**

Response codes found in response codes (https://wiki.onap.org/).

**DELETE /network/l3-networks/l3-network/{networkid}/subnets/subnet/{s[ubnet-id}/host-routes/host-route](https://wiki.onap.org/)/{hostroute-id}/relationship-list/relationship**

delete an existing

Tags: Network

## **DESCRIPTION**

delete an existing relationship

**REQ[UEST BO](#page-44-0)DY**

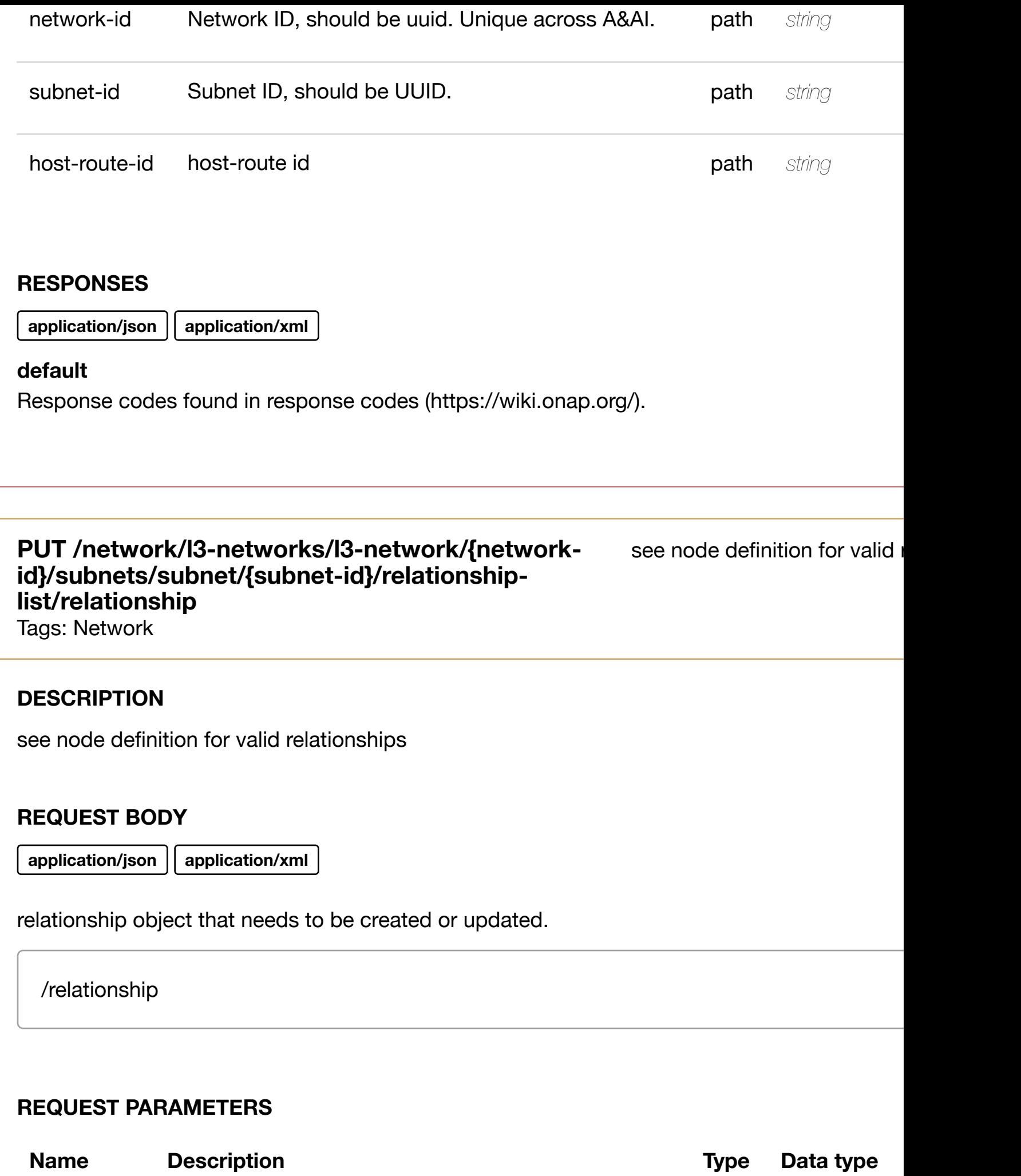

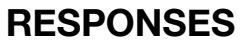

**application/json application/xml**

## **default**

Response codes found in response codes (https://wiki.onap.org/).

# **DELETE /network/l3-networks/l3-network/{networkid}/subnets/subnet/{s[ubnet-id}/relationship-list/relatio](https://wiki.onap.org/)nship**

delete an existing

Tags: Network

## **DESCRIPTION**

delete an existing relationship

## **REQ[UEST BO](#page-44-0)DY**

**application/json application/xml**

## **REQUEST PARAMETERS**

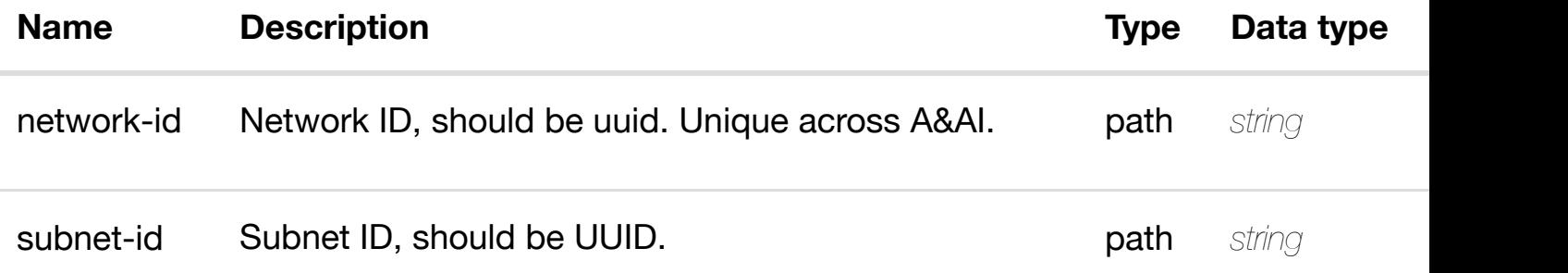

#### **RESPONSES**

**application/json application/xml**

## **default**

Response codes found in response codes (https://wiki.onap.org/).
### **REQ[UEST PAR](#page-44-0)AMETERS**

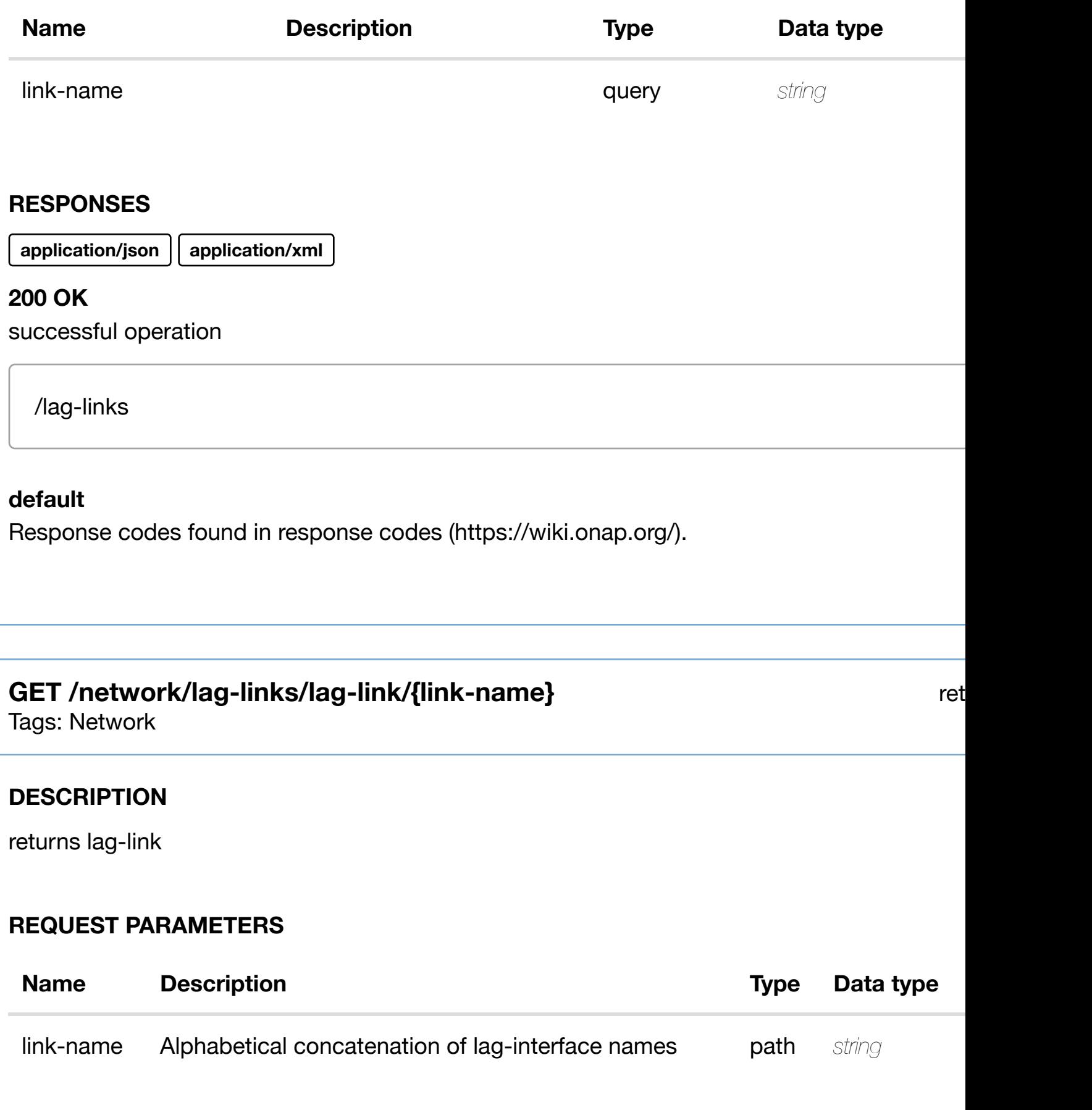

#### **RESPONSES**

#### **default**

Response codes found in response codes (https://wiki.onap.org/).

# **PUT /network/lag-links/lag-link/{link-name}**

create or update an exist

Tags: Network

#### **DESCRIPTION**

create or update an existing lag-link

#### **REQ[UEST BO](#page-44-0)DY**

**application/json application/xml**

lag-link object that needs to be created or updated.

/lag-link

#### **REQUEST PARAMETERS**

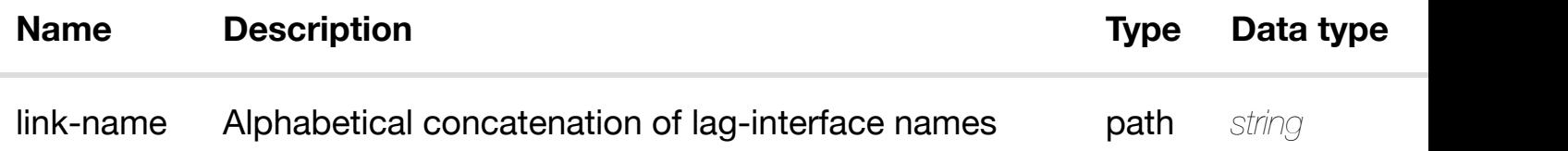

#### **RESPONSES**

**application/json application/xml**

#### **default**

Response codes found in response codes (https://wiki.onap.org/).

#### **REQ[UEST BO](#page-44-0)DY**

**application/json application/xml**

lag-link object that needs to be updated.

/lag-link

### **REQUEST PARAMETERS**

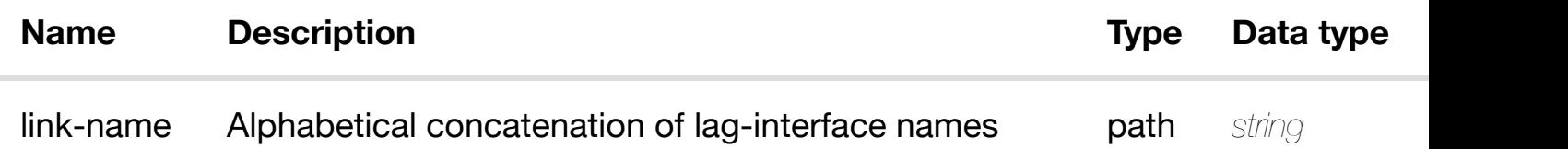

#### **RESPONSES**

**application/json application/xml**

#### **default**

Response codes found in response codes (https://wiki.onap.org/).

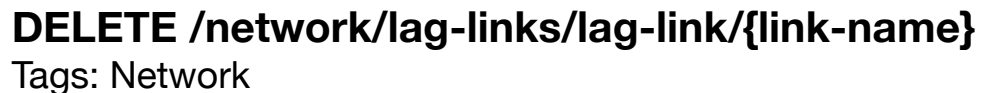

delete an exist

#### **DESCRIPTION**

delete an existing lag-link

#### **REQ[UEST BO](#page-44-0)DY**

**application/json application/xml**

**application/json application/xml**

#### **default**

Response codes found in response codes (https://wiki.onap.org/).

**PUT /network/lag-links/lag-link/{linkname}/relationship-li[st/relationship](https://wiki.onap.org/)** Tags: Network

see node definition for valid

#### **DESCRIPTION**

see node definition for valid relationships

#### **REQ[UEST BO](#page-44-0)DY**

**application/json application/xml**

relationship object that needs to be created or updated.

/relationship

#### **REQUEST PARAMETERS**

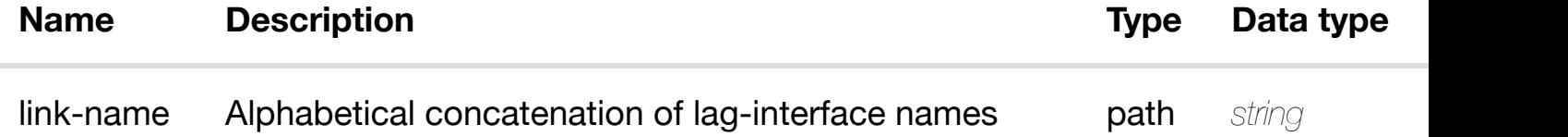

#### **RESPONSES**

**application/json application/xml**

### **DELETE /network/lag-links/lag-link/{link-name}/relationship-** delete an existing **list/relationship**

Tags: Network

#### **DESCRIPTION**

delete an existing relationship

#### **REQ[UEST BO](#page-44-0)DY**

**application/json application/xml**

#### **REQUEST PARAMETERS**

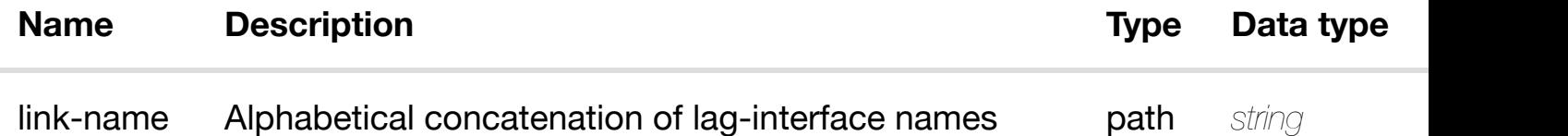

#### **RESPONSES**

**application/json application/xml**

#### **default**

Response codes found in response codes (https://wiki.onap.org/).

### **GET /network/logical-links**

Tags: Network

#### **DESCRIPTION**

returns logical-links

#### **REQ[UEST PAR](#page-44-0)AMETERS**

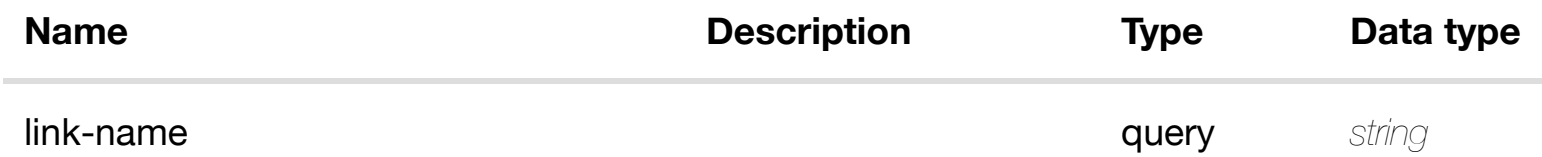

returns

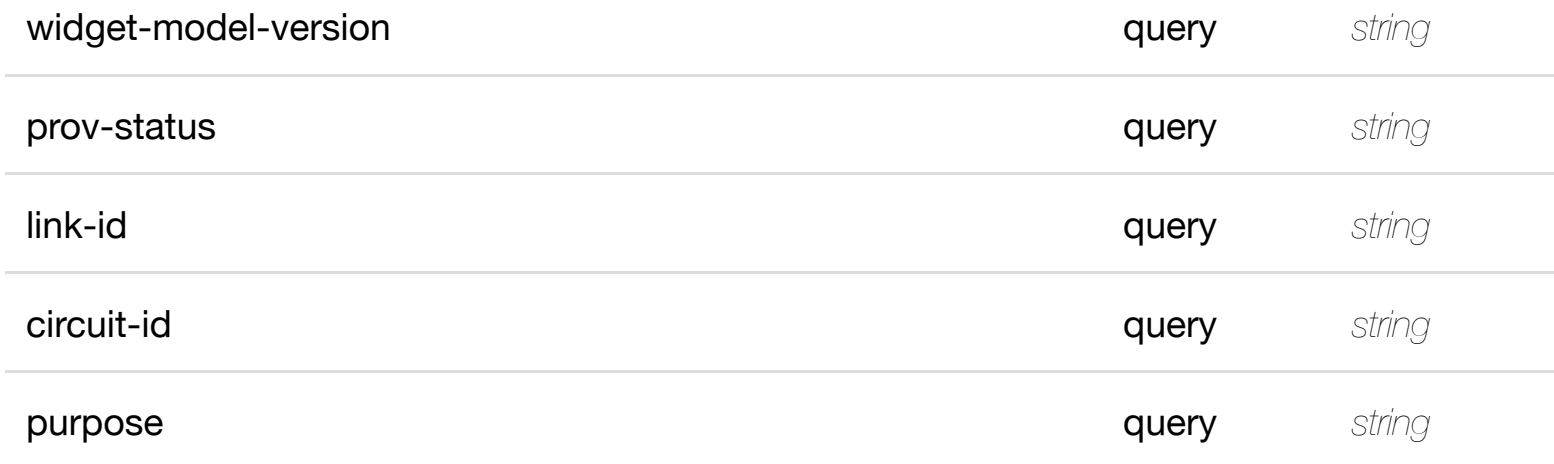

**application/json application/xml**

#### **200 OK**

successful operation

/logical-links

#### **default**

Response codes found in response codes (https://wiki.onap.org/).

# **GET /network/logical-links/logical-link/{link-name}**

return

# Tags: Network

#### **DESCRIPTION**

returns logical-link

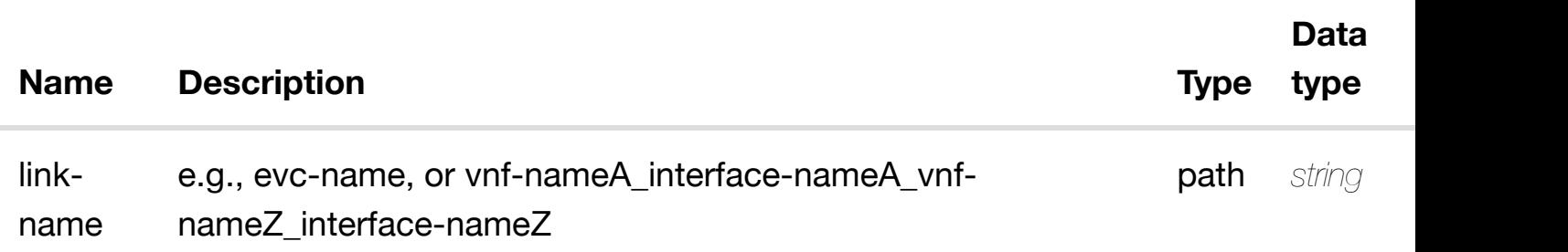

#### **200 OK**

successful operation

/logical-link

#### **default**

Response codes found in response codes (https://wiki.onap.org/).

create or update an existing **PUT /network/logical-links/logical-link/{link-name}** Tags: Network

#### **DESCRIPTION**

create or update an existing logical-link

#### **REQ[UEST BO](#page-44-0)DY**

**application/json application/xml**

logical-link object that needs to be created or updated.

/logical-link

#### **REQUEST PARAMETERS**

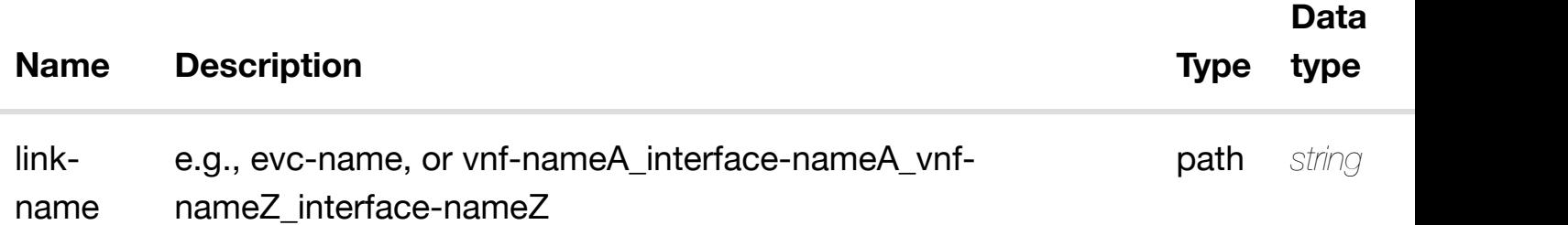

#### **RESPONSES**

### **PATCH /network/logical-links/logical-link/{link-name}**

Tags: Network

update an existing

#### **DESCRIPTION**

update an existing logical-link

#### **REQ[UEST BO](#page-44-0)DY**

**application/json application/xml**

logical-link object that needs to be updated.

/logical-link

#### **REQUEST PARAMETERS**

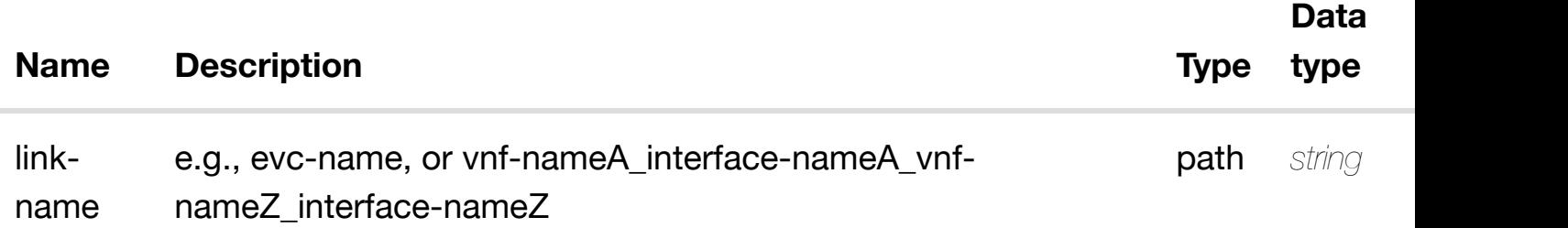

#### **RESPONSES**

**application/json application/xml**

#### **default**

Response codes found in response codes (https://wiki.onap.org/).

# **DELETE /network/logical-links/logical-link/{link-name}**

delete an existing

Tags: Network

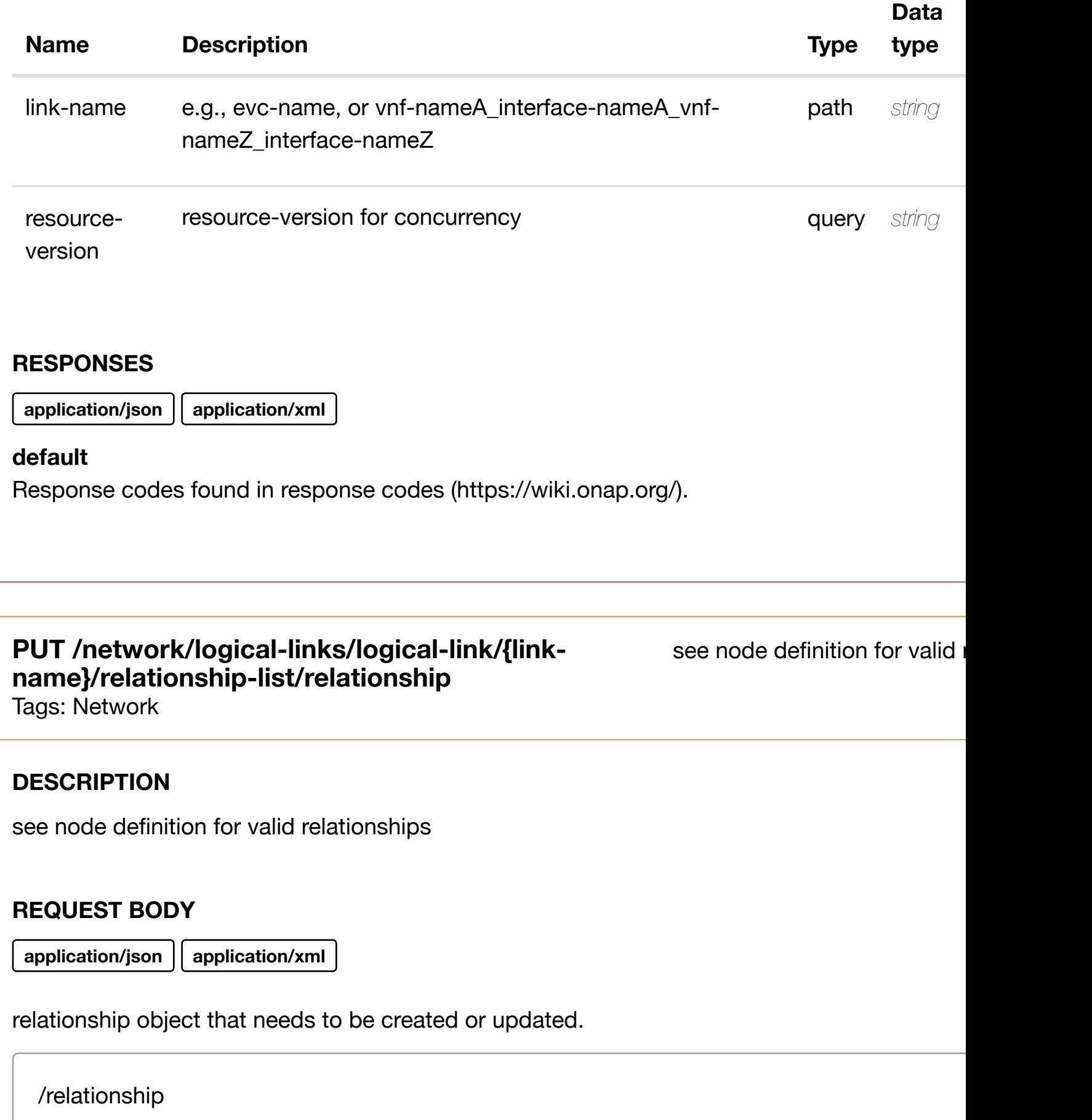

name nameZ\_interface-nameZ

#### **RESPONSES**

**application/json application/xml**

#### **default**

Response codes found in response codes (https://wiki.onap.org/).

### **DELETE /network/logical-links/logical-link/{linkname}/relationship-li[st/relationship](https://wiki.onap.org/)**

delete an existing

Tags: Network

#### **DESCRIPTION**

delete an existing relationship

#### **REQ[UEST BO](#page-44-0)DY**

**application/json application/xml**

#### **REQUEST PARAMETERS**

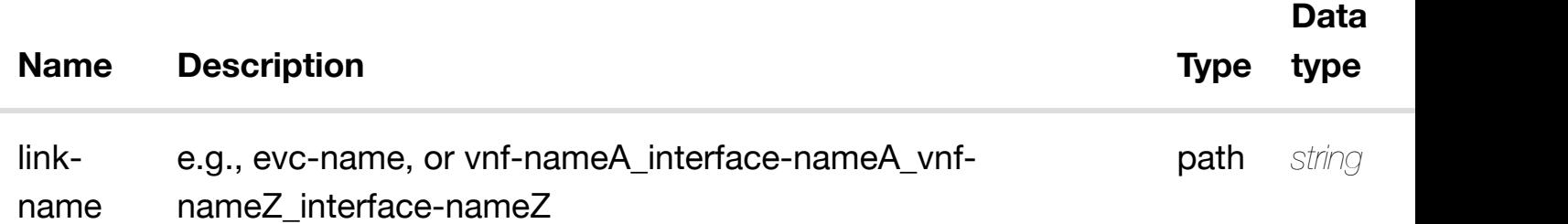

#### **RESPONSES**

**application/json application/xml**

#### **default**

Response codes found in response codes (https://wiki.onap.org/).

**DESCRIPTION** 

returns multicast-configurations

### **REQ[UEST PAR](#page-44-0)AMETERS**

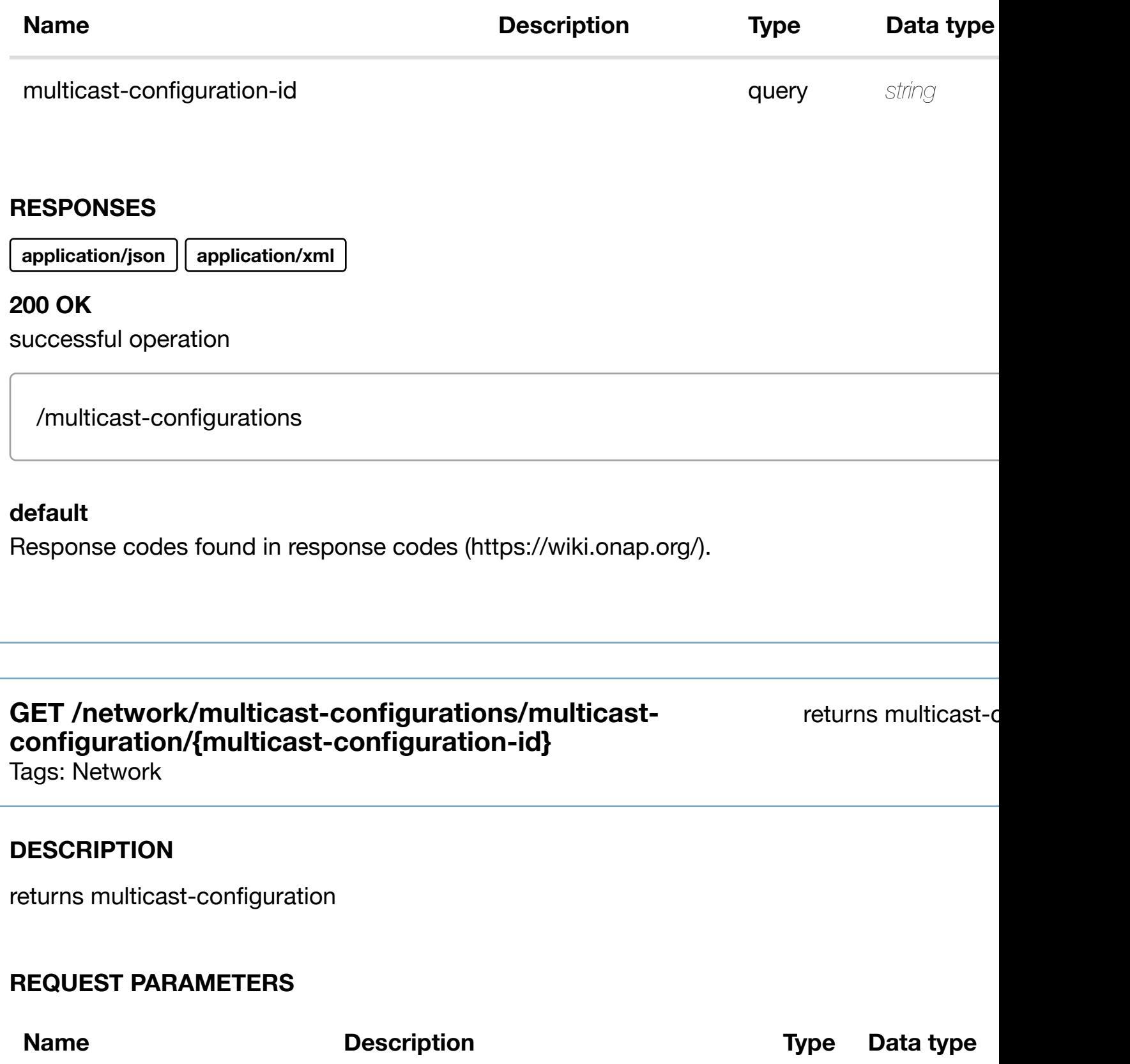

multicast-configuration-id Unique id of multicast configuration. path *string* 

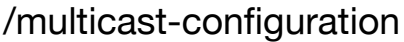

#### **default**

Response codes found in response codes (https://wiki.onap.org/).

**PUT /network/multicastconfigurations/multicastconfiguration/{multic[ast-configuration-id}](https://wiki.onap.org/)**

create or update an existing multicast-on

Tags: Network

#### **DESCRIPTION**

create or update an existing multicast-configuration

#### **REQ[UEST BO](#page-44-0)DY**

**application/json application/xml**

multicast-configuration object that needs to be created or updated.

/multicast-configuration

#### **REQUEST PARAMETERS**

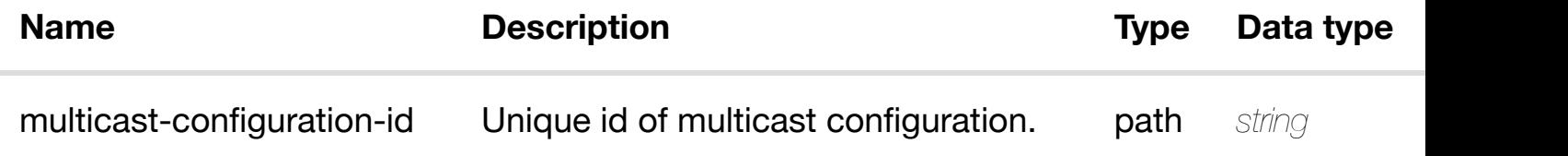

#### **RESPONSES**

**application/json application/xml**

#### **default**

#### **configurations/multic[ast-configuration/{multicast](https://wiki.onap.org/)configuration-id}**

Tags: Network

#### **DESCRIPTION**

update an existing multicast-configuration

#### **REQ[UEST BO](#page-44-0)DY**

**application/json application/xml**

multicast-configuration object that needs to be updated.

/multicast-configuration

#### **REQUEST PARAMETERS**

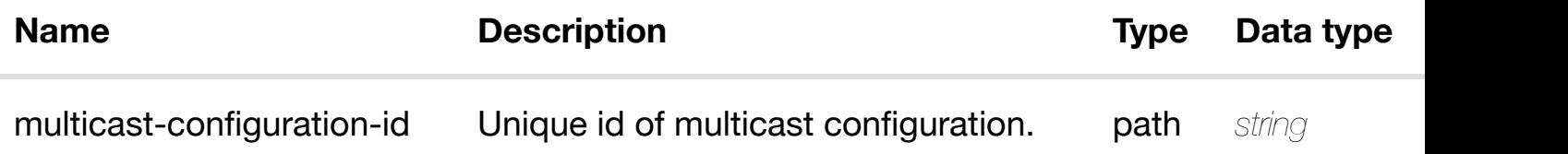

#### **RESPONSES**

**application/json application/xml**

#### **default**

Response codes found in response codes (https://wiki.onap.org/).

**DELETE /network/multicastconfigurations/multic[ast-configuration/{multicast](https://wiki.onap.org/)configuration-id}** Tags: Network

delete an existing multicast-d

#### **DESCRIPTION**

### **REQUEST PARAMETERS**

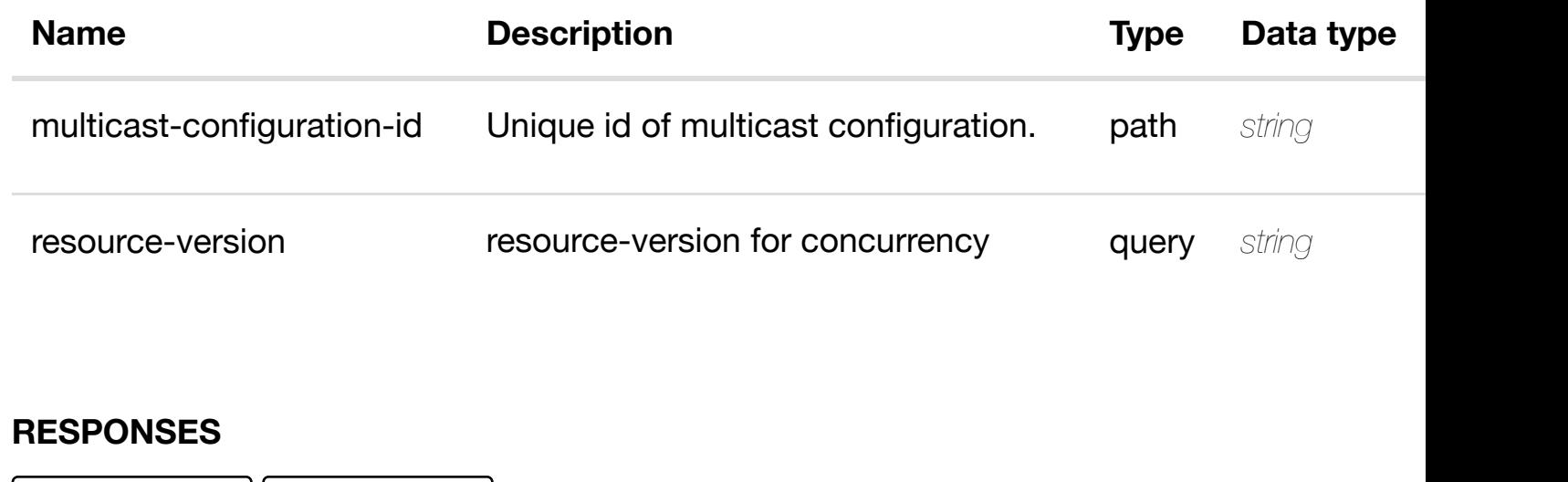

**application/json** | application/xml |

#### **default**

Response codes found in response codes (https://wiki.onap.org/).

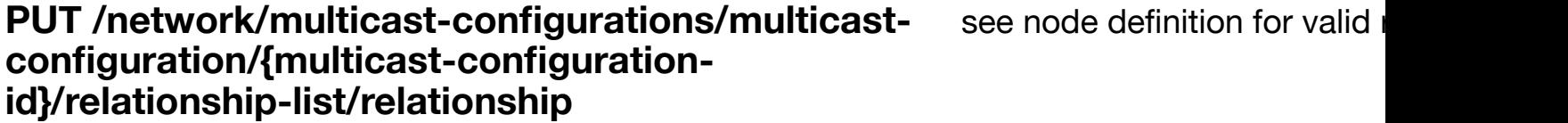

Tags: Network

### **DESCRIPTION**

see node definition for valid relationships

#### **REQ[UEST BO](#page-44-0)DY**

**application/json application/xml**

relationship object that needs to be created or updated.

/relationship

**application/json application/xml**

#### **default**

Response codes found in response codes (https://wiki.onap.org/).

### **DELETE /network/multicast-configurations/multicastconfiguration/{multic[ast-configuration-id}/relationship](https://wiki.onap.org/)list/relationship**

delete an existing

Tags: Network

#### **DESCRIPTION**

delete an existing relationship

#### **REQ[UEST BO](#page-44-0)DY**

**application/json application/xml**

#### **REQUEST PARAMETERS**

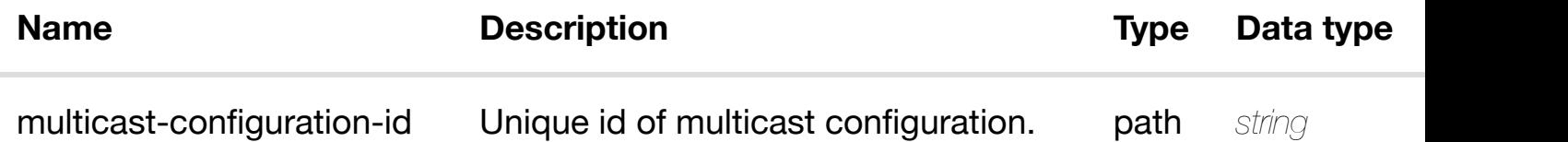

#### **RESPONSES**

**application/json application/xml**

#### **default**

Response codes found in response codes (https://wiki.onap.org/).

**GET /network/network-policies** Tags: Network

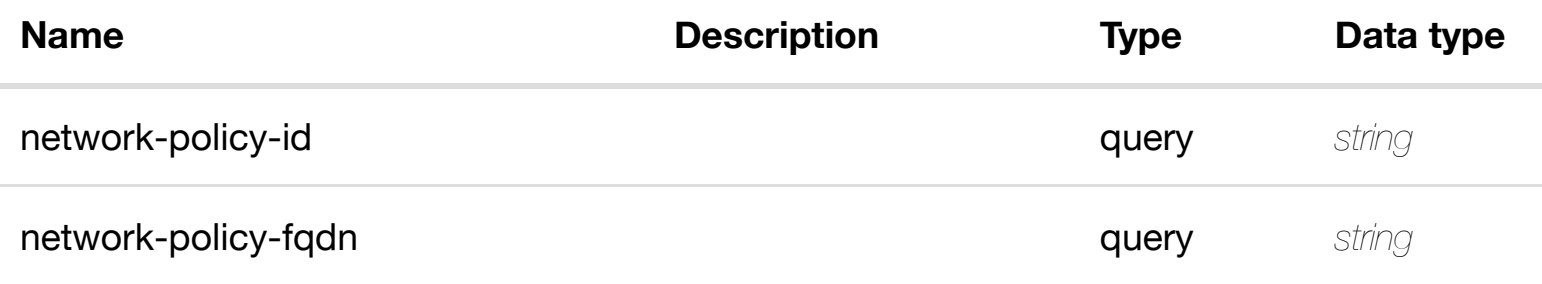

**application/json application/xml**

#### **200 OK**

successful operation

/network-policies

#### **default**

Response codes found in response codes (https://wiki.onap.org/).

### GET /network/network-policies/network-policy/{network-policy-id} returns ne Tags: Network

#### **DESCRIPTION**

returns network-policy

### **REQ[UEST PAR](#page-44-0)AMETERS**

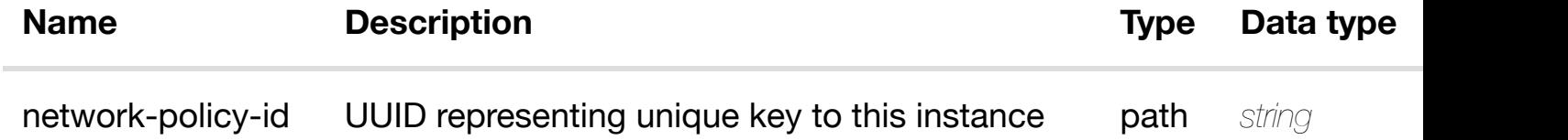

#### **RESPONSES**

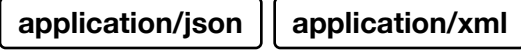

#### **default**

Response codes found in response codes (https://wiki.onap.org/).

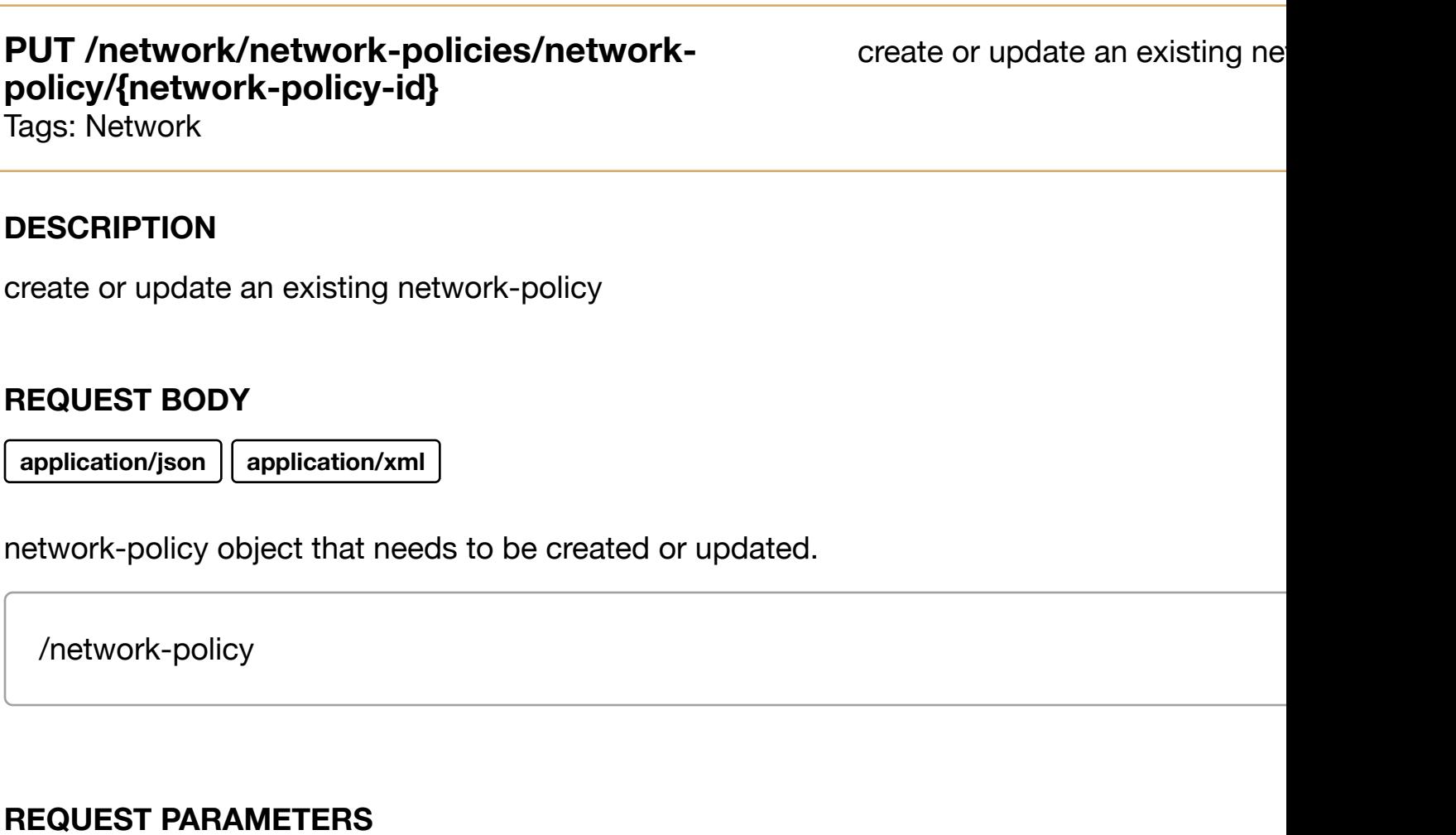

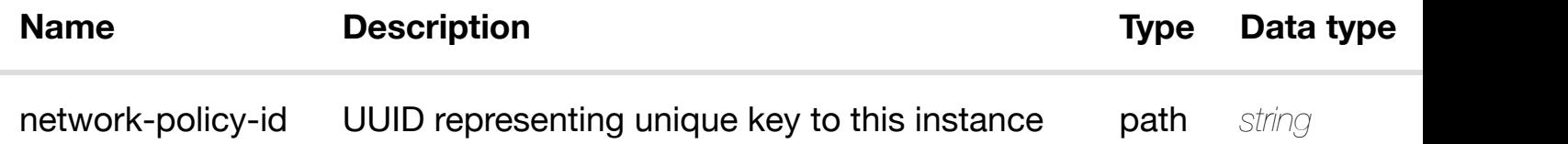

#### **RESPONSES**

**application/json application/xml**

### **default**

Response codes found in response codes (https://wiki.onap.org/).

update an existing network-policy

### **REQ[UEST BO](#page-44-0)DY**

**application/json application/xml**

network-policy object that needs to be updated.

/network-policy

#### **REQUEST PARAMETERS**

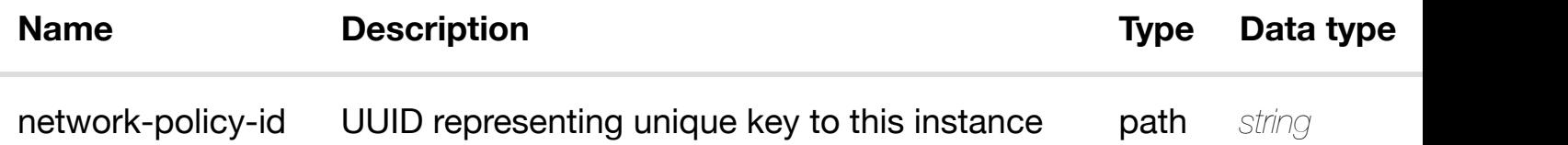

#### **RESPONSES**

**application/json application/xml**

#### **default**

Response codes found in response codes (https://wiki.onap.org/).

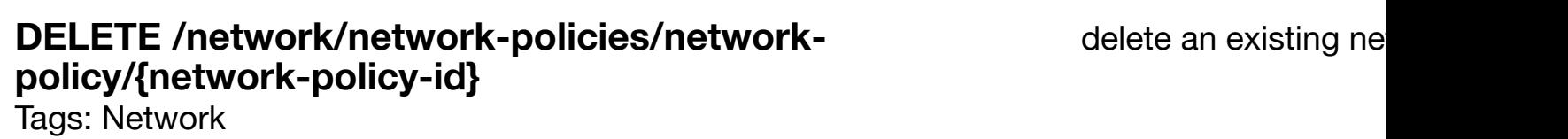

#### **DESCRIPTION**

delete an existing network-policy

#### **REQ[UEST BO](#page-44-0)DY**

**application/json application/xml**

**application/json application/xml**

#### **default**

Response codes found in response codes (https://wiki.onap.org/).

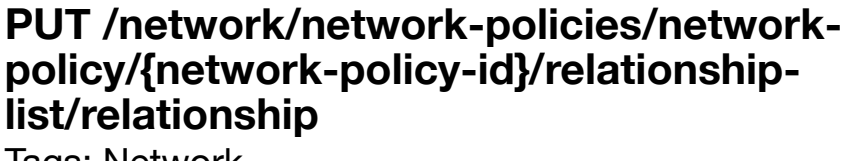

see node definition for valid

**Tags: Network** 

#### **DESCRIPTION**

see node definition for valid relationships

#### **REQ[UEST BO](#page-44-0)DY**

**application/json application/xml**

relationship object that needs to be created or updated.

/relationship

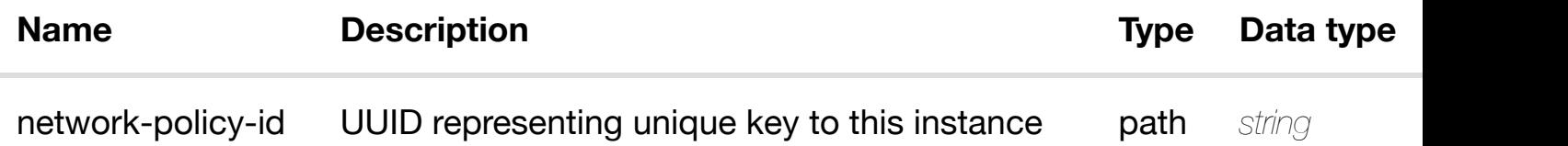

### DELETE /network/network-policies/network-policy/{network-delete an existing **policy-id}/relationshi[p-list/relationship](https://wiki.onap.org/)**

Tags: Network

### **DESCRIPTION**

delete an existing relationship

#### **REQ[UEST BO](#page-44-0)DY**

**application/json application/xml**

#### **REQUEST PARAMETERS**

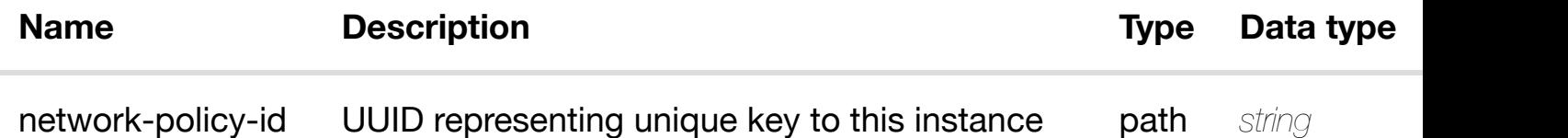

#### **RESPONSES**

**application/json application/xml**

#### **default**

Response codes found in response codes (https://wiki.onap.org/).

# **GET /network/newvces**

Tags: Network

retu

#### **DESCRIPTION**

returns newvces

#### **REQ[UEST PAR](#page-44-0)AMETERS**

**Name Description Type Data type** 

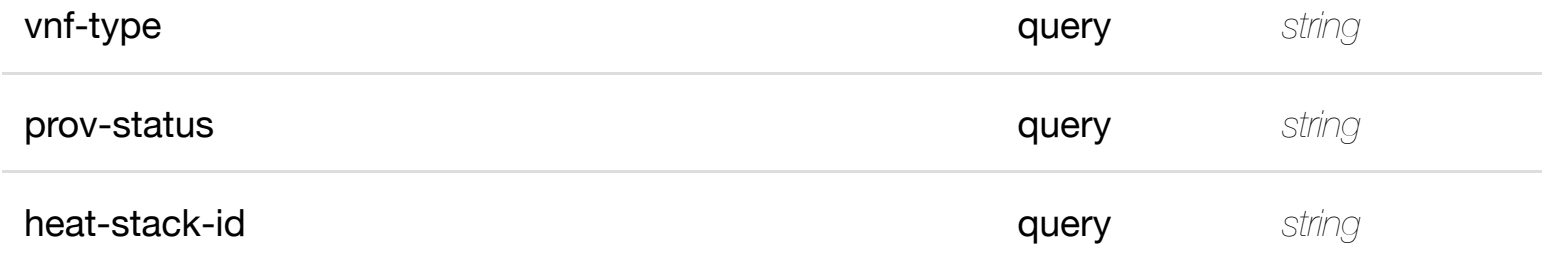

**application/json application/xml**

#### **200 OK**

successful operation

/newvces

#### **default**

Response codes found in response codes (https://wiki.onap.org/).

### **GET /network/newvces/newvce/{vnf-id2}**

Tags: Network

#### **DESCRIPTION**

returns newvce

### **REQ[UEST PAR](#page-44-0)AMETERS**

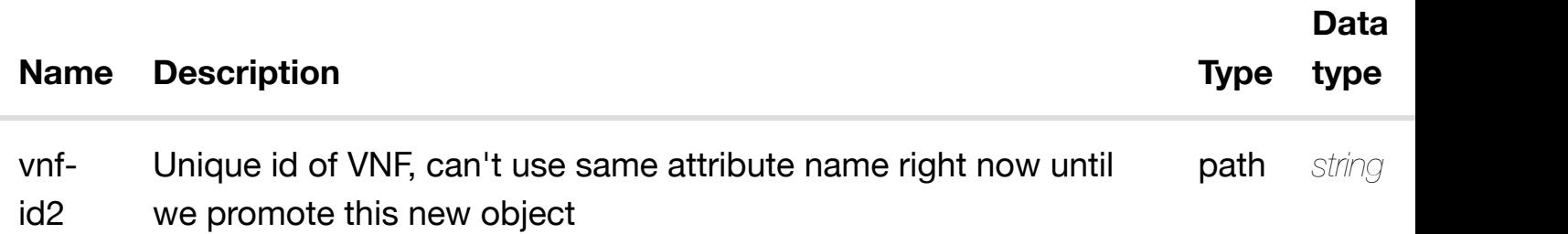

retu

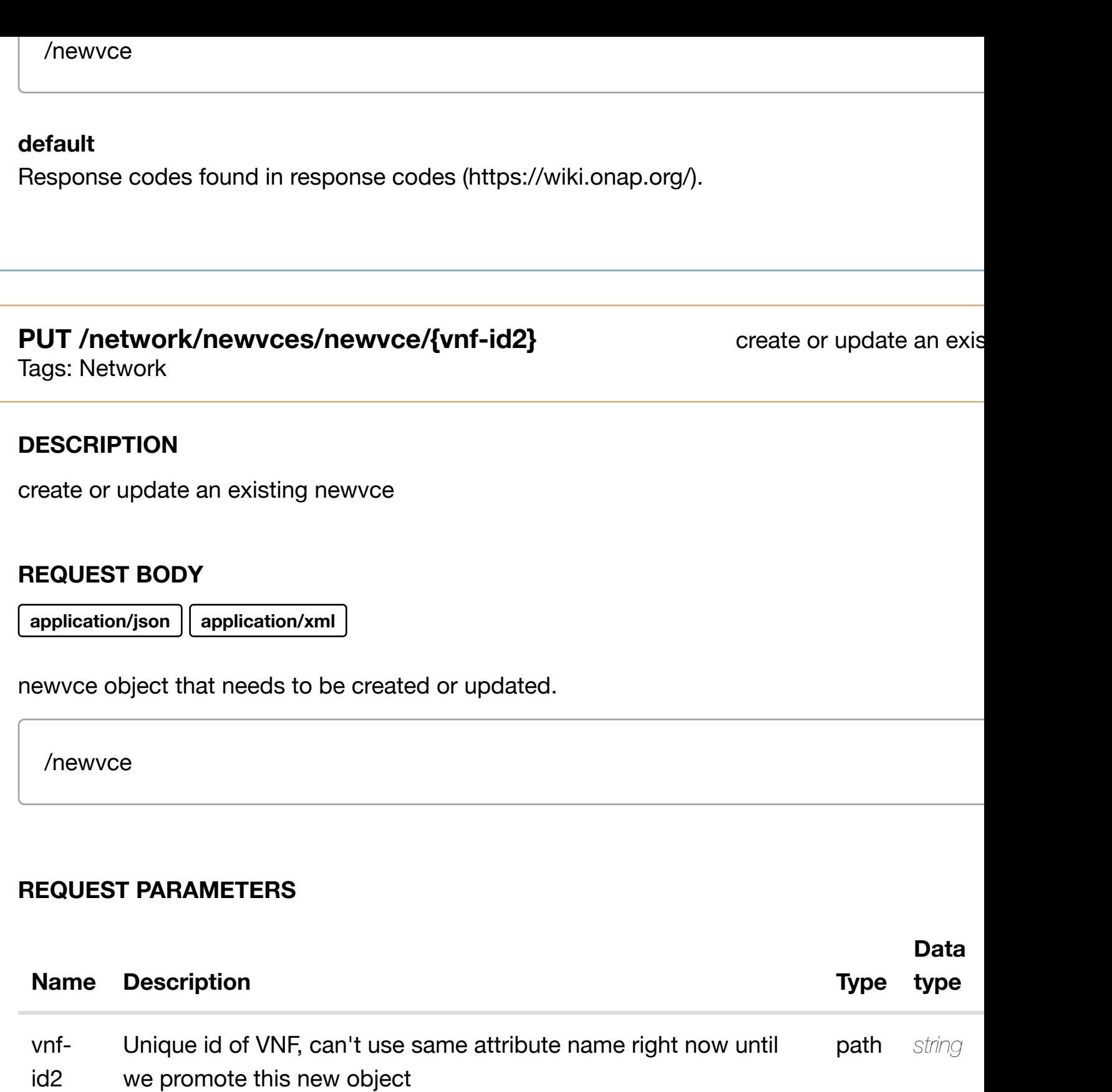

**application/json application/xml**

## **default**

Response codes found in response codes (https://wiki.onap.org/).

#### **DESCRIPTION**

update an existing newvce

#### **REQ[UEST BO](#page-44-0)DY**

**application/json application/xml**

newvce object that needs to be updated.

/newvce

#### **REQUEST PARAMETERS**

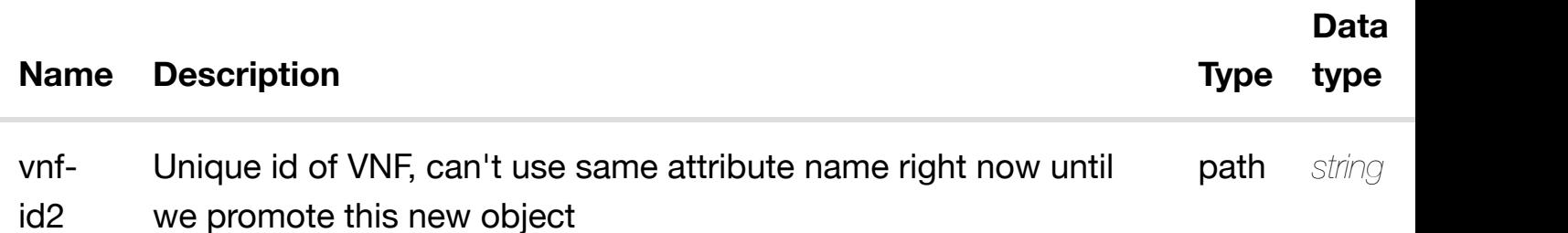

#### **RESPONSES**

**application/json application/xml**

#### **default**

Response codes found in response codes (https://wiki.onap.org/).

### **DELETE /network/newvces/newvce/{vnf-id2}**

delete an exist

Tags: Network

### **DESCRIPTION**

delete an existing newvce

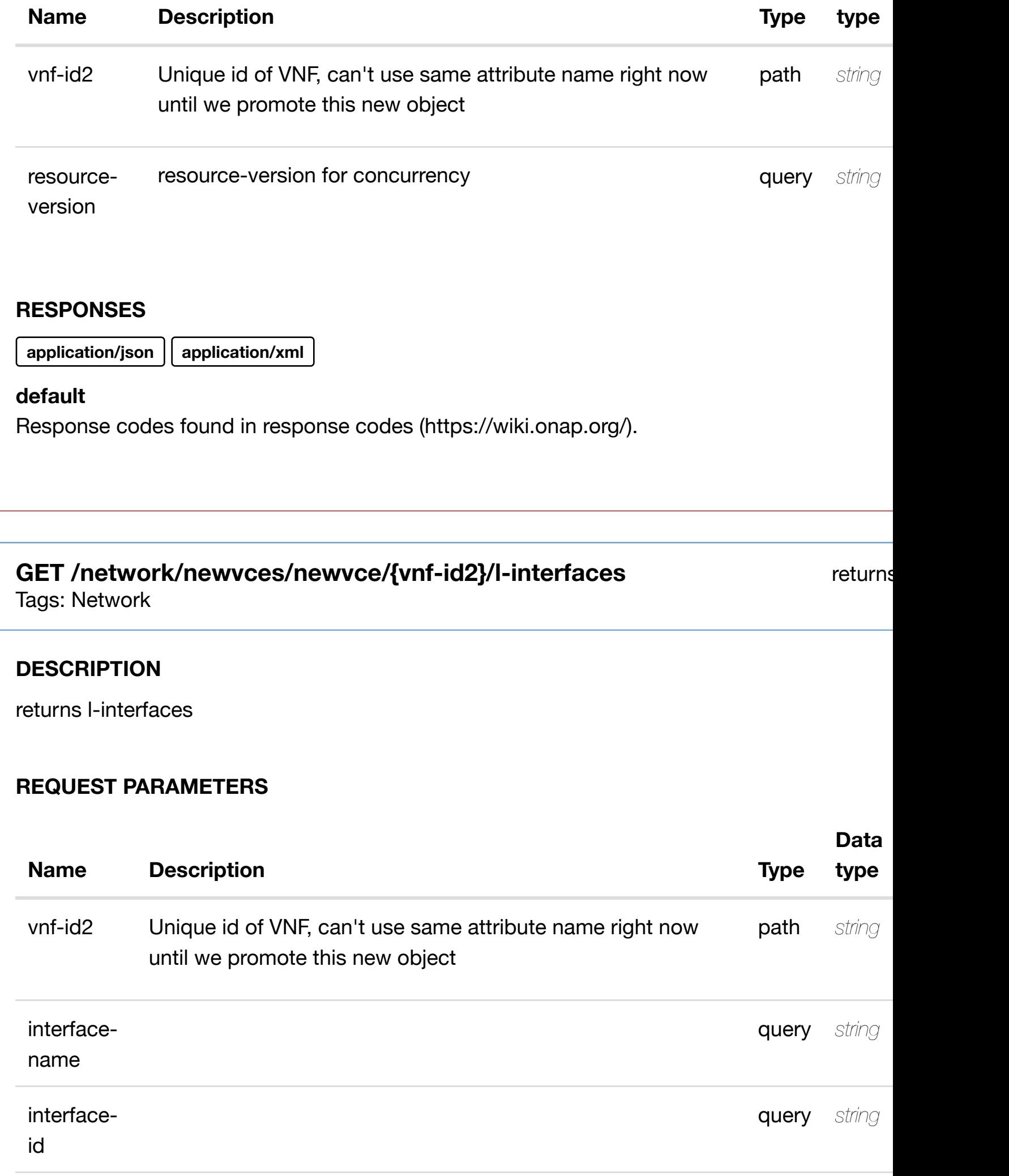

**Data**

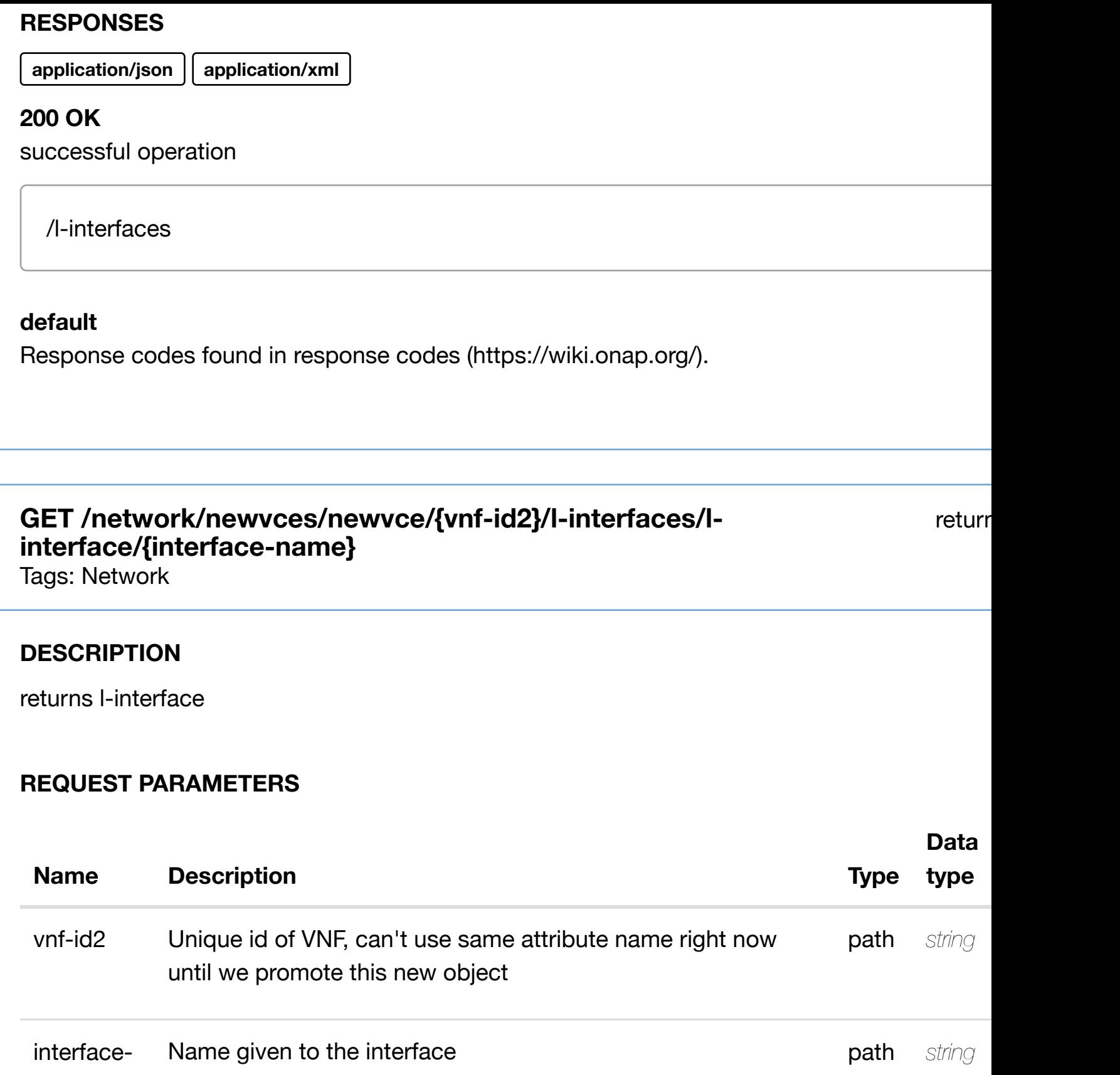

name

**application/json application/xml**

#### **default**

Response codes found in response codes (https://wiki.onap.org/).

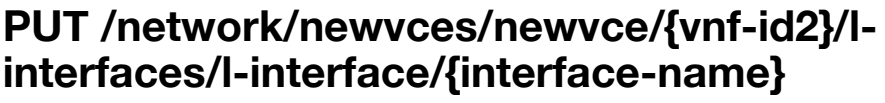

create or update an existin

Tags: Network

#### **DESCRIPTION**

create or update an existing l-interface

### **REQ[UEST BO](#page-44-0)DY**

**application/json application/xml**

l-interface object that needs to be created or updated.

/l-interface

### **REQUEST PARAMETERS**

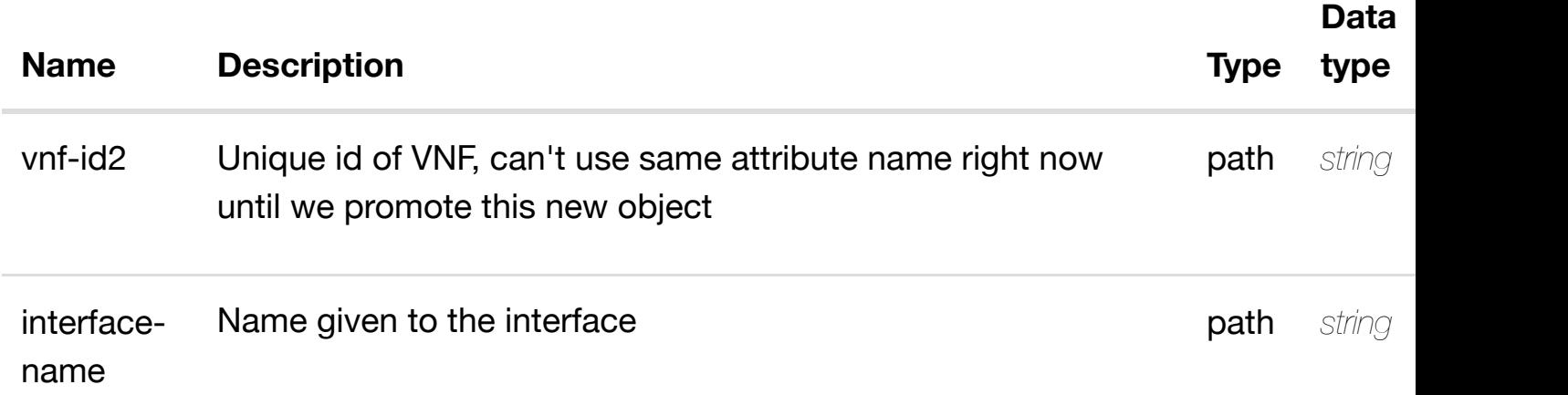

#### **RESPONSES**

**application/json application/xml**

### **PATCH /network/newvces/newvce/{vnf-id2}/l-interfaces/linterface/{interface-n[ame}](https://wiki.onap.org/)**

update an existing

Tags: Network

#### **DESCRIPTION**

update an existing l-interface

#### **REQ[UEST BO](#page-44-0)DY**

**application/json application/xml**

l-interface object that needs to be updated.

/l-interface

#### **REQUEST PARAMETERS**

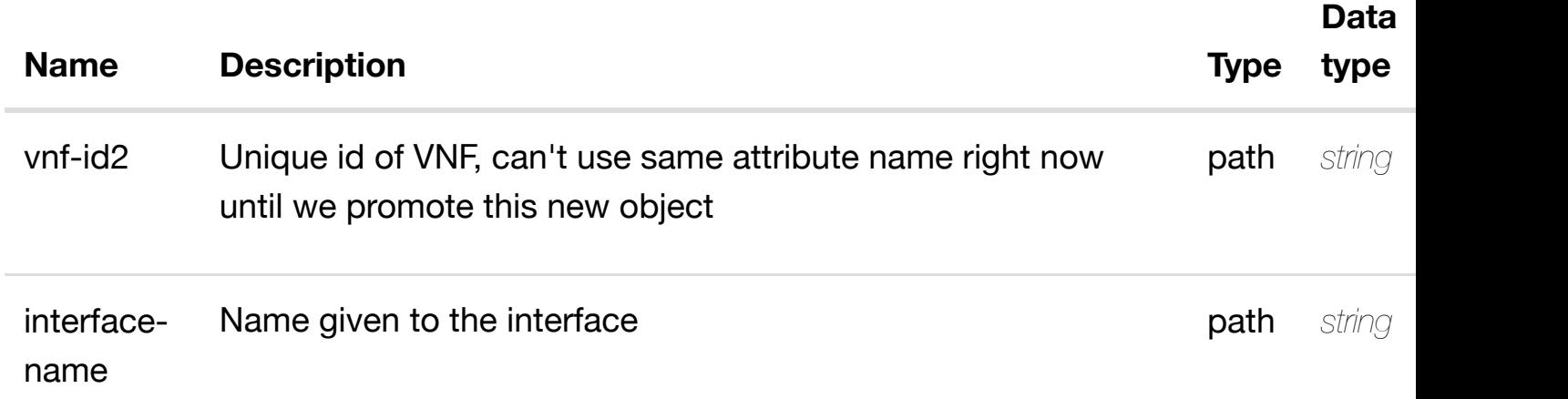

#### **RESPONSES**

**application/json application/xml**

#### **default**

Response codes found in response codes (https://wiki.onap.org/).

delete an existing l-interface

### **REQ[UEST BO](#page-44-0)DY**

**application/json application/xml**

#### **REQUEST PARAMETERS**

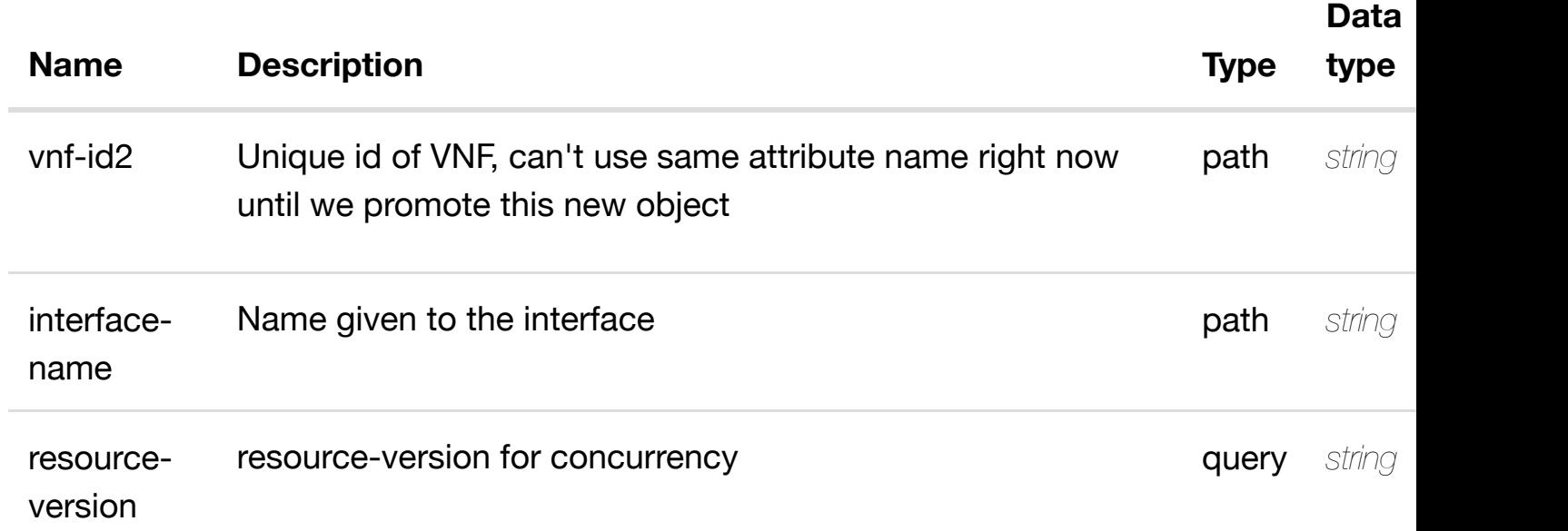

#### **RESPONSES**

**application/json application/xml**

#### **default**

Response codes found in response codes (https://wiki.onap.org/).

GET /network/newvces/newvce/{vnf-id2}/l-interfaces/l- returns I3-interface-ipv4**interface/{interface-n[ame}/l3-interface-ipv4-address](https://wiki.onap.org/)list/{l3-interface-ipv4-address}**

Tags: Network

#### **DESCRIPTION**

returns l3-interface-ipv4-address-list

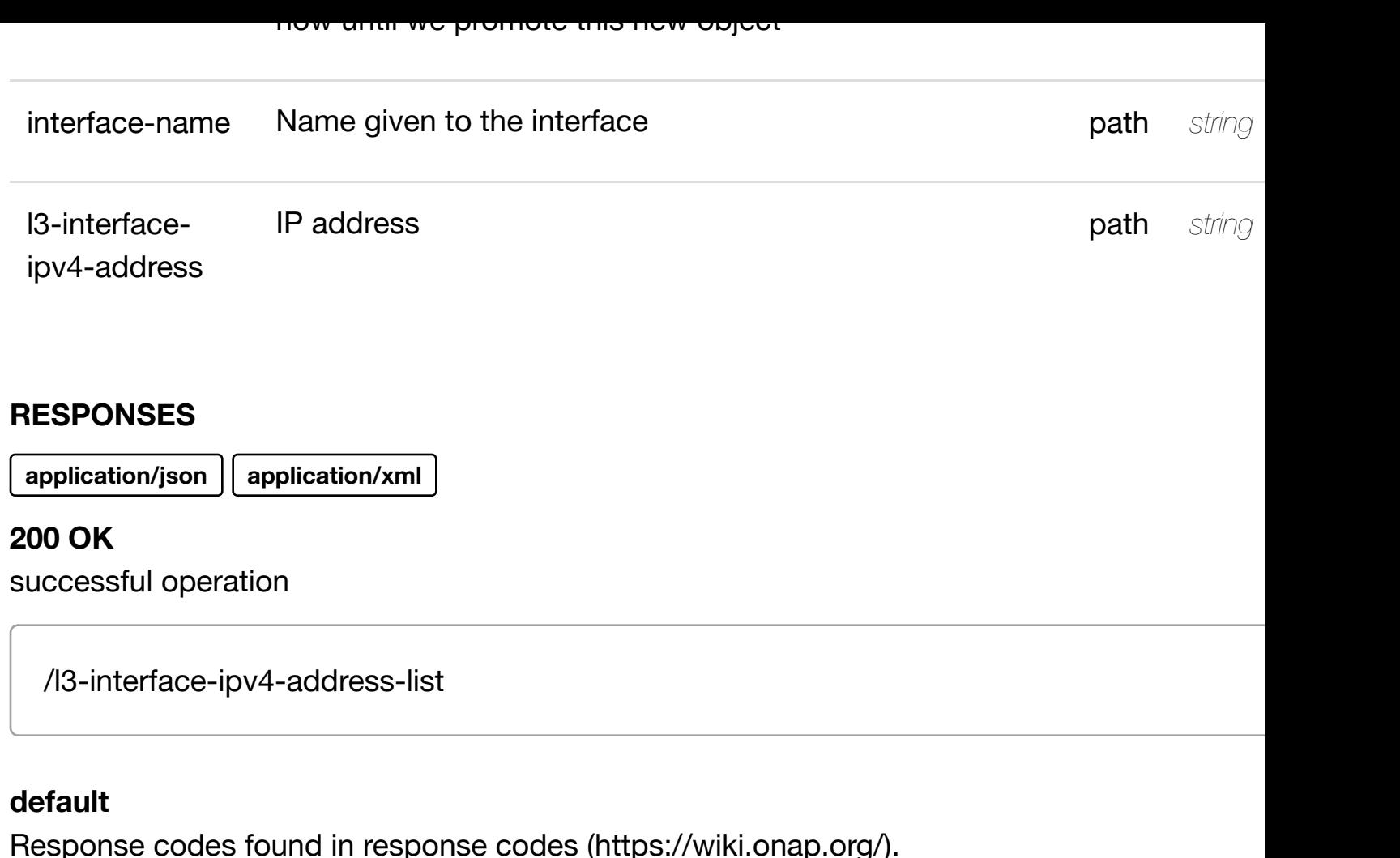

PUT /network/newvces/newvce/{vnf- create or update an existing I3-interface-ipv4 **id2}/l-interfaces/l-interface/{interfacename}/l3-interface-ip[v4-address-list/{l3-interface-ipv4](https://wiki.onap.org/)-address}** Tags: Network

#### **DESCRIPTION**

create or update an existing l3-interface-ipv4-address-list

### **REQ[UEST BO](#page-44-0)DY**

**application/json application/xml**

l3-interface-ipv4-address-list object that needs to be created or updated.

/l3-interface-ipv4-address-list

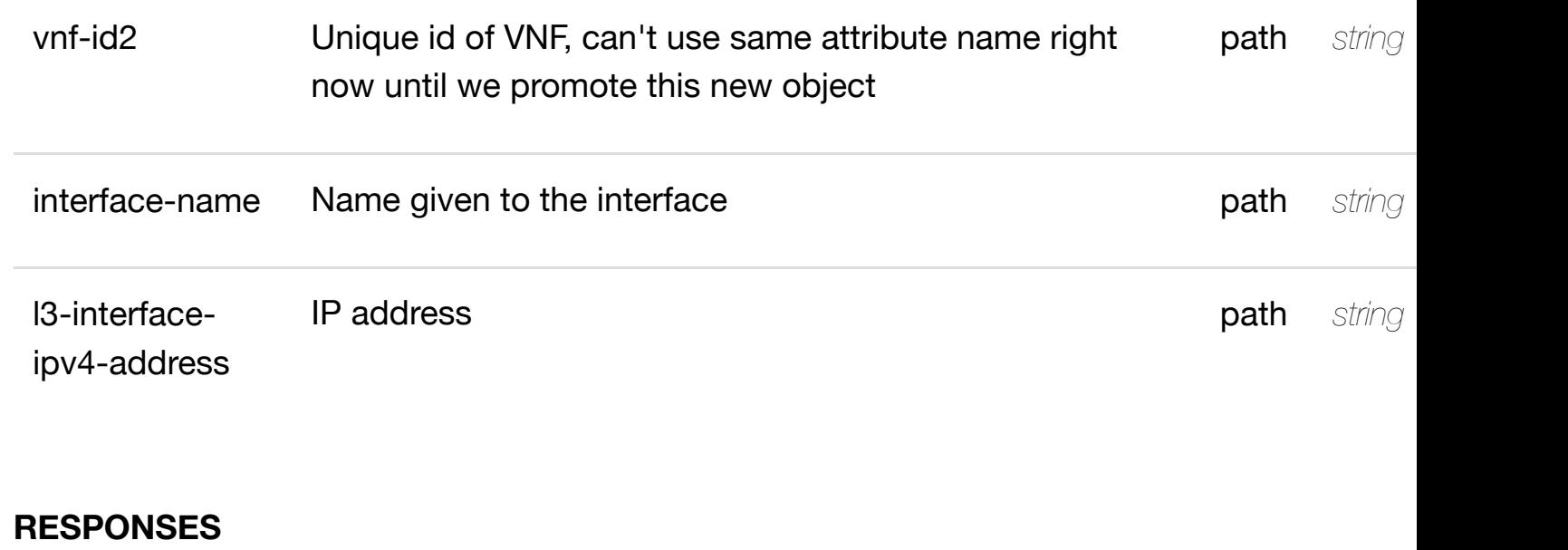

**application/json application/xml**

#### **default**

Response codes found in response codes (https://wiki.onap.org/).

### PATCH /network/newvces/newvce/{vnf-id2}/l- update an existing I3-interface-ipv4 **interfaces/l-interface/{interface-name}/l3 interface-ipv4-addre[ss-list/{l3-interface-ipv4-address}](https://wiki.onap.org/)**

Tags: Network

### **DESCRIPTION**

update an existing l3-interface-ipv4-address-list

### **REQ[UEST BO](#page-44-0)DY**

**application/json application/xml**

l3-interface-ipv4-address-list object that needs to be updated.

/l3-interface-ipv4-address-list

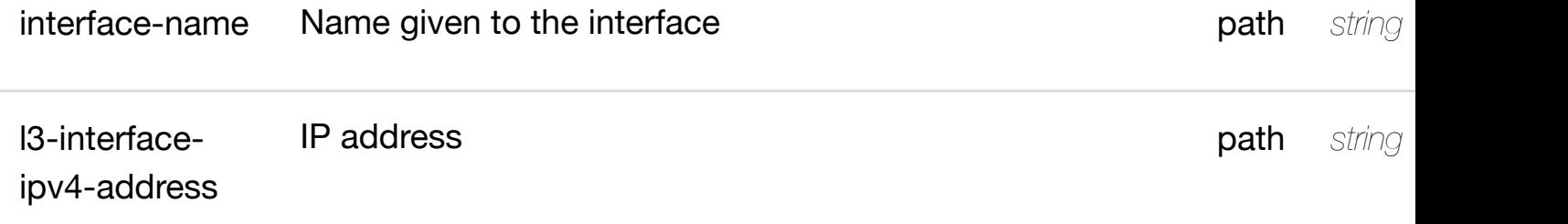

**application/json application/xml**

### **default**

Response codes found in response codes (https://wiki.onap.org/).

### DELETE /network/newvces/newvce/{vnf-id2}/l- delete an existing I3-interface-ipv4**interfaces/l-interface/{interface-name}/l3 interface-ipv4-addre[ss-list/{l3-interface-ipv4-address}](https://wiki.onap.org/)**

Tags: Network

### **DESCRIPTION**

delete an existing l3-interface-ipv4-address-list

### **REQ[UEST BO](#page-44-0)DY**

**application/json application/xml**

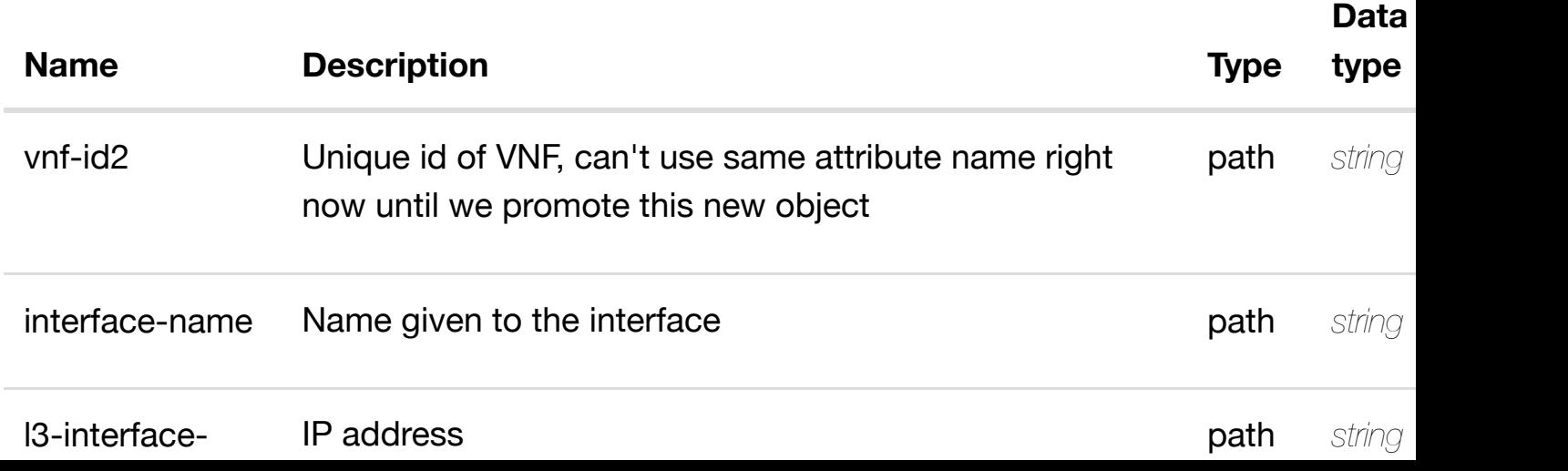

**application/json application/xml**

### **default**

Response codes found in response codes (https://wiki.onap.org/).

#### see node definition for valid **PUT /network/newvces/newvce/{vnf-id2}/linterfaces/l-interface/{interface-name}/l3-interfaceipv4-address-list/{l3-i[nterface-ipv4-address}/relations](https://wiki.onap.org/)hip-list/relationship**

Tags: Network

### **DESCRIPTION**

see node definition for valid relationships

### **REQ[UEST BO](#page-44-0)DY**

**application/json application/xml**

relationship object that needs to be created or updated.

/relationship

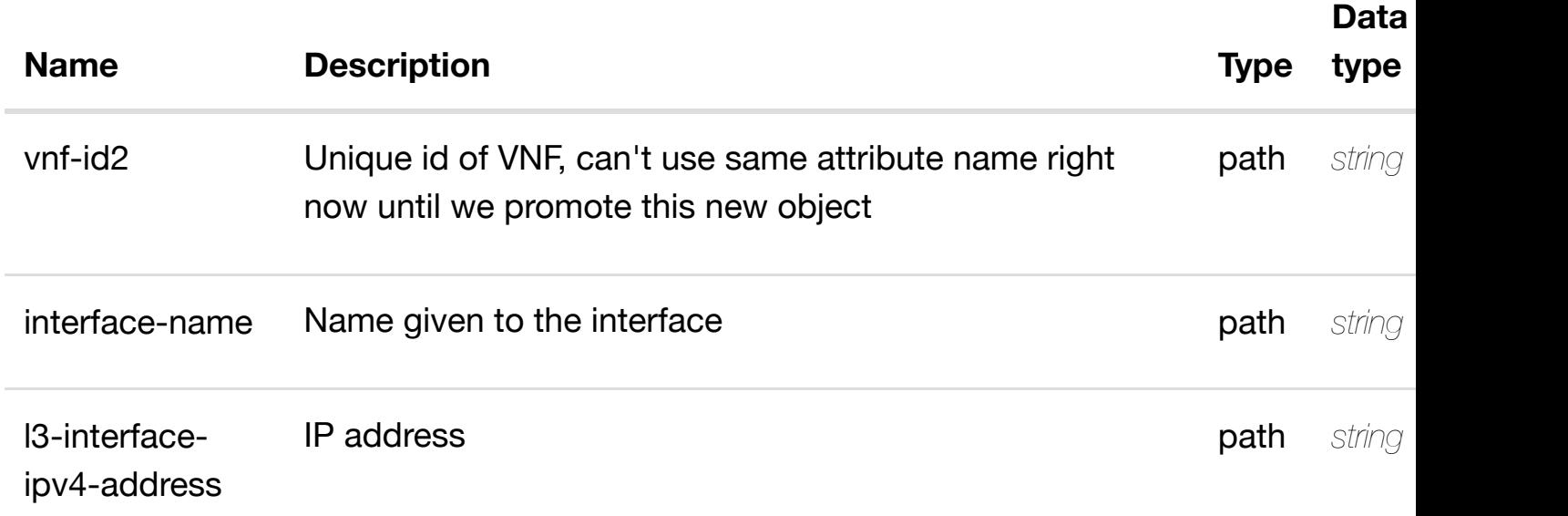

Response codes found in response codes (https://wiki.onap.org/).

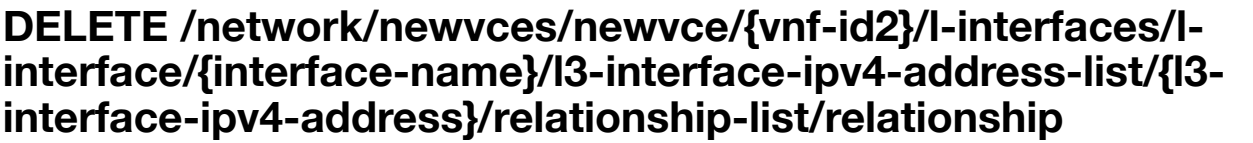

delete an existing

Tags: Network

### **DESCRIPTION**

delete an existing relationship

#### **REQ[UEST BO](#page-44-0)DY**

**application/json application/xml**

#### **REQUEST PARAMETERS**

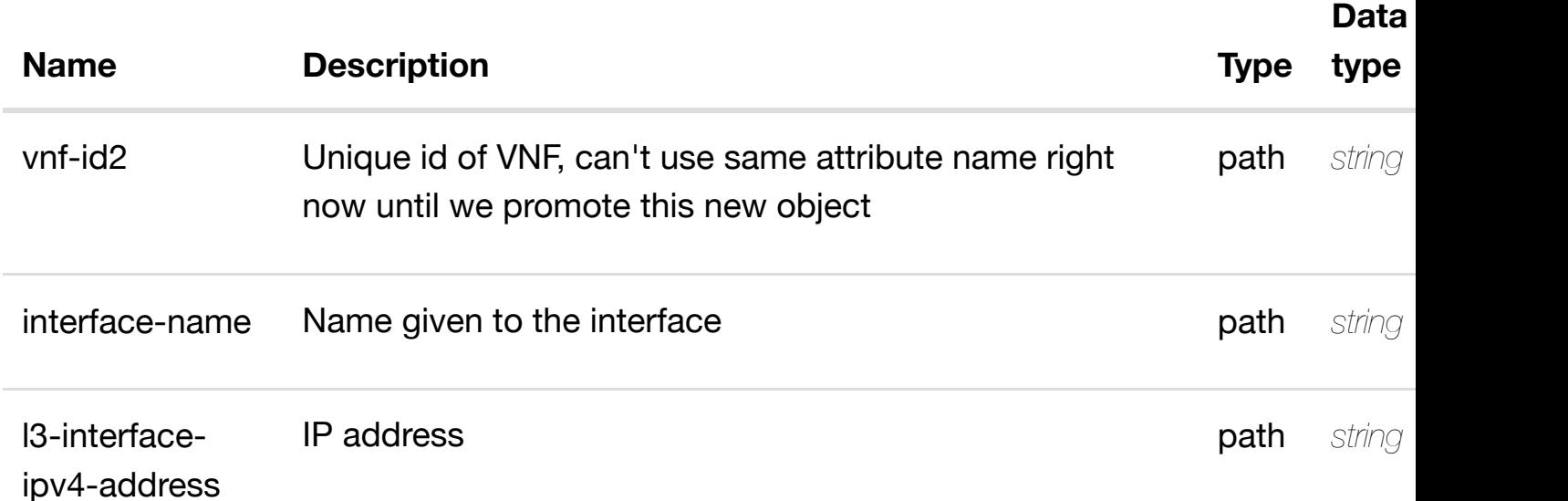

#### **RESPONSES**

**application/json application/xml**

### **default**

Response codes found in response codes (https://wiki.onap.org/).

### **REQ[UEST PAR](#page-44-0)AMETERS**

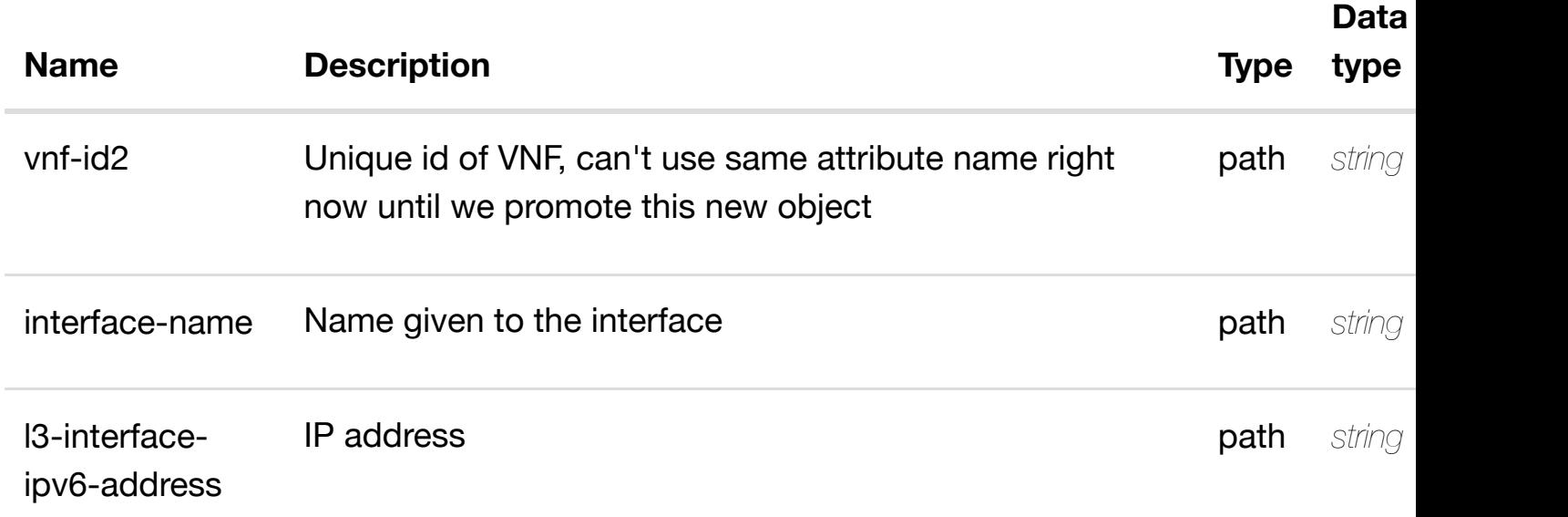

#### **RESPONSES**

**application/json application/xml**

### **200 OK**

successful operation

/l3-interface-ipv6-address-list

#### **default**

Response codes found in response codes (https://wiki.onap.org/).

PUT /network/newvces/newvce/{vnf- create or update an existing I3-interface-ipv6 **id2}/l-interfaces/l-interface/{interfacename}/l3-interface-ip[v6-address-list/{l3-interface-ipv6](https://wiki.onap.org/)-address}** Tags: Network

**DESCRIPTION**

l3-interface-ipv6-address-list object that needs to be created or updated.

/l3-interface-ipv6-address-list

#### **REQUEST PARAMETERS**

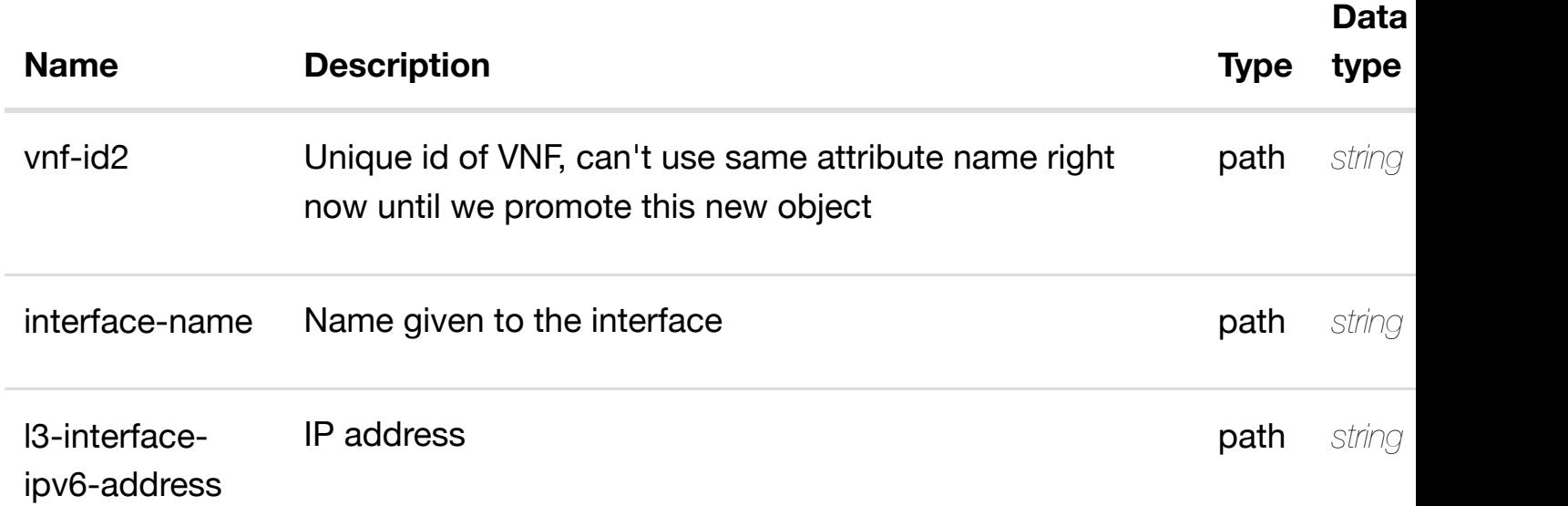

#### **RESPONSES**

**application/json application/xml**

#### **default**

Response codes found in response codes (https://wiki.onap.org/).

PATCH /network/newvces/newvce/{vnf-id2}/l- update an existing I3-interface-ipv6**interfaces/l-interface/{interface-name}/l3 interface-ipv6-addre[ss-list/{l3-interface-ipv6-address}](https://wiki.onap.org/)**

Tags: Network

### **DESCRIPTION**

update an existing l3-interface-ipv6-address-list

### **REQ[UEST BO](#page-44-0)DY**

### **REQUEST PARAMETERS**

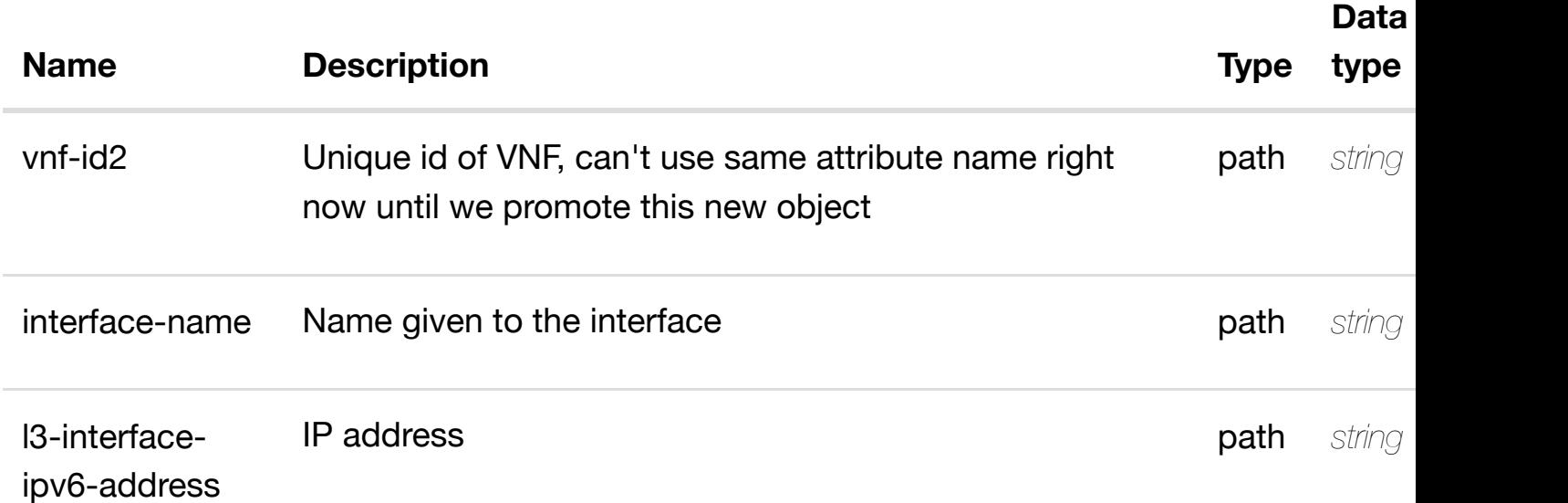

#### **RESPONSES**

**application/json application/xml**

#### **default**

Response codes found in response codes (https://wiki.onap.org/).

DELETE /network/newvces/newvce/{vnf-id2}/l- delete an existing I3-interface-ipv6**interfaces/l-interface/{interface-name}/l3 interface-ipv6-addre[ss-list/{l3-interface-ipv6-address}](https://wiki.onap.org/)**

Tags: Network

#### **DESCRIPTION**

delete an existing l3-interface-ipv6-address-list

#### **REQ[UEST BO](#page-44-0)DY**

**application/json application/xml**
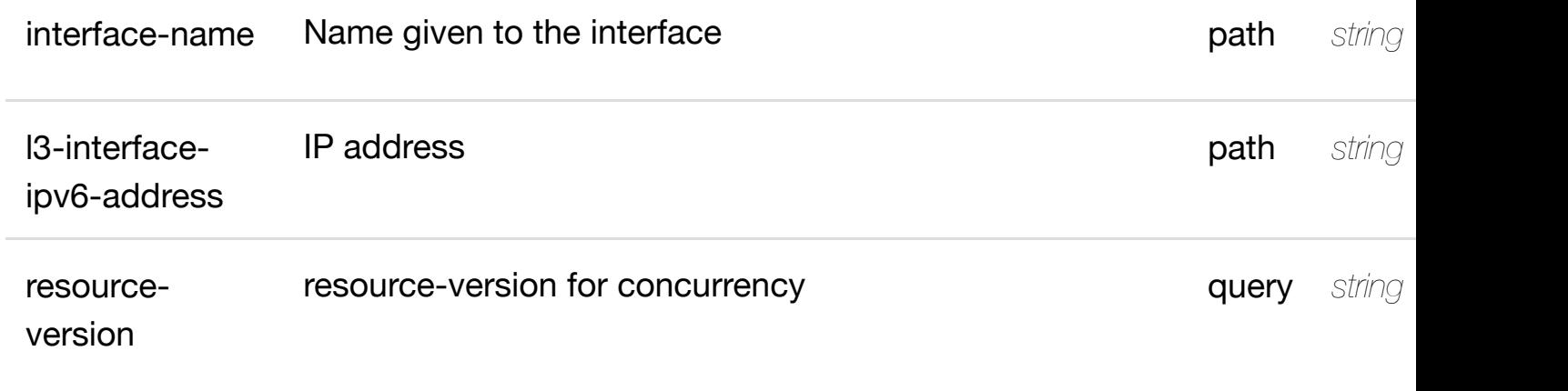

**application/json application/xml**

### **default**

Response codes found in response codes (https://wiki.onap.org/).

see node definition for valid **PUT /network/newvces/newvce/{vnf-id2}/linterfaces/l-interface/{interface-name}/l3-interfaceipv6-address-list/{l3-i[nterface-ipv6-address}/relations](https://wiki.onap.org/)hip-list/relationship** Tags: Network

# **DESCRIPTION**

see node definition for valid relationships

# **REQ[UEST BO](#page-44-0)DY**

**application/json application/xml**

relationship object that needs to be created or updated.

/relationship

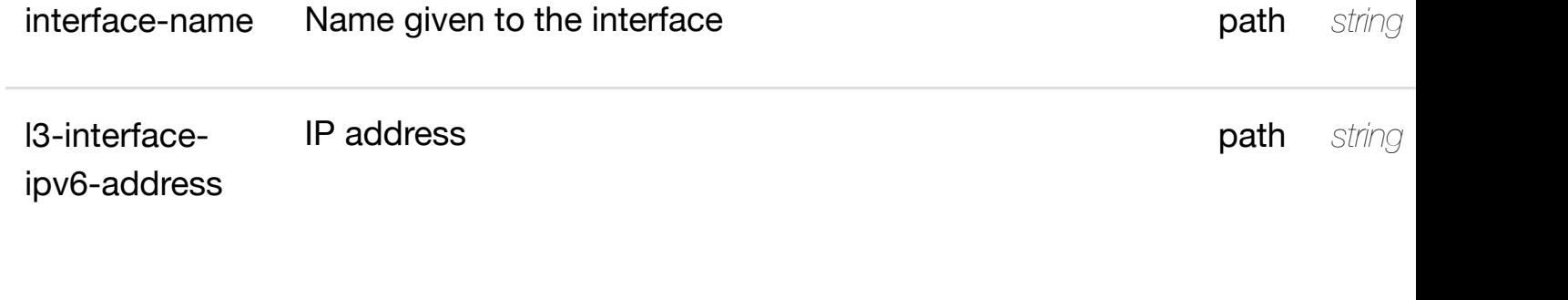

**application/json application/xml**

### **default**

Response codes found in response codes (https://wiki.onap.org/).

# **DELETE /network/newvces/newvce/{vnf-id2}/l-interfaces/linterface/{interface-name}/l3-interface-ipv6-address-list/{l3 interface-ipv6-addre[ss}/relationship-list/relationship](https://wiki.onap.org/)**

delete an existing

Tags: Network

### **DESCRIPTION**

delete an existing relationship

# **REQ[UEST BO](#page-44-0)DY**

**application/json application/xml**

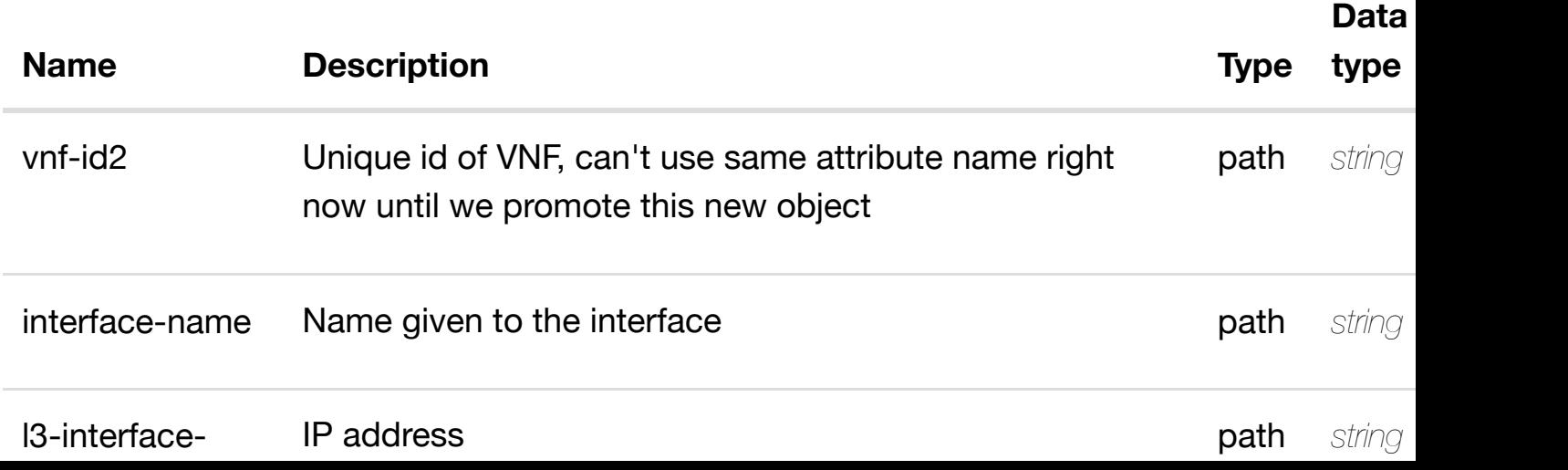

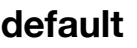

Response codes found in response codes (https://wiki.onap.org/).

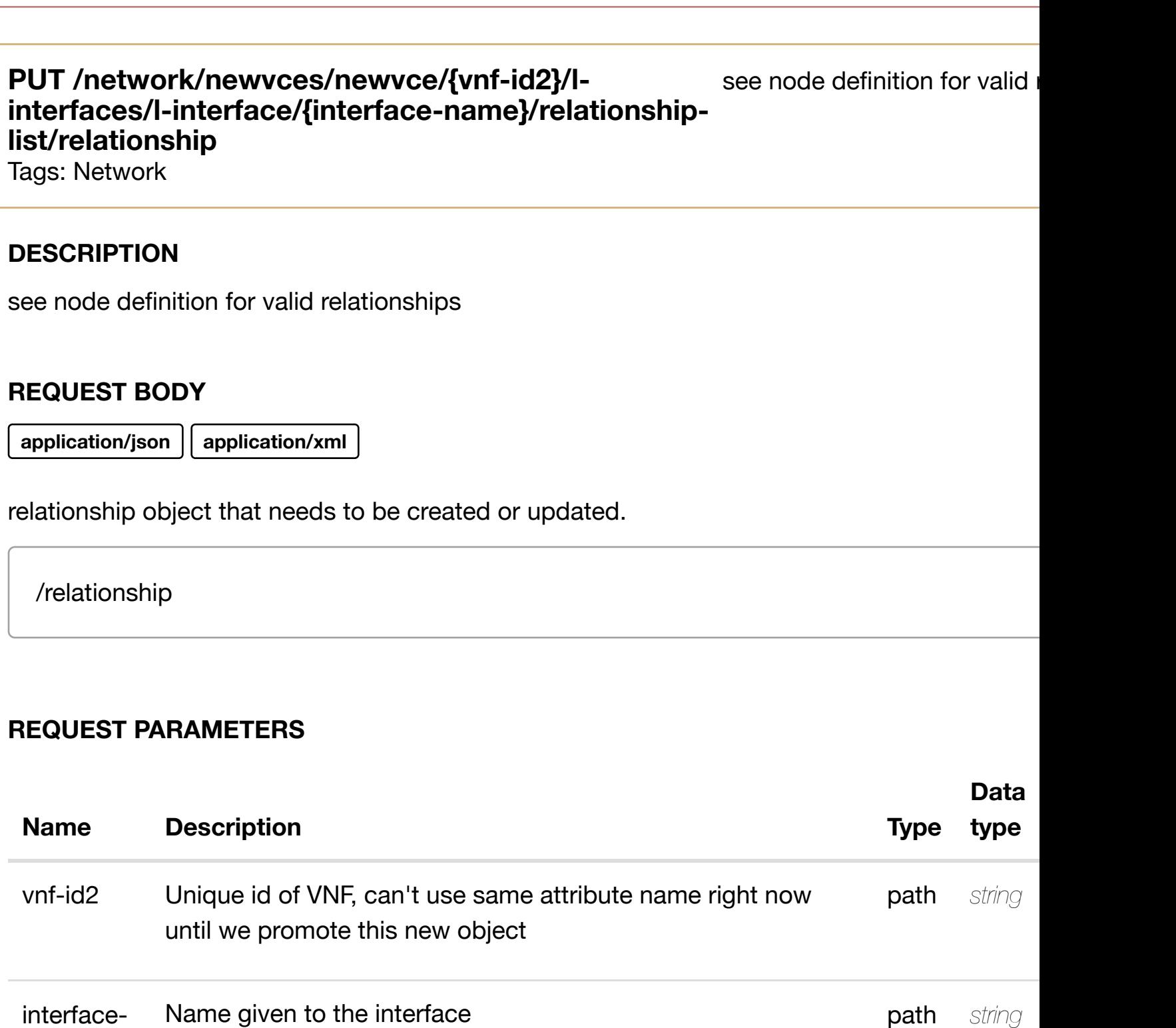

name

#### **RESPONSES**

**application/json application/xml**

#### **DELETE /network/newvces/newvce/{vnf-id2}/l-interfaces/linterface/{interface-n[ame}/relationship-list/relationshi](https://wiki.onap.org/)p**

delete an existing

Tags: Network

# **DESCRIPTION**

delete an existing relationship

### **REQ[UEST BO](#page-44-0)DY**

**application/json application/xml**

#### **REQUEST PARAMETERS**

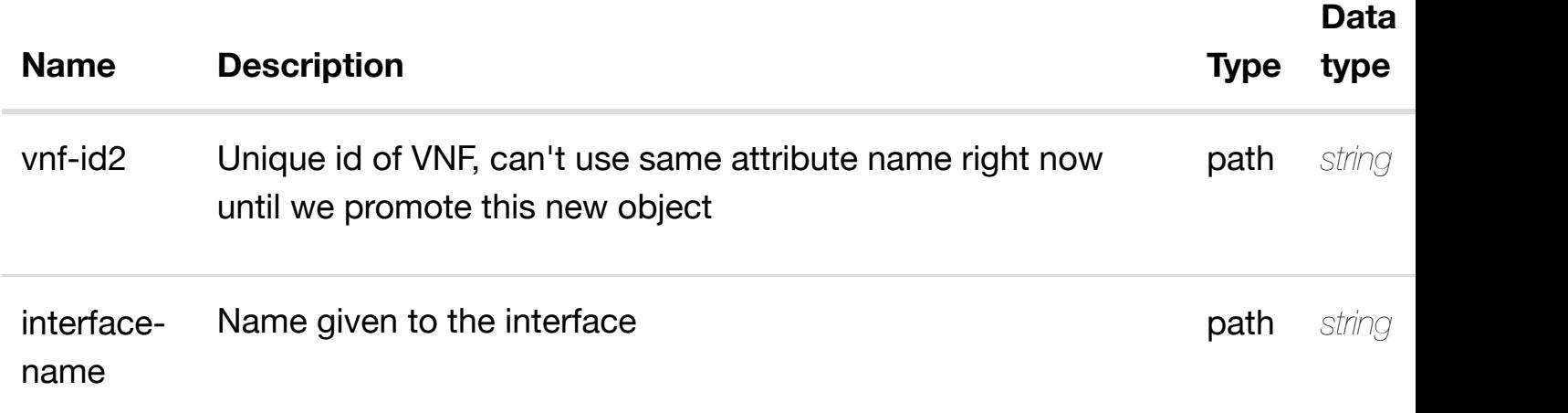

#### **RESPONSES**

**application/json application/xml**

#### **default**

Response codes found in response codes (https://wiki.onap.org/).

# **GET /network/newvces/newvce/{vnf-id2}/l-interfaces/linterface/{interface-n[ame}/sriov-vfs](https://wiki.onap.org/)**

retu

Tags: Network

### **DESCRIPTION**

returns sriov-vfs

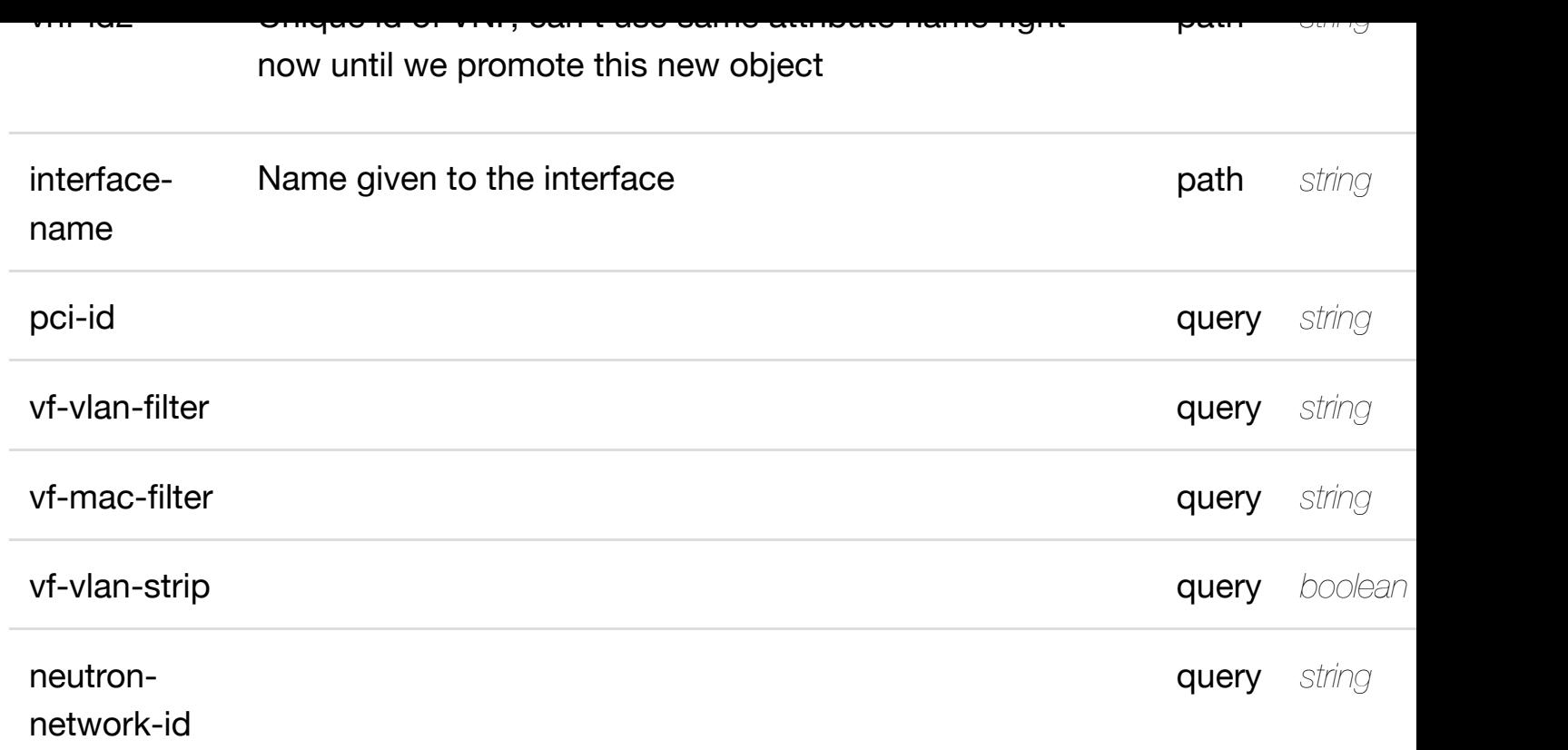

**application/json application/xml**

# **200 OK**

successful operation

/sriov-vfs

#### **default**

Response codes found in response codes (https://wiki.onap.org/).

# **GET /network/newvces/newvce/{vnf-id2}/l-interfaces/linterface/{interface-n[ame}/sriov-vfs/sriov-vf/{pci-id}](https://wiki.onap.org/)** Tags: Network

ret

# **DESCRIPTION**

returns sriov-vf

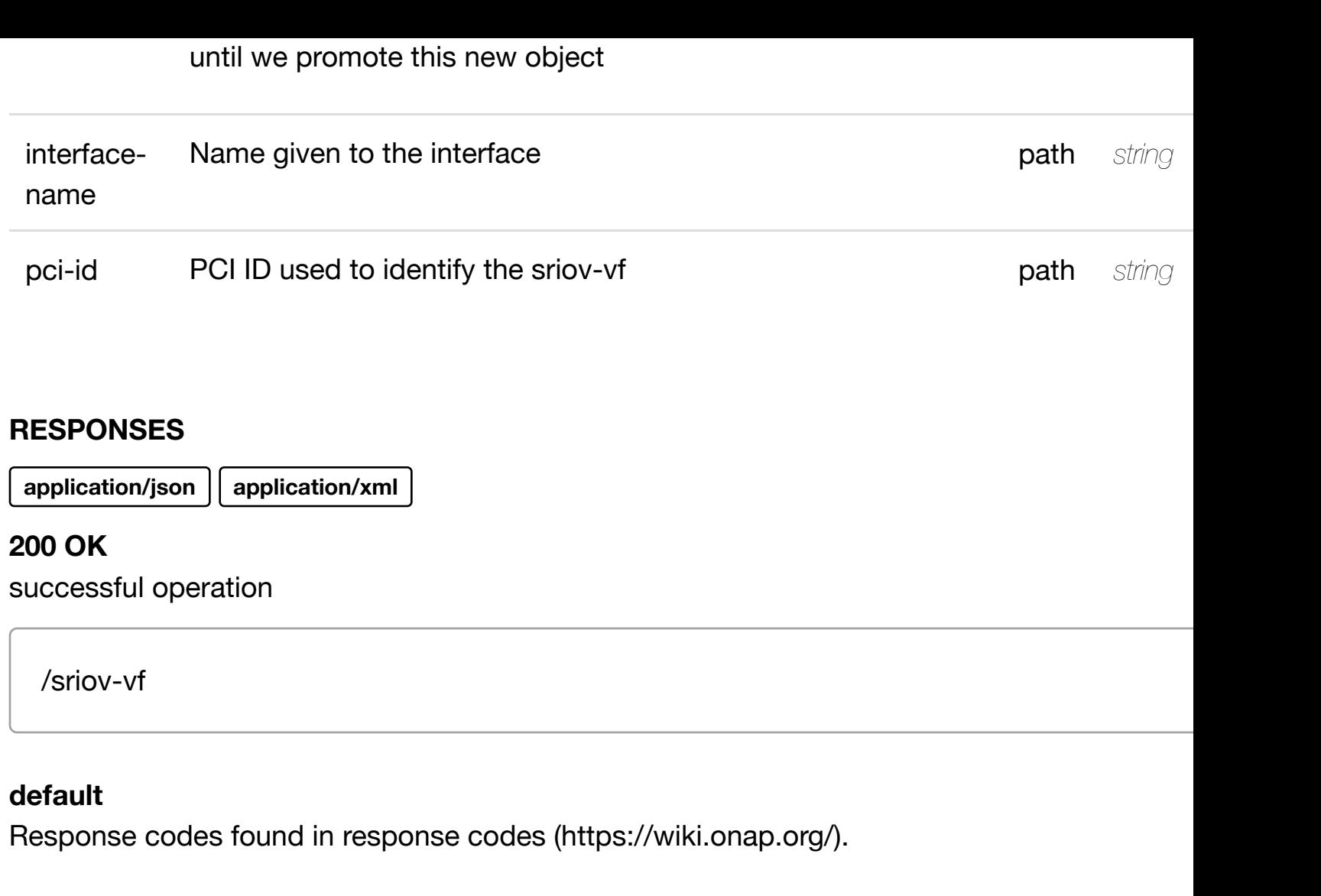

PUT /network/newvces/newvce/{vnf-id2}/l-interfaces/l- create or update an exis **interface/{interface-n[ame}/sriov-vfs/sriov-vf/{pci-id}](https://wiki.onap.org/)**

Tags: Network

# **DESCRIPTION**

create or update an existing sriov-vf

# **REQ[UEST BO](#page-44-0)DY**

**application/json application/xml**

sriov-vf object that needs to be created or updated.

/sriov-vf

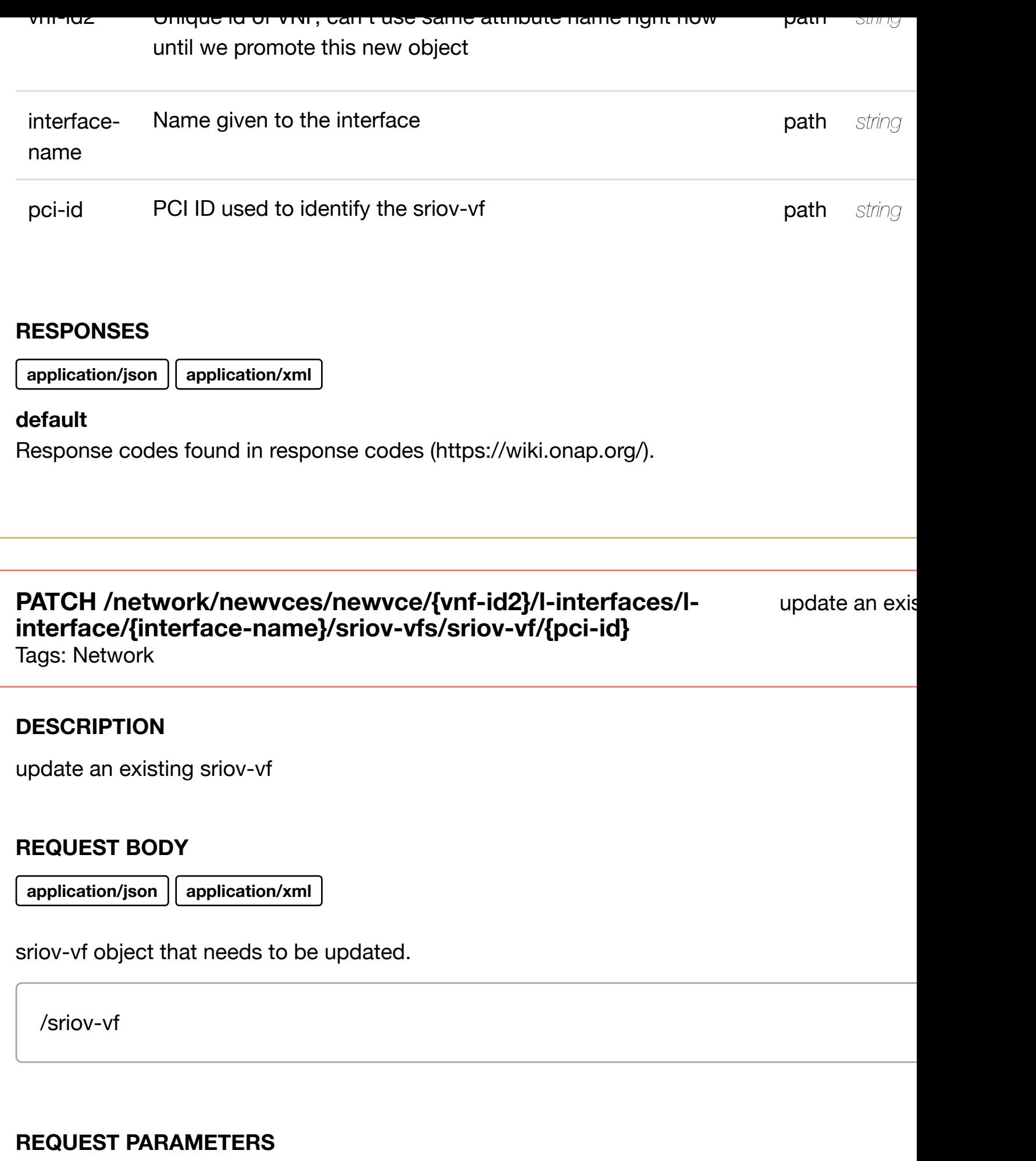

**[Name](#page-1212-0) Description Type**

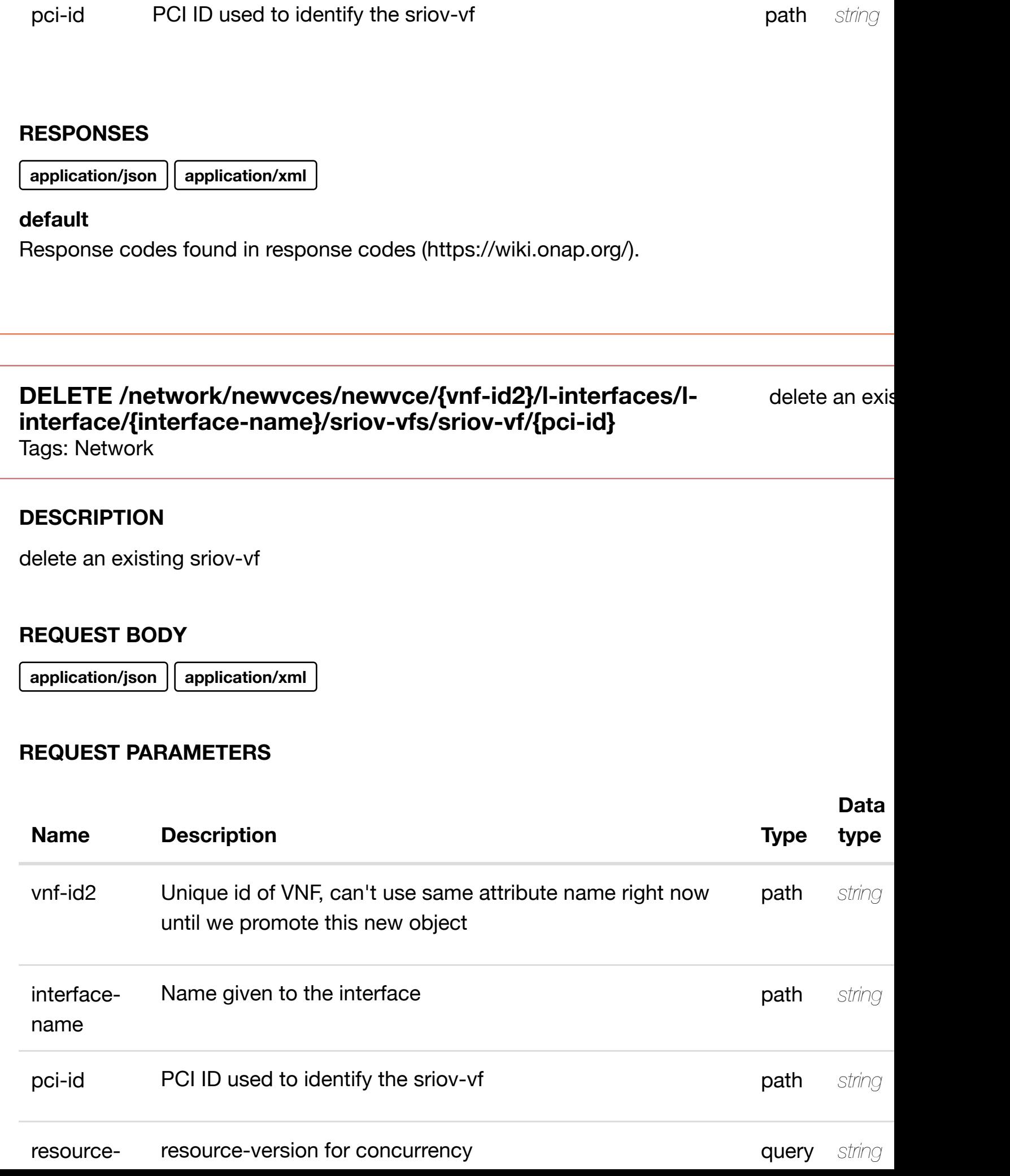

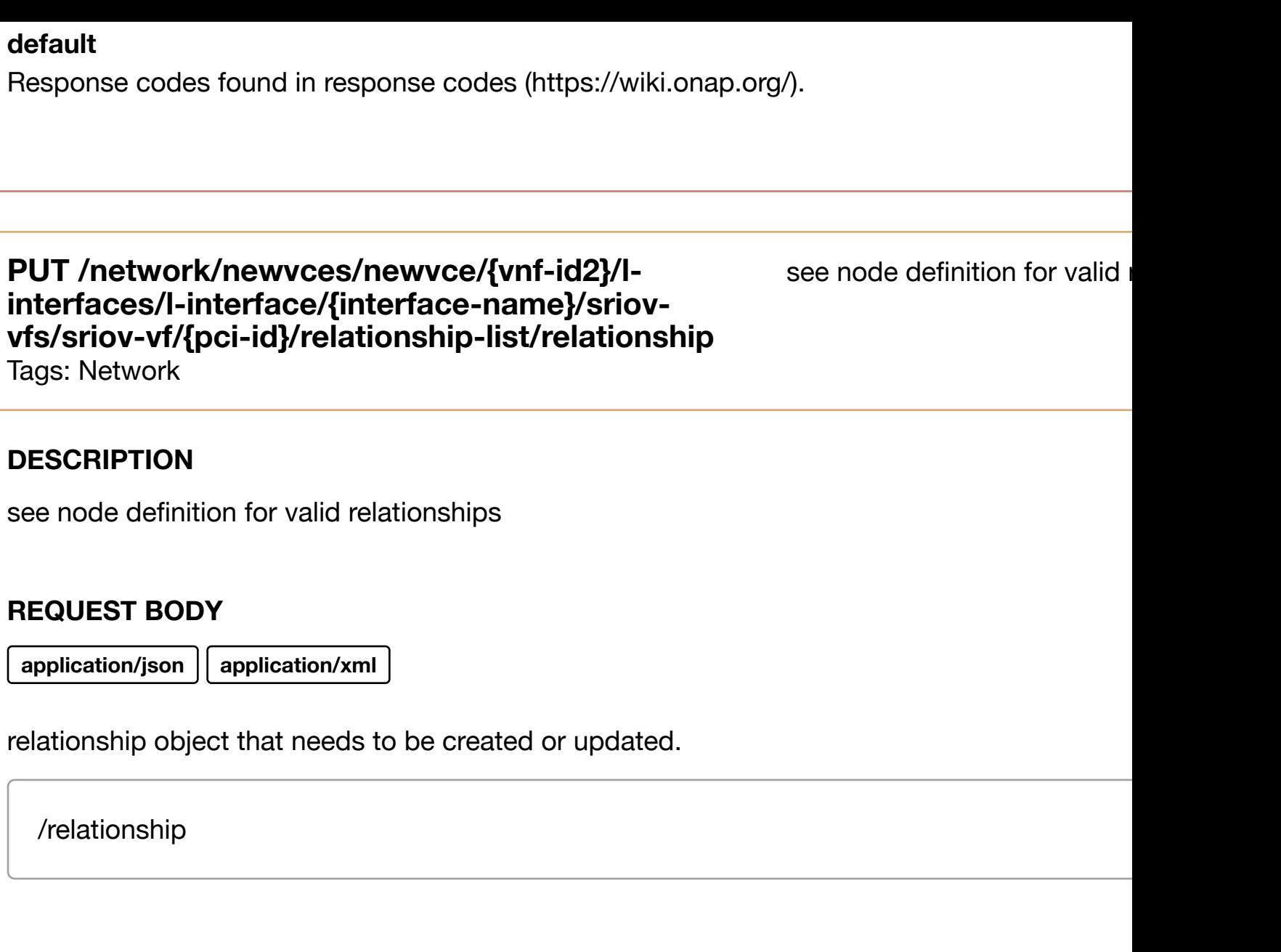

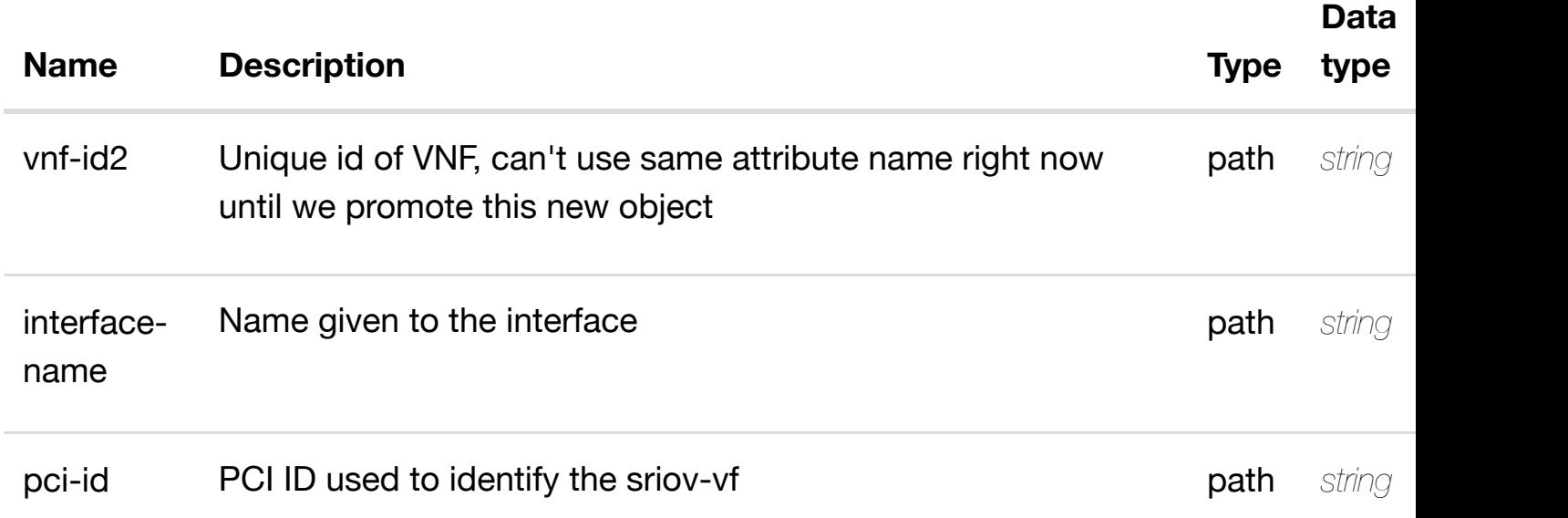

#### delete an existing **DELETE /network/newvces/newvce/{vnf-id2}/l-interfaces/linterface/{interface-n[ame}/sriov-vfs/sriov-vf/{pci](https://wiki.onap.org/)id}/relationship-list/relationship**

Tags: Network

# **DESCRIPTION**

delete an existing relationship

# **REQ[UEST BO](#page-44-0)DY**

**application/json application/xml**

# **REQUEST PARAMETERS**

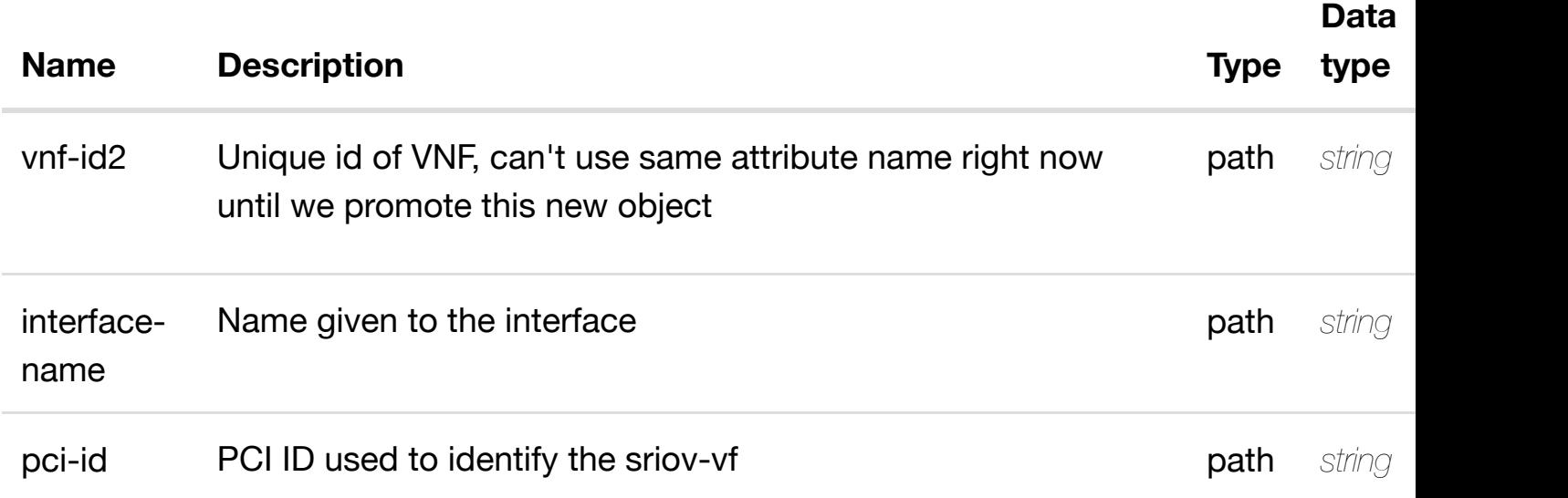

#### **RESPONSES**

**application/json application/xml**

### **default**

returns vlans

### **REQ[UEST PAR](#page-44-0)AMETERS**

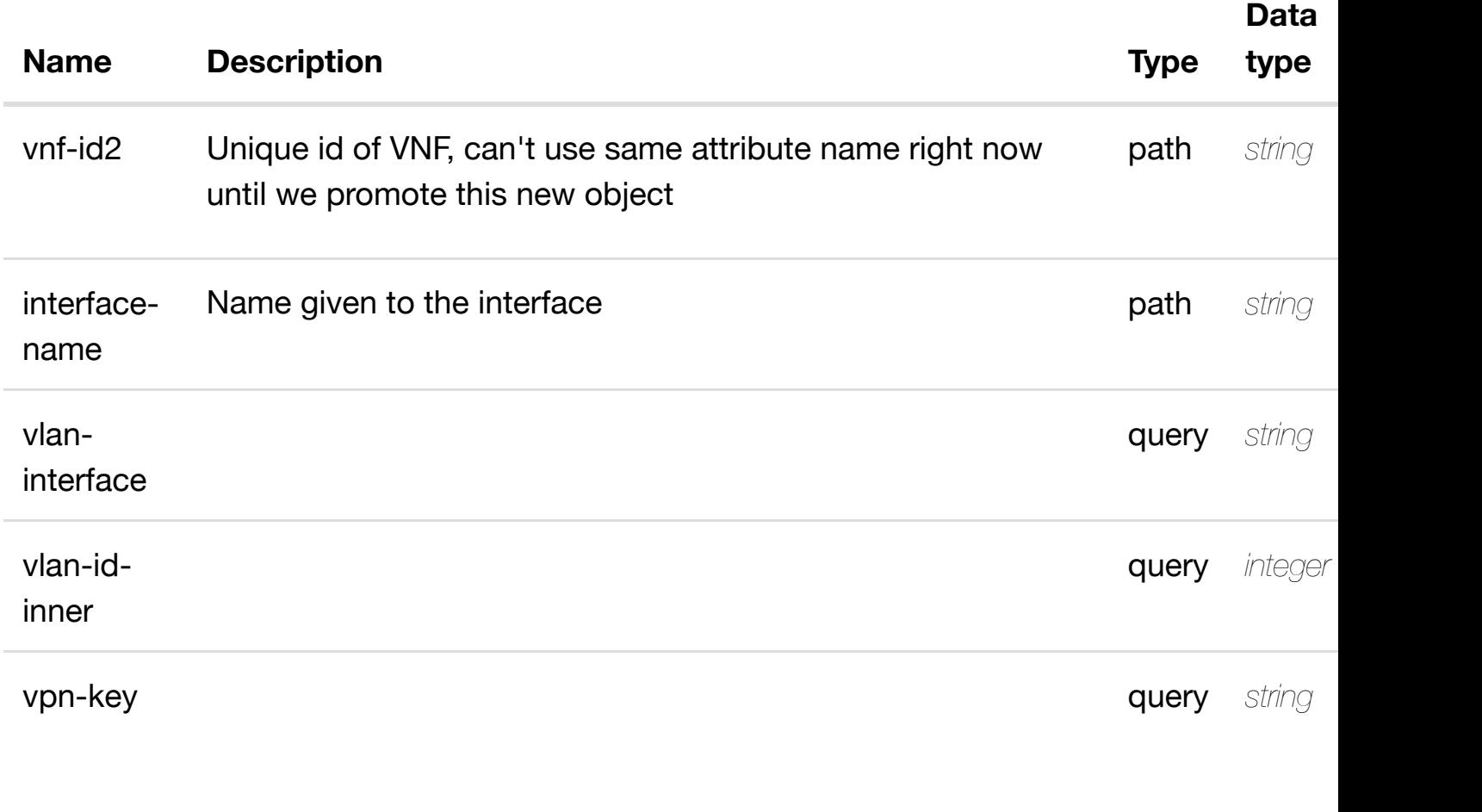

#### **RESPONSES**

**application/json application/xml**

## **200 OK**

successful operation

/vlans

## **default**

Response codes found in response codes (https://wiki.onap.org/).

**GET /network/newvces/newvce/{vnf-id2}/l-interfaces/l-interface/{interfacename}/vlans/vlan/{vla[n-interface}](https://wiki.onap.org/)**

### **REQ[UEST PAR](#page-44-0)AMETERS**

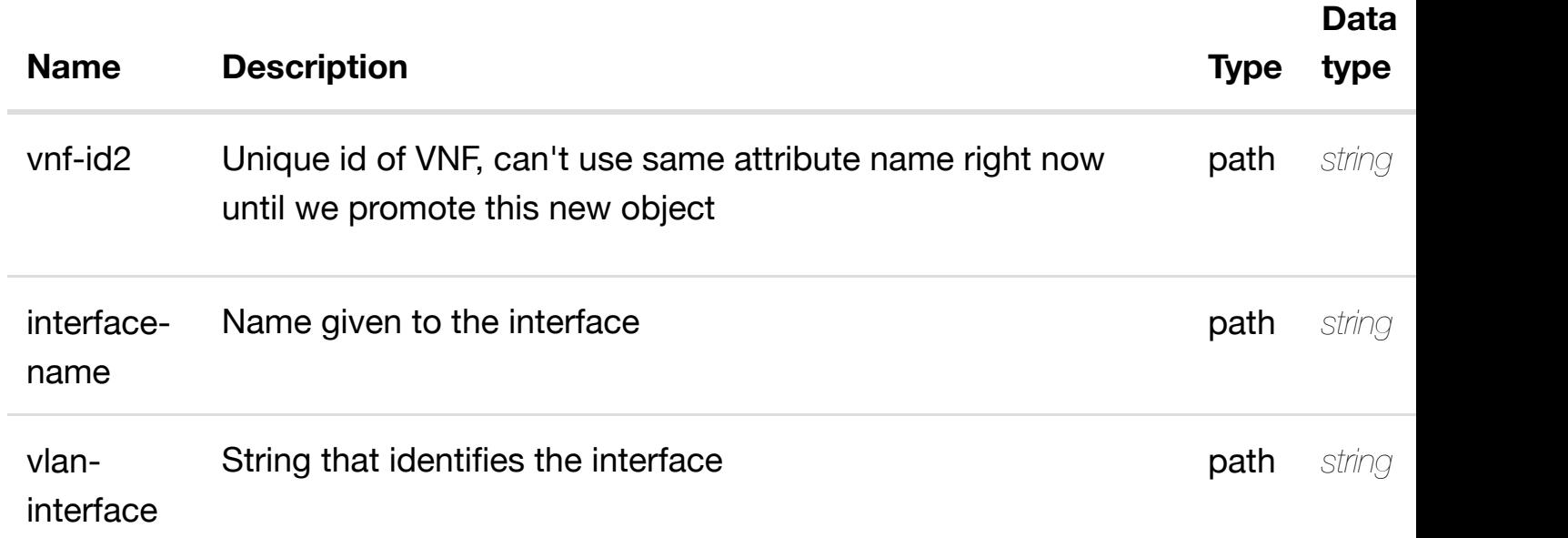

#### **RESPONSES**

**application/json application/xml**

# **200 OK**

successful operation

/vlan

# **default**

Response codes found in response codes (https://wiki.onap.org/).

**PUT /network/newvces/newvce/{vnf-id2}/l-interfaces/linterface/{interface-n[ame}/vlans/vlan/{vlan-interface}](https://wiki.onap.org/)** Tags: Network

create or update an

# **DESCRIPTION**

create or update an existing vlan

**REQ[UEST BO](#page-44-0)DY**

# **REQUEST PARAMETERS**

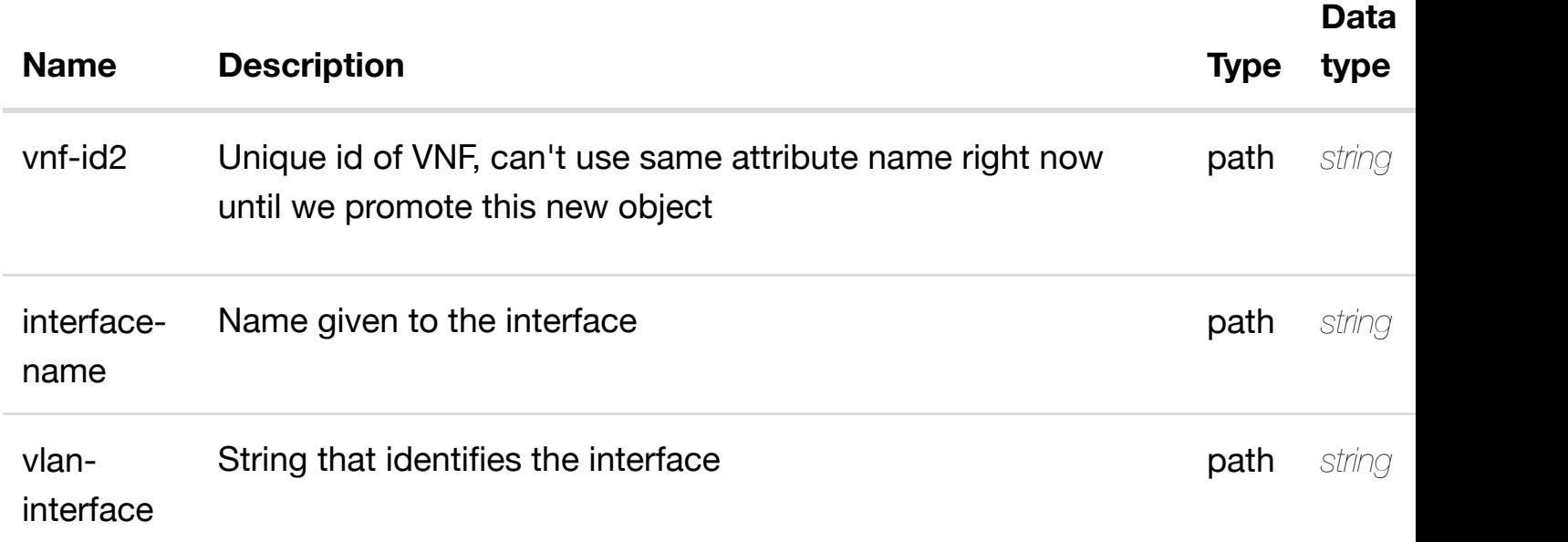

#### **RESPONSES**

**application/json application/xml**

#### **default**

Response codes found in response codes (https://wiki.onap.org/).

**PATCH /network/newvces/newvce/{vnf-id2}/l-interfaces/linterface/{interface-n[ame}/vlans/vlan/{vlan-interface}](https://wiki.onap.org/)** Tags: Network

update an

#### **DESCRIPTION**

update an existing vlan

#### **REQ[UEST BO](#page-44-0)DY**

**application/json application/xml**

vlan object that needs to be updated.

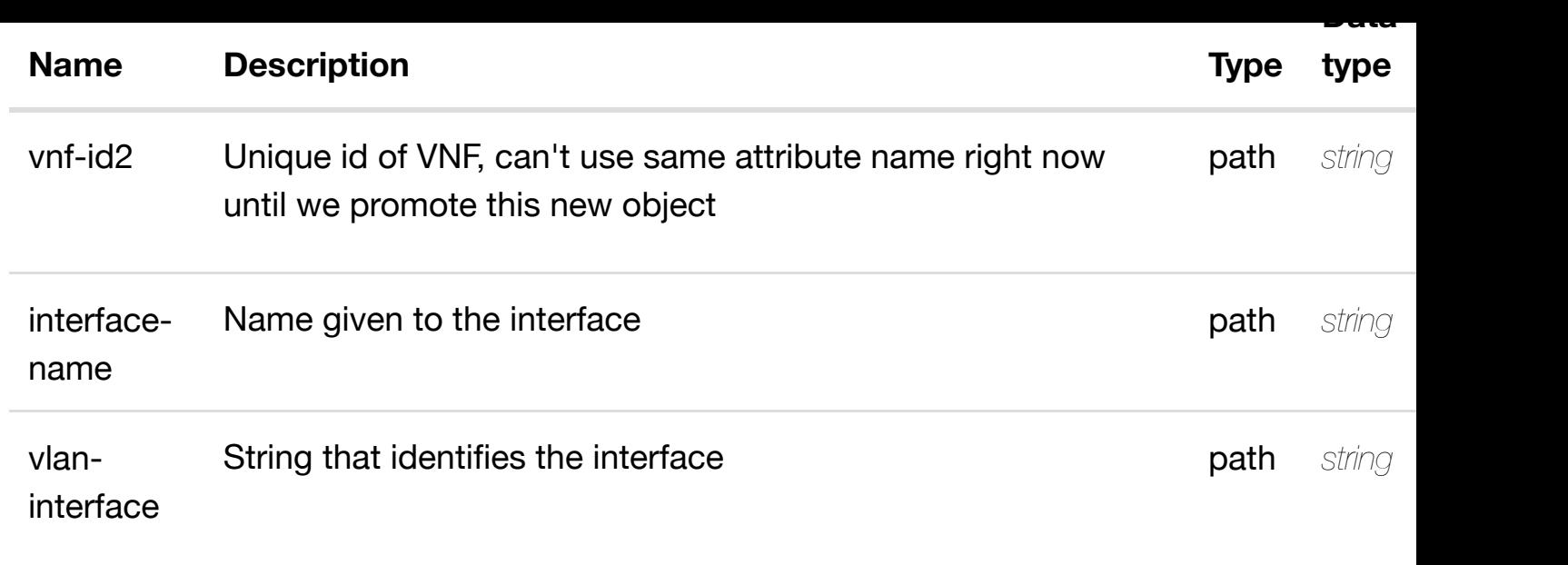

**application/json application/xml**

#### **default**

Response codes found in response codes (https://wiki.onap.org/).

# **DELETE /network/newvces/newvce/{vnf-id2}/l-interfaces/linterface/{interface-n[ame}/vlans/vlan/{vlan-interface}](https://wiki.onap.org/)**

delete an

Tags: Network

# **DESCRIPTION**

delete an existing vlan

### **REQ[UEST BO](#page-44-0)DY**

**application/json application/xml**

# **REQUEST PARAMETERS**

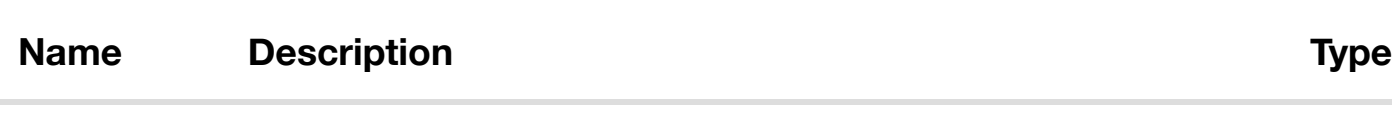

**Data**

**type**

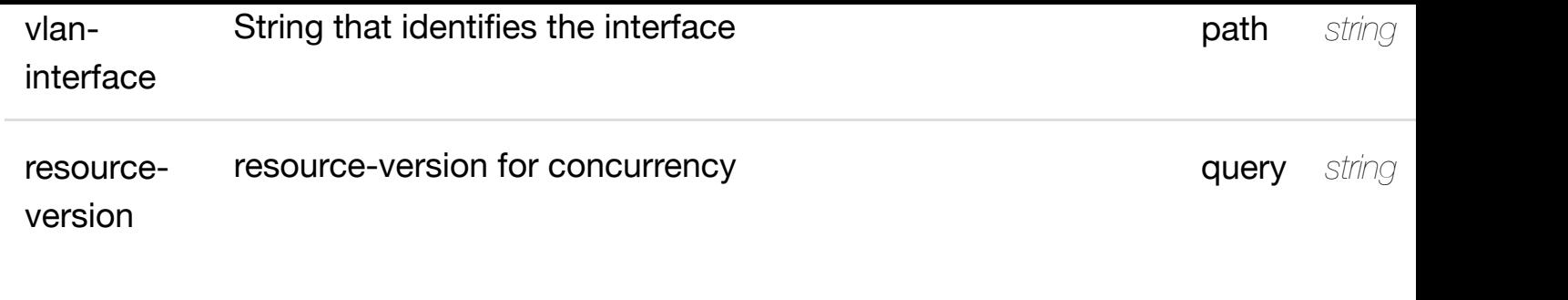

**application/json application/xml**

### **default**

Response codes found in response codes (https://wiki.onap.org/).

# GET /network/newvces/newvce/{vnf-id2}/l-interfaces/l- returns I3-interface-ipv4**interface/{interface-name}/vlans/vlan/{vlaninterface}/l3-interfac[e-ipv4-address-list/{l3-interface-i](https://wiki.onap.org/)pv4-address}** Tags: Network

# **DESCRIPTION**

returns l3-interface-ipv4-address-list

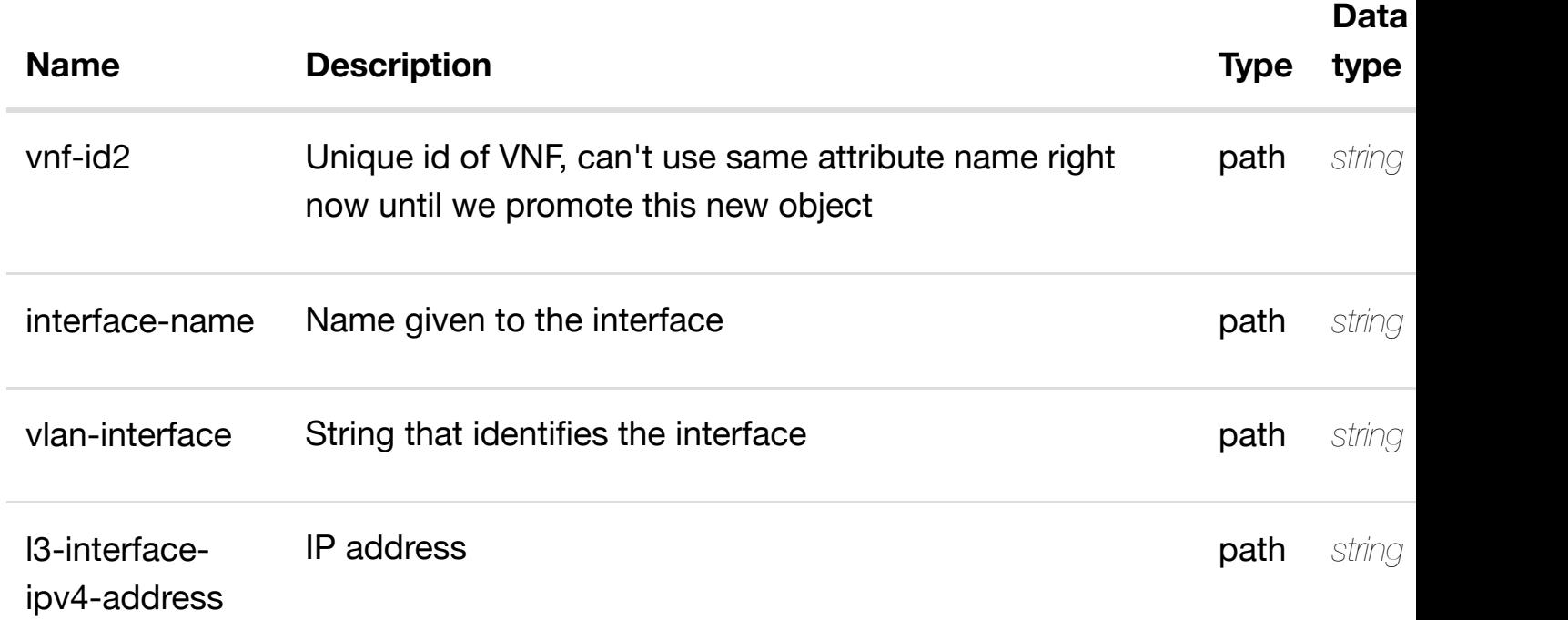

successful operation

/l3-interface-ipv4-address-list

#### **default**

Response codes found in response codes (https://wiki.onap.org/).

PUT /network/newvces/newvce/{vnf- create or update an existing I3-interface-ipv4 **id2}/l-interfaces/l-interface/{interfacename}/vlans/vlan/{vla[n-interface}/l3-interface-ipv4-ad](https://wiki.onap.org/)dress-list/{l3-interface-ipv4-**

# **address}**

Tags: Network

# **DESCRIPTION**

create or update an existing l3-interface-ipv4-address-list

### **REQ[UEST BO](#page-44-0)DY**

**application/json application/xml**

l3-interface-ipv4-address-list object that needs to be created or updated.

/l3-interface-ipv4-address-list

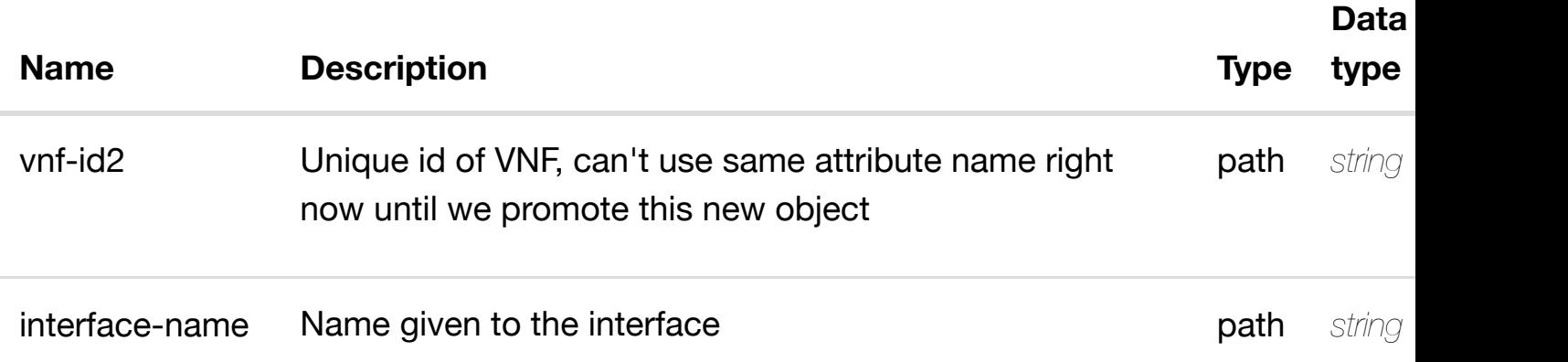

**application/json application/xml**

#### **default**

Response codes found in response codes (https://wiki.onap.org/).

PATCH /network/newvces/newvce/{vnf-id2}/l- update an existing I3-interface-ipv4 **interfaces/l-interface/{interfacename}/vlans/vlan/{vla[n-interface}/l3-interface-ipv4-ad](https://wiki.onap.org/)dress-list/{l3-interface-ipv4 address}**

Tags: Network

### **DESCRIPTION**

update an existing l3-interface-ipv4-address-list

#### **REQ[UEST BO](#page-44-0)DY**

**application/json application/xml**

l3-interface-ipv4-address-list object that needs to be updated.

/l3-interface-ipv4-address-list

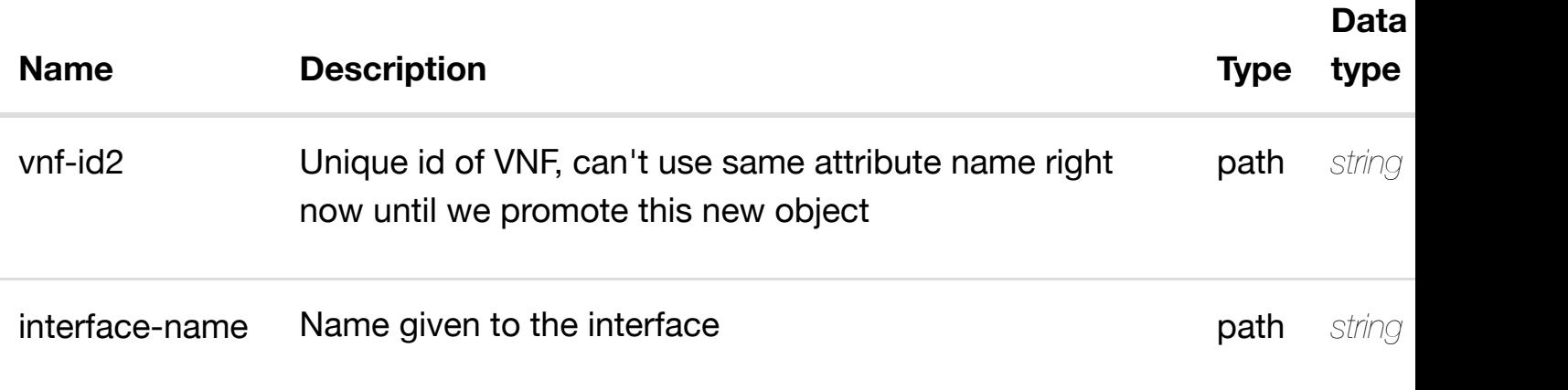

**application/json application/xml**

# **default**

Response codes found in response codes (https://wiki.onap.org/).

# DELETE /network/newvces/newvce/{vnf-id2}/l- delete an existing I3-interface-ipv4 **interfaces/l-interface/{interfacename}/vlans/vlan/{vla[n-interface}/l3-interface-ipv4-ad](https://wiki.onap.org/)dress-list/{l3-interface-ipv4 address}** Tags: Network

**DESCRIPTION**

delete an existing l3-interface-ipv4-address-list

# **REQ[UEST BO](#page-44-0)DY**

**application/json application/xml**

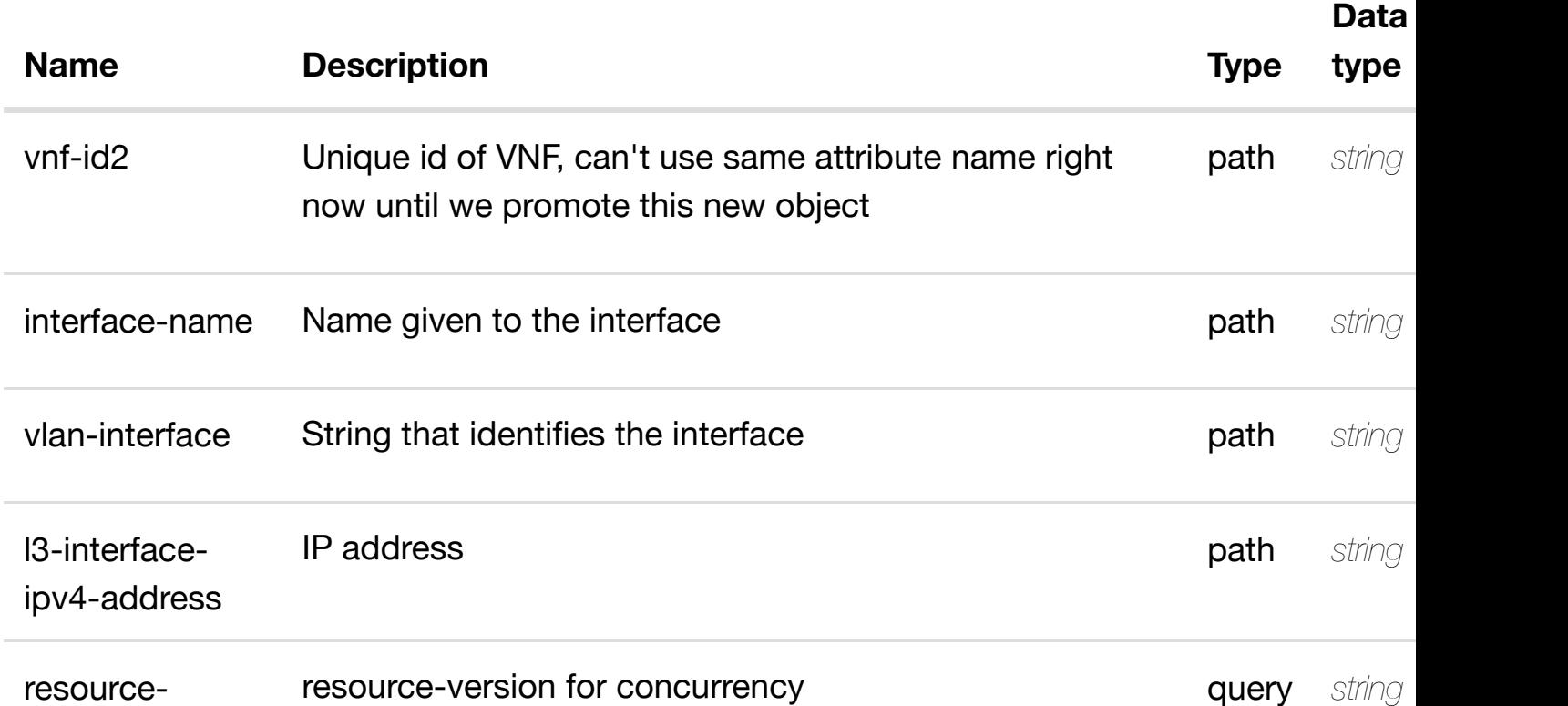

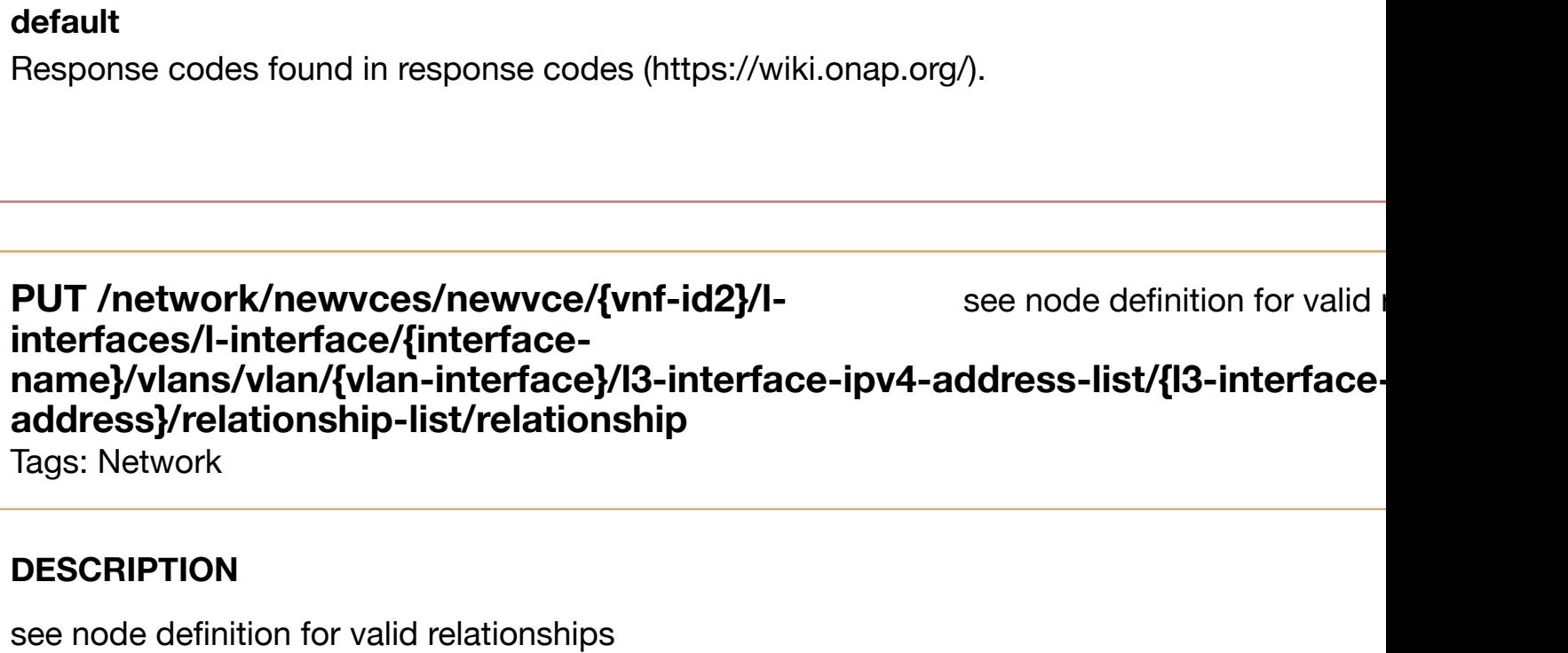

### **REQ[UEST BO](#page-44-0)DY**

**application/json application/xml**

relationship object that needs to be created or updated.

/relationship

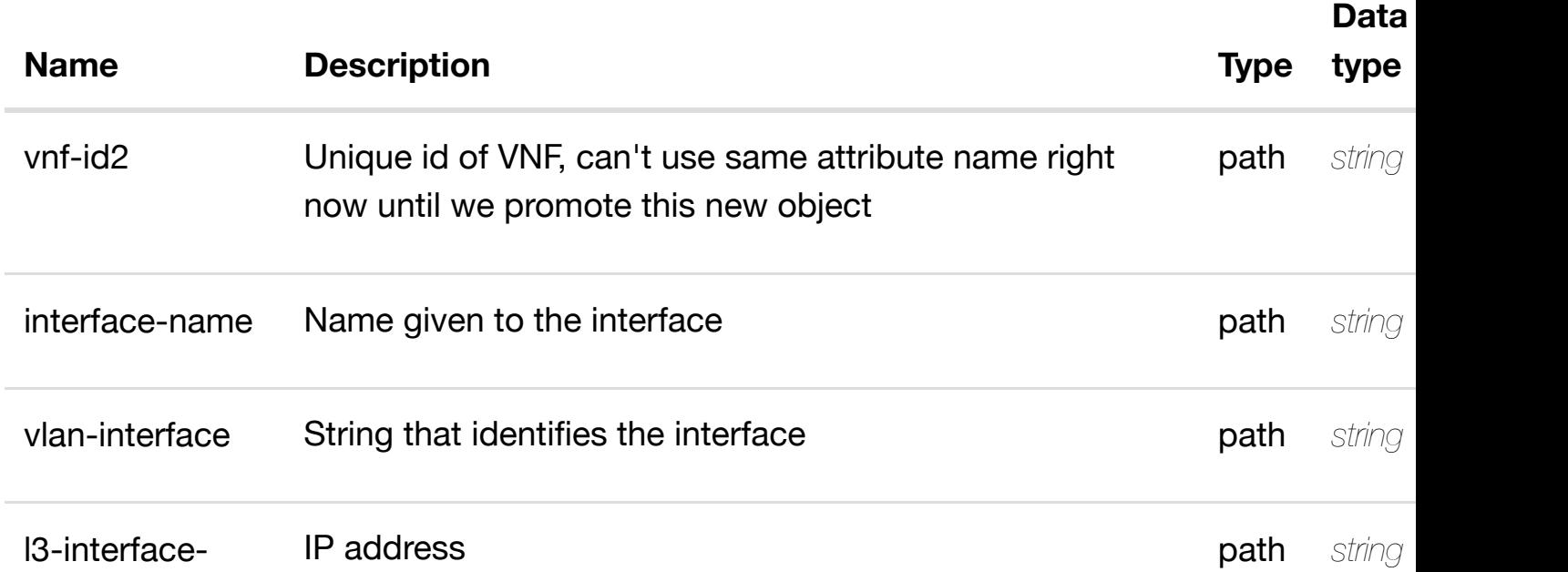

# **default**

Response codes found in response codes (https://wiki.onap.org/).

#### delete an existing **DELETE /network/newvces/newvce/{vnf-id2}/l-interfaces/linterface/{interface-name}/vlans/vlan/{vlan-interface}/l3 interface-ipv4-addre[ss-list/{l3-interface-ipv4-address}](https://wiki.onap.org/)/relationship-list/relationship**

Tags: Network

# **DESCRIPTION**

delete an existing relationship

### **REQ[UEST BO](#page-44-0)DY**

**application/json application/xml**

# **REQUEST PARAMETERS**

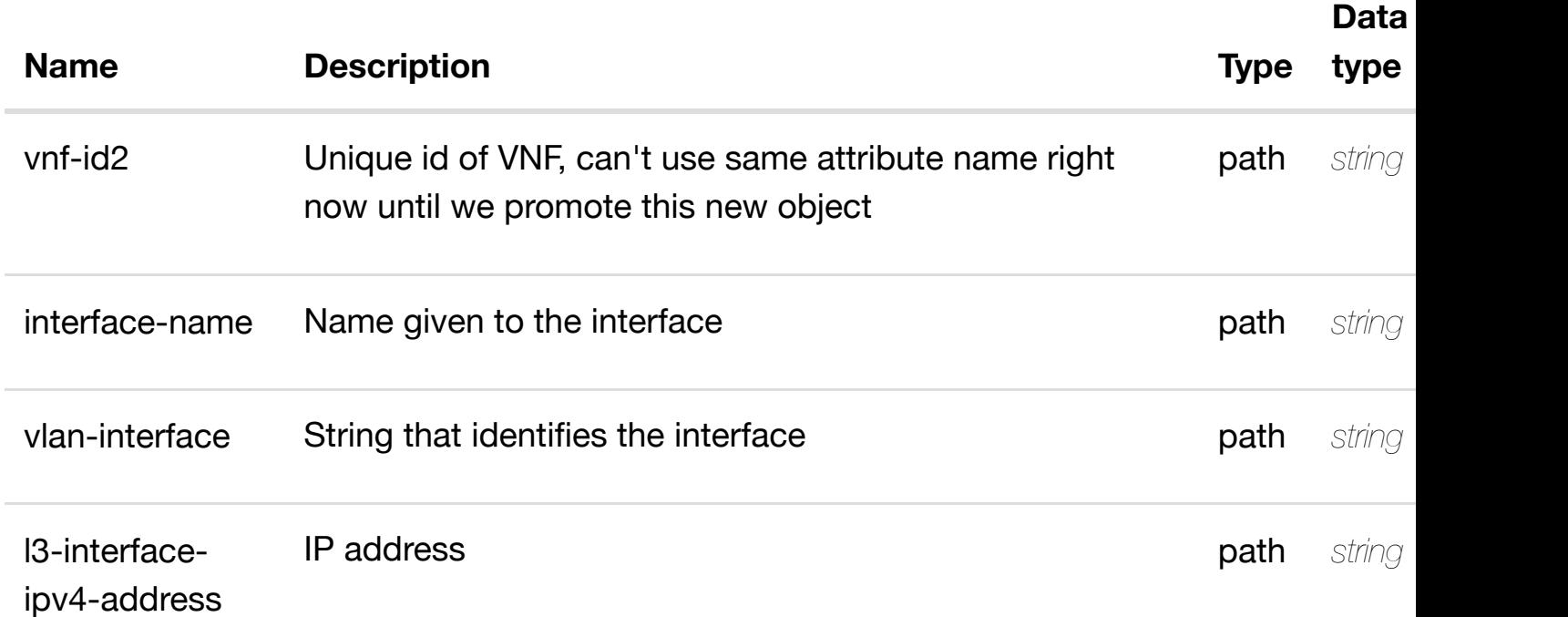

#### **RESPONSES**

**application/json application/xml**

**default**

# **interface/{interface-name}/vlans/vlan/{vlaninterface}/l3-interfac[e-ipv6-address-list/{l3-interface-i](https://wiki.onap.org/)pv6-address}**

Tags: Network

# **DESCRIPTION**

returns l3-interface-ipv6-address-list

### **REQ[UEST PAR](#page-44-0)AMETERS**

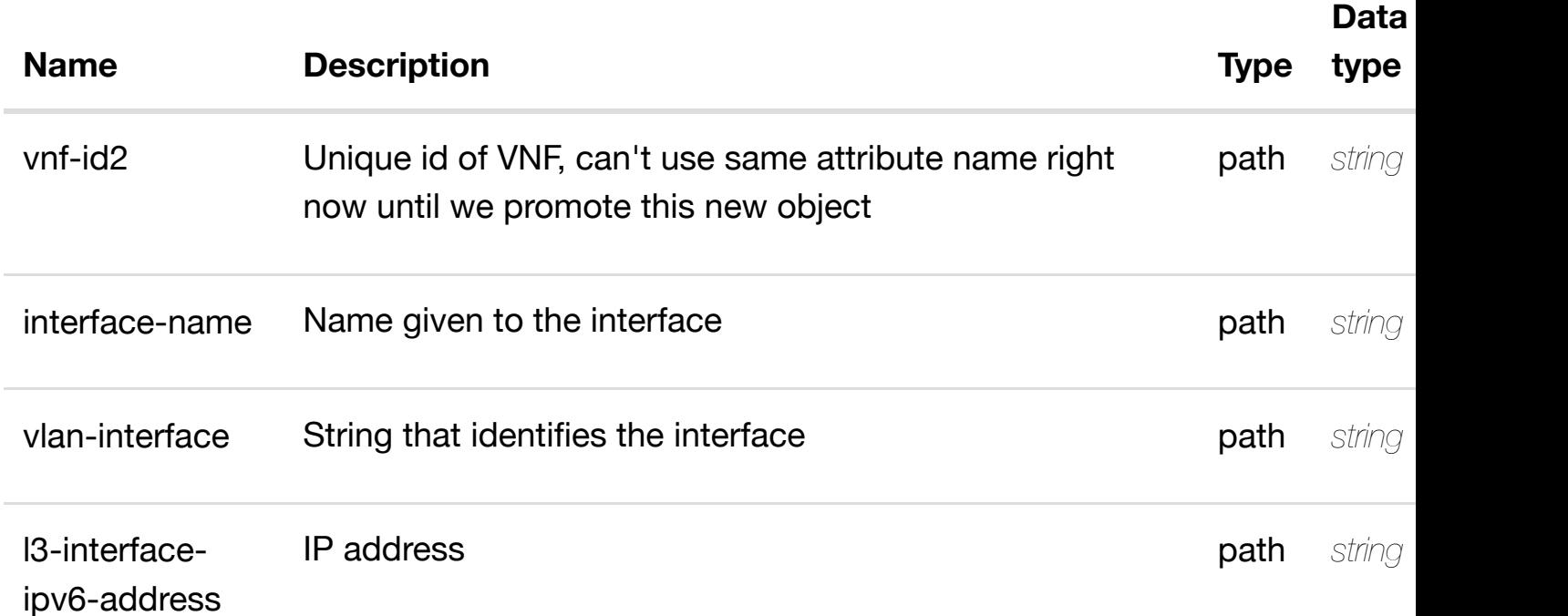

#### **RESPONSES**

**application/json application/xml**

### **200 OK**

successful operation

/l3-interface-ipv6-address-list

### **default**

create or update an existing l3-interface-ipv6-address-list

### **REQ[UEST BO](#page-44-0)DY**

**application/json application/xml**

l3-interface-ipv6-address-list object that needs to be created or updated.

/l3-interface-ipv6-address-list

#### **REQUEST PARAMETERS**

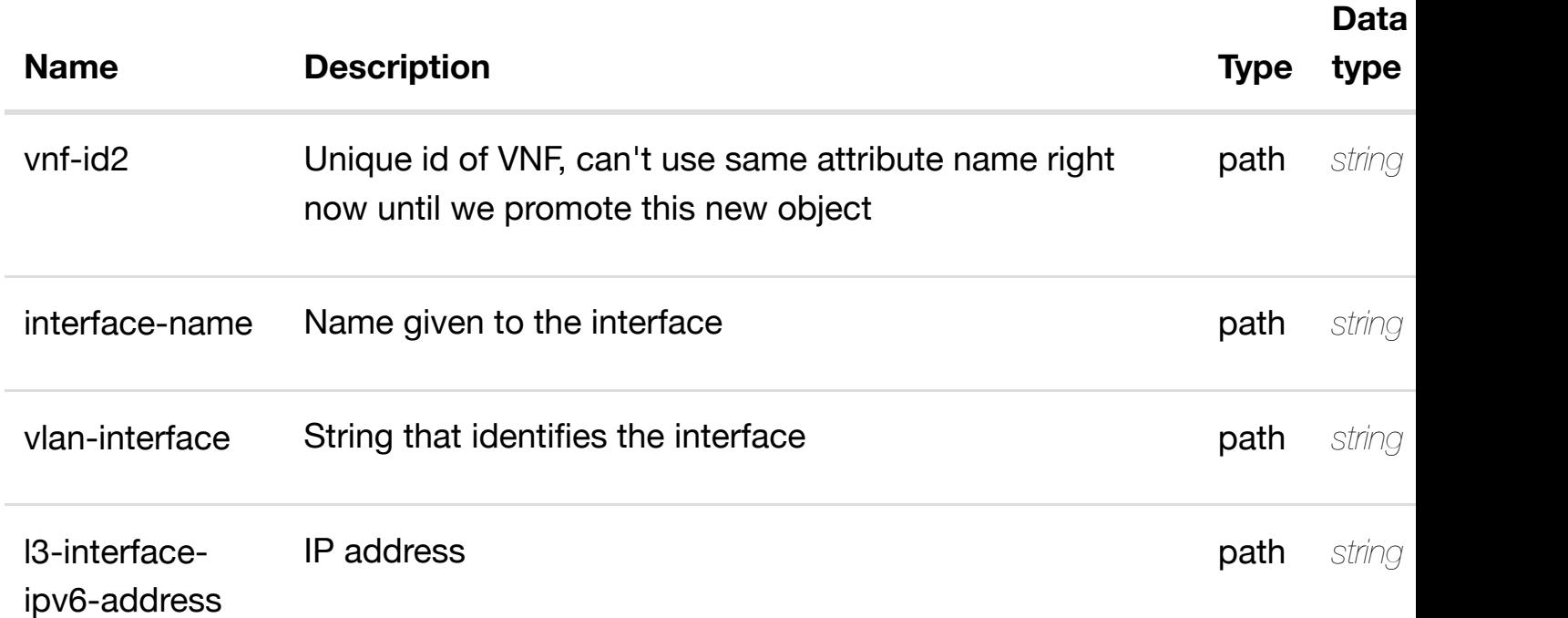

#### **RESPONSES**

**application/json application/xml**

# **default**

update an existing l3-interface-ipv6-address-list

# **REQ[UEST BO](#page-44-0)DY**

**application/json application/xml**

l3-interface-ipv6-address-list object that needs to be updated.

/l3-interface-ipv6-address-list

# **REQUEST PARAMETERS**

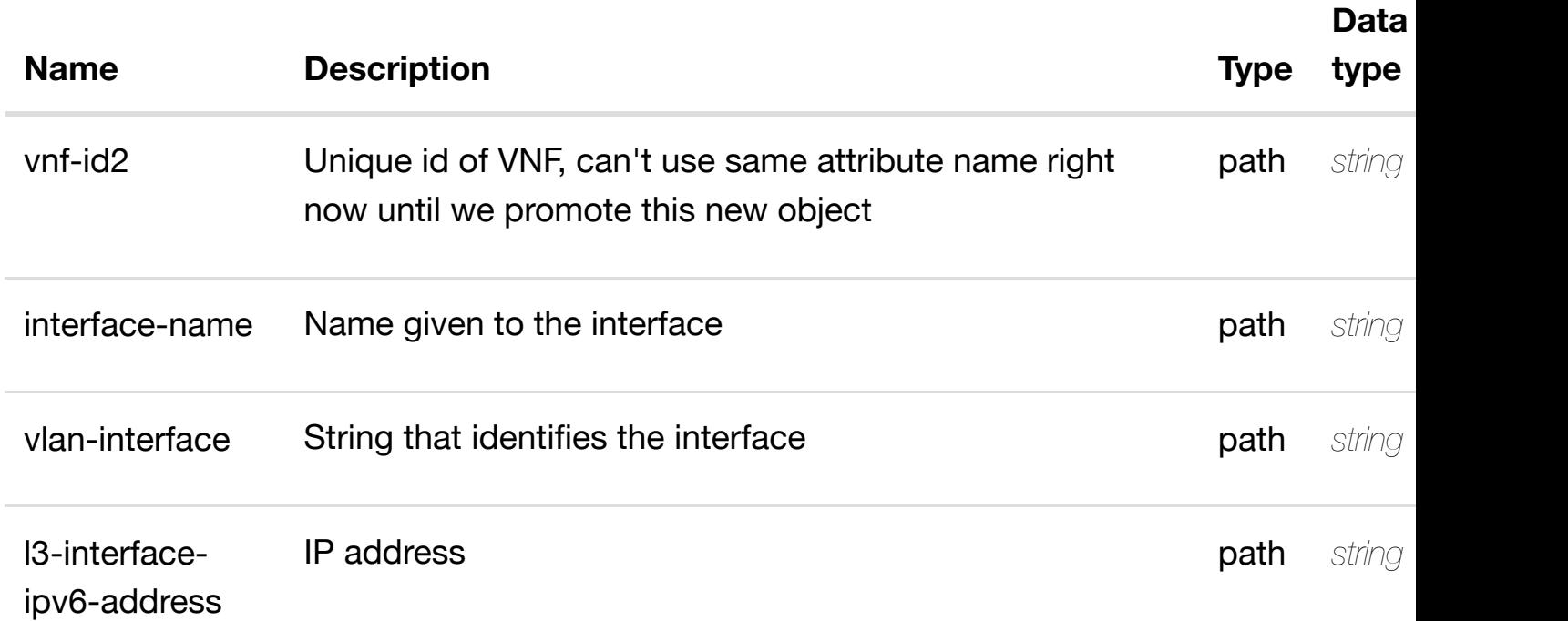

# **RESPONSES**

**application/json application/xml**

# **default**

delete an existing l3-interface-ipv6-address-list

# **REQ[UEST BO](#page-44-0)DY**

**application/json application/xml**

# **REQUEST PARAMETERS**

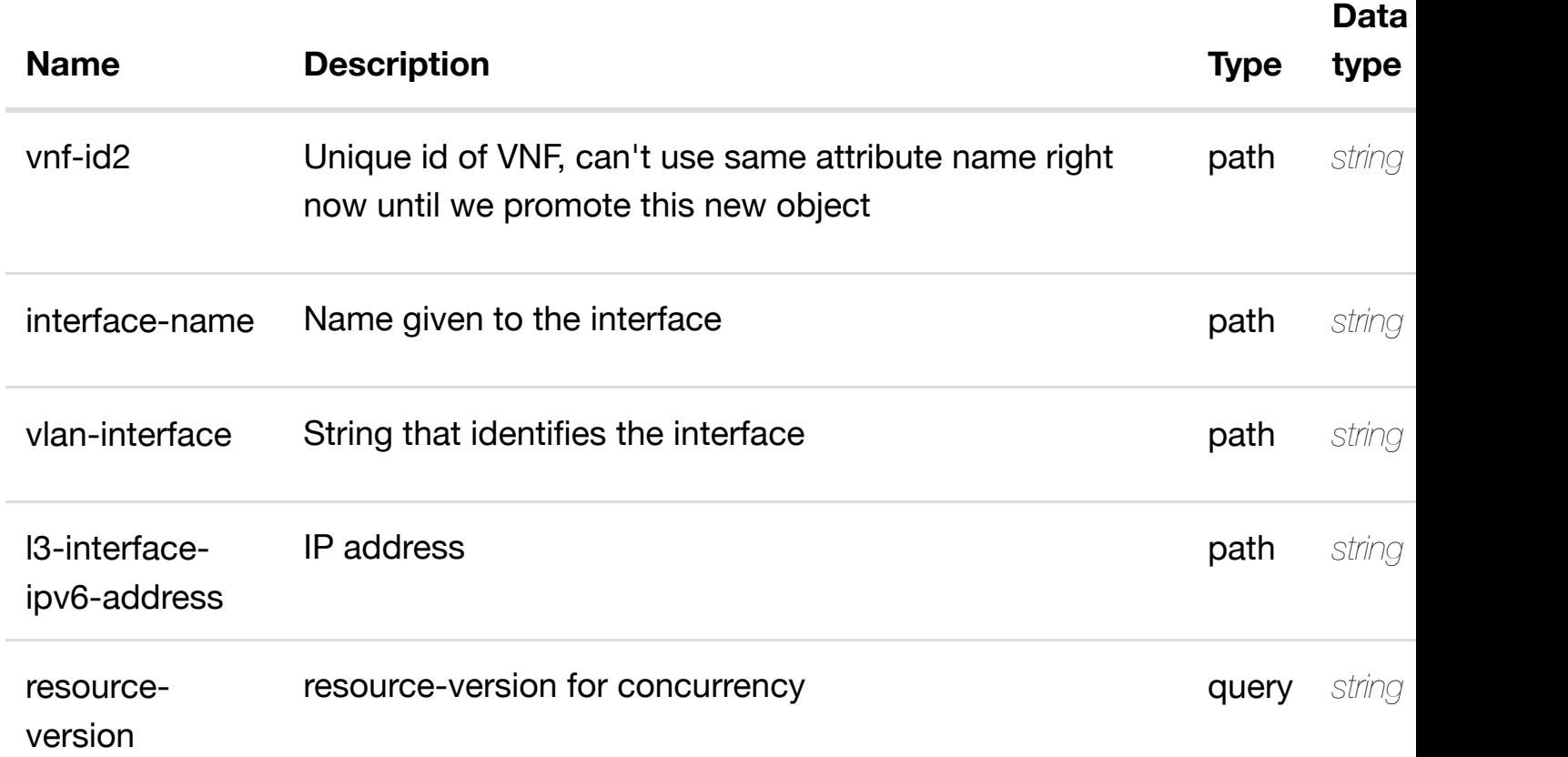

# **RESPONSES**

**application/json application/xml**

# **default**

Response codes found in response codes (https://wiki.onap.org/).

see node definition for valid **PUT /network/newvces/newvce/{vnf-id2}/linterfaces/l-interface/{interfacename}/vlans/vlan/{vla[n-interface}/l3-interface-ipv6-ad](https://wiki.onap.org/)dress-list/{l3-interface-ipv6-**

# **REQ[UEST BO](#page-44-0)DY**

**application/json application/xml**

relationship object that needs to be created or updated.

/relationship

# **REQUEST PARAMETERS**

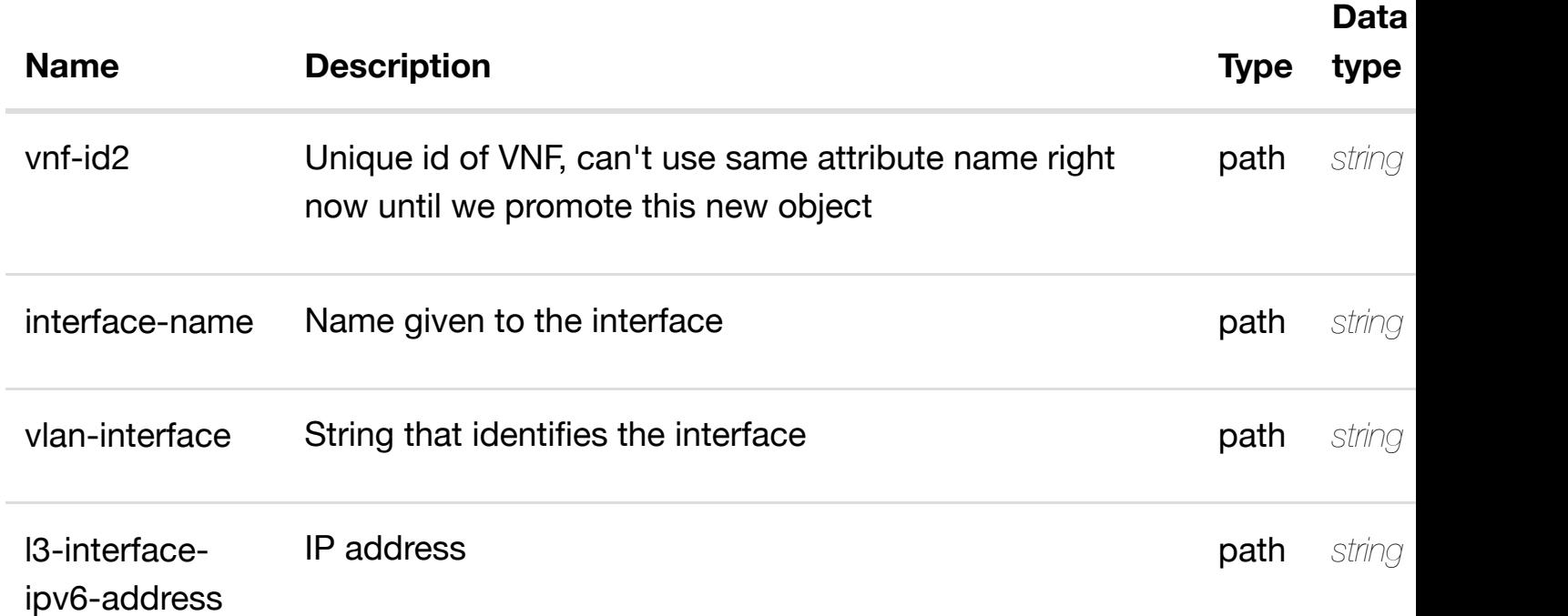

### **RESPONSES**

**application/json application/xml**

#### **default**

Response codes found in response codes (https://wiki.onap.org/).

delete an existing **DELETE /network/newvces/newvce/{vnf-id2}/l-interfaces/linterface/{interface-name}/vlans/vlan/{vlan-interface}/l3 interface-ipv6-addre[ss-list/{l3-interface-ipv6-address}](https://wiki.onap.org/)/relationship-list/relationship**

#### **REQ[UEST BO](#page-44-0)DY**

**application/json application/xml**

# **REQUEST PARAMETERS**

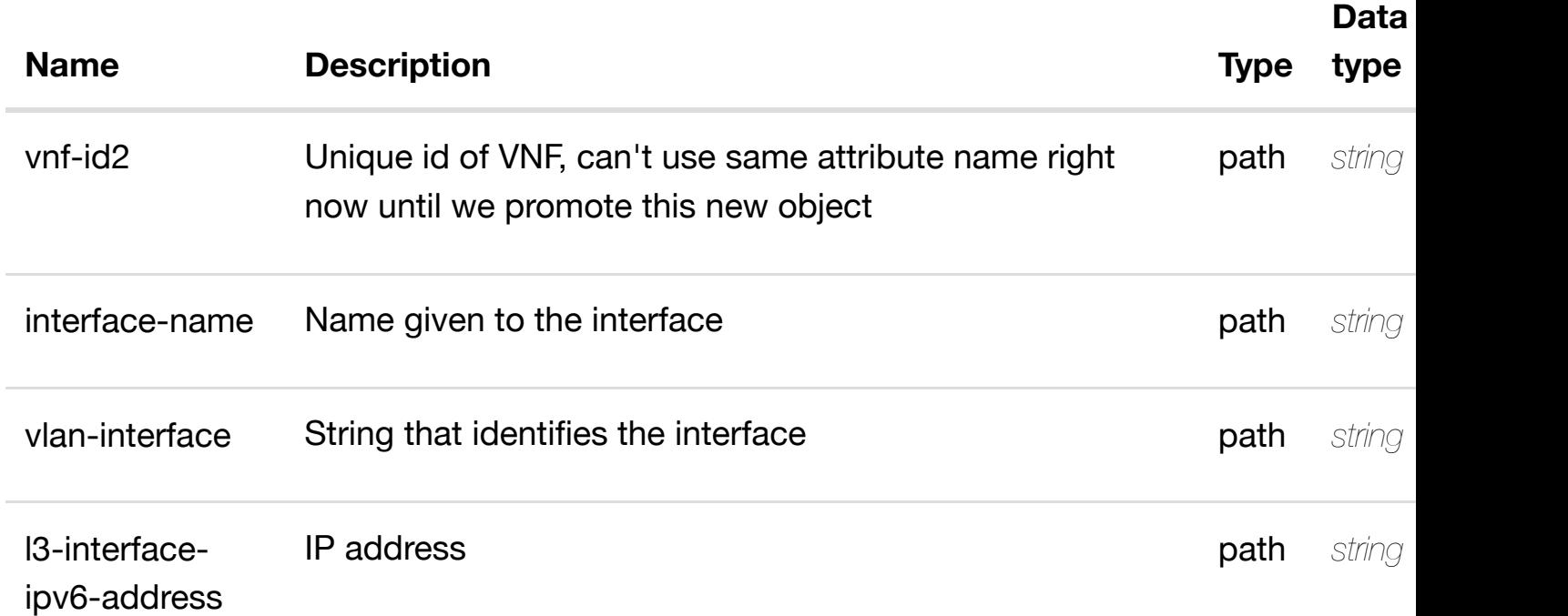

### **RESPONSES**

**application/json application/xml**

#### **default**

Response codes found in response codes (https://wiki.onap.org/).

see node definition for valid **PUT /network/newvces/newvce/{vnf-id2}/linterfaces/l-interface/{interfacename}/vlans/vlan/{vla[n-interface}/relationship-list/rela](https://wiki.onap.org/)tionship** Tags: Network

# **DESCRIPTION**

see node definition for valid relationships

# **REQ[UEST BO](#page-44-0)DY**

# **REQUEST PARAMETERS**

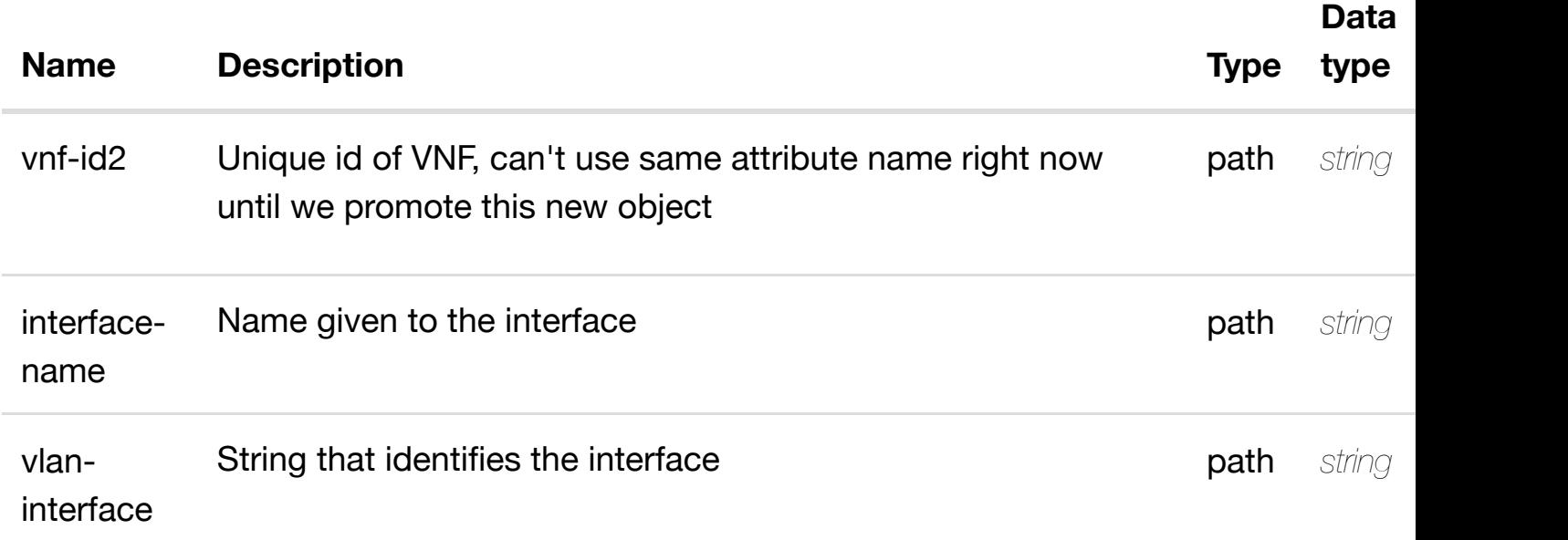

#### **RESPONSES**

**application/json application/xml**

# **default**

Response codes found in response codes (https://wiki.onap.org/).

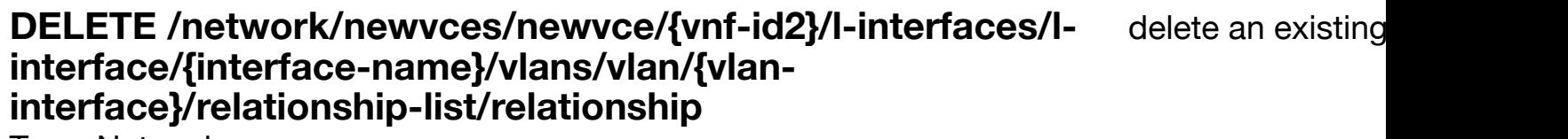

Tags: Network

# **DESCRIPTION**

delete an existing relationship

#### **REQ[UEST BO](#page-44-0)DY**

**application/json application/xml**

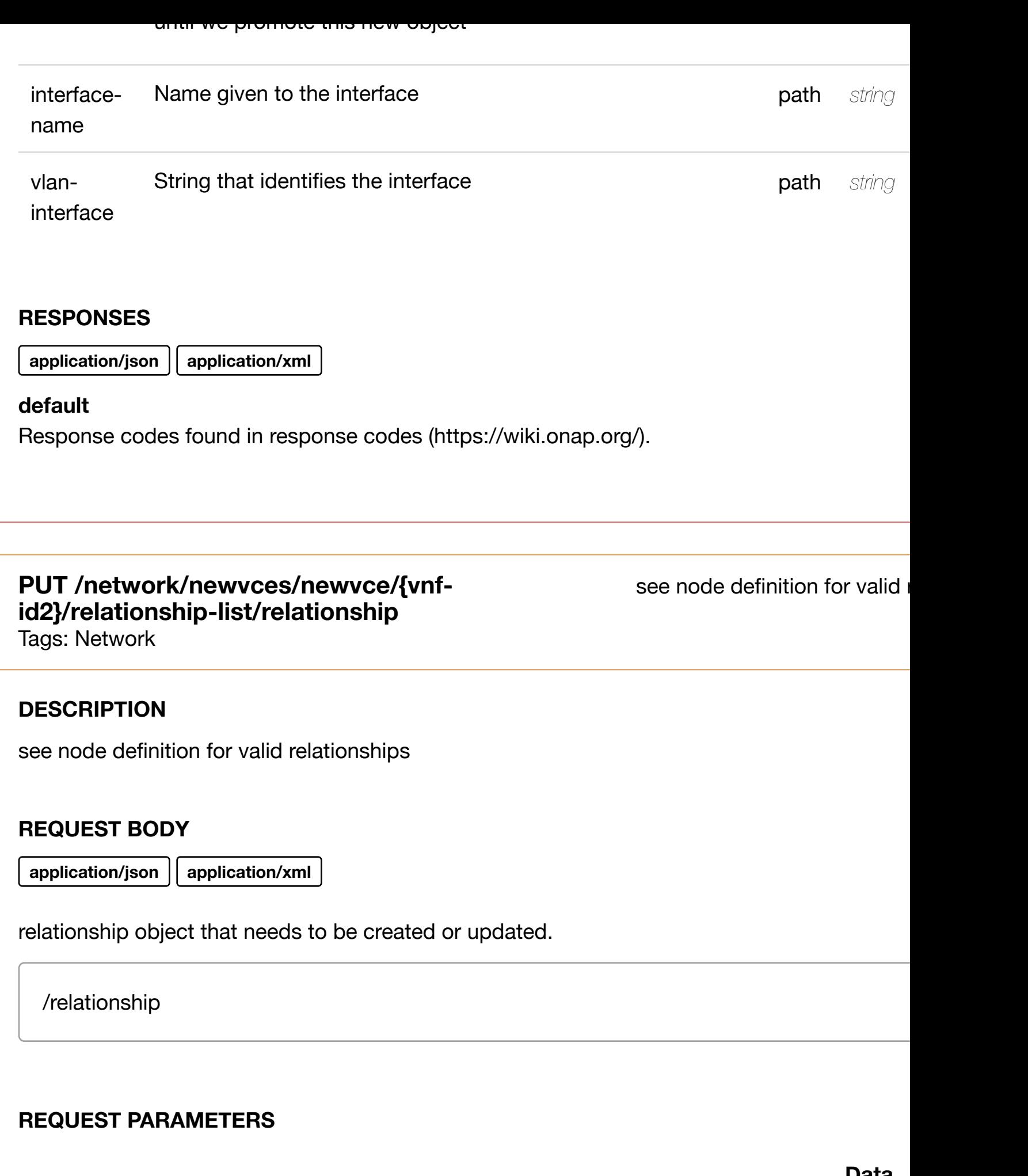

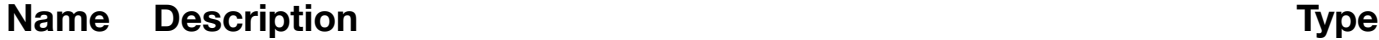

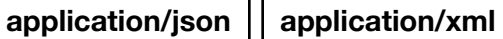

# **default**

Response codes found in response codes (https://wiki.onap.org/).

#### delete an existing **DELETE /network/newvces/newvce/{vnf-id2}/relationshiplist/relationship**

Tags: Network

# **DESCRIPTION**

delete an existing relationship

### **REQ[UEST BO](#page-44-0)DY**

**application/json application/xml**

### **REQUEST PARAMETERS**

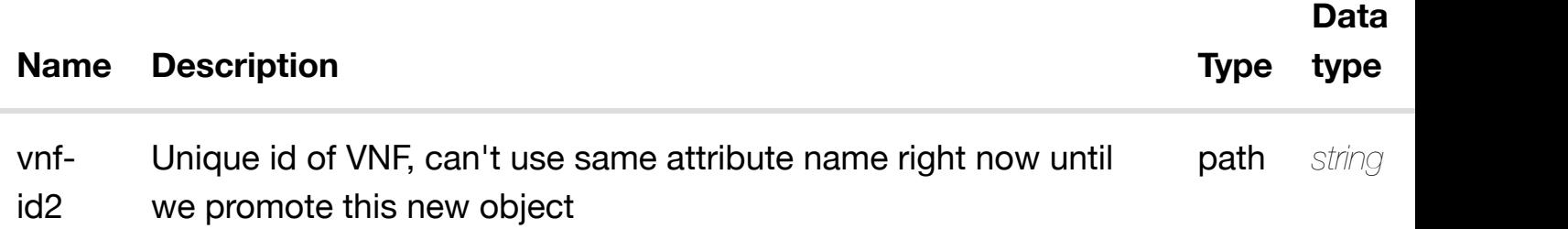

#### **RESPONSES**

**application/json application/xml**

### **default**

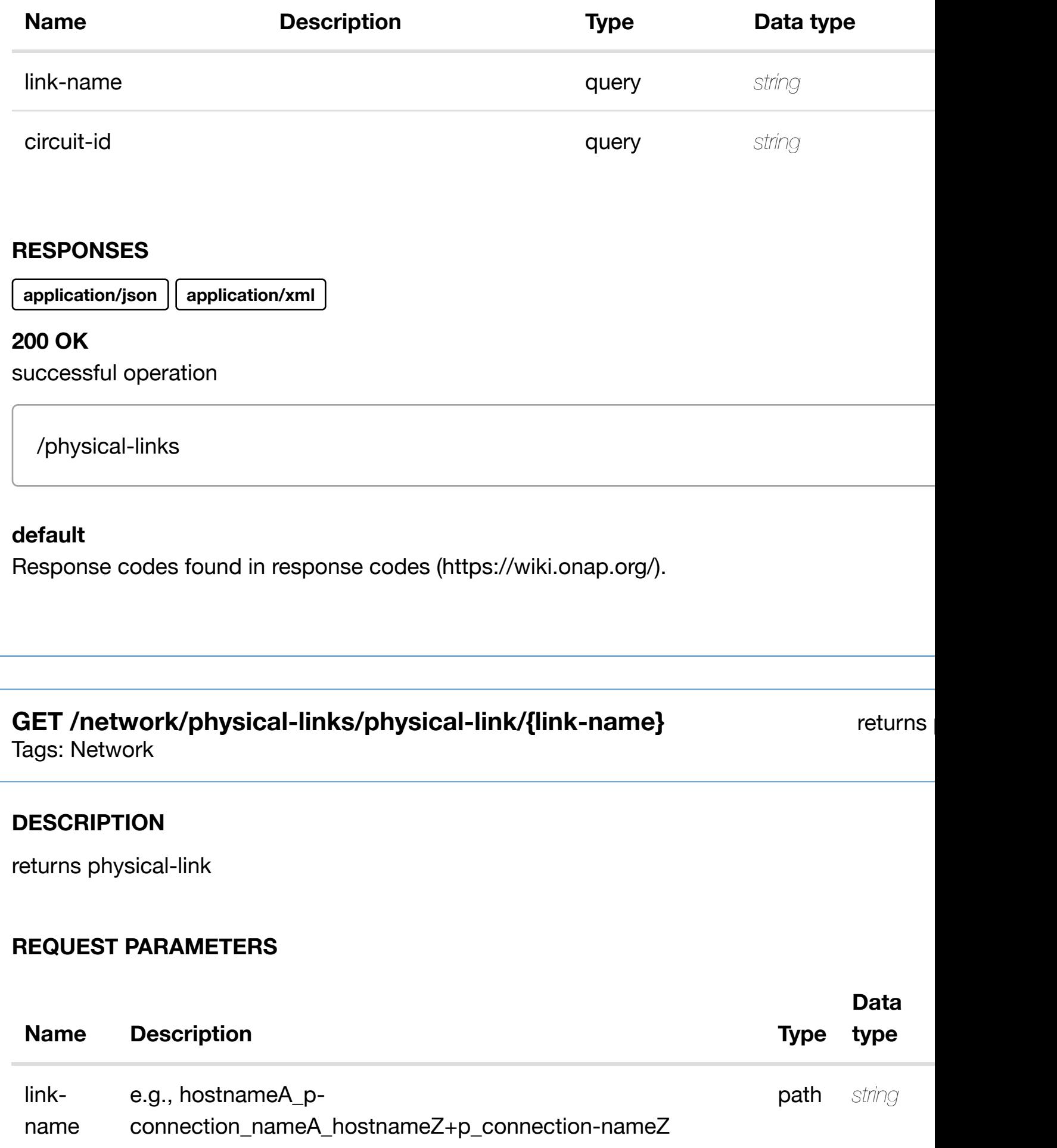

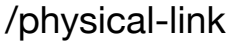

#### **default**

Response codes found in response codes (https://wiki.onap.org/).

**PUT /network/physical-links/physical-link/{link-** create or update an existing **name}**

Tags: Network

#### **DESCRIPTION**

create or update an existing physical-link

#### **REQ[UEST BO](#page-44-0)DY**

**application/json application/xml**

physical-link object that needs to be created or updated.

/physical-link

#### **REQUEST PARAMETERS**

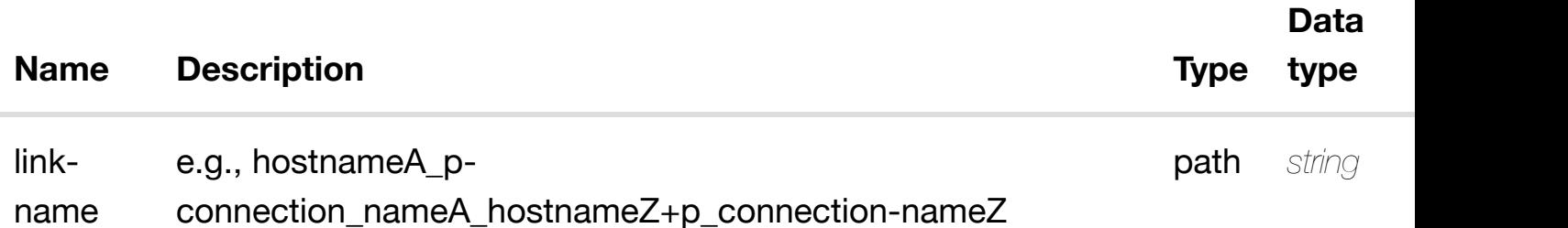

#### **RESPONSES**

**application/json application/xml**

#### **PATCH /network/physical-links/physical-link/{link-name}** Tags: Network

### **DESCRIPTION**

update an existing physical-link

### **REQ[UEST BO](#page-44-0)DY**

**application/json application/xml**

physical-link object that needs to be updated.

/physical-link

### **REQUEST PARAMETERS**

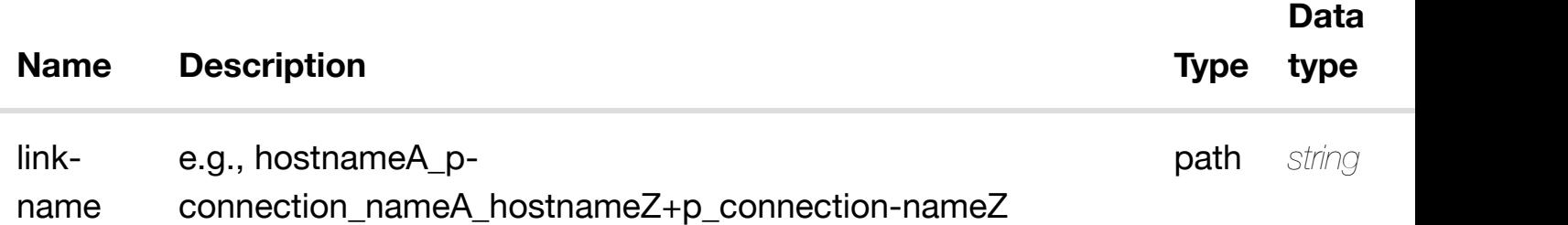

#### **RESPONSES**

**application/json application/xml**

#### **default**

Response codes found in response codes (https://wiki.onap.org/).

#### delete an existing **DELETE /network/physical-links/physical-link/{link-name}** Tags: Network

**DESCRIPTION**

### **REQUEST PARAMETERS**

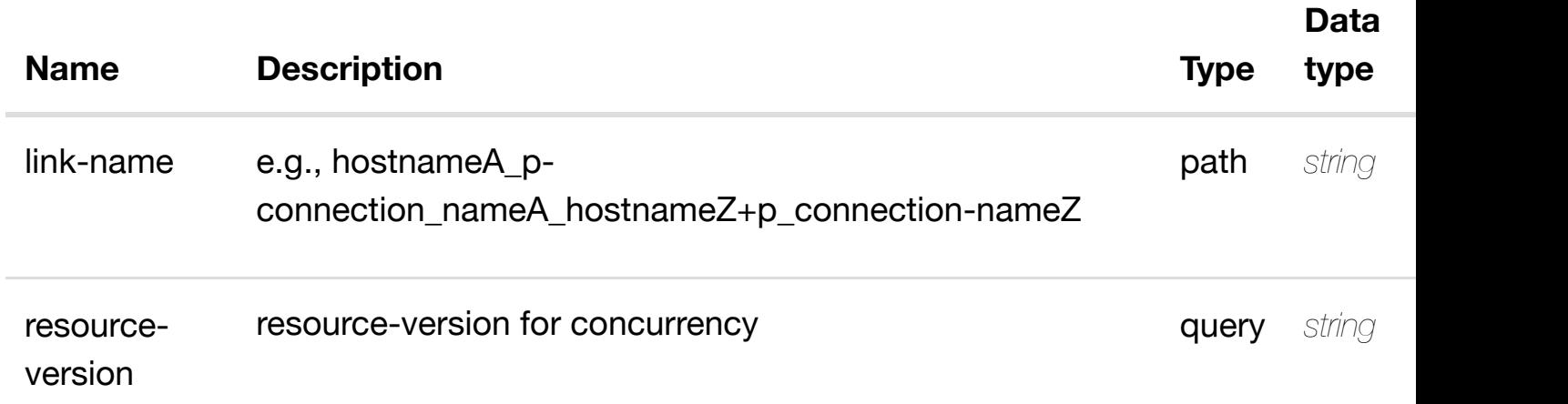

# **RESPONSES**

**application/json application/xml**

#### **default**

Response codes found in response codes (https://wiki.onap.org/).

# PUT /network/physical-links/physical-link/{link-<br> **name}/relationship-li[st/relationship](https://wiki.onap.org/)**

Tags: Network

# **DESCRIPTION**

see node definition for valid relationships

# **REQ[UEST BO](#page-44-0)DY**

**application/json application/xml**

relationship object that needs to be created or updated.

/relationship

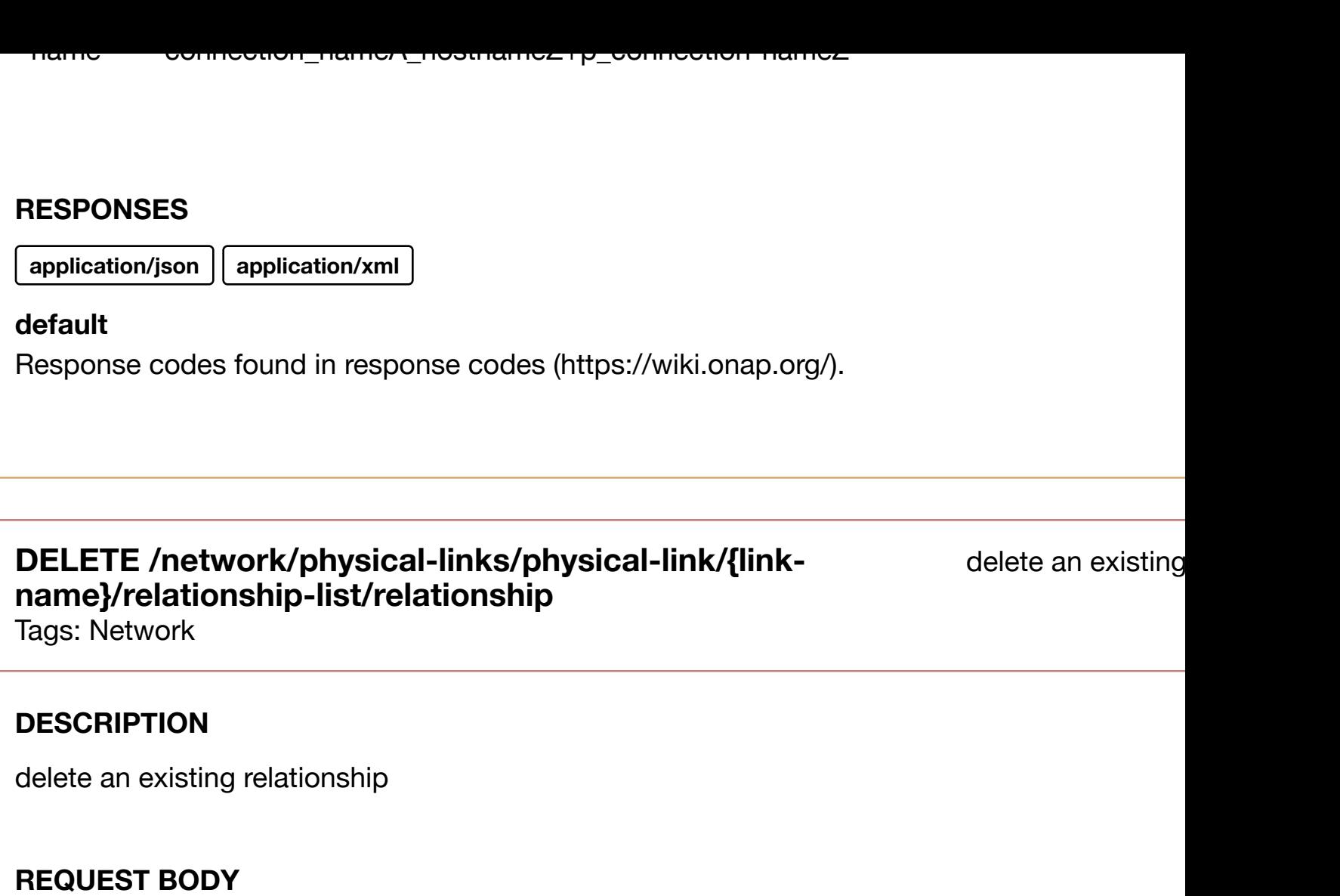

**application/json application/xml**

# **REQUEST PARAMETERS**

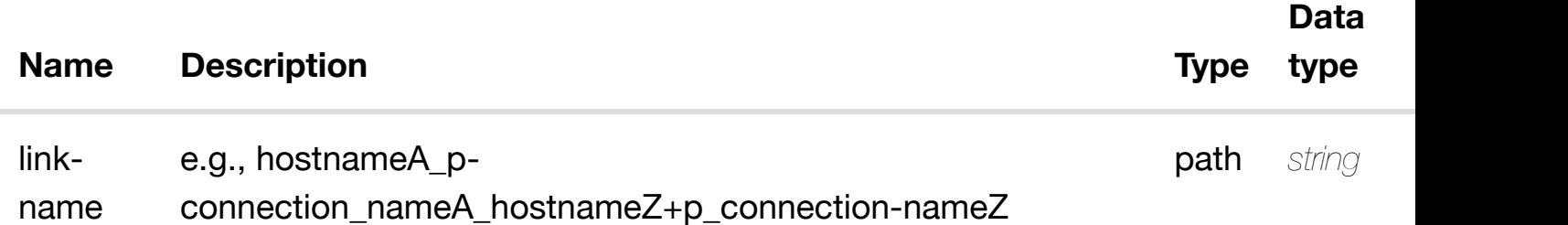

# **RESPONSES**

**application/json application/xml**

# **default**

returns pnfs

# **REQ[UEST PAR](#page-44-0)AMETERS**

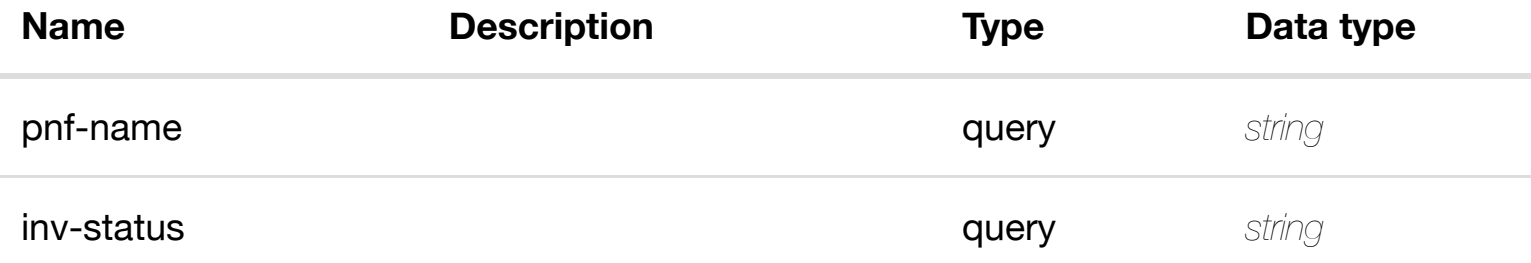

#### **RESPONSES**

**application/json application/xml**

# **200 OK**

successful operation

/pnfs

# **default**

Response codes found in response codes (https://wiki.onap.org/).

# **GET /network/pnfs/pnf/{pnf-name}**

Tags: Network

# **DESCRIPTION**

returns pnf

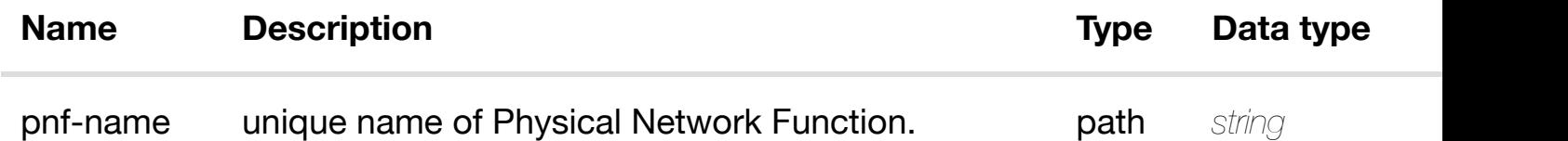

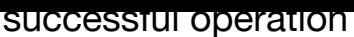

/pnf

### **default**

Response codes found in response codes (https://wiki.onap.org/).

**PUT /network/pnfs/pnf/{pnf-name}** Tags: Network

create or update an

# **DESCRIPTION**

create or update an existing pnf

### **REQ[UEST BO](#page-44-0)DY**

**application/json application/xml**

pnf object that needs to be created or updated.

/pnf

### **REQUEST PARAMETERS**

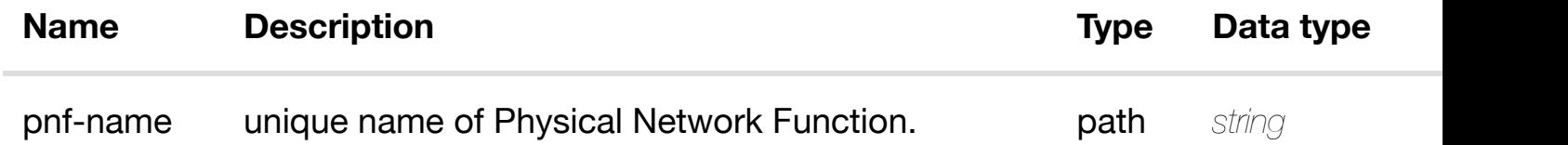

### **RESPONSES**

**application/json application/xml**

# **default**
update an existing pnf

## **REQ[UEST BO](#page-44-0)DY**

**application/json application/xml**

pnf object that needs to be updated.

/pnf

## **REQUEST PARAMETERS**

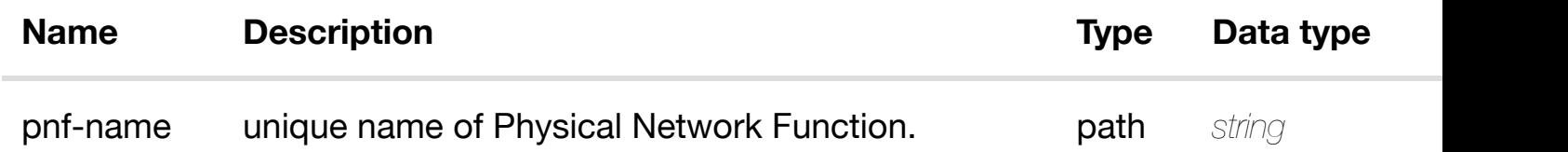

#### **RESPONSES**

**application/json application/xml**

#### **default**

Response codes found in response codes (https://wiki.onap.org/).

# **DELETE /network/pnfs/pnf/{pnf-name}**

delete an

Tags: Network

## **DESCRIPTION**

delete an existing pnf

**REQ[UEST BO](#page-44-0)DY**

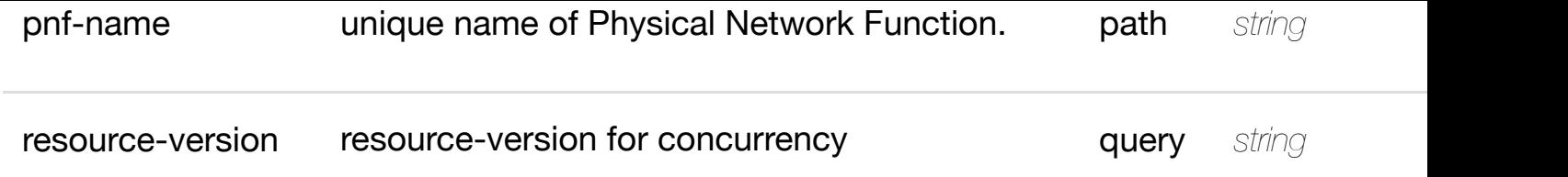

**application/json application/xml**

## **default**

Response codes found in response codes (https://wiki.onap.org/).

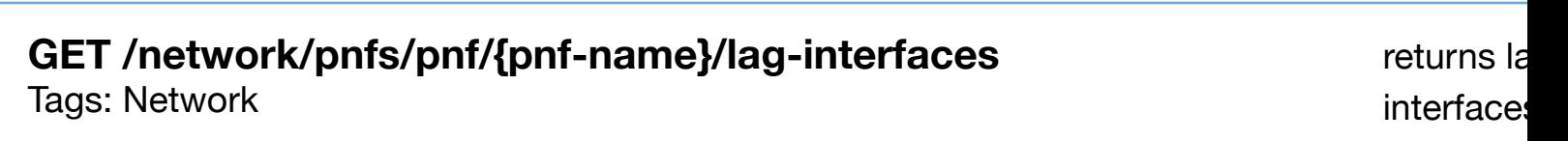

## **DESCRIPTION**

returns lag-interfaces

# **REQ[UEST PAR](#page-44-0)AMETERS**

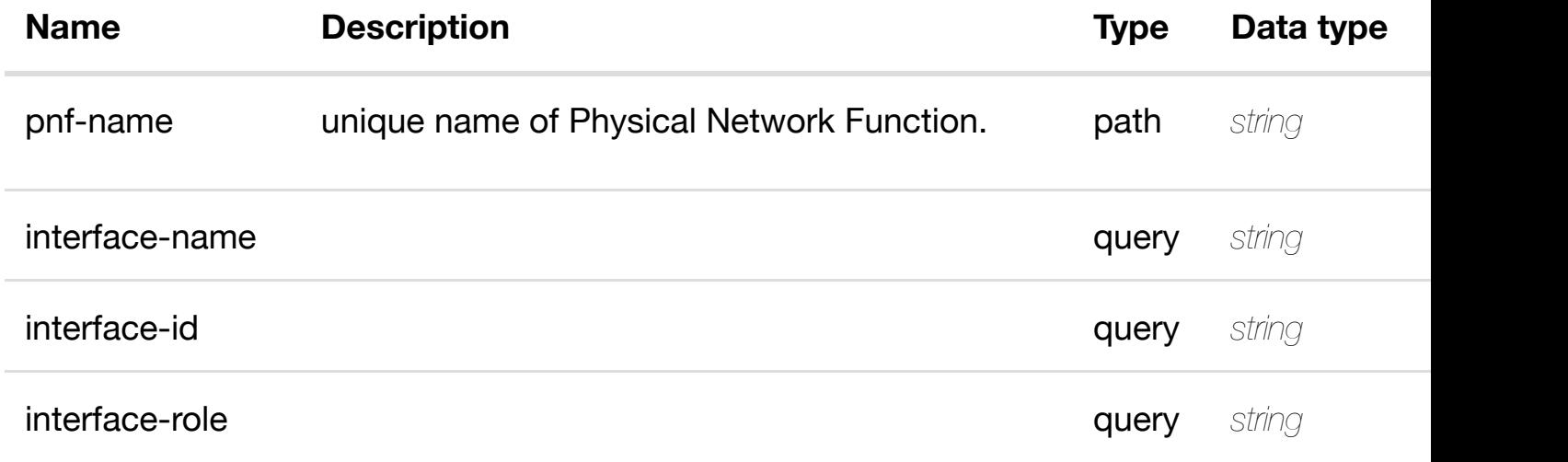

### **RESPONSES**

**application/json application/xml**

## **200 OK**

Response codes found in response codes (https://wiki.onap.org/).

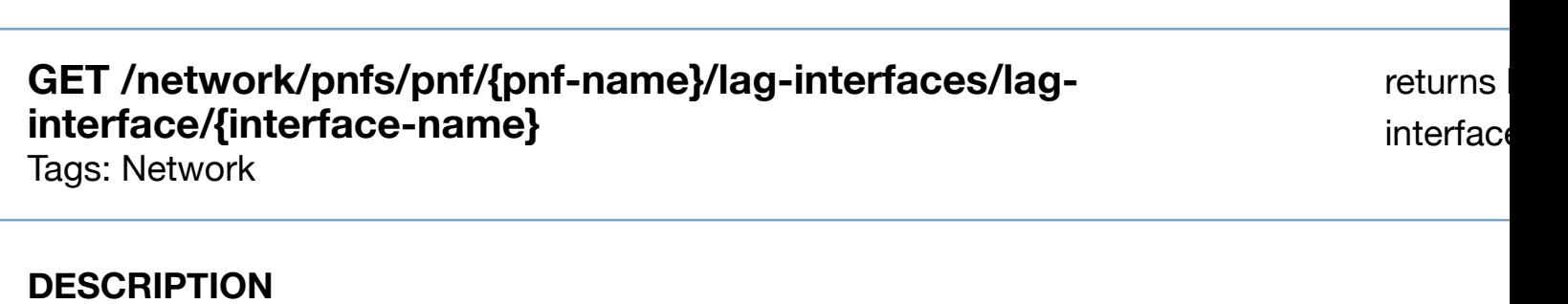

returns lag-interface

## **REQ[UEST PAR](#page-44-0)AMETERS**

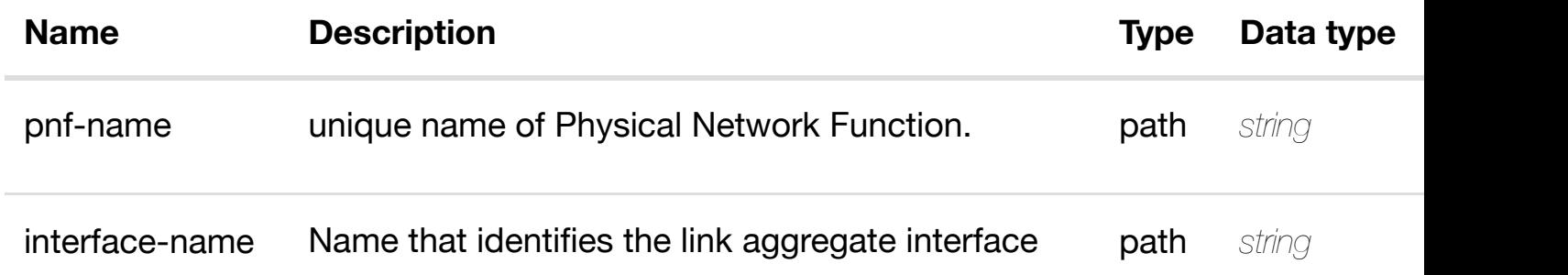

## **RESPONSES**

**application/json application/xml**

## **200 OK**

successful operation

/lag-interface

# **default**

Response codes found in response codes (https://wiki.onap.org/).

**PUT /network/pnfs/pnf/{pnf-name}/laginterfaces/lag-interfa[ce/{interface-name}](https://wiki.onap.org/)**

create or update an existing

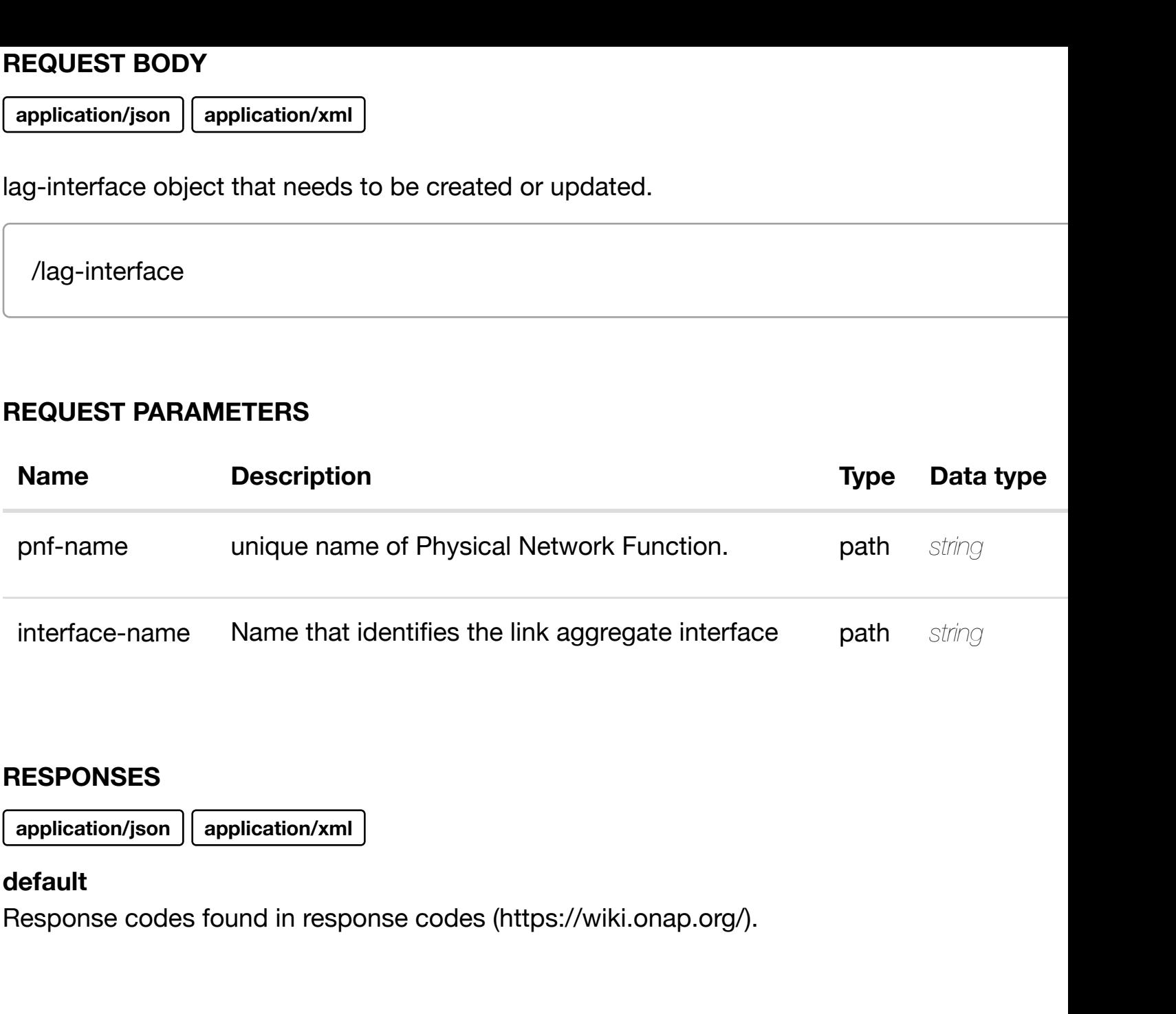

update an existing **PATCH /network/pnfs/pnf/{pnf-name}/lag-interfaces/laginterface/{interface-n[ame}](https://wiki.onap.org/)**

Tags: Network

# **DESCRIPTION**

update an existing lag-interface

# **REQ[UEST BO](#page-44-0)DY**

**application/json application/xml**

## **REQUEST PARAMETERS**

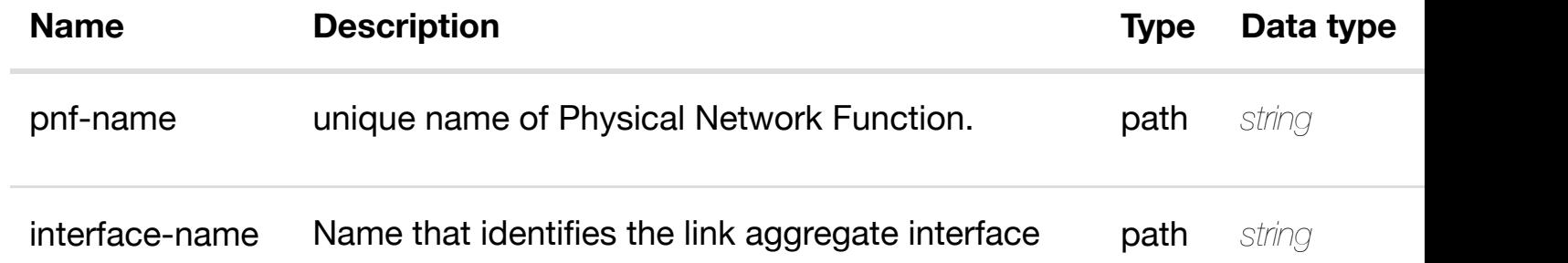

## **RESPONSES**

**application/json application/xml**

### **default**

Response codes found in response codes (https://wiki.onap.org/).

#### delete an existing **DELETE /network/pnfs/pnf/{pnf-name}/lag-interfaces/laginterface/{interface-n[ame}](https://wiki.onap.org/)**

Tags: Network

## **DESCRIPTION**

delete an existing lag-interface

## **REQ[UEST BO](#page-44-0)DY**

**application/json application/xml**

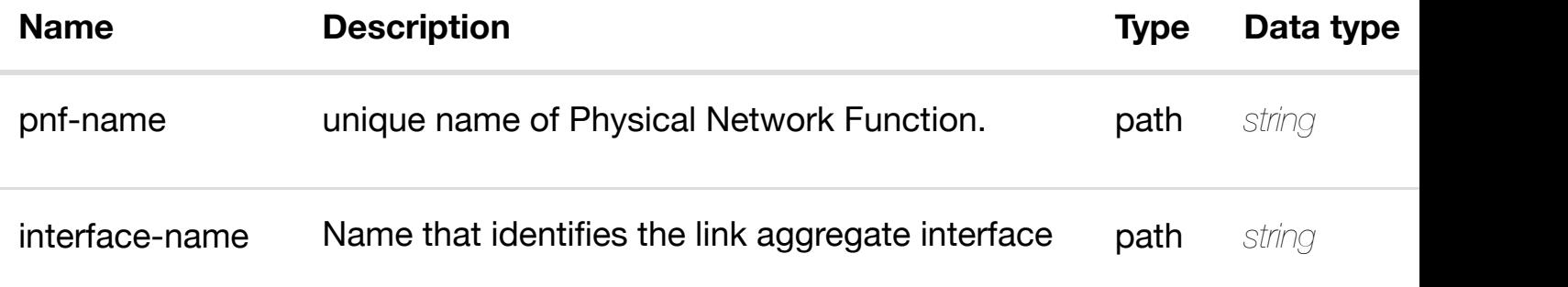

# **default**

Response codes found in response codes (https://wiki.onap.org/).

# **GET /network/pnfs/pnf/{pnf-name}/lag-interfaces/laginterface/{interface-n[ame}/l-interfaces](https://wiki.onap.org/)**

returns

Tags: Network

## **DESCRIPTION**

returns l-interfaces

## **REQ[UEST PAR](#page-44-0)AMETERS**

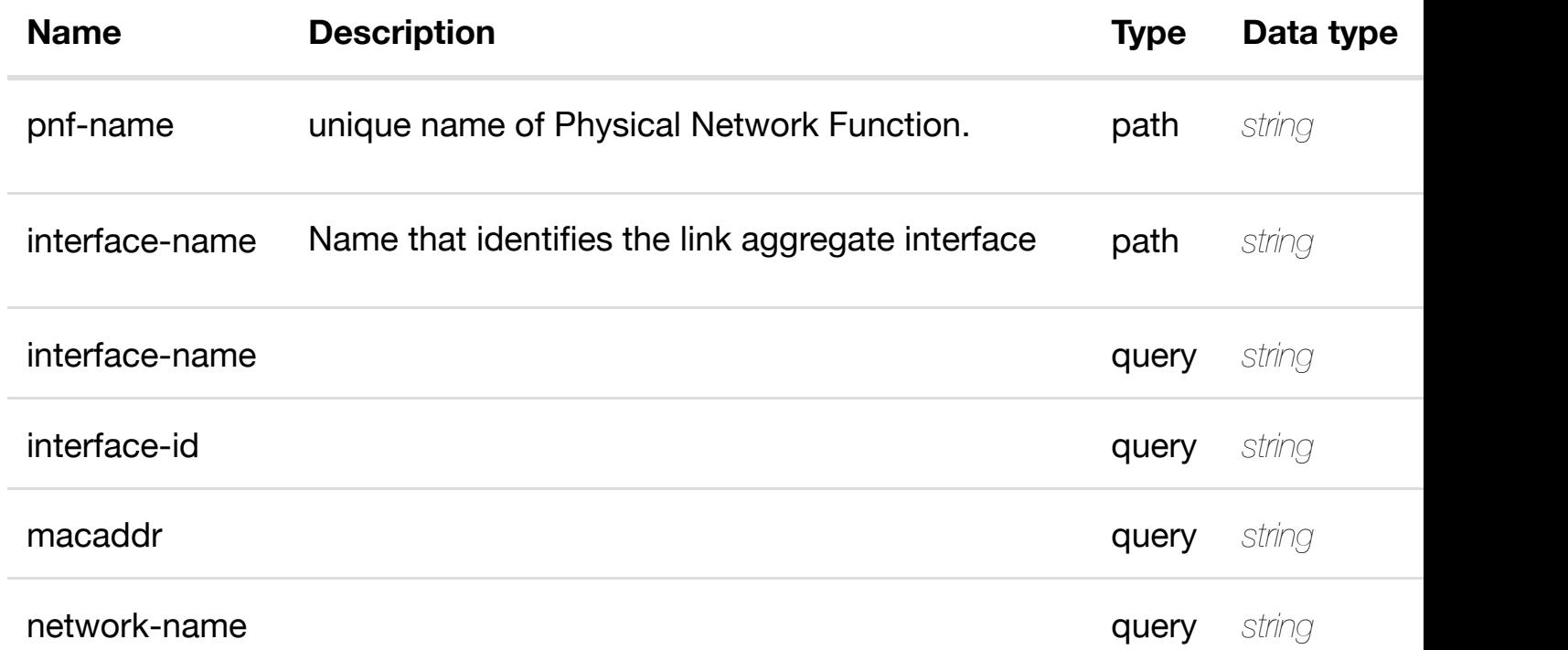

#### **RESPONSES**

**application/json application/xml**

### **200 OK**

successful operation

/l-interfaces

# **GET /network/pnfs/pnf/{pnf-name}/lag-interfaces/laginterface/{interface-n[ame}/l-interfaces/l-interface/{inte](https://wiki.onap.org/)rface-name}**

returr

Tags: Network

# **DESCRIPTION**

returns l-interface

# **REQ[UEST PAR](#page-44-0)AMETERS**

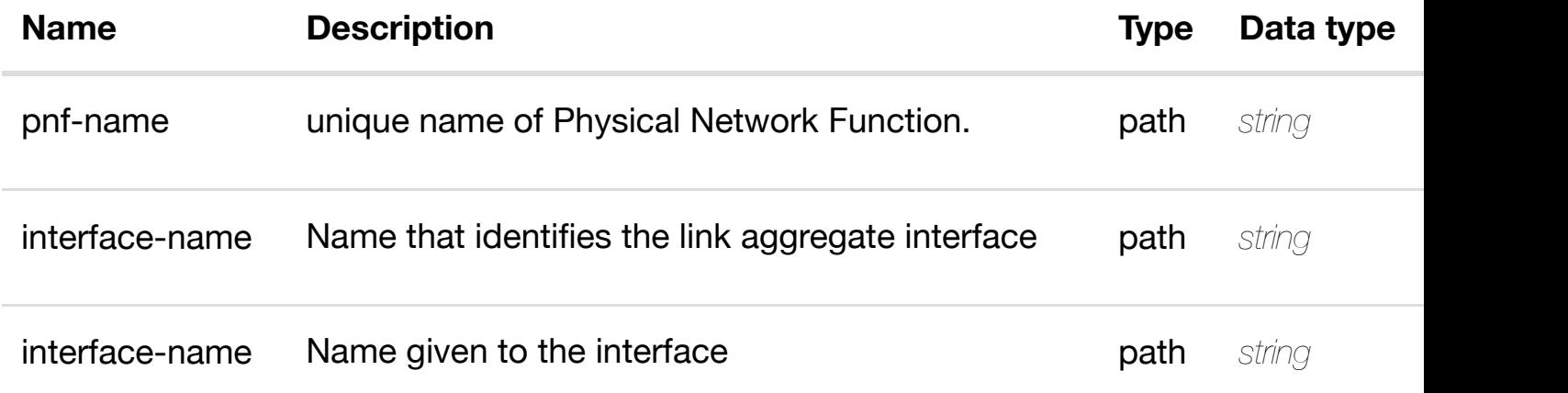

## **RESPONSES**

**application/json application/xml**

## **200 OK**

successful operation

/l-interface

## **default**

Response codes found in response codes (https://wiki.onap.org/).

PUT /network/pnfs/pnf/{pnf-name}/lag-interfaces/lag- create or update an existin **interface/{interface-n[ame}/l-interfaces/l](https://wiki.onap.org/)interface/{interface-name}** Tags: Network

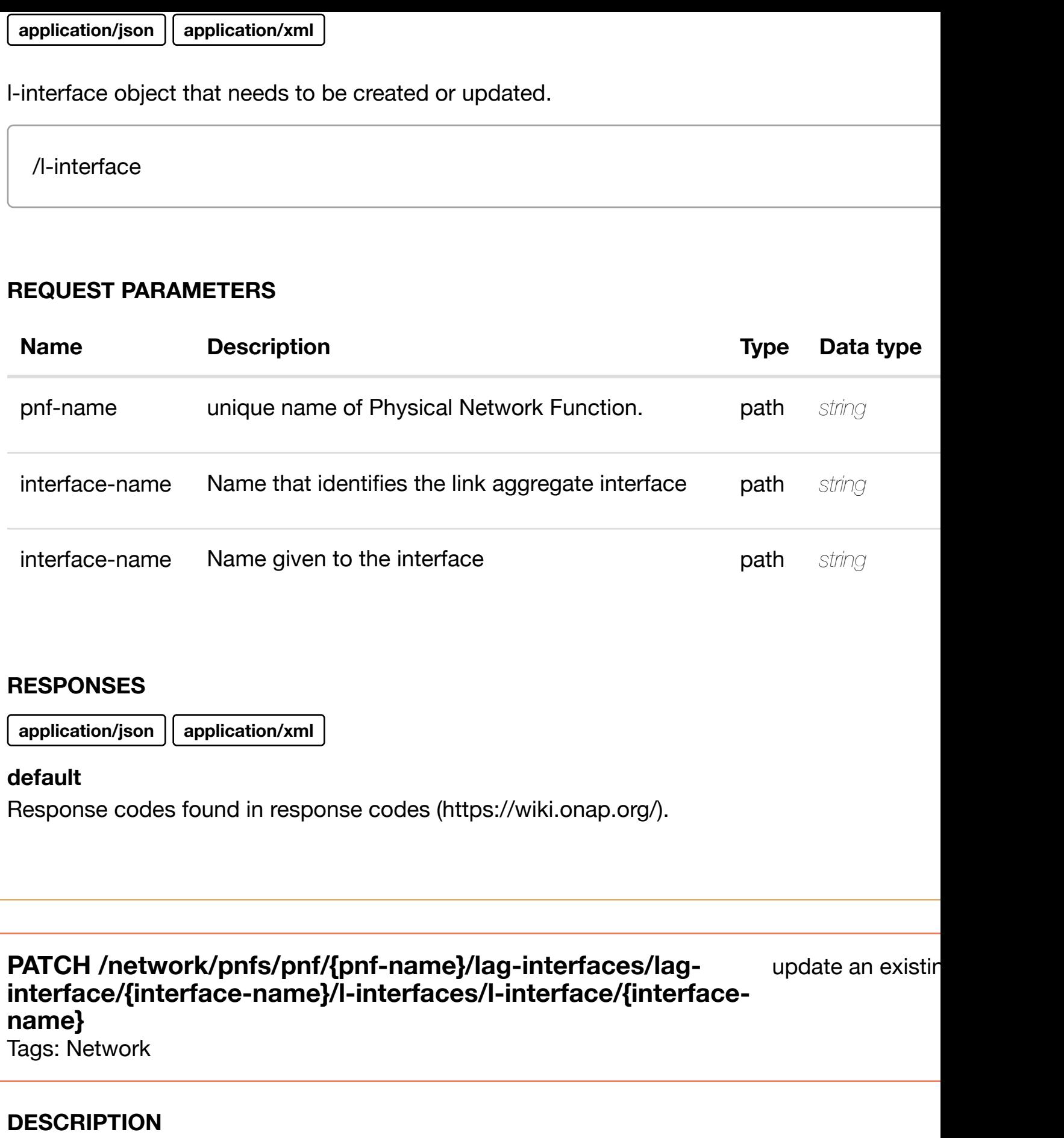

update an existing l-interface

**REQ[UEST BO](#page-44-0)DY**

# **REQUEST PARAMETERS**

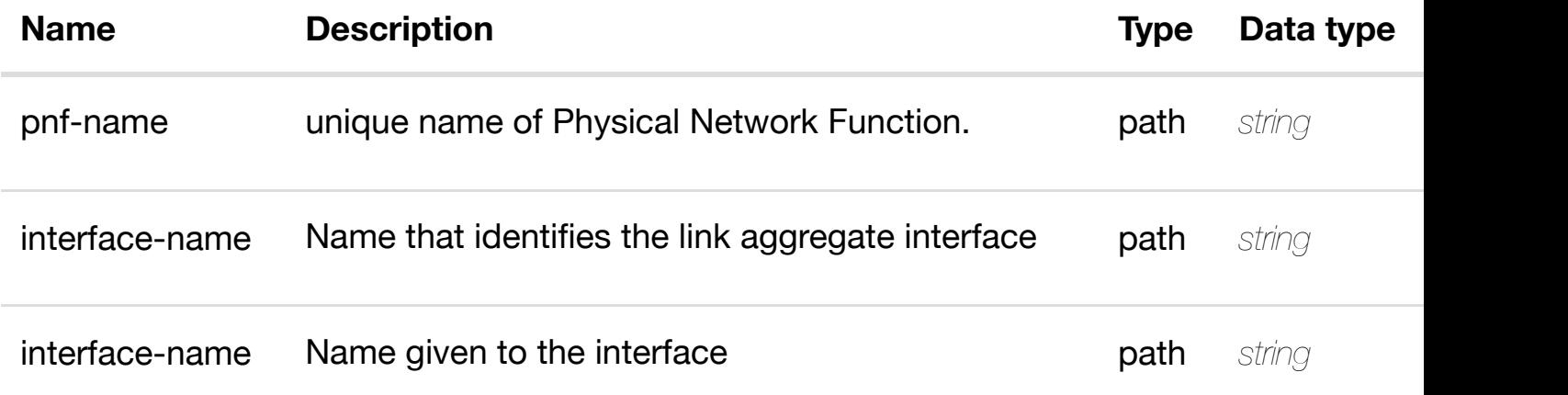

### **RESPONSES**

**application/json application/xml**

### **default**

Response codes found in response codes (https://wiki.onap.org/).

## **DELETE /network/pnfs/pnf/{pnf-name}/lag-interfaces/laginterface/{interface-n[ame}/l-interfaces/l-interface/{inte](https://wiki.onap.org/)rfacename}**

delete an existing

Tags: Network

# **DESCRIPTION**

delete an existing l-interface

# **REQ[UEST BO](#page-44-0)DY**

**application/json application/xml**

# **REQUEST PARAMETERS**

**Name Description Description Type Data type** 

**application/json application/xml**

### **default**

Response codes found in response codes (https://wiki.onap.org/).

## GET /network/pnfs/pnf/{pnf-name}/lag-interfaces/lag- returns I3-interface-ipv4 **interface/{interface-name}/l-interfaces/linterface/{interface-n[ame}/l3-interface-ipv4-address-l](https://wiki.onap.org/)ist/{l3-interface-ipv4-address}** Tags: Network

## **DESCRIPTION**

returns l3-interface-ipv4-address-list

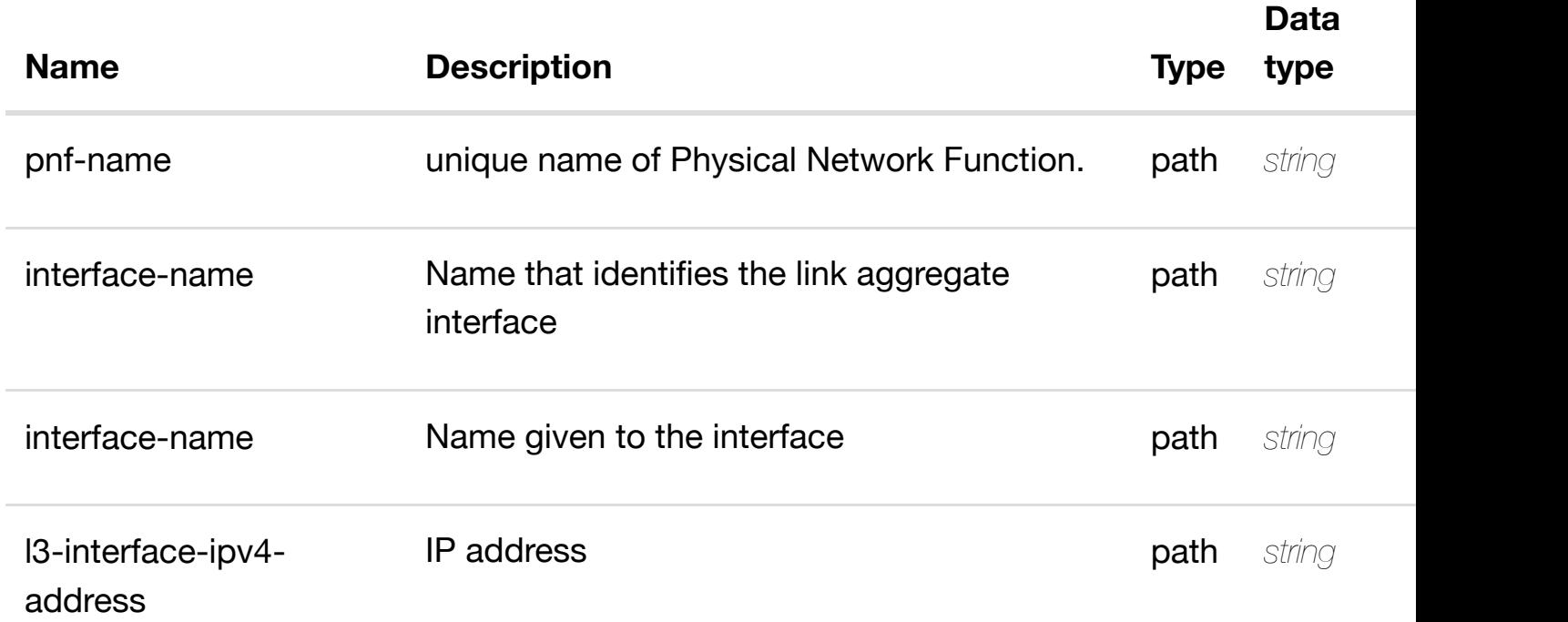

/l3-interface-ipv4-address-list

## **default**

Response codes found in response codes (https://wiki.onap.org/).

create or update an existing I3-interface-ipv4 **PUT /network/pnfs/pnf/{pnfname}/lag-interfaces/lag**interface/{interface-n[ame}/l-interfaces/l-interface/{inte](https://wiki.onap.org/)rface-name}/l3-interfa **address-list/{l3-interface-ipv4-address}**

Tags: Network

# **DESCRIPTION**

create or update an existing l3-interface-ipv4-address-list

# **REQ[UEST BO](#page-44-0)DY**

**application/json application/xml**

l3-interface-ipv4-address-list object that needs to be created or updated.

/l3-interface-ipv4-address-list

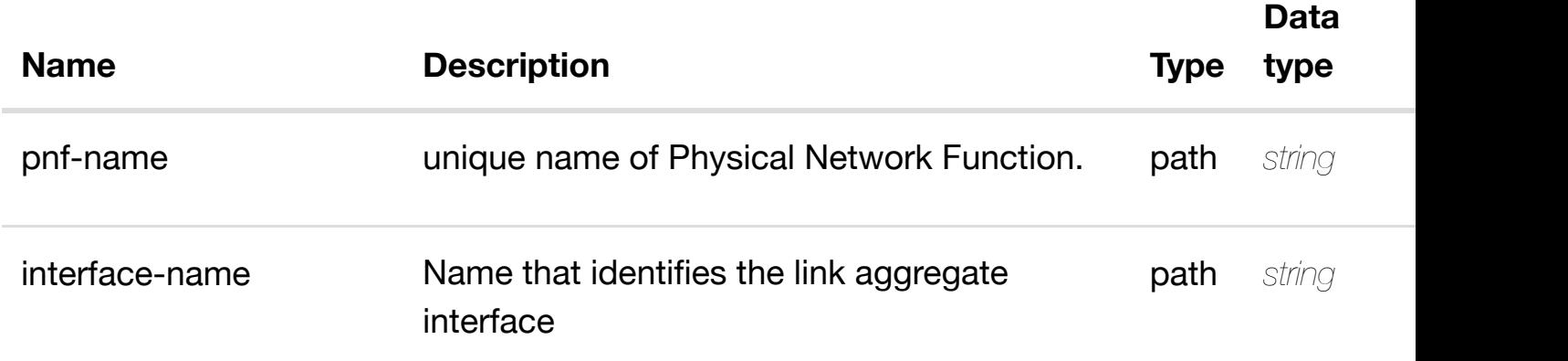

**application/json application/xml**

# **default**

Response codes found in response codes (https://wiki.onap.org/).

update an existing I3-interface-ipv4

# **interfaces/lag-interface/{interface-name}/linterfaces/l-interface[/{interface-name}/l3-interface-ipv](https://wiki.onap.org/)4-address-list/{l3-interfaceipv4-address}**

Tags: Network

# **DESCRIPTION**

update an existing l3-interface-ipv4-address-list

**PATCH /network/pnfs/pnf/{pnf-name}/lag-**

# **REQ[UEST BO](#page-44-0)DY**

**application/json application/xml**

l3-interface-ipv4-address-list object that needs to be updated.

/l3-interface-ipv4-address-list

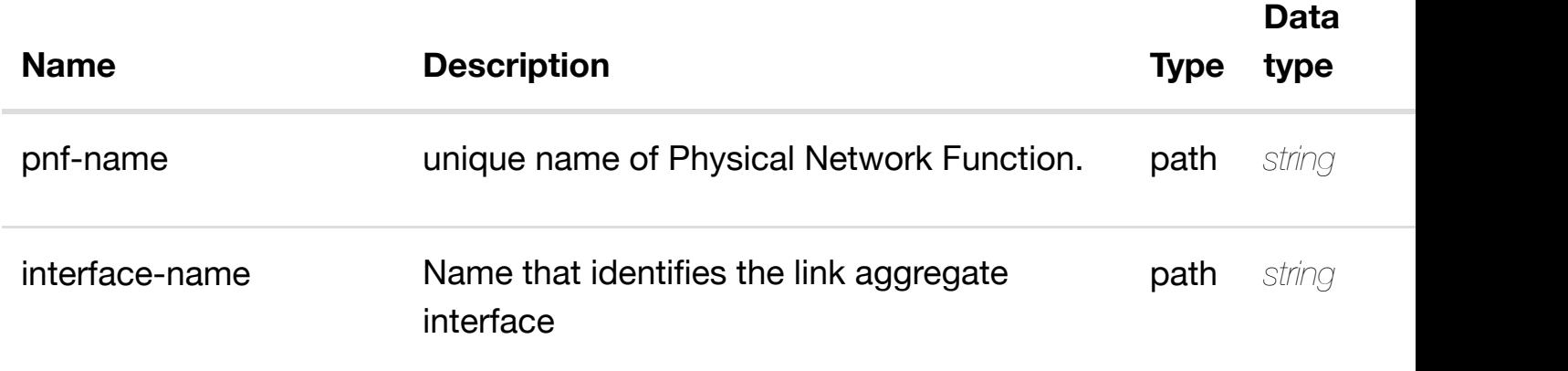

**application/json application/xml**

# **default**

Response codes found in response codes (https://wiki.onap.org/).

**DELETE /network/pnfs/pnf/{pnf-name}/lag-**

delete an existing I3-interface-ipv4

# **interfaces/lag-interface/{interface-name}/linterfaces/l-interface[/{interface-name}/l3-interface-ipv](https://wiki.onap.org/)4-address-list/{l3-interfaceipv4-address}**

Tags: Network

# **DESCRIPTION**

delete an existing l3-interface-ipv4-address-list

# **REQ[UEST BO](#page-44-0)DY**

**application/json application/xml**

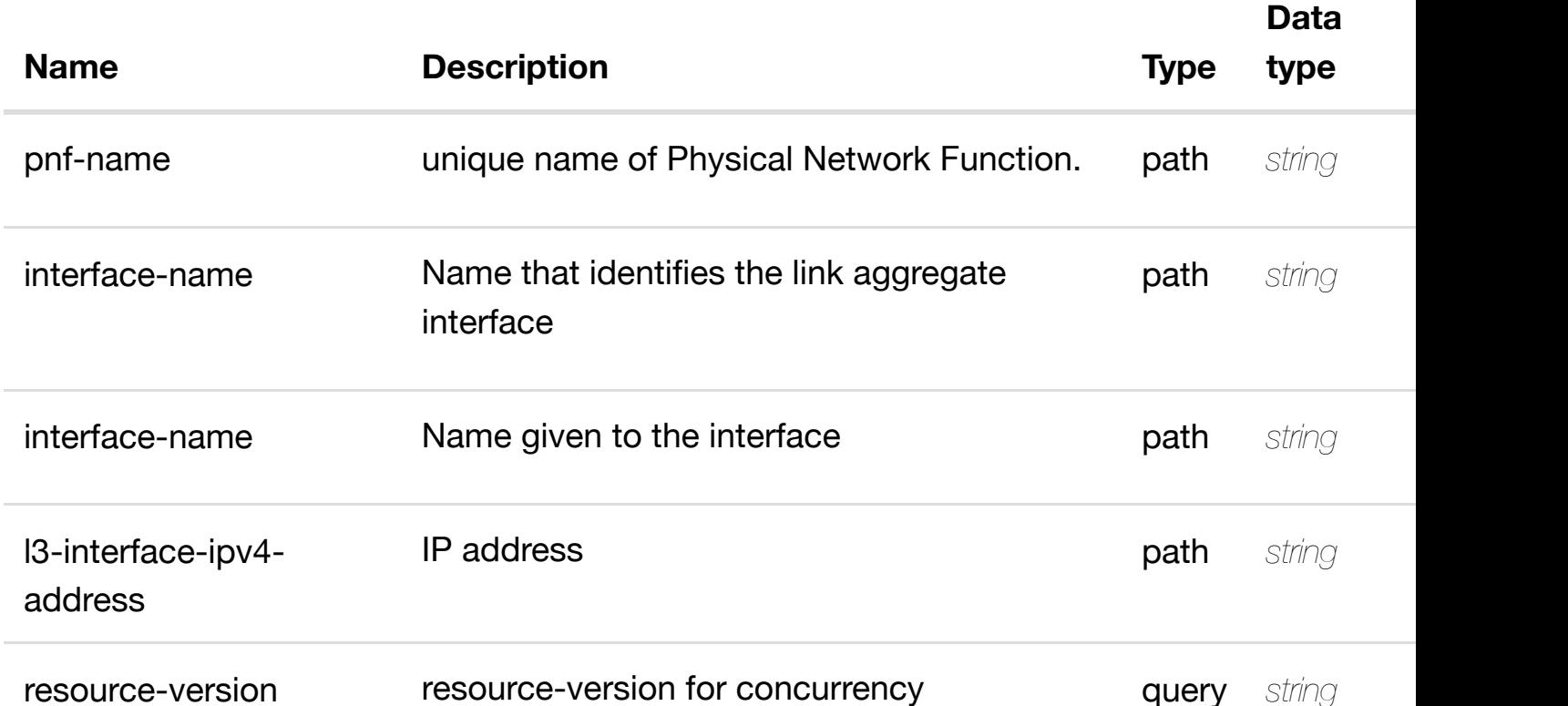

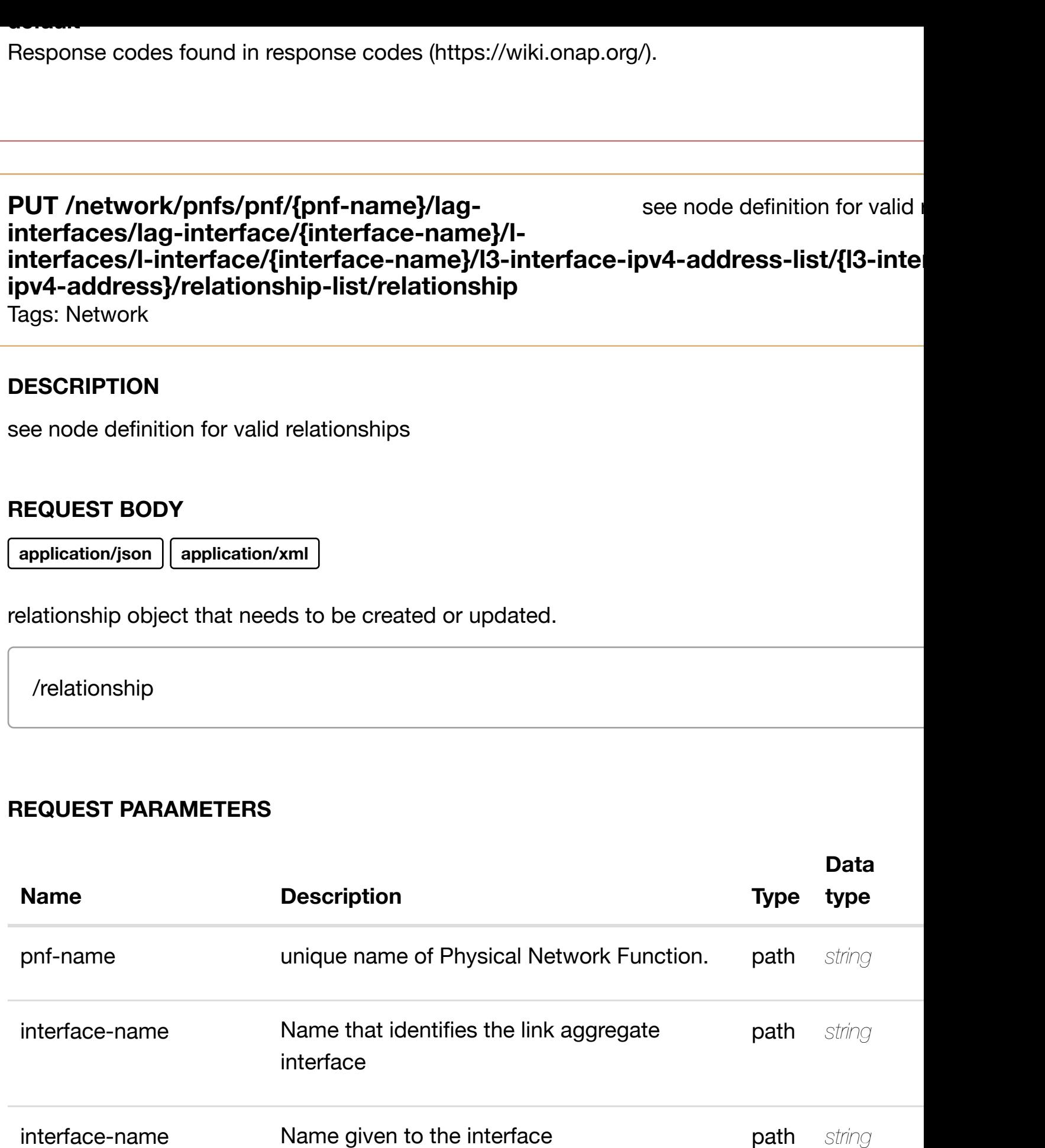

l3-interface-ipv4 address

Response codes found in response codes (https://wiki.onap.org/).

#### delete an existing **DELETE /network/pnfs/pnf/{pnf-name}/lag-interfaces/laginterface/{interface-name}/l-interfaces/l-interface/{interfacename}/l3-interface-ip[v4-address-list/{l3-interface-ipv4](https://wiki.onap.org/)-address}/relationshiplist/relationship**

Tags: Network

## **DESCRIPTION**

delete an existing relationship

## **REQ[UEST BO](#page-44-0)DY**

**application/json application/xml**

## **REQUEST PARAMETERS**

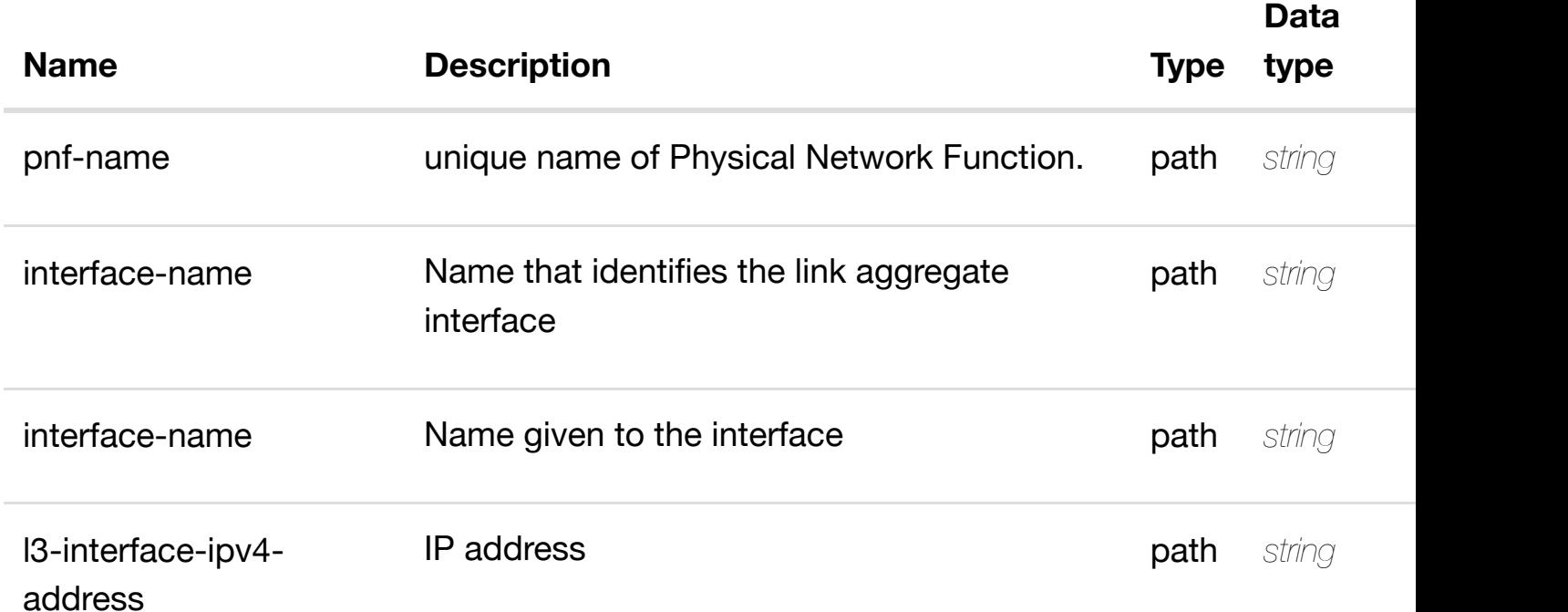

## **RESPONSES**

**application/json application/xml**

## **default**

### **interface/{interface-name}/l-interfaces/l**interface/{interface-name}/I3-interface-ipv6-address-list/{I3-interface-ipv6-address}

Tags: Network

# **DESCRIPTION**

returns l3-interface-ipv6-address-list

# **REQ[UEST PAR](#page-44-0)AMETERS**

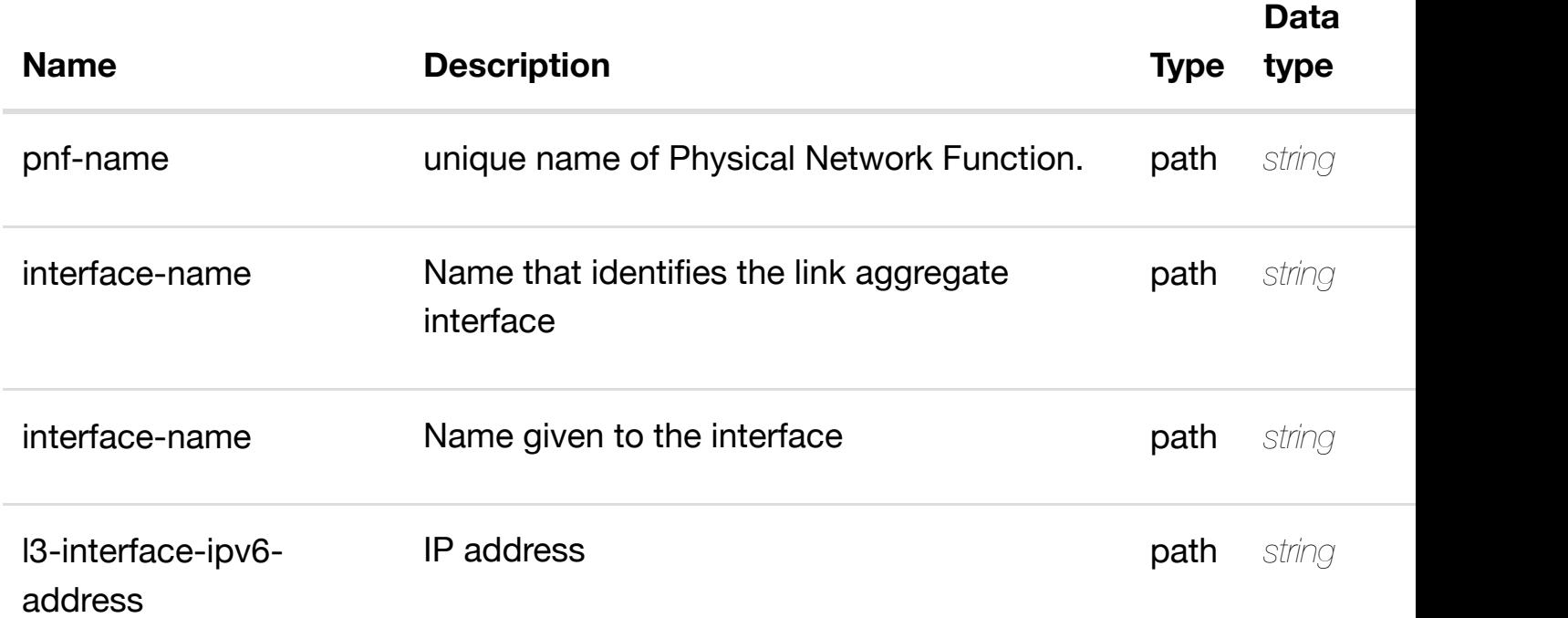

### **RESPONSES**

**application/json application/xml**

## **200 OK**

successful operation

/l3-interface-ipv6-address-list

## **default**

create or update an existing l3-interface-ipv6-address-list

## **REQ[UEST BO](#page-44-0)DY**

**application/json application/xml**

l3-interface-ipv6-address-list object that needs to be created or updated.

/l3-interface-ipv6-address-list

## **REQUEST PARAMETERS**

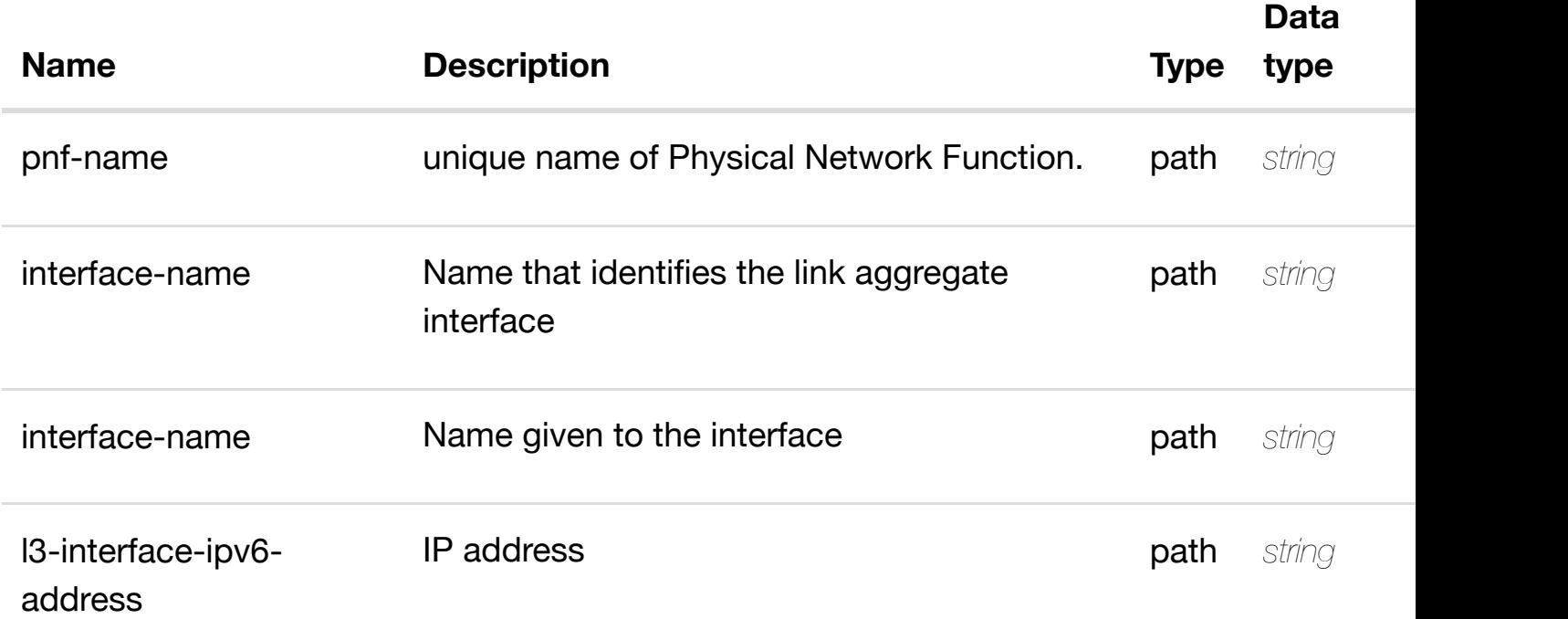

### **RESPONSES**

**application/json application/xml**

## **default**

update an existing l3-interface-ipv6-address-list

## **REQ[UEST BO](#page-44-0)DY**

**application/json application/xml**

l3-interface-ipv6-address-list object that needs to be updated.

/l3-interface-ipv6-address-list

## **REQUEST PARAMETERS**

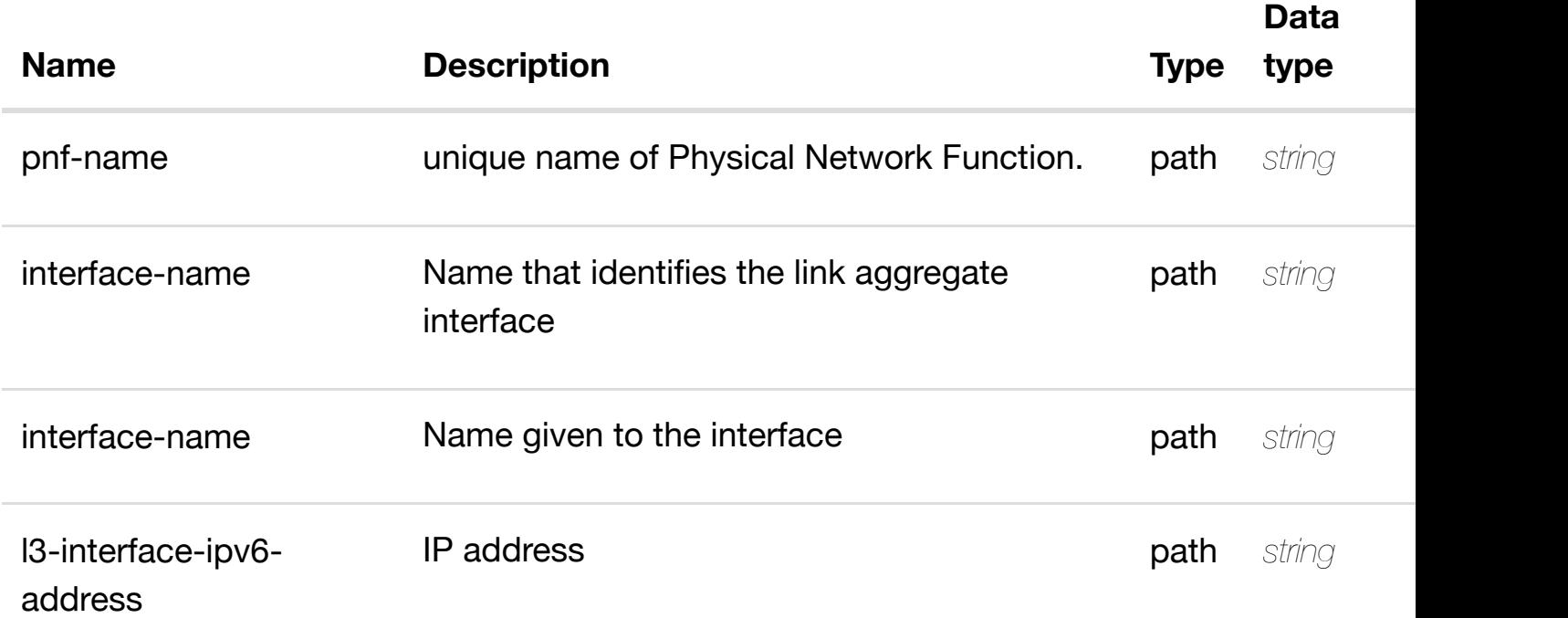

### **RESPONSES**

**application/json application/xml**

## **default**

delete an existing l3-interface-ipv6-address-list

# **REQ[UEST BO](#page-44-0)DY**

**application/json application/xml**

## **REQUEST PARAMETERS**

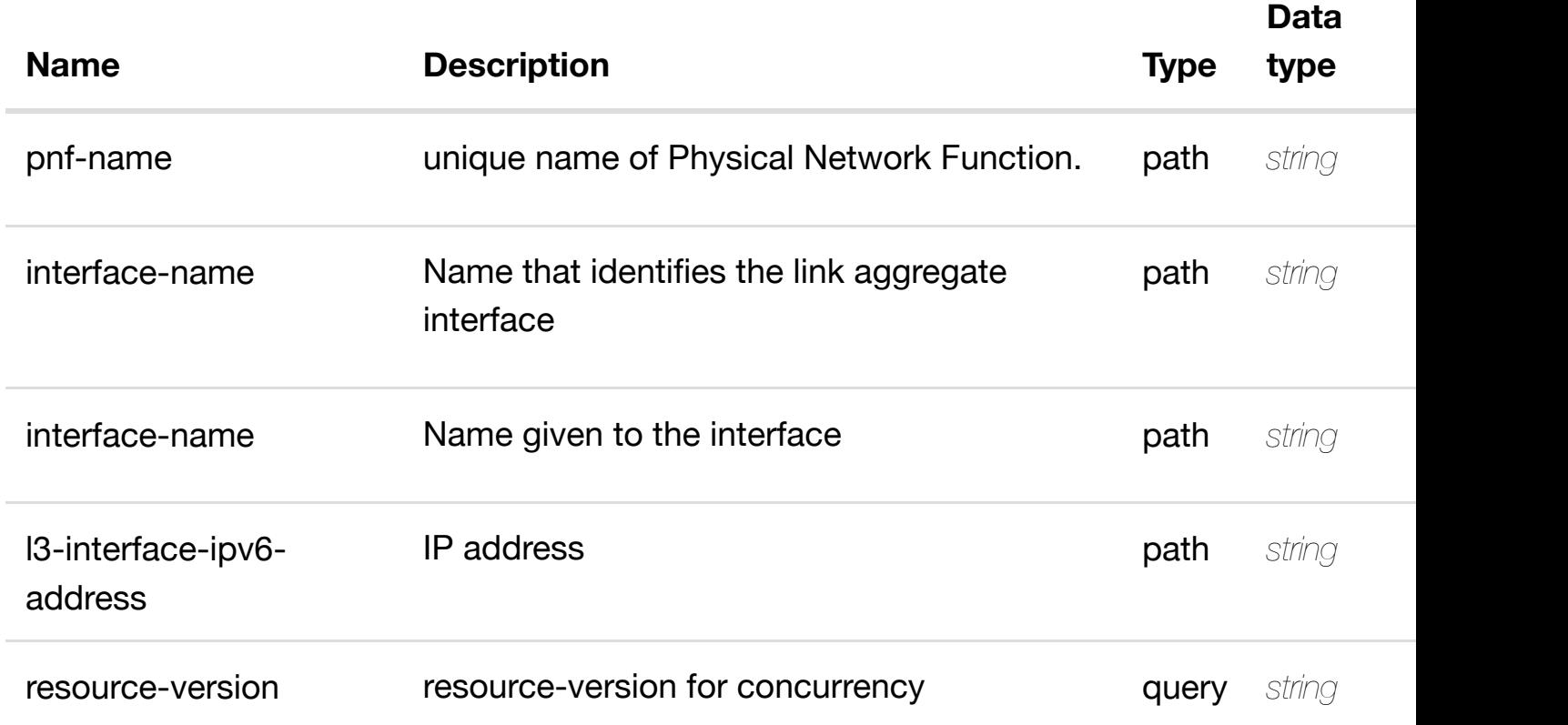

### **RESPONSES**

**application/json application/xml**

### **default**

Response codes found in response codes (https://wiki.onap.org/).

see node definition for valid **PUT /network/pnfs/pnf/{pnf-name}/laginterfaces/lag-interface/{interface-name}/linterfaces/l-interface[/{interface-name}/l3-interface-ipv](https://wiki.onap.org/)6-address-list/{l3-interfaceipv6-address}/relationship-list/relationship**

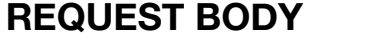

**application/json application/xml**

relationship object that needs to be created or updated.

/relationship

# **REQUEST PARAMETERS**

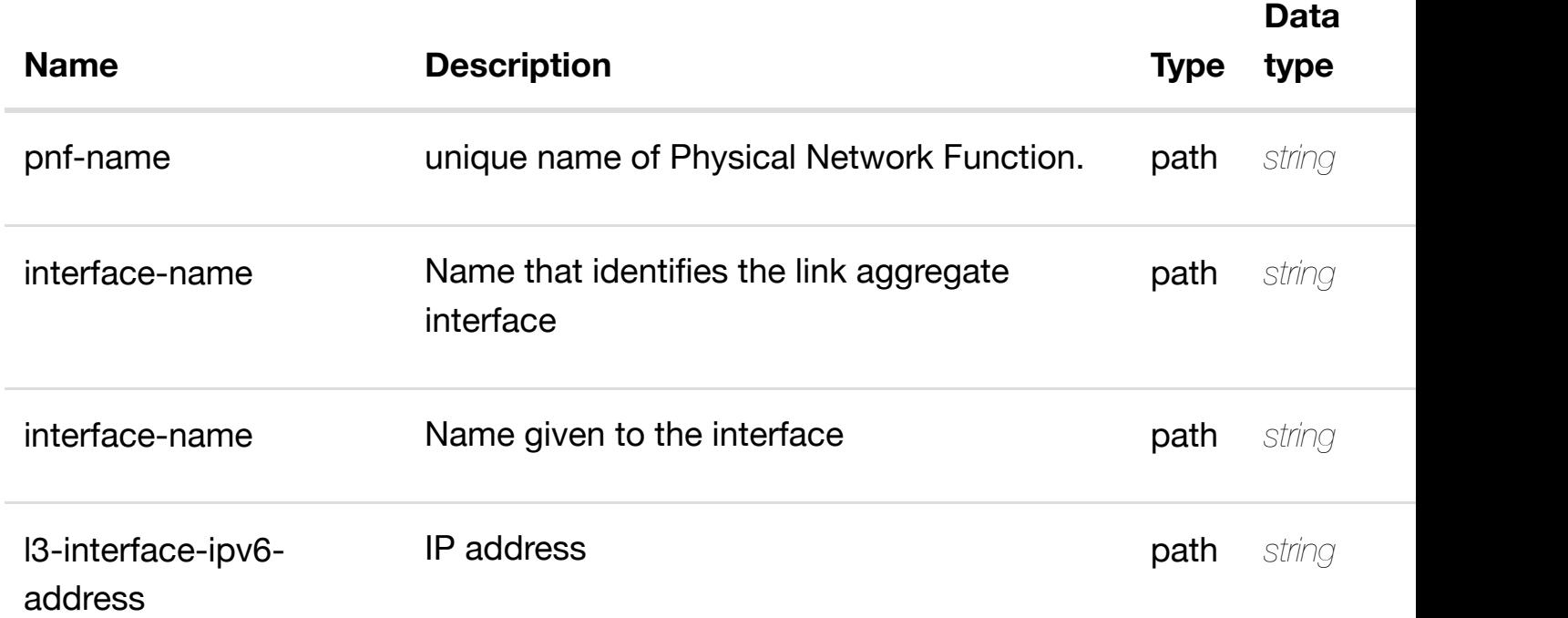

### **RESPONSES**

**application/json application/xml**

## **default**

Response codes found in response codes (https://wiki.onap.org/).

delete an existing **DELETE /network/pnfs/pnf/{pnf-name}/lag-interfaces/laginterface/{interface-name}/l-interfaces/l-interface/{interfacename}/l3-interface-ip[v6-address-list/{l3-interface-ipv6](https://wiki.onap.org/)-address}/relationshiplist/relationship**

### **REQ[UEST BO](#page-44-0)DY**

**application/json application/xml**

# **REQUEST PARAMETERS**

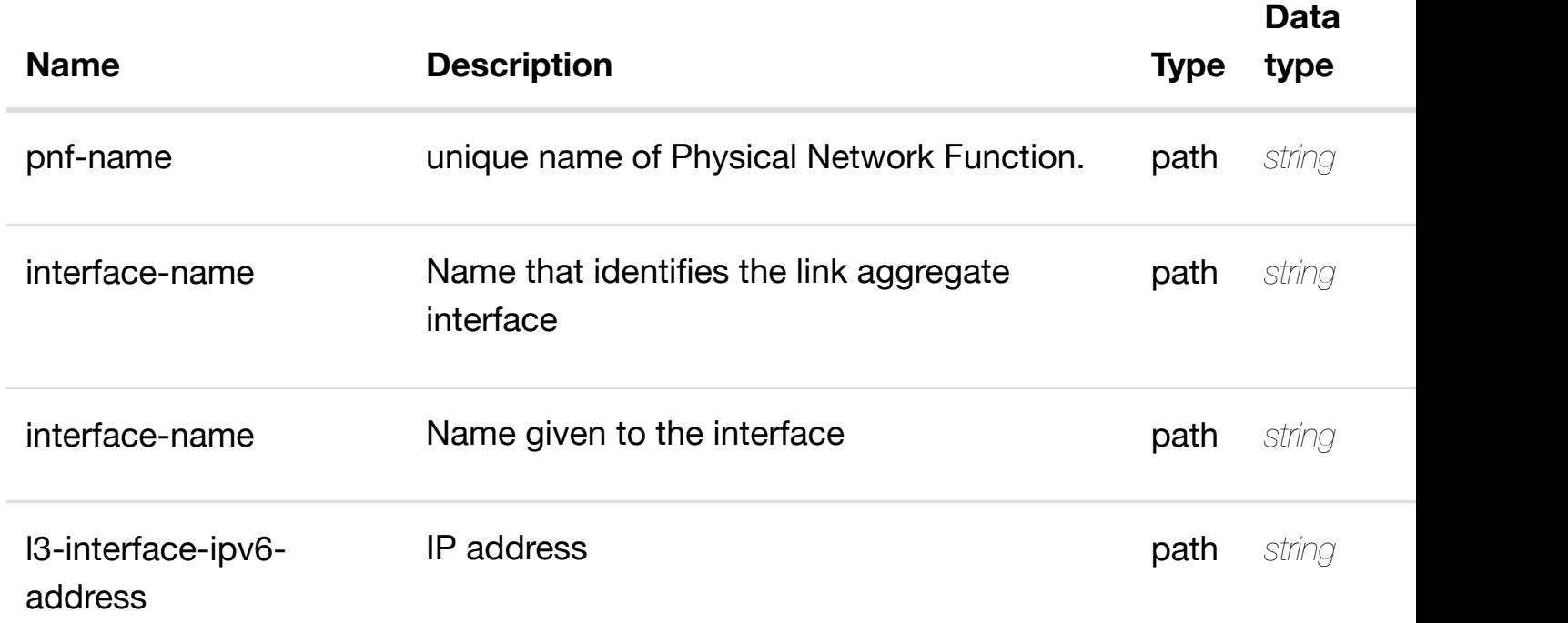

## **RESPONSES**

**application/json application/xml**

### **default**

Response codes found in response codes (https://wiki.onap.org/).

see node definition for valid **PUT /network/pnfs/pnf/{pnf-name}/laginterfaces/lag-interface/{interface-name}/linterfaces/l-interface[/{interface-name}/relationship-lis](https://wiki.onap.org/)t/relationship**

Tags: Network

## **DESCRIPTION**

see node definition for valid relationships

# **REQ[UEST BO](#page-44-0)DY**

# **REQUEST PARAMETERS**

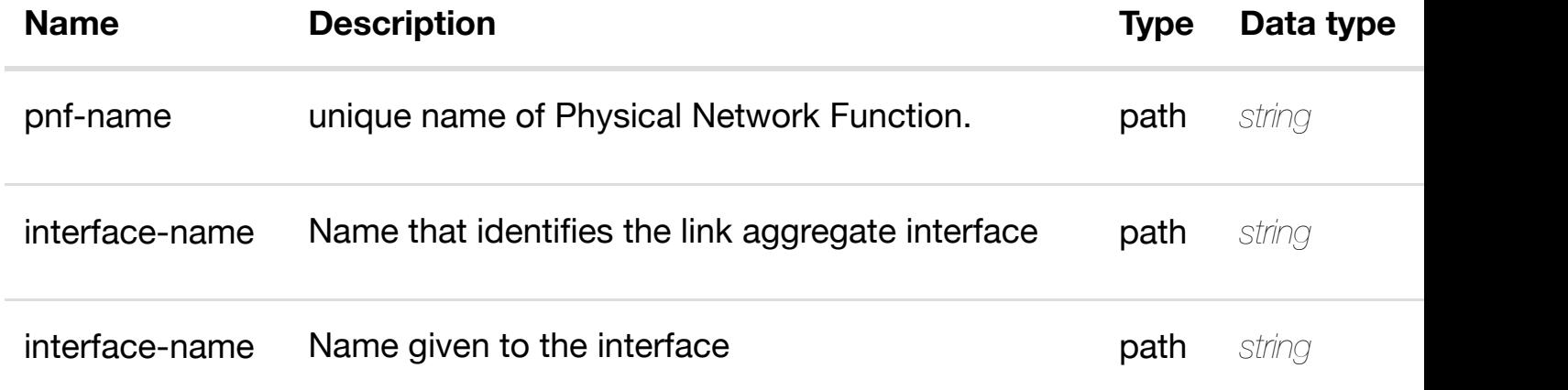

### **RESPONSES**

**application/json application/xml**

### **default**

Response codes found in response codes (https://wiki.onap.org/).

#### delete an existing **DELETE /network/pnfs/pnf/{pnf-name}/lag-interfaces/laginterface/{interface-n[ame}/l-interfaces/l-interface/{inte](https://wiki.onap.org/)rfacename}/relationship-list/relationship**

Tags: Network

## **DESCRIPTION**

delete an existing relationship

### **REQ[UEST BO](#page-44-0)DY**

**application/json application/xml**

## **REQUEST PARAMETERS**

**Name Description Description Type Data type** 

**application/json application/xml**

#### **default**

Response codes found in response codes (https://wiki.onap.org/).

# **GET /network/pnfs/pnf/{pnf-name}/lag-interfaces/laginterface/{interface-n[ame}/l-interfaces/l-interface/{inte](https://wiki.onap.org/)rfacename}/sriov-vfs**

retu

Tags: Network

### **DESCRIPTION**

returns sriov-vfs

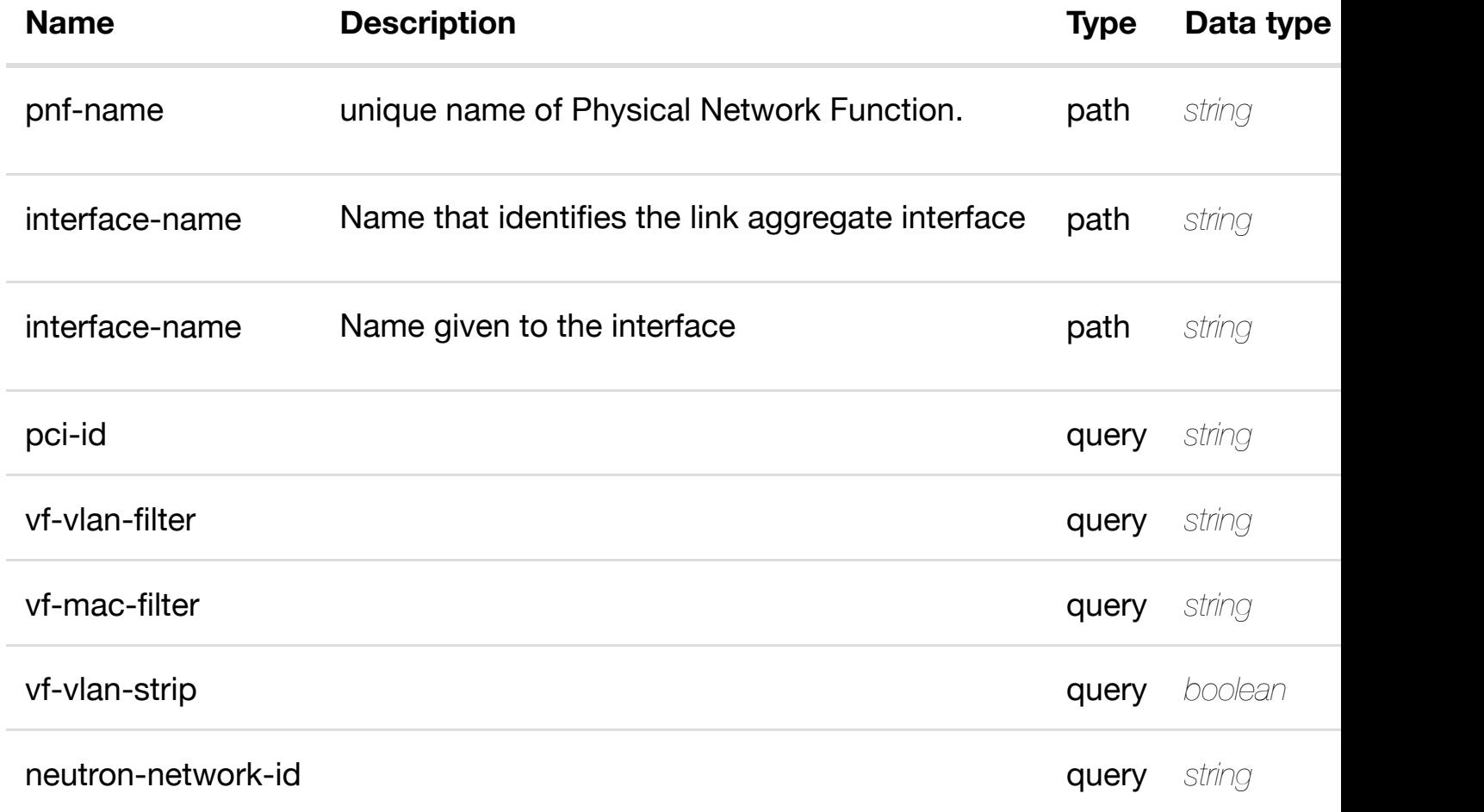

successiul operation

/sriov-vfs

### **default**

Response codes found in response codes (https://wiki.onap.org/).

#### ret **GET /network/pnfs/pnf/{pnf-name}/lag-interfaces/laginterface/{interface-n[ame}/l-interfaces/l-interface/{inte](https://wiki.onap.org/)rface-name}/sriovvfs/sriov-vf/{pci-id}**

Tags: Network

## **DESCRIPTION**

returns sriov-vf

## **REQ[UEST PAR](#page-44-0)AMETERS**

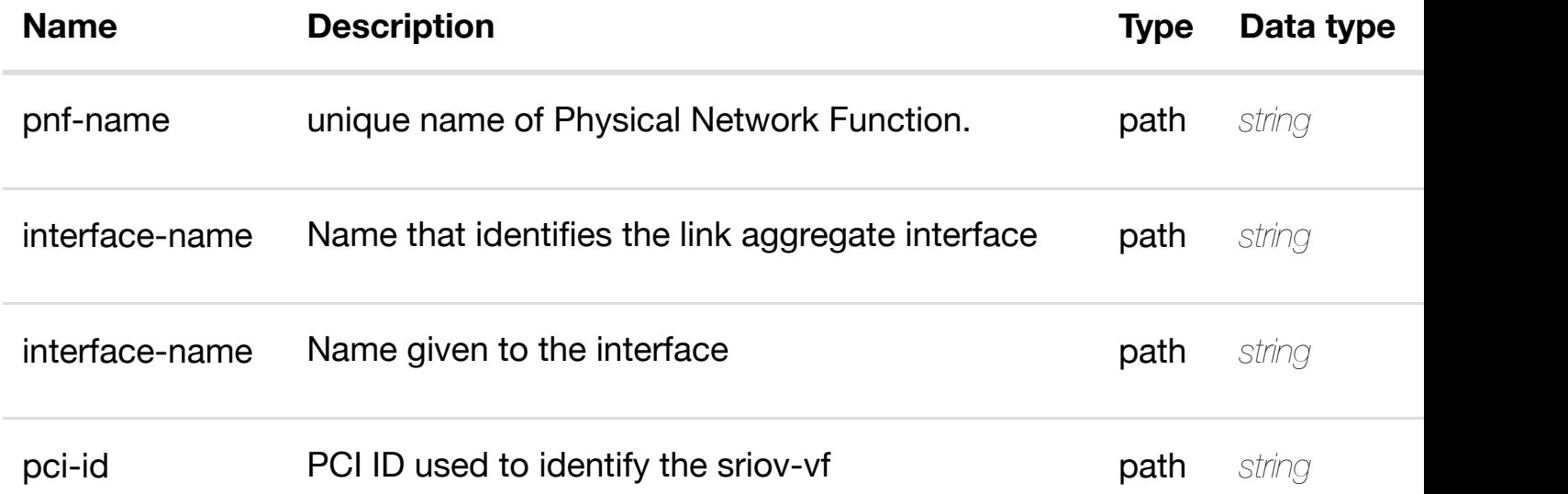

#### **RESPONSES**

**application/json application/xml**

# **200 OK**

successful operation

# PUT /network/pnfs/pnf/{pnf-name}/lag-interfaces/lag- create or update an exis **interface/{interface-name}/l-interfaces/linterface/{interface-n[ame}/sriov-vfs/sriov-vf/{pci-id}](https://wiki.onap.org/)**

Tags: Network

## **DESCRIPTION**

create or update an existing sriov-vf

## **REQ[UEST BO](#page-44-0)DY**

**application/json application/xml**

sriov-vf object that needs to be created or updated.

/sriov-vf

# **REQUEST PARAMETERS**

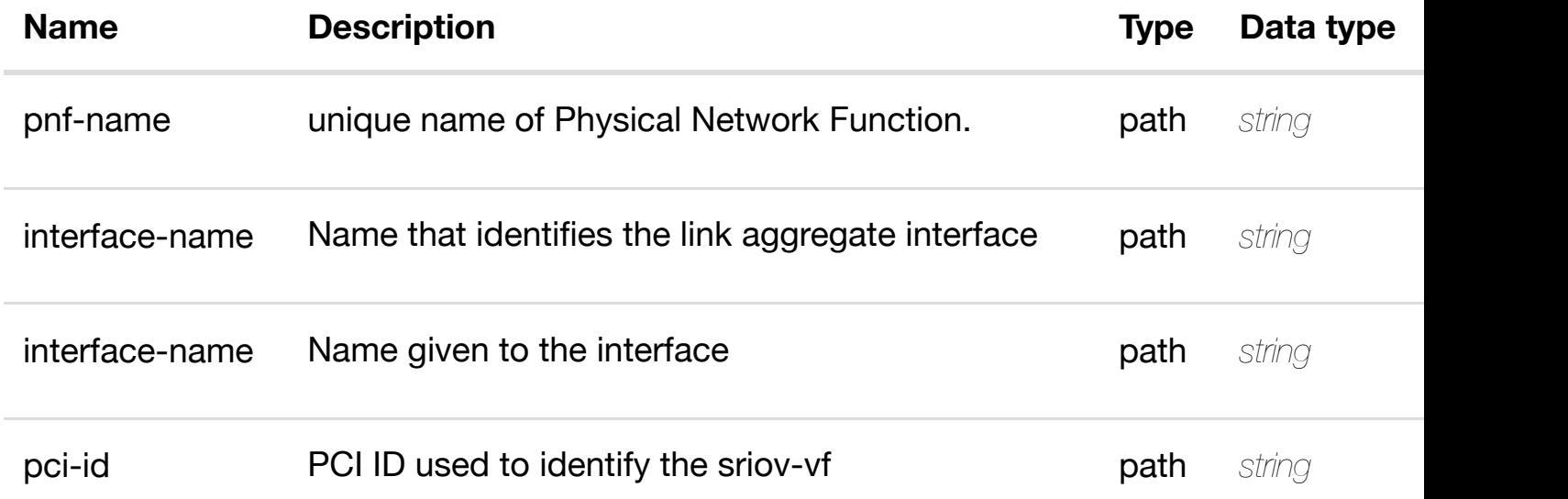

### **RESPONSES**

**application/json application/xml**

**default**

#### **interface/{interface-n[ame}/l-interfaces/l-interface/{inte](https://wiki.onap.org/)rfacename}/sriov-vfs/sriov-vf/{pci-id}**

Tags: Network

# **DESCRIPTION**

update an existing sriov-vf

## **REQ[UEST BO](#page-44-0)DY**

**application/json application/xml**

sriov-vf object that needs to be updated.

/sriov-vf

# **REQUEST PARAMETERS**

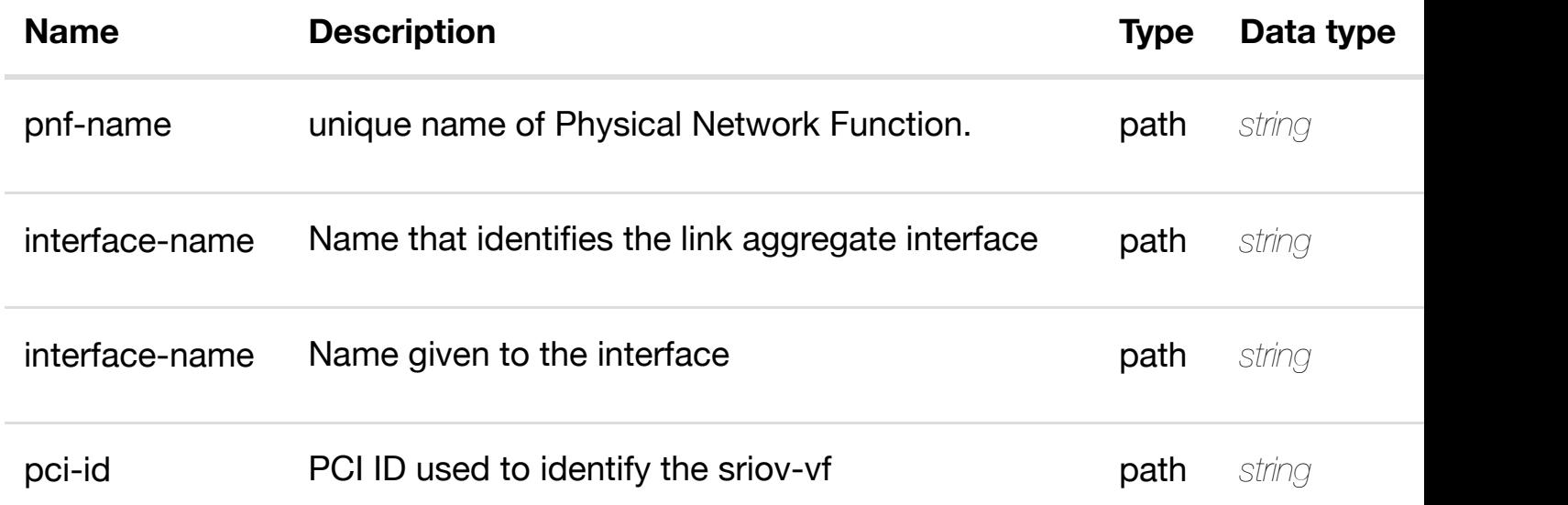

## **RESPONSES**

**application/json application/xml**

## **default**

# **REQ[UEST BO](#page-44-0)DY**

**application/json application/xml**

## **REQUEST PARAMETERS**

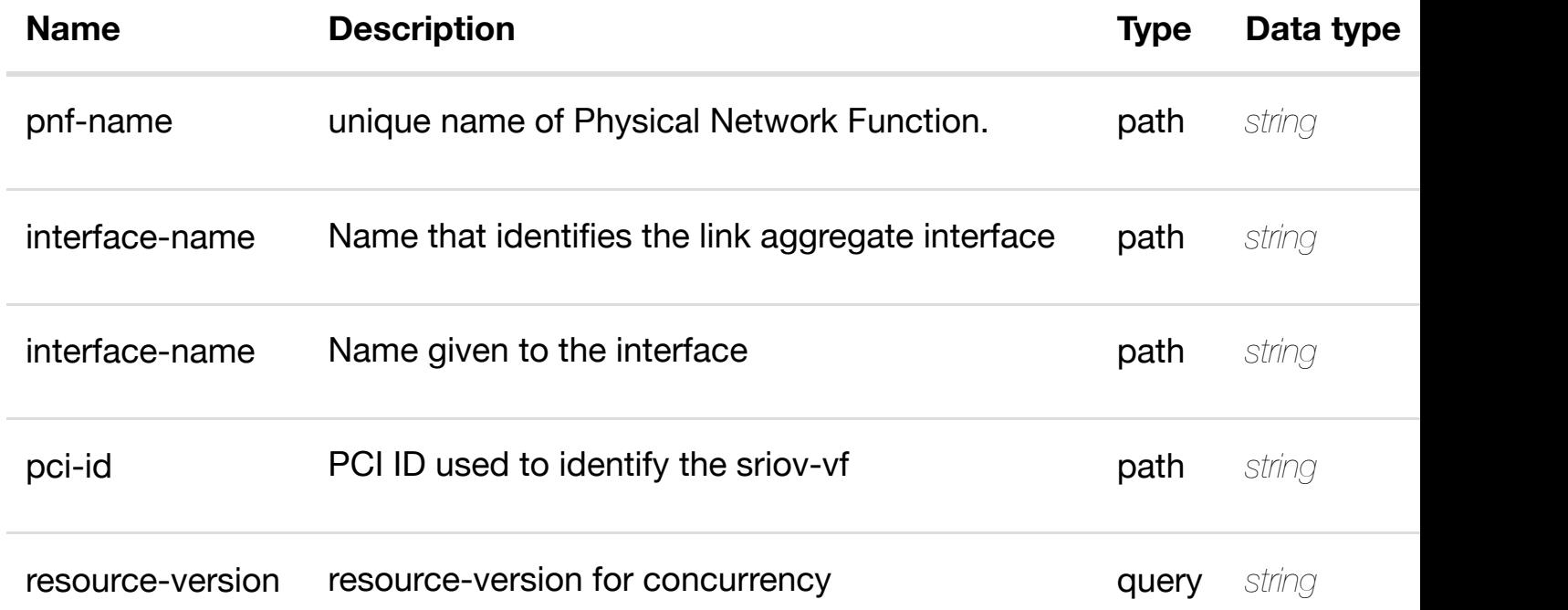

### **RESPONSES**

**application/json application/xml**

### **default**

Response codes found in response codes (https://wiki.onap.org/).

see node definition for valid **PUT /network/pnfs/pnf/{pnf-name}/laginterfaces/lag-interface/{interface-name}/linterfaces/l-interface[/{interface-name}/sriov-vfs/sriov-](https://wiki.onap.org/)vf/{pci-id}/relationshiplist/relationship** Tags: Network

### **DESCRIPTION**

relationship object that needs to be created or updated.

/relationship

## **REQUEST PARAMETERS**

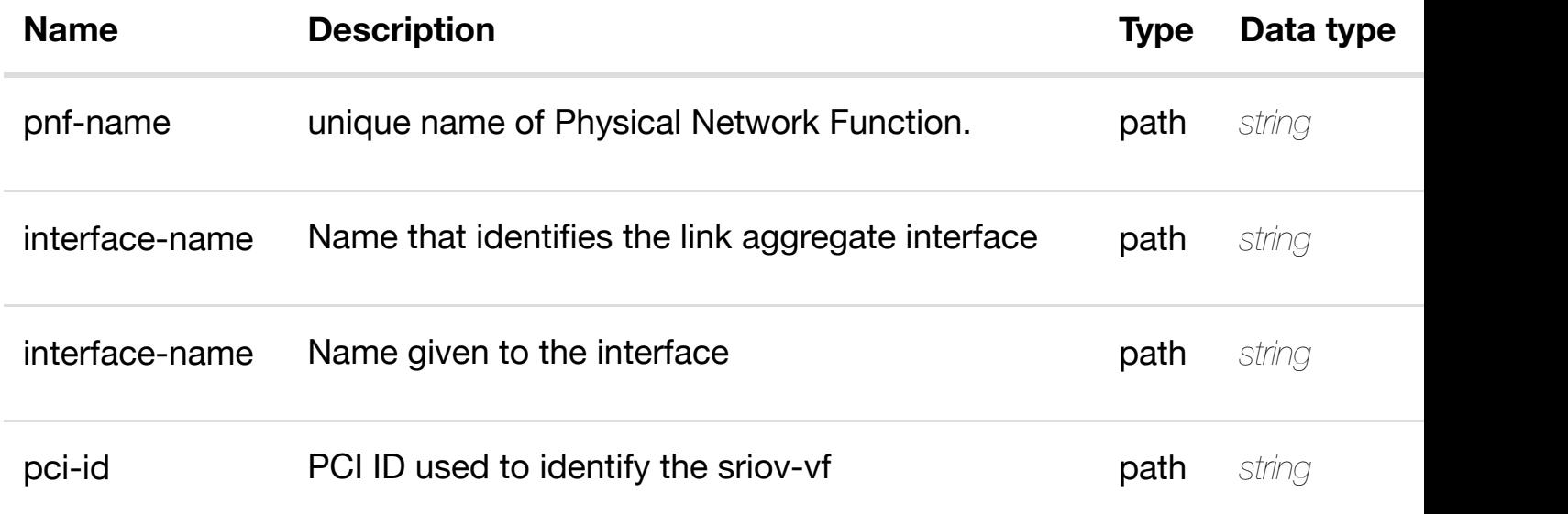

## **RESPONSES**

**application/json application/xml**

### **default**

Response codes found in response codes (https://wiki.onap.org/).

delete an existing **DELETE /network/pnfs/pnf/{pnf-name}/lag-interfaces/laginterface/{interface-name}/l-interfaces/l-interface/{interfacename}/sriov-vfs/sriov[-vf/{pci-id}/relationship-list/relati](https://wiki.onap.org/)onship** Tags: Network

## **DESCRIPTION**

delete an existing relationship

**REQ[UEST BO](#page-44-0)DY**

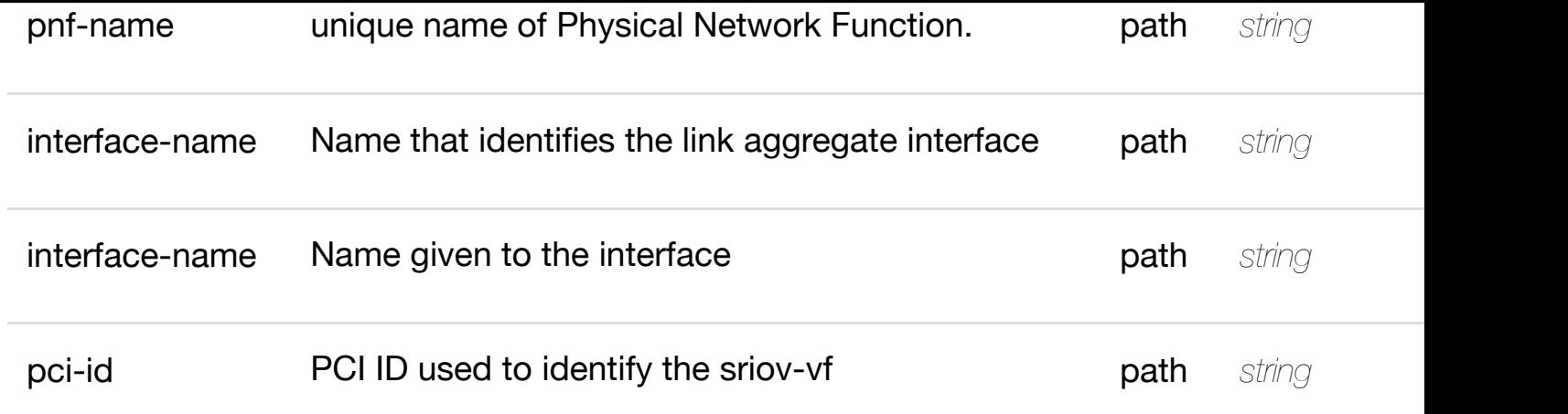

**application/json application/xml**

## **default**

Response codes found in response codes (https://wiki.onap.org/).

#### returns vlans **GET /network/pnfs/pnf/{pnf-name}/lag-interfaces/lag-interface/{interfacename}/l-interfaces/l-i[nterface/{interface-name}/vlans](https://wiki.onap.org/)**

Tags: Network

# **DESCRIPTION**

returns vlans

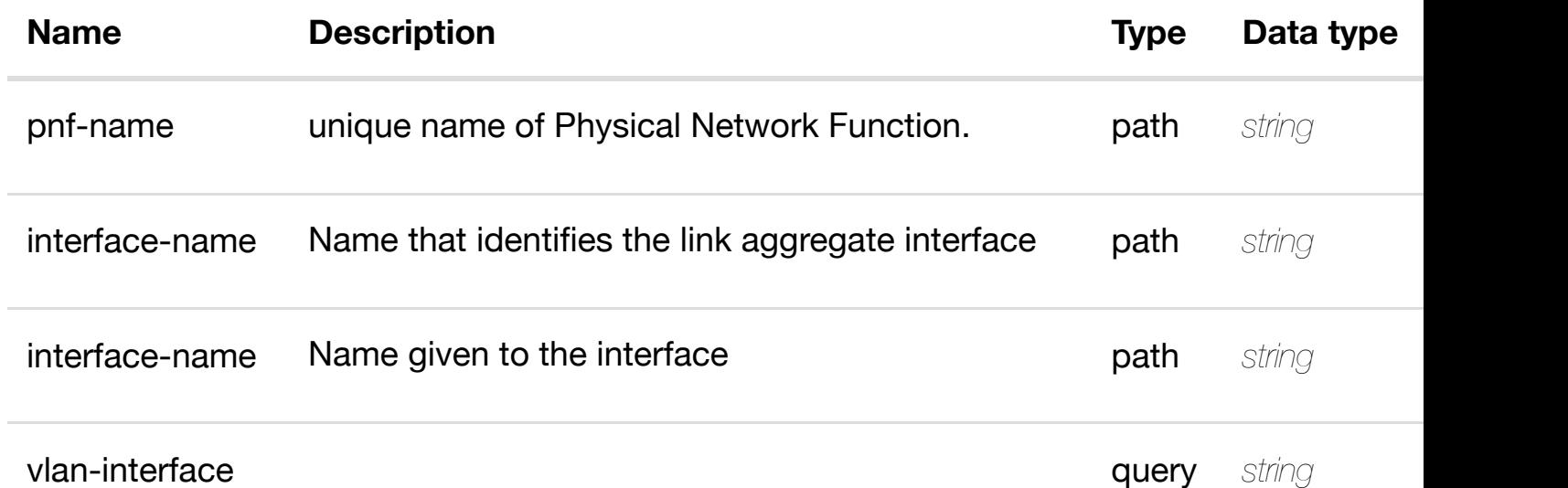

**application/json application/xml**

## **200 OK**

successful operation

/vlans

## **default**

Response codes found in response codes (https://wiki.onap.org/).

# **GET /network/pnfs/pnf/{pnf-name}/lag-interfaces/lag-interface/{interfacename}/l-interfaces/l-i[nterface/{interface-name}/vlans/](https://wiki.onap.org/)vlan/{vlan-interface}** Tags: Network

## **DESCRIPTION**

returns vlan

## **REQ[UEST PAR](#page-44-0)AMETERS**

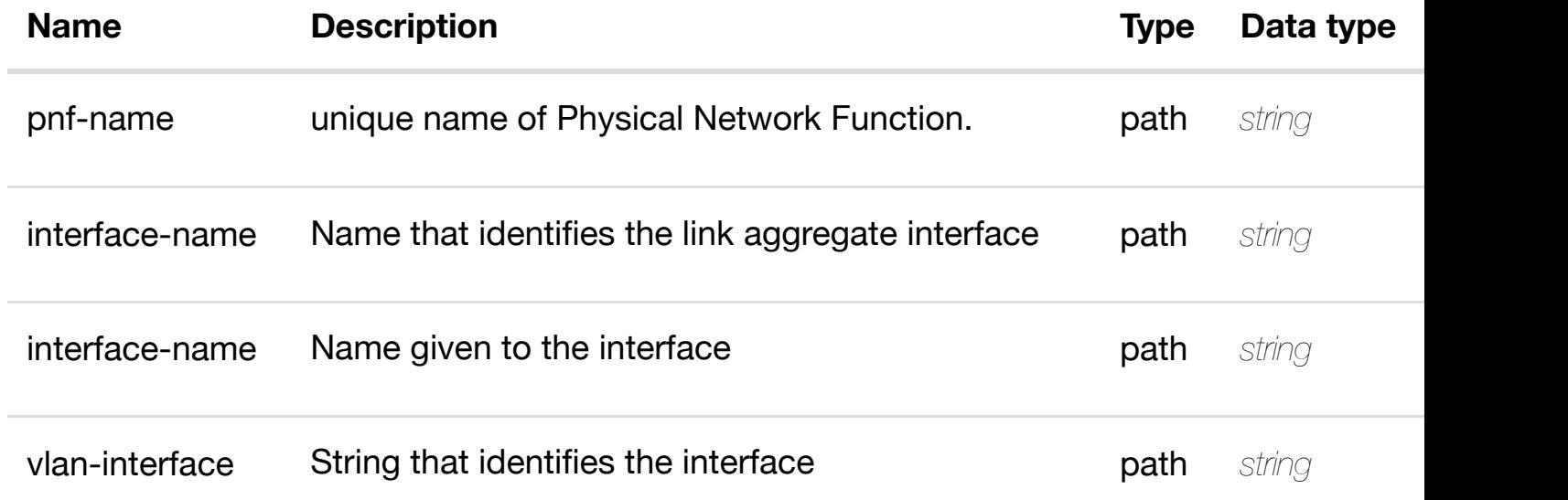

### **RESPONSES**

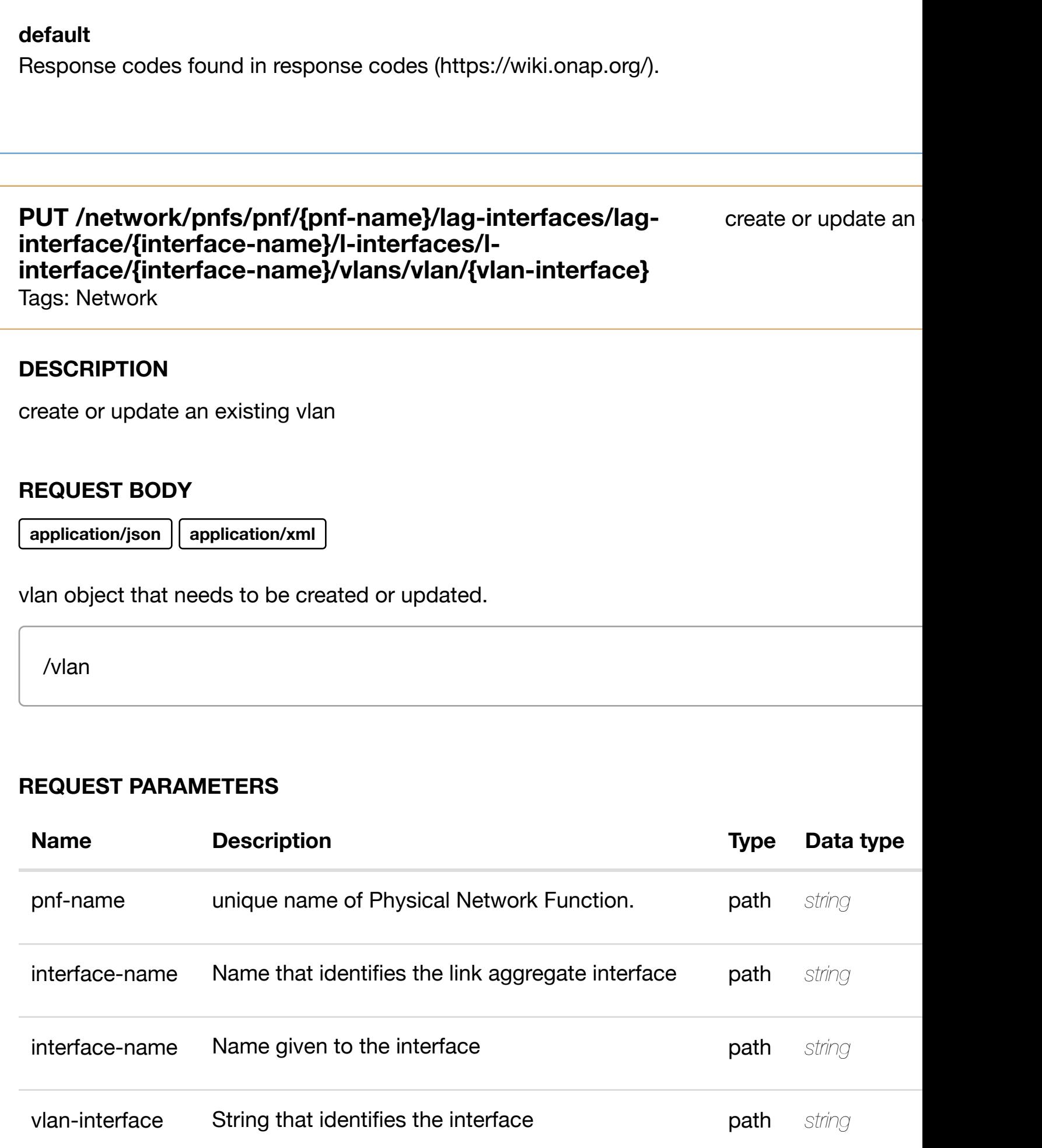

# **PATCH /network/pnfs/pnf/{pnf-name}/lag-interfaces/laginterface/{interface-n[ame}/l-interfaces/l-interface/{inte](https://wiki.onap.org/)rfacename}/vlans/vlan/{vlan-interface}**

update an

Tags: Network

### **DESCRIPTION**

update an existing vlan

## **REQ[UEST BO](#page-44-0)DY**

**application/json application/xml**

vlan object that needs to be updated.

/vlan

# **REQUEST PARAMETERS**

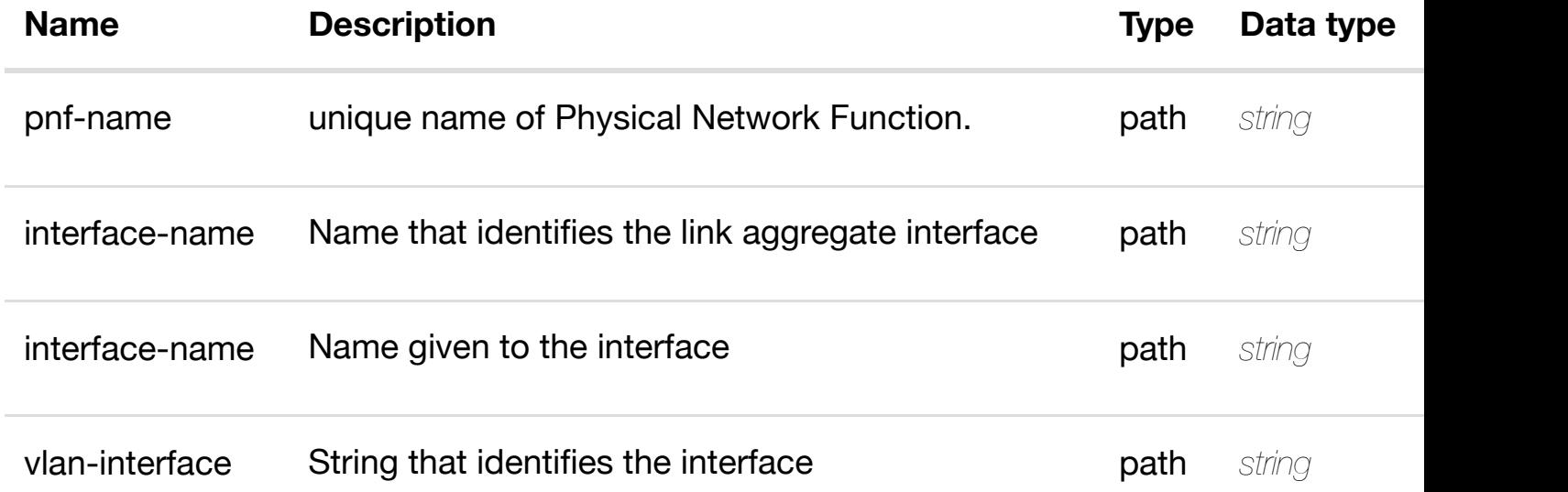

#### **RESPONSES**

**application/json application/xml**

Tags: Network

# **DESCRIPTION**

delete an existing vlan

# **REQ[UEST BO](#page-44-0)DY**

**application/json application/xml**

## **REQUEST PARAMETERS**

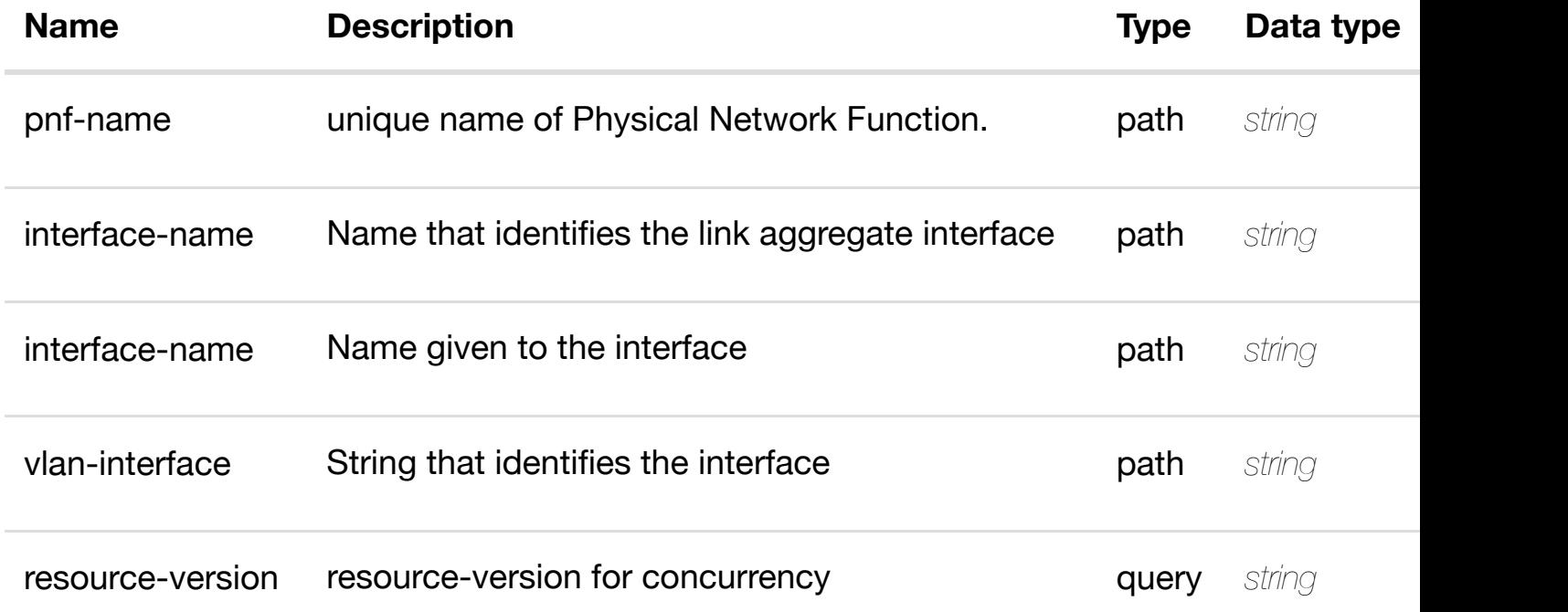

## **RESPONSES**

**application/json application/xml**

## **default**

returns l3-interface-ipv4-address-list

# **REQ[UEST PAR](#page-44-0)AMETERS**

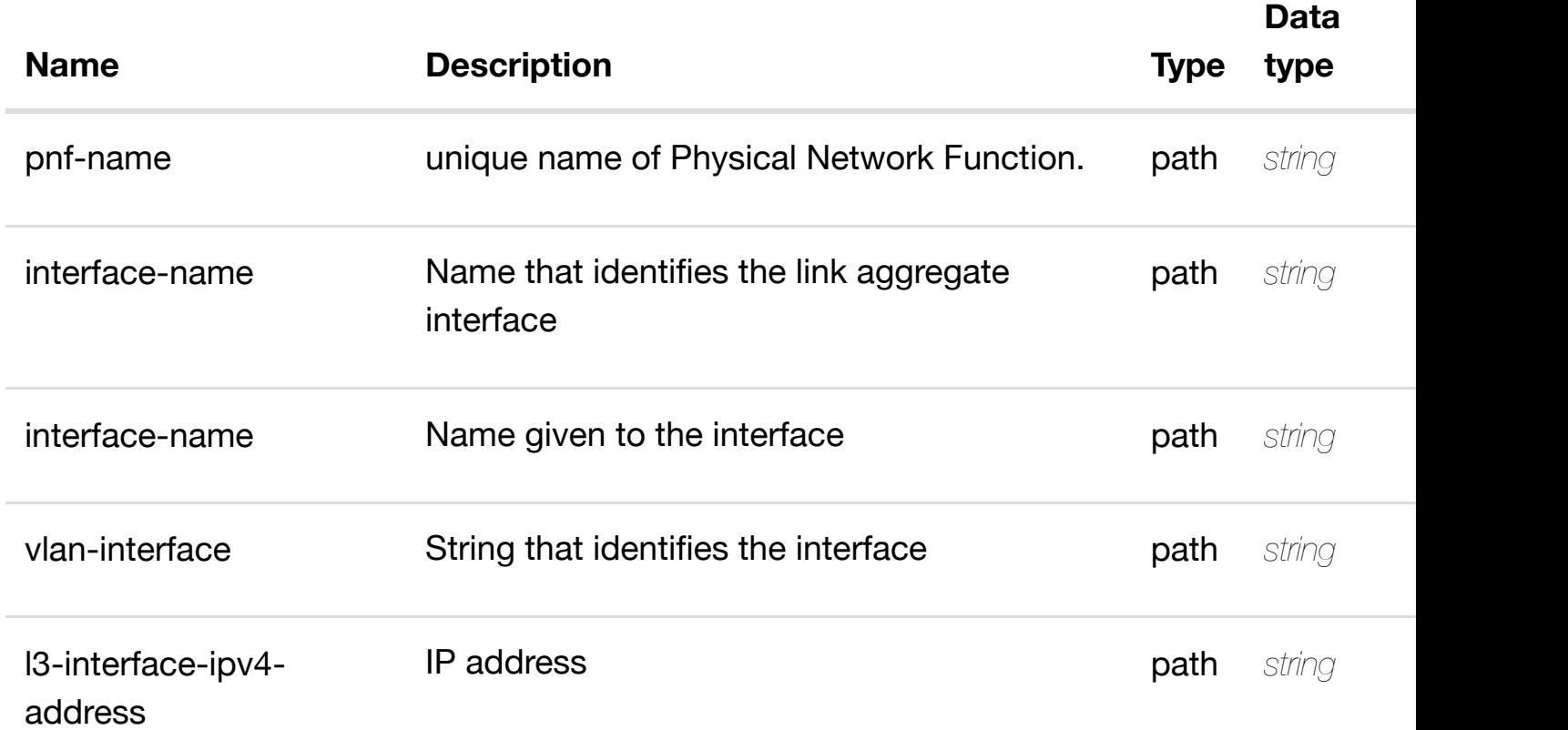

## **RESPONSES**

**application/json application/xml**

# **200 OK**

successful operation

/l3-interface-ipv4-address-list

# **default**

create or update an existing l3-interface-ipv4-address-list

## **REQ[UEST BO](#page-44-0)DY**

**application/json application/xml**

l3-interface-ipv4-address-list object that needs to be created or updated.

/l3-interface-ipv4-address-list

## **REQUEST PARAMETERS**

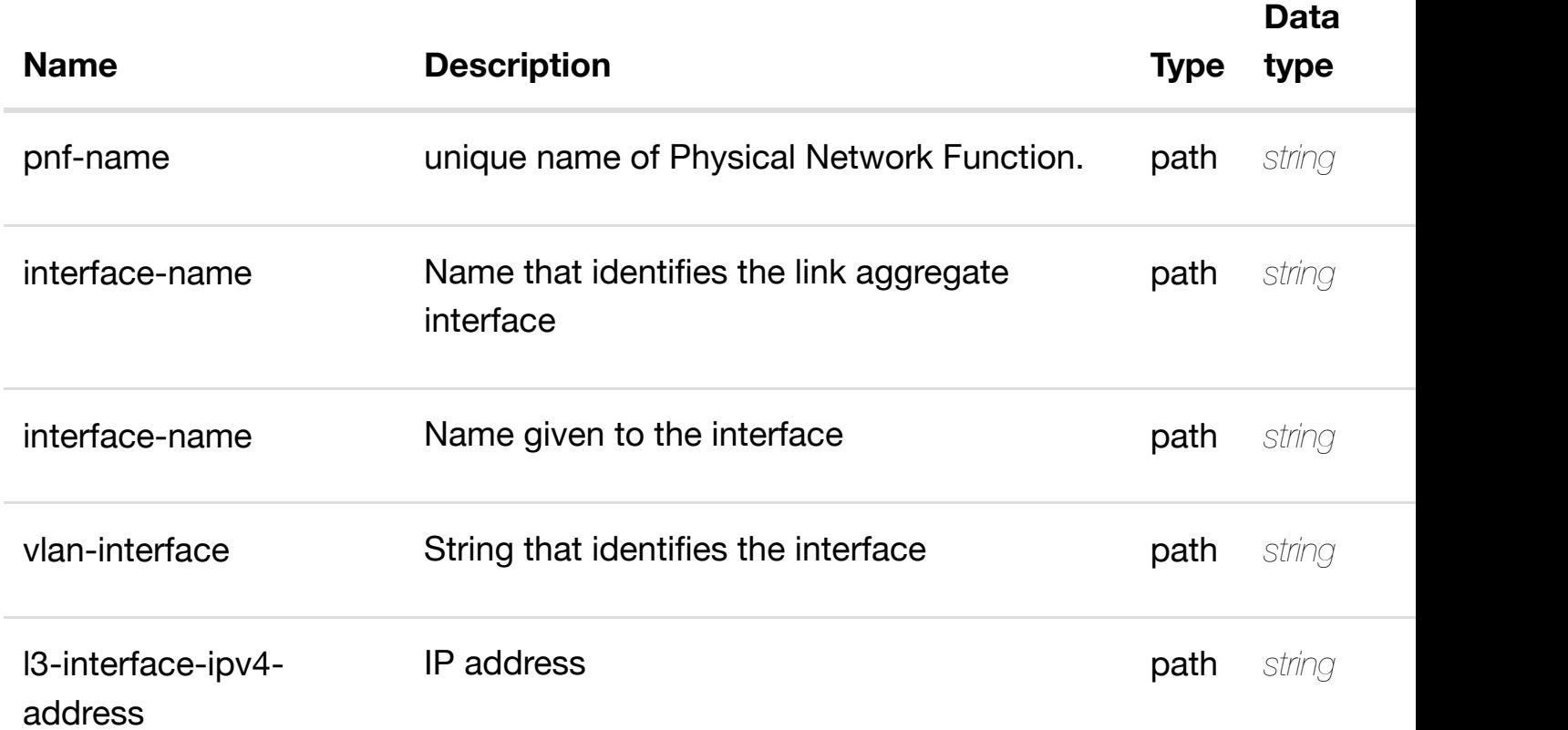

#### **RESPONSES**

**application/json application/xml**

#### **default**

update an existing l3-interface-ipv4-address-list

## **REQ[UEST BO](#page-44-0)DY**

**application/json application/xml**

l3-interface-ipv4-address-list object that needs to be updated.

/l3-interface-ipv4-address-list

# **REQUEST PARAMETERS**

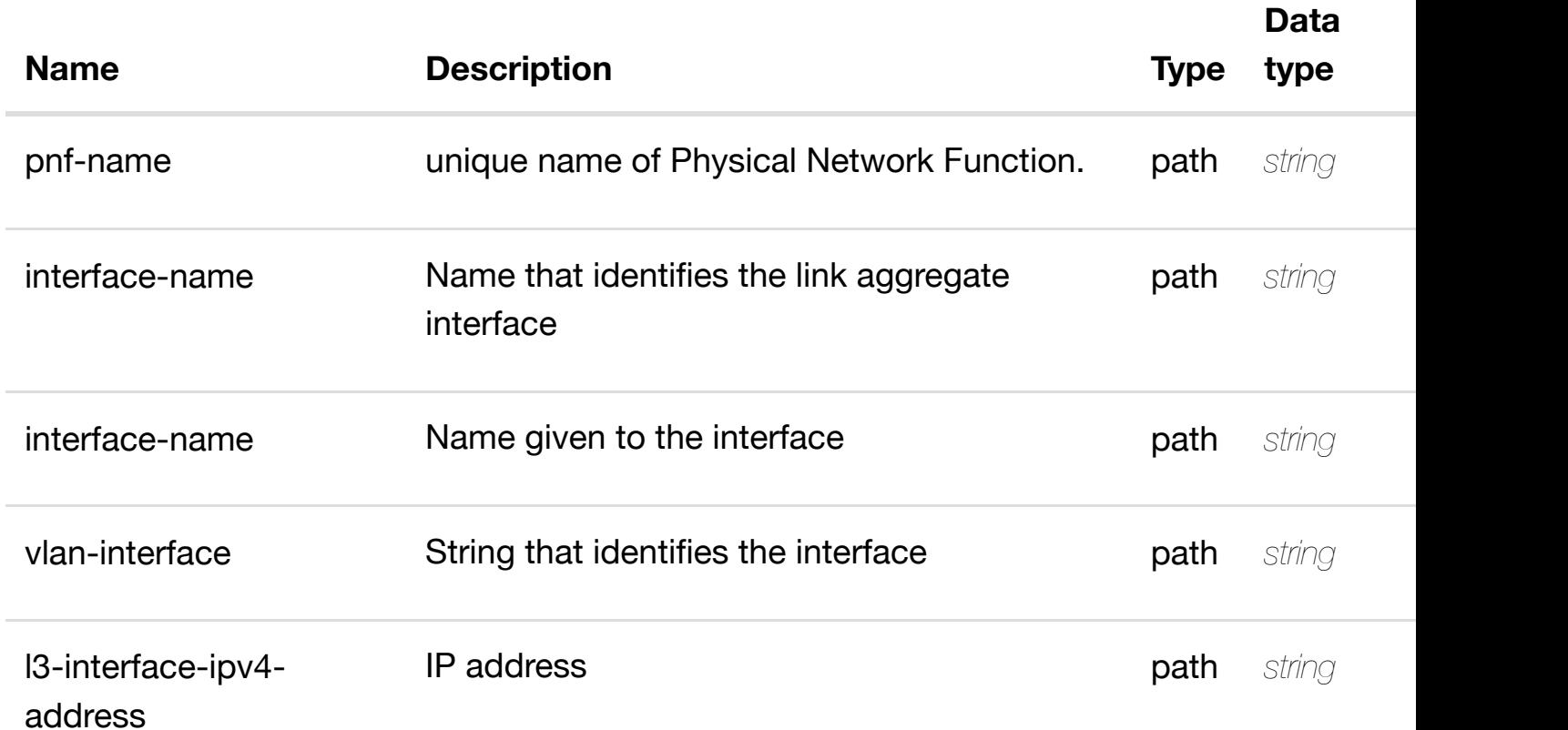

### **RESPONSES**

**application/json application/xml**

### **default**
#### **address-list/{l3-interface-ipv4-address}**

Tags: Network

# **DESCRIPTION**

delete an existing l3-interface-ipv4-address-list

## **REQ[UEST BO](#page-44-0)DY**

**application/json application/xml**

## **REQUEST PARAMETERS**

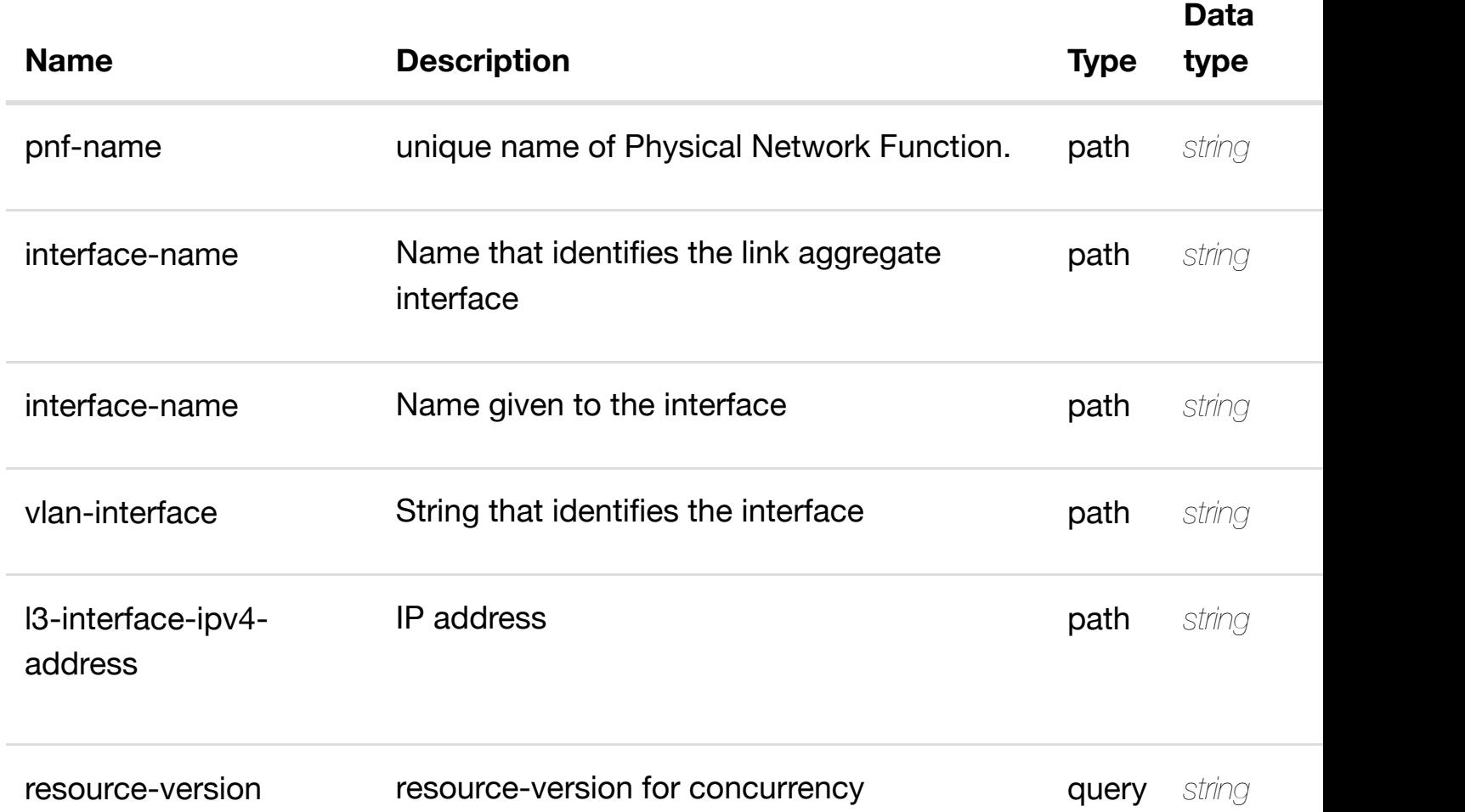

## **RESPONSES**

**application/json application/xml**

#### **default**

Tags: Network

# **DESCRIPTION**

see node definition for valid relationships

## **REQ[UEST BO](#page-44-0)DY**

**application/json application/xml**

relationship object that needs to be created or updated.

/relationship

## **REQUEST PARAMETERS**

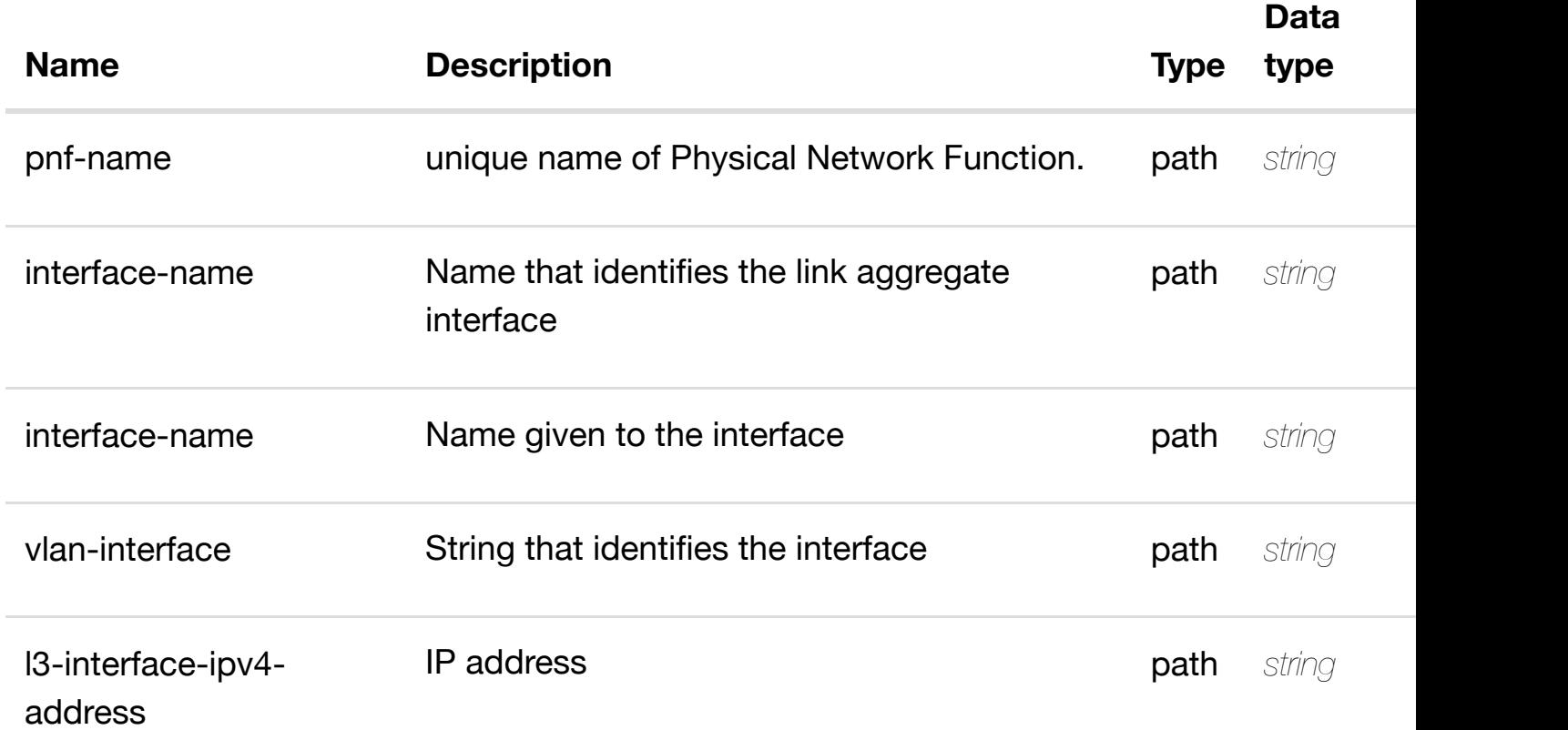

#### **RESPONSES**

**application/json application/xml**

# **default**

#### **address}/relationship-list/relationship**

Tags: Network

# **DESCRIPTION**

delete an existing relationship

## **REQ[UEST BO](#page-44-0)DY**

**application/json application/xml**

## **REQUEST PARAMETERS**

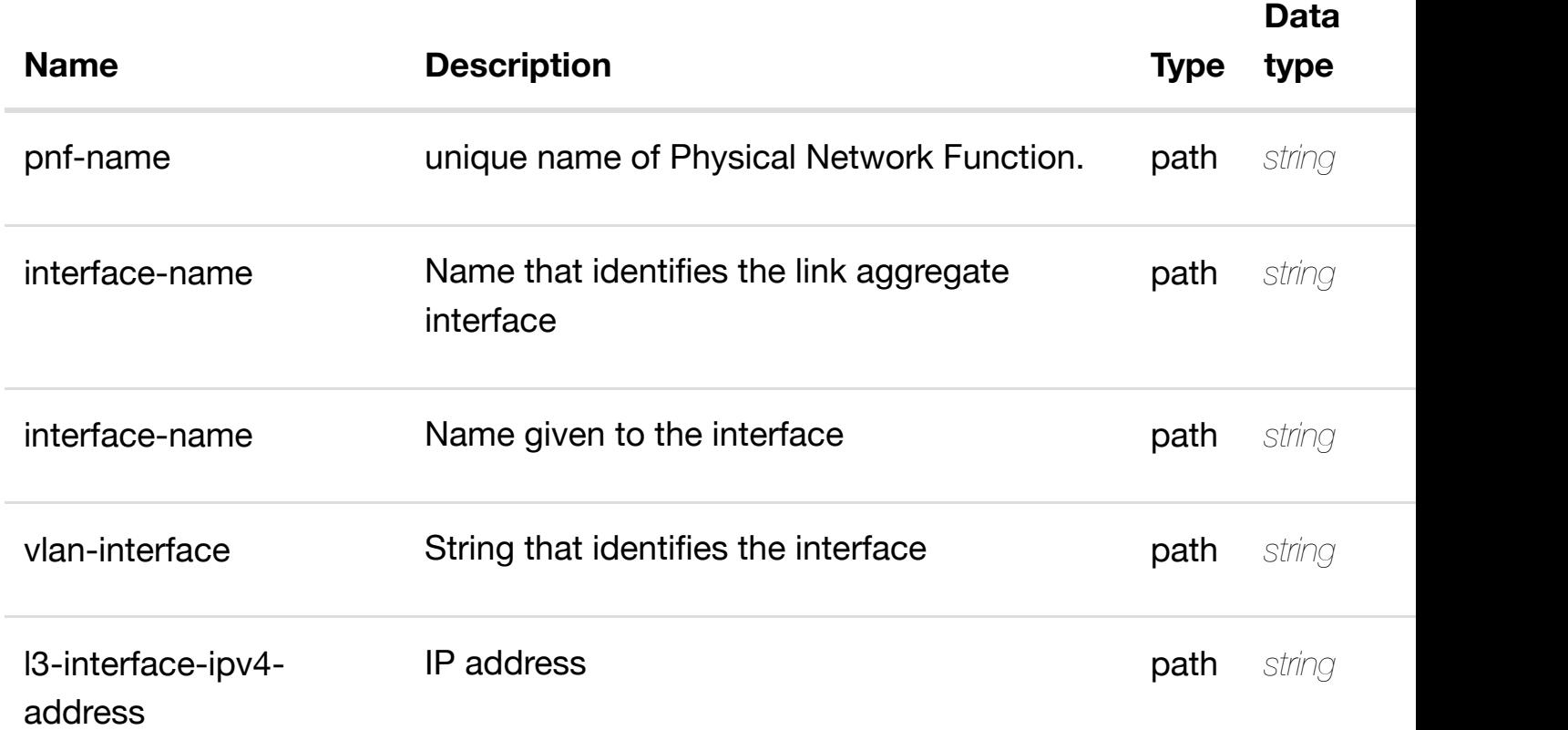

#### **RESPONSES**

**application/json application/xml**

## **default**

returns l3-interface-ipv6-address-list

# **REQ[UEST PAR](#page-44-0)AMETERS**

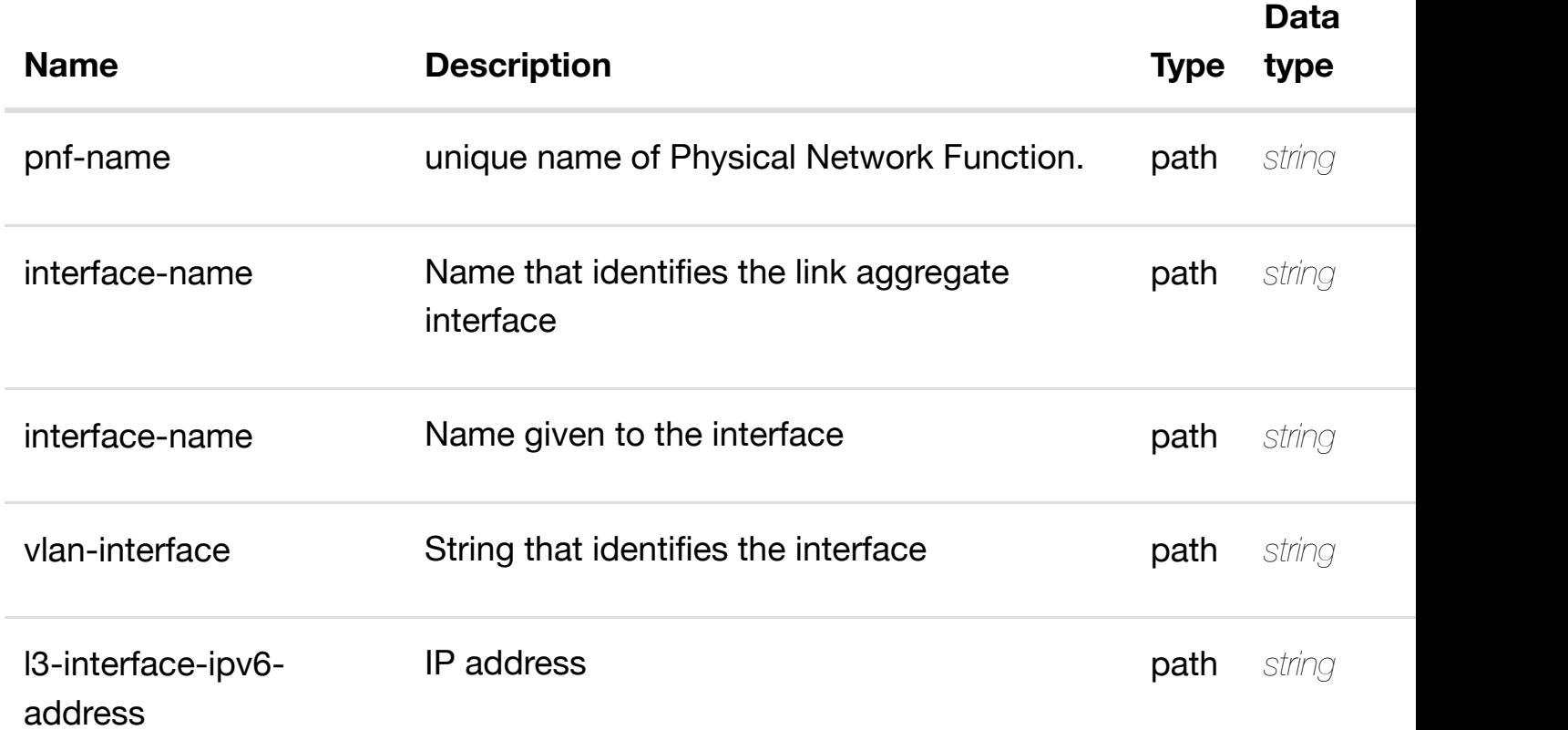

## **RESPONSES**

**application/json application/xml**

## **200 OK**

successful operation

/l3-interface-ipv6-address-list

## **default**

create or update an existing l3-interface-ipv6-address-list

## **REQ[UEST BO](#page-44-0)DY**

**application/json application/xml**

l3-interface-ipv6-address-list object that needs to be created or updated.

/l3-interface-ipv6-address-list

## **REQUEST PARAMETERS**

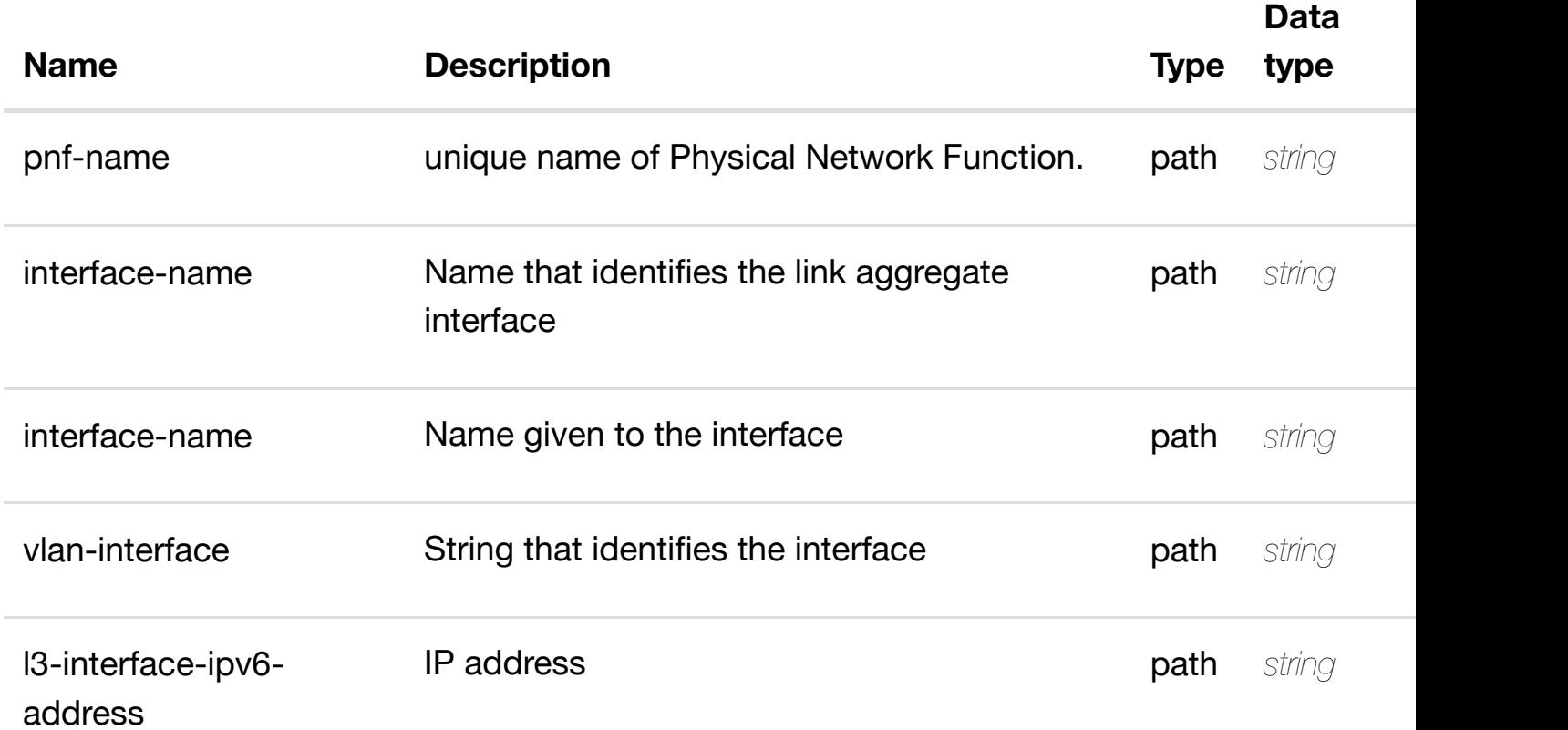

#### **RESPONSES**

**application/json application/xml**

#### **default**

update an existing l3-interface-ipv6-address-list

## **REQ[UEST BO](#page-44-0)DY**

**application/json application/xml**

l3-interface-ipv6-address-list object that needs to be updated.

/l3-interface-ipv6-address-list

## **REQUEST PARAMETERS**

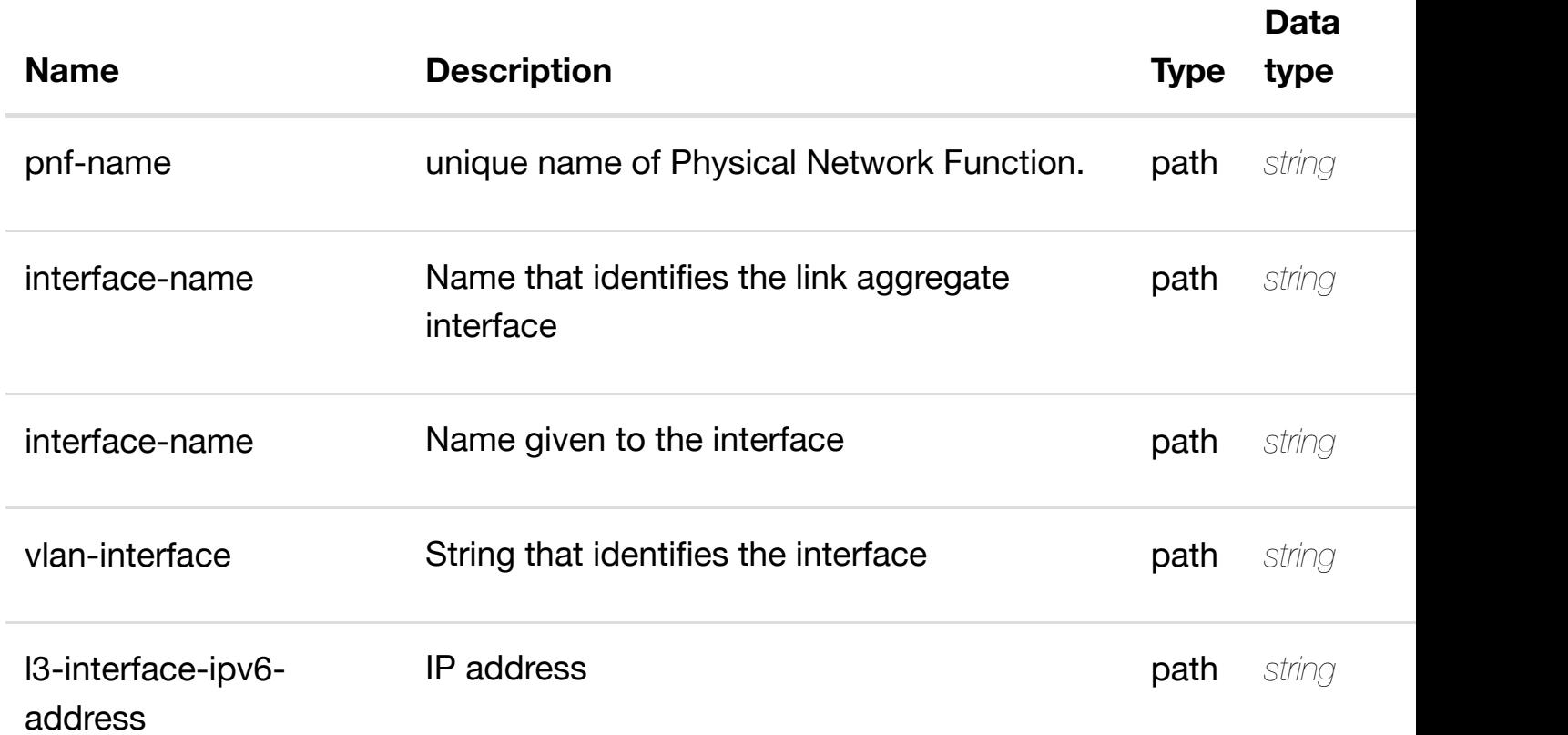

#### **RESPONSES**

**application/json application/xml**

#### **default**

#### **address-list/{l3-interface-ipv6-address}**

Tags: Network

# **DESCRIPTION**

delete an existing l3-interface-ipv6-address-list

## **REQ[UEST BO](#page-44-0)DY**

**application/json application/xml**

## **REQUEST PARAMETERS**

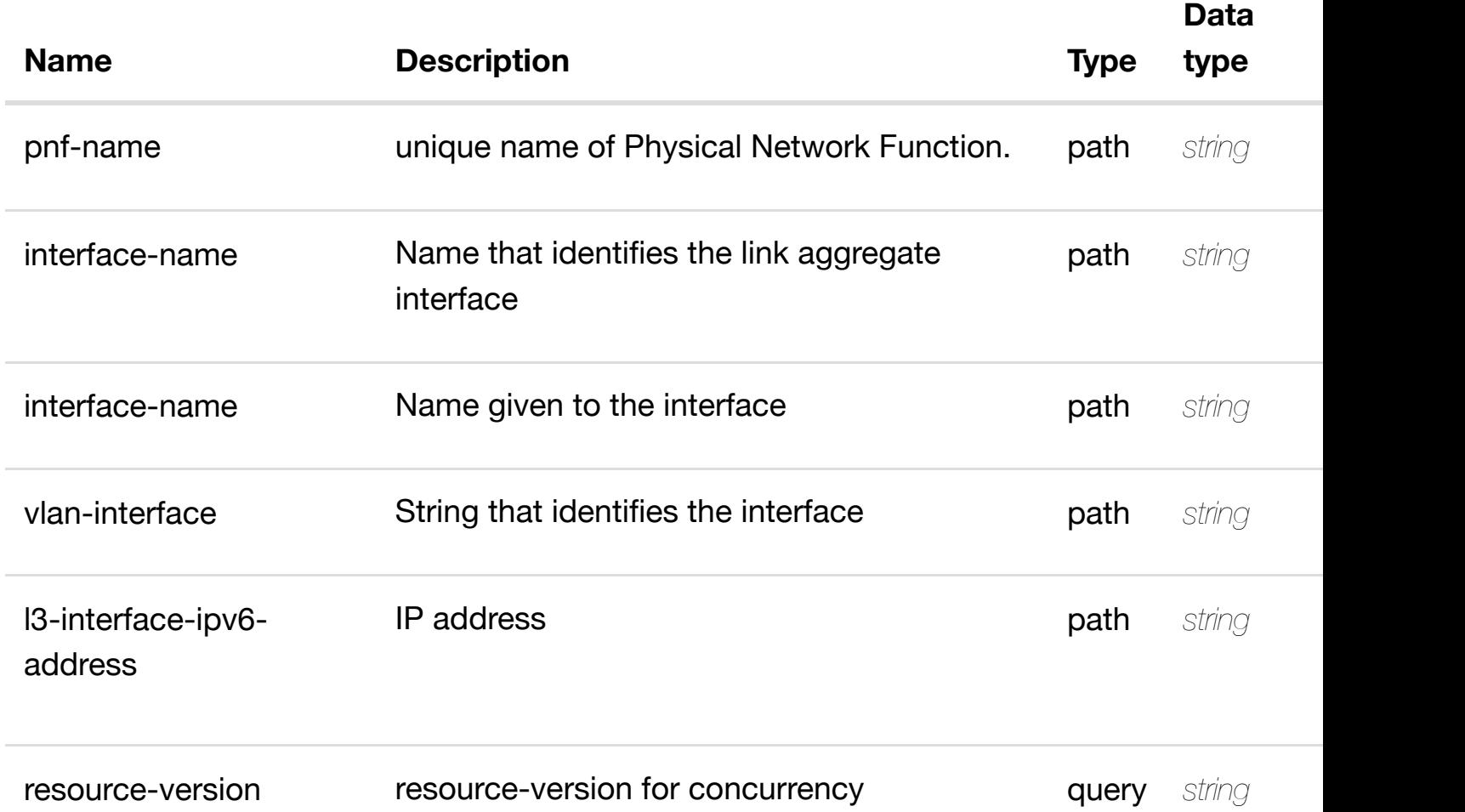

## **RESPONSES**

**application/json application/xml**

#### **default**

Tags: Network

# **DESCRIPTION**

see node definition for valid relationships

## **REQ[UEST BO](#page-44-0)DY**

**application/json application/xml**

relationship object that needs to be created or updated.

/relationship

## **REQUEST PARAMETERS**

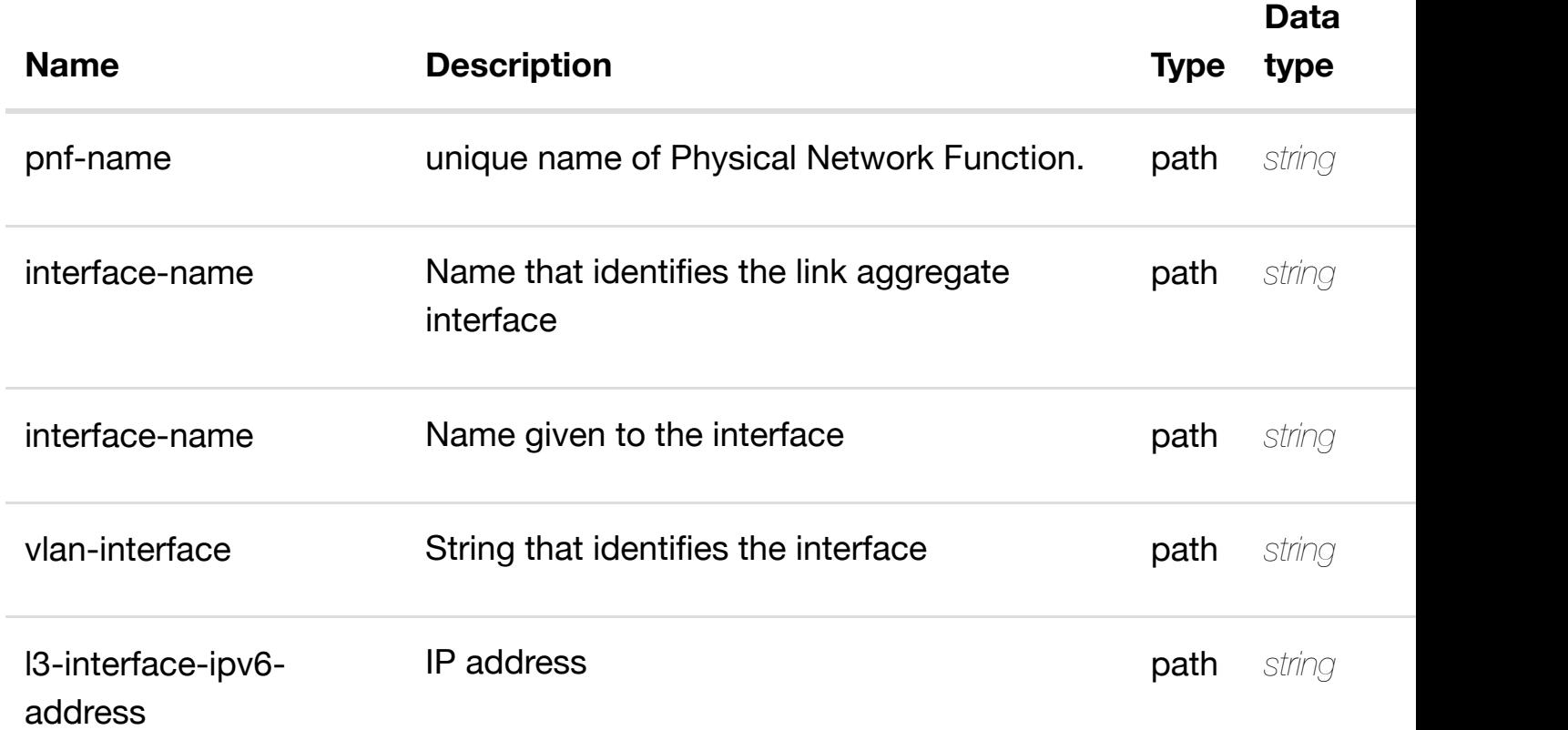

#### **RESPONSES**

**application/json application/xml**

# **default**

#### **address}/relationship-list/relationship**

Tags: Network

## **DESCRIPTION**

delete an existing relationship

## **REQ[UEST BO](#page-44-0)DY**

**application/json application/xml**

## **REQUEST PARAMETERS**

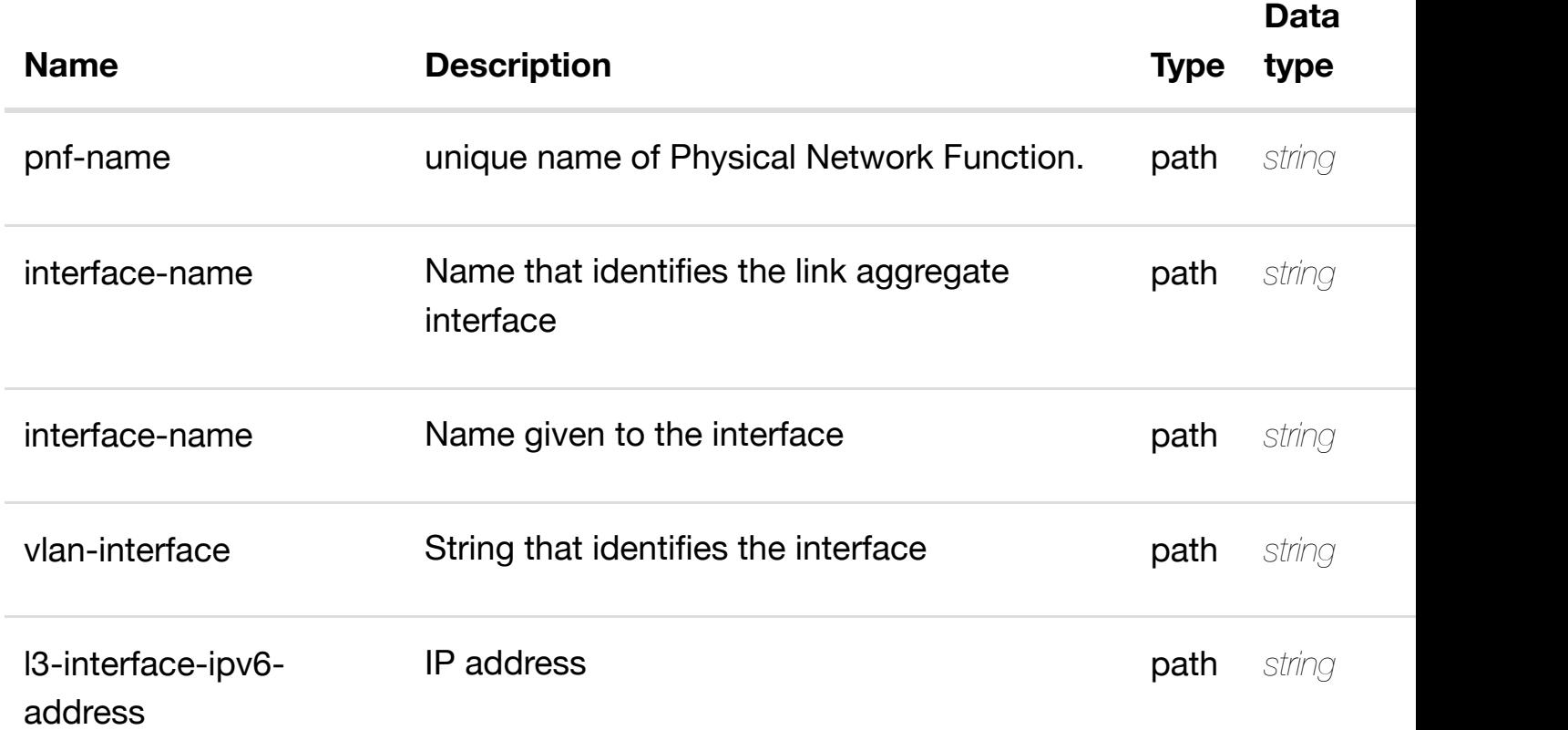

#### **RESPONSES**

**application/json application/xml**

## **default**

see node definition for valid relationships

## **REQ[UEST BO](#page-44-0)DY**

**application/json application/xml**

relationship object that needs to be created or updated.

/relationship

## **REQUEST PARAMETERS**

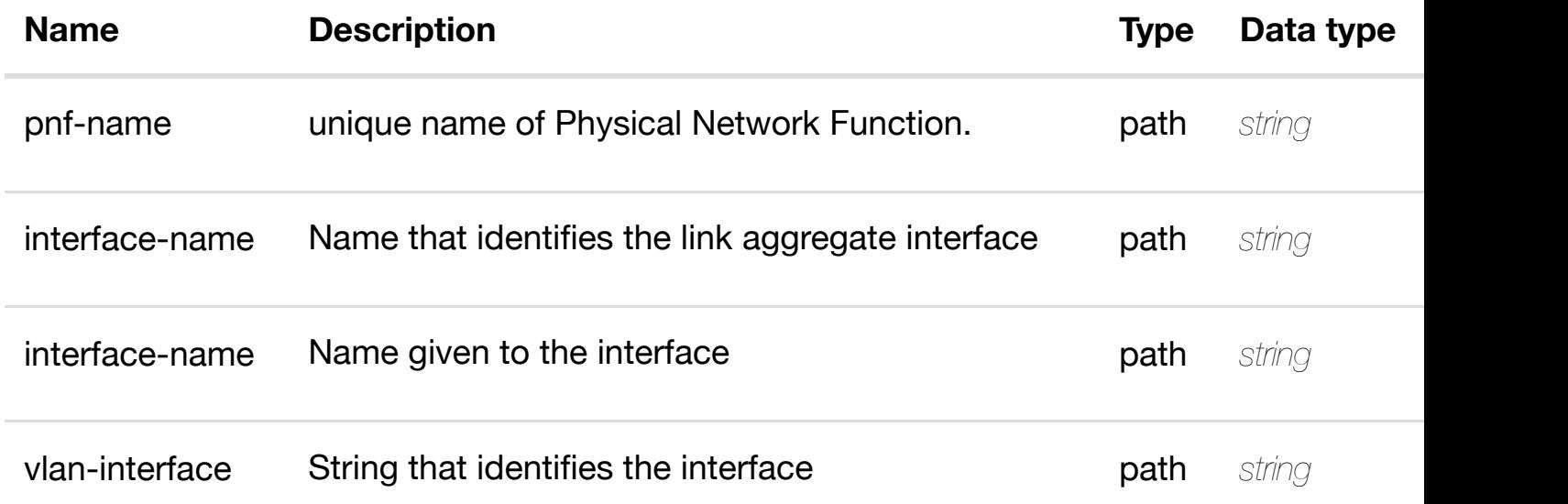

#### **RESPONSES**

**application/json application/xml**

#### **default**

Response codes found in response codes (https://wiki.onap.org/).

delete an existing **DELETE /network/pnfs/pnf/{pnf-name}/lag-interfaces/laginterface/{interface-name}/l-interfaces/l-interface/{interfacename}/vlans/vlan/{vla[n-interface}/relationship-list/rela](https://wiki.onap.org/)tionship**

#### **REQ[UEST BO](#page-44-0)DY**

**application/json application/xml**

# **REQUEST PARAMETERS**

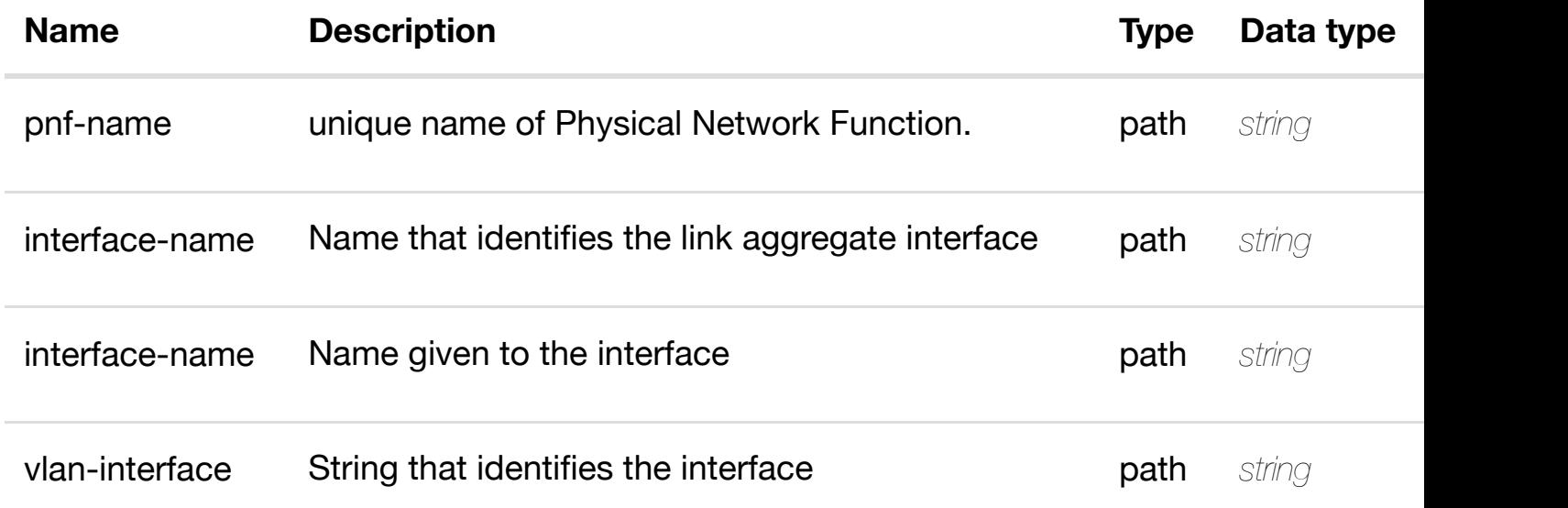

## **RESPONSES**

**application/json application/xml**

## **default**

Response codes found in response codes (https://wiki.onap.org/).

**PUT /network/pnfs/pnf/{pnf-name}/laginterfaces/lag-interface/{interfacename}/relationship-li[st/relationship](https://wiki.onap.org/)** Tags: Network

see node definition for valid

## **DESCRIPTION**

see node definition for valid relationships

## **REQ[UEST BO](#page-44-0)DY**

**application/json application/xml**

#### **REQUEST PARAMETERS**

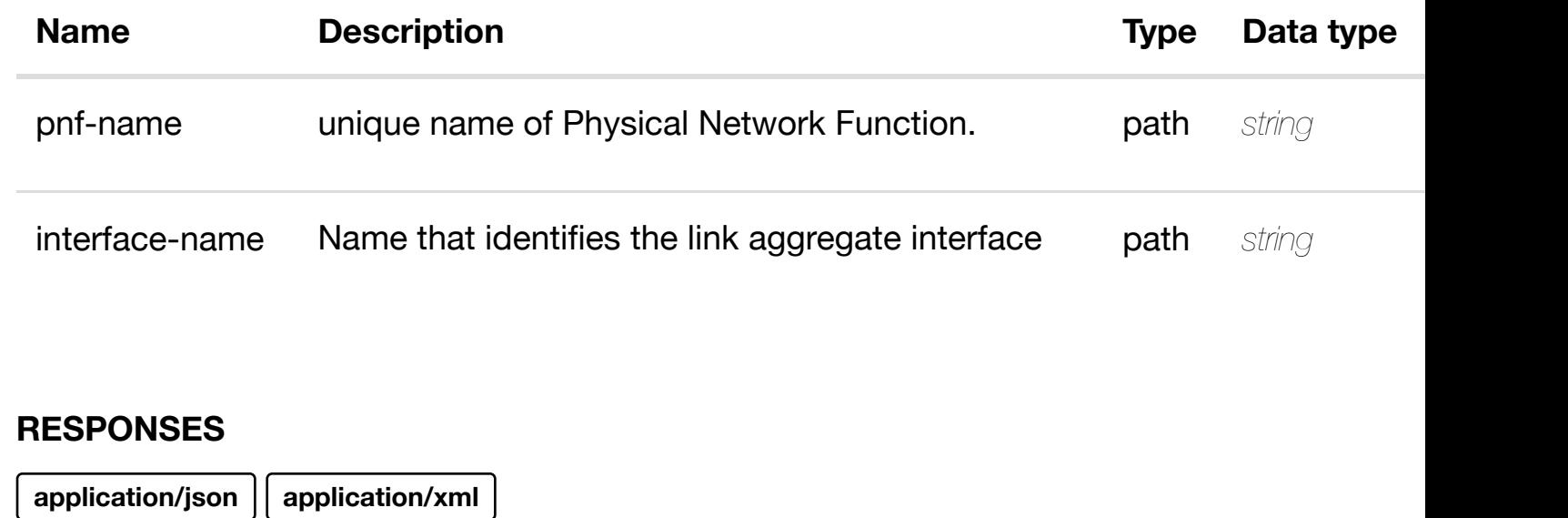

#### **default**

Response codes found in response codes (https://wiki.onap.org/).

# **DELETE /network/pnfs/pnf/{pnf-name}/lag-interfaces/laginterface/{interface-n[ame}/relationship-list/relationshi](https://wiki.onap.org/)p**

delete an existing

Tags: Network

## **DESCRIPTION**

delete an existing relationship

## **REQ[UEST BO](#page-44-0)DY**

**application/json application/xml**

## **REQUEST PARAMETERS**

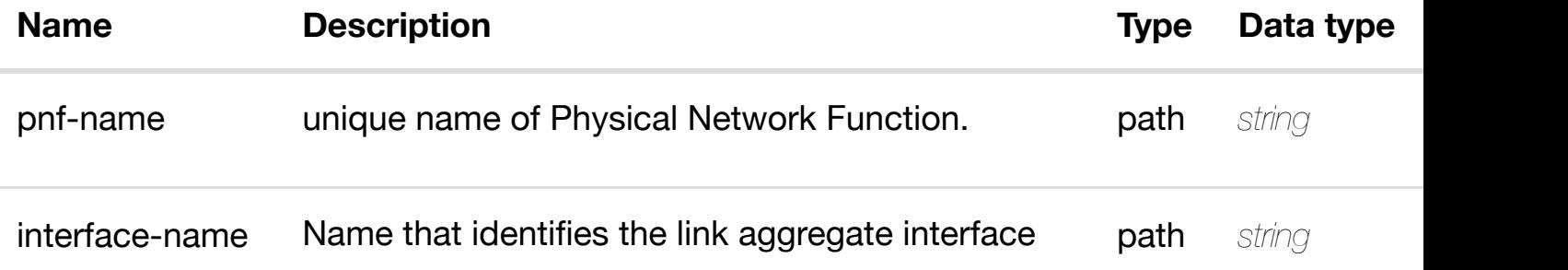

# **GET /network/pnfs/pnf/{pnf-name}/p-interfaces**

Tags: Network

## **DESCRIPTION**

returns p-interfaces

## **REQ[UEST PAR](#page-44-0)AMETERS**

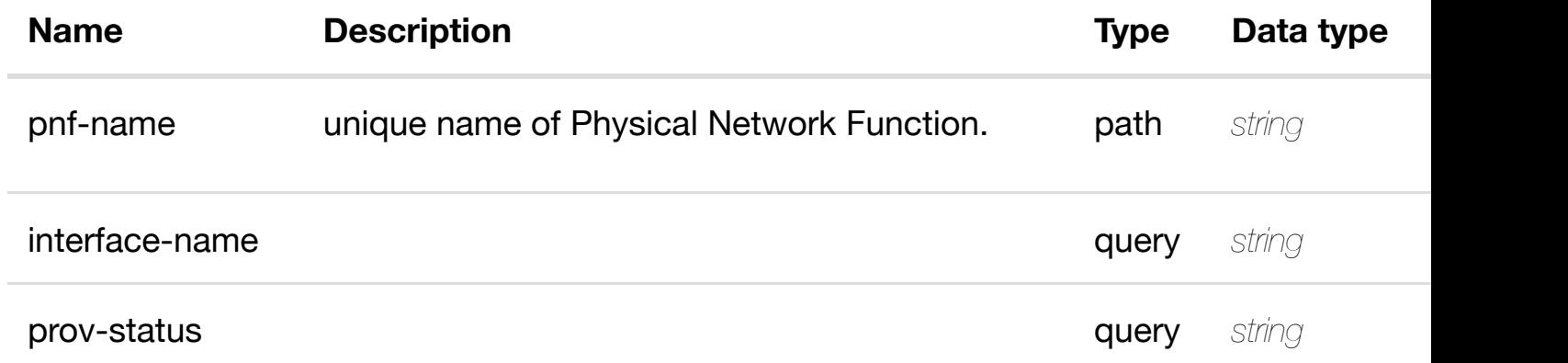

#### **RESPONSES**

**application/json application/xml**

#### **200 OK**

successful operation

/p-interfaces

#### **default**

Response codes found in response codes (https://wiki.onap.org/).

## GET /network/pnfs/pnf/{pnf-name}/p-interfaces/p-interface/{interface- returns **name}** Tags: Network

returns

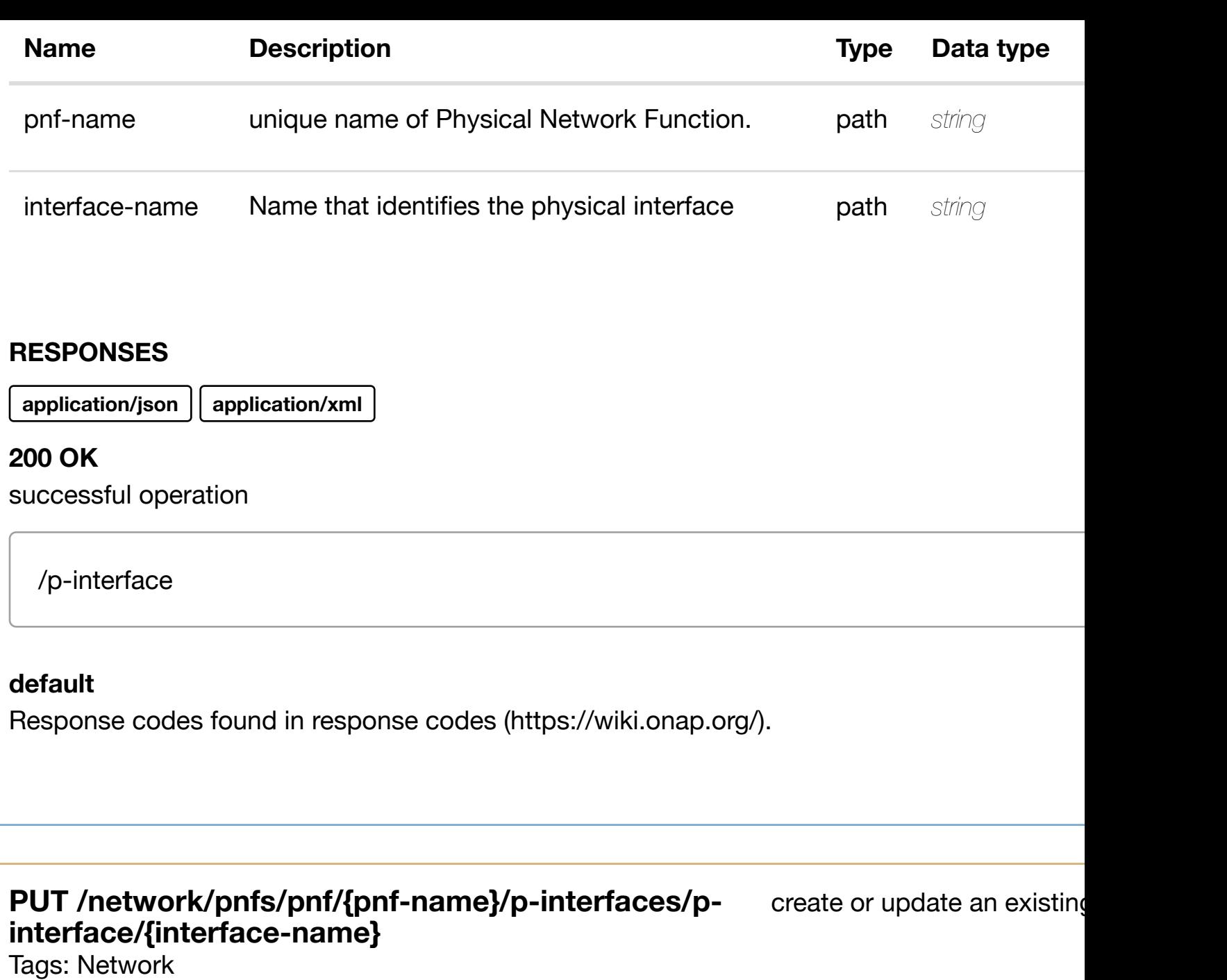

create or update an existing p-interface

## **REQ[UEST BO](#page-44-0)DY**

**application/json application/xml**

p-interface object that needs to be created or updated.

/p-interface

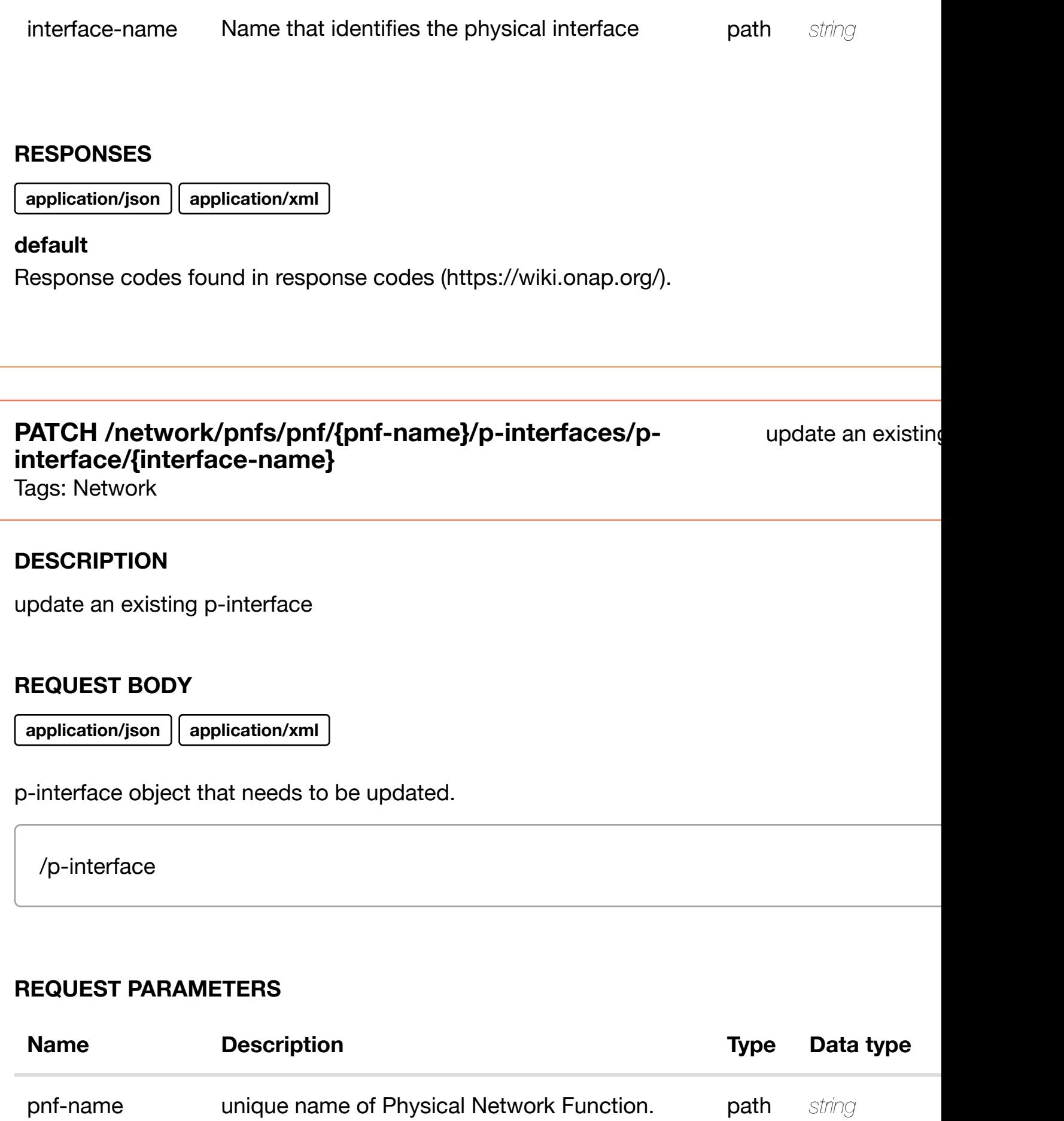

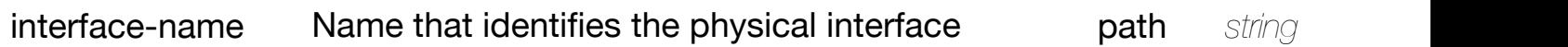

# **DELETE /network/pnfs/pnf/{pnf-name}/p-interfaces/pinterface/{interface-n[ame}](https://wiki.onap.org/)**

delete an existing

Tags: Network

#### **DESCRIPTION**

delete an existing p-interface

#### **REQ[UEST BO](#page-44-0)DY**

**application/json application/xml**

#### **REQUEST PARAMETERS**

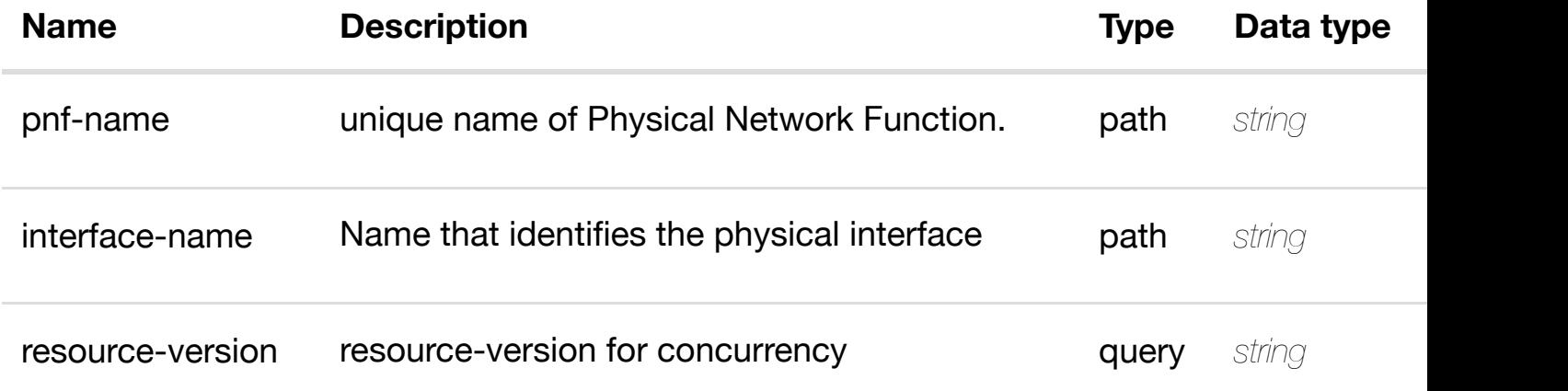

#### **RESPONSES**

**application/json application/xml**

#### **default**

Response codes found in response codes (https://wiki.onap.org/).

# GET /network/pnfs/pnf/{pnf-name}/p-interfaces/p-interface/{interface-returns **name}/l-interfaces**

Tags: Network

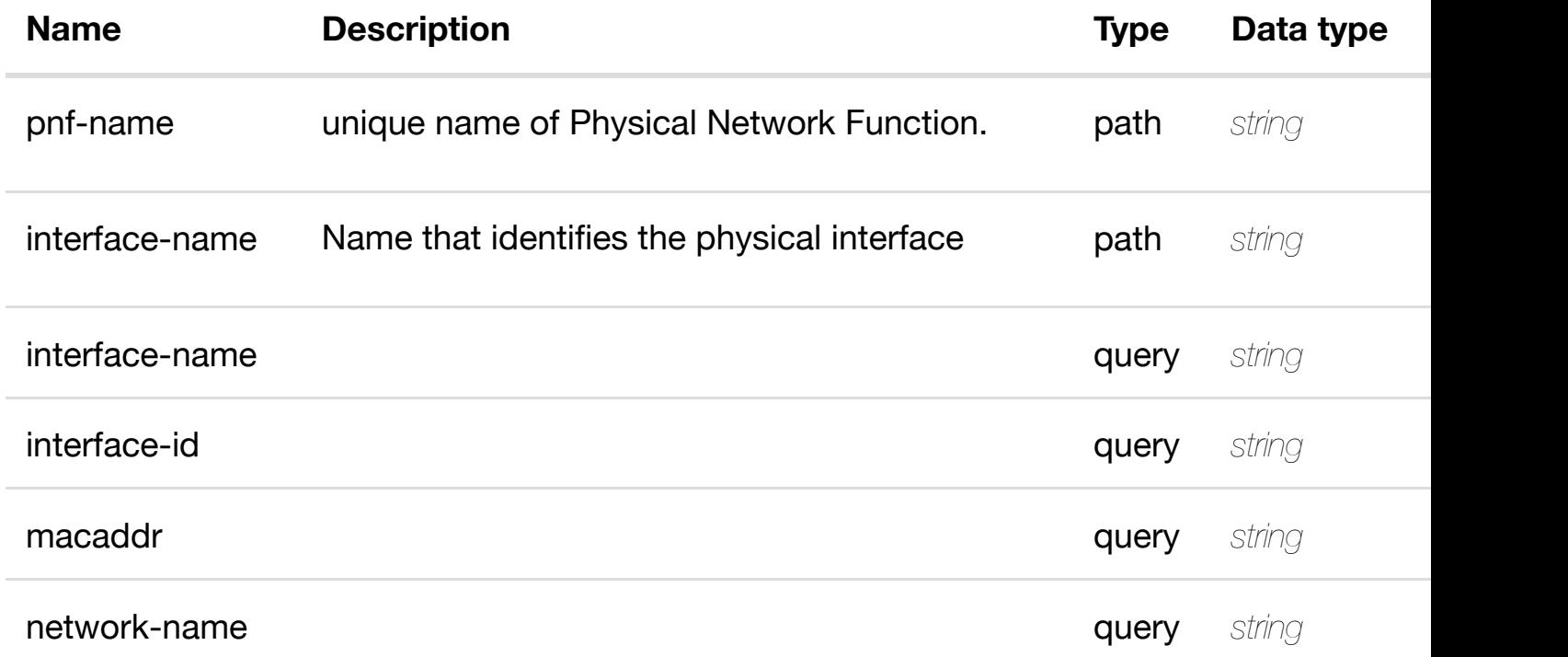

**application/json application/xml**

#### **200 OK**

successful operation

/l-interfaces

#### **default**

Response codes found in response codes (https://wiki.onap.org/).

GET /network/pnfs/pnf/{pnf-name}/p-interfaces/p-interface/{interface- returr **name}/l-interfaces/l-i[nterface/{interface-name}](https://wiki.onap.org/)**

Tags: Network

## **DESCRIPTION**

returns l-interface

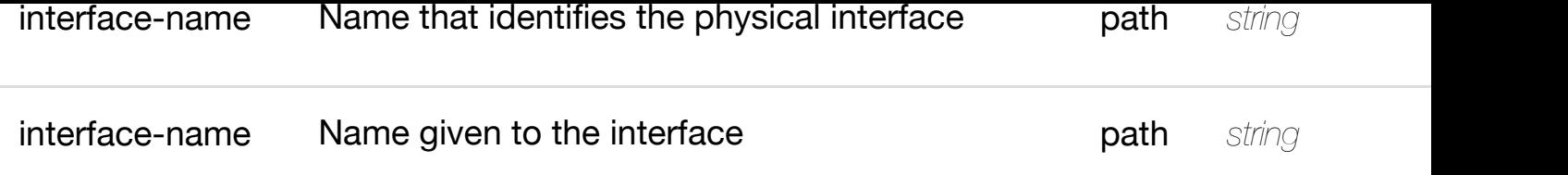

**application/json application/xml**

## **200 OK**

successful operation

/l-interface

## **default**

Response codes found in response codes (https://wiki.onap.org/).

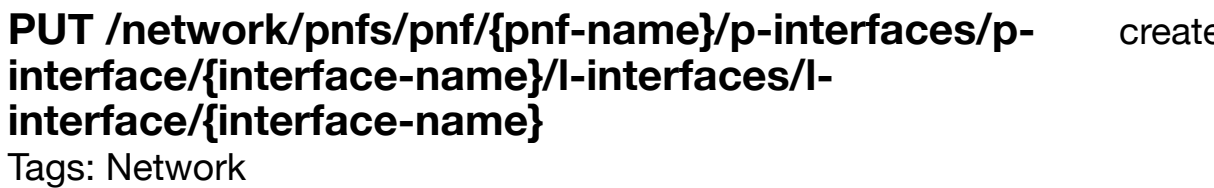

e or update an existir

## **DESCRIPTION**

create or update an existing l-interface

## **REQ[UEST BO](#page-44-0)DY**

**application/json application/xml**

l-interface object that needs to be created or updated.

/l-interface

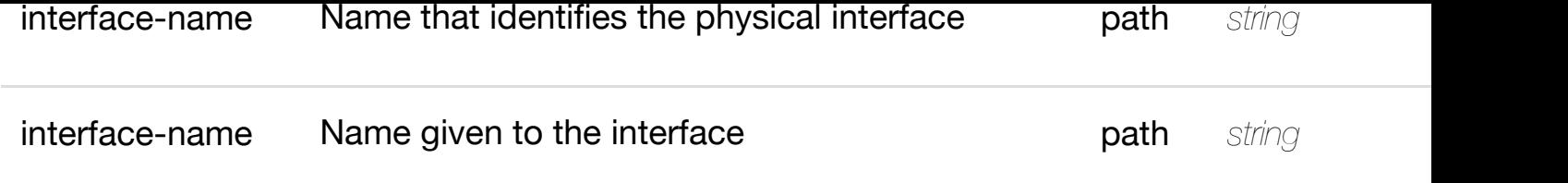

**application/json application/xml**

**default**

Response codes found in response codes (https://wiki.onap.org/).

# **PATCH /network/pnfs/pnf/{pnf-name}/p-interfaces/pinterface/{interface-n[ame}/l-interfaces/l-interface/{inte](https://wiki.onap.org/)rfacename}**

update an existir

Tags: Network

## **DESCRIPTION**

update an existing l-interface

## **REQ[UEST BO](#page-44-0)DY**

**application/json application/xml**

l-interface object that needs to be updated.

/l-interface

## **REQUEST PARAMETERS**

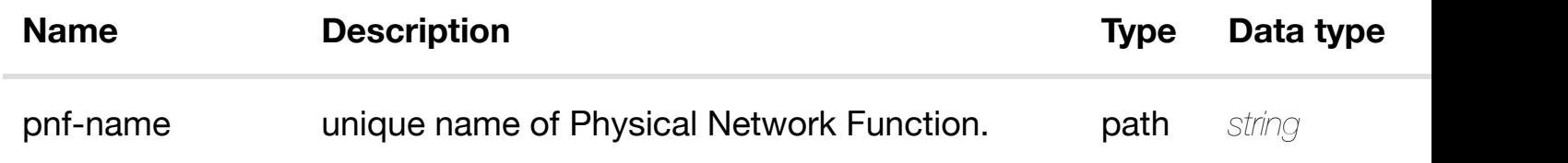

**application/json application/xml**

## **default**

Response codes found in response codes (https://wiki.onap.org/).

# **DELETE /network/pnfs/pnf/{pnf-name}/p-interfaces/pinterface/{interface-n[ame}/l-interfaces/l-interface/{inte](https://wiki.onap.org/)rfacename}**

Tags: Network

## **DESCRIPTION**

delete an existing l-interface

## **REQ[UEST BO](#page-44-0)DY**

**application/json application/xml**

#### **REQUEST PARAMETERS**

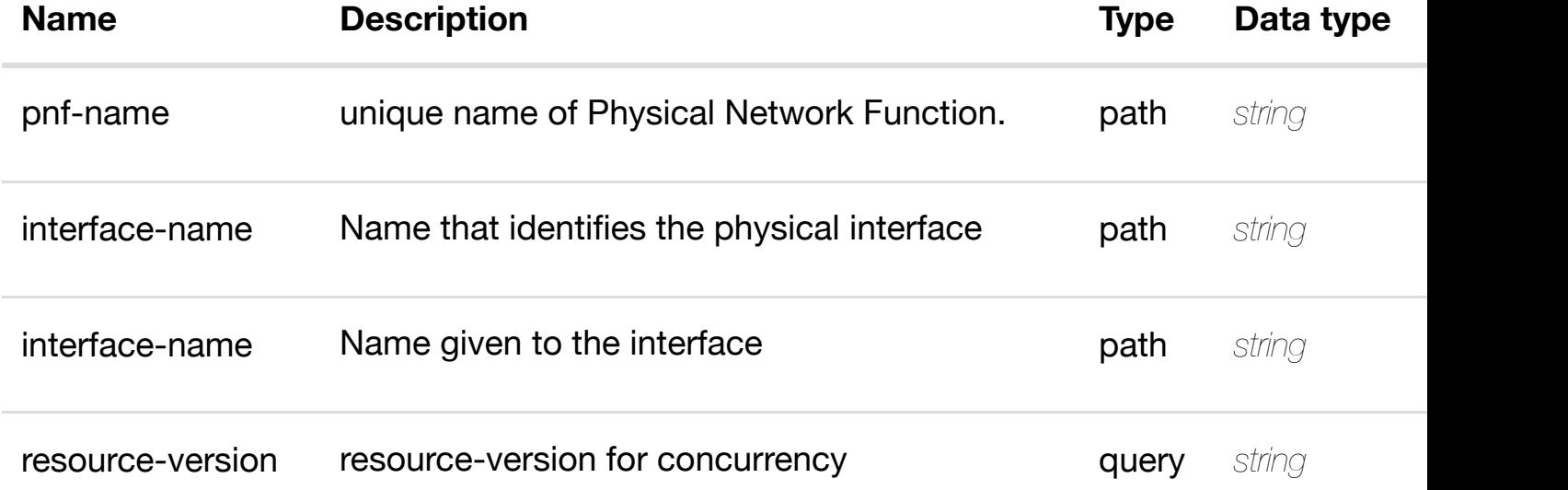

#### **RESPONSES**

**application/json application/xml**

delete an existir

## **GET /network/pnfs/pnf/{pnf-name}/p-interfaces/pinterface/{interface-name}/l-interfaces/l-**

**interface/{interface-n[ame}/l3-interface-ipv4-address-l](https://wiki.onap.org/)ist/{l3-interface-ipv4-address}** Tags: Network

# **DESCRIPTION**

returns l3-interface-ipv4-address-list

# **REQ[UEST PAR](#page-44-0)AMETERS**

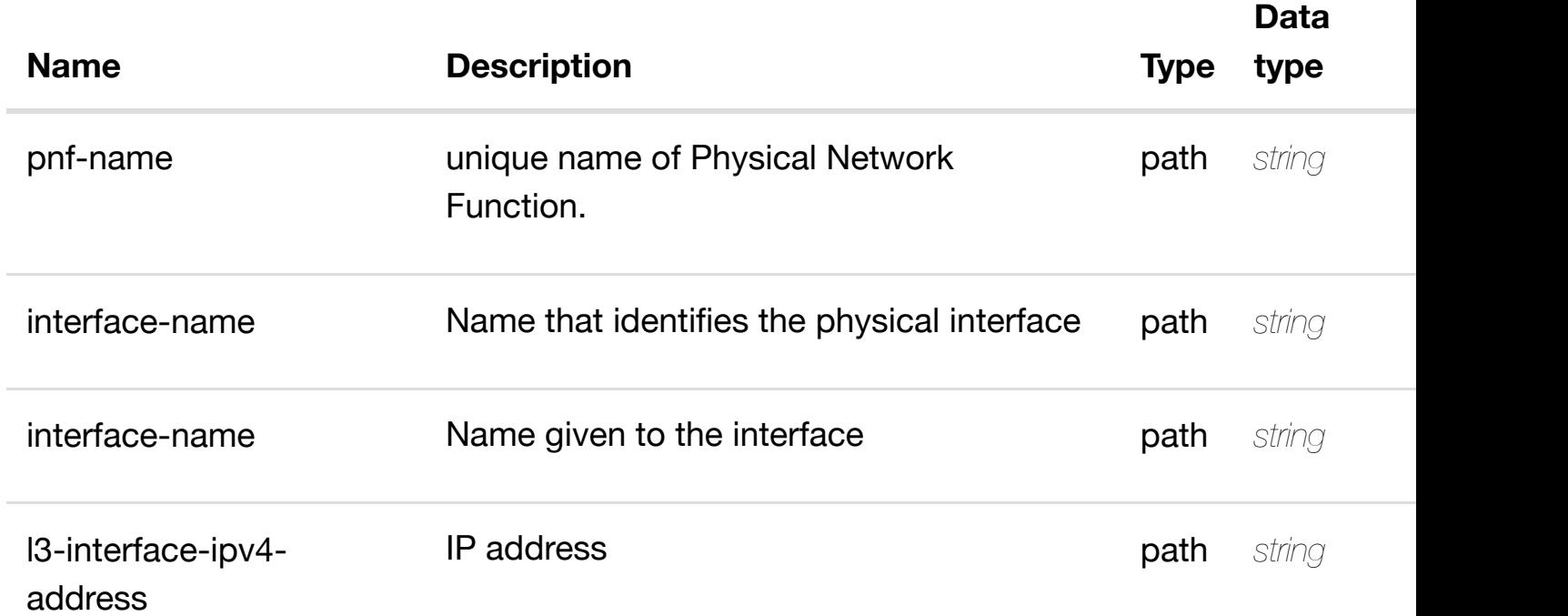

## **RESPONSES**

**application/json application/xml**

## **200 OK**

successful operation

/l3-interface-ipv4-address-list

## **default**

create or update an existing l3-interface-ipv4-address-list

#### **REQ[UEST BO](#page-44-0)DY**

**application/json application/xml**

l3-interface-ipv4-address-list object that needs to be created or updated.

/l3-interface-ipv4-address-list

## **REQUEST PARAMETERS**

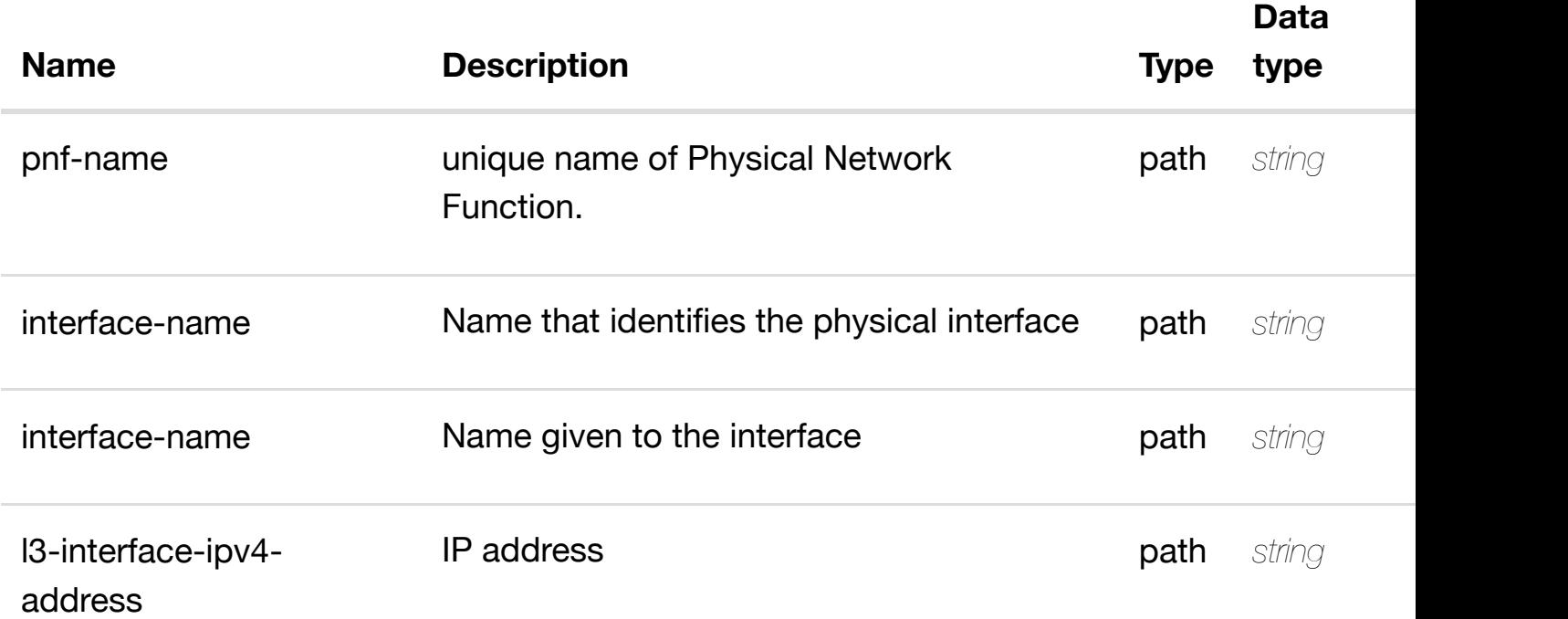

#### **RESPONSES**

**application/json application/xml**

## **default**

update an existing l3-interface-ipv4-address-list

# **REQ[UEST BO](#page-44-0)DY**

**application/json application/xml**

l3-interface-ipv4-address-list object that needs to be updated.

/l3-interface-ipv4-address-list

# **REQUEST PARAMETERS**

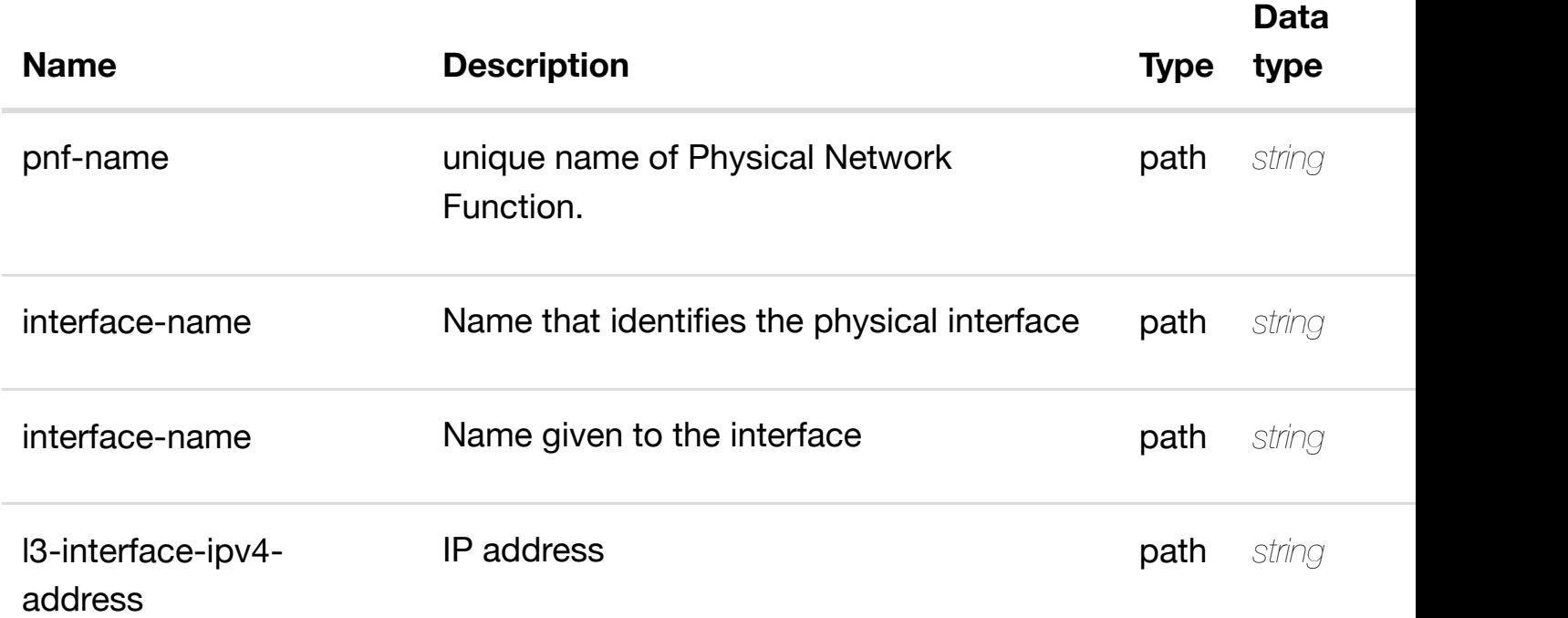

## **RESPONSES**

**application/json application/xml**

# **default**

delete an existing l3-interface-ipv4-address-list

# **REQ[UEST BO](#page-44-0)DY**

**application/json application/xml**

# **REQUEST PARAMETERS**

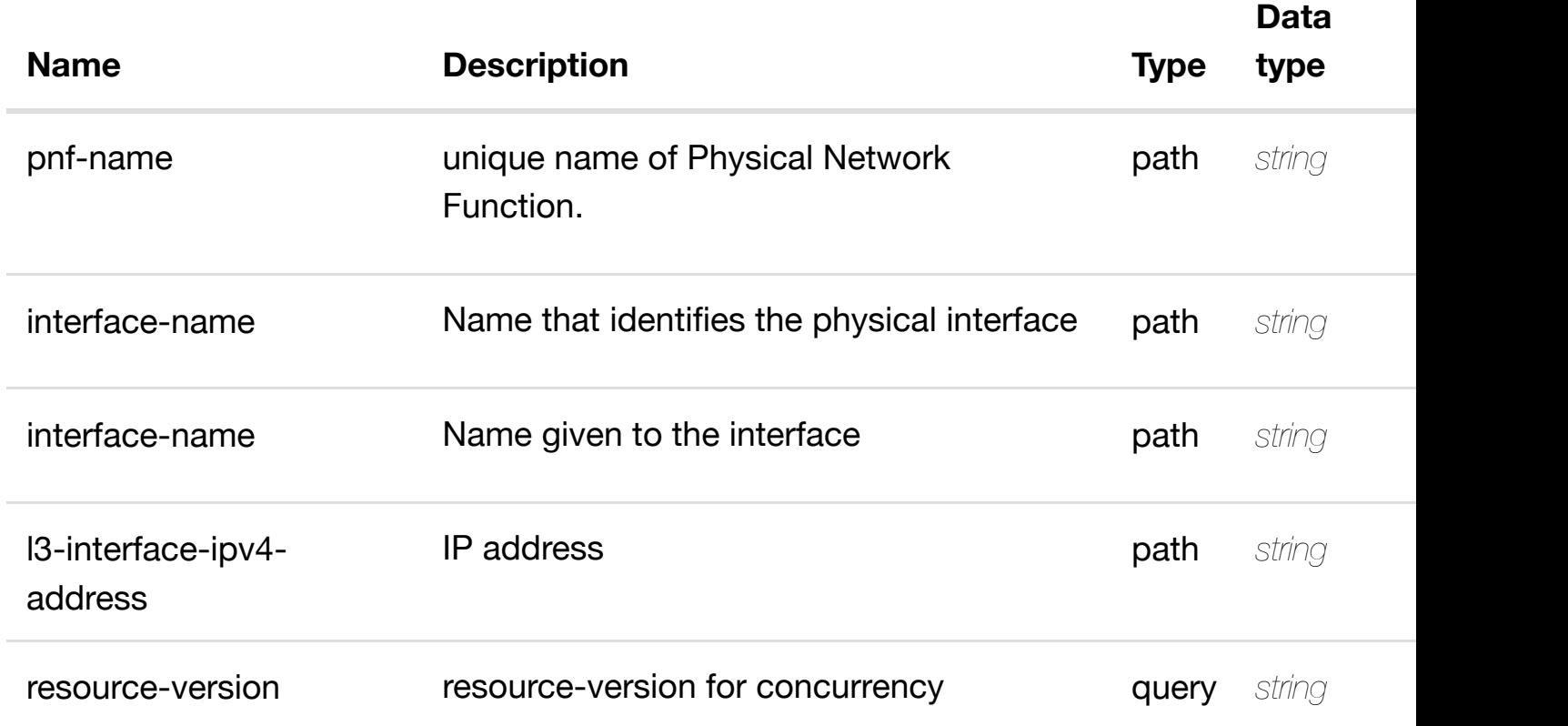

# **RESPONSES**

**application/json application/xml**

# **default**

Response codes found in response codes (https://wiki.onap.org/).

PUT /network/pnfs/pnf/{pnf-name}/p-interfaces/p- see node definition for valid i **interface/{interface-name}/l-interfaces/linterface/{interface-n[ame}/l3-interface-ipv4-address-l](https://wiki.onap.org/)ist/{l3-interface-ipv4 address}/relationship-list/relationship**

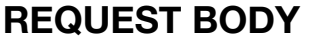

**application/json application/xml**

relationship object that needs to be created or updated.

/relationship

# **REQUEST PARAMETERS**

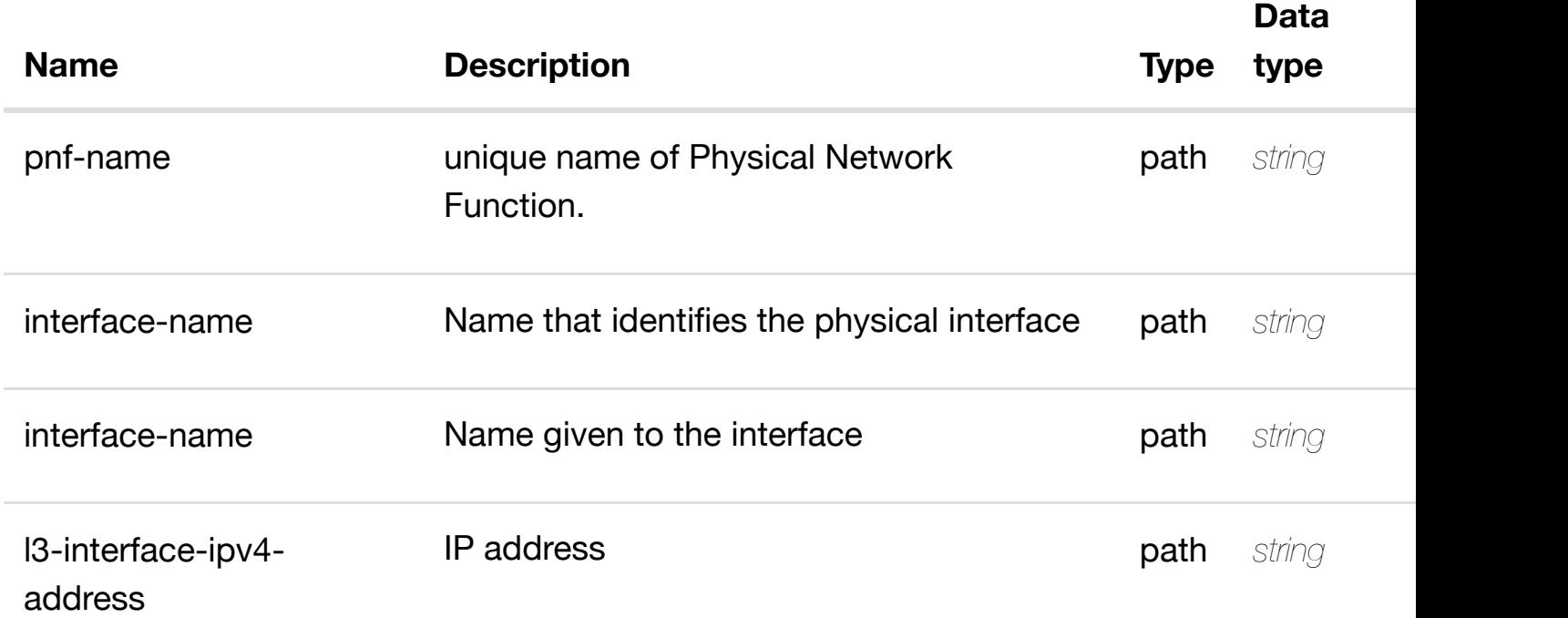

#### **RESPONSES**

**application/json application/xml**

## **default**

Response codes found in response codes (https://wiki.onap.org/).

delete an existing **DELETE /network/pnfs/pnf/{pnf-name}/p-interfaces/pinterface/{interface-name}/l-interfaces/l-interface/{interfacename}/l3-interface-ip[v4-address-list/{l3-interface-ipv4](https://wiki.onap.org/)-address}/relationshiplist/relationship**

#### **REQ[UEST BO](#page-44-0)DY**

**application/json application/xml**

## **REQUEST PARAMETERS**

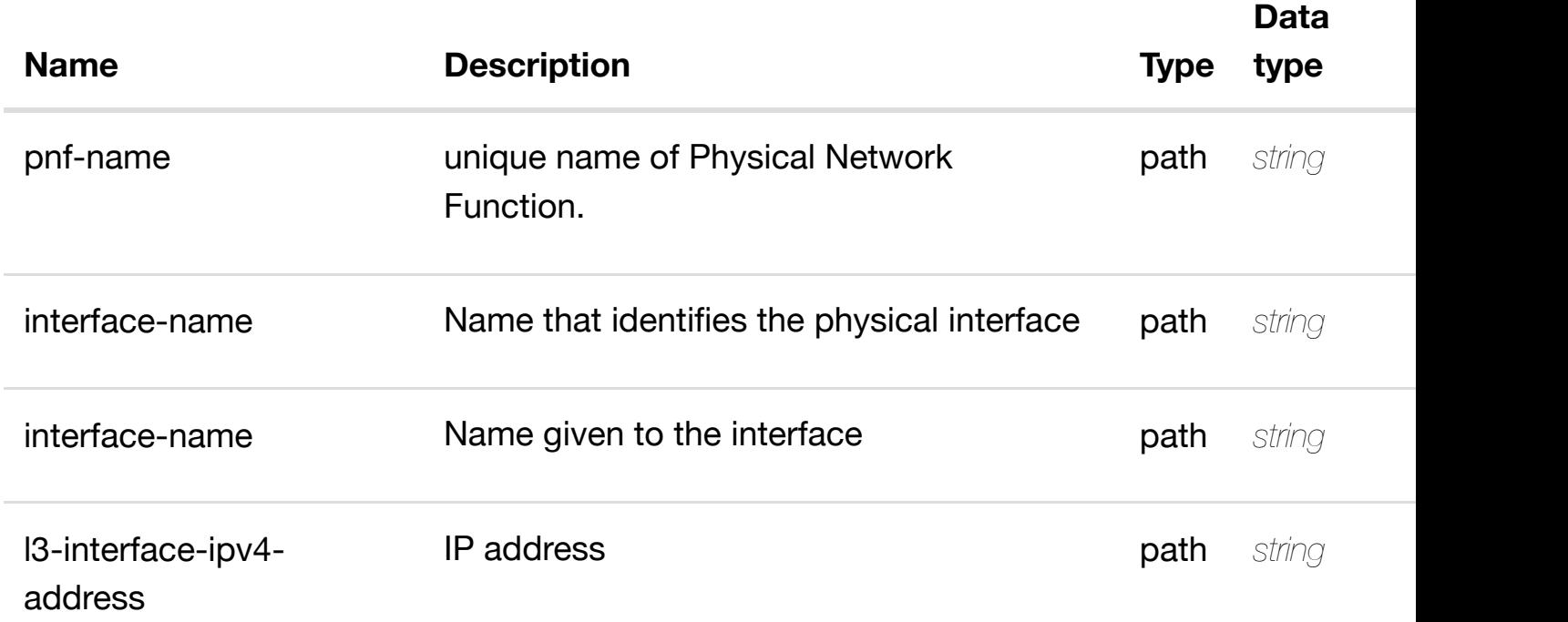

## **RESPONSES**

**application/json application/xml**

#### **default**

Response codes found in response codes (https://wiki.onap.org/).

GET /network/pnfs/pnf/{pnf-name}/p-interfaces/p- returns I3-interface-ipv6 **interface/{interface-name}/l-interfaces/l**interface/{interface-name}/I3-interface-ipv6-address-list/{I3-interface-ipv6-a

Tags: Network

## **DESCRIPTION**

returns l3-interface-ipv6-address-list

# **REQ[UEST PAR](#page-44-0)AMETERS**

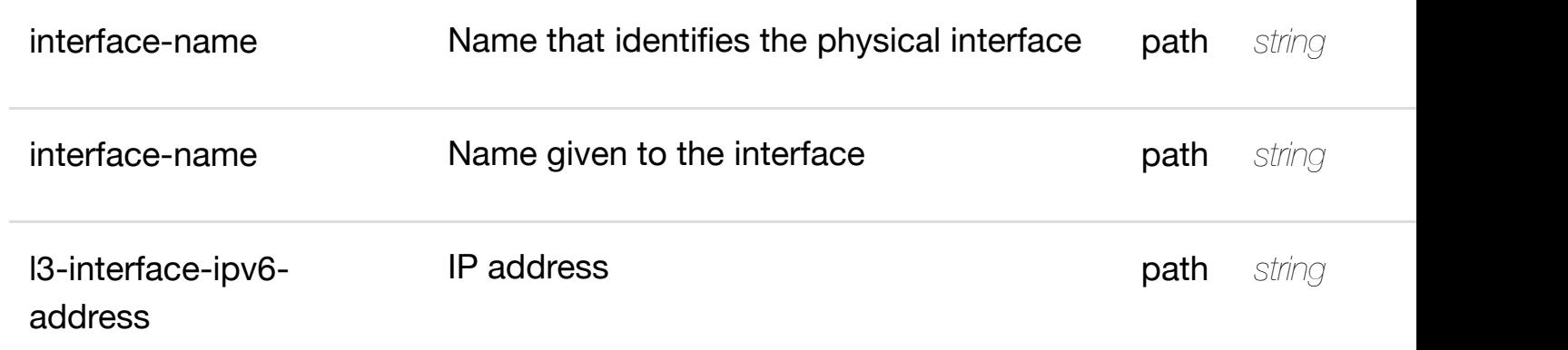

**application/json application/xml**

## **200 OK**

successful operation

/l3-interface-ipv6-address-list

## **default**

Response codes found in response codes (https://wiki.onap.org/).

PUT /network/pnfs/pnf/{pnf-name}/p- create or update an existing I3-interface-ipv6 **interfaces/p-interface/{interfacename}/l-interfaces/l-i[nterface/{interface-name}/l3-inte](https://wiki.onap.org/)rface-ipv6-address-list/{l3 interface-ipv6-address}**

Tags: Network

## **DESCRIPTION**

create or update an existing l3-interface-ipv6-address-list

## **REQ[UEST BO](#page-44-0)DY**

**application/json application/xml**

l3-interface-ipv6-address-list object that needs to be created or updated.

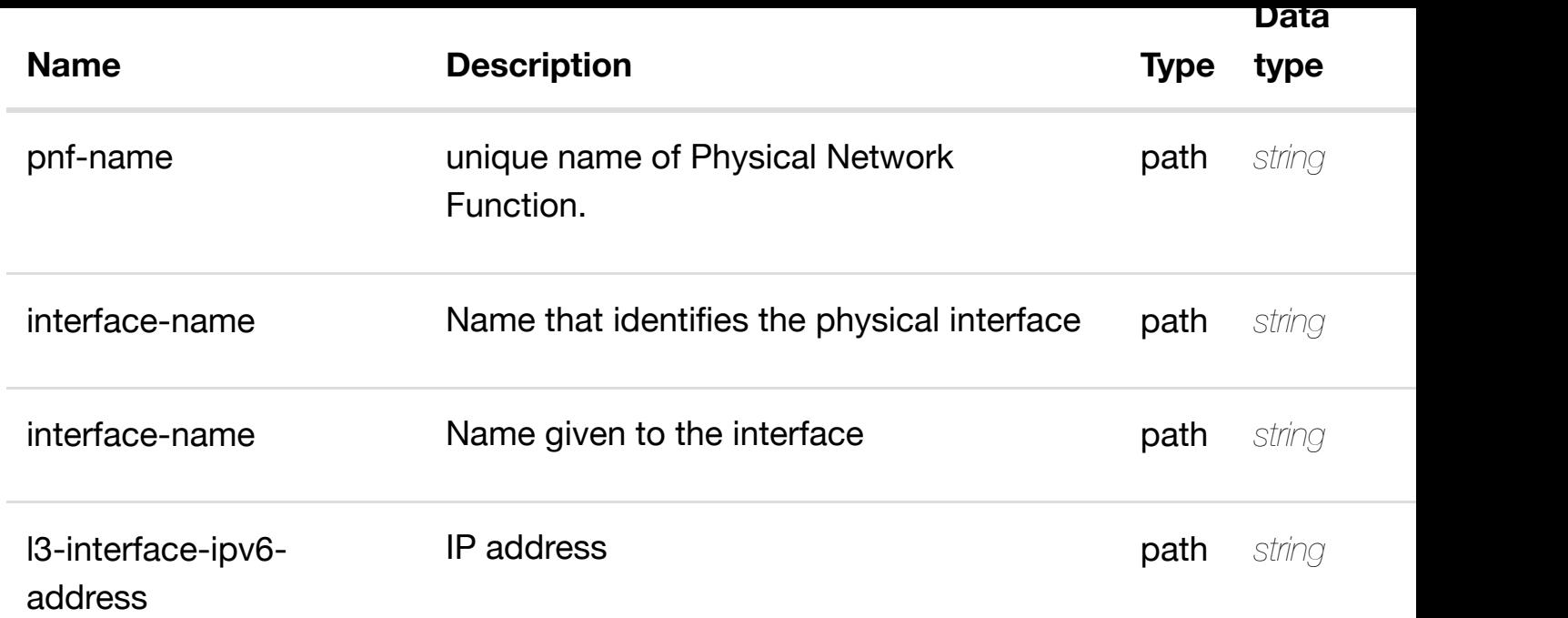

**application/json application/xml**

#### **default**

Response codes found in response codes (https://wiki.onap.org/).

update an existing I3-interface-ipv6

**interfaces/p-interface/{interface-name}/linterfaces/l-interface[/{interface-name}/l3-interface-ipv](https://wiki.onap.org/)6-address-list/{l3-interfaceipv6-address}**

Tags: Network

# **DESCRIPTION**

update an existing l3-interface-ipv6-address-list

**PATCH /network/pnfs/pnf/{pnf-name}/p-**

## **REQ[UEST BO](#page-44-0)DY**

**application/json application/xml**

l3-interface-ipv6-address-list object that needs to be updated.

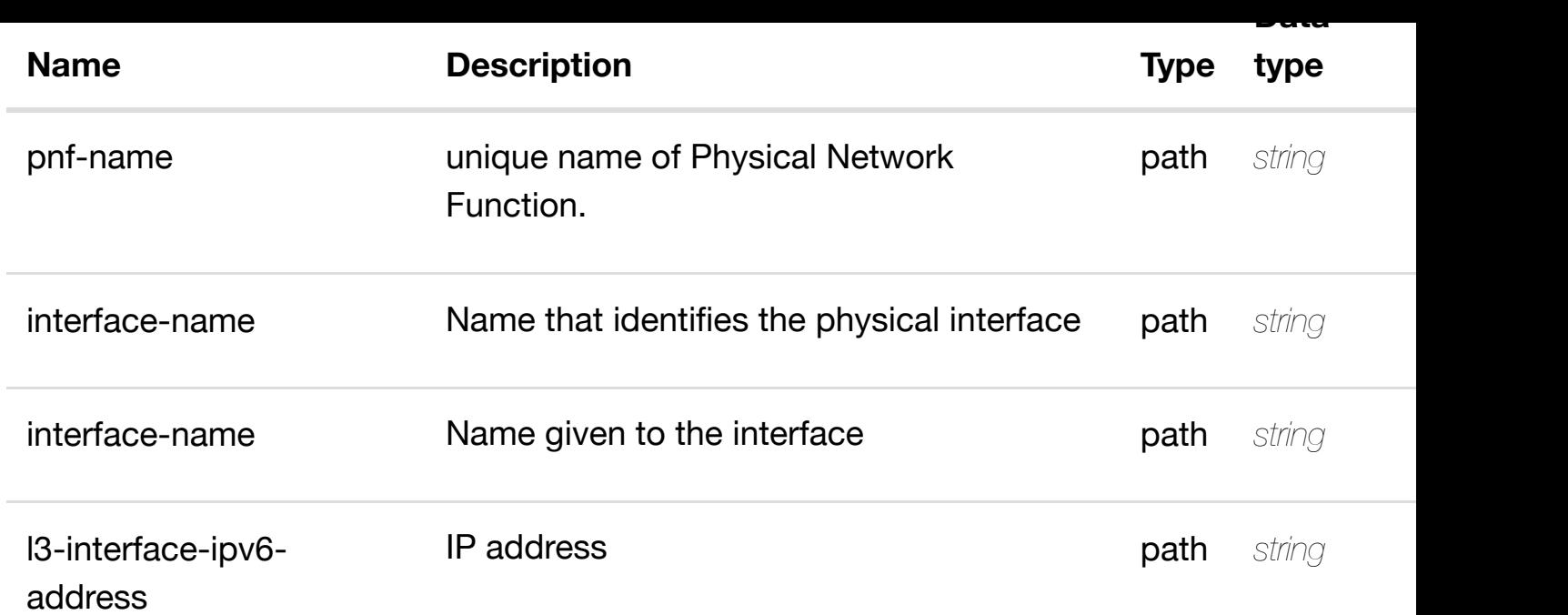

**application/json application/xml**

#### **default**

Response codes found in response codes (https://wiki.onap.org/).

delete an existing I3-interface-ipv6

**interfaces/p-interface/{interface-name}/linterfaces/l-interface[/{interface-name}/l3-interface-ipv](https://wiki.onap.org/)6-address-list/{l3-interfaceipv6-address}**

Tags: Network

## **DESCRIPTION**

delete an existing l3-interface-ipv6-address-list

**DELETE /network/pnfs/pnf/{pnf-name}/p-**

## **REQ[UEST BO](#page-44-0)DY**

**application/json application/xml**

## **REQUEST PARAMETERS**

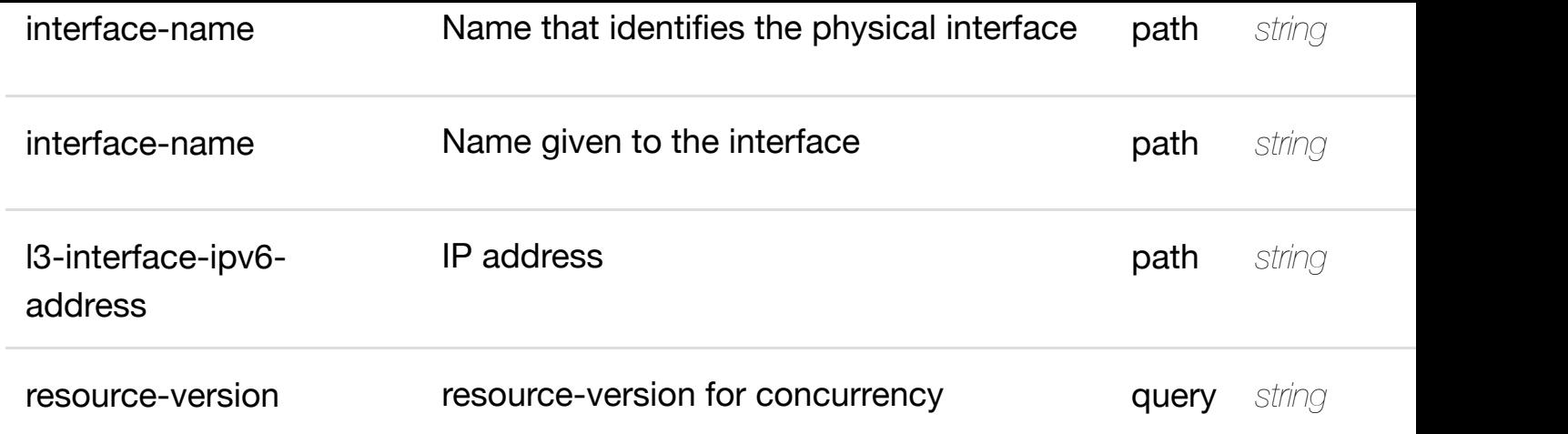

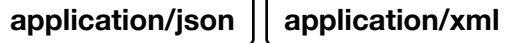

## **default**

Response codes found in response codes (https://wiki.onap.org/).

# PUT /network/pnfs/pnf/{pnf-name}/p-interfaces/p- see node definition for valid i **interface/{interface-name}/l-interfaces/linterface/{interface-n[ame}/l3-interface-ipv6-address-l](https://wiki.onap.org/)ist/{l3-interface-ipv6 address}/relationship-list/relationship**

Tags: Network

# **DESCRIPTION**

see node definition for valid relationships

# **REQ[UEST BO](#page-44-0)DY**

**application/json application/xml**

relationship object that needs to be created or updated.

/relationship

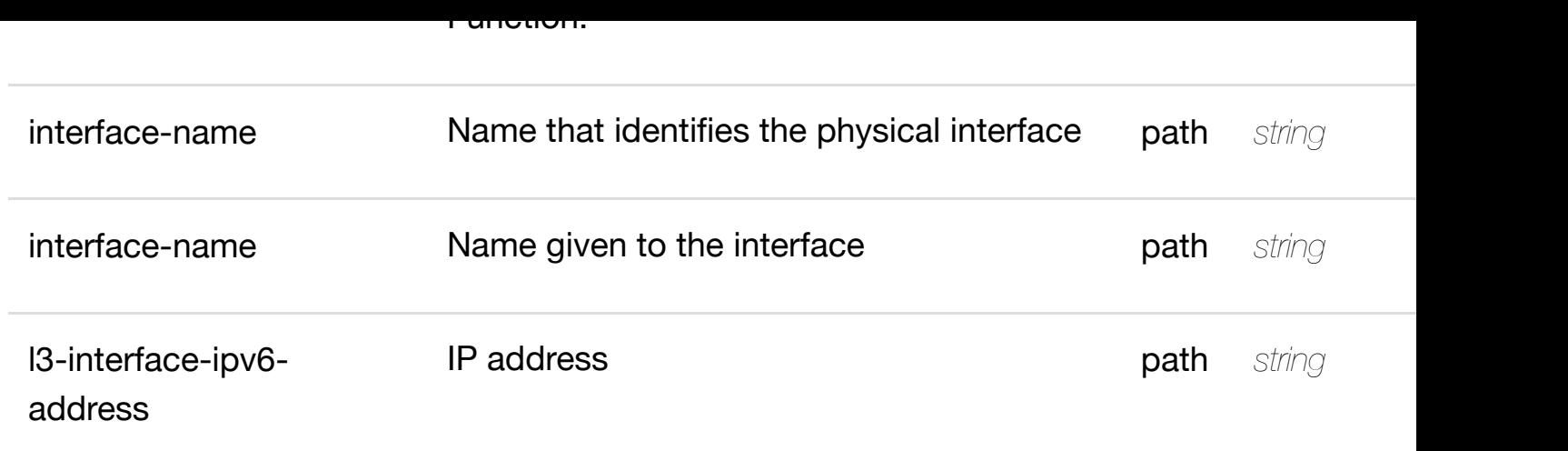

**application/json application/xml**

## **default**

Response codes found in response codes (https://wiki.onap.org/).

delete an existing **DELETE /network/pnfs/pnf/{pnf-name}/p-interfaces/pinterface/{interface-name}/l-interfaces/l-interface/{interfacename}/l3-interface-ip[v6-address-list/{l3-interface-ipv6](https://wiki.onap.org/)-address}/relationshiplist/relationship**

Tags: Network

## **DESCRIPTION**

delete an existing relationship

## **REQ[UEST BO](#page-44-0)DY**

**application/json application/xml**

## **REQUEST PARAMETERS**

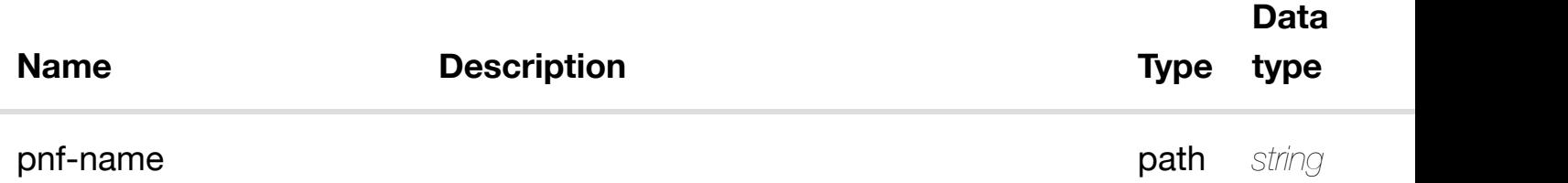

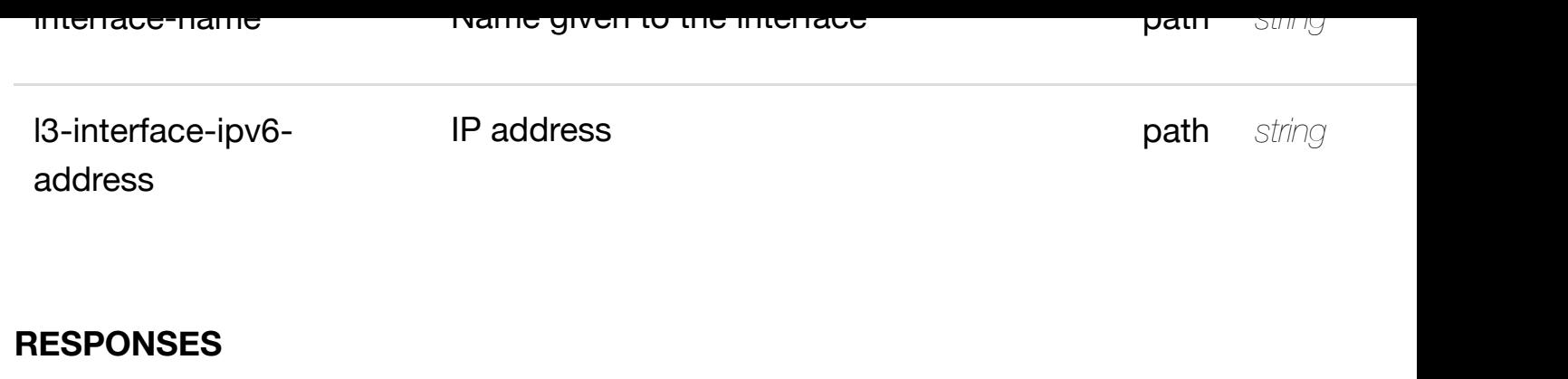

**application/json application/xml**

## **default**

Response codes found in response codes (https://wiki.onap.org/).

PUT /network/pnfs/pnf/{pnf-name}/p-interfaces/p- see node definition for valid i **interface/{interface-name}/l-interfaces/linterface/{interface-n[ame}/relationship-list/relationshi](https://wiki.onap.org/)p**

Tags: Network

# **DESCRIPTION**

see node definition for valid relationships

# **REQ[UEST BO](#page-44-0)DY**

**application/json application/xml**

relationship object that needs to be created or updated.

/relationship

## **REQUEST PARAMETERS**

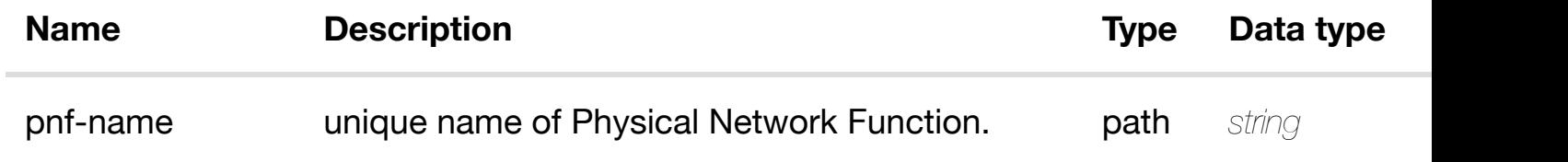

**application/json application/xml**

## **default**

Response codes found in response codes (https://wiki.onap.org/).

# **DELETE /network/pnfs/pnf/{pnf-name}/p-interfaces/pinterface/{interface-n[ame}/l-interfaces/l-interface/{inte](https://wiki.onap.org/)rfacename}/relationship-list/relationship**

delete an existing

Tags: Network

## **DESCRIPTION**

delete an existing relationship

## **REQ[UEST BO](#page-44-0)DY**

**application/json application/xml**

#### **REQUEST PARAMETERS**

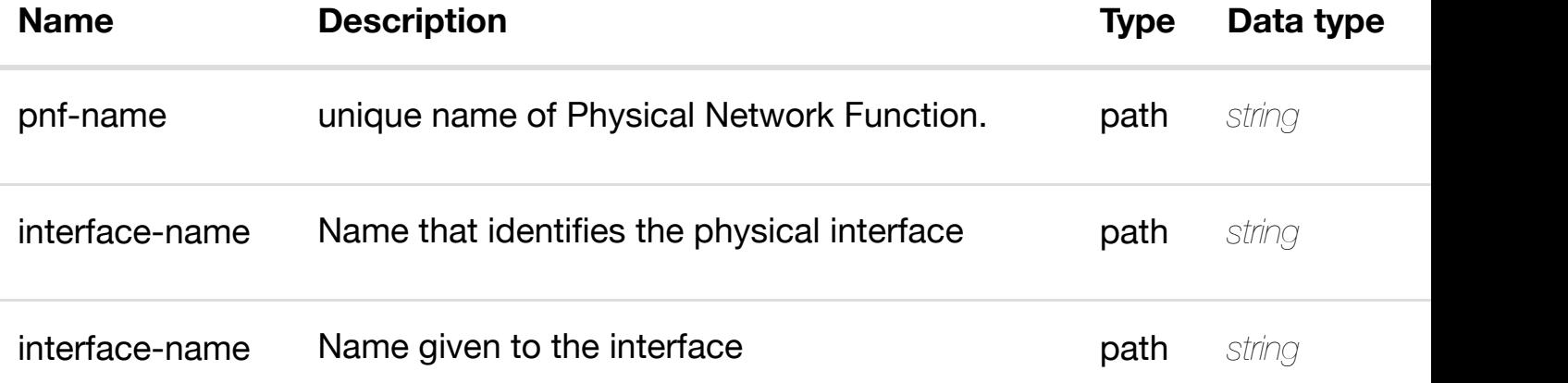

#### **RESPONSES**

**application/json application/xml**

#### **default**

returns sriov-vfs

# **REQ[UEST PAR](#page-44-0)AMETERS**

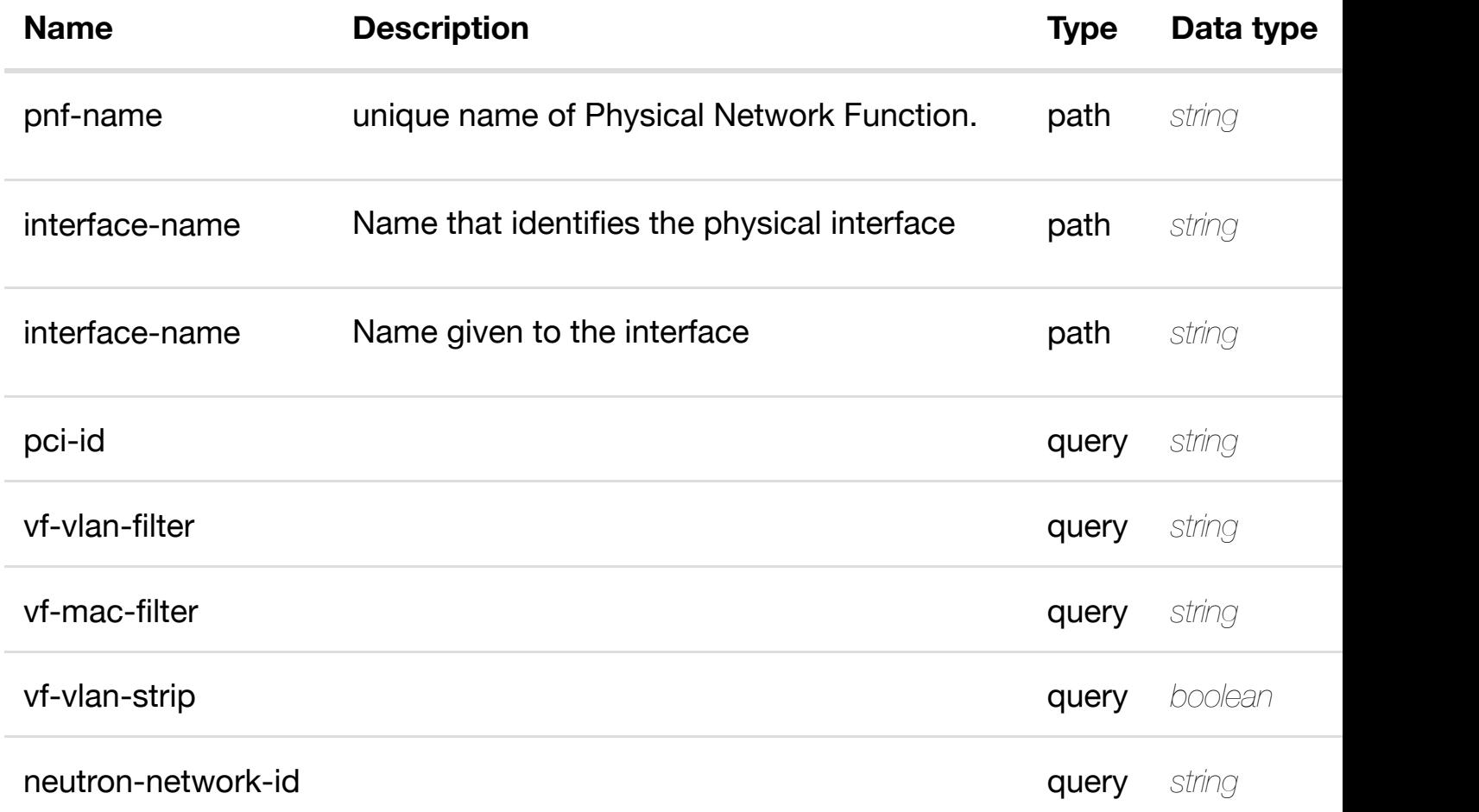

## **RESPONSES**

**application/json application/xml**

# **200 OK**

successful operation

/sriov-vfs

## **default**

returns sriov-vf

## **REQ[UEST PAR](#page-44-0)AMETERS**

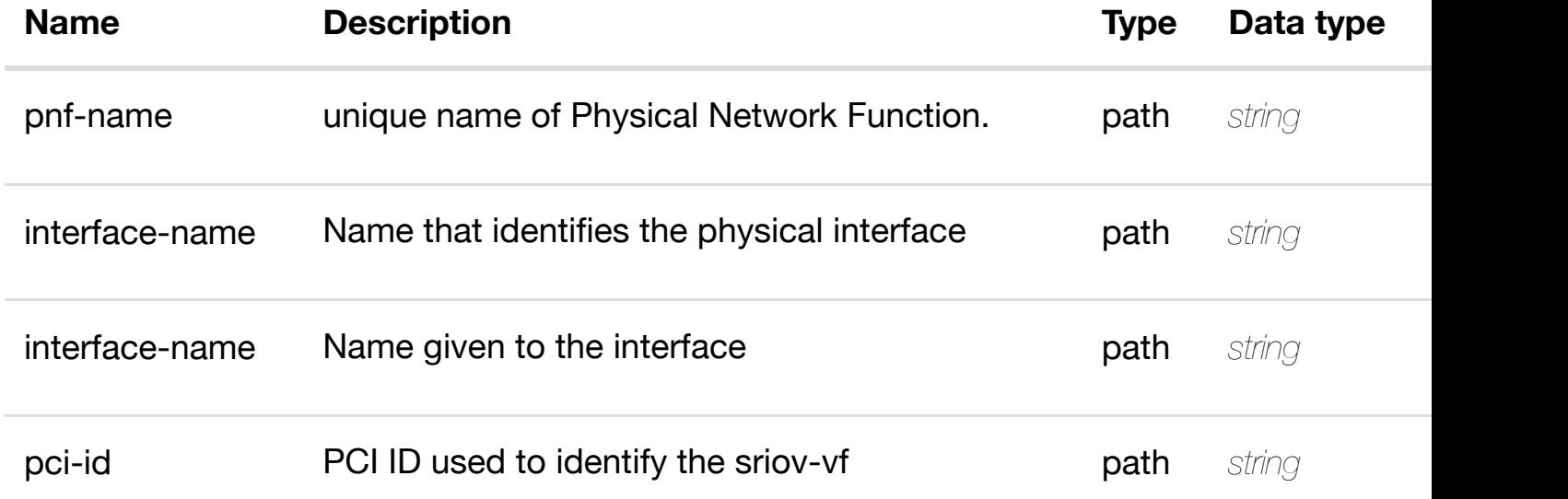

#### **RESPONSES**

**application/json application/xml**

#### **200 OK**

successful operation

/sriov-vf

#### **default**

Response codes found in response codes (https://wiki.onap.org/).

**PUT /network/pnfs/pnf/{pnf-name}/p-interfaces/pinterface/{interface-name}/l-interfaces/linterface/{interface-n[ame}/sriov-vfs/sriov-vf/{pci-id}](https://wiki.onap.org/)** Tags: Network

create or update an exist

#### **DESCRIPTION**

create or update an existing sriov-vf

# **REQUEST PARAMETERS**

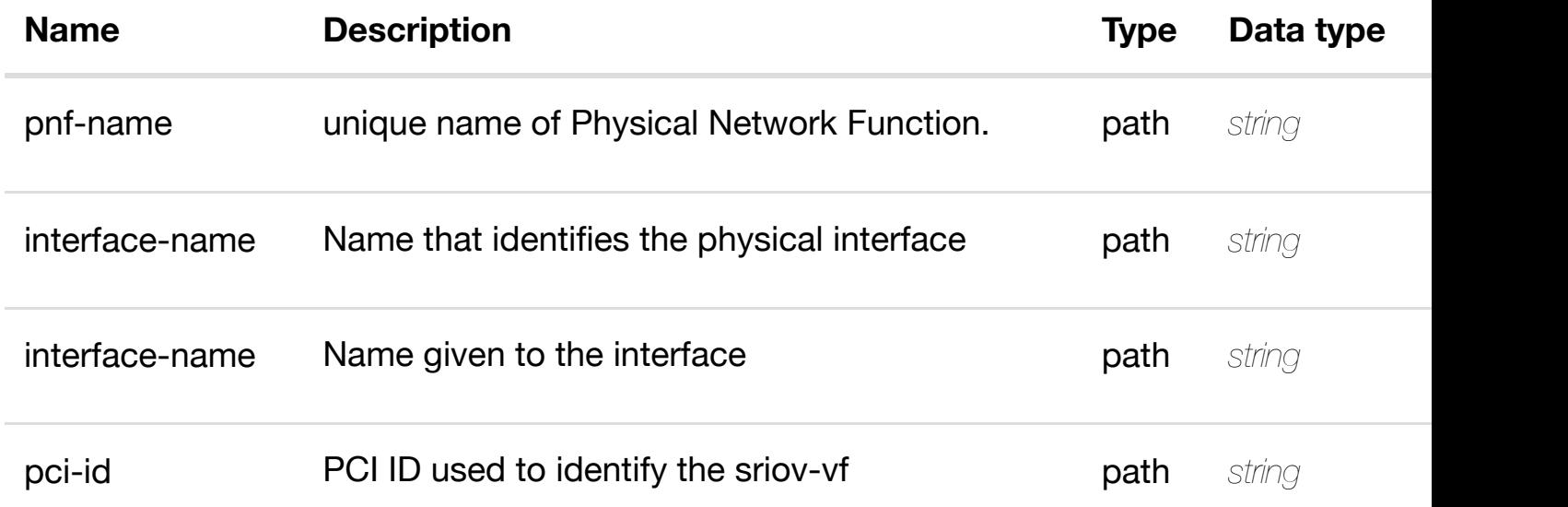

## **RESPONSES**

**application/json application/xml**

## **default**

Response codes found in response codes (https://wiki.onap.org/).

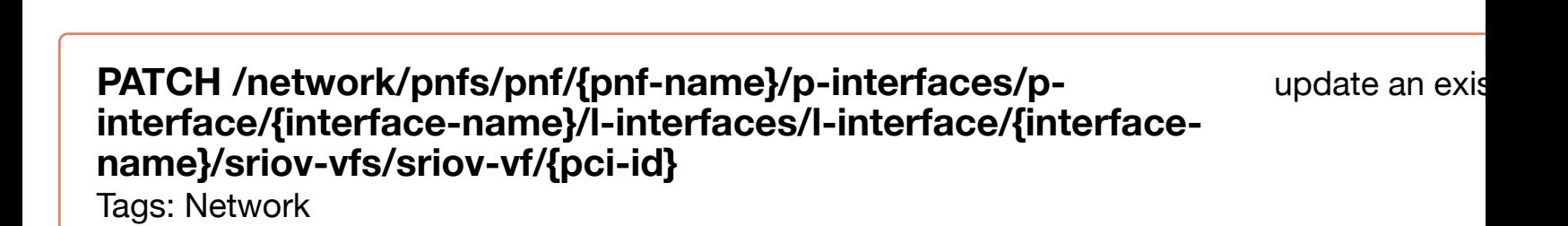

## **DESCRIPTION**

update an existing sriov-vf

## **REQ[UEST BO](#page-44-0)DY**

**application/json application/xml**
#### **REQUEST PARAMETERS**

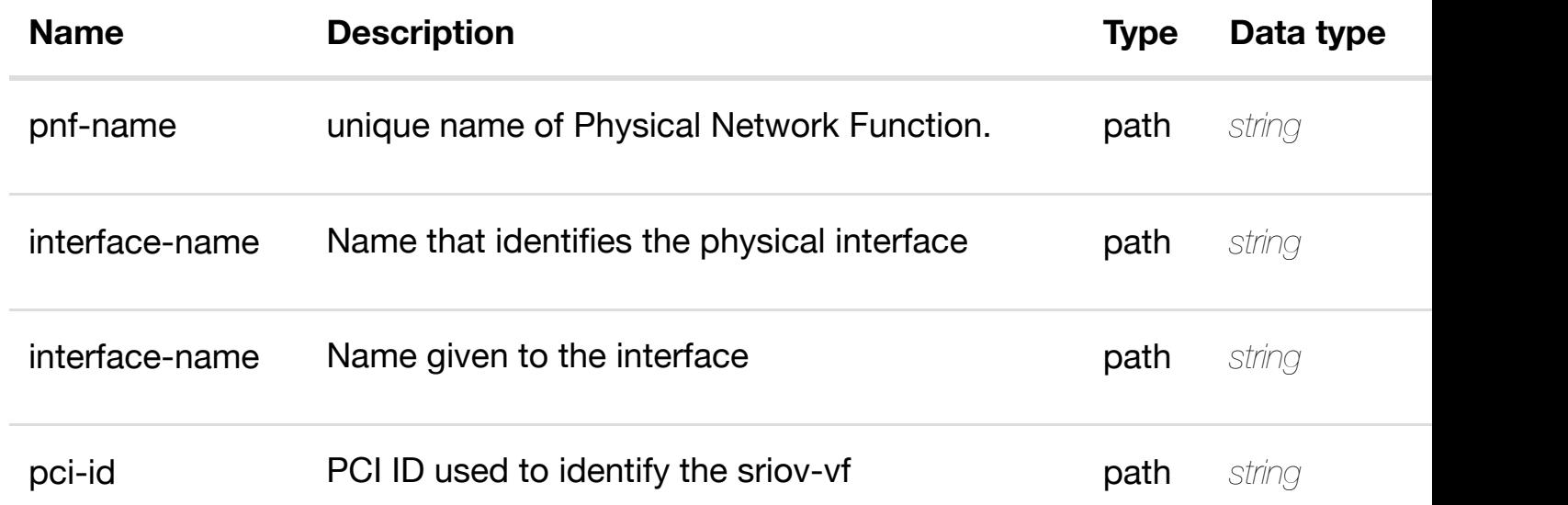

# **RESPONSES**

**application/json application/xml**

# **default**

Response codes found in response codes (https://wiki.onap.org/).

# **DELETE /network/pnfs/pnf/{pnf-name}/p-interfaces/pinterface/{interface-n[ame}/l-interfaces/l-interface/{inte](https://wiki.onap.org/)rfacename}/sriov-vfs/sriov-vf/{pci-id}**

Tags: Network

# **DESCRIPTION**

delete an existing sriov-vf

# **REQ[UEST BO](#page-44-0)DY**

**application/json application/xml**

# **REQUEST PARAMETERS**

**Name Description Type Data type**

delete an exist

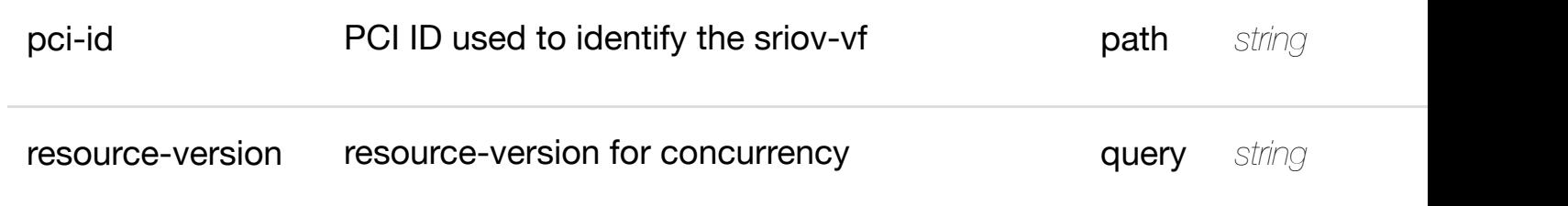

**application/json application/xml**

# **default**

Response codes found in response codes (https://wiki.onap.org/).

PUT /network/pnfs/pnf/{pnf-name}/p-interfaces/p- see node definition for valid i **interface/{interface-name}/l-interfaces/l-**

**interface/{interface-n[ame}/sriov-vfs/sriov-vf/{pci-id}/re](https://wiki.onap.org/)lationship-list/relationship** Tags: Network

# **DESCRIPTION**

see node definition for valid relationships

# **REQ[UEST BO](#page-44-0)DY**

**application/json application/xml**

relationship object that needs to be created or updated.

/relationship

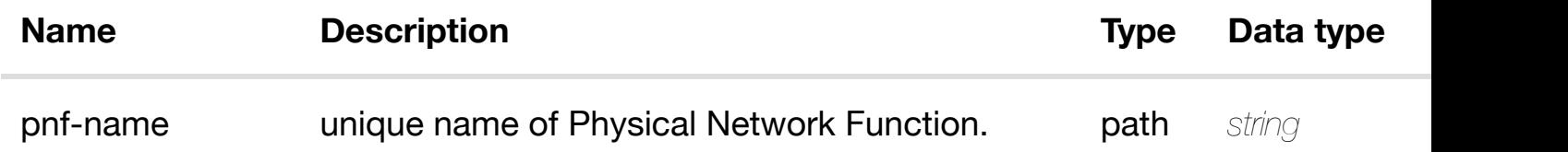

**application/json application/xml**

### **default**

Response codes found in response codes (https://wiki.onap.org/).

delete an existing **DELETE /network/pnfs/pnf/{pnf-name}/p-interfaces/pinterface/{interface-name}/l-interfaces/l-interface/{interfacename}/sriov-vfs/sriov[-vf/{pci-id}/relationship-list/relati](https://wiki.onap.org/)onship** Tags: Network

# **DESCRIPTION**

delete an existing relationship

#### **REQ[UEST BO](#page-44-0)DY**

**application/json application/xml**

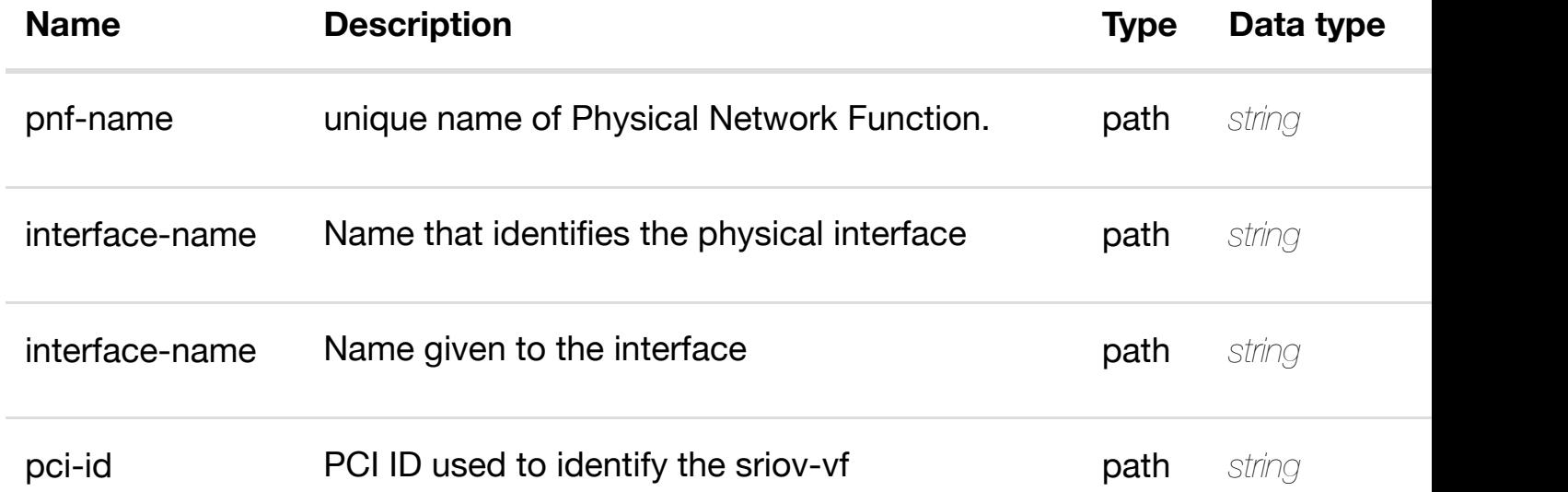

# **GET /network/pnfs/pnf/{pnf-name}/p-interfaces/p-interface/{interfacename}/l-interfaces/l-i[nterface/{interface-name}/vlans](https://wiki.onap.org/)**

returns vlans

Tags: Network

# **DESCRIPTION**

returns vlans

# **REQ[UEST PAR](#page-44-0)AMETERS**

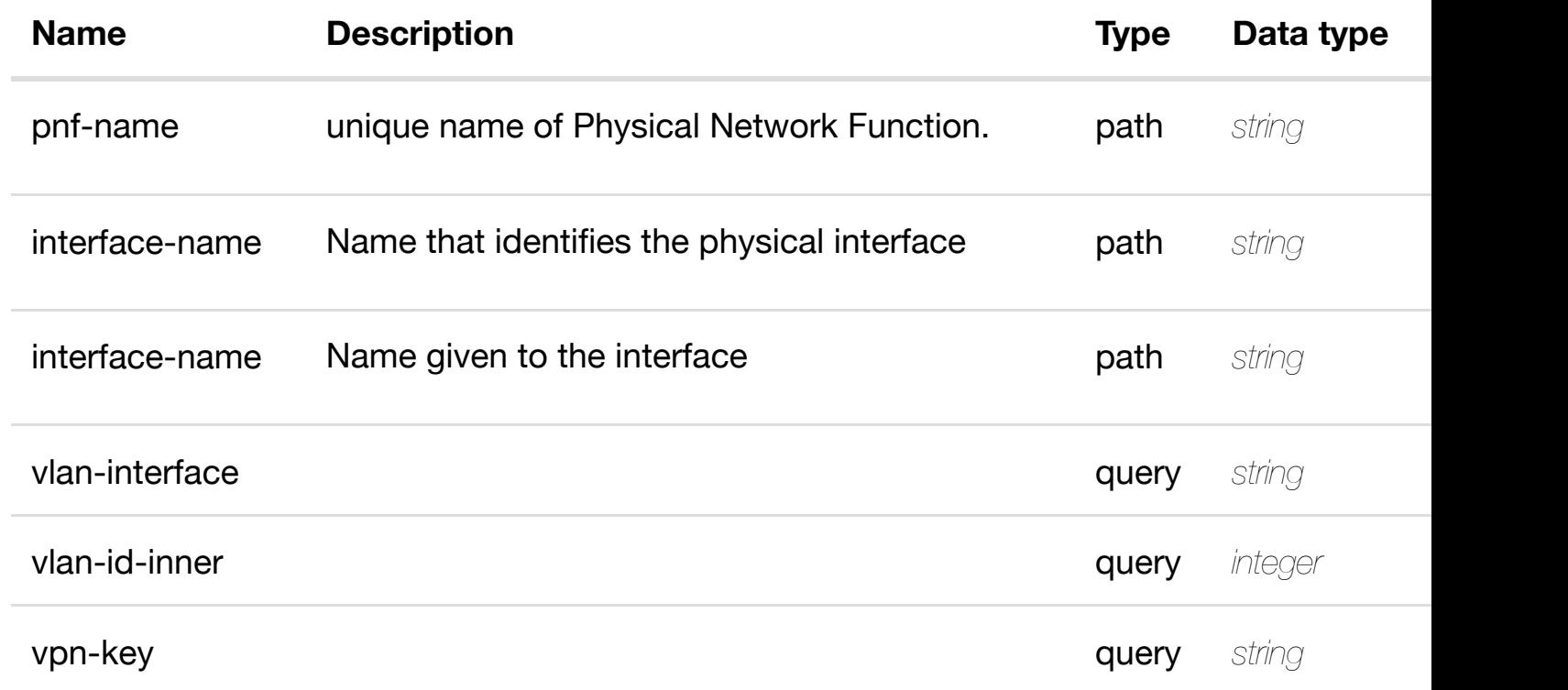

# **RESPONSES**

**application/json application/xml**

# **200 OK**

successful operation

/vlans

# **default**

Response codes found in response codes (https://wiki.onap.org/).

# **DESCRIPTION**

returns vlan

# **REQ[UEST PAR](#page-44-0)AMETERS**

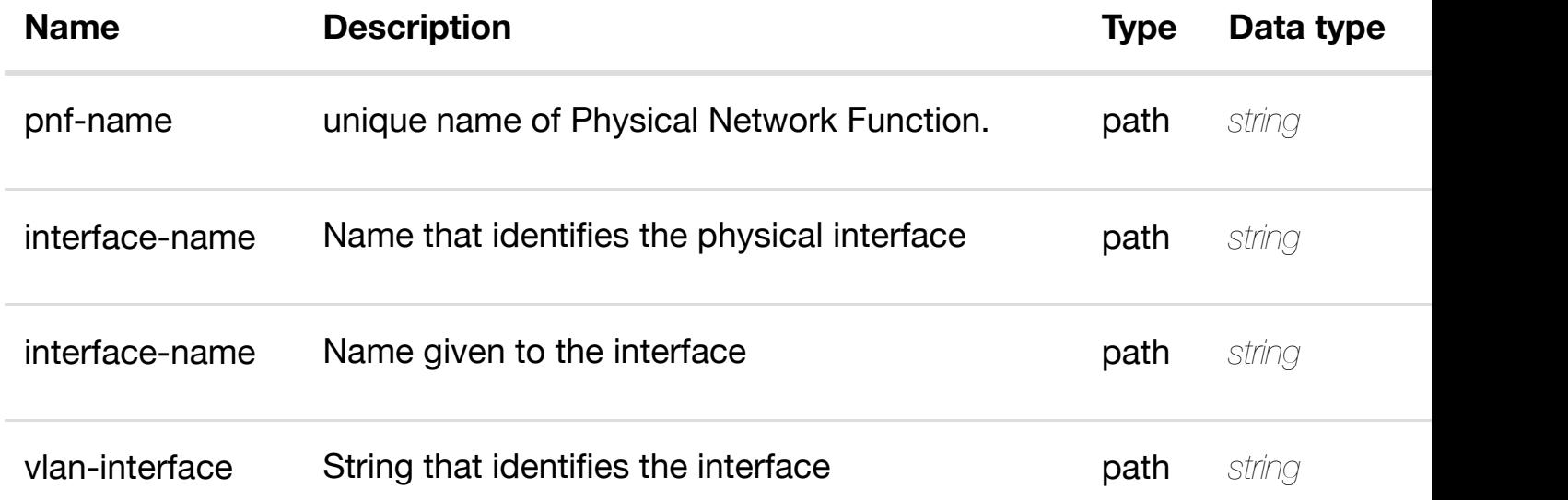

#### **RESPONSES**

**application/json application/xml**

#### **200 OK**

successful operation

/vlan

# **default**

Response codes found in response codes (https://wiki.onap.org/).

**PUT /network/pnfs/pnf/{pnf-name}/p-interfaces/pinterface/{interface-name}/l-interfaces/linterface/{interface-n[ame}/vlans/vlan/{vlan-interface}](https://wiki.onap.org/)** Tags: Network

create or update an

vlan object that needs to be created or updated.

/vlan

# **REQUEST PARAMETERS**

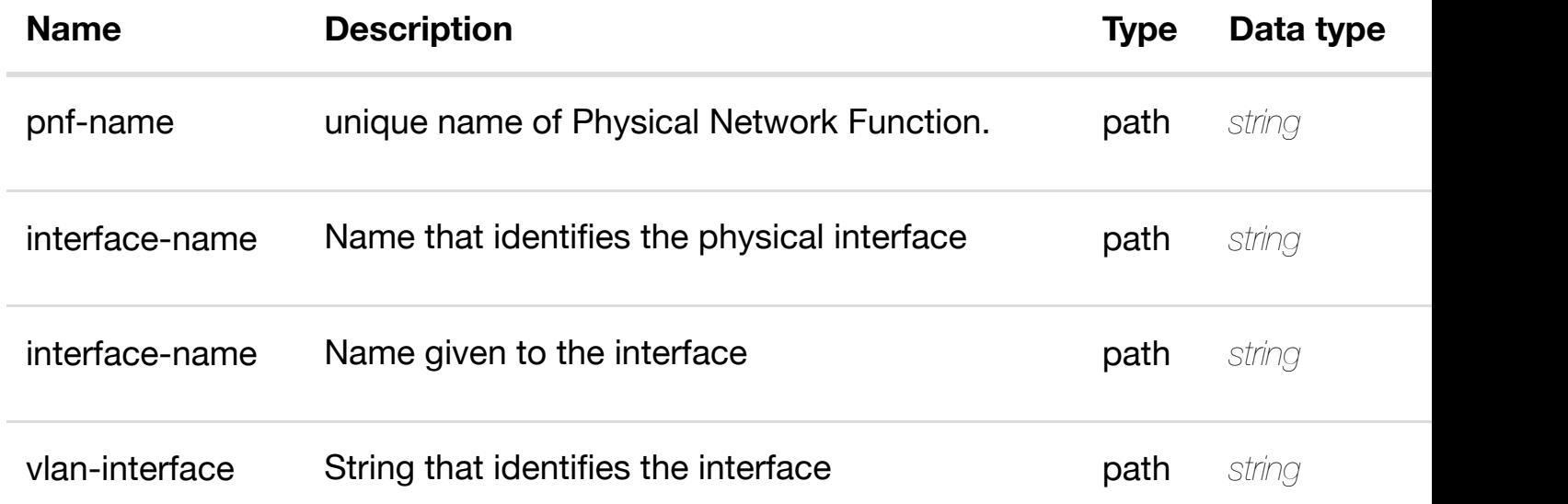

# **RESPONSES**

**application/json application/xml**

# **default**

Response codes found in response codes (https://wiki.onap.org/).

**PATCH /network/pnfs/pnf/{pnf-name}/p-interfaces/pinterface/{interface-n[ame}/l-interfaces/l-interface/{inte](https://wiki.onap.org/)rfacename}/vlans/vlan/{vlan-interface}** Tags: Network

update an

# **DESCRIPTION**

update an existing vlan

# **REQUEST PARAMETERS**

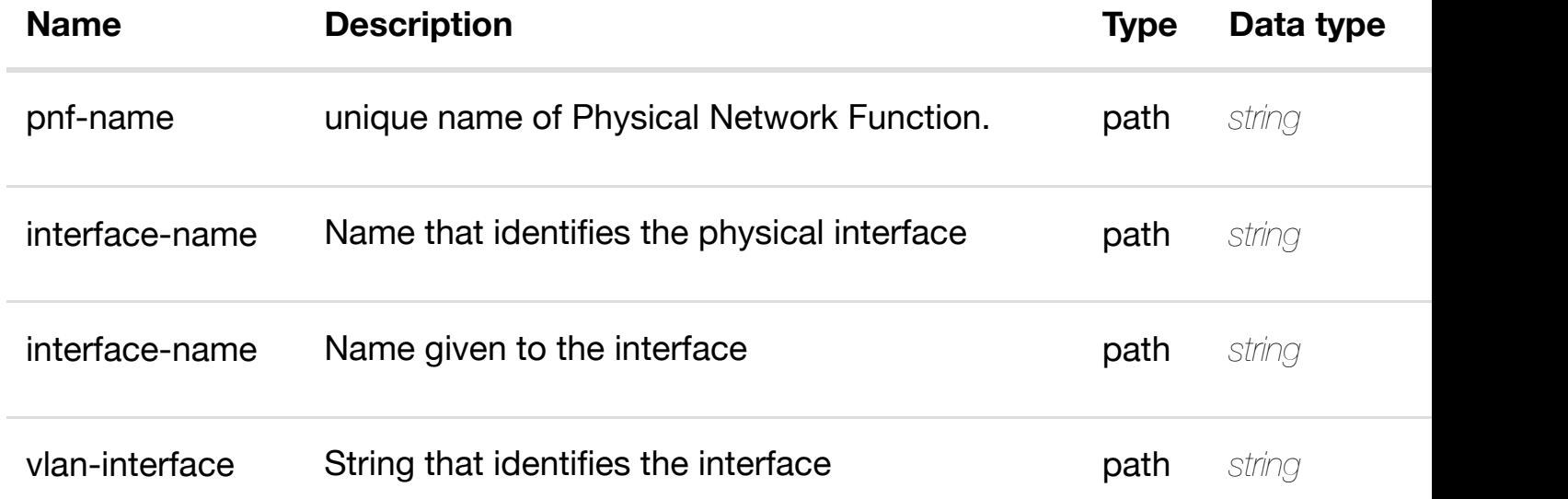

### **RESPONSES**

**application/json application/xml**

# **default**

Response codes found in response codes (https://wiki.onap.org/).

# **DELETE /network/pnfs/pnf/{pnf-name}/p-interfaces/pinterface/{interface-n[ame}/l-interfaces/l-interface/{inte](https://wiki.onap.org/)rfacename}/vlans/vlan/{vlan-interface}** Tags: Network

delete an

# **DESCRIPTION**

delete an existing vlan

# **REQ[UEST BO](#page-44-0)DY**

**application/json application/xml**

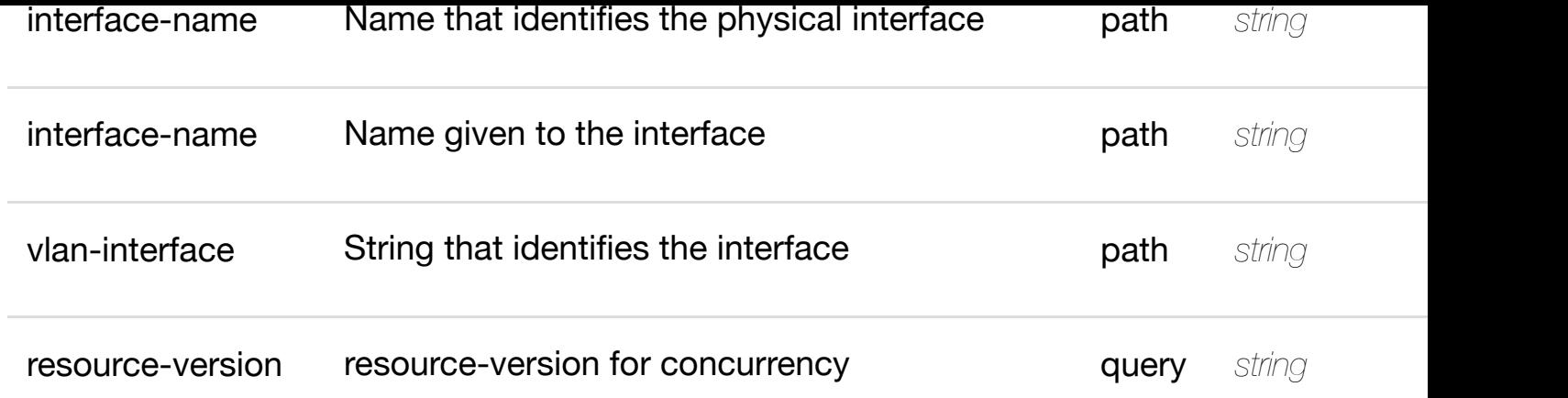

**application/json application/xml**

# **default**

Response codes found in response codes (https://wiki.onap.org/).

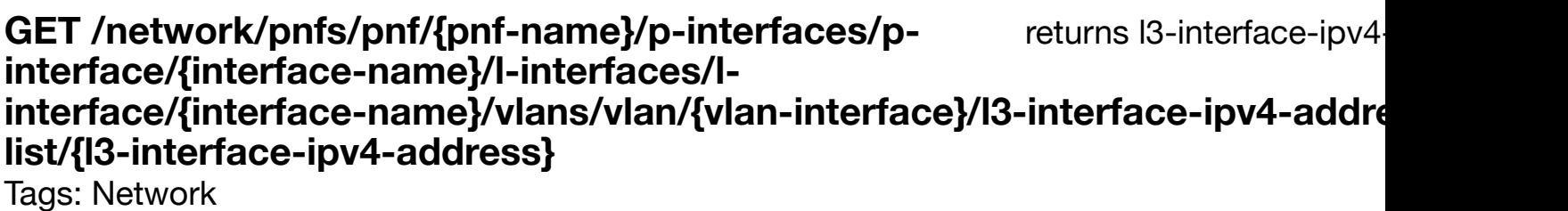

# **DESCRIPTION**

returns l3-interface-ipv4-address-list

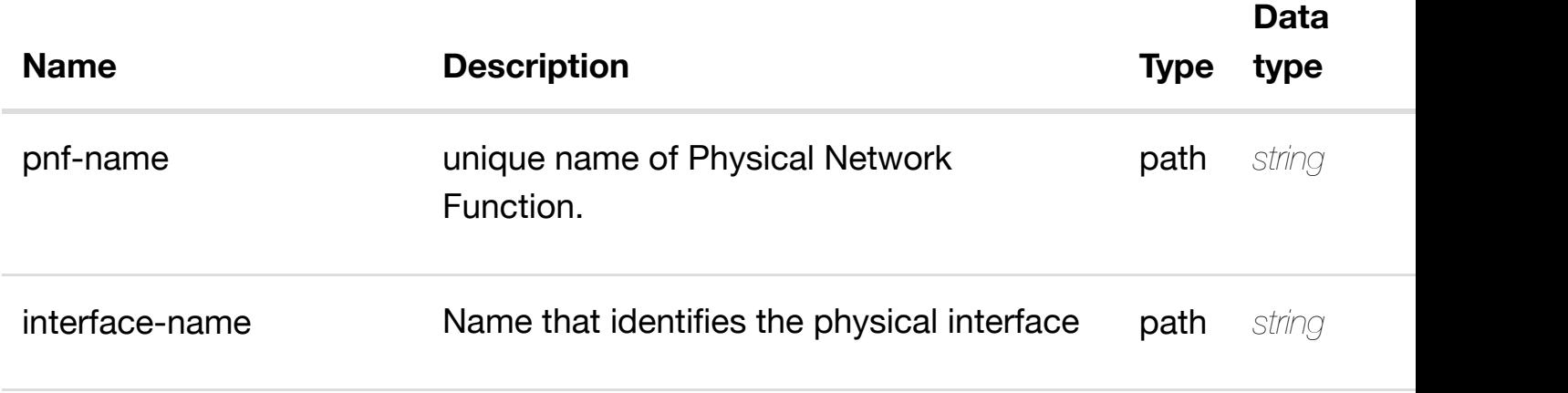

address

### **RESPONSES**

**application/json application/xml**

**200 OK**

successful operation

/l3-interface-ipv4-address-list

### **default**

Response codes found in response codes (https://wiki.onap.org/).

PUT /network/pnfs/pnf/{pnf-name}/p- create or update an existing I3-interface-ipv4 **interfaces/p-interface/{interfacename}/l-interfaces/l-i[nterface/{interface-name}/vlans/](https://wiki.onap.org/)vlan/{vlan-interface}/l3 interface-ipv4-address-list/{l3-interface-ipv4-address}**

Tags: Network

# **DESCRIPTION**

create or update an existing l3-interface-ipv4-address-list

# **REQ[UEST BO](#page-44-0)DY**

**application/json application/xml**

l3-interface-ipv4-address-list object that needs to be created or updated.

/l3-interface-ipv4-address-list

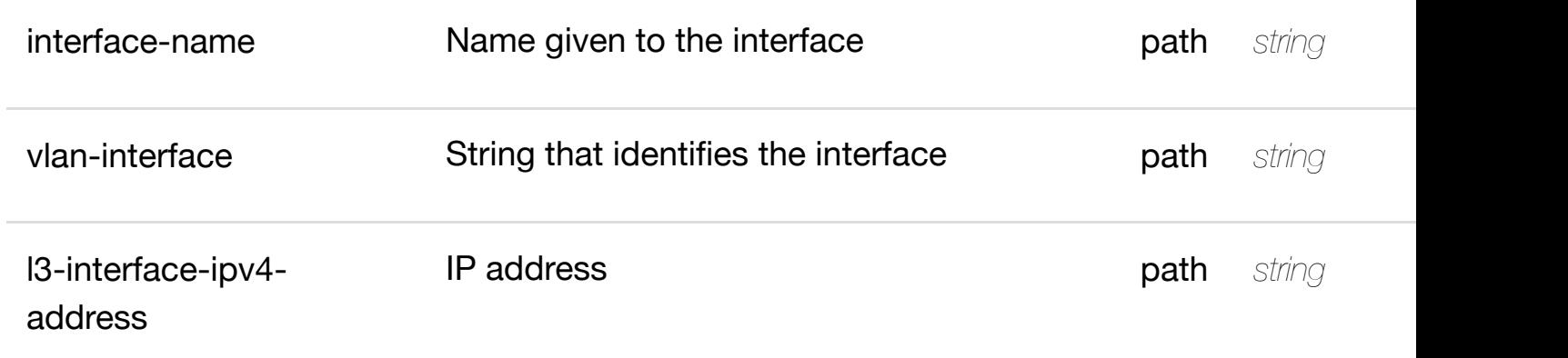

**application/json application/xml**

# **default**

Response codes found in response codes (https://wiki.onap.org/).

update an existing I3-interface-ipv4 **PATCH /network/pnfs/pnf/{pnf-name}/pinterfaces/p-interface/{interface-name}/l-**interfaces/l-interface[/{interface-name}/vlans/vlan/{vla](https://wiki.onap.org/)n-interface}/I3-interfac **address-list/{l3-interface-ipv4-address}**

Tags: Network

# **DESCRIPTION**

update an existing l3-interface-ipv4-address-list

# **REQ[UEST BO](#page-44-0)DY**

**application/json application/xml**

l3-interface-ipv4-address-list object that needs to be updated.

/l3-interface-ipv4-address-list

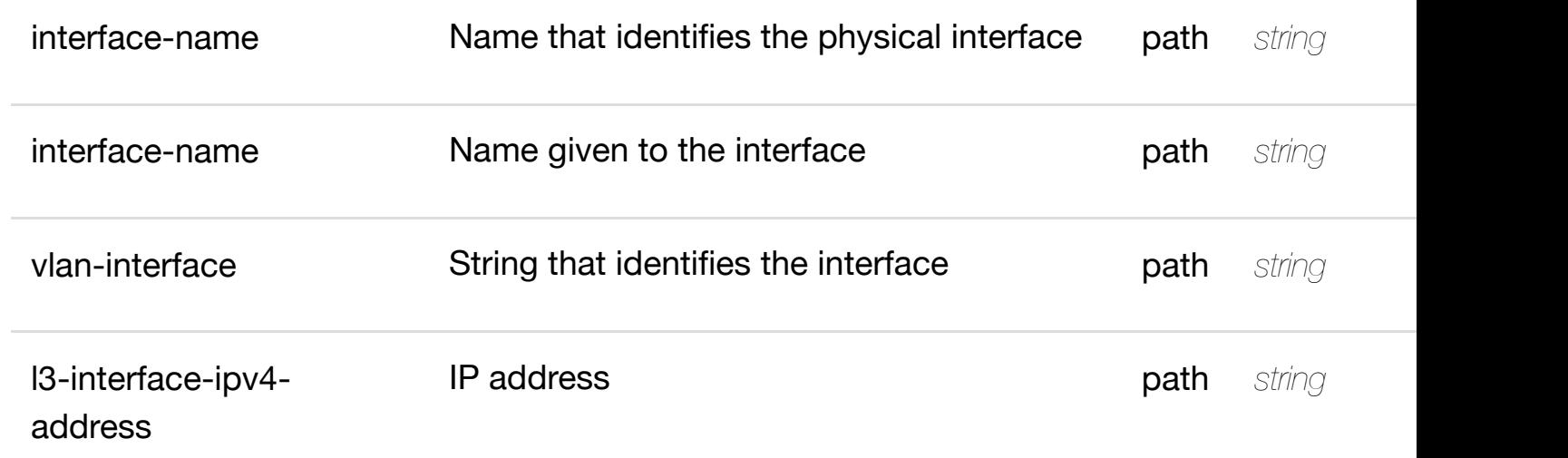

**application/json application/xml**

# **default**

Response codes found in response codes (https://wiki.onap.org/).

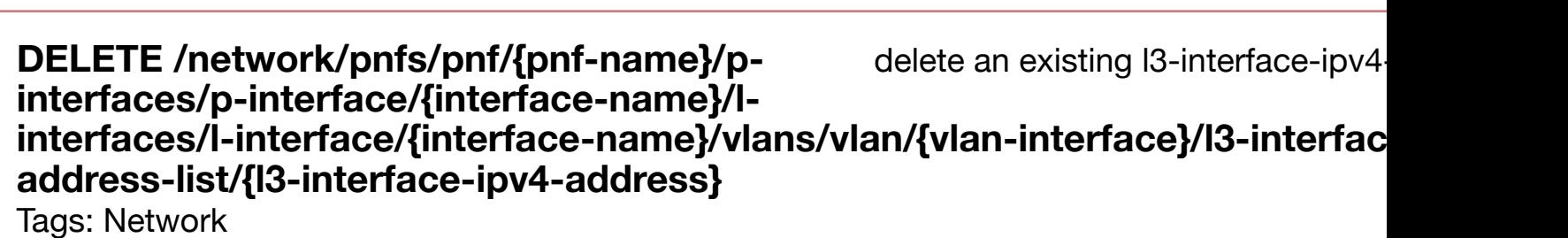

# **DESCRIPTION**

delete an existing l3-interface-ipv4-address-list

# **REQ[UEST BO](#page-44-0)DY**

**application/json application/xml**

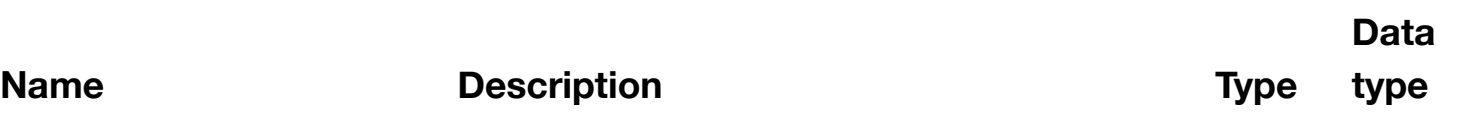

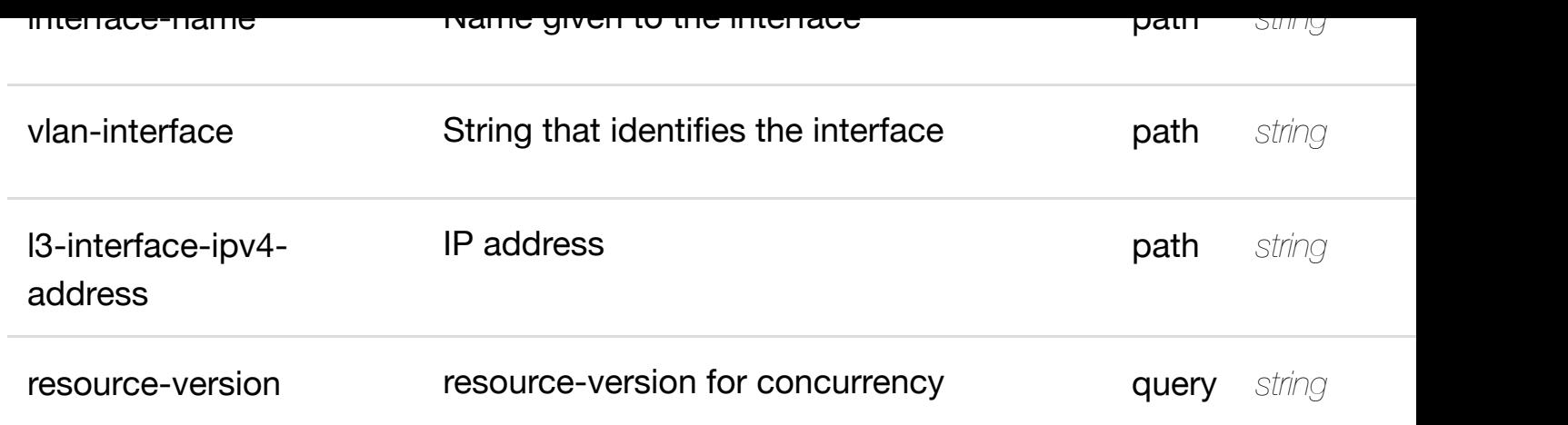

**application/json application/xml**

# **default**

Response codes found in response codes (https://wiki.onap.org/).

PUT /network/pnfs/pnf/{pnf-name}/p-interfaces/p- see node definition for valid i **interface/{interface-name}/l-interfaces/linterface/{interface-n[ame}/vlans/vlan/{vlan-interface}/](https://wiki.onap.org/)l3-interface-ipv4-addresslist/{l3-interface-ipv4-address}/relationship-list/relationship** Tags: Network

# **DESCRIPTION**

see node definition for valid relationships

# **REQ[UEST BO](#page-44-0)DY**

**application/json application/xml**

relationship object that needs to be created or updated.

/relationship

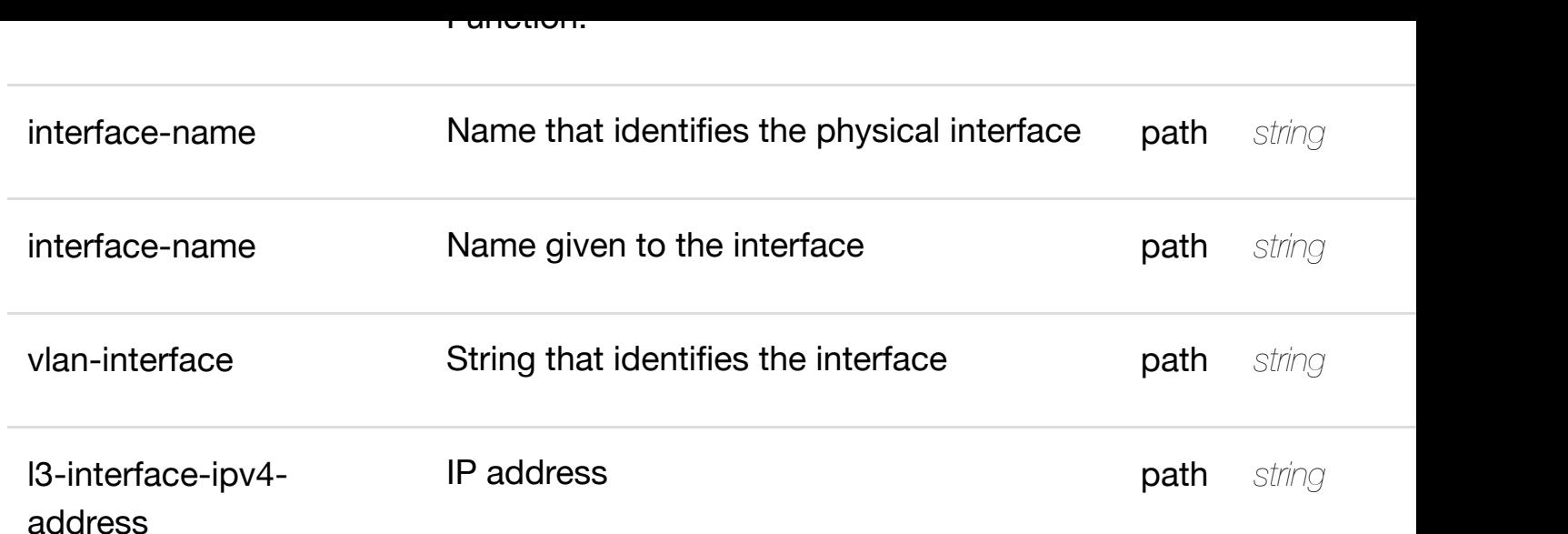

**application/json application/xml**

# **default**

Response codes found in response codes (https://wiki.onap.org/).

#### delete an existing **DELETE /network/pnfs/pnf/{pnf-name}/p-interfaces/pinterface/{interface-name}/l-interfaces/l-interface/{interfacename}/vlans/vlan/{vla[n-interface}/l3-interface-ipv4-ad](https://wiki.onap.org/)dress-list/{l3-interface-ipv4 address}/relationship-list/relationship**

Tags: Network

# **DESCRIPTION**

delete an existing relationship

# **REQ[UEST BO](#page-44-0)DY**

**application/json application/xml**

# **REQUEST PARAMETERS**

**Name Description CONSIDER Type** 

**Data type**

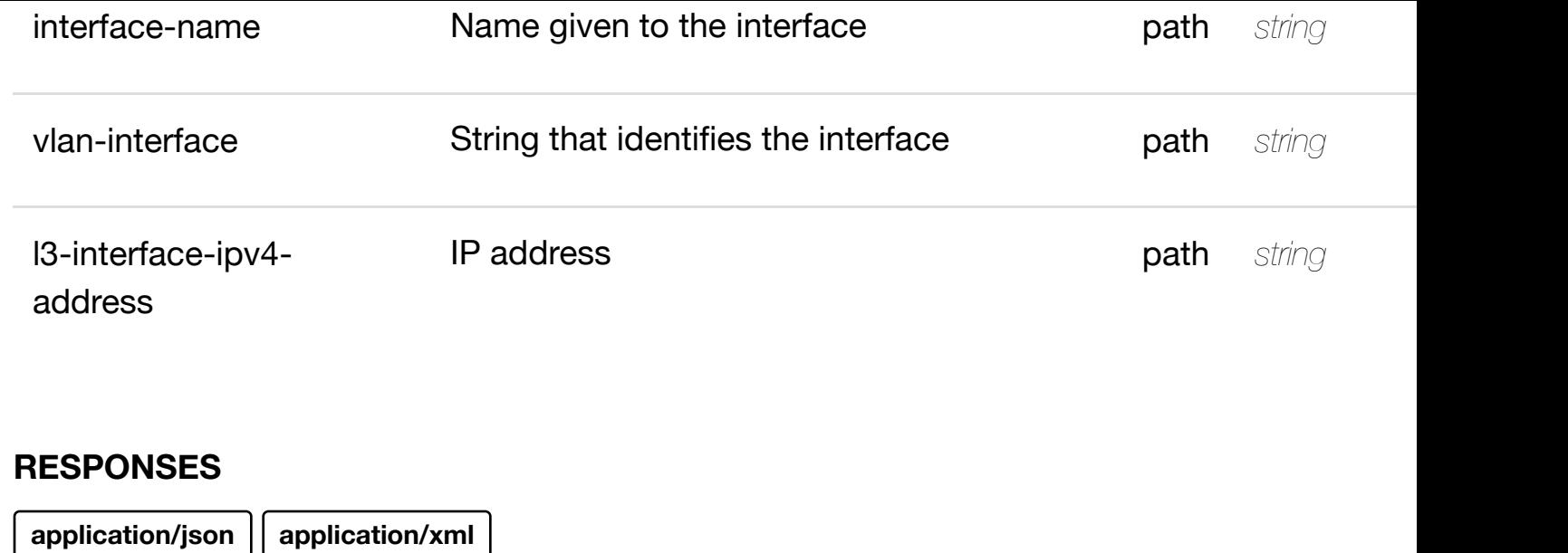

# **default**

Response codes found in response codes (https://wiki.onap.org/).

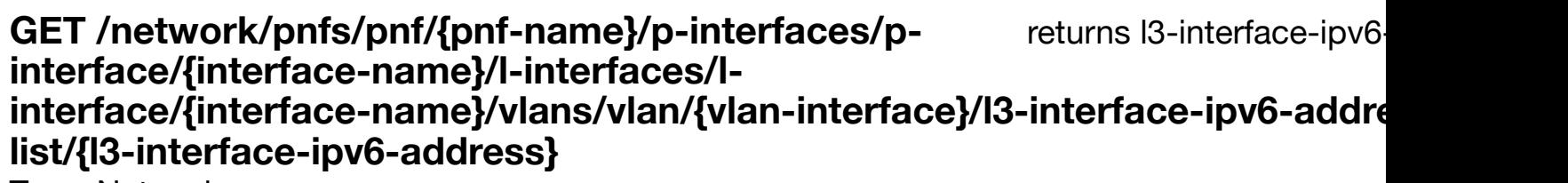

Tags: Network

# **DESCRIPTION**

returns l3-interface-ipv6-address-list

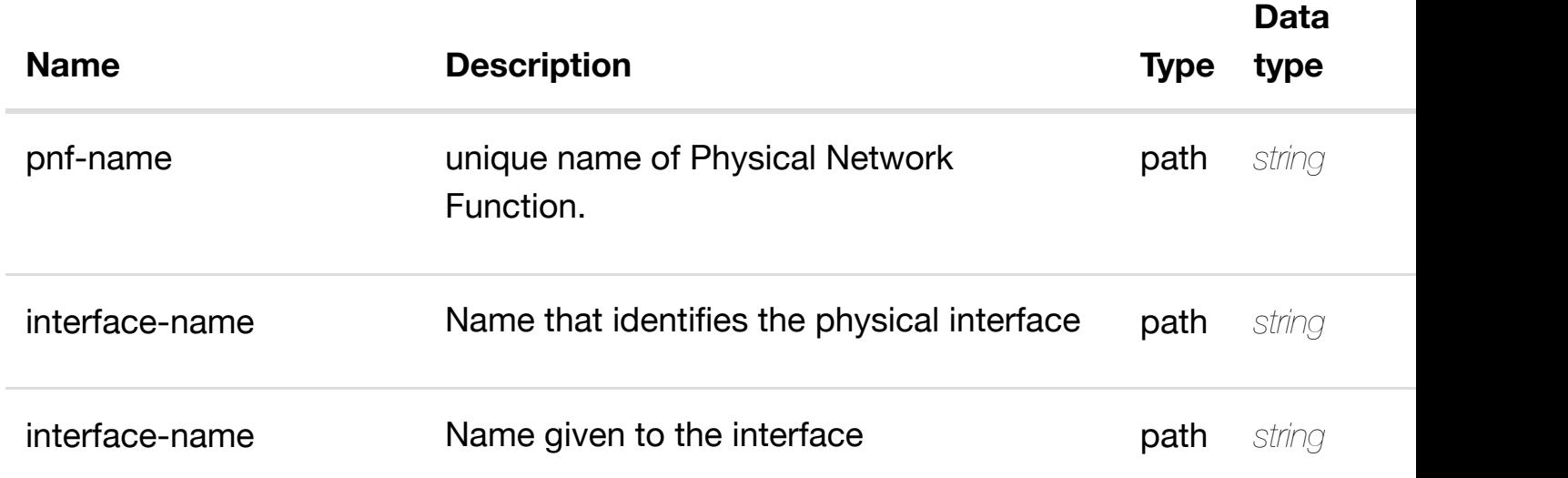

**application/json application/xml**

### **200 OK**

successful operation

/l3-interface-ipv6-address-list

# **default**

Response codes found in response codes (https://wiki.onap.org/).

PUT /network/pnfs/pnf/{pnf-name}/p- create or update an existing I3-interface-ipv6**interfaces/p-interface/{interfacename}/l-interfaces/l-i[nterface/{interface-name}/vlans/](https://wiki.onap.org/)vlan/{vlan-interface}/l3 interface-ipv6-address-list/{l3-interface-ipv6-address}** Tags: Network

# **DESCRIPTION**

create or update an existing l3-interface-ipv6-address-list

# **REQ[UEST BO](#page-44-0)DY**

**application/json application/xml**

l3-interface-ipv6-address-list object that needs to be created or updated.

/l3-interface-ipv6-address-list

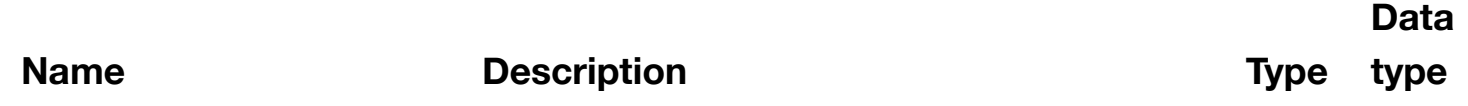

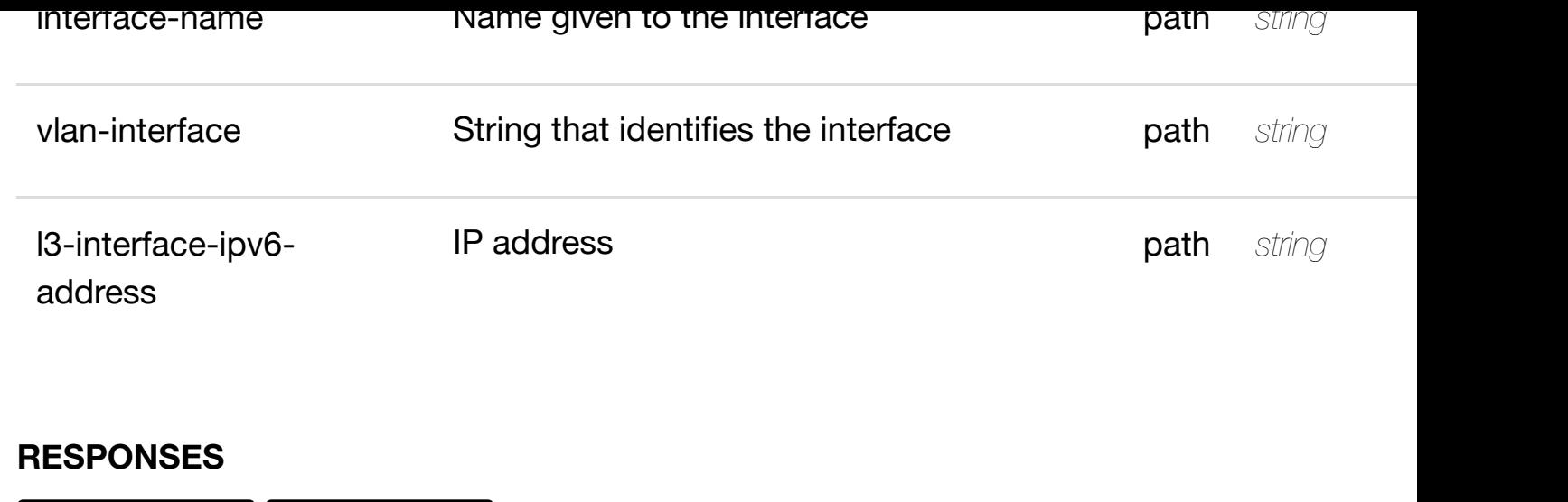

**application/json application/xml**

# **default**

Response codes found in response codes (https://wiki.onap.org/).

update an existing I3-interface-ipv6

**interfaces/p-interface/{interface-name}/l-**interfaces/l-interface[/{interface-name}/vlans/vlan/{vla](https://wiki.onap.org/)n-interface}/I3-interfac **address-list/{l3-interface-ipv6-address}**

Tags: Network

# **DESCRIPTION**

update an existing l3-interface-ipv6-address-list

**PATCH /network/pnfs/pnf/{pnf-name}/p-**

# **REQ[UEST BO](#page-44-0)DY**

**application/json application/xml**

l3-interface-ipv6-address-list object that needs to be updated.

/l3-interface-ipv6-address-list

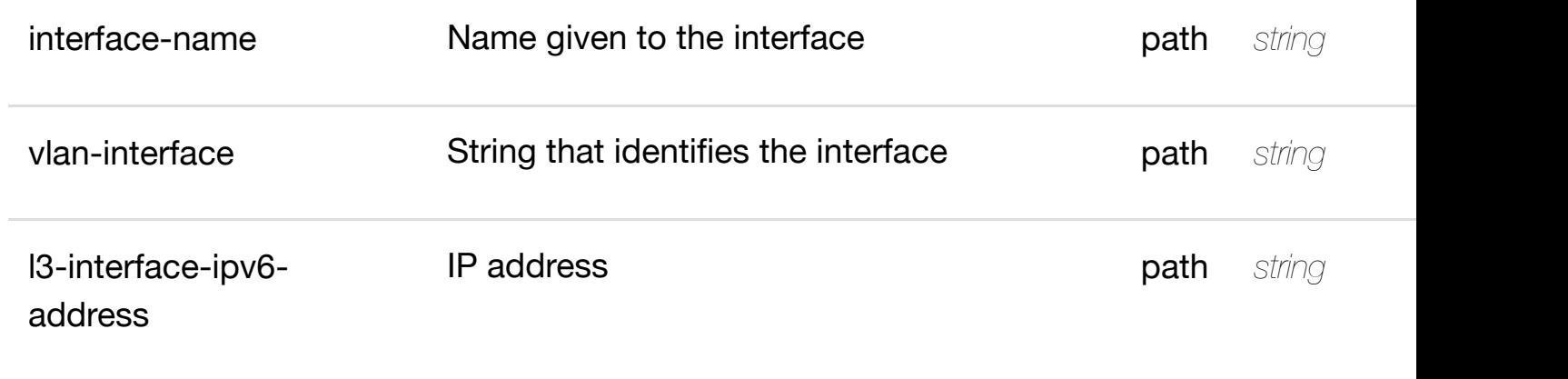

**application/json application/xml**

# **default**

Response codes found in response codes (https://wiki.onap.org/).

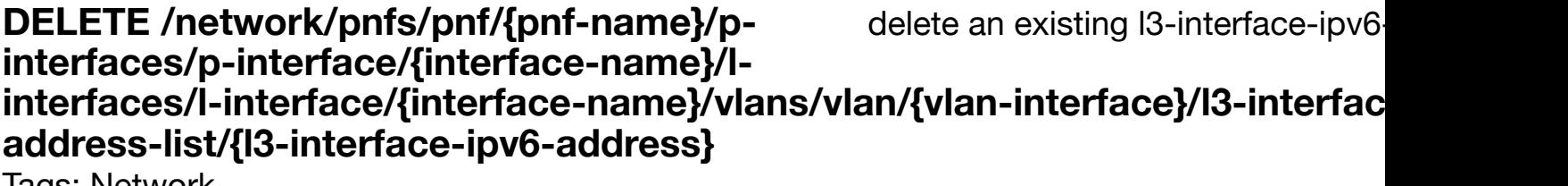

**Tags: Network** 

# **DESCRIPTION**

delete an existing l3-interface-ipv6-address-list

# **REQ[UEST BO](#page-44-0)DY**

**application/json application/xml**

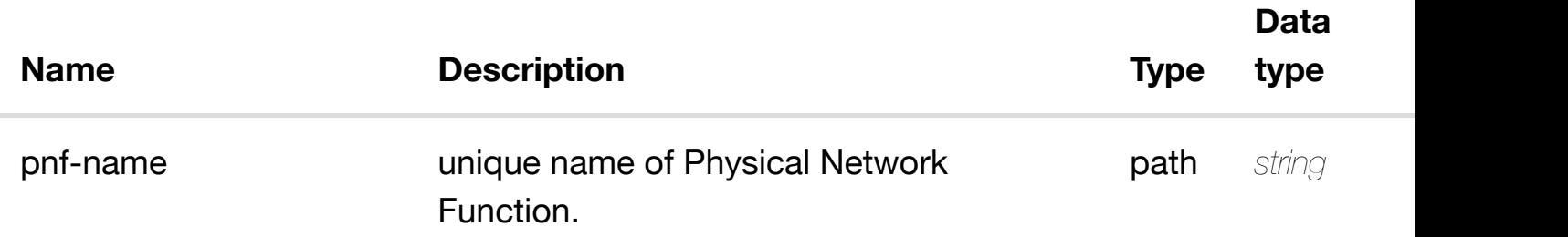

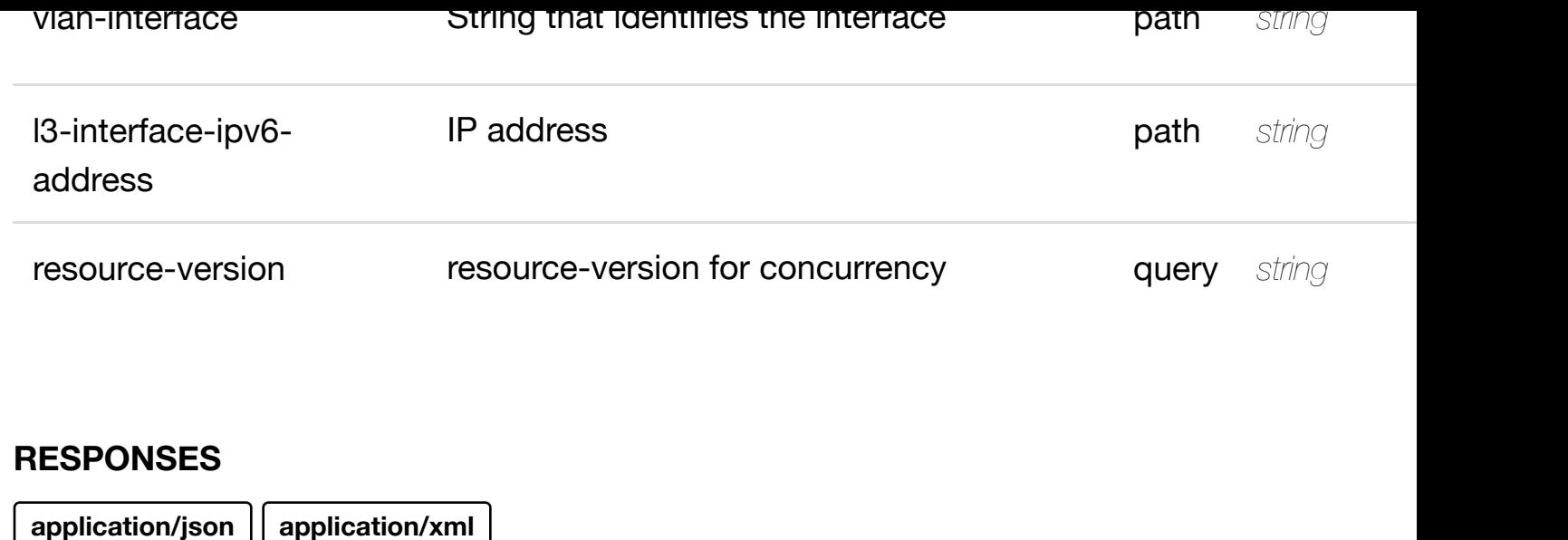

# **default**

Response codes found in response codes (https://wiki.onap.org/).

PUT /network/pnfs/pnf/{pnf-name}/p-interfaces/p- see node definition for valid i **interface/{interface-name}/l-interfaces/linterface/{interface-n[ame}/vlans/vlan/{vlan-interface}/](https://wiki.onap.org/)l3-interface-ipv6-addresslist/{l3-interface-ipv6-address}/relationship-list/relationship**

Tags: Network

# **DESCRIPTION**

see node definition for valid relationships

# **REQ[UEST BO](#page-44-0)DY**

**application/json application/xml**

relationship object that needs to be created or updated.

/relationship

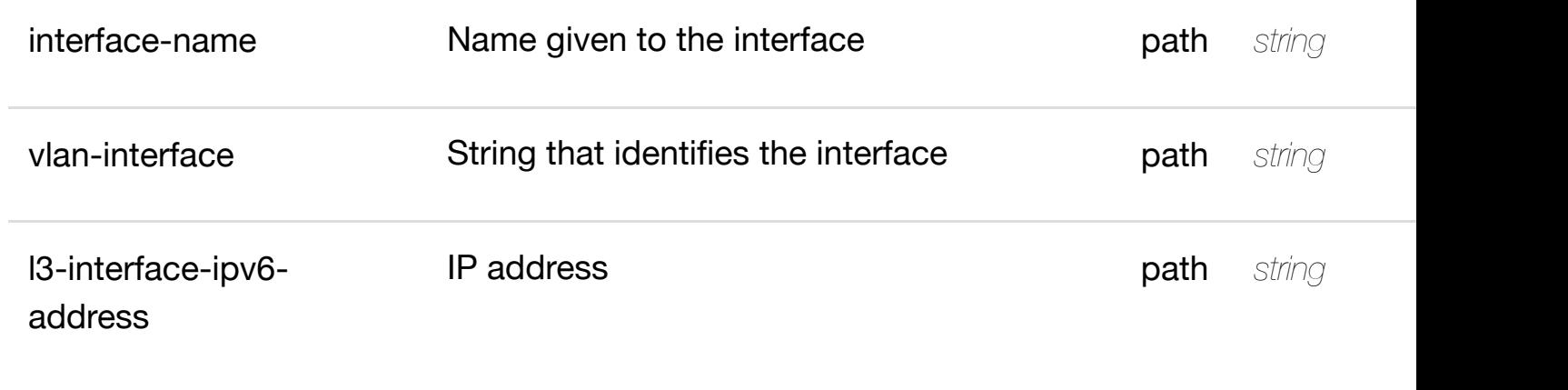

**application/json application/xml**

# **default**

Response codes found in response codes (https://wiki.onap.org/).

delete an existing **DELETE /network/pnfs/pnf/{pnf-name}/p-interfaces/pinterface/{interface-name}/l-interfaces/l-interface/{interfacename}/vlans/vlan/{vla[n-interface}/l3-interface-ipv6-ad](https://wiki.onap.org/)dress-list/{l3-interface-ipv6 address}/relationship-list/relationship**

Tags: Network

# **DESCRIPTION**

delete an existing relationship

# **REQ[UEST BO](#page-44-0)DY**

**application/json application/xml**

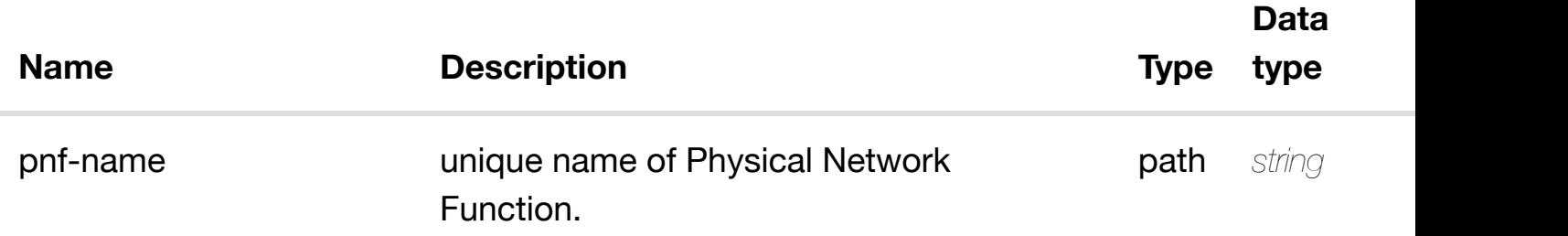

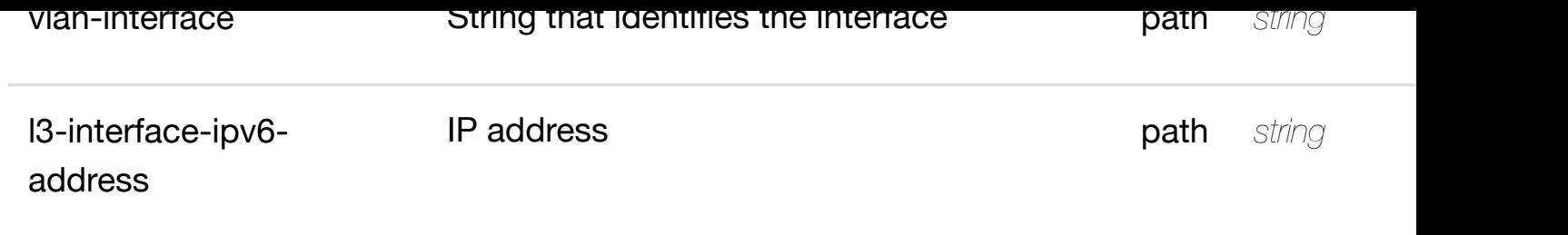

**application/json application/xml**

# **default**

Response codes found in response codes (https://wiki.onap.org/).

PUT /network/pnfs/pnf/{pnf-name}/p-interfaces/p- see node definition for valid i **interface/{interface-name}/l-interfaces/linterface/{interface-n[ame}/vlans/vlan/{vlan-interface}/](https://wiki.onap.org/)relationship-list/relationship**

Tags: Network

# **DESCRIPTION**

see node definition for valid relationships

# **REQ[UEST BO](#page-44-0)DY**

**application/json application/xml**

relationship object that needs to be created or updated.

/relationship

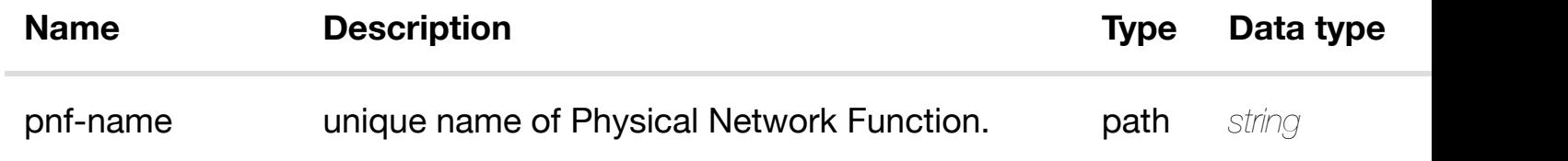

**application/json application/xml**

#### **default**

Response codes found in response codes (https://wiki.onap.org/).

delete an existing **DELETE /network/pnfs/pnf/{pnf-name}/p-interfaces/pinterface/{interface-name}/l-interfaces/l-interface/{interfacename}/vlans/vlan/{vla[n-interface}/relationship-list/rela](https://wiki.onap.org/)tionship**

Tags: Network

### **DESCRIPTION**

delete an existing relationship

#### **REQ[UEST BO](#page-44-0)DY**

**application/json application/xml**

#### **REQUEST PARAMETERS**

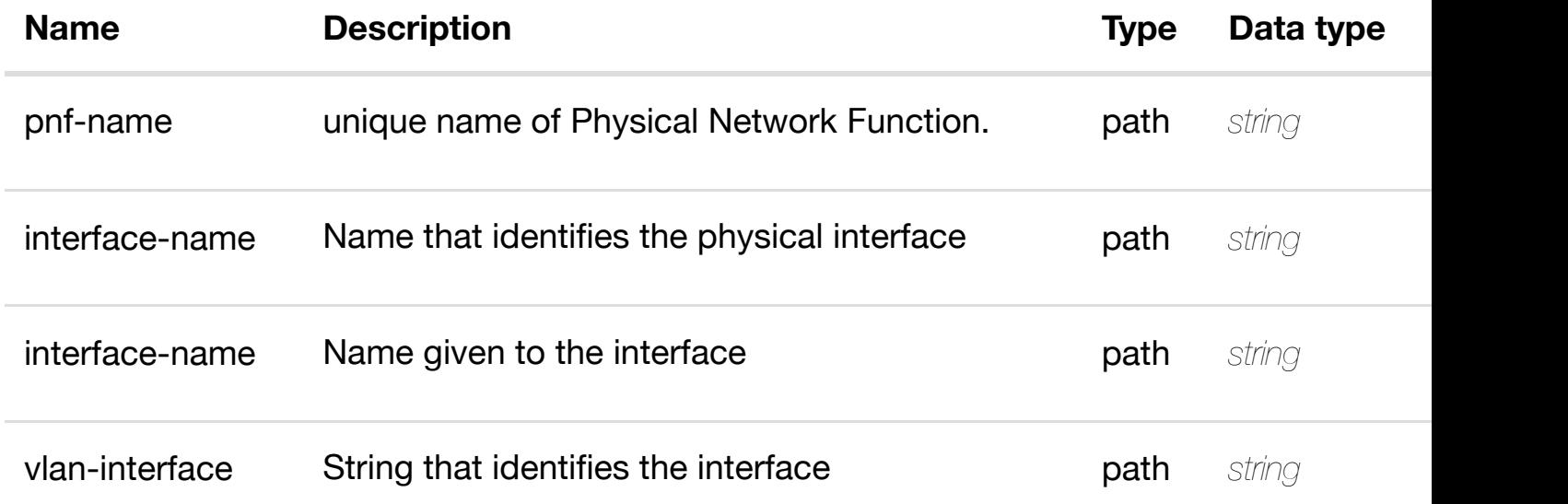

#### **RESPONSES**

# PUT /network/pnfs/pnf/{pnf-name}/p-interfaces/p- see node definition for valid i **interface/{interface-n[ame}/relationship](https://wiki.onap.org/)list/relationship**

Tags: Network

# **DESCRIPTION**

see node definition for valid relationships

# **REQ[UEST BO](#page-44-0)DY**

**application/json application/xml**

relationship object that needs to be created or updated.

/relationship

# **REQUEST PARAMETERS**

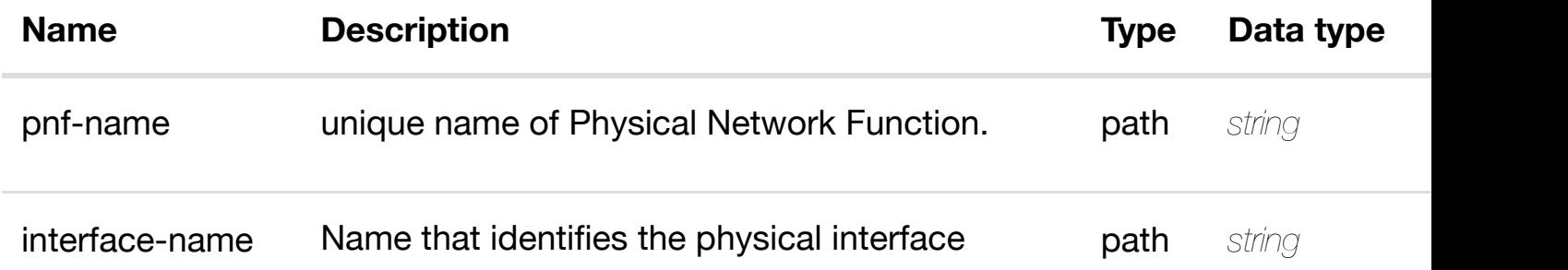

#### **RESPONSES**

**application/json application/xml**

#### **default**

Response codes found in response codes (https://wiki.onap.org/).

delete an existing relationship

# **REQ[UEST BO](#page-44-0)DY**

**application/json application/xml**

# **REQUEST PARAMETERS**

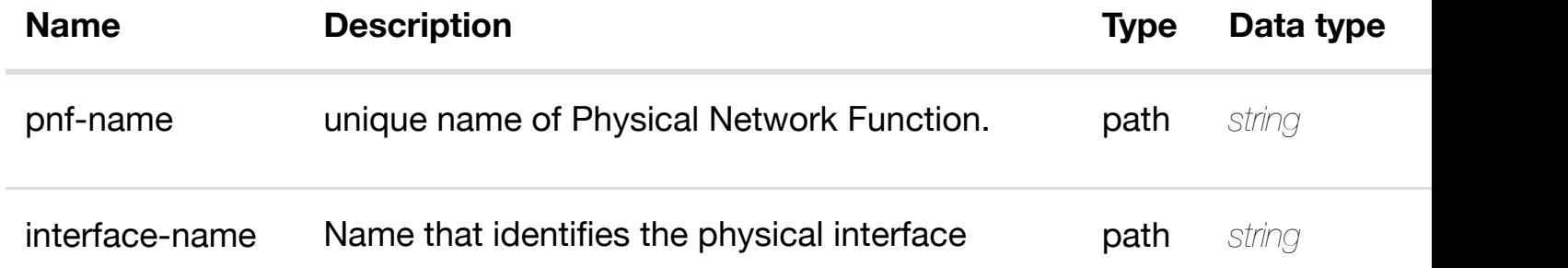

#### **RESPONSES**

**application/json application/xml**

#### **default**

Response codes found in response codes (https://wiki.onap.org/).

#### retu **GET /network/pnfs/pnf/{pnf-name}/p-interfaces/p-interface/{interfacename}/sriov-pfs**

Tags: Network

# **DESCRIPTION**

returns sriov-pfs

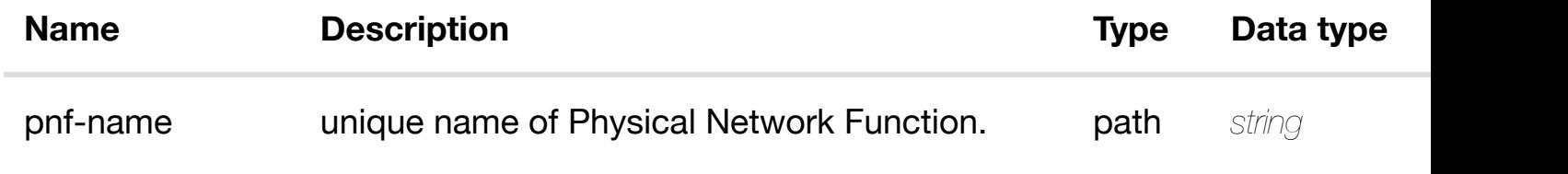

**application/json application/xml**

# **200 OK**

successful operation

/sriov-pfs

# **default**

Response codes found in response codes (https://wiki.onap.org/).

#### ret **GET /network/pnfs/pnf/{pnf-name}/p-interfaces/p-interface/{interfacename}/sriov-pfs/sriov[-pf/{pf-pci-id}](https://wiki.onap.org/)**

Tags: Network

# **DESCRIPTION**

returns sriov-pf

# **REQ[UEST PAR](#page-44-0)AMETERS**

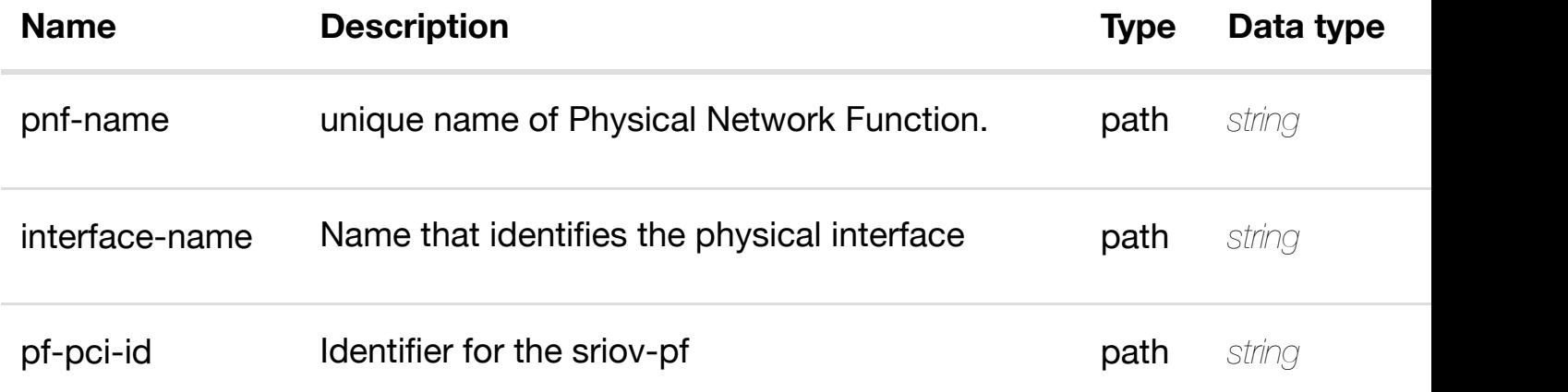

# **RESPONSES**

**application/json application/xml**

# **200 OK**

successful operation

# **PUT /network/pnfs/pnf/{pnf-name}/p-interfaces/pinterface/{interface-n[ame}/sriov-pfs/sriov-pf/{pf-pci-id](https://wiki.onap.org/)}**

create or update an exist

Tags: Network

### **DESCRIPTION**

create or update an existing sriov-pf

### **REQ[UEST BO](#page-44-0)DY**

**application/json application/xml**

sriov-pf object that needs to be created or updated.

/sriov-pf

# **REQUEST PARAMETERS**

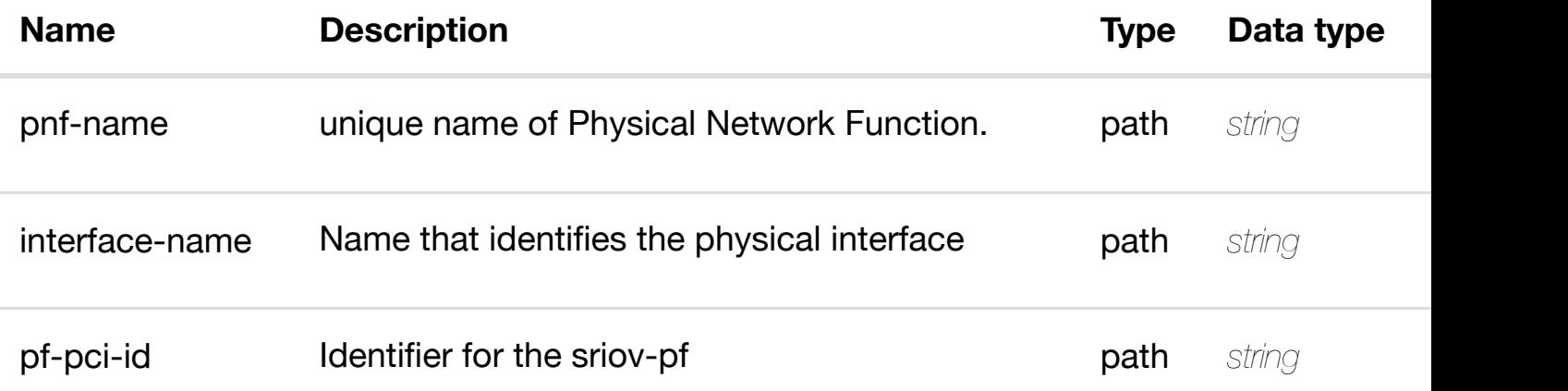

#### **RESPONSES**

**application/json application/xml**

#### **default**

Response codes found in response codes (https://wiki.onap.org/).

#### **DESCRIPTION**

update an existing sriov-pf

# **REQ[UEST BO](#page-44-0)DY**

**application/json application/xml**

sriov-pf object that needs to be updated.

/sriov-pf

# **REQUEST PARAMETERS**

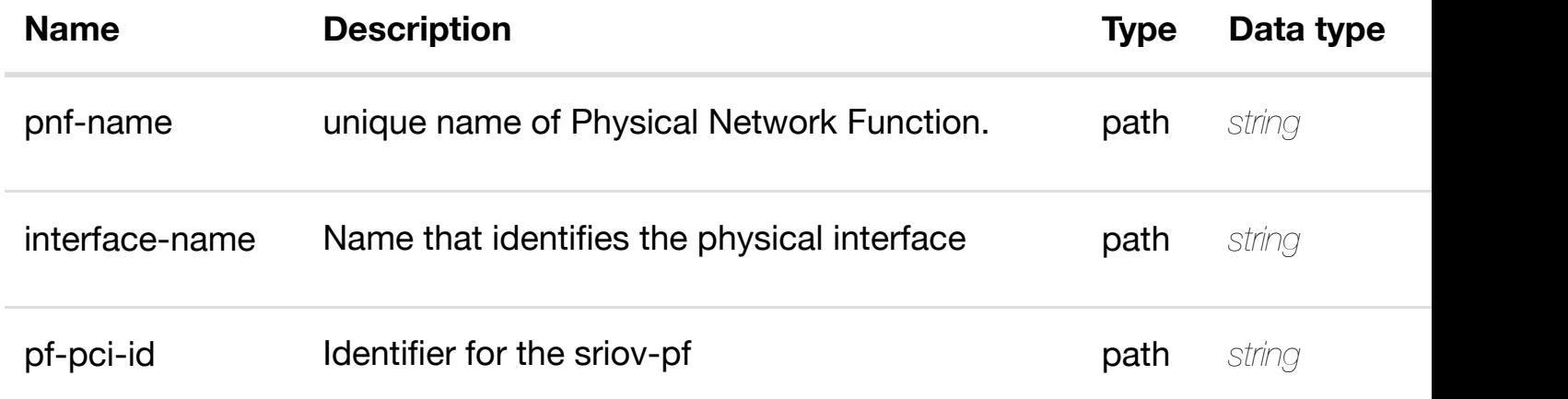

# **RESPONSES**

**application/json application/xml**

#### **default**

Response codes found in response codes (https://wiki.onap.org/).

# **DELETE /network/pnfs/pnf/{pnf-name}/p-interfaces/pinterface/{interface-n[ame}/sriov-pfs/sriov-pf/{pf-pci-id](https://wiki.onap.org/)}** Tags: Network

delete an exist

#### **DESCRIPTION**

# **REQUEST PARAMETERS**

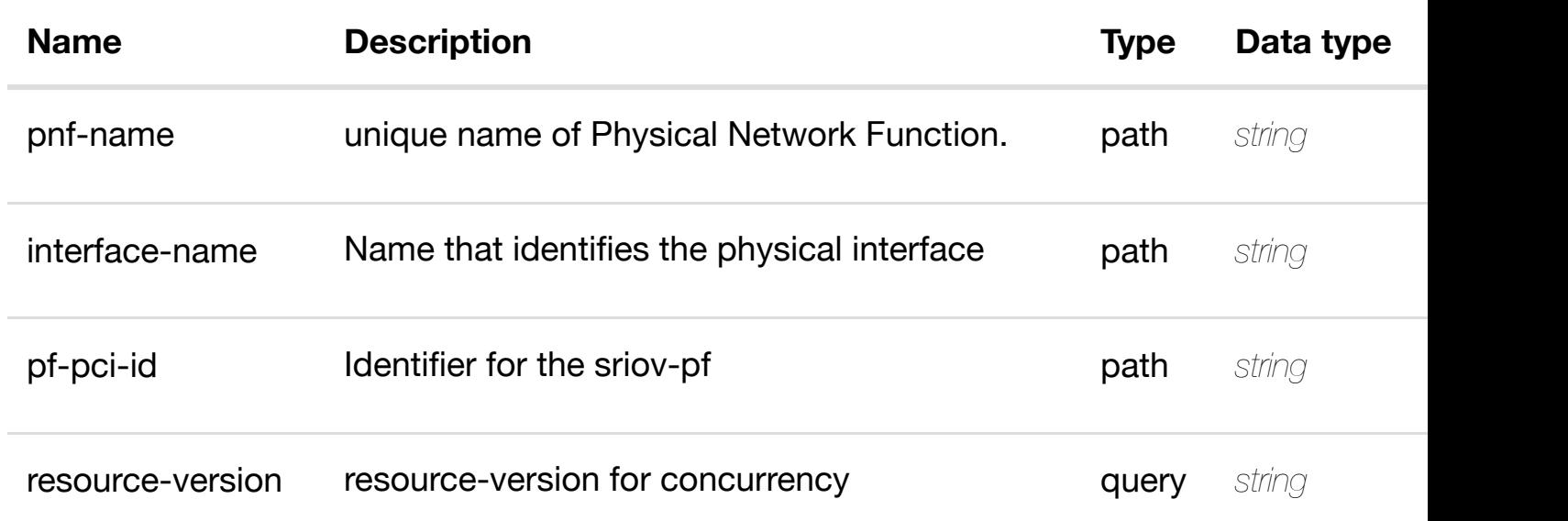

# **RESPONSES**

**application/json application/xml**

### **default**

Response codes found in response codes (https://wiki.onap.org/).

PUT /network/pnfs/pnf/{pnf-name}/p-interfaces/p- see node definition for valid i **interface/{interface-n[ame}/sriov-pfs/sriov-pf/{pf-pci](https://wiki.onap.org/)id}/relationship-list/relationship**

Tags: Network

# **DESCRIPTION**

see node definition for valid relationships

# **REQ[UEST BO](#page-44-0)DY**

**application/json application/xml**

relationship object that needs to be created or updated.

/relationship

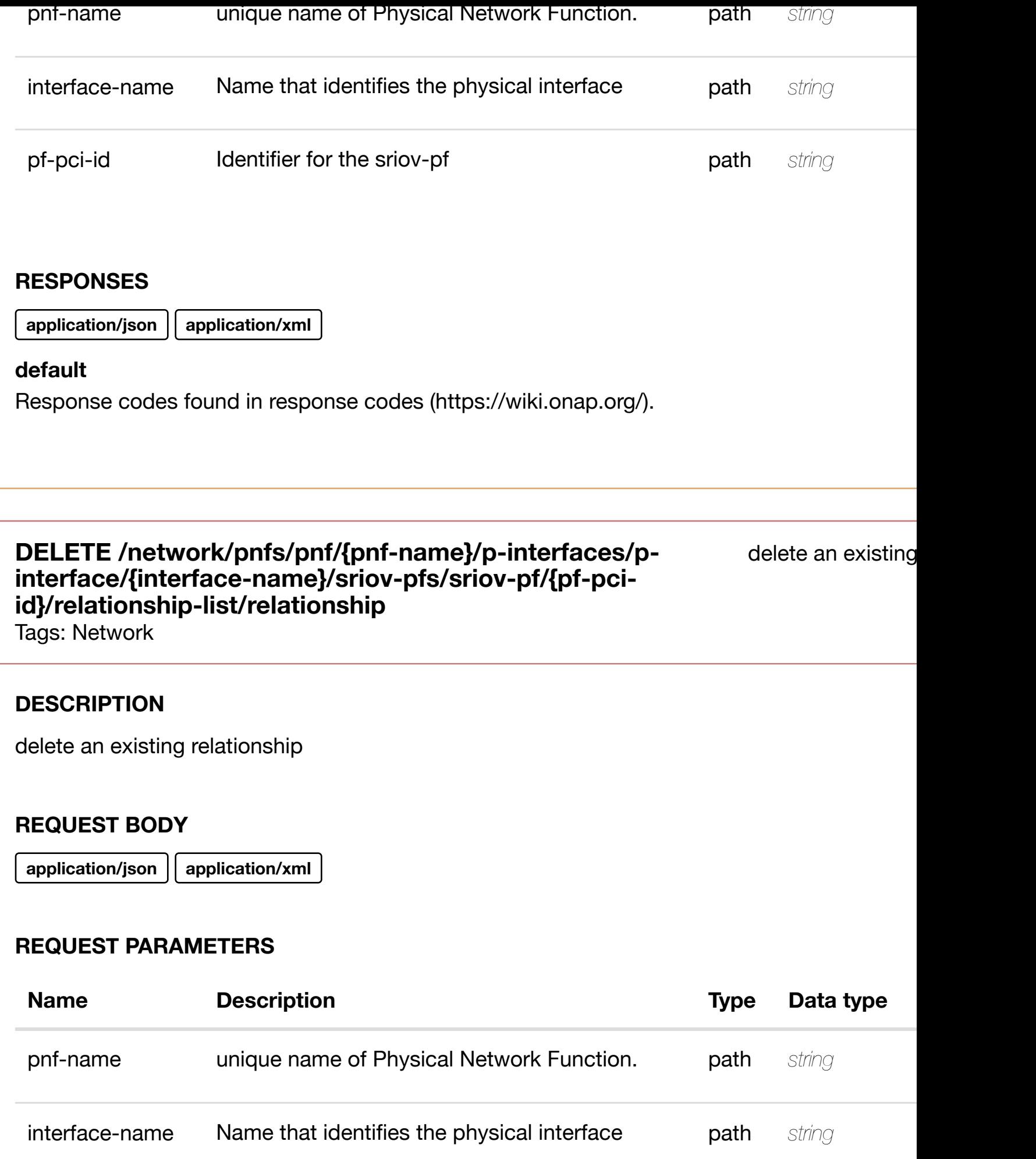

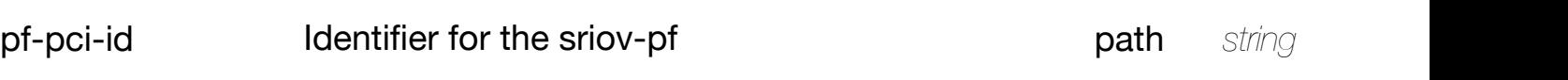

Response codes found in response codes (https://wiki.onap.org/).

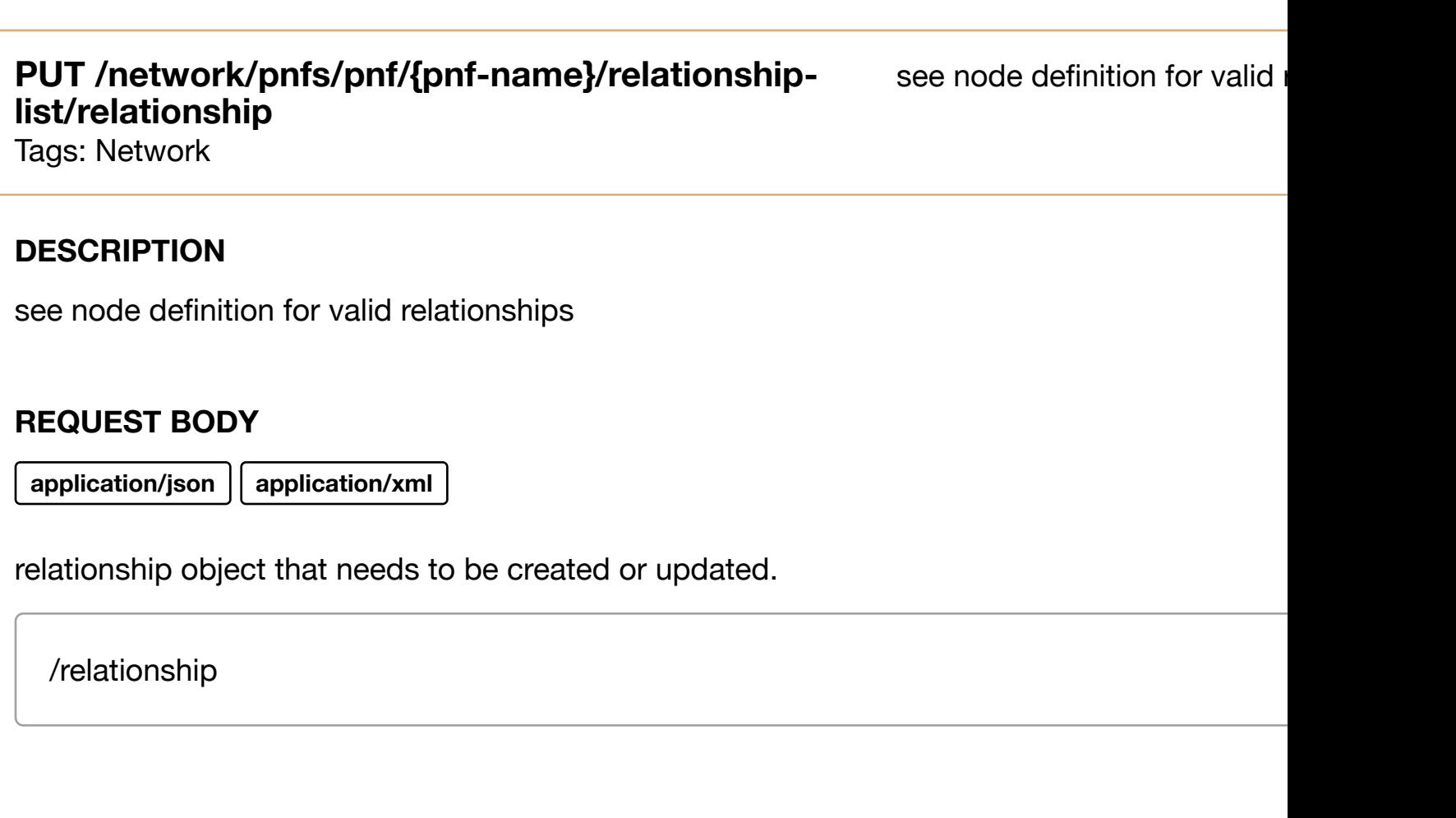

# **REQUEST PARAMETERS**

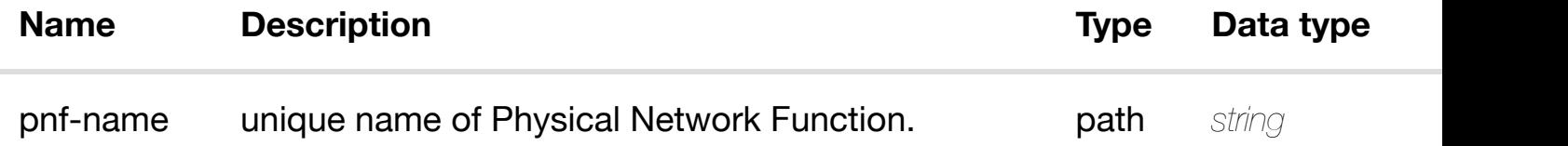

# **RESPONSES**

**application/json application/xml**

# **default**

Response codes found in response codes (https://wiki.onap.org/).

# **DELETE /network/pnfs/pnf/{pnf-name}/relationship-list/relationship**

#### **REQ[UEST BO](#page-44-0)DY**

**application/json application/xml**

# **REQUEST PARAMETERS**

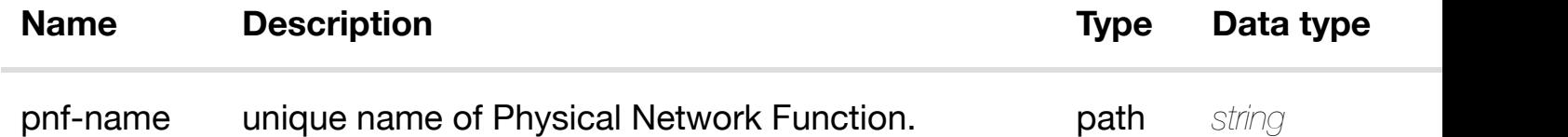

#### **RESPONSES**

**application/json application/xml**

#### **default**

Response codes found in response codes (https://wiki.onap.org/).

# **GET /network/route-table-references**

returns route-tabl

Tags: Network

# **DESCRIPTION**

returns route-table-references

#### **REQ[UEST PAR](#page-44-0)AMETERS**

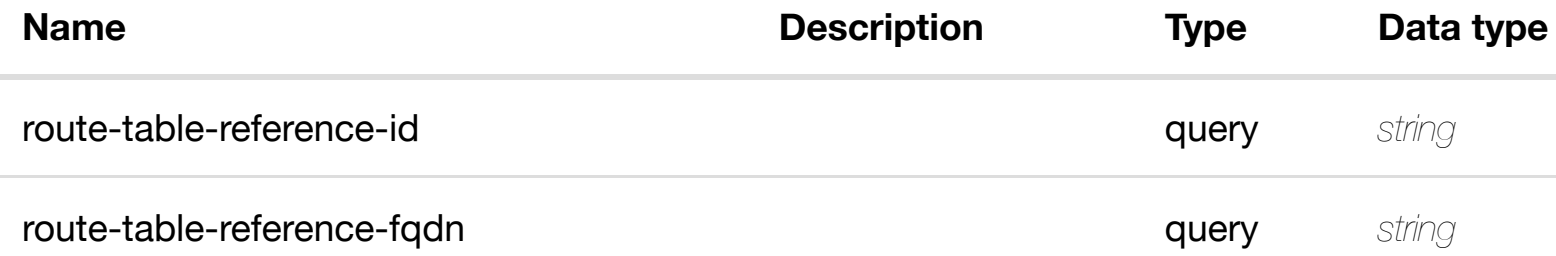

#### **RESPONSES**

**application/json application/xml**

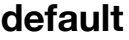

Response codes found in response codes (https://wiki.onap.org/).

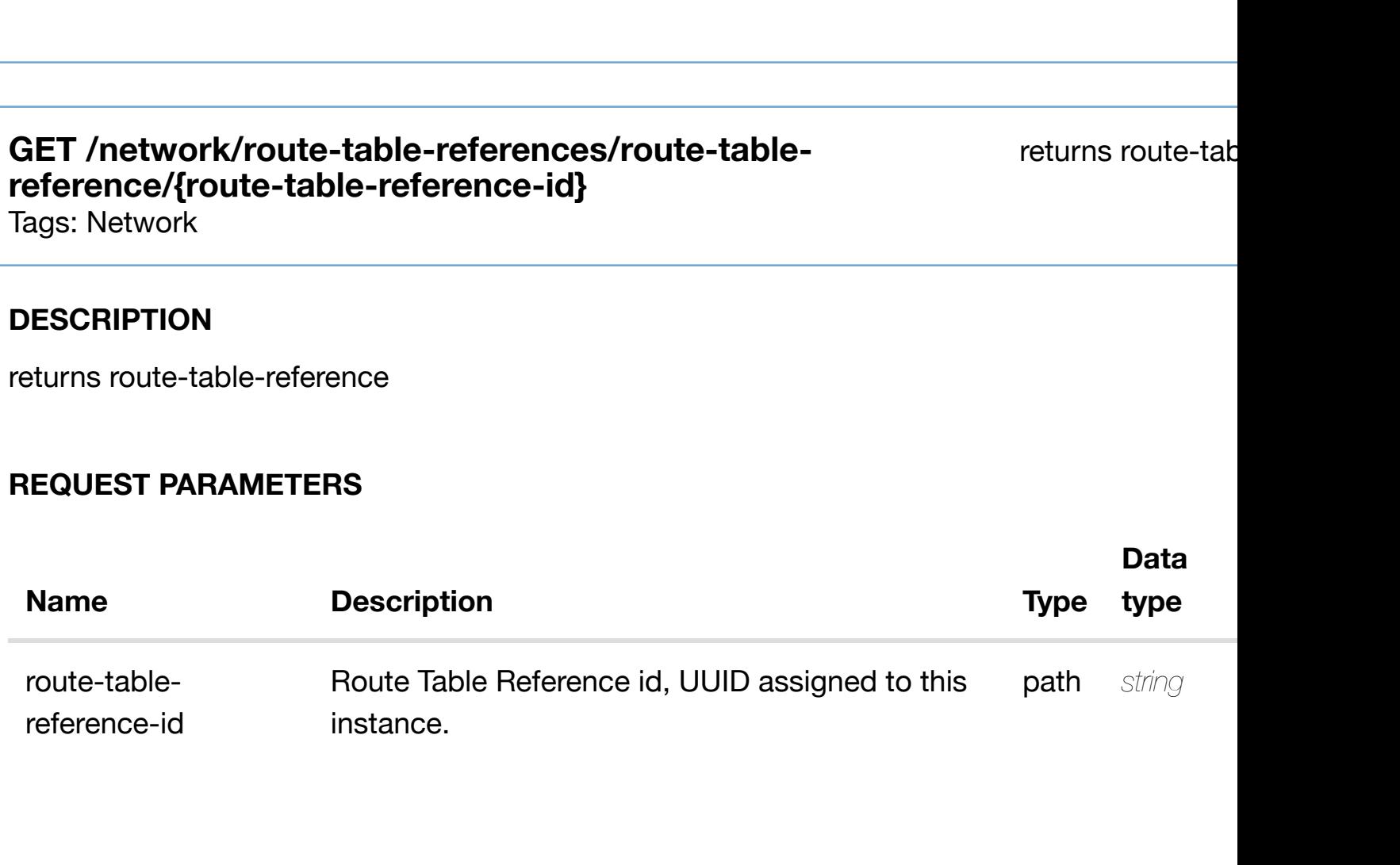

# **RESPONSES**

**application/json application/xml**

# **200 OK**

successful operation

/route-table-reference

# **default**

Response codes found in response codes (https://wiki.onap.org/).

create or update an existing route-table-reference

# **REQ[UEST BO](#page-44-0)DY**

**application/json application/xml**

route-table-reference object that needs to be created or updated.

/route-table-reference

#### **REQUEST PARAMETERS**

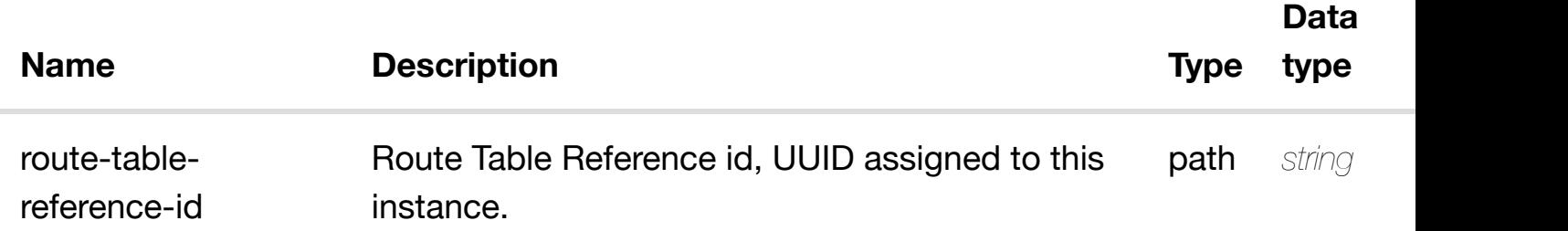

#### **RESPONSES**

**application/json application/xml**

#### **default**

Response codes found in response codes (https://wiki.onap.org/).

# PATCH /network/route-table-references/route-table- update an existing route-tab **reference/{route-tabl[e-reference-id}](https://wiki.onap.org/)**

Tags: Network

# **DESCRIPTION**

update an existing route-table-reference

#### **REQ[UEST BO](#page-44-0)DY**

# **REQUEST PARAMETERS**

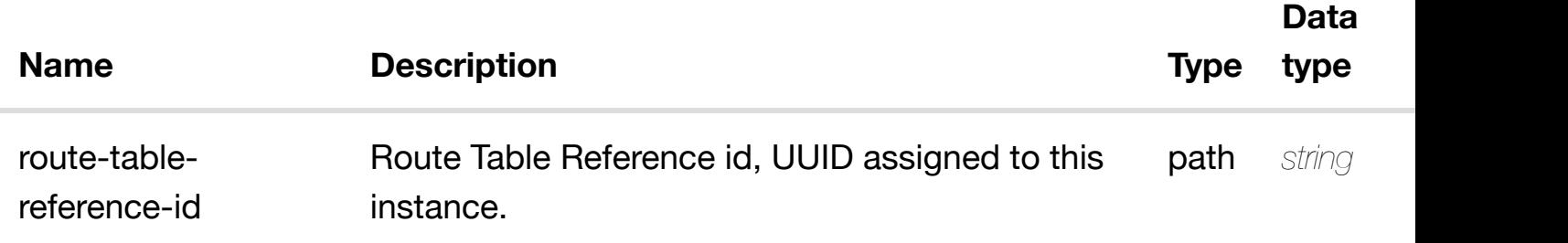

### **RESPONSES**

**application/json application/xml**

#### **default**

Response codes found in response codes (https://wiki.onap.org/).

# DELETE /network/route-table-references/route-table-delete an existing route-tab **reference/{route-tabl[e-reference-id}](https://wiki.onap.org/)**

Tags: Network

# **DESCRIPTION**

delete an existing route-table-reference

#### **REQ[UEST BO](#page-44-0)DY**

**application/json application/xml**

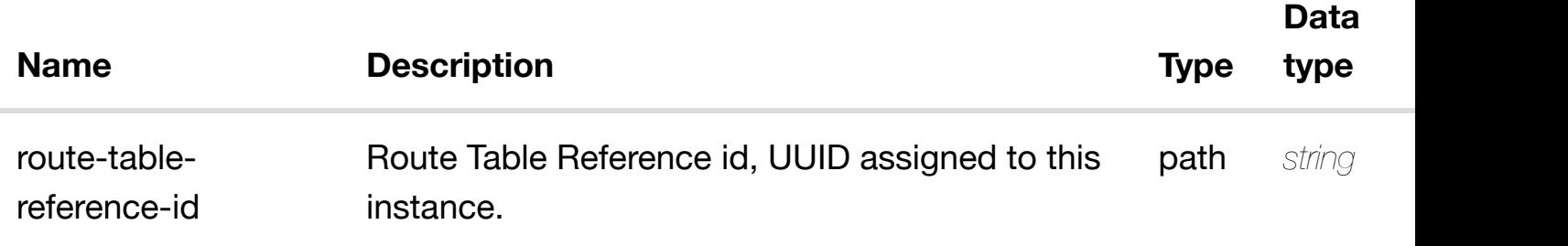

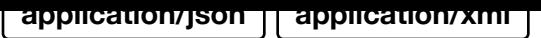

# **default**

Response codes found in response codes (https://wiki.onap.org/).

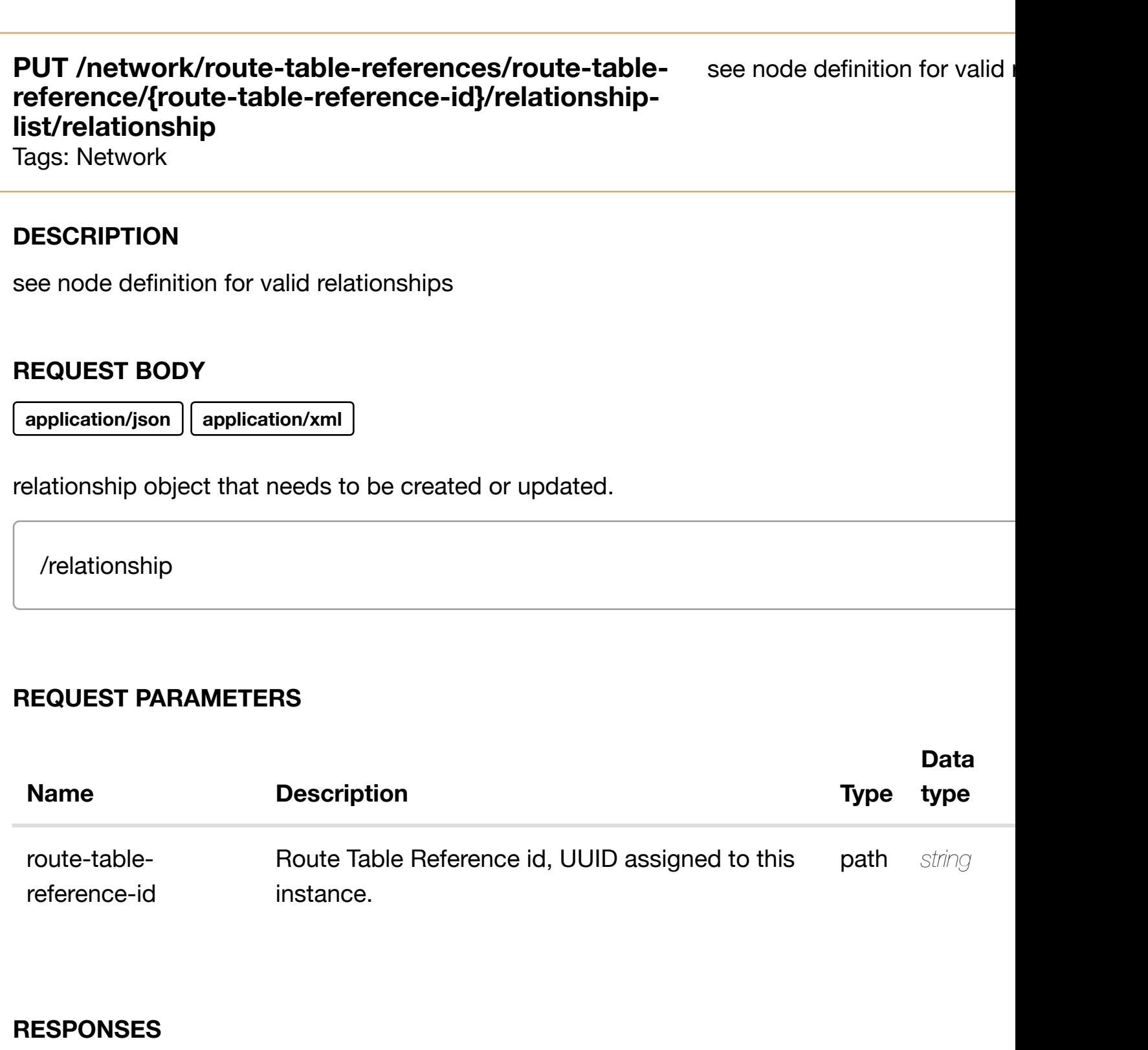

**application/json application/xml**

# **default**

Response codes found in response codes (https://wiki.onap.org/).

# **DESCRIPTION**

delete an existing relationship

# **REQ[UEST BO](#page-44-0)DY**

**application/json application/xml**

# **REQUEST PARAMETERS**

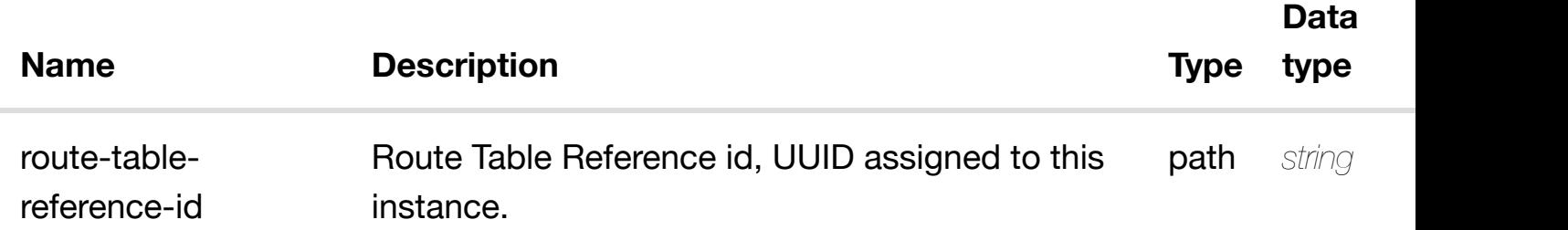

#### **RESPONSES**

**application/json application/xml**

#### **default**

Response codes found in response codes (https://wiki.onap.org/).

# **GET /network/site-pair-sets**

Tags: Network

returns s

#### **DESCRIPTION**

returns site-pair-sets

# **REQ[UEST PAR](#page-44-0)AMETERS**

**Name Description Type Data type** 

# **200 OK**

successful operation

/site-pair-sets

# **default**

Response codes found in response codes (https://wiki.onap.org/).

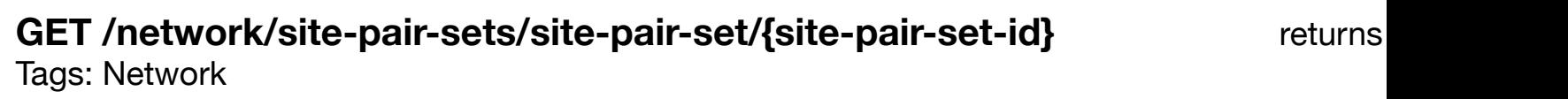

# **DESCRIPTION**

returns site-pair-set

# **REQ[UEST PAR](#page-44-0)AMETERS**

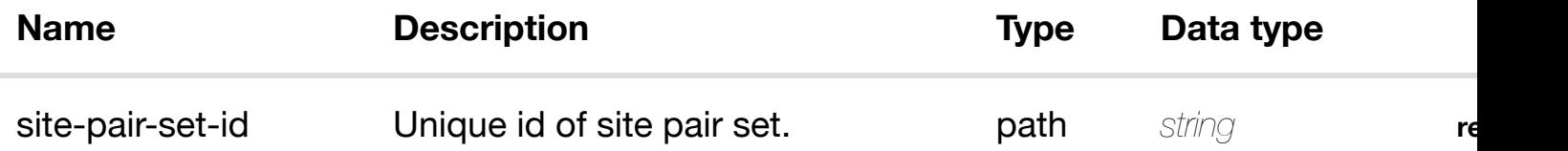

#### **RESPONSES**

**application/json application/xml**

# **200 OK**

successful operation

/site-pair-set

# **default**

Response codes found in response codes (https://wiki.onap.org/).
#### **DESCRIPTION**

create or update an existing site-pair-set

#### **REQ[UEST BO](#page-44-0)DY**

**application/json application/xml**

site-pair-set object that needs to be created or updated.

/site-pair-set

#### **REQUEST PARAMETERS**

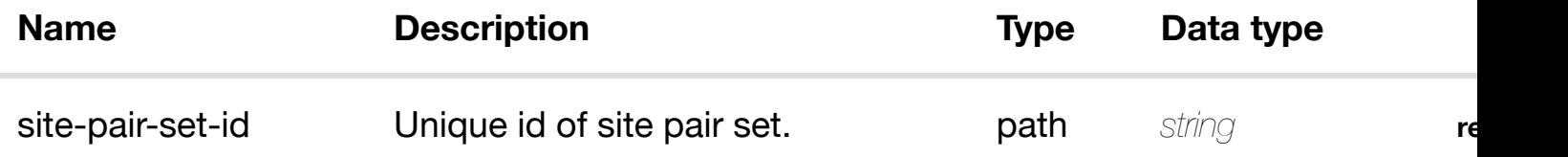

#### **RESPONSES**

**application/json application/xml**

#### **default**

Response codes found in response codes (https://wiki.onap.org/).

PATCH /network/site-pair-sets/site-pair-set/{site-pair-set-id} update an existing Tags: Network

#### **DESCRIPTION**

update an existing site-pair-set

#### **REQ[UEST BO](#page-44-0)DY**

**application/json application/xml**

#### **REQUEST PARAMETERS**

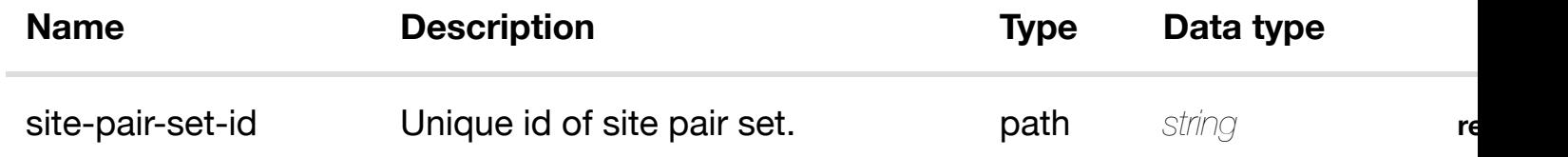

#### **RESPONSES**

**application/json application/xml**

#### **default**

Response codes found in response codes (https://wiki.onap.org/).

#### DELETE /network/site-pair-sets/site-pair-set/{site-pair-set- delete an existing **id}** Tags: Network

#### **DESCRIPTION**

delete an existing site-pair-set

#### **REQ[UEST BO](#page-44-0)DY**

**application/json application/xml**

#### **REQUEST PARAMETERS**

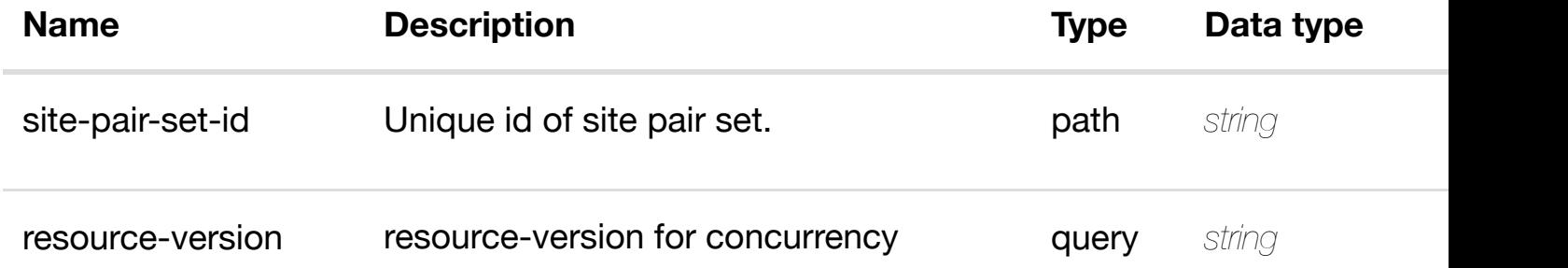

#### **RESPONSES**

#### PUT /network/site-pair-sets/site-pair-set/{site-pair- see node definition for valid i **set-id}/relationship-li[st/relationship](https://wiki.onap.org/)**

Tags: Network

#### **DESCRIPTION**

see node definition for valid relationships

#### **REQ[UEST BO](#page-44-0)DY**

**application/json application/xml**

relationship object that needs to be created or updated.

/relationship

#### **REQUEST PARAMETERS**

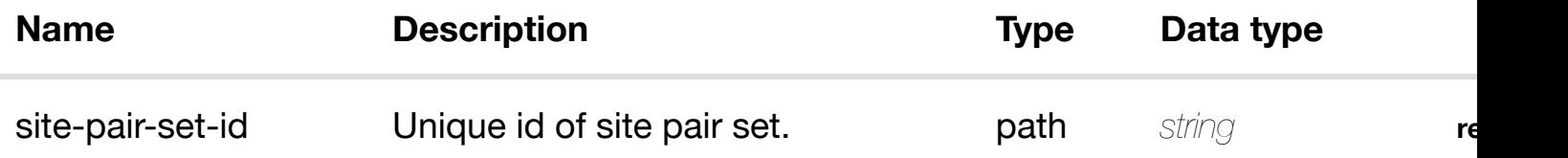

#### **RESPONSES**

**application/json application/xml**

#### **default**

Response codes found in response codes (https://wiki.onap.org/).

#### delete an existing **DELETE /network/site-pair-sets/site-pair-set/{site-pair-setid}/relationship-list/r[elationship](https://wiki.onap.org/)** Tags: Network

#### **REQUEST PARAMETERS**

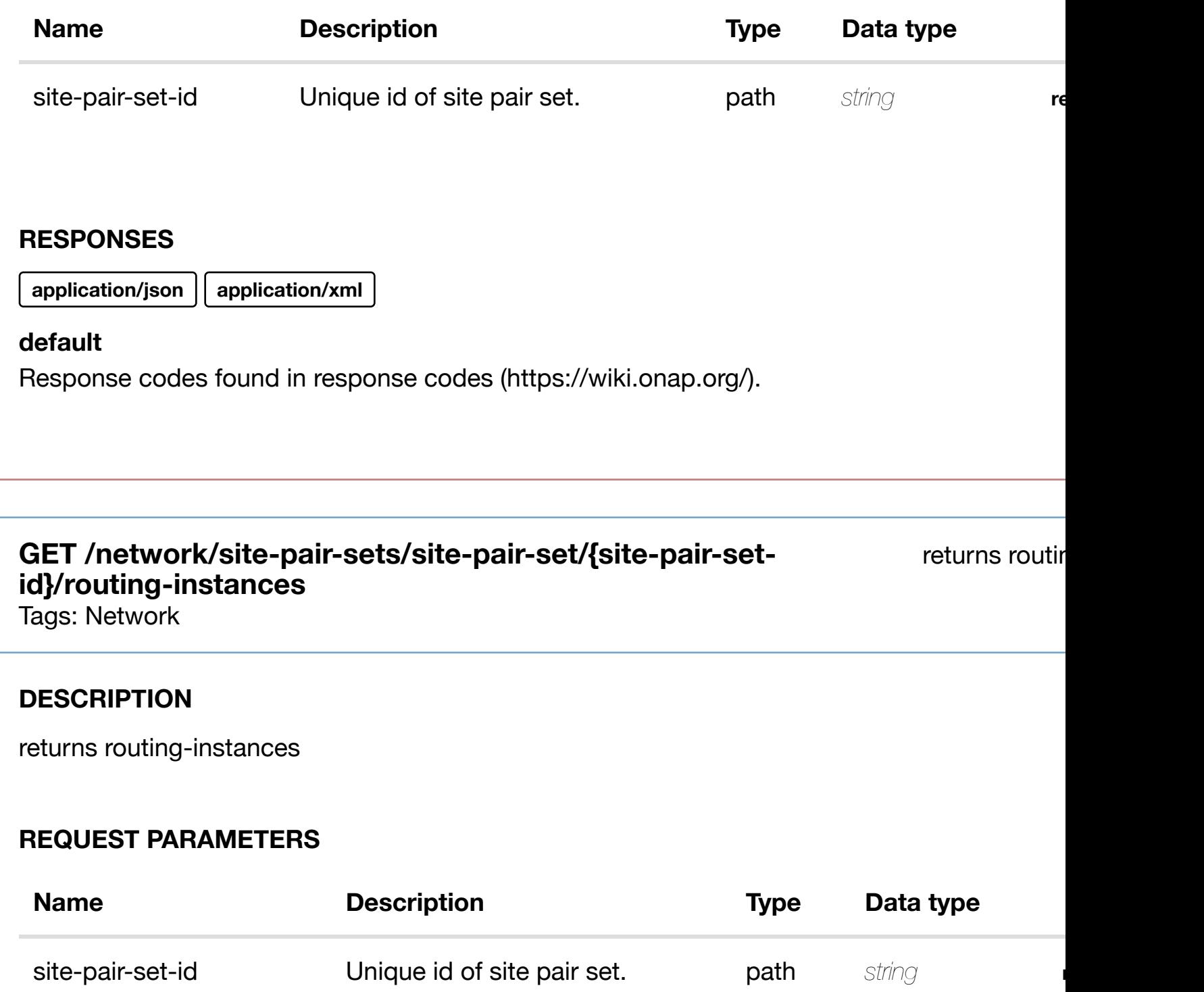

routing-instance-id query *string*

#### **RESPONSES**

**application/json application/xml**

#### **200 OK**

Response codes found in response codes (https://wiki.onap.org/).

#### GET /network/site-pair-sets/site-pair-set/{site-pair-set-id}/routing-returns rout **instances/routing-ins[tance/{routing-instance-id}](https://wiki.onap.org/)**

Tags: Network

#### **DESCRIPTION**

returns routing-instance

#### **REQ[UEST PAR](#page-44-0)AMETERS**

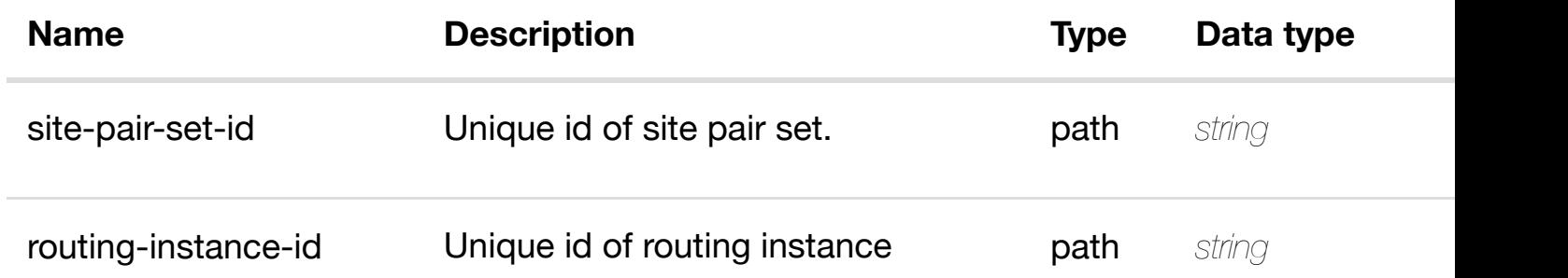

#### **RESPONSES**

**application/json application/xml**

#### **200 OK**

successful operation

/routing-instance

#### **default**

Response codes found in response codes (https://wiki.onap.org/).

create or update an existing routing-instance

#### **REQ[UEST BO](#page-44-0)DY**

**application/json application/xml**

routing-instance object that needs to be created or updated.

/routing-instance

#### **REQUEST PARAMETERS**

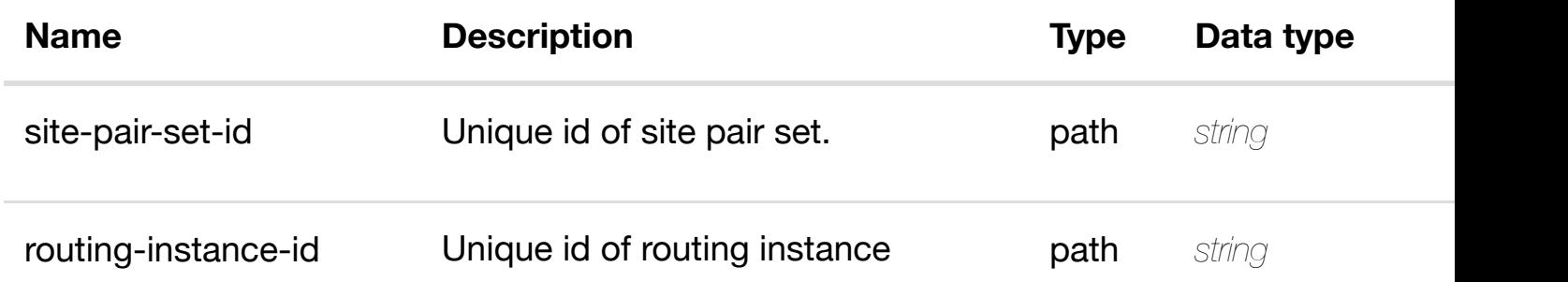

#### **RESPONSES**

**application/json application/xml**

#### **default**

Response codes found in response codes (https://wiki.onap.org/).

update an existing rout **PATCH /network/site-pair-sets/site-pair-set/{site-pairset-id}/routing-instan[ces/routing-instance/{routing](https://wiki.onap.org/)instance-id}**

Tags: Network

#### **DESCRIPTION**

update an existing routing-instance

#### **REQUEST PARAMETERS**

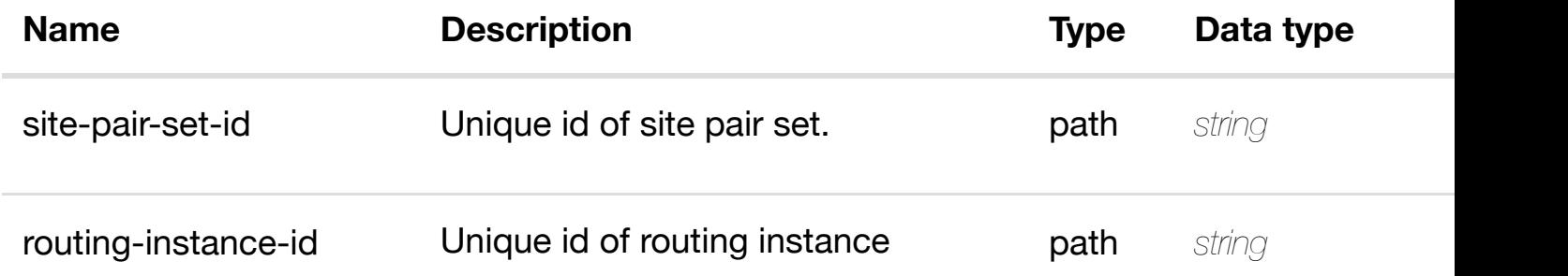

#### **RESPONSES**

**application/json application/xml**

#### **default**

Response codes found in response codes (https://wiki.onap.org/).

#### delete an existing rout **DELETE /network/site-pair-sets/site-pair-set/{site-pairset-id}/routing-instan[ces/routing-instance/{routing](https://wiki.onap.org/)instance-id}**

Tags: Network

#### **DESCRIPTION**

delete an existing routing-instance

#### **REQ[UEST BO](#page-44-0)DY**

**application/json application/xml**

#### **REQUEST PARAMETERS**

**Name Description CONFINGER <b>Type Data type** 

**application/json application/xml**

#### **default**

Response codes found in response codes (https://wiki.onap.org/).

PUT /network/site-pair-sets/site-pair-set/{site-pair- see node definition for valid i **set-id}/routing-instan[ces/routing-instance/{routing](https://wiki.onap.org/)instance-id}/relationship-list/relationship**

Tags: Network

#### **DESCRIPTION**

see node definition for valid relationships

#### **REQ[UEST BO](#page-44-0)DY**

**application/json application/xml**

relationship object that needs to be created or updated.

/relationship

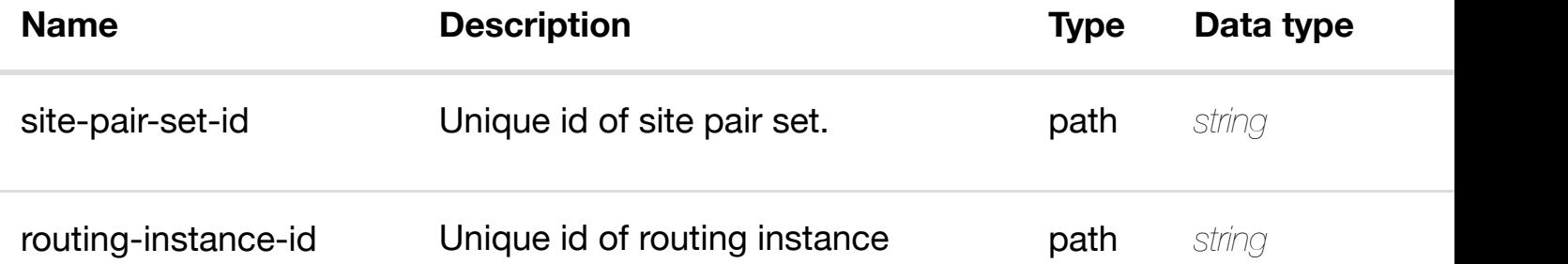

### **DELETE /network/site-pair-sets/site-pair-set/{site-pair-setid}/routing-instances[/routing-instance/{routing-instan](https://wiki.onap.org/)ceid}/relationship-list/relationship**

delete an existing

Tags: Network

#### **DESCRIPTION**

delete an existing relationship

#### **REQ[UEST BO](#page-44-0)DY**

**application/json application/xml**

#### **REQUEST PARAMETERS**

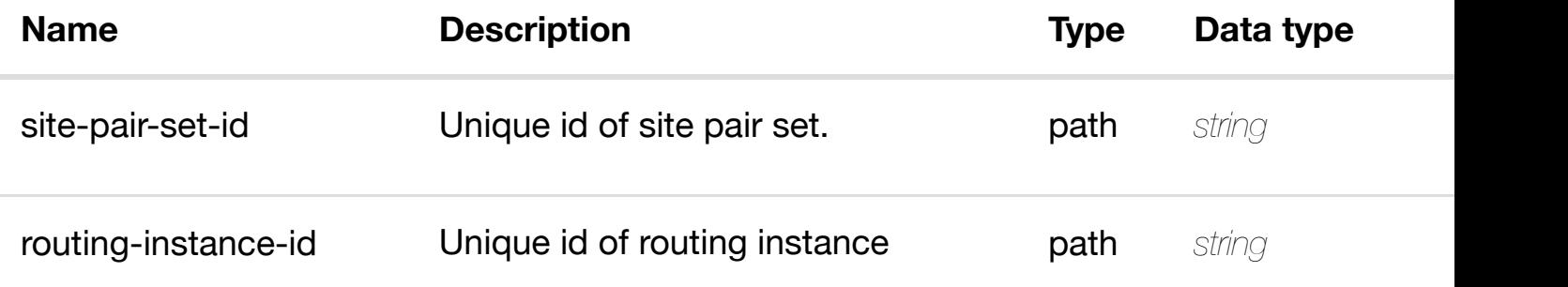

#### **RESPONSES**

**application/json application/xml**

#### **default**

Response codes found in response codes (https://wiki.onap.org/).

# **GET /network/site-pair-sets/site-pair-set/{site-pair-set-id}/routinginstances/routing-ins[tance/{routing-instance-id}/site-p](https://wiki.onap.org/)airs**

retur

Tags: Network

**DESCRIPTION**

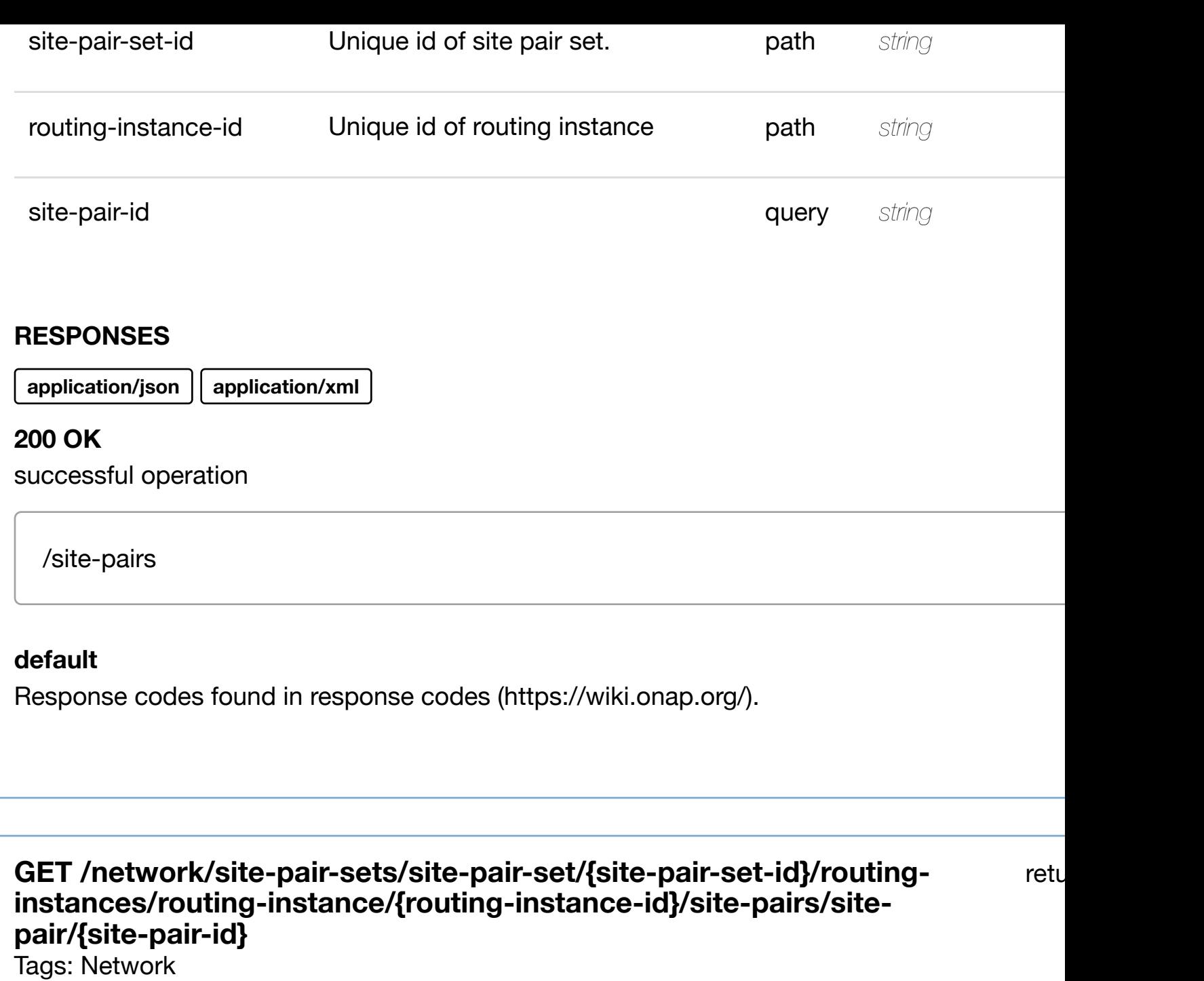

#### **DESCRIPTION**

returns site-pair

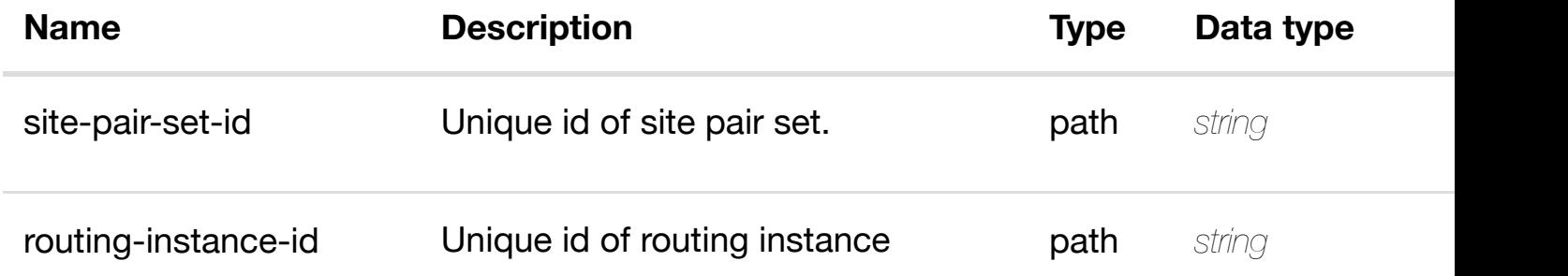

**application/json application/xml**

#### **200 OK**

successful operation

/site-pair

#### **default**

Response codes found in response codes (https://wiki.onap.org/).

#### PUT /network/site-pair-sets/site-pair-set/{site-pair-set- create or update an exist **id}/routing-instances/routing-instance/{routinginstance-id}/site-pair[s/site-pair/{site-pair-id}](https://wiki.onap.org/)**

Tags: Network

#### **DESCRIPTION**

create or update an existing site-pair

#### **REQ[UEST BO](#page-44-0)DY**

**application/json application/xml**

site-pair object that needs to be created or updated.

/site-pair

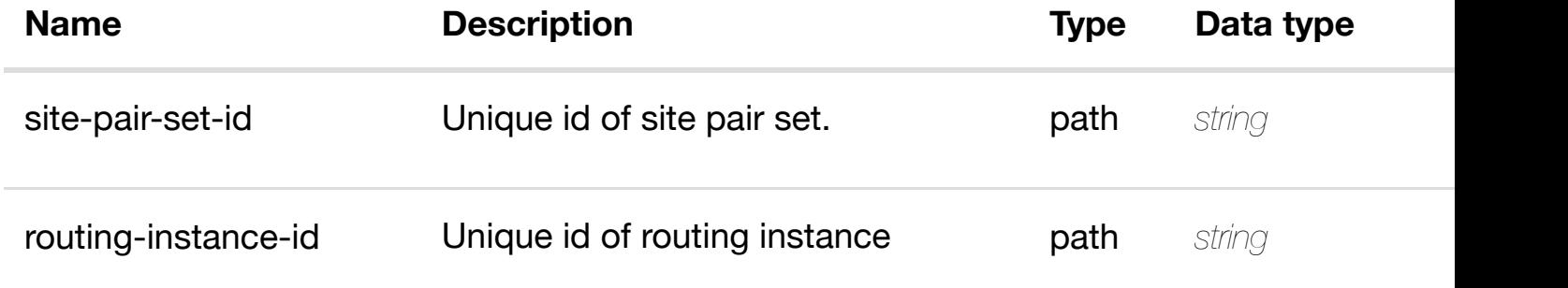

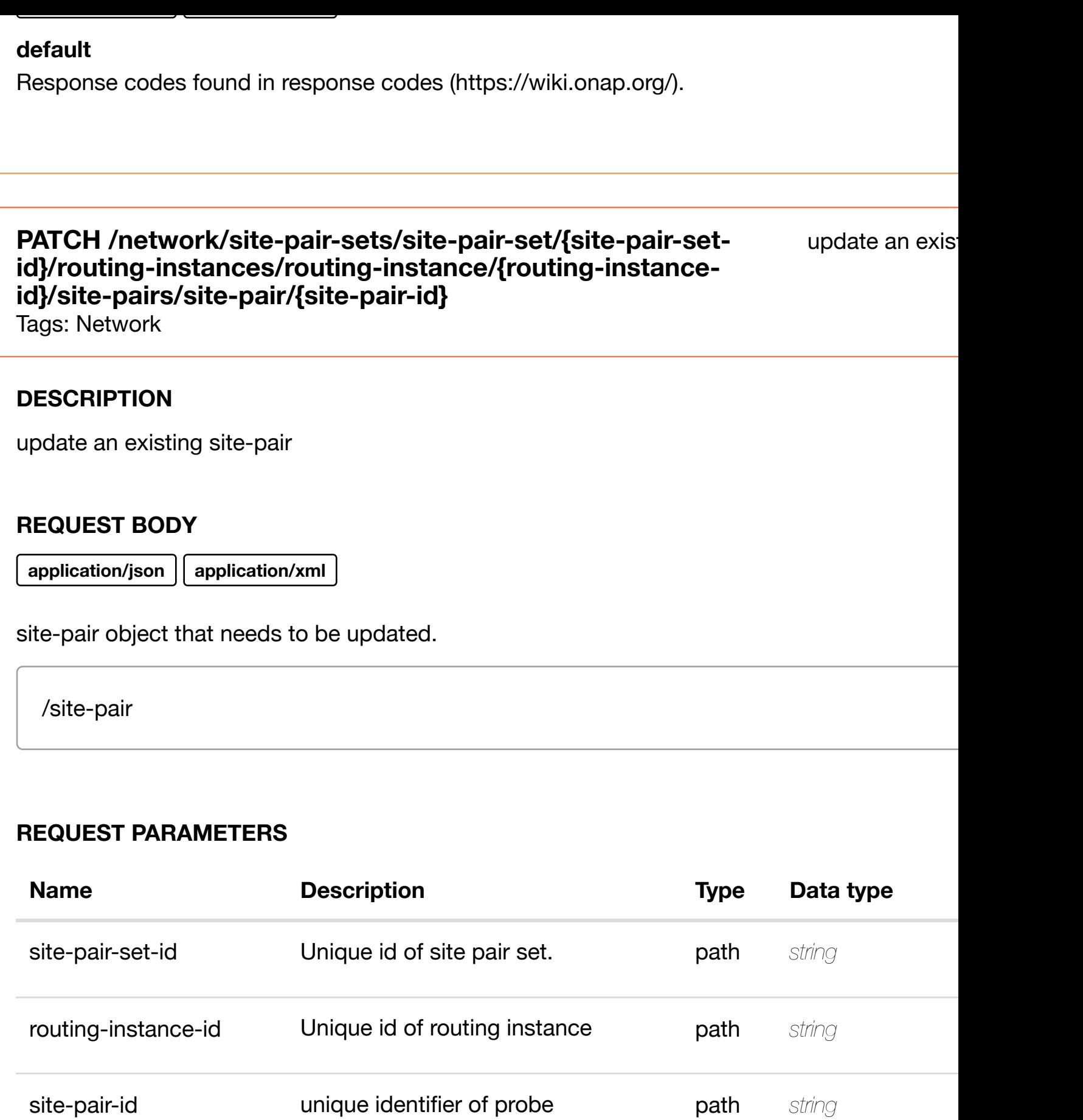

**application/json application/xml**

Tags: Network

#### **DESCRIPTION**

delete an existing site-pair

#### **REQ[UEST BO](#page-44-0)DY**

**application/json application/xml**

#### **REQUEST PARAMETERS**

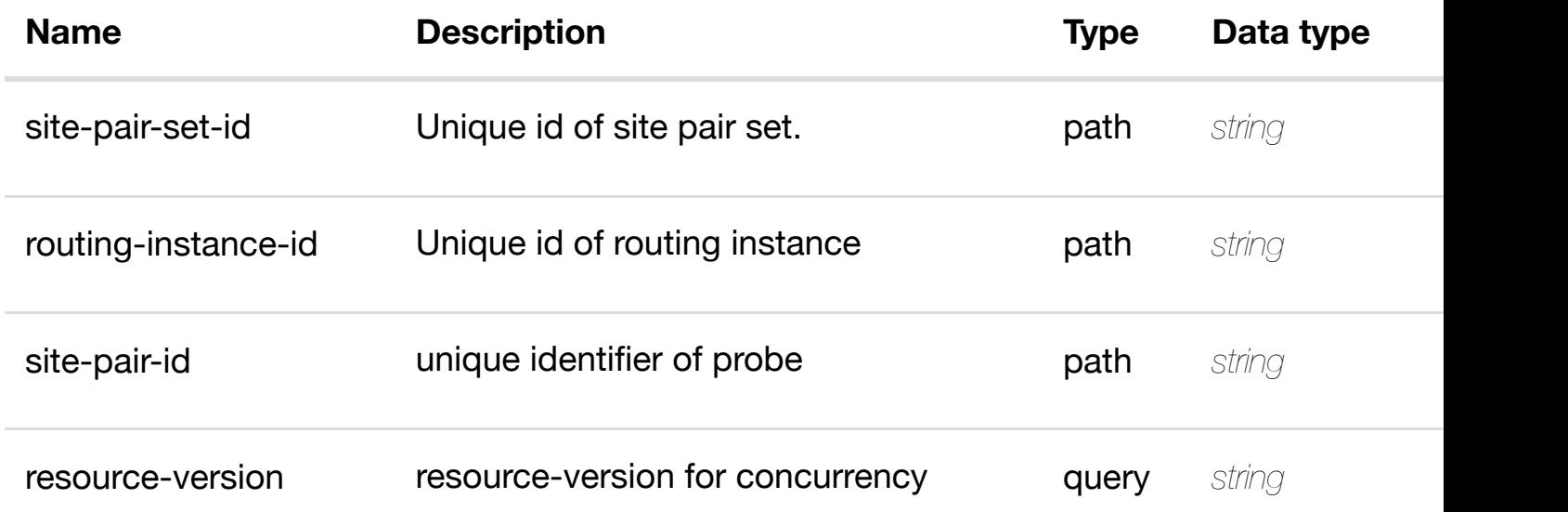

#### **RESPONSES**

**application/json application/xml**

#### **default**

Response codes found in response codes (https://wiki.onap.org/).

**GET /network/site-pair-sets/site-pair-set/{site-pair-setid}/routing-instances/routing-instance/{routing-instance-id}/sitepairs/site-pair/{site-p[air-id}/classes-of-service](https://wiki.onap.org/)** Tags: Network

returns classe

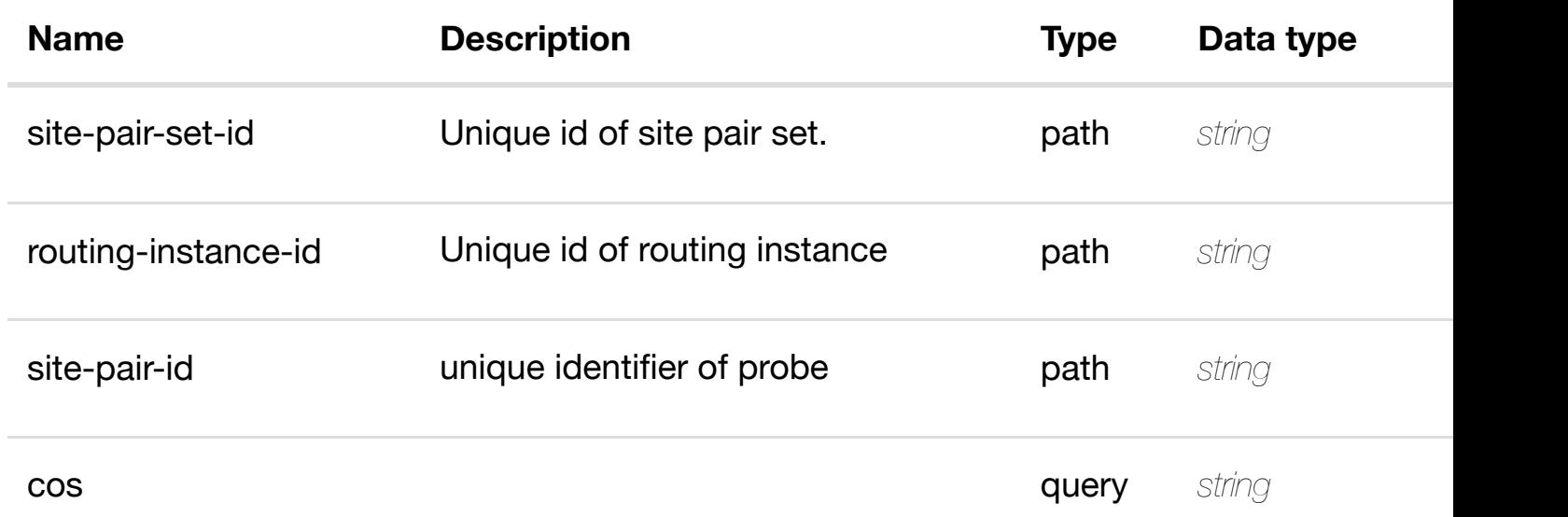

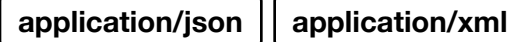

#### **200 OK**

successful operation

/classes-of-service

#### **default**

Response codes found in response codes (https://wiki.onap.org/).

GET /network/site-pair-sets/site-pair-set/{site-pair-set-id}/routing-returns clas **instances/routing-instance/{routing-instance-id}/site-pairs/sitepair/{site-pair-id}/cla[sses-of-service/class-of-service/](https://wiki.onap.org/){cos}** Tags: Network

#### **DESCRIPTION**

returns class-of-service

#### **REQ[UEST PAR](#page-44-0)AMETERS**

**Name Description Type Data type** 

**application/json application/xml**

#### **200 OK**

successful operation

/class-of-service

#### **default**

Response codes found in response codes (https://wiki.onap.org/).

create or update an existing clas **PUT /network/site-pair-sets/site-pair-set/{sitepair-set-id}/routing-instances/routinginstance/{routing-ins[tance-id}/site-pairs/site-pair/{site](https://wiki.onap.org/)-pair-id}/classes-ofservice/class-of-service/{cos}**

Tags: Network

#### **DESCRIPTION**

create or update an existing class-of-service

#### **REQ[UEST BO](#page-44-0)DY**

**application/json application/xml**

class-of-service object that needs to be created or updated.

/class-of-service

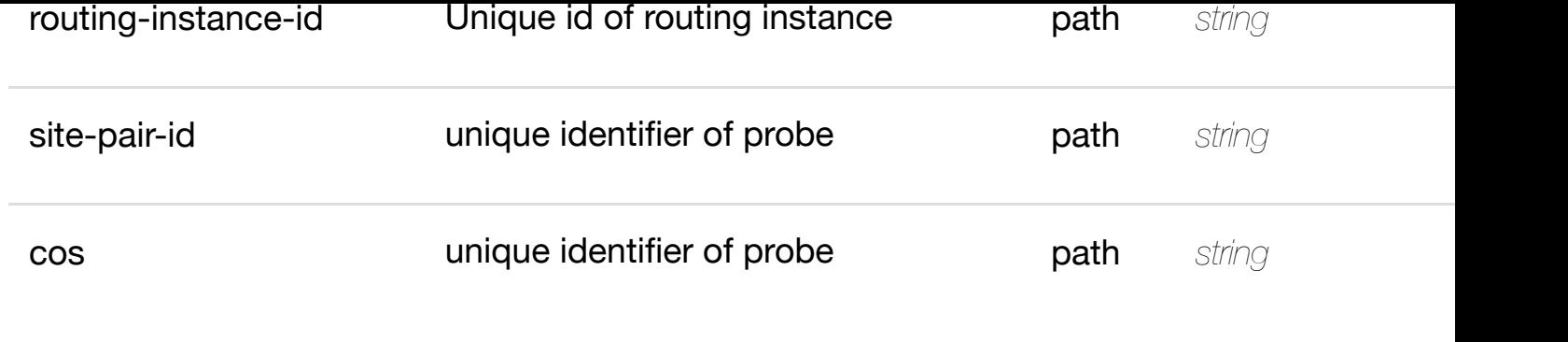

**application/json application/xml**

#### **default**

Response codes found in response codes (https://wiki.onap.org/).

update an existing clas **PATCH /network/site-pair-sets/site-pair-set/{site-pairset-id}/routing-instances/routing-instance/{routing-**

**instance-id}/site-pair[s/site-pair/{site-pair-id}/classes-o](https://wiki.onap.org/)f-service/class-of-service/{cos}** Tags: Network

#### **DESCRIPTION**

update an existing class-of-service

#### **REQ[UEST BO](#page-44-0)DY**

**application/json application/xml**

class-of-service object that needs to be updated.

/class-of-service

#### **REQUEST PARAMETERS**

**[Name](#page-1089-0) Description Type Data type** 

**application/json application/xml**

#### **default**

Response codes found in response codes (https://wiki.onap.org/).

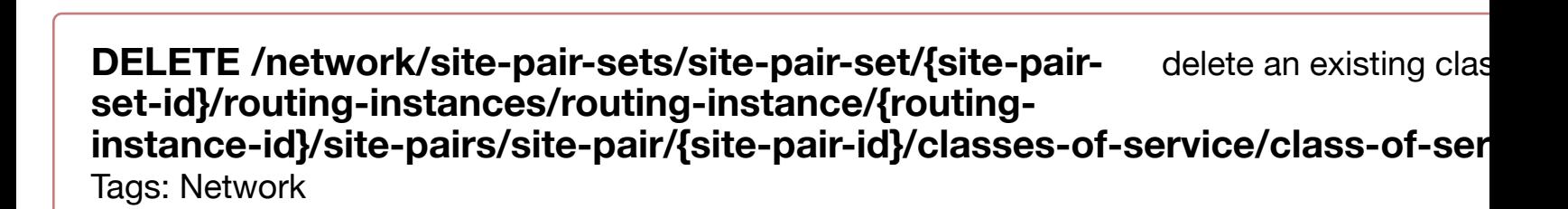

#### **DESCRIPTION**

delete an existing class-of-service

#### **REQ[UEST BO](#page-44-0)DY**

**application/json application/xml**

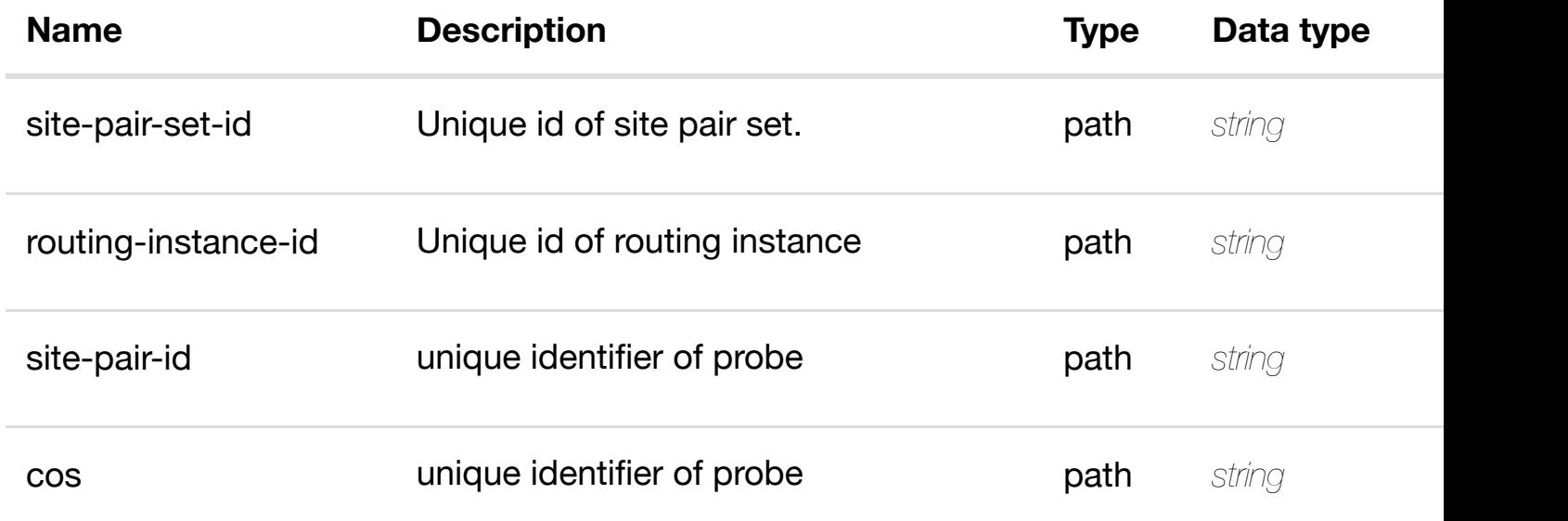

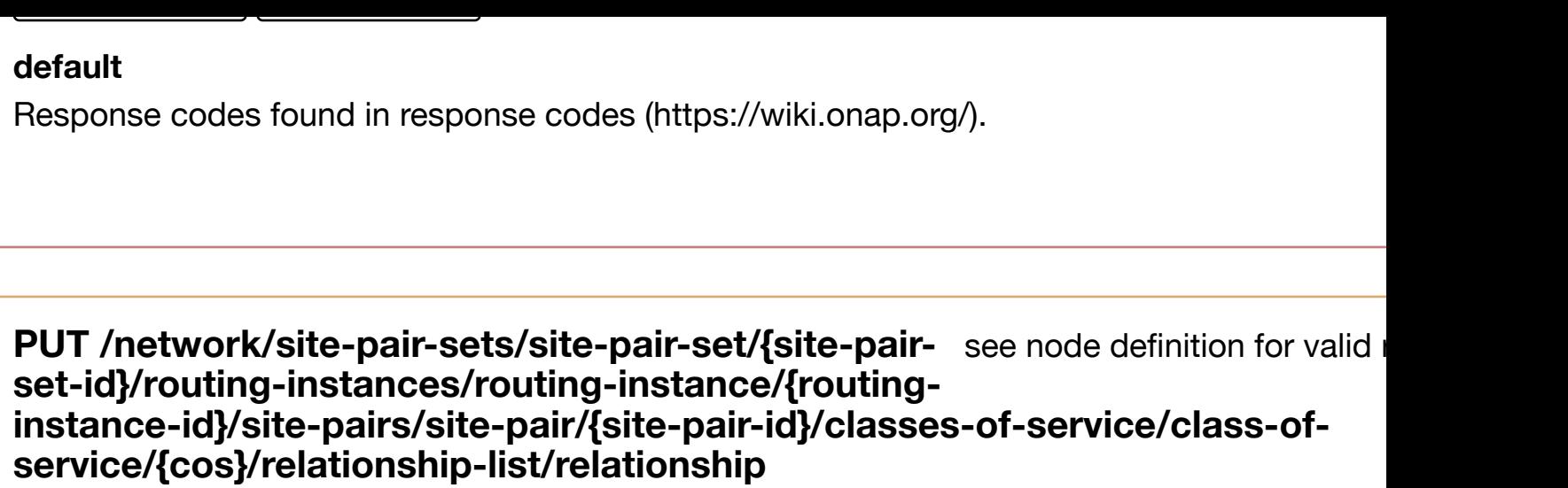

Tags: Network

#### **DESCRIPTION**

see node definition for valid relationships

#### **REQ[UEST BO](#page-44-0)DY**

**application/json application/xml**

relationship object that needs to be created or updated.

/relationship

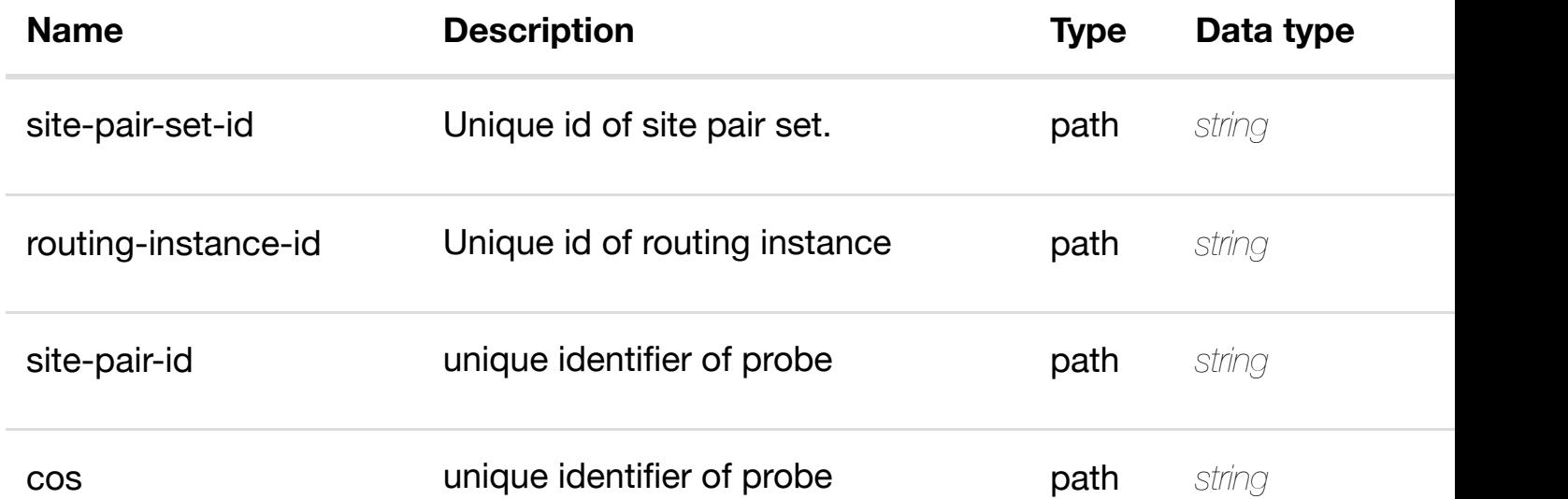

#### delete an existing **DELETE /network/site-pair-sets/site-pair-set/{site-pair-setid}/routing-instances/routing-instance/{routing-instanceid}/site-pairs/site-pai[r/{site-pair-id}/classes-of-service](https://wiki.onap.org/)/class-ofservice/{cos}/relationship-list/relationship**

Tags: Network

#### **DESCRIPTION**

delete an existing relationship

#### **REQ[UEST BO](#page-44-0)DY**

**application/json application/xml**

#### **REQUEST PARAMETERS**

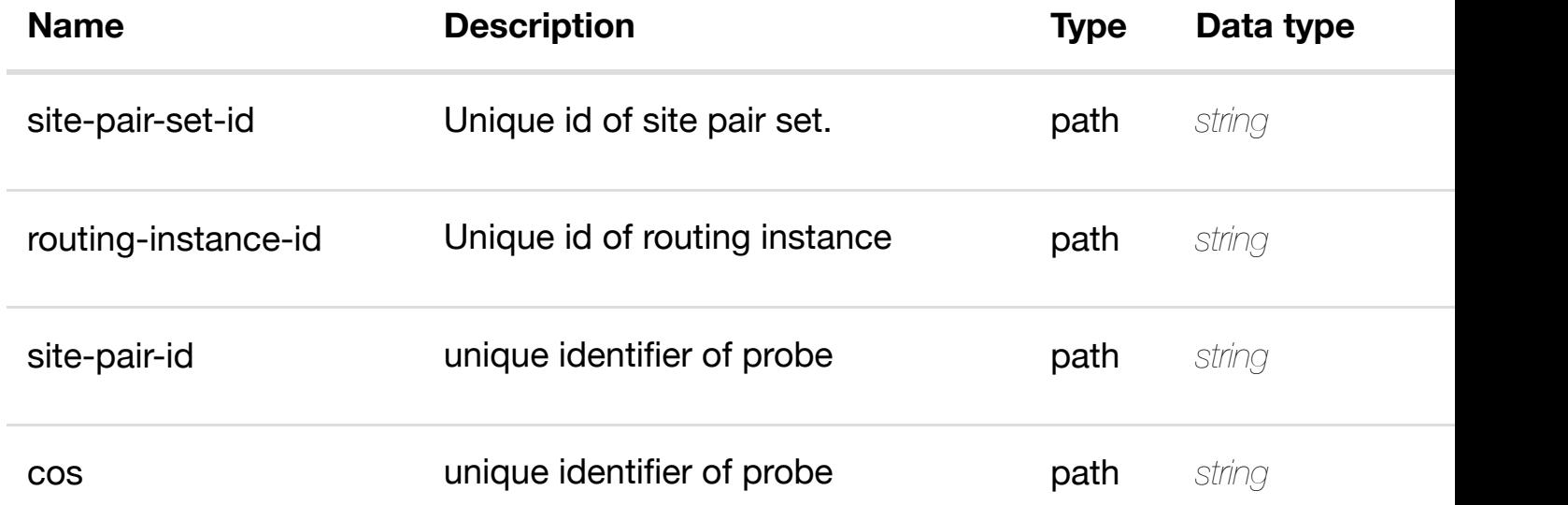

#### **RESPONSES**

**application/json application/xml**

#### **default**

Response codes found in response codes (https://wiki.onap.org/).

see node definition for valid relationships

#### **REQ[UEST BO](#page-44-0)DY**

**application/json application/xml**

relationship object that needs to be created or updated.

/relationship

#### **REQUEST PARAMETERS**

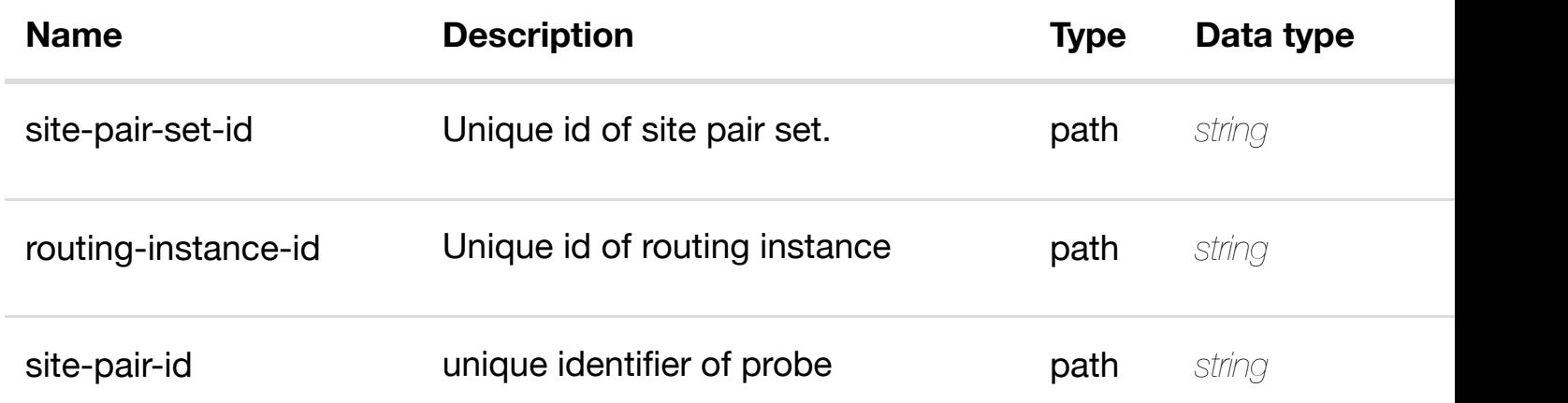

#### **RESPONSES**

**application/json application/xml**

#### **default**

Response codes found in response codes (https://wiki.onap.org/).

delete an existing **DELETE /network/site-pair-sets/site-pair-set/{site-pair-setid}/routing-instances/routing-instance/{routing-instanceid}/site-pairs/site-pai[r/{site-pair-id}/relationship-list/re](https://wiki.onap.org/)lationship** Tags: Network

#### **DESCRIPTION**

#### **REQUEST PARAMETERS**

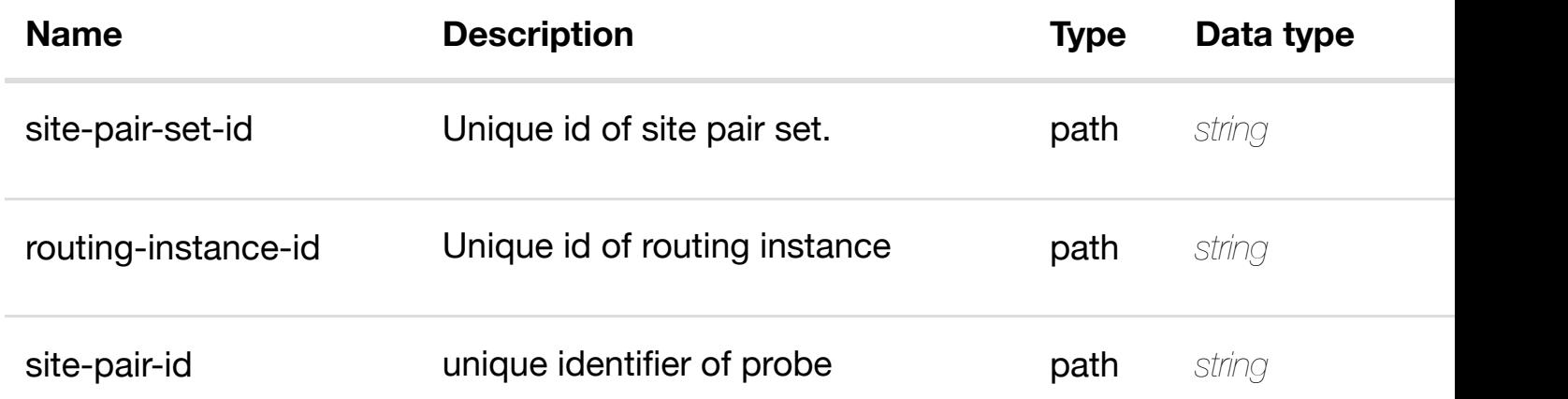

#### **RESPONSES**

**application/json application/xml**

#### **default**

Response codes found in response codes (https://wiki.onap.org/).

#### **GET /network/vces**

Tags: Network

#### **DESCRIPTION**

returns vces

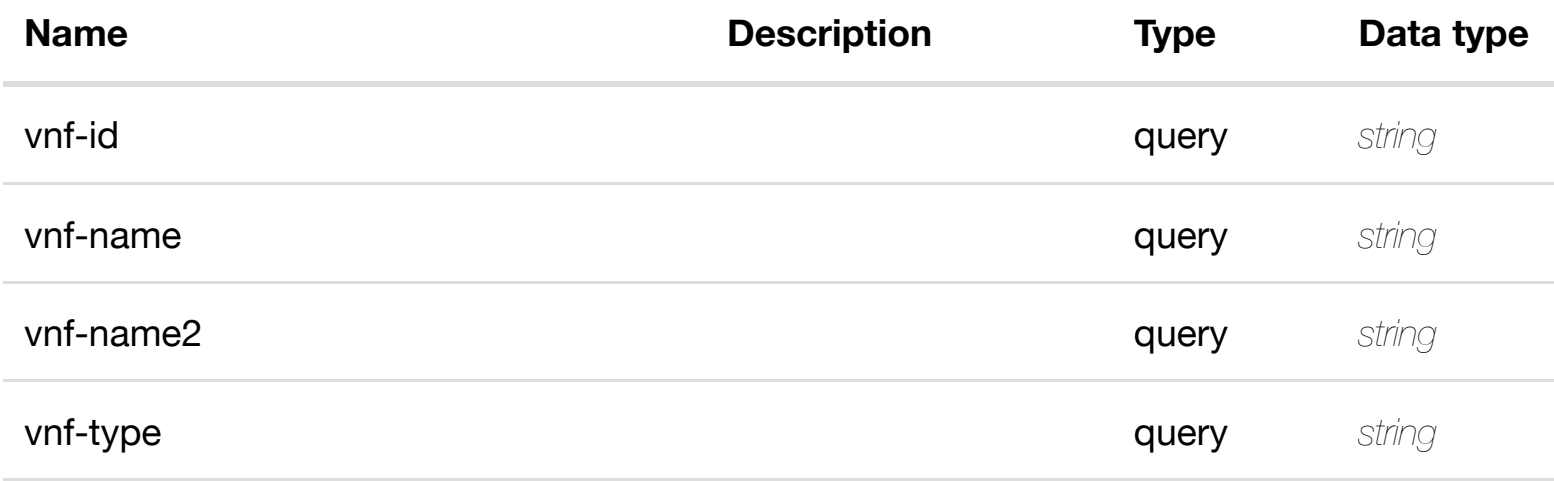

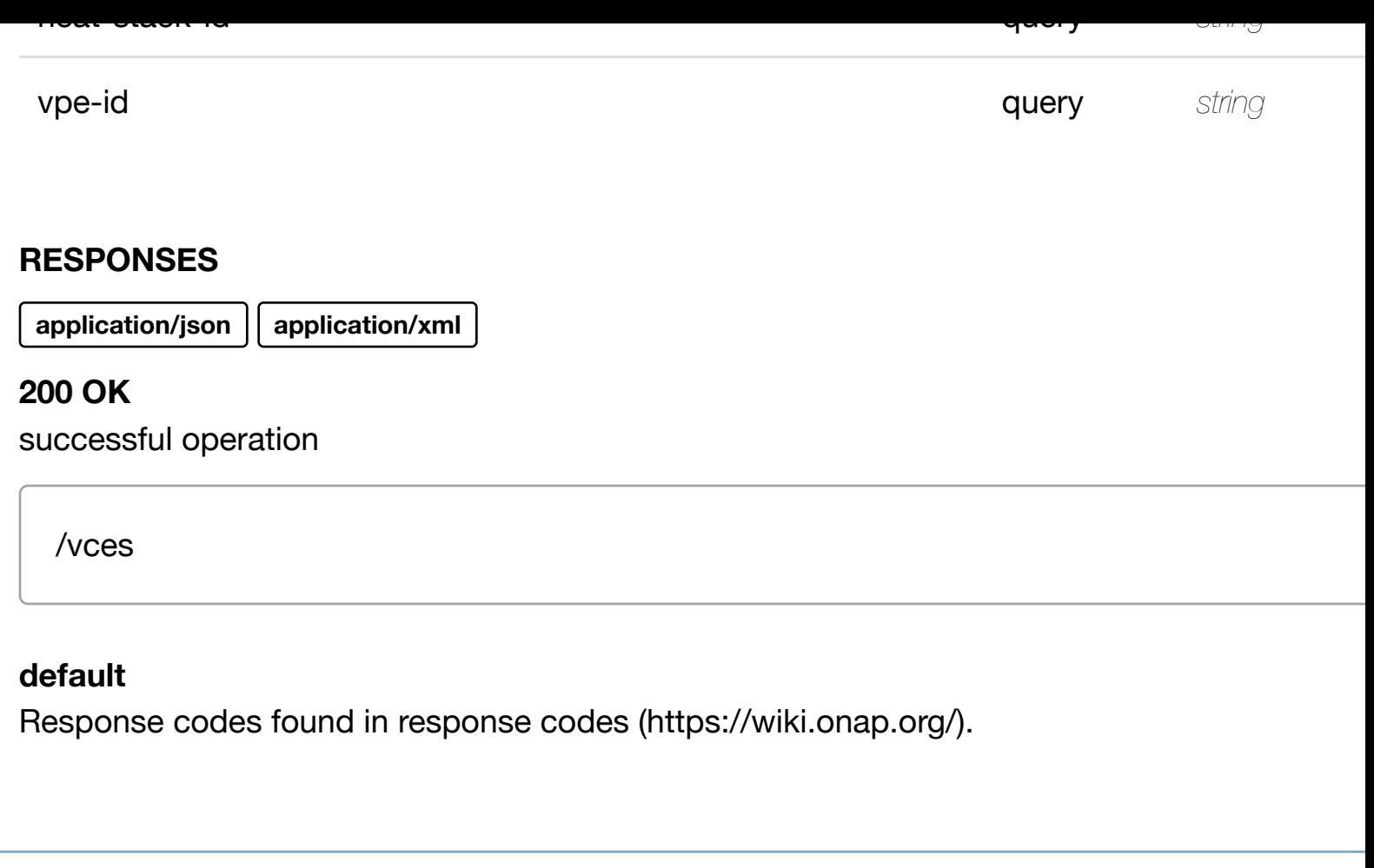

# **GET /network/vces/vce/{vnf-id}**

Tags: Network

#### **DESCRIPTION**

returns vce

#### **REQ[UEST PAR](#page-44-0)AMETERS**

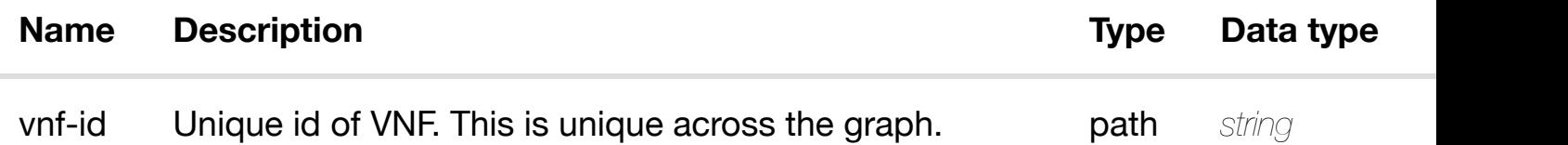

#### **RESPONSES**

**application/json application/xml**

#### **200 OK**

successful operation

# **PUT /network/vces/vce/{vnf-id}**

Tags: Network

#### create or update an

#### **DESCRIPTION**

create or update an existing vce

#### **REQ[UEST BO](#page-44-0)DY**

**application/json application/xml**

vce object that needs to be created or updated.

/vce

#### **REQUEST PARAMETERS**

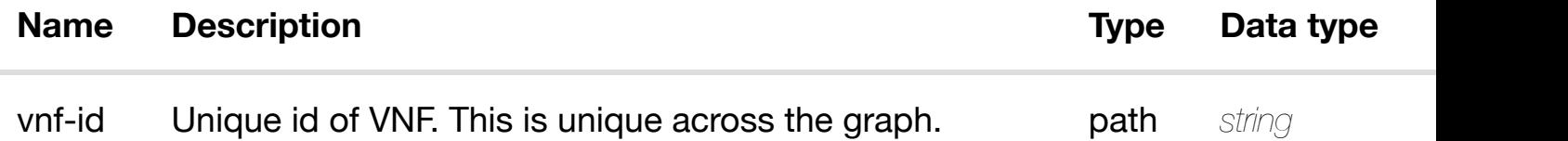

#### **RESPONSES**

**application/json application/xml**

#### **default**

Response codes found in response codes (https://wiki.onap.org/).

#### **PATCH /network/vces/vce/{vnf-id}** Tags: Network

update an

vce object that needs to be updated.

/vce

#### **REQUEST PARAMETERS**

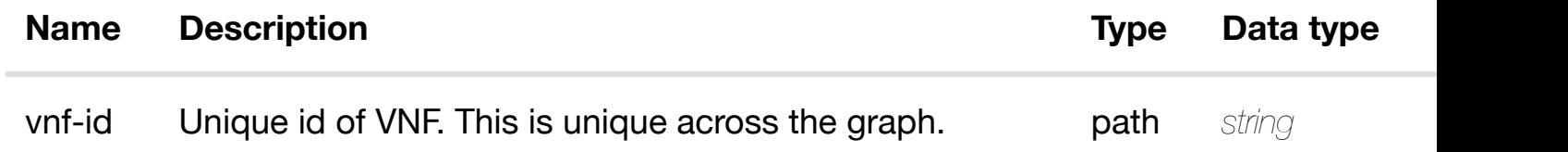

#### **RESPONSES**

**application/json application/xml**

#### **default**

Response codes found in response codes (https://wiki.onap.org/).

# **DELETE /network/vces/vce/{vnf-id}**

Tags: Network

#### **DESCRIPTION**

delete an existing vce

#### **REQ[UEST BO](#page-44-0)DY**

**application/json application/xml**

#### **REQUEST PARAMETERS**

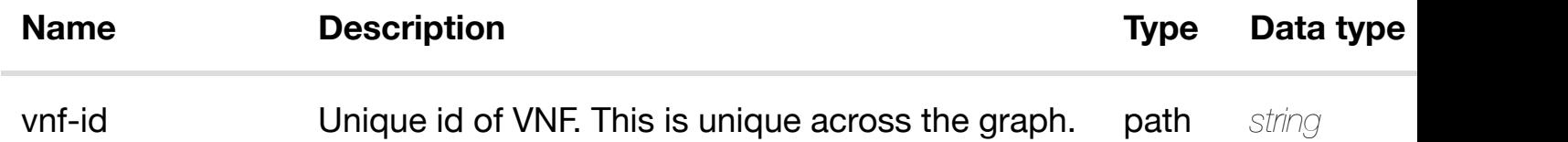

delete an

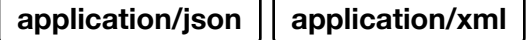

#### **default**

Response codes found in response codes (https://wiki.onap.org/).

#### **GET /network/vces/vce/{vnf-id}/entitlements** Tags: Network

**DESCRIPTION**

returns entitlements

#### **REQ[UEST PAR](#page-44-0)AMETERS**

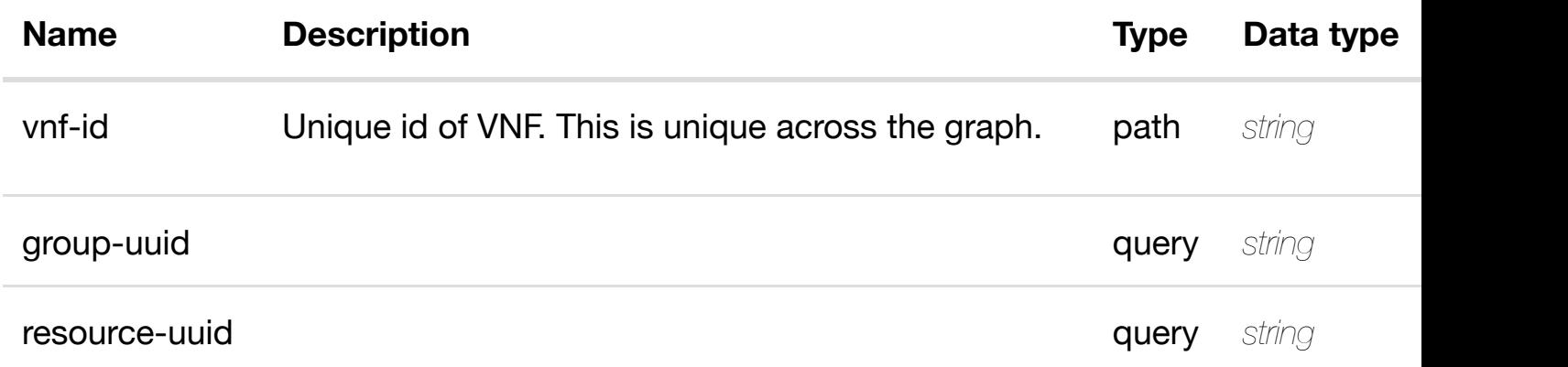

returns

#### **RESPONSES**

**application/json application/xml**

#### **200 OK**

successful operation

/entitlements

#### **default**

Response codes found in response codes (https://wiki.onap.org/).

returns entitlement

#### **REQ[UEST PAR](#page-44-0)AMETERS**

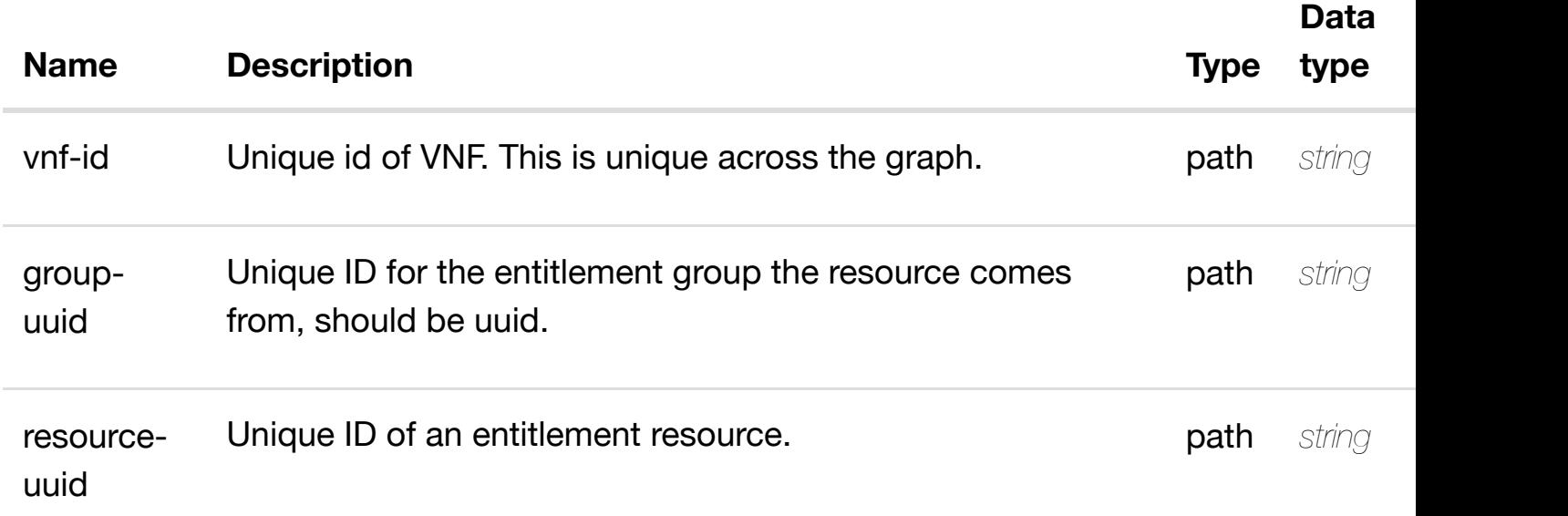

#### **RESPONSES**

**application/json application/xml**

#### **200 OK**

successful operation

/entitlement

#### **default**

Response codes found in response codes (https://wiki.onap.org/).

#### create or update an existing **PUT /network/vces/vce/{vnfid}/entitlements/entit[lement/{group-uuid}/{resource](https://wiki.onap.org/)uuid}** Tags: Network

#### **DESCRIPTION**

create or update an existing entitlement

#### **REQUEST PARAMETERS**

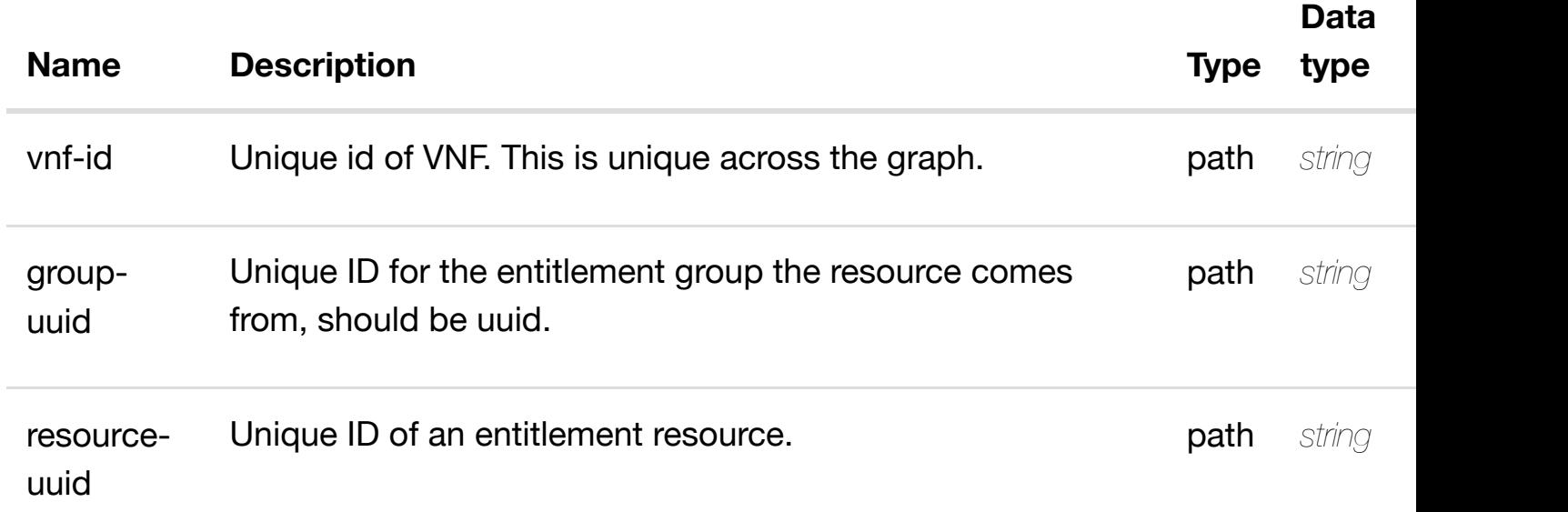

#### **RESPONSES**

**application/json application/xml**

#### **default**

Response codes found in response codes (https://wiki.onap.org/).

#### **PATCH /network/vces/vce/{vnfid}/entitlements/entit[lement/{group-uuid}/{resource-uu](https://wiki.onap.org/)id}** Tags: Network

update an existing

# **DESCRIPTION**

update an existing entitlement

#### **REQ[UEST BO](#page-44-0)DY**

**application/json application/xml**

#### **REQUEST PARAMETERS**

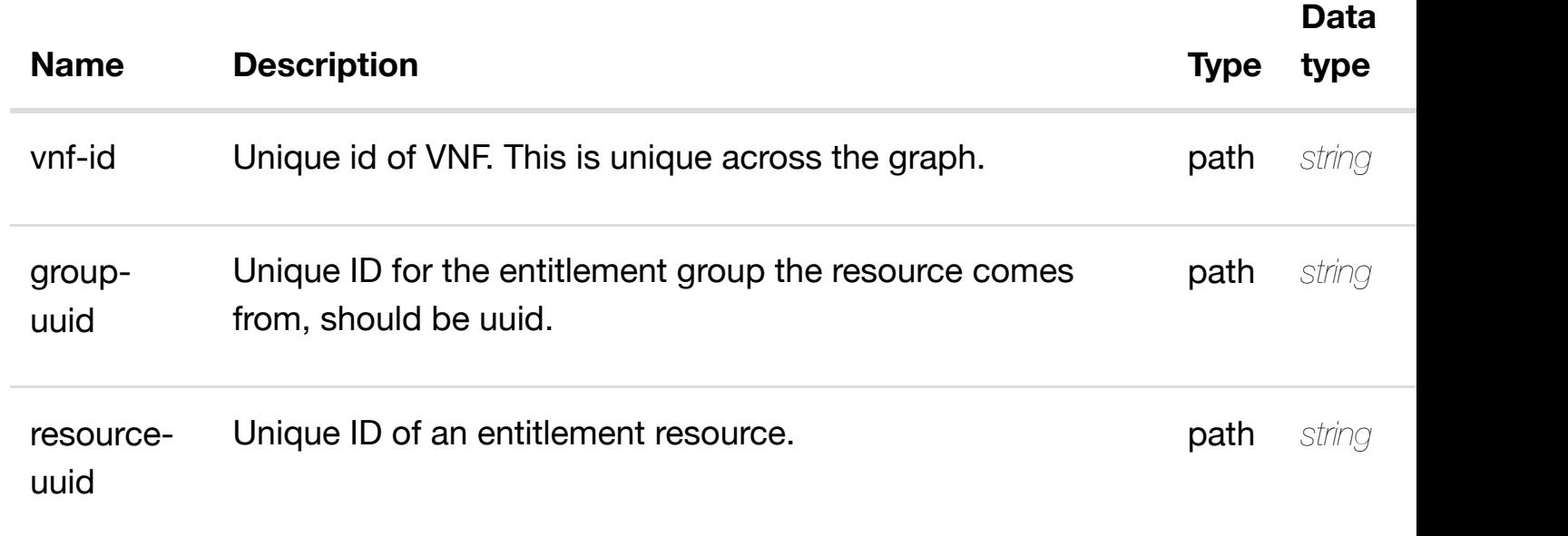

#### **RESPONSES**

**application/json application/xml**

#### **default**

Response codes found in response codes (https://wiki.onap.org/).

# **DELETE /network/vces/vce/{vnfid}/entitlements/entit[lement/{group-uuid}/{resource-uu](https://wiki.onap.org/)id}**

delete an existing

Tags: Network

#### **DESCRIPTION**

delete an existing entitlement

#### **REQ[UEST BO](#page-44-0)DY**

**application/json application/xml**

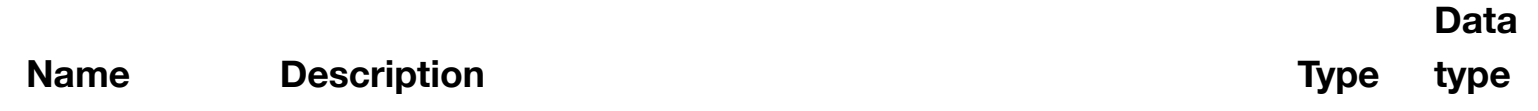

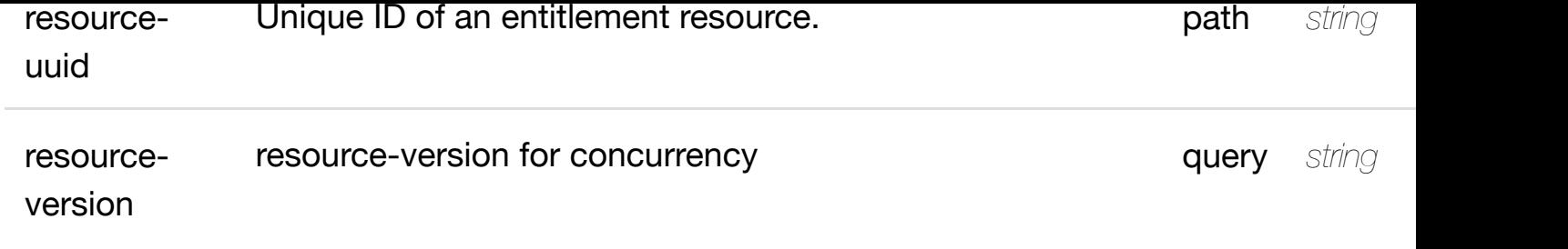

**application/json application/xml**

#### **default**

Response codes found in response codes (https://wiki.onap.org/).

**PUT /network/vces/vce/{vnfid}/entitlements/entit[lement/{group-uuid}/{resource](https://wiki.onap.org/)uuid}/relationship-list/relationship** Tags: Network

see node definition for valid

#### **DESCRIPTION**

see node definition for valid relationships

#### **REQ[UEST BO](#page-44-0)DY**

**application/json application/xml**

relationship object that needs to be created or updated.

/relationship

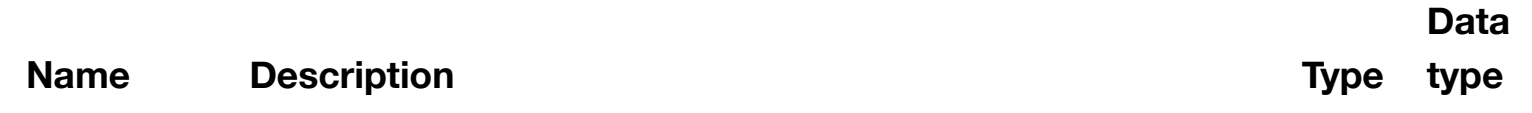

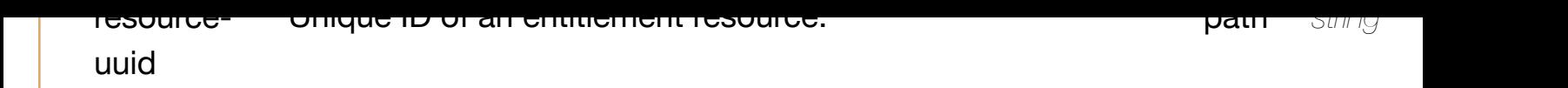

**application/json application/xml**

#### **default**

Response codes found in response codes (https://wiki.onap.org/).

# **DELETE /network/vces/vce/{vnfid}/entitlements/entit[lement/{group-uuid}/{resource](https://wiki.onap.org/)uuid}/relationship-list/relationship**

delete an existing

Tags: Network

#### **DESCRIPTION**

delete an existing relationship

#### **REQ[UEST BO](#page-44-0)DY**

**application/json application/xml**

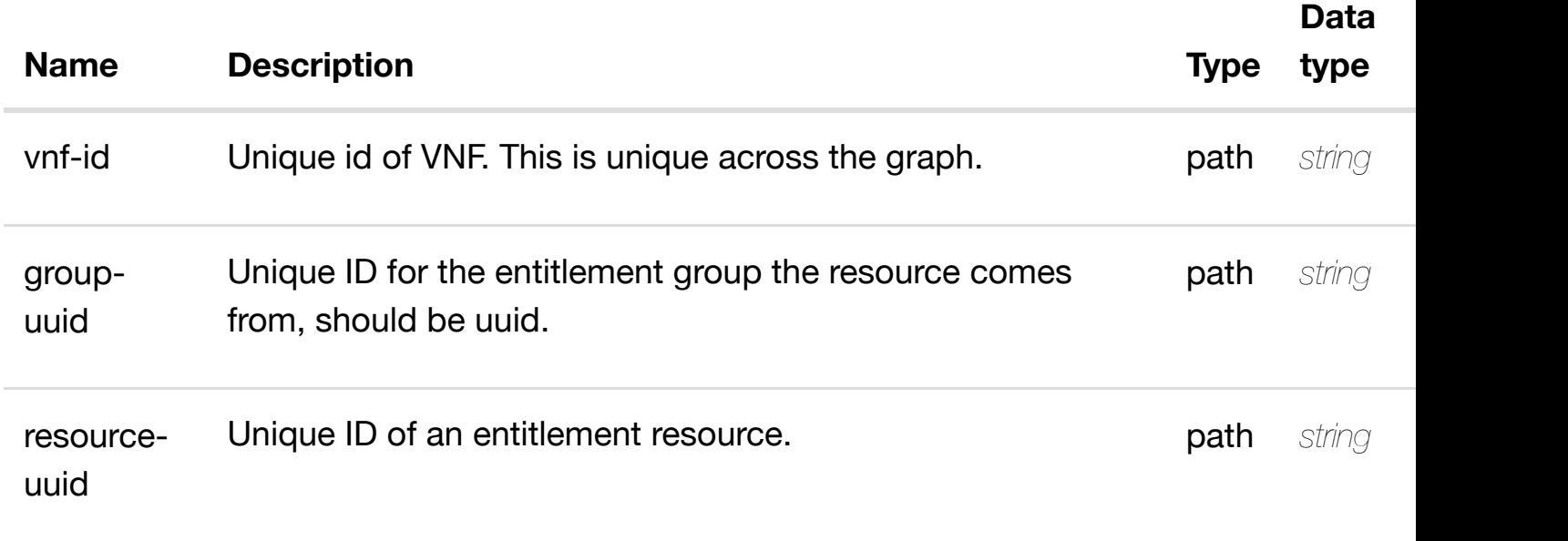

# **GET /network/vces/vce/{vnf-id}/licenses**

Tags: Network

#### **DESCRIPTION**

returns licenses

#### **REQ[UEST PAR](#page-44-0)AMETERS**

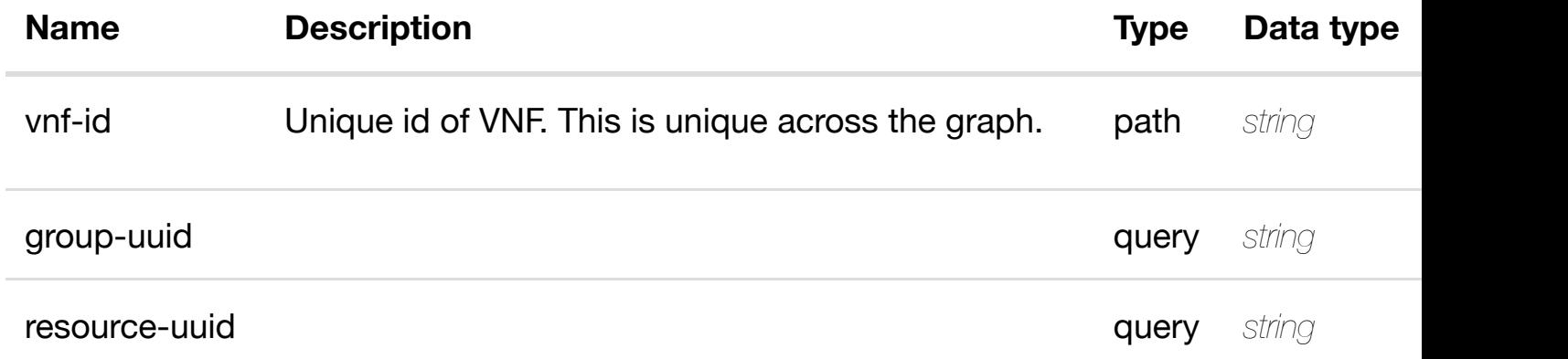

#### **RESPONSES**

**application/json application/xml**

#### **200 OK**

successful operation

/licenses

#### **default**

Response codes found in response codes (https://wiki.onap.org/).

### GET /network/vces/vce/{vnf-id}/licenses/license/{group-uuid}/{resource- ret **uuid}** Tags: Network

retu

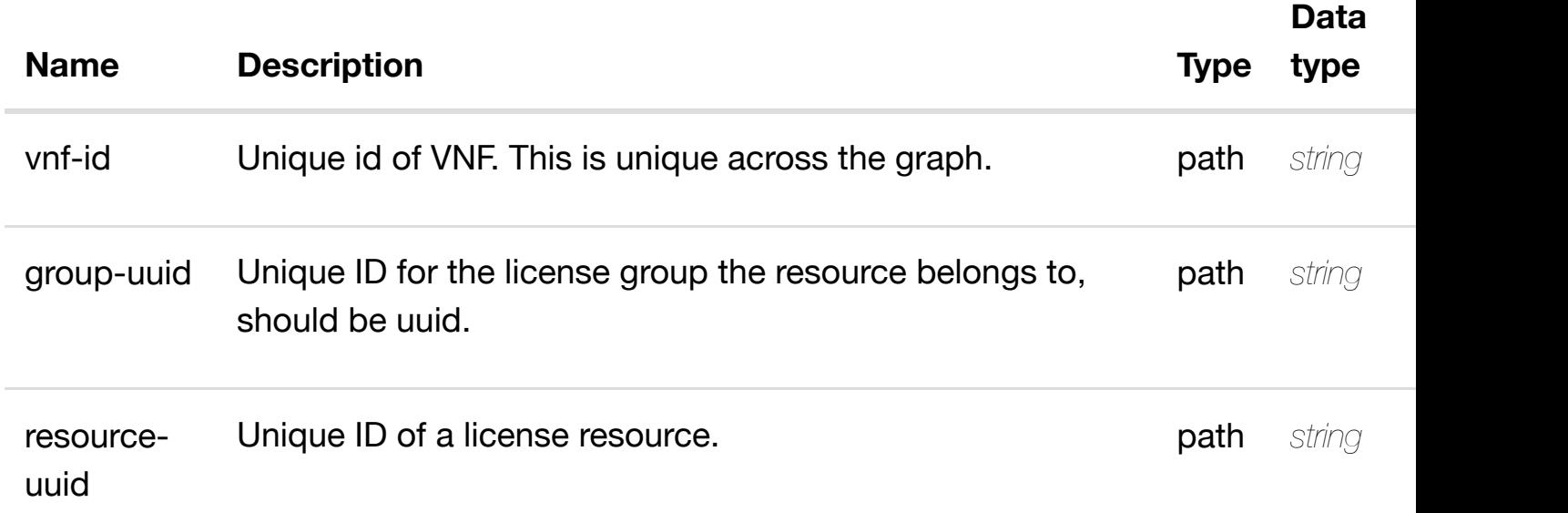

**application/json application/xml**

#### **200 OK**

successful operation

/license

#### **default**

Response codes found in response codes (https://wiki.onap.org/).

PUT /network/vces/vce/{vnf-id}/licenses/license/{group- create or update an exister **uuid}/{resource-uuid}**

Tags: Network

#### **DESCRIPTION**

create or update an existing license

#### **REQ[UEST BO](#page-44-0)DY**

**application/json application/xml**

#### **REQUEST PARAMETERS**

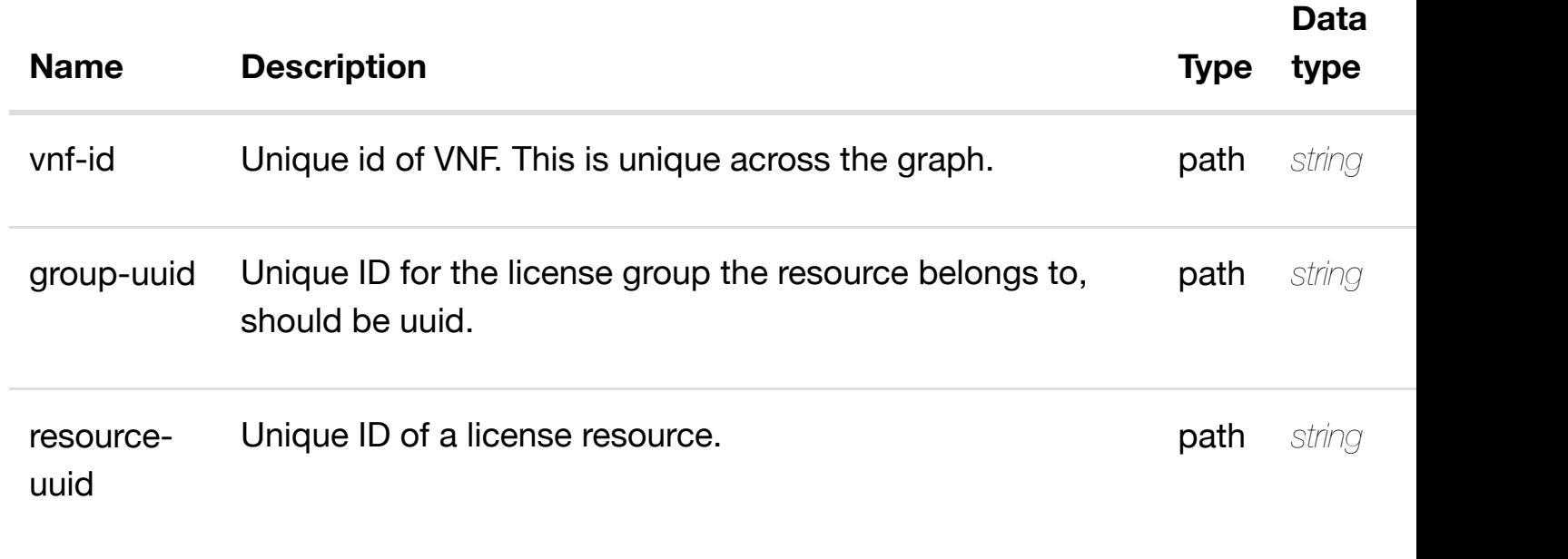

#### **RESPONSES**

**application/json application/xml**

#### **default**

Response codes found in response codes (https://wiki.onap.org/).

#### update an exi **PATCH /network/vces/vce/{vnf-id}/licenses/license/{groupuuid}/{resource-uuid}**

Tags: Network

#### **DESCRIPTION**

update an existing license

#### **REQ[UEST BO](#page-44-0)DY**

**application/json application/xml**

license object that needs to be updated.

/license

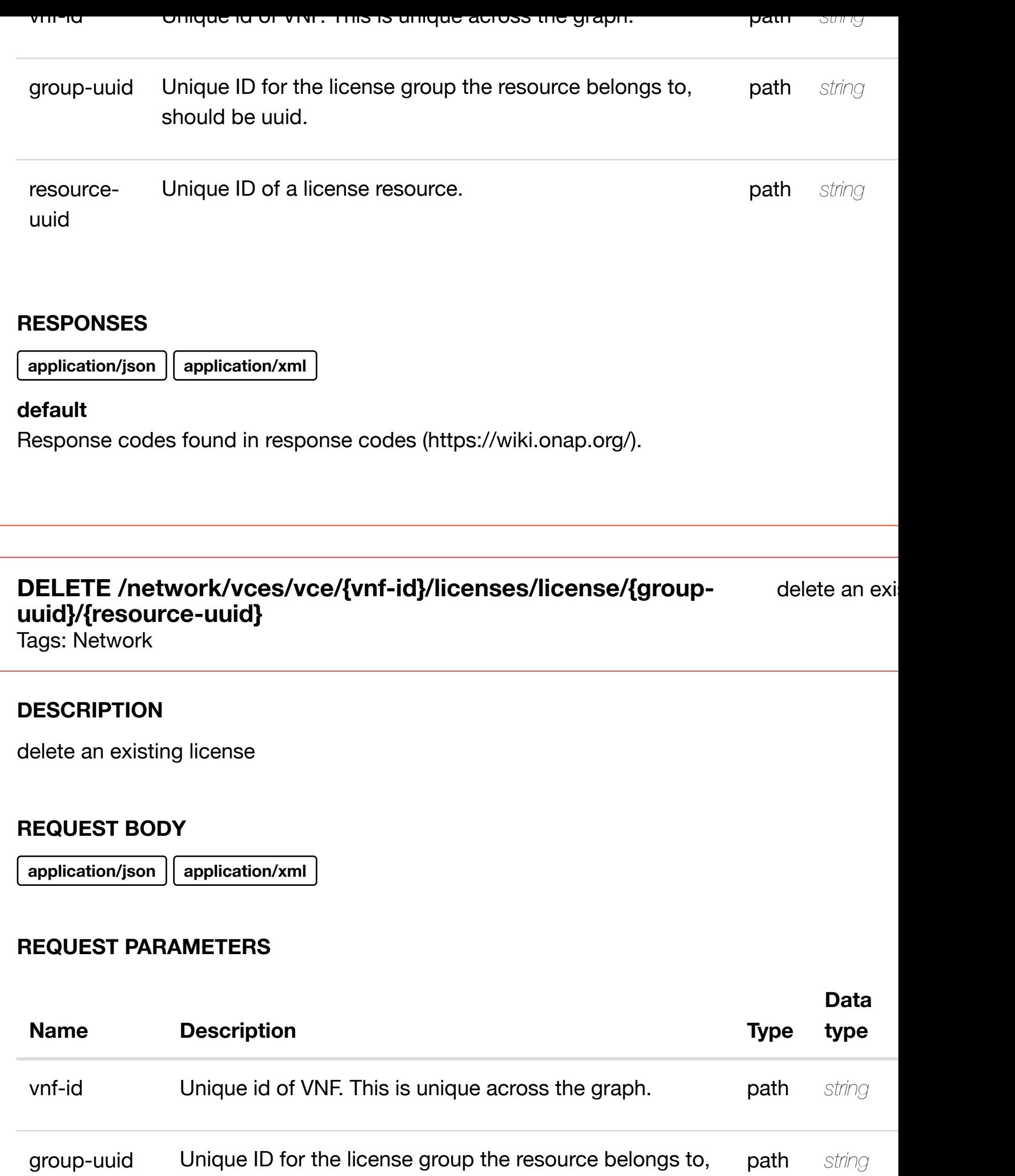

should be uuid.

**application/json application/xml**

#### **default**

Response codes found in response codes (https://wiki.onap.org/).

# **PUT /network/vces/vce/{vnfid}/licenses/license/{[group-uuid}/{resource](https://wiki.onap.org/)uuid}/relationship-list/relationship**

Tags: Network

#### **DESCRIPTION**

see node definition for valid relationships

#### **REQ[UEST BO](#page-44-0)DY**

**application/json application/xml**

relationship object that needs to be created or updated.

/relationship

#### **REQUEST PARAMETERS**

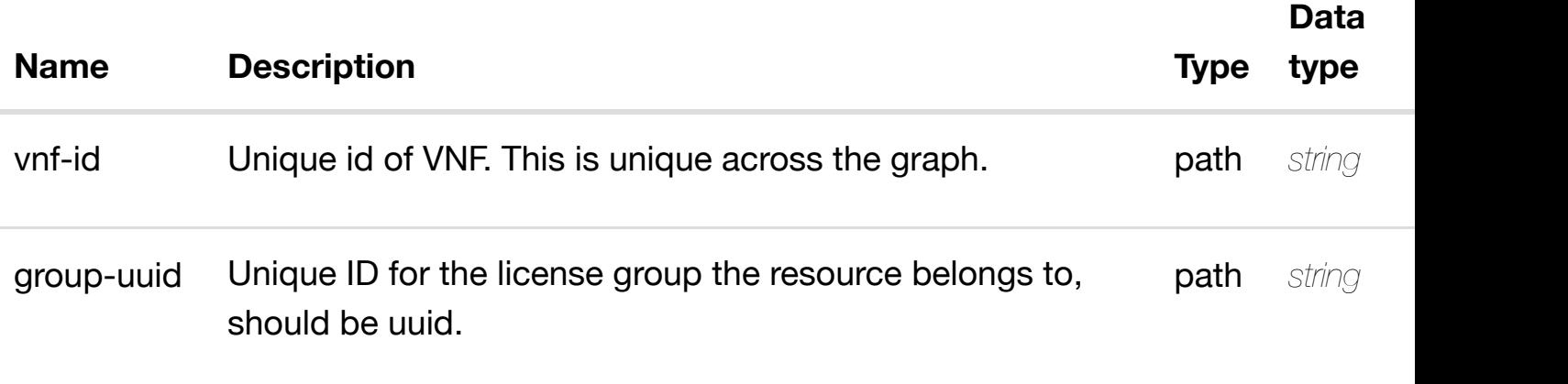

see node definition for valid

**application/json application/xml**

#### **default**

Response codes found in response codes (https://wiki.onap.org/).

# DELETE /network/vces/vce/{vnf-id}/licenses/license/{group- delete an existing **uuid}/{resource-uuid}[/relationship-list/relationship](https://wiki.onap.org/)**

Tags: Network

#### **DESCRIPTION**

delete an existing relationship

#### **REQ[UEST BO](#page-44-0)DY**

**application/json application/xml**

#### **REQUEST PARAMETERS**

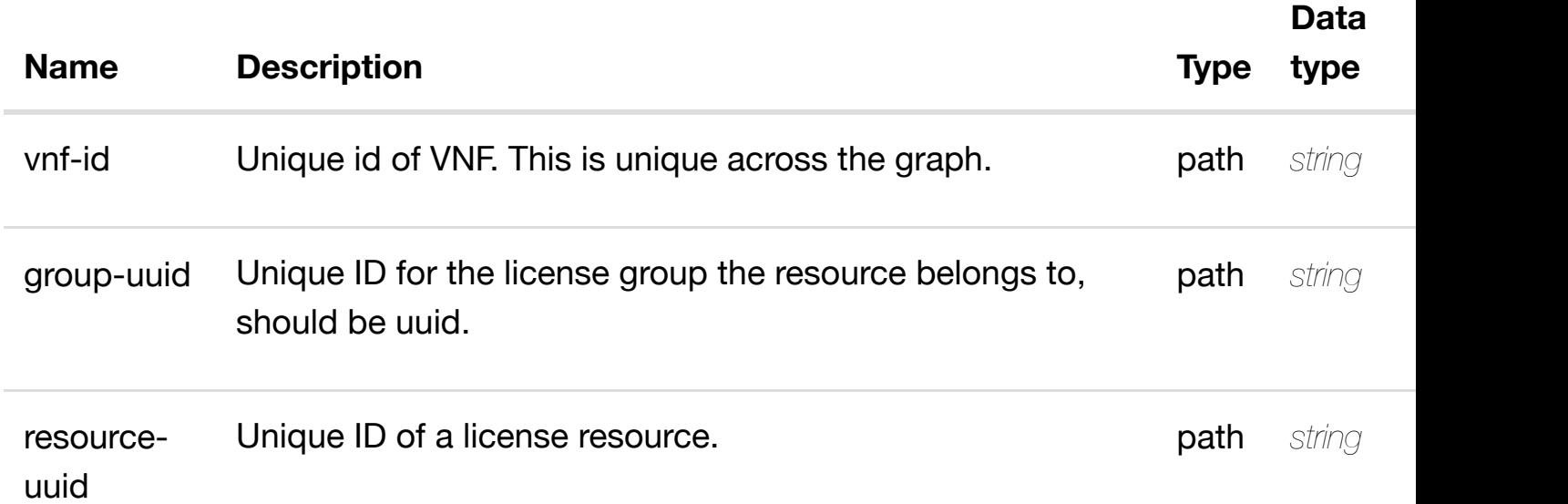

#### **RESPONSES**

**application/json application/xml**

#### **default**

Response codes found in response codes (https://wiki.onap.org/).
**DESCRIPTION** 

returns port-groups

#### **REQ[UEST PAR](#page-44-0)AMETERS**

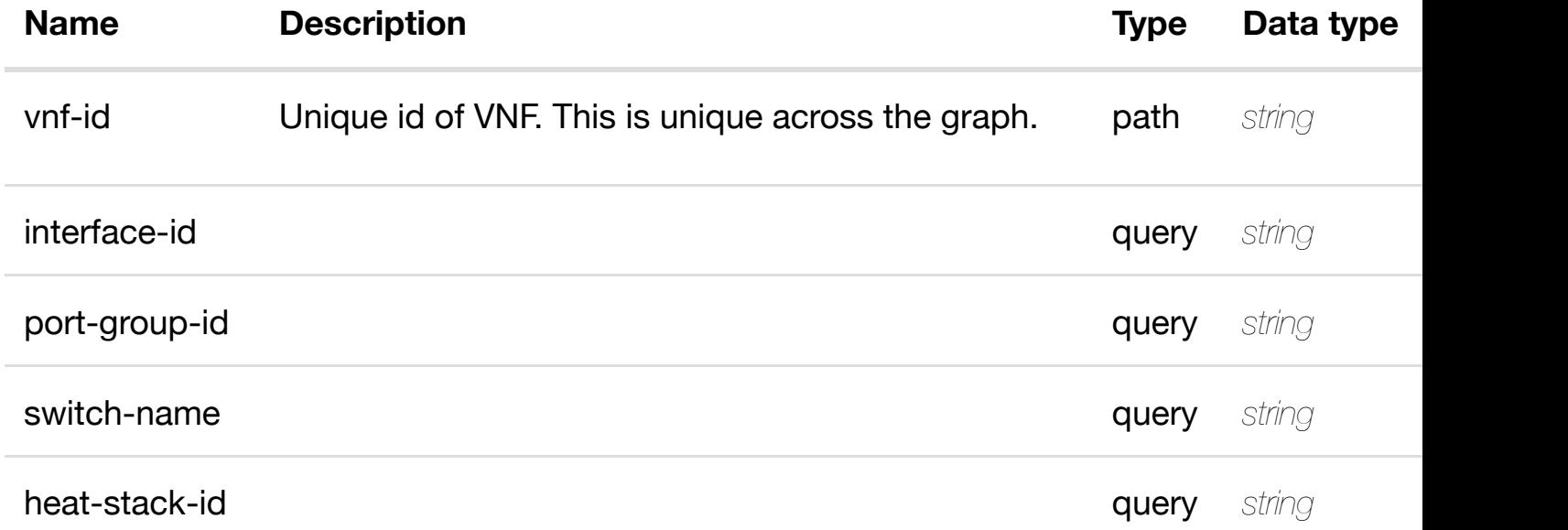

#### **RESPONSES**

**application/json application/xml**

#### **200 OK**

successful operation

/port-groups

## **default**

Response codes found in response codes (https://wiki.onap.org/).

# GET /network/vces/vce/{vnf-id}/port-groups/port-group/{interface-id} returns Tags: Network

## **DESCRIPTION**

returns port-group

**application/json application/xml**

## **200 OK**

successful operation

/port-group

## **default**

Response codes found in response codes (https://wiki.onap.org/).

**PUT /network/vces/vce/{vnf-id}/port-groups/portgroup/{interface-id}**

create or update an existing

Tags: Network

## **DESCRIPTION**

create or update an existing port-group

## **REQ[UEST BO](#page-44-0)DY**

**application/json application/xml**

port-group object that needs to be created or updated.

/port-group

## **REQUEST PARAMETERS**

**[Name](#page-1185-0) Description Description Type Data type** 

**application/json application/xml**

#### **default**

Response codes found in response codes (https://wiki.onap.org/).

# **PATCH /network/vces/vce/{vnf-id}/port-groups/portgroup/{interface-id}**

update an existing

Tags: Network

#### **DESCRIPTION**

update an existing port-group

#### **REQ[UEST BO](#page-44-0)DY**

**application/json application/xml**

port-group object that needs to be updated.

/port-group

## **REQUEST PARAMETERS**

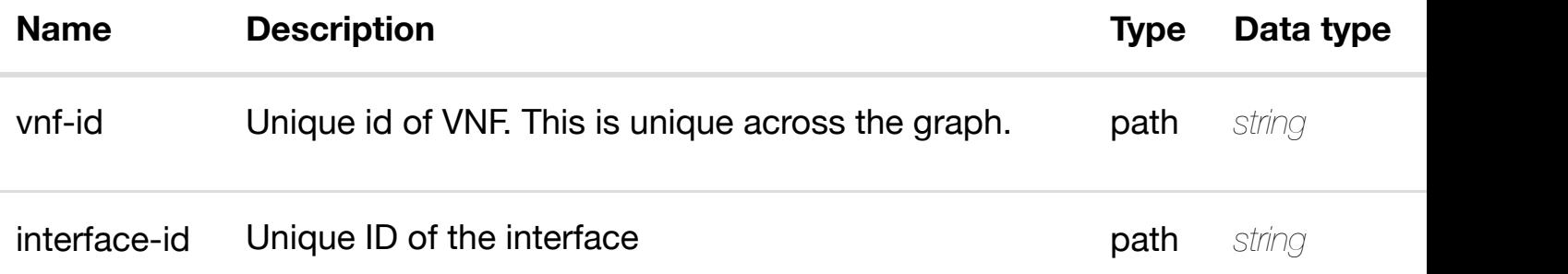

#### **RESPONSES**

**application/json application/xml**

# **DELETE /network/vces/vce/{vnf-id}/port-groups/portgroup/{interface-id}**

Tags: Network

## **DESCRIPTION**

delete an existing port-group

#### **REQ[UEST BO](#page-44-0)DY**

**application/json application/xml**

#### **REQUEST PARAMETERS**

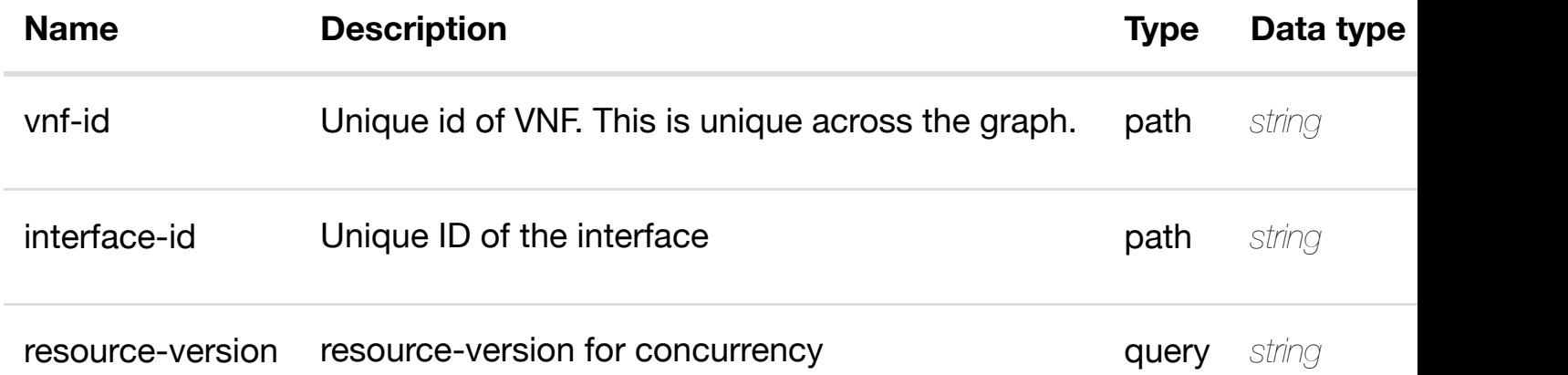

#### **RESPONSES**

**application/json application/xml**

#### **default**

Response codes found in response codes (https://wiki.onap.org/).

#### return **GET /network/vces/vce/{vnf-id}/port-groups/port-group/{interfaceid}/cvlan-tags**

Tags: Network

## **DESCRIPTION**

returns cvlan-tags

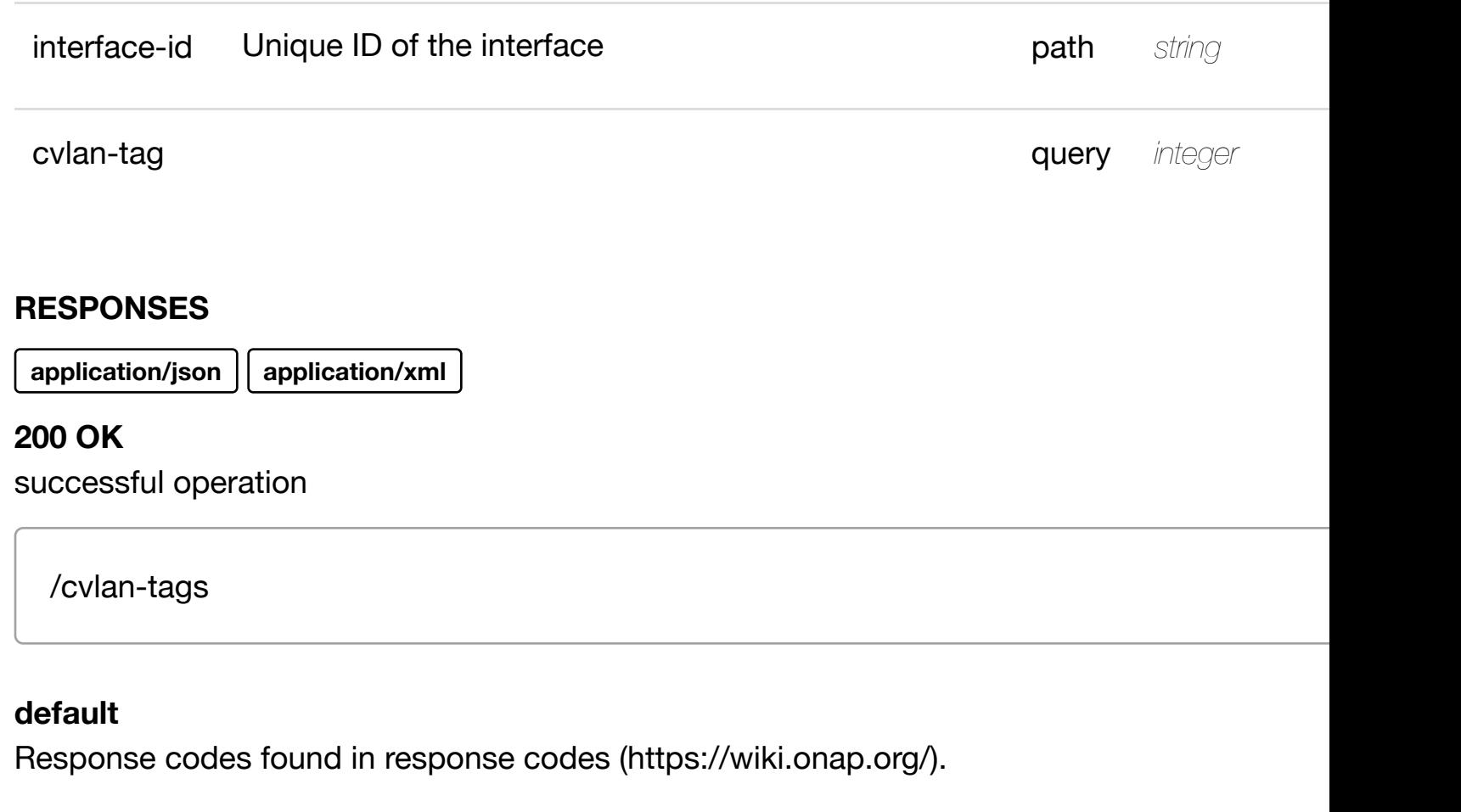

# GET /network/vces/vce/{vnf-id}/port-groups/port-group/{interface- returns cvl **id}/cvlan-tags/cvlan-t[ag-entry/{cvlan-tag}](https://wiki.onap.org/)**

Tags: Network

## **DESCRIPTION**

returns cvlan-tag-entry

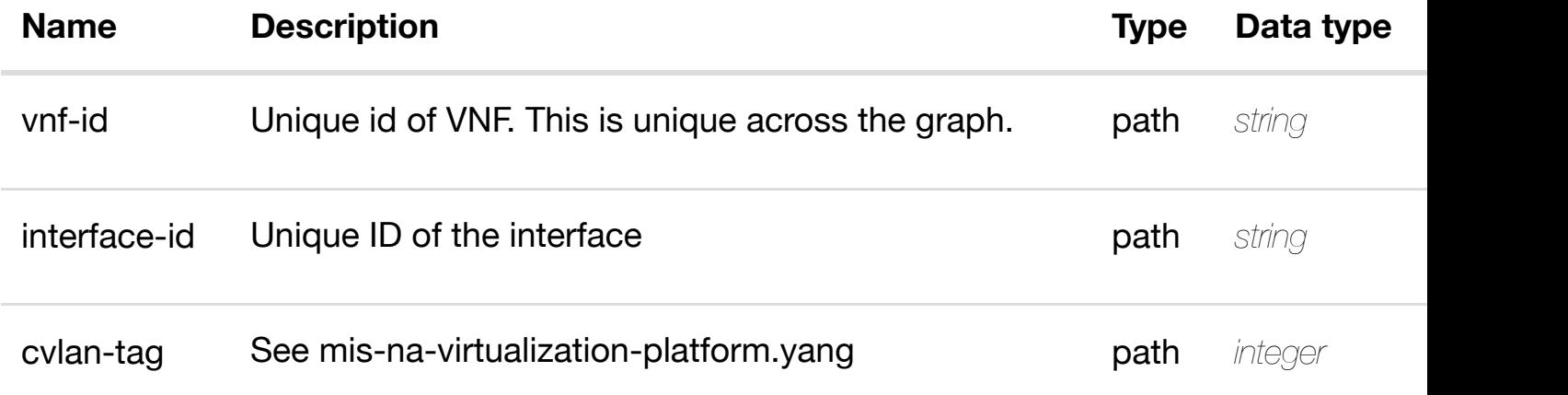

successiui operation

/cvlan-tag-entry

#### **default**

Response codes found in response codes (https://wiki.onap.org/).

PUT /network/vces/vce/{vnf-id}/port-groups/port- create or update an existing cvl **group/{interface-id}/[cvlan-tags/cvlan-tag](https://wiki.onap.org/)entry/{cvlan-tag}**

Tags: Network

#### **DESCRIPTION**

create or update an existing cvlan-tag-entry

#### **REQ[UEST BO](#page-44-0)DY**

**application/json application/xml**

cvlan-tag-entry object that needs to be created or updated.

/cvlan-tag-entry

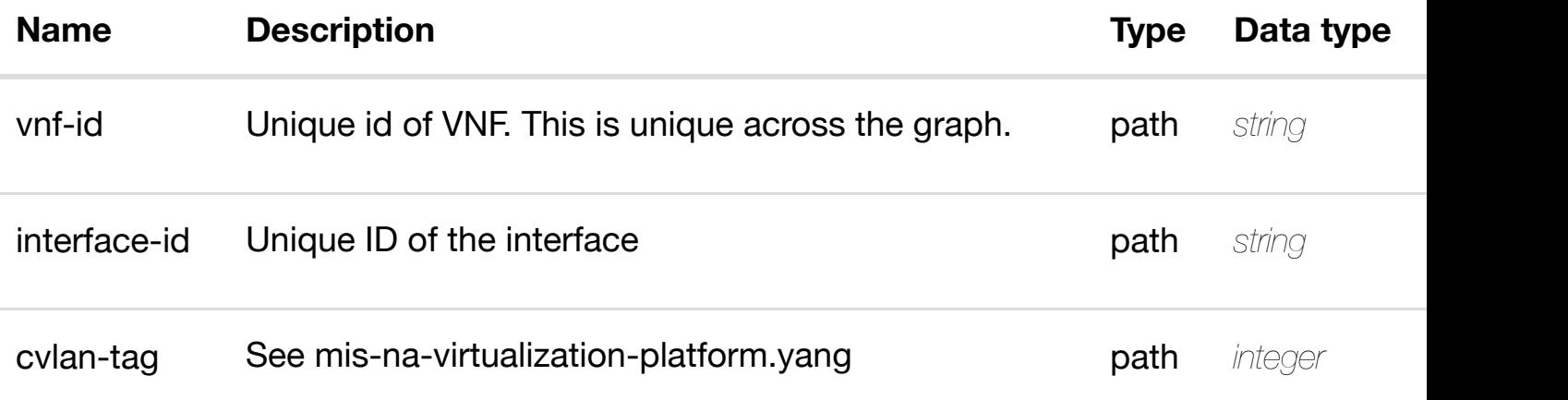

## **PATCH /network/vces/vce/{vnf-id}/port-groups/portgroup/{interface-id}/[cvlan-tags/cvlan-tag-entry/{cvlan](https://wiki.onap.org/)tag}**

update an existing cvl

Tags: Network

#### **DESCRIPTION**

update an existing cvlan-tag-entry

#### **REQ[UEST BO](#page-44-0)DY**

**application/json application/xml**

cvlan-tag-entry object that needs to be updated.

/cvlan-tag-entry

## **REQUEST PARAMETERS**

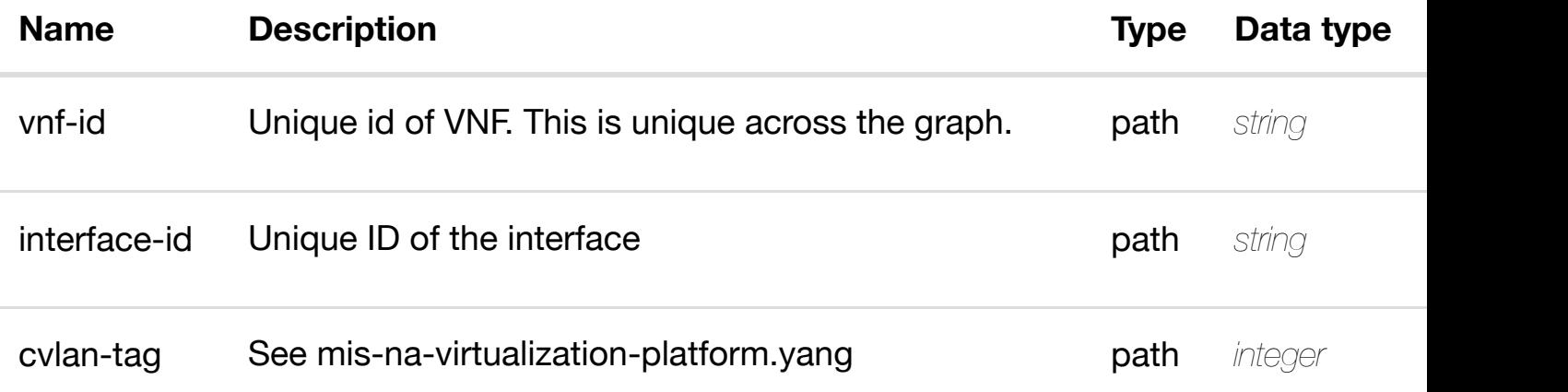

#### **RESPONSES**

**application/json application/xml**

#### **default**

Response codes found in response codes (https://wiki.onap.org/).

## **DESCRIPTION**

delete an existing cvlan-tag-entry

## **REQ[UEST BO](#page-44-0)DY**

**application/json application/xml**

#### **REQUEST PARAMETERS**

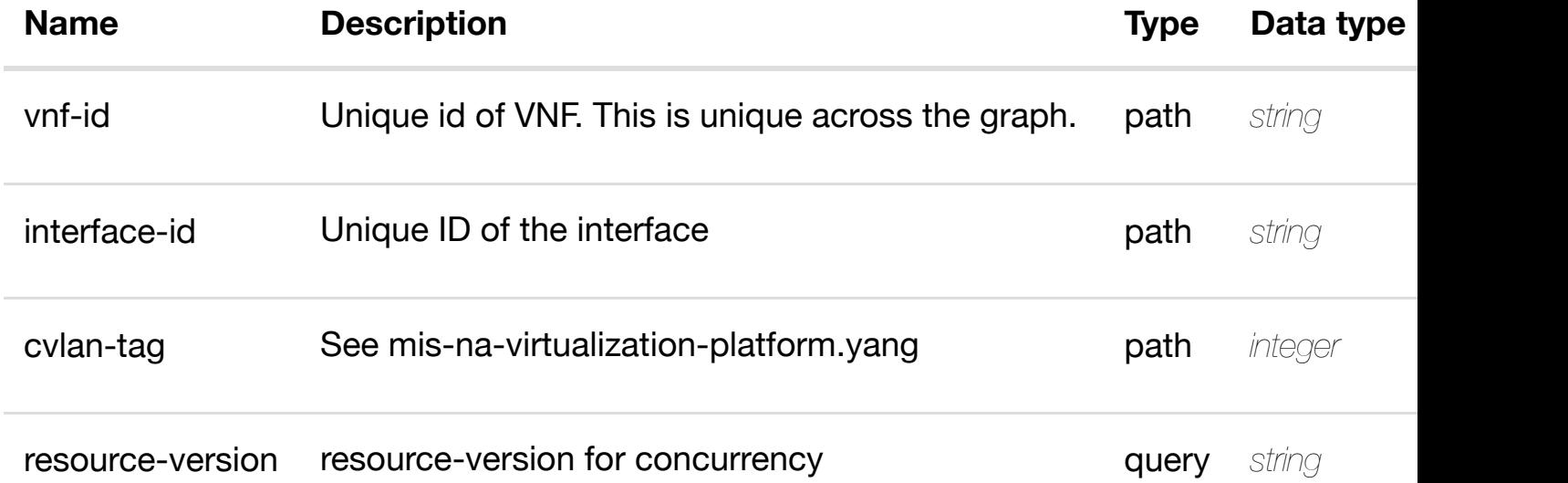

#### **RESPONSES**

**application/json application/xml**

#### **default**

Response codes found in response codes (https://wiki.onap.org/).

PUT /network/vces/vce/{vnf-id}/port-groups/port-<br> **group/{interface-id}/cvlan-tags/cvlan-tagentry/{cvlan-tag}/rela[tionship-list/relationship](https://wiki.onap.org/)** Tags: Network

#### **DESCRIPTION**

see node definition for valid relationships

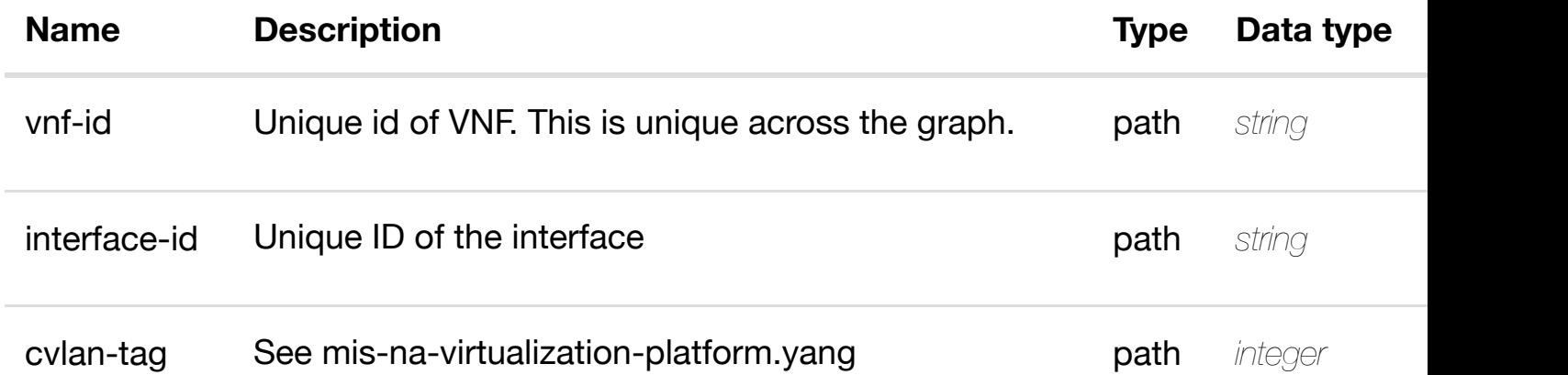

## **RESPONSES**

**application/json application/xml**

#### **default**

Response codes found in response codes (https://wiki.onap.org/).

**DELETE /network/vces/vce/{vnf-id}/port-groups/portgroup/{interface-id}/[cvlan-tags/cvlan-tag-entry/{cvlan](https://wiki.onap.org/)tag}/relationship-list/relationship**

delete an existing

Tags: Network

## **DESCRIPTION**

delete an existing relationship

## **REQ[UEST BO](#page-44-0)DY**

**application/json application/xml**

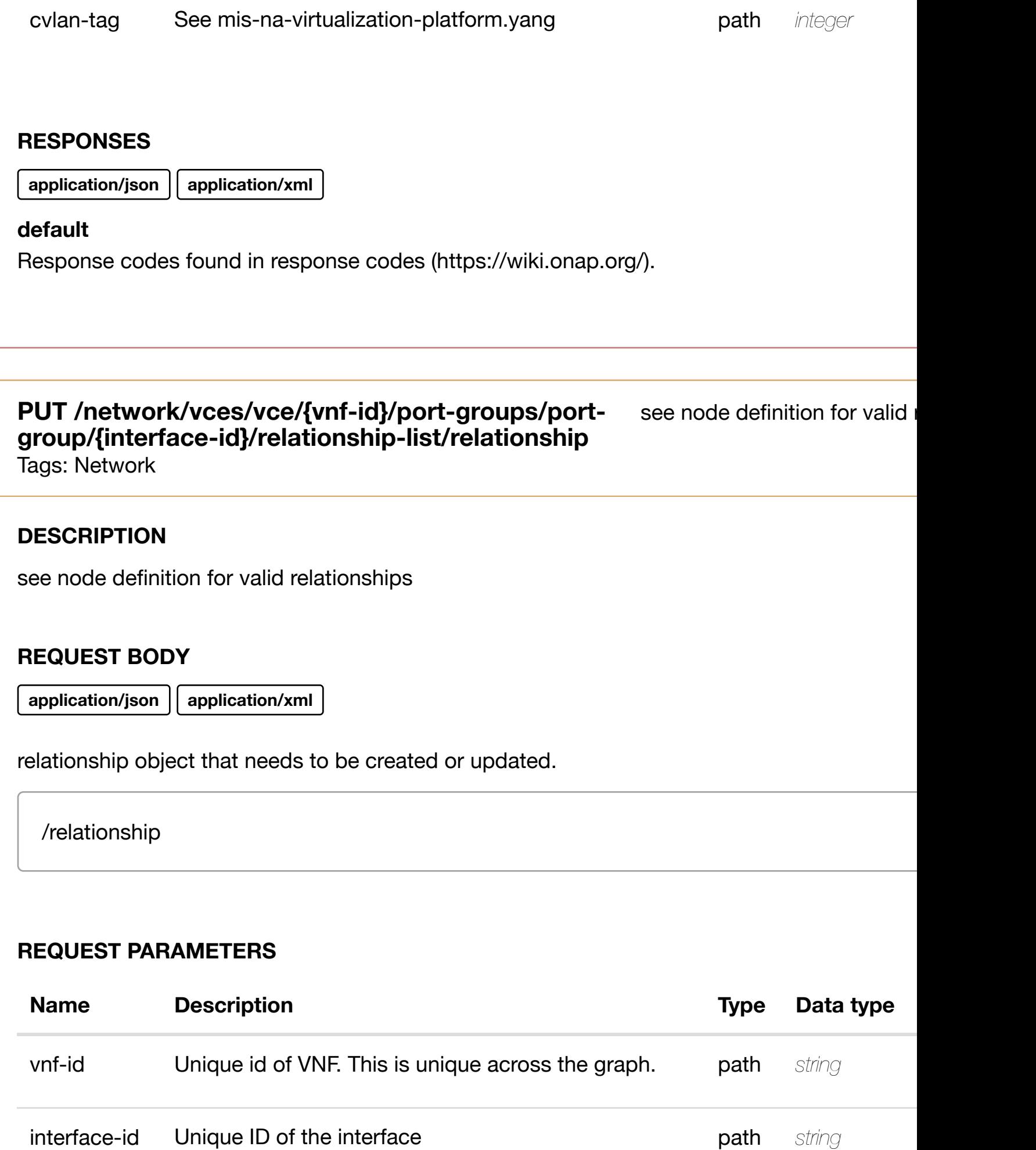

# **DELETE /network/vces/vce/{vnf-id}/port-groups/portgroup/{interface-id}/r[elationship-list/relationship](https://wiki.onap.org/)**

Tags: Network

## **DESCRIPTION**

delete an existing relationship

#### **REQ[UEST BO](#page-44-0)DY**

**application/json application/xml**

#### **REQUEST PARAMETERS**

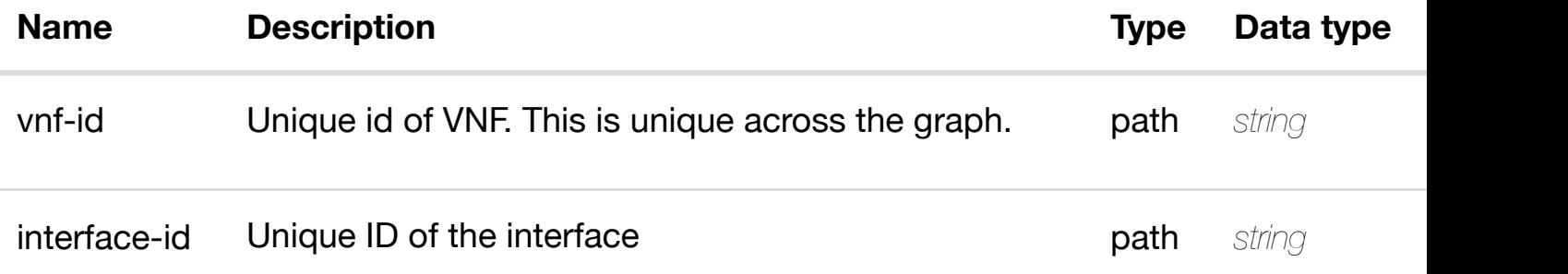

#### **RESPONSES**

**application/json application/xml**

#### **default**

Response codes found in response codes (https://wiki.onap.org/).

# **PUT /network/vces/vce/{vnf-id}/relationshiplist/relationship**

see node definition for valid

Tags: Network

#### **DESCRIPTION**

relationship object that needs to be created or updated.

/relationship

## **REQUEST PARAMETERS**

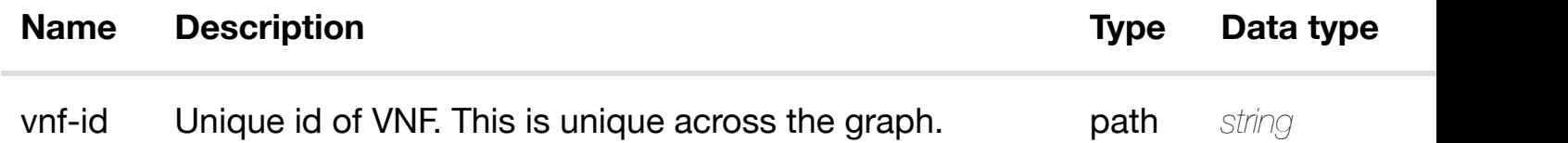

#### **RESPONSES**

**application/json application/xml**

#### **default**

Response codes found in response codes (https://wiki.onap.org/).

#### delete an existing **DELETE /network/vces/vce/{vnf-id}/relationshiplist/relationship** Tags: Network

## **DESCRIPTION**

delete an existing relationship

## **REQ[UEST BO](#page-44-0)DY**

**application/json application/xml**

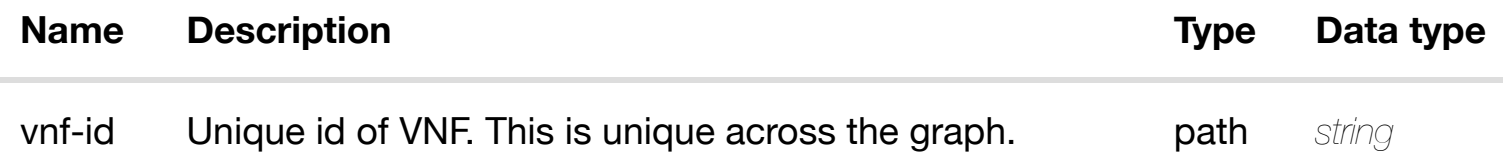

Response codes found in response codes (https://wiki.onap.org/).

# **GET /network/vnfcs**

Tags: Network

## **DESCRIPTION**

returns vnfcs

## **REQ[UEST PAR](#page-44-0)AMETERS**

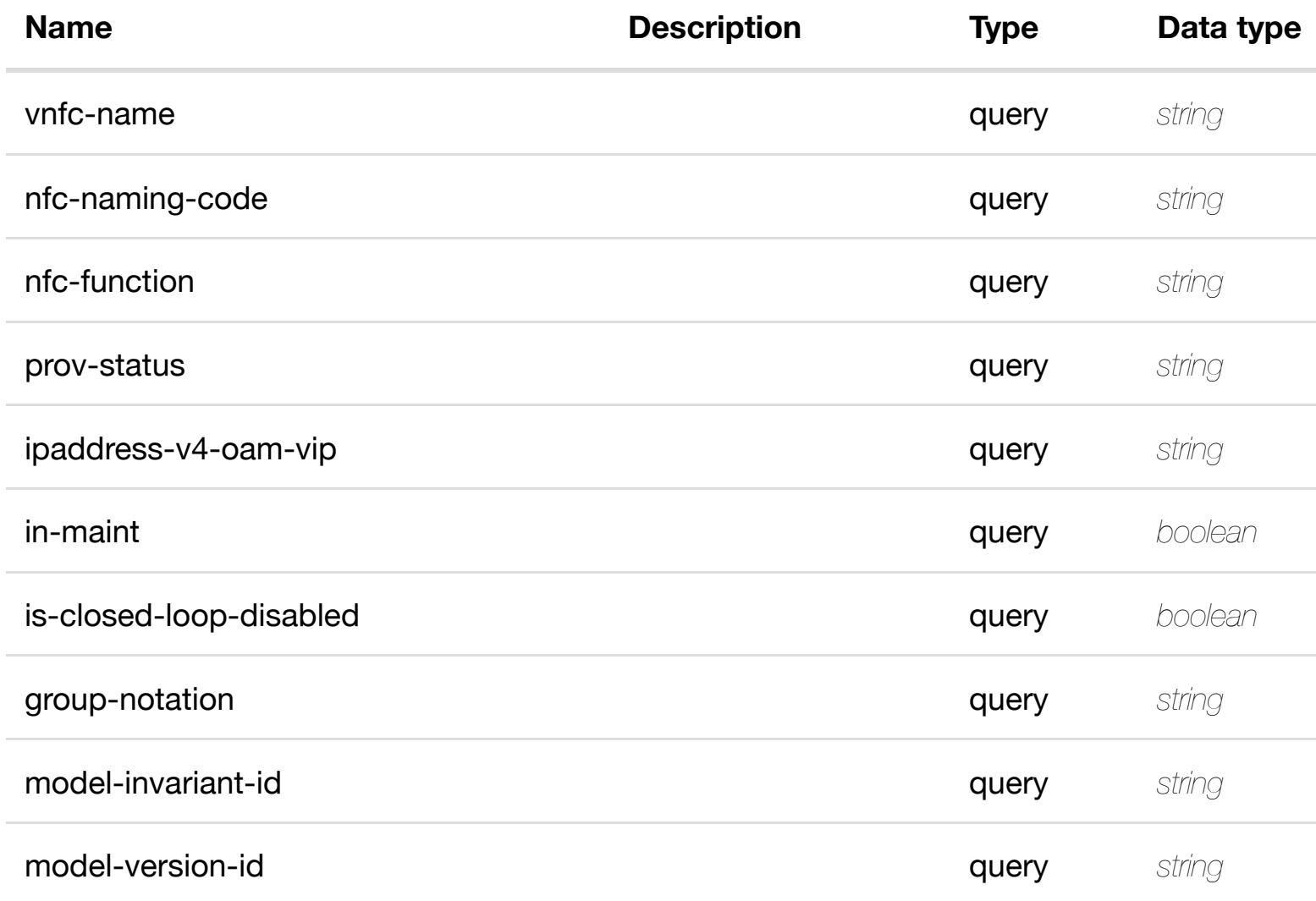

r

## **RESPONSES**

**application/json application/xml**

#### **200 OK**

Response codes found in response codes (https://wiki.onap.org/).

# **GET /network/vnfcs/vnfc/{vnfc-name}**

Tags: Network

## **DESCRIPTION**

returns vnfc

## **REQ[UEST PAR](#page-44-0)AMETERS**

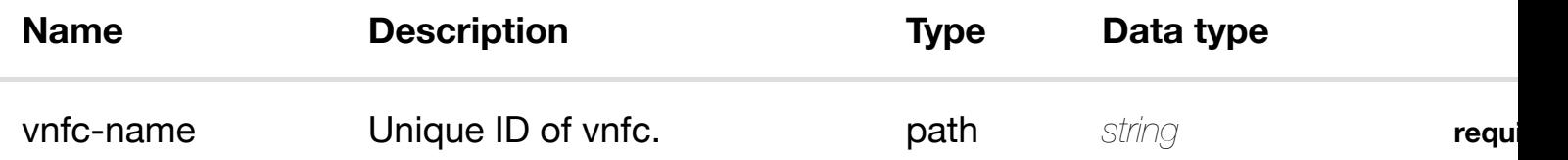

#### **RESPONSES**

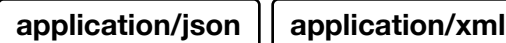

## **200 OK**

successful operation

/vnfc

## **default**

Response codes found in response codes (https://wiki.onap.org/).

# **PUT /network/vnfcs/vnfc/{vnfc-name}**

Tags: Network

create or update an

## **DESCRIPTION**

vnfc object that needs to be created or updated.

/vnfc

## **REQUEST PARAMETERS**

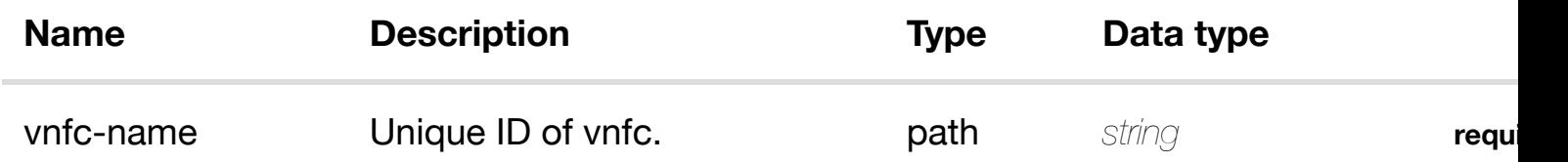

## **RESPONSES**

**application/json application/xml**

## **default**

Response codes found in response codes (https://wiki.onap.org/).

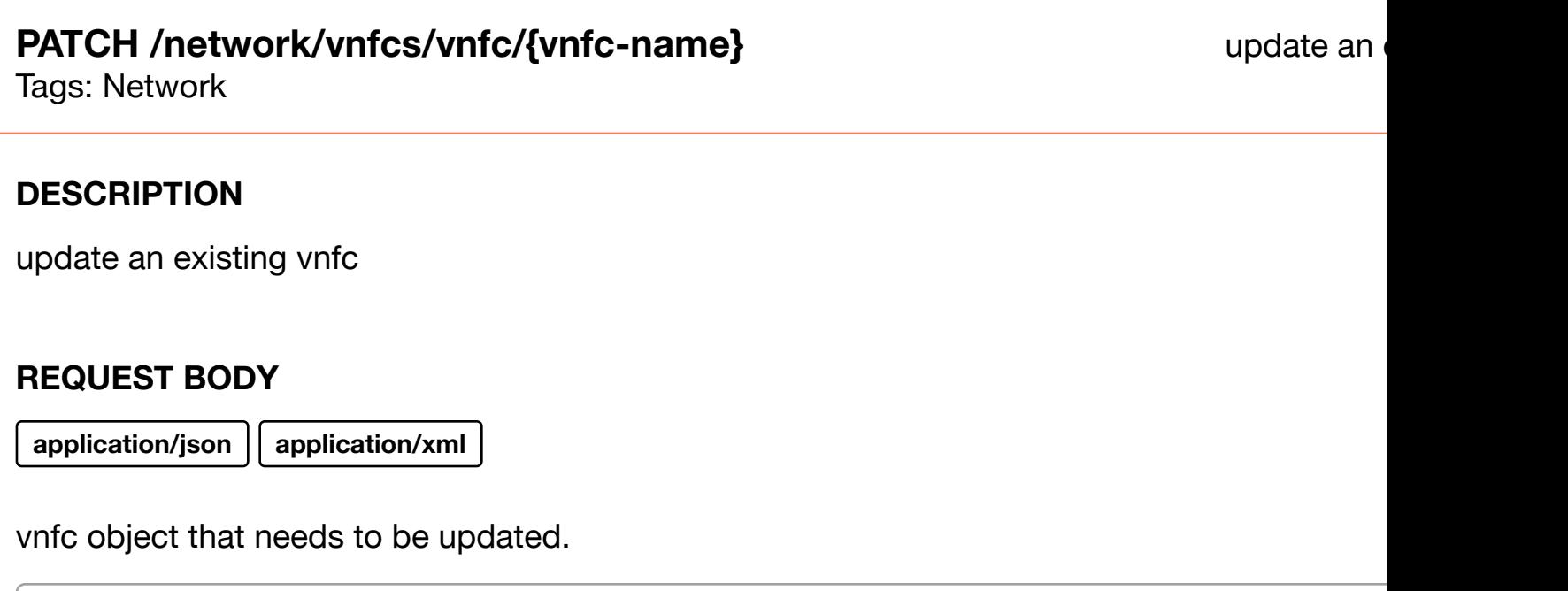

/vnfc

**application/json application/xml**

#### **default**

Response codes found in response codes (https://wiki.onap.org/).

# **DELETE /network/vnfcs/vnfc/{vnfc-name}**

Tags: Network

#### **DESCRIPTION**

delete an existing vnfc

#### **REQ[UEST BO](#page-44-0)DY**

**application/json application/xml**

## **REQUEST PARAMETERS**

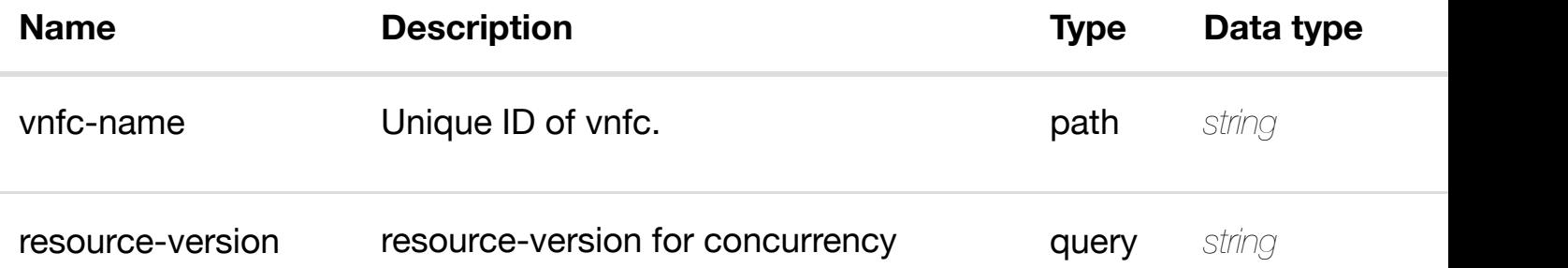

#### **RESPONSES**

**application/json application/xml**

#### **default**

Response codes found in response codes (https://wiki.onap.org/).

delete an

#### returns later interface-ipv4-address-listens-listens-listens-listens-listens-listens-listens-listens-listens-l

## **REQ[UEST PAR](#page-44-0)AMETERS**

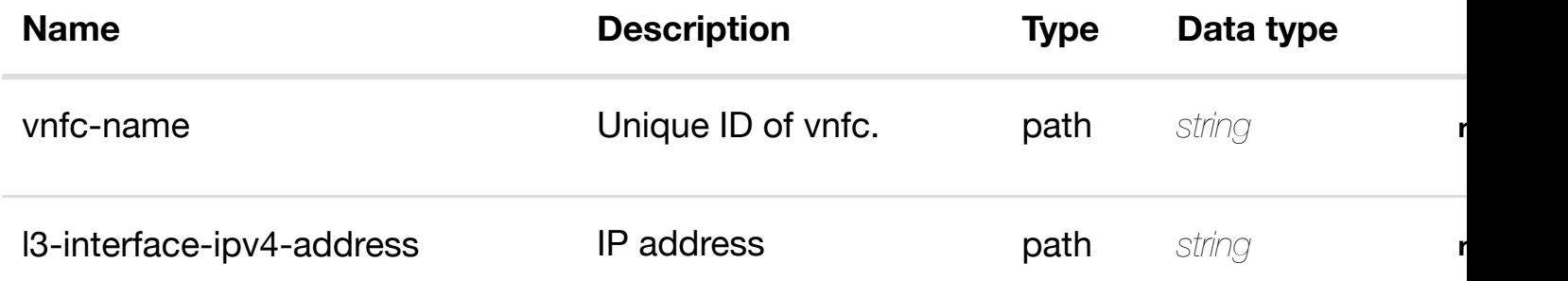

#### **RESPONSES**

**application/json application/xml**

#### **200 OK**

successful operation

/l3-interface-ipv4-address-list

#### **default**

Response codes found in response codes (https://wiki.onap.org/).

**PUT /network/vnfcs/vnfc/{vnfcname}/l3-interface-ipv4-addresslist/{l3-interface-ipv4[-address}](https://wiki.onap.org/)** Tags: Network

create or update an existing I3-interface-ipv4

## **DESCRIPTION**

create or update an existing l3-interface-ipv4-address-list

#### **REQ[UEST BO](#page-44-0)DY**

**application/json application/xml**

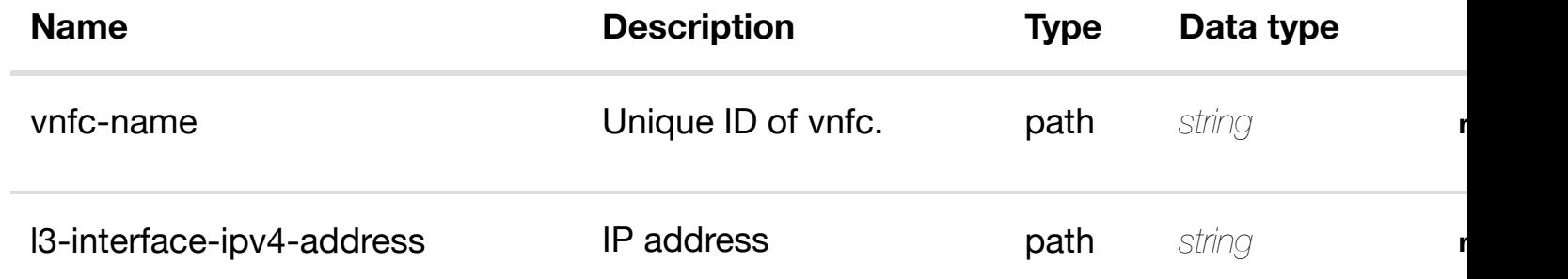

## **RESPONSES**

**application/json application/xml**

## **default**

Response codes found in response codes (https://wiki.onap.org/).

**PATCH /network/vnfcs/vnfc/{vnfc-name}/l3 interface-ipv4-addre[ss-list/{l3-interface-ipv4](https://wiki.onap.org/) address}** Tags: Network

update an existing I3-interface-ipv4

## **DESCRIPTION**

update an existing l3-interface-ipv4-address-list

## **REQ[UEST BO](#page-44-0)DY**

**application/json application/xml**

l3-interface-ipv4-address-list object that needs to be updated.

/l3-interface-ipv4-address-list

## **REQUEST PARAMETERS**

**[Name](#page-1144-0) Description Type Data type** 

**application/json application/xml**

#### **default**

Response codes found in response codes (https://wiki.onap.org/).

# **DELETE /network/vnfcs/vnfc/{vnfc-name}/l3 interface-ipv4-addre[ss-list/{l3-interface-ipv4](https://wiki.onap.org/) address}**

delete an existing I3-interface-ipv4

Tags: Network

## **DESCRIPTION**

delete an existing l3-interface-ipv4-address-list

## **REQ[UEST BO](#page-44-0)DY**

**application/json application/xml**

## **REQUEST PARAMETERS**

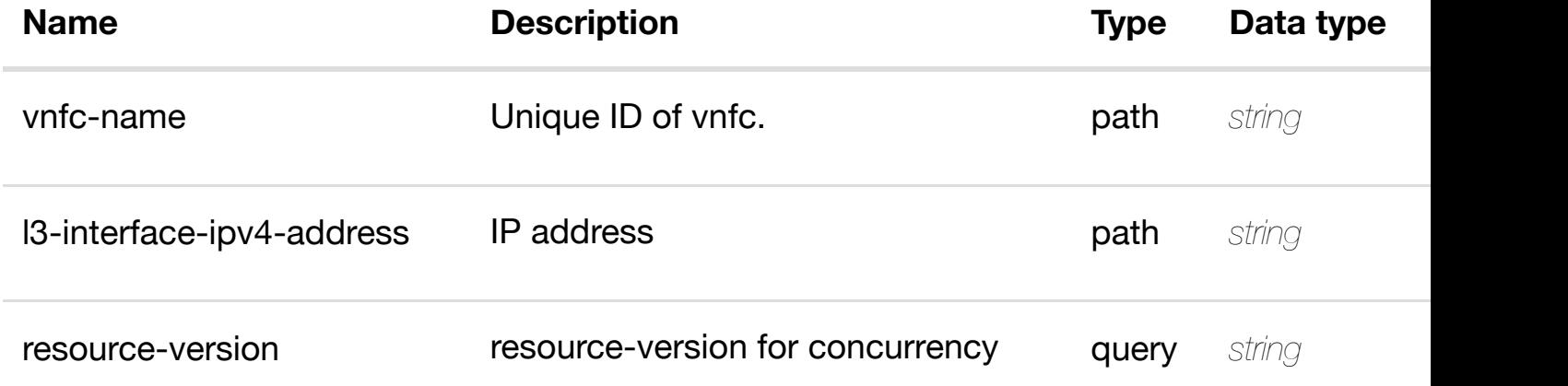

#### **RESPONSES**

**application/json application/xml**

#### **default**

Response codes found in response codes (https://wiki.onap.org/).

lags: Network

## **DESCRIPTION**

see node definition for valid relationships

## **REQ[UEST BO](#page-44-0)DY**

**application/json application/xml**

relationship object that needs to be created or updated.

/relationship

## **REQUEST PARAMETERS**

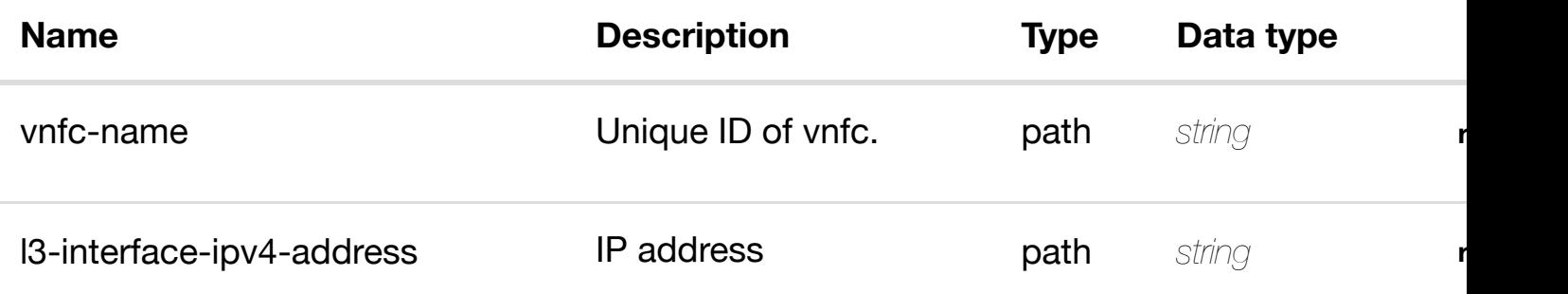

#### **RESPONSES**

**application/json application/xml**

#### **default**

Response codes found in response codes (https://wiki.onap.org/).

#### delete an existing **DELETE /network/vnfcs/vnfc/{vnfc-name}/l3-interface-ipv4 address-list/{l3-interf[ace-ipv4-address}/relationship](https://wiki.onap.org/)list/relationship** Tags: Network

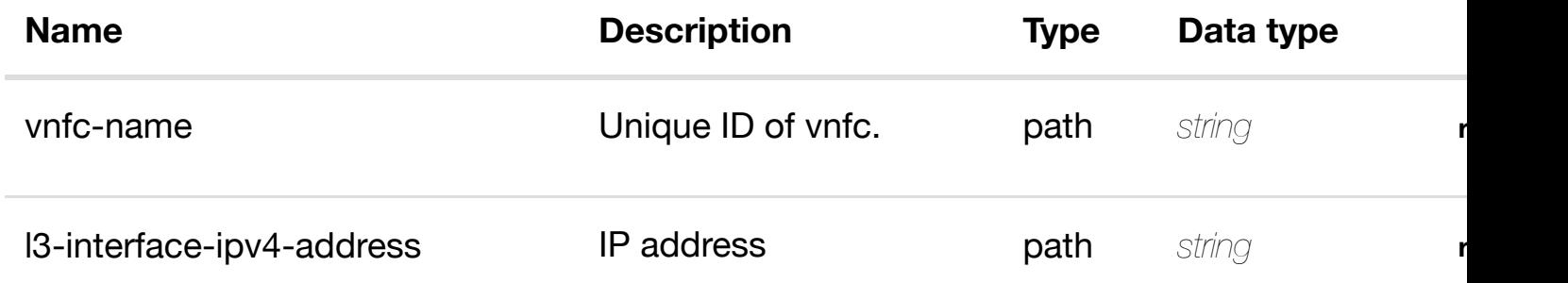

## **RESPONSES**

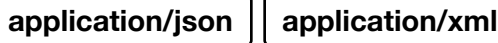

#### **default**

Response codes found in response codes (https://wiki.onap.org/).

# GET /network/vnfcs/vnfc/{vnfc-name}/l3-interface-ipv6- returns I3-interface-ipv6**address-list/{l3-interf[ace-ipv6-address}](https://wiki.onap.org/)**

Tags: Network

## **DESCRIPTION**

returns l3-interface-ipv6-address-list

## **REQ[UEST PAR](#page-44-0)AMETERS**

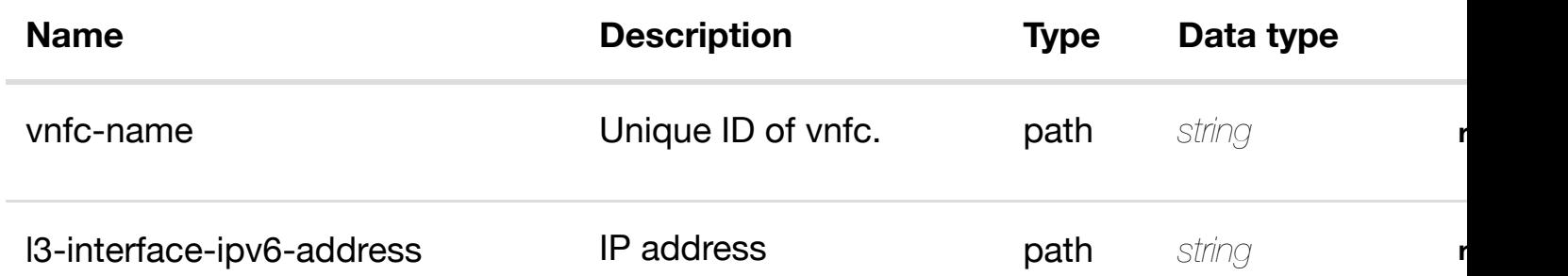

## **RESPONSES**

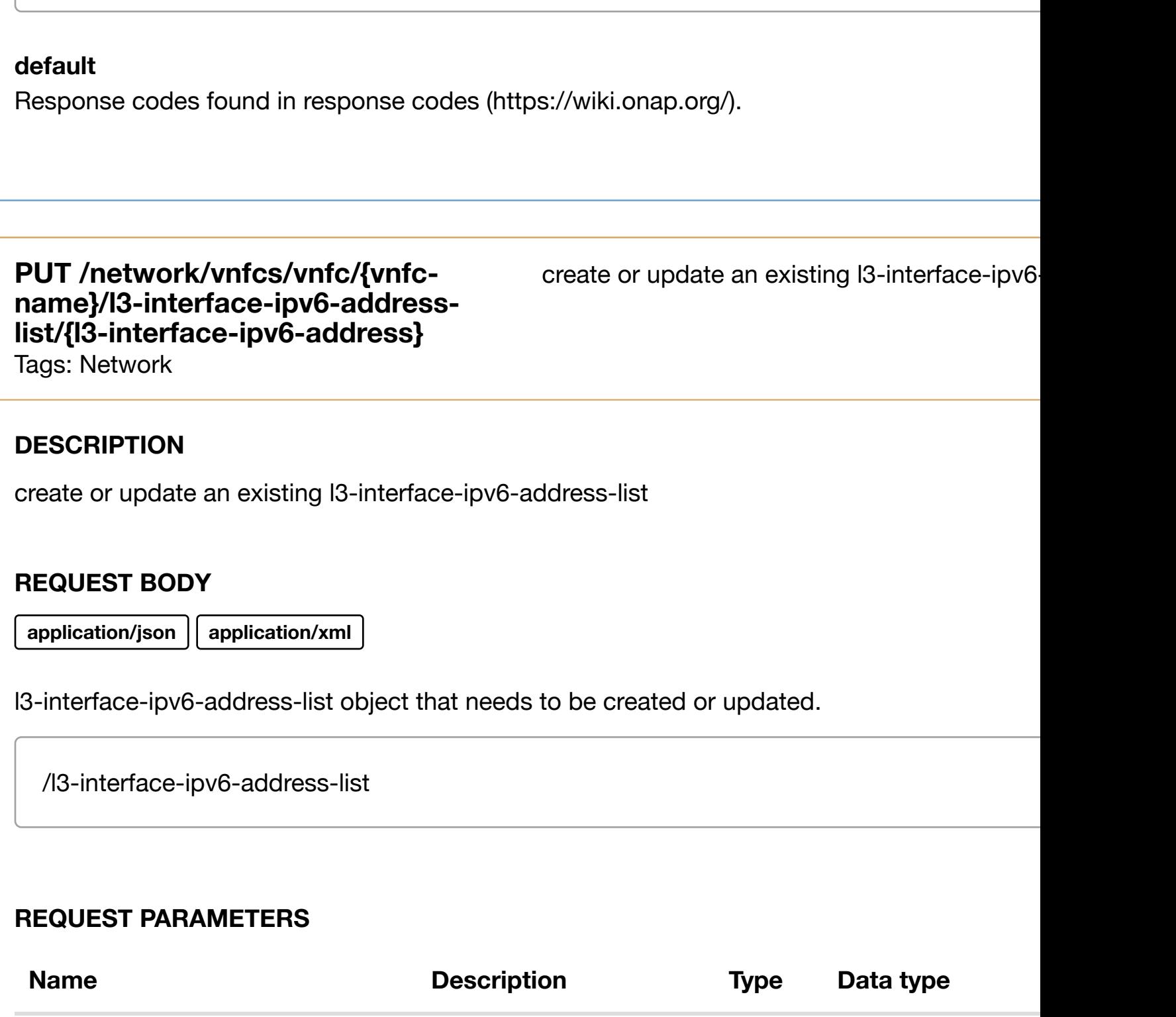

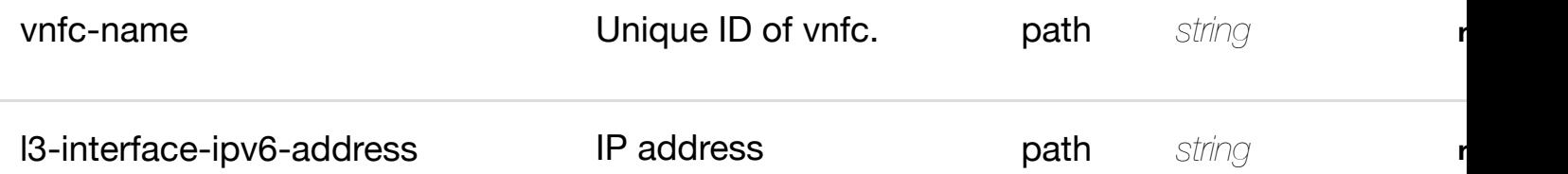

**application/json application/xml**

## **default**

#### **interface-ipv6-addre[ss-list/{l3-interface-ipv6](https://wiki.onap.org/) address}**

Tags: Network

## **DESCRIPTION**

update an existing l3-interface-ipv6-address-list

## **REQ[UEST BO](#page-44-0)DY**

**application/json application/xml**

l3-interface-ipv6-address-list object that needs to be updated.

/l3-interface-ipv6-address-list

## **REQUEST PARAMETERS**

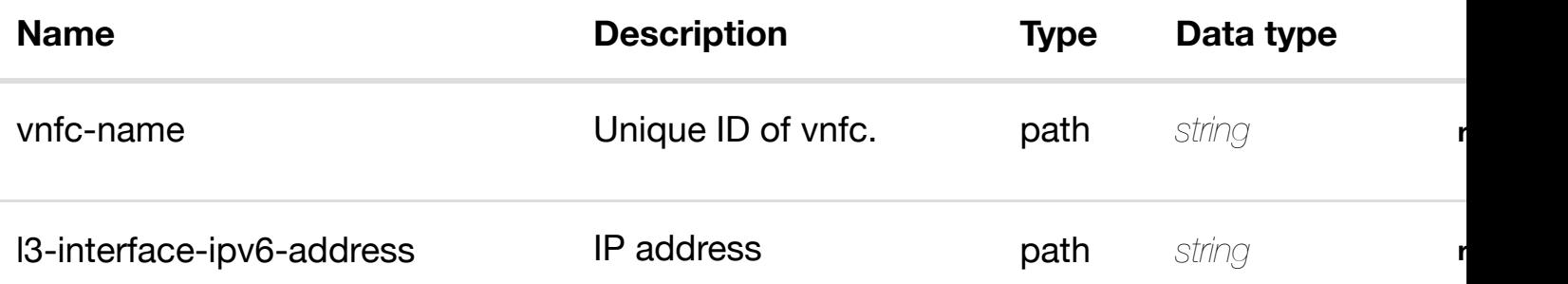

#### **RESPONSES**

**application/json application/xml**

## **default**

Response codes found in response codes (https://wiki.onap.org/).

**DELETE /network/vnfcs/vnfc/{vnfc-name}/l3 interface-ipv6-addre[ss-list/{l3-interface-ipv6](https://wiki.onap.org/) address}** Tags: Network

delete an existing I3-interface-ipv6

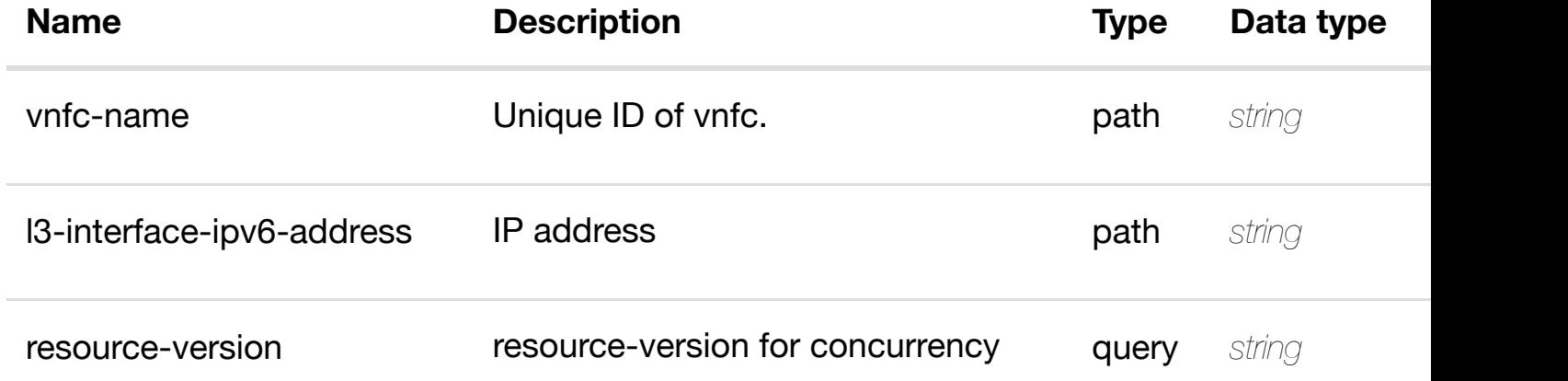

## **RESPONSES**

**application/json application/xml**

## **default**

Response codes found in response codes (https://wiki.onap.org/).

PUT /network/vnfcs/vnfc/{vnfc-name}/I3-interface- see node definition for valid i **ipv6-address-list/{l3-interface-ipv6 address}/relationship[-list/relationship](https://wiki.onap.org/)** Tags: Network

## **DESCRIPTION**

see node definition for valid relationships

## **REQ[UEST BO](#page-44-0)DY**

**application/json application/xml**

relationship object that needs to be created or updated.

/relationship

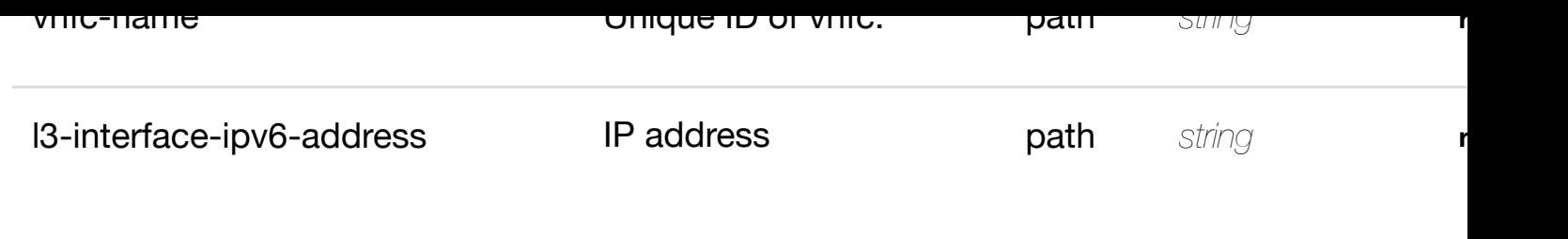

**application/json application/xml**

#### **default**

Response codes found in response codes (https://wiki.onap.org/).

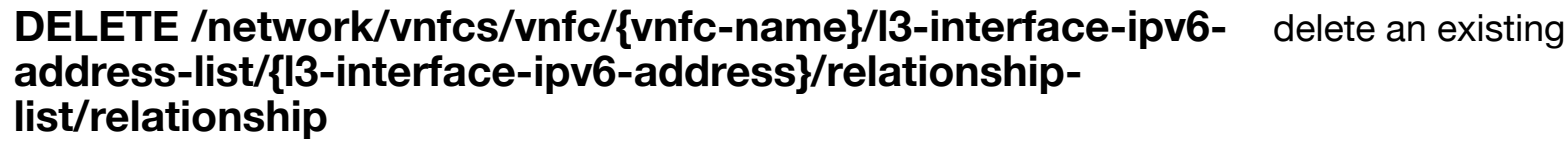

Tags: Network

## **DESCRIPTION**

delete an existing relationship

## **REQ[UEST BO](#page-44-0)DY**

**application/json application/xml**

## **REQUEST PARAMETERS**

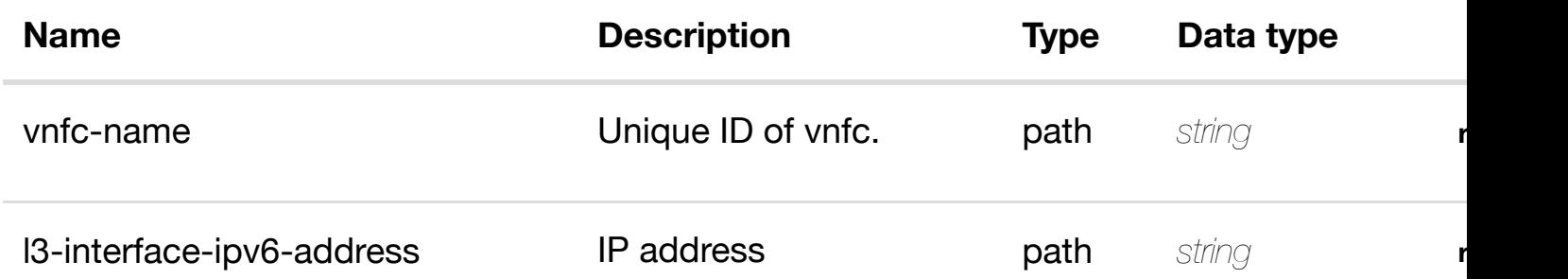

#### **RESPONSES**

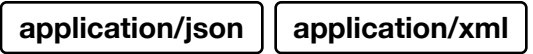

# **PUT /network/vnfcs/vnfc/{vnfc-name}/relationship-** see node definition for valid i **list/relationship**

Tags: Network

## **DESCRIPTION**

see node definition for valid relationships

## **REQ[UEST BO](#page-44-0)DY**

**application/json application/xml**

relationship object that needs to be created or updated.

/relationship

## **REQUEST PARAMETERS**

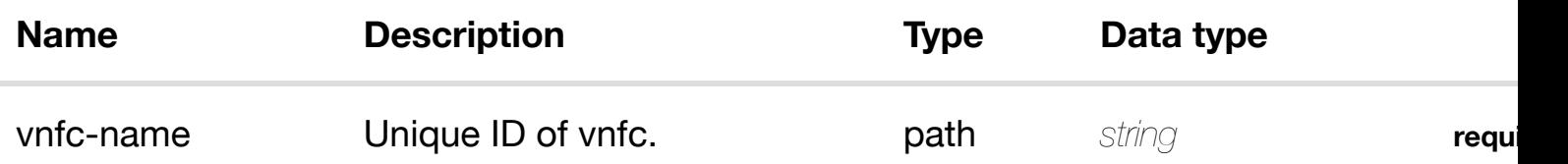

#### **RESPONSES**

**application/json application/xml**

#### **default**

Response codes found in response codes (https://wiki.onap.org/).

## **DELETE /network/vnfcs/vnfc/{vnfc-name}/relationshiplist/relationship**

delete an existing

Tags: Network

## **DESCRIPTION**

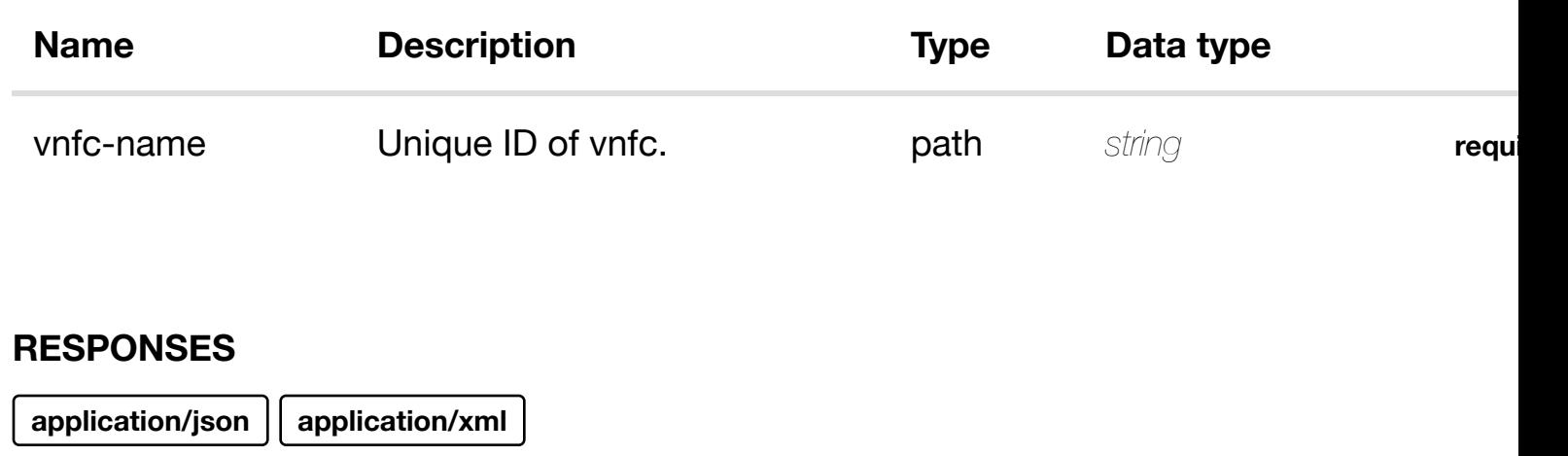

#### **default**

Response codes found in response codes (https://wiki.onap.org/).

#### **DESCRIPTION**

Tags: Network

returns vpls-pes

## **REQ[UEST PAR](#page-44-0)AMETERS**

**GET /network/vpls-pes**

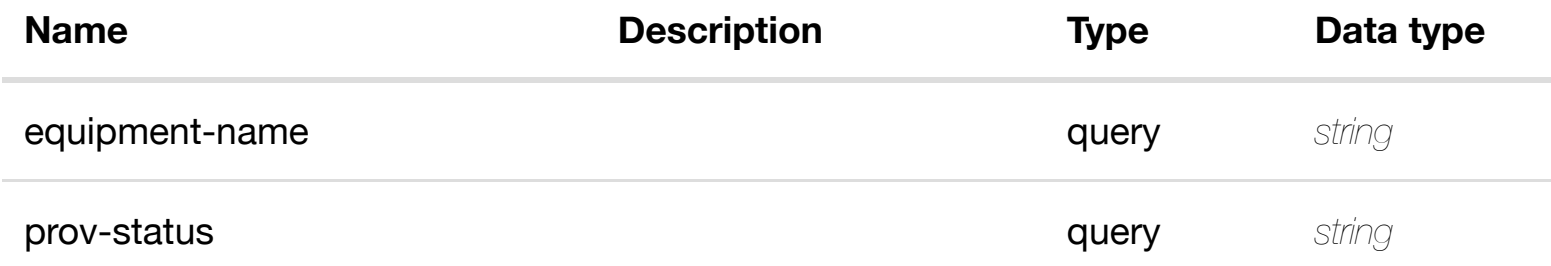

retu

#### **RESPONSES**

**application/json application/xml**

## **200 OK**

successful operation

# **GET /network/vpls-pes/vpls-pe/{equipment-name}**

Tags: Network

## **DESCRIPTION**

returns vpls-pe

## **REQ[UEST PAR](#page-44-0)AMETERS**

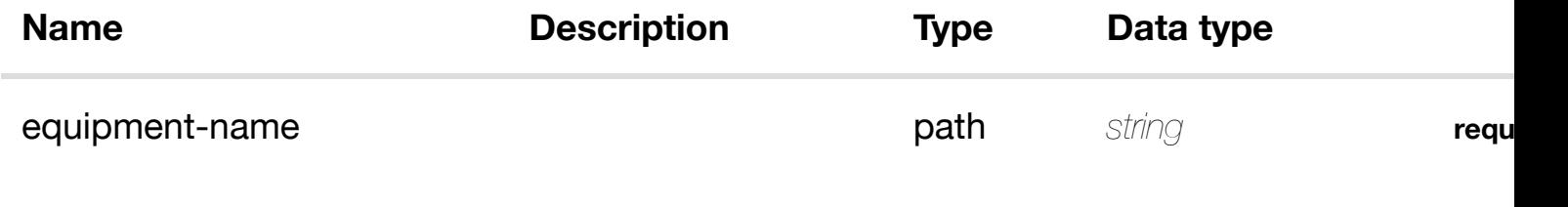

#### **RESPONSES**

**application/json application/xml**

#### **200 OK**

successful operation

/vpls-pe

#### **default**

Response codes found in response codes (https://wiki.onap.org/).

**PUT /network/vpls-pes/vpls-pe/{equipment-name}** Tags: Network

create or update an exist

## **DESCRIPTION**

create or update an existing vpls-pe

# **REQ[UEST BO](#page-44-0)DY**

ret

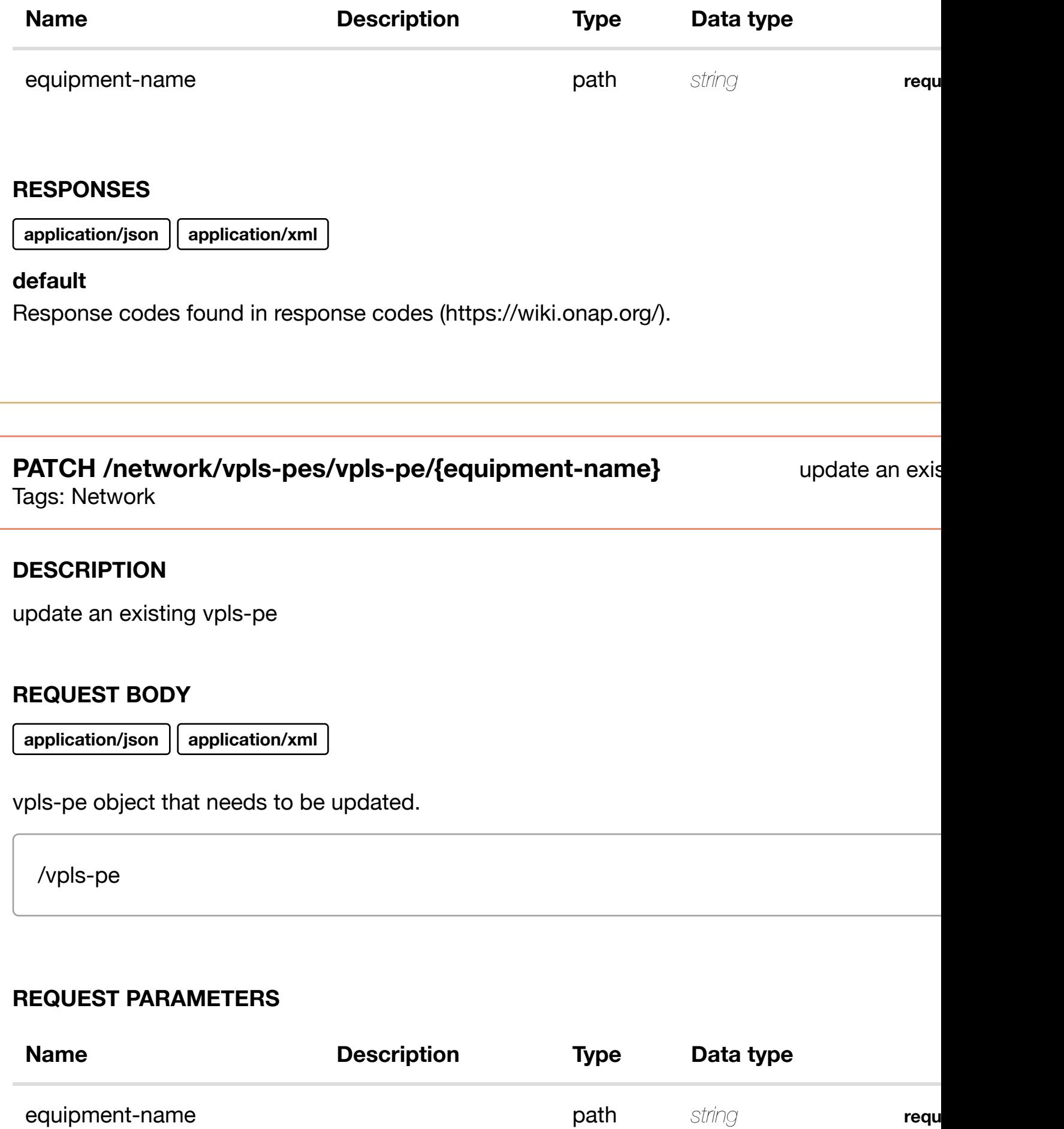

Response codes found in response codes (https://wiki.onap.org/).

**DELETE /network/vpls-pes/vpls-pe/{equipment-name}** Tags: Network

## **DESCRIPTION**

delete an existing vpls-pe

#### **REQ[UEST BO](#page-44-0)DY**

**application/json application/xml**

#### **REQUEST PARAMETERS**

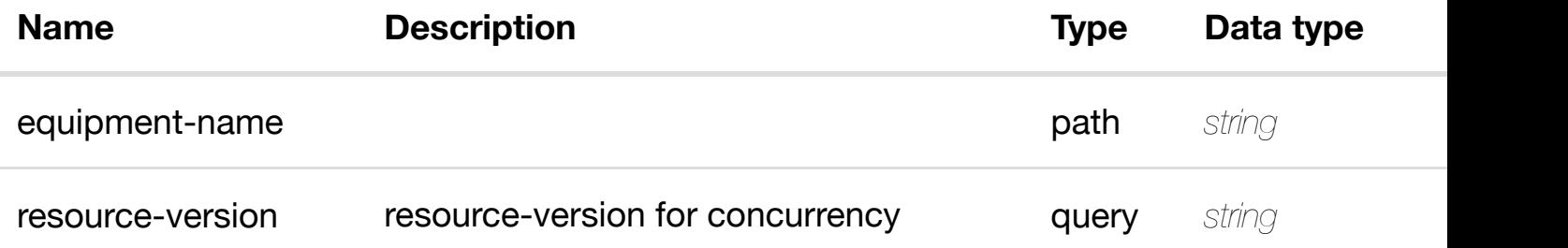

#### **RESPONSES**

**application/json application/xml**

#### **default**

Response codes found in response codes (https://wiki.onap.org/).

**GET /network/vpls-pes/vpls-pe/{equipment-name}/lag-interfaces** Tags: Network

**DESCRIPTION**

returns lag-interfaces

delete an exis

returns la interfaces

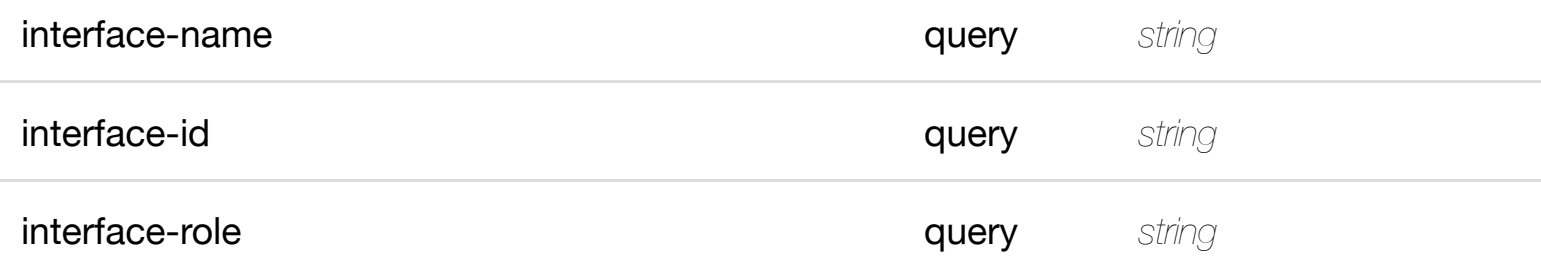

**application/json application/xml**

## **200 OK**

successful operation

/lag-interfaces

## **default**

Response codes found in response codes (https://wiki.onap.org/).

# **GET /network/vpls-pes/vpls-pe/{equipment-name}/laginterfaces/lag-interfa[ce/{interface-name}](https://wiki.onap.org/)** Tags: Network

returns interface

## **DESCRIPTION**

returns lag-interface

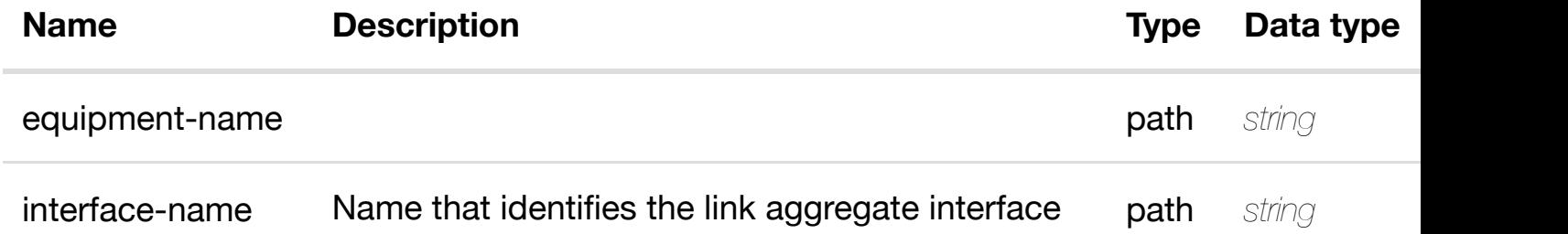

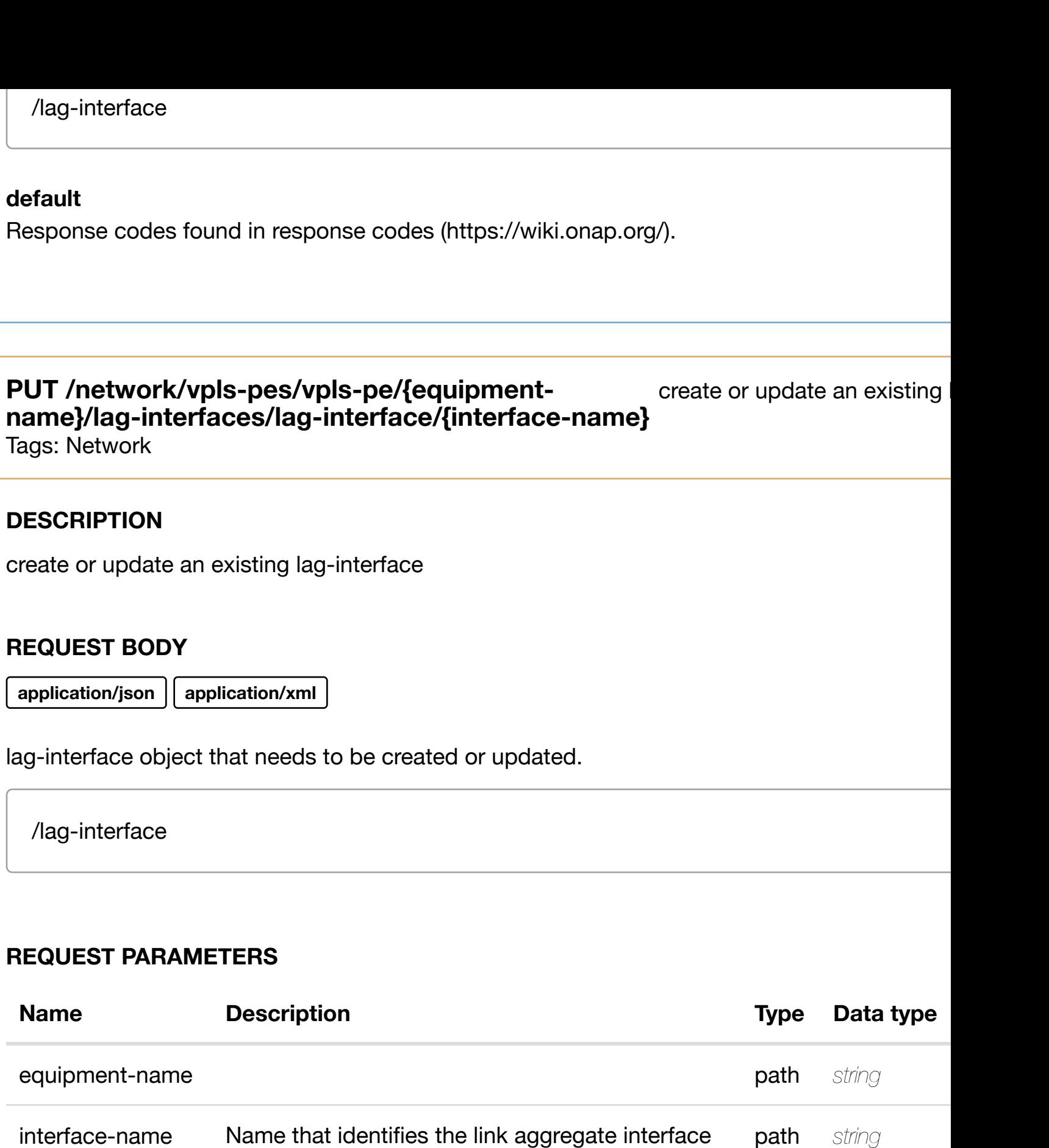

**application/json application/xml**

# **default**

#### **interfaces/lag-interfa[ce/{interface-name}](https://wiki.onap.org/)**

Tags: Network

## **DESCRIPTION**

update an existing lag-interface

## **REQ[UEST BO](#page-44-0)DY**

**application/json application/xml**

lag-interface object that needs to be updated.

/lag-interface

## **REQUEST PARAMETERS**

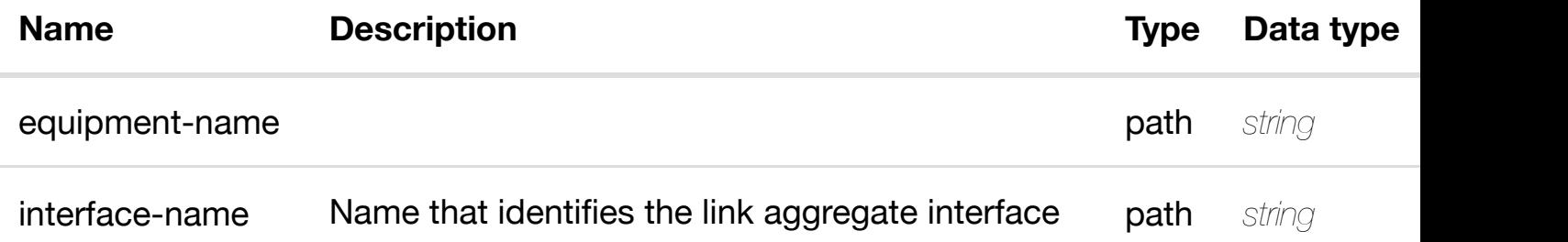

#### **RESPONSES**

**application/json application/xml**

#### **default**

Response codes found in response codes (https://wiki.onap.org/).

# **DELETE /network/vpls-pes/vpls-pe/{equipment-name}/lag-** delete an existing I **interfaces/lag-interfa[ce/{interface-name}](https://wiki.onap.org/)**

Tags: Network

## **DESCRIPTION**

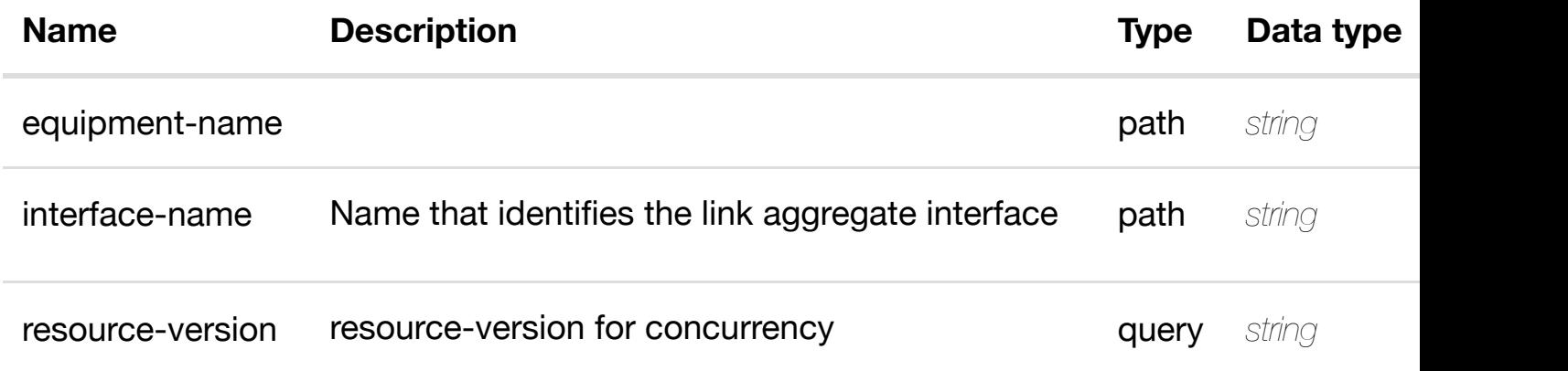

## **RESPONSES**

**application/json application/xml**

#### **default**

Response codes found in response codes (https://wiki.onap.org/).

# GET /network/vpls-pes/vpls-pe/{equipment-name}/lag-interfaces/lag- returns **interface/{interface-n[ame}/l-interfaces](https://wiki.onap.org/)**

Tags: Network

## **DESCRIPTION**

returns l-interfaces

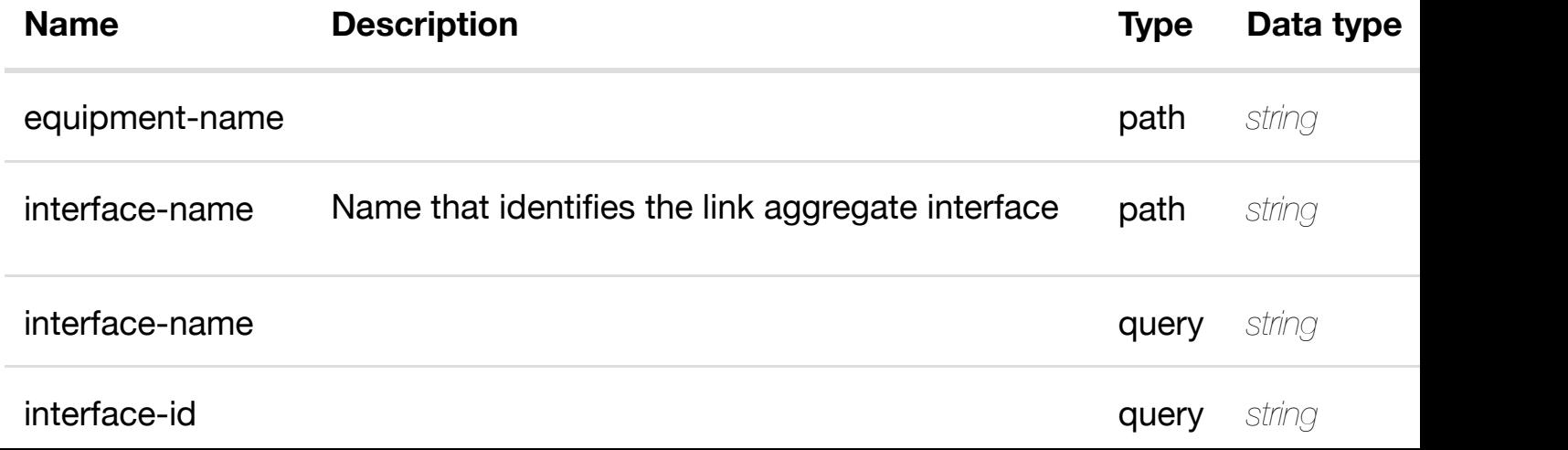

**application/json application/xml**

#### **200 OK**

successful operation

/l-interfaces

#### **default**

Response codes found in response codes (https://wiki.onap.org/).

#### returr **GET /network/vpls-pes/vpls-pe/{equipment-name}/lag-interfaces/laginterface/{interface-n[ame}/l-interfaces/l-interface/{inte](https://wiki.onap.org/)rface-name}**

Tags: Network

## **DESCRIPTION**

returns l-interface

## **REQ[UEST PAR](#page-44-0)AMETERS**

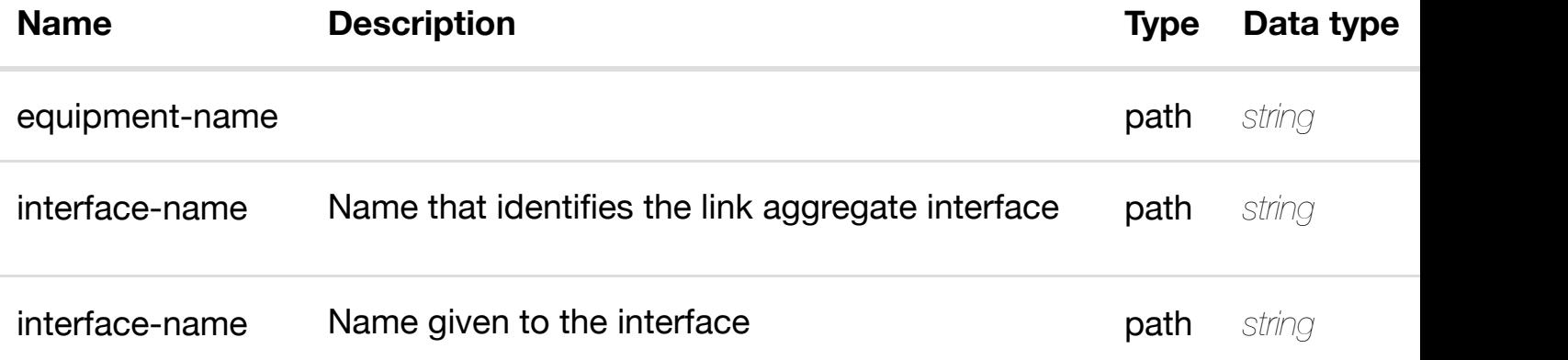

#### **RESPONSES**

**application/json application/xml**

**200 OK** successful operation

#### create or update an existir **PUT /network/vpls-pes/vpls-pe/{equipmentname}/lag-interfaces[/lag-interface/{interface-name}/l](https://wiki.onap.org/)interfaces/l-interface/{interface-name}**

Tags: Network

## **DESCRIPTION**

create or update an existing l-interface

## **REQ[UEST BO](#page-44-0)DY**

**application/json application/xml**

l-interface object that needs to be created or updated.

/l-interface

## **REQUEST PARAMETERS**

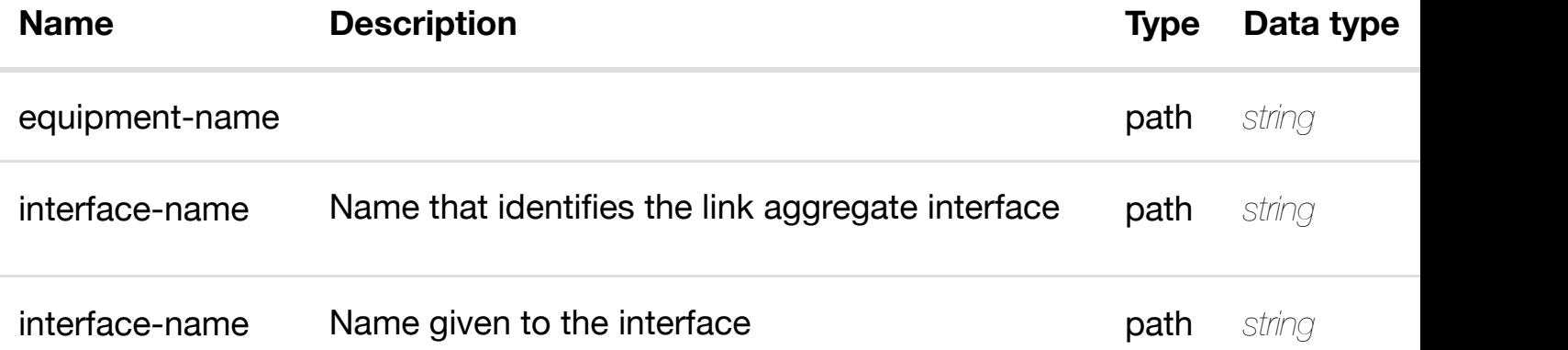

## **RESPONSES**

**application/json application/xml**

## **default**

Response codes found in response codes (https://wiki.onap.org/).
update an existing l-interface

# **REQ[UEST BO](#page-44-0)DY**

**application/json application/xml**

l-interface object that needs to be updated.

/l-interface

# **REQUEST PARAMETERS**

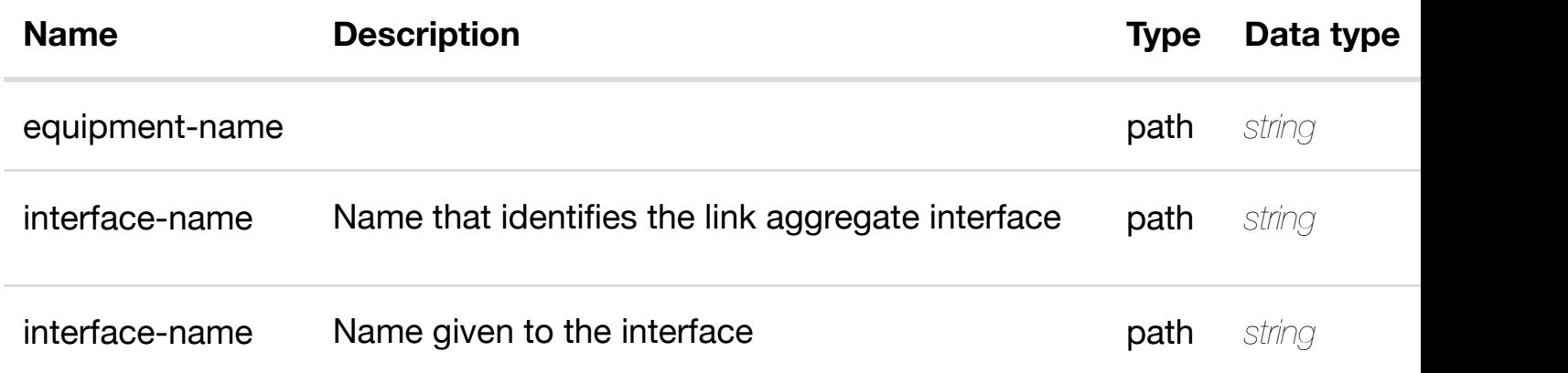

#### **RESPONSES**

**application/json application/xml**

#### **default**

Response codes found in response codes (https://wiki.onap.org/).

**DELETE /network/vpls-pes/vpls-pe/{equipment-name}/laginterfaces/lag-interfa[ce/{interface-name}/l-interfaces/](https://wiki.onap.org/)linterface/{interface-name}** Tags: Network

delete an existir

# **REQUEST PARAMETERS**

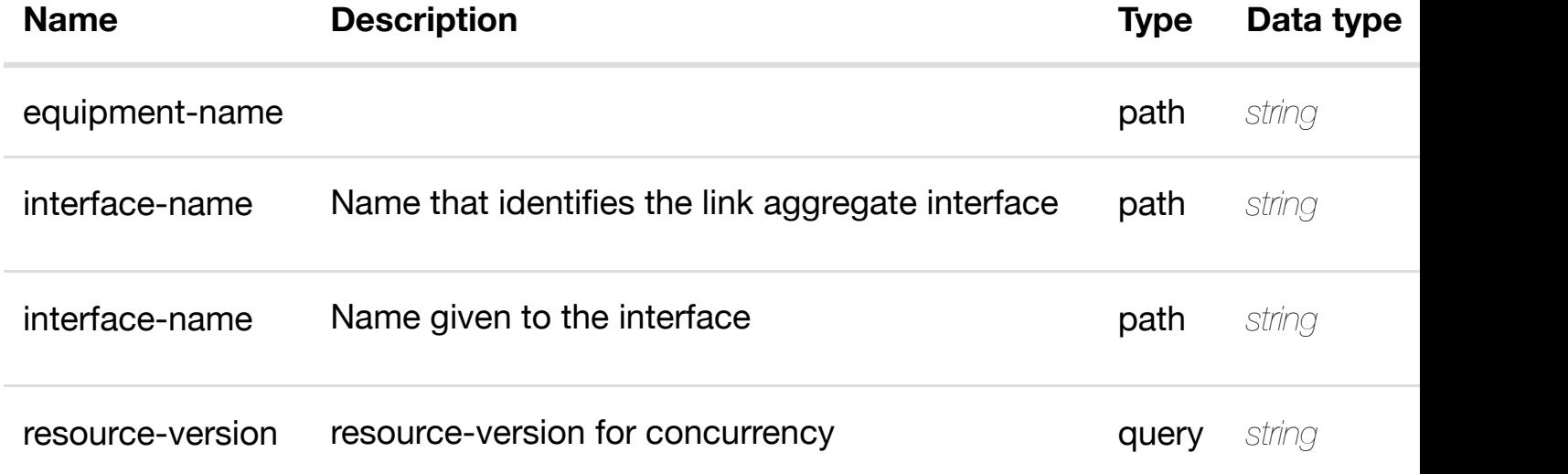

#### **RESPONSES**

**application/json application/xml**

#### **default**

Response codes found in response codes (https://wiki.onap.org/).

GET /network/vpls-pes/vpls-pe/{equipment-name}/lag- returns I3-interface-ipv4**interfaces/lag-interface/{interface-name}/l-interfaces/linterface/{interface-n[ame}/l3-interface-ipv4-address-l](https://wiki.onap.org/)ist/{l3-interface-ipv4-address}**

Tags: Network

# **DESCRIPTION**

returns l3-interface-ipv4-address-list

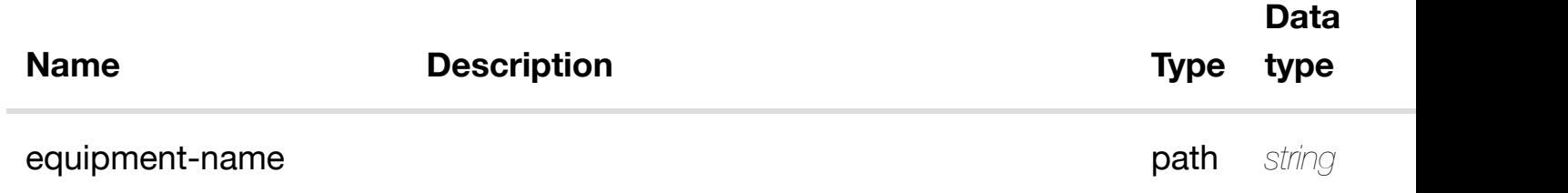

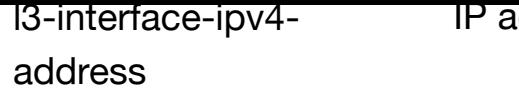

# **RESPONSES**

**application/json application/xml**

# **200 OK**

successful operation

/l3-interface-ipv4-address-list

# **default**

Response codes found in response codes (https://wiki.onap.org/).

create or update an existing I3-interface-ipv4 **PUT /network/vpls-pes/vplspe/{equipment-name}/laginterfaces/lag-interfa[ce/{interface-name}/l-interfaces/](https://wiki.onap.org/)l-interface/{interface-name}/l3 interface-ipv4-address-list/{l3-interface-ipv4-address}** Tags: Network

# **DESCRIPTION**

create or update an existing l3-interface-ipv4-address-list

# **REQ[UEST BO](#page-44-0)DY**

**application/json application/xml**

l3-interface-ipv4-address-list object that needs to be created or updated.

/l3-interface-ipv4-address-list

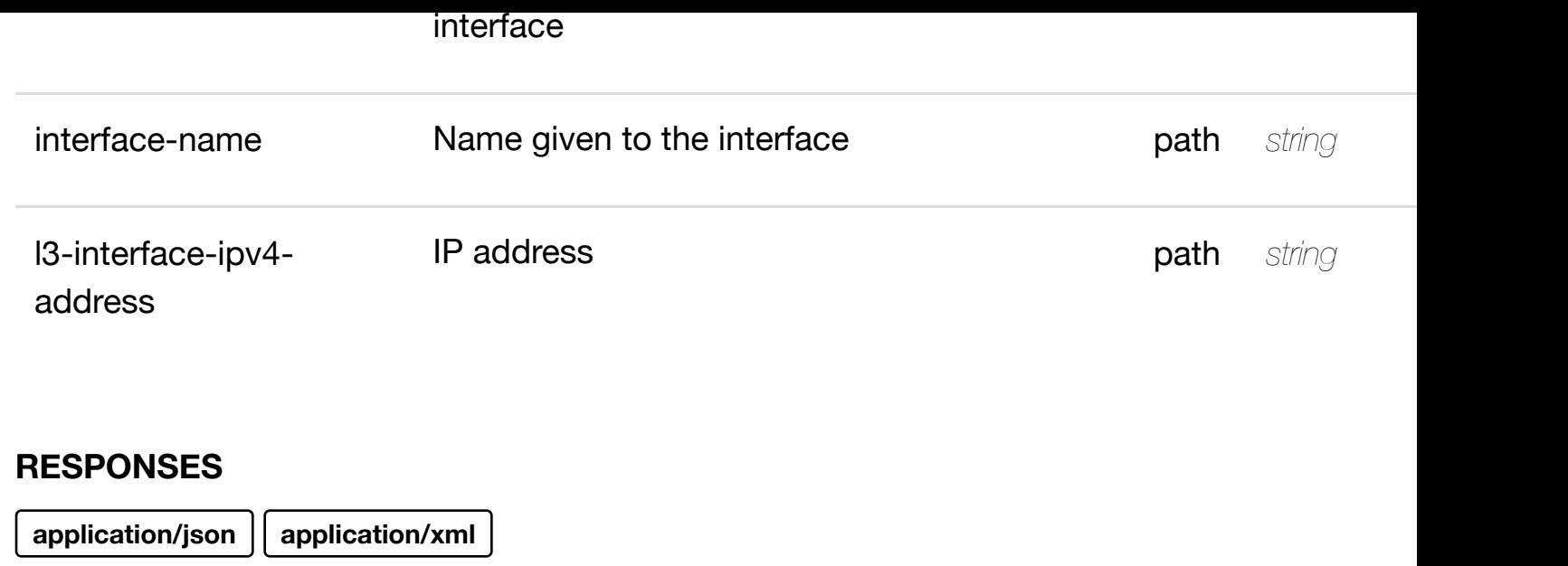

# **default**

Response codes found in response codes (https://wiki.onap.org/).

PATCH /network/vpls-pes/vpls-pe/{equipment-update an existing I3-interface-ipv4**name}/lag-interfaces/lag-interface/{interfacename}/l-interfaces/l-i[nterface/{interface-name}/l3-inte](https://wiki.onap.org/)rface-ipv4-address-list/{l3 interface-ipv4-address}**

Tags: Network

# **DESCRIPTION**

update an existing l3-interface-ipv4-address-list

# **REQ[UEST BO](#page-44-0)DY**

**application/json application/xml**

l3-interface-ipv4-address-list object that needs to be updated.

/l3-interface-ipv4-address-list

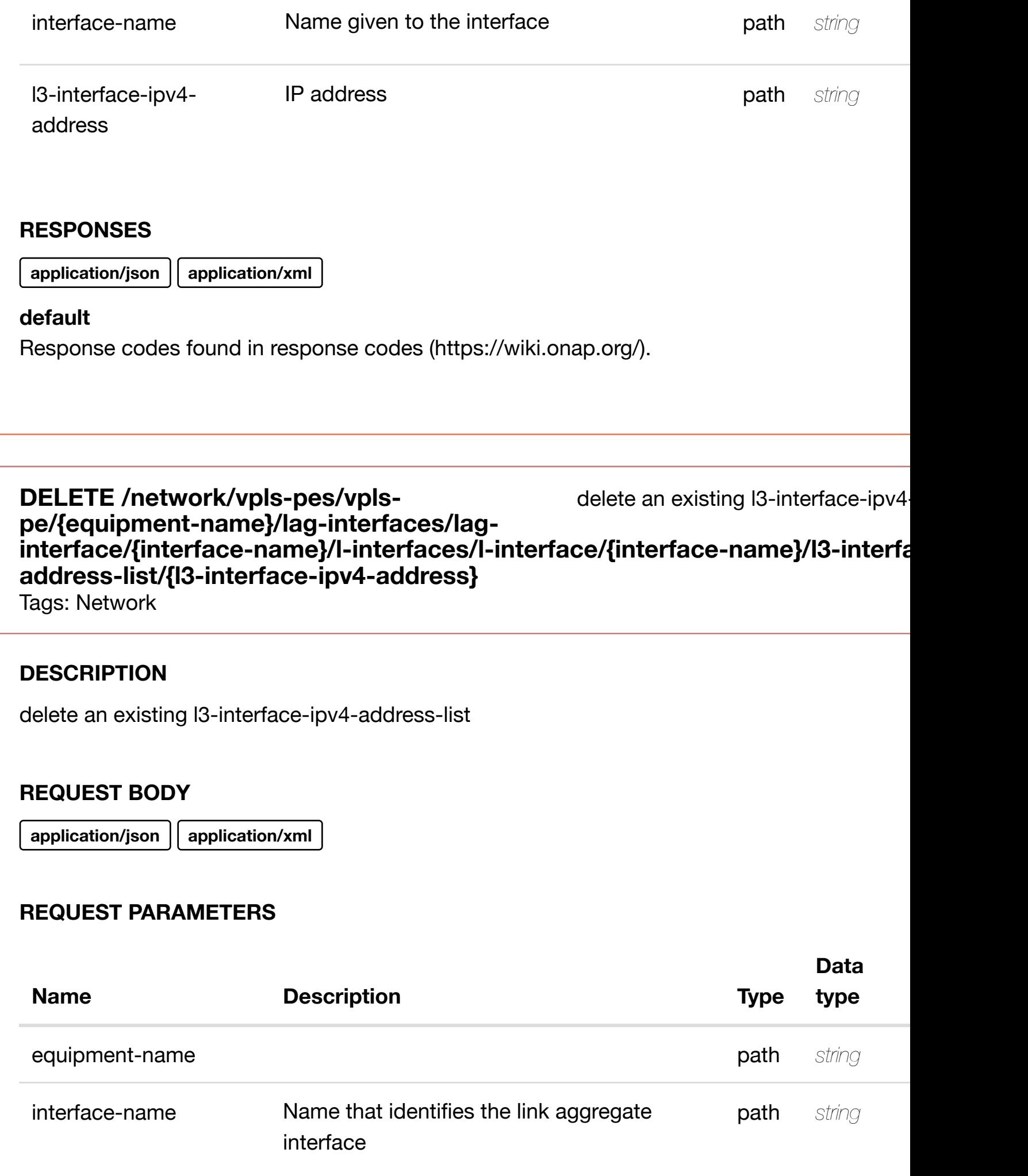

#### **RESPONSES**

**application/json application/xml**

#### **default**

Response codes found in response codes (https://wiki.onap.org/).

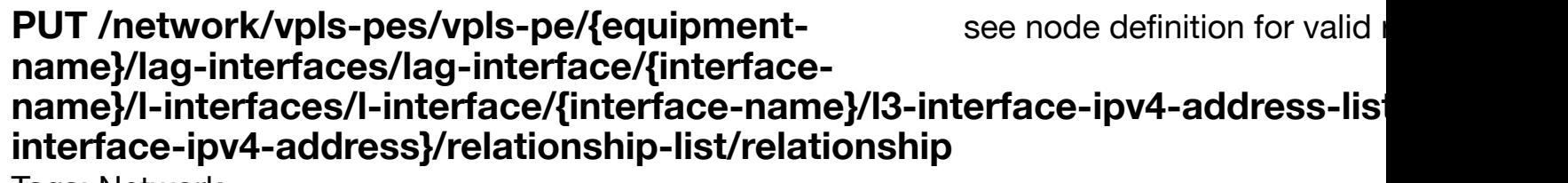

Tags: Network

### **DESCRIPTION**

see node definition for valid relationships

# **REQ[UEST BO](#page-44-0)DY**

**application/json application/xml**

relationship object that needs to be created or updated.

/relationship

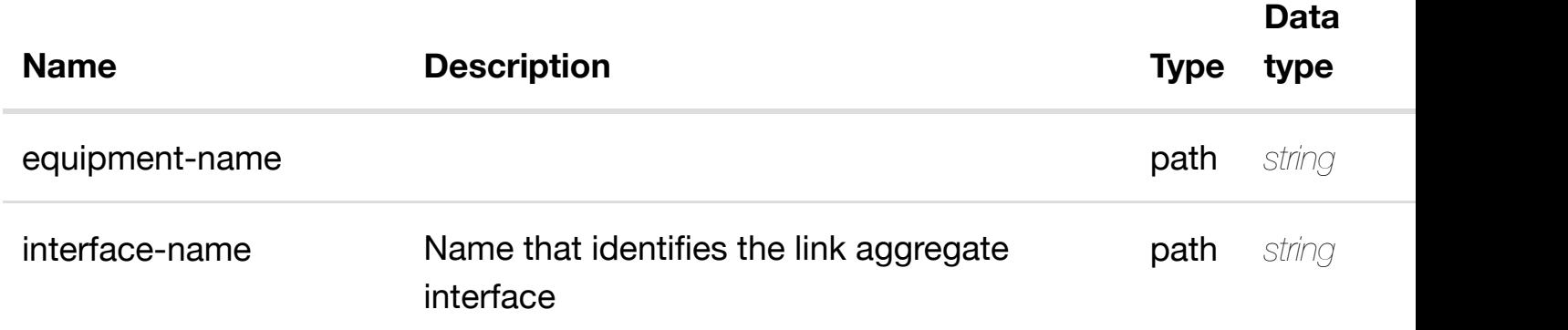

address

#### **RESPONSES**

**application/json application/xml**

# **default**

Response codes found in response codes (https://wiki.onap.org/).

#### delete an existing **DELETE /network/vpls-pes/vpls-pe/{equipment-name}/laginterfaces/lag-interface/{interface-name}/l-interfaces/linterface/{interface-n[ame}/l3-interface-ipv4-address-l](https://wiki.onap.org/)ist/{l3-interface-ipv4 address}/relationship-list/relationship**

Tags: Network

# **DESCRIPTION**

delete an existing relationship

# **REQ[UEST BO](#page-44-0)DY**

**application/json application/xml**

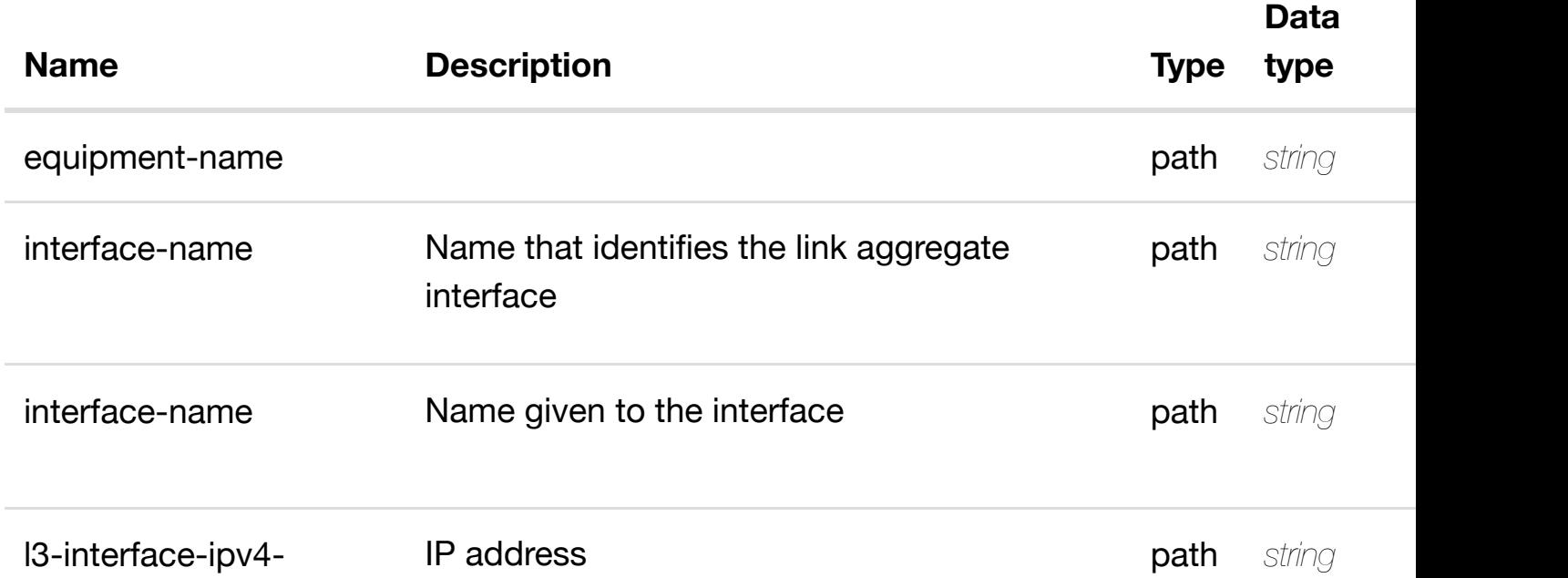

# **default**

Response codes found in response codes (https://wiki.onap.org/).

# GET /network/vpls-pes/vpls-pe/{equipment-name}/lag- returns I3-interface-ipv6**interfaces/lag-interface/{interface-name}/l-interfaces/linterface/{interface-n[ame}/l3-interface-ipv6-address-l](https://wiki.onap.org/)ist/{l3-interface-ipv6-address}**

Tags: Network

# **DESCRIPTION**

returns l3-interface-ipv6-address-list

# **REQ[UEST PAR](#page-44-0)AMETERS**

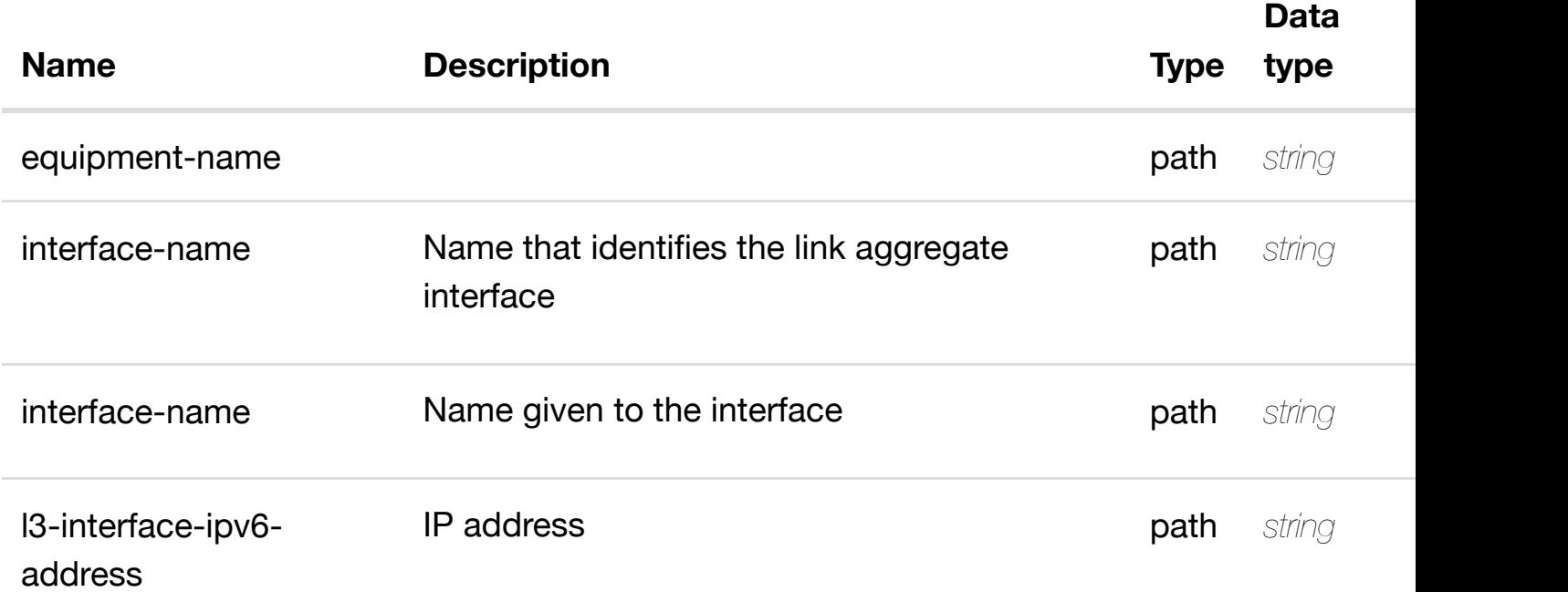

#### **RESPONSES**

**application/json application/xml**

# **200 OK**

successful operation

/l3-interface-ipv6-address-list

create or update an existing i3-interface-ipv6 **PUT /network/vpls-pes/vplspe/{equipment-name}/laginterfaces/lag-interfa[ce/{interface-name}/l-interfaces/](https://wiki.onap.org/)l-interface/{interface-name}/l3 interface-ipv6-address-list/{l3-interface-ipv6-address}**

Tags: Network

# **DESCRIPTION**

create or update an existing l3-interface-ipv6-address-list

## **REQ[UEST BO](#page-44-0)DY**

**application/json application/xml**

l3-interface-ipv6-address-list object that needs to be created or updated.

/l3-interface-ipv6-address-list

# **REQUEST PARAMETERS**

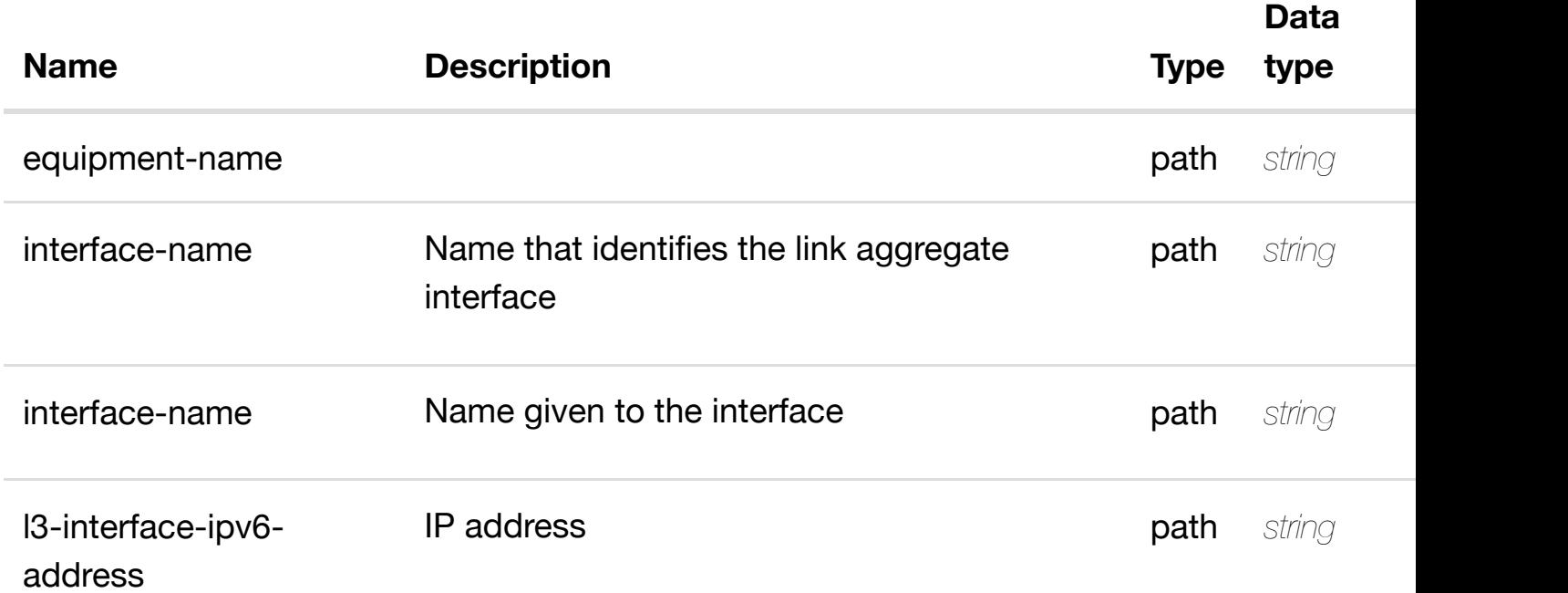

#### **RESPONSES**

**application/json application/xml**

# **default**

#### **name}/lag-interfaces/lag-interface/{interfacename}/l-interfaces/l-i[nterface/{interface-name}/l3-inte](https://wiki.onap.org/)rface-ipv6-address-list/{l3 interface-ipv6-address}**

Tags: Network

# **DESCRIPTION**

update an existing l3-interface-ipv6-address-list

# **REQ[UEST BO](#page-44-0)DY**

**application/json application/xml**

l3-interface-ipv6-address-list object that needs to be updated.

/l3-interface-ipv6-address-list

# **REQUEST PARAMETERS**

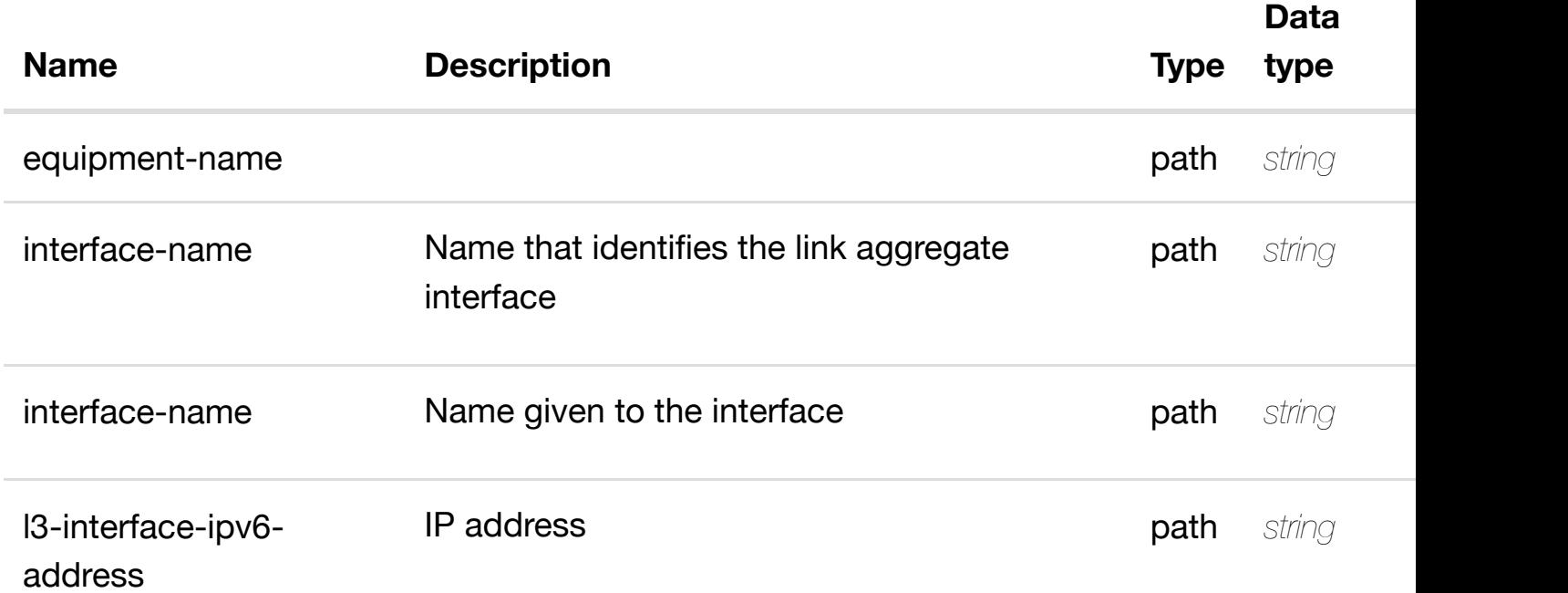

# **RESPONSES**

**application/json application/xml**

#### **default**

#### **address-list/{l3-interface-ipv6-address}**

Tags: Network

# **DESCRIPTION**

delete an existing l3-interface-ipv6-address-list

# **REQ[UEST BO](#page-44-0)DY**

**application/json application/xml**

### **REQUEST PARAMETERS**

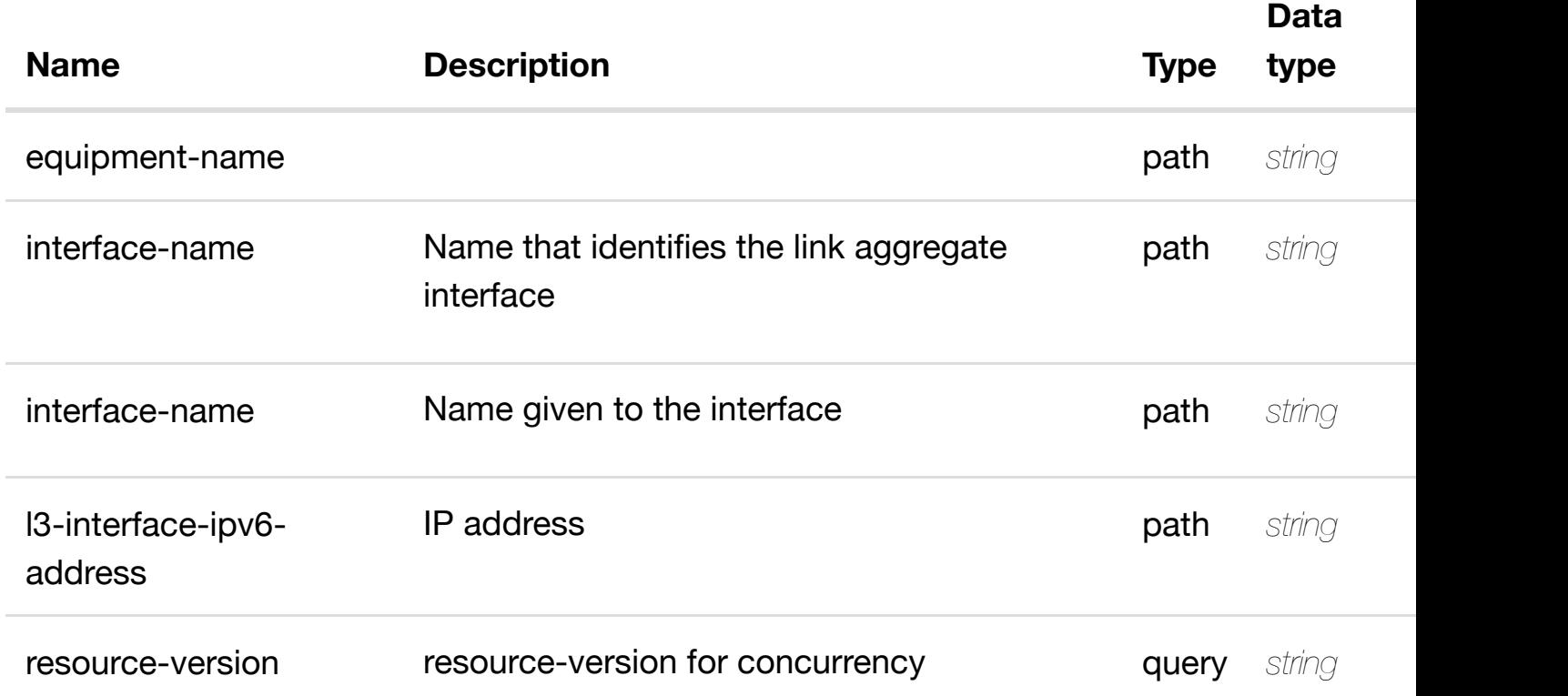

#### **RESPONSES**

**application/json application/xml**

#### **default**

see node definition for valid relationships

# **REQ[UEST BO](#page-44-0)DY**

**application/json application/xml**

relationship object that needs to be created or updated.

/relationship

# **REQUEST PARAMETERS**

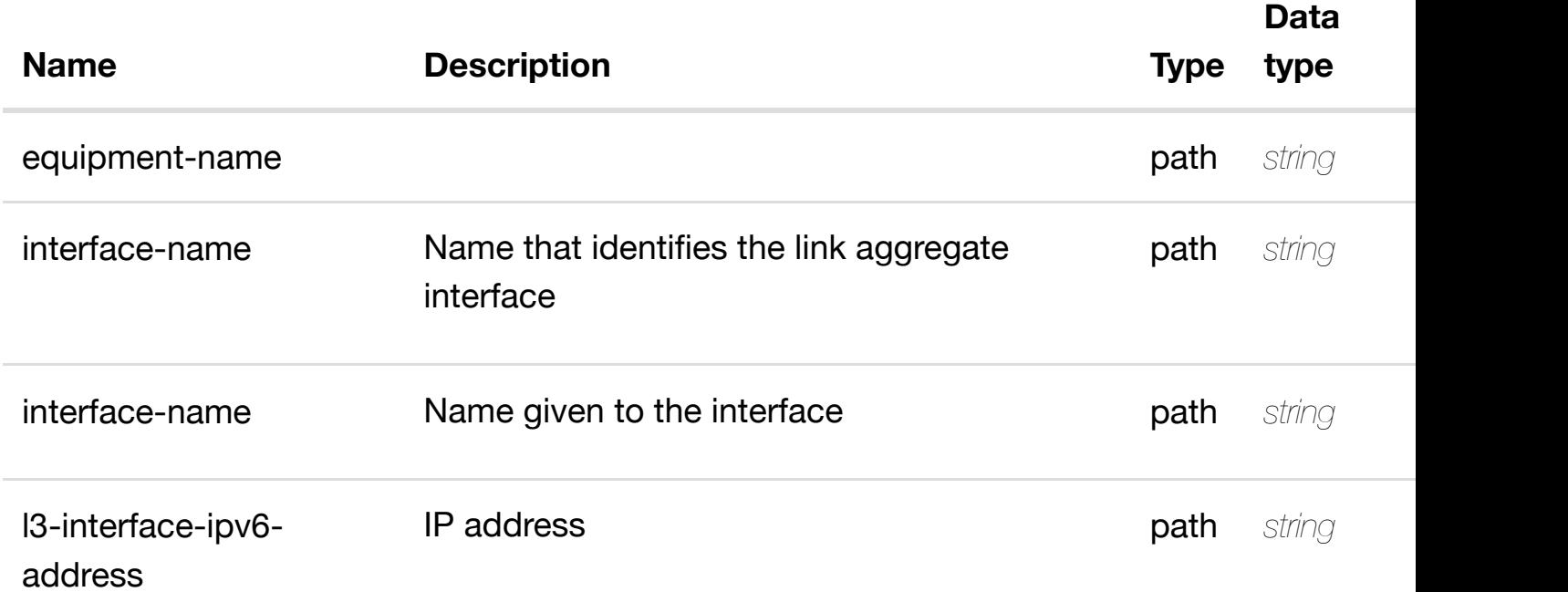

# **RESPONSES**

**application/json application/xml**

## **default**

delete an existing relationship

# **REQ[UEST BO](#page-44-0)DY**

**application/json application/xml**

# **REQUEST PARAMETERS**

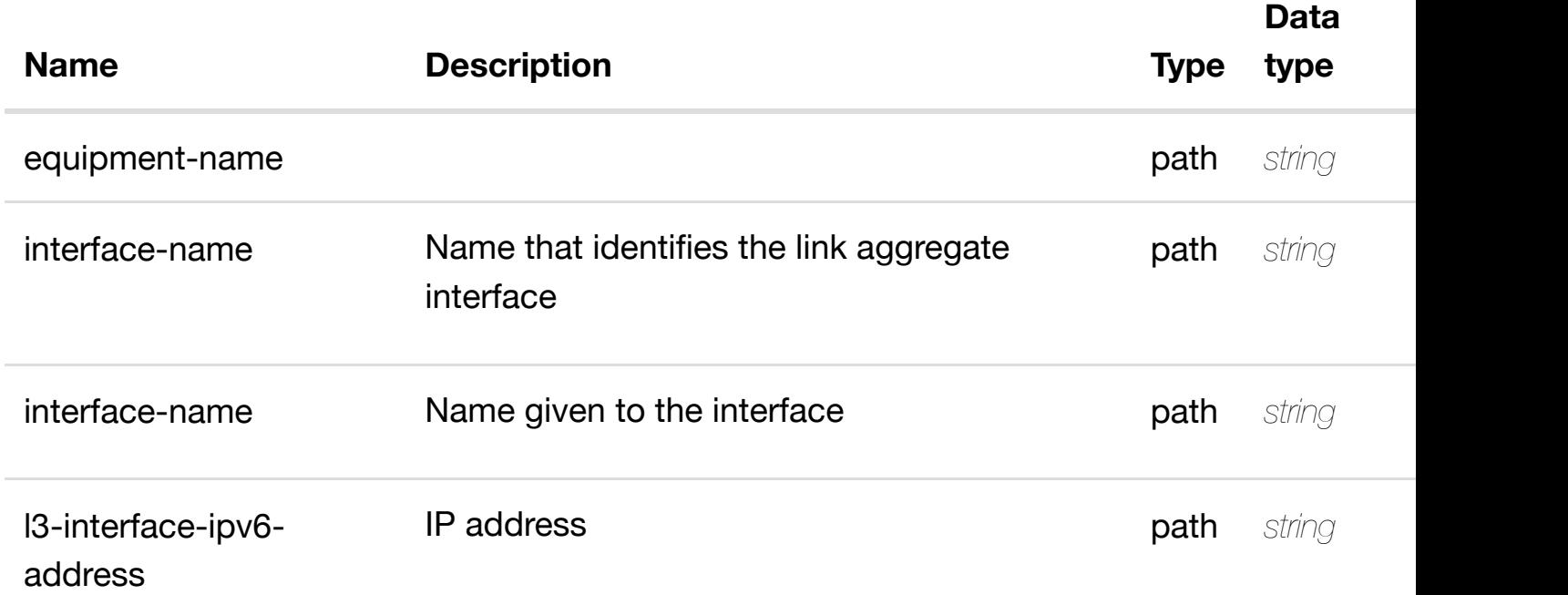

#### **RESPONSES**

**application/json application/xml**

#### **default**

Response codes found in response codes (https://wiki.onap.org/).

see node definition for valid **PUT /network/vpls-pes/vpls-pe/{equipmentname}/lag-interfaces/lag-interface/{interfacename}/l-interfaces/l-i[nterface/{interface-name}/relatio](https://wiki.onap.org/)nship-list/relationship** Tags: Network

#### **DESCRIPTION**

relationship object that needs to be created or updated.

# /relationship

#### **REQUEST PARAMETERS**

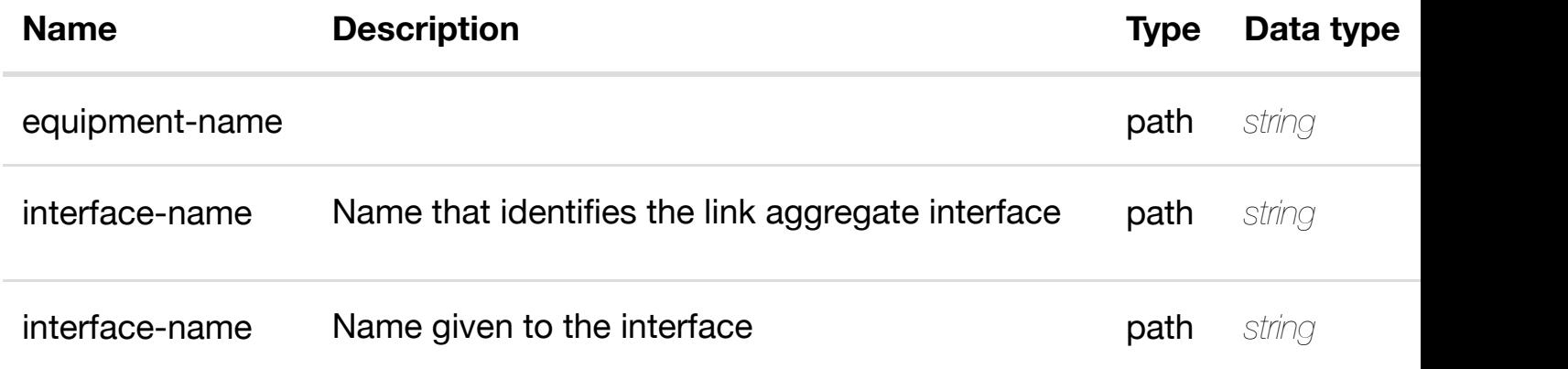

#### **RESPONSES**

**application/json application/xml**

#### **default**

Response codes found in response codes (https://wiki.onap.org/).

delete an existing **DELETE /network/vpls-pes/vpls-pe/{equipment-name}/laginterfaces/lag-interface/{interface-name}/l-interfaces/linterface/{interface-n[ame}/relationship-list/relationshi](https://wiki.onap.org/)p**

Tags: Network

#### **DESCRIPTION**

delete an existing relationship

#### **REQ[UEST BO](#page-44-0)DY**

**application/json application/xml**

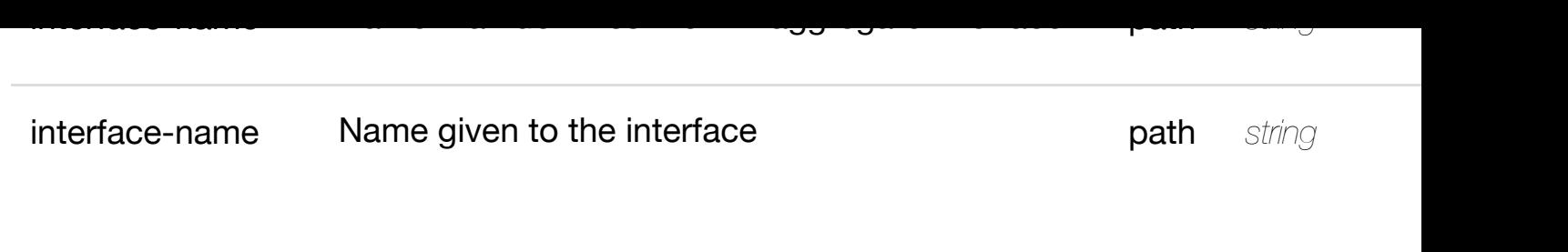

# **RESPONSES**

**application/json application/xml**

# **default**

Response codes found in response codes (https://wiki.onap.org/).

#### retu **GET /network/vpls-pes/vpls-pe/{equipment-name}/lag-interfaces/laginterface/{interface-n[ame}/l-interfaces/l-interface/{inte](https://wiki.onap.org/)rfacename}/sriov-vfs**

Tags: Network

# **DESCRIPTION**

returns sriov-vfs

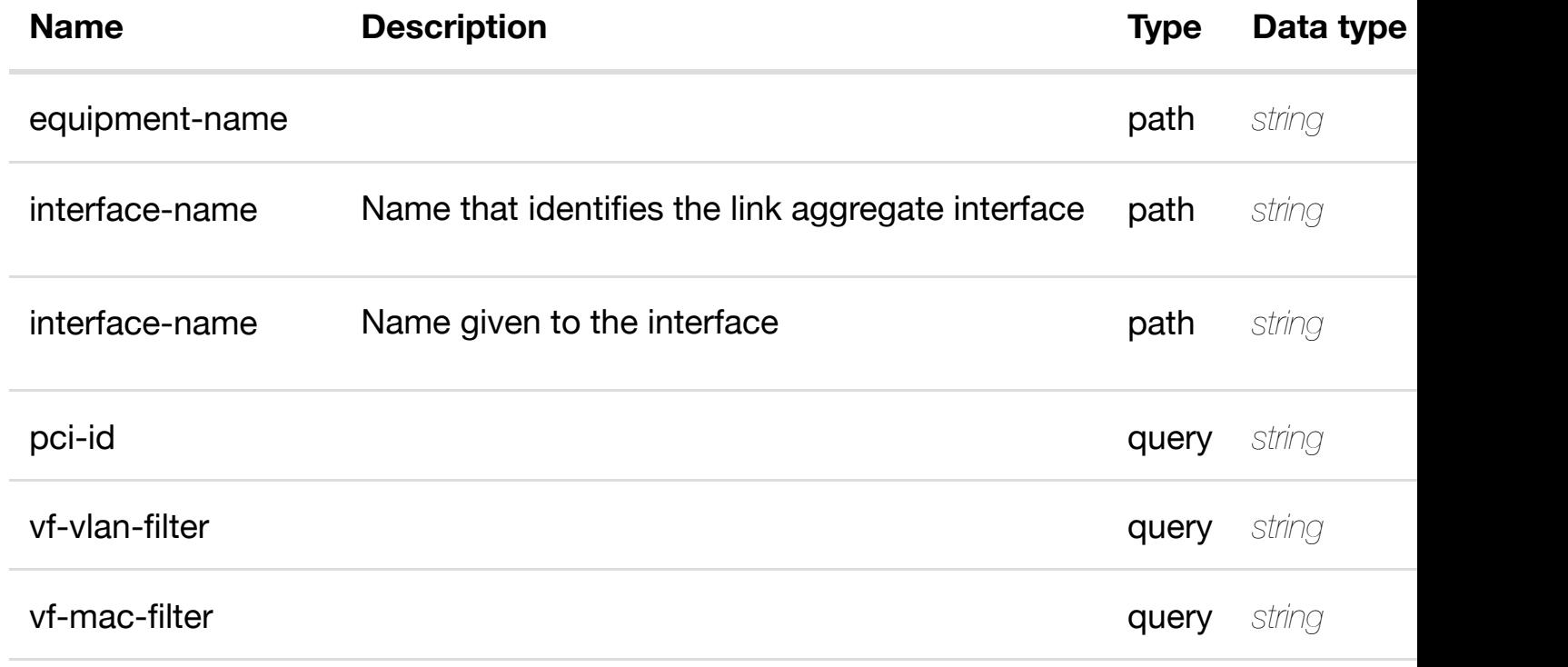

**application/json application/xml**

# **200 OK**

successful operation

/sriov-vfs

# **default**

Response codes found in response codes (https://wiki.onap.org/).

#### ret **GET /network/vpls-pes/vpls-pe/{equipment-name}/lag-interfaces/laginterface/{interface-n[ame}/l-interfaces/l-interface/{inte](https://wiki.onap.org/)rface-name}/sriovvfs/sriov-vf/{pci-id}**

Tags: Network

# **DESCRIPTION**

returns sriov-vf

# **REQ[UEST PAR](#page-44-0)AMETERS**

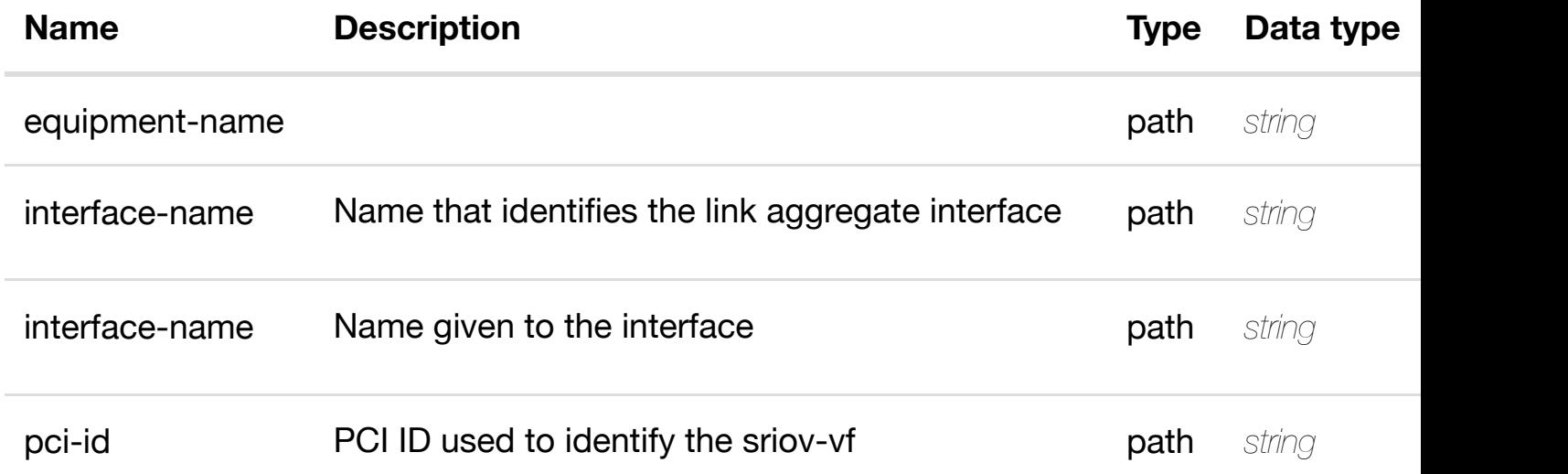

# **RESPONSES**

**application/json application/xml**

#### **default**

Response codes found in response codes (https://wiki.onap.org/).

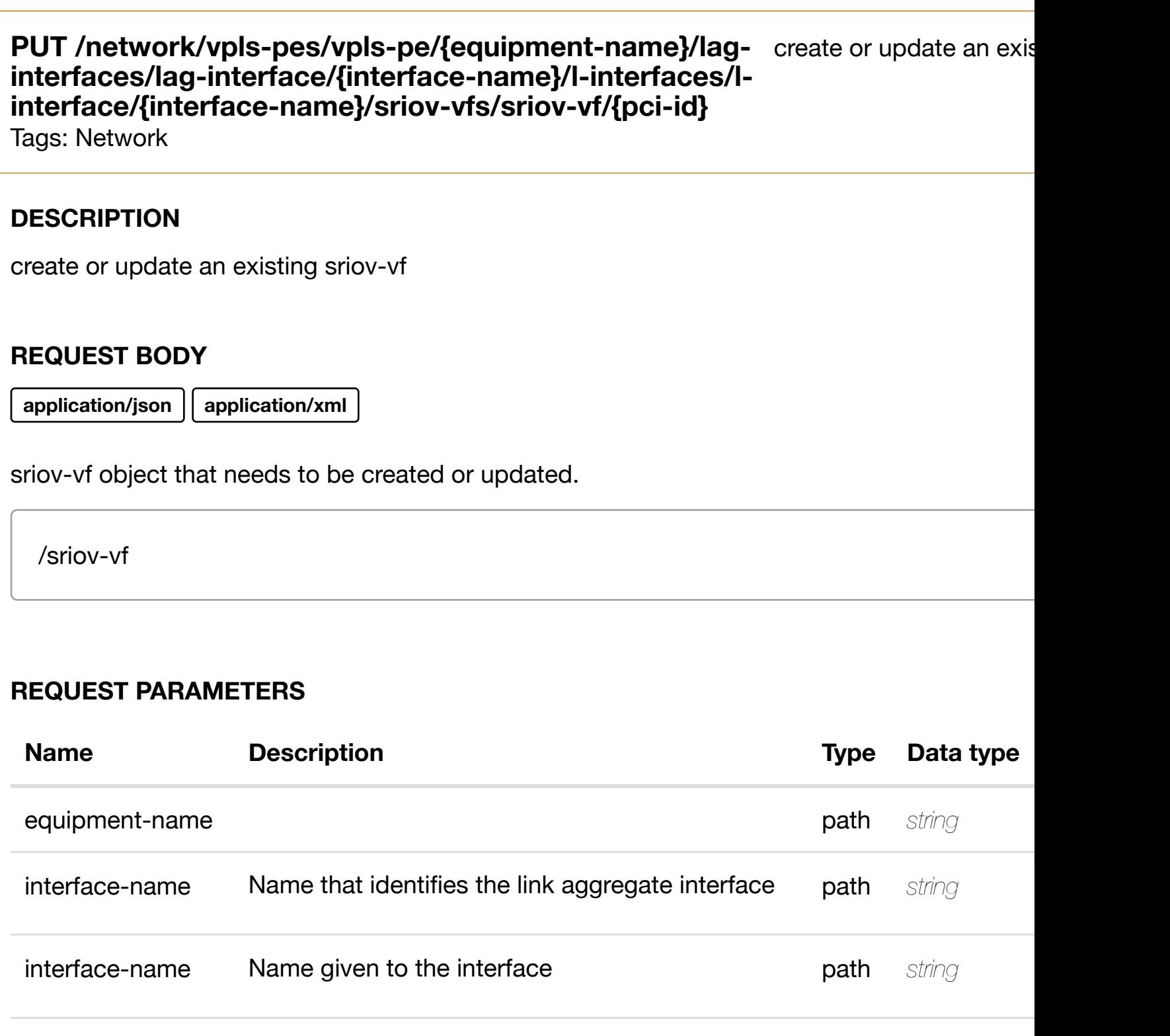

# **RESPONSES**

# **PATCH /network/vpls-pes/vpls-pe/{equipment-name}/laginterfaces/lag-interface/{interface-name}/l-interfaces/linterface/{interface-n[ame}/sriov-vfs/sriov-vf/{pci-id}](https://wiki.onap.org/)**

Tags: Network

# **DESCRIPTION**

update an existing sriov-vf

# **REQ[UEST BO](#page-44-0)DY**

**application/json application/xml**

sriov-vf object that needs to be updated.

/sriov-vf

# **REQUEST PARAMETERS**

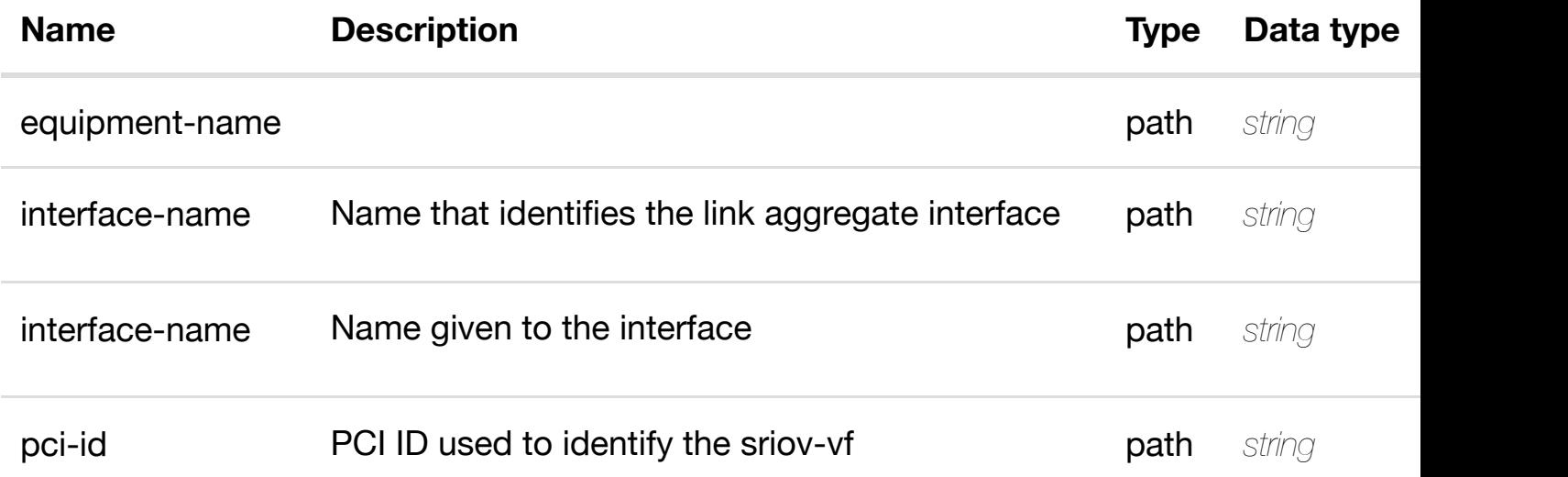

#### **RESPONSES**

**application/json application/xml**

#### **default**

Response codes found in response codes (https://wiki.onap.org/).

update an exist

delete an existing sriov-vf

# **REQ[UEST BO](#page-44-0)DY**

**application/json application/xml**

# **REQUEST PARAMETERS**

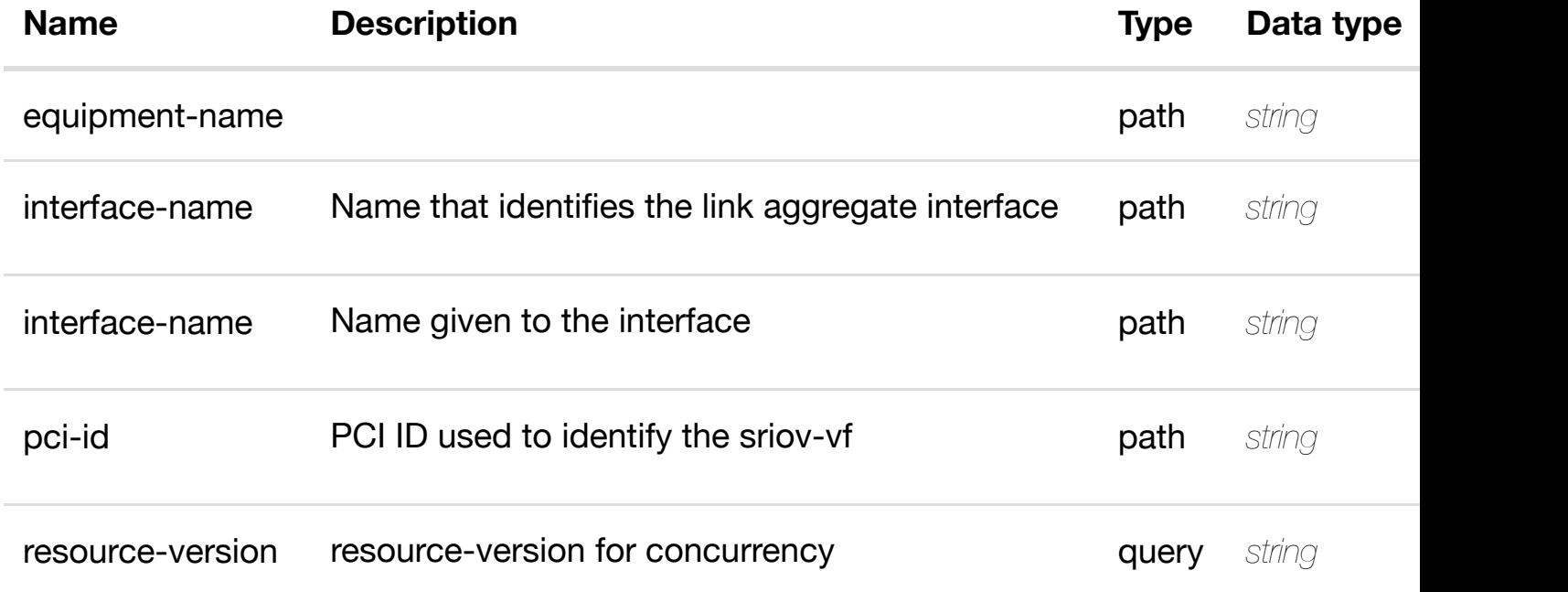

#### **RESPONSES**

**application/json application/xml**

#### **default**

Response codes found in response codes (https://wiki.onap.org/).

see node definition for valid **PUT /network/vpls-pes/vpls-pe/{equipmentname}/lag-interfaces/lag-interface/{interface**name}/l-interfaces/l-i[nterface/{interface-name}/sriov-v](https://wiki.onap.org/)fs/sriov-vf/{pci-id}/rela **list/relationship** Tags: Network

relationship object that needs to be created or updated.

# /relationship

# **REQUEST PARAMETERS**

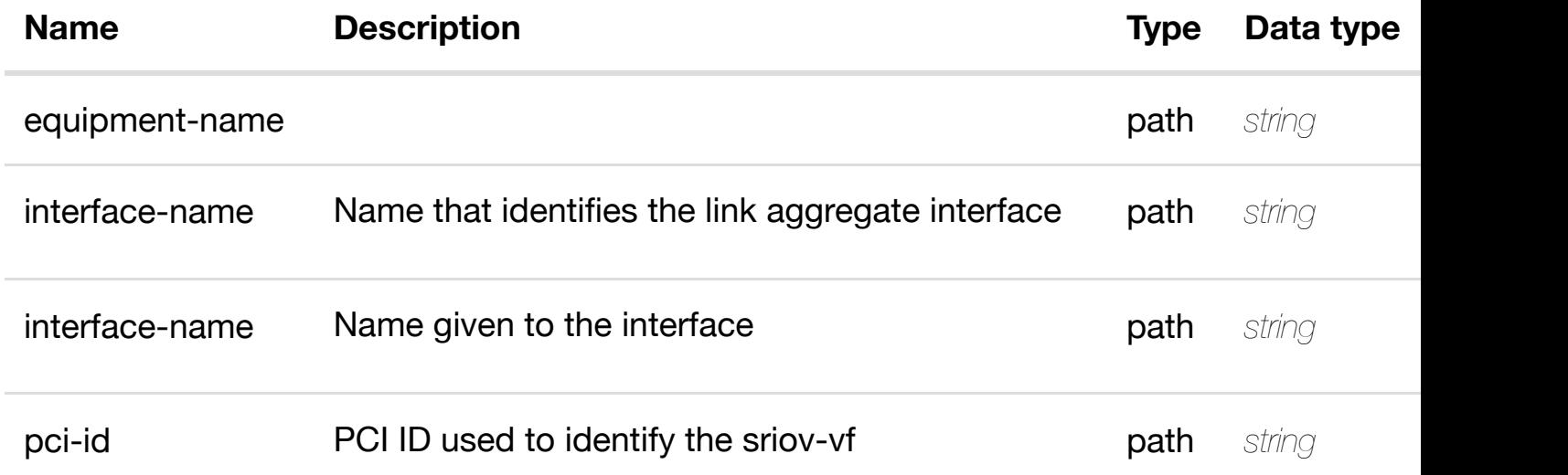

#### **RESPONSES**

**application/json application/xml**

#### **default**

Response codes found in response codes (https://wiki.onap.org/).

delete an existing **DELETE /network/vpls-pes/vpls-pe/{equipment-name}/laginterfaces/lag-interface/{interface-name}/l-interfaces/linterface/{interface-n[ame}/sriov-vfs/sriov-vf/{pci-id}/re](https://wiki.onap.org/)lationship-list/relationship** Tags: Network

#### **DESCRIPTION**

delete an existing relationship

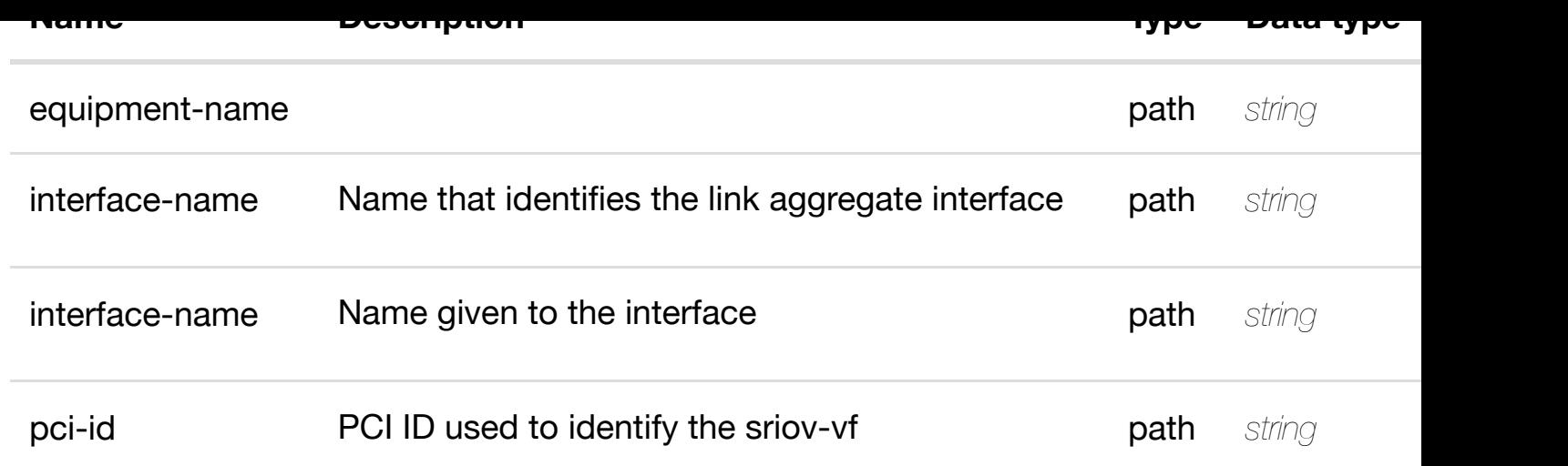

# **RESPONSES**

**application/json application/xml**

### **default**

Response codes found in response codes (https://wiki.onap.org/).

# **GET /network/vpls-pes/vpls-pe/{equipment-name}/lag-interfaces/laginterface/{interface-n[ame}/l-interfaces/l-interface/{inte](https://wiki.onap.org/)rface-name}/vlans** Tags: Network

returns vlans

# **DESCRIPTION**

returns vlans

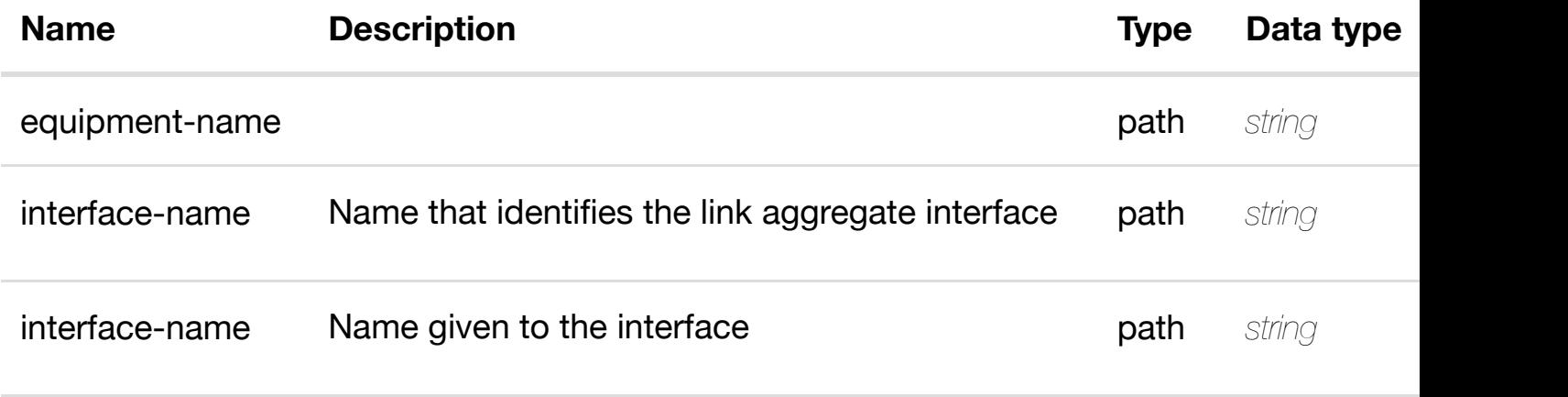

# **RESPONSES**

**application/json application/xml**

# **200 OK**

successful operation

/vlans

# **default**

Response codes found in response codes (https://wiki.onap.org/).

# **GET /network/vpls-pes/vpls-pe/{equipment-name}/lag-interfaces/laginterface/{interface-n[ame}/l-interfaces/l-interface/{inte](https://wiki.onap.org/)rfacename}/vlans/vlan/{vlan-interface}**

Tags: Network

# **DESCRIPTION**

returns vlan

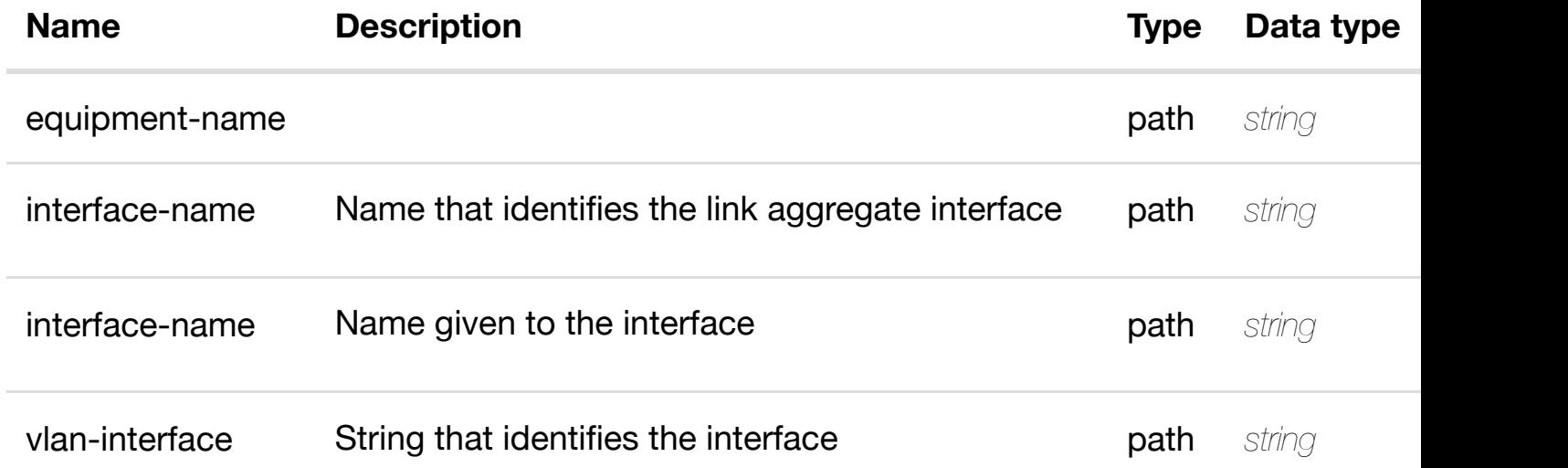

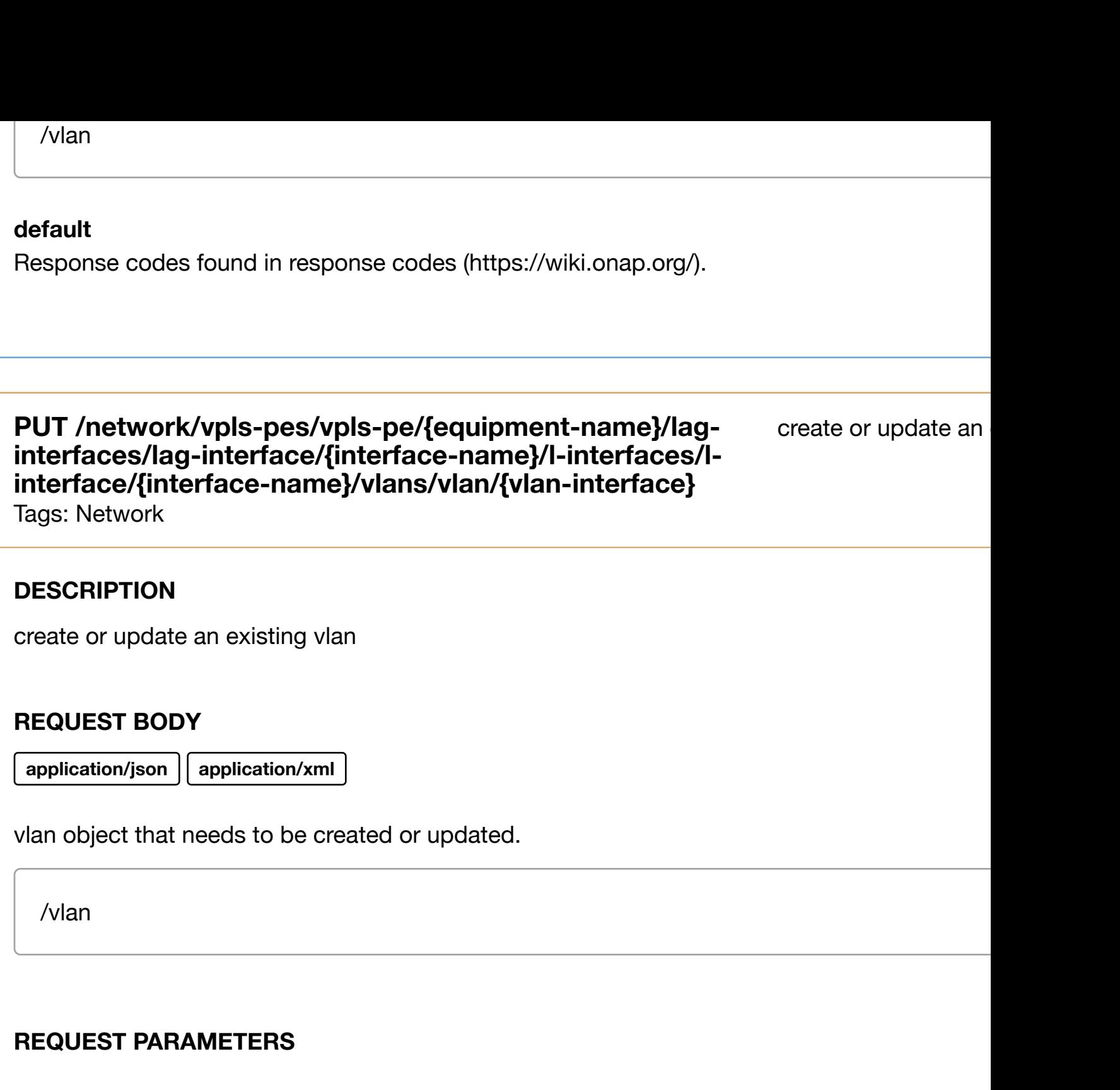

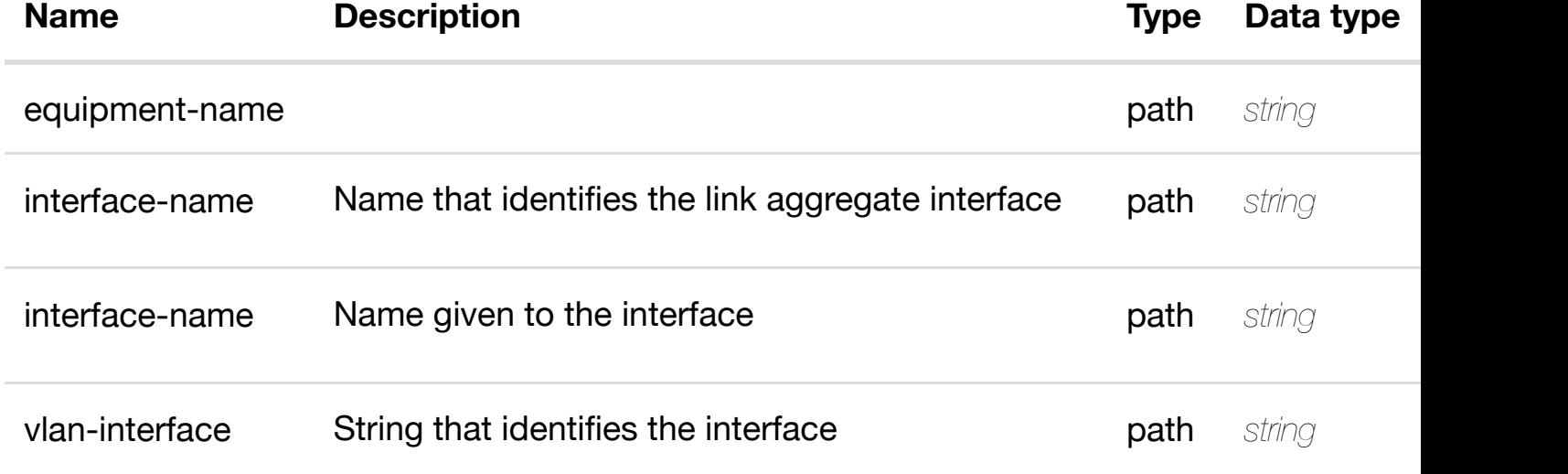

# **PATCH /network/vpls-pes/vpls-pe/{equipment-name}/laginterfaces/lag-interface/{interface-name}/l-interfaces/linterface/{interface-n[ame}/vlans/vlan/{vlan-interface}](https://wiki.onap.org/)**

Tags: Network

## **DESCRIPTION**

update an existing vlan

### **REQ[UEST BO](#page-44-0)DY**

**application/json application/xml**

vlan object that needs to be updated.

/vlan

# **REQUEST PARAMETERS**

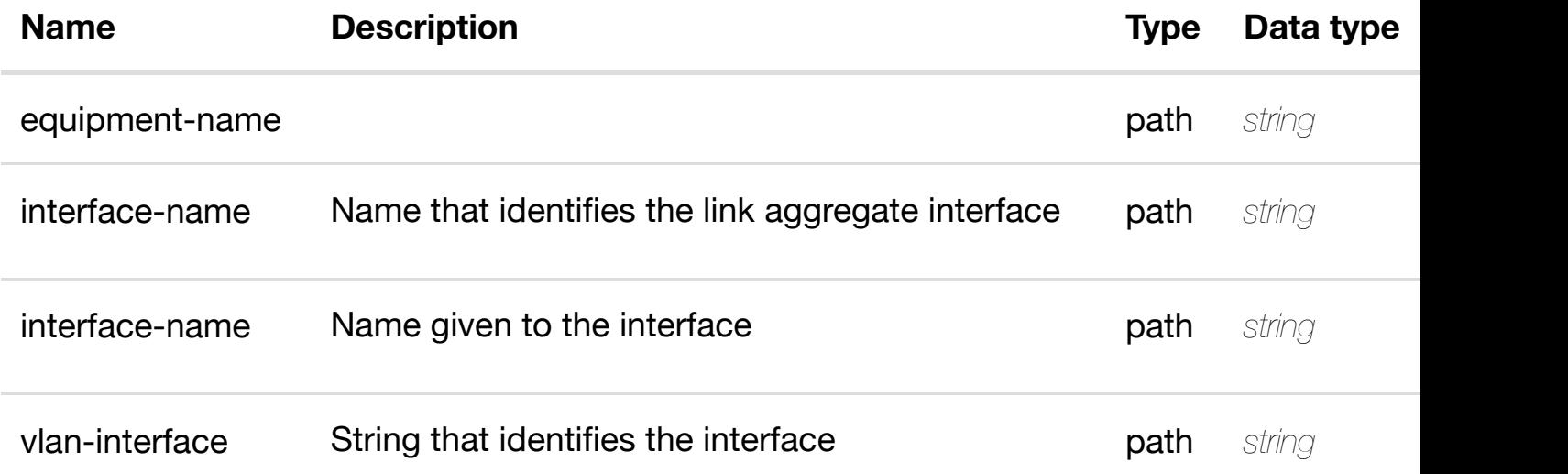

#### **RESPONSES**

**application/json application/xml**

update an

Tags: Network

# **DESCRIPTION**

delete an existing vlan

# **REQ[UEST BO](#page-44-0)DY**

**application/json application/xml**

# **REQUEST PARAMETERS**

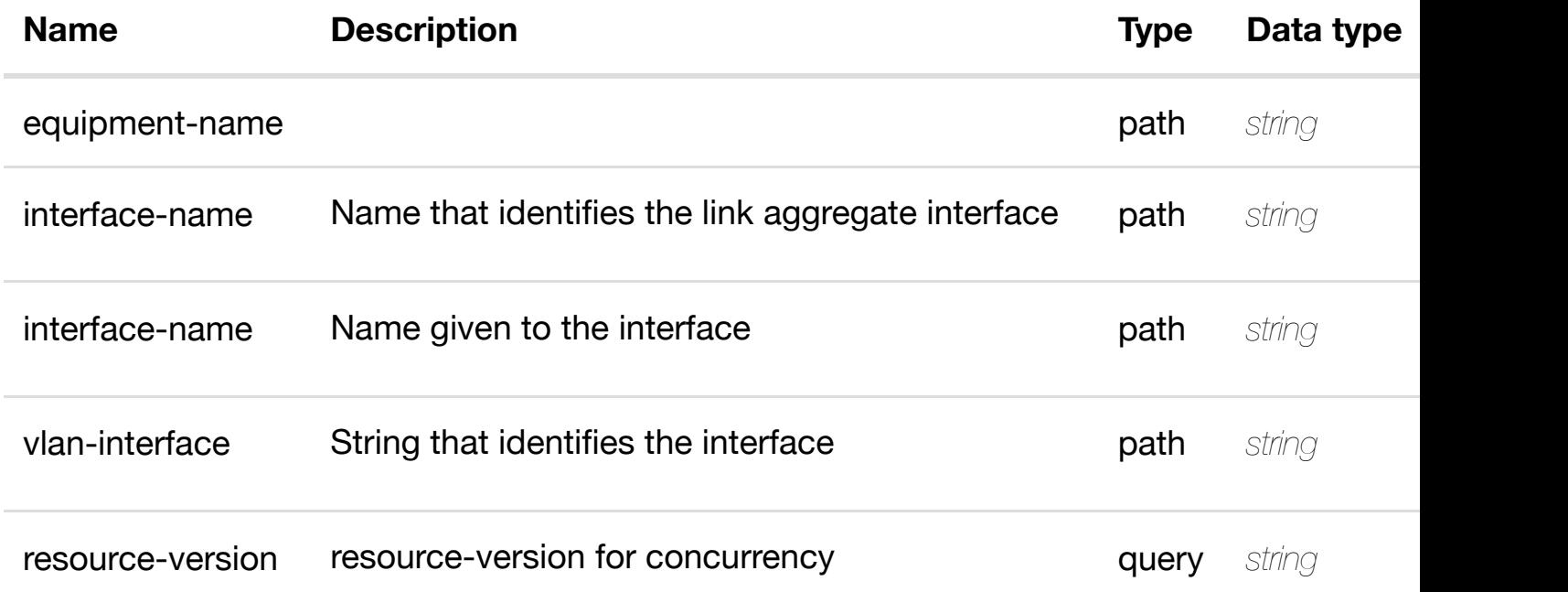

#### **RESPONSES**

**application/json application/xml**

# **default**

returns l3-interface-ipv4-address-list

# **REQ[UEST PAR](#page-44-0)AMETERS**

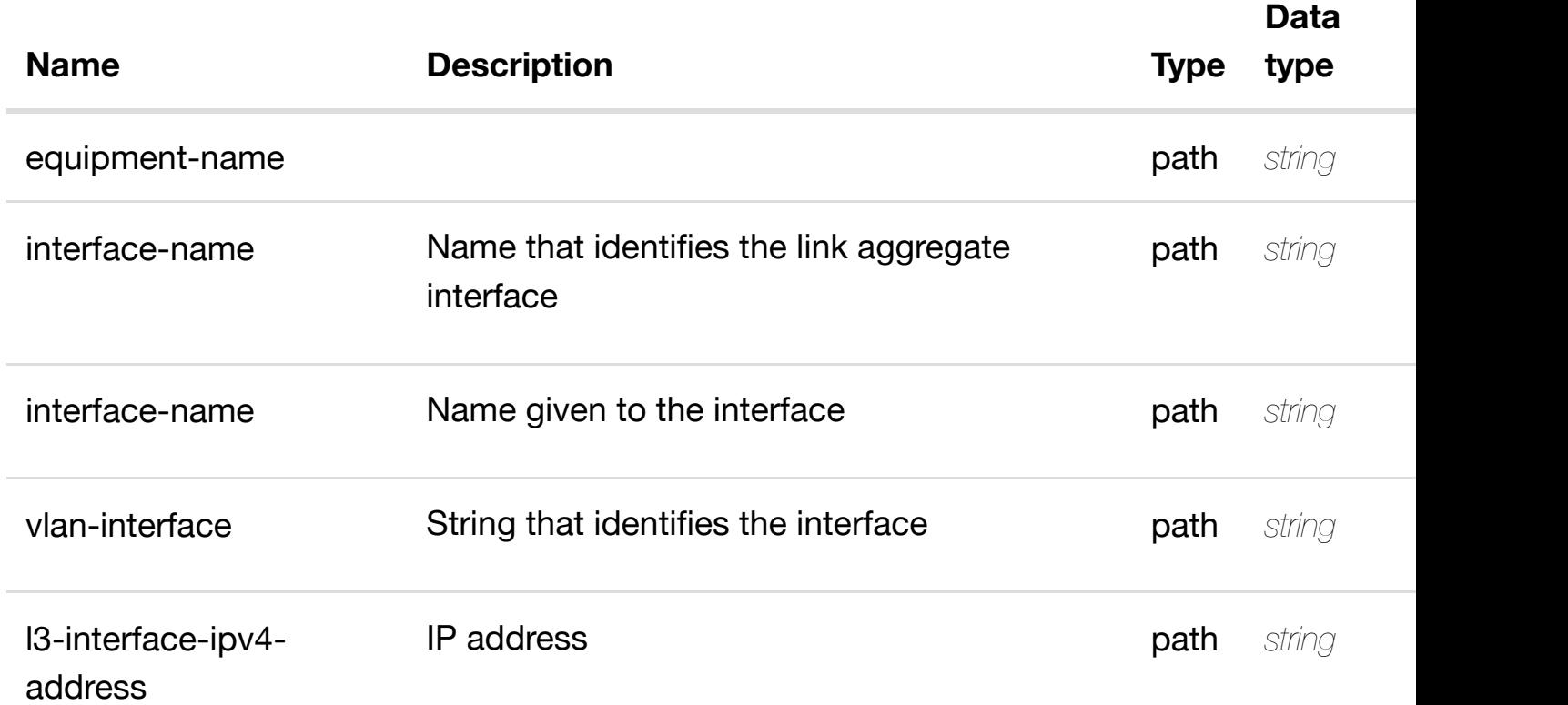

# **RESPONSES**

**application/json application/xml**

# **200 OK**

successful operation

/l3-interface-ipv4-address-list

# **default**

create or update an existing l3-interface-ipv4-address-list

# **REQ[UEST BO](#page-44-0)DY**

**application/json application/xml**

l3-interface-ipv4-address-list object that needs to be created or updated.

/l3-interface-ipv4-address-list

# **REQUEST PARAMETERS**

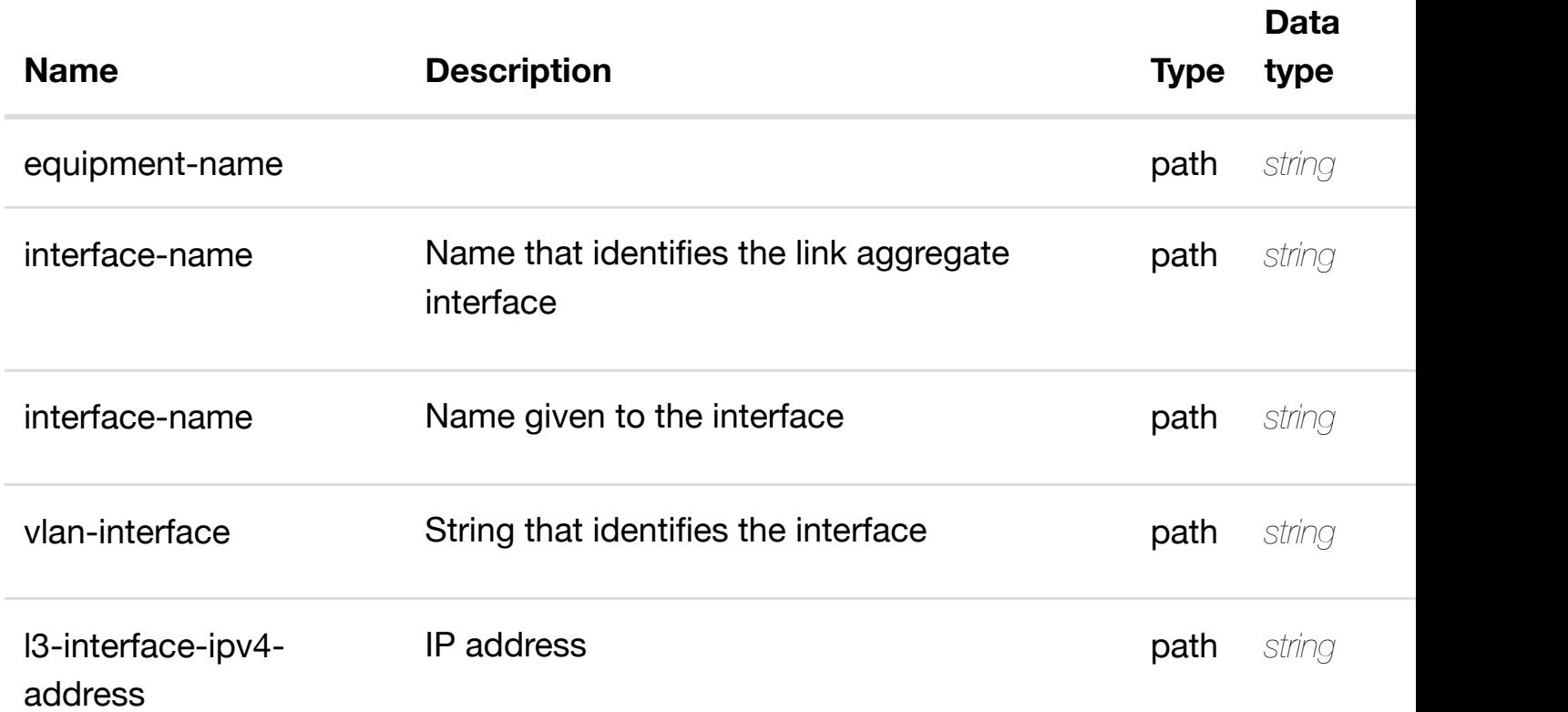

#### **RESPONSES**

**application/json application/xml**

#### **default**

Tags: Network

# **DESCRIPTION**

update an existing l3-interface-ipv4-address-list

# **REQ[UEST BO](#page-44-0)DY**

**application/json application/xml**

l3-interface-ipv4-address-list object that needs to be updated.

/l3-interface-ipv4-address-list

# **REQUEST PARAMETERS**

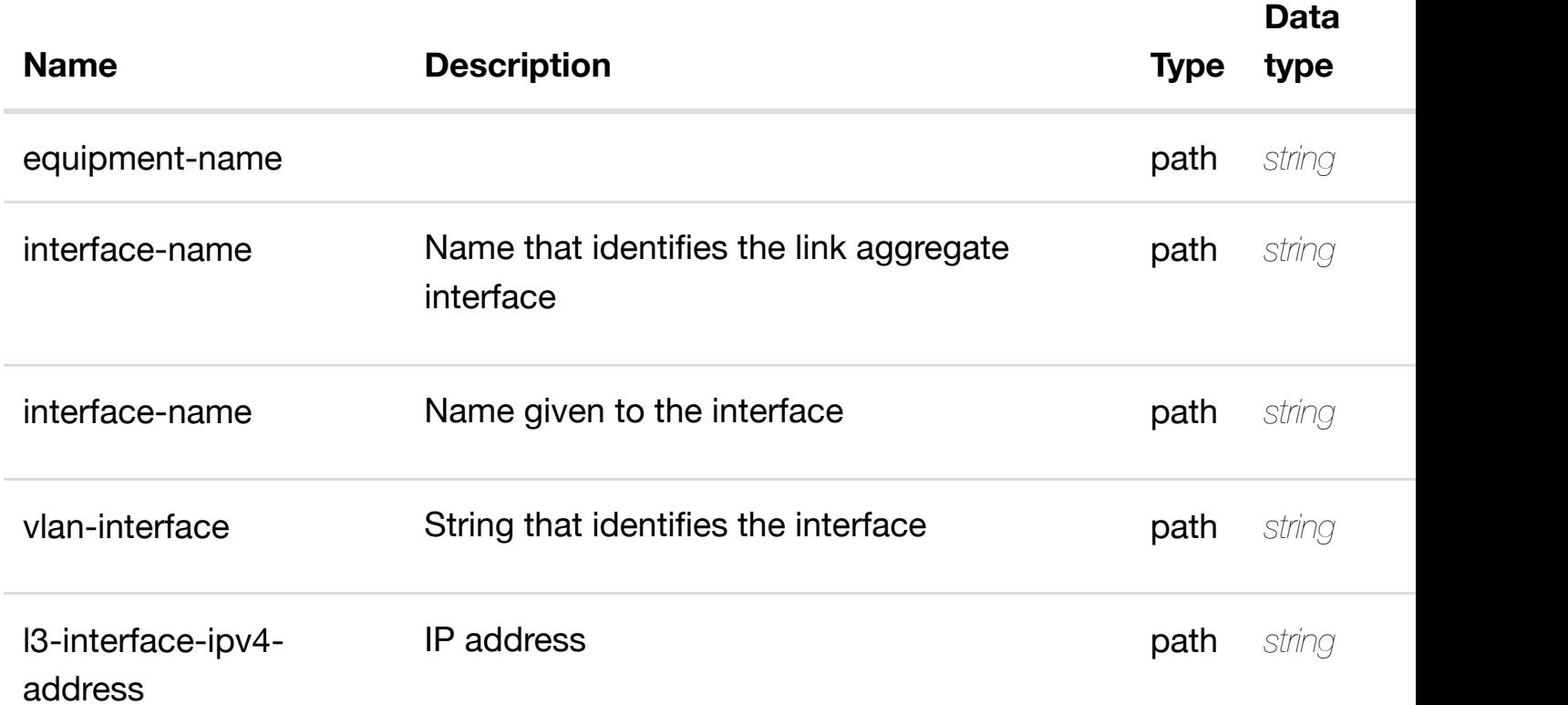

# **RESPONSES**

**application/json application/xml**

# **default**

# **pe/{equipment-name}/lag-interfaces/lag**interface/{interface-n[ame}/l-interfaces/l-interface/{inte](https://wiki.onap.org/)rface-name}/vlans/vla **interface}/l3-interface-ipv4-address-list/{l3-interface-ipv4-address}**

Tags: Network

# **DESCRIPTION**

delete an existing l3-interface-ipv4-address-list

# **REQ[UEST BO](#page-44-0)DY**

**application/json application/xml**

# **REQUEST PARAMETERS**

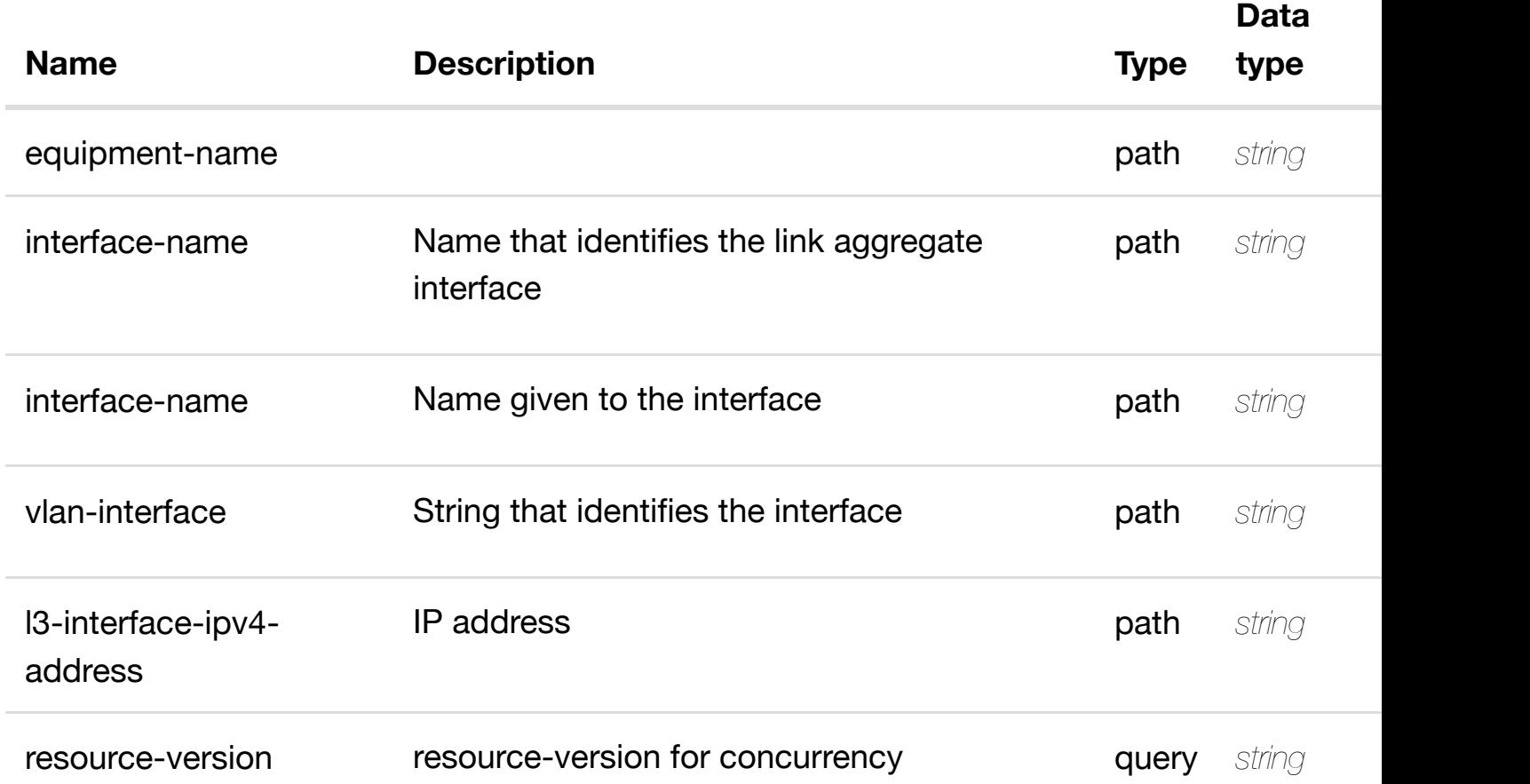

#### **RESPONSES**

**application/json application/xml**

# **default**

Tags: Network

# **DESCRIPTION**

see node definition for valid relationships

# **REQ[UEST BO](#page-44-0)DY**

**application/json application/xml**

relationship object that needs to be created or updated.

/relationship

# **REQUEST PARAMETERS**

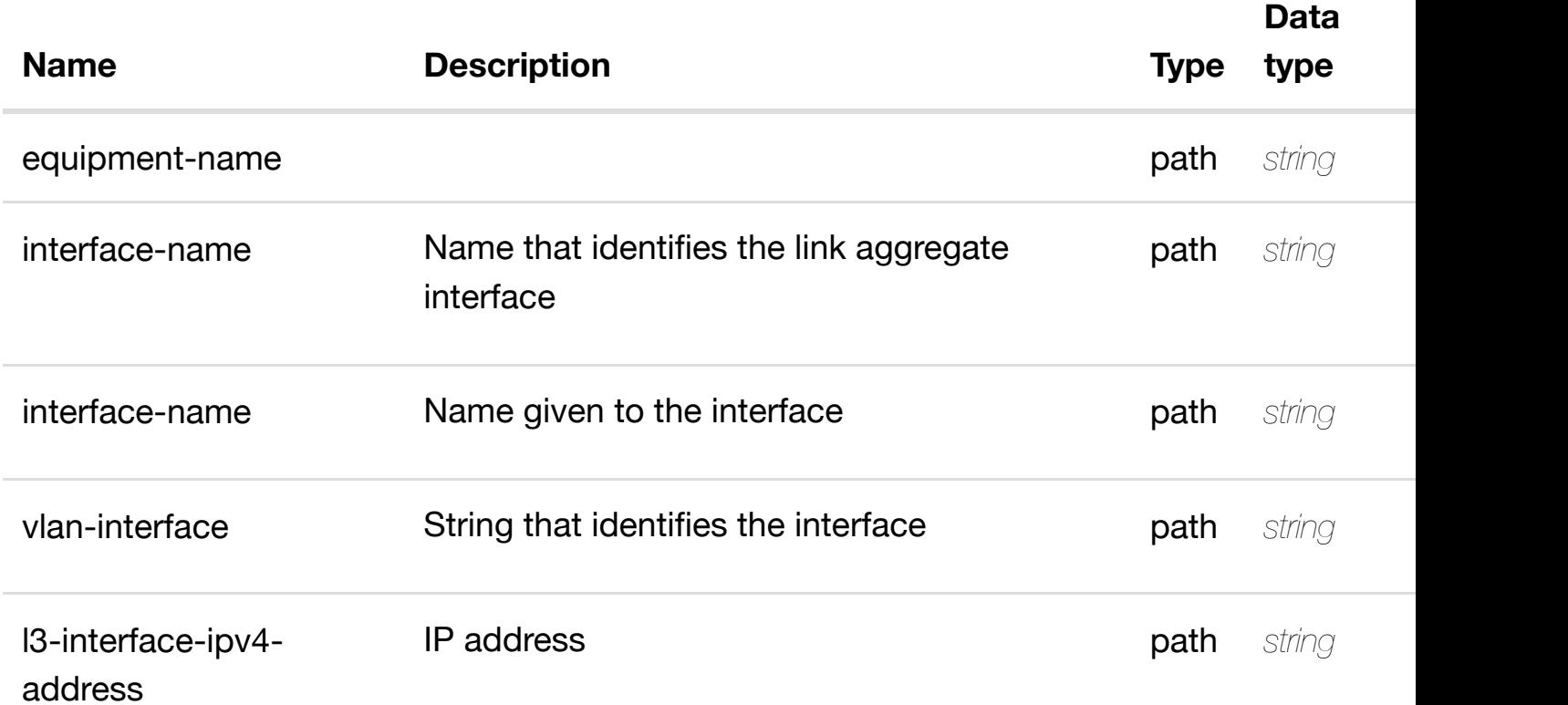

### **RESPONSES**

**application/json application/xml**

# **default**

# **interfaces/lag-interface/{interface-name}/l-interfaces/linterface/{interface-n[ame}/vlans/vlan/{vlan-interface}/](https://wiki.onap.org/)l3-interface-ipv4-addresslist/{l3-interface-ipv4-address}/relationship-list/relationship**

Tags: Network

# **DESCRIPTION**

delete an existing relationship

# **REQ[UEST BO](#page-44-0)DY**

**application/json application/xml**

# **REQUEST PARAMETERS**

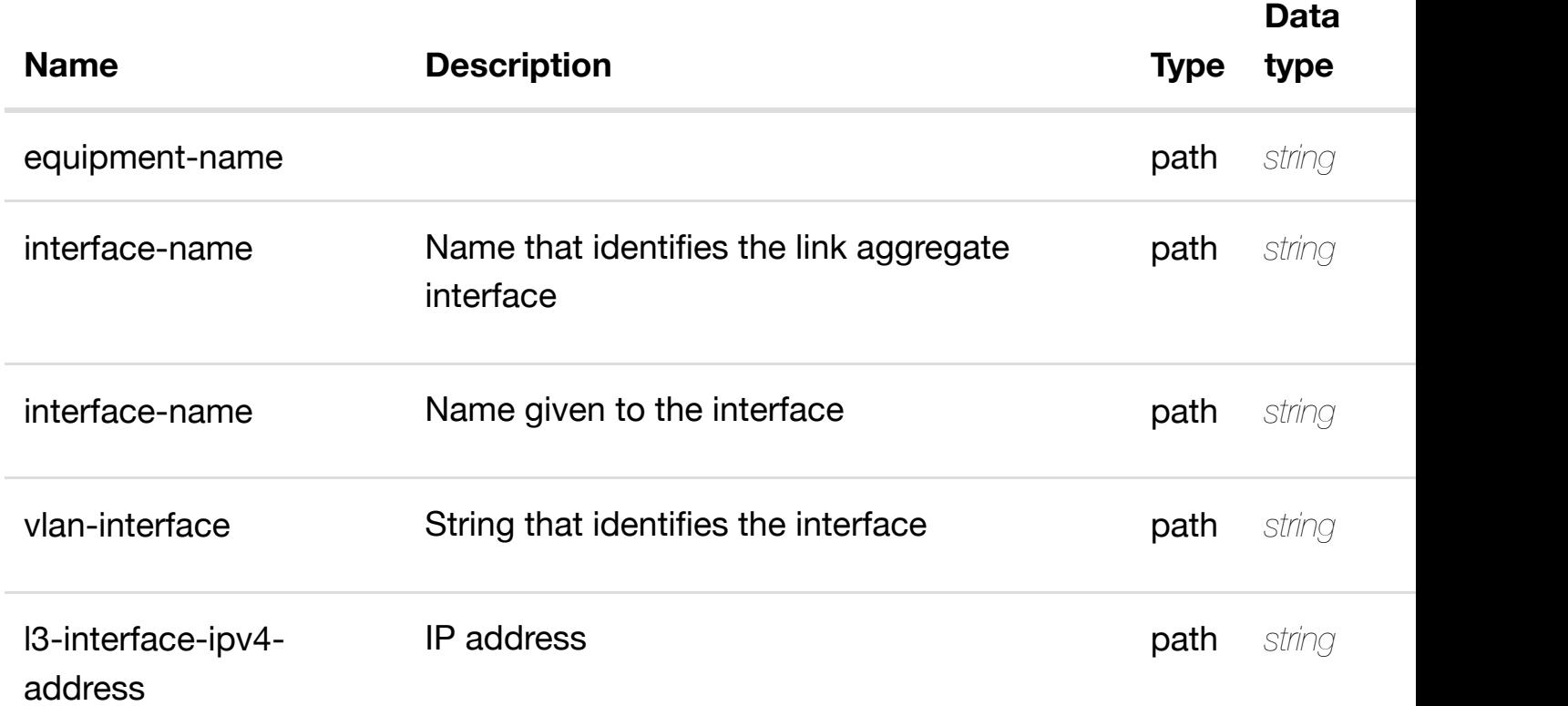

# **RESPONSES**

**application/json application/xml**

# **default**

returns l3-interface-ipv6-address-list

# **REQ[UEST PAR](#page-44-0)AMETERS**

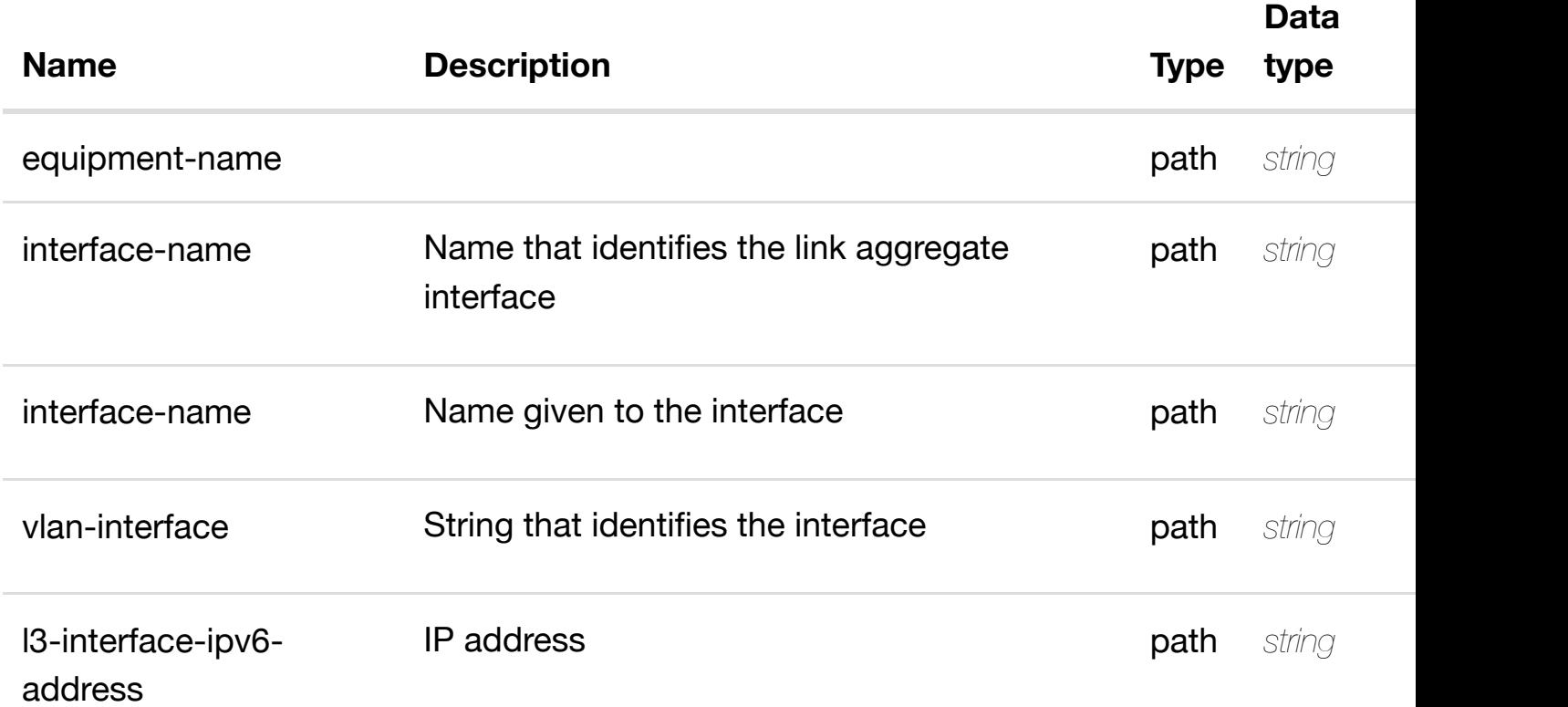

# **RESPONSES**

**application/json application/xml**

# **200 OK**

successful operation

/l3-interface-ipv6-address-list

# **default**

create or update an existing l3-interface-ipv6-address-list

# **REQ[UEST BO](#page-44-0)DY**

**application/json application/xml**

l3-interface-ipv6-address-list object that needs to be created or updated.

/l3-interface-ipv6-address-list

# **REQUEST PARAMETERS**

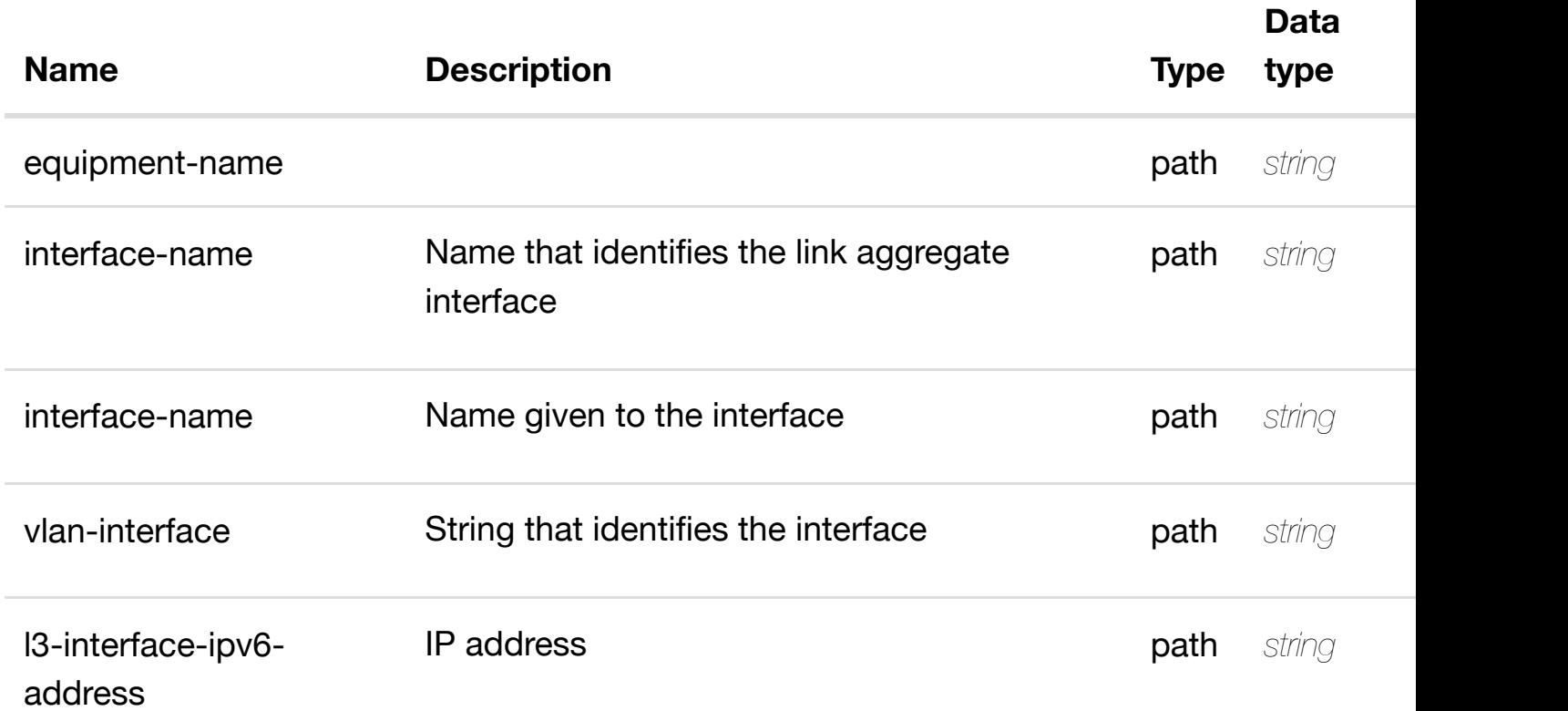

#### **RESPONSES**

**application/json application/xml**

#### **default**

Tags: Network

# **DESCRIPTION**

update an existing l3-interface-ipv6-address-list

# **REQ[UEST BO](#page-44-0)DY**

**application/json application/xml**

l3-interface-ipv6-address-list object that needs to be updated.

/l3-interface-ipv6-address-list

# **REQUEST PARAMETERS**

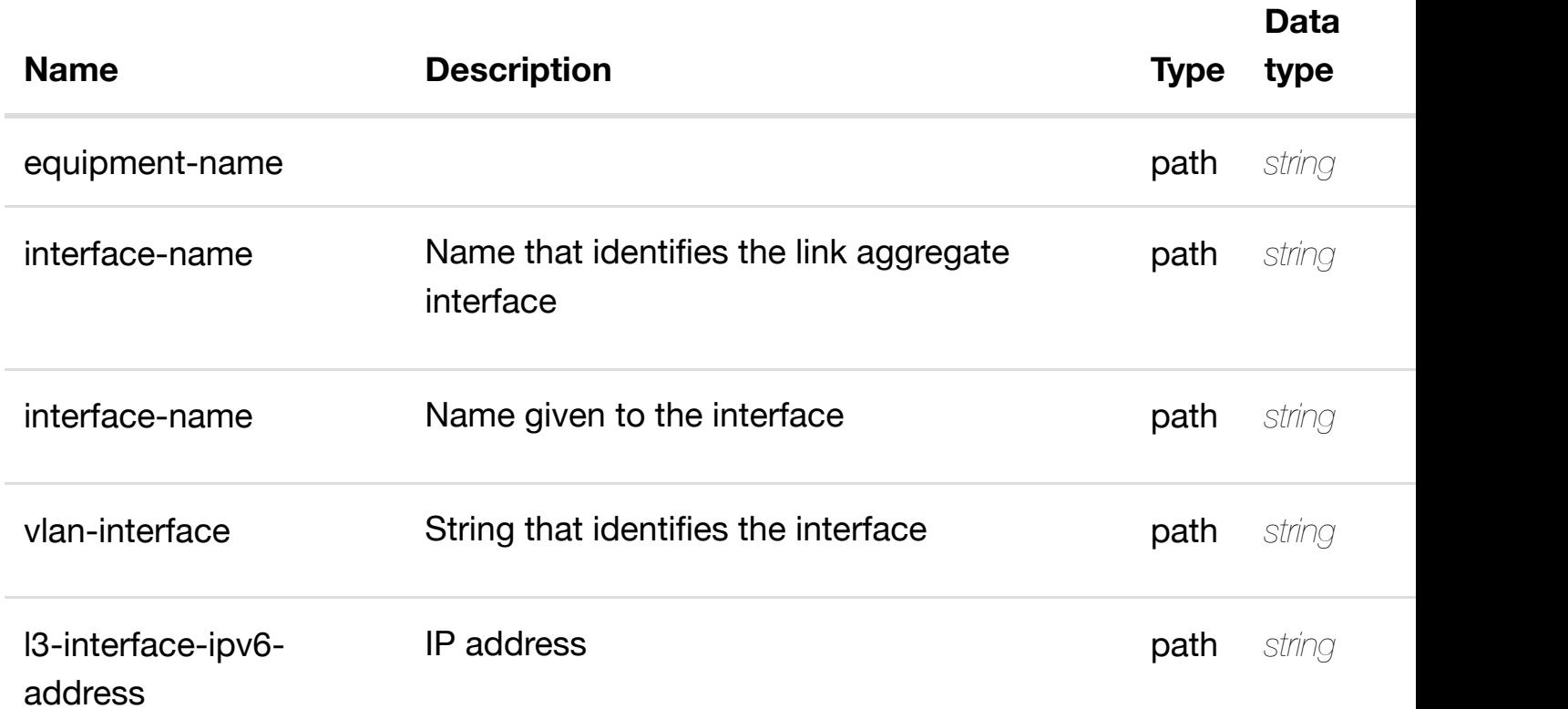

# **RESPONSES**

**application/json application/xml**

# **default**

# **pe/{equipment-name}/lag-interfaces/lag**interface/{interface-n[ame}/l-interfaces/l-interface/{inte](https://wiki.onap.org/)rface-name}/vlans/vla **interface}/l3-interface-ipv6-address-list/{l3-interface-ipv6-address}**

Tags: Network

# **DESCRIPTION**

delete an existing l3-interface-ipv6-address-list

# **REQ[UEST BO](#page-44-0)DY**

**application/json application/xml**

# **REQUEST PARAMETERS**

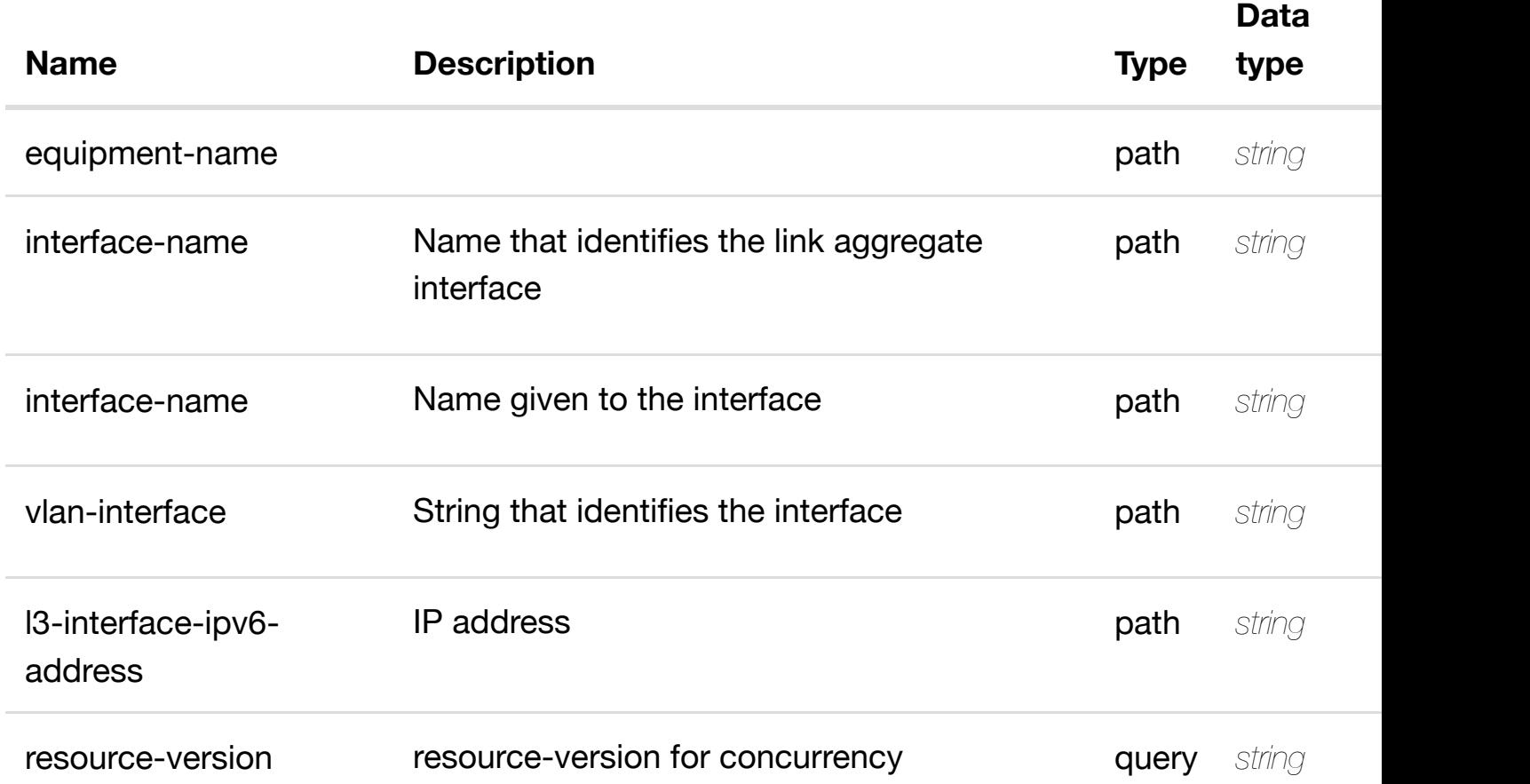

# **RESPONSES**

**application/json application/xml**

# **default**

Tags: Network

# **DESCRIPTION**

see node definition for valid relationships

# **REQ[UEST BO](#page-44-0)DY**

**application/json application/xml**

relationship object that needs to be created or updated.

/relationship

# **REQUEST PARAMETERS**

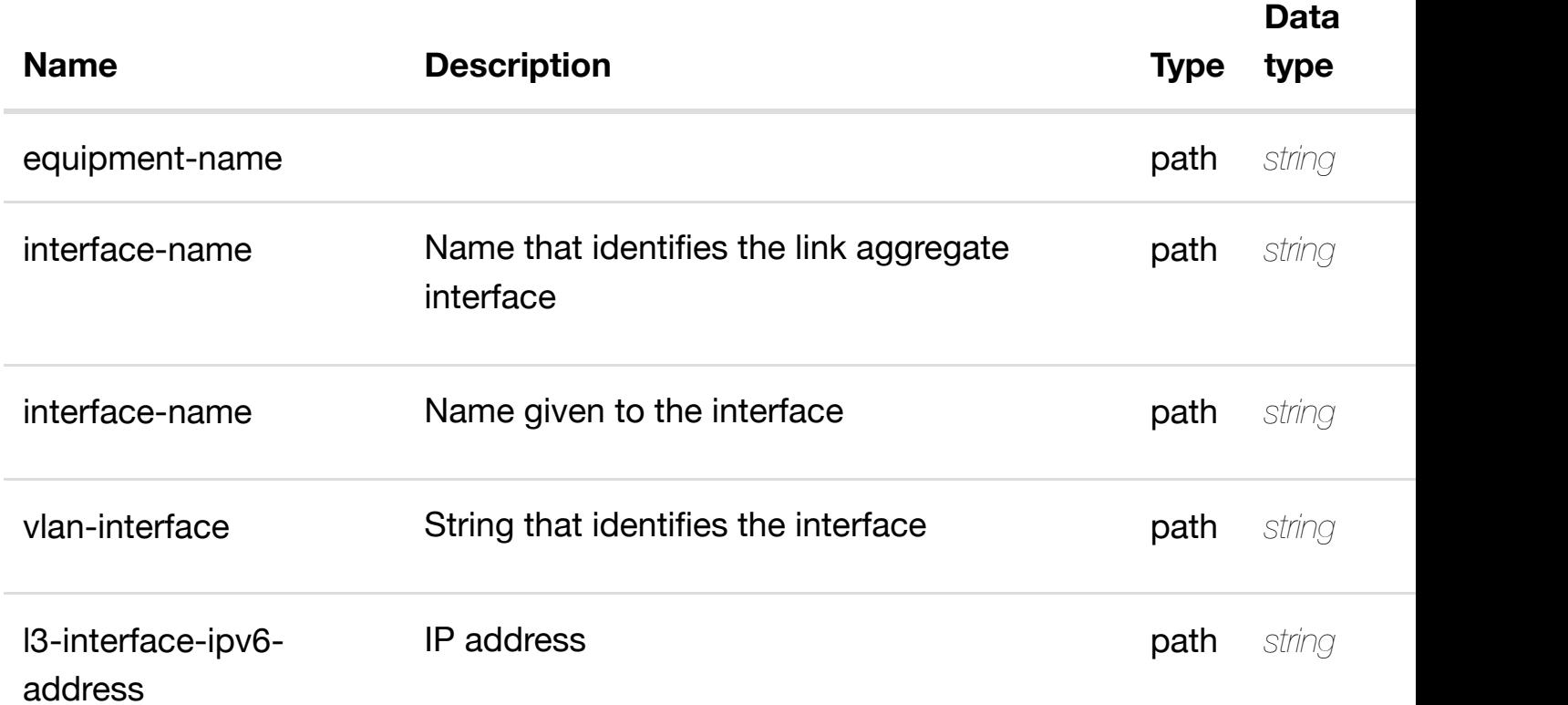

#### **RESPONSES**

**application/json application/xml**

# **default**
# **interfaces/lag-interface/{interface-name}/l-interfaces/linterface/{interface-n[ame}/vlans/vlan/{vlan-interface}/](https://wiki.onap.org/)l3-interface-ipv6-addresslist/{l3-interface-ipv6-address}/relationship-list/relationship**

Tags: Network

# **DESCRIPTION**

delete an existing relationship

# **REQ[UEST BO](#page-44-0)DY**

**application/json application/xml**

# **REQUEST PARAMETERS**

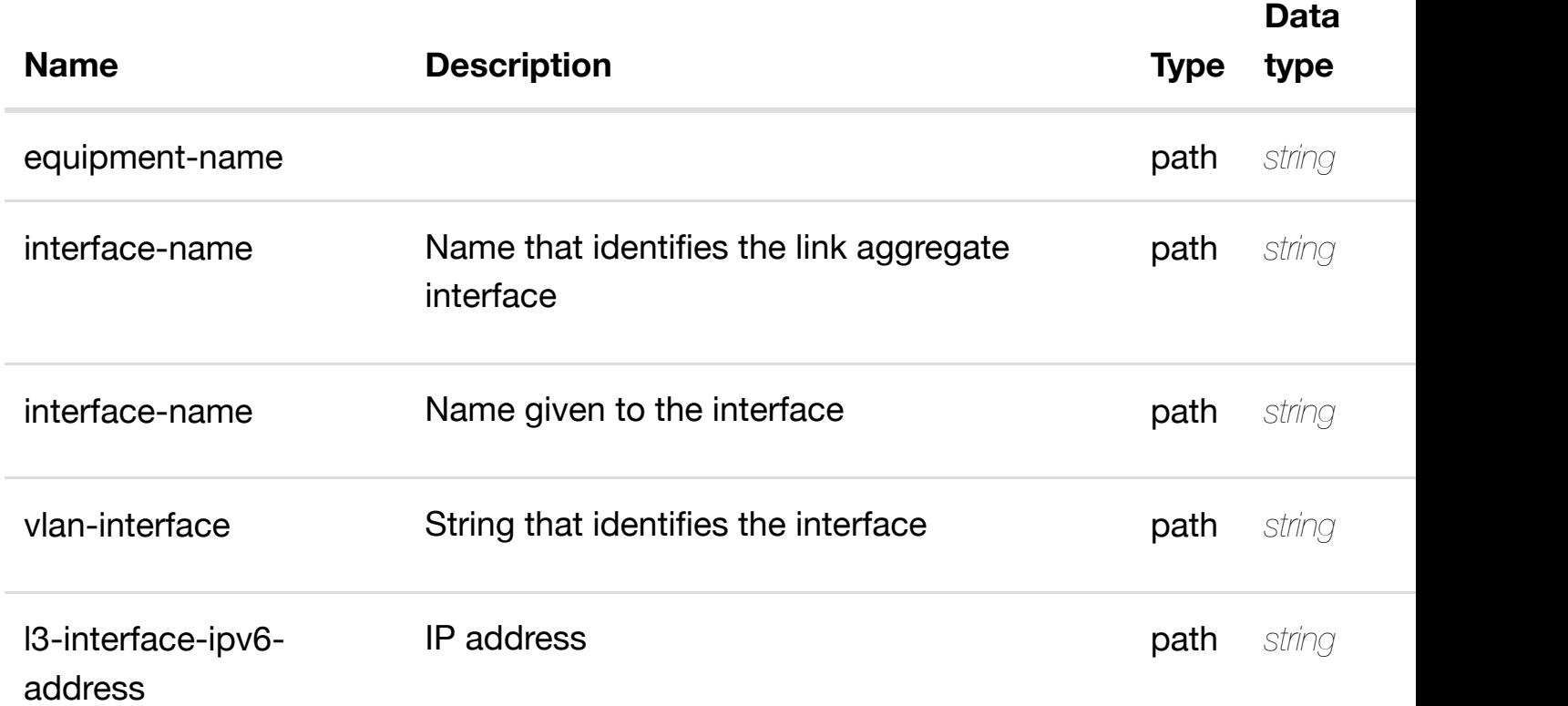

# **RESPONSES**

**application/json application/xml**

# **default**

Response codes found in response codes (https://wiki.onap.org/).

#### **DESCRIPTION**

see node definition for valid relationships

# **REQ[UEST BO](#page-44-0)DY**

**application/json application/xml**

relationship object that needs to be created or updated.

/relationship

#### **REQUEST PARAMETERS**

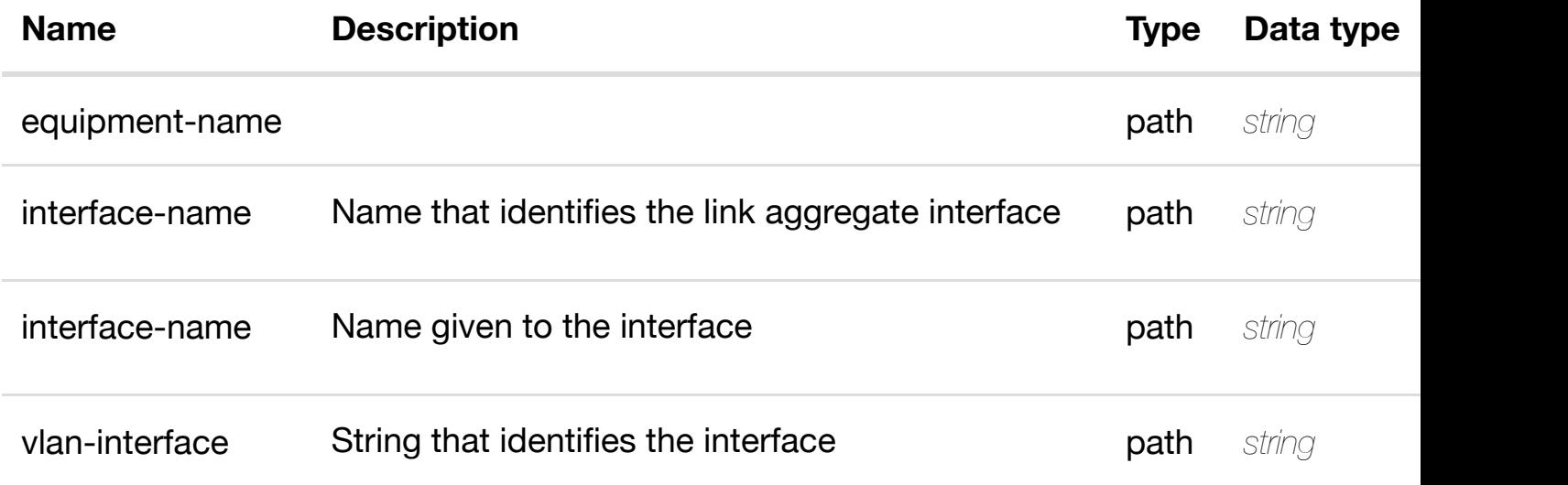

#### **RESPONSES**

**application/json application/xml**

#### **default**

Response codes found in response codes (https://wiki.onap.org/).

delete an existing **DELETE /network/vpls-pes/vpls-pe/{equipment-name}/laginterfaces/lag-interface/{interface-name}/l-interfaces/linterface/{interface-n[ame}/vlans/vlan/{vlan-interface}/](https://wiki.onap.org/)relationship-list/relationship** Tags: Network

# **REQUEST PARAMETERS**

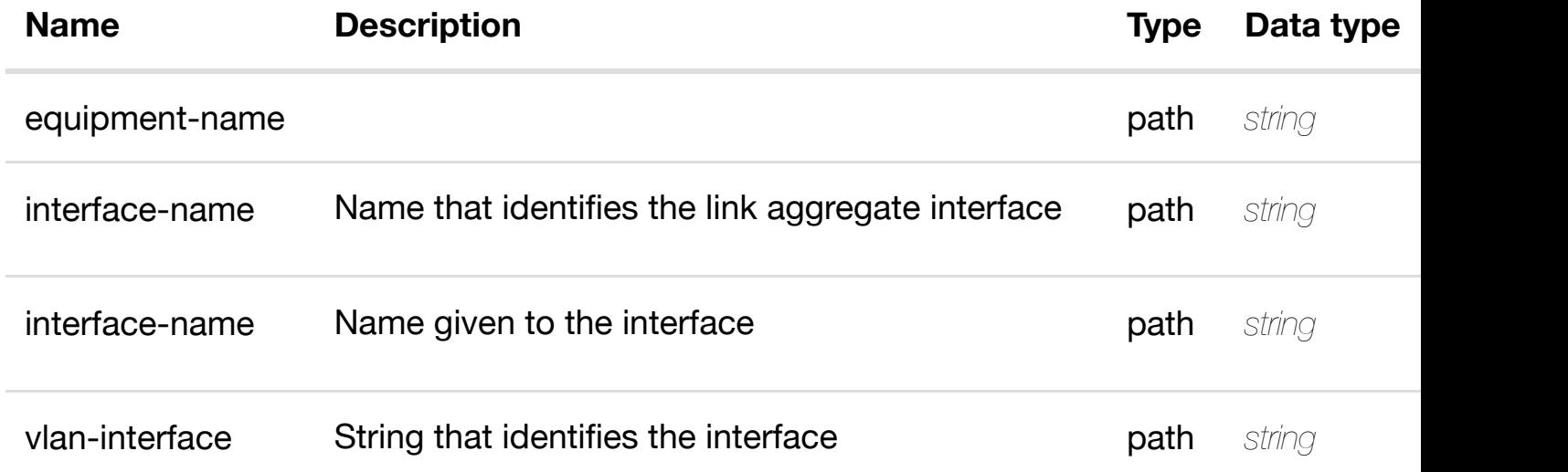

#### **RESPONSES**

**application/json application/xml**

#### **default**

Response codes found in response codes (https://wiki.onap.org/).

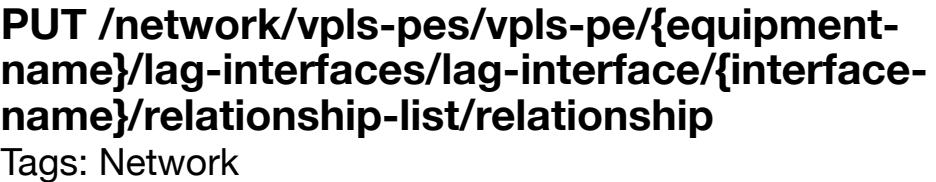

see node definition for valid

# **DESCRIPTION**

see node definition for valid relationships

# **REQ[UEST BO](#page-44-0)DY**

**application/json application/xml**

relationship object that needs to be created or updated.

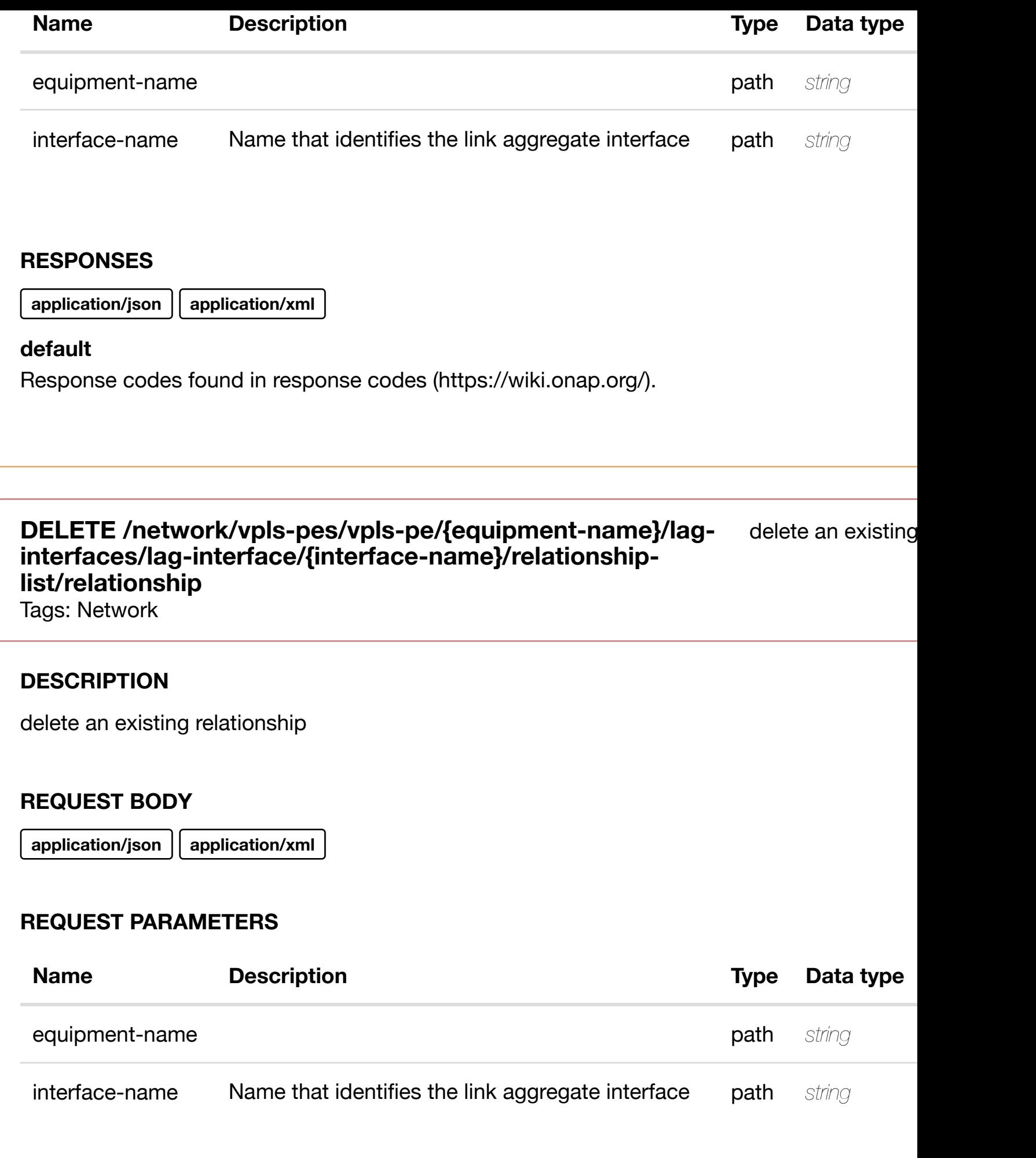

# **GET /network/vpls-pes/vpls-pe/{equipment-name}/p-interfaces**

Tags: Network

# **DESCRIPTION**

returns p-interfaces

# **REQ[UEST PAR](#page-44-0)AMETERS**

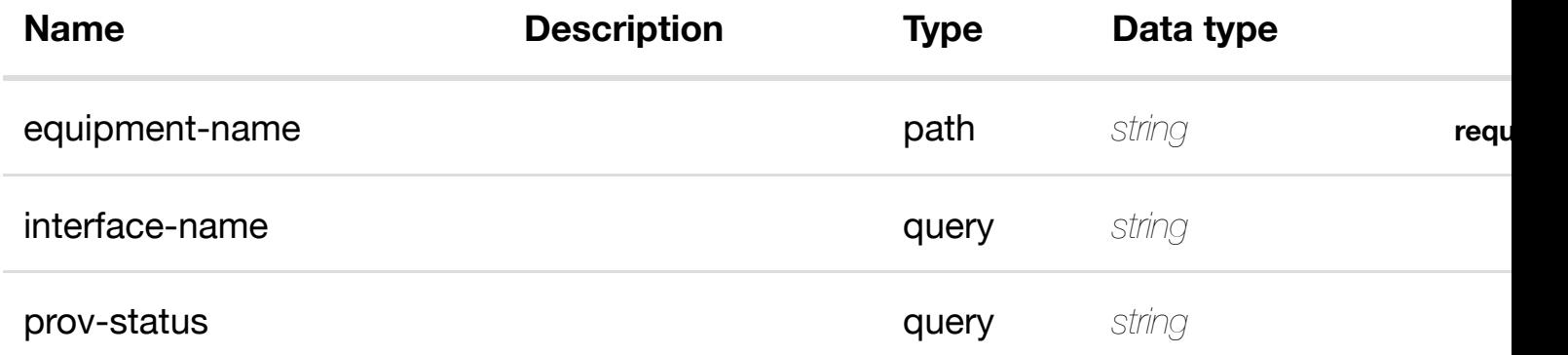

# **RESPONSES**

**application/json application/xml**

# **200 OK**

successful operation

/p-interfaces

# **default**

Response codes found in response codes (https://wiki.onap.org/).

# **GET /network/vpls-pes/vpls-pe/{equipment-name}/p-interfaces/pinterface/{interface-n[ame}](https://wiki.onap.org/)**

Tags: Network

returns

returns

# **DESCRIPTION**

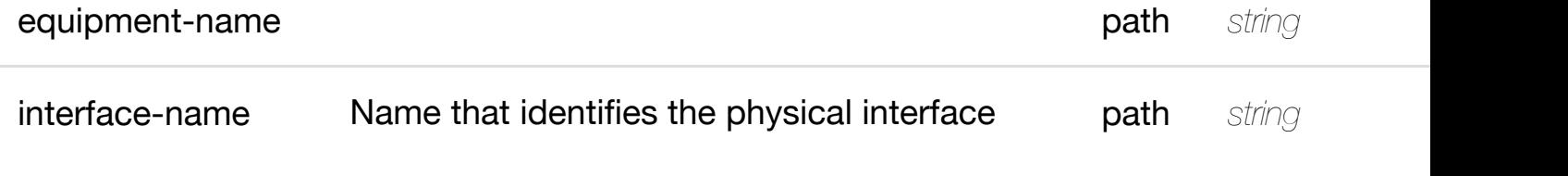

**application/json application/xml**

# **200 OK**

successful operation

/p-interface

# **default**

Response codes found in response codes (https://wiki.onap.org/).

# PUT /network/vpls-pes/vpls-pe/{equipment-name}/p- create or update an existing **interfaces/p-interfac[e/{interface-name}](https://wiki.onap.org/)**

Tags: Network

# **DESCRIPTION**

create or update an existing p-interface

# **REQ[UEST BO](#page-44-0)DY**

**application/json application/xml**

p-interface object that needs to be created or updated.

/p-interface

**application/json application/xml**

#### **default**

Response codes found in response codes (https://wiki.onap.org/).

# **PATCH /network/vpls-pes/vpls-pe/{equipment-name}/pinterfaces/p-interfac[e/{interface-name}](https://wiki.onap.org/)**

update an existing

Tags: Network

#### **DESCRIPTION**

update an existing p-interface

# **REQ[UEST BO](#page-44-0)DY**

**application/json application/xml**

p-interface object that needs to be updated.

/p-interface

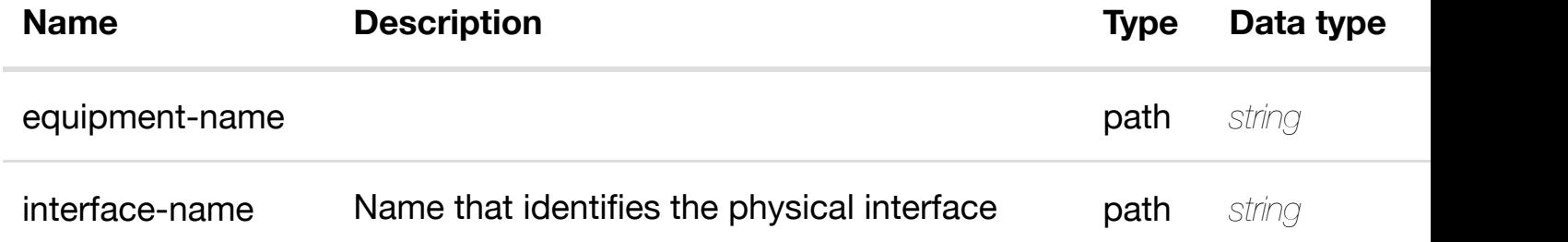

# **DELETE /network/vpls-pes/vpls-pe/{equipment-name}/pinterfaces/p-interfac[e/{interface-name}](https://wiki.onap.org/)**

Tags: Network

# **DESCRIPTION**

delete an existing p-interface

# **REQ[UEST BO](#page-44-0)DY**

**application/json application/xml**

#### **REQUEST PARAMETERS**

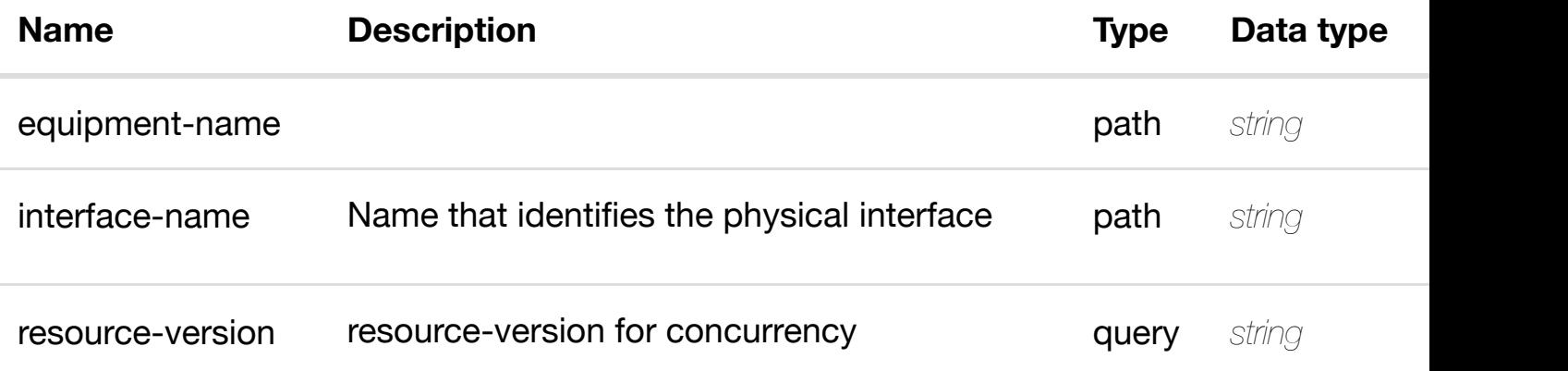

#### **RESPONSES**

**application/json application/xml**

#### **default**

Response codes found in response codes (https://wiki.onap.org/).

# **GET /network/vpls-pes/vpls-pe/{equipment-name}/p-interfaces/pinterface/{interface-n[ame}/l-interfaces](https://wiki.onap.org/)**

Tags: Network

# **DESCRIPTION**

delete an existing

returns

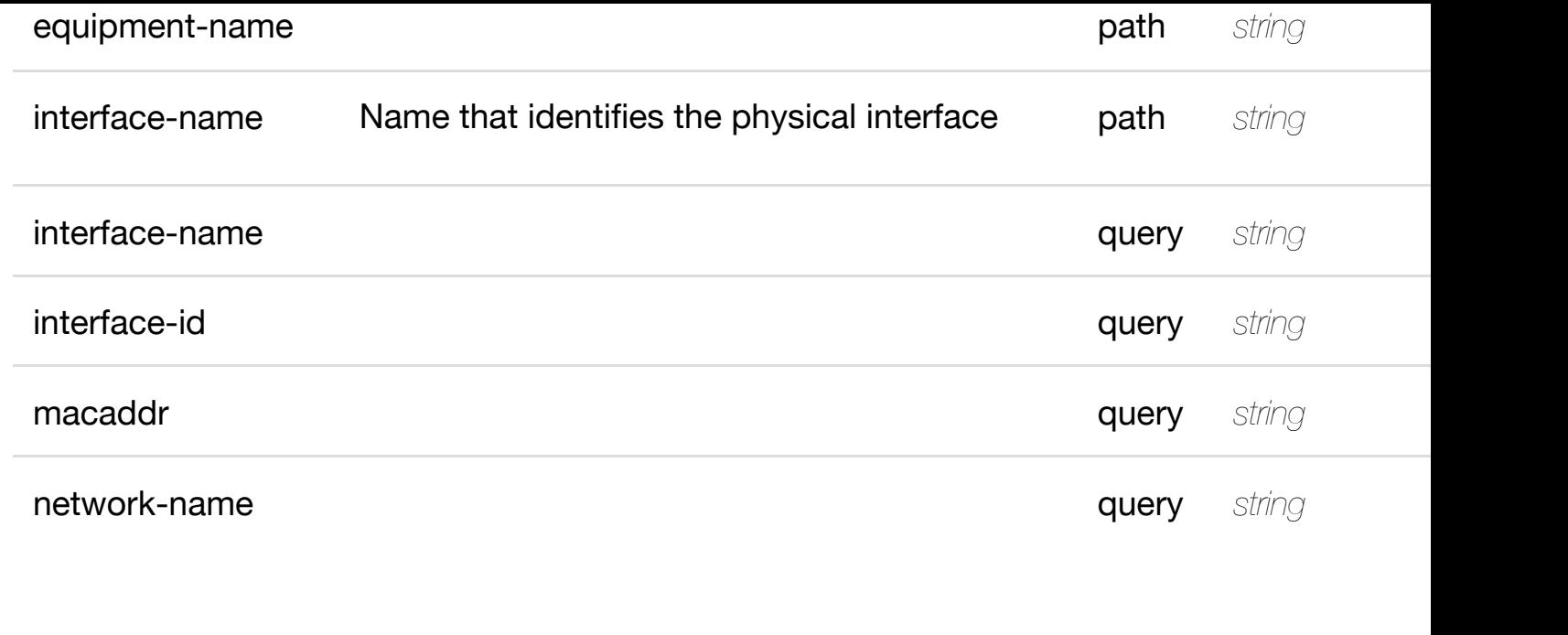

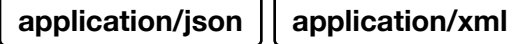

# **200 OK**

successful operation

/l-interfaces

# **default**

Response codes found in response codes (https://wiki.onap.org/).

#### returr **GET /network/vpls-pes/vpls-pe/{equipment-name}/p-interfaces/pinterface/{interface-n[ame}/l-interfaces/l-interface/{inte](https://wiki.onap.org/)rface-name}** Tags: Network

# **DESCRIPTION**

returns l-interface

# **REQ[UEST PAR](#page-44-0)AMETERS**

**Name Description Description Type Data type** 

**application/json application/xml**

#### **200 OK**

successful operation

/l-interface

#### **default**

Response codes found in response codes (https://wiki.onap.org/).

PUT /network/vpls-pes/vpls-pe/{equipment-name}/p- create or update an existin **interfaces/p-interfac[e/{interface-name}/l-interfaces/l](https://wiki.onap.org/)interface/{interface-name}**

Tags: Network

# **DESCRIPTION**

create or update an existing l-interface

# **REQ[UEST BO](#page-44-0)DY**

**application/json application/xml**

l-interface object that needs to be created or updated.

/l-interface

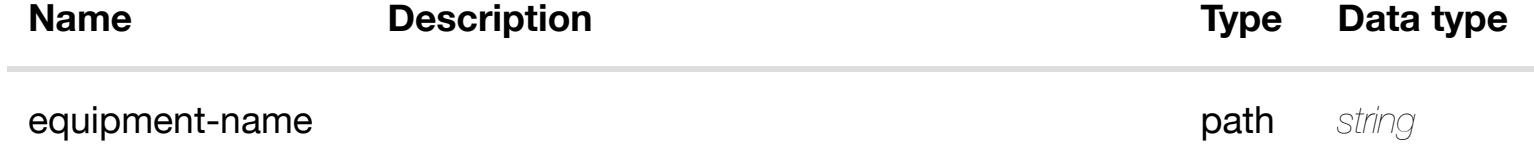

**application/json application/xml**

# **default**

Response codes found in response codes (https://wiki.onap.org/).

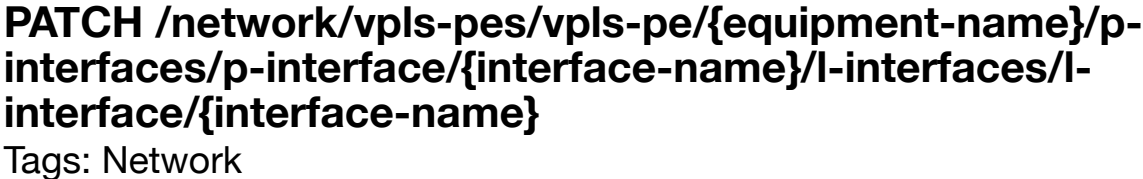

update an existir

# **DESCRIPTION**

update an existing l-interface

### **REQ[UEST BO](#page-44-0)DY**

**application/json application/xml**

l-interface object that needs to be updated.

/l-interface

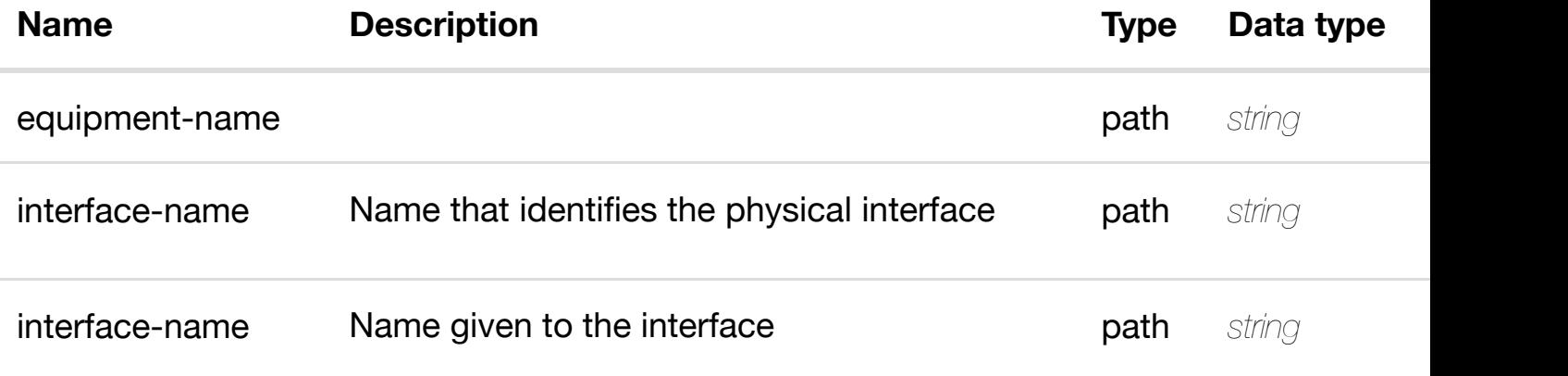

# **DELETE /network/vpls-pes/vpls-pe/{equipment-name}/pinterfaces/p-interfac[e/{interface-name}/l-interfaces/l](https://wiki.onap.org/)interface/{interface-name}**

Tags: Network

# **DESCRIPTION**

delete an existing l-interface

#### **REQ[UEST BO](#page-44-0)DY**

**application/json application/xml**

#### **REQUEST PARAMETERS**

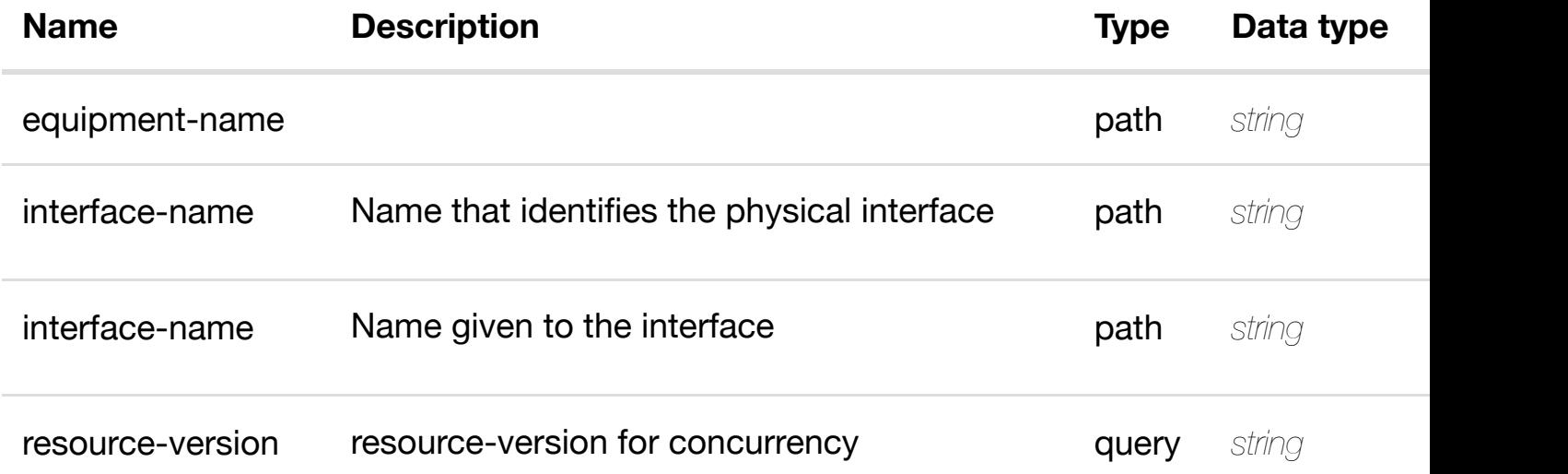

#### **RESPONSES**

**application/json application/xml**

#### **default**

Response codes found in response codes (https://wiki.onap.org/).

delete an existir

returns l3-interface-ipv4-address-list

# **REQ[UEST PAR](#page-44-0)AMETERS**

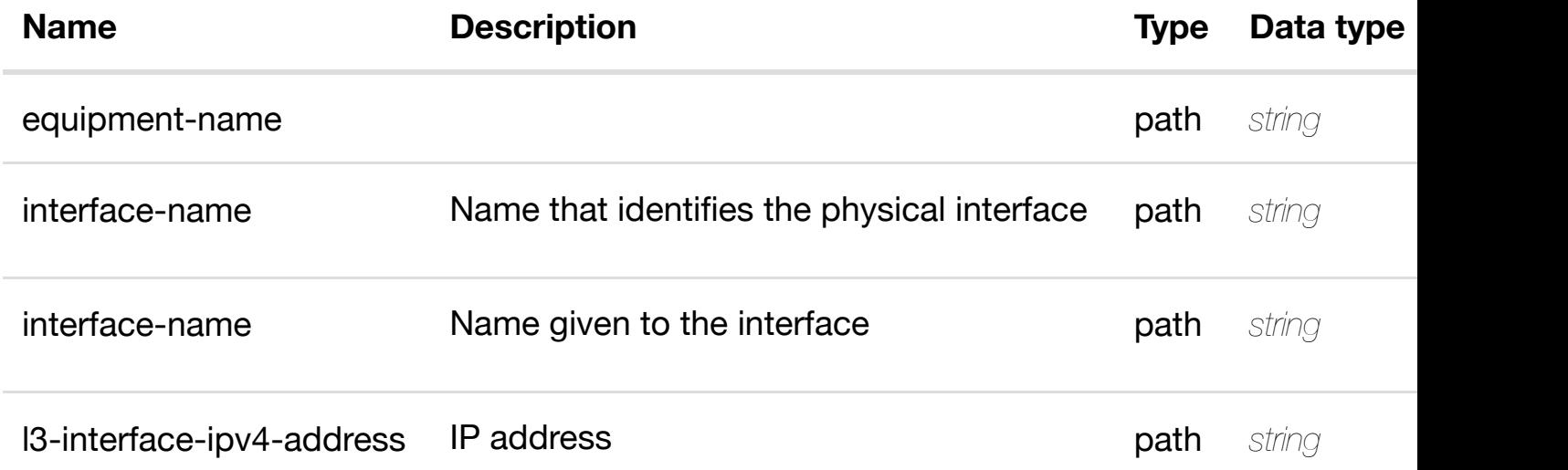

#### **RESPONSES**

**application/json application/xml**

# **200 OK**

successful operation

/l3-interface-ipv4-address-list

#### **default**

Response codes found in response codes (https://wiki.onap.org/).

create or update an existing I3-interface-ipv4 **PUT /network/vpls-pes/vplspe/{equipment-name}/p-interfaces/p**interface/{interface-n[ame}/l-interfaces/l-interface/{inte](https://wiki.onap.org/)rface-name}/l3-interfa **address-list/{l3-interface-ipv4-address}** Tags: Network

# **DESCRIPTION**

l3-interface-ipv4-address-list object that needs to be created or updated.

/l3-interface-ipv4-address-list

# **REQUEST PARAMETERS**

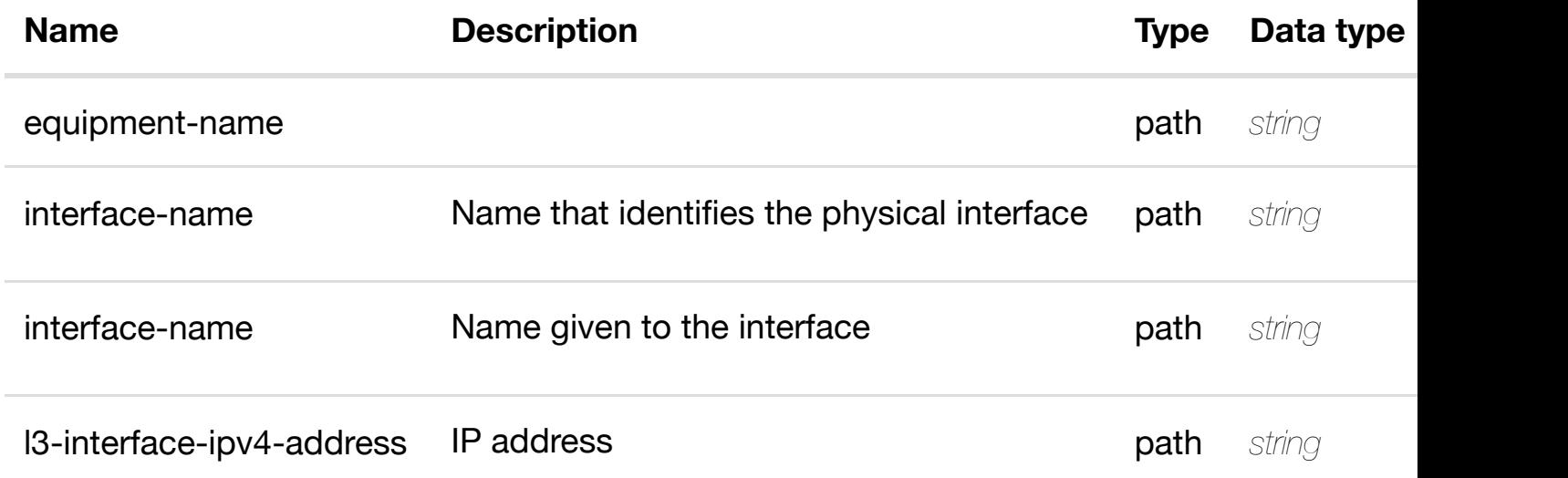

#### **RESPONSES**

**application/json application/xml**

#### **default**

Response codes found in response codes (https://wiki.onap.org/).

PATCH /network/vpls-pes/vpls-pe/{equipment-update an existing I3-interface-ipv4**name}/p-interfaces/p-interface/{interfacename}/l-interfaces/l-i[nterface/{interface-name}/l3-inte](https://wiki.onap.org/)rface-ipv4-address-list/{l3 interface-ipv4-address}**

Tags: Network

#### **DESCRIPTION**

update an existing l3-interface-ipv4-address-list

# **REQ[UEST BO](#page-44-0)DY**

# **REQUEST PARAMETERS**

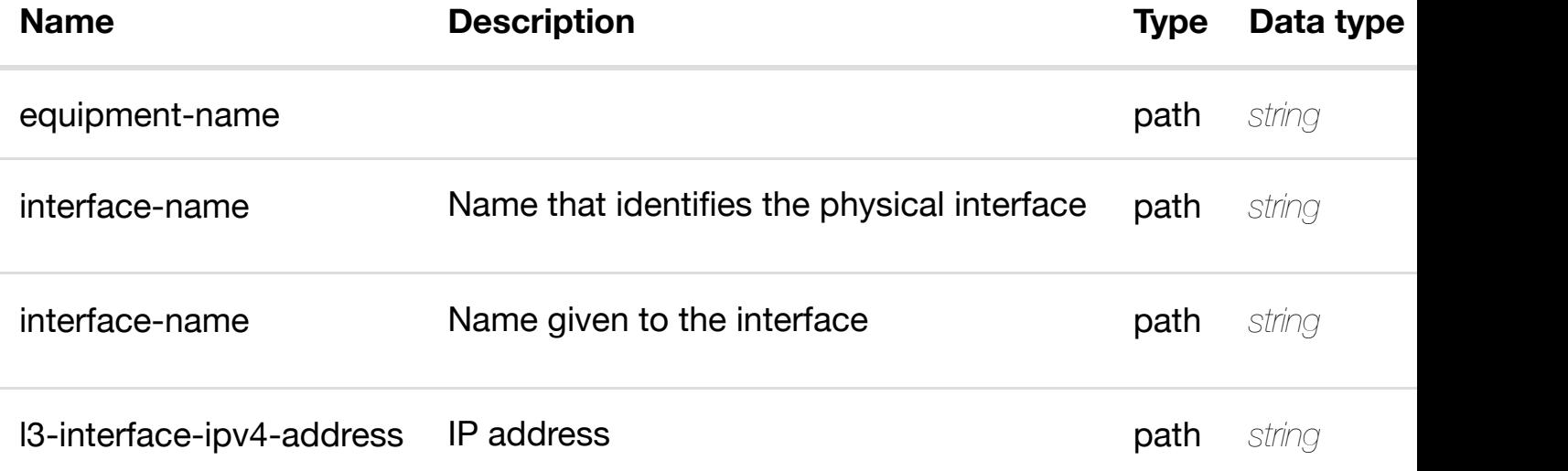

#### **RESPONSES**

**application/json application/xml**

# **default**

Response codes found in response codes (https://wiki.onap.org/).

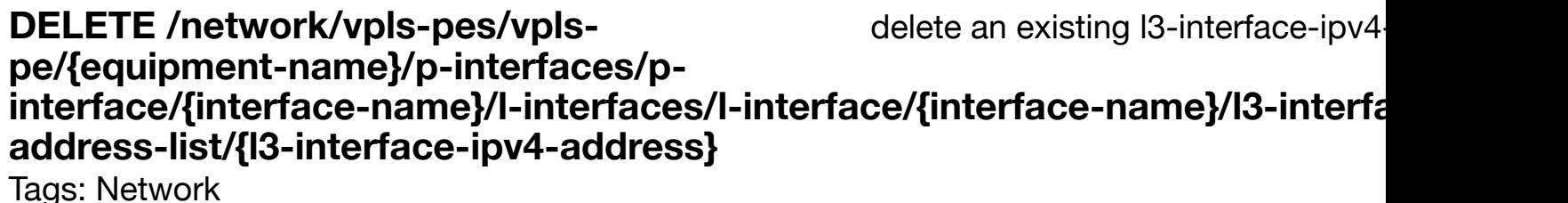

#### **DESCRIPTION**

delete an existing l3-interface-ipv4-address-list

# **REQ[UEST BO](#page-44-0)DY**

**application/json application/xml**

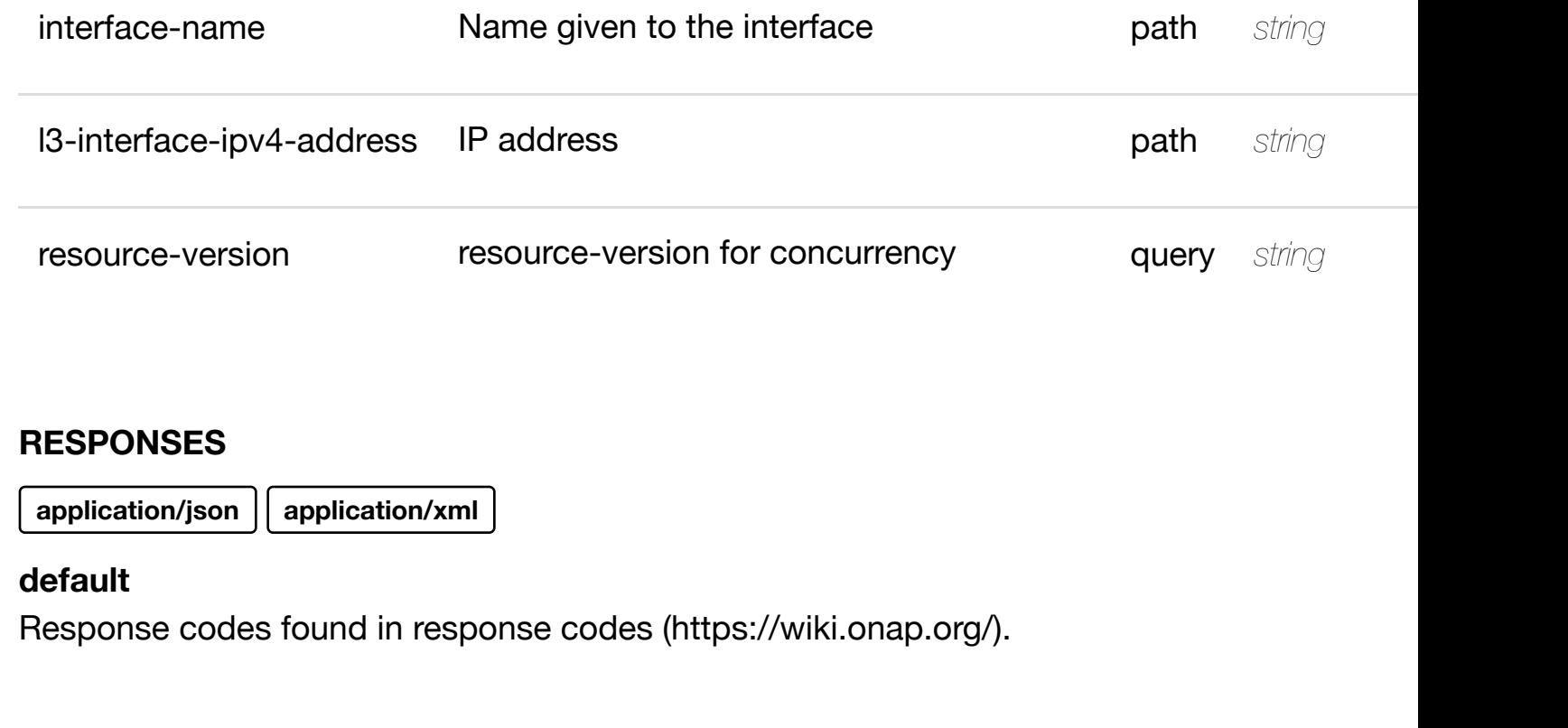

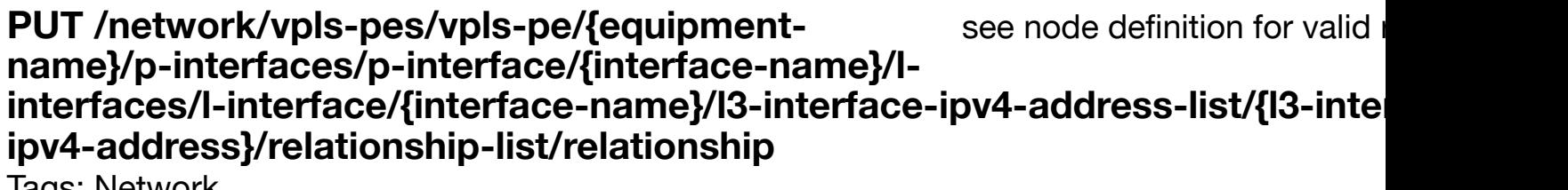

Tags: Network

# **DESCRIPTION**

see node definition for valid relationships

# **REQ[UEST BO](#page-44-0)DY**

**application/json application/xml**

relationship object that needs to be created or updated.

/relationship

**application/json application/xml**

# **default**

Response codes found in response codes (https://wiki.onap.org/).

delete an existing **DELETE /network/vpls-pes/vpls-pe/{equipment-name}/pinterfaces/p-interface/{interface-name}/l-interfaces/linterface/{interface-n[ame}/l3-interface-ipv4-address-l](https://wiki.onap.org/)ist/{l3-interface-ipv4 address}/relationship-list/relationship**

Tags: Network

# **DESCRIPTION**

delete an existing relationship

# **REQ[UEST BO](#page-44-0)DY**

**application/json application/xml**

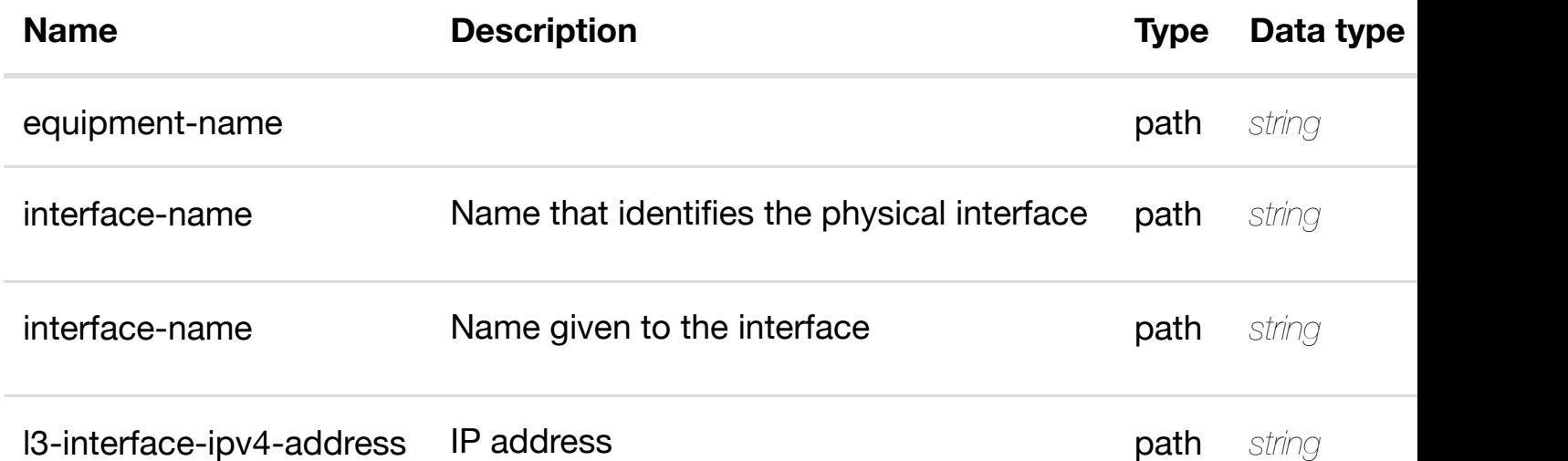

Response codes found in response codes (https://wiki.onap.org/).

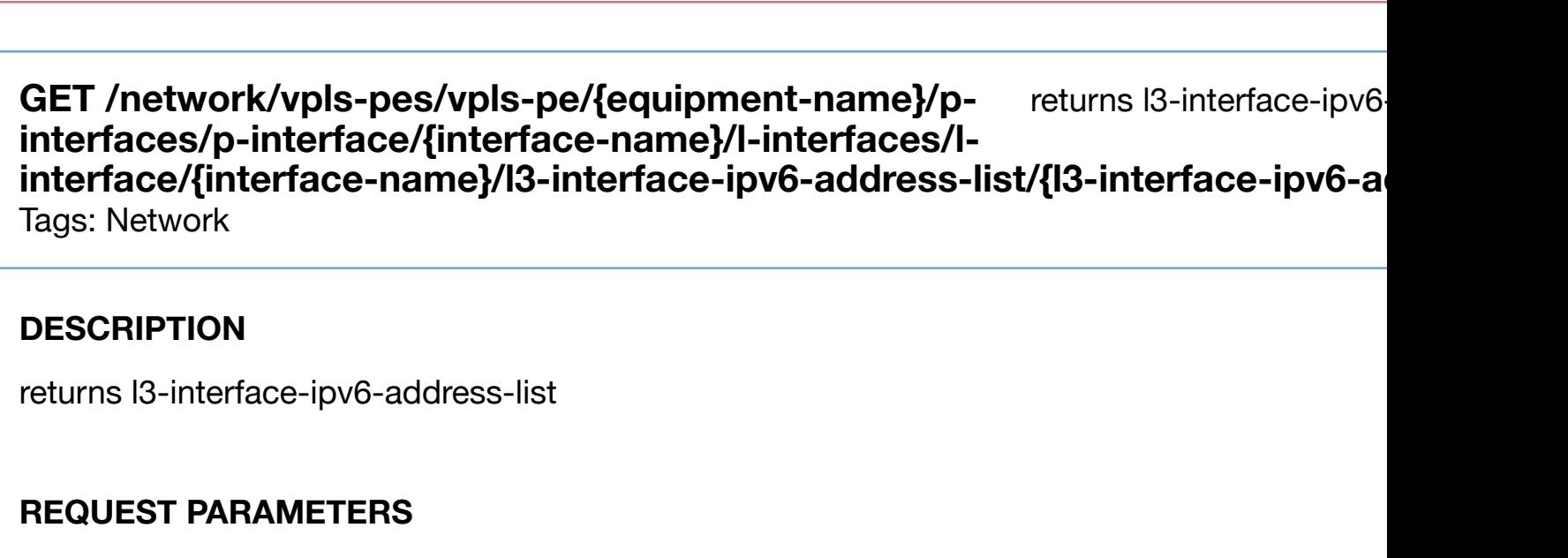

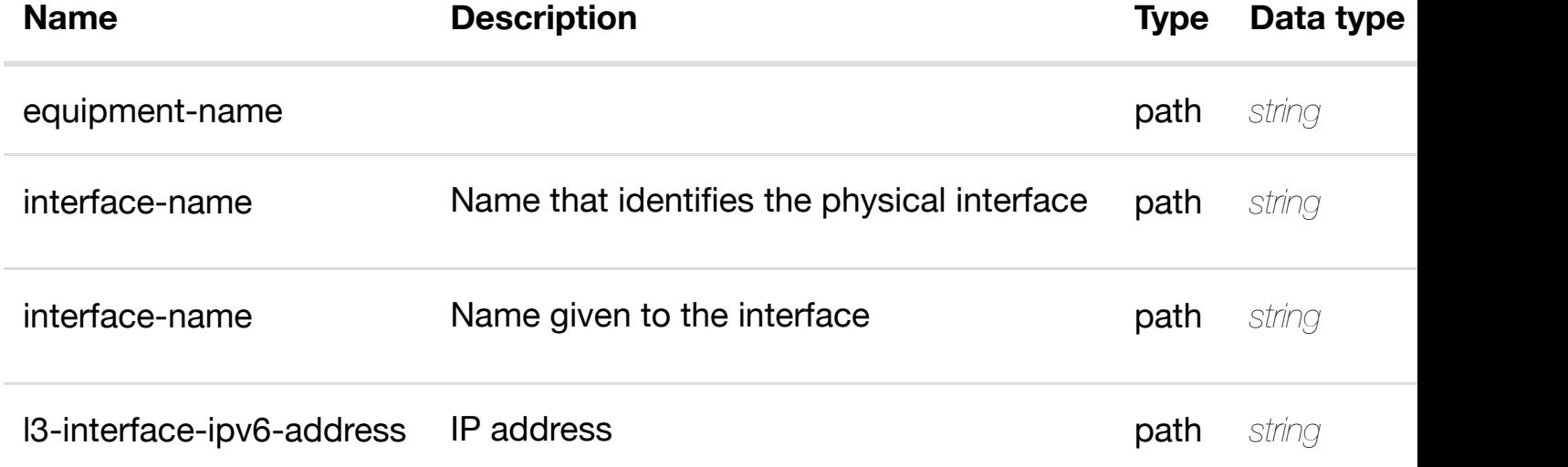

# **RESPONSES**

**application/json application/xml**

# **200 OK**

successful operation

/l3-interface-ipv6-address-list

# **default**

Response codes found in response codes (https://wiki.onap.org/).

Tags: Network

# **DESCRIPTION**

create or update an existing l3-interface-ipv6-address-list

# **REQ[UEST BO](#page-44-0)DY**

**application/json application/xml**

l3-interface-ipv6-address-list object that needs to be created or updated.

/l3-interface-ipv6-address-list

# **REQUEST PARAMETERS**

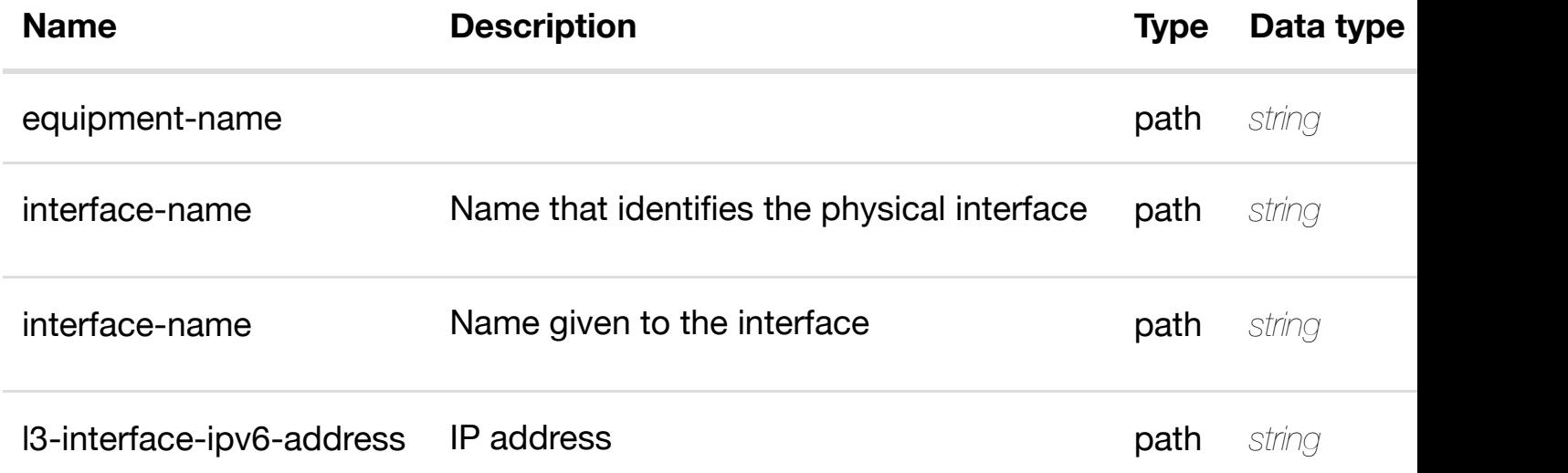

#### **RESPONSES**

**application/json application/xml**

# **default**

Response codes found in response codes (https://wiki.onap.org/).

# **DESCRIPTION**

update an existing l3-interface-ipv6-address-list

# **REQ[UEST BO](#page-44-0)DY**

**application/json application/xml**

l3-interface-ipv6-address-list object that needs to be updated.

/l3-interface-ipv6-address-list

# **REQUEST PARAMETERS**

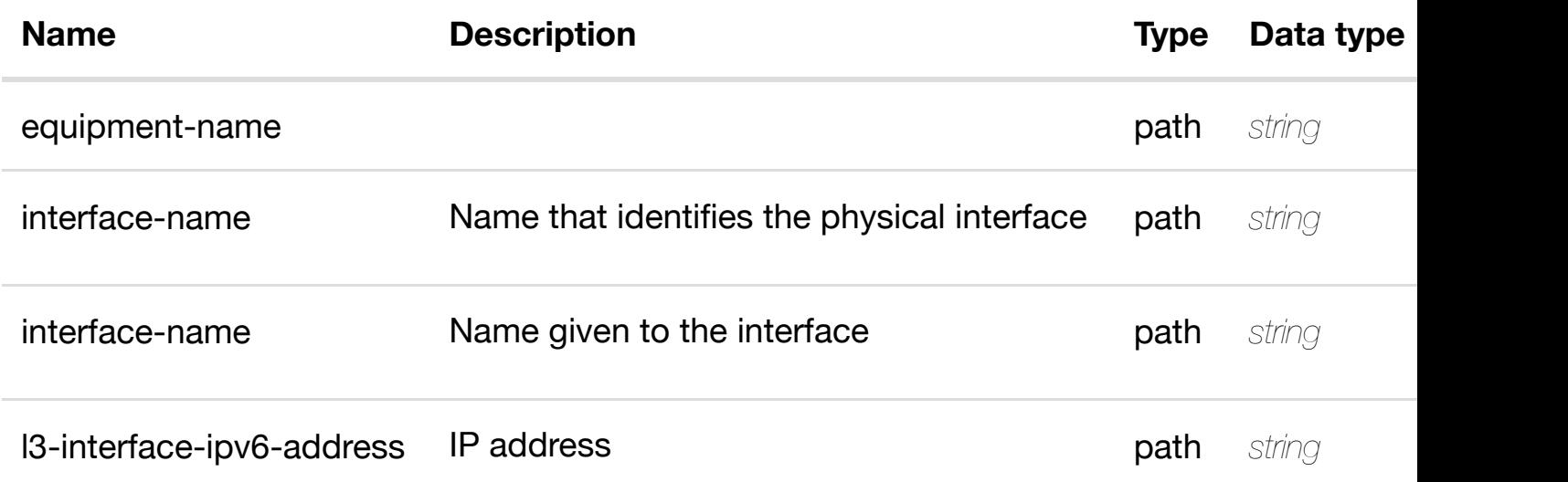

# **RESPONSES**

**application/json application/xml**

# **default**

Response codes found in response codes (https://wiki.onap.org/).

delete an existing I3-interface-ipv6 **DELETE /network/vpls-pes/vplspe/{equipment-name}/p-interfaces/p**interface/{interface-n[ame}/l-interfaces/l-interface/{inte](https://wiki.onap.org/)rface-name}/l3-interfa

# **REQ[UEST BO](#page-44-0)DY**

**application/json application/xml**

# **REQUEST PARAMETERS**

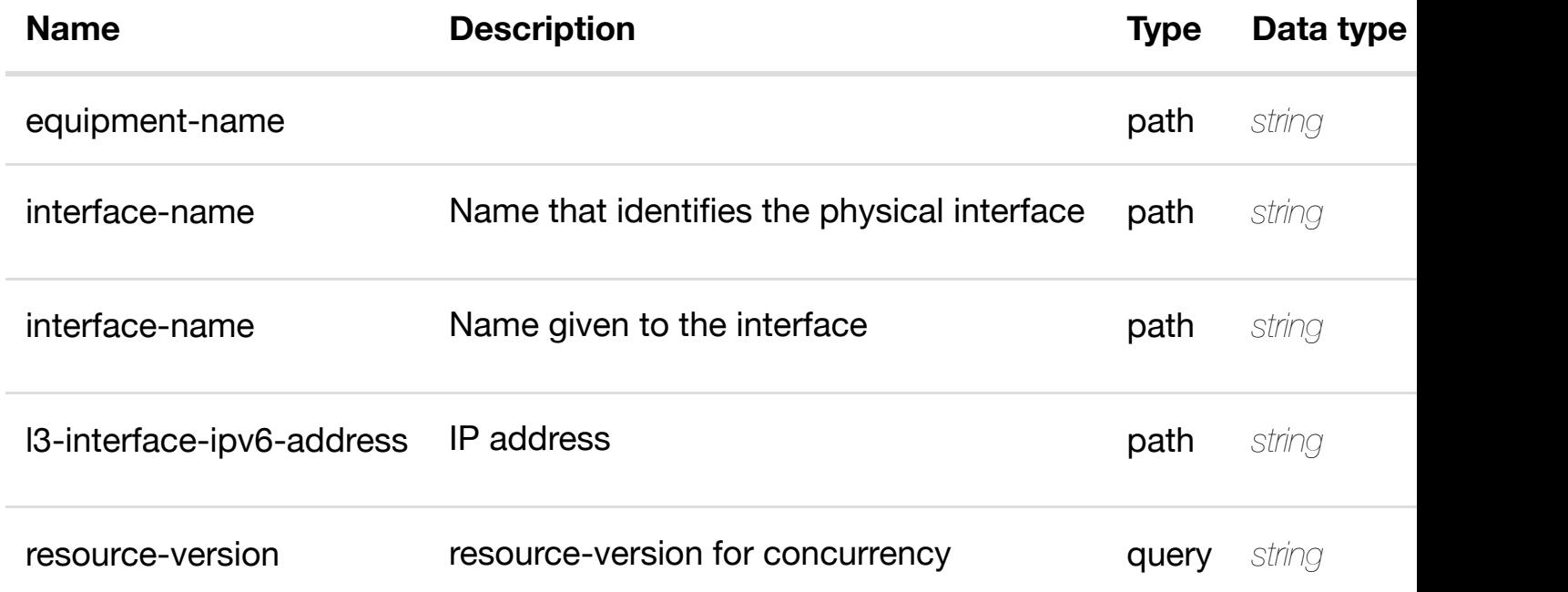

# **RESPONSES**

**application/json application/xml**

# **default**

Response codes found in response codes (https://wiki.onap.org/).

see node definition for valid **PUT /network/vpls-pes/vpls-pe/{equipmentname}/p-interfaces/p-interface/{interface-name}/linterfaces/l-interface[/{interface-name}/l3-interface-ipv](https://wiki.onap.org/)6-address-list/{l3-interfaceipv6-address}/relationship-list/relationship**

Tags: Network

# **DESCRIPTION**

see node definition for valid relationships

# **REQUEST PARAMETERS**

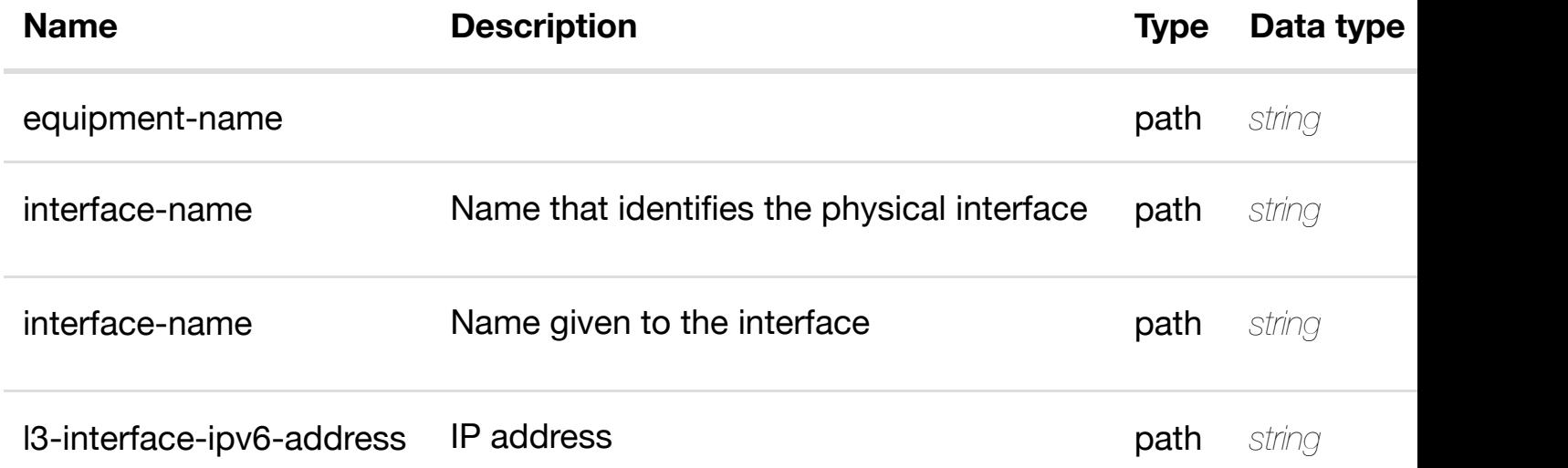

#### **RESPONSES**

**application/json application/xml**

#### **default**

Response codes found in response codes (https://wiki.onap.org/).

delete an existing **DELETE /network/vpls-pes/vpls-pe/{equipment-name}/pinterfaces/p-interface/{interface-name}/l-interfaces/linterface/{interface-n[ame}/l3-interface-ipv6-address-l](https://wiki.onap.org/)ist/{l3-interface-ipv6 address}/relationship-list/relationship**

Tags: Network

# **DESCRIPTION**

delete an existing relationship

# **REQ[UEST BO](#page-44-0)DY**

**application/json application/xml**

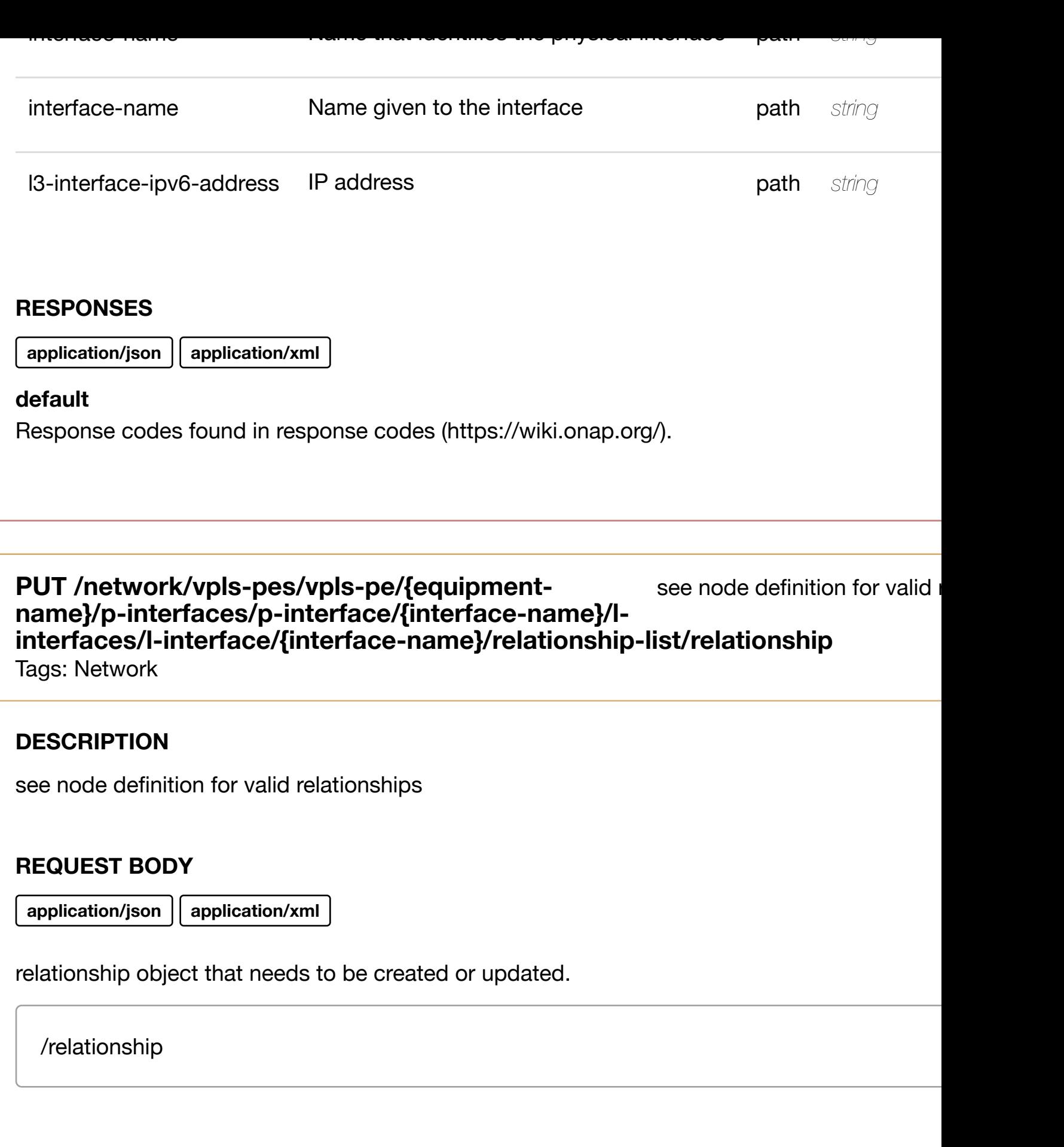

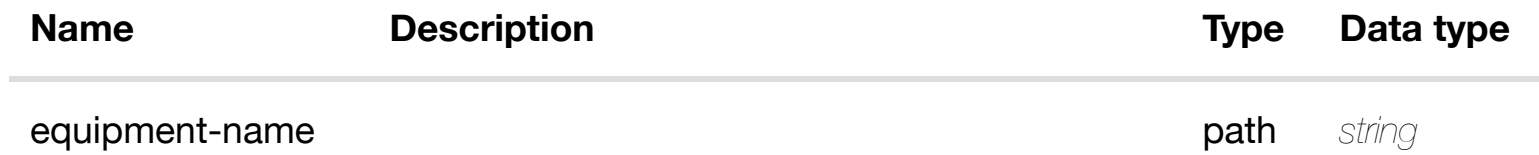

**application/json application/xml**

#### **default**

Response codes found in response codes (https://wiki.onap.org/).

**DELETE /network/vpls-pes/vpls-pe/{equipment-name}/pinterfaces/p-interface/{interface-name}/l-interfaces/linterface/{interface-n[ame}/relationship-list/relationshi](https://wiki.onap.org/)p** Tags: Network

delete an existing

#### **DESCRIPTION**

delete an existing relationship

#### **REQ[UEST BO](#page-44-0)DY**

**application/json application/xml**

# **REQUEST PARAMETERS**

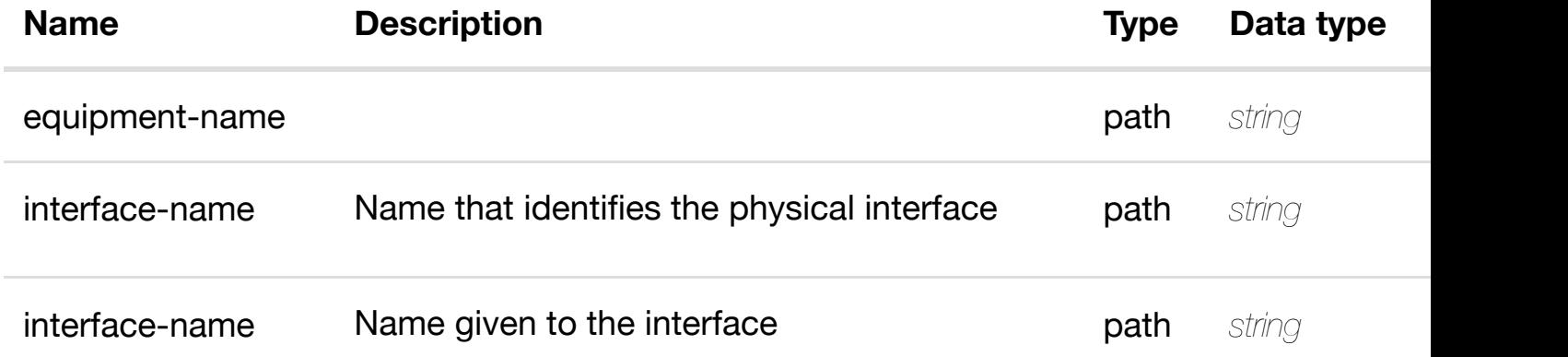

#### **RESPONSES**

**application/json application/xml**

#### **default**

#### **interface/{interface-n[ame}/l-interfaces/l-interface/{inte](https://wiki.onap.org/)rfacename}/sriov-vfs**

Tags: Network

# **DESCRIPTION**

returns sriov-vfs

# **REQ[UEST PAR](#page-44-0)AMETERS**

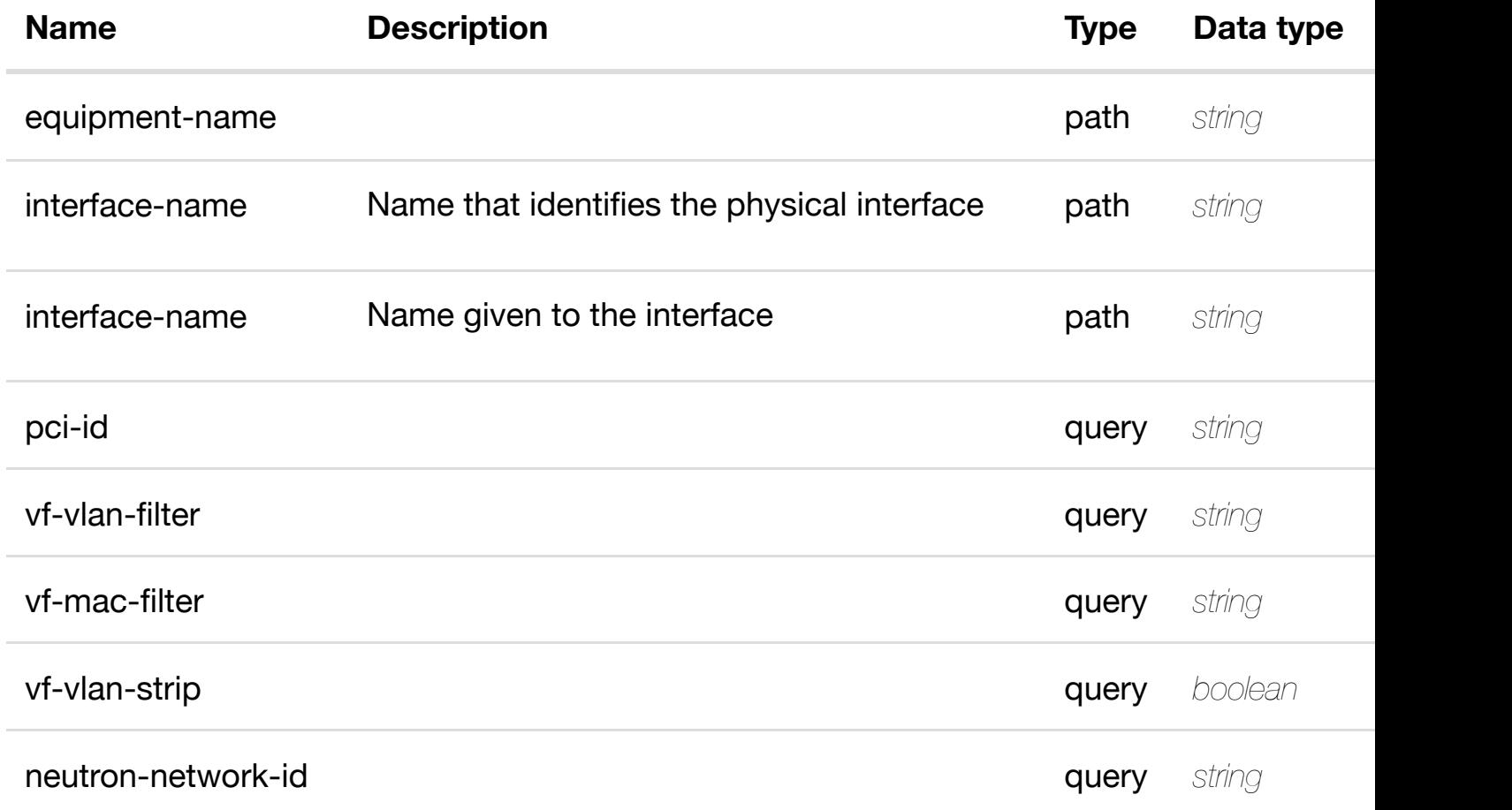

#### **RESPONSES**

**application/json application/xml**

# **200 OK**

successful operation

/sriov-vfs

# **default**

Response codes found in response codes (https://wiki.onap.org/).

Tags: Network

# **DESCRIPTION**

returns sriov-vf

# **REQ[UEST PAR](#page-44-0)AMETERS**

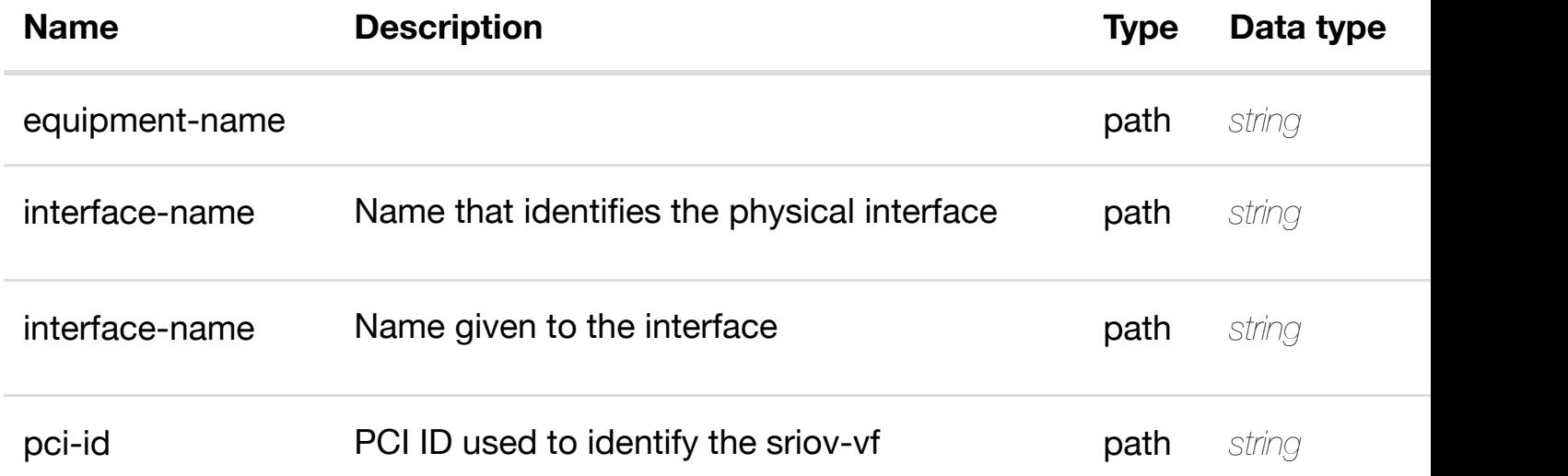

#### **RESPONSES**

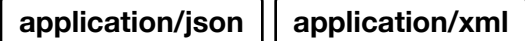

# **200 OK**

successful operation

/sriov-vf

#### **default**

Response codes found in response codes (https://wiki.onap.org/).

**PUT /network/vpls-pes/vpls-pe/{equipment-name}/pinterfaces/p-interface/{interface-name}/l-interfaces/linterface/{interface-n[ame}/sriov-vfs/sriov-vf/{pci-id}](https://wiki.onap.org/)** Tags: Network

create or update an exist

sriov-vf object that needs to be created or updated.

/sriov-vf

# **REQUEST PARAMETERS**

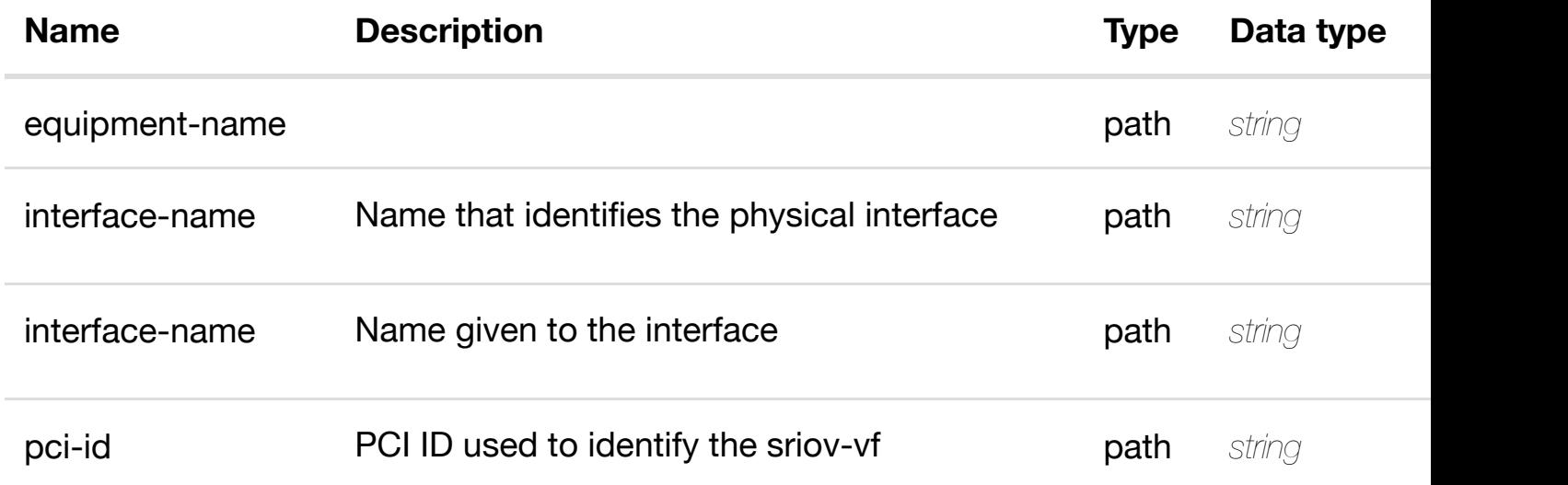

# **RESPONSES**

**application/json application/xml**

# **default**

Response codes found in response codes (https://wiki.onap.org/).

**PATCH /network/vpls-pes/vpls-pe/{equipment-name}/pinterfaces/p-interface/{interface-name}/l-interfaces/linterface/{interface-n[ame}/sriov-vfs/sriov-vf/{pci-id}](https://wiki.onap.org/)** Tags: Network

update an exis

# **DESCRIPTION**

update an existing sriov-vf

# **REQUEST PARAMETERS**

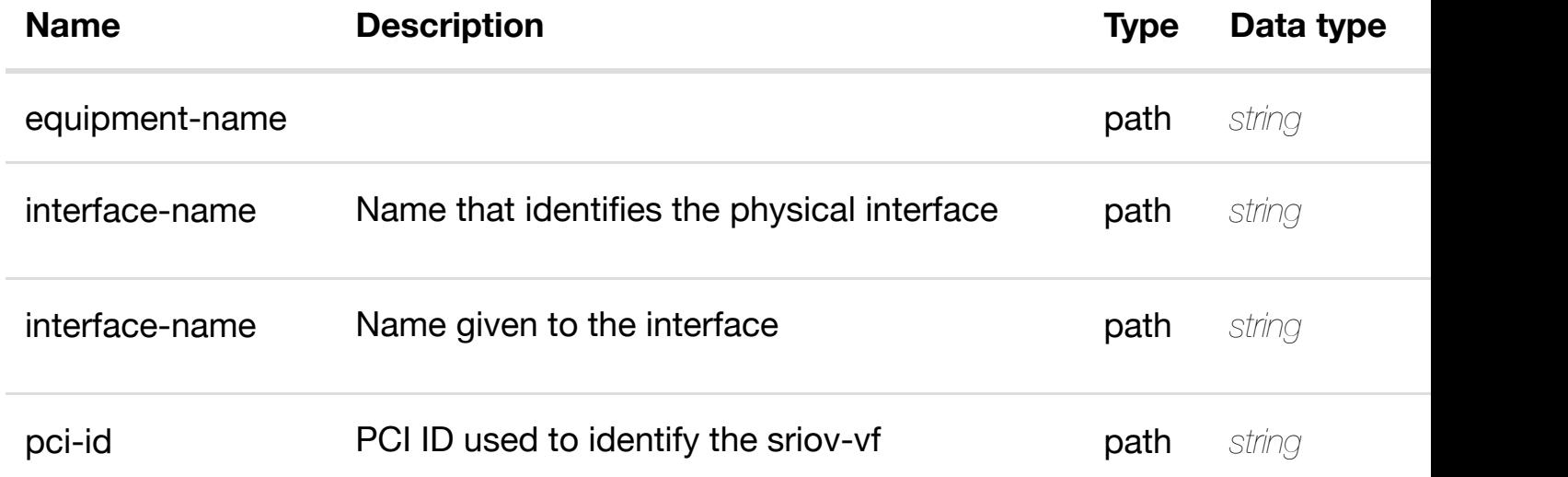

#### **RESPONSES**

**application/json application/xml**

# **default**

Response codes found in response codes (https://wiki.onap.org/).

**DELETE /network/vpls-pes/vpls-pe/{equipment-name}/pinterfaces/p-interface/{interface-name}/l-interfaces/linterface/{interface-n[ame}/sriov-vfs/sriov-vf/{pci-id}](https://wiki.onap.org/)** Tags: Network

delete an exist

#### **DESCRIPTION**

delete an existing sriov-vf

#### **REQ[UEST BO](#page-44-0)DY**

**application/json application/xml**

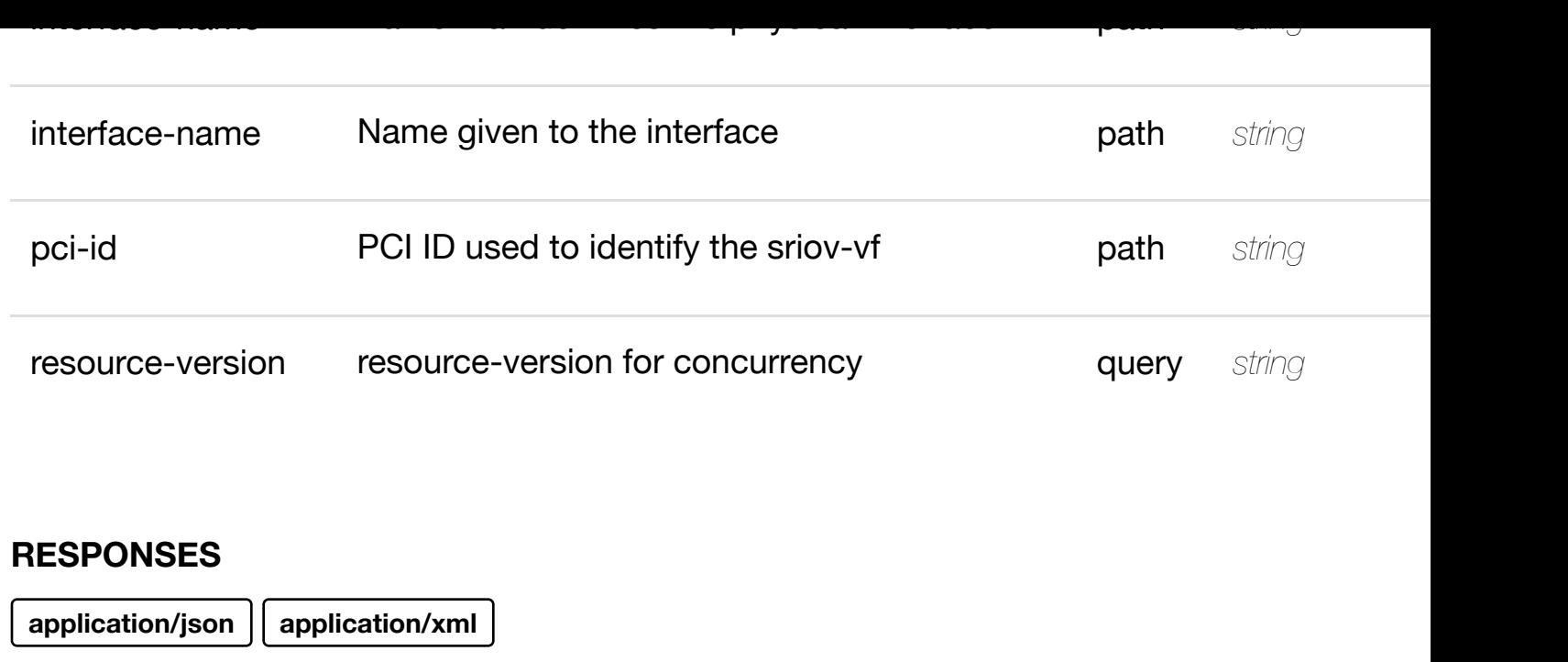

# **default**

Response codes found in response codes (https://wiki.onap.org/).

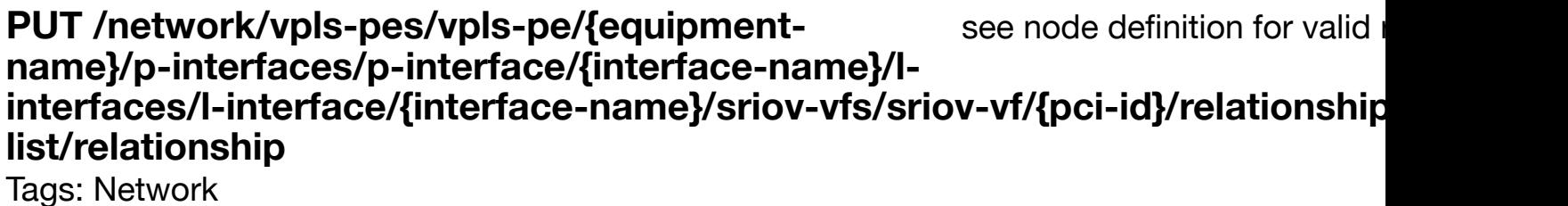

# **DESCRIPTION**

see node definition for valid relationships

# **REQ[UEST BO](#page-44-0)DY**

**application/json application/xml**

relationship object that needs to be created or updated.

/relationship

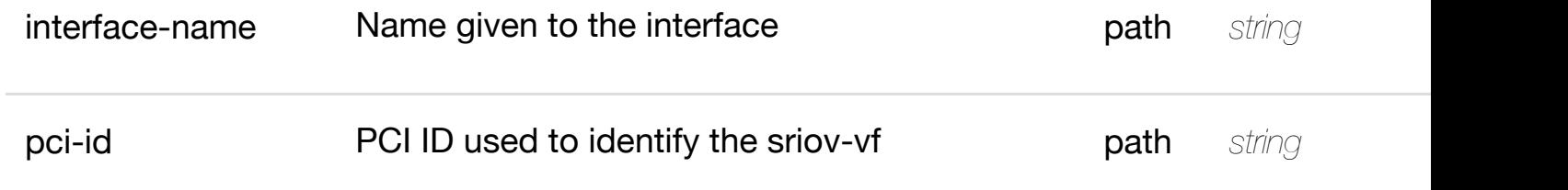

**application/json application/xml**

# **default**

Response codes found in response codes (https://wiki.onap.org/).

delete an existing **DELETE /network/vpls-pes/vpls-pe/{equipment-name}/pinterfaces/p-interface/{interface-name}/l-interfaces/linterface/{interface-n[ame}/sriov-vfs/sriov-vf/{pci-id}/re](https://wiki.onap.org/)lationship-list/relationship**

Tags: Network

# **DESCRIPTION**

delete an existing relationship

# **REQ[UEST BO](#page-44-0)DY**

**application/json application/xml**

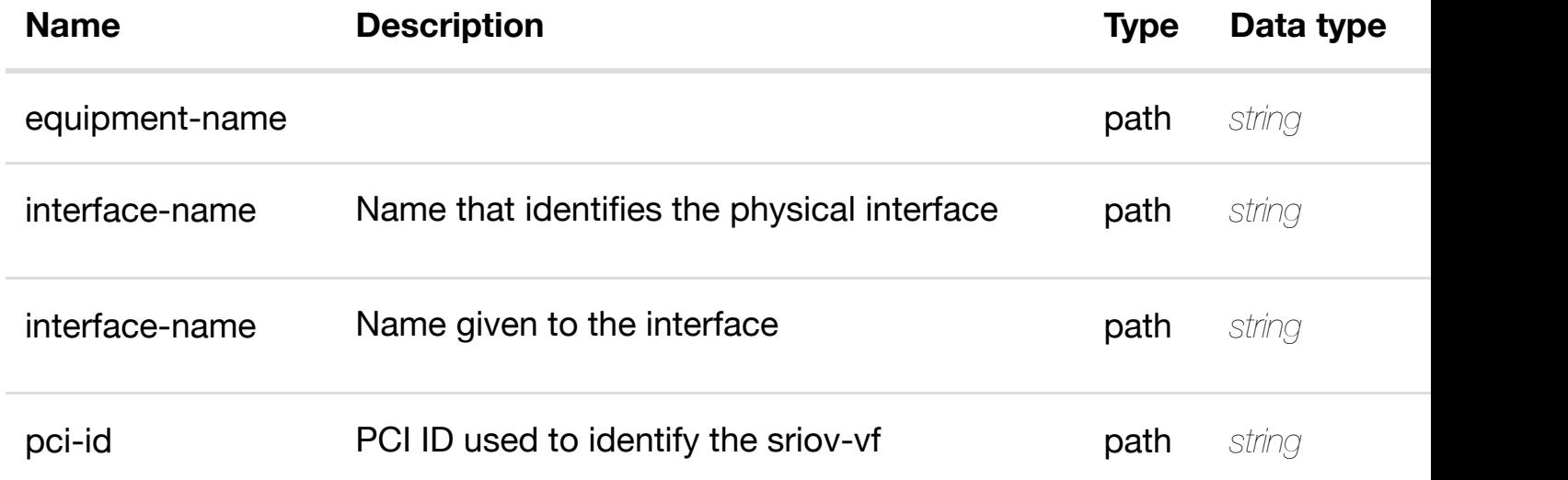

Response codes found in response codes (https://wiki.onap.org/).

# **GET /network/vpls-pes/vpls-pe/{equipment-name}/p-interfaces/pinterface/{interface-n[ame}/l-interfaces/l-interface/{inte](https://wiki.onap.org/)rface-name}/vlans** Tags: Network

returns vlans

#### **DESCRIPTION**

returns vlans

#### **REQ[UEST PAR](#page-44-0)AMETERS**

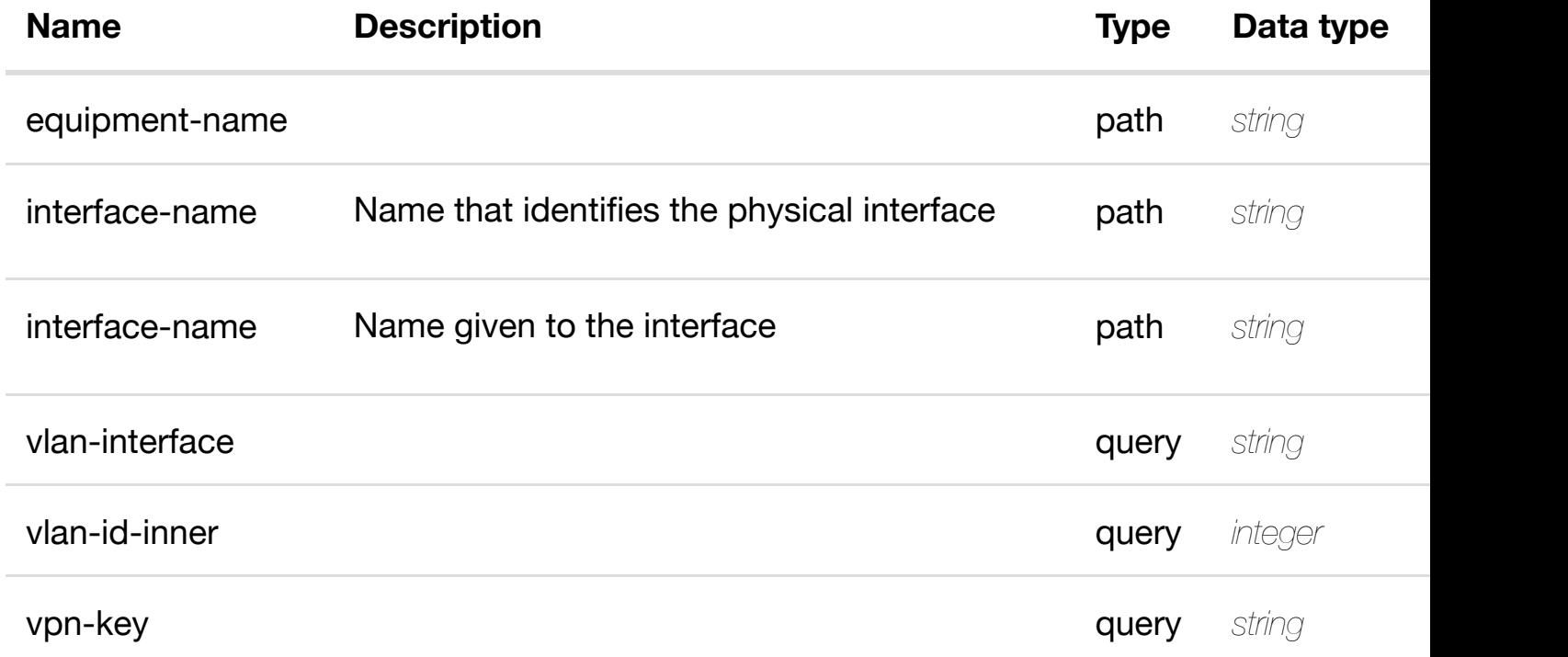

# **RESPONSES**

**application/json application/xml**

#### **200 OK**

successful operation

/vlans

#### **GET /network/vpls-pes/vpls-pe/{equipment-name}/p-interfaces/pinterface/{interface-n[ame}/l-interfaces/l-interface/{inte](https://wiki.onap.org/)rfacename}/vlans/vlan/{vlan-interface}**

Tags: Network

# **DESCRIPTION**

returns vlan

# **REQ[UEST PAR](#page-44-0)AMETERS**

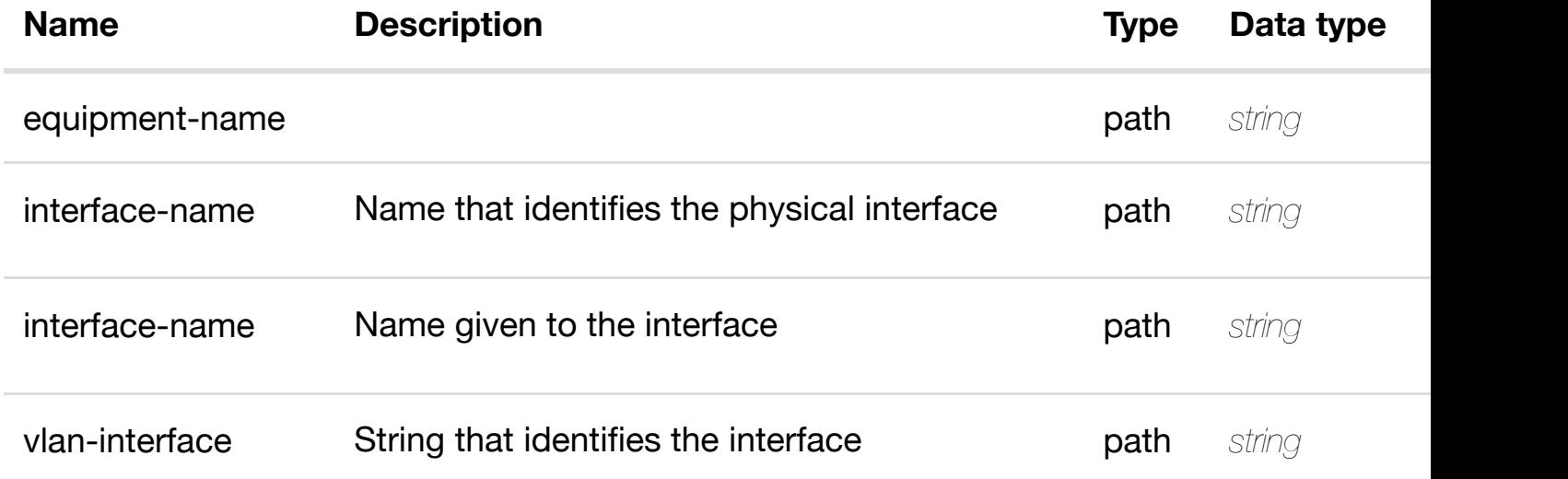

# **RESPONSES**

**application/json application/xml**

# **200 OK**

successful operation

/vlan

# **default**

Response codes found in response codes (https://wiki.onap.org/).

create or update an existing vlan

# **REQ[UEST BO](#page-44-0)DY**

**application/json application/xml**

vlan object that needs to be created or updated.

/vlan

# **REQUEST PARAMETERS**

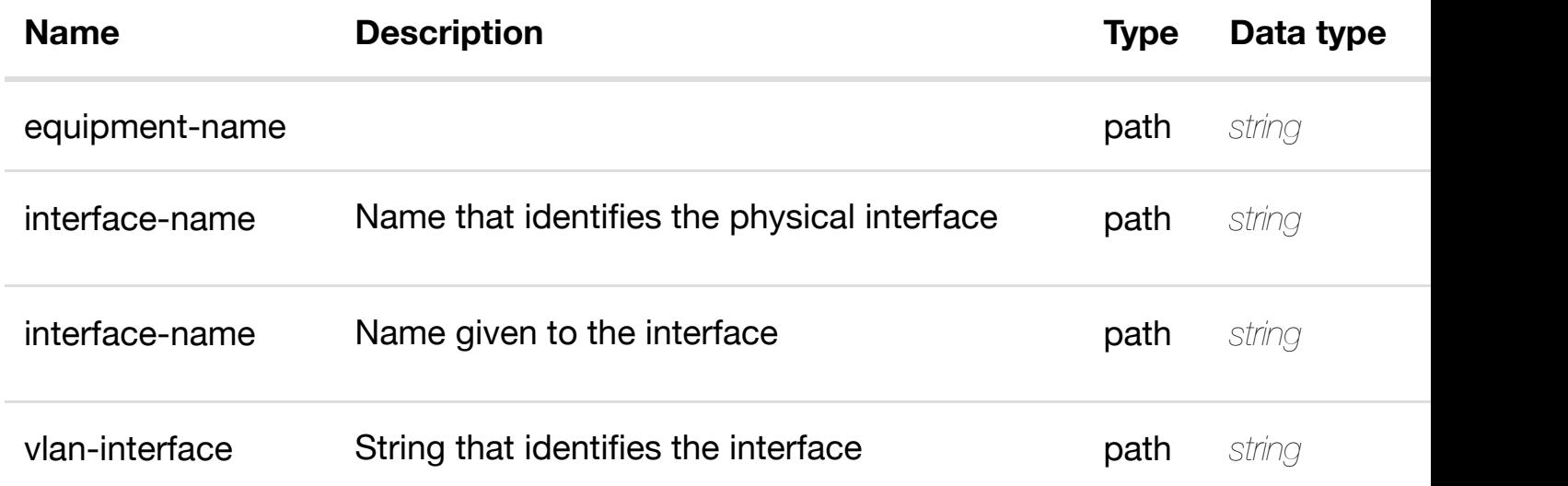

#### **RESPONSES**

**application/json application/xml**

#### **default**

Response codes found in response codes (https://wiki.onap.org/).

**PATCH /network/vpls-pes/vpls-pe/{equipment-name}/pinterfaces/p-interface/{interface-name}/l-interfaces/linterface/{interface-n[ame}/vlans/vlan/{vlan-interface}](https://wiki.onap.org/)** Tags: Network

update an

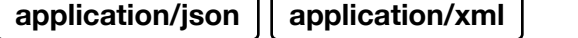

vlan object that needs to be updated.

/vlan

# **REQUEST PARAMETERS**

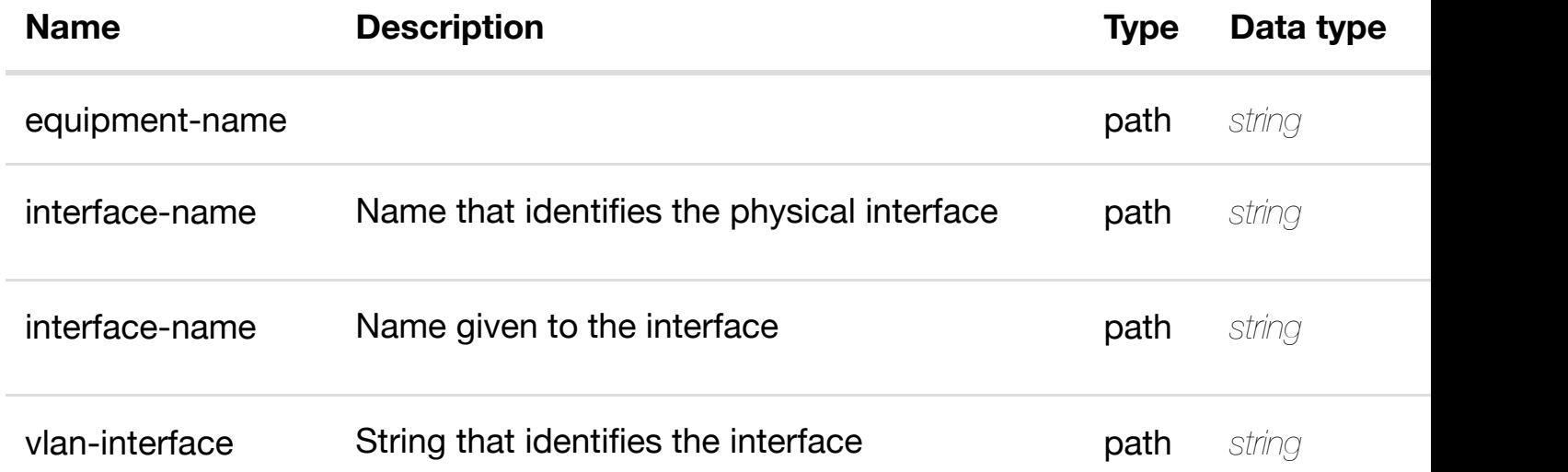

#### **RESPONSES**

**application/json application/xml**

#### **default**

Response codes found in response codes (https://wiki.onap.org/).

**DELETE /network/vpls-pes/vpls-pe/{equipment-name}/pinterfaces/p-interface/{interface-name}/l-interfaces/linterface/{interface-n[ame}/vlans/vlan/{vlan-interface}](https://wiki.onap.org/)** Tags: Network

delete an

#### **DESCRIPTION**

delete an existing vlan

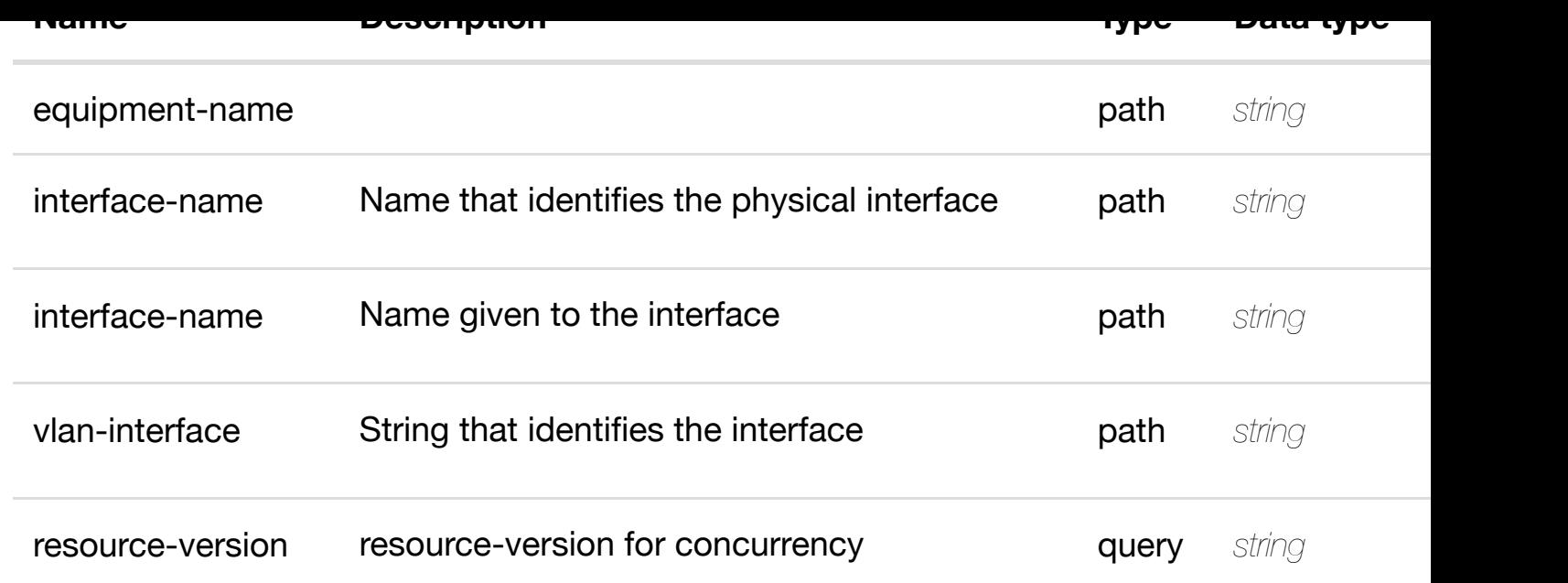

**application/json application/xml**

#### **default**

Response codes found in response codes (https://wiki.onap.org/).

#### returns I3-interface-ipv4 **GET /network/vpls-pes/vpls-pe/{equipment-name}/pinterfaces/p-interface/{interface-name}/l-interfaces/linterface/{interface-n[ame}/vlans/vlan/{vlan-interface}/](https://wiki.onap.org/)l3-interface-ipv4-addresslist/{l3-interface-ipv4-address}**

Tags: Network

# **DESCRIPTION**

returns l3-interface-ipv4-address-list

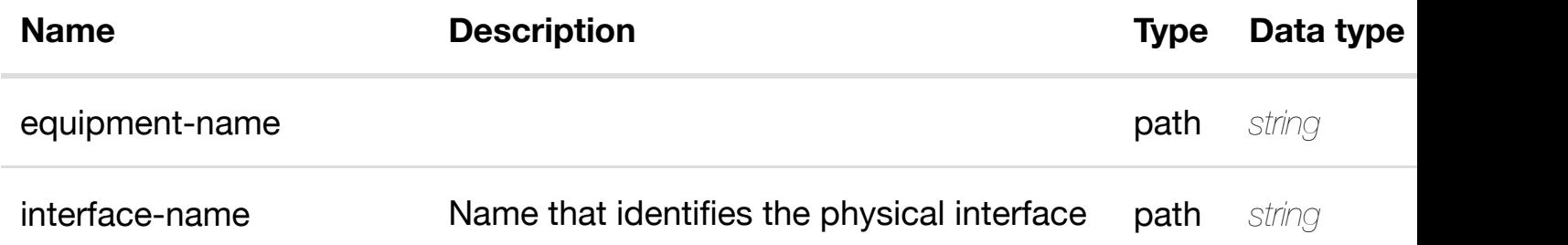

**application/json application/xml**

#### **200 OK**

successful operation

/l3-interface-ipv4-address-list

#### **default**

Response codes found in response codes (https://wiki.onap.org/).

create or update an existing I3-interface-ipv4 **PUT /network/vpls-pes/vplspe/{equipment-name}/p-interfaces/p**interface/{interface-n[ame}/l-interfaces/l-interface/{inte](https://wiki.onap.org/)rface-name}/vlans/vla **interface}/l3-interface-ipv4-address-list/{l3-interface-ipv4-address}**

l3-interface-ipv4-address IP address path *string* **required**

Tags: Network

#### **DESCRIPTION**

create or update an existing l3-interface-ipv4-address-list

# **REQ[UEST BO](#page-44-0)DY**

**application/json application/xml**

l3-interface-ipv4-address-list object that needs to be created or updated.

/l3-interface-ipv4-address-list
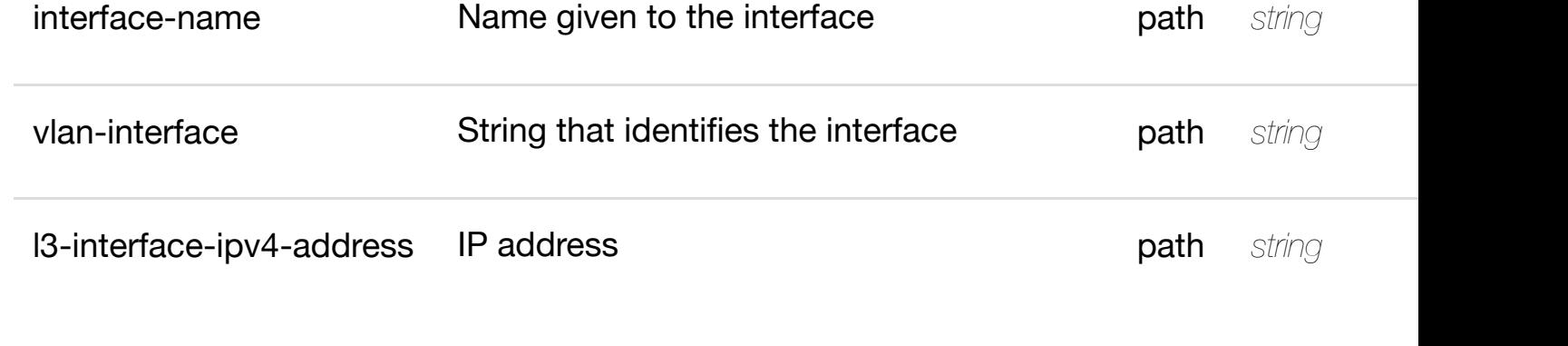

**application/json application/xml**

# **default**

Response codes found in response codes (https://wiki.onap.org/).

PATCH /network/vpls-pes/vpls-pe/{equipment-update an existing I3-interface-ipv4**name}/p-interfaces/p-interface/{interface-**

**name}/l-interfaces/l-i[nterface/{interface-name}/vlans/](https://wiki.onap.org/)vlan/{vlan-interface}/l3 interface-ipv4-address-list/{l3-interface-ipv4-address}**

Tags: Network

# **DESCRIPTION**

update an existing l3-interface-ipv4-address-list

# **REQ[UEST BO](#page-44-0)DY**

**application/json application/xml**

l3-interface-ipv4-address-list object that needs to be updated.

/l3-interface-ipv4-address-list

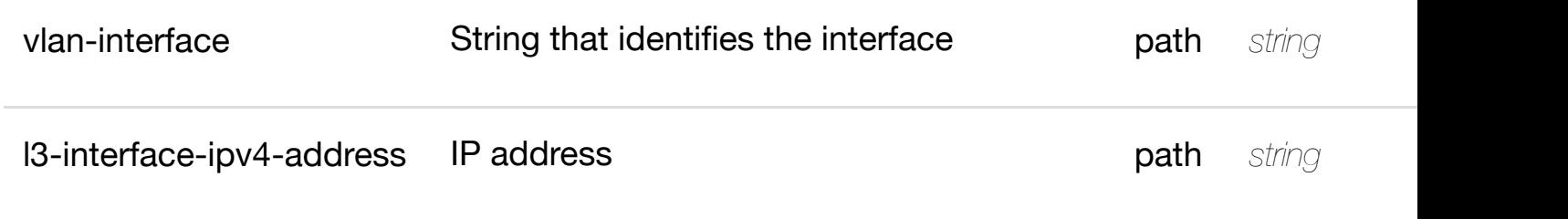

**application/json application/xml**

# **default**

Response codes found in response codes (https://wiki.onap.org/).

**DELETE /network/vpls-pes/vplspe/{equipment-name}/p-interfaces/p-**

delete an existing I3-interface-ipv4

interface/{interface-n[ame}/l-interfaces/l-interface/{inte](https://wiki.onap.org/)rface-name}/vlans/vla **interface}/l3-interface-ipv4-address-list/{l3-interface-ipv4-address}** Tags: Network

# **DESCRIPTION**

delete an existing l3-interface-ipv4-address-list

# **REQ[UEST BO](#page-44-0)DY**

**application/json application/xml**

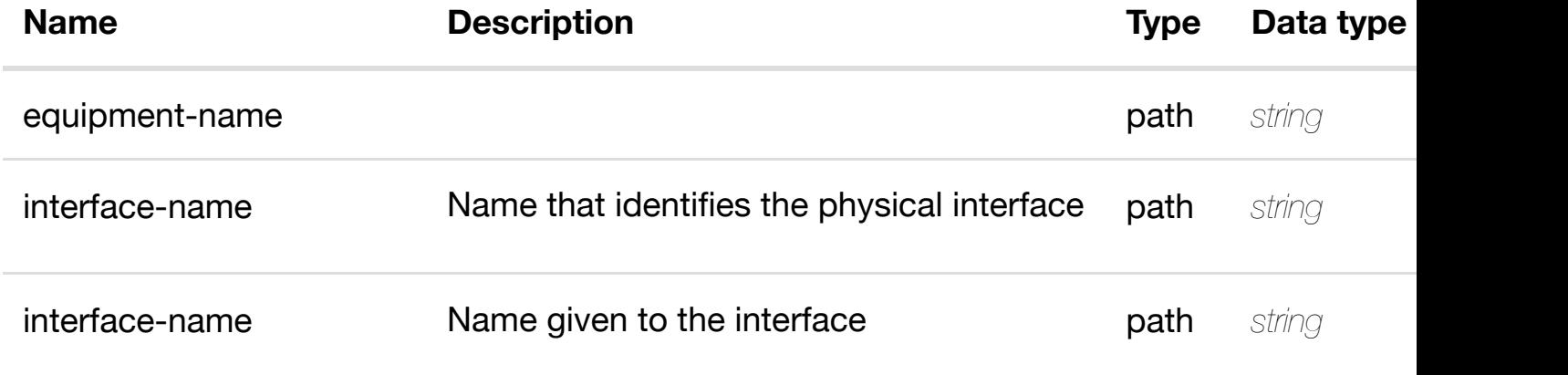

**application/json application/xml**

#### **default**

Response codes found in response codes (https://wiki.onap.org/).

see node definition for valid **PUT /network/vpls-pes/vpls-pe/{equipmentname}/p-interfaces/p-interface/{interface-name}/l-**interfaces/l-interface[/{interface-name}/vlans/vlan/{vla](https://wiki.onap.org/)n-interface}/l3-interfac **address-list/{l3-interface-ipv4-address}/relationship-list/relationship** Tags: Network

**DESCRIPTION**

see node definition for valid relationships

# **REQ[UEST BO](#page-44-0)DY**

**application/json application/xml**

relationship object that needs to be created or updated.

/relationship

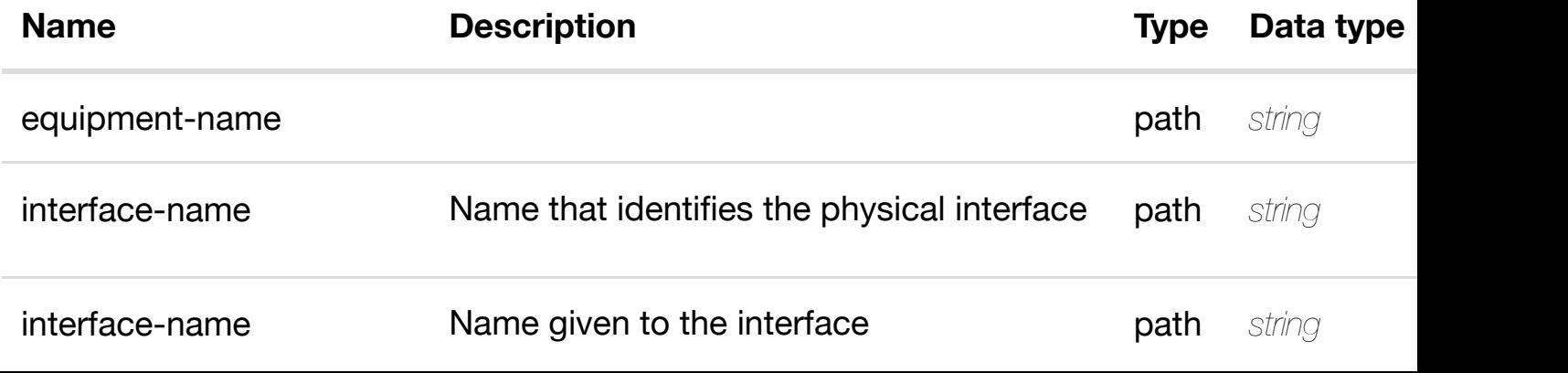

**application/json application/xml**

#### **default**

Response codes found in response codes (https://wiki.onap.org/).

#### delete an existing **DELETE /network/vpls-pes/vpls-pe/{equipment-name}/pinterfaces/p-interface/{interface-name}/l-interfaces/linterface/{interface-n[ame}/vlans/vlan/{vlan-interface}/](https://wiki.onap.org/)l3-interface-ipv4-addresslist/{l3-interface-ipv4-address}/relationship-list/relationship** Tags: Network

**DESCRIPTION**

delete an existing relationship

#### **REQ[UEST BO](#page-44-0)DY**

**application/json application/xml**

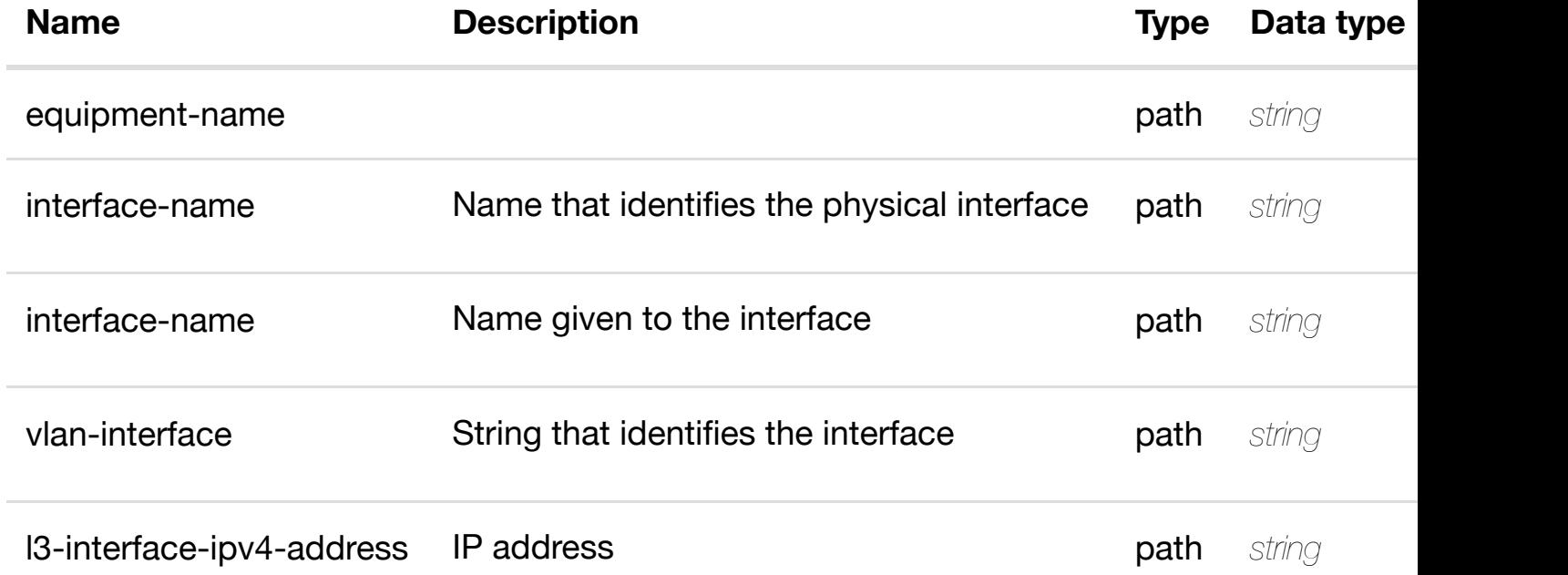

#### returns I3-interface-ipv6 **GET /network/vpls-pes/vpls-pe/{equipment-name}/pinterfaces/p-interface/{interface-name}/l-interfaces/linterface/{interface-n[ame}/vlans/vlan/{vlan-interface}/](https://wiki.onap.org/)l3-interface-ipv6-addresslist/{l3-interface-ipv6-address}**

Tags: Network

# **DESCRIPTION**

returns l3-interface-ipv6-address-list

#### **REQ[UEST PAR](#page-44-0)AMETERS**

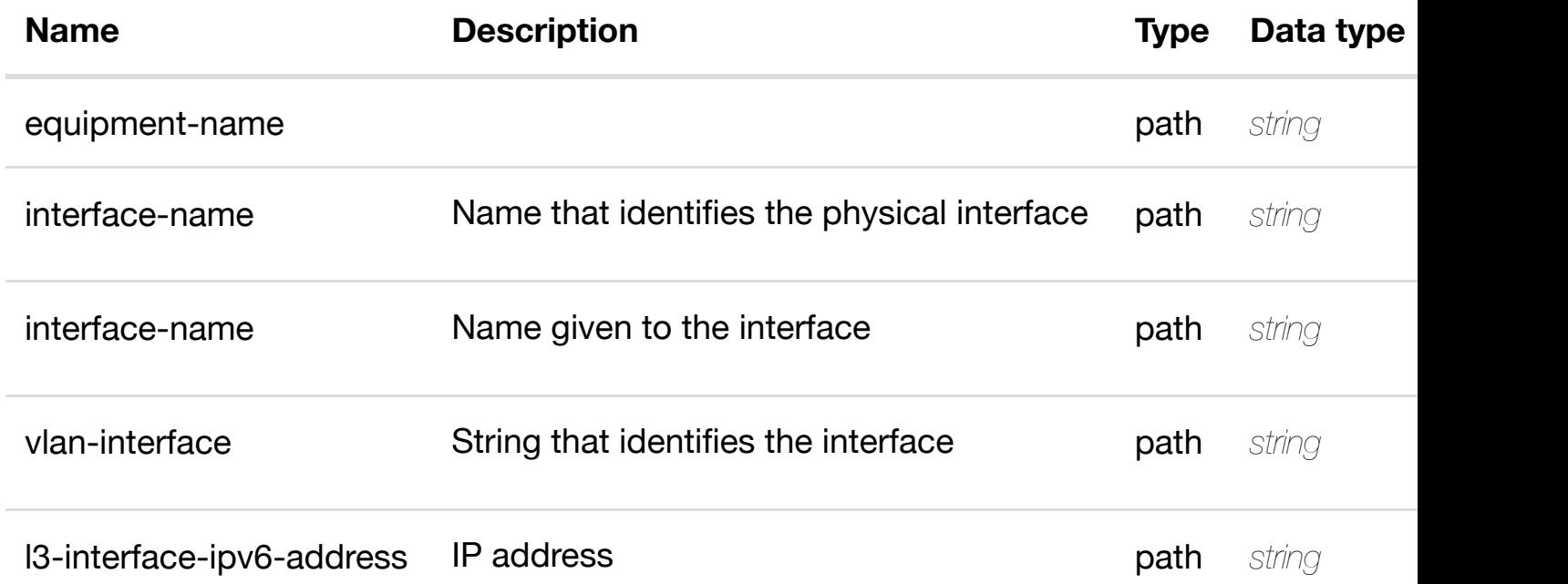

#### **RESPONSES**

**application/json application/xml**

#### **200 OK**

successful operation

/l3-interface-ipv6-address-list

#### **default**

# **interface/{interface-name}/l-interfaces/l-interface/{interface-name}/vlans/vlan/{vlaninterface}/l3-interface-ipv6-address-list/{l3-interface-ipv6-address}**

Tags: Network

# **DESCRIPTION**

create or update an existing l3-interface-ipv6-address-list

# **REQ[UEST BO](#page-44-0)DY**

**application/json application/xml**

l3-interface-ipv6-address-list object that needs to be created or updated.

/l3-interface-ipv6-address-list

# **REQUEST PARAMETERS**

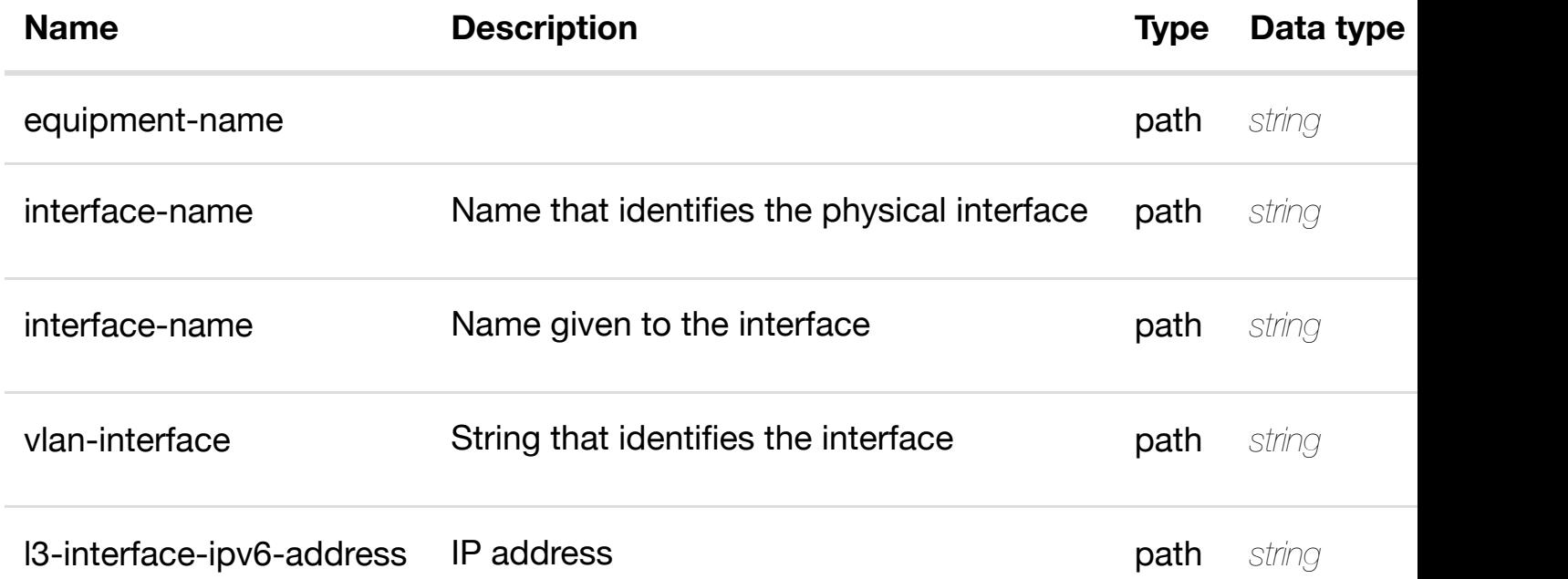

## **RESPONSES**

**application/json application/xml**

#### **default**

Tags: Network

# **DESCRIPTION**

update an existing l3-interface-ipv6-address-list

# **REQ[UEST BO](#page-44-0)DY**

**application/json application/xml**

l3-interface-ipv6-address-list object that needs to be updated.

/l3-interface-ipv6-address-list

# **REQUEST PARAMETERS**

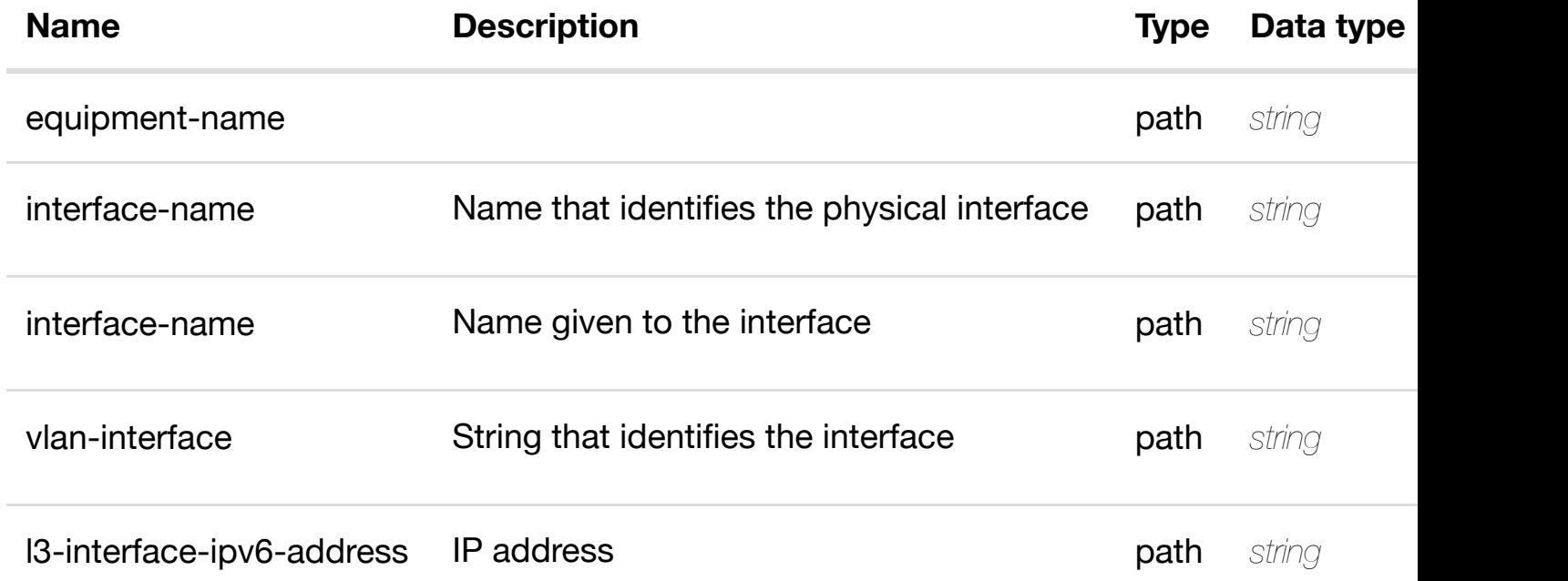

#### **RESPONSES**

**application/json application/xml**

#### **default**

# **DESCRIPTION**

delete an existing l3-interface-ipv6-address-list

# **REQ[UEST BO](#page-44-0)DY**

**application/json application/xml**

# **REQUEST PARAMETERS**

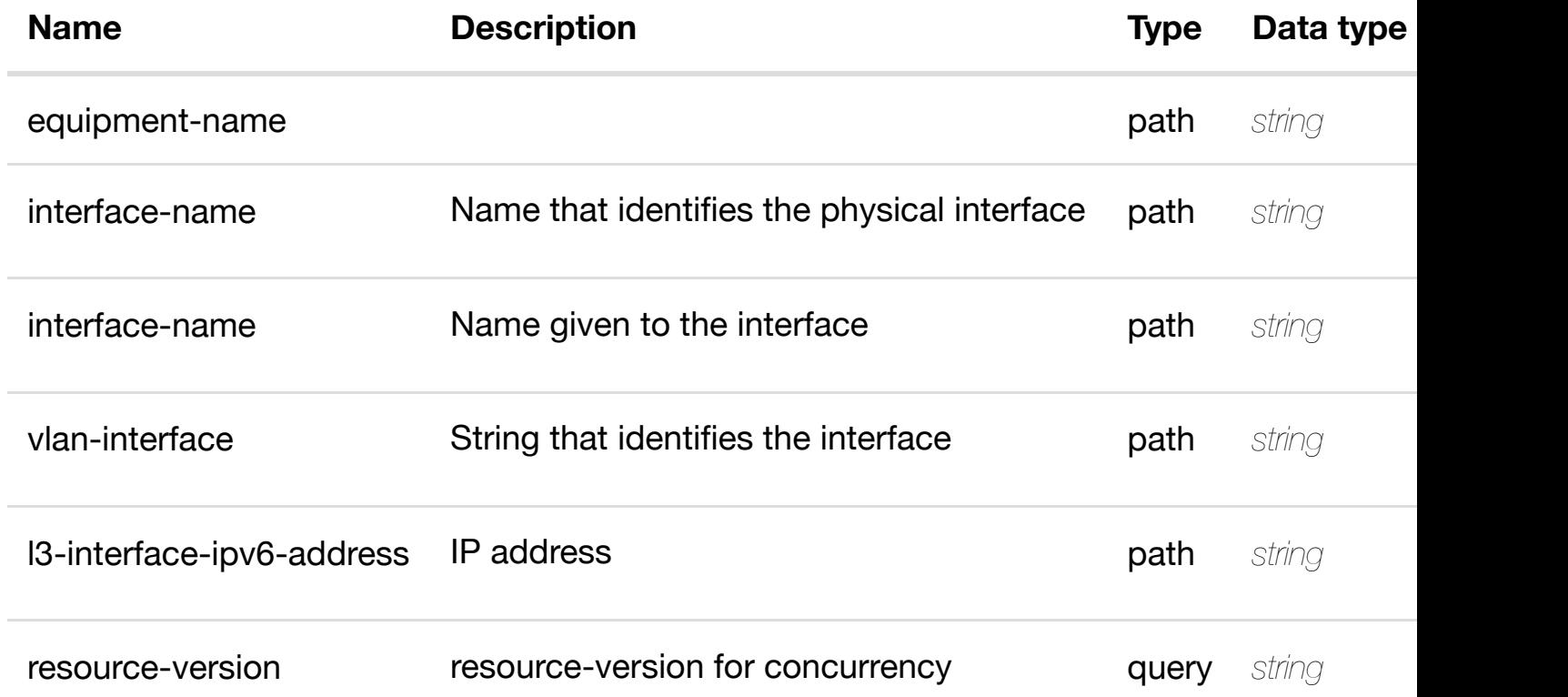

# **RESPONSES**

**application/json application/xml**

# **default**

Response codes found in response codes (https://wiki.onap.org/).

see node definition for valid **PUT /network/vpls-pes/vpls-pe/{equipmentname}/p-interfaces/p-interface/{interface-name}/l-**interfaces/l-interface[/{interface-name}/vlans/vlan/{vla](https://wiki.onap.org/)n-interface}/l3-interfac **address-list/{l3-interface-ipv6-address}/relationship-list/relationship**

# **REQ[UEST BO](#page-44-0)DY**

**application/json application/xml**

relationship object that needs to be created or updated.

/relationship

# **REQUEST PARAMETERS**

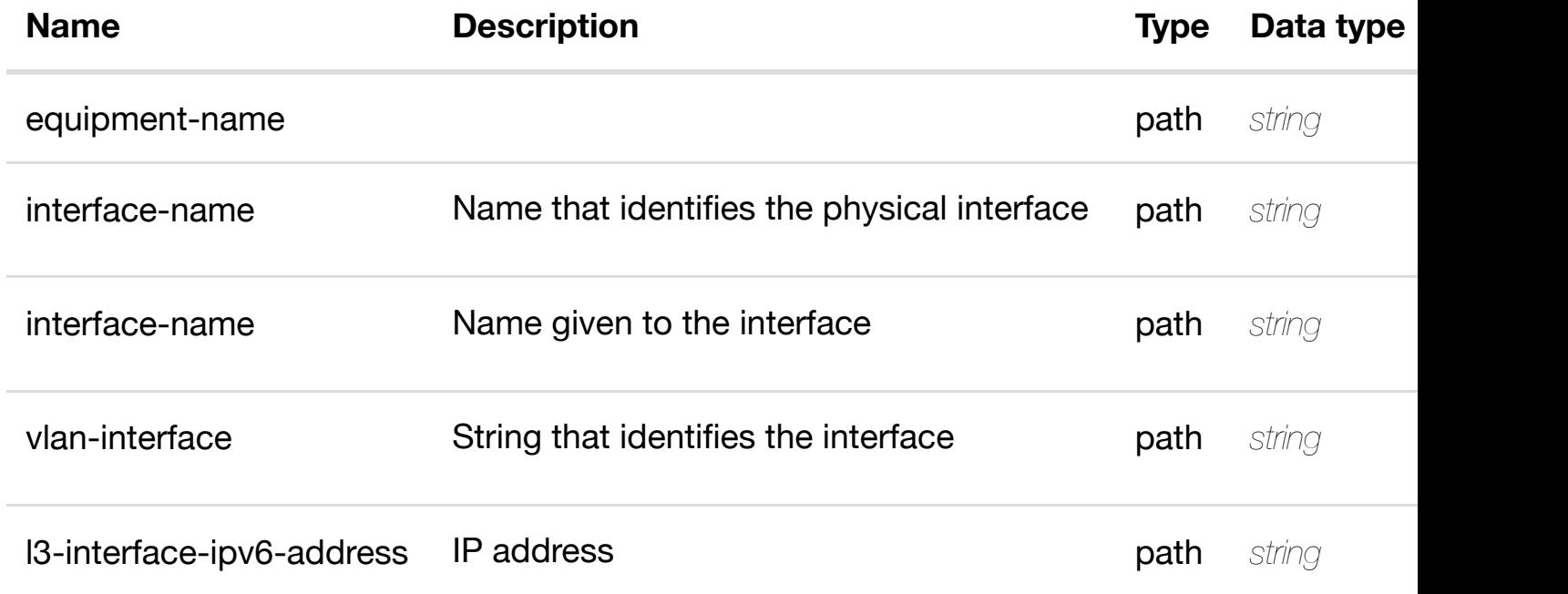

#### **RESPONSES**

**application/json application/xml**

#### **default**

Response codes found in response codes (https://wiki.onap.org/).

delete an existing **DELETE /network/vpls-pes/vpls-pe/{equipment-name}/pinterfaces/p-interface/{interface-name}/l-interfaces/linterface/{interface-n[ame}/vlans/vlan/{vlan-interface}/](https://wiki.onap.org/)l3-interface-ipv6-addresslist/{l3-interface-ipv6-address}/relationship-list/relationship** Tags: Network

# **REQUEST PARAMETERS**

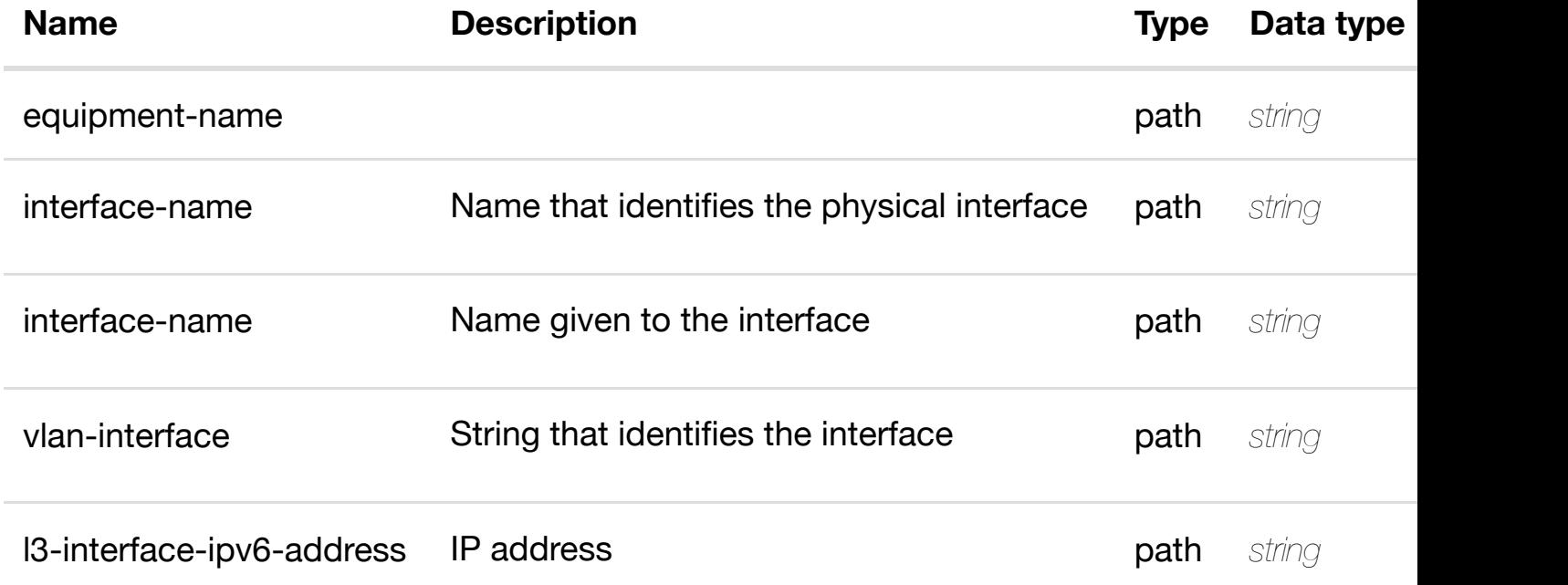

#### **RESPONSES**

**application/json application/xml**

#### **default**

Response codes found in response codes (https://wiki.onap.org/).

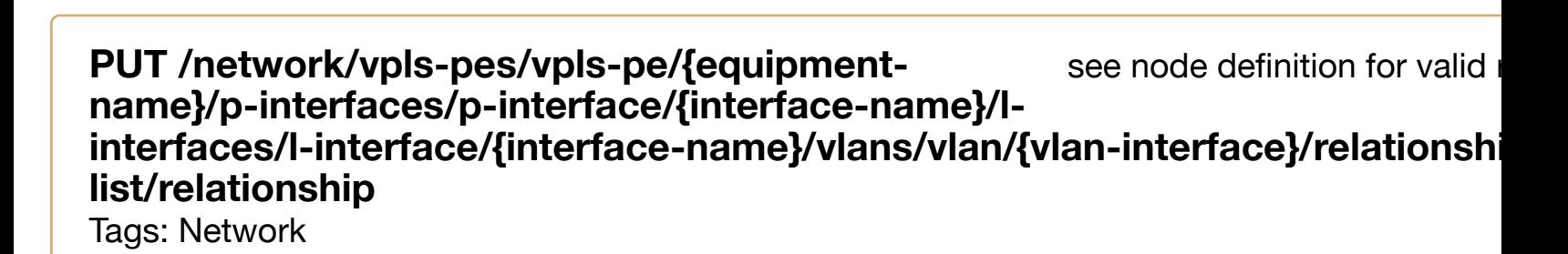

# **DESCRIPTION**

see node definition for valid relationships

**REQ[UEST BO](#page-44-0)DY**

# **REQUEST PARAMETERS**

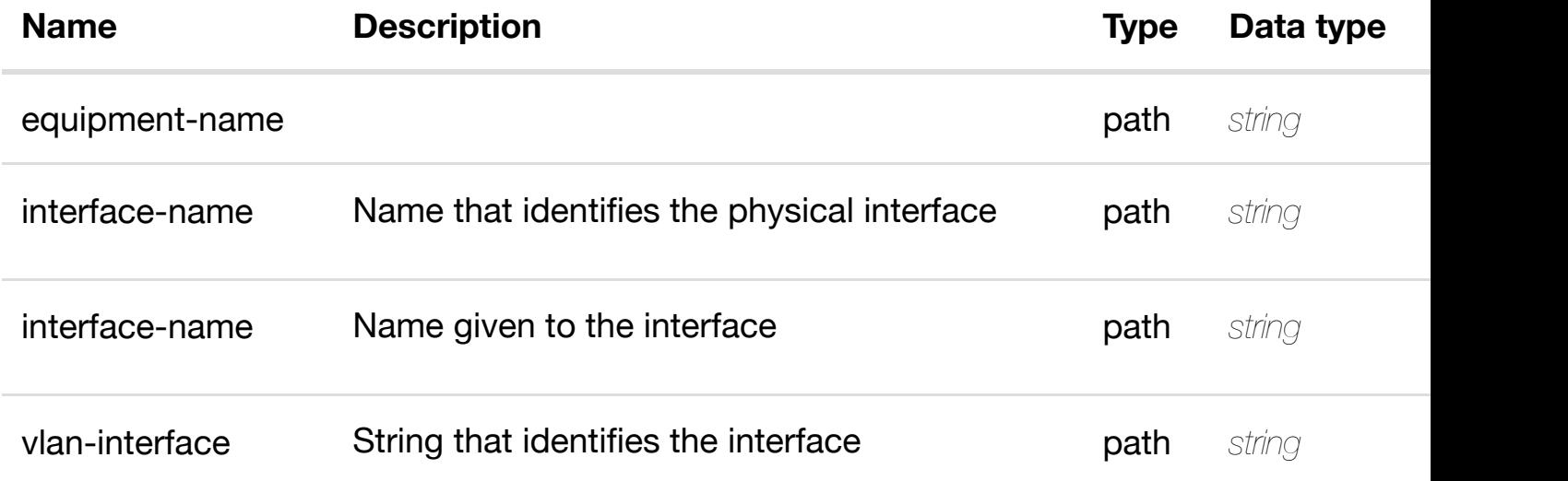

#### **RESPONSES**

**application/json application/xml**

# **default**

Response codes found in response codes (https://wiki.onap.org/).

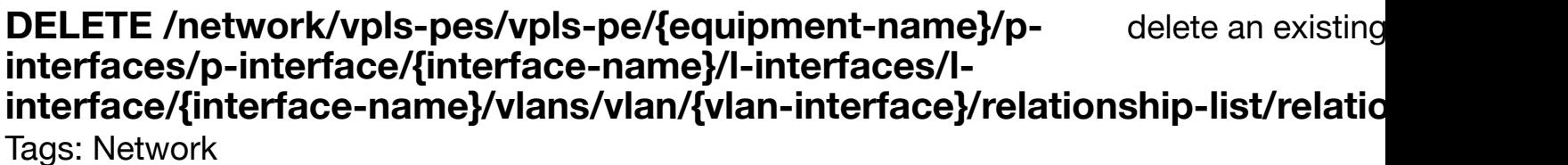

# **DESCRIPTION**

delete an existing relationship

# **REQ[UEST BO](#page-44-0)DY**

**application/json application/xml**

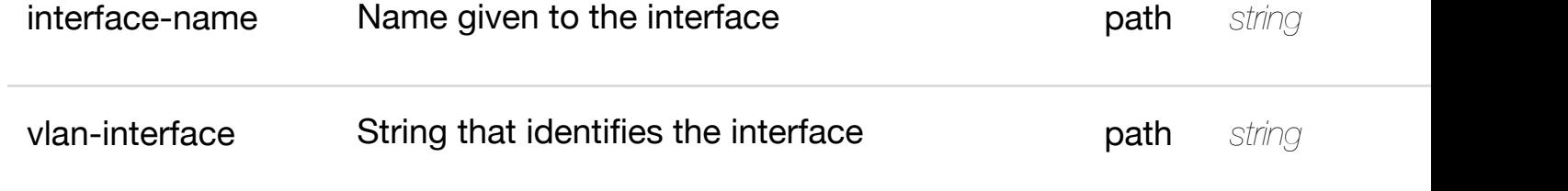

**application/json application/xml**

**default**

Response codes found in response codes (https://wiki.onap.org/).

# **PUT /network/vpls-pes/vpls-pe/{equipmentname}/p-interfaces/p-interface/{interfacename}/relationship-li[st/relationship](https://wiki.onap.org/)**

see node definition for valid

Tags: Network

# **DESCRIPTION**

see node definition for valid relationships

# **REQ[UEST BO](#page-44-0)DY**

**application/json application/xml**

relationship object that needs to be created or updated.

/relationship

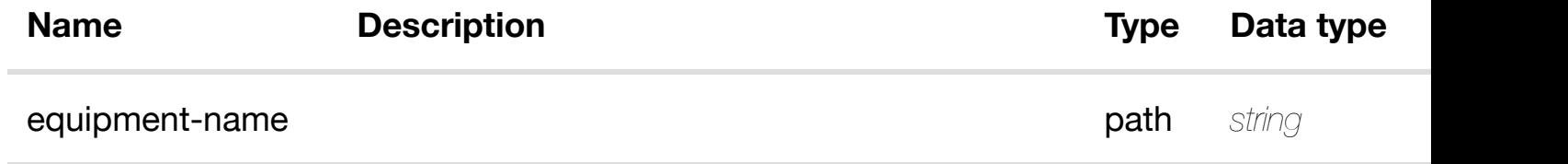

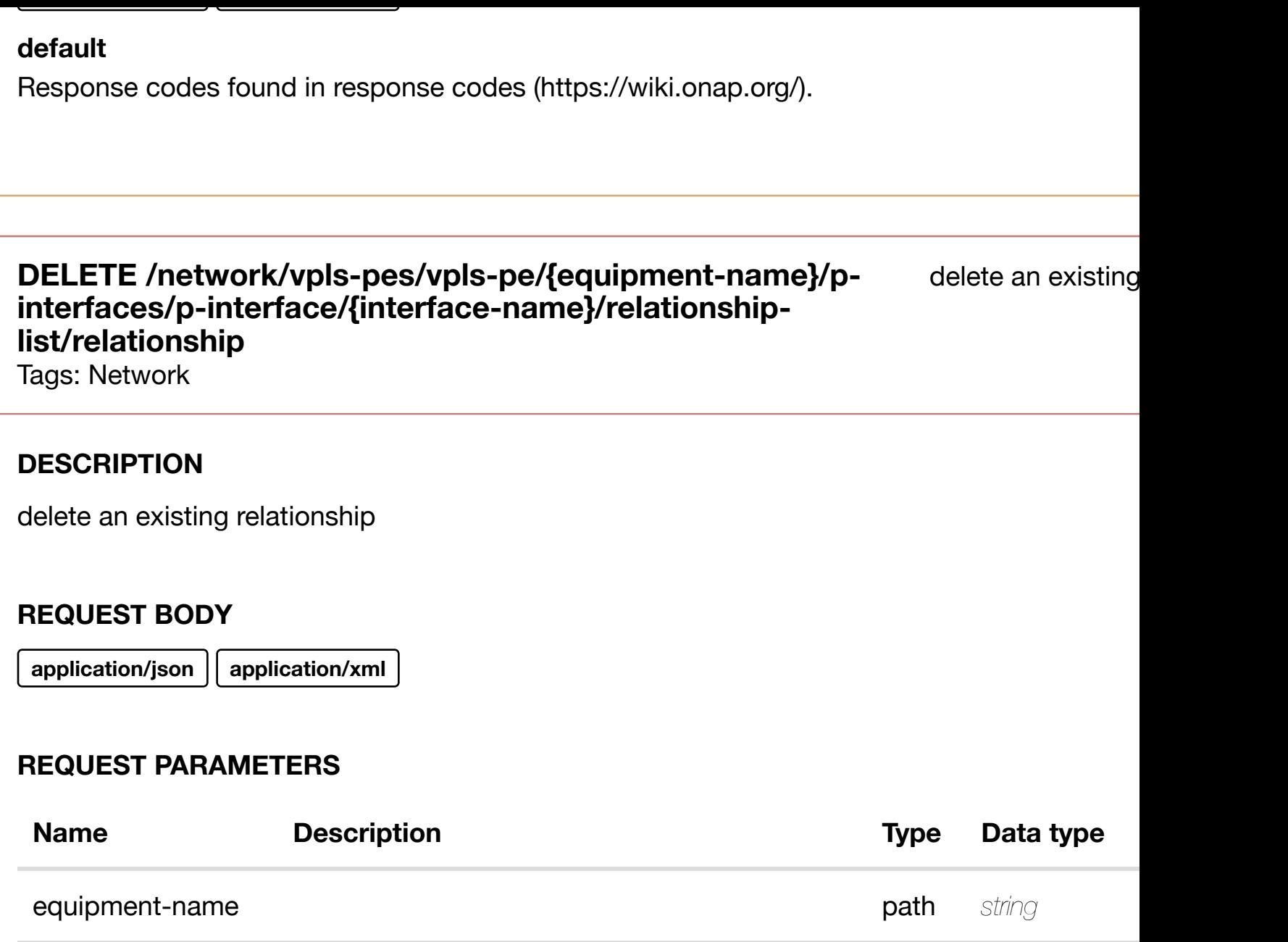

**application/json application/xml**

# **default**

Response codes found in response codes (https://wiki.onap.org/).

interface-name Mame that identifies the physical interface path *string* 

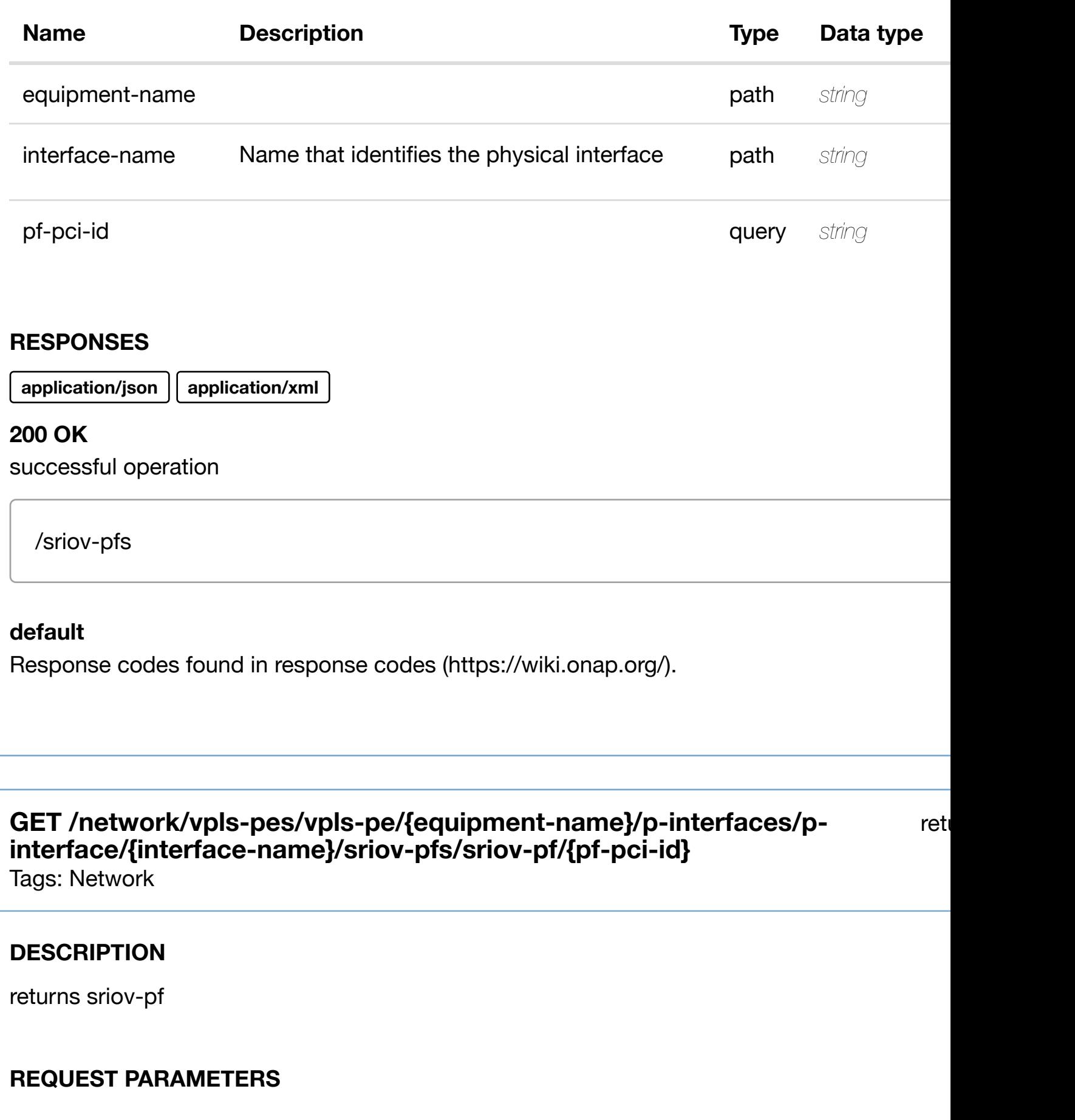

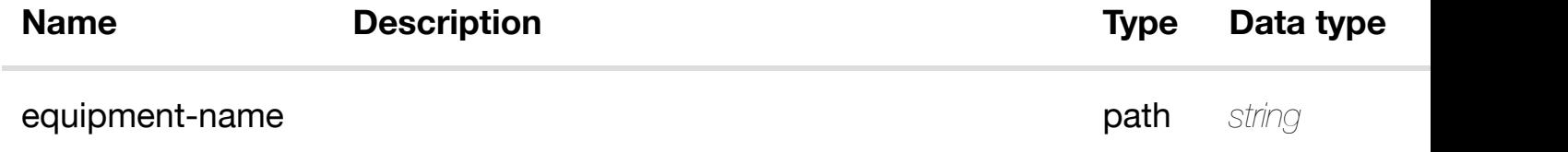

**application/json application/xml**

**200 OK**

successful operation

/sriov-pf

# **default**

Response codes found in response codes (https://wiki.onap.org/).

#### create or update an exist **PUT /network/vpls-pes/vpls-pe/{equipment-name}/pinterfaces/p-interfac[e/{interface-name}/sriov-pfs/sriov](https://wiki.onap.org/)pf/{pf-pci-id}** Tags: Network

# **DESCRIPTION**

create or update an existing sriov-pf

# **REQ[UEST BO](#page-44-0)DY**

**application/json application/xml**

sriov-pf object that needs to be created or updated.

/sriov-pf

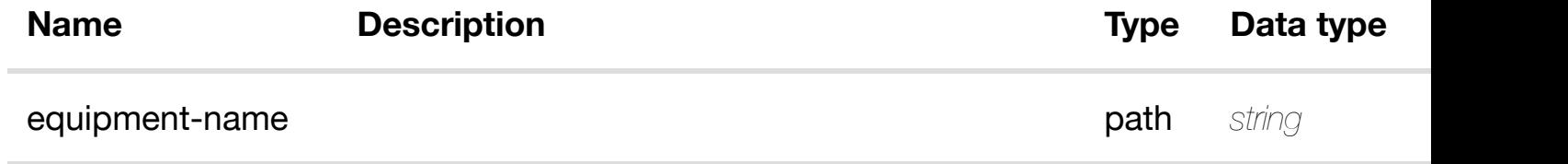

**application/json application/xml**

# **default**

Response codes found in response codes (https://wiki.onap.org/).

# **PATCH /network/vpls-pes/vpls-pe/{equipment-name}/pinterfaces/p-interfac[e/{interface-name}/sriov-pfs/sriov](https://wiki.onap.org/)-pf/{pfpci-id}**

update an exist

Tags: Network

# **DESCRIPTION**

update an existing sriov-pf

# **REQ[UEST BO](#page-44-0)DY**

**application/json application/xml**

sriov-pf object that needs to be updated.

/sriov-pf

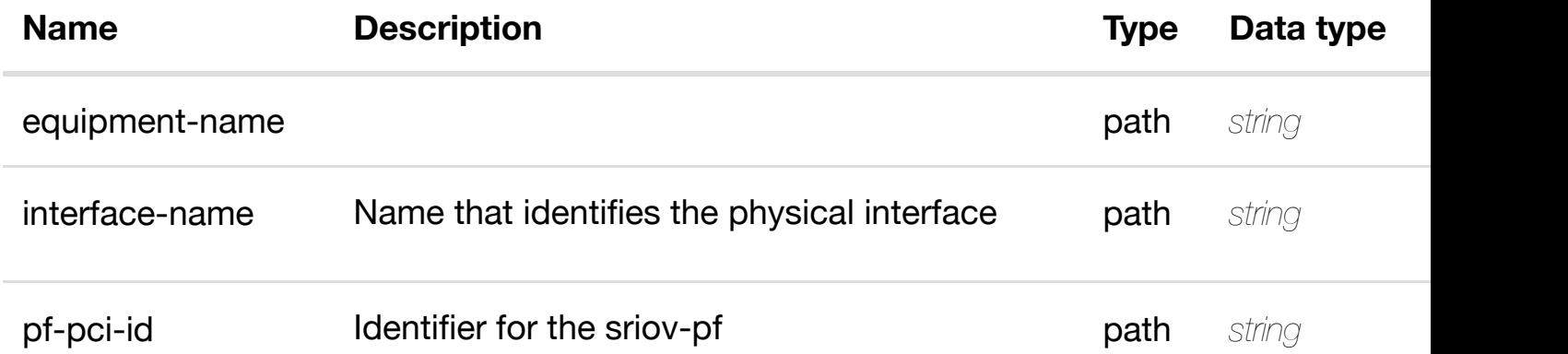

# **DELETE /network/vpls-pes/vpls-pe/{equipment-name}/pinterfaces/p-interfac[e/{interface-name}/sriov-pfs/sriov](https://wiki.onap.org/)-pf/{pfpci-id}** Tags: Network

delete an exist

#### **DESCRIPTION**

delete an existing sriov-pf

#### **REQ[UEST BO](#page-44-0)DY**

**application/json application/xml**

#### **REQUEST PARAMETERS**

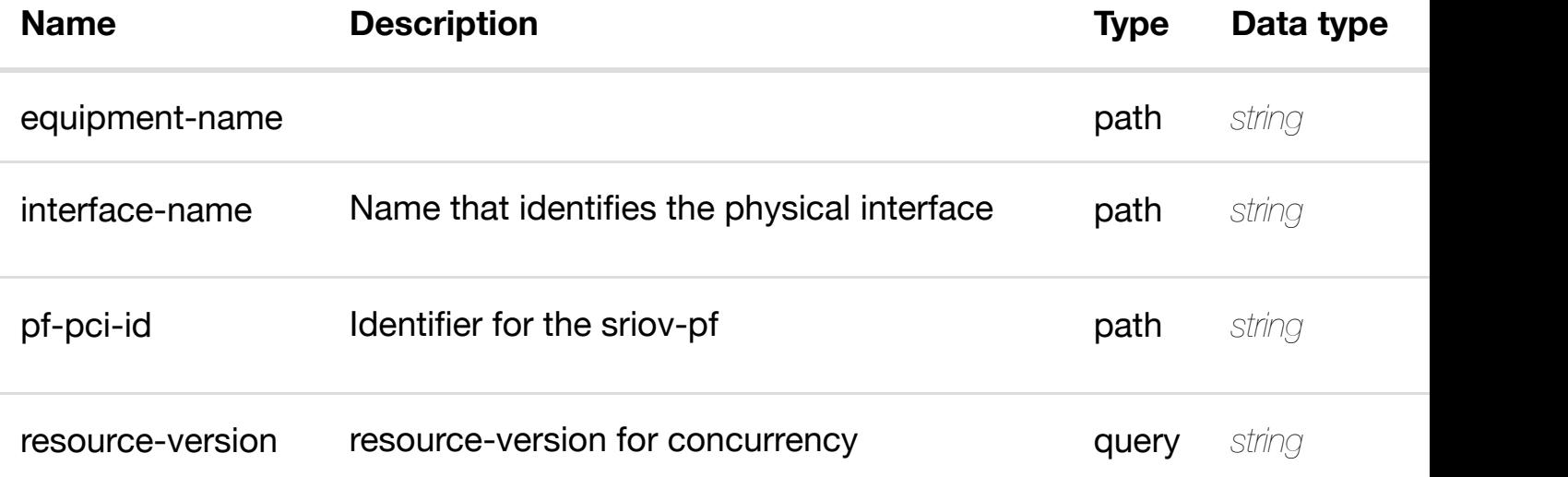

#### **RESPONSES**

**application/json application/xml**

#### **default**

see node definition for valid relationships

# **REQ[UEST BO](#page-44-0)DY**

**application/json application/xml**

relationship object that needs to be created or updated.

/relationship

# **REQUEST PARAMETERS**

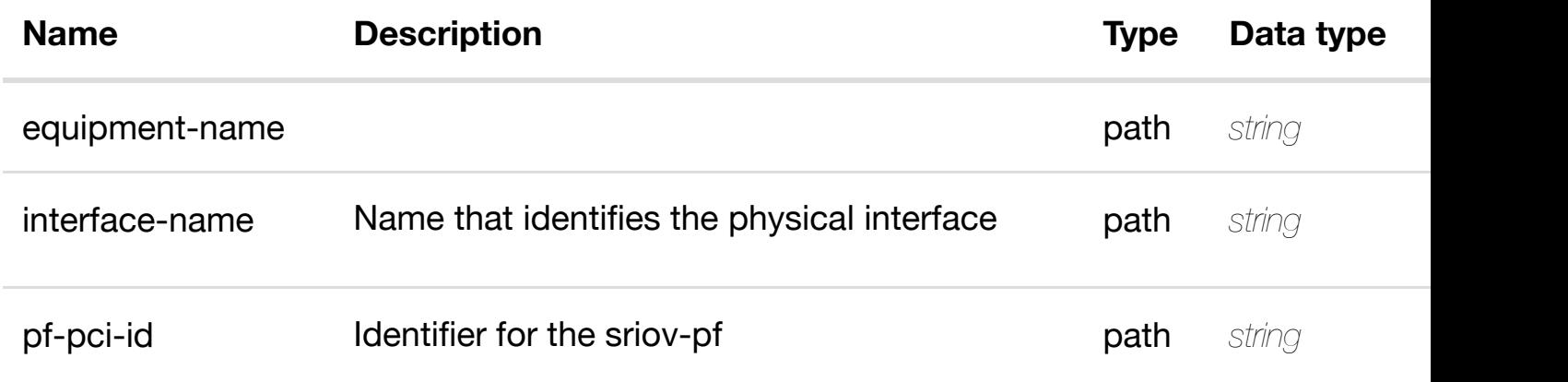

#### **RESPONSES**

**application/json application/xml**

#### **default**

Response codes found in response codes (https://wiki.onap.org/).

**DELETE** /network/vpls-pes/vpls-pe/{equipment-name}/p-<br> **interfaces/p-interfac[e/{interface-name}/sriov-pfs/sriov](https://wiki.onap.org/)-pf/{pfpci-id}/relationship-list/relationship**

Tags: Network

#### **DESCRIPTION**

# **REQUEST PARAMETERS**

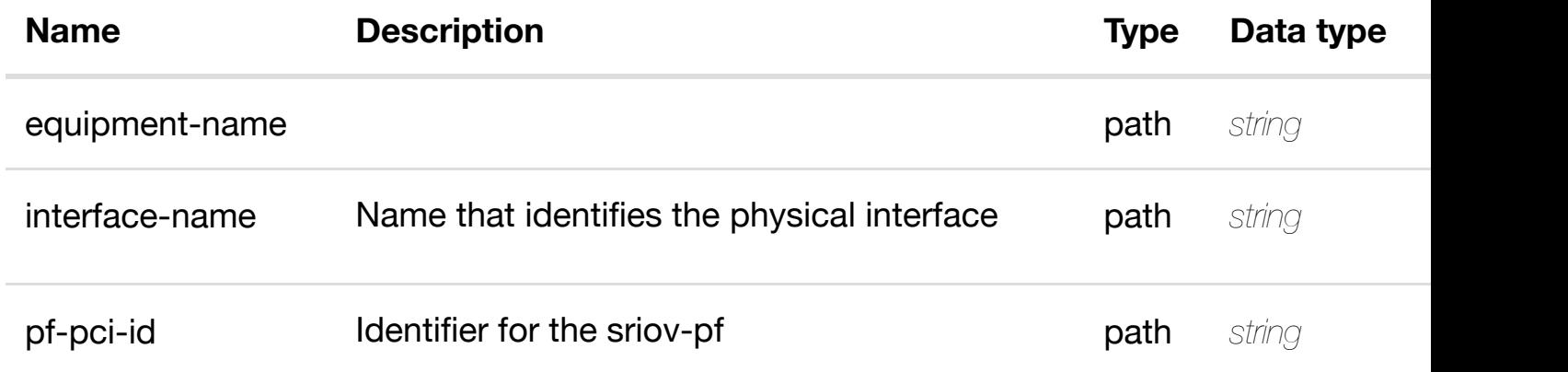

# **RESPONSES**

**application/json application/xml**

## **default**

Response codes found in response codes (https://wiki.onap.org/).

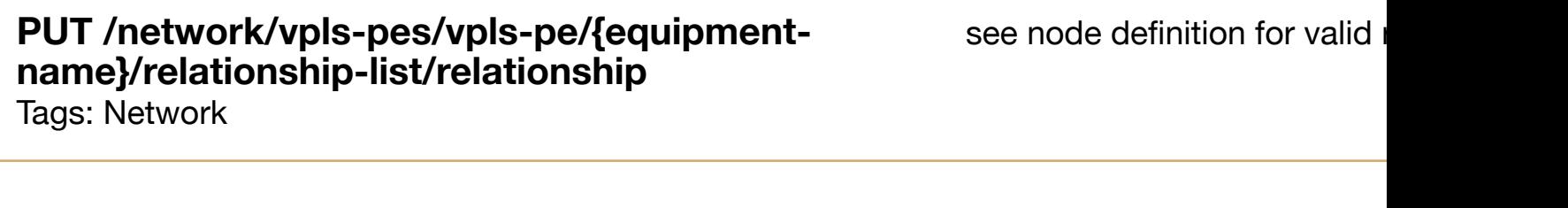

# **DESCRIPTION**

see node definition for valid relationships

# **REQ[UEST BO](#page-44-0)DY**

**application/json application/xml**

relationship object that needs to be created or updated.

/relationship

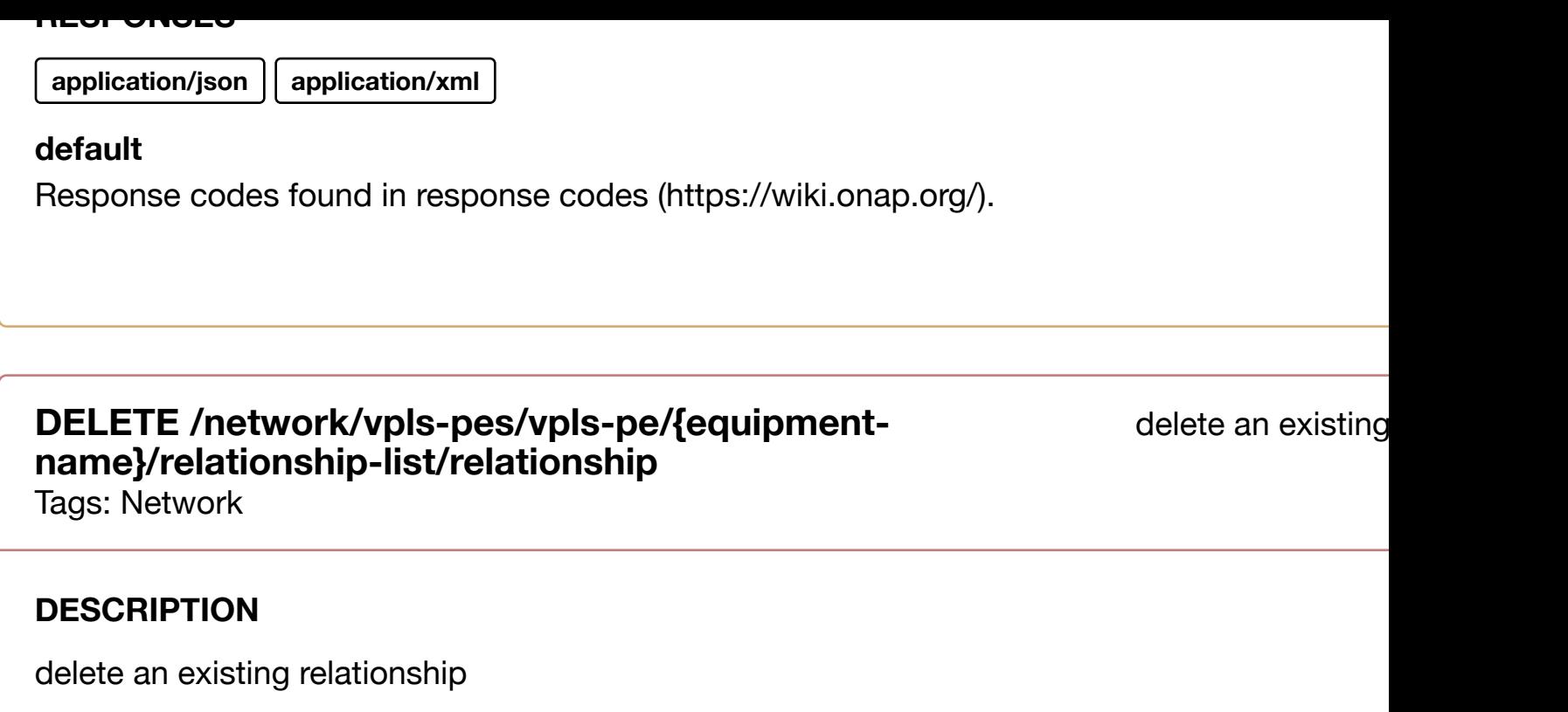

# **REQ[UEST BO](#page-44-0)DY**

**application/json application/xml**

# **REQUEST PARAMETERS**

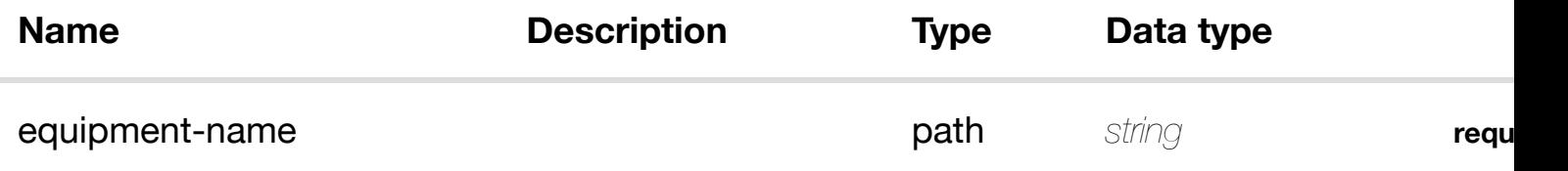

#### **RESPONSES**

**application/json application/xml**

# **default**

Response codes found in response codes (https://wiki.onap.org/).

# **GET /network/vpn-bindings** Tags: Network

returns  $\nu$ 

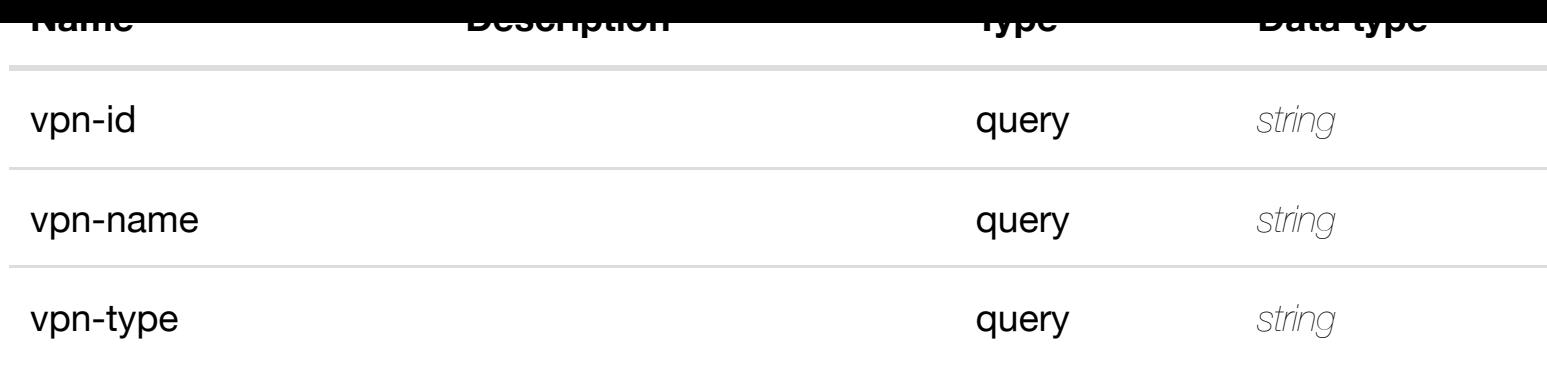

**application/json application/xml**

# **200 OK**

successful operation

/vpn-bindings

#### **default**

Response codes found in response codes (https://wiki.onap.org/).

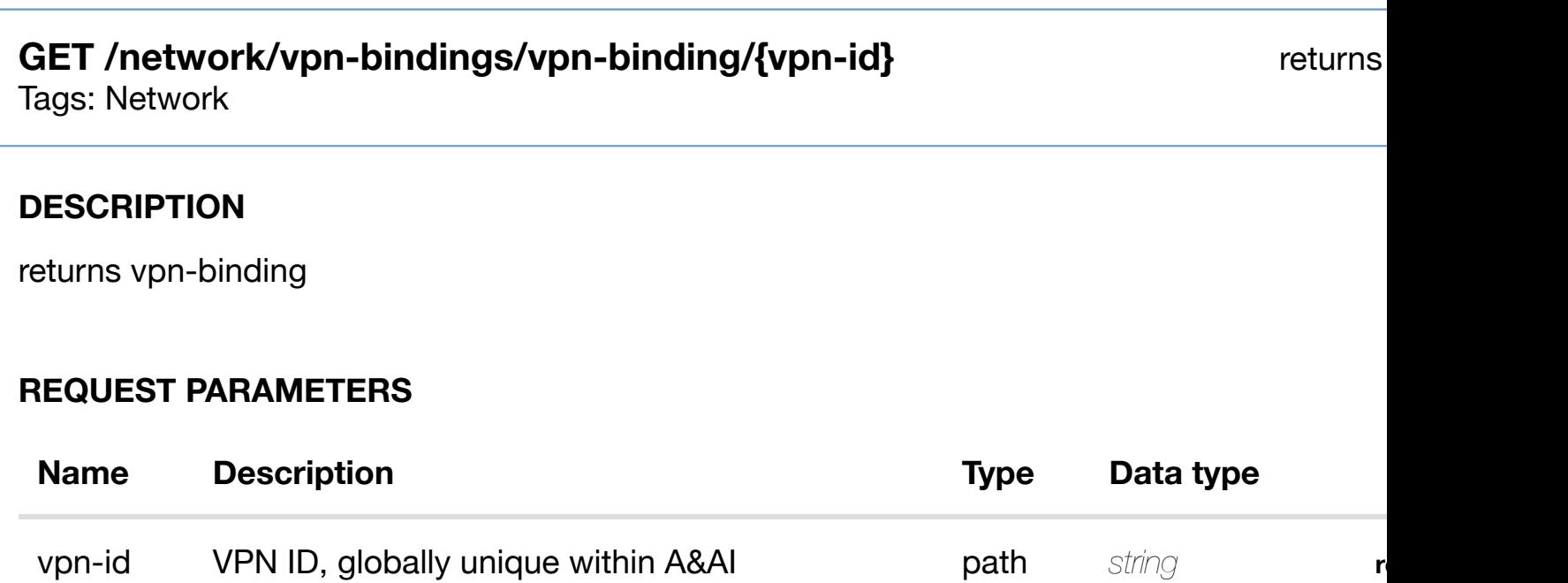

# **RESPONSES**

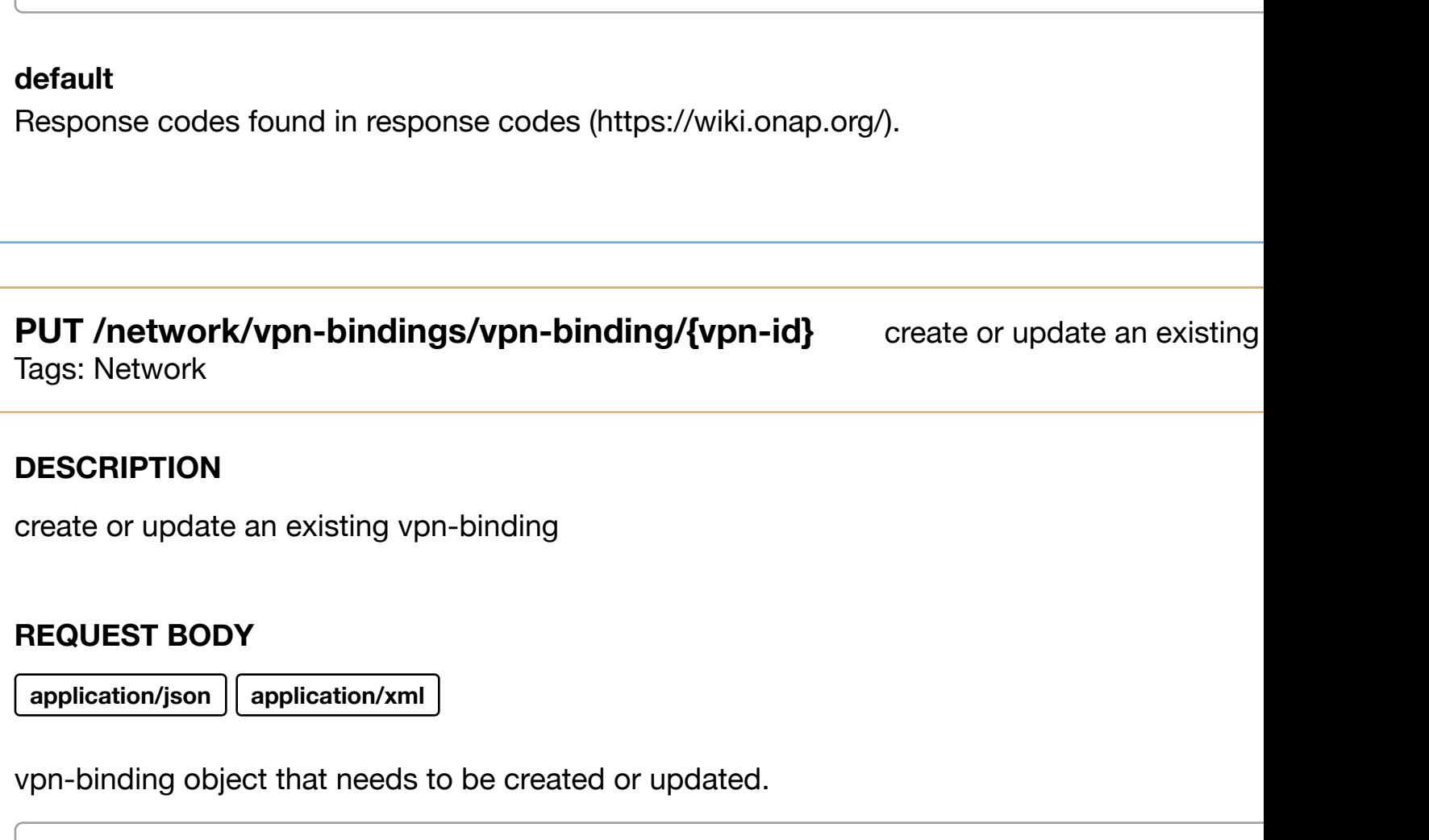

# /vpn-binding

# **REQUEST PARAMETERS**

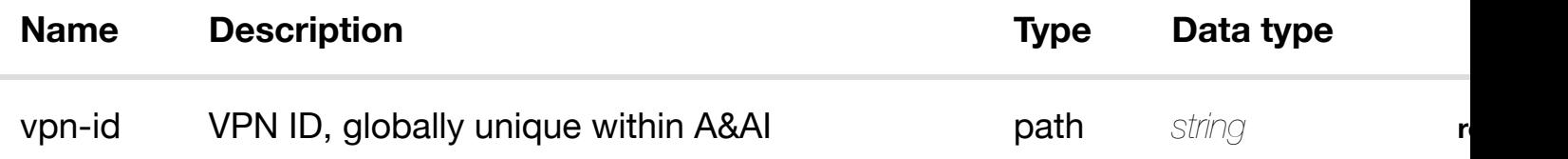

## **RESPONSES**

**application/json application/xml**

# **default**

# **REQ[UEST BO](#page-44-0)DY**

**application/json application/xml**

vpn-binding object that needs to be updated.

/vpn-binding

# **REQUEST PARAMETERS**

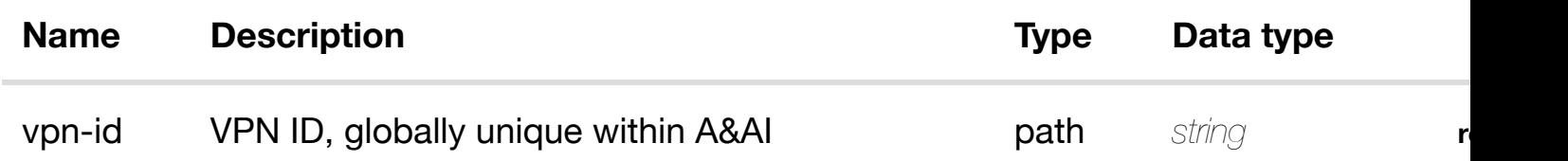

#### **RESPONSES**

**application/json application/xml**

#### **default**

Response codes found in response codes (https://wiki.onap.org/).

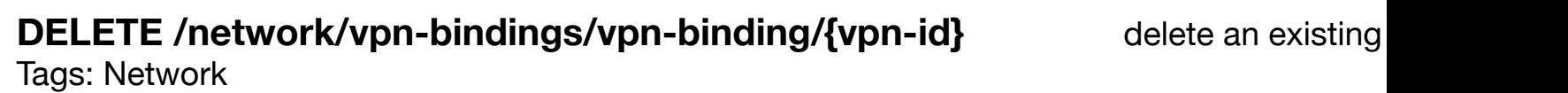

#### **DESCRIPTION**

delete an existing vpn-binding

# **REQ[UEST BO](#page-44-0)DY**

**application/json application/xml**

**application/json application/xml**

# **default**

Response codes found in response codes (https://wiki.onap.org/).

PUT /network/vpn-bindings/vpn-binding/{vpn-<br> **PUT** /network/vpn-bindings/vpn-binding/{vpn-<br> **Somaling id}/relationship-list/r[elationship](https://wiki.onap.org/)** Tags: Network

#### **DESCRIPTION**

see node definition for valid relationships

#### **REQ[UEST BO](#page-44-0)DY**

**application/json application/xml**

relationship object that needs to be created or updated.

/relationship

# **REQUEST PARAMETERS**

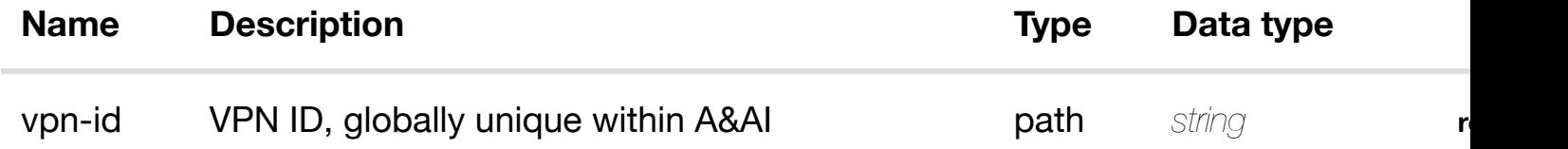

#### **RESPONSES**

**application/json application/xml**

#### **DELETE /network/vpn-bindings/vpn-binding/{vpnid}/relationship-list/r[elationship](https://wiki.onap.org/)**

Tags: Network

#### **DESCRIPTION**

delete an existing relationship

#### **REQ[UEST BO](#page-44-0)DY**

**application/json application/xml**

# **REQUEST PARAMETERS**

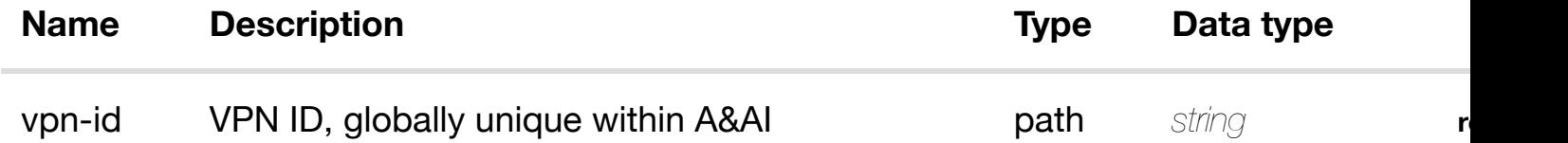

#### **RESPONSES**

**application/json application/xml**

#### **default**

Response codes found in response codes (https://wiki.onap.org/).

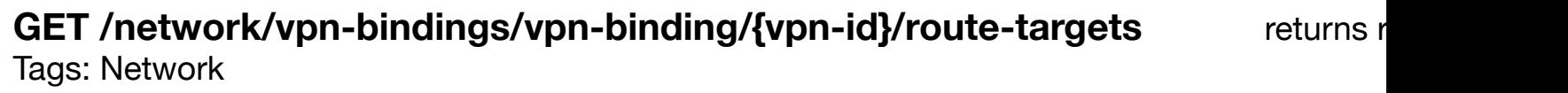

#### **DESCRIPTION**

returns route-targets

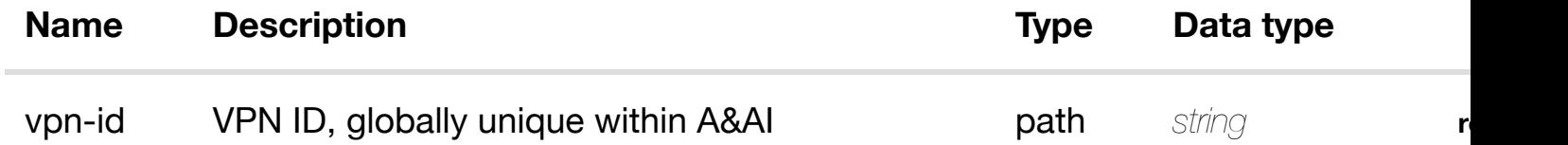

#### **200 OK**

successful operation

/route-targets

#### **default**

Response codes found in response codes (https://wiki.onap.org/).

# GET /network/vpn-bindings/vpn-binding/{vpn-id}/route-targets/route- returns **target/{global-route-t[arget}/{route-target-role}](https://wiki.onap.org/)**

Tags: Network

# **DESCRIPTION**

returns route-target

# **REQ[UEST PAR](#page-44-0)AMETERS**

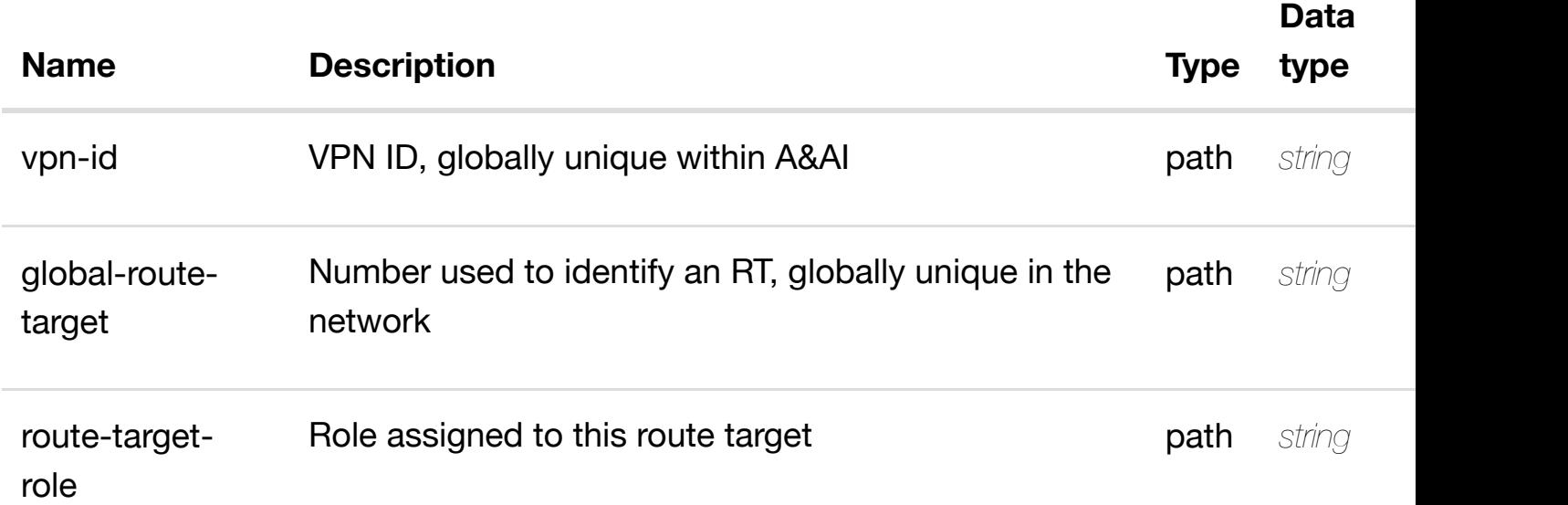

#### **RESPONSES**

**application/json application/xml**

**200 OK** successful operation

# **PUT /network/vpn-bindings/vpn-binding/{vpnid}/route-targets/rout[e-target/{global-route](https://wiki.onap.org/)target}/{route-target-role}**

create or update an existing

Tags: Network

#### **DESCRIPTION**

create or update an existing route-target

# **REQ[UEST BO](#page-44-0)DY**

**application/json application/xml**

route-target object that needs to be created or updated.

/route-target

# **REQUEST PARAMETERS**

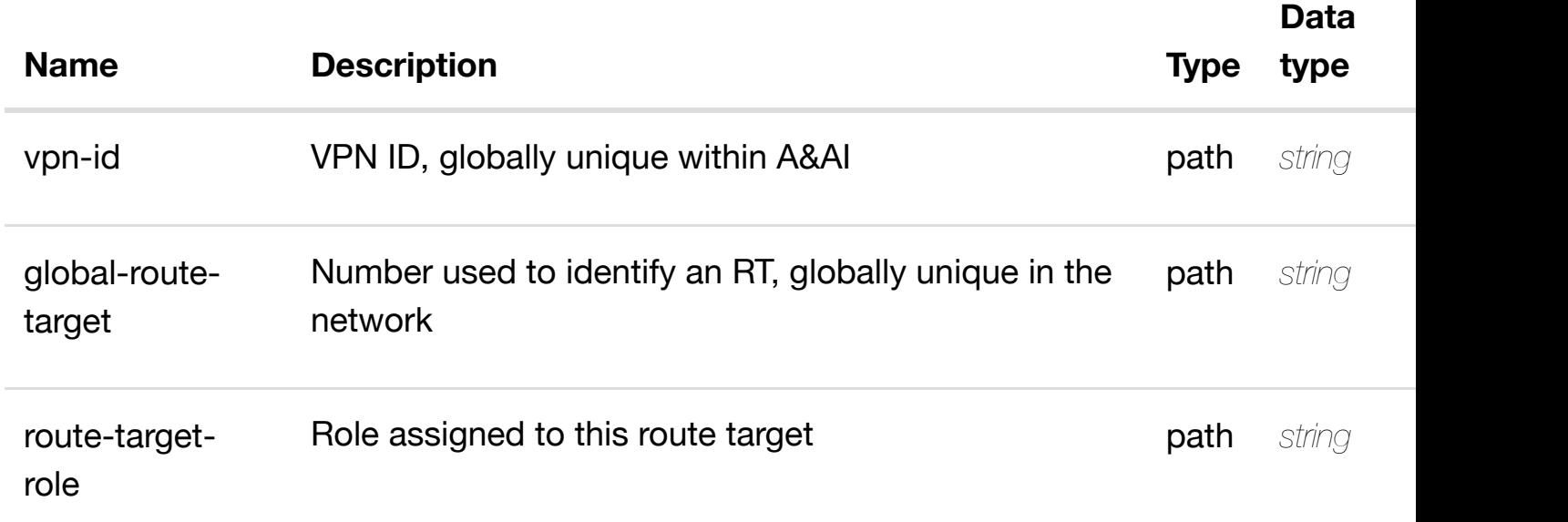

#### **RESPONSES**

**application/json application/xml**

# **PATCH /network/vpn-bindings/vpn-binding/{vpn-id}/routetargets/route-target/{[global-route-target}/{route-targe](https://wiki.onap.org/)t-role}**

update an existing

Tags: Network

# **DESCRIPTION**

update an existing route-target

# **REQ[UEST BO](#page-44-0)DY**

**application/json application/xml**

route-target object that needs to be updated.

/route-target

# **REQUEST PARAMETERS**

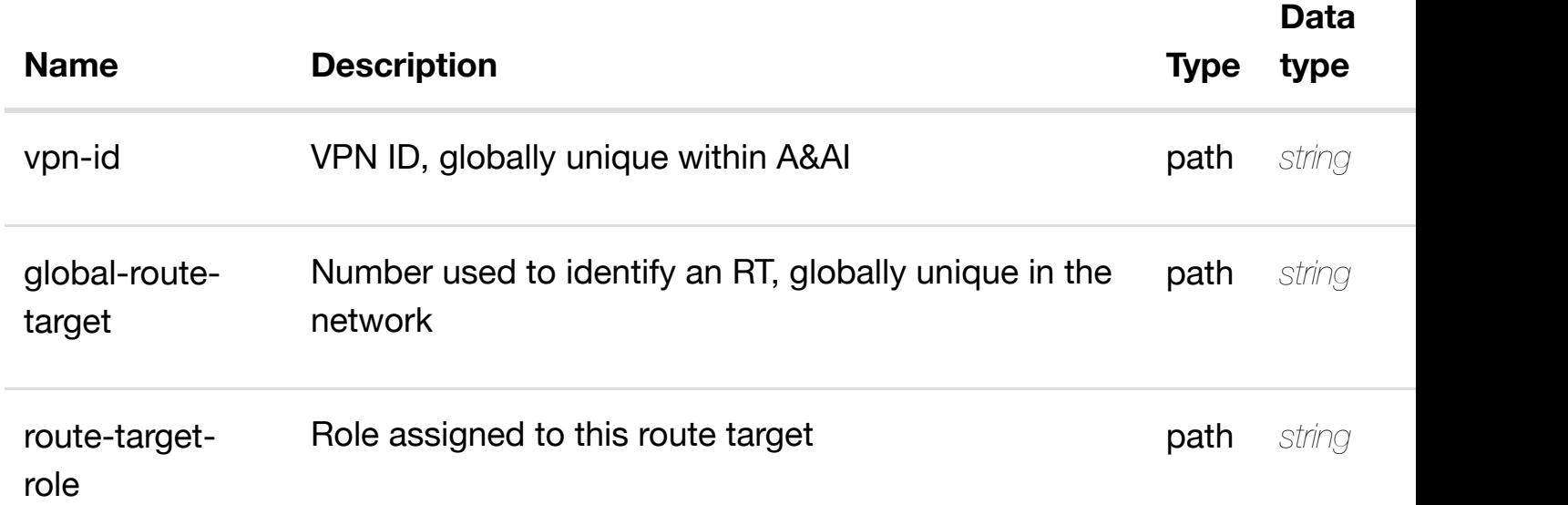

#### **RESPONSES**

**application/json application/xml**

# **default**

delete an existing route-target

# **REQ[UEST BO](#page-44-0)DY**

**application/json application/xml**

# **REQUEST PARAMETERS**

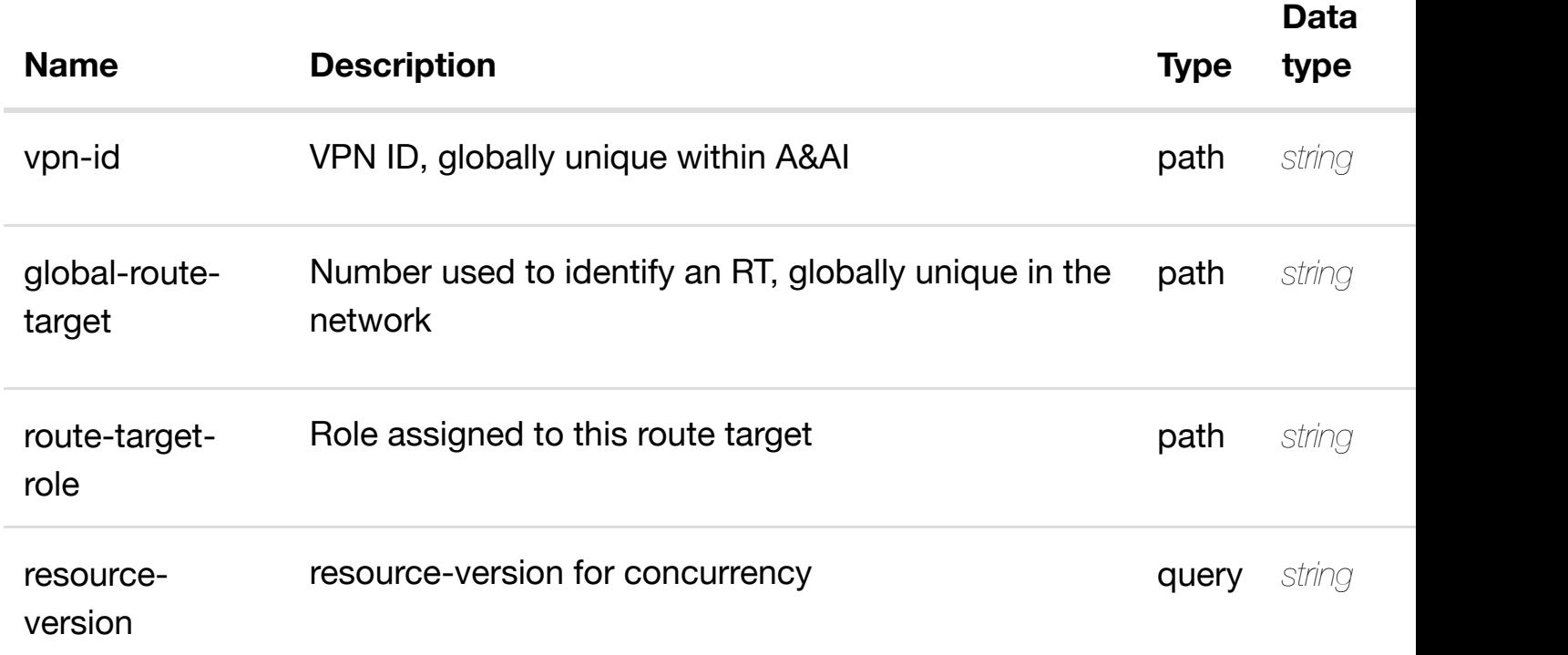

#### **RESPONSES**

**application/json application/xml**

#### **default**

Response codes found in response codes (https://wiki.onap.org/).

**PUT /network/vpn-bindings/vpn-binding/{vpnid}/route-targets/route-target/{global-routetarget}/{route-target-[role}/relationship-list/relationship](https://wiki.onap.org/)**

see node definition for valid

Tags: Network

# **DESCRIPTION**

relationship object that needs to be created or updated.

#### /relationship

#### **REQUEST PARAMETERS**

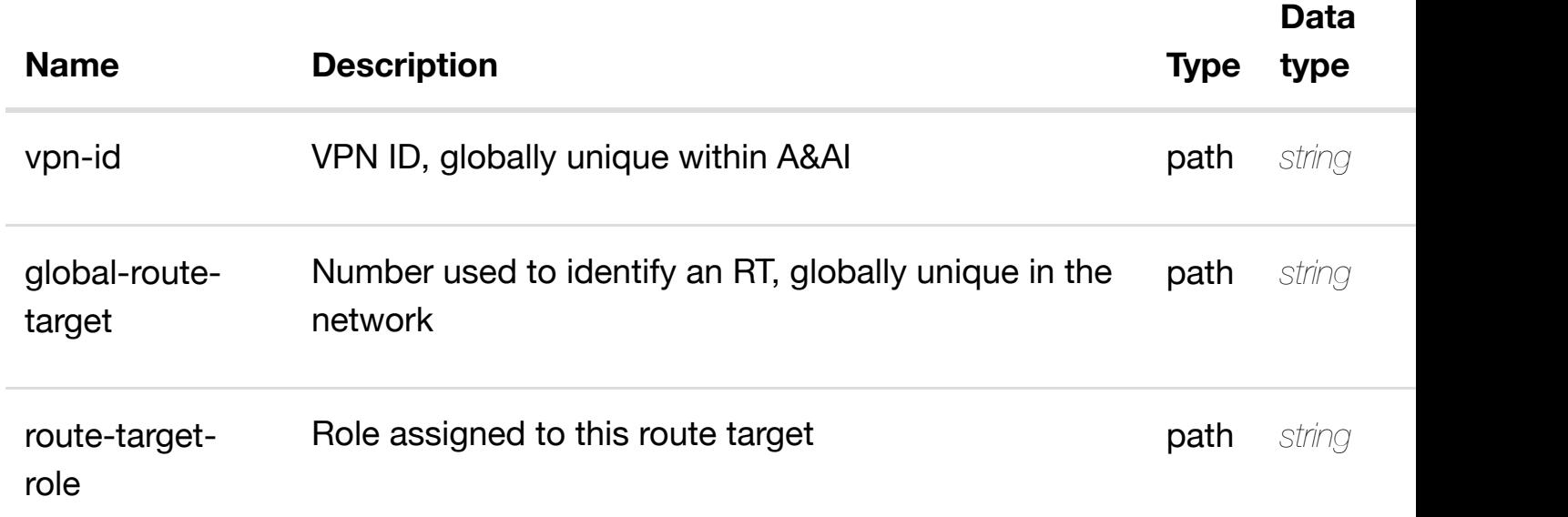

#### **RESPONSES**

**application/json application/xml**

#### **default**

Response codes found in response codes (https://wiki.onap.org/).

delete an existing **DELETE /network/vpn-bindings/vpn-binding/{vpn-id}/routetargets/route-target/{[global-route-target}/{route-targe](https://wiki.onap.org/)trole}/relationship-list/relationship**

Tags: Network

#### **DESCRIPTION**

delete an existing relationship

**REQ[UEST BO](#page-44-0)DY**

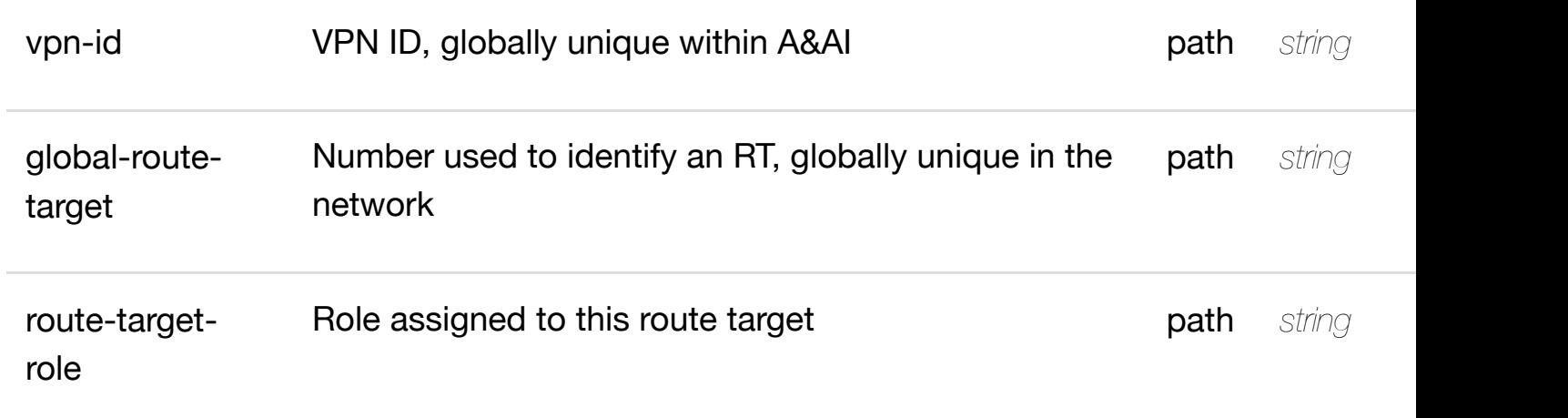

**application/json application/xml**

# **default**

Response codes found in response codes (https://wiki.onap.org/).

# **GET /network/zones**

Tags: Network

# **DESCRIPTION**

returns zones

# **REQ[UEST PAR](#page-44-0)AMETERS**

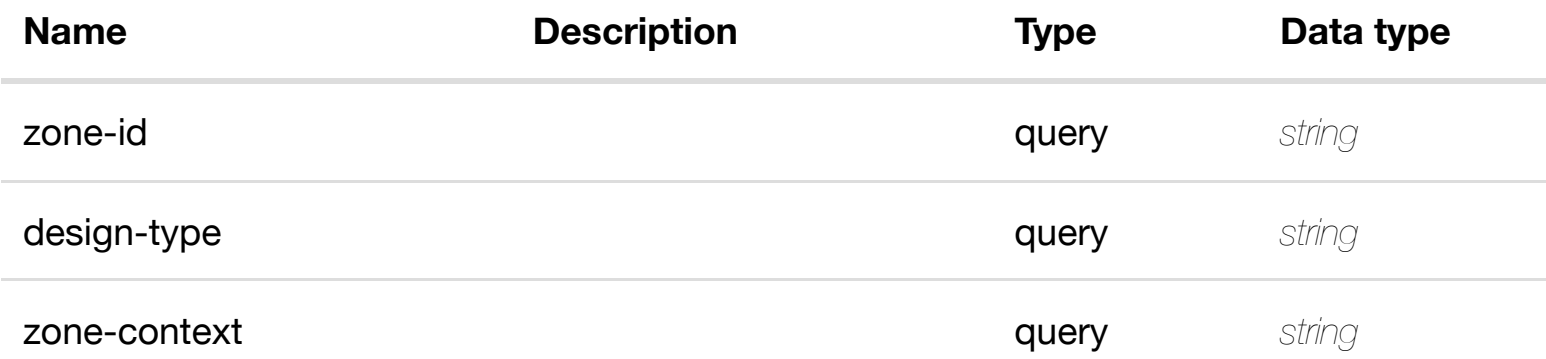

 $r$ 

# **default**

Response codes found in response codes (https://wiki.onap.org/).

# **GET /network/zones/zone/{zone-id}**

Tags: Network

# **DESCRIPTION**

returns zone

# **REQ[UEST PAR](#page-44-0)AMETERS**

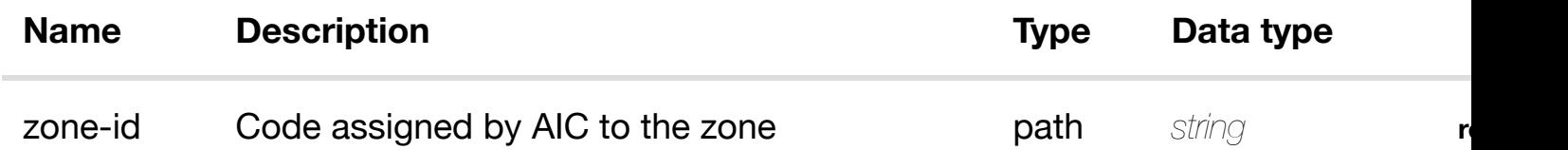

#### **RESPONSES**

**application/json application/xml**

#### **200 OK**

successful operation

/zone

#### **default**

Response codes found in response codes (https://wiki.onap.org/).

# **PUT /network/zones/zone/{zone-id}**

create or update an e

Tags: Network

**application/json application/xml**

zone object that needs to be created or updated.

/zone

#### **REQUEST PARAMETERS**

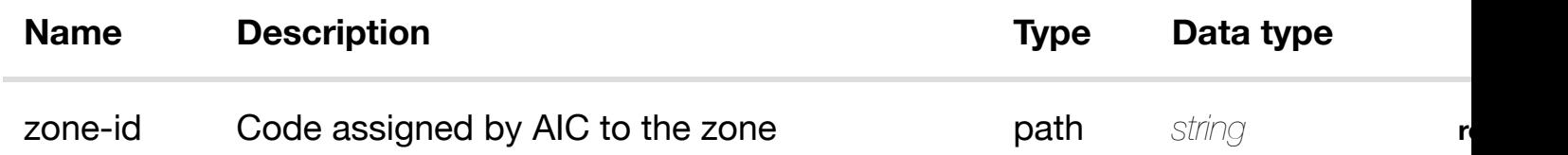

**RESPONSES**

**application/json application/xml**

#### **default**

Response codes found in response codes (https://wiki.onap.org/).

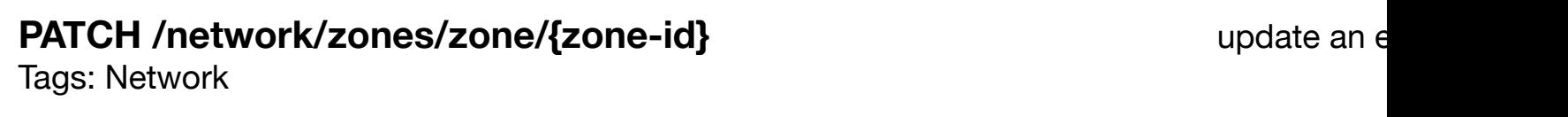

# **DESCRIPTION**

update an existing zone

# **REQ[UEST BO](#page-44-0)DY**

**application/json application/xml**

zone object that needs to be updated.

/zone

**application/json application/xml**

# **default**

Response codes found in response codes (https://wiki.onap.org/).

# **DELETE /network/zones/zone/{zone-id}**

Tags: Network

# **DESCRIPTION**

delete an existing zone

#### **REQ[UEST BO](#page-44-0)DY**

**application/json application/xml**

# **REQUEST PARAMETERS**

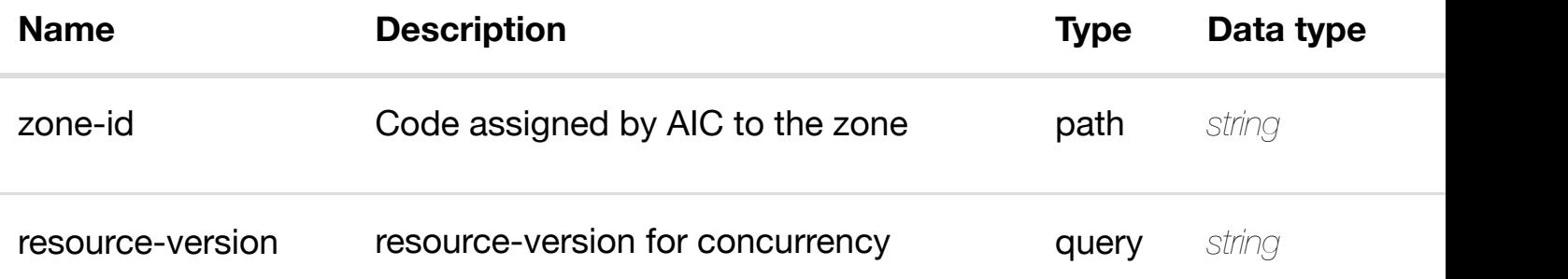

#### **RESPONSES**

**application/json application/xml**

# **default**

Response codes found in response codes (https://wiki.onap.org/).

delete an e

see node definition for valid relationships

# **REQ[UEST BO](#page-44-0)DY**

**application/json application/xml**

relationship object that needs to be created or updated.

/relationship

#### **REQUEST PARAMETERS**

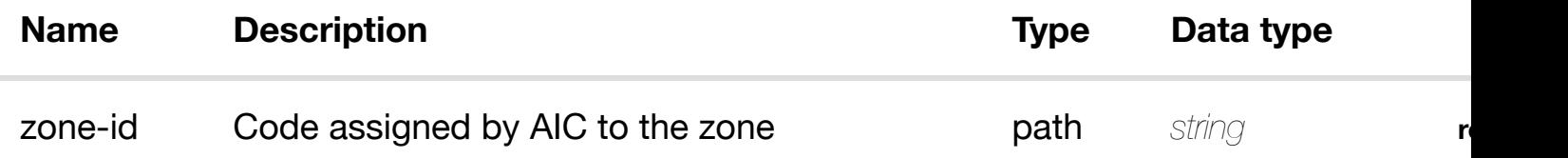

#### **RESPONSES**

**application/json application/xml**

#### **default**

Response codes found in response codes (https://wiki.onap.org/).

#### delete an existing **DELETE /network/zones/zone/{zone-id}/relationshiplist/relationship** Tags: Network

# **DESCRIPTION**

delete an existing relationship

# **REQ[UEST BO](#page-44-0)DY**

**application/json application/xml**

**application/json application/xml**

#### **default**

Response codes found in response codes (https://wiki.onap.org/).

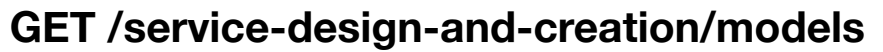

Tags: ServiceDesignAndC[reation](https://wiki.onap.org/)

#### **DESCRIPTION**

returns models

#### **REQ[UEST PARAMETERS](#page-36-0)**

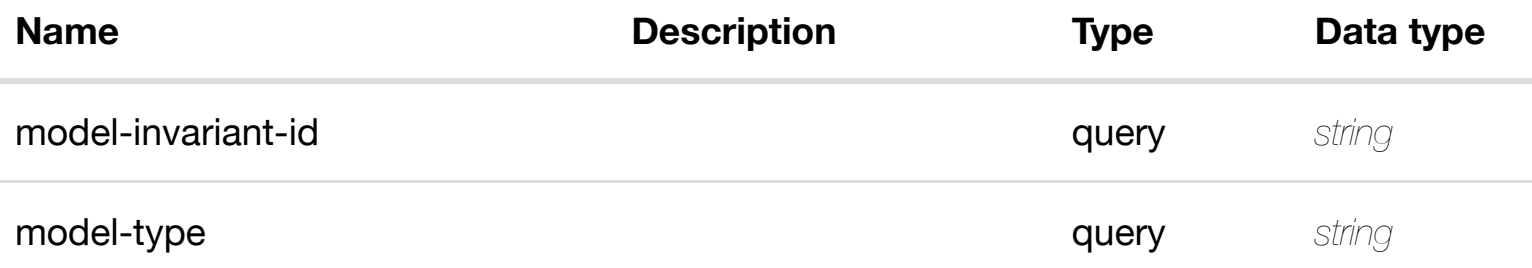

ret

#### **RESPONSES**

**application/json application/xml**

#### **200 OK**

successful operation

/models

# **default**
returns model

# **REQ[UEST PARAMETERS](#page-36-0)**

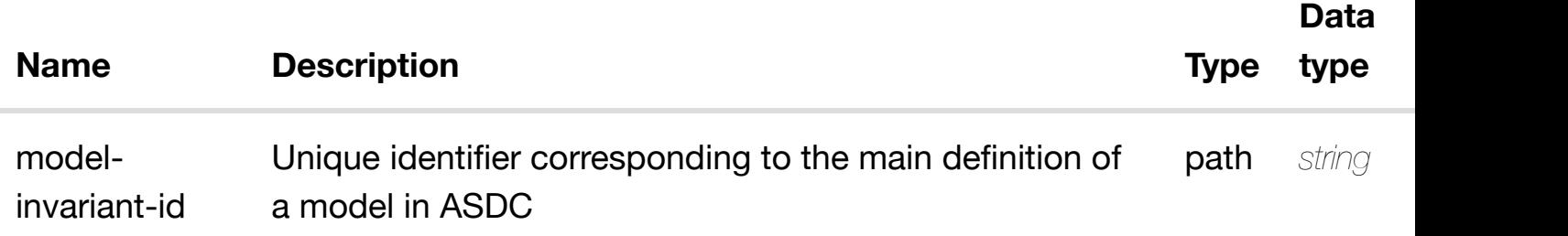

### **RESPONSES**

**application/json application/xml**

# **200 OK**

successful operation

/model

# **default**

Response codes found in response codes (https://wiki.onap.org/).

# PUT /service-design-and-creation/models/model/{model-create or update an ex **invariant-id}**

Tags: ServiceDesignAndC[reation](https://wiki.onap.org/)

# **DESCRIPTION**

create or update an existing model

# **REQ[UEST BODY](#page-36-0)**

**application/json application/xml**

model object that needs to be created or updated.

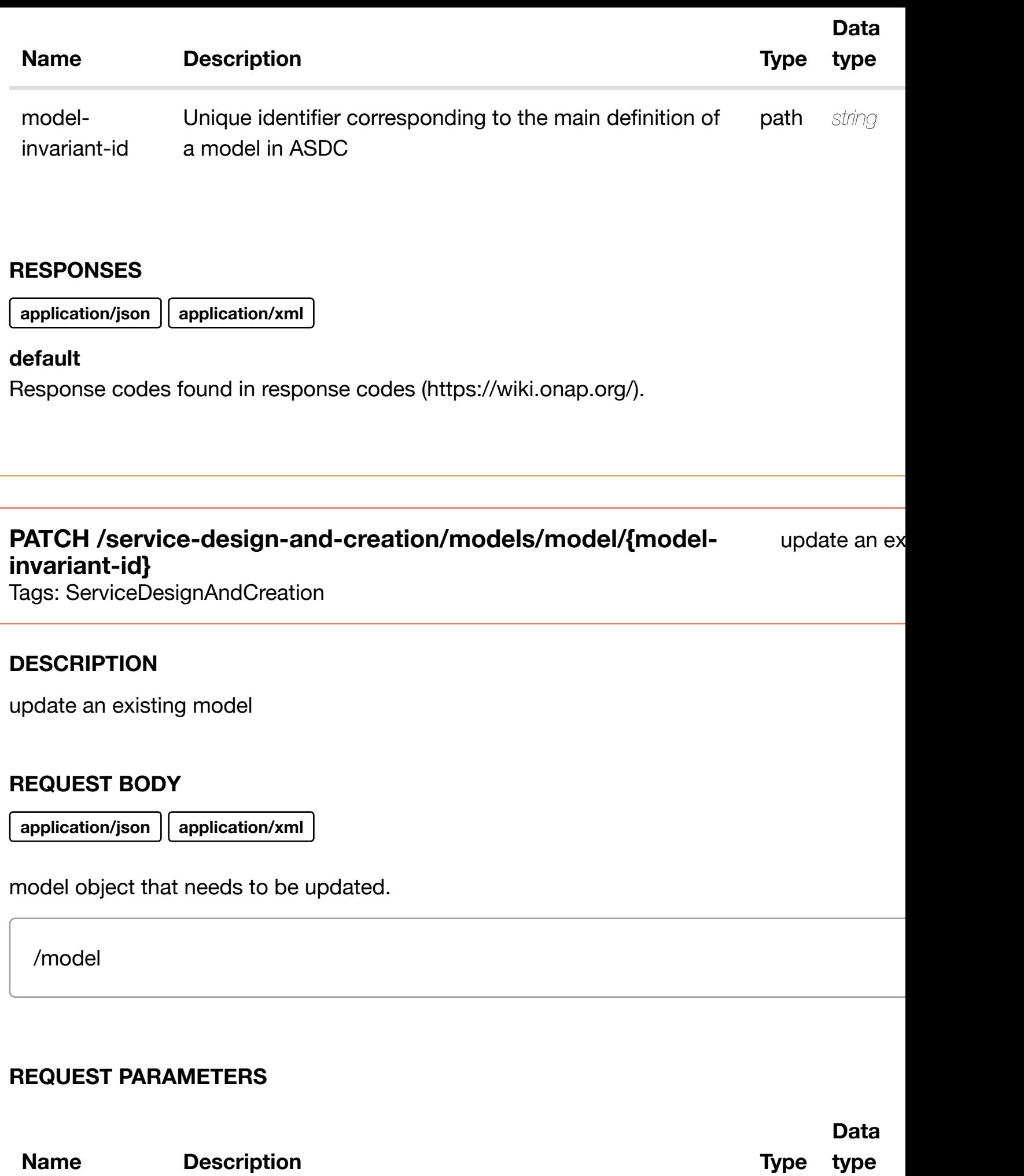

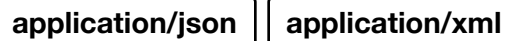

# **default**

Response codes found in response codes (https://wiki.onap.org/).

#### delete an ex **DELETE /service-design-and-creation/models/model/{modelinvariant-id}**

Tags: ServiceDesignAndC[reation](https://wiki.onap.org/)

# **DESCRIPTION**

delete an existing model

# **REQ[UEST BODY](#page-36-0)**

**application/json application/xml**

# **REQUEST PARAMETERS**

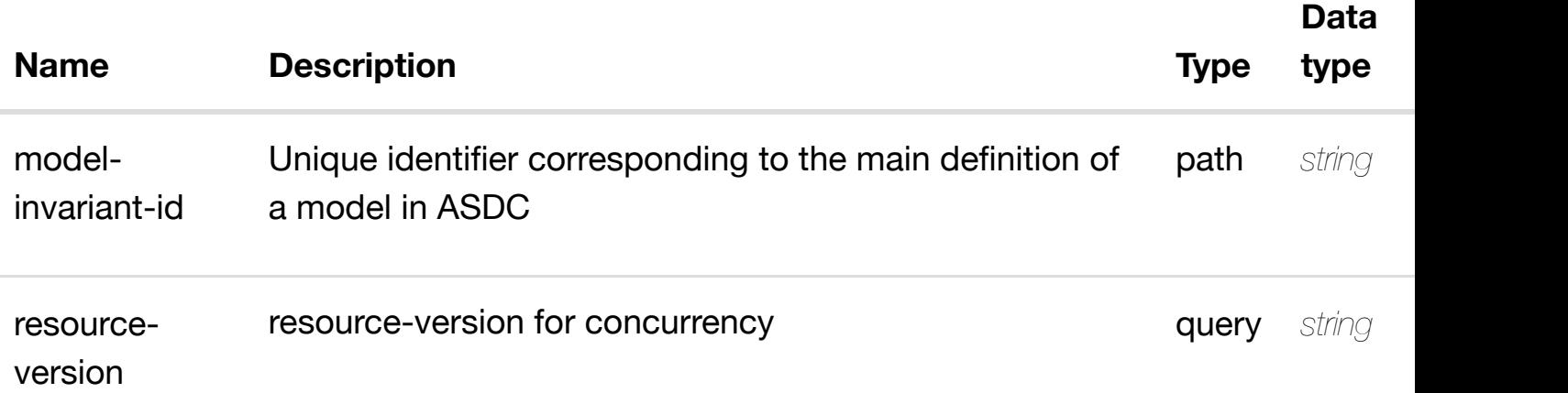

### **RESPONSES**

**application/json application/xml**

### **default**

Response codes found in response codes (https://wiki.onap.org/).

returns model-vers

# **REQ[UEST PARAMETERS](#page-36-0)**

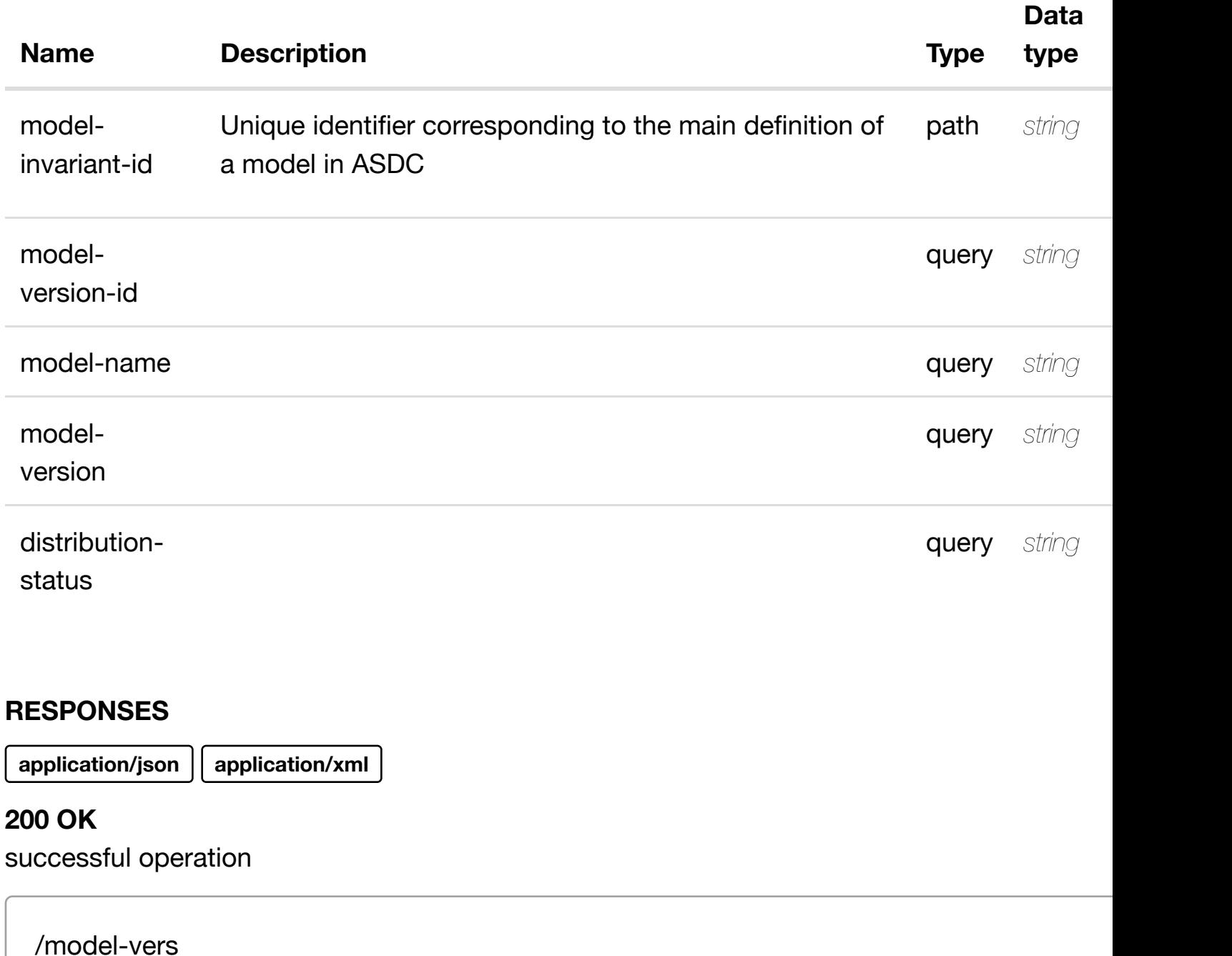

### **default**

Response codes found in response codes (https://wiki.onap.org/).

**GET /service-design-and-creation/models/model/{model-invariantid}/model-vers/mode[l-ver/{model-version-id}](https://wiki.onap.org/)**

returr

# **REQ[UEST PARAMETERS](#page-36-0)**

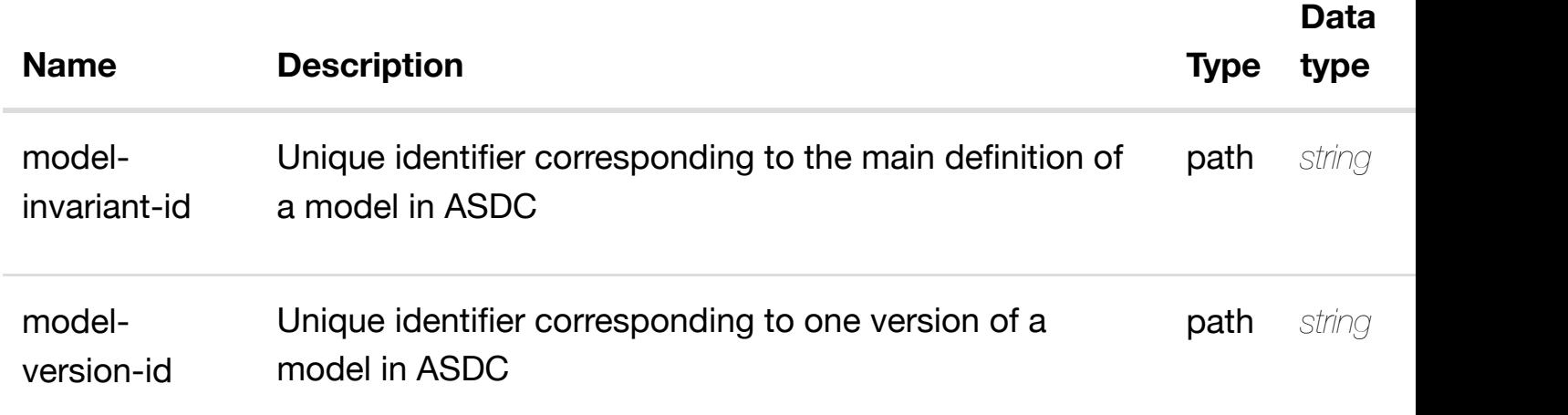

# **RESPONSES**

**application/json application/xml**

# **200 OK**

successful operation

/model-ver

# **default**

Response codes found in response codes (https://wiki.onap.org/).

**PUT /service-design-andcreation/models/mo[del/{model-invariant-id}/model](https://wiki.onap.org/)vers/model-ver/{model-version-id}**

create or update an existin

Tags: ServiceDesignAndCreation

# **DESCRIPTION**

create or update an existing model-ver

# **REQ[UEST BODY](#page-36-0)**

**application/json application/xml**

### **REQUEST PARAMETERS**

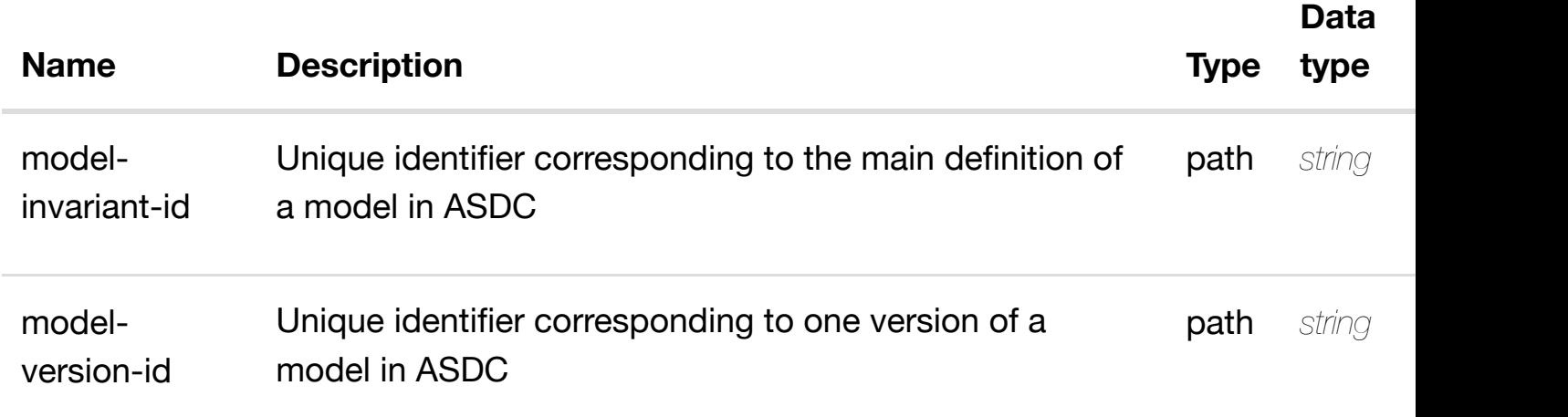

# **RESPONSES**

**application/json application/xml**

### **default**

Response codes found in response codes (https://wiki.onap.org/).

#### update an existir **PATCH /service-design-and-creation/models/model/{modelinvariant-id}/model-v[ers/model-ver/{model-version-id](https://wiki.onap.org/)}**

Tags: ServiceDesignAndCreation

# **DESCRIPTION**

update an existing model-ver

# **REQ[UEST BODY](#page-36-0)**

**application/json application/xml**

model-ver object that needs to be updated.

/model-ver

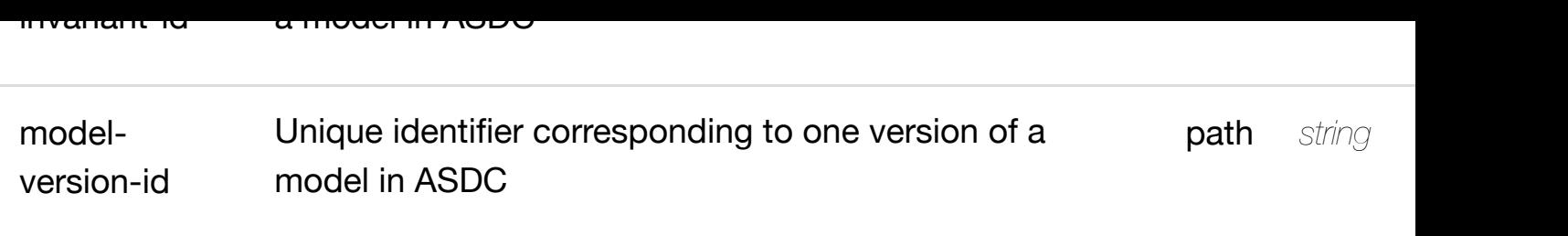

**application/json application/xml**

# **default**

Response codes found in response codes (https://wiki.onap.org/).

# DELETE /service-design-and-creation/models/model/{model- delete an existin **invariant-id}/model-v[ers/model-ver/{model-version-id](https://wiki.onap.org/)}**

Tags: ServiceDesignAndCreation

# **DESCRIPTION**

delete an existing model-ver

# **REQ[UEST BODY](#page-36-0)**

**application/json application/xml**

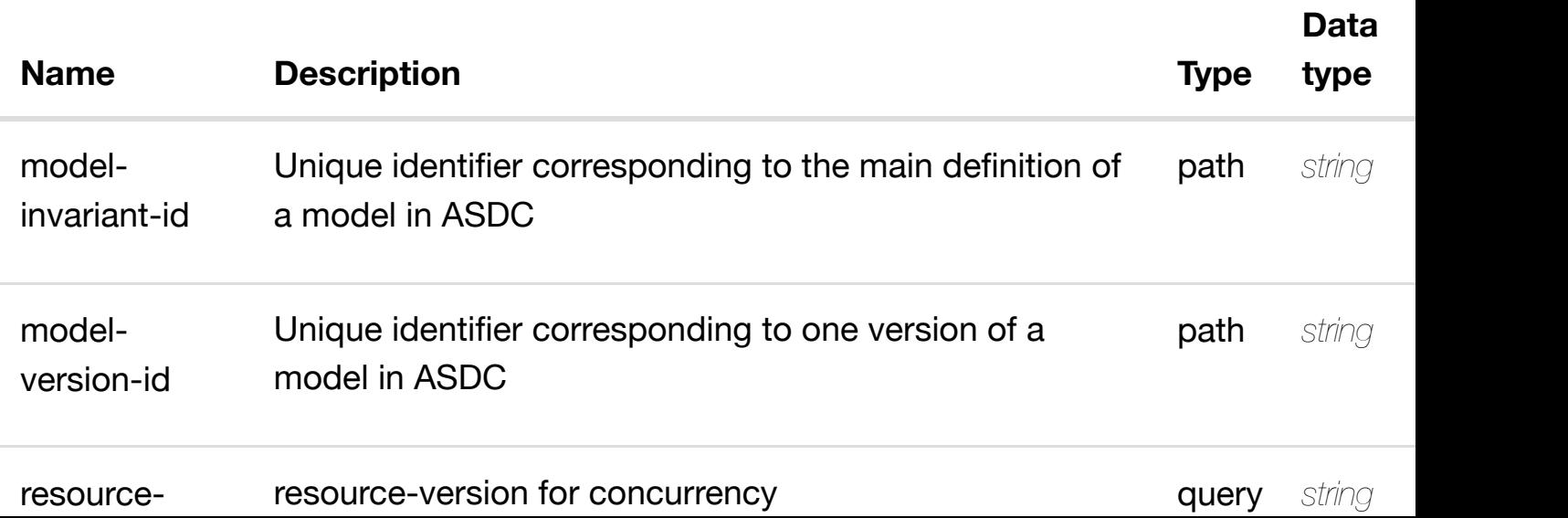

**application/json application/xml**

# **default**

Response codes found in response codes (https://wiki.onap.org/).

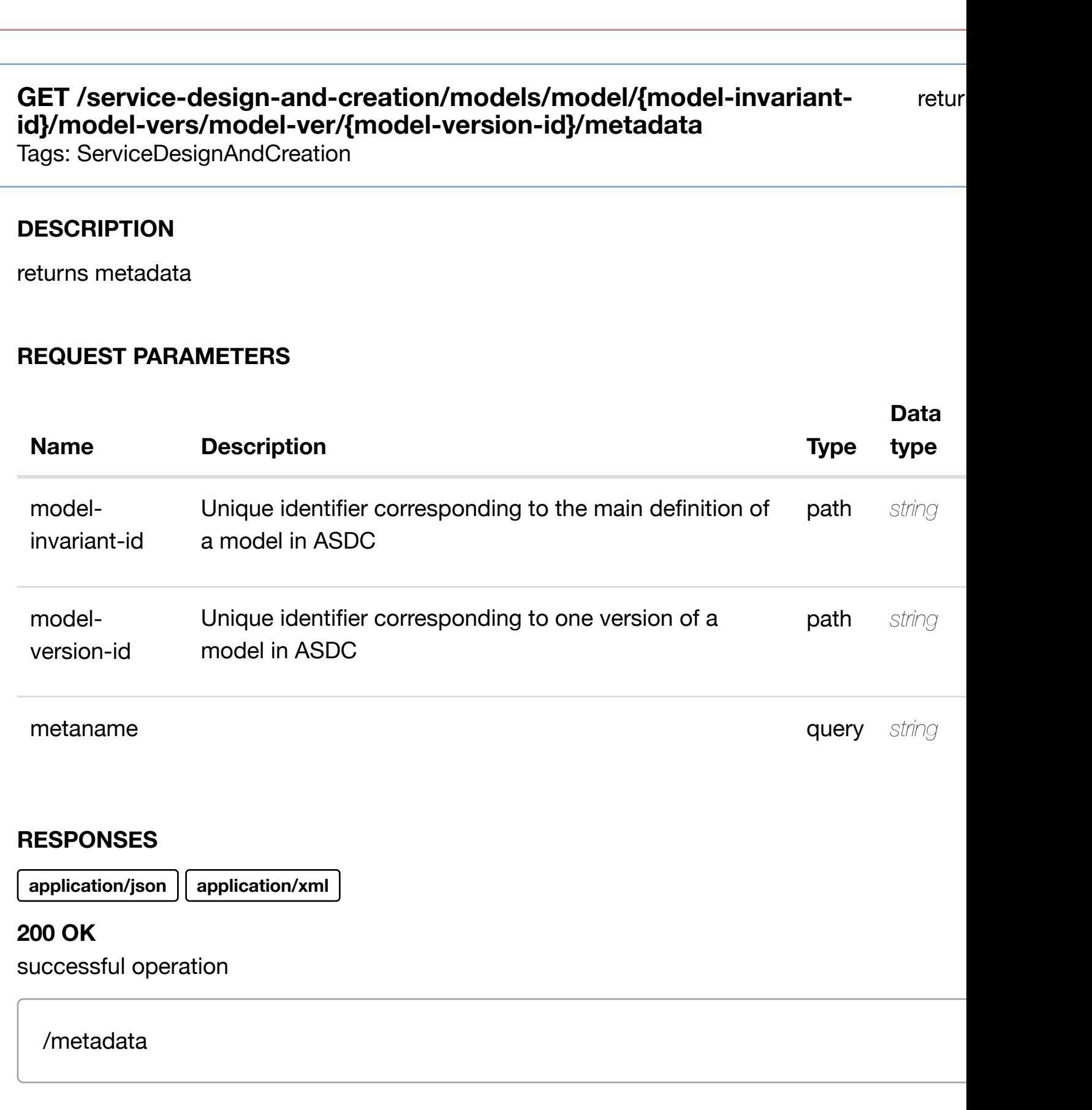

**default**

Tags: ServiceDesignAndCreation

# **DESCRIPTION**

returns metadatum

# **REQ[UEST PARAMETERS](#page-36-0)**

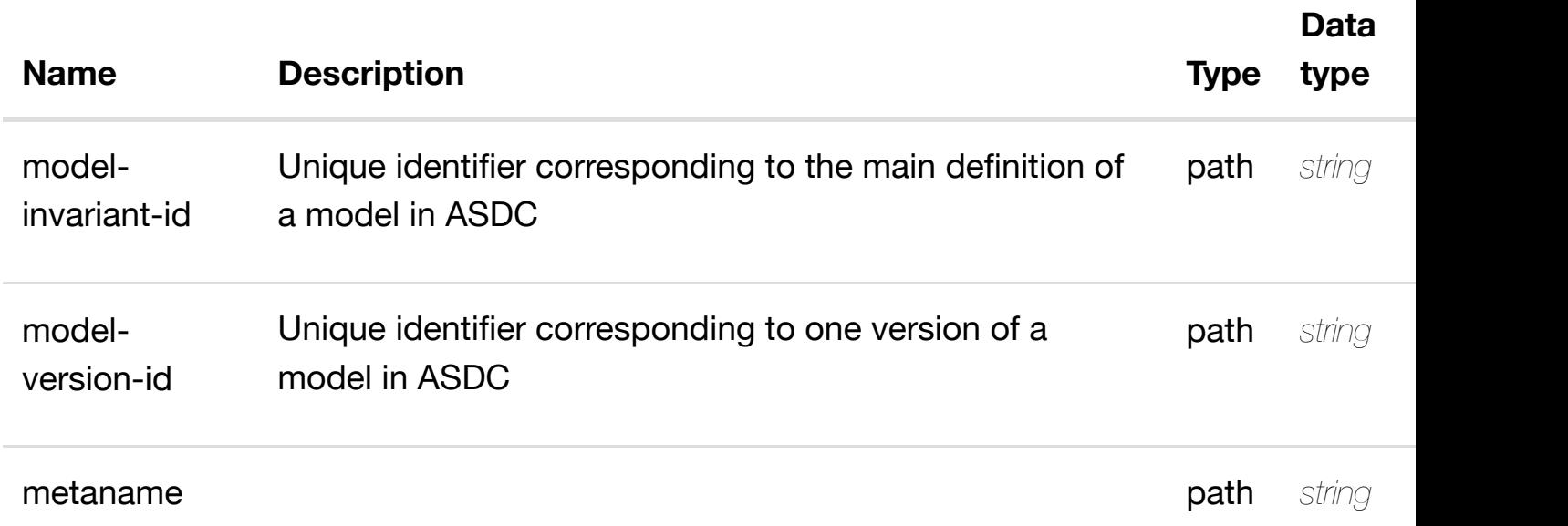

### **RESPONSES**

**application/json application/xml**

# **200 OK**

successful operation

/metadatum

### **default**

Response codes found in response codes (https://wiki.onap.org/).

create or update an existing metadatum

# **REQ[UEST BODY](#page-36-0)**

**application/json application/xml**

metadatum object that needs to be created or updated.

/metadatum

# **REQUEST PARAMETERS**

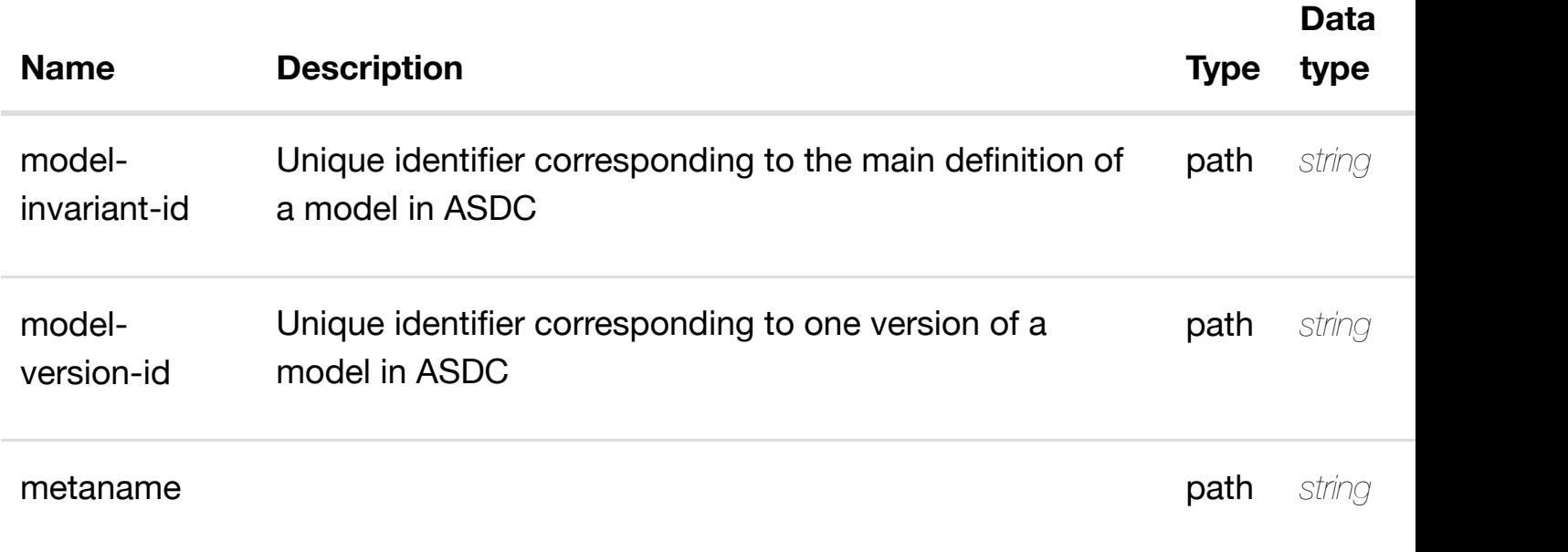

#### **RESPONSES**

**application/json application/xml**

### **default**

Response codes found in response codes (https://wiki.onap.org/).

PATCH /service-design-and-creation/models/model/{model- update an existing **invariant-id}/model-v[ers/model-ver/{model-version](https://wiki.onap.org/)id}/metadata/metadatum/{metaname}**

### **REQ[UEST BODY](#page-36-0)**

**application/json application/xml**

metadatum object that needs to be updated.

/metadatum

# **REQUEST PARAMETERS**

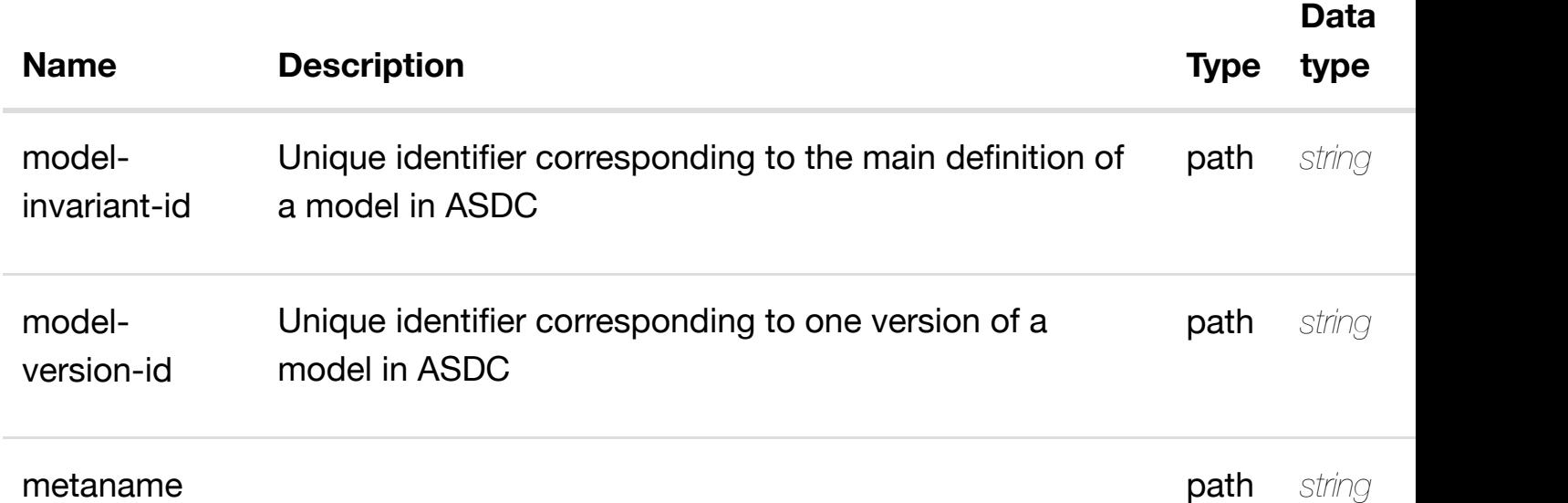

### **RESPONSES**

**application/json application/xml**

### **default**

Response codes found in response codes (https://wiki.onap.org/).

DELETE /service-design-and-creation/models/model/{model-delete an existing **invariant-id}/model-v[ers/model-ver/{model-version](https://wiki.onap.org/)id}/metadata/metadatum/{metaname}**

Tags: ServiceDesignAndCreation

# **DESCRIPTION**

# **REQUEST PARAMETERS**

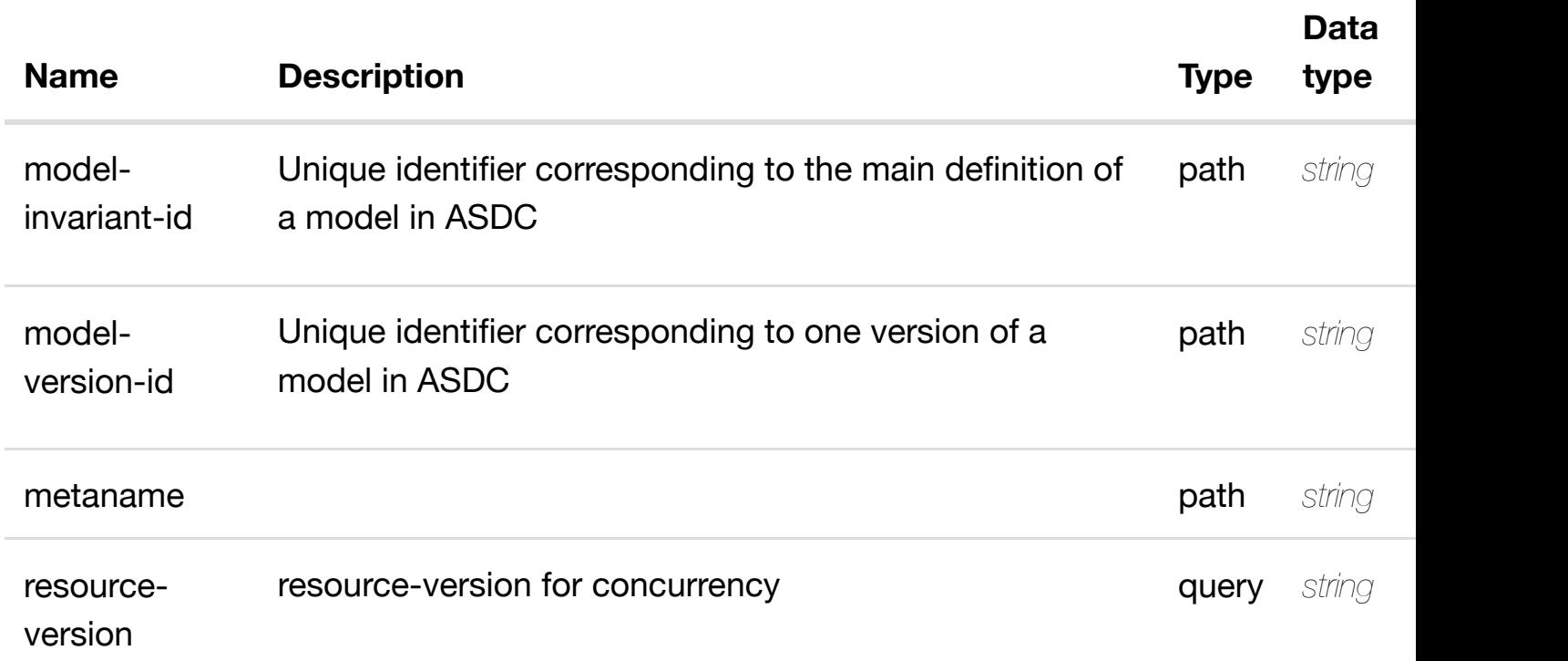

# **RESPONSES**

**application/json application/xml**

# **default**

Response codes found in response codes (https://wiki.onap.org/).

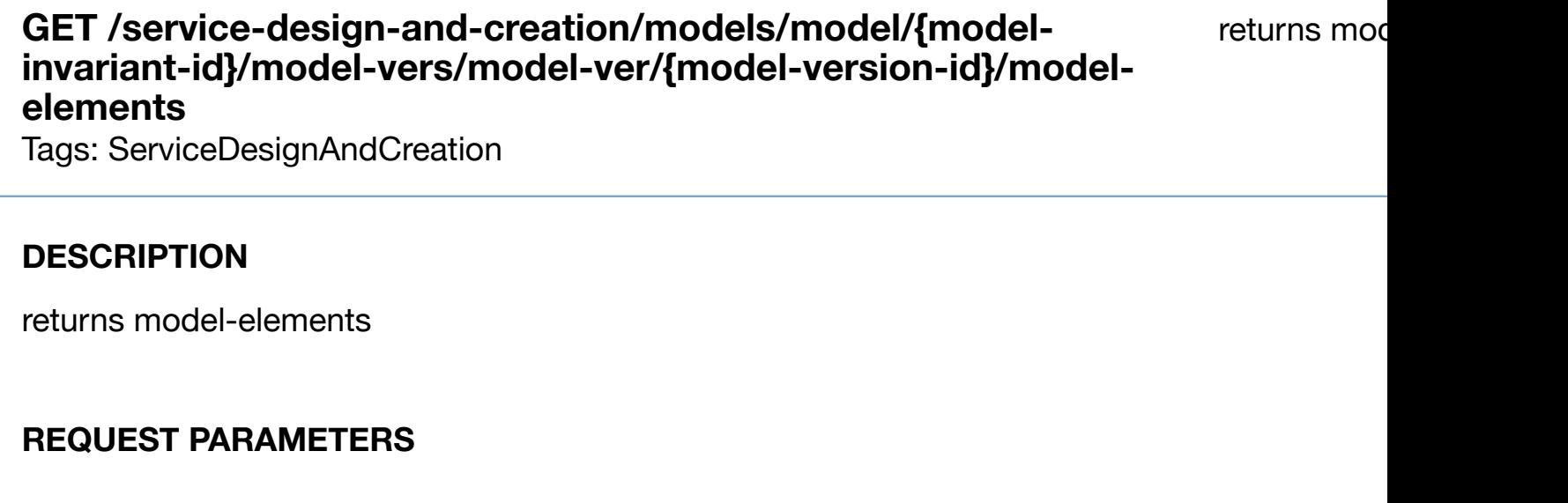

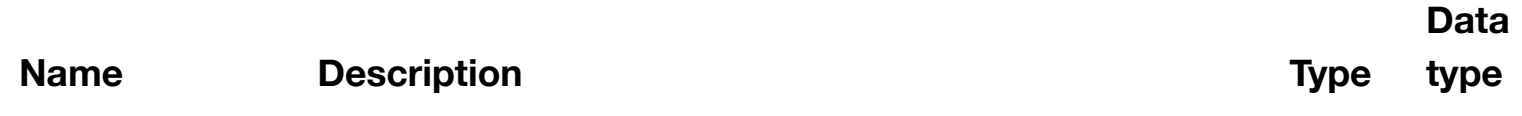

# modelelement-uuid

# **RESPONSES**

**application/json application/xml**

# **200 OK**

successful operation

/model-elements

# **default**

Response codes found in response codes (https://wiki.onap.org/).

# GET /service-design-and-creation/models/model/{model-invariant-returns mo **id}/model-vers/model-ver/{model-version-id}/modelelements/model-ele[ment/{model-element-uuid}](https://wiki.onap.org/)**

Tags: ServiceDesignAndCreation

# **DESCRIPTION**

returns model-element

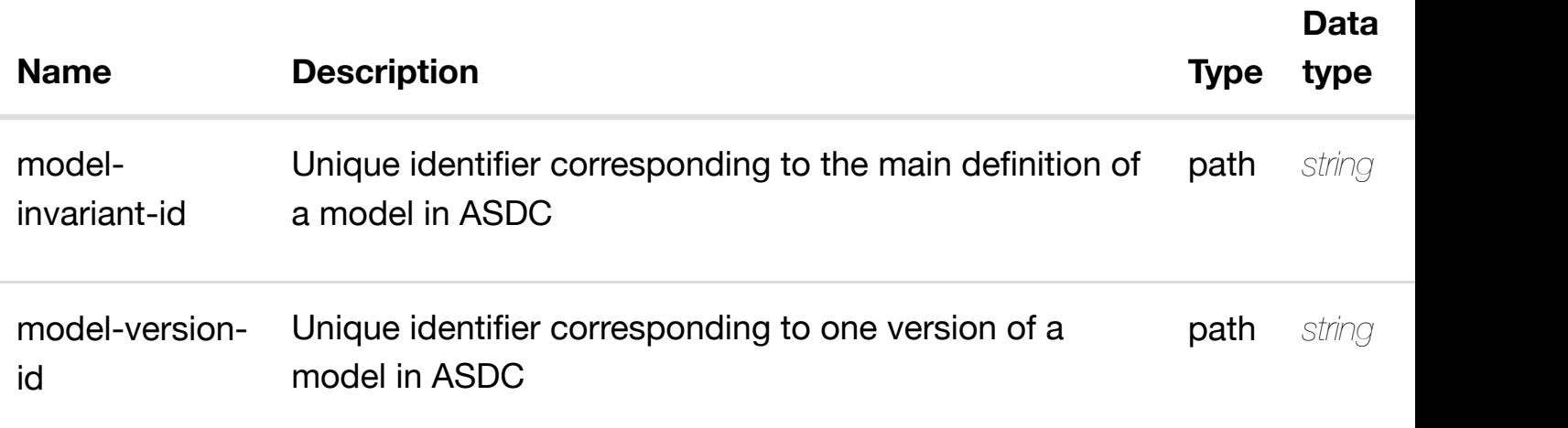

**application/json application/xml**

# **200 OK**

successful operation

/model-element

### **default**

Response codes found in response codes (https://wiki.onap.org/).

create or update an existing mo **PUT /service-design-andcreation/models/model/{model-invariant**id}/model-vers/mode[l-ver/{model-version-id}/model-e](https://wiki.onap.org/)lements/model-elemen **element-uuid}**

Tags: ServiceDesignAndCreation

# **DESCRIPTION**

create or update an existing model-element

# **REQ[UEST BODY](#page-36-0)**

**application/json application/xml**

model-element object that needs to be created or updated.

/model-element

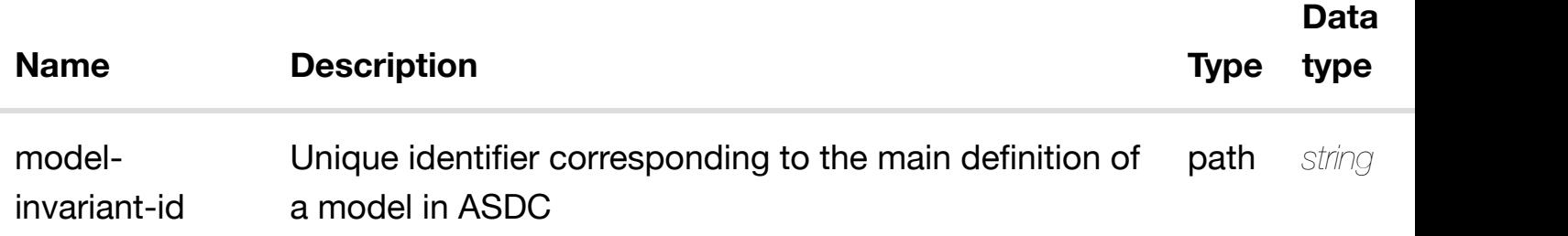

element-uuid

### **RESPONSES**

**application/json application/xml**

### **default**

Response codes found in response codes (https://wiki.onap.org/).

# update an existing mo **PATCH /service-design-andcreation/models/model/{model-invariant-id}/modelvers/model-ver/{mod[el-version-id}/model-elements/m](https://wiki.onap.org/)odel-element/{model-elementuuid}** Tags: ServiceDesignAndCreation

# **DESCRIPTION**

update an existing model-element

# **REQ[UEST BODY](#page-36-0)**

**application/json application/xml**

model-element object that needs to be updated.

/model-element

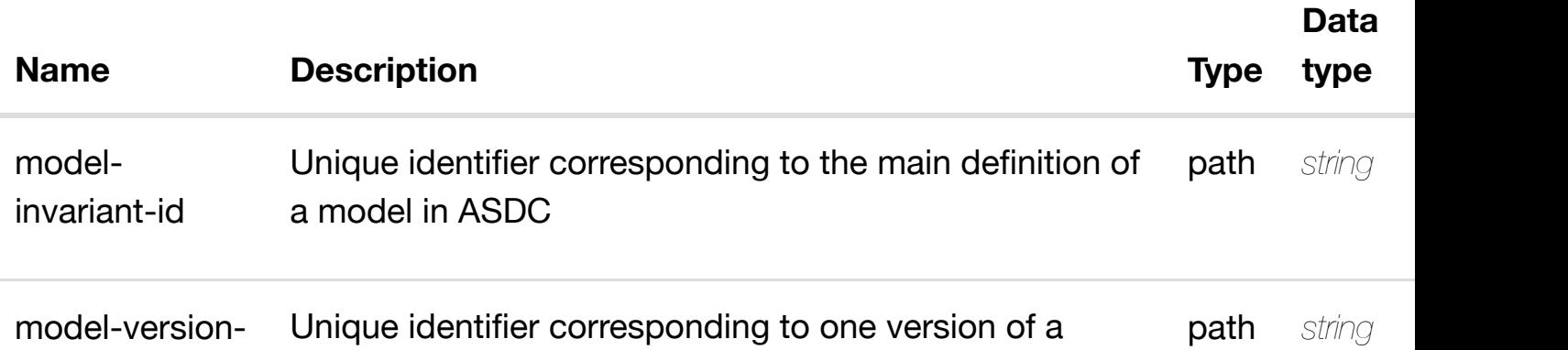

**application/json application/xml**

# **default**

Response codes found in response codes (https://wiki.onap.org/).

# **DELETE /service-design-and-**

delete an existing mo

# **creation/models/model/{model-invariant-id}/modelvers/model-ver/{mod[el-version-id}/model-elements/m](https://wiki.onap.org/)odel-element/{model-elementuuid}**

Tags: ServiceDesignAndCreation

# **DESCRIPTION**

delete an existing model-element

# **REQ[UEST BODY](#page-36-0)**

**application/json application/xml**

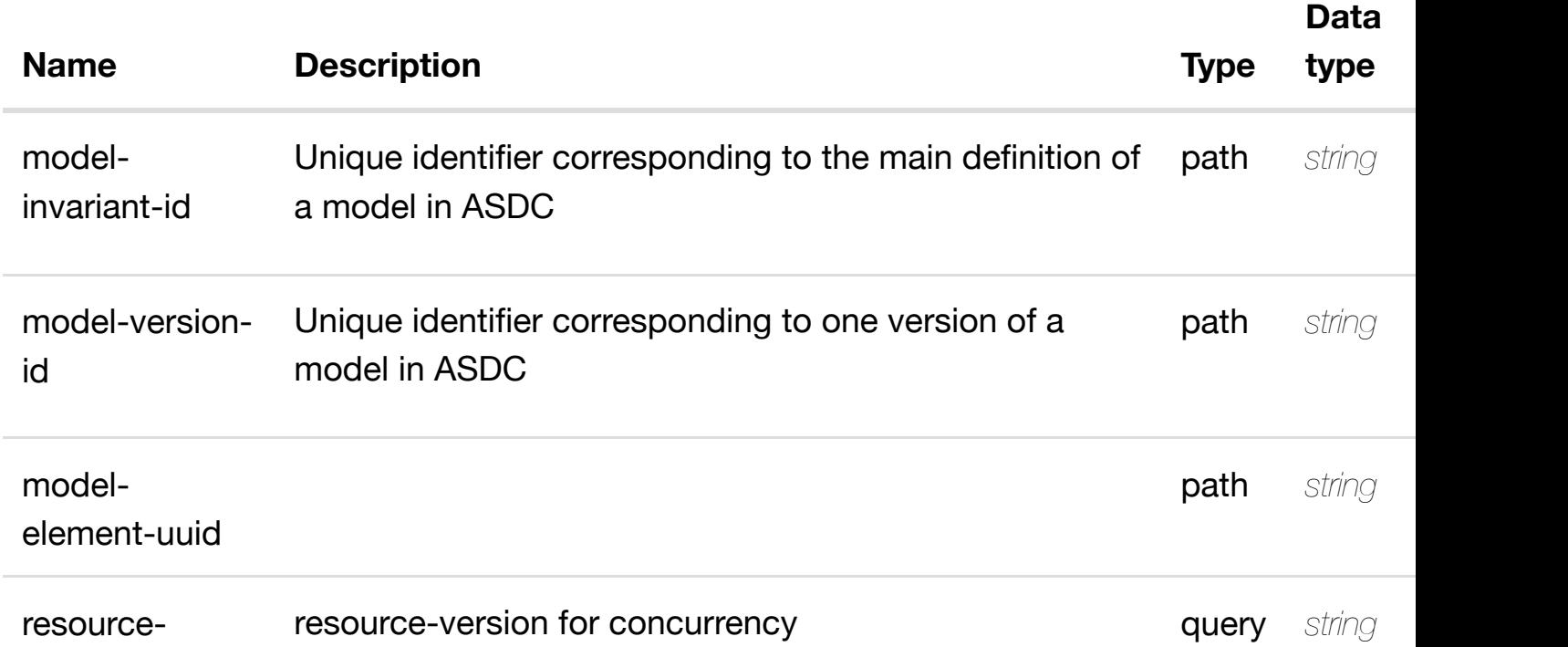

# **default**

Response codes found in response codes (https://wiki.onap.org/).

#### returns mode **GET /service-design-and-creation/models/model/{modelinvariant-id}/model-vers/model-ver/{model-version-id}/modelelements/model-ele[ment/{model-element-uuid}/mode](https://wiki.onap.org/)l-constraints**

Tags: ServiceDesignAndCreation

# **DESCRIPTION**

returns model-constraints

# **REQ[UEST PARAMETERS](#page-36-0)**

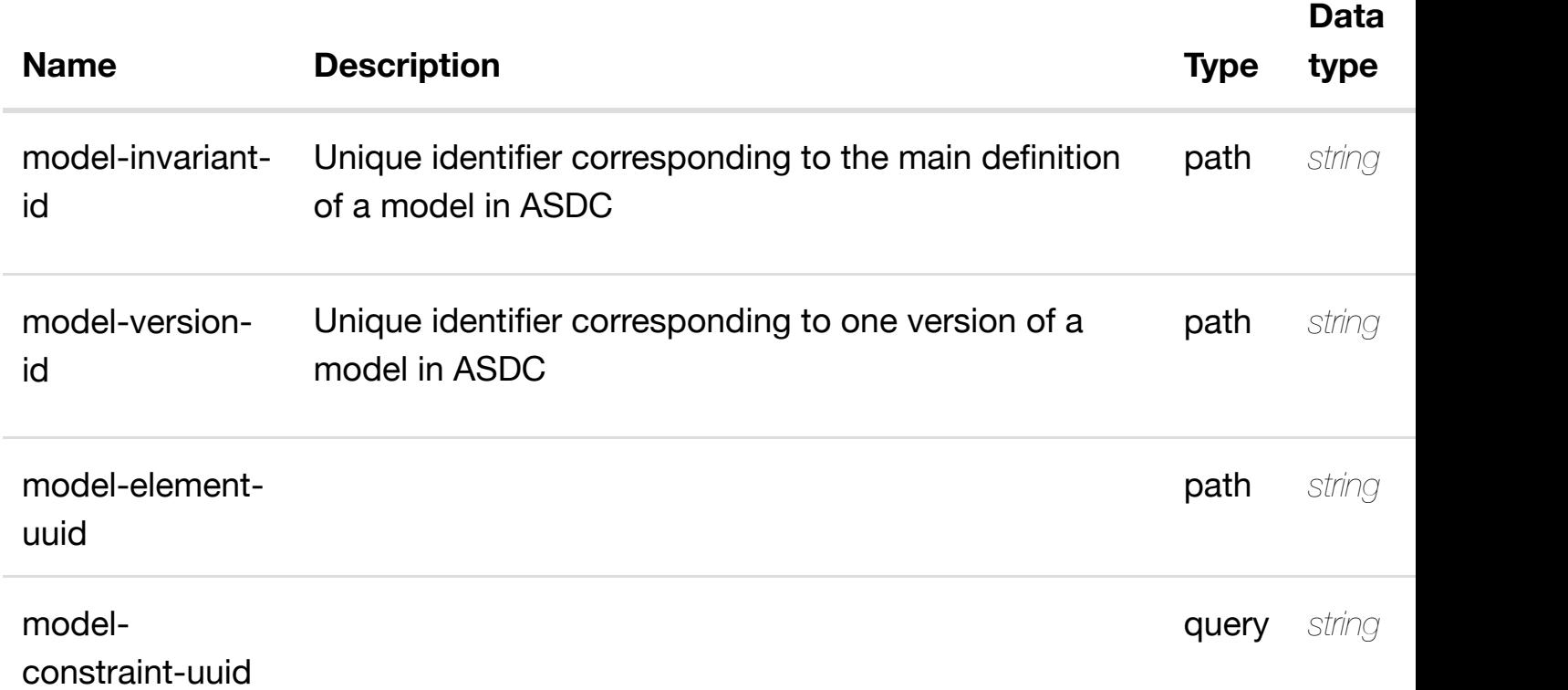

### **RESPONSES**

**application/json application/xml**

# **200 OK**

successful operation

#### returns mod **GET /service-design-and-creation/models/model/{modelinvariant-id}/model-vers/model-ver/{model-version-id}/modelelements/model-ele[ment/{model-element-uuid}/mode](https://wiki.onap.org/)l-constraints/modelconstraint/{model-constraint-uuid}**

Tags: ServiceDesignAndCreation

### **DESCRIPTION**

returns model-constraint

# **REQ[UEST PARAMETERS](#page-36-0)**

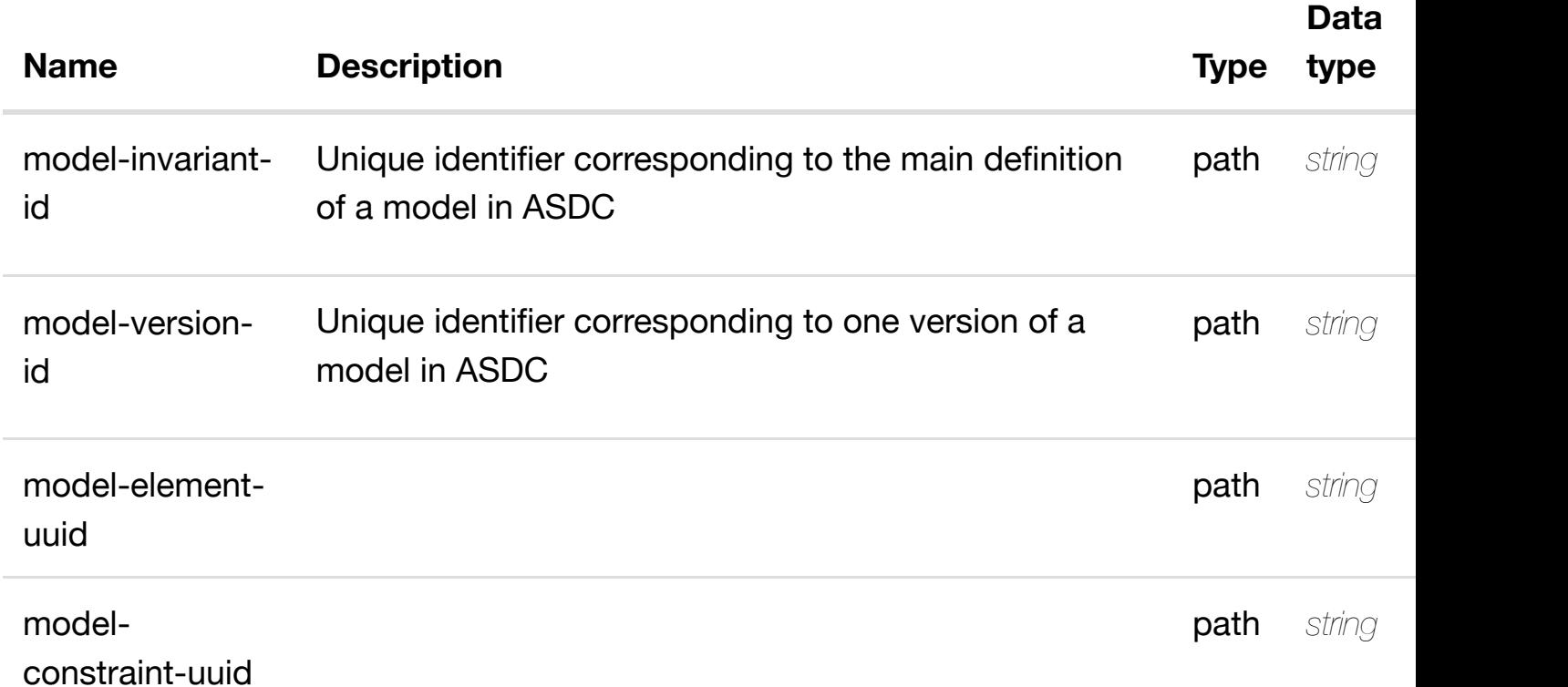

#### **RESPONSES**

**application/json application/xml**

# **200 OK**

successful operation

/model-constraint

create or update an existing mode **PUT /service-design-andcreation/models/model/{model-invariantid}/model-vers/mode[l-ver/{model-version-id}/model-e](https://wiki.onap.org/)lements/model-element/{modelelement-uuid}/model-constraints/model-constraint/{model-constraint-uuid}**

Tags: ServiceDesignAndCreation

# **DESCRIPTION**

create or update an existing model-constraint

### **REQ[UEST BODY](#page-36-0)**

**application/json application/xml**

model-constraint object that needs to be created or updated.

/model-constraint

# **REQUEST PARAMETERS**

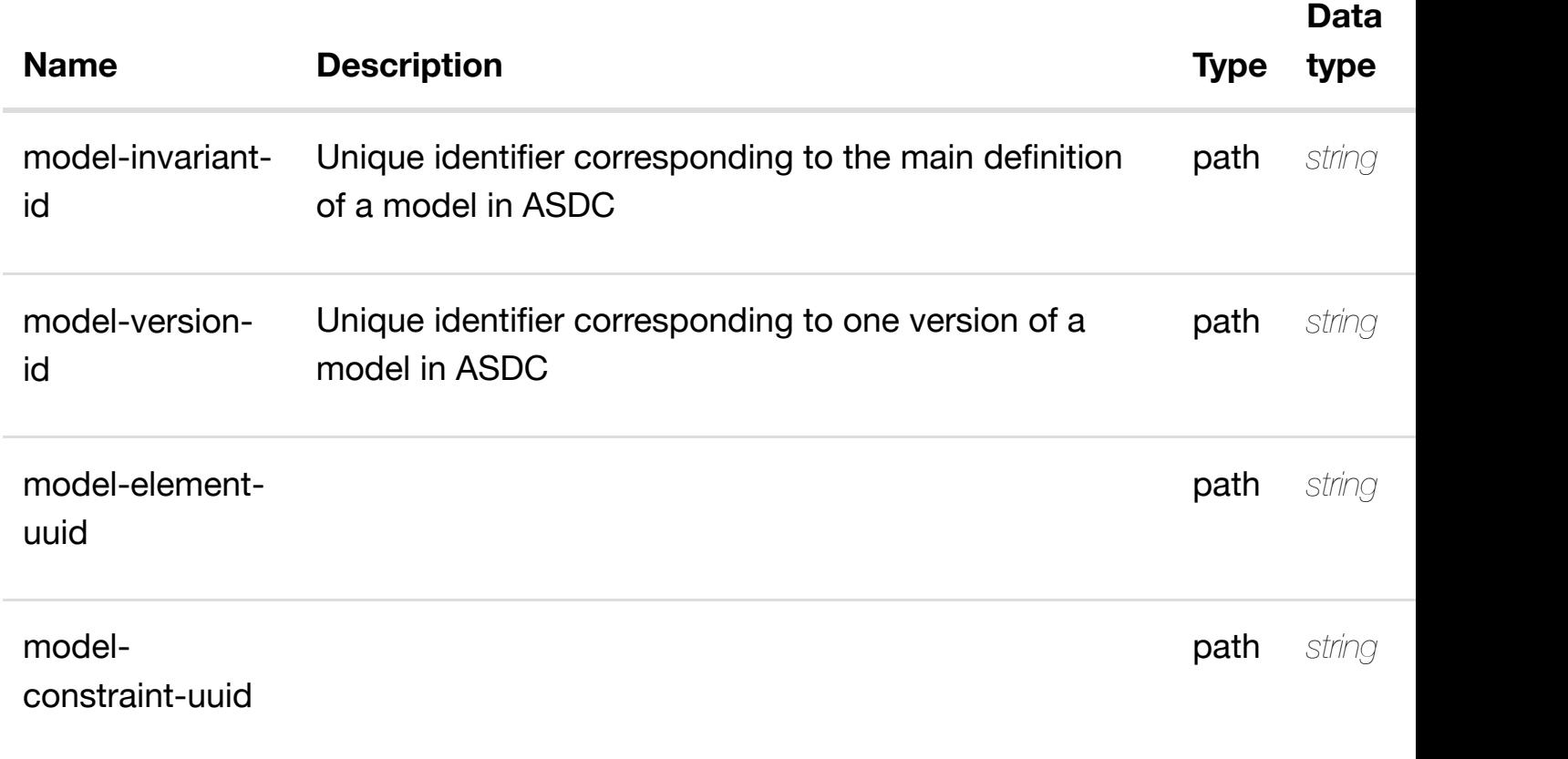

**RESPONSES**

#### update an existing mod **PATCH /service-design-andcreation/models/model/{model-invariant-id}/modelvers/model-ver/{mod[el-version-id}/model-elements/m](https://wiki.onap.org/)odel-element/{model-elementuuid}/model-constraints/model-constraint/{model-constraint-uuid}**

Tags: ServiceDesignAndCreation

# **DESCRIPTION**

update an existing model-constraint

# **REQ[UEST BODY](#page-36-0)**

**application/json application/xml**

model-constraint object that needs to be updated.

/model-constraint

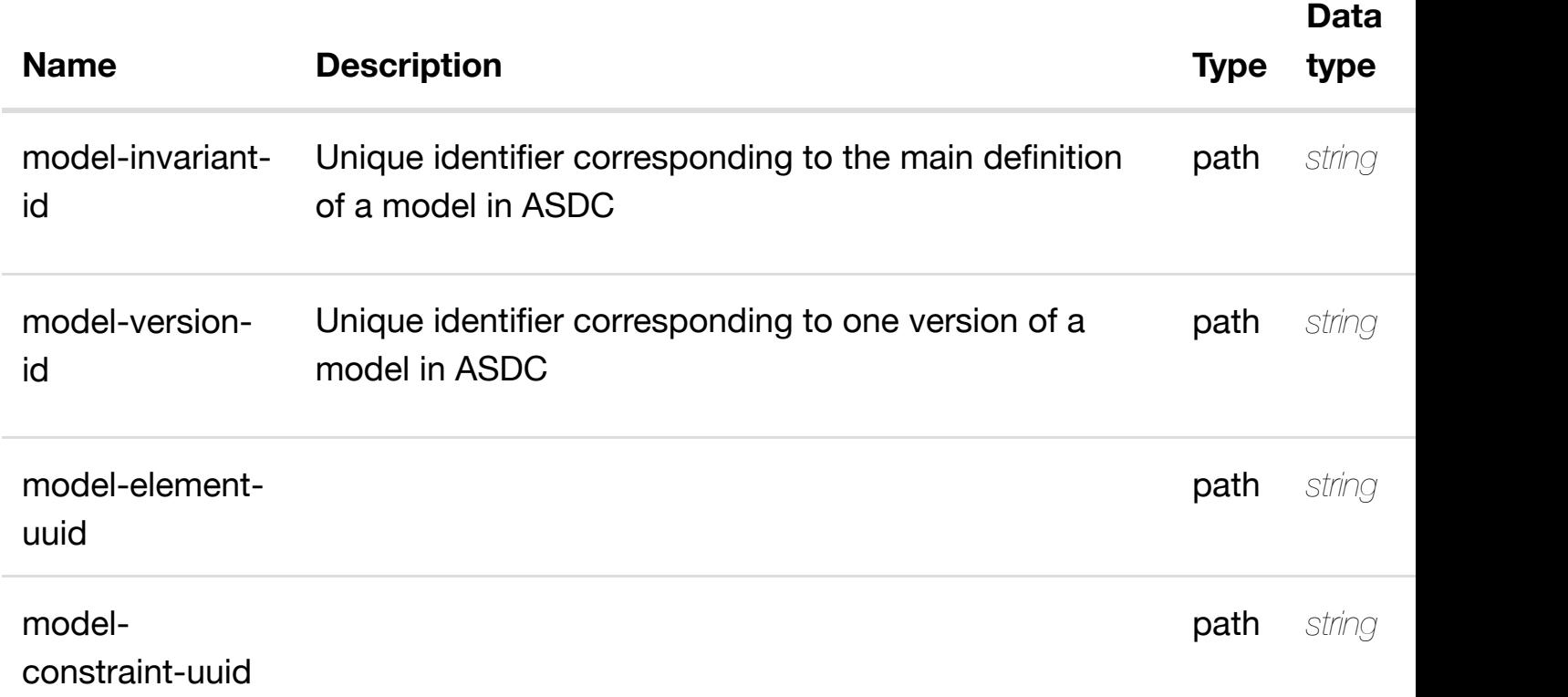

delete an existing mod

# **DELETE /service-design-andcreation/models/model/{model-invariant-id}/modelvers/model-ver/{mod[el-version-id}/model-elements/m](https://wiki.onap.org/)odel-element/{model-elementuuid}/model-constraints/model-constraint/{model-constraint-uuid}**

Tags: ServiceDesignAndCreation

# **DESCRIPTION**

delete an existing model-constraint

# **REQ[UEST BODY](#page-36-0)**

**application/json application/xml**

# **REQUEST PARAMETERS**

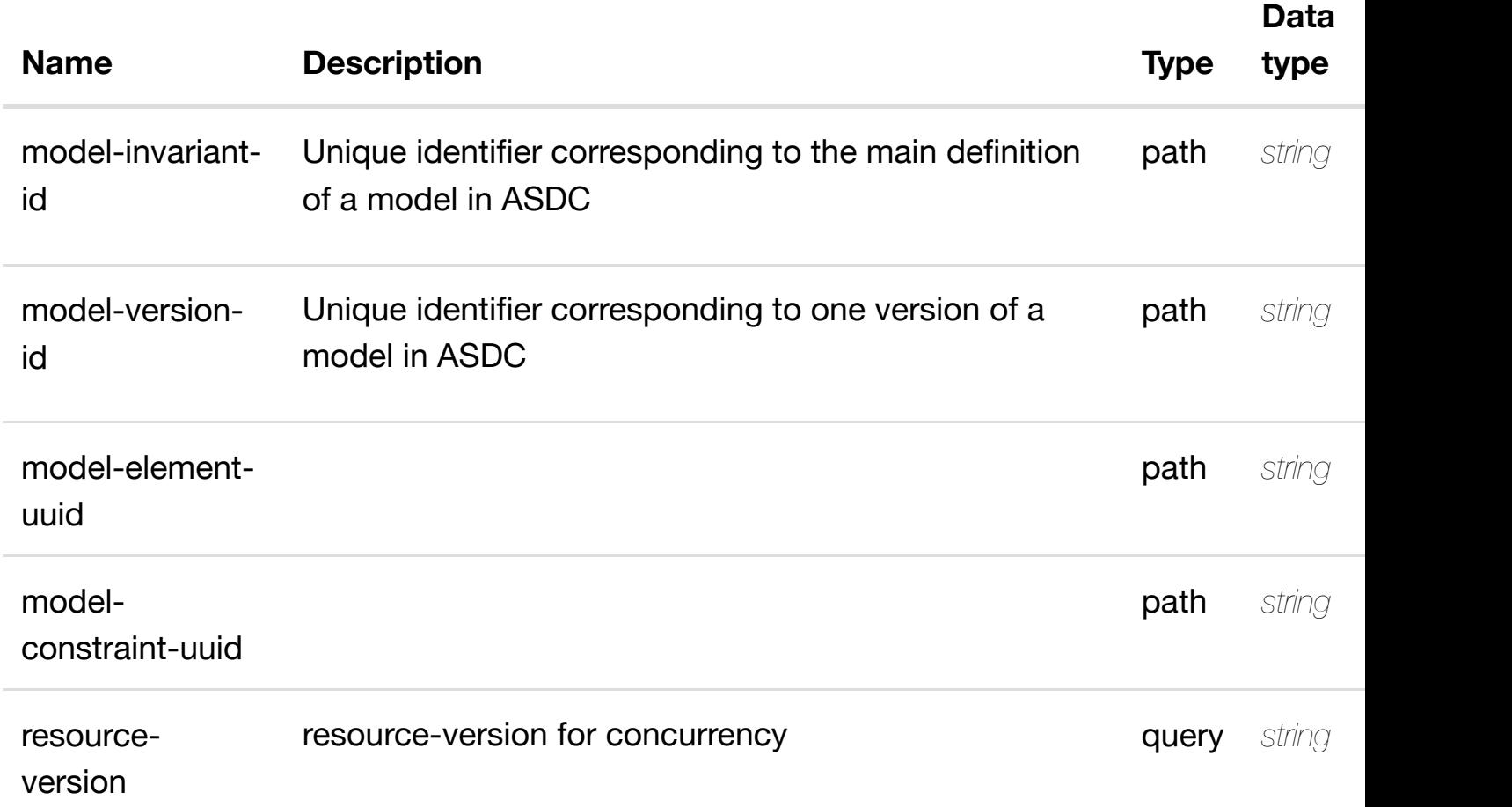

### **RESPONSES**

GET /service-design-and-creation/models/model/{model- returns constrained-e **invariant-id}/model-vers/model-ver/{model-versionid}/model-elements/[model-element/{model-element-u](https://wiki.onap.org/)uid}/model-constraints/modelconstraint/{model-constraint-uuid}/constrained-element-sets**

Tags: ServiceDesignAndCreation

# **DESCRIPTION**

returns constrained-element-sets

# **REQ[UEST PARAMETERS](#page-36-0)**

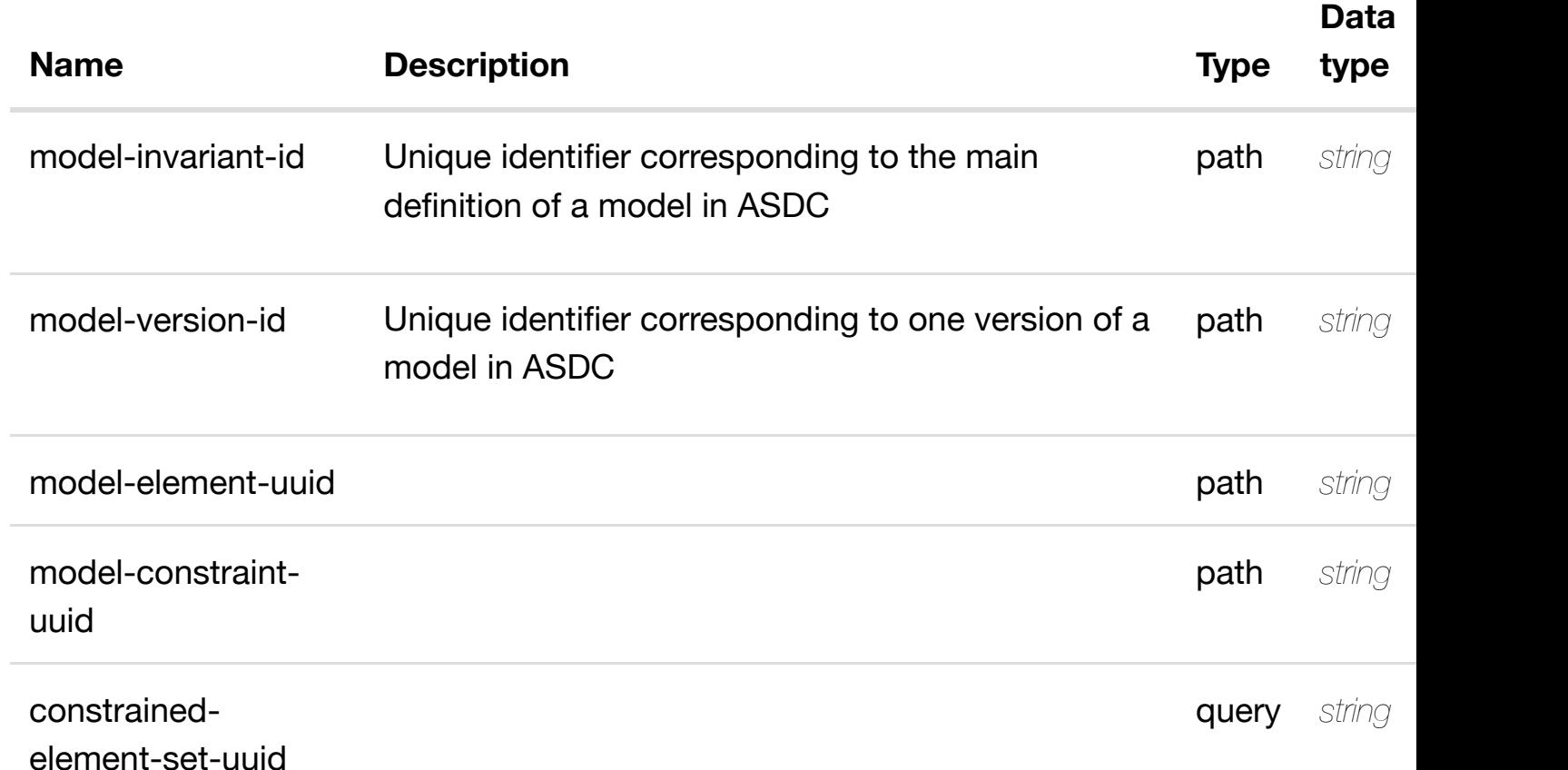

### **RESPONSES**

**application/json application/xml**

# **200 OK**

successful operation

/constrained-element-sets

GET /service-design-and-creation/models/model/{model- returns constrained**invariant-id}/model-vers/model-ver/{model-versionid}/model-elements/[model-element/{model-element-u](https://wiki.onap.org/)uid}/model-constraints/modelconstraint/{model-constraint-uuid}/constrained-element-sets/constrained-elementset/{constrained-element-set-uuid}**

Tags: ServiceDesignAndCreation

# **DESCRIPTION**

returns constrained-element-set

# **REQ[UEST PARAMETERS](#page-36-0)**

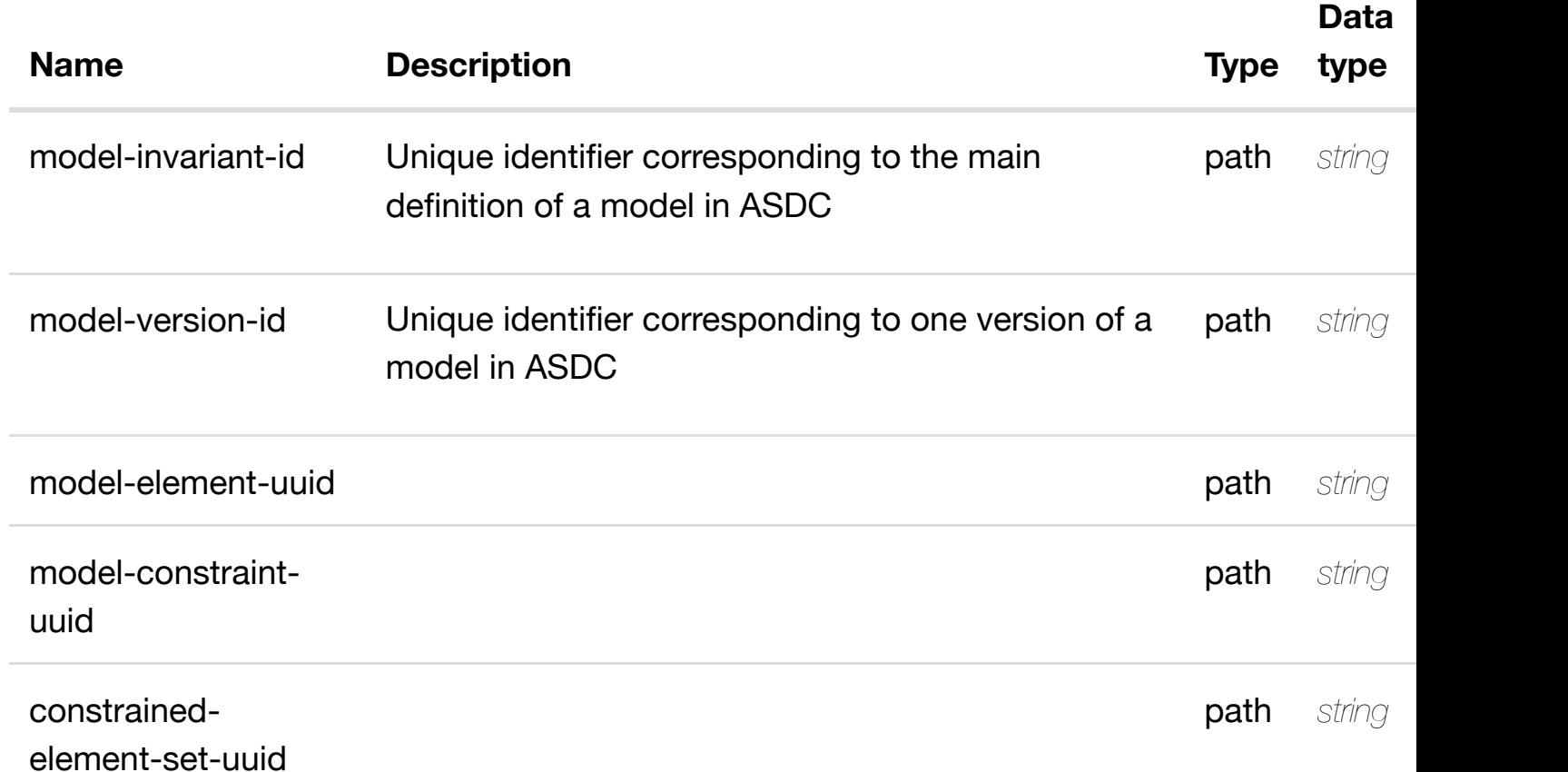

### **RESPONSES**

**application/json application/xml**

### **200 OK**

successful operation

/constrained-element-set

create or update an existing constrained-**PUT /service-design-andcreation/models/model/{model-invariant**id}/model-vers/mode[l-ver/{model-version-id}/model-e](https://wiki.onap.org/)lements/model-elemen **element-uuid}/model-constraints/model-constraint/{model-constraint**uuid}/constrained-element-sets/constrained-element-set/{constrained-elem **uuid}**

Tags: ServiceDesignAndCreation

# **DESCRIPTION**

create or update an existing constrained-element-set

# **REQ[UEST BODY](#page-36-0)**

**application/json application/xml**

constrained-element-set object that needs to be created or updated.

/constrained-element-set

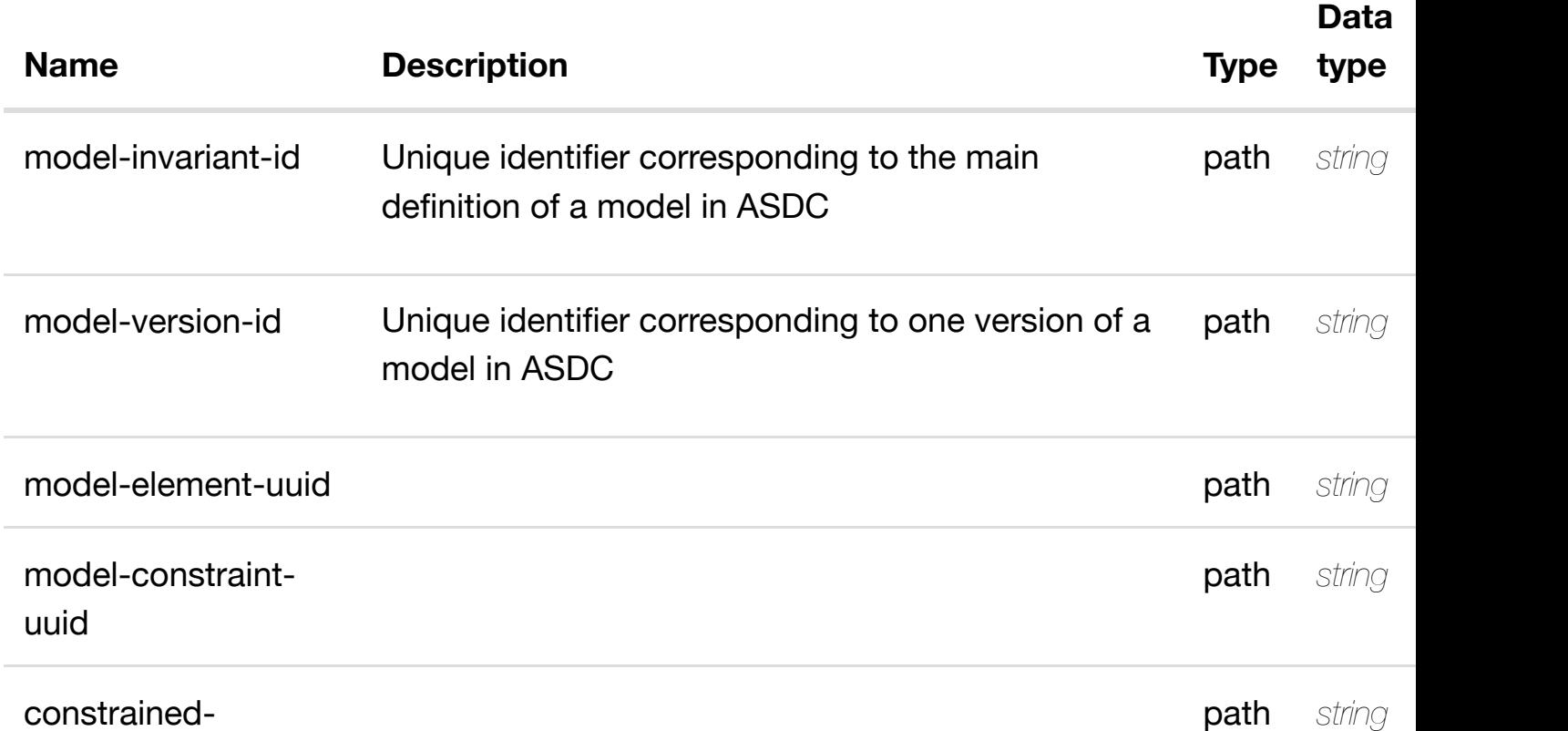

### **default**

Response codes found in response codes (https://wiki.onap.org/).

**PATCH /service-design-andcreation/models/model/{model-invariant-**

update an existing constrained-

id}/model-vers/mode[l-ver/{model-version-id}/model-e](https://wiki.onap.org/)lements/model-elemen **element-uuid}/model-constraints/model-constraint/{model-constraint**uuid}/constrained-element-sets/constrained-element-set/{constrained-elem **uuid}**

Tags: ServiceDesignAndCreation

# **DESCRIPTION**

update an existing constrained-element-set

### **REQ[UEST BODY](#page-36-0)**

**application/json application/xml**

constrained-element-set object that needs to be updated.

/constrained-element-set

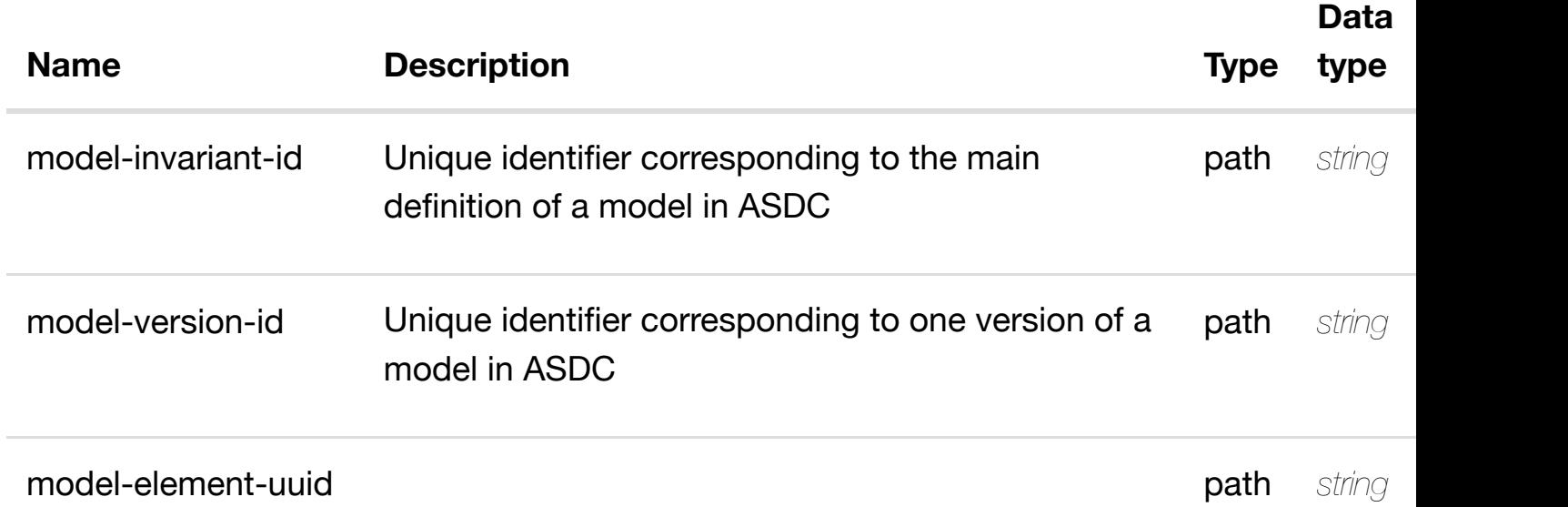

**application/json application/xml**

### **default**

Response codes found in response codes (https://wiki.onap.org/).

delete an existing constrained-

**creation/models/model/{model-invariant**id}/model-vers/mode[l-ver/{model-version-id}/model-e](https://wiki.onap.org/)lements/model-elemen **element-uuid}/model-constraints/model-constraint/{model-constraint**uuid}/constrained-element-sets/constrained-element-set/{constrained-elem **uuid}**

Tags: ServiceDesignAndCreation

**DELETE /service-design-and-**

# **DESCRIPTION**

delete an existing constrained-element-set

# **REQ[UEST BODY](#page-36-0)**

**application/json application/xml**

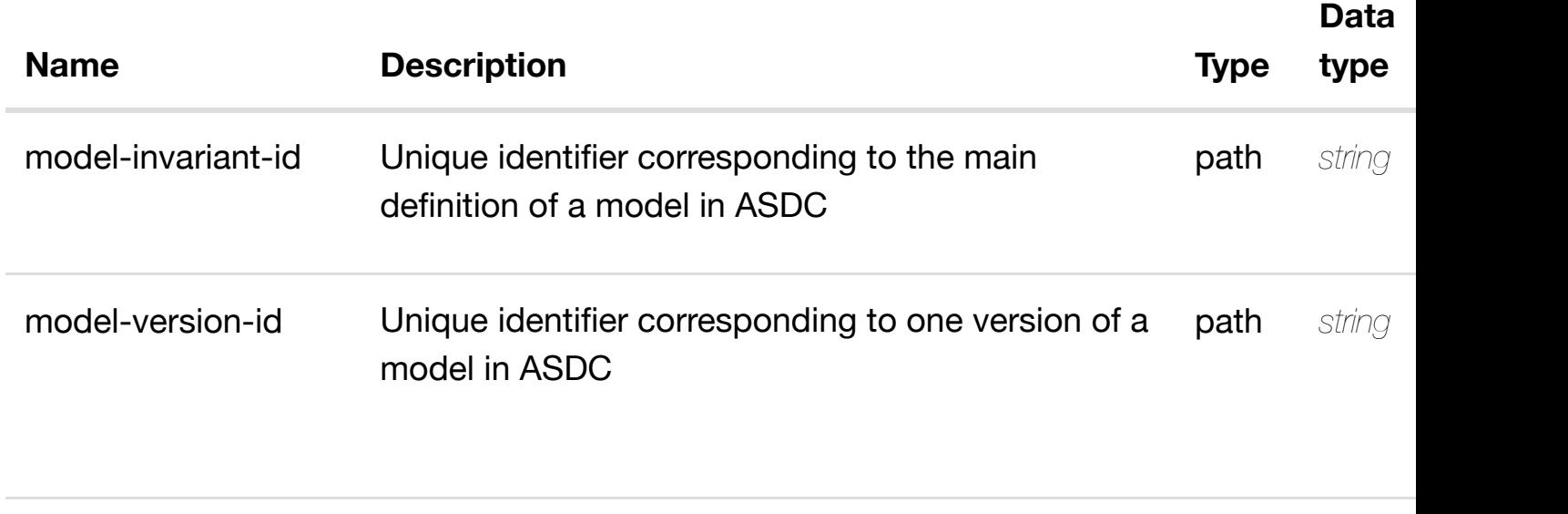

**application/json application/xml**

### **default**

Response codes found in response codes (https://wiki.onap.org/).

returns element **GET /service-design-and-creation/models/model/{modelinvariant-id}/model-vers/model-ver/{model-version-id}/modelelements/model-ele[ment/{model-element-uuid}/mode](https://wiki.onap.org/)l-constraints/modelconstraint/{model-constraint-uuid}/constrained-element-sets/constrained-elementset/{constrained-element-set-uuid}/element-choice-sets**

Tags: ServiceDesignAndCreation

### **DESCRIPTION**

returns element-choice-sets

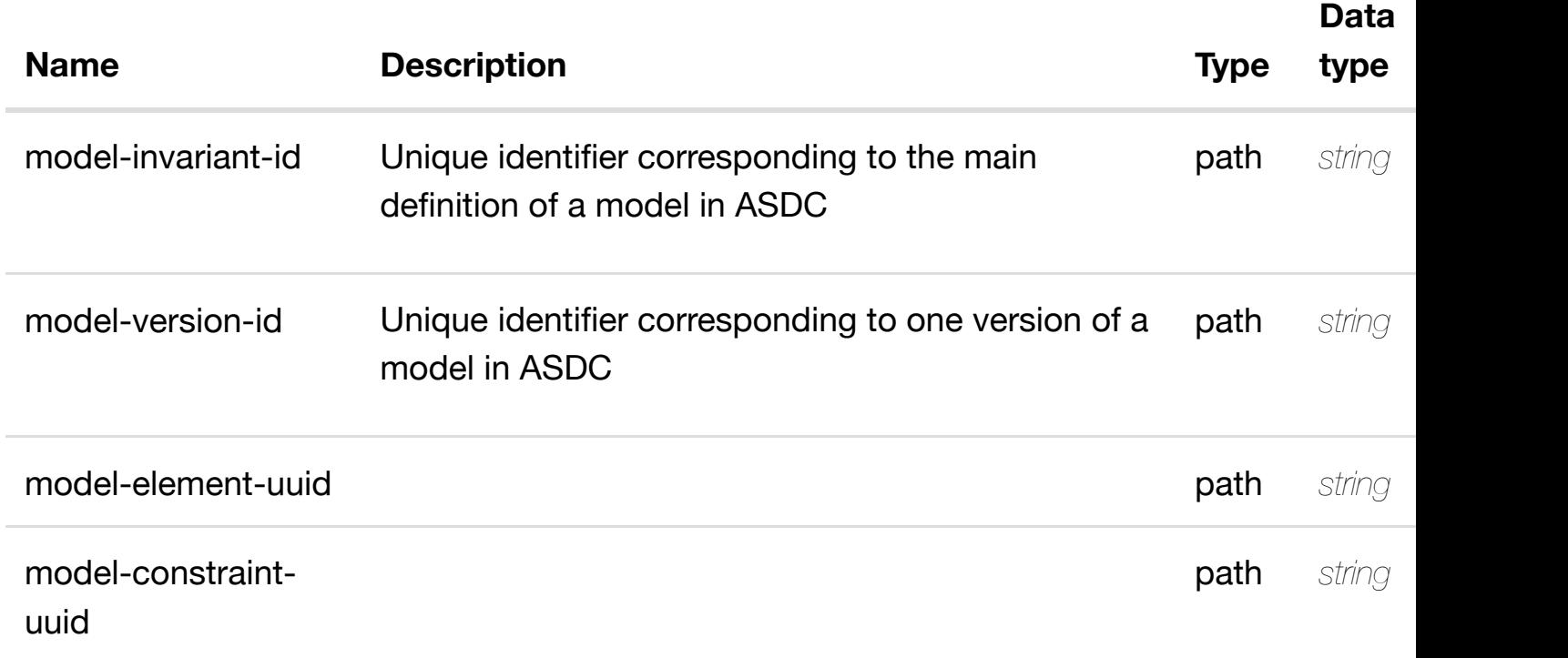

**application/json application/xml**

### **200 OK**

successful operation

/element-choice-sets

### **default**

Response codes found in response codes (https://wiki.onap.org/).

returns elemen **GET /service-design-and-creation/models/model/{modelinvariant-id}/model-vers/model-ver/{model-version-id}/modelelements/model-ele[ment/{model-element-uuid}/mode](https://wiki.onap.org/)l-constraints/modelconstraint/{model-constraint-uuid}/constrained-element-sets/constrained-elementset/{constrained-element-set-uuid}/element-choice-sets/element-choiceset/{element-choice-set-uuid}**

Tags: ServiceDesignAndCreation

# **DESCRIPTION**

returns element-choice-set

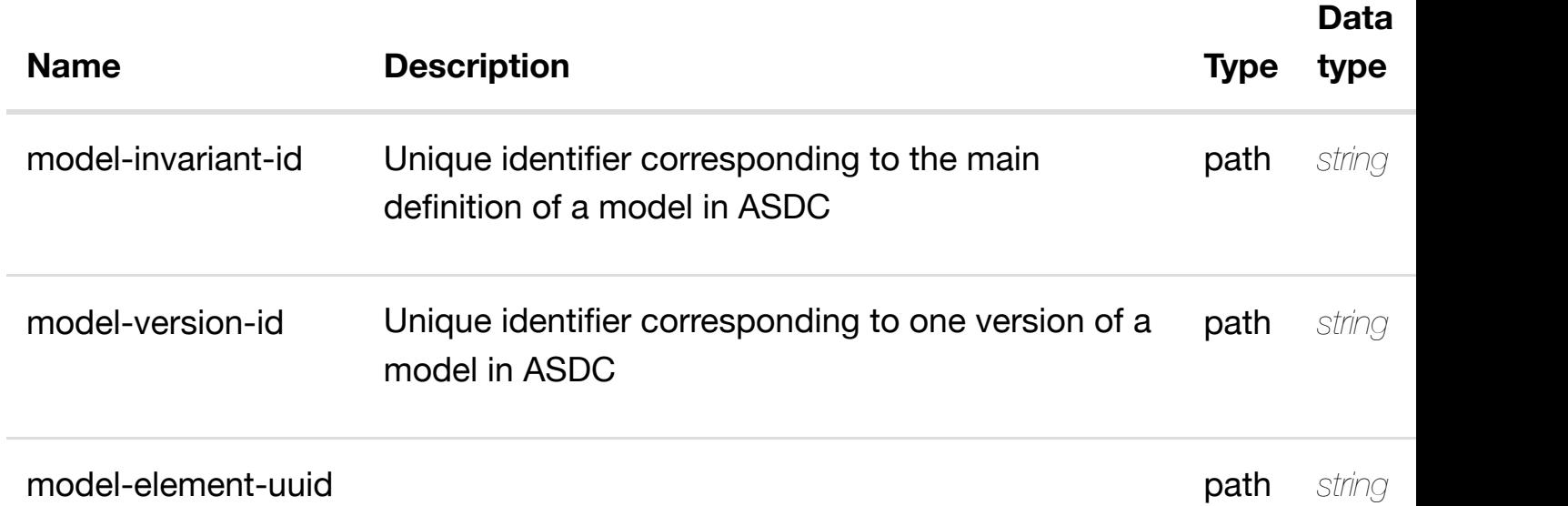

**application/json application/xml**

# **200 OK**

successful operation

/element-choice-set

# **default**

Response codes found in response codes (https://wiki.onap.org/).

create or update an existing element-**PUT /service-design-andcreation/models/model/{model-invariant**id}/model-vers/mode[l-ver/{model-version-id}/model-e](https://wiki.onap.org/)lements/model-elemen **element-uuid}/model-constraints/model-constraint/{model-constraint**uuid}/constrained-element-sets/constrained-element-set/{constrained-elem **uuid}/element-choice-sets/element-choice-set/{element-choice-set-uuid}** Tags: ServiceDesignAndCreation

# **DESCRIPTION**

create or update an existing element-choice-set

# **REQ[UEST BODY](#page-36-0)**

**application/json application/xml**

element-choice-set object that needs to be created or updated.

/element-choice-set

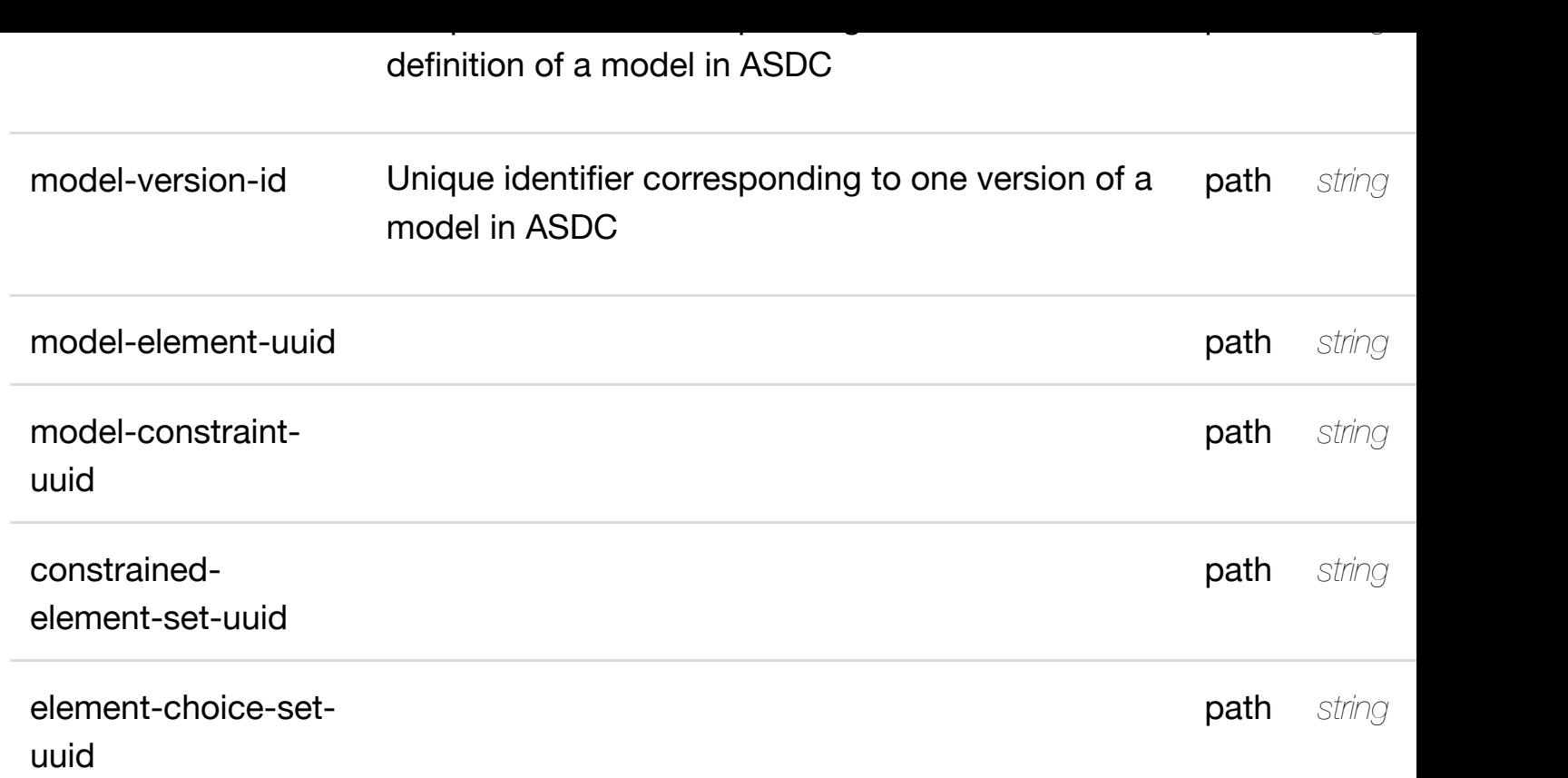

**application/json application/xml**

# **default**

Response codes found in response codes (https://wiki.onap.org/).

**PATCH /service-design-and-**

update an existing element

**creation/models/model/{model-invariant-id}/modelvers/model-ver/{mod[el-version-id}/model-elements/m](https://wiki.onap.org/)odel-element/{model-element**uuid}/model-constraints/model-constraint/{model-constraint-uuid}/constrain **element-sets/constrained-element-set/{constrained-element-set-uuid}/elementchoice-sets/element-choice-set/{element-choice-set-uuid}**

Tags: ServiceDesignAndCreation

# **DESCRIPTION**

update an existing element-choice-set

**REQ[UEST BODY](#page-36-0)**

# **REQUEST PARAMETERS**

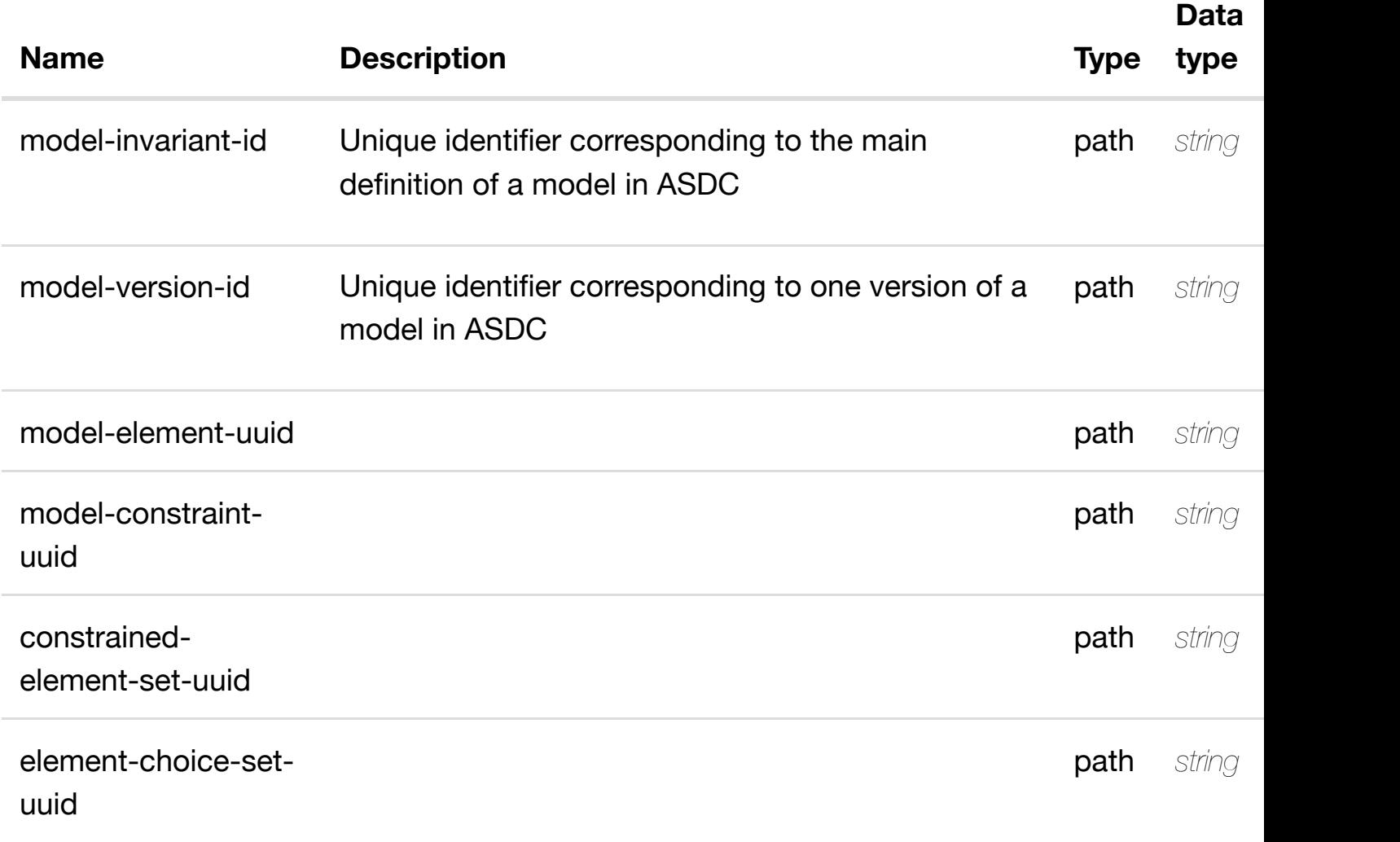

### **RESPONSES**

**application/json application/xml**

### **default**

Response codes found in response codes (https://wiki.onap.org/).

delete an existing element **DELETE /service-design-andcreation/models/model/{model-invariant-id}/modelvers/model-ver/{mod[el-version-id}/model-elements/m](https://wiki.onap.org/)odel-element/{model-element**uuid}/model-constraints/model-constraint/{model-constraint-uuid}/constrain **element-sets/constrained-element-set/{constrained-element-set-uuid}/elementchoice-sets/element-choice-set/{element-choice-set-uuid}**

### **REQ[UEST BODY](#page-36-0)**

**application/json application/xml**

# **REQUEST PARAMETERS**

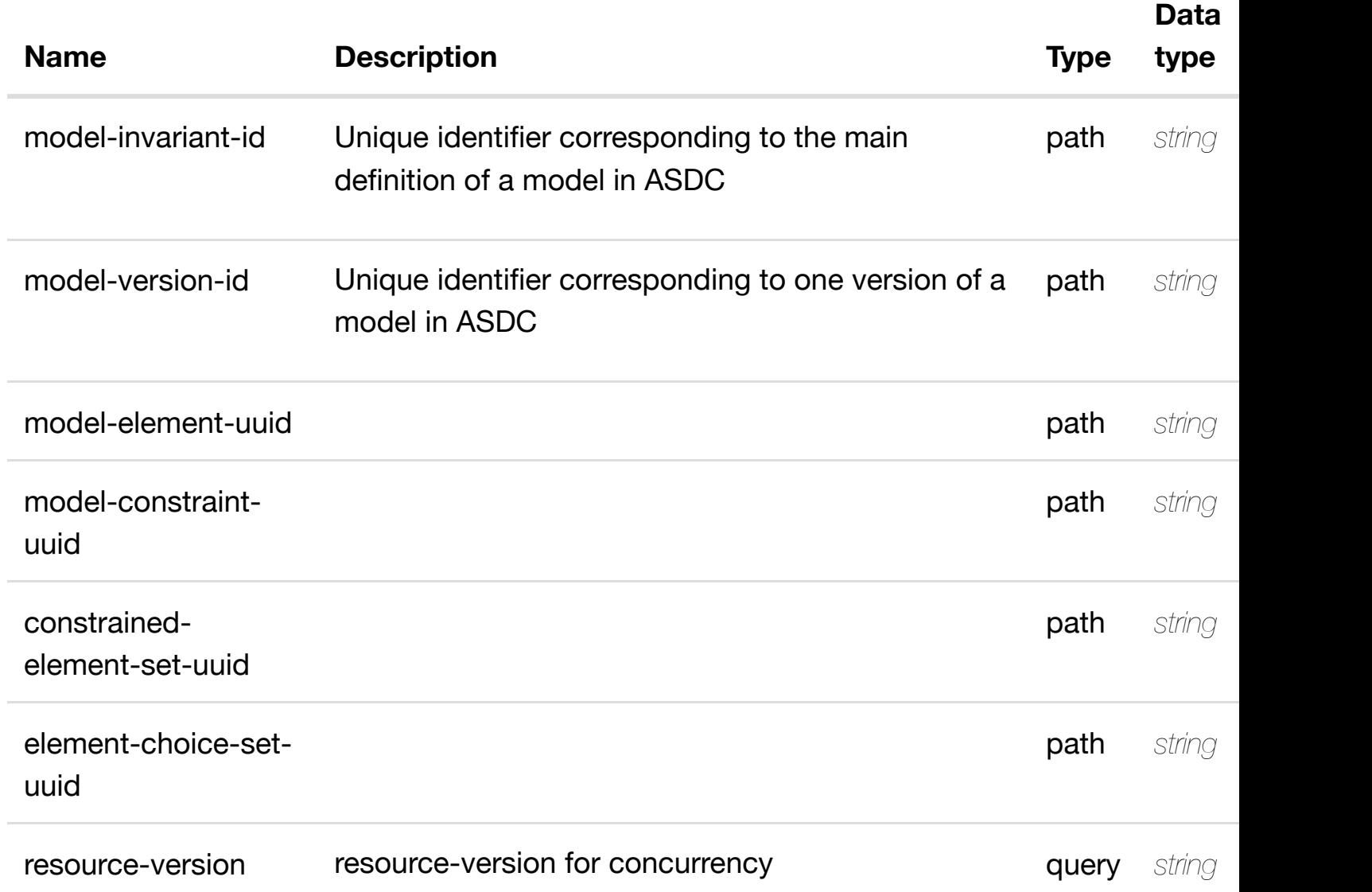

# **RESPONSES**

**application/json application/xml**

# **default**

Response codes found in response codes (https://wiki.onap.org/).

# **DESCRIPTION**

see node definition for valid relationships

# **REQ[UEST BODY](#page-36-0)**

**application/json application/xml**

relationship object that needs to be created or updated.

/relationship

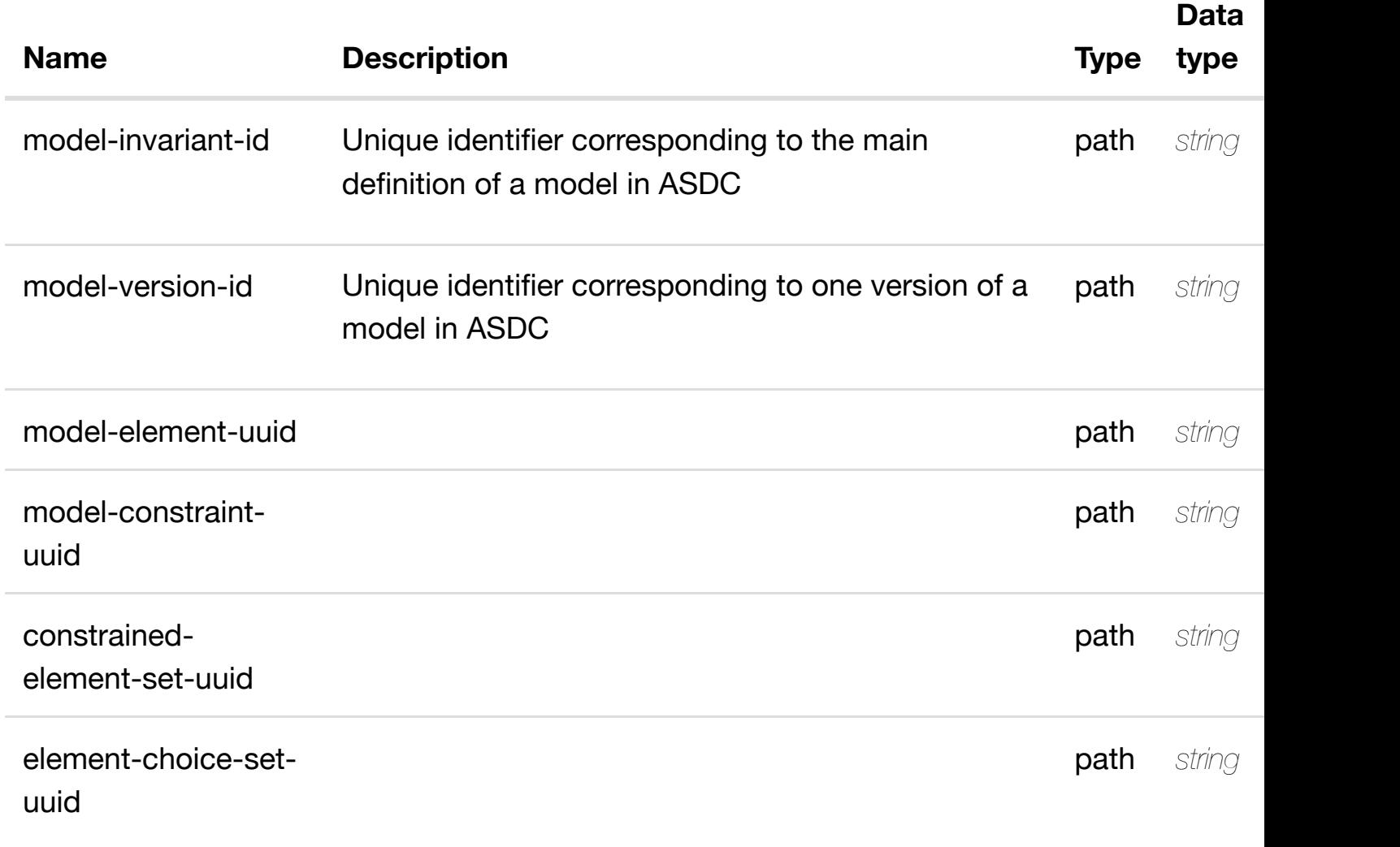

DELETE /service-design-and-creation/models/model/{model-delete an existing **invariant-id}/model-vers/model-ver/{model-versionid}/model-elements/[model-element/{model-element-u](https://wiki.onap.org/)uid}/model-constraints/modelconstraint/{model-constraint-uuid}/constrained-element-sets/constrained-elementset/{constrained-element-set-uuid}/element-choice-sets/element-choiceset/{element-choice-set-uuid}/relationship-list/relationship**

Tags: ServiceDesignAndCreation

# **DESCRIPTION**

delete an existing relationship

# **REQ[UEST BODY](#page-36-0)**

**application/json application/xml**

# **REQUEST PARAMETERS**

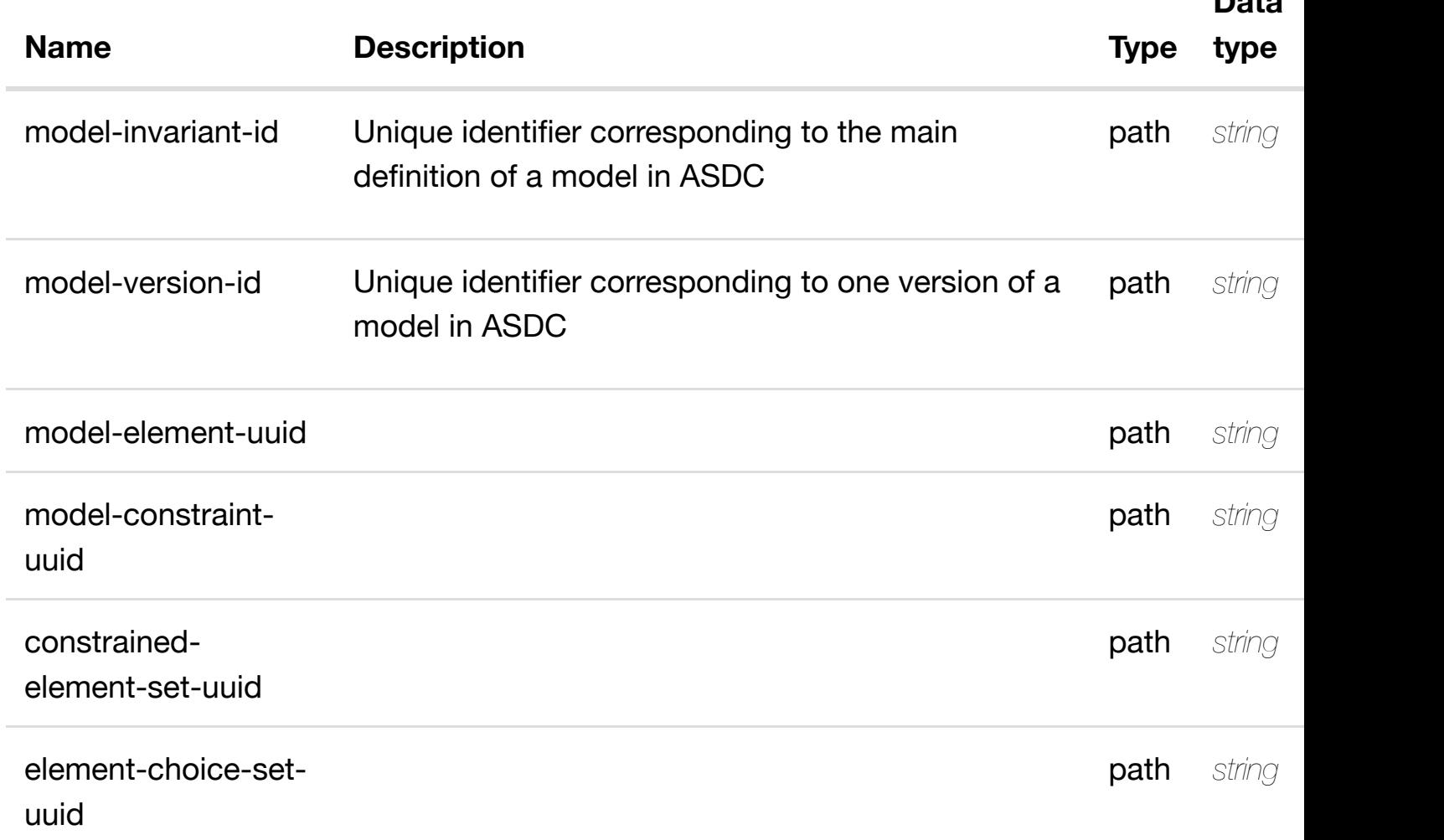

**Data**

see node definition for valid **PUT /service-design-andcreation/models/model/{model-invariant-id}/modelvers/model-ver/{mod[el-version-id}/model-elements/m](https://wiki.onap.org/)odel-element/{model-element**uuid}/model-constraints/model-constraint/{model-constraint-uuid}/constrain element-sets/constrained-element-set/{constrained-element-set-uuid}/relati **list/relationship**

Tags: ServiceDesignAndCreation

# **DESCRIPTION**

see node definition for valid relationships

# **REQ[UEST BODY](#page-36-0)**

**application/json application/xml**

relationship object that needs to be created or updated.

/relationship

# **REQUEST PARAMETERS**

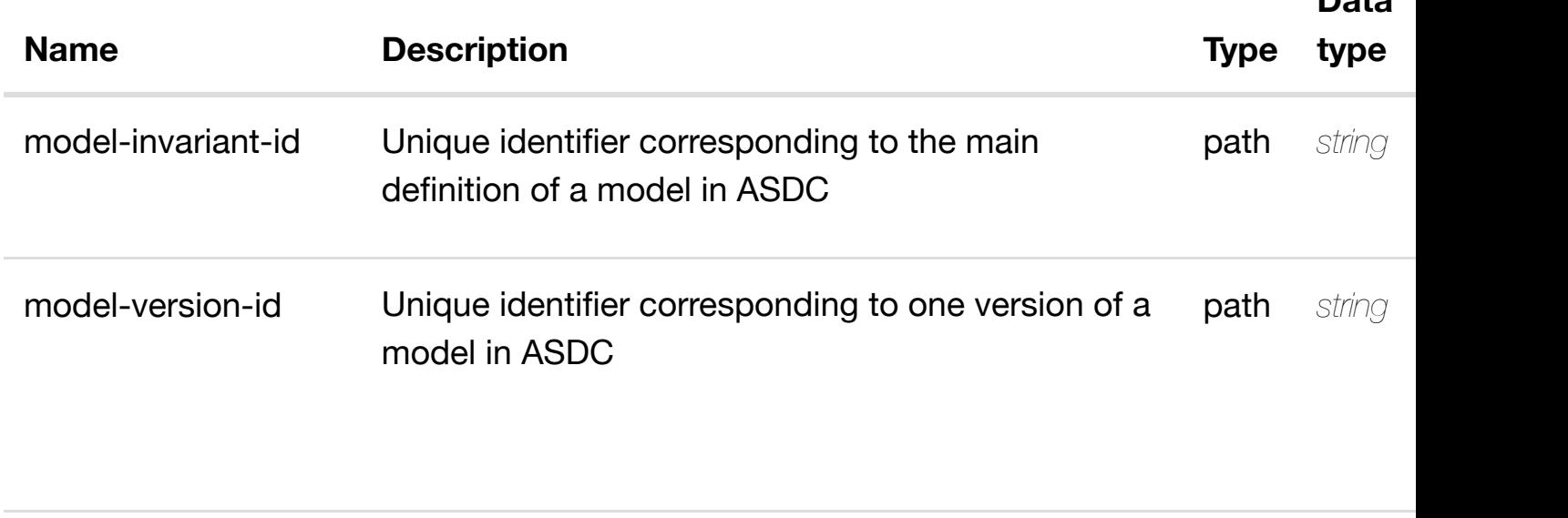

**Data**

**application/json application/xml**

# **default**

Response codes found in response codes (https://wiki.onap.org/).

DELETE /service-design-and-creation/models/model/{model-delete an existing **invariant-id}/model-vers/model-ver/{model-version-**

**id}/model-elements/[model-element/{model-element-u](https://wiki.onap.org/)uid}/model-constraints/modelconstraint/{model-constraint-uuid}/constrained-element-sets/constrained-elementset/{constrained-element-set-uuid}/relationship-list/relationship**

Tags: ServiceDesignAndCreation

# **DESCRIPTION**

delete an existing relationship

# **REQ[UEST BODY](#page-36-0)**

**application/json application/xml**

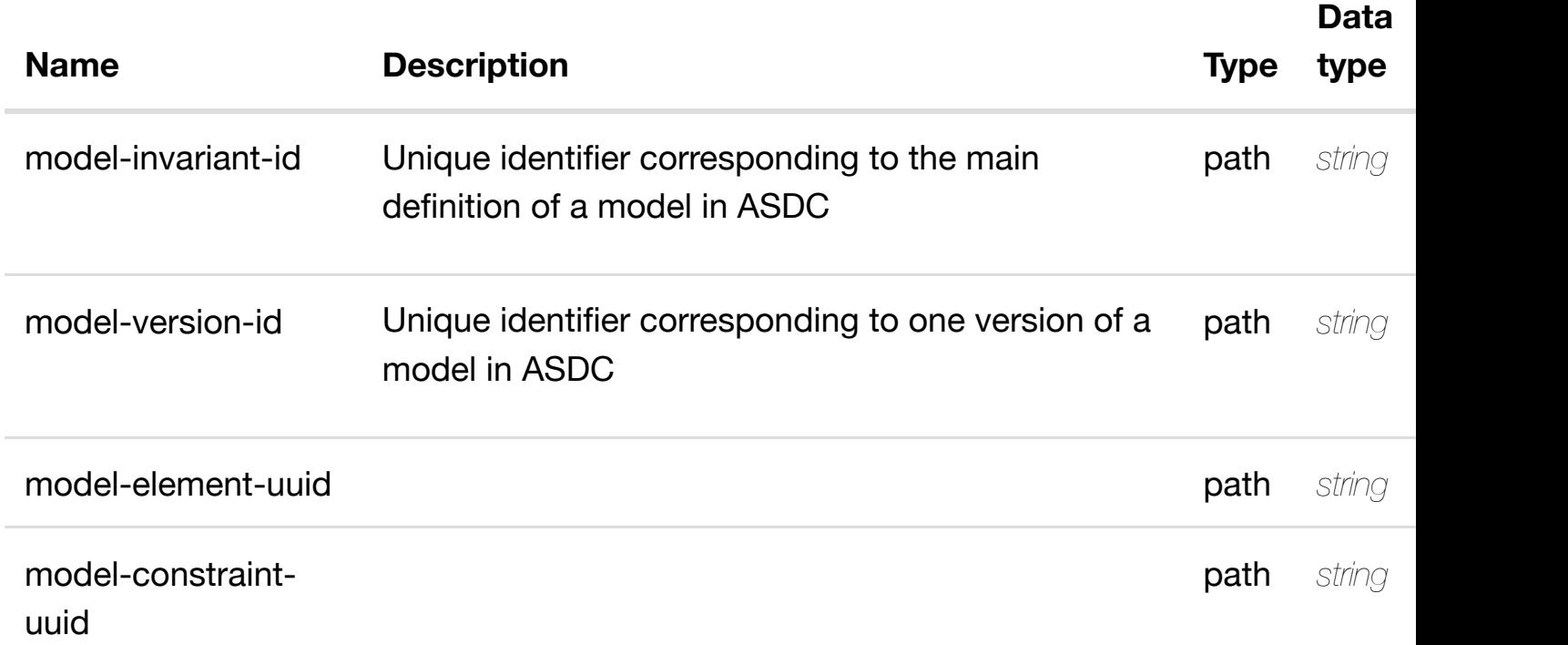
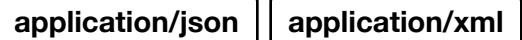

## **default**

Response codes found in response codes (https://wiki.onap.org/).

see node definition for valid

# **creation/models/model/{model-invariant-id}/modelvers/model-ver/{mod[el-version-id}/model-elements/m](https://wiki.onap.org/)odel-element/{model-elementuuid}/relationship-list/relationship**

Tags: ServiceDesignAndCreation

**PUT /service-design-and-**

## **DESCRIPTION**

see node definition for valid relationships

## **REQ[UEST BODY](#page-36-0)**

**application/json application/xml**

relationship object that needs to be created or updated.

/relationship

# **REQUEST PARAMETERS**

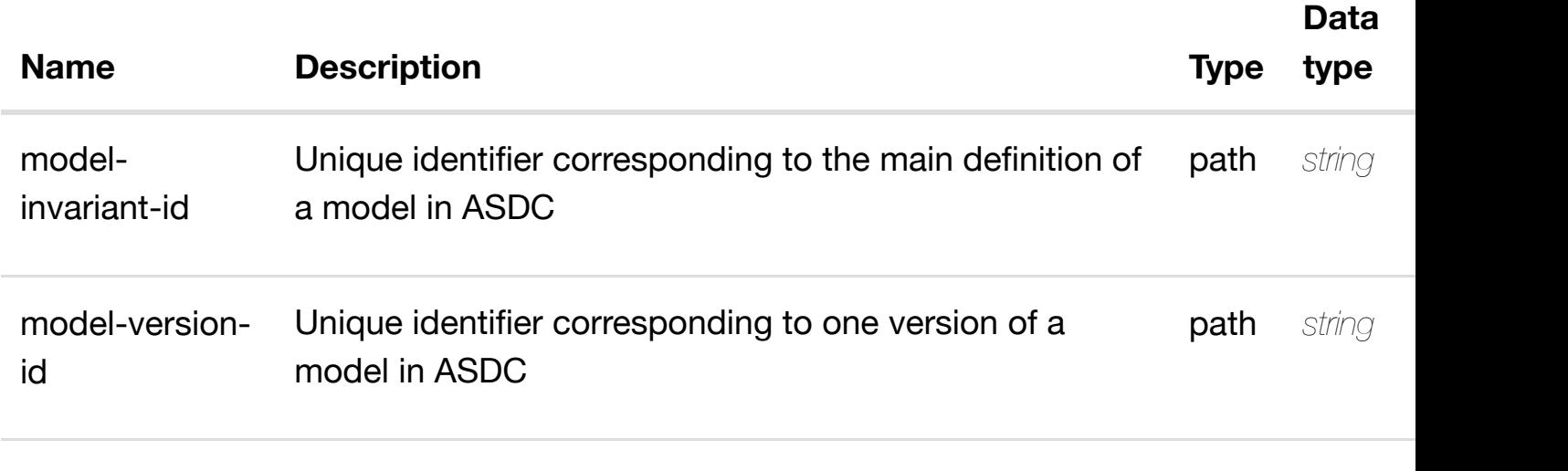

**model- required required required required required required required required required required required required required required required required required required required req** 

## **default**

Response codes found in response codes (https://wiki.onap.org/).

# DELETE /service-design-and-creation/models/model/{model-delete an existing **invariant-id}/model-vers/model-ver/{model-versionid}/model-elements/[model-element/{model-element-u](https://wiki.onap.org/)uid}/relationshiplist/relationship**

Tags: ServiceDesignAndCreation

## **DESCRIPTION**

delete an existing relationship

#### **REQ[UEST BODY](#page-36-0)**

**application/json application/xml**

## **REQUEST PARAMETERS**

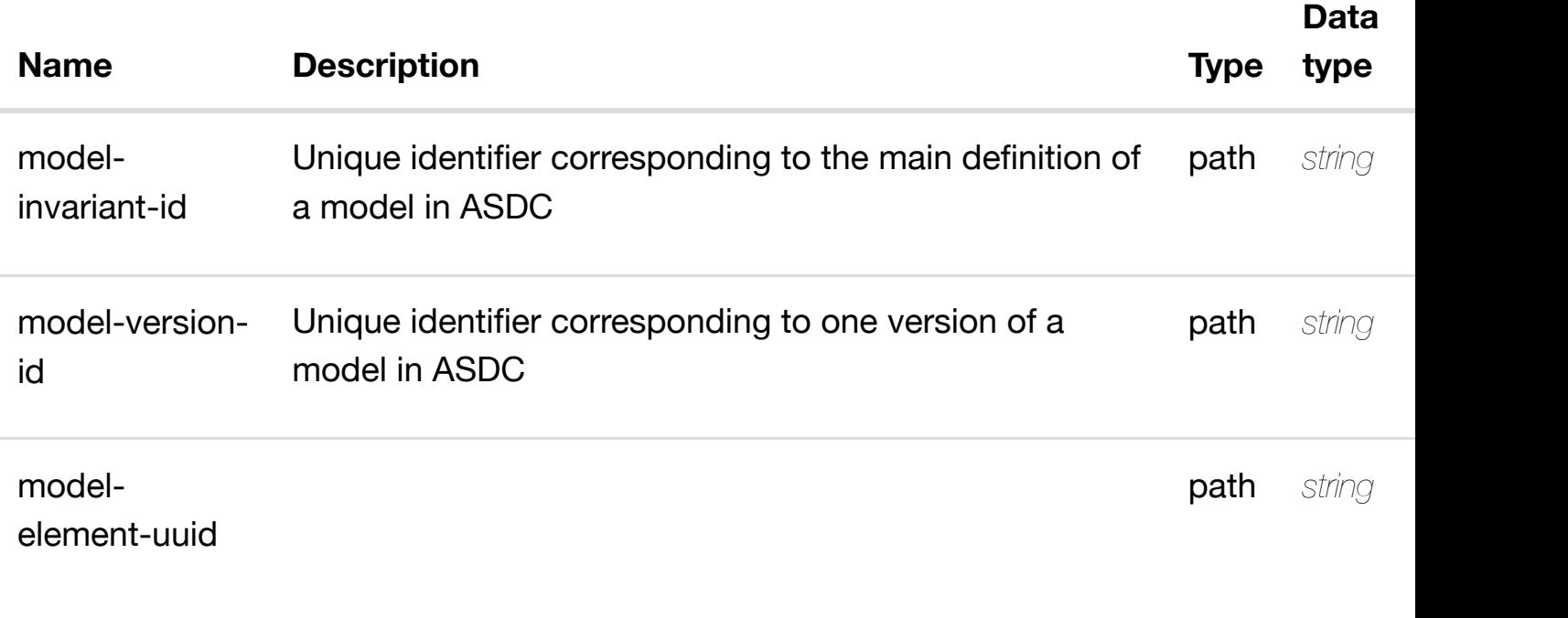

#### **RESPONSES**

**application/json application/xml**

## **default**

#### **creation/models/model/{model-invariant-id}/modelvers/model-ver/{mod[el-version-id}/relationship-list/rel](https://wiki.onap.org/)ationship**

Tags: ServiceDesignAndCreation

# **DESCRIPTION**

see node definition for valid relationships

## **REQ[UEST BODY](#page-36-0)**

**application/json application/xml**

relationship object that needs to be created or updated.

/relationship

# **REQUEST PARAMETERS**

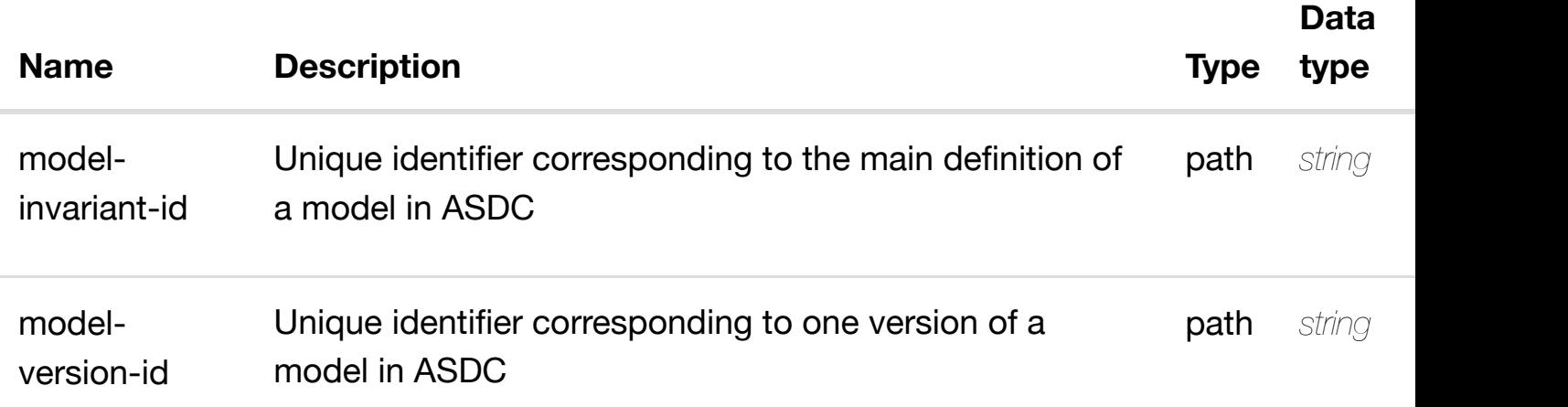

#### **RESPONSES**

**application/json application/xml**

#### **default**

Response codes found in response codes (https://wiki.onap.org/).

# **REQ[UEST BODY](#page-36-0)**

**application/json application/xml**

# **REQUEST PARAMETERS**

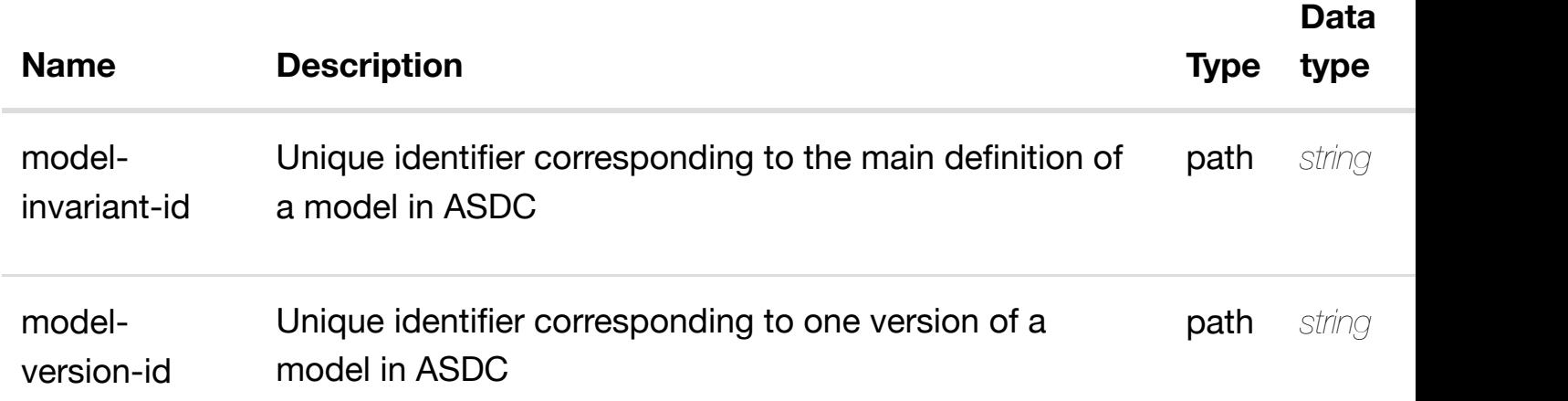

#### **RESPONSES**

**application/json application/xml**

## **default**

Response codes found in response codes (https://wiki.onap.org/).

# **PUT /service-design-andcreation/models/mo[del/{model-invariant](https://wiki.onap.org/)id}/relationship-list/relationship**

see node definition for valid

Tags: ServiceDesignAndCreation

## **DESCRIPTION**

see node definition for valid relationships

**REQ[UEST BODY](#page-36-0)**

# **REQUEST PARAMETERS**

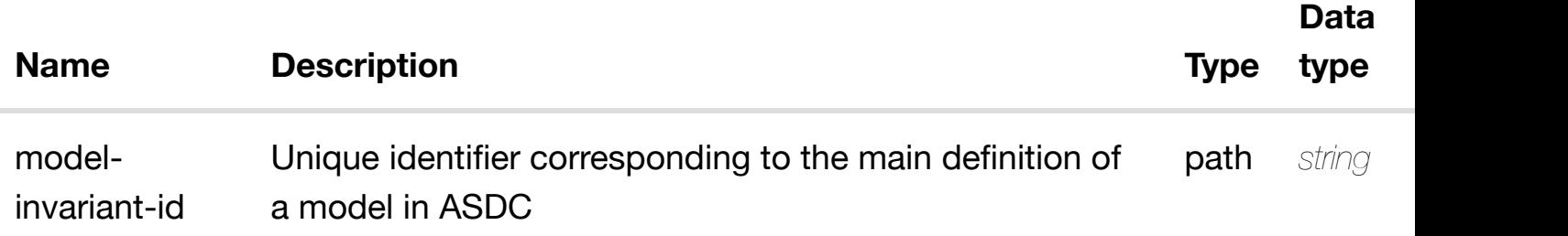

#### **RESPONSES**

**application/json application/xml**

#### **default**

Response codes found in response codes (https://wiki.onap.org/).

# DELETE /service-design-and-creation/models/model/{model-delete an existing **invariant-id}/relations[hip-list/relationship](https://wiki.onap.org/)**

Tags: ServiceDesignAndCreation

## **DESCRIPTION**

delete an existing relationship

## **REQ[UEST BODY](#page-36-0)**

**application/json application/xml**

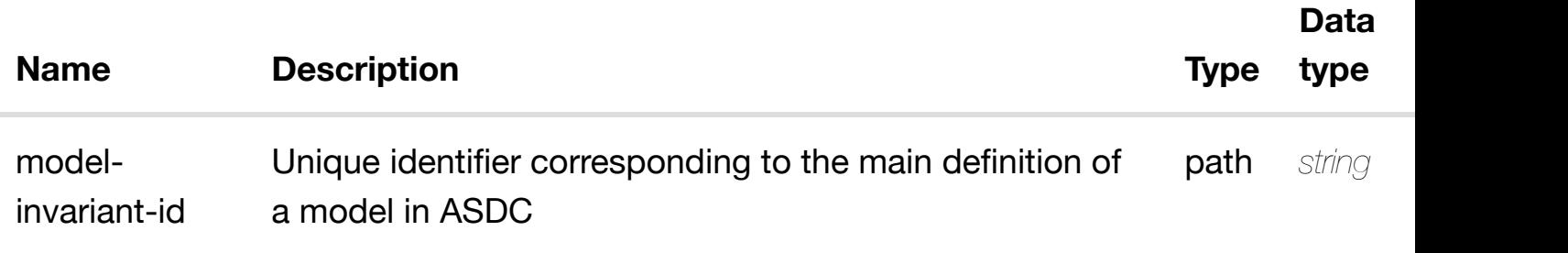

Response codes found in response codes (https://wiki.onap.org/).

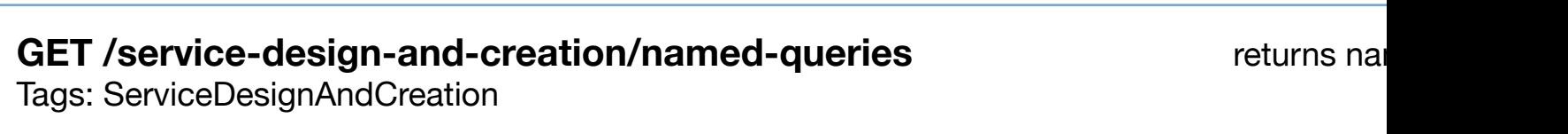

## **DESCRIPTION**

returns named-queries

#### **REQ[UEST PARAMETERS](#page-36-0)**

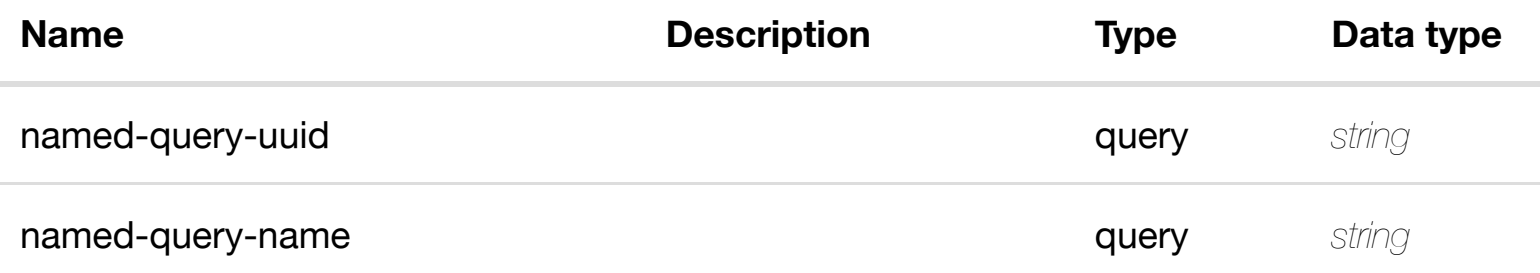

#### **RESPONSES**

**application/json application/xml**

## **200 OK**

successful operation

/named-queries

## **default**

Response codes found in response codes (https://wiki.onap.org/).

# **GET /service-design-and-creation/named-queries/namedquery/{named-query-uuid}**

returns n

Tags: ServiceDesignAndC[reation](https://wiki.onap.org/)

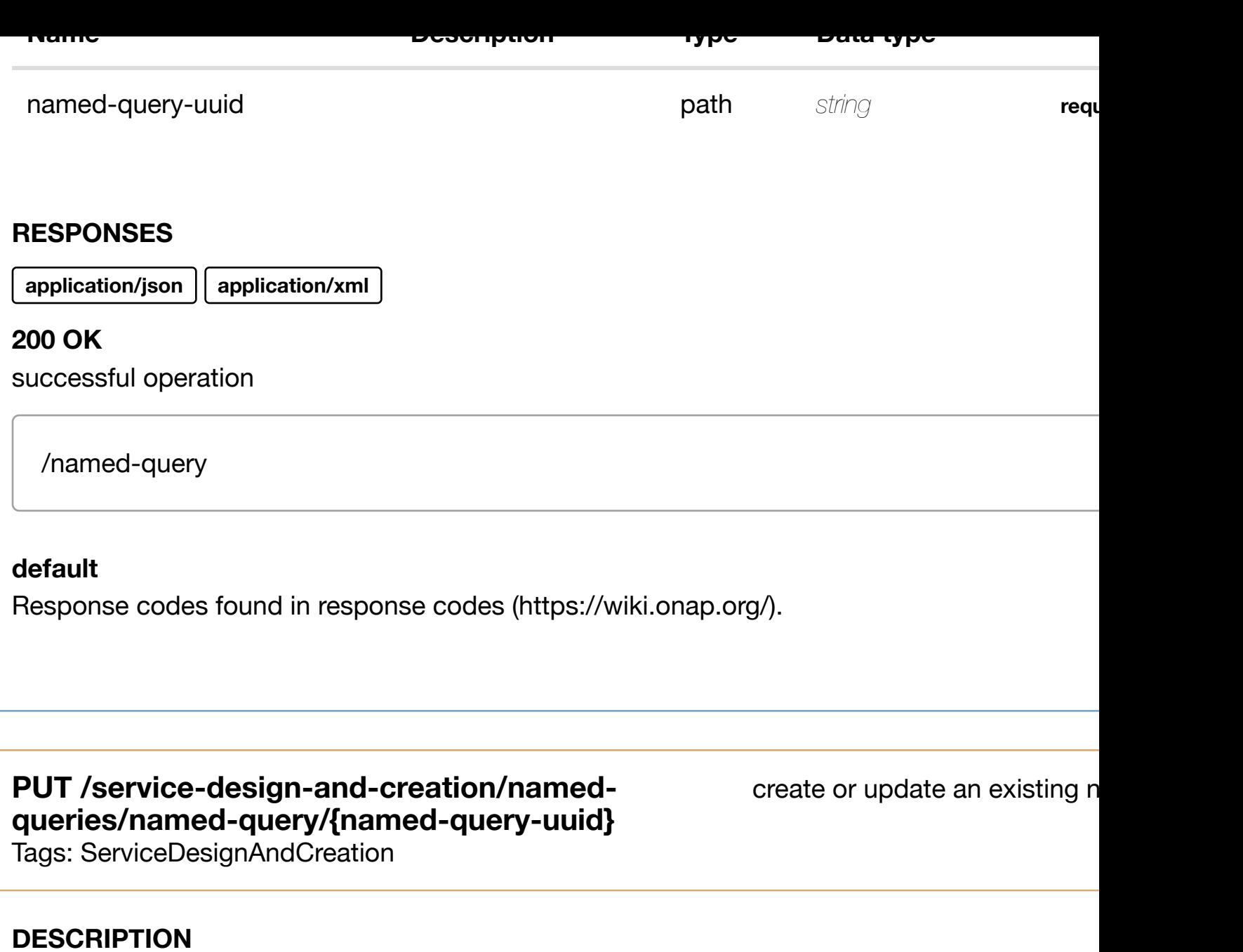

create or update an existing named-query

## **REQ[UEST BODY](#page-36-0)**

**application/json application/xml**

named-query object that needs to be created or updated.

/named-query

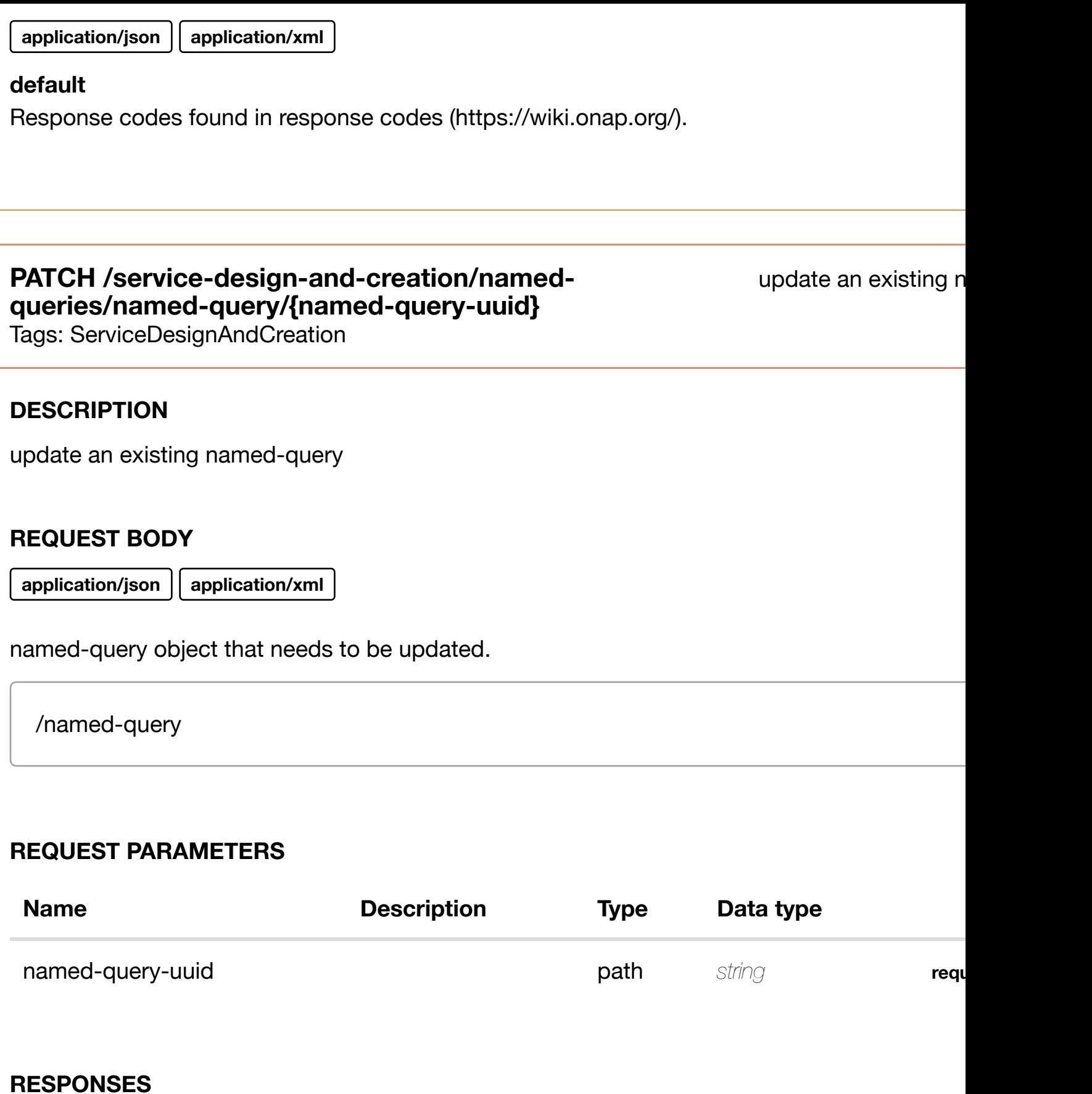

**application/json application/xml**

# **default**

Response codes found in response codes (https://wiki.onap.org/).

delete an existing named-query

## **REQ[UEST BODY](#page-36-0)**

**application/json application/xml**

#### **REQUEST PARAMETERS**

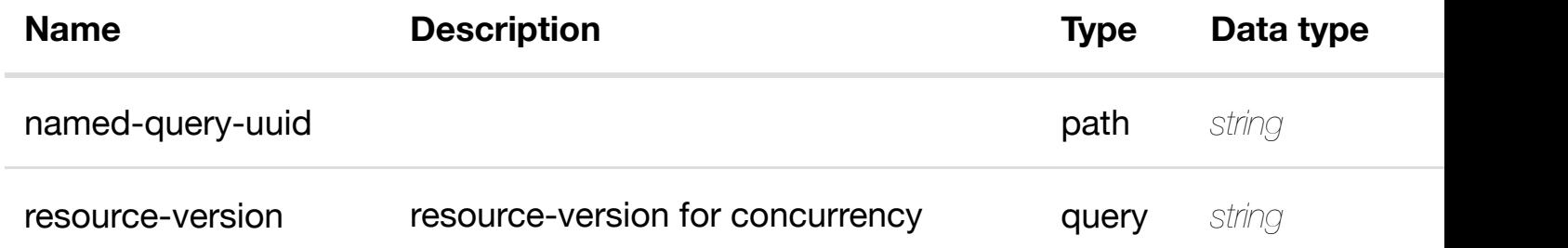

#### **RESPONSES**

**application/json application/xml**

#### **default**

Response codes found in response codes (https://wiki.onap.org/).

GET /service-design-and-creation/named-queries/named- returns named-que **query/{named-query-[uuid}/named-query-elements](https://wiki.onap.org/)**

Tags: ServiceDesignAndCreation

#### **DESCRIPTION**

returns named-query-elements

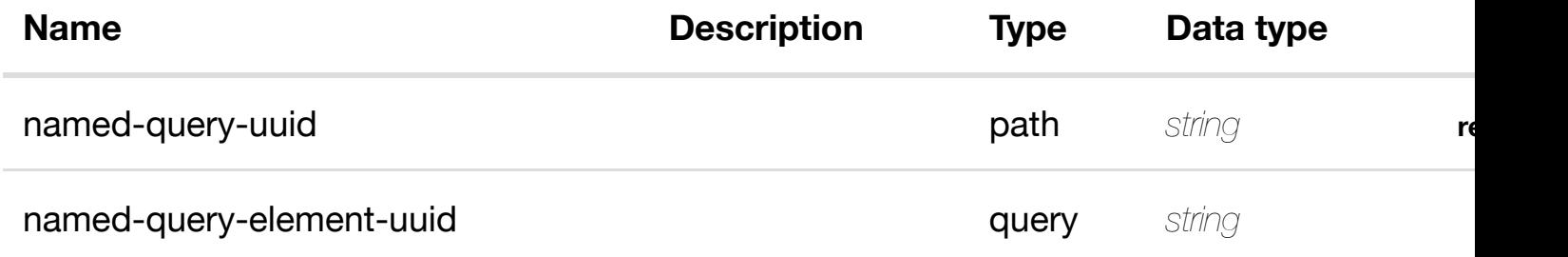

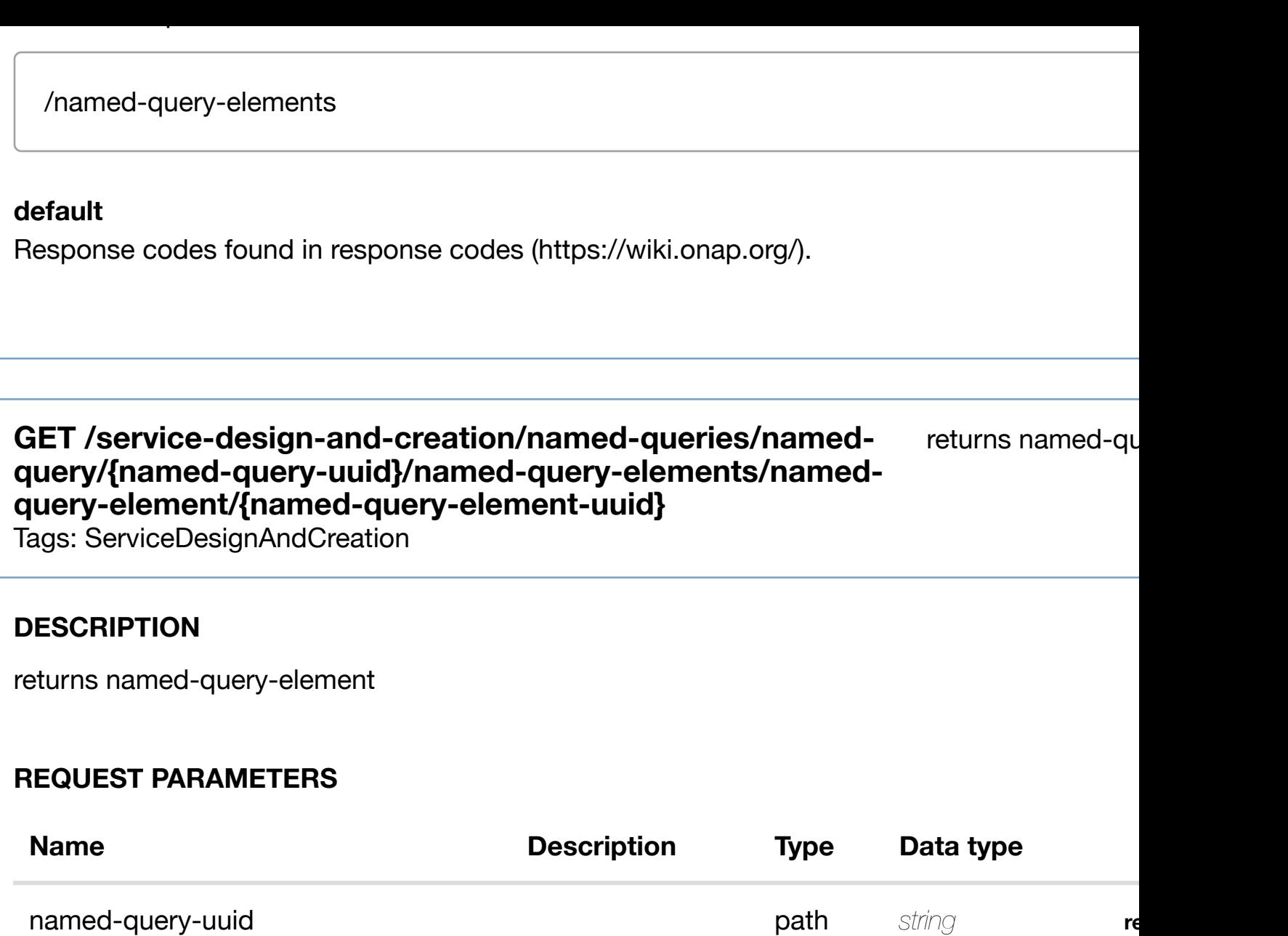

named-query-element-uuid **required** path *string* **required** 

**RESPONSES**

**application/json application/xml**

# **200 OK**

successful operation

/named-query-element

# **default**

Response codes found in response codes (https://wiki.onap.org/).

# **DESCRIPTION**

create or update an existing named-query-element

# **REQ[UEST BODY](#page-36-0)**

**application/json application/xml**

named-query-element object that needs to be created or updated.

/named-query-element

## **REQUEST PARAMETERS**

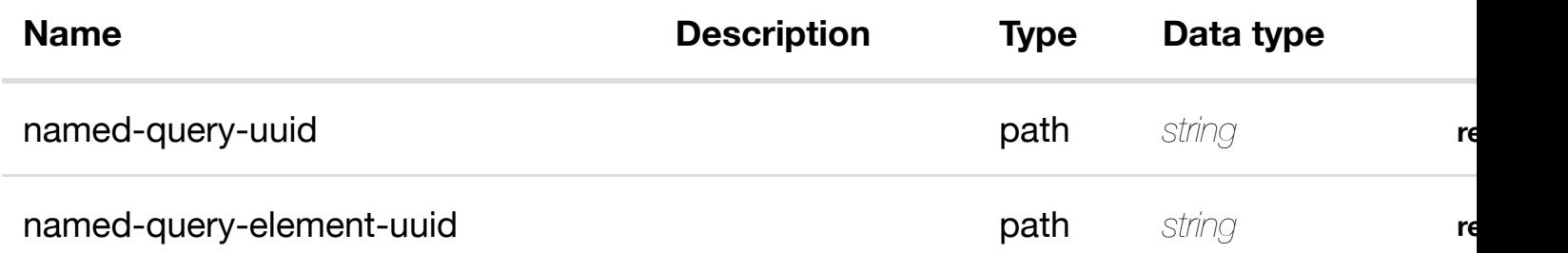

#### **RESPONSES**

**application/json application/xml**

#### **default**

Response codes found in response codes (https://wiki.onap.org/).

update an existing named-query-**PATCH /service-design-and-creation/namedqueries/named-query/{named-query-uuid}/namedquery-elements/nam[ed-query-element/{named-query-](https://wiki.onap.org/)element-uuid}**

Tags: ServiceDesignAndCreation

# **DESCRIPTION**

update an existing named-query-element

#### **REQUEST PARAMETERS**

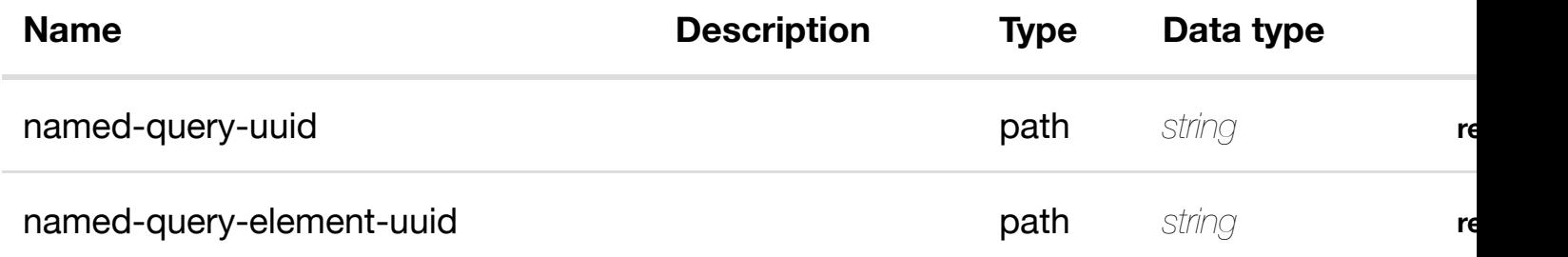

#### **RESPONSES**

**application/json application/xml**

#### **default**

Response codes found in response codes (https://wiki.onap.org/).

#### delete an existing named-qu **DELETE /service-design-and-creation/namedqueries/named-query/{named-query-uuid}/namedquery-elements/nam[ed-query-element/{named-query-](https://wiki.onap.org/)element-uuid}**

Tags: ServiceDesignAndCreation

# **DESCRIPTION**

delete an existing named-query-element

## **REQ[UEST BODY](#page-36-0)**

**application/json application/xml**

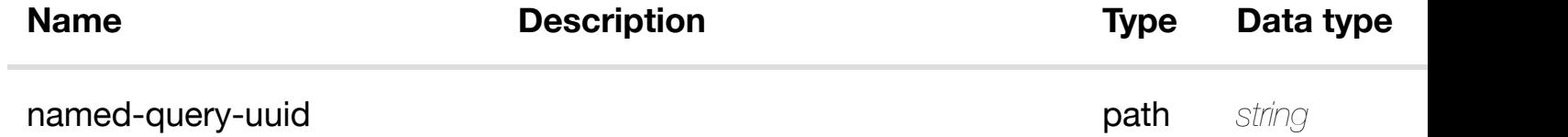

## **RESPONSES**

**application/json application/xml**

# **default**

Response codes found in response codes (https://wiki.onap.org/).

#### returns property **GET /service-design-and-creation/named-queries/namedquery/{named-query-uuid}/named-query-elements/namedquery-element/{nam[ed-query-element-uuid}/property-](https://wiki.onap.org/)constraints**

Tags: ServiceDesignAndCreation

# **DESCRIPTION**

returns property-constraints

## **REQ[UEST PARAMETERS](#page-36-0)**

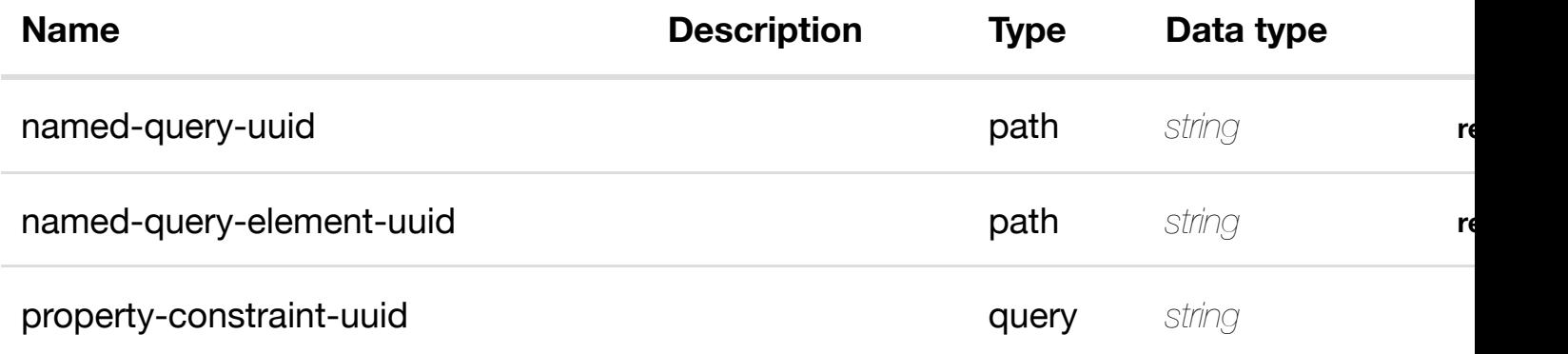

#### **RESPONSES**

**application/json application/xml**

#### **200 OK**

successful operation

/property-constraints

#### **default**

Response codes found in response codes (https://wiki.onap.org/).

#### **constraint/{property-constraint-uuid}**

Tags: ServiceDesignAndCreation

# **DESCRIPTION**

returns property-constraint

## **REQ[UEST PARAMETERS](#page-36-0)**

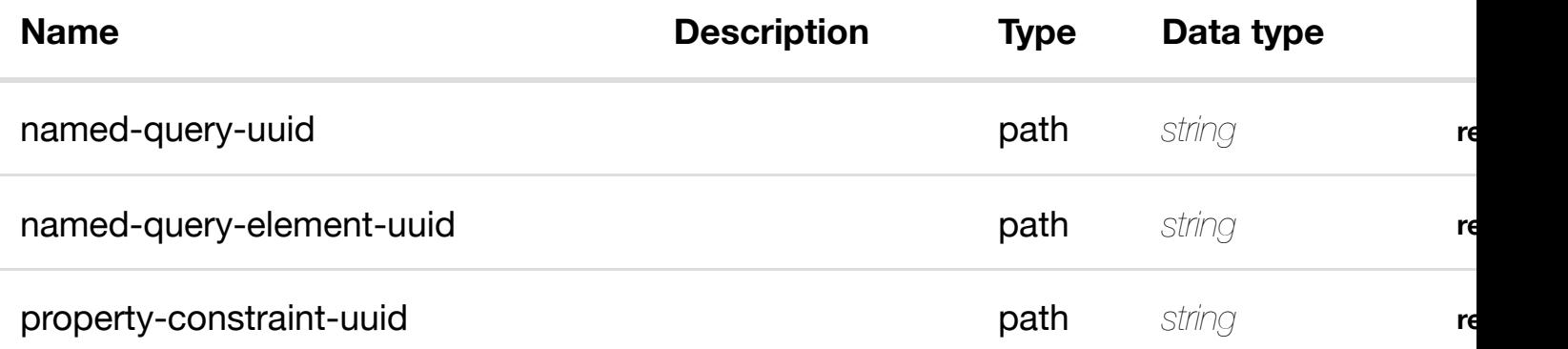

#### **RESPONSES**

**application/json application/xml**

## **200 OK**

successful operation

/property-constraint

#### **default**

Response codes found in response codes (https://wiki.onap.org/).

**PUT /service-design-and-creation/namedqueries/named-query/{named-query-**

create or update an existing property

**uuid}/named-query-e[lements/named-query-element/{](https://wiki.onap.org/)named-query-elementuuid}/property-constraints/property-constraint/{property-constraint-uuid}** Tags: ServiceDesignAndCreation

**DESCRIPTION**

property-constraint object that needs to be created or updated.

/property-constraint

## **REQUEST PARAMETERS**

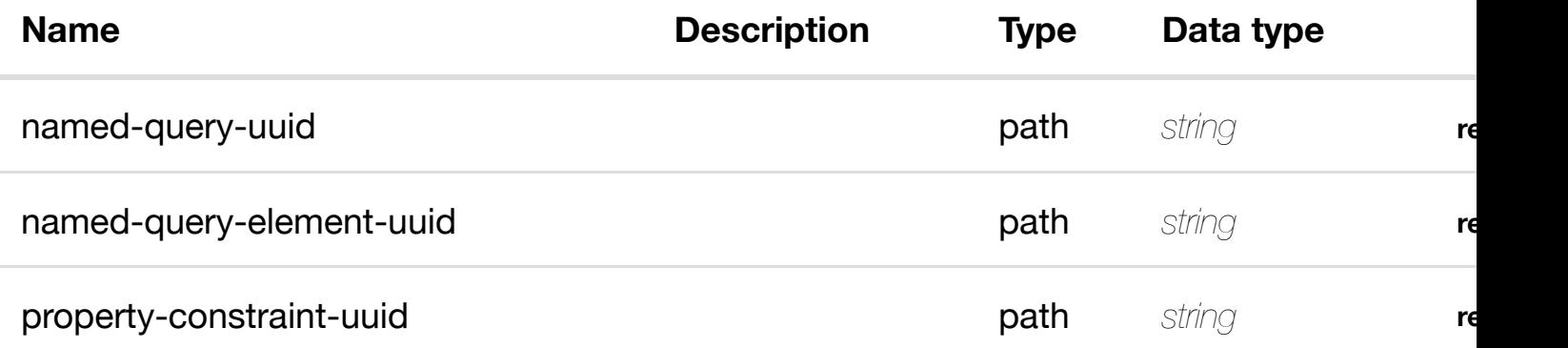

#### **RESPONSES**

**application/json application/xml**

#### **default**

Response codes found in response codes (https://wiki.onap.org/).

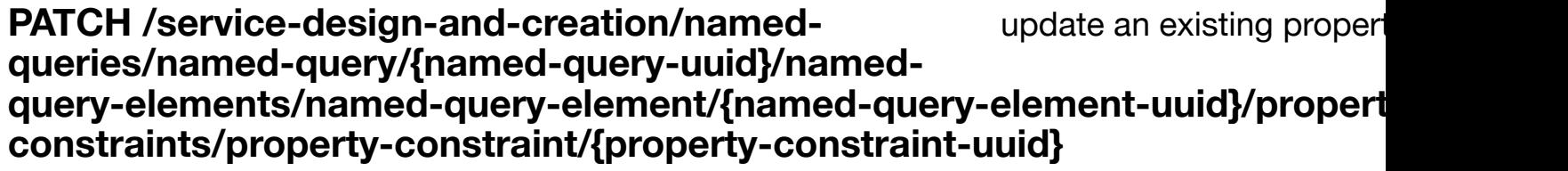

Tags: ServiceDesignAndCreation

## **DESCRIPTION**

update an existing property-constraint

## **REQ[UEST BODY](#page-36-0)**

**application/json application/xml**

property-constraint object that needs to be updated.

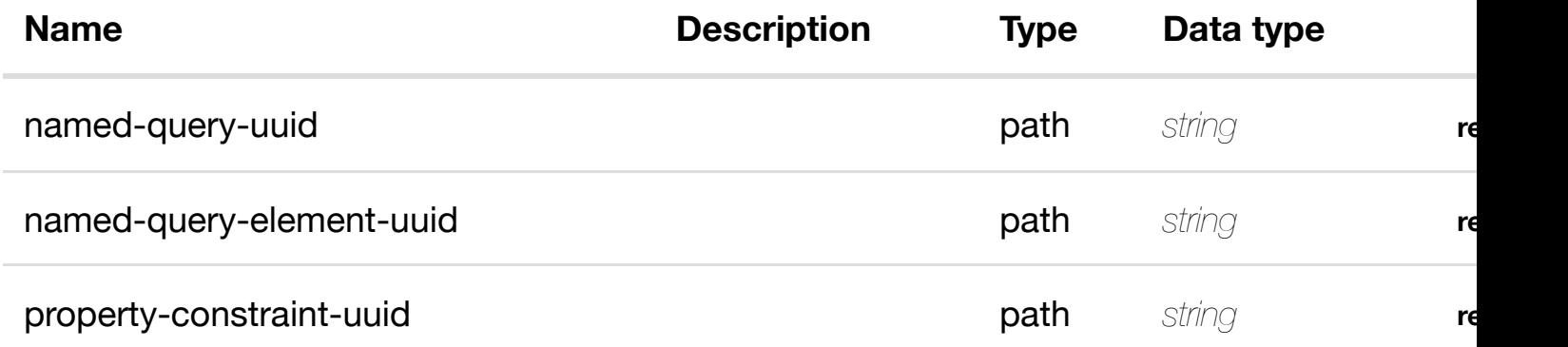

## **RESPONSES**

**application/json application/xml**

#### **default**

Response codes found in response codes (https://wiki.onap.org/).

#### delete an existing proper **DELETE /service-design-and-creation/namedqueries/named-query/{named-query-uuid}/namedquery-elements/nam[ed-query-element/{named-query-](https://wiki.onap.org/)element-uuid}/propertyconstraints/property-constraint/{property-constraint-uuid}**

Tags: ServiceDesignAndCreation

# **DESCRIPTION**

delete an existing property-constraint

## **REQ[UEST BODY](#page-36-0)**

**application/json application/xml**

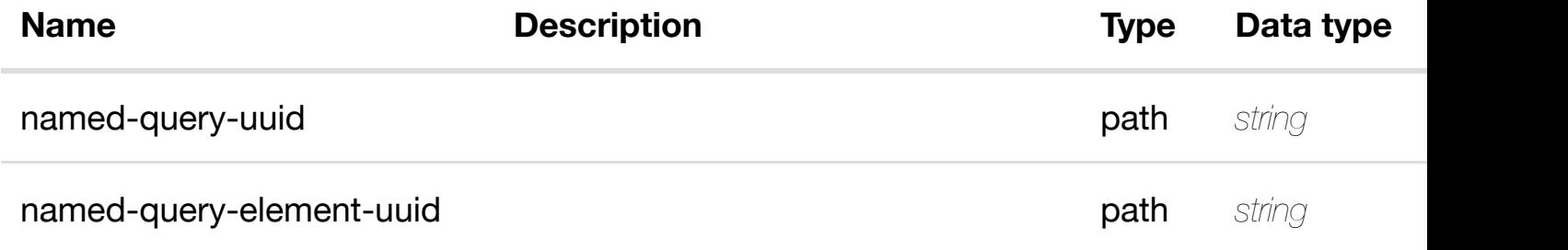

#### **RESPONSES**

**application/json application/xml**

#### **default**

Response codes found in response codes (https://wiki.onap.org/).

# **GET /service-design-and-creation/named-queries/namedquery/{named-query-uuid}/named-query-elements/named-queryelement/{named-que[ry-element-uuid}/related-lookups](https://wiki.onap.org/)**

returns rela

Tags: ServiceDesignAndCreation

## **DESCRIPTION**

returns related-lookups

#### **REQ[UEST PARAMETERS](#page-36-0)**

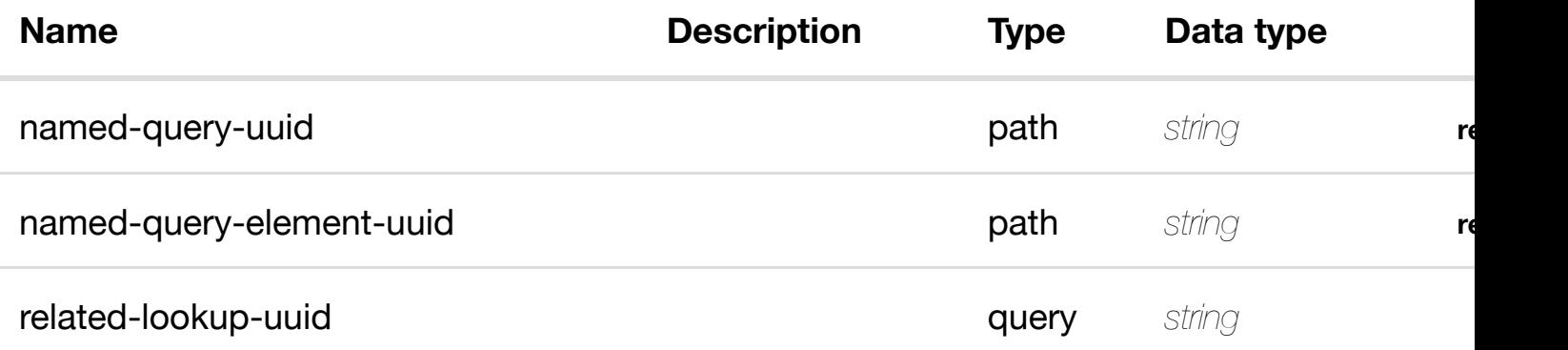

#### **RESPONSES**

**application/json application/xml**

## **200 OK**

successful operation

/related-lookups

# **default**

Response codes found in response codes (https://wiki.onap.org/).

Tags: ServiceDesignAndCreation

# **DESCRIPTION**

returns related-lookup

## **REQ[UEST PARAMETERS](#page-36-0)**

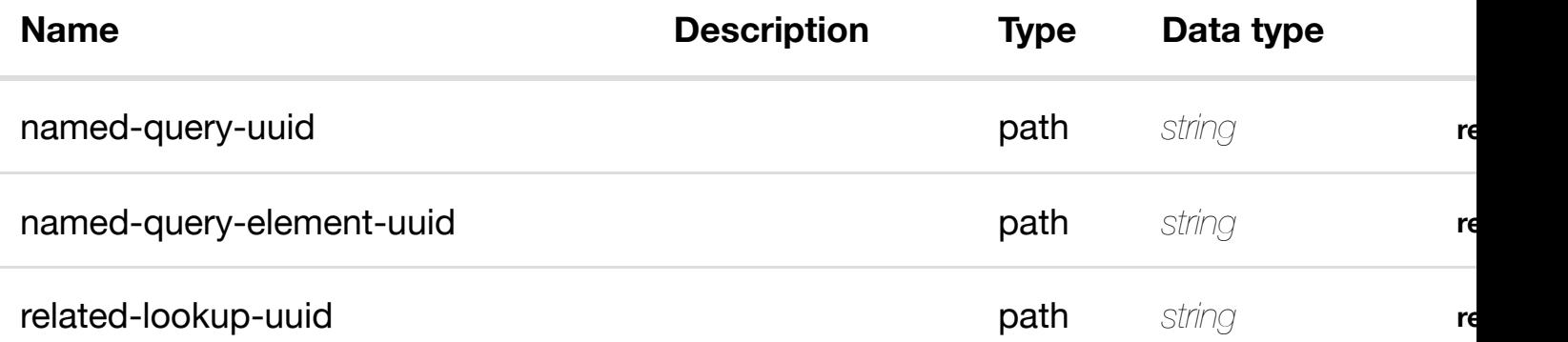

#### **RESPONSES**

**application/json application/xml**

## **200 OK**

successful operation

/related-lookup

#### **default**

Response codes found in response codes (https://wiki.onap.org/).

create or update an existing relate **PUT /service-design-and-creation/namedqueries/named-query/{named-query-uuid}/namedquery-elements/nam[ed-query-element/{named-query-](https://wiki.onap.org/)element-uuid}/relatedlookups/related-lookup/{related-lookup-uuid}**

Tags: ServiceDesignAndCreation

## **DESCRIPTION**

create or update an existing related-lookup

## **REQUEST PARAMETERS**

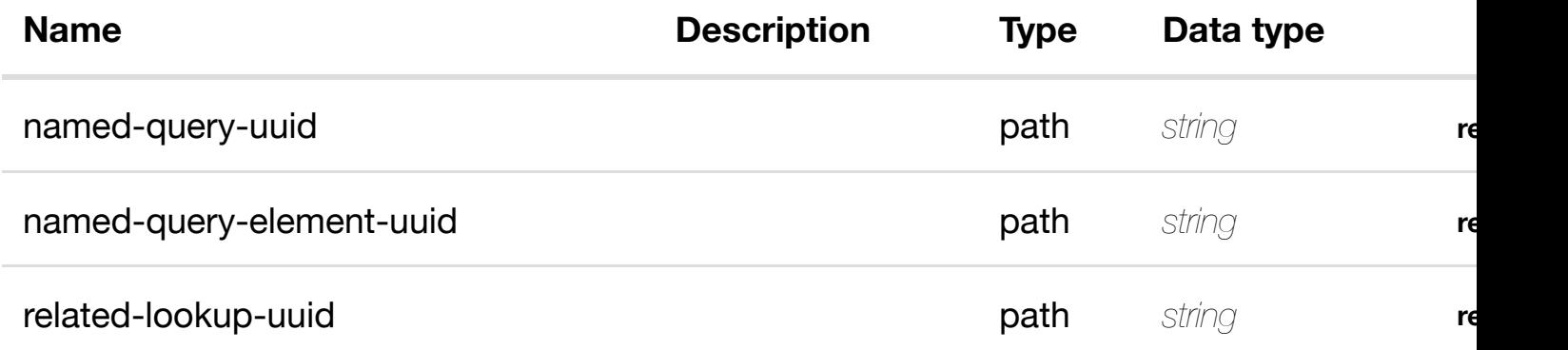

#### **RESPONSES**

**application/json application/xml**

#### **default**

Response codes found in response codes (https://wiki.onap.org/).

update an existing rel **PATCH /service-design-and-creation/namedqueries/named-query/{named-query-uuid}/named-queryelements/named-que[ry-element/{named-query-eleme](https://wiki.onap.org/)nt-uuid}/relatedlookups/related-lookup/{related-lookup-uuid}**

Tags: ServiceDesignAndCreation

# **DESCRIPTION**

update an existing related-lookup

## **REQ[UEST BODY](#page-36-0)**

**application/json application/xml**

related-lookup object that needs to be updated.

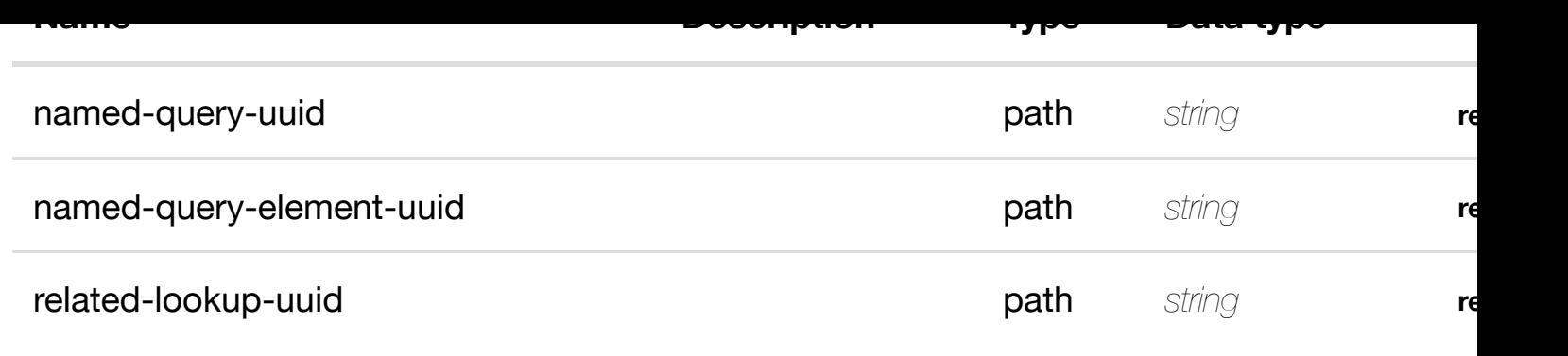

## **RESPONSES**

**application/json application/xml**

## **default**

Response codes found in response codes (https://wiki.onap.org/).

#### delete an existing rel **DELETE /service-design-and-creation/namedqueries/named-query/{named-query-uuid}/named-queryelements/named-que[ry-element/{named-query-eleme](https://wiki.onap.org/)nt-uuid}/relatedlookups/related-lookup/{related-lookup-uuid}**

Tags: ServiceDesignAndCreation

# **DESCRIPTION**

delete an existing related-lookup

## **REQ[UEST BODY](#page-36-0)**

**application/json application/xml**

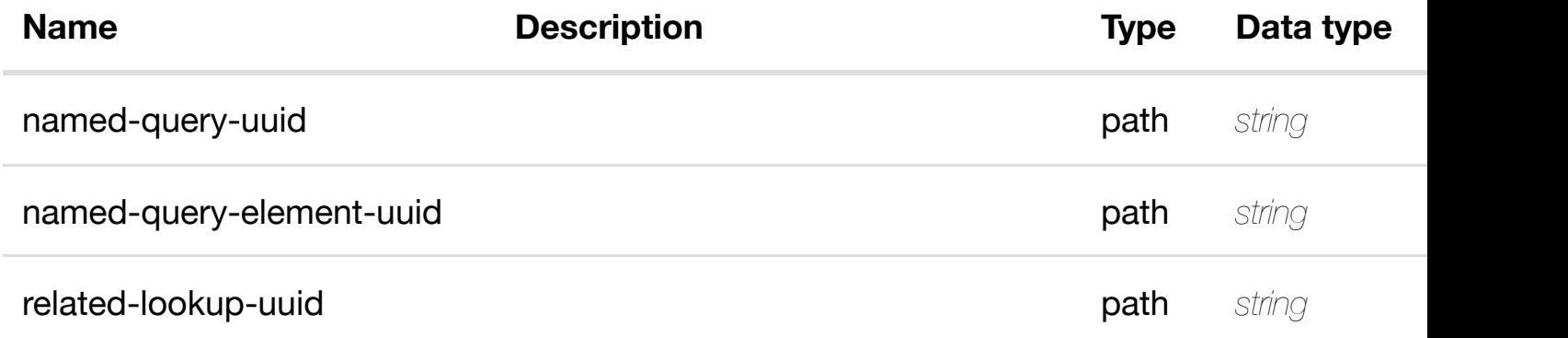

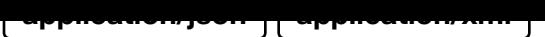

# **default**

Response codes found in response codes (https://wiki.onap.org/).

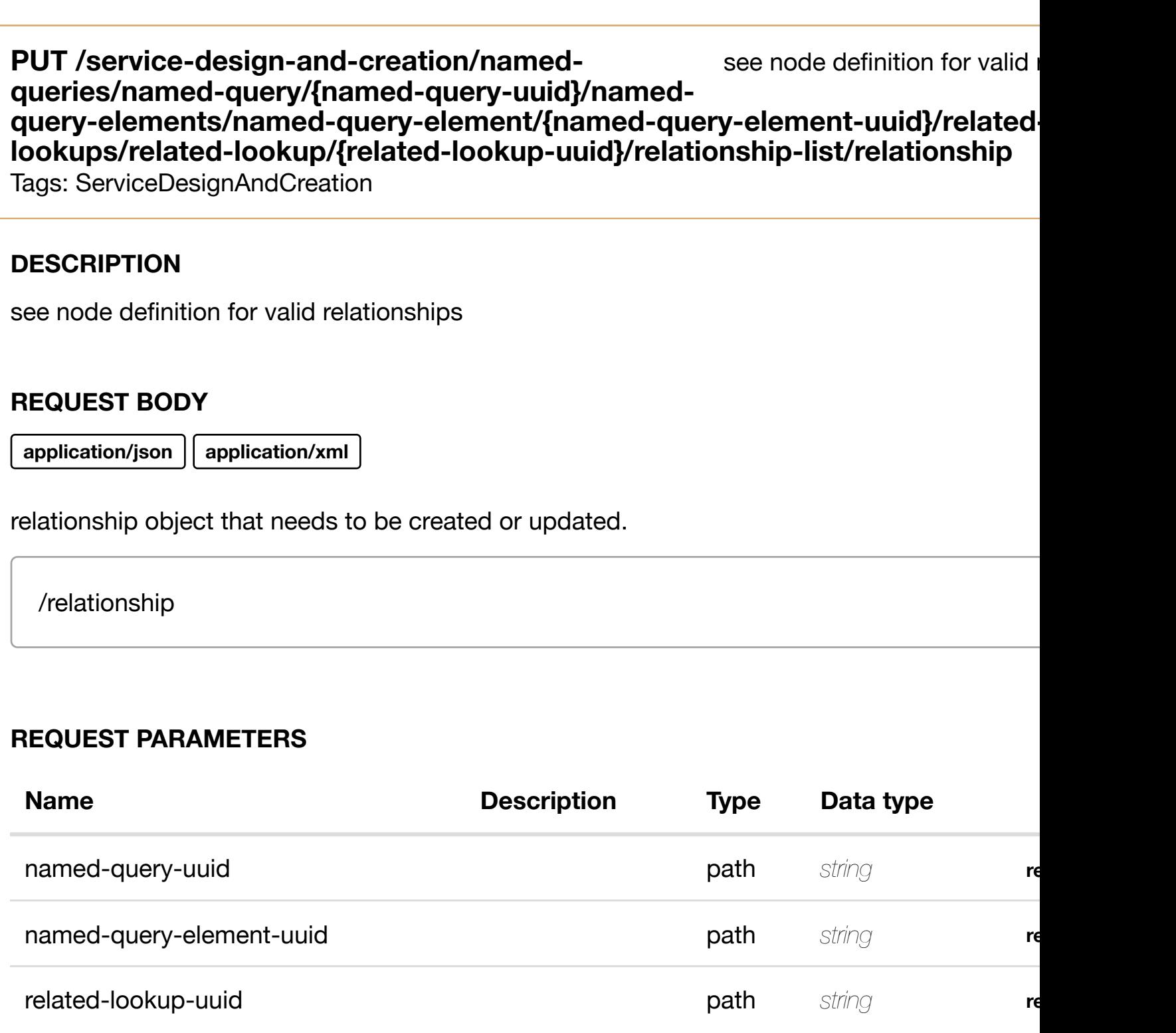

## **RESPONSES**

**application/json application/xml**

delete an existing **DELETE /service-design-and-creation/namedqueries/named-query/{named-query-uuid}/named-queryelements/named-que[ry-element/{named-query-eleme](https://wiki.onap.org/)nt-uuid}/relatedlookups/related-lookup/{related-lookup-uuid}/relationship-list/relationship** Tags: ServiceDesignAndCreation

## **DESCRIPTION**

delete an existing relationship

## **REQ[UEST BODY](#page-36-0)**

**application/json application/xml**

## **REQUEST PARAMETERS**

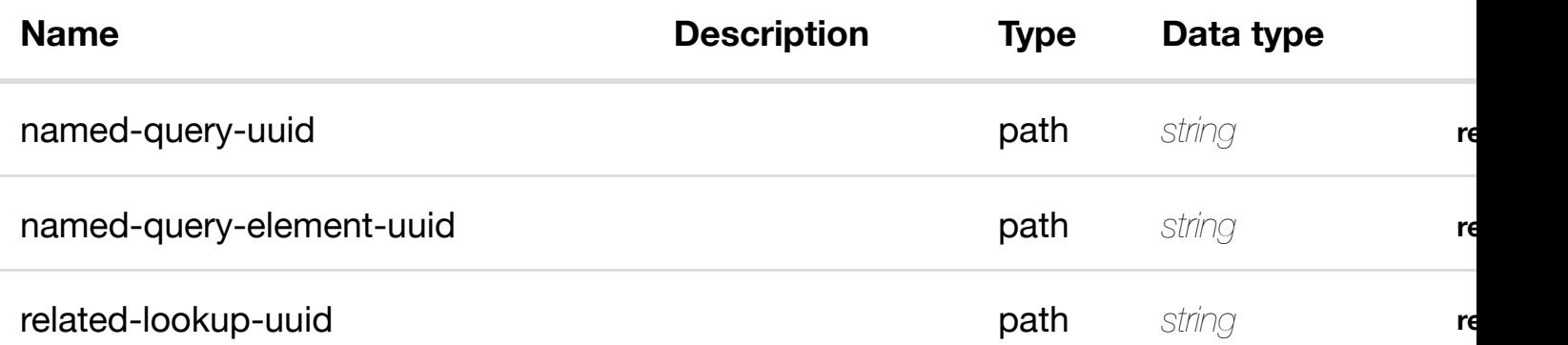

#### **RESPONSES**

**application/json application/xml**

## **default**

Response codes found in response codes (https://wiki.onap.org/).

see node definition for valid **PUT /service-design-and-creation/namedqueries/named-query/{named-query-uuid}/namedquery-elements/nam[ed-query-element/{named-query-](https://wiki.onap.org/)element-uuid}/relationshiplist/relationship**

# Tags: ServiceDesignAndCreation

## **DESCRIPTION**

relationship object that needs to be created or updated.

/relationship

## **REQUEST PARAMETERS**

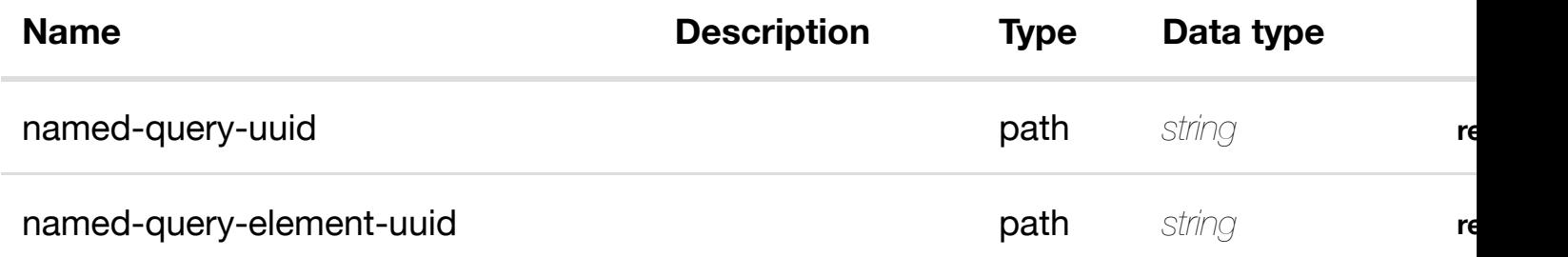

#### **RESPONSES**

**application/json application/xml**

#### **default**

Response codes found in response codes (https://wiki.onap.org/).

#### delete an existing **DELETE /service-design-and-creation/namedqueries/named-query/{named-query-uuid}/named-queryelements/named-que[ry-element/{named-query-eleme](https://wiki.onap.org/)nt-uuid}/relationshiplist/relationship**

Tags: ServiceDesignAndCreation

# **DESCRIPTION**

delete an existing relationship

## **REQ[UEST BODY](#page-36-0)**

**application/json application/xml**

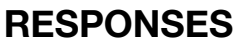

**application/json application/xml**

#### **default**

Response codes found in response codes (https://wiki.onap.org/).

# **PUT /service-design-and-creation/namedqueries/named-query/{named-queryuuid}/relationship-list[/relationship](https://wiki.onap.org/)**

see node definition for valid

Tags: ServiceDesignAndCreation

#### **DESCRIPTION**

see node definition for valid relationships

#### **REQ[UEST BODY](#page-36-0)**

**application/json application/xml**

relationship object that needs to be created or updated.

/relationship

#### **REQUEST PARAMETERS**

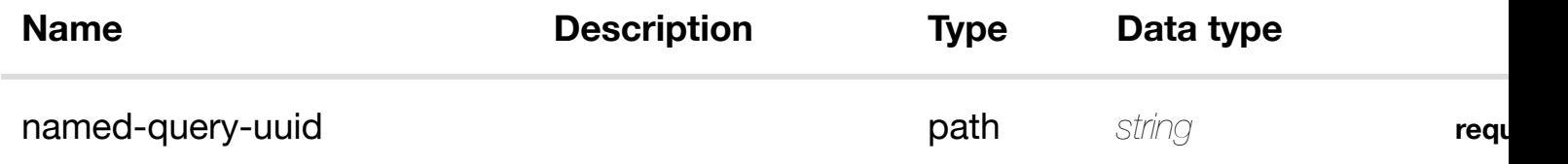

#### **RESPONSES**

**application/json application/xml**

## **default**

Tags: ServiceDesignAndCreation

# **DESCRIPTION**

delete an existing relationship

## **REQ[UEST BODY](#page-36-0)**

**application/json application/xml**

## **REQUEST PARAMETERS**

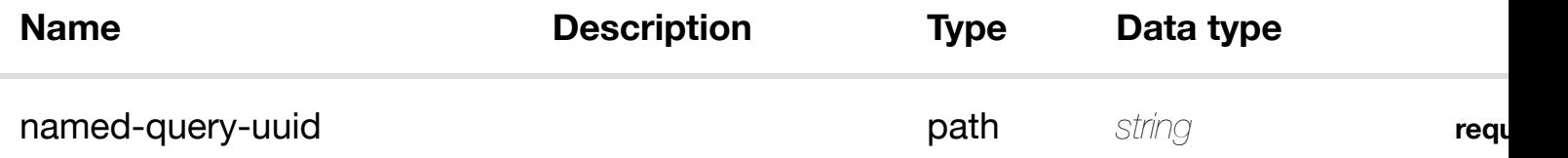

#### **RESPONSES**

**application/json application/xml**

#### **default**

Response codes found in response codes (https://wiki.onap.org/).

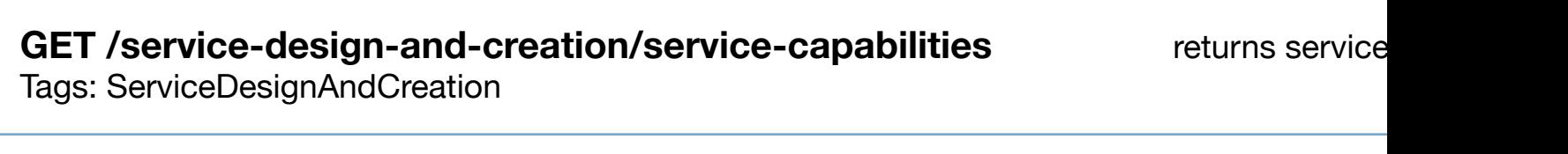

#### **DESCRIPTION**

returns service-capabilities

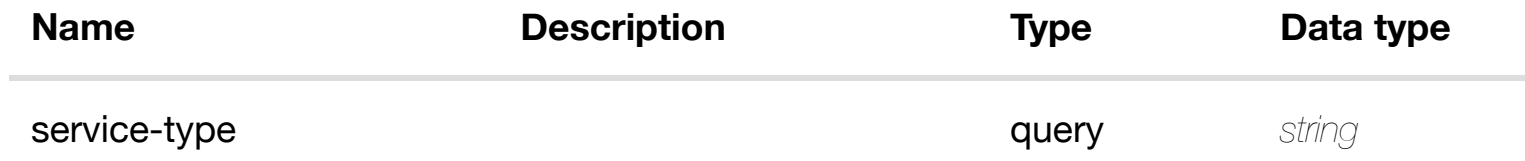

# **200 OK**

successful operation

/service-capabilities

#### **default**

Response codes found in response codes (https://wiki.onap.org/).

# GET /service-design-and-creation/service-capabilities/service- returns servic **capability/{service-ty[pe}/{vnf-type}](https://wiki.onap.org/)**

Tags: ServiceDesignAndCreation

# **DESCRIPTION**

returns service-capability

# **REQ[UEST PARAMETERS](#page-36-0)**

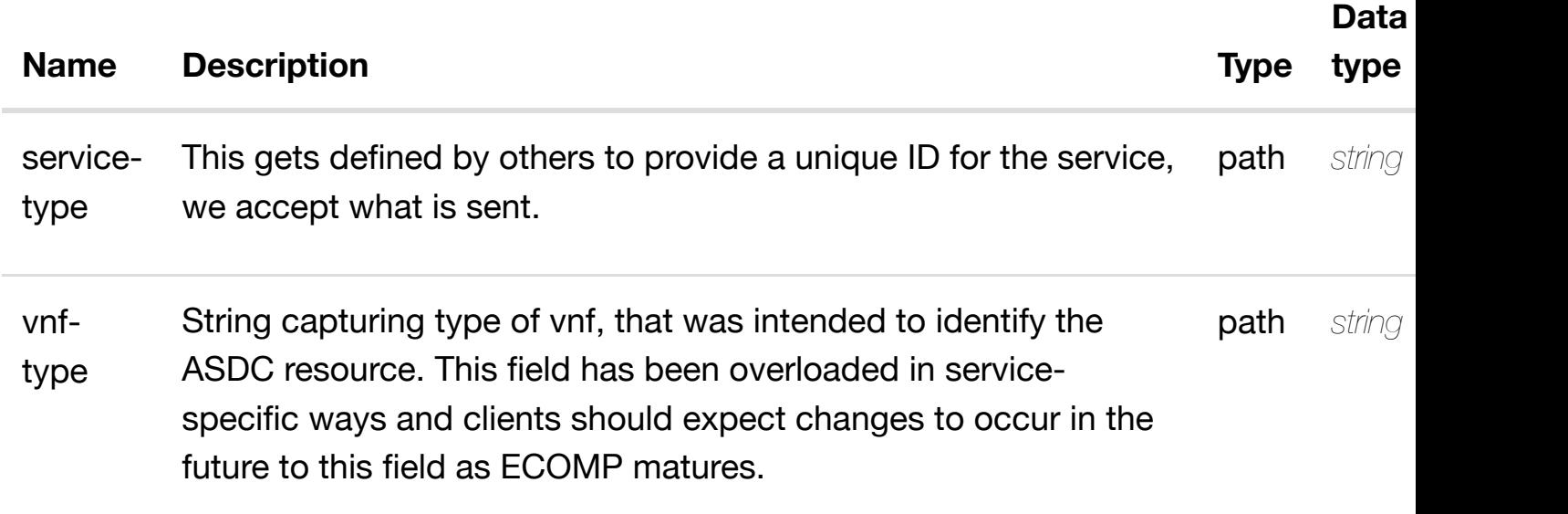

## **RESPONSES**

**application/json application/xml**

**200 OK**

Response codes found in response codes (https://wiki.onap.org/).

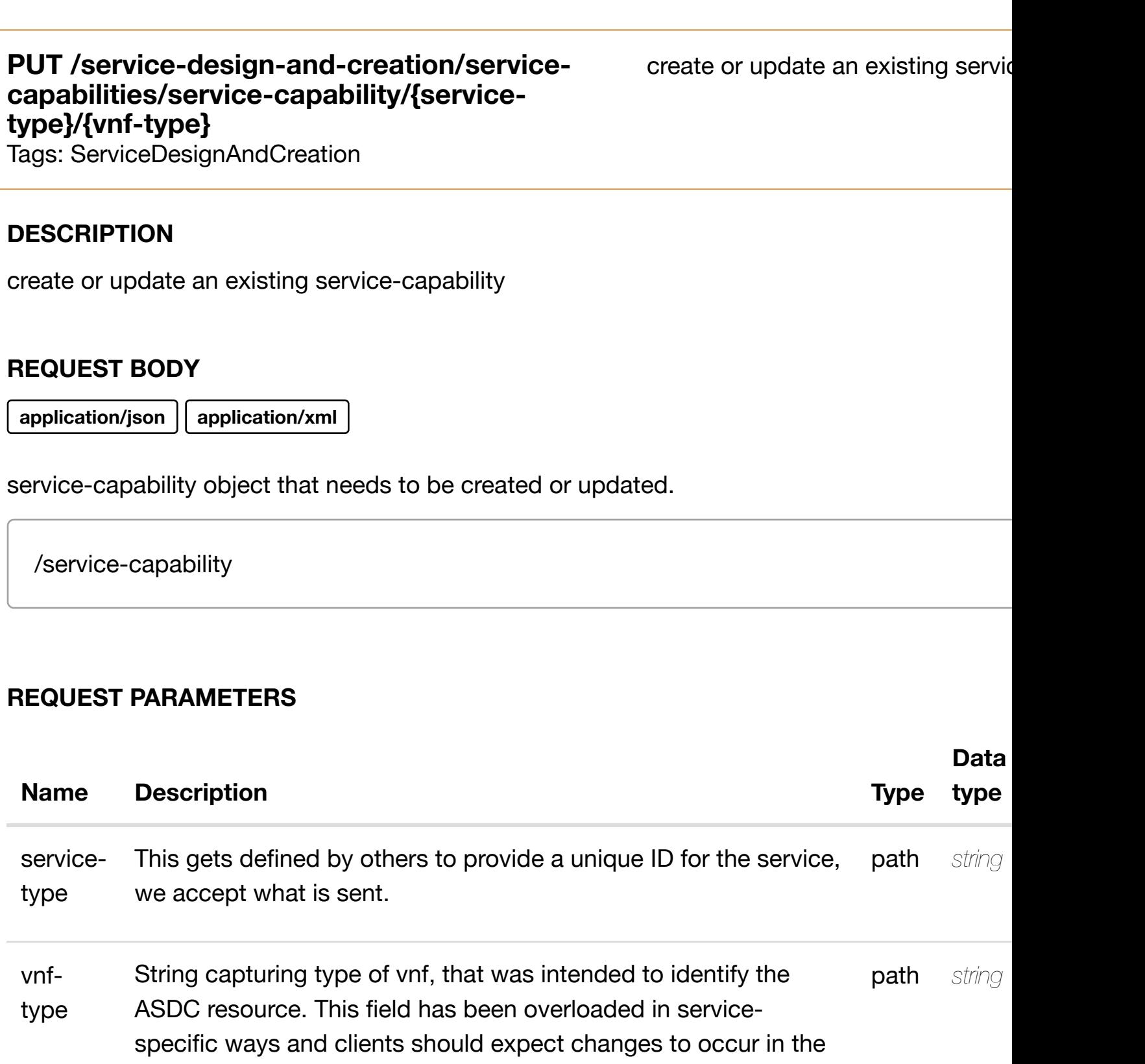

future to this field as ECOMP matures.

#### **RESPONSES**

# **PATCH /service-design-and-creation/servicecapabilities/service-c[apability/{service-type}/{vnf-type](https://wiki.onap.org/)}**

Tags: ServiceDesignAndCreation

## **DESCRIPTION**

update an existing service-capability

#### **REQ[UEST BODY](#page-36-0)**

**application/json application/xml**

service-capability object that needs to be updated.

/service-capability

#### **REQUEST PARAMETERS**

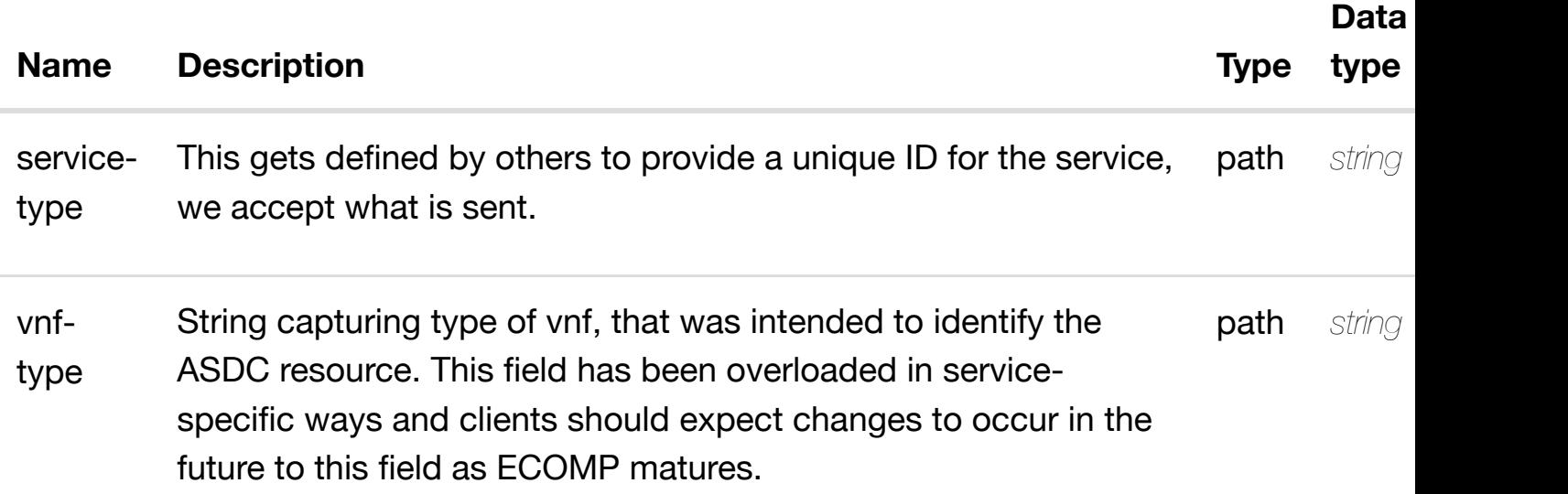

#### **RESPONSES**

**application/json application/xml**

#### **default**

Response codes found in response codes (https://wiki.onap.org/).

# **DESCRIPTION**

delete an existing service-capability

# **REQ[UEST BODY](#page-36-0)**

**application/json application/xml**

## **REQUEST PARAMETERS**

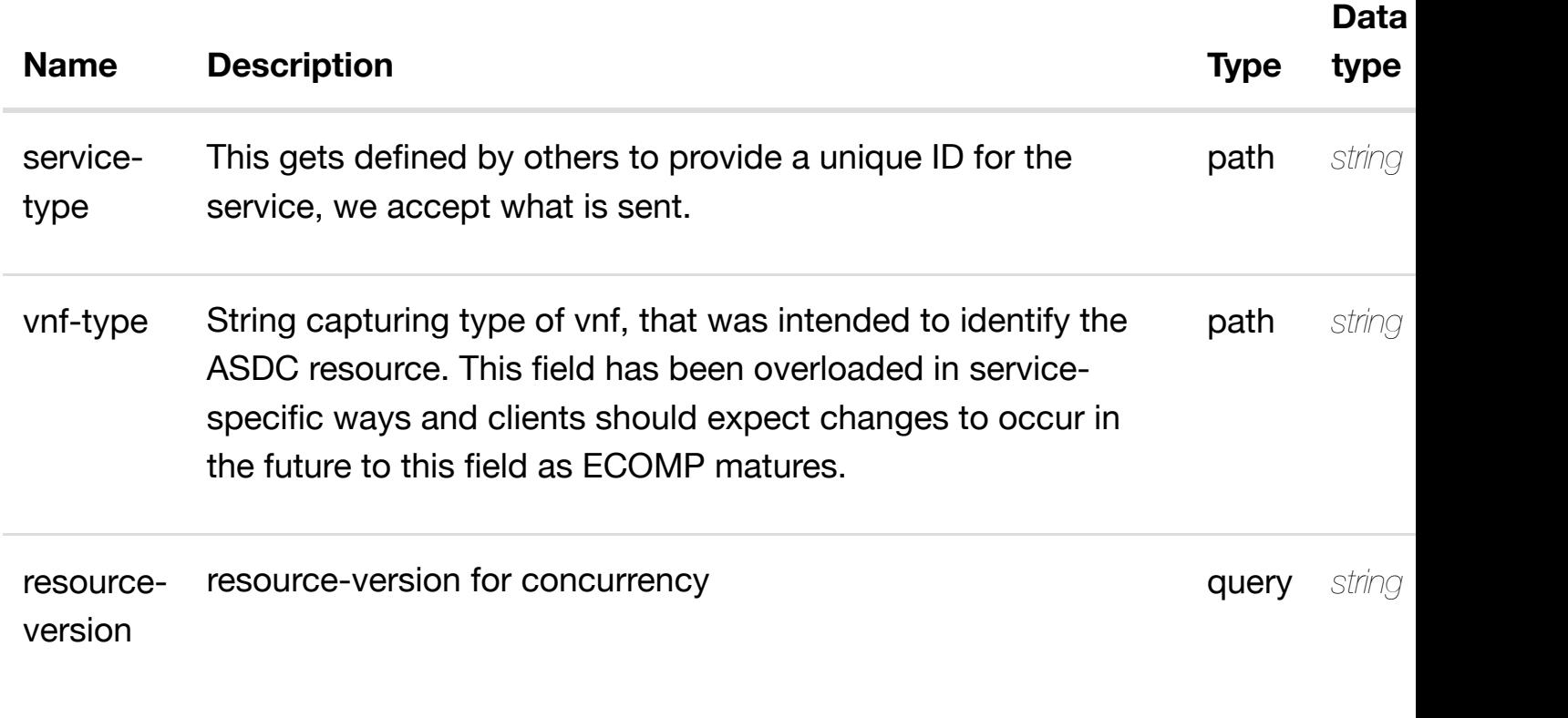

## **RESPONSES**

**application/json application/xml**

#### **default**

Response codes found in response codes (https://wiki.onap.org/).

**PUT /service-design-and-creation/servicecapabilities/service-c[apability/{service-type}/{vnf](https://wiki.onap.org/)type}/relationship-list/relationship**

see node definition for valid

Tags: ServiceDesignAndCreation

relationship object that needs to be created or updated.

/relationship

# **REQUEST PARAMETERS**

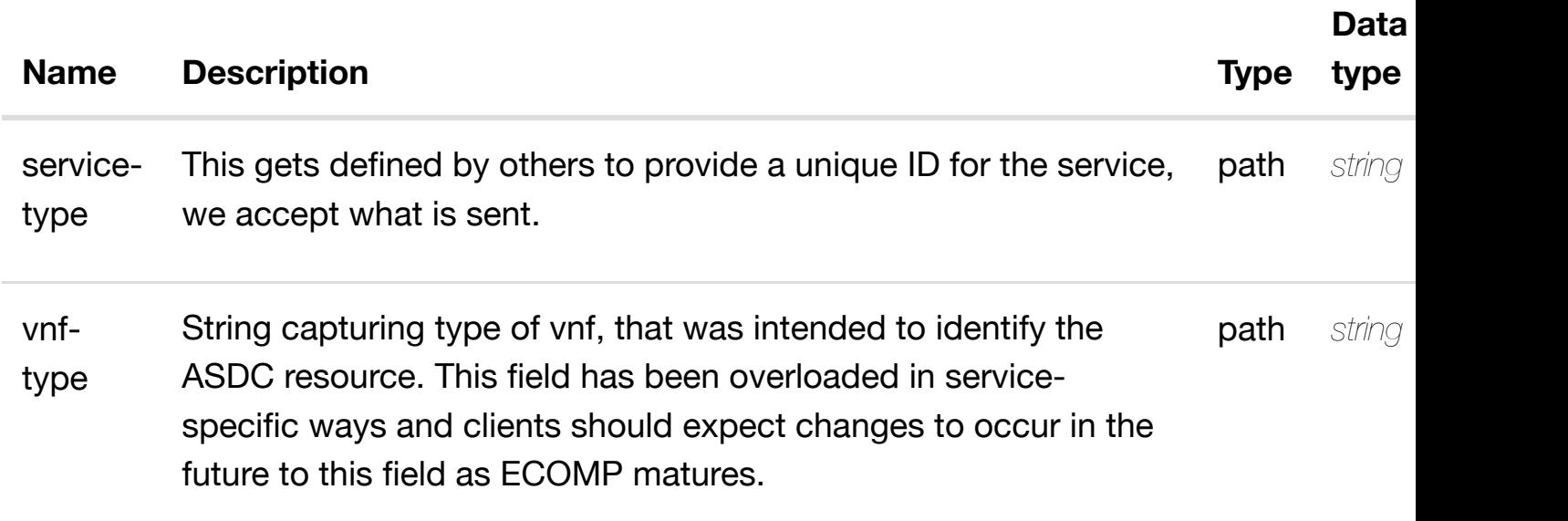

## **RESPONSES**

**application/json application/xml**

#### **default**

Response codes found in response codes (https://wiki.onap.org/).

**DELETE /service-design-and-creation/servicecapabilities/service-c[apability/{service-type}/{vnf](https://wiki.onap.org/)type}/relationship-list/relationship**

delete an existing

Tags: ServiceDesignAndCreation

# **DESCRIPTION**

delete an existing relationship

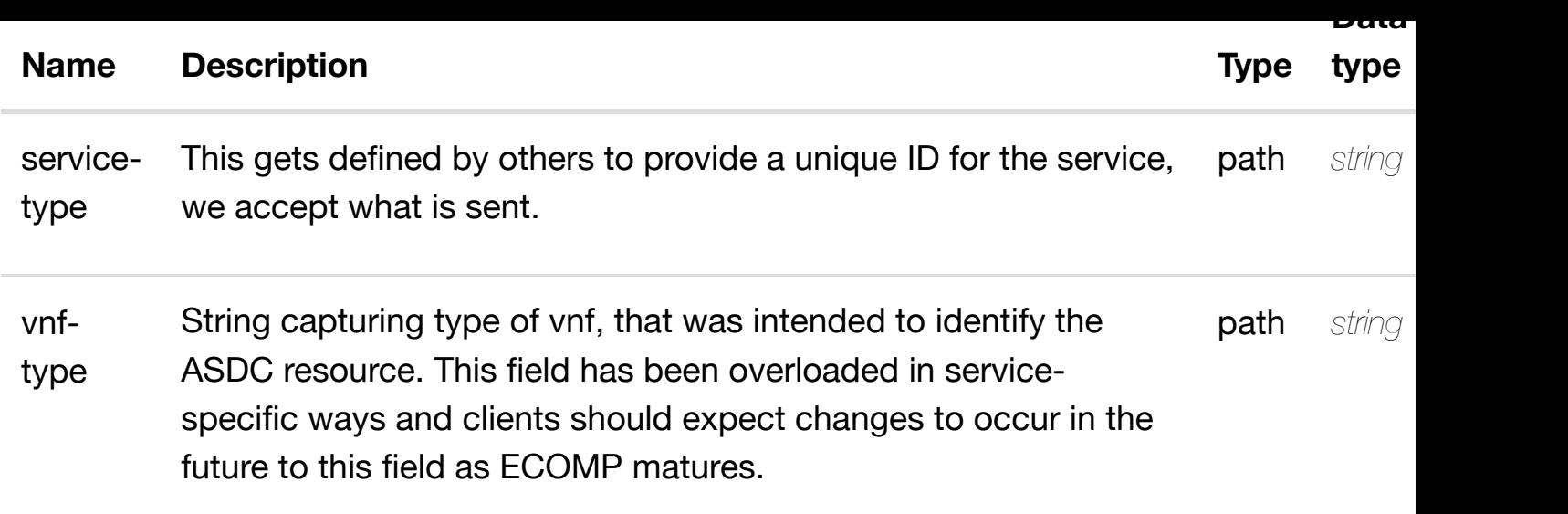

## **RESPONSES**

**application/json application/xml**

## **default**

Response codes found in response codes (https://wiki.onap.org/).

# **GET /service-design-and-creation/services**

Tags: ServiceDesignAndC[reation](https://wiki.onap.org/)

## **DESCRIPTION**

returns services

# **REQ[UEST PARAMETERS](#page-36-0)**

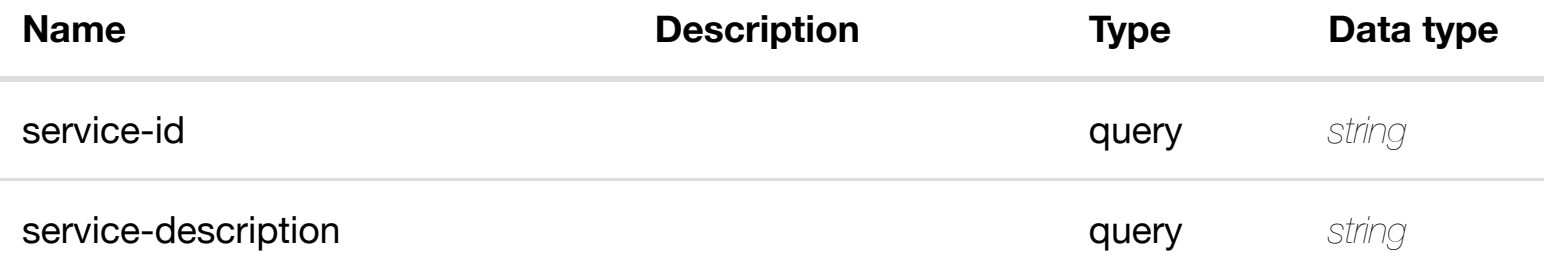

## **RESPONSES**

retu

## **default**

Response codes found in response codes (https://wiki.onap.org/).

#### ret **GET /service-design-and-creation/services/service/{service-id}**

Tags: ServiceDesignAndC[reation](https://wiki.onap.org/)

## **DESCRIPTION**

returns service

## **REQ[UEST PARAMETERS](#page-36-0)**

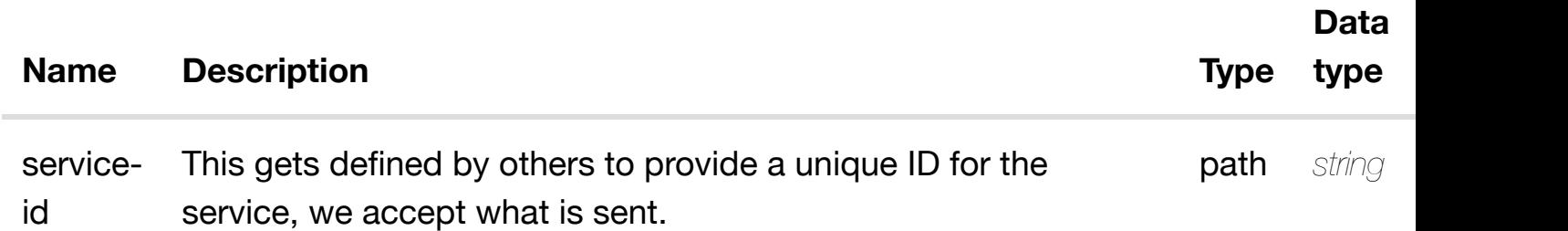

#### **RESPONSES**

**application/json application/xml**

## **200 OK**

successful operation

/service

#### **default**

Response codes found in response codes (https://wiki.onap.org/).

create or update an existing service

## **REQ[UEST BODY](#page-36-0)**

**application/json application/xml**

service object that needs to be created or updated.

/service

## **REQUEST PARAMETERS**

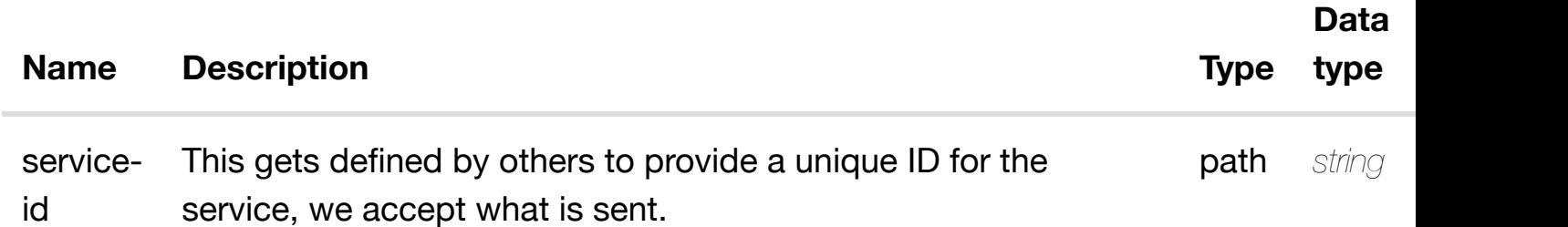

#### **RESPONSES**

**application/json application/xml**

#### **default**

Response codes found in response codes (https://wiki.onap.org/).

PATCH /service-design-and-creation/services/service/{service- update an exist **id}** Tags: ServiceDesignAndC[reation](https://wiki.onap.org/)

#### **DESCRIPTION**

update an existing service

## **REQ[UEST BODY](#page-36-0)**

# **REQUEST PARAMETERS**

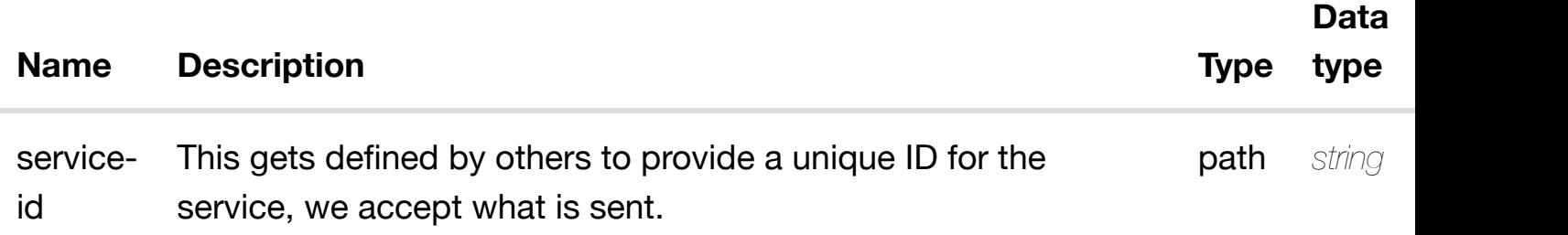

#### **RESPONSES**

**application/json application/xml**

#### **default**

Response codes found in response codes (https://wiki.onap.org/).

# DELETE /service-design-and-creation/services/service/{service- delete an exis **id}**

Tags: ServiceDesignAndC[reation](https://wiki.onap.org/)

## **DESCRIPTION**

delete an existing service

## **REQ[UEST BODY](#page-36-0)**

**application/json application/xml**

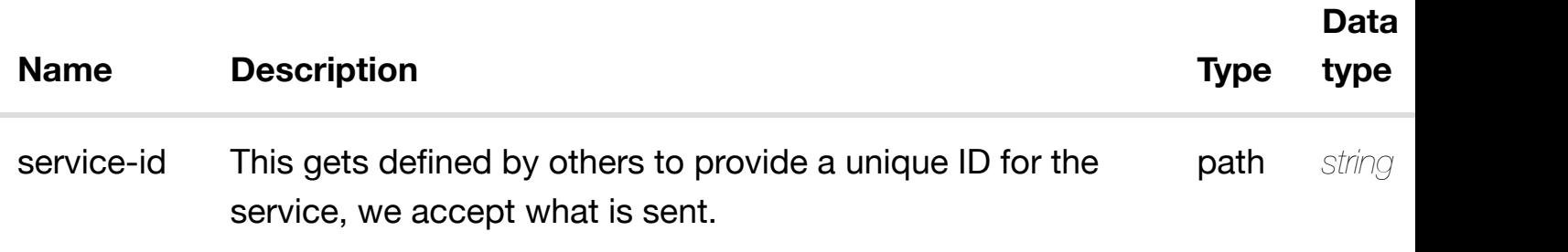

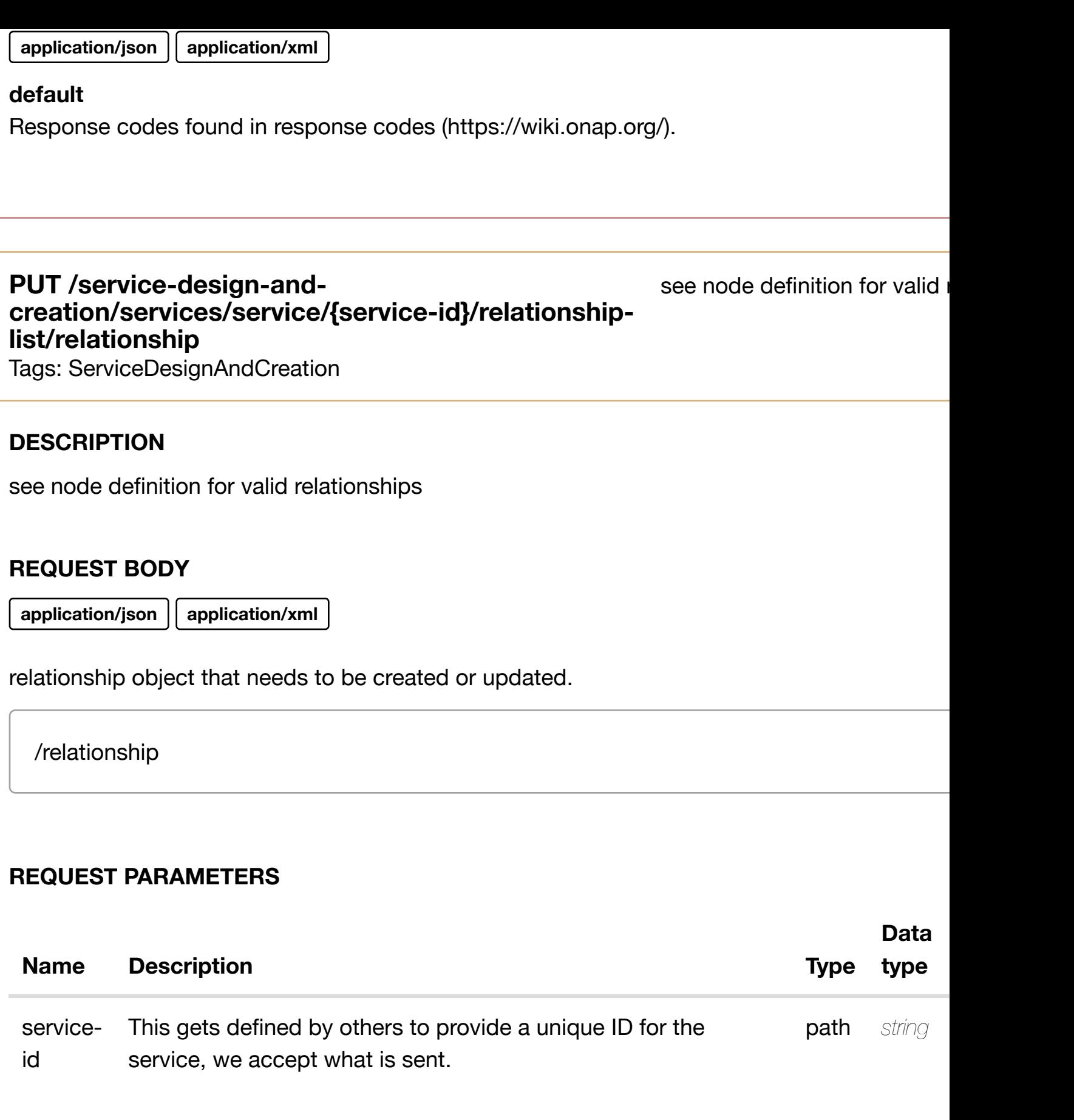

# **RESPONSES**

**application/json application/xml**

# **default**

Tags: ServiceDesignAndCreation

# **DESCRIPTION**

delete an existing relationship

## **REQ[UEST BODY](#page-36-0)**

**application/json application/xml**

## **REQUEST PARAMETERS**

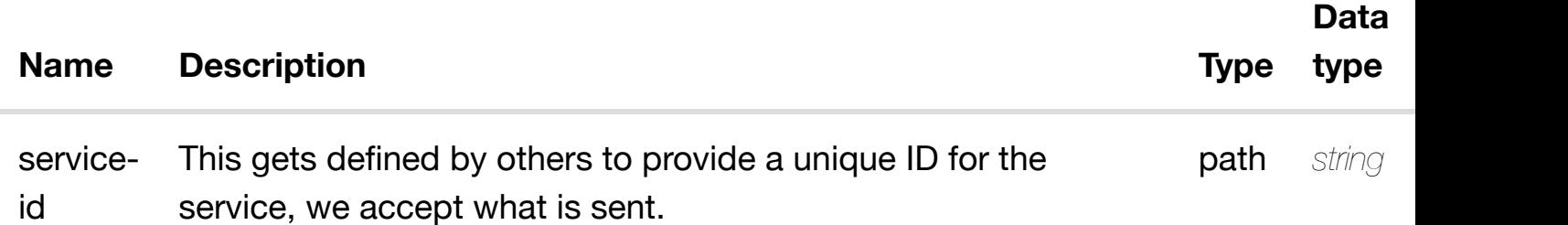

## **RESPONSES**

**application/json application/xml**

## **default**

Response codes found in response codes (https://wiki.onap.org/).

# **GET /service-design-and-creation/vnf-images**

Tags: ServiceDesignAndC[reation](https://wiki.onap.org/)

returns

# **DESCRIPTION**

returns vnf-images

# **REQ[UEST PARAMETERS](#page-36-0)**

**Name Description Type Data type**
#### **RESPONSES**

**application/json application/xml**

### **200 OK**

successful operation

/vnf-images

#### **default**

Response codes found in response codes (https://wiki.onap.org/).

return **GET /service-design-and-creation/vnf-images/vnf-image/{vnf-imageuuid}**

Tags: ServiceDesignAndC[reation](https://wiki.onap.org/)

### **DESCRIPTION**

returns vnf-image

#### **REQ[UEST PARAMETERS](#page-36-0)**

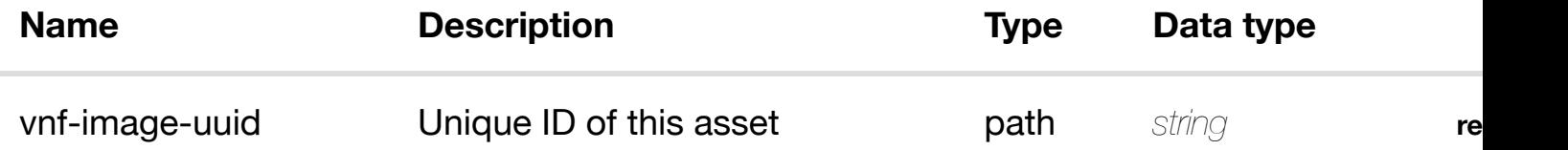

#### **RESPONSES**

**application/json application/xml**

# **200 OK**

successful operation

### **PUT /service-design-and-creation/vnf-images/vnfimage/{vnf-image-uuid}**

create or update an existir

Tags: ServiceDesignAndC[reation](https://wiki.onap.org/)

#### **DESCRIPTION**

create or update an existing vnf-image

#### **REQ[UEST BODY](#page-36-0)**

**application/json application/xml**

vnf-image object that needs to be created or updated.

/vnf-image

#### **REQUEST PARAMETERS**

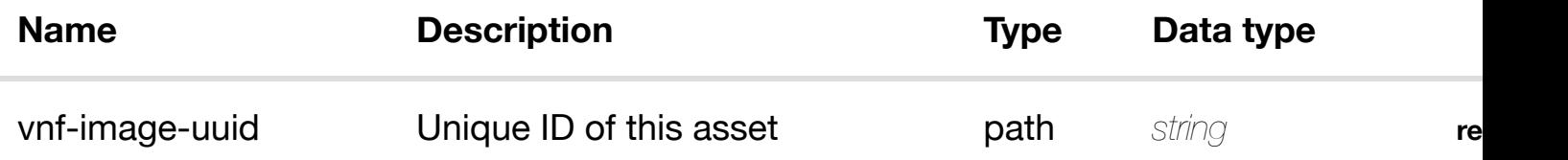

#### **RESPONSES**

**application/json application/xml**

#### **default**

Response codes found in response codes (https://wiki.onap.org/).

### **PATCH /service-design-and-creation/vnf-images/vnfimage/{vnf-image-uuid}** Tags: ServiceDesignAndC[reation](https://wiki.onap.org/)

update an existir

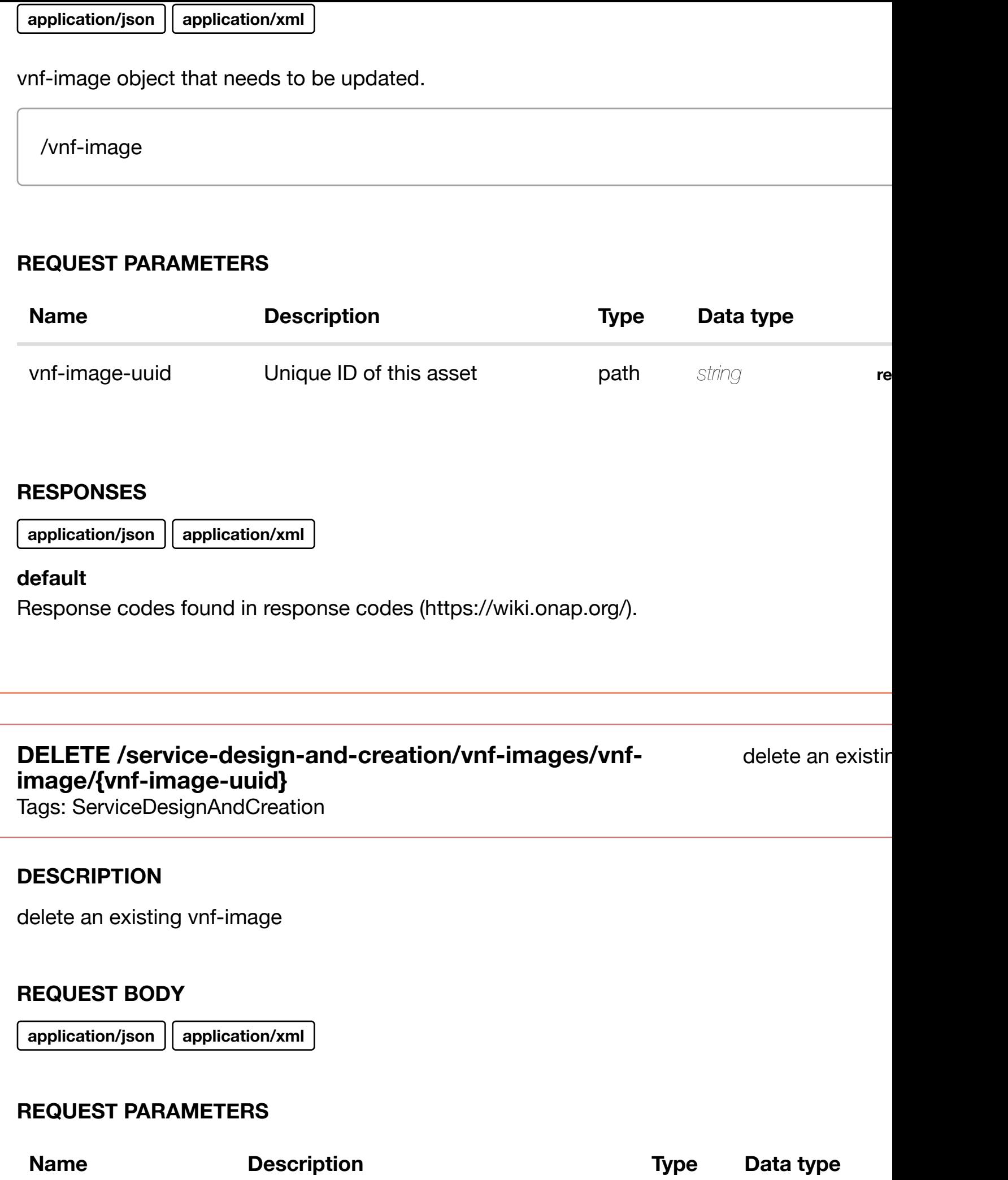

#### **RESPONSES**

**application/json application/xml**

### **default**

Response codes found in response codes (https://wiki.onap.org/).

### PUT /service-design-and-creation/vnf-images/vnf-<br>
see node definition for valid i **image/{vnf-image-uu[id}/relationship-list/relationship](https://wiki.onap.org/)**

Tags: ServiceDesignAndCreation

### **DESCRIPTION**

see node definition for valid relationships

### **REQ[UEST BODY](#page-36-0)**

**application/json application/xml**

relationship object that needs to be created or updated.

/relationship

### **REQUEST PARAMETERS**

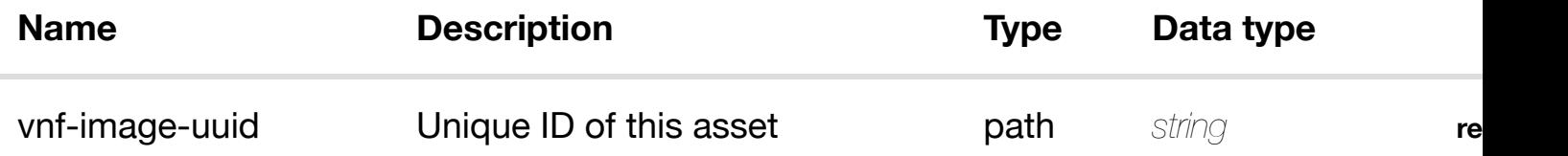

#### **RESPONSES**

**application/json application/xml**

#### **default**

Response codes found in response codes (https://wiki.onap.org/).

### **DESCRIPTION**

delete an existing relationship

### **REQ[UEST BODY](#page-36-0)**

**application/json application/xml**

### **REQUEST PARAMETERS**

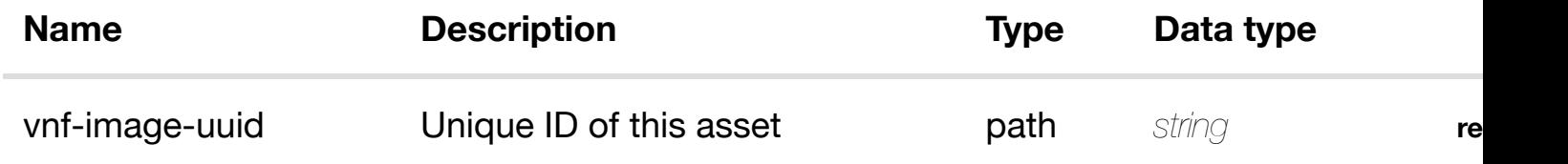

#### **RESPONSES**

**application/json application/xml**

#### **default**

Response codes found in response codes (https://wiki.onap.org/).

# Schema definitions

### action: *object*

#### **PROPERTIES**

**action-type:** *string*

**action-data:** *object[]*

**ITEMS**

*action-data*

action-data: *object*

### actions: *object*

### **DESCRIPTION**

APIs that are more action related than REST (e.g., notify, update).

### **PROPERTIES**

**update:** *object*

#### **ITEMS**

*update*

**notify:** *object*

#### **ITEMS**

*notify*

### allotted-resource: *object*

#### **D[ESCR](#page-1173-0)IPTION**

Represents a slice or partial piece of a resource that gets separately allotted

- <span id="page-1085-0"></span>TO generic-vnf( allotted-resource PartOf generic-vnf, MANY2MANY)
- TO instance-group( allotted-resource MemberOf instance-group, MANY2MANY)
- TO l-interface( allotted-resource Uses l-interface, ONE2MANY)
- TO l3-network( allotted-resource PartOf l3-network, MANY2MANY)
- TO network-policy( allotted-resource Uses network-policy, ONE2ONE)
- TO service-instance (PARENT of allotted-resource, allotted-resource BelongsTo service-instance, MANY2ONE)(4)
- TO vlan( allotted-resource PartOf vlan, MANY2MANY)
- TO vpn-binding( allotted-resource BelongsTo vpn-binding, MANY2MANY)
- FROM configuration( configuration Uses allotted-resource, ONE2ONE)(3)
- FROM service-instance( service-instance Uses allotted-resource, MANY2MANY)
- FROM tunnel-xconnect (CHILD of allotted-resource, tunnel-xconnect BelongsTo allotte ONE2ONE)(1)

**id:** *string* **required** Allotted Resource id UUID assigned to this instance.

**description:** *string* The descriptive information assigned to this allotted resource instance

**selflink:** *string* Link back to more information in the controller

**model-invariant-id:** *string* the ASDC model id for this resource or service model.

**model-version-id:** *string* the ASDC model version for this resource or service model.

**persona-model-version:** *string* the ASDC model version for this resource or service model.

**resource-version:** *string* Concurrency value

**orchestration-status:** *string* Orchestration status

**operational-status:** *string* Indicator for whether the resource is considered operational

**type:** *string* Generic description of the type of allotted resource.

**role:** *string* role in the network that this resource will be providing.

**tunnel-xconnects:** *object[]*

### **ITEMS**

*tunnel-xconnect*

### **D[ESCRIPTIO](#page-1193-0)N**

This object is used to store slices of services being offered

### **PROPERTIES**

**allotted-resource:** *object[]*

### **ITEMS**

*allotted-resource*

availability-zone: *object*

### **D[ESCRIPTION](#page-1085-0)**

Availability zone, a collection of compute hosts/pservers

### Related Nodes

- <span id="page-1087-0"></span>TO cloud-region (PARENT of availability-zone, availability-zone BelongsTo cloud-region, MANY2ONE)(4)
- TO complex( availability-zone LocatedIn complex, MANY2ONE)
- TO service-capability( availability-zone AppliesTo service-capability, MANY2MANY)
- FROM ctag-pool( ctag-pool AppliesTo availability-zone, MANY2MANY)
- FROM dvs-switch( dvs-switch AppliesTo availability-zone, MANY2MANY)
- FROM generic-vnf( generic-vnf Uses availability-zone, MANY2MANY)
- FROM pserver( pserver MemberOf availability-zone, MANY2ONE)
- FROM vce( vce Uses availability-zone, MANY2MANY)
- (4) IF this TO node is deleted, this AVAILABILITY-ZONE is DELETED also
- AVAILABILITY-ZONE cannot be deleted if related to CTAG-POOL, DVS-SWITCH, GENEI VNF,PSERVER,VCE

### **PROPERTIES**

### **availability-zone-name:** *string* **required**

Name of the availability zone. Unique across a cloud region

#### **resource-version:** *string*

Used for optimistic concurrency. Must be empty on create, valid on update and delete.

**relationship-list:** *object[]*

### **ITEMS**

*relationship*

availability-zones: *object*

### **D[ESCRIPTIO](#page-1193-0)N**

Collection of availability zones

#### **PROPERTIES**

**availability-zone:** *object[]*

**ITEMS**

*availability-zone*

az-and-dvs-switches: *object*

### **P[ROPERTIES](#page-1087-0)**

**dvs-switches:** *object*

### **ITEMS**

*dvs-switches*

### **availability-zone:** *object*

### **ITEMS**

*availability-zone*

### **PROPERTIES**

**connectors:** *object[]*

### **ITEMS**

*connector*

### **customers:** *object[]*

### **ITEMS**

*customer*

**lin[es-of-bus](#page-1100-0)iness:** *object[]*

### **ITEMS**

*line-of-business*

### **o[wning-en](#page-1104-0)tities:** *object[]*

### **ITEMS**

*owning-entity*

### **pl[atforms:](#page-1153-0)** *object[]*

### **ITEMS**

*platform*

**pr[ojects:](#page-1177-0)** *object[]*

### **ITEMS**

*project*

class-of-service: *object*

### **D[ESCRIP](#page-1186-0)TION**

#### Related Nodes

<span id="page-1089-0"></span>• TO site-pair (PARENT of class-of-service, class-of-service BelongsTo site-pair, MANY2

**probe-id:** *string* identifier of probe

### **probe-type:** *string* type of probe

**resource-version:** *string* Used for optimistic concurrency. Must be empty on create, valid on update and delete.

**relationship-list:** *object[]*

### **ITEMS**

*relationship*

classes-of-service: *object*

### **D[ESCRIPTIO](#page-1193-0)N**

class-of-service of probe

### **PROPERTIES**

**class-of-service:** *object[]*

**ITEMS**

*class-of-service*

### cloud-infrastructure: *object*

### **D[ESCRIPTION](#page-1089-0)**

Namespace for cloud infrastructure.

### **PROPERTIES**

**complexes:** *object[]*

*cloud-region*

### **n[etwork-p](#page-1096-0)rofiles:** *object[]*

### **ITEMS**

*network-profile*

**p[servers:](#page-1091-0)** *object[]*

### **ITEMS**

*pserver*

### **vi[rtual-data-ce](#page-1169-0)nters:** *object[]*

### **ITEMS**

*virtual-data-center*

### **o[peration](#page-1188-0)al-environments:** *object[]*

### **ITEMS**

*operational-environment*

## cloud-region: *object*

### **D[ESCRIPTION](#page-1174-0)**

cloud-region designates an installation of a cloud cluster or region or instantiation.

- <span id="page-1091-0"></span>TO complex( cloud-region LocatedIn complex, MANY2ONE)
- TO instance-group( cloud-region Uses instance-group, ONE2MANY)
- TO l3-network( cloud-region Uses l3-network, MANY2MANY)
- TO zone( cloud-region LocatedIn zone, MANY2ONE)
- FROM availability-zone (CHILD of cloud-region, availability-zone BelongsTo cloud-region MANY2ONE)(1)
- FROM dvs-switch (CHILD of cloud-region, dvs-switch BelongsTo cloud-region, MANY2
- FROM esr-system-info (CHILD of cloud-region, esr-system-info BelongsTo cloud-region MANY2ONE)(1)
- FROM flavor (CHILD of cloud-region, flavor BelongsTo cloud-region, MANY2ONE)
- FROM group-assignment (CHILD of cloud-region, group-assignment BelongsTo cloud-region, MANY2ONE)
- FROM hpa-capability (CHILD of cloud-region, hpa-capability BelongsTo cloud-region, MANY2ONE)
- FROM image (CHILD of cloud-region, image BelongsTo cloud-region, MANY2ONE)
- FROM logical-link( logical-link LocatedIn cloud-region, MANY2MANY)
- FROM oam-network (CHILD of cloud-region, oam-network BelongsTo cloud-region, MANY2ONE)
- FROM pserver( pserver LocatedIn cloud-region, MANY2ONE)
- FROM snapshot (CHILD of cloud-region, snapshot BelongsTo cloud-region, MANY2ONE)
- FROM tenant (CHILD of cloud-region, tenant BelongsTo cloud-region, MANY2ONE)
- FROM vip-ipv4-address-list (CHILD of cloud-region, vip-ipv4-address-list BelongsTo cloud-region, MANY2ONE)
- FROM vip-ipv6-address-list (CHILD of cloud-region, vip-ipv6-address-list BelongsTo cloud-region, MANY2ONE)
- FROM vlan-tag( vlan-tag BelongsTo cloud-region, MANY2ONE)
- FROM volume-group (CHILD of cloud-region, volume-group BelongsTo cloud-region, MANY2ONE)
- (1) IF this CLOUD-REGION node is deleted, this FROM node is DELETED also
- CLOUD-REGION cannot be deleted if related to DVS-SWITCH,FLAVOR,GROUP-ASSIGNMENT,HPA-CAPABILITY,IMAGE,OAM-NETWORK,SNAPSHOT,TENANT,VIP-IPV4- ADDRESS-LIST,VIP-IPV6-ADDRESS-LIST,VOLUME-GROUP

### **PROPERTIES**

### **cloud-owner:** *string* **required**

Identifies the vendor and cloud name. First part of composite key should be formatted as vendorcloudname

**cloud-region-id:** *string* **required** Identifier used by the vendor for the region. Second part of composite key

**cloud-type:** *string* Type of the cloud (e.g., openstack)

**owner-defined-type:** *string* Cloud-owner defined type indicator (e.g., dcp, lcp)

**cloud-region-version:** *string* Software version employed at the site. NOTE - THIS FIELD IS NOT KEPT UP TO DATE.

**identity-url:** *string* URL of the keystone identity service

**cloud-zone:** *string* Zone where the cloud is homed. NOTE - THIS FIELD IS NOT CORRECTLY POPULATED.

### **cloud-extra-info:** *string*

ESR inputs extra information about the VIM or Cloud which will be decoded by MultiVIM.

#### **resource-version:** *string*

Used for optimistic concurrency. Must be empty on create, valid on update and delete.

#### **volume-groups:** *object[]*

#### **ITEMS**

*volume-group*

**tenants:** *object[]*

### **ITEMS**

*tenant*

### **flavors:** *[object\[\]](#page-1234-0)*

#### **ITEMS**

*flavor*

### **gr[oup-a](#page-1216-0)ssignments:** *object[]*

#### **ITEMS**

*group-assignment*

#### **sn[apsh](#page-1118-0)ots:** *object[]*

### **ITEMS**

*snapshot*

**images:** *[object\[\]](#page-1129-0)*

### **ITEMS**

*image*

### **dv[s-switch](#page-1209-0)es:** *object[]*

### **ITEMS**

*dvs-switch*

#### **availability-zones:** *object[]*

### **ITEMS**

*availability-zone*

### **re[lationship-li](#page-1173-1)st:** *object[]*

### **ITEMS**

*relationship*

### **vi[p-ipv4-addres](#page-1087-0)s-list:** *object[]*

### **ITEMS**

*vip-ipv4-address-list*

### **vi[p-ipv6-add](#page-1193-0)ress-list:** *object[]*

### **ITEMS**

*vip-ipv6-address-list*

### **h[pa-capabilities:](#page-1224-0)** *object[]*

### **ITEMS**

*hpa-capability*

### **es[r-system-info-list](#page-1225-0):** *object[]*

### **ITEMS**

*esr-system-info*

### cloud-regions: *object*

### **P[ROPERTIES](#page-1111-0)**

**cloud-region:** *object[]*

### **ITEMS**

*cloud-region*

### <span id="page-1095-0"></span>collection: *object*

### **DESCRIPTION**

represents the collection resource in the TOSCA model

Related Nodes

- TO instance-group( collection MemberOf instance-group, ONE2ONE)
- FROM service-instance( service-instance MemberOf collection, ONE2ONE)

### **PROPERTIES**

**collection-id:** *string* **required** Collection Object UUID

**model-invariant-id:** *string* ASDC model id for this resource or service model

**model-version-id:** *string* Model Version

**collection-name:** *string* collection name

**collection-type:** *string* Collection type

**collection-role:** *string* Collection Role

**collection-function:** *string* Collection function

**orchestration-status:** *string* orchestration status

**collection-customization-id:** *string* Captures the id of all the configuration used to customize the resource for the service

**resource-version:** *string* Used for optimistic concurrency. Must be empty on create, valid on update and delete.

**relationship-list:** *object[]*

### **P[ROPERTIE](#page-1193-0)S**

**collection:** *object[]*

### **ITEMS**

*collection*

### complex: *object*

### **D[ESCRIPT](#page-1095-0)ION**

Collection of physical locations that can house cloud-regions.

<span id="page-1096-0"></span>Related Nodes

- TO l3-network( complex Uses l3-network, MANY2MANY)
- FROM availability-zone( availability-zone LocatedIn complex, MANY2ONE)
- FROM cloud-region( cloud-region LocatedIn complex, MANY2ONE)
- FROM ctag-pool (CHILD of complex, ctag-pool BelongsTo complex, MANY2ONE)(1)
- FROM generic-vnf( generic-vnf LocatedIn complex, MANY2MANY)
- FROM oam-network( oam-network AppliesTo complex, MANY2MANY)
- FROM pnf( pnf LocatedIn complex, MANY2ONE)
- FROM pserver( pserver LocatedIn complex, MANY2ONE)
- FROM vce( vce LocatedIn complex, MANY2MANY)
- FROM volume-group( volume-group LocatedIn complex, MANY2ONE)
- FROM vpls-pe( vpls-pe LocatedIn complex, MANY2ONE)
- FROM zone( zone LocatedIn complex, MANY2ONE)
- (1) IF this COMPLEX node is deleted, this FROM node is DELETED also
- COMPLEX cannot be deleted if related to AVAILABILITY-ZONE, CLOUD-REGION, GENE VNF,OAM-NETWORK,PNF,PSERVER,VCE,VOLUME-GROUP,VPLS-PE,ZONE

### **PROPERTIES**

**physical-location-id:** *string* **required** Unique identifier for physical location, e.g., CLLI

### **data-center-code:** *string*

Data center code which can be an alternate way to identify a complex

#### **resource-version:** *string*

Used for optimistic concurrency. Must be empty on create, valid on update and delete.

### **physical-location-type:** *string* **required**

Type, e.g., central office, data center.

**street1:** *string* **required**

**street2:** *string*

**city:** *string* **required**

**state:** *string*

**postal-code:** *string* **required**

**country:** *string* **required**

**region:** *string* **required**

**latitude:** *string*

**longitude:** *string*

**elevation:** *string*

**lata:** *string*

**ctag-pools:** *object[]*

### **ITEMS**

*ctag-pool*

**relationship-list:** *object[]*

**ITEMS**

*relationship*

complexes: *object*

#### **ITEMS**

*complex*

### configuration: *object*

### **D[ESCRIPT](#page-1096-0)ION**

Port Mirror Configuration.

### Related Nodes

- <span id="page-1098-0"></span>TO allotted-resource( configuration Uses allotted-resource, ONE2ONE)(2)
- TO configuration( configuration BindsTo configuration, ONE2ONE)
- TO l-interface( configuration AppliesTo l-interface, ONE2MANY)
- TO l3-network( configuration PartOf l3-network, ONE2ONE)
- TO logical-link( configuration Uses logical-link, ONE2MANY)(2)
- TO pnf( configuration AppliesTo pnf, MANY2MANY)
- TO vnfc( configuration Uses vnfc, ONE2ONE)(4)
- TO vpn-binding( configuration Uses vpn-binding, MANY2ONE)
- FROM configuration( configuration BindsTo configuration, ONE2ONE)
- FROM evc (CHILD of configuration, evc BelongsTo configuration, ONE2ONE)(1)
- FROM forwarder( forwarder Uses configuration, ONE2ONE)(3)
- FROM forwarder-evc (CHILD of configuration, forwarder-evc BelongsTo configuration, (1)
- FROM forwarding-path( forwarding-path Uses configuration, ONE2ONE)(3)
- FROM generic-vnf( generic-vnf Uses configuration, ONE2MANY)(3)
- FROM metadatum (CHILD of configuration, metadatum BelongsTo configuration, MAN
- FROM service-instance( service-instance Uses configuration, ONE2MANY)
- FROM service-instance( service-instance ComposedOf configuration, MANY2MANY)
- (1) IF this CONFIGURATION node is deleted, this FROM node is DELETED also
- (2) IF this CONFIGURATION node is deleted, this TO node is DELETED also
- (3) IF this FROM node is deleted, this CONFIGURATION is DELETED also
- (4) IF this TO node is deleted, this CONFIGURATION is DELETED also

### **PROPERTIES**

**configuration-id:** *string* **required** UUID assigned to configuration.

#### **management-option:** *string*

Indicates the entity that will manage this feature. Could be an organization or the name of the application as well.

**configuration-name:** *string* Name of the configuration.

**configuration-type:** *string* **required** port-mirroring-configuration.

**configuration-sub-type:** *string* **required** vprobe, pprobe.

**model-invariant-id:** *string* the ASDC model id for this resource or service model.

**model-version-id:** *string*

the ASDC model version for this resource or service model.

**orchestration-status:** *string* **required** Orchestration status of the configuration.

**operational-status:** *string* **required** Indicator for whether the resource is considered operational.

**configuration-selflink:** *string* **required** URL to endpoint where AAI can get more details from SDN-GC.

**model-customization-id:** *string* **required** id of the configuration used to customize the resource

**tunnel-bandwidth:** *string* DHV Site Effective Bandwidth

**vendor-allowed-max-bandwidth:** *string* Velocloud Nominal Throughput - VNT

**resource-version:** *string* Used for optimistic concurrency. Must be empty on create, valid on update and delete.

**relationship-list:** *object[]*

**ITEMS**

**fo[rwarder-e](#page-1193-0)vcs:** *object[]*

### **ITEMS**

*forwarder-evc*

**evcs:** *[object\[\]](#page-1157-0)*

### **ITEMS**

*evc*

configurations: *object*

### **D[ESC](#page-1115-0)RIPTION**

Collection of configurations

### **PROPERTIES**

**configuration:** *object[]*

**ITEMS**

*configuration*

connector: *object*

### **D[ESCRIPTIO](#page-1098-0)N**

Collection of resource instances used to connect a variety of disparate inventory widgets

#### <span id="page-1100-0"></span>Related Nodes

- TO virtual-data-center( connector LocatedIn virtual-data-center, MANY2MANY)
- FROM metadatum (CHILD of connector, metadatum BelongsTo connector, MANY2ONI
- FROM service-instance( service-instance Uses connector, MANY2MANY)
- (1) IF this CONNECTOR node is deleted, this FROM node is DELETED also

#### **PROPERTIES**

### **model-invariant-id:** *string*

the ASDC model id for this resource or service model.

### **model-version-id:** *string*

the ASDC model version for this resource or service model.

### **persona-model-version:** *string*

the ASDC model version for this resource or service model.

### **widget-model-id:** *string*

the ASDC data dictionary widget model. This maps directly to the A&AI widget.

### **widget-model-version:** *string*

the ASDC data dictionary version of the widget model. This maps directly to the A&AI version widget.

### **relationship-list:** *object[]*

### **ITEMS**

*relationship*

### **metadata:** *object[]*

### **ITEMS**

*metadatum*

### connectors: *object*

### **D[ESCRIPTIO](#page-1157-0)N**

Collection of resource instances used to connect a variety of disparate inventory widgets

### **PROPERTIES**

**connector:** *object[]*

#### **ITEMS**

*connector*

This is how we would capture constraints defining allowed sets of elements.

Related Nodes

- TO model-constraint (PARENT of constrained-element-set, constrained-element-set Be model-constraint, MANY2ONE)(4)
- TO model-element (PARENT of constrained-element-set, constrained-element-set BelongsTo model-element, MANY2ONE)(4)
- FROM element-choice-set (CHILD of constrained-element-set, element-choice-set Bel constrained-element-set, MANY2ONE)(1)
- (1) IF this CONSTRAINED-ELEMENT-SET node is deleted, this FROM node is DELETEI
- (4) IF this TO node is deleted, this CONSTRAINED-ELEMENT-SET is DELETED also

#### **PROPERTIES**

**constrained-element-set-uuid:** *string* **required**

**constraint-type:** *string* **required**

**check-type:** *string* **required**

**resource-version:** *string*

**element-choice-sets:** *object[]*

#### **ITEMS**

*element-choice-set*

**relationship-list:** *object[]*

#### **ITEMS**

*relationship*

### constrained-element-sets: *object*

#### **P[ROPERTIE](#page-1193-0)S**

**constrained-element-set:** *object[]*

#### **ITEMS**

*constrained-element-set*

#### Related Nodes

- <span id="page-1103-0"></span>• TO I3-network (PARENT of ctag-assignment, ctag-assignment BelongsTo I3-network, M (4)
- FROM service-instance( service-instance Uses ctag-assignment, ONE2MANY)
- (4) IF this TO node is deleted, this CTAG-ASSIGNMENT is DELETED also

#### **PROPERTIES**

**vlan-id-inner:** *integer* **required** id.

**resource-version:** *string*

Used for optimistic concurrency. Must be empty on create, valid on update and delete.

**relationship-list:** *object[]*

#### **ITEMS**

*relationship*

ctag-assignments: *object*

#### **P[ROPERTIE](#page-1193-0)S**

**ctag-assignment:** *object[]*

**ITEMS**

*ctag-assignment*

ctag-pool: *object*

#### **D[ESCRIPTION](#page-1103-0)**

A collection of C tags (vlan tags) grouped for a specific purpose.

- <span id="page-1103-1"></span>TO availability-zone( ctag-pool AppliesTo availability-zone, MANY2MANY)
- TO complex (PARENT of ctag-pool, ctag-pool BelongsTo complex, MANY2ONE)(4)

**target-pe:** *string* **required** The Target provider edge router

**availability-zone-name:** *string* **required** Name of the availability zone

**ctag-pool-purpose:** *string* **required** Describes what the intended purpose of this pool is.

**ctag-values:** *string* Comma separated list of ctags

**resource-version:** *string* Used for optimistic concurrency. Must be empty on create, valid on update and delete.

**relationship-list:** *object[]*

**ITEMS**

*relationship*

ctag-pools: *object*

#### **P[ROPERTIE](#page-1193-0)S**

**ctag-pool:** *object[]*

**ITEMS**

*ctag-pool*

customer: *object*

#### **D[ESCRIPT](#page-1103-1)ION**

<span id="page-1104-0"></span>customer identifiers to provide linkage back to BSS information.

#### **PROPERTIES**

**global-customer-id:** *string* **required** Global customer id used across ECOMP to uniquely identify customer.

**subscriber-name:** *string* **required** Subscriber name, an alternate way to retrieve a customer.

**subscriber-type:** *string* **required** Subscriber type, a way to provide VID with only the INFRA customers.

**resource-version:** *string* Used for optimistic concurrency. Must be empty on create, valid on update and delete.

### **service-subscriptions:** *object[]*

**ITEMS**

*service-subscription*

**relationship-list:** *object[]*

**ITEMS**

*relationship*

customers: *object*

### **D[ESCRIPTIO](#page-1193-0)N**

Collection of customer identifiers to provide linkage back to BSS information.

#### **PROPERTIES**

**customer:** *object[]*

#### **ITEMS**

*customer*

#### <span id="page-1106-0"></span>**resource-version:** *string*

Used for optimistic concurrency. Must be empty on create, valid on update and delete.

**relationship-list:** *object[]*

### **ITEMS**

*relationship*

cvlan-tags: *object*

### **P[ROPERTIE](#page-1193-0)S**

**cvlan-tag-entry:** *object[]*

#### **ITEMS**

*cvlan-tag-entry*

#### dvs-switch: *object*

### **D[ESCRIPTION](#page-1106-0)**

Digital virtual switch metadata, used by SDN-C to configure VCEs. A&AI needs to receive this the PO deployment team and administer it using the provisioningTool.sh into A&AI.

#### <span id="page-1106-1"></span>Related Nodes

- TO availability-zone( dvs-switch AppliesTo availability-zone, MANY2MANY)
- TO cloud-region (PARENT of dvs-switch, dvs-switch BelongsTo cloud-region, MANY20

#### **PROPERTIES**

**switch-name:** *string* **required** DVS switch name

**vcenter-url:** *string* **required** URL used to reach the vcenter

### dvs-switches: *object*

### **D[ESCRIPTIO](#page-1193-0)N**

Collection of digital virtual switch metadata used for vmWare VCEs and GenericVnfs.

### **PROPERTIES**

**dvs-switch:** *object[]*

### **ITEMS**

*dvs-switch*

### edge-prop-names: *object*

### **D[ESCRIPTIO](#page-1106-1)N**

Internal map to define the properties of an edge and interpret the map EdgeRules

#### **PROPERTIES**

**edgeLabel:** *string*

**direction:** *string*

**multiplicityRule:** *string*

**contains-other-v:** *string*

**delete-other-v:** *string*

**SVC-INFRA:** *string*

**prevent-delete:** *string*

**aai-uuid:** *string*

**result-detail:** *string*

**start-node-type:** *string*

**start-node-filter:** *object[]*

### **ITEMS**

*start-node-filter*

### **include-node-filter:** *object[]*

### **ITEMS**

*include-node-filter*

**se[condary-filte](#page-1214-0)r:** *object[]*

### **ITEMS**

*secondary-filter*

edge-tag-query-result: *object*

#### **P[ROPERTIES](#page-1199-0)**

**tagged-inventory-item-list:** *object[]*

**ITEMS**

*tagged-inventory-item-list*

### element-choice-set: *object*

### **D[ESCRIPTION](#page-1216-1)**

This is how we would capture constraints defining allowed sets of elements.

- <span id="page-1108-0"></span>• TO constrained-element-set (PARENT of element-choice-set, element-choice-set Belor constrained-element-set, MANY2ONE)(4)
- FROM model-element (CHILD of element-choice-set, model-element BelongsTo eleme set, MANY2ONE)(1)

**element-choice-set-name:** *string* **required**

**cardinality:** *string*

**resource-version:** *string*

**model-elements:** *object[]*

### **ITEMS**

*model-element*

**relationship-list:** *object[]*

**ITEMS**

*relationship*

element-choice-sets: *object*

### **P[ROPERTIE](#page-1193-0)S**

**element-choice-set:** *object[]*

**ITEMS**

*element-choice-set*

entitlement: *object*

### **D[ESCRIPTION](#page-1108-0)**

Metadata for entitlement group.

Related Nodes

- <span id="page-1109-0"></span>• TO generic-vnf (PARENT of entitlement, entitlement BelongsTo generic-vnf, MANY2ON
- TO vce (PARENT of entitlement, entitlement BelongsTo vce, MANY2ONE)(4)
- (4) IF this TO node is deleted, this ENTITLEMENT is DELETED also

### **PROPERTIES**

#### **resource-version:** *string*

Concurrency value

**relationship-list:** *object[]*

**ITEMS**

*relationship*

### entitlements: *object*

### **D[ESCRIPTIO](#page-1193-0)N**

Entitlements, keyed by group-uuid and resource-uuid, related to license management

#### **PROPERTIES**

**entitlement:** *object[]*

#### **ITEMS**

*entitlement*

esr-ems: *object*

#### **D[ESCRIPTIO](#page-1109-0)N**

Persist EMS address information used by EMS driver.

<span id="page-1110-0"></span>Related Nodes

- FROM esr-system-info (CHILD of esr-ems, esr-system-info BelongsTo esr-ems, MANY2
- (1) IF this ESR-EMS node is deleted, this FROM node is DELETED also

#### **PROPERTIES**

**ems-id:** *string* **required** Unique ID of EMS.

**resource-version:** *string*

### **relationship-list:** *object*

### **ITEMS**

*relationship-list*

esr-ems-list: *object*

### **P[ROPERTIES](#page-1193-1)**

**esr-ems:** *object[]*

**ITEMS**

*esr-ems*

### esr-system-info: *object*

### **D[ESCRIP](#page-1110-0)TION**

Persist common address information of external systems.

Related Nodes

- <span id="page-1111-0"></span>TO cloud-region (PARENT of esr-system-info, esr-system-info BelongsTo cloud-region, MANY2ONE)(4)
- TO esr-ems (PARENT of esr-system-info, esr-system-info BelongsTo esr-ems, MANY20
- TO esr-thirdparty-sdnc (PARENT of esr-system-info, esr-system-info BelongsTo esr-thir sdnc, ONE2ONE)(4)
- TO esr-vnfm (PARENT of esr-system-info, esr-system-info BelongsTo esr-vnfm, ONE2C
- (4) IF this TO node is deleted, this ESR-SYSTEM-INFO is DELETED also

#### **PROPERTIES**

**esr-system-info-id:** *string* **required** Unique ID of esr system info.

**system-name:** *string* name of external system.

**type:** *string* type of external systems.

**vendor:** *string* vendor of external systems.

**version:** *string* version of external systems.

**service-url:** *string* url used to access external systems.

**user-name:** *string* **required** username used to access external systems.

**password:** *string* **required** password used to access external systems.

**system-type:** *string* **required** it could be vim/vnfm/thirdparty-sdnc/ems-resource/ems-performance/ems-alarm.

**protocol:** *string* protocol of third party SDNC, for example netconf/snmp.

**ssl-cacert:** *string* ca file content if enabled ssl on auth-url.

**ssl-insecure:** *boolean* Whether to verify VIM's certificate.

**ip-address:** *string* service IP of ftp server.

**port:** *string* service port of ftp server.

**cloud-domain:** *string* domain info for authentication.

**default-tenant:** *string* default tenant of VIM.

#### **system-status:** *string*

the status of external system.

### **resource-version:** *string*

Used for optimistic concurrency. Must be empty on create, valid on update and delete.

### **relationship-list:** *object[]*

### **ITEMS**

*relationship*

esr-system-info-list: *object*

### **D[ESCRIPTIO](#page-1193-0)N**

Collection of persistent block-level external system auth info.

### **PROPERTIES**

**esr-system-info:** *object[]*

### **ITEMS**

*esr-system-info*

esr-thirdparty-sdnc: *object*

### **D[ESCRIPTION](#page-1111-0)**

Persist SDNC address information used by ONAP SDNC.

- <span id="page-1113-0"></span>TO pnf( esr-thirdparty-sdnc AppliesTo pnf, ONE2MANY)
- FROM esr-system-info (CHILD of esr-thirdparty-sdnc, esr-system-info BelongsTo esr-th sdnc, ONE2ONE)(1)
- (1) IF this ESR-THIRDPARTY-SDNC node is deleted, this FROM node is DELETED also

used for DC type to indicate the location of SDNC, such as Core or Edge.

**product-name:** *string* password used to access SDNC server.

#### **resource-version:** *string*

Used for optimistic concurrency. Must be empty on create, valid on update and delete.

#### **esr-system-info-list:** *object*

### **ITEMS**

*esr-system-info-list*

### **relationship-list:** *object*

#### **ITEMS**

*relationship-list*

### esr-thirdparty-sdnc-list: *object*

### **P[ROPERTIES](#page-1193-1)**

**esr-thirdparty-sdnc:** *object[]*

#### **ITEMS**

*esr-thirdparty-sdnc*

### esr-vnfm: *object*

### **D[ESCRIPTION](#page-1113-0)**

Persist VNFM address information used by VF-C.

- <span id="page-1114-0"></span>• FROM esr-system-info (CHILD of esr-vnfm, esr-system-info BelongsTo esr-vnfm, ONE2
- (1) IF this ESR-VNFM node is deleted, this FROM node is DELETED also

 $\cdots$  decate  $\cdots$   $\cdots$  to deploy

**certificate-url:** *string* certificate url of VNFM.

#### **resource-version:** *string*

Used for optimistic concurrency. Must be empty on create, valid on update and delete.

#### **esr-system-info-list:** *object*

#### **ITEMS**

*esr-system-info-list*

#### **relationship-list:** *object*

#### **ITEMS**

*relationship-list*

esr-vnfm-list: *object*

#### **P[ROPERTIES](#page-1193-1)**

**esr-vnfm:** *object[]*

**ITEMS**

*esr-vnfm*

### evc: *object*

#### **D[ESCRIPT](#page-1114-0)ION**

evc object is an optional child object of the Configuration object.

- <span id="page-1115-0"></span>TO configuration (PARENT of evc, evc BelongsTo configuration, ONE2ONE)(4)
- (4) IF this TO node is deleted, this EVC is DELETED also
### **PROPERTIES**

**evc-id:** *string* **required** Unique/key field for the evc object

**forwarding-path-topology:** *string* Point-to-Point, Multi-Point

**cir-value:** *string* Commited Information Rate

**cir-units:** *string* CIR units

**connection-diversity-group-id:** *string* Diversity Group ID

**service-hours:** *string* formerly Performance Group

**esp-evc-circuit-id:** *string* EVC Circuit ID of ESP EVC

**esp-evc-cir-value:** *string* Committed Information Rate (For ESP)

**esp-evc-cir-units:** *string* CIR units (For ESP)

**esp-itu-code:** *string* Identifies ESP

**collector-pop-clli:** *string* Collector POP CLLI (from the hostname of the access pnf)

**inter-connect-type-ingress:** *string* Interconnect type on ingress side of EVC.

**tagmode-access-ingress:** *string* tagode for collector side of EVC

**tagmode-access-egress:** *string* tagMode for network side of EVC

# evcs: *object*

### **P[ROPERTIE](#page-1193-0)S**

**evc:** *object[]*

### **ITEMS**

*evc*

external-system: *object*

### **D[ESC](#page-1115-0)RIPTION**

Namespace for external system.

### <span id="page-1117-0"></span>**PROPERTIES**

**esr-ems-list:** *object*

#### **ITEMS**

*esr-ems-list*

### **esr-vnfm-list:** *object*

### **ITEMS**

*esr-vnfm-list*

### **es[r-thirdpart](#page-1111-0)y-sdnc-list:** *object*

### **ITEMS**

*esr-thirdparty-sdnc-list*

extra-properties: *object*

#### **ITEMS**

*extra-property*

extra-property: *object*

### **P[ROPERTIES](#page-1118-0)**

**property-name:** *string*

<span id="page-1118-0"></span>**property-value:** *string*

flavor: *object*

### **DESCRIPTION**

Openstack flavor.

Related Nodes

- TO cloud-region (PARENT of flavor, flavor BelongsTo cloud-region, MANY2ONE)
- FROM hpa-capability (CHILD of flavor, hpa-capability BelongsTo flavor, MANY2ONE)
- FROM vserver( vserver Uses flavor, MANY2ONE)
- FLAVOR cannot be deleted if related to HPA-CAPABILITY,VSERVER

### **PROPERTIES**

**flavor-id:** *string* **required** Flavor id, expected to be unique across cloud-region.

**flavor-name:** *string* **required** Cloud Region Flavor name

**flavor-vcpus:** *integer* Number of CPUs

**flavor-ram:** *integer* Amount of memory **flavor-swap:** *string* amount of swap space allocation

**flavor-is-public:** *boolean* whether flavor is available to all users or private to the tenant it was created in.

**flavor-selflink:** *string* **required** URL to endpoint where AAI can get more details

**flavor-disabled:** *boolean* Boolean as to whether this flavor is no longer enabled

**resource-version:** *string* Used for optimistic concurrency. Must be empty on create, valid on update and delete.

### **hpa-capabilities:** *object[]*

#### **ITEMS**

*hpa-capability*

**relationship-list:** *object[]*

### **ITEMS**

*relationship*

# flavors: *object*

### **D[ESCRIPTIO](#page-1193-0)N**

Collection of openstack flavors.

### **PROPERTIES**

**flavor:** *object[]*

### **ITEMS**

*flavor*

Entity describing a sequenced segment of forwarding path

Related Nodes

- <span id="page-1120-0"></span>TO configuration( forwarder Uses configuration, ONE2ONE)(2)
- TO forwarding-path (PARENT of forwarder, forwarder BelongsTo forwarding-path, MAN
- TO generic-vnf( forwarder AppliesTo generic-vnf, MANY2MANY) Points to the generic-vnf(s) involved in this forwarding step.
- TO l-interface( forwarder ForwardsTo l-interface, MANY2MANY)
- TO lag-interface( forwarder ForwardsTo lag-interface, MANY2MANY)
- TO p-interface( forwarder ForwardsTo p-interface, MANY2MANY)
- (2) IF this FORWARDER node is deleted, this TO node is DELETED also
- (4) IF this TO node is deleted, this FORWARDER is DELETED also

# **PROPERTIES**

**sequence:** *integer* **required** Unique ID of this segmentation

**forwarder-role:** *string* ingress, intermediate, egress

### **resource-version:** *string*

Used for optimistic concurrency. Must be empty on create, valid on update and delete.

# **relationship-list:** *object[]*

**ITEMS**

*relationship*

# forwarder-evc: *object*

# **D[ESCRIPTIO](#page-1193-0)N**

forwarder object is an optional child object of the Configuration object.

### Related Nodes

- TO configuration (PARENT of forwarder-evc, forwarder-evc BelongsTo configuration, O
- FROM vlan-mapping (CHILD of forwarder-evc, vlan-mapping BelongsTo forwarder-evc

**forwarder-evc-id:** *string* **required** Key for forwarder-evc object

**circuit-id:** *string* Circuit ID from customer/ESP/ingress end of EVC, or reference to beater circuit on gateway/network/egress end of EVC

**ivlan:** *string* Internal VLAN.

**svlan:** *string* SVLAN value for ingress of egress forwarder.

**cvlan:** *string* CVLAN value for ingress of egress forwarder.

**resource-version:** *string* Used for optimistic concurrency. Must be empty on create, valid on update and delete.

**relationship-list:** *object[]*

**ITEMS**

*relationship*

forwarder-evcs: *object*

### **P[ROPERTIE](#page-1193-0)S**

**forwarder-evc:** *object[]*

**ITEMS**

*forwarder-evc*

forwarders: *object*

# forwarding-path: *object*

## **D[ESCRIPT](#page-1120-0)ION**

Entity that describes the sequenced forwarding path between interfaces of services or resour

<span id="page-1122-0"></span>Related Nodes

- TO configuration( forwarding-path Uses configuration, ONE2ONE)(2)
- TO service-instance( forwarding-path AppliesTo service-instance, MANY2ONE)(4)
- FROM forwarder (CHILD of forwarding-path, forwarder BelongsTo forwarding-path, MA (1)
- (1) IF this FORWARDING-PATH node is deleted, this FROM node is DELETED also
- (2) IF this FORWARDING-PATH node is deleted, this TO node is DELETED also
- (4) IF this TO node is deleted, this FORWARDING-PATH is DELETED also

### **PROPERTIES**

**forwarding-path-id:** *string* **required** Unique ID of this FP

**forwarding-path-name:** *string* **required** Name of the FP

**resource-version:** *string*

Used for optimistic concurrency. Must be empty on create, valid on update and delete.

**selflink:** *string* the self link for this FP

**relationship-list:** *object[]*

### **ITEMS**

*relationship*

**forwarders:** *object[]*

### **ITEMS**

*forwarder*

**forwarding-path:** *object[]*

# **ITEMS**

*forwarding-path*

# generic-vnf: *object*

# **D[ESCRIPTION](#page-1122-0)**

General purpose VNF

# Related Nodes

- <span id="page-1123-0"></span>TO availability-zone( generic-vnf Uses availability-zone, MANY2MANY)
- TO complex( generic-vnf LocatedIn complex, MANY2MANY)
- TO configuration( generic-vnf Uses configuration, ONE2MANY)(2)
- TO ctag-pool( generic-vnf Uses ctag-pool, MANY2MANY)
- TO instance-group( generic-vnf MemberOf instance-group, MANY2MANY)
- TO ipsec-configuration( generic-vnf Uses ipsec-configuration, MANY2ONE)
- TO l3-network( generic-vnf Uses l3-network, MANY2MANY)
- TO nos-server( generic-vnf HostedOn nos-server, MANY2ONE)
- TO pnf( generic-vnf HostedOn pnf, MANY2MANY)
- TO pserver( generic-vnf HostedOn pserver, MANY2MANY)
- TO virtual-data-center( generic-vnf LocatedIn virtual-data-center, MANY2MANY)
- TO vnf-image( generic-vnf Uses vnf-image, MANY2ONE)
- TO volume-group( generic-vnf DependsOn volume-group, ONE2MANY)
- TO vserver( generic-vnf HostedOn vserver, ONE2MANY)
- FROM allotted-resource( allotted-resource PartOf generic-vnf, MANY2MANY)
- FROM entitlement (CHILD of generic-vnf, entitlement BelongsTo generic-vnf, MANY2O
- FROM forwarder( forwarder AppliesTo generic-vnf, MANY2MANY) Points to the generic-vnf(s) involved in this forwarding step.
- FROM I-interface (CHILD of generic-vnf, I-interface BelongsTo generic-vnf, MANY2ONI
- FROM lag-interface (CHILD of generic-vnf, lag-interface BelongsTo generic-vnf, MANY
- FROM license (CHILD of generic-vnf, license BelongsTo generic-vnf, MANY2ONE)(1)
- FROM line-of-business( line-of-business Uses generic-vnf, MANY2MANY)
- FROM logical-link( logical-link BridgedTo generic-vnf, MANY2MANY)
- FROM network-profile( network-profile AppliesTo generic-vnf, MANY2MANY)
- FROM platform( platform Uses generic-vnf, MANY2MANY)
- FROM service-instance( service-instance ComposedOf generic-vnf, ONE2MANY)
- FROM site-pair-set( site-pair-set AppliesTo generic-vnf, MANY2MANY)
- FROM vf-module (CHILD of generic-vnf, vf-module BelongsTo generic-vnf, MANY2ONE)(1)
- FROM vnfc( vnfc BelongsTo generic-vnf, MANY2ONE)(1)
- (1) IF this GENERIC-VNF node is deleted, this FROM node is DELETED also
- (2) IF this GENERIC-VNF node is deleted, this TO node is DELETED also

# **PROPERTIES**

**vnf-id:** *string* **required** Unique id of VNF. This is unique across the graph.

**vnf-instance-id:** *string* vnf instance id.

**vnf-name:** *string* **required** Name of VNF.

**vnf-name2:** *string* Alternate name of VNF.

### **vnf-type:** *string* **required**

String capturing type of vnf, that was intended to identify the ASDC resource. This field has been overloaded in service-specific ways and clients should expect changes to occur in the future to this field as ECOMP matures.

**service-id:** *string* Unique identifier of service, does not necessarily map to ASDC service models. SOON TO BE DEPRECATED

**regional-resource-zone:** *string* Regional way of organizing pservers, source of truth should define values

**prov-status:** *string* Trigger for operational monitoring of this resource by Service Assurance systems.

### **operational-status:** *string*

Indicator for whether the resource is considered operational. Valid values are in-service-path and out-ofservice-path.

**license-key:** *string* OBSOLETE - do not use

**equipment-role:** *string*

Client should send valid enumerated value

**orchestration-status:** *string* Orchestration status of this VNF, used by MSO.

**vnf-package-name:** *string*

**vnf-discriptor-name:** *string* vnf discriptor name

**job-id:** *string* job id corresponding to vnf

**heat-stack-id:** *string* Heat stack id corresponding to this instance, managed by MSO

**mso-catalog-key:** *string* Corresponds to the SDN-C catalog id used to configure this VCE

**management-option:** *string* identifier of managed by ATT or customer

**ipv4-oam-address:** *string* Address tail-f uses to configure generic-vnf, also used for troubleshooting and is IP used for traps generated by generic-vnf.

**ipv4-loopback0-address:** *string* v4 Loopback0 address

**nm-lan-v6-address:** *string* v6 Loopback address

**management-v6-address:** *string* v6 management address

**vcpu:** *integer* number of vcpus ordered for this instance of VNF, used for VNFs with no vservers/flavors, to be used only by uCPE

**vcpu-units:** *string* units associated with vcpu, used for VNFs with no vservers/flavors, to be used only by uCPE

**vmemory:** *integer*

number of GB of memory ordered for this instance of VNF, used for VNFs with no vservers/flavors, to be used only by uCPE

**vmemory-units:** *string* units associated with vmemory, used for VNFs with no vservers/flavors, to be used only by uCPE

**vdisk:** *integer* number of vdisks ordered for this instance of VNF, used for VNFs with no vservers/flavors, to be used only uCPE

**vdisk-units:** *string* units associated with vdisk, used for VNFs with no vservers/flavors, to be used only by uCPE

**nshd:** *integer* number of associated SHD in vnf.

**nvm:** *integer* number of vms in vnf.

**nnet:** *integer* number of network in vnf.

**in-maint:** *boolean* **required**

used to indicate whether or not this object is in maintenance mode (maintenance mode = true). This field (in conjunction with prov-status) is used to suppress alarms and vSCL on VNFs/VMs.

**is-closed-loop-disabled:** *boolean* **required** used to indicate whether closed loop function is enabled on this node

**resource-version:** *string* Used for optimistic concurrency. Must be empty on create, valid on update and delete.

**summary-status:** *string* details regarding the generic-vnf operation, PLEASE DISCONTINUE USE OF THIS FIELD.

**encrypted-access-flag:** *boolean* indicates whether generic-vnf access uses SSH

**entitlement-assignment-group-uuid:** *string* UUID of the Entitlement group used for licensing VNFs, OBSOLETE - See child relationships.

**entitlement-resource-uuid:** *string*

UUID of the specific entitlement resource. OBSOLETE - See child relationships.

#### **license-assignment-group-uuid:** *string*

UUID of the license assignment group. OBSOLETE - See child relationships.

### **license-key-uuid:** *string*

UUID of the actual license resource. OBSOLETE - See child relationships.

### **model-invariant-id:** *string*

the ASDC model id for this resource or service model.

### **model-version-id:** *string*

the ASDC model version for this resource or service model.

### **persona-model-version:** *string*

the ASDC model version for this resource or service model.

### **model-customization-id:** *string*

captures the id of all the configuration used to customize the resource for the service.

### **widget-model-id:** *string*

the ASDC data dictionary widget model. This maps directly to the A&AI widget.

### **widget-model-version:** *string*

the ASDC data dictionary version of the widget model.This maps directly to the A&AI version of the widget.

### **as-number:** *string* as-number of the VNF

**regional-resource-subzone:** *string* represents sub zone of the rr plane

# **nf-type:** *string* Generic description of the type of NF

**nf-function:** *string* English description of Network function that the specific VNF deployment is providing

**nf-role:** *string* role in the network that this model will be providing

# **nf-naming-code:** *string* string assigned to this model used for naming purposes

**ipv4-oam-gateway-address-prefix-length:** *integer* Prefix length for oam-address

**vlan-id-outer:** *integer* Temporary location for S-TAG to get to VCE

**nm-profile-name:** *string* Network Management profile of this VNF

### **relationship-list:** *object[]*

### **ITEMS**

*relationship*

### **l-interfaces:** *object[]*

#### **ITEMS**

*l-interface*

**la[g-interface](#page-1193-0)s:** *object[]*

### **ITEMS**

*lag-interface*

**vf[-modules](#page-1141-0):** *object[]*

### **ITEMS**

*vf-module*

**lic[enses:](#page-1149-0)** *object[]*

### **ITEMS**

*license*

### **e[ntitlement](#page-1222-0)s:** *object[]*

**ITEMS**

*entitlement*

### **PROPERTIES**

**generic-vnf:** *object[]*

# **ITEMS**

*generic-vnf*

## group-assignment: *object*

### **D[ESCRIPTIO](#page-1123-0)N**

Openstack group-assignment used to store exclusivity groups (EG).

<span id="page-1129-0"></span>Related Nodes

- TO cloud-region (PARENT of group-assignment, group-assignment BelongsTo cloud-re MANY2ONE)
- FROM pserver( pserver MemberOf group-assignment, MANY2ONE)
- FROM tenant( tenant MemberOf group-assignment, MANY2MANY)

### **PROPERTIES**

**group-id:** *string* **required** Group id, expected to be unique across cloud-region.

**group-type:** *string* **required** Group type - the type of group this instance refers to

**group-name:** *string* **required**

Group name - name assigned to the group

**group-description:** *string* Group description - description of the group

### **resource-version:** *string*

Used for optimistic concurrency. Must be empty on create, valid on update and delete.

# **relationship-list:** *object[]*

**ITEMS**

### **D[ESCRIPTIO](#page-1193-0)N**

Collection of openstack group assignments

# **PROPERTIES**

**group-assignment:** *object[]*

# **ITEMS**

*group-assignment*

host-route: *object*

# **D[ESCRIPTION](#page-1129-0)**

### Related Nodes

- TO subnet (PARENT of host-route, host-route BelongsTo subnet, MANY2ONE)(4)
- <span id="page-1130-0"></span>(4) IF this TO node is deleted, this HOST-ROUTE is DELETED also

# **PROPERTIES**

**host-route-id:** *string* **required** host-route id

**route-prefix:** *string* **required** subnet prefix

**next-hop:** *string* **required** Could be ip-address, hostname, or service-instance

**next-hop-type:** *string* Should be ip-address, hostname, or service-instance to match next-hop

**resource-version:** *string* Used for optimistic concurrency. Must be empty on create, valid on update and delete.

**relationship-list:** *object[]*

### **P[ROPERTIE](#page-1193-0)S**

**host-route:** *object[]*

# **ITEMS**

*host-route*

# hpa-capabilities: *object*

## **D[ESCRIPTI](#page-1130-0)ON**

Collection of HPA Capabilities

# **PROPERTIES**

**hpa-capability:** *object[]*

# **ITEMS**

*hpa-capability*

# hpa-capability: *object*

### **D[ESCRIPTION](#page-1131-0)**

Represents a HPA capability

### <span id="page-1131-0"></span>Related Nodes

- TO cloud-region (PARENT of hpa-capability, hpa-capability BelongsTo cloud-region, M.
- TO flavor (PARENT of hpa-capability, hpa-capability BelongsTo flavor, MANY2ONE)
- FROM hpa-feature-attributes (CHILD of hpa-capability, hpa-feature-attributes BelongsTo capability, MANY2ONE)(1)
- (1) IF this HPA-CAPABILITY node is deleted, this FROM node is DELETED also

# **PROPERTIES**

**hpa-capability-id:** *string* **required** UUID to uniquely identify a HPA capability

## **architecture:** *string*

Hardware architecture

#### **resource-version:** *string*

Used for optimistic concurrency. Must be empty on create, valid on update and delete.

### **relationship-list:** *object[]*

### **ITEMS**

*relationship*

### **hpa-feature-attributes:** *object[]*

# **ITEMS**

*hpa-feature-attributes*

# hpa-feature-attributes: *object*

### **D[ESCRIPTION](#page-1132-0)**

HPA Capability Feature attributes

#### <span id="page-1132-0"></span>Related Nodes

- TO hpa-capability (PARENT of hpa-feature-attributes, hpa-feature-attributes BelongsTo capability, MANY2ONE)(4)
- (4) IF this TO node is deleted, this HPA-FEATURE-ATTRIBUTES is DELETED also

# **PROPERTIES**

**hpa-attribute-key:** *string* **required** name of the specific HPA attribute

### **hpa-attribute-value:** *string*

JSON string specifying the value, unit and type of the specific HPA attribute

#### **resource-version:** *string*

Used for optimistic concurrency. Must be empty on create, valid on update and delete.

# **D[ESCRIPTIO](#page-1193-0)N**

Openstack image.

Related Nodes

- <span id="page-1133-0"></span>TO cloud-region (PARENT of image, image BelongsTo cloud-region, MANY2ONE)
- FROM metadatum (CHILD of image, metadatum BelongsTo image, MANY2ONE)(1)
- FROM vserver( vserver Uses image, MANY2ONE)
- (1) IF this IMAGE node is deleted, this FROM node is DELETED also
- IMAGE cannot be deleted if related to VSERVER

# **PROPERTIES**

**image-id:** *string* **required** Image id, expected to be unique across cloud region

**image-name:** *string* **required** Image name

**image-architecture:** *string* Operating system architecture.

**image-os-distro:** *string* **required** The common name of the operating system distribution in lowercase

**image-os-version:** *string* **required** The operating system version as specified by the distributor.

**application:** *string* The application that the image instantiates.

**application-vendor:** *string* The vendor of the application.

**application-version:** *string*

Used for optimistic concurrency. Must be empty on create, valid on update and delete.

**relationship-list:** *object[]*

**resource-version:** *string*

# **ITEMS**

*relationship*

**metadata:** *object[]*

# **ITEMS**

*metadatum*

images: *object*

## **D[ESCRIPTIO](#page-1157-0)N**

Collectio of Openstack images.

### **PROPERTIES**

**image:** *object[]*

### **ITEMS**

*image*

include-node-filter: *object*

### **P[ROPER](#page-1133-0)TIES**

**include-node-type:** *string*

instance-filter: *object*

# **DESCRIPTION**

<span id="page-1134-0"></span>InstanceFilter for performing a named-query or model query

## **DESCRIPTION**

InstanceFilters for performing a named-query or model query

## **PROPERTIES**

**instance-filter:** *object[]*

**ITEMS**

*instance-filter*

instance-group: *object*

# **D[ESCRIPTION](#page-1134-0)**

General mechanism for grouping instances

#### Related Nodes

- TO model( instance-group Targets model, MANY2MANY)
- FROM allotted-resource( allotted-resource MemberOf instance-group, MANY2MANY)
- FROM cloud-region( cloud-region Uses instance-group, ONE2MANY)
- FROM collection( collection MemberOf instance-group, ONE2ONE)
- FROM generic-vnf( generic-vnf MemberOf instance-group, MANY2MANY)
- FROM l-interface( l-interface MemberOf instance-group, MANY2MANY)
- FROM I3-interface-ipv4-address-list( I3-interface-ipv4-address-list MemberOf instance MANY2MANY)
- FROM I3-interface-ipv6-address-list( I3-interface-ipv6-address-list MemberOf instance MANY2MANY)
- FROM l3-network( l3-network MemberOf instance-group, MANY2MANY)
- FROM pnf( pnf MemberOf instance-group, MANY2MANY)
- FROM service-instance( service-instance MemberOf instance-group, MANY2MANY)
- FROM vip-ipv4-address-list( vip-ipv4-address-list MemberOf instance-group, MANY2N
- FROM vip-ipv6-address-list( vip-ipv6-address-list MemberOf instance-group, MANY2N
- FROM vnfc( vnfc MemberOf instance-group, MANY2MANY)

# **PROPERTIES**

**id:** *string* **required**

Instance Group ID, UUID assigned to this instance.

**model-version-id:** *string*

ASDC model version uid for this resource model.

**description:** *string* **required** Descriptive text to help identify the usage of this instance-group

**instance-group-type:** *string* **required** Only valid value today is lower case ha for high availability

**resource-version:** *string* Concurrency value

**instance-group-name:** *string* Instance-Group Name.

**instance-group-function:** *string* Instance-Group Function

**relationship-list:** *object[]*

**ITEMS**

*relationship*

instance-groups: *object*

### **D[ESCRIPTIO](#page-1193-0)N**

Collection of openstack route table references

# **PROPERTIES**

**instance-group:** *object[]*

# **ITEMS**

*instance-group*

*cloud-infrastructure*

### **external-system:** *object*

# **ITEMS**

*external-system*

### **b[usiness:](#page-1090-0)** *object*

### **ITEMS**

*business*

### **se[rvice-design-](#page-1117-0)and-creation:** *object*

## **ITEMS**

*service-design-and-creation*

### **n[etwork:](#page-1089-0)** *object*

### **ITEMS**

*network*

# inventory-item: *object*

### **P[ROPERT](#page-1166-0)IES**

**inventory-item-type:** *string*

**inventory-item-link:** *string*

**inventory-item-data:** *object[]*

### **ITEMS**

*inventory-item-data*

### **tagged-inventory-item-list:** *object[]*

### **ITEMS**

*tagged-inventory-item-list*

# inventory-response-item: *object*

### **DESCRIPTION**

Inventory item for response list

#### **PROPERTIES**

**model-name:** *string*

**extra-properties:** *object*

#### **ITEMS**

*extra-properties*

### **inventory-response-items:** *object*

**ITEMS**

*inventory-response-items*

inventory-response-items: *object*

### **D[ESCRIPTION](#page-1138-0)**

Container for inventory items in response list

#### <span id="page-1138-0"></span>**PROPERTIES**

**inventory-response-item:** *object[]*

## **ITEMS**

*inventory-response-item*

<span id="page-1138-1"></span>ipsec-configuration: *object*

### **DESCRIPTION**

IPSec configuration node will contain various configuration data for the NMTE VNF. This node will have an edge to the generic-vnf (vnf type  $=$  TE). Starting 1607, this data will be populated by SDN-C

#### Related Nodes

- FROM generic-vnf( generic-vnf Uses ipsec-configuration, MANY2ONE)
- FROM vig-server (CHILD of ipsec-configuration, vig-server BelongsTo ipsec-configuration, MANY2ONE)(1)
- (1) IF this IPSEC-CONFIGURATION node is deleted, this FROM node is DELETED also

#### **PROPERTIES**

**ipsec-configuration-id:** *string* **required** UUID of this configuration

**requested-vig-address-type:** *string* Indicate the type of VIG server like AVPN, INTERNET, BOTH

#### **requested-encryption-strength:** *string*

Encryption values like 3des-cbc, des-cbc, aes-128-cbc, aes-192-cbc, aes-265-cbc

#### **requested-dmz-type:** *string*

ATT can offer a shared DMZ or a DMZ specific to a customer

#### **shared-dmz-network-address:** *string*

Network address of shared DMZ

#### **requested-customer-name:** *string*

If the DMZ is a custom DMZ, this field will indicate the customer information

**ike-version:** *string* can be 1 or 2

**ikev1-authentication:** *string* Contains values like md5, sha1, sha256, sha384

**ikev1-encryption:** *string* Encyption values like 3des-cbc, des-cbc, aes-128-cbc, aes-192-cbc, aes-265-cbc

**ikev1-dh-group:** *string* Diffie-Hellman group like DH-GROUP2, DH-GROUP5, DH-GROUP14 **ikev1-sa-lifetime:** *string* Lifetime for IKEv1 SA

**ipsec-authentication:** *string* md5, sha1, sha256, sha384

**ipsec-encryption:** *string* 3des-cbc, des-cbc, aes-128-cbc, aes-192-cbc, aes-265-cbc

**ipsec-sa-lifetime:** *string* Life time for IPSec SA

**ipsec-pfs:** *string* enable PFS or not

**xauth-userid:** *string* user ID for xAuth, sm-user,ucpeHostName,nmteHostName

**xauth-user-password:** *string* Encrypted using the Juniper \$9\$ algorithm

**dpd-interval:** *string* The time between DPD probe

**dpd-frequency:** *string* Maximum number of DPD before claiming the tunnel is down

**resource-version:** *string* Used for optimistic concurrency. Must be empty on create, valid on update and delete.

### **relationship-list:** *object[]*

**ITEMS**

*relationship*

**vig-servers:** *object[]*

**ITEMS**

#### **P[ROPERTI](#page-1224-0)ES**

**ipsec-configuration:** *object[]*

### **ITEMS**

*ipsec-configuration*

key-data: *object*

### **P[ROPERTIES](#page-1138-1)**

**key-name:** *string*

**key-value:** *string*

## l-interface: *object*

### **DESCRIPTION**

Logical interfaces, e.g., a vnic.

#### <span id="page-1141-0"></span>Related Nodes

- TO cp( l-interface LinksTo cp, ONE2ONE)
- TO generic-vnf (PARENT of I-interface, I-interface BelongsTo generic-vnf, MANY2ONE)
- TO instance-group( l-interface MemberOf instance-group, MANY2MANY)
- TO l-interface( l-interface BelongsTo l-interface, MANY2ONE)(4)
- TO logical-link( l-interface LinksTo logical-link, MANY2MANY)(2)
- TO newvce (PARENT of l-interface, l-interface BelongsTo newvce, MANY2ONE)(4)
- TO p-interface (PARENT of l-interface, l-interface BindsTo p-interface, MANY2ONE)(4)
- TO vserver (PARENT of l-interface, l-interface BindsTo vserver, MANY2ONE)(4)
- TO lag-interface (PARENT of l-interface, l-interface BelongsTo lag-interface, MANY2ON
- FROM allotted-resource( allotted-resource Uses l-interface, ONE2MANY)
- FROM configuration( configuration AppliesTo l-interface, ONE2MANY)
- FROM forwarder( forwarder ForwardsTo l-interface, MANY2MANY)
- FROM I-interface (PARENT of I-interface, I-interface BelongsTo I-interface, MANY2ONE
- FROM logical-link( logical-link Source l-interface, MANY2MANY)(1)
- FROM logical-link( logical-link Destination l-interface, MANY2MANY)(1)
- FROM sriov-vf (CHILD of l-interface, sriov-vf BelongsTo l-interface, ONE2ONE)(1)
- FROM vlan (CHILD of l-interface, vlan LinksTo l-interface, MANY2ONE)(1)
- FROM l3-interface-ipv4-address-list (CHILD of l-interface, l3-interface-ipv4-address-list BelongsTo l-interface, MANY2ONE)(1)
- FROM l3-interface-ipv6-address-list (CHILD of l-interface, l3-interface-ipv6-address-list BelongsTo l-interface, MANY2ONE)(1)
- FROM lag-interface( lag-interface Uses l-interface, ONE2MANY)
- (1) IF this L-INTERFACE node is deleted, this FROM node is DELETED also
- (2) IF this L-INTERFACE node is deleted, this TO node is DELETED also
- (4) IF this TO node is deleted, this L-INTERFACE is DELETED also

# **PROPERTIES**

**interface-name:** *string* **required** Name given to the interface

**interface-role:** *string* E.g., CUSTOMER, UPLINK, etc.

**v6-wan-link-ip:** *string* Questionably placed - v6 ip addr of this interface (is in vr-lan-interface from Mary B.

**selflink:** *string* URL to endpoint where AAI can get more details

**interface-id:** *string* ID of interface

**macaddr:** *string* MAC address for the interface

**network-name:** *string* Name of the network

**management-option:** *string* Whether A&AI should be managing this interface of not. Could have value like CUSTOMER

**interface-description:** *string* Human friendly text regarding this interface.

**is-port-mirrored:** *boolean* **required** boolean indicatating whether or not port is a mirrored.

### **resource-version:** *string*

Used for optimistic concurrency. Must be empty on create, valid on update and delete.

### **is-ip-unnumbered:** *boolean* **required**

Flag indicating the interface uses the IP Unnumbered configuration.

#### **allowed-address-pairs:** *string*

Freeform field for storing an ip address, list of ip addresses or a subnet block.

**vlans:** *object[]*

### **ITEMS**

*vlan*

**sriov-vfs:** *object[]*

# **ITEMS**

*sriov-vf*

# **l-i[nter](#page-1227-0)faces:** *object[]*

# **ITEMS**

*l-interface*

# **re[lations](#page-1212-0)hip-list:** *object[]*

# **ITEMS**

*relationship*

# **l3[-interface](#page-1141-0)-ipv4-address-list:** *object[]*

# **ITEMS**

*l3-interface-ipv4-address-list*

# **l3[-interface-](#page-1193-0)ipv6-address-list:** *object[]*

# **ITEMS**

*l3-interface-ipv6-address-list*

l-interfaces: *object*

#### **ITEMS**

*l-interface*

# l3-interface-ipv4-address-list: *object*

# **D[ESCRIPT](#page-1141-0)ION**

IPv4 Address Range

### Related Nodes

- TO cp (PARENT of I3-interface-ipv4-address-list, I3-interface-ipv4-address-list Membe MANY2ONE)
- TO instance-group( I3-interface-ipv4-address-list MemberOf instance-group, MANY2M
- TO I-interface (PARENT of I3-interface-ipv4-address-list, I3-interface-ipv4-address-list interface, MANY2ONE)(4)
- TO l3-network( l3-interface-ipv4-address-list MemberOf l3-network, MANY2MANY)
- TO subnet( l3-interface-ipv4-address-list MemberOf subnet, MANY2MANY)
- TO vlan (PARENT of I3-interface-ipv4-address-list, I3-interface-ipv4-address-list Belong MANY2ONE)(4)
- TO vnfc (PARENT of I3-interface-ipv4-address-list, I3-interface-ipv4-address-list Belong MANY2ONE)(4)
- (4) IF this TO node is deleted, this L3-INTERFACE-IPV4-ADDRESS-LIST is DELETED also

# **PROPERTIES**

**l3-interface-ipv4-address:** *string* **required** IP address

**l3-interface-ipv4-prefix-length:** *integer* Prefix length, 32 for single address

**vlan-id-inner:** *integer* Inner VLAN tag

**vlan-id-outer:** *integer* Outer VLAN tag

#### **neutron-network-id:** *string*

Neutron network id of the interface that address belongs to

### **neutron-subnet-id:** *string*

Neutron id of subnet that address belongs to

**relationship-list:** *object[]*

### **ITEMS**

*relationship*

# l3-interface-ipv6-address-list: *object*

### **D[ESCRIPTIO](#page-1193-0)N**

IPv6 Address Range

#### Related Nodes

- TO cp (PARENT of I3-interface-ipv6-address-list, I3-interface-ipv6-address-list Membe MANY2ONE)
- TO instance-group( I3-interface-ipv6-address-list MemberOf instance-group, MANY2M
- TO I-interface (PARENT of I3-interface-ipv6-address-list, I3-interface-ipv6-address-list interface, MANY2ONE)(4)
- TO l3-network( l3-interface-ipv6-address-list MemberOf l3-network, MANY2MANY)
- TO subnet( l3-interface-ipv6-address-list MemberOf subnet, MANY2MANY)
- TO vlan (PARENT of I3-interface-ipv6-address-list, I3-interface-ipv6-address-list Belong MANY2ONE)(4)
- TO vnfc (PARENT of I3-interface-ipv6-address-list, I3-interface-ipv6-address-list Belong MANY2ONE)(4)
- (4) IF this TO node is deleted, this L3-INTERFACE-IPV6-ADDRESS-LIST is DELETED also

# **PROPERTIES**

# **l3-interface-ipv6-address:** *string* **required**

IP address

**l3-interface-ipv6-prefix-length:** *integer*

Outer VLAN tag

**vlan-id-outer:** *integer*

**is-floating:** *boolean* Indicator of fixed or floating address

**resource-version:** *string* Used for optimistic concurrency. Must be empty on create, valid on update and delete.

**neutron-network-id:** *string* Neutron network id of the interface that address belongs to

**neutron-subnet-id:** *string* Neutron id of subnet that address belongs to

**relationship-list:** *object[]*

### **ITEMS**

*relationship*

# l3-network: *object*

# **D[ESCRIPTIO](#page-1193-0)N**

Generic network definition

### Related Nodes

- TO cp( l3-network LinksTo cp, MANY2MANY)
- TO instance-group( l3-network MemberOf instance-group, MANY2MANY)
- TO l3-network( l3-network Uses l3-network, MANY2MANY)
- TO network-policy( l3-network Uses network-policy, MANY2MANY)
- TO route-table-reference( l3-network Uses route-table-reference, MANY2MANY)
- TO vpn-binding( l3-network Uses vpn-binding, MANY2MANY)
- FROM allotted-resource( allotted-resource PartOf l3-network, MANY2MANY)
- FROM cloud-region( cloud-region Uses l3-network, MANY2MANY)
- FROM complex( complex Uses l3-network, MANY2MANY)
- FROM configuration( configuration PartOf l3-network, ONE2ONE)
- FROM ctag-assignment (CHILD of l3-network, ctag-assignment BelongsTo l3-network,

MANY2ONE)(1)

- FROM generic-vnf( generic-vnf Uses l3-network, MANY2MANY)
- FROM l3-interface-ipv4-address-list( l3-interface-ipv4-address-list MemberOf l3-network, MANY2MANY)
- FROM l3-interface-ipv6-address-list( l3-interface-ipv6-address-list MemberOf l3-network, MANY2MANY)
- FROM l3-network( l3-network Uses l3-network, MANY2MANY)
- FROM line-of-business( line-of-business Uses l3-network, MANY2MANY)
- FROM platform( platform Uses l3-network, MANY2MANY)
- FROM segmentation-assignment (CHILD of l3-network, segmentation-assignment BelongsTo l3 network, MANY2ONE)(1)
- FROM service-instance( service-instance ComposedOf l3-network, ONE2MANY)
- FROM subnet (CHILD of l3-network, subnet BelongsTo l3-network, MANY2ONE)(1)
- FROM tenant( tenant Uses l3-network, MANY2MANY)
- FROM vf-module( vf-module DependsOn l3-network, MANY2MANY)
- FROM vlan-tag( vlan-tag BelongsTo l3-network, MANY2MANY)
- (1) IF this L3-NETWORK node is deleted, this FROM node is DELETED also

## **PROPERTIES**

**network-id:** *string* **required** Network ID, should be uuid. Unique across A&AI.

**network-name:** *string* **required** Name of the network, governed by some naming convention..

**network-type:** *string* Type of the network - who defines these values?

**network-role:** *string* Role the network plans - who defines these values?

**network-technology:** *string* Network technology - who defines these values?

**neutron-network-id:** *string* Neutron network id of this Interface

**is-bound-to-vpn:** *boolean* **required** Set to true if bound to VPN

**service-id:** *string* Unique identifier of service from ASDC. Does not strictly map to ASDC services. SOON TO BE DEPRECATED

**network-role-instance:** *integer* network role instance

**resource-version:** *string* Used for optimistic concurrency. Must be empty on create, valid on update and delete.

**orchestration-status:** *string* Orchestration status of this VNF, mastered by MSO

**heat-stack-id:** *string* Heat stack id corresponding to this instance, managed by MSO

**mso-catalog-key:** *string* Corresponds to the SDN-C catalog id used to configure this VCE

**contrail-network-fqdn:** *string* Contrail FQDN for the network

**model-invariant-id:** *string* the ASDC model id for this resource or service model.

**model-version-id:** *string* the ASDC model version for this resource or service model.

**persona-model-version:** *string* the ASDC model version for this resource or service model.

**model-customization-id:** *string* captures the id of all the configuration used to customize the resource for the service.

**widget-model-id:** *string* the ASDC data dictionary widget model. This maps directly to the A&AI widget.

**widget-model-version:** *string* the ASDC data dictionary version of the widget model.This maps directly to the A&AI version of the widget.

**physical-network-name:** *string* Name associated with the physical network.

**is-provider-network:** *boolean* **required** boolean indicatating whether or not network is a provider network.

### **selflink:** *string*

Path to the controller object.

### **operational-status:** *string*

Indicator for whether the resource is considered operational.

### **subnets:** *object[]*

### **ITEMS**

*subnet*

# **ctag-assignments:** *object[]*

# **ITEMS**

*ctag-assignment*

### **se[gment](#page-1214-0)ation-assignments:** *object[]*

## **ITEMS**

*segmentation-assignment*

# **re[lationship-list:](#page-1103-0)** *object[]*

# **ITEMS**

*relationship*

l3-networks: *object*

### **P[ROPERTIE](#page-1193-0)S**

**l3-network:** *object[]*

# **ITEMS**

*l3-network*

<span id="page-1149-0"></span>lag-interface: *object*

### **DESCRIPTION**

Link aggregate interface

### Related Nodes

- TO generic-vnf (PARENT of lag-interface, lag-interface BelongsTo generic-vnf, MANY2ONE)(4)
- TO l-interface( lag-interface Uses l-interface, ONE2MANY)
- TO lag-link( lag-interface LinksTo lag-link, MANY2MANY)(2)
- TO logical-link( lag-interface Uses logical-link, MANY2MANY)(2)
- TO p-interface( lag-interface Uses p-interface, MANY2MANY)
- TO pnf (PARENT of lag-interface, lag-interface BindsTo pnf, MANY2ONE)(4)
- TO pserver (PARENT of lag-interface, lag-interface BindsTo pserver, MANY2ONE)(4)
- TO vpls-pe (PARENT of lag-interface, lag-interface BindsTo vpls-pe, MANY2ONE)(4)
- FROM forwarder( forwarder ForwardsTo lag-interface, MANY2MANY)
- FROM l-interface (CHILD of lag-interface, l-interface BelongsTo lag-interface, MANY2ONE)(1)
- (1) IF this LAG-INTERFACE node is deleted, this FROM node is DELETED also
- (2) IF this LAG-INTERFACE node is deleted, this TO node is DELETED also
- (4) IF this TO node is deleted, this LAG-INTERFACE is DELETED also

# **PROPERTIES**

**interface-name:** *string* **required** Name that identifies the link aggregate interface

**interface-description:** *string* Human friendly text regarding this interface.

**resource-version:** *string*

Used for optimistic concurrency. Must be empty on create, valid on update and delete.

**speed-value:** *string* Captures the numeric part of the speed

**speed-units:** *string* Captures the units corresponding to the speed

**interface-id:** *string* ID of interface

**interface-role:** *string* Role assigned to this Interface, should use values as defined in ECOMP Yang models.

**prov-status:** *string* Trigger for operational monitoring of this resource by Service Assurance systems. *relationship*

**l-interfaces:** *object[]*

### **ITEMS**

*l-interface*

# lag-interfaces: *object*

# **D[ESCRIPT](#page-1141-0)ION**

Collection of link aggregate interfaces.

# **PROPERTIES**

**lag-interface:** *object[]*

# **ITEMS**

*lag-interface*

# lag-link: *object*

### **D[ESCRIPTIO](#page-1149-0)N**

LAG links can connect lag-interfaces

### Related Nodes

- FROM lag-interface( lag-interface LinksTo lag-link, MANY2MANY)(3)
- FROM logical-link( logical-link Uses lag-link, MANY2MANY)
- (3) IF this FROM node is deleted, this LAG-LINK is DELETED also

### **PROPERTIES**

**link-name:** *string* **required** Alphabetical concatenation of lag-interface names

**resource-version:** *string*
# lag-links: *object*

### **D[ESCRIPTIO](#page-1193-0)N**

Collection of link aggregation connections

### **PROPERTIES**

**lag-link:** *object[]*

### **ITEMS**

*lag-link*

license: *object*

### **D[ESCRI](#page-1151-0)PTION**

Metadata for license group.

Related Nodes

- <span id="page-1152-0"></span>TO generic-vnf (PARENT of license, license BelongsTo generic-vnf, MANY2ONE)(4)
- TO vce (PARENT of license, license BelongsTo vce, MANY2ONE)(4)
- (4) IF this TO node is deleted, this LICENSE is DELETED also

### **PROPERTIES**

**group-uuid:** *string* **required** Unique ID for the license group the resource belongs to, should be uuid.

**resource-uuid:** *string* **required** Unique ID of a license resource.

**resource-version:** *string* Concurrency value

**relationship-list:** *object[]*

## **D[ESCRIPTIO](#page-1193-0)N**

Licenses to be allocated across resources, keyed by group-uuid and resource-uuid, related to management

# **PROPERTIES**

**license:** *object[]*

### **ITEMS**

*license*

line-of-business: *object*

### **D[ESCRIP](#page-1152-0)TION**

describes a line-of-business

<span id="page-1153-0"></span>Related Nodes

- TO generic-vnf( line-of-business Uses generic-vnf, MANY2MANY)
- TO l3-network( line-of-business Uses l3-network, MANY2MANY)

# **PROPERTIES**

**line-of-business-name:** *string* **required** Name of the line-of-business (product)

### **resource-version:** *string*

Used for optimistic concurrency. Must be empty on create, valid on update and delete.

### **relationship-list:** *object[]*

# **ITEMS**

*relationship*

lines-of-business: *object*

### **ITEMS**

*line-of-business*

**line-of-business:** *object[]*

# logical-link: *object*

# **D[ESCRIPTION](#page-1153-0)**

Logical links generally connect l-interfaces but are used to express logical connectivity betwe points

### <span id="page-1154-0"></span>Related Nodes

- TO cloud-region( logical-link LocatedIn cloud-region, MANY2MANY)
- TO generic-vnf( logical-link BridgedTo generic-vnf, MANY2MANY)
- TO l-interface( logical-link Source l-interface, MANY2MANY)(4)
- TO l-interface( logical-link Destination l-interface, MANY2MANY)(4)
- TO lag-link( logical-link Uses lag-link, MANY2MANY)
- TO logical-link( logical-link Uses logical-link, MANY2MANY)
- TO pnf( logical-link BridgedTo pnf, MANY2MANY)
- TO pserver( logical-link BridgedTo pserver, MANY2MANY)
- TO virtual-data-center( logical-link LocatedIn virtual-data-center, MANY2MANY)
- TO vpn-binding( logical-link Uses vpn-binding, MANY2MANY)
- FROM configuration( configuration Uses logical-link, ONE2MANY)(3)
- FROM l-interface( l-interface LinksTo logical-link, MANY2MANY)(3)
- FROM lag-interface( lag-interface Uses logical-link, MANY2MANY)(3)
- FROM logical-link( logical-link Uses logical-link, MANY2MANY)
- FROM p-interface( p-interface LinksTo logical-link, MANY2ONE)
- FROM service-instance( service-instance Uses logical-link, MANY2MANY)(3)
- FROM vlan( vlan Uses logical-link, MANY2MANY)(3)
- (3) IF this FROM node is deleted, this LOGICAL-LINK is DELETED also
- (4) IF this TO node is deleted, this LOGICAL-LINK is DELETED also

# **PROPERTIES**

### **link-name:** *string* **required**

e.g., evc-name, or vnf-nameA\_interface-nameA\_vnf-nameZ\_interface-nameZ

**in-maint:** *boolean* **required**

used to indicate whether or not this object is in maintenance mode (maintenance mode = true). This field (in conjunction with prov-status) is used to suppress alarms and vSCL on VNFs/VMs.

**link-type:** *string* **required** Type of logical link, e.g., evc

**speed-value:** *string* Captures the numeric part of the speed

**speed-units:** *string* Captures the units corresponding to the speed

**ip-version:** *string* v4, v6, or ds for dual stack

**routing-protocol:** *string* For example, static or BGP

**resource-version:** *string* Used for optimistic concurrency. Must be empty on create, valid on update and delete.

**model-invariant-id:** *string* the ASDC model id for this resource or service model.

**model-version-id:** *string* the ASDC model version for this resource or service model.

**persona-model-version:** *string* the ASDC model version for this resource or service model.

**widget-model-id:** *string* the ASDC data dictionary widget model. This maps directly to the A&AI widget.

**widget-model-version:** *string*

the ASDC data dictionary version of the widget model.This maps directly to the A&AI version of the widget.

**operational-status:** *string* Indication of operational status of the logical link.

### **prov-status:** *string*

Trigger for operational monitoring of this VNF by BAU Service Assurance systems.

**link-id:** *string* UUID of the logical-link, SDNC generates this.

**circuit-id:** *string* Circuit id

**purpose:** *string* Reason for this entity, role it is playing

**relationship-list:** *object[]*

**ITEMS**

*relationship*

logical-links: *object*

# **D[ESCRIPTIO](#page-1193-0)N**

Collection of logical connections

# **PROPERTIES**

**logical-link:** *object[]*

**ITEMS**

*logical-link*

metadata: *object*

# **D[ESCRIPT](#page-1154-0)ION**

Collection of metadatum (key/value pairs)

# **PROPERTIES**

**metadatum:** *object[]*

# **D[ESCRIPTIO](#page-1157-0)N**

Key/value pairs

### Related Nodes

- <span id="page-1157-0"></span>• TO configuration (PARENT of metadatum, metadatum BelongsTo configuration, MANY)
- TO connector (PARENT of metadatum, metadatum BelongsTo connector, MANY2ONE)
- TO image (PARENT of metadatum, metadatum BelongsTo image, MANY2ONE)(4)
- TO model-ver (PARENT of metadatum, metadatum BelongsTo model-ver, MANY2ONE)
- TO service-instance (PARENT of metadatum, metadatum BelongsTo service-instance, MANY2ONE)(4)
- (4) IF this TO node is deleted, this METADATUM is DELETED also

# **PROPERTIES**

**metaname:** *string* **required**

**metaval:** *string* **required**

**resource-version:** *string*

Used for optimistic concurrency. Must be empty on create, valid on update and delete.

# model: *object*

# **DESCRIPTION**

Subgraph definition provided by ASDC to describe an inventory asset and its connections rel ASDC models, independent of version

Related Nodes

- FROM instance-group( instance-group Targets model, MANY2MANY)
- FROM model-ver (CHILD of model, model-ver BelongsTo model, MANY2ONE)(1)
- FROM named-query( named-query AppliesTo model, ONE2MANY)
- FROM named-query-element( named-query-element IsA model, MANY2ONE)
- (1) IF this MODEL node is deleted, this FROM node is DELETED also
- MODEL cannot be deleted if related to INSTANCE-GROUP, NAMED-QUERY, NAMED-Q ELEMENT

Type of the model, e.g., service, resource, widget, etc.

# **resource-version:** *string*

Used for optimistic concurrency. Must be empty on create, valid on update and delete.

**model-vers:** *object[]*

# **ITEMS**

*model-ver*

**relationship-list:** *object[]*

**ITEMS**

*relationship*

# model-and-named-query-search: *object*

### **D[ESCRIPTIO](#page-1193-0)N**

ModelAndNamedQuerySearch holds query-parameters and instance-properties for performin query or model query

# **PROPERTIES**

**top-node-type:** *string*

**secondary-filter-cut-point:** *string*

**query-parameters:** *object*

### **ITEMS**

*query-parameters*

### **instance-filters:** *object*

# **ITEMS**

*instance-filters*

**se[condary-filts:](#page-1191-0)** *object*

## **D[ESCRIPTION](#page-1199-0)**

This is how we would capture constraints defining allowed sets of elements.

Related Nodes

- TO model-element (PARENT of model-constraint, model-constraint BelongsTo model-element MANY2ONE)(4)
- FROM constrained-element-set (CHILD of model-constraint, constrained-element-set I model-constraint, MANY2ONE)(1)
- (1) IF this MODEL-CONSTRAINT node is deleted, this FROM node is DELETED also
- (4) IF this TO node is deleted, this MODEL-CONSTRAINT is DELETED also

# **PROPERTIES**

### **model-constraint-uuid:** *string* **required**

### **constrained-element-set-uuid-to-replace:** *string* **required**

### **resource-version:** *string*

Used for optimistic concurrency. Must be empty on create, valid on update and delete.

### **constrained-element-sets:** *object[]*

### **ITEMS**

*constrained-element-set*

# model-constraints: *object*

# **P[ROPERTIES](#page-1102-0)**

**model-constraint:** *object[]*

# **ITEMS**

*model-constraint*

<span id="page-1159-0"></span>model-element: *object*

- TO model-element( model-element BelongsTo model-element, MANY2ONE)(4)
- TO model-ver( model-element IsA model-ver, MANY2ONE)
- TO model-ver (PARENT of model-element, model-element BelongsTo model-ver, MAN'
- FROM constrained-element-set (CHILD of model-element, constrained-element-set Be model-element, MANY2ONE)(1)
- FROM model-constraint (CHILD of model-element, model-constraint BelongsTo model MANY2ONE)(1)
- FROM model-element (PARENT of model-element, model-element BelongsTo model-e MANY2ONE)(4)
- (1) IF this MODEL-ELEMENT node is deleted, this FROM node is DELETED also
- (4) IF this TO node is deleted, this MODEL-ELEMENT is DELETED also

# **PROPERTIES**

**model-element-uuid:** *string* **required**

**new-data-del-flag:** *string* **required** Indicates whether this element was created as part of instantiation from this model

**cardinality:** *string* **required** How many of this type of element are required/allowed

### **linkage-points:** *string*

**resource-version:** *string* Used for optimistic concurrency. Must be empty on create, valid on update and delete.

### **model-elements:** *object[]*

### **ITEMS**

*model-element*

# **model-constraints:** *object[]*

# **ITEMS**

*model-constraint*

# **re[lationship-list](#page-1159-0):** *object[]*

**ITEMS**

#### **P[ROPERTIE](#page-1193-0)S**

**model-element:** *object[]*

# **ITEMS**

*model-element*

model-ver: *object*

# **D[ESCRIPTION](#page-1159-0)**

Subgraph definition provided by ASDC to describe a specific version of an inventory asset an connections related to ASDC models

<span id="page-1161-0"></span>Related Nodes

- TO model (PARENT of model-ver, model-ver BelongsTo model, MANY2ONE)(4)
- FROM metadatum (CHILD of model-ver, metadatum BelongsTo model-ver, MANY2ONI
- FROM model-element( model-element IsA model-ver, MANY2ONE)
- FROM model-element (CHILD of model-ver, model-element BelongsTo model-ver, MAN
- (1) IF this MODEL-VER node is deleted, this FROM node is DELETED also
- (4) IF this TO node is deleted, this MODEL-VER is DELETED also
- MODEL-VER cannot be deleted if related to MODEL-ELEMENT

# **PROPERTIES**

**model-version-id:** *string* **required** Unique identifier corresponding to one version of a model in ASDC

**model-name:** *string* **required** Name of the model, which can change from version to version.

**model-version:** *string* **required** Version

**distribution-status:** *string* Distribution Status

**model-description:** *string*

## **ITEMS**

*model-element*

**model-elements:** *object[]*

**metadata:** *object[]*

# **ITEMS**

*metadatum*

# **re[lationship-list](#page-1159-0):** *object[]*

# **ITEMS**

*relationship*

model-vers: *object*

### **P[ROPERTIE](#page-1193-0)S**

**model-ver:** *object[]*

# **ITEMS**

*model-ver*

models: *object*

### **D[ESCRIPT](#page-1161-0)ION**

Collection of subgraph definitions provided by ASDC to describe the inventory assets and the connections related to ASDC models

### **PROPERTIES**

**model:** *object[]*

### **ITEMS**

*model*

#### FROM vlan( vlan Uses multicast-configuration, MANY2MANY)

## <span id="page-1163-0"></span>**PROPERTIES**

**multicast-configuration-id:** *string* **required** Unique id of multicast configuration.

**multicast-protocol:** *string* **required** protocol of multicast configuration

**rp-type:** *string* **required** rp type of multicast configuration

**resource-version:** *string* Used for optimistic concurrency. Must be empty on create, valid on update and delete.

### **relationship-list:** *object[]*

**ITEMS**

*relationship*

# multicast-configurations: *object*

### **D[ESCRIPTIO](#page-1193-0)N**

multicast configuration of generic-vnf ip-address

### **PROPERTIES**

**multicast-configuration:** *object[]*

### **ITEMS**

*multicast-configuration*

named-queries: *object*

**P[ROPERTIES](#page-1163-0)**

# **D[ESCRIPTION](#page-1164-0)**

TBD

Related Nodes

- <span id="page-1164-0"></span>TO model( named-query AppliesTo model, ONE2MANY)
- FROM named-query-element (CHILD of named-query, named-query-element BelongsT query, ONE2ONE)(1)
- (1) IF this NAMED-QUERY node is deleted, this FROM node is DELETED also

# **PROPERTIES**

**named-query-uuid:** *string* **required**

**named-query-name:** *string* **required**

**named-query-version:** *string* **required**

**required-input-param:** *string*

**description:** *string*

**resource-version:** *string*

**named-query-elements:** *object[]*

# **ITEMS**

*named-query-element*

**relationship-list:** *object[]*

# **ITEMS**

*relationship*

named-query-element: *object*

<span id="page-1164-1"></span>**D[ESCRIPTIO](#page-1193-0)N**

- TO named-query (PARENT of named-query-element, named-query-element BelongsTo namedquery, ONE2ONE)(4)
- FROM named-query-element (PARENT of named-query-element, named-query-element BelongsTo named-query-element, MANY2ONE)(4)
- FROM property-constraint (CHILD of named-query-element, property-constraint Belon named-query-element, MANY2ONE)(1)
- FROM related-lookup (CHILD of named-query-element, related-lookup BelongsTo nam element, MANY2ONE)(1)
- (1) IF this NAMED-QUERY-ELEMENT node is deleted, this FROM node is DELETED als
- (4) IF this TO node is deleted, this NAMED-QUERY-ELEMENT is DELETED also

# **PROPERTIES**

**named-query-element-uuid:** *string* **required**

**property-collect-list:** *string*

**resource-version:** *string*

**property-limit-desc:** *string*

**do-not-output:** *string*

**named-query-elements:** *object[]*

# **ITEMS**

*named-query-element*

**related-lookups:** *object[]*

# **ITEMS**

*related-lookup*

# **pr[operty-constraints:](#page-1164-1)** *object[]*

# **ITEMS**

*property-constraint*

# **re[lationship-lis](#page-1192-0)t:** *object[]*

# **ITEMS**

*relationship*

**named-query-element:** *object[]*

# **ITEMS**

*named-query-element*

network: *object*

# **D[ESCRIPTION](#page-1164-1)**

Namespace for network inventory resources.

# **PROPERTIES**

**logical-links:** *object[]*

# **ITEMS**

*logical-link*

**site-pair-sets:** *object[]*

# **ITEMS**

*site-pair-set*

**vp[n-binding](#page-1154-0)s:** *object[]*

# **ITEMS**

*vpn-binding*

# **vp[ls-pes:](#page-1208-0)** *object[]*

# **ITEMS**

*vpls-pe*

# **m[ulticast-co](#page-1237-0)nfigurations:** *object[]*

# **ITEMS**

*multicast-configuration*

**vc[es:](#page-1235-0)** *object[]*

**ITEMS**

**l3[-net](#page-1219-0)works:** *object[]*

# **ITEMS**

*l3-network*

**n[etwo](#page-1231-0)rk-policies:** *object[]*

# **ITEMS**

*network-policy*

# **g[eneric-vnf](#page-1146-0)s:** *object[]*

# **ITEMS**

*generic-vnf*

# **la[g-links:](#page-1168-0)** *object[]*

# **ITEMS**

*lag-link*

**n[ewvces:](#page-1123-0)** *object[]*

# **ITEMS**

*newvce*

**p[nfs:](#page-1151-0)** *object[]*

# **ITEMS**

*pnf*

# **p[hysical-](#page-1170-0)links:** *object[]*

# **ITEMS**

*physical-link*

# **ip[sec](#page-1182-0)-configurations:** *object[]*

# **ITEMS**

*ipsec-configuration*

#### **ITEMS**

*instance-group*

**zones:** *[object\[\]](#page-1195-0)*

# **ITEMS**

*zone*

# **c[onfigurations:](#page-1135-0)** *object[]*

# **ITEMS**

*configuration*

**fo[rwar](#page-1240-0)ding-paths:** *object[]*

# **ITEMS**

*forwarding-path*

**c[ollections:](#page-1098-0)** *object[]*

**ITEMS**

*collection*

network-policies: *object*

# **P[ROPERT](#page-1095-0)IES**

**network-policy:** *object[]*

**ITEMS**

*network-policy*

network-policy: *object*

# **D[ESCRIPTION](#page-1168-0)**

<span id="page-1168-0"></span>Related Nodes

UUID representing unique key to this instance

**network-policy-fqdn:** *string* Contrail FQDN for the policy

**heat-stack-id:** *string* ID for the openStack Heat instance

**resource-version:** *string* Used for optimistic concurrency. Must be empty on create, valid on update and delete.

**relationship-list:** *object[]*

**ITEMS**

*relationship*

network-profile: *object*

# **D[ESCRIPTIO](#page-1193-0)N**

Network profile populated by SDN-GP for SNMP

<span id="page-1169-0"></span>Related Nodes

TO generic-vnf( network-profile AppliesTo generic-vnf, MANY2MANY)

# **PROPERTIES**

**nm-profile-name:** *string* **required** Unique name of network profile.

**community-string:** *string* Encrypted SNMP community string

**resource-version:** *string* Used for optimistic concurrency. Must be empty on create, valid on update and delete.

**relationship-list:** *object[]*

# **D[ESCRIPTIO](#page-1193-0)N**

Collection of network profiles

# **PROPERTIES**

**network-profile:** *object[]*

## **ITEMS**

*network-profile*

newvce: *object*

### **D[ESCRIPTION](#page-1169-0)**

This object fills in the gaps from vce that were incorporated into generic-vnf. This object will be retired. with vce.

### <span id="page-1170-0"></span>Related Nodes

- FROM l-interface (CHILD of newvce, l-interface BelongsTo newvce, MANY2ONE)(1)
- (1) IF this NEWVCE node is deleted, this FROM node is DELETED also

### **PROPERTIES**

**vnf-id2:** *string* **required** Unique id of VNF, can't use same attribute name right now until we promote this new object

**vnf-name:** *string* **required** Name of VNF.

**vnf-name2:** *string* Alternate name of VNF.

### **vnf-type:** *string* **required**

String capturing type of vnf, that was intended to identify the ASDC resource. This field has b overloaded in service-specific ways and clients should expect changes to occur in the future as ECOMP matures.

**license-key:** *string* OBSOLETE - do not use

**ipv4-oam-address:** *string*

Address tail-f uses to configure generic-vnf, also used for troubleshooting and is IP used for t generated by GenericVnf (v4-loopback0-ip-address).

**equipment-role:** *string*

Client should send valid enumerated value.

**resource-version:** *string* Used for optimistic concurrency. Must be empty on create, valid on update and delete.

**ipv4-loopback0-address:** *string* v4 Loopback0 address

**orchestration-status:** *string* Orchestration status of this VNF, mastered by MSO.

**heat-stack-id:** *string* Heat stack id corresponding to this instance, managed by MSO

**mso-catalog-key:** *string* Corresponds to the SDN-C catalog id used to configure this VCE

**relationship-list:** *object[]*

### **ITEMS**

*relationship*

**l-interfaces:** *object[]*

**ITEMS**

*l-interface*

#### **PROPERTIES**

**newvce:** *object[]*

## **ITEMS**

*newvce*

nodes: *object*

# **P[ROPERT](#page-1170-0)IES**

**inventory-item-data:** *object[]*

**ITEMS**

*inventory-item-data*

# notification-event: *object*

# **P[ROPERTIES](#page-1138-0)**

**cambria.partition:** *string*

### **notification-event-header:** *object*

**ITEMS**

*notification-event-header*

# notification-event-header: *object*

# **P[ROPERTIES](#page-1172-0)**

**id:** *string*

<span id="page-1172-0"></span>**timestamp:** *string*

**source-name:** *string*

**domain:** *string*

**action:** *string*

**entity-type:** *string*

**top-entity-type:** *string*

**entity-link:** *string*

**status:** *string*

notify: *object*

### **PROPERTIES**

**event-id:** *string* **required**

**node-type:** *string*

**event-trigger:** *string*

**selflink:** *string*

**key-data:** *object[]*

**ITEMS**

*key-data*

# oam-network: *object*

### **D[ESCRIPT](#page-1141-0)ION**

OAM network, to be deprecated shortly. Do not use for new purposes.

<span id="page-1173-0"></span>Related Nodes

- TO cloud-region (PARENT of oam-network, oam-network BelongsTo cloud-region, MAI
- TO complex( oam-network AppliesTo complex, MANY2MANY)
- TO service-capability( oam-network AppliesTo service-capability, MANY2MANY)

### **PROPERTIES**

**cvlan-tag:** *integer* **required** cvlan-id

### **ipv4-oam-gateway-address:** *string*

Used for VNF firewall rule so customer cannot send customer traffic over this oam network

### **ipv4-oam-gateway-address-prefix-length:** *integer*

Used for VNF firewall rule so customer cannot send customer traffic over this oam network

#### **resource-version:** *string*

Used for optimistic concurrency. Must be empty on create, valid on update and delete.

### **relationship-list:** *object[]*

### **ITEMS**

*relationship*

### oam-networks: *object*

### **D[ESCRIPTIO](#page-1193-0)N**

Collection of OAM networks, to be deprecated shortly. Do not use for new purposes.

### **PROPERTIES**

**oam-network:** *object[]*

### **ITEMS**

*oam-network*

operational-environment: *object*

### **D[ESCRIPTION](#page-1173-0)**

It is a logical partition of the cloud which allows to have multiple environments in the production

<span id="page-1174-0"></span>Related Nodes

#### **PROPERTIES**

**operational-environment-id:** *string* **required** UUID of an operational environment

**operational-environment-name:** *string* **required** Operational Environment name

**operational-environment-type:** *string* **required** Operational Environment Type.

**operational-environment-status:** *string* **required Status** 

**tenant-context:** *string* **required** Tenant Context.

**workload-context:** *string* **required** Workload Context.

**resource-version:** *string* Used for optimistic concurrency. Must be empty on create, valid on update and delete.

**relationship-list:** *object[]*

**ITEMS**

*relationship*

# operational-environments: *object*

### **D[ESCRIPTIO](#page-1193-0)N**

a logical partition of the cloud which allows to have multiple environments in the production  $A$ 

# **PROPERTIES**

**operational-environment:** *object[]*

**ITEMS**

#### **D[ESCRIPTION](#page-1174-0)**

Allows for legacy POST of old-style and new-style models

### **PROPERTIES**

**model-invariant-id:** *string* **required** Unique identifier corresponding to the main definition of a model in ASDC

**model-name-version-id:** *string* **required** Unique identifier corresponding to one version of a model in ASDC

**model-type:** *string* **required** Type of the model, e.g., service, resource, widget, etc.

**model-name:** *string* **required** Name of the model, which can change from version to version.

**model-id:** *string* **required** Invariant unique ID which does not change from version to version

**model-version:** *string* **required Version** 

**model-description:** *string* **Description** 

**resource-version:** *string* Used for optimistic concurrency. Must be empty on create, valid on update and delete.

### **model-vers:** *object*

#### **ITEMS**

*model-vers*

### **relationship-list:** *object*

#### **ITEMS**

*relationship-list*

Collection of owning-entities

# **PROPERTIES**

**owning-entity:** *object[]*

### **ITEMS**

*owning-entity*

owning-entity: *object*

### **D[ESCRIPTION](#page-1177-0)**

describes an owning-entity

<span id="page-1177-0"></span>Related Nodes

FROM service-instance( service-instance BelongsTo owning-entity, MANY2ONE)

### **PROPERTIES**

**owning-entity-id:** *string* **required** UUID of an owning entity

**owning-entity-name:** *string* **required** Owning entity name

**resource-version:** *string* Used for optimistic concurrency. Must be empty on create, valid on update and delete.

**relationship-list:** *object[]*

### **ITEMS**

*relationship*

p-interface: *object*

**D[ESCRIPTIO](#page-1193-0)N**

Physical interface (e.g., nic)

### Related Nodes

- TO logical-link( p-interface LinksTo logical-link, MANY2ONE)
- TO pnf (PARENT of p-interface, p-interface BindsTo pnf, MANY2ONE)(4)
- TO pserver (PARENT of p-interface, p-interface BindsTo pserver, MANY2ONE)(4)
- TO vpls-pe (PARENT of p-interface, p-interface BindsTo vpls-pe, MANY2ONE)(4)
- TO physical-link( p-interface LinksTo physical-link, MANY2ONE)(2)
- FROM forwarder( forwarder ForwardsTo p-interface, MANY2MANY)
- FROM l-interface (CHILD of p-interface, l-interface BindsTo p-interface, MANY2ONE)(1)
- FROM lag-interface( lag-interface Uses p-interface, MANY2MANY)
- FROM sriov-pf (CHILD of p-interface, sriov-pf BelongsTo p-interface, ONE2ONE)(1)
- (1) IF this P-INTERFACE node is deleted, this FROM node is DELETED also
- (2) IF this P-INTERFACE node is deleted, this TO node is DELETED also
- (4) IF this TO node is deleted, this P-INTERFACE is DELETED also

# **PROPERTIES**

**interface-name:** *string* **required** Name that identifies the physical interface

**selflink:** *string* URL to endpoint where AAI can get more details.

**speed-value:** *string* Captures the numeric part of the speed

**speed-units:** *string* Captures the units corresponding to the speed

# **port-description:** *string*

Nature of the services and connectivity on this port.

**equipment-identifier:** *string* CLEI or other specification for p-interface hardware.

**interface-role:** *string* Role specification for p-interface hardware.

**interface-type:** *string* Indicates the physical properties of the interface.

**prov-status:** *string* Trigger for operational monitoring of this resource by Service Assurance systems.

### **in-maint:** *boolean* **required**

used to indicate whether or not this object is in maintenance mode (maintenance mode = true

# **inv-status:** *string* inventory status

### **relationship-list:** *object[]*

### **ITEMS**

*relationship*

### **sriov-pfs:** *object[]*

# **ITEMS**

*sriov-pf*

# **l-i[nterfaces:](#page-1193-0)** *object[]*

# **ITEMS**

*l-interface*

# p-interfaces: *object*

# **D[ESCRIPT](#page-1141-1)ION**

Collection of physical interfaces.

# **PROPERTIES**

**p-interface:** *object[]*

# **ITEMS**

*p-interface*

<span id="page-1179-0"></span>physical-link: *object*

### **DESCRIPTION**

Collection of physical connections, typically between p-interfaces

Related Nodes

- FROM p-interface( p-interface LinksTo physical-link, MANY2ONE)(3)
- (3) IF this FROM node is deleted, this PHYSICAL-LINK is DELETED also

# **PROPERTIES**

**link-name:** *string* **required** e.g., hostnameA\_p-connection\_nameA\_hostnameZ+p\_connection-nameZ

**speed-value:** *string* Captures the numeric part of the speed

**speed-units:** *string* Captures the units corresponding to the speed

**circuit-id:** *string* Circuit it

**dual-mode:** *string* Dual access mode (e.g., primary, secondary

**management-option:** *string* To provide information on who manages this circuit. A&AI or 3rd party transport provider

**service-provider-name:** *string* Name of the service Provider on this link.

**service-provider-bandwidth-up-value:** *integer* Upstream Bandwidth value agreed with the service provider

**service-provider-bandwidth-up-units:** *string* Units for the upstream BW value

**service-provider-bandwidth-down-value:** *integer* Downstream Bandwidth value agreed with the service provider

**service-provider-bandwidth-down-units:** *string* Units for downstream BW value

**resource-version:** *string*

# physical-links: *object*

## **D[ESCRIPTIO](#page-1193-0)N**

Collection of physical connections, typically between p-interfaces

### **PROPERTIES**

**physical-link:** *object[]*

**ITEMS**

*physical-link*

# platform: *object*

### **D[ESCRIPTIO](#page-1179-0)N**

describes a platform

<span id="page-1181-0"></span>Related Nodes

- TO generic-vnf( platform Uses generic-vnf, MANY2MANY)
- TO l3-network( platform Uses l3-network, MANY2MANY)

# **PROPERTIES**

**platform-name:** *string* **required** Name of the platform

# **resource-version:** *string* Used for optimistic concurrency. Must be empty on create, valid on update and delete.

### **relationship-list:** *object[]*

### **ITEMS**

*relationship*

## **PROPERTIES**

**platform:** *object[]*

# **ITEMS**

*platform*

# pnf: *object*

# **D[ESCRIP](#page-1181-0)TION**

PNF represents a physical network function. typically equipment used in the D1 world. in 160 be populated by SDN-C to represent a premises router that a uCPE connects to. But this can represent any physical device that is not an AIC node or uCPE.

### <span id="page-1182-0"></span>Related Nodes

- TO complex( pnf LocatedIn complex, MANY2ONE)
- TO instance-group( pnf MemberOf instance-group, MANY2MANY)
- TO zone( pnf LocatedIn zone, MANY2ONE)
- FROM configuration( configuration AppliesTo pnf, MANY2MANY)
- FROM esr-thirdparty-sdnc( esr-thirdparty-sdnc AppliesTo pnf, ONE2MANY)
- FROM generic-vnf( generic-vnf HostedOn pnf, MANY2MANY)
- FROM lag-interface (CHILD of pnf, lag-interface BindsTo pnf, MANY2ONE)(1)
- FROM logical-link( logical-link BridgedTo pnf, MANY2MANY)
- FROM p-interface (CHILD of pnf, p-interface BindsTo pnf, MANY2ONE)(1)
- FROM service-instance( service-instance ComposedOf pnf, ONE2MANY)
- (1) IF this PNF node is deleted, this FROM node is DELETED also

# **PROPERTIES**

**pnf-name:** *string* **required** unique name of Physical Network Function.

**pnf-name2:** *string* name of Physical Network Function.

# **selflink:** *string*

URL to endpoint where AAI can get more details.

**pnf-name2-source:** *string* source of name2

**pnf-id:** *string* id of pnf

**equip-type:** *string* Equipment type. Source of truth should define valid values.

**equip-vendor:** *string* Equipment vendor. Source of truth should define valid values.

**equip-model:** *string* Equipment model. Source of truth should define valid values.

**management-option:** *string* identifier of managed by ATT or customer

**ipaddress-v4-oam:** *string* ipv4-oam-address with new naming convention for IP addresses

**sw-version:** *string* sw-version is the version of SW for the hosted application on the PNF.

**in-maint:** *boolean* **required** Used to indicate whether or not this object is in maintenance mode (maintenance mode = true). This field (in conjunction with prov-status) is used to suppress alarms and vSCL on VNFs/VMs.

**frame-id:** *string* ID of the physical frame (relay rack) where pnf is installed.

**serial-number:** *string* Serial number of the device

**ipaddress-v4-loopback-0:** *string* IPV4 Loopback 0 address

**ipaddress-v6-loopback-0:** *string* IPV6 Loopback 0 address

**ipaddress-v4-aim:** *string* IPV4 AIM address

### **inv-status:** *string*

CANOPI's inventory status. Only set with values exactly as defined by CANOPI.

**resource-version:** *string* Used for optimistic concurrency. Must be empty on create, valid on update and delete.

**prov-status:** *string* Prov Status of this device (not under canopi control) Valid values [PREPROV/NVTPROV/PROV

**nf-role:** *string* Nf Role is the role performed by this instance in the network.

**model-invariant-id:** *string*

The ASDC model id for this resource model.

**model-version-id:** *string* The ASDC model version for this resource model.

**relationship-list:** *object[]*

**ITEMS**

*relationship*

**p-interfaces:** *object[]*

**ITEMS**

*p-interface*

**la[g-interface](#page-1193-0)s:** *object[]*

**ITEMS**

*lag-interface*

pnfs: *object*

**D[ESCRIPTIO](#page-1149-0)N**

port-group: *object*

# **D[ESC](#page-1182-0)RIPTION**

Used to capture the network interfaces of this VCE

Related Nodes

- <span id="page-1185-0"></span>TO vce (PARENT of port-group, port-group BelongsTo vce, MANY2ONE)(4)
- FROM cvlan-tag (CHILD of port-group, cvlan-tag BelongsTo port-group, MANY2ONE)(1)
- (1) IF this PORT-GROUP node is deleted, this FROM node is DELETED also
- (4) IF this TO node is deleted, this PORT-GROUP is DELETED also

# **PROPERTIES**

**interface-id:** *string* **required** Unique ID of the interface

**neutron-network-id:** *string* Neutron network id of this Interface

**neutron-network-name:** *string* Neutron network name of this Interface

**interface-role:** *string* Role assigned to this Interface, should use values as defined in ECOMP Yang models.

**resource-version:** *string* Used for optimistic concurrency. Must be empty on create, valid on update and delete.

**port-group-id:** *string* Unique ID for port group in vmware

**port-group-name:** *string* Likely to duplicate value of neutron network name

### **heat-stack-id:** *string*

Heat stack id corresponding to this instance, managed by MSO

### **mso-catalog-key:** *string*

Corresponds to the SDN-C catalog id used to configure this VCE

### **cvlan-tags:** *object[]*

### **ITEMS**

*cvlan-tag-entry*

### **relationship-list:** *object[]*

### **ITEMS**

*relationship*

# port-groups: *object*

### **P[ROPERTIE](#page-1193-0)S**

**port-group:** *object[]*

### **ITEMS**

*port-group*

# project: *object*

### **D[ESCRIPTI](#page-1185-0)ON**

describes the project

#### <span id="page-1186-0"></span>Related Nodes

TO service-instance( project Uses service-instance, ONE2MANY)

# **PROPERTIES**

**project-name:** *string* **required**

# **ITEMS**

**relationship-list:** *object[]*

*relationship*

# projects: *object*

### **D[ESCRIPTIO](#page-1193-0)N**

Collection of projects

## **PROPERTIES**

**project:** *object[]*

### **ITEMS**

*project*

# properties: *object*

### **D[ESCRIP](#page-1186-0)TION**

Property holder for query properties or instance properties

### **PROPERTIES**

**property-name:** *string*

**property-value:** *string*

### property-constraint: *object*

### **DESCRIPTION**

TBD

#### Related Nodes

• TO named-query-element (PARENT of property-constraint, property-constraint Belongs
**property-constraint-uuid:** *string* **required**

**constraint-type:** *string* **required**

**property-name:** *string* **required**

**property-value:** *string* **required**

**resource-version:** *string*

property-constraints: *object*

# **PROPERTIES**

**property-constraint:** *object[]*

**ITEMS**

*property-constraint*

pserver: *object*

# **D[ESCRIPTION](#page-1187-0)**

Compute host whose hostname must be unique and must exactly match what is sent as a rel a vserver.

#### <span id="page-1188-0"></span>Related Nodes

- TO availability-zone( pserver MemberOf availability-zone, MANY2ONE)
- TO cloud-region( pserver LocatedIn cloud-region, MANY2ONE)
- TO complex( pserver LocatedIn complex, MANY2ONE)
- TO group-assignment( pserver MemberOf group-assignment, MANY2ONE)
- TO zone( pserver LocatedIn zone, MANY2ONE)
- FROM generic-vnf( generic-vnf HostedOn pserver, MANY2MANY)
- FROM lag-interface (CHILD of pserver, lag-interface BindsTo pserver, MANY2ONE)(1)
- FROM logical-link( logical-link BridgedTo pserver, MANY2MANY)
- FROM nos-server( nos-server HostedOn pserver, ONE2ONE)
- FROM p-interface (CHILD of pserver, p-interface BindsTo pserver, MANY2ONE)(1)
- FROM vserver( vserver HostedOn pserver, MANY2ONE)
- (1) IF this PSERVER node is deleted, this FROM node is DELETED also

PSERVER cannot be deleted if related to GROUP-ASSIGNMENT,GENERIC-VNF,LOGICAL-LINK,NOS-SERVER,VSERVER

### **PROPERTIES**

**hostname:** *string* **required** Value from executing hostname on the compute node.

**ptnii-equip-name:** *string* PTNII name

**number-of-cpus:** *integer* Number of cpus

**disk-in-gigabytes:** *integer* Disk size, in GBs

**ram-in-megabytes:** *integer* RAM size, in MBs

**equip-type:** *string* Equipment type. Source of truth should define valid values.

**equip-vendor:** *string* Equipment vendor. Source of truth should define valid values.

**equip-model:** *string* Equipment model. Source of truth should define valid values.

**fqdn:** *string* Fully-qualified domain name

**pserver-selflink:** *string* URL to endpoint where AAI can get more details

**ipv4-oam-address:** *string* Used to configure device, also used for troubleshooting and is IP used for traps generated by device.

**serial-number:** *string* Serial number, may be queried

**ipaddress-v4-loopback-0:** *string* IPV4 Loopback 0 address

**ipaddress-v6-loopback-0:** *string* IPV6 Loopback 0 address

**ipaddress-v4-aim:** *string* IPV4 AIM address

**ipaddress-v6-aim:** *string* IPV6 AIM address

**ipaddress-v6-oam:** *string* IPV6 OAM address

**inv-status:** *string* CANOPI's inventory status. Only set with values exactly as defined by CANOPI.

**pserver-id:** *string* ID of Pserver

**internet-topology:** *string* internet topology of Pserver

**in-maint:** *boolean* **required** used to indicate whether or not this object is in maintenance mode (maintenance mode = true). This field (in conjunction with prov-status) is used to suppress alarms and vSCL on VNFs/VMs.

**resource-version:** *string* Used for optimistic concurrency. Must be empty on create, valid on update and delete.

**pserver-name2:** *string* alternative pserver name

**purpose:** *string* purpose of pserver

**prov-status:** *string* Prov Status of this device (not under canopi control) Valid values [PREPROV/NVTPROV/PROV]

**management-option:** *string* Indicates who owns and or manages the device.

**host-profile:** *string* The host profile that defines the configuration of the pserver.

# **ITEMS**

*p-interface*

# **la[g-interface](#page-1193-0)s:** *object[]*

**ITEMS**

*lag-interface*

pservers: *object*

# **D[ESCRIPTIO](#page-1149-0)N**

Collection of compute hosts.

# **PROPERTIES**

**pserver:** *object[]*

**ITEMS**

*pserver*

# query-parameters: *object*

# **D[ESCRIP](#page-1188-0)TION**

QueryParameters for performing a named-query or model query

# **PROPERTIES**

**named-query:** *object*

# **ITEMS**

*named-query*

# **overloaded-model:** *object*

**ITEMS**

#### **D[ESCRIPTION](#page-1176-0)**

TBD

Related Nodes

- TO named-query-element (PARENT of related-lookup, related-lookup BelongsTo name element, MANY2ONE)(4)
- (4) IF this TO node is deleted, this RELATED-LOOKUP is DELETED also

### **PROPERTIES**

**related-lookup-uuid:** *string* **required**

**source-node-type:** *string* **required**

**source-node-property:** *string* **required**

**target-node-type:** *string* **required**

**target-node-property:** *string* **required**

**property-collect-list:** *string*

**resource-version:** *string*

**relationship-list:** *object[]*

**ITEMS**

*relationship*

related-lookups: *object*

### **P[ROPERTIE](#page-1193-0)S**

**related-lookup:** *object[]*

**ITEMS**

*related-lookup*

related-to-property: *object*

**property-value:** *string* Value part of a key/value pair

relationship: *object*

# **PROPERTIES**

**related-to:** *string* A keyword provided by A&AI to indicate type of node.

<span id="page-1193-0"></span>**relationship-label:** *string* The edge label for this relationship.

**related-link:** *string* URL to the object in A&AI.

**relationship-data:** *object[]*

**ITEMS**

*relationship-data*

# relationship-data: *object*

#### **P[ROPERTIES](#page-1193-1)**

**relationship-key:** *string* **required** A keyword provided by A&AI to indicate an attribute.

<span id="page-1193-1"></span>**relationship-value:** *string* **required** Value of the attribute.

# relationship-list: *object*

**PROPERTIES**

reserved-prop-names: *object*

# **D[ESCRIPTIO](#page-1193-0)N**

Internal map to define some reserved properties of a vertex

### **PROPERTIES**

**last-mod-source-of-truth:** *string*

**aai-node-type:** *string*

**aai-created-ts:** *integer*

**aai-unique-key:** *string*

**aai-last-mod-ts:** *integer*

**source-of-truth:** *string*

**aai-uri:** *string*

# response-list: *object*

### **DESCRIPTION**

Response container for the results of a named-query or model query

#### **PROPERTIES**

**inventory-response-items:** *object*

### **ITEMS**

*inventory-response-items*

### result-data: *object*

#### **P[ROPERTIES](#page-1138-0)**

**resource-type:** *string*

# route-table-reference: *object*

### **DESCRIPTION**

Openstack route table reference.

Related Nodes

FROM l3-network( l3-network Uses route-table-reference, MANY2MANY)

### **PROPERTIES**

**route-table-reference-id:** *string* **required** Route Table Reference id, UUID assigned to this instance.

**route-table-reference-fqdn:** *string* **required** FQDN entry in the route table.

**resource-version:** *string* Concurrency value

**relationship-list:** *object[]*

**ITEMS**

*relationship*

route-table-references: *object*

#### **D[ESCRIPTIO](#page-1193-0)N**

Collection of openstack route table references

#### **PROPERTIES**

**route-table-reference:** *object[]*

### **ITEMS**

*route-table-reference*

- <span id="page-1196-0"></span>• TO vpn-binding (PARENT of route-target, route-target BelongsTo vpn-binding, MANY20
- (4) IF this TO node is deleted, this ROUTE-TARGET is DELETED also

### **PROPERTIES**

**global-route-target:** *string* **required** Number used to identify an RT, globally unique in the network

**route-target-role:** *string* **required** Role assigned to this route target

#### **resource-version:** *string*

Used for optimistic concurrency. Must be empty on create, valid on update and delete.

### **relationship-list:** *object[]*

#### **ITEMS**

*relationship*

### route-targets: *object*

#### **D[ESCRIPTIO](#page-1193-0)N**

Collection of route target information

#### **PROPERTIES**

**route-target:** *object[]*

#### **ITEMS**

*route-target*

routing-instance: *object*

**D[ESCRIPTIO](#page-1196-0)N**

 $\bullet$  (4) IF this TO Node is deleted, this ROUTING-INSTANCE is DELETED also

### **PROPERTIES**

**routing-instance-id:** *string* **required** Unique id of routing instance

**rpm-owner:** *string* rpm owner

### **resource-version:** *string*

Used for optimistic concurrency. Must be empty on create, valid on update and delete.

**site-pairs:** *object[]*

### **ITEMS**

*site-pair*

**relationship-list:** *object[]*

**ITEMS**

*relationship*

routing-instances: *object*

# **D[ESCRIPTIO](#page-1193-0)N**

set of probes related to generic-vnf routing instance

### **PROPERTIES**

**routing-instance:** *object[]*

### **ITEMS**

*routing-instance*

<span id="page-1197-0"></span>sdn-zone-response: *object*

### **az-and-dvs-switches:** *object[]*

# **ITEMS**

*az-and-dvs-switches*

search: *object*

# **P[ROPERTIES](#page-1088-0)**

**edge-tag-query-result:** *object*

# **ITEMS**

*edge-tag-query-result*

# **edge-tag-query-request:** *object*

# **ITEMS**

*edge-tag-query-request*

### **se[arch-results:](#page-1108-0)** *object*

# **ITEMS**

*search-results*

# **s[dn-zone-response:](#page-1108-1)** *object*

# **ITEMS**

*sdn-zone-response*

# search-results: *object*

### **P[ROPERTIES](#page-1197-0)**

**result-data:** *object[]*

# **ITEMS**

*result-data*

<span id="page-1199-0"></span>secondary-filter: *object*

#### **PROPERTIES**

**property-name:** *string*

**filter-type:** *string*

**property-value:** *string*

secondary-filts: *object*

### **DESCRIPTION**

SecondaryFilts for performing a named-query or model query

#### **PROPERTIES**

**secondary-filt:** *object[]*

#### **ITEMS**

*secondary-filt*

segmentation-assignment: *object*

#### **D[ESCRIPTION](#page-1199-0)**

Openstack segmentation assignment.

#### <span id="page-1199-1"></span>Related Nodes

- TO I3-network (PARENT of segmentation-assignment, segmentation-assignment Belor network, MANY2ONE)(4)
- (4) IF this TO node is deleted, this SEGMENTATION-ASSIGNMENT is DELETED also

#### concentration value

### **relationship-list:** *object[]*

### **ITEMS**

*relationship*

# segmentation-assignments: *object*

### **D[ESCRIPTIO](#page-1193-0)N**

Collection of openstack segmentation assignments

### **PROPERTIES**

**segmentation-assignment:** *object[]*

### **ITEMS**

*segmentation-assignment*

### service: *object*

#### **D[ESCRIPTION](#page-1199-1)**

Stand-in for service model definitions. Likely to be deprecated in favor of models from ASDC. strictly map to ASDC services.

#### <span id="page-1200-0"></span>**PROPERTIES**

**service-id:** *string* **required** This gets defined by others to provide a unique ID for the service, we accept what is sent.

**service-description:** *string* **required** Description of the service

**service-selflink:** *string* URL to endpoint where AAI can get more details

### **relationship-list:** *object[]*

### **ITEMS**

*relationship*

service-capabilities: *object*

# **D[ESCRIPTIO](#page-1193-0)N**

Collection of service capabilities.

# **PROPERTIES**

**service-capability:** *object[]*

# **ITEMS**

*service-capability*

# service-capability: *object*

# **D[ESCRIPTION](#page-1201-0)**

Early definition of server/resource pairings, likely to be replaced by models. No new use shou of this.

<span id="page-1201-0"></span>Related Nodes

- FROM availability-zone( availability-zone AppliesTo service-capability, MANY2MANY)
- FROM oam-network( oam-network AppliesTo service-capability, MANY2MANY)
- SERVICE-CAPABILITY cannot be deleted if related to AVAILABILITY-ZONE,OAM-NETV

# **PROPERTIES**

### **service-type:** *string* **required**

This gets defined by others to provide a unique ID for the service, we accept what is sent.

**vnf-type:** *string* **required**

# **relationship-list:** *object[]*

# **ITEMS**

*relationship*

# service-design-and-creation: *object*

# **D[ESCRIPTIO](#page-1193-0)N**

Namespace for objects managed by ASDC

# **PROPERTIES**

**vnf-images:** *object[]*

# **ITEMS**

*vnf-image*

**services:** *object[]*

# **ITEMS**

*service*

# **se[rvice-cap](#page-1230-0)abilities:** *object[]*

# **ITEMS**

*service-capability*

# **m[odels:](#page-1200-0)** *object[]*

# **ITEMS**

*model*

# **n[amed-queries:](#page-1201-0)** *object[]*

# **ITEMS**

*named-query*

# <span id="page-1203-0"></span>**DESCRIPTION**

Instance of a service

# Related Nodes

- TO allotted-resource( service-instance Uses allotted-resource, MANY2MANY)
- TO collection( service-instance MemberOf collection, ONE2ONE)
- TO configuration( service-instance Uses configuration, ONE2MANY)
- TO configuration( service-instance ComposedOf configuration, MANY2MANY)
- TO connector( service-instance Uses connector, MANY2MANY)
- TO ctag-assignment( service-instance Uses ctag-assignment, ONE2MANY)
- TO cvlan-tag( service-instance ComposedOf cvlan-tag, MANY2MANY)
- TO generic-vnf( service-instance ComposedOf generic-vnf, ONE2MANY)
- TO instance-group( service-instance MemberOf instance-group, MANY2MANY)
- TO l3-network( service-instance ComposedOf l3-network, ONE2MANY)
- TO logical-link( service-instance Uses logical-link, MANY2MANY)(2)
- TO owning-entity( service-instance BelongsTo owning-entity, MANY2ONE)
- TO pnf( service-instance ComposedOf pnf, ONE2MANY)
- TO service-instance( service-instance ComposedOf service-instance, ONE2MANY)
- TO service-subscription (PARENT of service-instance, service-instance BelongsTo servicesubscription, MANY2ONE)(4)
- TO vce( service-instance ComposedOf vce, ONE2MANY)
- TO vlan( service-instance ComposedOf vlan, ONE2MANY)
- TO zone( service-instance LocatedIn zone, MANY2ONE)
- FROM allotted-resource (CHILD of service-instance, allotted-resource BelongsTo service-instance, MANY2ONE)(1)
- FROM forwarding-path( forwarding-path AppliesTo service-instance, MANY2ONE)(1)
- FROM metadatum (CHILD of service-instance, metadatum BelongsTo service-instance, MANY2ONE)(1)
- FROM project( project Uses service-instance, ONE2MANY)
- FROM service-instance( service-instance ComposedOf service-instance, ONE2MANY)
- (1) IF this SERVICE-INSTANCE node is deleted, this FROM node is DELETED also
- (2) IF this SERVICE-INSTANCE node is deleted, this TO node is DELETED also
- (4) IF this TO node is deleted, this SERVICE-INSTANCE is DELETED also

# **PROPERTIES**

**service-instance-id:** *string* **required** Uniquely identifies this instance of a service

# **service-instance-name:** *string*

This field will store a name assigned to the service-instance.

**service-type:** *string* String capturing type of service.

**service-role:** *string* String capturing the service role.

**environment-context:** *string* This field will store the environment context assigned to the service-instance.

**workload-context:** *string* This field will store the workload context assigned to the service-instance.

**created-at:** *string* create time of Network Service.

**updated-at:** *string* last update of Network Service.

**description:** *string* short description for service-instance.

**model-invariant-id:** *string* the ASDC model id for this resource or service model.

**model-version-id:** *string* the ASDC model version for this resource or service model.

**persona-model-version:** *string* the ASDC model version for this resource or service model.

**widget-model-id:** *string* the ASDC data dictionary widget model. This maps directly to the A&AI widget.

**widget-model-version:** *string*

the ASDC data dictionary version of the widget model.This maps directly to the A&AI version of the widget.

**bandwidth-total:** *string* Indicates the total bandwidth to be used for this service.

# **bandwidth-up-wan1:** *string*

indicates the upstream bandwidth this service will use on the WAN1 port of the physical device.

### **bandwidth-down-wan2:** *string*

indicates the downstream bandwidth this service will use on the WAN2 port of the physical do

**vhn-portal-url:** *string* URL customers will use to access the vHN Portal.

# **service-instance-location-id:** *string*

An identifier that customers assign to the location where this service is being used.

**resource-version:** *string* Used for optimistic concurrency. Must be empty on create, valid on update and delete.

**selflink:** *string* Path to the controller object.

**orchestration-status:** *string* Orchestration status of this service.

**relationship-list:** *object[]*

**ITEMS**

*relationship*

**metadata:** *object[]*

**ITEMS**

*metadatum*

**all[otted-reso](#page-1193-0)urces:** *object[]*

**ITEMS**

*allotted-resource*

service-instances: *object*

**D[ESCRIPTION](#page-1085-0)**

# service-subscription: *object*

# **D[ESCRIPTION](#page-1203-0)**

Object that group service instances.

#### <span id="page-1206-0"></span>Related Nodes

- TO customer (PARENT of service-subscription, service-subscription BelongsTo custom MANY2ONE)(4)
- TO tenant( service-subscription Uses tenant, MANY2MANY)
- FROM service-instance (CHILD of service-subscription, service-instance BelongsTo se subscription, MANY2ONE)(1)
- (1) IF this SERVICE-SUBSCRIPTION node is deleted, this FROM node is DELETED also
- (4) IF this TO node is deleted, this SERVICE-SUBSCRIPTION is DELETED also

### **PROPERTIES**

**service-type:** *string* **required** Value defined by orchestration to identify this service across ECOMP.

#### **temp-ub-sub-account-id:** *string*

This property will be deleted from A&AI in the near future. Only stop gap solution.

#### **resource-version:** *string*

Used for optimistic concurrency. Must be empty on create, valid on update and delete.

#### **service-instances:** *object[]*

### **ITEMS**

*service-instance*

### **relationship-list:** *object[]*

#### **ITEMS**

*relationship*

# **PROPERTIES**

# **service-subscription:** *object[]*

# **ITEMS**

*service-subscription*

# services: *object*

# **D[ESCRIPTION](#page-1206-0)**

Collection of service model definitions. Likely to be deprecated in favor of models from ASDC.

# **PROPERTIES**

**service:** *object[]*

# **ITEMS**

*service*

# site-pair: *object*

# **D[ESCRIP](#page-1200-0)TION**

# Related Nodes

- TO routing-instance (PARENT of site-pair, site-pair BelongsTo routing-instance, MANY2
- FROM class-of-service (CHILD of site-pair, class-of-service BelongsTo site-pair, MANY
- (1) IF this SITE-PAIR node is deleted, this FROM node is DELETED also
- (4) IF this TO node is deleted, this SITE-PAIR is DELETED also

# **PROPERTIES**

**site-pair-id:** *string* **required** unique identifier of probe

**ip-version:** *string* ip version, v4, v6

**destination-hostname:** *string* Hostname of the destination equipment to which SLAs are measured against.

**destination-equip-type:** *string* The type of destinatination equipment. Could be Router, UCPE, etc.

### **resource-version:** *string*

Used for optimistic concurrency. Must be empty on create, valid on update and delete.

**classes-of-service:** *object[]*

**ITEMS**

*class-of-service*

**relationship-list:** *object[]*

**ITEMS**

*relationship*

site-pair-set: *object*

# **D[ESCRIPTIO](#page-1193-0)N**

Set of instances for probes used to measure service level agreements

Related Nodes

- <span id="page-1208-0"></span>TO generic-vnf( site-pair-set AppliesTo generic-vnf, MANY2MANY)
- FROM routing-instance (CHILD of site-pair-set, routing-instance BelongsTo site-pair-se MANY2ONE)(1)
- (1) IF this SITE-PAIR-SET node is deleted, this FROM node is DELETED also

# **PROPERTIES**

**site-pair-set-id:** *string* **required**

# **routing-instances:** *object[]*

### **ITEMS**

*routing-instance*

### **relationship-list:** *object[]*

### **ITEMS**

*relationship*

# site-pair-sets: *object*

# **D[ESCRIPTIO](#page-1193-0)N**

Collection of sets of instances for probes related to generic-vnf

### **PROPERTIES**

**site-pair-set:** *object[]*

# **ITEMS**

*site-pair-set*

site-pairs: *object*

### **D[ESCRIPTIO](#page-1208-0)N**

probe within a set

### **PROPERTIES**

**site-pair:** *object[]*

# **ITEMS**

*site-pair*

<span id="page-1209-0"></span>snapshot: *object*

### **DESCRIPTION**

Openstack snapshot

Related Nodes

- TO cloud-region (PARENT of snapshot, snapshot BelongsTo cloud-region, MANY2ONE)
- FROM vserver( vserver Uses snapshot, ONE2ONE)

# **PROPERTIES**

**snapshot-id:** *string* **required** Snapshot id, this is the key UUID assoc associated in glance with the snapshots.

**snapshot-name:** *string* Snapshot name

**snapshot-architecture:** *string* Operating system architecture

**snapshot-os-distro:** *string* The common name of the operating system distribution in lowercase

**snapshot-os-version:** *string* The operating system version as specified by the distributor.

**application:** *string* The application that the image instantiates.

**application-vendor:** *string* The vendor of the application.

**application-version:** *string* The version of the application.

**snapshot-selflink:** *string* URL to endpoint where AAI can get more details

**prev-snapshot-id:** *string* This field contains the UUID of the previous snapshot (if any).

**resource-version:** *string* Used for optimistic concurrency. Must be empty on create, valid on update and delete.

**relationship-list:** *object[]*

# **D[ESCRIPTIO](#page-1193-0)N**

Collection of openstack snapshots

# **PROPERTIES**

**snapshot:** *object[]*

### **ITEMS**

*snapshot*

sriov-pf: *object*

### **D[ESCRIPT](#page-1209-0)ION**

SR-IOV Physical Function

<span id="page-1211-0"></span>Related Nodes

- TO p-interface (PARENT of sriov-pf, sriov-pf BelongsTo p-interface, ONE2ONE)(4)
- FROM sriov-vf( sriov-vf Uses sriov-pf, MANY2ONE)
- (4) IF this TO node is deleted, this SRIOV-PF is DELETED also

### **PROPERTIES**

**pf-pci-id:** *string* **required** Identifier for the sriov-pf

#### **resource-version:** *string*

Used for optimistic concurrency. Must be empty on create, valid on update and delete.

### **relationship-list:** *object[]*

### **ITEMS**

*relationship*

sriov-pfs: *object*

**sriov-pf:** *object[]*

# **ITEMS**

*sriov-pf*

sriov-vf: *object*

# **D[ESCRIP](#page-1211-0)TION**

SR-IOV Virtual Function (not to be confused with virtual network function)

<span id="page-1212-0"></span>Related Nodes

- TO l-interface (PARENT of sriov-vf, sriov-vf BelongsTo l-interface, ONE2ONE)(4)
- TO sriov-pf( sriov-vf Uses sriov-pf, MANY2ONE)
- (4) IF this TO node is deleted, this SRIOV-VF is DELETED also

# **PROPERTIES**

**pci-id:** *string* **required** PCI ID used to identify the sriov-vf

**vf-vlan-filter:** *string* This metadata provides option to specify list of VLAN filters applied on VF to pass the traffic to

**vf-mac-filter:** *string* When MAC filters are specified, VF-agent service configures VFs to do MAC level filtering bef traffic is passed to VM.

### **vf-vlan-strip:** *boolean*

When this field is set to true, VF will configured to strip the outer TAG before the traffic is passed to VM.

# **vf-vlan-anti-spoof-check:** *boolean*

This option ensures anti VLAN spoof checks are done at the VF level to comply with security. check will also be honored per the VNF needs for trusted VMs.

# **vf-mac-anti-spoof-check:** *boolean*

### **vf-broadcast-allow:** *boolean*

This option, if set to true, sets the VF in promiscuous mode and allows all broadcast traffic to VM

### **vf-unknown-multicast-allow:** *boolean*

This option, if set to true, sets the VF in promiscuous mode and allows unknown multicast tra the VM

### **vf-unknown-unicast-allow:** *boolean*

This option, if set to true, sets the VF in promiscuous mode and allows unknown unicast traffi the VM

### **vf-insert-stag:** *boolean*

This option, if set to true, instructs to insert outer tag after traffic comes out of VM.

### **vf-link-status:** *string*

This option is used to set the link status. Valid values as of 1607 are on, off, and auto.

#### **resource-version:** *string*

Used for optimistic concurrency. Must be empty on create, valid on update and delete.

### **neutron-network-id:** *string*

Neutron network id of the interface

### **relationship-list:** *object[]*

### **ITEMS**

*relationship*

# sriov-vfs: *object*

# **D[ESCRIPTIO](#page-1193-0)N**

Collection of SR-IOV Virtual Functions.

# **P[ROPER](#page-1212-0)TIES**

**property-name:** *string*

**property-value:** *string*

# subnet: *object*

# **DESCRIPTION**

### Related Nodes

- TO l3-network (PARENT of subnet, subnet BelongsTo l3-network, MANY2ONE)(4)
- <span id="page-1214-0"></span>FROM host-route (CHILD of subnet, host-route BelongsTo subnet, MANY2ONE)(1)
- FROM l3-interface-ipv4-address-list( l3-interface-ipv4-address-list MemberOf subnet, MANY2MANY)
- FROM l3-interface-ipv6-address-list( l3-interface-ipv6-address-list MemberOf subnet, MANY2MANY)
- FROM vip-ipv4-address-list( vip-ipv4-address-list MemberOf subnet, MANY2MANY)
- FROM vip-ipv6-address-list( vip-ipv6-address-list MemberOf subnet, MANY2MANY)
- (1) IF this SUBNET node is deleted, this FROM node is DELETED also
- (4) IF this TO node is deleted, this SUBNET is DELETED also
- SUBNET cannot be deleted if related to L3-INTERFACE-IPV4-ADDRESS-LIST,L3-INTE IPV6-ADDRESS-LIST,VIP-IPV4-ADDRESS-LIST,VIP-IPV6-ADDRESS-LIST

# **PROPERTIES**

**subnet-id:** *string* **required** Subnet ID, should be UUID.

**subnet-name:** *string* Name associated with the subnet.

**neutron-subnet-id:** *string* Neutron id of this subnet

**cidr-mask:** *string* cidr mask

**ip-version:** *string* ip version

**orchestration-status:** *string* Orchestration status of this VNF, mastered by MSO

**dhcp-enabled:** *boolean* **required** dhcp enabled

**dhcp-start:** *string* the start address reserved for use by dhcp

**dhcp-end:** *string* the last address reserved for use by dhcp

**subnet-role:** *string* role of the subnet, referenced when assigning IPs

**ip-assignment-direction:** *string* ip address assignment direction of the subnet

**resource-version:** *string* Used for optimistic concurrency. Must be empty on create, valid on update and delete.

**subnet-sequence:** *integer* sequence of the subnet

**host-routes:** *object[]*

**ITEMS**

*host-route*

**relationship-list:** *object[]*

# **P[ROPERTIE](#page-1193-0)S**

**subnet:** *object[]*

# **ITEMS**

*subnet*

# tagged-inventory-item-list: *object*

# **P[ROPER](#page-1214-0)TIES**

**inventory-item:** *object[]*

# **ITEMS**

*inventory-item*

# tenant: *object*

# **D[ESCRIPTION](#page-1137-0)**

Openstack tenant

### Related Nodes

- <span id="page-1216-0"></span>TO cloud-region (PARENT of tenant, tenant BelongsTo cloud-region, MANY2ONE)
- TO group-assignment( tenant MemberOf group-assignment, MANY2MANY)
- TO l3-network( tenant Uses l3-network, MANY2MANY)
- TO volume-group( tenant DependsOn volume-group, ONE2MANY)
- FROM nos-server (CHILD of tenant, nos-server BelongsTo tenant, MANY2ONE)
- FROM service-subscription( service-subscription Uses tenant, MANY2MANY)
- FROM vserver (CHILD of tenant, vserver BelongsTo tenant, MANY2ONE)
- TENANT cannot be deleted if related to NOS-SERVER,VSERVER

# **PROPERTIES**

**tenant-id:** *string* **required** Unique id relative to the cloud-region.

### **resource-version:** *string*

Used for optimistic concurrency. Must be empty on create, valid on update and delete.

**vservers:** *object[]*

# **ITEMS**

*vserver*

**relationship-list:** *object[]*

# **ITEMS**

*relationship*

tenants: *object*

# **D[ESCRIPTIO](#page-1193-0)N**

Collection of openstack tenants.

# **PROPERTIES**

**tenant:** *object[]*

# **ITEMS**

*tenant*

# tunnel-xconnect: *object*

# **D[ESCRI](#page-1216-0)PTION**

Represents the specifics of a tunnel cross connect piece of a resource that gets separately all

Related Nodes

- <span id="page-1217-0"></span>• TO allotted-resource (PARENT of tunnel-xconnect, tunnel-xconnect BelongsTo allotted ONE2ONE)(4)
- (4) IF this TO node is deleted, this TUNNEL-XCONNECT is DELETED also

The WAN uplink bandwidth for WAN1

**bandwidth-down-wan1:** *string* The WAN downlink bandwidth for WAN1

**bandwidth-up-wan2:** *string* The WAN uplink bandwidth for WAN2

**bandwidth-down-wan2:** *string* The WAN downlink bandwidth for WAN2

**resource-version:** *string* Concurrency value

**relationship-list:** *object[]*

# **ITEMS**

*relationship*

tunnel-xconnects: *object*

# **D[ESCRIPTIO](#page-1193-0)N**

This object is used to store the specific tunnel cross connect aspects of an allotted resource

# **PROPERTIES**

**tunnel-xconnect:** *object[]*

# **ITEMS**

*tunnel-xconnect*

update: *object*

# **D[ESCRIPTION](#page-1217-0)**

Serves a PATCH like function. Does not enforce concurrency control. Clear each usage with  $A$ 

#### **update-node-key:** *object[]*

# **ITEMS**

*update-node-key*

**action:** *object[]*

# **ITEMS**

*action*

update-node-key: *object*

# **P[ROPER](#page-1084-0)TIES**

**key-name:** *string*

**key-value:** *string*

vce: *object*

# **DESCRIPTION**

Virtual Customer Edge Router, used specifically for Gamma. This object is deprecated.

# Related Nodes

- <span id="page-1219-0"></span>TO availability-zone( vce Uses availability-zone, MANY2MANY)
- TO complex( vce LocatedIn complex, MANY2MANY)
- TO vserver( vce HostedOn vserver, ONE2MANY)
- FROM entitlement (CHILD of vce, entitlement BelongsTo vce, MANY2ONE)(1)
- FROM license (CHILD of vce, license BelongsTo vce, MANY2ONE)(1)
- FROM port-group (CHILD of vce, port-group BelongsTo vce, MANY2ONE)(1)
- FROM service-instance( service-instance ComposedOf vce, ONE2MANY)
- (1) IF this VCE node is deleted, this FROM node is DELETED also

# **PROPERTIES**

**vnf-id:** *string* **required**

Unique id of VNF. This is unique across the graph.

**vnf-name:** *string* **required** Name of VNF.

**vnf-name2:** *string* Alternate name of VNF.

**vnf-type:** *string* **required** String capturing type of vnf, that was intended to identify the ASDC resource. This field has been overloaded in service-specific ways and clients should expect changes to occur in the future to this field as ECOMP matures.

**service-id:** *string* Unique identifier of service, does not strictly map to ASDC services, SOON TO BE DEPRECATED.

**regional-resource-zone:** *string* Regional way of organizing pservers, source of truth should define values

**prov-status:** *string* Trigger for operational monitoring of this resource by Service Assurance systems.

**operational-status:** *string* Indicator for whether the resource is considered operational

**license-key:** *string* OBSOLETE - do not use

**equipment-role:** *string* Network role being played by this VNF

**orchestration-status:** *string* Orchestration status of this VNF, mastered by MSO

**heat-stack-id:** *string* Heat stack id corresponding to this instance, managed by MSO

**mso-catalog-key:** *string* Corresponds to the SDN-C catalog id used to configure this VCE

**vpe-id:** *string* Unique ID of VPE connected to this VCE.

**v6-vce-wan-address:** *string*

### **resource-version:** *string*

Used for optimistic concurrency. Must be empty on create, valid on update and delete.

# **ipv4-loopback0-address:** *string* Loopback0 address

# **entitlement-resource-uuid:** *string*

OBSOLETE - see child relationships

# **port-groups:** *object[]*

# **ITEMS**

*port-group*

# **licenses:** *object[]*

# **ITEMS**

*license*

**e[ntitlement](#page-1185-0)s:** *object[]*

# **ITEMS**

*entitlement*

**re[lations](#page-1152-0)hip-list:** *object[]*

# **ITEMS**

*relationship*

vces: *object*

# **D[ESCRIPTIO](#page-1193-0)N**

Collection of Virtual Customer Edge Routers, used specifically for Gamma. This object is dep

# **PROPERTIES**

**vce:** *object[]*

### **D[ESC](#page-1219-0)RIPTION**

a deployment unit of VNFCs

# Related Nodes

- TO generic-vnf (PARENT of vf-module, vf-module BelongsTo generic-vnf, MANY2ONE)
- TO l3-network( vf-module DependsOn l3-network, MANY2MANY)
- TO vnfc( vf-module Uses vnfc, ONE2MANY)
- TO volume-group( vf-module Uses volume-group, ONE2ONE)
- TO vserver( vf-module Uses vserver, ONE2MANY)
- (4) IF this TO node is deleted, this VF-MODULE is DELETED also
- VF-MODULE cannot be deleted if related to VNFC

# **PROPERTIES**

**vf-module-id:** *string* **required** Unique ID of vf-module.

**vf-module-name:** *string* Name of vf-module

**heat-stack-id:** *string* Heat stack id corresponding to this instance.

**orchestration-status:** *string* orchestration status of this vf-module, mastered by MSO

**is-base-vf-module:** *boolean* **required** used to indicate whether or not this object is base vf module

**resource-version:** *string* Used for optimistic concurrency. Must be empty on create, valid on update and delete.

**model-invariant-id:** *string* the ASDC model id for this resource or service model.

**model-version-id:** *string*

**model-customization-id:** *string* captures the id of all the configuration used to customize the resource for the service.

# **widget-model-id:** *string*

the ASDC data dictionary widget model. This maps directly to the A&AI widget.

# **widget-model-version:** *string*

the ASDC data dictionary version of the widget model. This maps directly to the A&AI version widget.

# **contrail-service-instance-fqdn:** *string*

the Contrail unique ID for a service-instance

### **module-index:** *integer*

the index will track the number of modules of a given type that have been deployed in a VNF, with 0, and always choosing the lowest available digit

# **selflink:** *string*

Path to the controller object.

# **relationship-list:** *object[]*

**ITEMS**

*relationship*

# vf-modules: *object*

# **D[ESCRIPTIO](#page-1193-0)N**

Collection of vf-modules, a deployment unit of VNFCs

# **PROPERTIES**

**vf-module:** *object[]*

### **ITEMS**

*vf-module*
Related Nodes

- TO ipsec-configuration (PARENT of vig-server, vig-server BelongsTo ipsec-configuration, MANY2ONE)(4)
- (4) IF this TO node is deleted, this VIG-SERVER is DELETED also

### **PROPERTIES**

**vig-address-type:** *string* **required** indicates whether the VIG is for AVPN or INTERNET

**ipaddress-v4-vig:** *string* v4 IP of the vig server

**ipaddress-v6-vig:** *string* v6 IP of the vig server

**resource-version:** *string* Used for optimistic concurrency. Must be empty on create, valid on update and delete.

**relationship-list:** *object[]*

**ITEMS**

*relationship*

vig-servers: *object*

#### **P[ROPERTIE](#page-1193-0)S**

**vig-server:** *object[]*

**ITEMS**

*vig-server*

vip-ipv4-address-list: *object*

- TO cp (PARENT of vip-ipv4-address-list, vip-ipv4-address-list MemberOf cp, MANY2O
- TO instance-group( vip-ipv4-address-list MemberOf instance-group, MANY2MANY)
- TO subnet( vip-ipv4-address-list MemberOf subnet, MANY2MANY)
- FROM vnfc( vnfc Uses vip-ipv4-address-list, MANY2MANY)

#### **PROPERTIES**

**vip-ipv4-address:** *string* **required** IP address

**vip-ipv4-prefix-length:** *integer* Prefix length, 32 for single address

**vlan-id-inner:** *integer* Inner VLAN tag

**vlan-id-outer:** *integer* Outer VLAN tag

**is-floating:** *boolean* Indicator of fixed or floating address

**resource-version:** *string* Used for optimistic concurrency. Must be empty on create, valid on update and delete.

**neutron-network-id:** *string* Neutron network id of the interface that address belongs to

**neutron-subnet-id:** *string* Neutron id of subnet that address belongs to

#### **relationship-list:** *object[]*

#### **ITEMS**

*relationship*

vip-ipv6-address-list: *object*

MANY2ONE)

- TO cp (PARENT of vip-ipv6-address-list, vip-ipv6-address-list MemberOf cp, MANY2O
- TO instance-group( vip-ipv6-address-list MemberOf instance-group, MANY2MANY)
- TO subnet( vip-ipv6-address-list MemberOf subnet, MANY2MANY)
- FROM vnfc( vnfc Uses vip-ipv6-address-list, MANY2MANY)

### **PROPERTIES**

**vip-ipv6-address:** *string* **required** IP address

**vip-ipv6-prefix-length:** *integer* Prefix length, 128 for single address

**vlan-id-inner:** *integer* Inner VLAN tag

**vlan-id-outer:** *integer* Outer VLAN tag

**is-floating:** *boolean* Indicator of fixed or floating address

**resource-version:** *string* Used for optimistic concurrency. Must be empty on create, valid on update and delete.

**neutron-network-id:** *string* Neutron network id of the interface that address belongs to

**neutron-subnet-id:** *string* Neutron id of subnet that address belongs to

**relationship-list:** *object[]*

**ITEMS**

*relationship*

- <span id="page-1227-0"></span>FROM connector( connector LocatedIn virtual-data-center, MANY2MANY)
- FROM generic-vnf( generic-vnf LocatedIn virtual-data-center, MANY2MANY)
- FROM logical-link( logical-link LocatedIn virtual-data-center, MANY2MANY)

### **PROPERTIES**

**vdc-id:** *string* **required** Unique ID of the vdc

**vdc-name:** *string* **required** Name of the virtual data center

**resource-version:** *string* Used for optimistic concurrency. Must be empty on create, valid on update and delete.

#### **relationship-list:** *object[]*

#### **ITEMS**

*relationship*

### virtual-data-centers: *object*

#### **D[ESCRIPTIO](#page-1193-0)N**

Virtual organization of cloud infrastructure elements in a data center context

#### **PROPERTIES**

**virtual-data-center:** *object[]*

#### **ITEMS**

*virtual-data-center*

vlan: *object*

<span id="page-1227-1"></span>**D[ESCRIPTION](#page-1227-0)**

#### Definition of vlan

### Related Nodes

- TO l-interface (PARENT of vlan, vlan LinksTo l-interface, MANY2ONE)(4)
- TO logical-link( vlan Uses logical-link, MANY2MANY)(2)
- TO multicast-configuration( vlan Uses multicast-configuration, MANY2MANY)
- FROM allotted-resource( allotted-resource PartOf vlan, MANY2MANY)
- FROM l3-interface-ipv4-address-list (CHILD of vlan, l3-interface-ipv4-address-list BelongsTo vlan, MANY2ONE)(1)
- FROM l3-interface-ipv6-address-list (CHILD of vlan, l3-interface-ipv6-address-list BelongsTo vlan, MANY2ONE)(1)
- FROM service-instance( service-instance ComposedOf vlan, ONE2MANY)
- (1) IF this VLAN node is deleted, this FROM node is DELETED also
- (2) IF this VLAN node is deleted, this TO node is DELETED also
- (4) IF this TO node is deleted, this VLAN is DELETED also

# **PROPERTIES**

**vlan-interface:** *string* **required** String that identifies the interface

**vlan-id-inner:** *integer* Inner VLAN tag

**vlan-id-outer:** *integer* Outer VLAN tag

# **resource-version:** *string*

Used for optimistic concurrency. Must be empty on create, valid on update and delete.

**speed-value:** *string* Captures the numeric part of the speed

**speed-units:** *string* Captures the units corresponding to the speed

**vlan-description:** *string* Used to describe (the service associated with) the vlan

# **backdoor-connection:** *string*

Whether customer is going to use this VLAN for backdoor connection to another customer premise device.

# **vpn-key:** *string*

used to indicate whether or not this object is in maintenance mode (maintenance mode = true

# **prov-status:** *string* Prov Status of the VLAN configuration related to a logical interface. Valid values [PREPROV/NVTPROV/PROV].

**is-ip-unnumbered:** *boolean* **required** Flag indicating the interface uses the IP Unnumbered configuration.

### **relationship-list:** *object[]*

### **ITEMS**

*relationship*

## **l3-interface-ipv4-address-list:** *object[]*

## **ITEMS**

*l3-interface-ipv4-address-list*

### **l3[-interface-](#page-1193-0)ipv6-address-list:** *object[]*

### **ITEMS**

*l3-interface-ipv6-address-list*

## vlans: *object*

## **P[ROPERTIES](#page-1145-0)**

**vlan:** *object[]*

**ITEMS**

*vlan*

vnf: *object*

**D[ESC](#page-1227-1)RIPTION**

### vnf-image: *object*

### **DESCRIPTION**

Image object that pertain to a VNF that doesn't have associated vservers. This is a kludge.

<span id="page-1230-0"></span>Related Nodes

- FROM generic-vnf( generic-vnf Uses vnf-image, MANY2ONE)
- VNF-IMAGE cannot be deleted if related to GENERIC-VNF

### **PROPERTIES**

**vnf-image-uuid:** *string* **required** Unique ID of this asset

**application:** *string* **required** The application that the image instantiates.

**application-vendor:** *string* **required** The vendor of the application.

**application-version:** *string* The version of the application.

**selflink:** *string* URL to endpoint where AAI can get more details

**resource-version:** *string* Used for optimistic concurrency. Must be empty on create, valid on update and delete.

**relationship-list:** *object[]*

#### **ITEMS**

*relationship*

### **PROPERTIES**

**vnf-image:** *object[]*

### **ITEMS**

*vnf-image*

vnfc: *object*

### **D[ESCRIPT](#page-1230-0)ION**

#### Related Nodes

- <span id="page-1231-0"></span>TO cp (PARENT of vnfc, vnfc BelongsTo cp, ONE2MANY) cp is child of vnfc(2)
- TO generic-vnf( vnfc BelongsTo generic-vnf, MANY2ONE)(4)
- TO instance-group( vnfc MemberOf instance-group, MANY2MANY)
- TO vip-ipv4-address-list( vnfc Uses vip-ipv4-address-list, MANY2MANY)
- TO vip-ipv6-address-list( vnfc Uses vip-ipv6-address-list, MANY2MANY)
- TO vserver( vnfc HostedOn vserver, ONE2MANY)
- FROM configuration( configuration Uses vnfc, ONE2ONE)(1)
- FROM I3-interface-ipv4-address-list (CHILD of vnfc, I3-interface-ipv4-address-list Belo MANY2ONE)(1)
- FROM I3-interface-ipv6-address-list (CHILD of vnfc, I3-interface-ipv6-address-list Belo MANY2ONE)(1)
- FROM vf-module( vf-module Uses vnfc, ONE2MANY)
- (1) IF this VNFC node is deleted, this FROM node is DELETED also
- (2) IF this VNFC node is deleted, this TO node is DELETED also
- (4) IF this TO node is deleted, this VNFC is DELETED also

### **PROPERTIES**

**vnfc-name:** *string* **required** Unique ID of vnfc.

**nfc-naming-code:** *string* **required** Short code that is used in naming instances of the item being modeled **orchestration-status:** *string* Orchestration status of this VNF, mastered by APP-C

**ipaddress-v4-oam-vip:** *string* Oam V4 vip address of this vnfc

**in-maint:** *boolean* **required** used to indicate whether or not this object is in maintenance mode (maintenance mode  $=$  true

**is-closed-loop-disabled:** *boolean* **required** used to indicate whether closed loop function is enabled on this node

**group-notation:** *string* Group notation of VNFC

**model-invariant-id:** *string* the ASDC model id for this resource or service model.

**model-version-id:** *string* the ASDC model version for this resource or service model.

**resource-version:** *string* Used for optimistic concurrency. Must be empty on create, valid on update and delete.

### **relationship-list:** *object[]*

#### **ITEMS**

*relationship*

**l3-interface-ipv4-address-list:** *object[]*

### **ITEMS**

*l3-interface-ipv4-address-list*

### **l3[-interface-](#page-1193-0)ipv6-address-list:** *object[]*

**ITEMS**

virtual network components associated with a vserver from application controller.

### **PROPERTIES**

**vnfc:** *object[]*

#### **ITEMS**

*vnfc*

volume: *object*

#### **D[ESCR](#page-1231-0)IPTION**

Ephemeral Block storage volume.

<span id="page-1233-0"></span>Related Nodes

- FROM vserver (PARENT of volume, vserver AttachesTo volume, ONE2MANY)(3)
- (3) IF this FROM node is deleted, this VOLUME is DELETED also

#### **PROPERTIES**

**volume-id:** *string* **required** Unique ID of block storage volume relative to the vserver.

**volume-selflink:** *string* **required**

URL to endpoint where AAI can get more details

#### **resource-version:** *string*

Used for optimistic concurrency. Must be empty on create, valid on update and delete.

#### **relationship-list:** *object[]*

#### **ITEMS**

*relationship*

<span id="page-1234-0"></span>Persistent block-level storage.

### Related Nodes

- TO cloud-region (PARENT of volume-group, volume-group BelongsTo cloud-region, MANY2ONE)
- TO complex( volume-group LocatedIn complex, MANY2ONE)
- FROM generic-vnf( generic-vnf DependsOn volume-group, ONE2MANY)
- FROM tenant( tenant DependsOn volume-group, ONE2MANY)
- FROM vf-module( vf-module Uses volume-group, ONE2ONE)

### **PROPERTIES**

**volume-group-id:** *string* **required** Unique ID of volume-group.

**volume-group-name:** *string* **required** Name of the volume group.

**heat-stack-id:** *string* Heat stack id corresponding to this volume-group

#### **vnf-type:** *string* **required**

String capturing type of vnf, that was intended to identify the ASDC resource. This field has been overloaded in service-specific ways and clients should expect changes to occur in the future to this field as ECOMP matures.

**orchestration-status:** *string* Orchestration status of this volume-group

**model-customization-id:** *string* captures the id of all the configuration used to customize the resource for the service.

#### **vf-module-model-customization-id:** *string*

helps relate the volume group to the vf-module whose components will require the volume group

**resource-version:** *string* Used for optimistic concurrency. Must be empty on create, valid on update and delete.

### **relationship-list:** *object[]*

**ITEMS**

Collection of persistent block-level storage.

#### **PROPERTIES**

**volume-group:** *object[]*

#### **ITEMS**

*volume-group*

#### volumes: *object*

### **D[ESCRIPTION](#page-1234-0)**

Collection of ephemeral Block storage volumes.

#### **PROPERTIES**

**volume:** *object[]*

#### **ITEMS**

*volume*

vpls-pe: *object*

#### **D[ESCRIP](#page-1233-0)TION**

VPLS Provider Edge routers.

#### <span id="page-1235-0"></span>Related Nodes

- TO complex( vpls-pe LocatedIn complex, MANY2ONE)
- TO ctag-pool( vpls-pe Uses ctag-pool, MANY2MANY)
- FROM lag-interface (CHILD of vpls-pe, lag-interface BindsTo vpls-pe, MANY2ONE)(1)
- FROM p-interface (CHILD of vpls-pe, p-interface BindsTo vpls-pe, MANY2ONE)(1)
- (1) IF this VPLS-PE node is deleted, this FROM node is DELETED also

#### **PROPERTIES**

Address tail-f uses to configure generic-vnf, also used for troubleshooting and is IP used for t generated by GenericVnf (v4-loopback0-ip-address).

**equipment-role:** *string* Client should send valid enumerated value, e.g., VPLS-PE.

**vlan-id-outer:** *integer* Temporary location for stag to get to VCE

**resource-version:** *string* Used for optimistic concurrency. Must be empty on create, valid on update and delete.

### **relationship-list:** *object[]*

#### **ITEMS**

*relationship*

**p-interfaces:** *object[]*

**ITEMS**

*p-interface*

**la[g-interface](#page-1193-0)s:** *object[]*

**ITEMS**

*lag-interface*

### vpls-pes: *object*

### **D[ESCRIPTIO](#page-1149-0)N**

Collection of VPLS Provider Edge routers

### **PROPERTIES**

**vpls-pe:** *object[]*

**ITEMS**

VPN binding

Related Nodes

- <span id="page-1237-0"></span>TO customer( vpn-binding Uses customer, MANY2MANY)
- FROM allotted-resource( allotted-resource BelongsTo vpn-binding, MANY2MANY)
- FROM configuration( configuration Uses vpn-binding, MANY2ONE)
- FROM l3-network( l3-network Uses vpn-binding, MANY2MANY)
- FROM logical-link( logical-link Uses vpn-binding, MANY2MANY)
- FROM route-target (CHILD of vpn-binding, route-target BelongsTo vpn-binding, MANY
- (1) IF this VPN-BINDING node is deleted, this FROM node is DELETED also
- VPN-BINDING cannot be deleted if related to ALLOTTED-RESOURCE,L3-NETWORK,L LINK

### **PROPERTIES**

**vpn-id:** *string* **required** VPN ID, globally unique within A&AI

**vpn-name:** *string* **required** VPN Name

**vpn-platform:** *string* the platform associated with the VPN example AVPN, Mobility

**vpn-type:** *string* Type of the vpn, should be taken from enumerated/valid values

**vpn-region:** *string* region of customer vpn

**customer-vpn-id:** *string* id for this customer vpn

### **route-distinguisher:** *string*

Used to distinguish the distinct VPN routes of separate customers who connect to the provid MPI S network.

*route-target*

### **relationship-list:** *object[]*

### **ITEMS**

*relationship*

vpn-bindings: *object*

### **P[ROPERTIE](#page-1193-0)S**

**vpn-binding:** *object[]*

### **ITEMS**

*vpn-binding*

vserver: *object*

### **D[ESCRIPTIO](#page-1237-0)N**

Virtual Servers, aka virtual machine or VM.

#### <span id="page-1238-0"></span>Related Nodes

- TO flavor( vserver Uses flavor, MANY2ONE)
- TO image( vserver Uses image, MANY2ONE)
- TO pserver( vserver HostedOn pserver, MANY2ONE)
- TO snapshot( vserver Uses snapshot, ONE2ONE)
- TO tenant (PARENT of vserver, vserver BelongsTo tenant, MANY2ONE)
- TO volume (PARENT of vserver, vserver AttachesTo volume, ONE2MANY)(2)
- FROM generic-vnf( generic-vnf HostedOn vserver, ONE2MANY)
- FROM l-interface (CHILD of vserver, l-interface BindsTo vserver, MANY2ONE)(1)
- FROM vce( vce HostedOn vserver, ONE2MANY)
- FROM vf-module( vf-module Uses vserver, ONE2MANY)
- FROM vnfc( vnfc HostedOn vserver, ONE2MANY)
- (1) IF this VSERVER node is deleted, this FROM node is DELETED also
- (2) IF this VSERVER node is deleted, this TO node is DELETED also

name of voor van

**vserver-name2:** *string* Alternative name of vserver

**prov-status:** *string* Trigger for operational monitoring of this resource by Service Assurance systems.

**vserver-selflink:** *string* **required** URL to endpoint where AAI can get more details

**in-maint:** *boolean* **required** Used to indicate whether or not this object is in maintenance mode (maintenance mode  $=$  true (in conjunction with prov-status) is used to suppress alarms and vSCL on VNFs/VMs.

**is-closed-loop-disabled:** *boolean* **required** Used to indicate whether closed loop function is enabled on this node

#### **resource-version:** *string*

Used for optimistic concurrency. Must be empty on create, valid on update and delete.

**volumes:** *object[]*

#### **ITEMS**

*volume*

**relationship-list:** *object[]*

### **ITEMS**

*relationship*

**l-i[nterfac](#page-1233-0)es:** *object[]*

**ITEMS**

*l-interface*

vservers: *object*

# **ITEMS**

**vserver:** *object[]*

*vserver*

zone: *object*

### **D[ESCRIP](#page-1238-0)TION**

A zone is a grouping of assets in a location homing to the same connections into the CBB

Related Nodes

- TO complex( zone LocatedIn complex, MANY2ONE)
- FROM cloud-region( cloud-region LocatedIn zone, MANY2ONE)
- FROM pnf( pnf LocatedIn zone, MANY2ONE)
- FROM pserver( pserver LocatedIn zone, MANY2ONE)
- FROM service-instance( service-instance LocatedIn zone, MANY2ONE)

#### **PROPERTIES**

**zone-id:** *string* **required** Code assigned by AIC to the zone

**zone-name:** *string* **required** English name associated with the zone

**design-type:** *string* **required** Design of zone [Medium/Large…]

**zone-context:** *string* **required** Context of zone [production/test]

**status:** *string* Status of a zone.

**resource-version:** *string* Concurrency value

Collection of zones

# **PROPERTIES**

**zone:** *object[]*

# **ITEMS**

*zone*